# **SIEMENS**

# **[SINUMERIK 840D sl/840Di sl/](#page-6-0) 840D/840Di/810D SIMODRIVE 611digital**

**Detailed Maschine Data Description**

# **Valid for:**

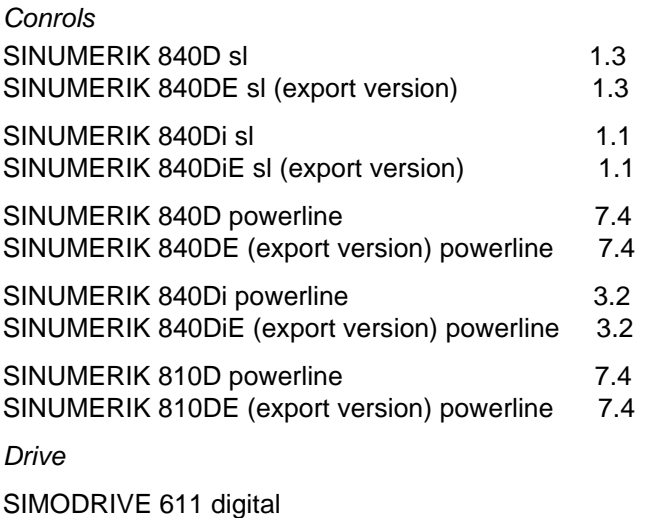

 **03/2006 Edition**

**Machine and Setting Data 1**

**SIMODRIVE Machine Data 2**

# **SINUMERIK® Documentation**

#### **Printing history**

Brief details of this edition and previous editions are listed below.

The status of each edition is shown by the code in the "Remarks" column.

Status codes in the "Remarks" column.

- A .... New documentation.
- B .... Unrevised reprint with new Order No.
- C .... Revised edition with new status.

If factual changes have been made on a page since the last edition, this is indicated by a new edition coding in the header on that page.

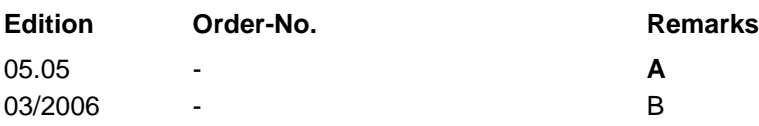

#### **Registered Trademarks**

All designations with the trademark symbol ® are registered trademarks of Siemens AG. Other designations in this documentation may be trademarks whose use by third parties for their own purposes may infringe the rights of the owner.

#### **Liability disclaimer**

We have checked that the contents of this document correspond to the hardware and software described. Nonetheless, differences might exist<br>and therefore we cannot guarantee that they are completely identical. The informati

# **Preface**

#### **Structure of the documentation**

The SINUMERIK documentation is organized in 3 parts:

- General documentation
- User documentation
- Manufacturer/service documentation

An overview of publications (updated monthly) indicating the language versions available can be found on the Internet at:

<http://www.siemens.com/motioncontrol> Select "Support" -> "Technical Documentation" ->"Overview of Publications"

The Internet version of the DOConCD (DOConWEB) is available at: <http://www.automation.siemens.com/doconweb>

Information about training courses and FAQs (Frequently Asked Questions) can be found at the following web site:

<http://www.siemens.com/motioncontrol>under menu option "Support"

#### **Target group**

This documentation is intended for project engineers, commissioning engineers, machine operators, service and maintenance personnel.

#### **Benefits**

The Parameter Manual enables the intended target group to evaluate error and fault indications and to respond accordingly.

With the help of the Parameter Manual, the target group has an overview of the various diagnostic options and diagnostic tools.

#### **Standard version**

This Parameter Manual only describes the functionality of the standard version. Extensions or changes made by the machine tool manufacturer are documented by the machine tool manufacturer.

Other functions not described in this documentation might be executable in the control. This does not, however, represent an obligation to supply such functions with a new control or when servicing.

Further, for the sake of simplicity, this documentation does not contain all detailed information about all types of the product and cannot cover every conceivable case of installation, operation or maintenance.

#### **Technical Support**

If you have any questions, please get in touch with our Hotline:

#### **Europe and Africa time zone:**

A&D Technical Support Phone: +49 (0) 180 / 5050 - 222 Fax: +49 (0) 180 / 5050 - 223 Internet[:http://www.siemens.com/automation/support-request](http://www.siemens.com/automation/support-request) E-mail: <mailto:adsupport@siemens.com>

#### **Asia and Australia time zone:**

A&D Technical Support Phone: +86 1064 719 990 Fax: +86 1064 747 474 Internet:<http://www.siemens.de/automation/support-request> E-mail: <mailto:adsupport@siemens.com>

#### **America time zone:**

A&D Technical Support Tel.: +1 423 262 2522 Fax: +1 423 262 2289

#### **Note**

Country telephone numbers for technical support are provided under the following Internet address:

<http://www.siemens.com/automation/service&support>

#### **Questions about the Manual**

If you have any queries (suggestions, corrections) in relation to this documentation, please fax or e-mail us:

Fax: +49 (0) 9131 / 98 - 63315

E-mail:<mailto:motioncontrol.docu@siemens.com>

Fax form: See the reply form at the end of the document.

#### **SINUMERIK Internet address**

<http://www.siemens.com/motioncontrol>

#### **EC declaration of conformity**

The EC Declaration of Conformity for the EMC Directive can be found/obtained

"on the Internet:

<http://www.ad.siemens.de/csinfo>

under product/order no. 15257461

"at the relevant regional office of the Siemens AG division A&D MC.

#### **Safety Instructions**

This Manual contains information which you should carefully observe to ensure your own personal safety and the prevention of material damage. The notices referring to your personal safety are highlighted in the manual by a safety alert symbol, notices referring to property damage only have no safety alert symbol The warnings appear in decreasing order of risk as given below.

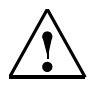

#### **Danger**

Indicates an imminently hazardous situation which, if not avoided, **will** result in death or serious injury or in substantial property damage.

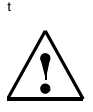

#### **Warning**

Indicates that death or severe personal injury will result if proper precautions are not taken.

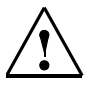

## **Caution**

with a warning triangle indicates that minor personal injury can result if proper precautions are not taken.

#### **Caution**

without a warning triangle indicates that property damage **can** result if proper precautions are not taken.

#### **Notice**

indicates a potential situation which, if not avoided, **may** result in an undesirable event or state.

If several hazards of different degrees occur, the hazard with the highest degree must always be given priority. A warning notice accompanied by a safety alert symbol indicating a risk of bodily injury can also indicate a risk of property damage.

#### **Qualified Personnel**

The associated device/system may only be set up and operated using this documentation. Commissioning and operation of a device/system may only be performed by qualified personnel. Qualified persons are defined as persons who are authorized to commission, to ground, and to tag circuits, equipment, and systems in accordance with established safety practices and standards.

# <span id="page-6-0"></span>**Table of Contents**

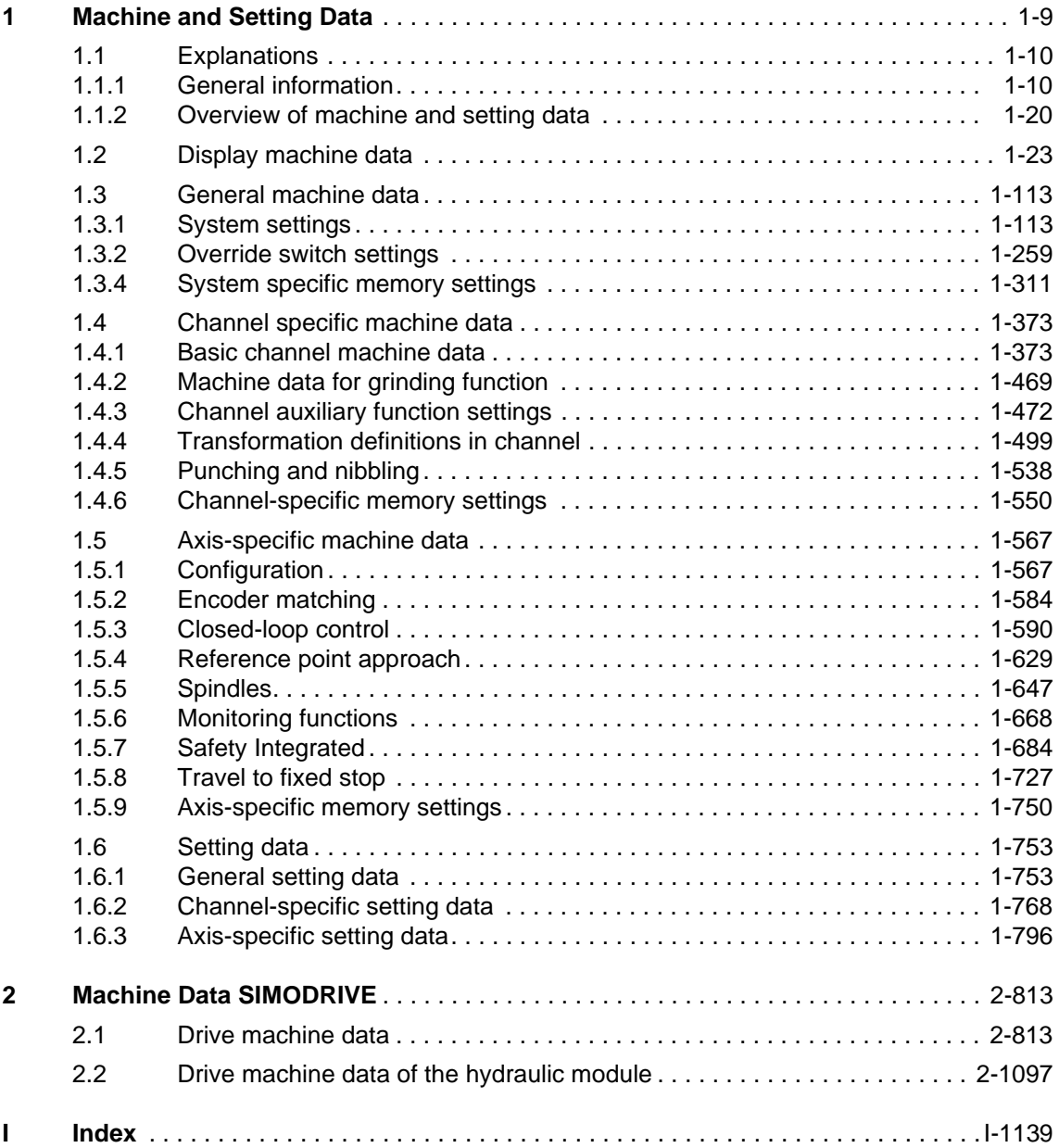

<span id="page-8-0"></span>**Machine and Setting Data 1**

<span id="page-9-0"></span>*1.1 Explanations*

# **1.1 Explanations**

#### **Note**

There is also a comprehensive description of the machine data and setting data on the DOCONCD:

You can learn more about the functional contexts of the machine data if you follow the cross-reference.

In addition, the online help available on the controller provides all the detailed information on the machine data.

# **1.1.1 General information**

#### **Tables**

There are various kinds of tables for the machine data and setting data.

For following tables are used for the following areas:

- General Machine Data
- Channelspecific Machine Data
- AxisSpecific Machine Data
- Setting Data

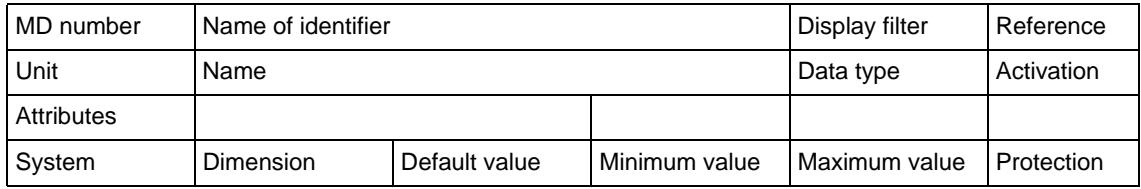

#### **Expanded tables**

Machine data values that differ depending on the system can be found in the additional lines under the table header. In such cases, the fourth row represents the default values and the fifth and remaining rows represent deviating values for the specified systems. A minus symbol in a field indicates: The default value from row 4 applies.

In the "Protection" field, the entry "-1" indicates that the machine data for the specified system is not available.

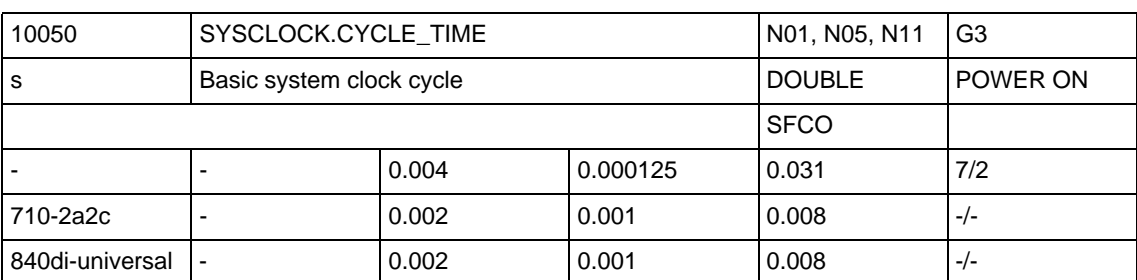

# Example:

### For following table is used for the area:

• Display machine data

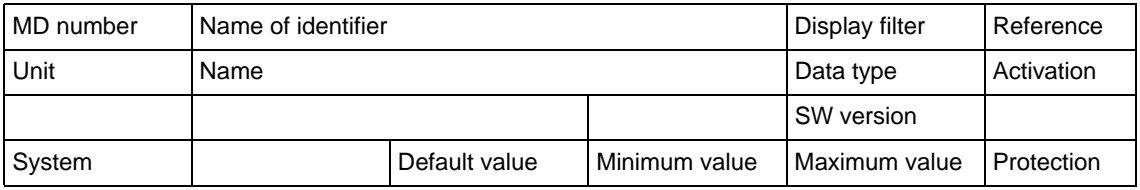

For following table is used for the area:

• Drive machine data

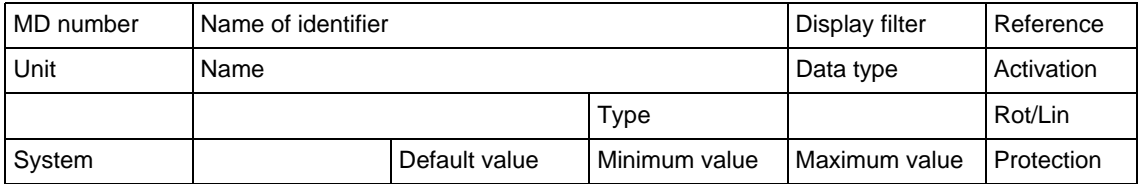

For following table is used for the area:

• Machine data of the hydraulic module:

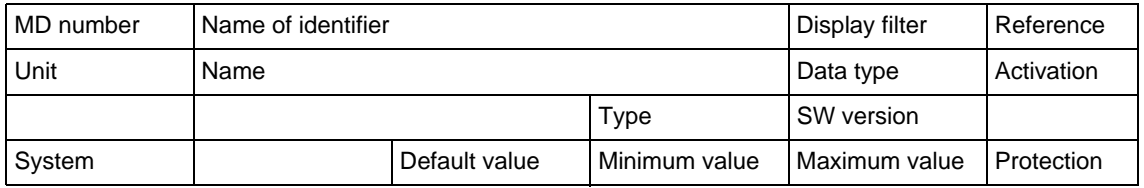

#### *1.1 Explanations*

Explanations of the terms specified in the table fields can be found in the following.

#### **Number**

In the "Number" field, the number of the machine data (MD) and the setting data (SD) is specified. This number is displayed via HMI in a list on the screen.

#### **Name of identifier**

In the field "Identifier", you see the name of the data. This name is displayed via HMI in a list on the screen.

#### **Reference**

The "Reference" field designates the document which contains the description of the context in which the machine data is used.

Reference is made to the following documents:

- /FB1/ Function Manual of basic machines, supporting manuals: A2, A3, B1, B2, D1, F1, G2, H2, K1, K2, N2, P1, P3pl, P3sl, R1, S1, V1, W1, Z1
- /FB2/ Function Manual of expanded functions, supporting manuals: A4, B3, B4, F3, H1, K3, K5, M1. M5, N2, N4, P2, P5, R2, S3, S7, T1, W3, W4
- /FB3/ Function Manual of special functions, supporting manuals: F2, G1, G3, K6, M3, S9, T3, TE01, TE02, TE1, TE2, TE3, TE4, TE6, TE7, TE8, V2, W5
- /FBA/ Function manual of drive functions, supporting manuals: DB1, DD1, DD2, DE1, DF1, DG1, DL1, DM1, DS1, DÜ1
- /FBU/ Description of Functions SIMODRIVE 611 universal
- /FBSI/ Description of Functions Safety Integrated
- /IAC/ 810D Installation & Start-Up Guide
- /IAD/ 840D/611D Installation & Start-Up Guide
- /POS3/ POSMO SI/CD/CA User Manual
- /FBHLA/ Description of Functions HLA module
- /IAM/ Commissioning CNC Part 2 (HMI), supporting manuals: BE1, HE1, IM2, IM4
- /FBO/ Configuring OP 030 Operator Interface
- /FBT/ Description of Functions ShopTurn
- /FBSP/ Description of Functions ShopMill
- /BAS/ Operating/Programming ShopMill
- /BAD/ Operator's Guide HMI Advanced
- /BEM/ HMI Embedded Operator's Guide
- /FBW/ Description of Functions Tool Management
- /FBMA/ Description of Functions ManualTurn
- /FBFA/ ISO Dialects for SINUMERIK Description of Functions
- /FBSY/ Description of Functions Synchronized Actions
- /PGA/ Programming Manual Job Planning

#### **Unit**

The unit refers to the default setting of the machine data.

If the machine data is not based on a physical unit, then the field is marked with "-".

#### **Note**

For machine data of the Performance 2 [P2] control module, the unit(s) (together with a filter) are shown in row 2 column 1.

The following machine data influence the scaling of other machine data:

- MD\_\$MN\_10220\_SCALING\_USER\_DEF\_MASK
- MD\_\$MN\_10230\_SCALING\_FACTORS\_USER\_DEF
- MD\_\$MN\_10240\_SCALING\_SYSTEM IS METRIC
- MD\_\$MN\_SCALING\_VALUE\_INCH
- MD\_\$MN\_IS\_ROT\_AX

Depending on MD 10240 SCALING\_SYSTEM\_IS\_METRIC, the physical units differ as follows:

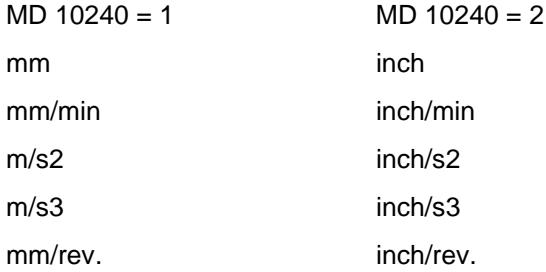

#### **Name**

The function of the data is described in the "Name" field.

*1.1 Explanations*

#### **Activation**

In the "Activation" field, the following short designator specifies when the data takes effect after a change.

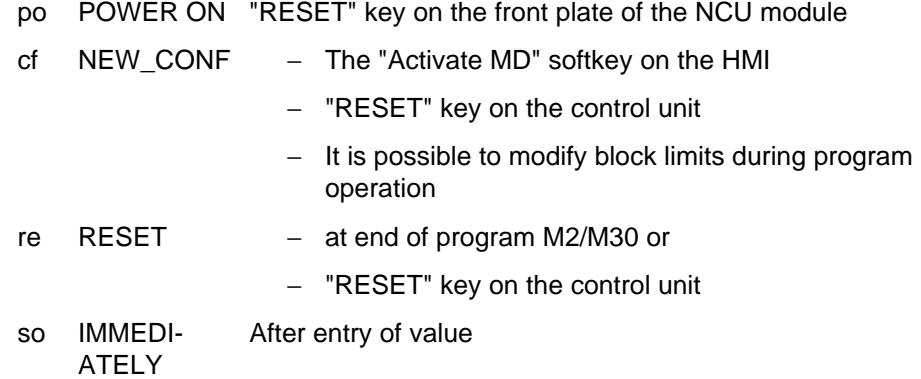

The levels of effectiveness have been listed above in order of priority.

#### **Protection**

The levels of protection 0 to7 are specified in the "Protection" field. The first number specifies the protection level for writing and the second number specifies the protection level for reading.

- 0 or 10: SIEMENS
- 1 or 11: OEM HIGH
- 2 or 12: OEM LOW
- 3 or 13: End user
- 4 or 14: Keyswitch setting
- 5 or 15: Key switch position 2
- 6 or 16: Key switch position 1
- 7 or 17: Key switch position 0

In expanded tables, the entry "-1" indicates that the machine data for the specified system is not available.

#### **Complete protection:**

The numbers in the range of 0 to 7 establish whether assigned data in the NC program and in MDA mode is writeable or readable.

#### **Conditional protection:**

The numbers in the range of 10 to 17 establish (only for user data (GUD)) whether the data in the NC program and in MDA mode is writeable or readable.

The operation and display are always under protection for both types of protection.

The locking for protection levels 0 to 3 can be cleared by setting the password,

and the locking for 4 through 7 can be cleared via a keyswitch position.

The user only has access to information related to the current protection level and the levels below it. The machine data is assigned different protection levels by default.

The user can change the priority of the protection levels. Only protection levels of lower priority can be assigned to the machine data, setting data can also be assigned protection levels of higher priority.

The passwords are required for redefinition by the user.

Specify read access APR (Access protection read) and

write access APW (Access protection write).

The protection level follows the password in the form of a number.

**Example:**Changing rights in individual machine data

%\_N\_SGUD\_DEFFile for global variables

;\$PATH=/\_N\_DEF\_DIR

REDEF \$MA\_CTRLOUT\_SEGMENT\_NR APR 2 APW 2

REDEF \$MA\_ENC\_SEGMENT\_NR APR 2 APW 2

REDEF \$SN\_JOG\_CONT\_MODE\_LEVELTRIGGRD APR 2 APW 2

M30

The files become active when the next \_N\_INITIAL\_INI is read in.

#### **Display filter**

A short designator for the filter setting is listed in the "Display filter" field. With the aid of this filter setting, it is possible to selectively reduce the number of the displayed machine/setting data of a section.

Display criteria:

EXP Expert mode:

• Active: the MD is assigned to the expert mode (display of MD)

Depending on the machine data section, there are different display filters. These short designations return in the operator interface to activate the filters.

The short designations of the display filter and their meanings are listed below for the individual machine data.

*1.1 Explanations*

#### **Drive machine data**

- D01 Controller data
- D02 Monitors/Limitations
- D03 Message data
- D04 Status data
- D05 Motor / Power module
- D06 Measuring system
- D07 Safety Integrated
- D08 Standard machine

### **General machine data**

- N01 Configuration / Scaling
- N02 Memory configuration
- N03 PLC machine data
- N04 Drive control
- N05 Status data/Diagnostics
- N06 Monitors/Limitations
- N07 Auxiliary functions
- N08 Corrections/Compensations
- N09 Technological functions
- N10 Peripheral configuration
- N11 Standard machine
- N12 NC language ISO dialect

#### **Channelspecific machine data**

- C01 Configuration
- C02 Memory configuration
- C03 Initial settings
- C04 Auxiliary functions
- C05 Velocities
- C06 Monitors/Limitations
- C07 Transformations
- C08 Corrections/Compensations
- C09 Technological functions
- C10 Standard machine
- C11 NC language ISO dialect

#### **Axis-specific machine data**

- A01 Configuration (including memory)
- A02 Measuring system
- A03 Machine geometry
- A04 Speeds/Accelerations
- A05 Monitors/Limitations
- A06 Spindle
- A07 Controller data
- A08 Status data
- A09 Corrections/Compensations
- A10 Technological functions
- O11 Standard machine
- A12 NC language ISO dialect

#### **Display machine data**

You will find the following short designators for the machine display data:

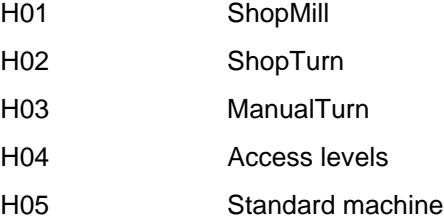

#### **Default value**

The machine data is preset using this value. If default values for the channels differ, this is indicated by "/".

Some machine data are preset with different default values depending on the NCU used.

#### **Note**

Inputs via HMI are limited to ten digits plus comma and sign.

#### *1.1 Explanations*

#### **System**

The system is specified in the "System" field if the the machine data only applies to one system:

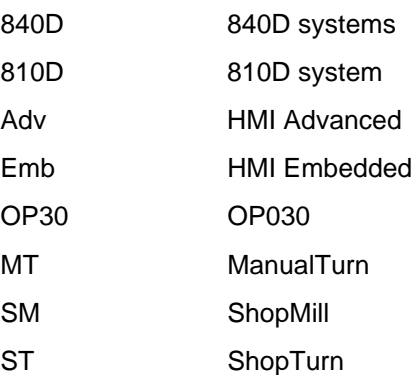

If the machine data applies to all systems, the field remains empty.

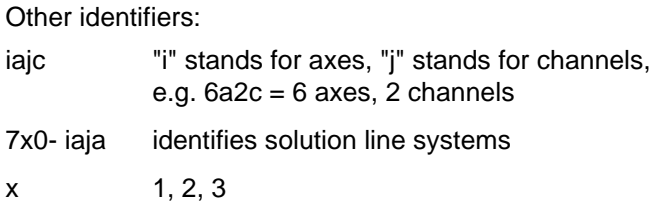

#### **Dimension**

The number of elements of a machine data field is indicated in the field marked "Dimension".

The machine data can be accessed via the field index [n] or [n,AX<axis number>].

#### **Value range**

The input limits are specified in the fields "Minimum value", "Maximum value" and "Data type".

If no range of values is specified, the value in the "Data type" field determines the input limits and the field is marked with "\*\*\*".

#### **Data type**

In the "Data type" field, the short designators indicate the data types. The have the following meanings:

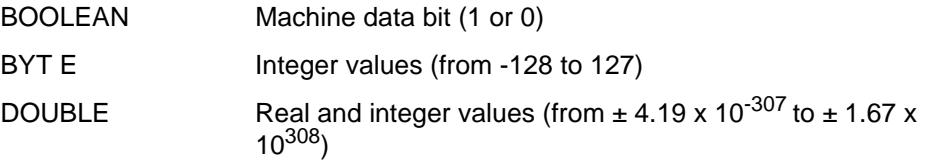

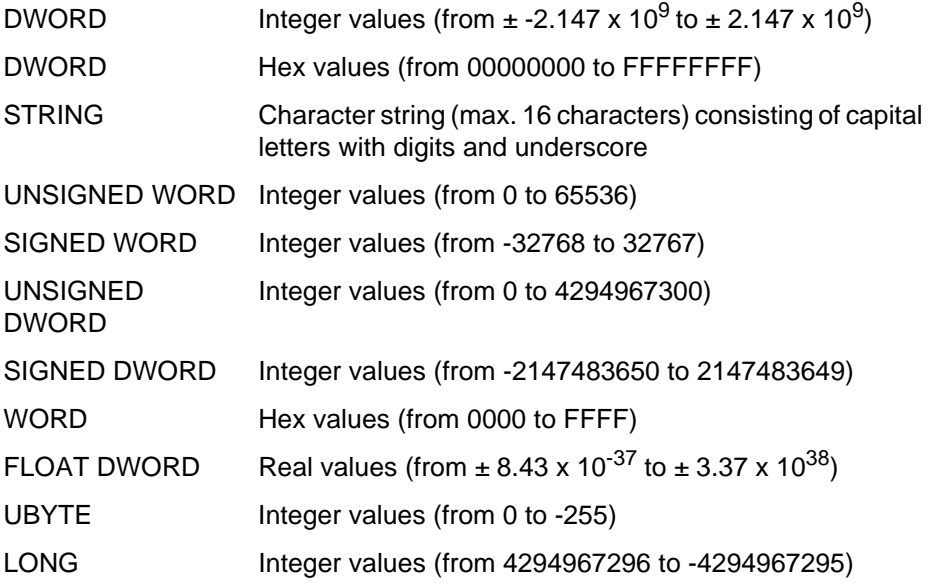

#### **Rot/Lin**

The type of motor to which the machine data applies is indicated in the "Rot/Lin" field.

Rot Rotary motors

Lin Linear motors

#### **Type**

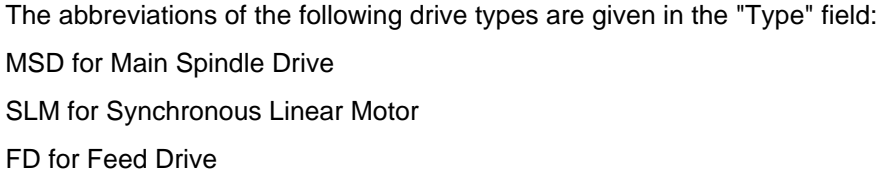

#### **SW version**

The "SW version" field shows which software version the machine data and setting data apply to.

#### **Attributes**

Short designators are listed for some machine data in the "Attributes" field. The have the following meanings:

- NBUP no Back Up: The data is not entered in the data backup
- ODLD only Download: Data can only be loaded from a file
- READ read Only: Data can only be read
- NDLD no Download: Data cannot be loaded from the file
- <span id="page-19-0"></span>• SFCO safety Configuration: MD for Safety Integrated System
- SCAL scaling Alarm: Alarm regarding design
- LINK Link Description: MD describes NCU link
- CTEQ Container Equal: MD must be identical in all NCUs that are linked
- CTDE Container Description: MD describes axis container

# **1.1.2 Overview of machine and setting data**

The machine data and setting data are divided into the following areas:

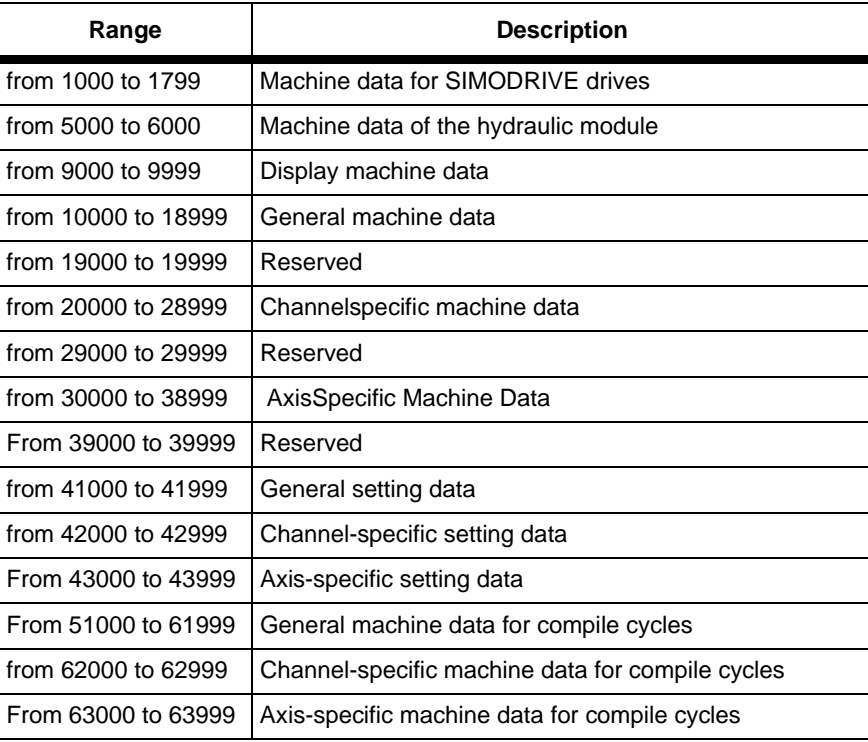

#### **Data IDs**

With HMI, the designation of the machine data is displayed. The internal "designator" of the data requires additional IDs. If machine data is changed by programming or if it is read-in via the serial interface, these IDs must also be specified.

#### **Data areas**

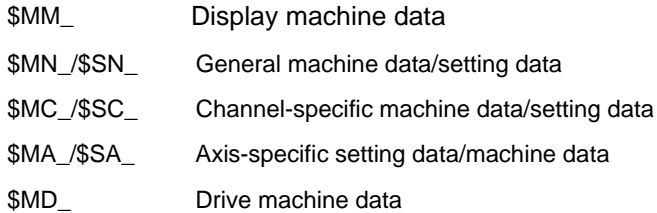

The meanings are as follows:

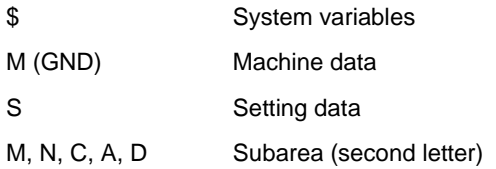

Axis data is addressed via the axis name. The axis name can be the internal axis designator (AX1, AX2 ... AX8) or the designator specified by MD 10000: AX-CONF\_NAME\_TAB.

#### **Example:**

\$MA\_JOG\_VELO[Y1]=2000 The JOG speed of axis Y1 is 2000 mm/min.

If the contents of the machine data is a STRING (e.g. X1) or a hexadecimal value (e.g. H41), then the contents must be between " ' " (e.g. 'X1' or 'H41').

#### **Example:**

\$MN\_DRIVE\_INVERTER\_CO[0]='H14'

FD module 9/18 A on slot 1 of the drive bus.

For addressing different contents of the machine data, the specifications must be in brackets.

#### **Example:**

\$MA\_FIX\_POINT\_POS**[0,X1]**=500.000

The first fixed point position  $(0=1, 1=2, 2=3, \text{ etc.})$  of axis X1 is 500

#### **Example:**

\$MN\_AUXFU\_GROUP\_SPEC[2]='H41' Output time of the auxiliary functions of the third auxiliary function group.

\$MN\_AXCONF\_MACHAX\_NAME\_TAB[0]='X1' The name of the first machine axis is X1.

\$MA\_REF\_SET\_POS[0,X1]=100.00000 The first reference point value of axis X1 is 100 mm.

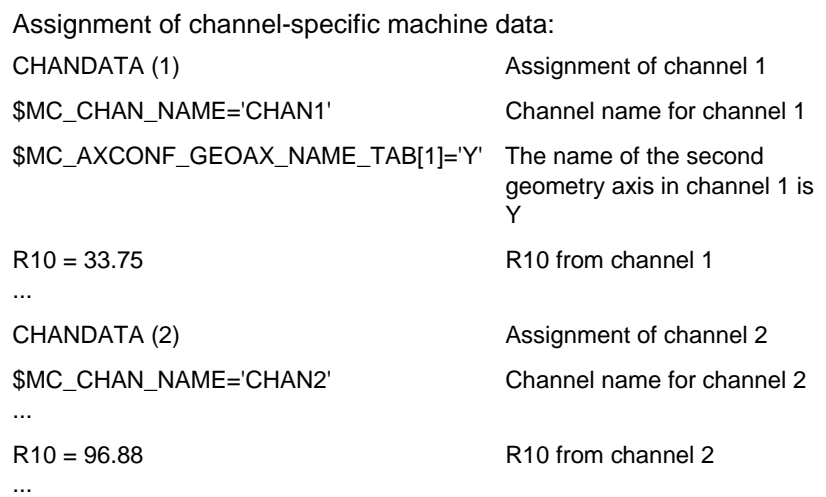

<span id="page-22-0"></span>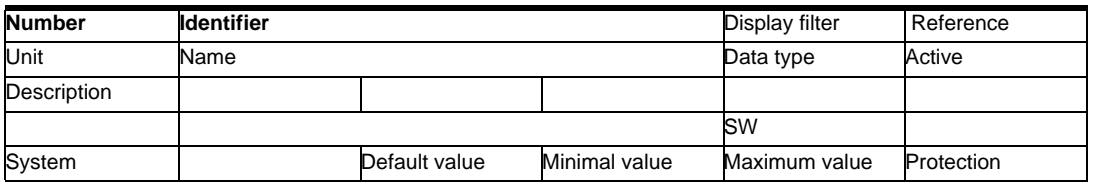

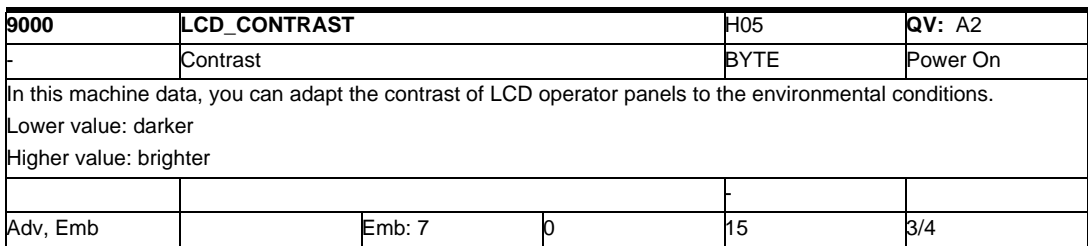

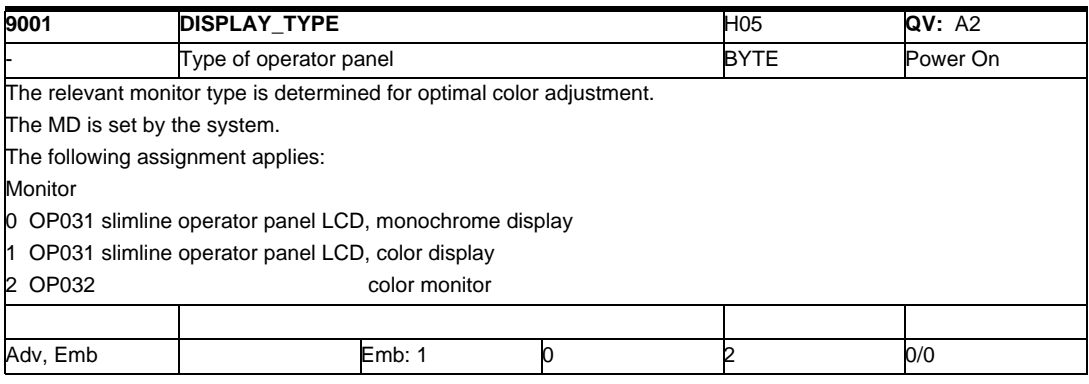

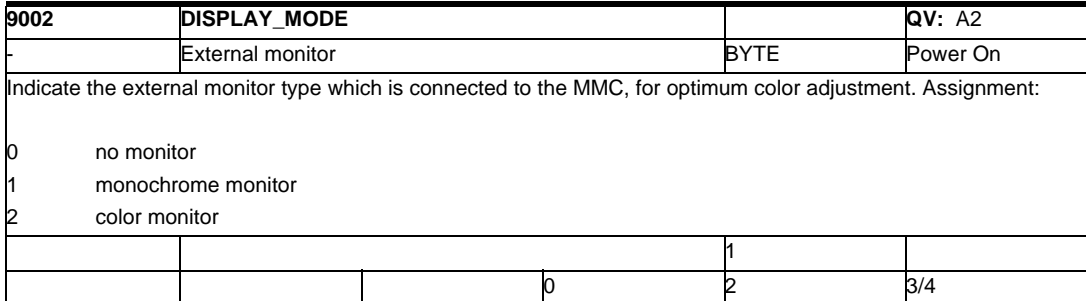

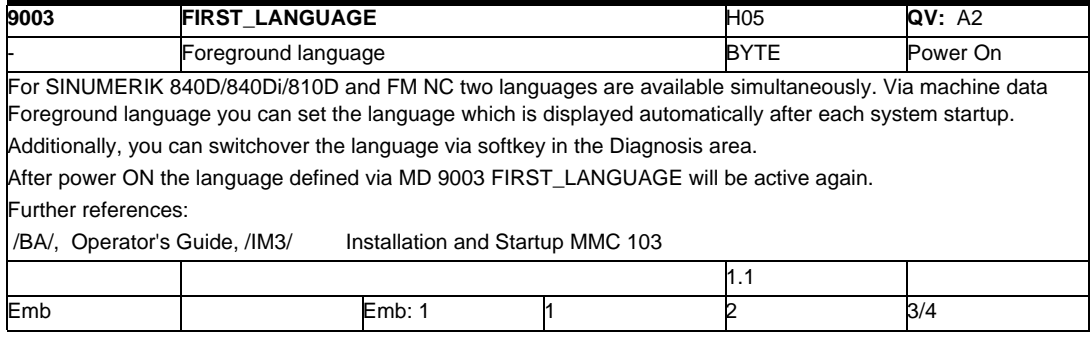

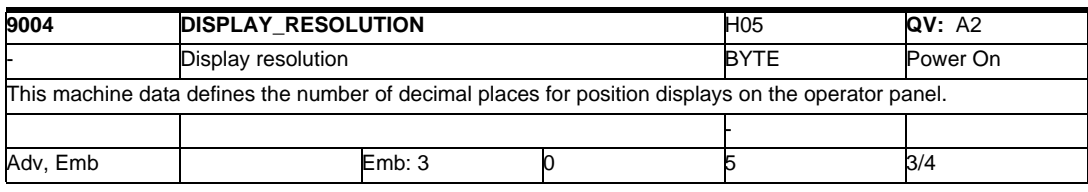

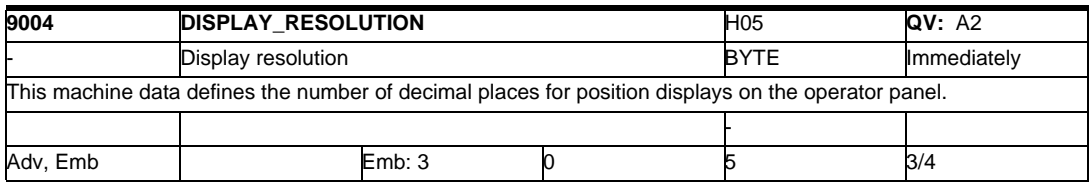

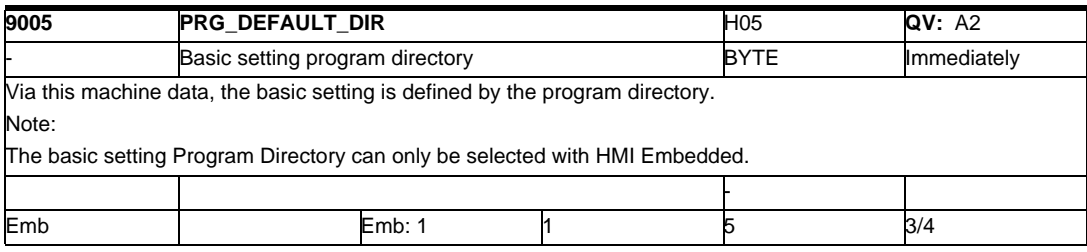

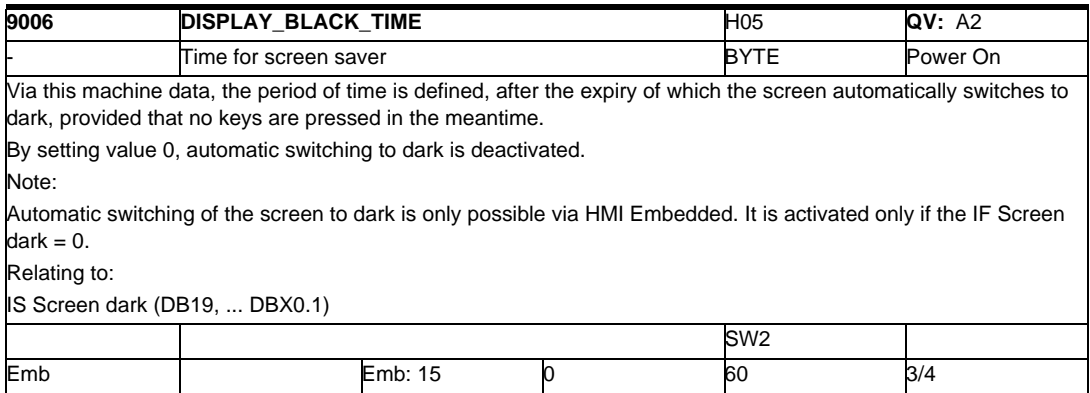

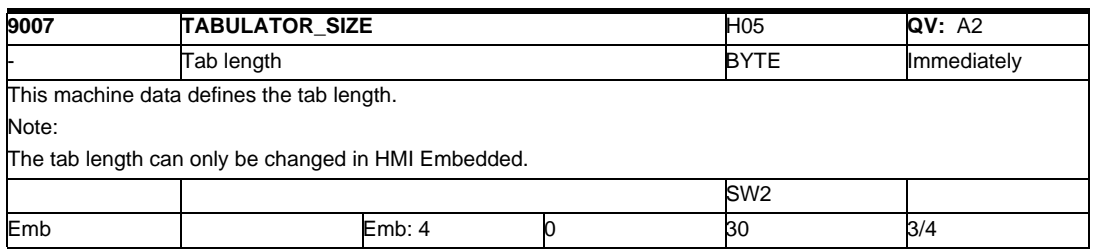

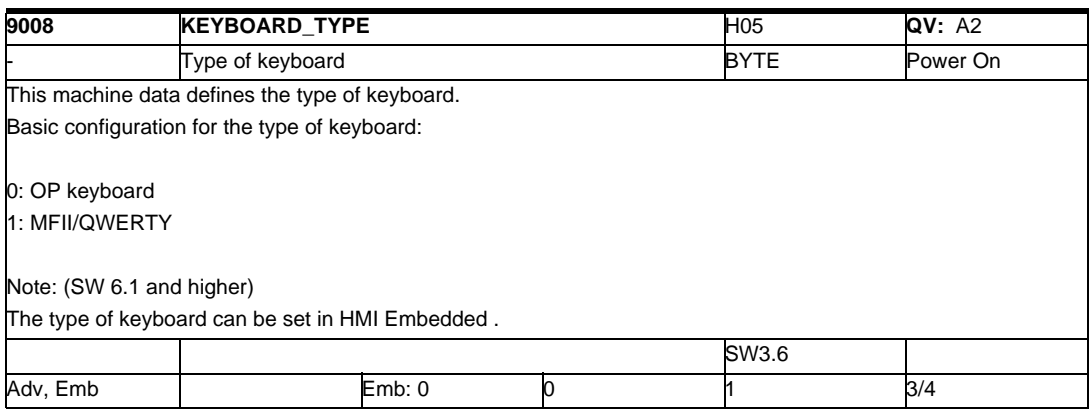

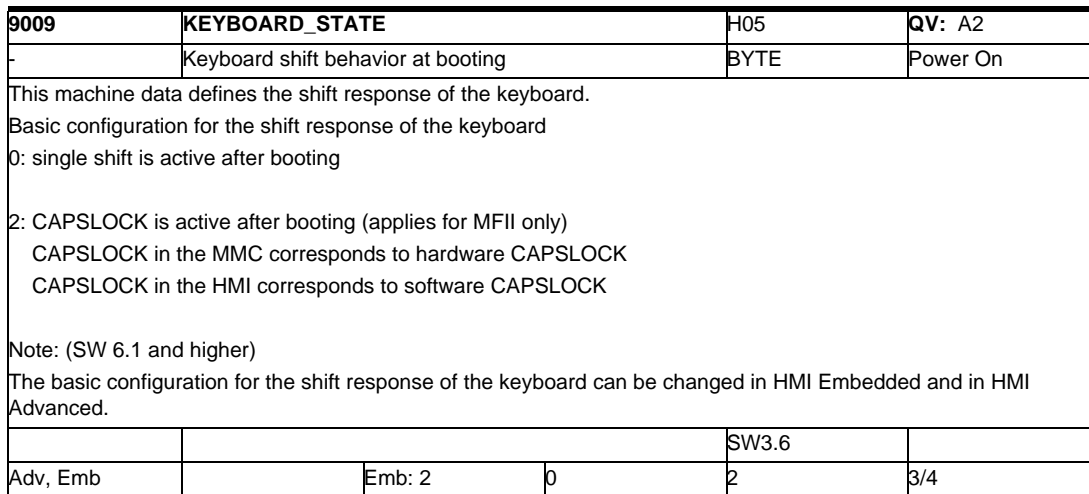

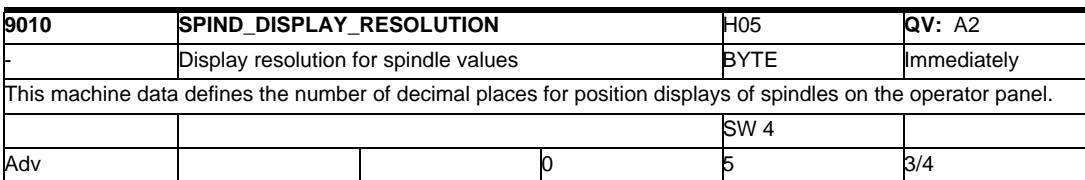

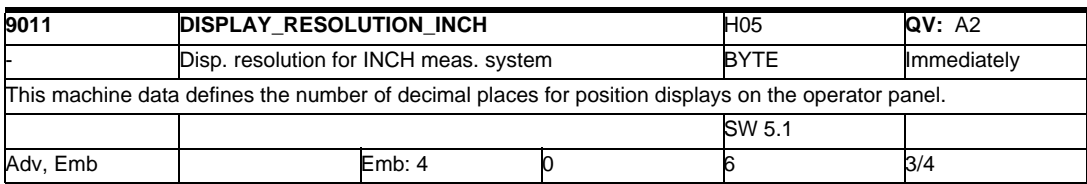

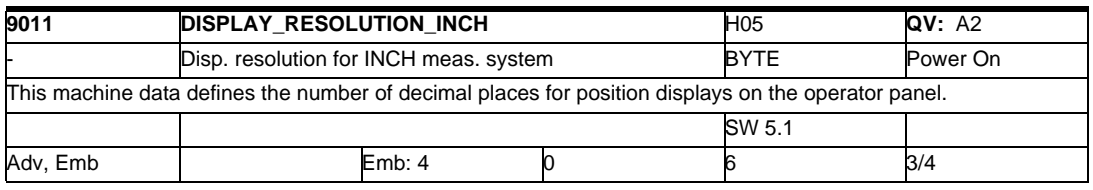

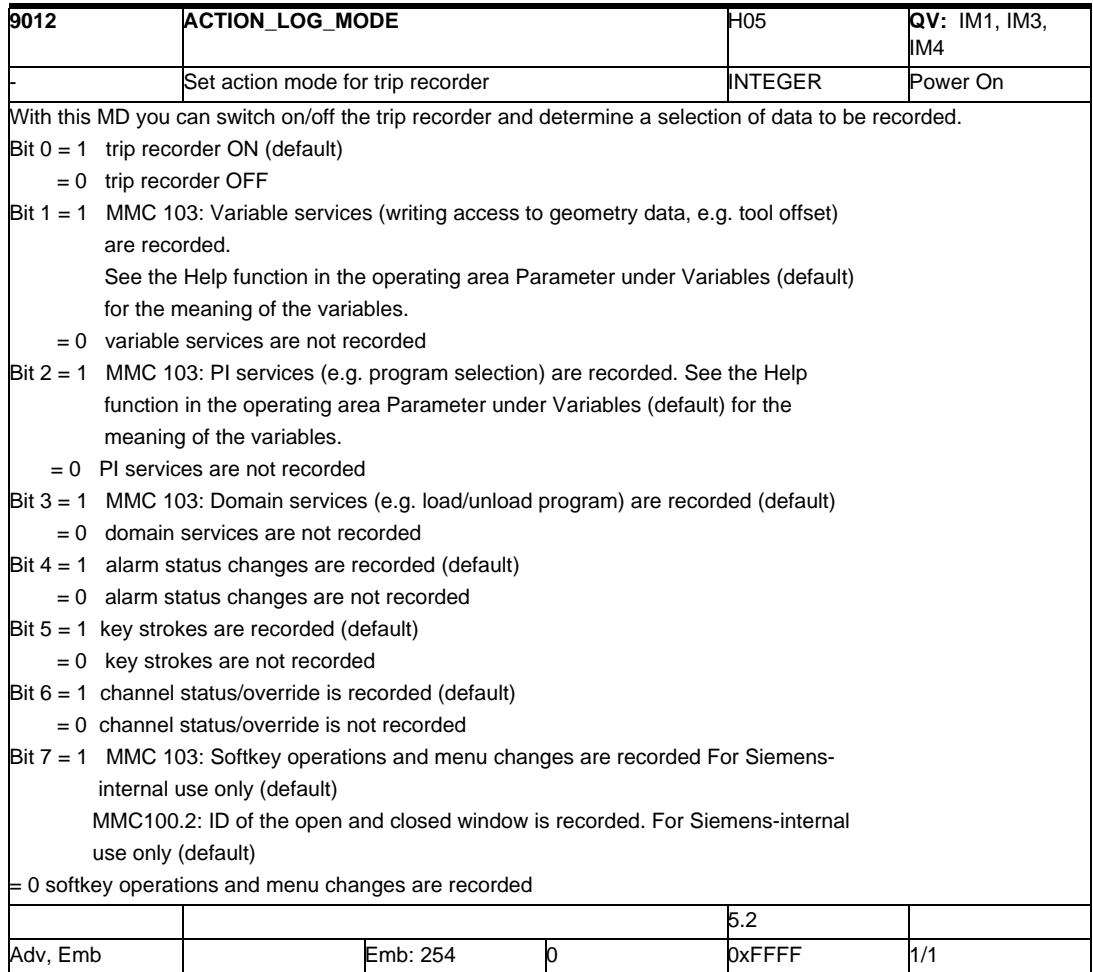

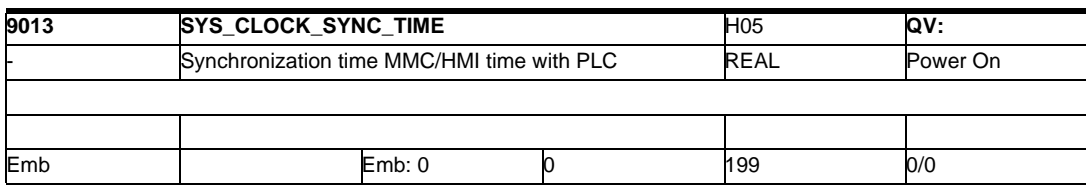

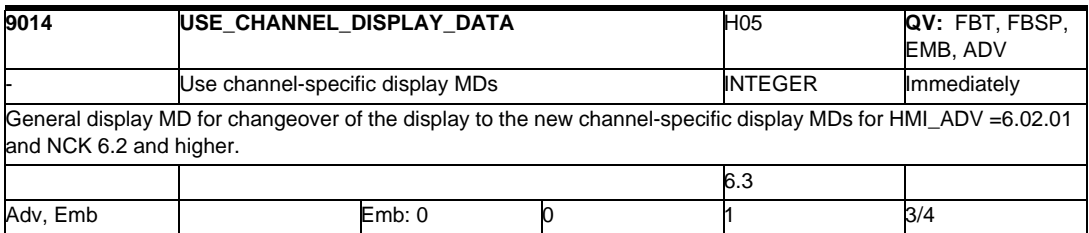

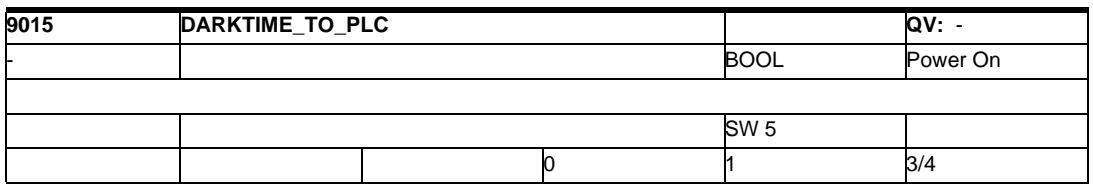

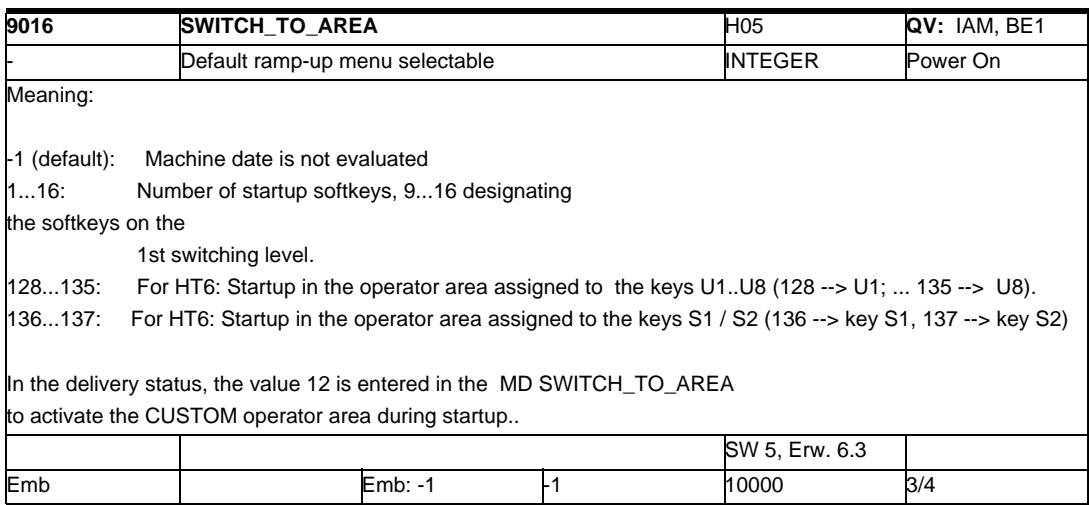

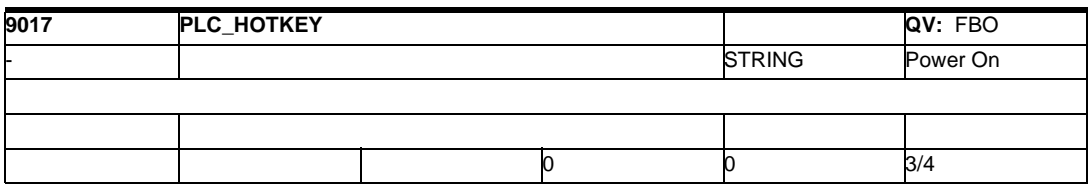

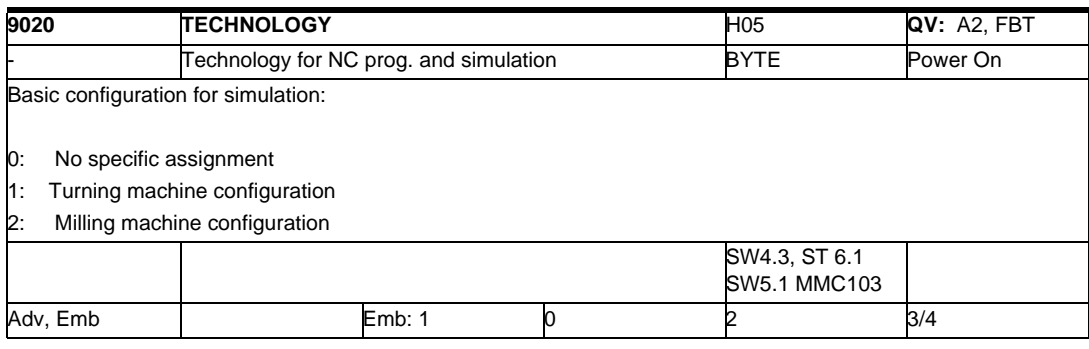

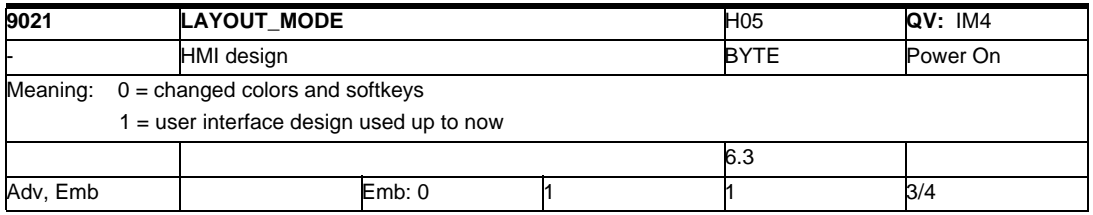

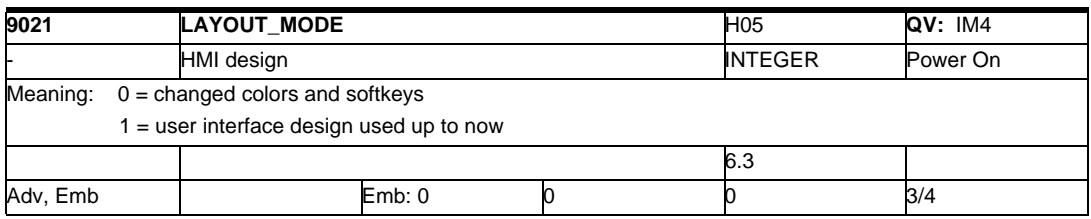

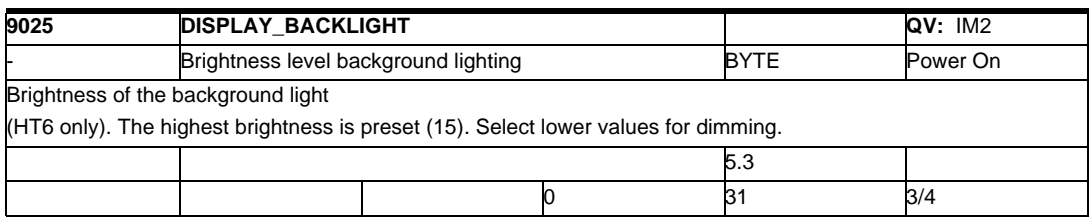

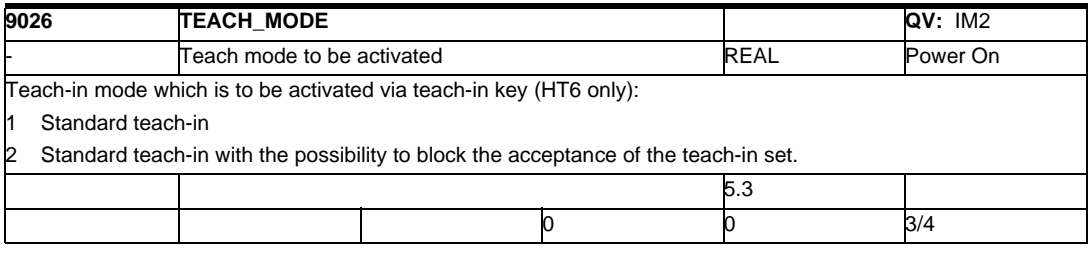

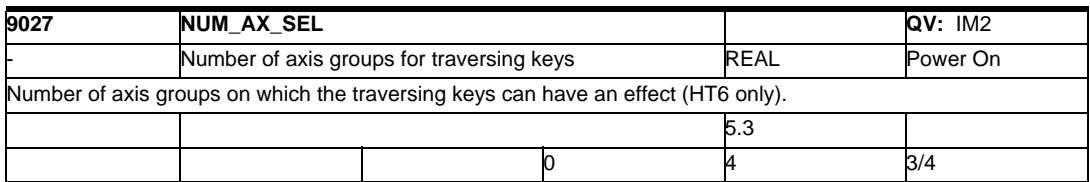

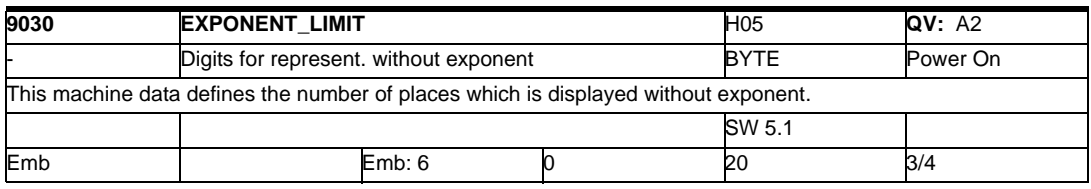

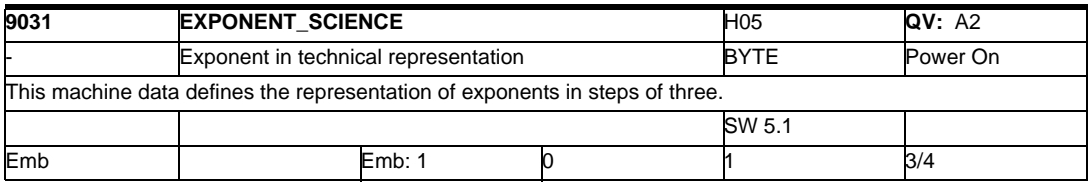

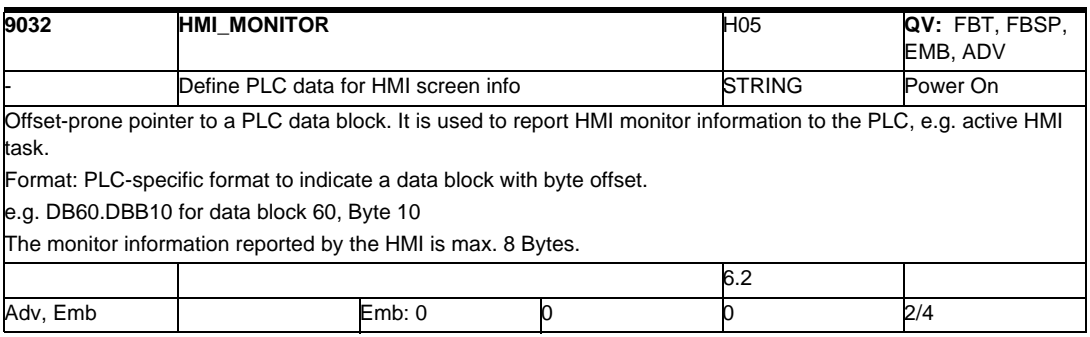

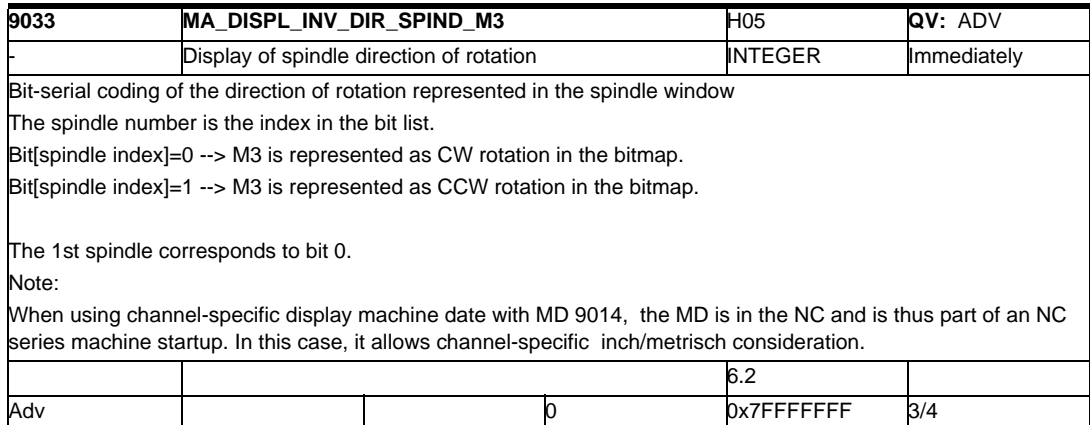

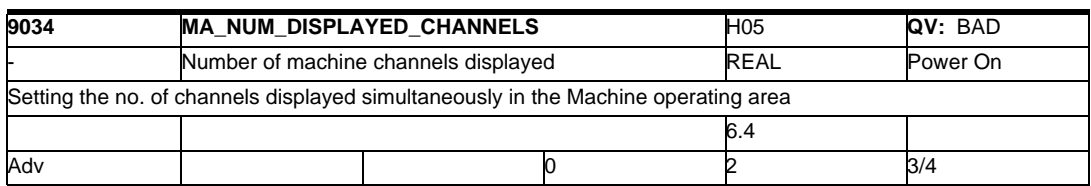

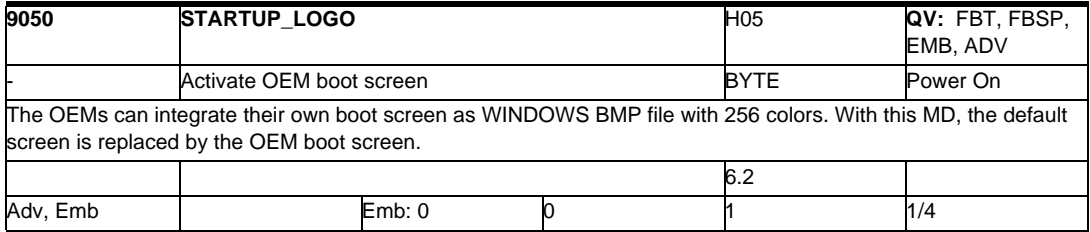

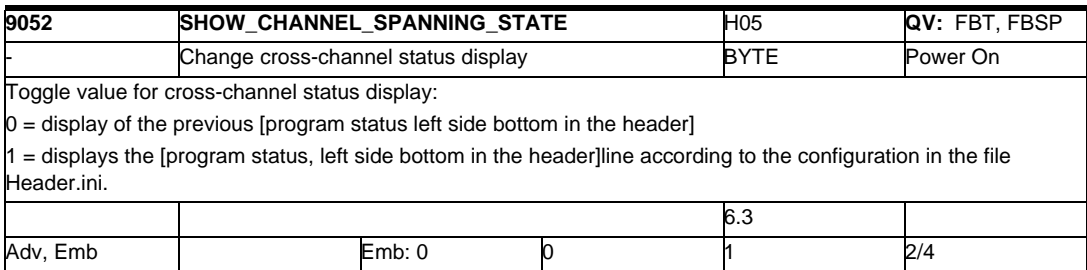

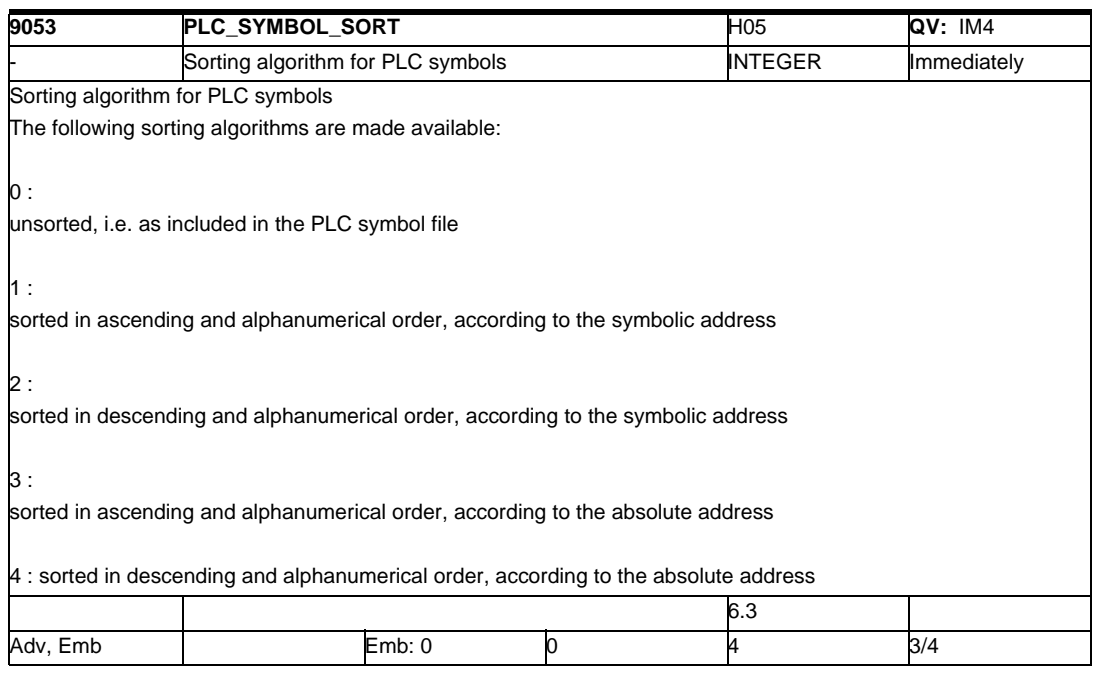

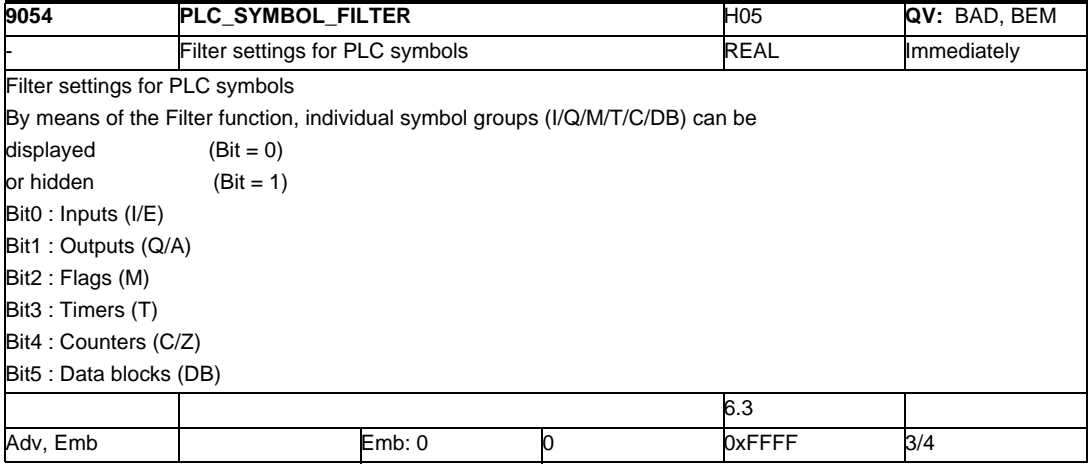

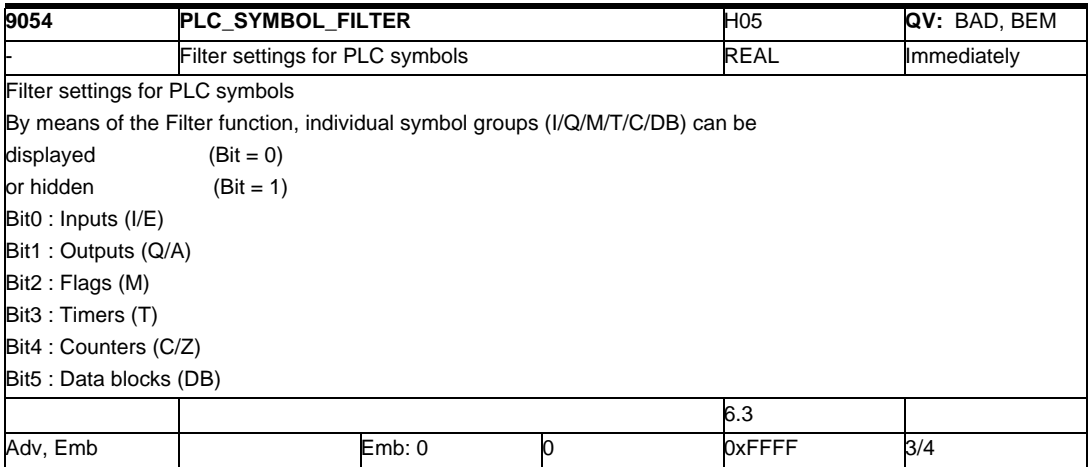

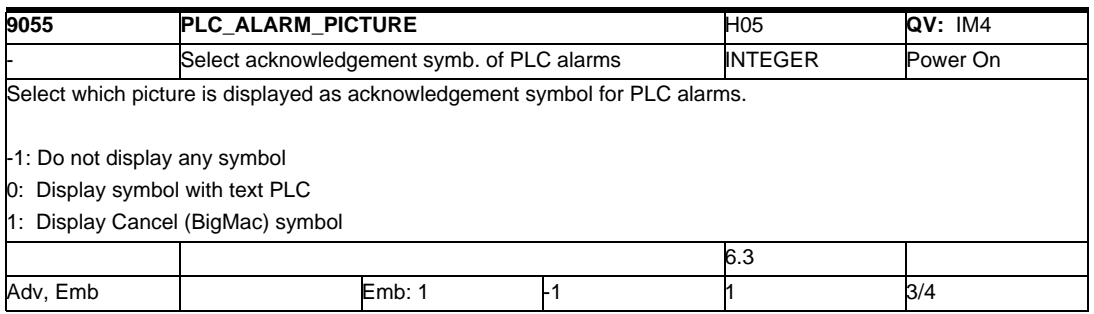

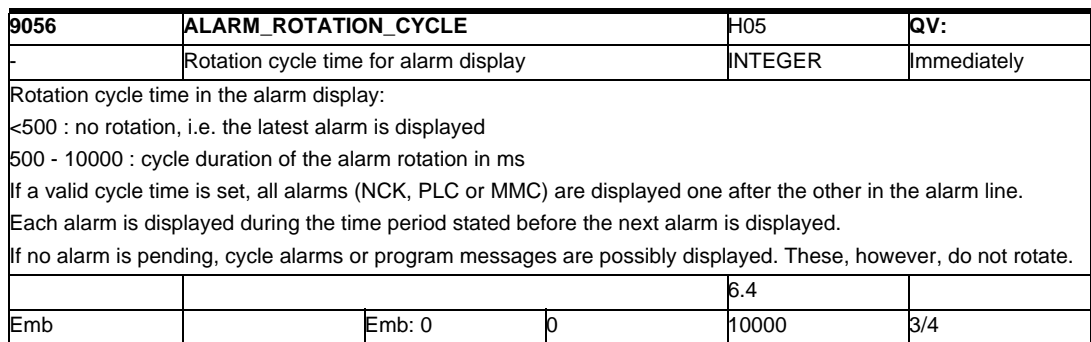

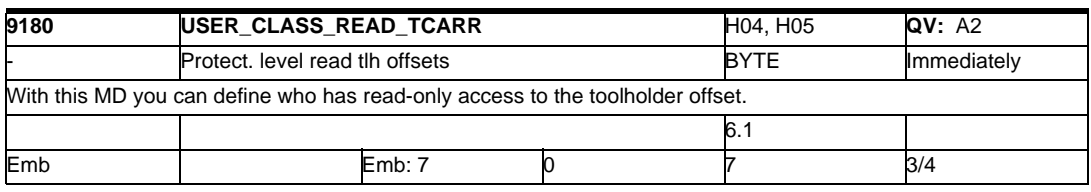

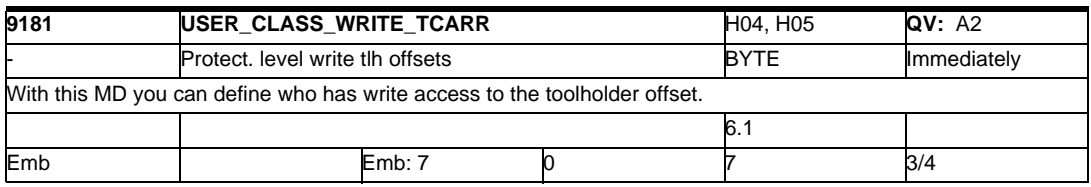

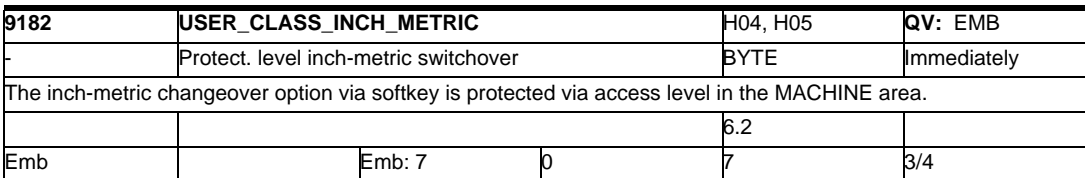

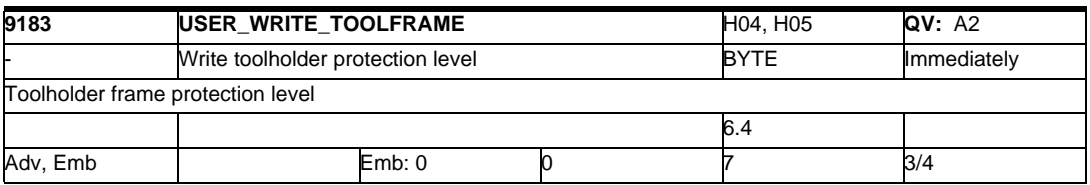

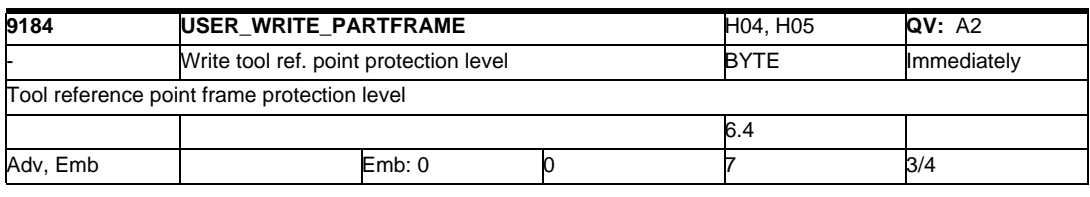

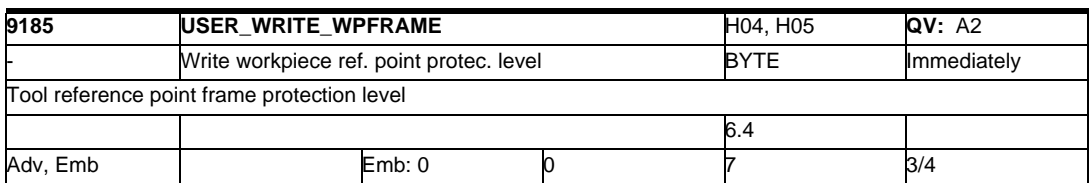

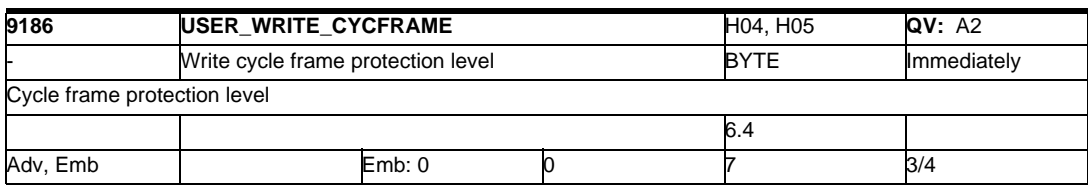

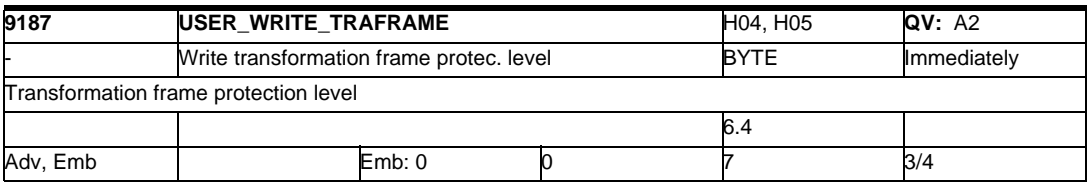

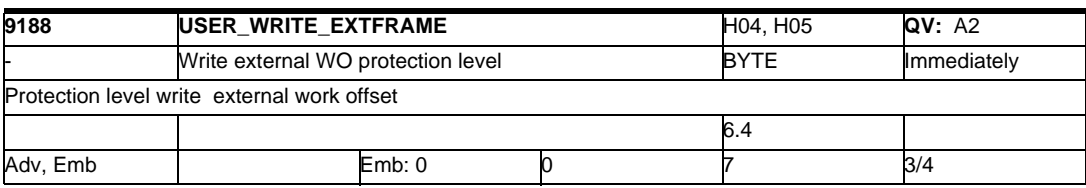

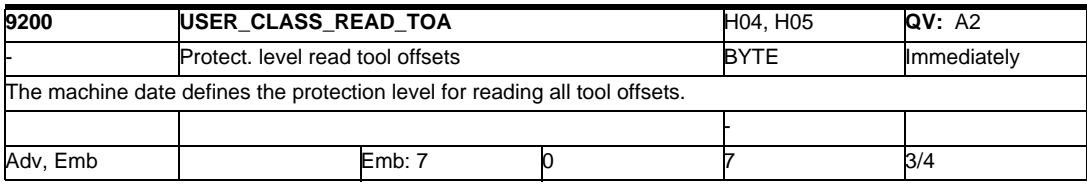

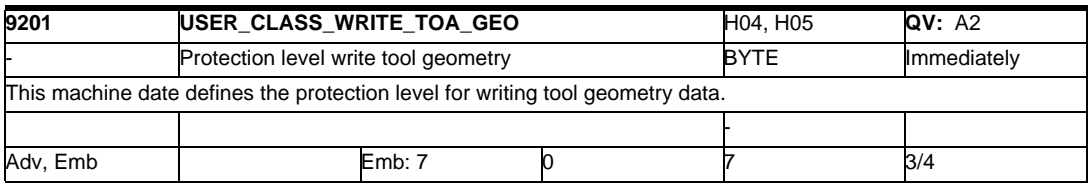

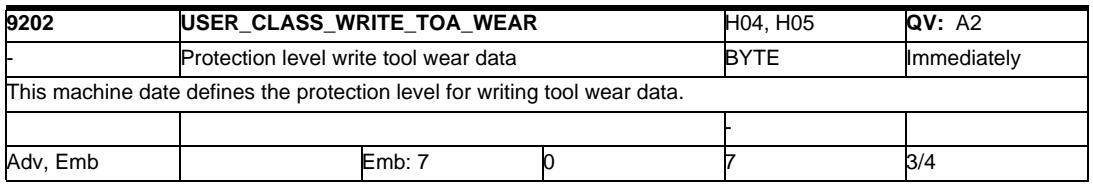

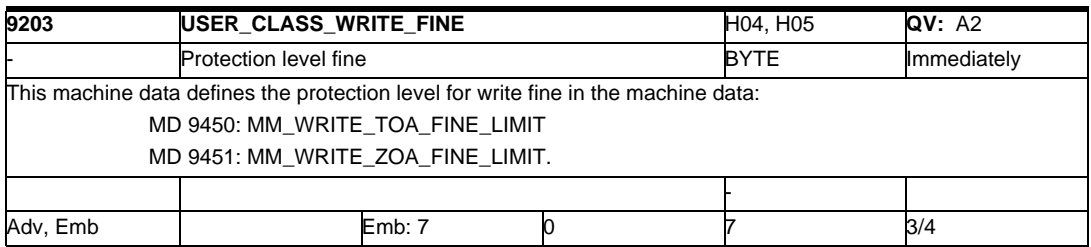

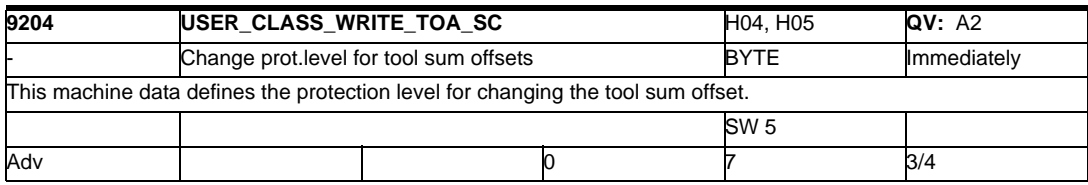

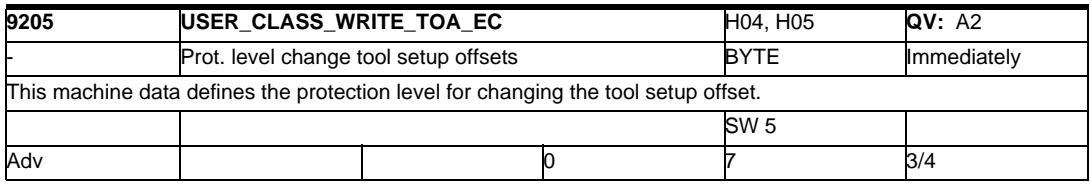

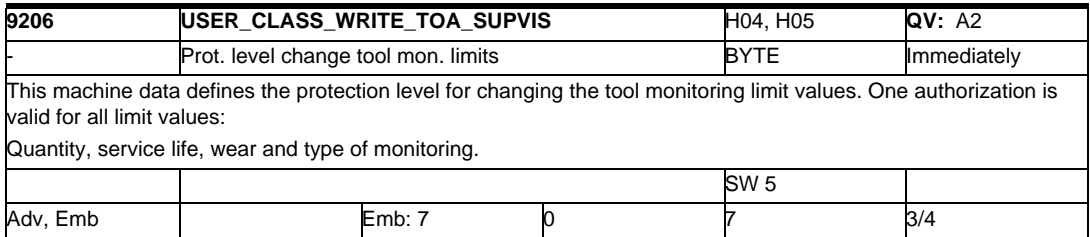

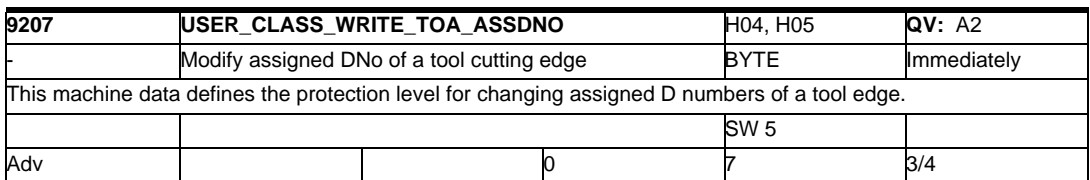

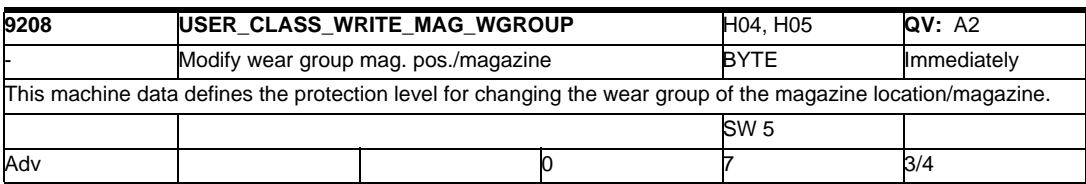

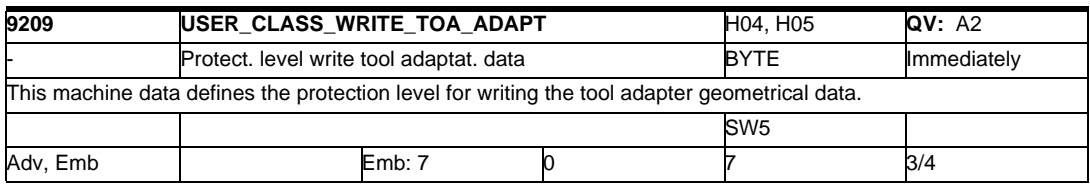

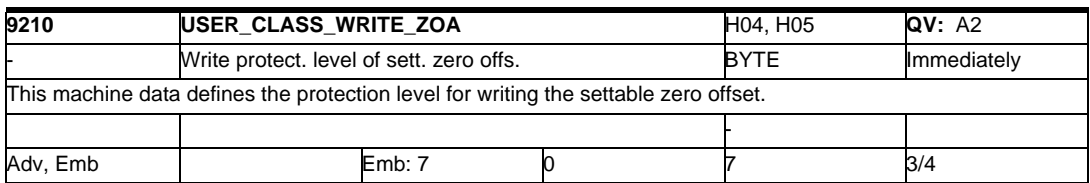

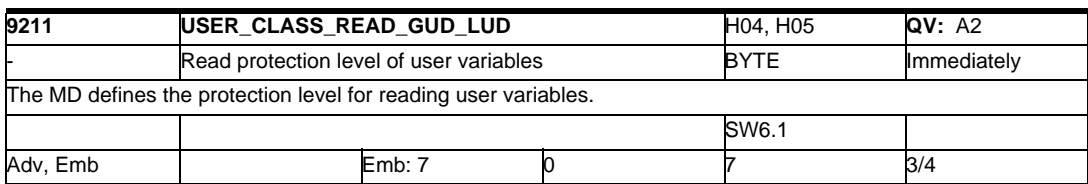

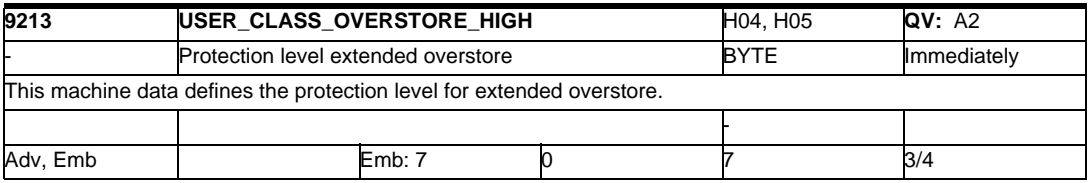

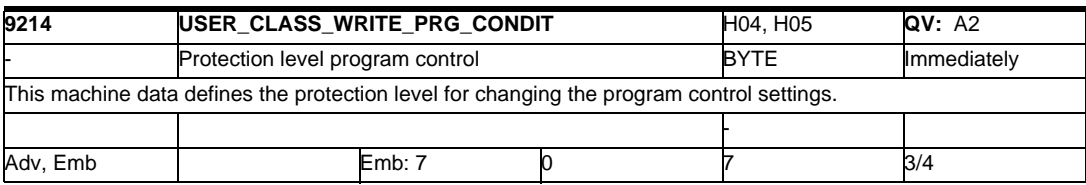

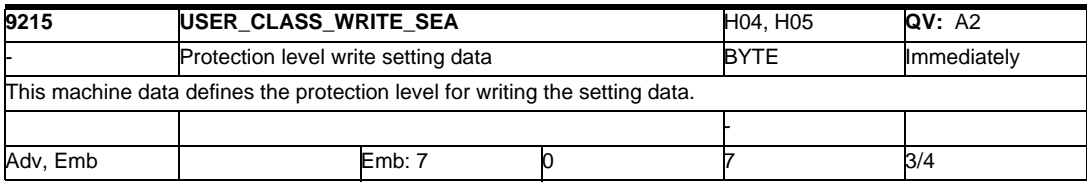

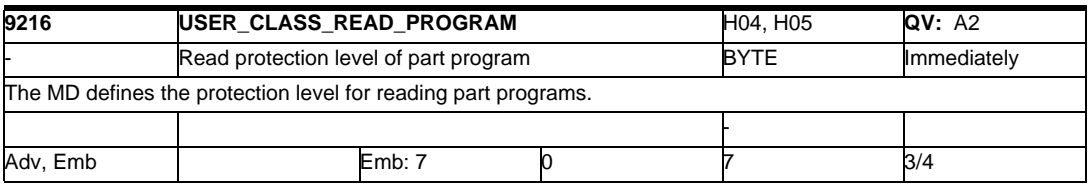

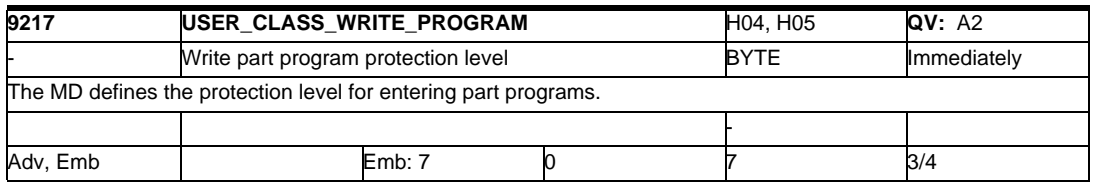

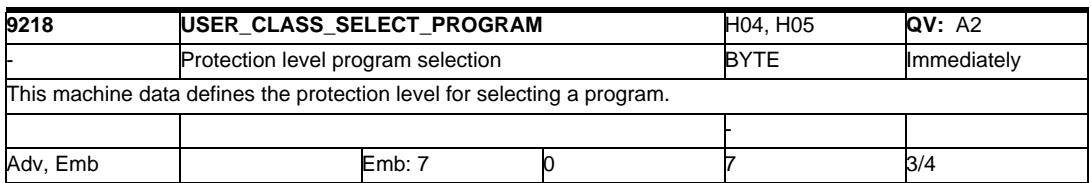

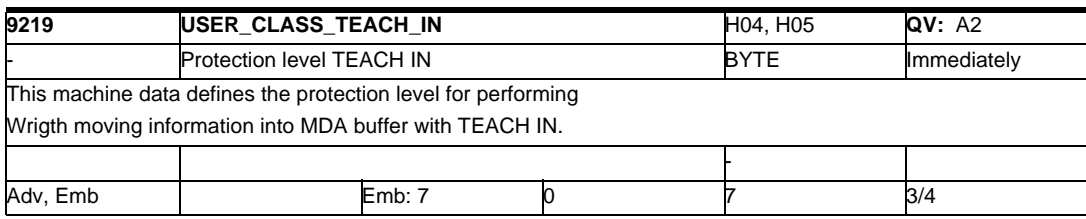

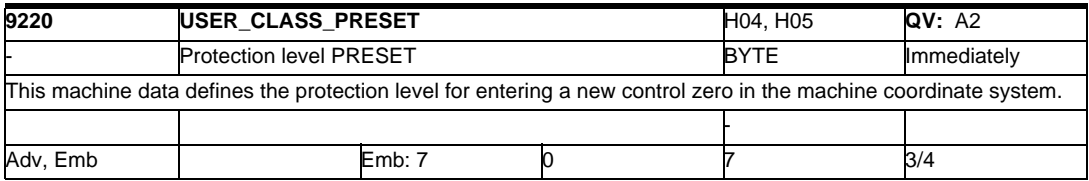

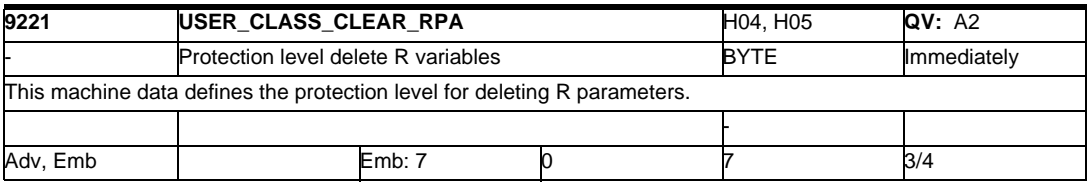

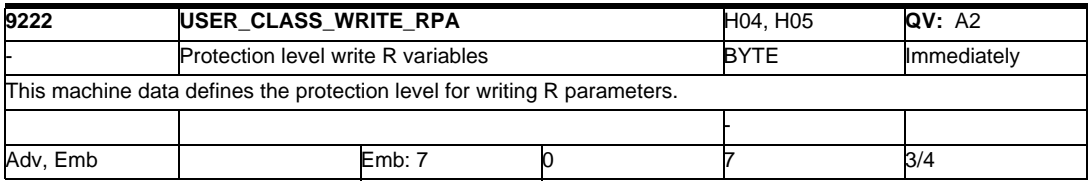

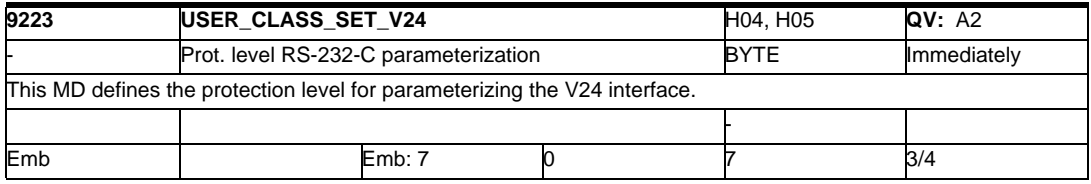

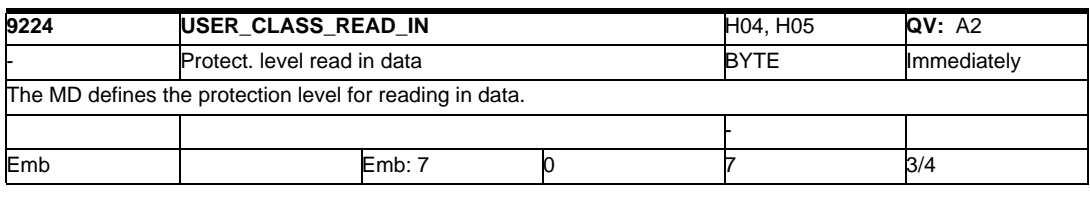

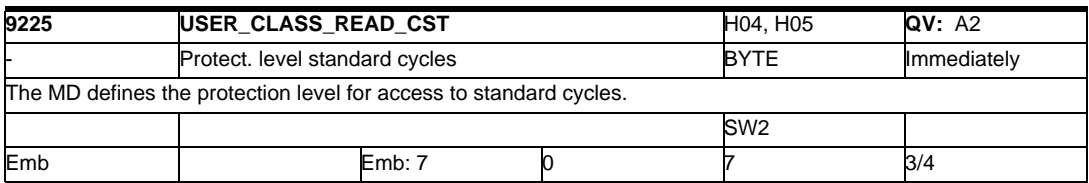

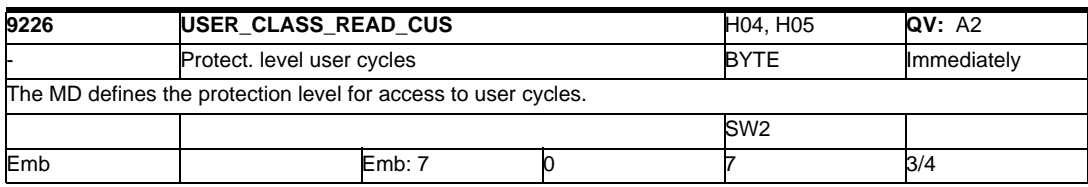

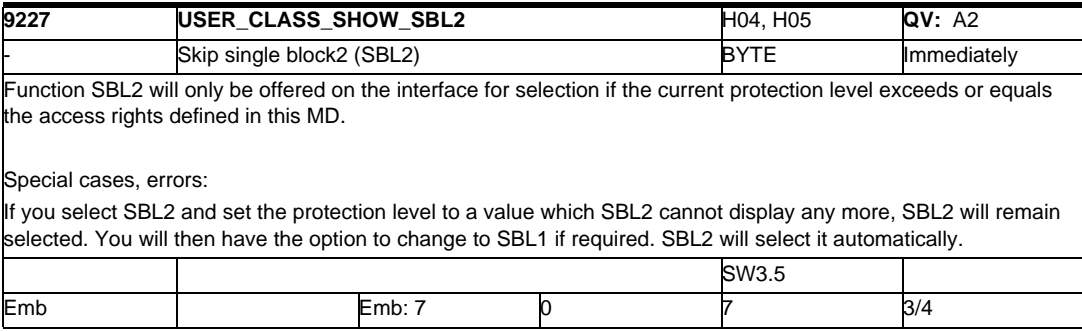

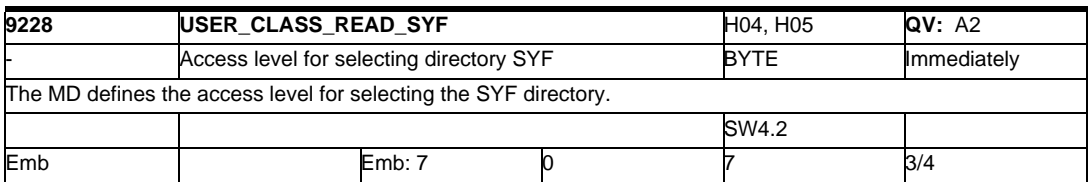

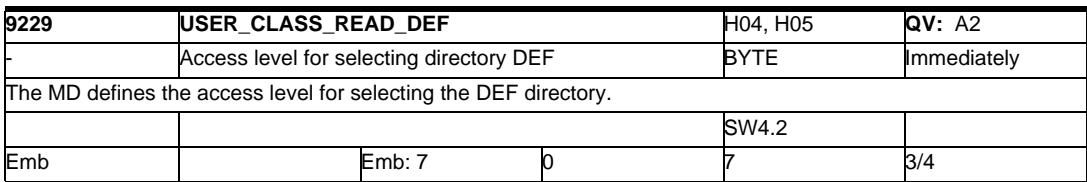

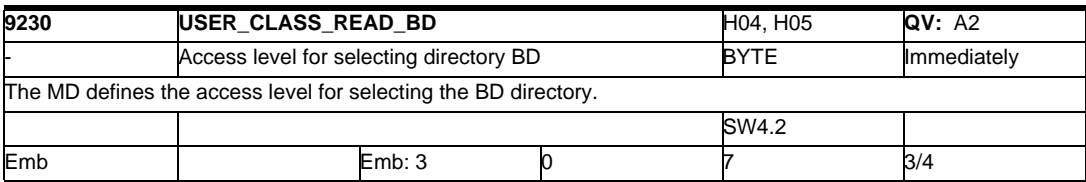
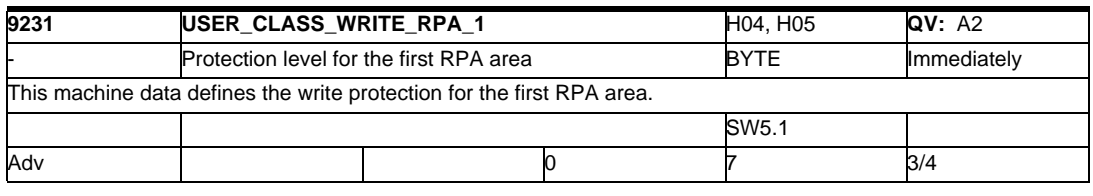

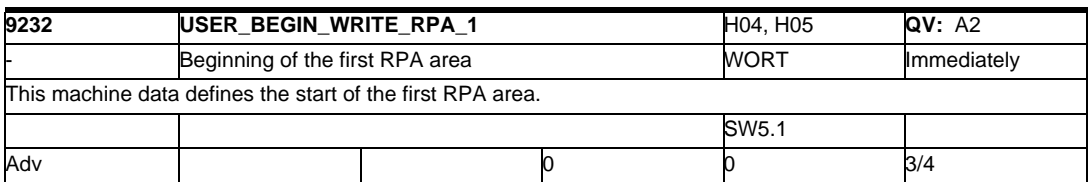

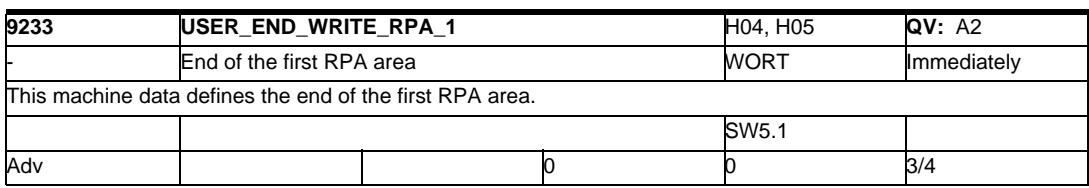

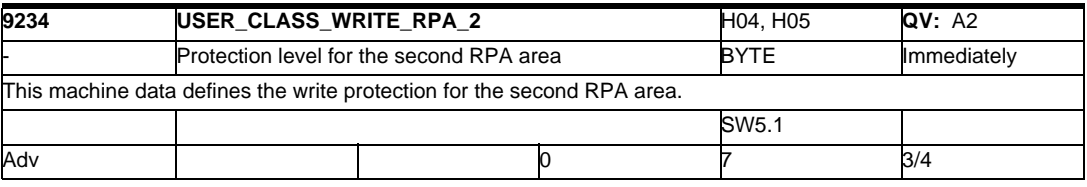

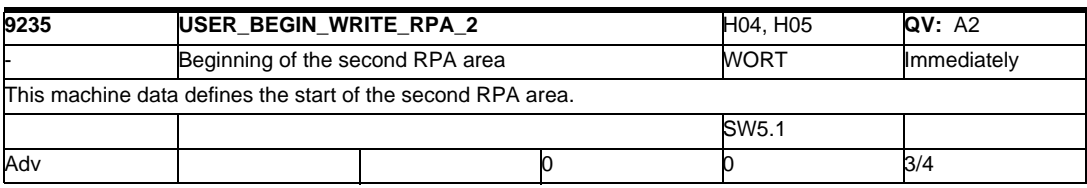

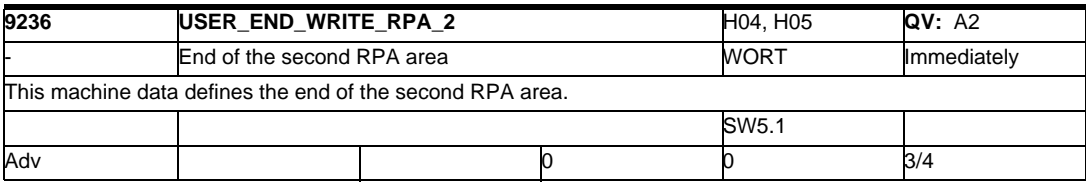

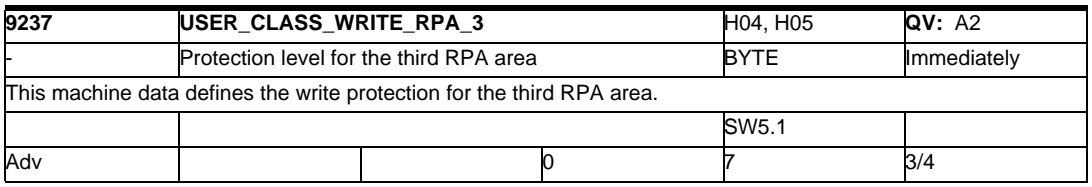

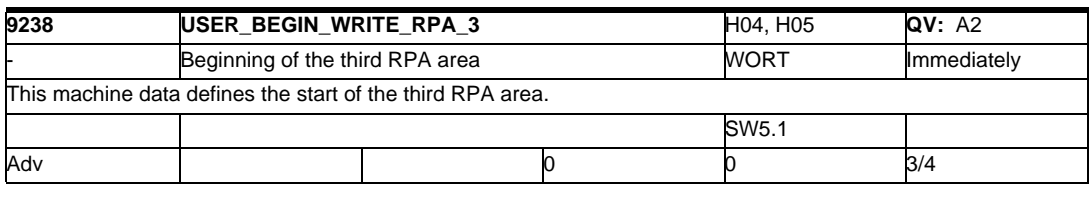

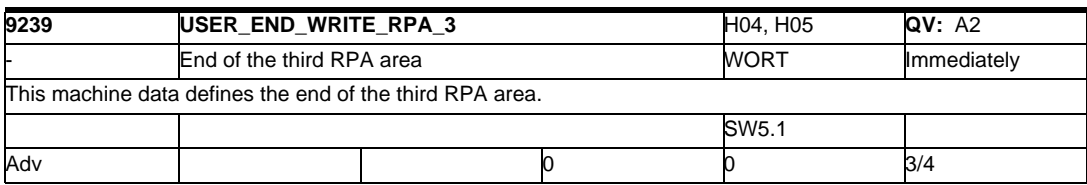

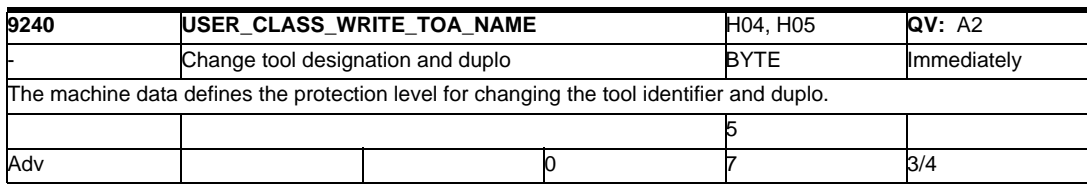

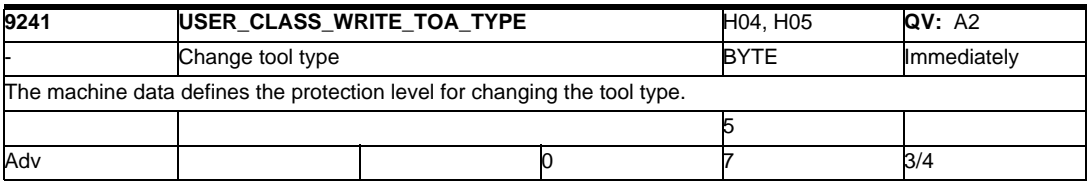

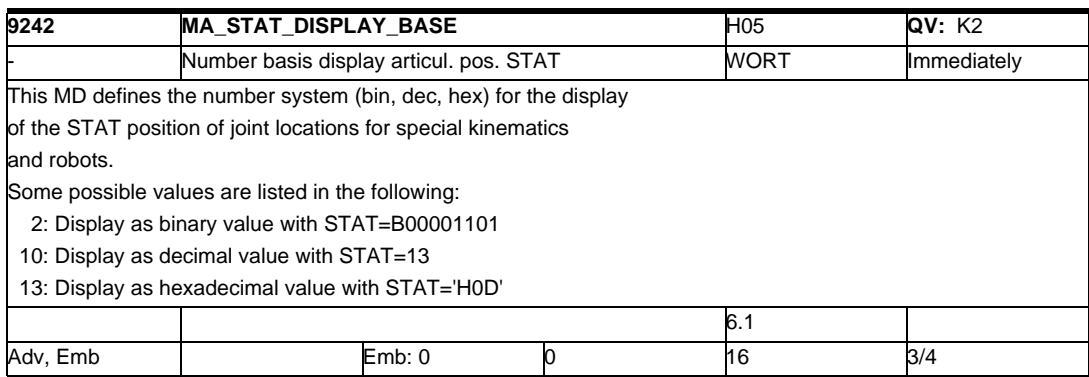

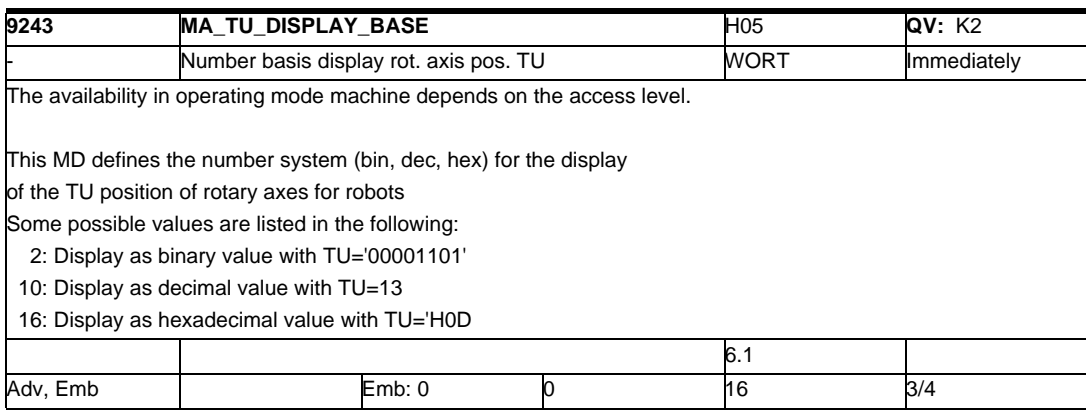

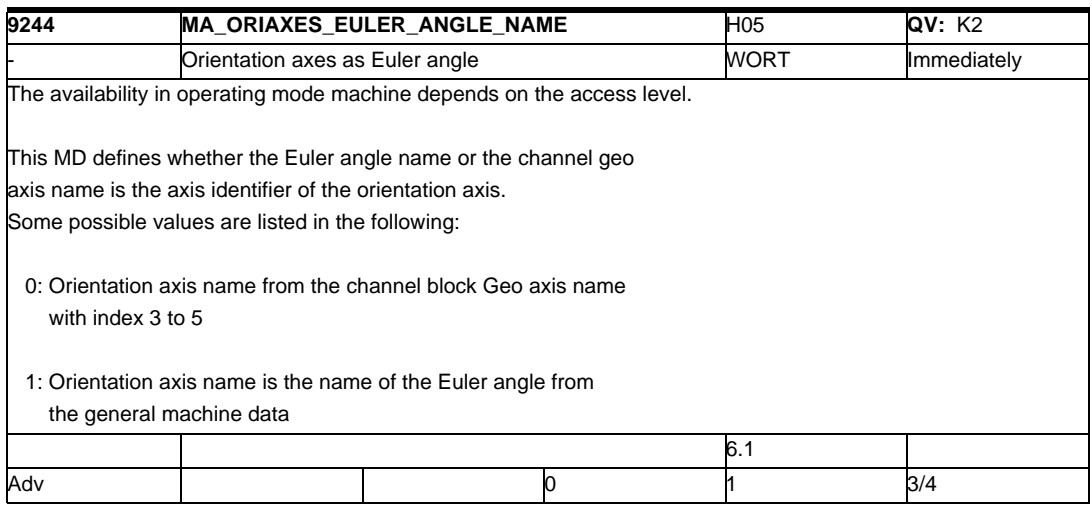

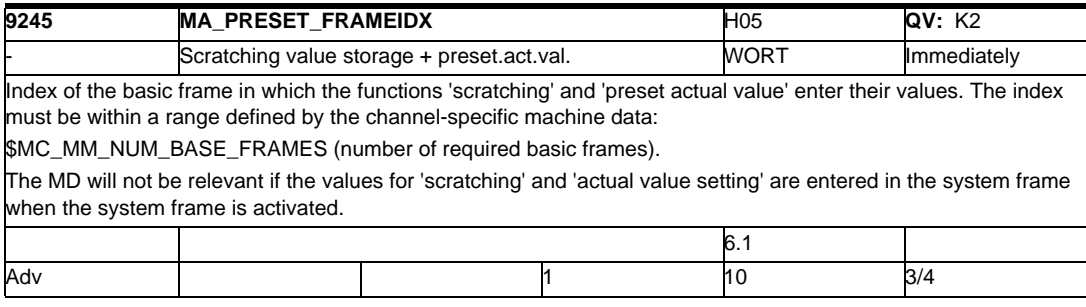

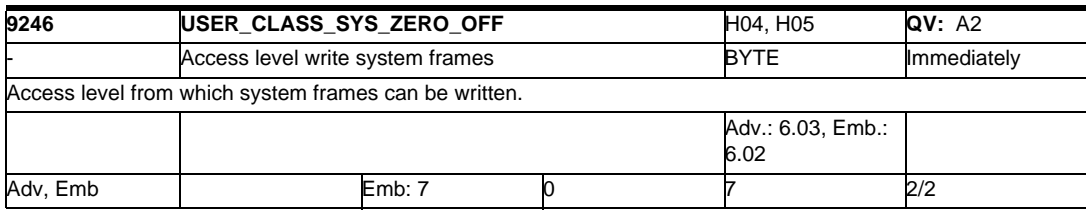

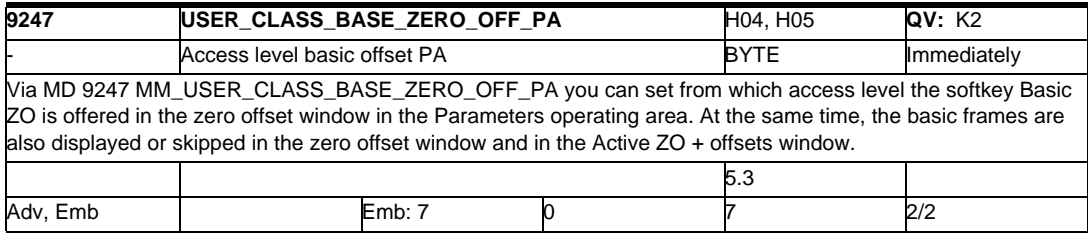

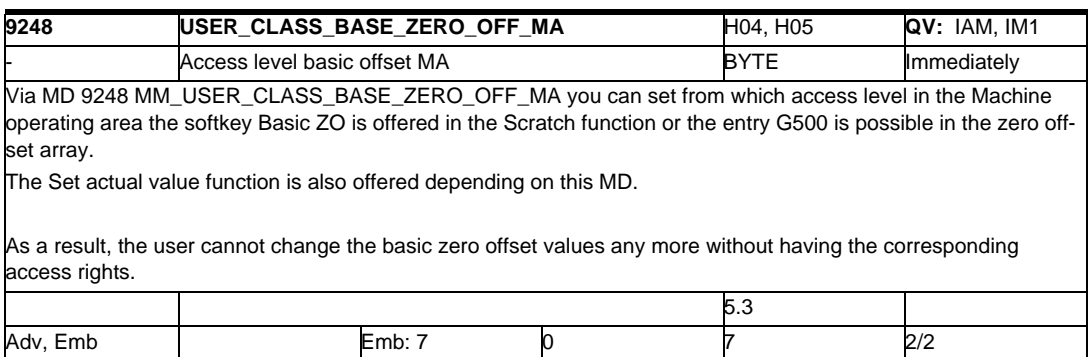

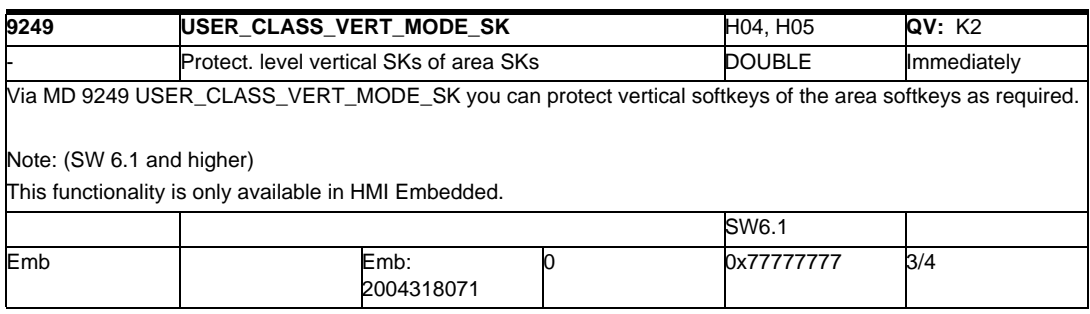

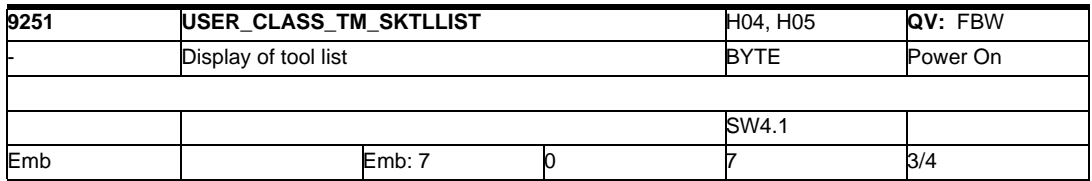

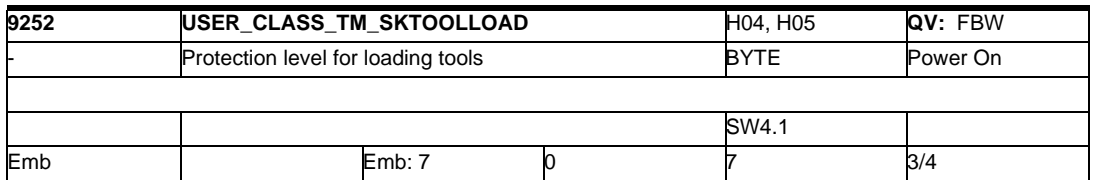

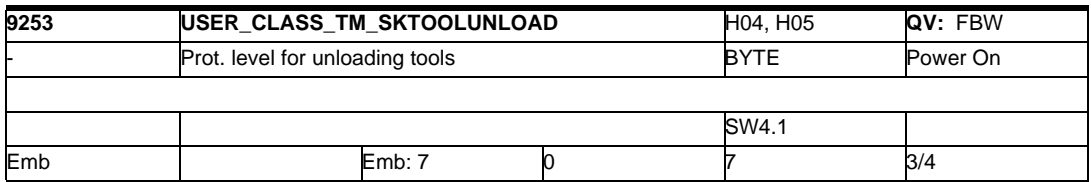

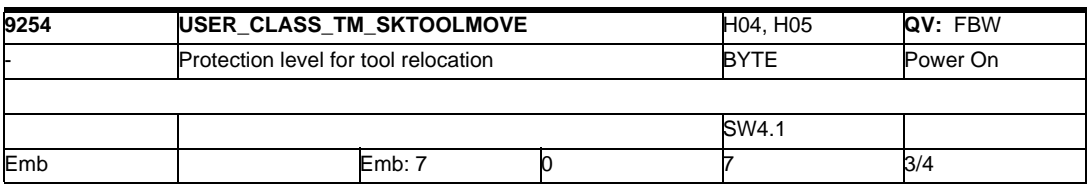

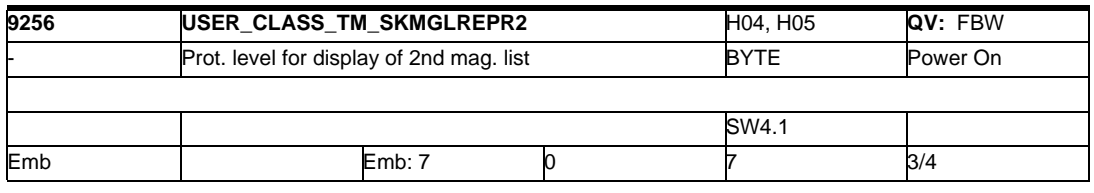

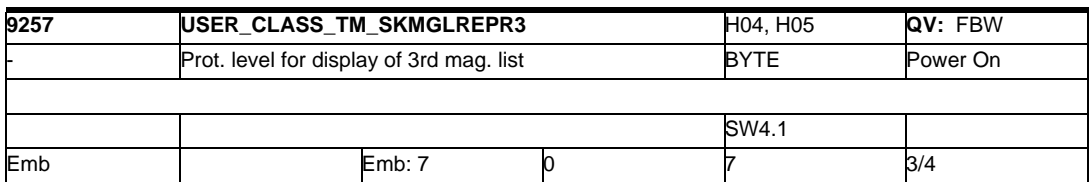

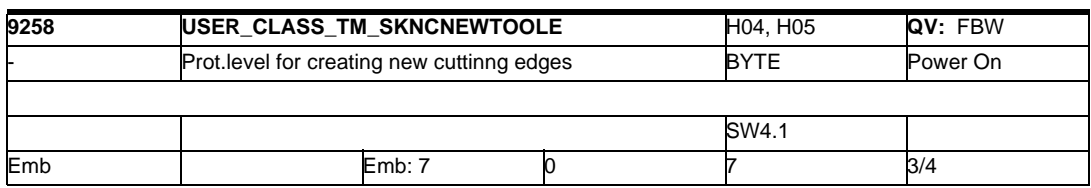

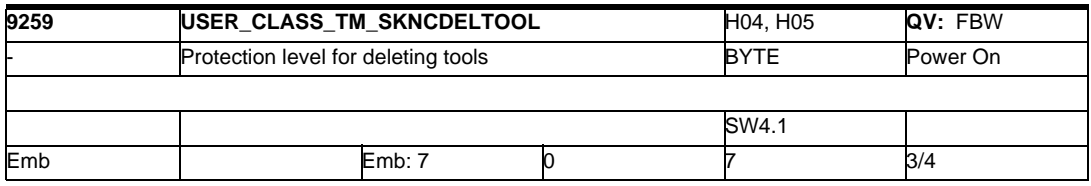

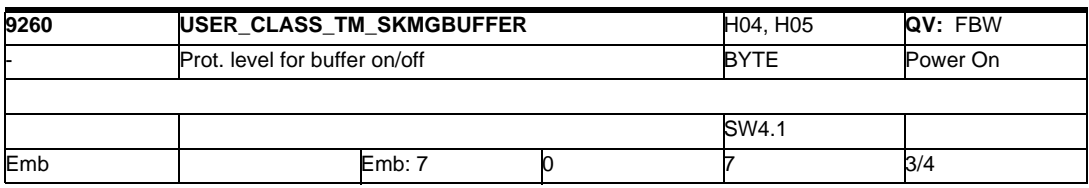

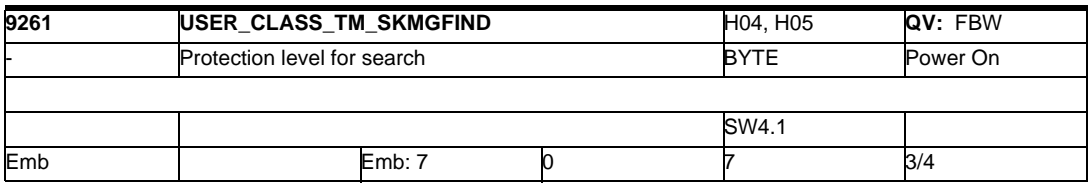

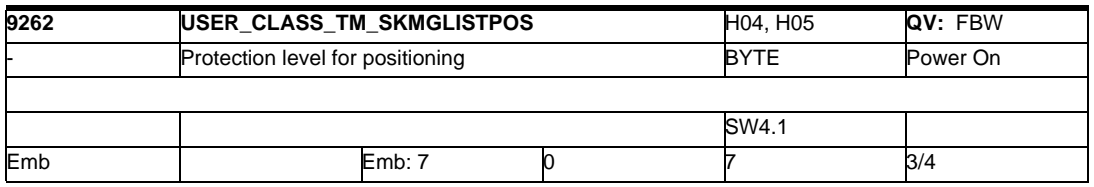

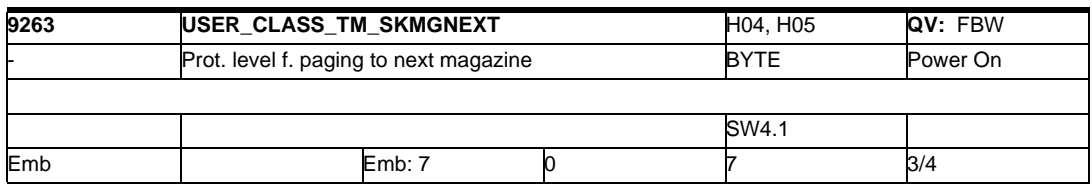

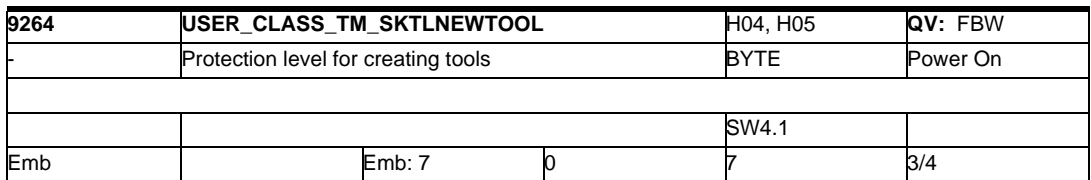

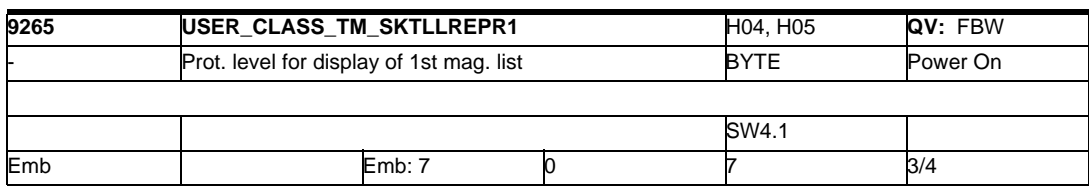

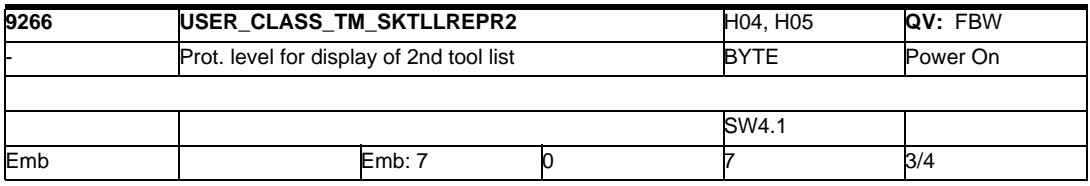

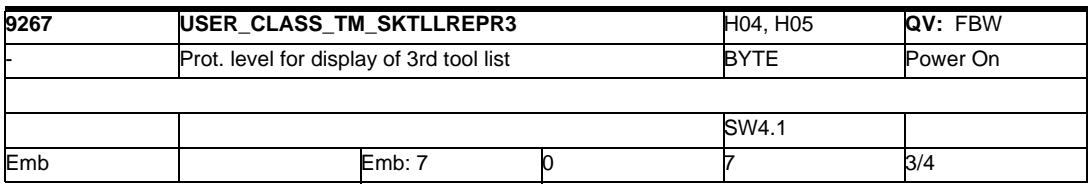

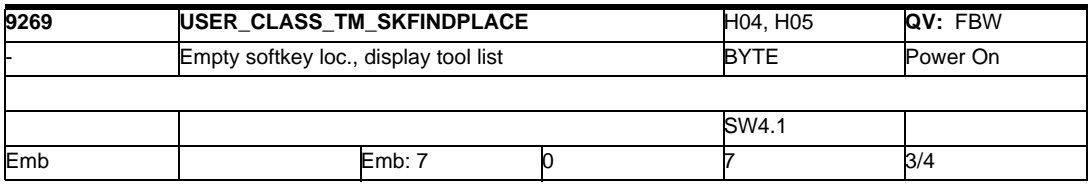

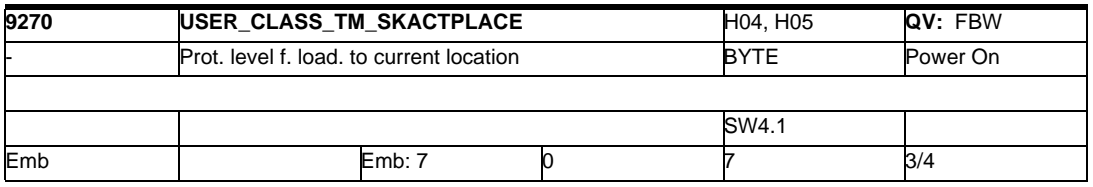

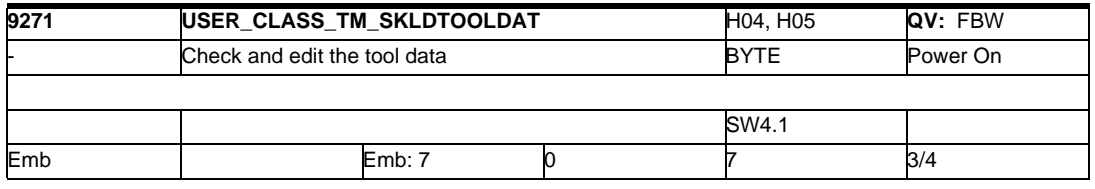

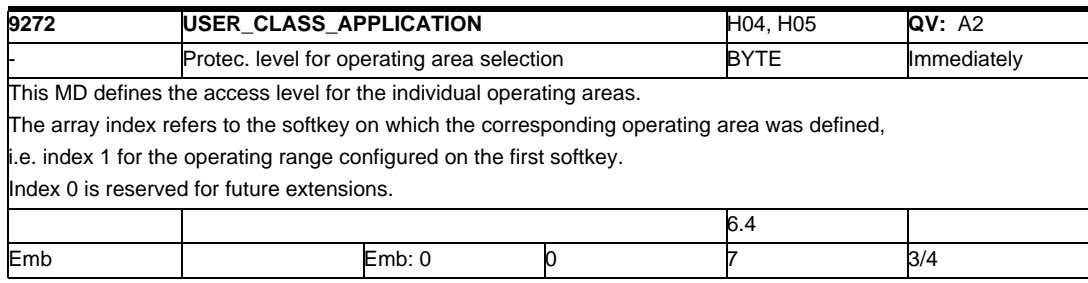

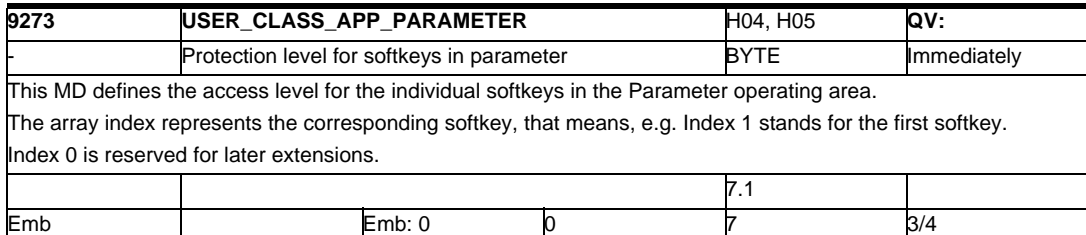

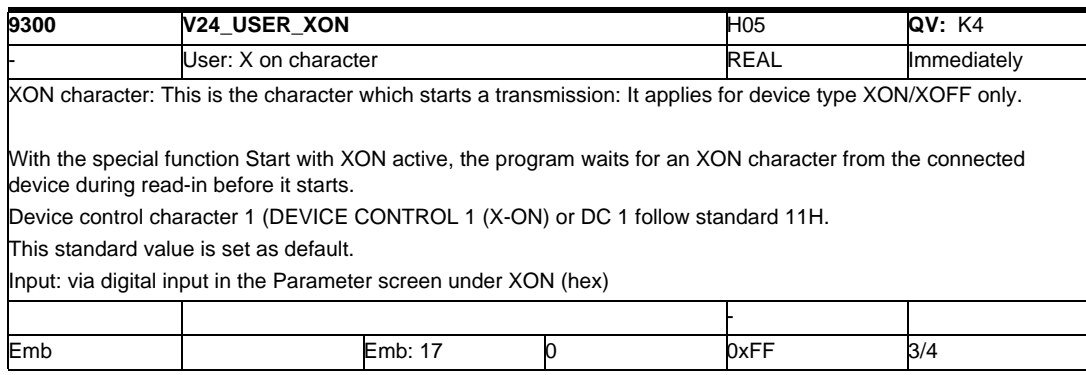

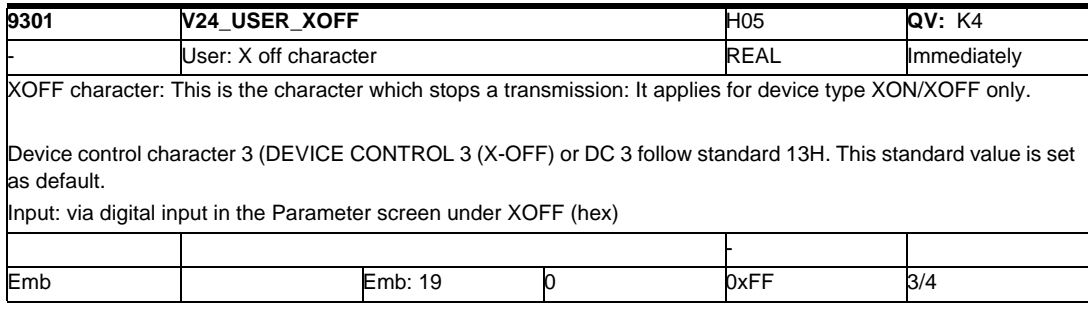

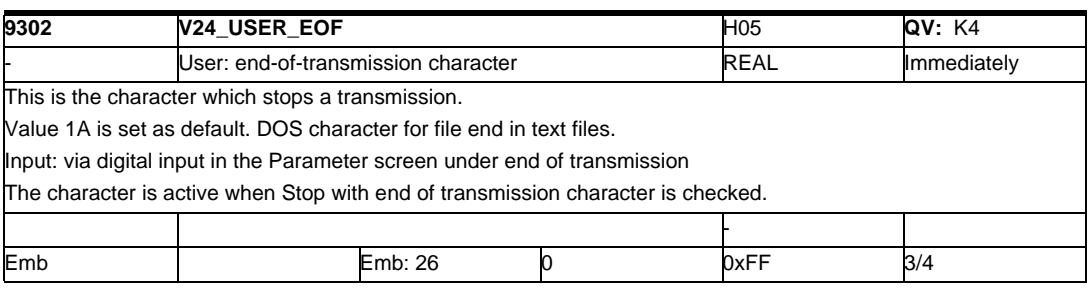

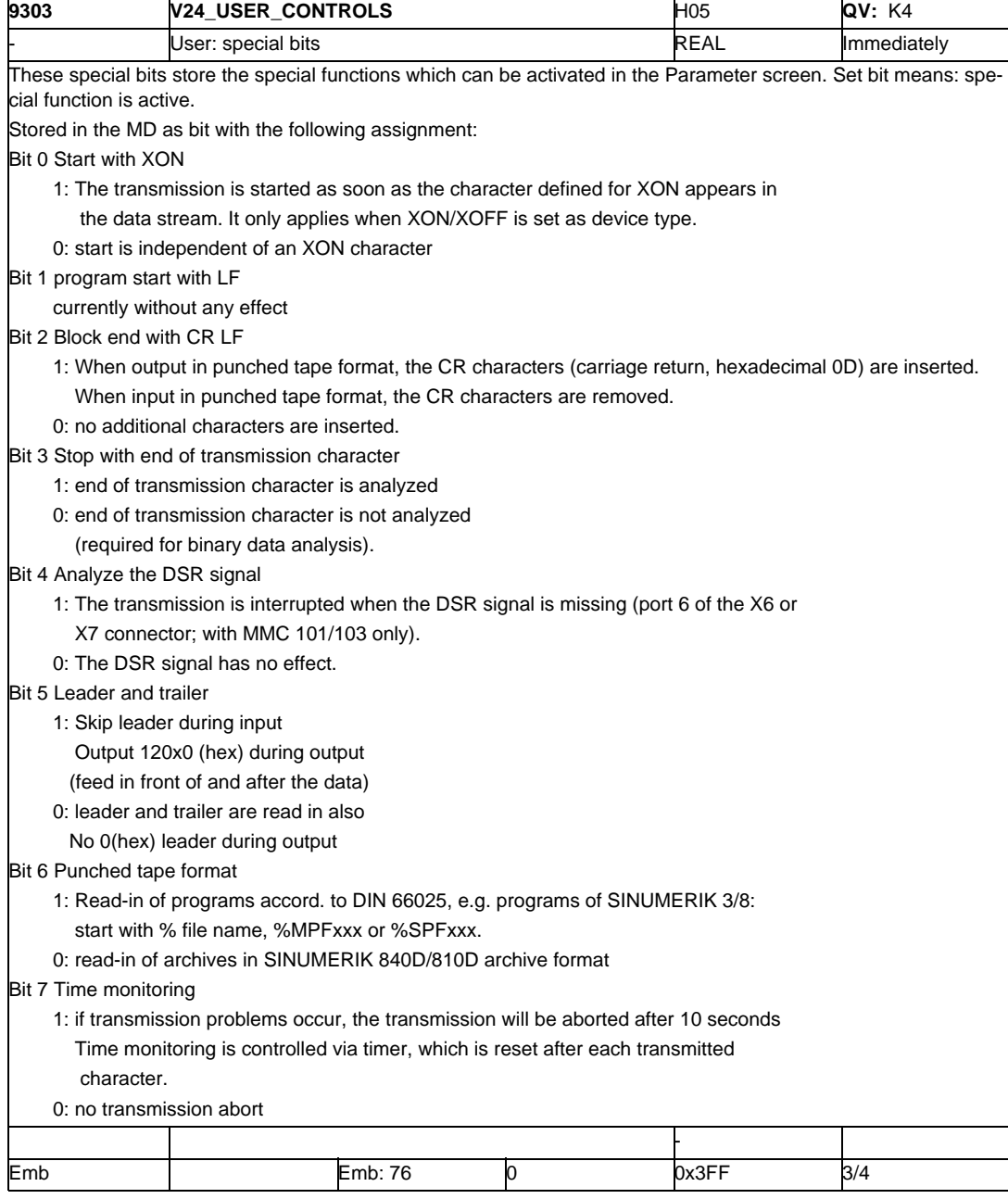

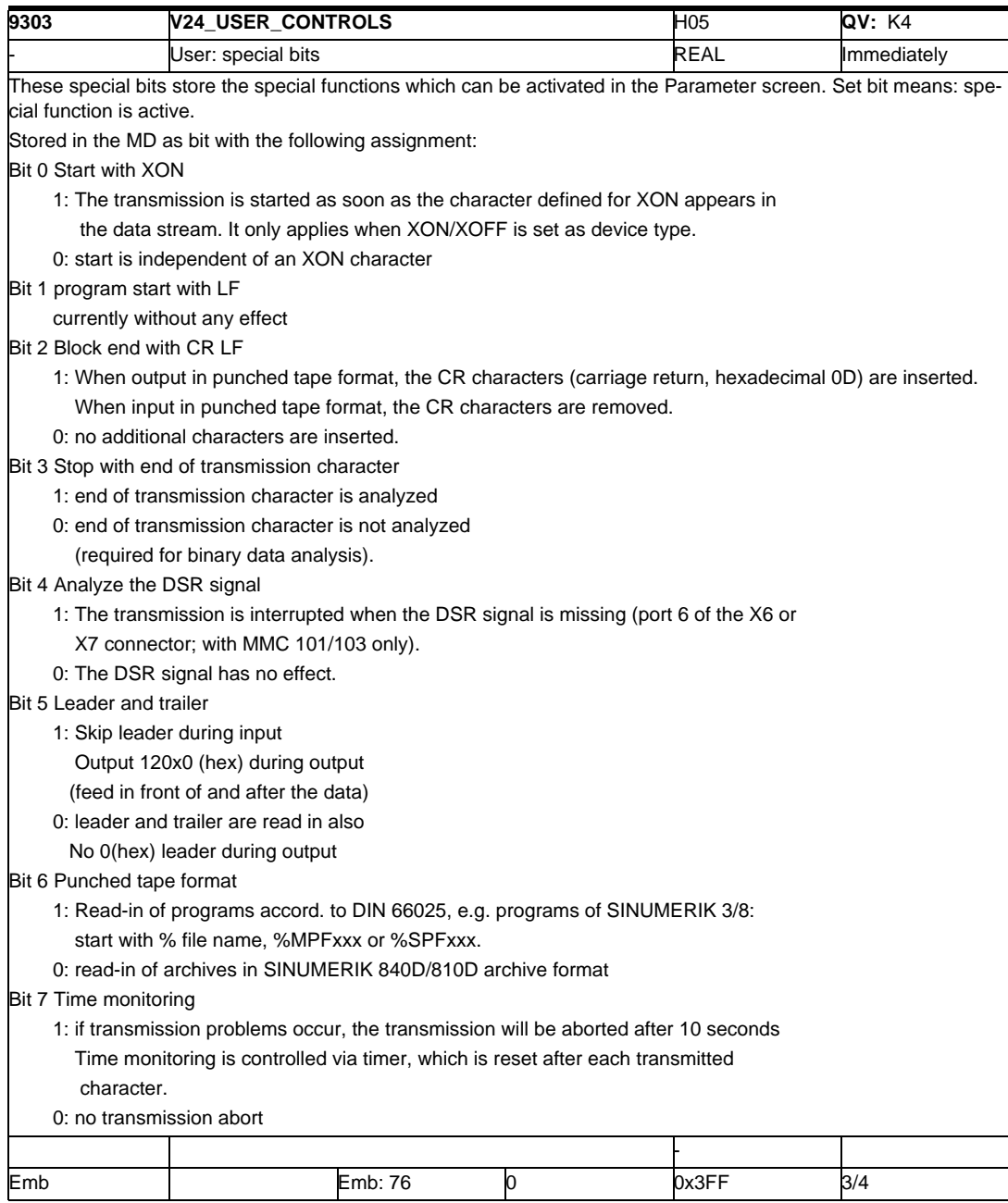

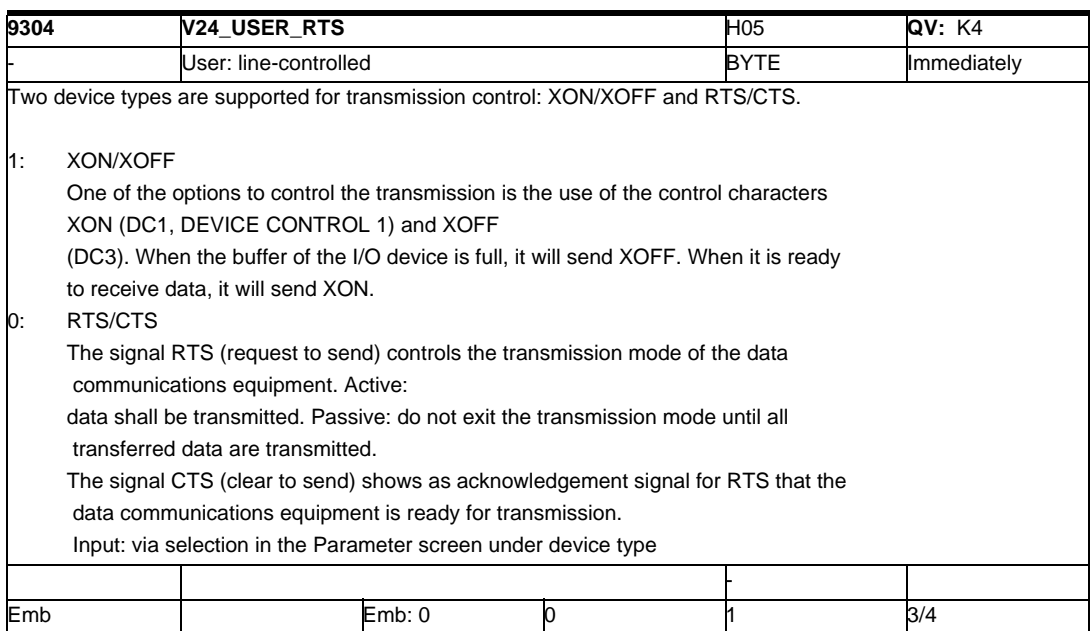

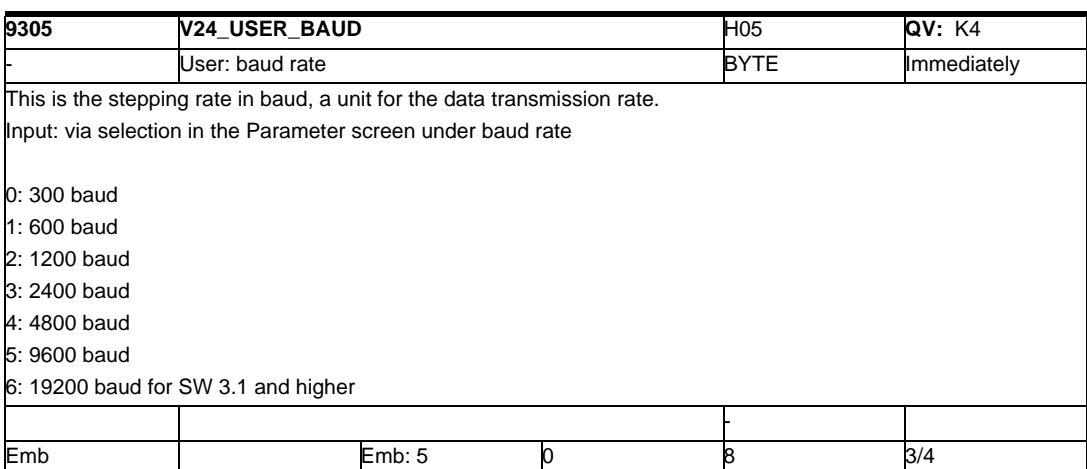

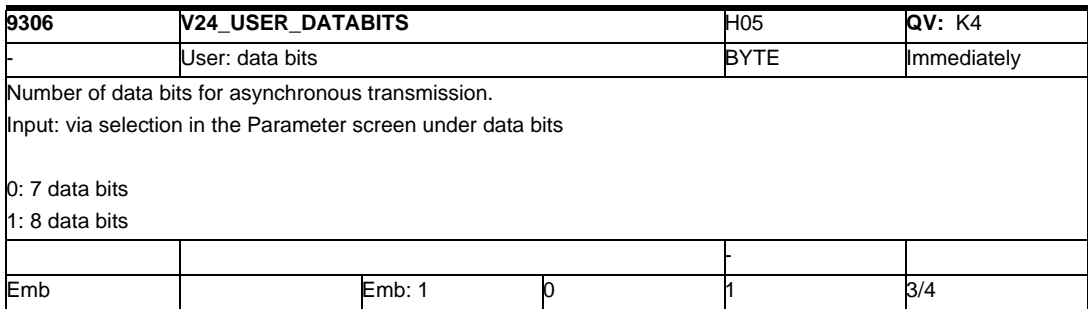

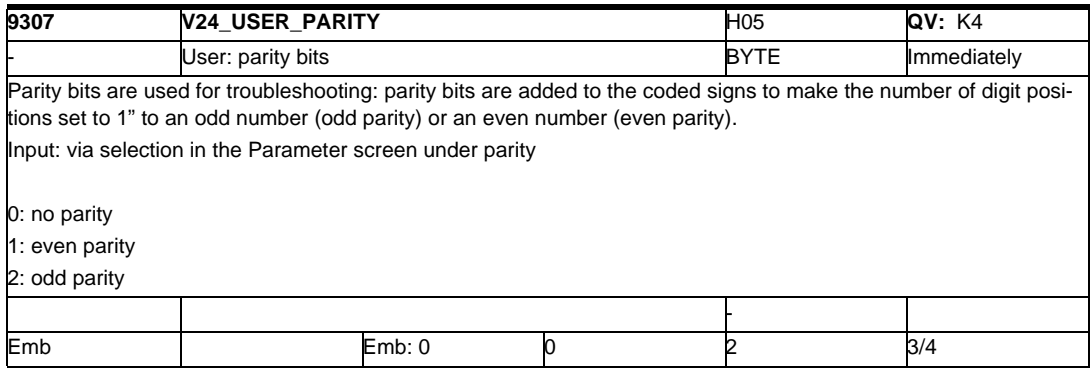

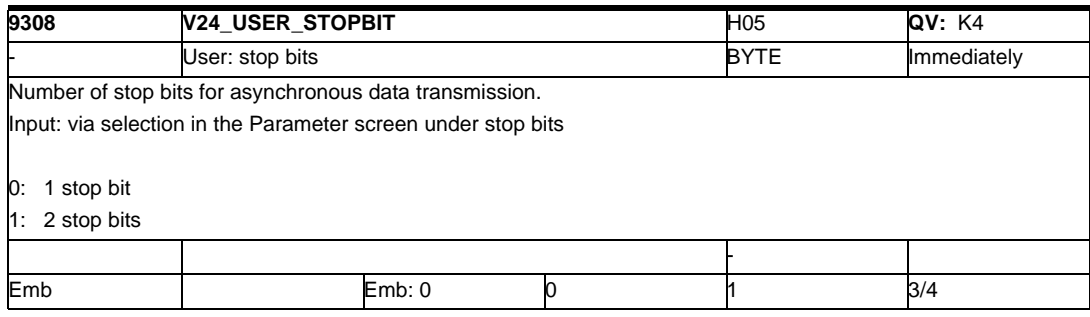

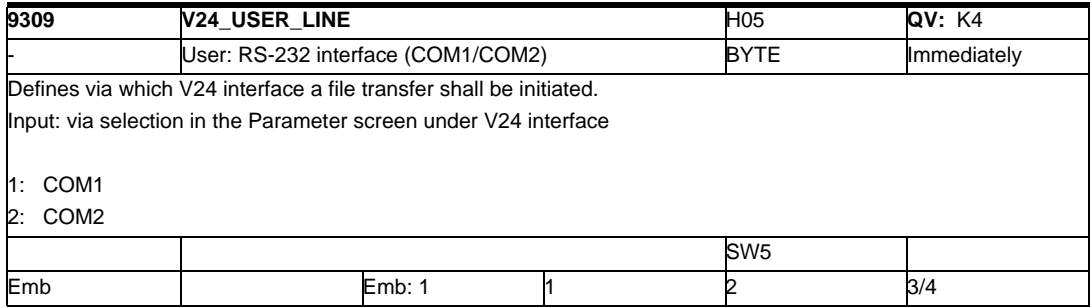

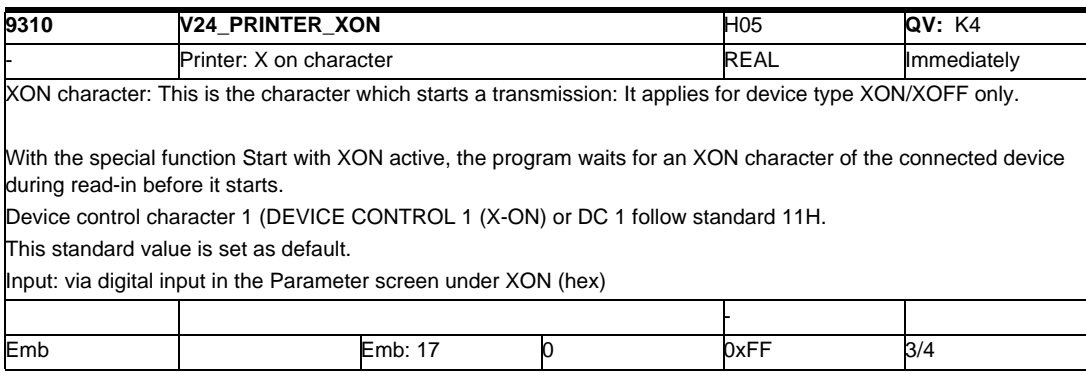

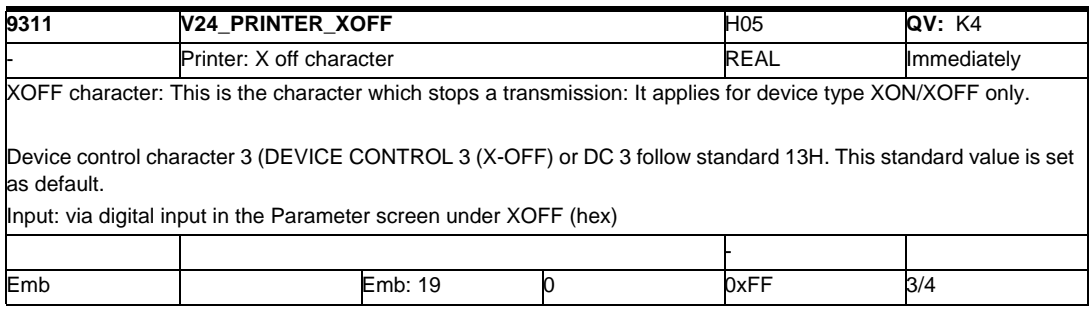

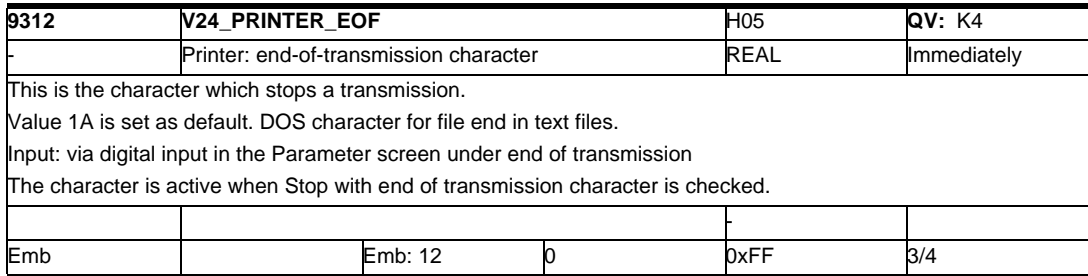

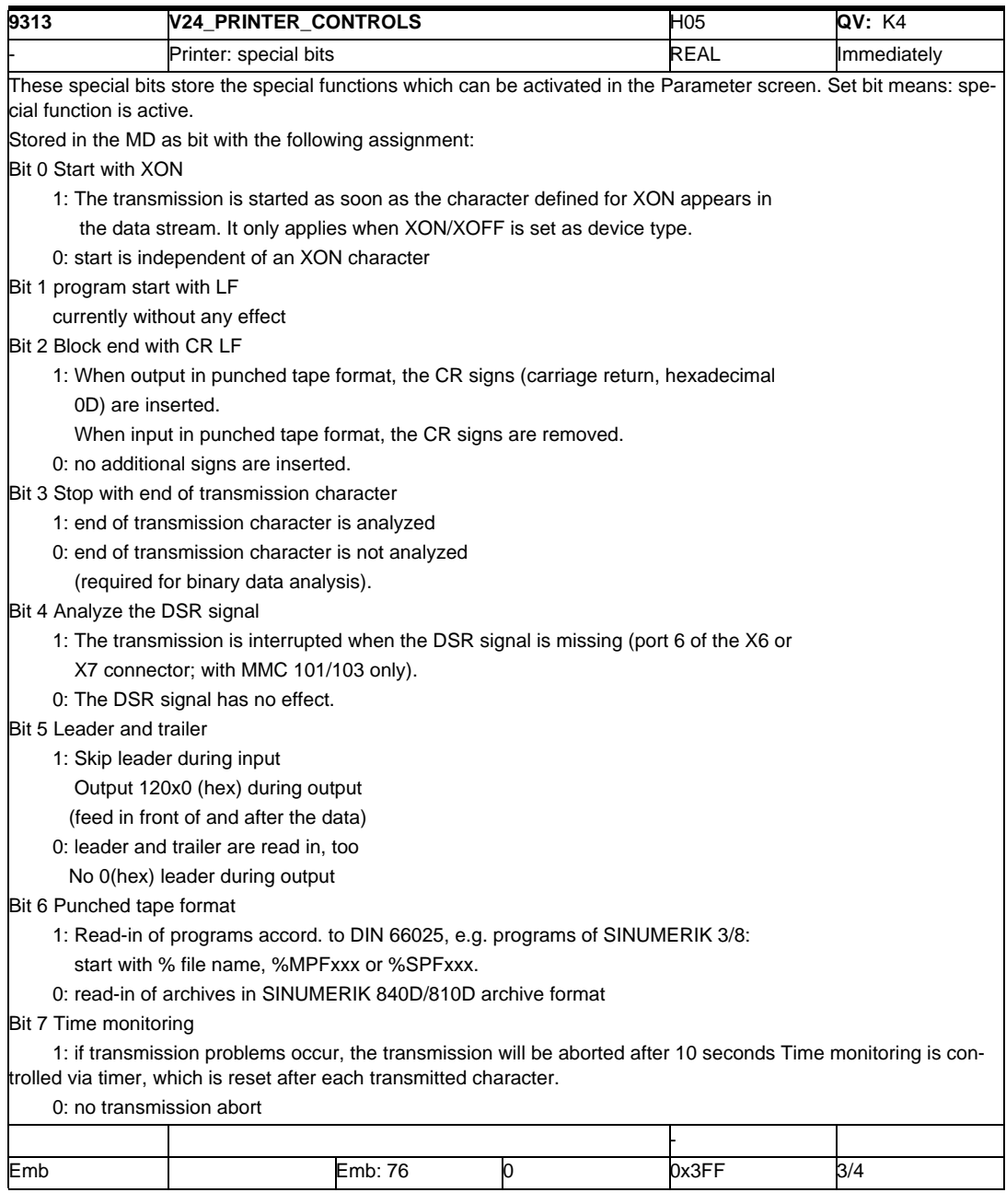

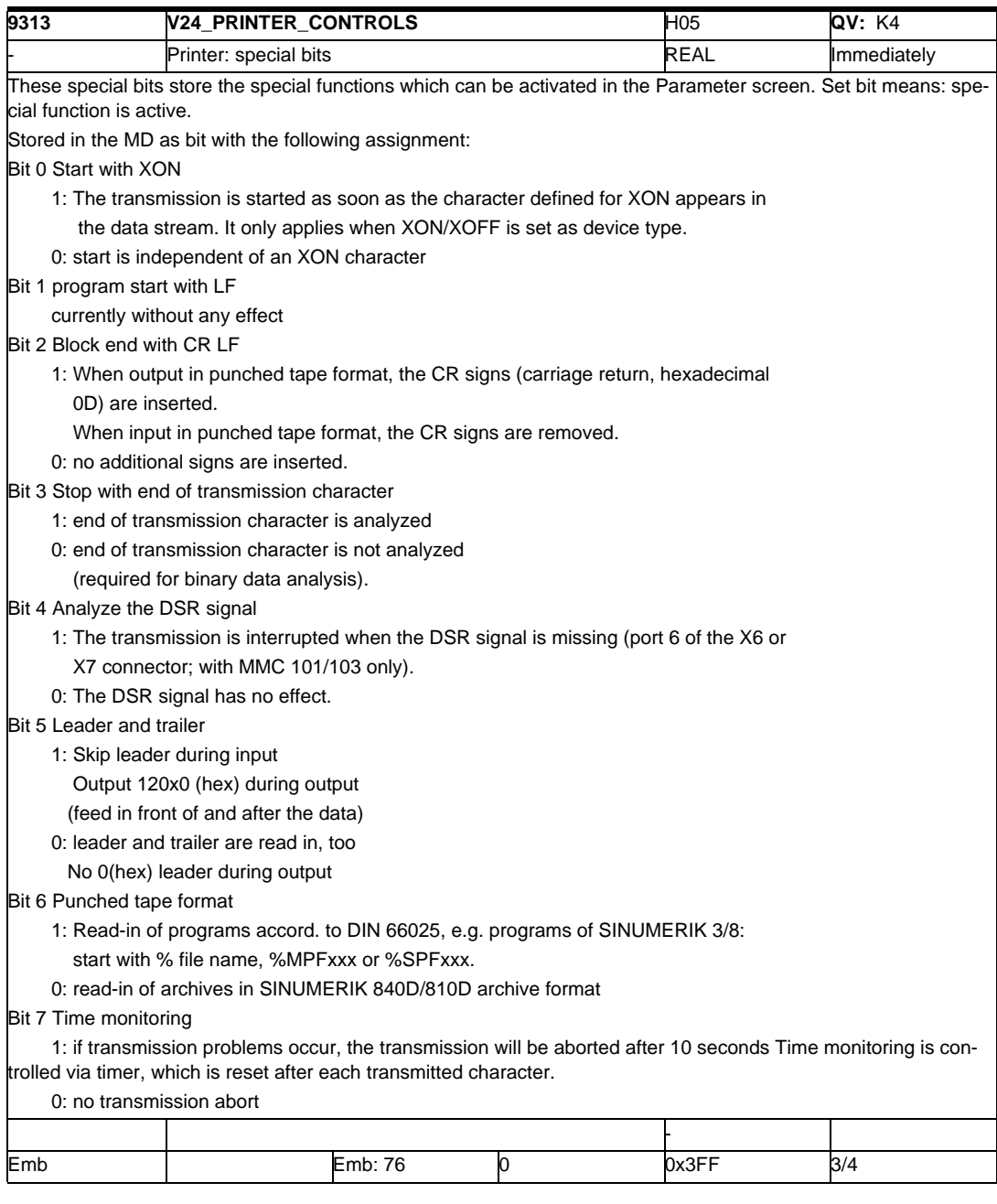

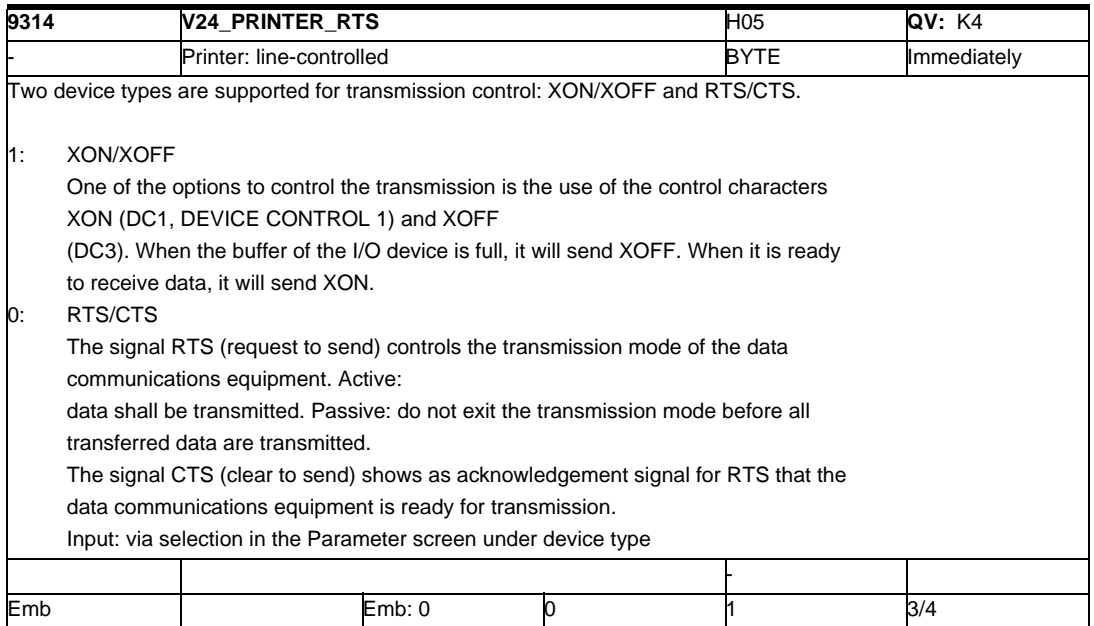

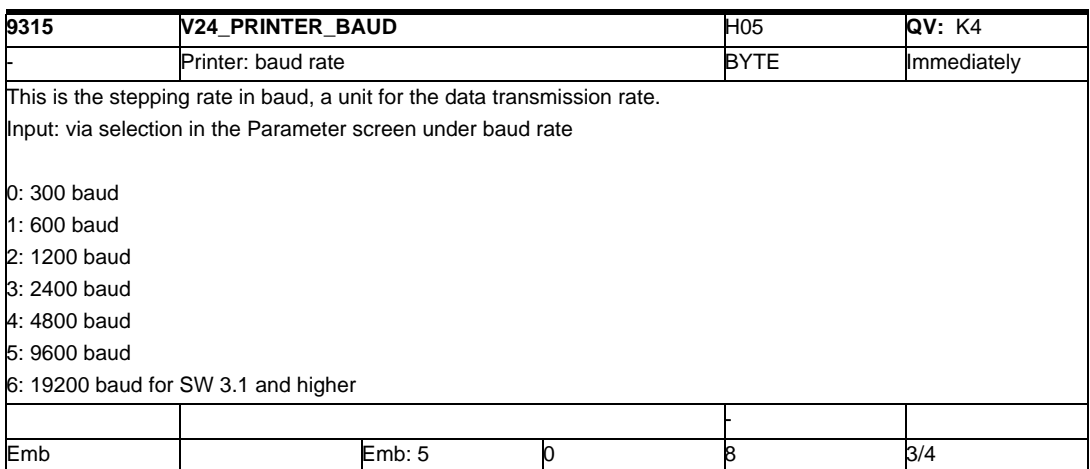

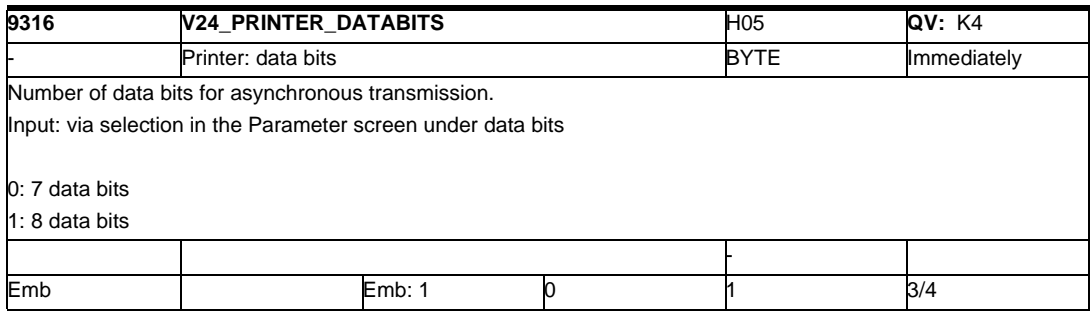

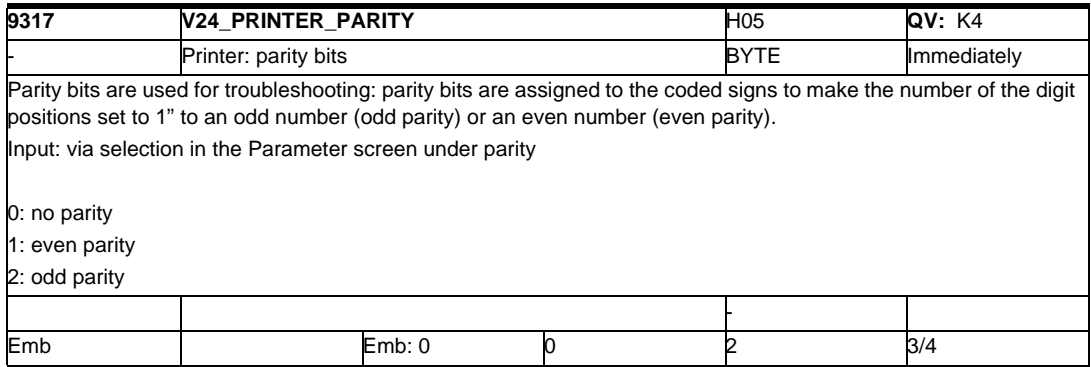

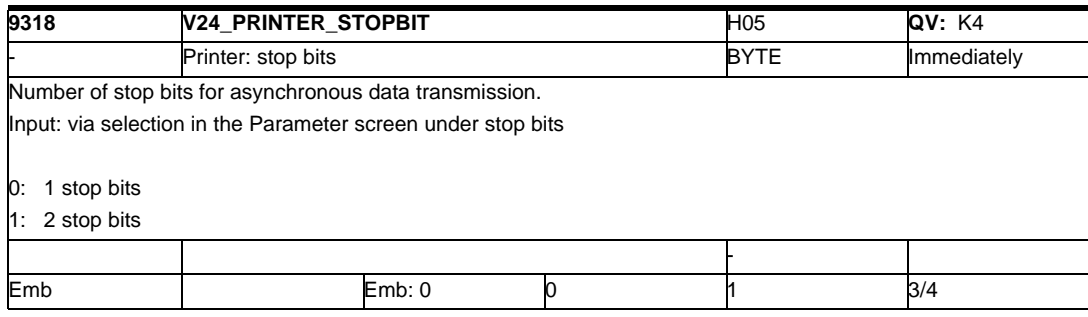

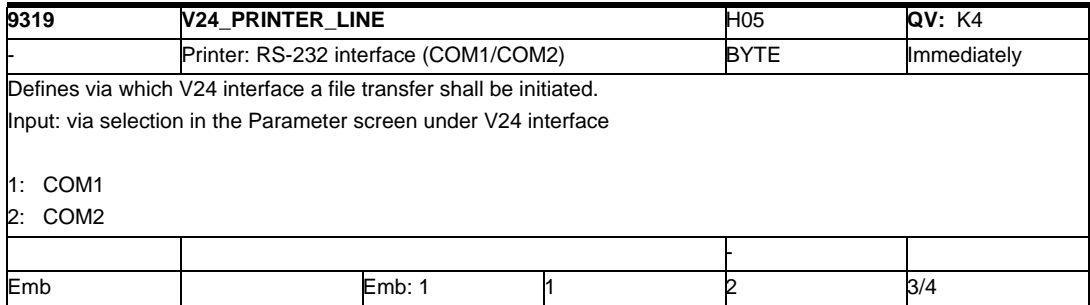

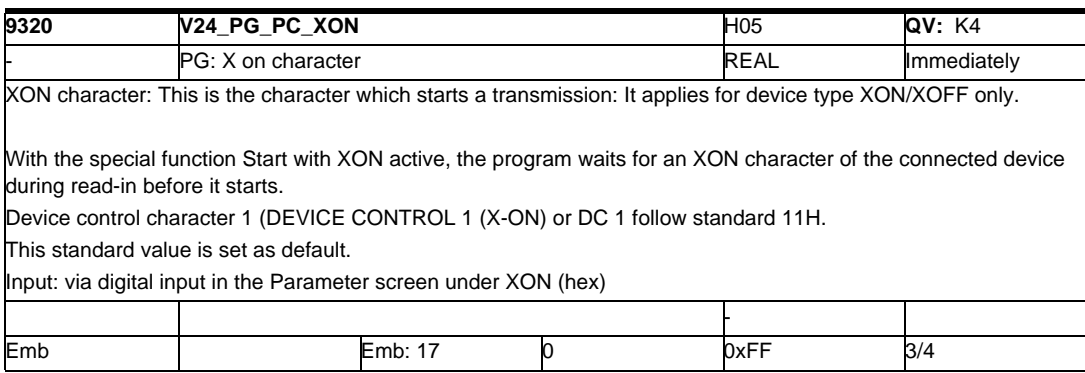

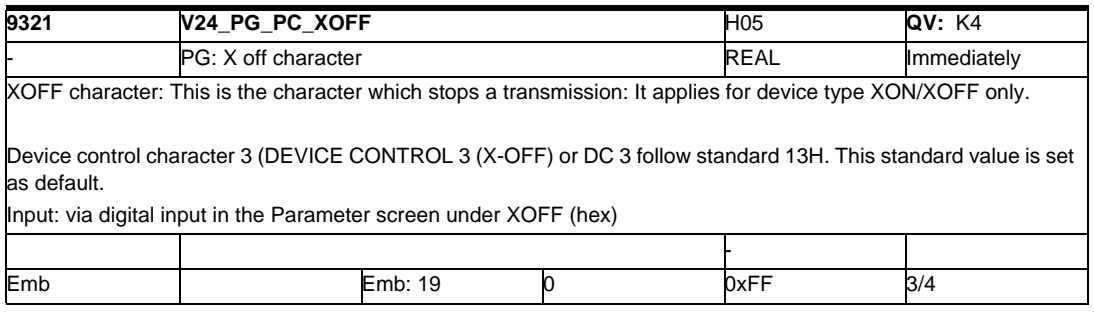

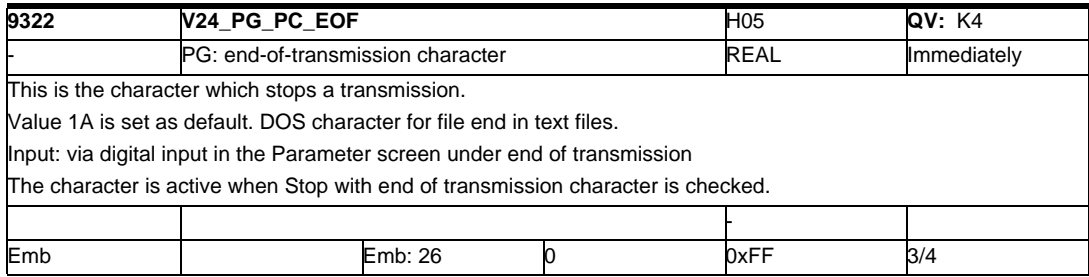

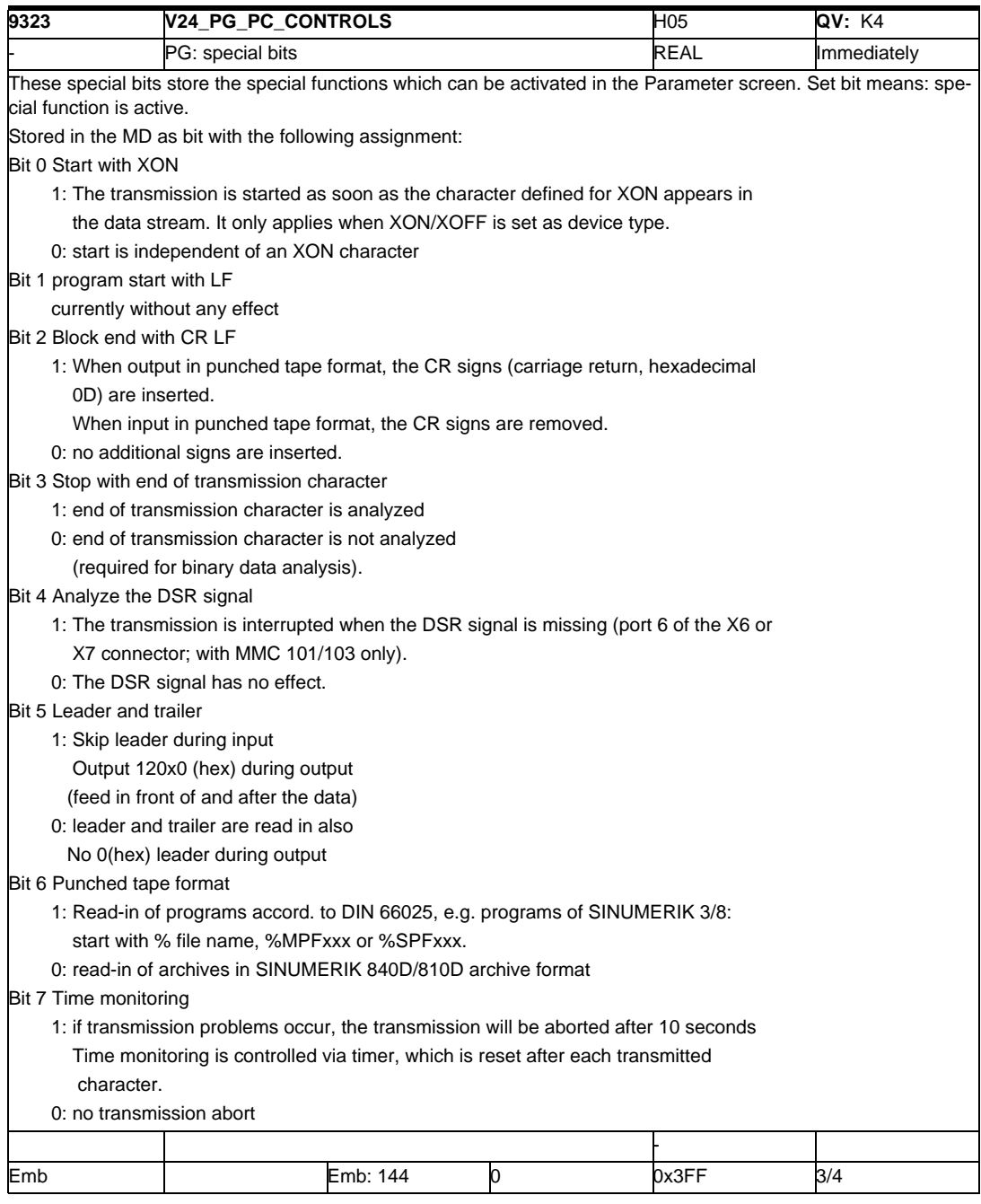

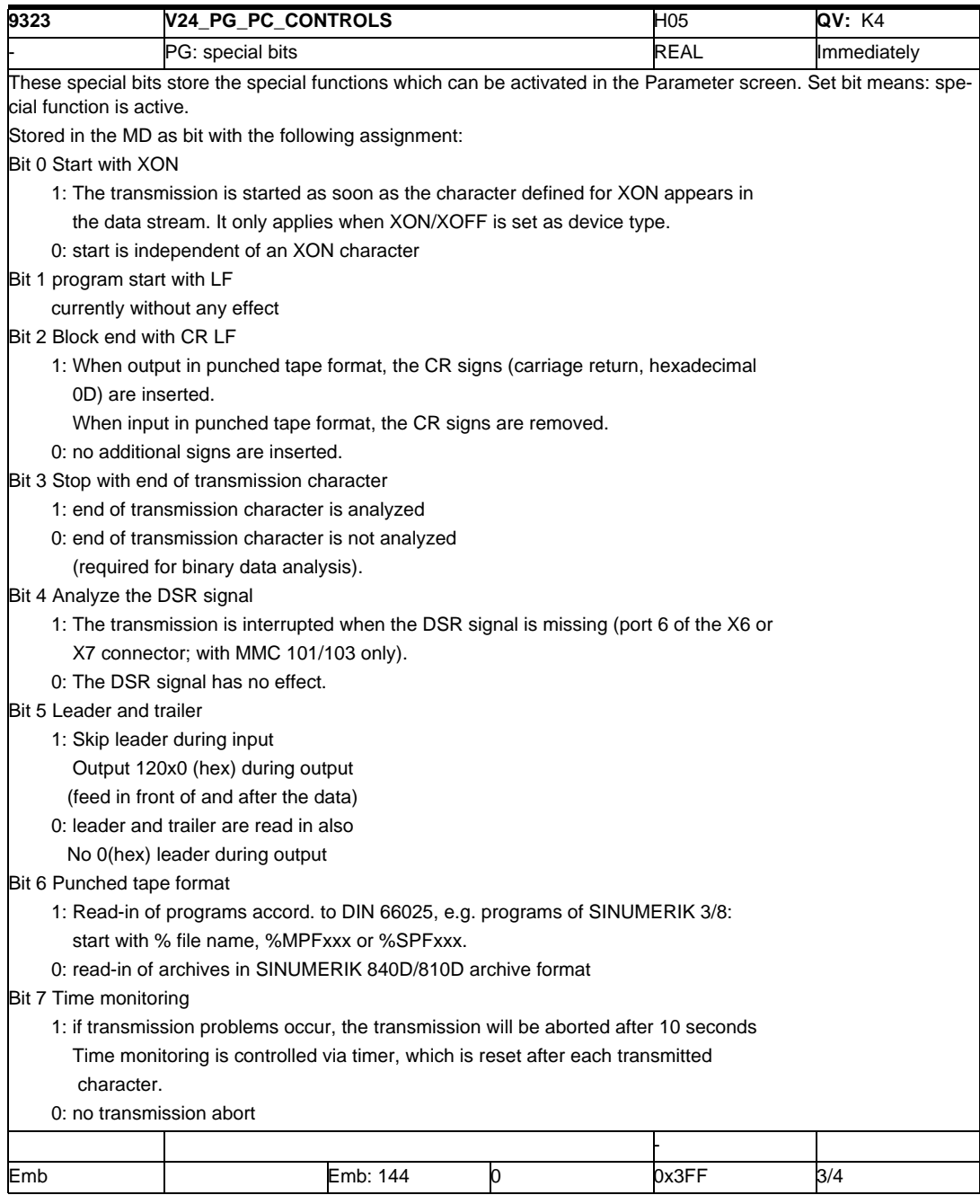

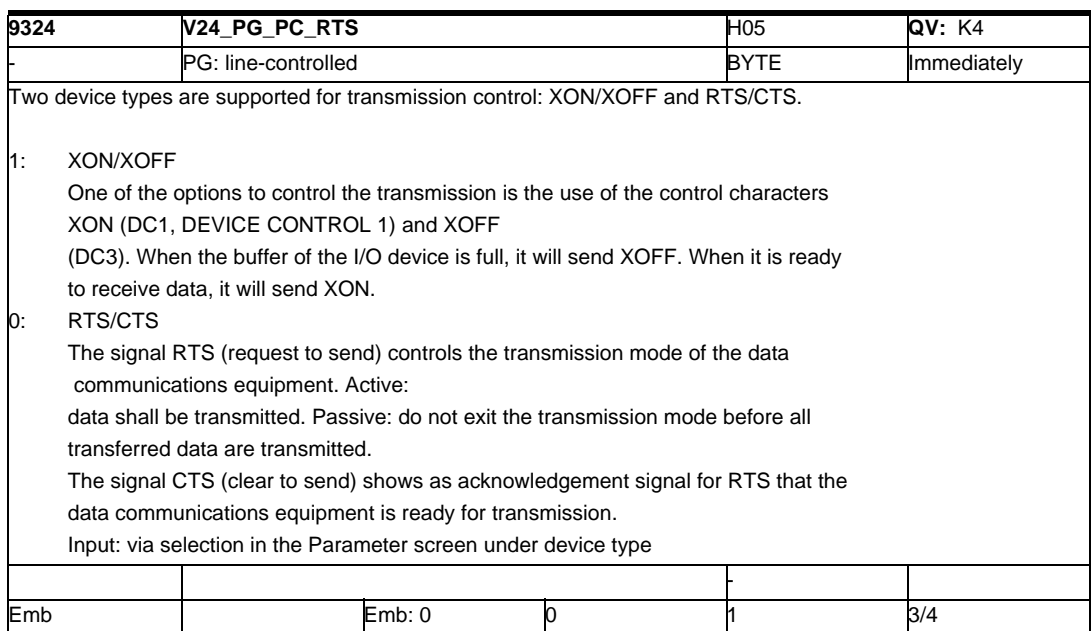

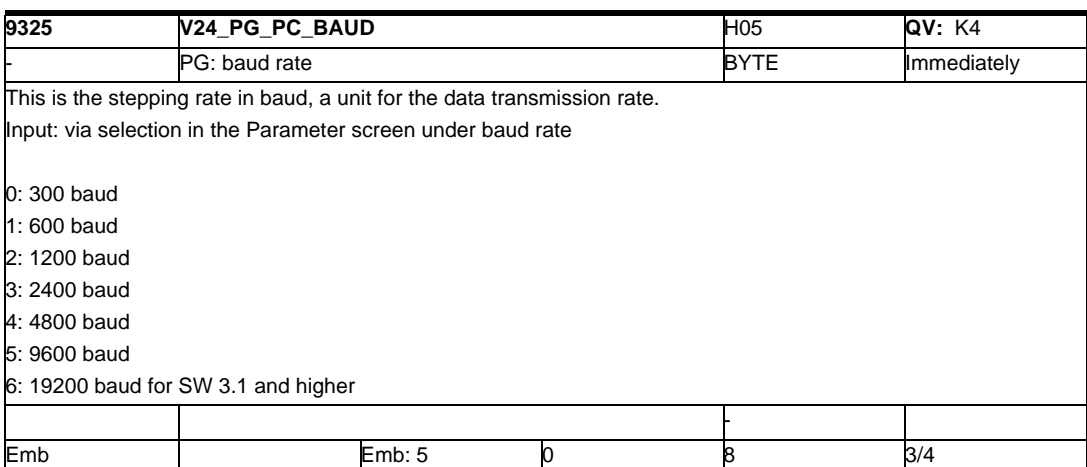

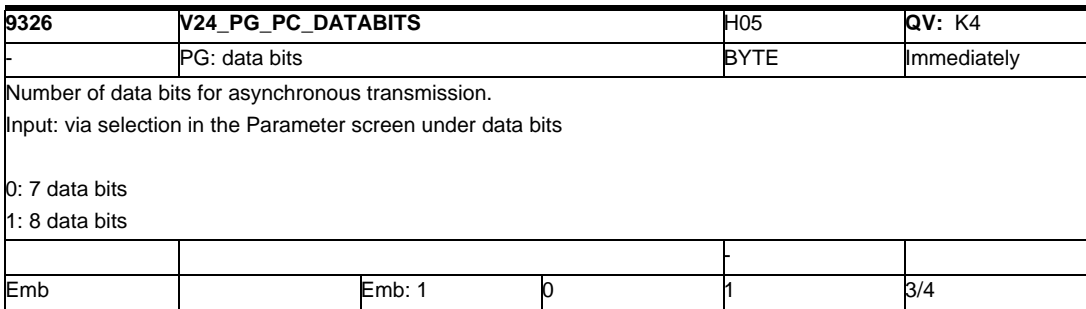

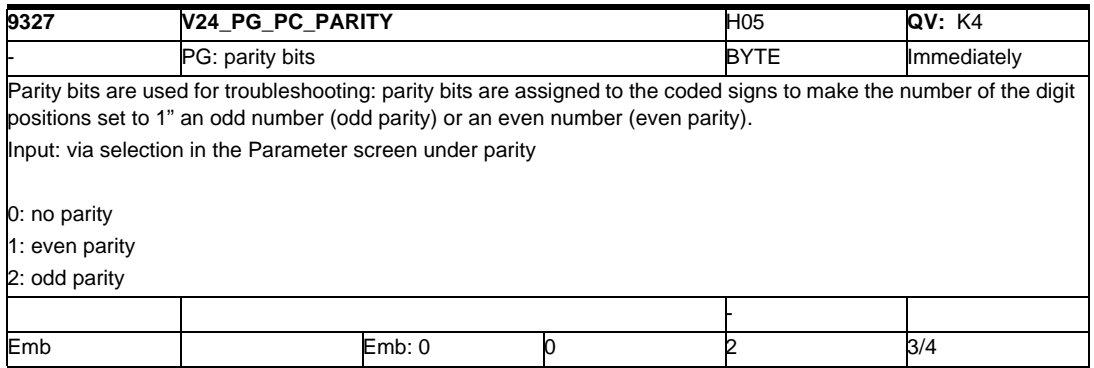

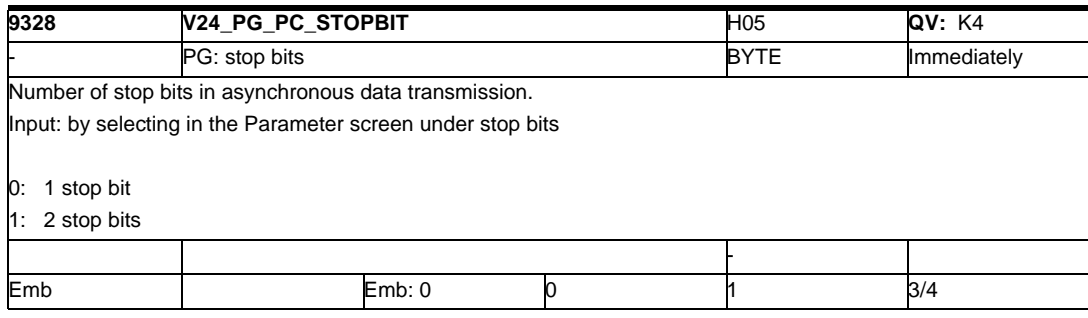

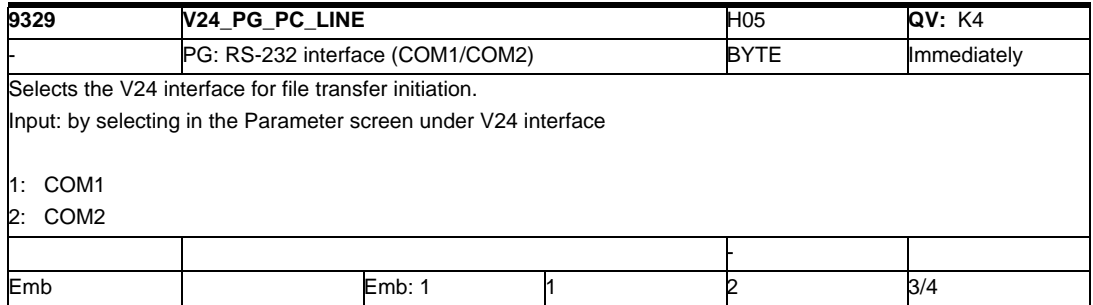

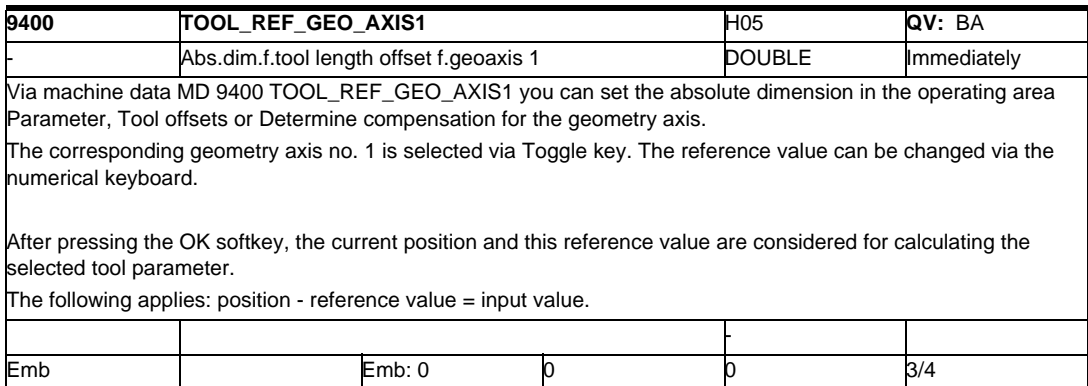

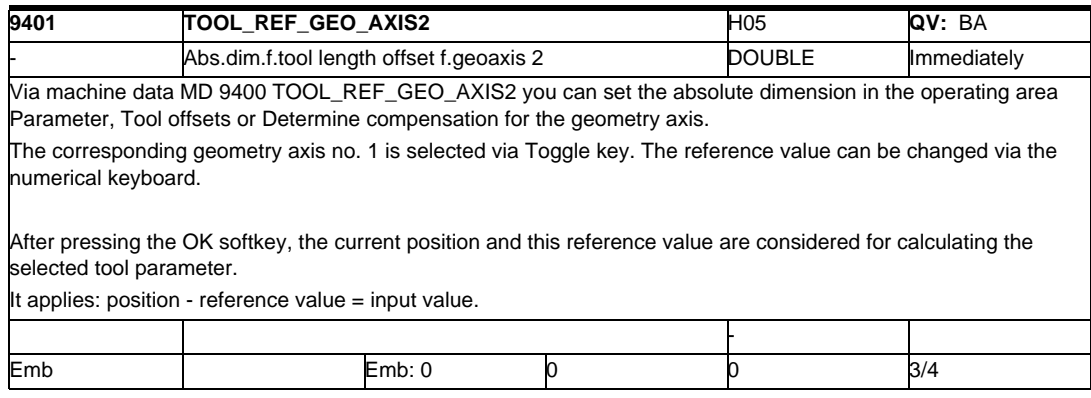

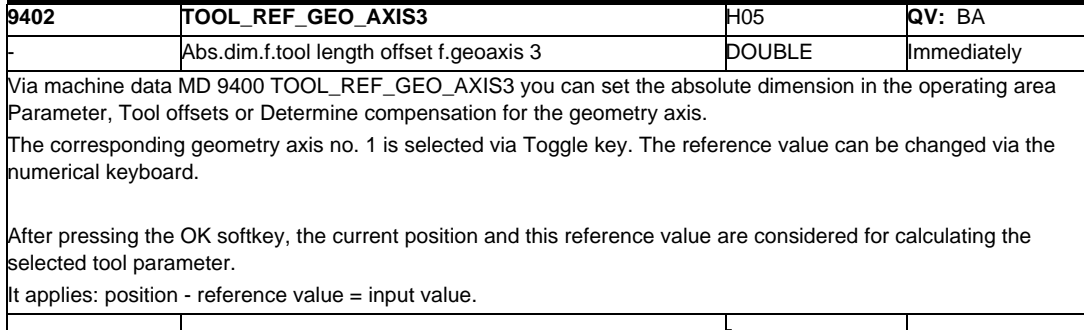

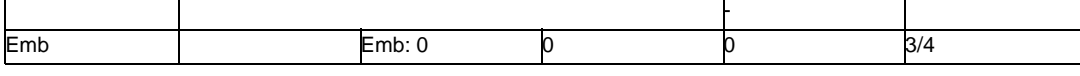

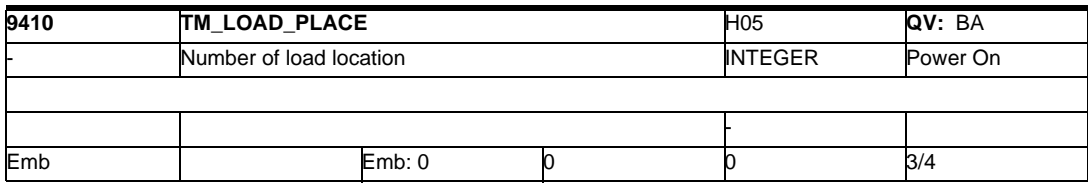

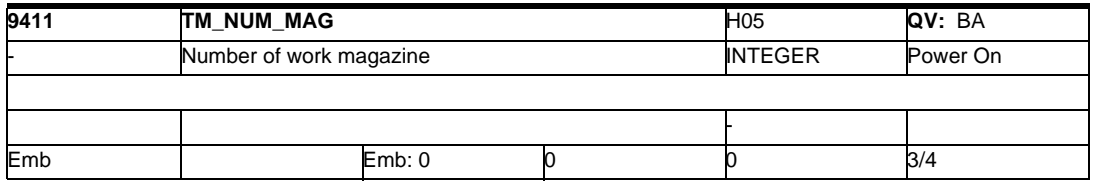

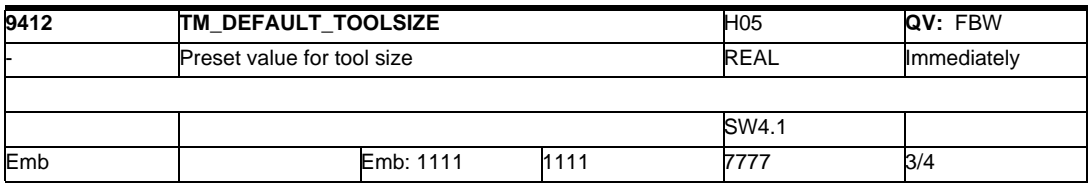

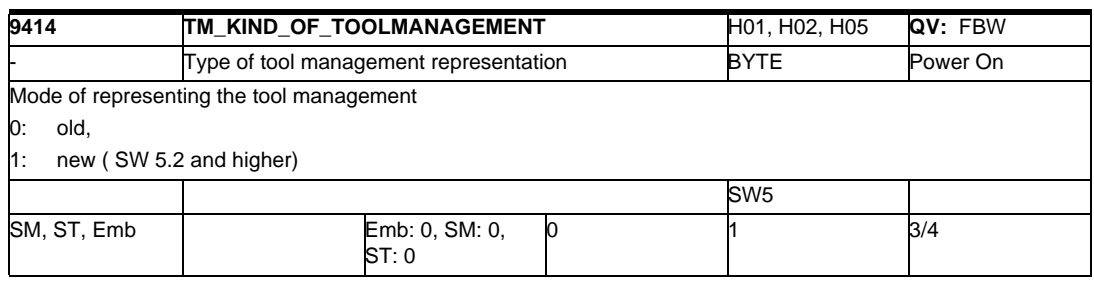

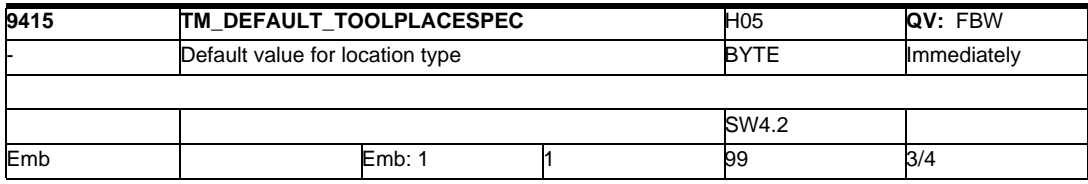

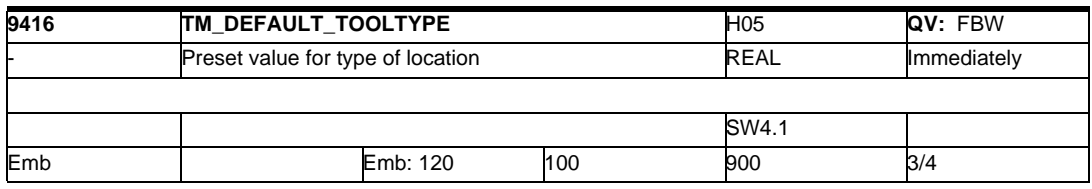

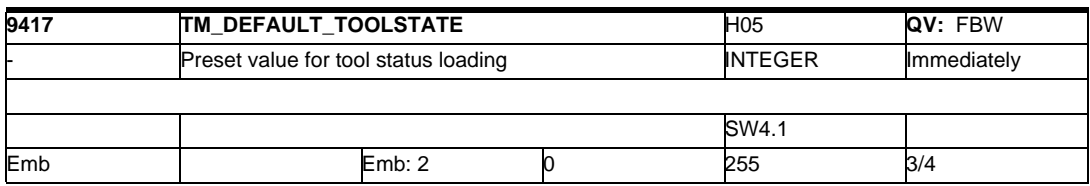

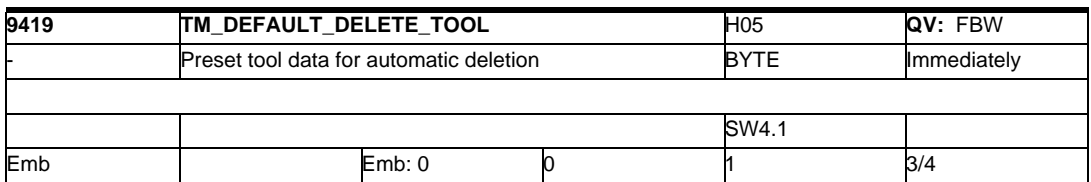

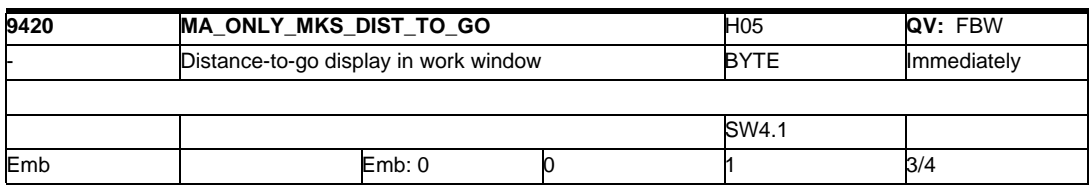

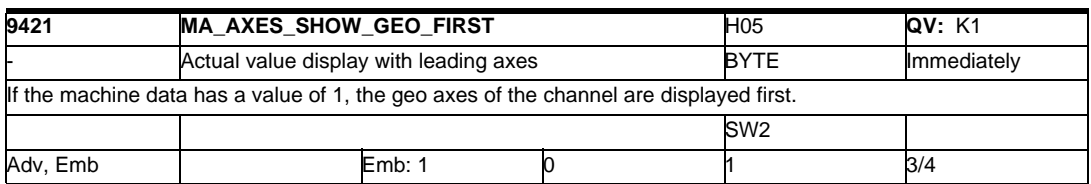

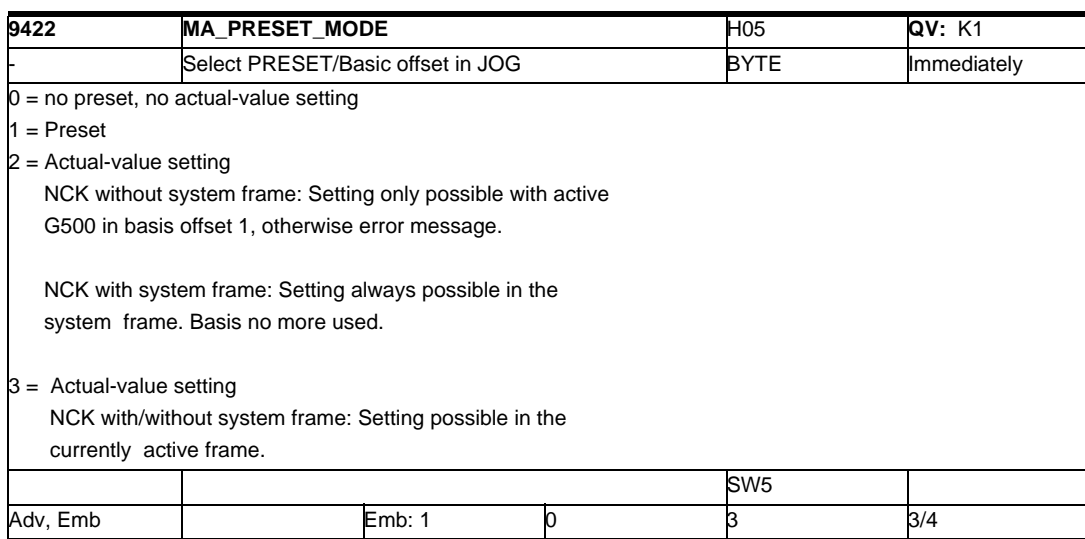

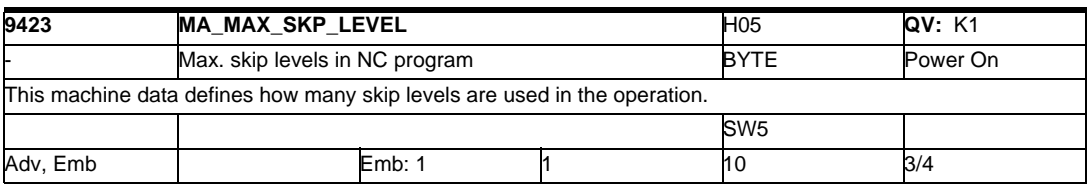

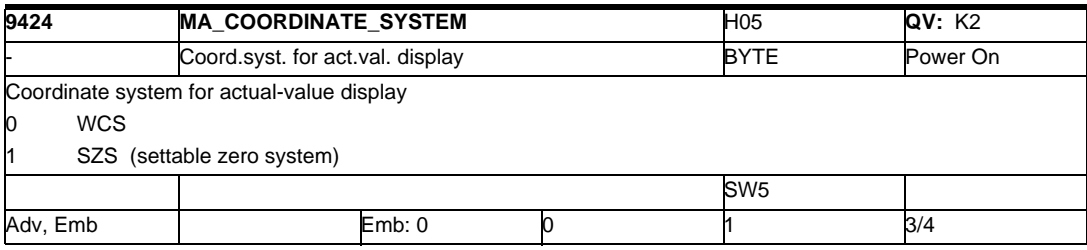

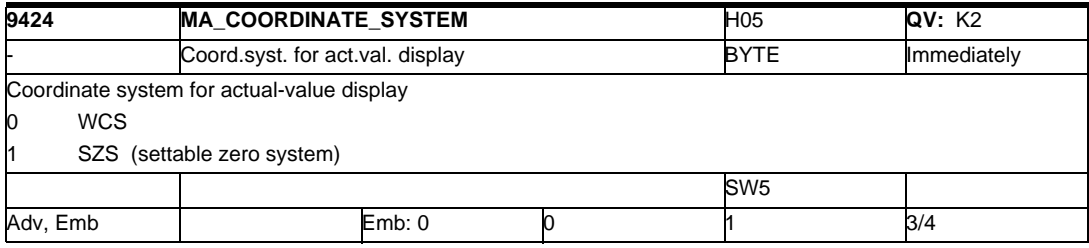

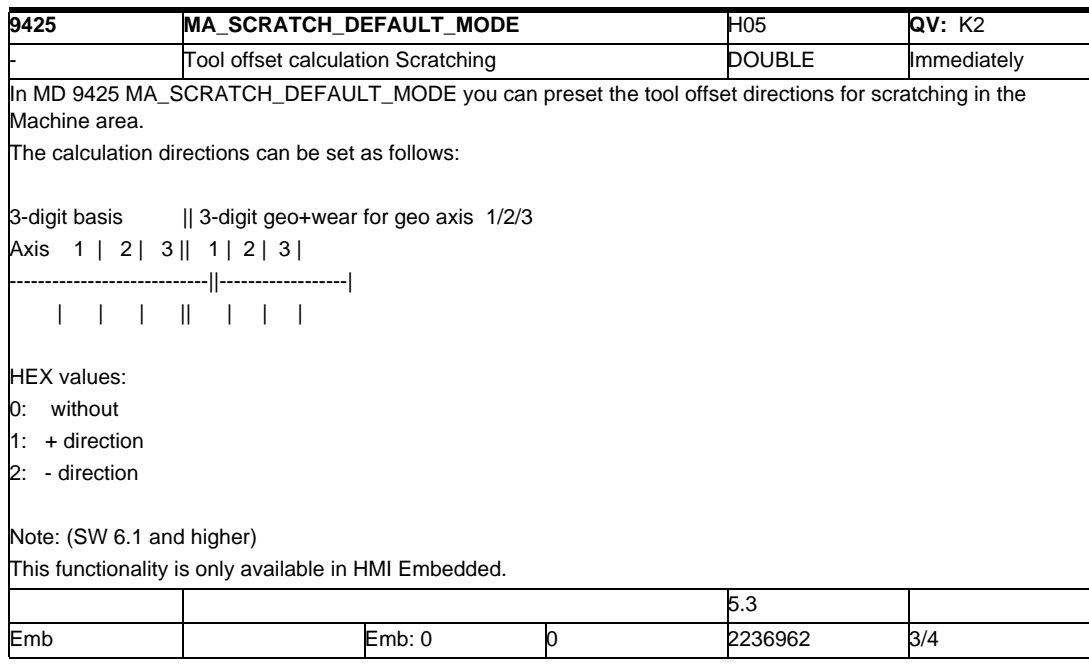

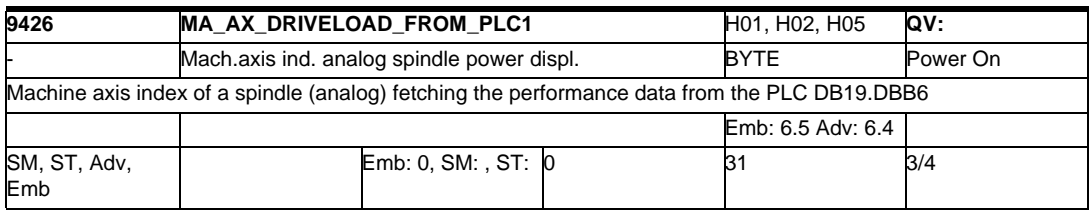

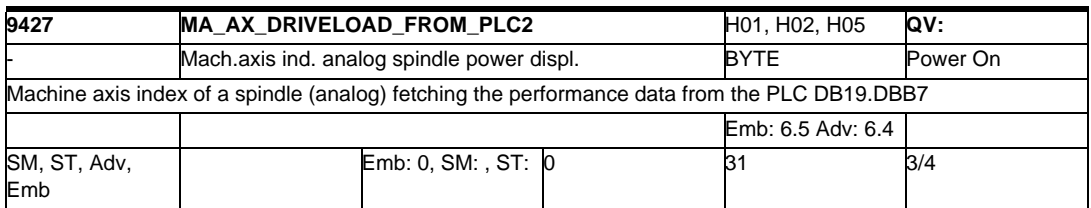

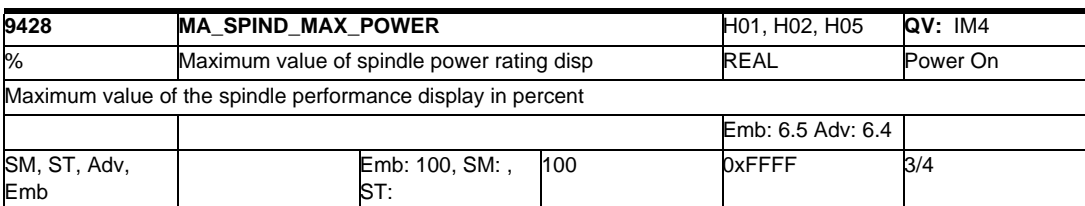

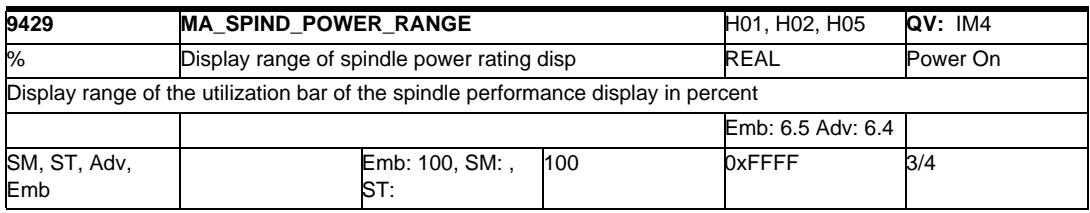

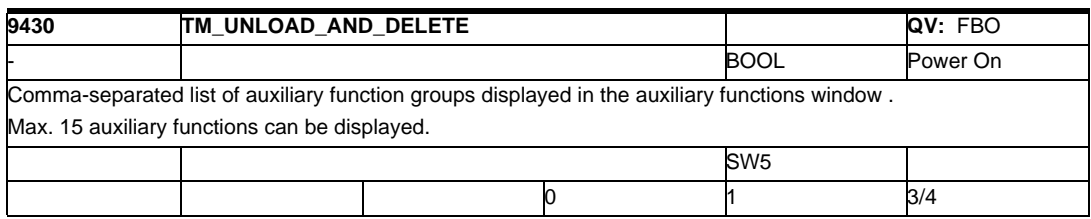

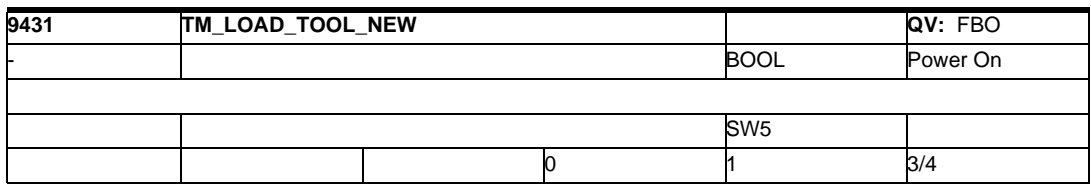

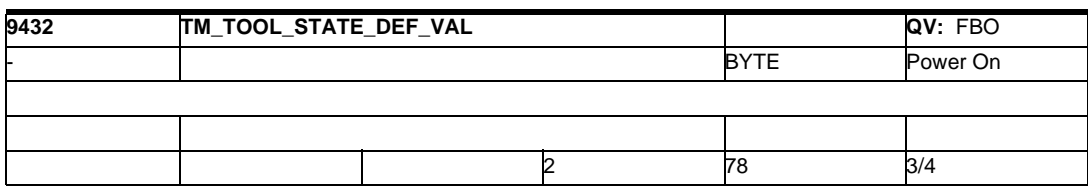

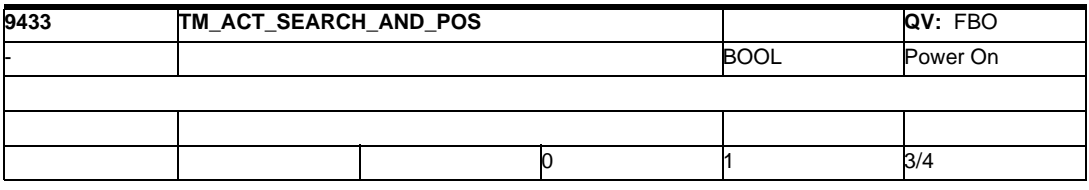

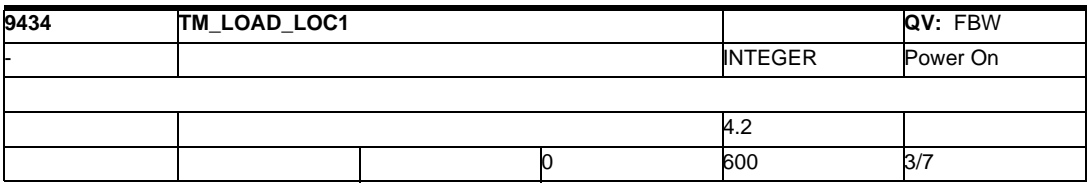

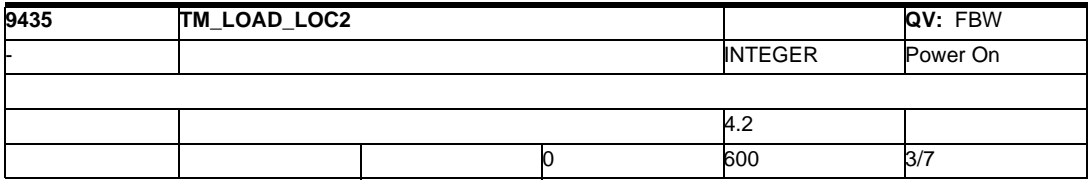

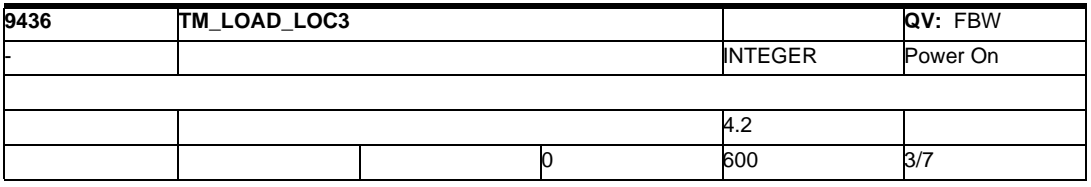

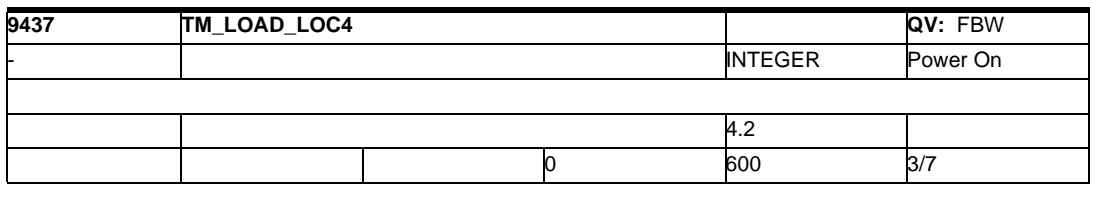

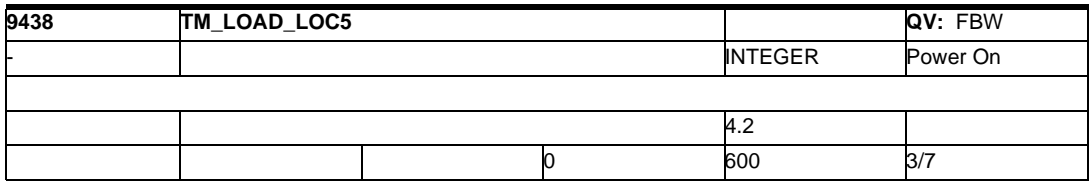

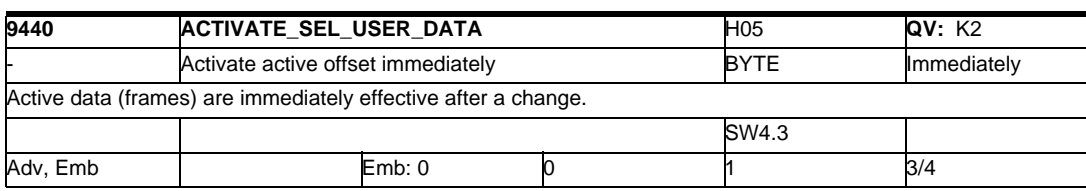

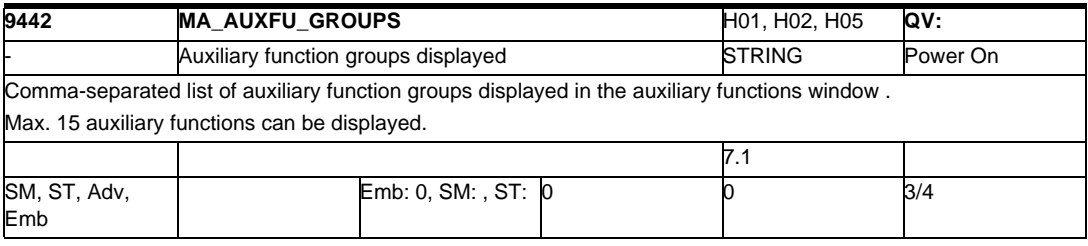

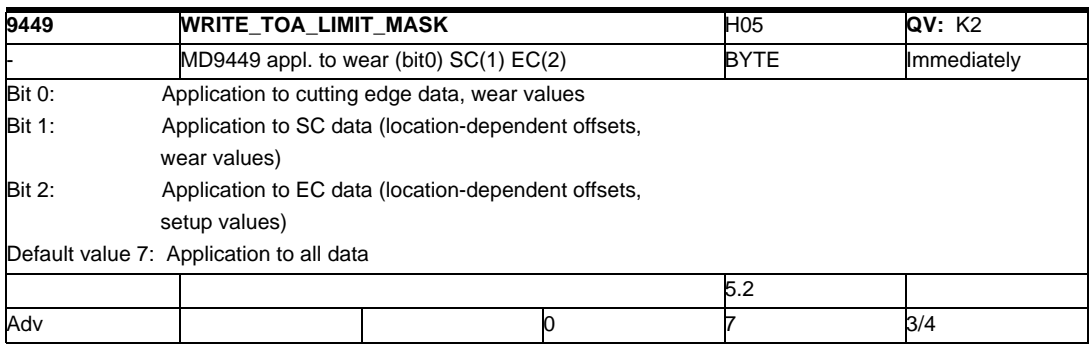

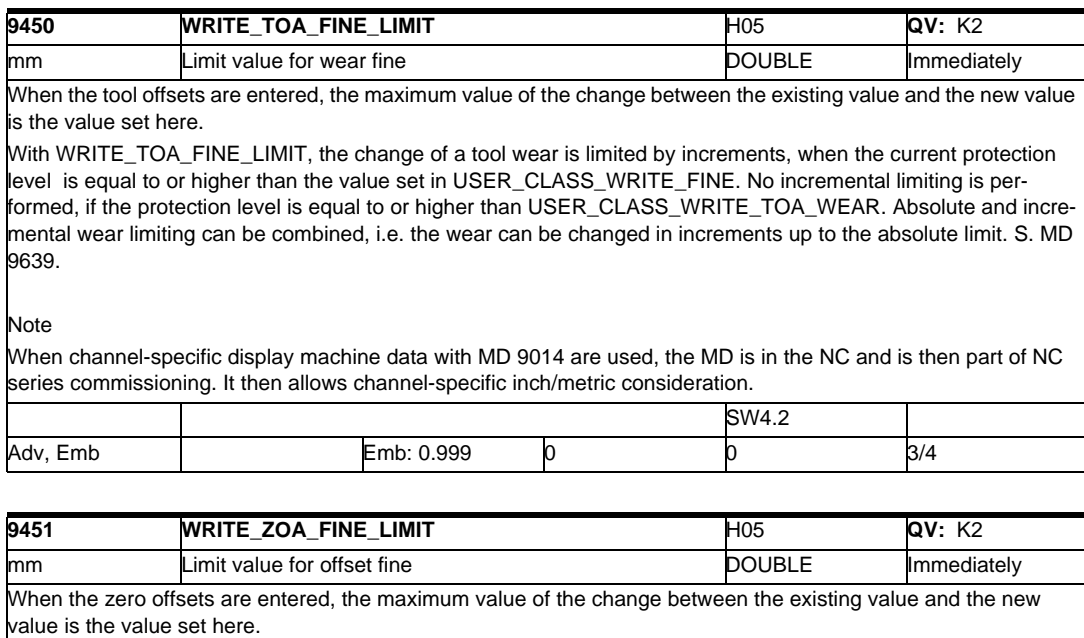

#### Note

When channel-specific display machine data with MD 9014 are used, the MD is in the NC and is then part of NC series commissioning. It then allows channel-specific inch/metric consideration.

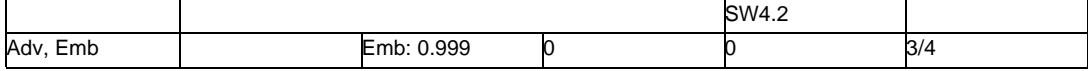

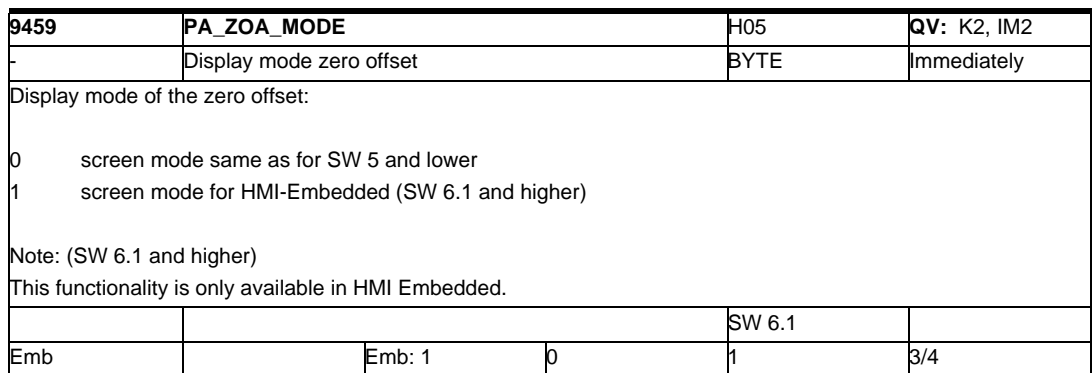

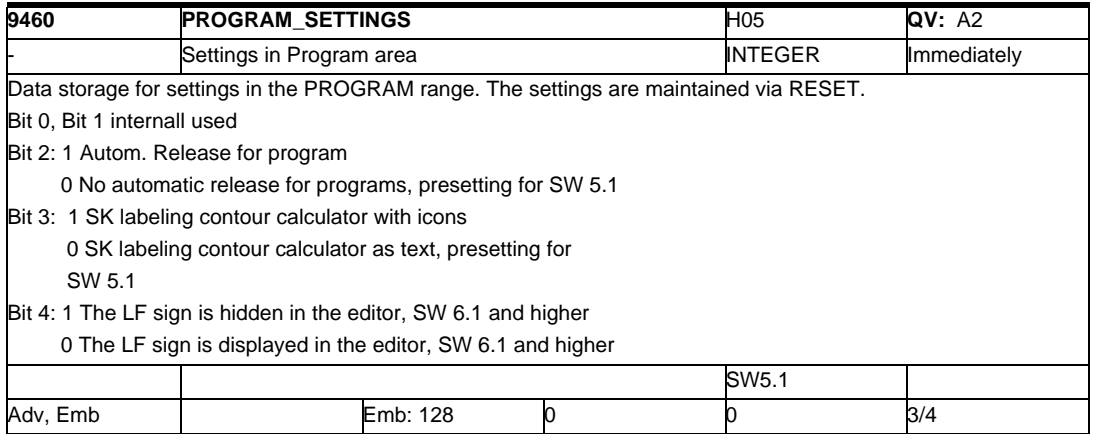

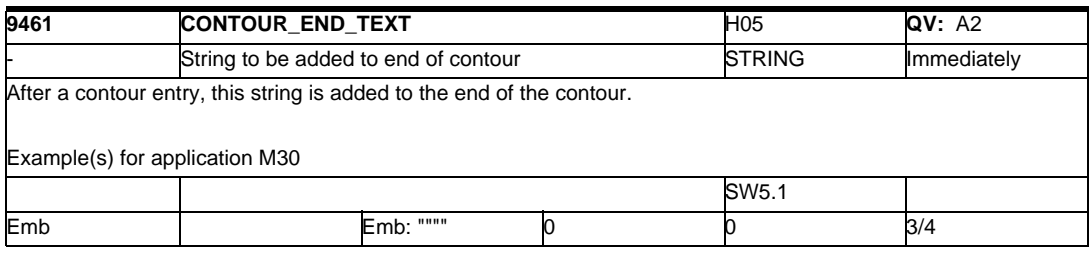

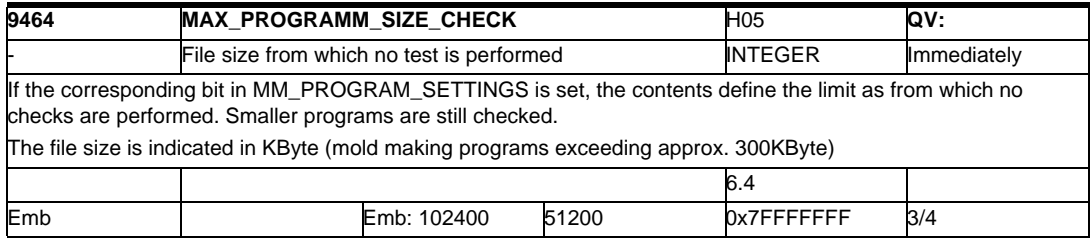

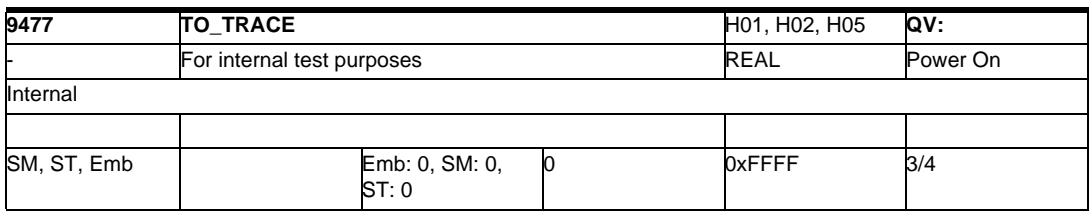

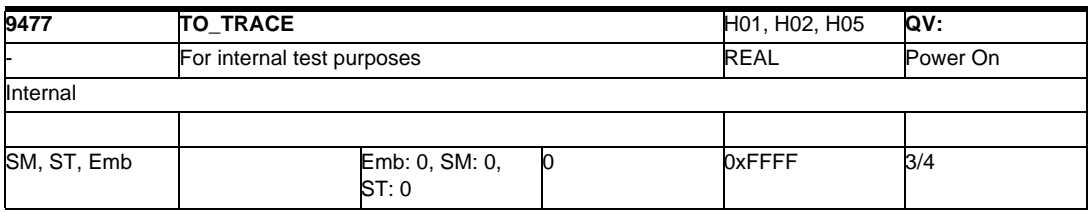

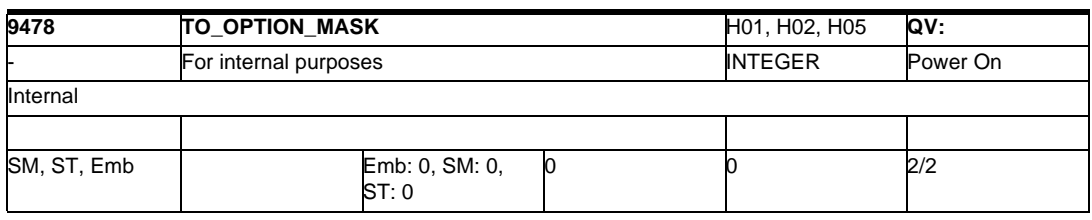

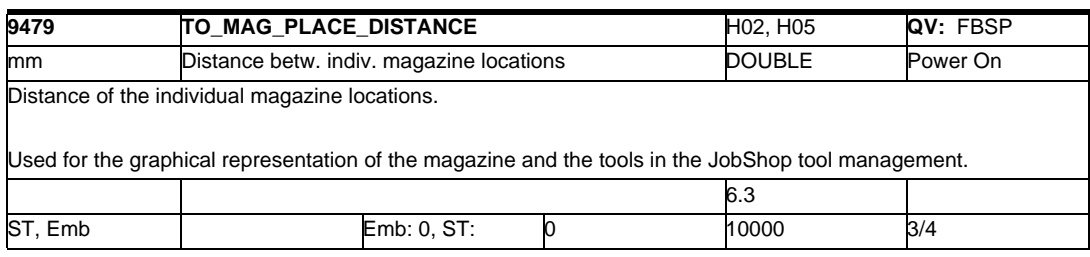

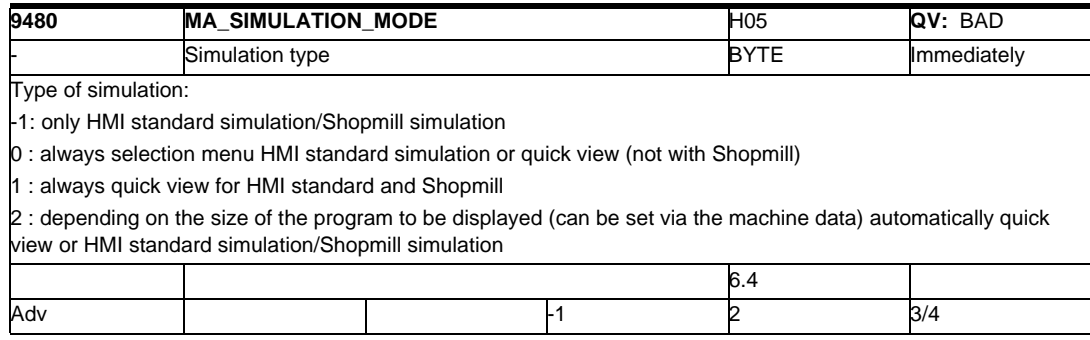

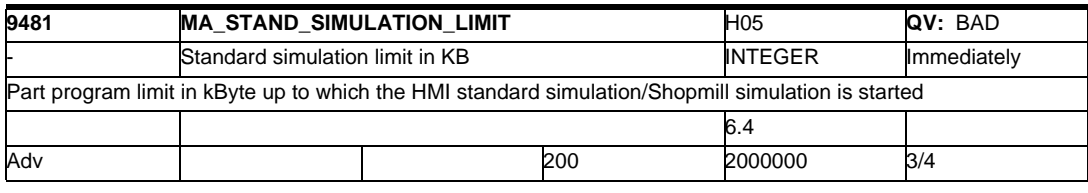

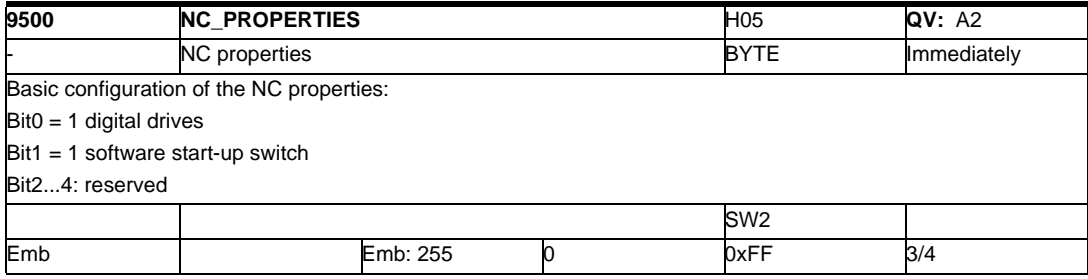

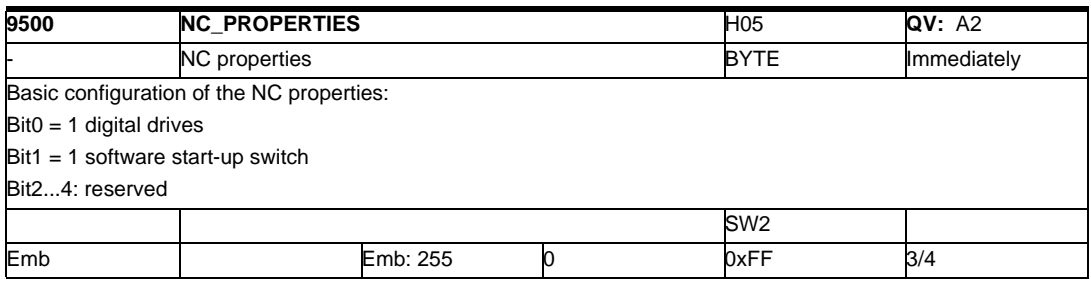

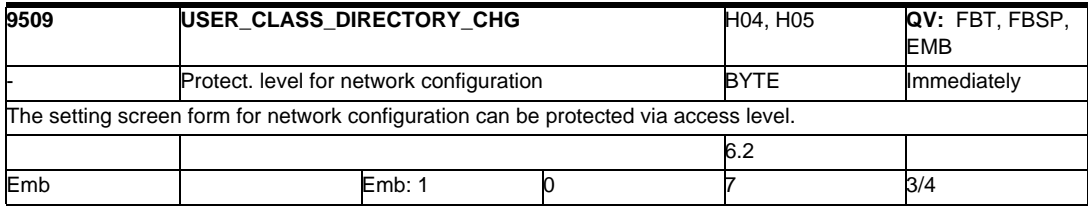

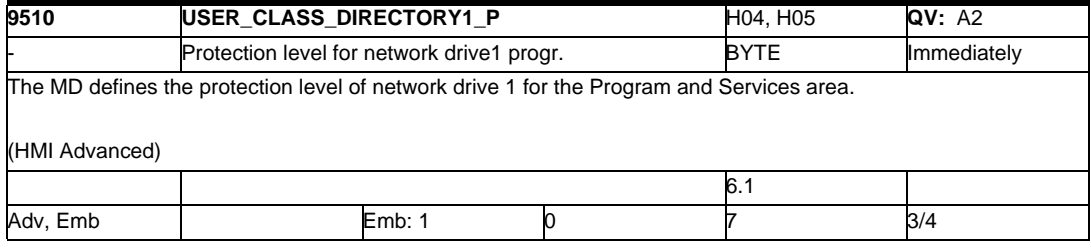

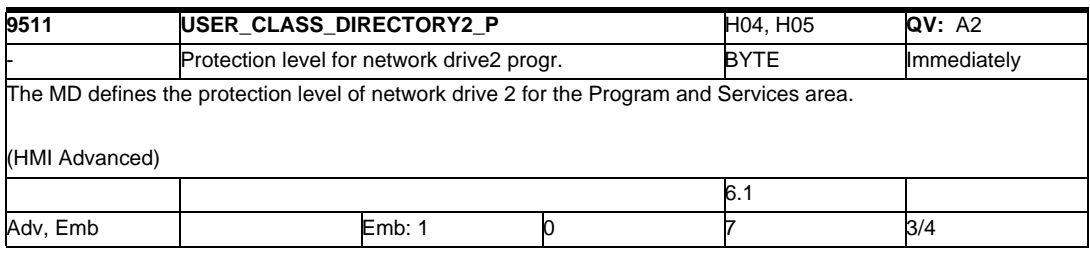

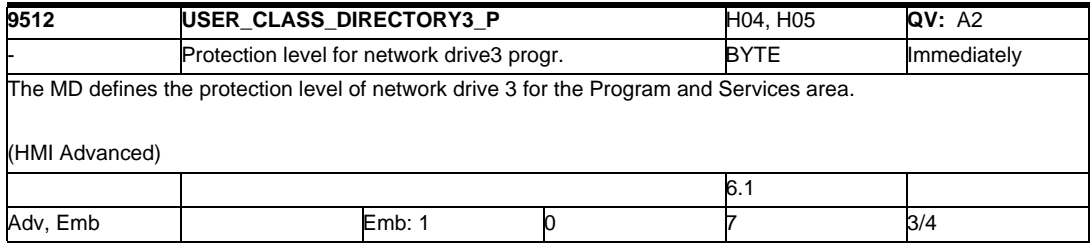

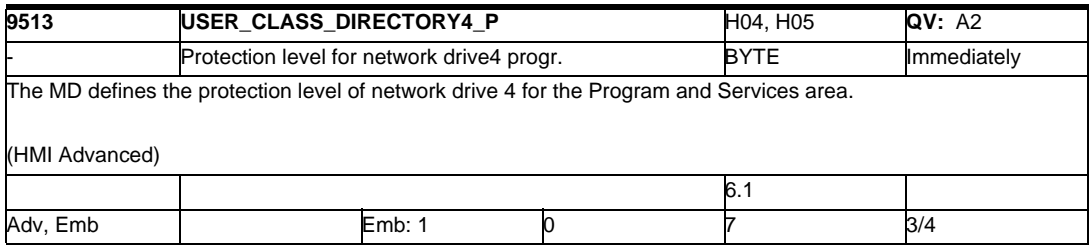

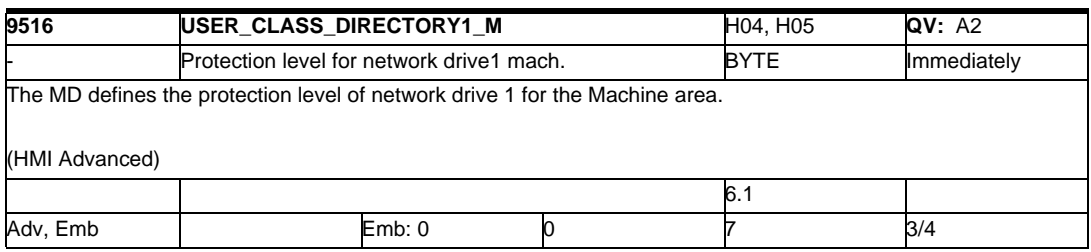

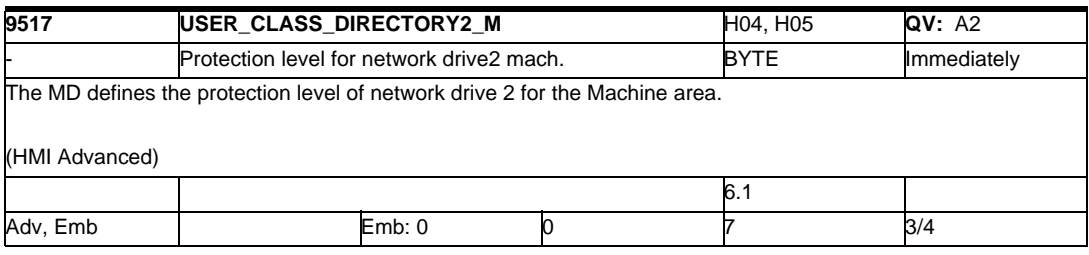

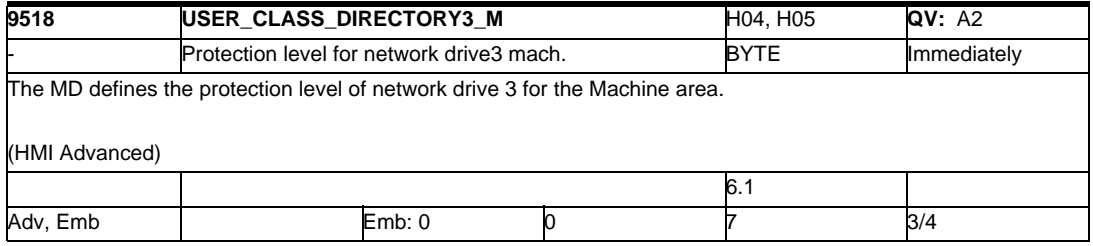

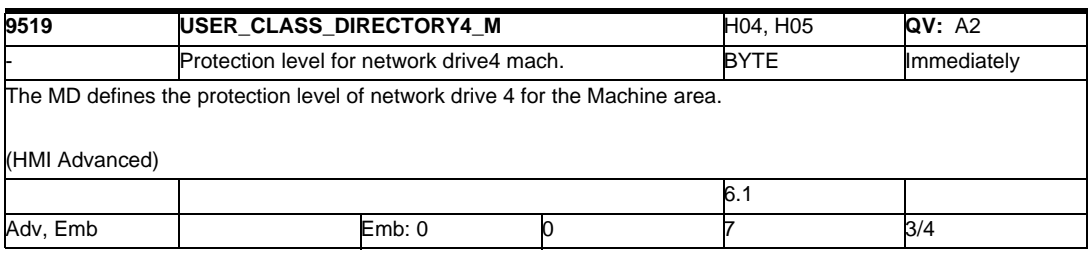

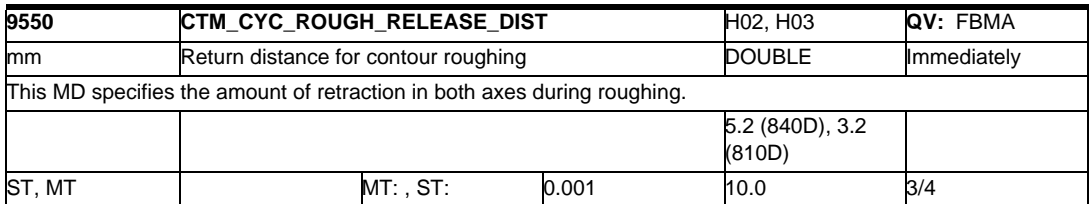

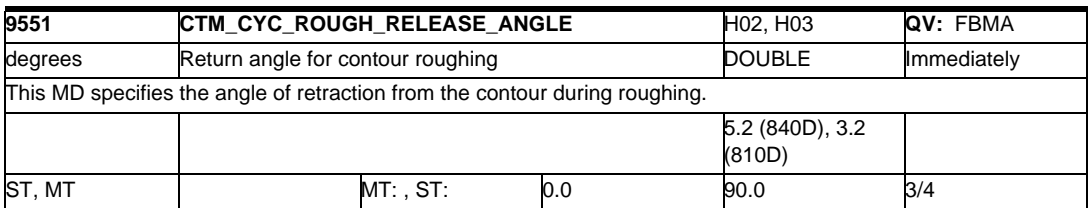

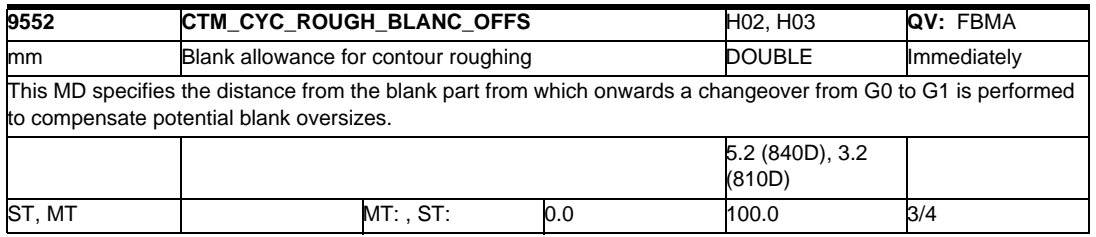

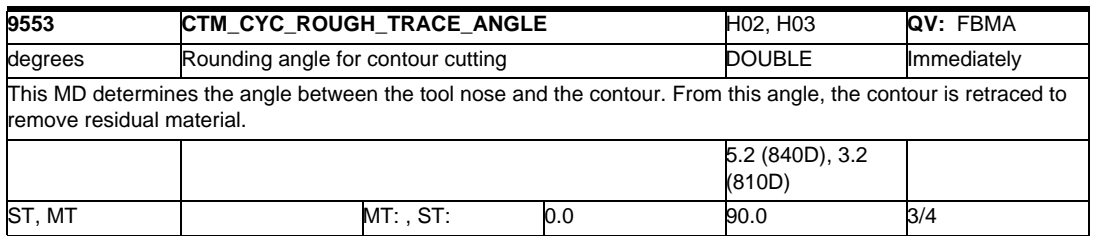

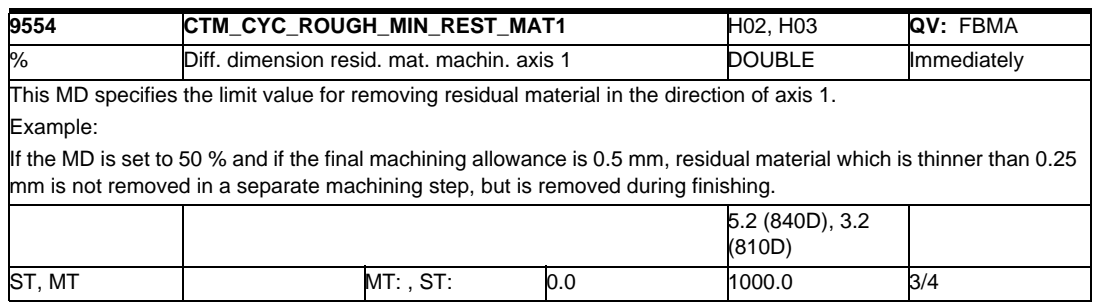

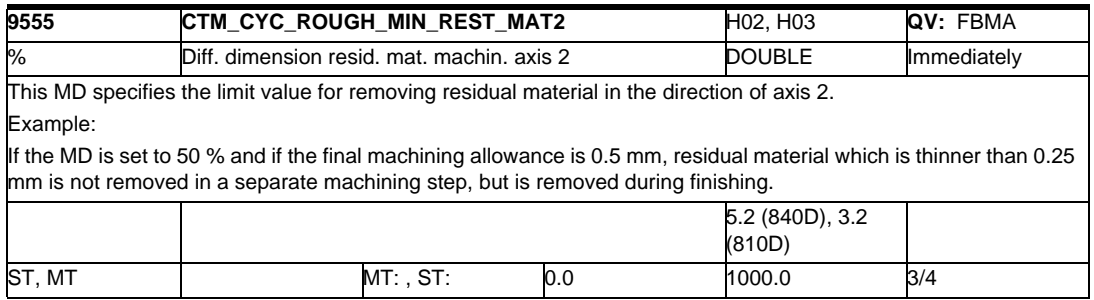

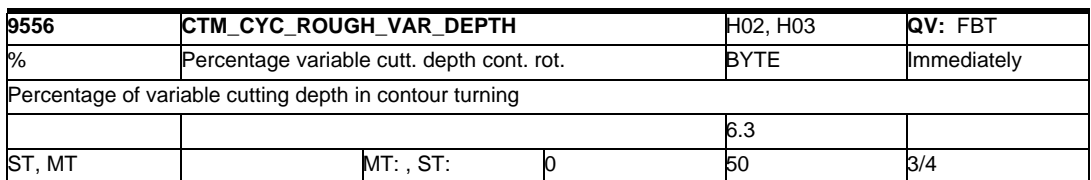

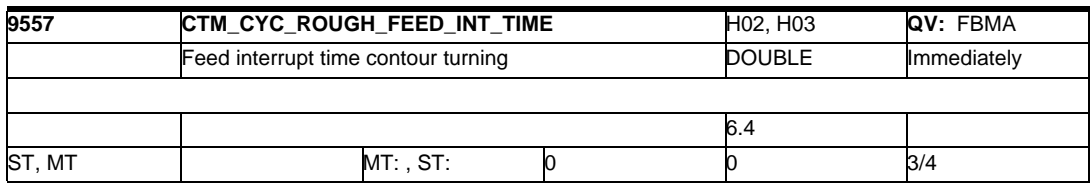

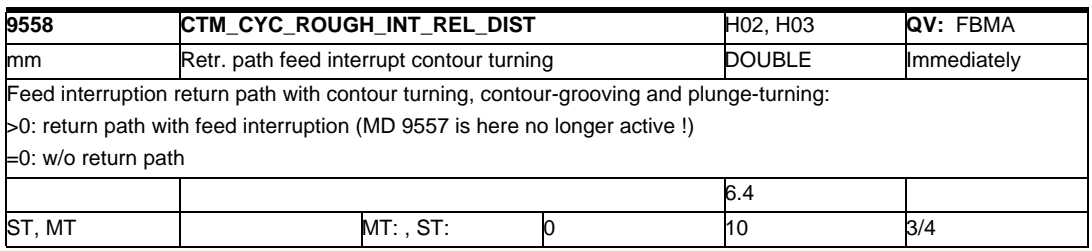

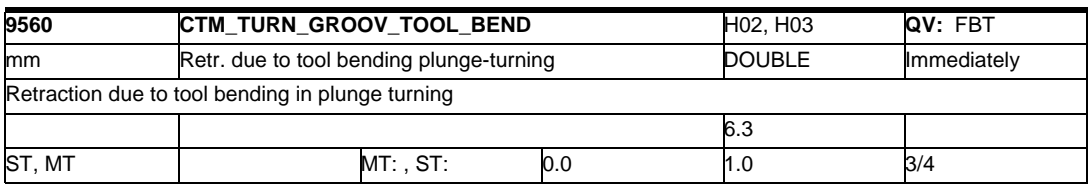

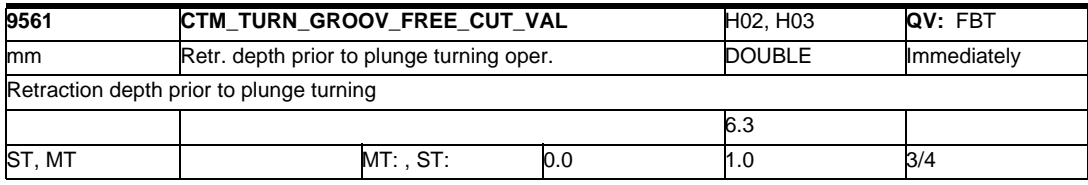

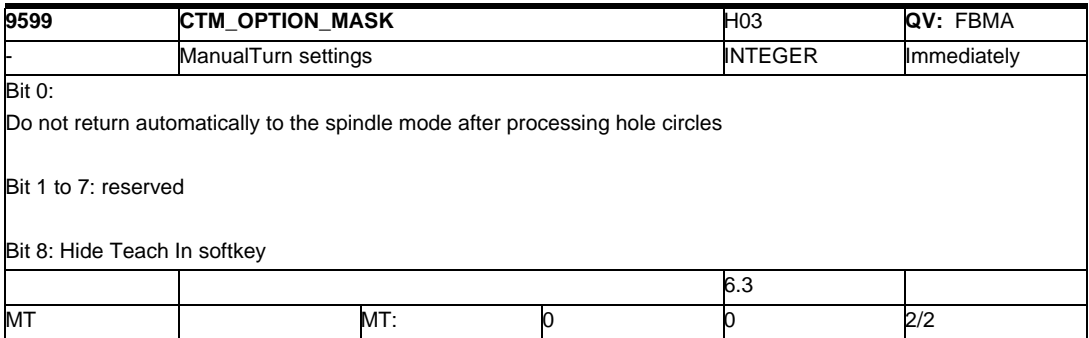

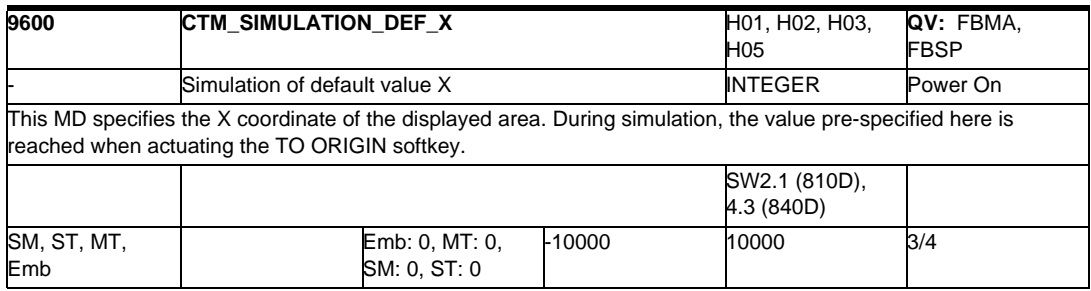

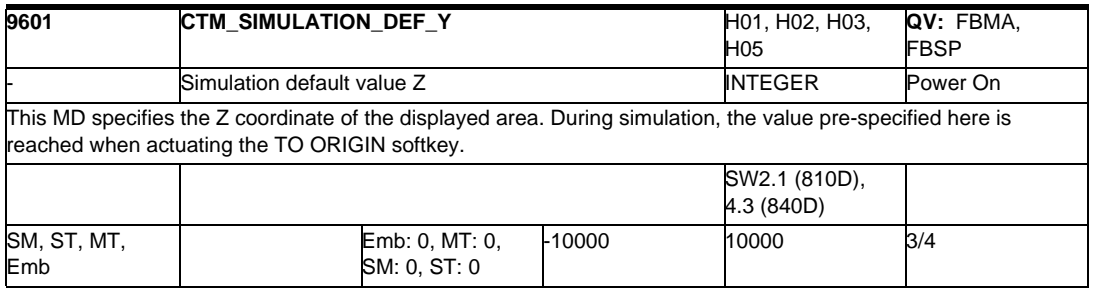

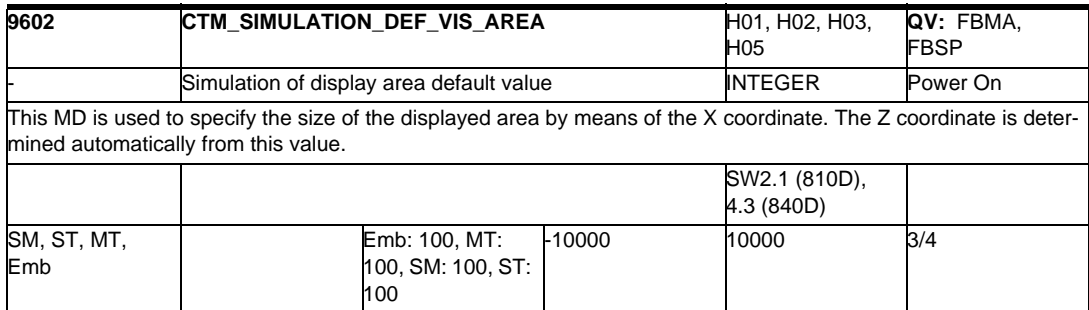

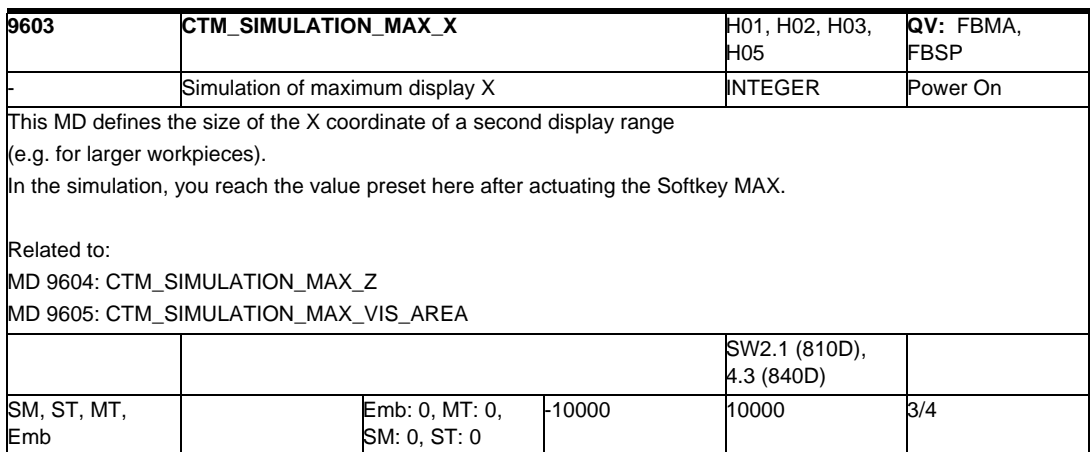

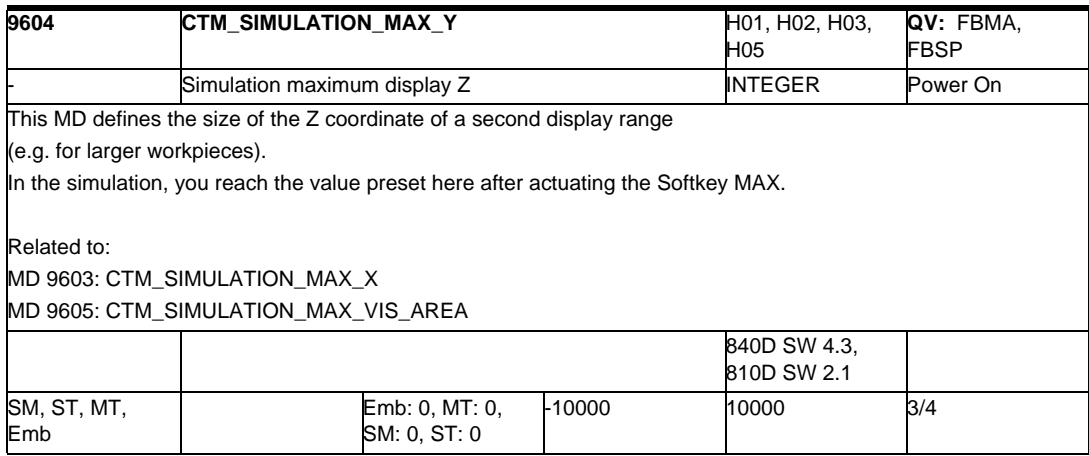

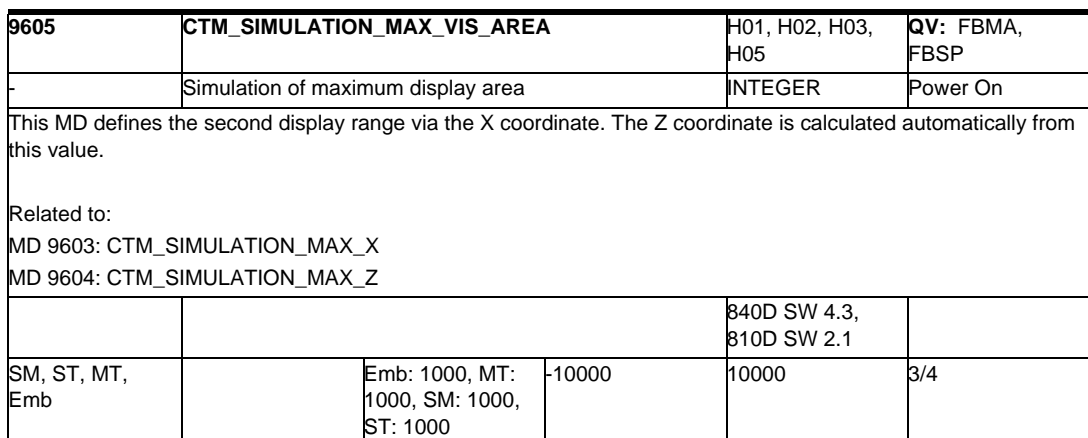

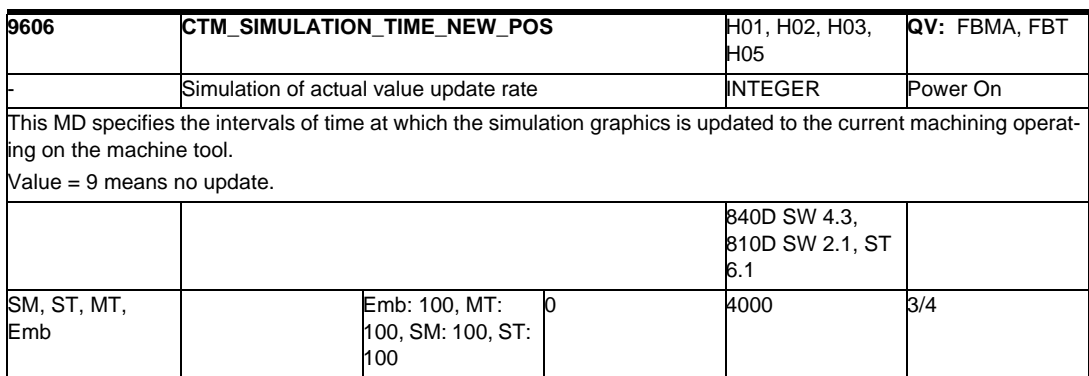

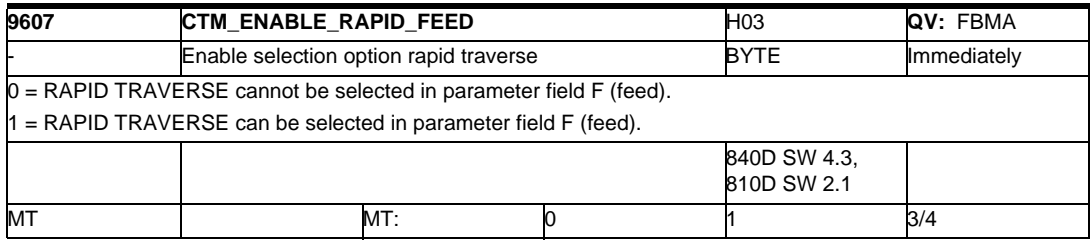

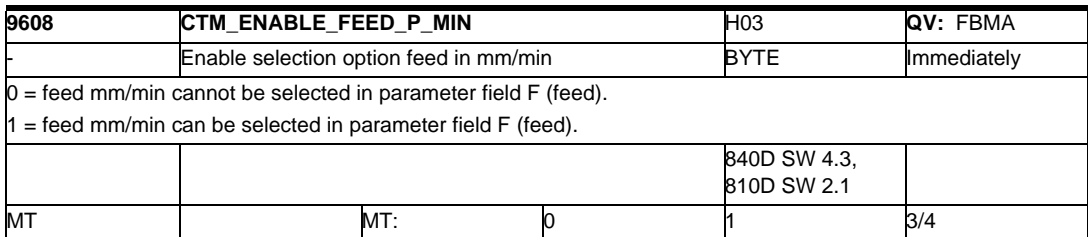

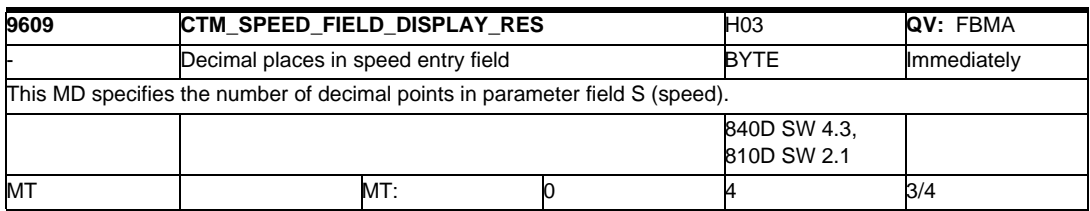
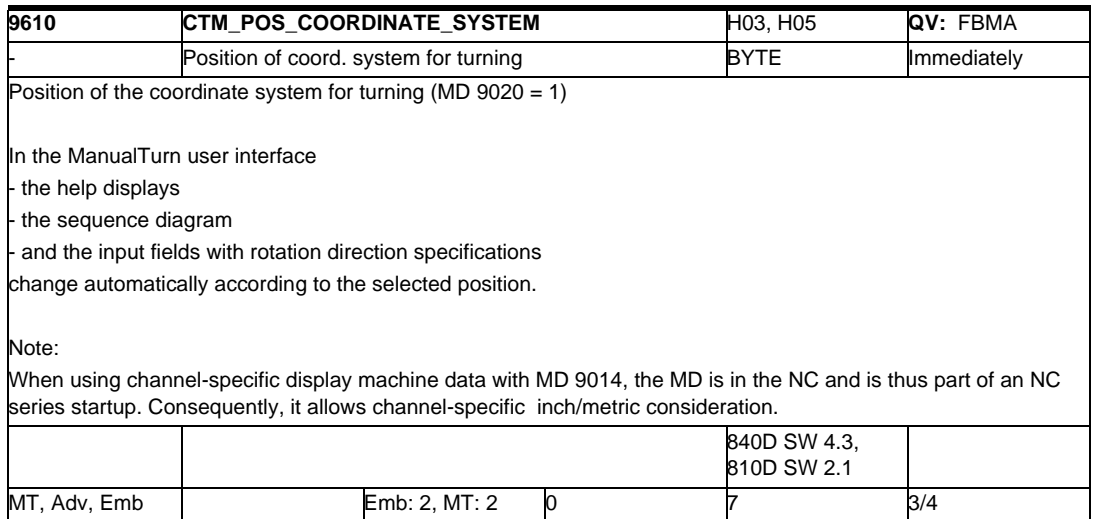

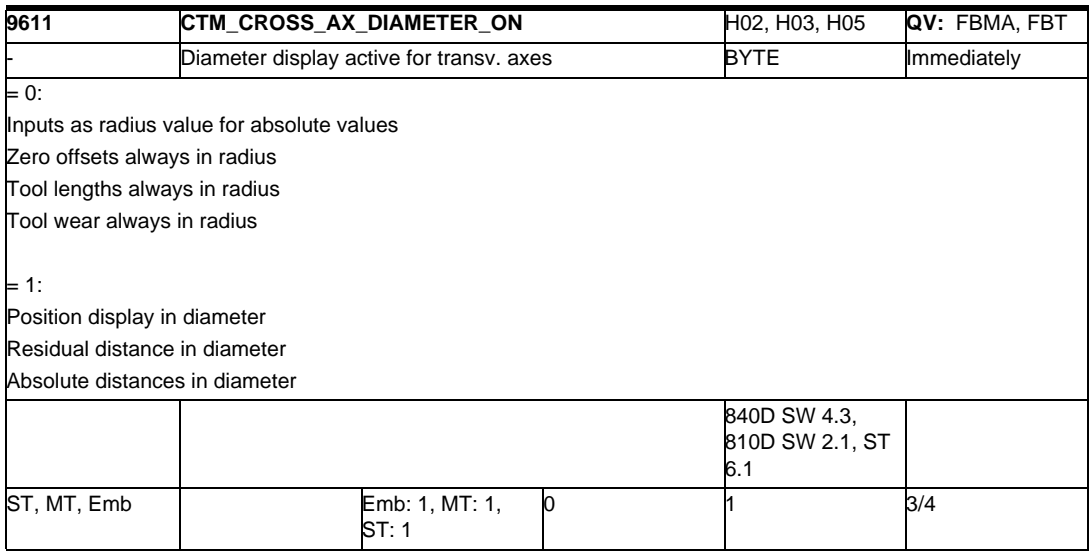

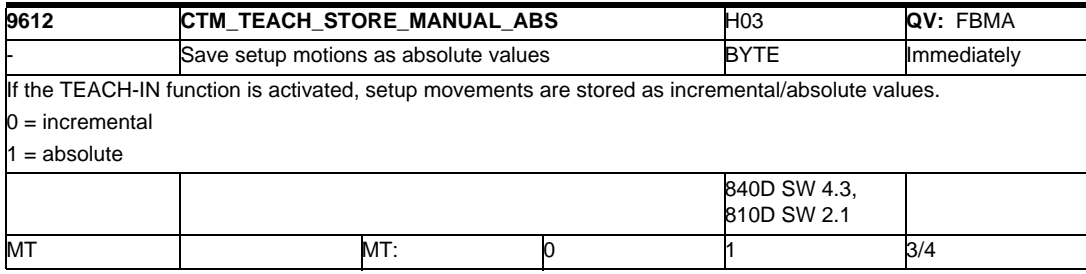

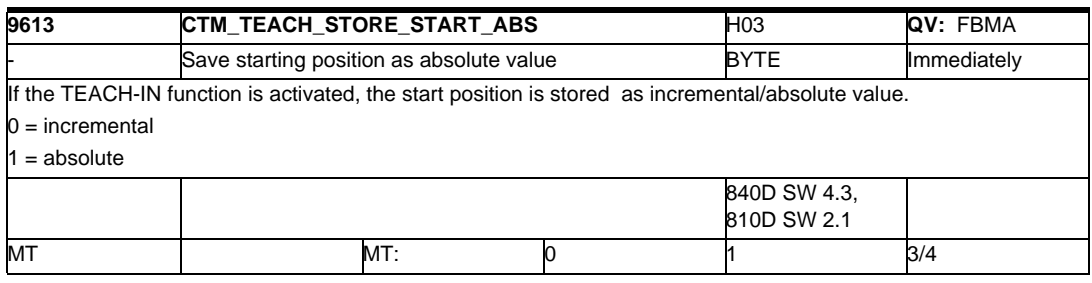

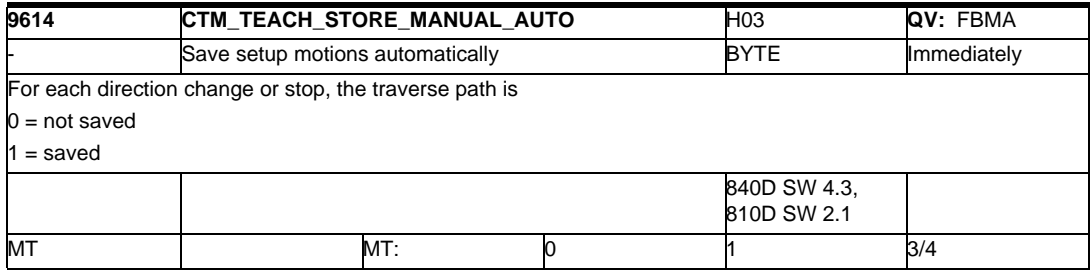

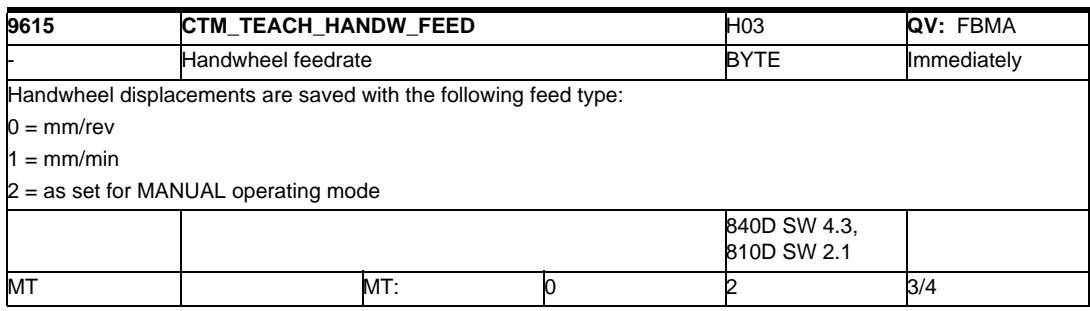

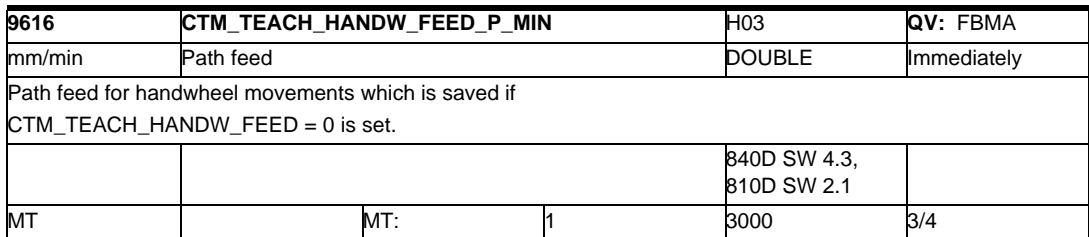

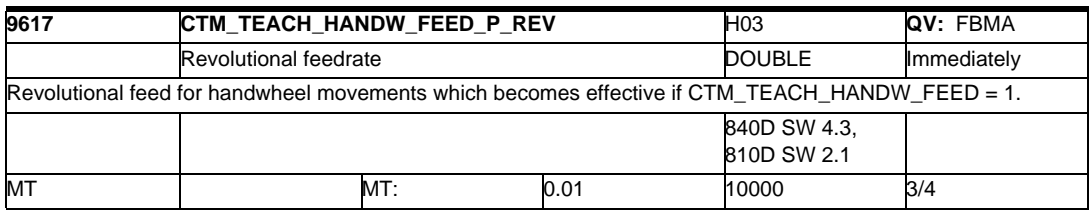

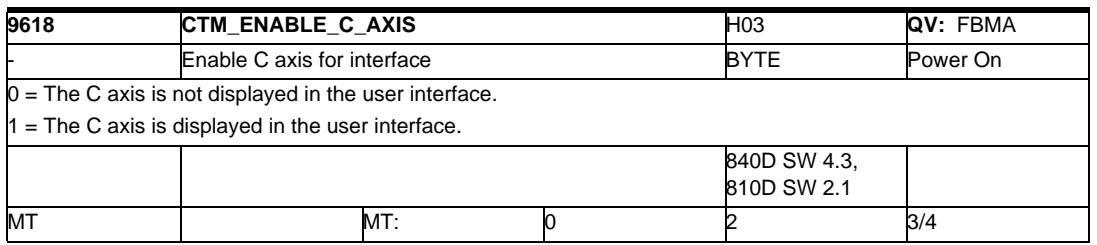

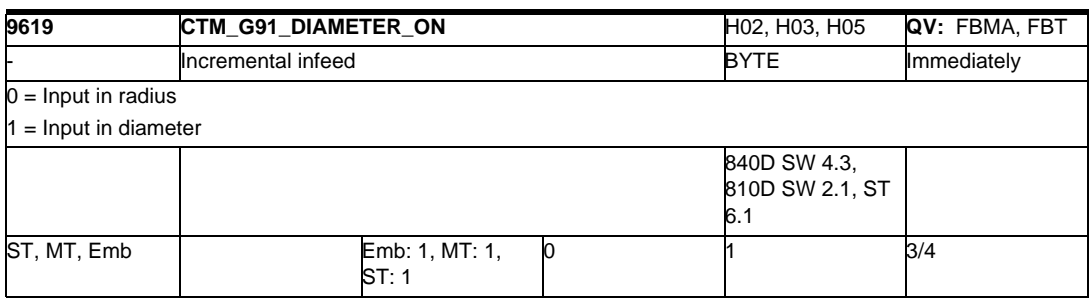

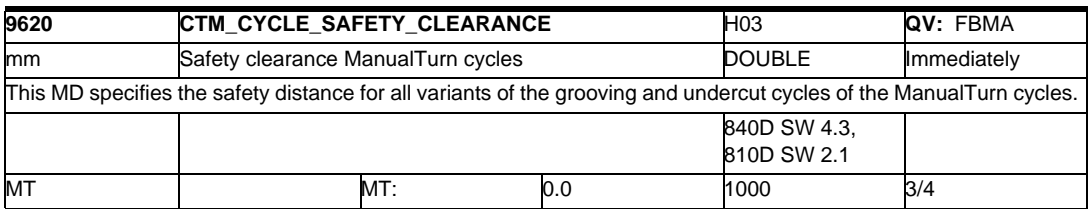

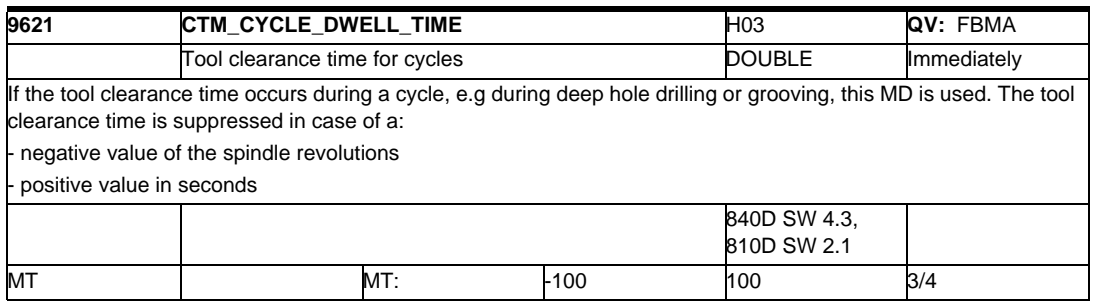

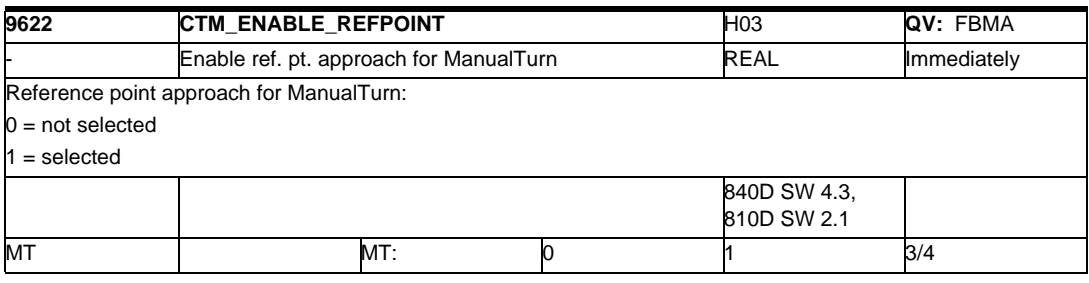

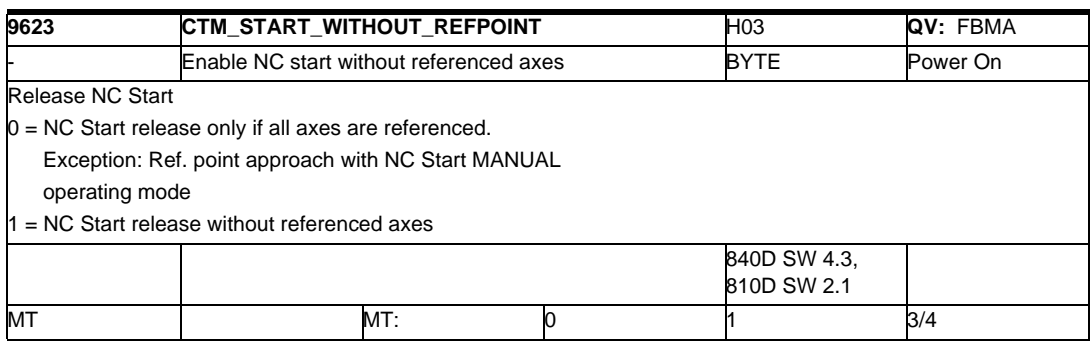

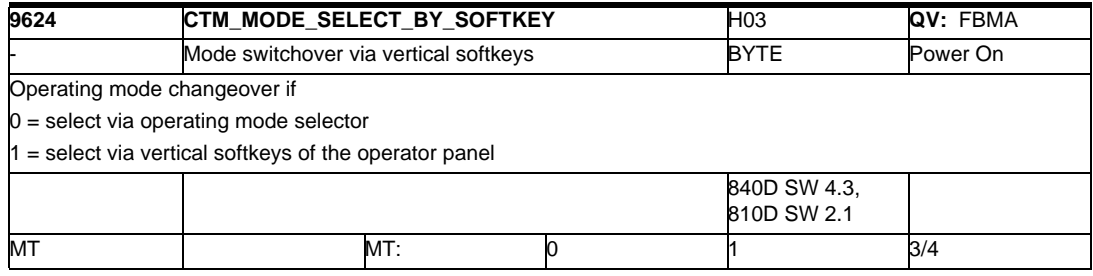

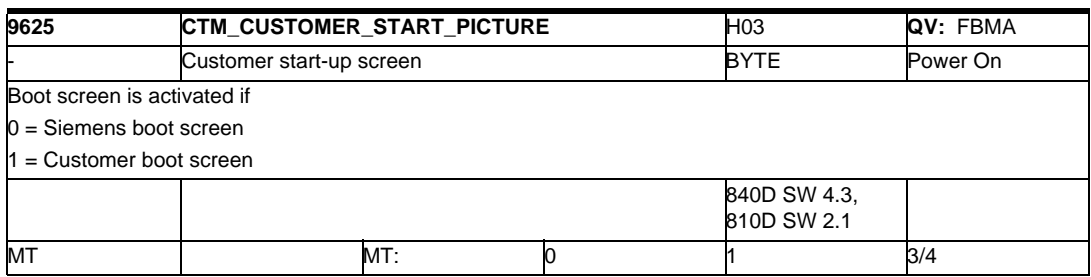

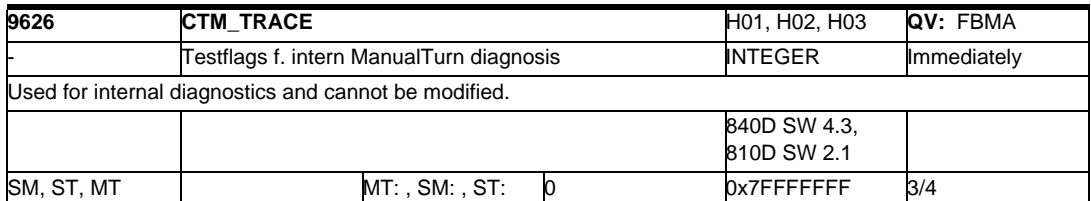

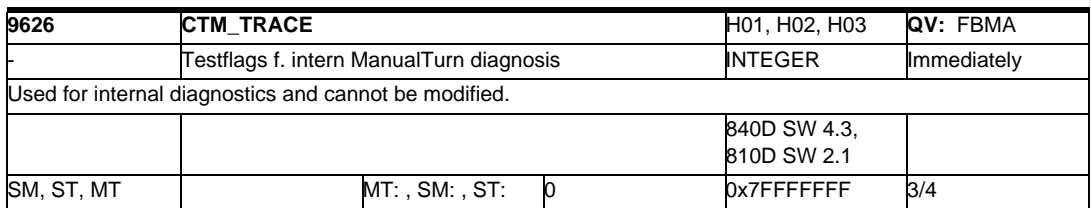

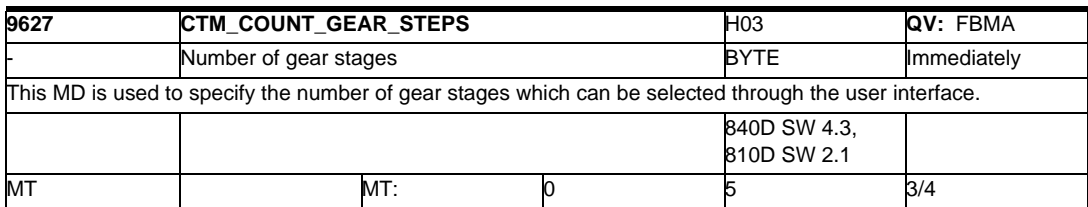

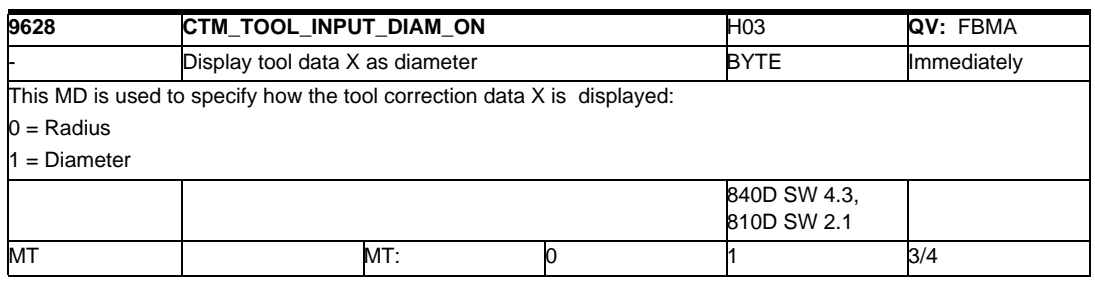

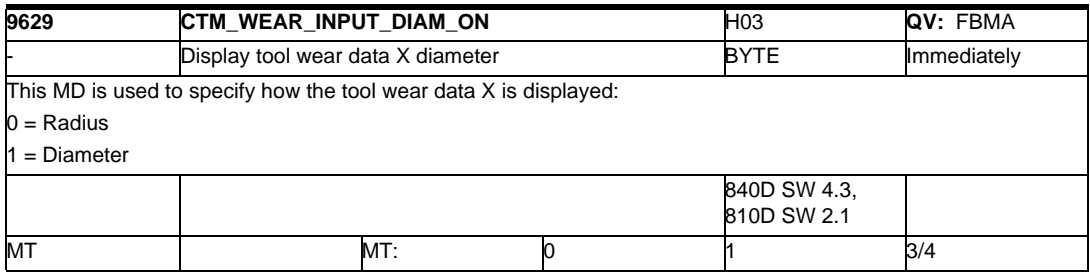

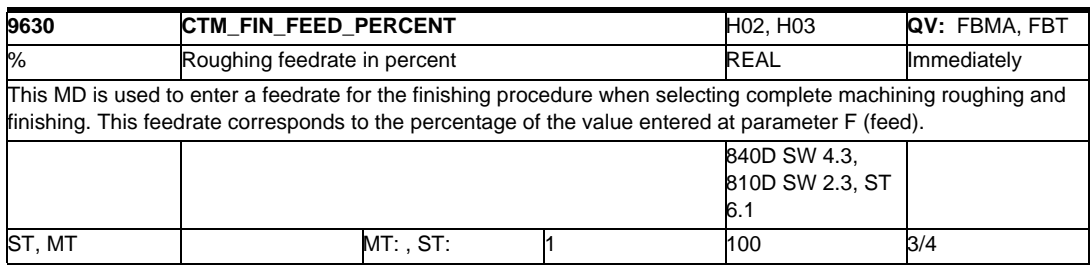

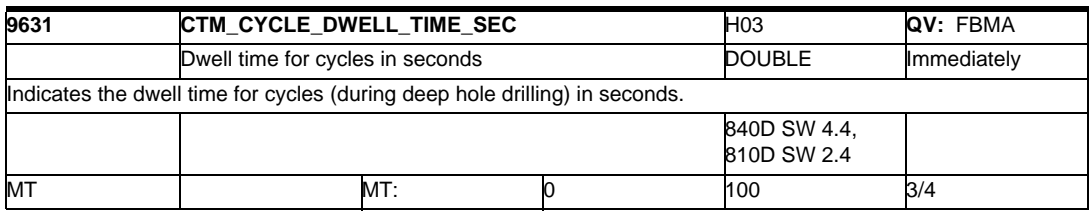

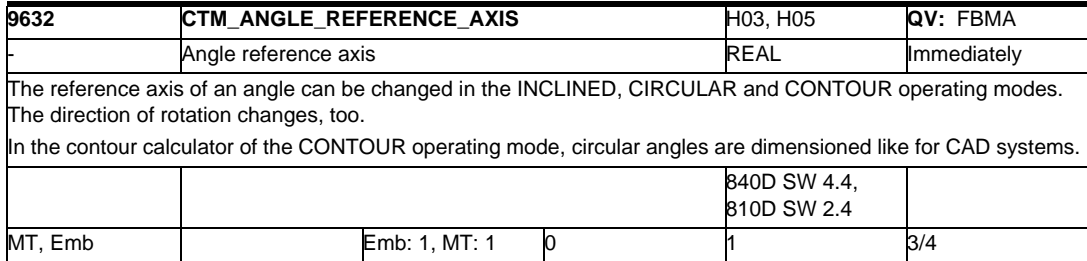

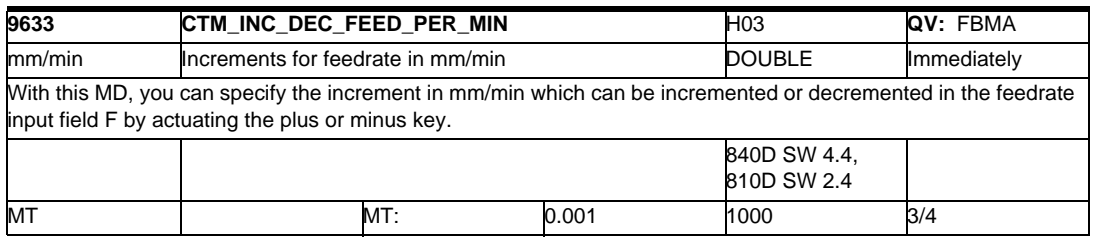

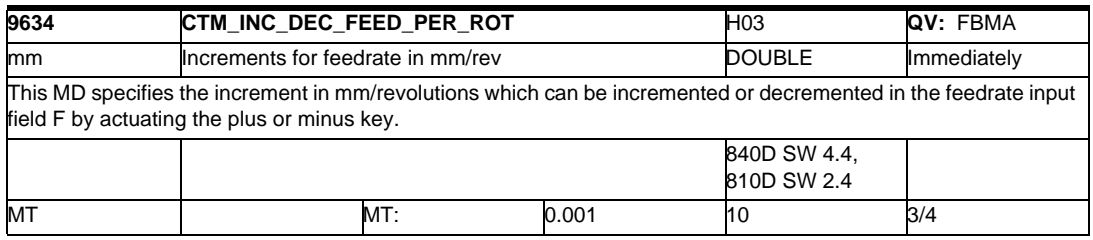

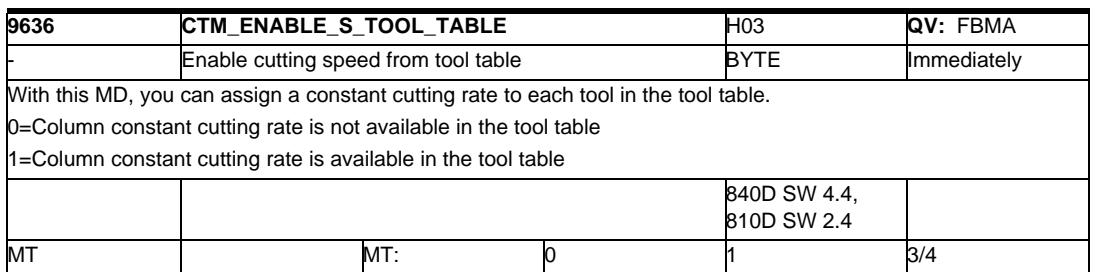

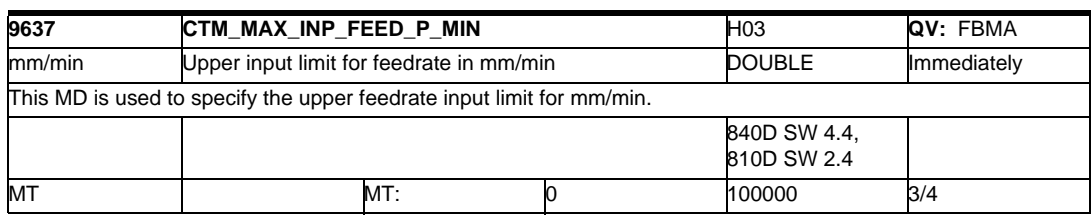

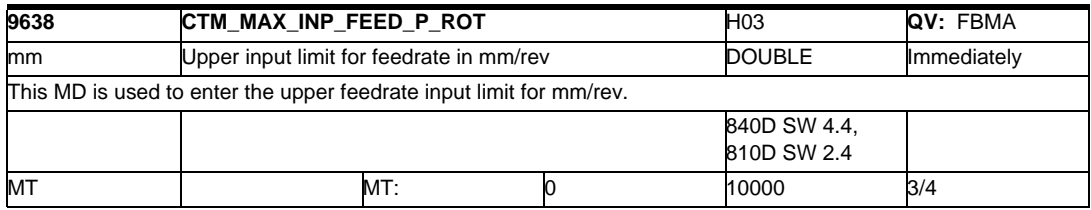

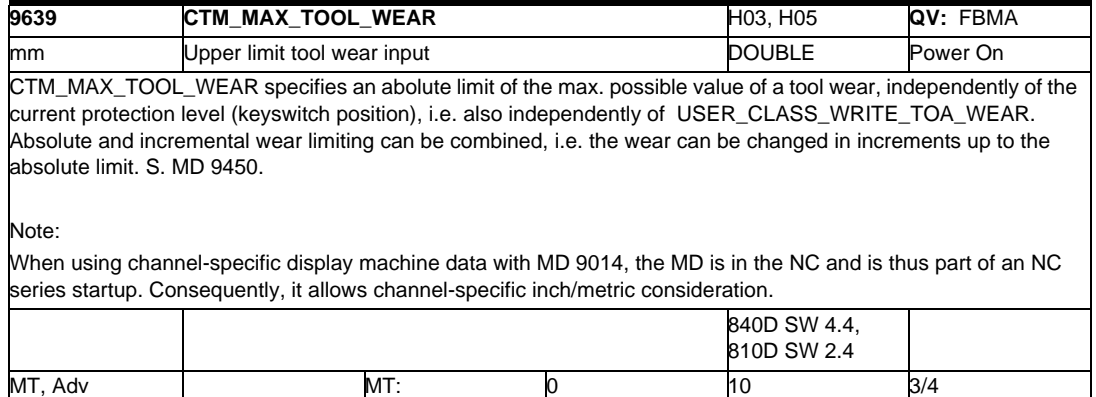

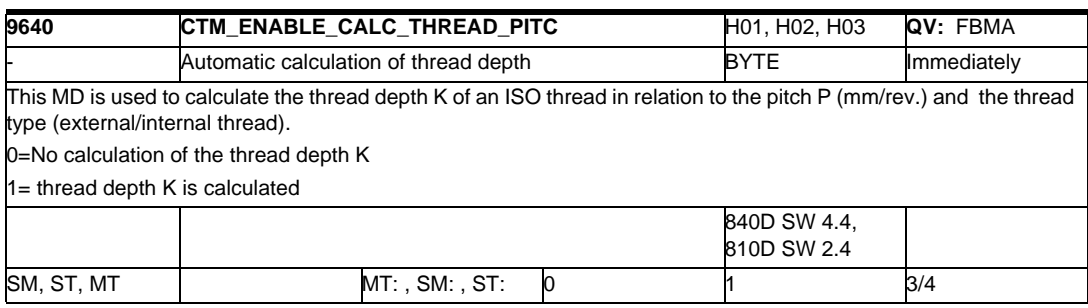

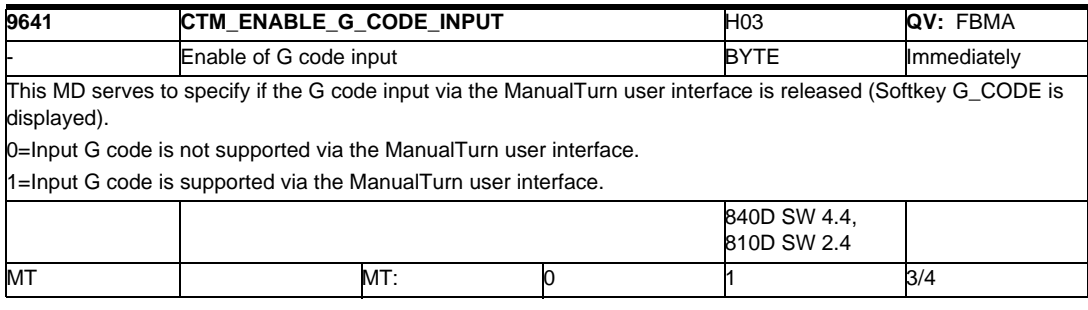

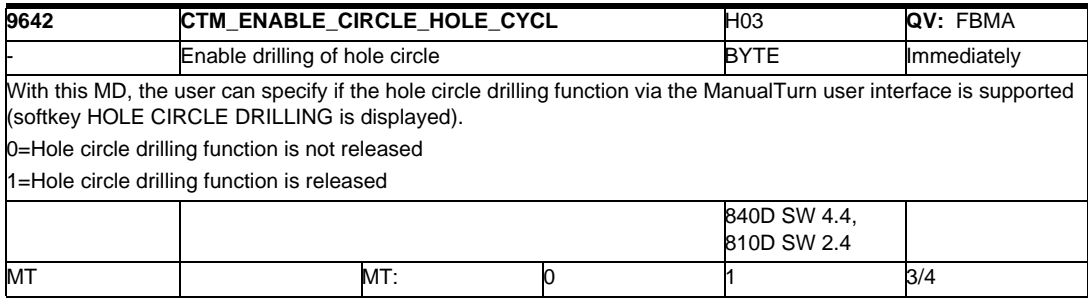

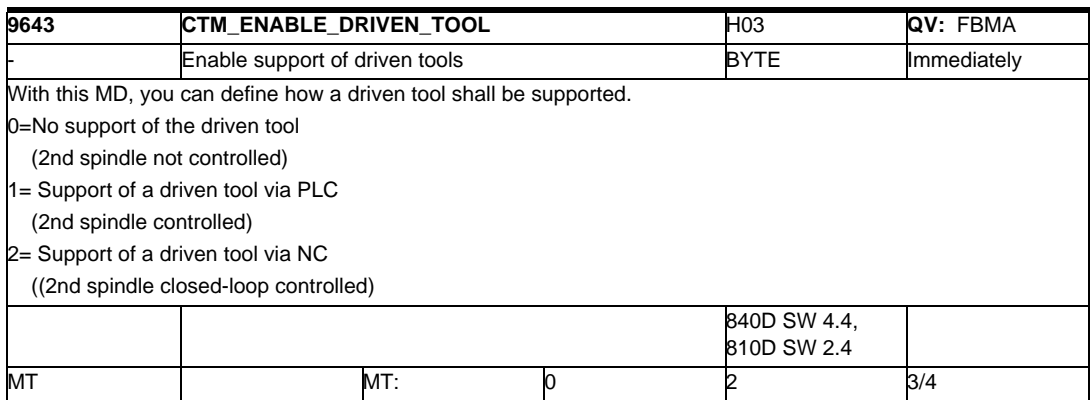

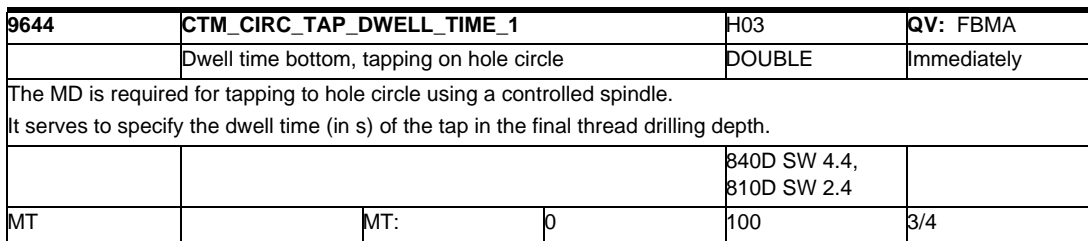

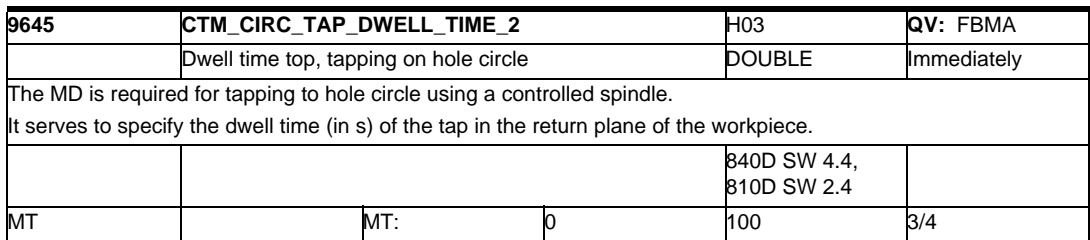

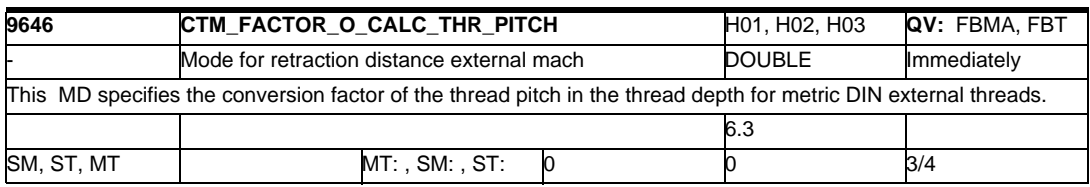

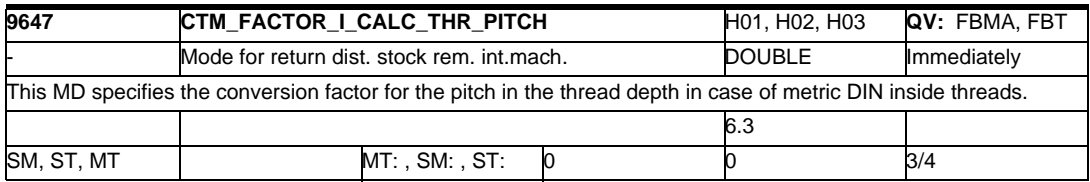

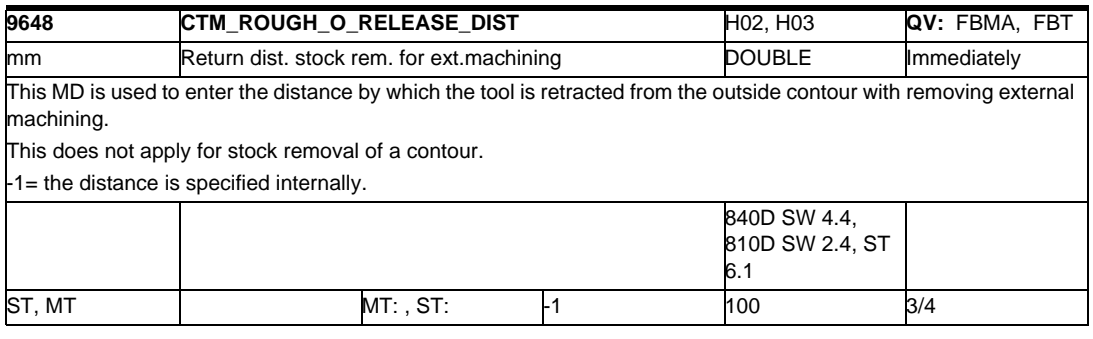

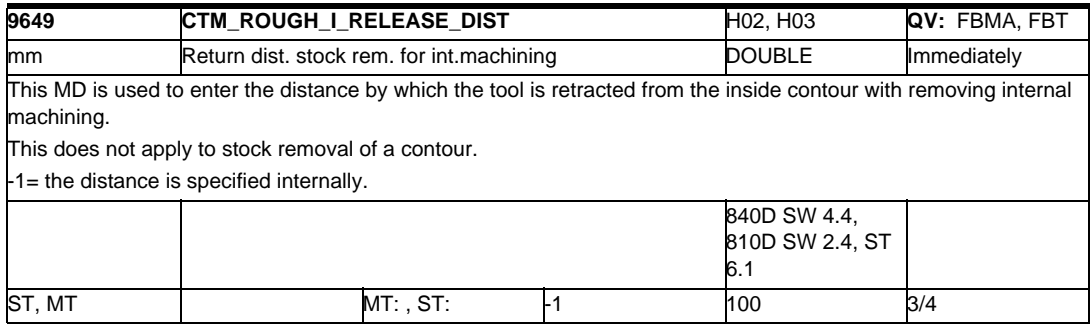

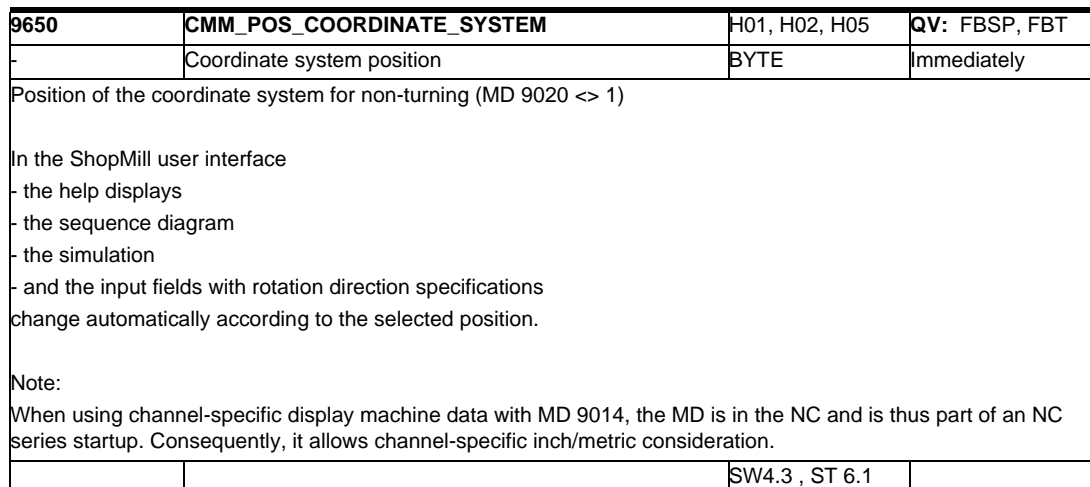

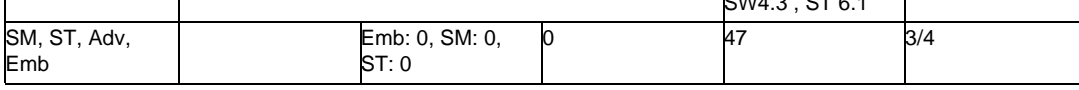

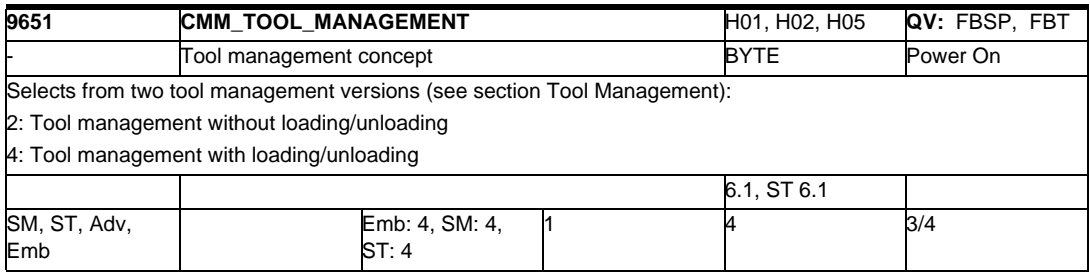

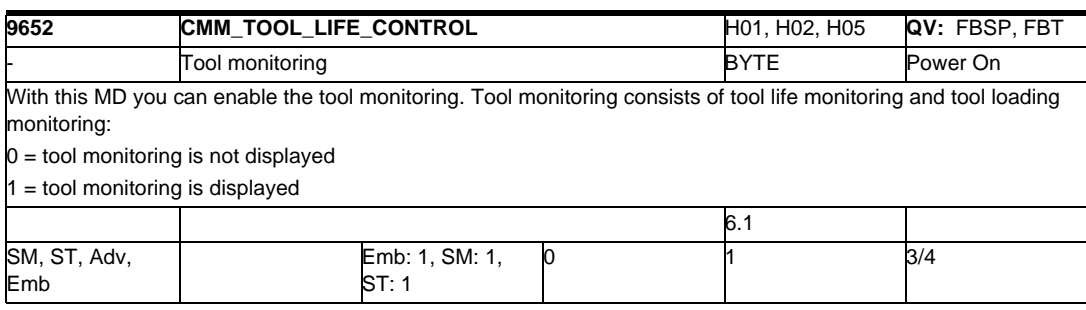

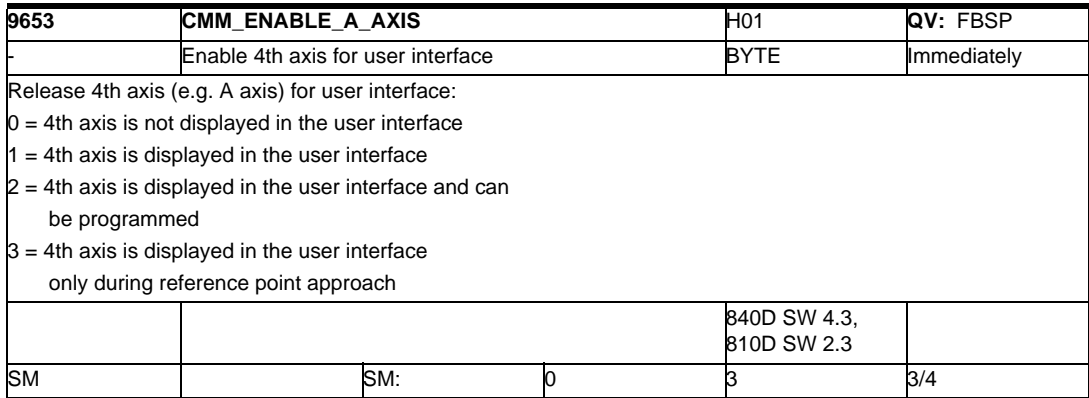

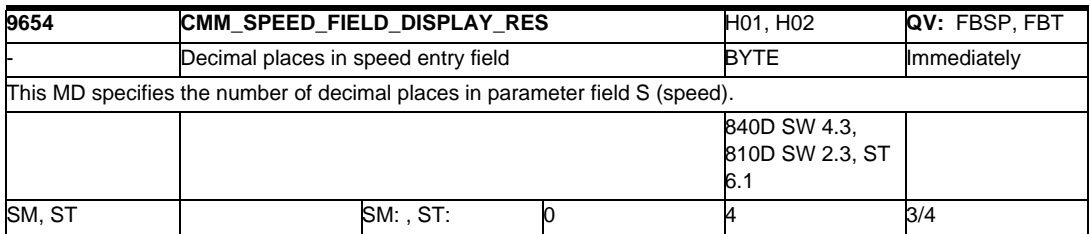

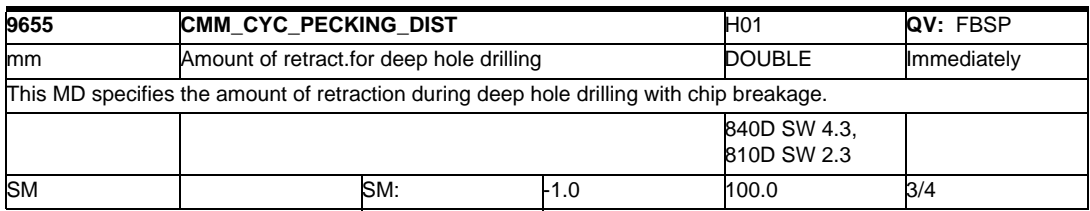

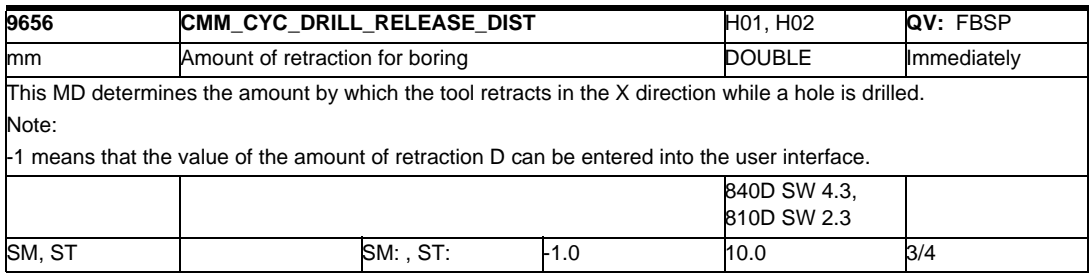

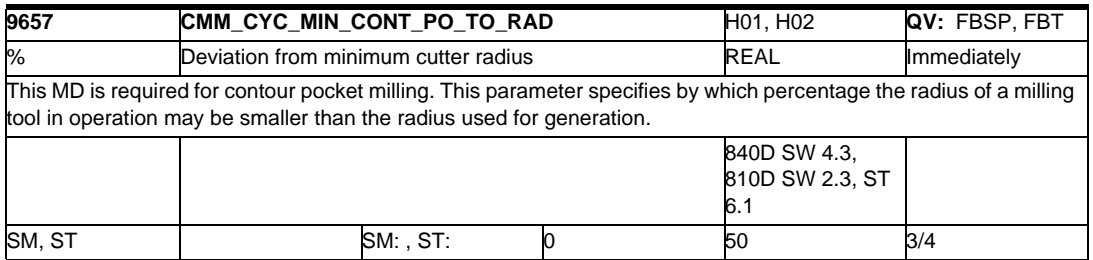

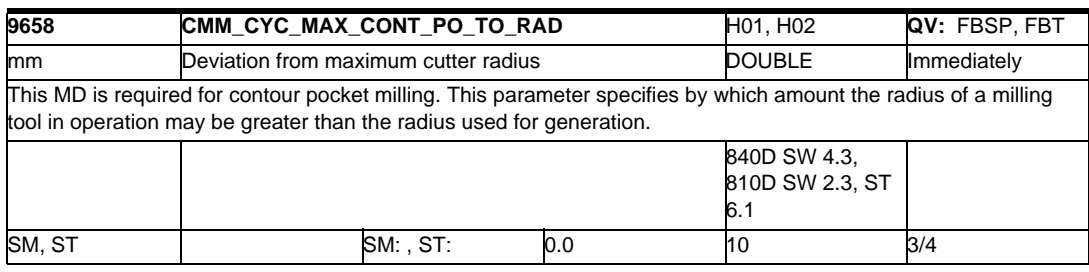

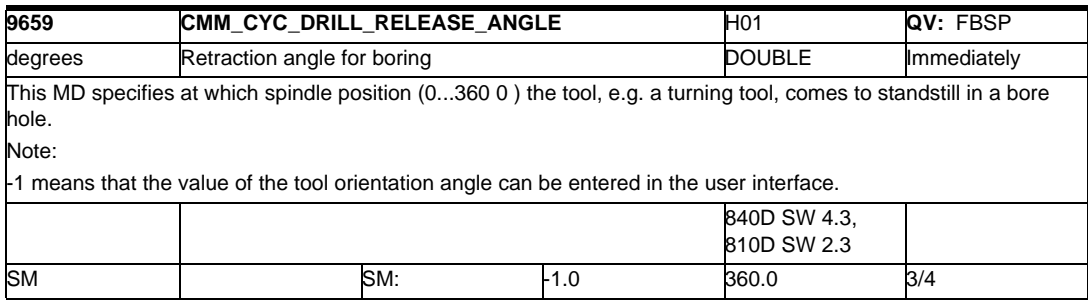

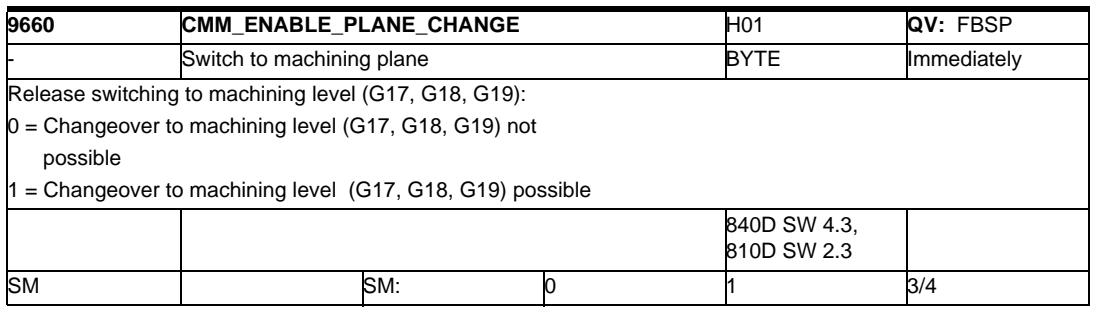

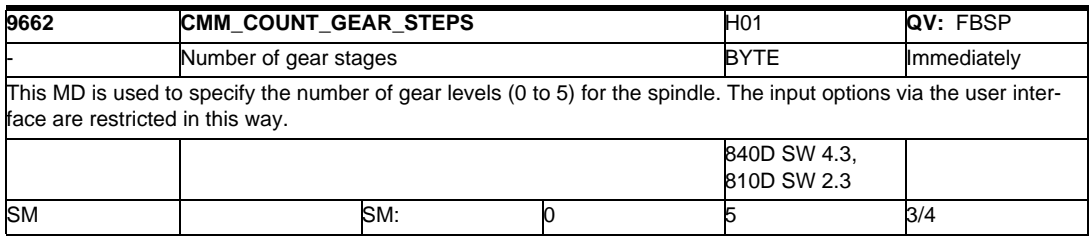

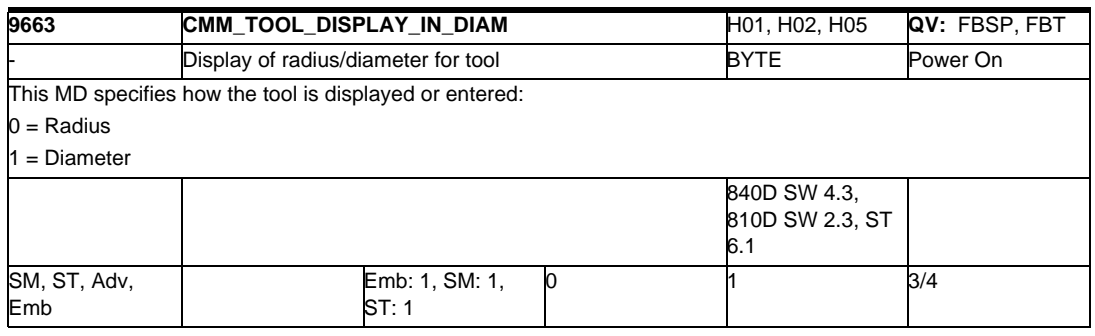

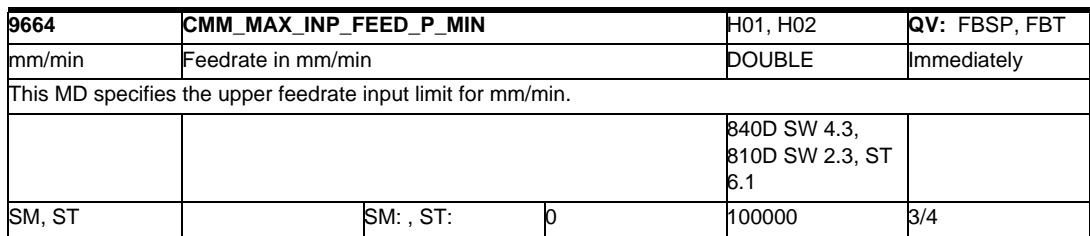

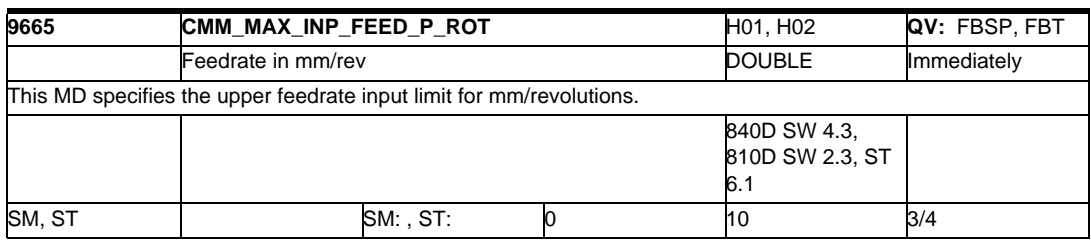

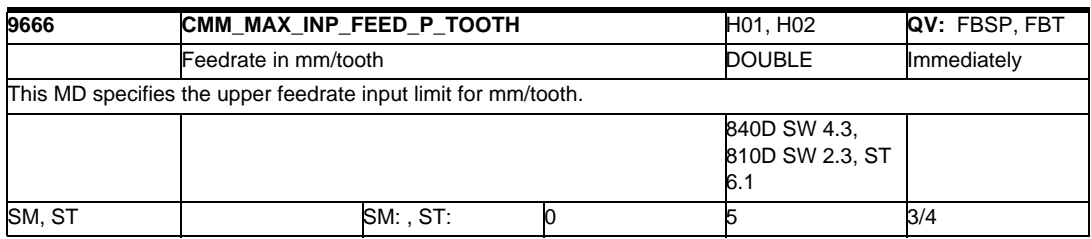

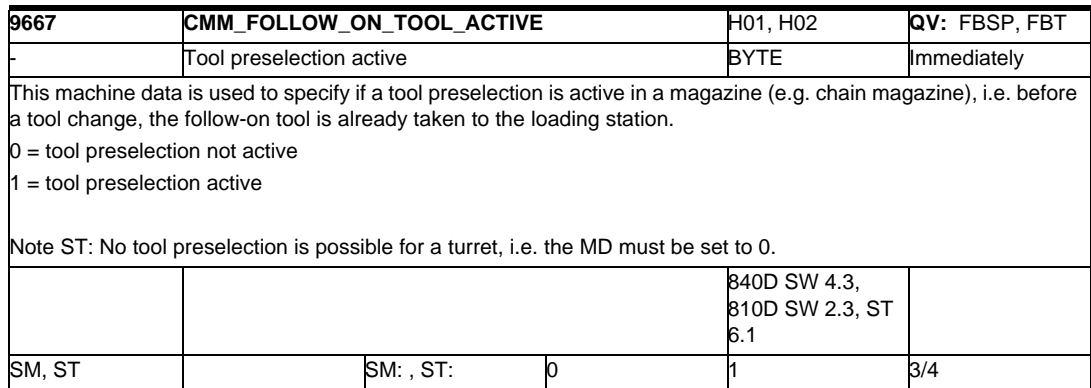

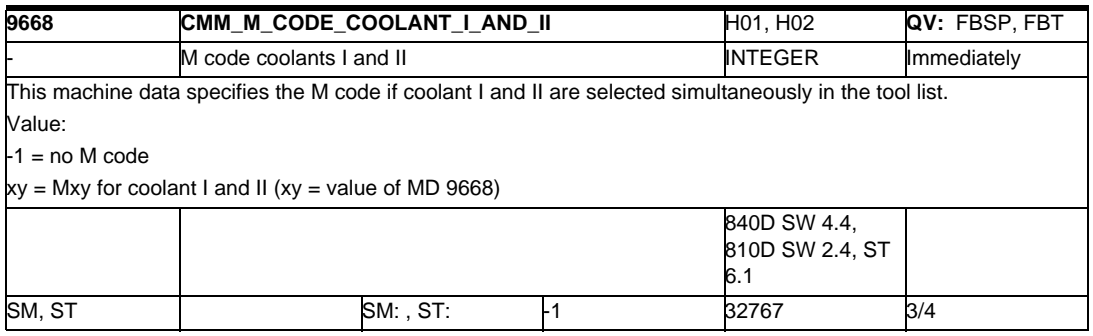

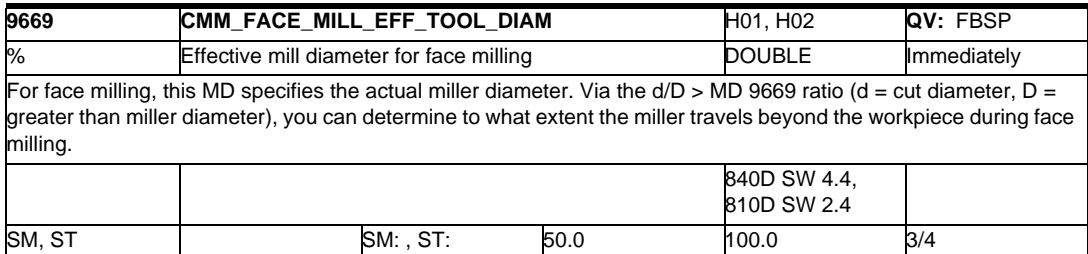

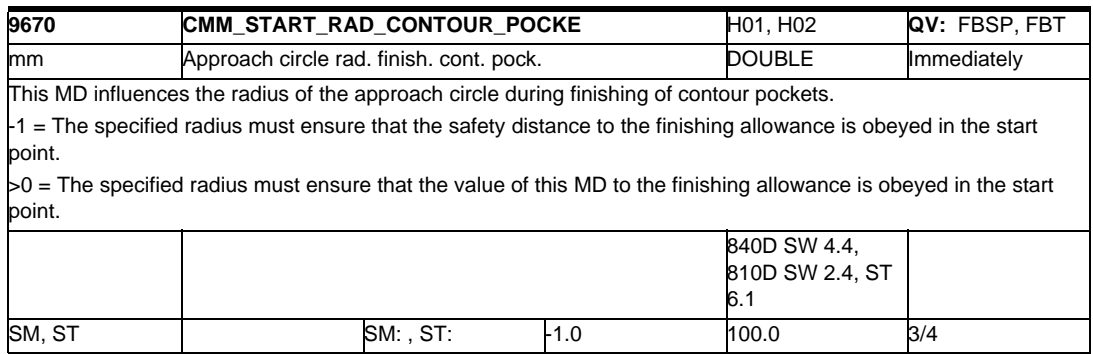

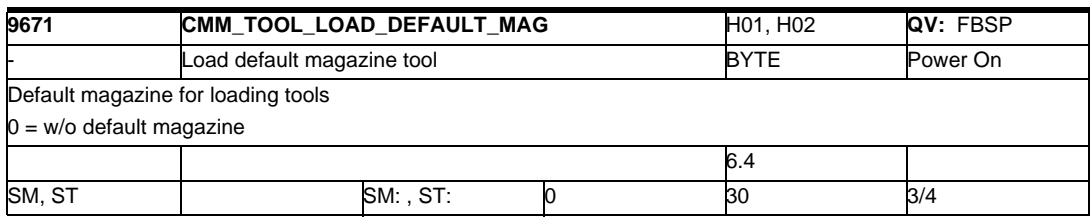

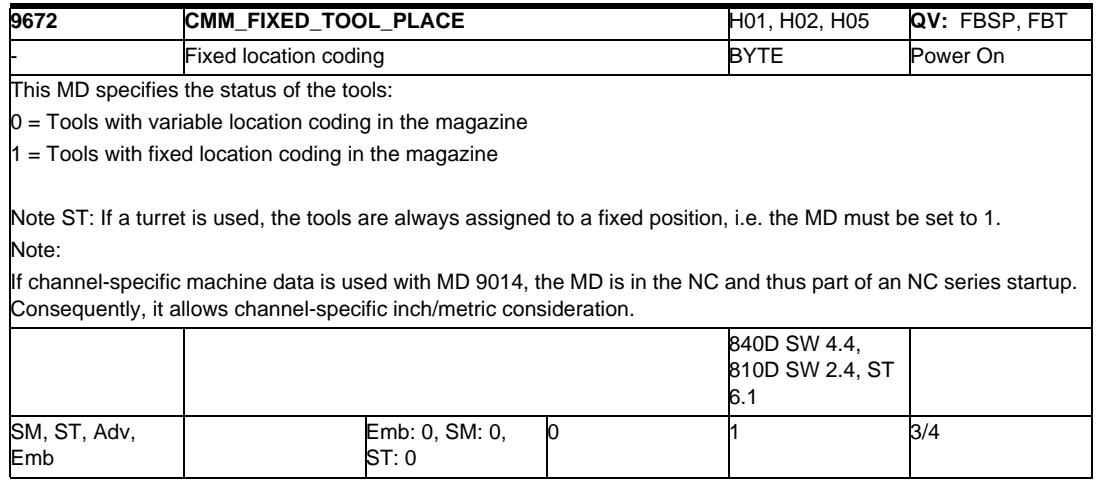

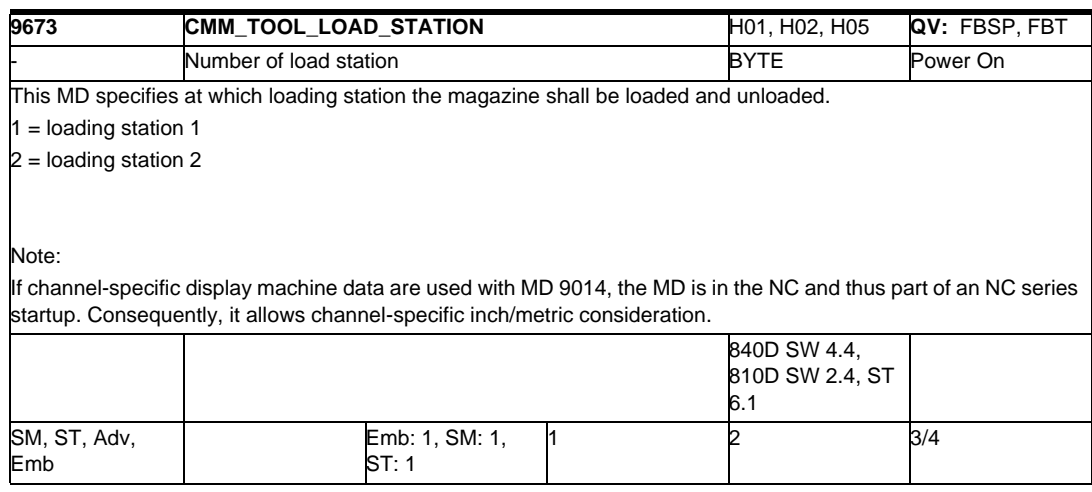

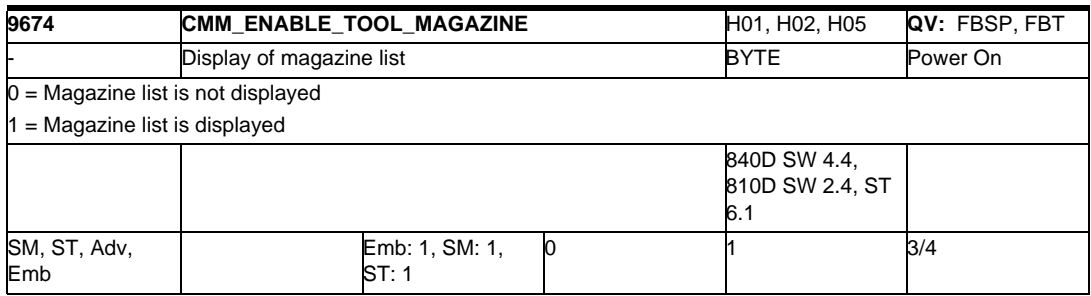

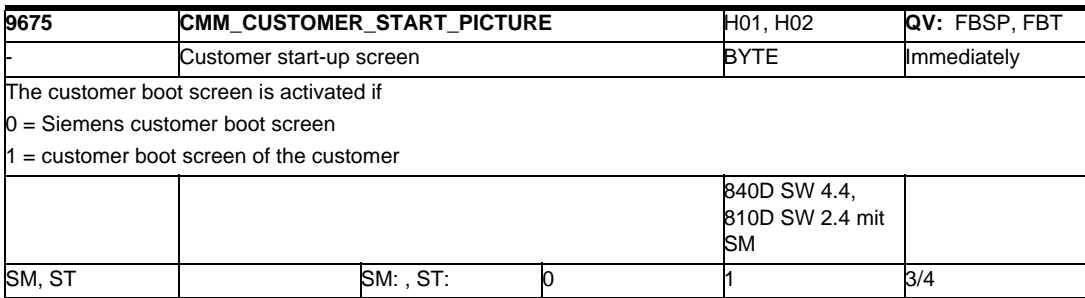

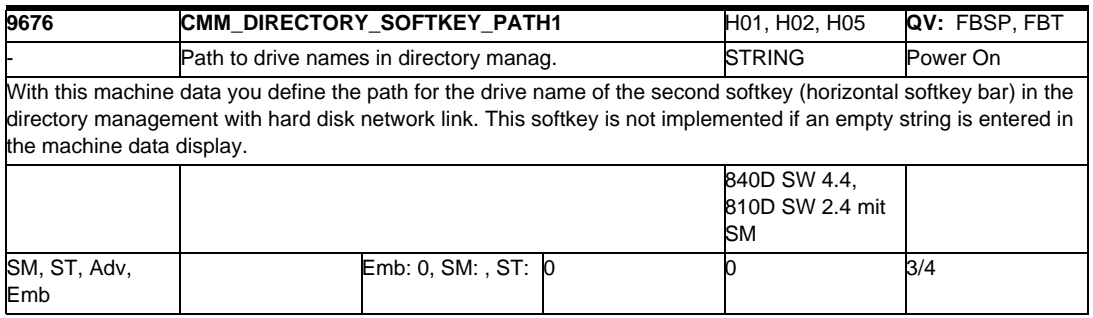

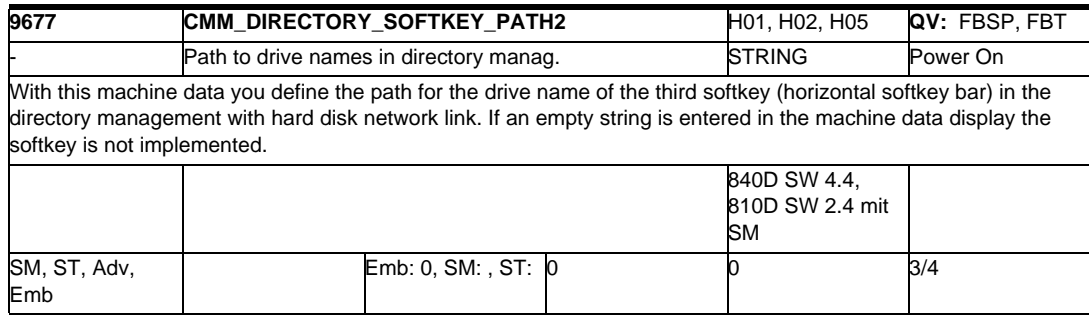

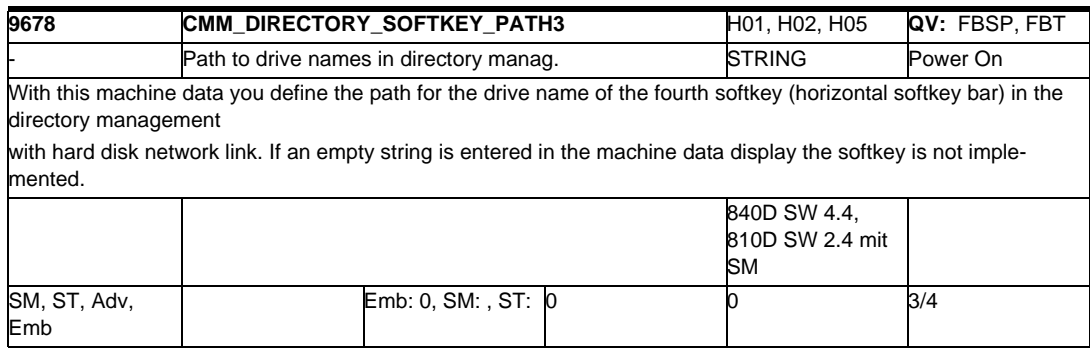

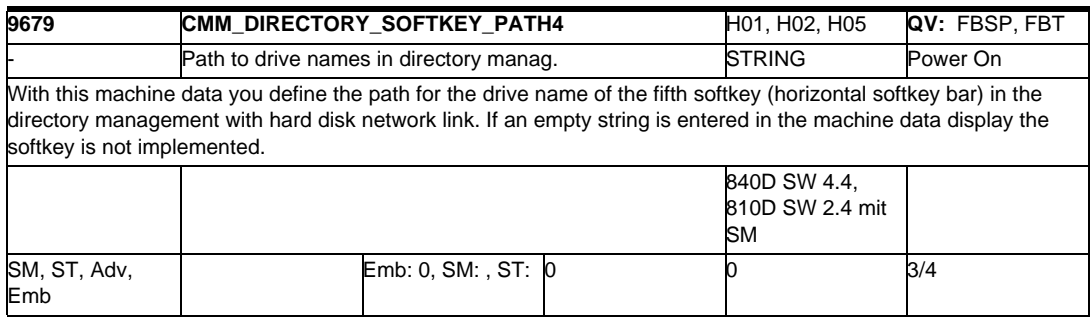

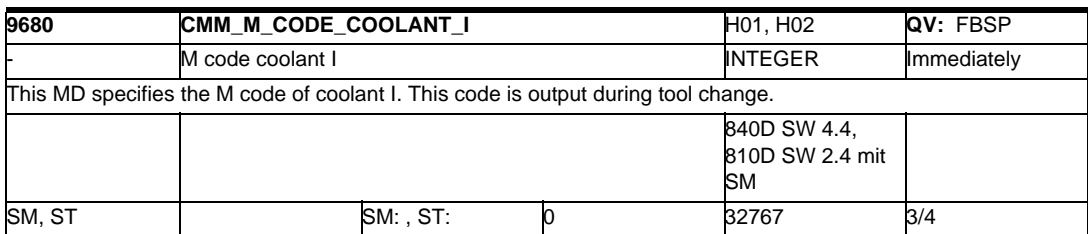

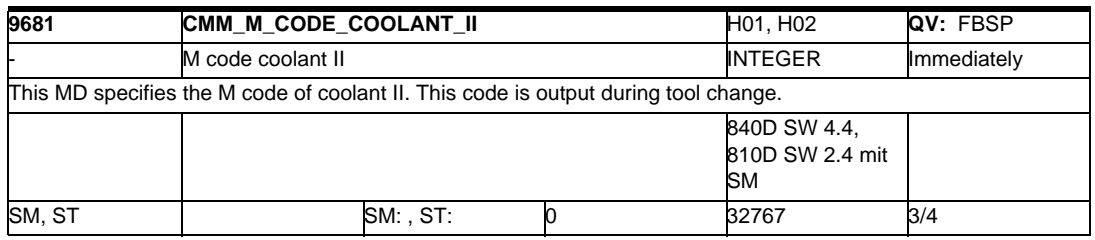

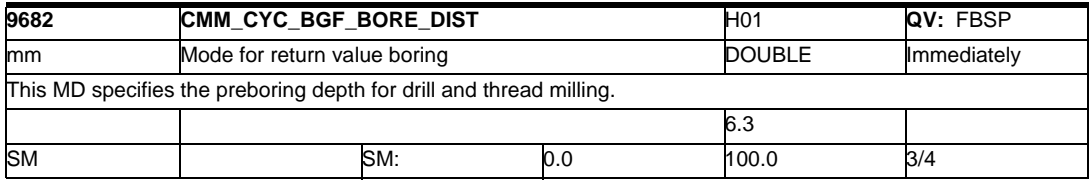

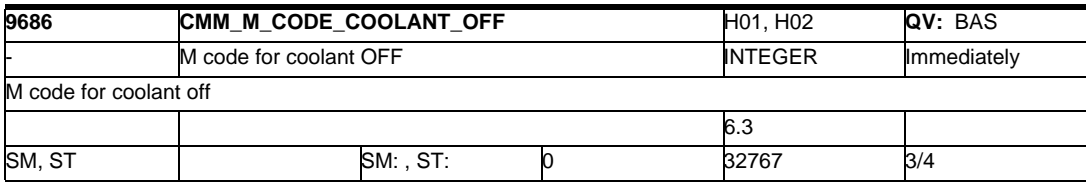

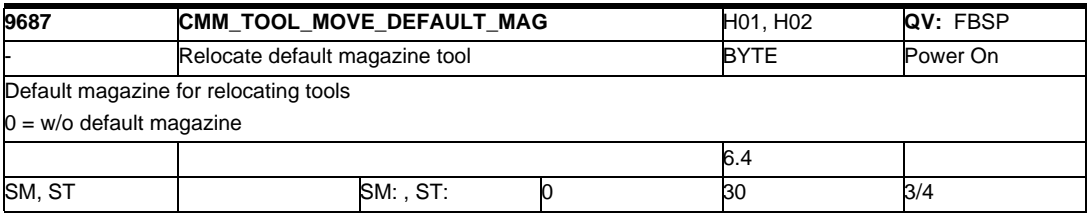

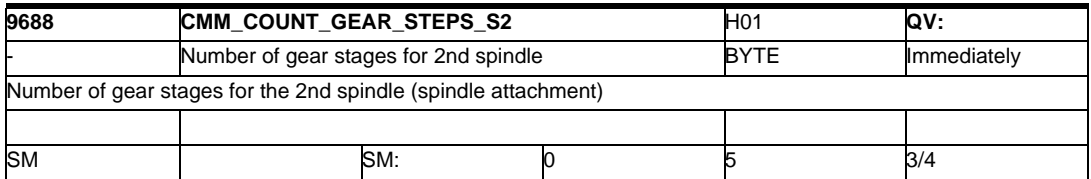

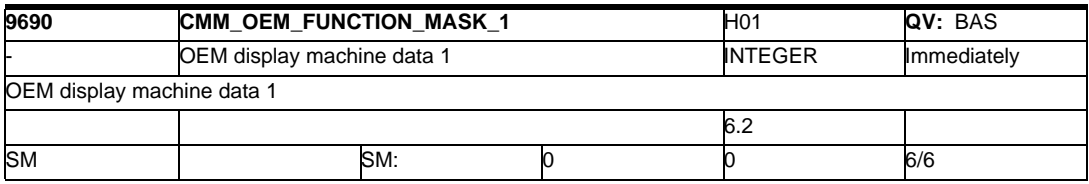

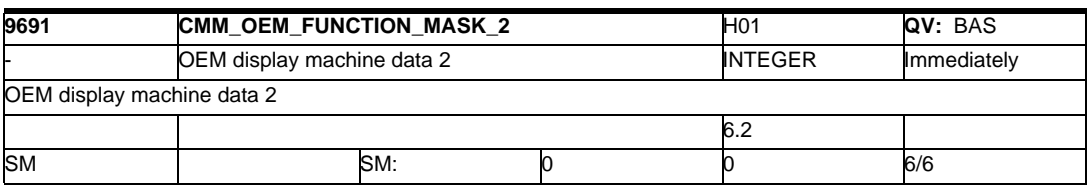

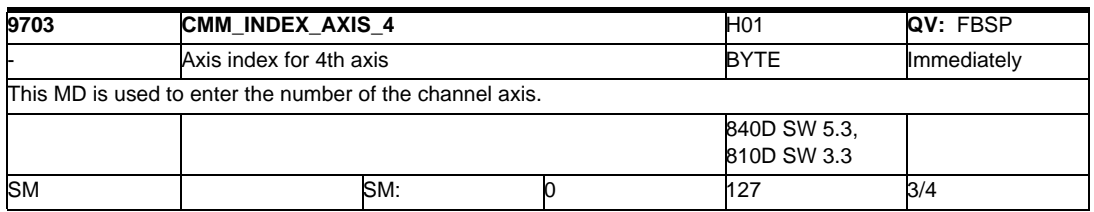

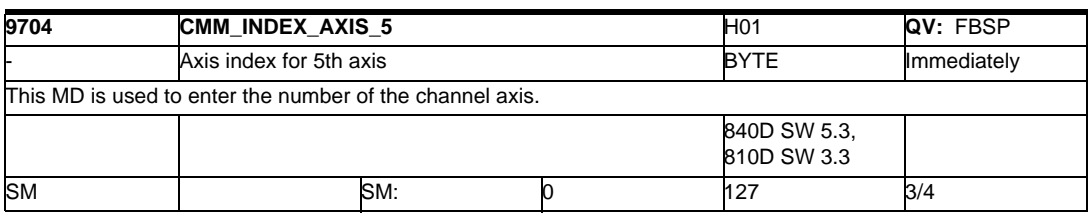

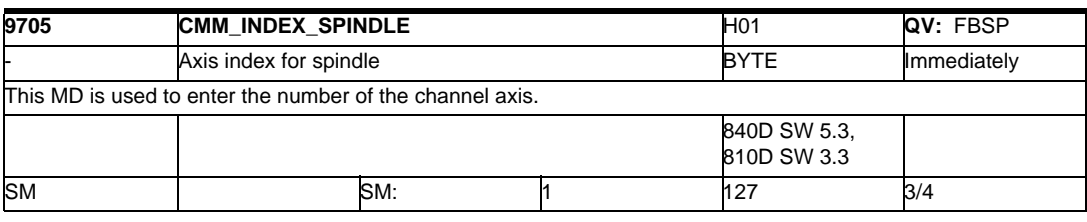

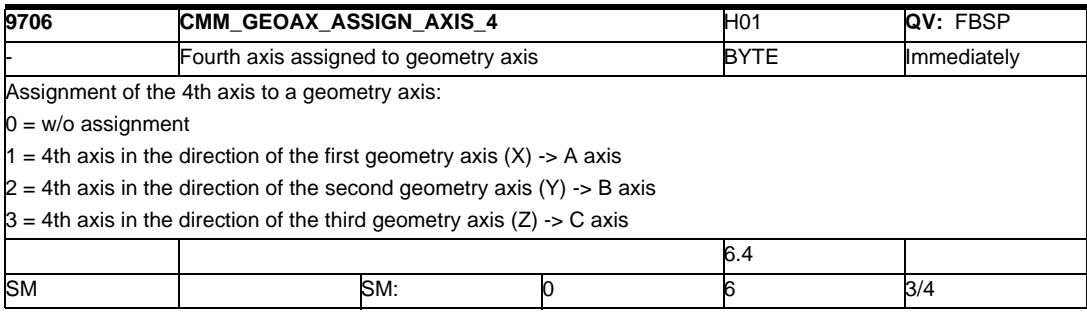

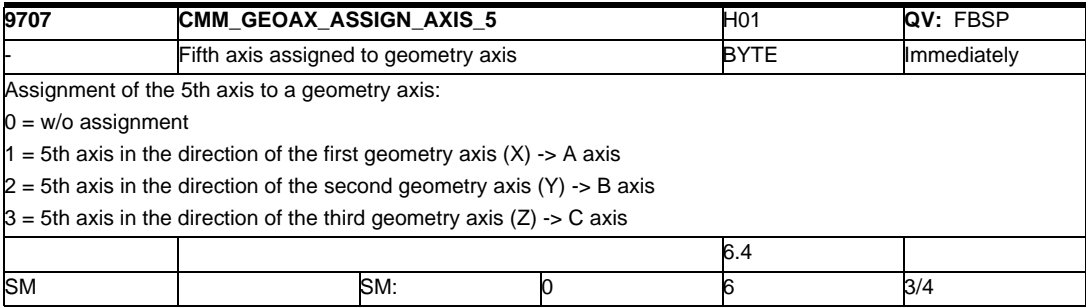

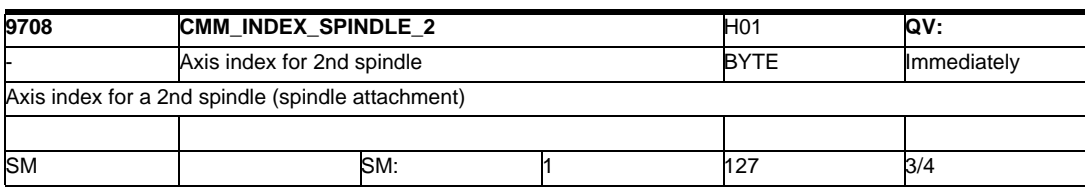

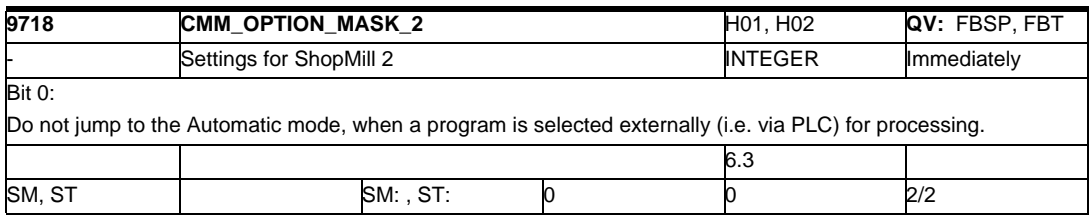

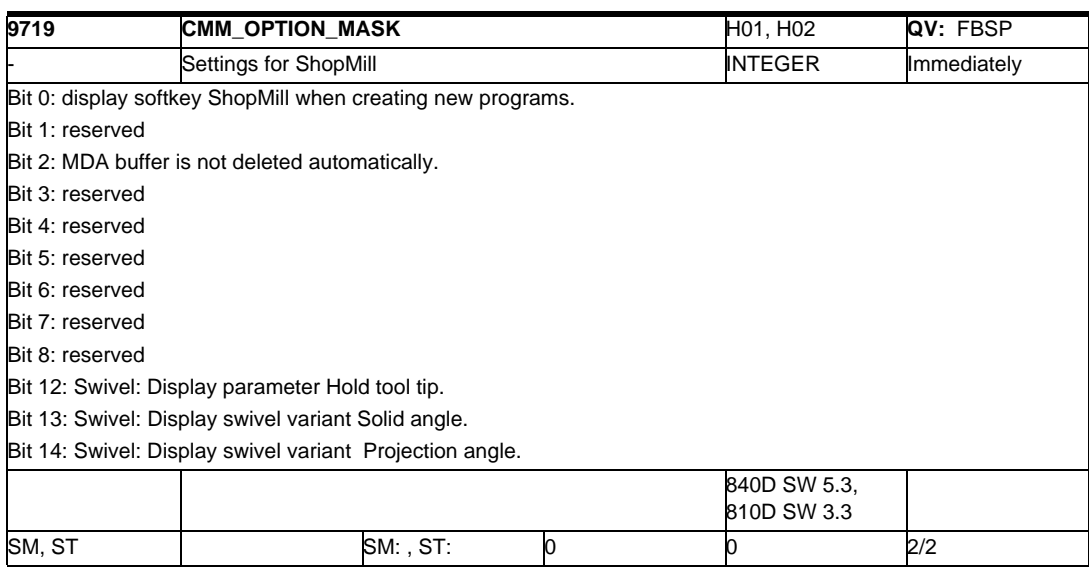

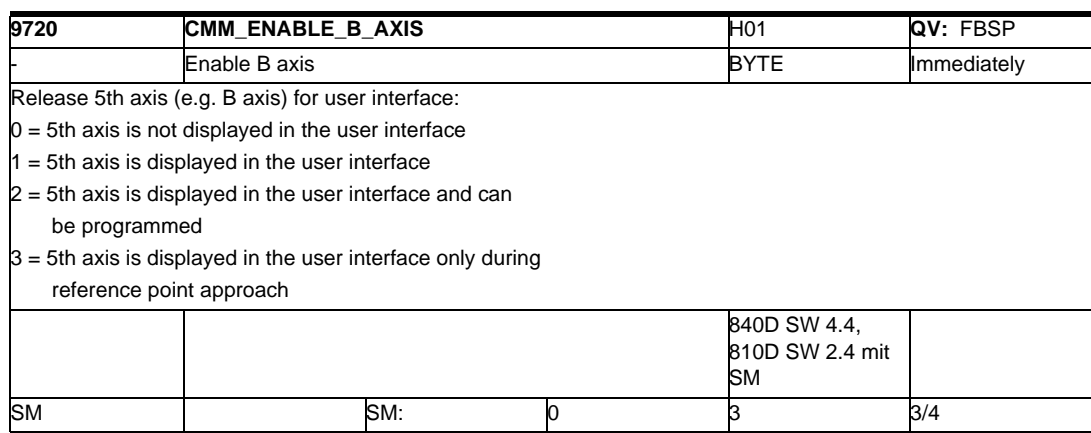

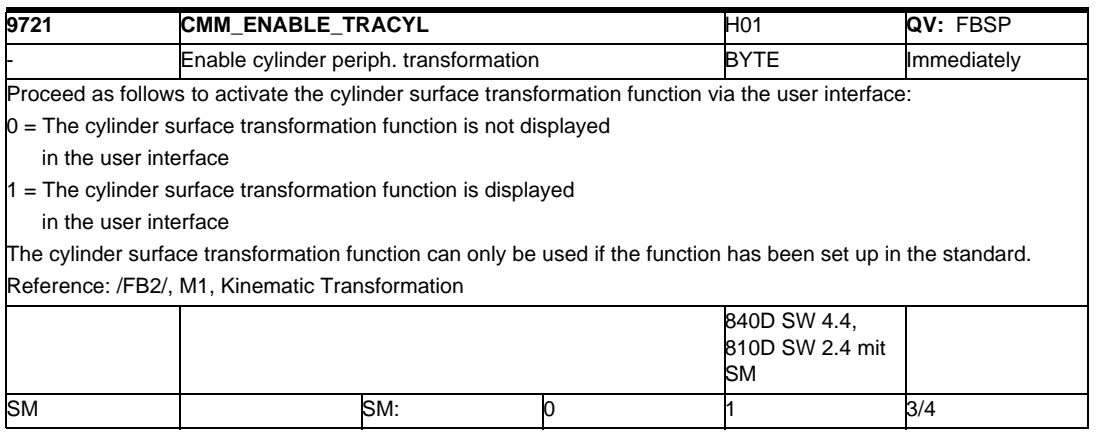

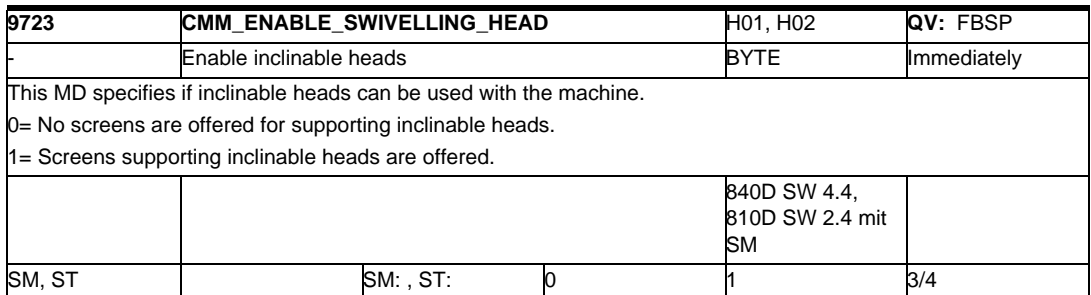

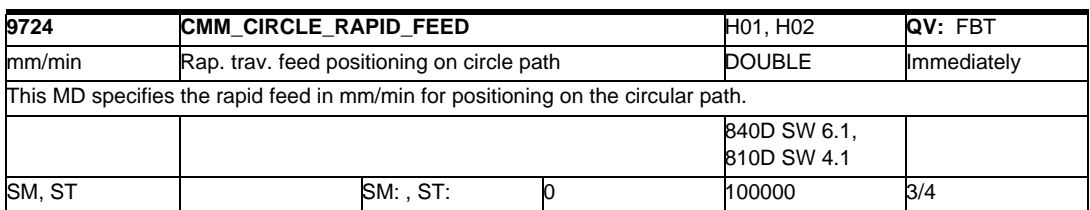

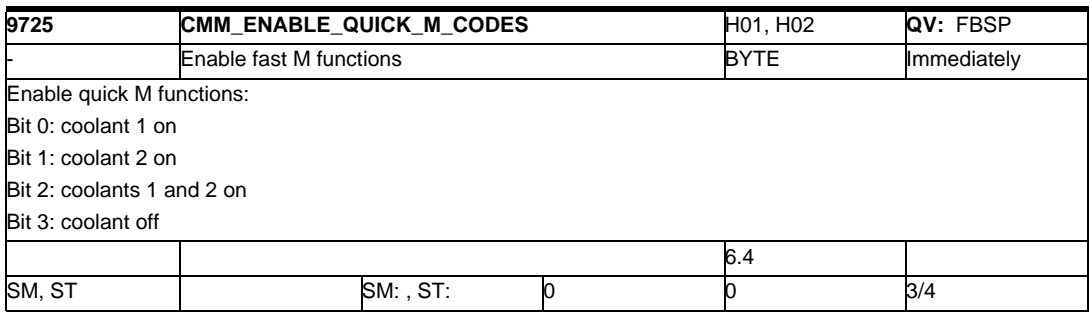

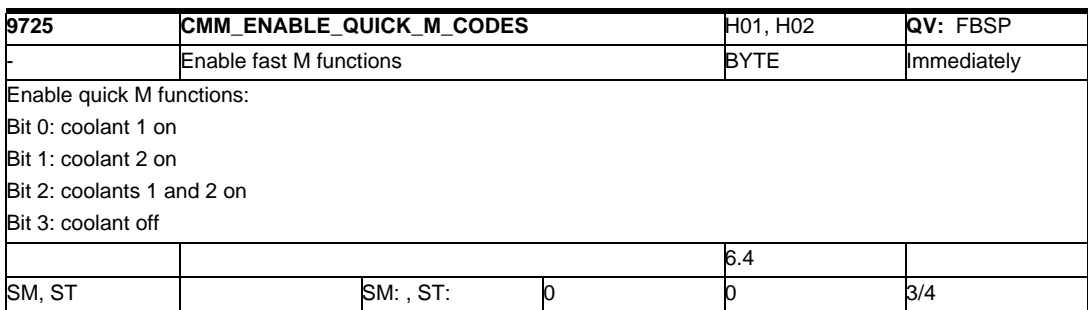

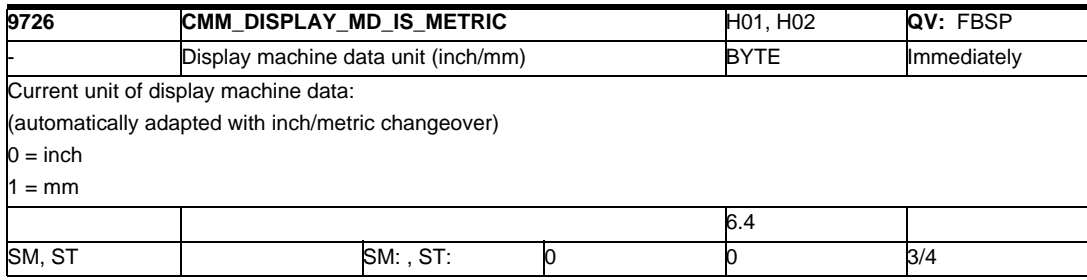

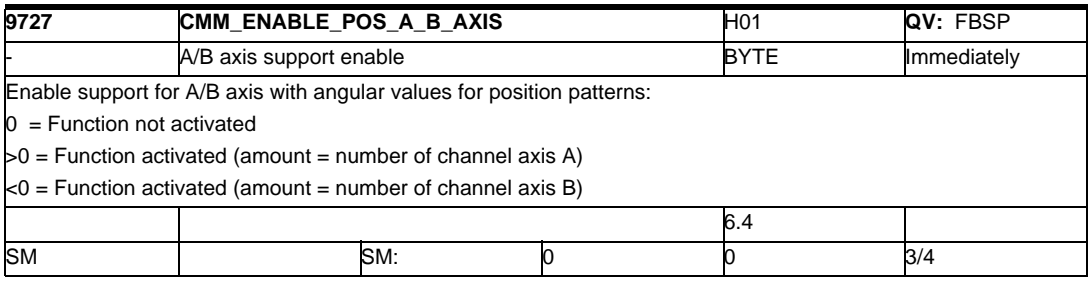

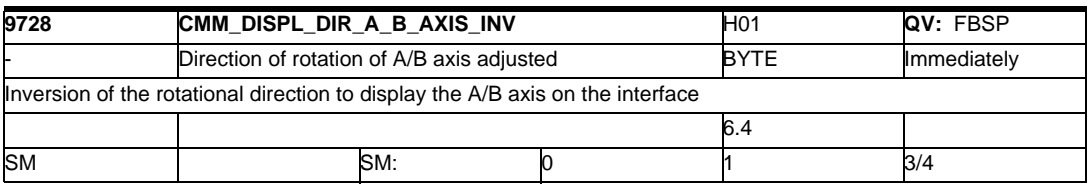

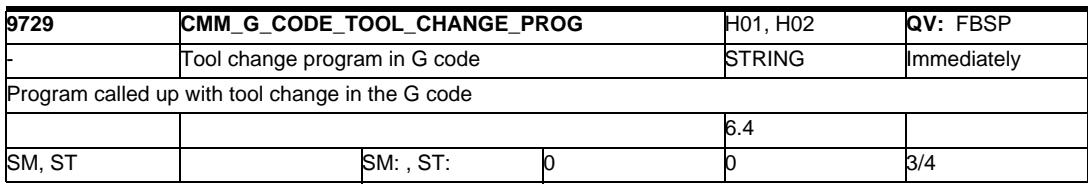

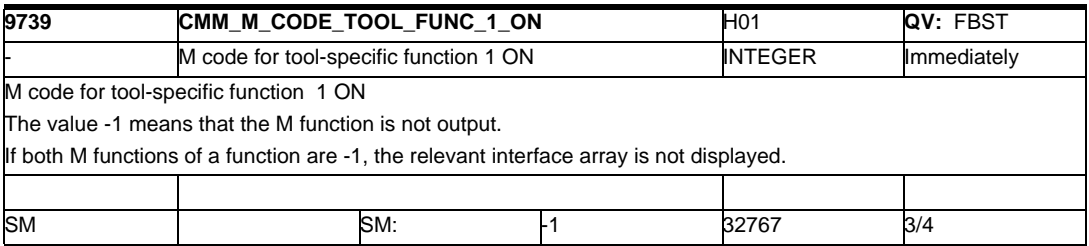

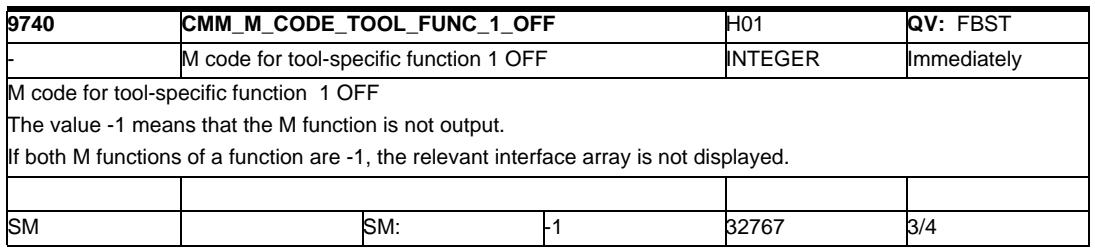

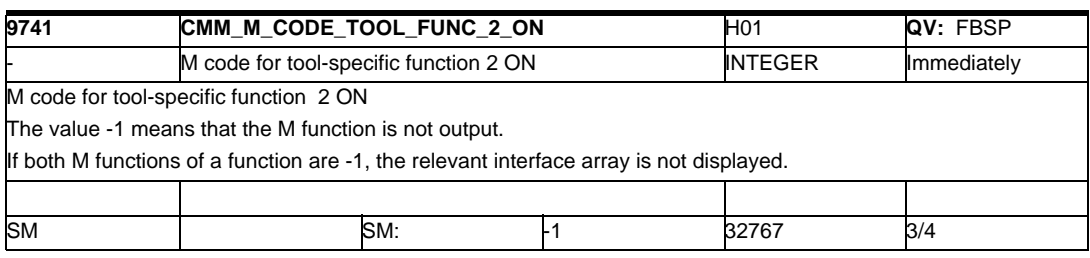

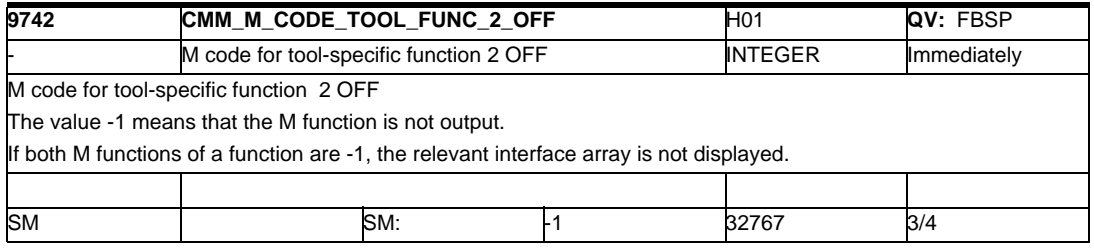

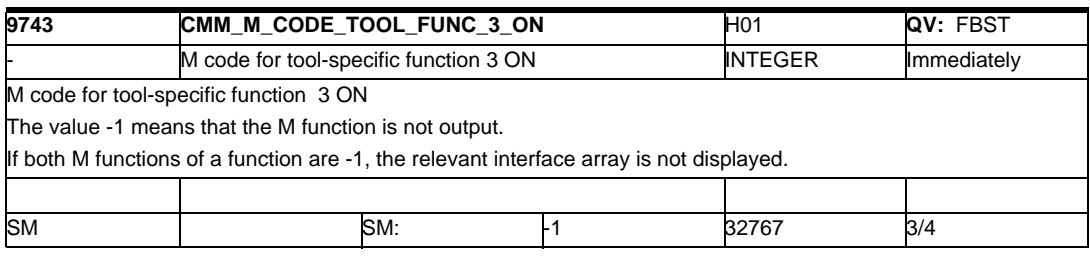

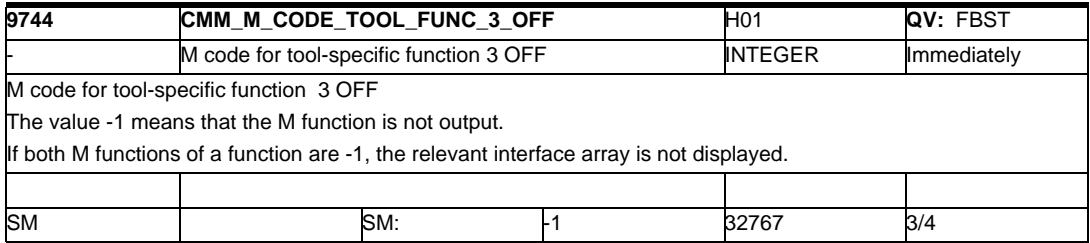

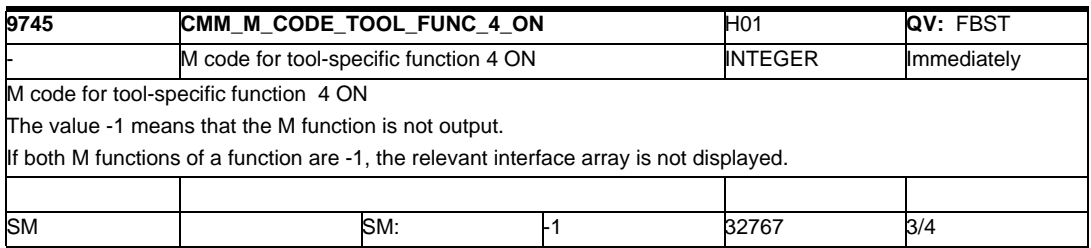

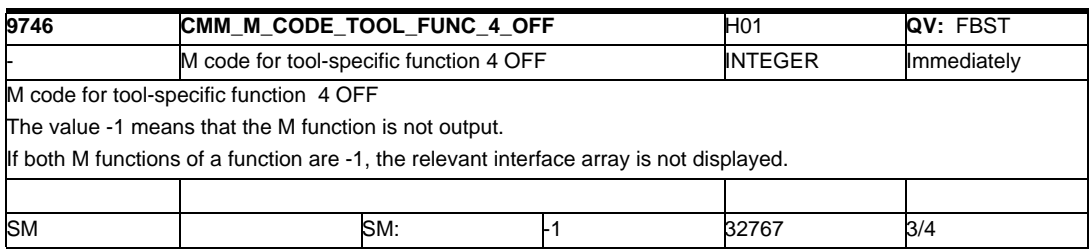

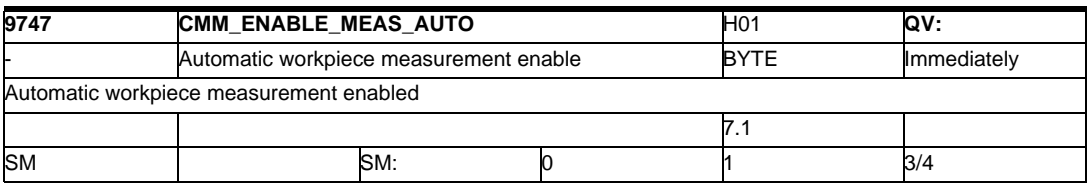

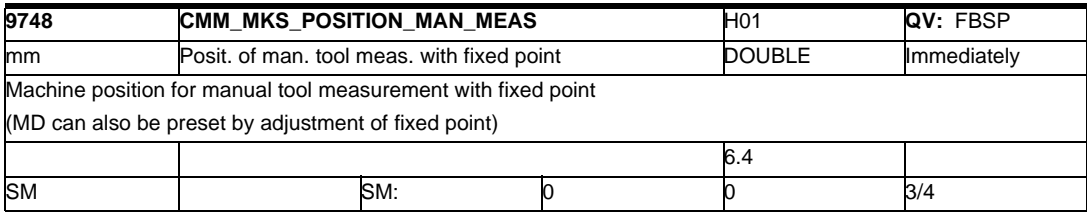

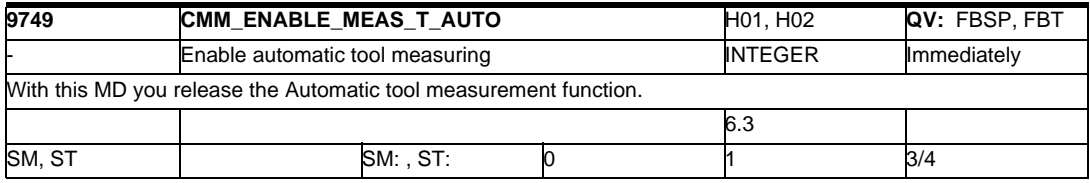

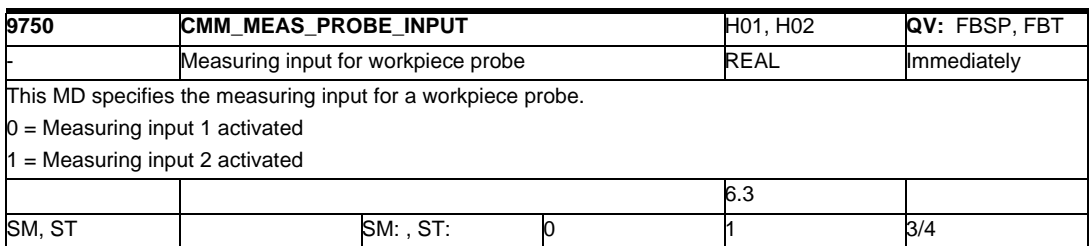

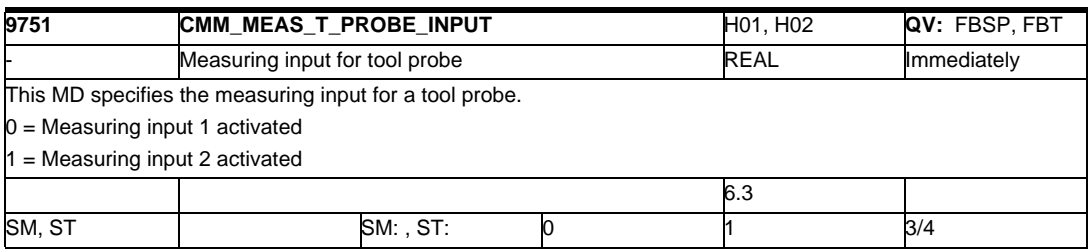

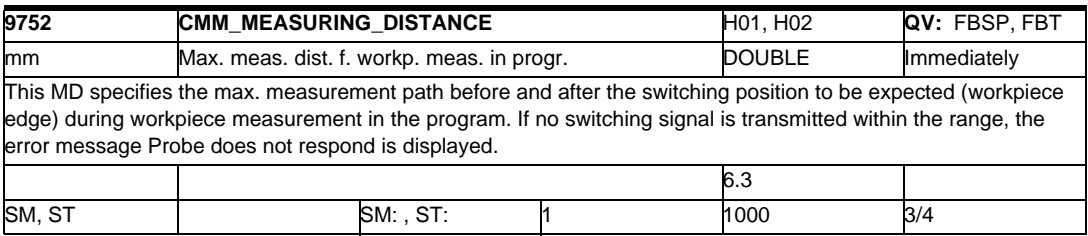

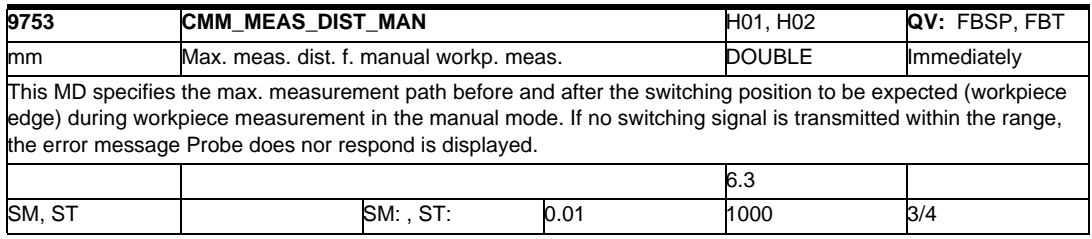

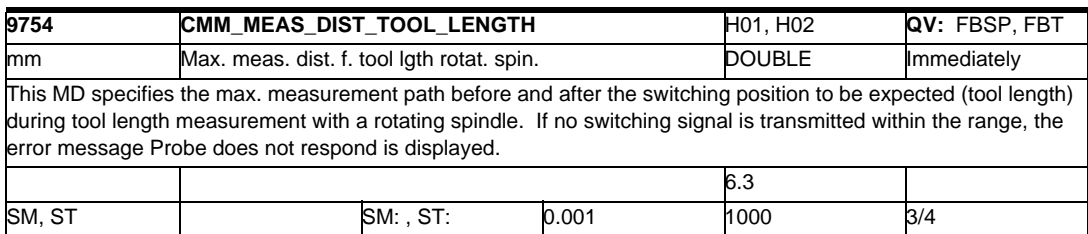

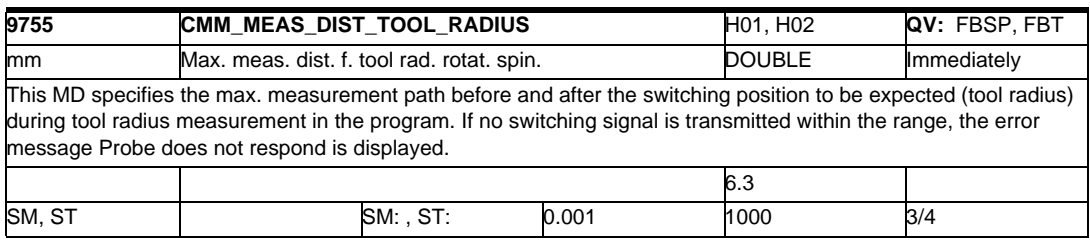

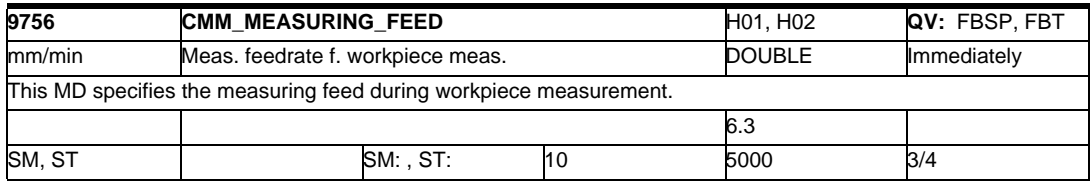

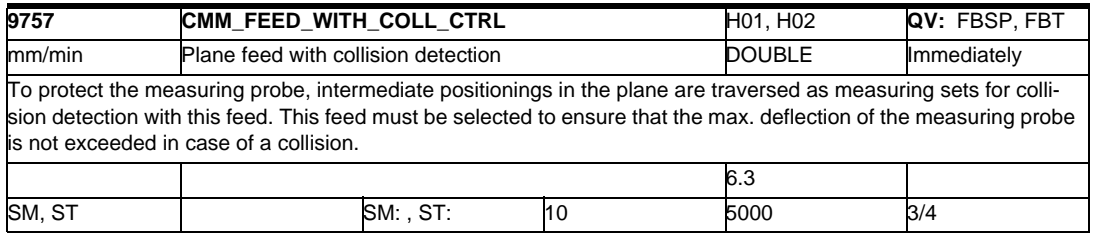

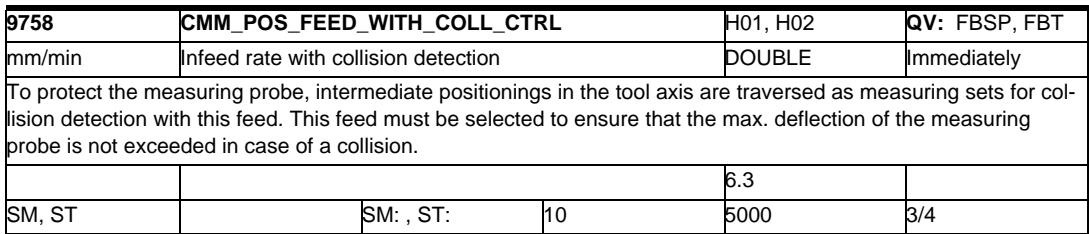

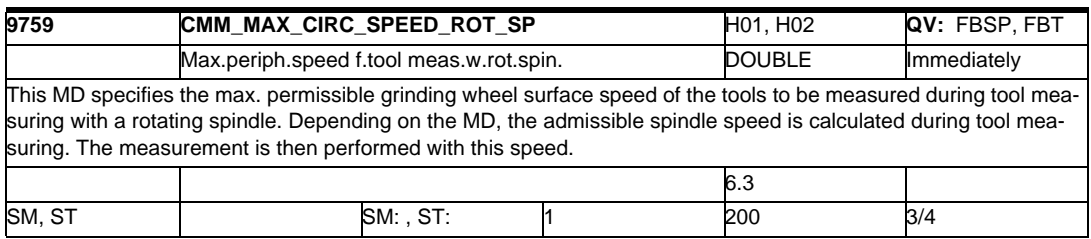

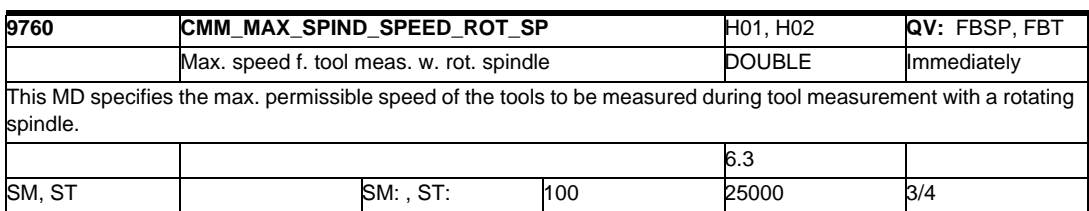

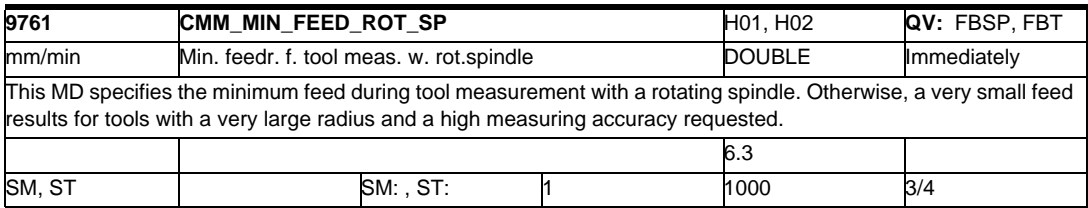

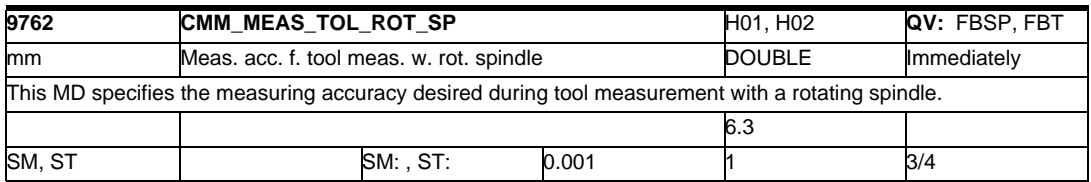

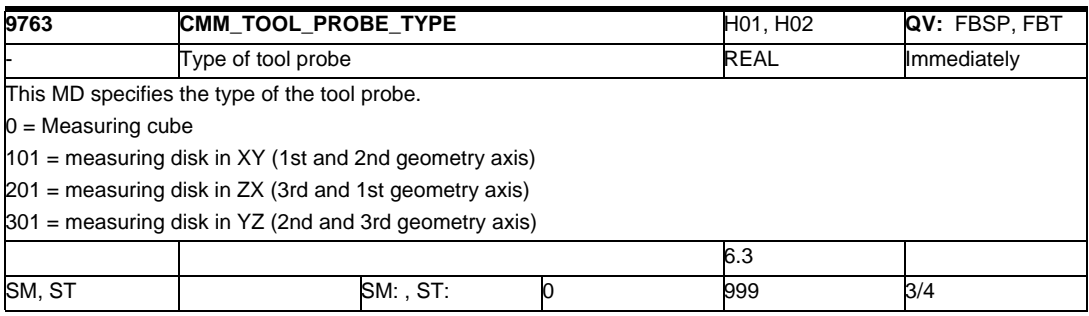

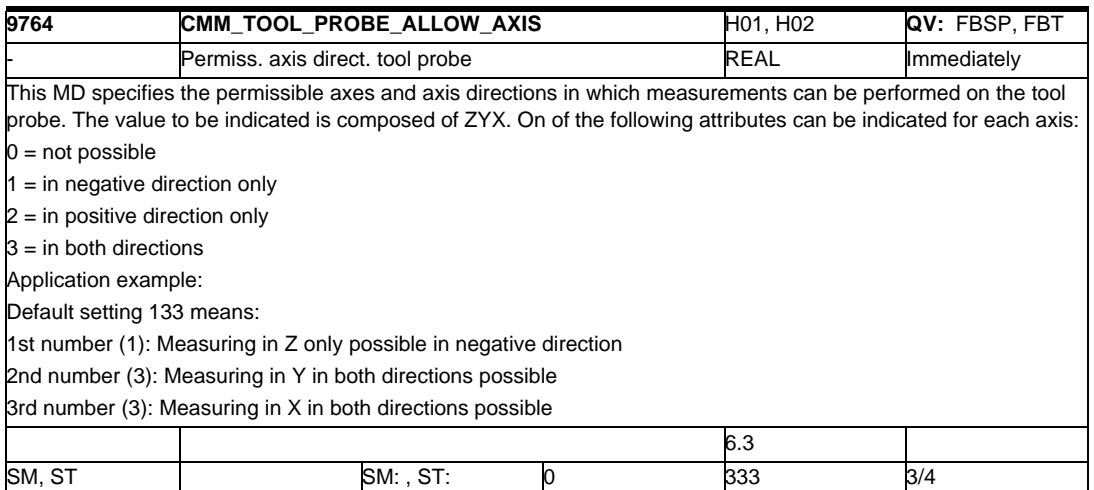

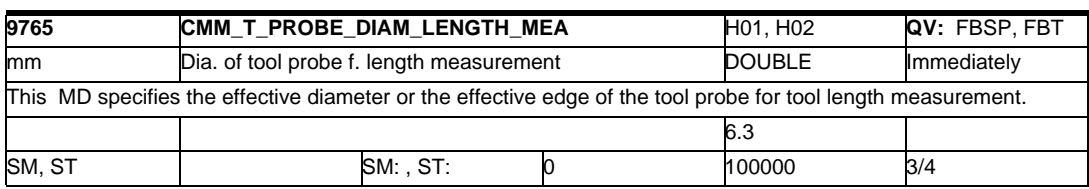

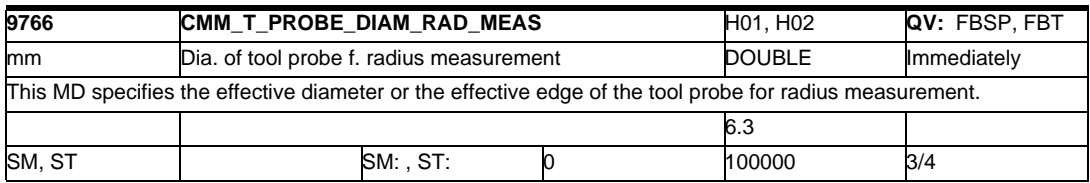

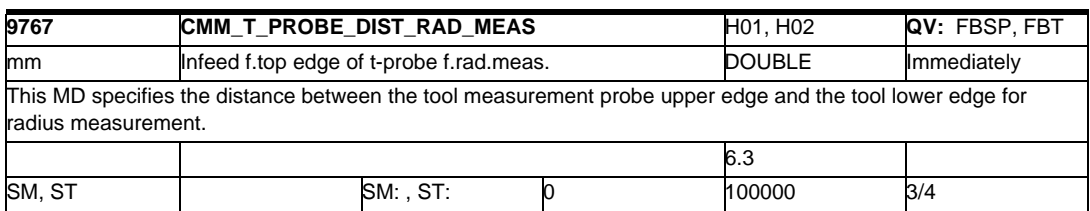

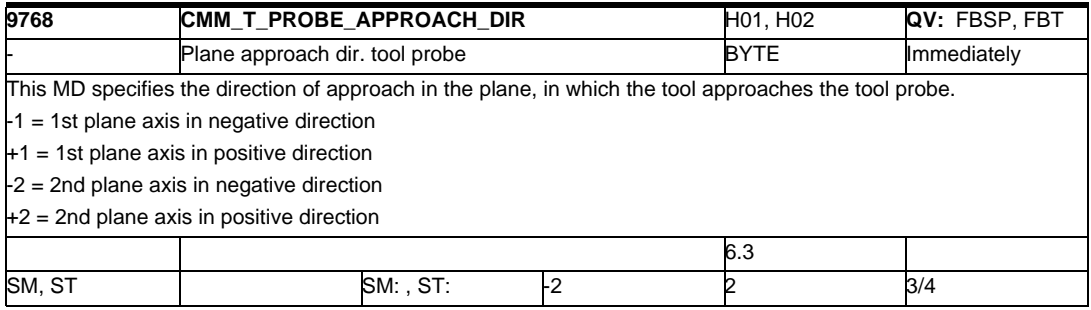

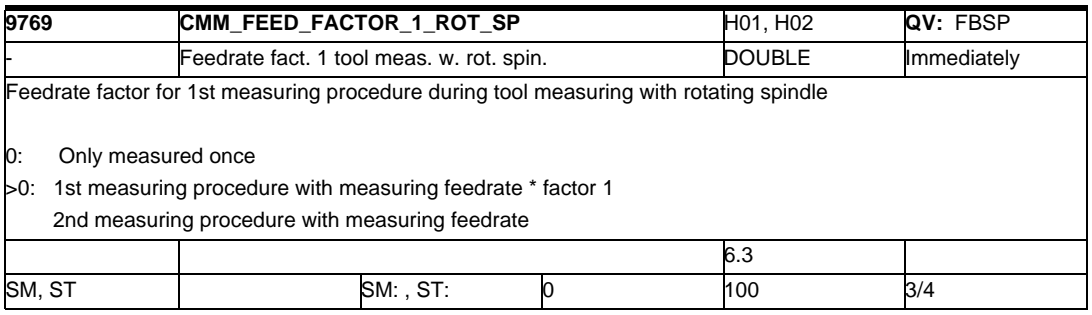

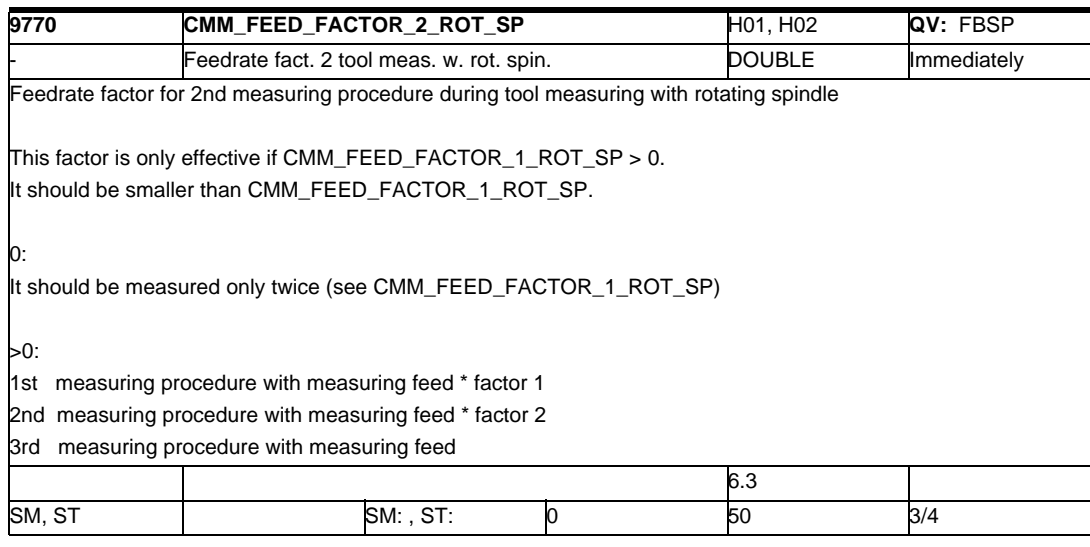

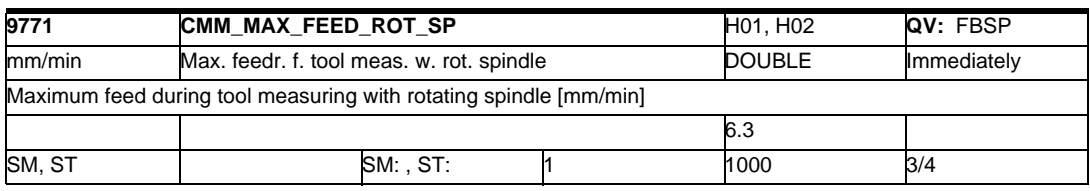

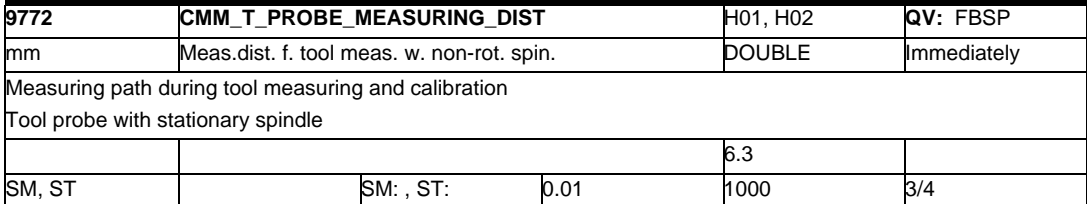

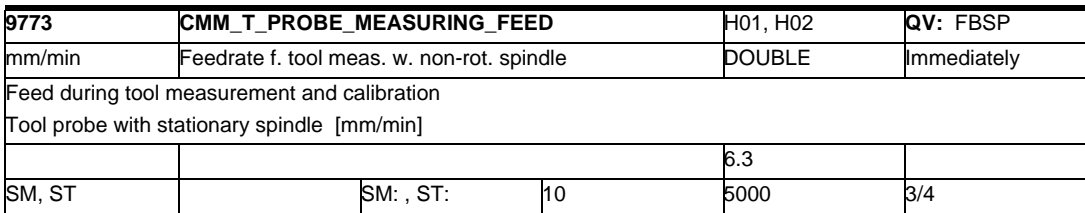

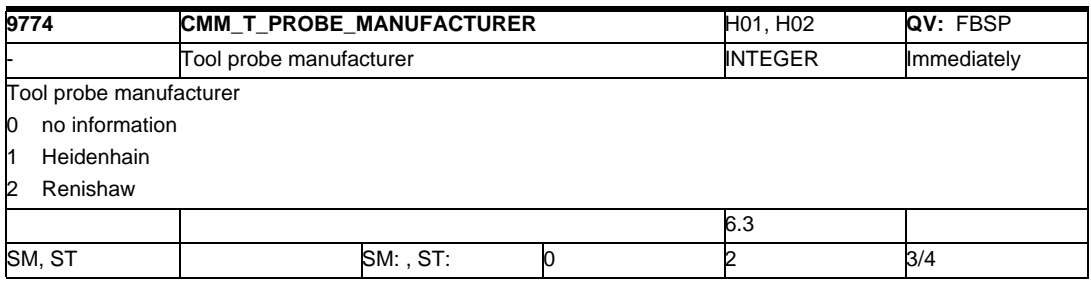

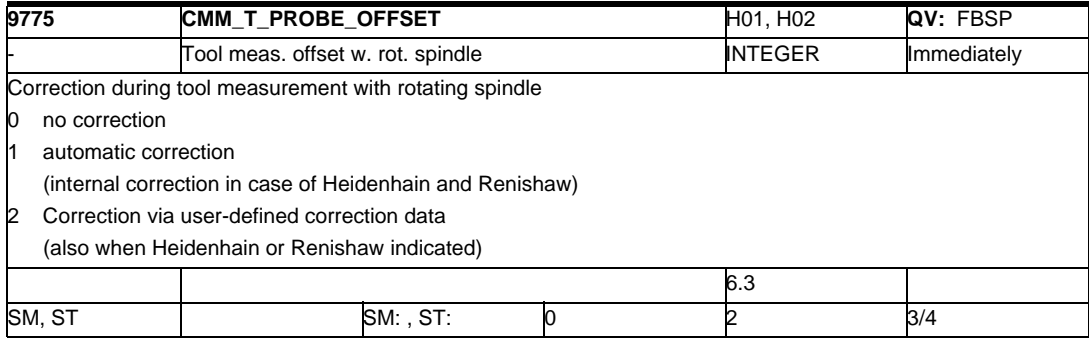

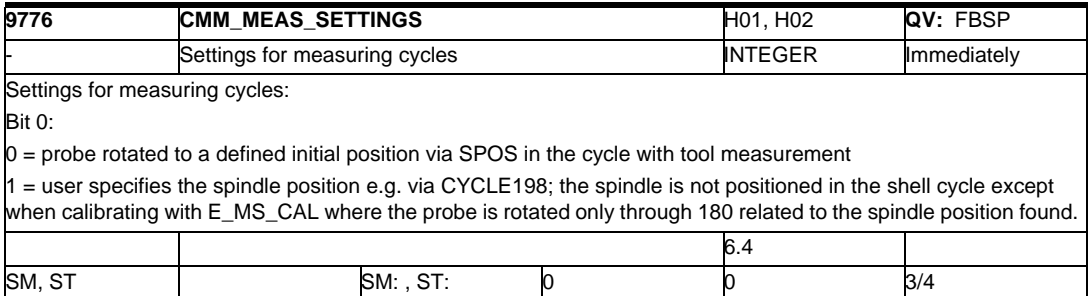

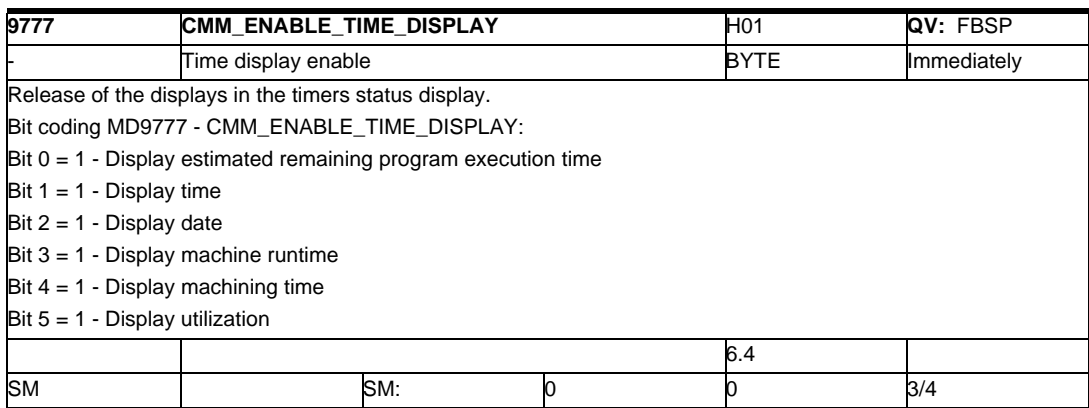

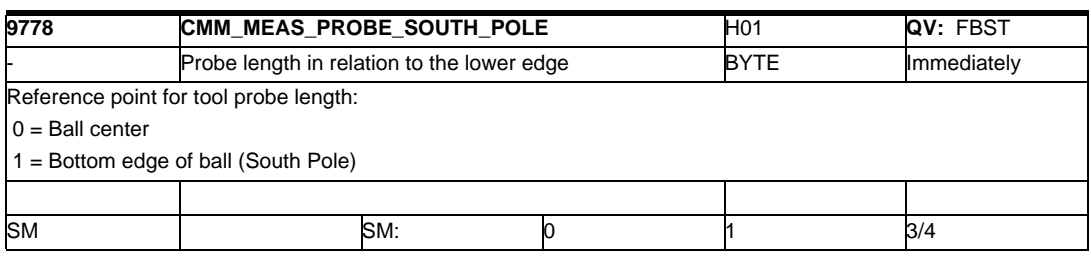

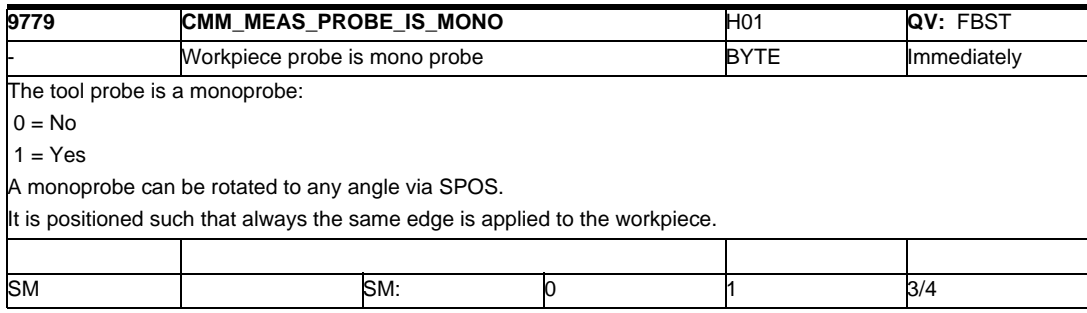

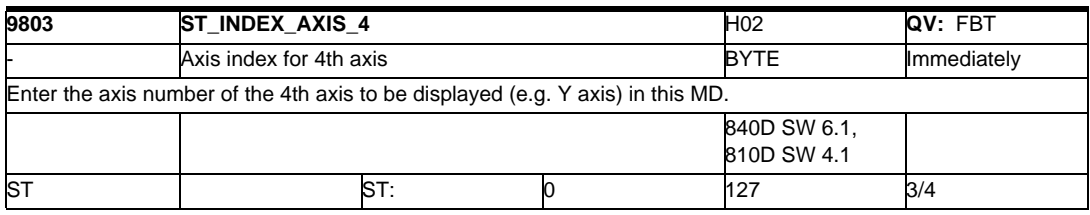

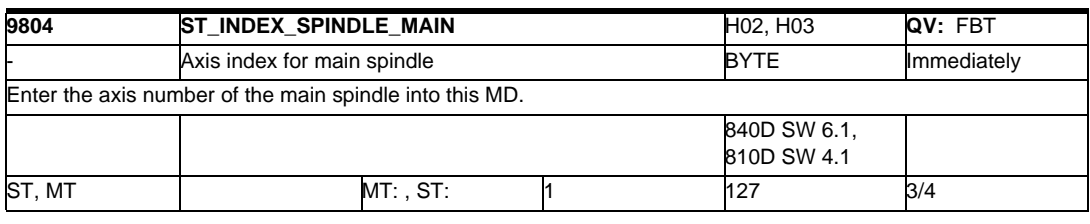

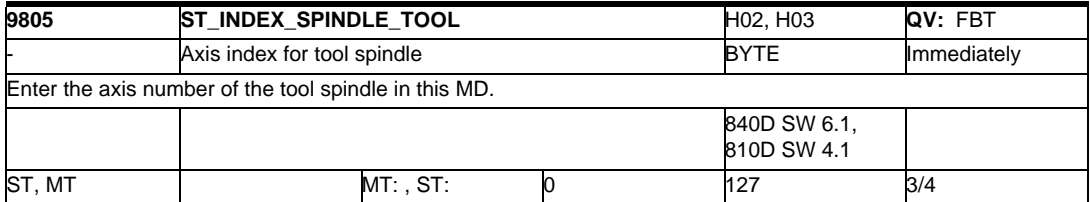

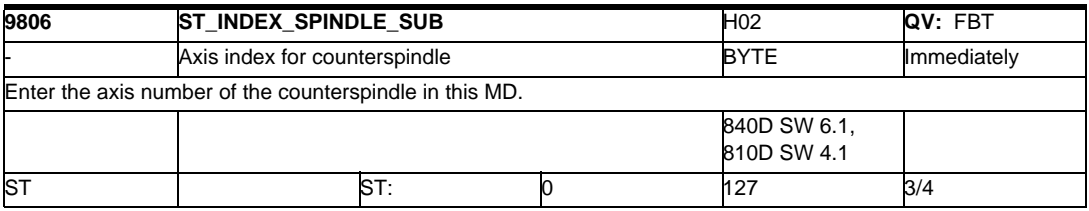

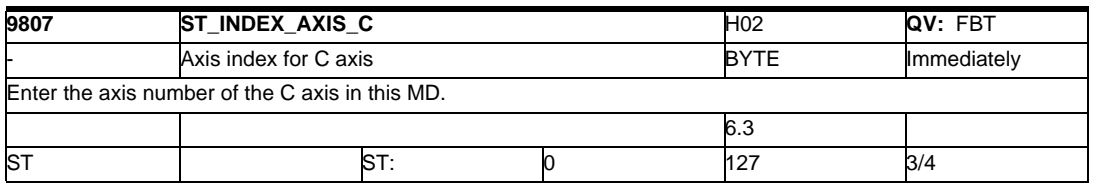

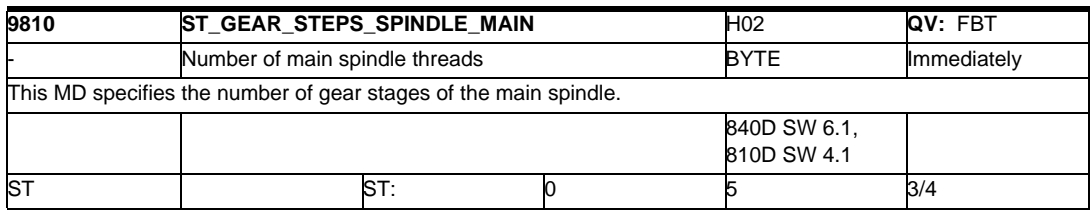

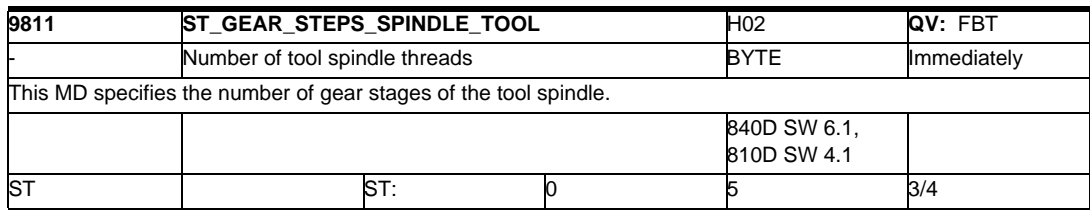

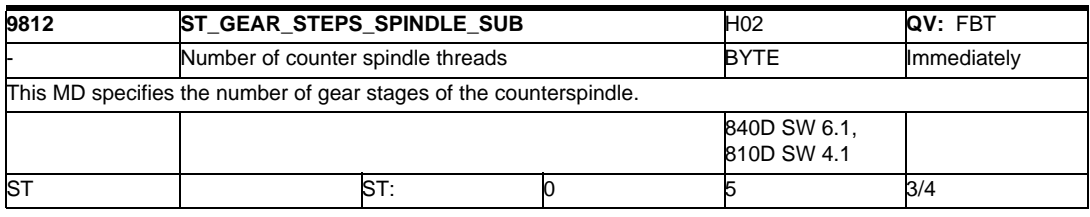

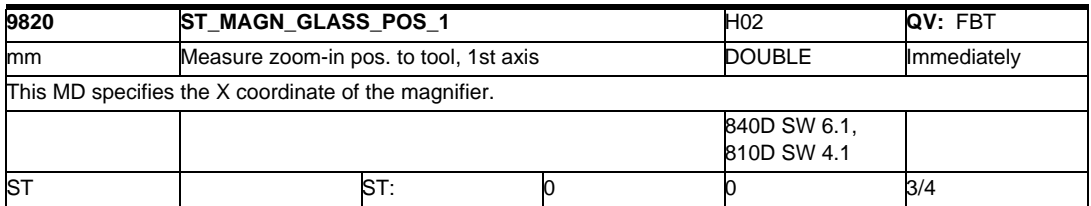

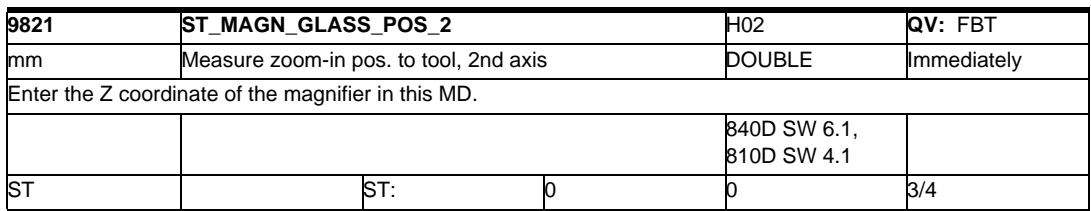

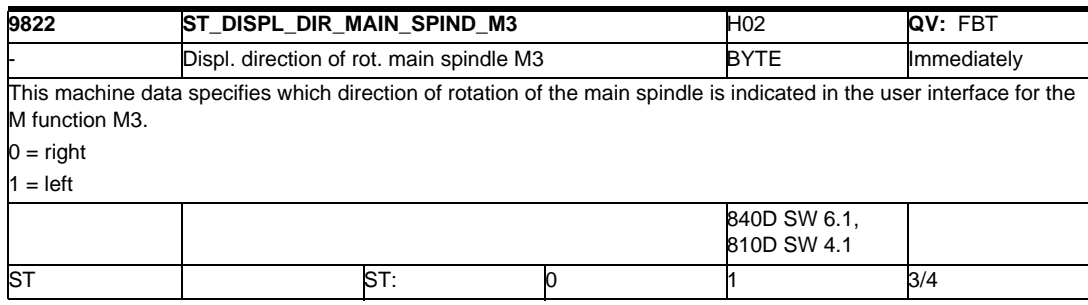

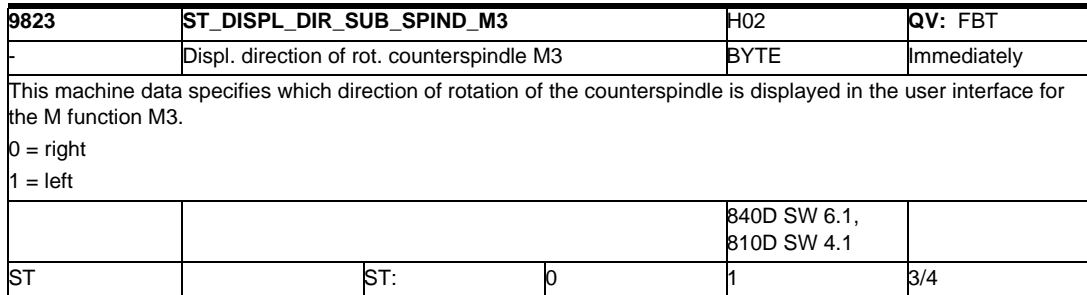

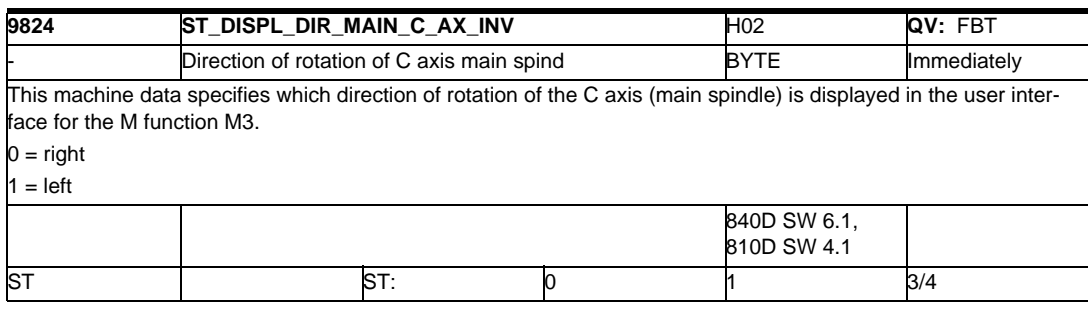

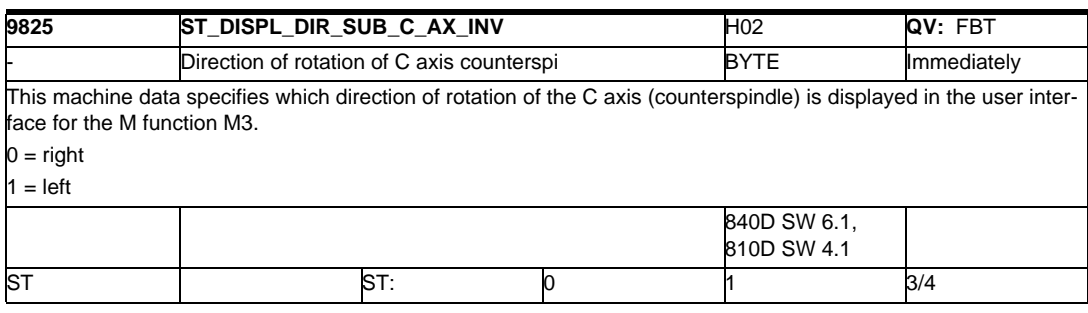

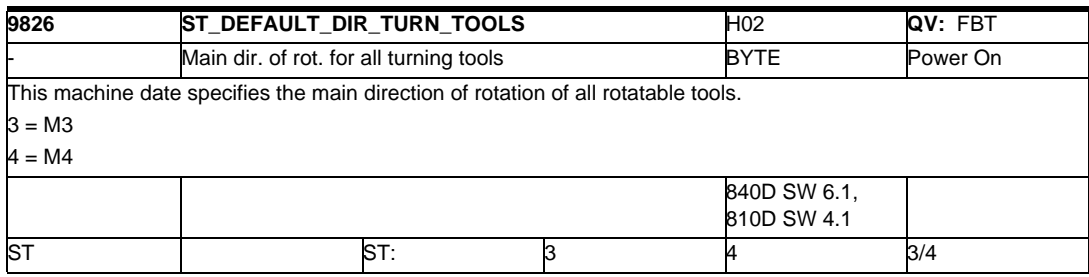

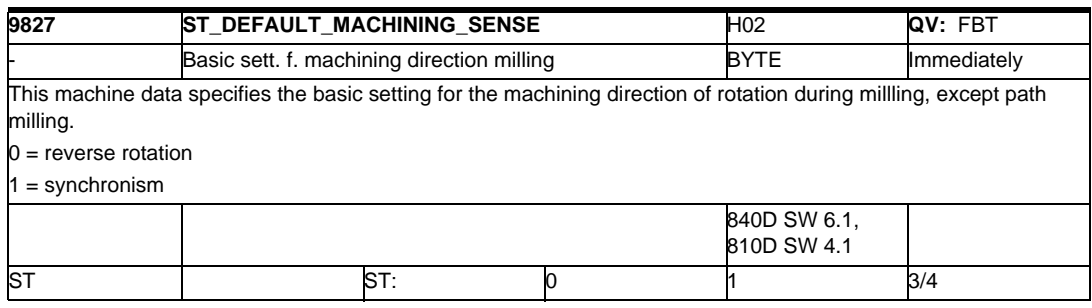

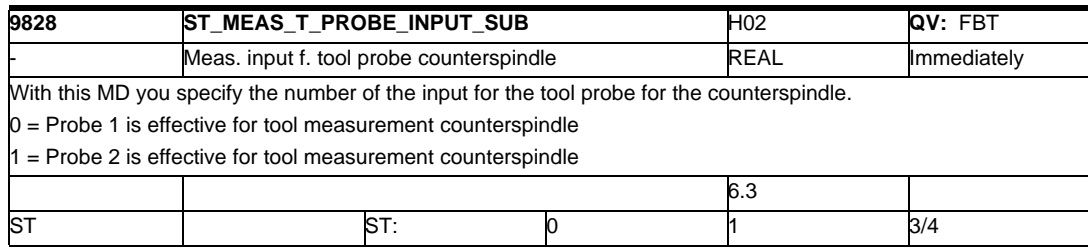

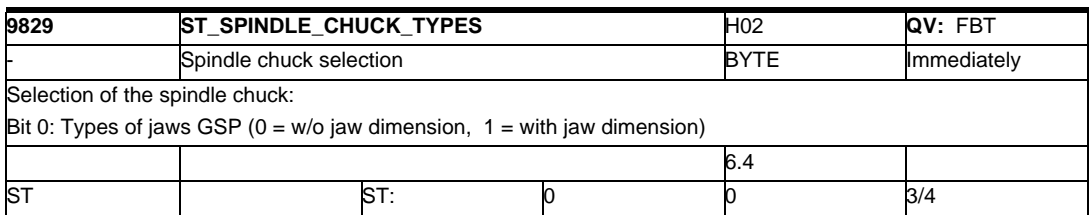

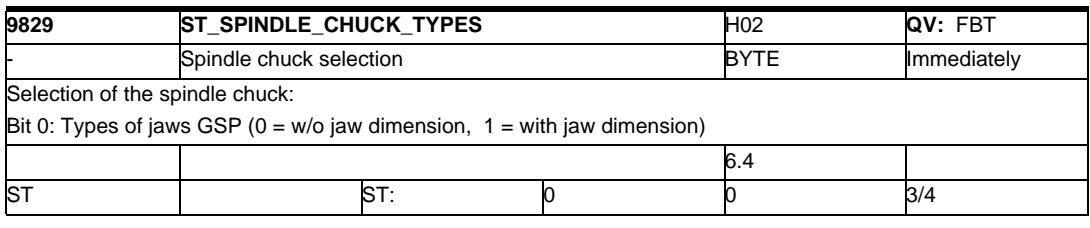

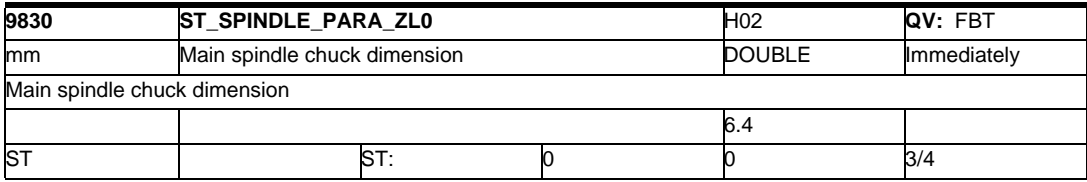

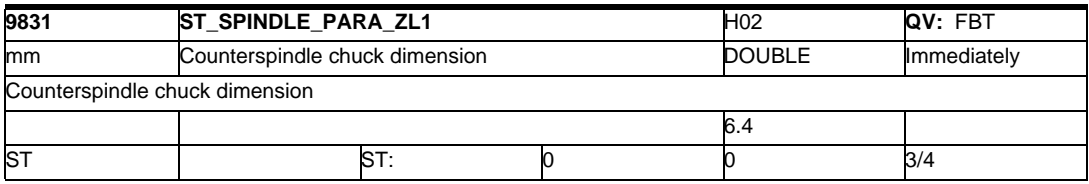

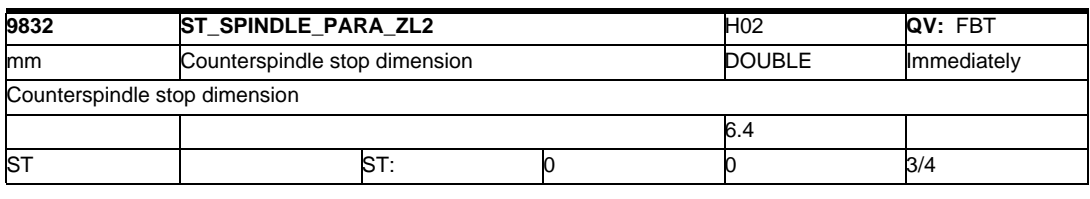

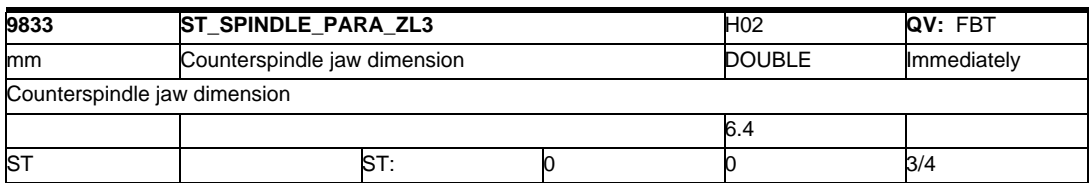

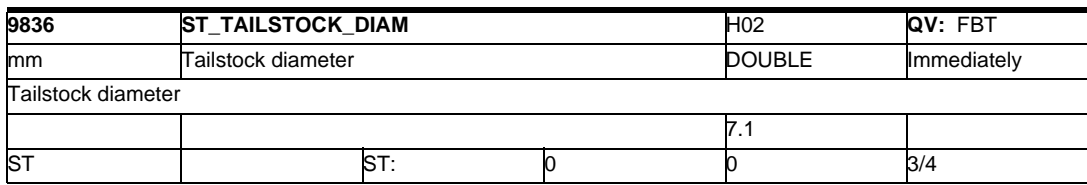

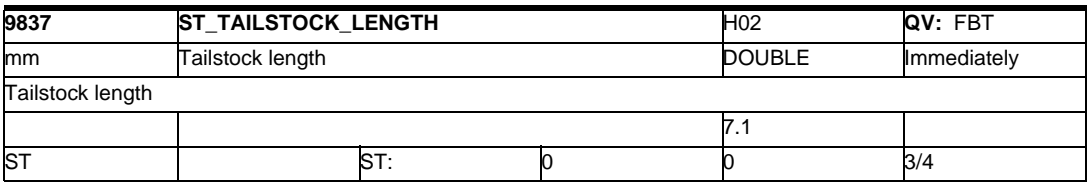

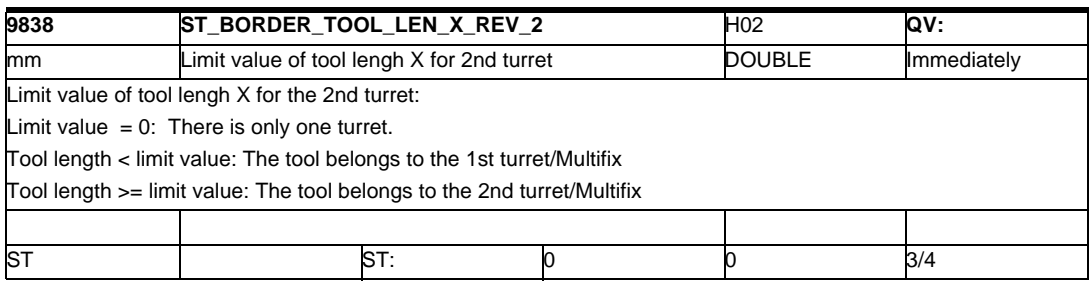

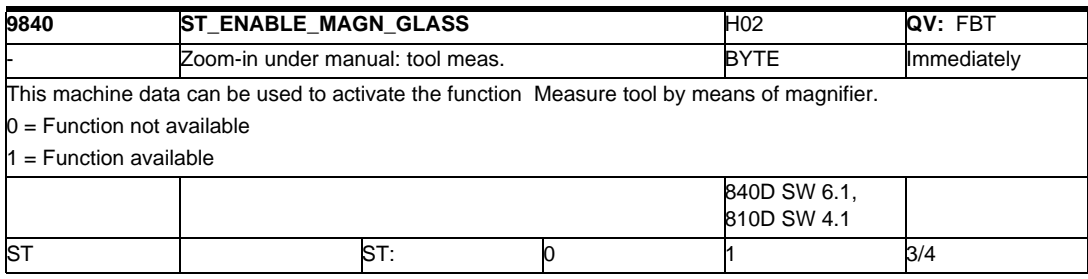

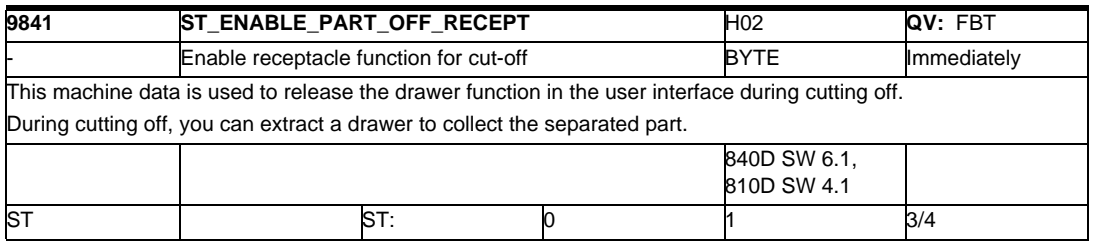

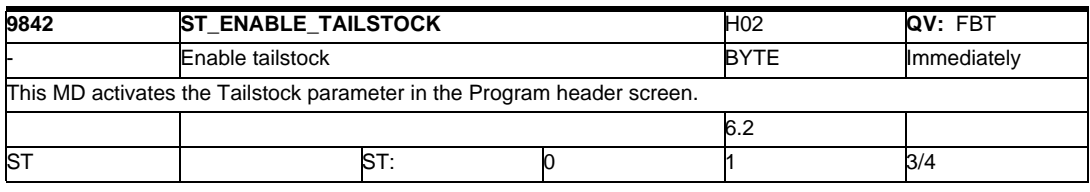

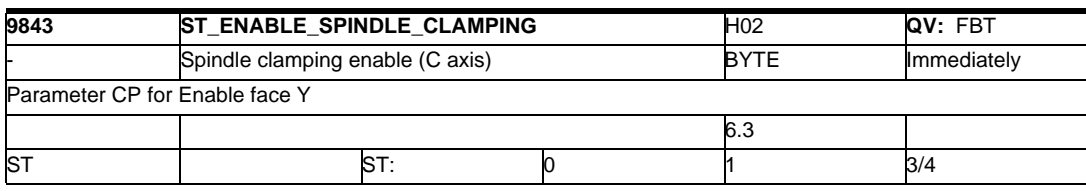

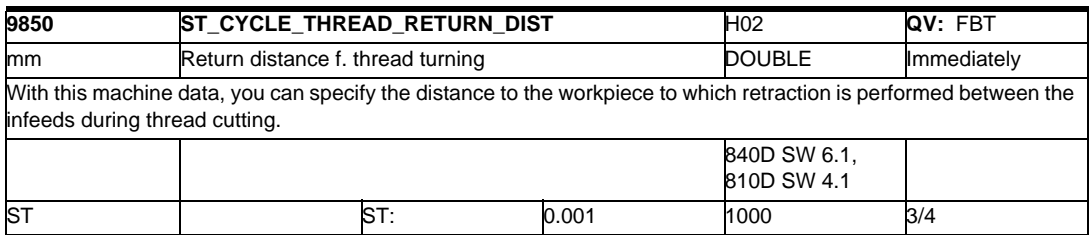

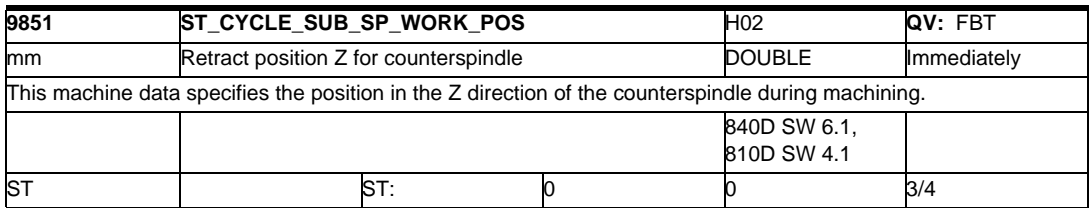

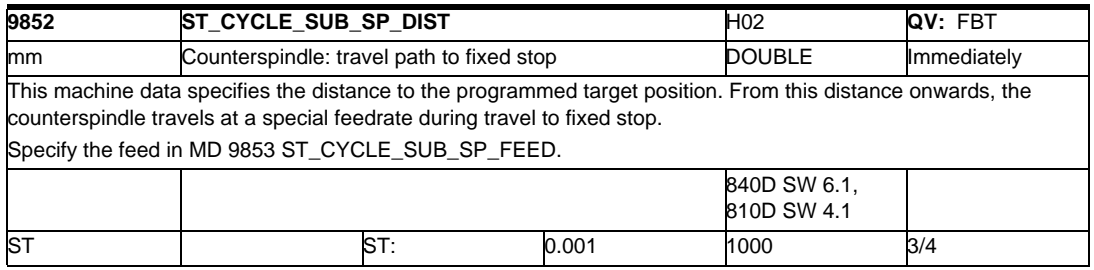

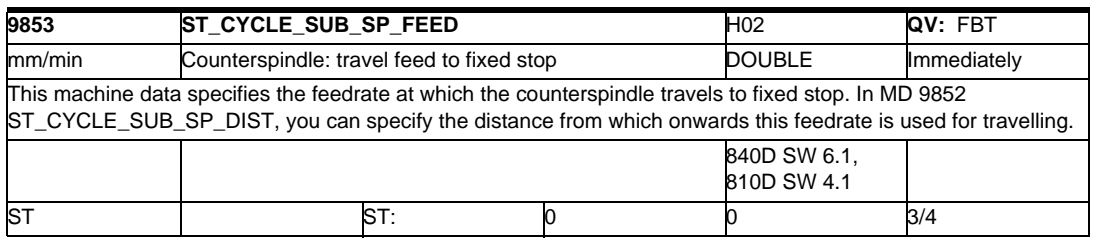

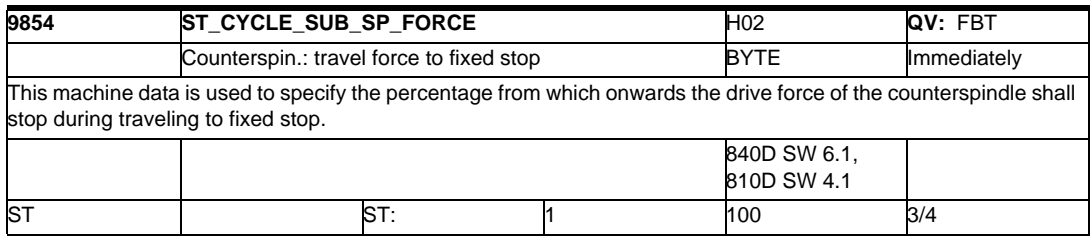

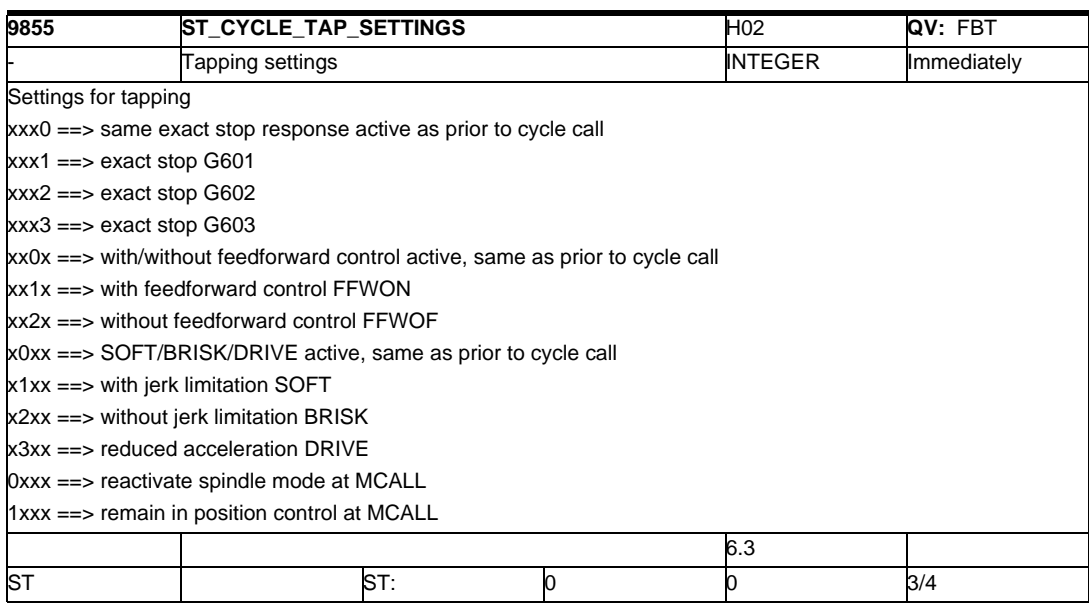

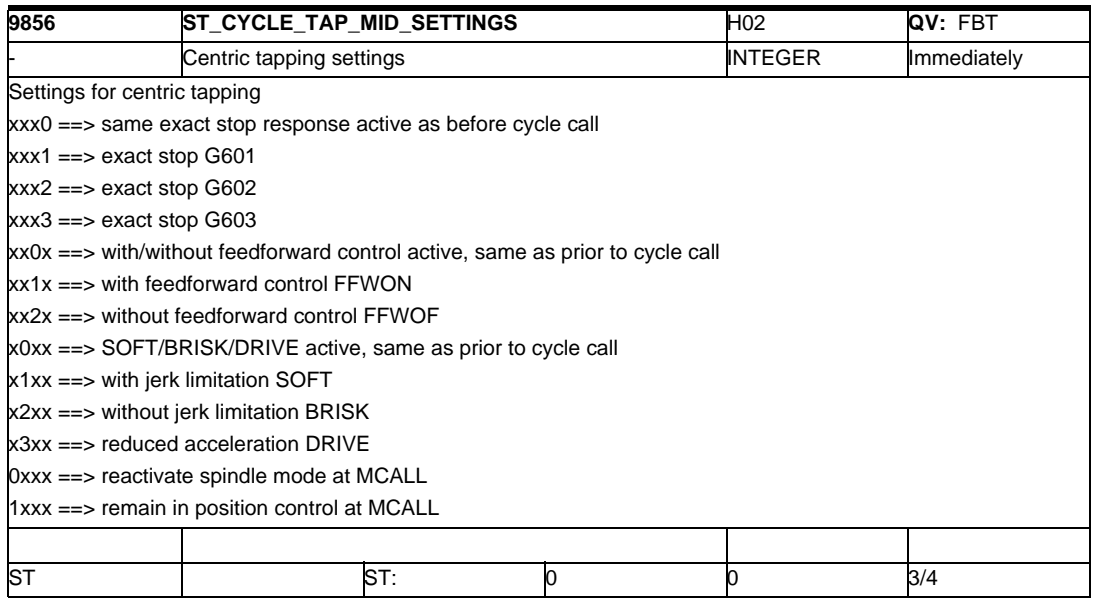

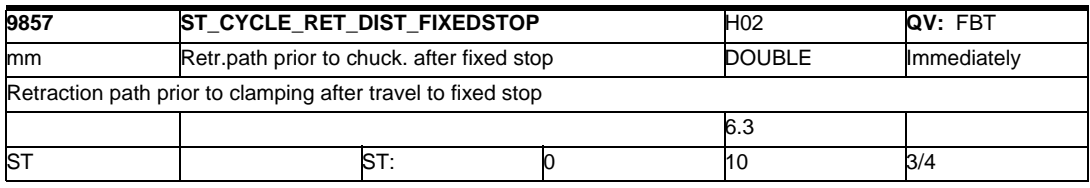

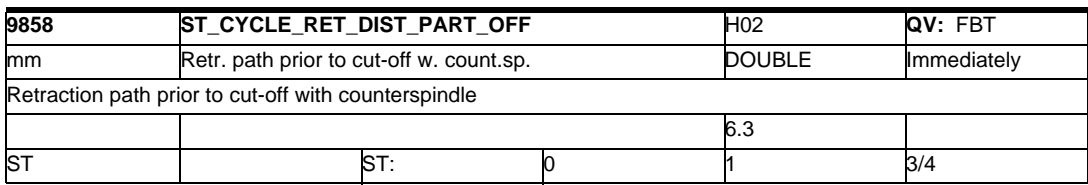

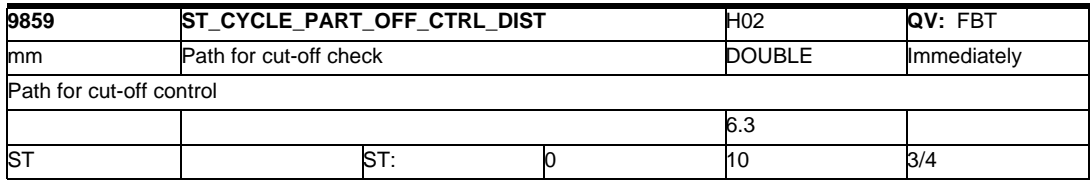

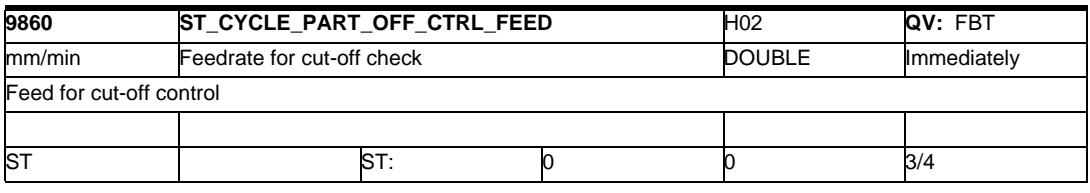

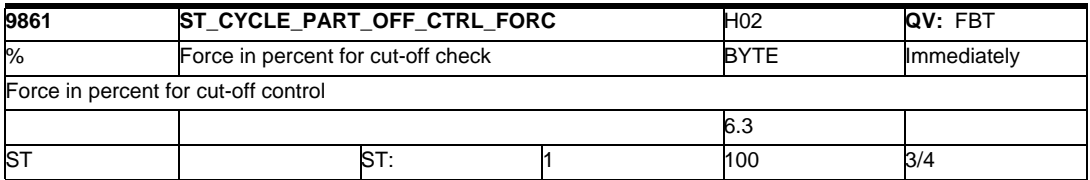

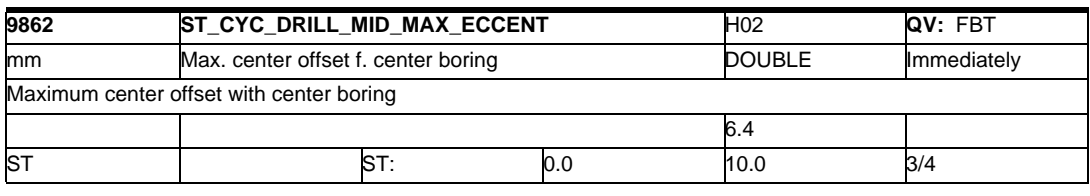

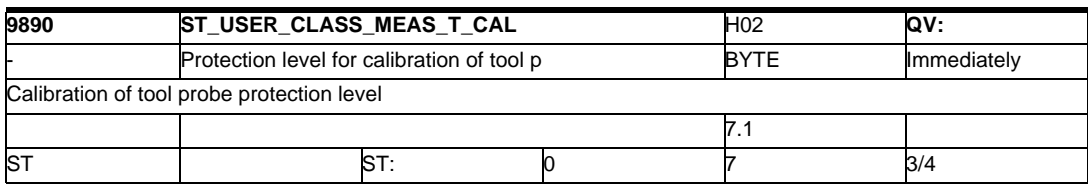

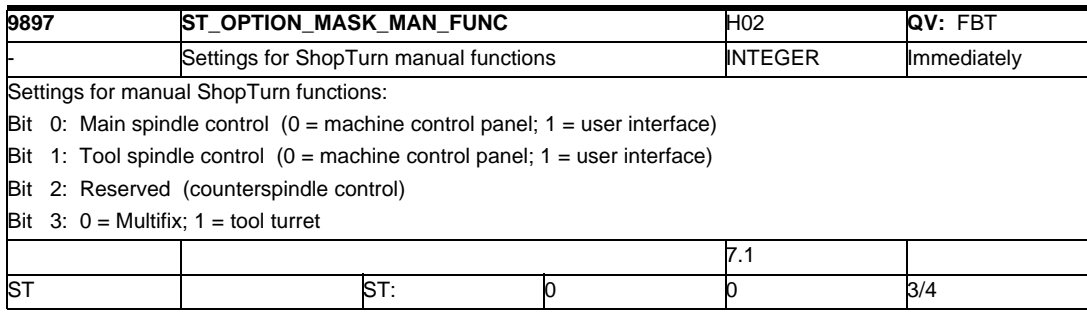

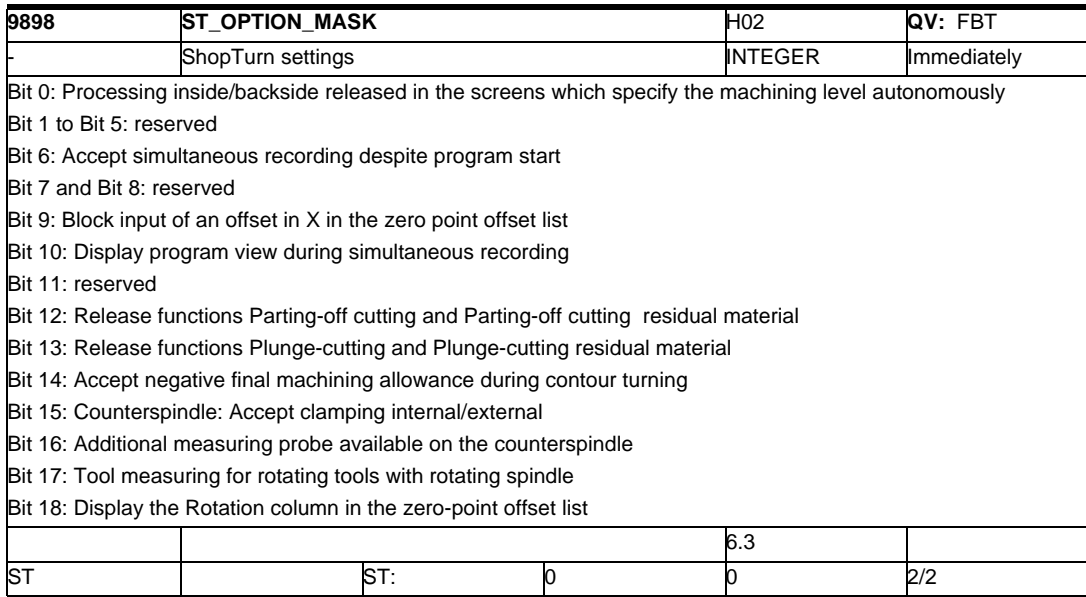

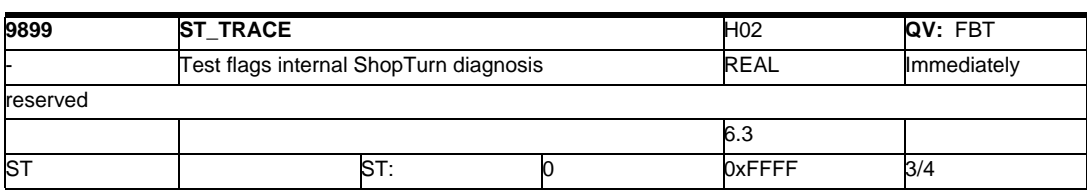
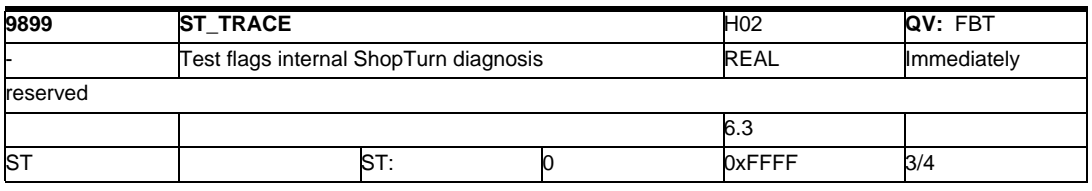

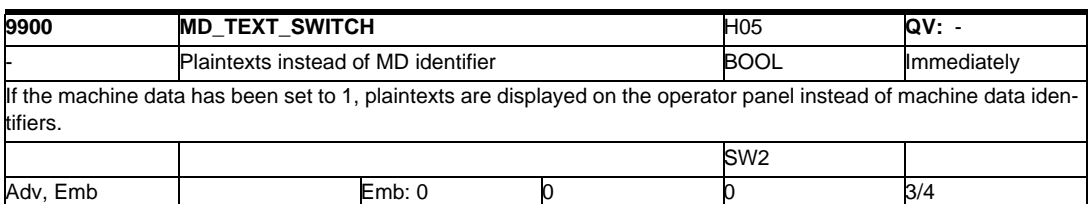

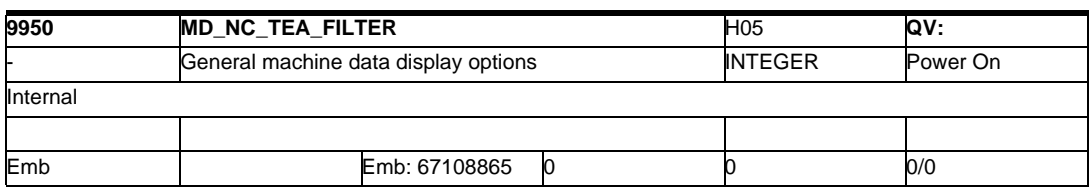

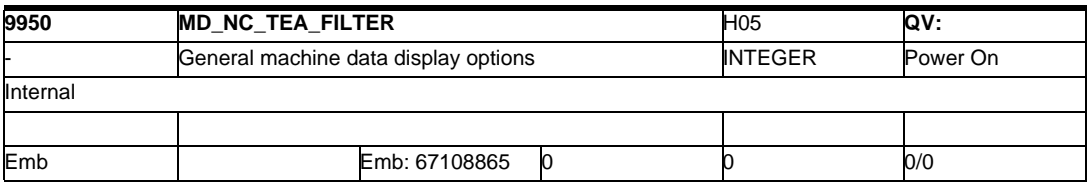

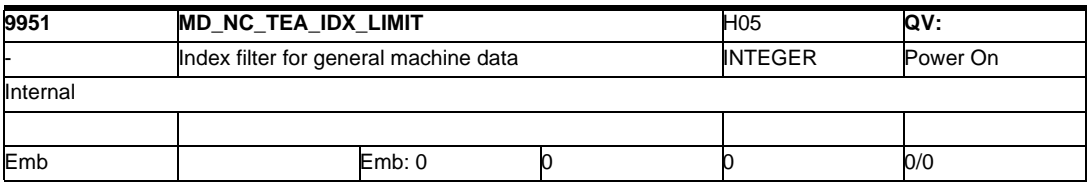

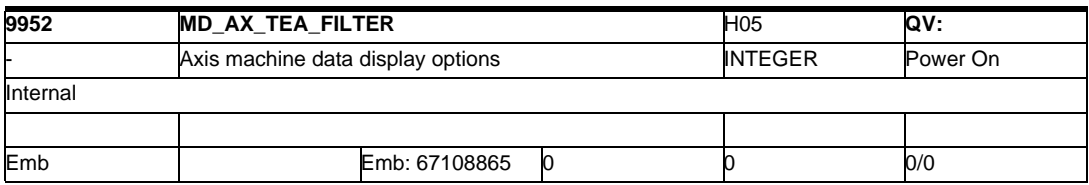

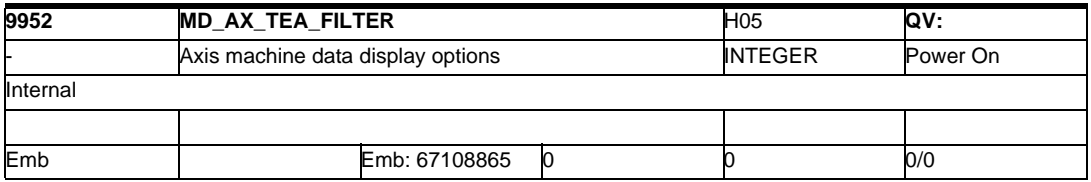

## *1.2 Display machine data*

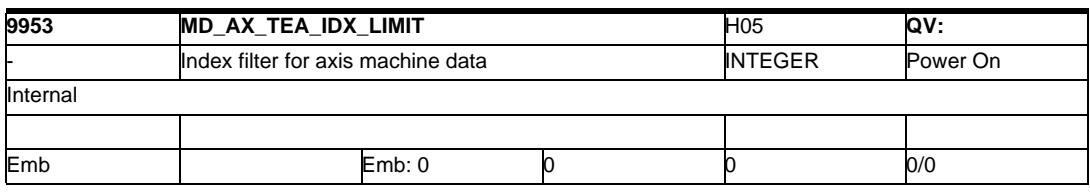

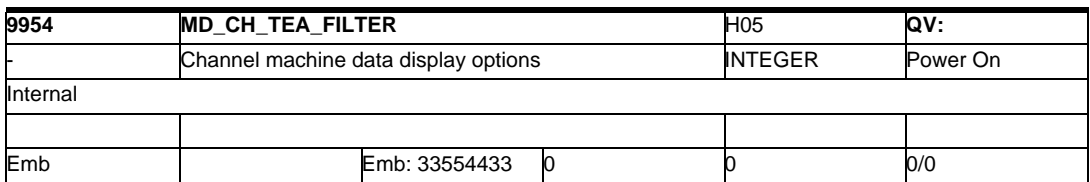

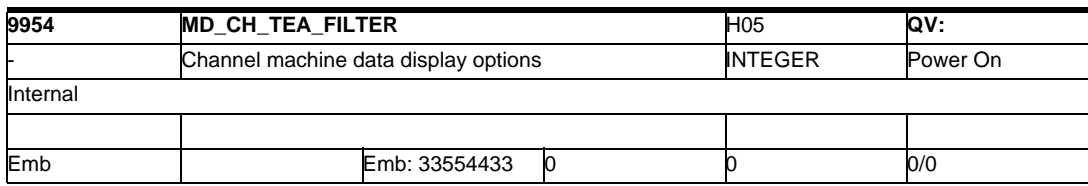

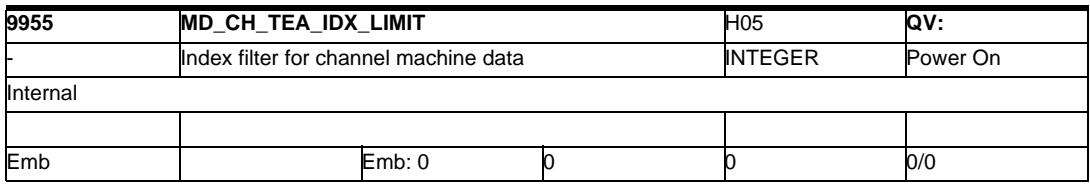

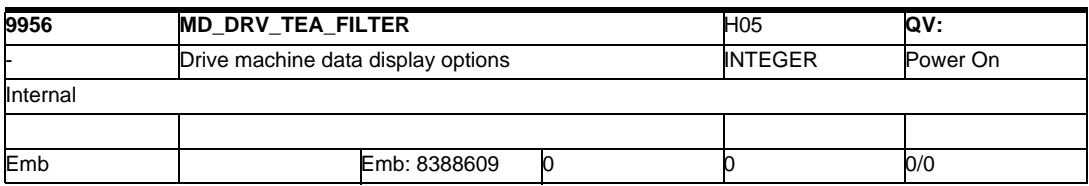

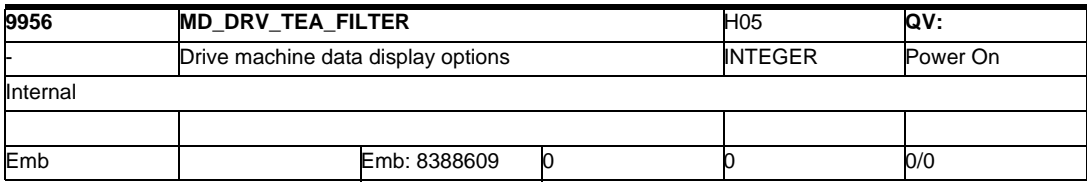

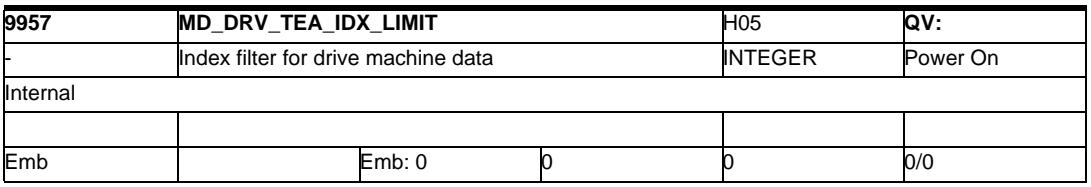

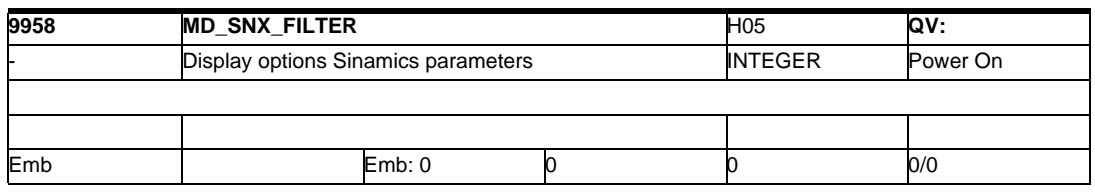

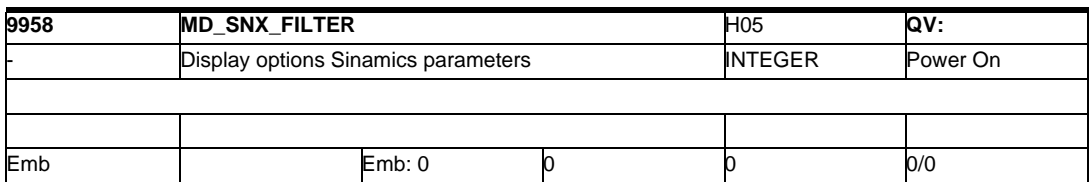

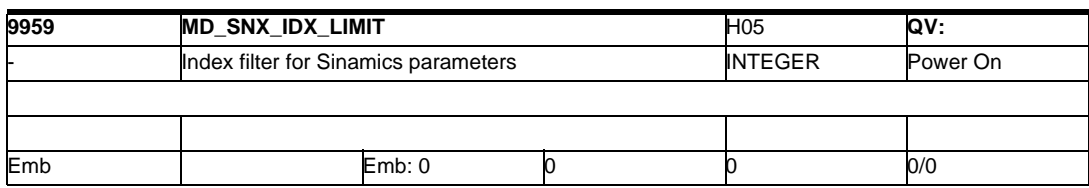

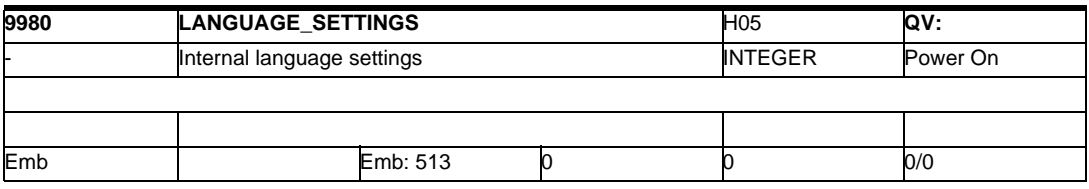

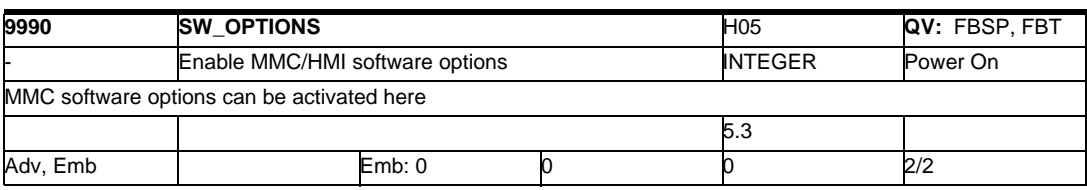

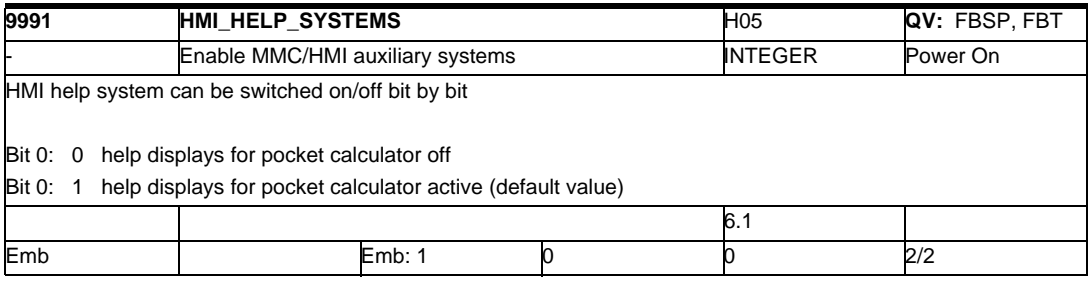

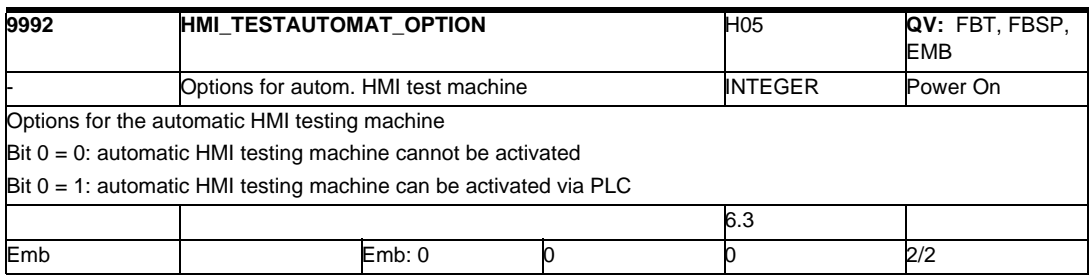

#### *1.2 Display machine data*

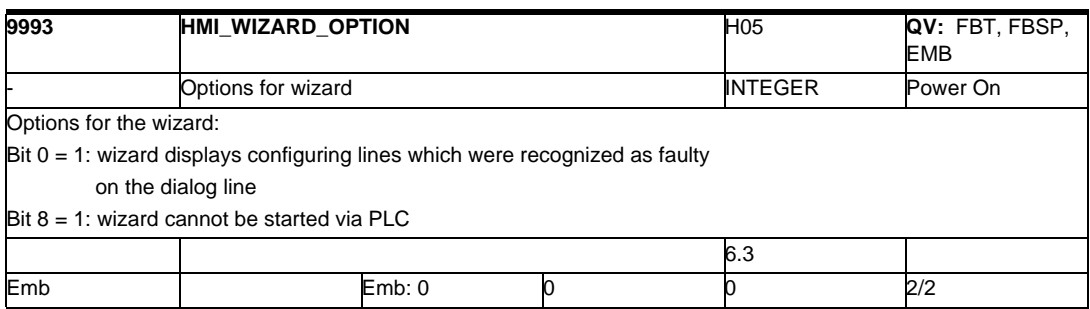

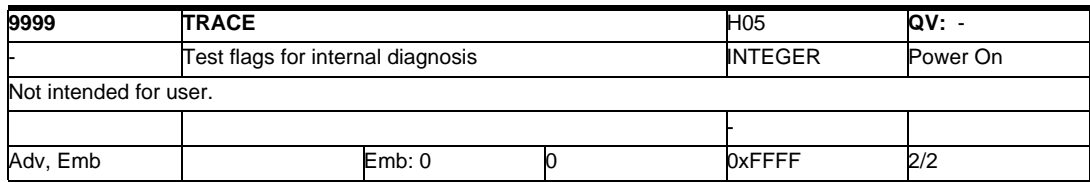

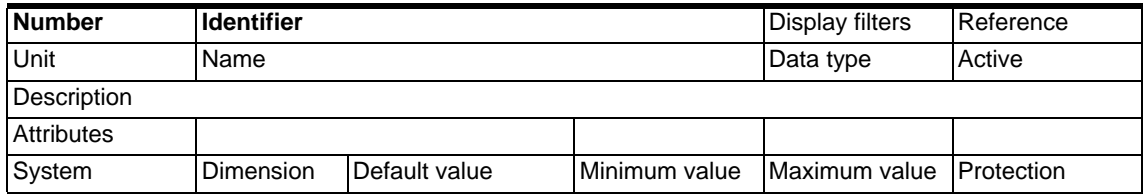

## **1.3.1 System settings**

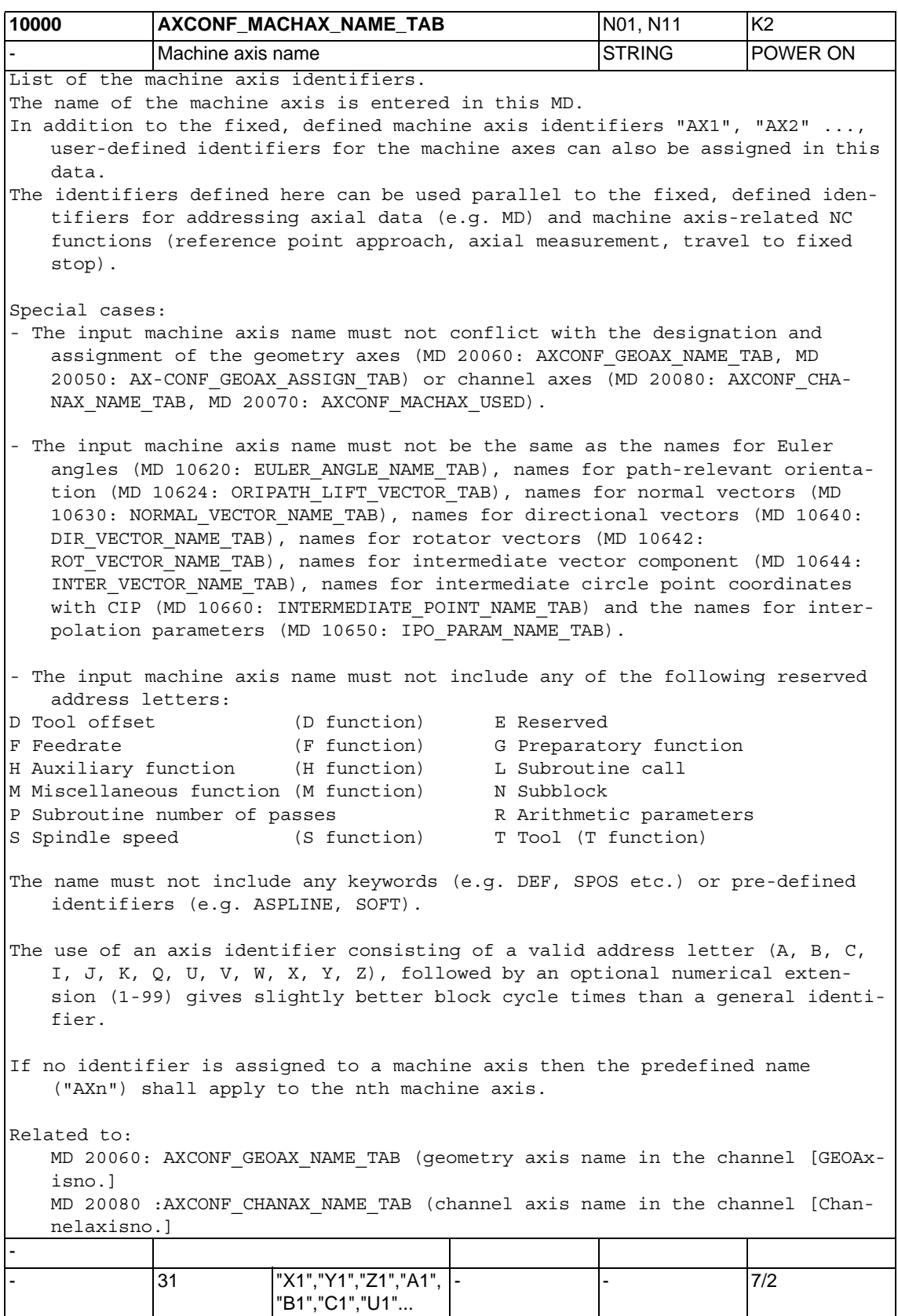

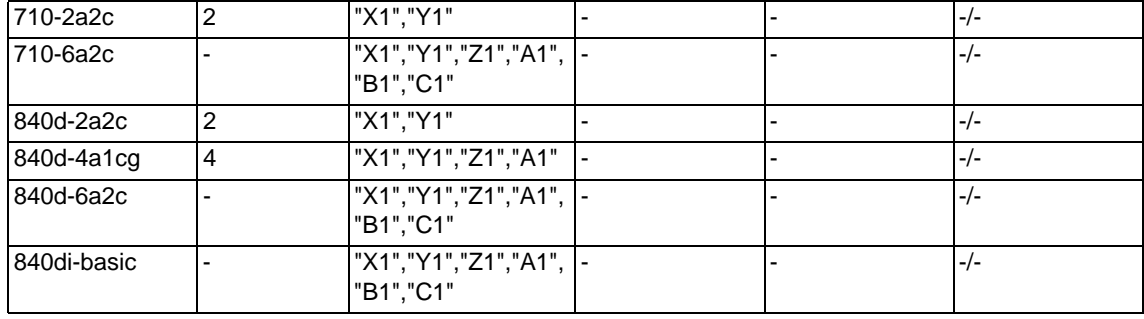

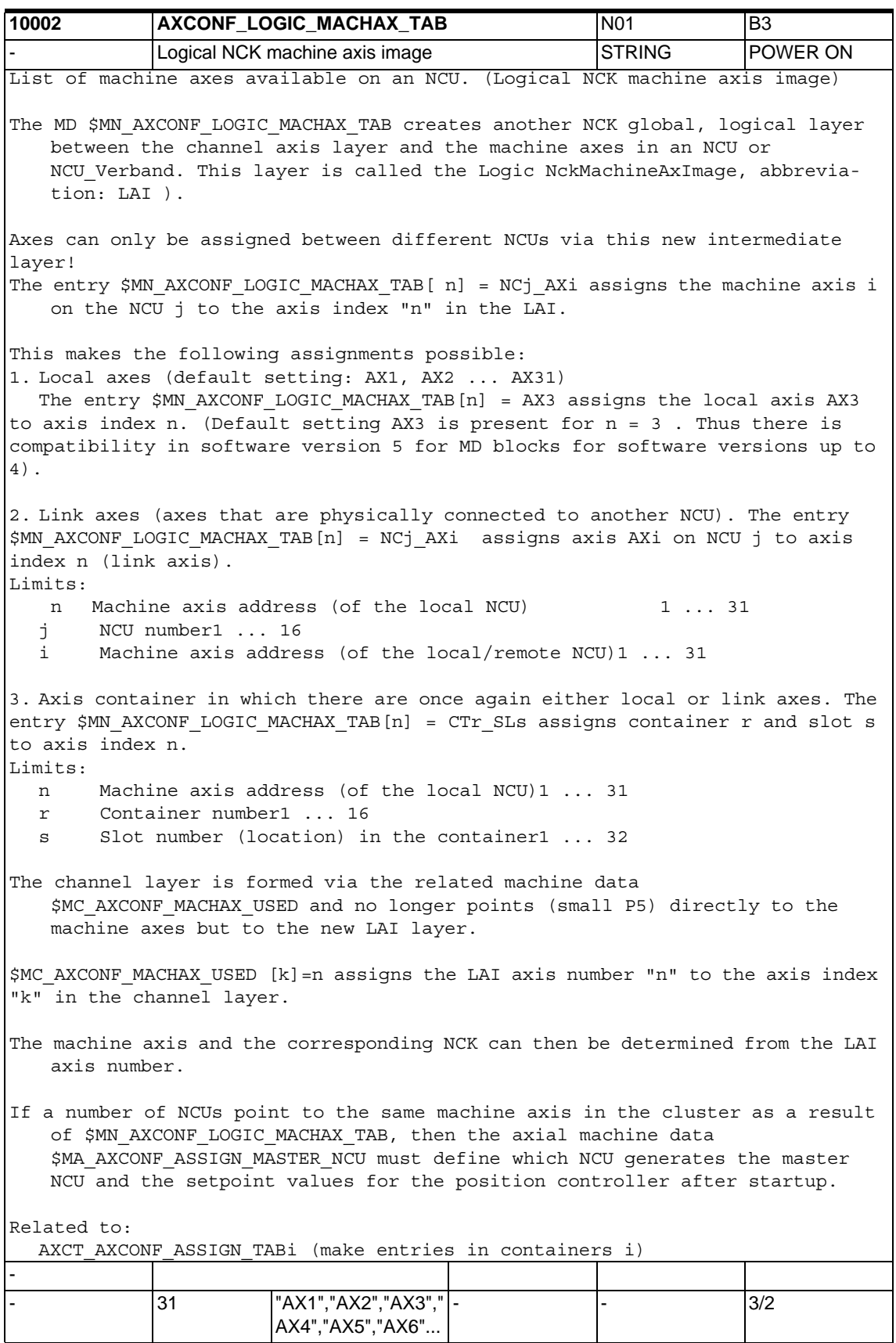

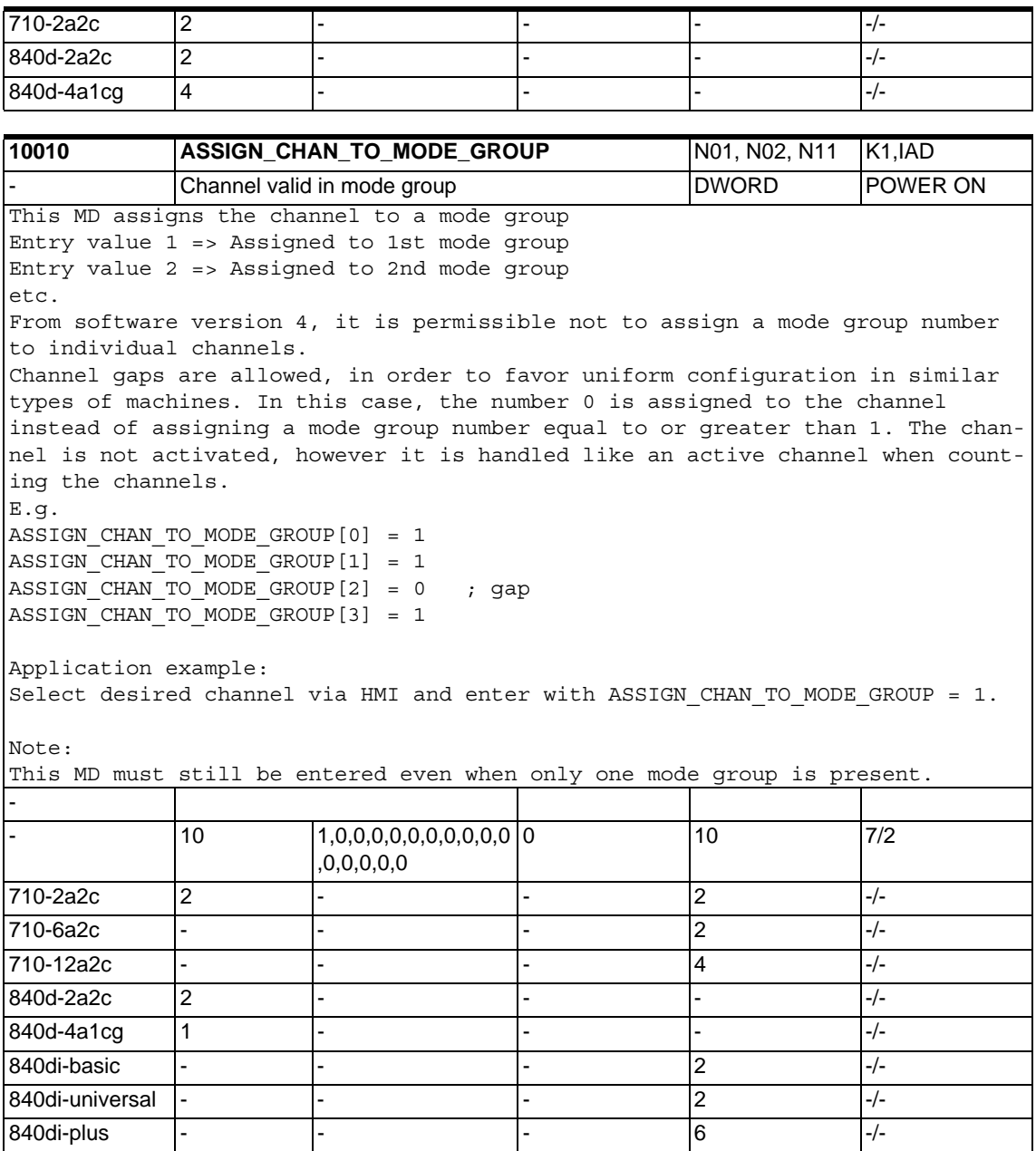

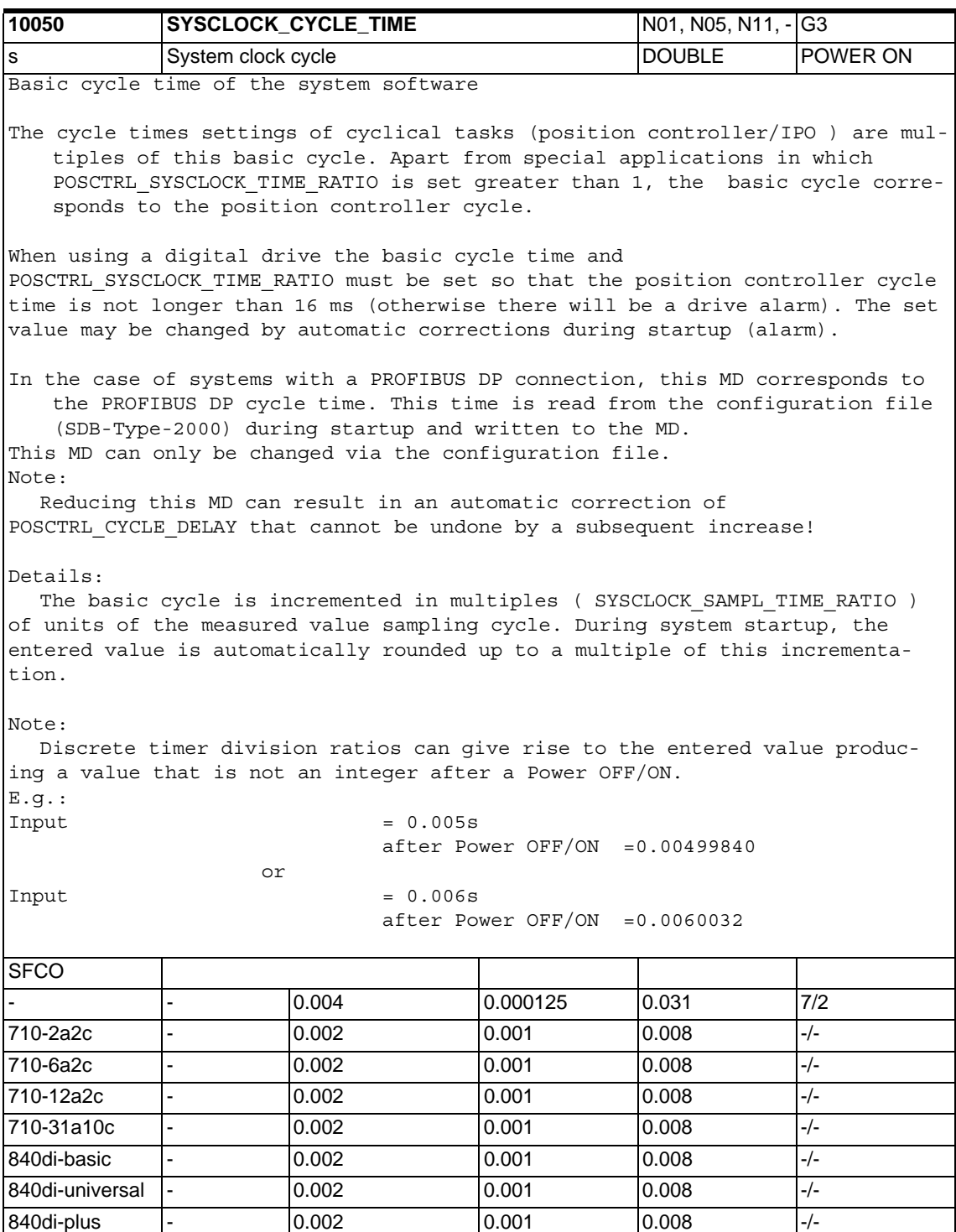

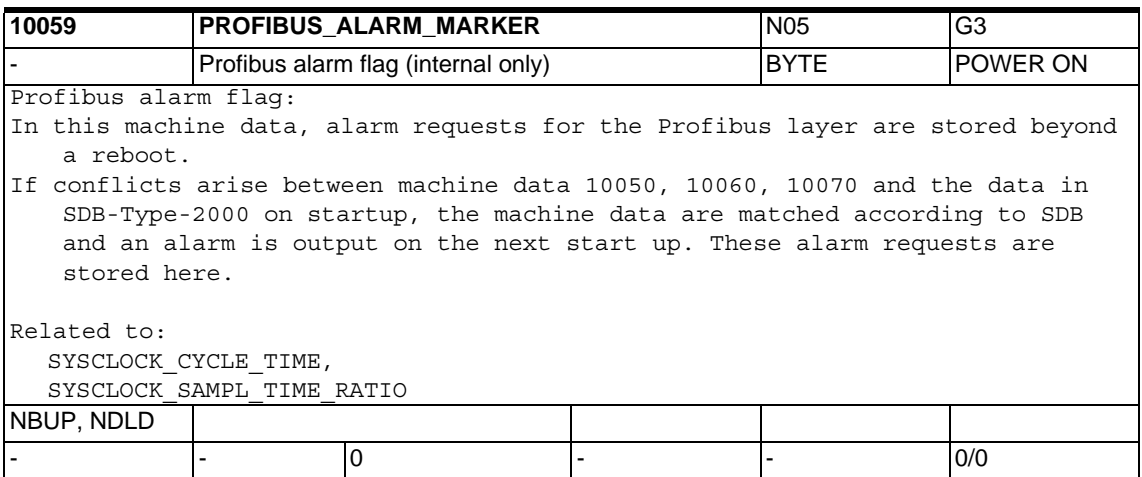

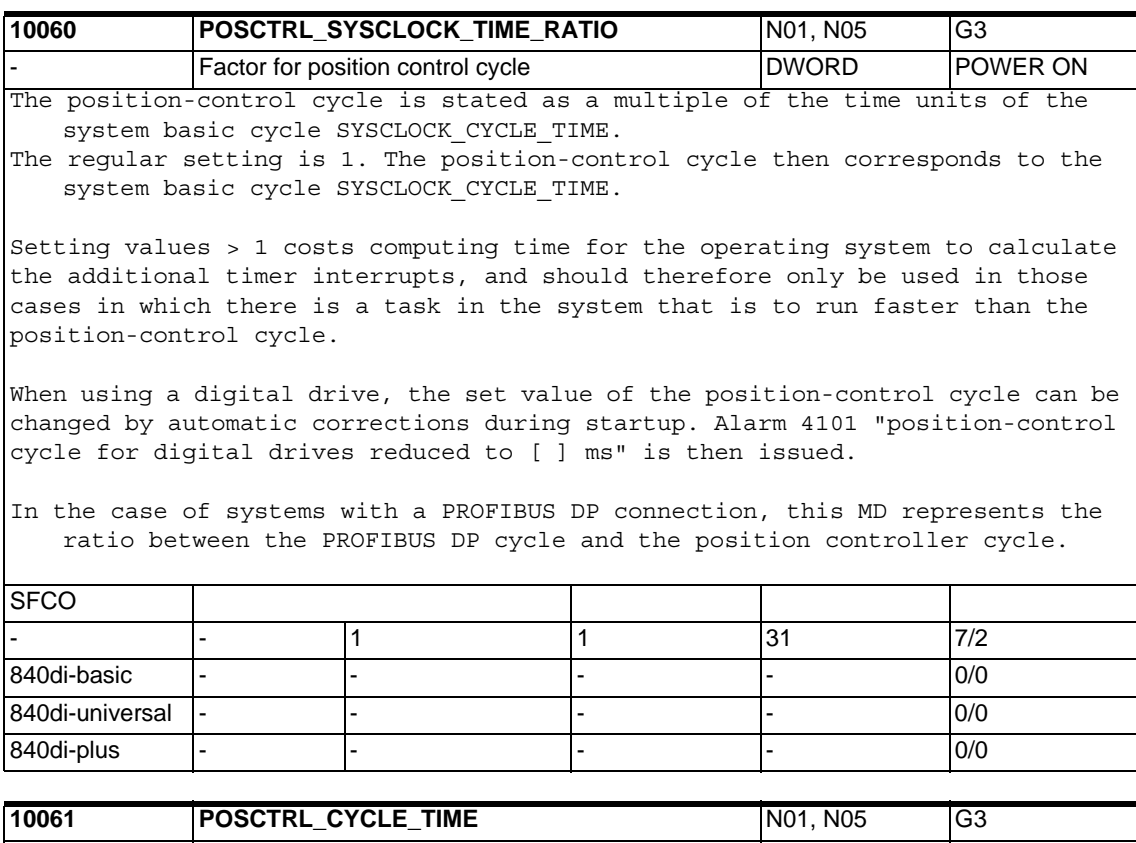

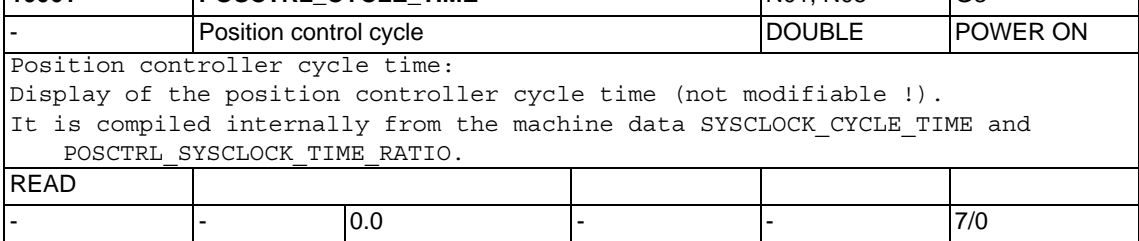

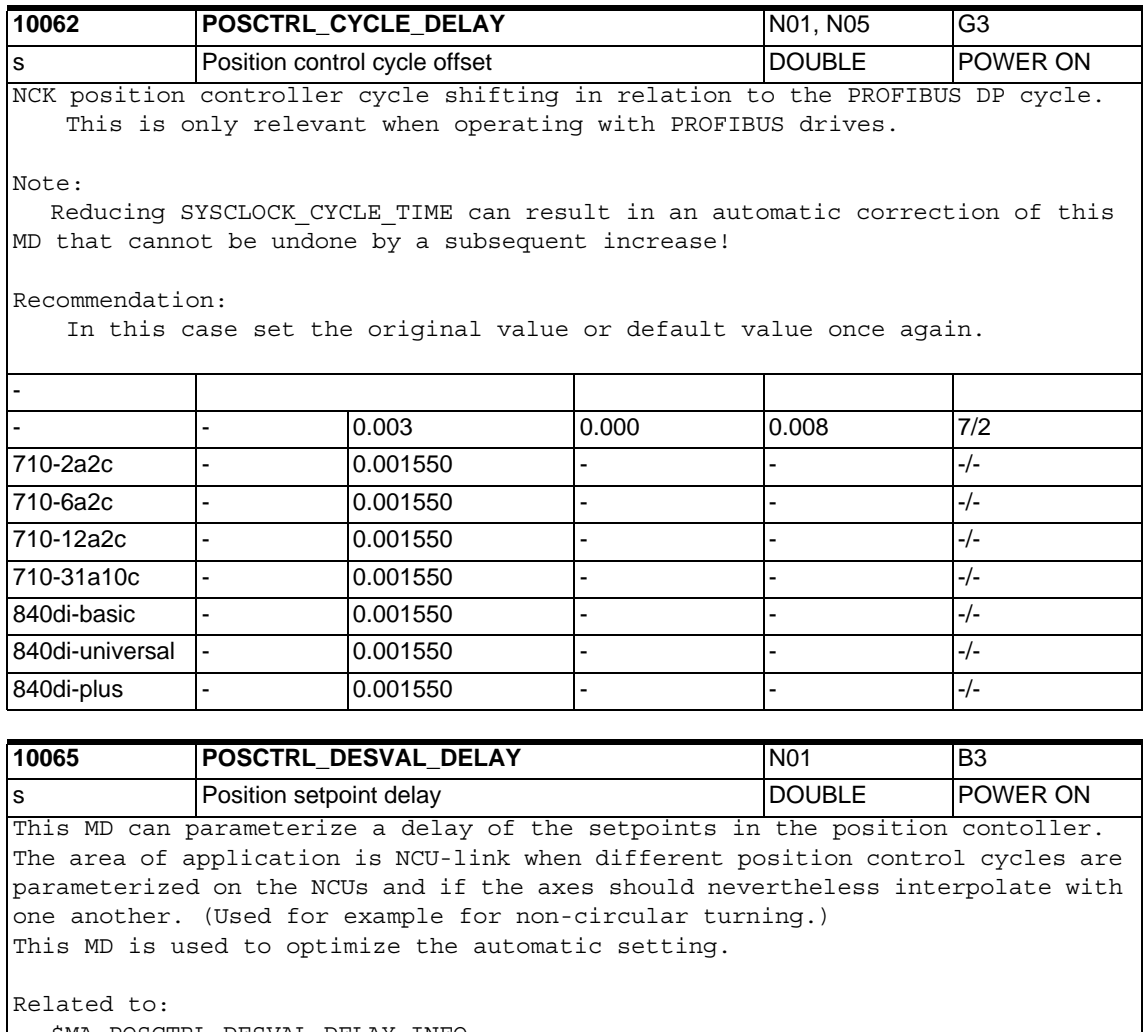

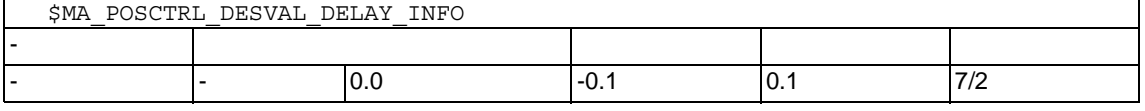

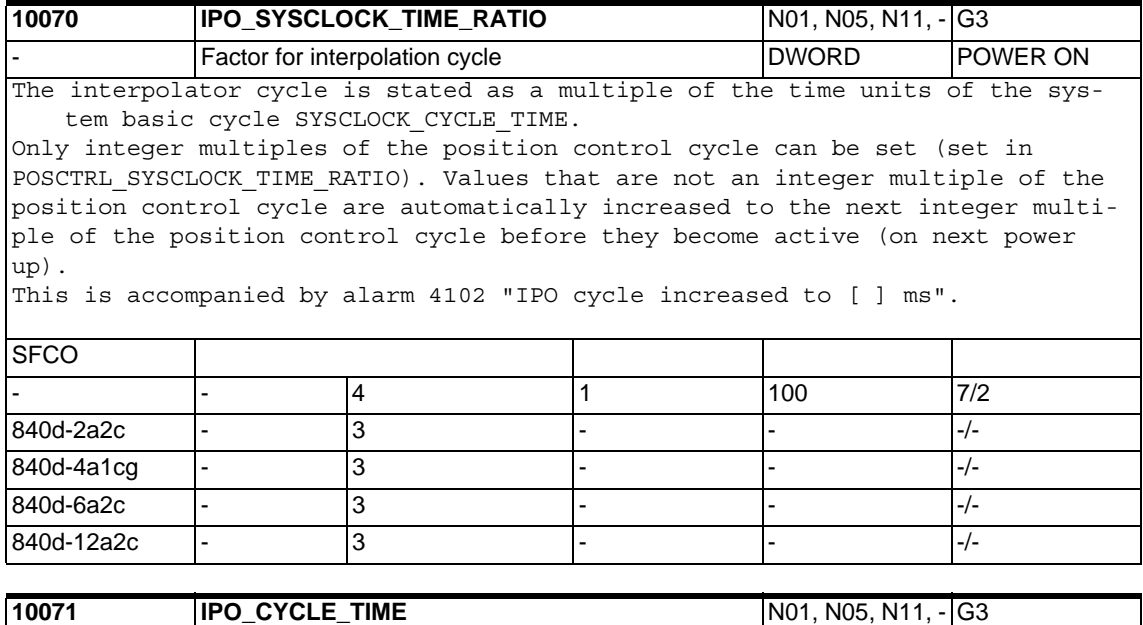

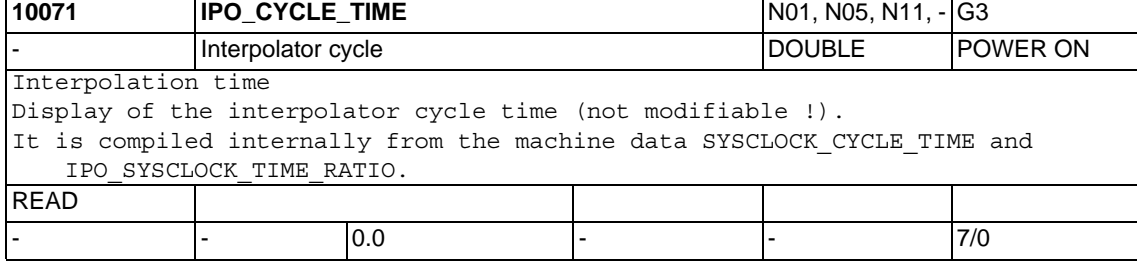

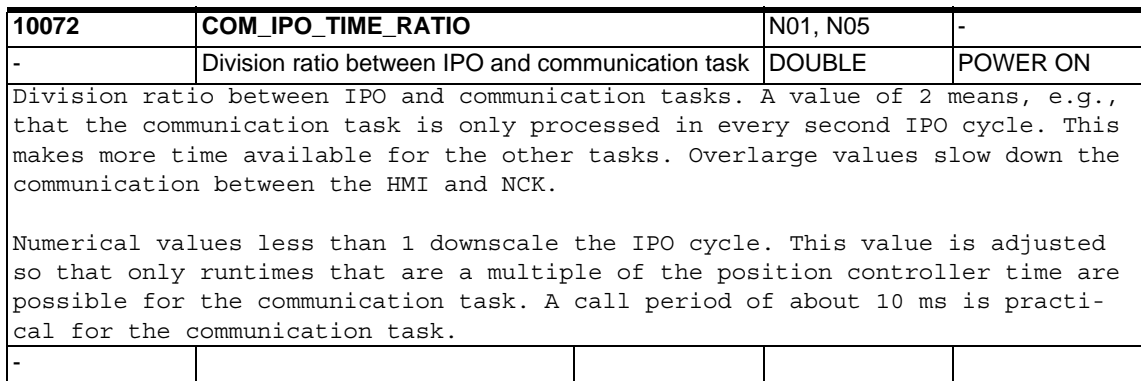

- - 1.0 0.0 100.0 7/2

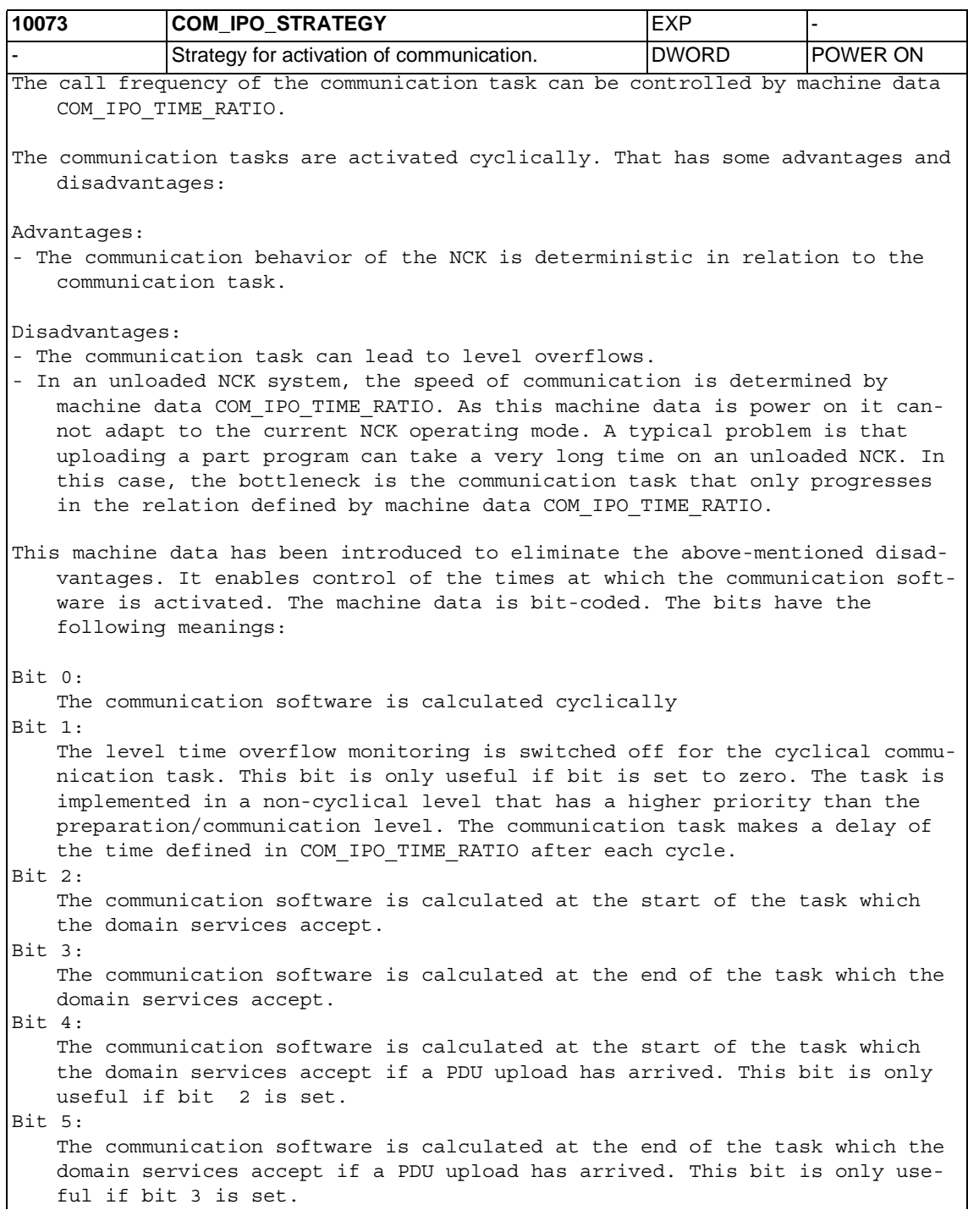

This machine data is only active in systems containing the Softbus communication software. This is in P6 the 840Di with MCI2 software and the Solutionline systems for P7.

The default value is  $0x2B$  (bit  $0,1,3,5$ ). This means that the communication software is calculated cyclically, the level time overflow monitoring is switched off. The communication software is also calculated when a PDU upload arrives. That currently gives the best possible setting. The value 1 would be compatible with the previous versions.

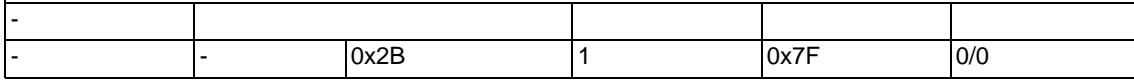

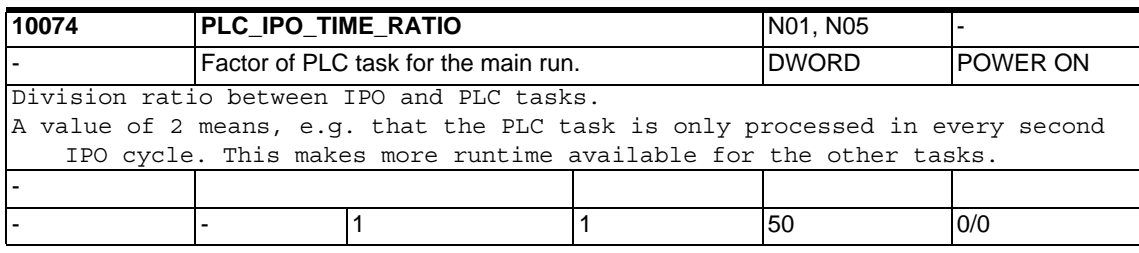

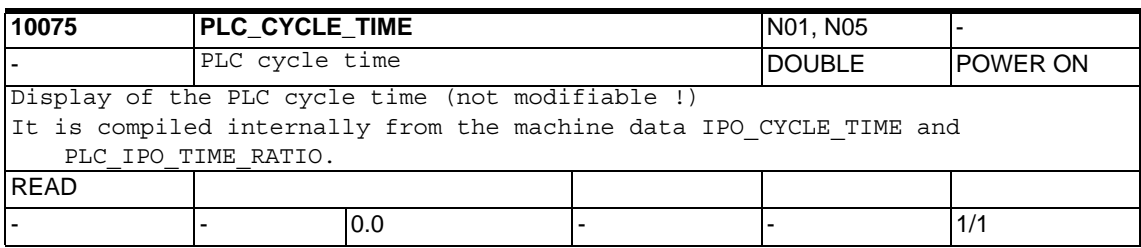

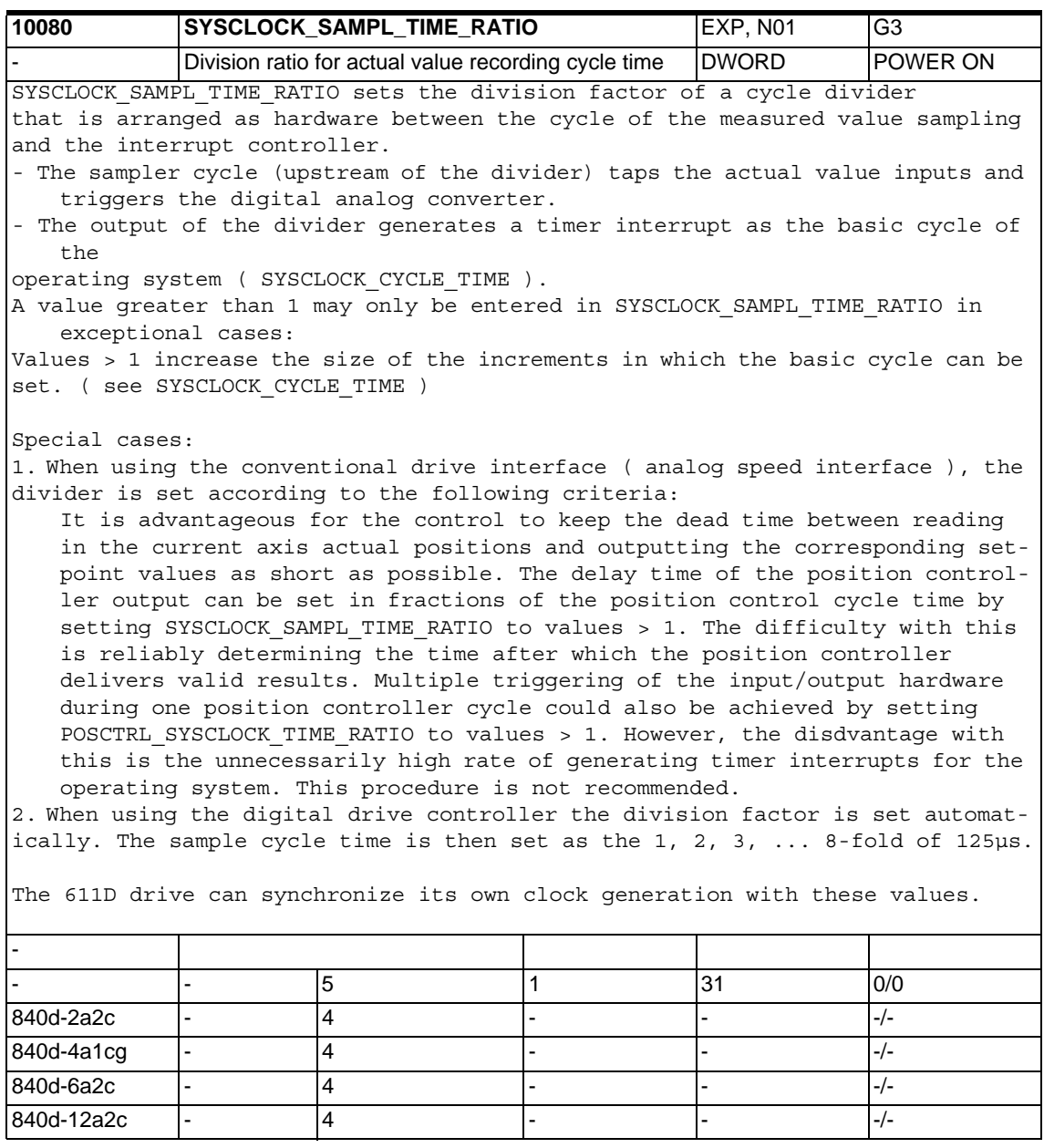

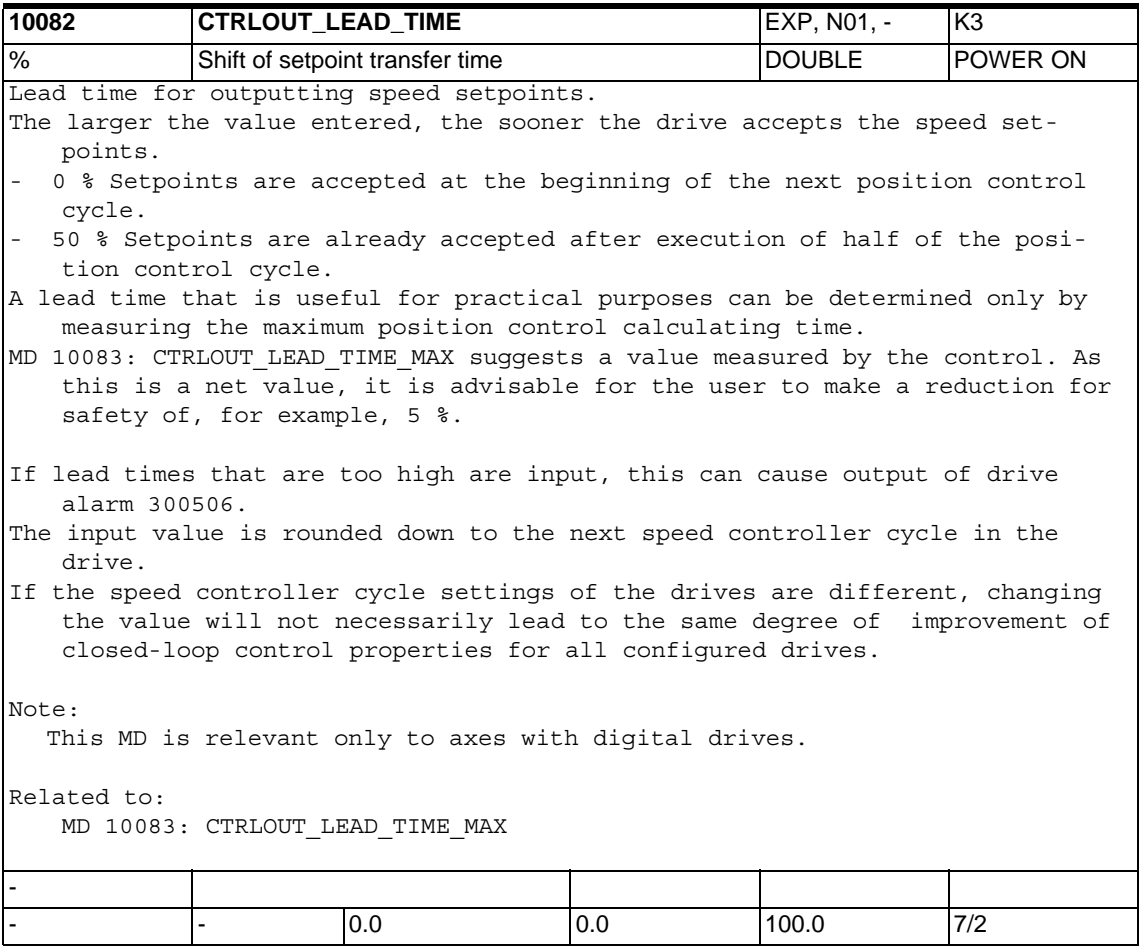

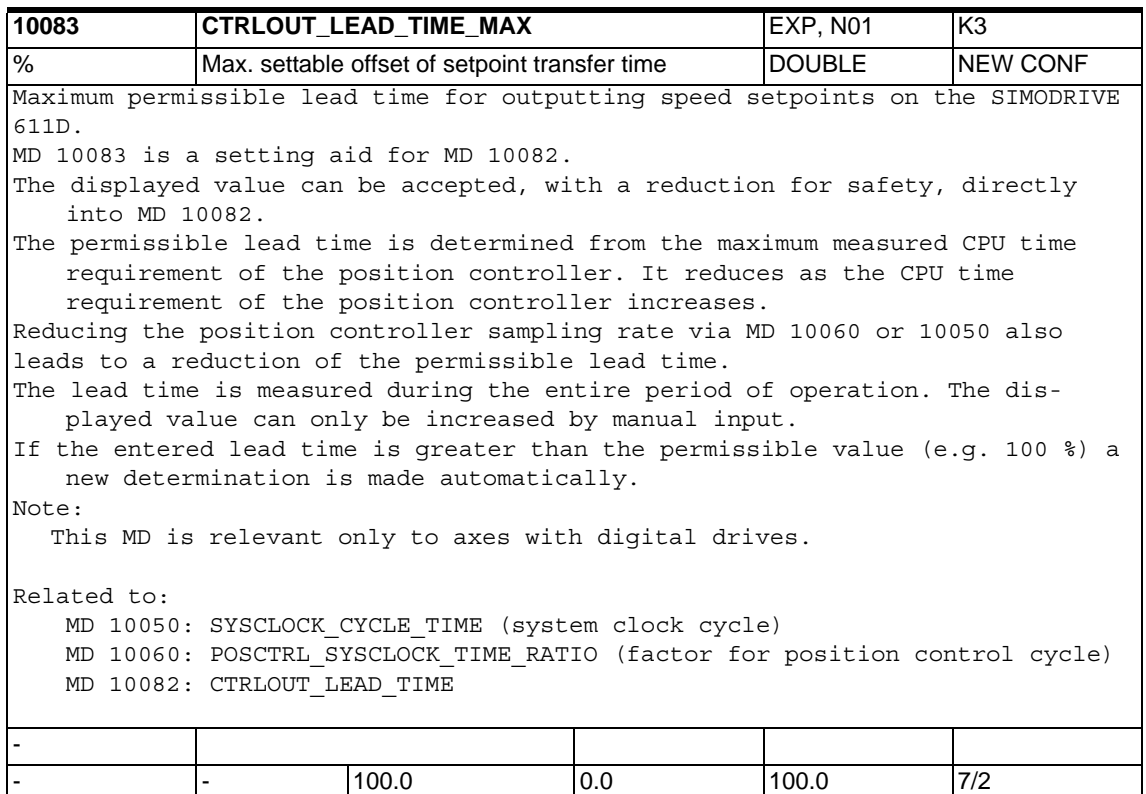

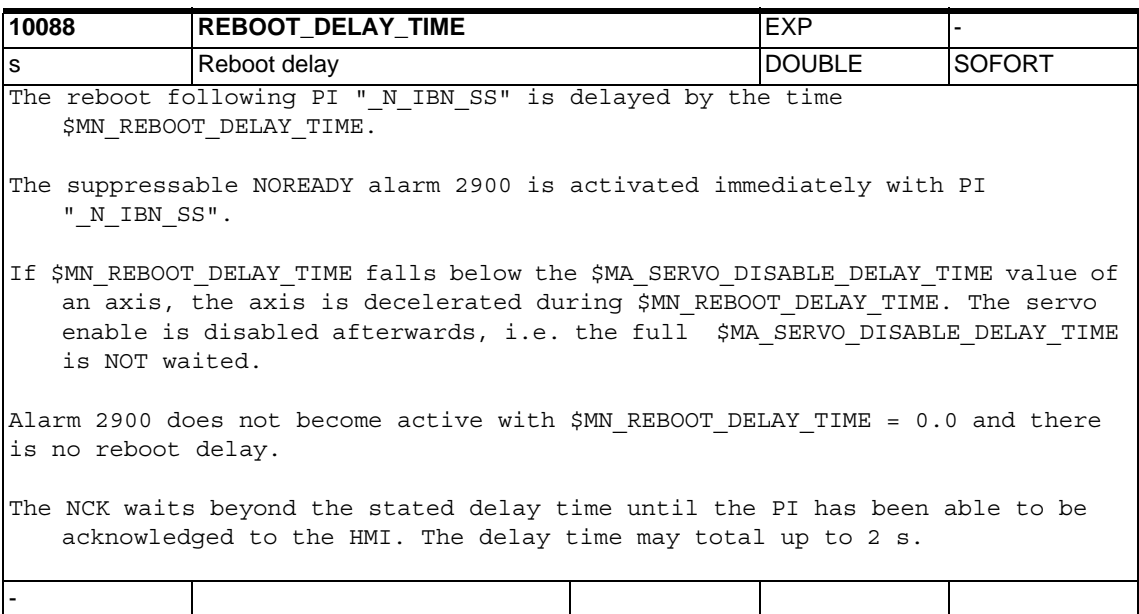

- - 0.2 0.0 1.0 2/2

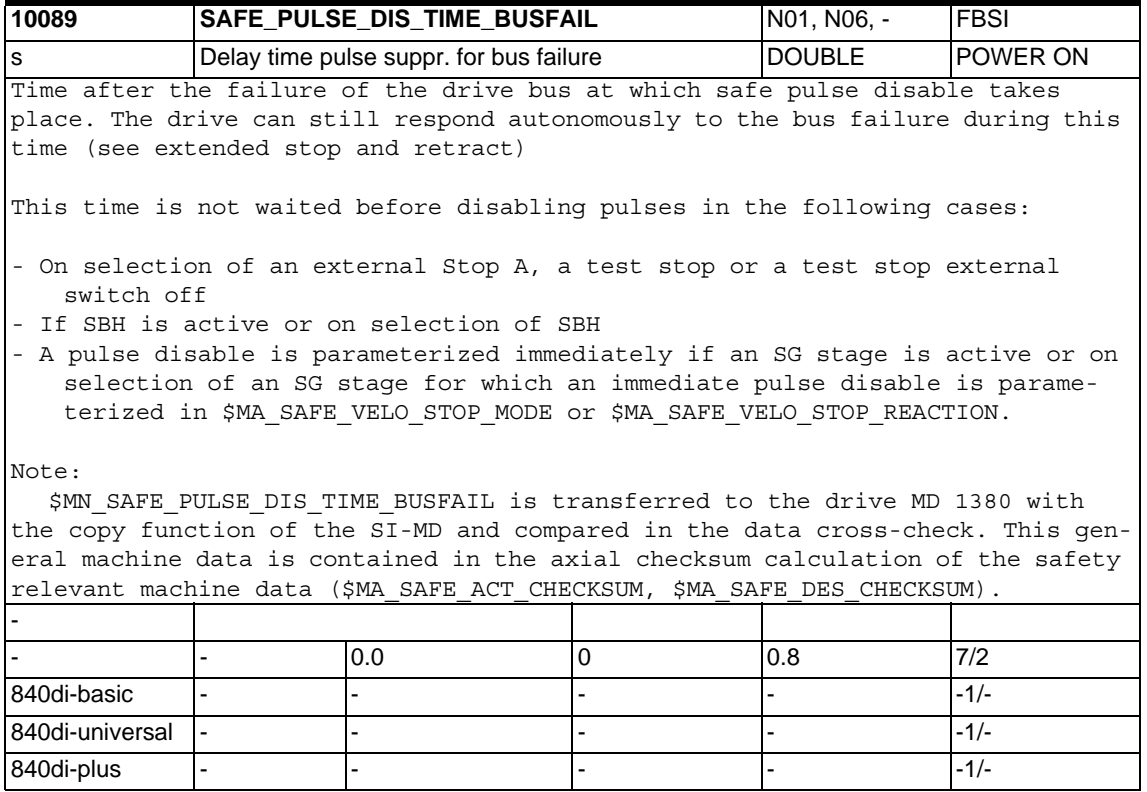

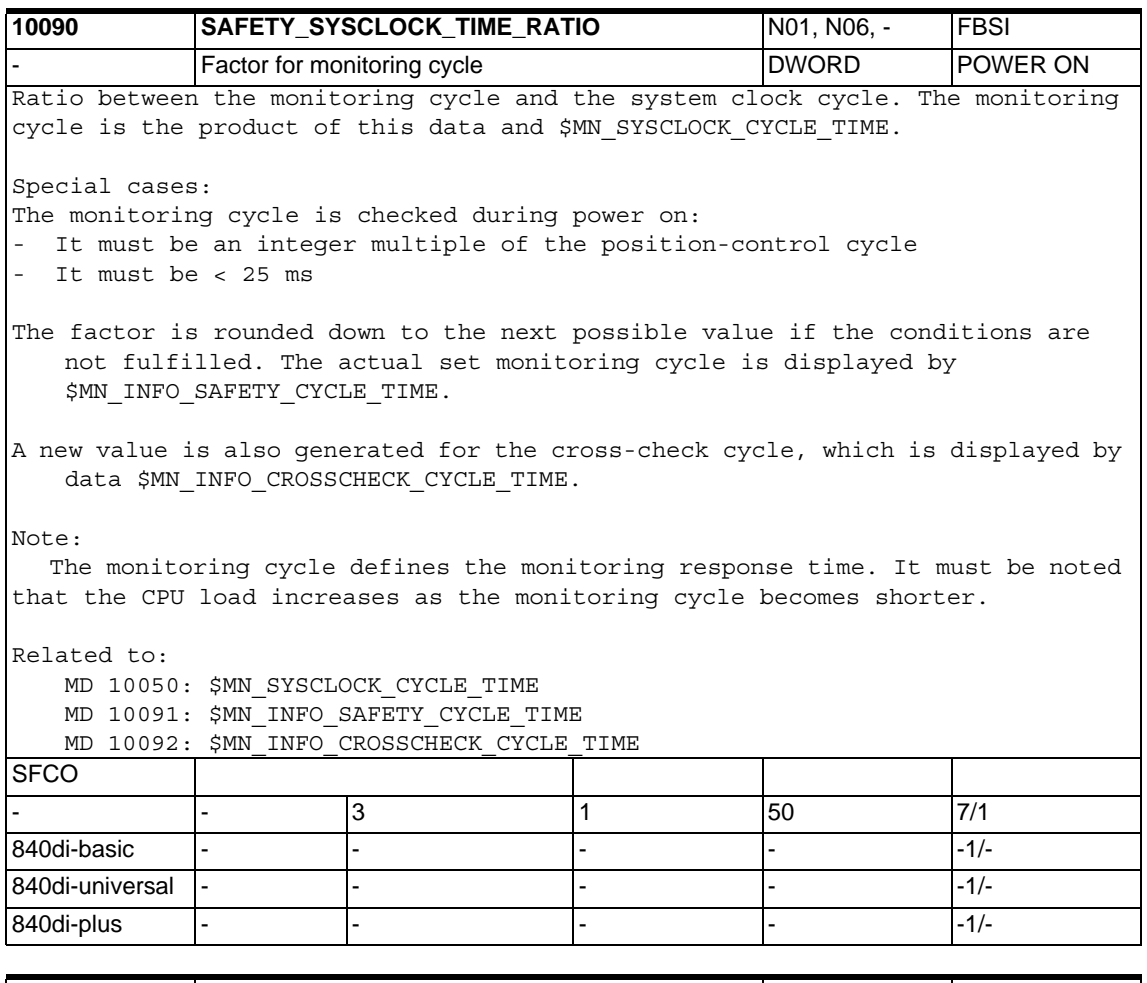

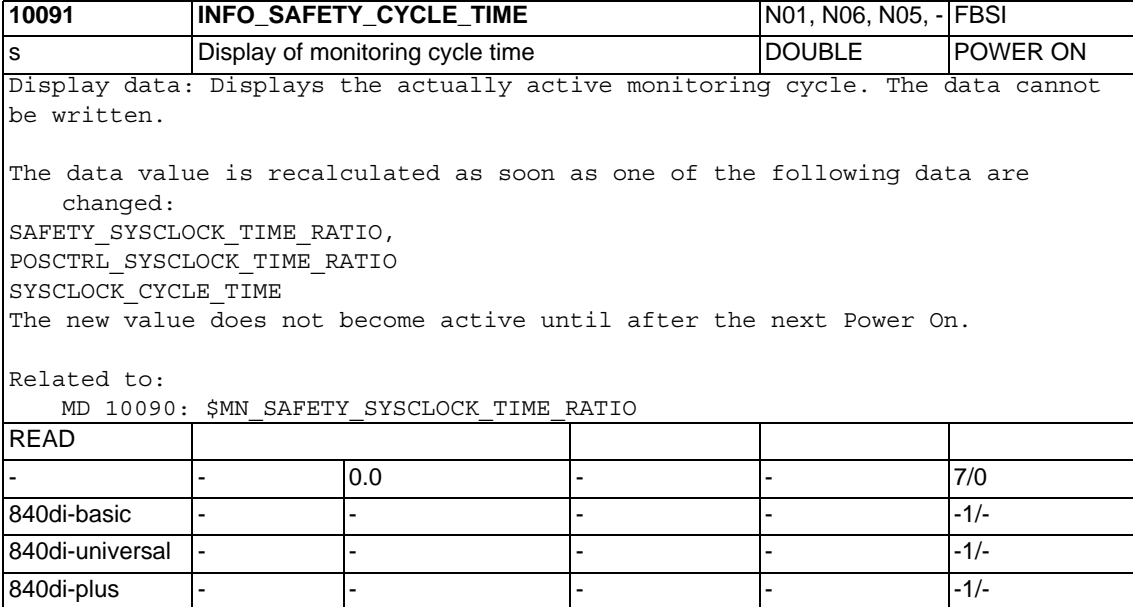

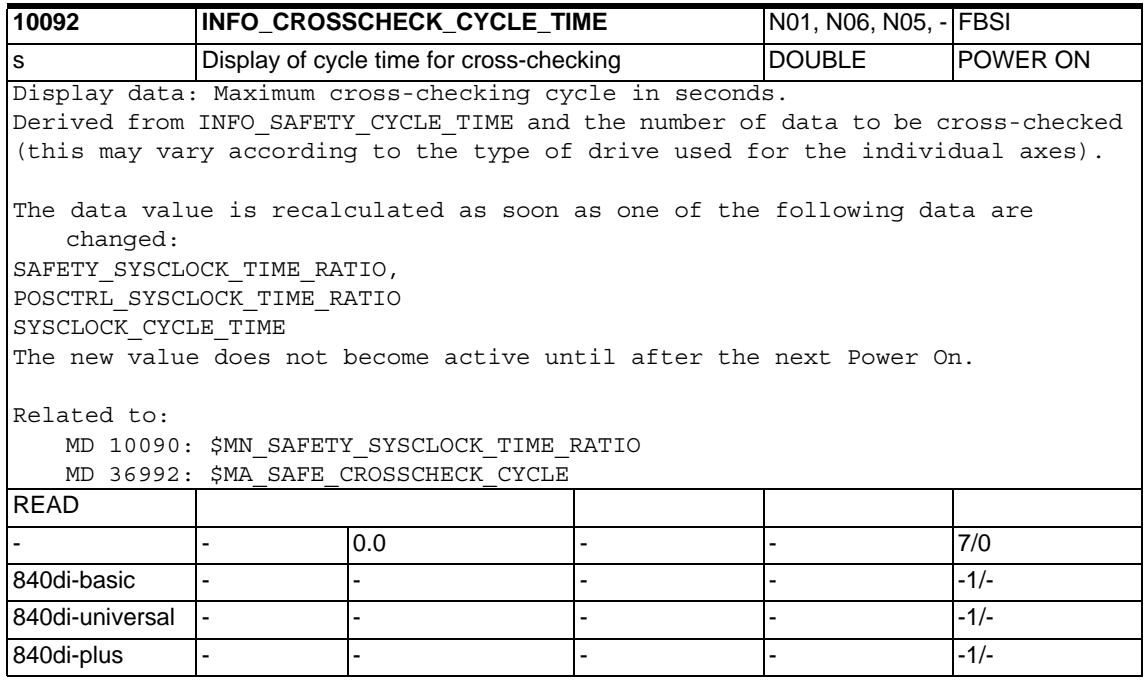

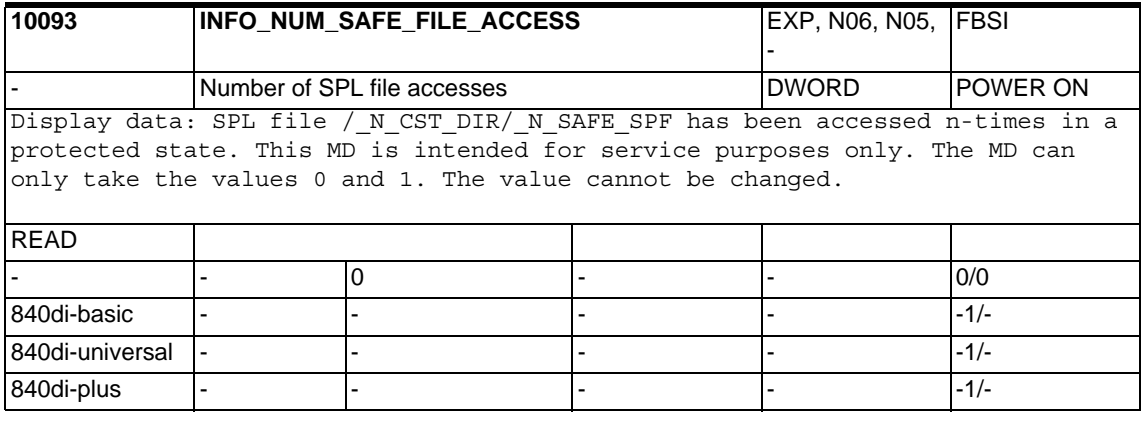

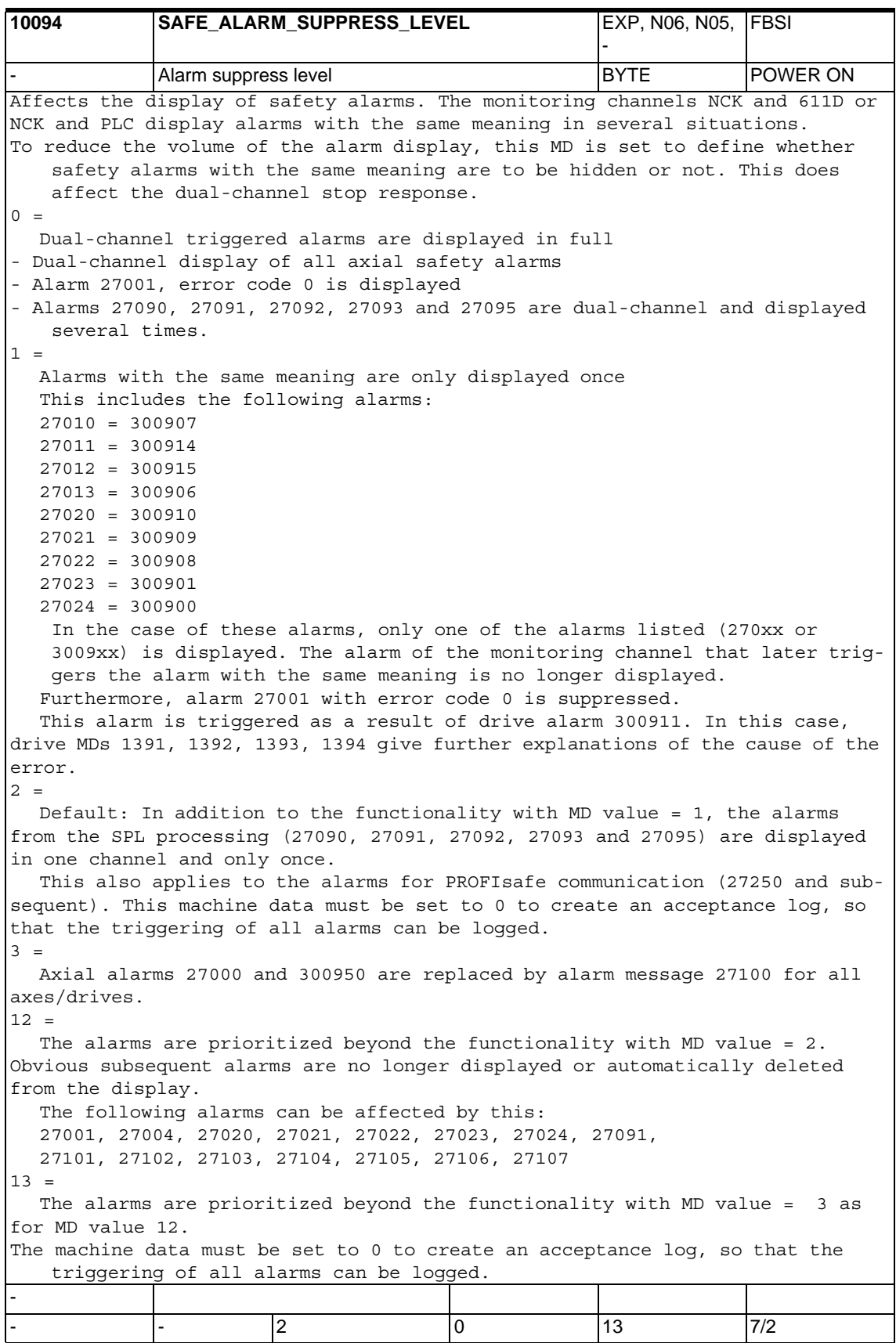

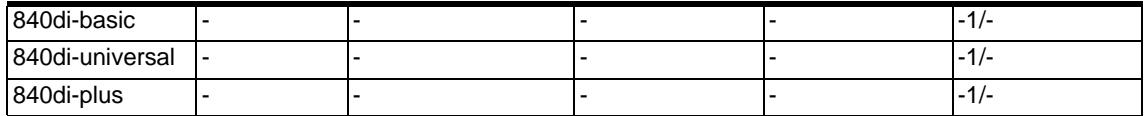

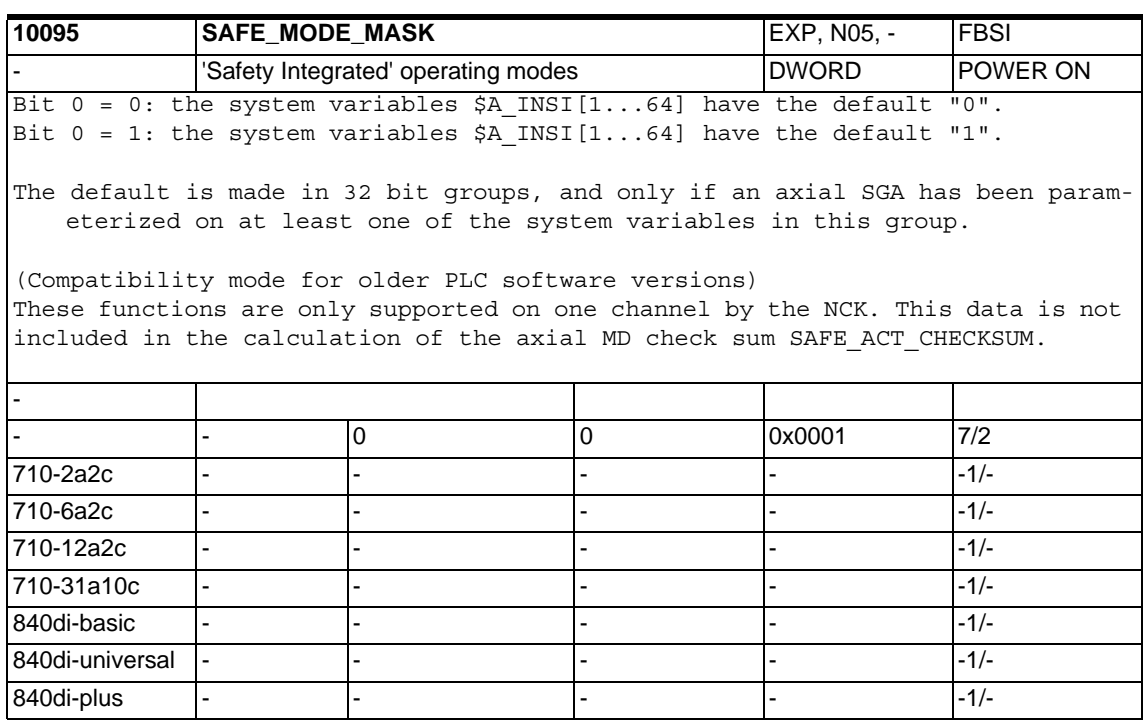

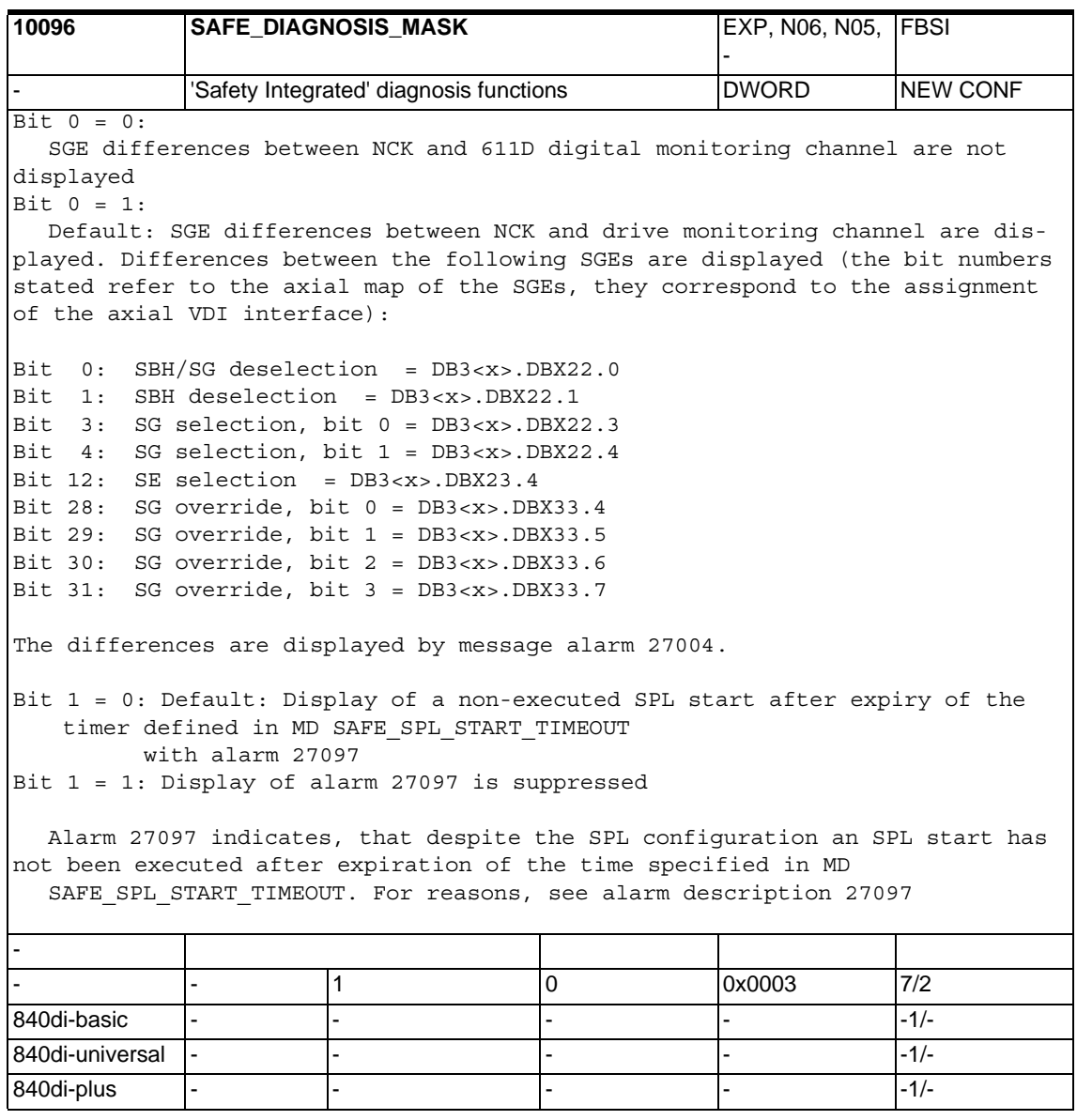

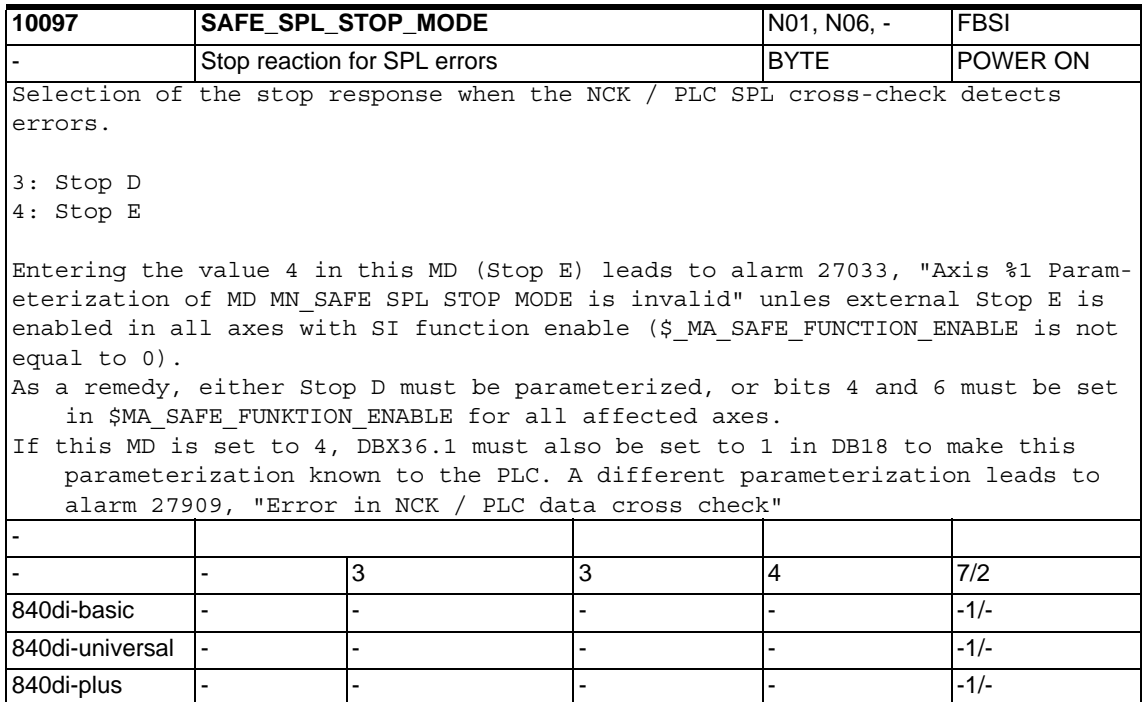

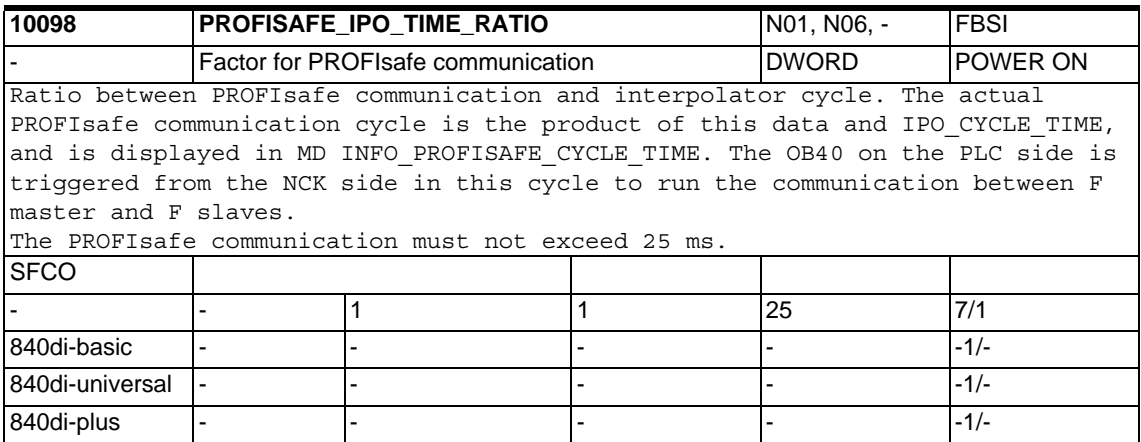

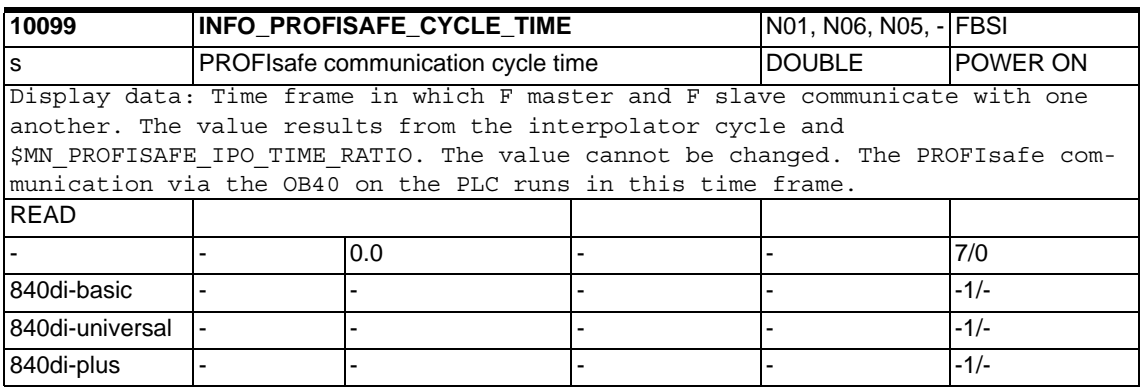

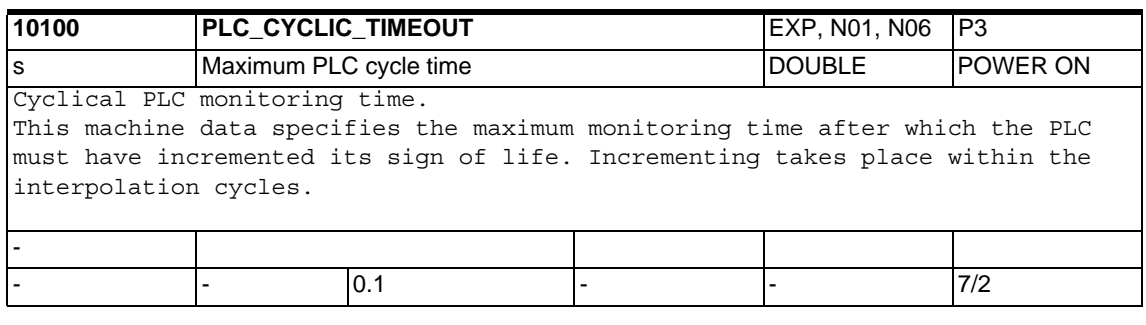

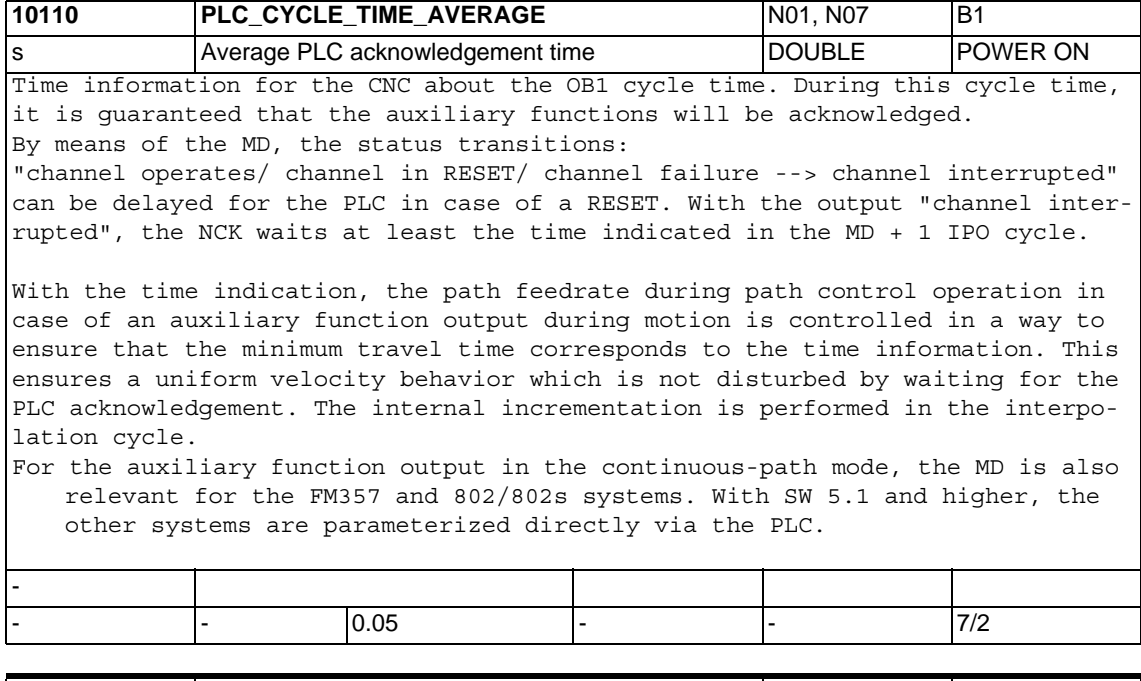

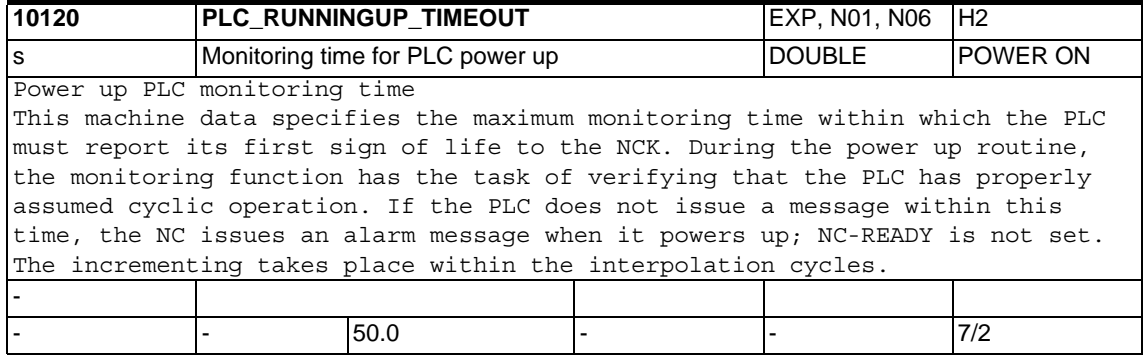

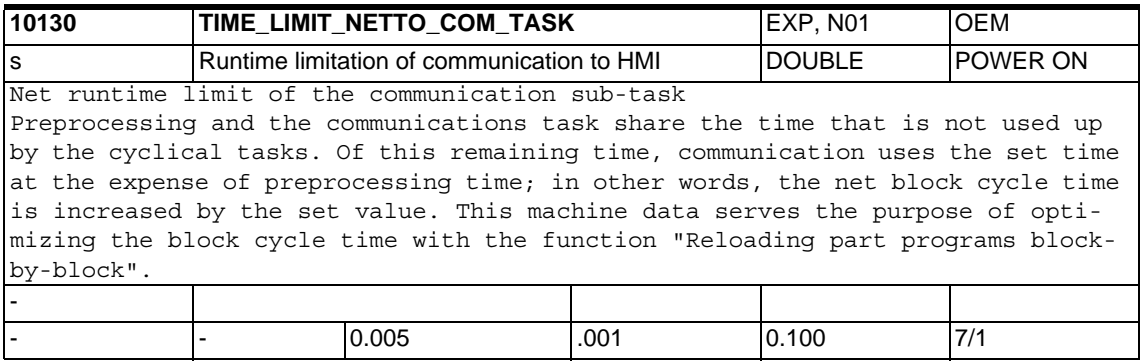

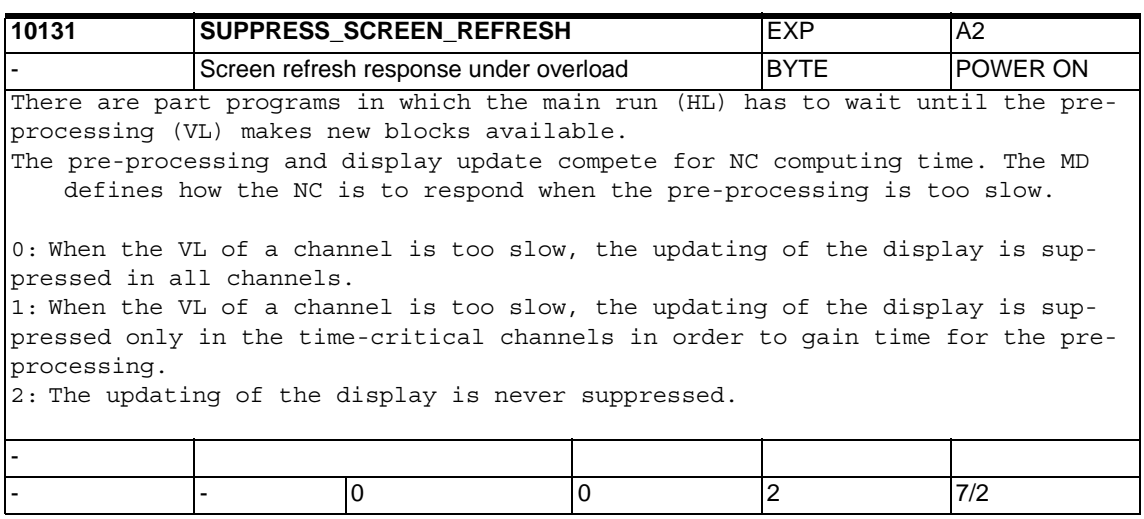

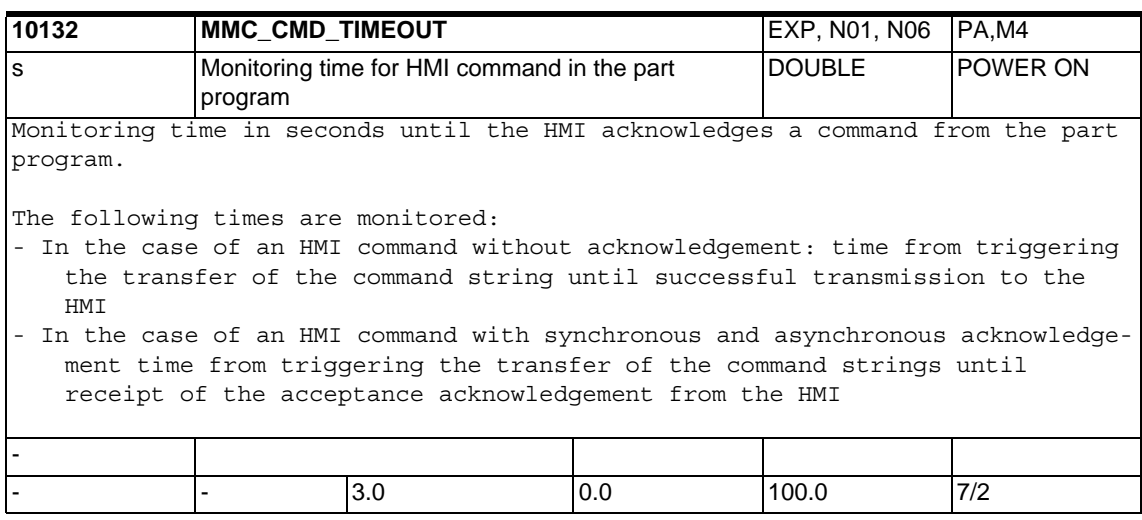

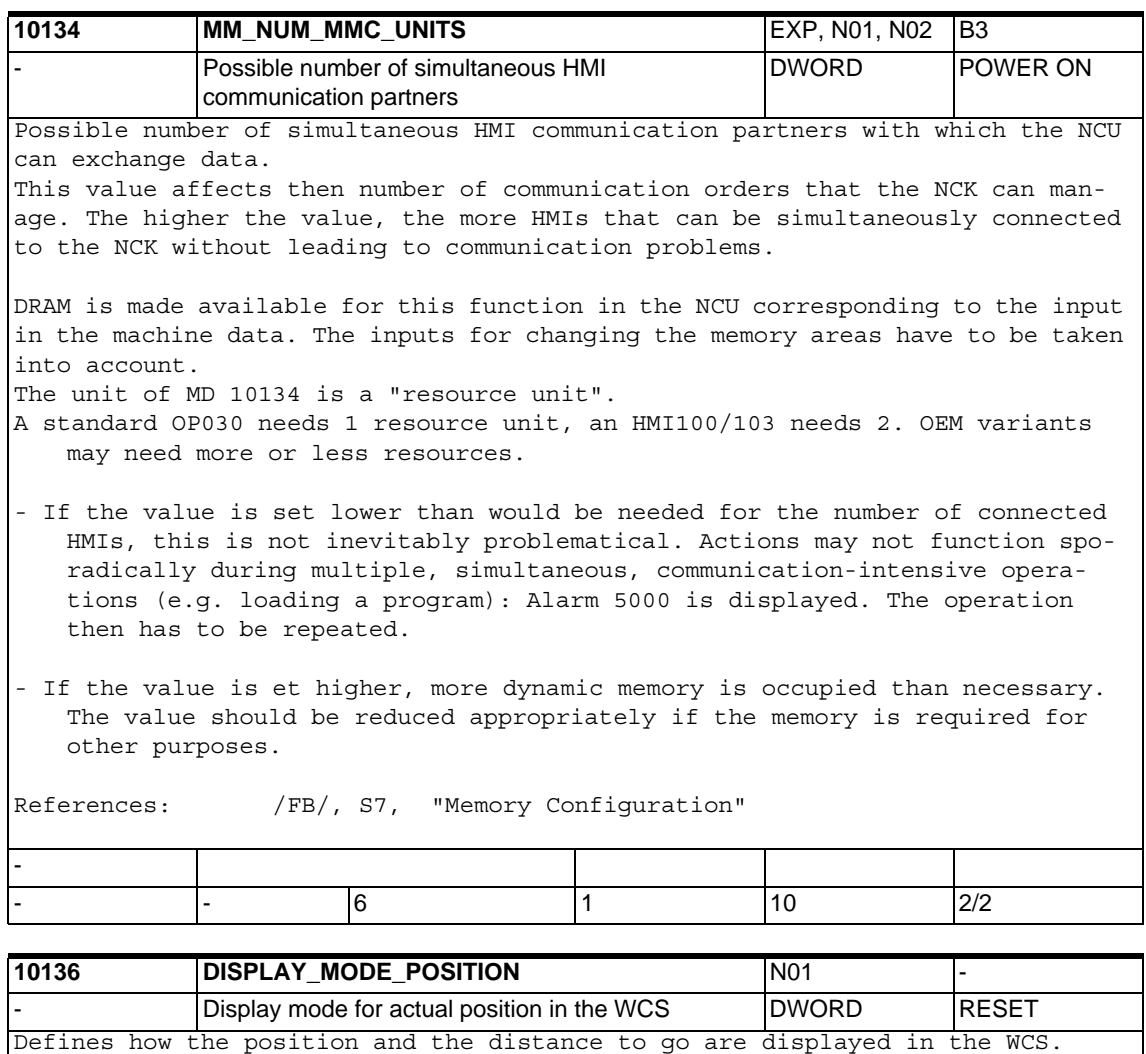

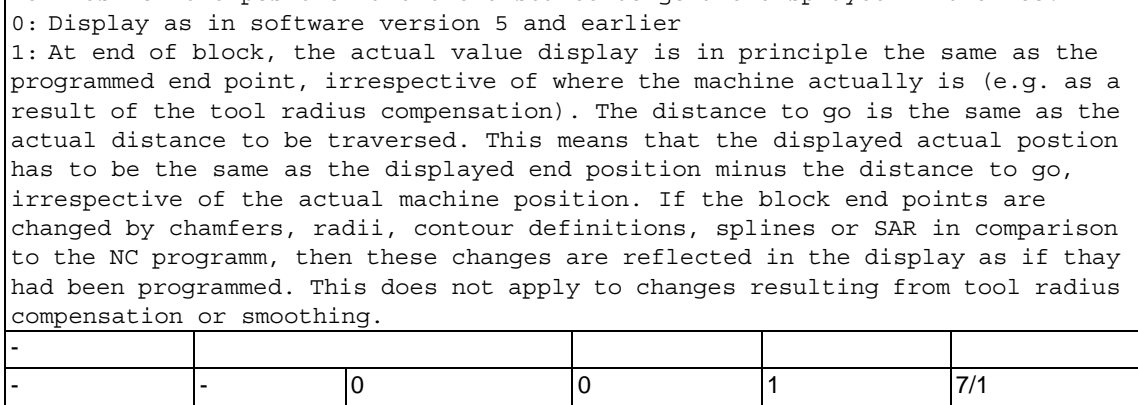

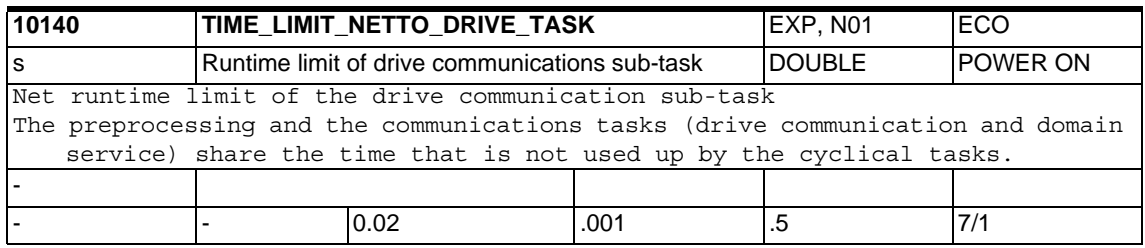

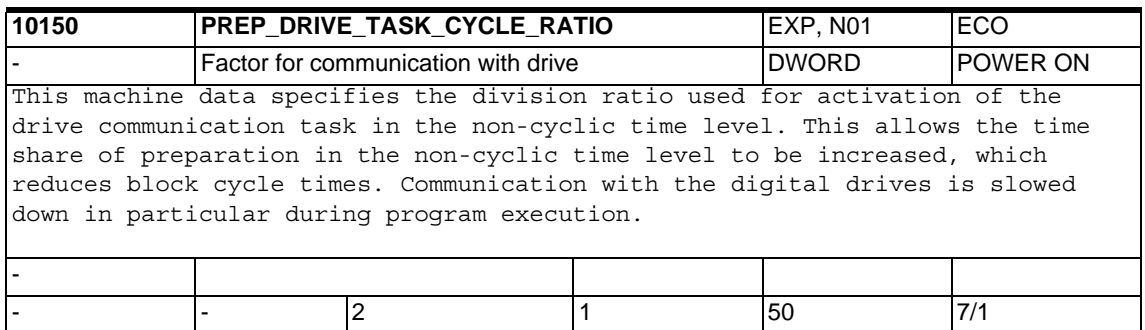

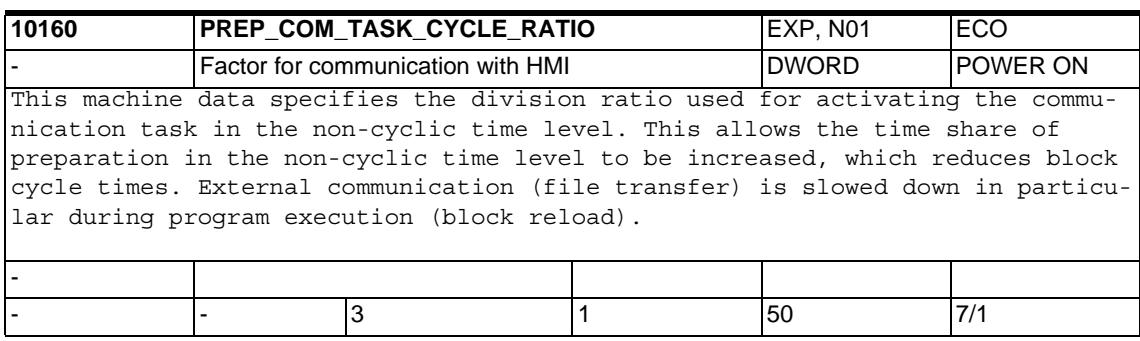

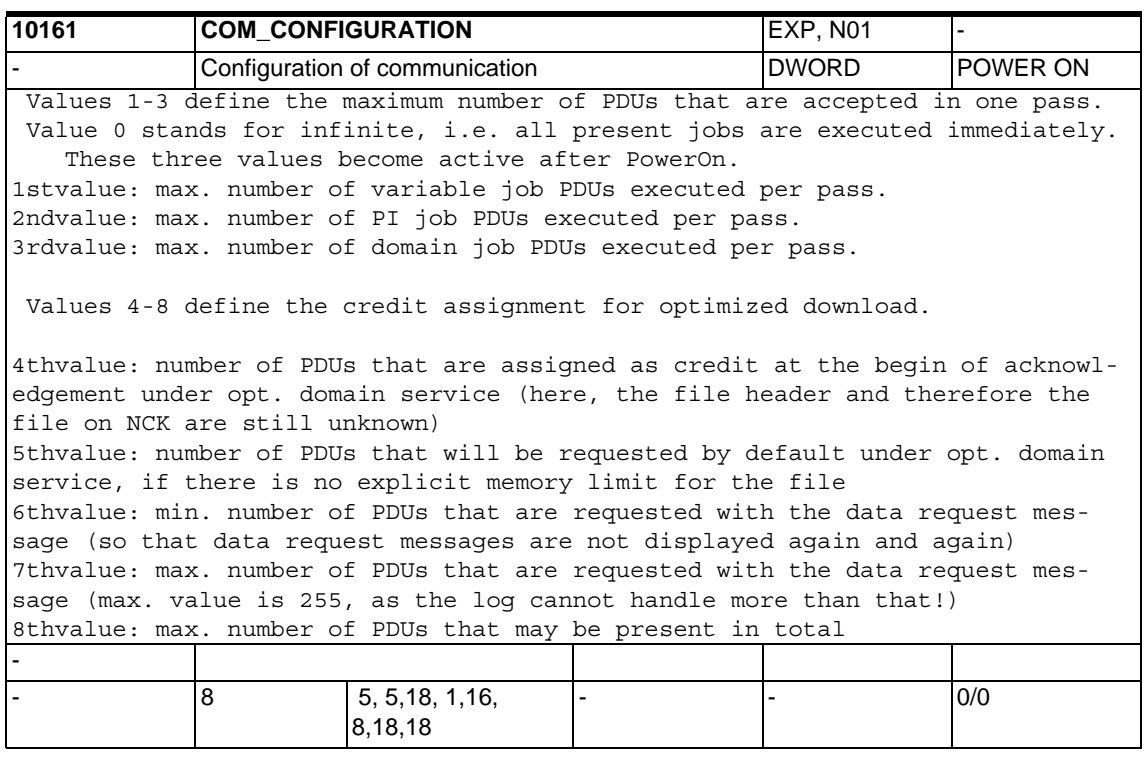

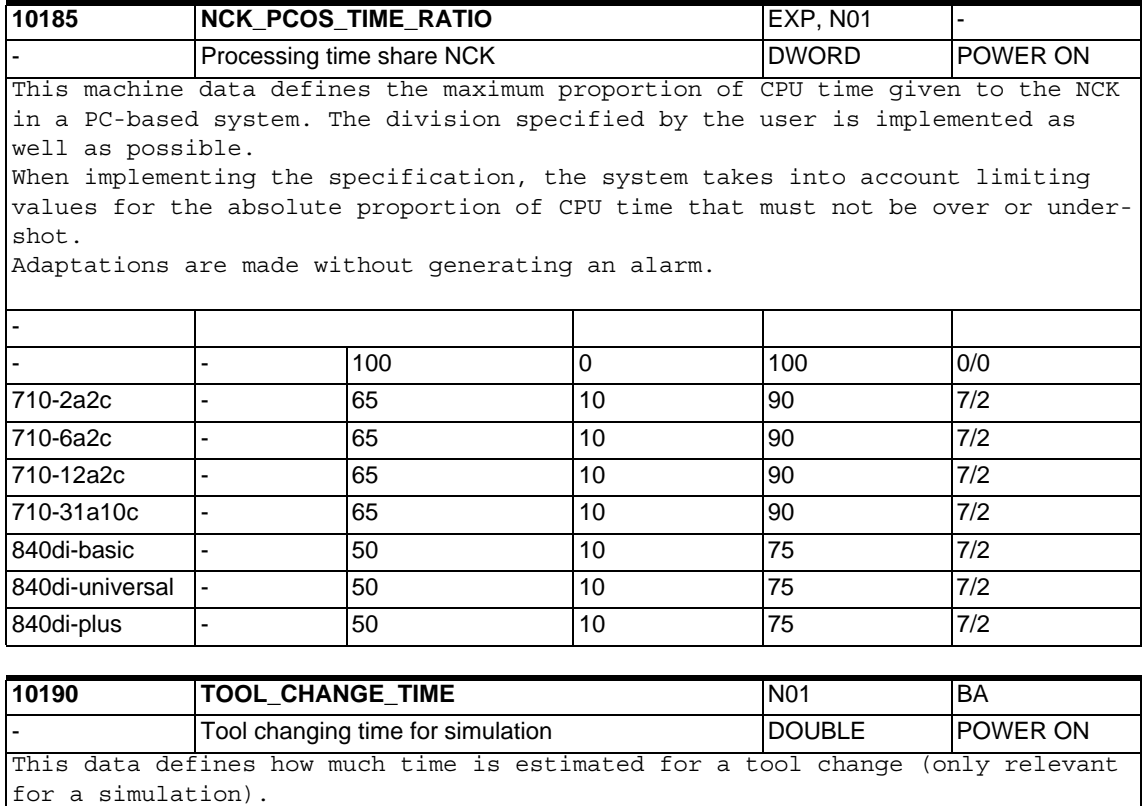

- - 0. - - 7/2

-

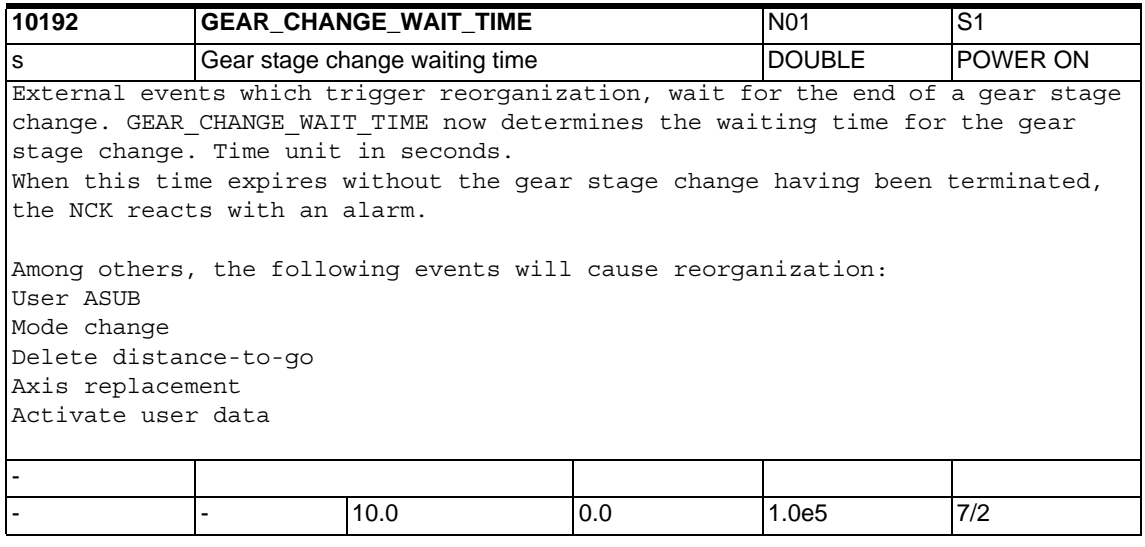

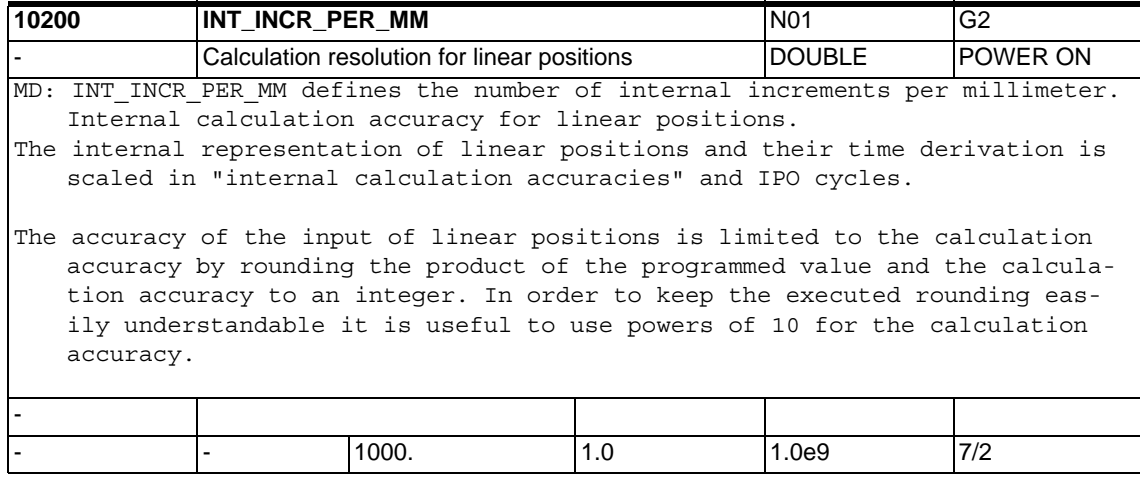

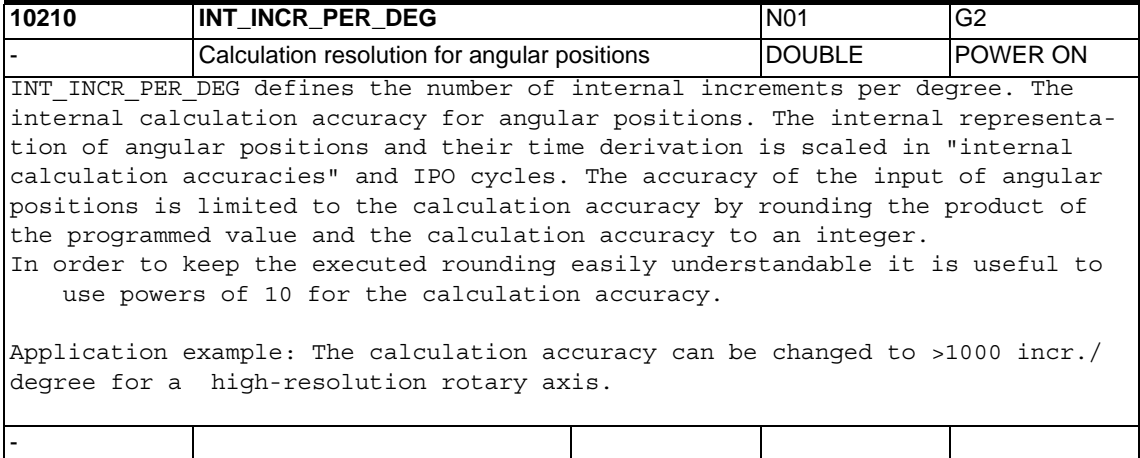

- - 1000.0 1.0 1.0e9 7/2

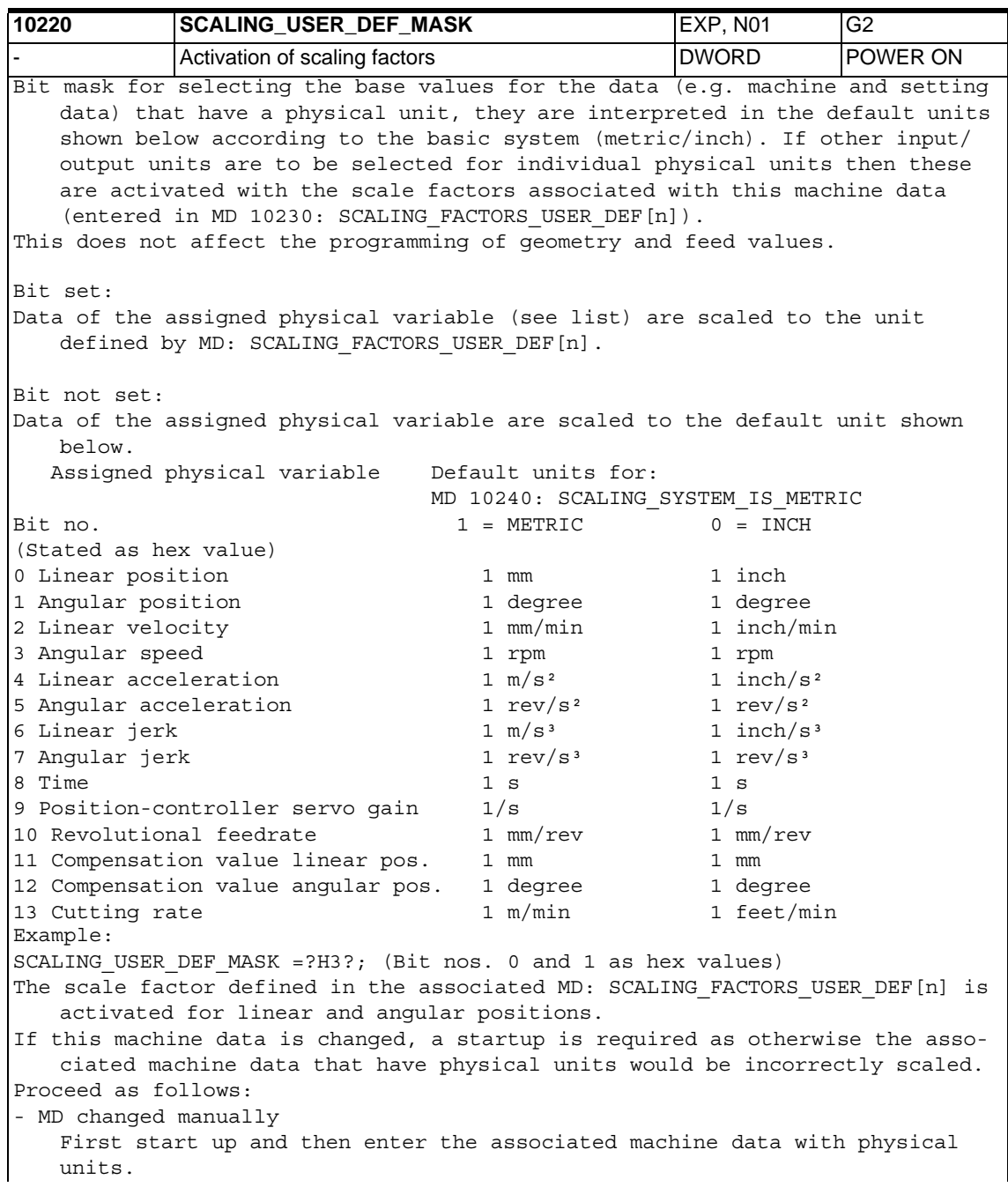

- MD changed via machine data file First start up and then reload the machine data file so that the new physical units are taken into account. If the machine data are altered, alarm 4070 "Scaling machine data altered" is output. Application example: Input/output of linear velocities is to be in cm/min: SCALING USER DEF MASK =  $0x4$  (bit no. 2 as hex value) SCALING\_FACTORS\_USER\_DEF[2] = 0.1666666667 (10/60) [Related to: MD 10230: SCALING FACTORS USER DEF[n] (scaling factors of the physical variables) **SCAL** - - 0x200 0 0x3FFF 7/2

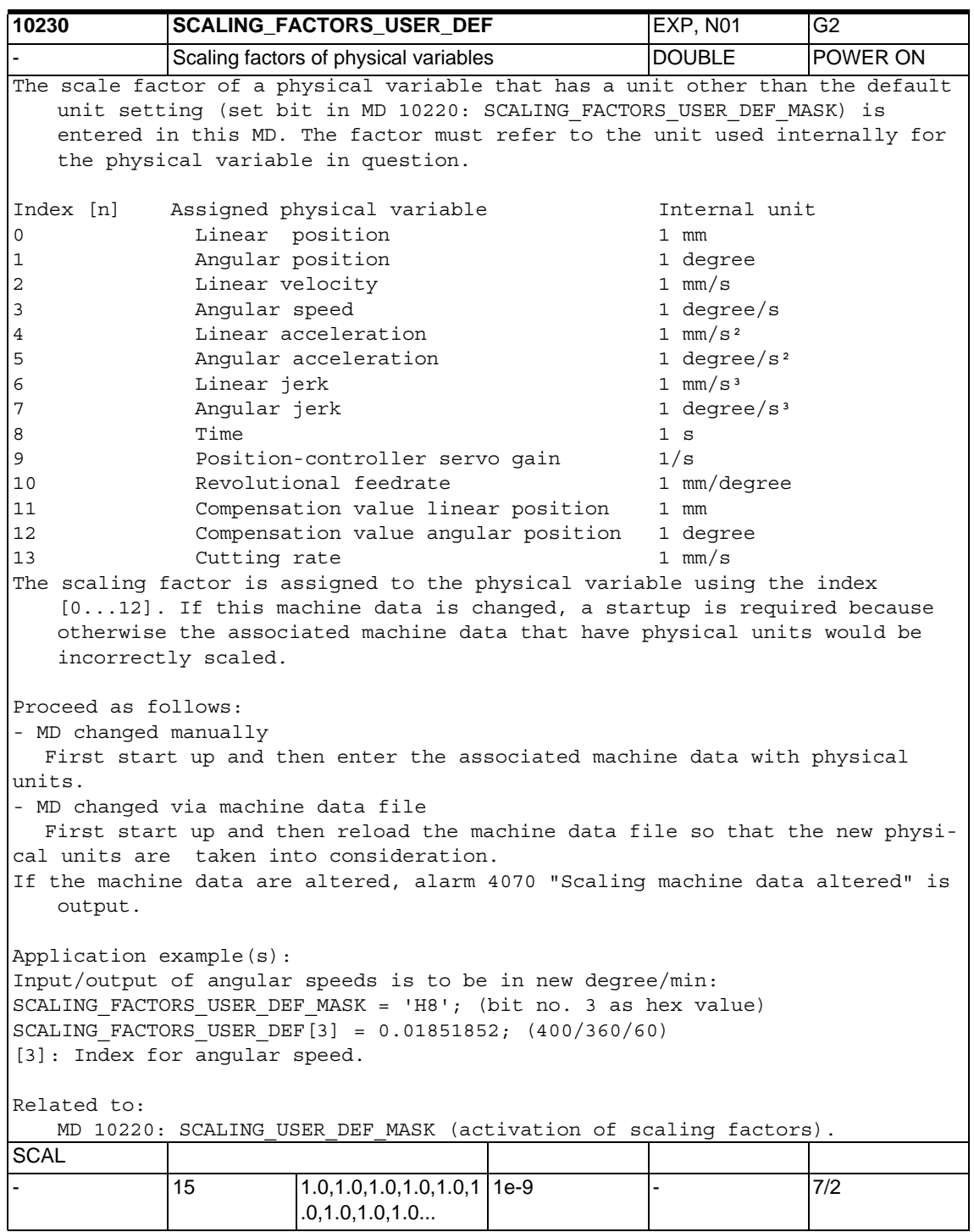

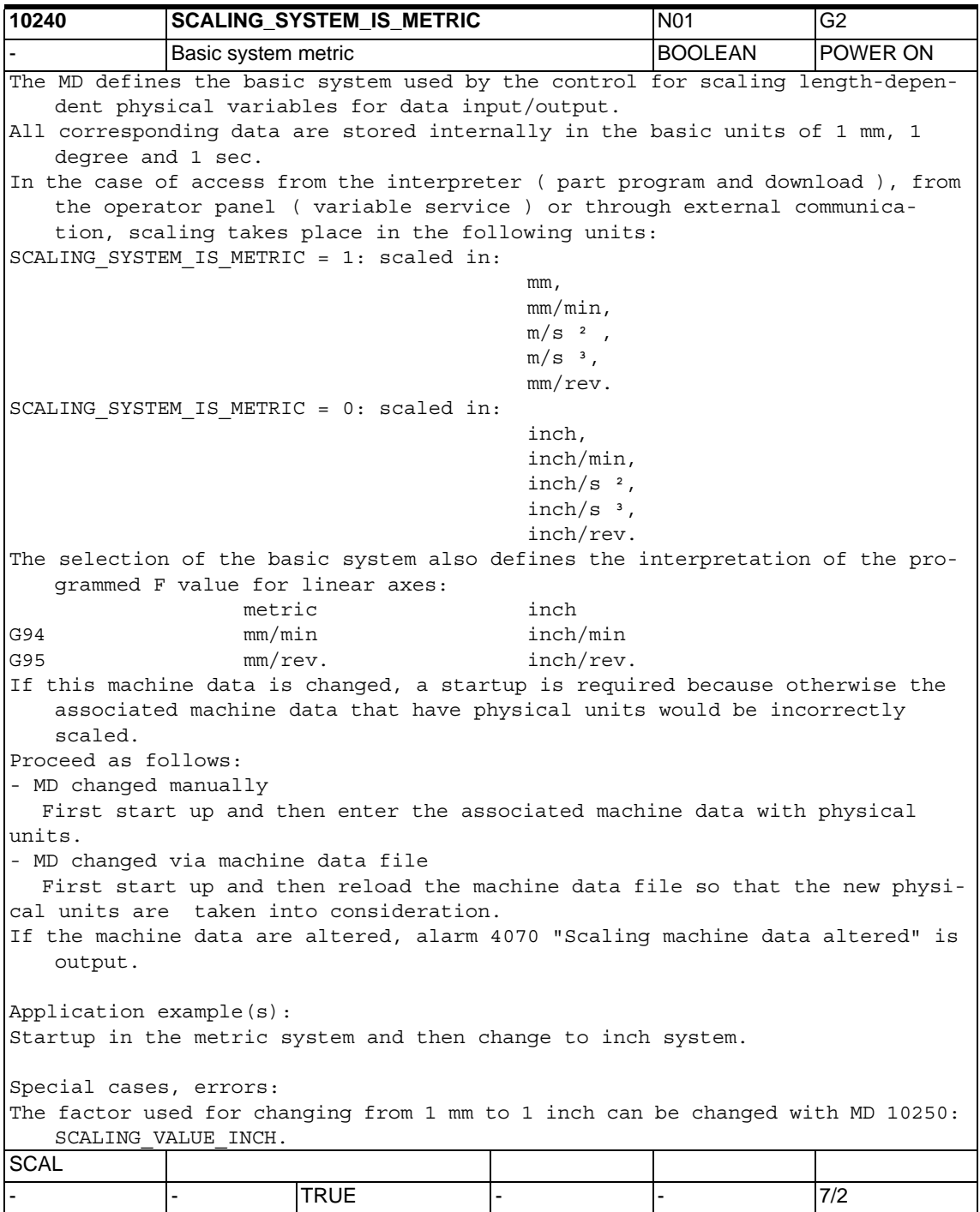

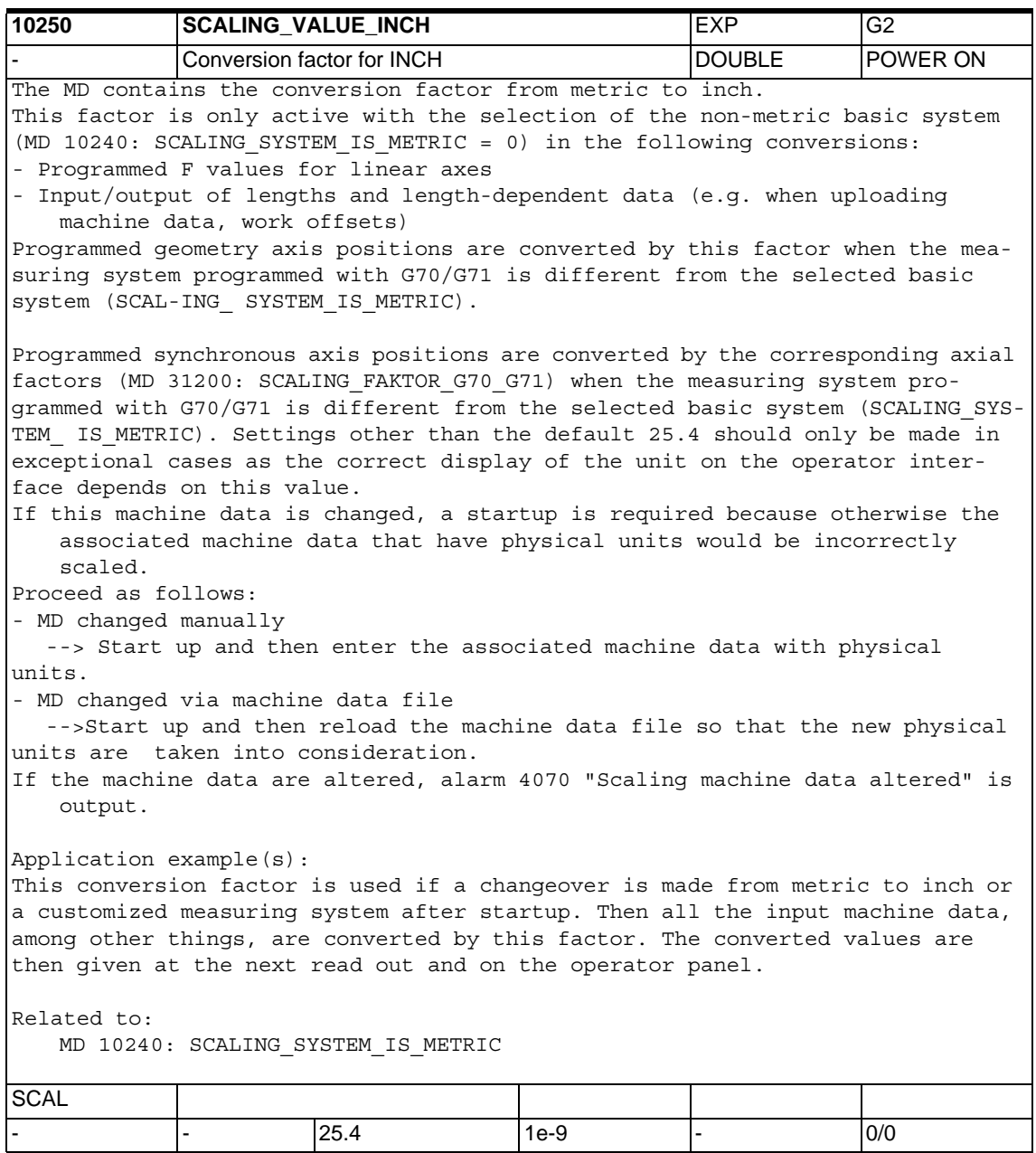
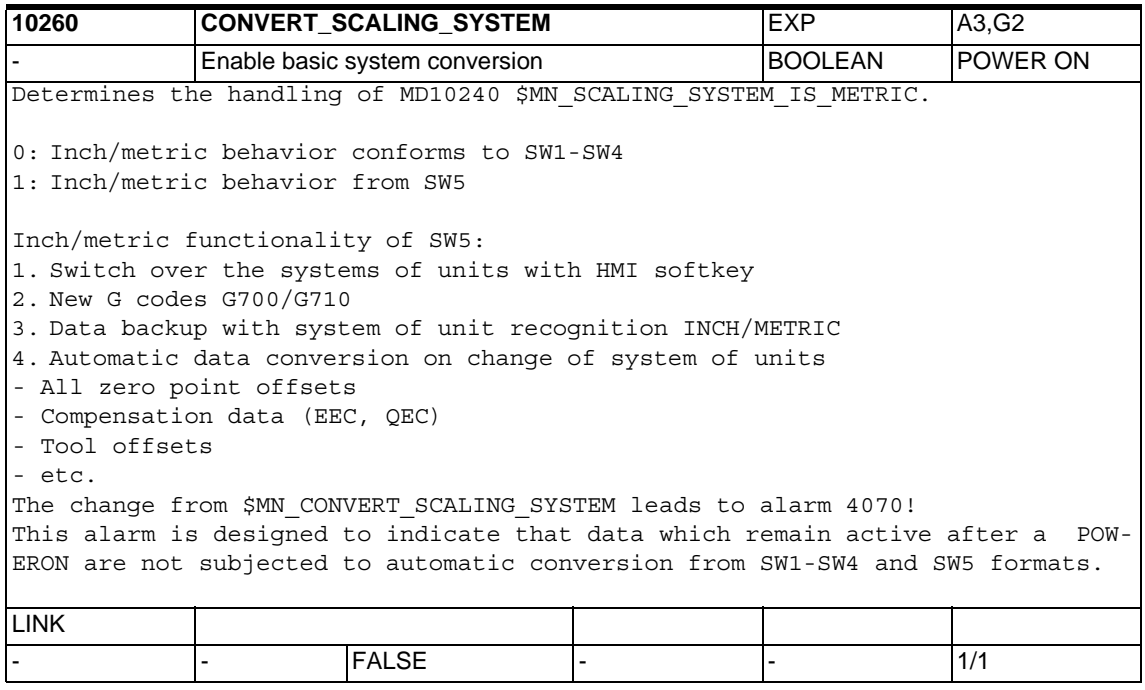

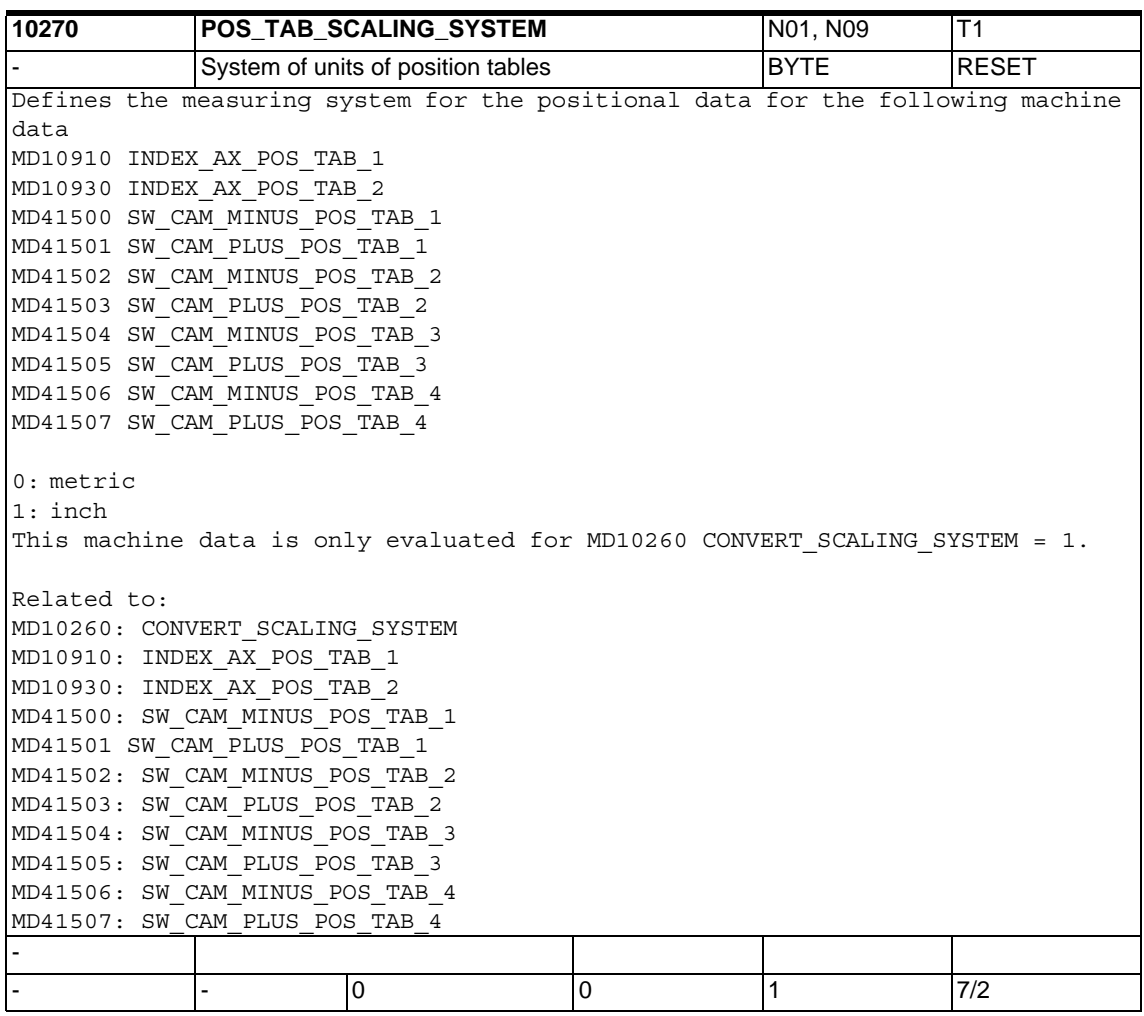

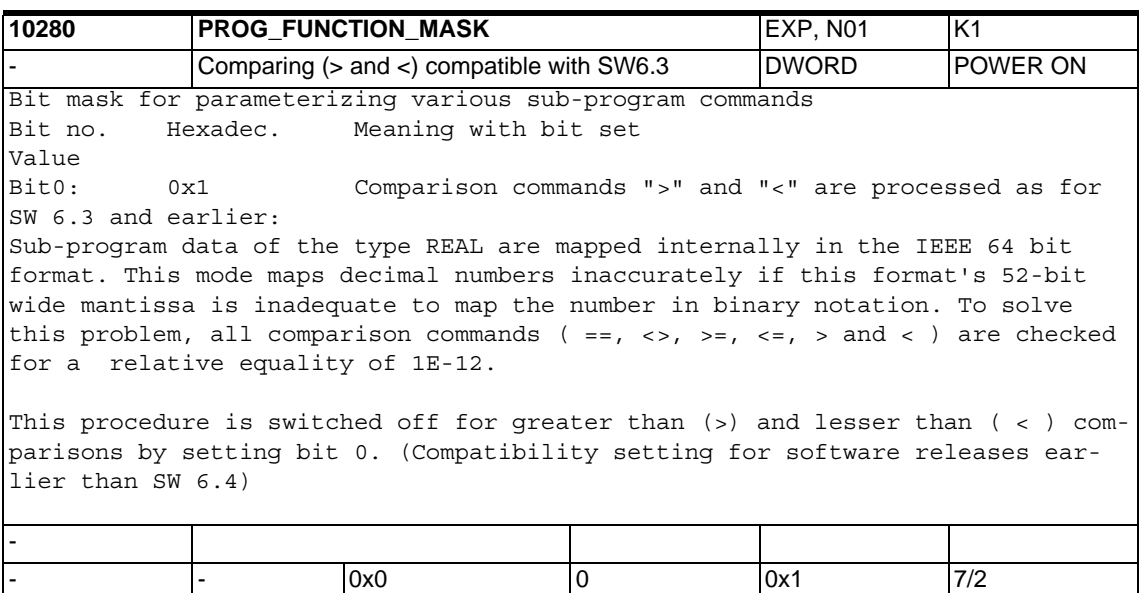

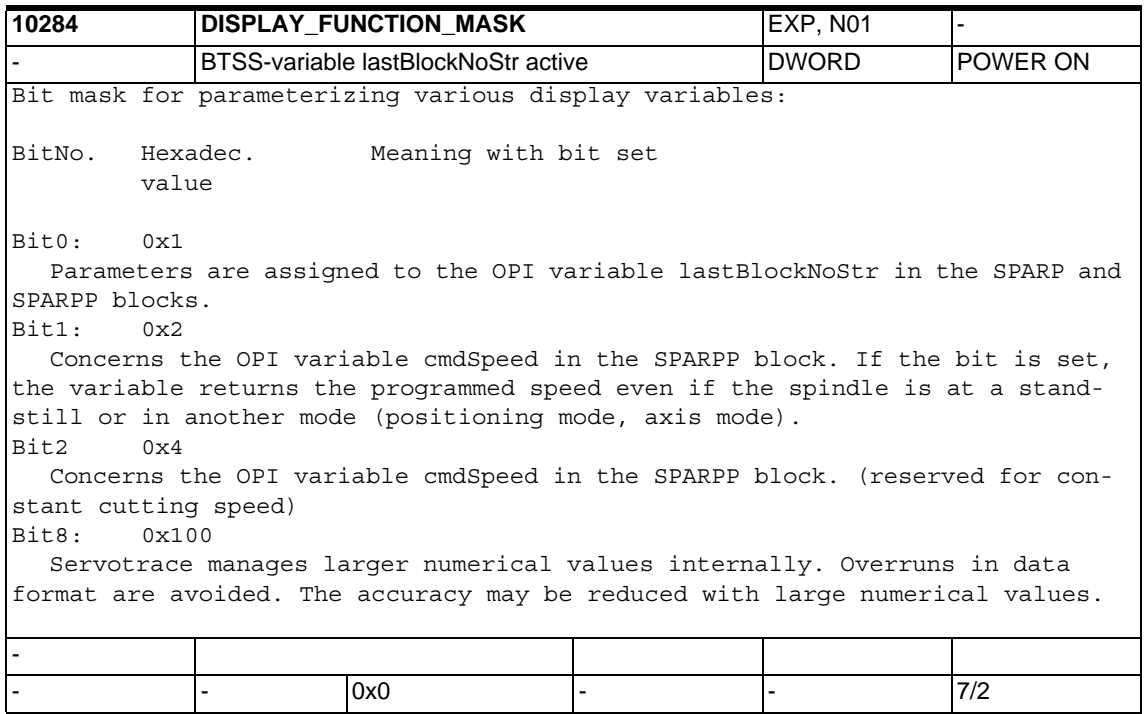

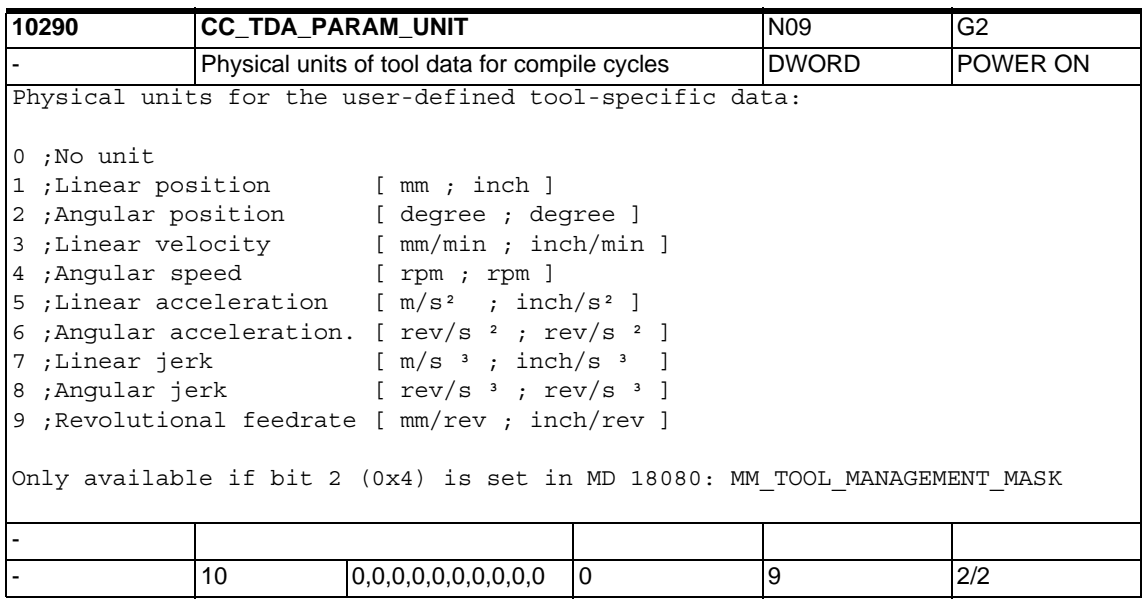

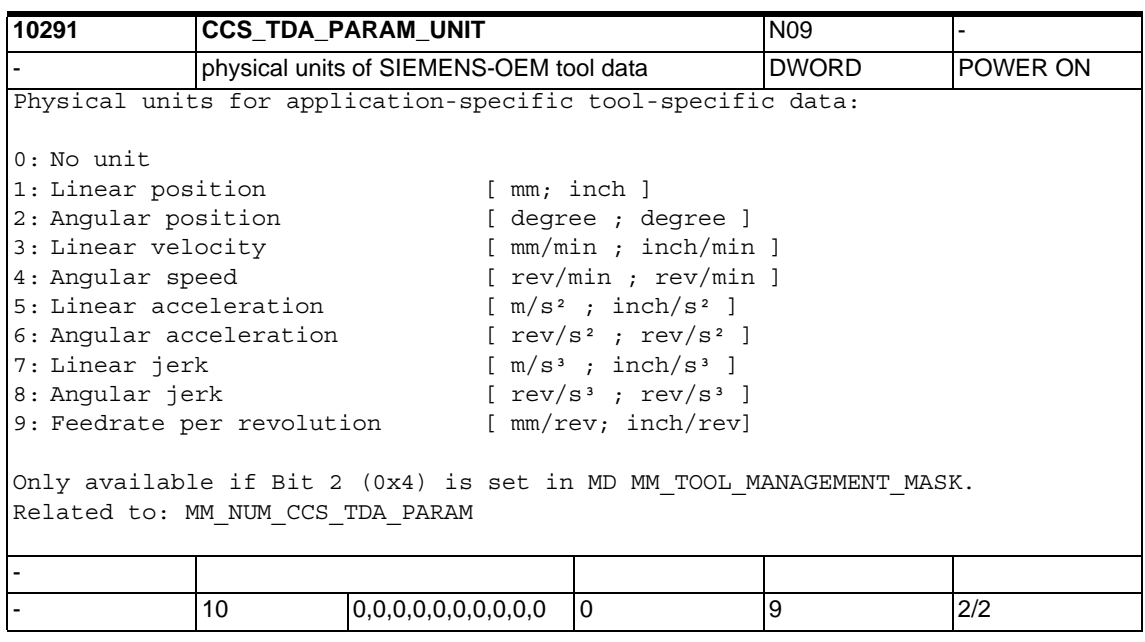

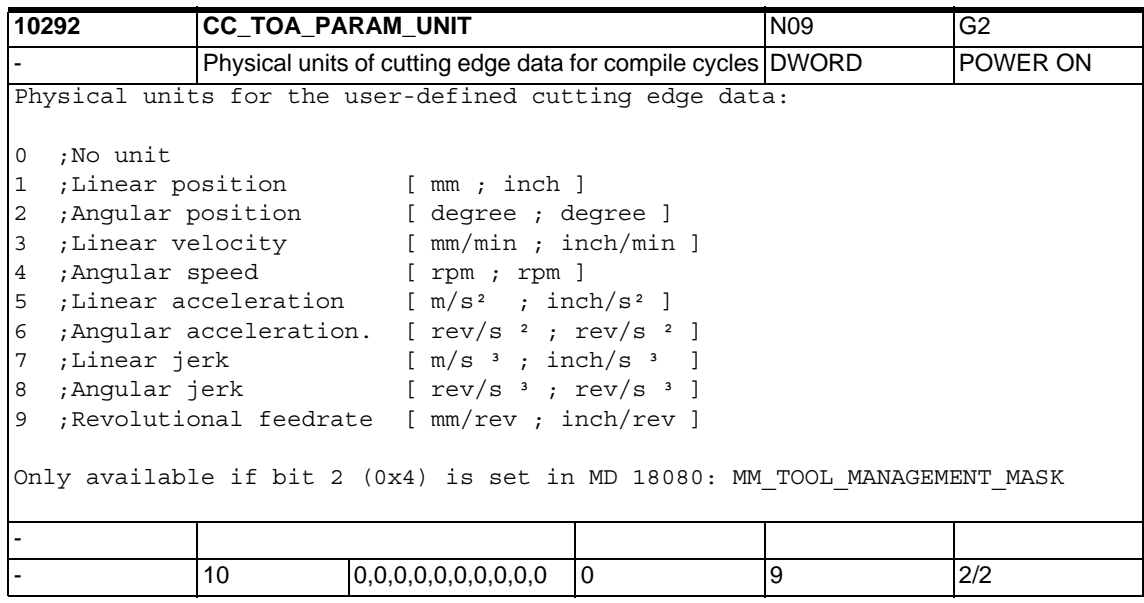

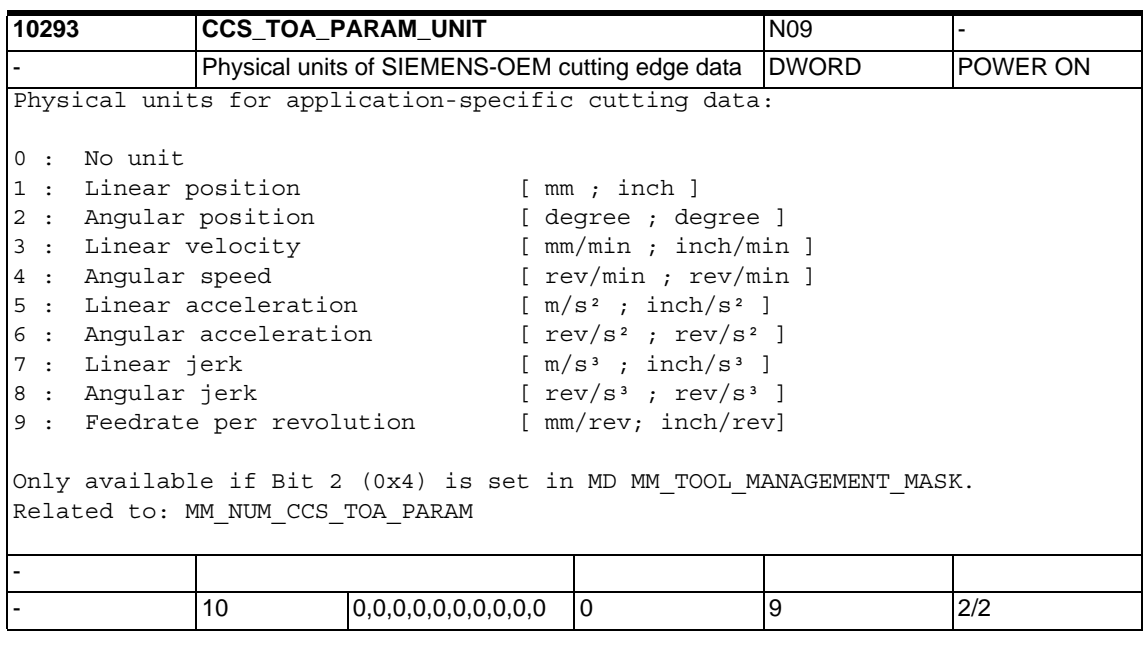

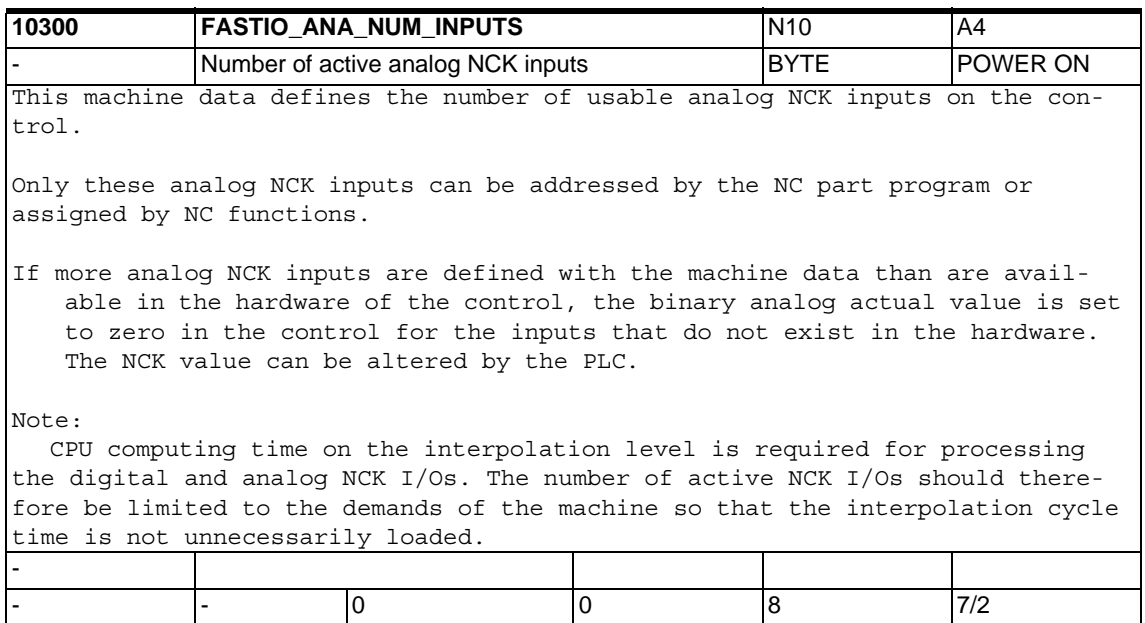

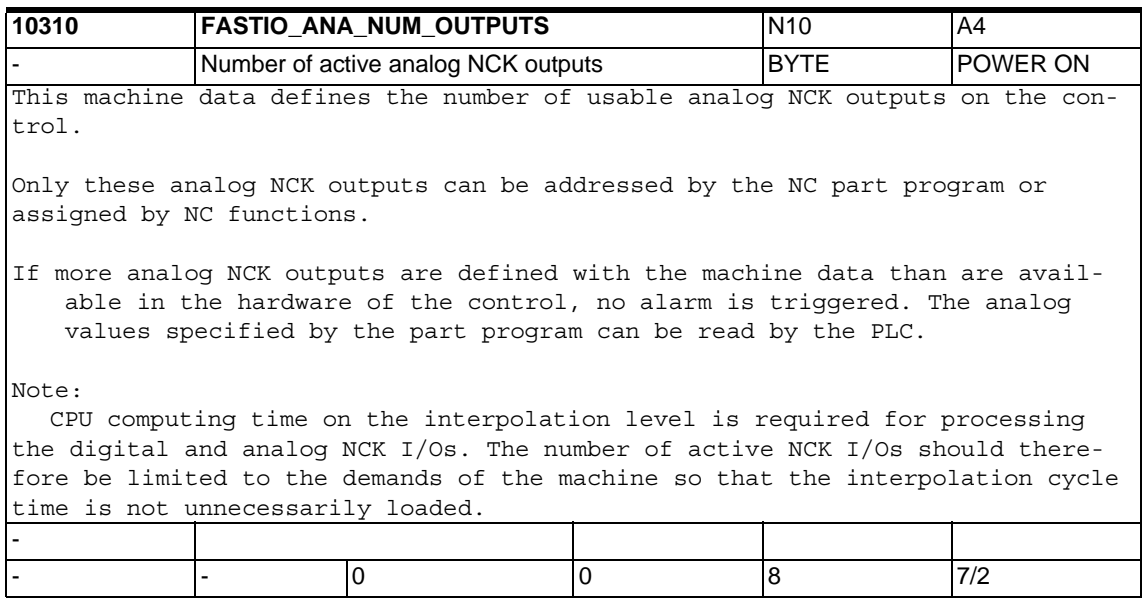

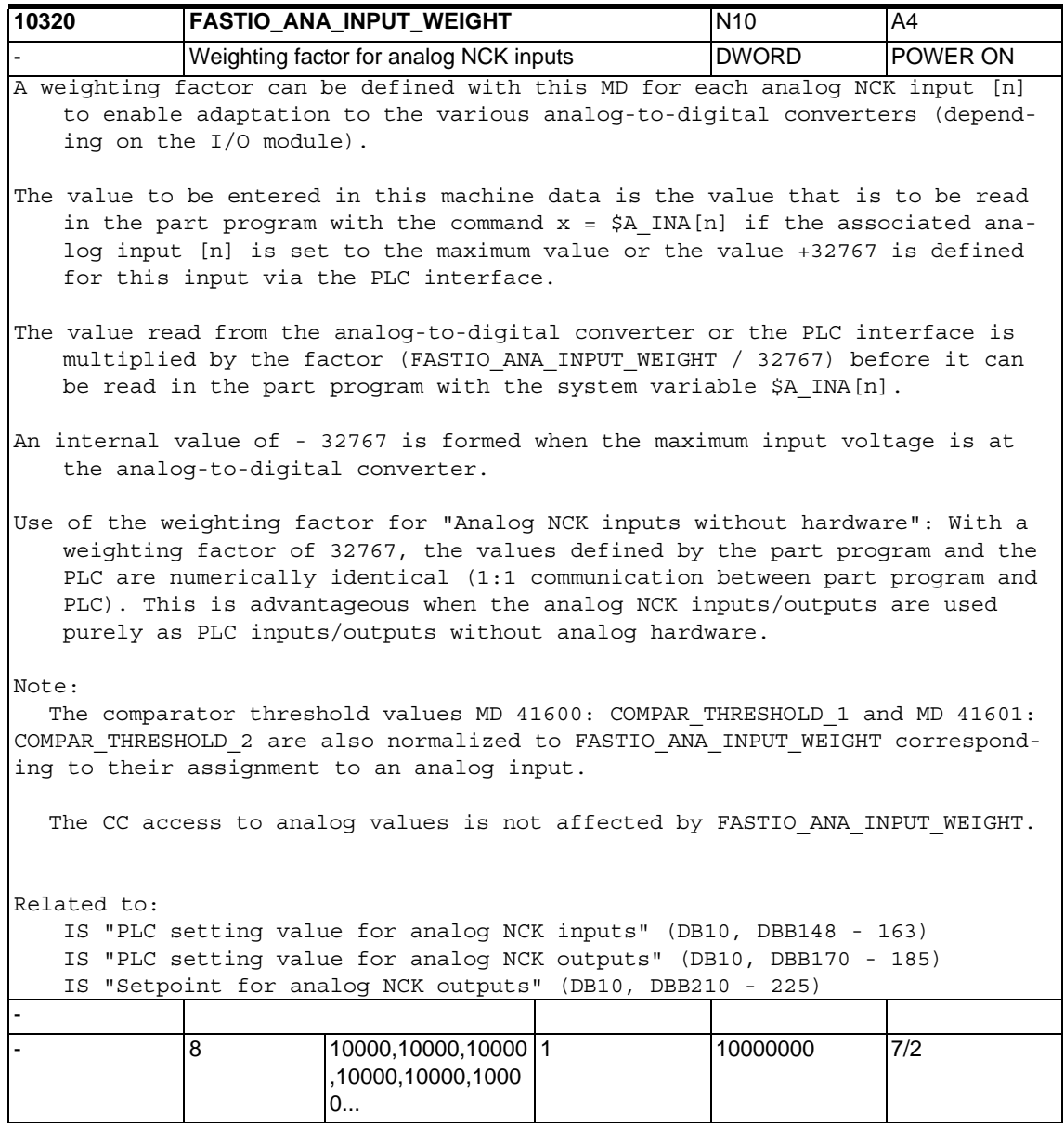

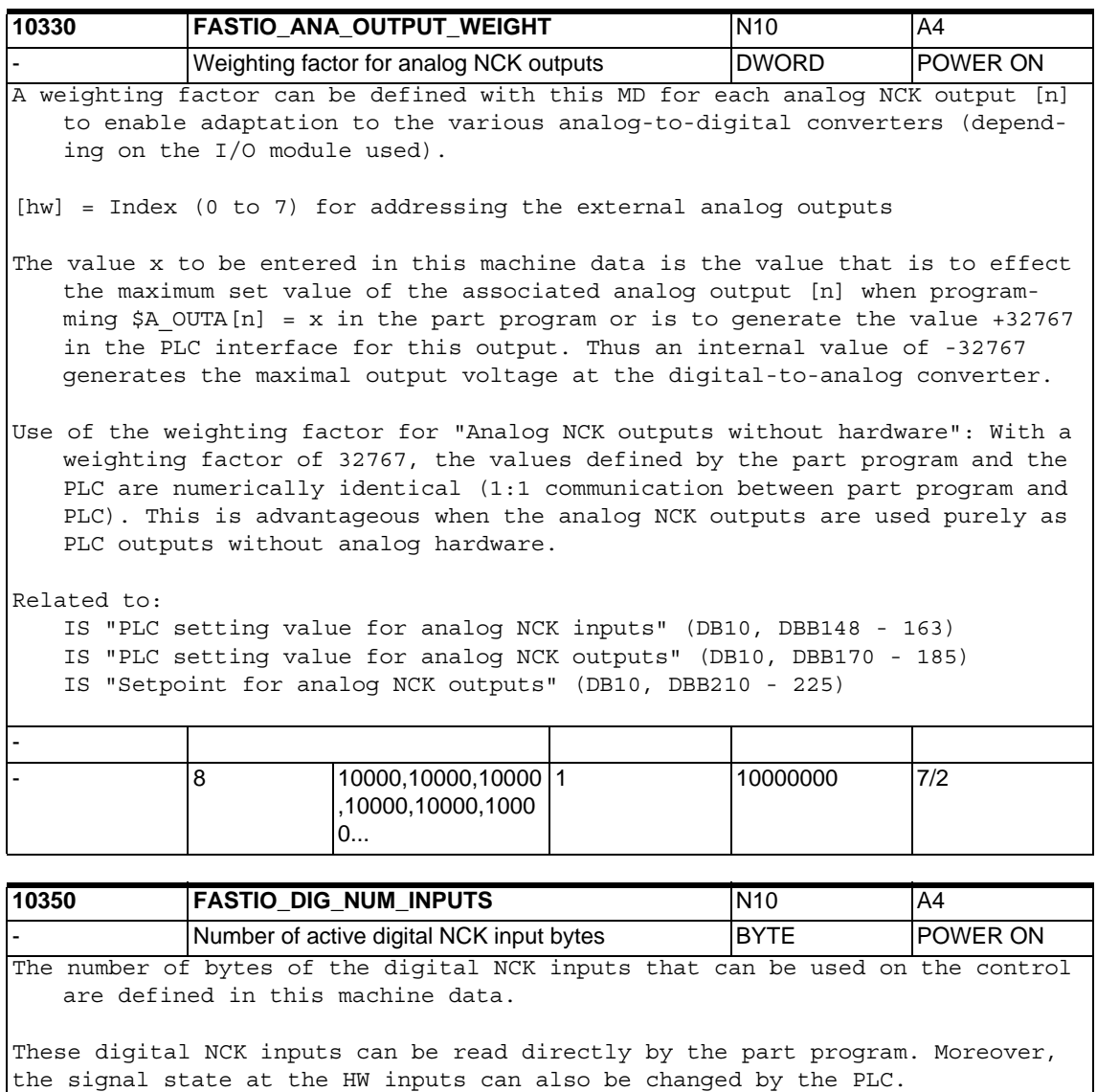

If more digital NCK inputs are defined in the machine data than are available in the control hardware, a signal status of 0 is set in the control for the inputs that do not exist in the hardware. The NCK value can be altered by the PLC.

Related to:

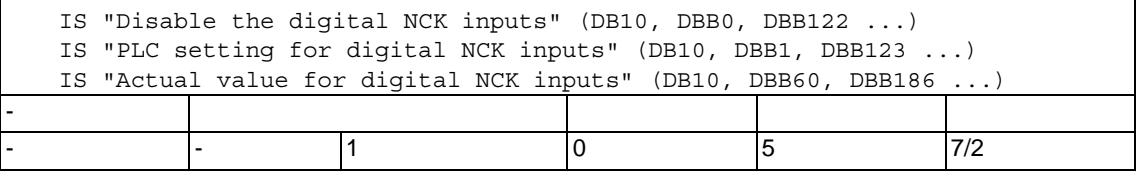

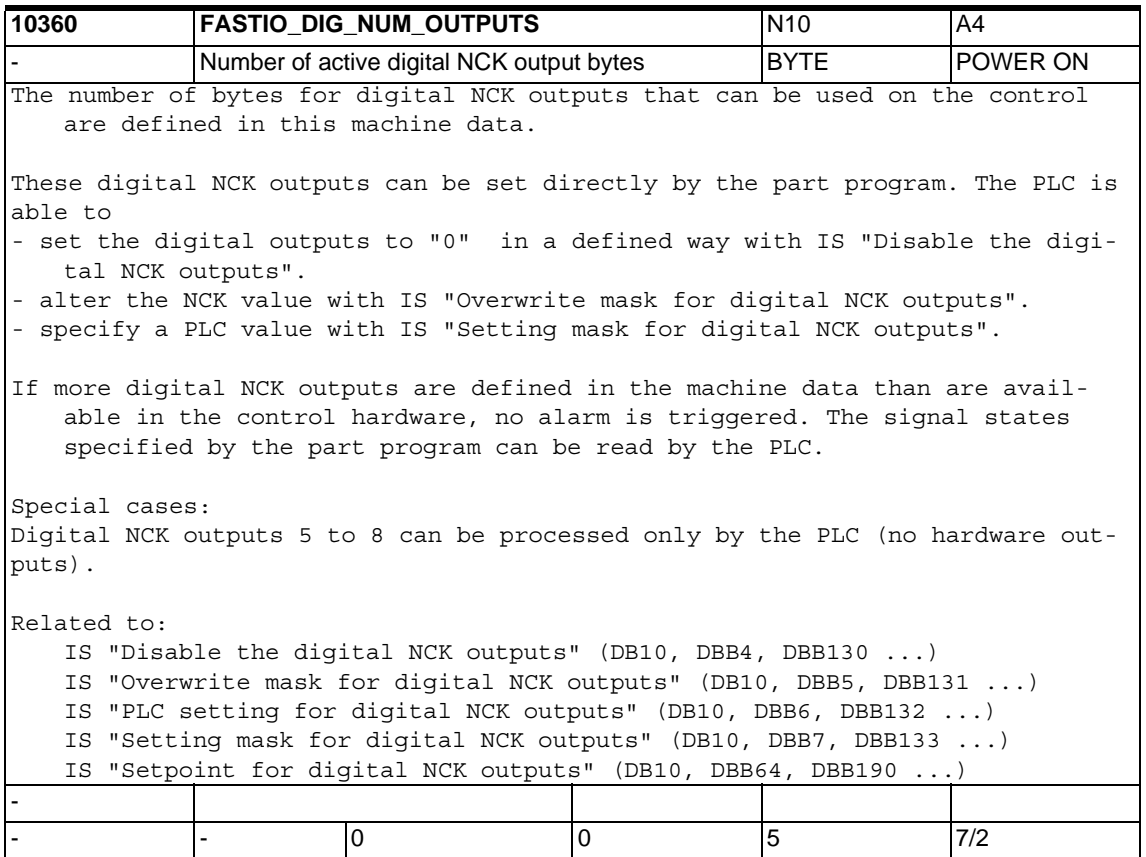

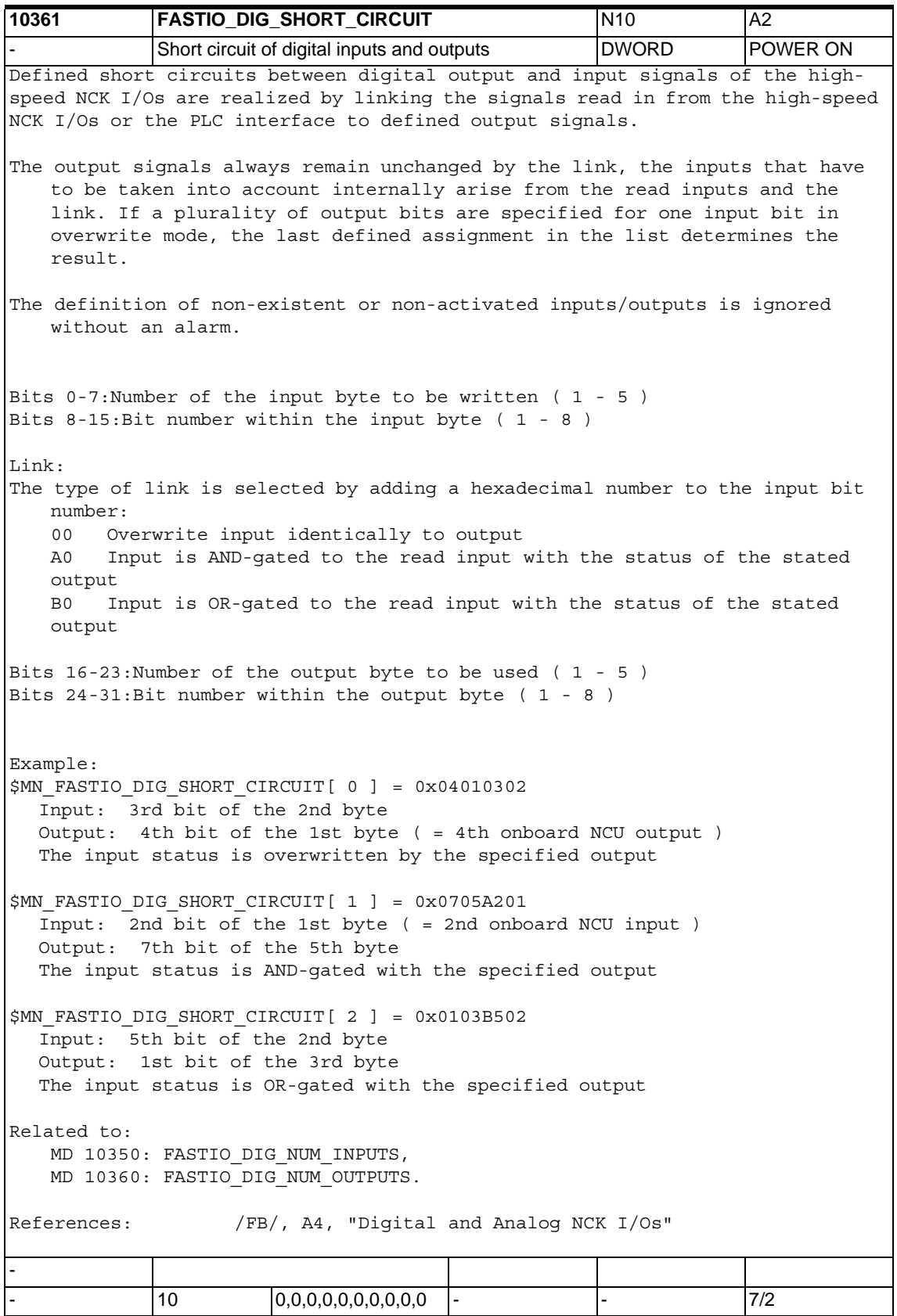

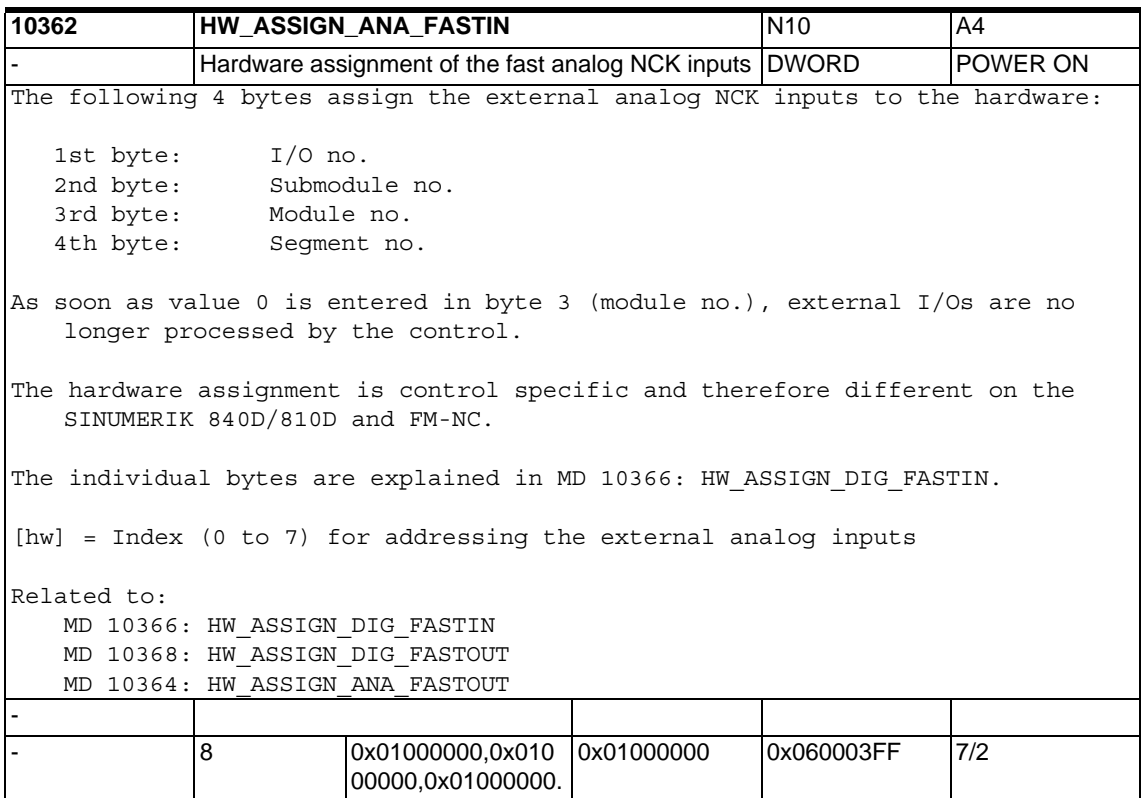

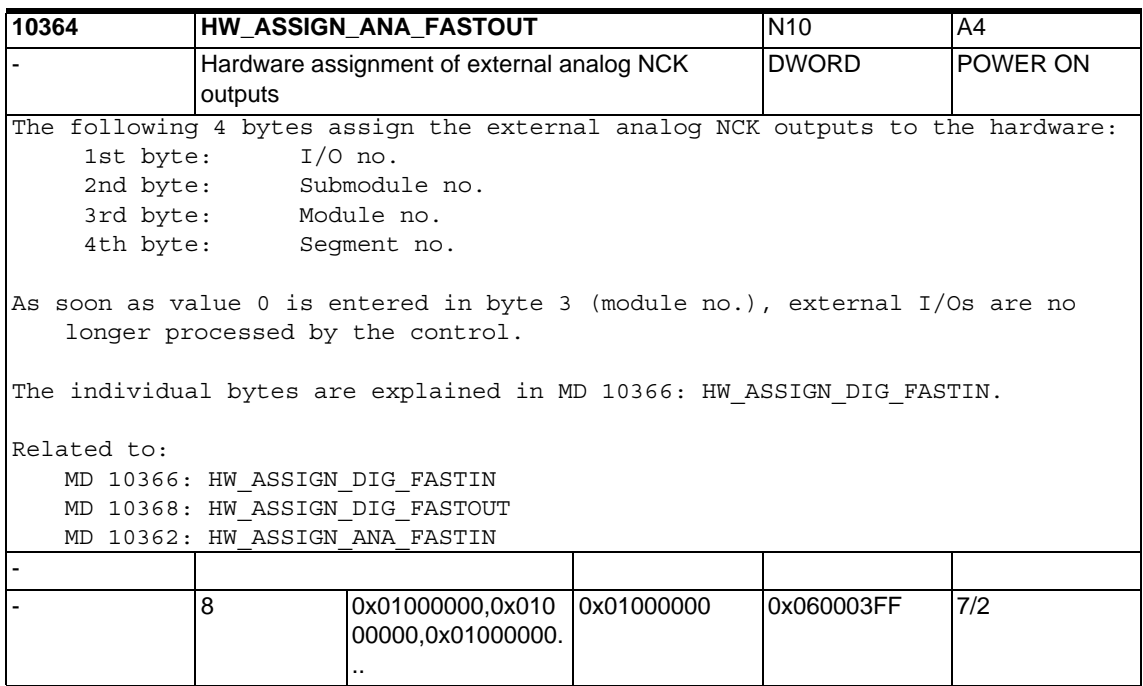

..

**10366 HW ASSIGN DIG FASTIN N10 A44** Hardware assignment of external digital NCK inputs | DWORD | POWER ON The following 4 bytes assign the external digital NCK I/Os to the hardware: 1st byte: I/O no. 2nd byte: Submodule no. 3rd byte: Module no. 4th byte: Segment no. As soon as value 0 is entered in byte 3 (module no.), the output byte concerned is not processed by the control. I/O no.: Number of the I/O byte on the DP compact module (range: 1 to 2; always 1 with analog inputs/outputs) Submodule no.: Submodule slot on the terminal block into which the DP compact module is inserted (range: 1 to 8) Module no.: Number of the logical slot into which the terminal block with the external I/Os is inserted. The logical slot is assigned to a physical slot by MD 13010: DRIVE\_LOGIC\_NR (logical drive number). Each module occupies a physical slot. The first 6 slots are permanently occupied on the 810D. Segment no.: Always 1 for 840D/810D (ID for 611D bus) Example: HW ASSIGN DIGITAL FASTIN[3] = 01 04 03 02 1st byte: 02 = 2nd input byte of a 16 bit input module 2nd byte: 03 = Input module inserted in slot 3 of the terminal block 3rd byte: 04 = Terminal block inserted at logical drive number 4 4th byte:  $01 =$  ID for 611D bus PROFIBUS DP: Segment no.: 5 = PROFIBUS DP 6 = PROFIBUS DP link module Module no.: 1 ... MD\_MAXNUM\_SIMO611D\_AXES: Number of the logical slot in which the terminal block with the external I/Os is inserted. The logical slot is assigned to a physical slot by \$MN\_DRIVE\_LOGIC\_NR, it is activated by \$MN\_DRIVE\_IS\_ACTIVE. 1st + 2nd bytes give the logical start address of the I/O slot on the PROFIBUS 1st byte = low byte 2nd byte = high byte Value 0000 means NO active slots Values 0001..007F are reserved for the PLC (NCK can also read the value for input slots without error, but output slots are forbidden in this range and lead to an alarm during startup) Values 0080..02FF are valid Values > 02FF are invalid

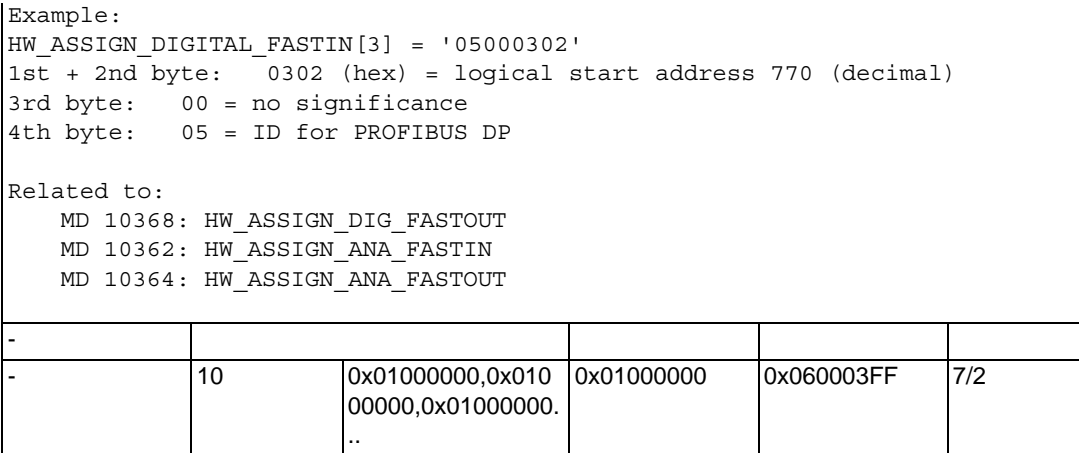

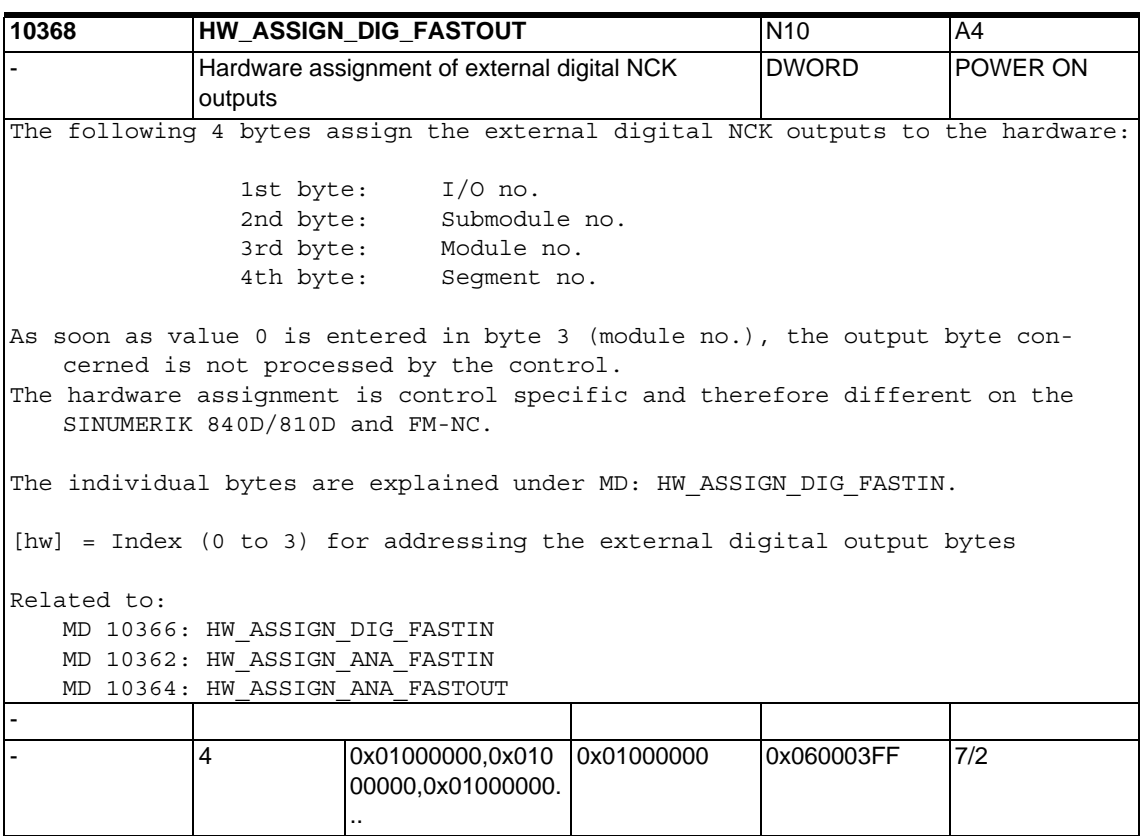

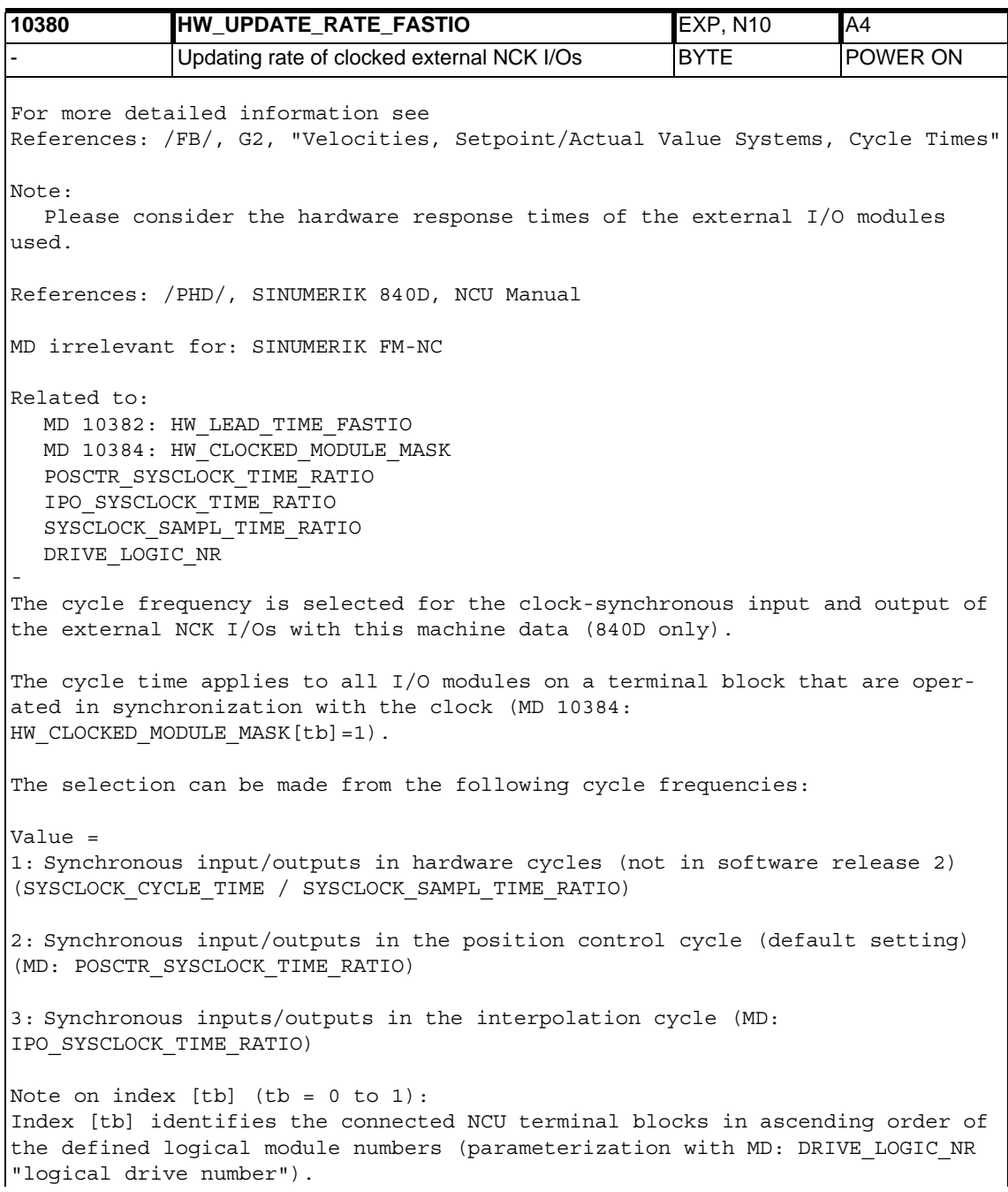

Example: An additional 2 terminal blocks which are parameterized with the logical drive numbers 6 and 7 are connected to the drive bus. The following assignments are made for the terminal blocks in the control: - HW UPDATE RATE FASTIO[0] parameterizes terminal block 1 with no. 6 - HW UPDATE\_RATE\_FASTIO[1] parameterizes terminal block 2 with no. 7 This assignment applies analogously to: MD 10380: HW UPDATE RATE FASTIO[tb] and  $\overline{M}$  10384: HW CLOCKED MODULE MASK [tb]  $\frac{1}{5}$  2,2,2,2,3 2 3 7/2

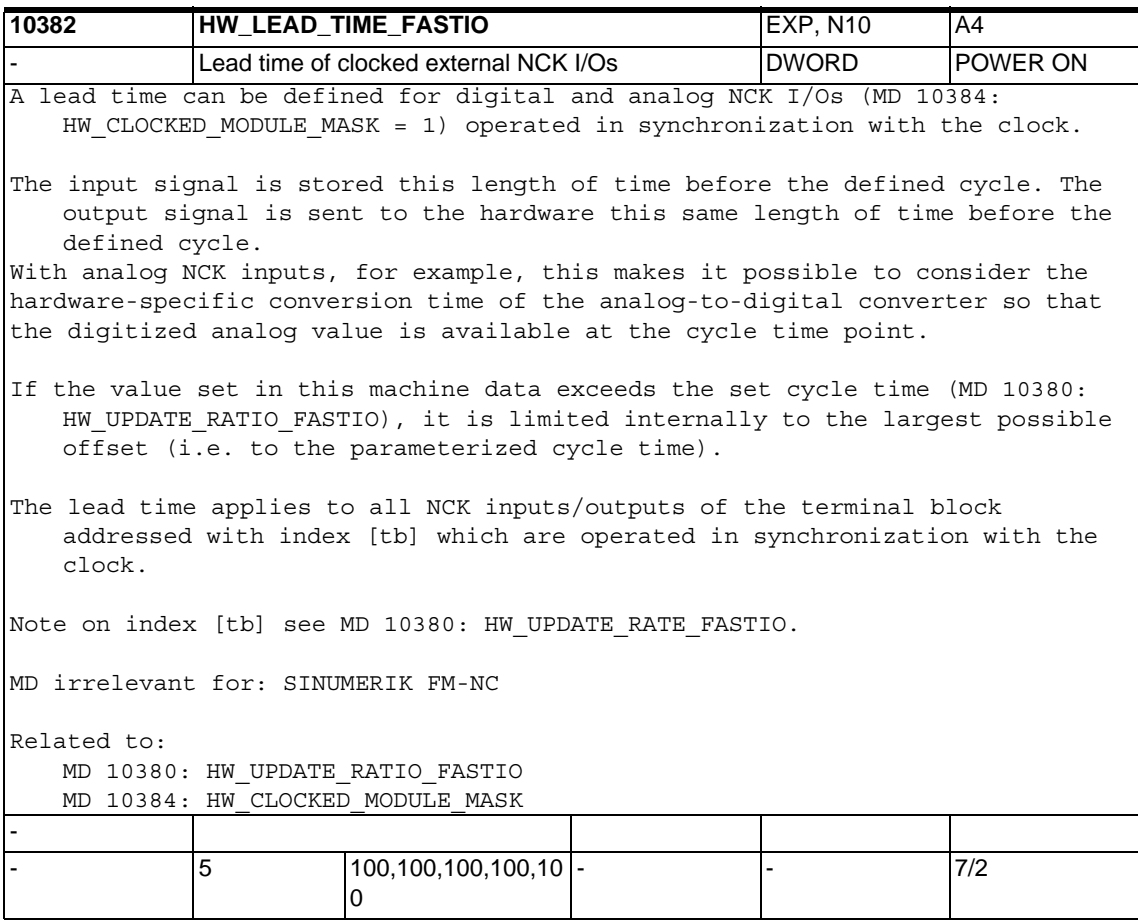

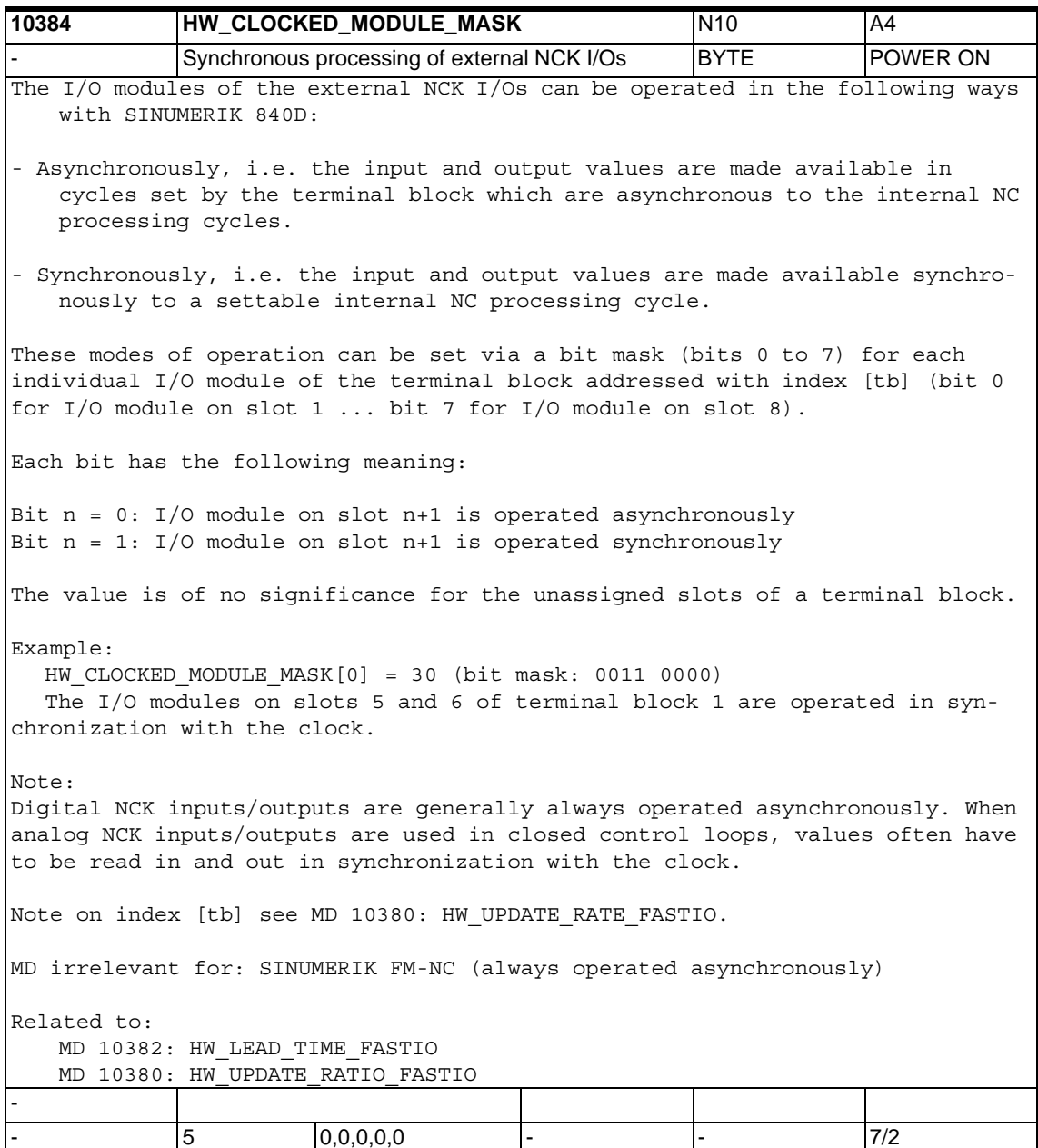

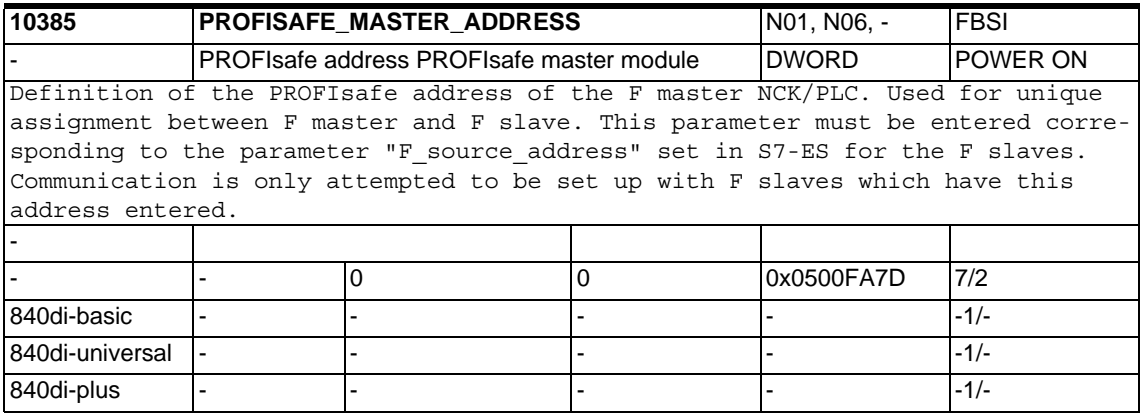

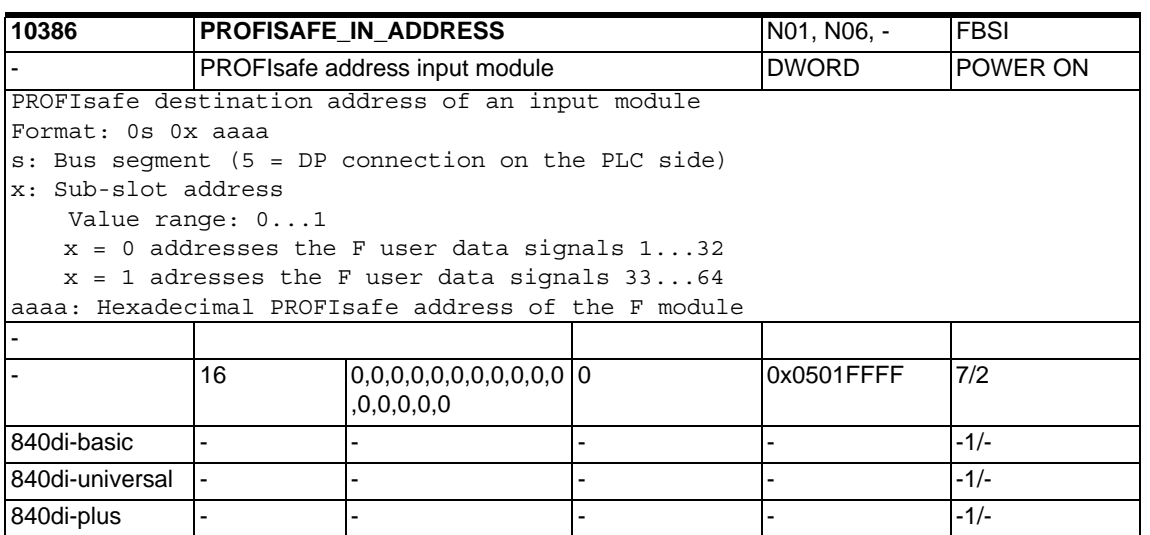

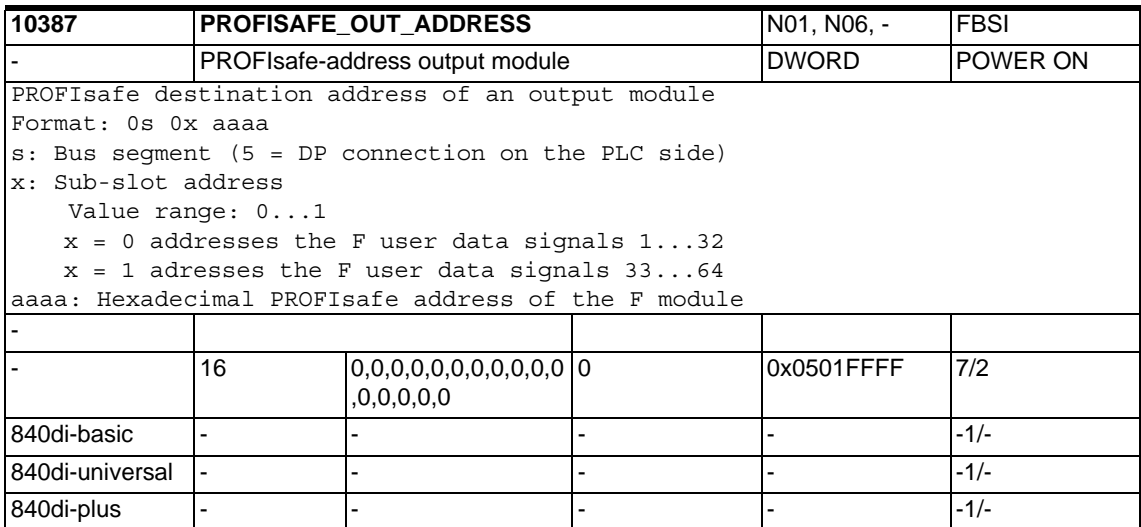

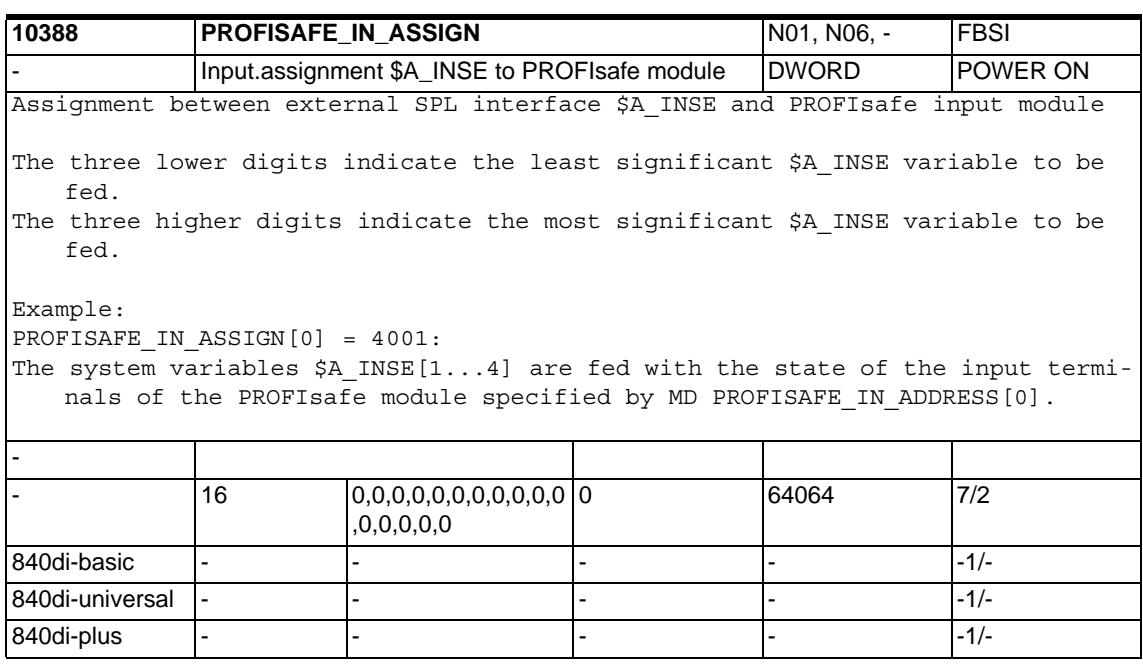

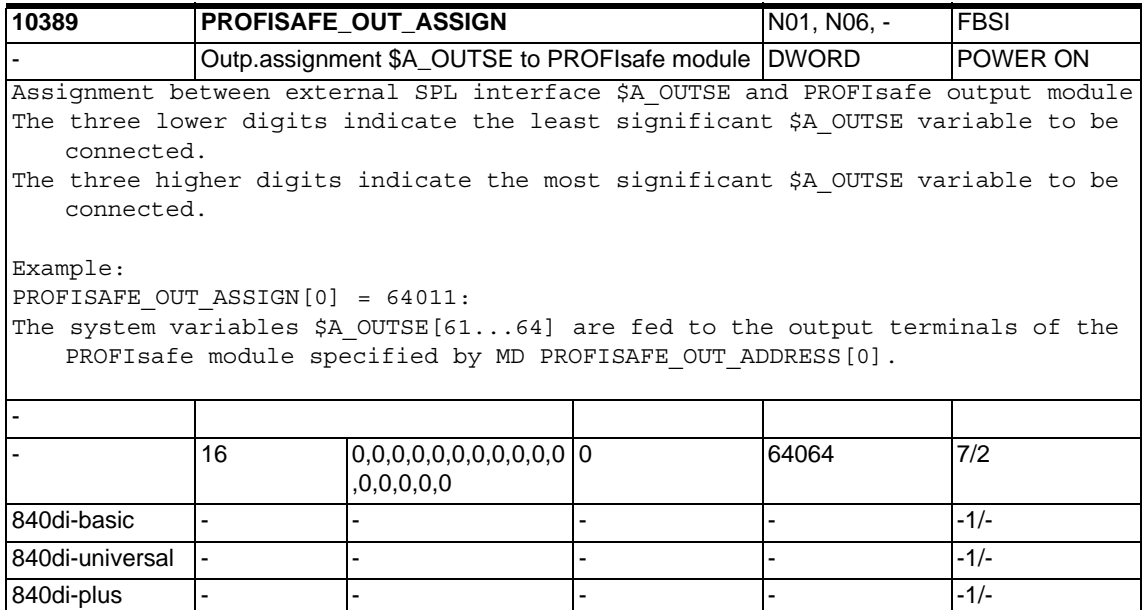

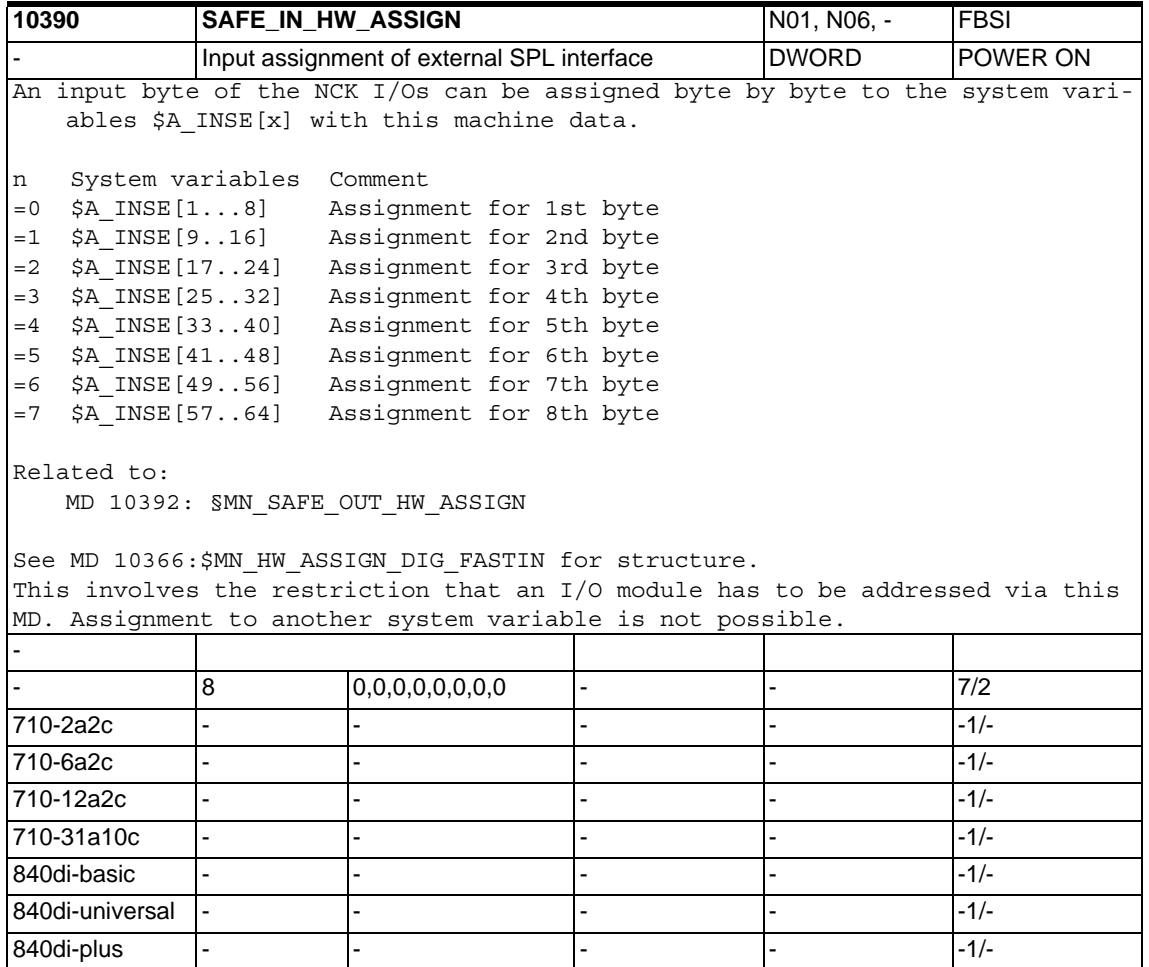

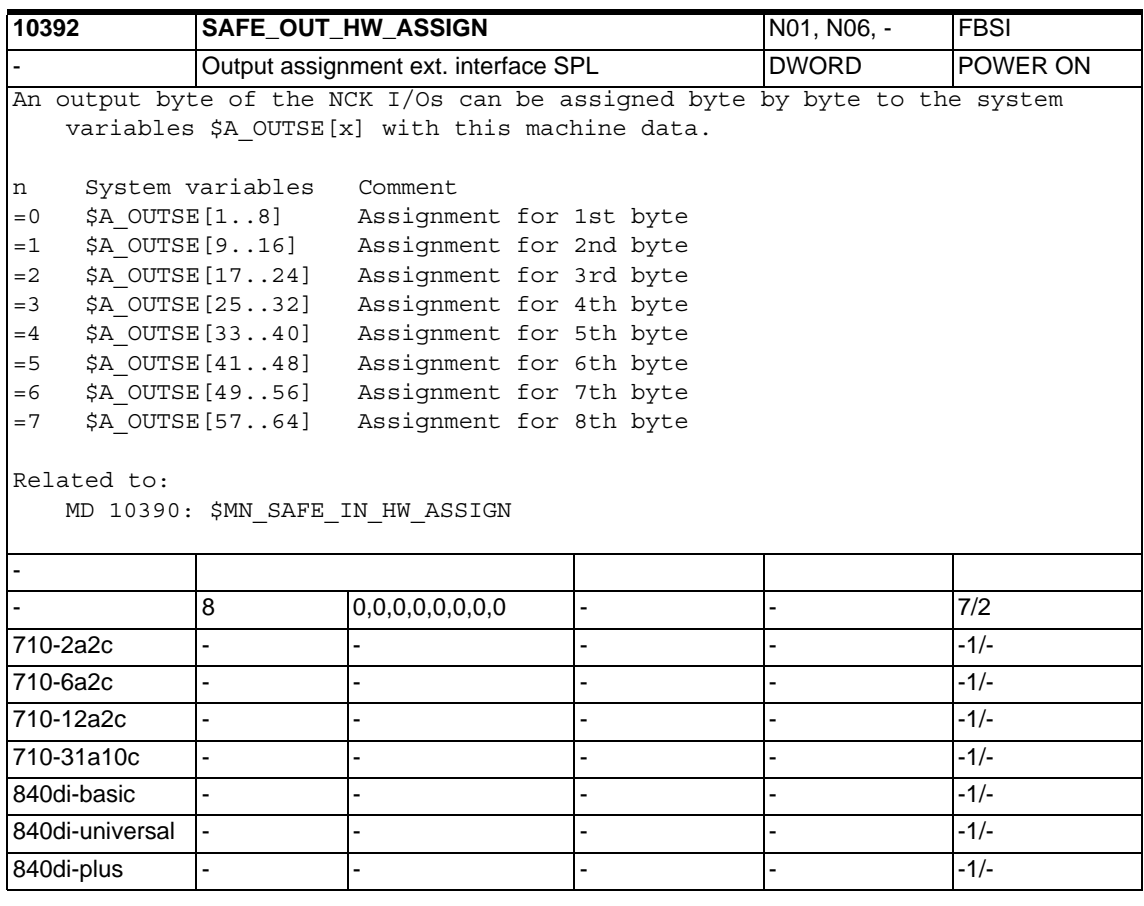

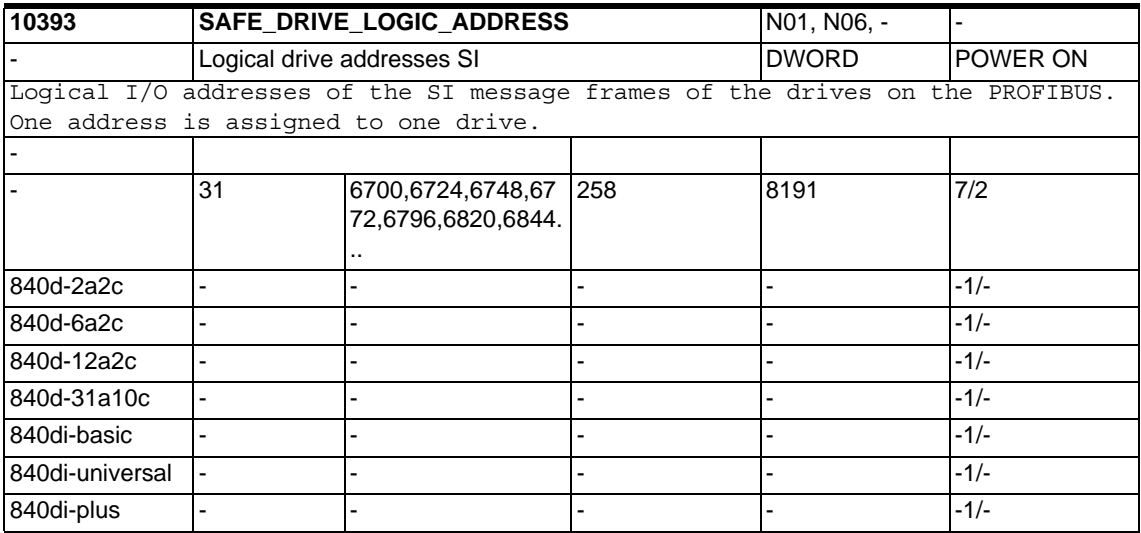

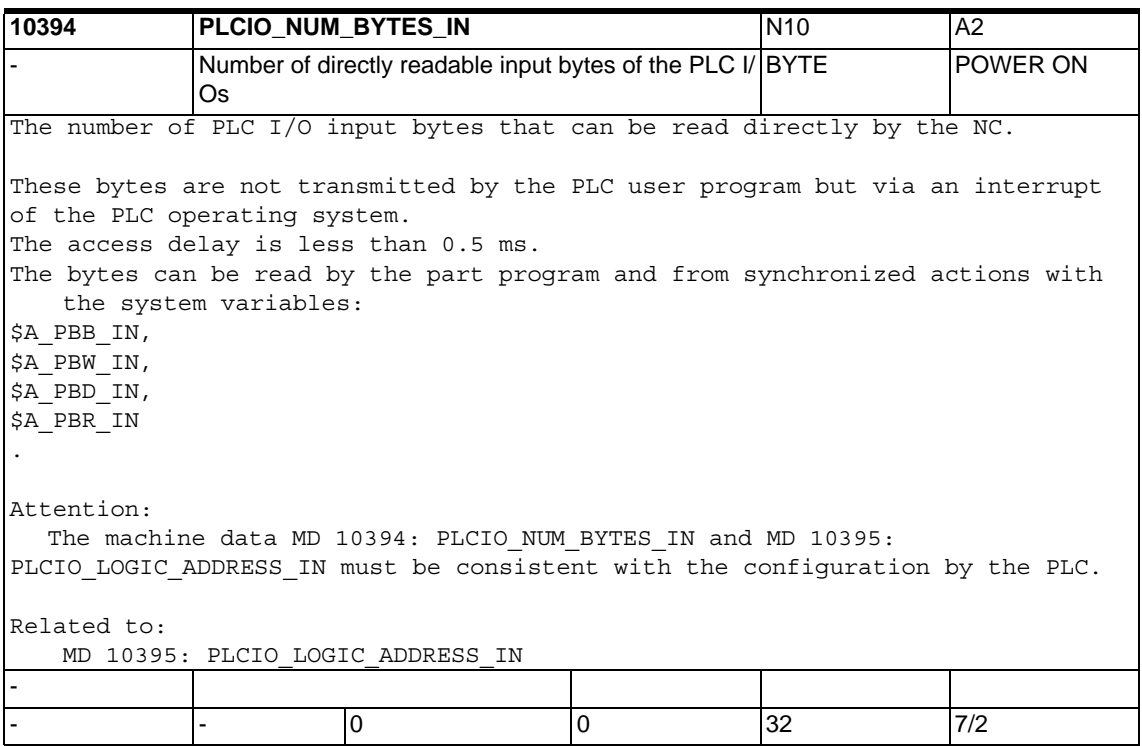

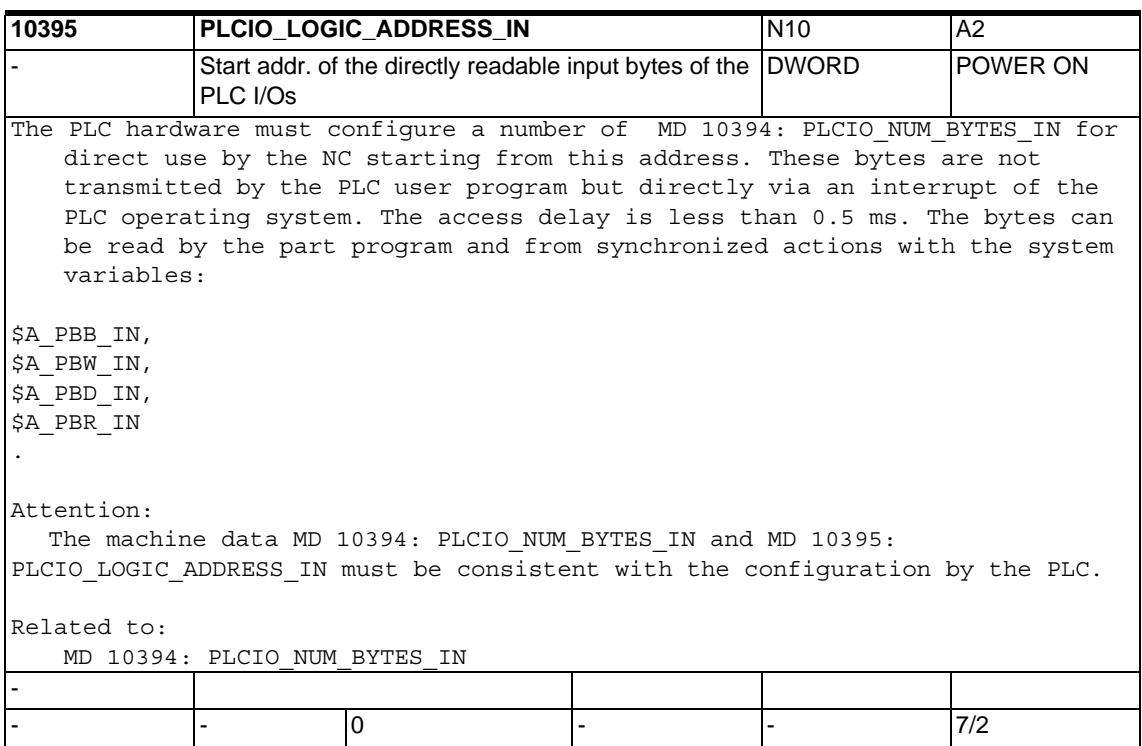

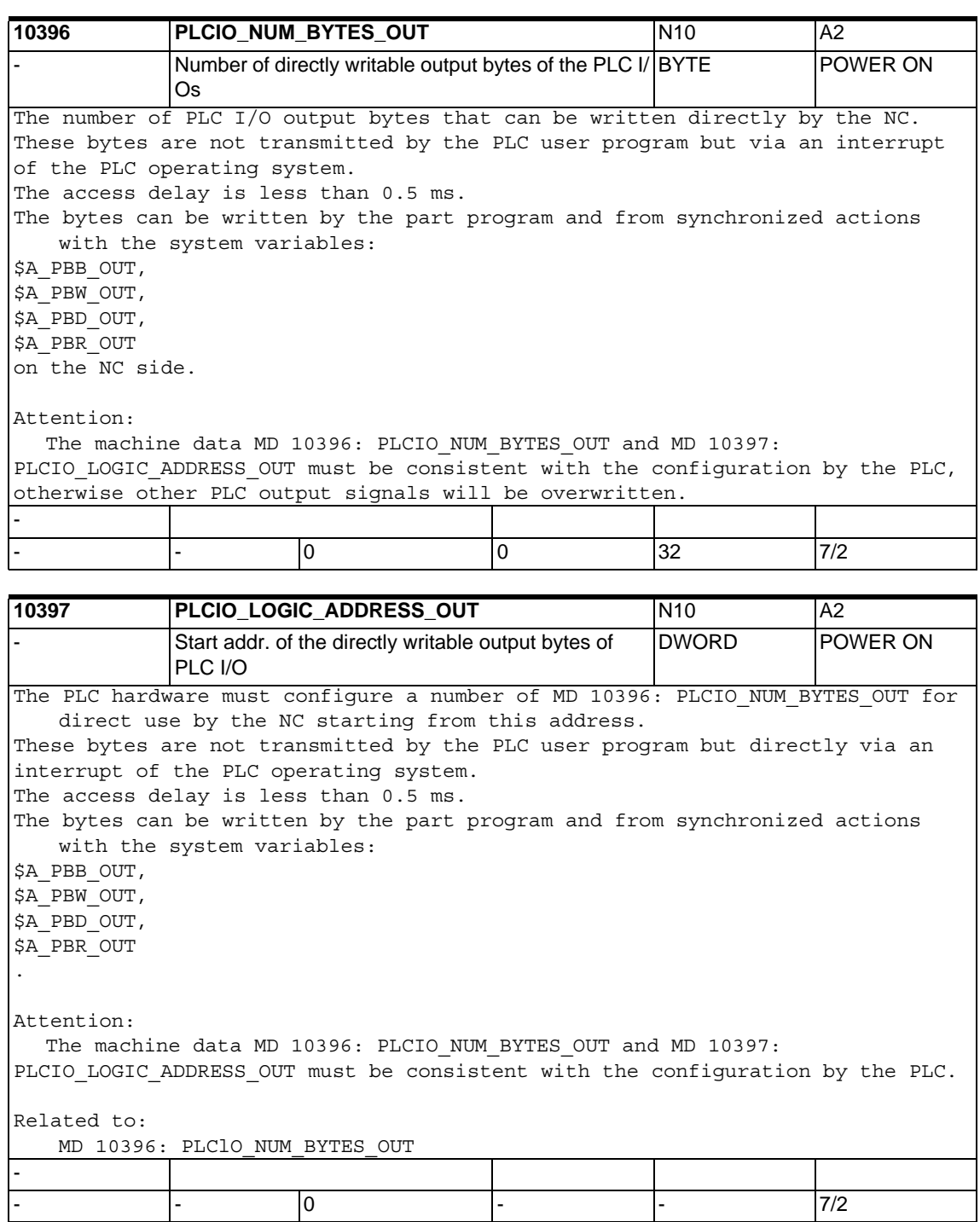

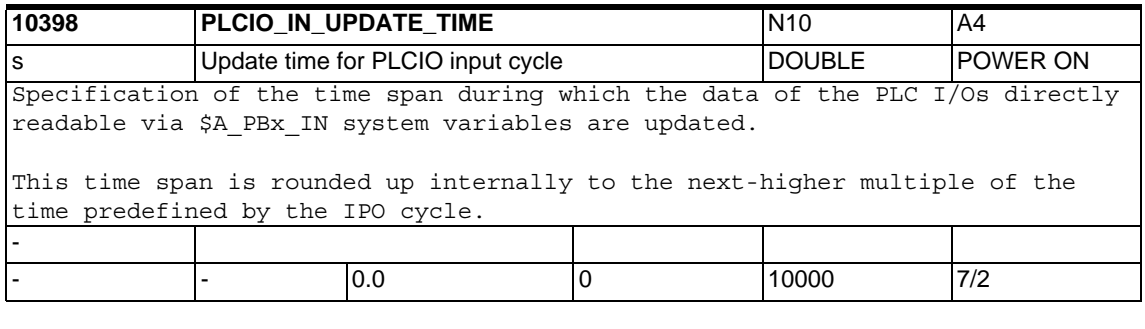

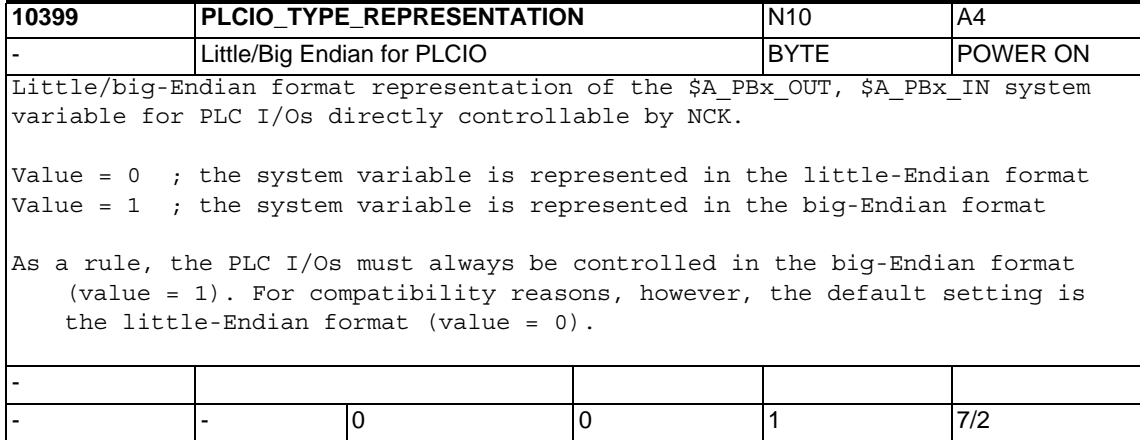

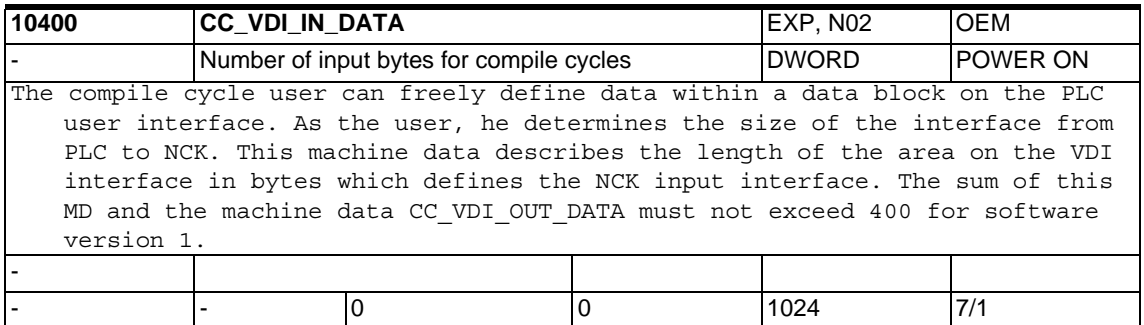

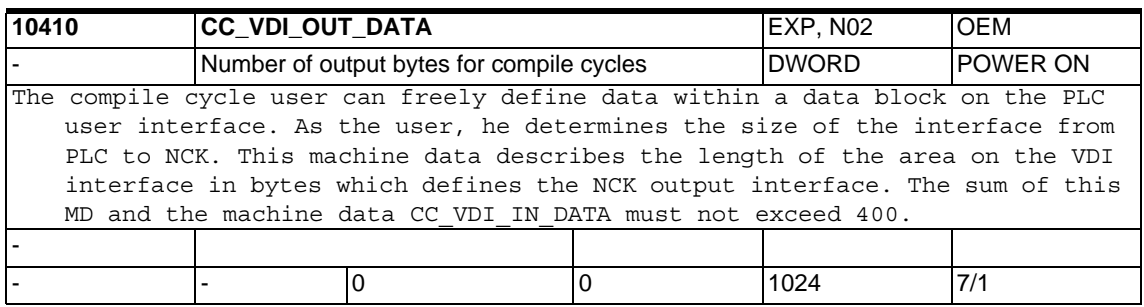

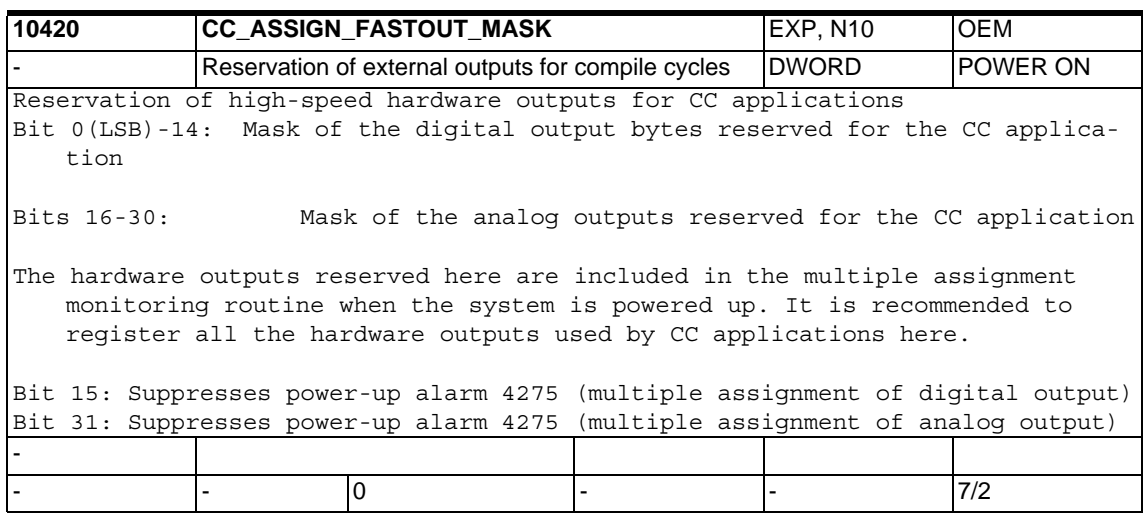

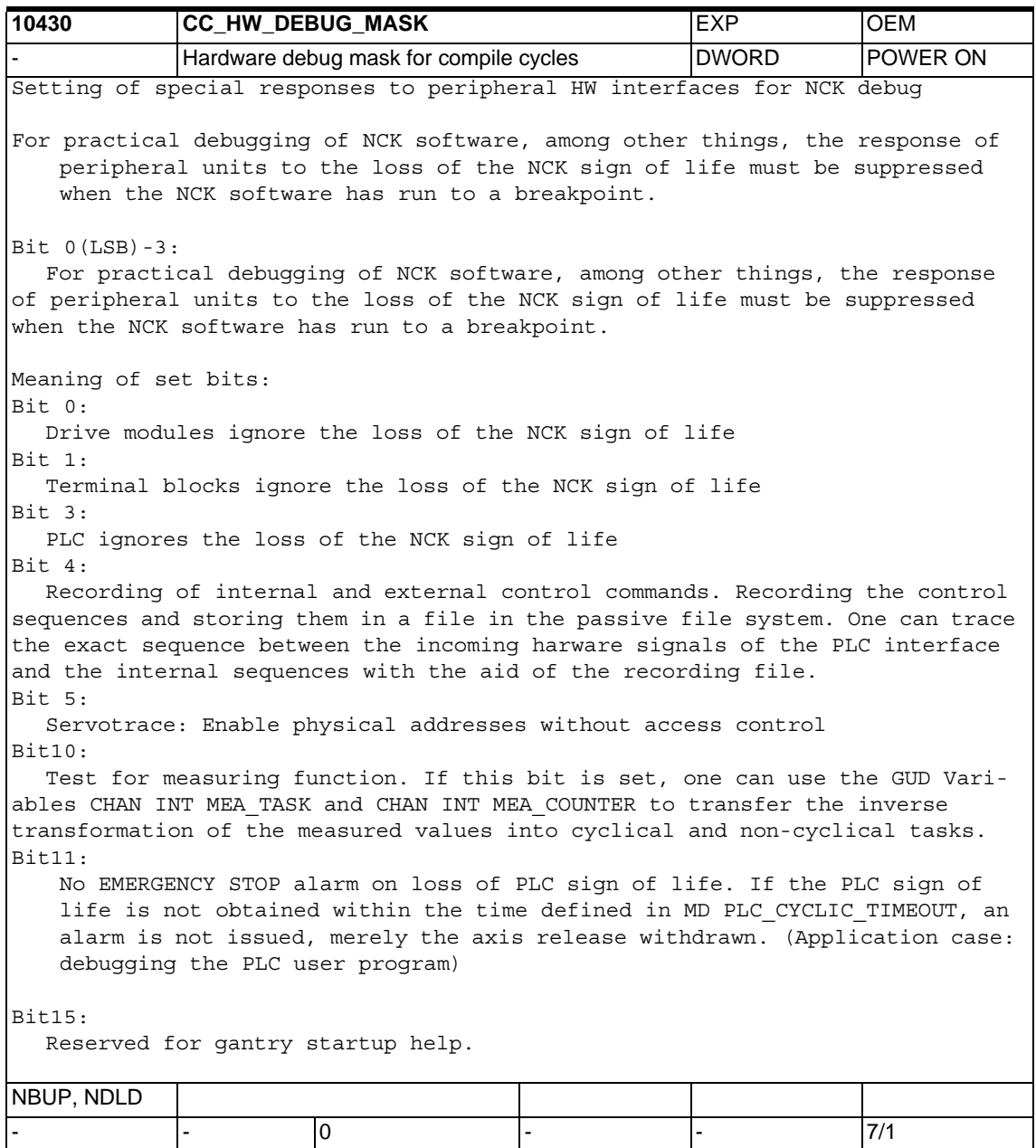

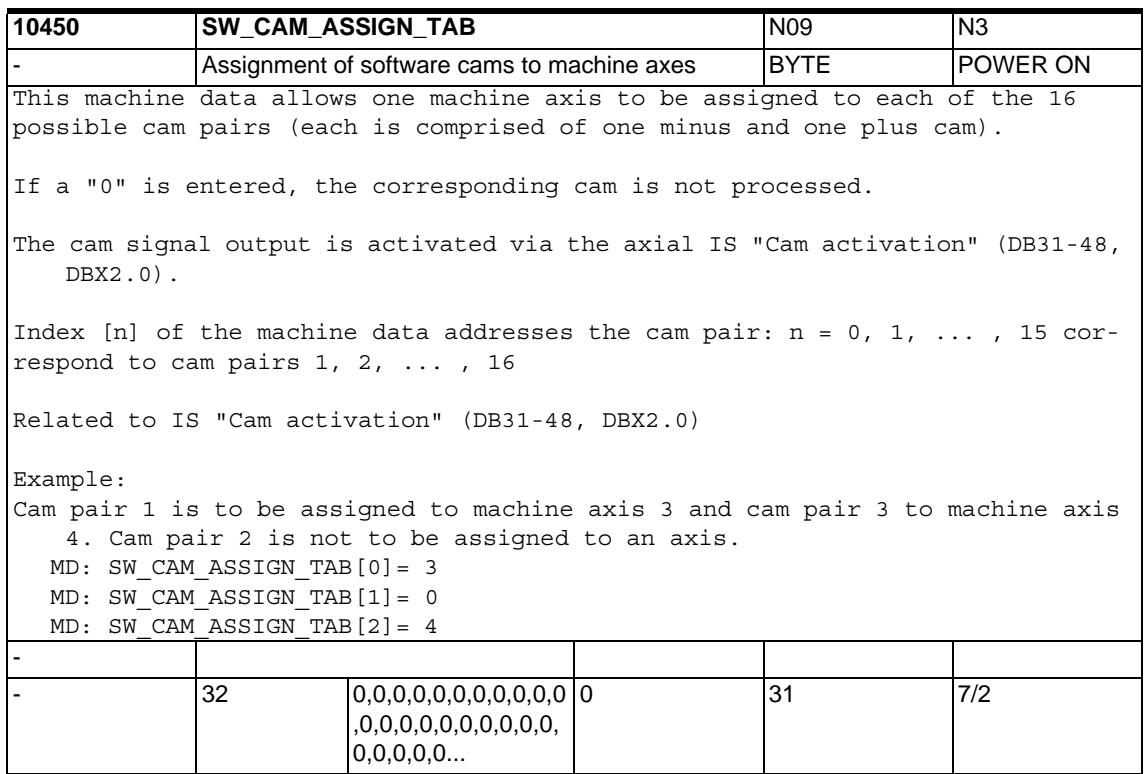

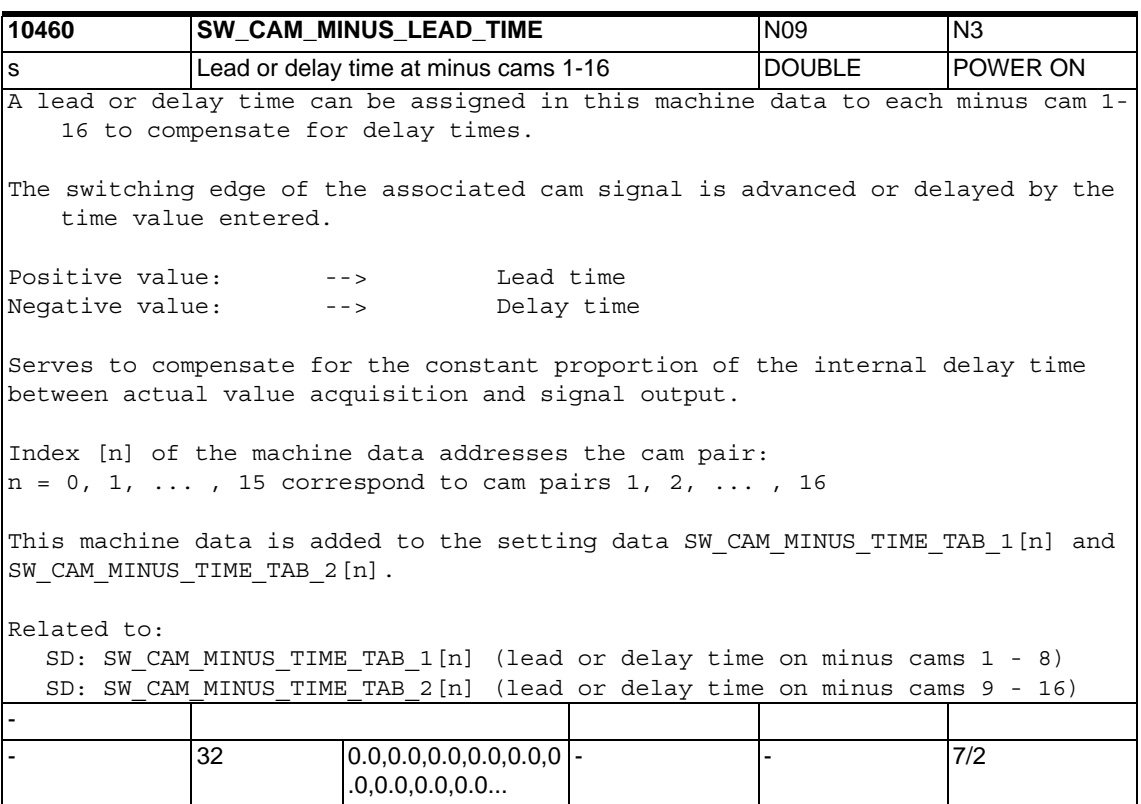

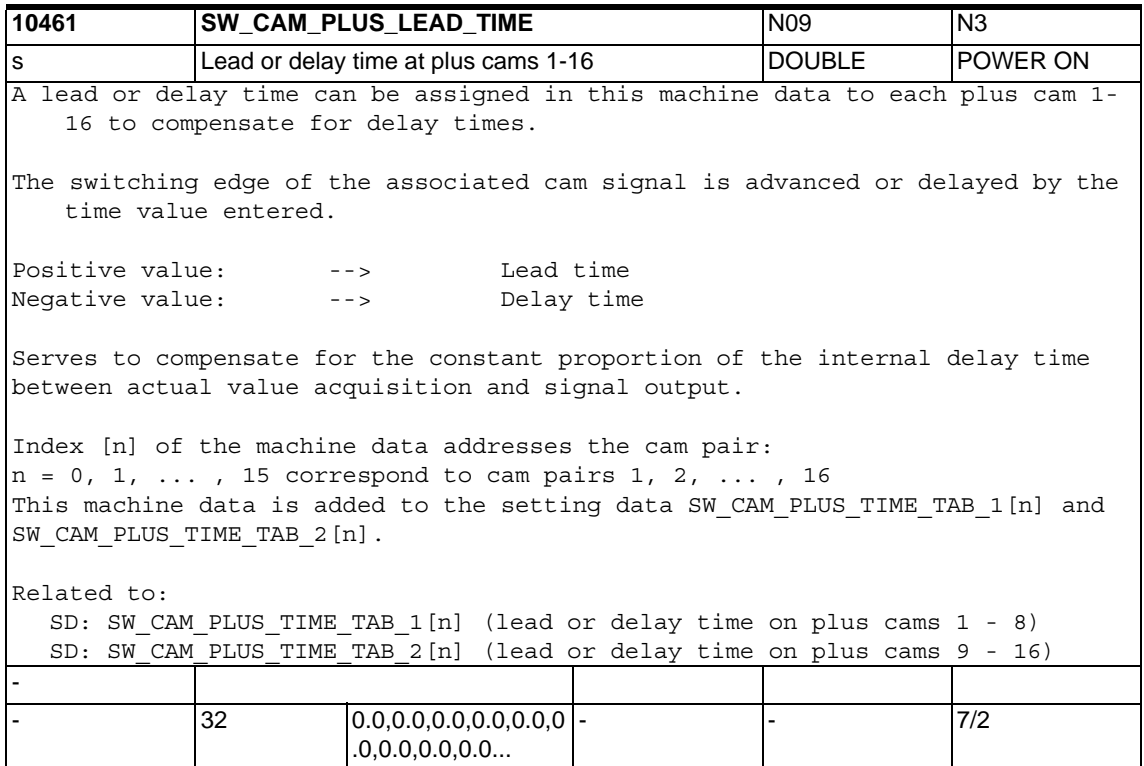

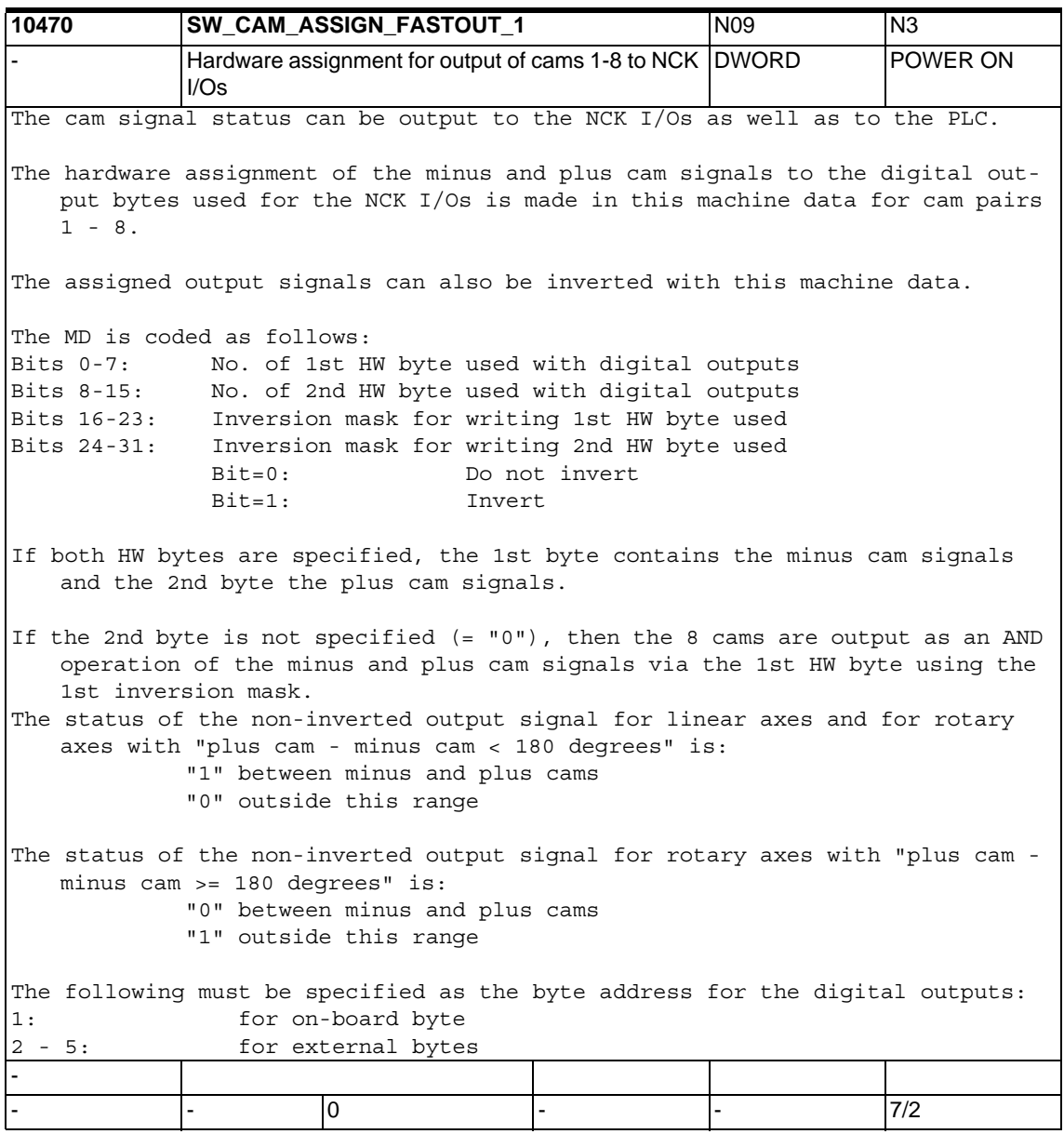

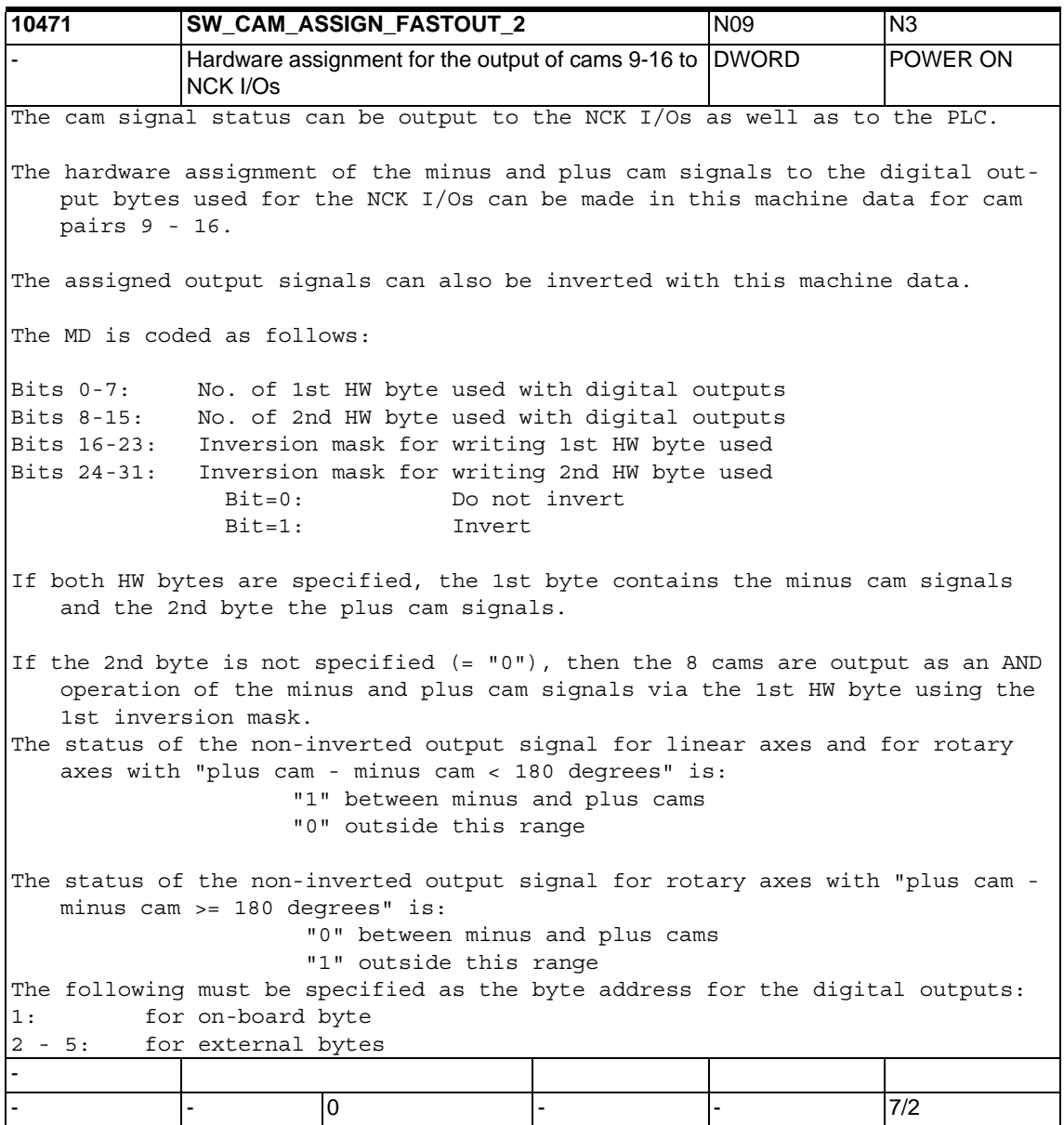

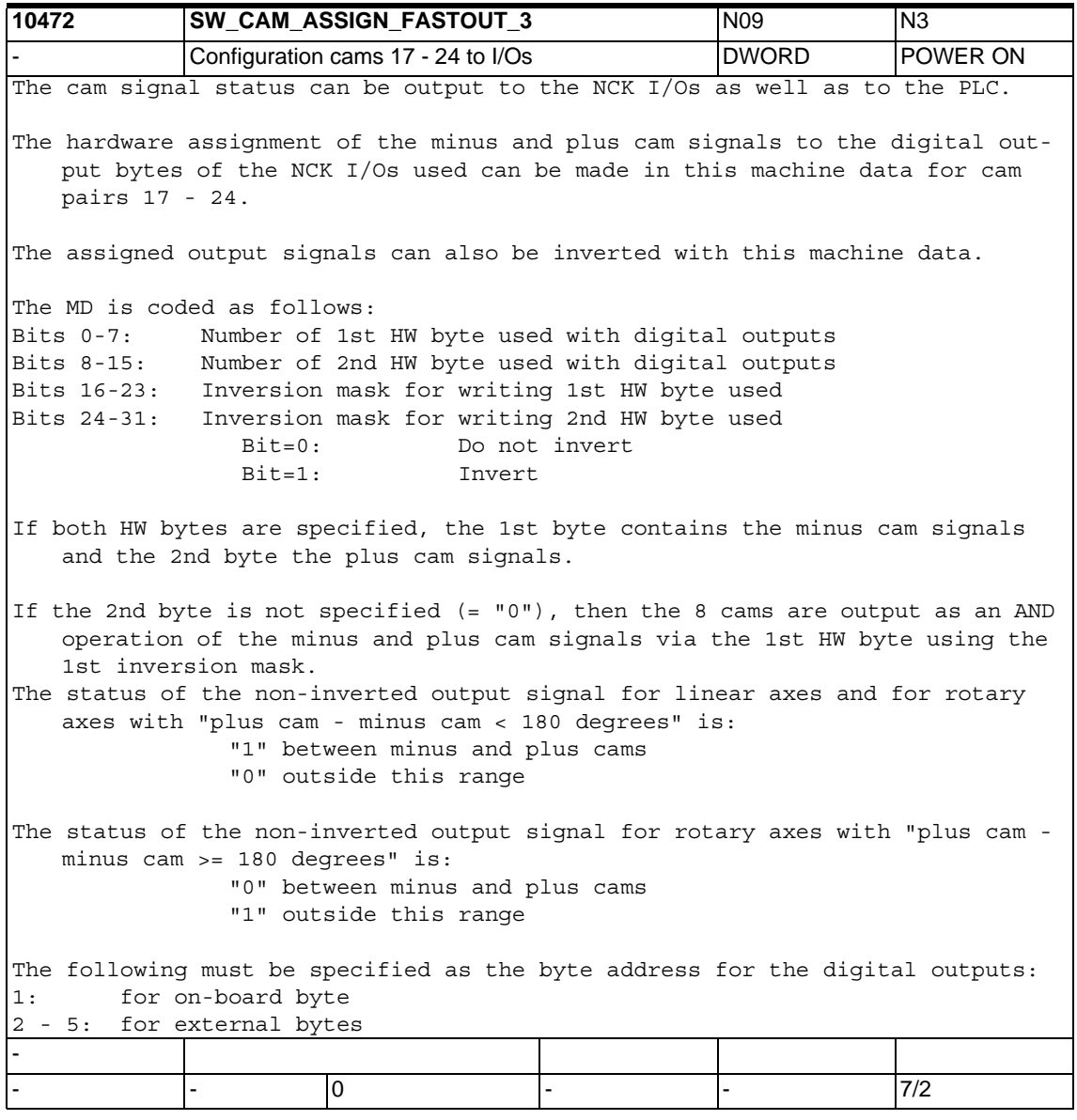

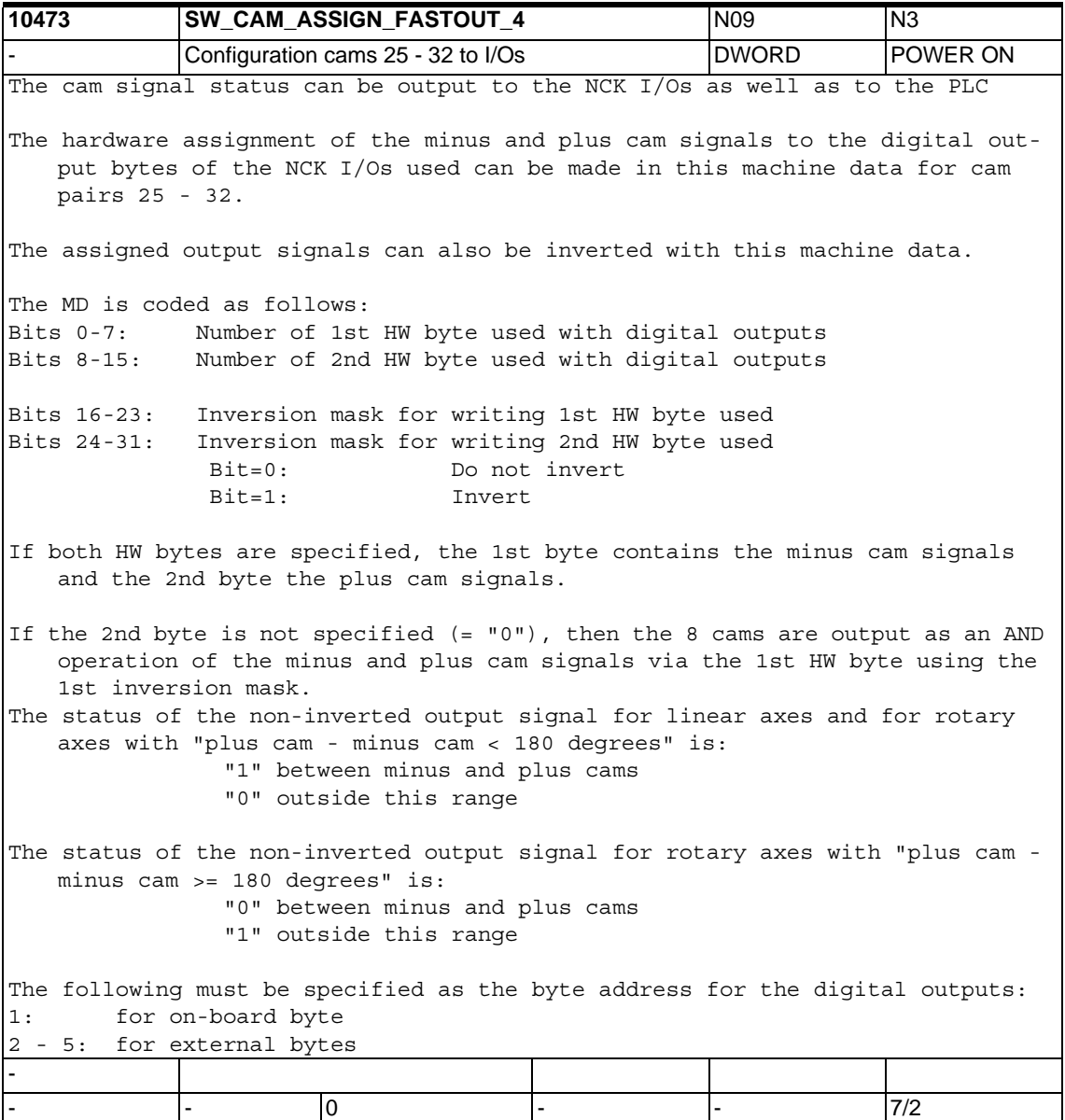

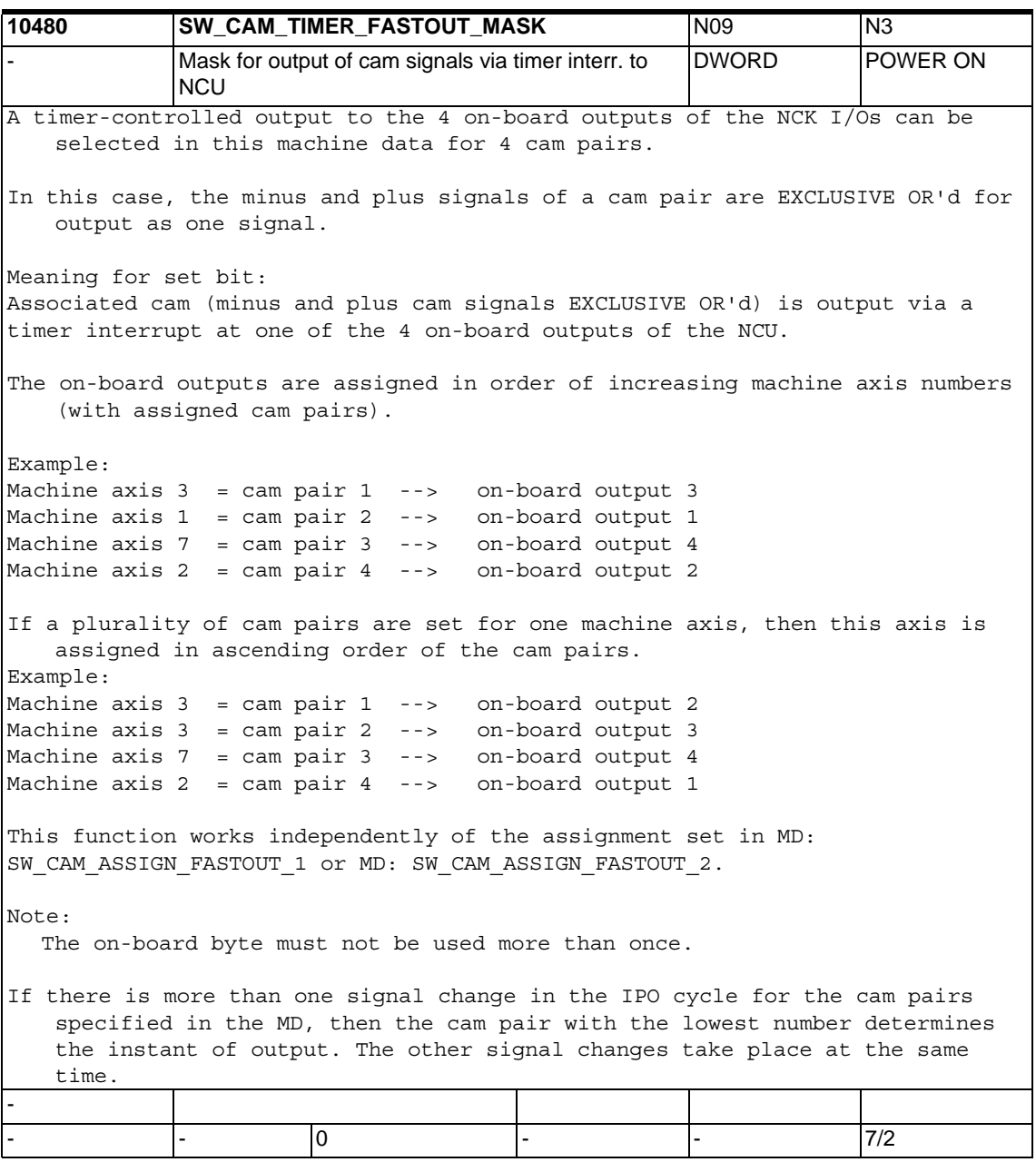

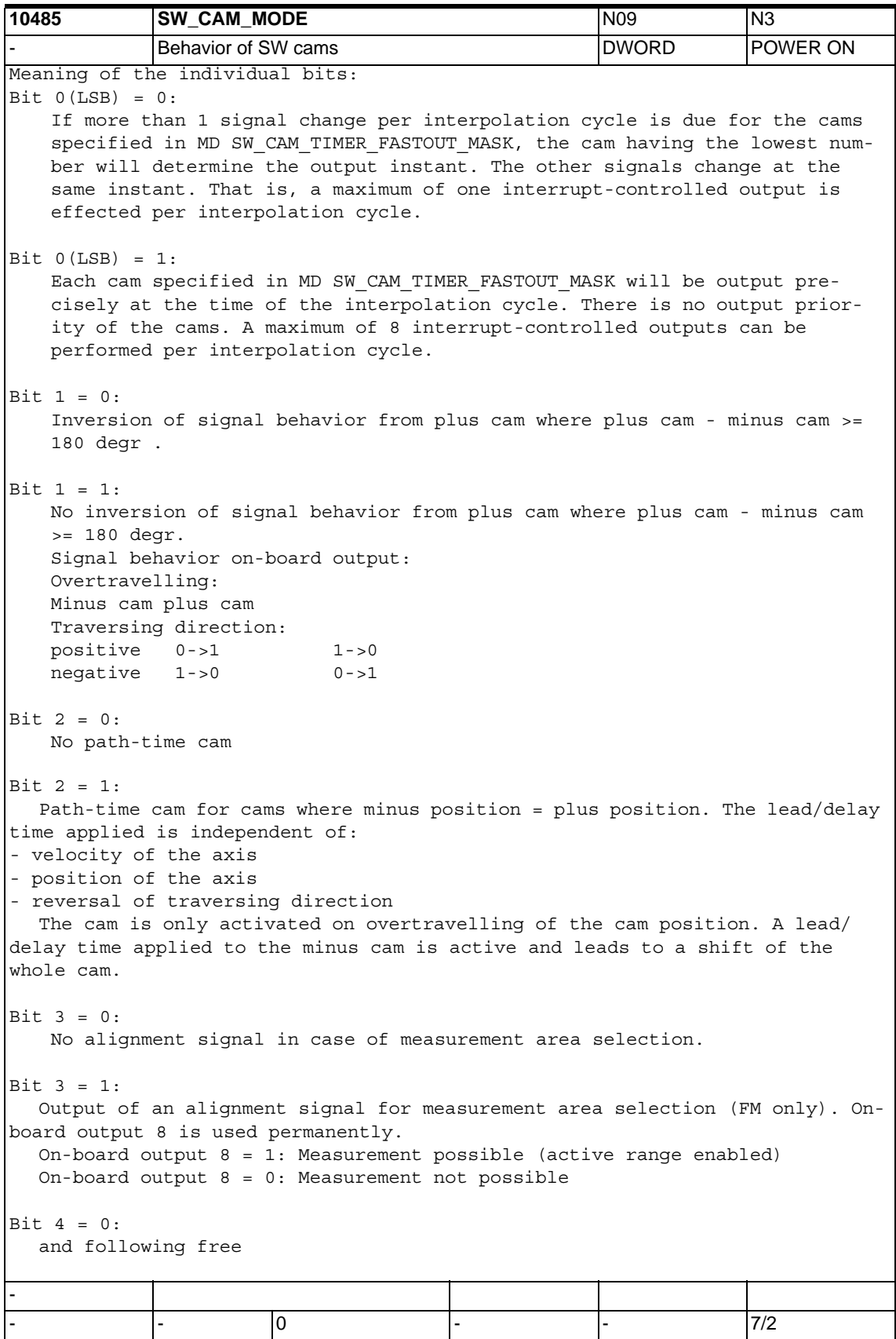

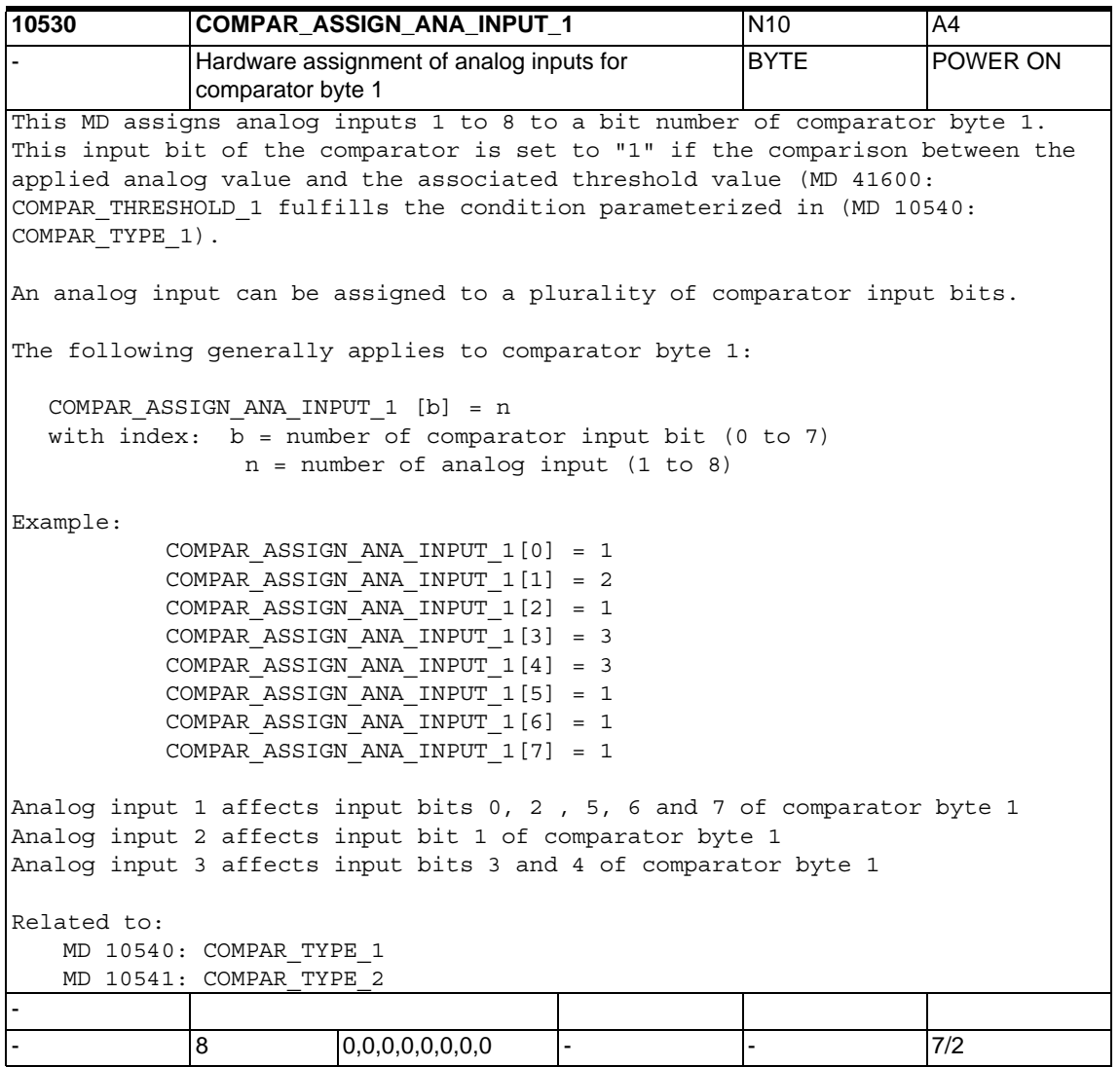

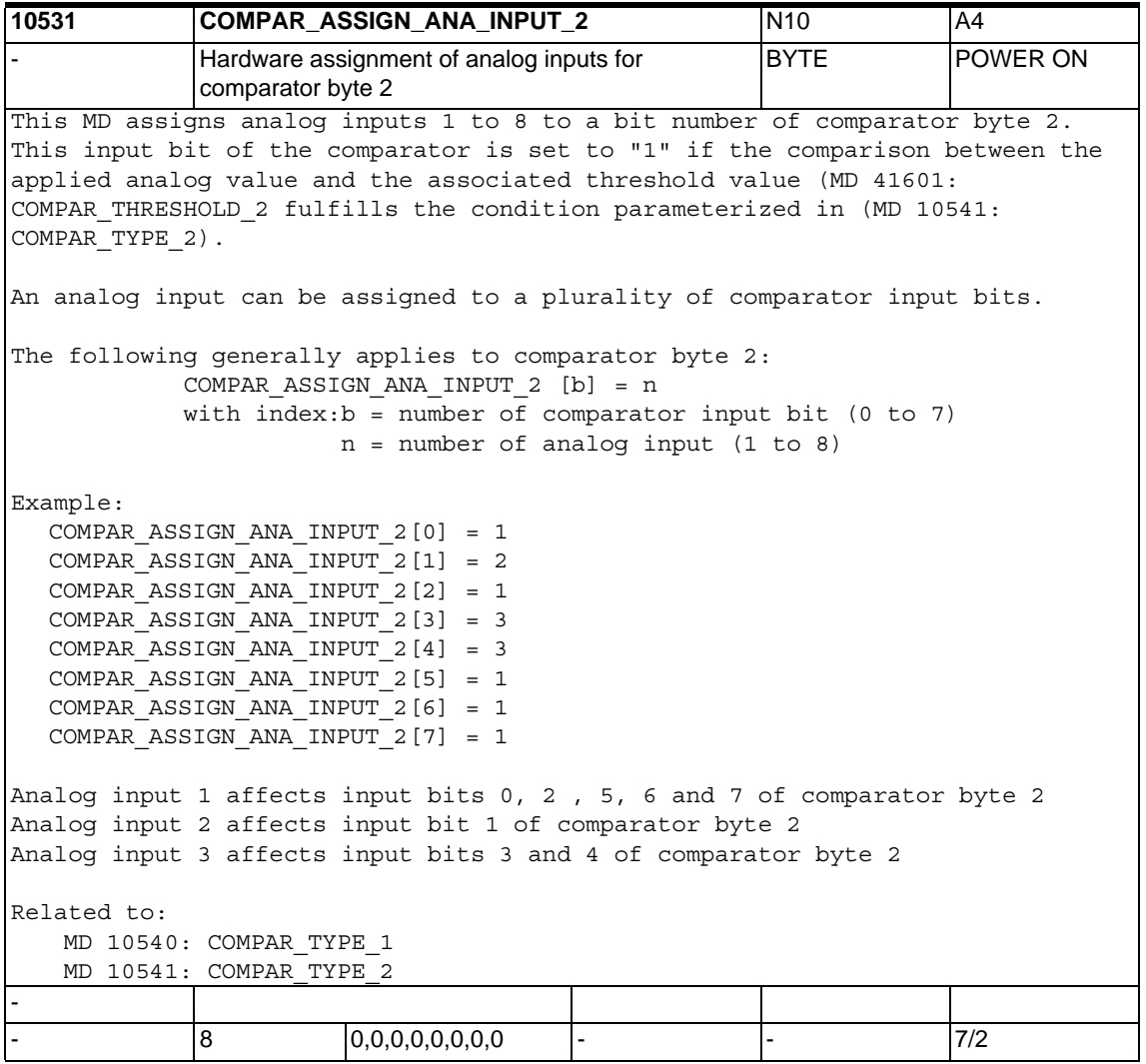

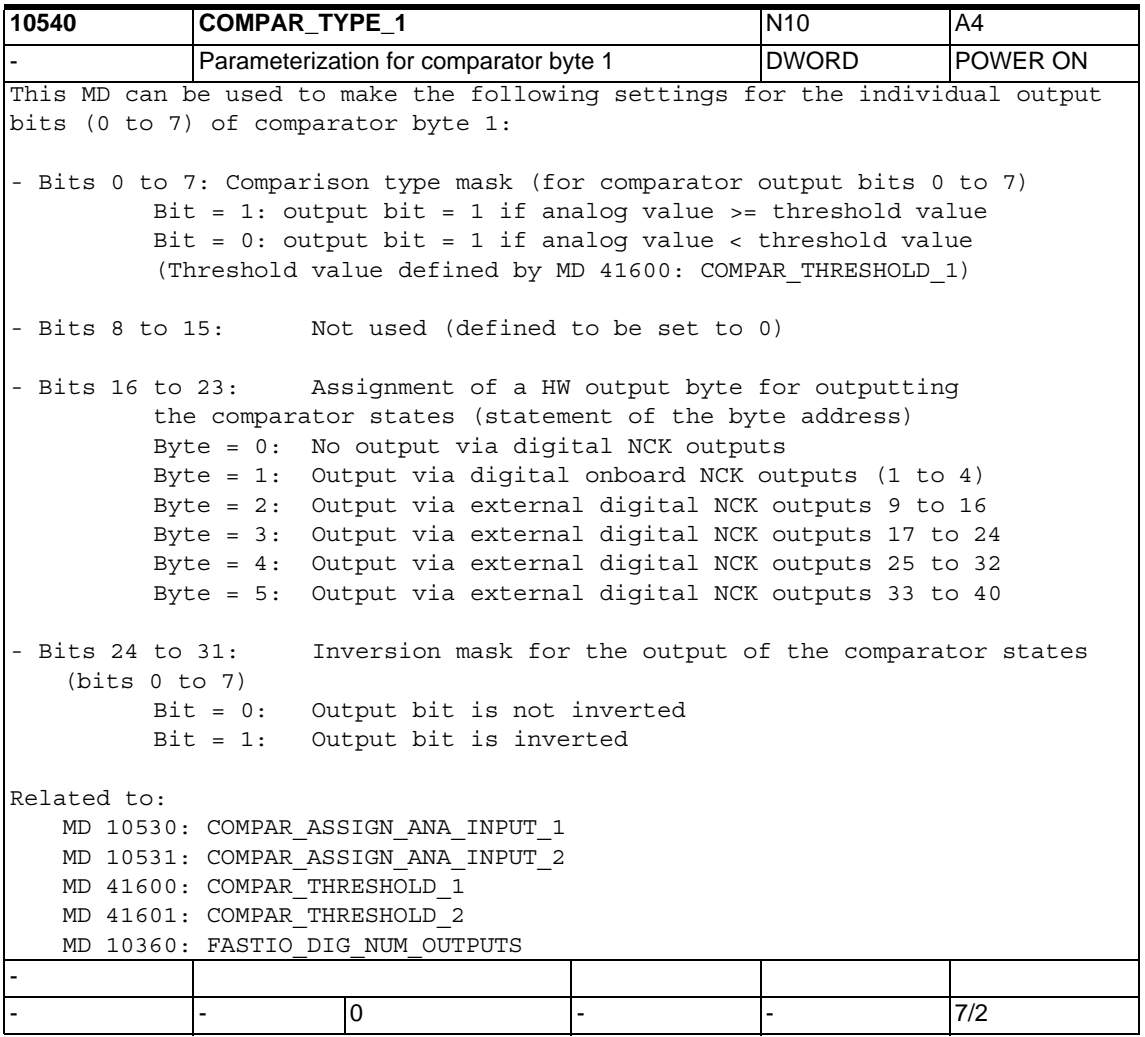
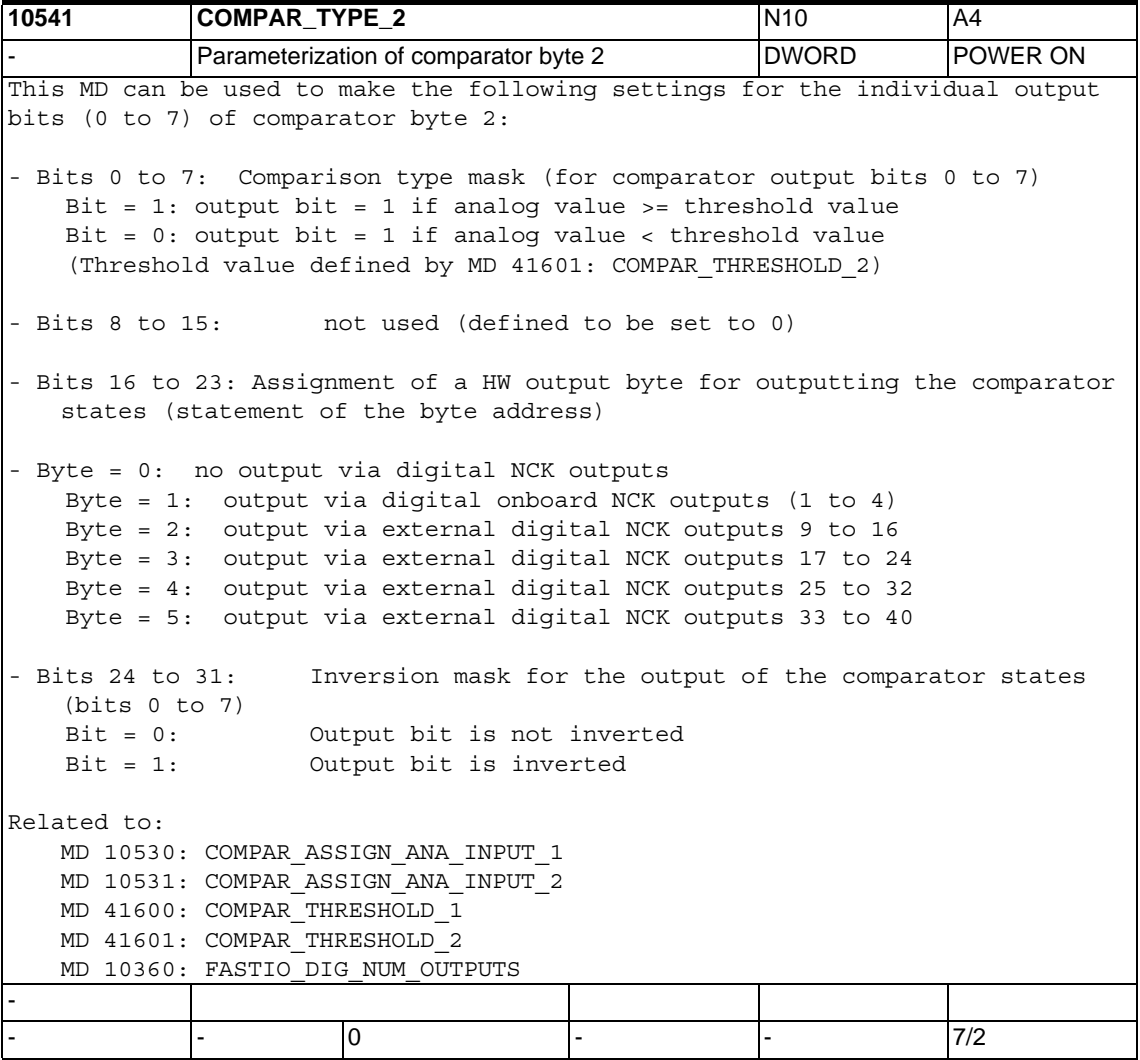

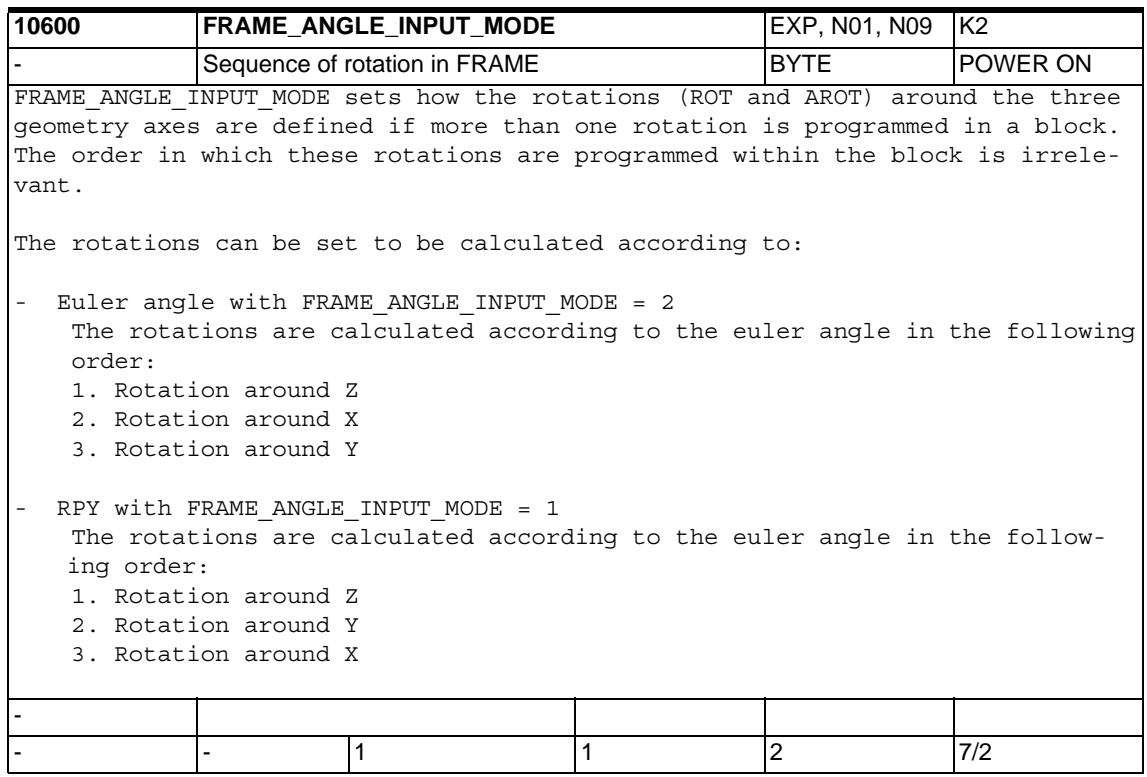

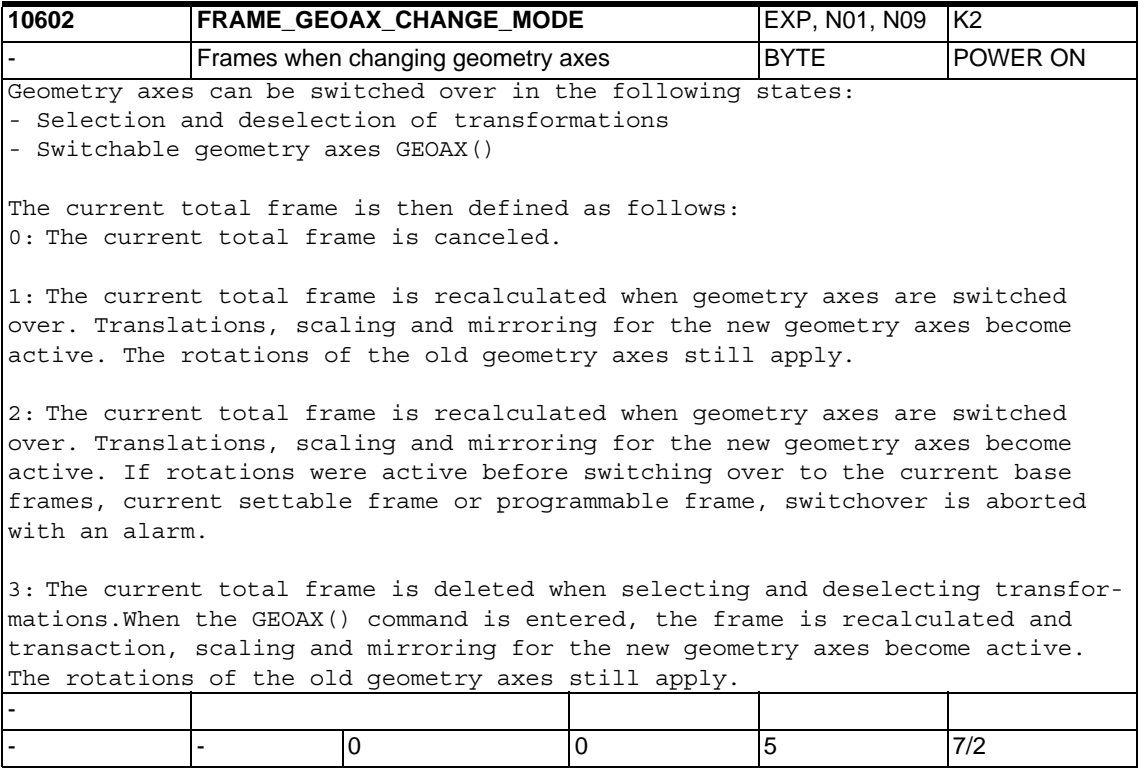

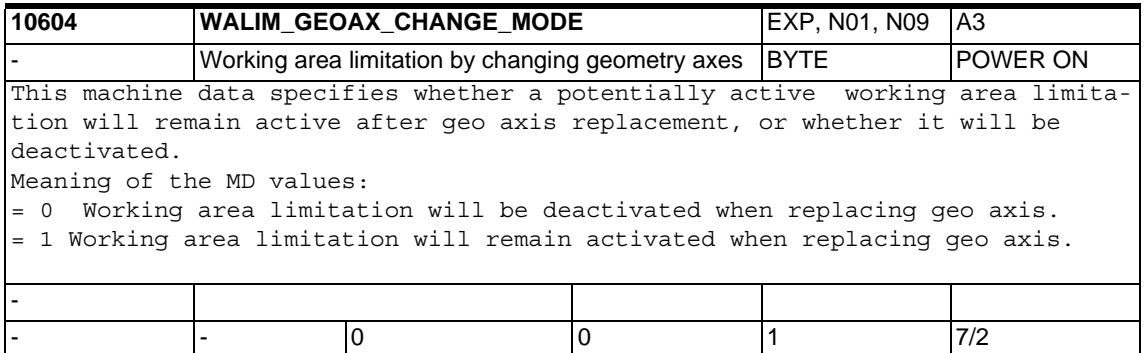

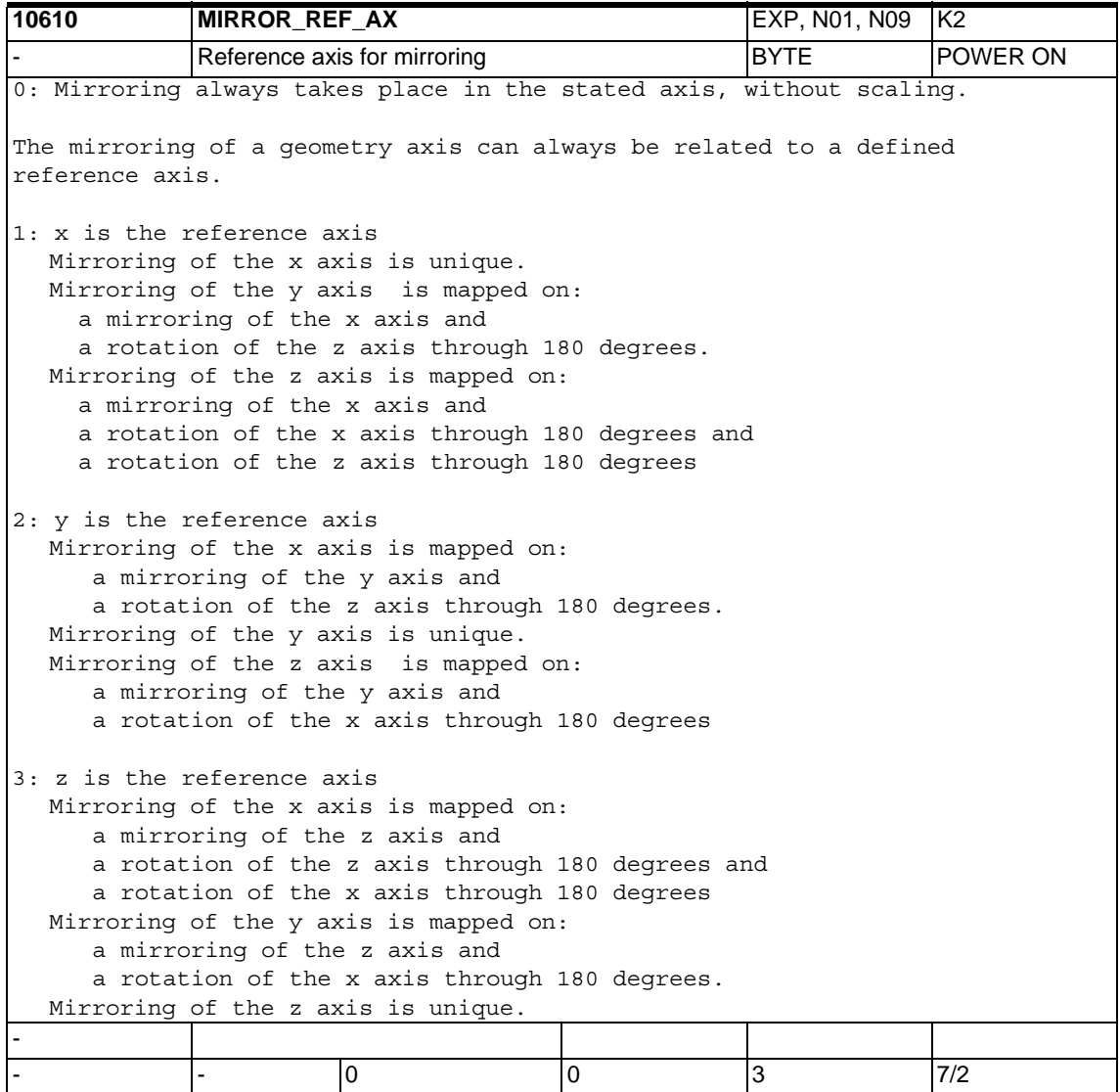

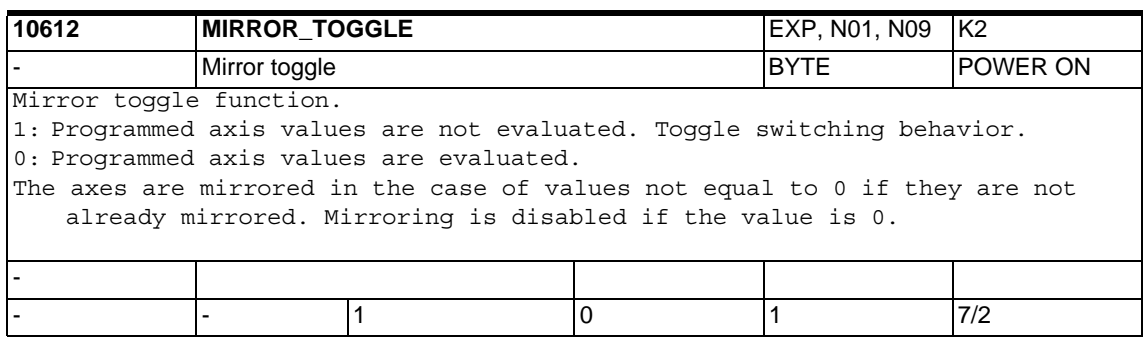

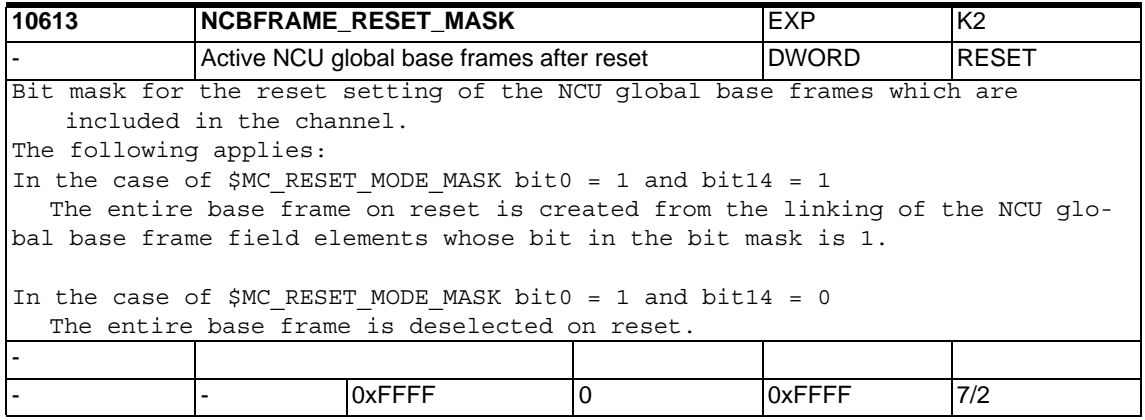

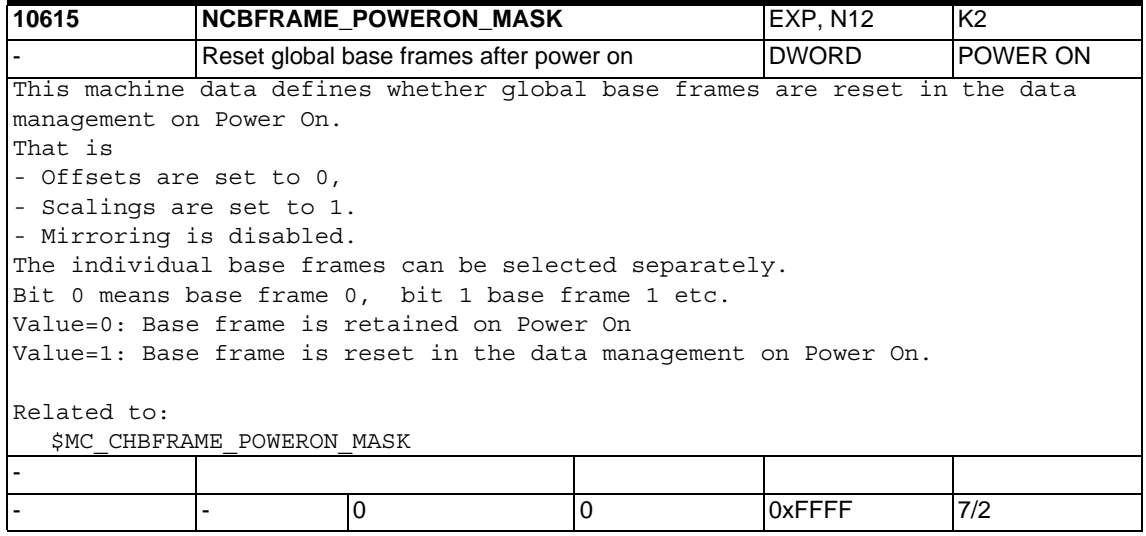

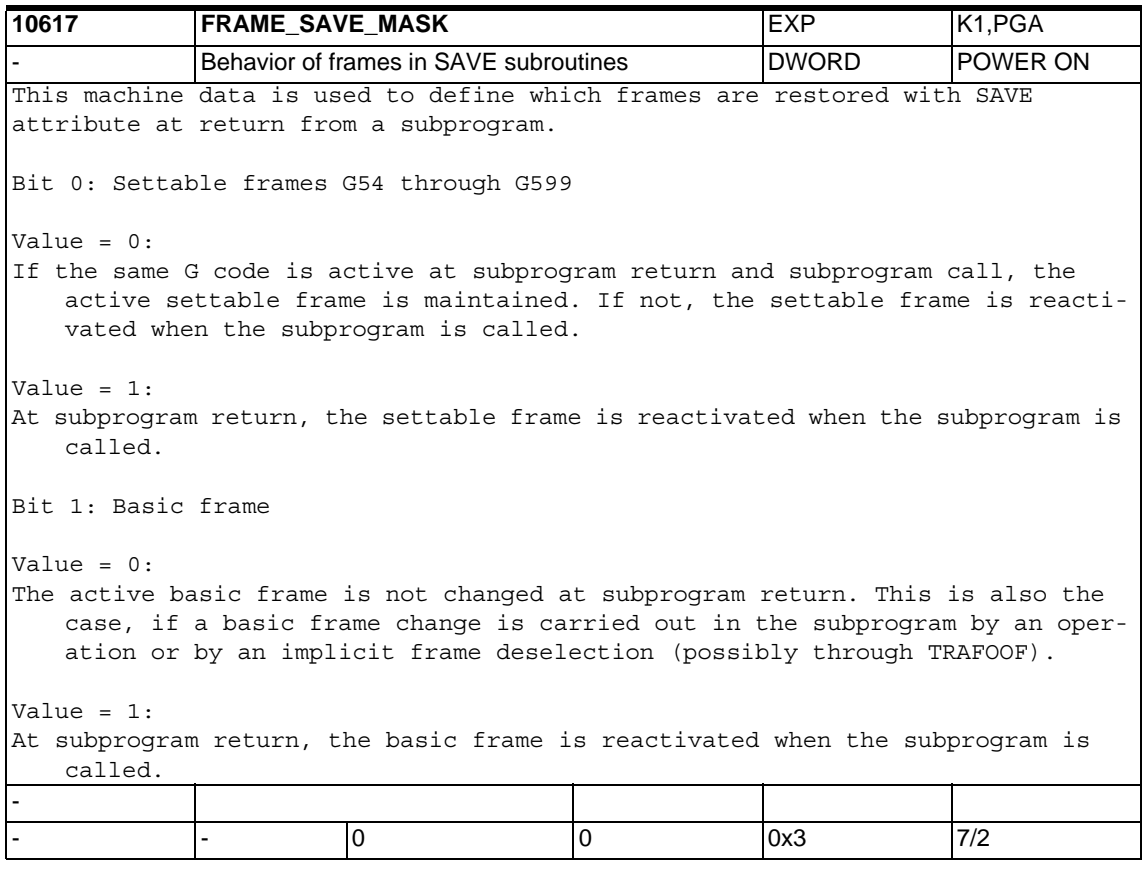

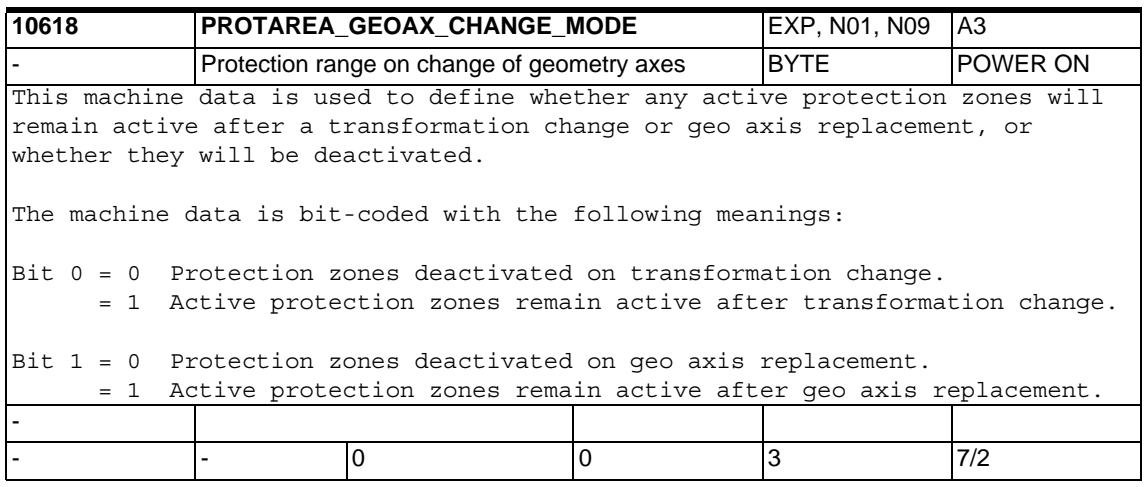

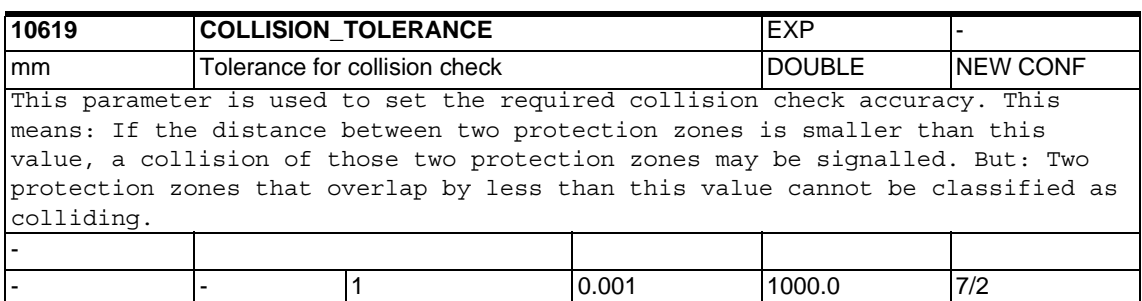

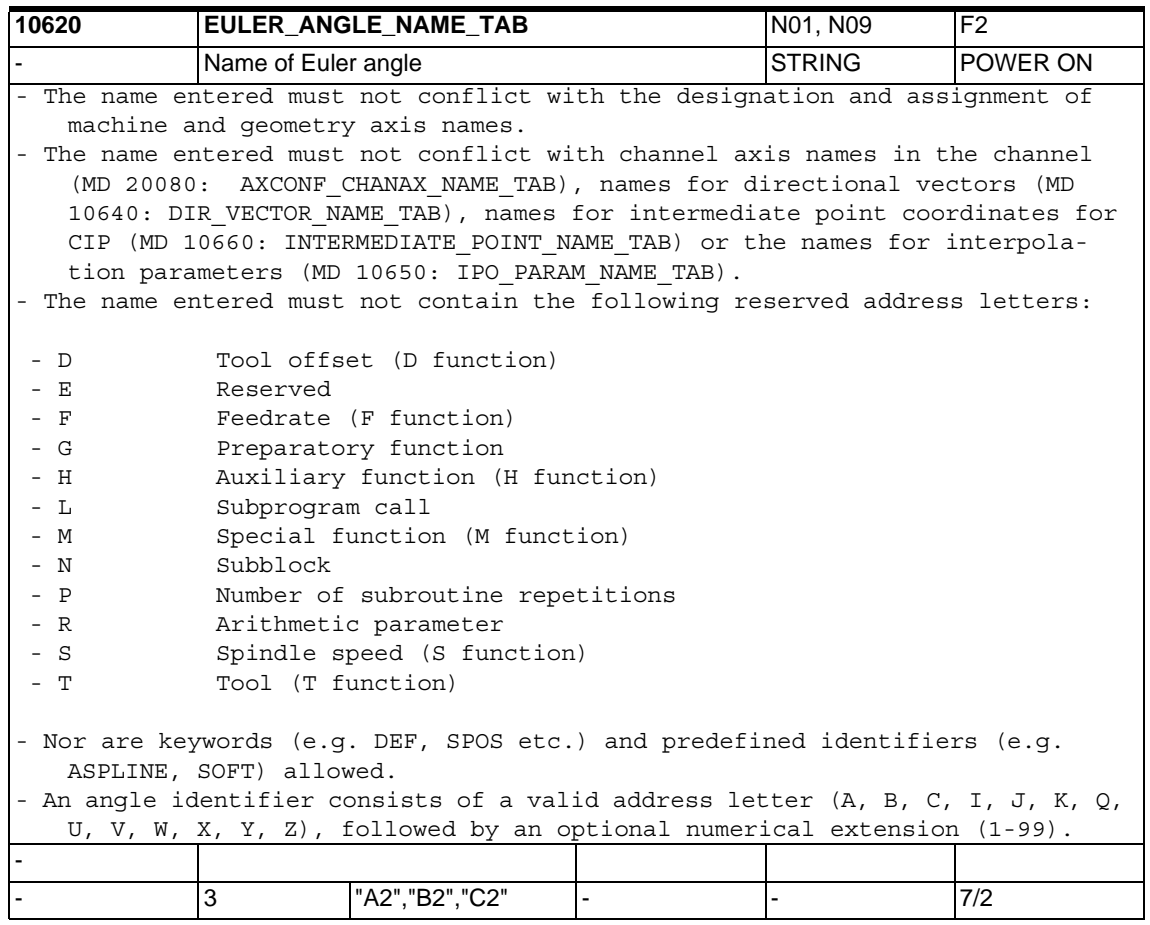

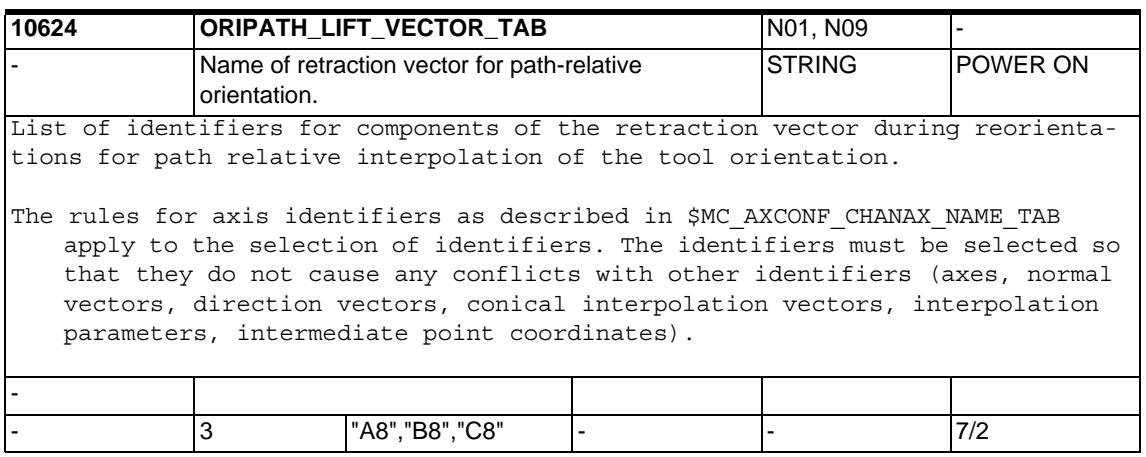

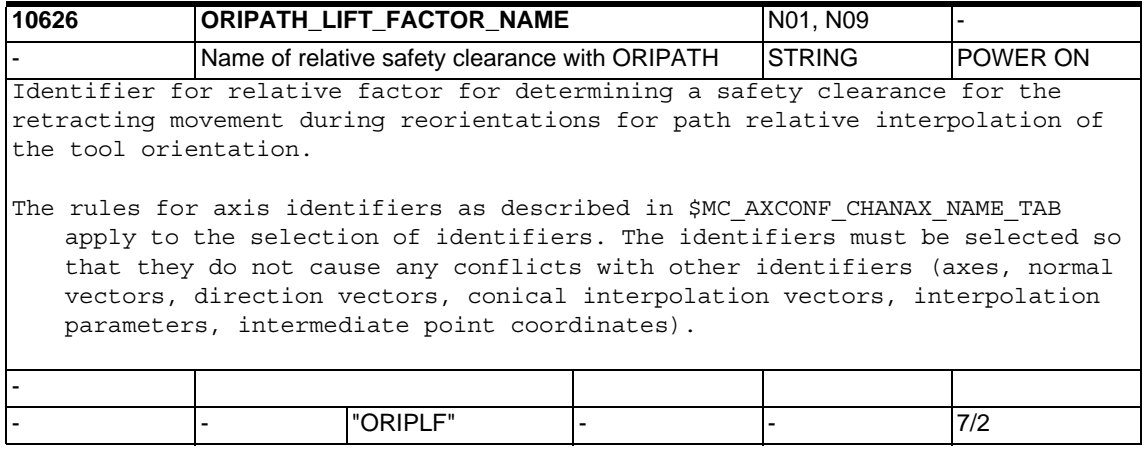

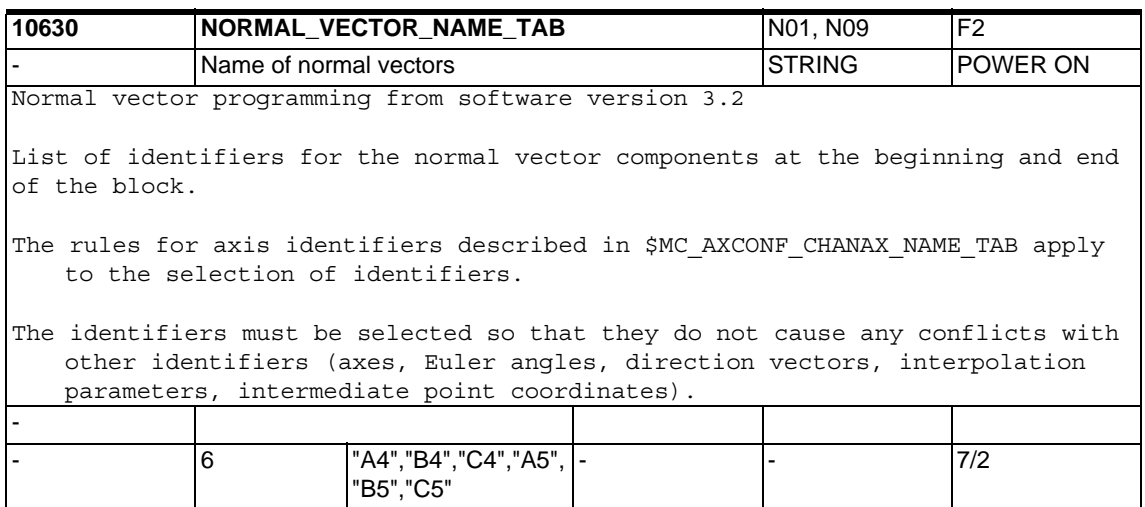

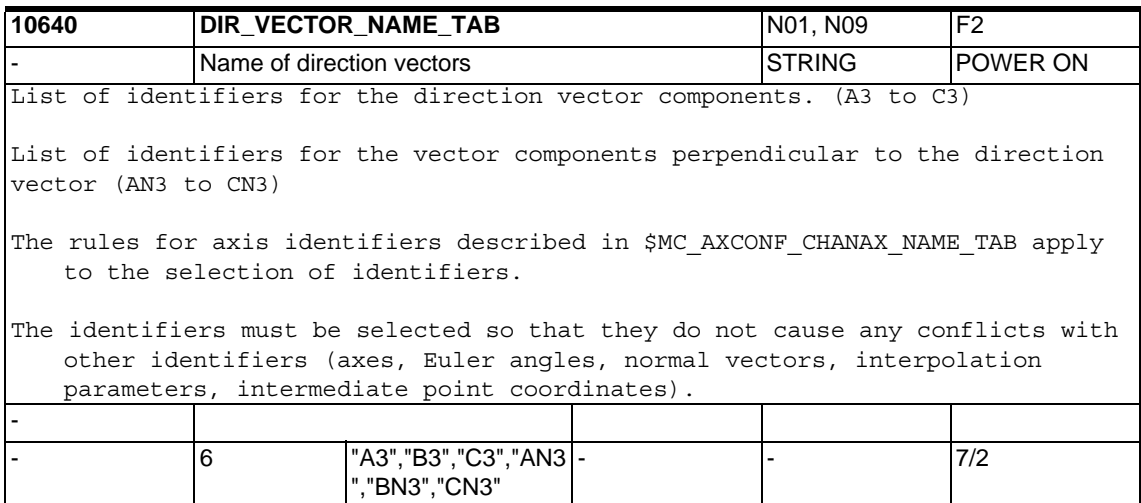

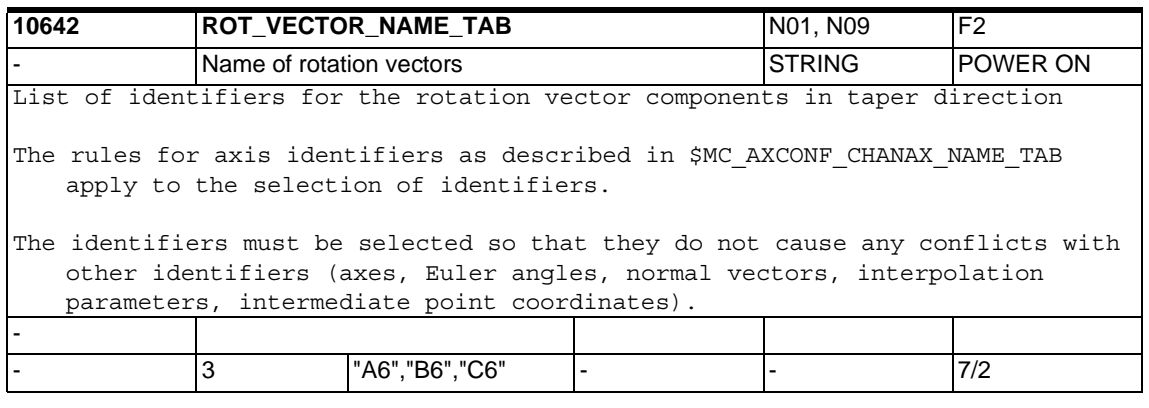

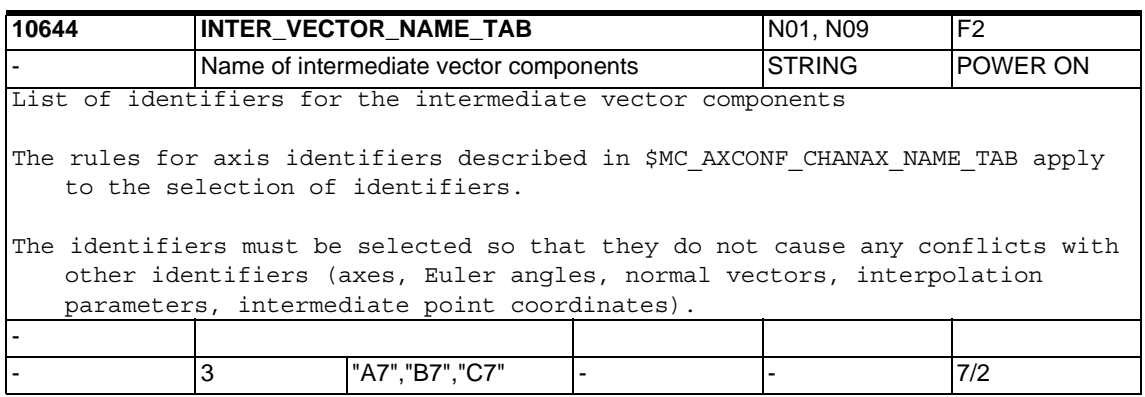

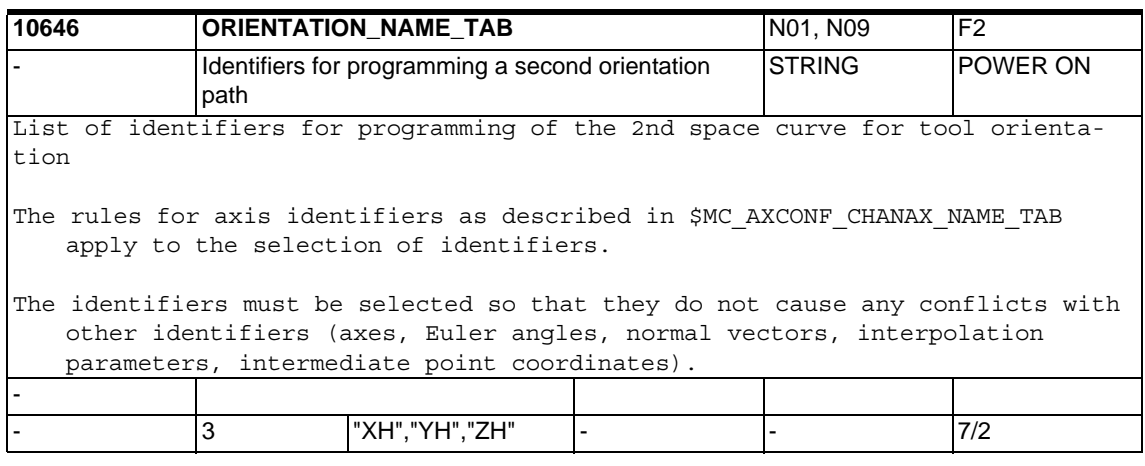

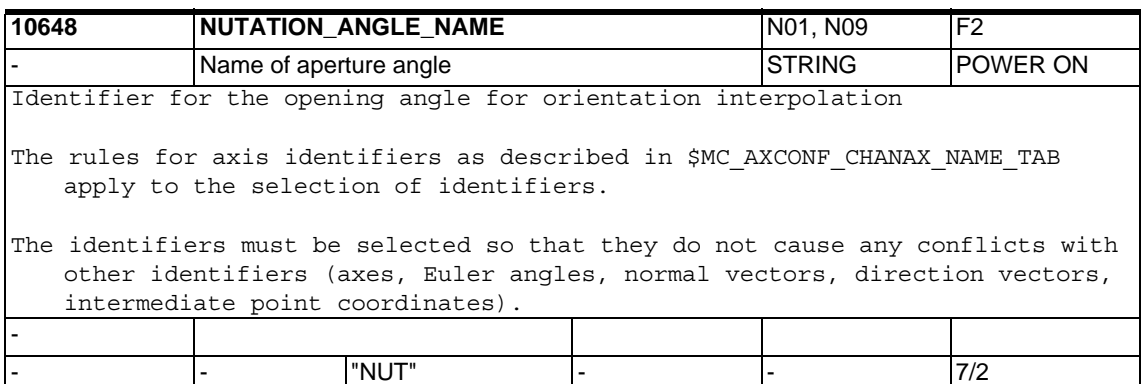

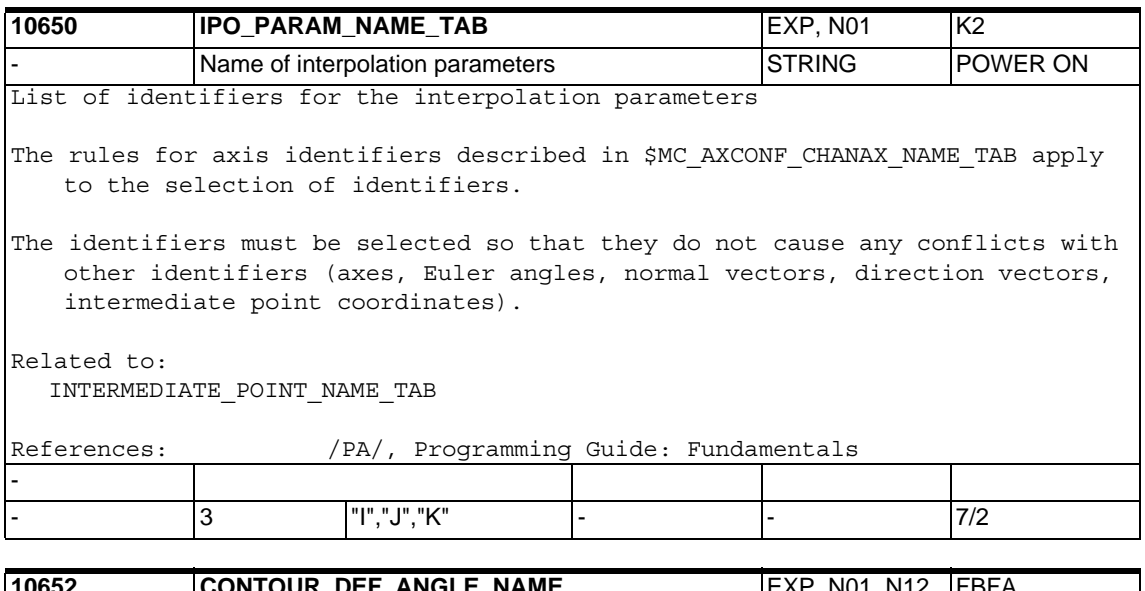

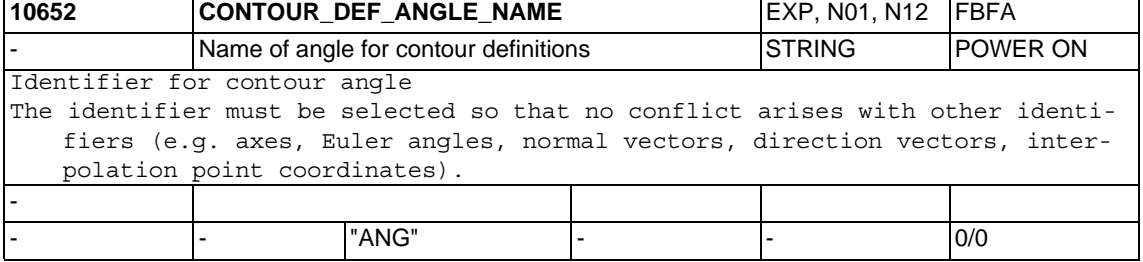

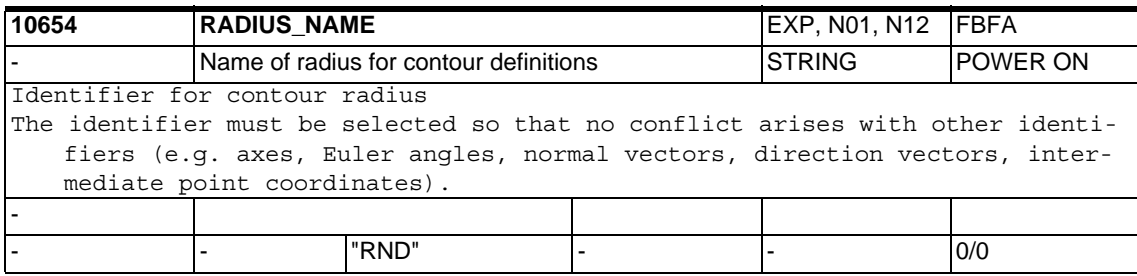

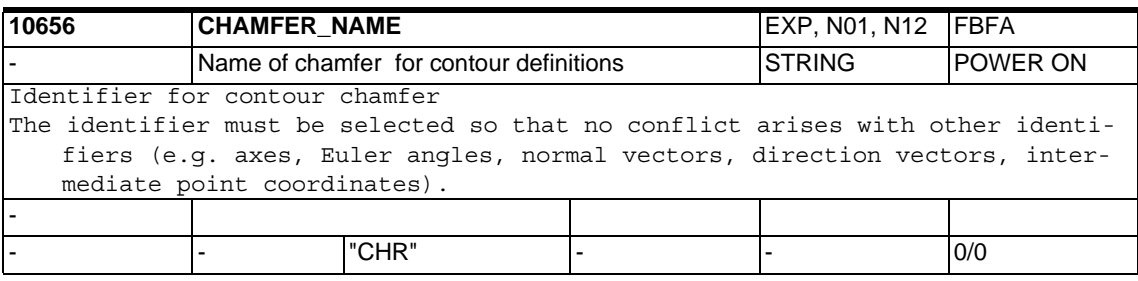

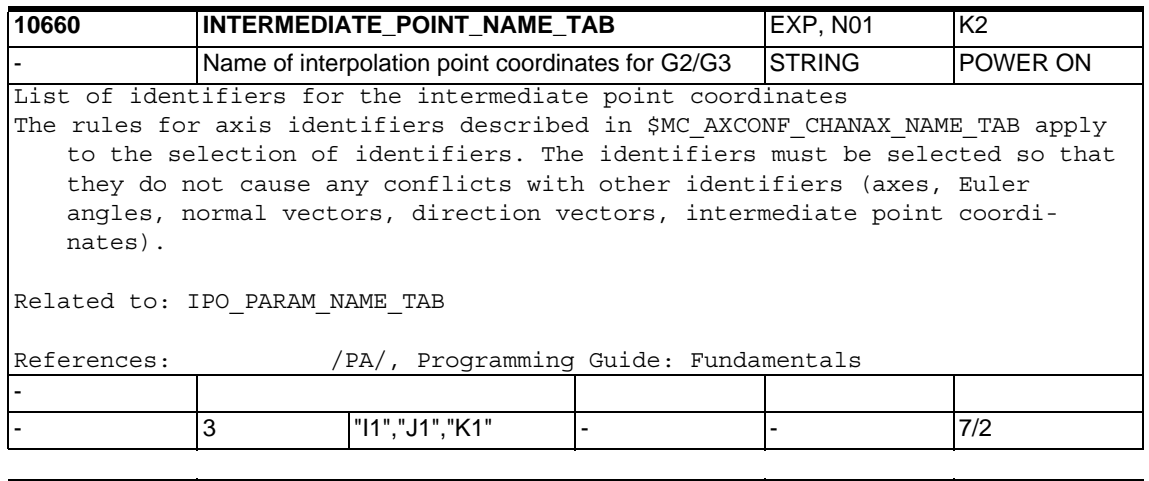

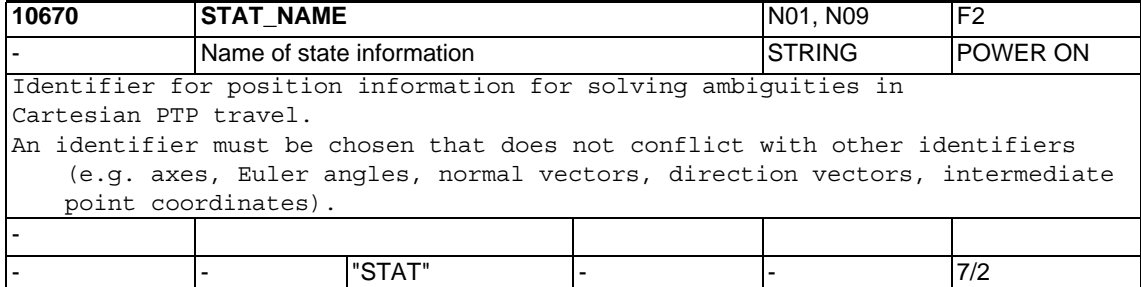

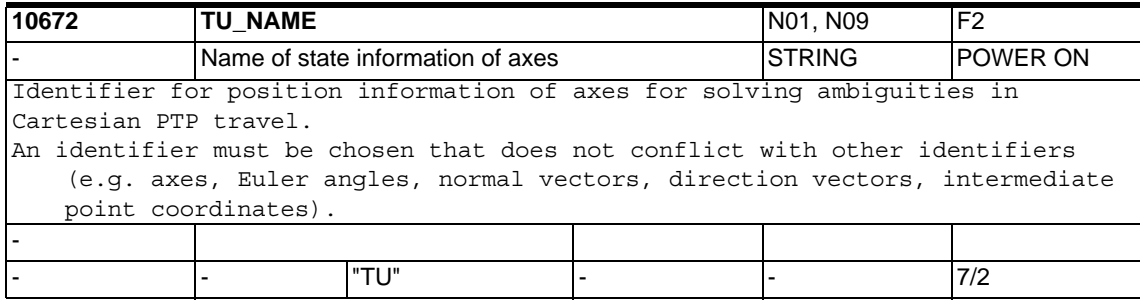

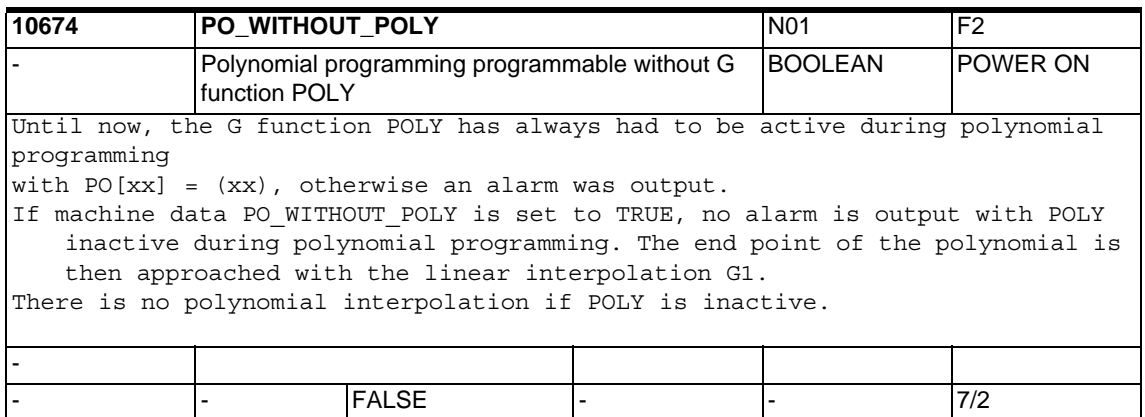

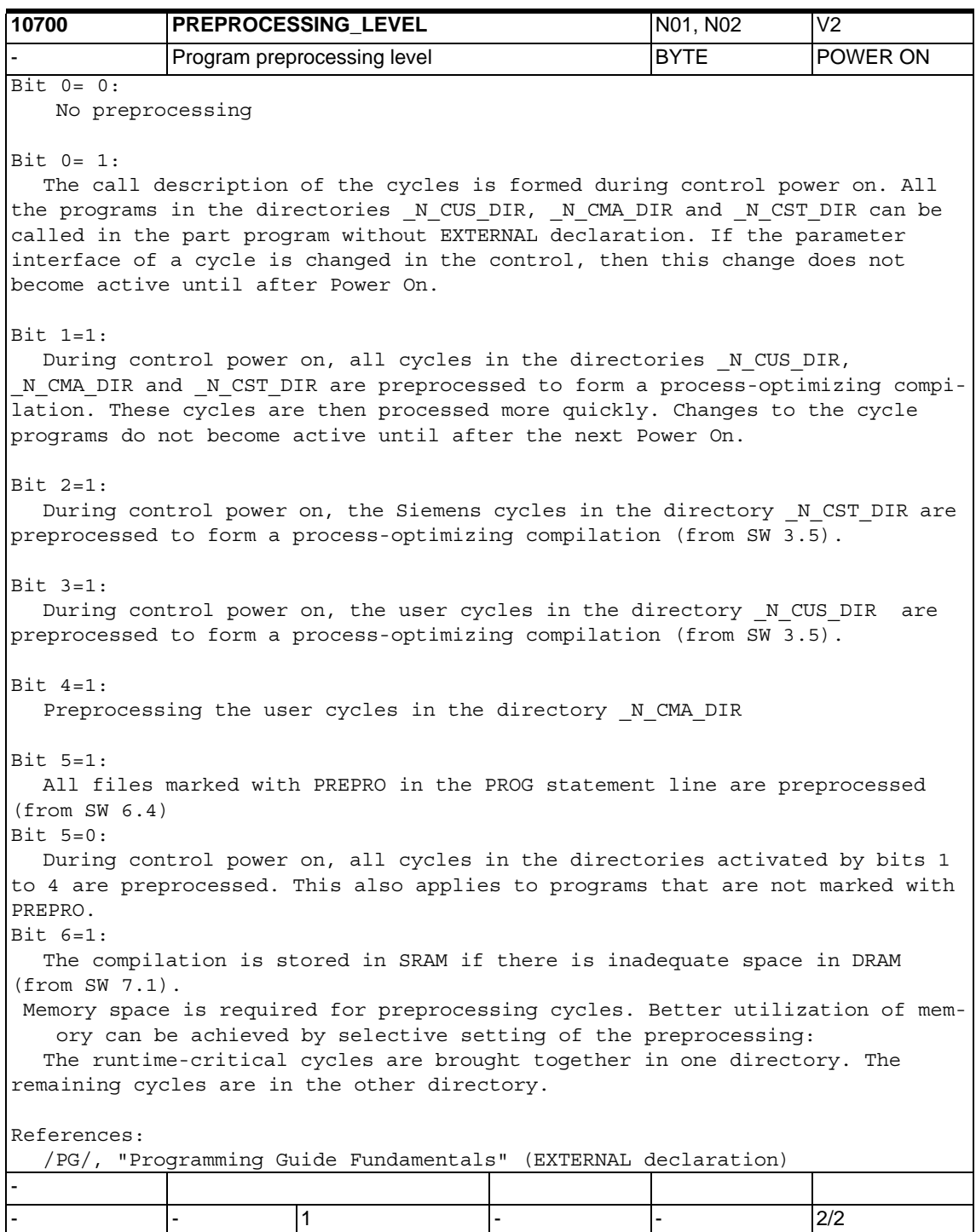

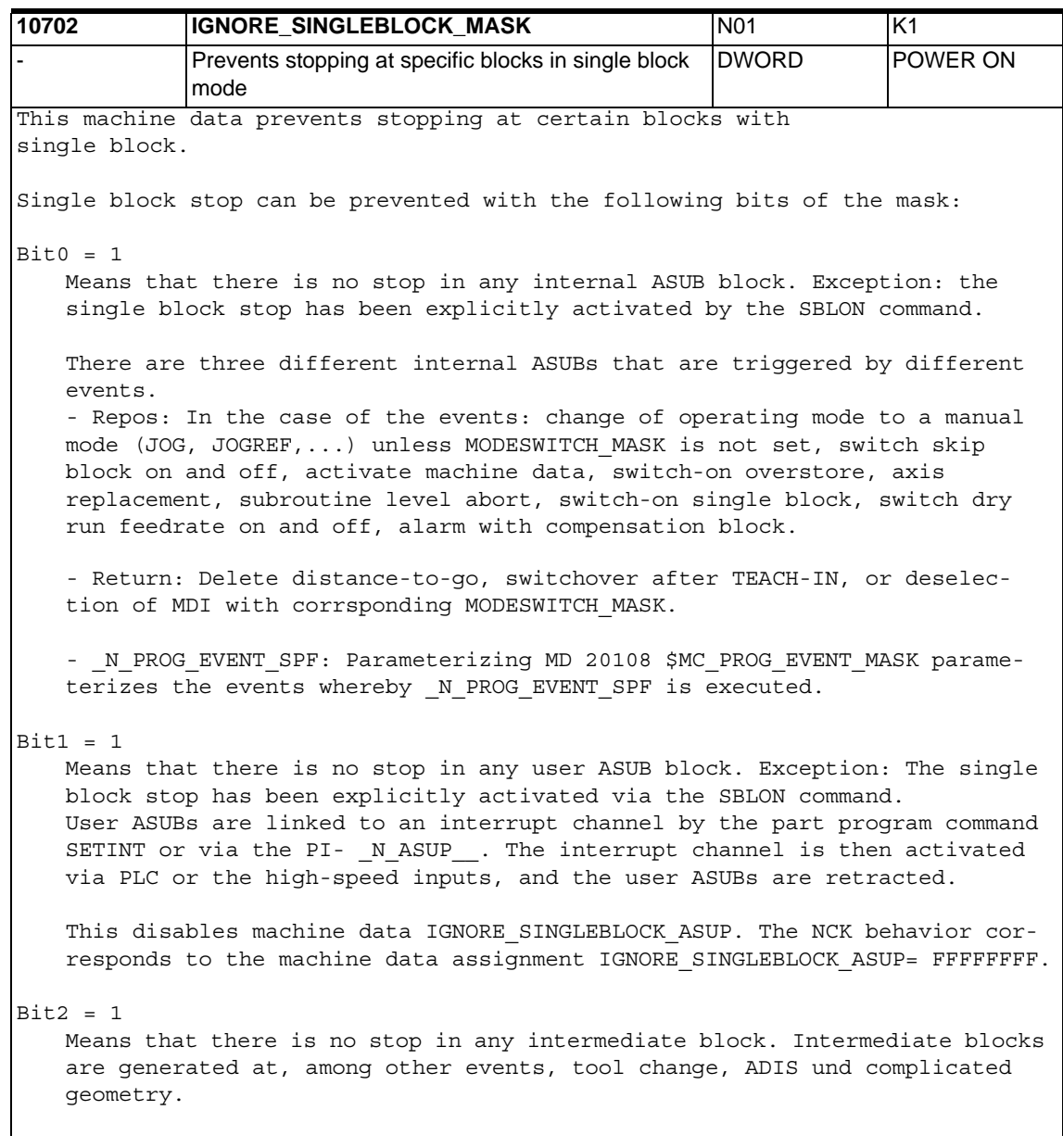

 $Bit3 = 1$ Means that there is no stop in the block search pickup block. The block search pickup block is the 1st block that is loaded into the main run at the start after search target has been found in the program.  $Bit4 = 1$ Means that there is no stop in the INIT blocks. INIT blocks are generated from reset immediately after a part program start.  $Bit5 = 1$ Means that there is no stop in any subprogram block with the parameter DISPLOF.  $Bit6 = 1$ Means that there is no stop in any block in which the NCK cannot reorganize. Reorganize is an internal procedure that is needed for mode change after JOG/JOGREF..., switch skip block on and off, activate machine data, axis replacement, switch on overstore, switch on single block, switch dry run feedrate on and off, subroutine level abort, user ASUBs delete distanceto-go, switchover after TEACH-IN. Reorganize is never needed in Reset state. Example blocks in which reorganize is impossible: - Tool change - 1st block after the Repos procedure - Block after an ASUB from Jog/aborted  $Bit7 = 1$ Means that there cannot be a stop in any block in which repositioning is impossible. Reposition is an internal procedure that is needed for mode change after JOG/JOGREF..., switch skip block on and off, activate machine data, axis replacement, switch on overstore, switch on single block, switch dry run feedrate on and off, subroutine level abort and possibly user ASUBs. Reposition is never needed in Reset state. Example blocks in which reposition is impossible: - G33 + blocks in which reorganize is impossible.

 $Bit8 = 1$ Means that there is no stop in a residual block that does not contain traversing information.  $Bit9 = 1$ Means that there is no stop in a run in/main run synchronization block (e.g.STOPRE, \$Variable) that is repeated because of an interruption with Reorg (e.g. mode change).  $Bit10 = 1$ Means that there is no stop in a "tool selection block". "Tool selection block" only occurs with tool management (magazine management or TMMG) active. This block gives the corresponding tool change command to the PLC. This block is generally generated by T programming from the part program. Example block "N1010 T="Drill" M6 D1" Depending on machine data, the "tool selection block" can be held in the interpolator until the PLC has acknowledged the corresponding tool change (see \$MC\_TOOL\_MANAGEMENT\_MASK). However the program status remains in "run". Bit11= 1 The control has to automatically generate implicit GET blocks for the axis replacement function (axis replacement: 2 or more channels control one axis alternately) if no explicit GET(D) has been programmed and the following block wants to traverse the axis. (The other channel had previously used this axis). An explicitly programmed GET may appear as follows "getd(x1,y1,z1) oder get(x1,y1,z1)". There is no stop at explicit or implicit GET blocks in the single block with this bit 11.  $Bit12 = 1$ There is no stop in the single block type 2 in the SBLON block. Bit13= 1 If an axis is pulled out in the middle of a block and possibly assigned to another channel, then there is no stop at  $p_r \equiv m_a t_u r_e$  end of this block. This block follows a REPOSA in order to traverse it to the end, there is no stop until this end has been reached. Related to: IGNORE\_SINGLEBLOCK\_ASUP - - - 0 0 0xFFFF 7/2

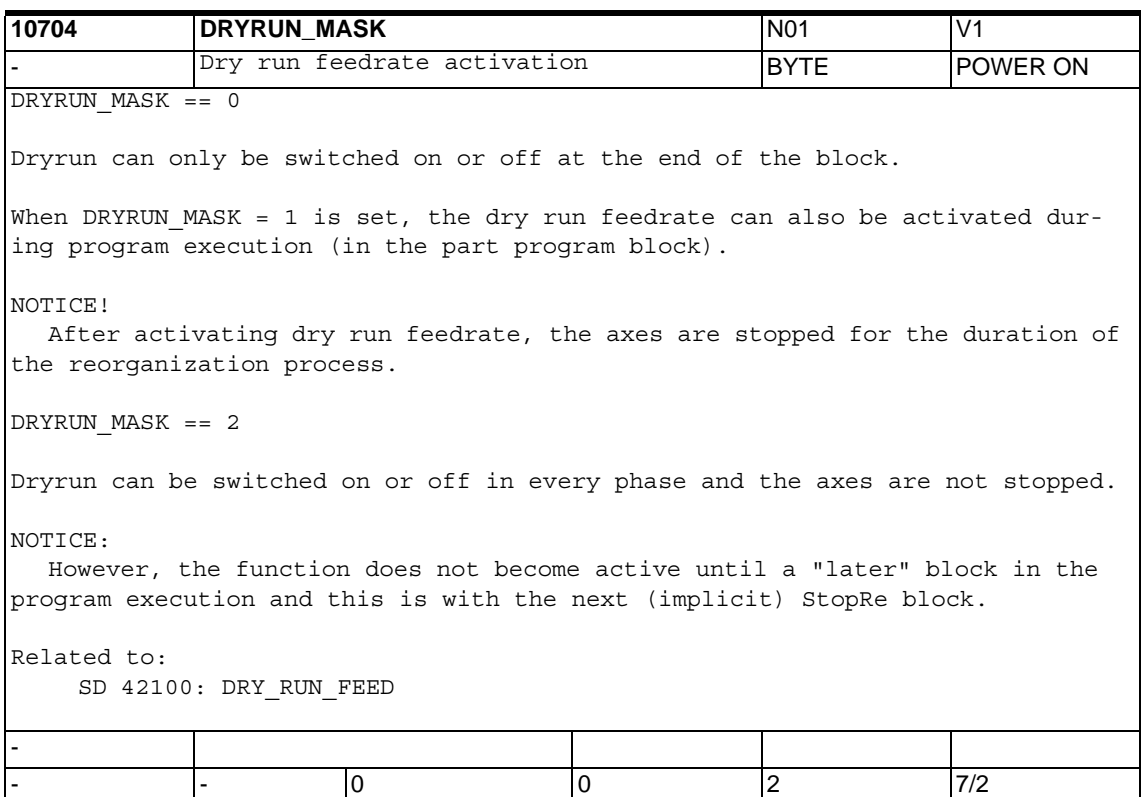

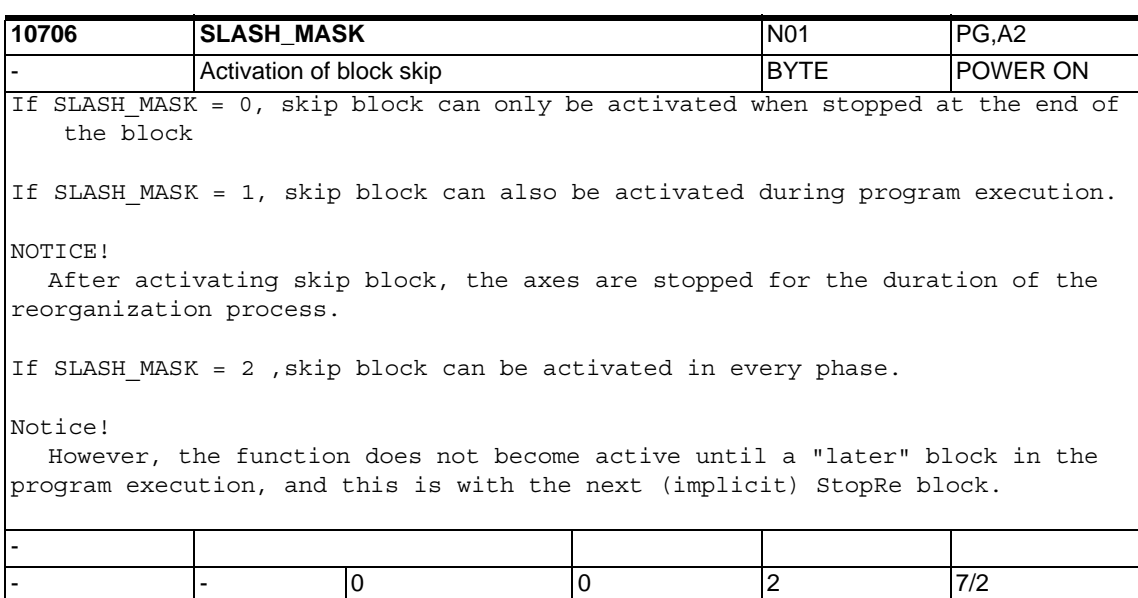

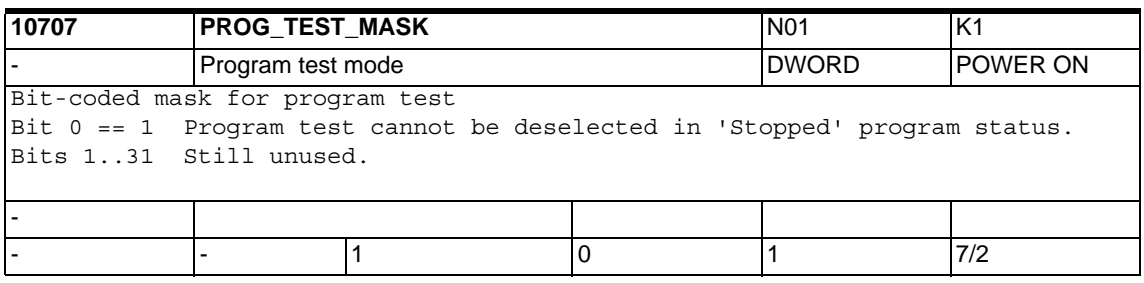

**10708 SERUPRO\_MASK NO1** N01 K1 Seach run modes **DWORD** POWER ON Bit-coded mask for block search via program test (abbr. SERUPRO). SERUPRO block search is activated by the PI service \_N\_FINDBL mode paramter  $= 5.$ SERUPRO means SEarchRUn by PROgram test, that is proceed under program test from start of program to search target. Note: Program test does not move any axis. Bit  $0 == 0$ There is a stop at M0 during the search phase Bit  $0 == 1$ There is no stop at M0 during the search phase Bit  $1 == 0$ Alarm 16942 aborts the search phase upon the part programm command START. Bit  $1 = 1$ Alarm 16942 is switched off. NOTICE: A start program command may really start the other channel! Bit  $2 == 0$ Switches the function "Group Serupro" off Bit  $2 == 1$ Switches the function "Group Serupro" on. "Group-Serupro" enables a search routine in which the start part program command is changed into a search routine for the other channel. Bit  $3 == 0$ Compels all channels that have started Serupro to end Serupro simultaneously unless they are aborted via Reset or the channel reaches M30 without finding the search taget. In other words, all channels that find the search target (including self-acting Serupro) terminate SERUPRO simultaneously. Bit  $3 == 1$ Switches this function off Bits 4 .. 31 Still unused. - - |- |0 |0 |15 |7/2

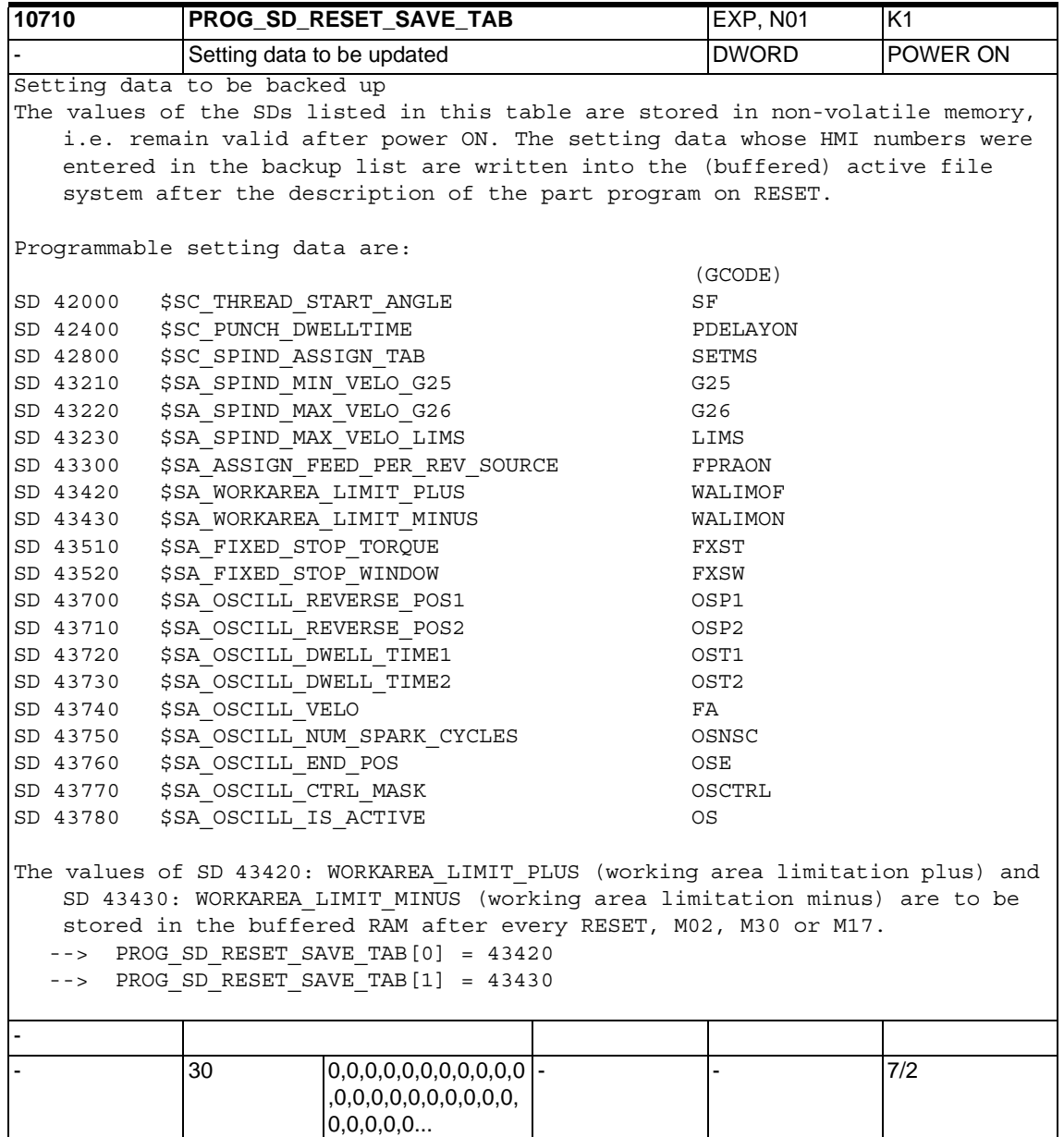

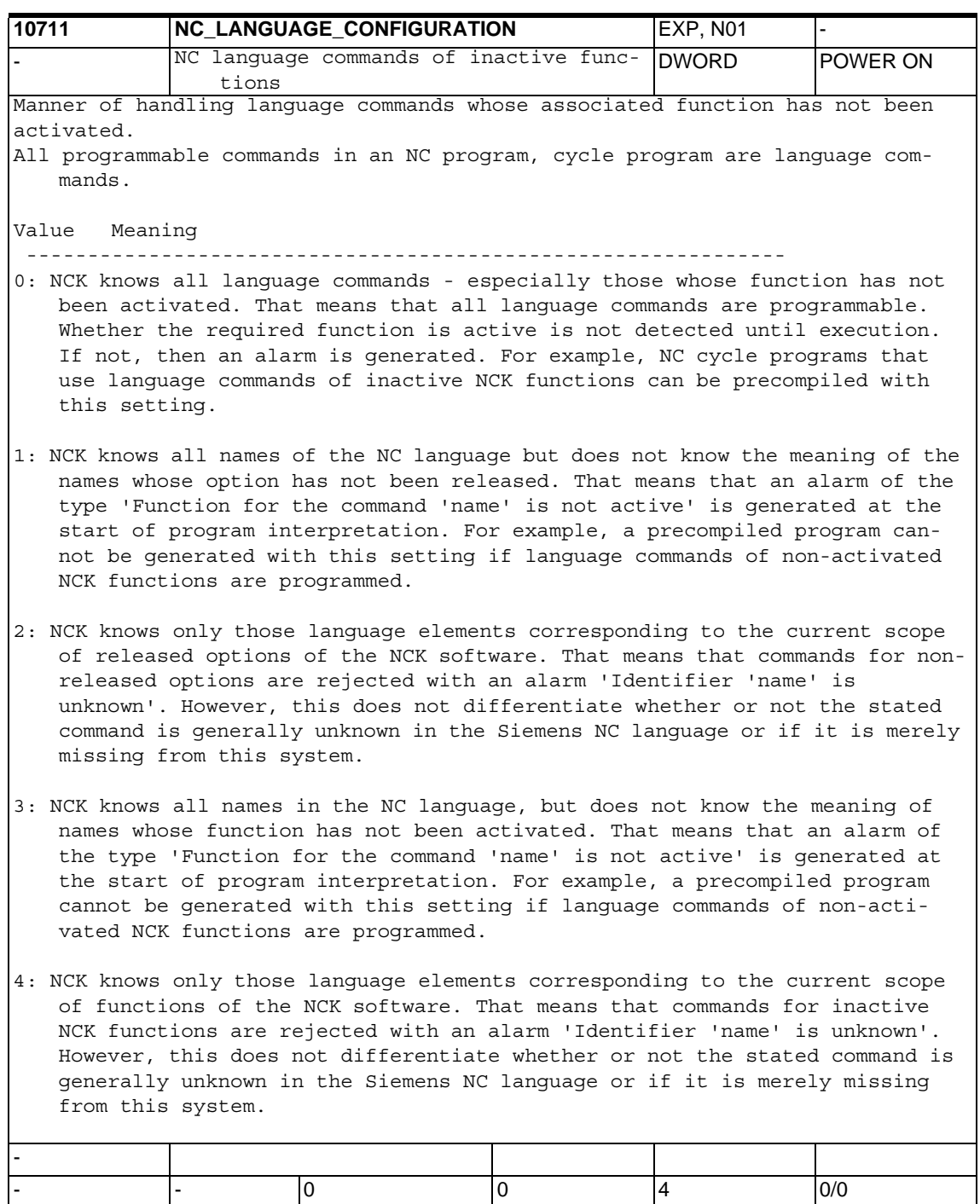

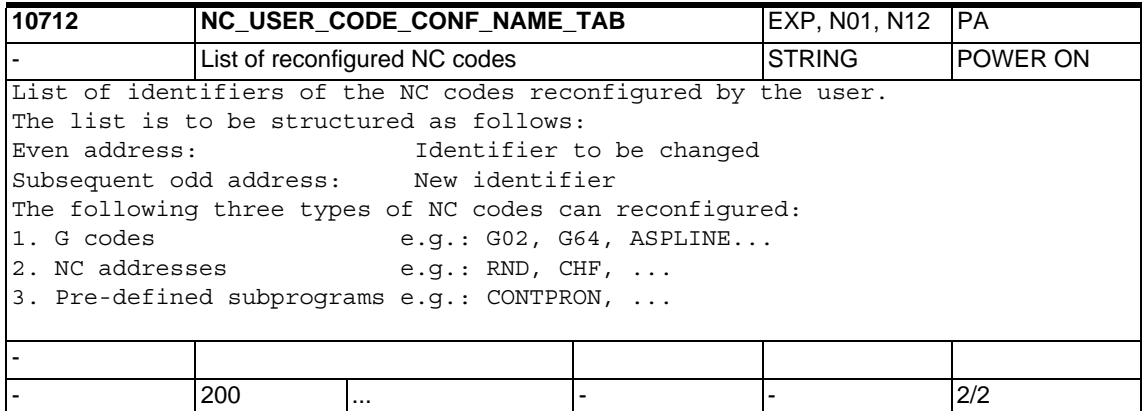

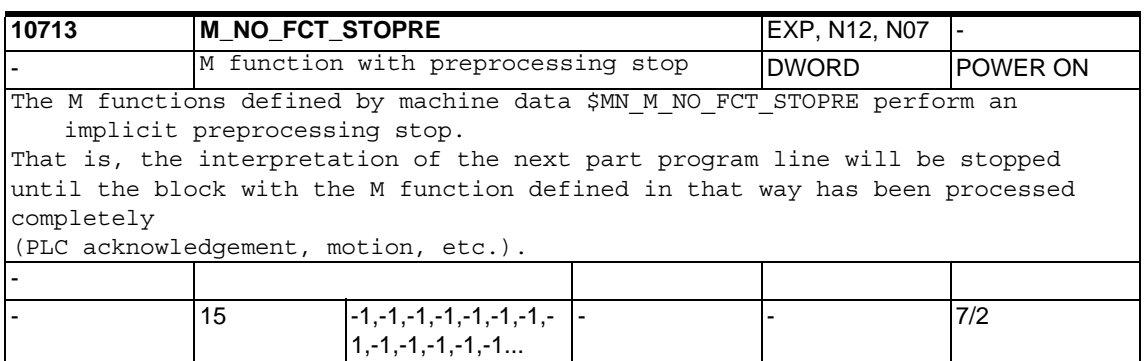

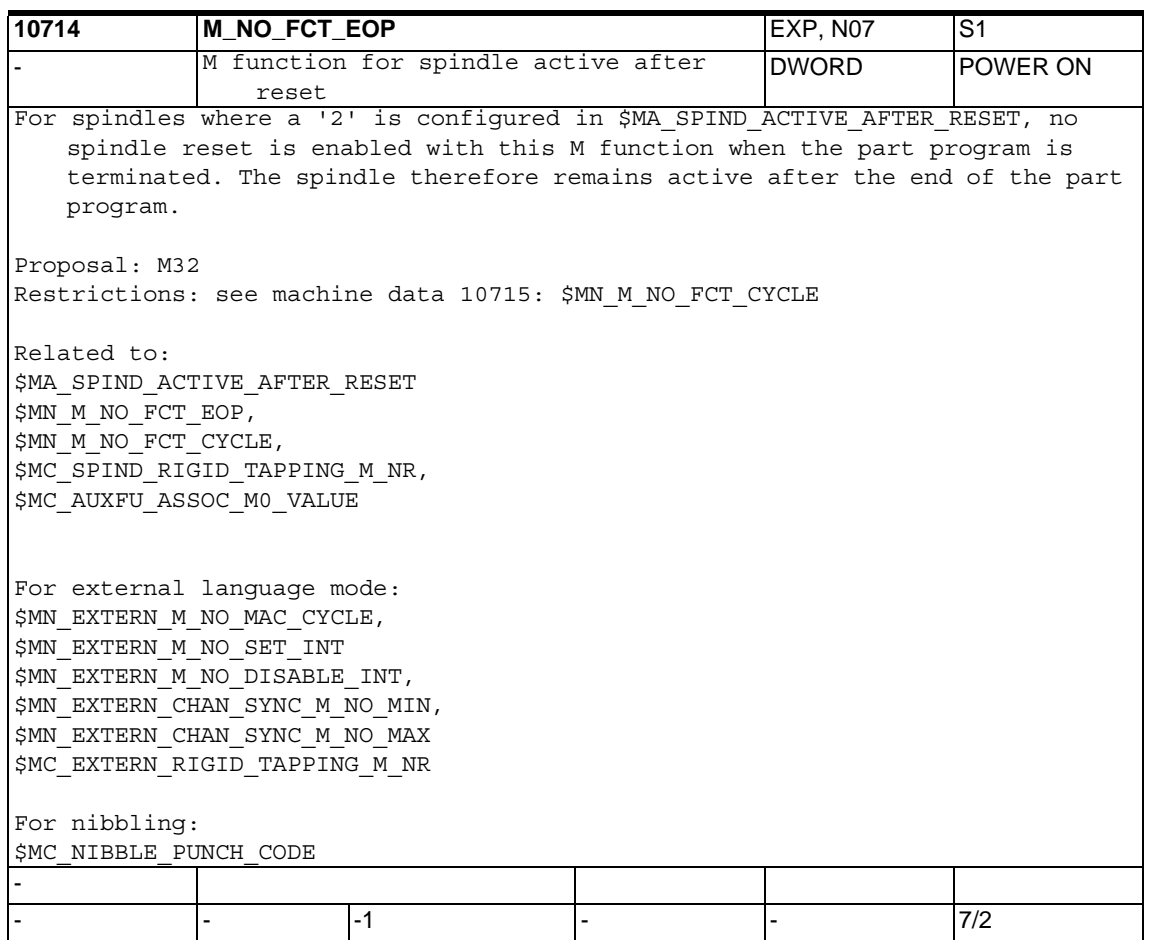

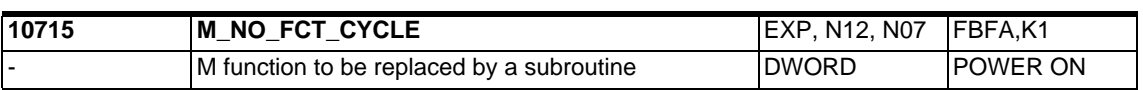

M number with which a subprogram is called. The name of the subprogram is stated in \$MN M NO FCT CYCLE NAME[n]. If the M function defined with \$MN\_M\_NO\_FCT\_CYCLE[n] is programmed in a part program block, the subprogram defined in M\_NO\_FCT\_CYCLE\_NAME[n] is started at the end of the block. If the M function is programmed again in the subprogram, substitution by a subprogram call is then not carried out. \$MN M NO FCT CYCLE[n] acts both in Siemens mode G290 and in external language mode G291. The subprograms configured with \$MN M NO FCT CYCLE NAME[n] and \$MN T NO FCT CYCLE NAME must not be active simultaneously in one block (line of a part program). That means no more than one M/T function replacement can be active in any one block. Neither an M98 nor a modal subprogram call can be programmed in a block with the M function replacement. Subprogram return and end of part program are also not permitted. Alarm 14016 is output in the event of a conflict. Restrictions: M functions with a fixed meaning and configurable M functions are checked for conflicting settings. A conflict is reported with an alarm. The following M functions are checked: - M0 to M5, - M17,M30, - M19, - M40 to M45, - M function for 'Spindle active after part program end' according to machine data \$MN\_M\_NO\_FCT\_EOP - M function for subprogram calls according to machine data \$MN M NO FCT CYCLE - M function for spindle/axis mode switchover according to machine data \$MC\_SPIND\_RIGID\_TAPPING\_M\_NR - Additional M function for program stop according to machine data \$MC\_AUXFU\_ASSOC\_M0\_VALUE - Additional M function for conditional program stop according to machine data \$MC\_AUXFU\_ASSOC\_M1\_VALUE For external language mode only: - M function for 'Macro call via M function' according to machine data \$MN\_EXTERN\_M\_NO\_MAC\_CYCLE - M functions for interrupt programming according to configuration by \$MN\_EXTERN\_M\_NO\_SET\_INT and \$MN\_EXTERN\_M\_NO\_DISABLE\_INT - M functions for channel synchronisation according to configuration by \$MN\_EXTERN\_CHAN\_SYNC\_M\_NO\_MIN und \$MN\_EXTERN\_CHAN\_SYNC\_M\_NO\_MAX - M function for spindle/axis mode switchover with external language applied according to machine data \$MC\_EXTERN\_RIGID\_TAPPING\_M\_NR - Additionally M98 and M99 with external language applied (\$MN\_MM\_EXTERN\_LANGUAGE). For nibbling: - M functions for nibbling/punching according to configuration by \$MC NIBBLE PUNCH CODE provided that they have been activated by \$MC\_PUNCHNIB\_ACTIVATION. Exception: The M function for the tool change defined by \$MC TOOL CHANGE M CODE must not be used in \$MN M NO FCT CYCLE.

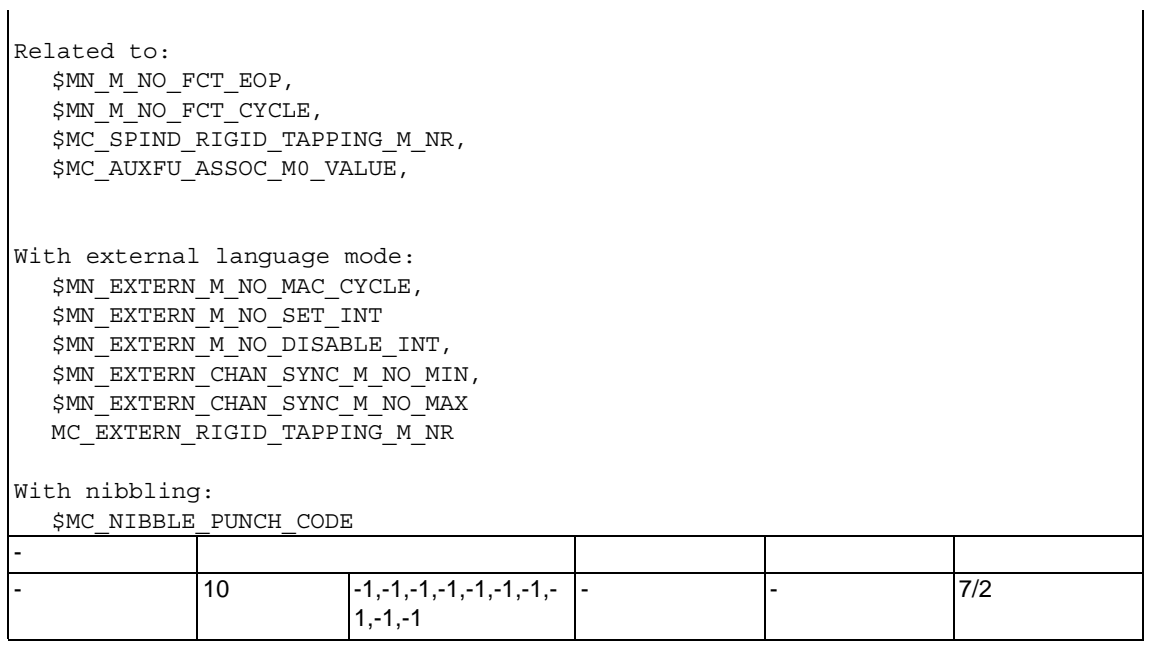

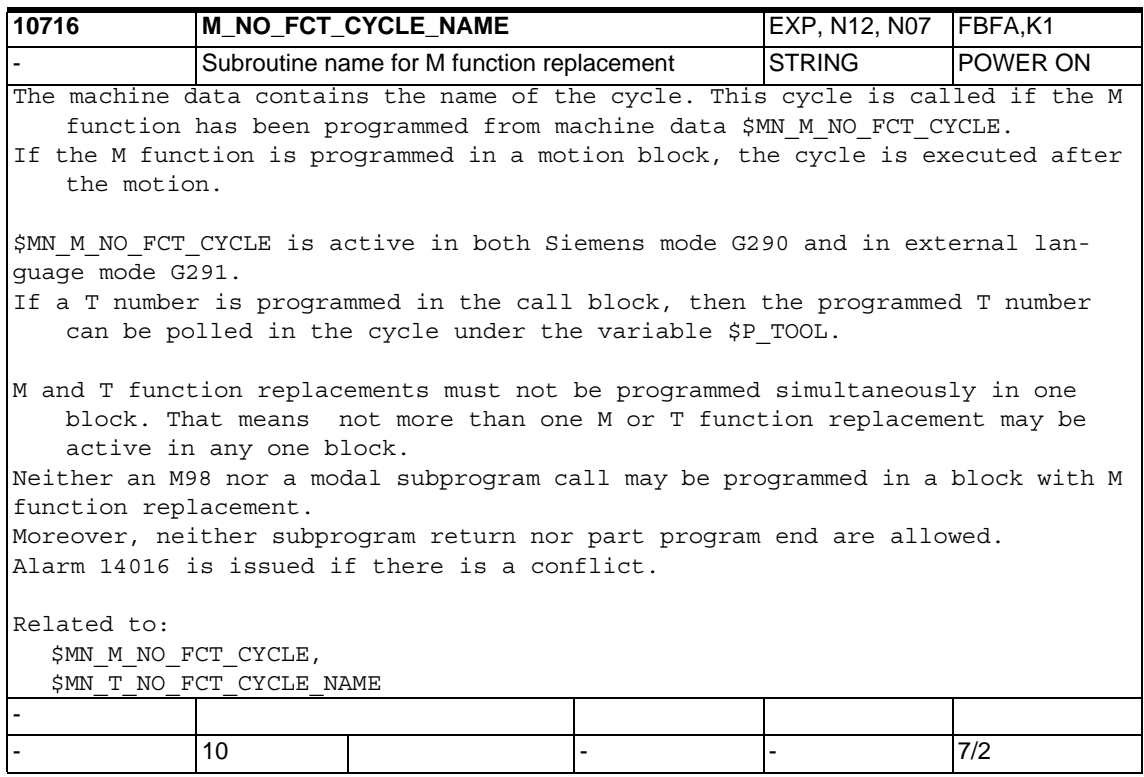

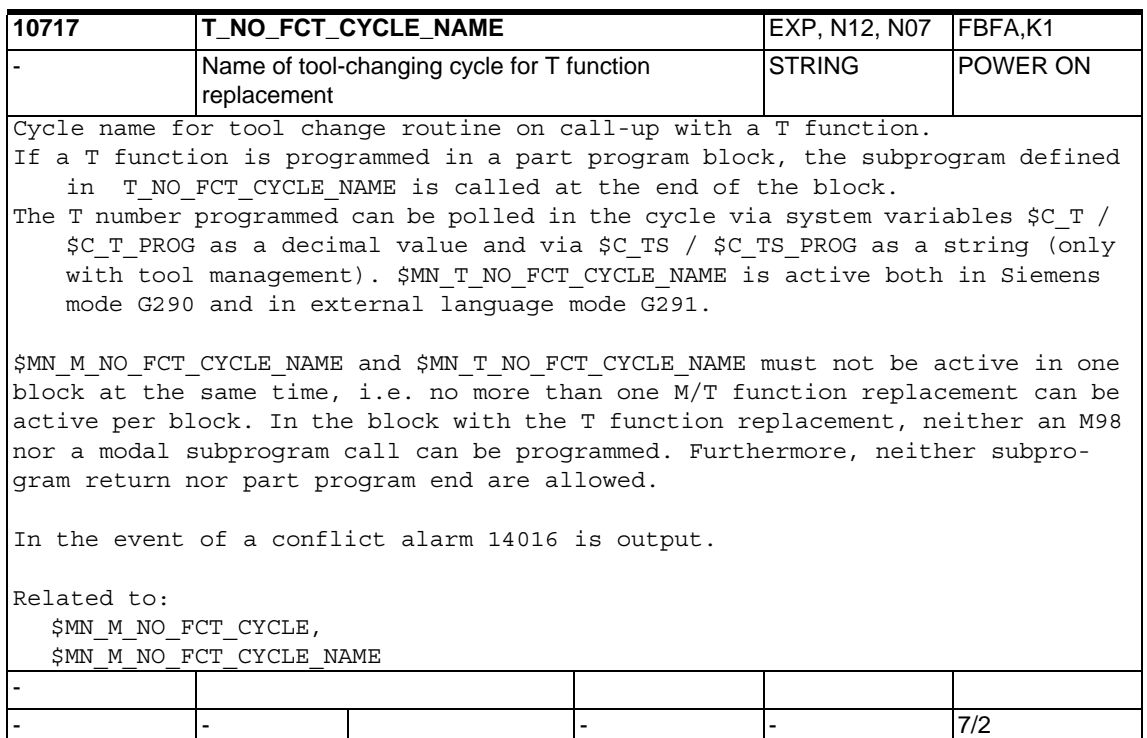

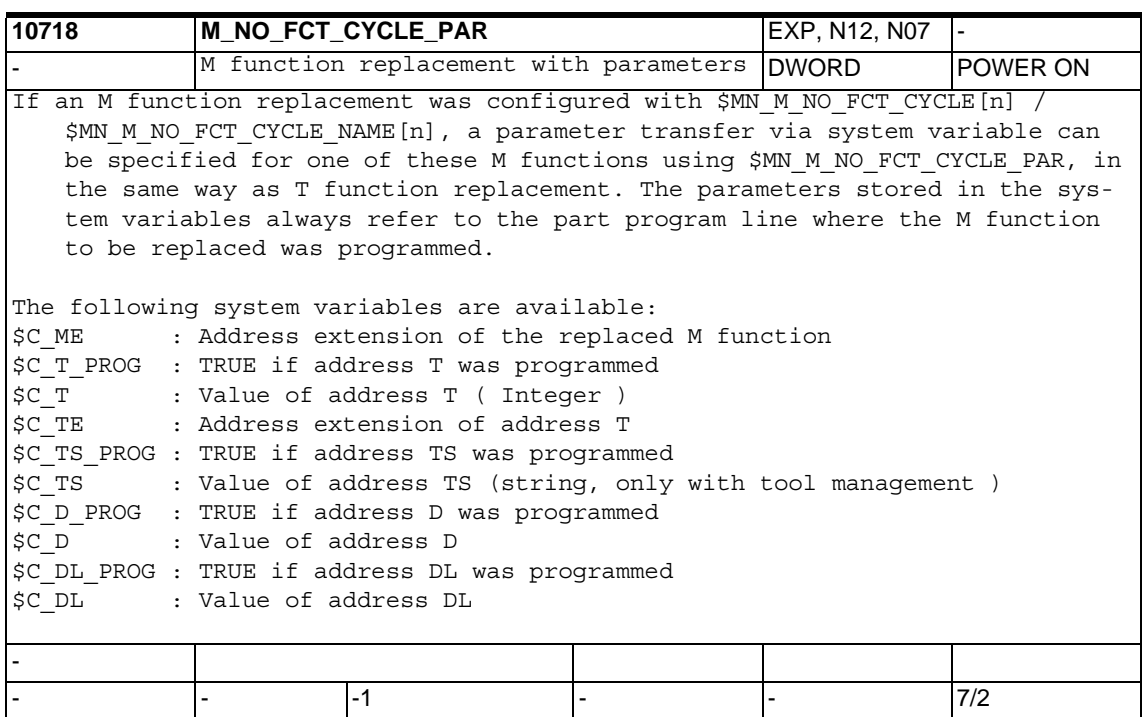

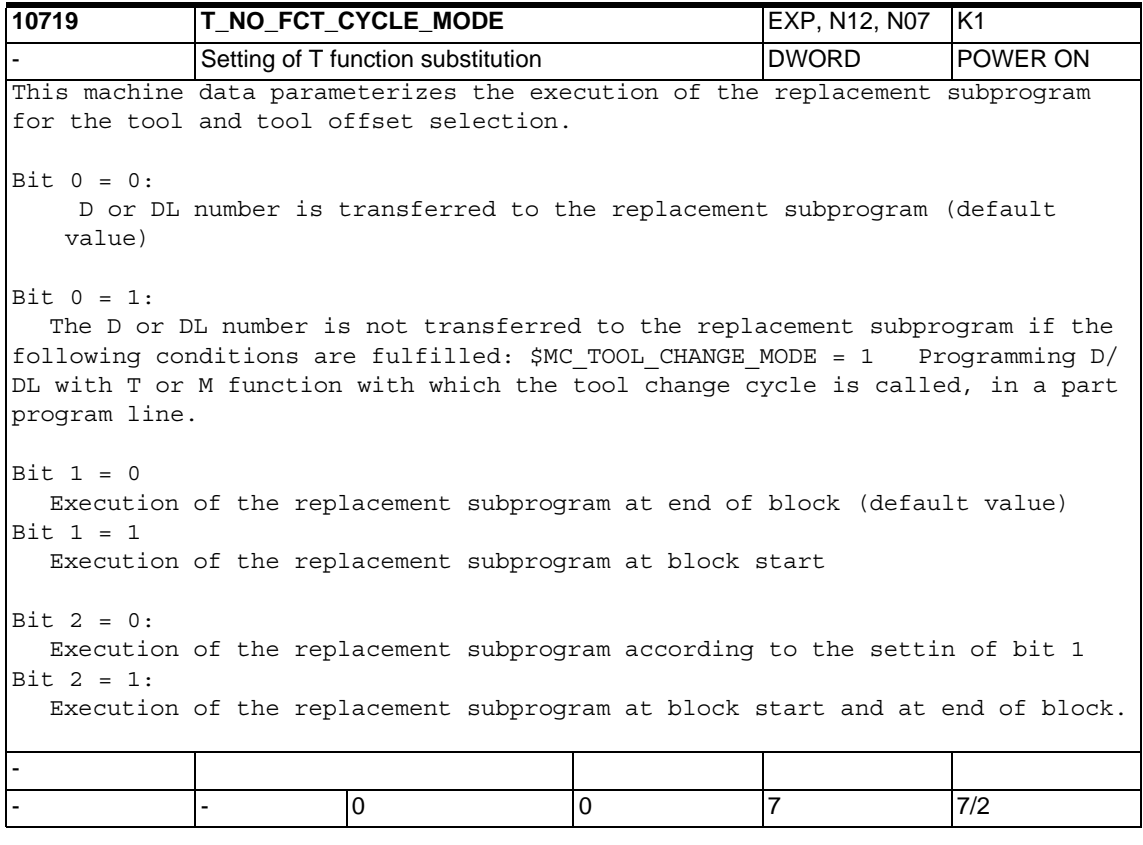

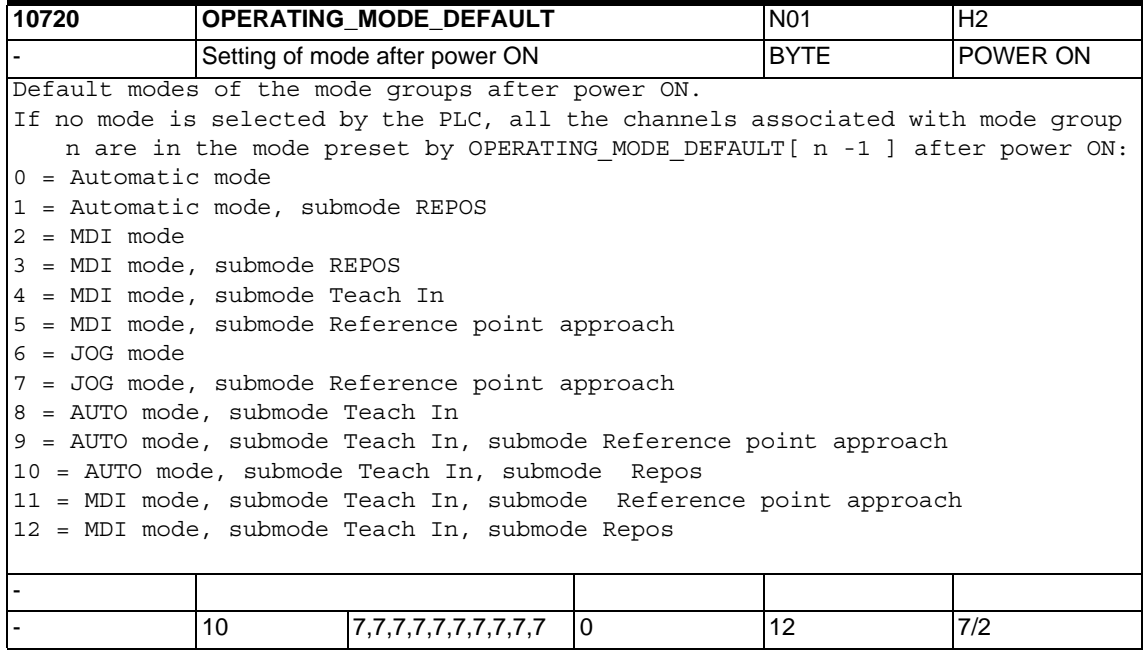

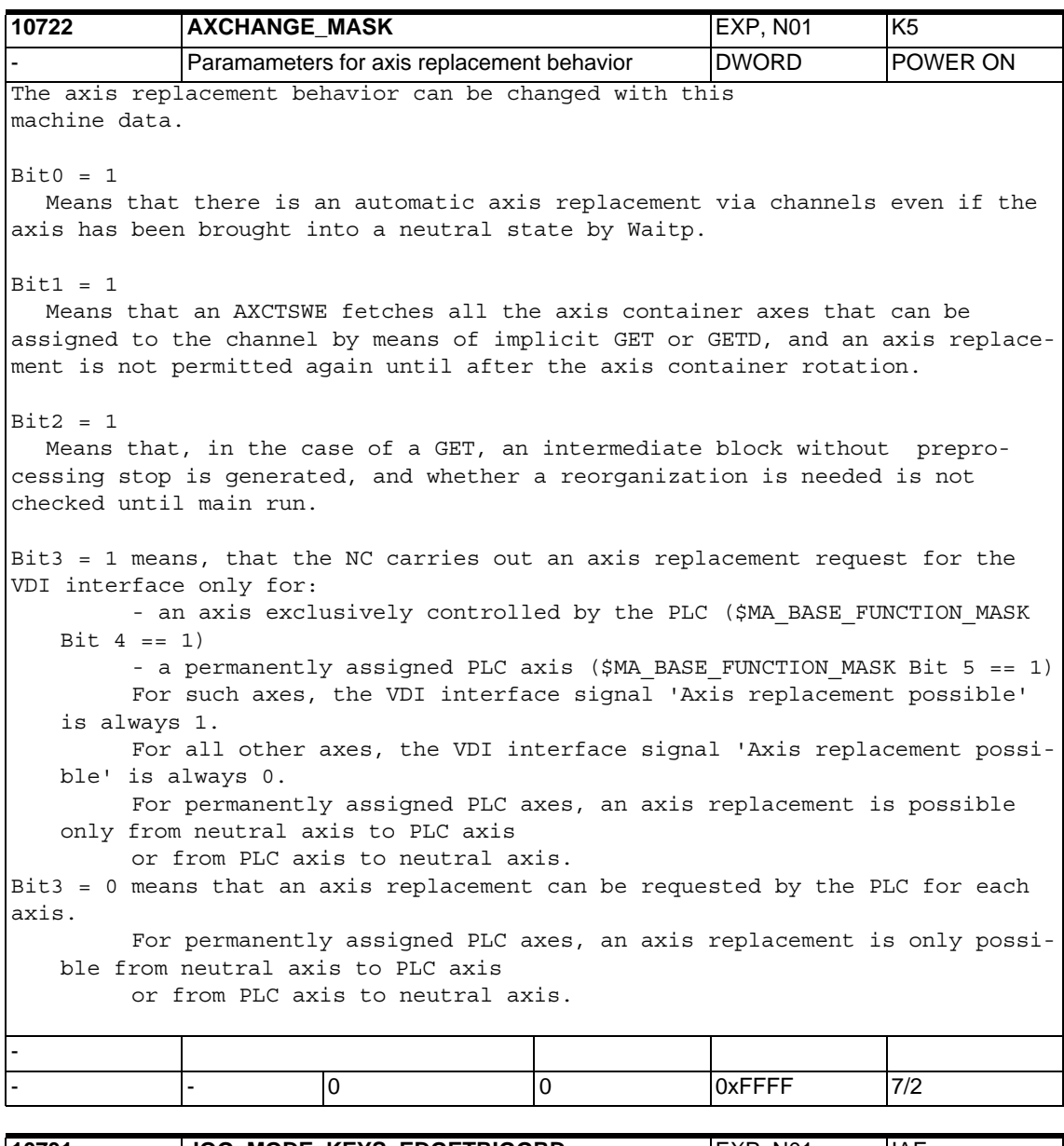

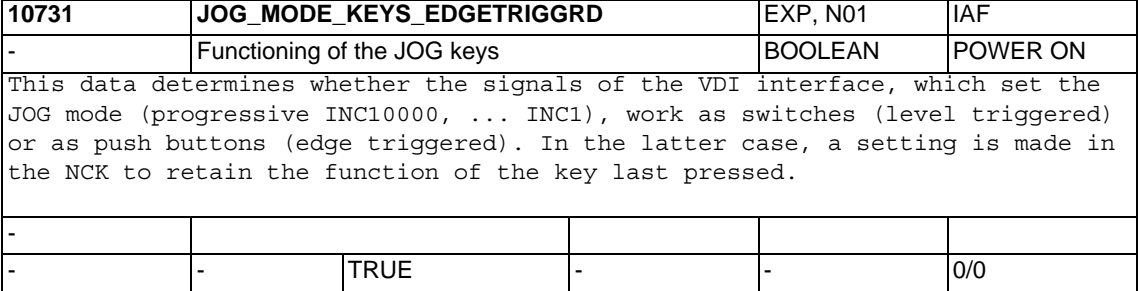

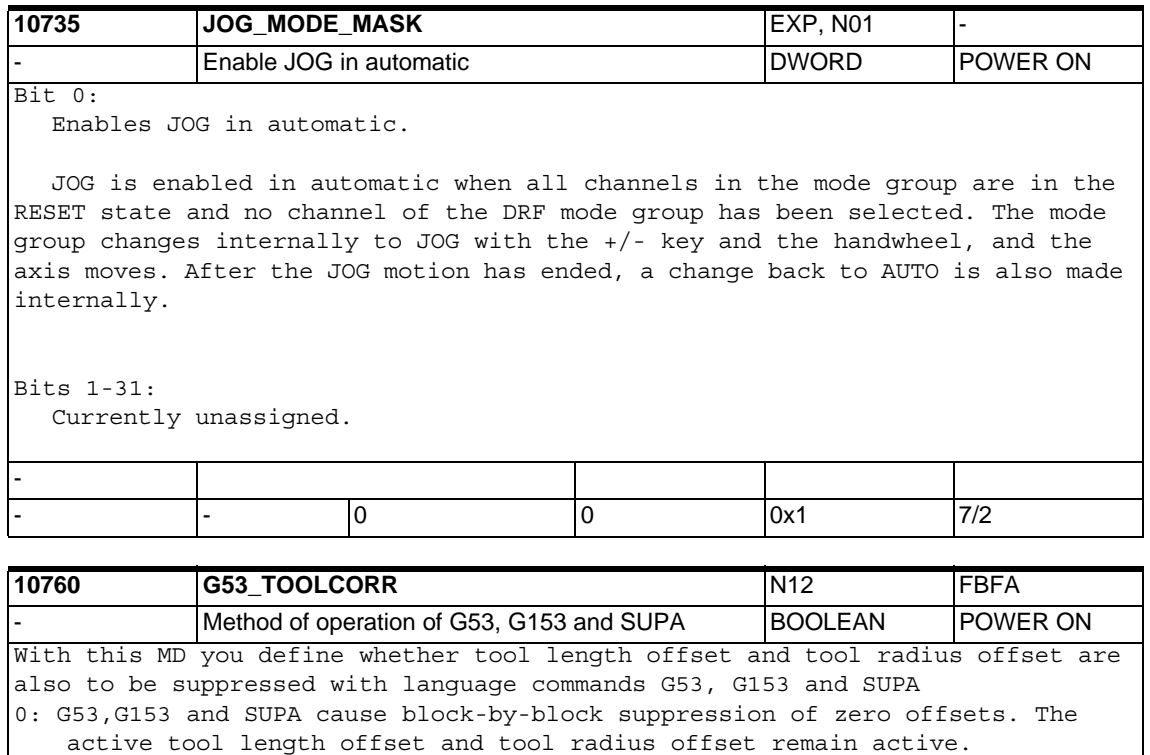

1: G53,G153 and SUPA cause block-by-block suppression of zero offsets, active tool length offset and tool radius offset.

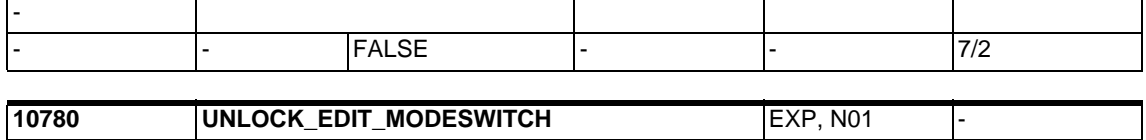

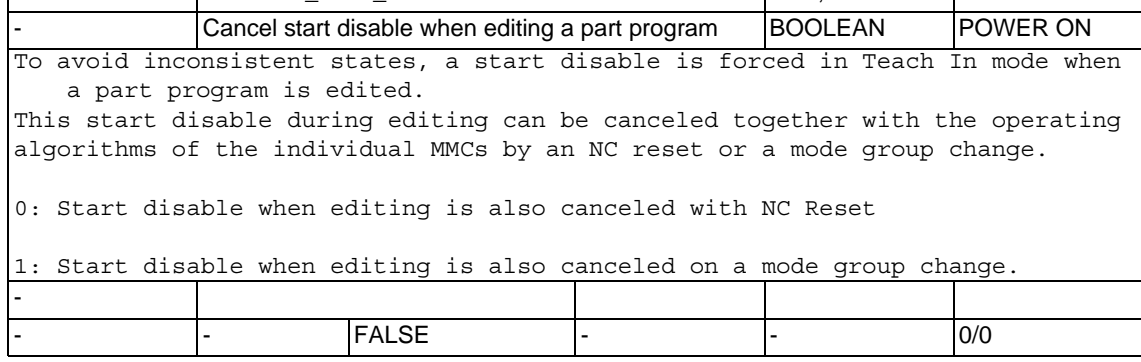

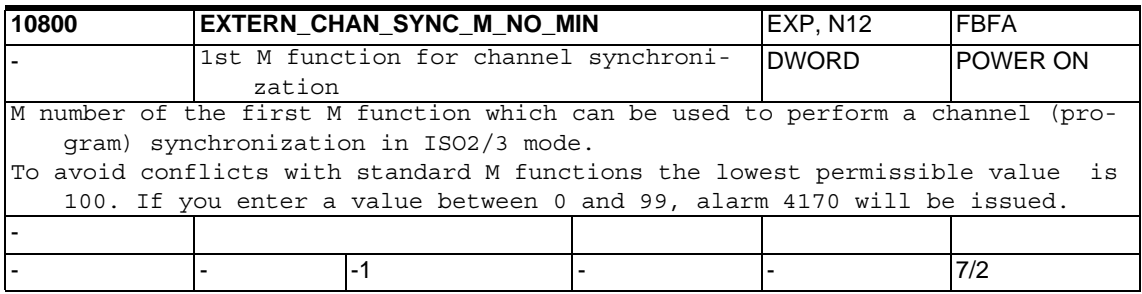

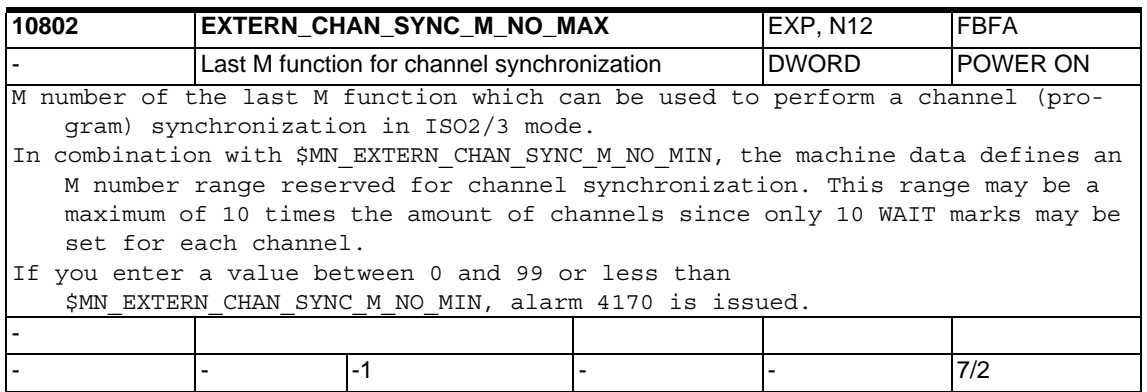

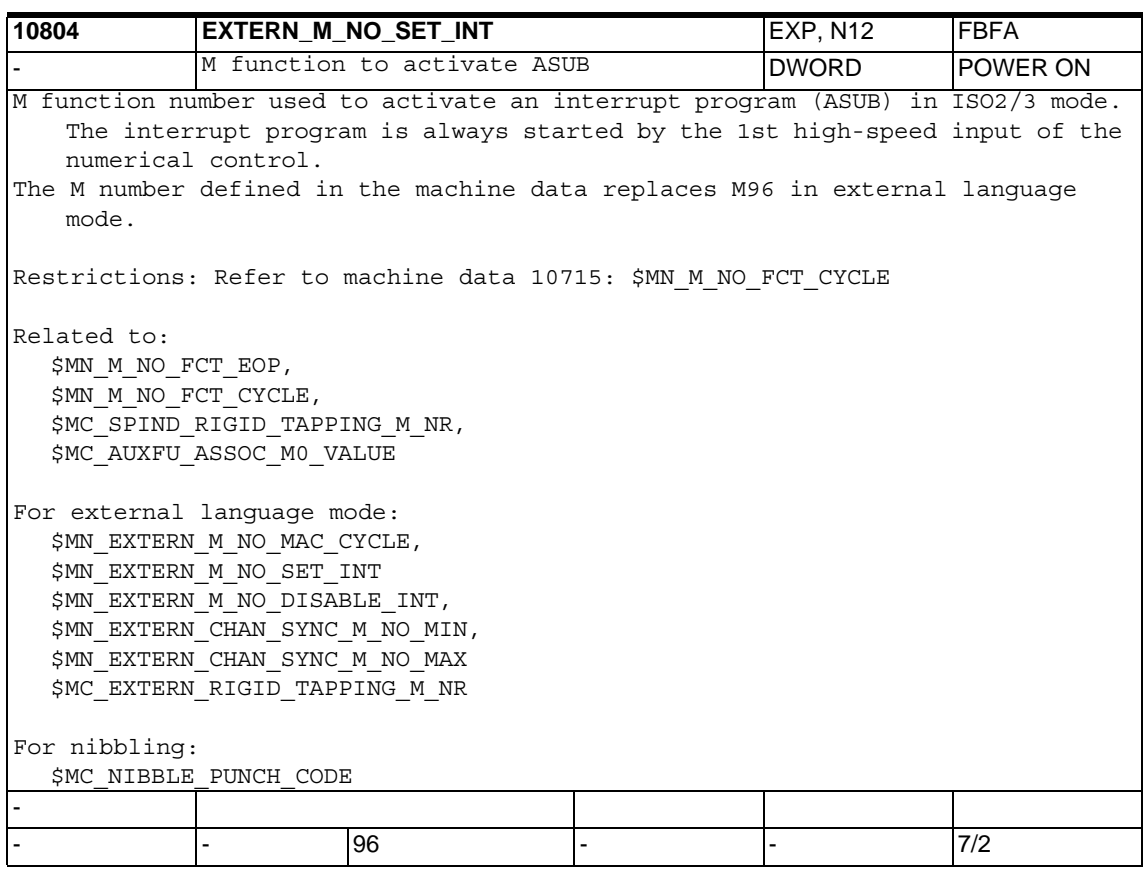

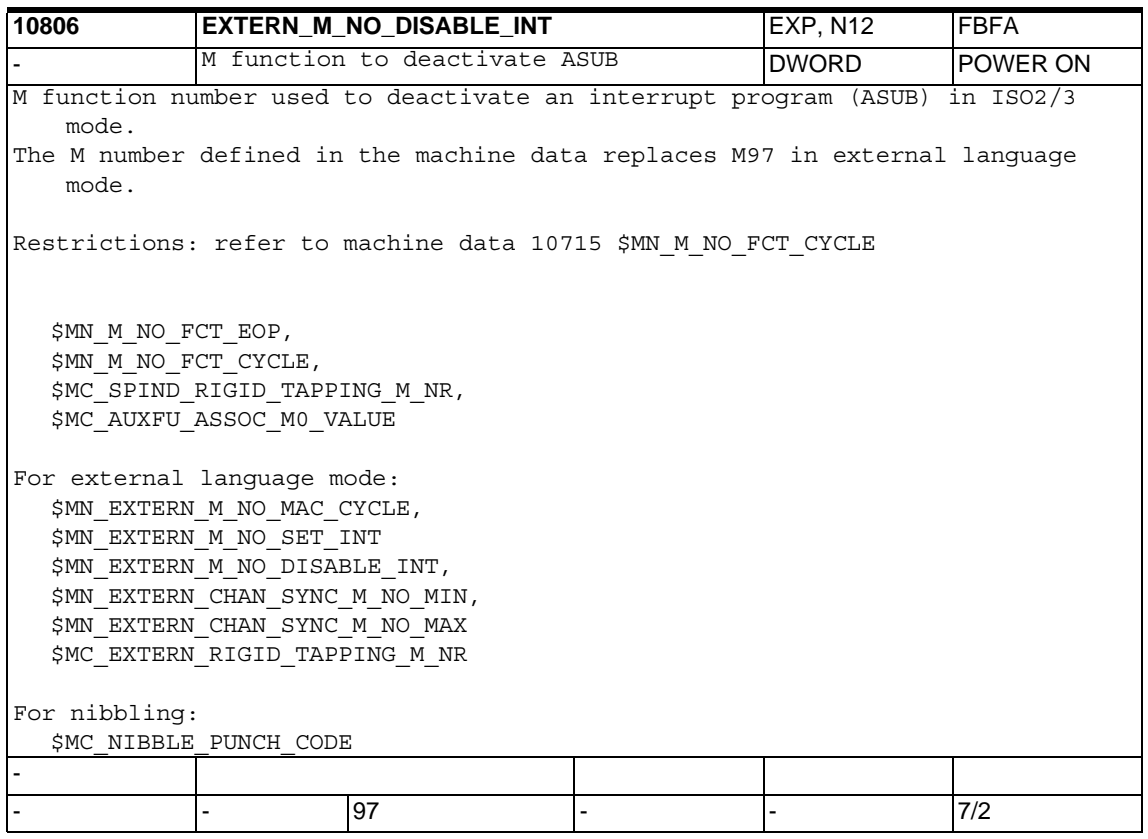

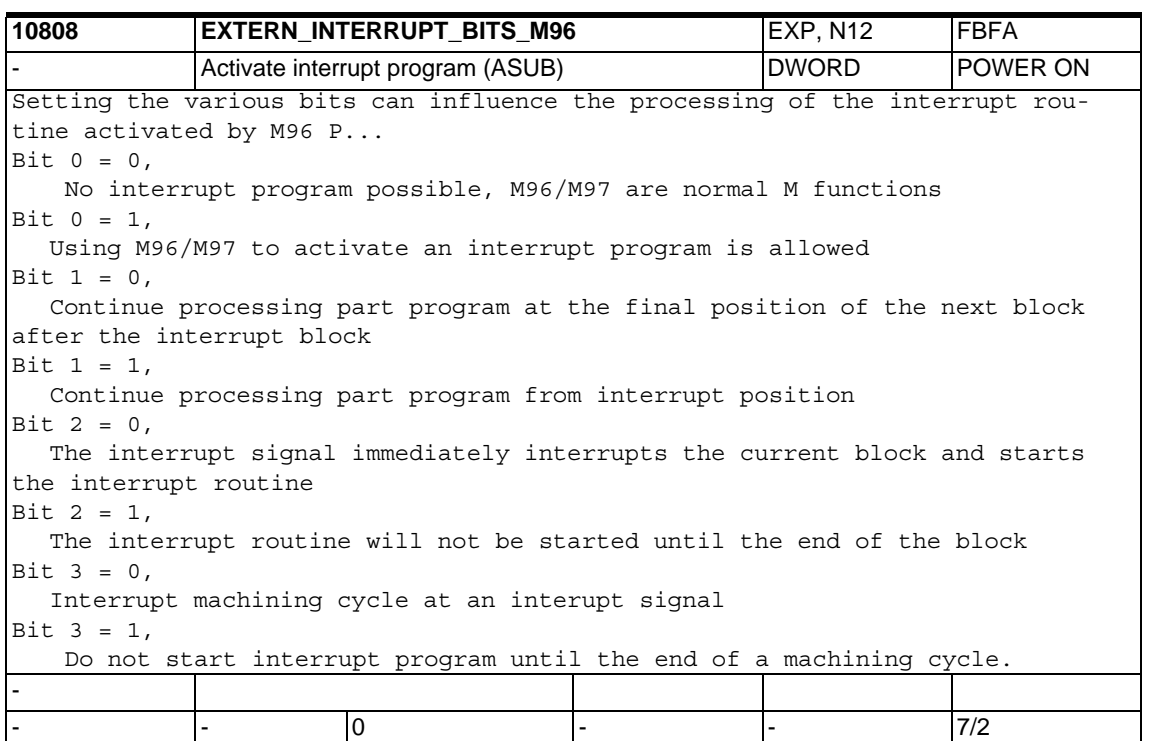

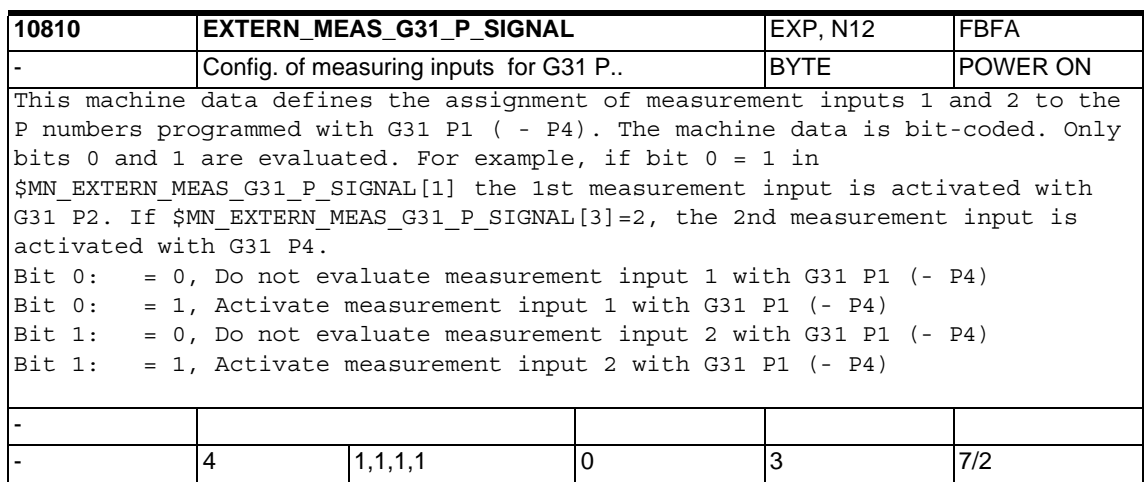

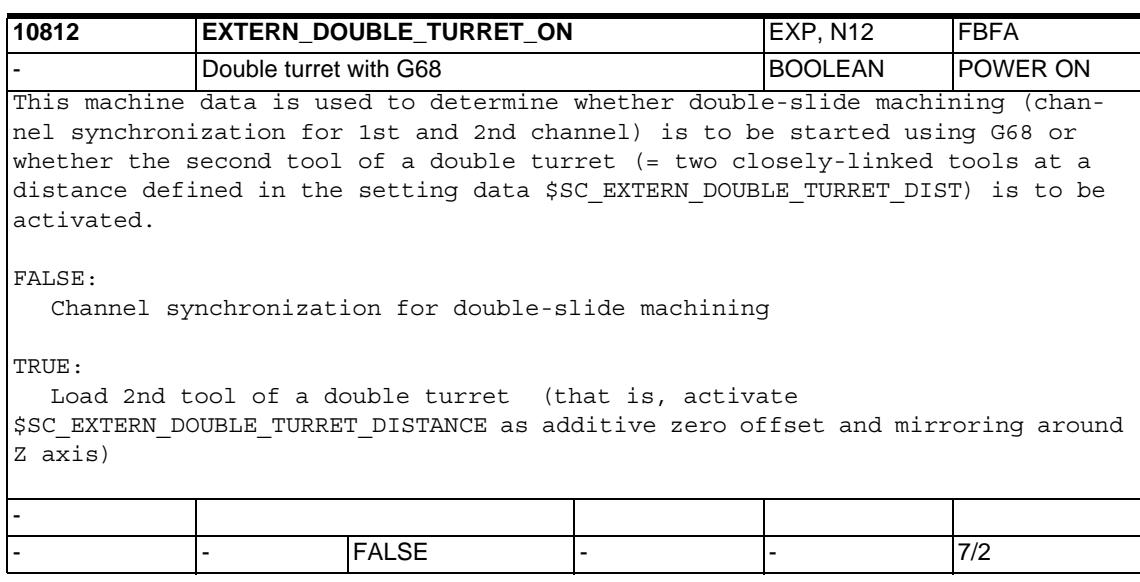

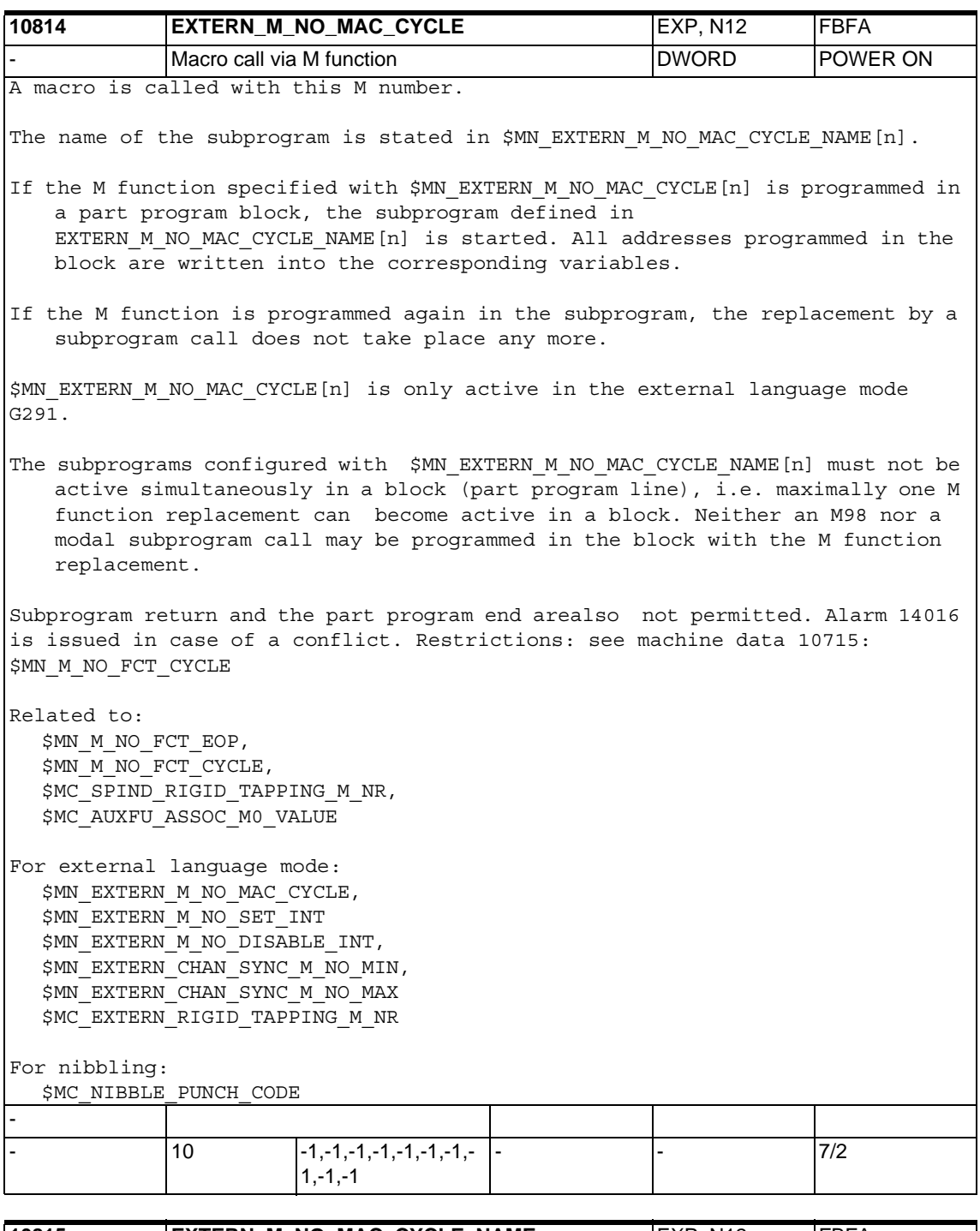

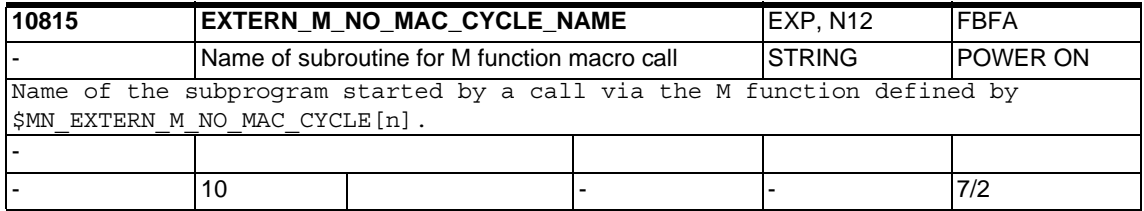

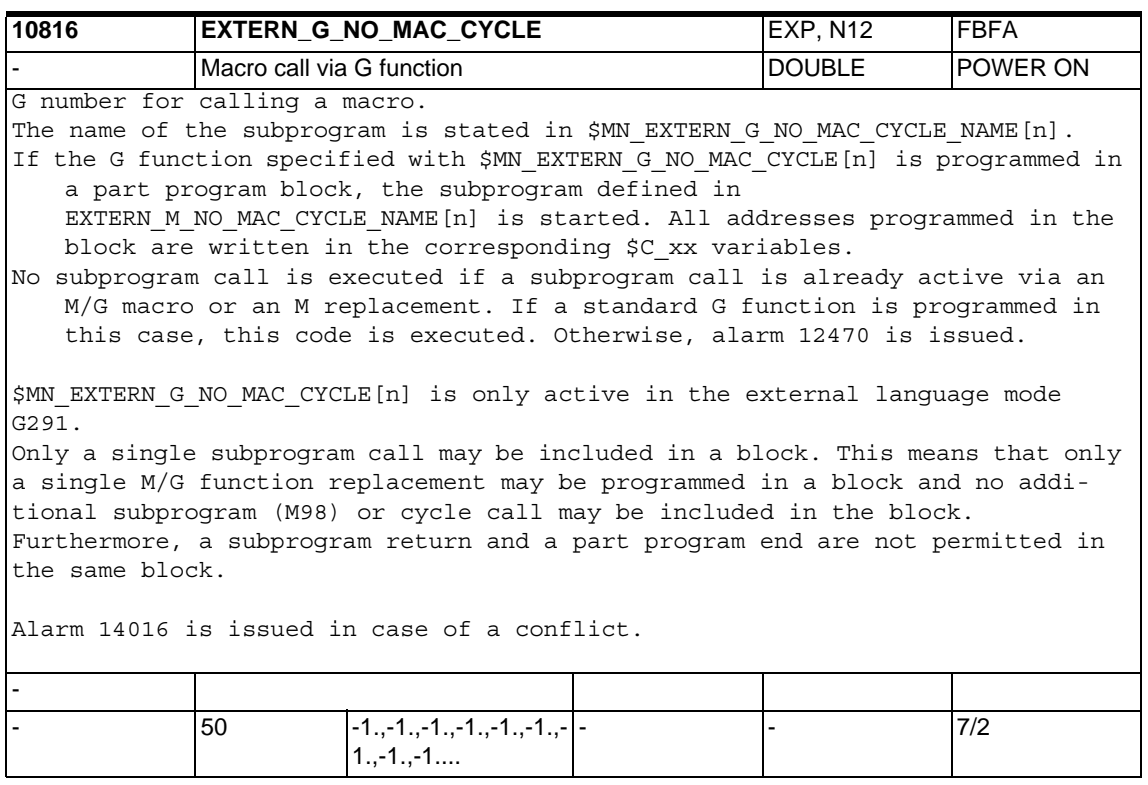

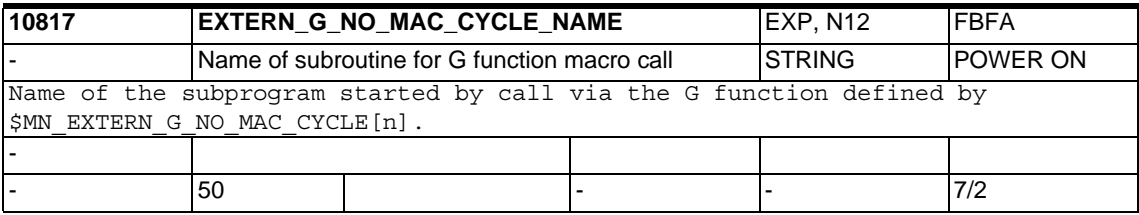

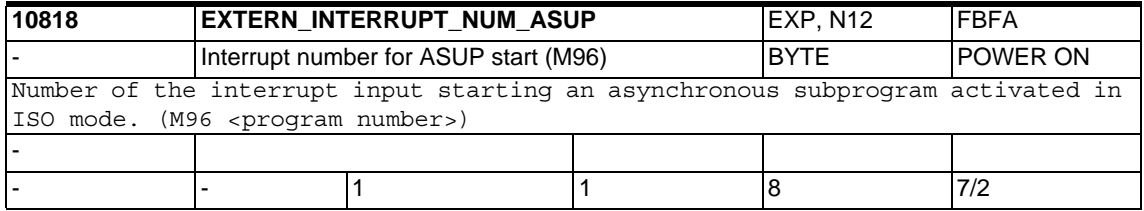

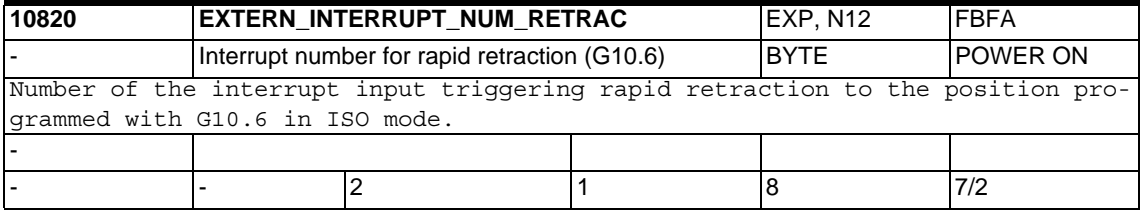

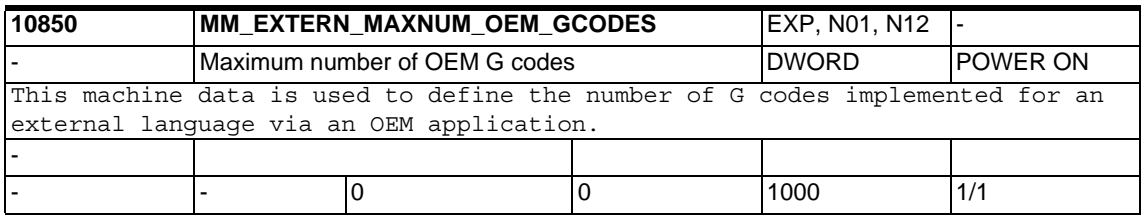

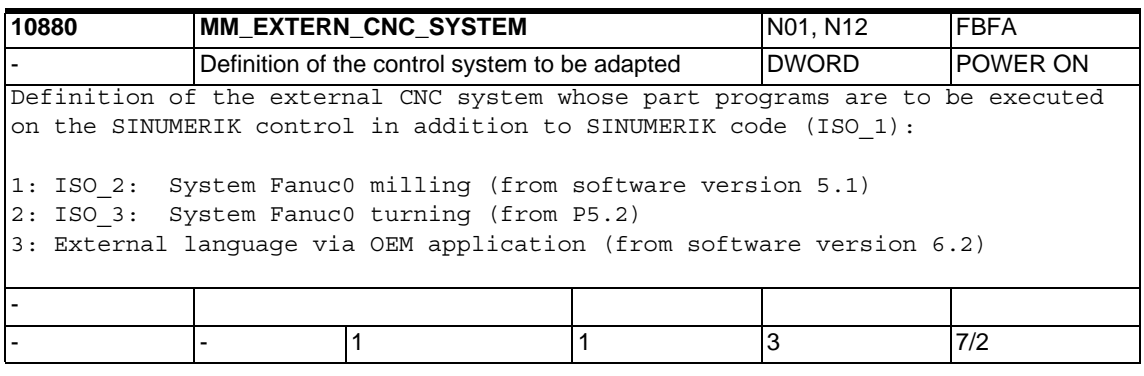

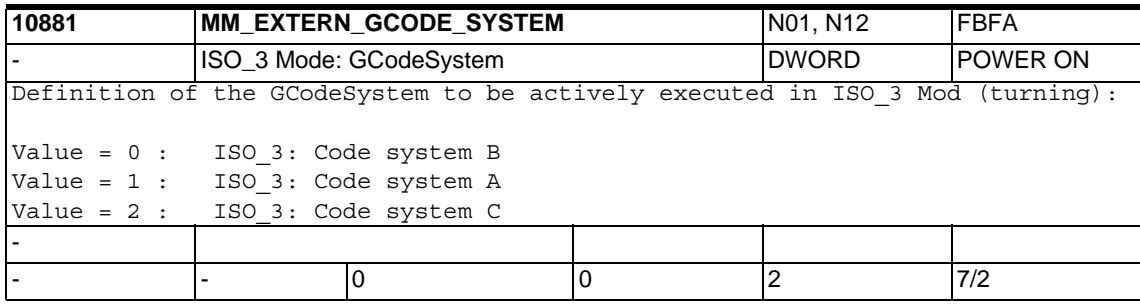

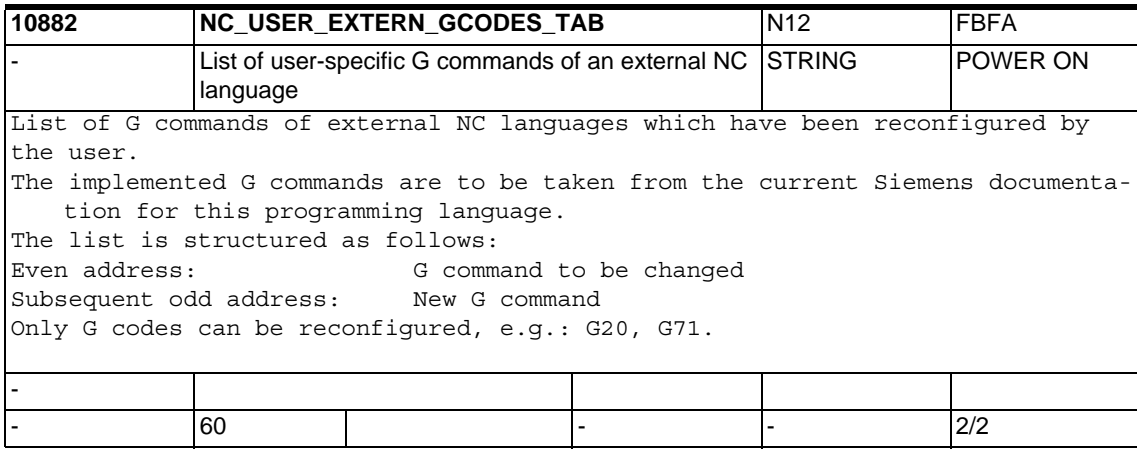

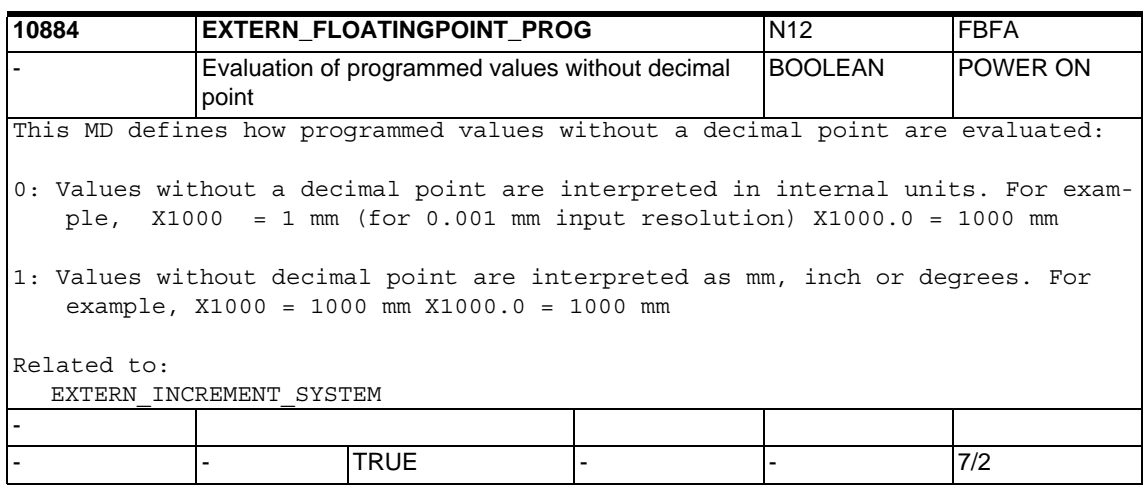

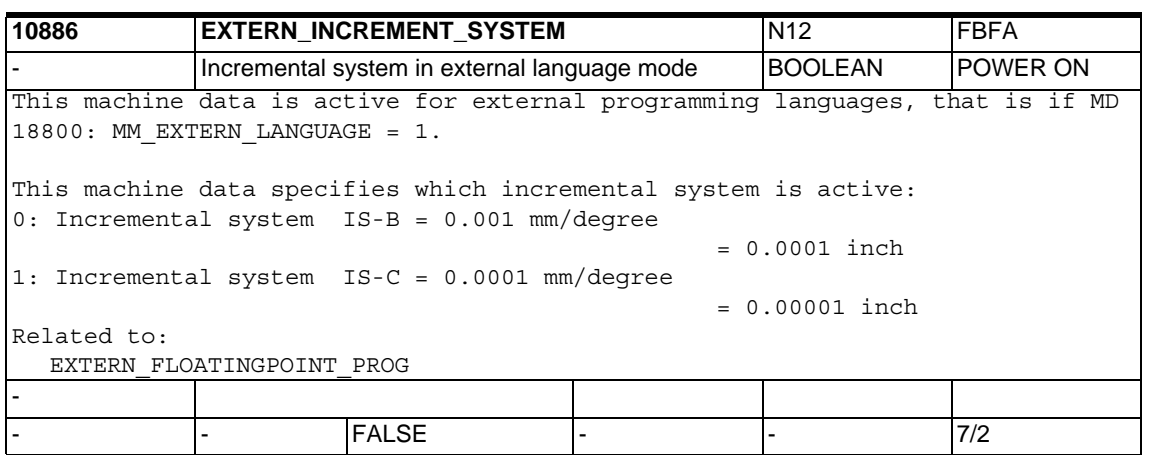

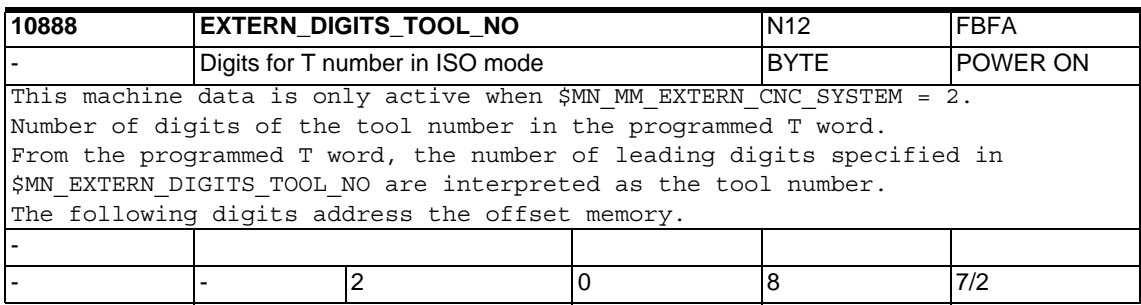

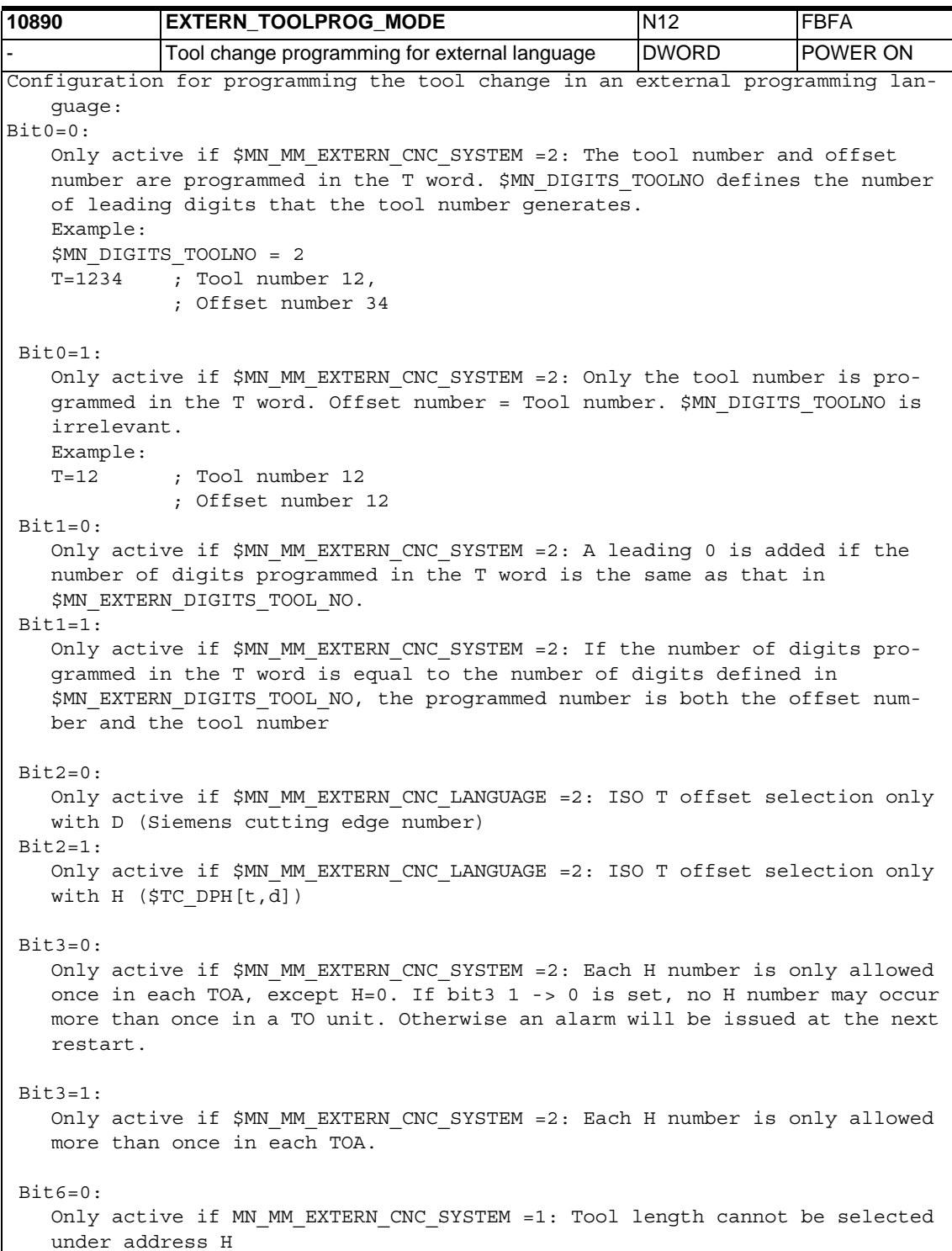

```
 Bit6=1: 
  Only active if MN_MM_EXTERN_CNC_SYSTEM =1: Tool length selected under 
address H
Bit7=0:Only active if MN_MM_EXTERN_CNC_SYSTEM =1: Tool length cannot be selected 
under address D
 Bit7=1: 
  Only active if MN MM EXTERN CNC SYSTEM =1: Tool length selected under
address D.
Selection under address D or H is possible if bits 6 and 7 have been set.
-
- - 0 - - 7/2
```
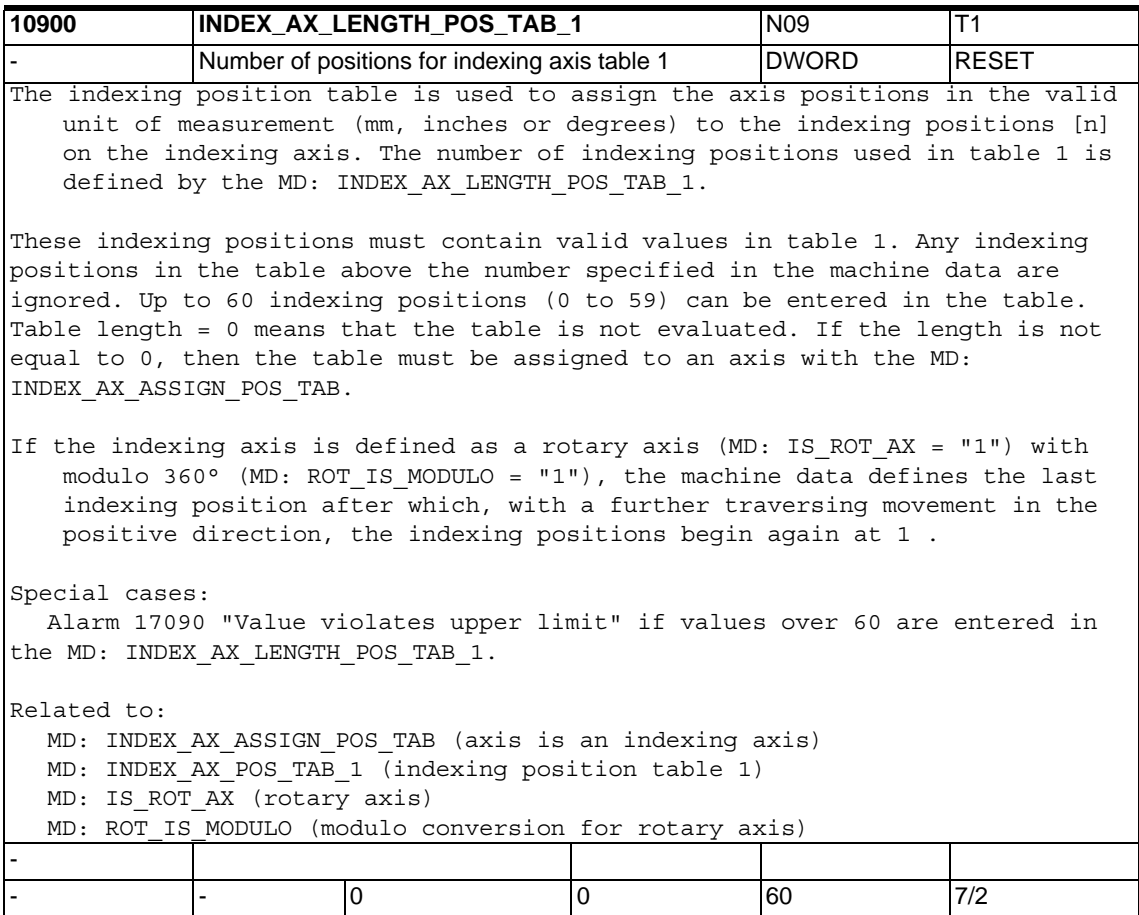
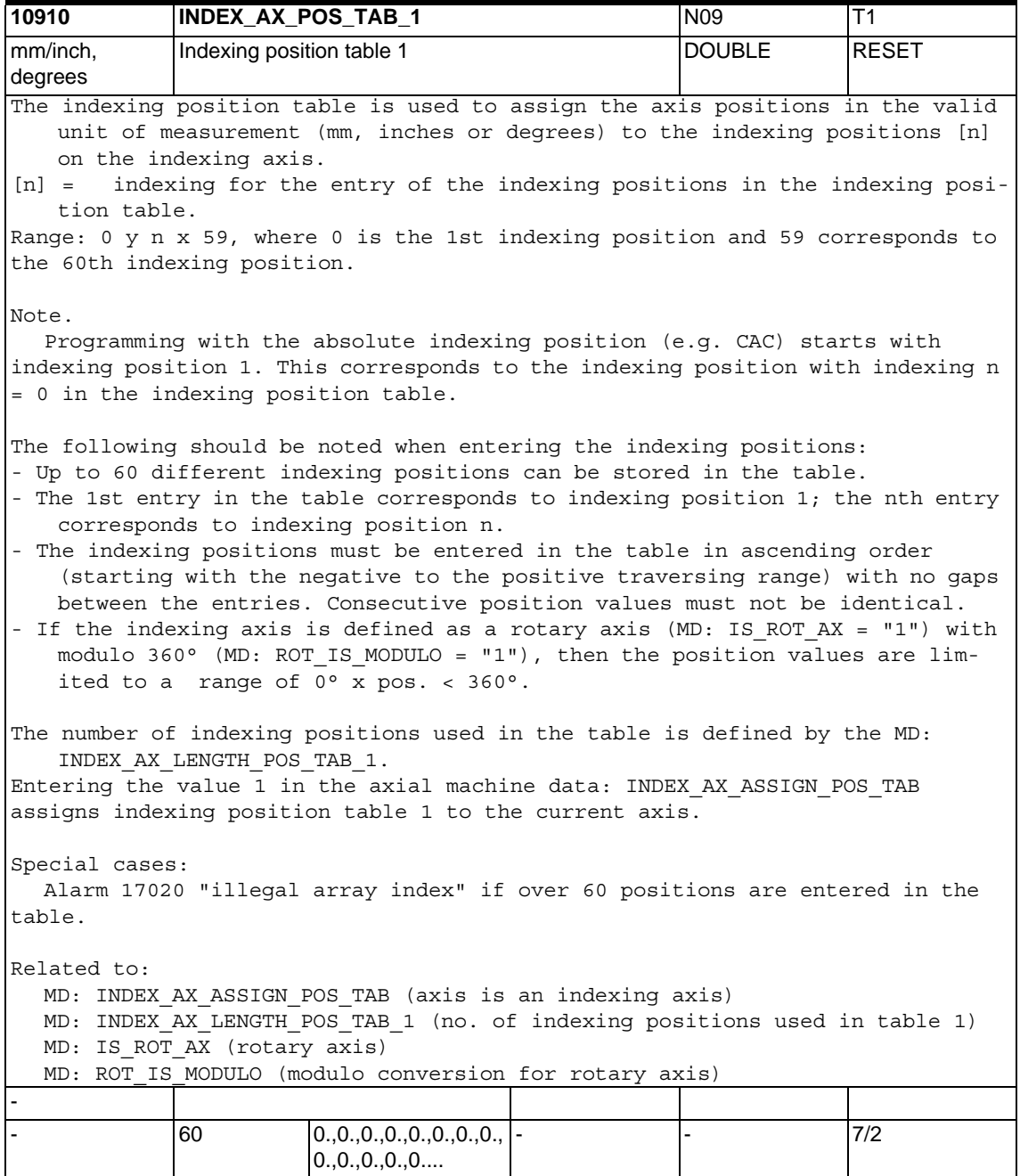

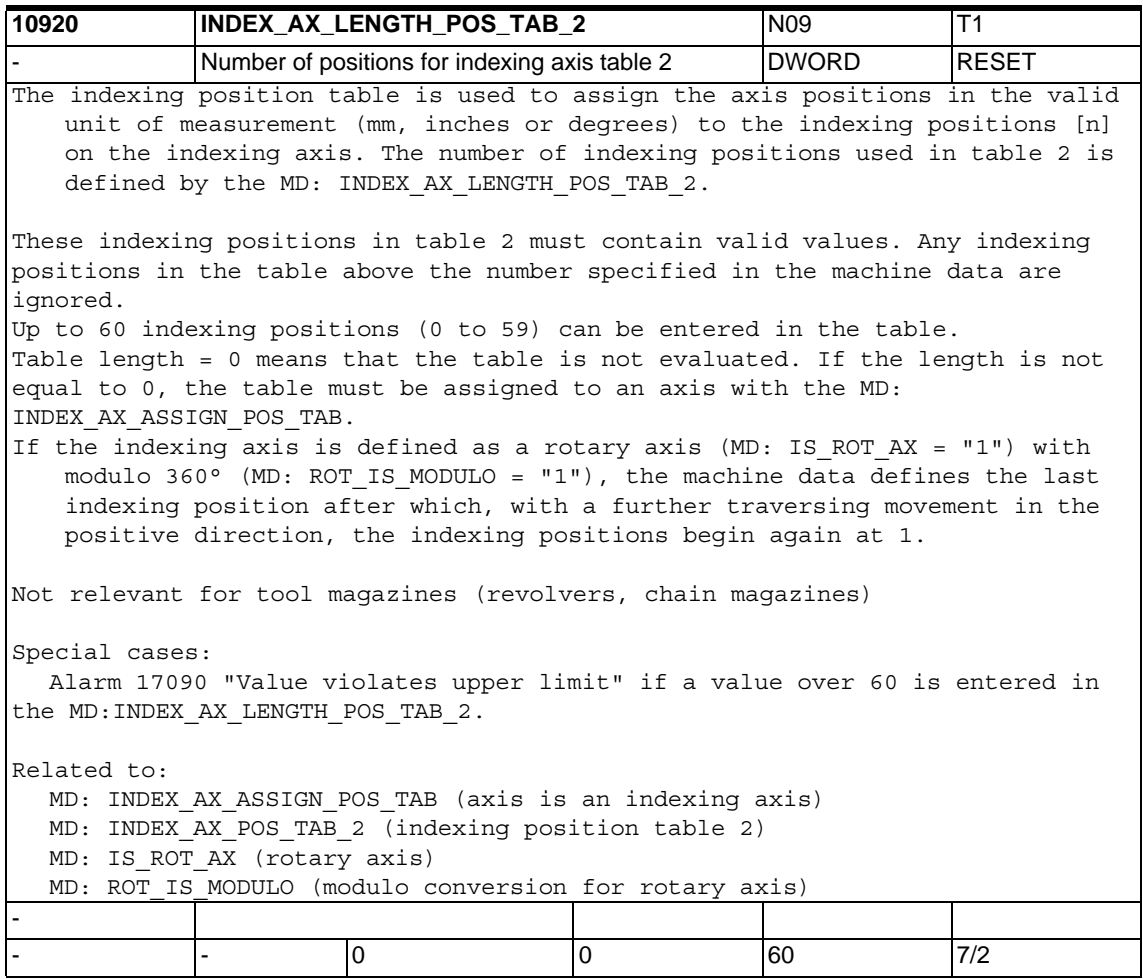

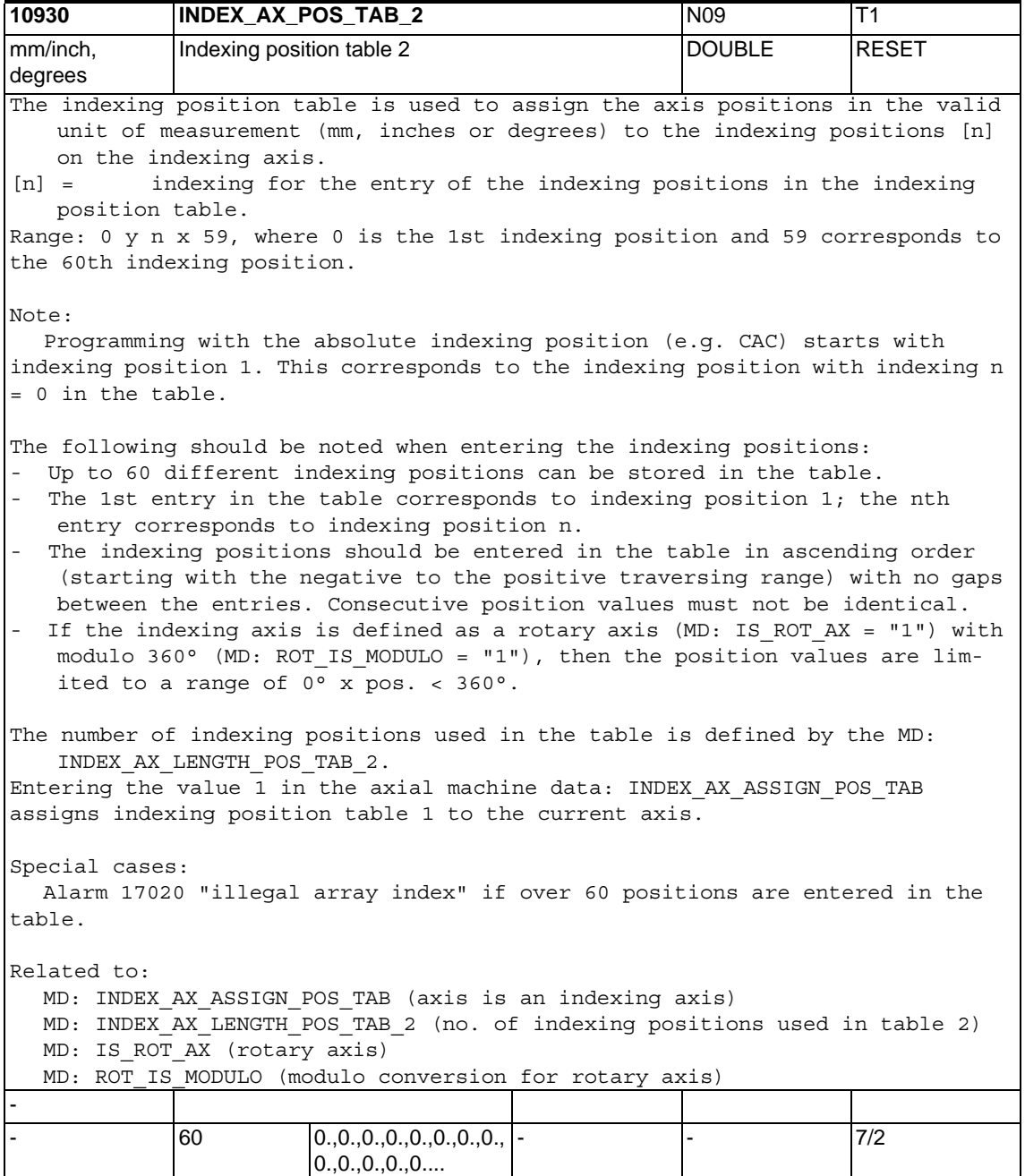

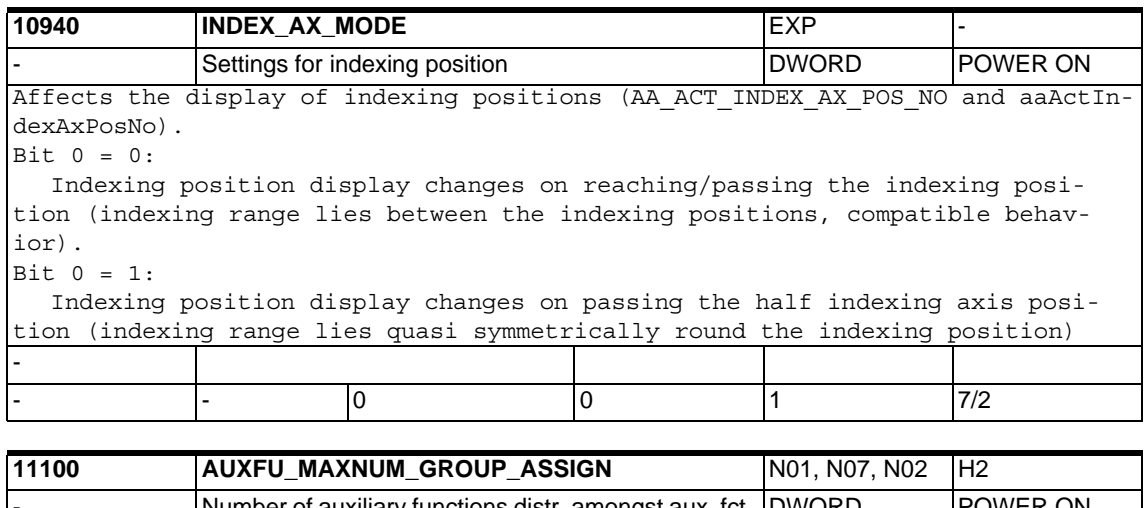

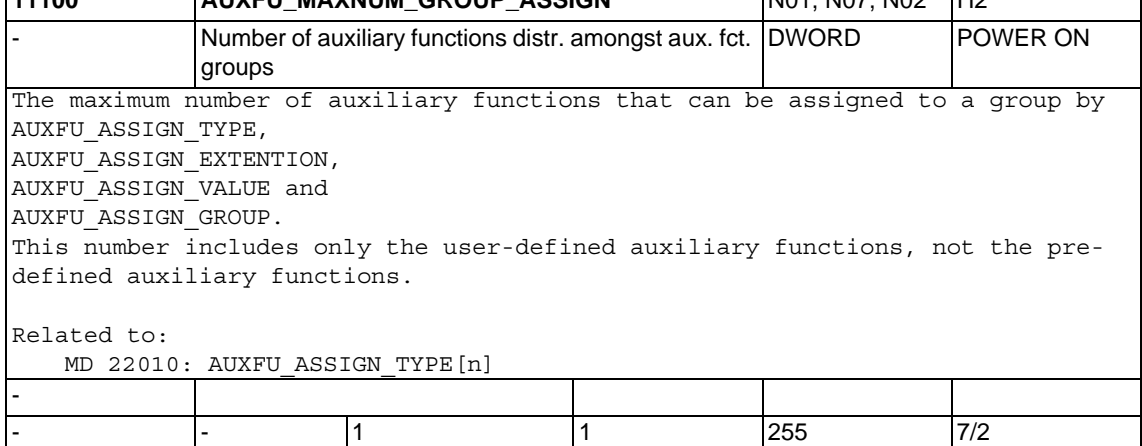

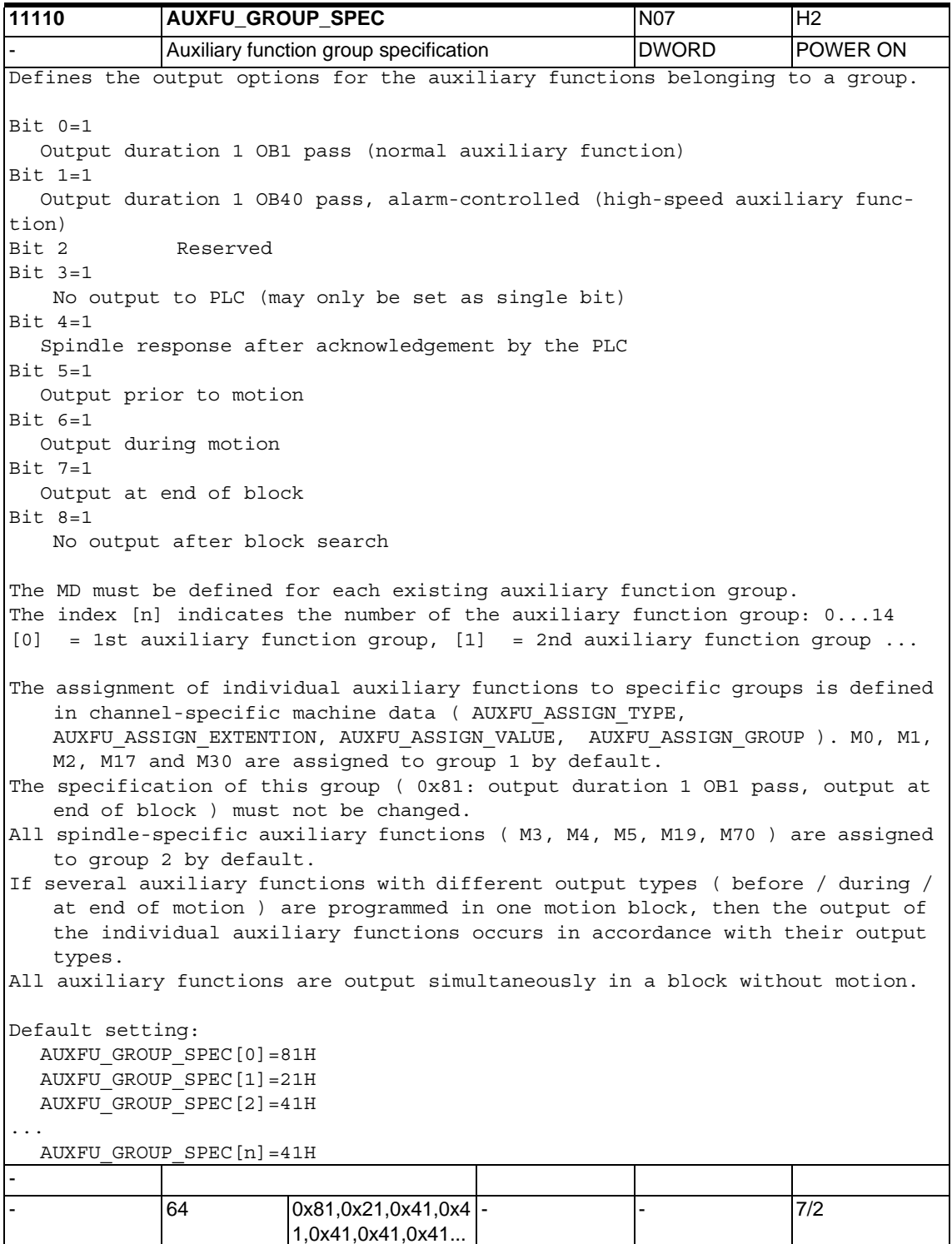

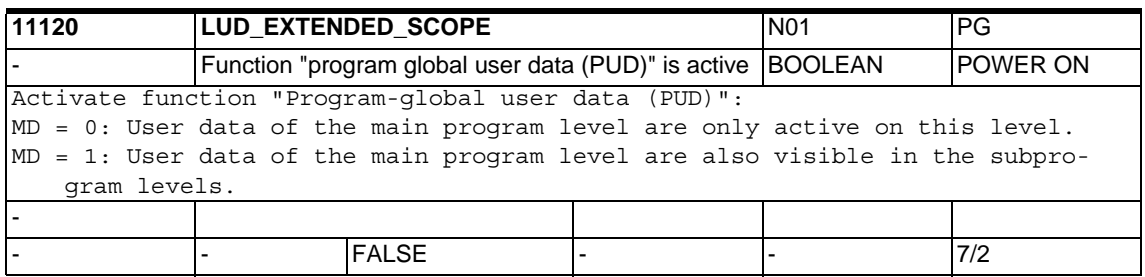

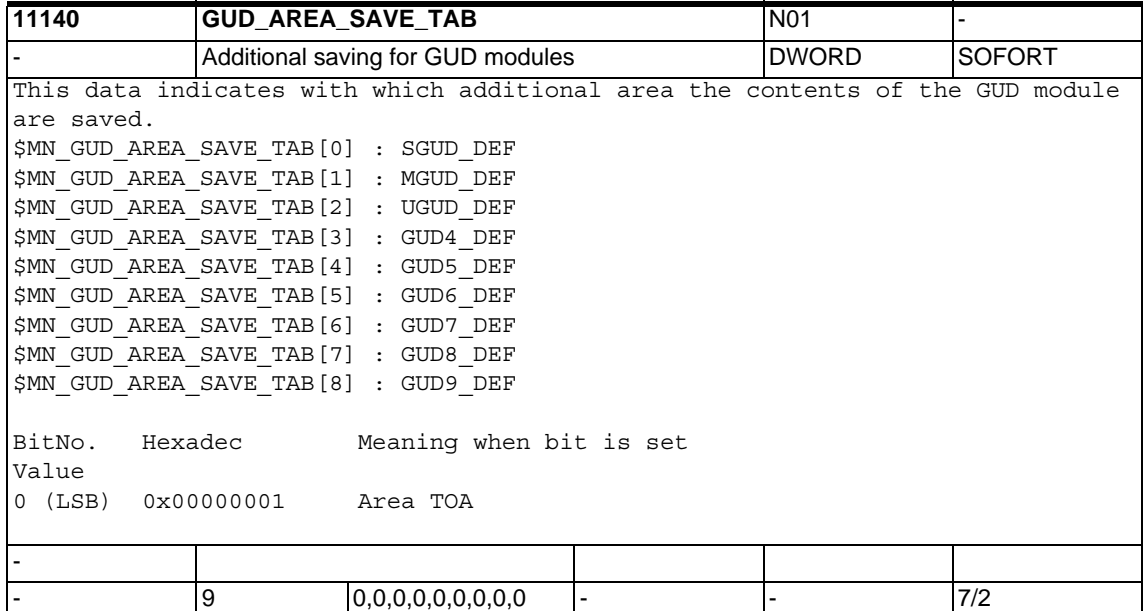

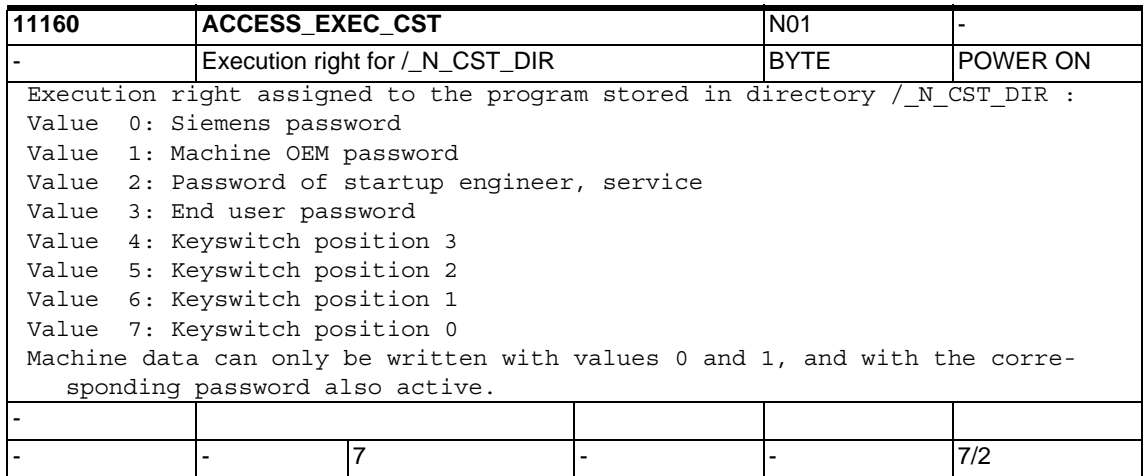

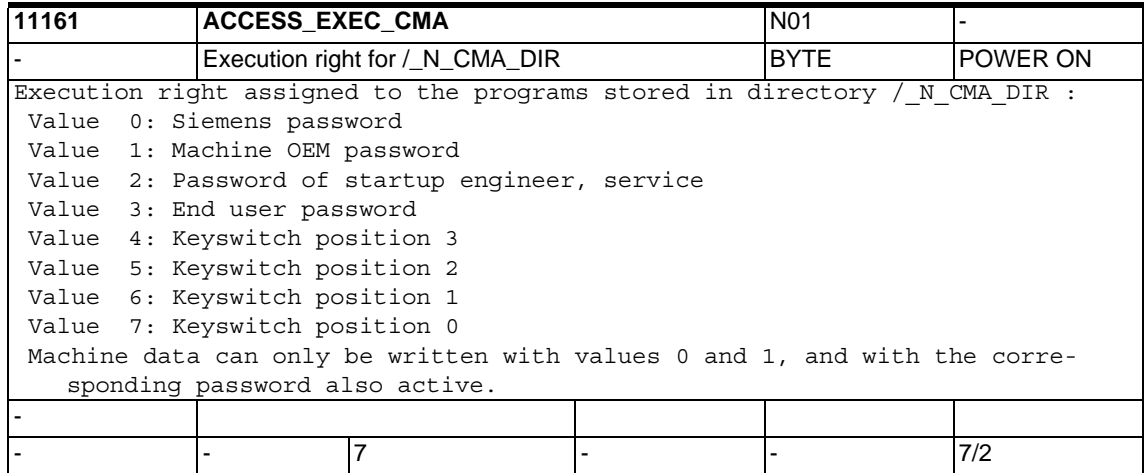

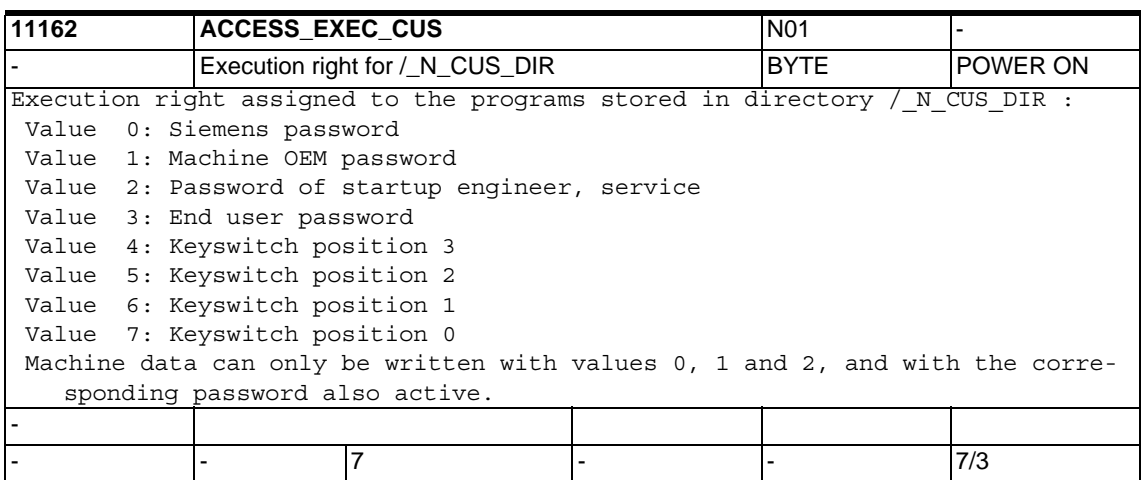

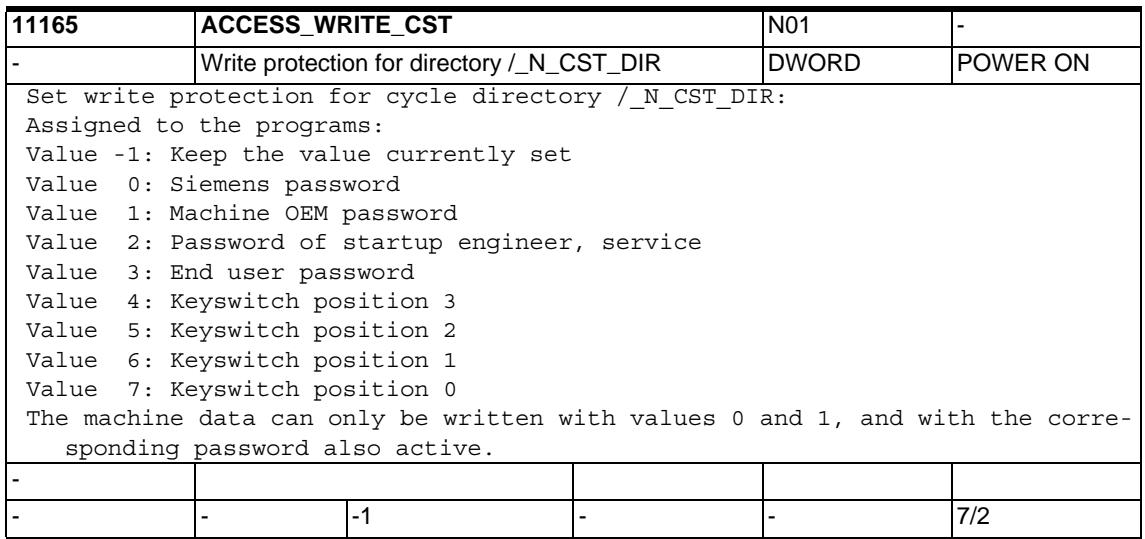

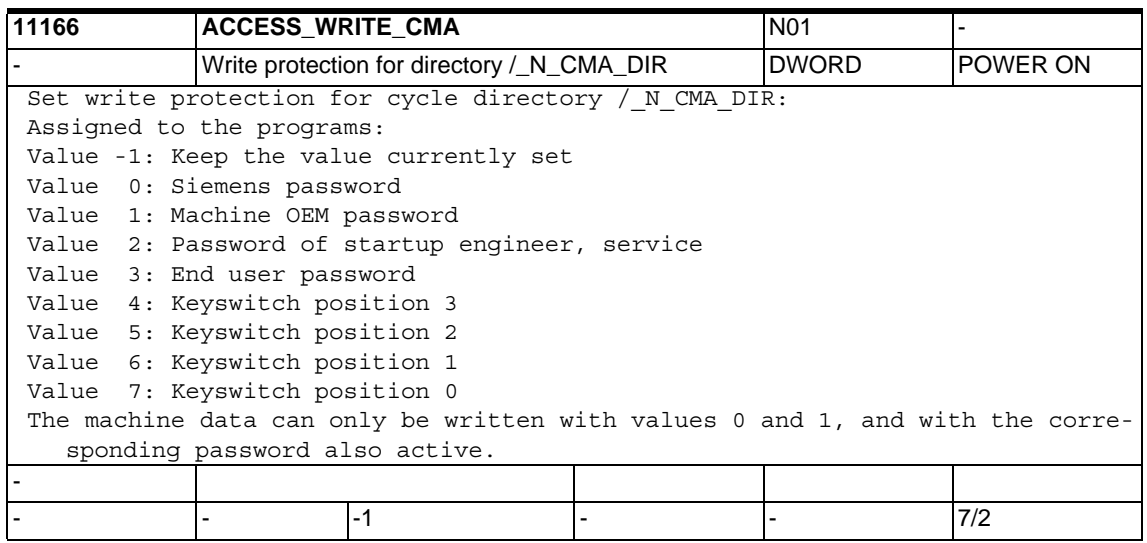

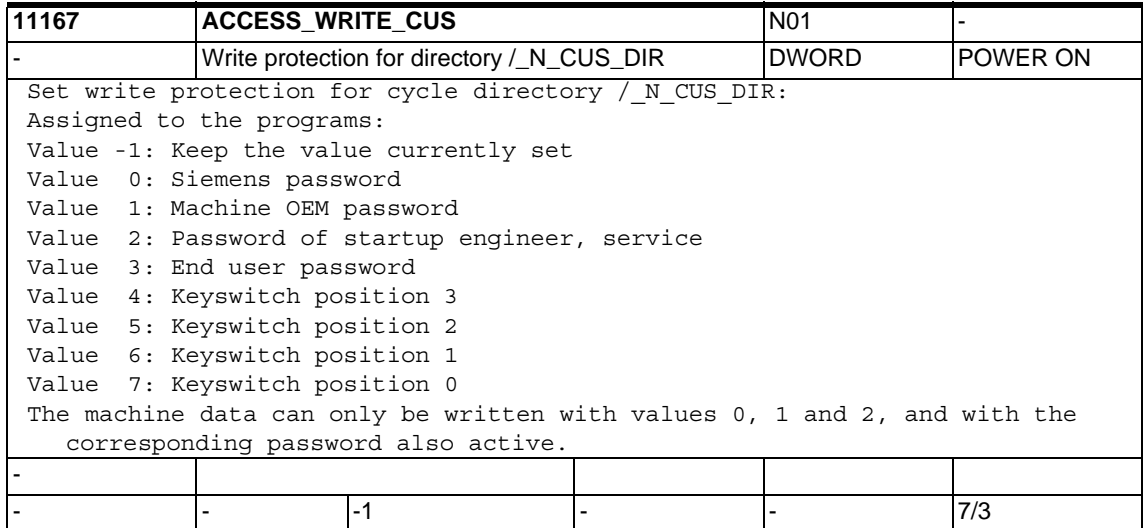

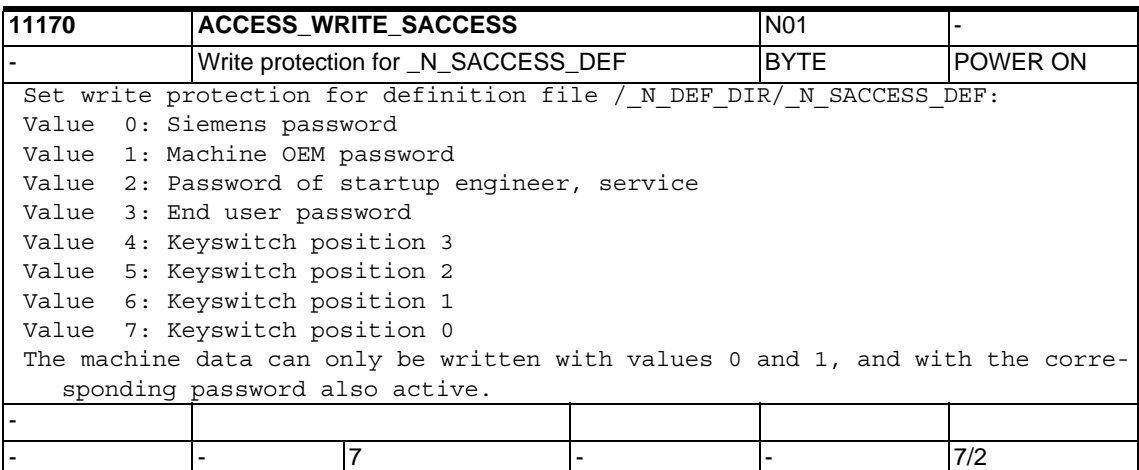

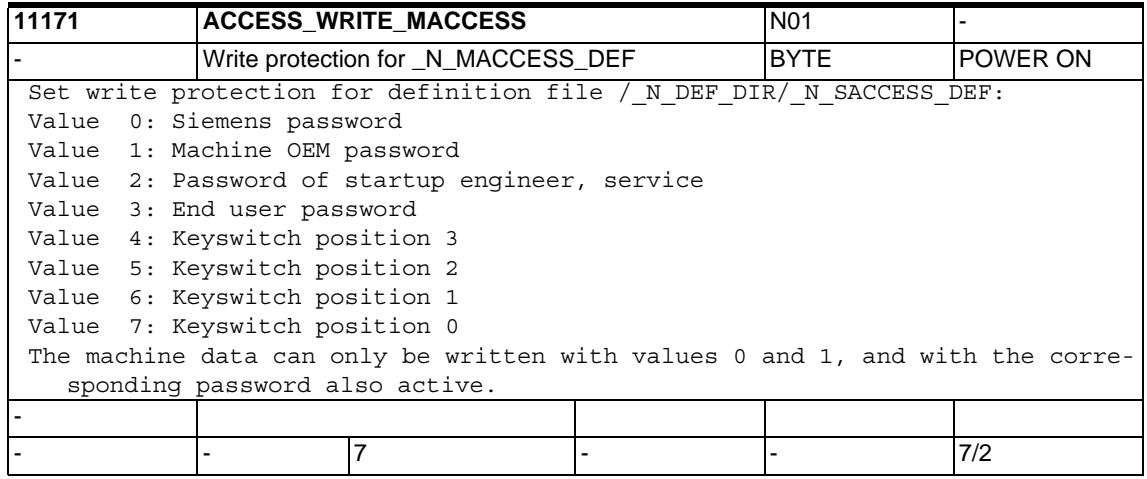

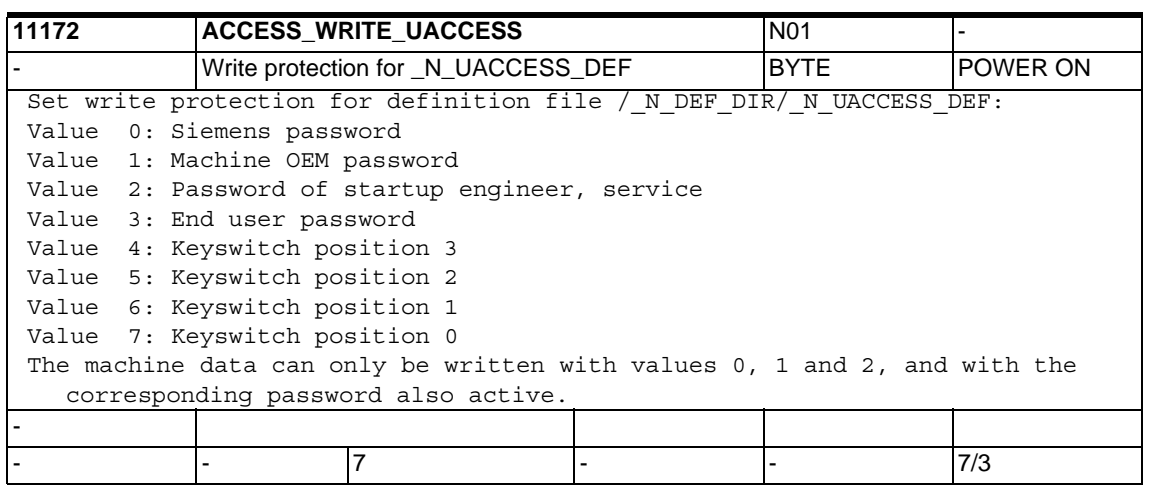

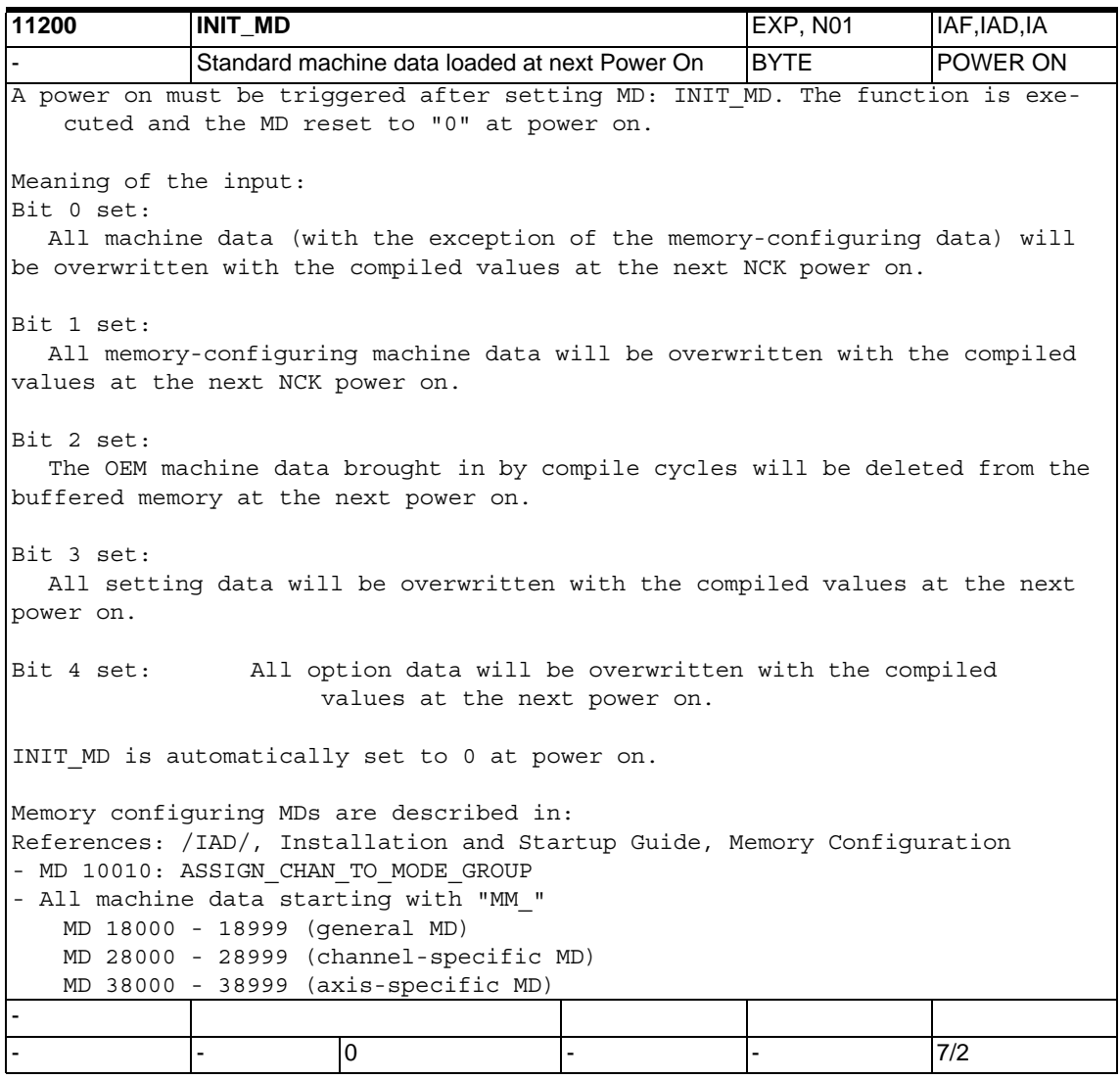

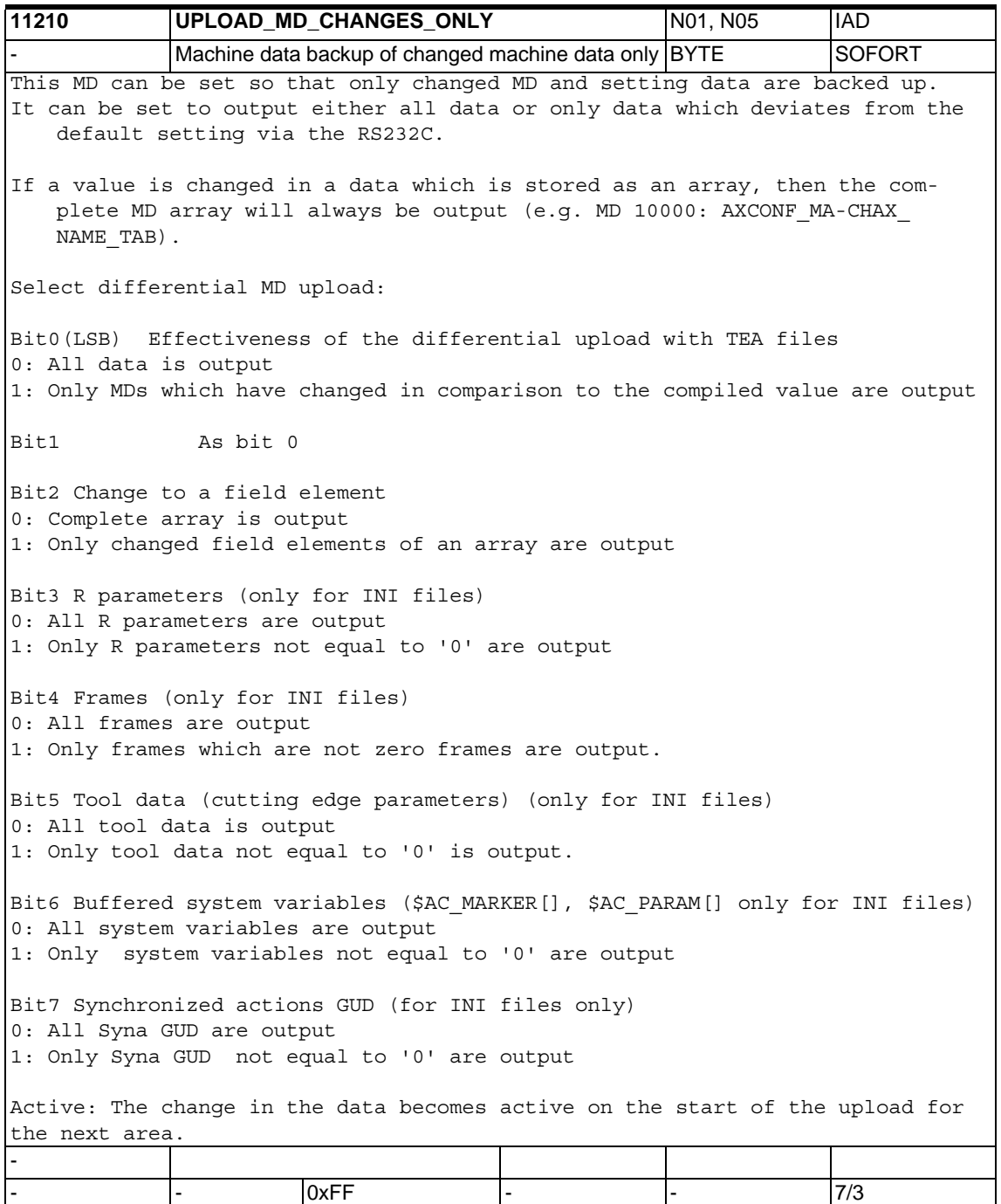

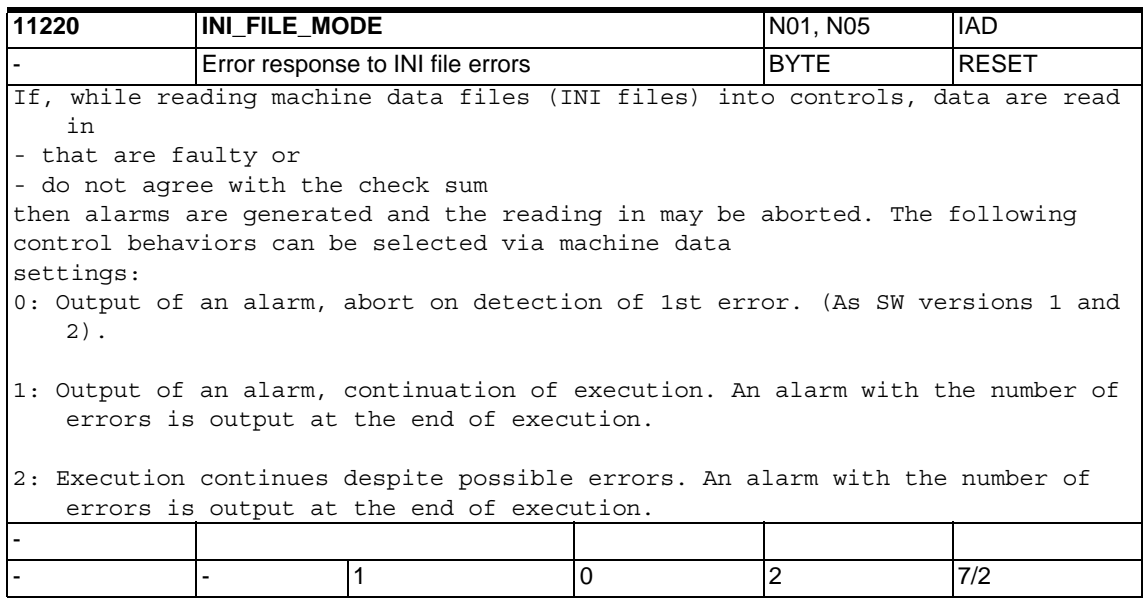

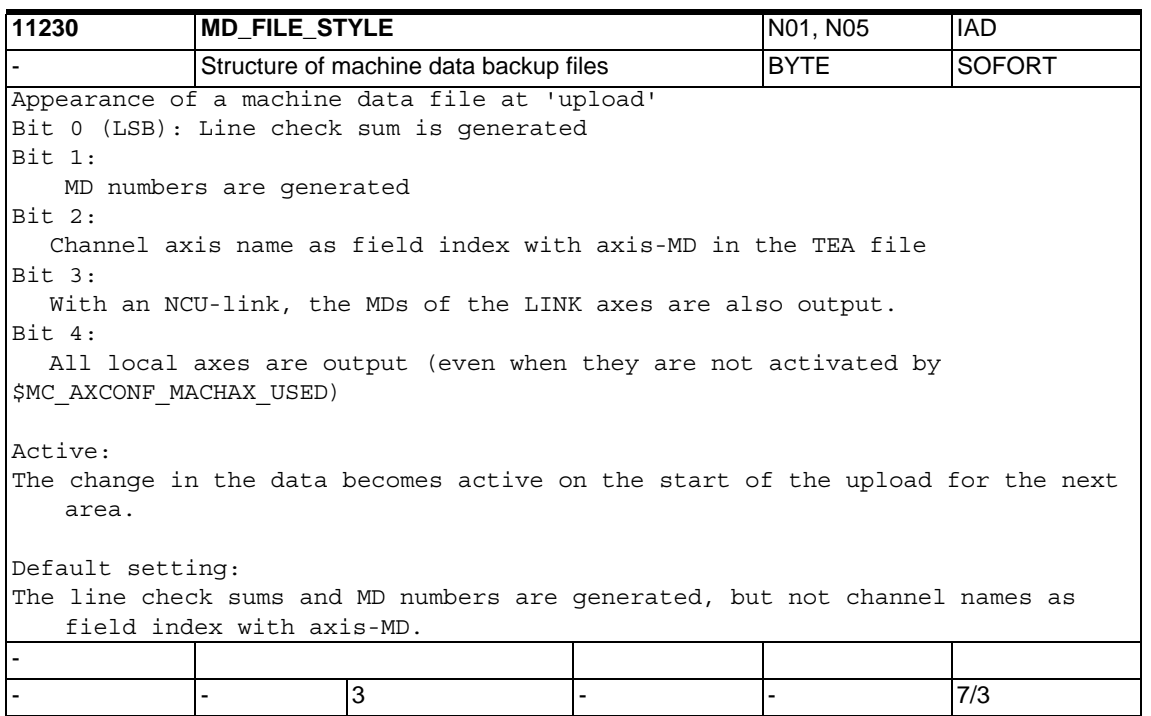

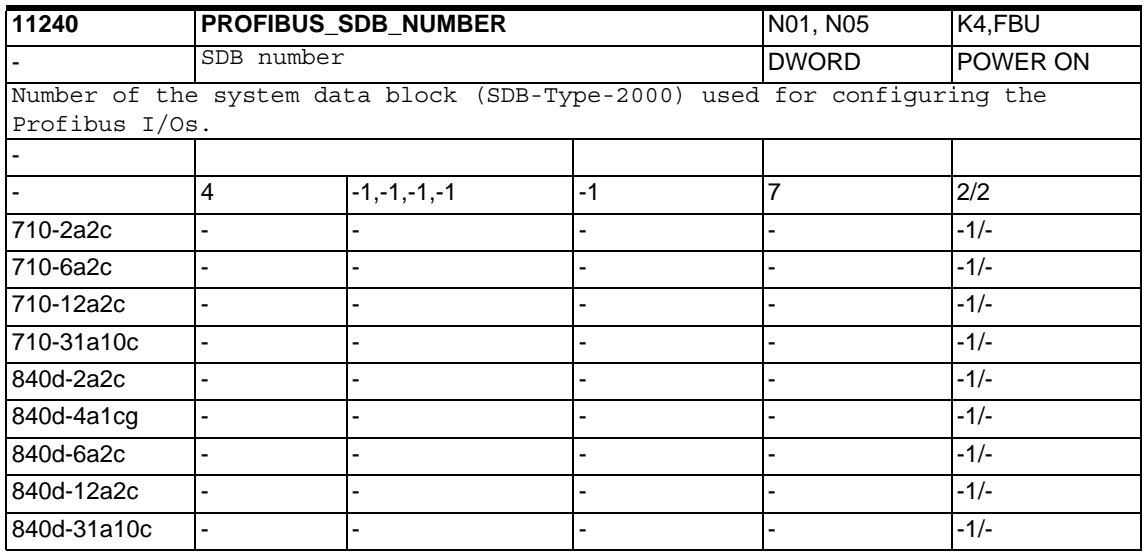

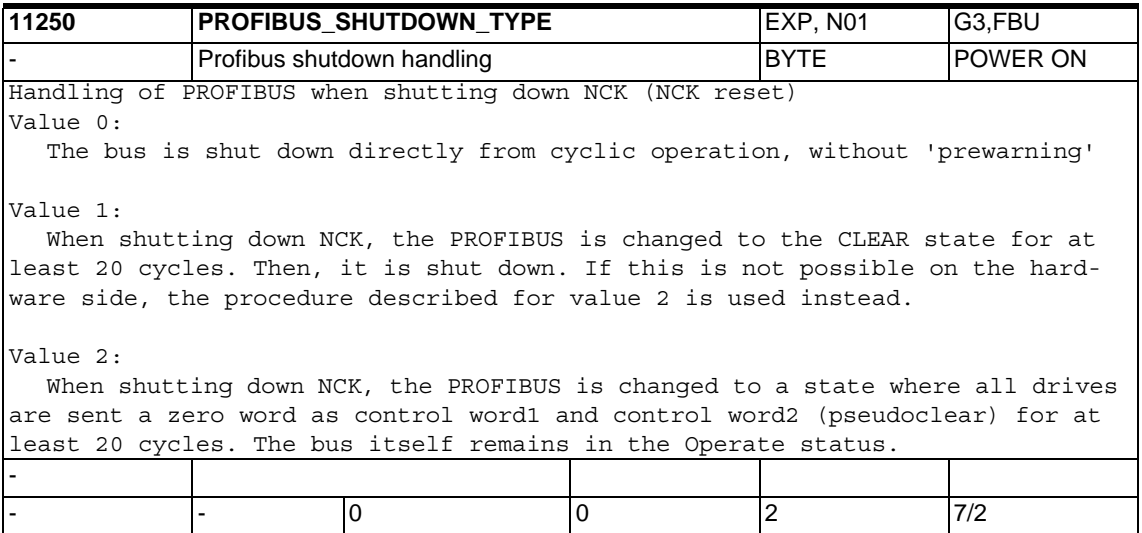

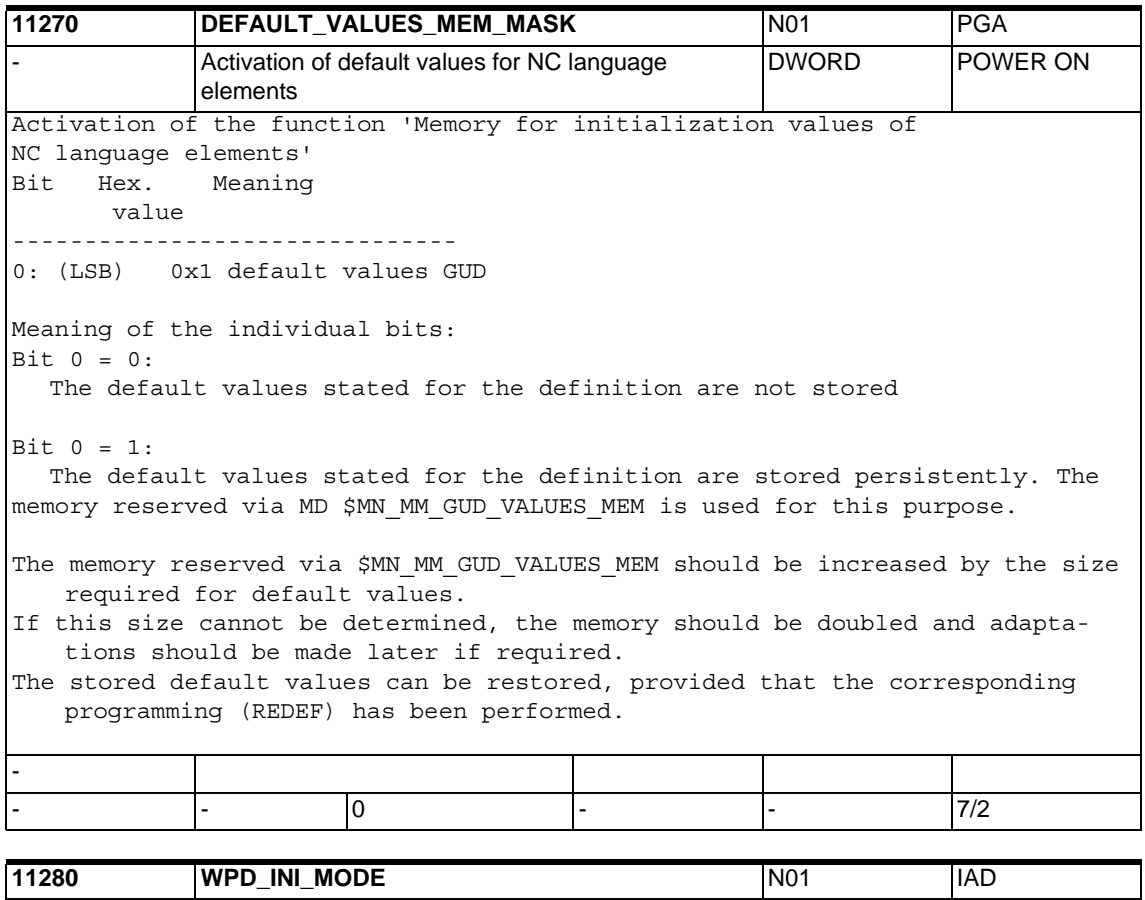

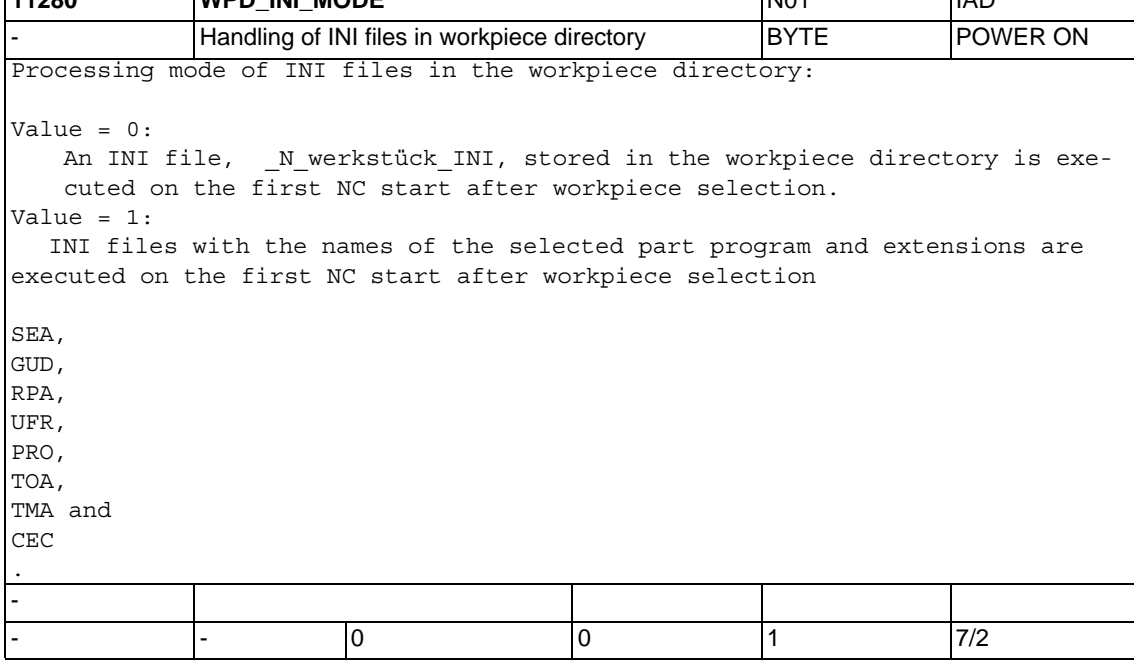

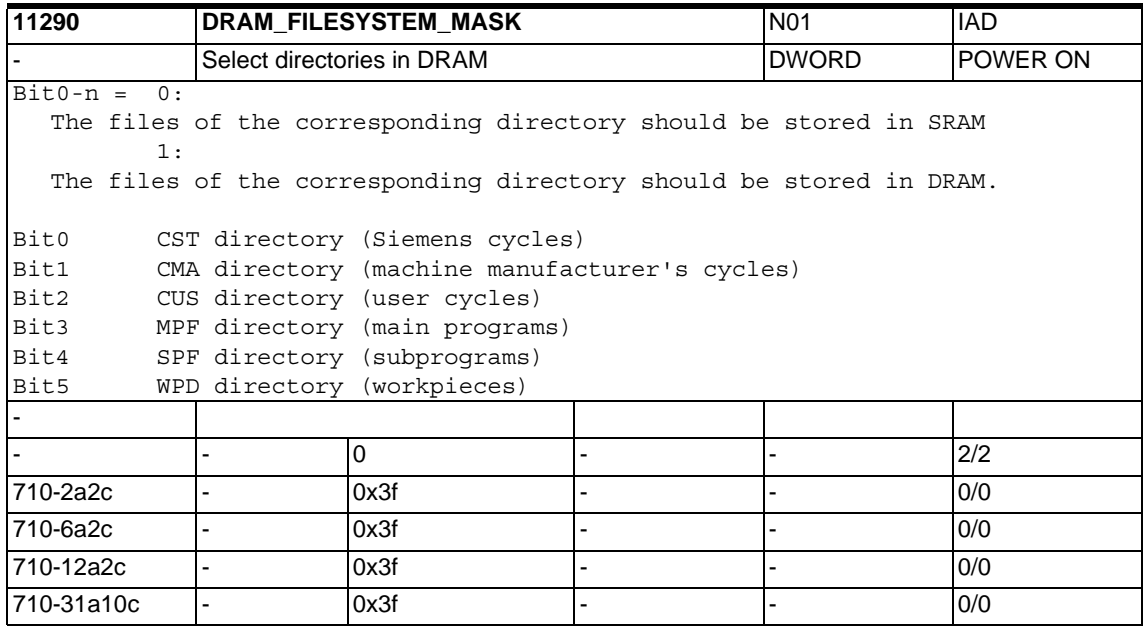

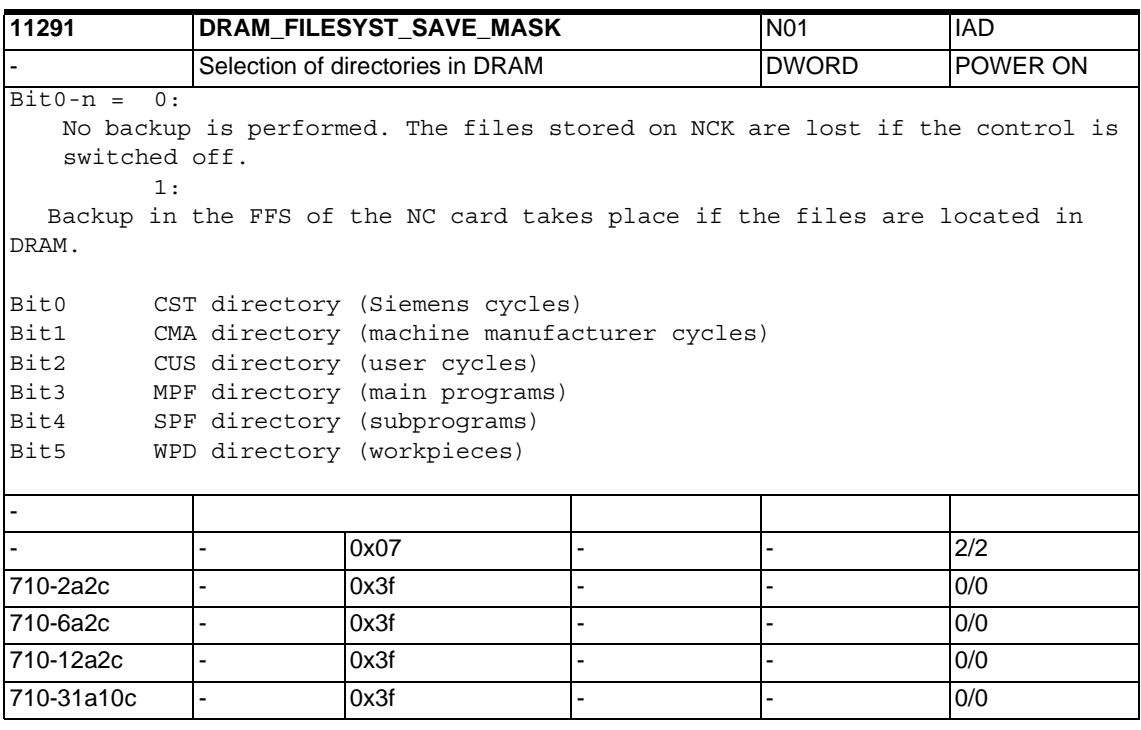

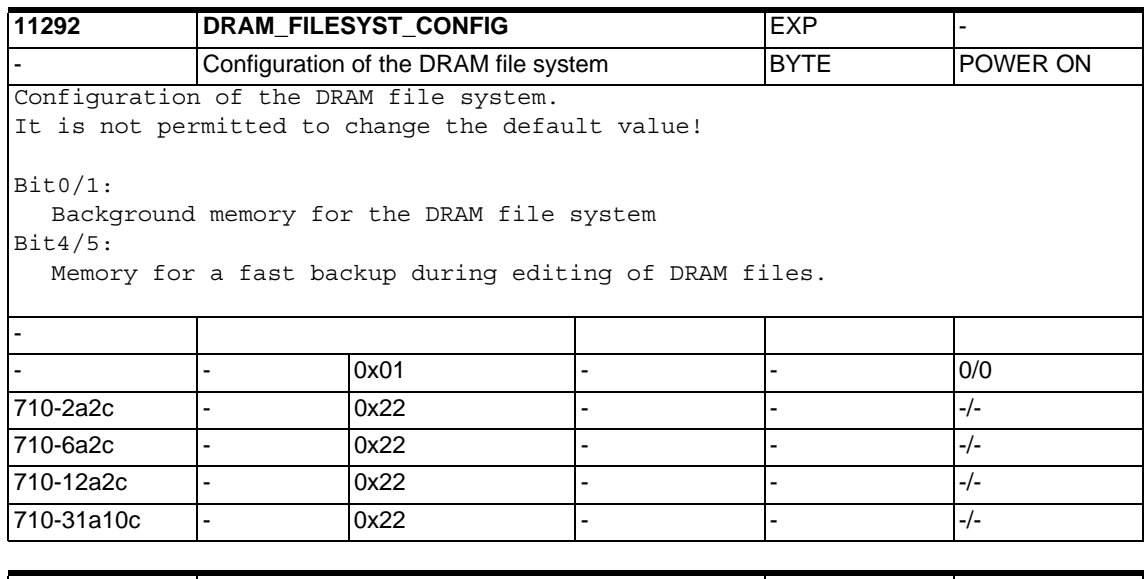

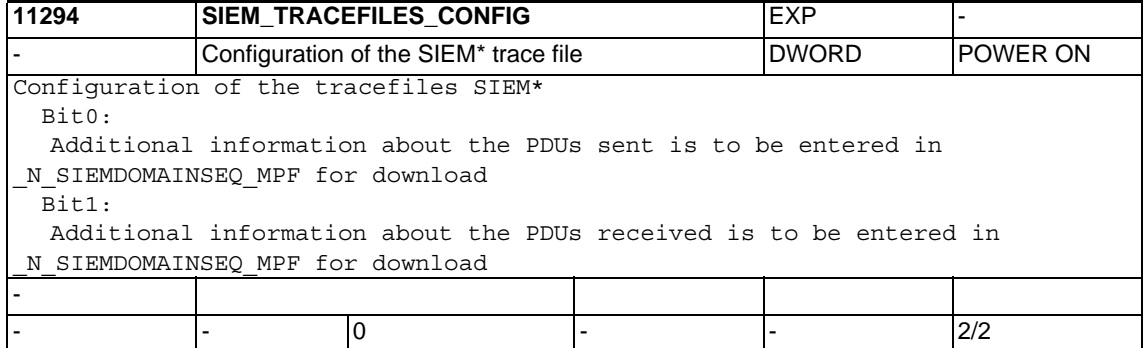

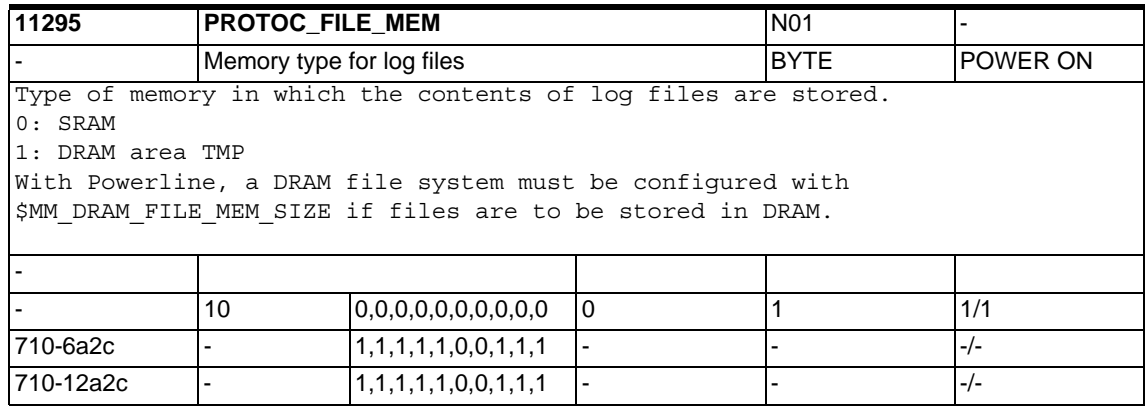

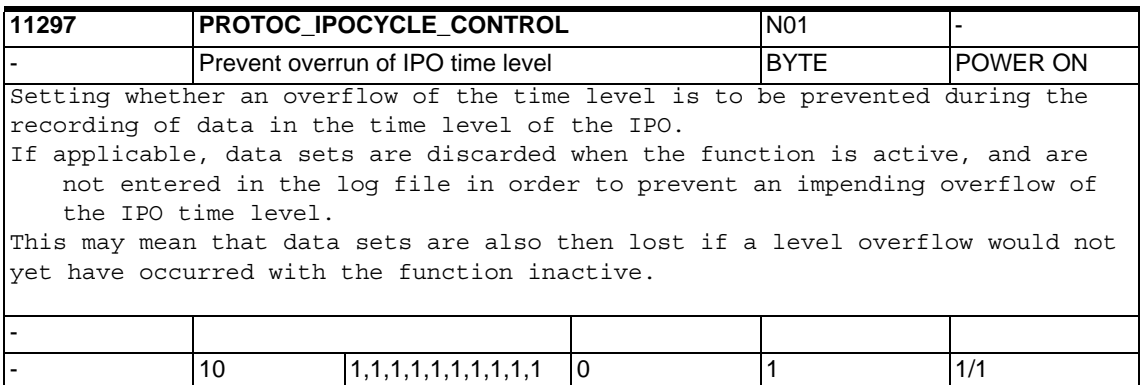

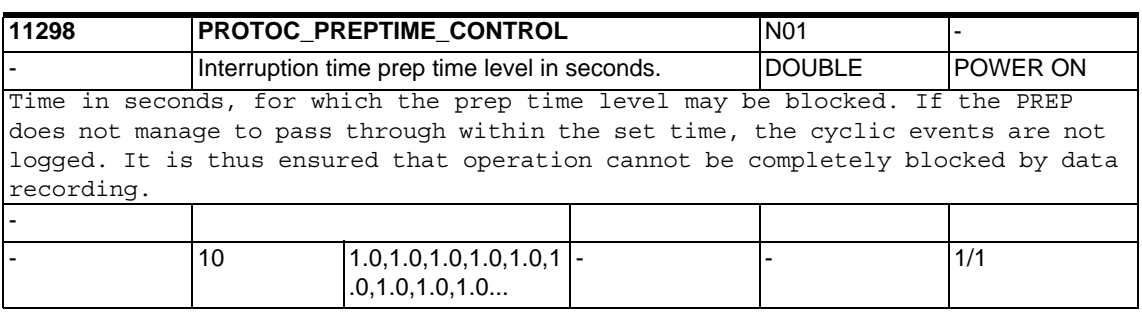

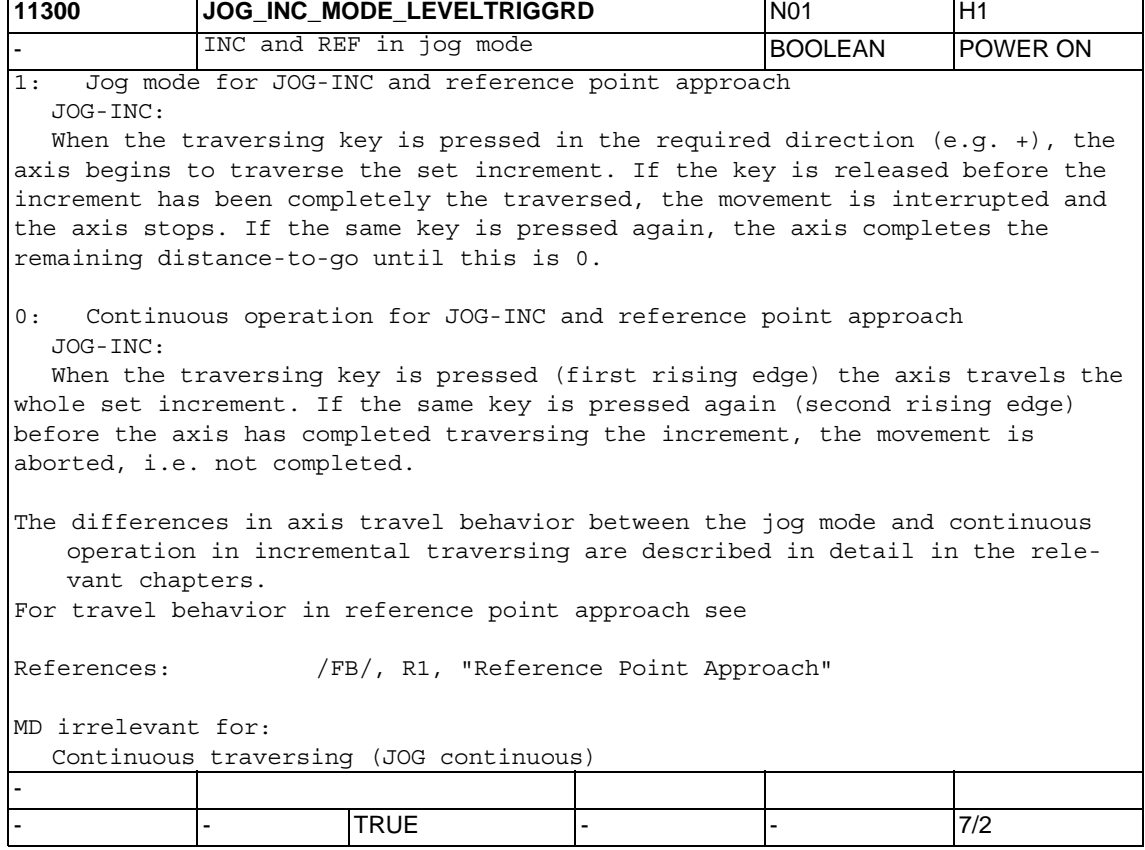

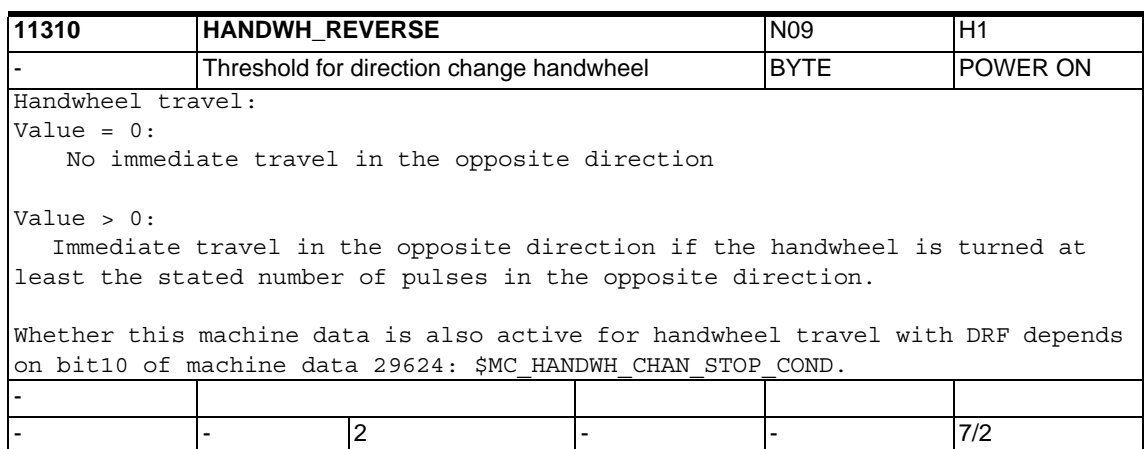

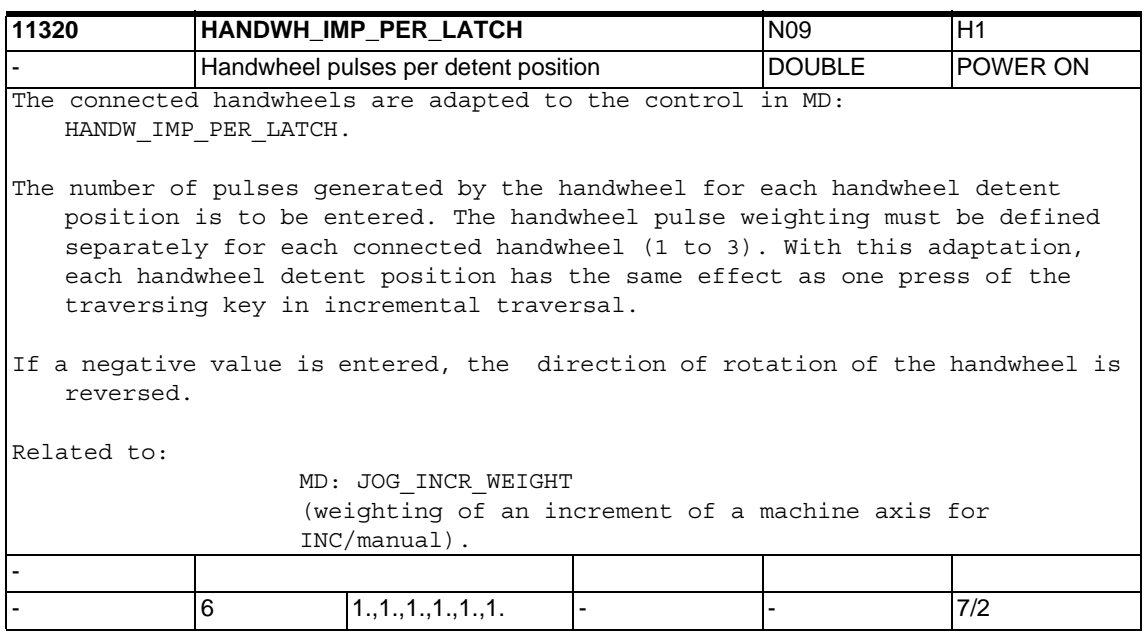

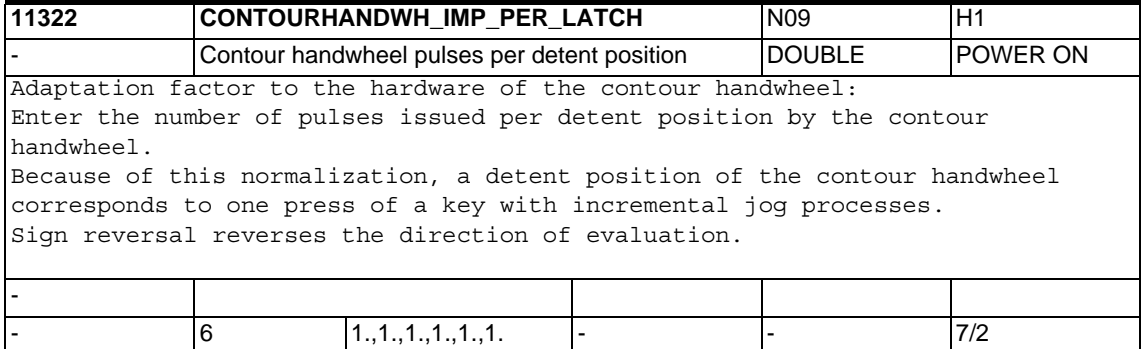

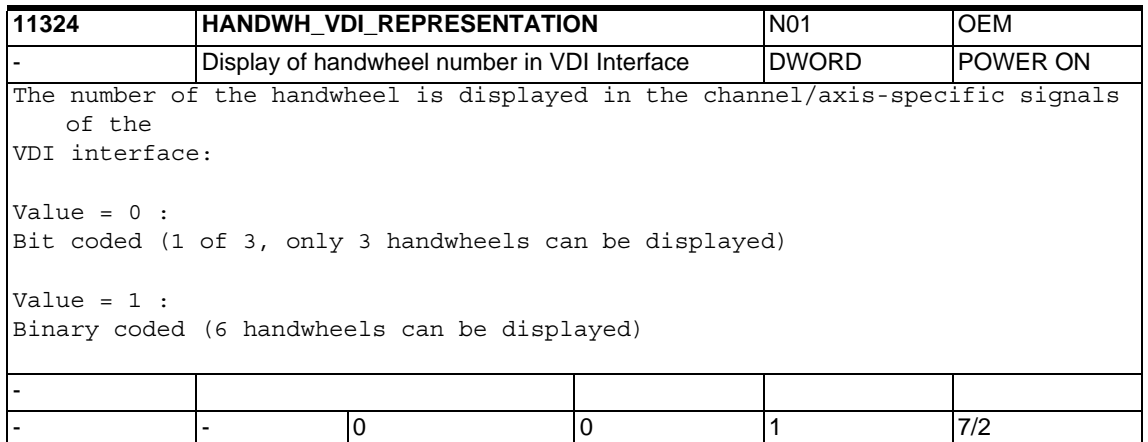

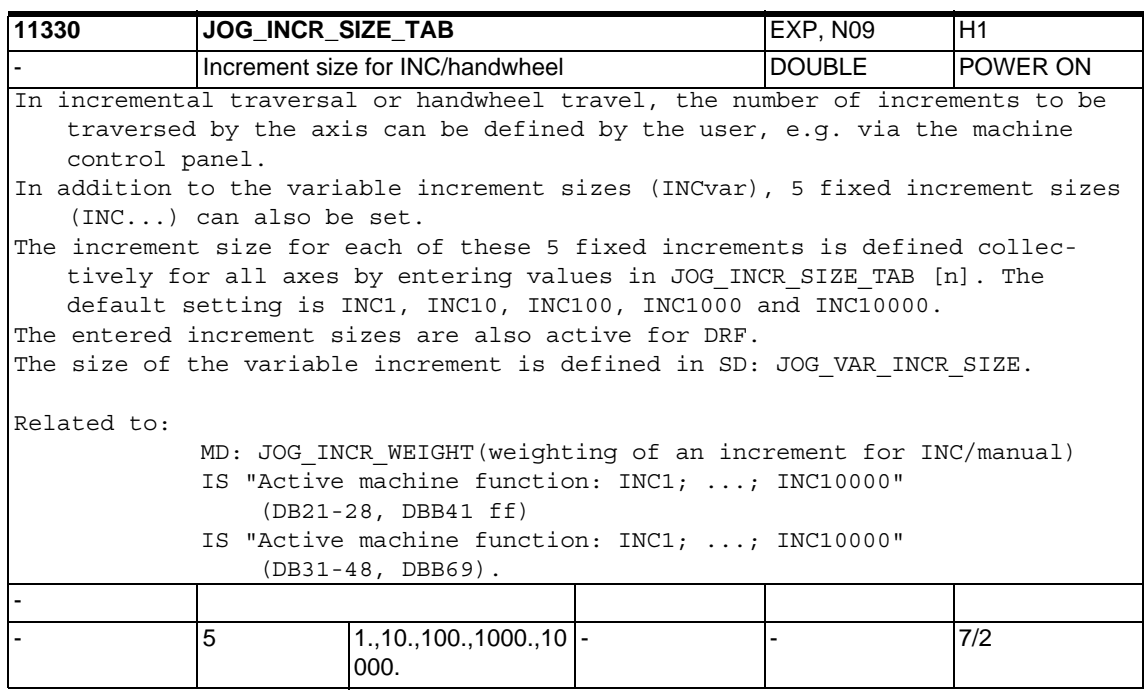

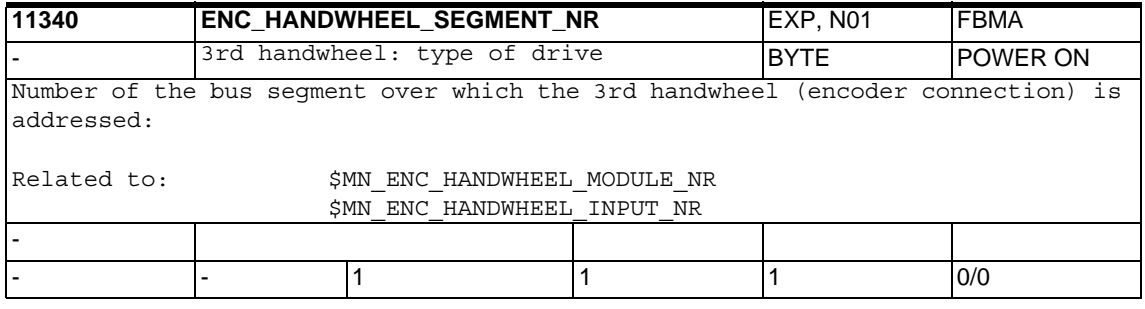

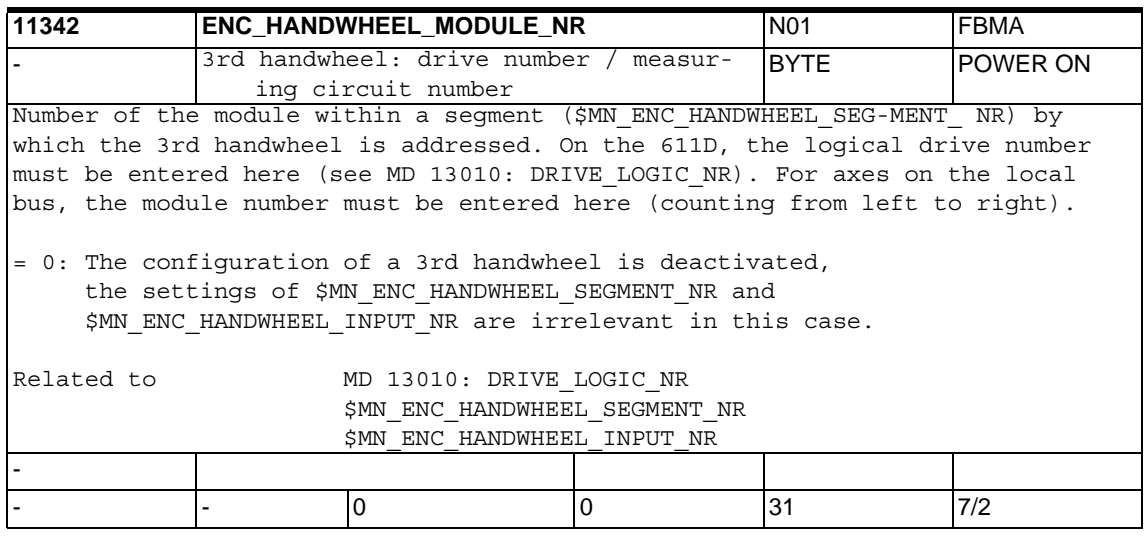

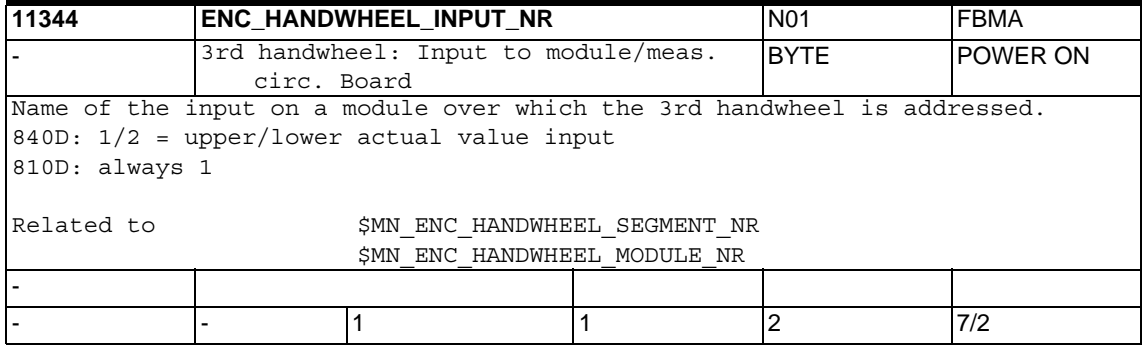

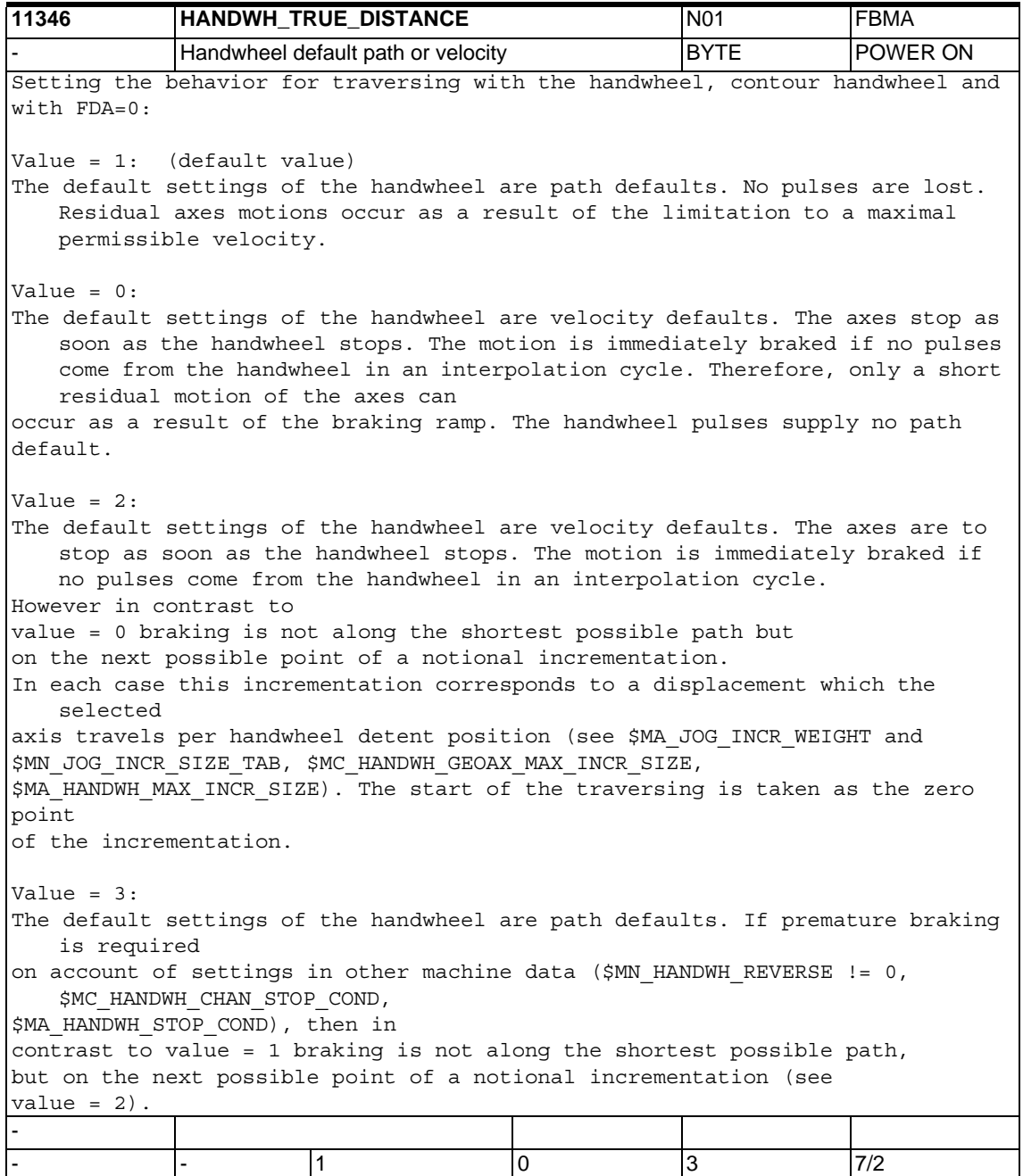

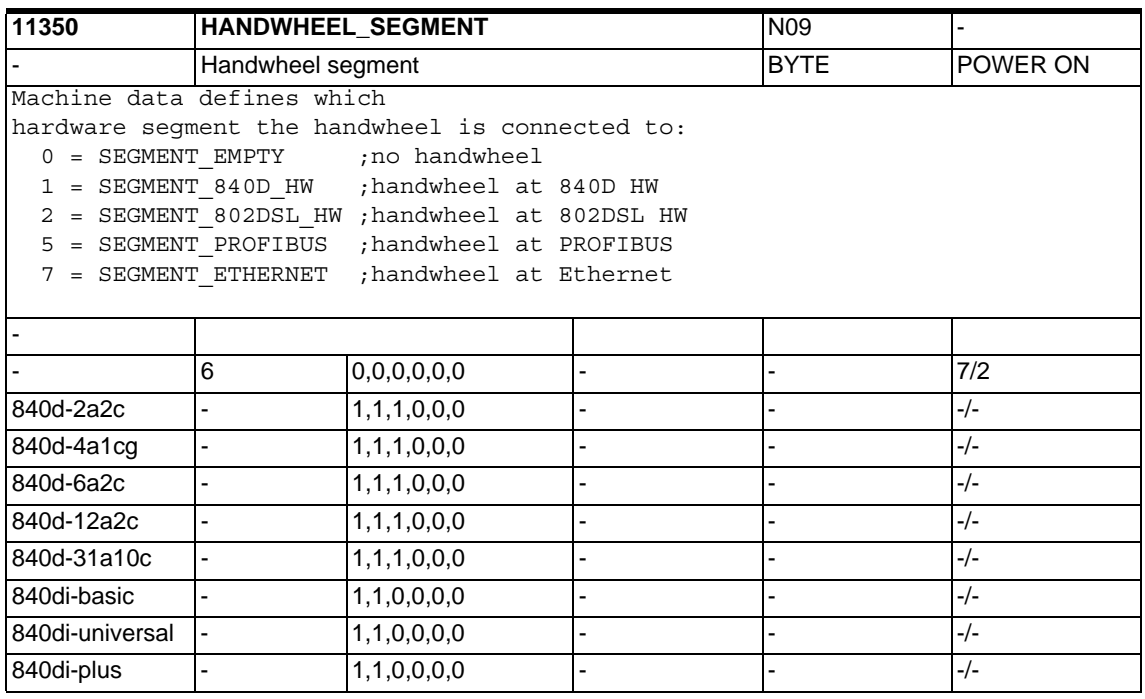

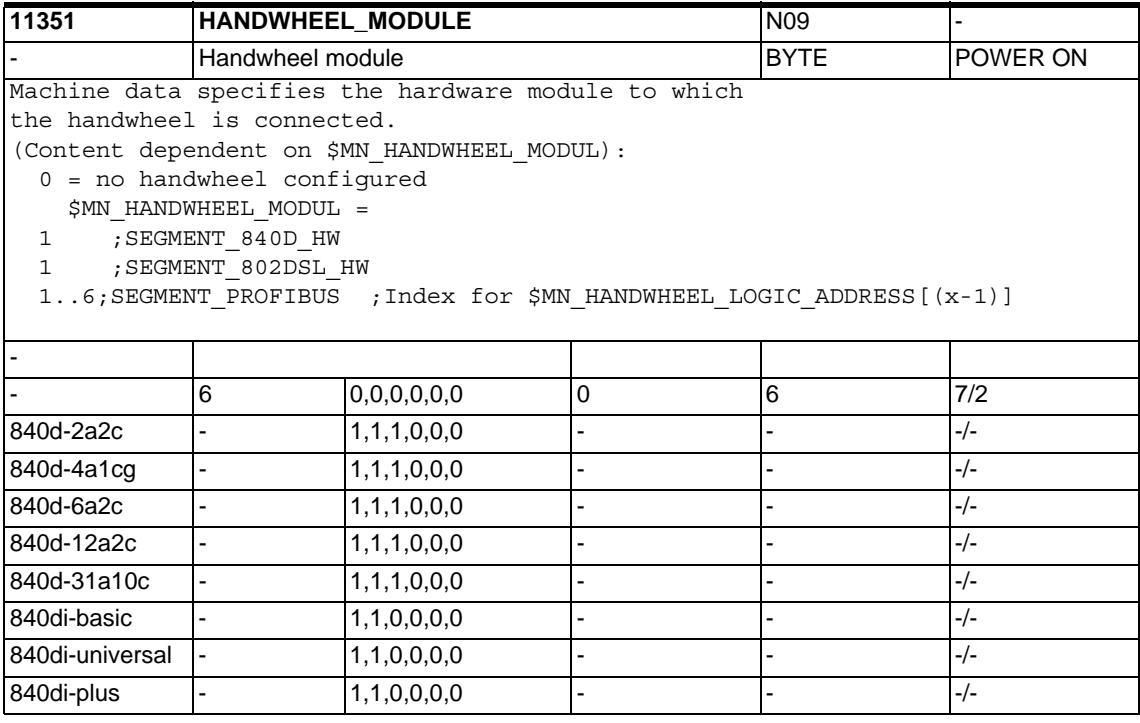

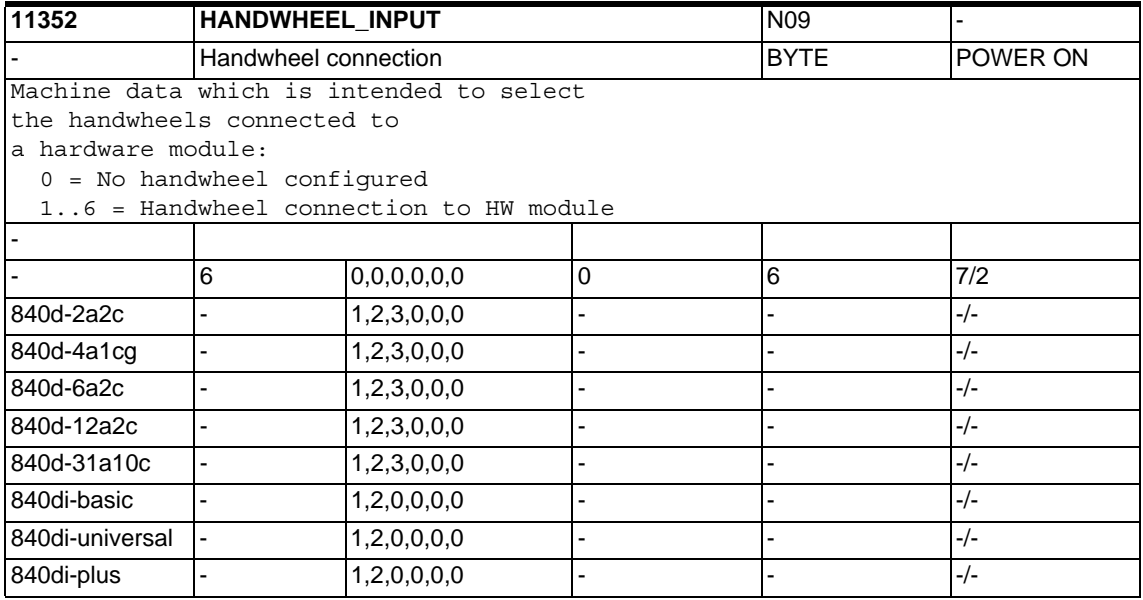

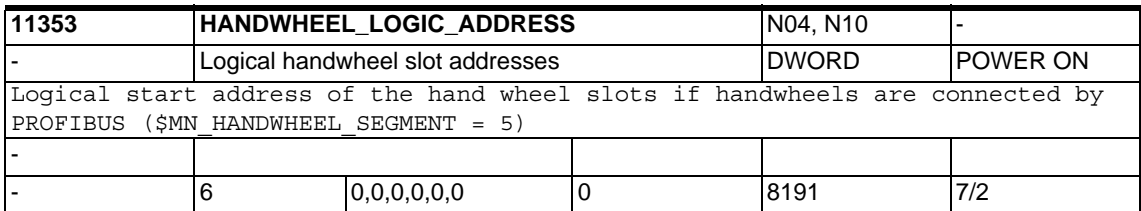

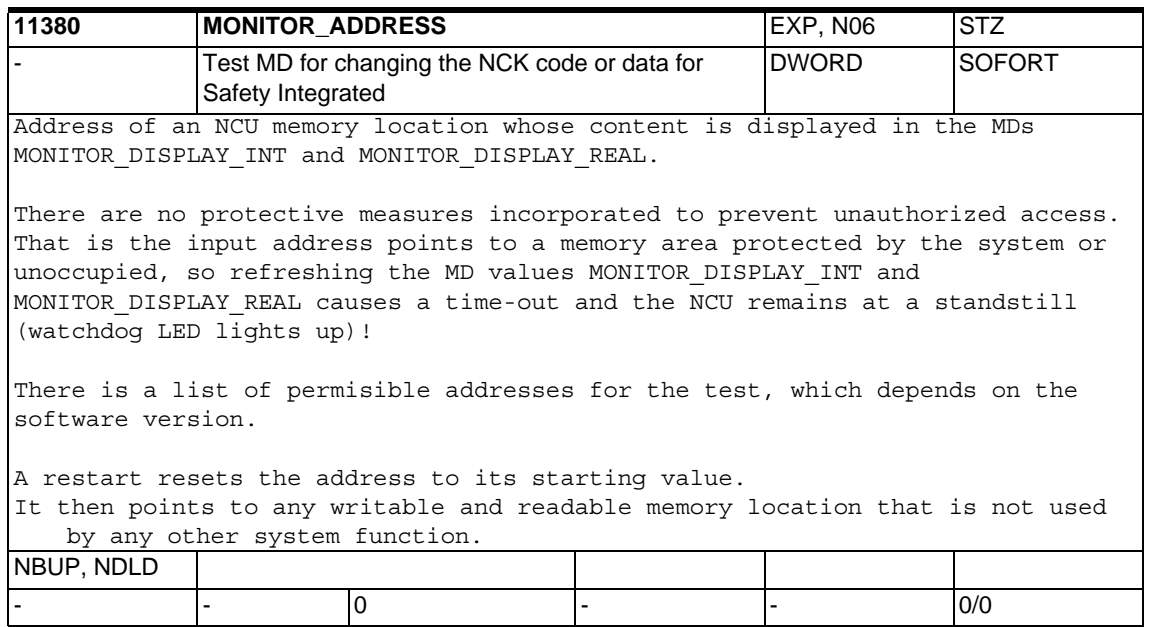

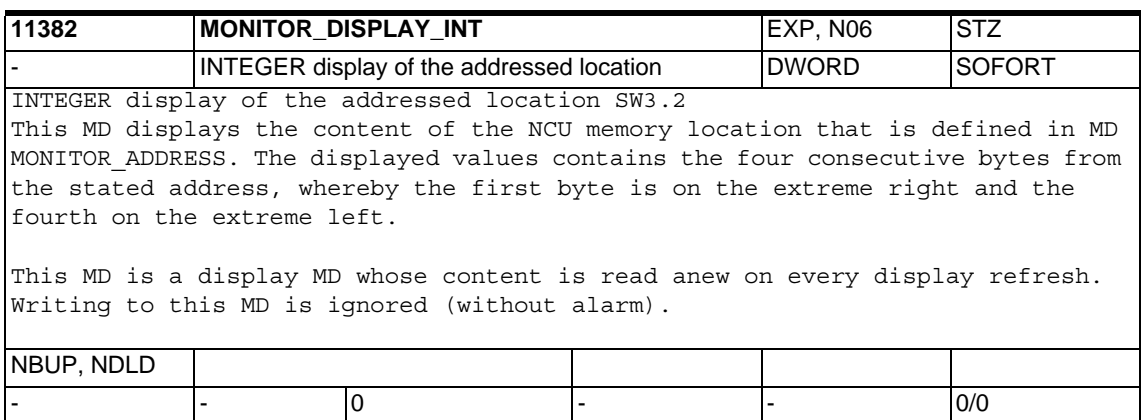

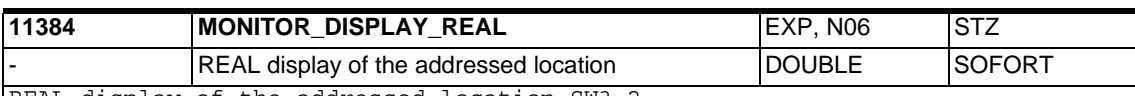

REAL display of the addressed location SW3.2

This MD displays the content of the NCU memory location that is defined in MD MONITOR\_ADDRESS. The displayed value interprets the eight consecutive memory locations from the stated address as a floating point number with double accuracy (64 bit IEEE format). 0.0 is displayed if this value does not correspond to a valid floating point number.

This MD is a display MD whose content is read anew on every display refresh. Writing to this MD is ignored (without alarm).

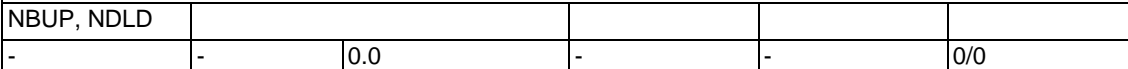

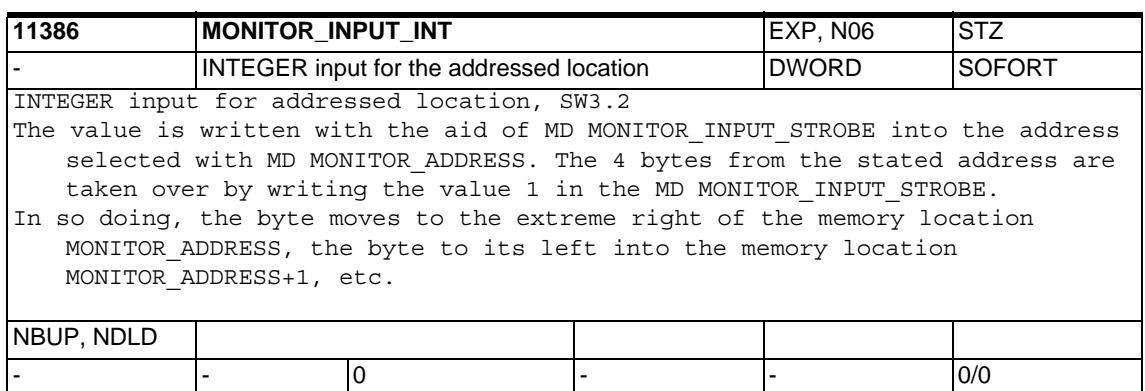

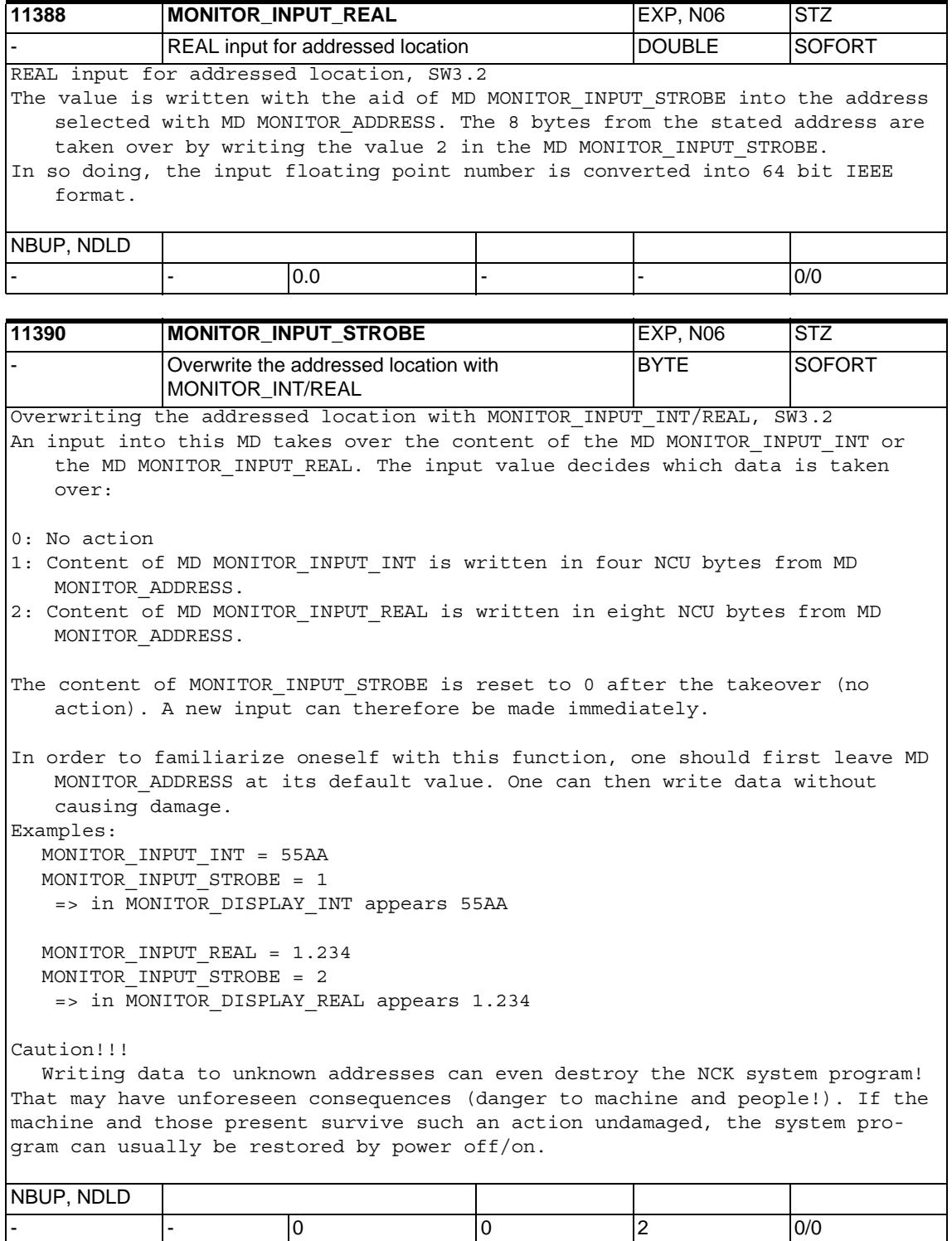

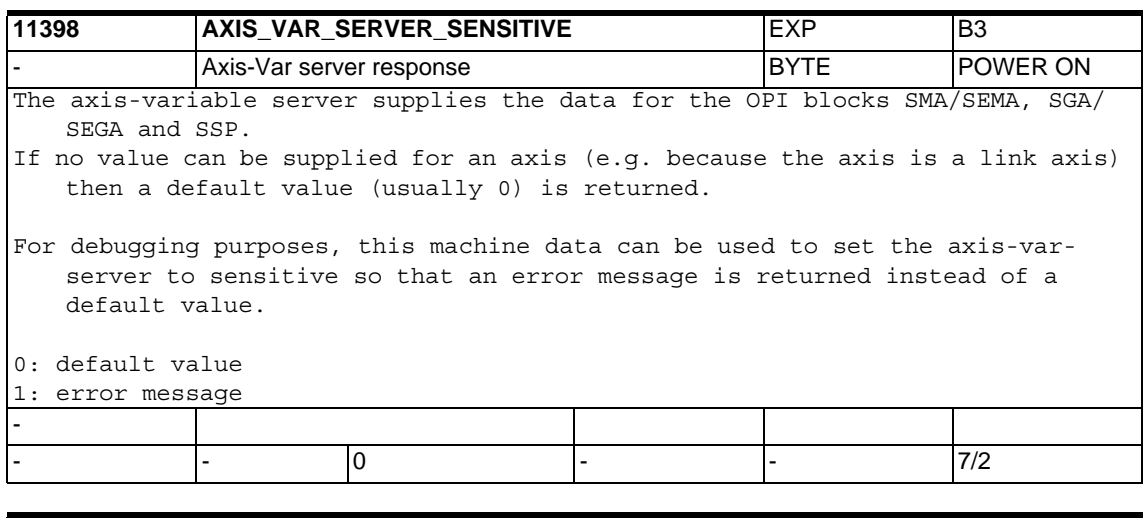

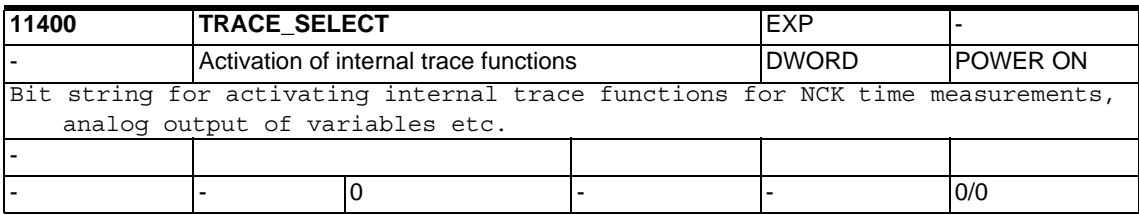

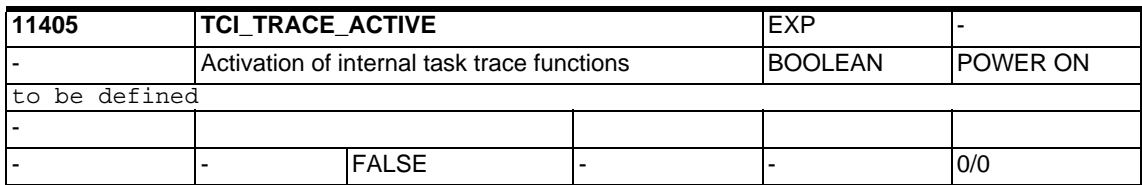

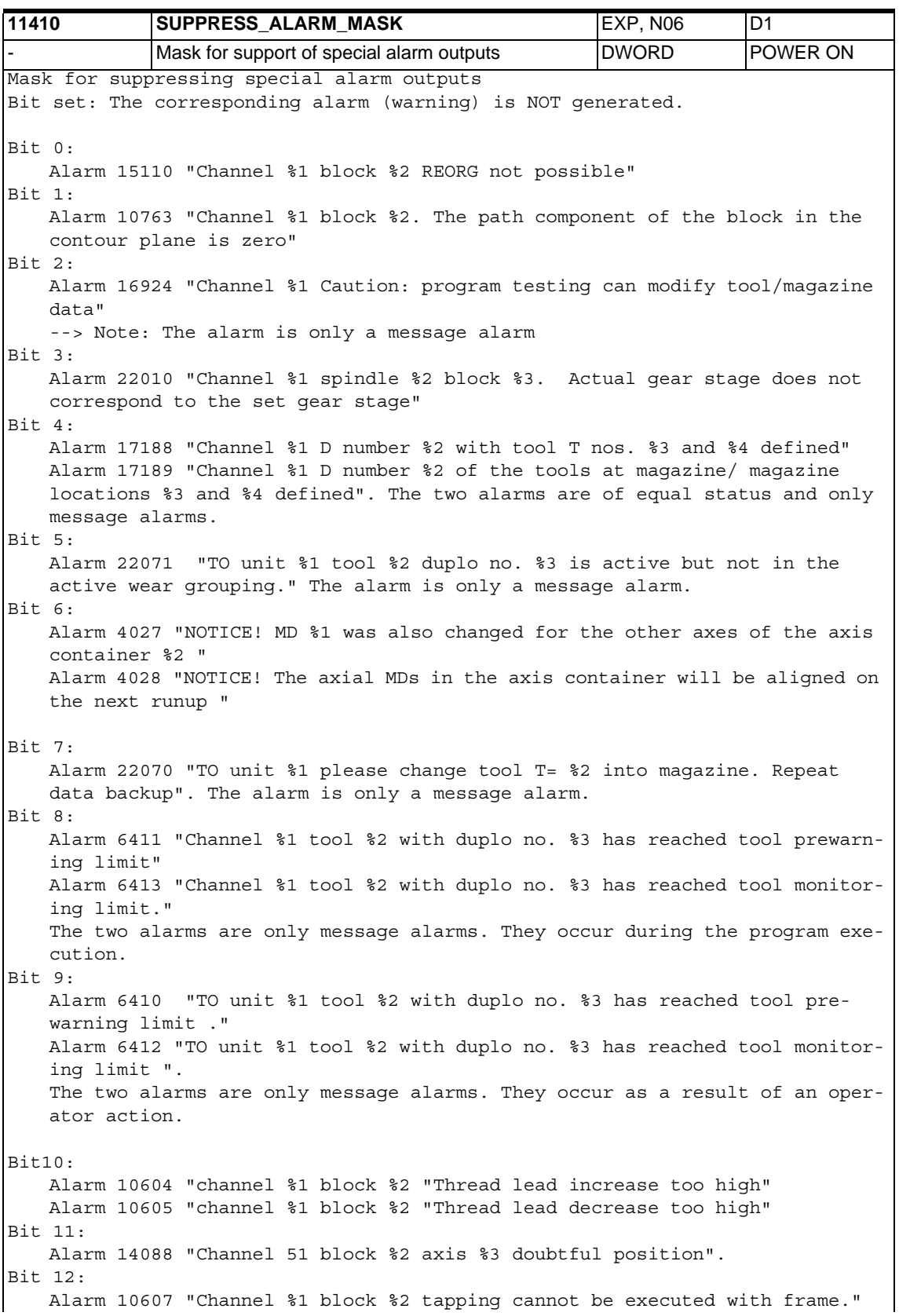

Bit13: Alarm 10704 " channel %1 block %2 Protection area monitoring is not guaranteed." Bit14: Alarm 21701 "Measuring reactivated too soon (<2 IPO cycles)" Bit15: Alarm 5000 "Communication order cannot be executed" Bit16: Alarm 21600 "Monitoring active for ESR" Bit17: Alarm 16945 "Channel %1 action %2<ALNX> is delayed until block end" Note: The alarm is a only message alarm. Bit18: Alarm 10750 "Channel %1 block %2 Activation of the tool radius compensation without tool number" Bit19: Alarm 17193 "Channel %1 block %2 The active tool ist no longer at tool holder no./spindle no. %3, program %4" Bit20: Alarm 2900 "Reboot is delayed" Bit21: Alarm 22012 "Channel %1 block %2. Leading axis %3 is in simulation mode" Alarm 22013 "Channel %1 block %2. Following axis %3 is in simulation mode" Alarm 22014 "Channel %1 block %2. The dynamics of leading axis %3 and following axis %4 are very different" Bit22: Alarm 26080 "Channel %1 retraction position of axis %2 not programmed or invalid" Alarm 26081 "Channel %1 single axis trigger axis %2 is triggered, but axis is not PLC controlled" Bit23: Alarm 16949 "Correspondence between marks of channel %1 and channel %2 is invalid"  $Ri+24$ Alarm 16950 "Channel %1 search run with holding block" Bit25: Alarm 22016 "Channel %1 block %2 following spindle %3 in range of reduced acceleration capacity" Bit26: Alarm 22015 "Channel %1 block %2 following spindle %3 no dynamic for additional motion"  $Ri+27$ Alarms 16112 and 22030 "Channel %1 block %2 following spindle %3 impermissible programming" Bit28: Alarm 26083 "Channel %1 ESR for PLC controlled axis %2 was triggered" Bit29: Alarm 16772 "Channel %1 block %2 axis %3 is following axis, coupling is opened" Bit30: Alarm 16600 "Channel %1 block %2 spindle %3 gear stage change not possible"  $R_i + 31$ Alarm 16774 "Channel %1 axis %2 synchronizsation aborted" - - - 0x108000 - - 7/2

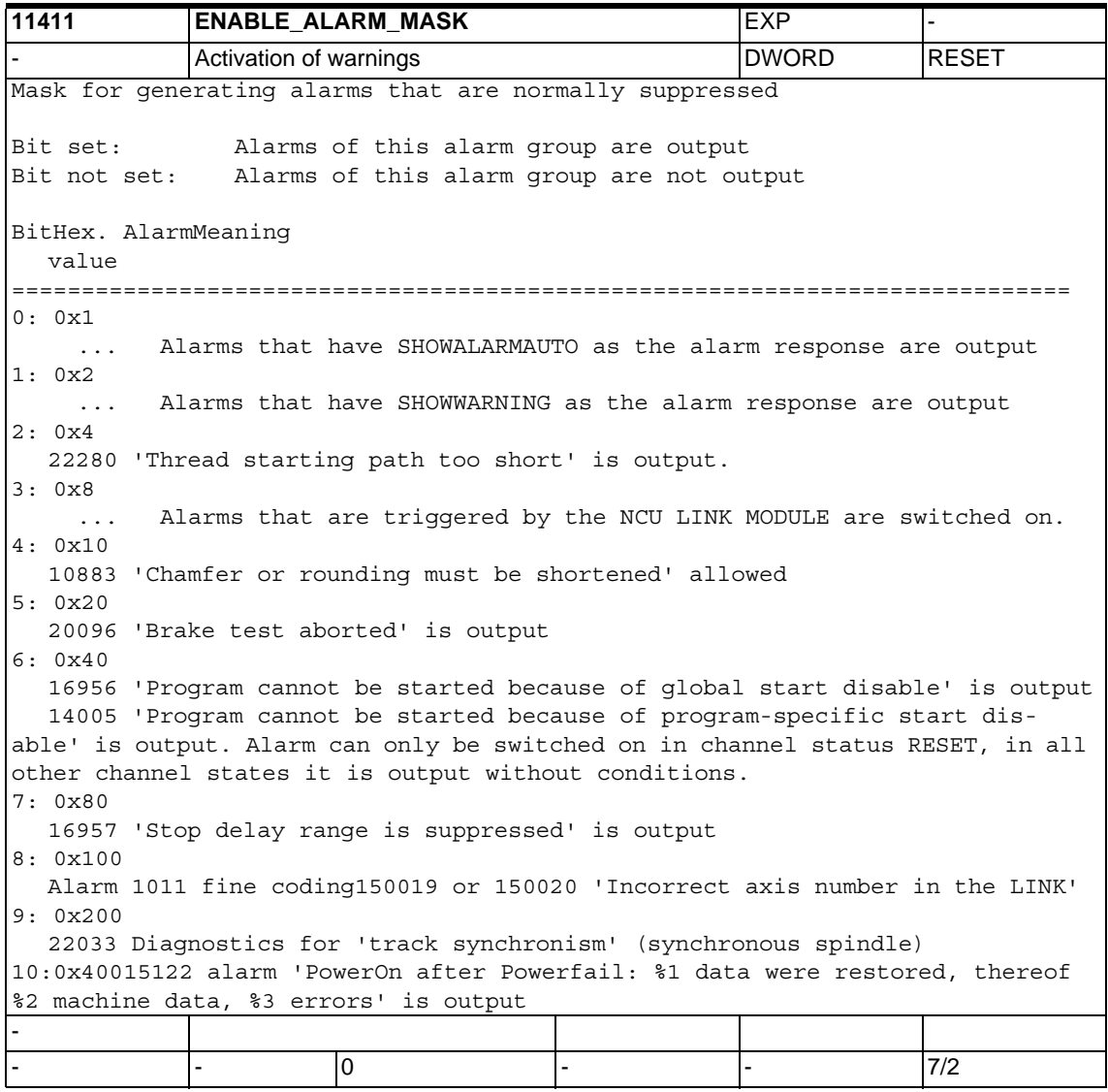

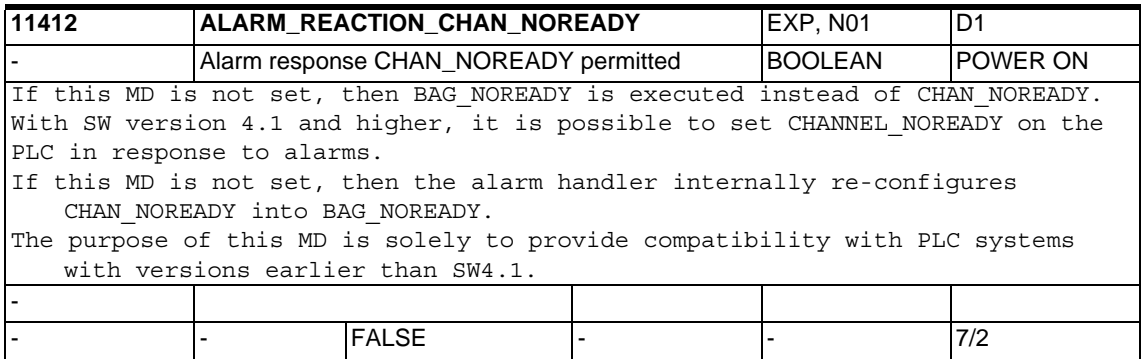

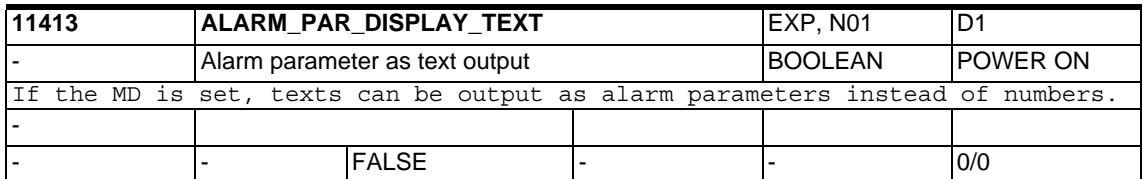

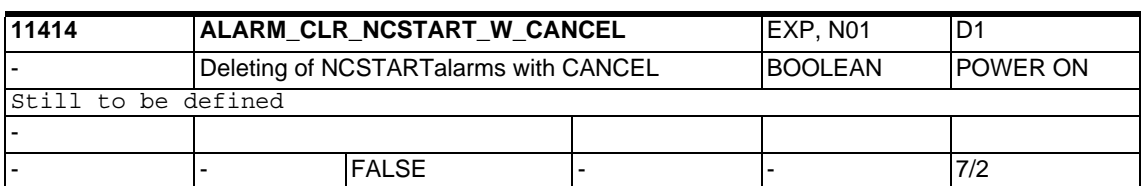

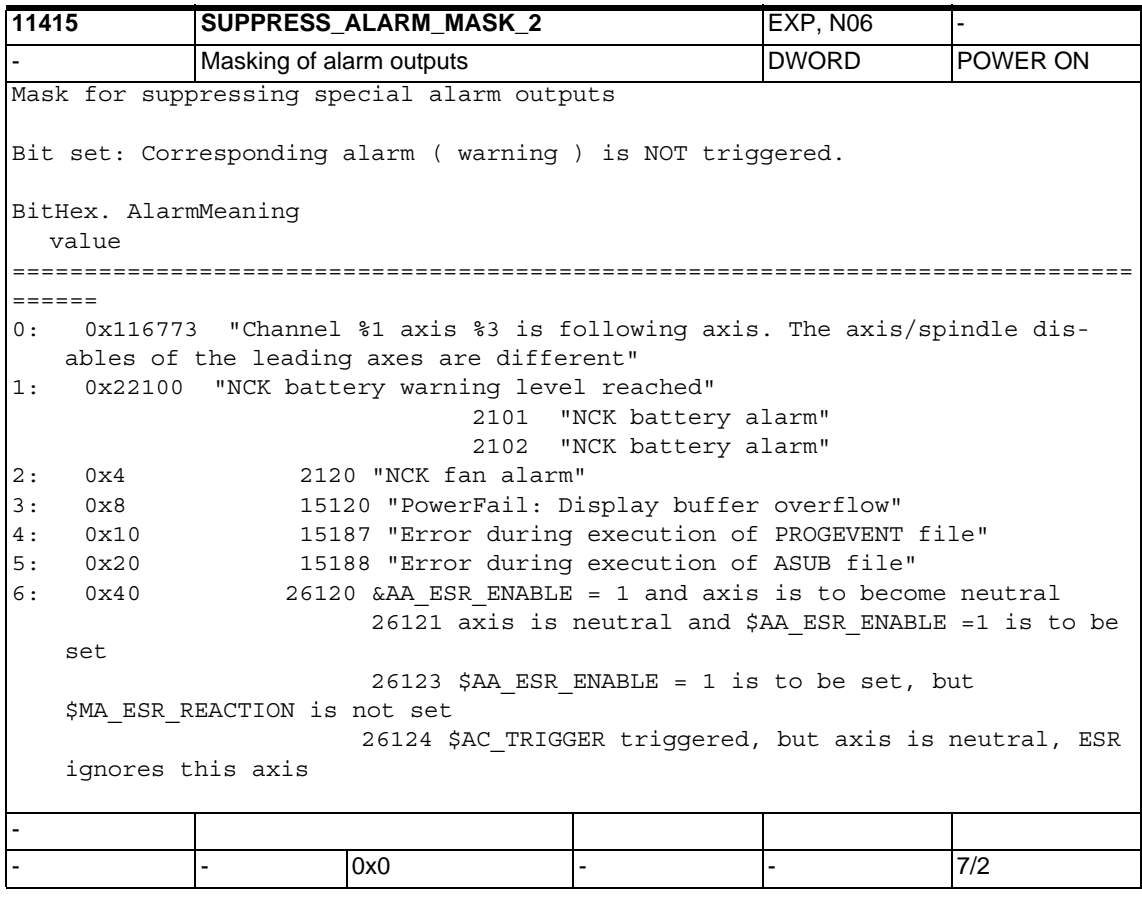

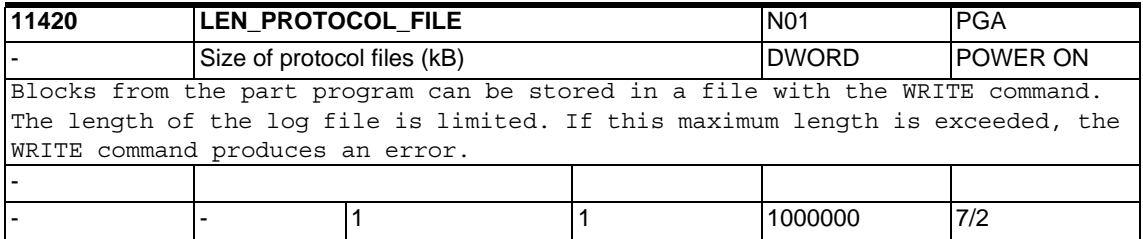

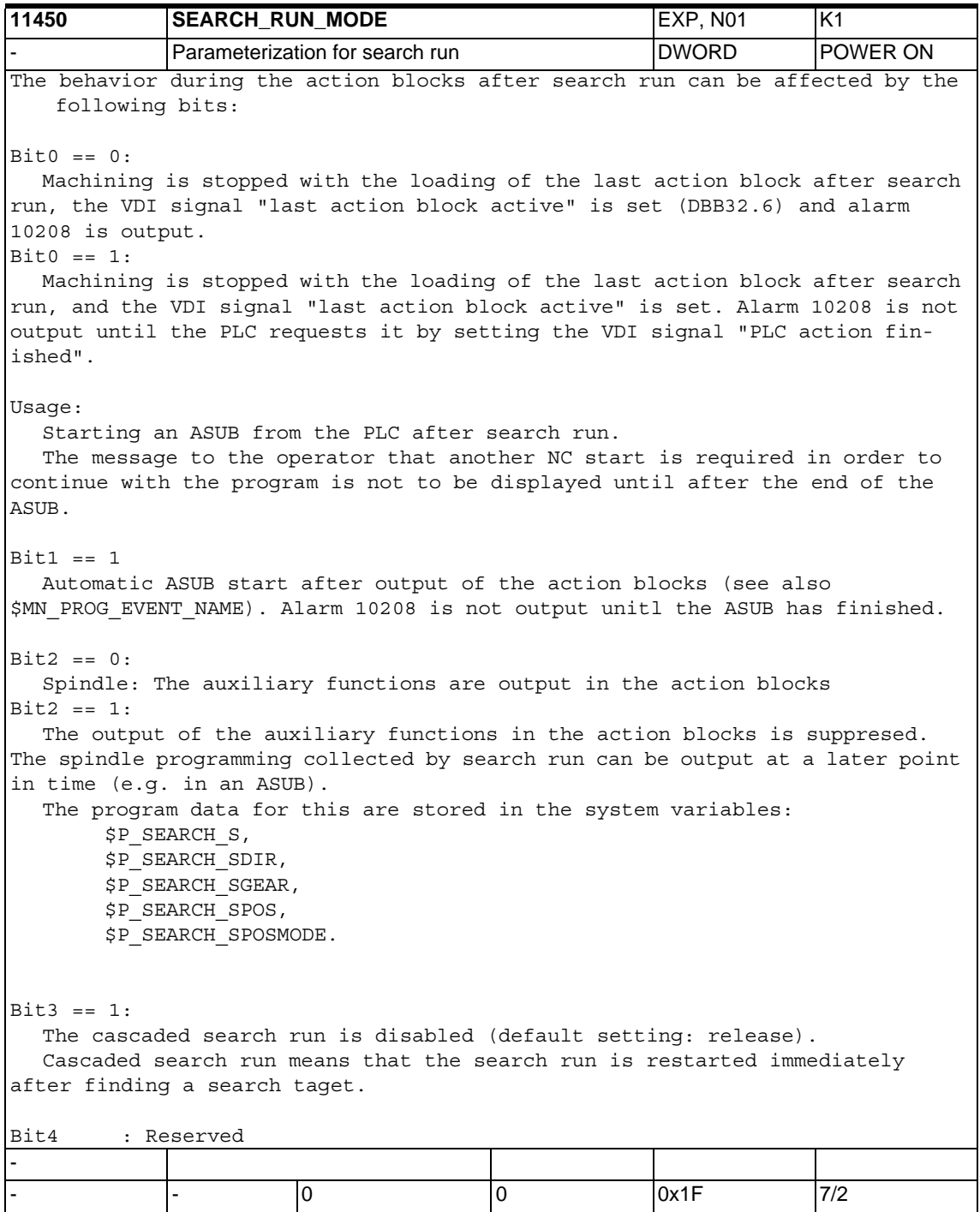

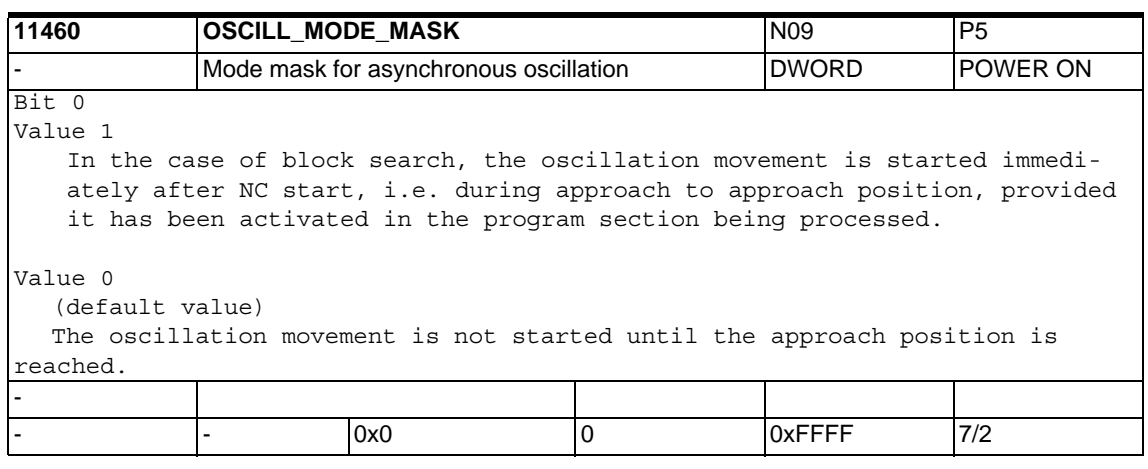

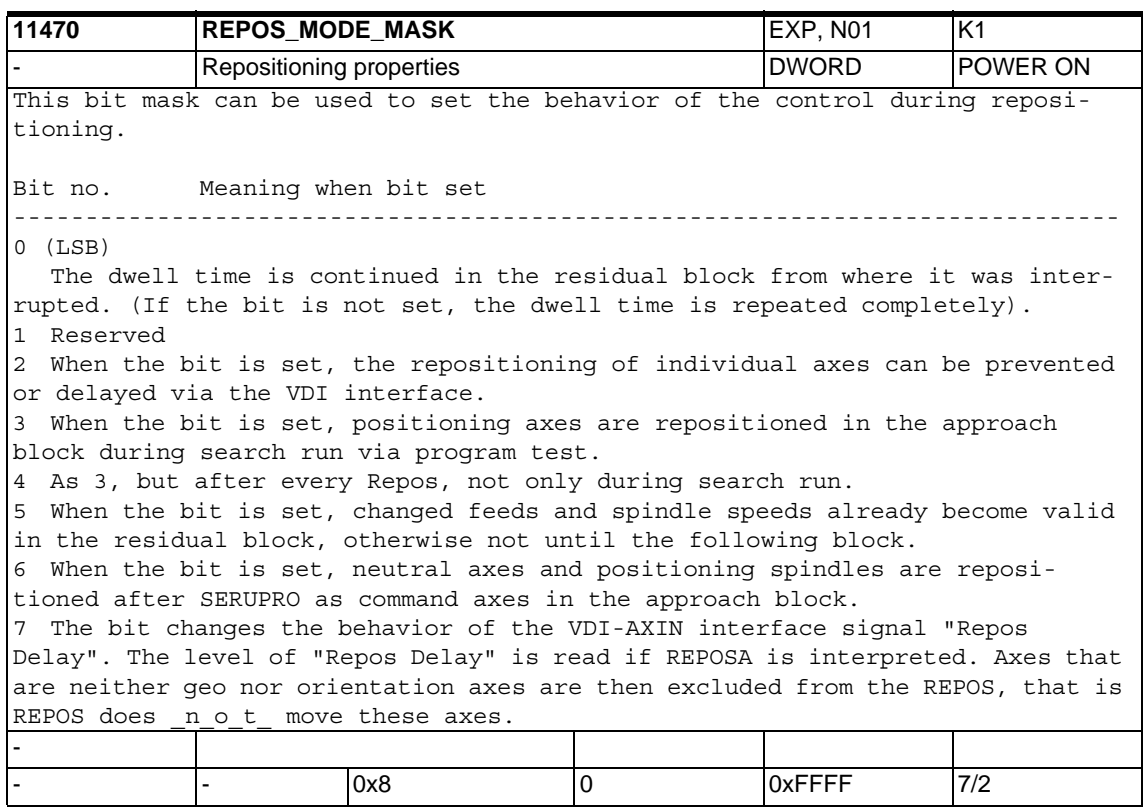

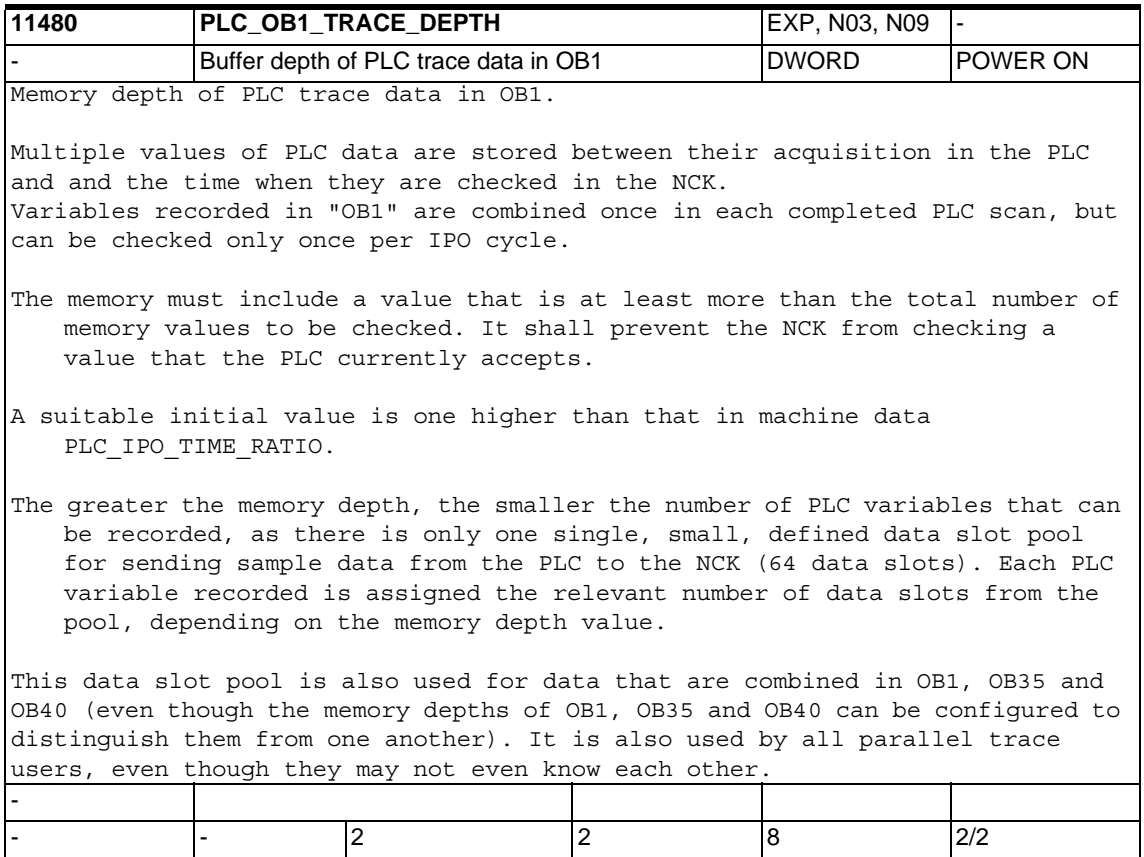

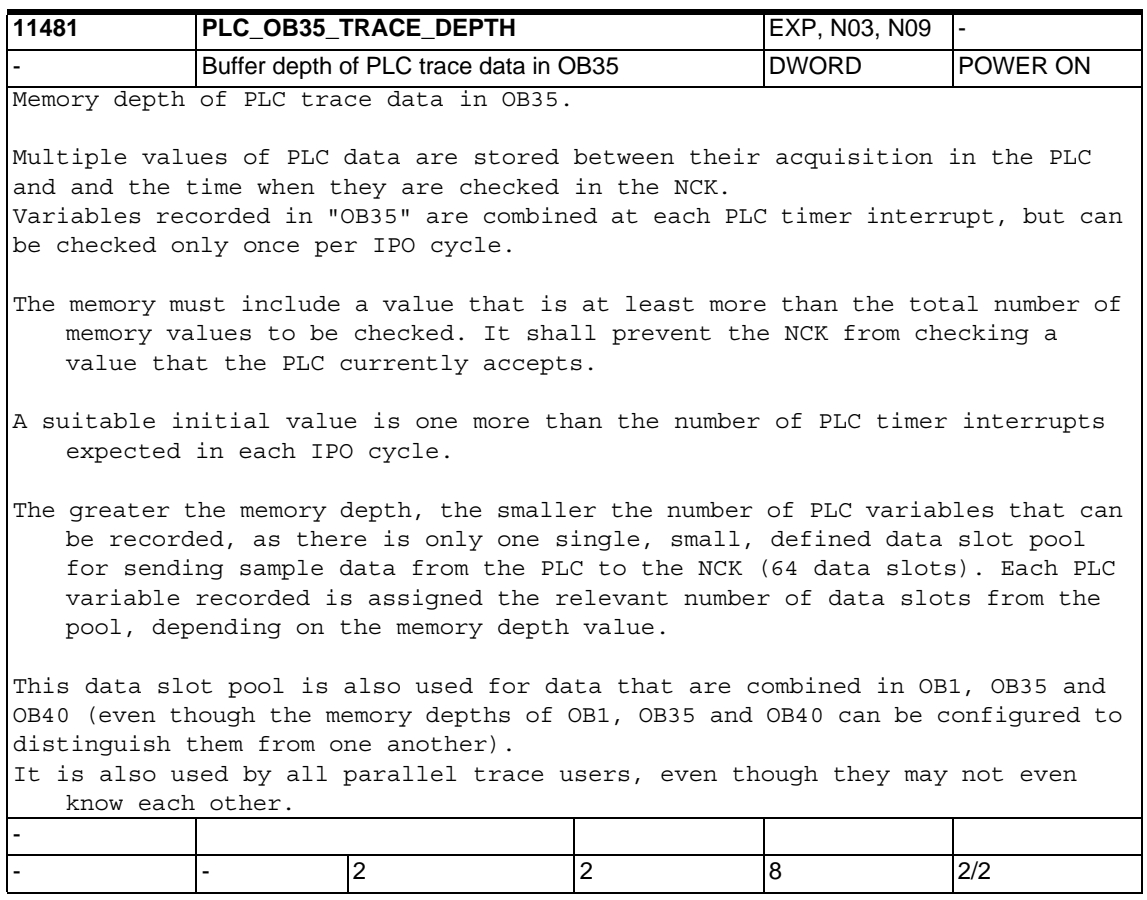

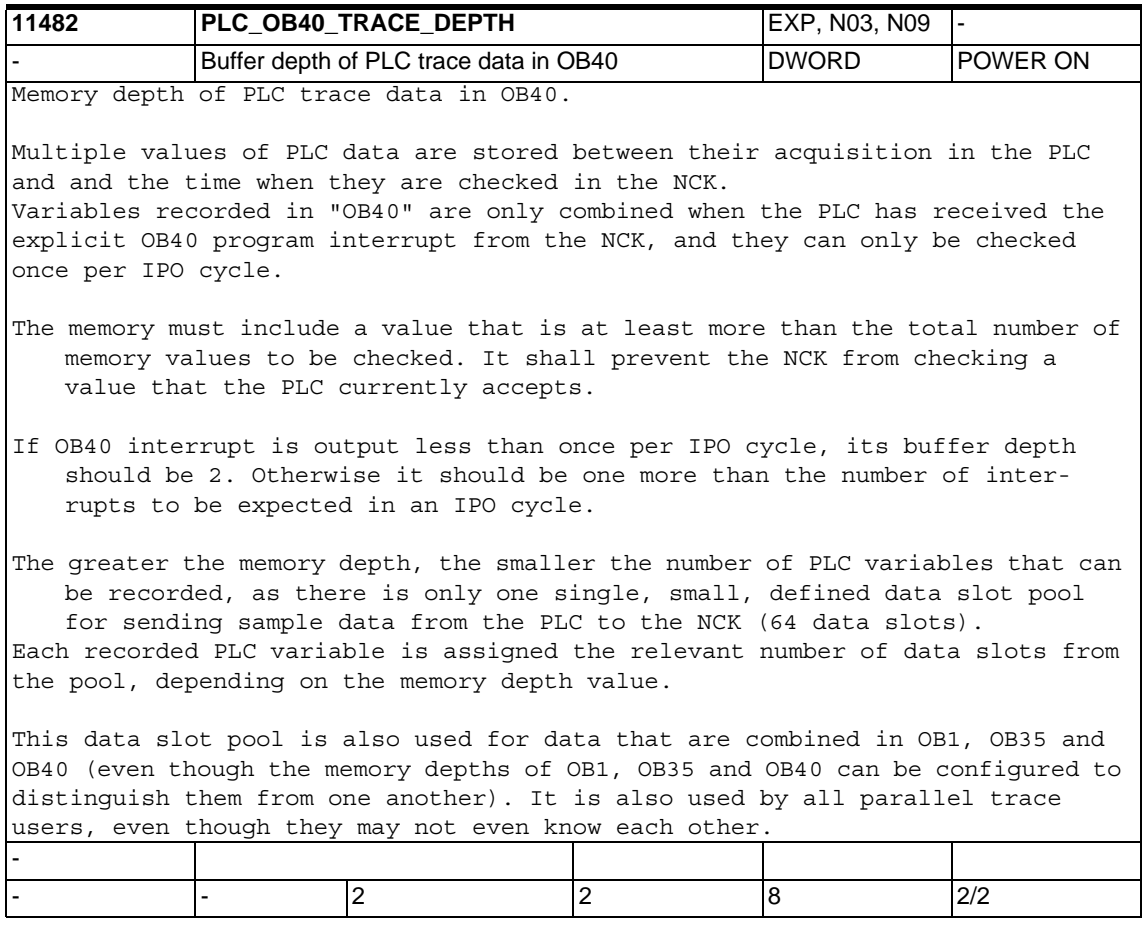

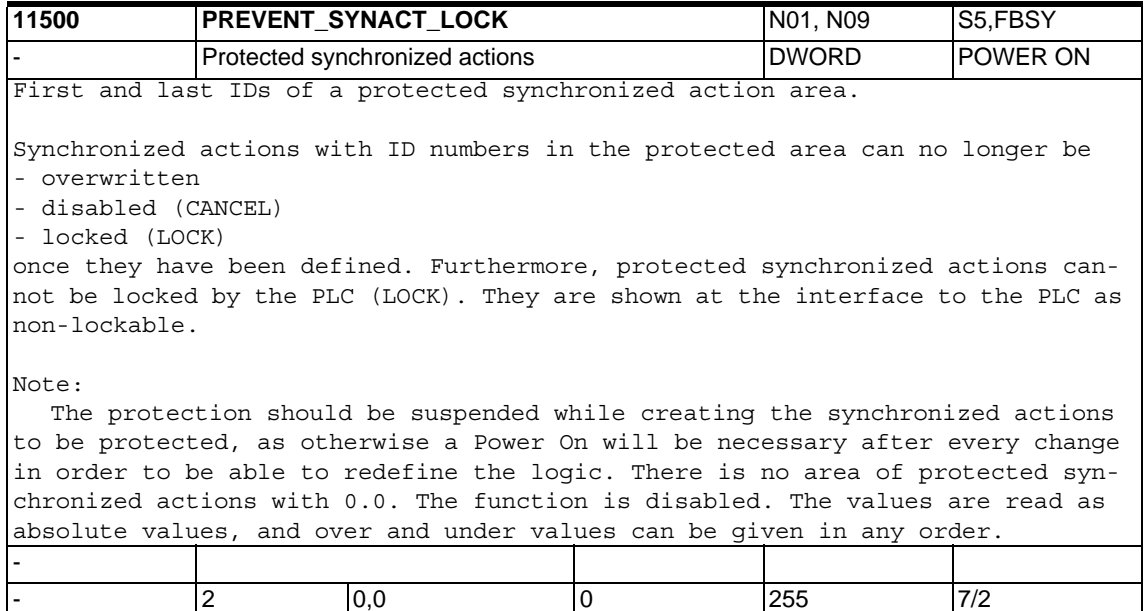

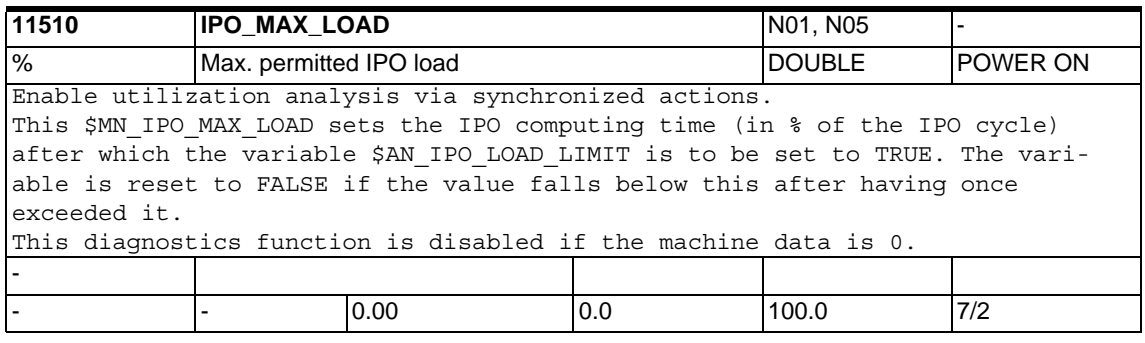

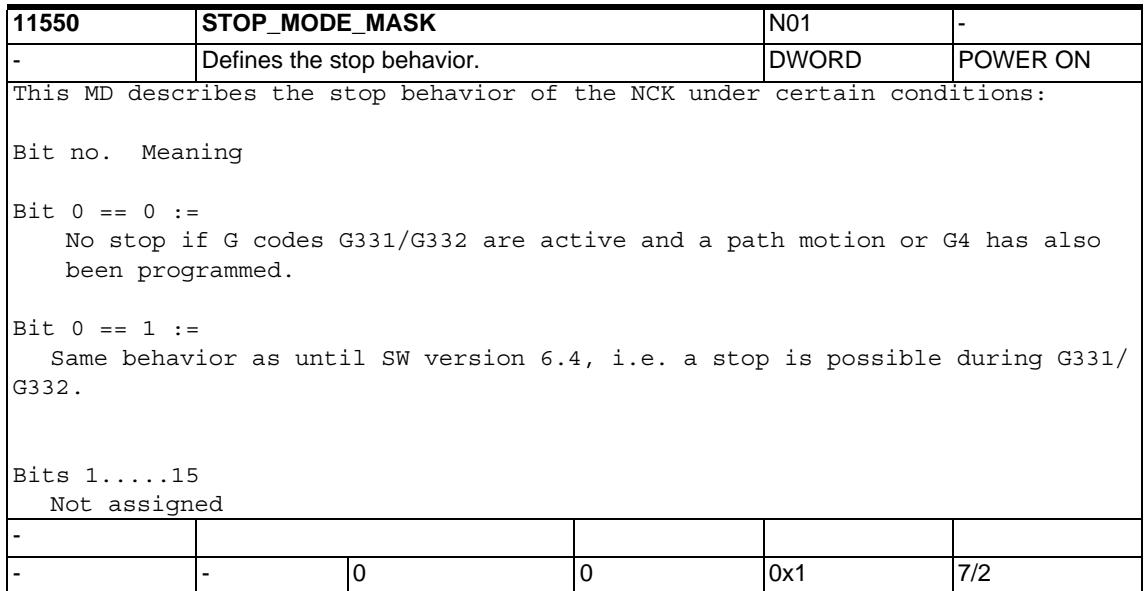

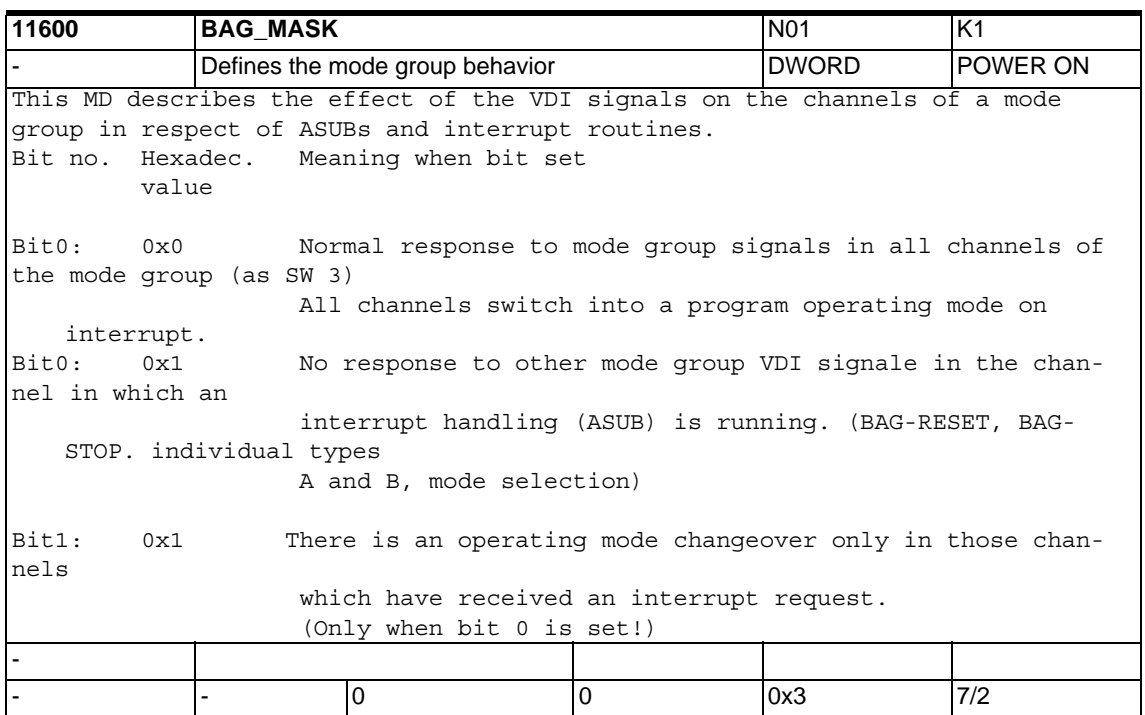
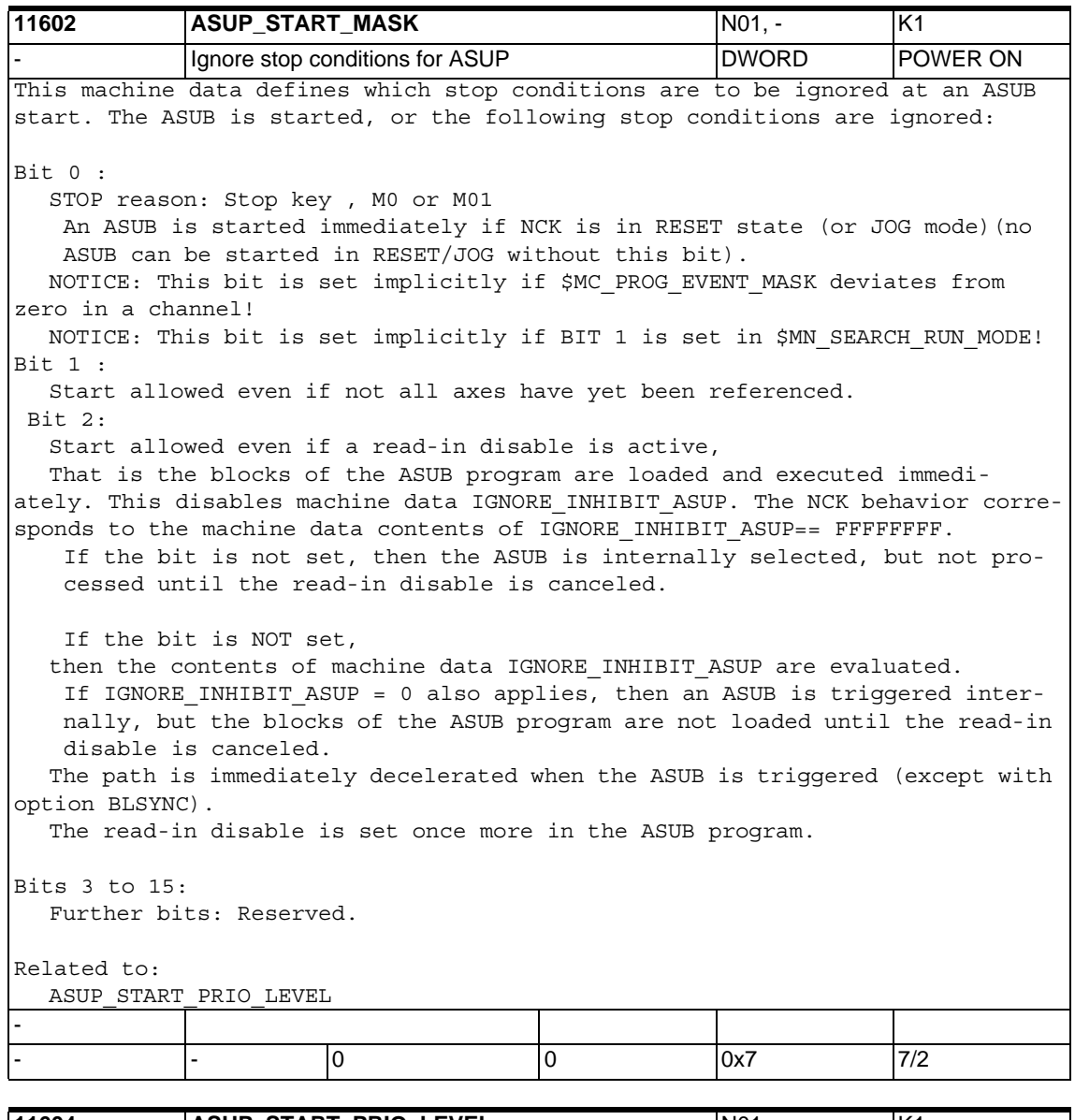

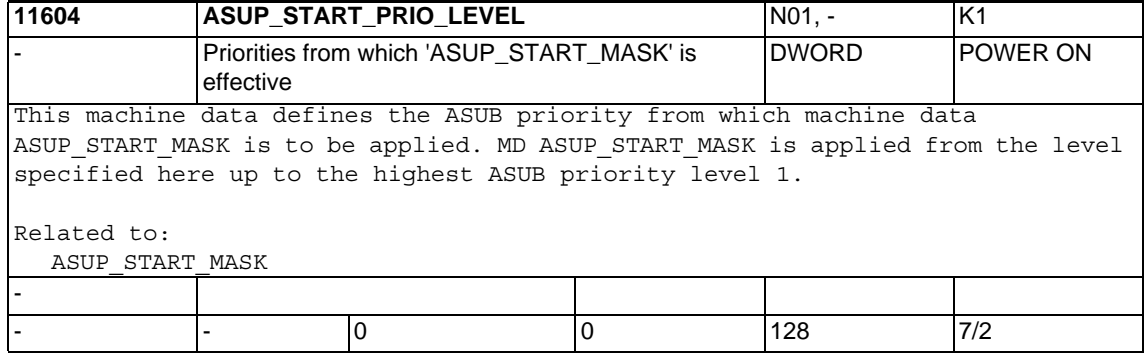

## *1.3 General machine data*

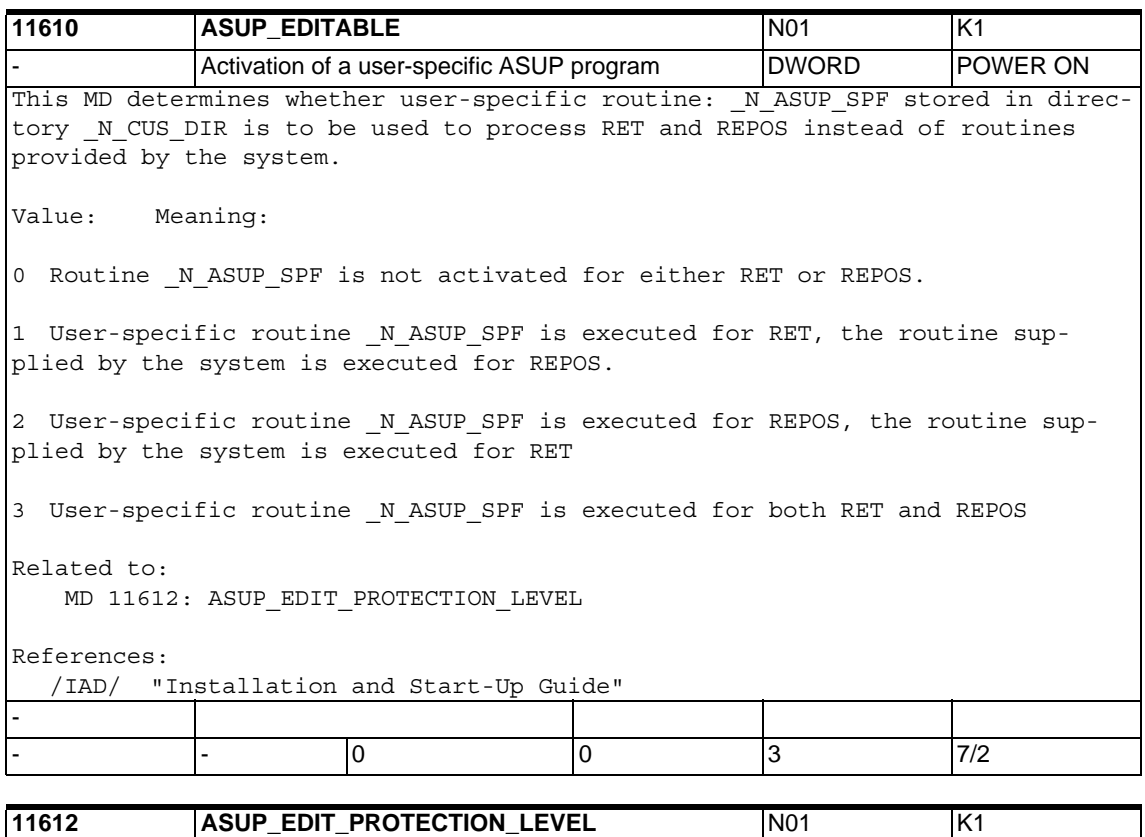

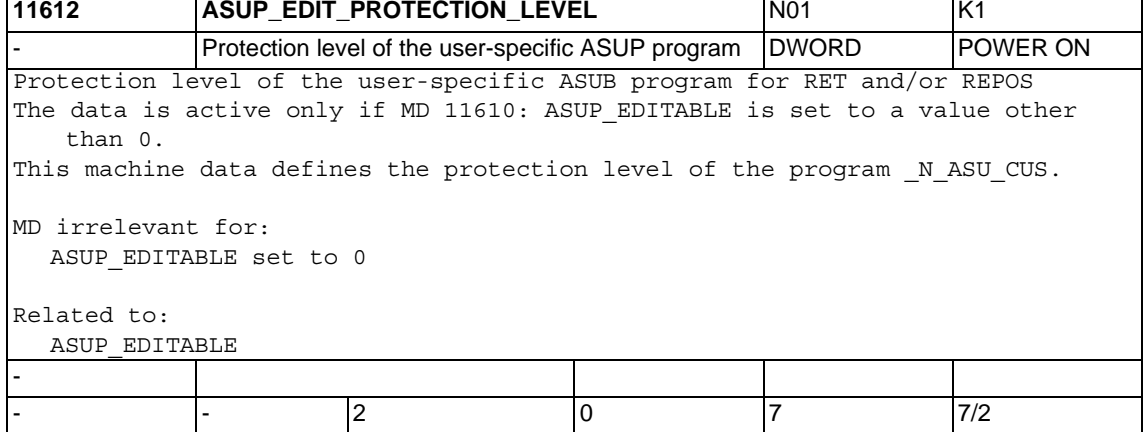

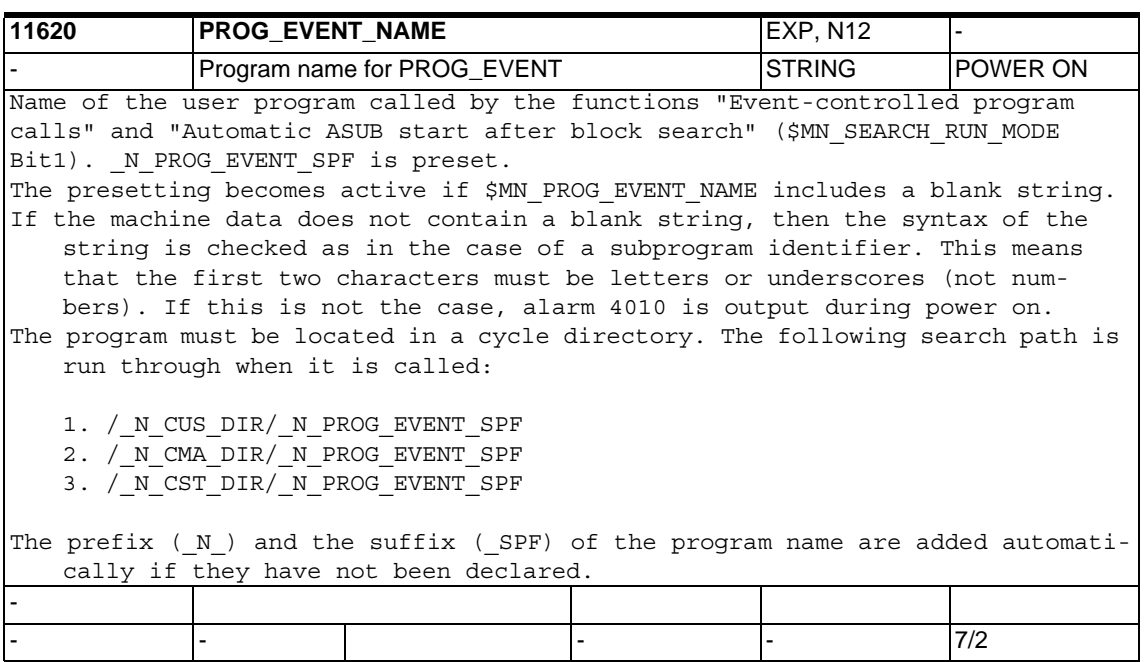

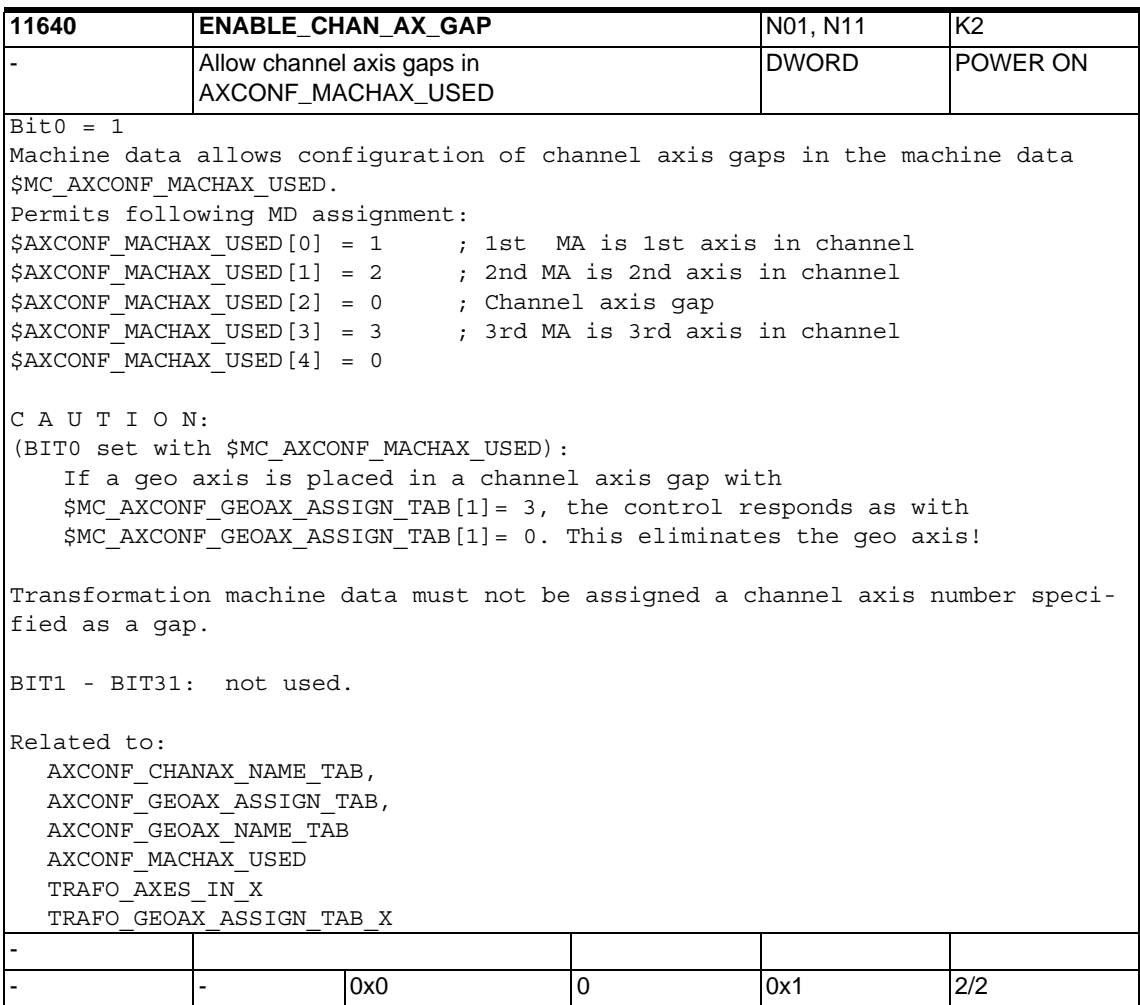

## *1.3 General machine data*

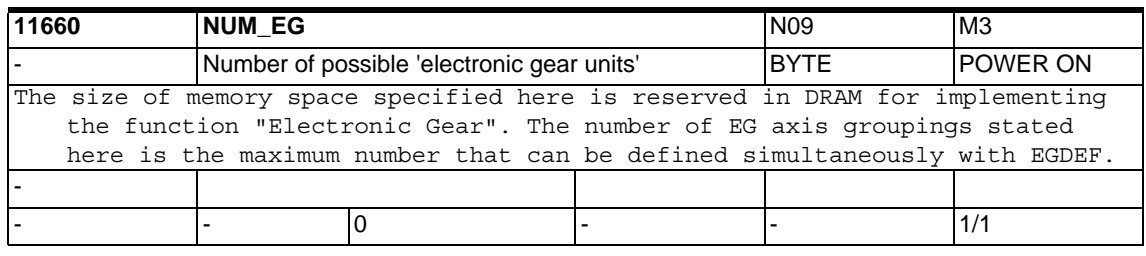

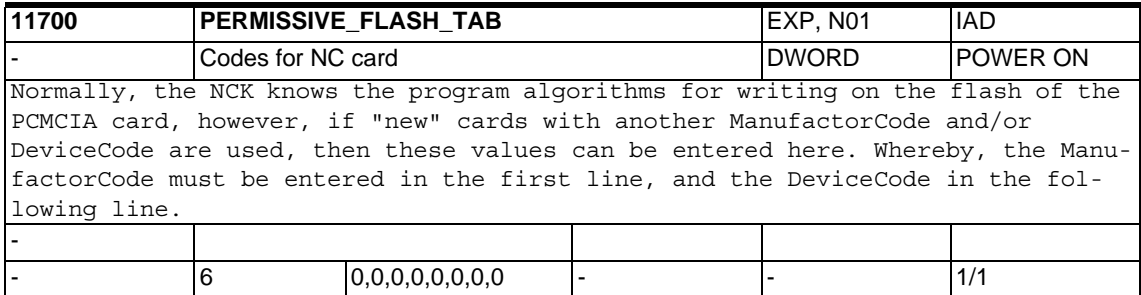

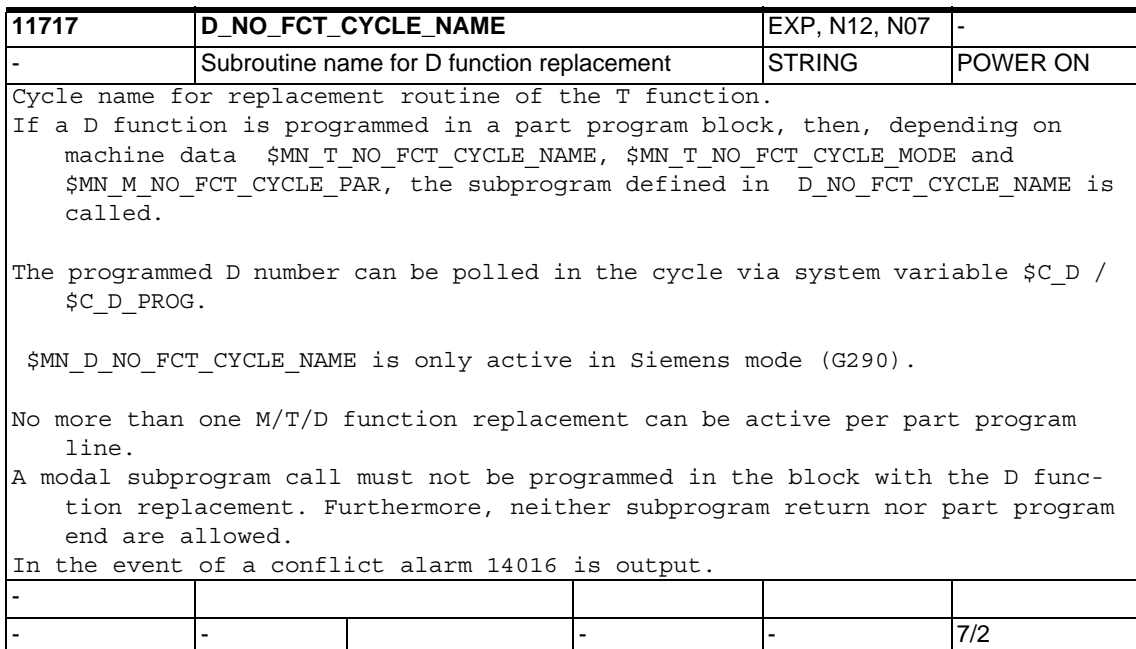

-

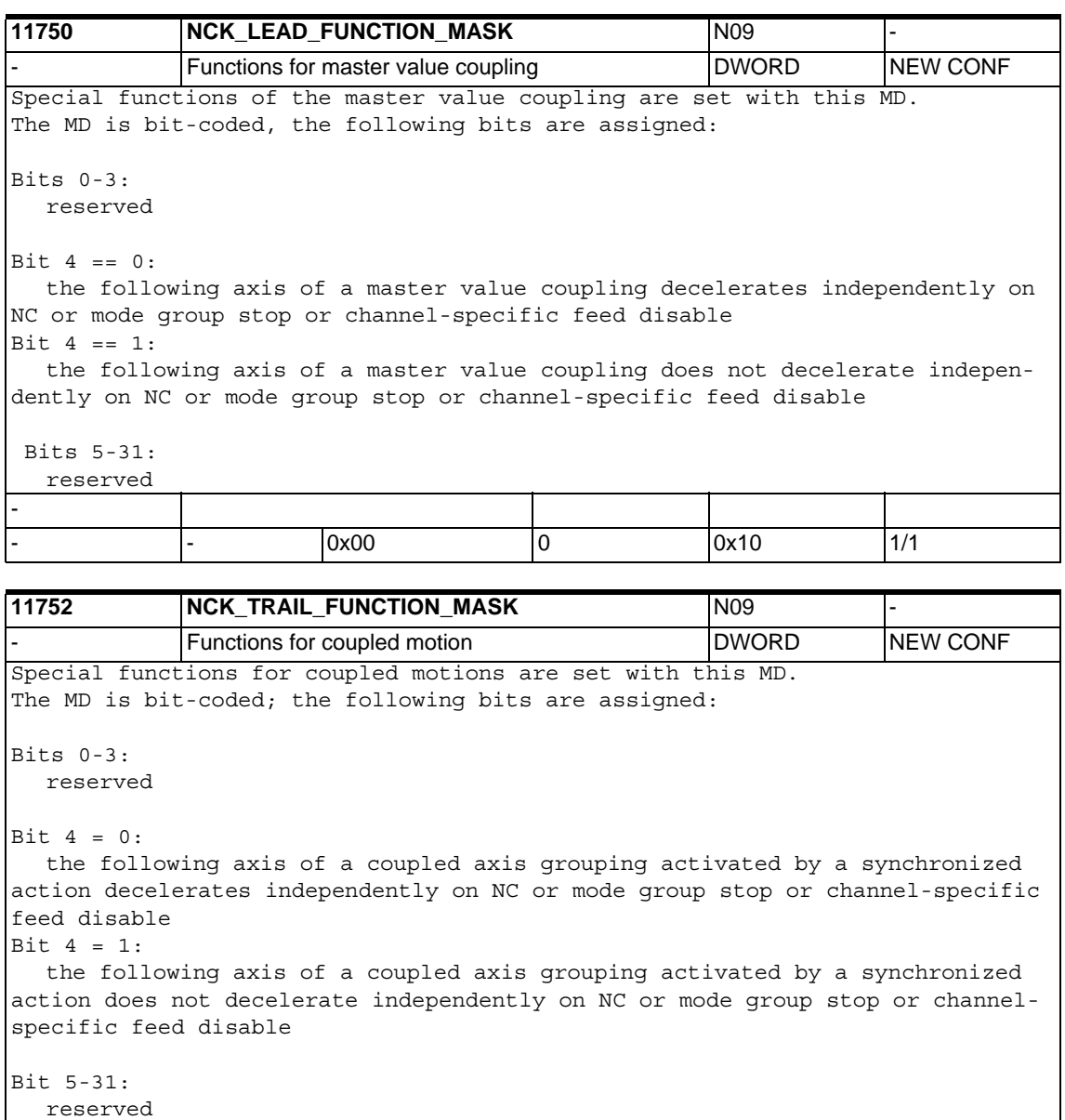

- - 0x200 0 0x210 1/1

*1.3 General machine data*

## **1.3.2 Override switch settings**

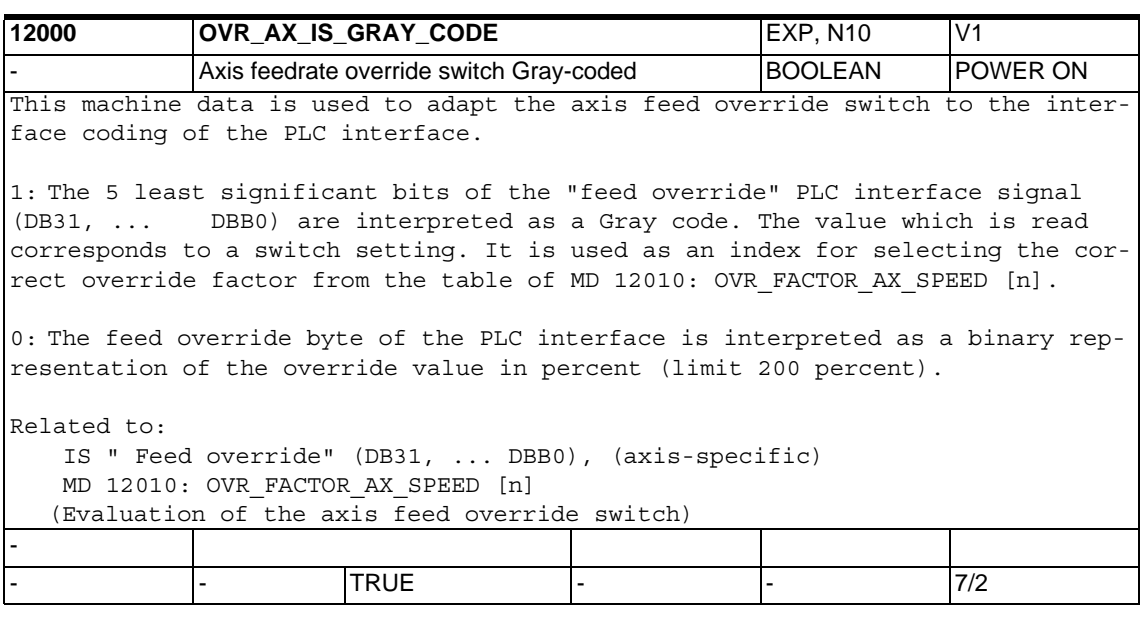

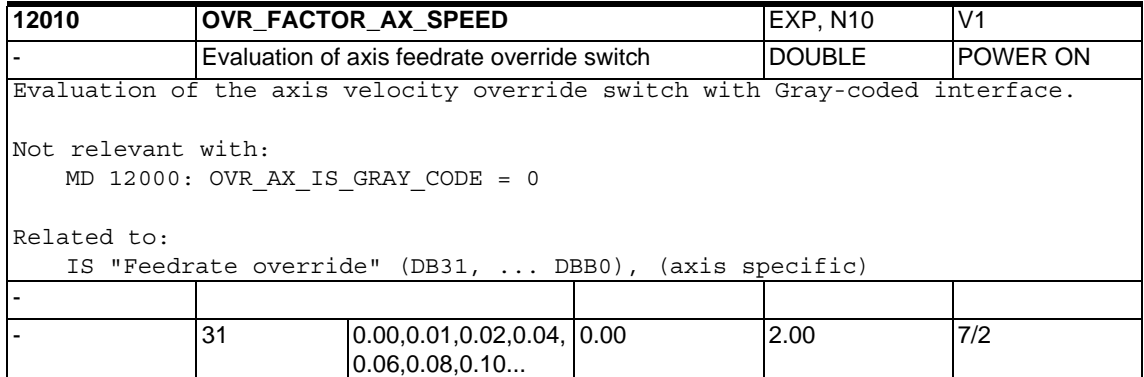

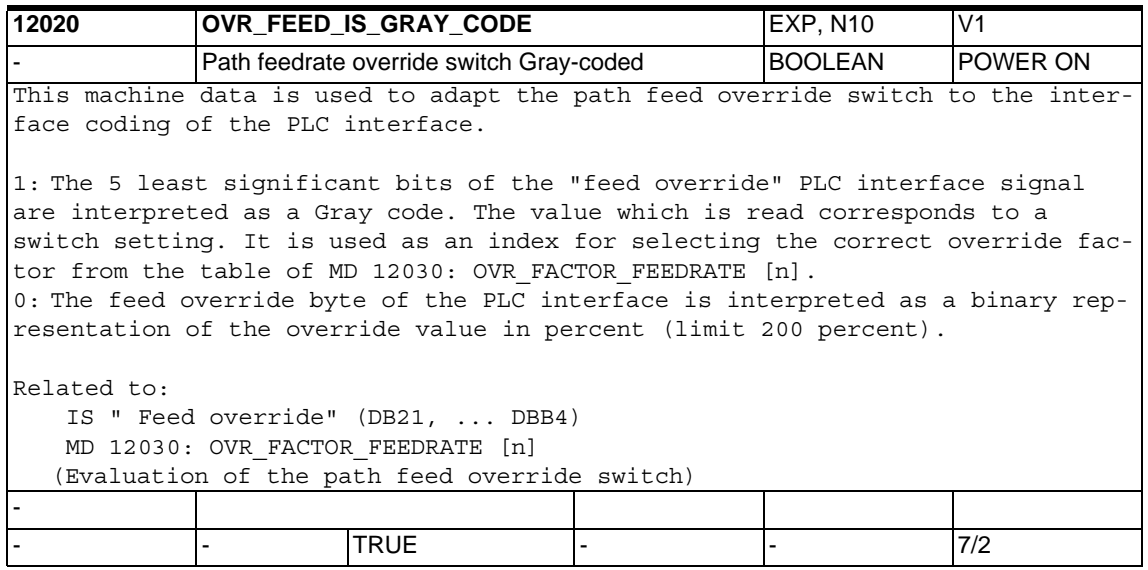

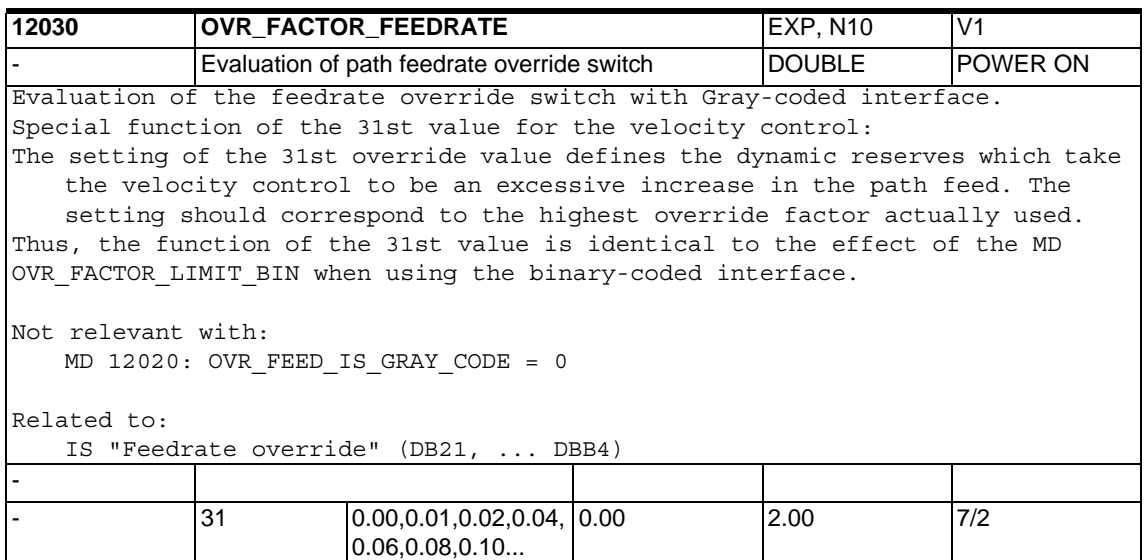

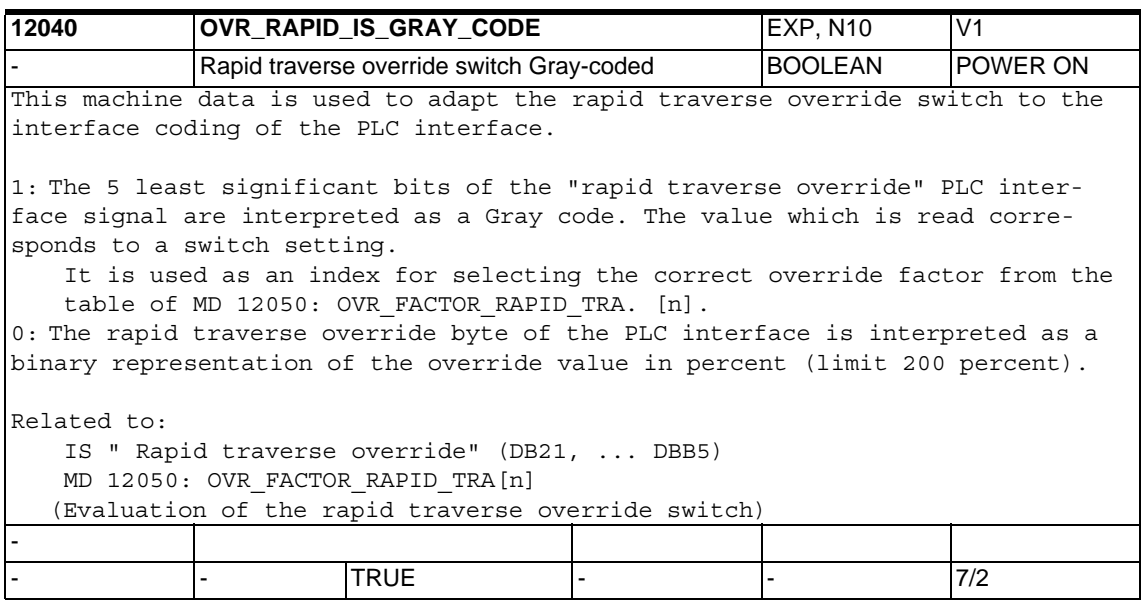

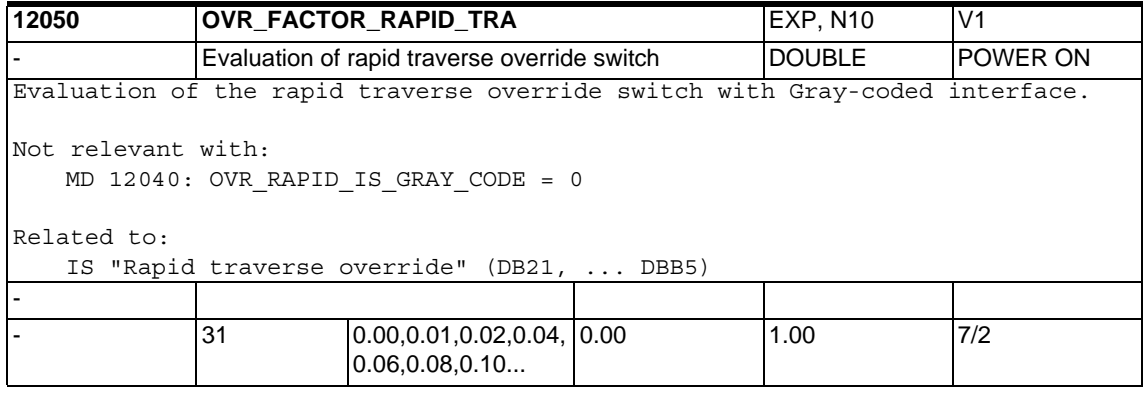

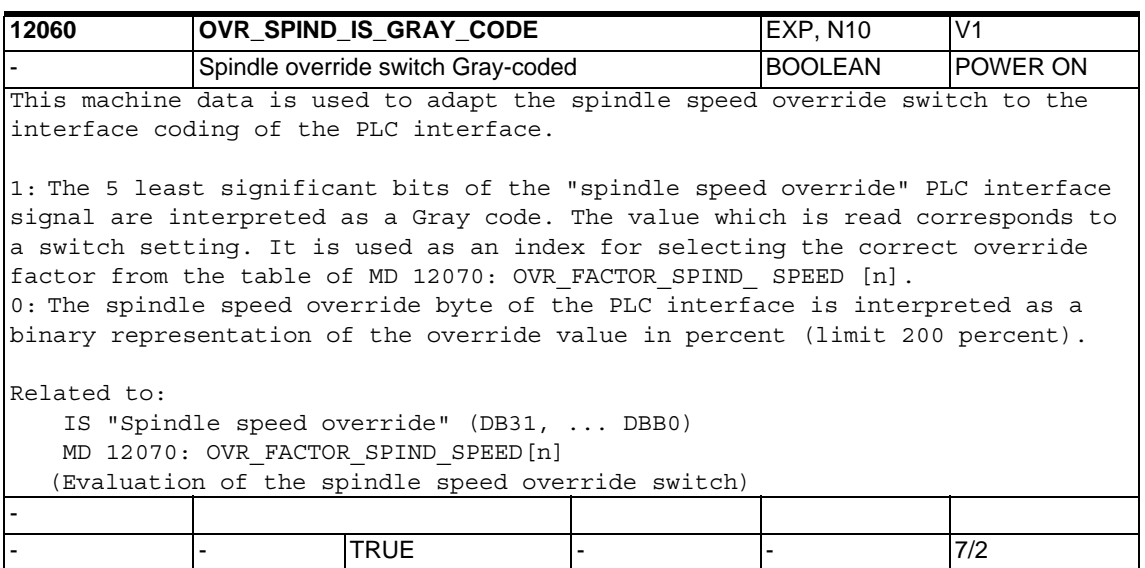

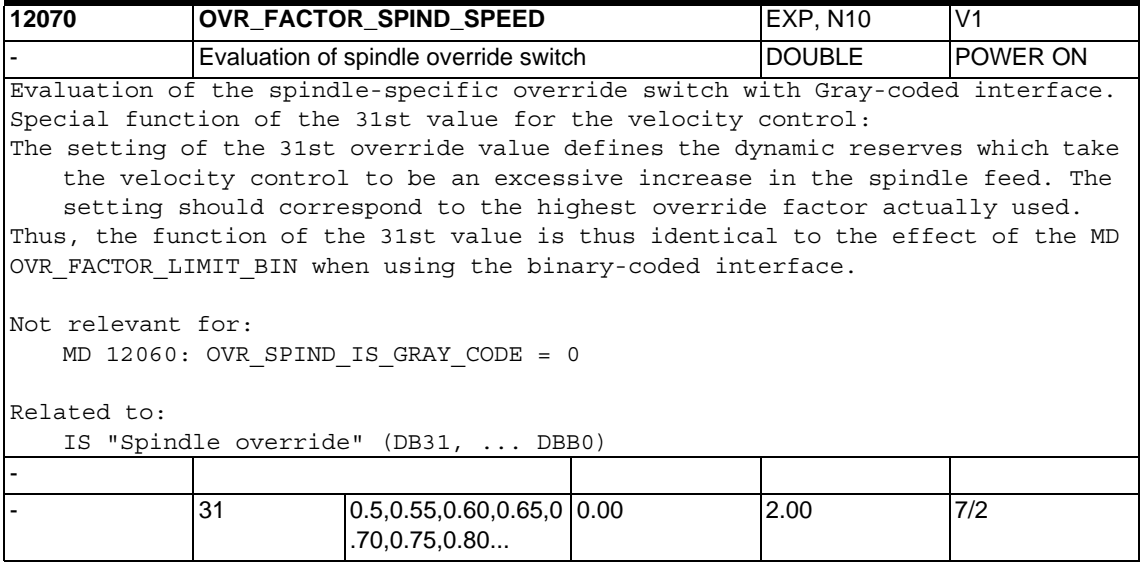

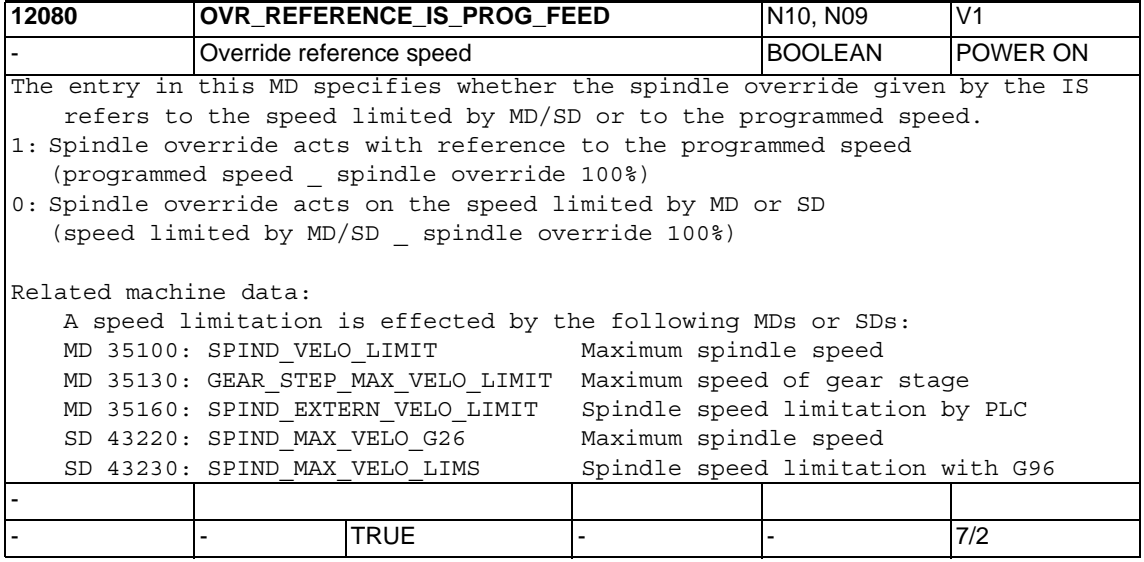

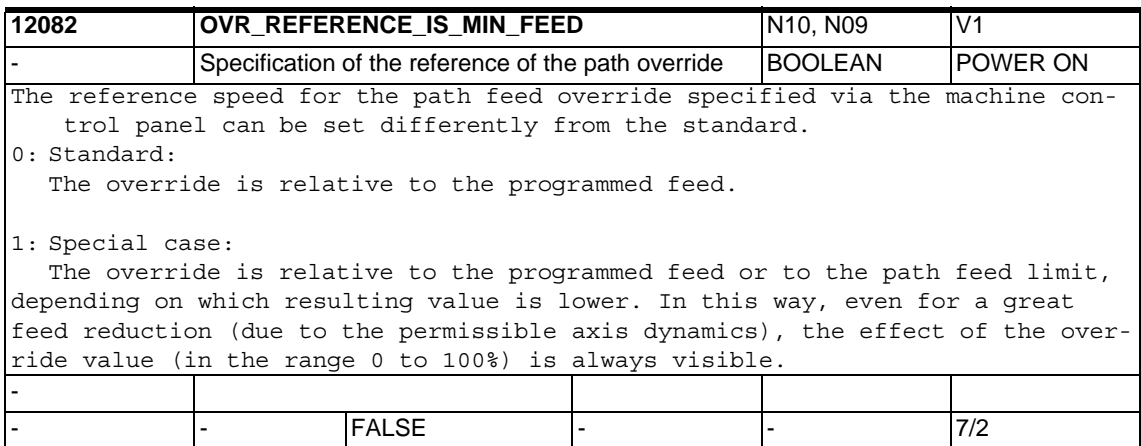

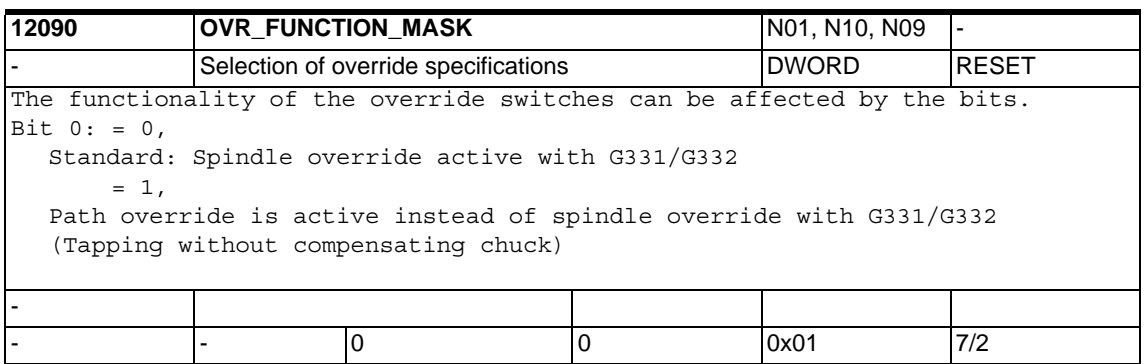

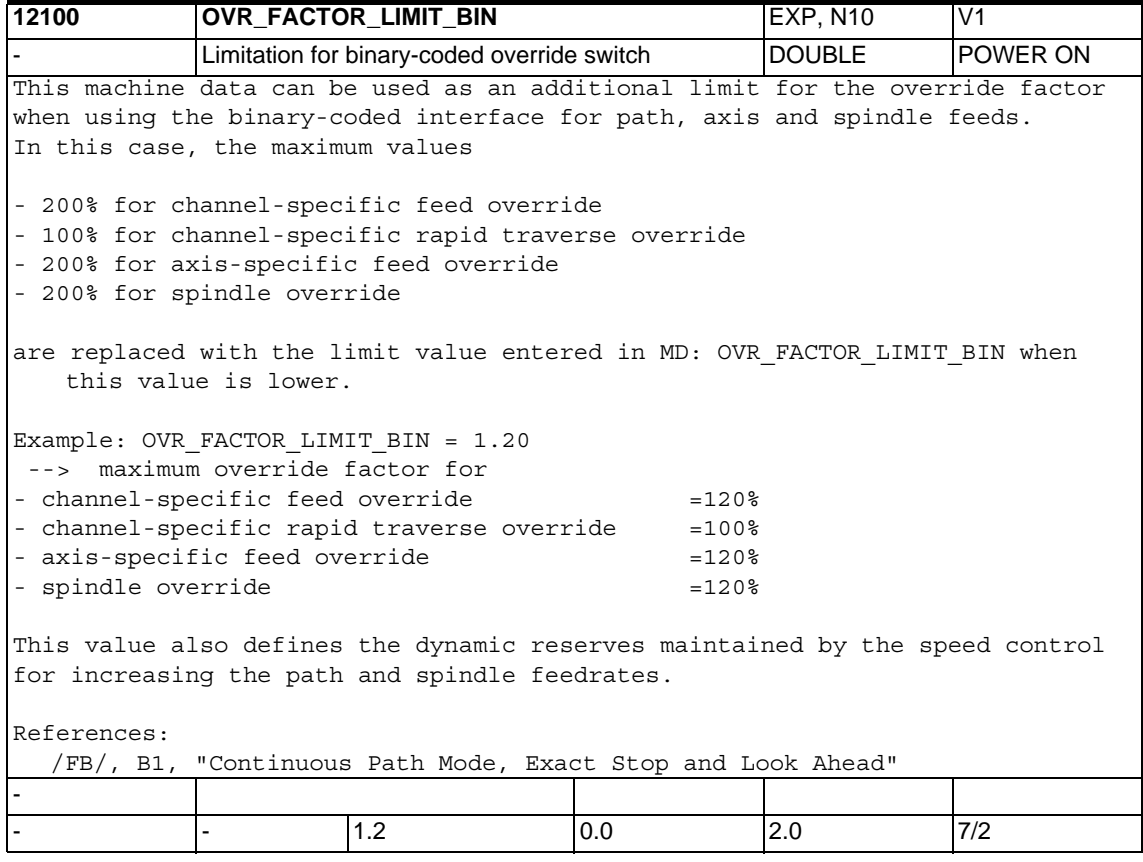

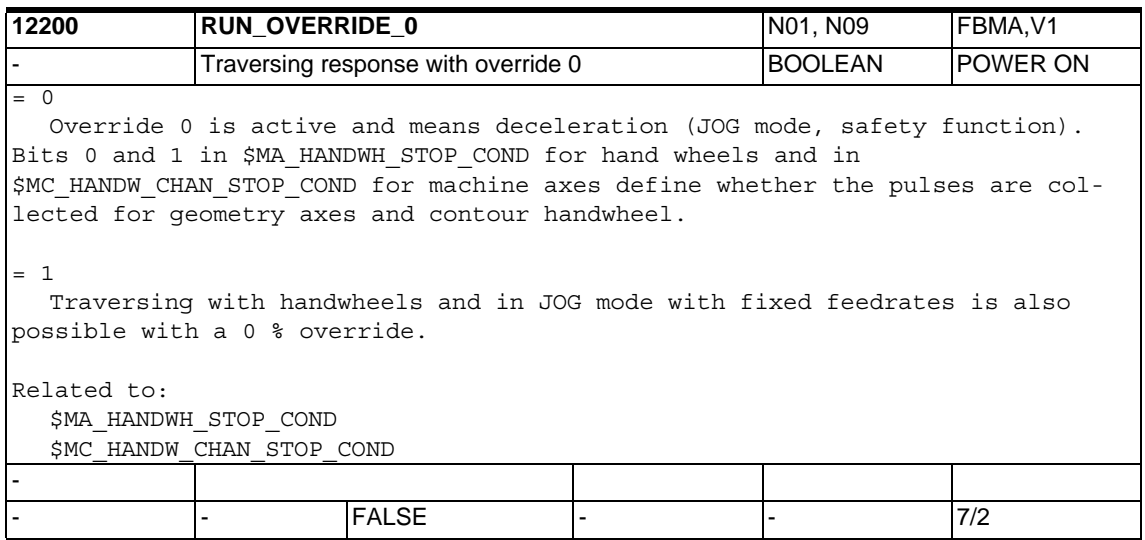

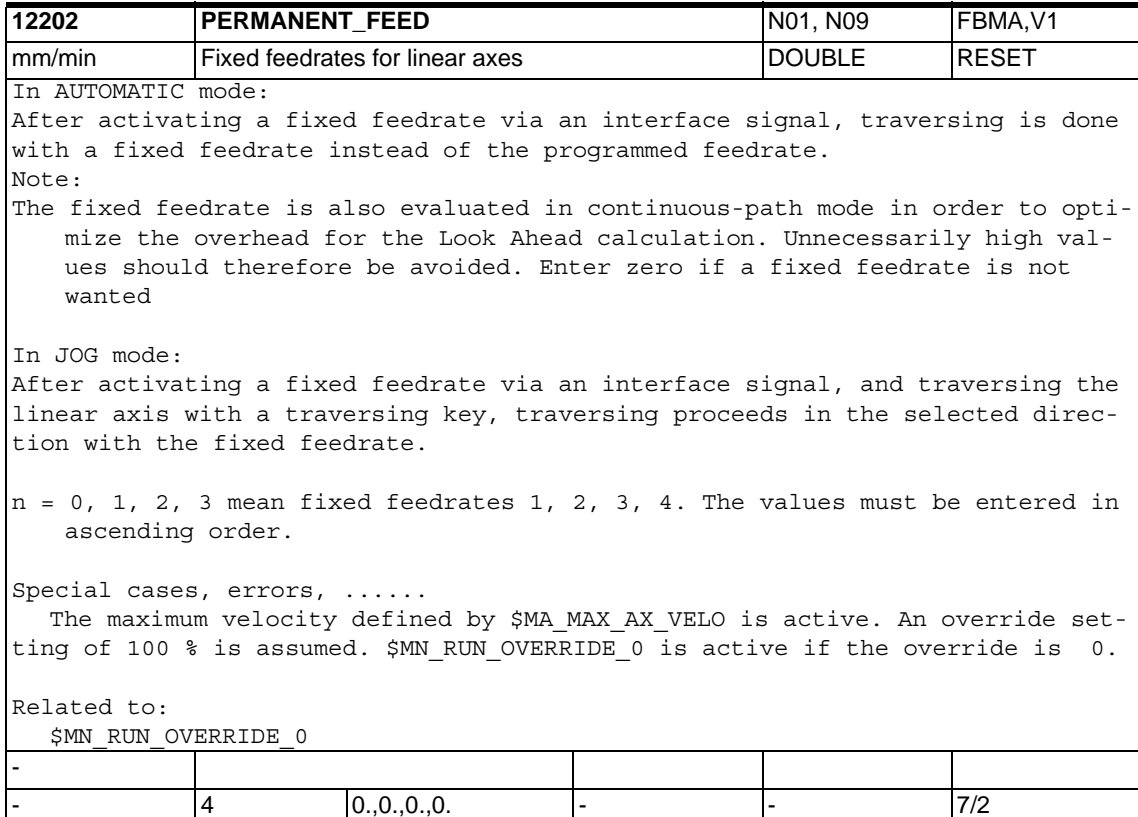

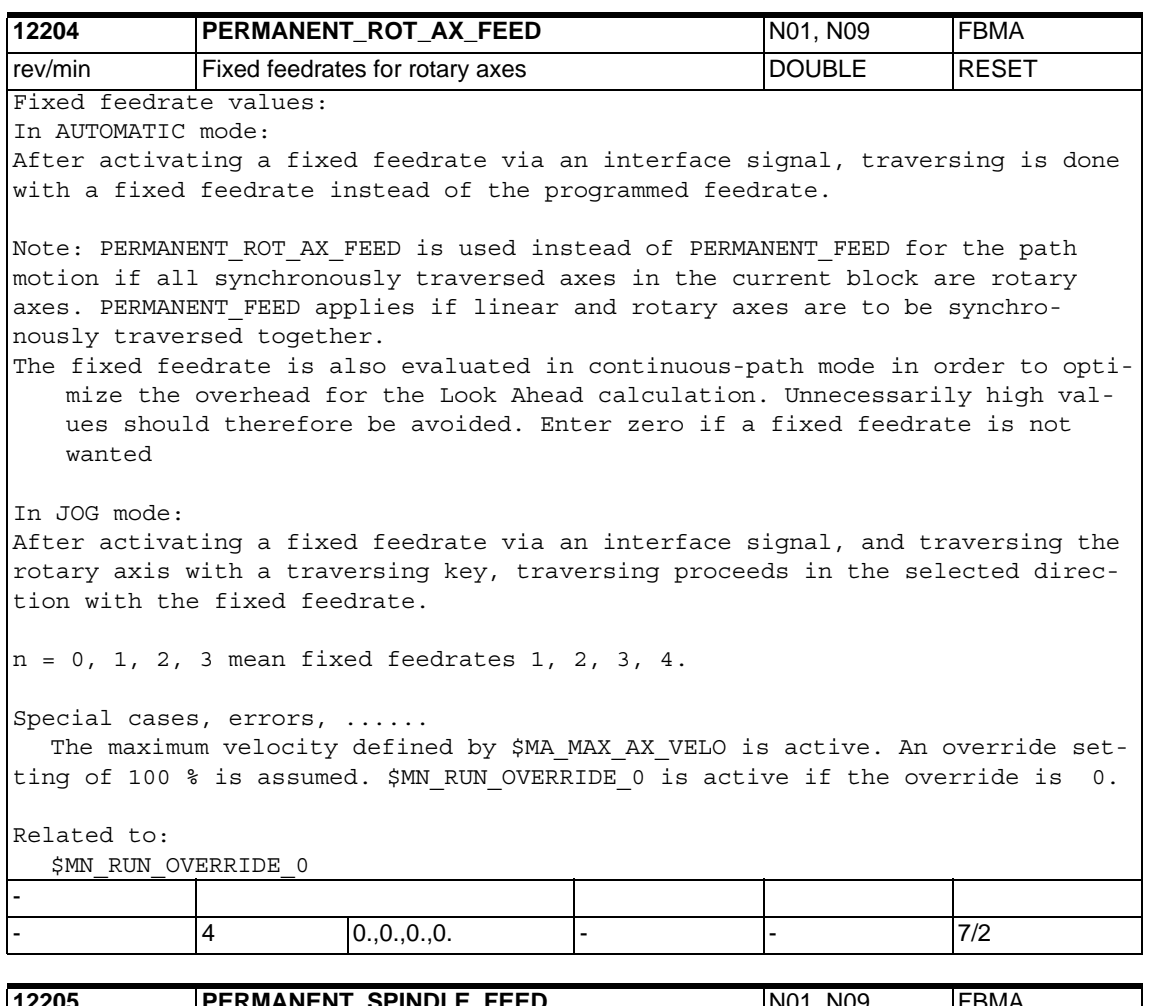

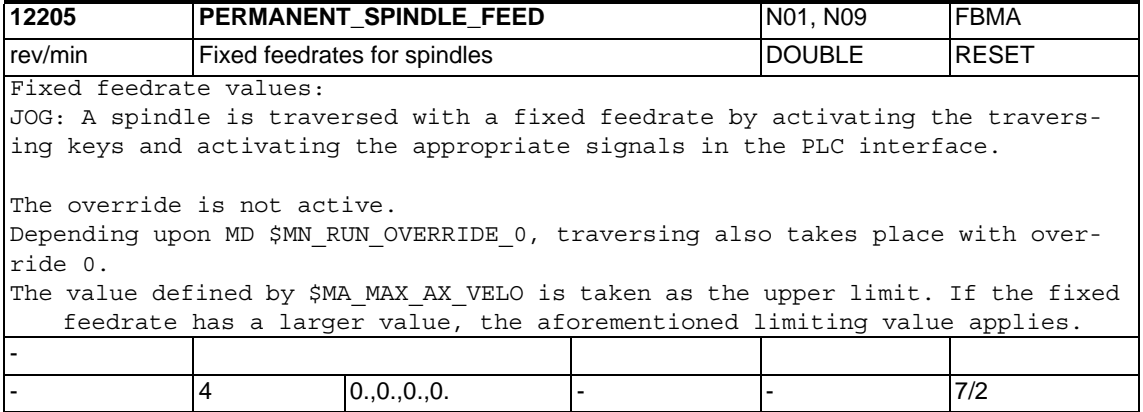

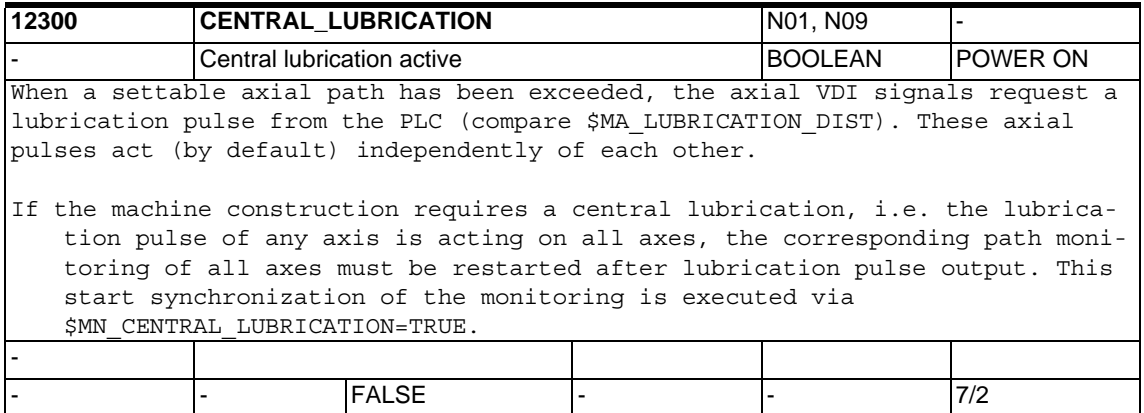

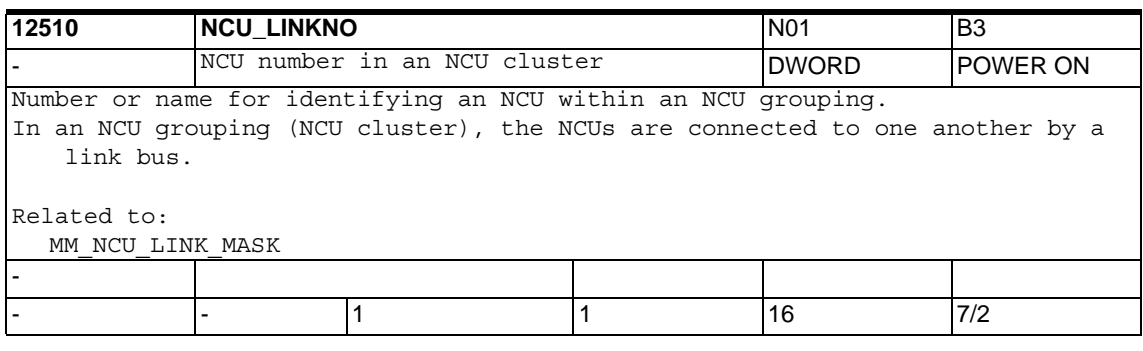

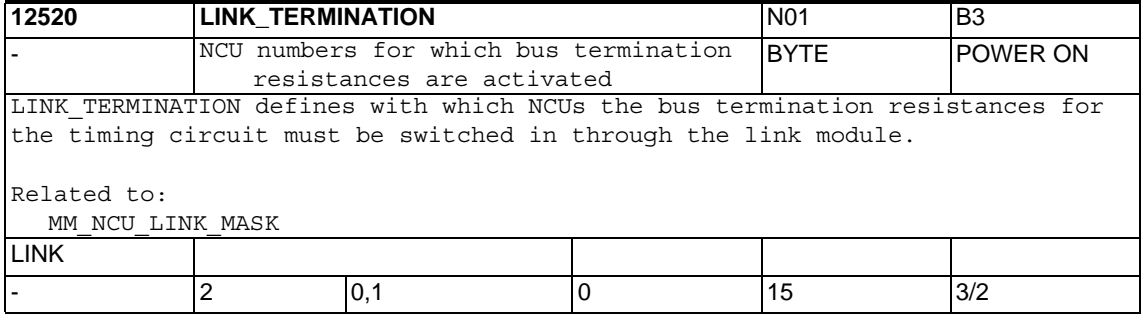

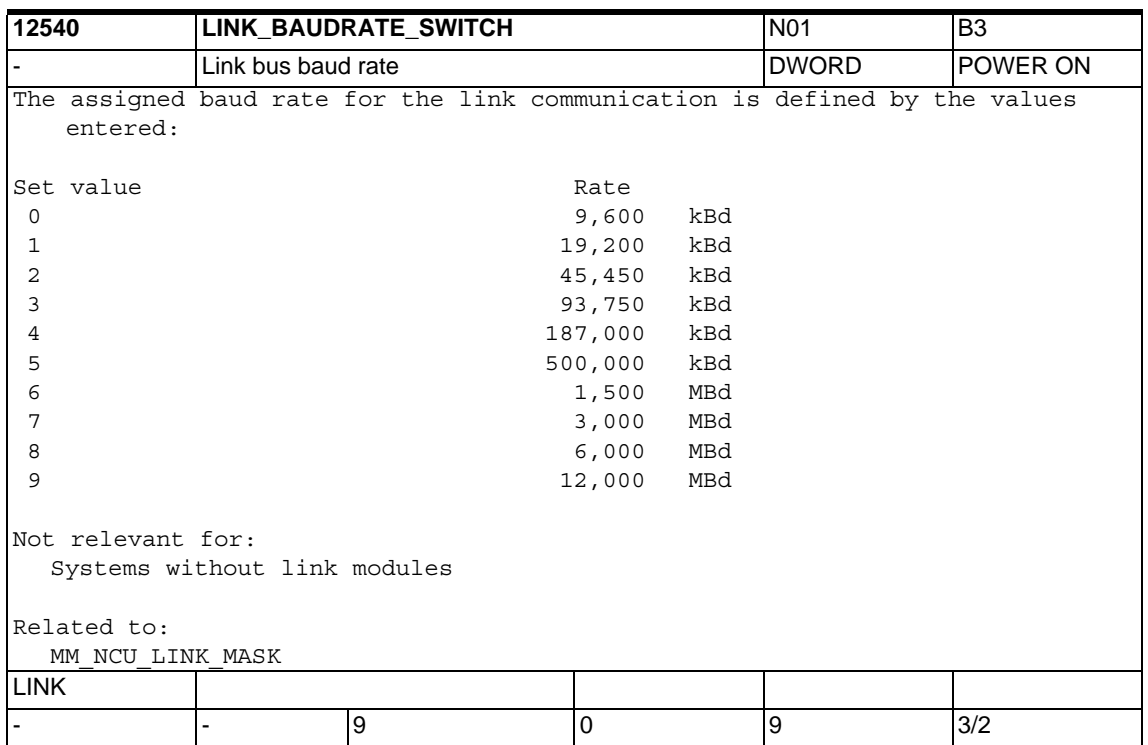

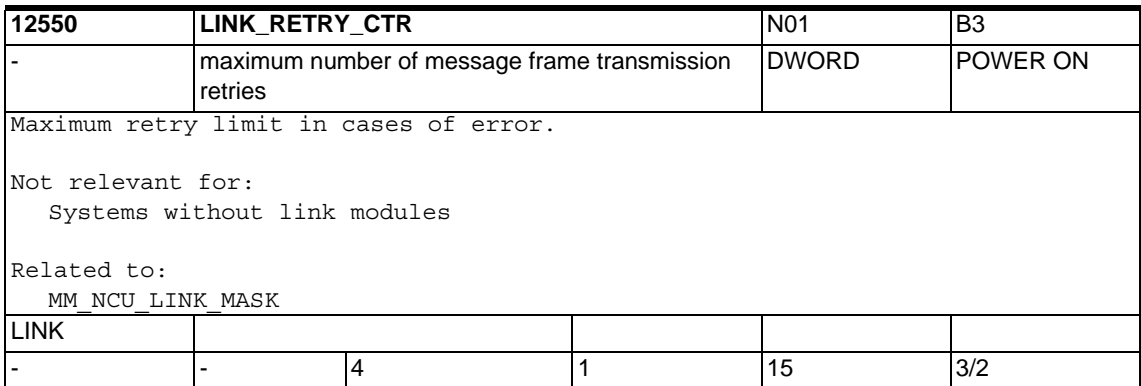

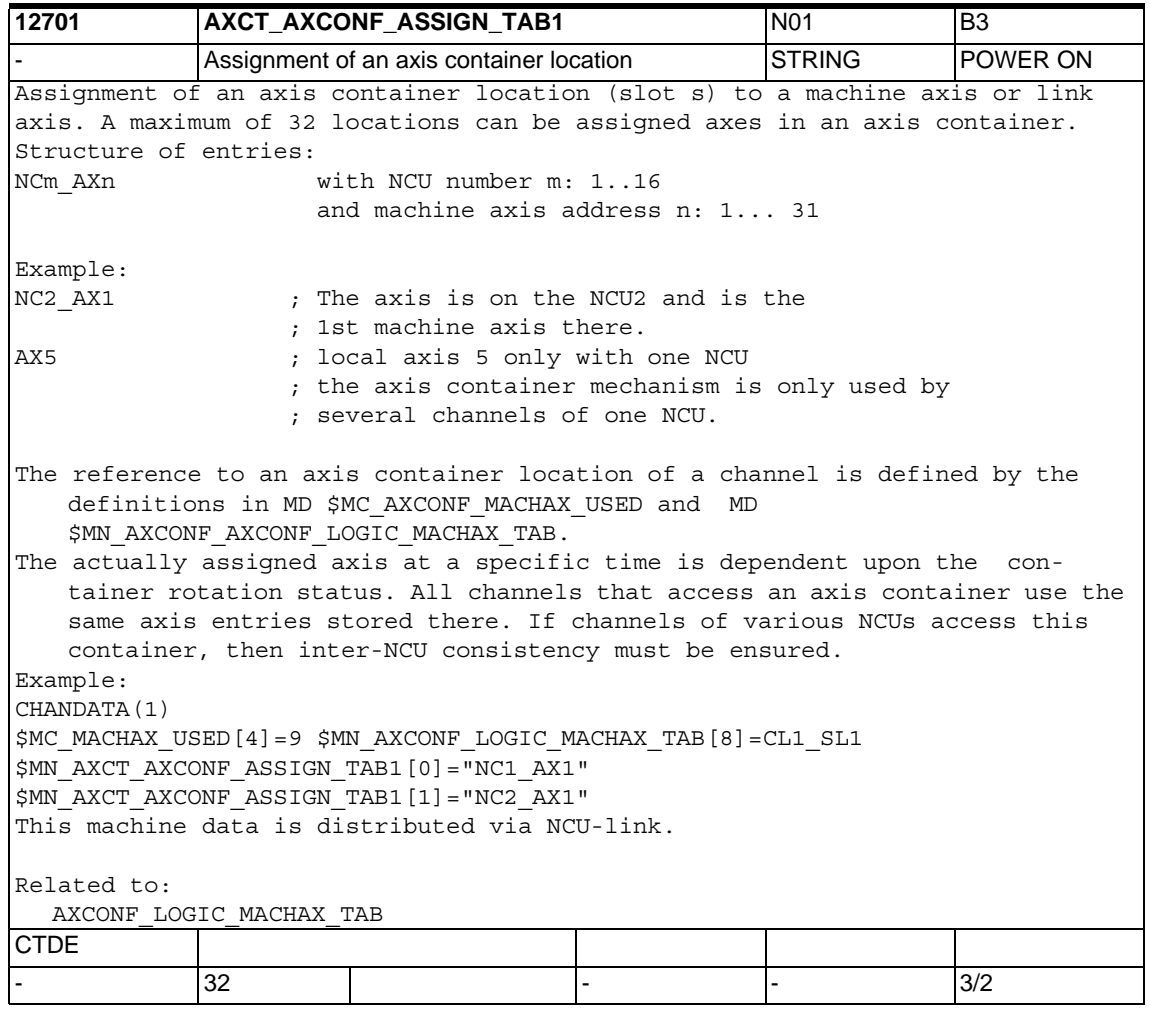

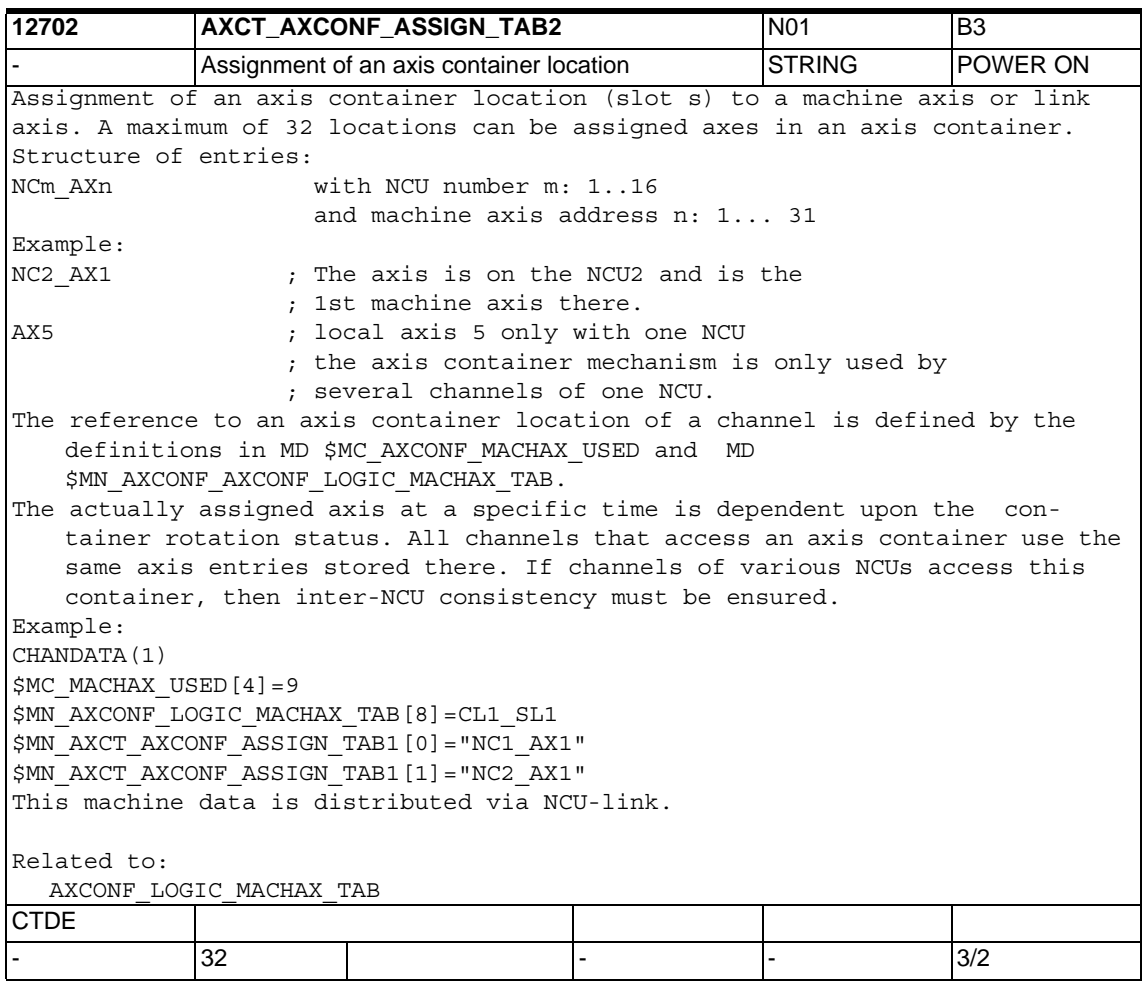

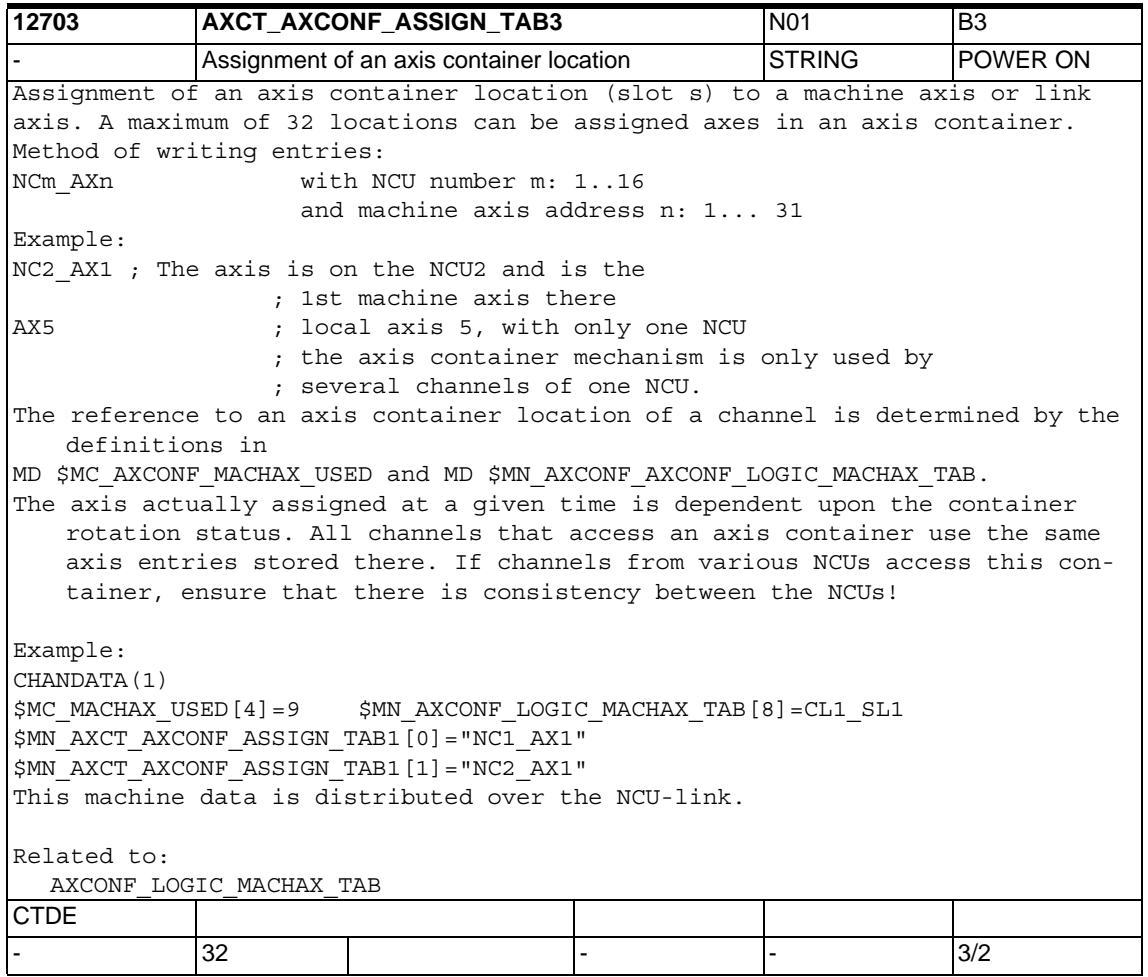

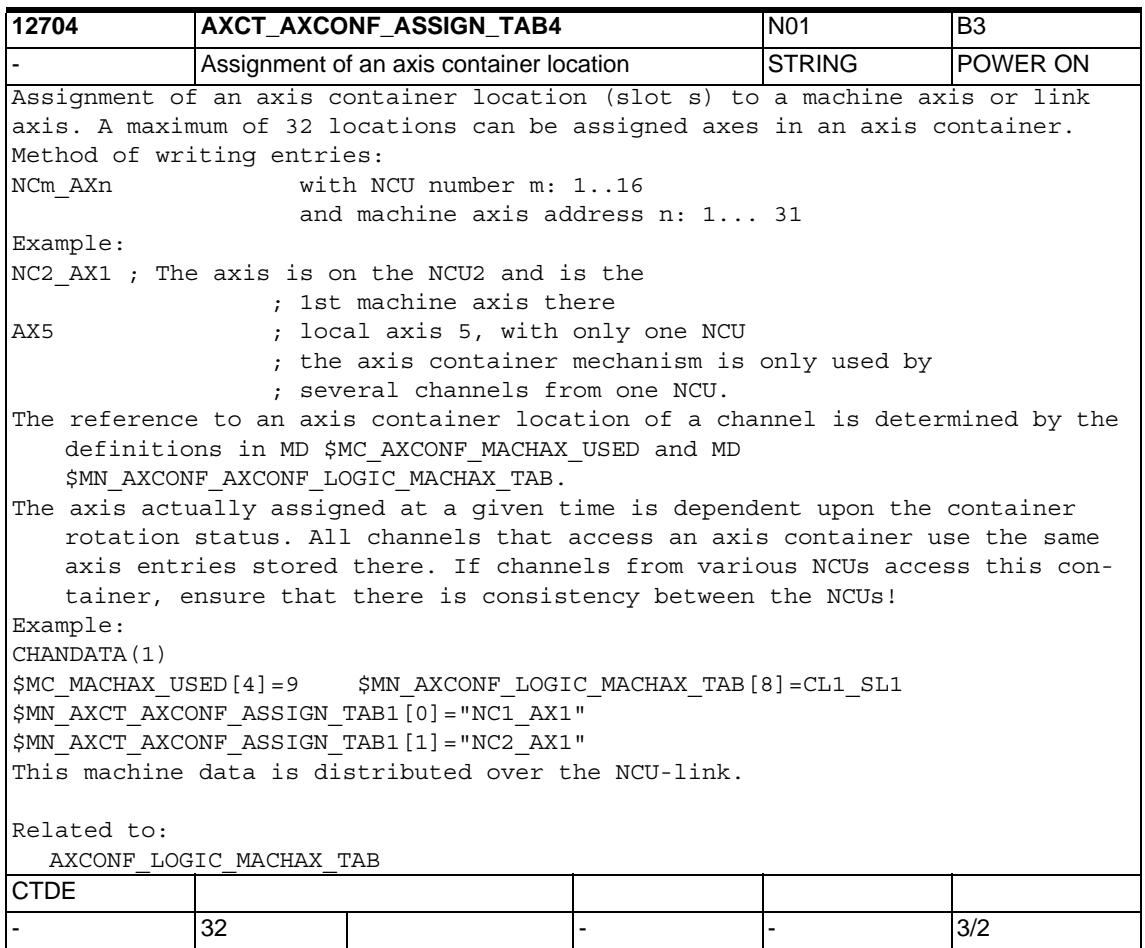

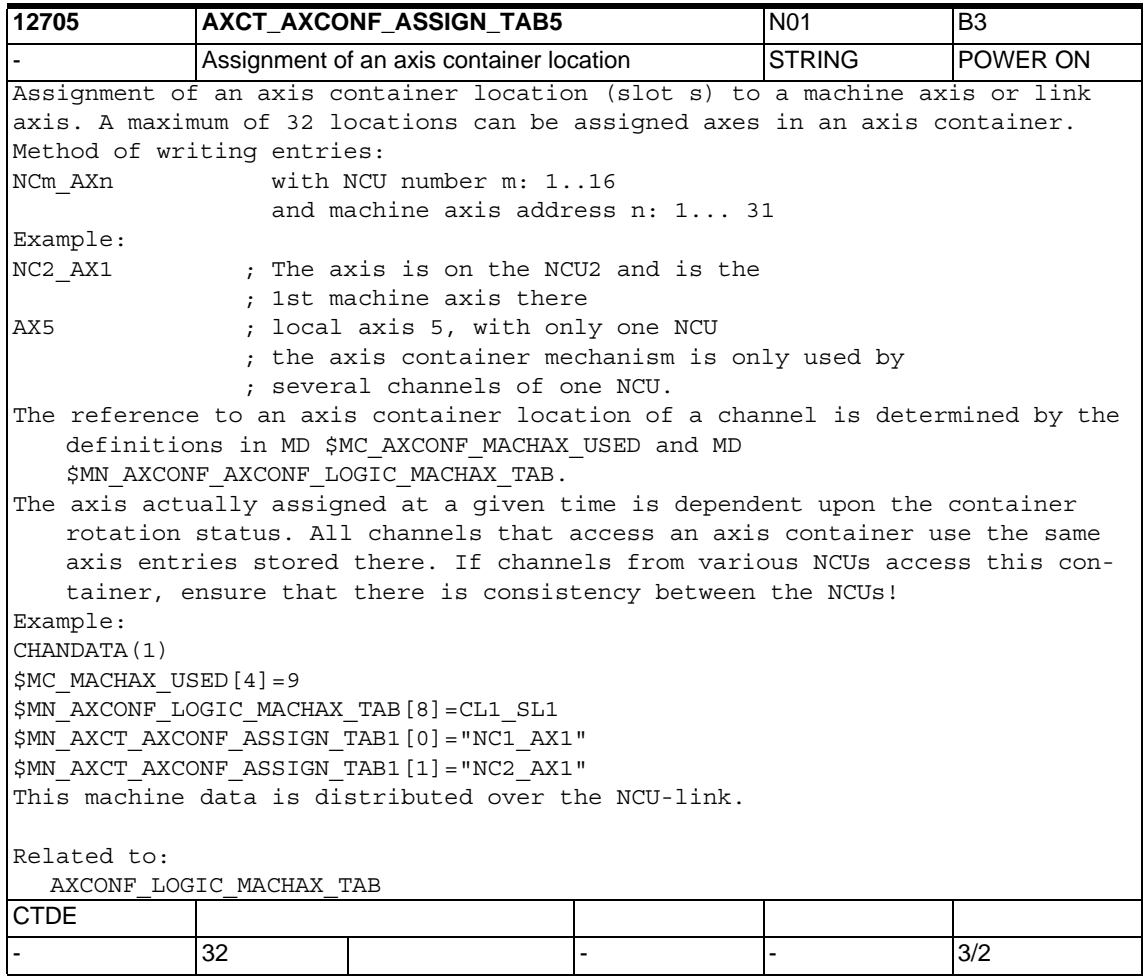

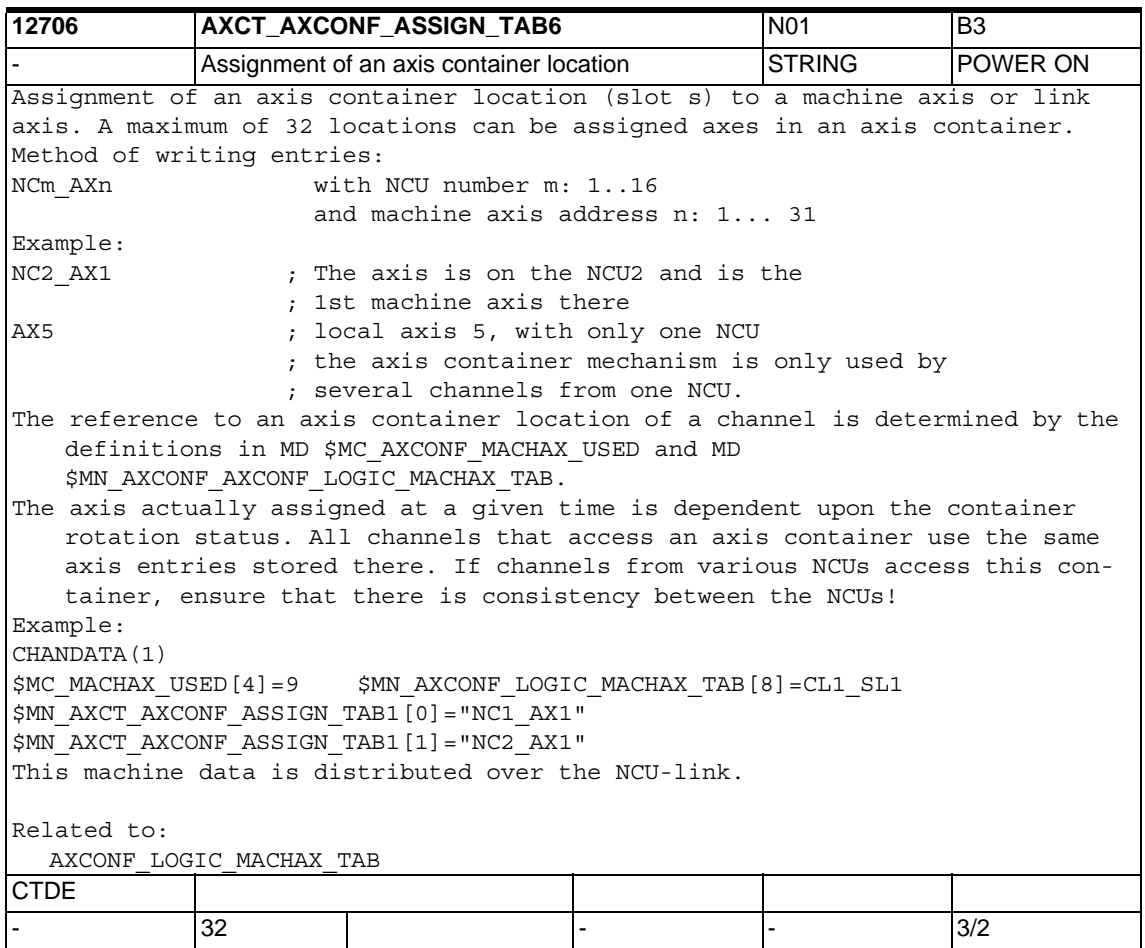

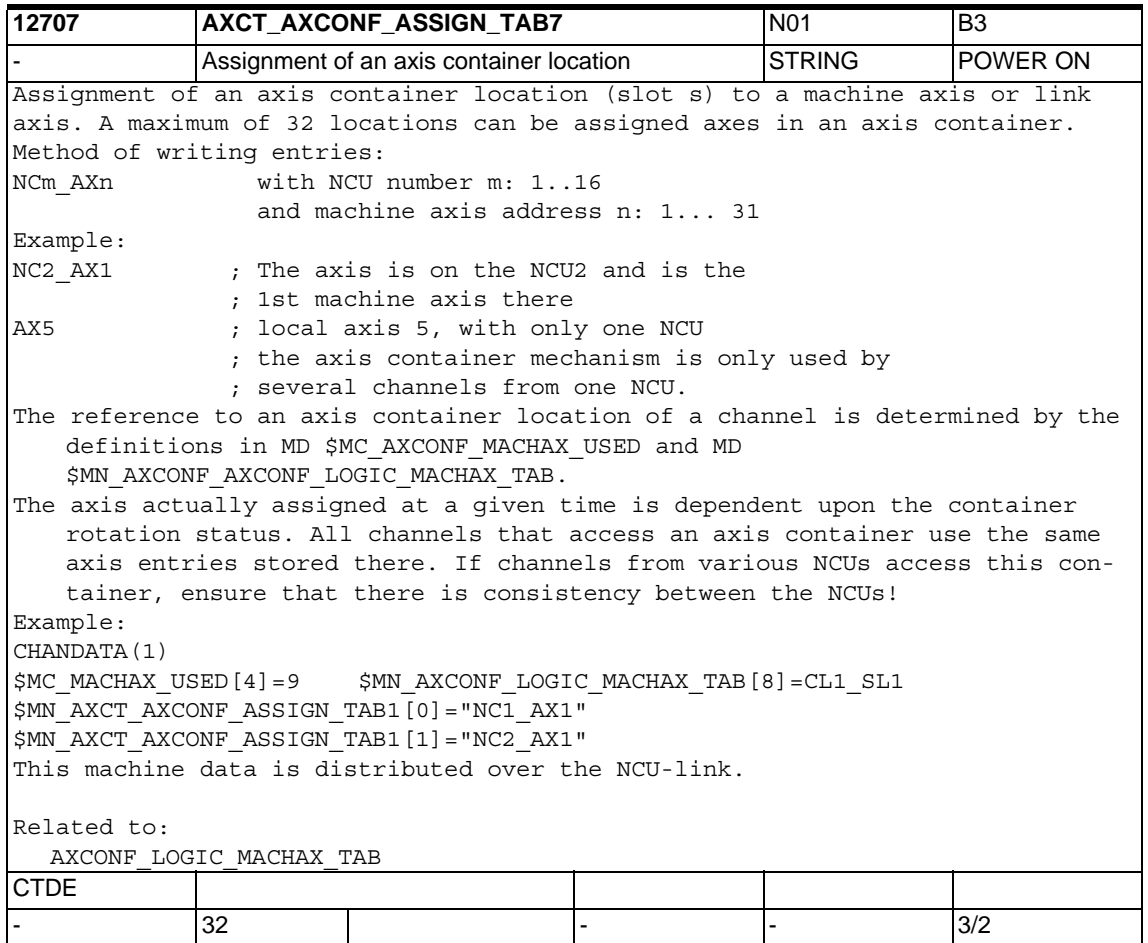

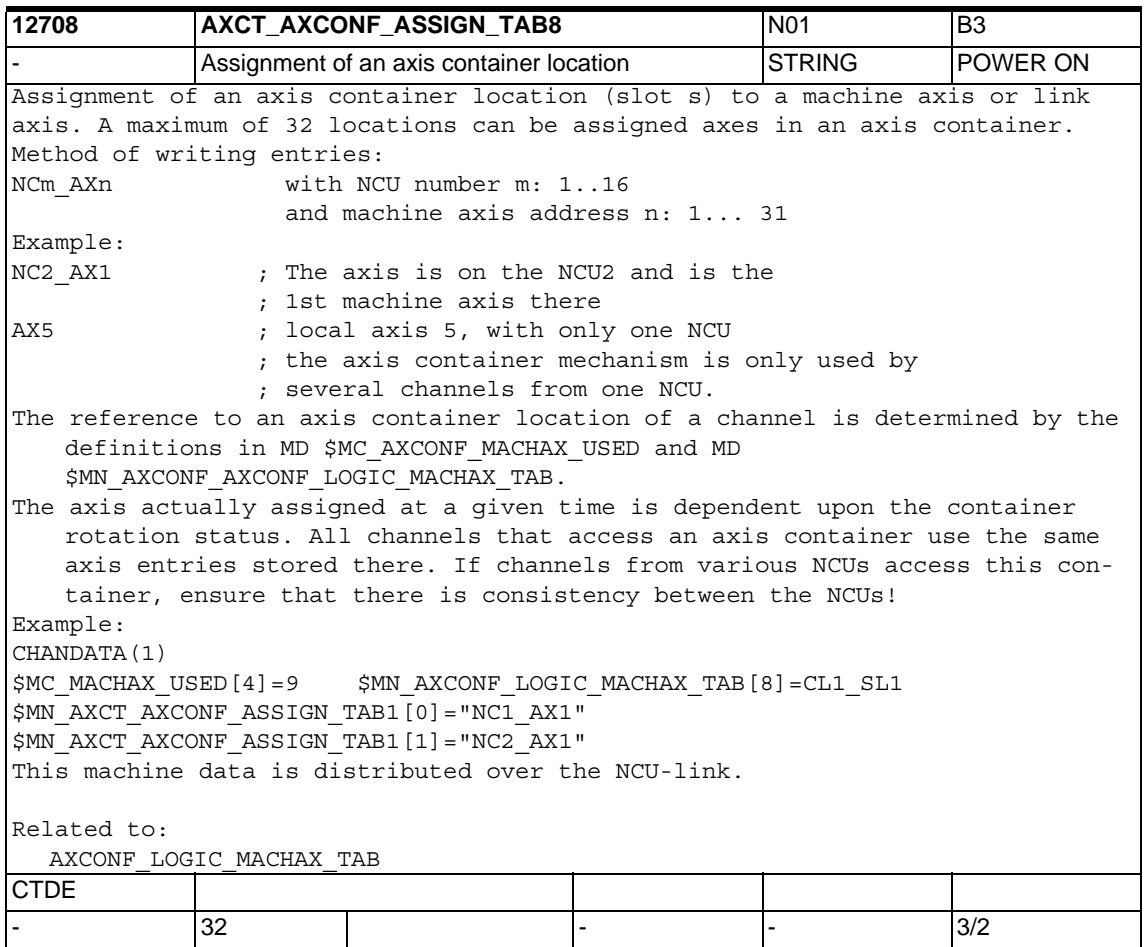

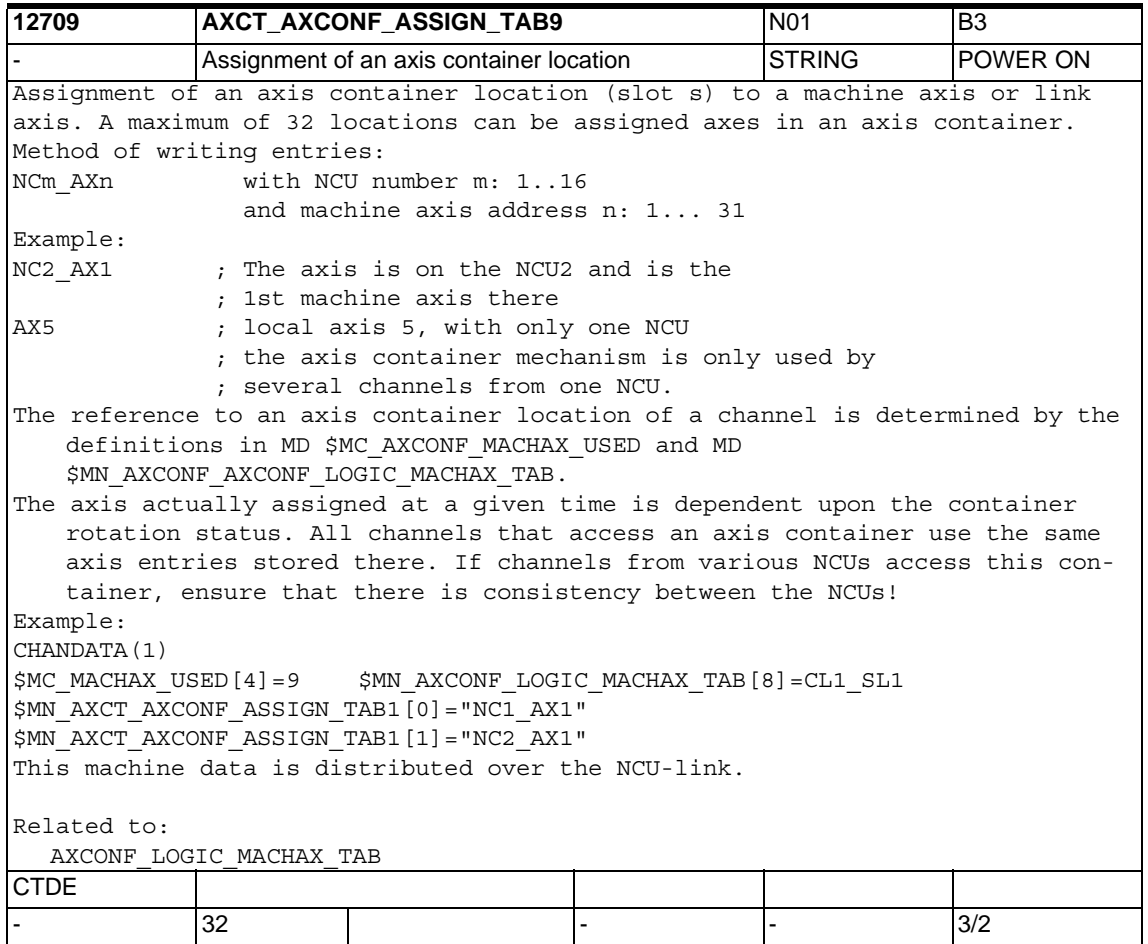

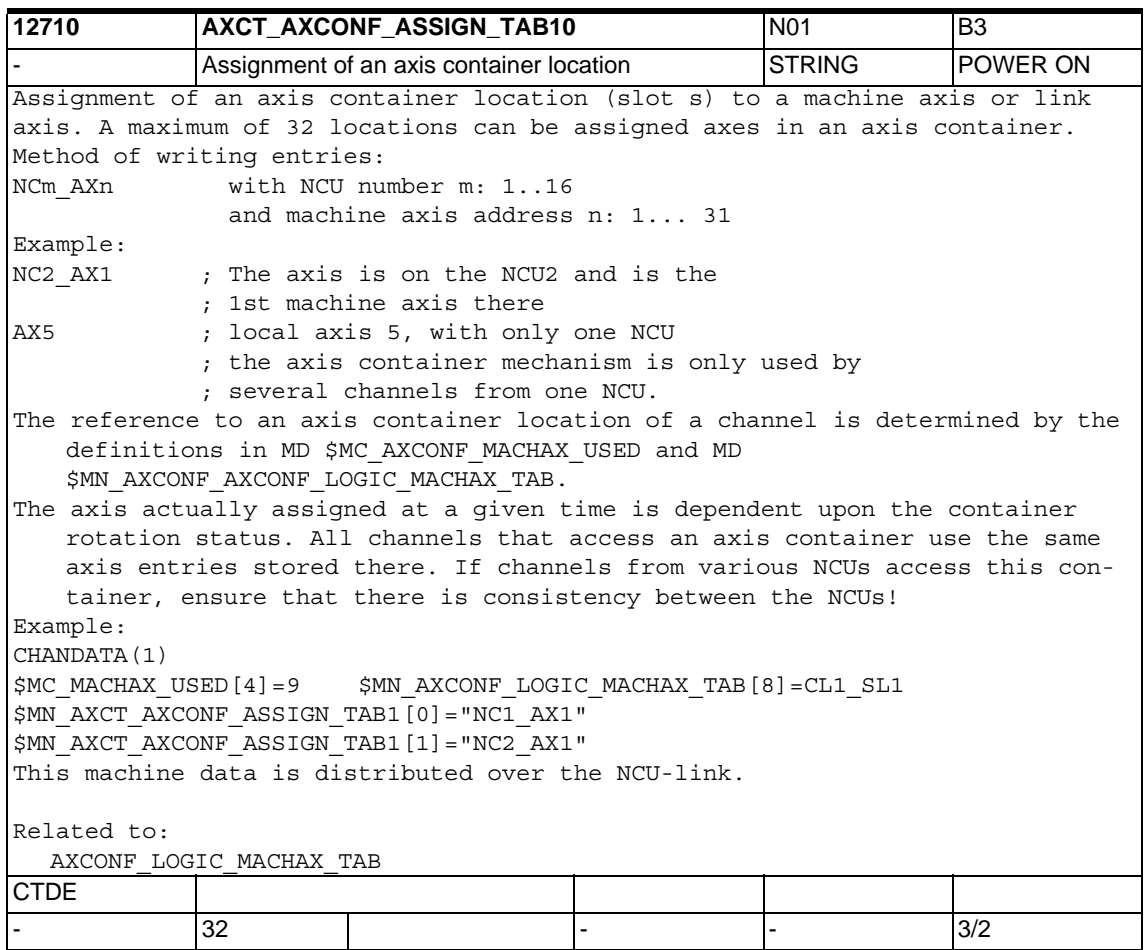

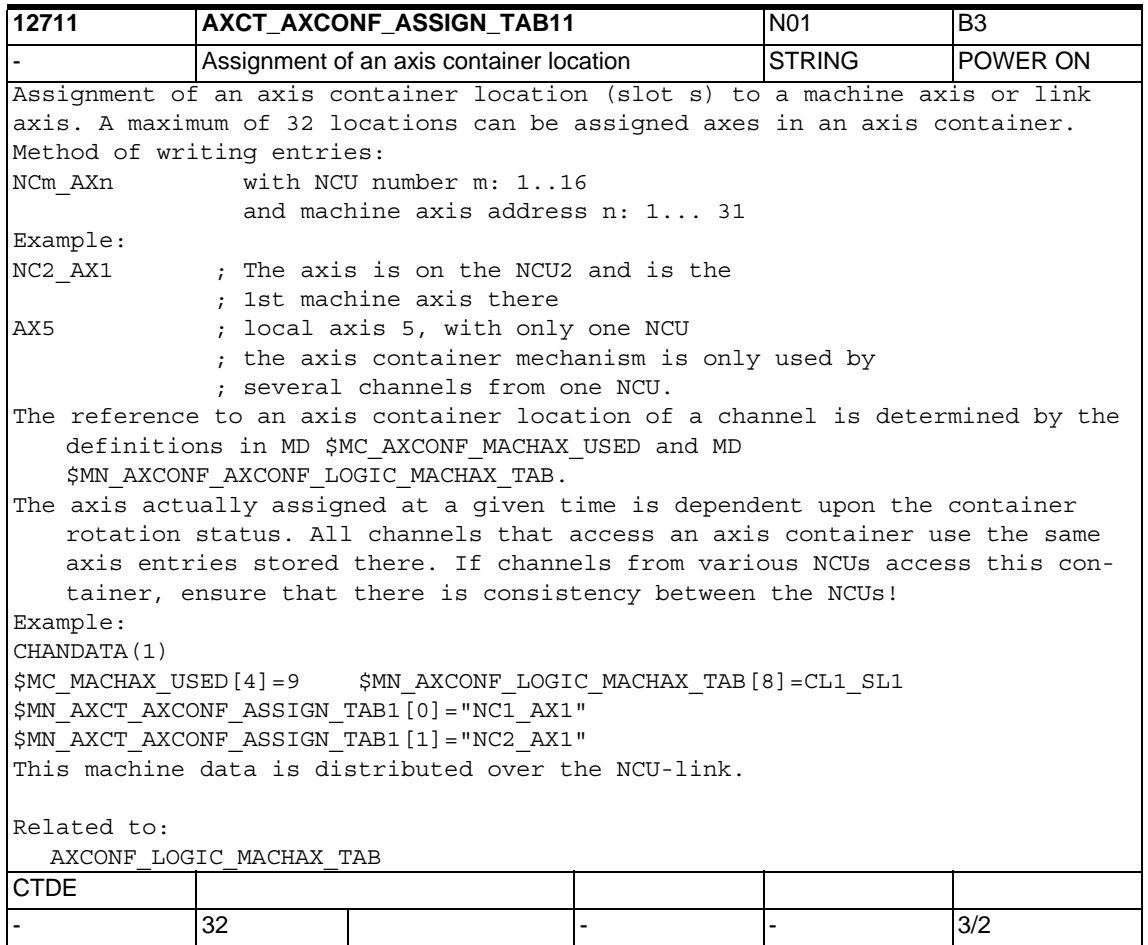

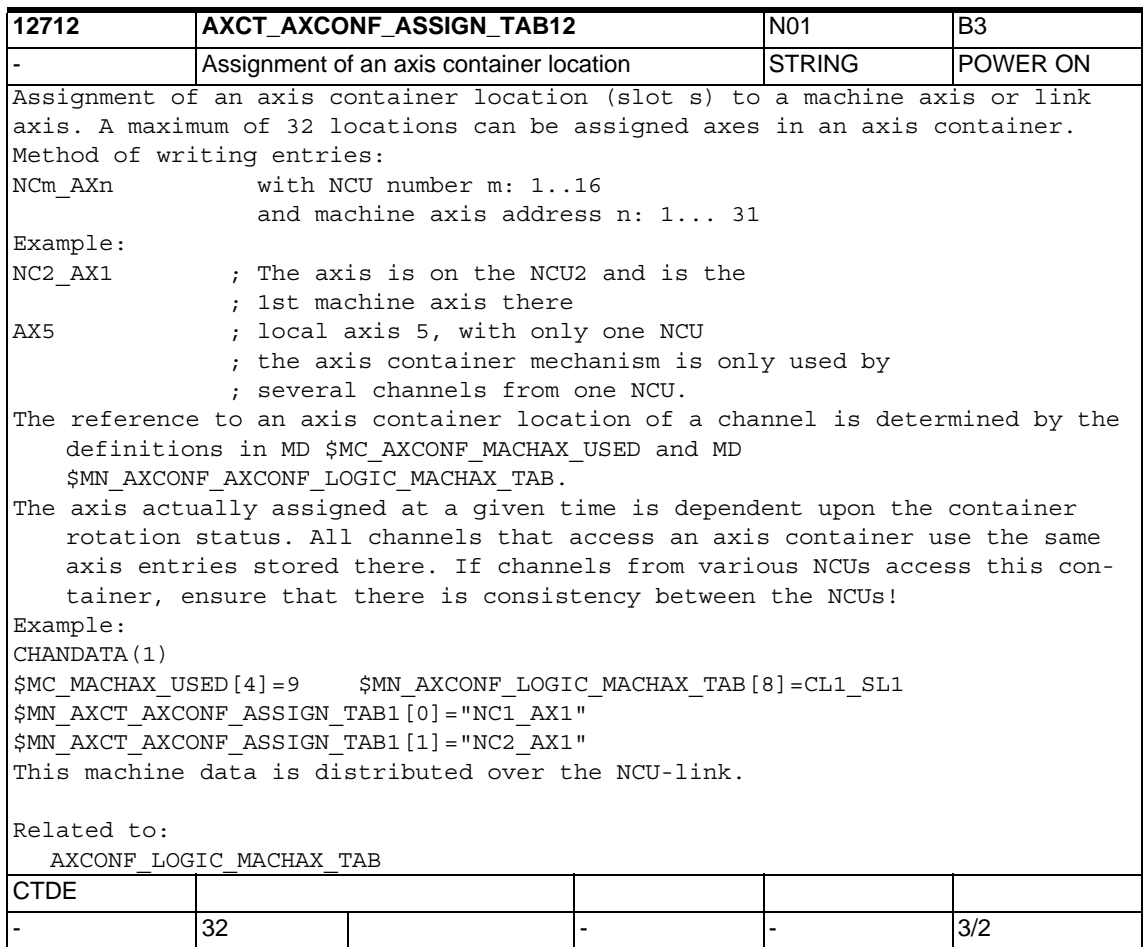

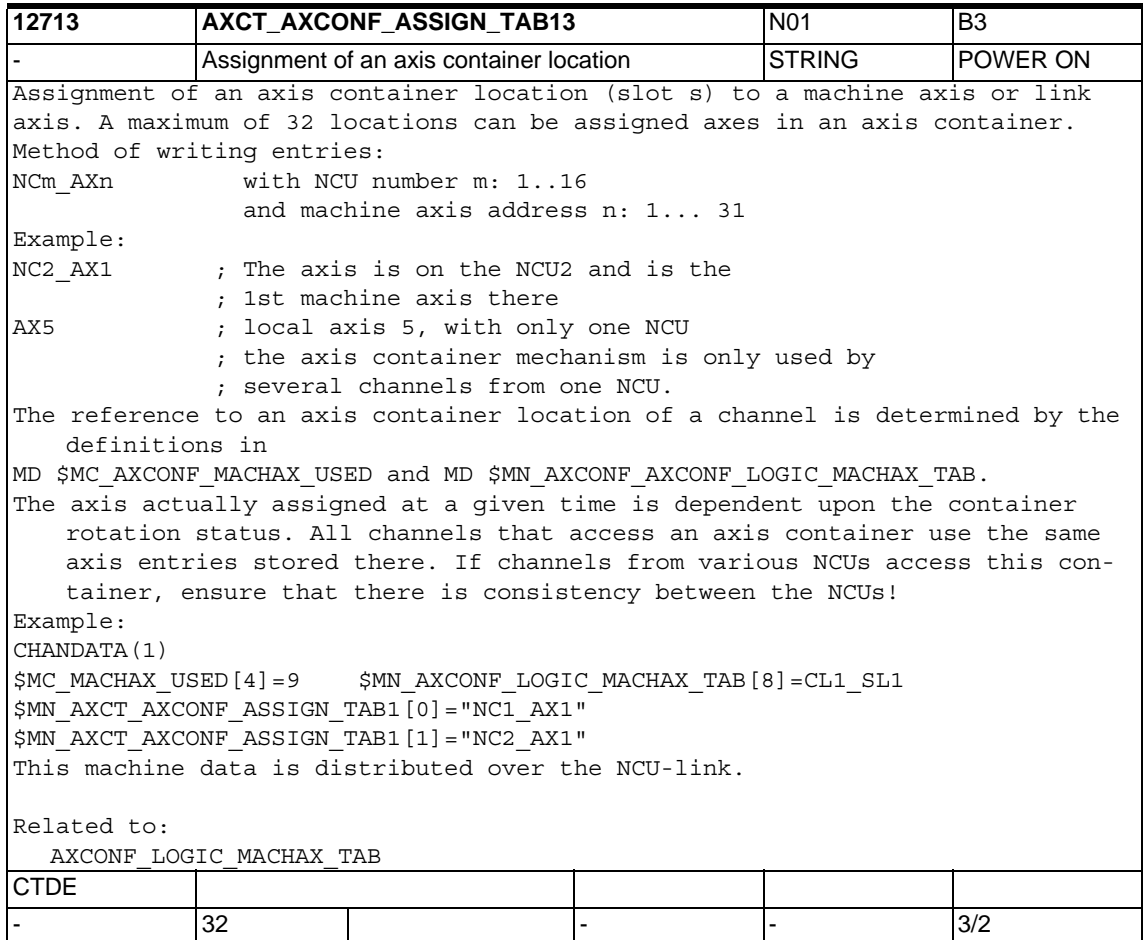

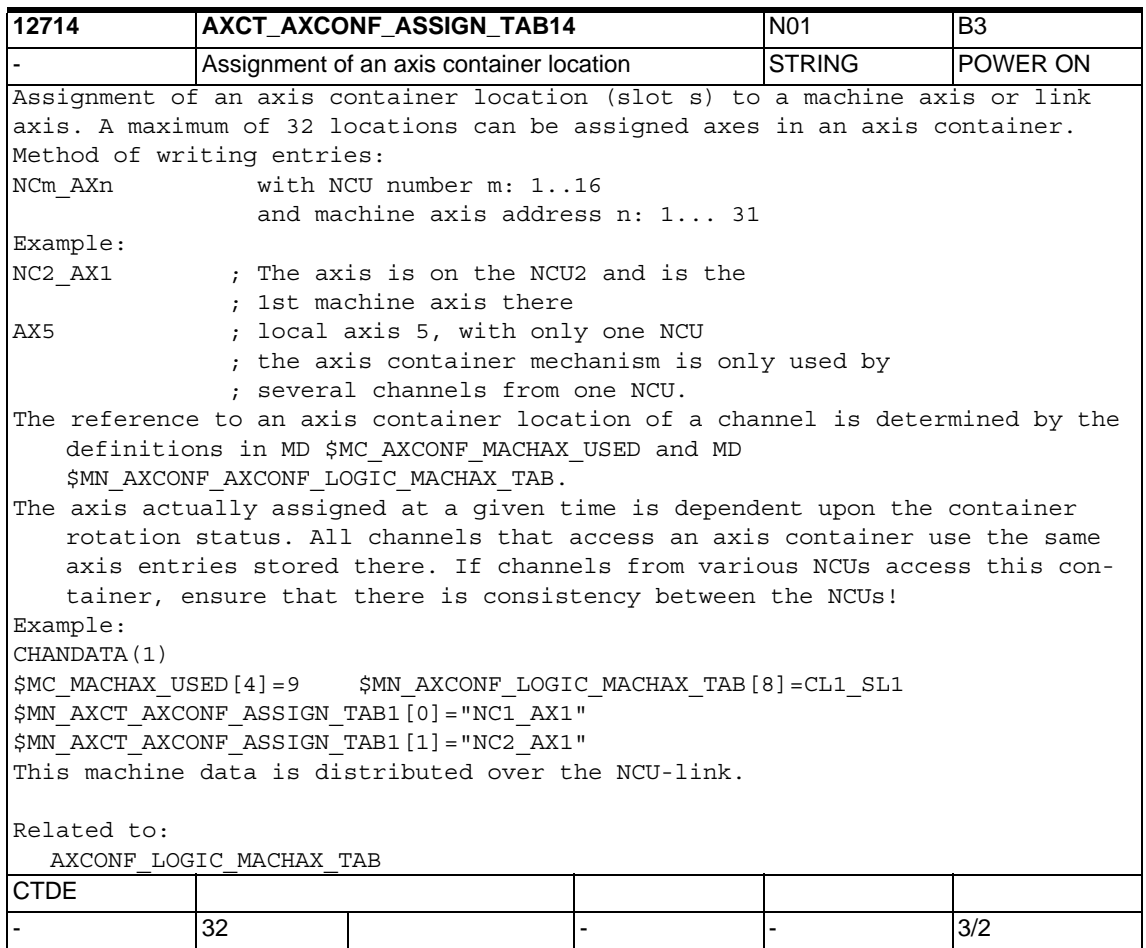

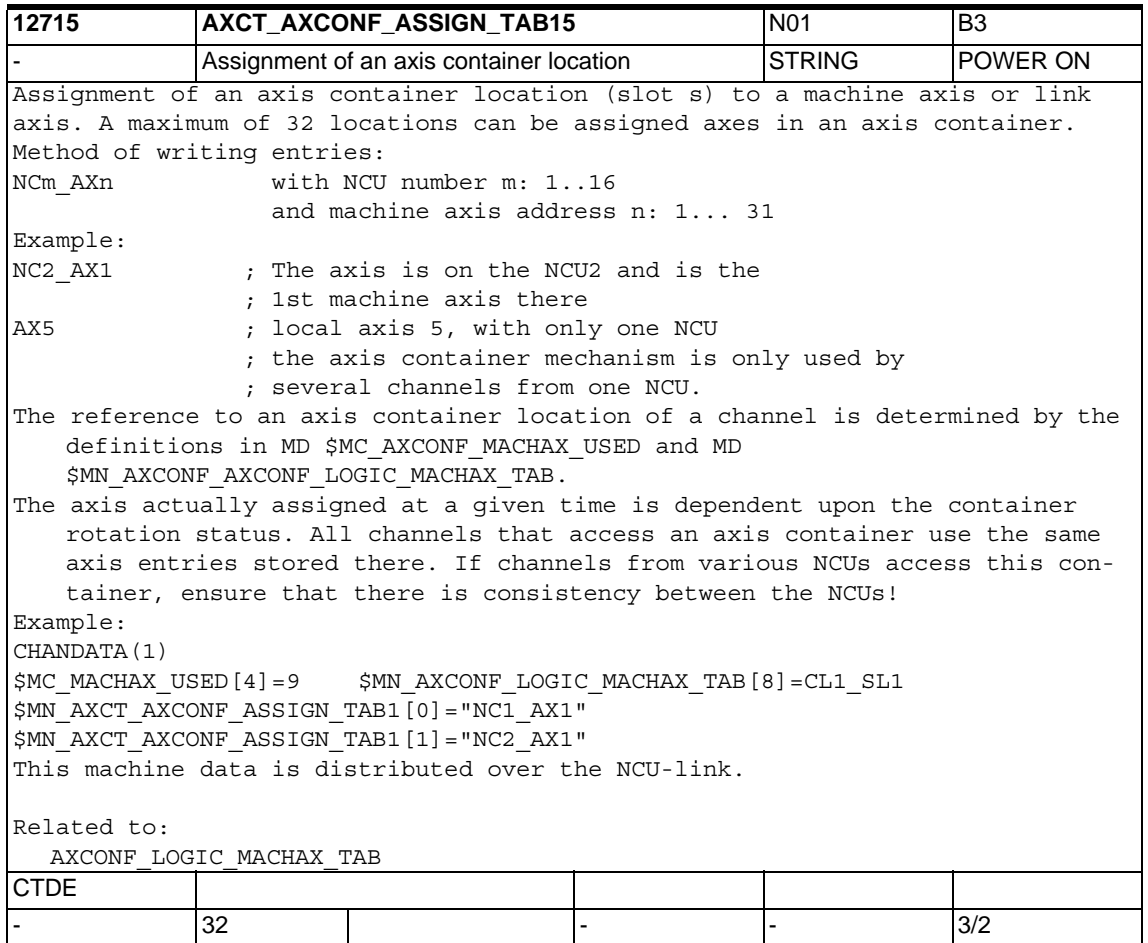

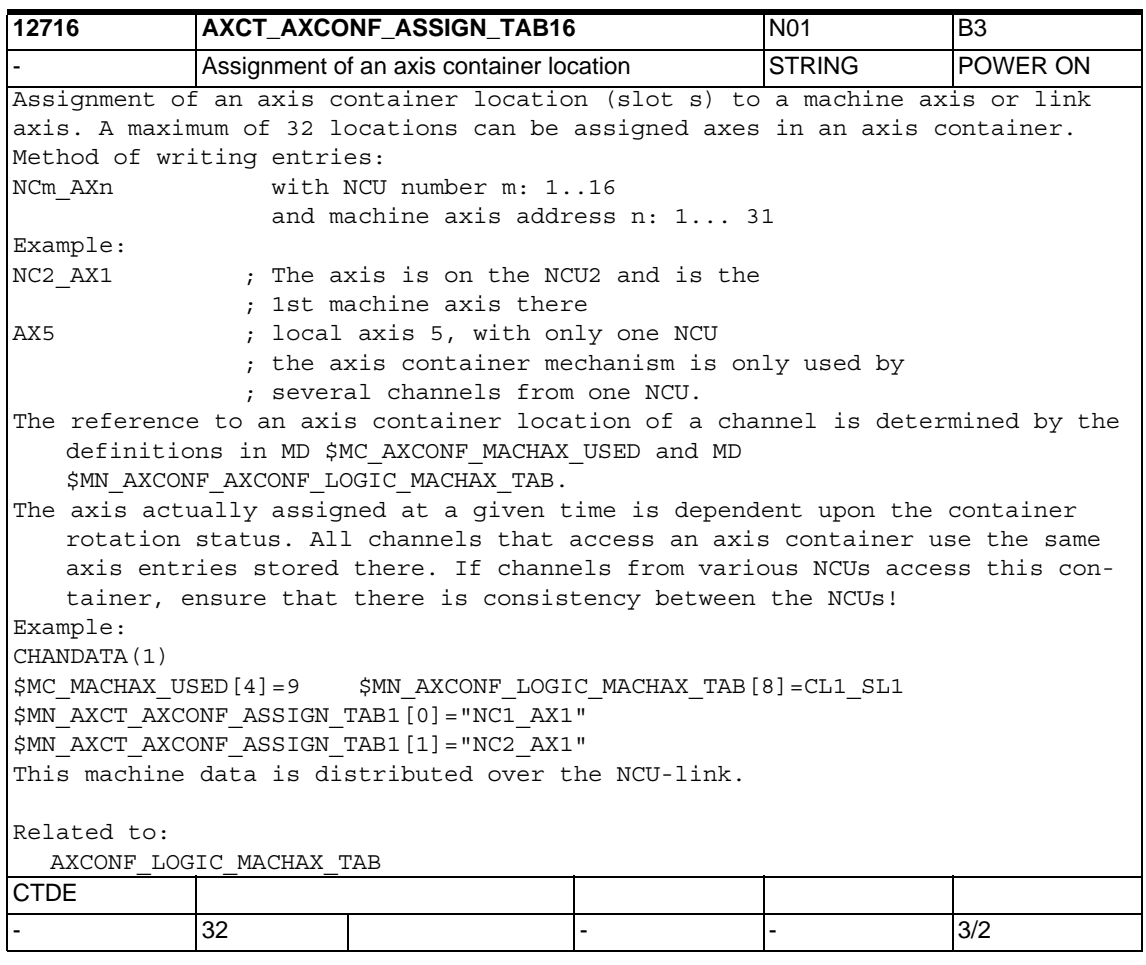

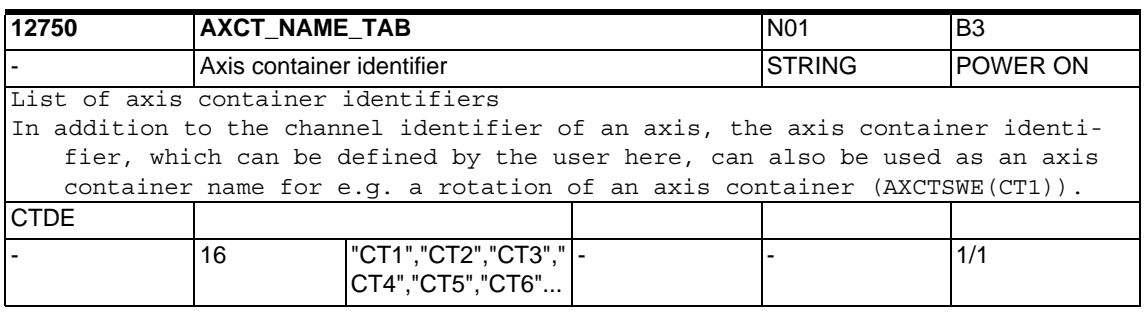

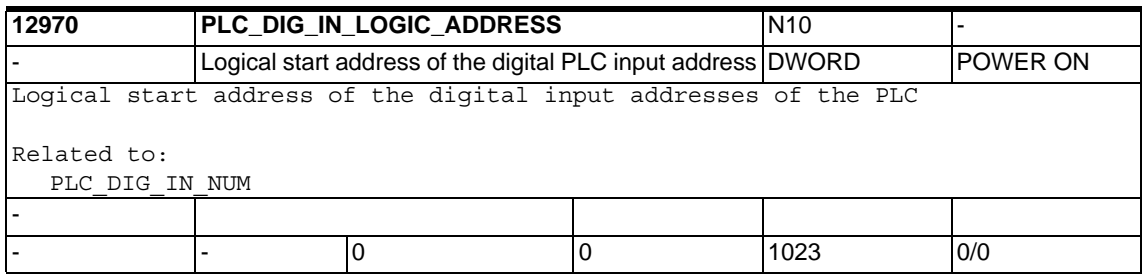

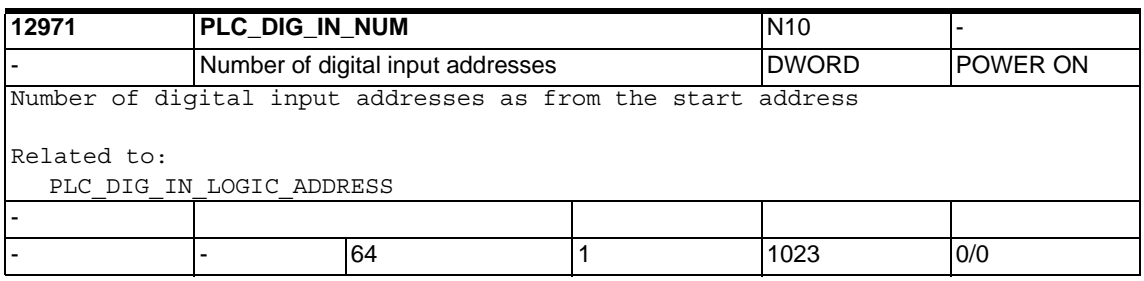

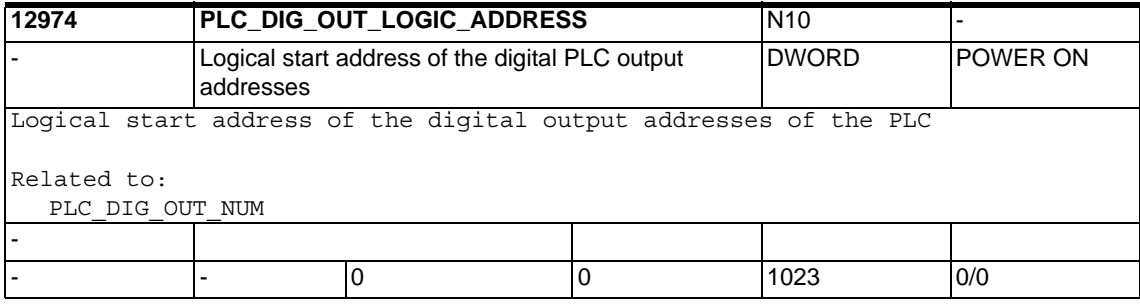

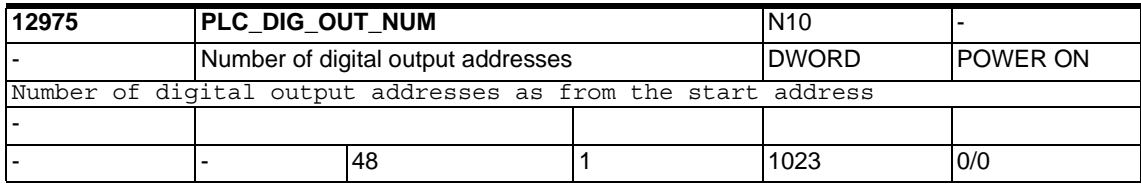

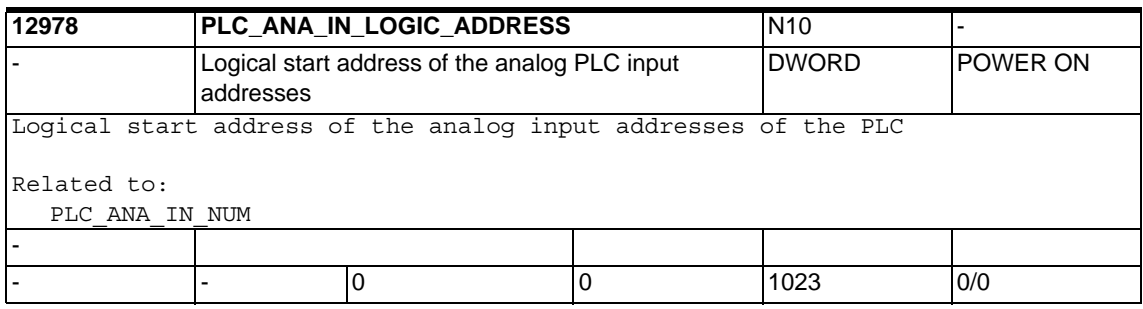

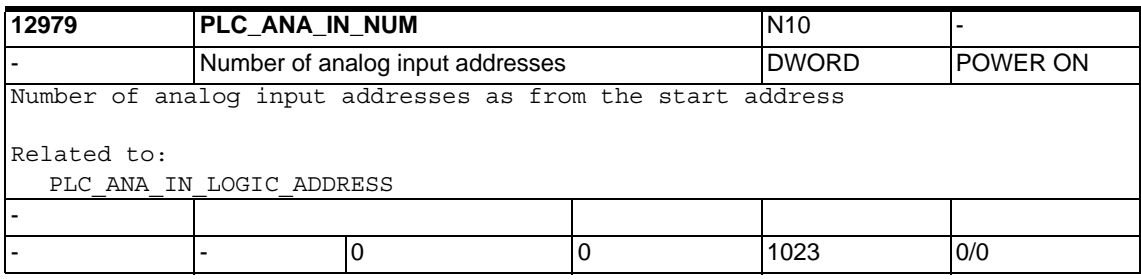

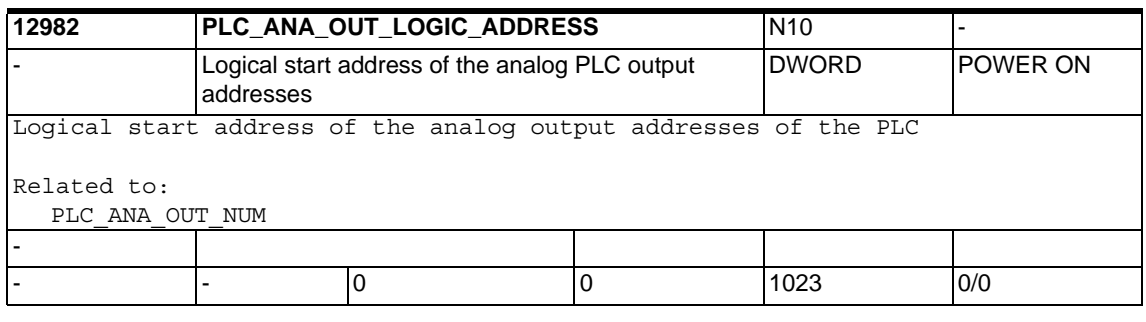

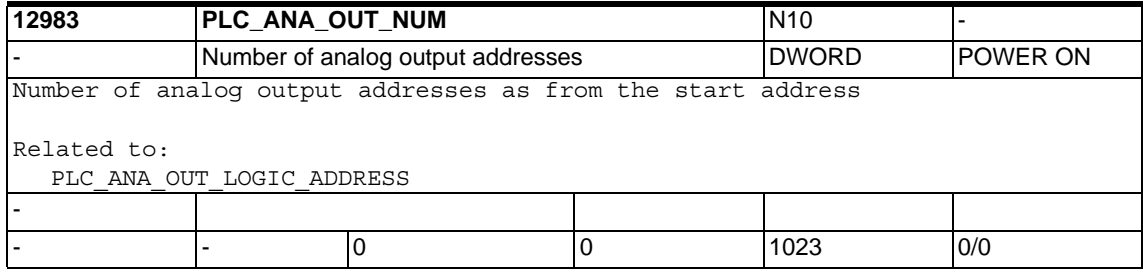

## **1.3.3 Central drive data**

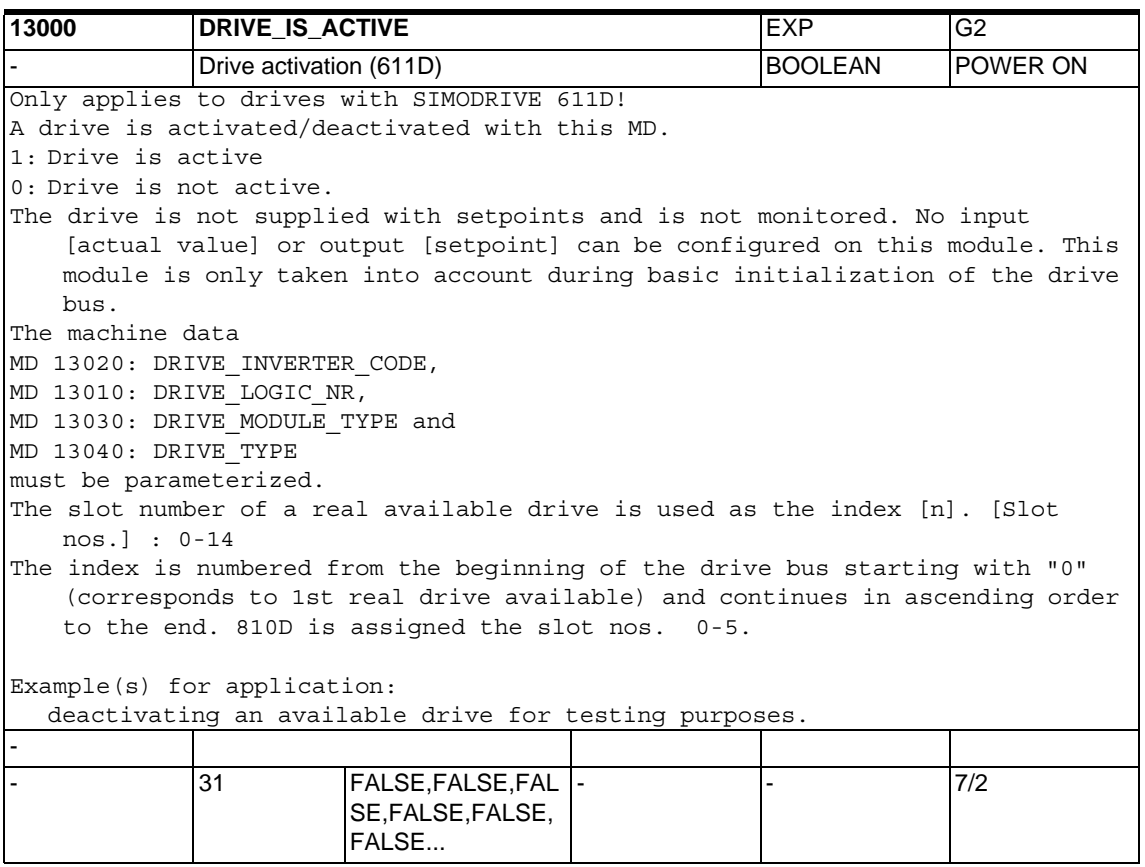

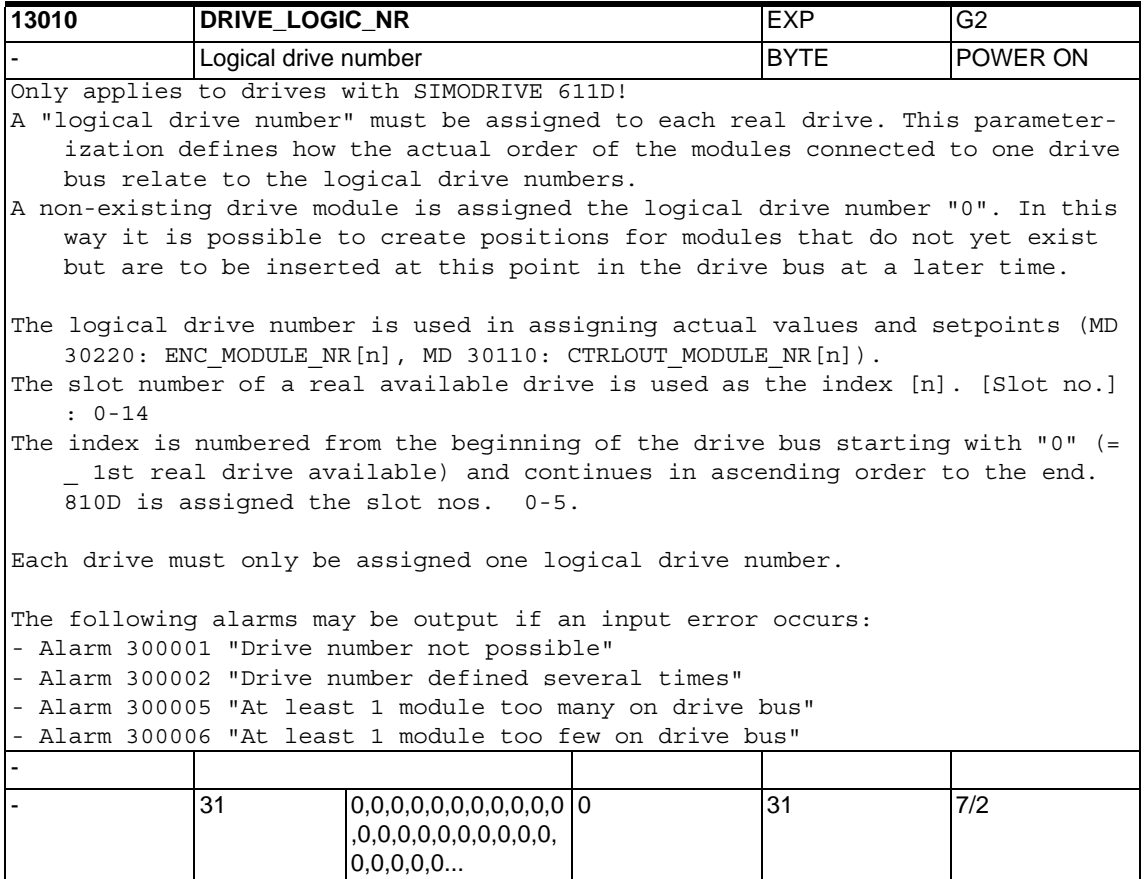

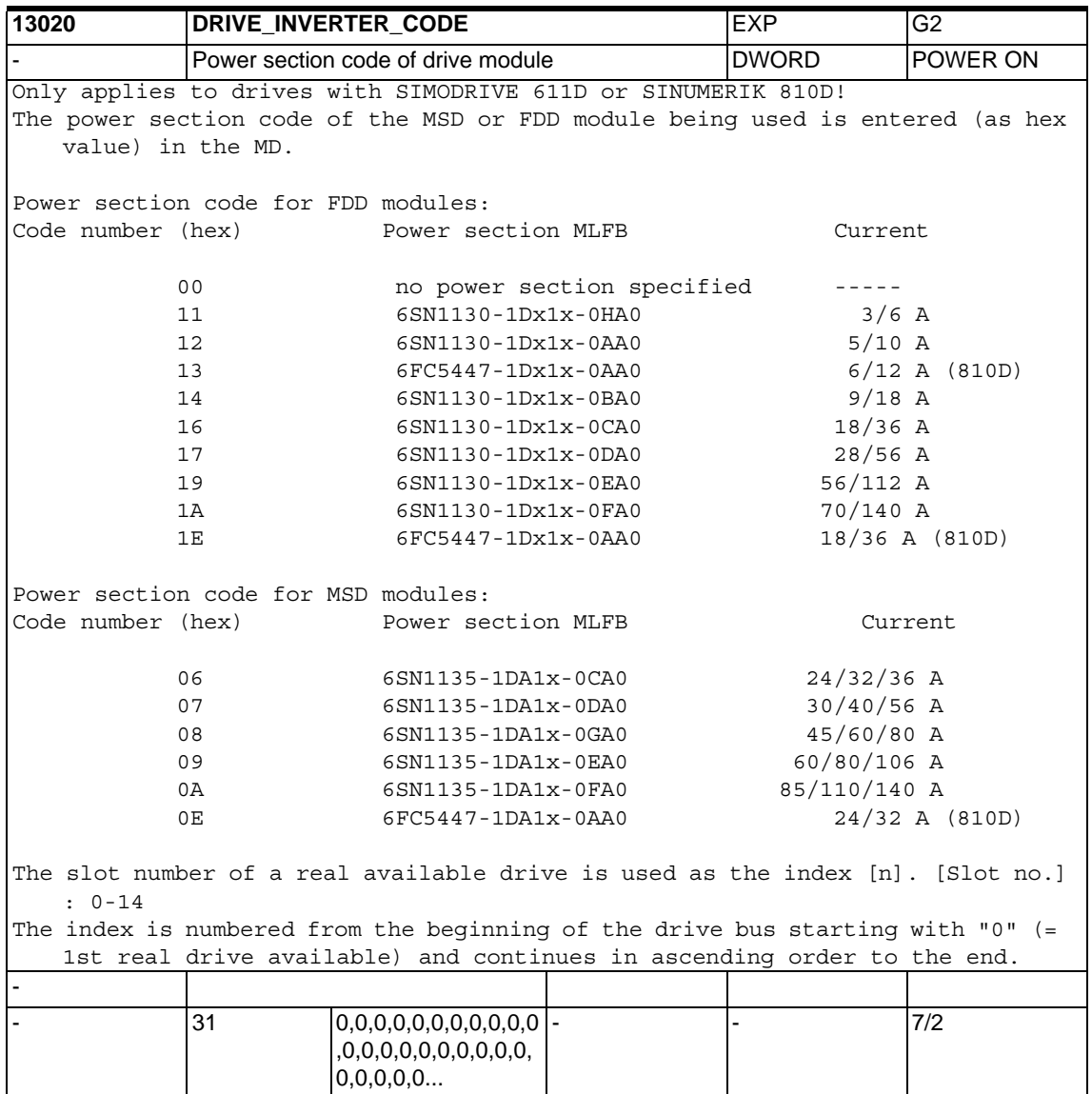

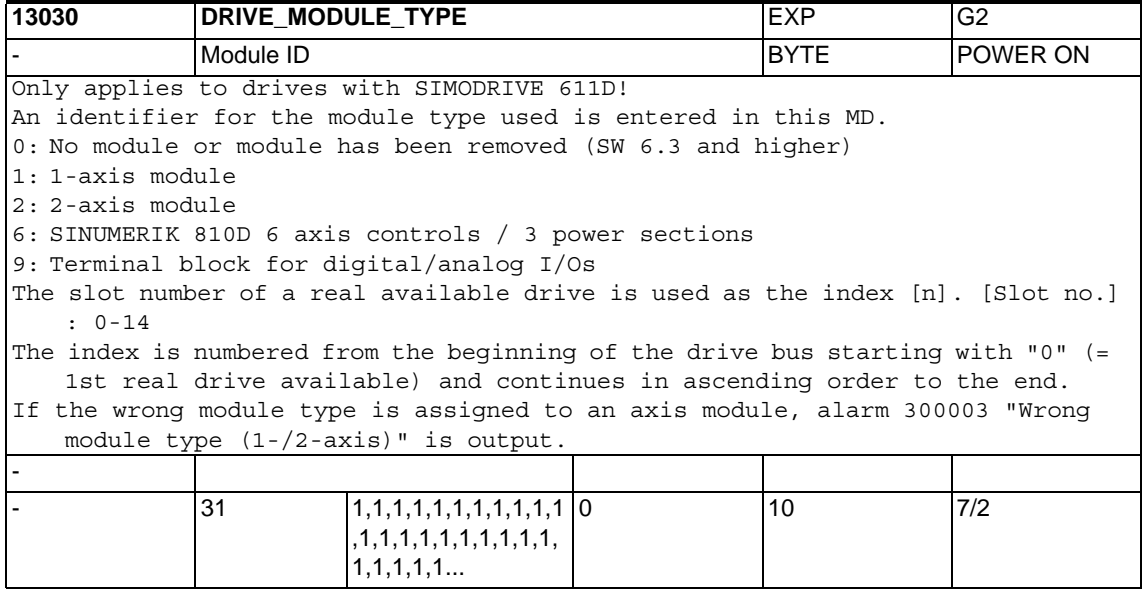

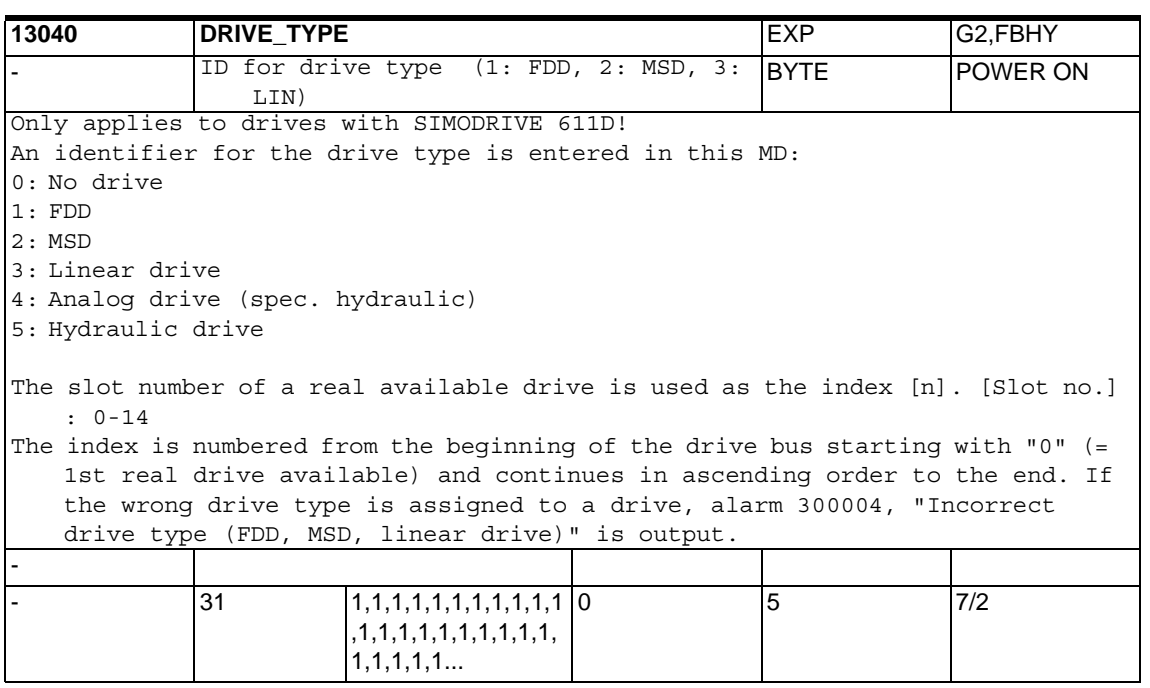
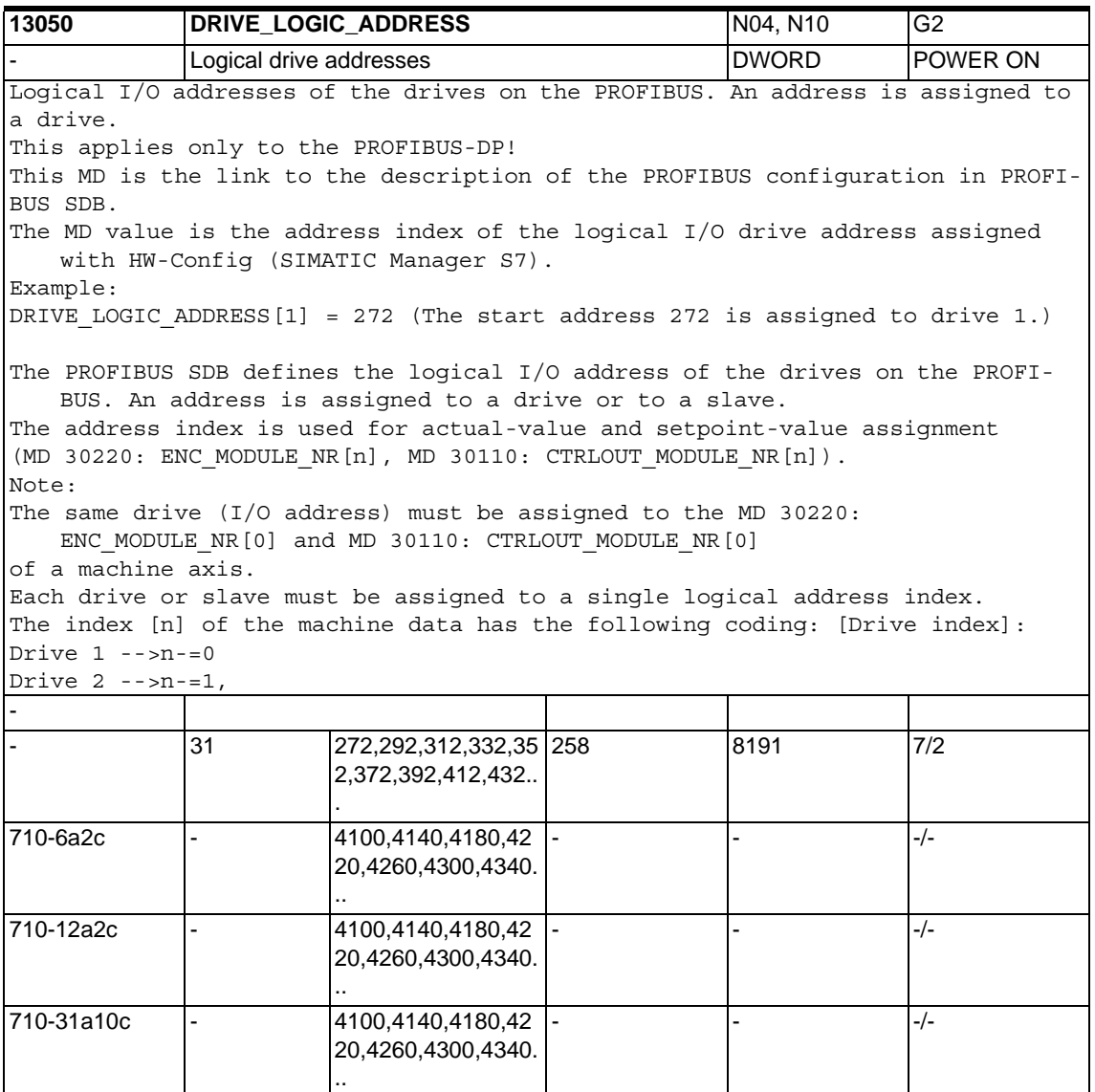

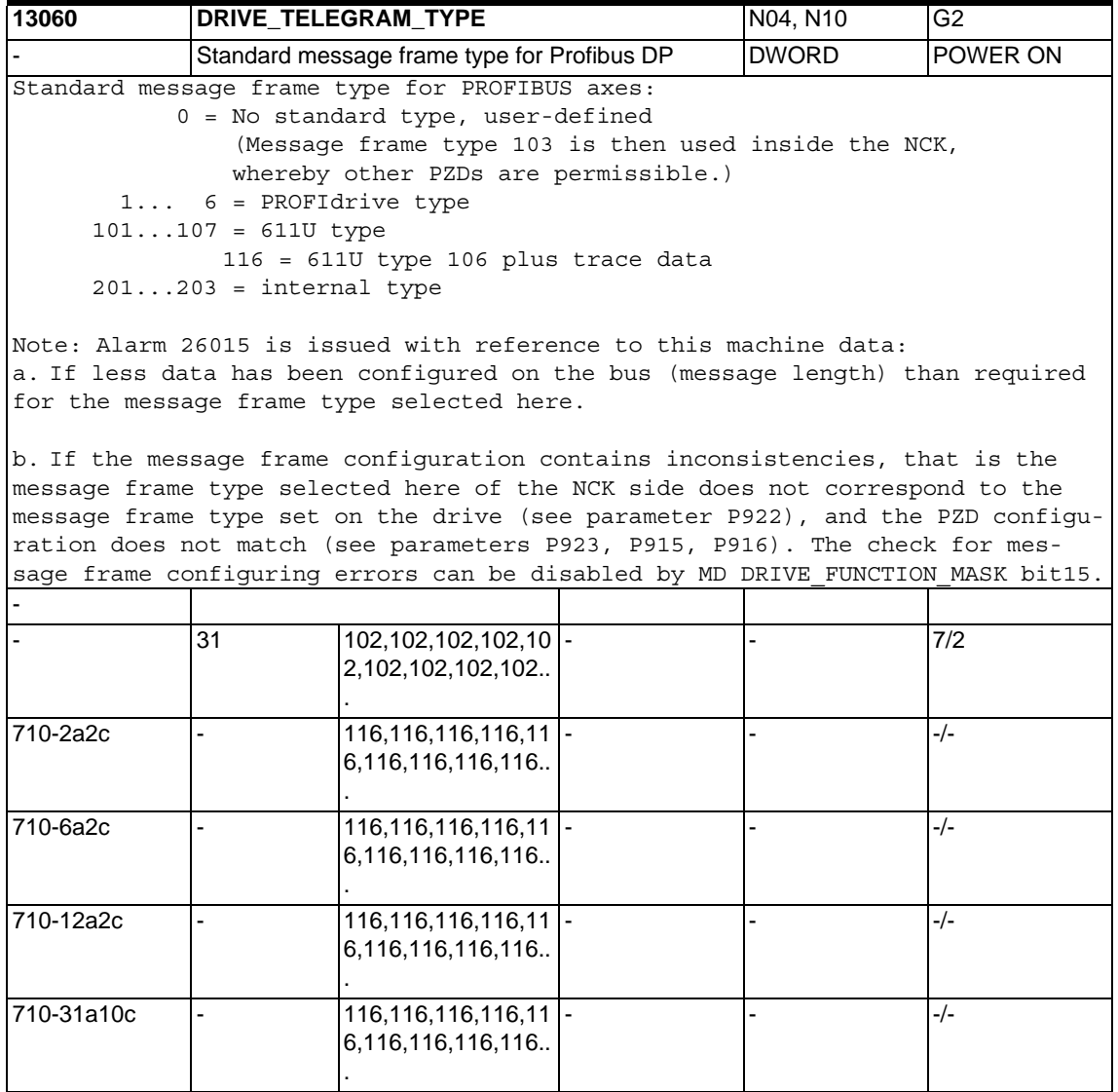

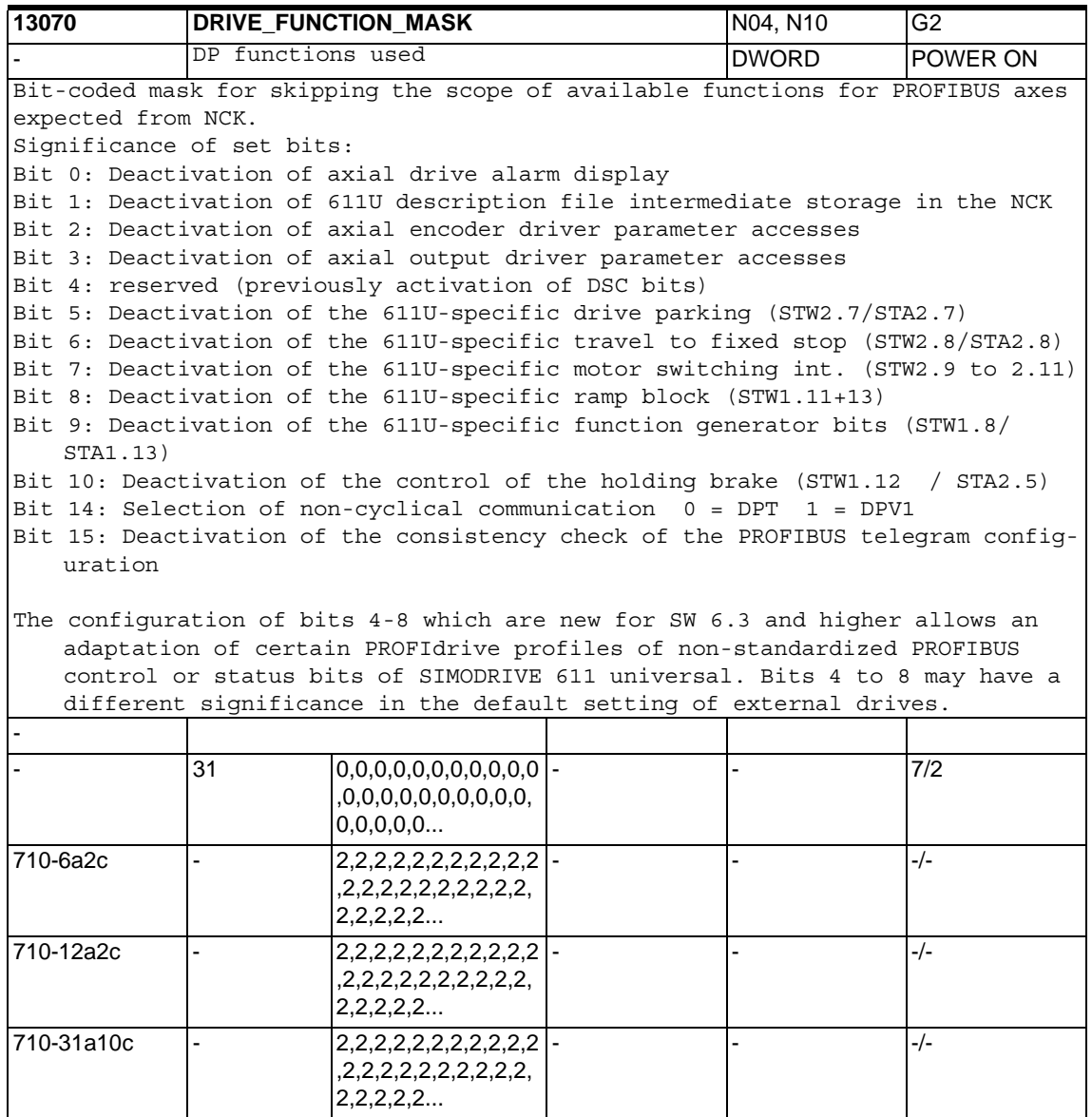

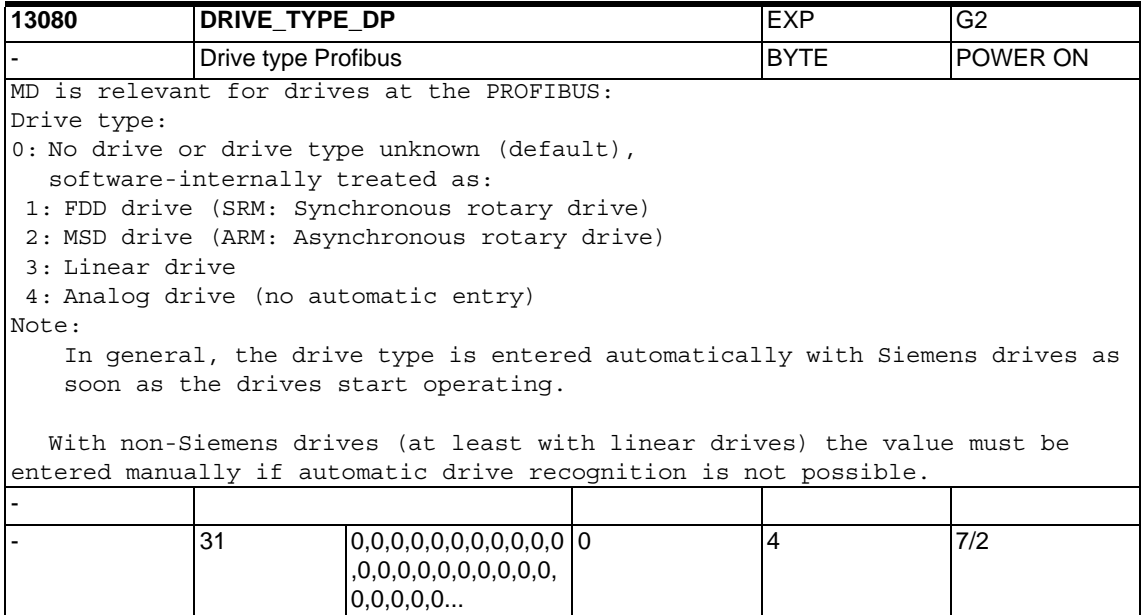

```
13100 DRIVE_DIAGNOSIS EXP, N05 |IAD,Kap.3
             Diagnosis drive link Diagnosis drive link DWORD POWER ON
Relevant to Simodrive 611D diagnostics:
1. General output of drive message frames for test purposes
DRIVE DIAGNOSIS[0] Activation of message frame simulation (!=0 active on
PowerOn)
DRIVE DIAGNOSIS[1] Message frame number (!=0)
DRIVE DIAGNOSIS[2] NC number of the 611D axis (1-8)DRIVE DIAGNOSIS[3] Additional parameter (not currently used)
A message frame is issued by changing the message frame number.
2. Special function of DRIVE DIAGNOSIS[6]
2.1.Standard preassignment
Content = 1:
  Initiates the output of
     1. current setpoint
     2. speed setpoint
     3. actual speed value
   to the 3 digital-to-analog converter outputs of all active drive modules.
  These outputs are made for the 1st axis for 2-axis modules.
Content = 2:Initiates the output of the values for the 2nd axis of 2-axis modules.
2.2.Expansion reset-resistant digital-to-analog converters
Content = 0:No reset-resistant digital-to-analog converters
Content = 1Default value 1 is activated, every further change is retained.
Content = 2 \cdotDefault value 2 is activated, every further change is retained.
If a change in the content is detected during NCK restart, the information 
   stored up to this point is deleted.
3. Transport trace
DRIVE DIAGNOSIS[7] Activation of transport trace (!=0, active on PowerOn)
4. If MD13100 DRIVE_DIAGNOSIS[8] contains a value other than zero, then the 
control has found at least one closed-loop control module that does not sup-
port the measuring. The machine axis affected is entered bit-coded in the 
machine data.
1st example:
Only axis 1 is affected --> DRIVE_DIAGNOSIS[8] = 0x0001
2nd example:
Axis 3 and axis 4 are affected ---> DRIVE DIAGNOSIS[8] = 0x000C-
             \vert 9 \vert 0,0,\overline{0,0,0,0,1,0,0} \vert - \vert 7/2 \vert 1
```
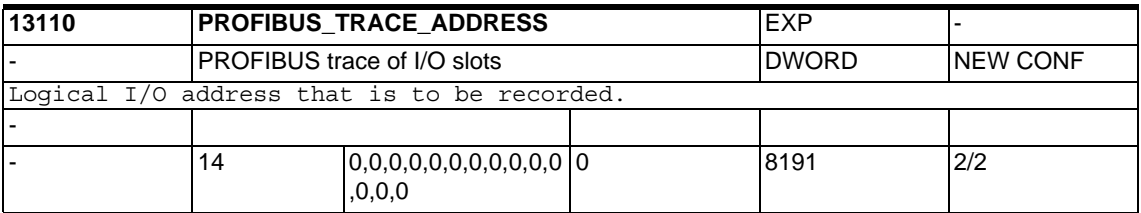

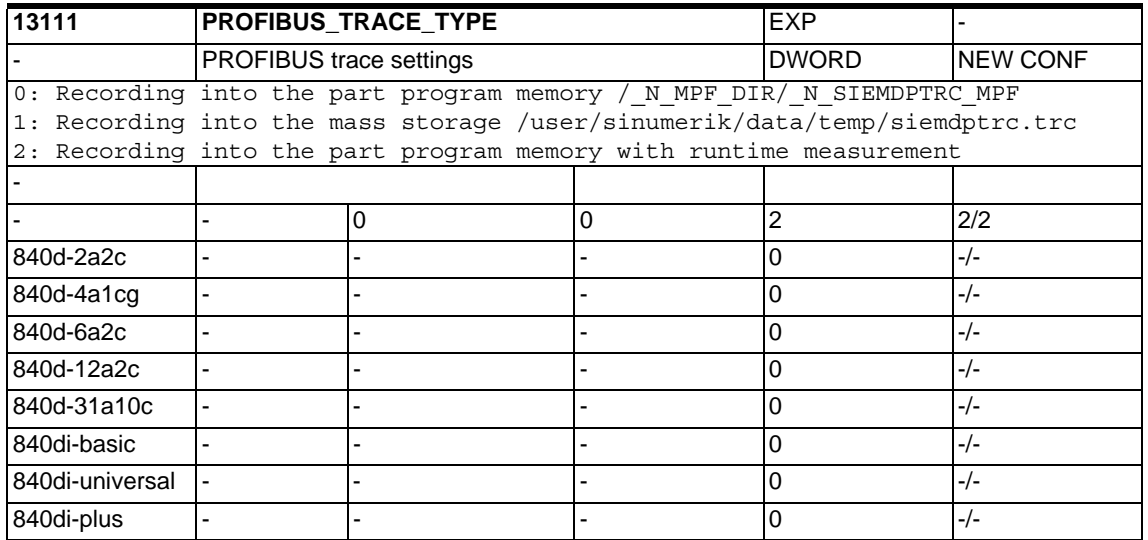

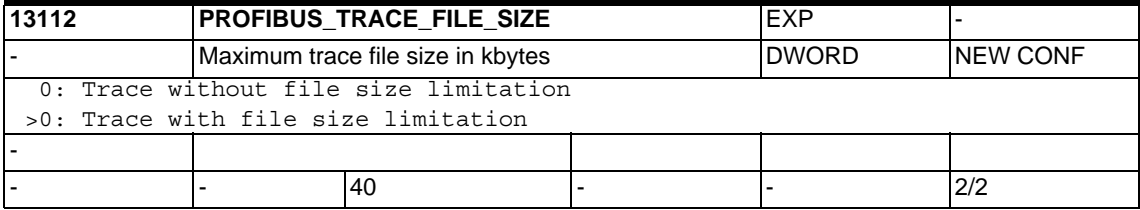

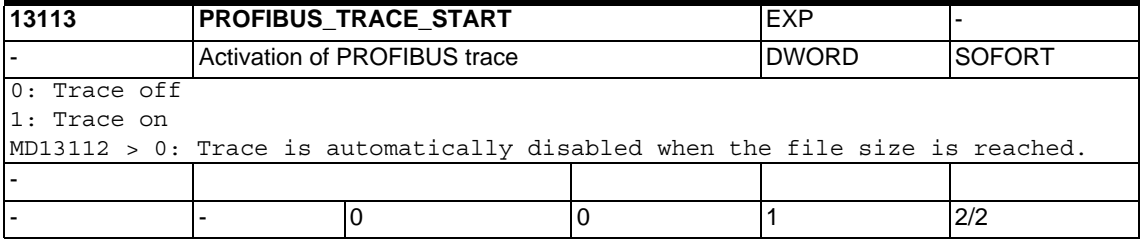

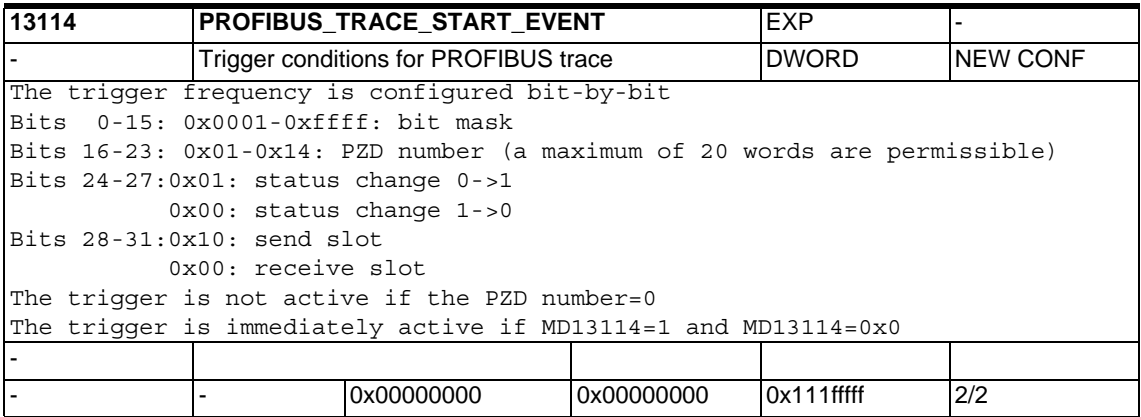

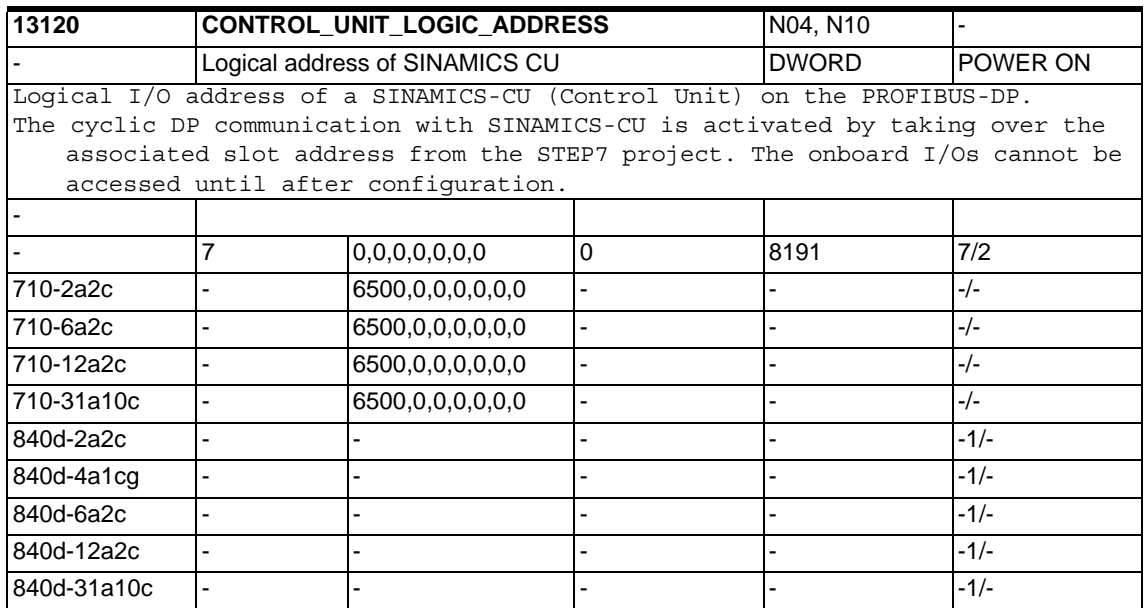

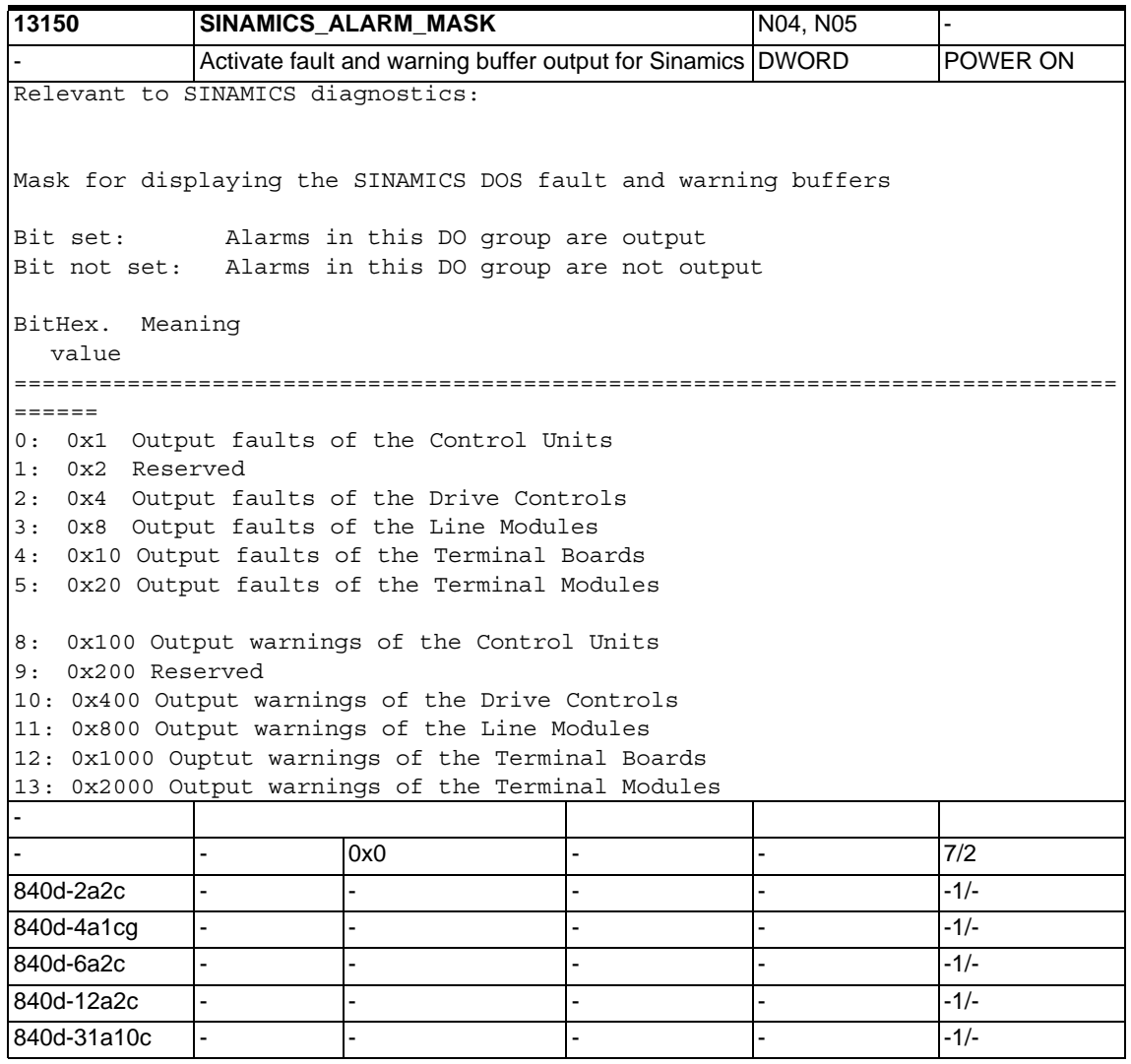

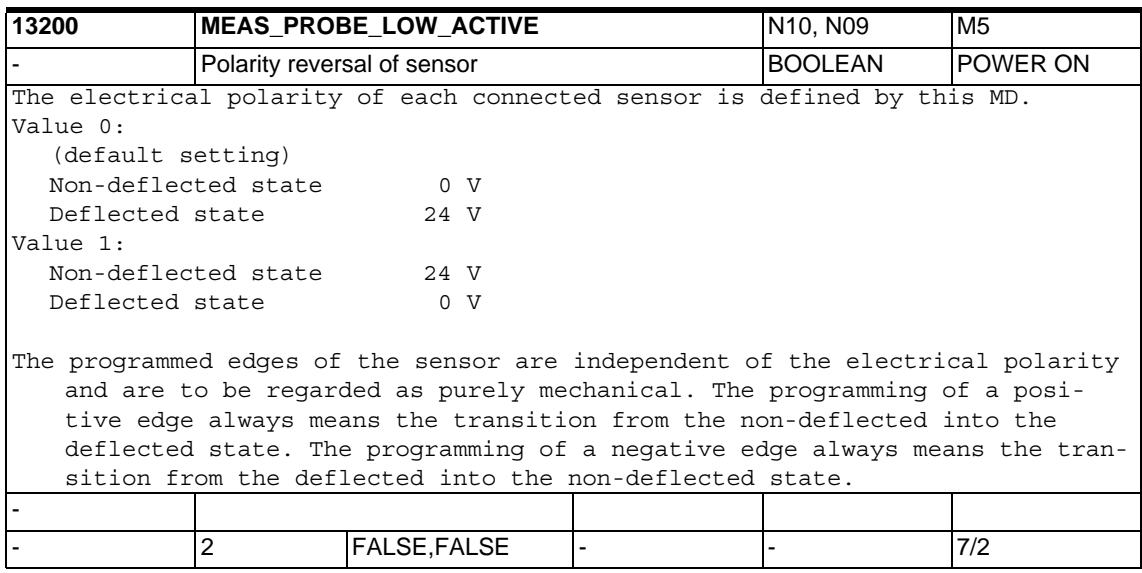

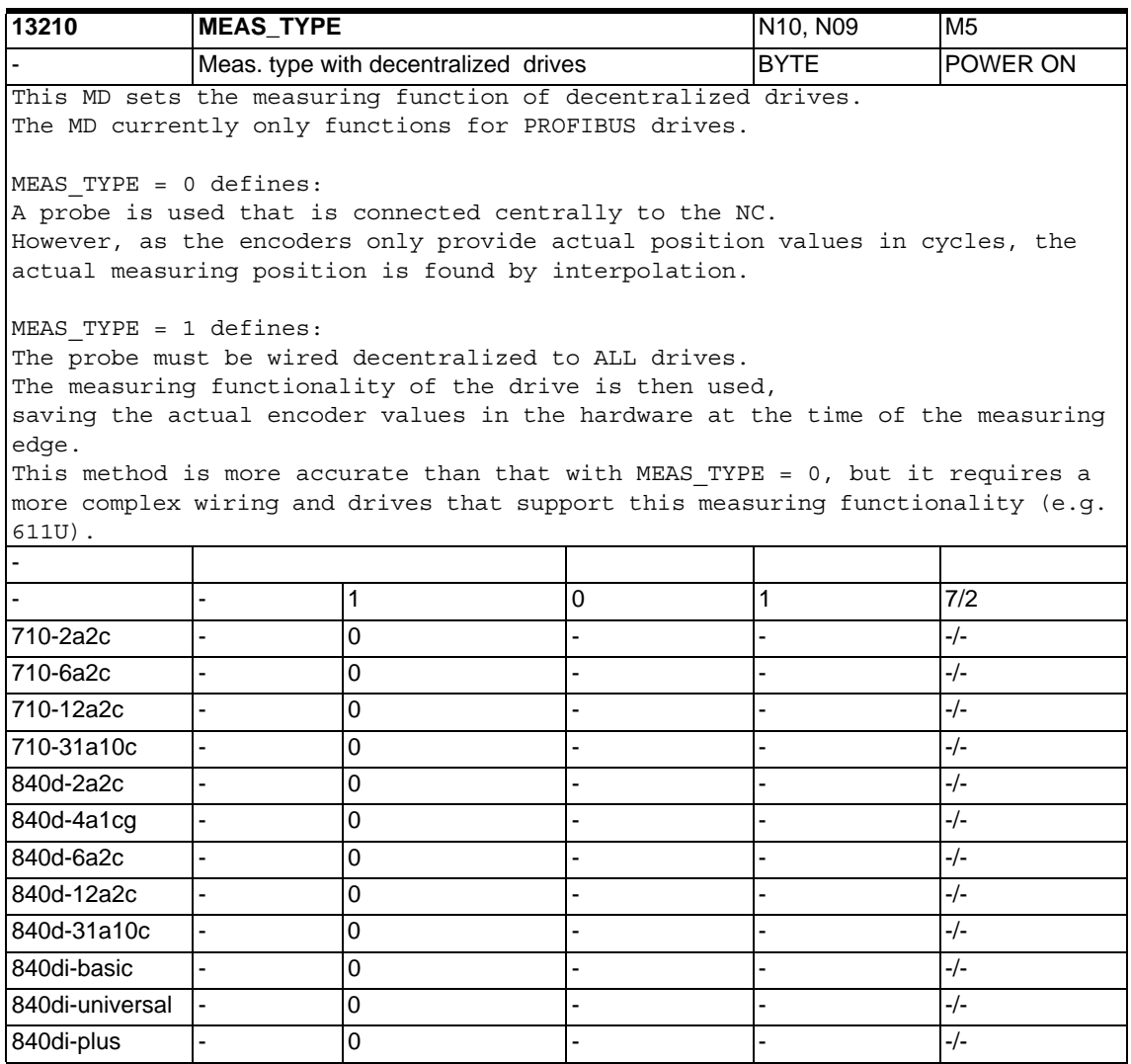

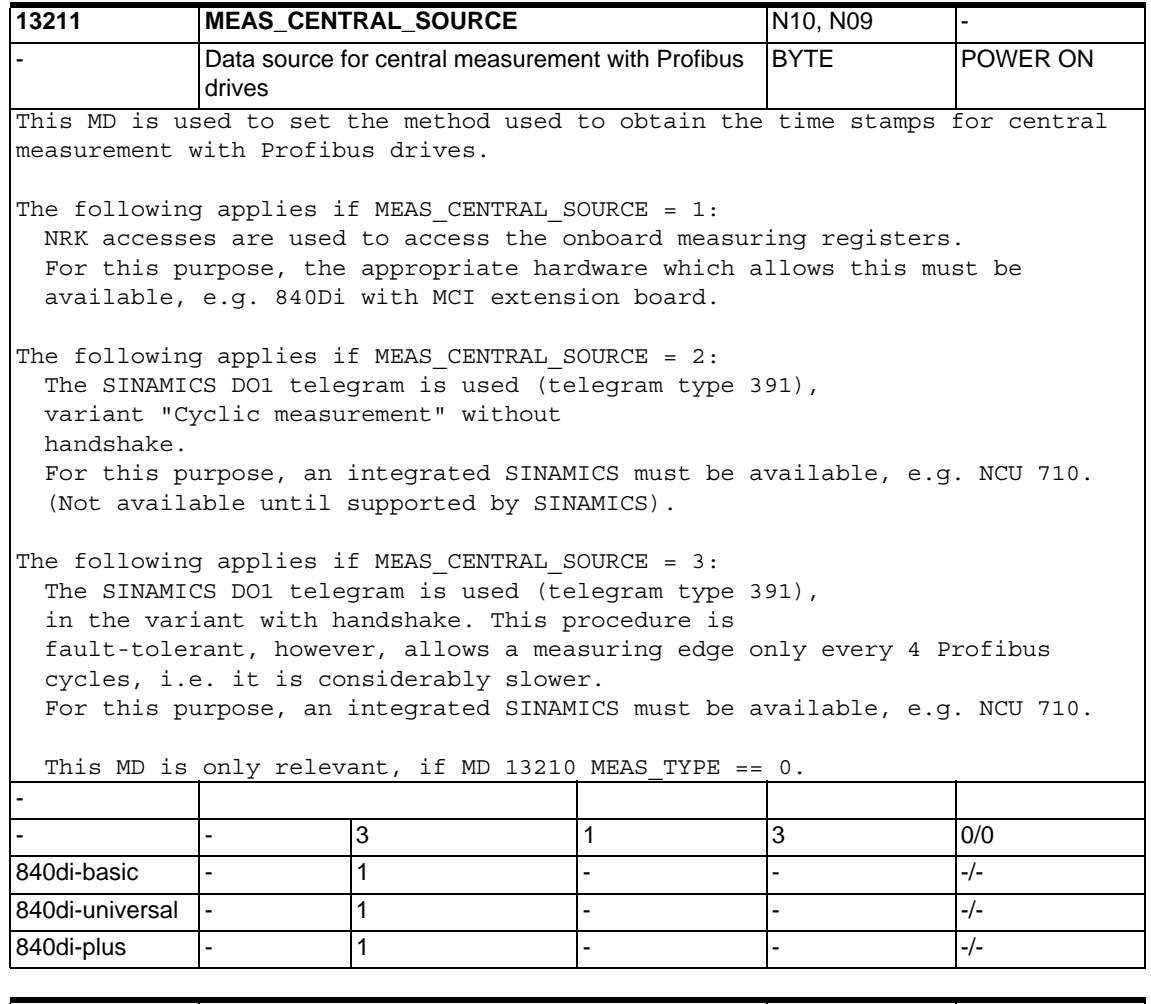

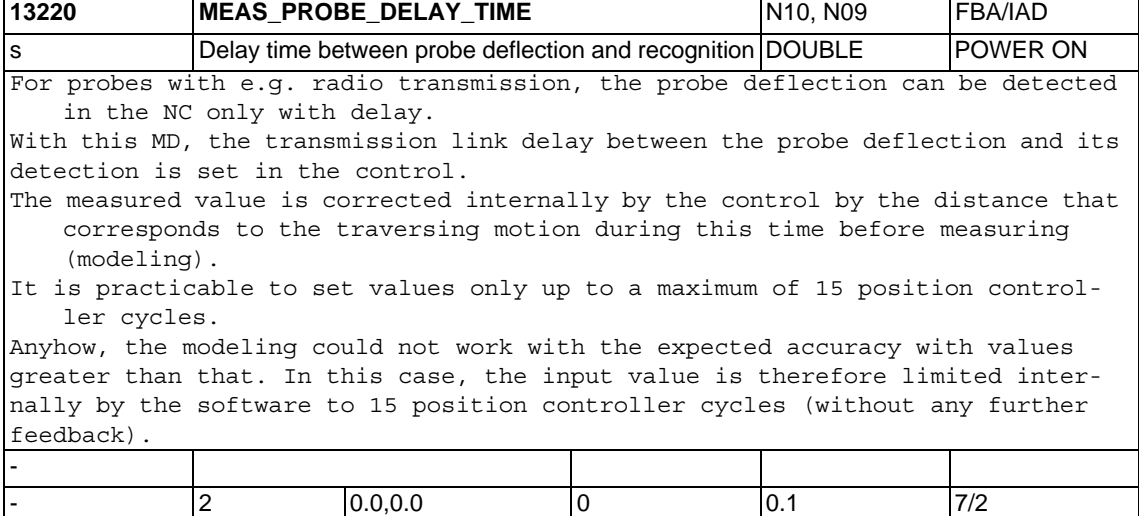

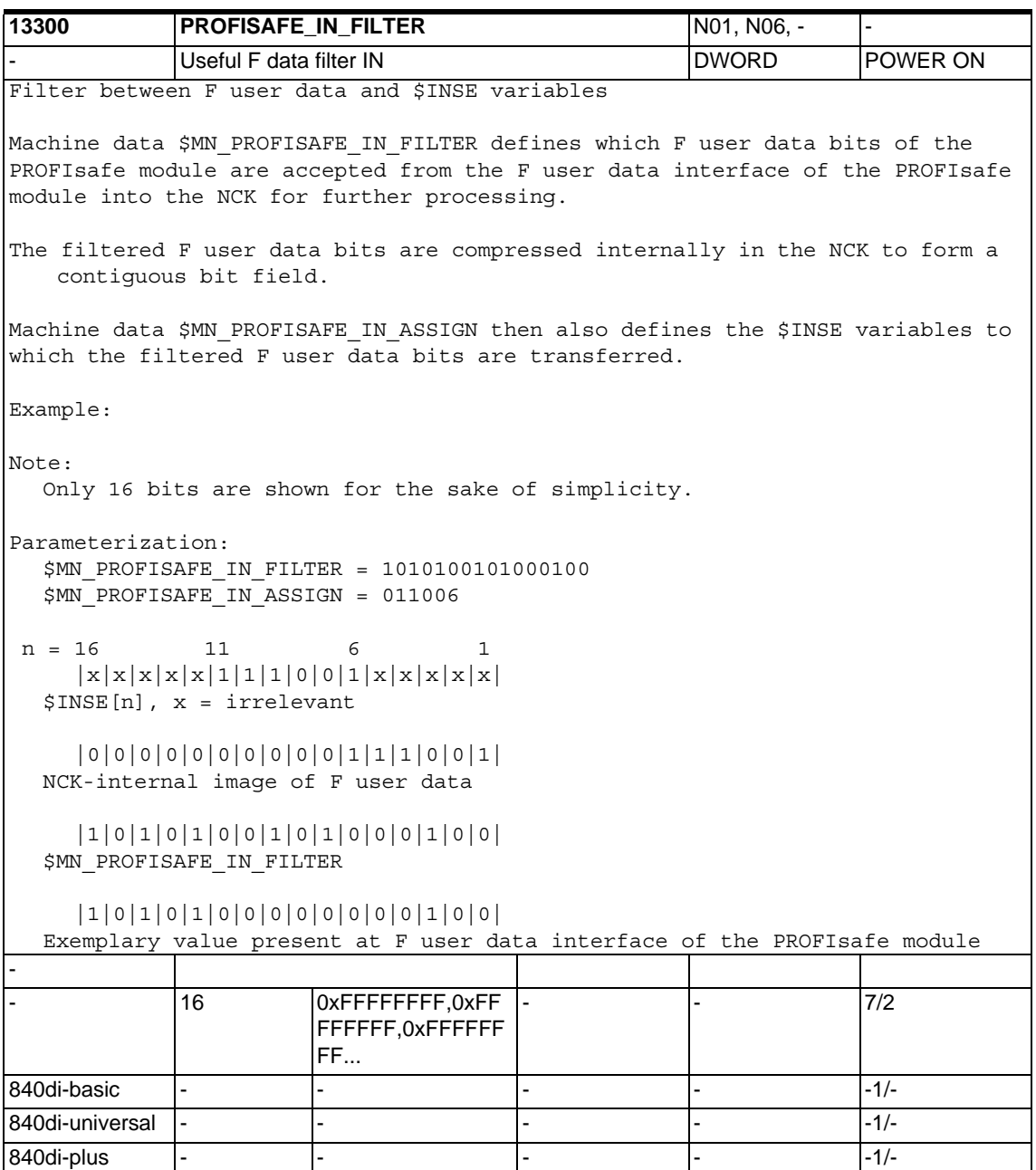

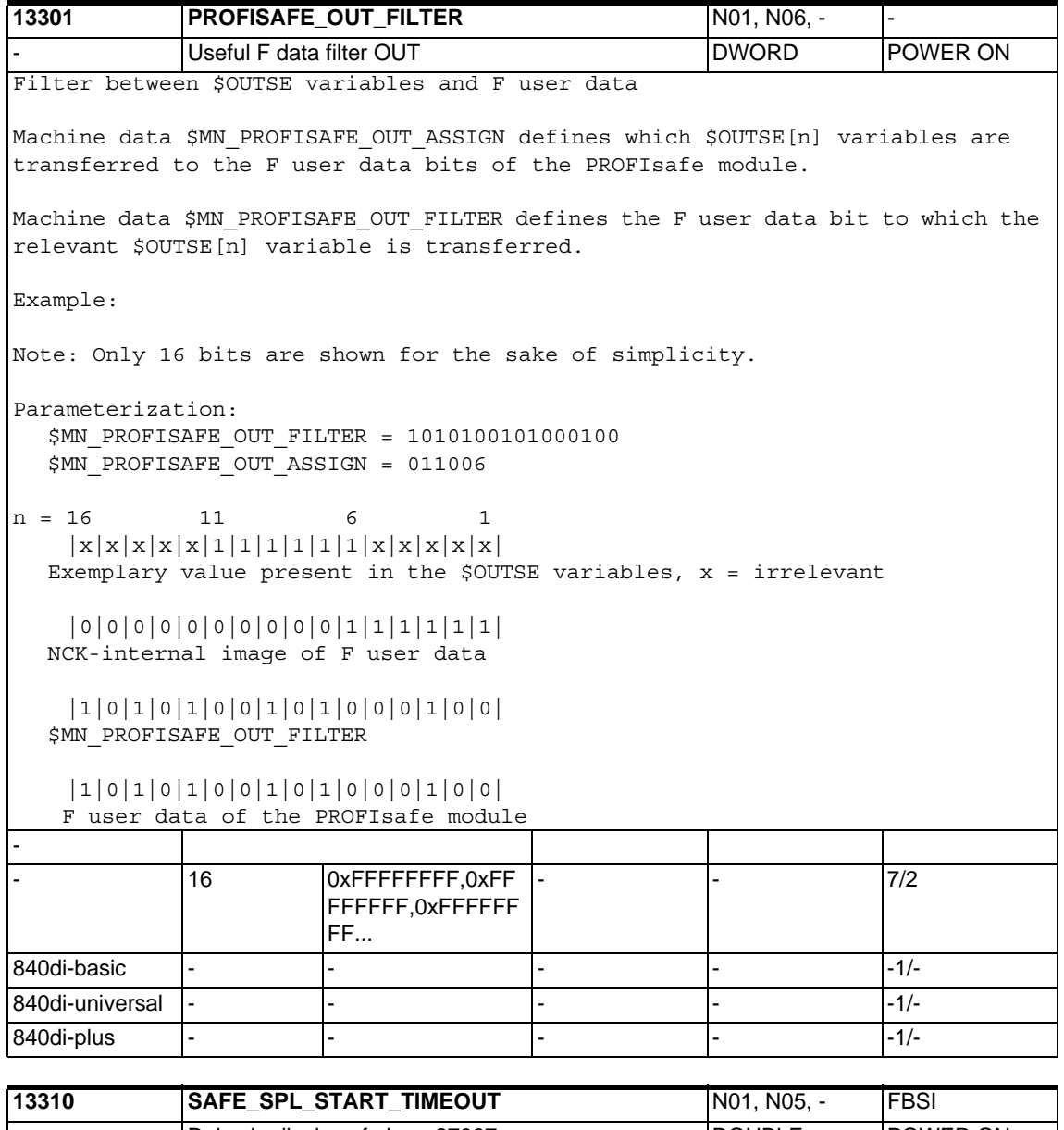

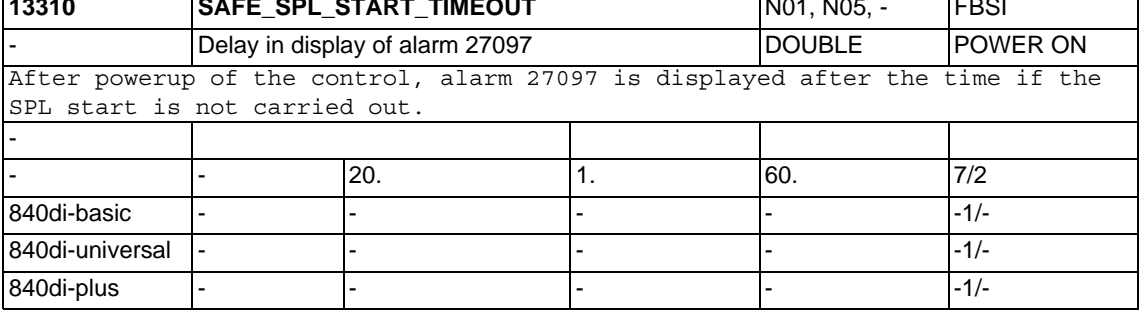

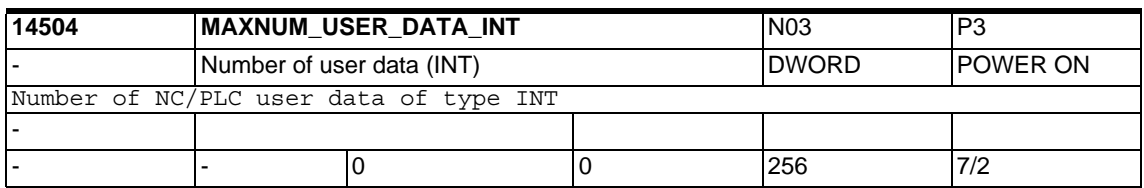

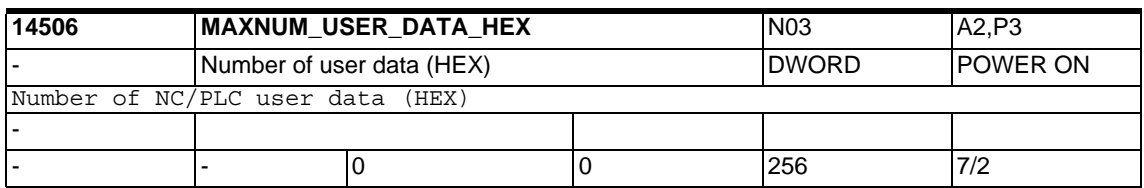

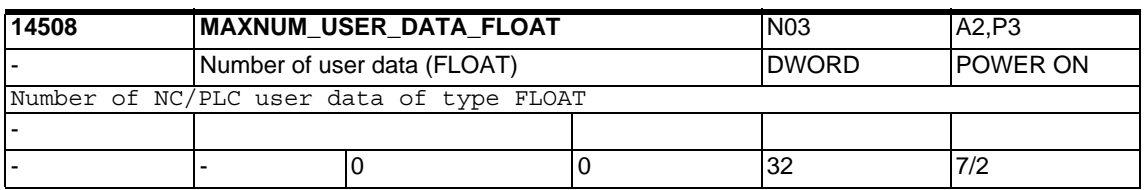

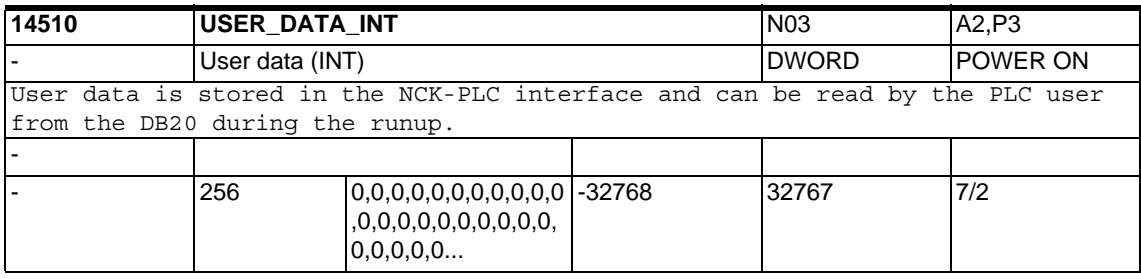

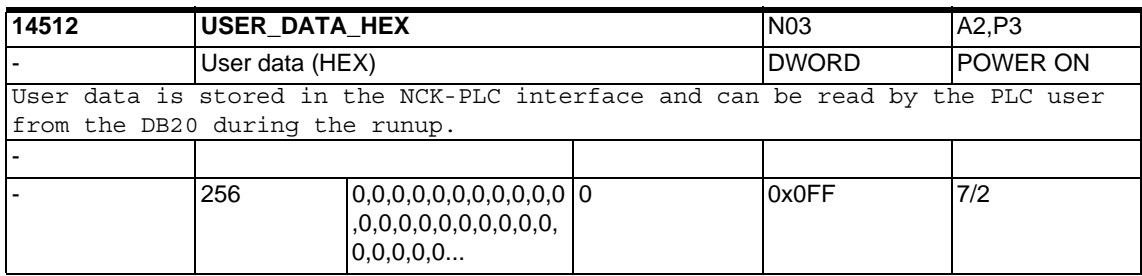

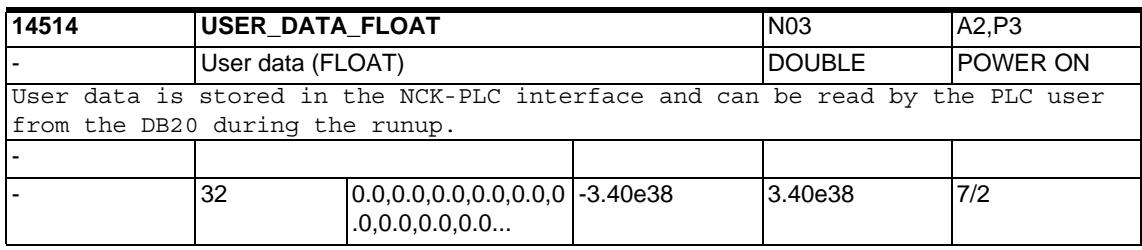

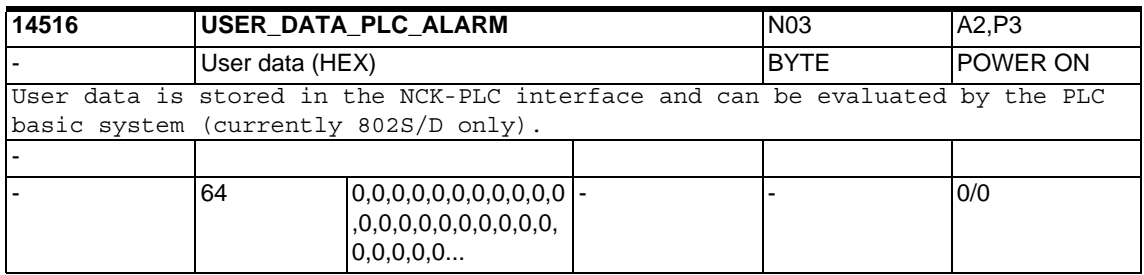

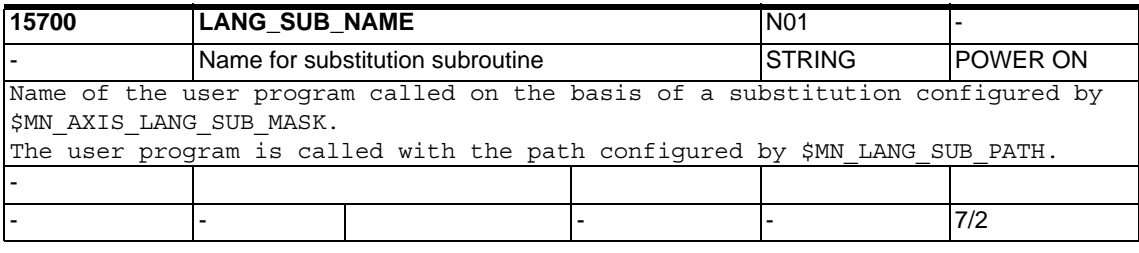

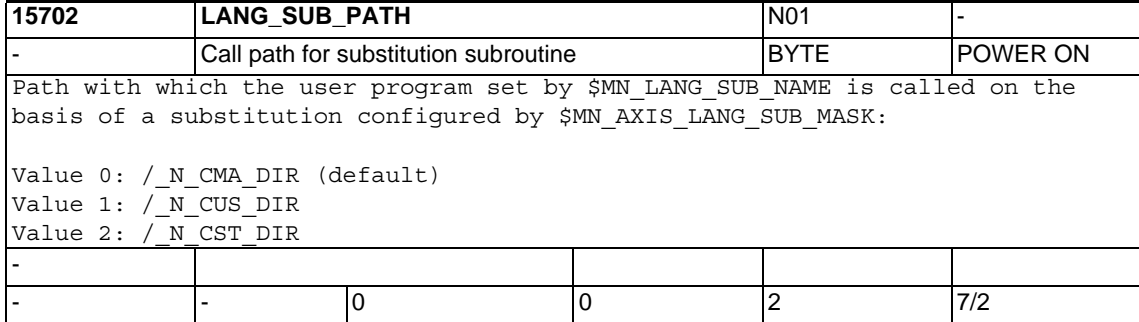

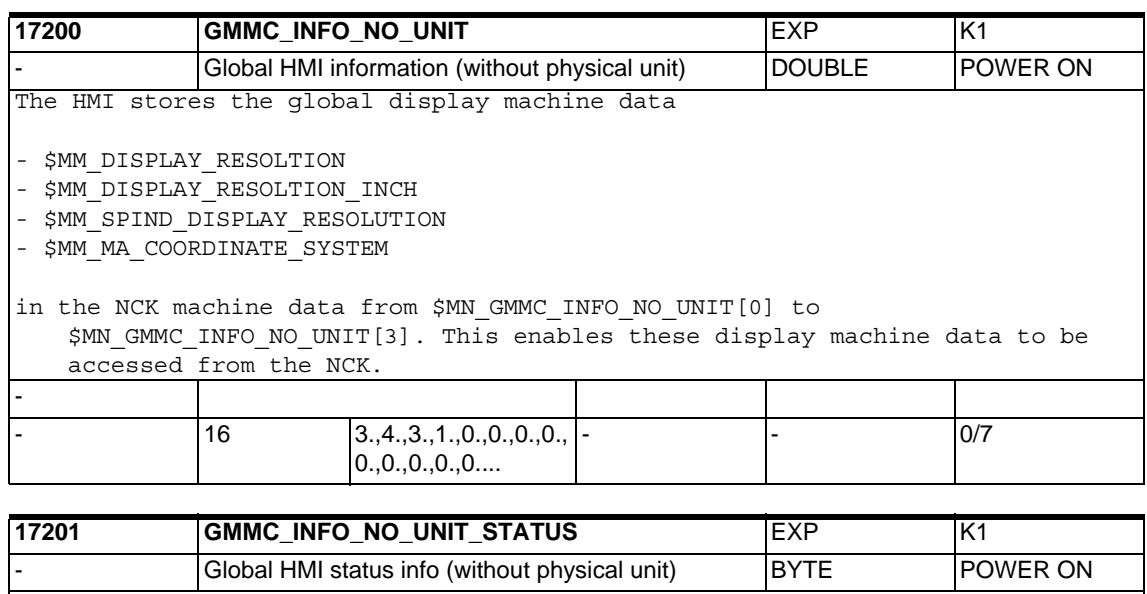

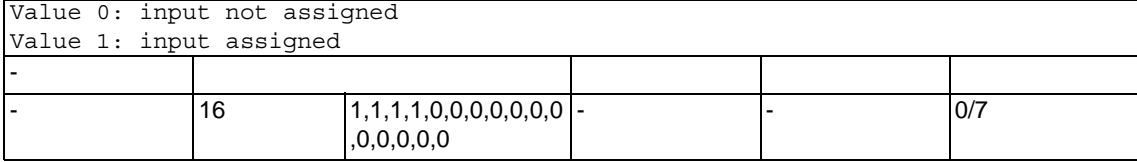

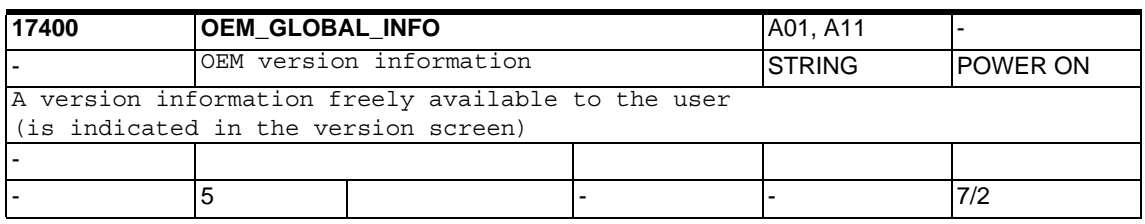

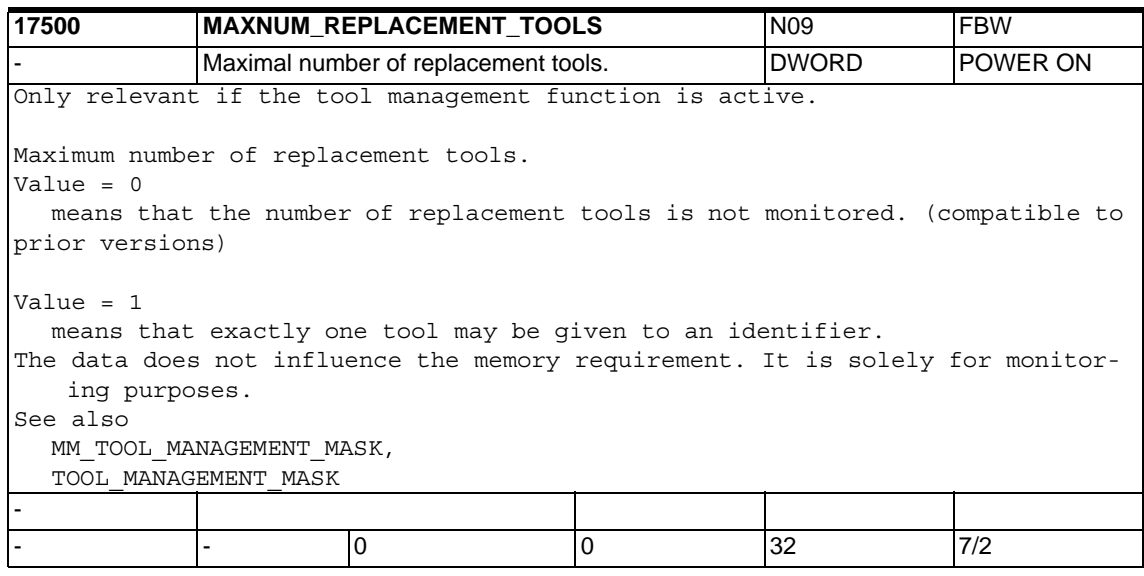

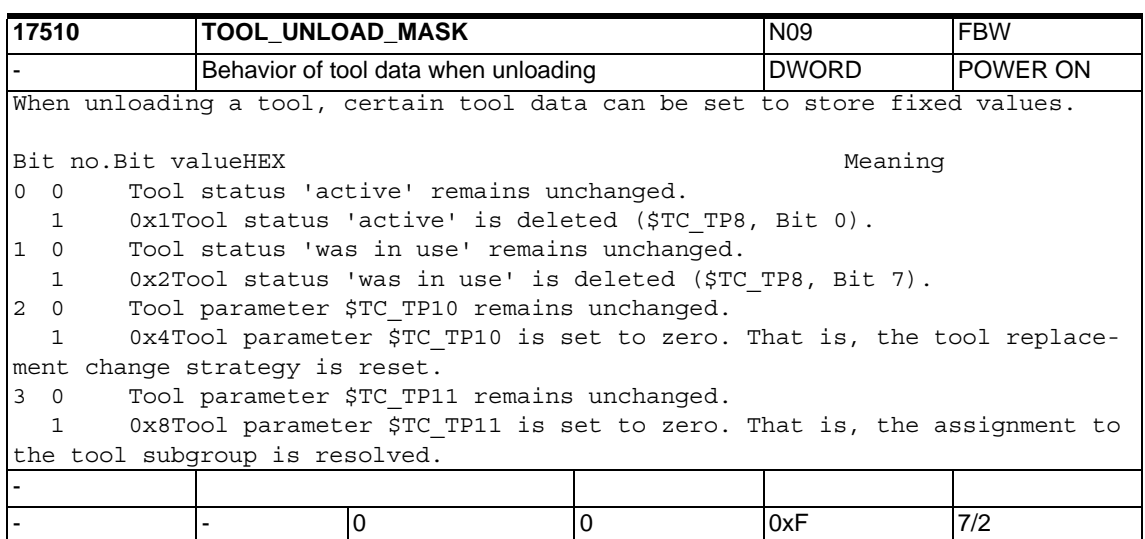

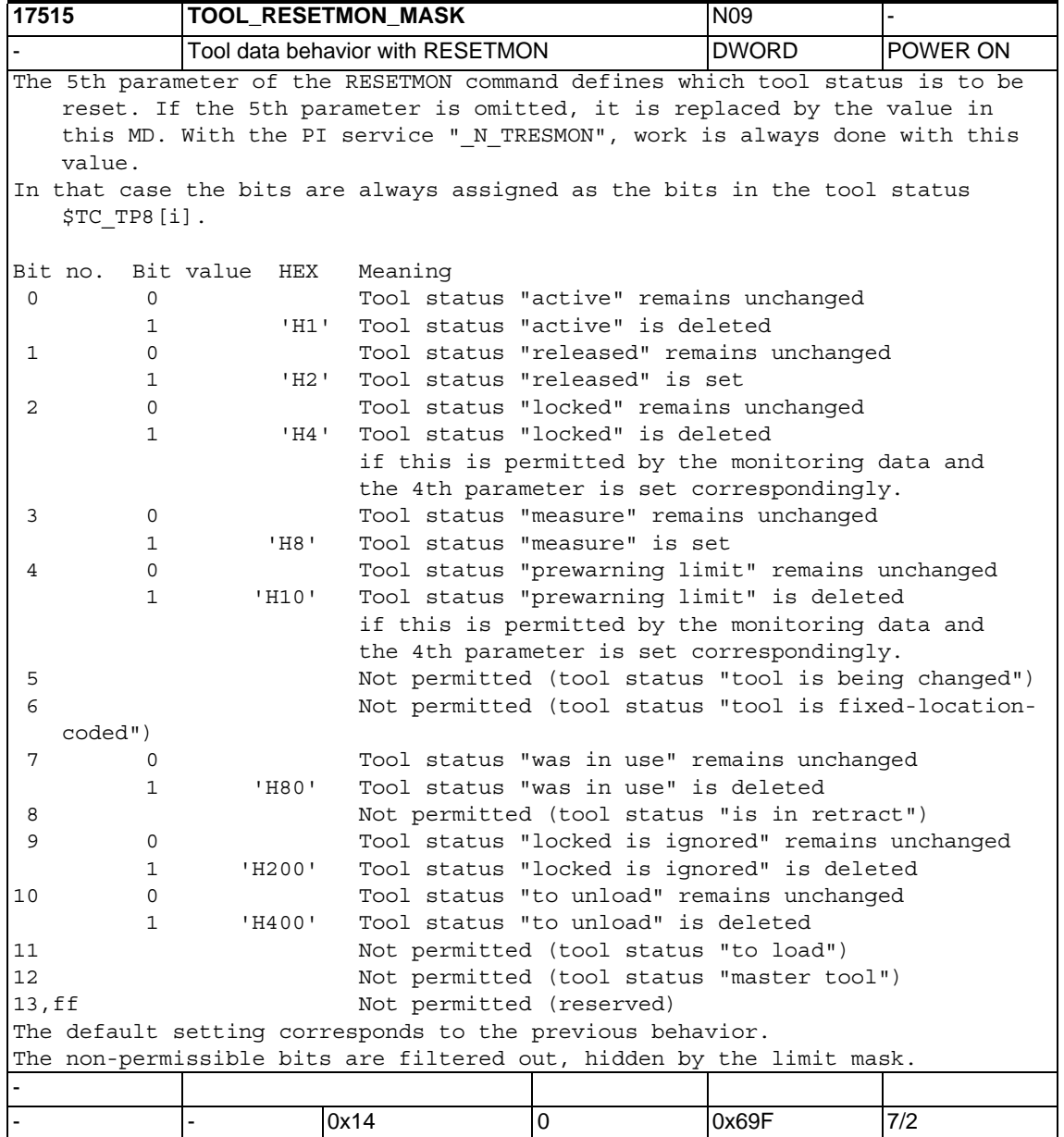

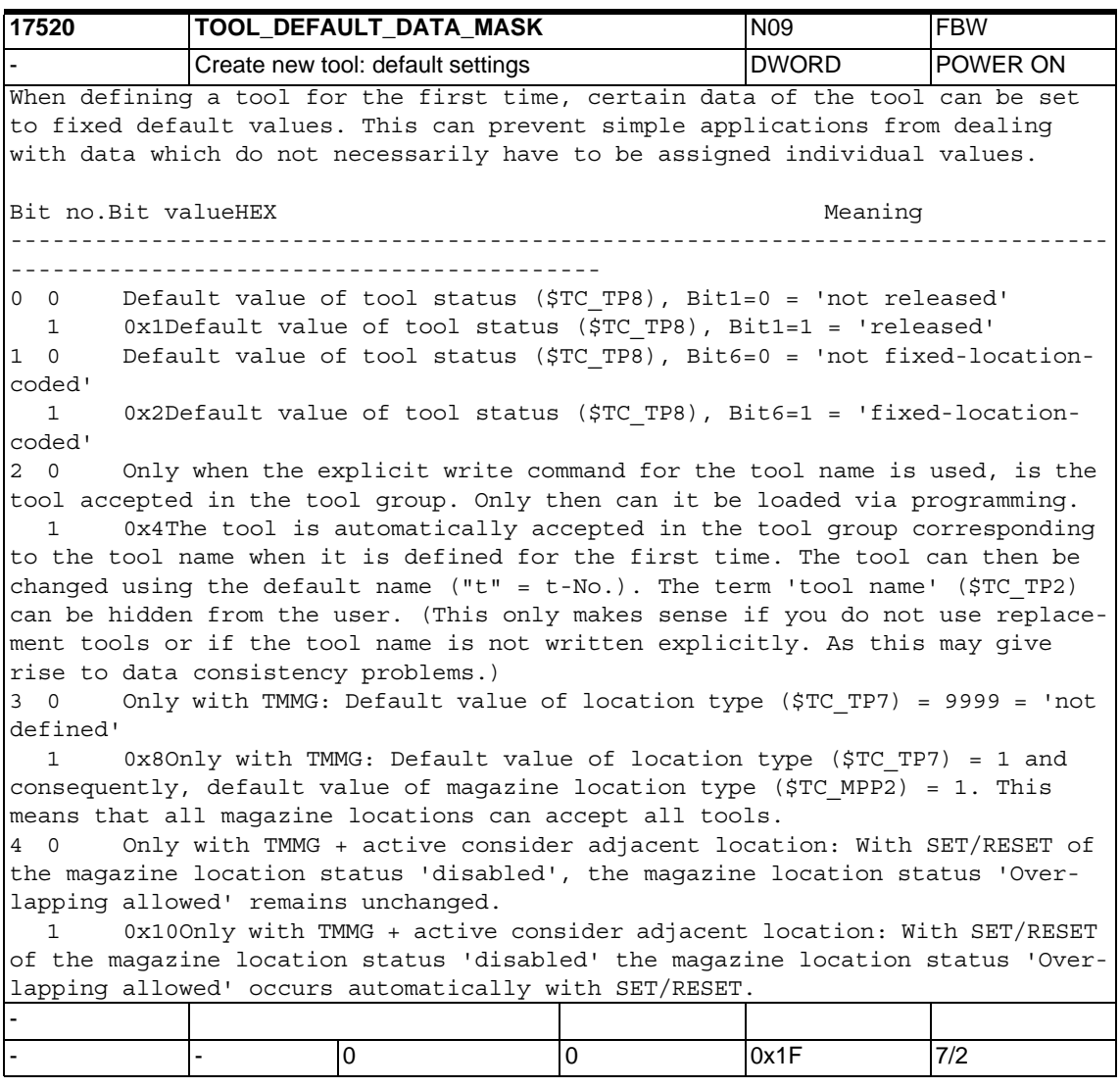

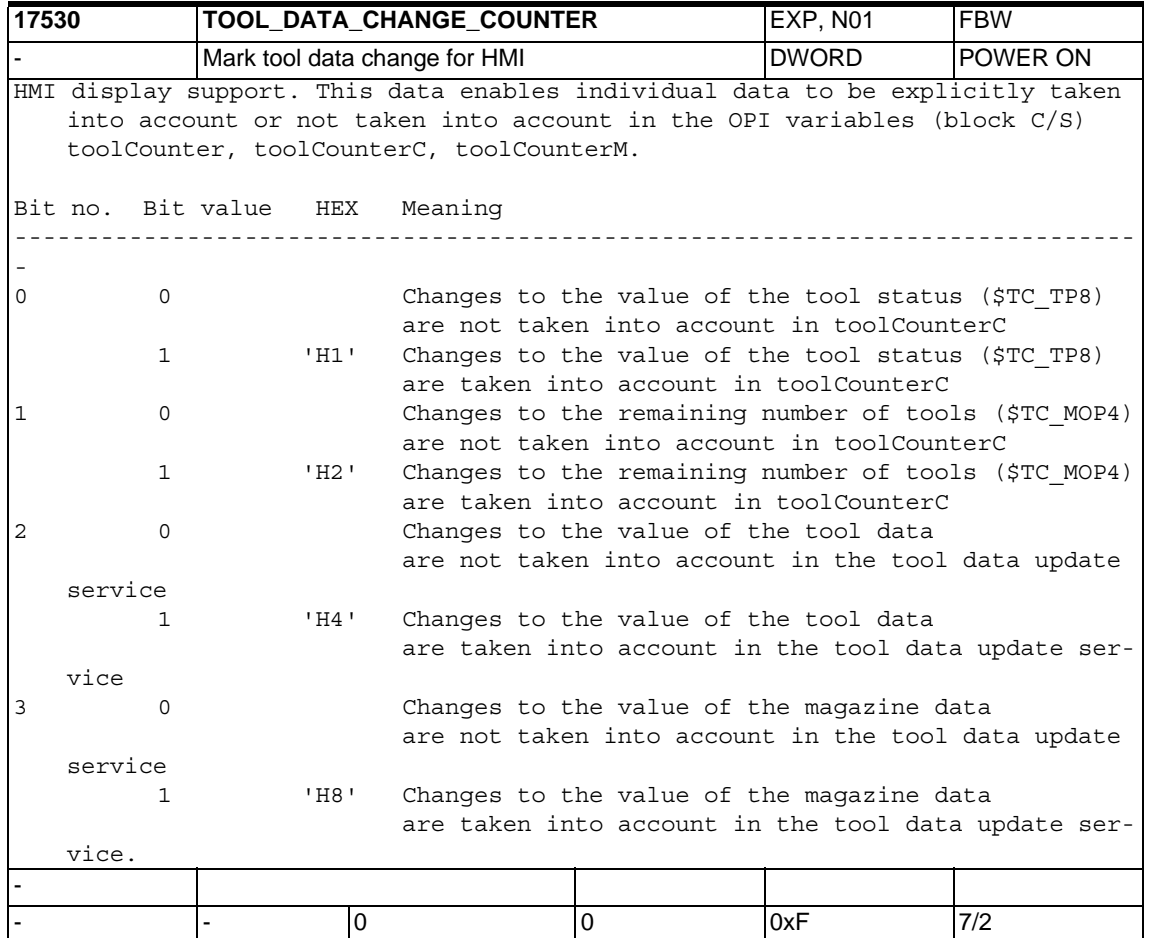

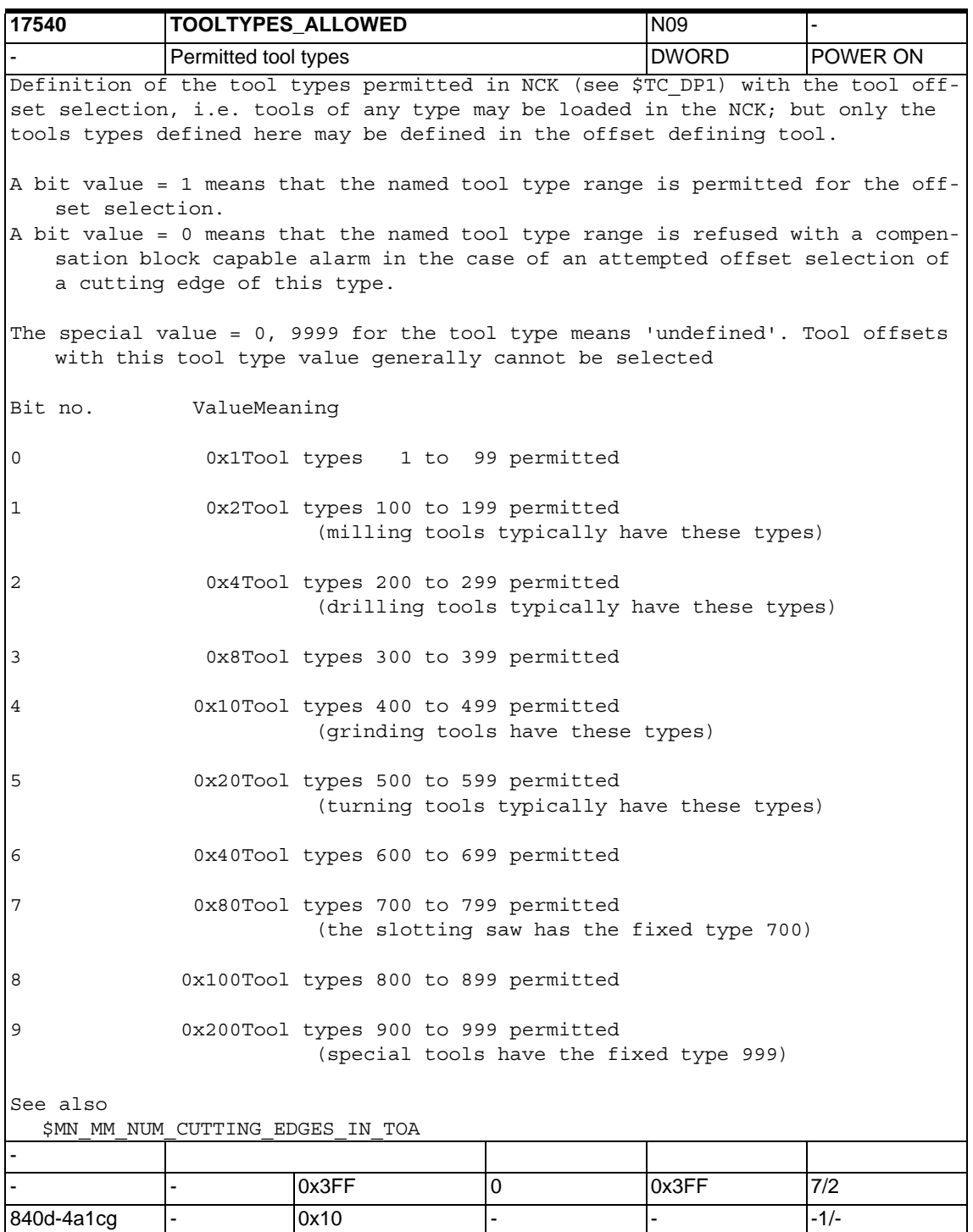

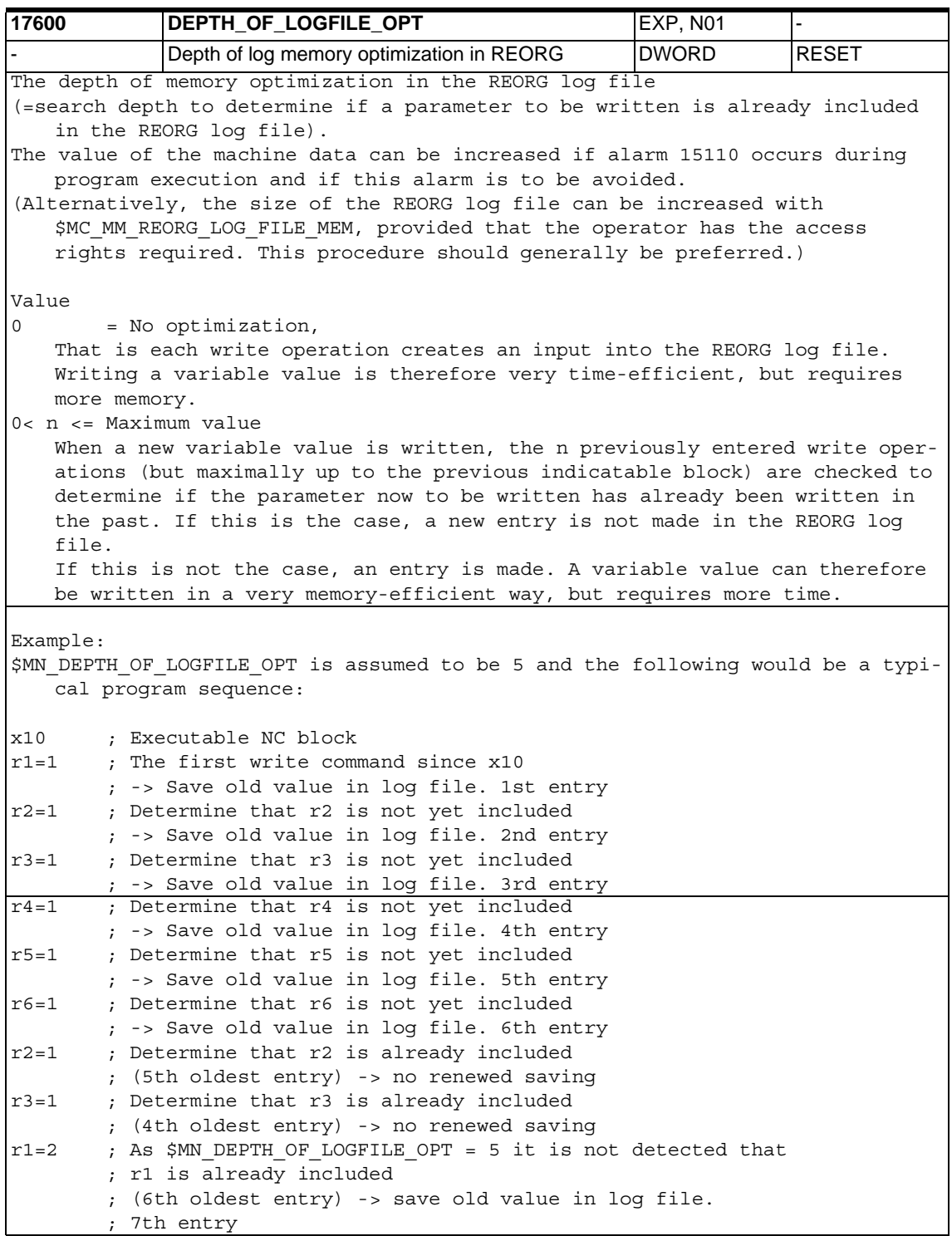

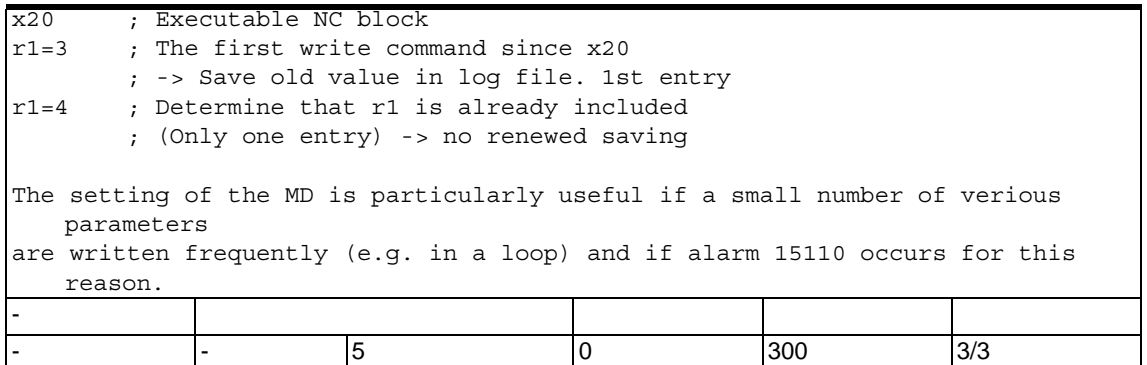

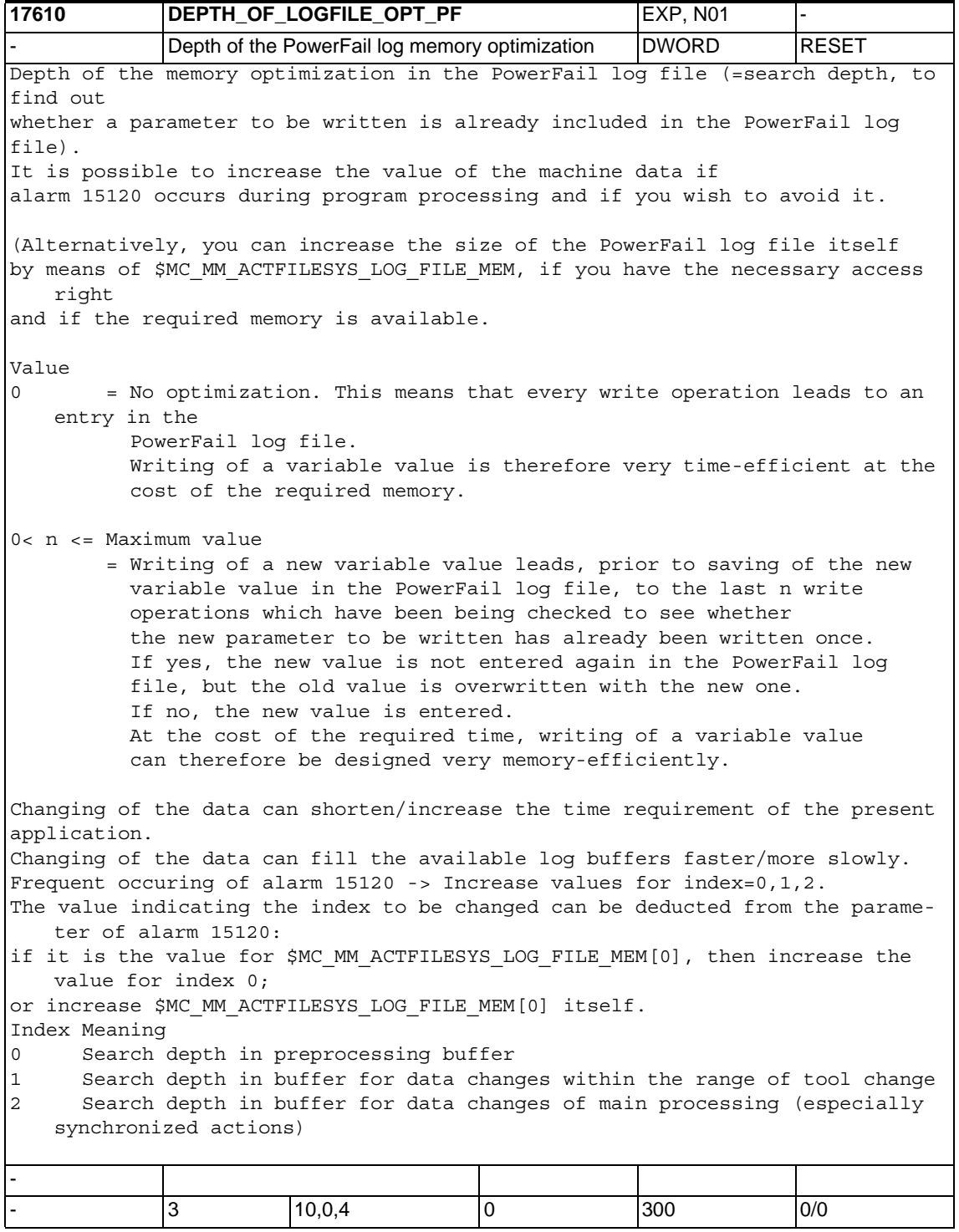

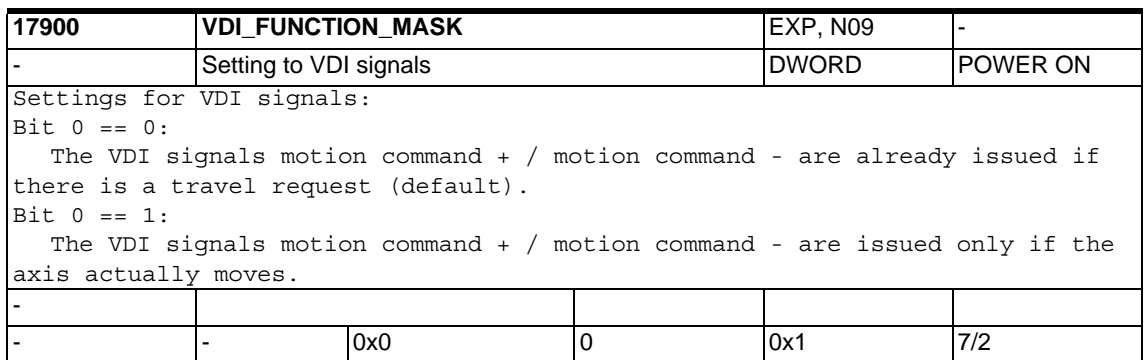

## **1.3.4 System specific memory settings**

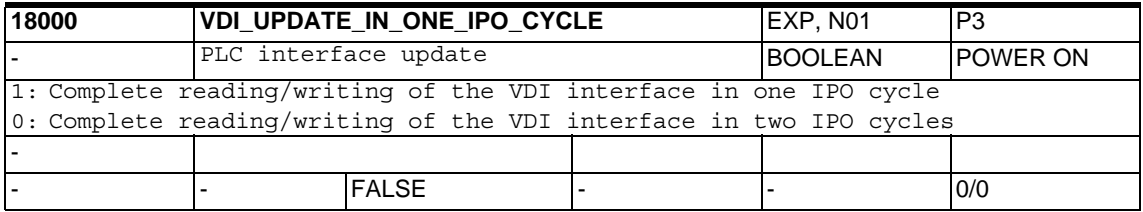

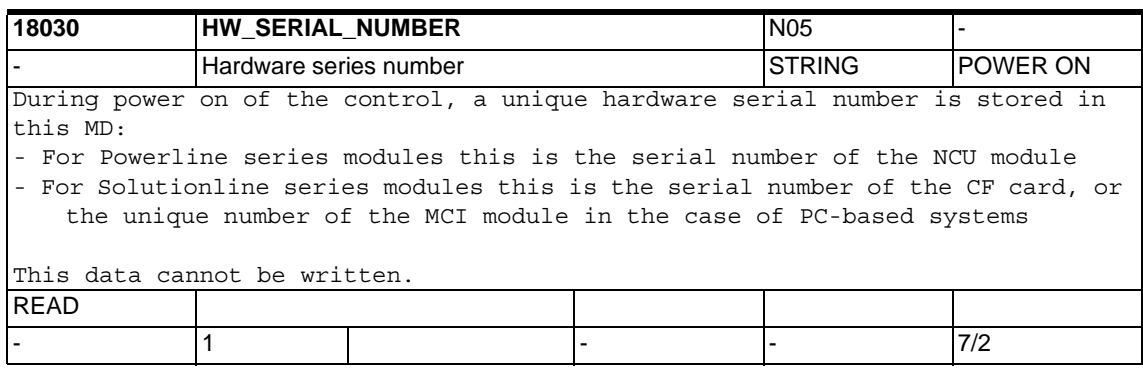

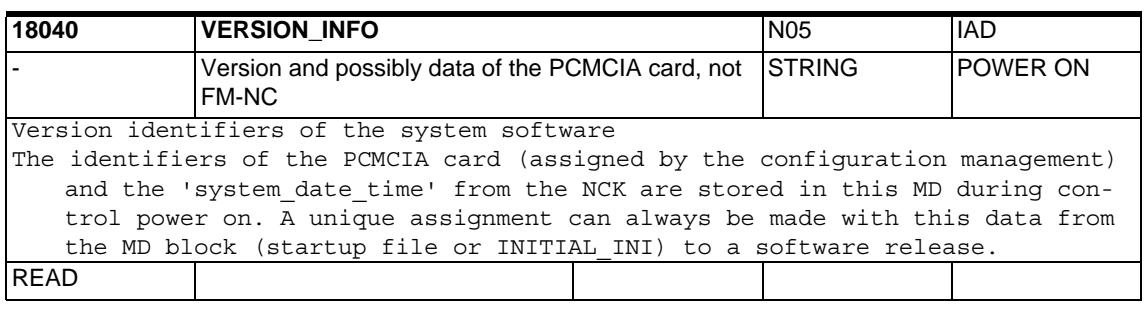

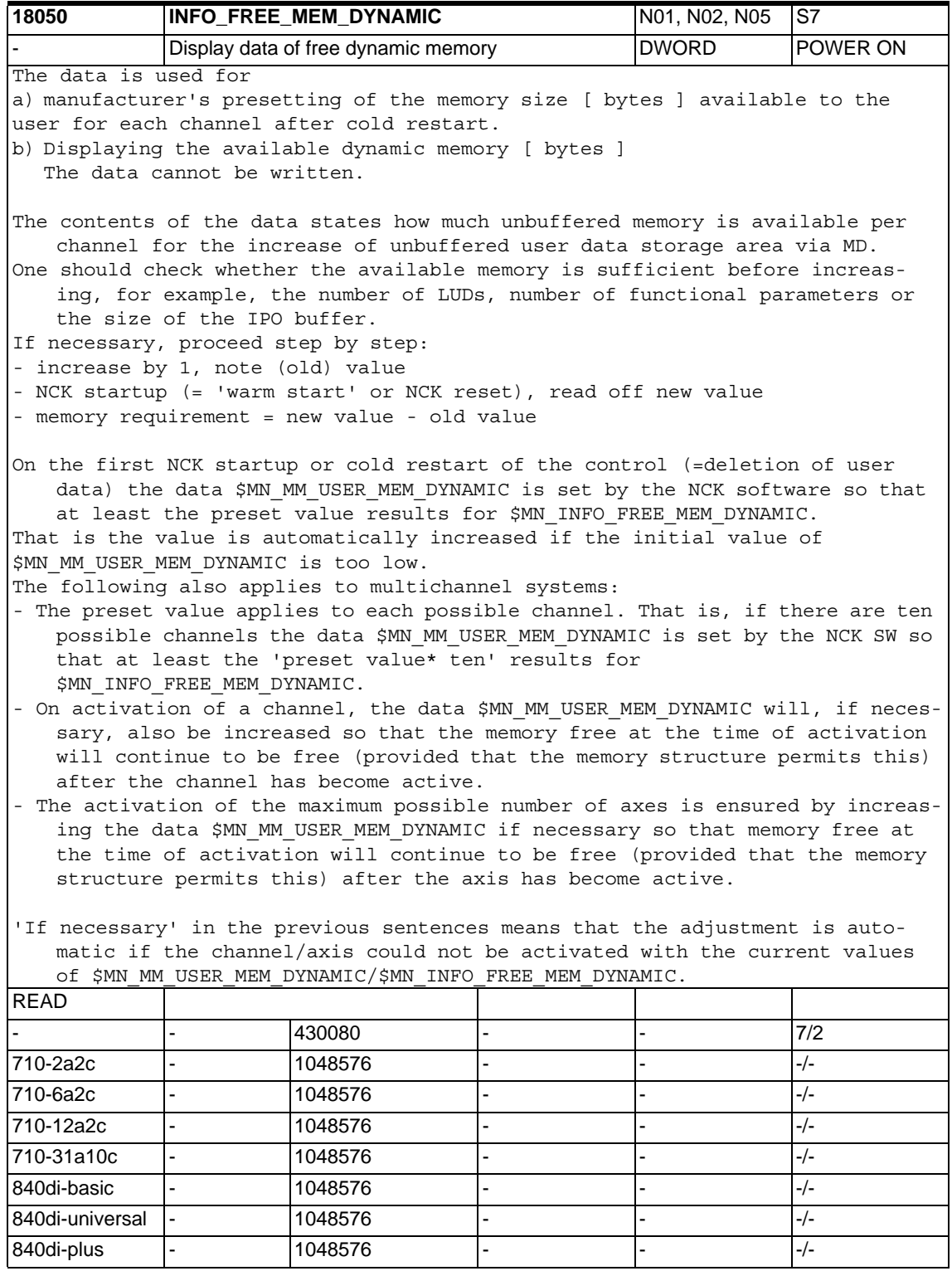

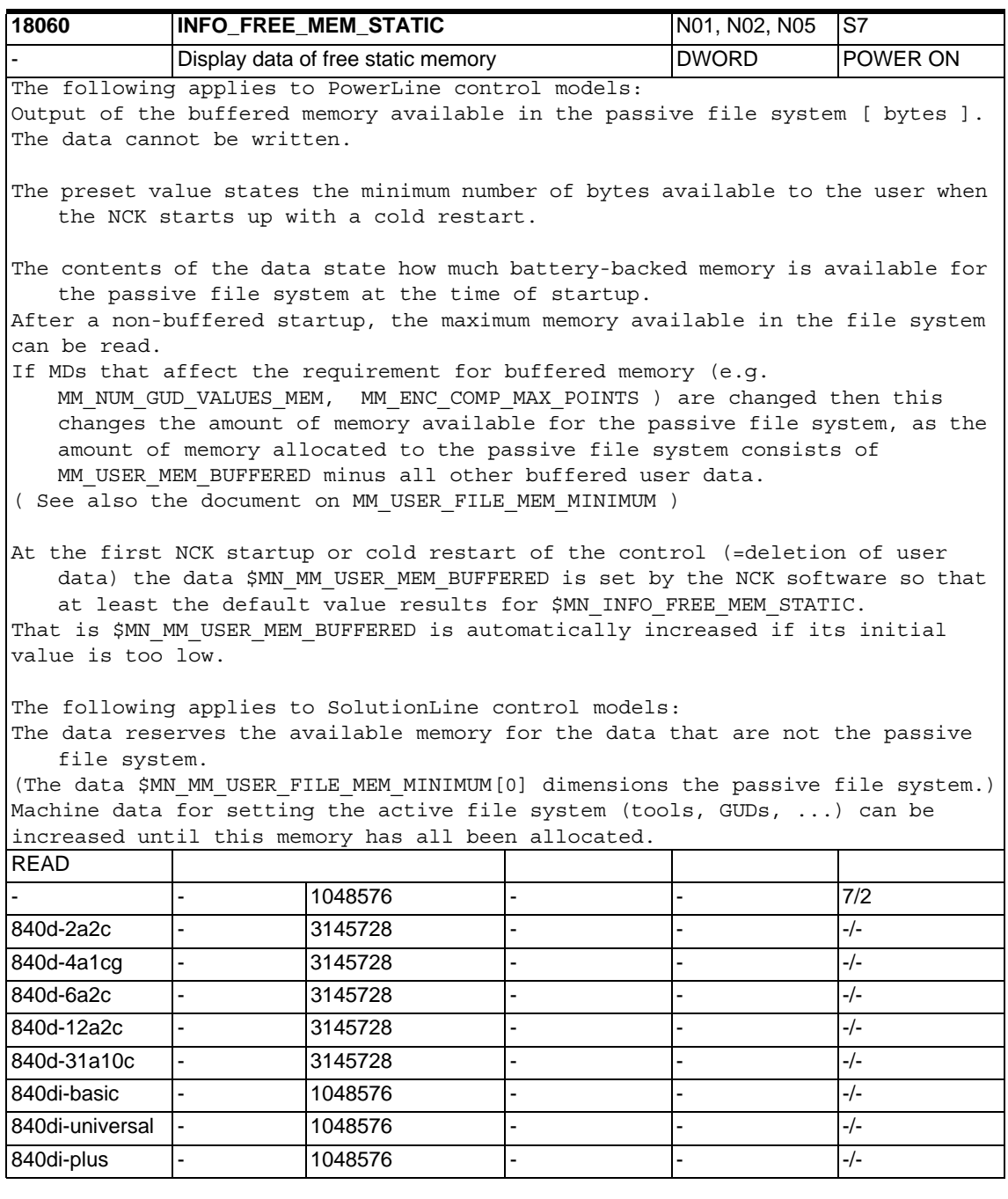

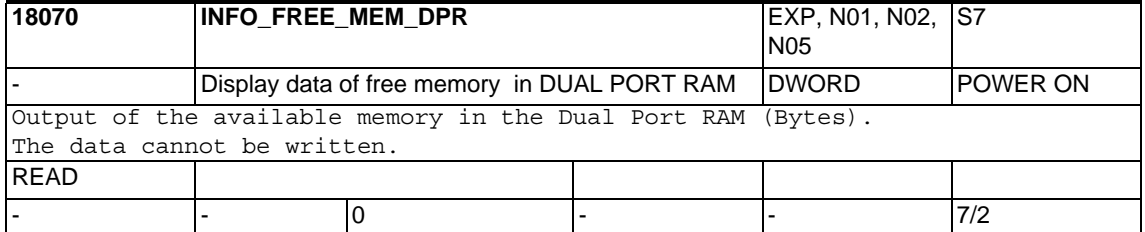

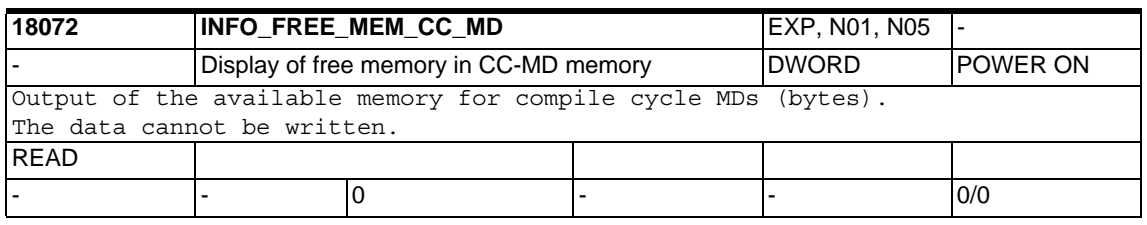

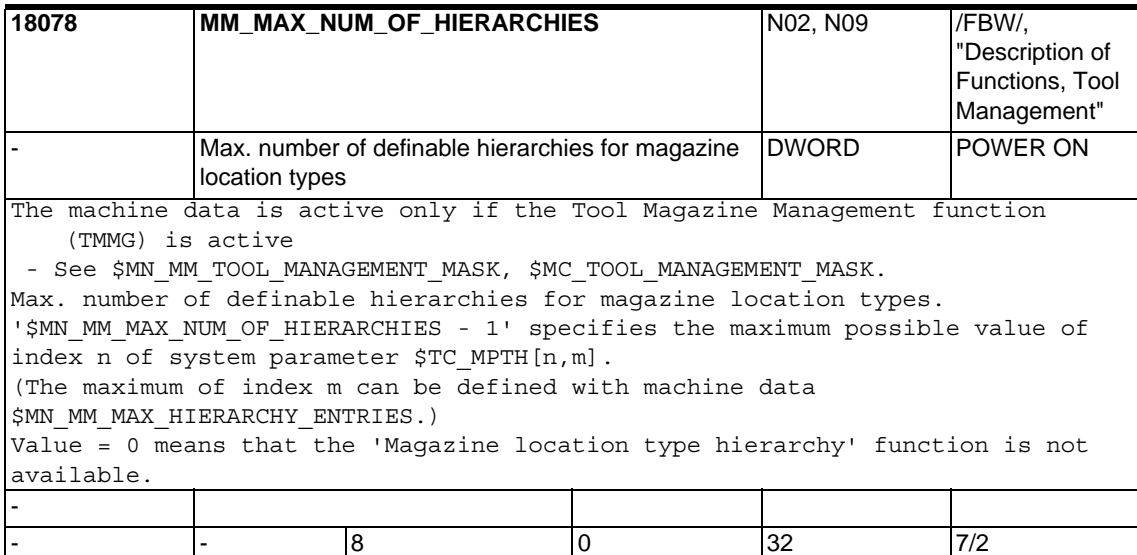

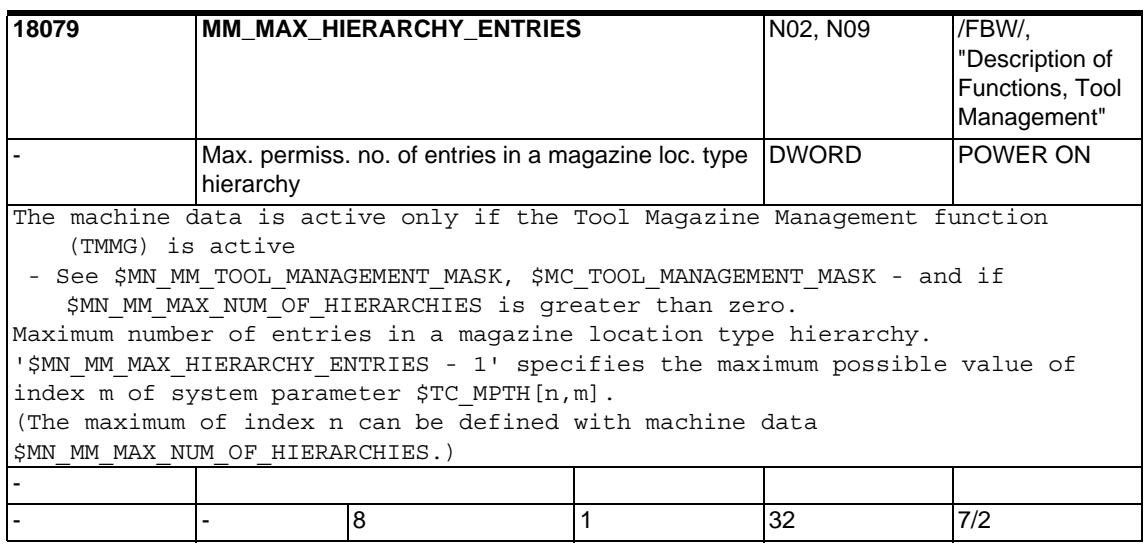

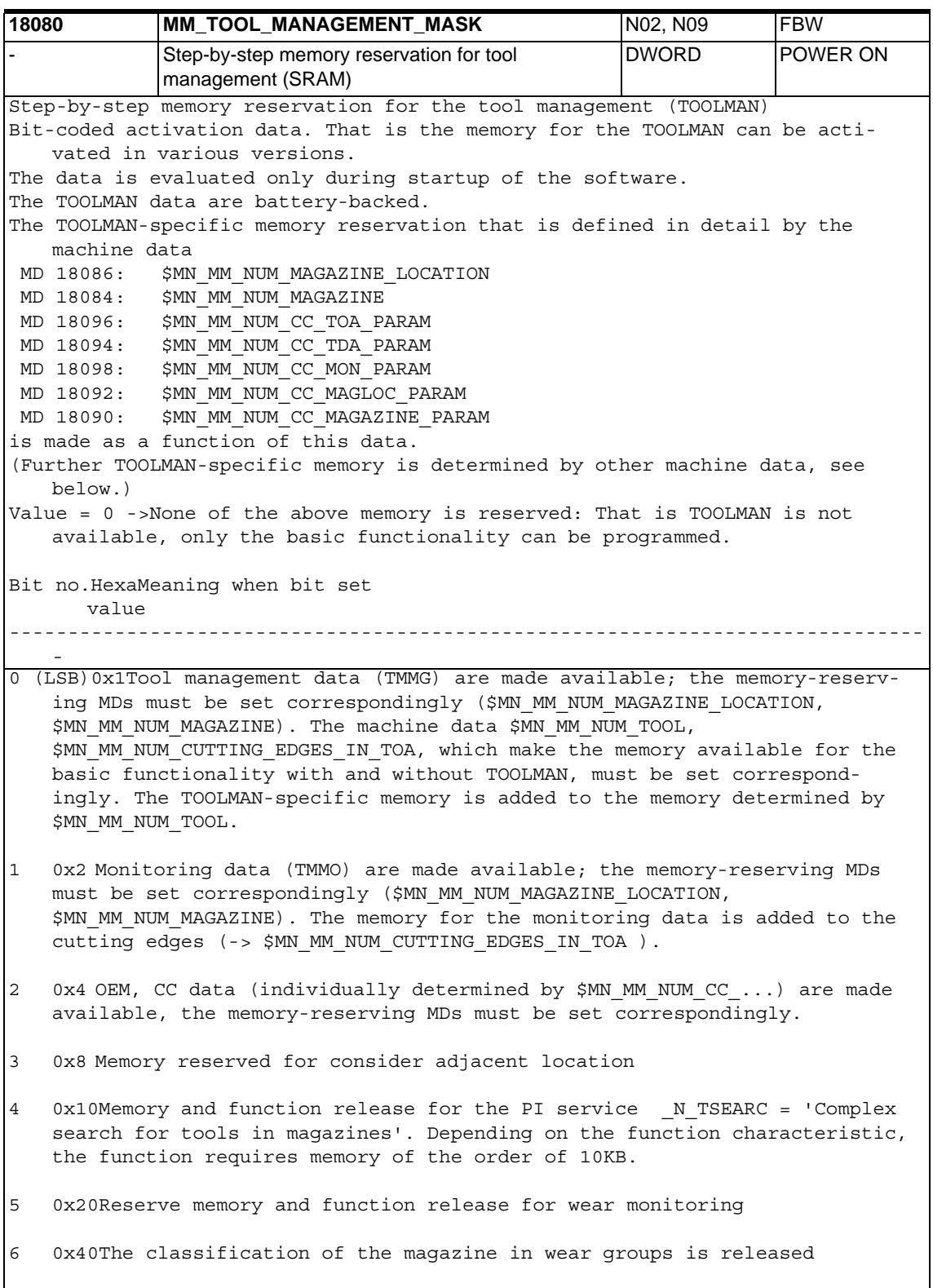

0x80 Reserve memory for the adapter of the magazine locations according to the information in MM\_NUM\_TOOL\_ADAPTER 8 0x100 Reserve memory for sum offsets and/or setup offsets according to the information in MM\_NUM\_SUMCORR, MM\_KIND\_OF\_SUMCORR 9 0x200 Value 1 = Tools in a revolver are handled in OPI variable blocks so that they are not 'shown' on toolholder locations, but always in the revolver location. That means that, in particular, tools in a revolver no longer leave their revolver locations when there is a tool change (as far as the display is concerned). Value 0 = Default behavior; Tools in a revolver are 'displayed' on the OPI according to their actual location (as far as the data is concerned). Example 1: MM\_TOOL\_MANAGEMENT\_MASK =  $1$  -> Memory is made available for tool management data (TMMG). MM\_TOOL\_MANAGEMENT\_MASK =  $2 \rightarrow$  Memory is made available for monitoring data (TMMO). MM TOOL MANAGEMENT MASK =  $3 \rightarrow$  Memory is made available for TMMG and TMMO. MM TOOL MANAGEMENT MASK = 4 -> Memory available for OEM/CC data MM\_TOOL\_MANAGEMENT\_MASK = 9 -> Memory available for TMMG and consider adjacent location MM TOOL MANAGEMENT MASK =  $17$  -> Memory is made available for TMMG data and the PI service \_ N\_TSEARC can be used  $(decimal 17 = 0x11 = bits 0 and 4)$ Example 2: The complete TOA area has 20 tools and 60 cutting edges. All other above-mentioned memory-reserving MDs =0. The TOOLMAN is not active. Bit 0 (LSB) is now assigned. The battery-backed memory is deleted after a renewed start of the software because now additional memory has been reserved for the TOOLMAN. Additional memory is reserved for each of the 20 tools. References: /FBW/, "Description of Functions, Tool Management" - - - 0x0 0 0xFFFF 7/1

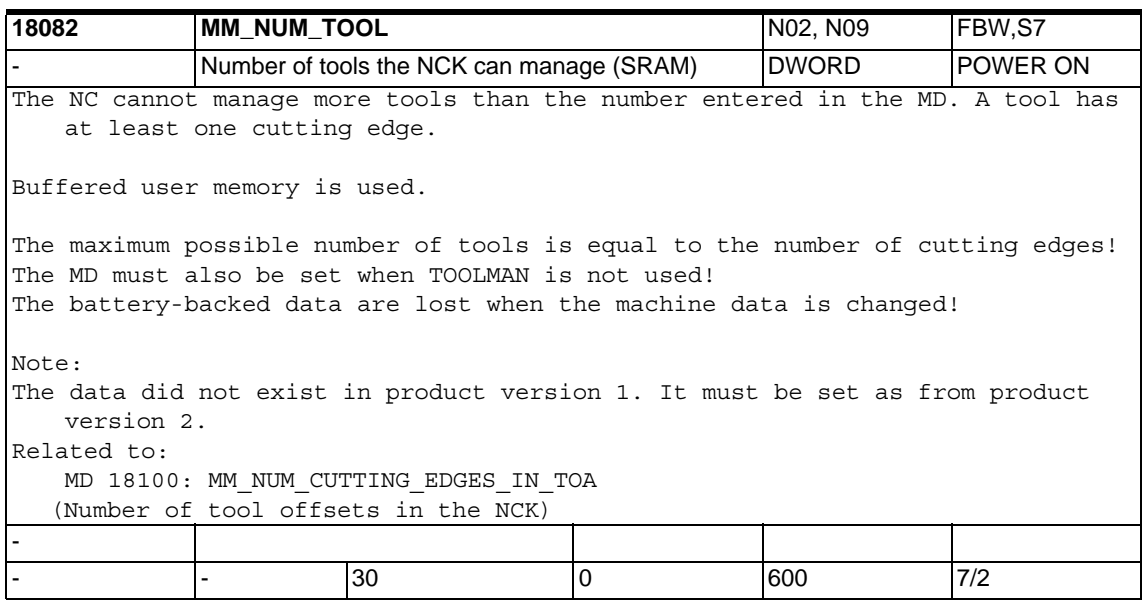

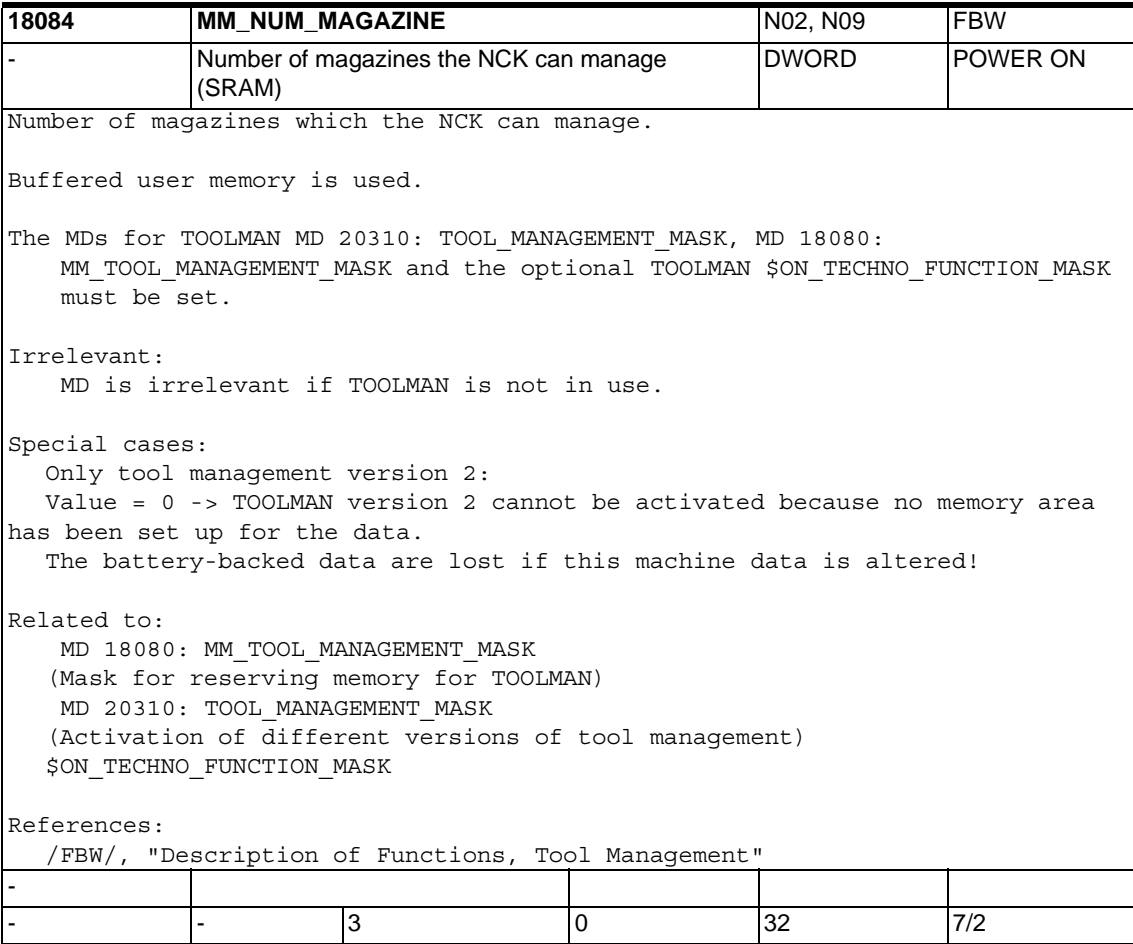

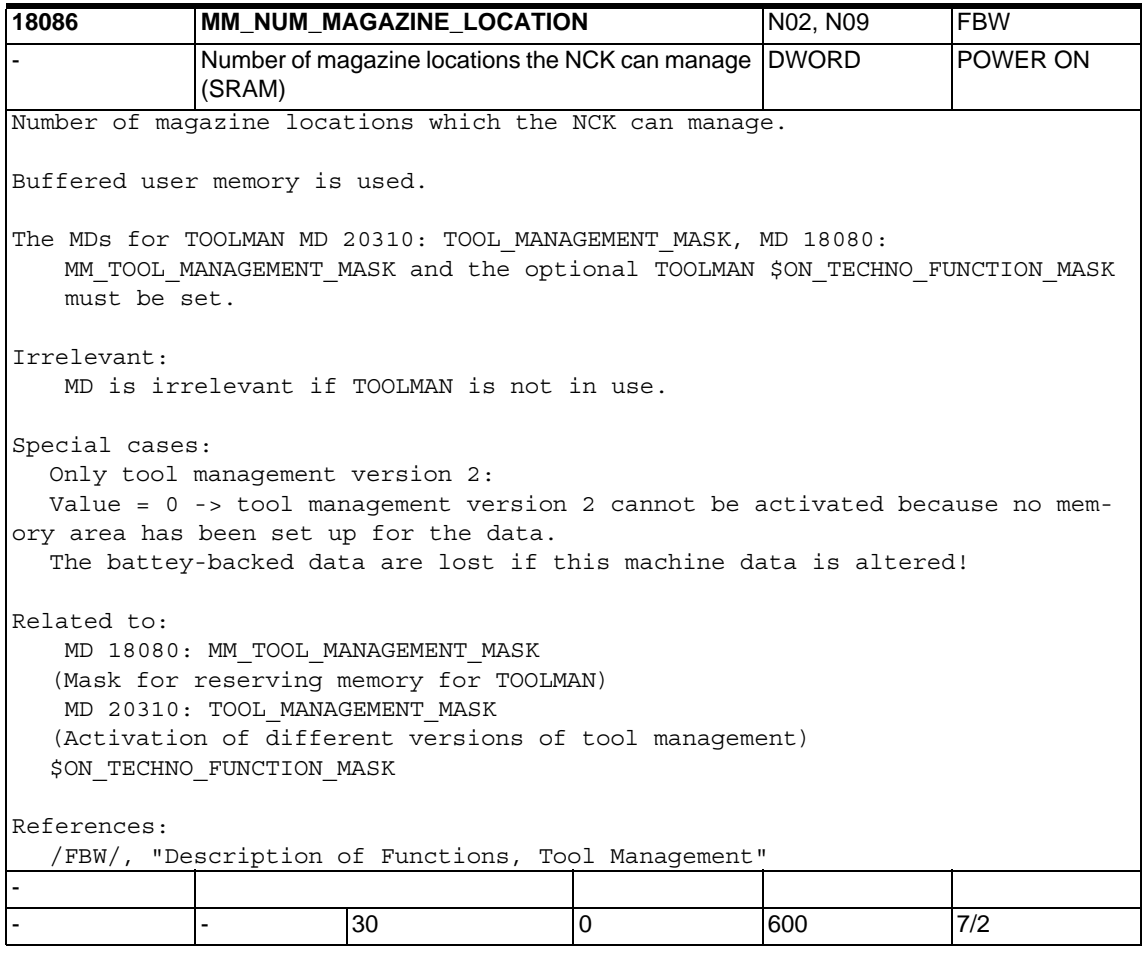

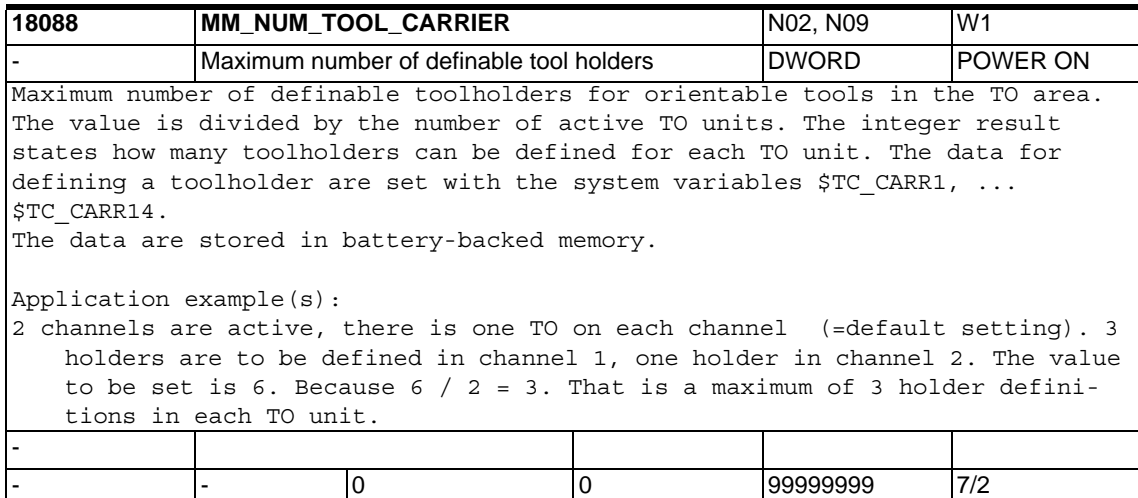

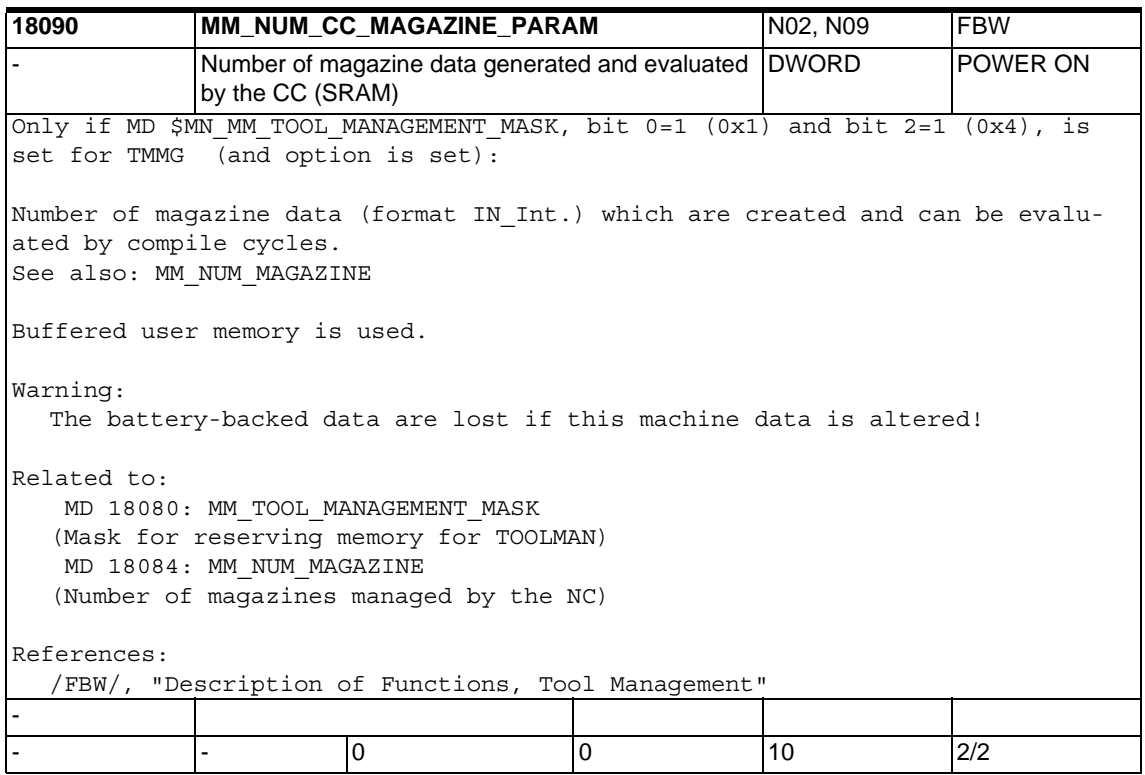

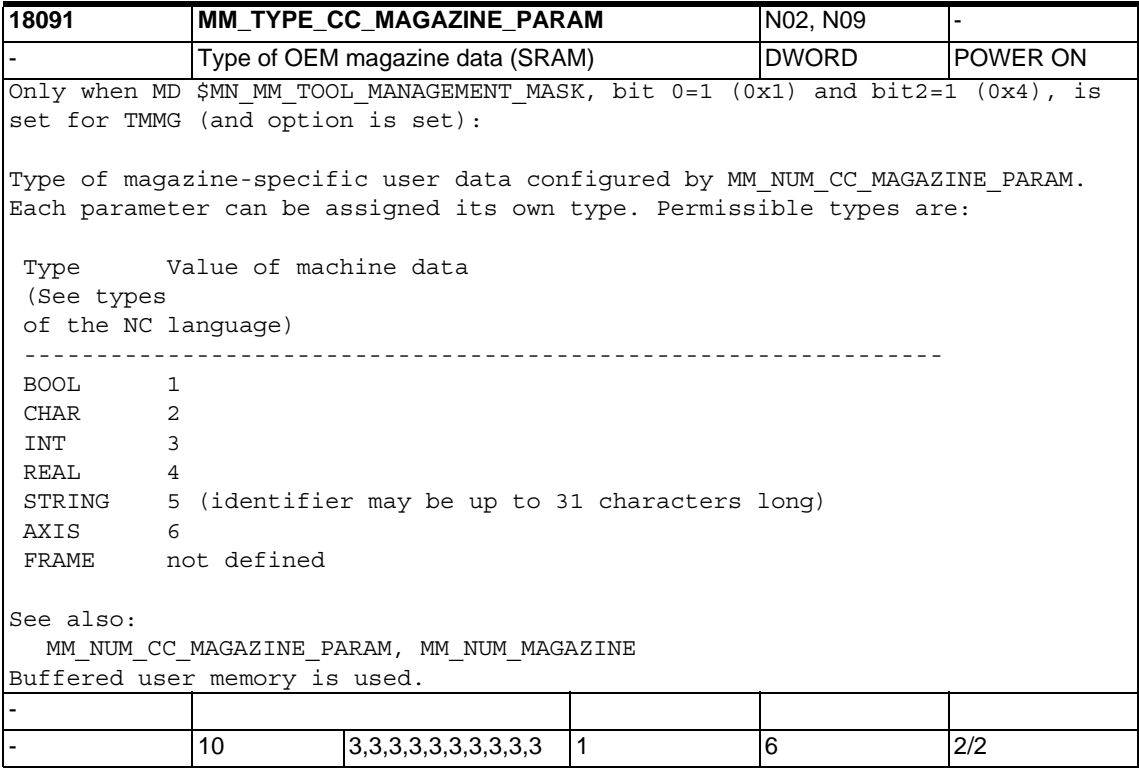

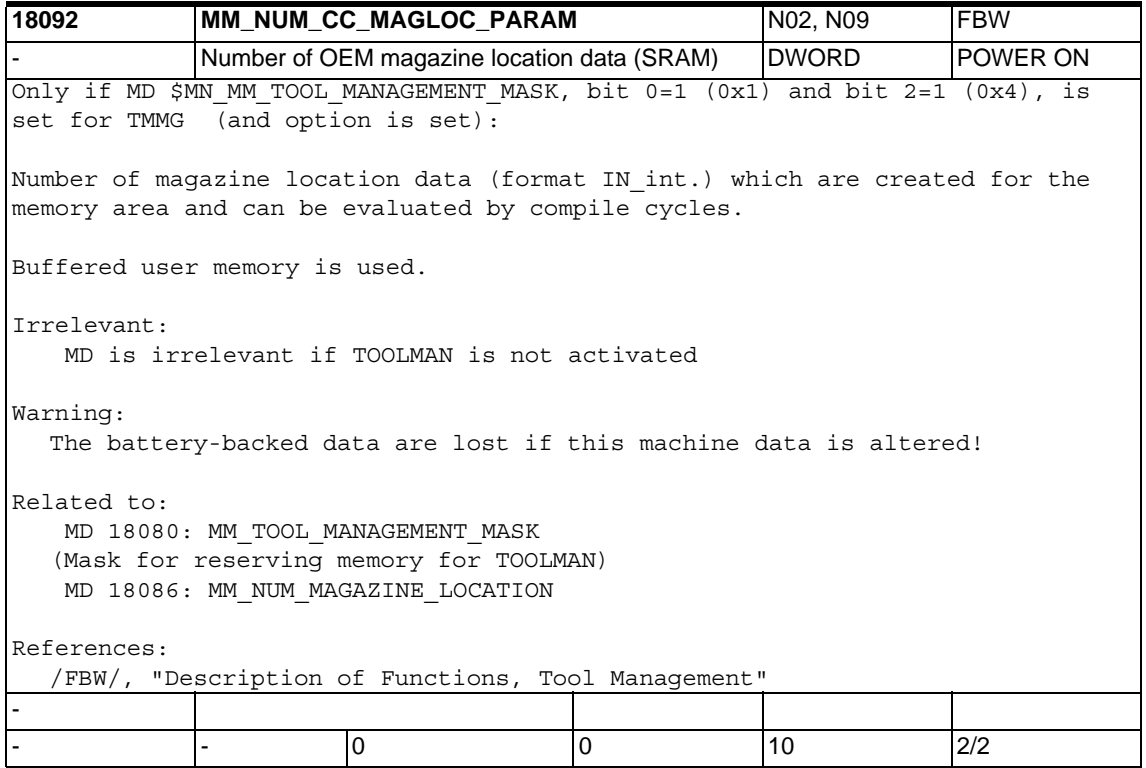

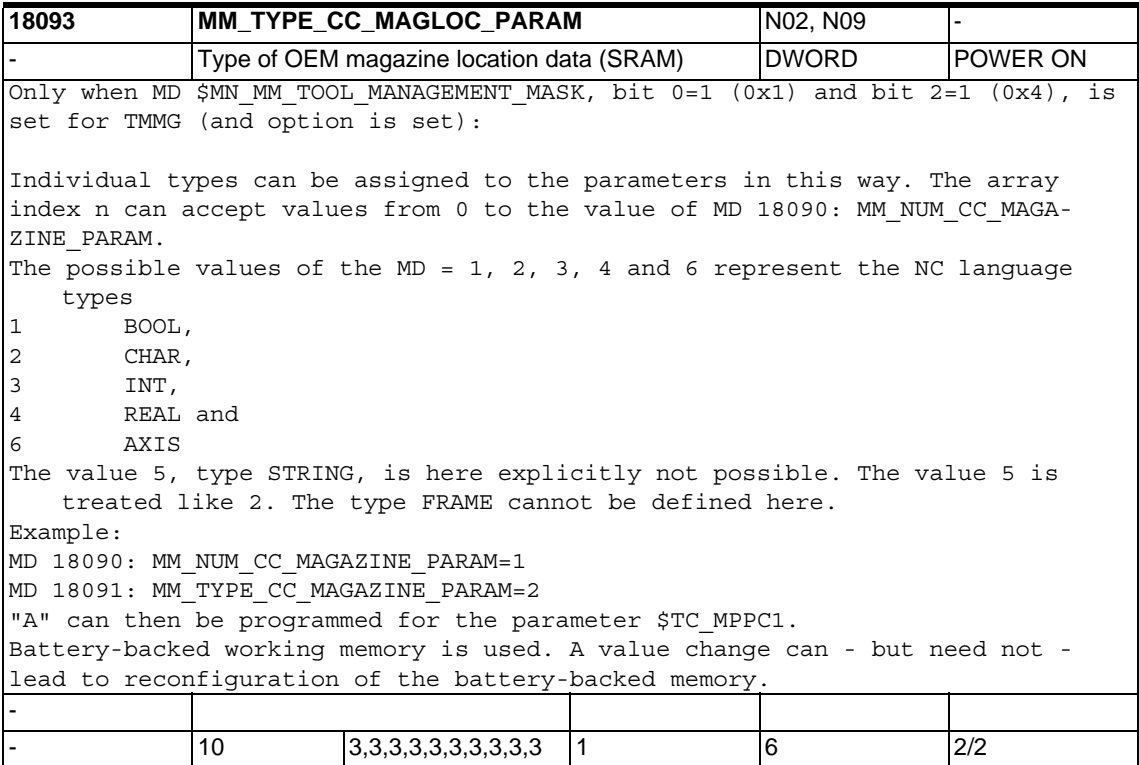

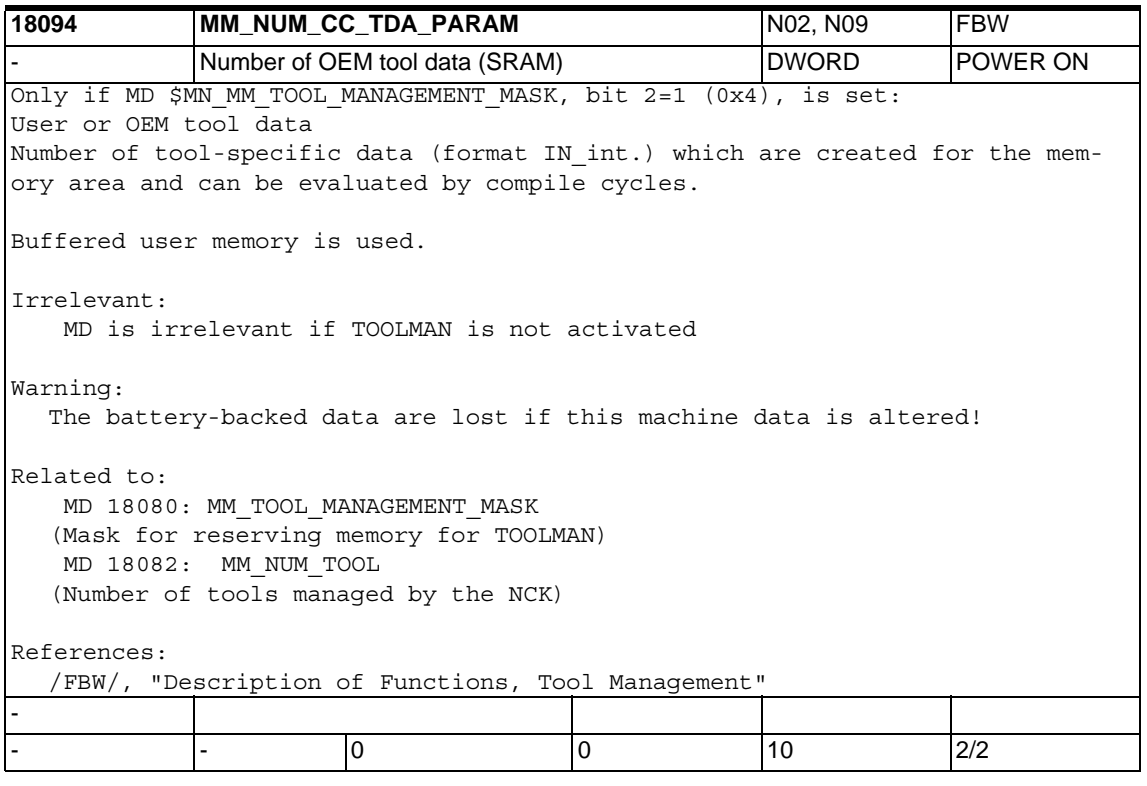

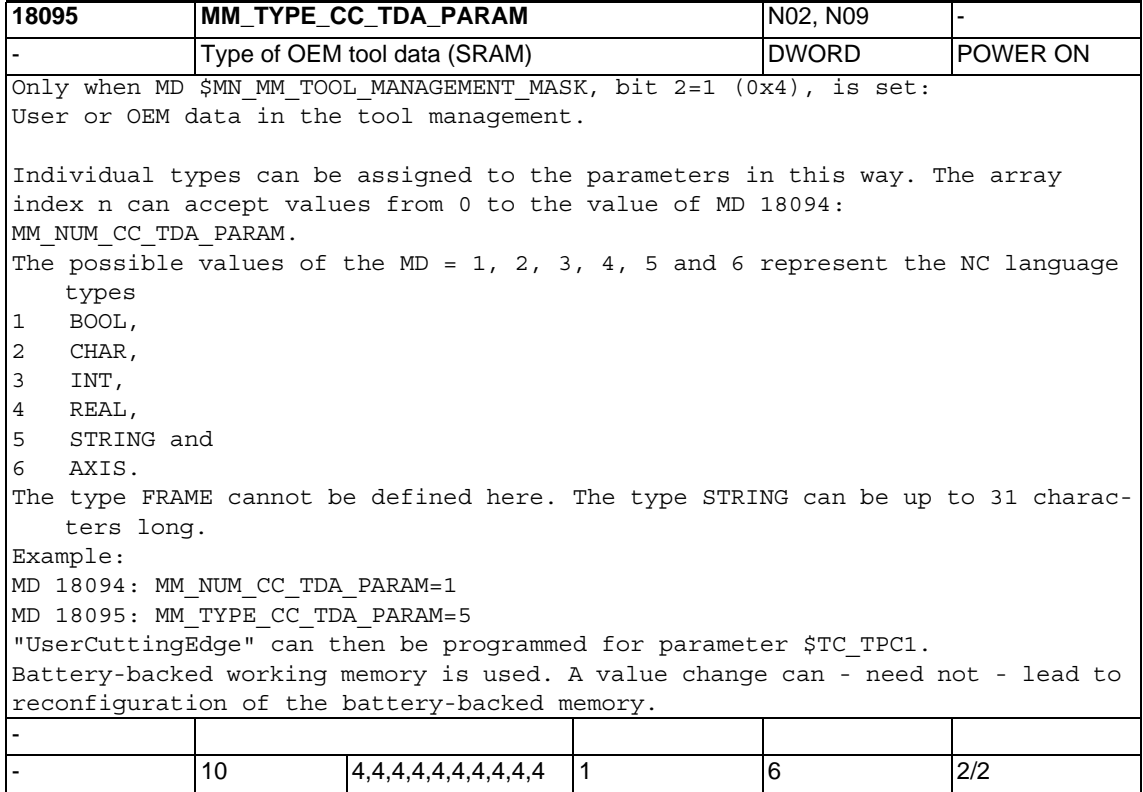

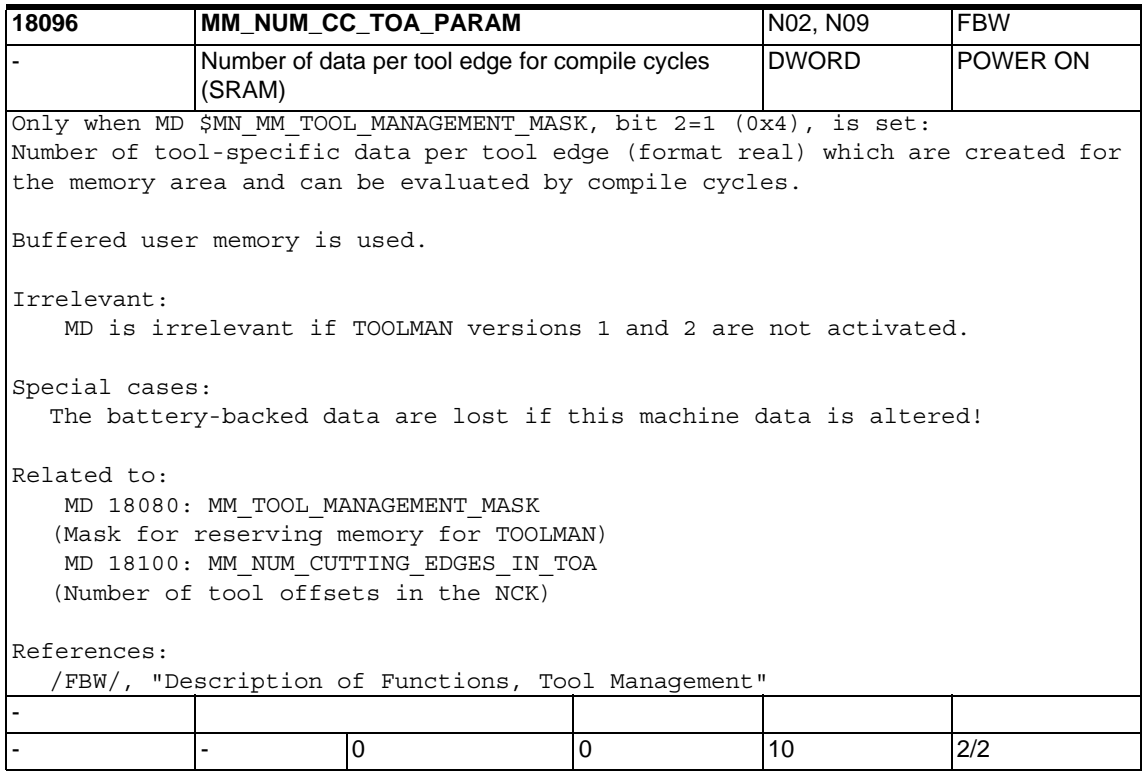

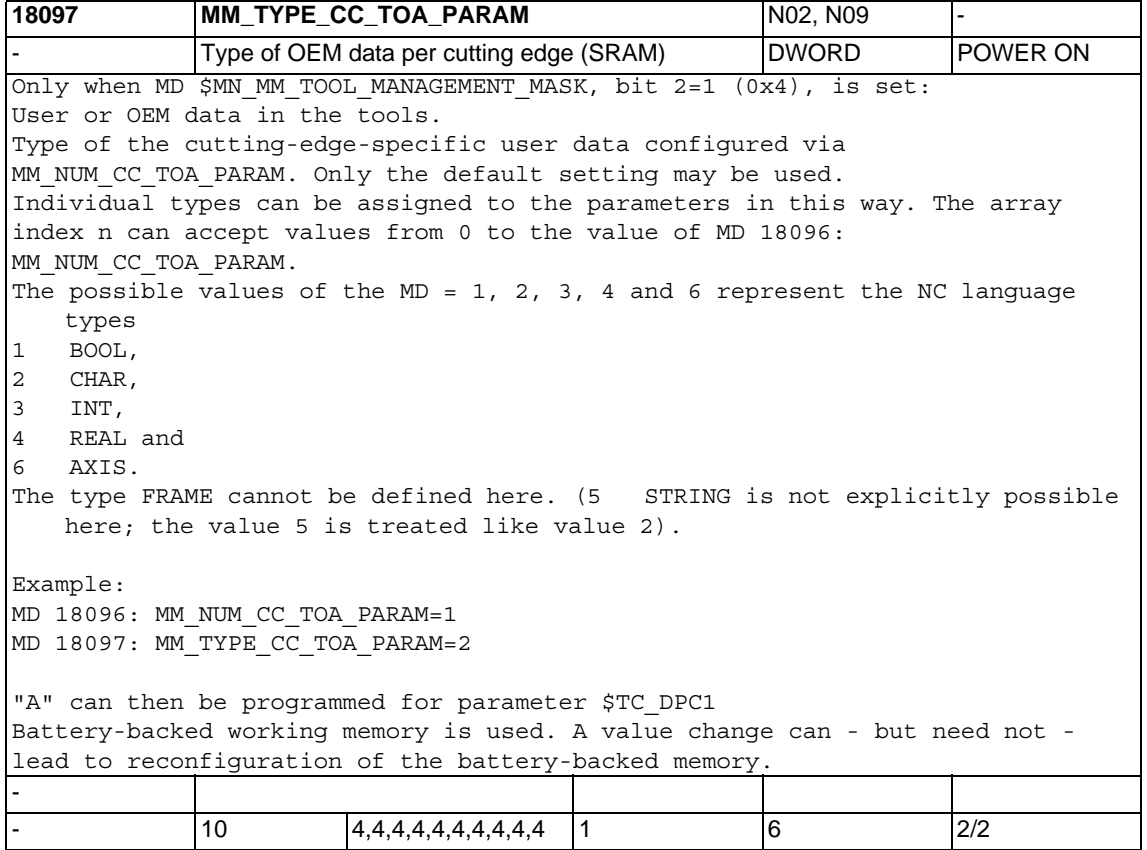

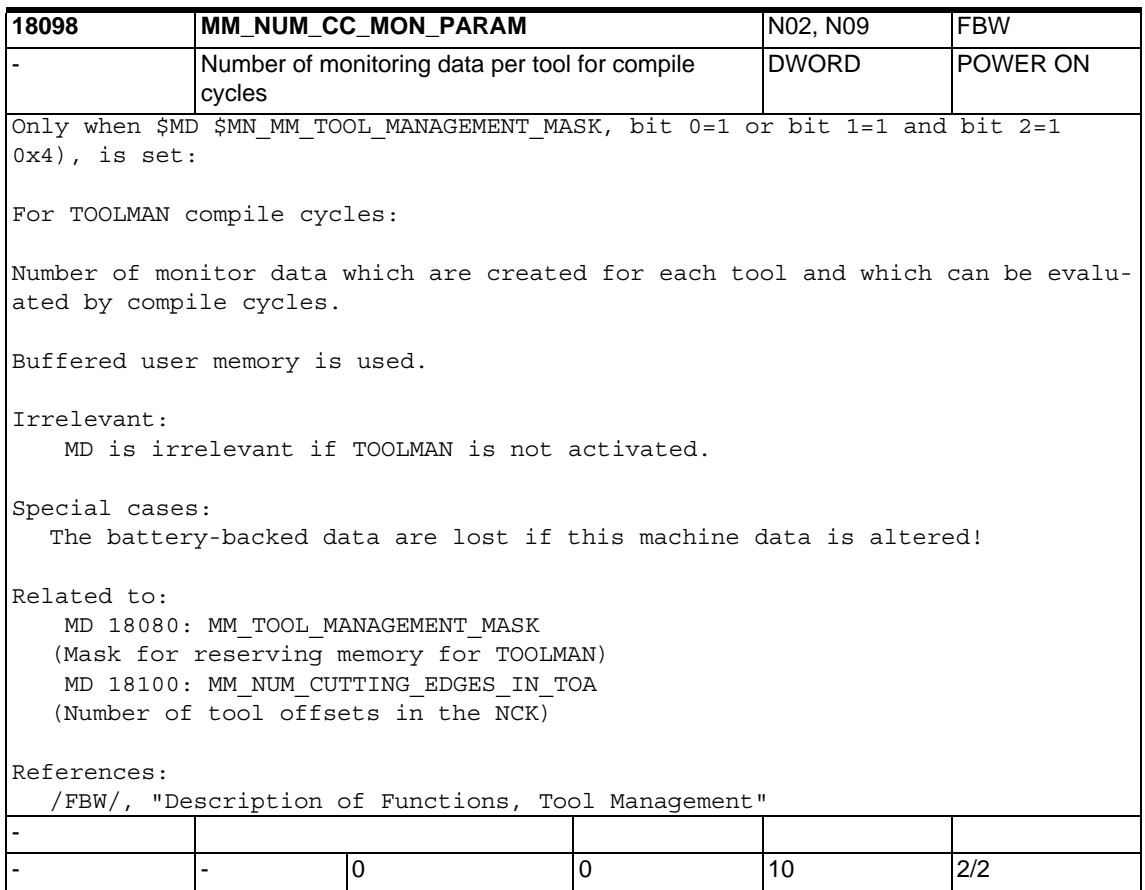

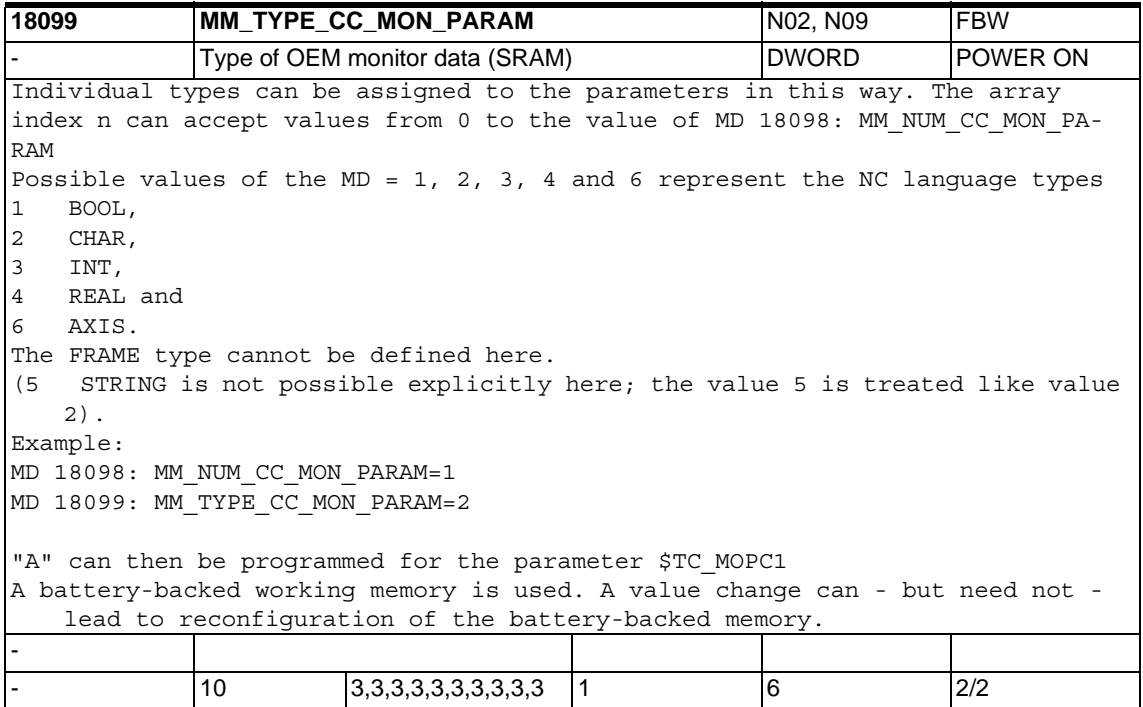

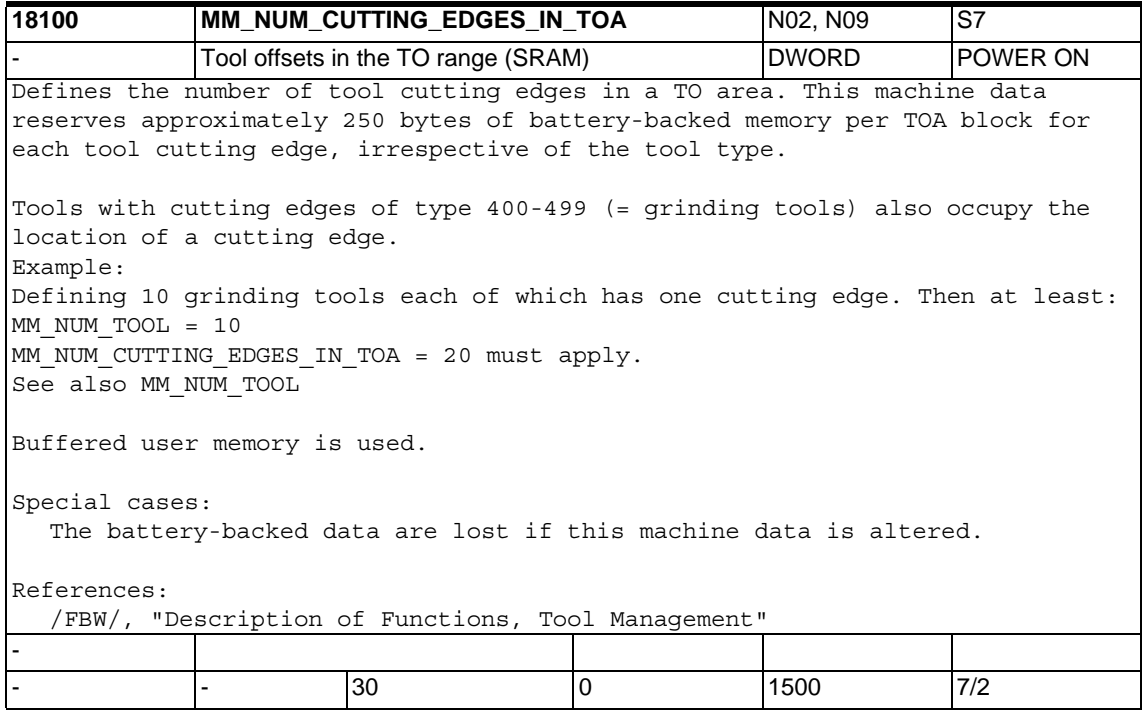
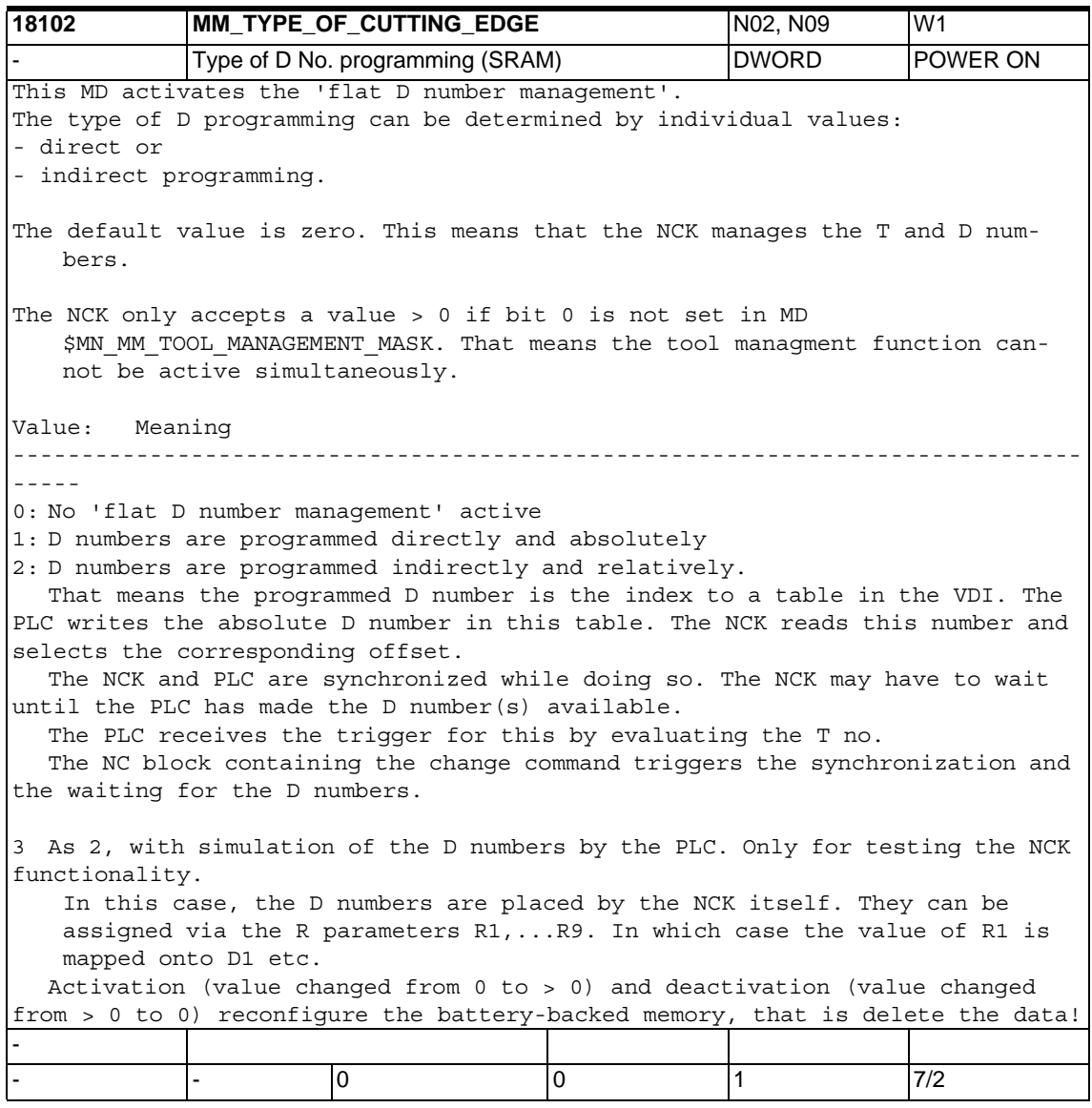

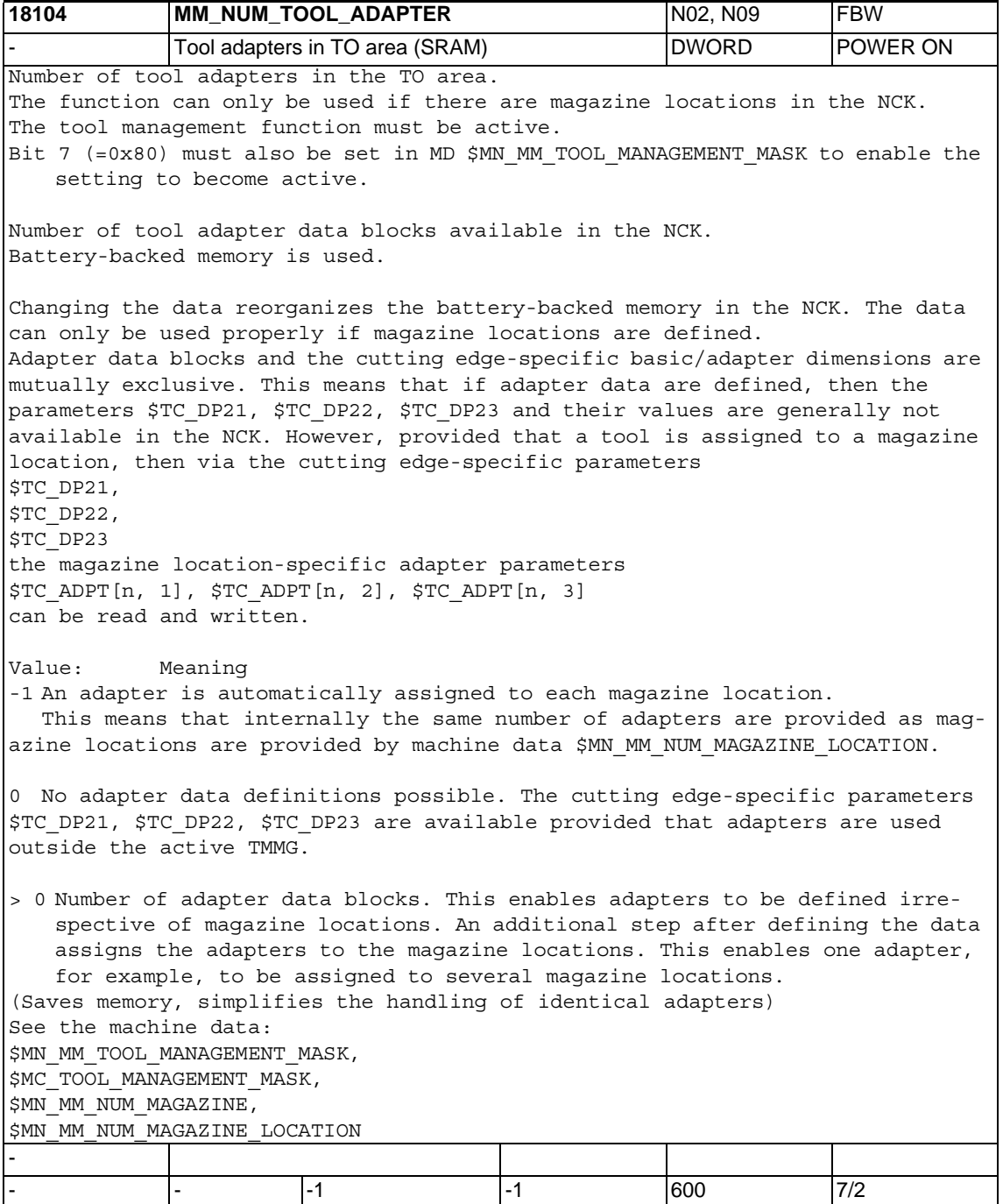

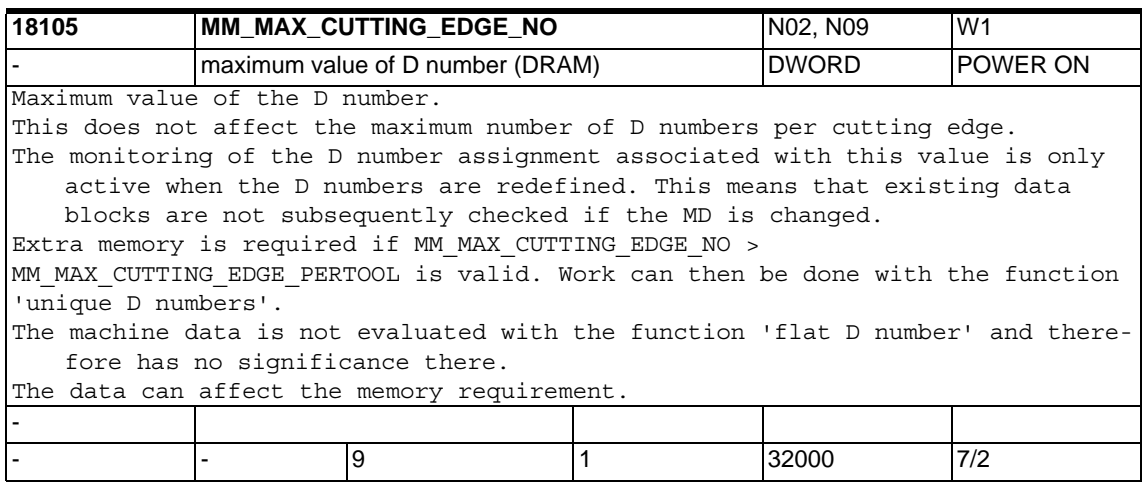

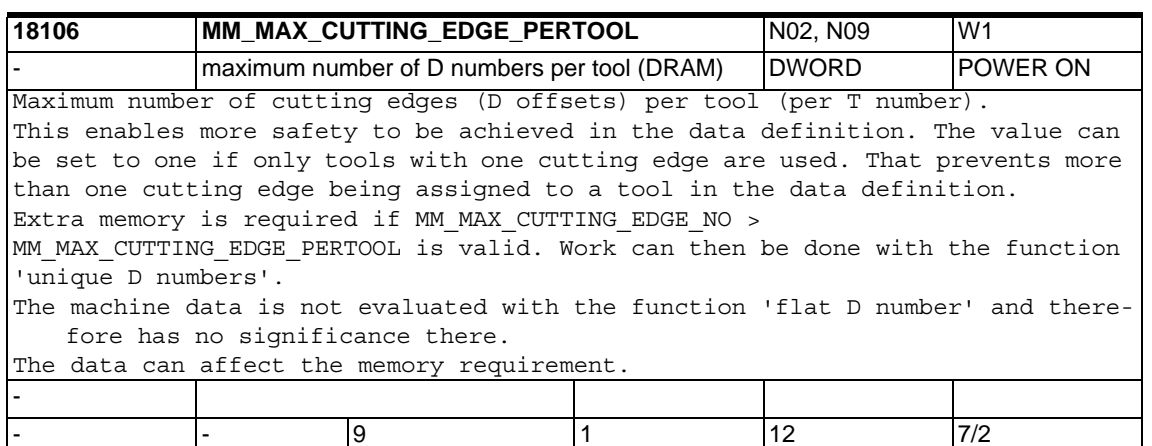

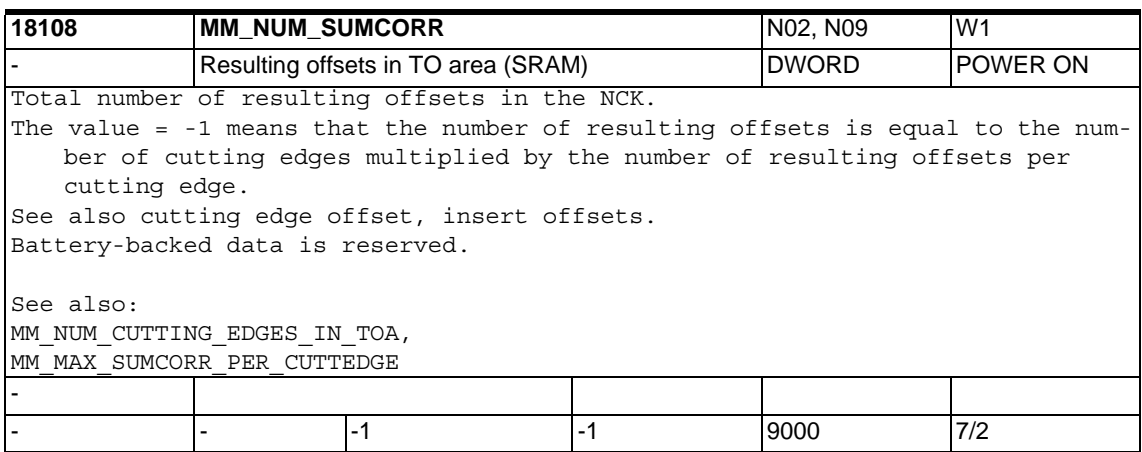

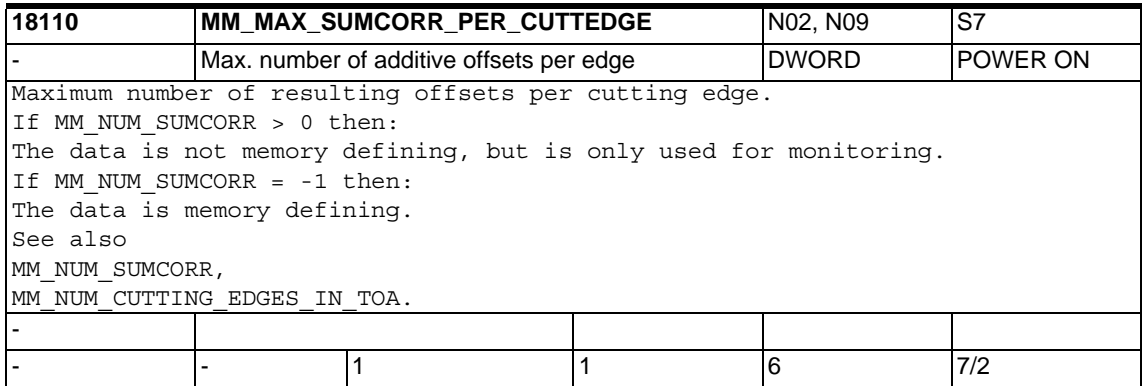

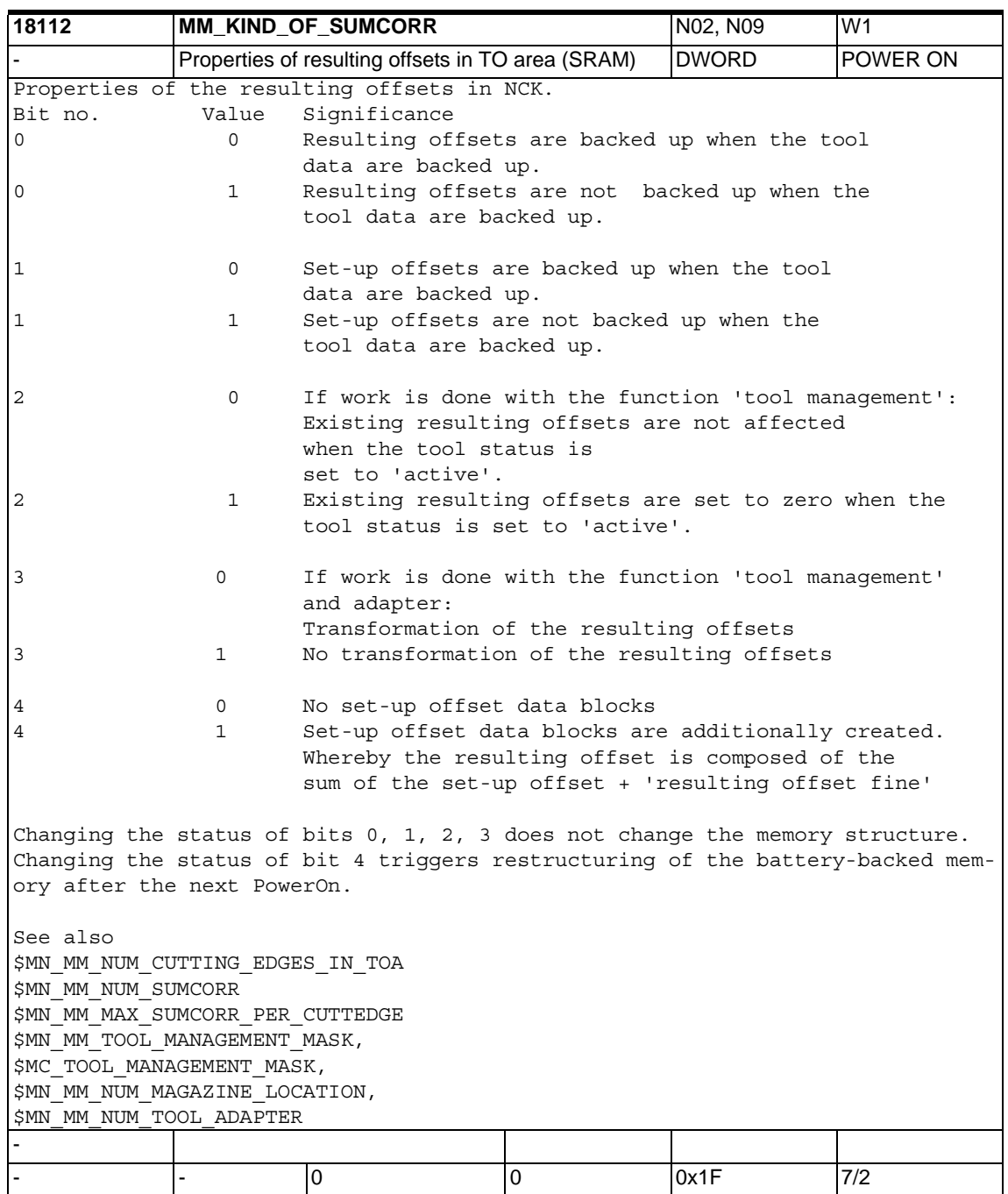

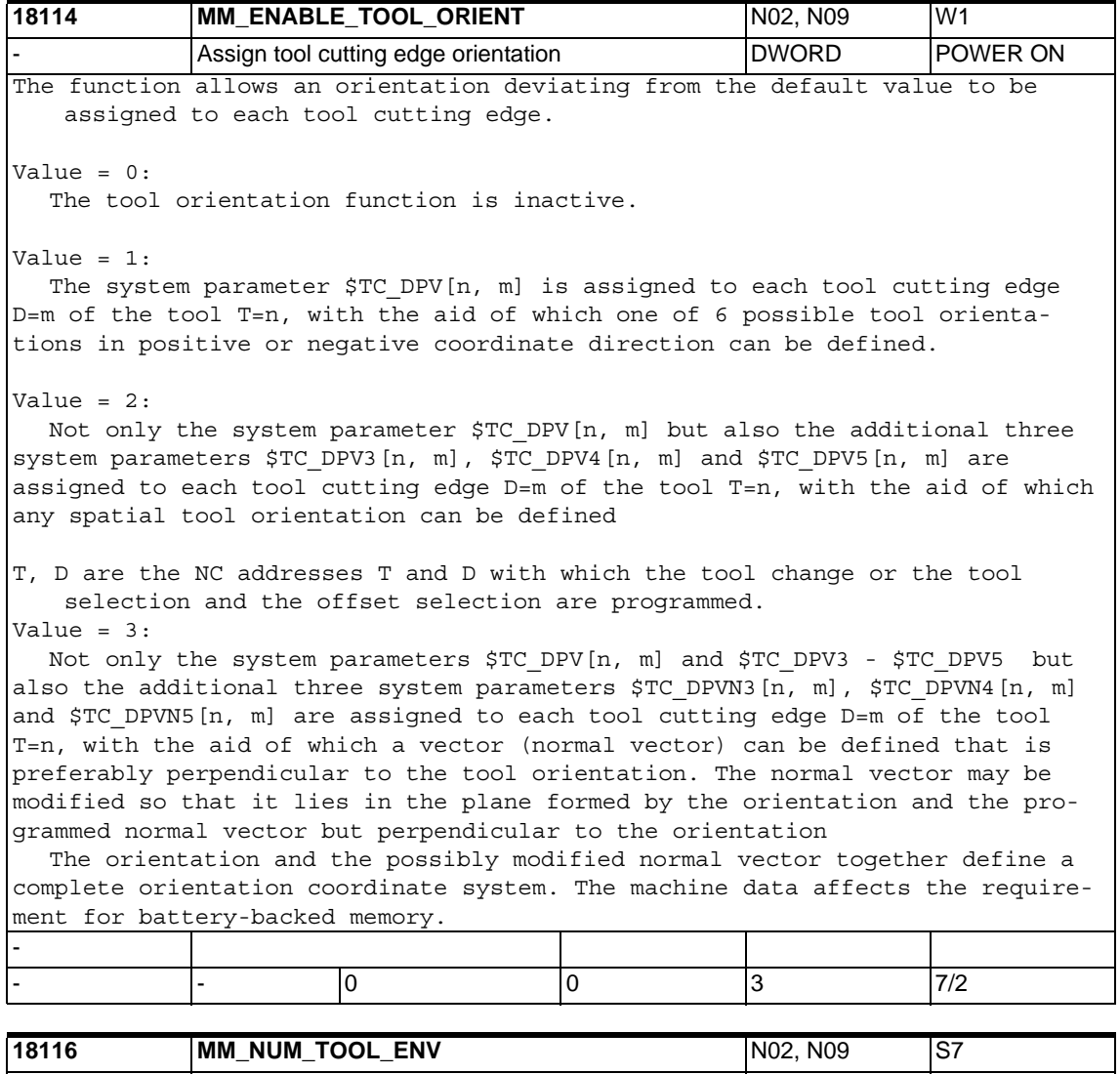

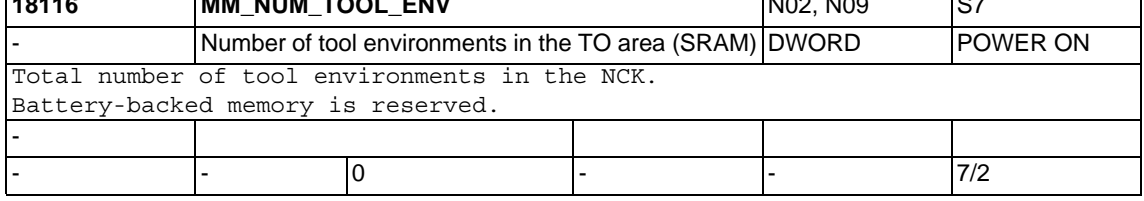

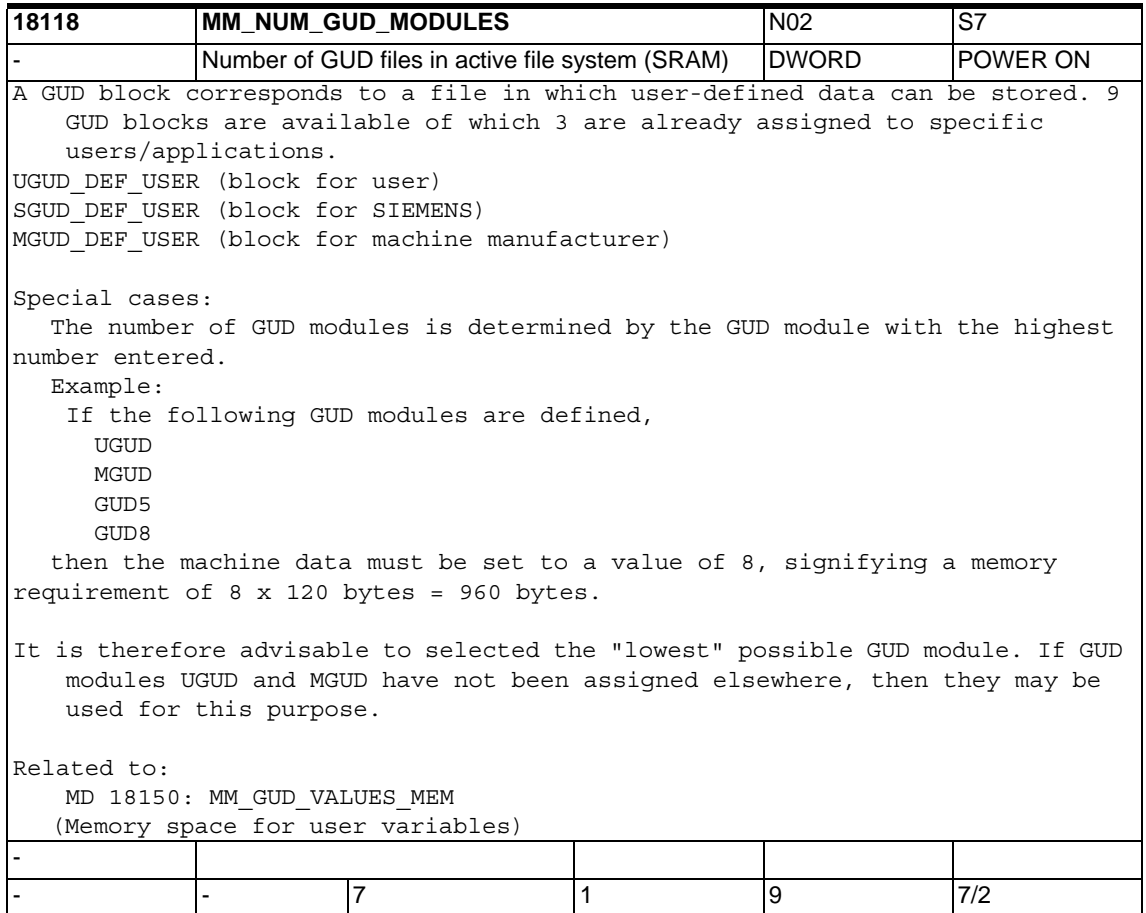

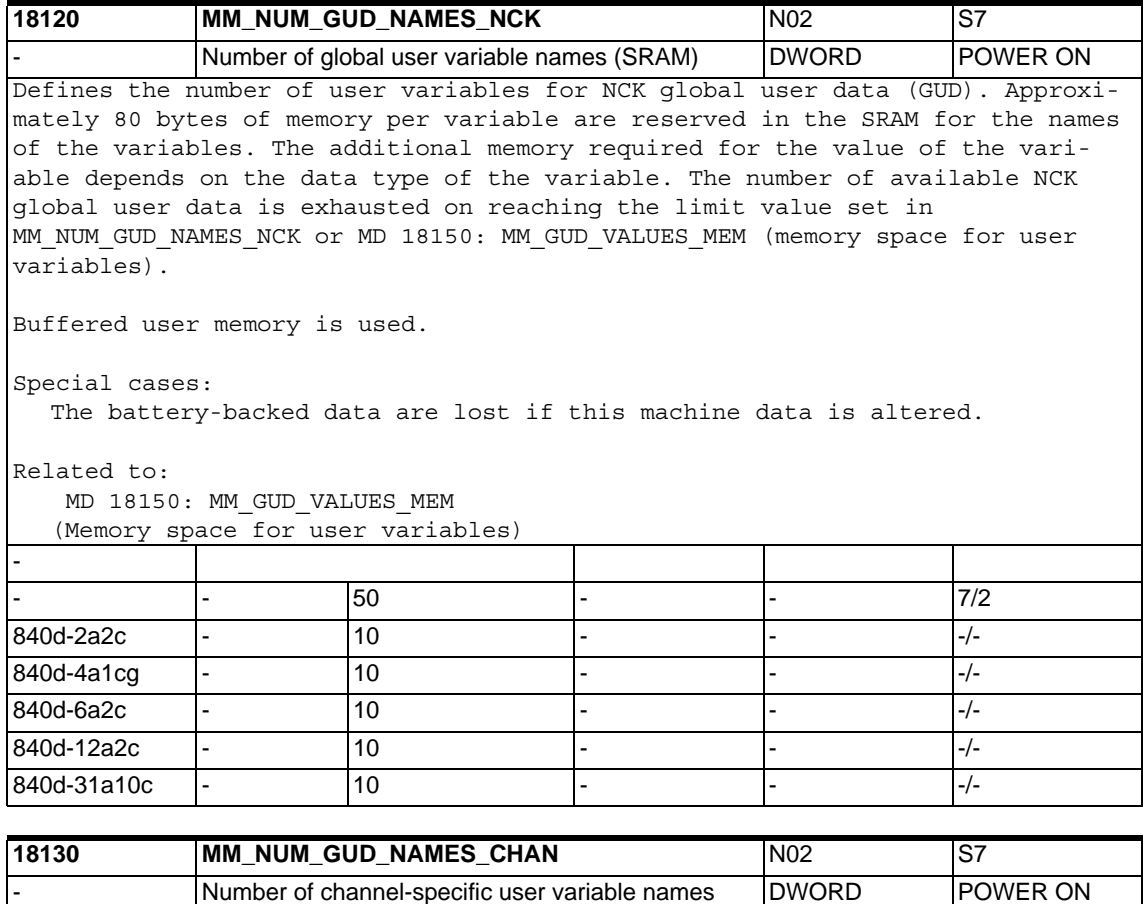

(SRAM) Defines the number of user variable names for channel-specific global user data (GUD). Approximately 80 bytes of memory are reserved in the SRAM for each variable name. The additional memory required for the value of the variable is equal to the size of the data type of the variable multiplied by the number of channels. This means that each channel has its own memory available for the variable values. The number of available channel-specific global user data is exhausted on reaching the limit value set in MD 18130: MM\_NUM\_GUD\_NAMES\_CHAN or MD 18150: MM\_GUD\_VALUES\_MEM (memory space for user variables).

The name created with the DEF statement is valid for all channels. The memory requirement for the variable value is equal to the size of the data type multiplied by the number of channels.

Buffered user memory is used.

Special cases: The battery-backed data are lost if this machine data is altered. Related to:

MD 18150: MM\_GUD\_VALUES\_MEM

(Memory space for user variables)

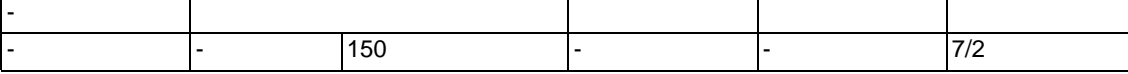

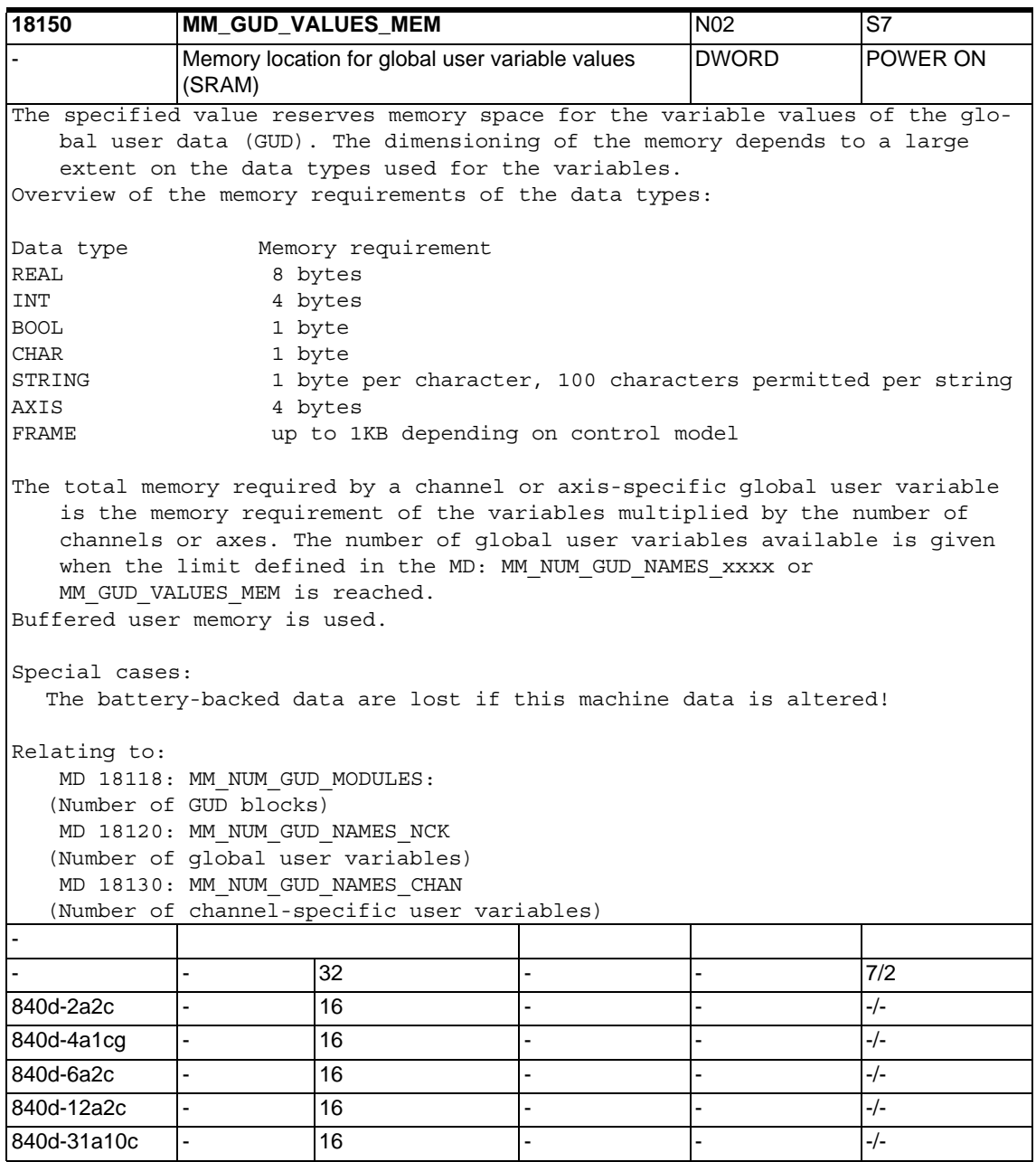

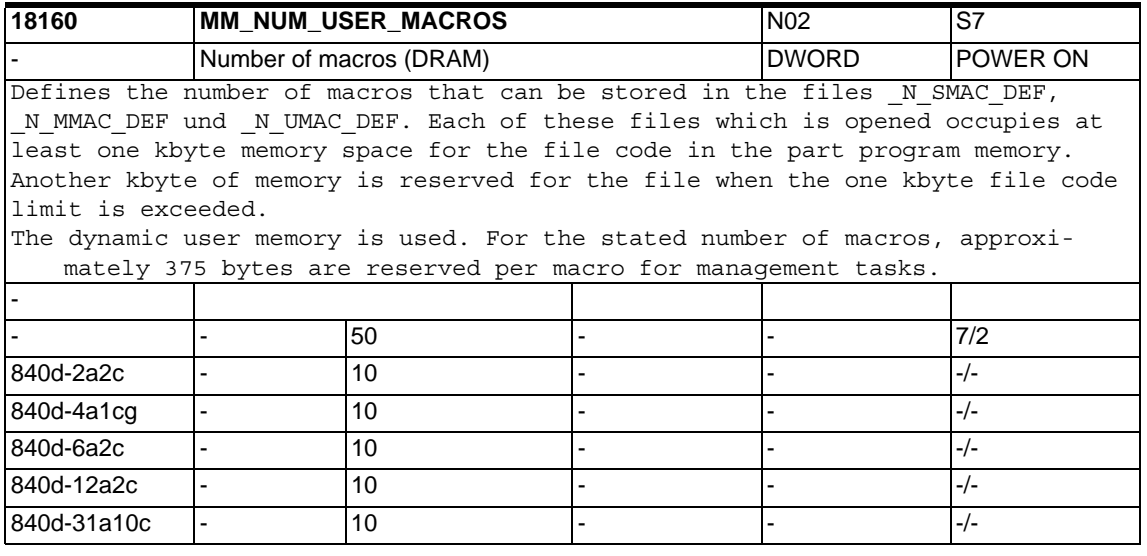

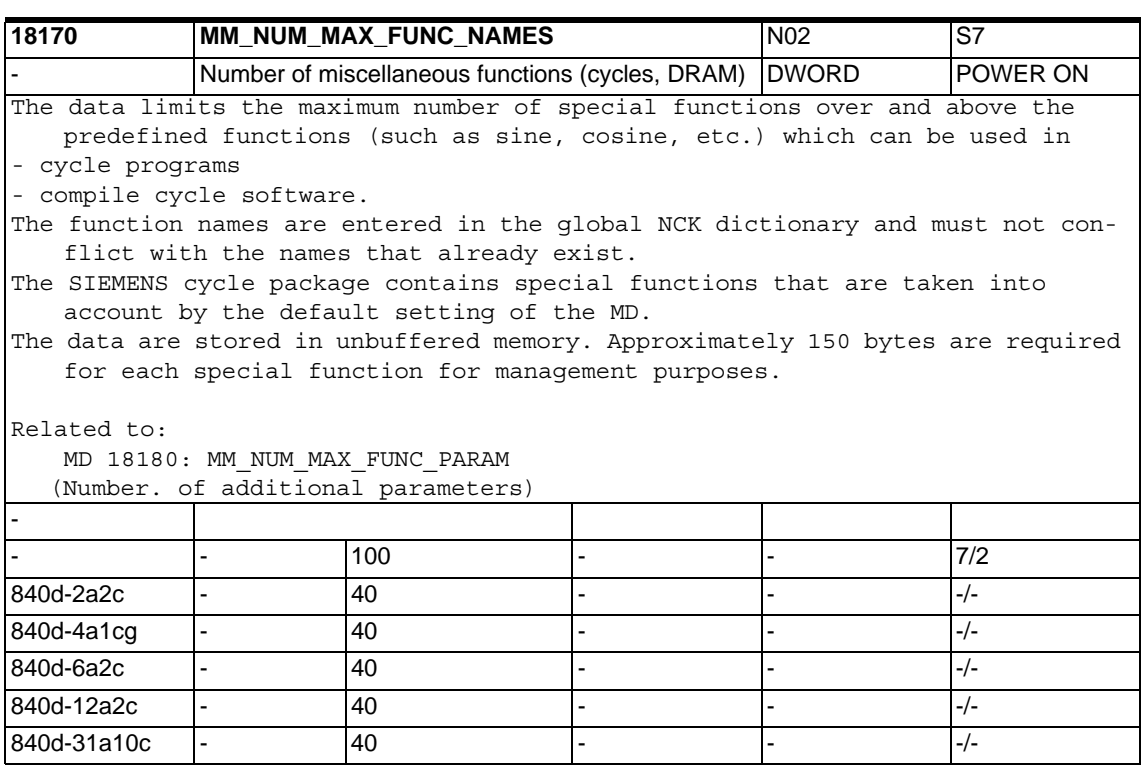

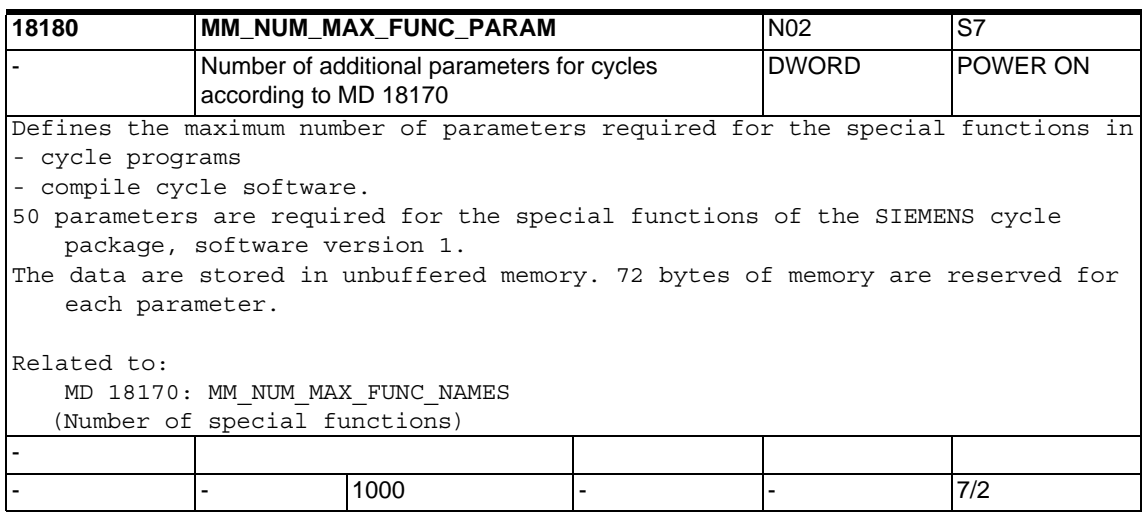

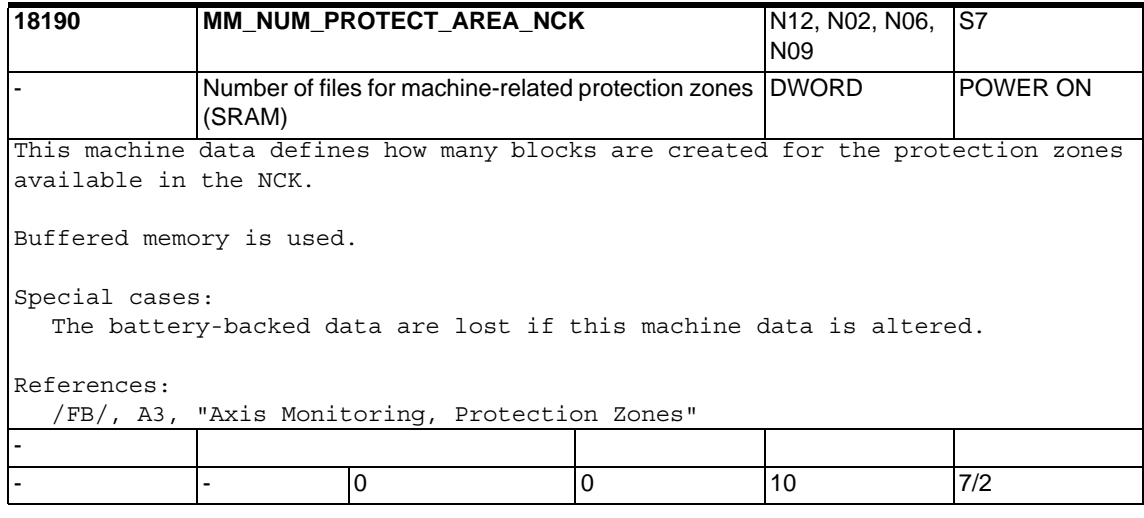

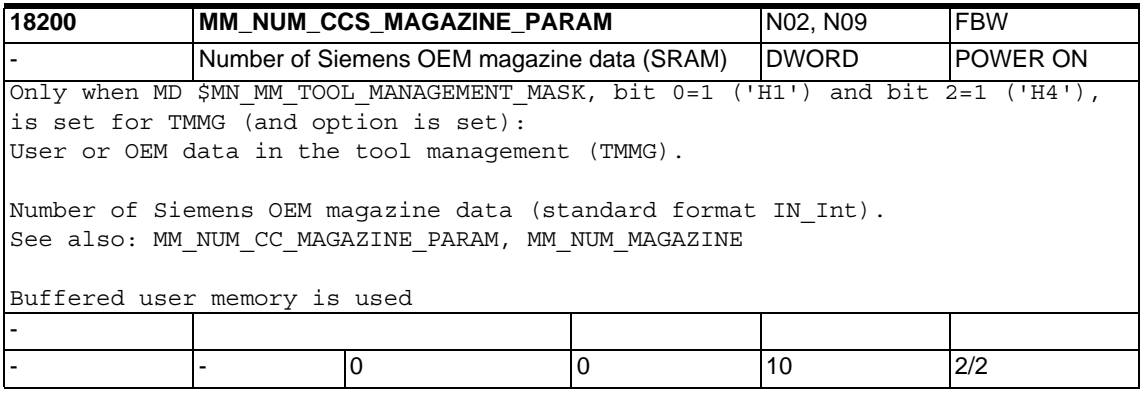

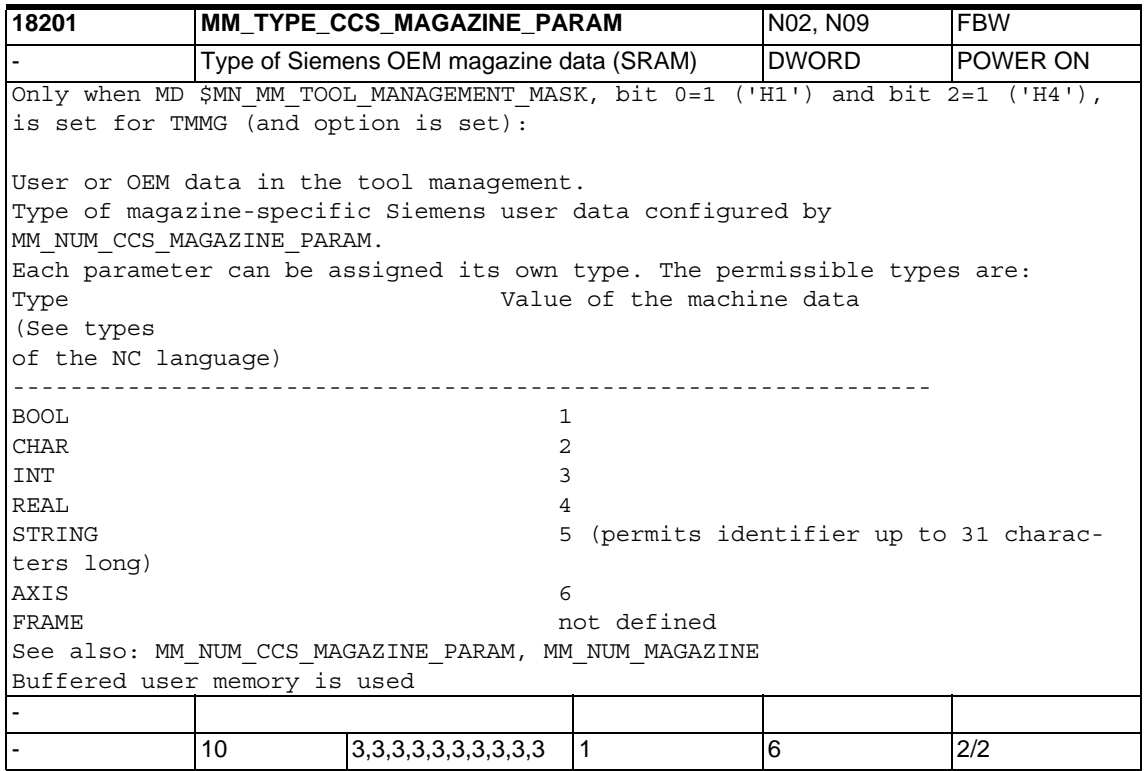

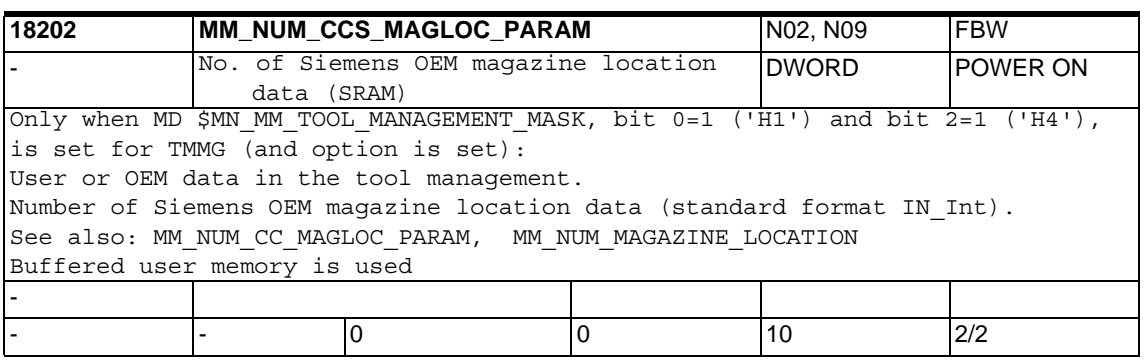

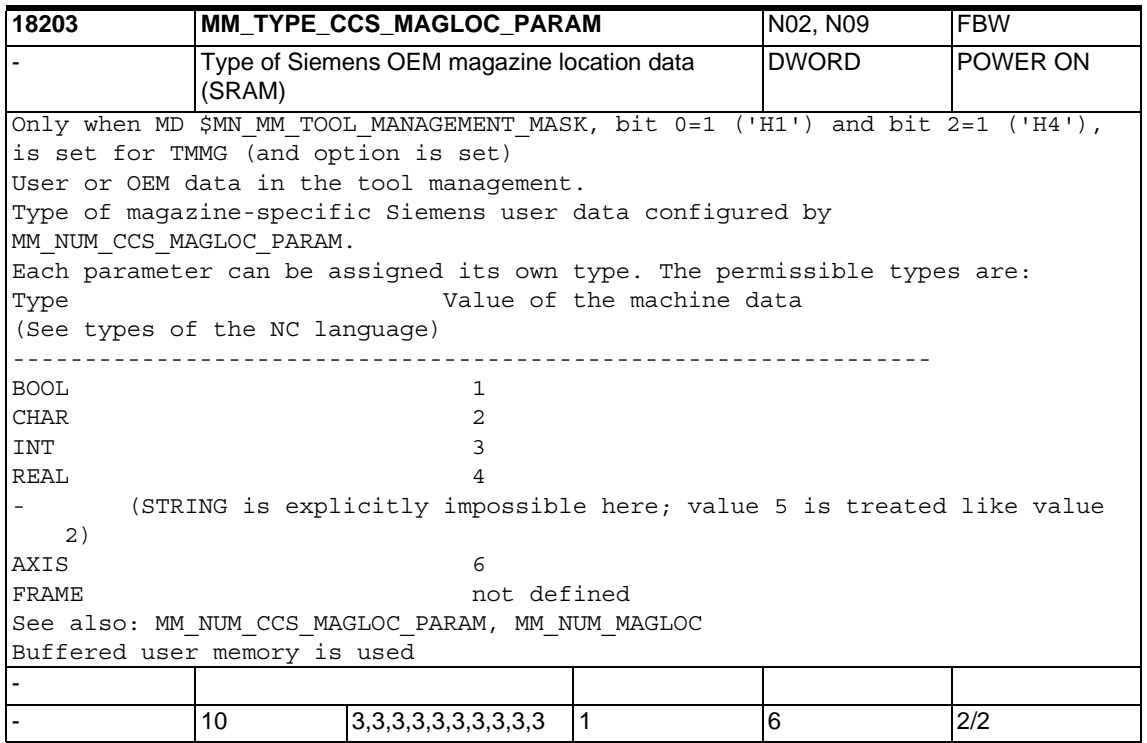

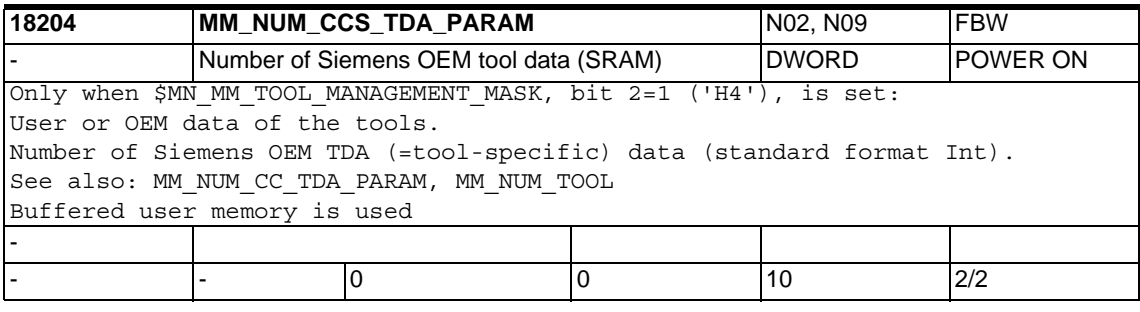

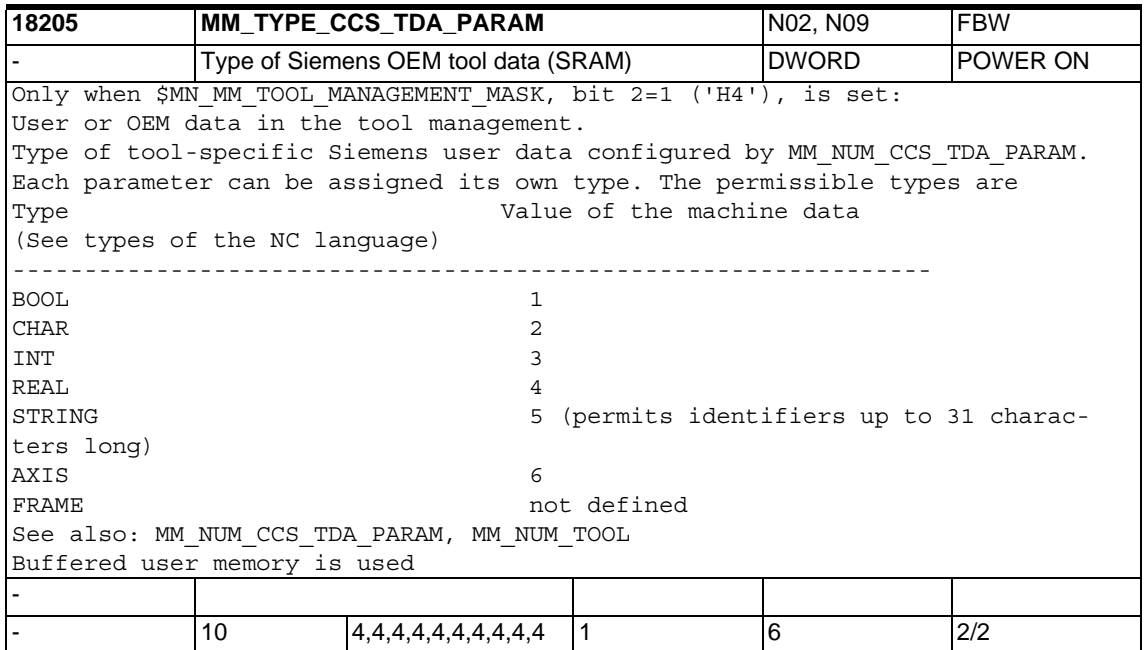

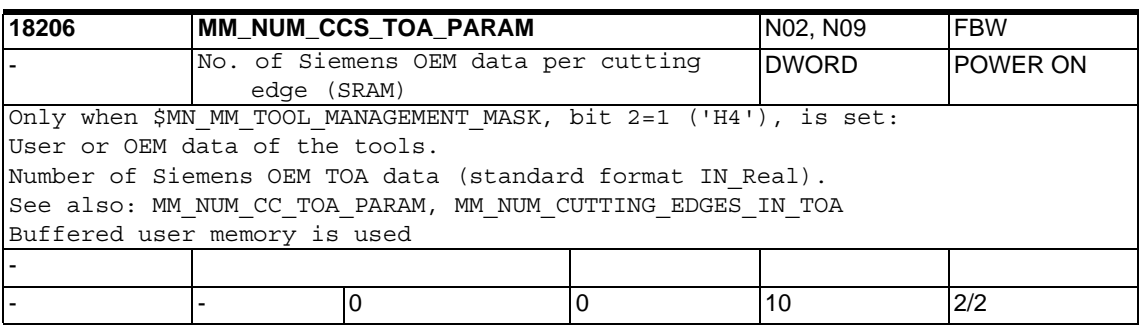

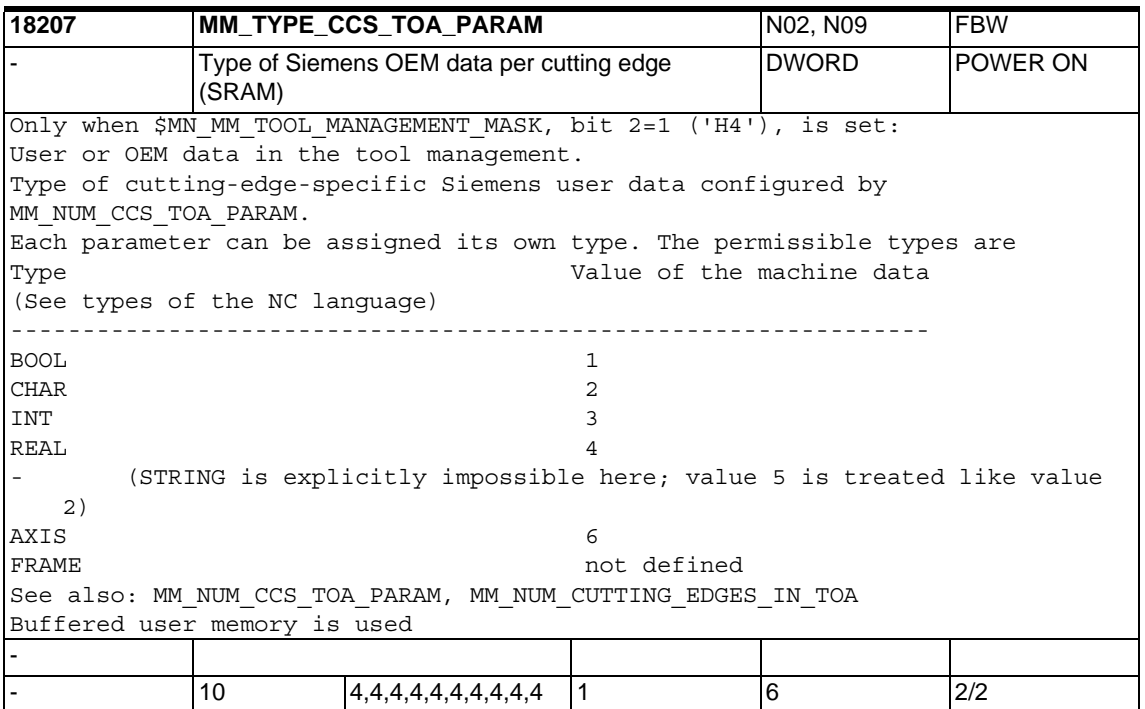

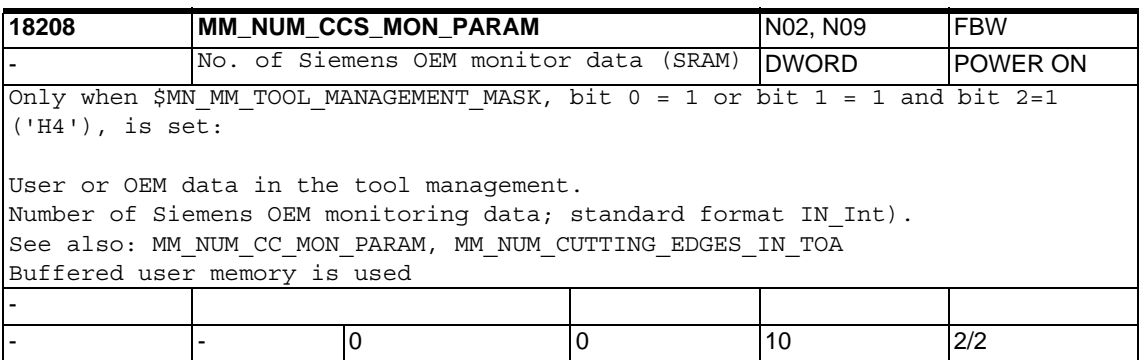

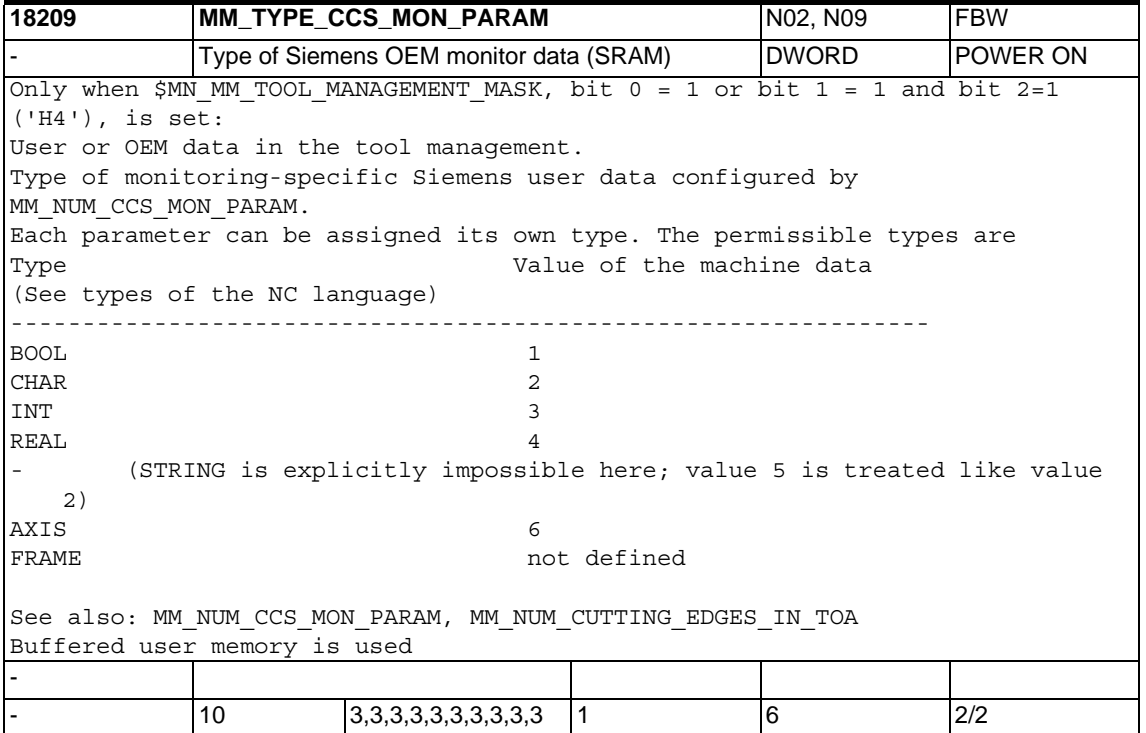

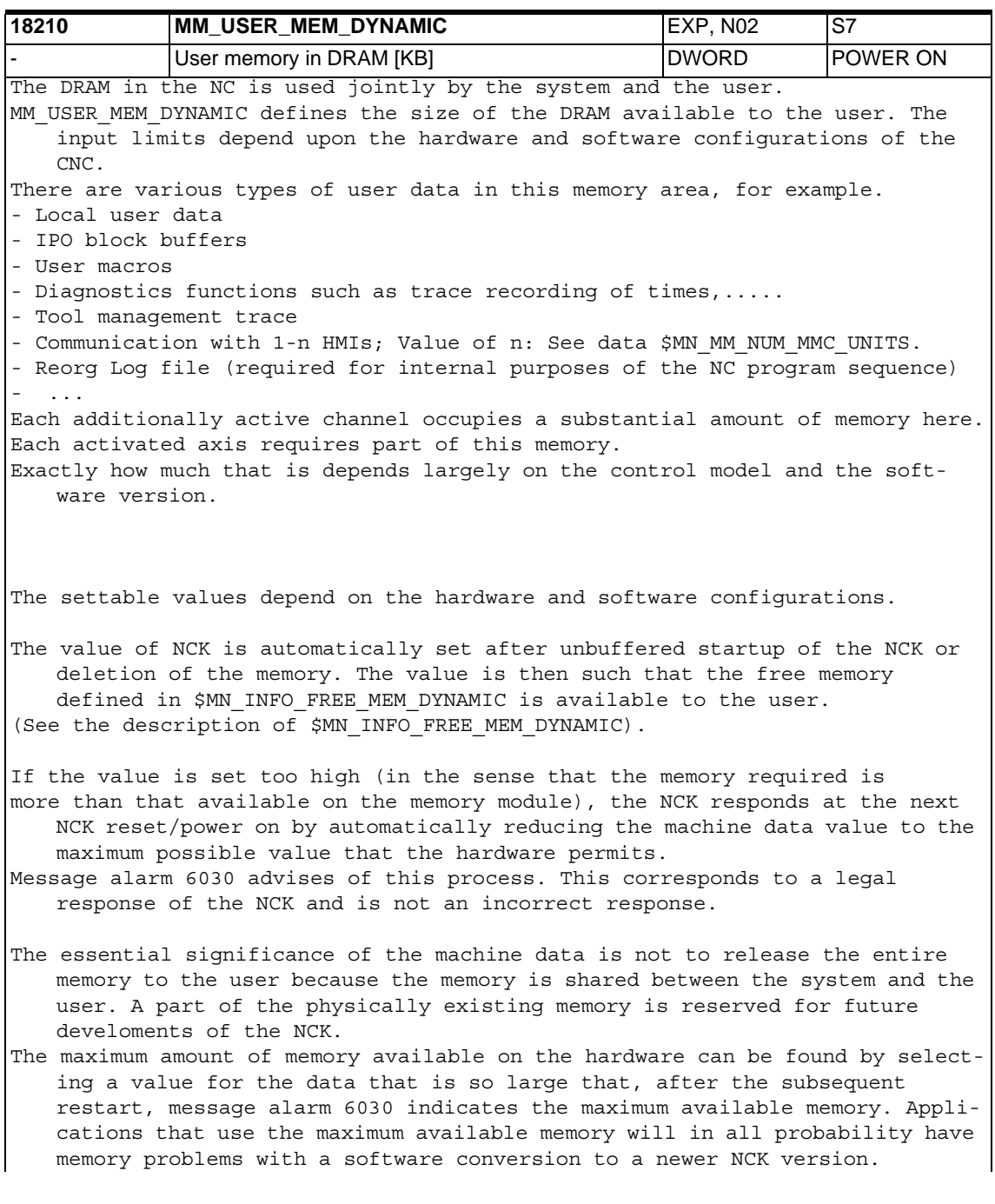

Upper and lower limits are not necessary. The software rejects values outside the permissible range and then automatically sets suitable values. (See also message alarm 6030.)

The data in the dynamic memory are not battery-backed.

Note:

During power on, the system software compares the sum of all requests for dynamic memory with the value in MD: MM\_USER\_MEM\_DYNAMIC. Alarm 6000 "Memory allocated with standard machine data" is output if the memory required exceeds the memory capacity set with the MD. Alarm 6030 "User memory limit has been adapted" is output if the control detects during the power on that the memory capacity required by MM\_USER\_MEM\_DYNAMIC is larger than the physical memory.

Related to:

The available dynamic memory can be taken from MD 18050: INFO\_FREE\_MEM\_DYNAMIC (display data of the free dynamic memory).

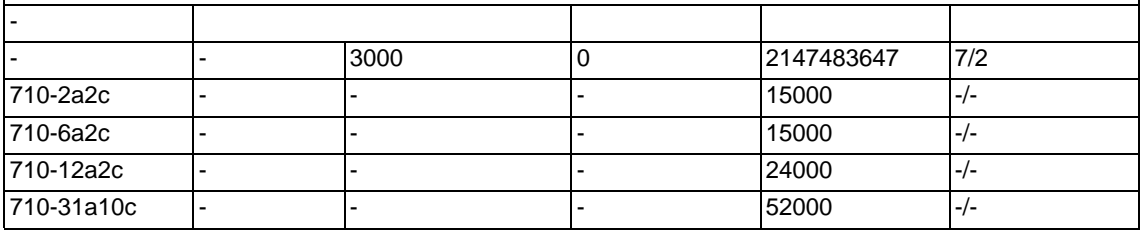

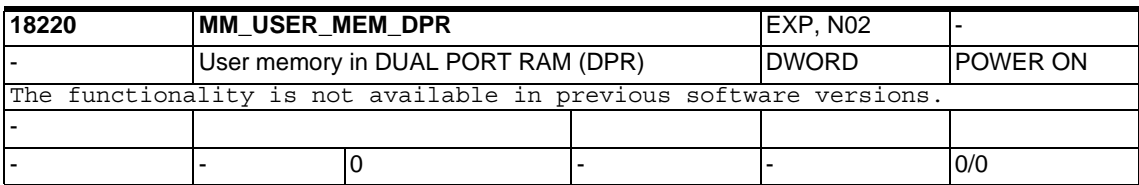

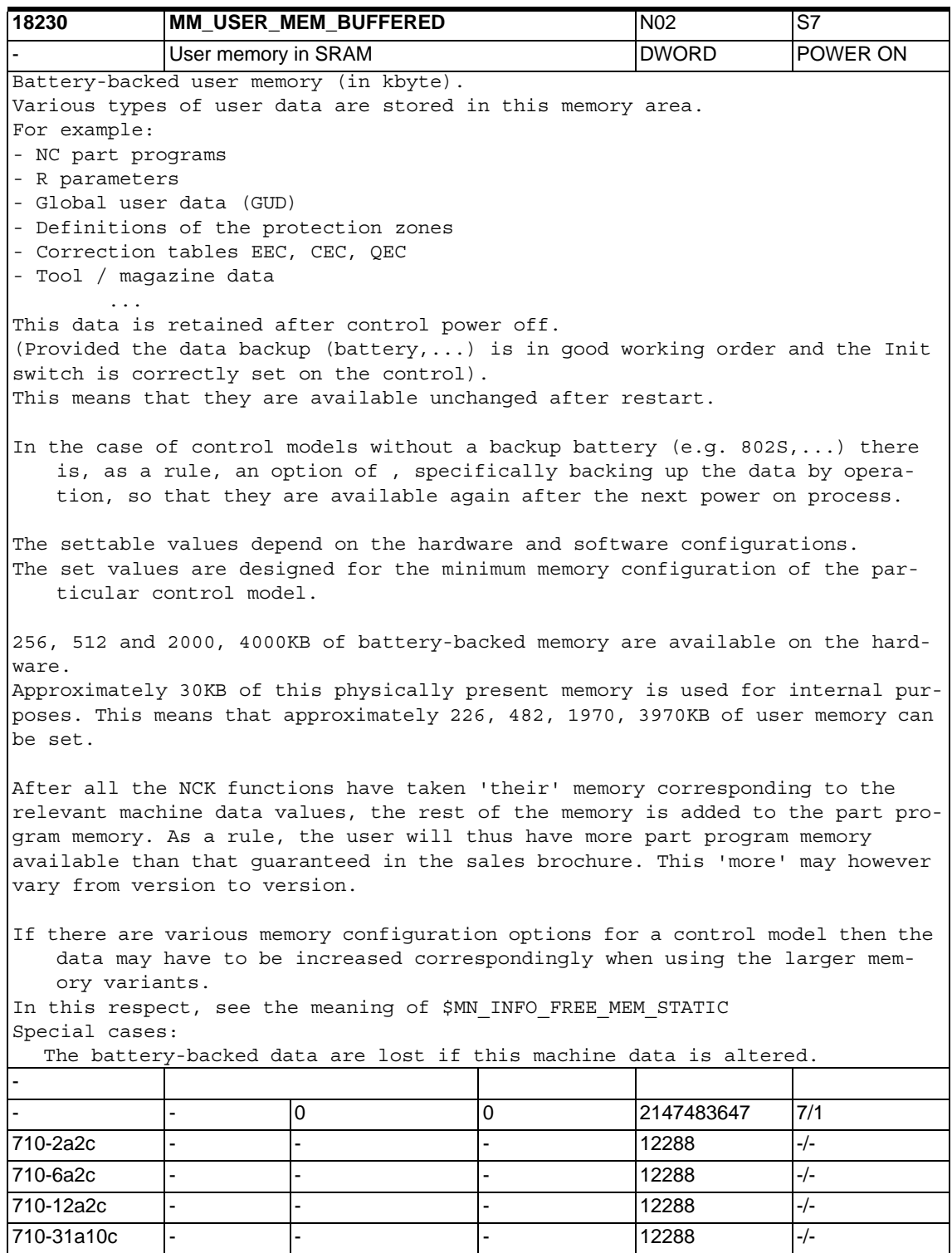

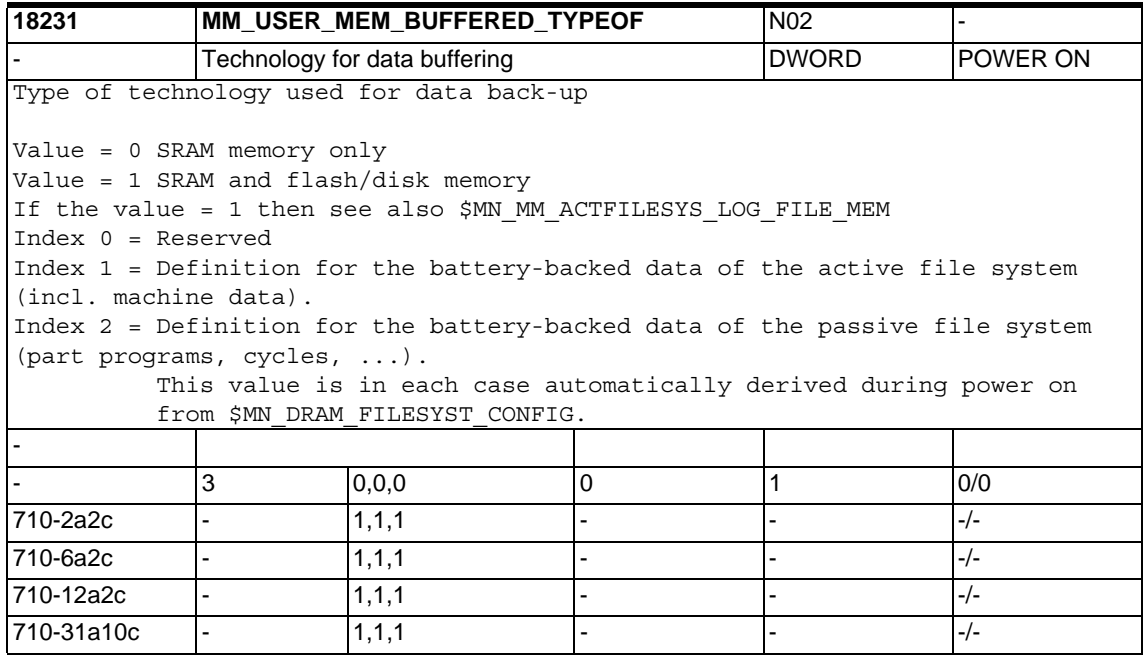

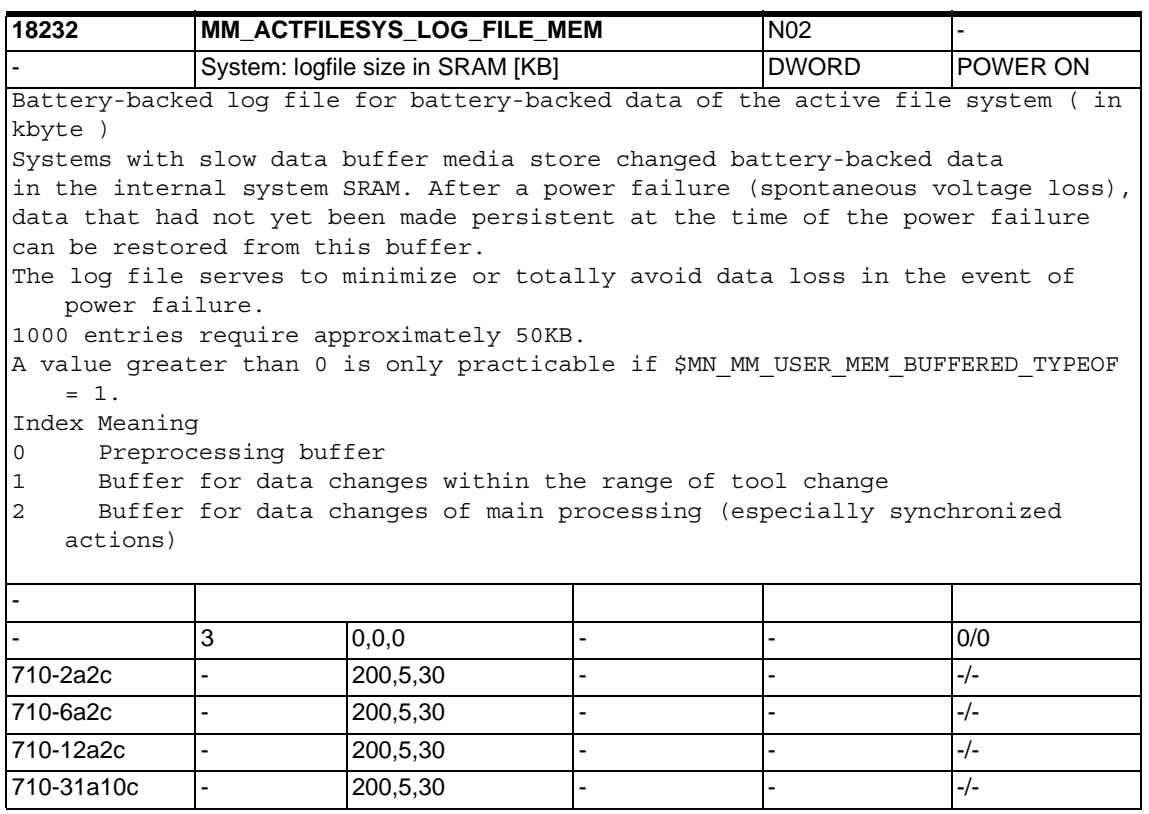

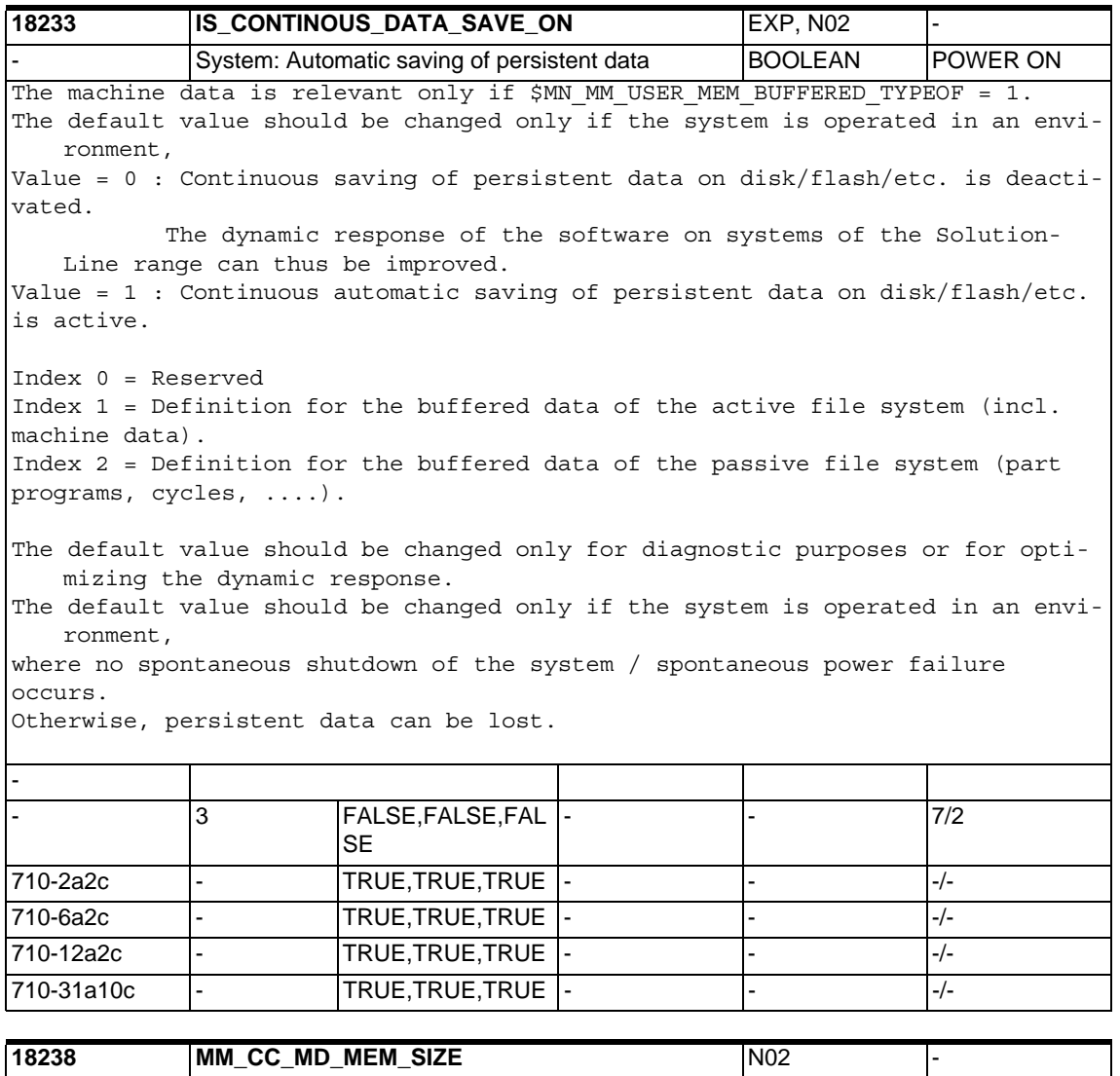

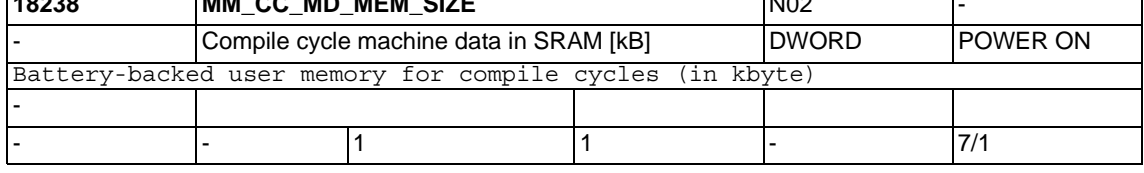

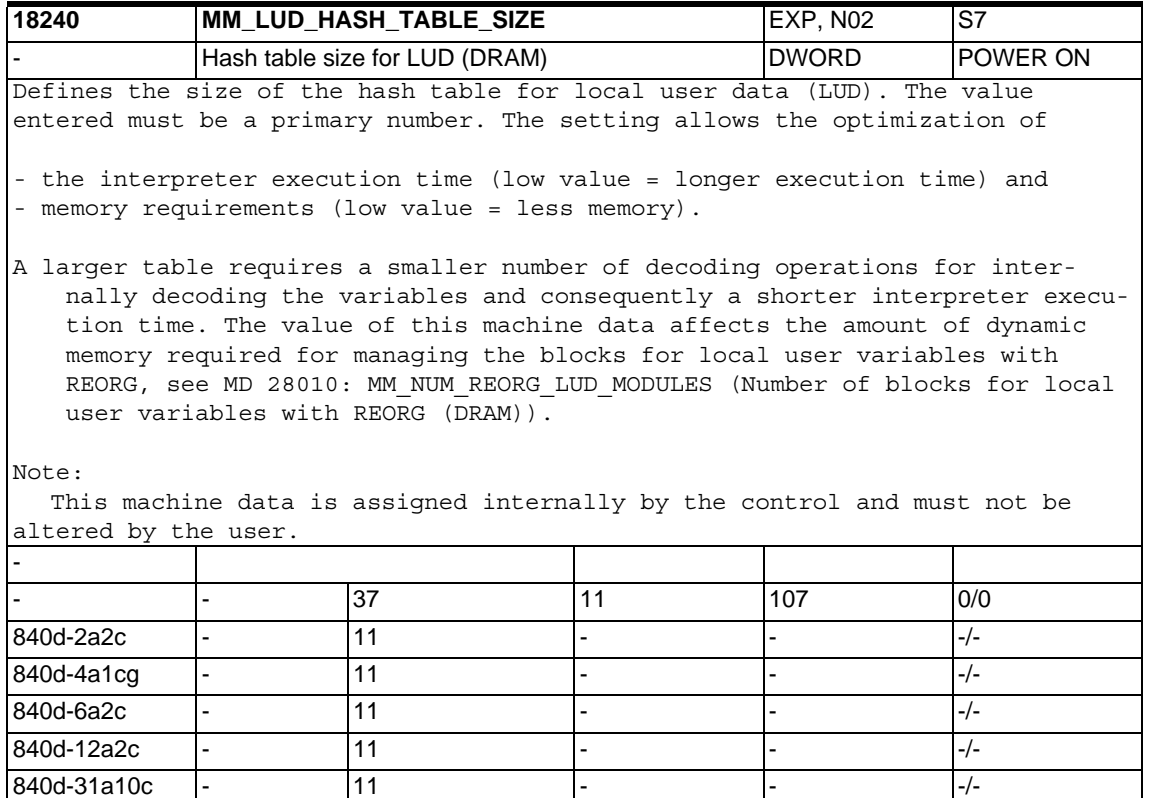

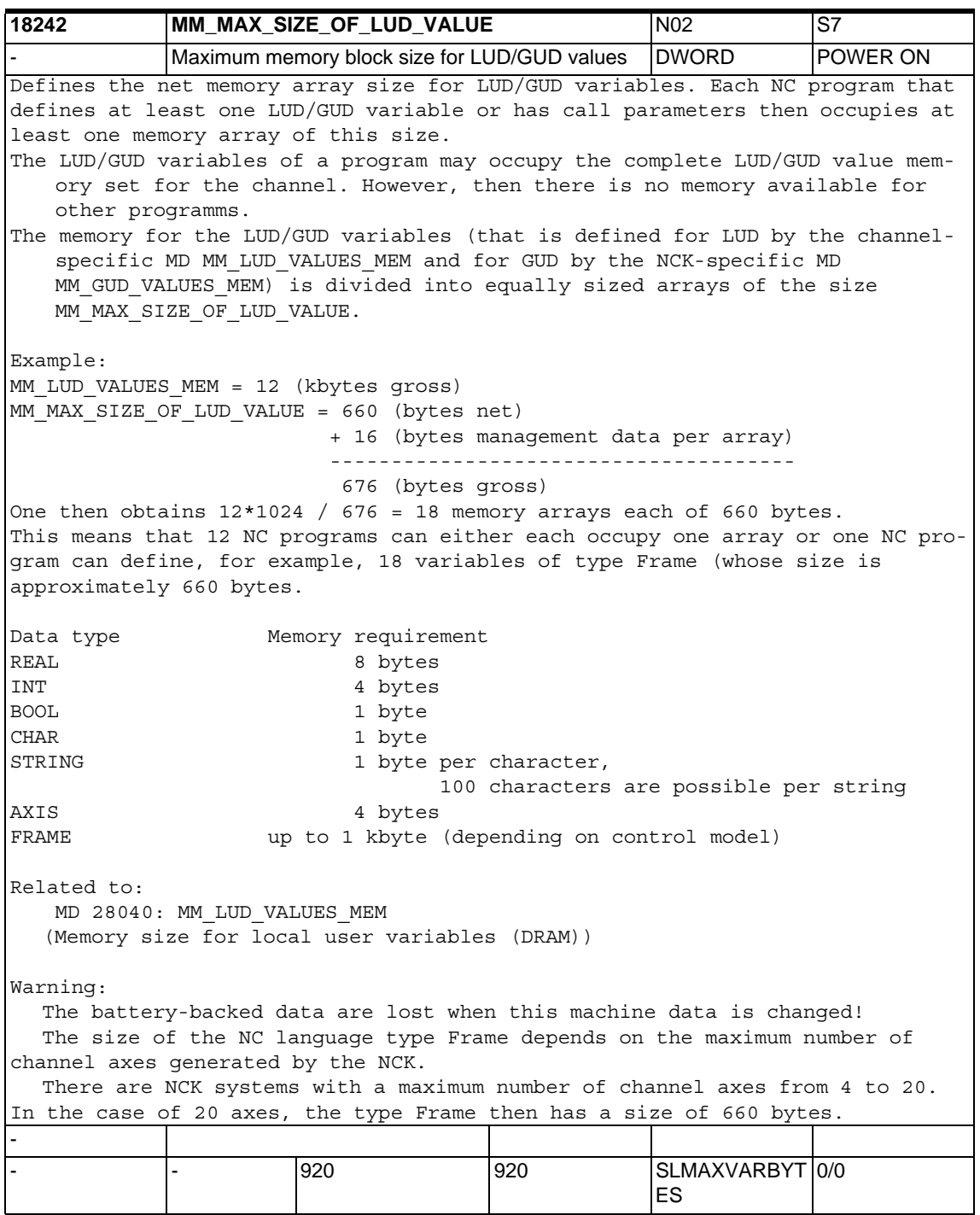

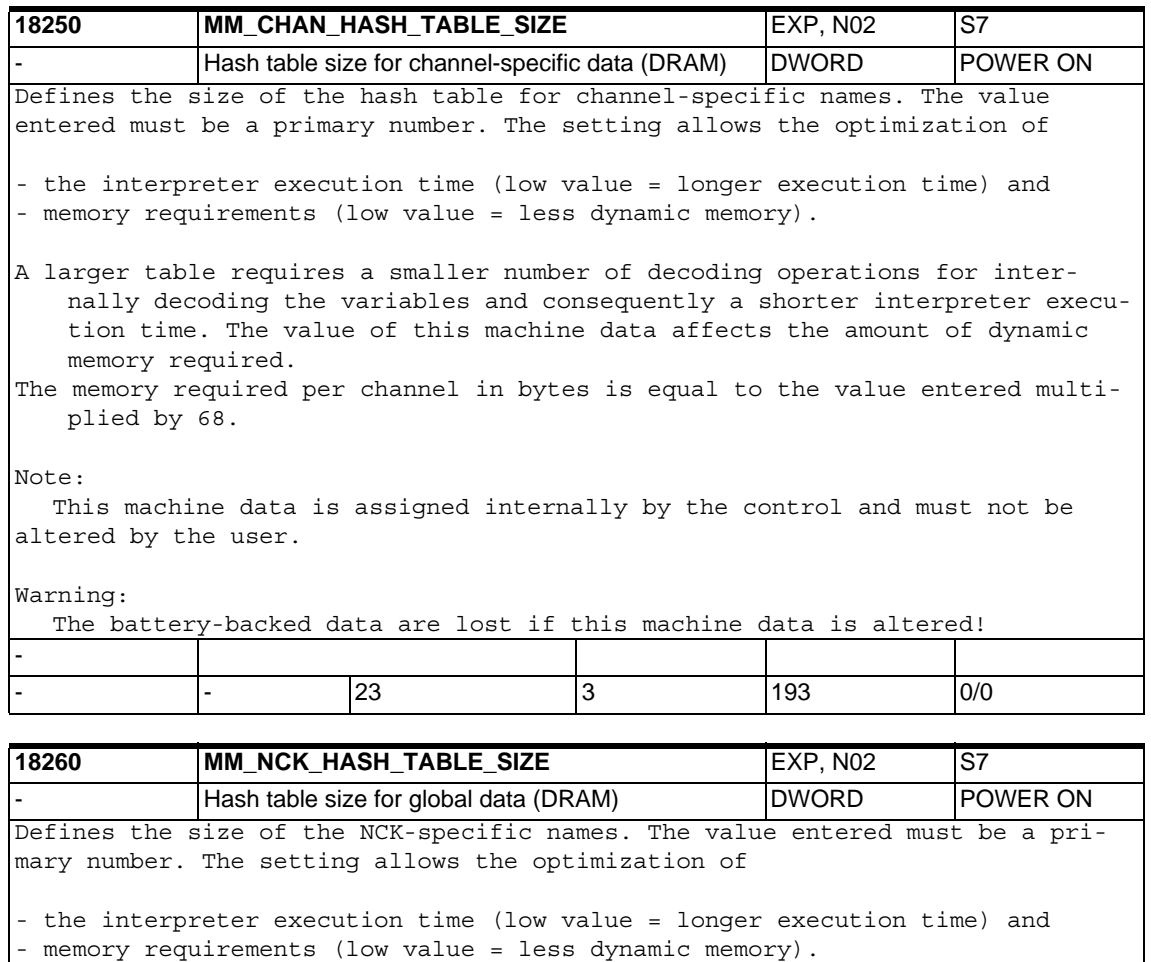

A larger table requires a smaller number of decoding operations for internally decoding the variables and consequently a shorter interpreter execution time. The value of this machine data affects the amount of dynamic memory required. The memory required in bytes is equal to the value entered multiplied by 68.

Note:

This machine data is assigned internally by the control and must not be altered by the user.

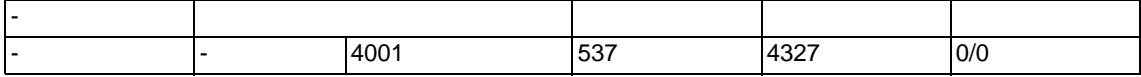

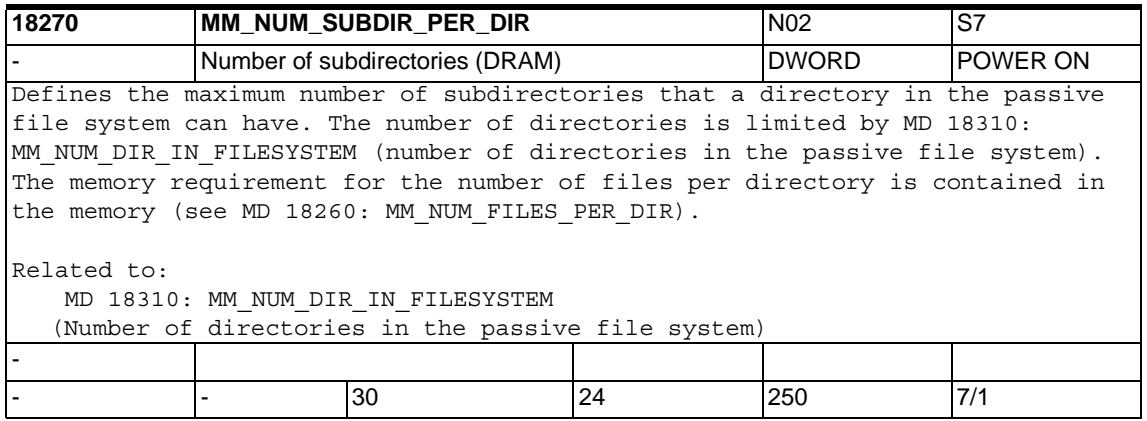

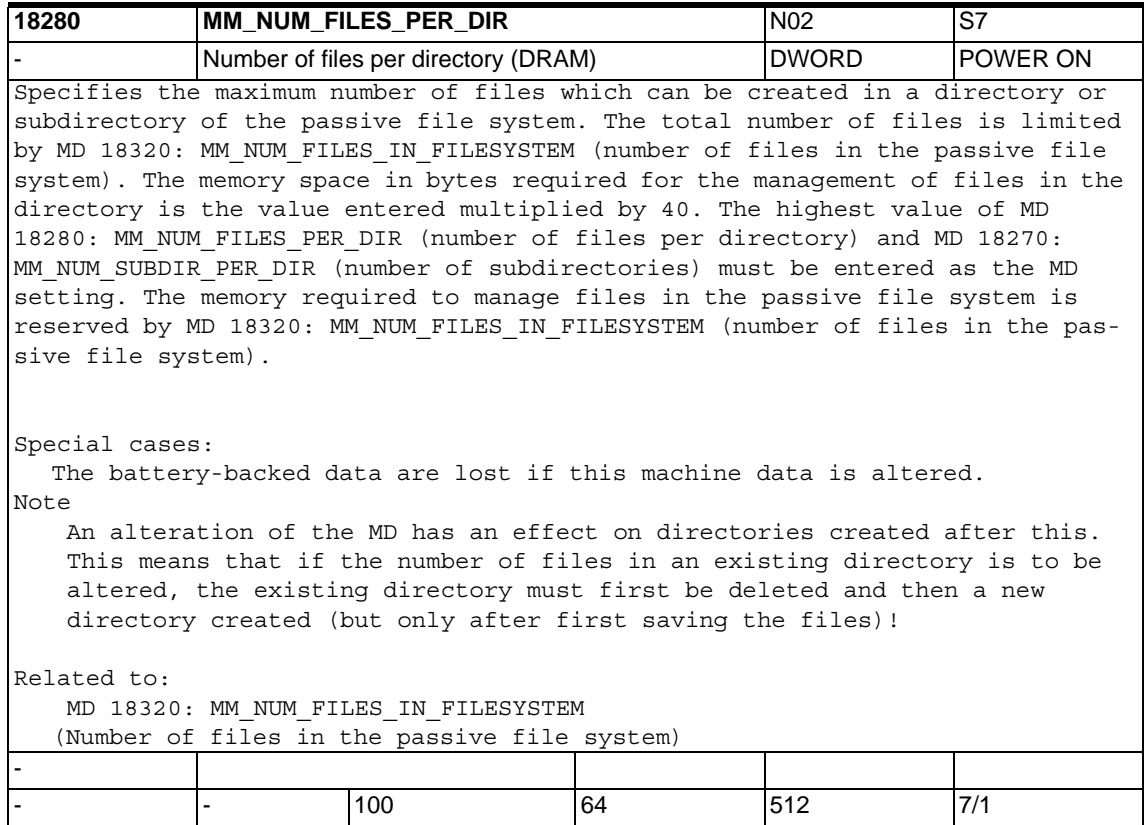

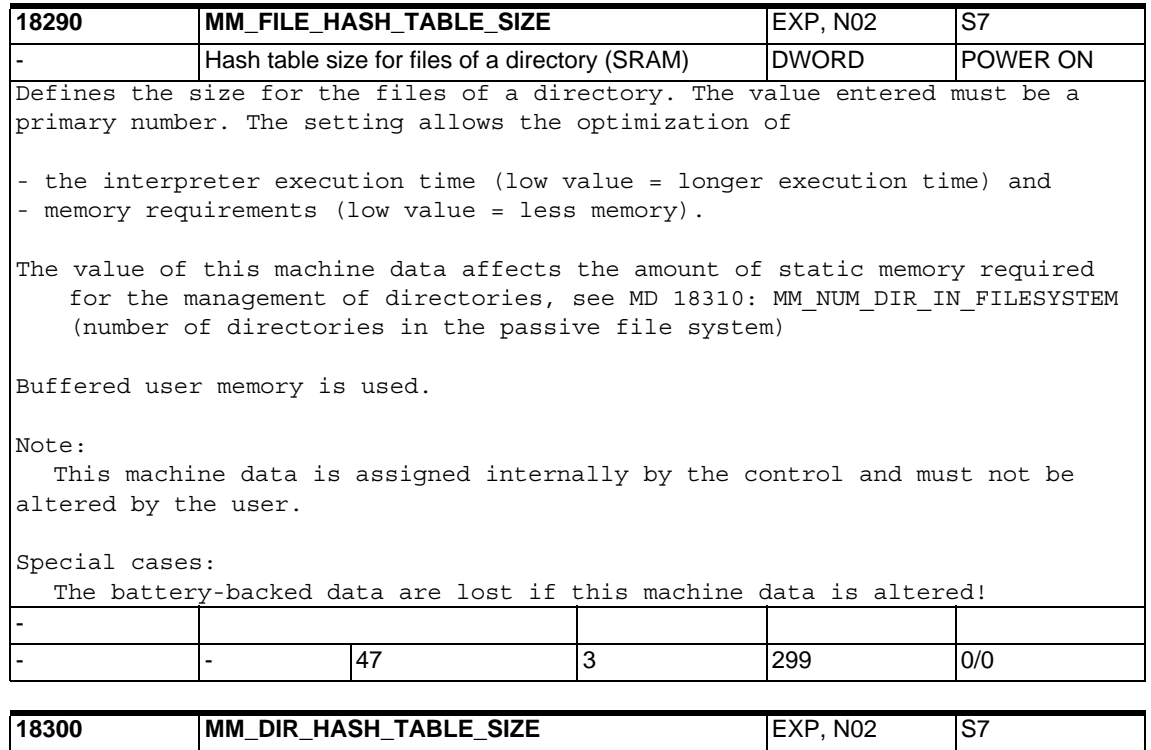

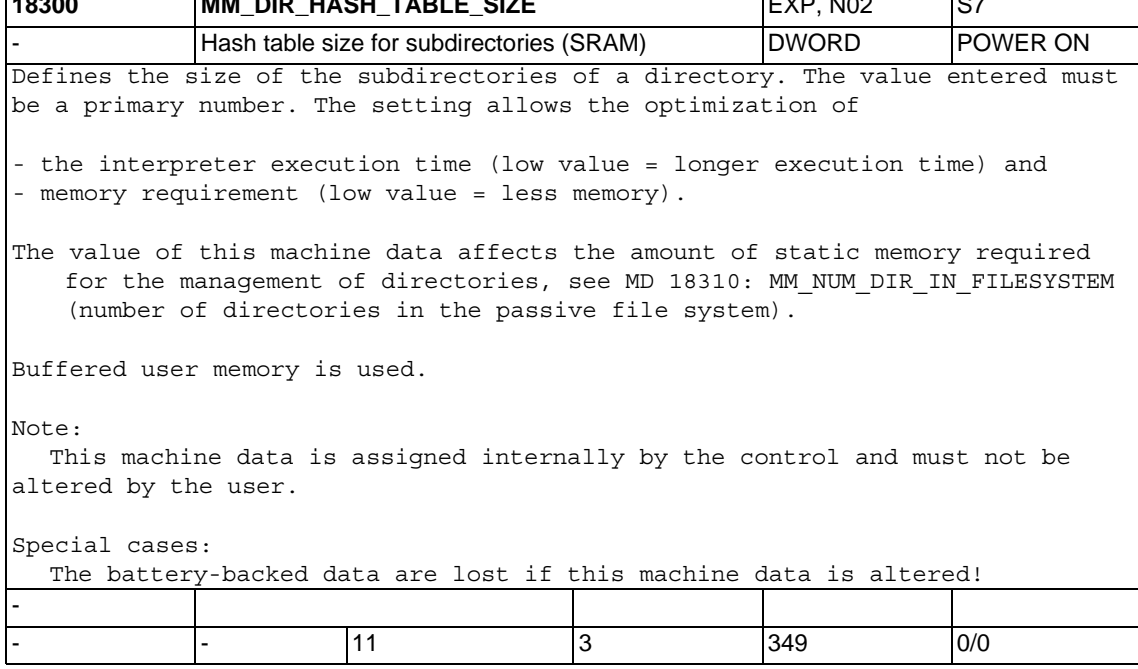

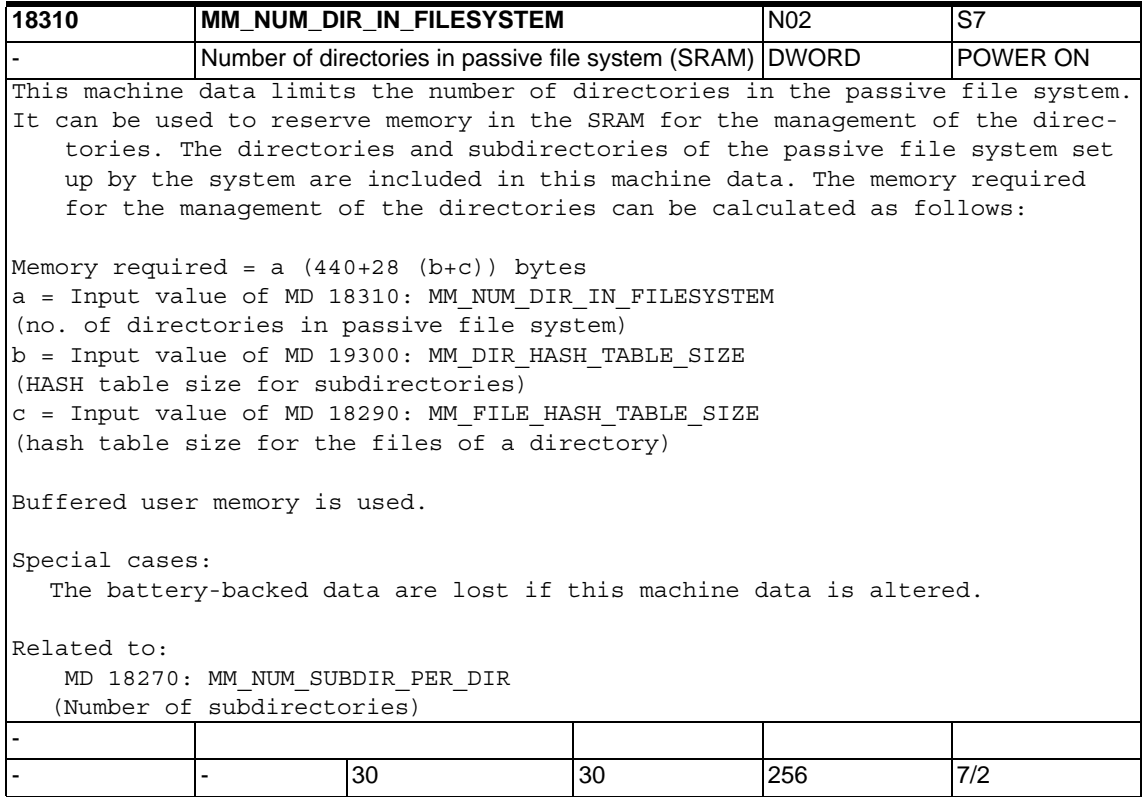

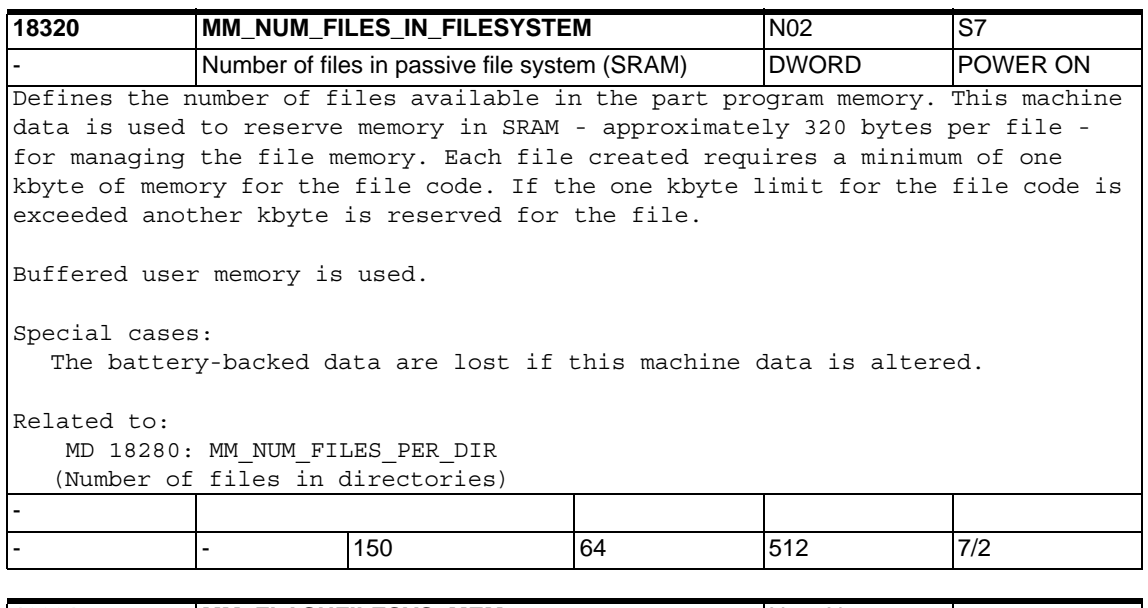

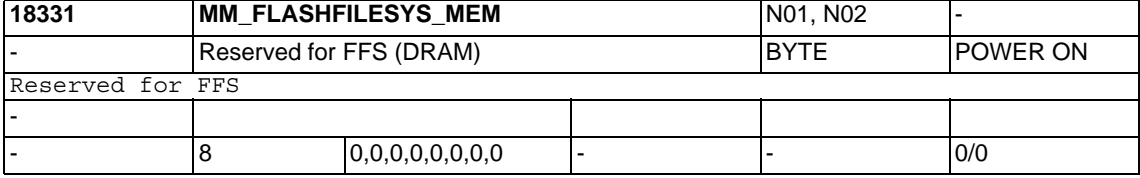

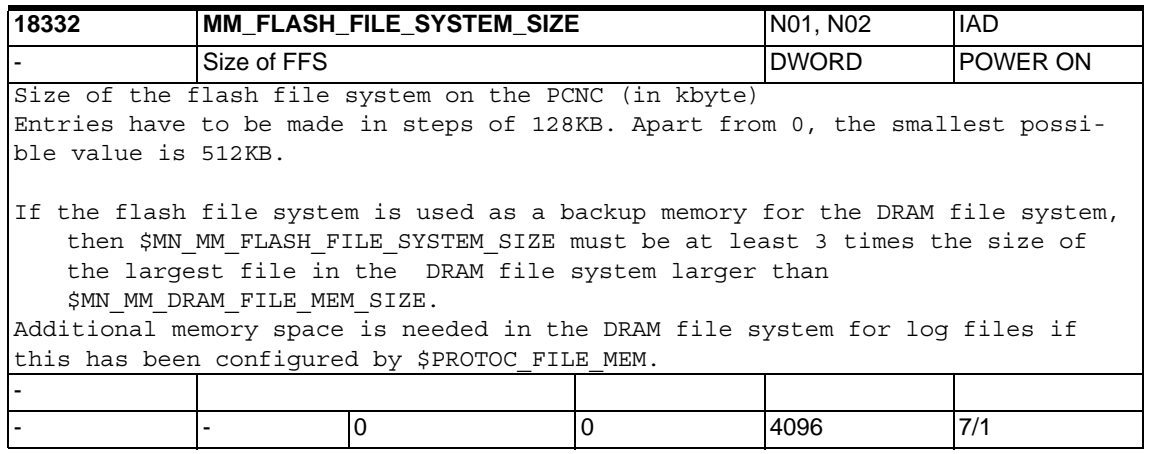

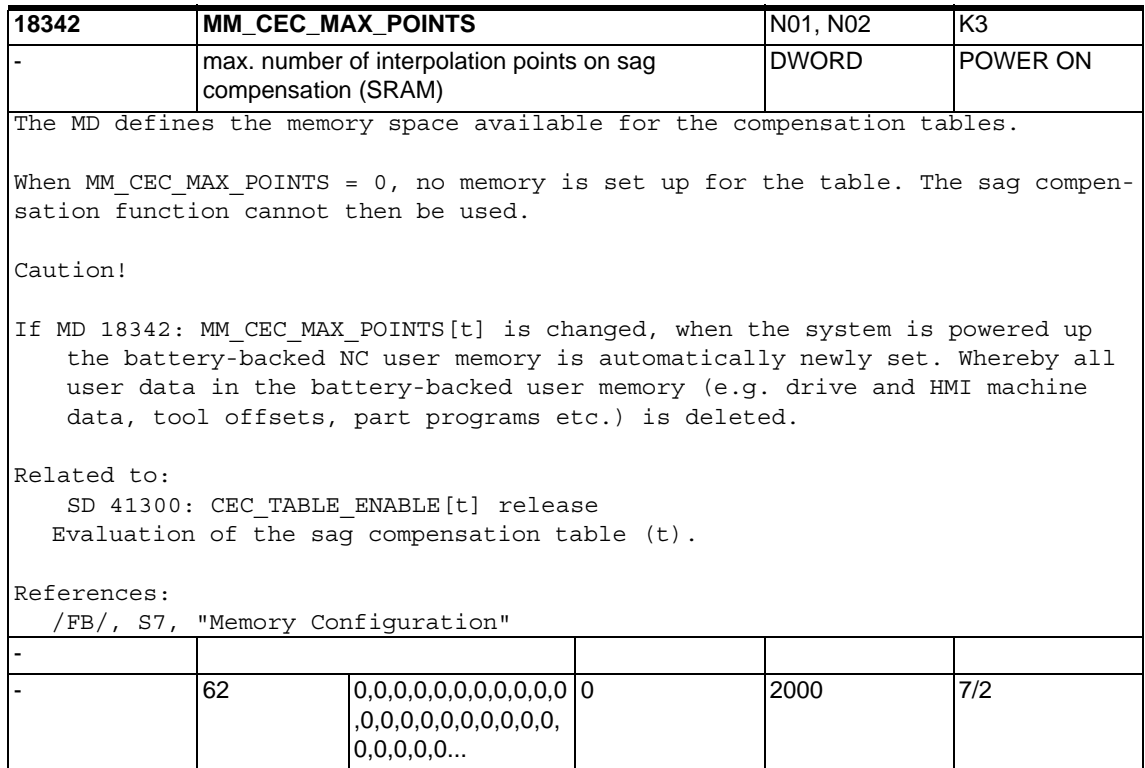

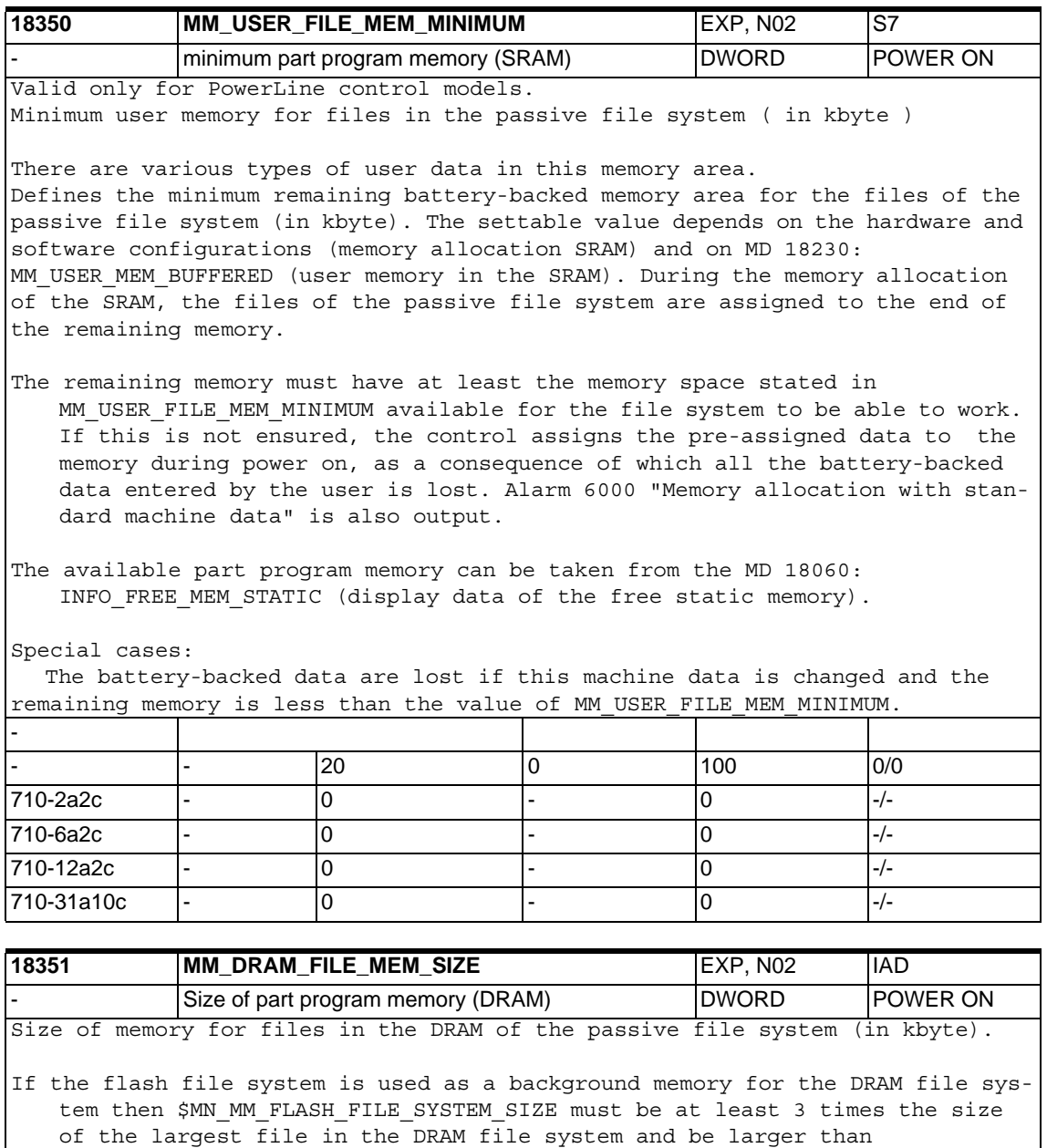

\$MN\_MM\_DRAM\_FILE\_MEM\_SIZE.

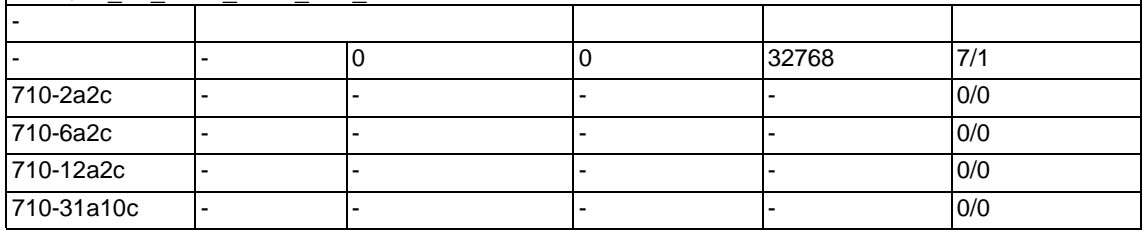

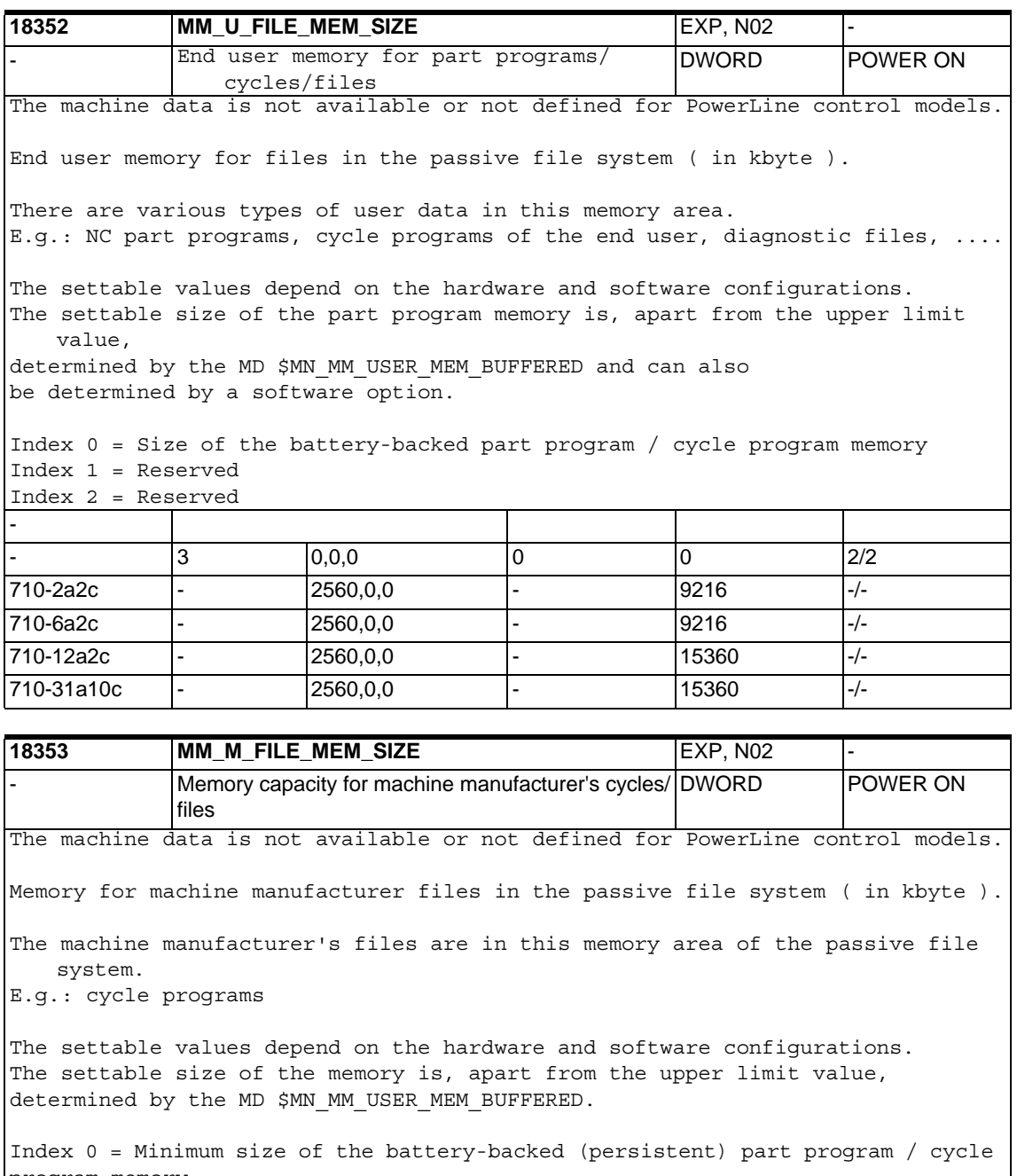

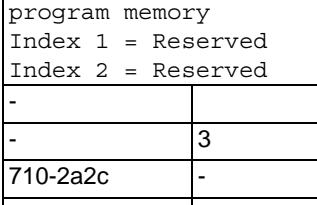

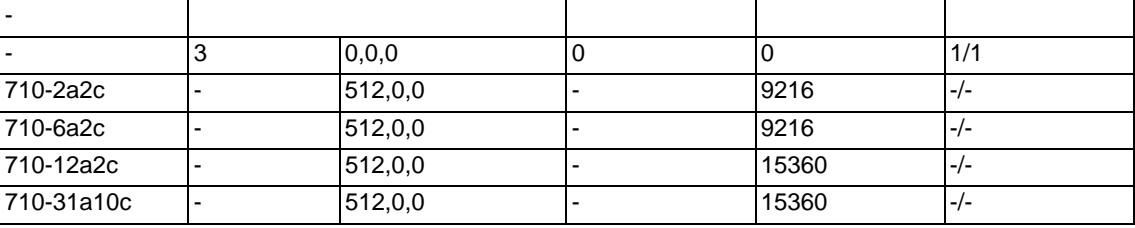

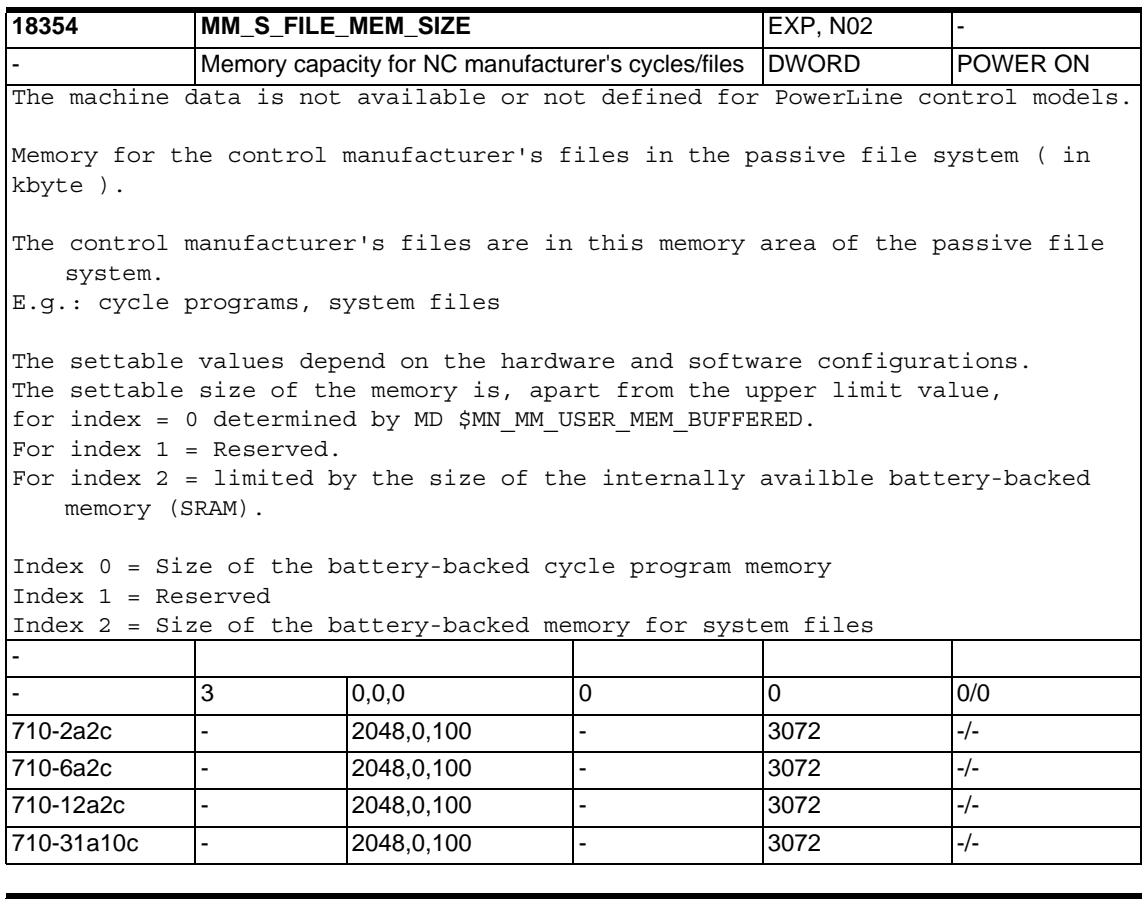

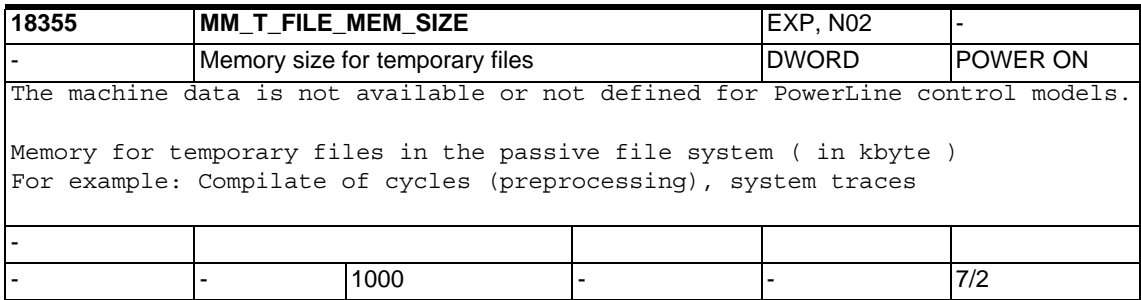

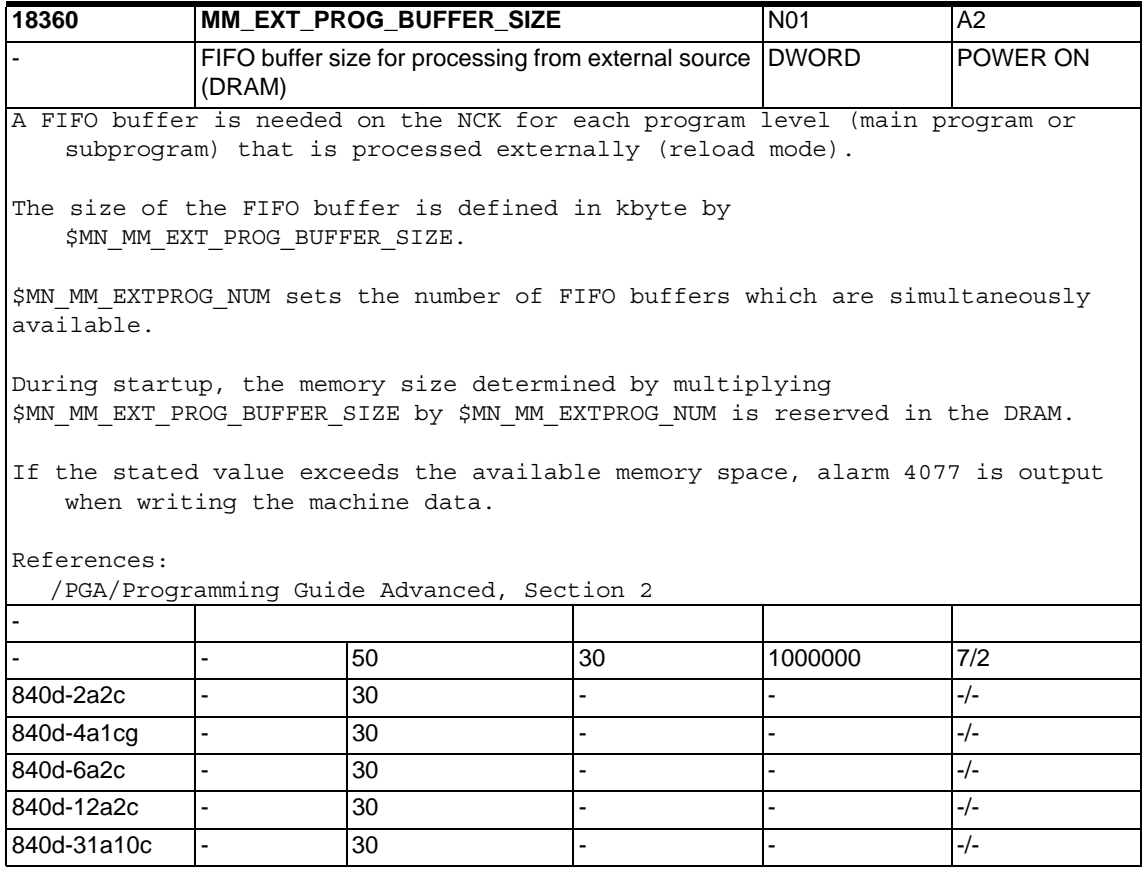

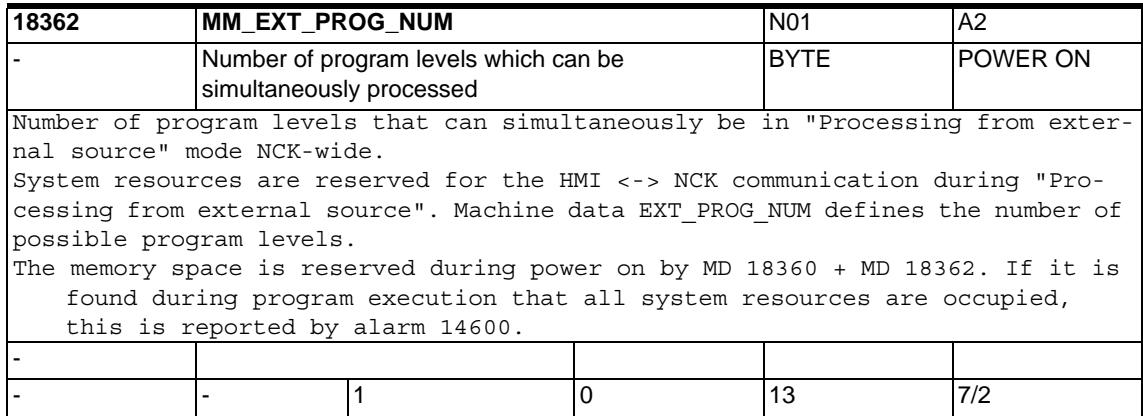

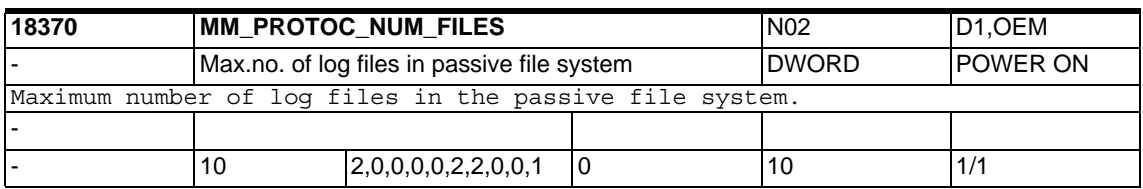

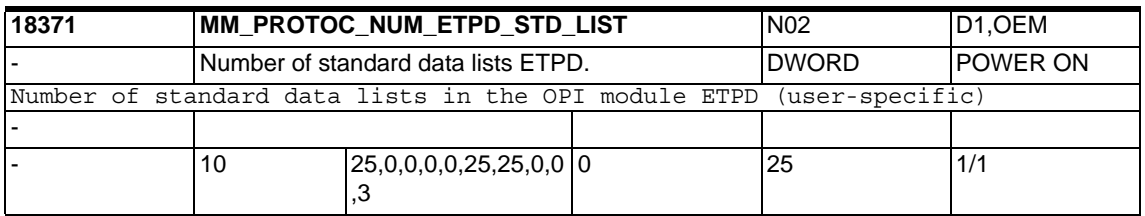

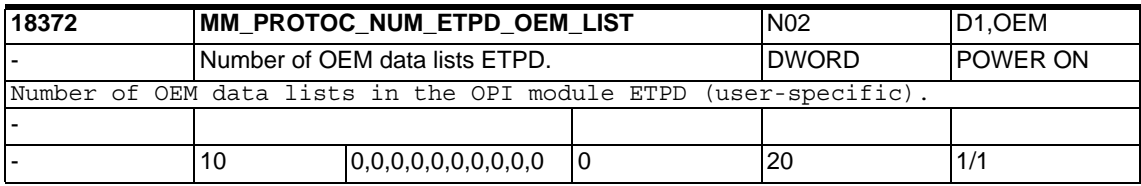

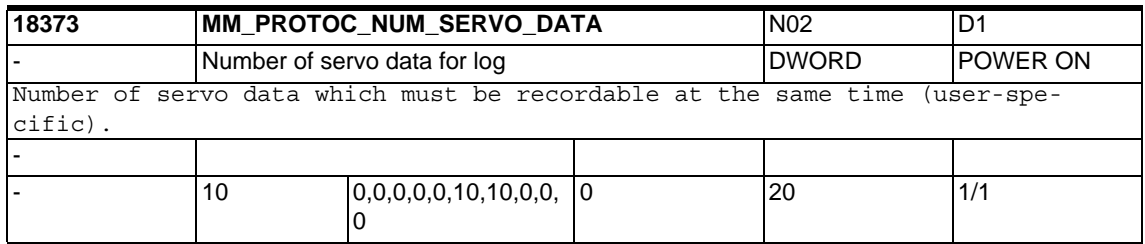

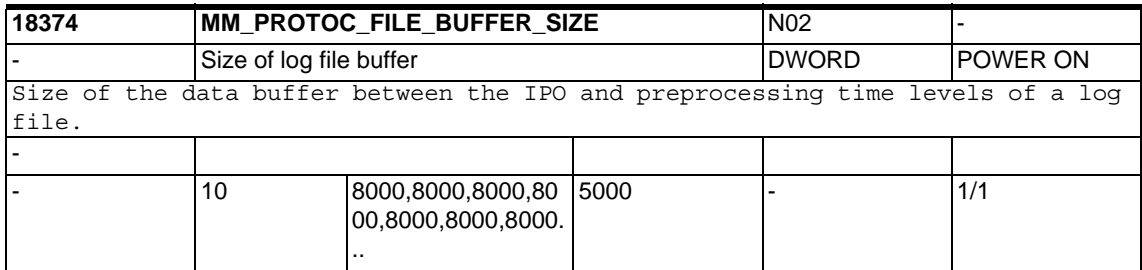

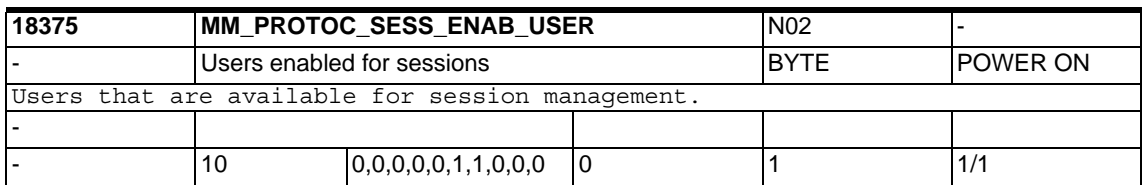

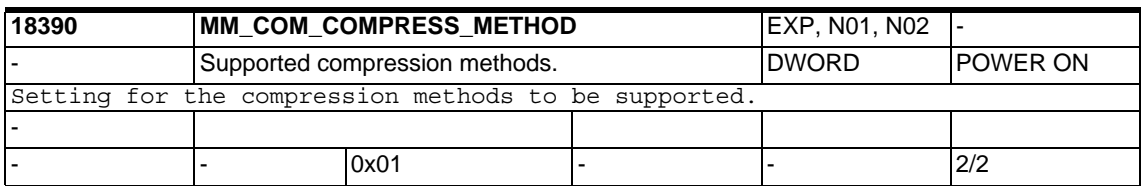

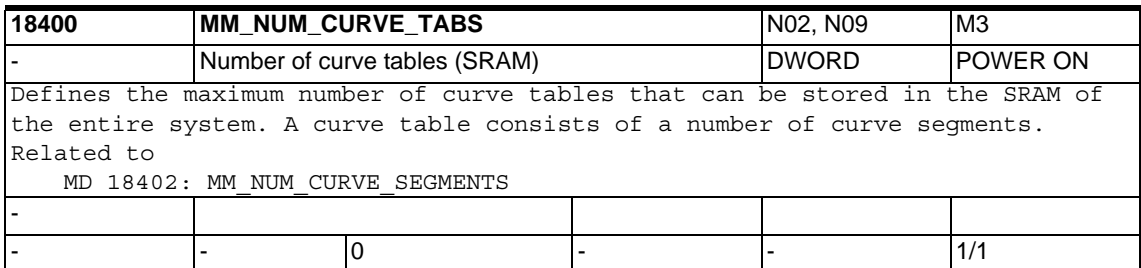

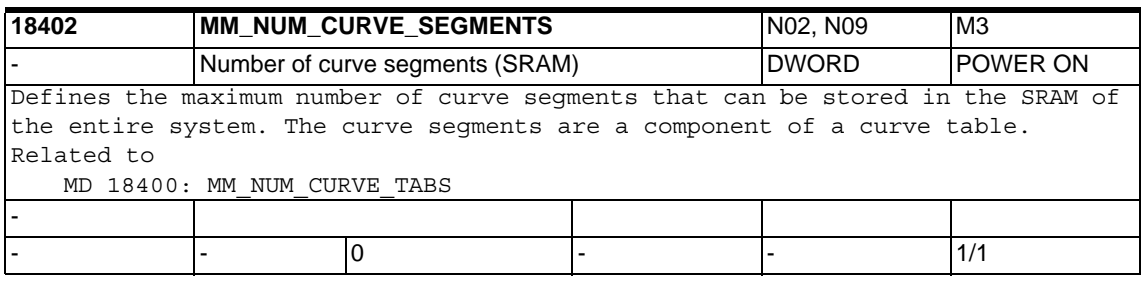

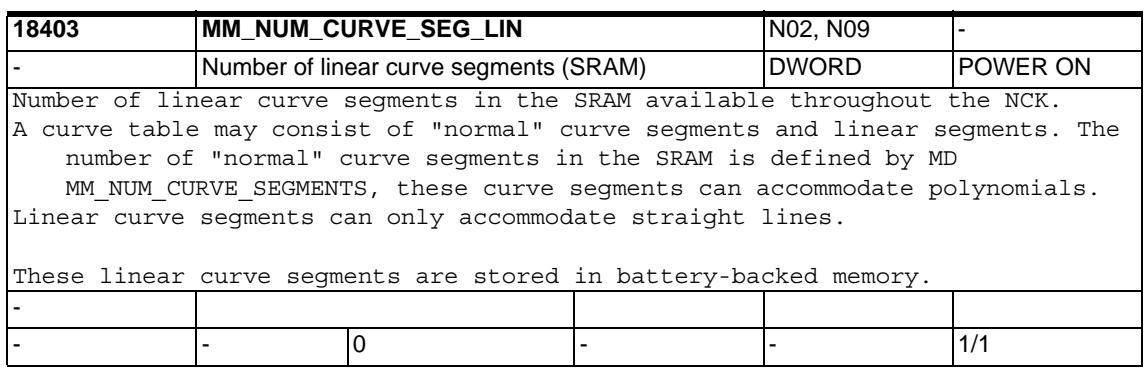

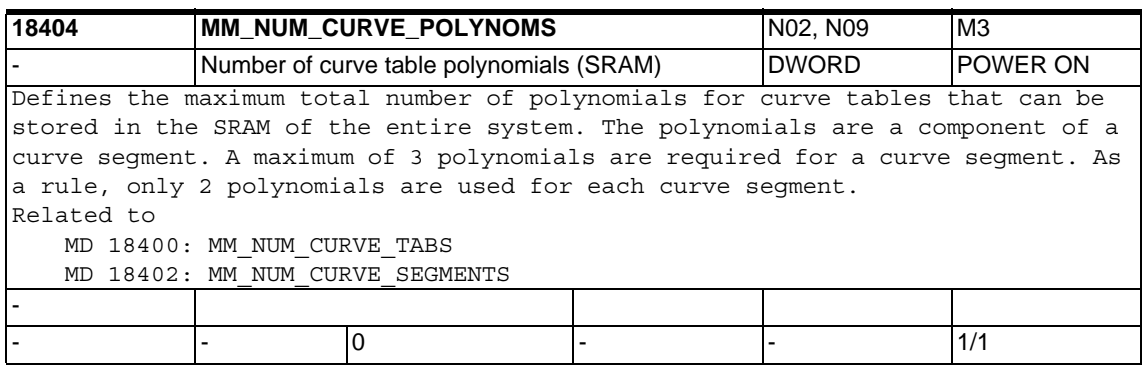

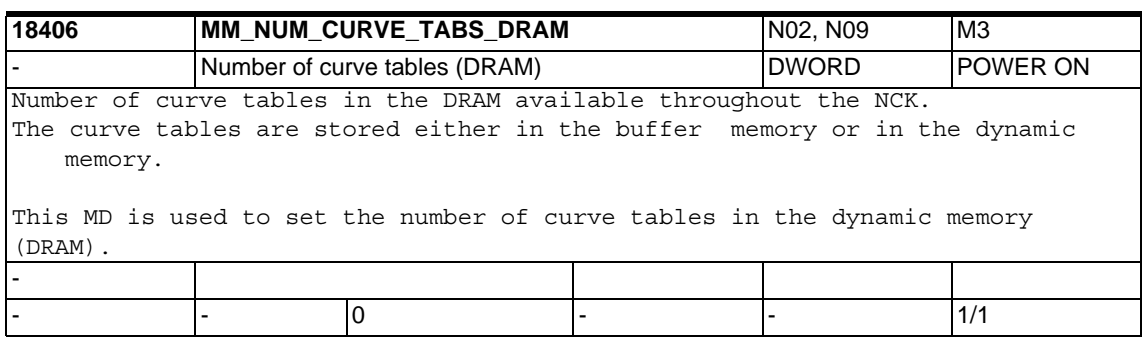

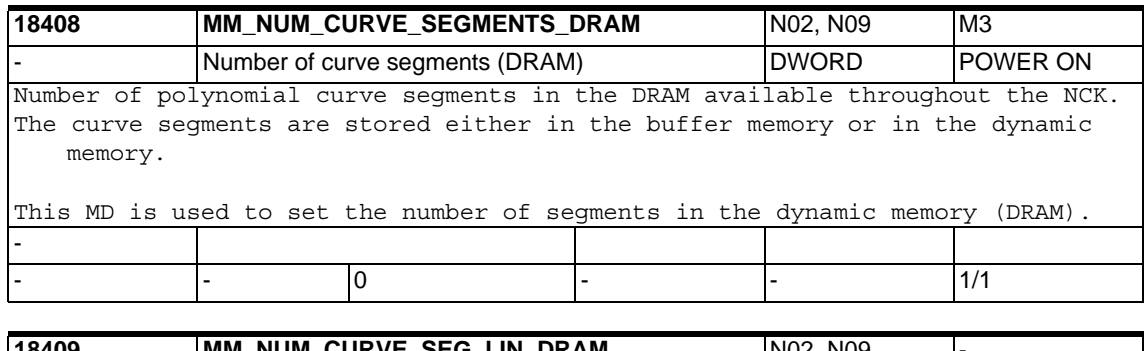

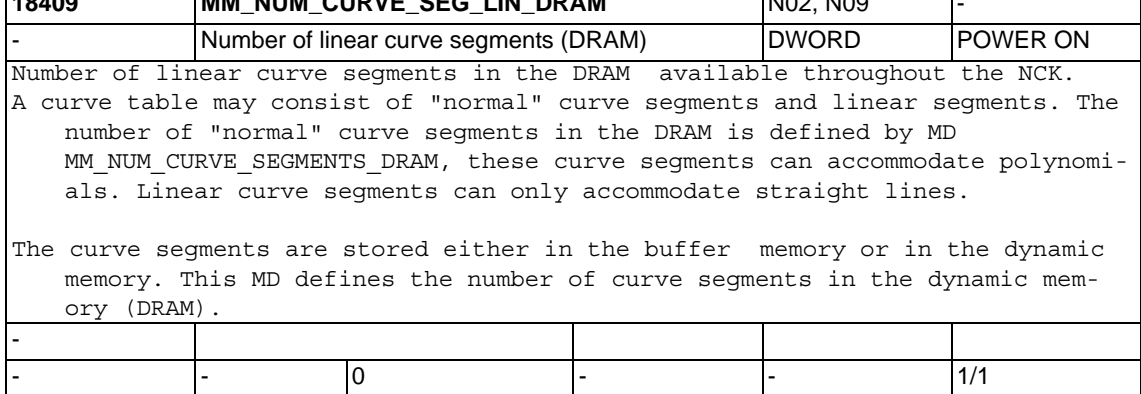

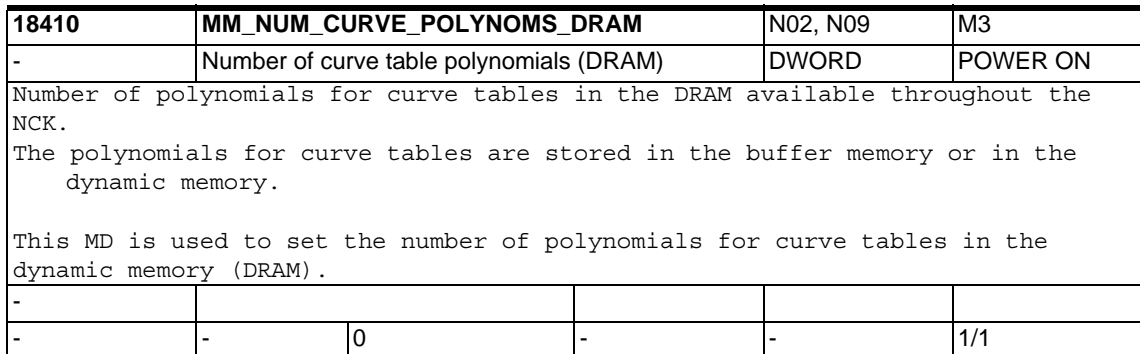

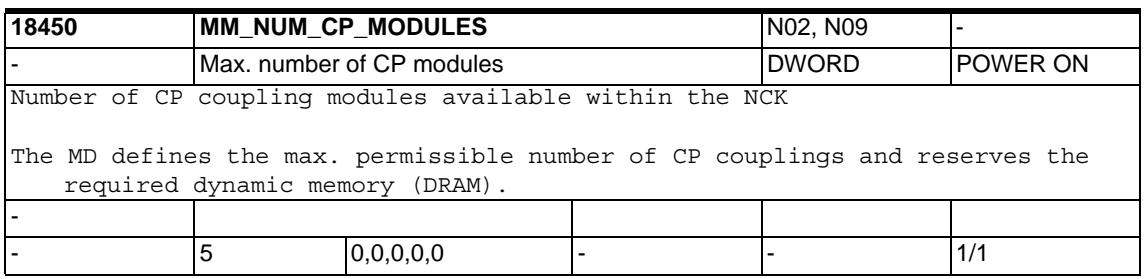

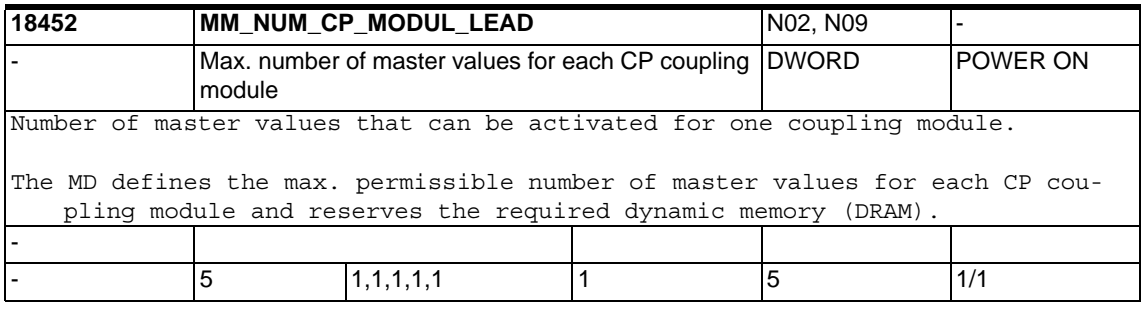

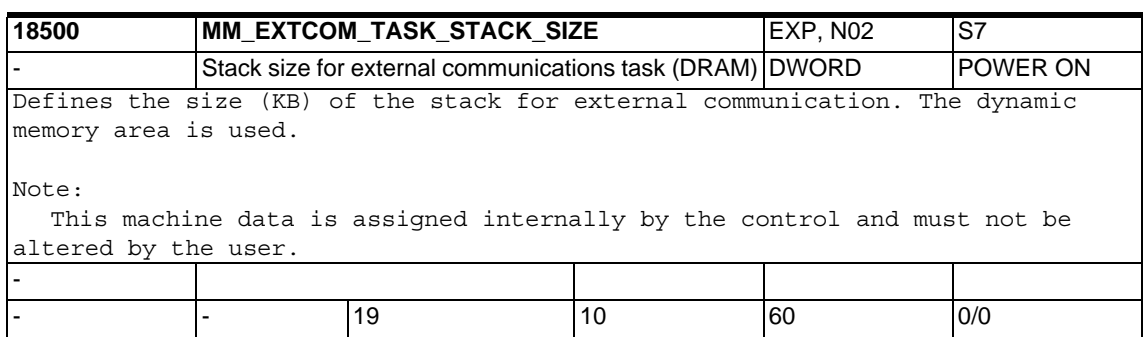

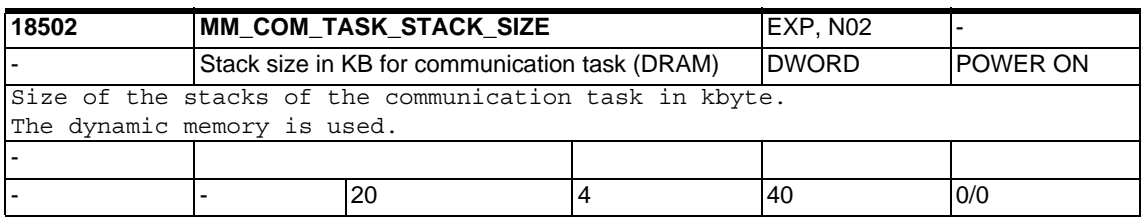

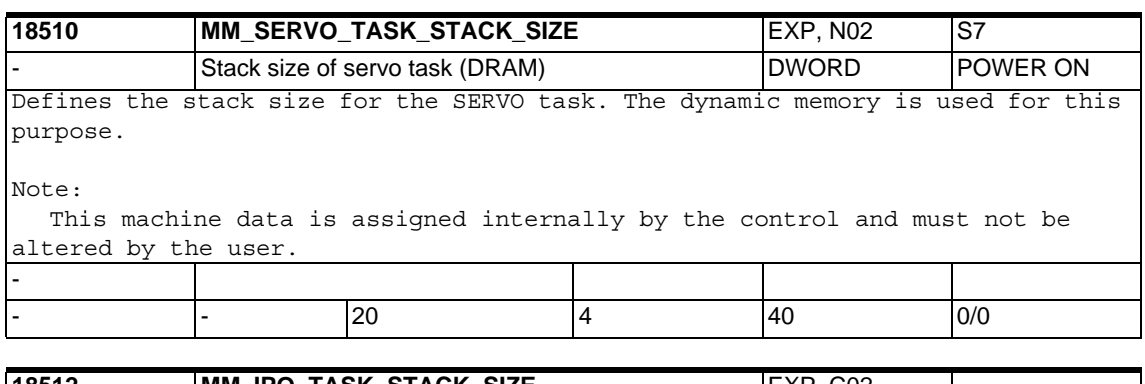

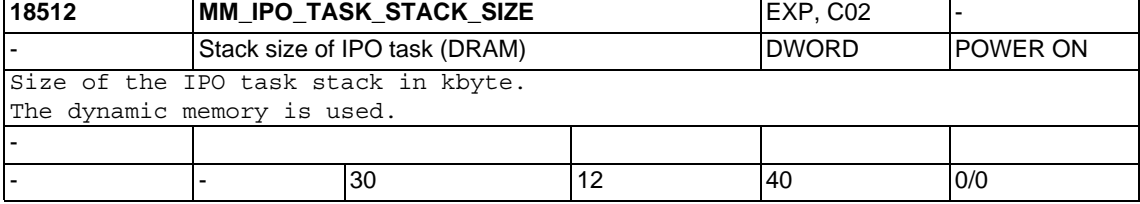
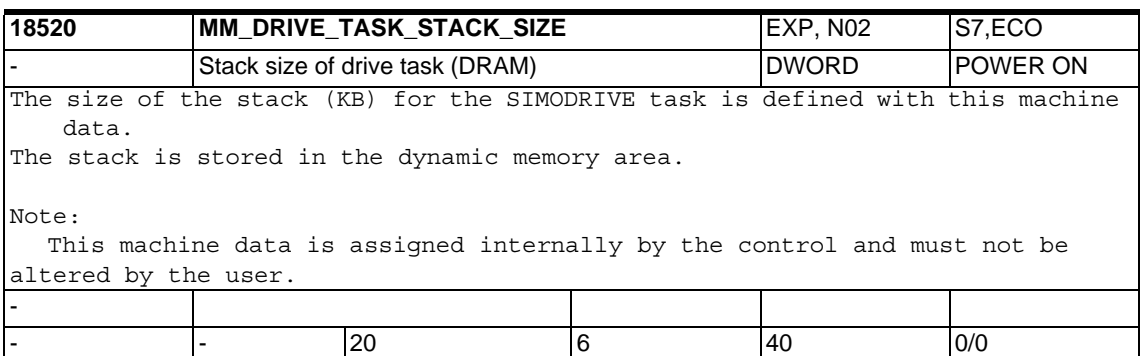

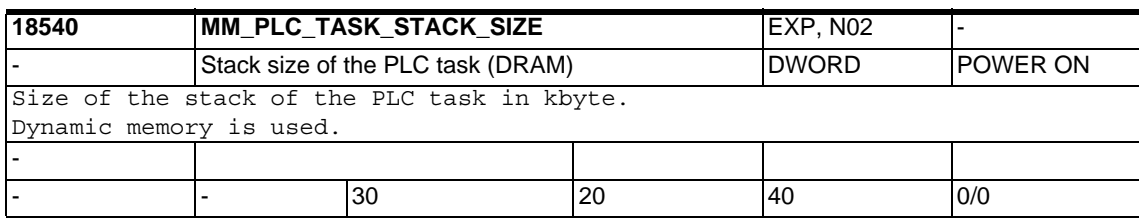

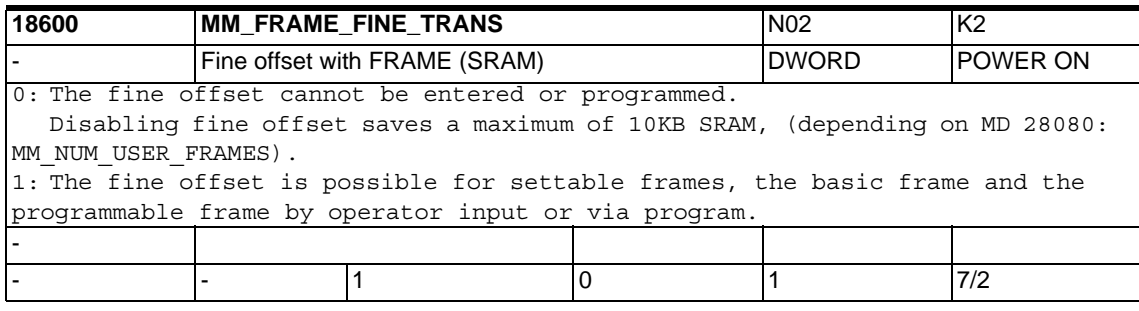

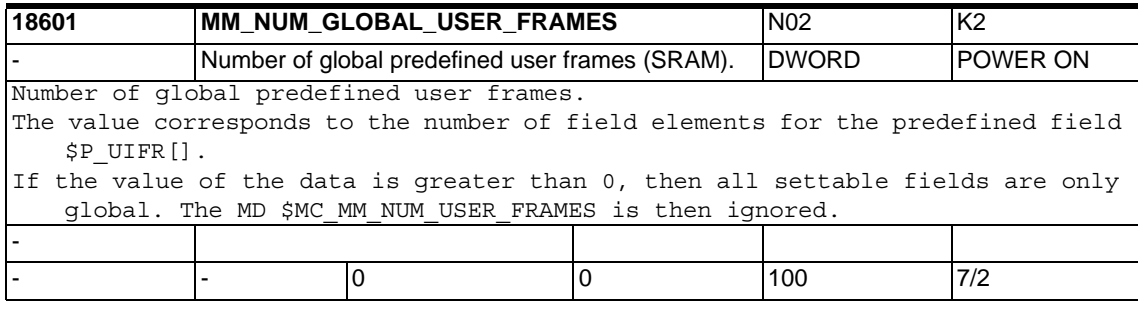

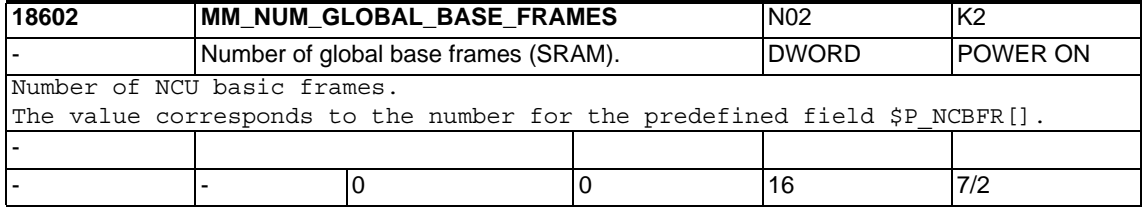

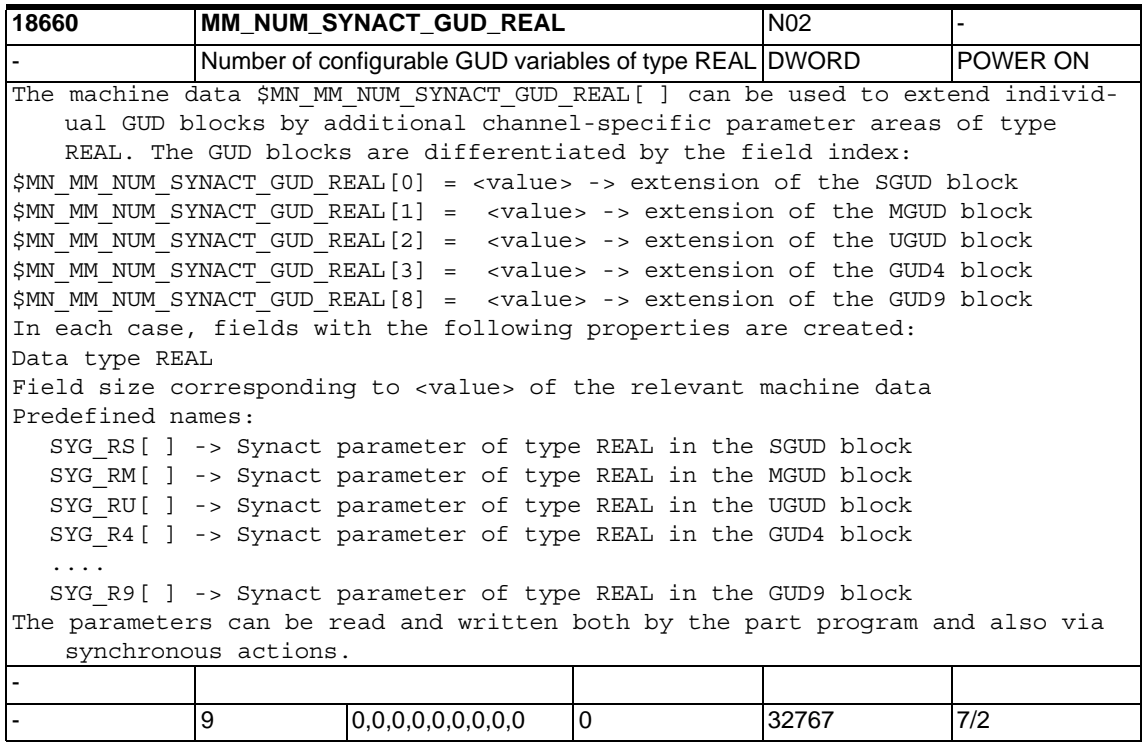

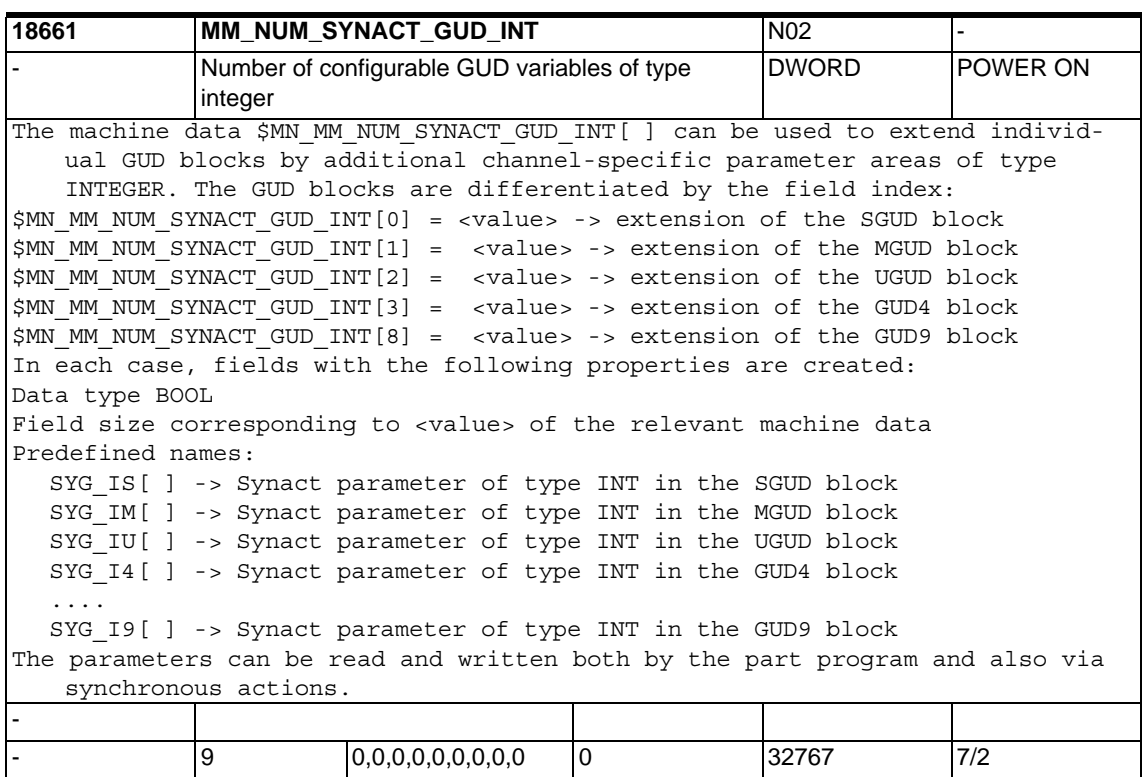

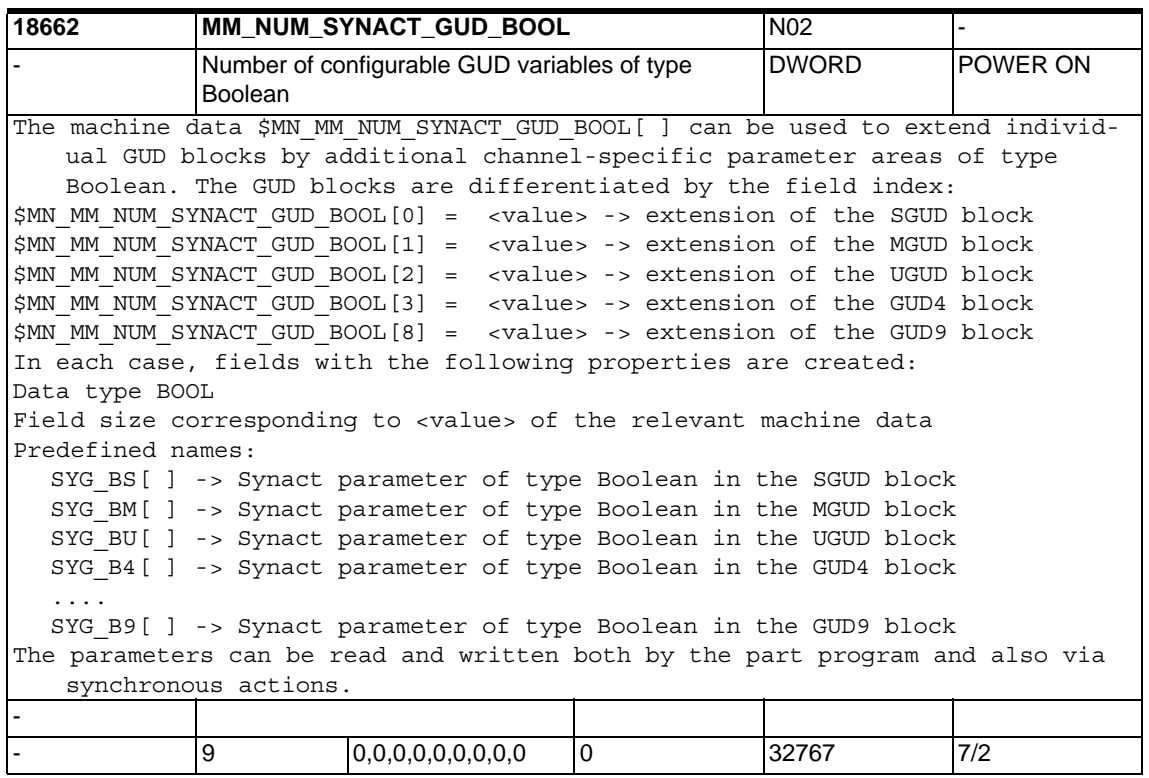

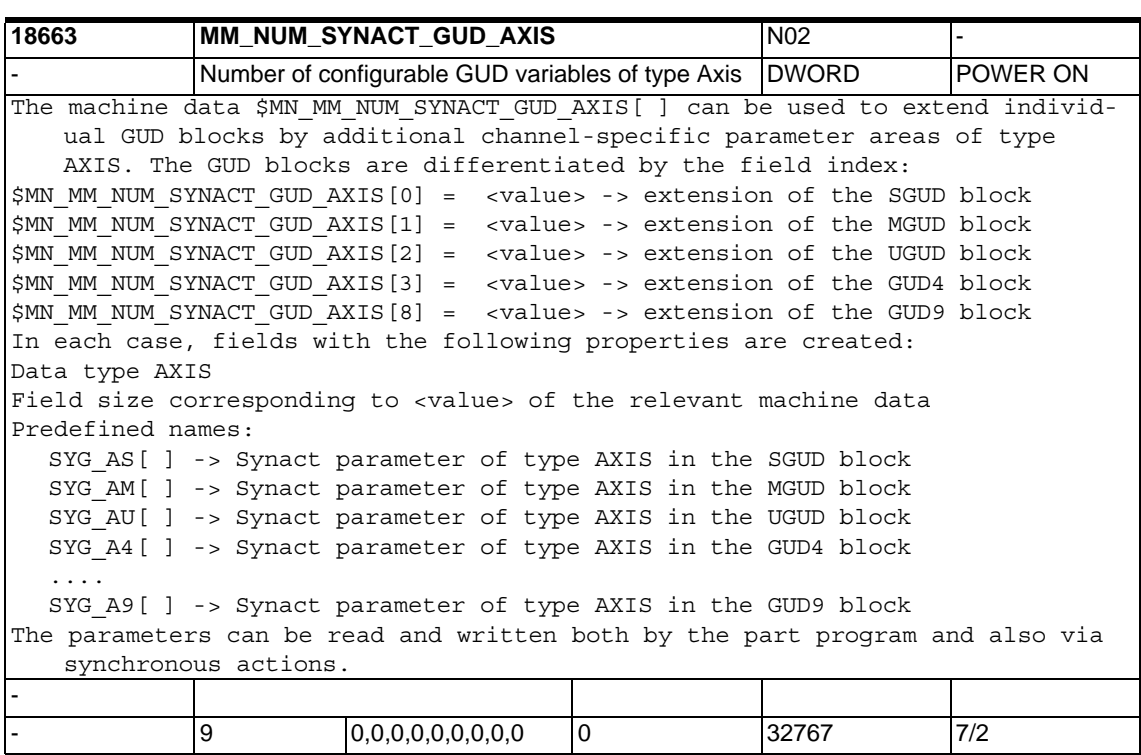

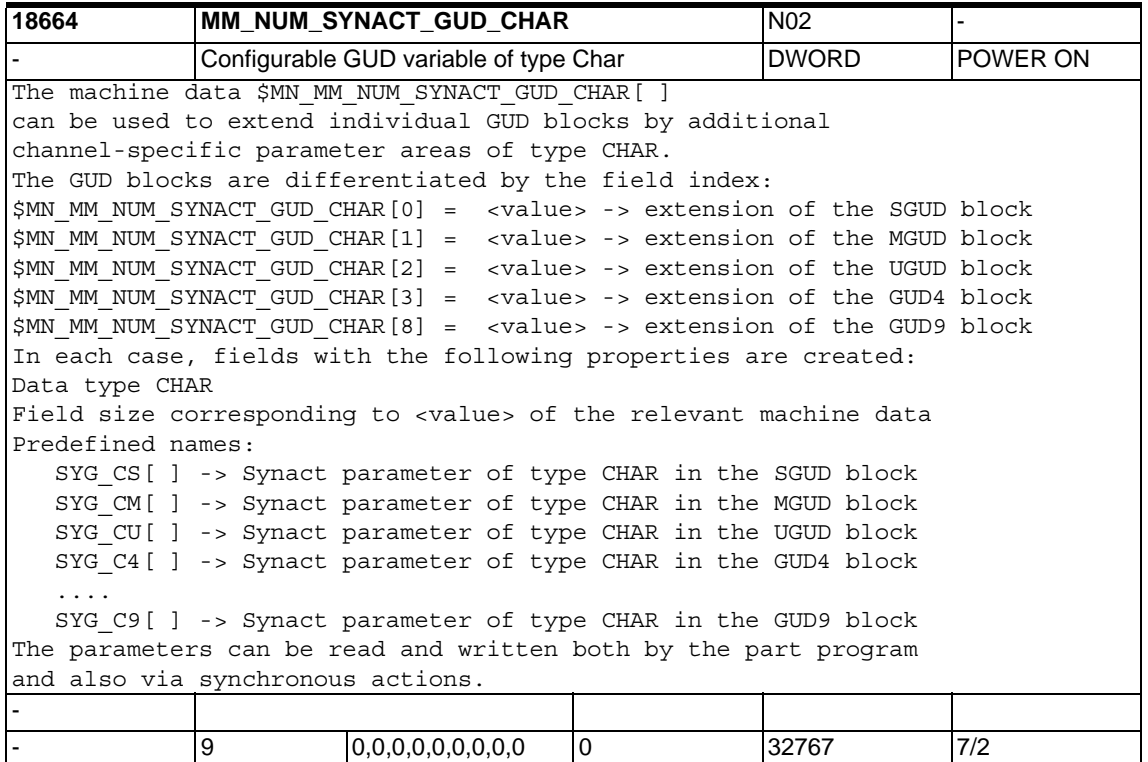

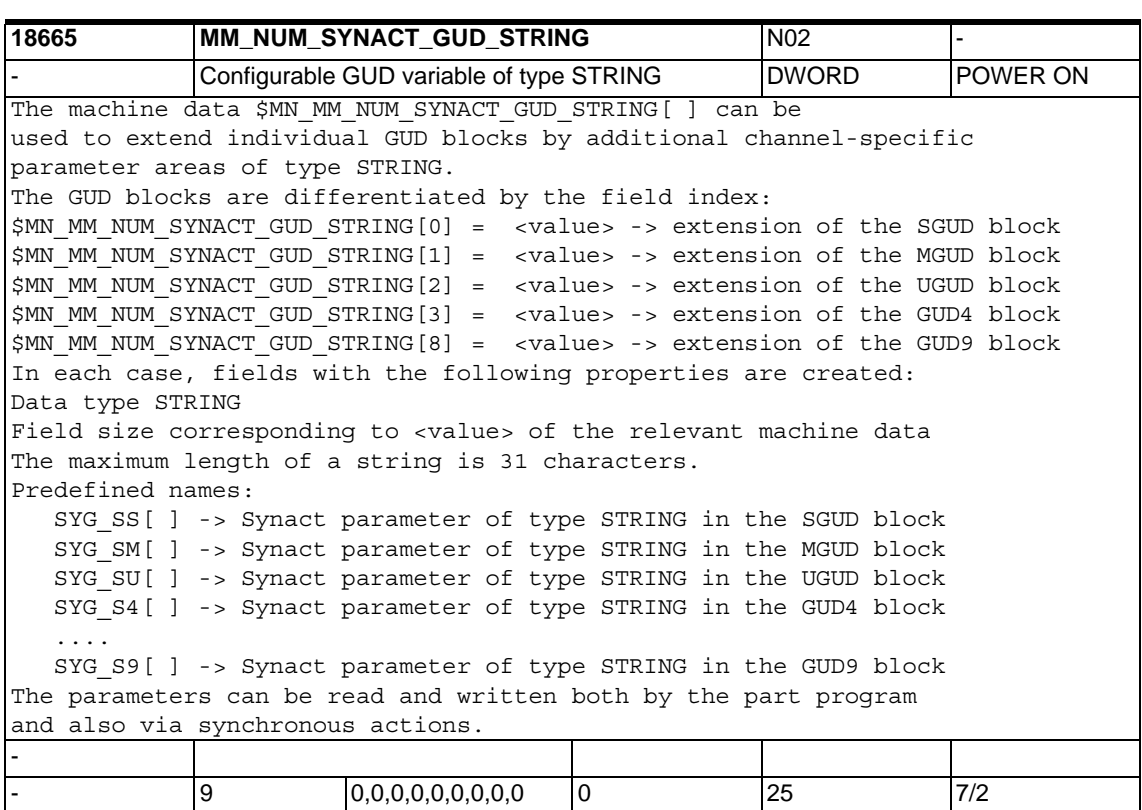

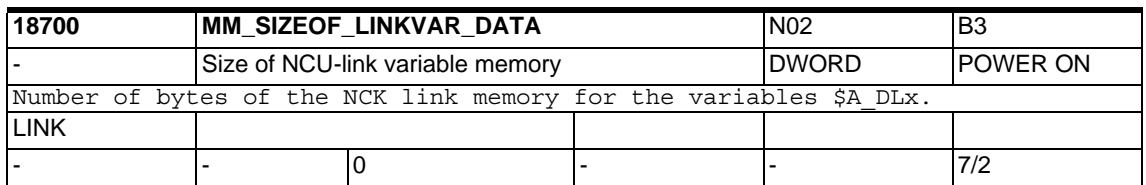

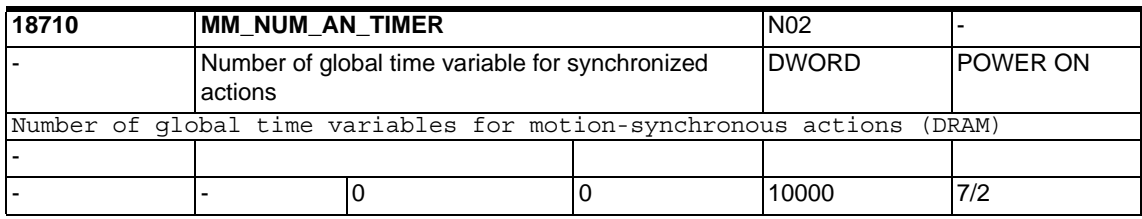

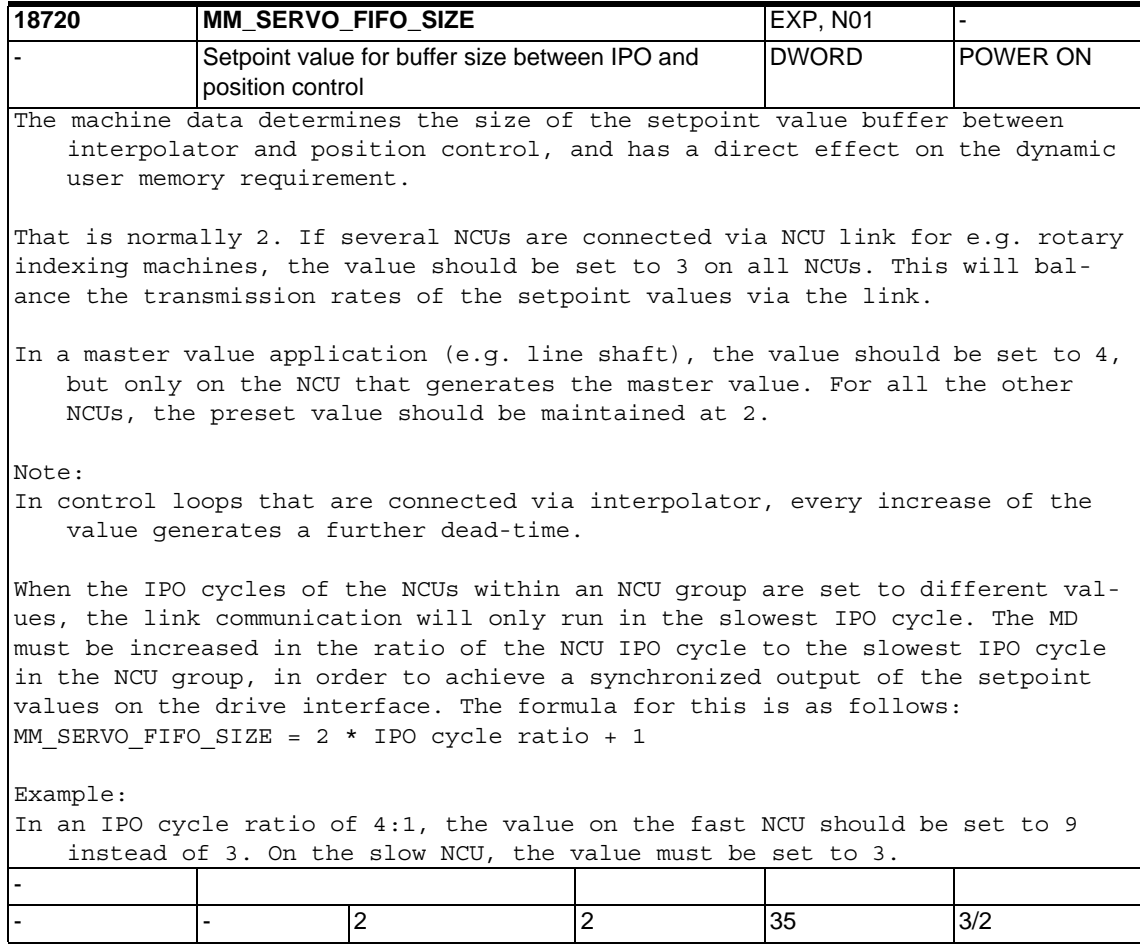

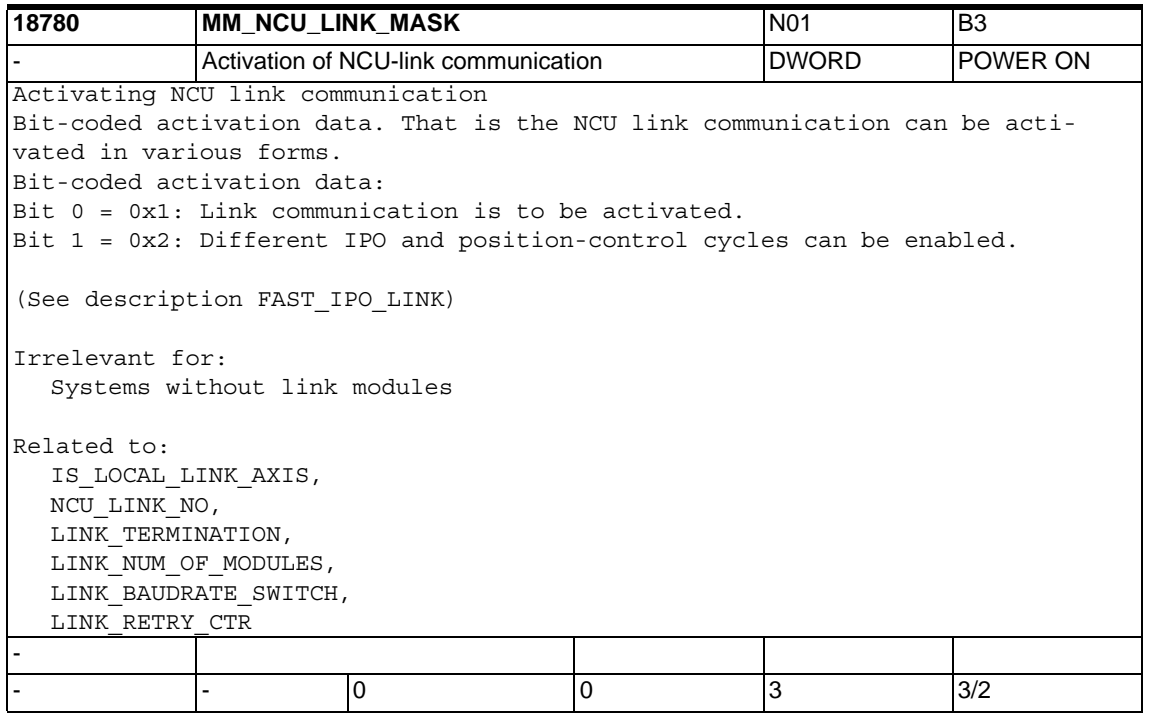

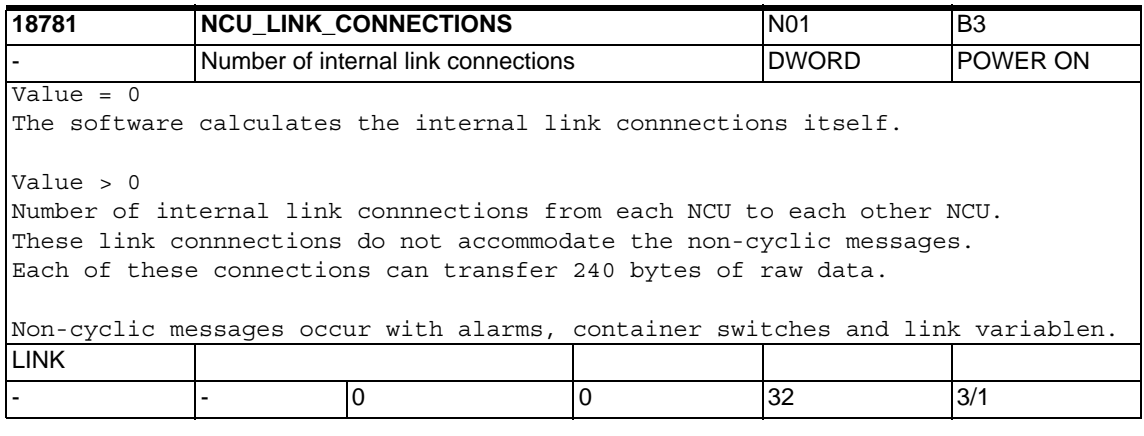

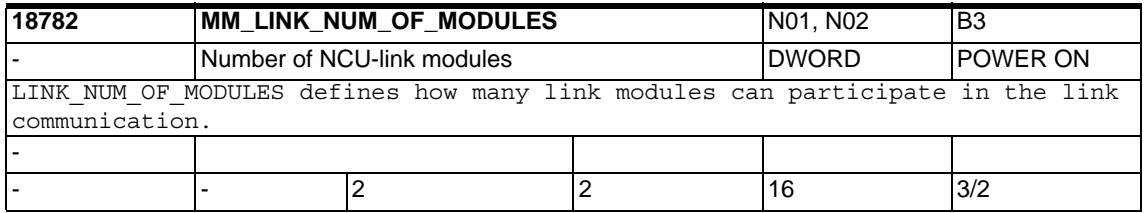

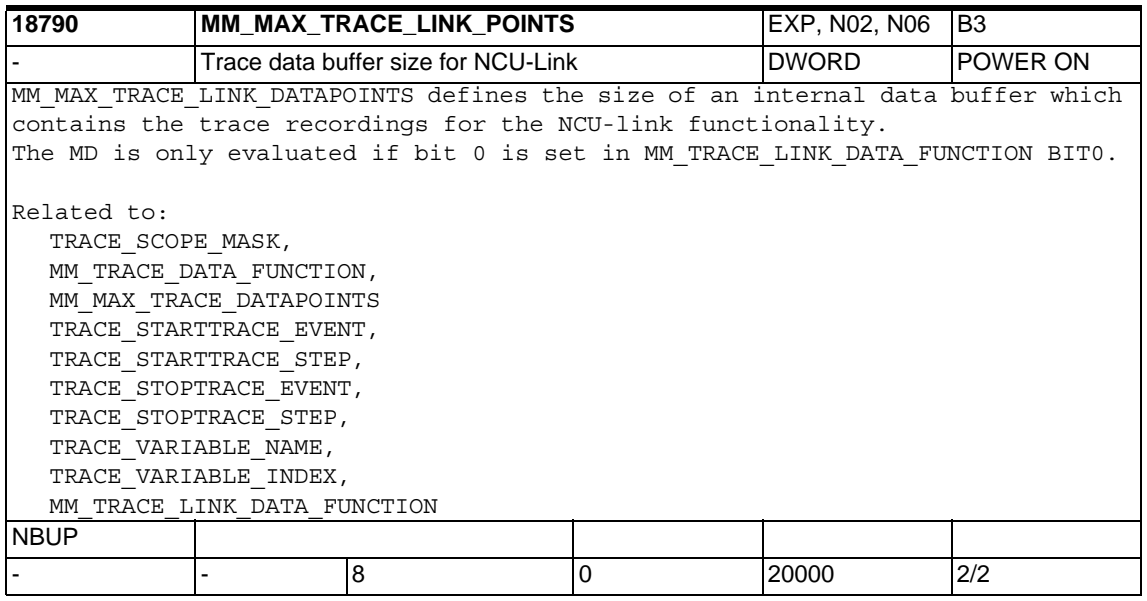

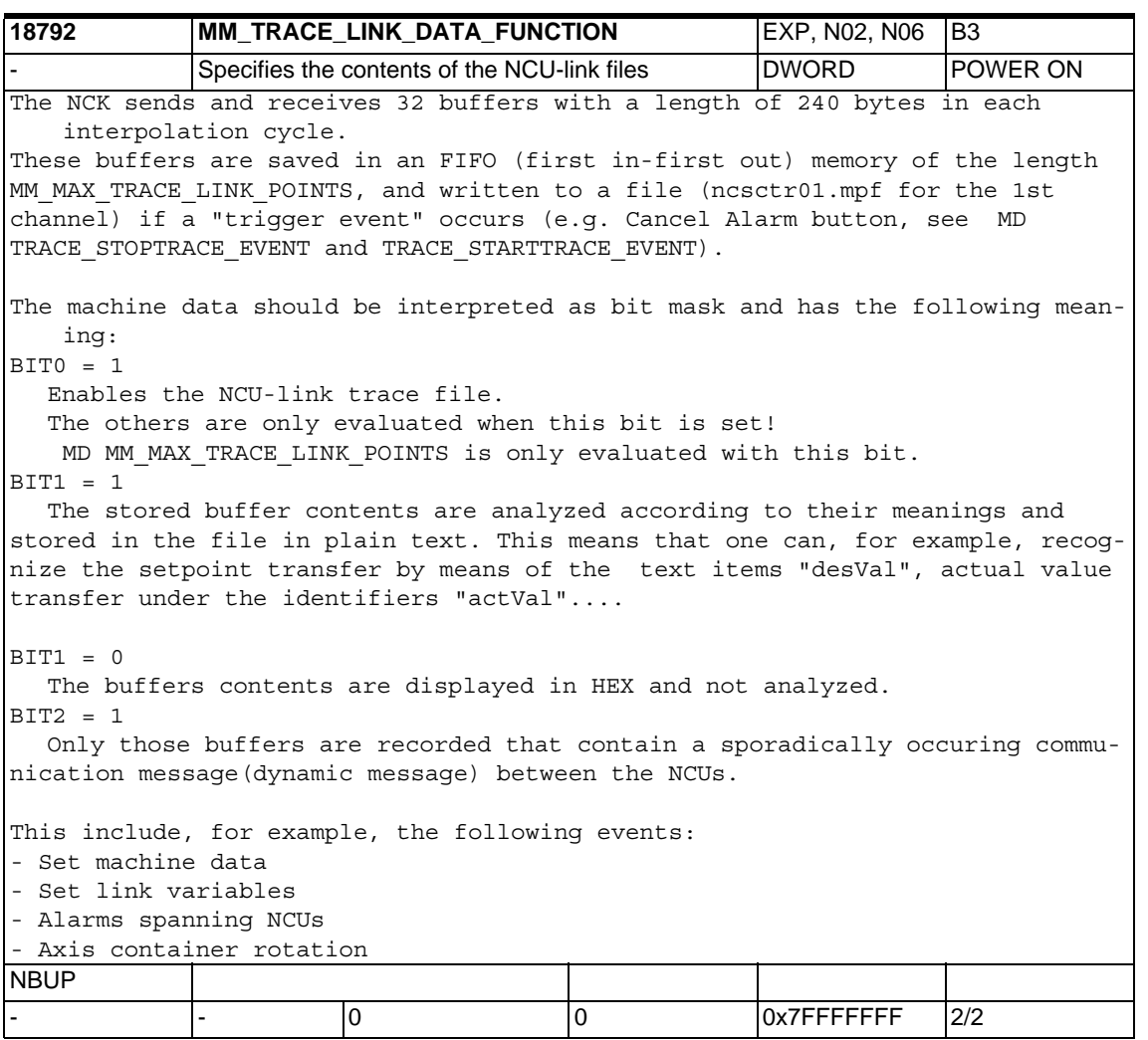

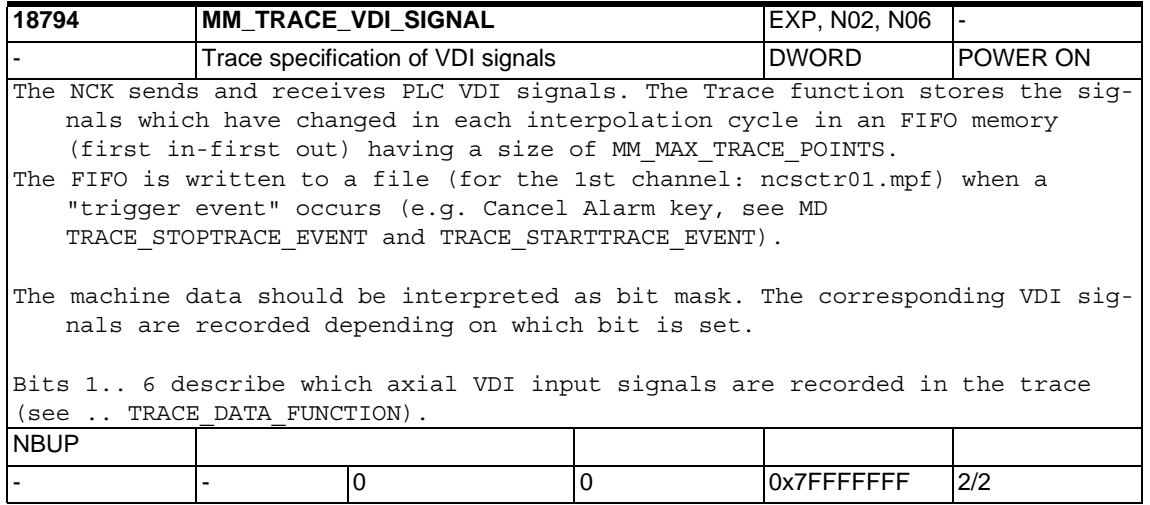

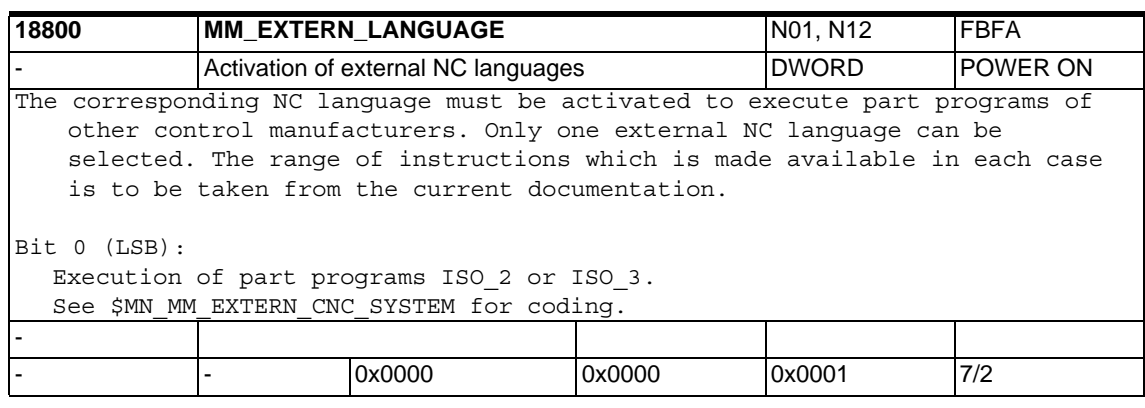

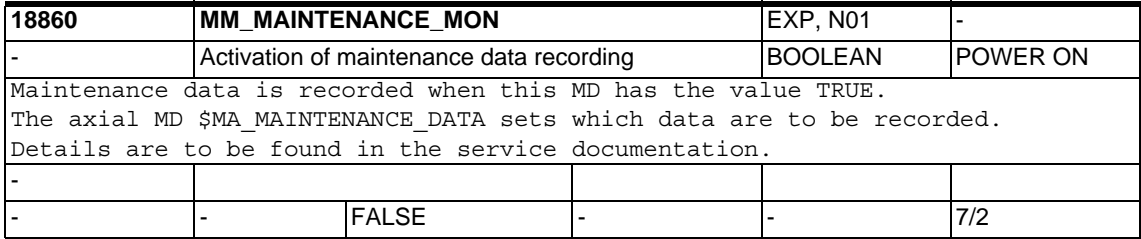

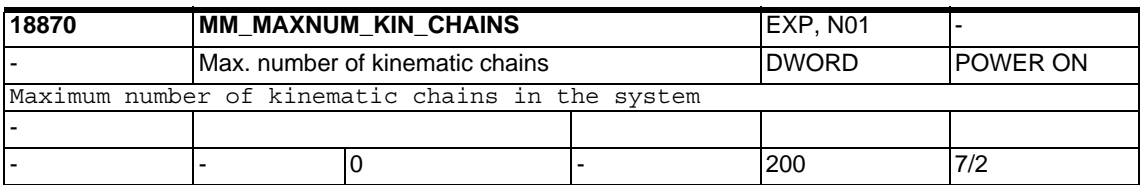

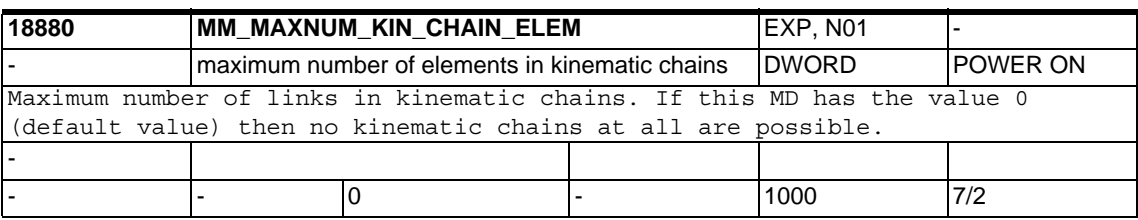

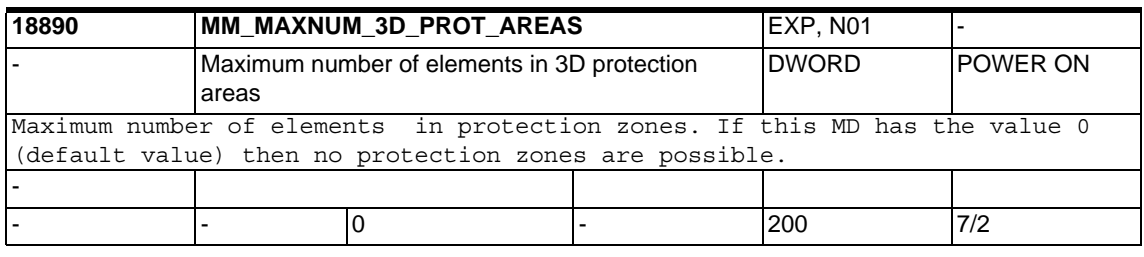

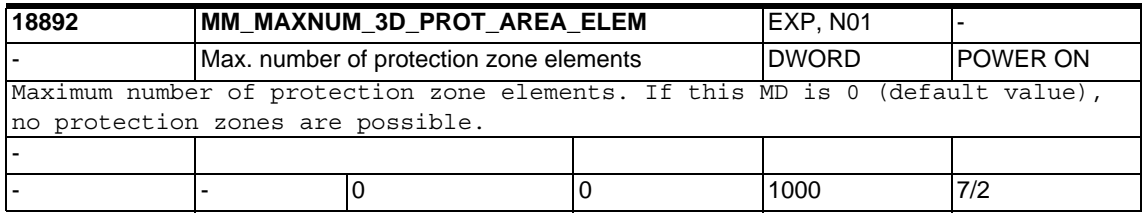

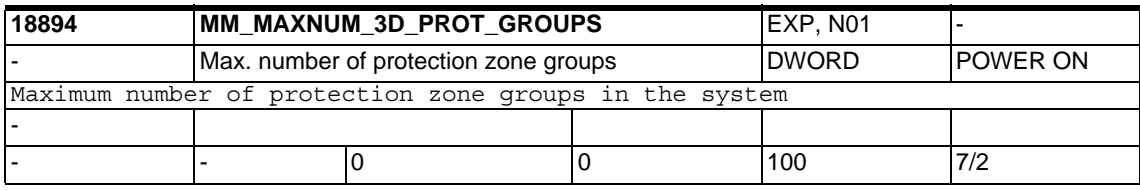

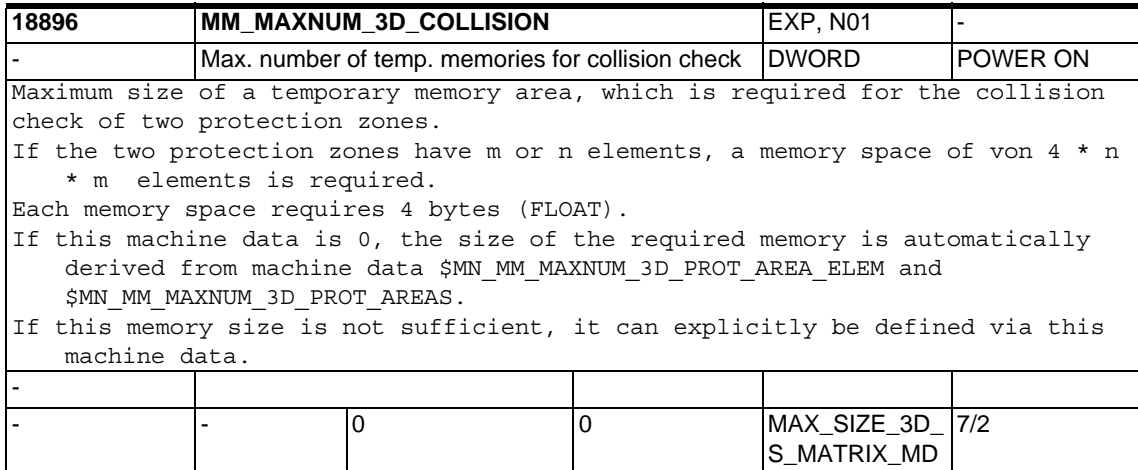

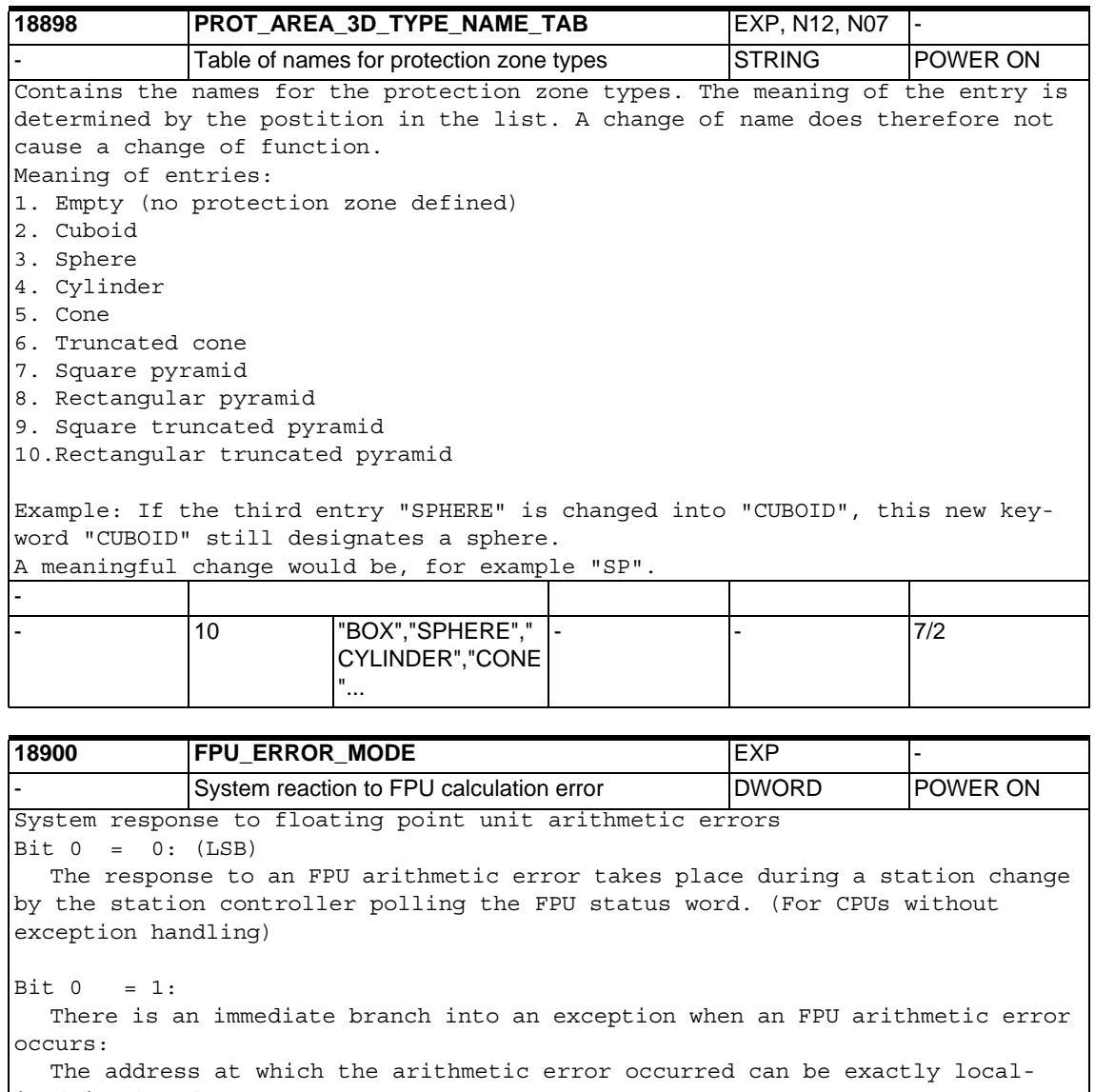

ized in the alarm output

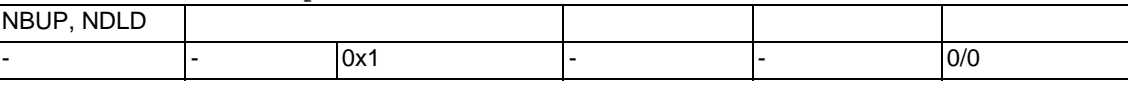

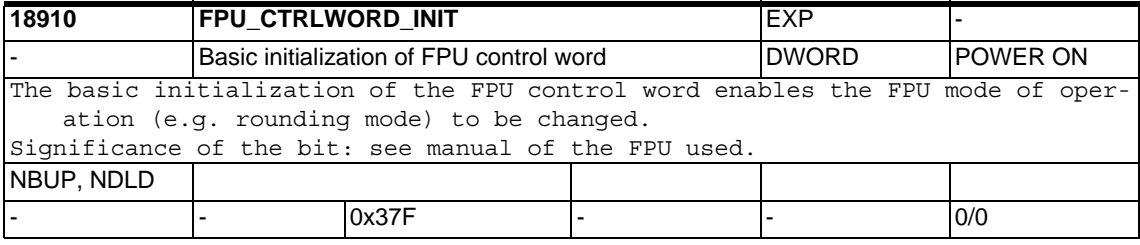

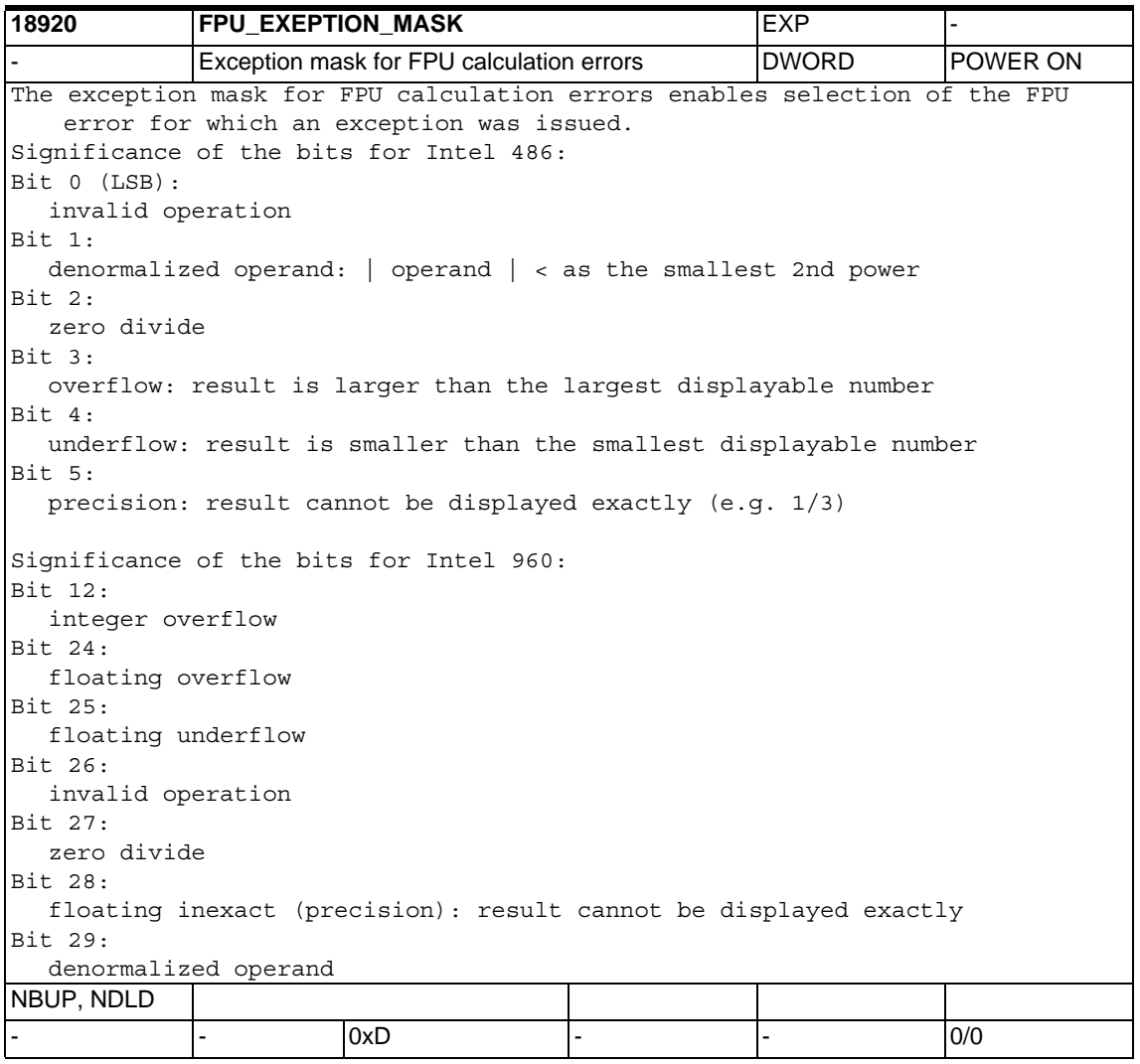

## **1.4 Channel specific machine data**

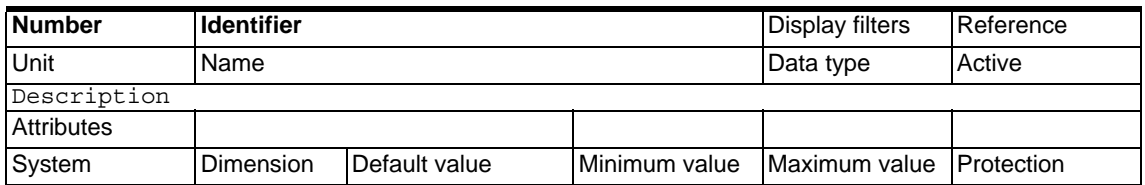

## **1.4.1 Basic channel machine data**

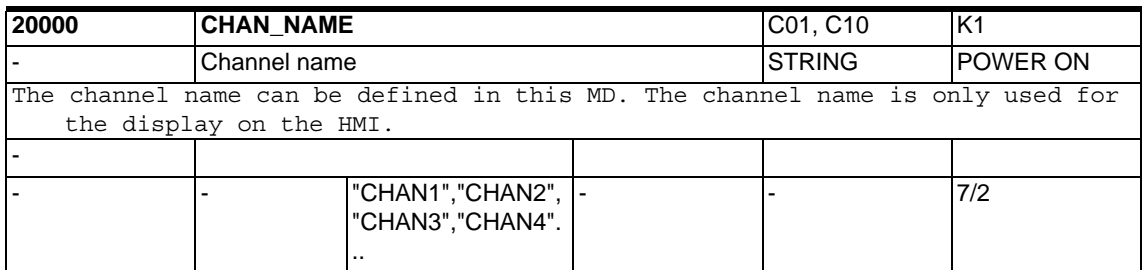

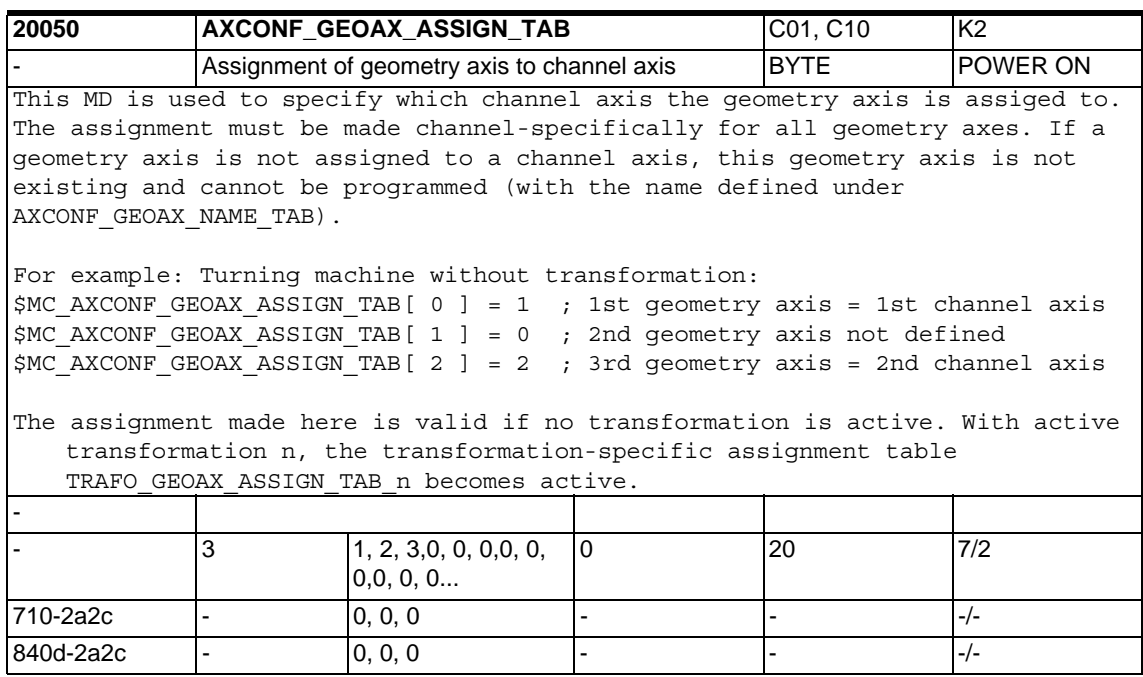

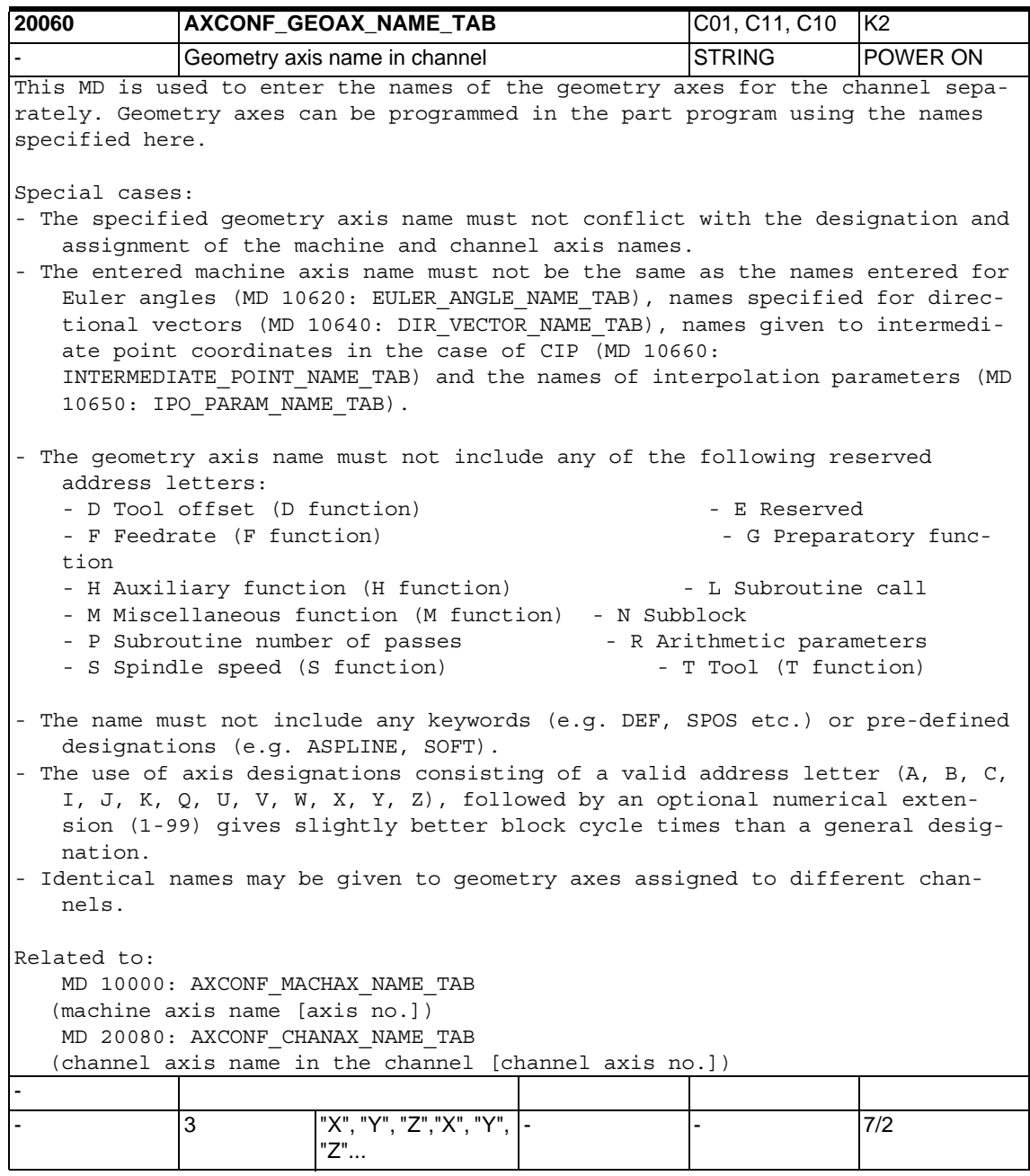

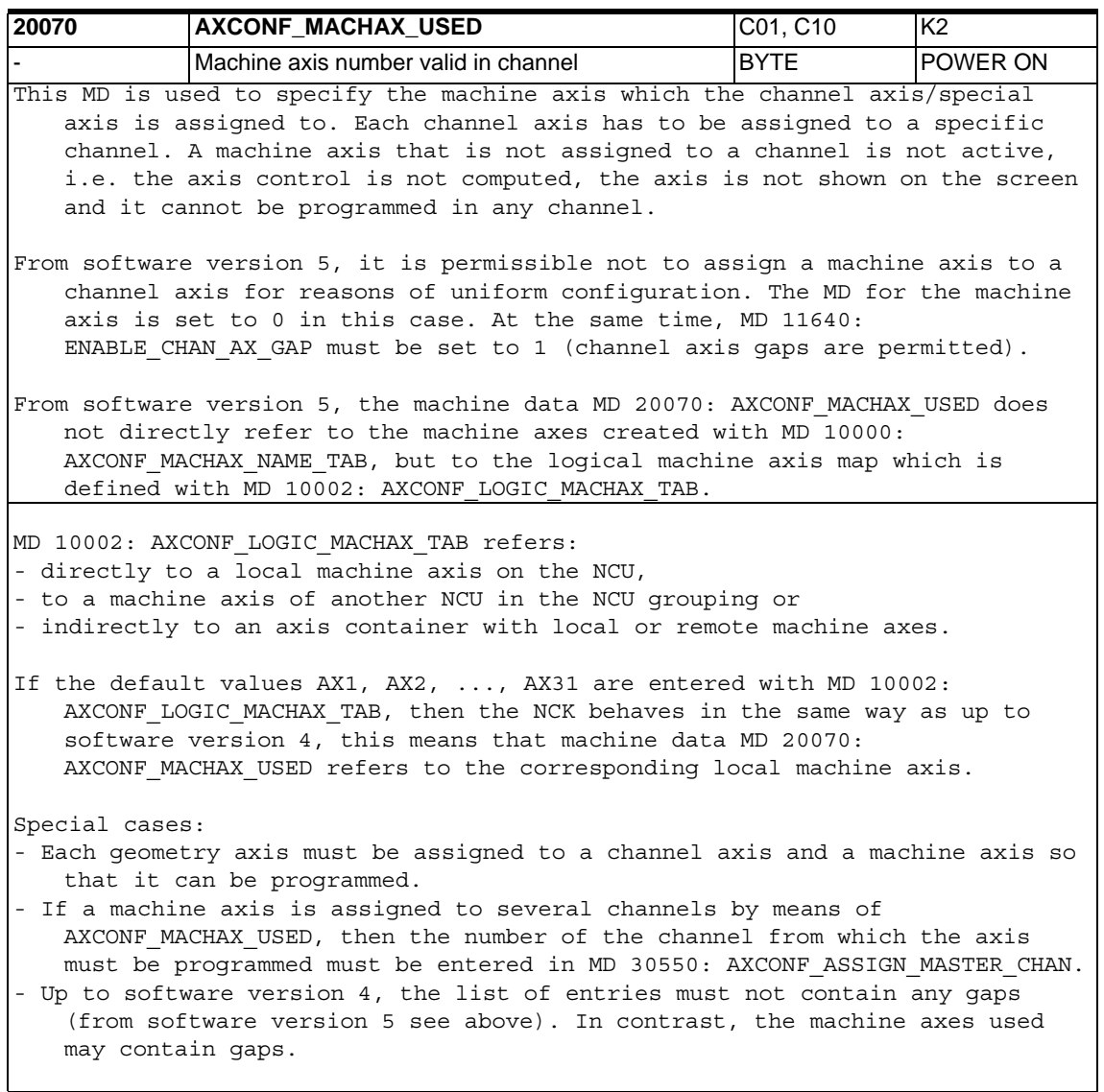

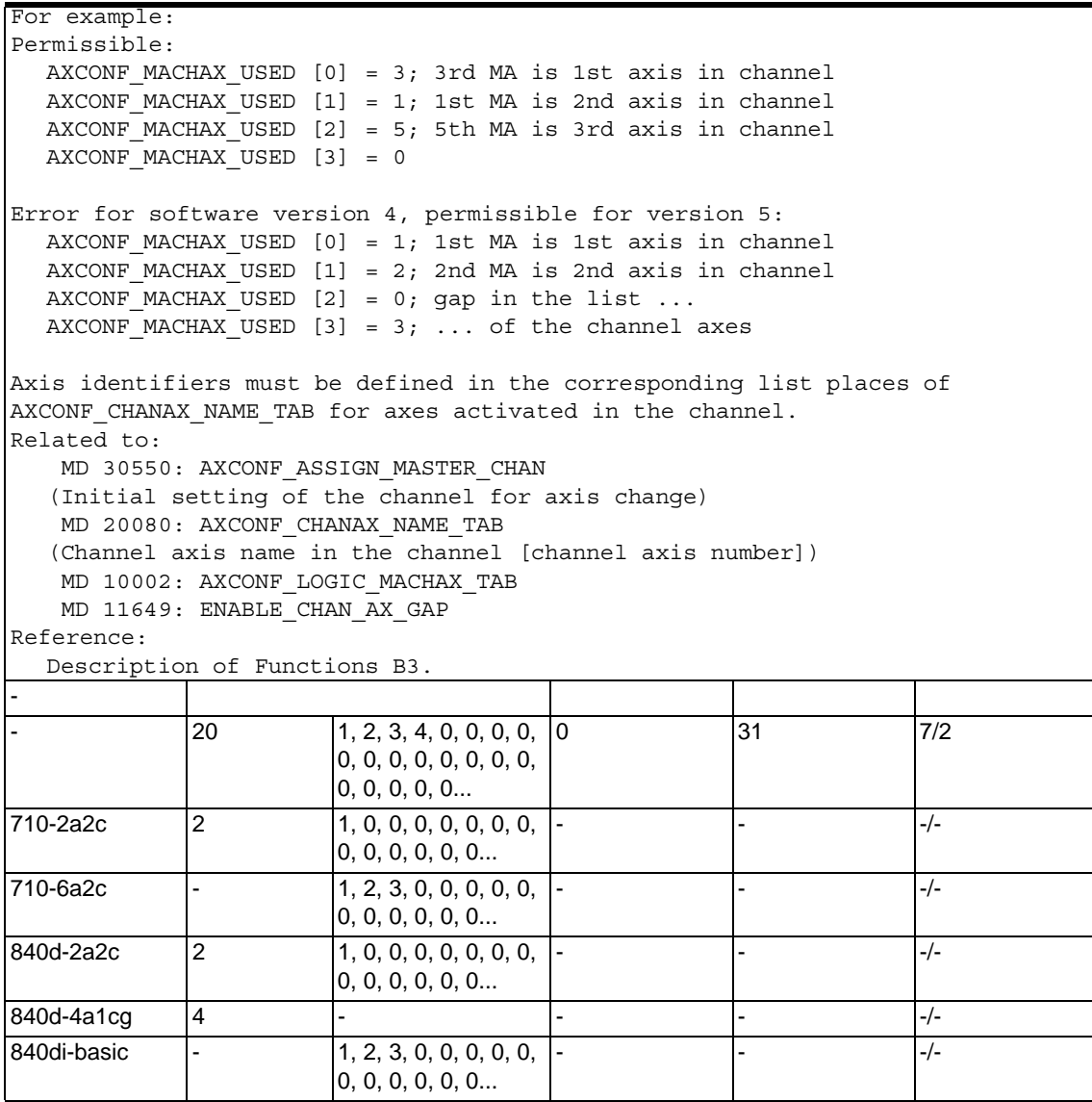

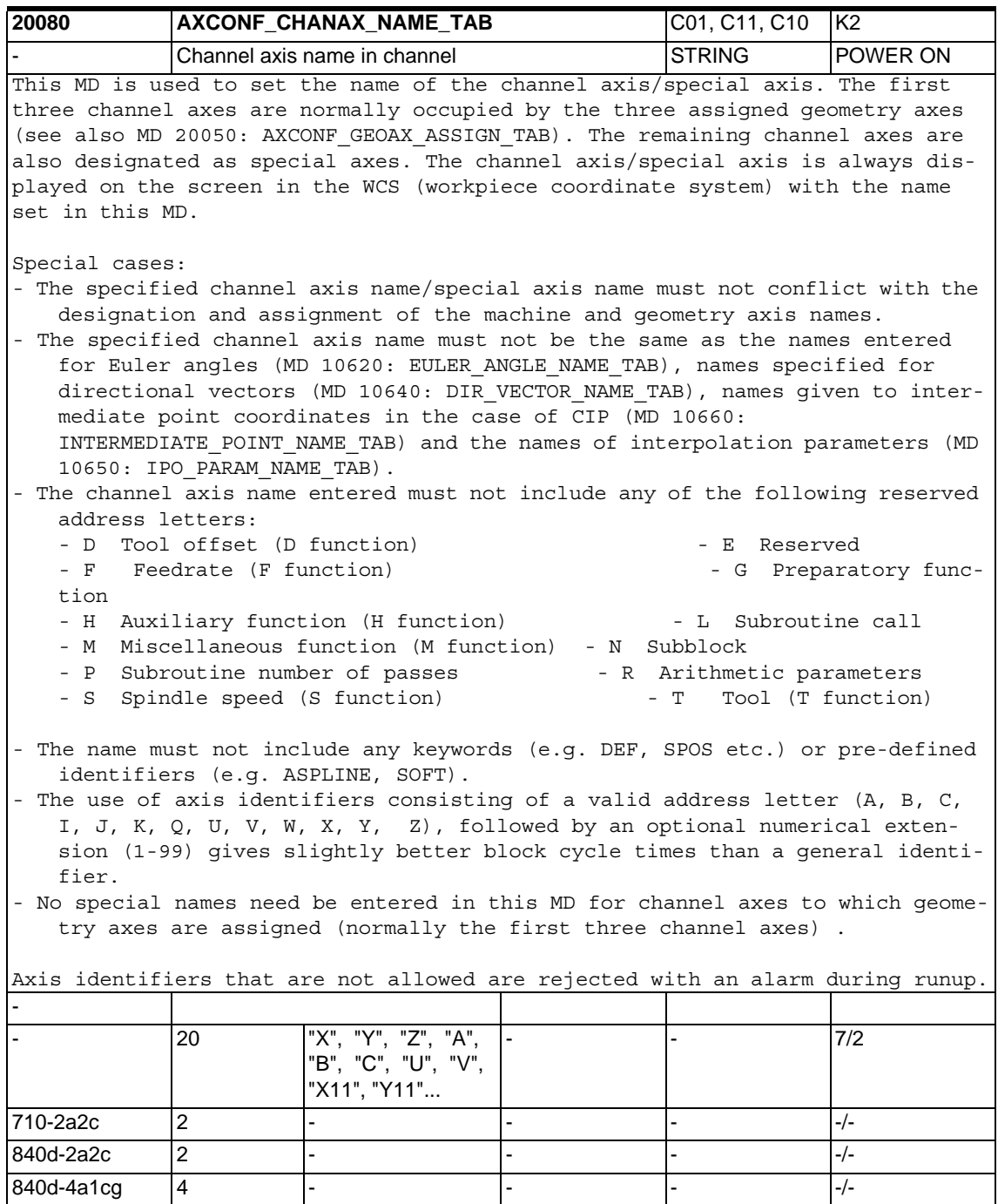

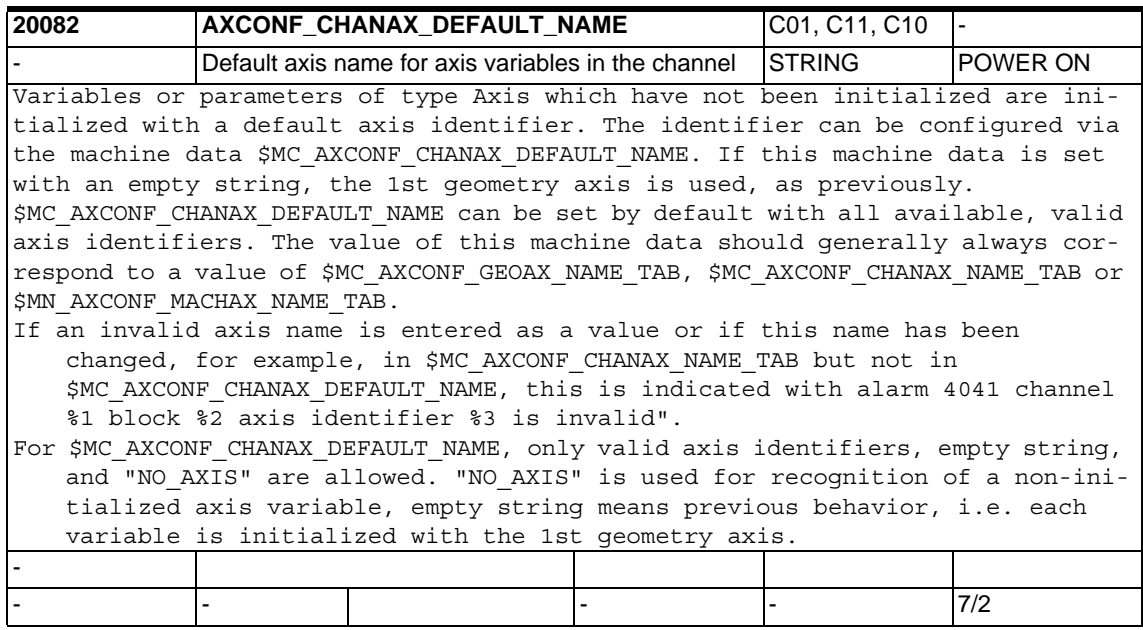

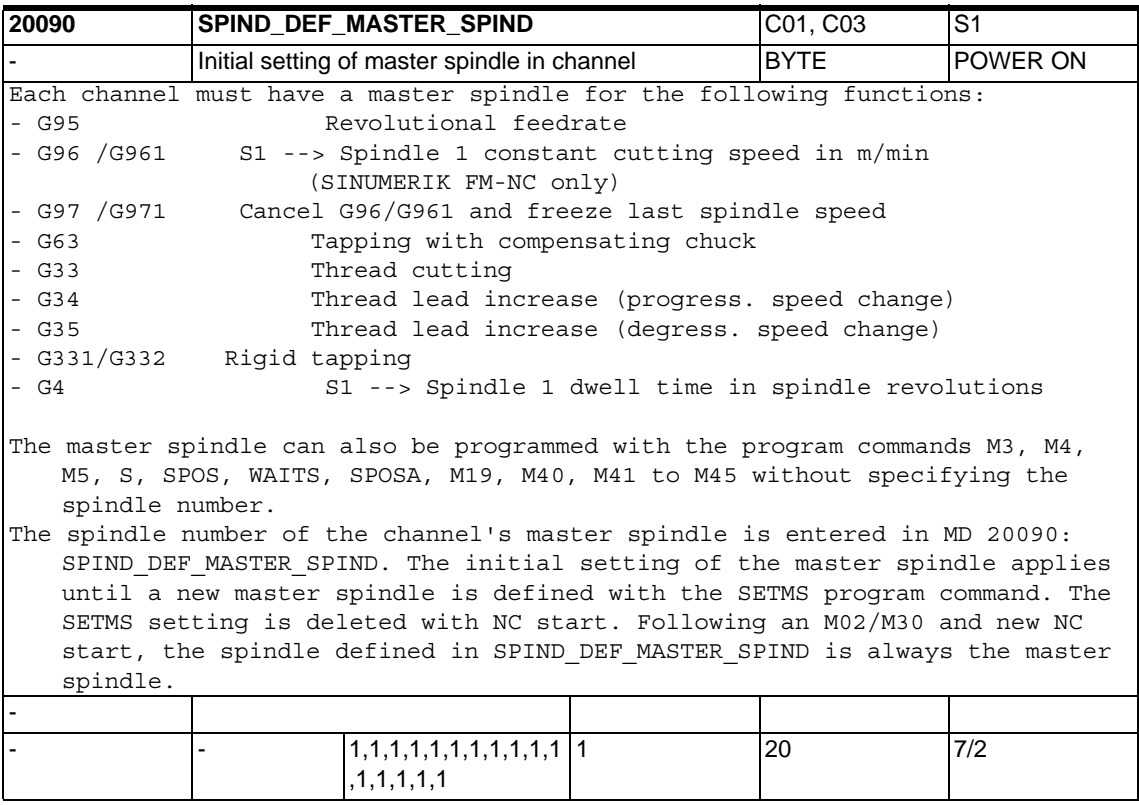

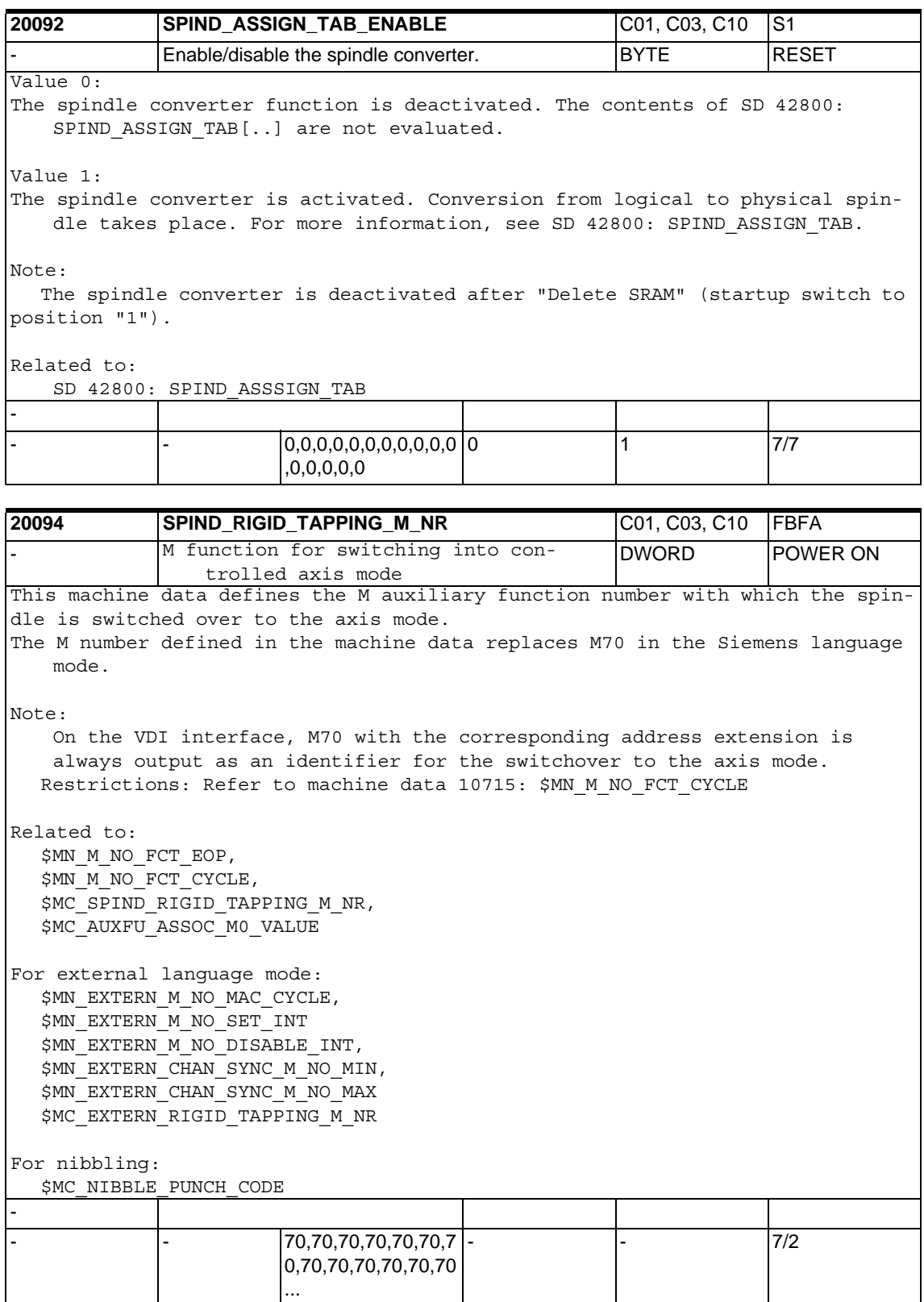

## *1.4 Channel specific machine data*

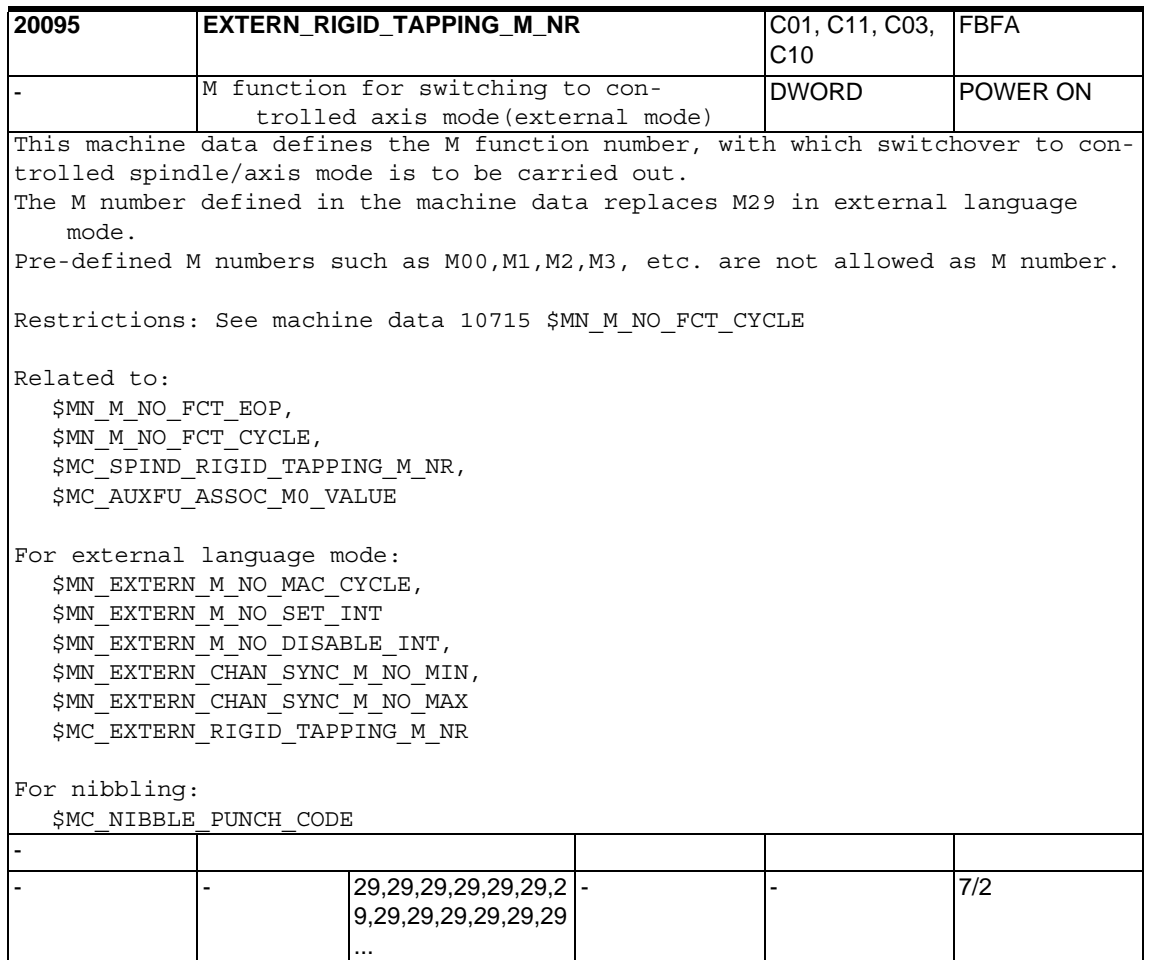

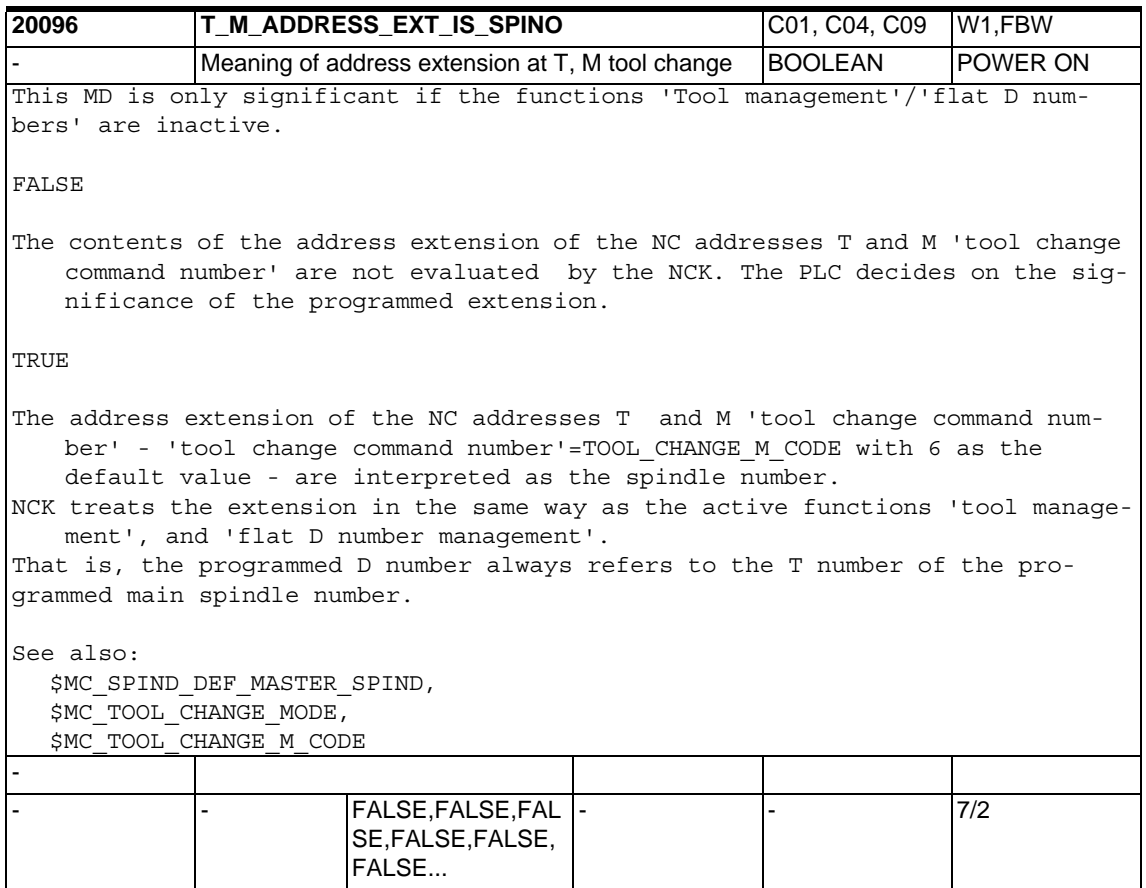

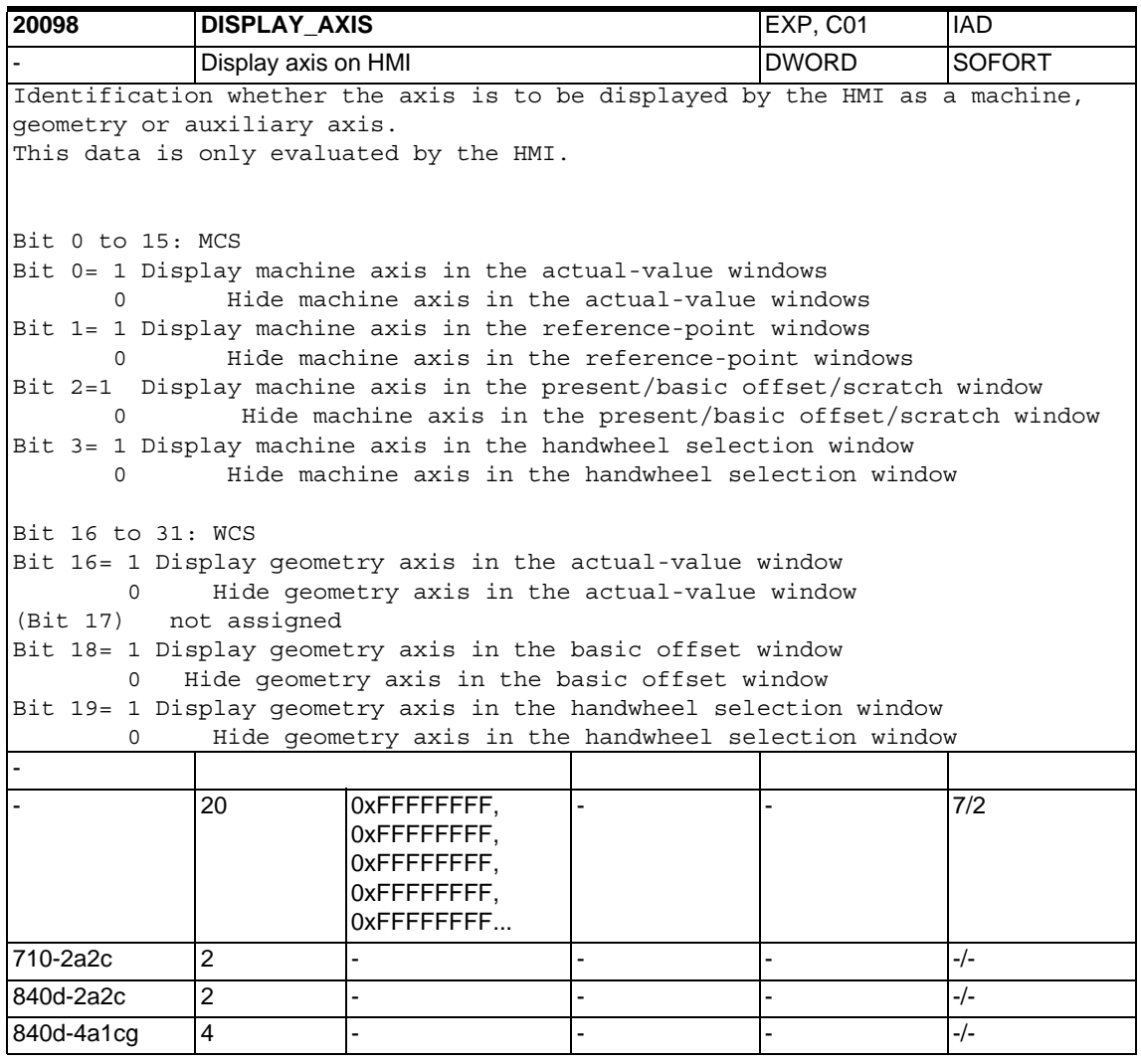

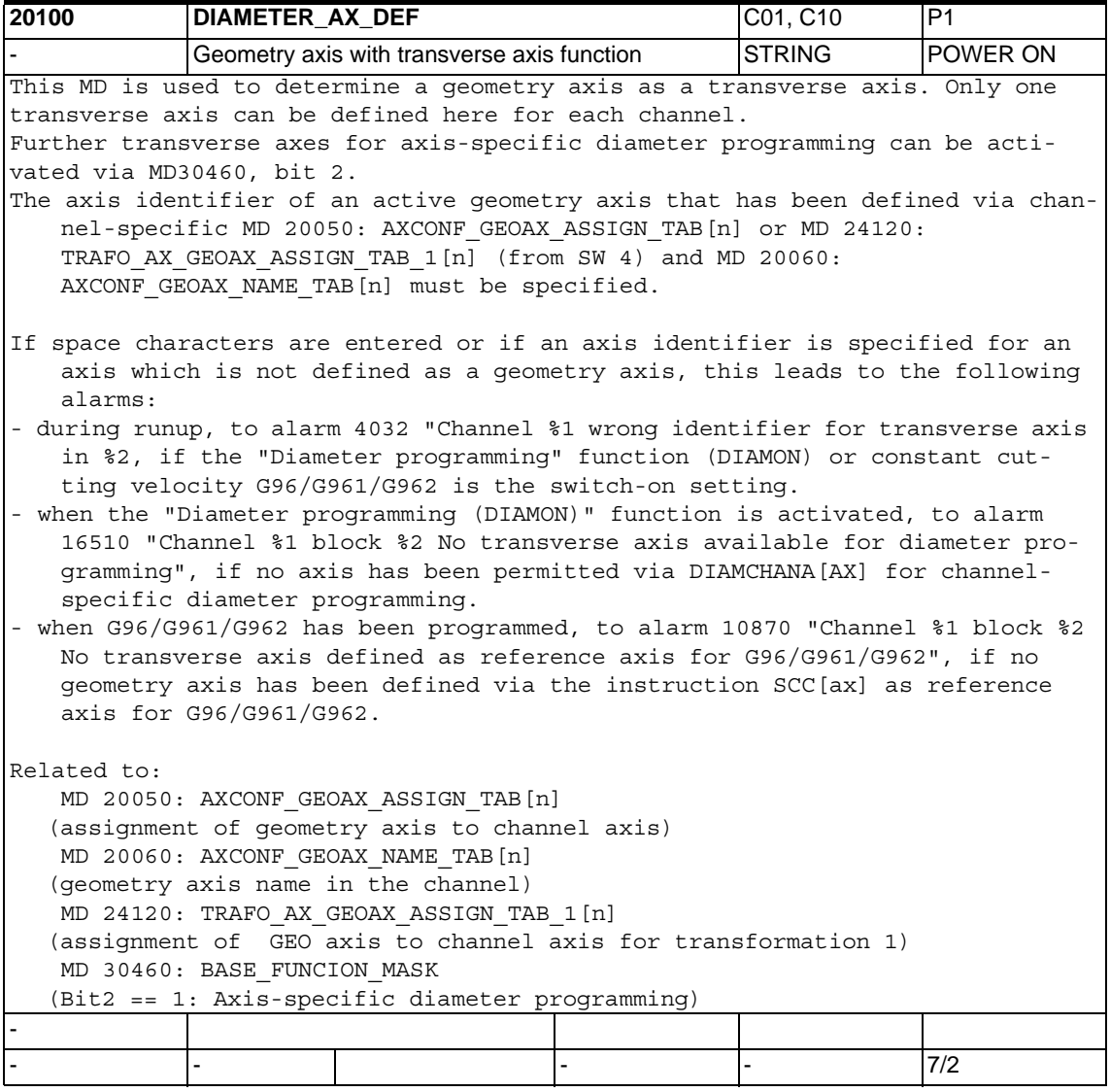

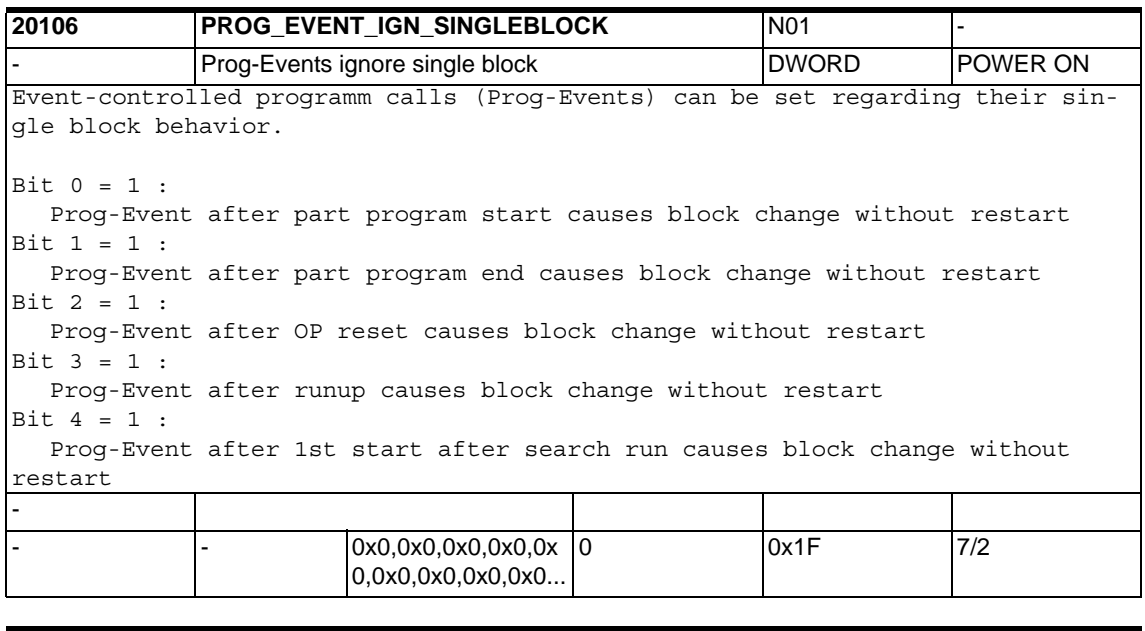

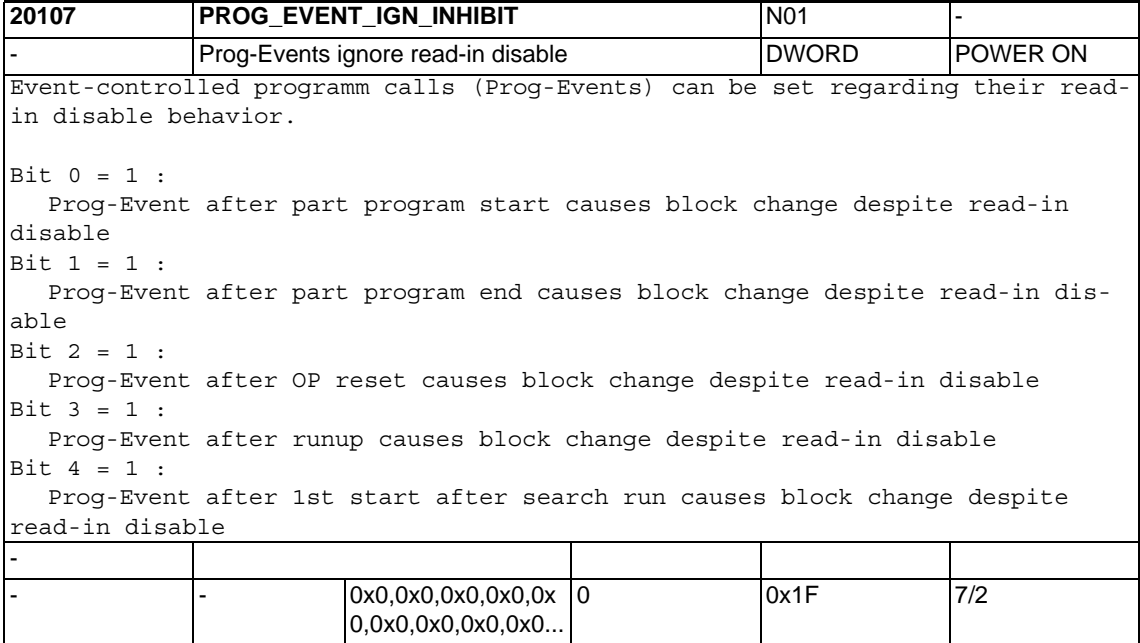

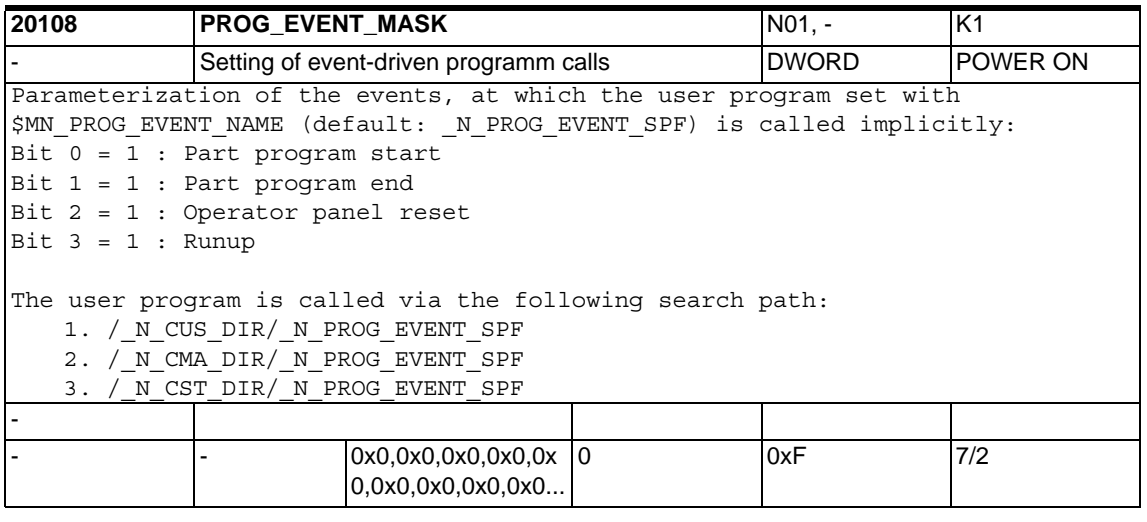

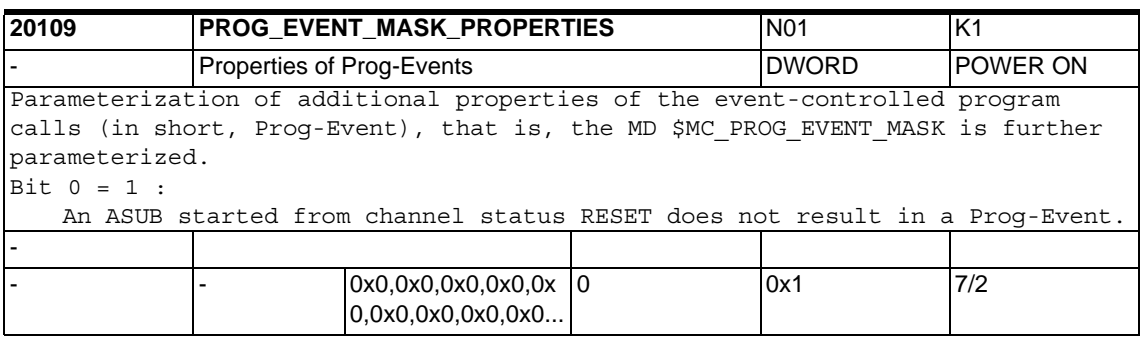

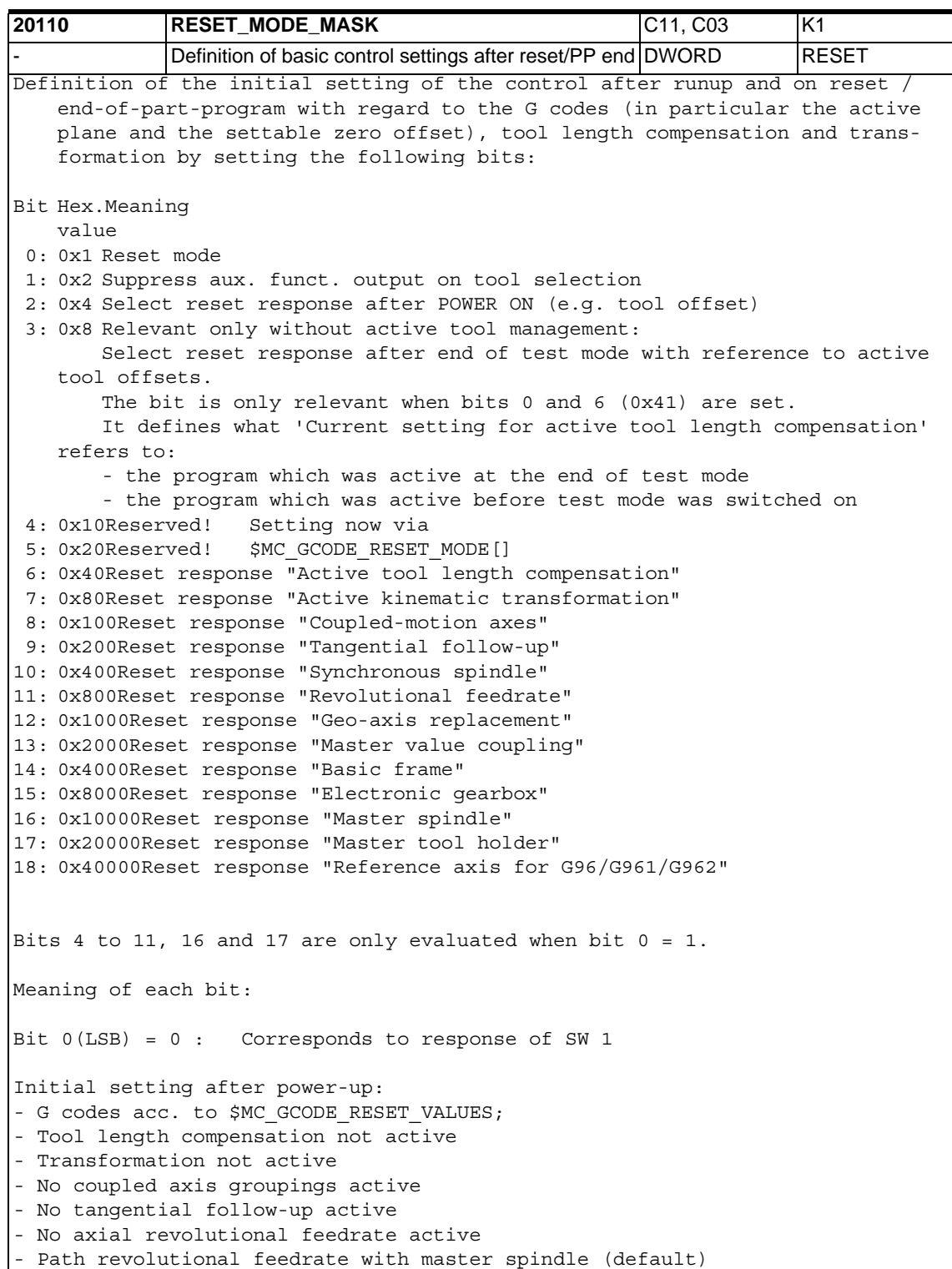

```
Initial setting after reset or end of part program:
The current settings are retained. When next part program is started, the fol-
   lowing reset state is in effect:
- G codes acc. to $MC GCODE RESET VALUES;
- Tool length compensation not active
- Transformation not active
- No coupled axis groupings active
- No tangential follow-up active
- No master value coupling active
- No axial revolutional feedrate active
- Path revolutional feedrate with master spindle (default)
Bit 0(LSB) = 1:
   Initial setting after power-up:
- G codes acc. to $MC_GCODE_RESET_VALUES;
- Tool length compensation active acc. to $MC TOOL RESET VALUE,
    $MC_CUTTING_EDGE_RESET_VALUE and $MC_SUMCORR_RESET_VALUE
 - Transformation active acc. to $MC_TRAFO_RESET_VALUE
- Geometry axis change acc. to $MC_GEOAX_CHANGE_RESET
- No coupled axis groupings active
- No tangential follow-up active
   Initial setting after reset or end of part program:
   Depending on $MC GCODE RESET MODE the current settings are retained for
    the G groups or the initial settings stored in $MC GCODE RESET VALUES are
    set.
    Initial setting after reset or end of part program:
   Depending on $MC_RESET_MODE_MASK bits 6 to 7,
   the current settings are retained or the initial settings stored in the 
   MDs are set for
      - tool length compensation
      - transformation.
   Depending on bits 8 and 9, the current settings of coupled motion axes or 
    tangentially corrected axes are either deactivated or retained.
      - Synchronous spindle coupling configured:
   The coupling is deselected depending on the setting in 
    $MC_COUPLE_RESET_MODE_1.
      - Synchronous spindle coupling not configured:
    Depending on bit 10, the copling is either deactivated or retained.
   Depending on bit 14, the basic frame is either retained or deselected.
Bit 1 = 0:
   Aux. funct. output (D, T, M) to PLC on tool selection according to MDs 
    $MC_TOOL_RESET_VALUE, $MC_CUTTING_EDGE_RESET_VALUE, 
    $MC_TOOL_PRESEL_RESET_VALUE and $MC_TOOL_CHANGE_MODE. With active maga-
    zine management, T, M are generally not output as auxiliary functions.
    The function
Bit 1 = 1:
    Suppress aux. funct. output to PLC on tool selection. When
    the tool management or magazine management function is active, T, M are 
    generally not output as auxiliary functions.
  uses its own communication in order to output T, M to the PLC.
```
Bit  $2 = 0$ : When tool or magazine management not active: - No tool offset after POWER ON active Active and programmed T depend on the further settings of the machine data (bits 0, 6). When tool or magazine management active: - Not relevant. Bit  $2 = 1$ : When tool or magazine management not active: - If bit 0 and bit 6 = 1 (0x41), the tool offset of the last active tool in NCK is active after the first resedt after Power ON. (The value of the programmed tool depends on the value of machine data \$MC\_TOOL\_PRESEL\_RESET\_VALUE.) Notice: The NCK does not know the conditions at the machine When tool or magazine management active: - Not rellevant.  $Bit 3 = 0:$ With and without active tool management: End of test mode: "Current setting for active tool length compensation is retained" (bits 0 and 6 set) refers to the program which was active before activation (!) of test mode. Bit  $3 = 1$ : Relevant only without active tool management: End of test mode: "Current setting for active tool length compensation is retained" (bits 0 and 6 set) refers to the program which was active at the end of test mode. (When tool management is active, the tool on the spindle is generally the active tool. Exception only for  $$MC$  CUTTING EDGE DEFAULT = -2) Bit 4 = 0: Reserved! Setting now via Bit 4 = 1: Reserved! \$MC GCODE RESET MODE[] Bit 5 = 0: Reserved! Setting now via Bit 5 = 1: Reserved! \$MC GCODE RESET MODE[] Bit  $6 = 0$ : Initial setting for active tool length compensation after reset/part program end acc. to \$MC\_TOOL\_RESET\_VALUE,\$MC\_CUTTING\_EDGE\_RESET\_VALUE, \$MC\_USEKT\_RESET\_VALUE and \$MC\_SUMCORR\_RESET\_VALUE. If \$MC\_TOOL\_CHANGE\_MODE = 1, the tool specified in \$MC\_TOOL\_PRESEL\_RESET\_VALUE is also preselected. When the tool or magazine management function is active, data \$MC\_TOOL\_RESET\_VALUE is not used but \$MC\_TOOL\_RESET\_NAME instead. Bit  $6 = 1$ : Current setting for active tool length compensation is retained after reset/end of part program. When the tool or magazine management function is active, the tool that is currentlly on the master spindle (generally=master tool holder) is selected. If the tool on the master spindle is blocked, the 'blocked' status is ignored.

It must be observed that after program end, program abort either the value for master spindle or master tool holder programmed last in the program or the value defined by \$MC\_SPIND\_DEF\_MASTER\_SPIND or \$MC\_TOOL\_MANAGEMENT\_TOOLHOLDER\_defines\_the\_master\_spindle\_or\_master\_tool holder. (selected via bit16 or bit17) For \$MC CUTTING EDGE DEFAULT = -2 the following applies especially: If a tool has been changed in onto the spindle, but a new compensation D has not yet been programmed, the previous tool is still active in the NCK. If machining is aborted in this status, e.g. with the Reset key, the compensation is determined with the smallest D number of the master spindle tool. Bit  $7 = 0$ : Initial setting for active transformation after reset/part program end according to \$MC\_TRAFO\_RESET\_VALUE. Bit  $7 = 1$ : The current setting for the active transformation is retained after reset/ end of part program.  $Bit 8 = 0:$ Coupled axis groupings are ungrouped after reset/end of part program. Bit  $8 = 1$ : Coupled axis groupings remain active after reset/end of part program.  $Bit 9 = 0:$ Tangential follow-up is switched off at reset/end of part program.  $R_{1}^{+}$  9 = 1. Tangential follow-up remains active after reset/end of part program. Bit 10 = 0: Non-configured synchronous spindle coupling is switched off at reset/end of part program. Bit 10 = 1: Non-configured synchronous spindle coupling remains active after reset/end of part program. Bit 11 = 0: On reset/end of part program, the setting data \$SA ASSIGN FEED PER REV SOURCE is reset to 0 for all non-active axes/spindles, i.e. traversing at revolutional feedrate is cancelled and the setting for path and synchronous axes is reset to the master spindle (default).

```
Bit 11 = 1:The current setting for revolutional feedrate is retained after reset/end 
of part program. At the start of the part program, the setting data 
$SA ASSIGN FEED PER REV SOURCE is reset to 0 for all non-active axes/spin-
dles, i.e. traversing at revolutional feedrate is cancelled and the setting 
for path and synchronous axes is reset to the master spindle (default).
Bit 12 = 0:
  With machine data $MC GEOAX CHANGE RESET set, a changed geometry axis
assignment is cancelled with reset/end of part program. The initial setting 
for the geometry axis assignment defined in the machine data becomes active.
Bit 12 = 1:
   A changed geometry axis assignment remains active after reset/end of part 
   program.
Bit 13 = 0:
  Master value couplings are cancelled with reset/end of part program.
Bit 13 = 1:
  Master value couplings remain active after reset/end of part program.
Bit 14 = 0:
  The basic frame is deselected.
R_{1} + 14 = 1.
  The current setting of the basic frame is retained.
Bit 15 = 0:Active electronic gearboxes remain active after reset/end of part program.
R_{1} + 15 = 1.
  Active electronic gearboxes are cancelled with reset/end of part program.
Bit 16 = 0:
  Initial setting for the master spindle according to 
$MC_SPIND_DEF_MASTER_SPIND.
Bit 16 = 1:
  The current setting of the master spindle (SETMS) is retained.
  With $MC TOOL MANAGEMENT TOOLHOLDER=0, this bit has also an effect on the
response of bit6.
Bit 17 = 0:
    Initial setting for the master tool holder according to 
    $MC_TOOL_MANAGEMENT_TOOLHOLDER
Bit 17 = 1:
    The current setting of the master tool holder (SETMTH) is retained
    (Bit17 is relevant only with active tool or magazine management and if 
    $MC TOOL MANAGEMENT TOOLHOLDER> 0. Otherwise, the setting for master spin-
    dle bit 16 applies with active tool or magazine management. This bit has 
   also an effect on the response of bit6.
Bit 18 = 0:
   Reference axis for G96/G961/G962 in accordance with MD20110 
   $MC_DIAMETER_AX_DEF.
Bit 18 = 1:Reference axis for G96/G961/G962 is retained.
```
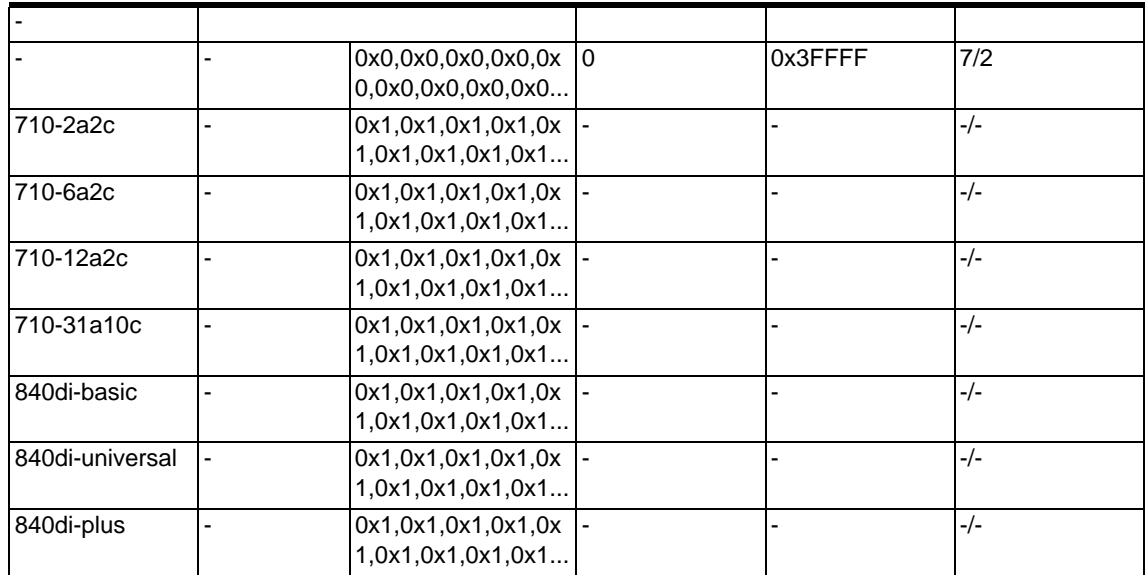

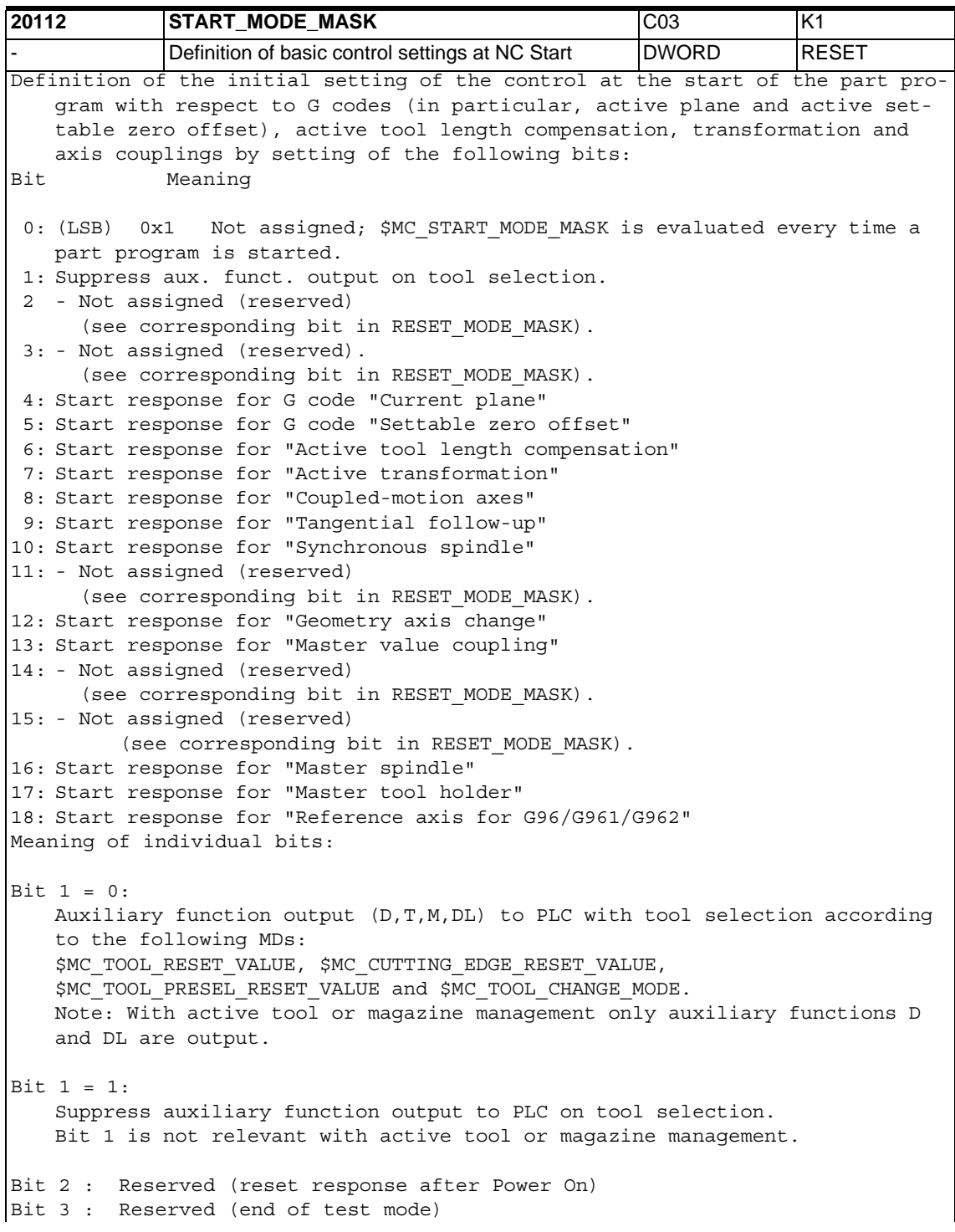

```
Bit 4 = 0:
   The current setting for a G code "current plane" is retained.
Bit 4 = 1:
   Initial setting for G code "current plane" according to 
    $MC_GCODE_RESET_VALUES.
Bit 5 = 0:The current setting for G code "settable zero offset" is retained.
Bit 5 = 1:
   Initial setting for G code "settable zero offset" according to 
    $MC_GCODE_RESET_VALUES.
Bit 6 = 0:
   The current setting for the active tool length compensation is retained.
   With active tool or magazine management, the tool currently on the active 
   tool holder (spindle) is always selected.
   If the tool that is currently on the spindle is blocked, it is automati-
   cally replaced by a suitable spare tool.
   If such a spare tool does not exist, an alarm is output.
Bit 6 = 1:
   Initial setting for active tool length compensation according to
    $MC_TOOL_RESET_VALUE, $MC_CUTTING_EDGE_RESET_VALUE, $MC_USEKT_RESET_VALUE
   and \frac{1}{2}MC SUMCORR RESET VALUE.
   If $MC TOOL CHANGE MODE == 1, the tool selected via
   $MC_TOOL_PRESEL_RESET_VALUE s preselected in addition.
   With active tool or magazine management, MD $MC TOOL RESET VALUE is not
   used, but $MC TOOL RESET NAME instead.
   Bit 7 = 0:The current setting for the active transformation is retained.
Bit 7 = 1:
   Initial setting for active transformation after reset/ end of part pro-
   gram according to $MC_TRAFO_RESET_VALUE.
Bit 8 = 0:Coupled axis groupings remain active.
Bit 8 = 1:
   Coupled axis groupings are ungrouped.
Bit 9 = 0:Tangential follow-up remains active.
Bit 9 = 1:
    Tangential follow-up is switched off.
Bit 10 = 0:
   Non-configured synchronous spindle coupling remains active.
B_{1} + 10 = 1Non-configured synchronous spindle coupling is switched off.
```
Bit 11 : Reserved (revolutional feedrate) Bit 12 = 0: A changed geometry axis assignment remains active when the part program is started. Bit 12 = 1: When the machine data \$MC GEOAX CHANGE RESET is set, a changed geometry axis assignment is deleted when the part program is started. Bit 13 = 0: Master value couplings remain active. Bit 13 = 1: Master value couplings are cancelled. Bit 14 : Reserved (basic frame)  $Bit 15 = 0:$ Active electronic gearboxes remain active. Bit 15 = 1: Active electronic gearboxes are cancelled. Bit 16 = 0: The current setting of the master spindle (SETMS) is retained. Bit 16 = 1: Initial setting for the master spindle according to \$MC\_SPIND\_DEF\_MASTER\_SPIND. Bit 17 = 0: The current setting of the master tool holder (SETMTH) is retained (relevant only with active tool or magazine management) Bit 17 = 1: Only if \$MC TOOL MANAGEMENT TOOLHOLDER> 0: Inital setting for the master tool holder according to \$MC TOOL MANAGEMENT TOOLHOLDER. Otherwise, the setting for the master spindle applies. Bit 18 = 0: Reference axis for G96/G961/G962 in accordance with MD20110 \$MC\_DIAMETER\_AX\_DEF. Bit 18 = 1: Reference axis for G96/G961/G962 is retained. - 0x400,0x400,0x400,0 0x400,0x400,0x400. .. 0x3FFFF 7/2

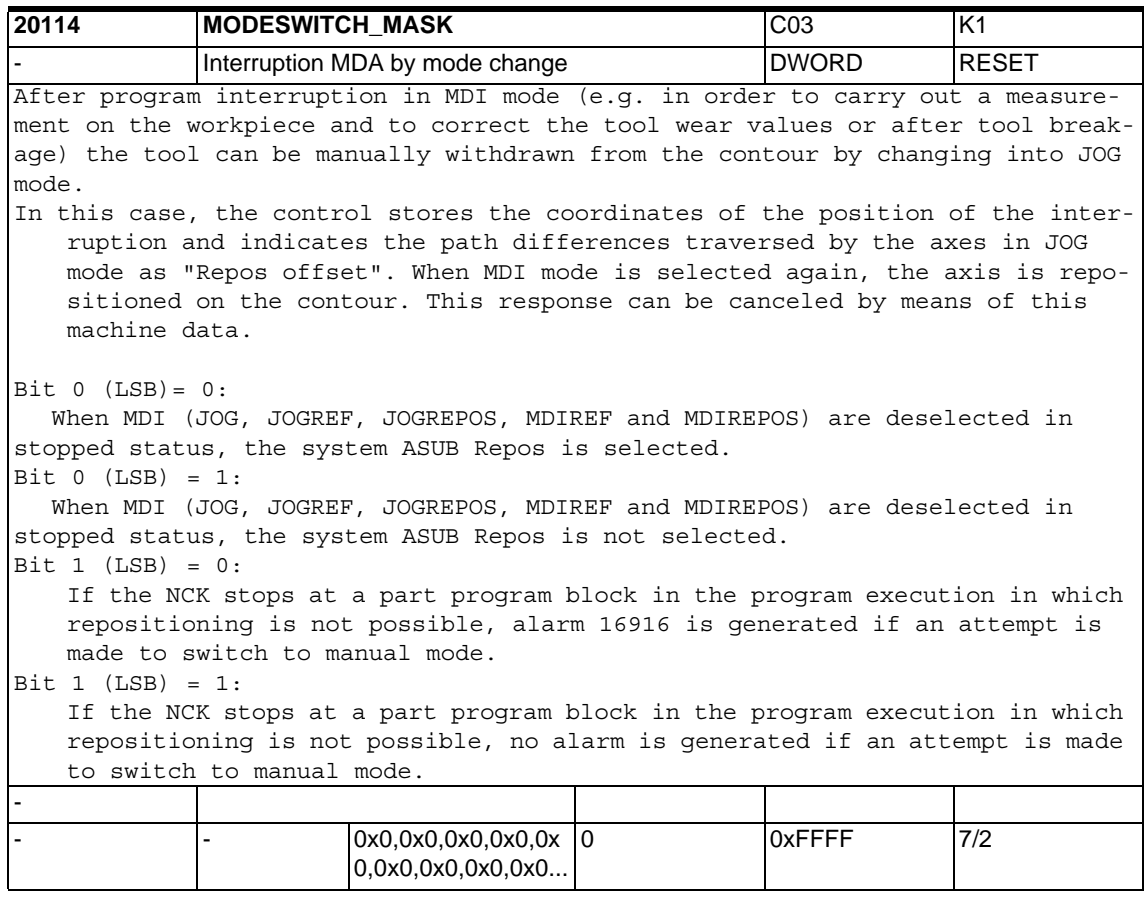

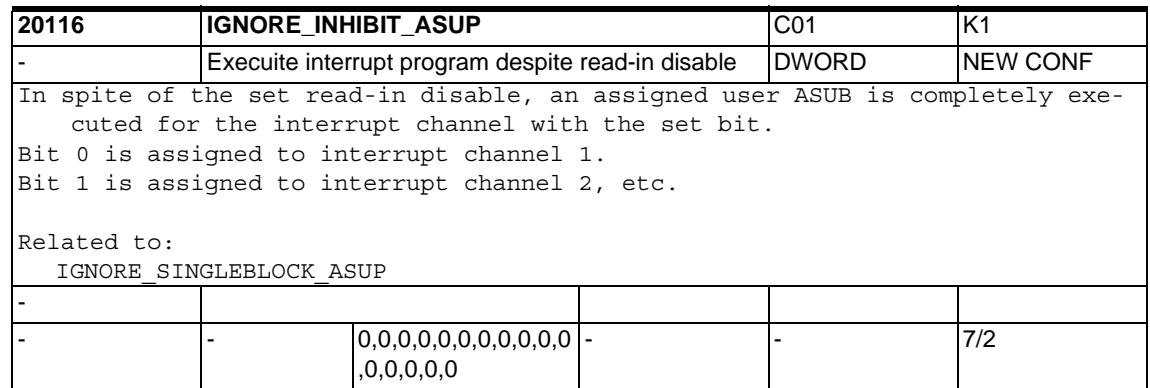

## *1.4 Channel specific machine data*

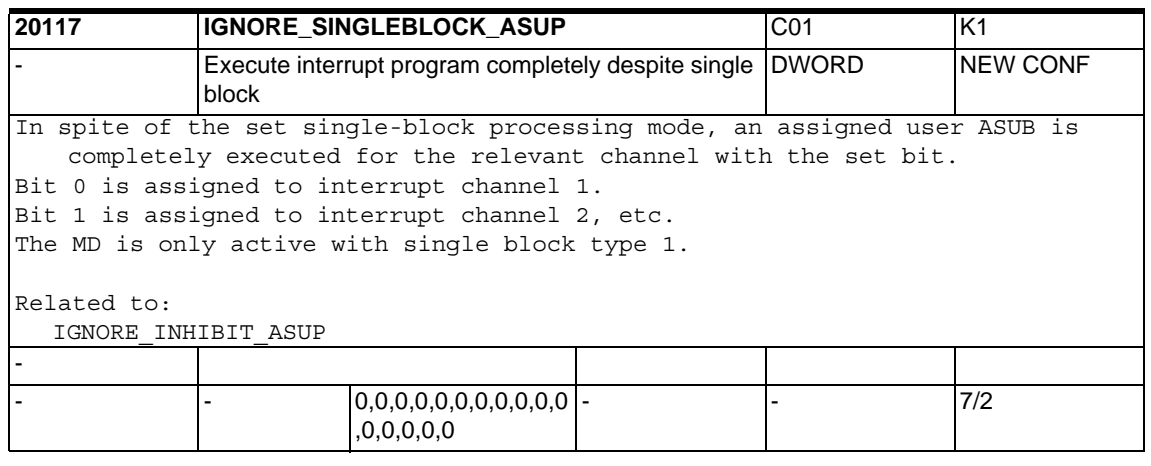

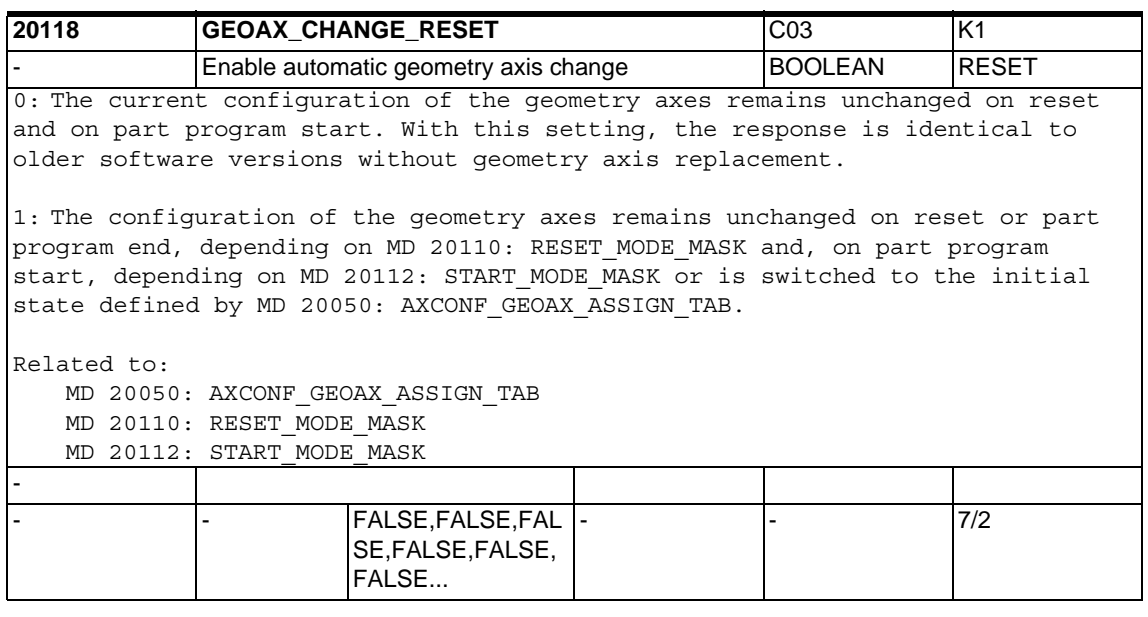

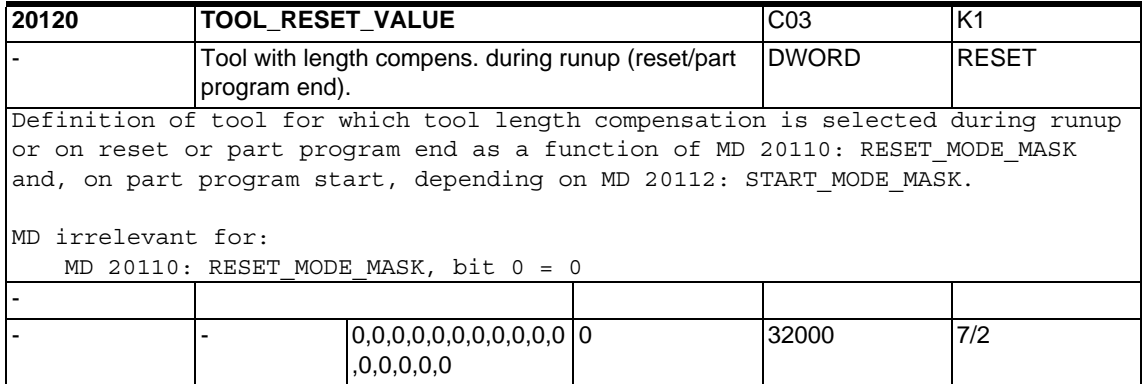
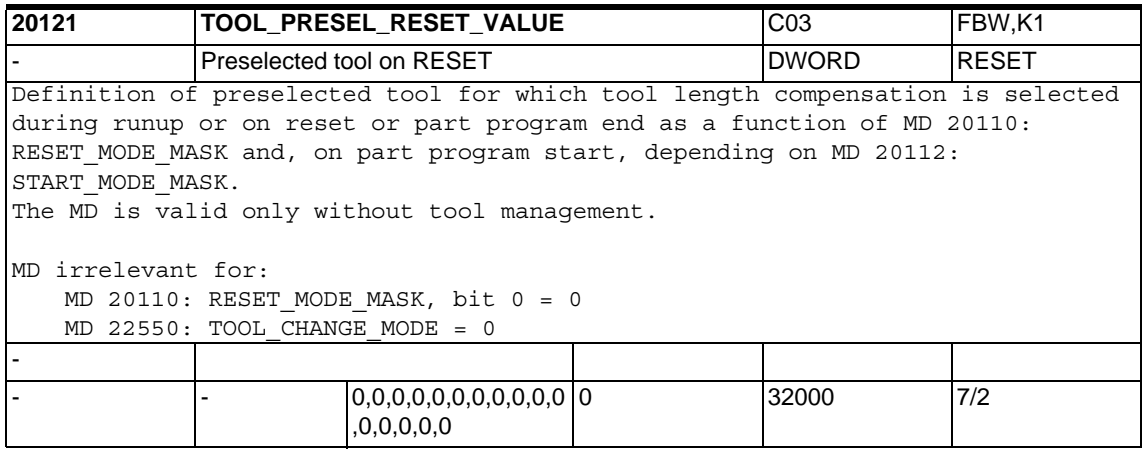

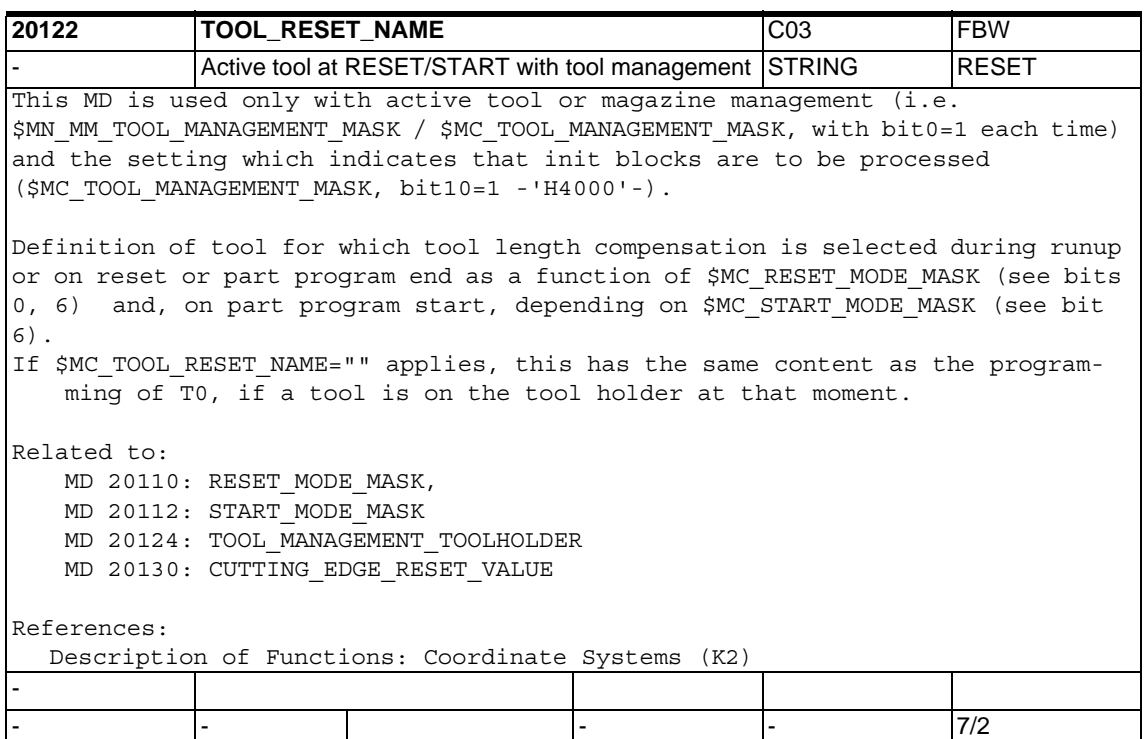

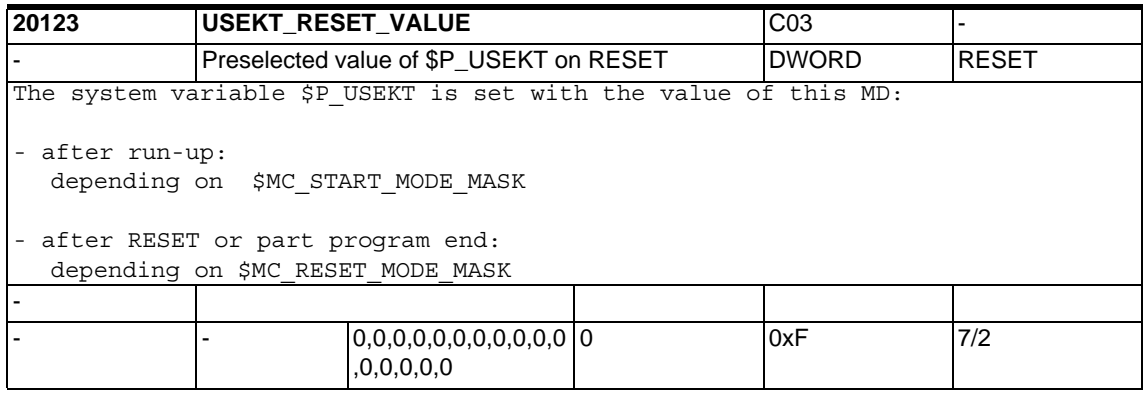

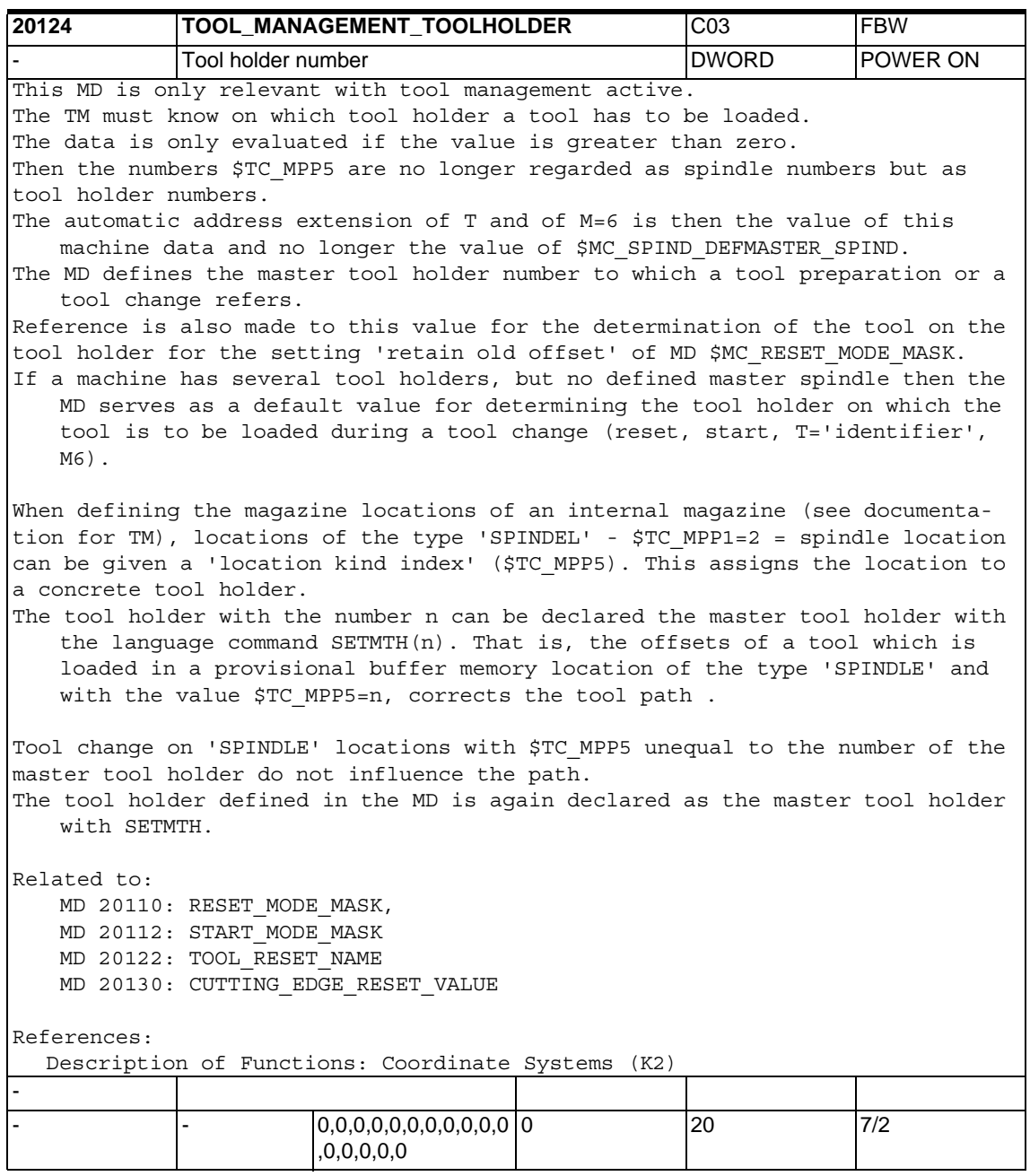

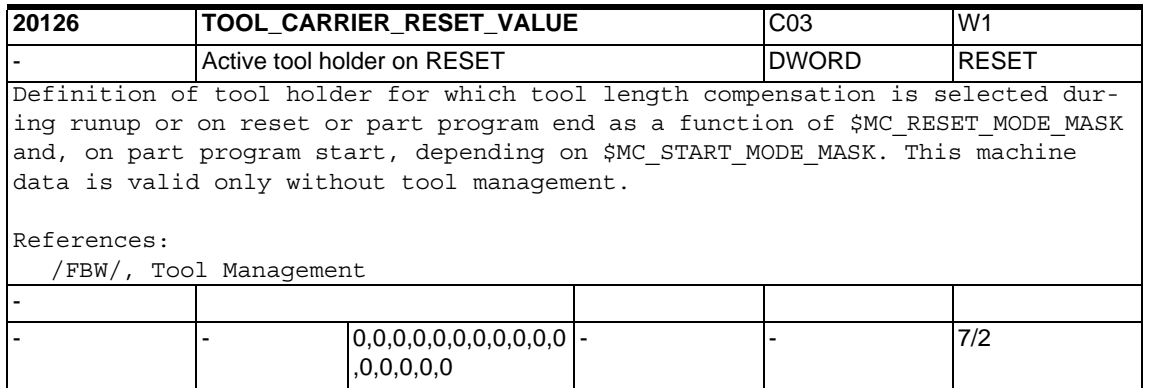

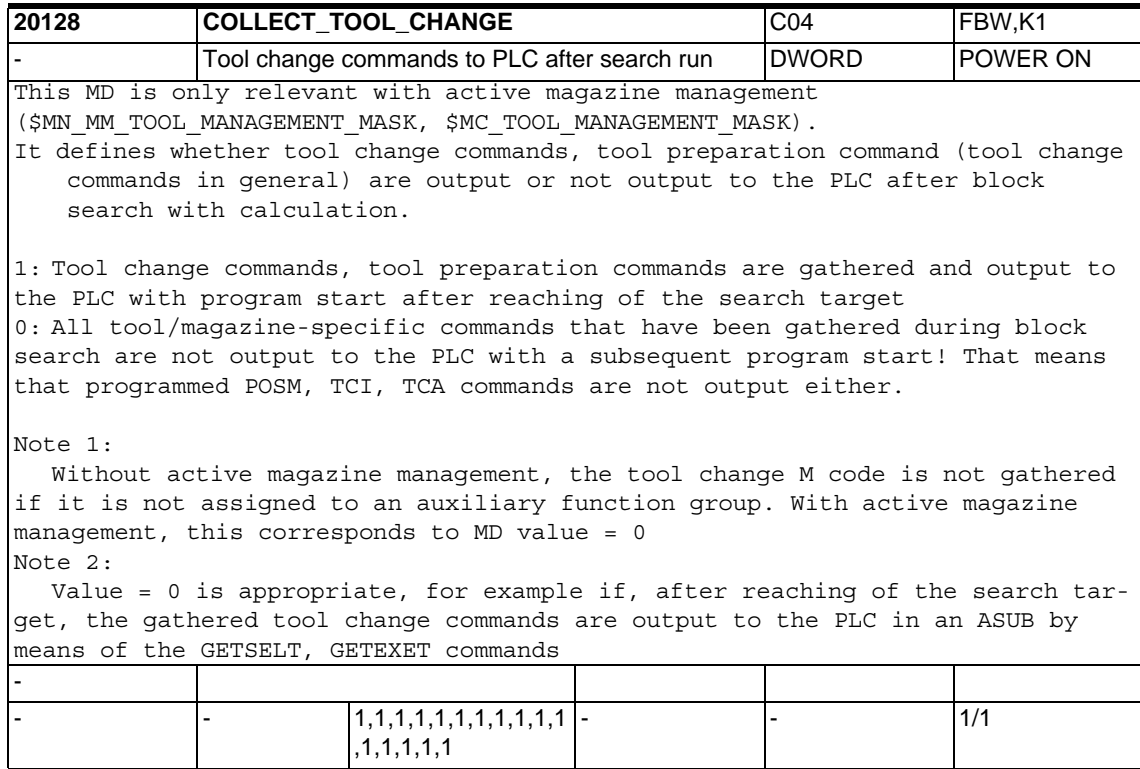

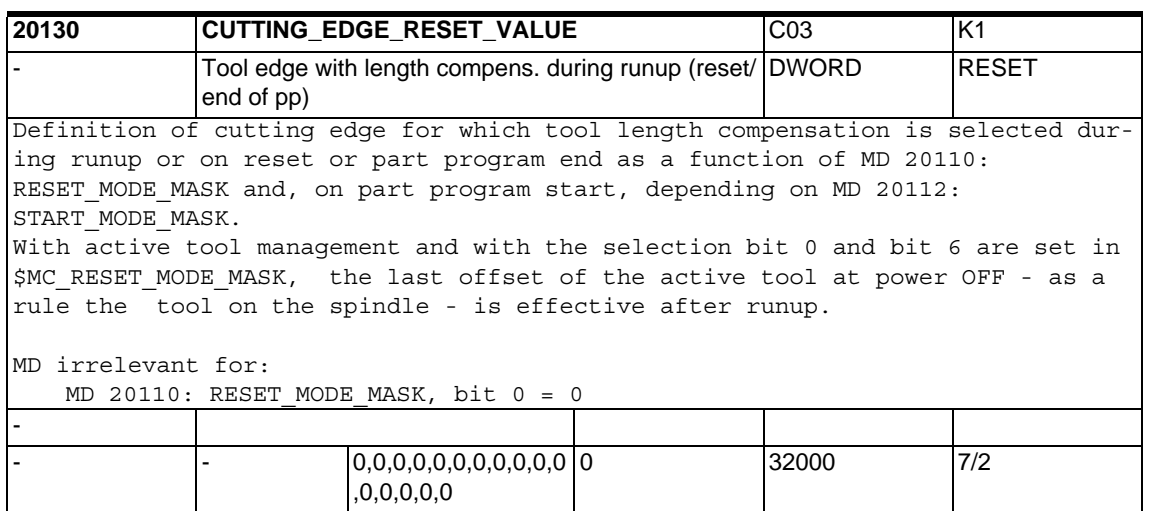

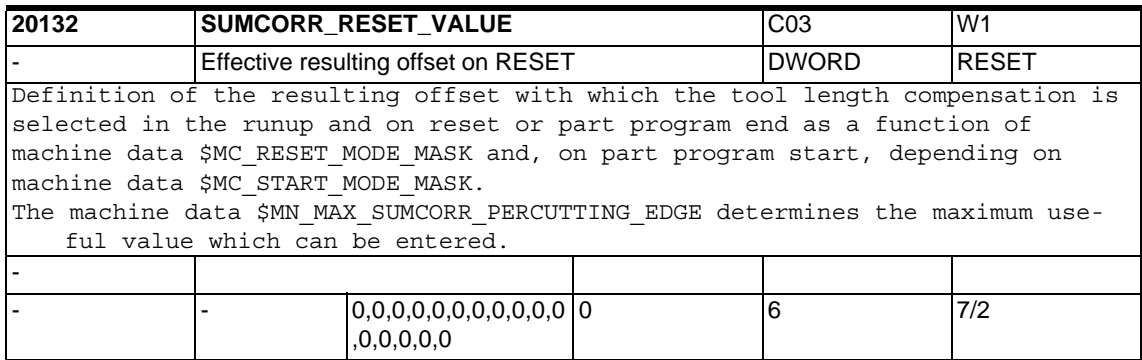

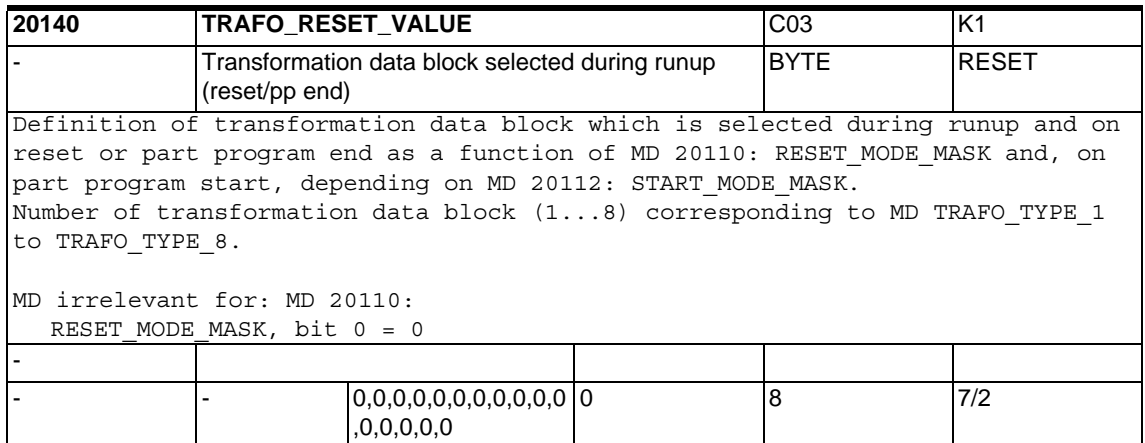

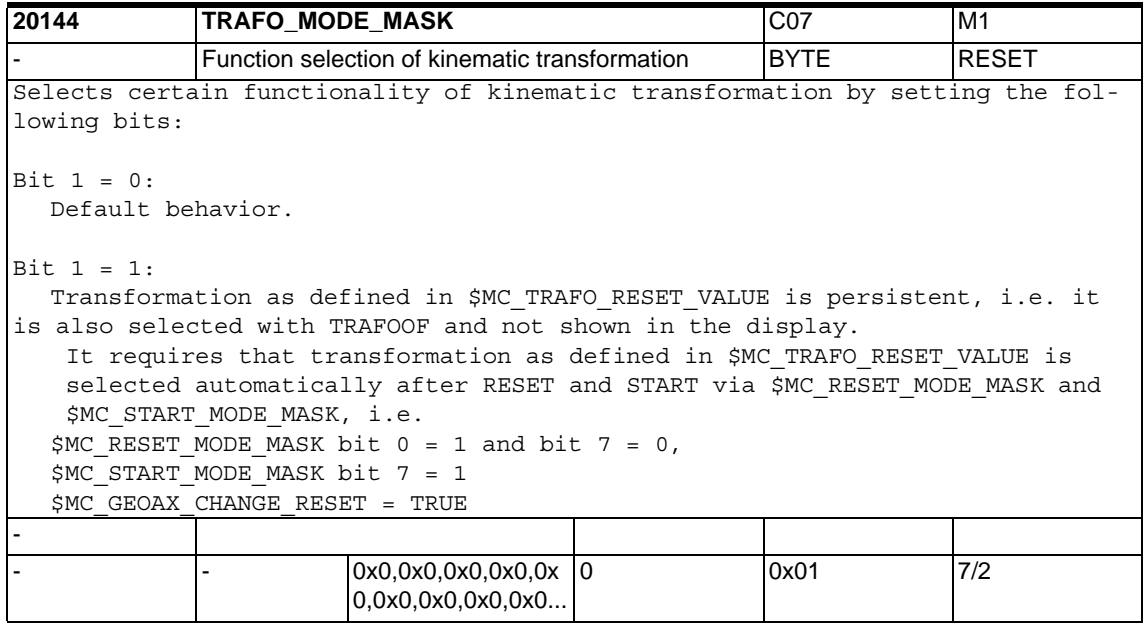

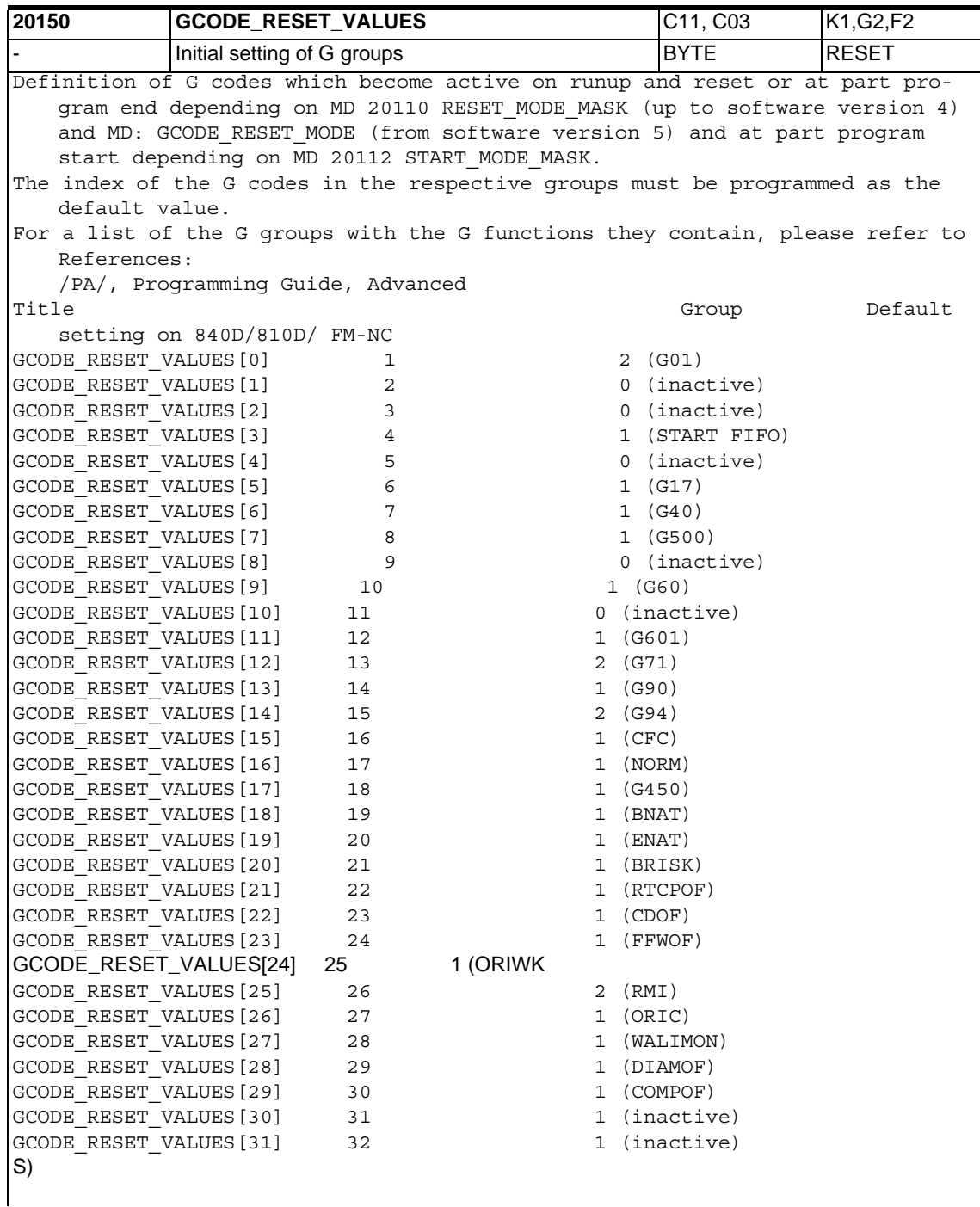

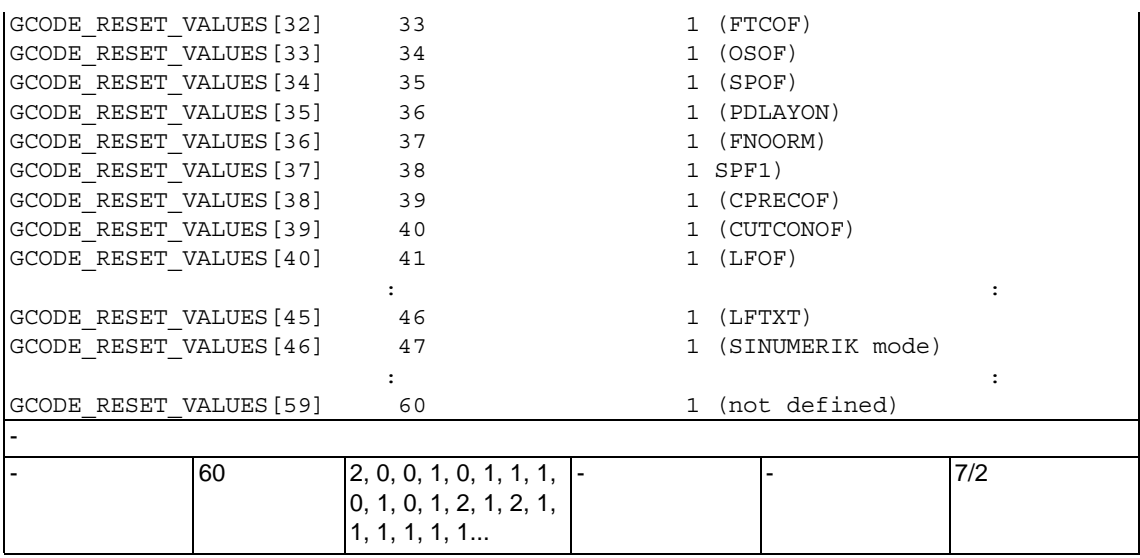

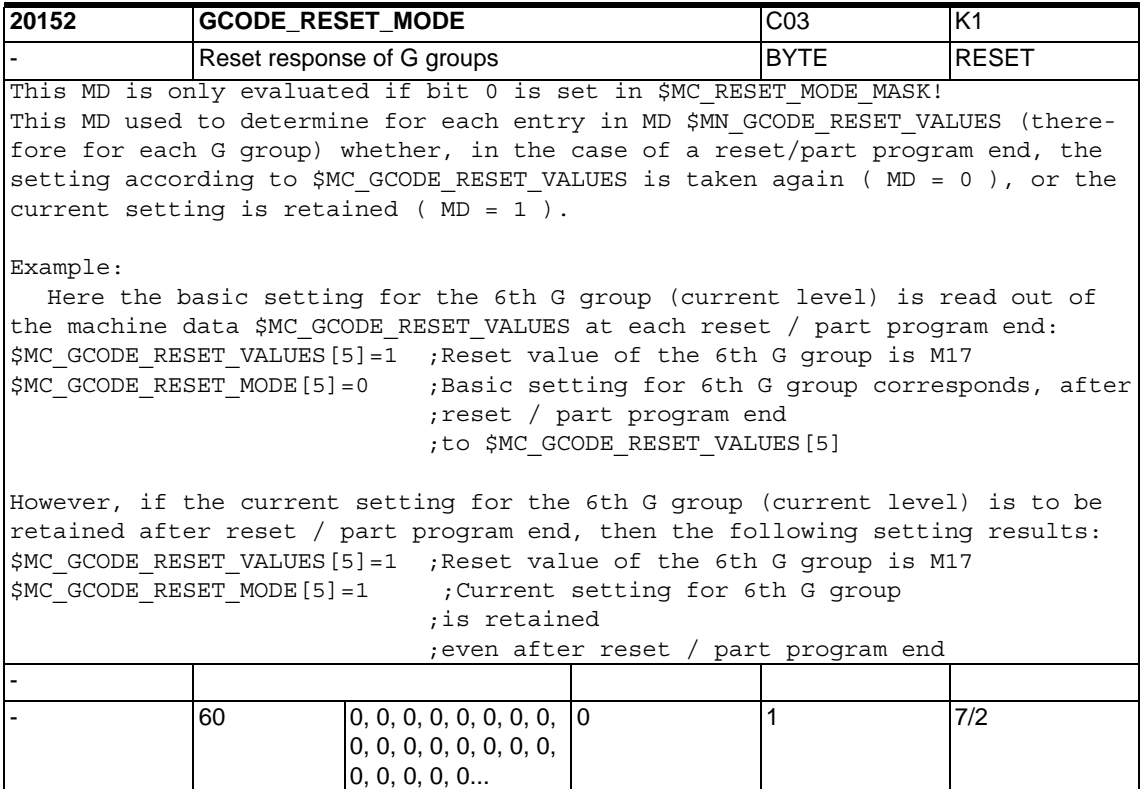

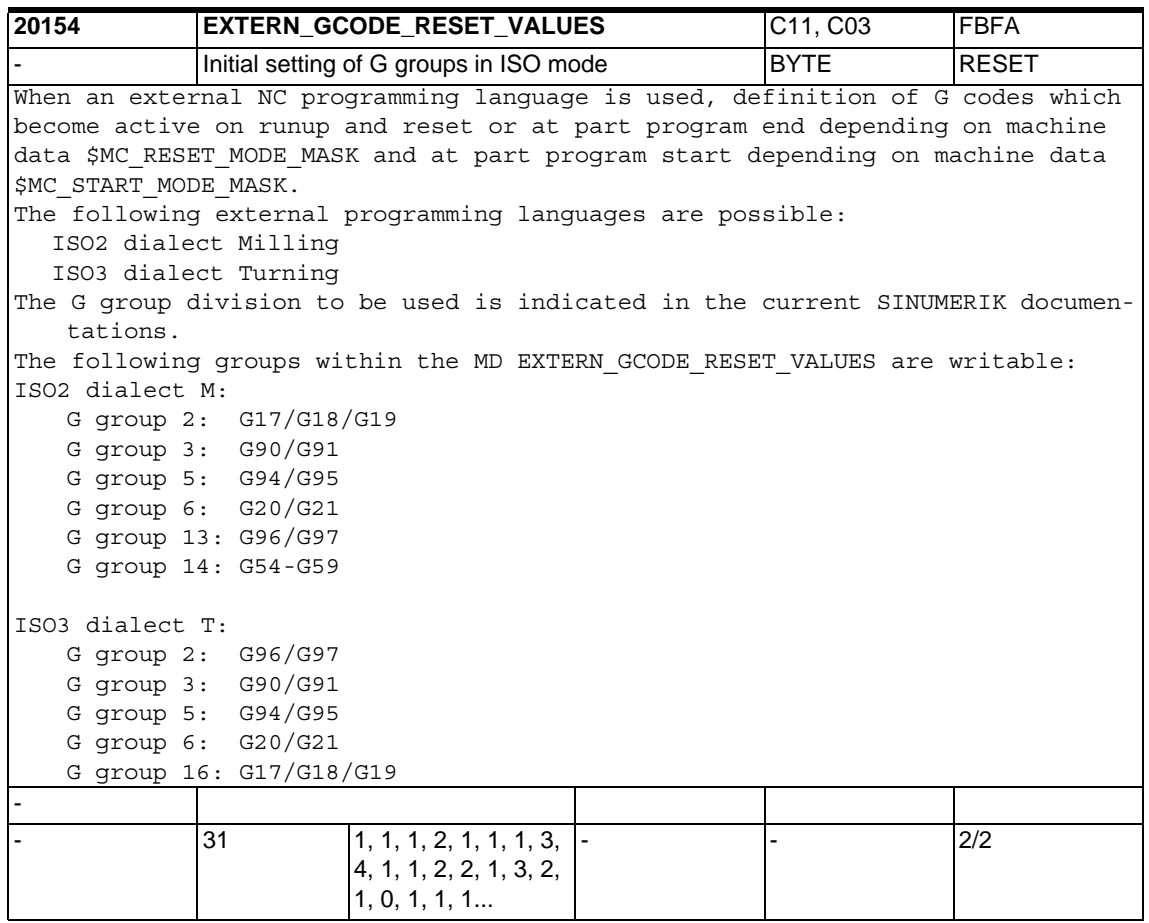

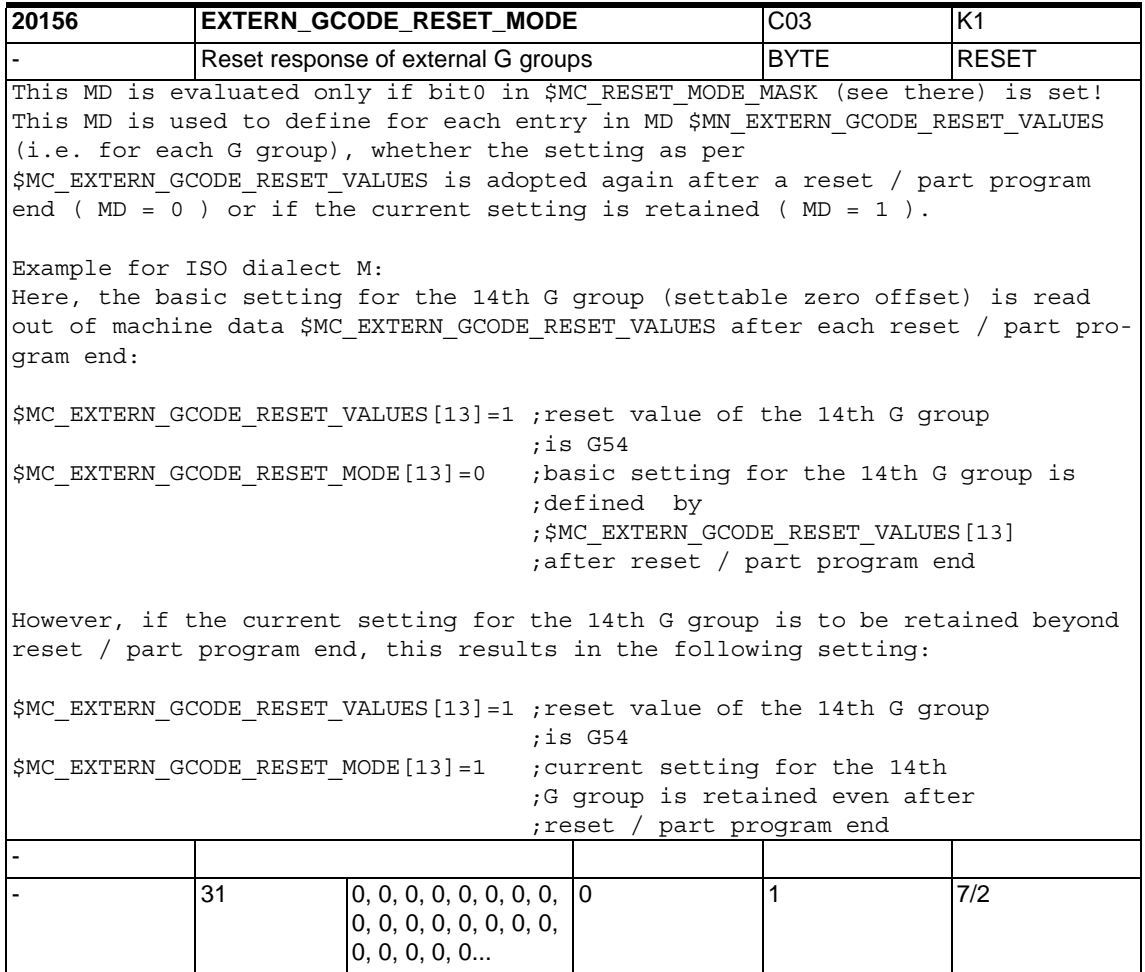

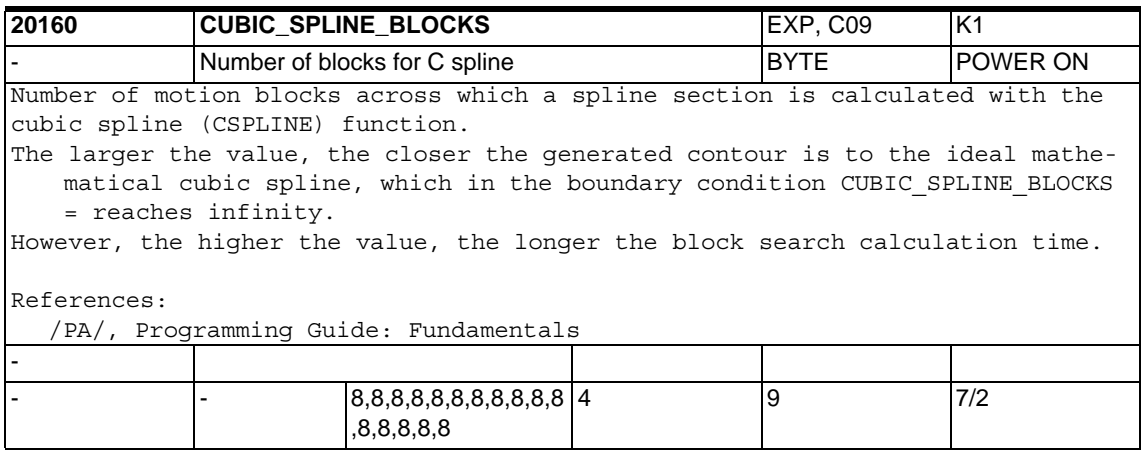

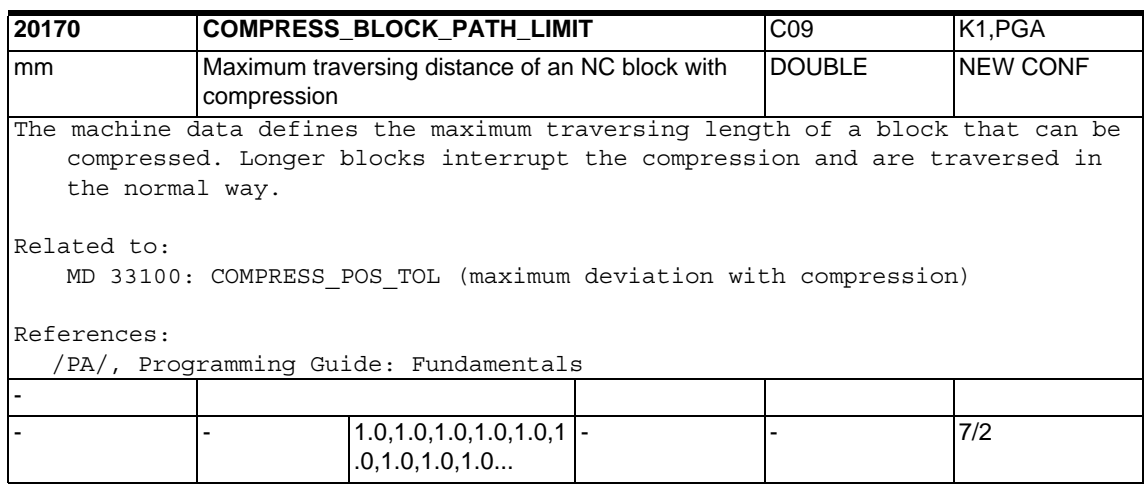

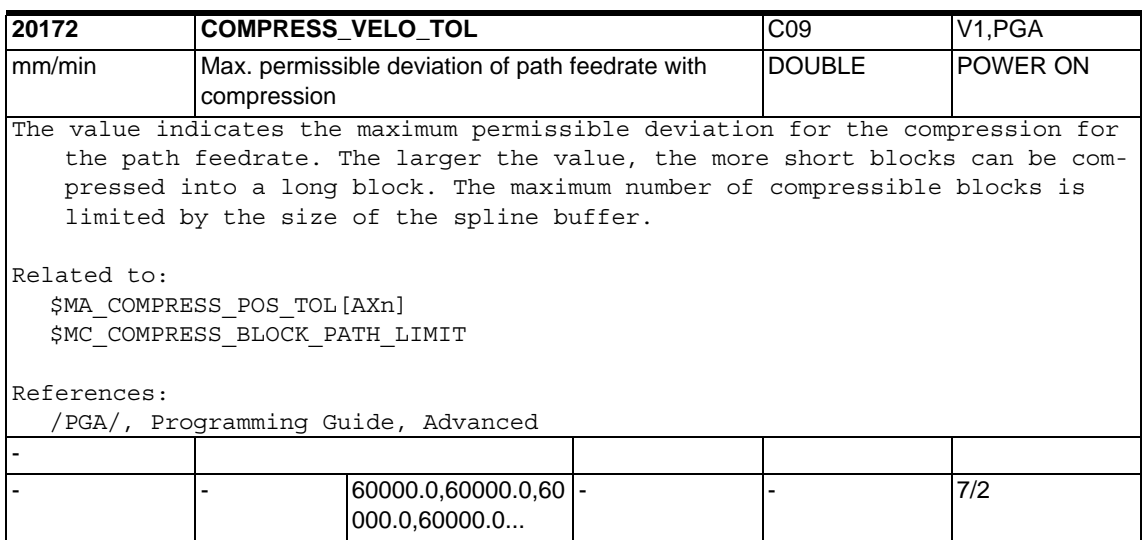

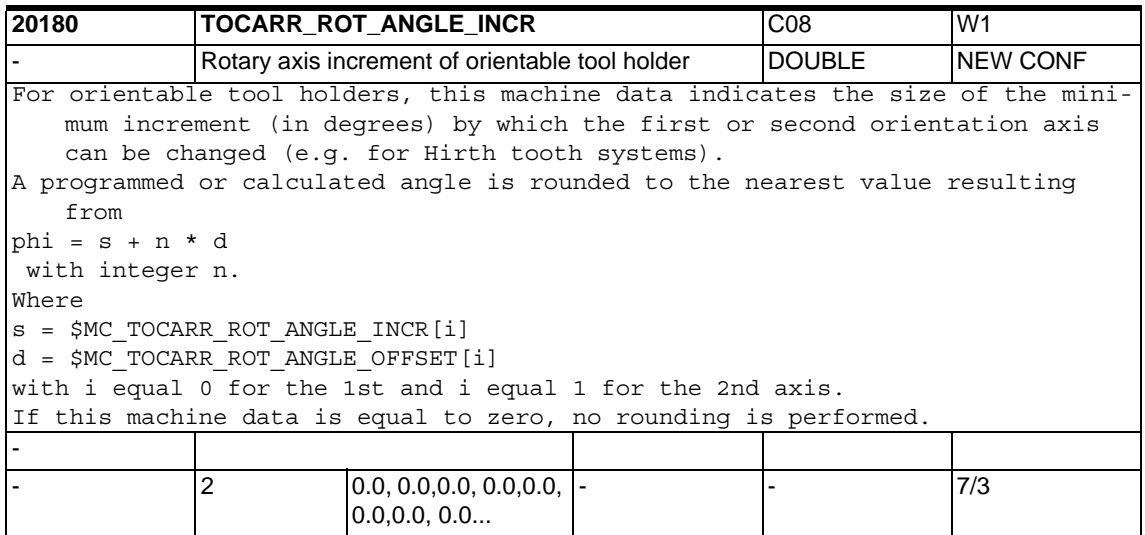

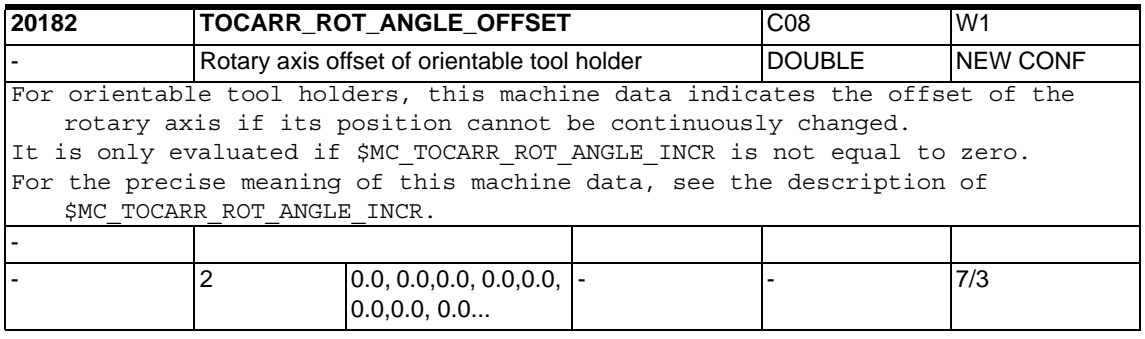

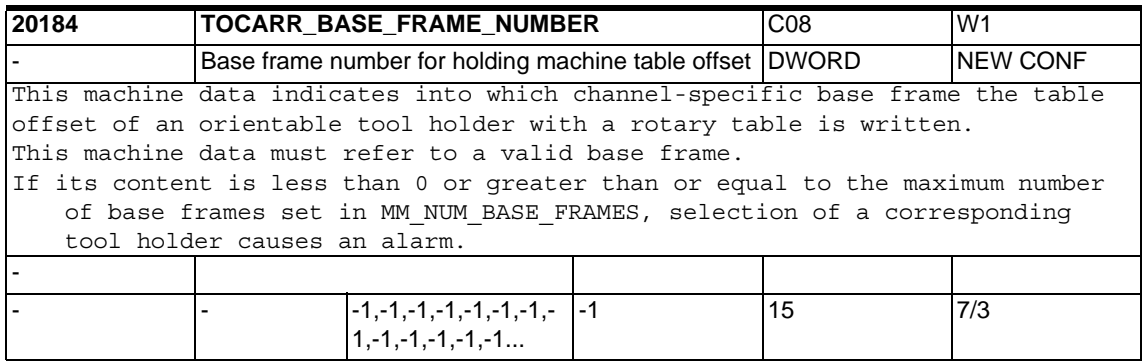

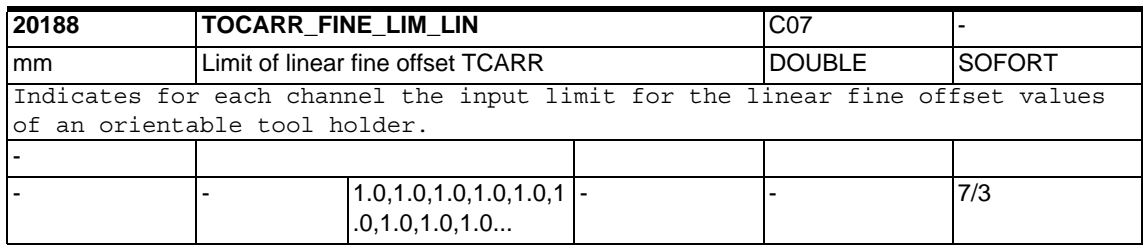

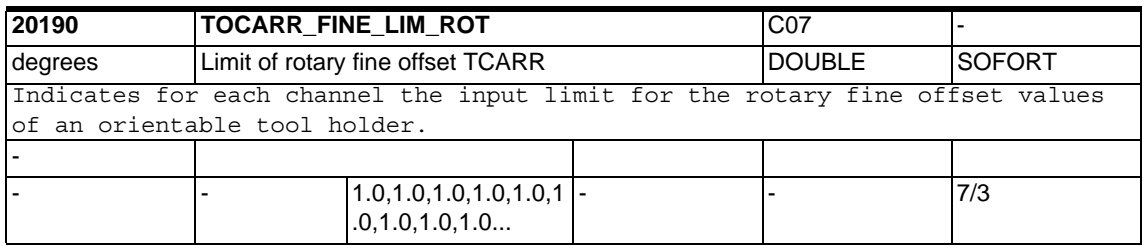

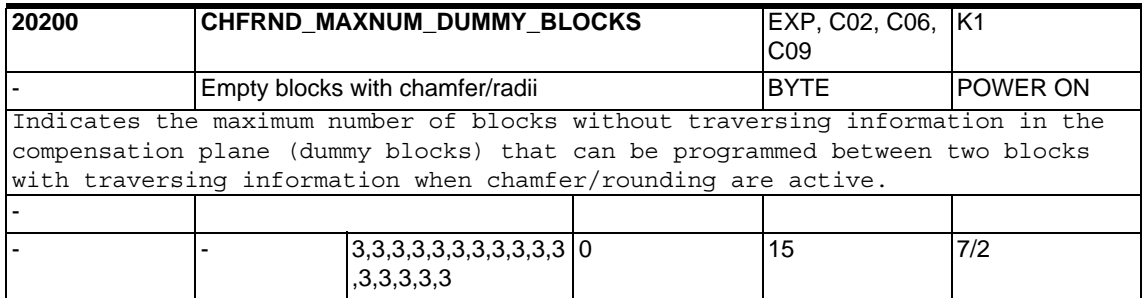

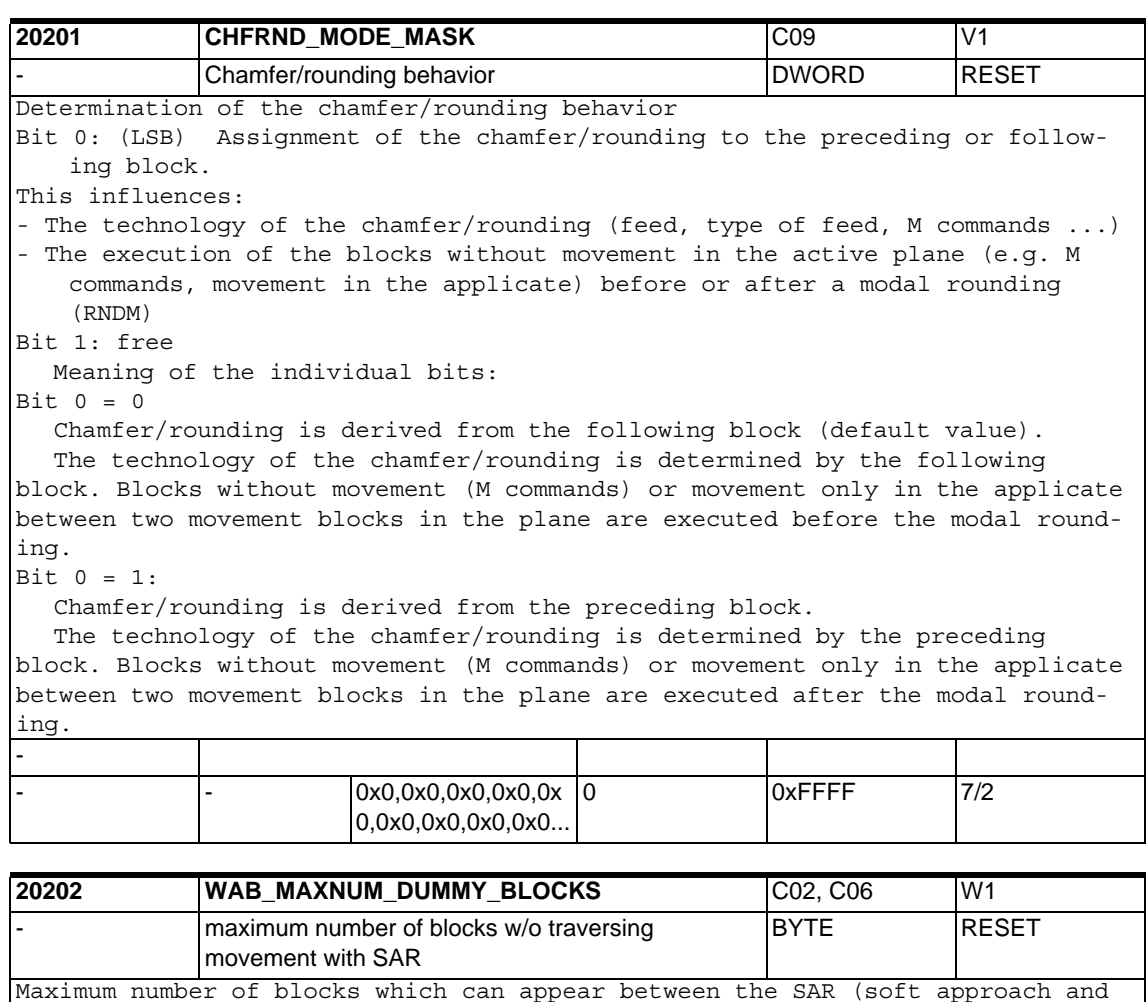

retraction) block and the traversing block which determines the direction of the approach or retraction tangent. -

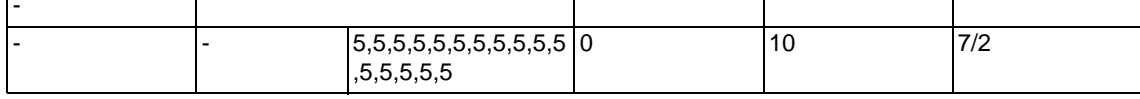

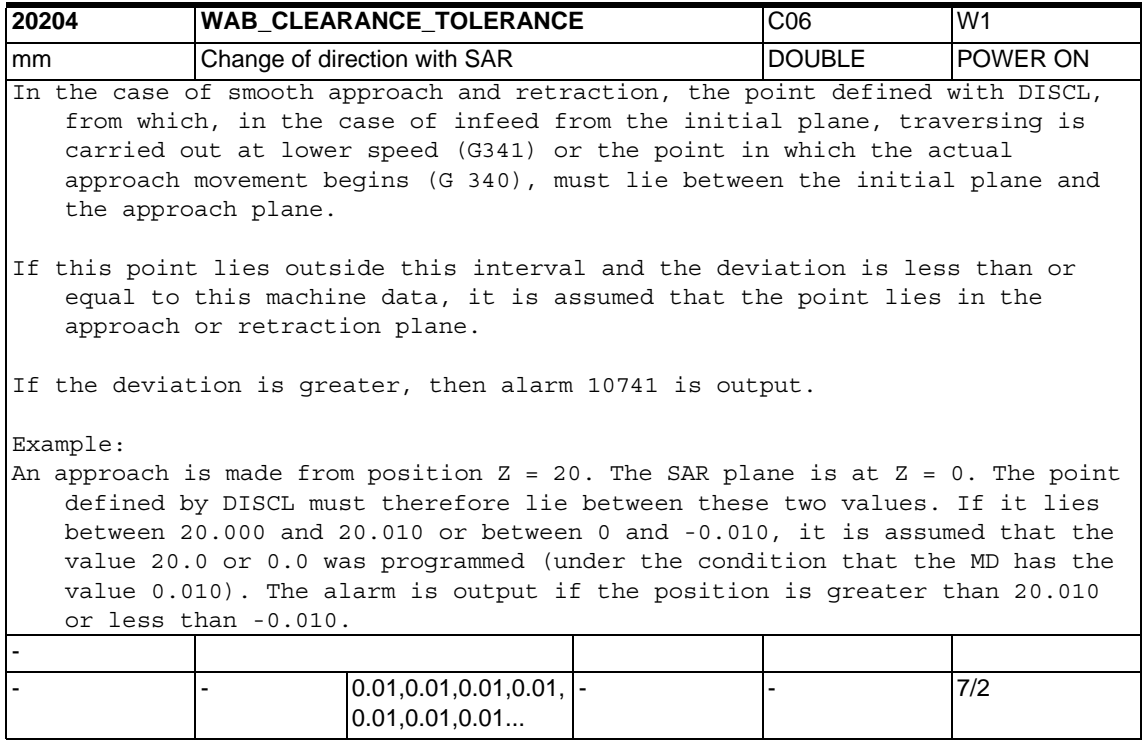

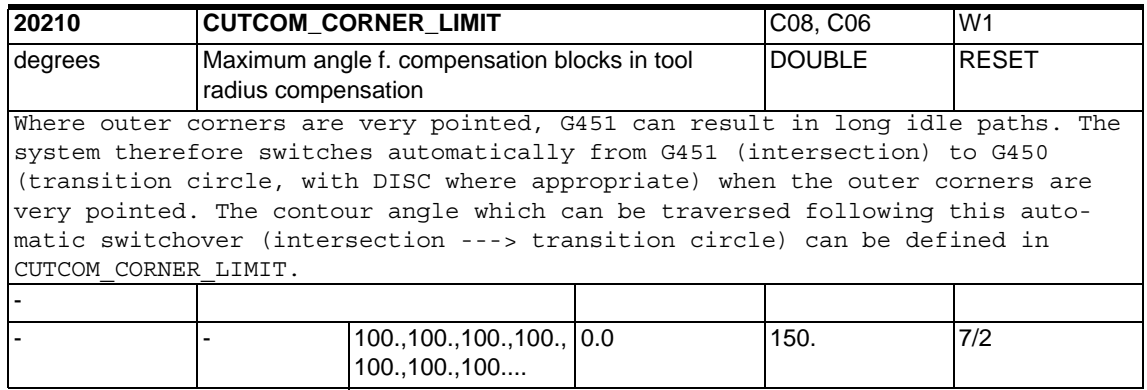

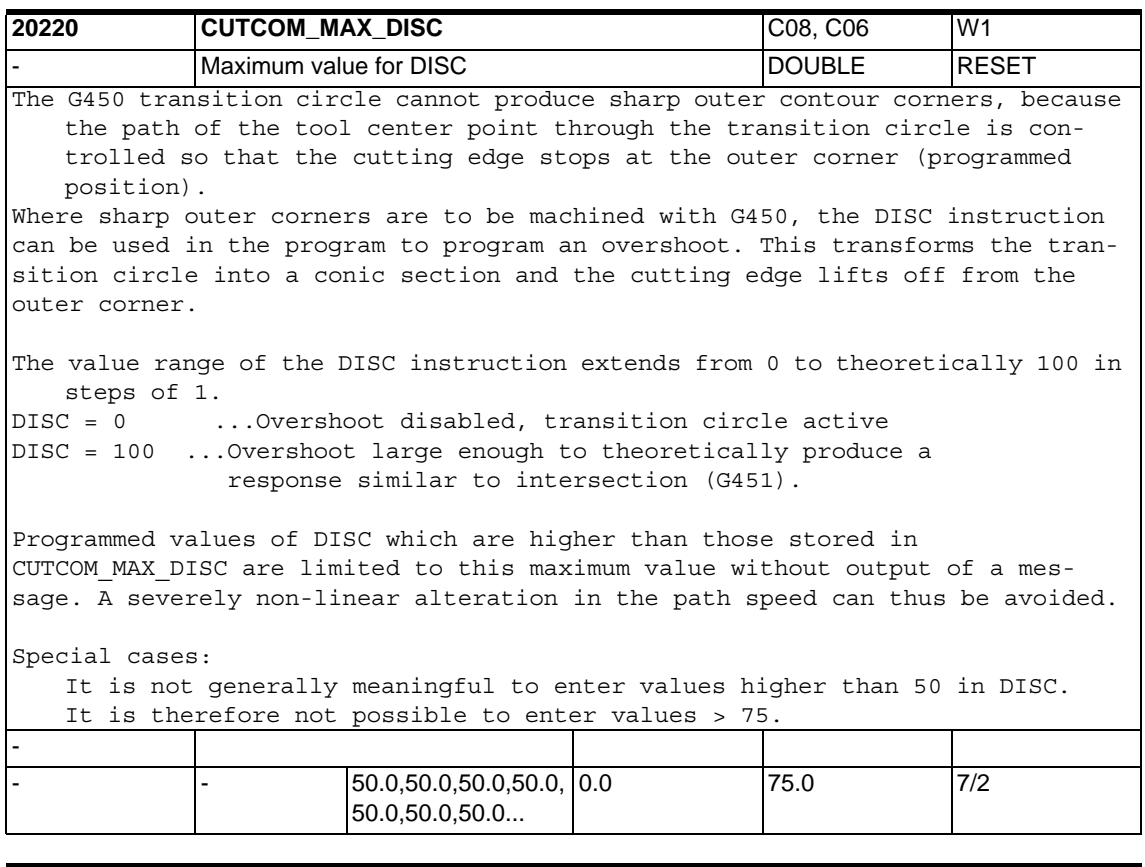

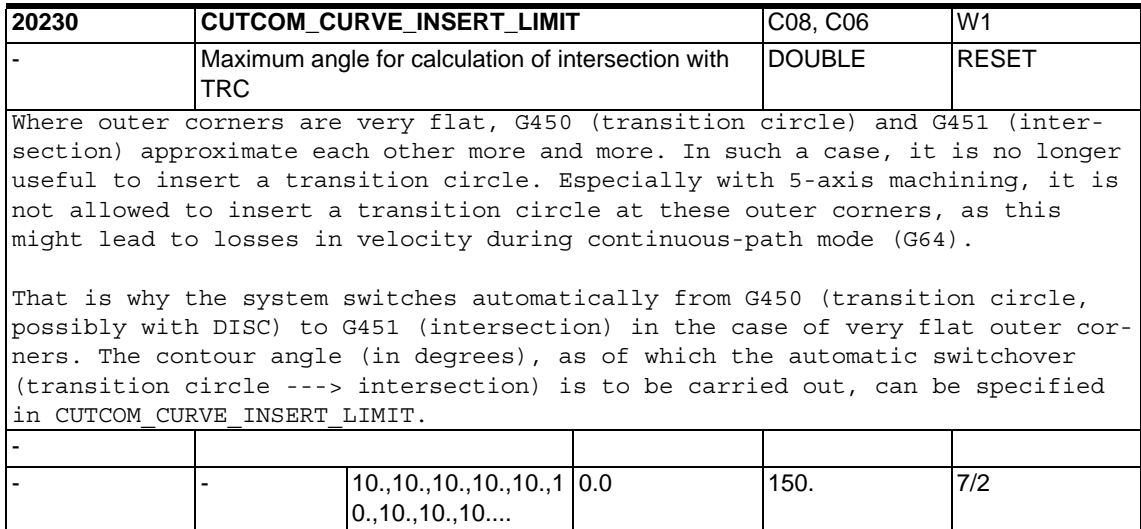

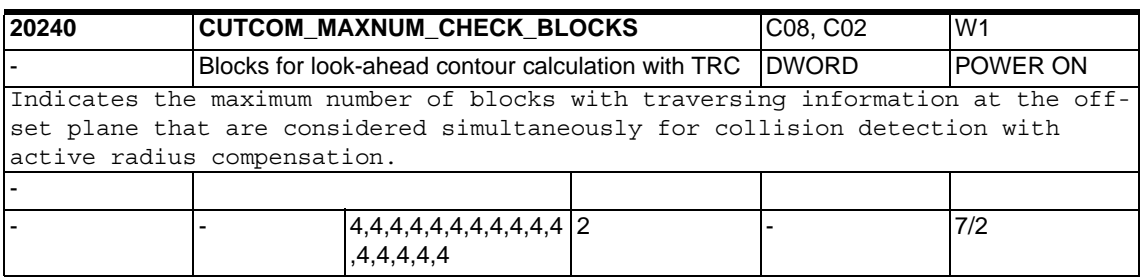

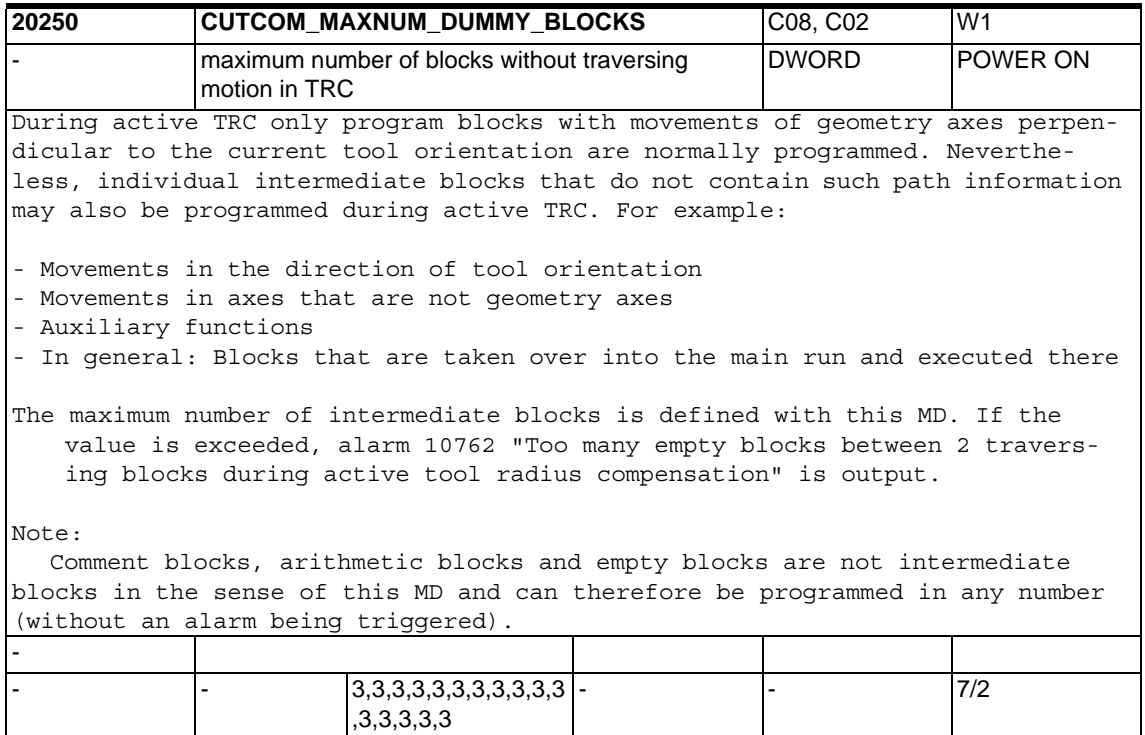

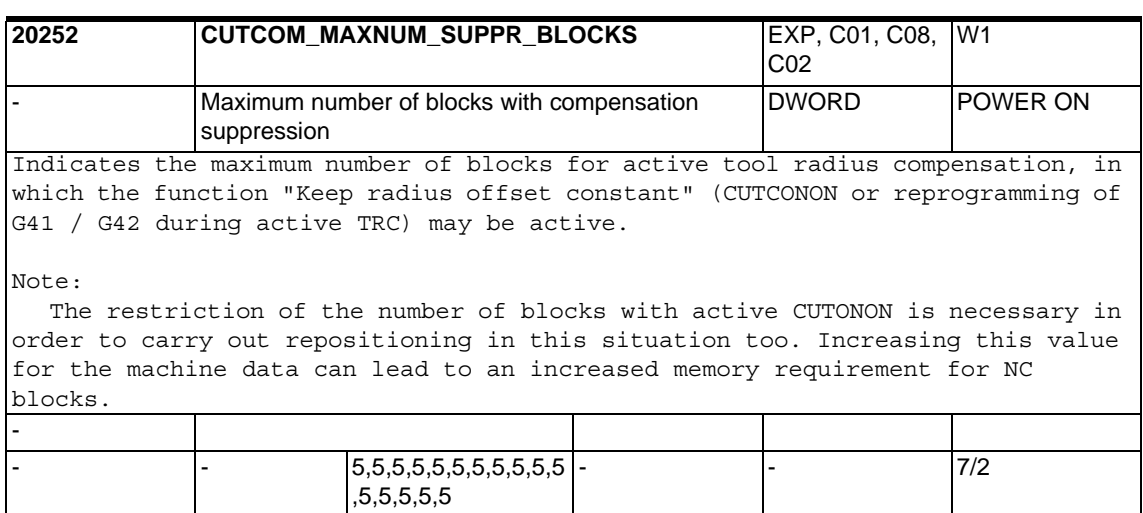

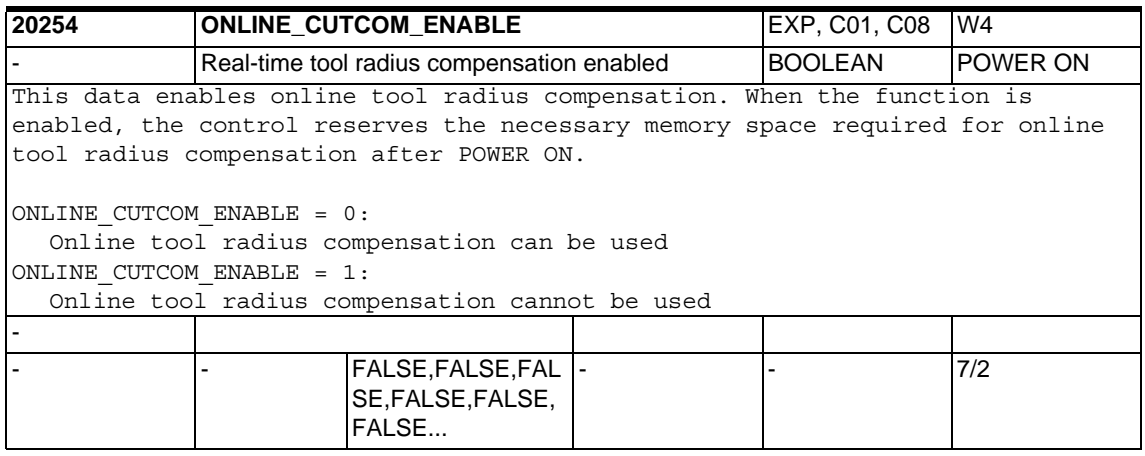

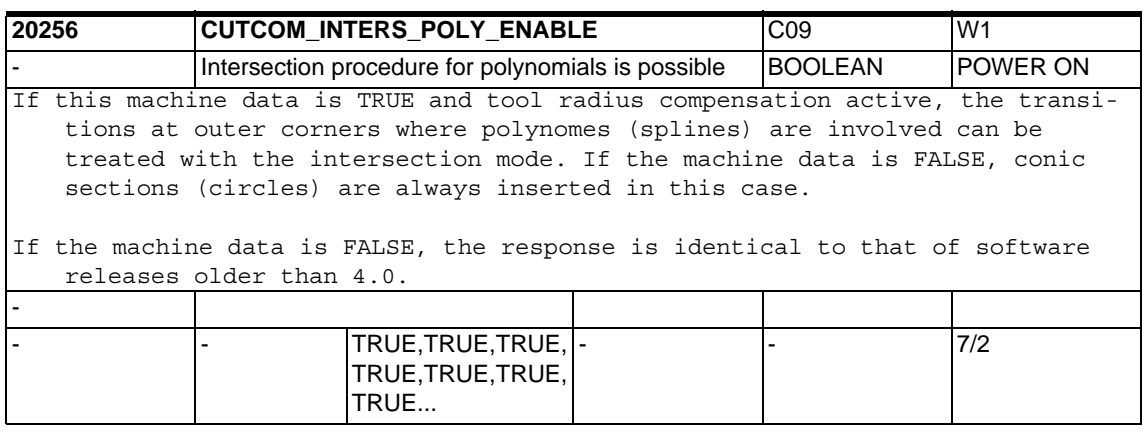

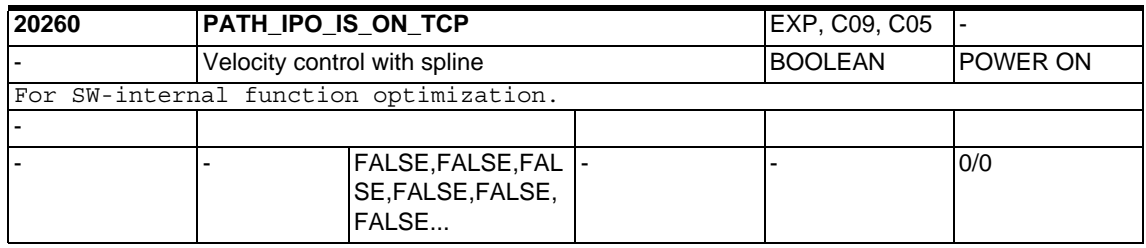

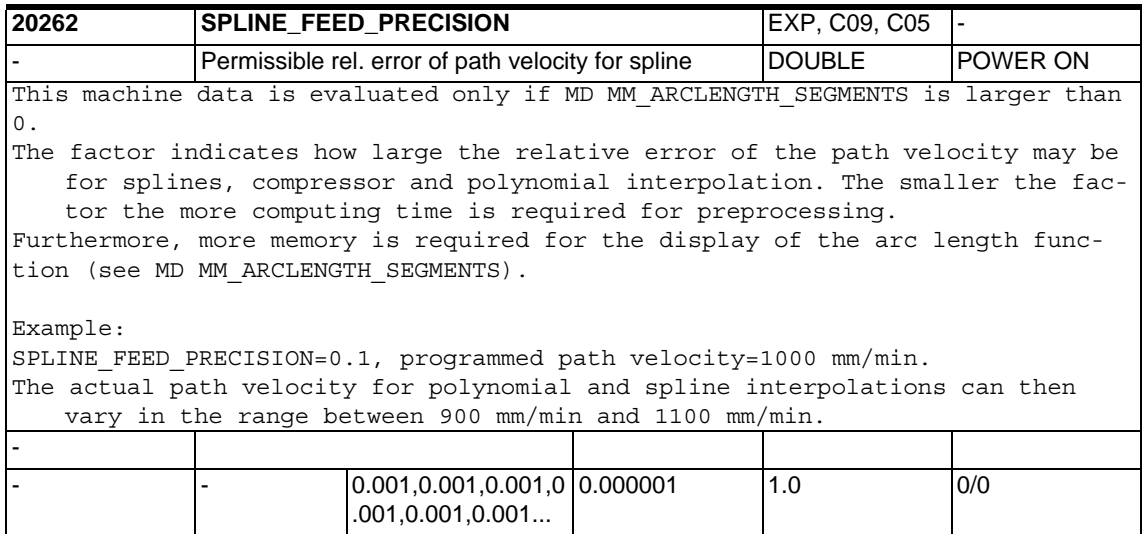

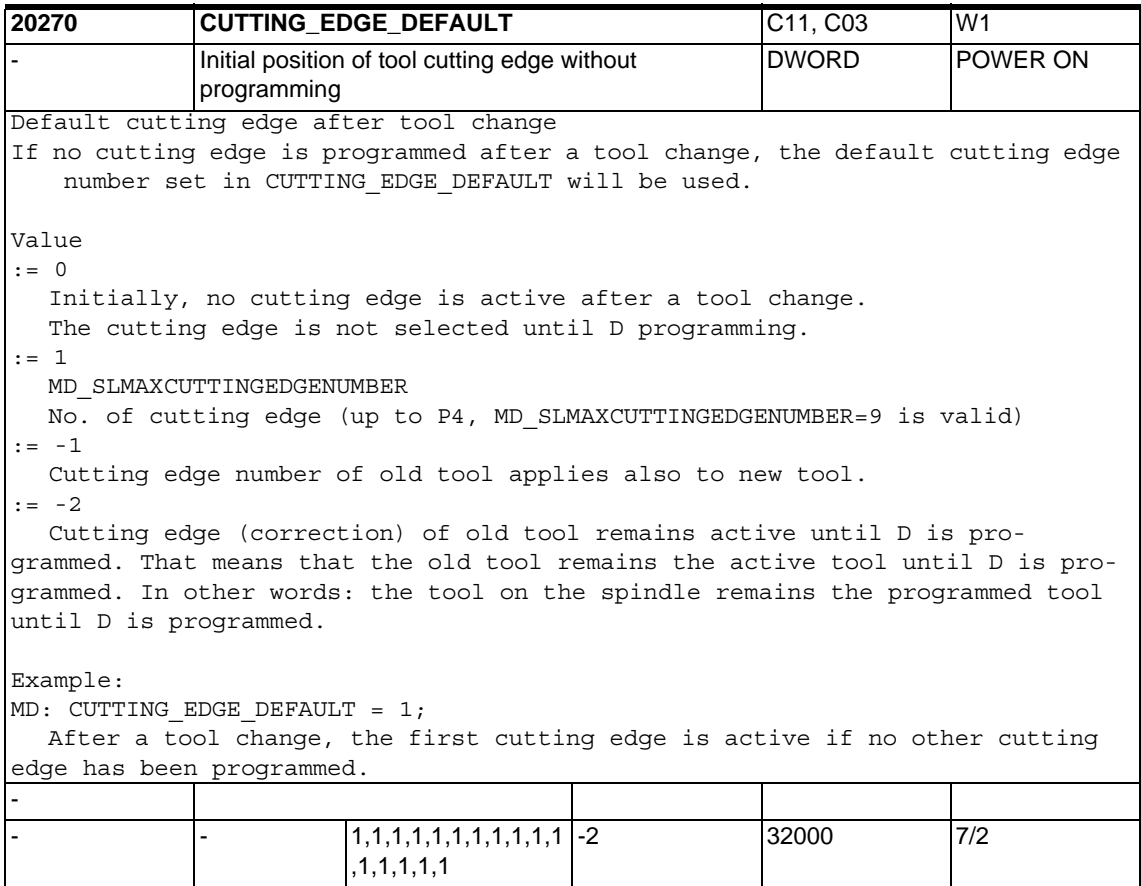

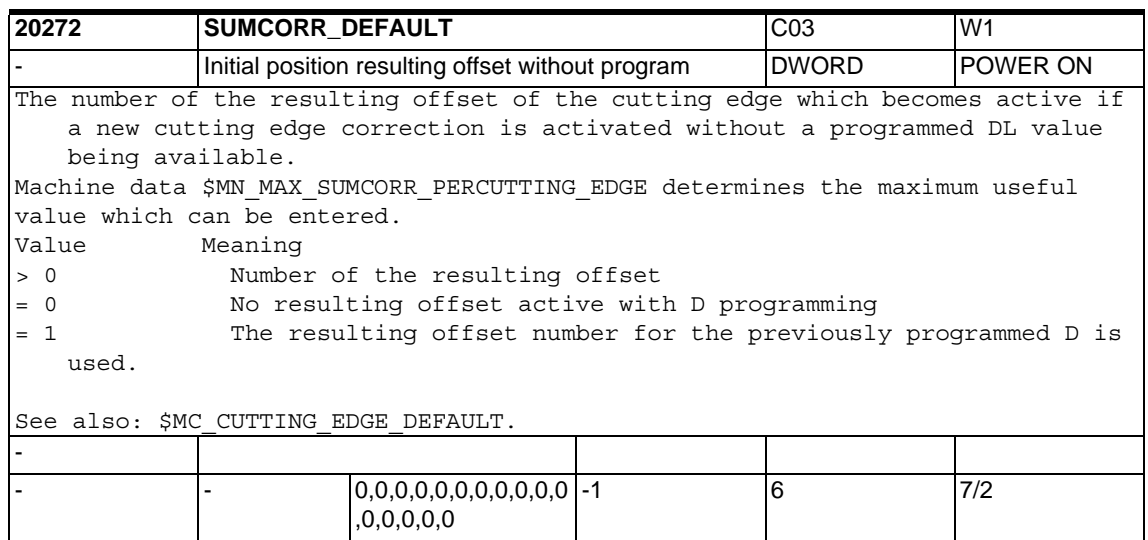

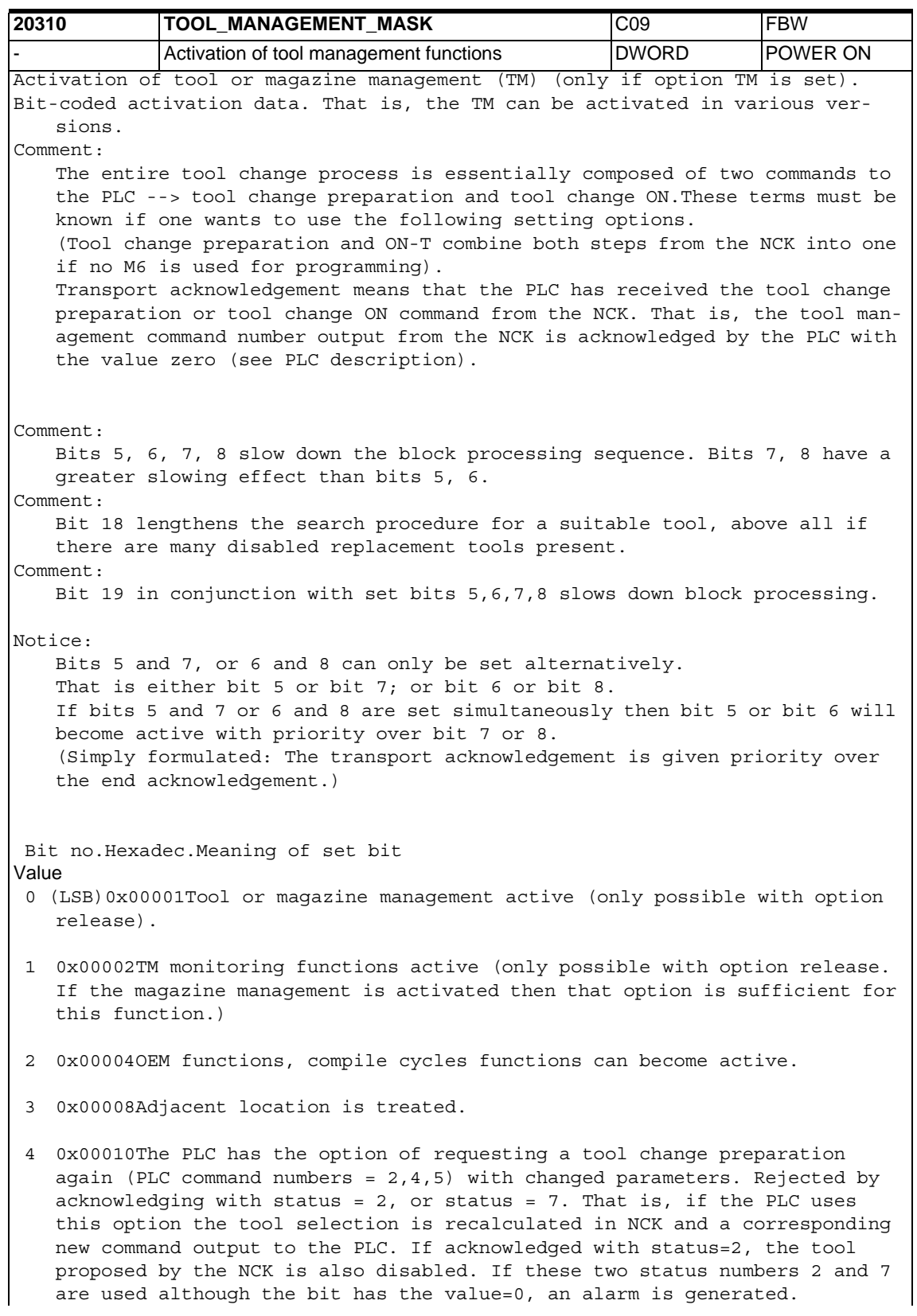

The PLC must not reject the tool defined by the NCK for tool selection after the first start of "block search with calculation". An alarm is generated if this is done nevertheless. The same applies if a tool selection is refused within the scope of an init block. Programming which needs the selected T number (e.g. GETSELT) must wait until the end acknowledgement = 1 is received (or one of the acknowledgements 103, 105 that show that the T no. is defined). 5 0x00020The main run PLC synchronization with tool change ON command for the main spindle/main tool holder takes place at the same time as the transport acknowledgement to NCK (see PLC description). If bit 19 (0x80000) = 0 -> synchronization with respect to the tool command output (tool change). This means that the command is not regarded as output until the stated acknowledgement from the PLC is present in the NCK. If bit 19  $(0x80000) = 1$  -> Synchronization with respect to the IPO block. That is, the main run block remains active at least until the stated acknowledgement from the PLC is present in the NCK. Example: Value = 1 M6 ; the next block is processed if the transport acknowledgement ; has been made for the tool change ON command. X5 D2 ; latest possible time for synchronization. ; That is, at the time D2 is processed, the PLC must have ; acknowledged the two commands tool preparation, ; tool change ON as ended. 6 0x00040In the case of a tool change ON command for a secondary spindle resp. a secondary tool holder, the main run PLC synchronization takes place at the same time as the transport acknowledgement. If bit 19  $(0x80000) = 0$  -> Synchronization with respect to the tool command output (tool change). That is, the command is not regarded as output until the stated acknowledgement from the PLC is present in the NCK. If bit 19 (0x80000) = 1 -> Synchronization with respect to the IPO block. That is the main run block remains active at least until the stated acknowledgement from the PLC is received in the NCK. 7 0x00080The main run PLC synchronization with tool change ON command for the main spindle resp. a main tool holder does not take place until receipt of the PLC acknowledgement that the tool change ON command has finished. If bit 19 (0x80000) = 0 -> Synchronization with respect to the tool command output (tool change). This means that the command is not regarded as output until the stated acknowledgement from the PLC is present in the NCK. If bit 19 (0x80000) = 1 -> Synchronization with respect to the IPO block. That is the main run block remains active at least until the stated acknowledgement from the PLC is received in the NCK. Example: Value=1 M6 ; the next block is processed if the end acknowledgement  $Y<sub>5</sub>$ D2 ; latest possible time for synchronization. ; That is, at the time D2 is processed, the PLC must have ; acknowledged the two commands tool preparation, ; tool change as ended.

 8 0x00100The main run PLC synchronization with tool change ON command for an auxiliary spindle resp. an auxiliary tool holder does not take place until receipt of the PLC acknowledgement that the tool change ON command has finished. If bit 19  $(0x80000) = 0$  -> Synchronization with respect to the tool command output (tool change). This means that the command is not regarded as output until the stated acknowledgement from the PLC is present in the NCK. If bit 19  $(0x80000) = 1$  -> Synchronization with respect to the IPO block. That is the main run block remains active at least until the stated acknowledgement from the PLC is received in the NCK. 9 0x00200This bit is only used for test purposes. Simulation of the PLC acknowledgements for tool motion and change active. It is used for testing the data transport to NCK and HMI - without the otherwise necessary PLC program. NCK gives itself the necessary acknowledgements from the PLC. 10 0x00400The tool change ON command (PLC command number= 3) is not output until a PLC preparation acknowledgement is received. 11 0x00800The tool preparation command (PLC command numbers=2,4,5) is also executed if the same tool preparation command has already been made. (Commands 4,5 contain the tool preparation) Example: (Tool change made with M6 (PLC command no.= 3): T="Tool1" ; tool preparation M6 ; Tool change T="Tool2" ; 1st tool preparation after M6 (for same tool holder) is always output to PLC T="Tool2" ; 2nd tool preparation is only output as command to the PLC; if bit  $11 = 1$ . ; This tool preparation counts as the first if the state of the tool has changed since the previous tool preparation such that it would no longer be serviceable. That can, for example, be an asynchronous unloading of the tool. This tool preparation then attempts to select a replacement tool. 12 0x01000The tool preparation command (PLC command numbers=2,4,5) is also executed if the tool is already in the spindle/tool holder. T="Tool1" ; tool preparation M6 ; Tool change T="Tool1" ;Tool is already in the tool holder ; 1st tool preparation after M6 (for the same tool holder) is only output to the PLC if; bit 12 = 1. ; An unserviceable tool (e.g. disabled because of tool monitoring.) on the tool holder does not count as being on the tool holder. This tool preparation then attempts to select a replacement tool. T="Tool1" ; 2. Tool preparation - the rules of bit 11 apply to the output. 13 0x02000This bit is only used for test purposes. Recording of the tool sequences in a diagnosis buffer. On reset, the commands are retrieved from the diagnosis buffer and stored in a file in the part program memory. The diagnosis file can be used to investigate problems in the set up of the NCK-PLC communication (of the PLC program). 14 0x04000Automatic tool change on Reset and Start as per the machine data: \$MC\_TOOL\_RESET\_NAME, \$MC\_RESET\_MODE\_MASK, \$MC\_TOOL\_MANAGEMENT\_TOOLHOLDER .

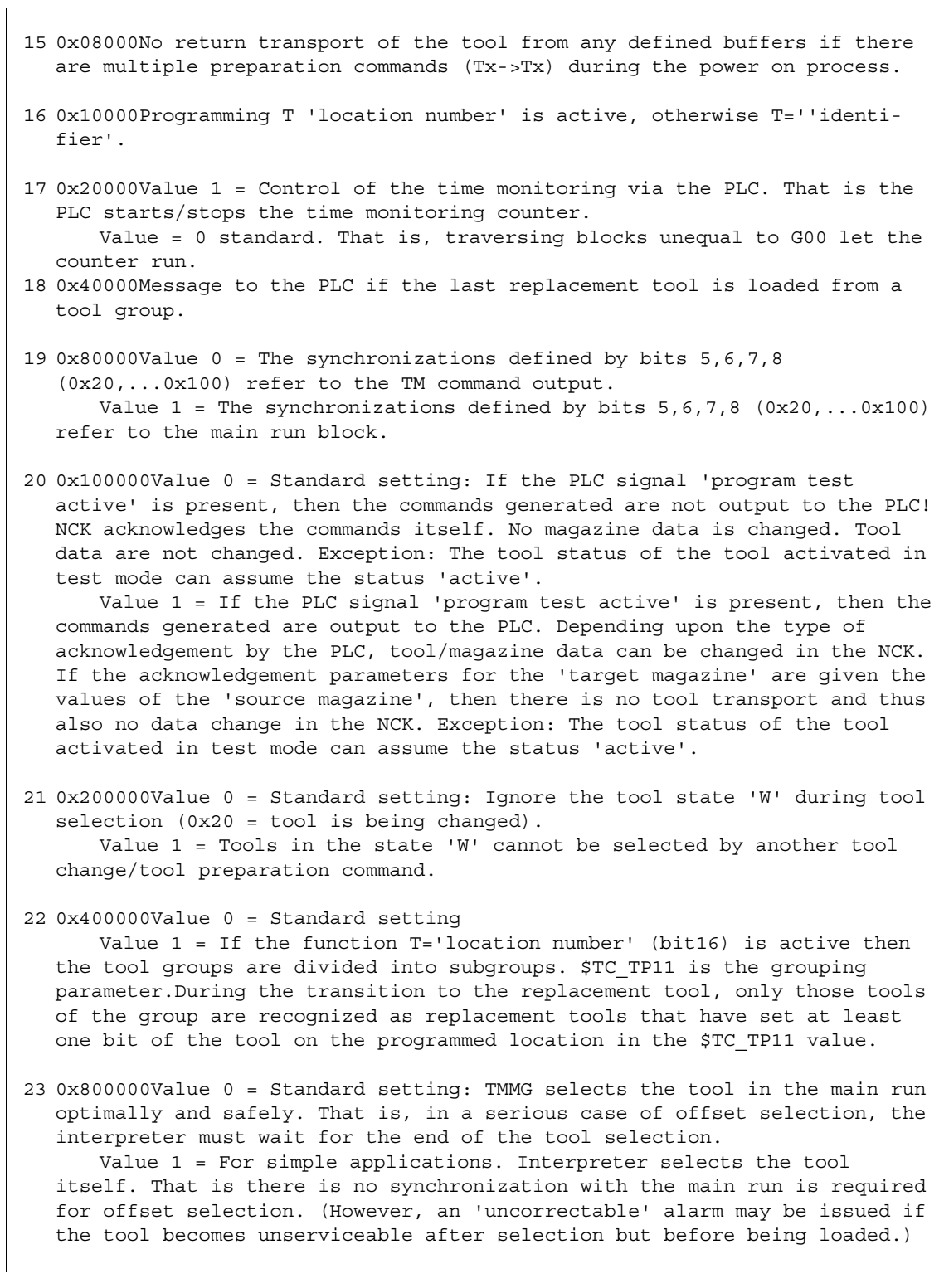

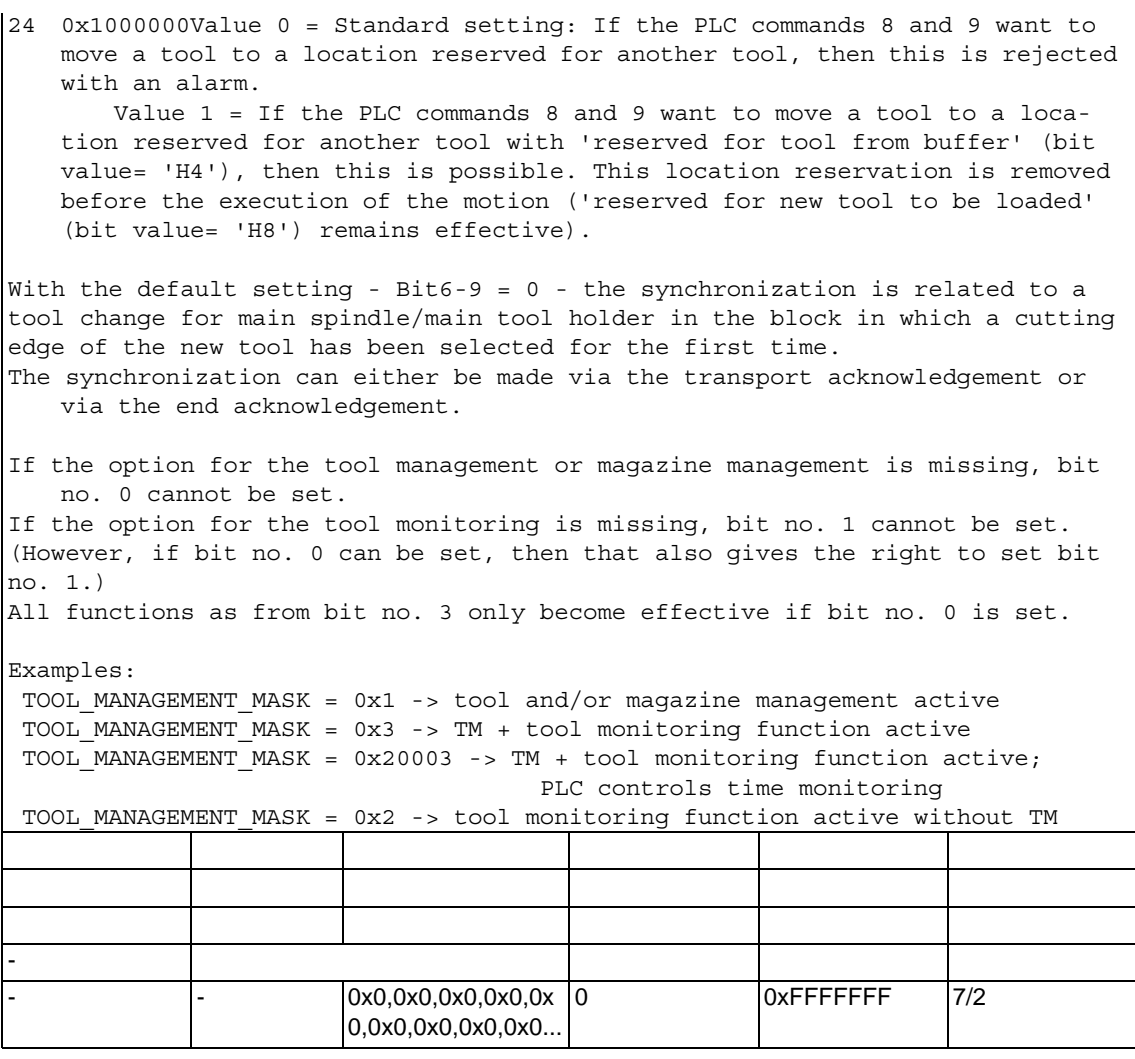

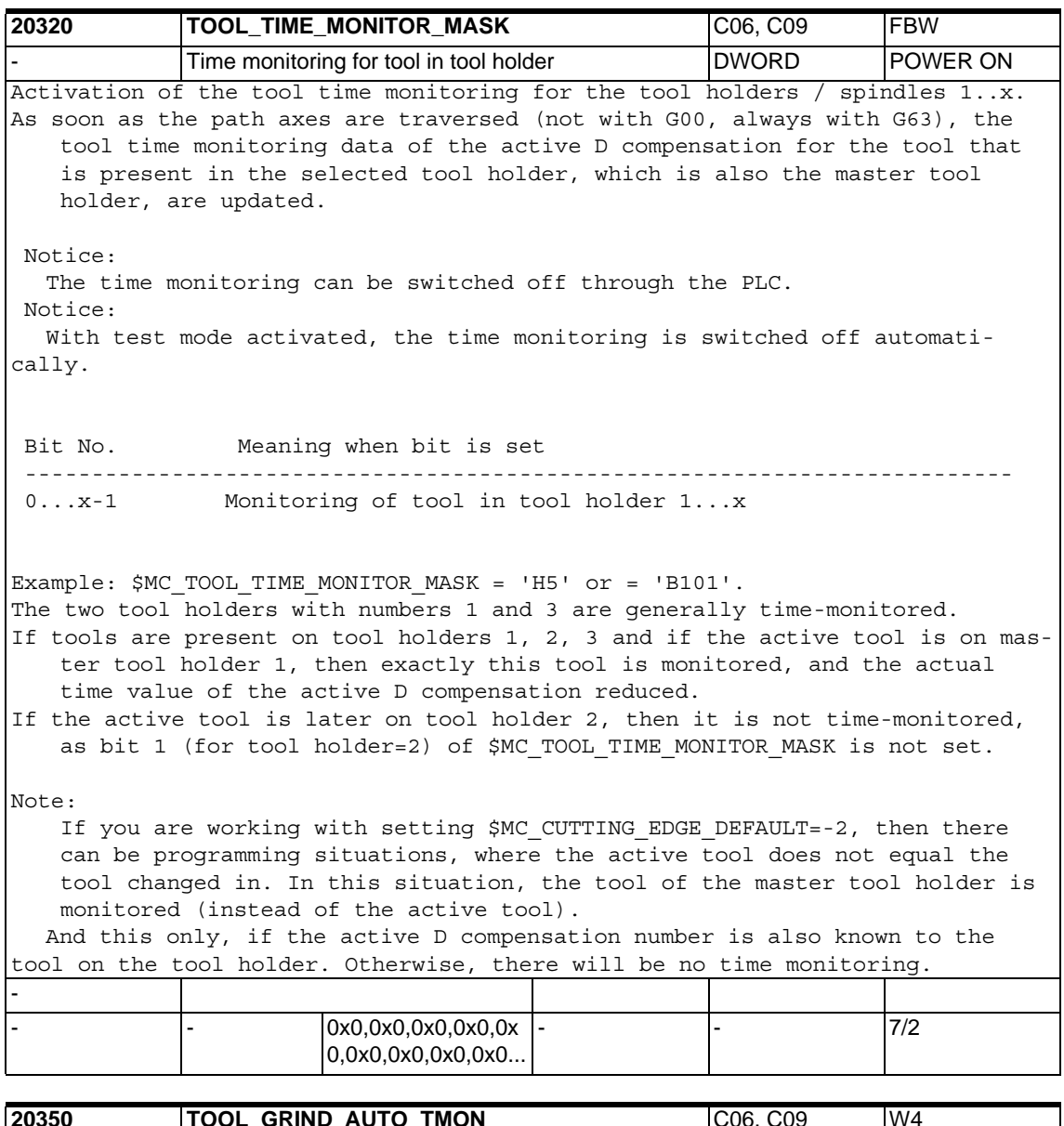

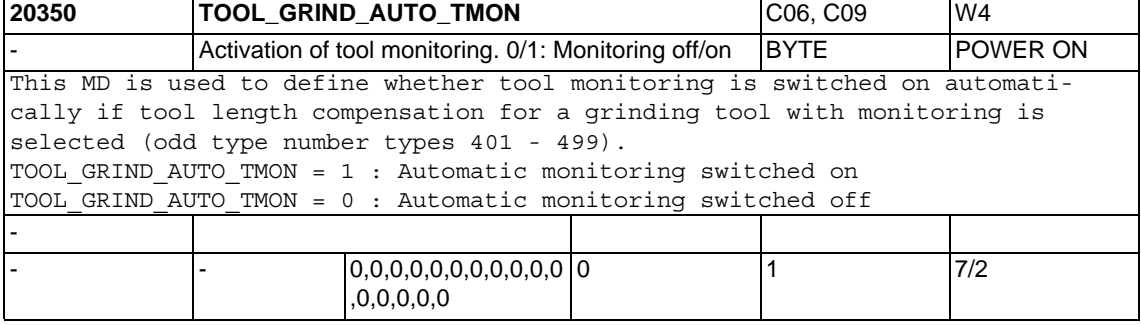

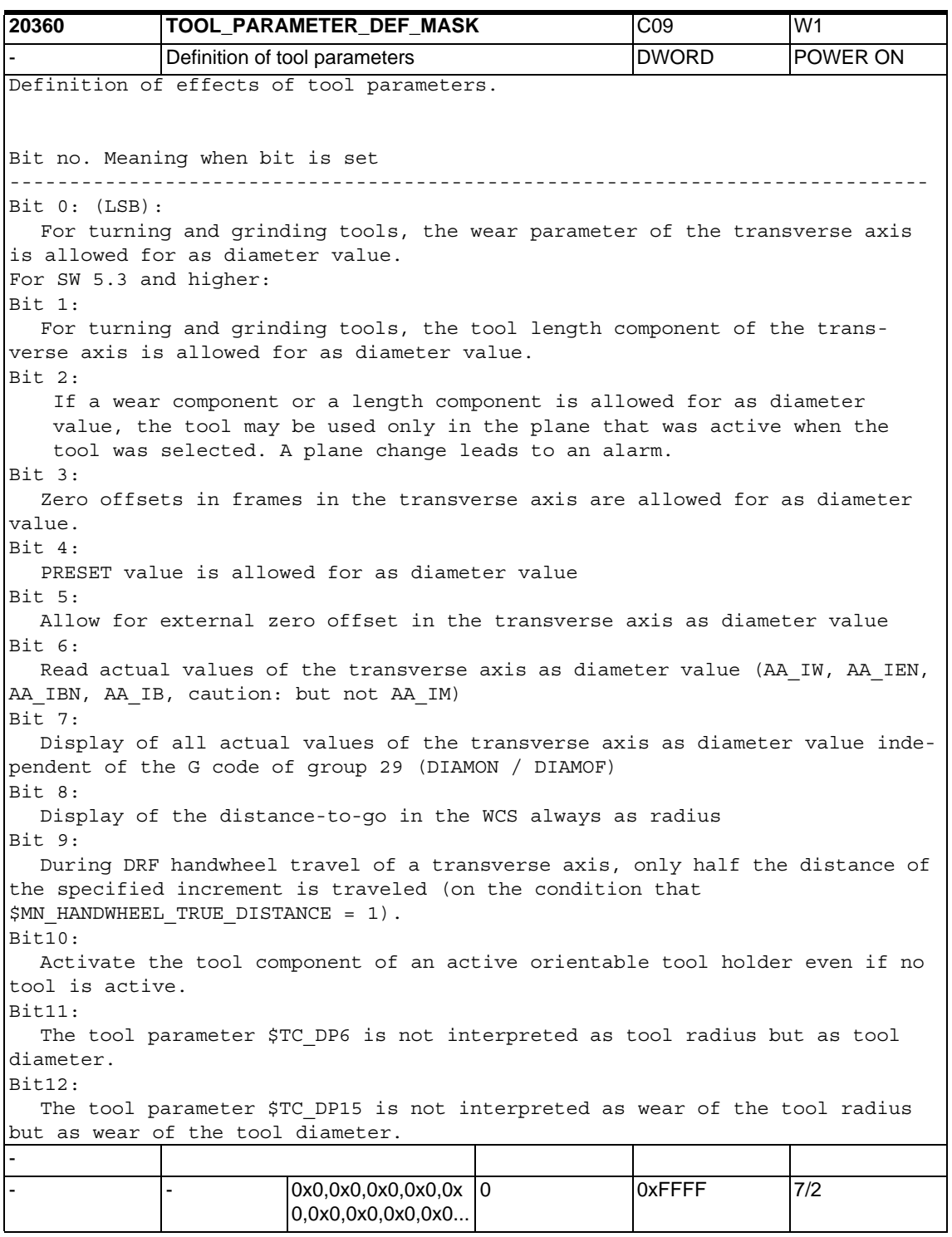

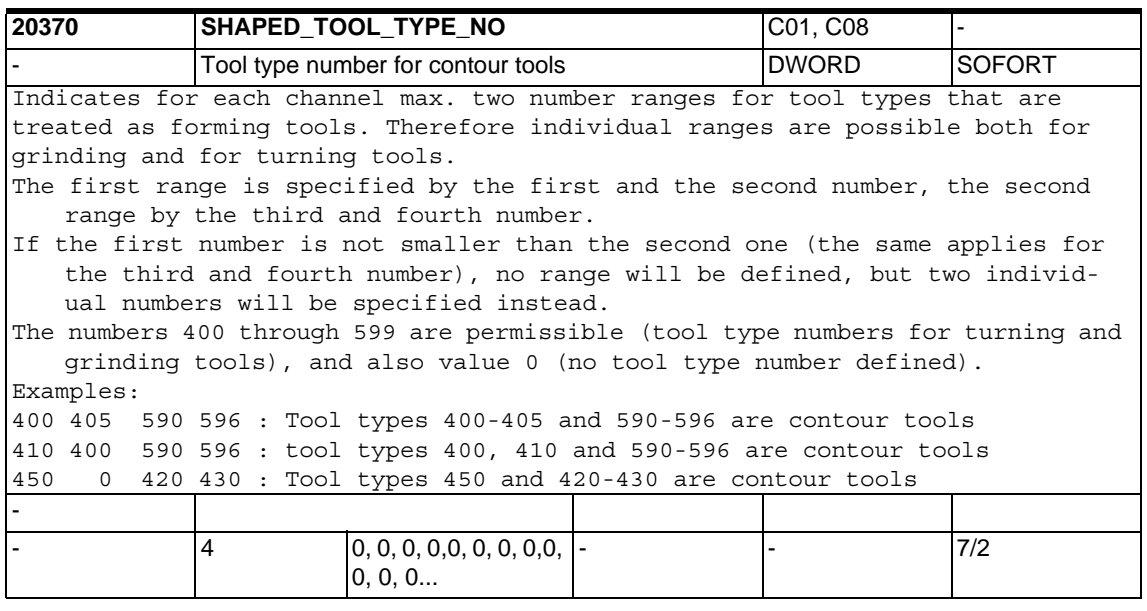

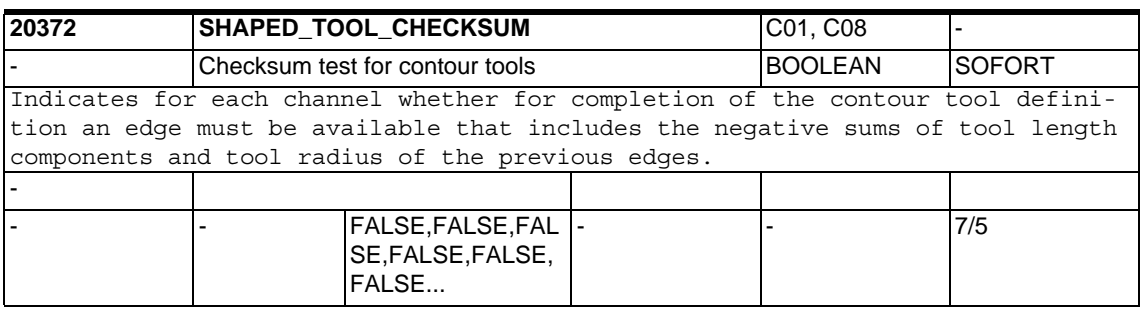

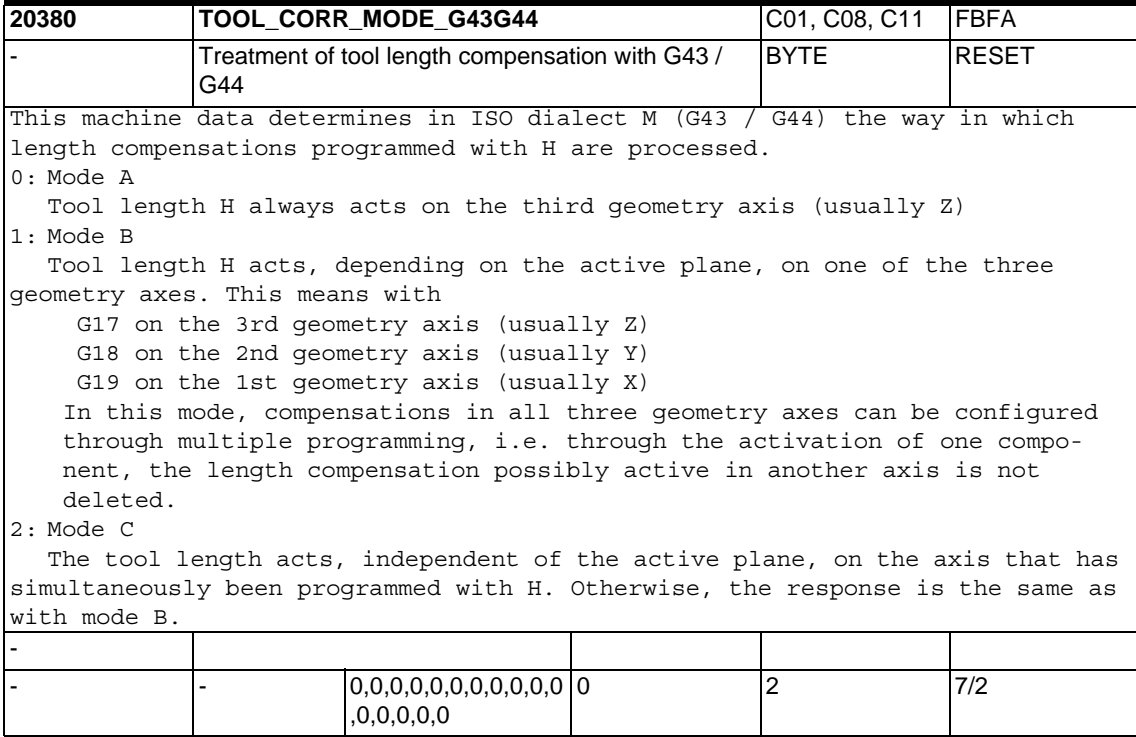

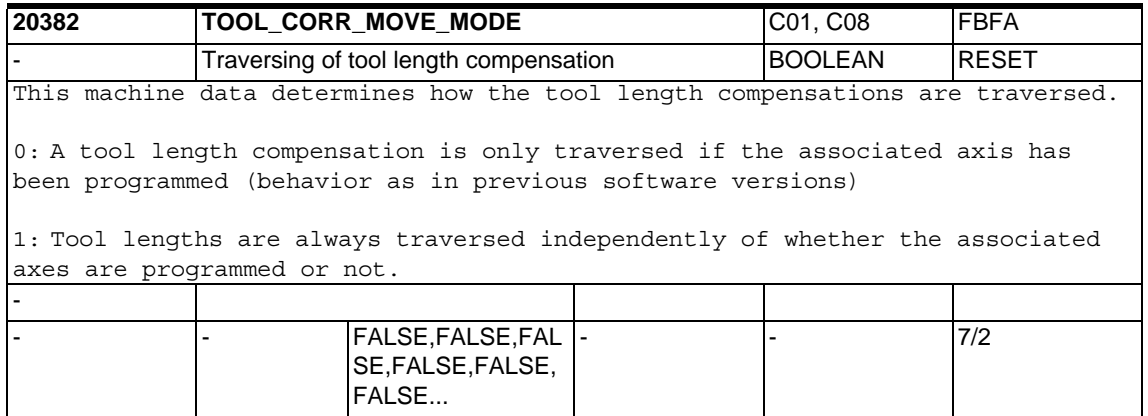

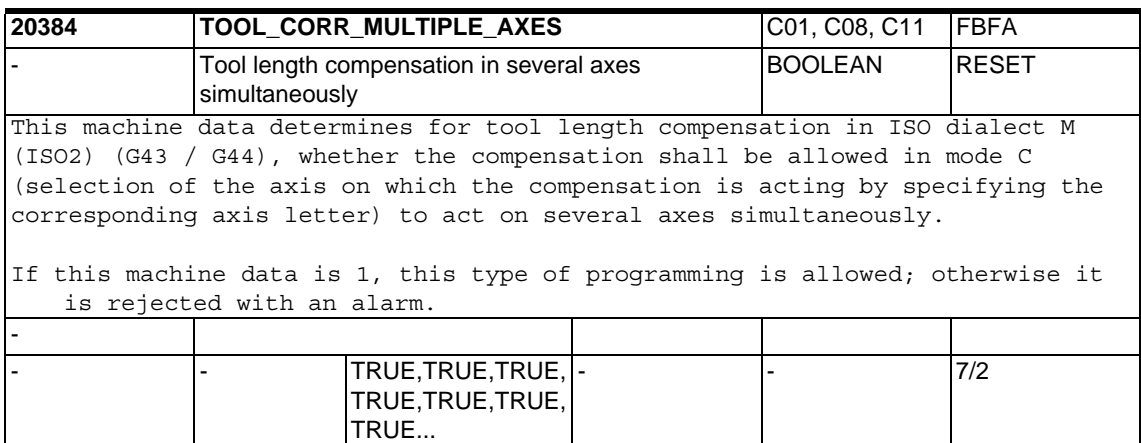

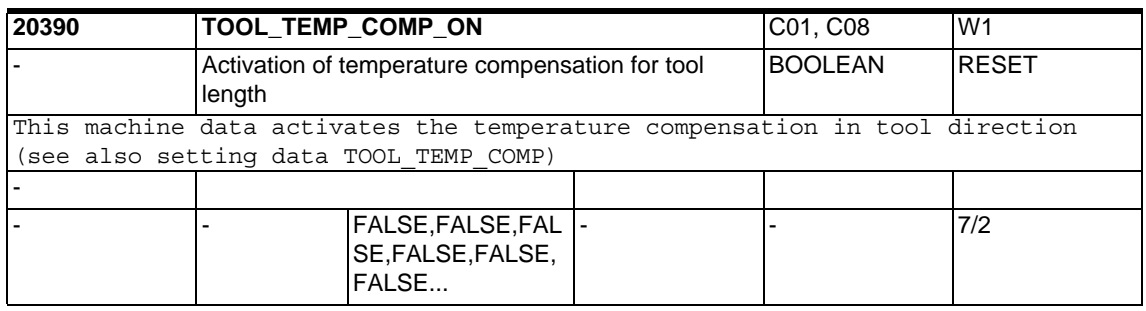

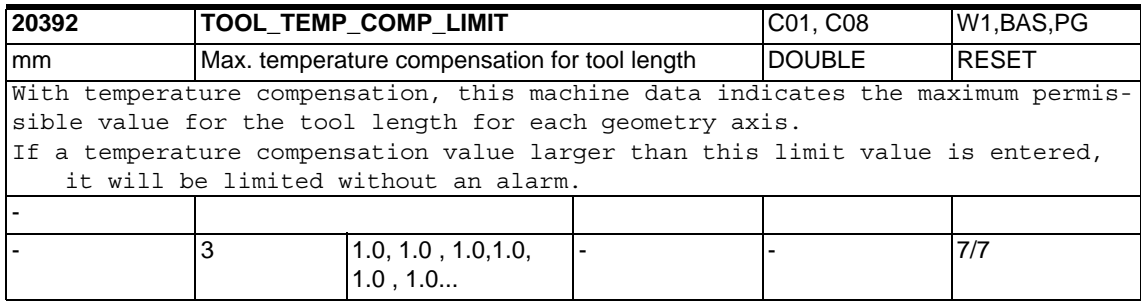

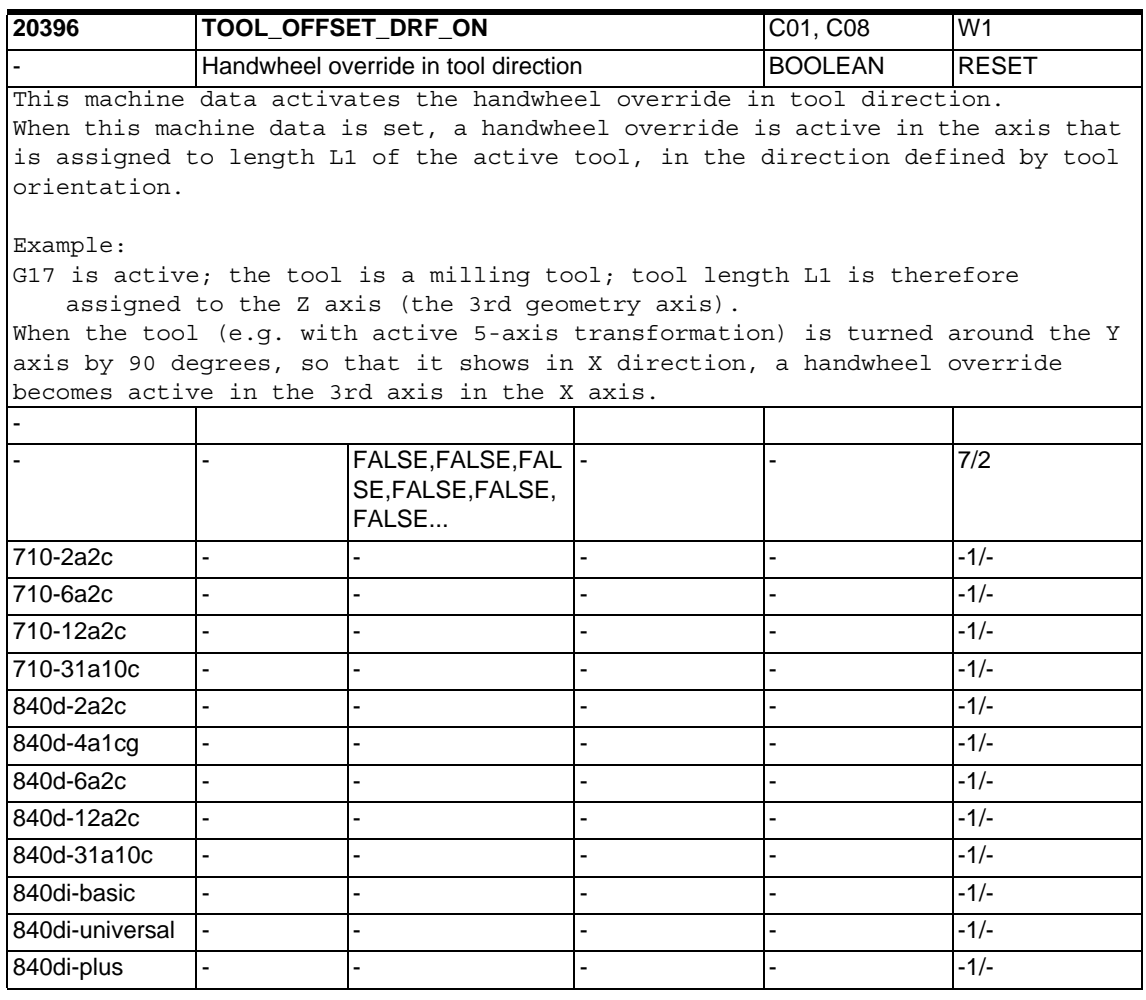

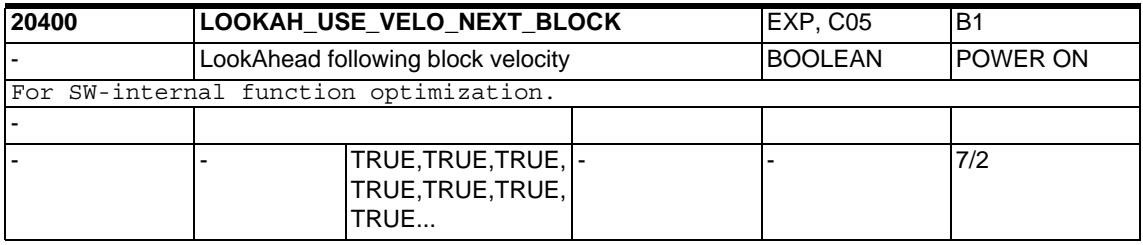

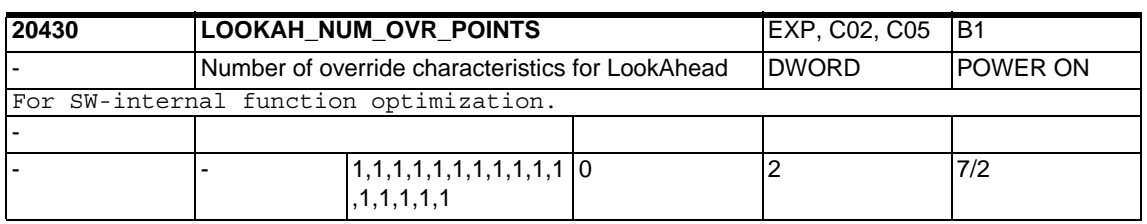

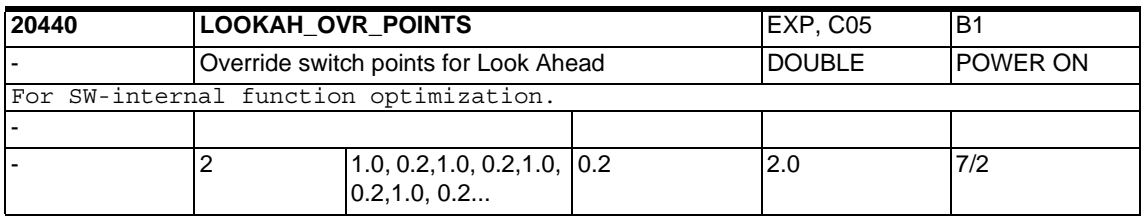

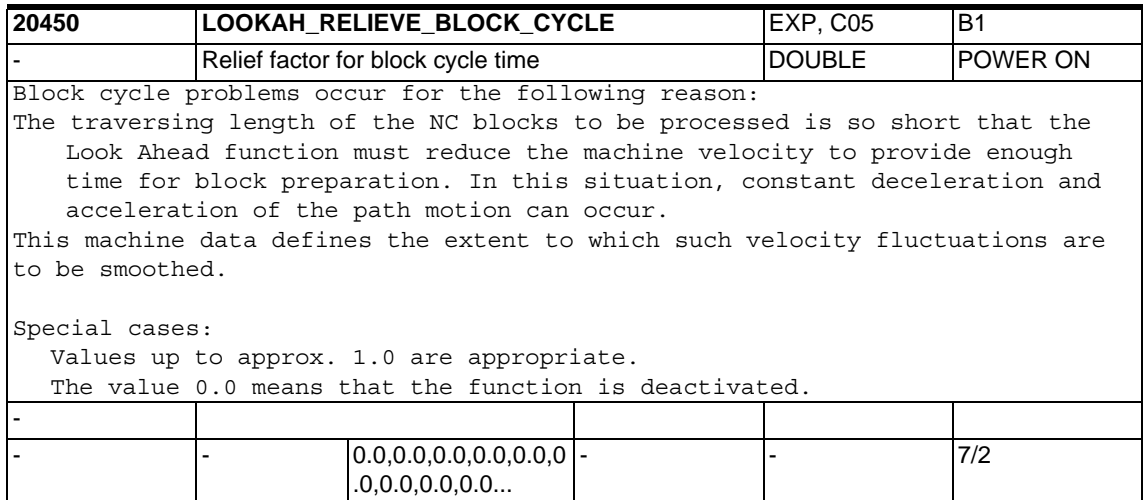

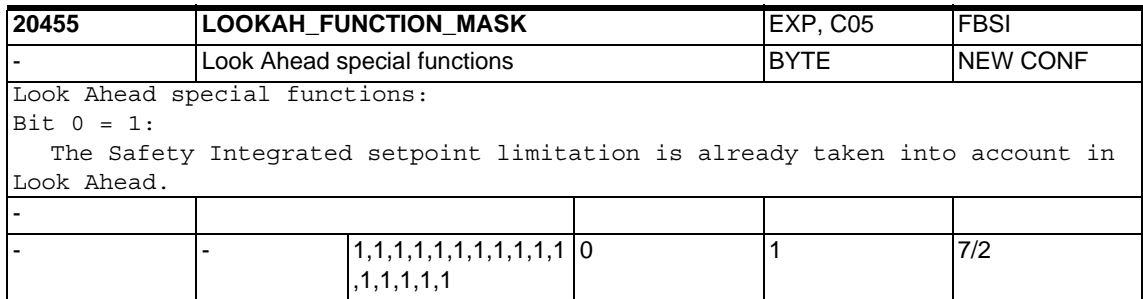

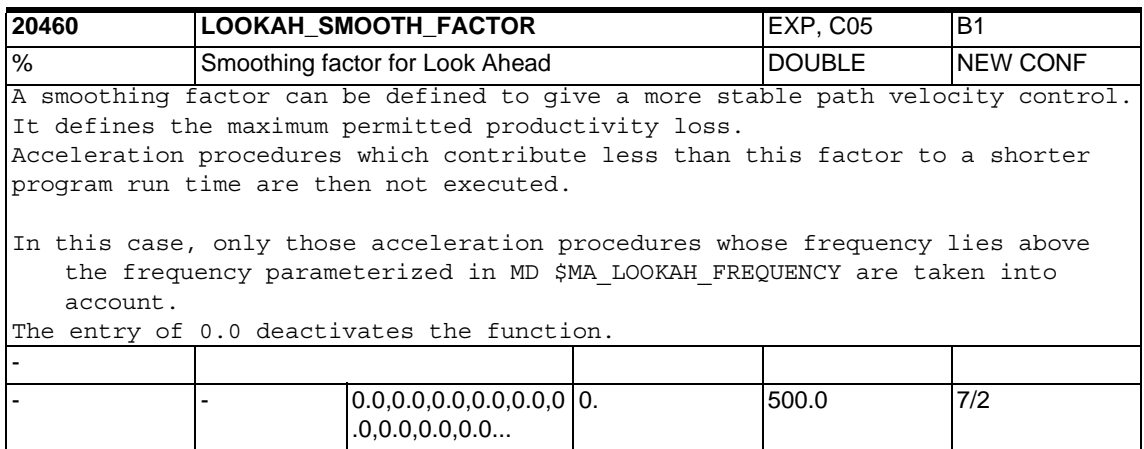

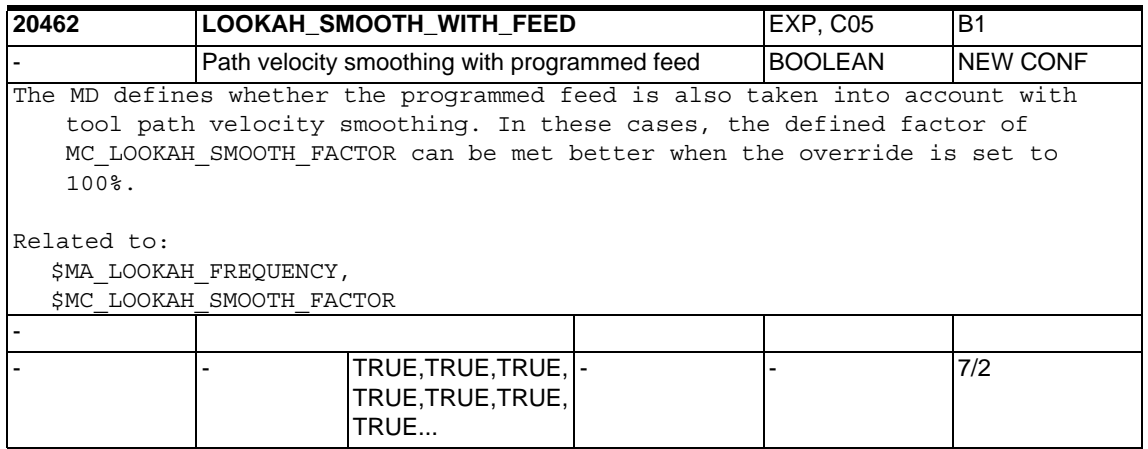

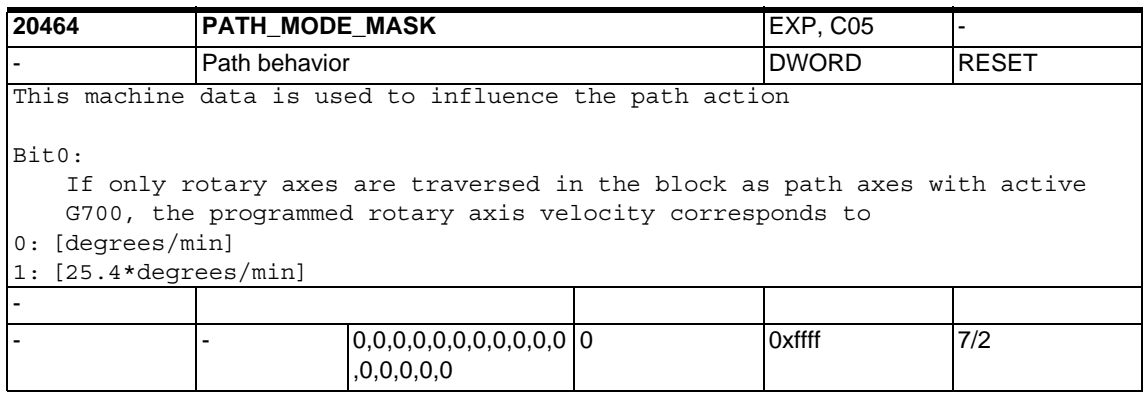

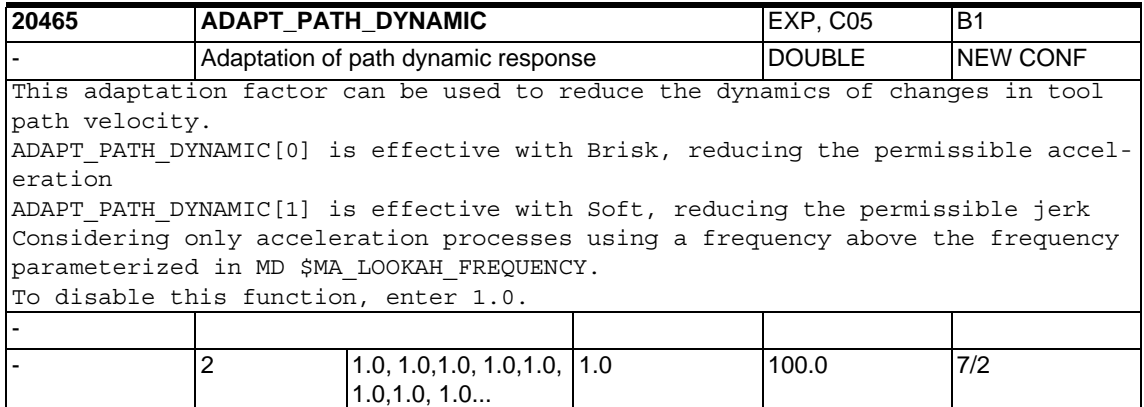

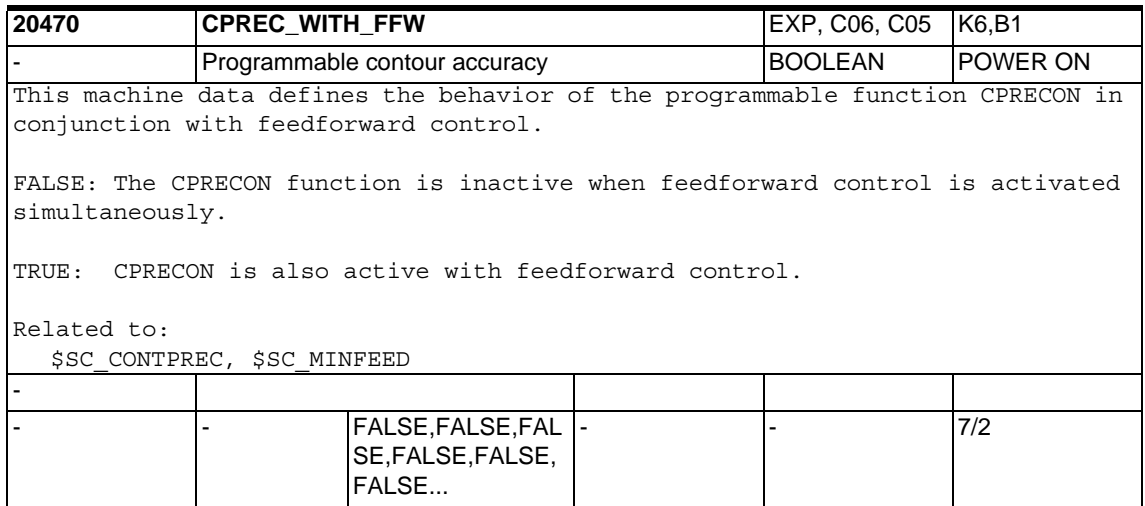

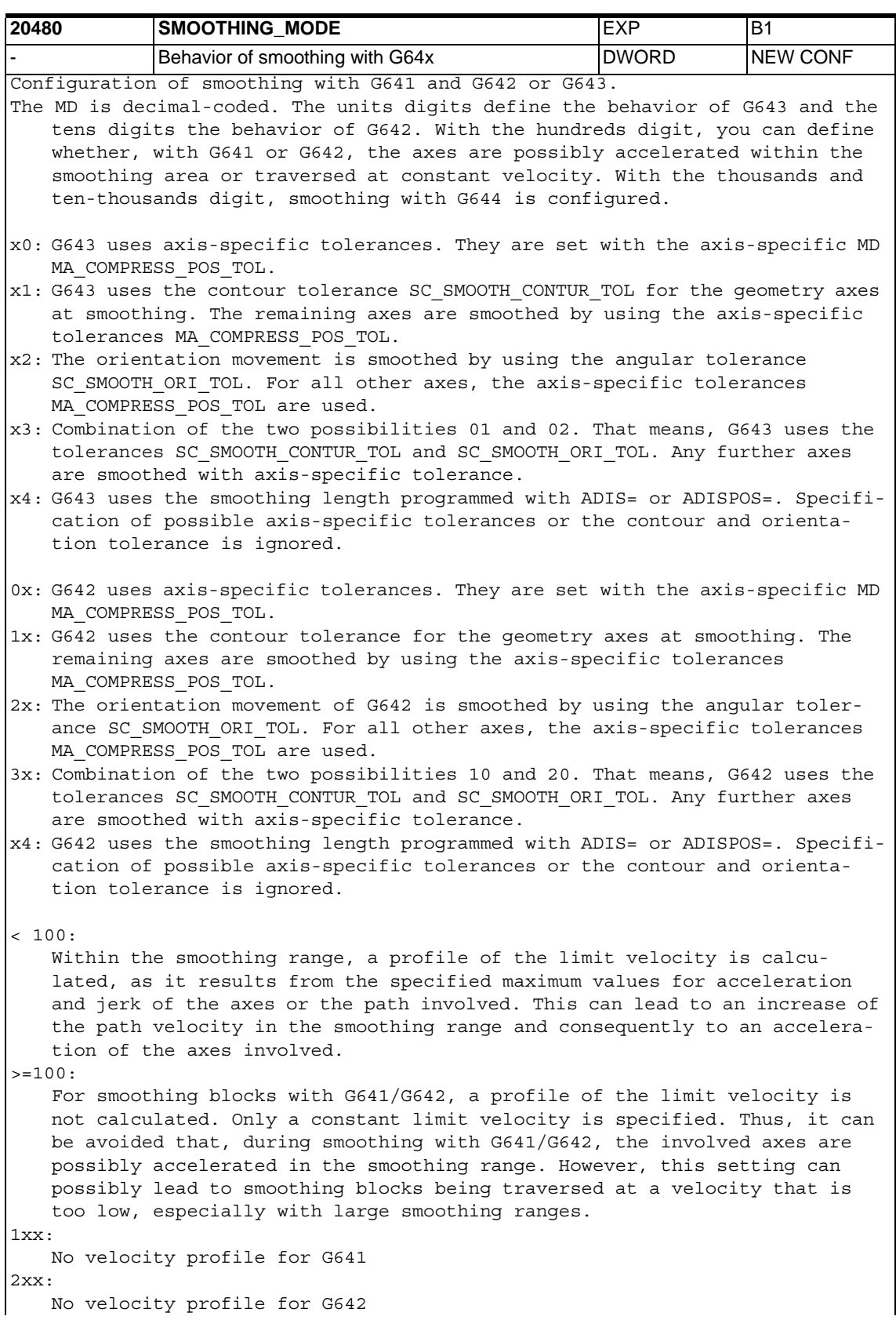

Possible values for the thousands digit (configuration of G644): 0xxx: When smoothing with G644, the maximum deviations of each axis specified in MD COMPRESS\_POS\_TOL are adhered to. If the dynamic response of the axis allows it, the specified tolerance is possibly not fully utilized. 1xxx: When smoothing with G644, the smoothing distance is specified. 2xxx: When smoothing with G644, the maximum occuring frequency of the smoothing movement of each axis will be limited. The maximum frequency is specified in MD \$MA LOOKAH FREQUENCY. 3xxx: When smoothing with G644, neither the tolerance nor the smoothing sitance are monitored. Each axis traverses around a corner with the maximum possible dynamic response. With SOFT, both the maximum acceleration and the maximum jerk of each axis is observed. With BRISK, the jerk is not limited; instead each axis traverses with the maximum possible acceleration. 4xxx: When smoothing with G644, the maximum deviations of each axis specified in MD COMPRESS\_POS\_TOL are adhered to. Differing from value 0xxx, the specified tolerance is fully utilized where possible. The axis then does not reach its maximum possible dynamic response. 5xxx: When smoothing with G644, the smoothing distance is specified (ADIS or ADISPOS). Differing from value 1xxx, the specified smoothing distance is fully utilized here, if possible. The axes involved then possibly do not reach their maximum possible dynamic response. Possible values for the ten-thousands digit (configuration of G644): 0xxxx: The velocity profiles of the axes are defined in the smoothing range without jerk limitiation when BRISK is active and with jerk limitation when SOFT is active. 1xxxx: The velocity profiles of the axes are defined in the smoothing range always with jerk limitation independent of whether BRISK or SOFT is active. The values of the units, tens, hundreds and thousands digits are added. Related to: \$MA\_COMPRESS\_POS\_TOL, \$SC\_SMOOTH\_CONTUR\_TOL, \$SC\_SMOOTH\_ORI\_TOL -  $0, 0, 0, 0, 0, 0, 0, 0, 0, 0, 0, 0$ ,0,0,0,0,0 15344 7/7

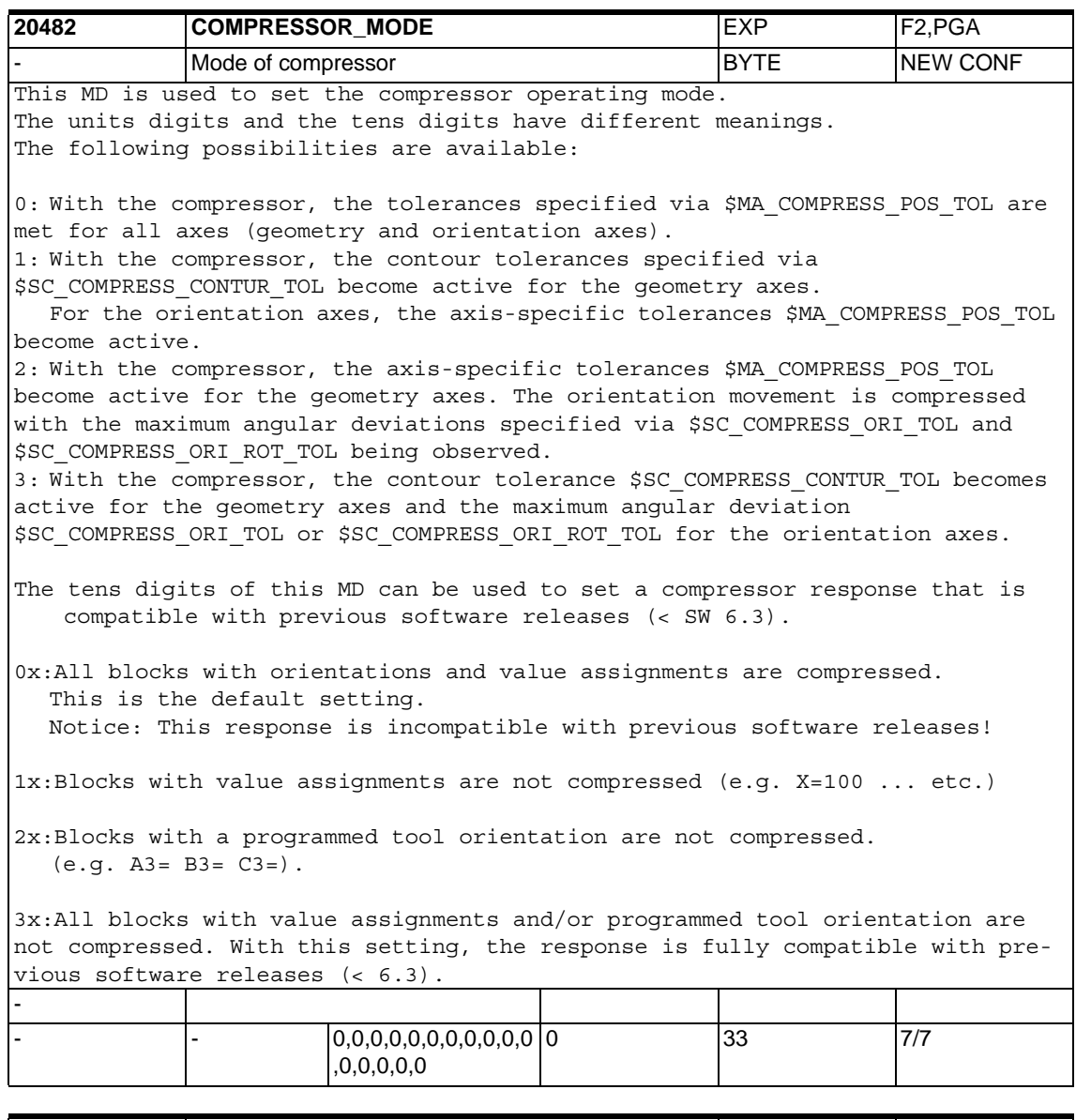

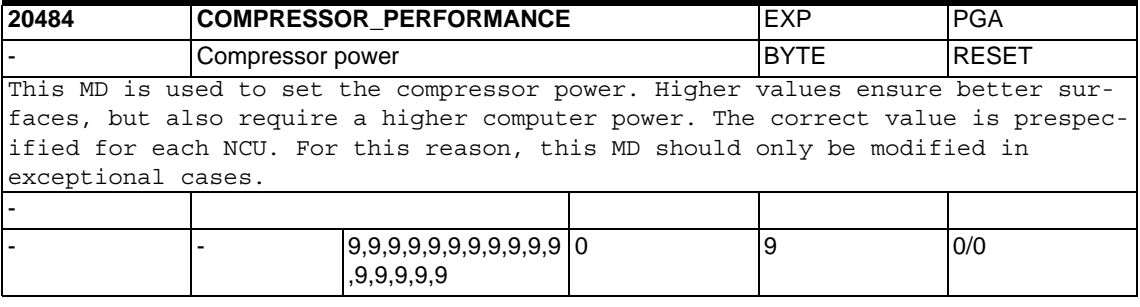

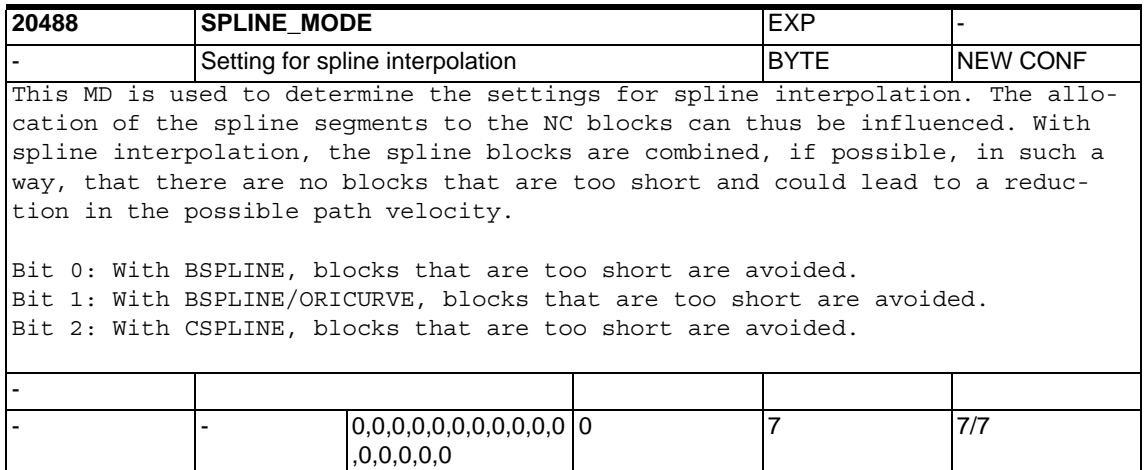

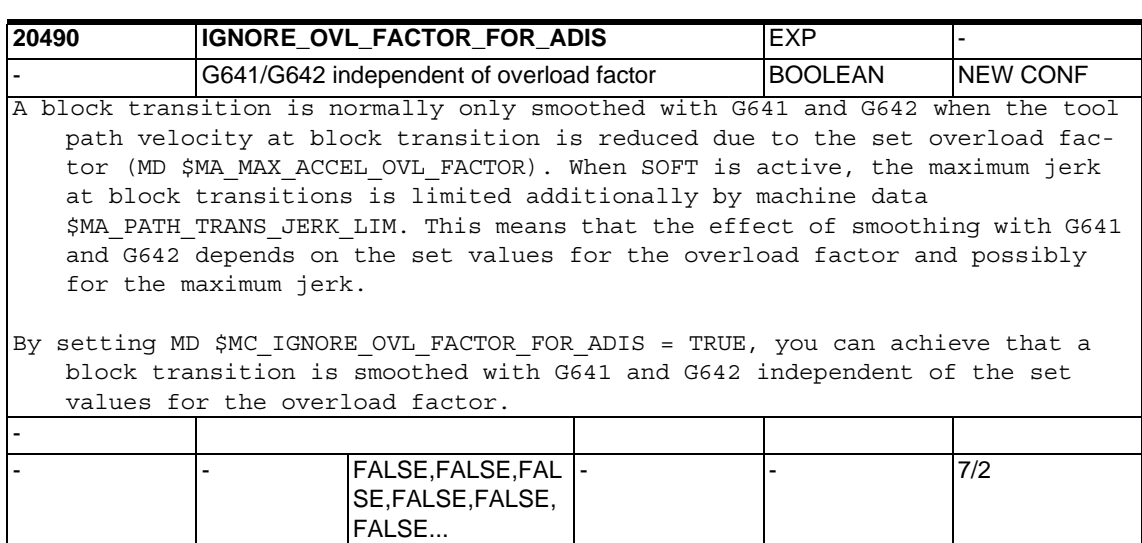

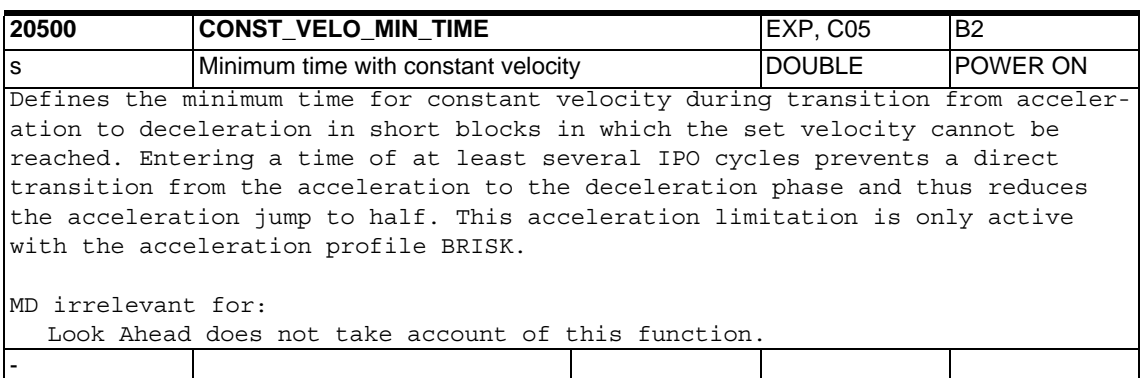

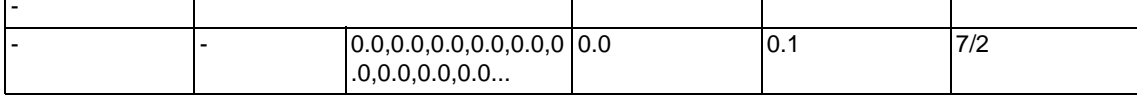

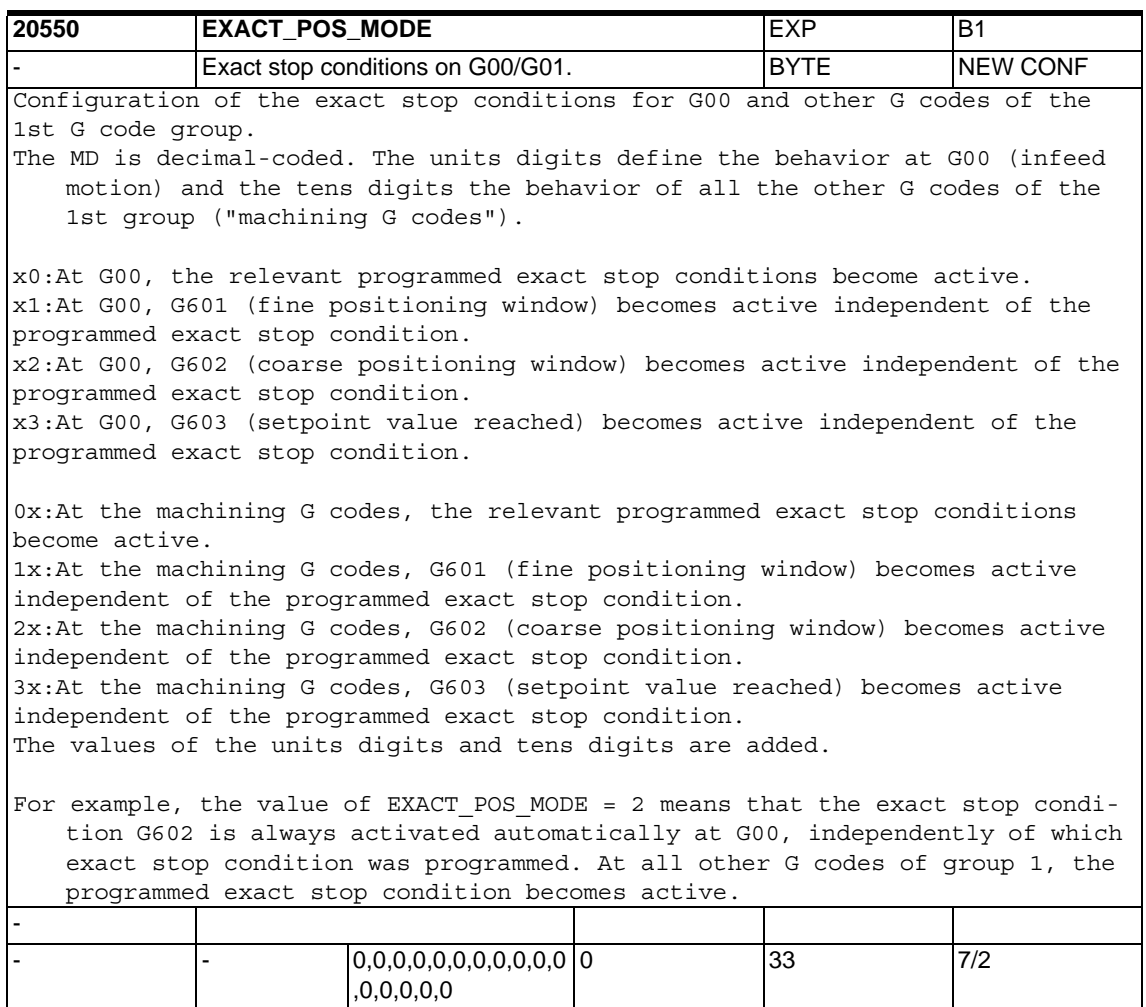
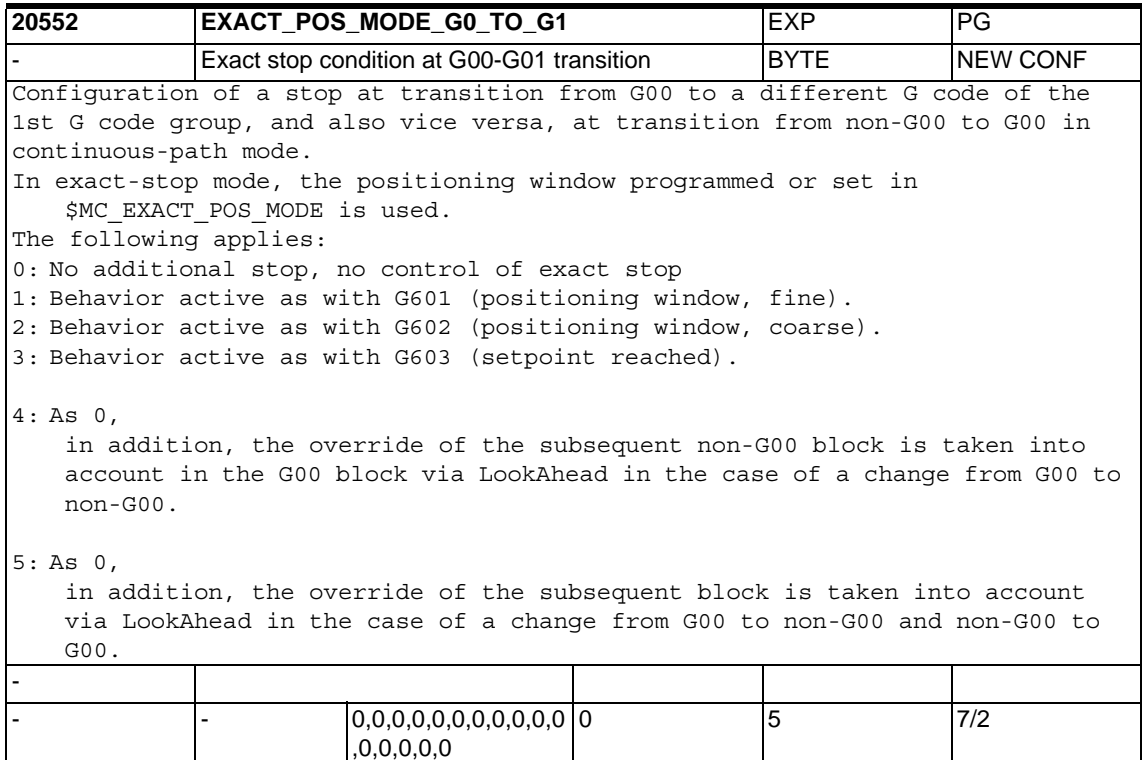

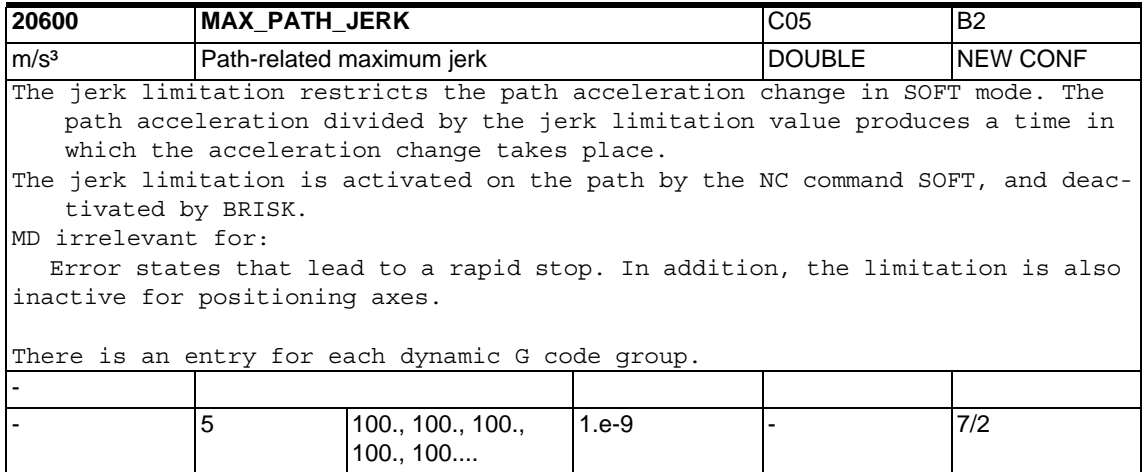

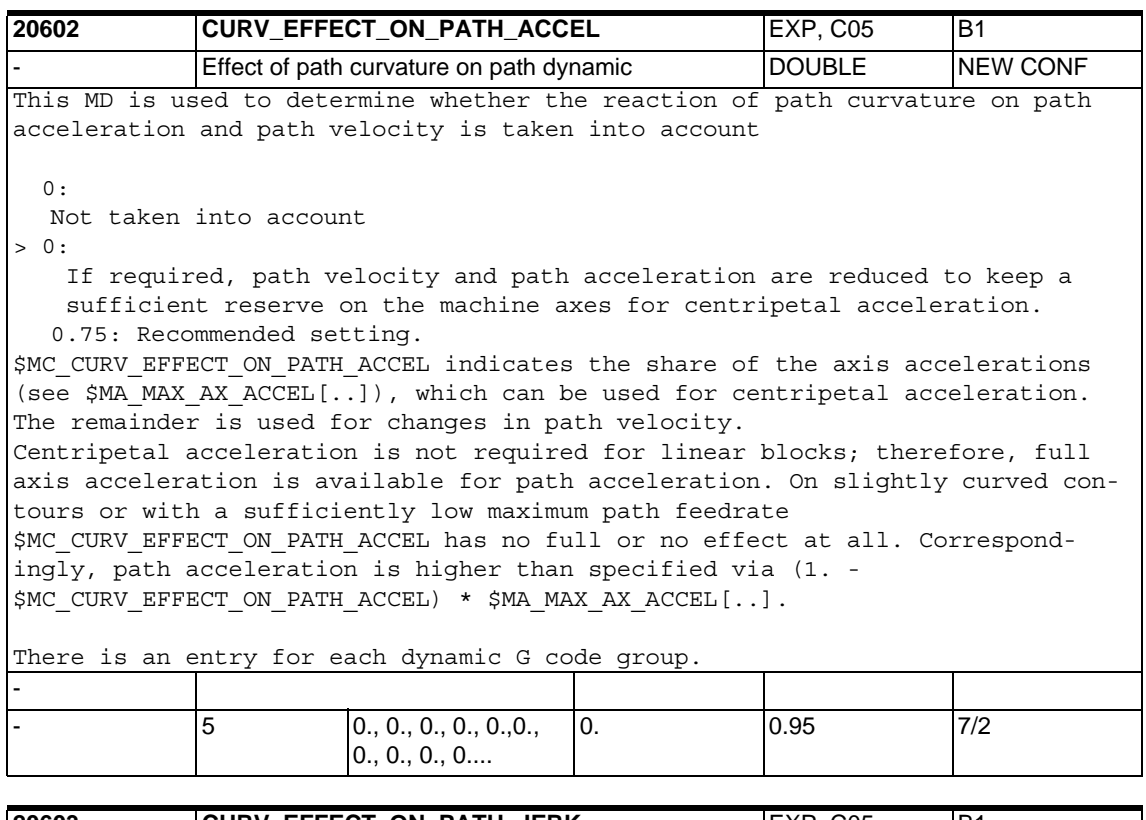

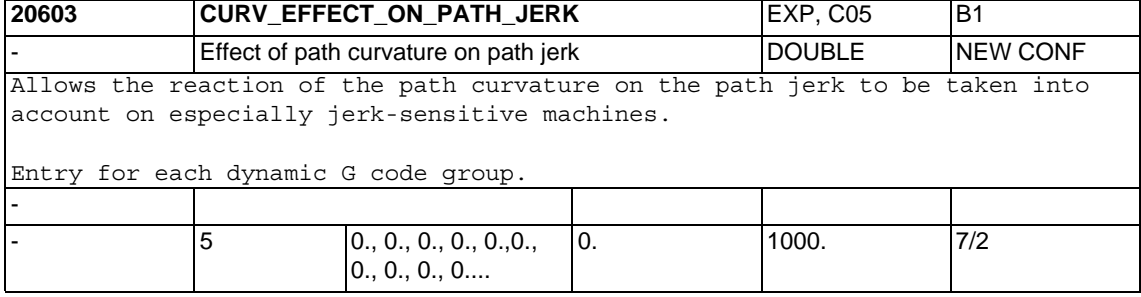

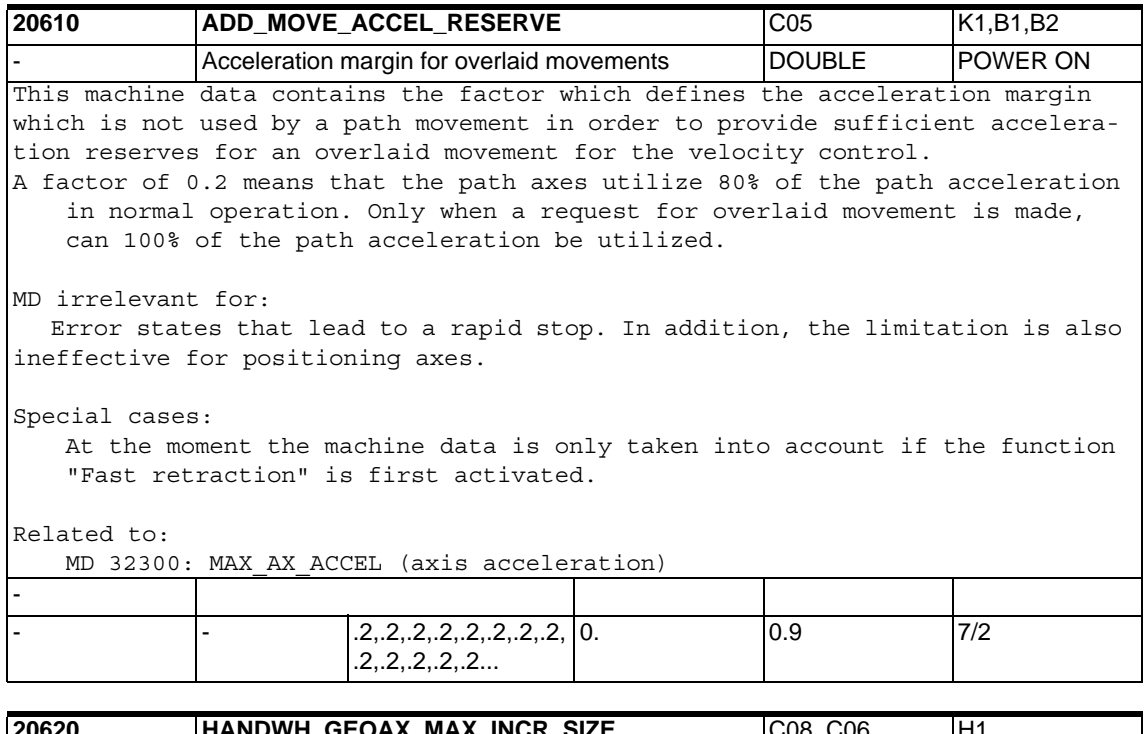

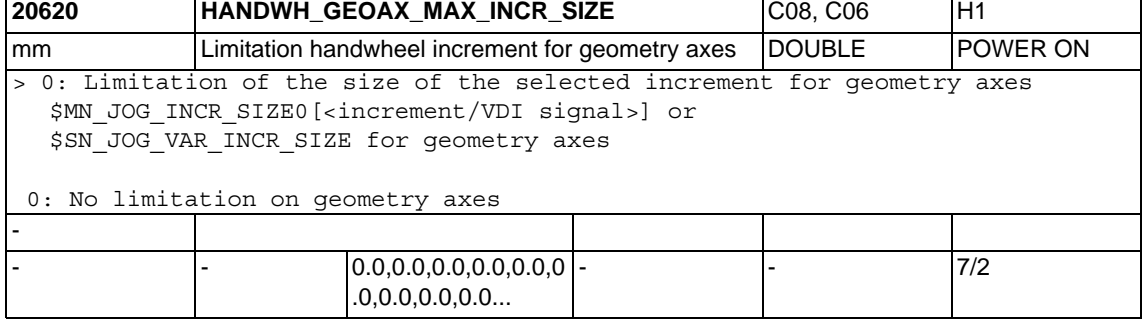

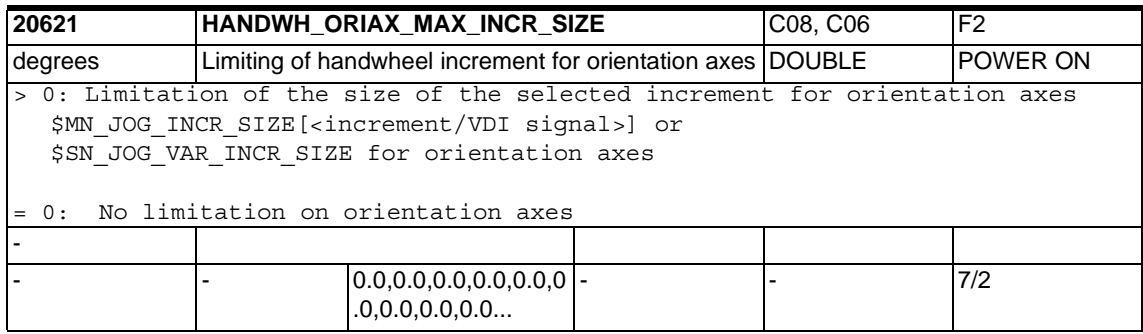

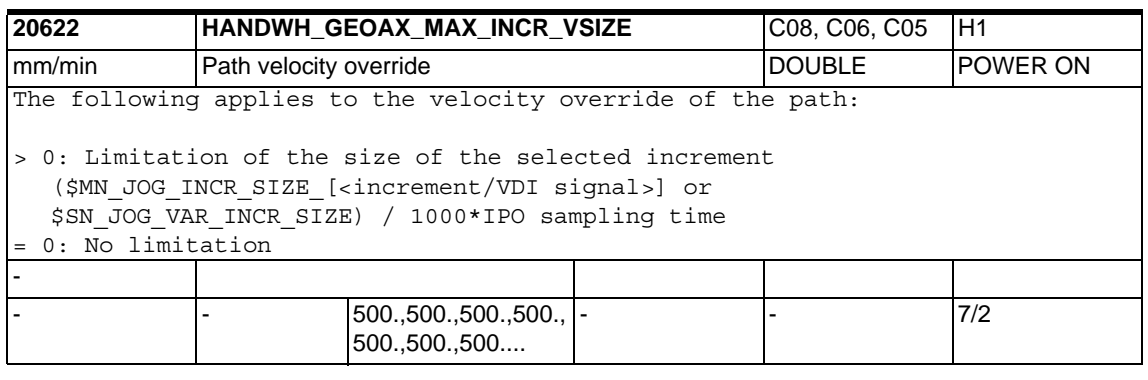

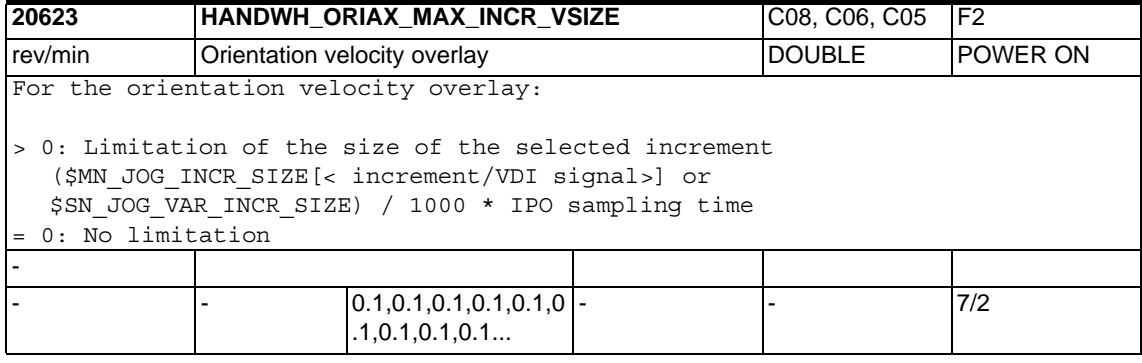

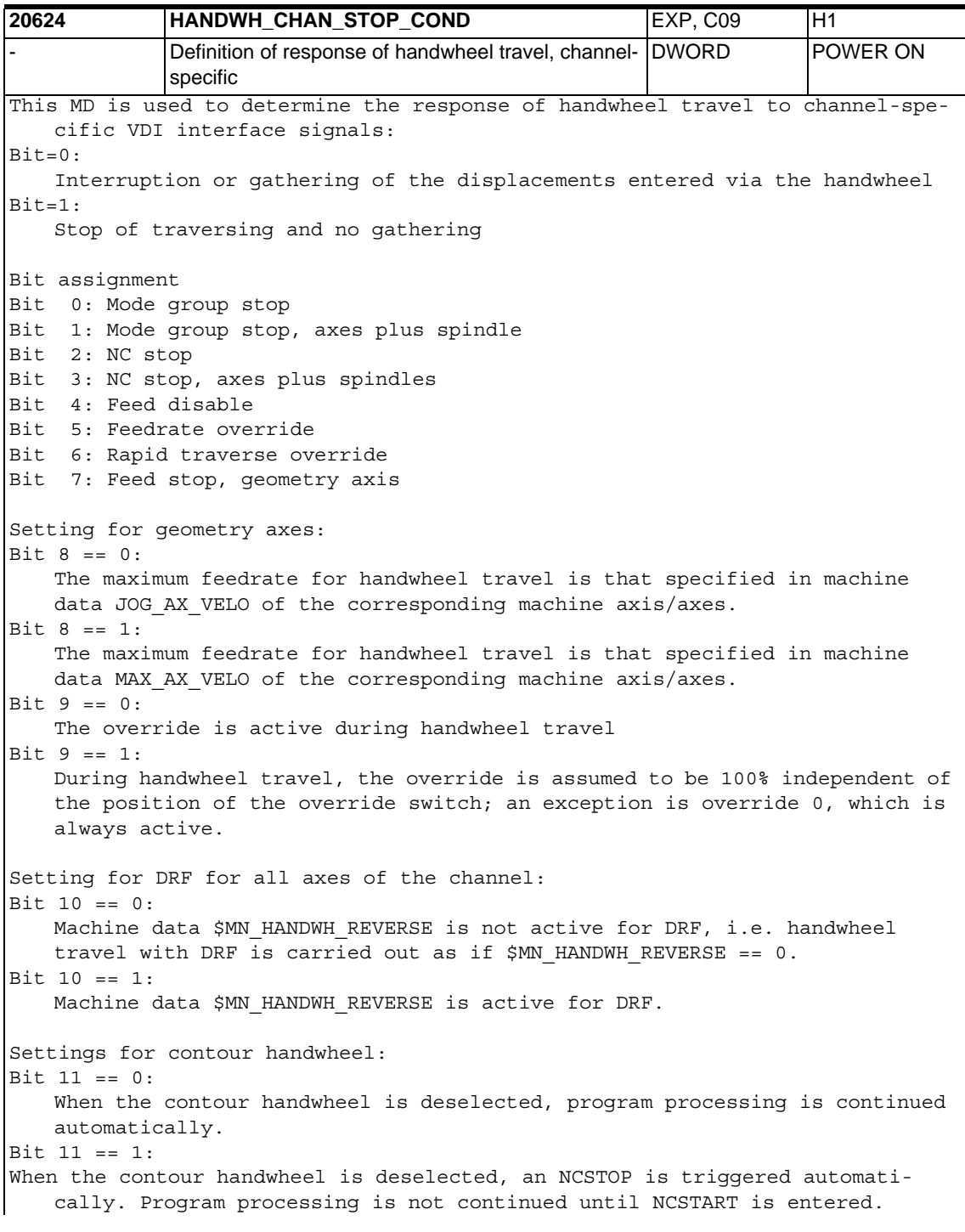

Bit 12: NC Start Bit  $13 == 0$ : For DRF, bits  $0 - 3$  and bit 12: bit == 0 / bit == 1 are active, see above. Bit 13 == 1: For DRF, bits 0 - 3 and bit 12 are NOT active: the DRF motion is not interrupted by a stop, and even in the 'Automatic interrupted' state (achieved by NC Stop), a DRF motion can be carried out. Note: If an alarm leads to an axis stop and if such an alarm is pending, no DRF motion can take place.  $Bit 14 == 0:$ The maximum feedrate for handwheel travel is that specified in setting data \$SN\_JOG\_REV\_SET\_VELO or in machine data \$MA\_JOG\_REV\_VELO (for revolutional feedrate) or in \$MA\_JOG\_REV\_VELO\_RAPID (for rapid traverse) of the corresponding machine axis, allowing for the spindle or rotary axis feedrate. Bit  $14 == 1$ : The maximum feedrate for handwheel travel in the case of rotational feedrate is that specified in machine data \$MA\_MAX\_AX\_VELO of the corresponding machine axis (see also bit 6). Bit  $15 == 0$ : If the geometry axis is traversed in the channel as a transverse axis, only half of the distance of the specified increment is traveled during handwheel travel (HANDWH TRUE DISTANCE ==  $1$ ). Bit 15 == 1: If the geometry axis is traversed in the channel as a transverse axis, the specified increment is fully traveled during handwheel travel  $(HANDWH$  TRUE DISTANCE == 1). -  $0x13FF.0x13FF.0x110$ 3FF,0x13FF,0x13F F...  $0x$ FFFF  $7/2$ **20700 REFP\_NC\_START\_LOCK CO1, C03 R1** NC start disable without reference point BOOLEAN RESET 0: The IS "NC Start" (DB21, ... DBX7.1) for starting of part programs or part program blocks (MDI and overstore) is active even if one or all axes of the channel has/have not yet been referenced. To ensure that the axes nevertheless reach the correct position after NC Start, the workpiece coordinate system (WCS) must be set to the correct value by means of other methods (scratch method, automatic zero offset determination, etc.). 1: Those axes, for which the axial MD \$MA REFP CYCLE NR specifies that a reference point is obligate (value > -1), must have been referenced before NC Start is allowed.

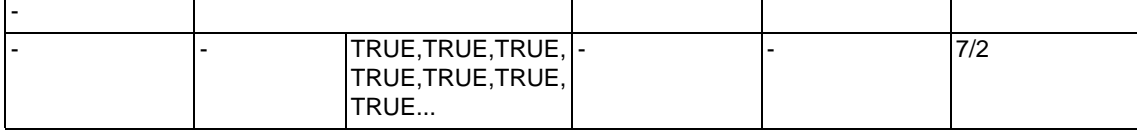

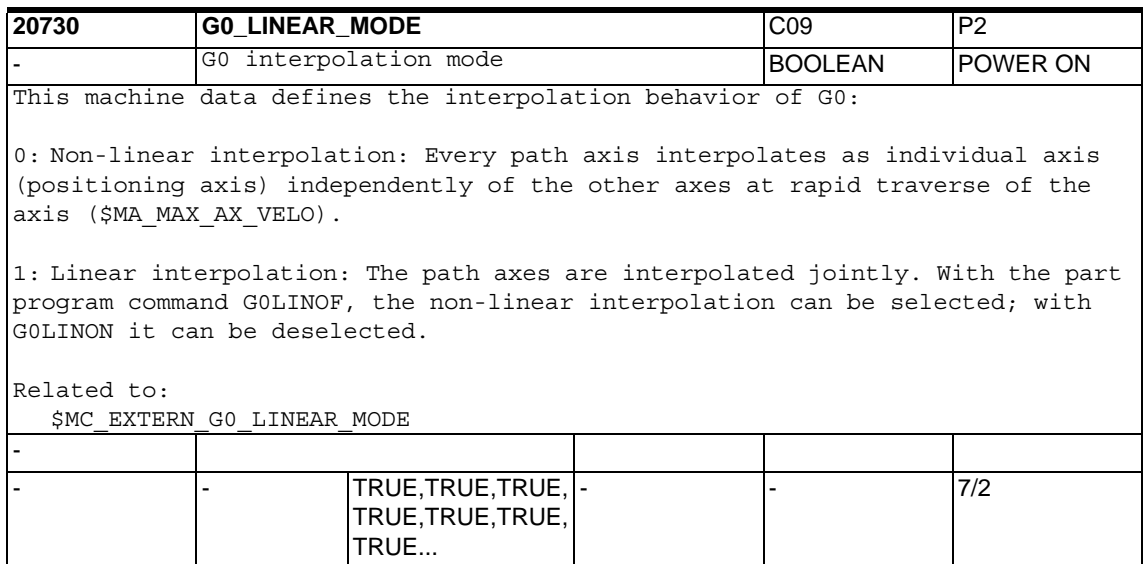

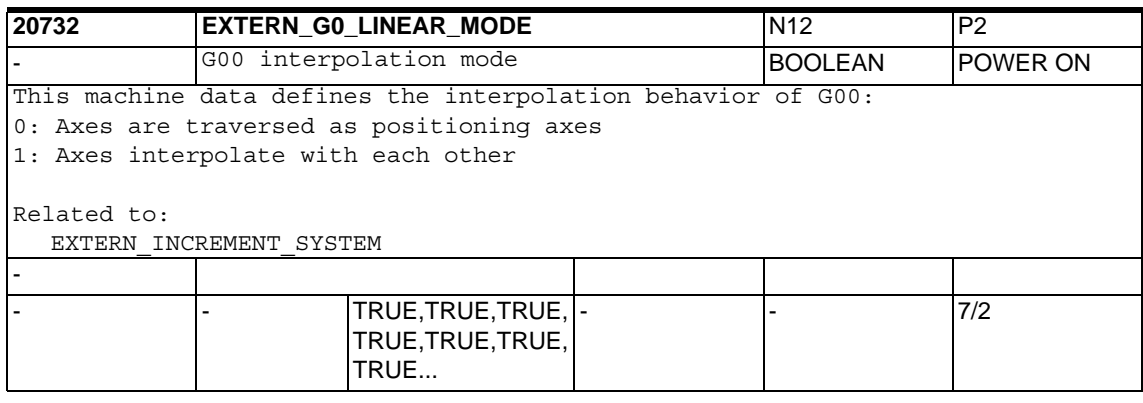

**20734 EXTERN FUNCTION MASK N12 IFBFA** Function mask for external language | DWORD | RESET This machine data is used to influence functions in ISO mode. Bit0: 0: ISO mode T: "A" and "C" are interpreted as axes. If contour definition has been programmed, "A" or "C" must be preceded by a comma. 1: "A" and "C" in the part program are always interpreted as a contour definition. An axis "A" or "C" is not allowed. Bit1: 0: ISO mode T: G10 P < 100 tool geometry P > 100 tool wear 1: G10 P < 10000 tool geometry  $P > 10000$  tool wear Bit2: 0: G04 dwell time: always [s] or [ms] 1: If G95 is active, in spindle revolutions Bit3: 0: Errors in ISO scanner lead to an alarm 1: Errors in ISO scannner are not output, the block is transferred to the Siemenstranslator.  $Ri+4$   $\cdot$  0  $\cdot$ G00 is traversed with the current exact stop - continuous-path mode G code 1: G00 is always traversed with G09 Bit5: 0: Modulo rotary axis is positioned at the shortest possible distance 1: Direction of rotation of modulo rotary axis depends on sign Bit6: 0: Only 4-digit program number allowed. 1: 8-digit program number allowed. If the program number has less than 4 digits, it is expanded to 4 digits with 0. Bit7: 0: Axis programming for geometry axis exchange/parallel axes is ISO mode-compatible. 1: Axis programming for geometry axis exchange/parallel axes is compatible in ISO mode with Siemensmode.

Bit8: 0: With cycles, the F value transferred is always interpreted as a feedrate. 1: With threading cycles, the F value transferred is interpreted as pitch. Bit9: 0: Multiplication with 0.01mm / 0.0001inch is carried out in ISO mode T for G84, G88 and in standard mode F for G95. 1: Multiplication with 0.001mm / 0.00001inch is carried out in ISO mode T for G84, G88 and in standard mode F for G95. Bit10: 0: With M96 Pxx, the program programmed with Pxx is always called in the case of an interrupt 1: With M96 Pxx, CYCLE396.spf is always called in the case of an interrupt Bit11: 0: With G54 Pxx, only G54.1 is displayed 1: With G54 Pxx, the programmed program is displayed after the point, e.g. G54.48 Bit12: 0: When the subroutine defined with M96 Pxx is called, \$P\_ISO\_STACK is not modified 1: When the subroutine defined with M96 Pxx is called, \$P ISO STACK is incremented -  $0, 0, 0, 0, 0, 0, 0, 0, 0, 0, 0, 0$ ,0,0,0,0,0  $0x$ FFFF  $7/2$ 

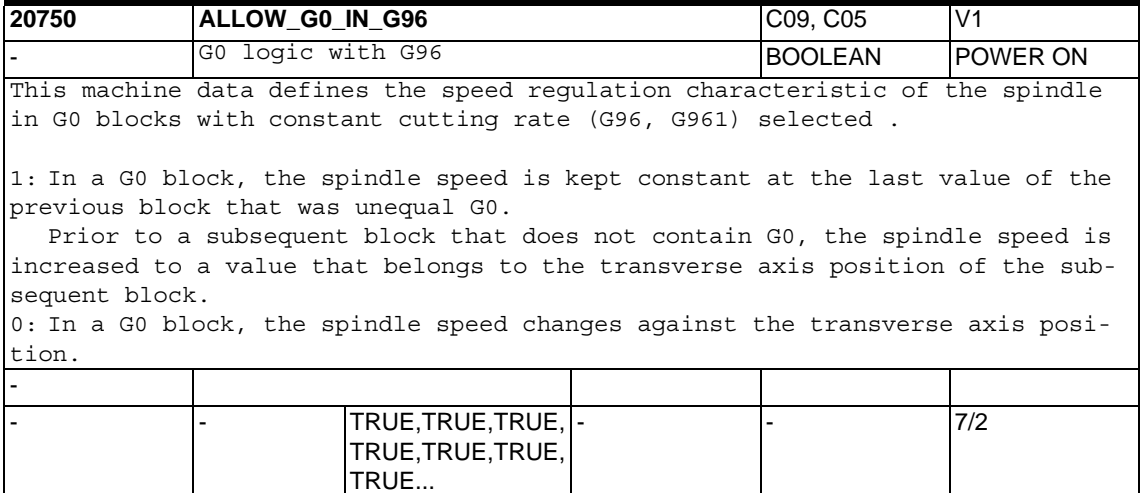

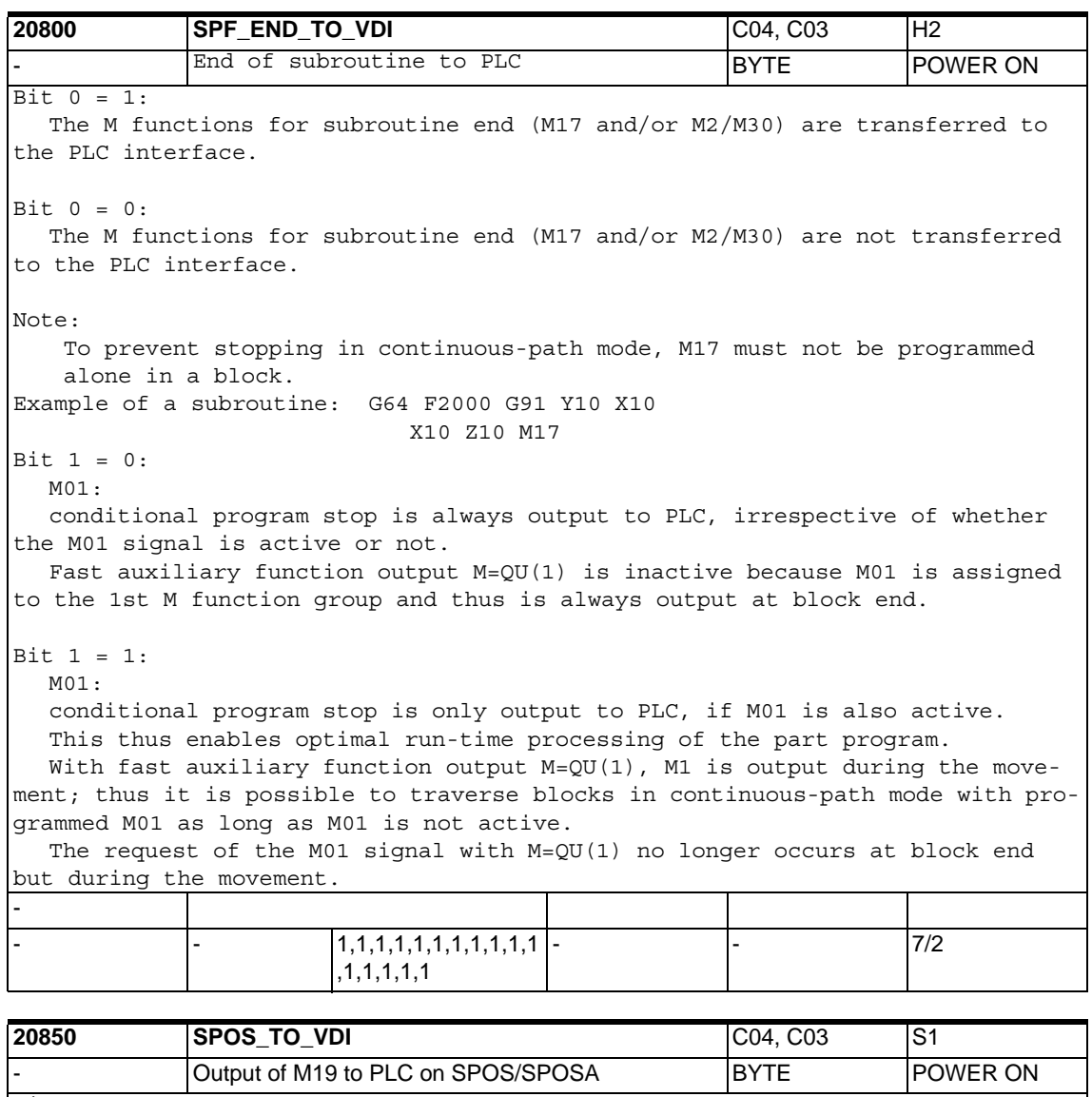

Bit  $0 = 0$ : SPOS and SPOSA are not output to the VDI interface. Therefore there is no acknowledgement time of the M function, which can cause faults in the case of the very short spindle positioning blocks and SPOSA blocks.

#### Bit  $0 = 1$ :

In the case of SPOS and SPOSA, "M19" is output to the VDI interface. The response is the same as that of a programmed "M19".

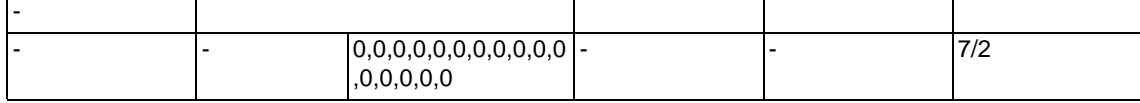

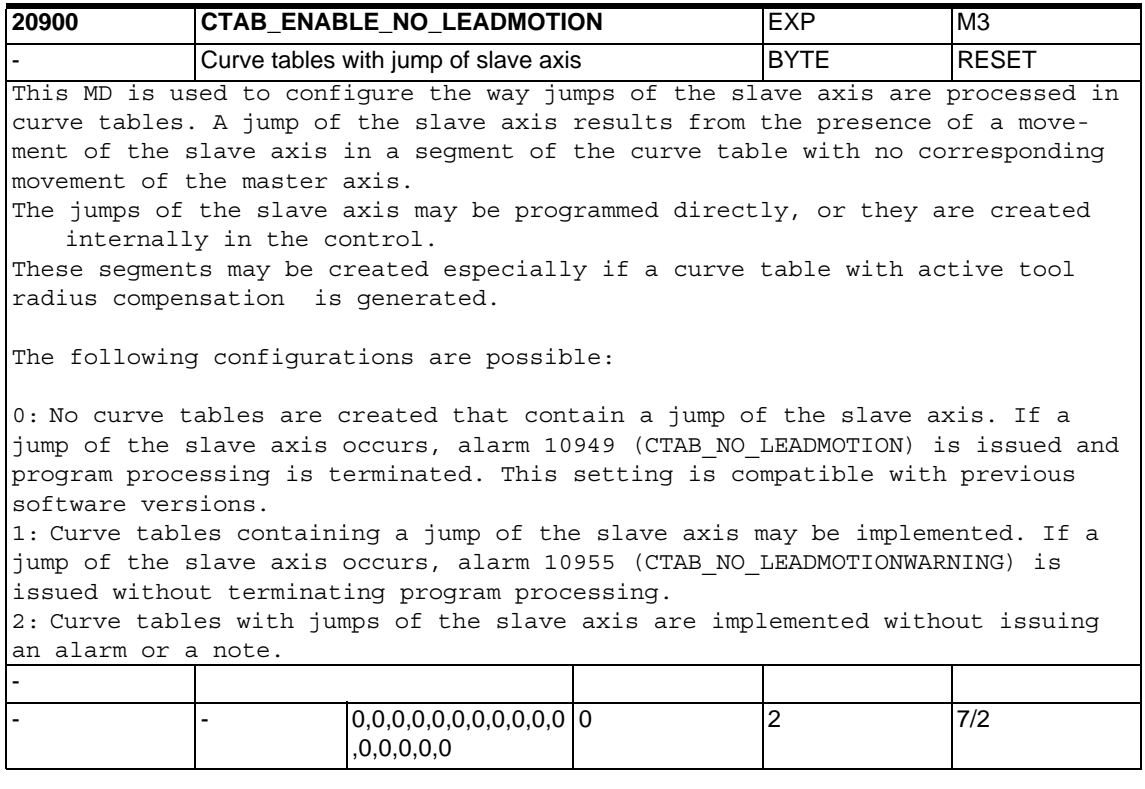

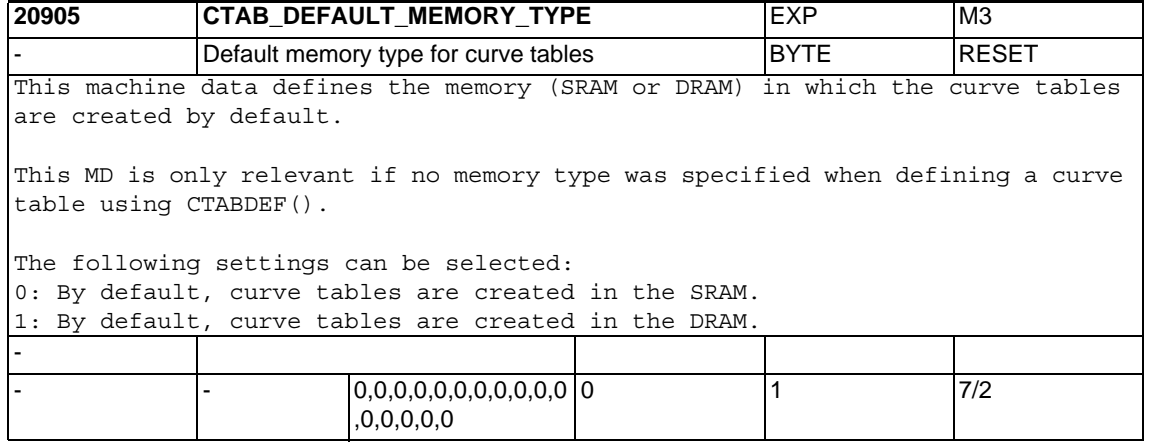

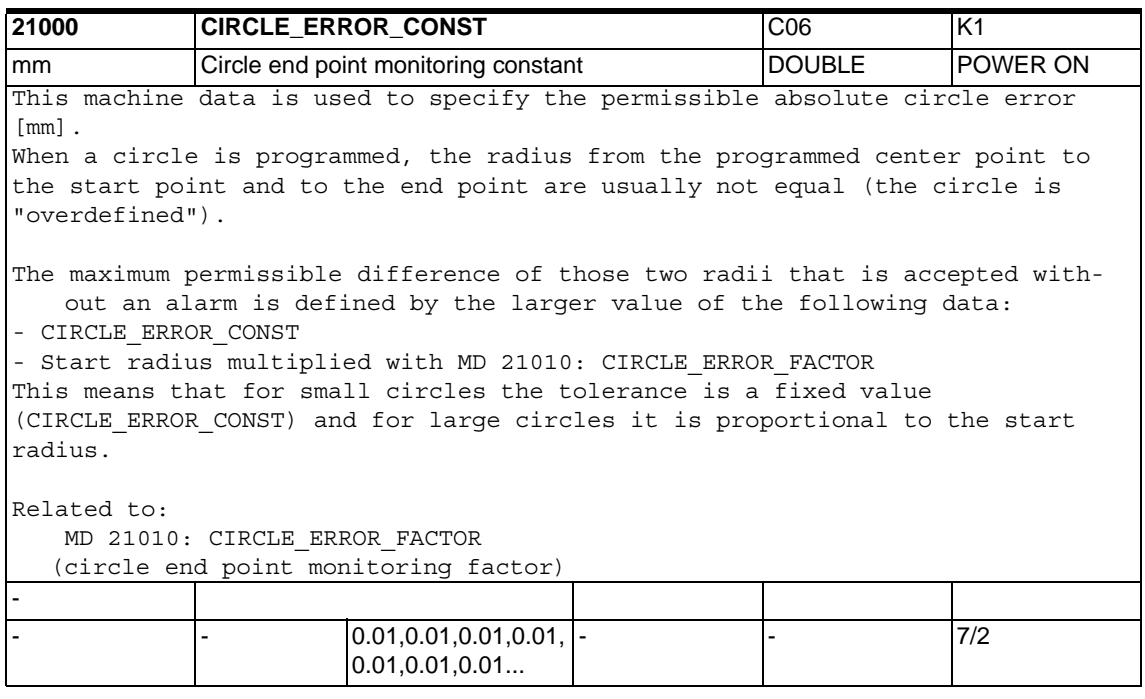

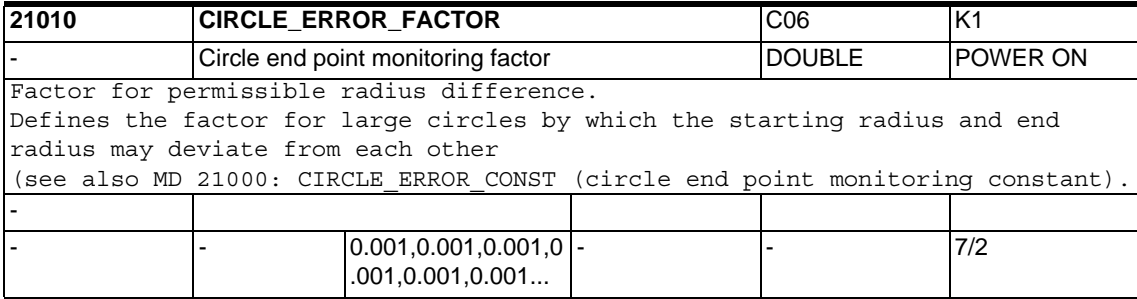

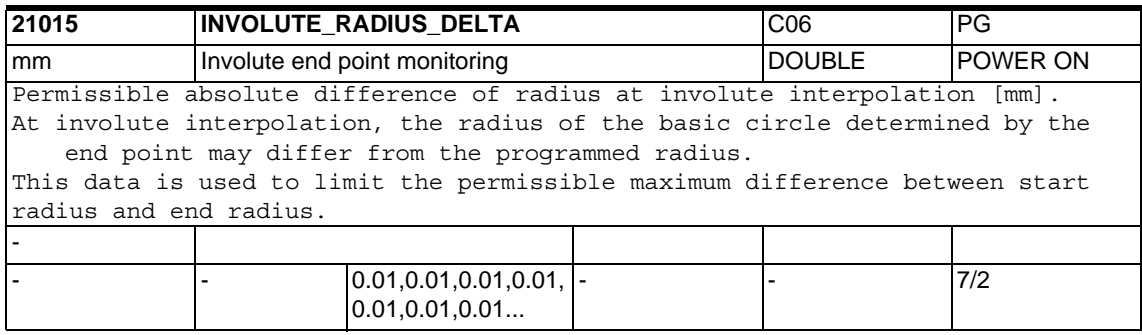

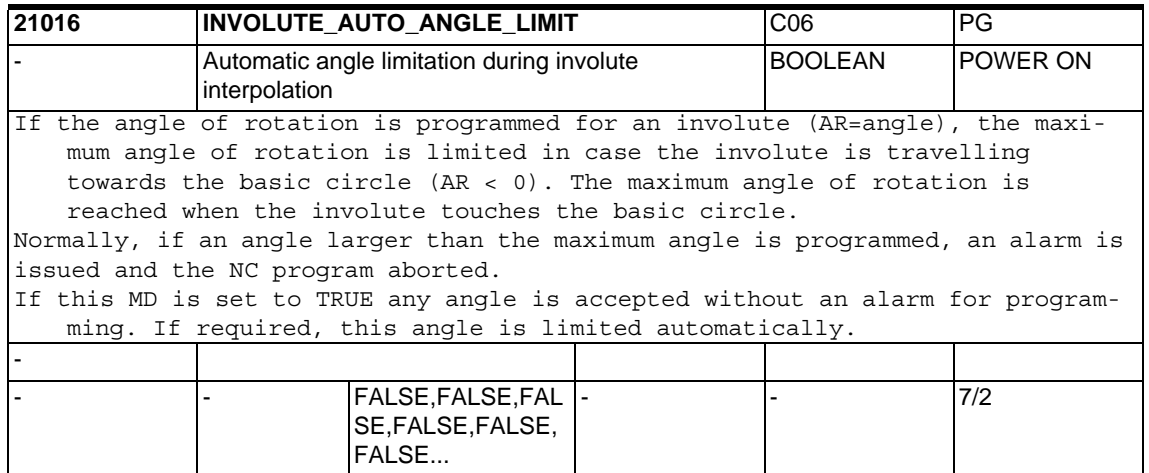

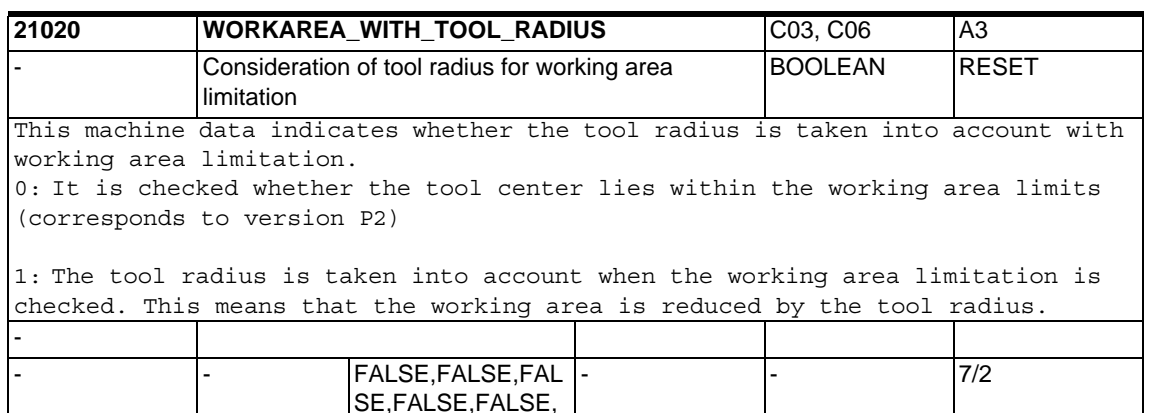

SE,FALSE,FALSE,

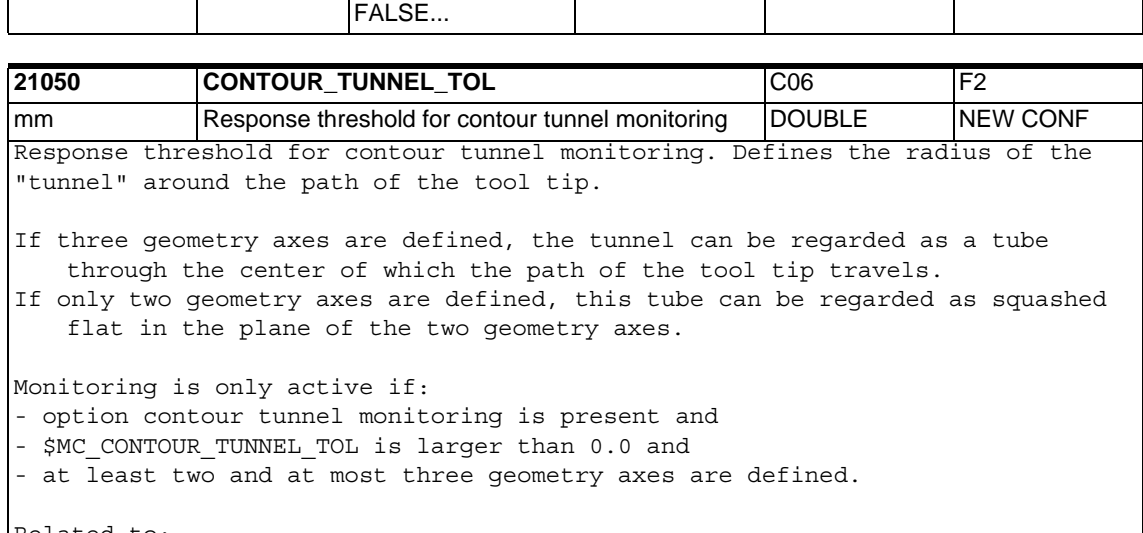

Related to: CONTOUR\_TUNNEL\_REACTION, CONTOUR\_ASSIGN\_FASTOUT,

ENC\_CHANGE\_TOL

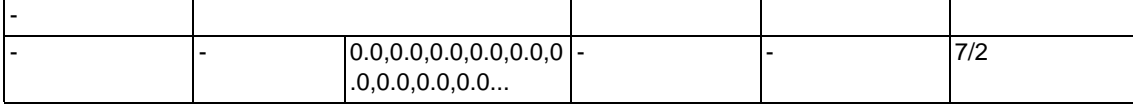

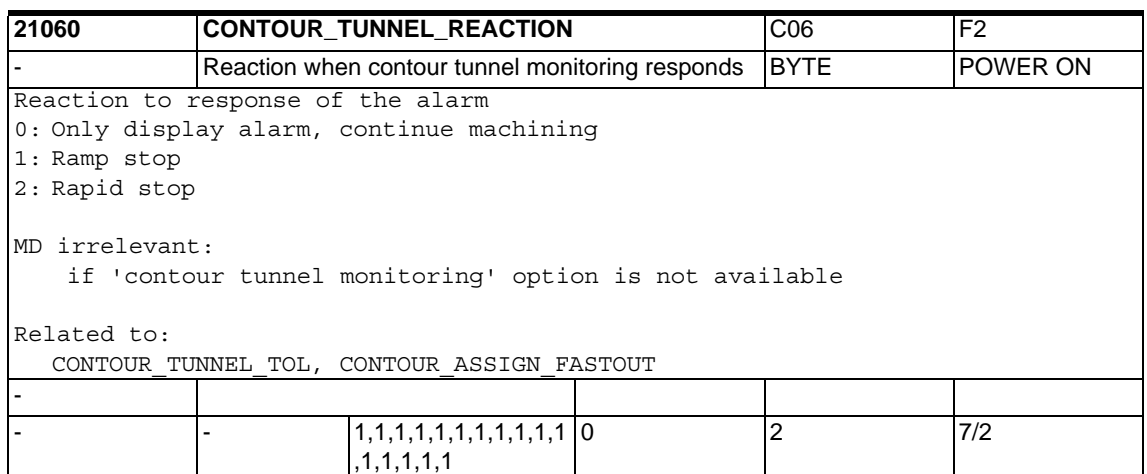

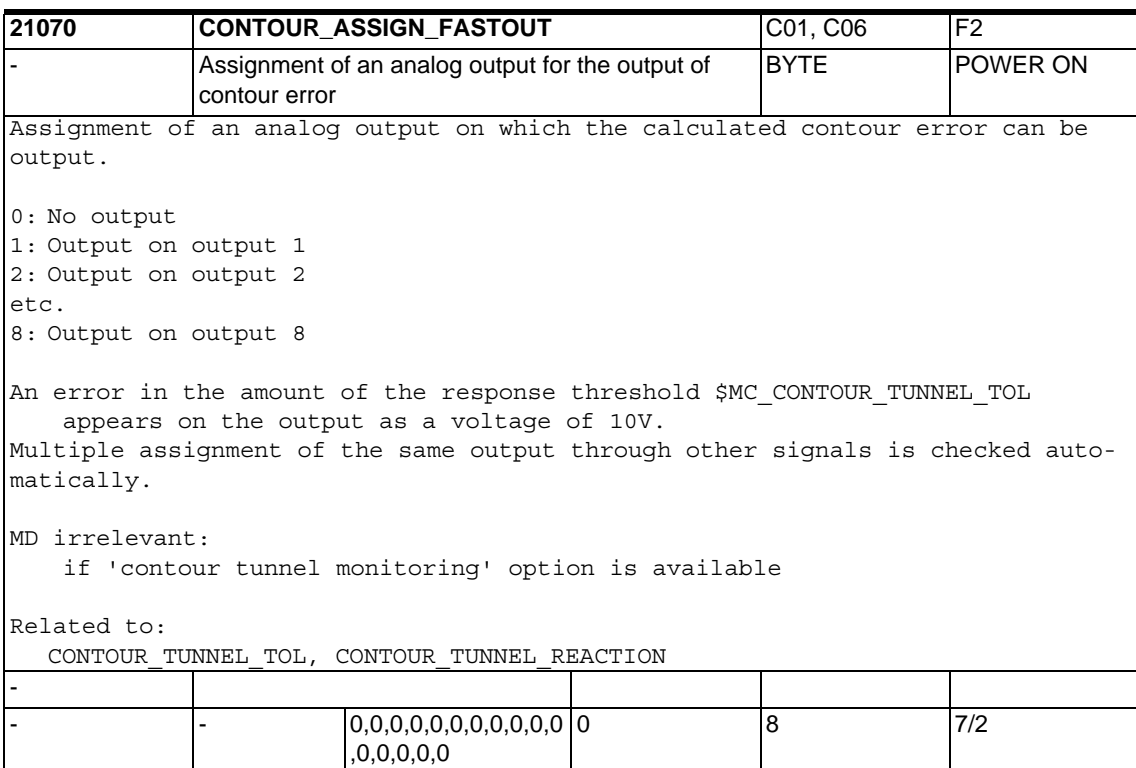

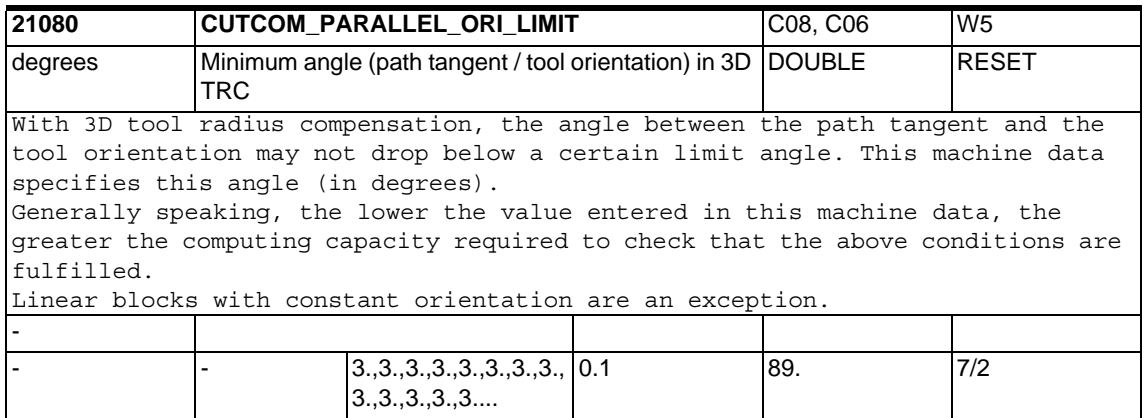

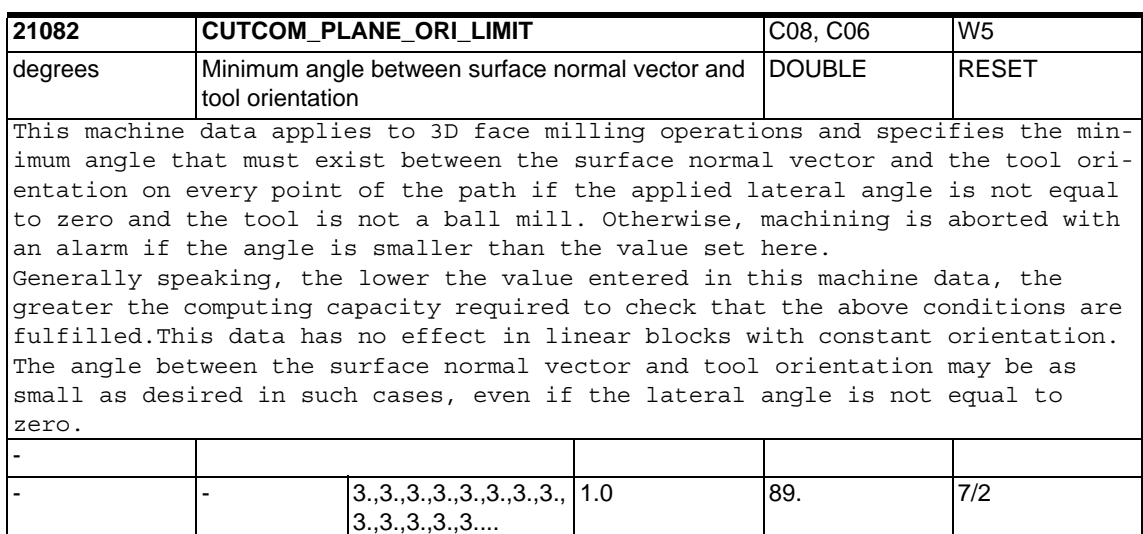

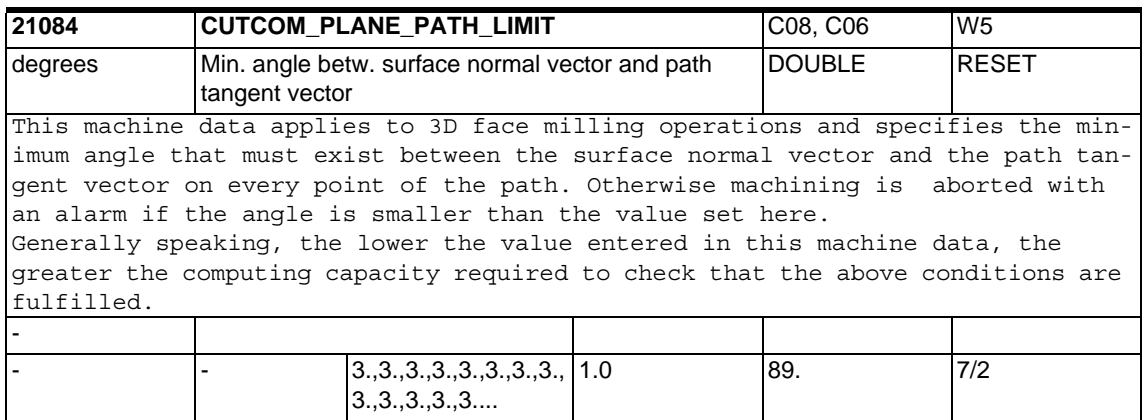

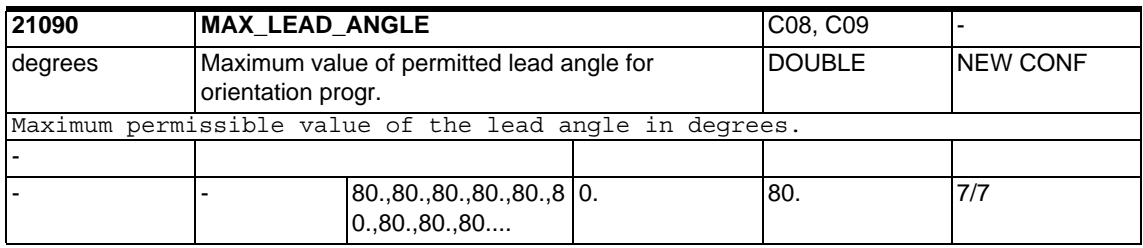

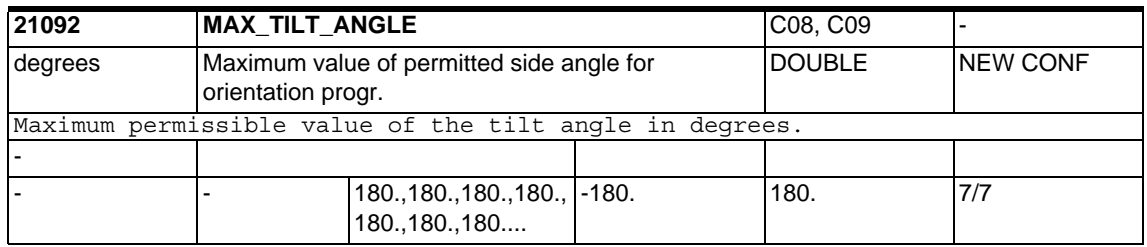

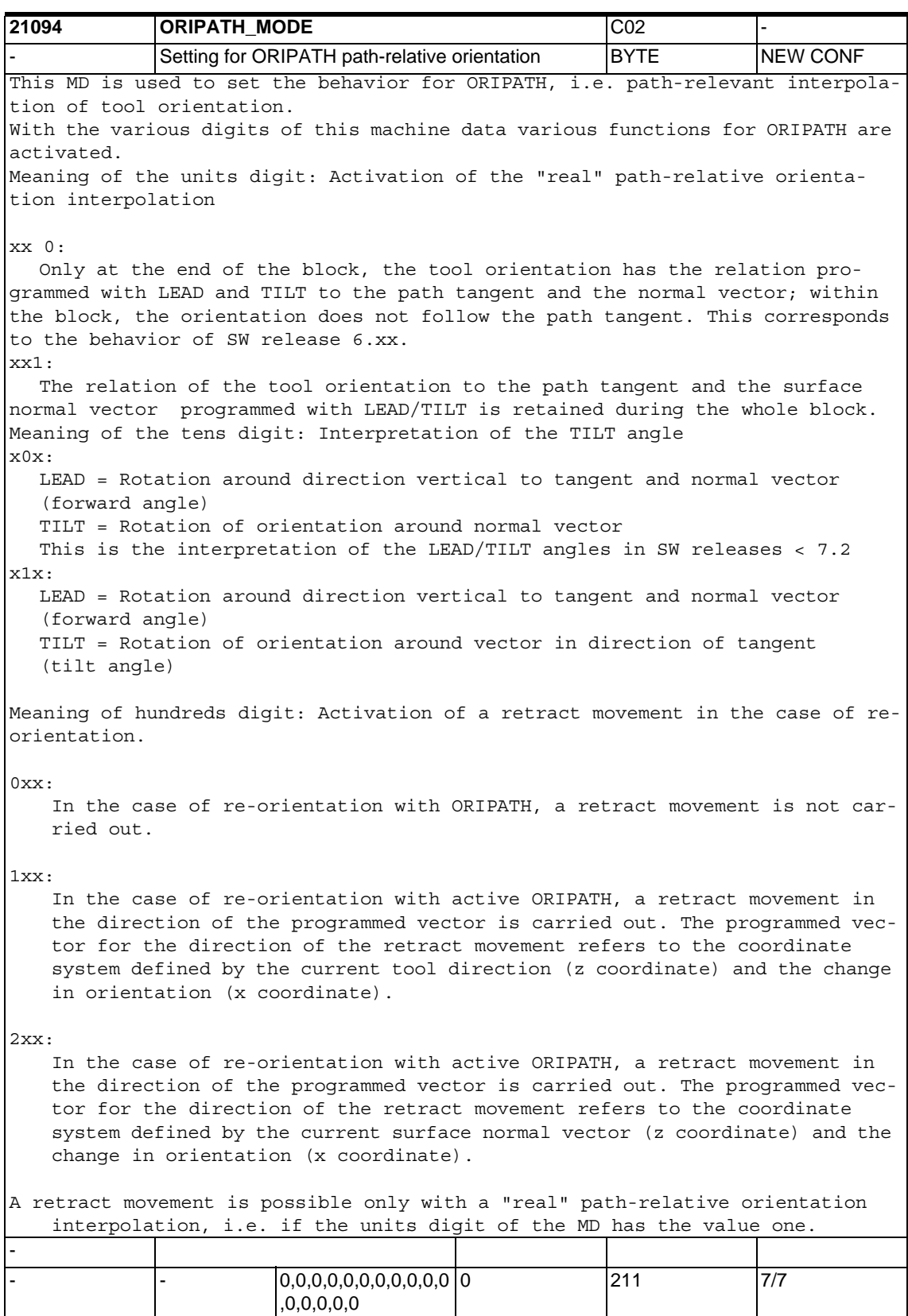

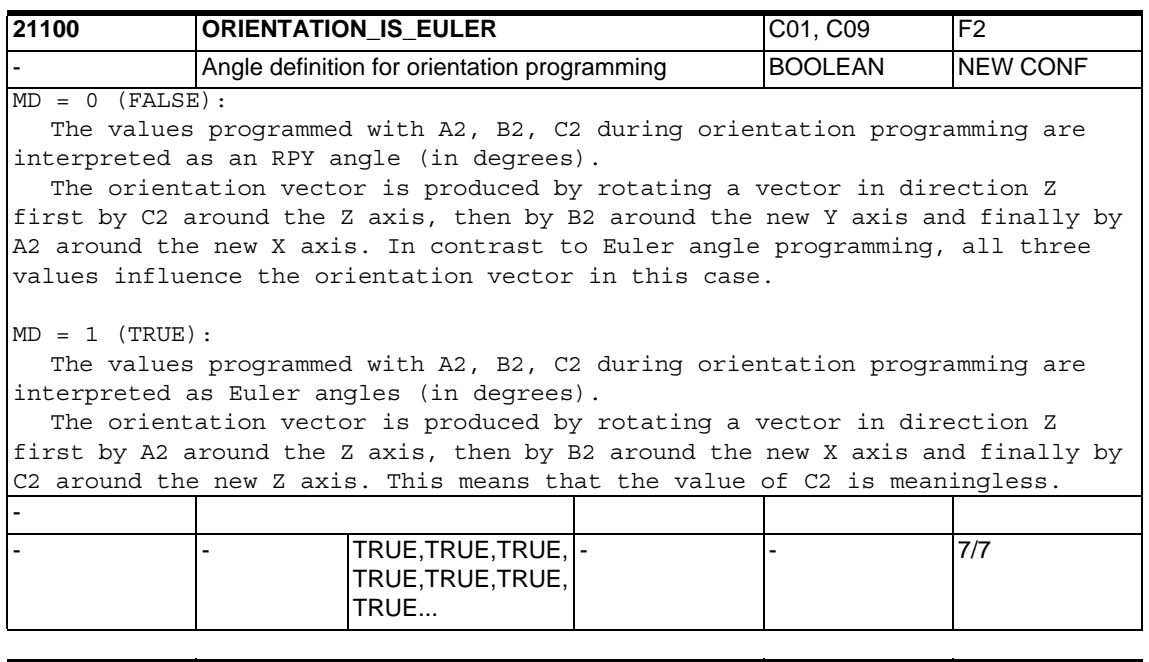

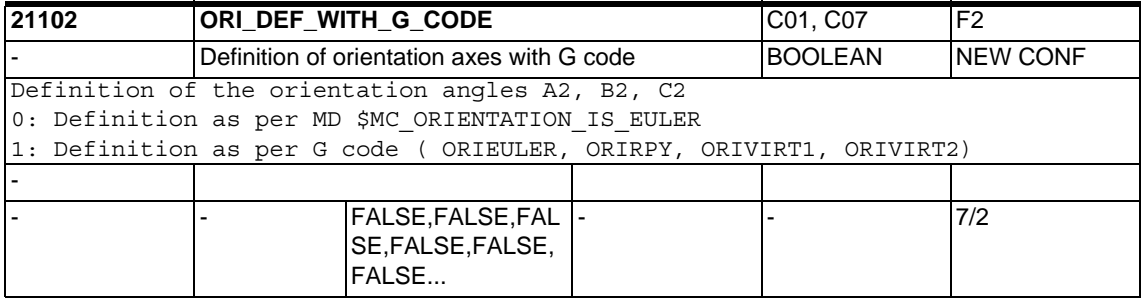

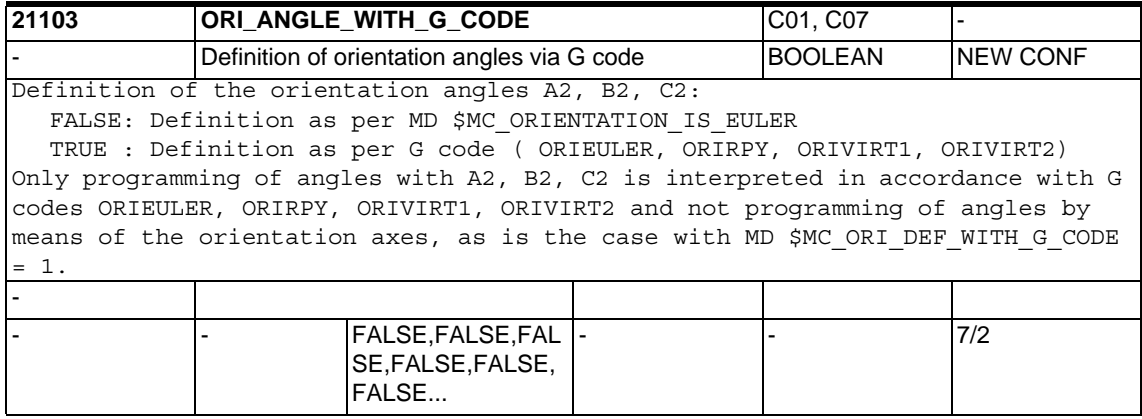

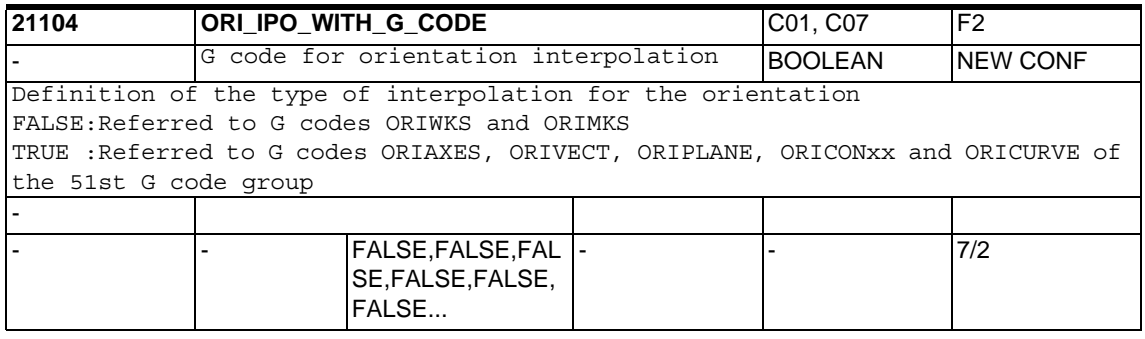

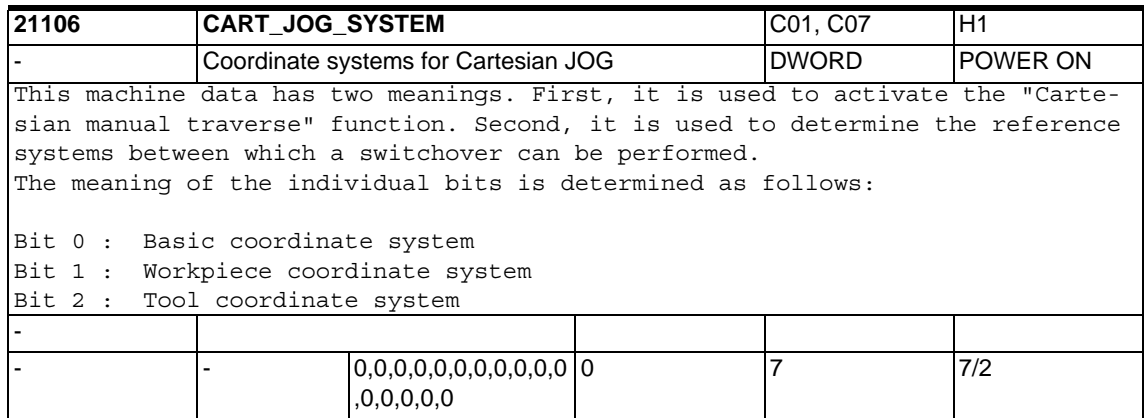

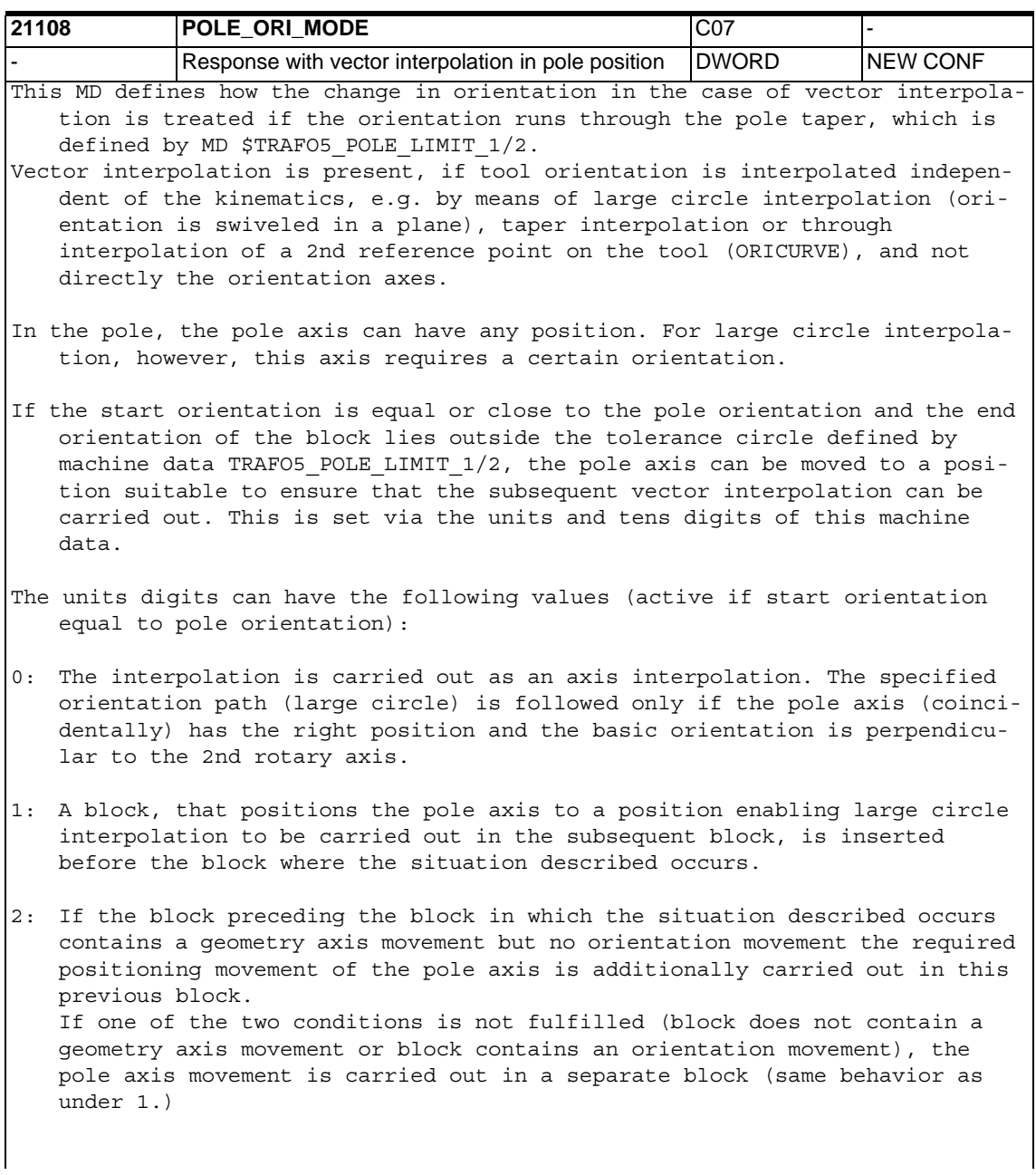

The tens digits can have the following values (active if the start orientation differs from the pole orientation, but lies within the tolerance circle defined by TRAFO5 POLE LIMIT  $1/2$ ):

00:The interpolation is carried out as an axis interpolation. The specified orientation path (large circle) is followed only if the pole axis (coincidentally) has the right position hat and the basic orientation is perpendicular to the 2nd rotary axis.

10:A block, which positions the two rotary axes to the point where the programmed large circle interpolation intersects with the tolerance circle defined by TRAFO5 POLE\_LIMIT\_1/2, is inserted before the block where the situation described occurs. In the original block, large circle interpolation is applied as of this point.

20:If the block preceding the block in which the described situation occurs contains a geometry axis movement but no orientation movement the necessary positioning movements of the two rotary axes are additionally carried out in this previous block. The residual movement in the original block is the same as that of value 10 of this machine data.

If one of the two conditions is not fulfilled (block does not contain a geometry axis movement or block contains an orientation movement), the pole axis movement is carried out in a separate block (same behavior as under 10.)

The behavior for the case that the orientation runs through the pole taper or ends within the pole taper is set with the hundreds digit of this MD. The hundreds digit can have the following values:

000:A block with the orientation running within the pole taper is subdivided only if the start orientation is equal to the pole orientation (with POLE ORI MODE = 1) or is close to the pole orientation (with POLE ORI MODE = 10). If the pole orientation occurs at an arbitrary point in the block, the whole change in orientation is traversed by means of rotary axis interpolation. In general, this leads to a more or less significant deviation from the programmed orientation path.

100:If the programmed orientation path runs through the pole taper, the block is subdivided in up to 3 parts, so that there is a deviation from the orientation path only within the pole taper. Outside the pole taper, the orientation is interpolated exactly on the programmed orientation path.

The values of the units, tens and hundreds digits are added.

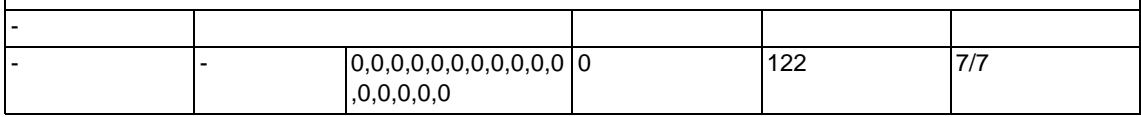

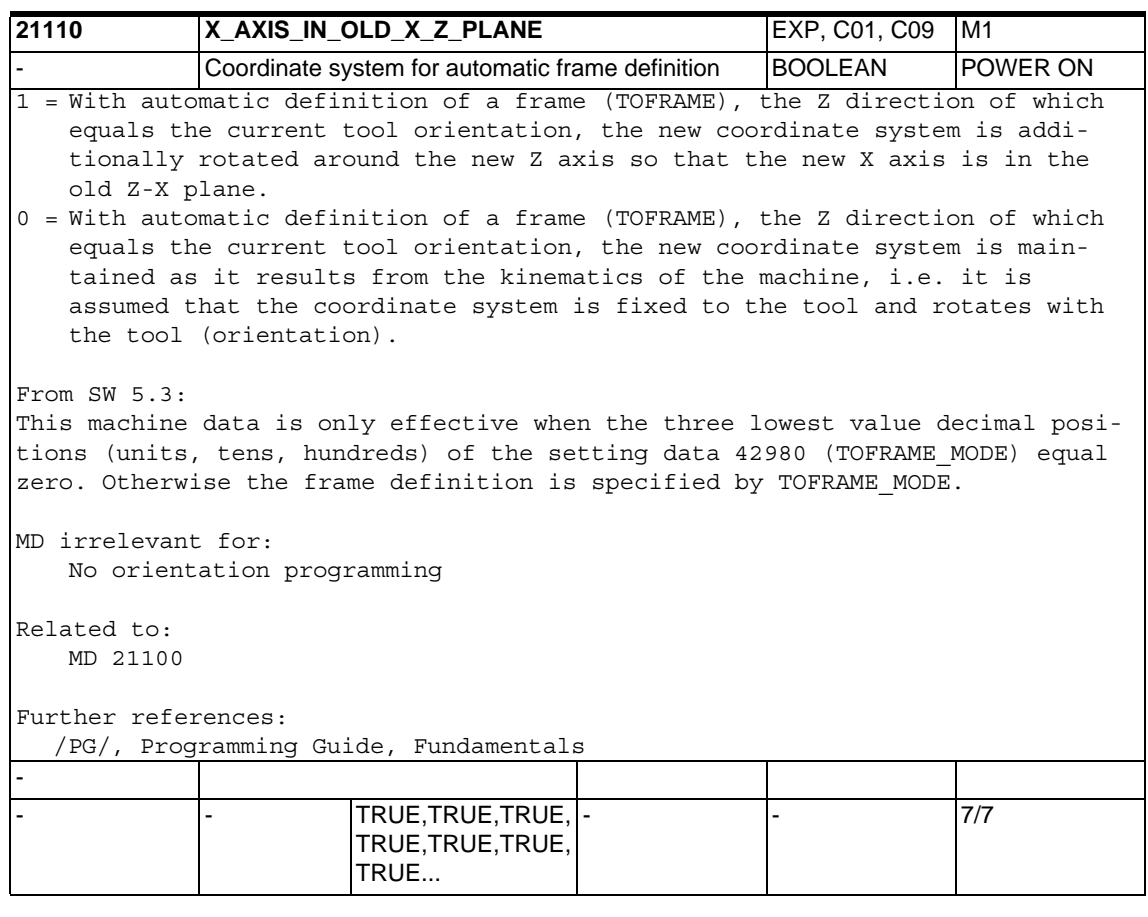

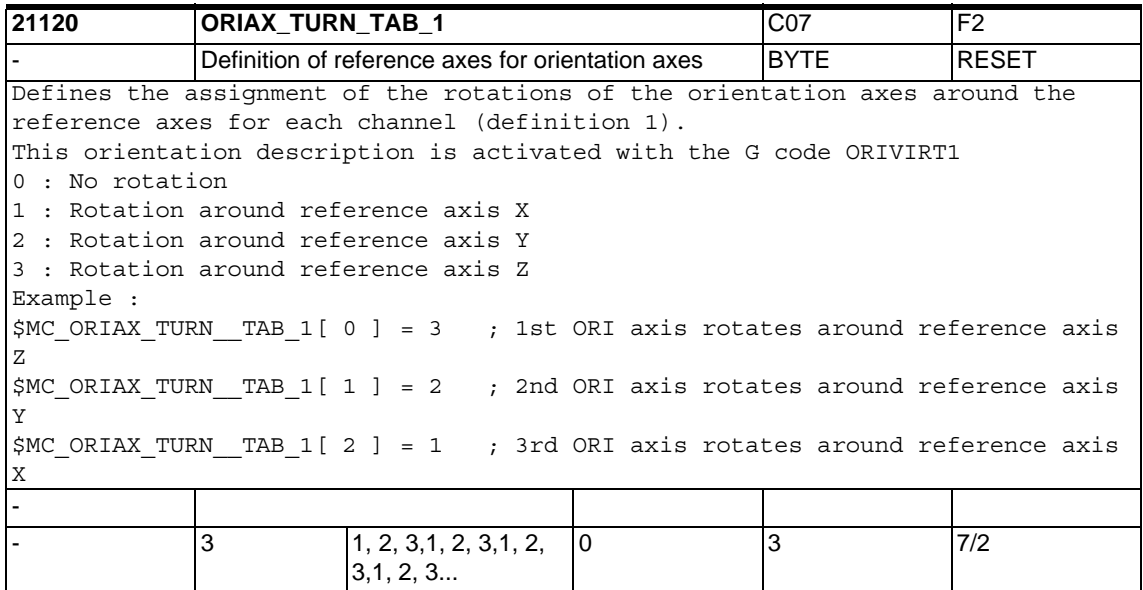

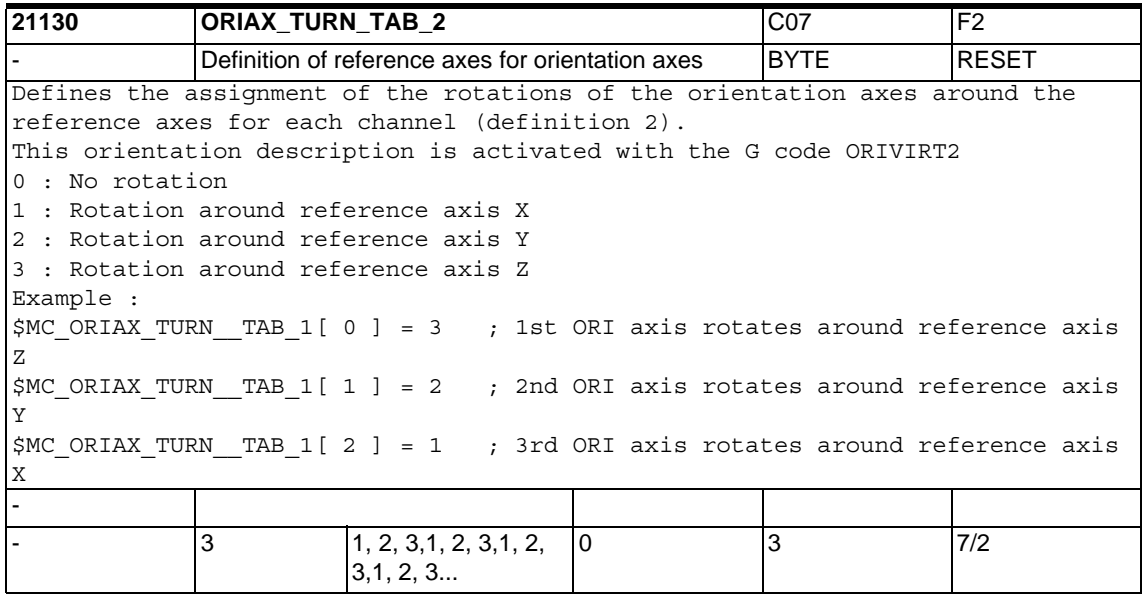

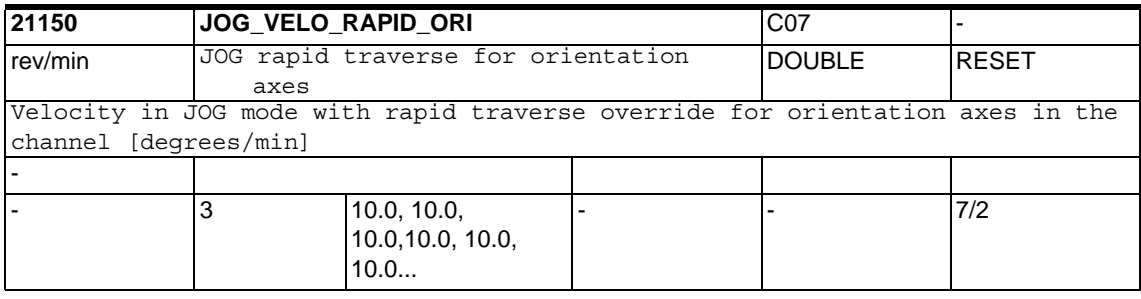

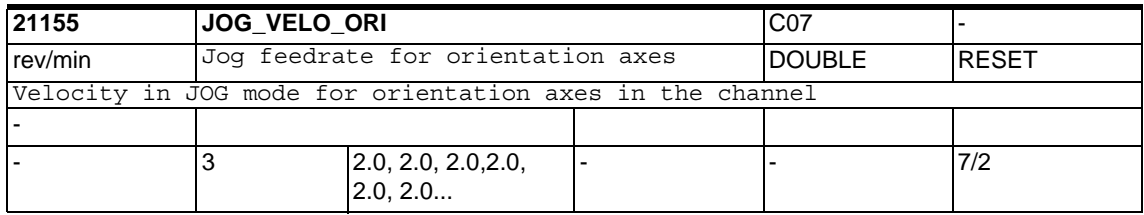

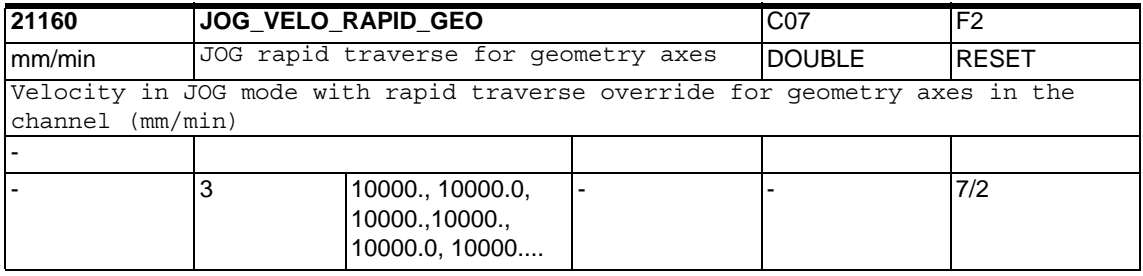

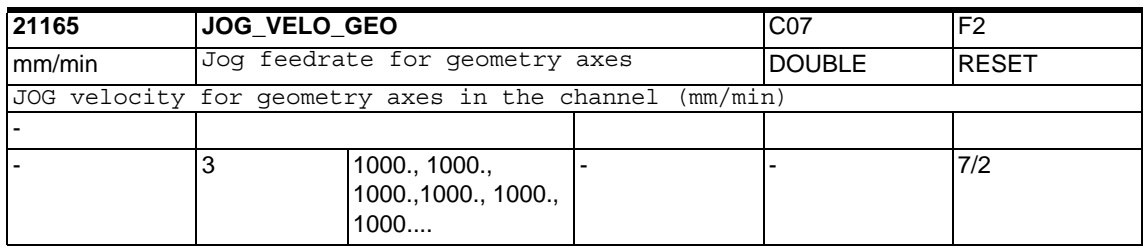

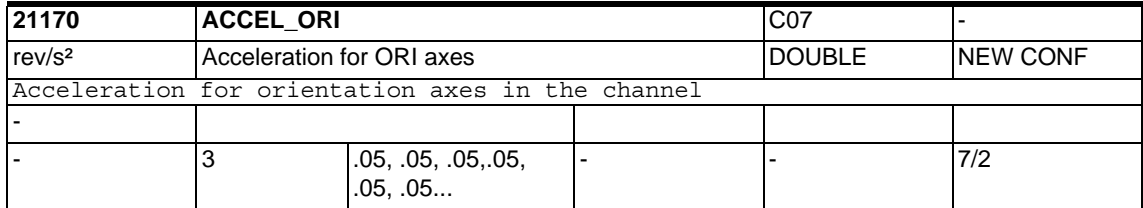

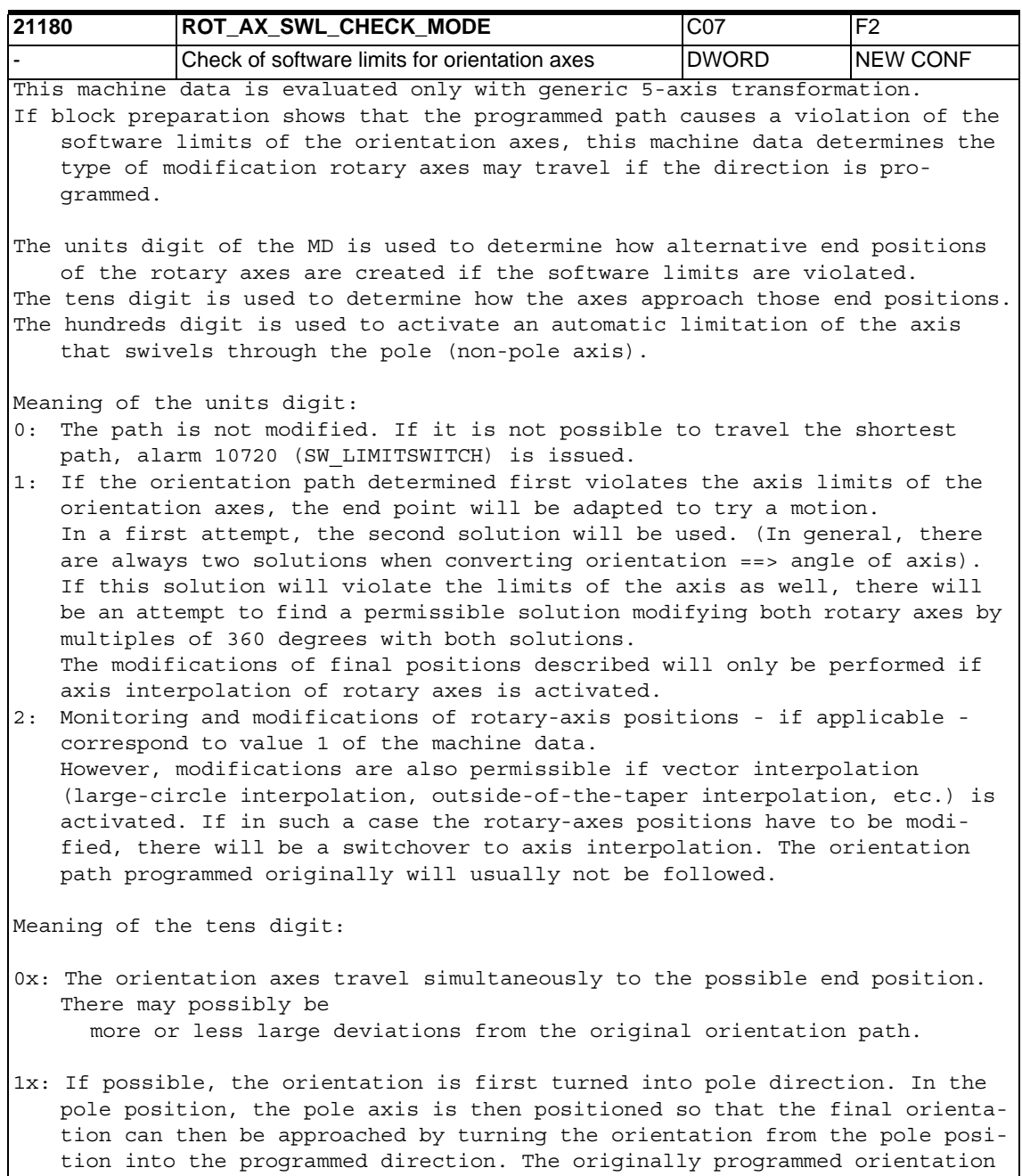

path is then followed.

Meaning of the hundreds digit: 0xx: The range of the non-pole axis is determined by its software limits or working area limitations. 1xx: The range of the non-pole axis is limited either to the positive or negative travel range. The possible range is determined by the limits (positive or negative value) with the largest absolute value. Examples: 1. \$MA\_POS\_LIMIT\_MINUS[AX5] = -5.0 and \$MA\_POS\_LIMIT\_PLUS[AX5] = 135.0, the possible range of axis AX5 is 0 ... 135.0 2. \$MA\_POS\_LIMIT\_MINUS[AX5] = -100.0 and \$MA\_POS\_LIMIT\_PLUS[AX5] = 10.0, the possible range of axis AX5 is -100.0 ... 0.0 3. \$MA\_POS\_LIMIT\_MINUS[AX5] = 5.0 and \$MA\_POS\_LIMIT\_PLUS[AX5] = 120.0, the possible range is 5.0 ... 120.0, there is no automatic limitation of the travel range. -  $0, 0, 0, 0, 0, 0, 0, 0, 0, 0, 0, 0$ ,0,0,0,0,0 112 7/7

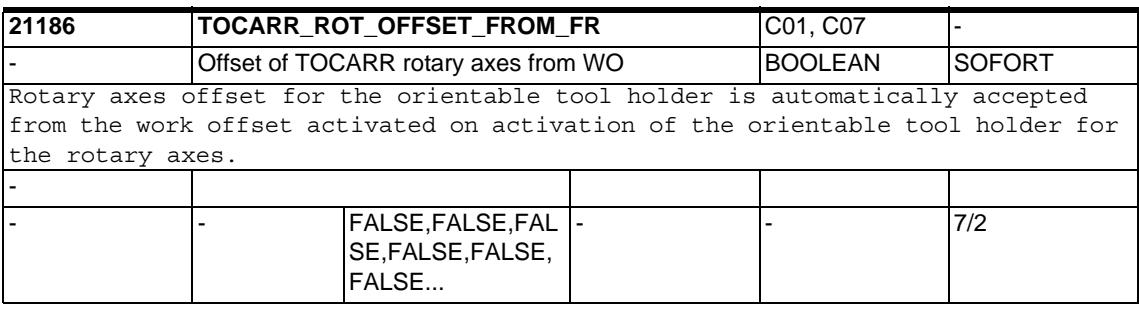

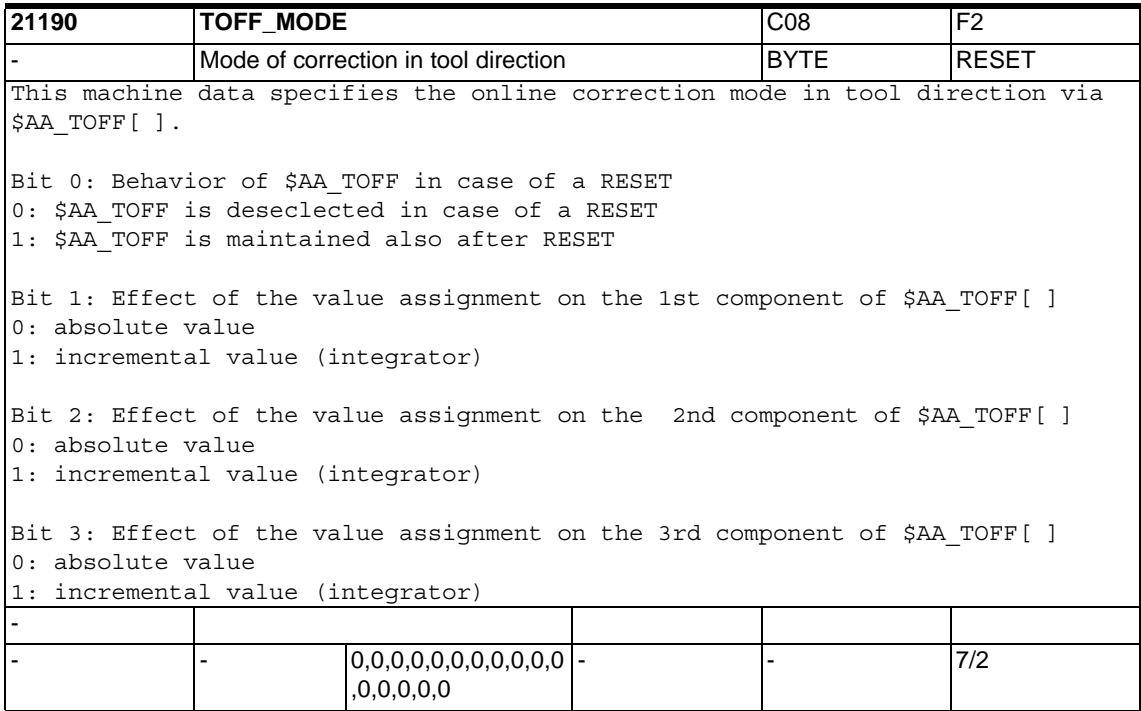

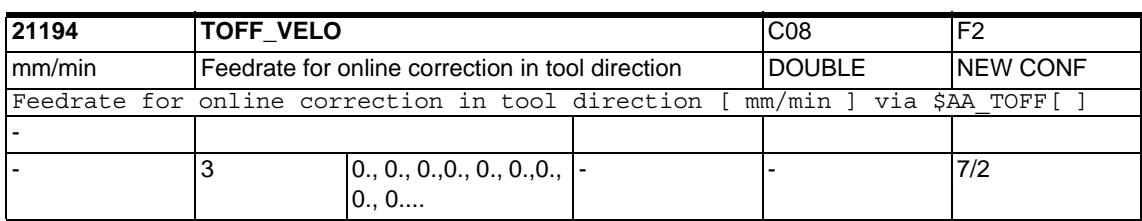

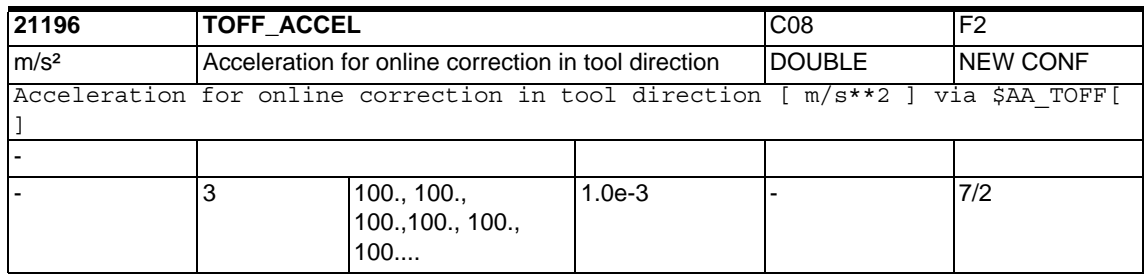

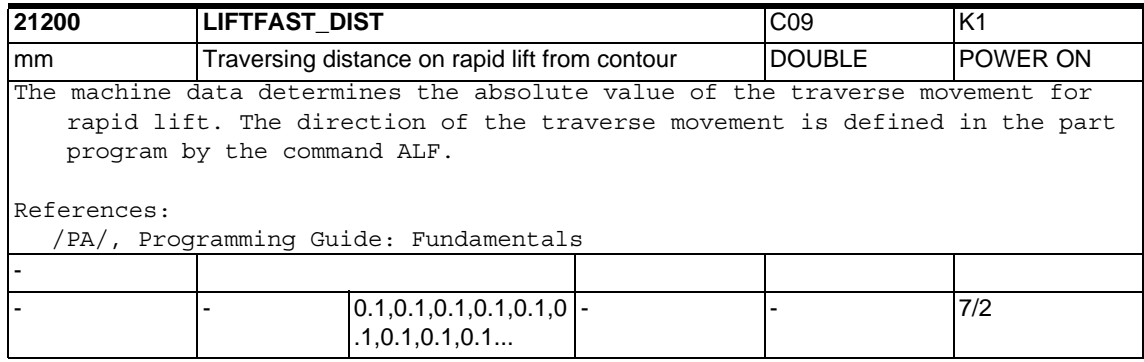

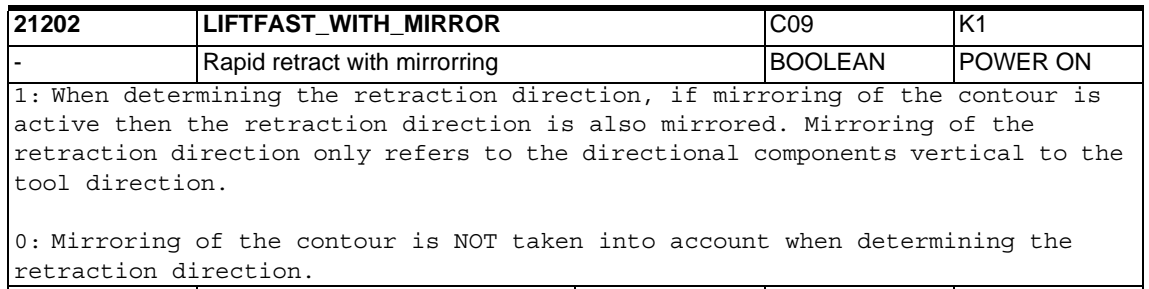

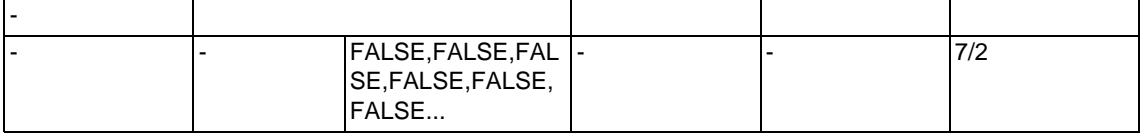

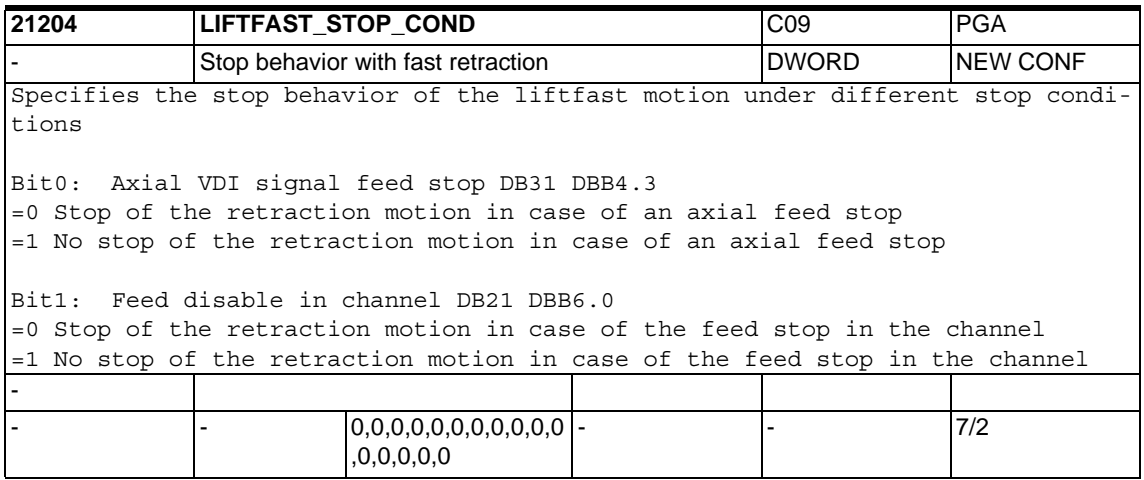

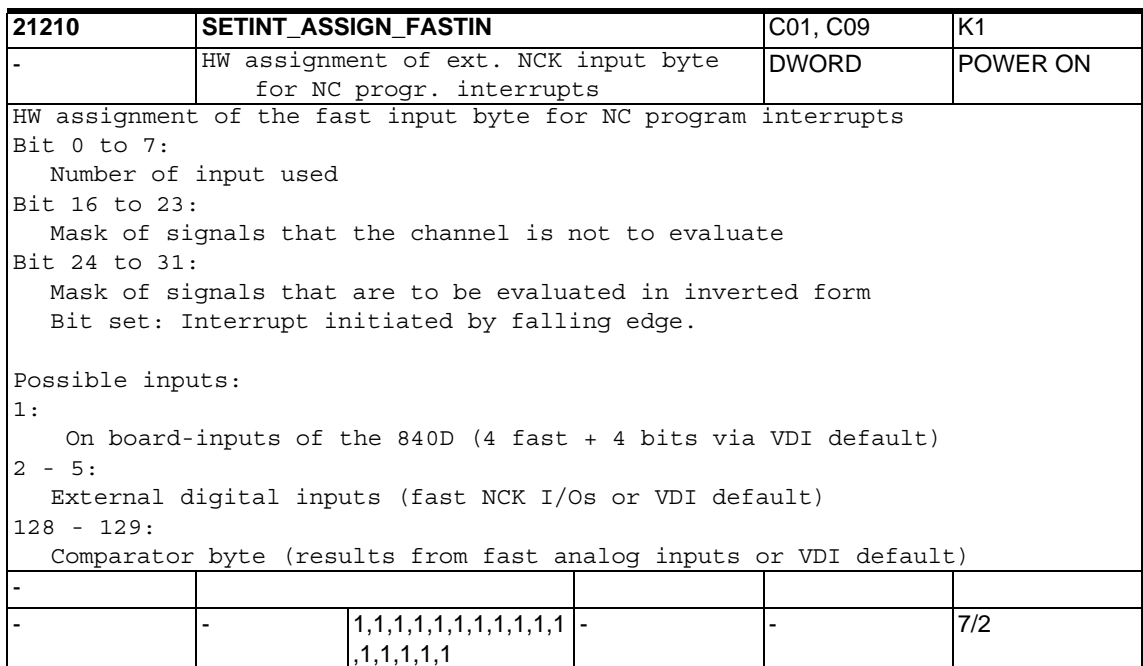

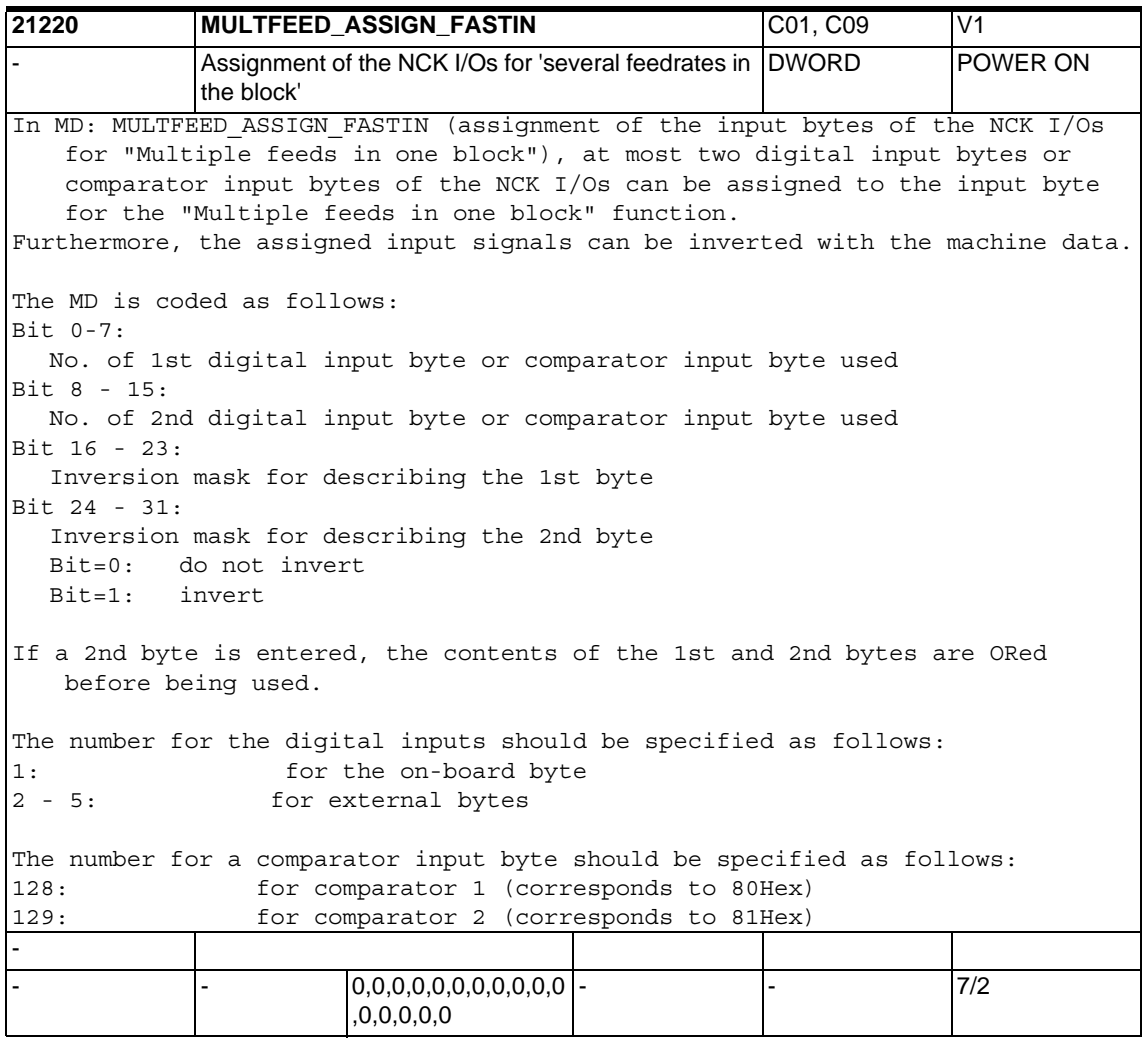

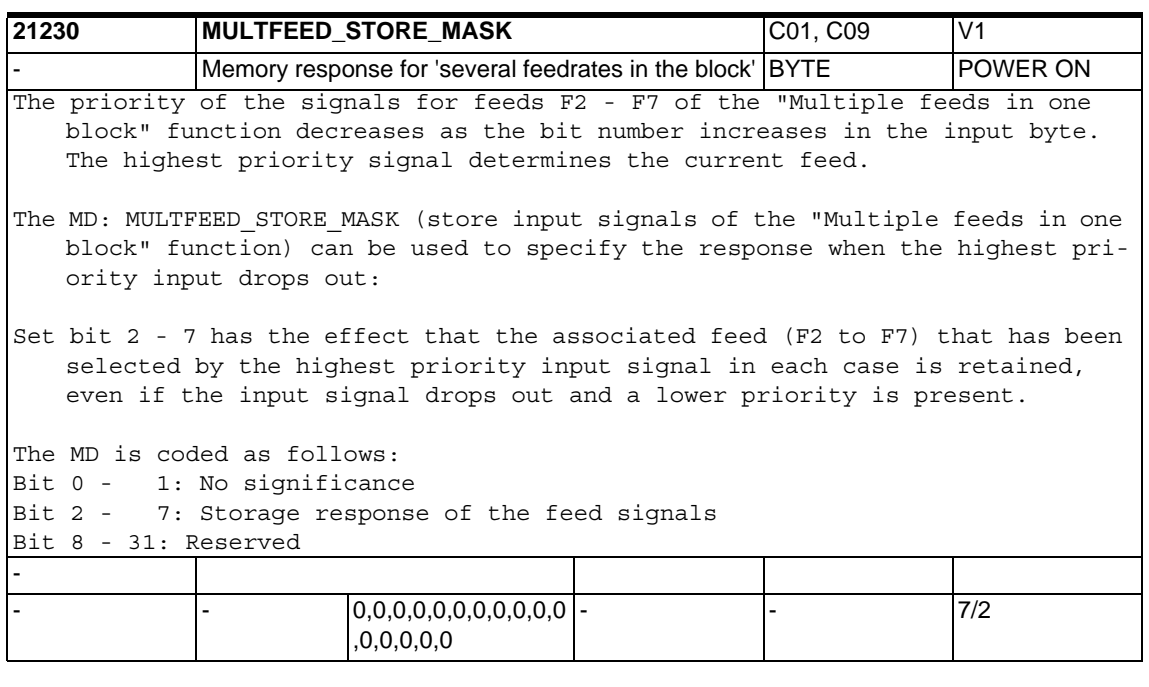

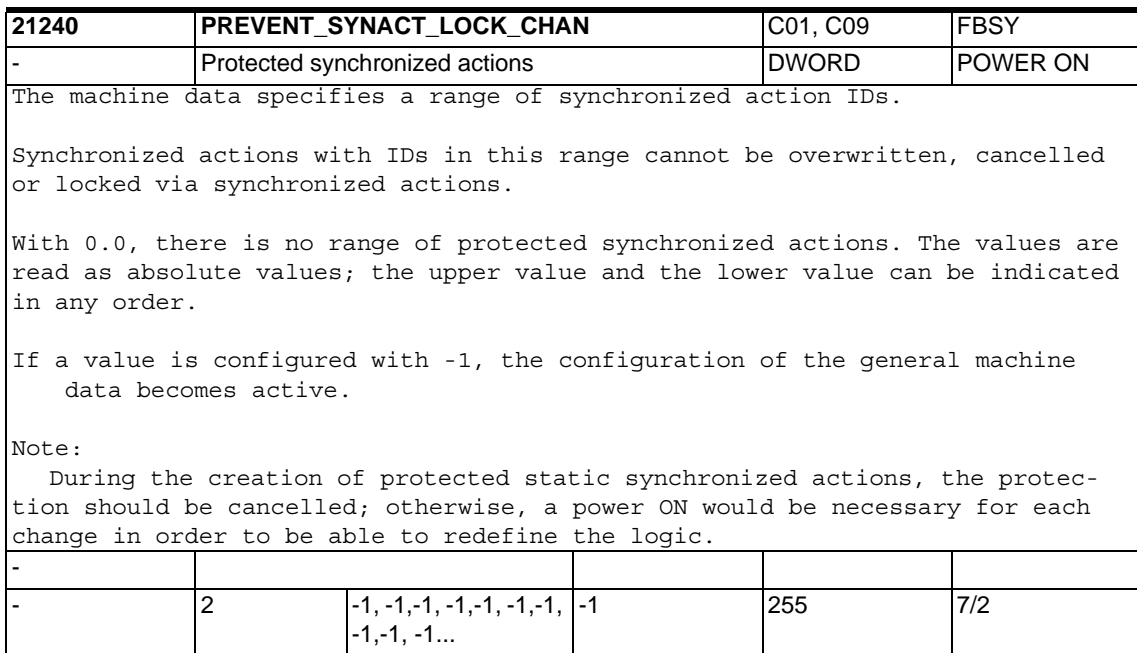

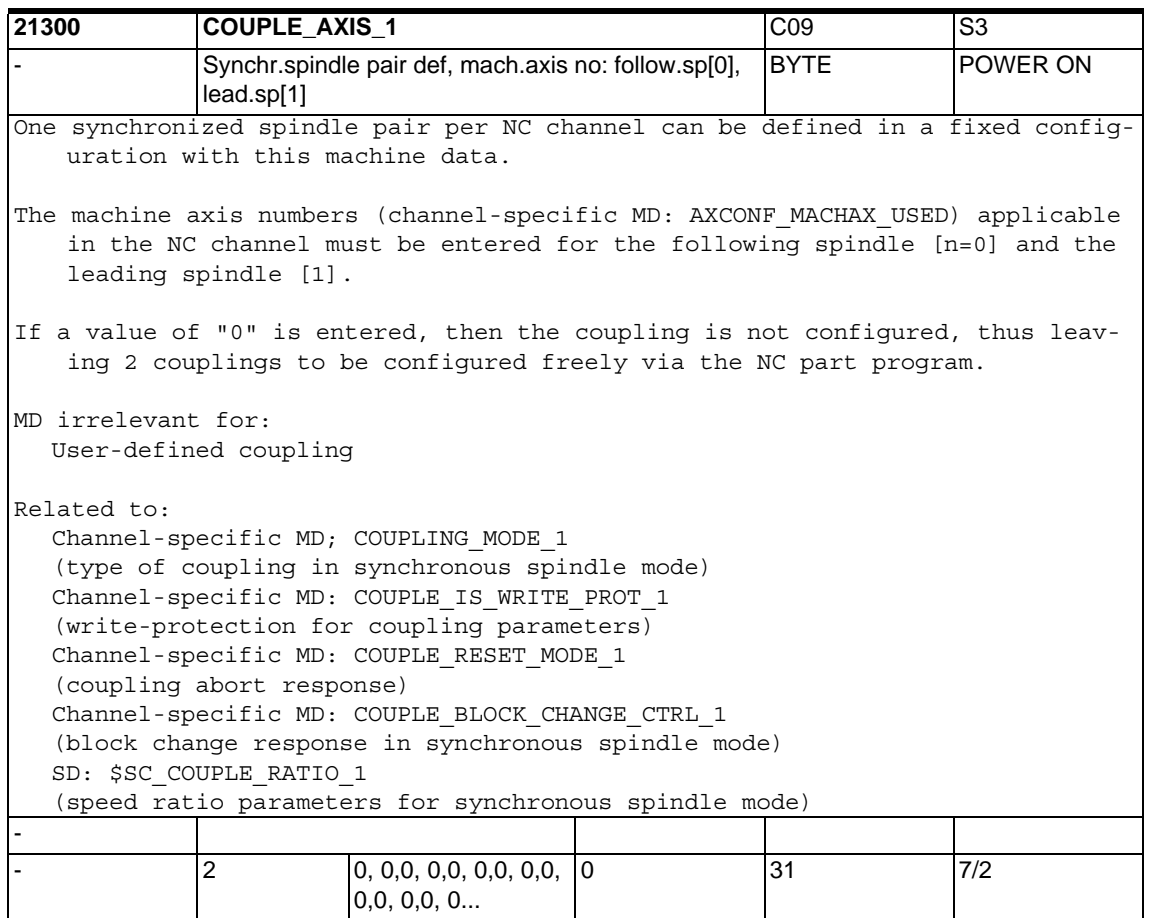

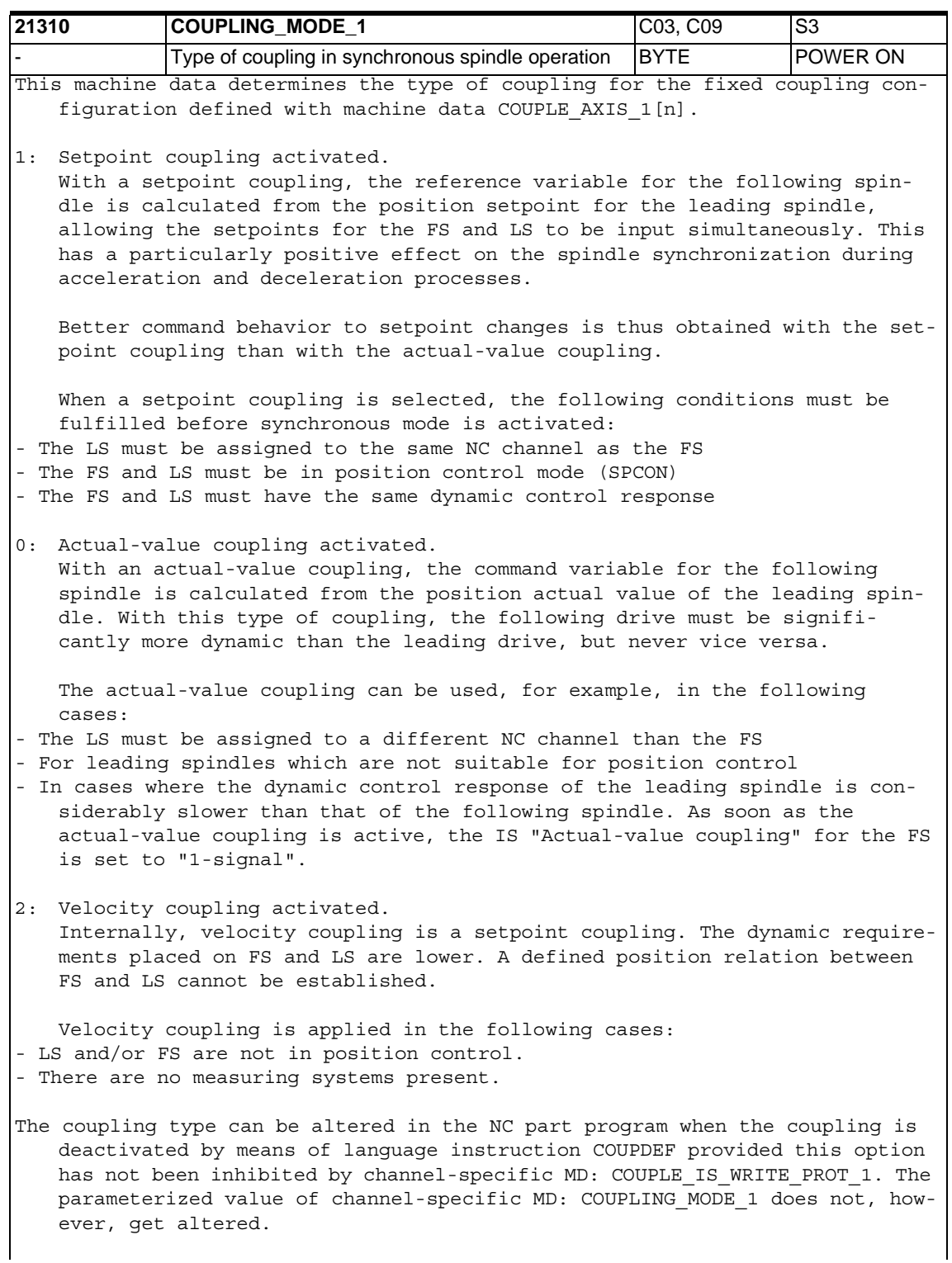

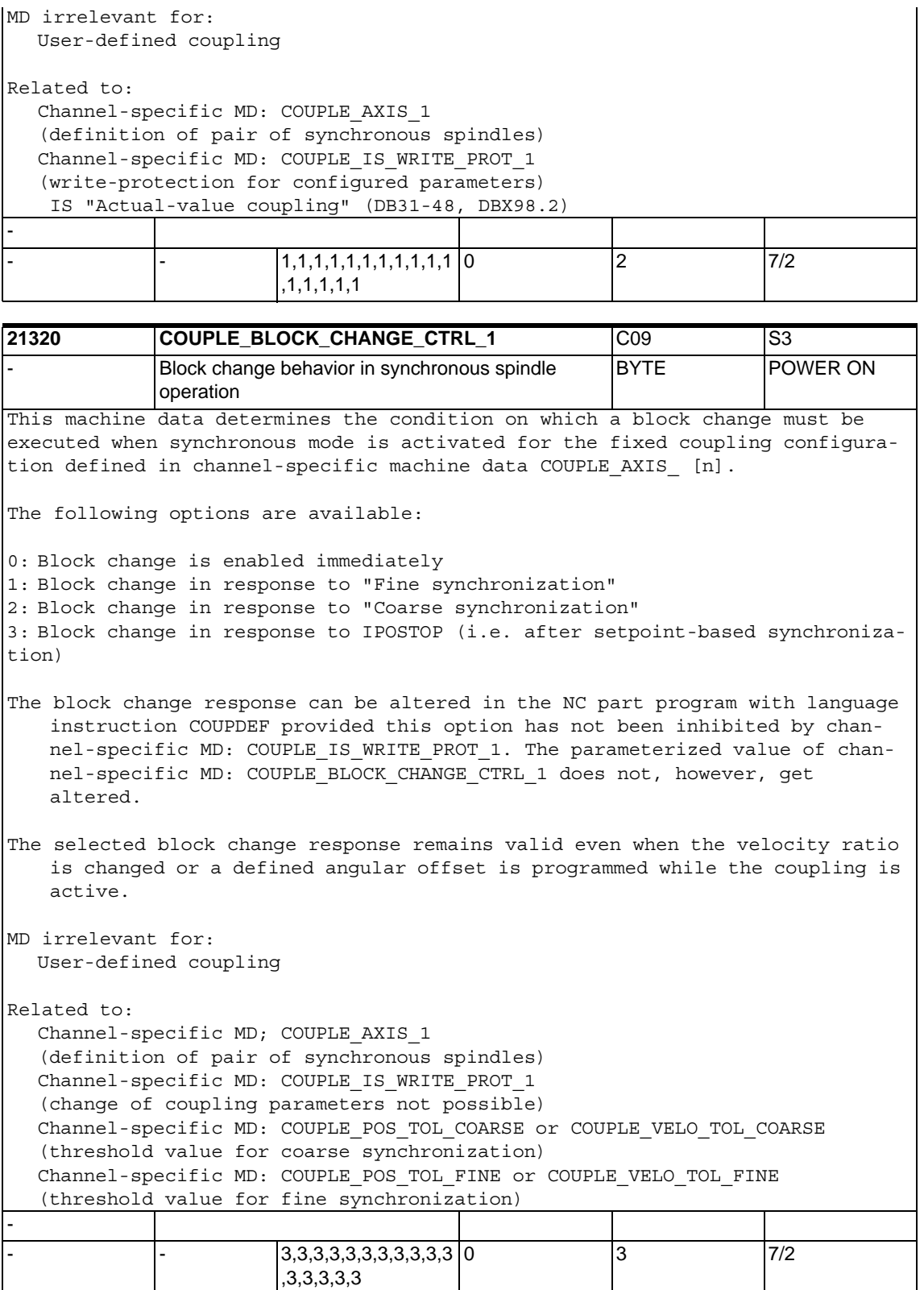

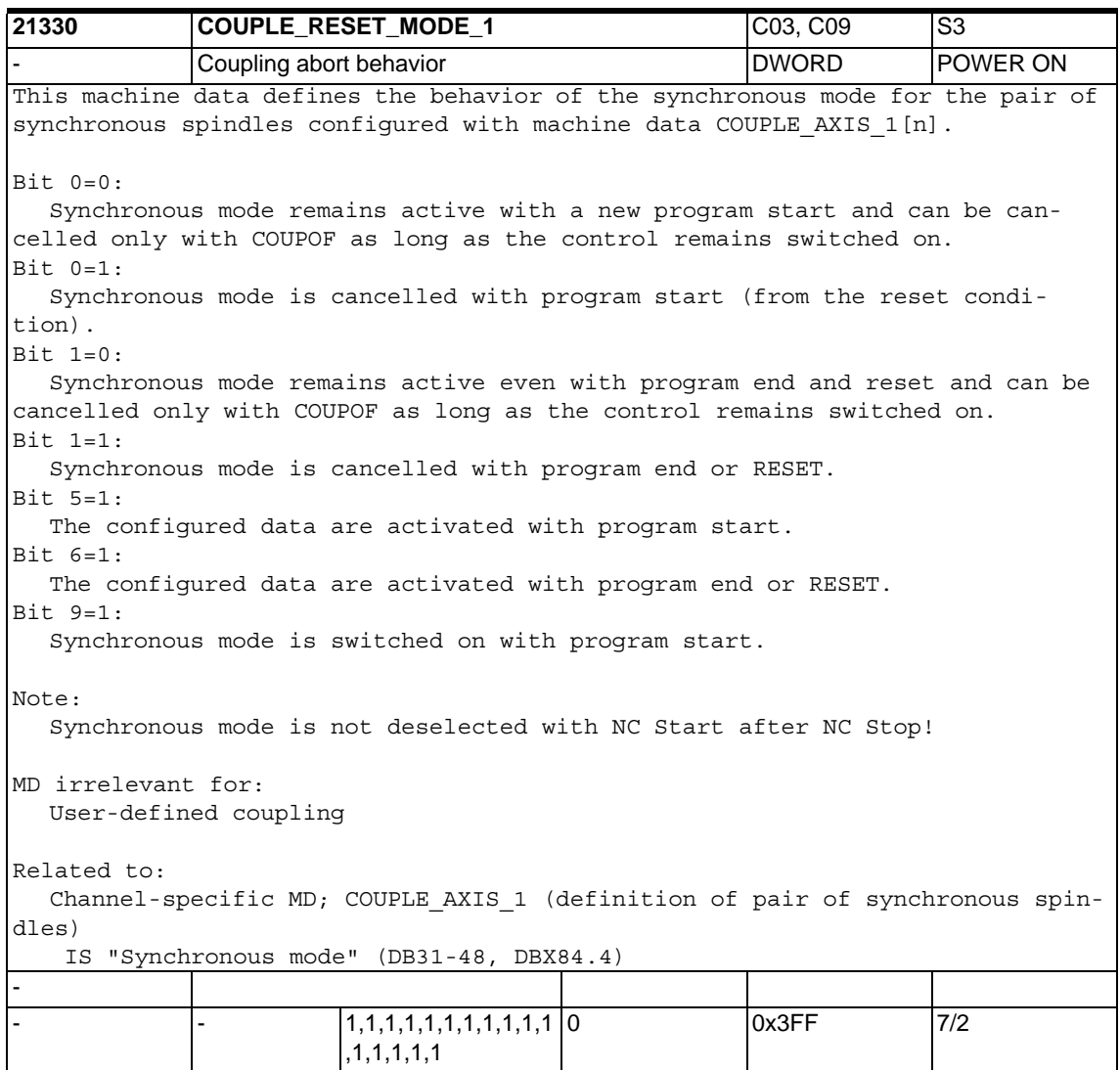

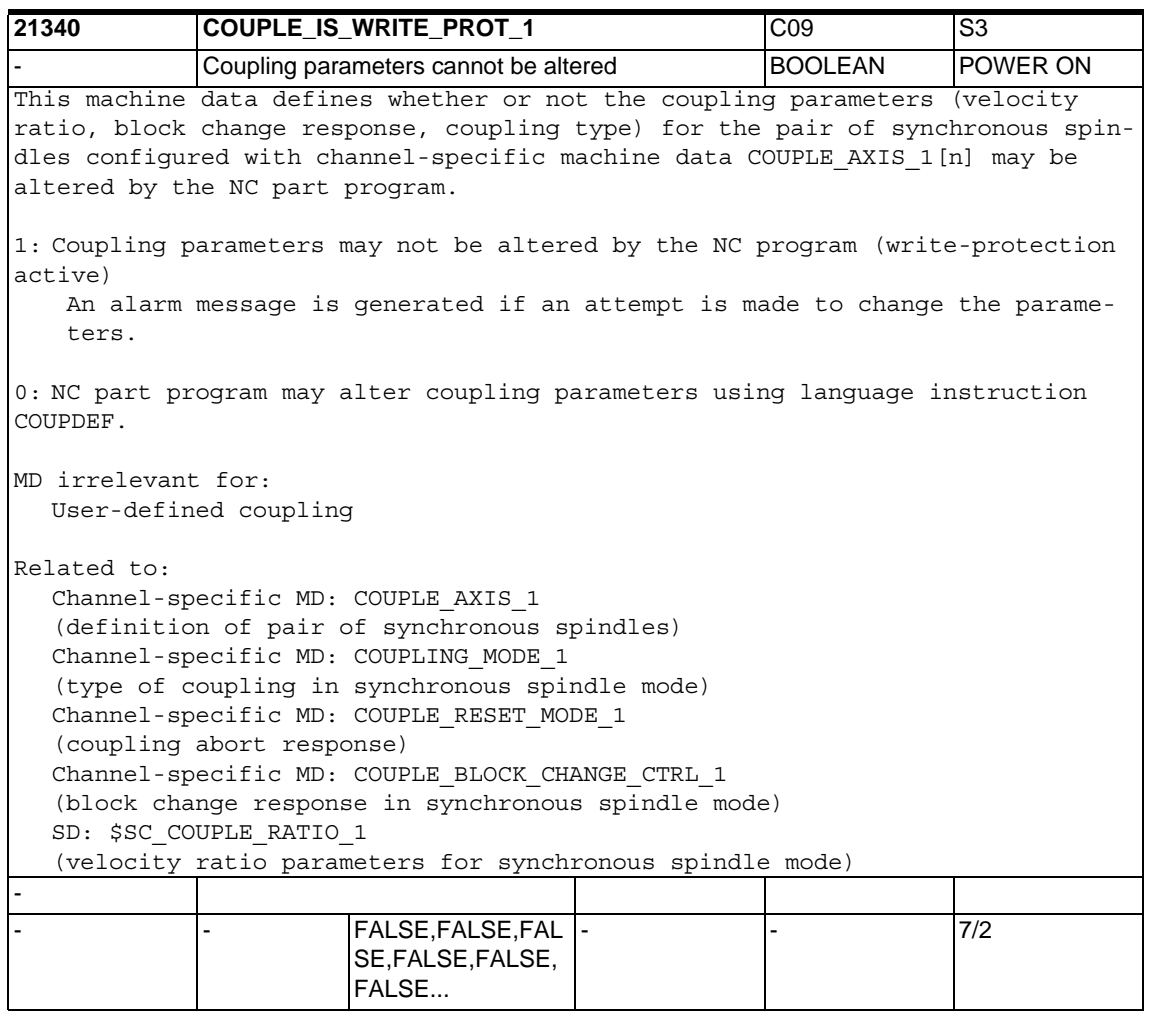

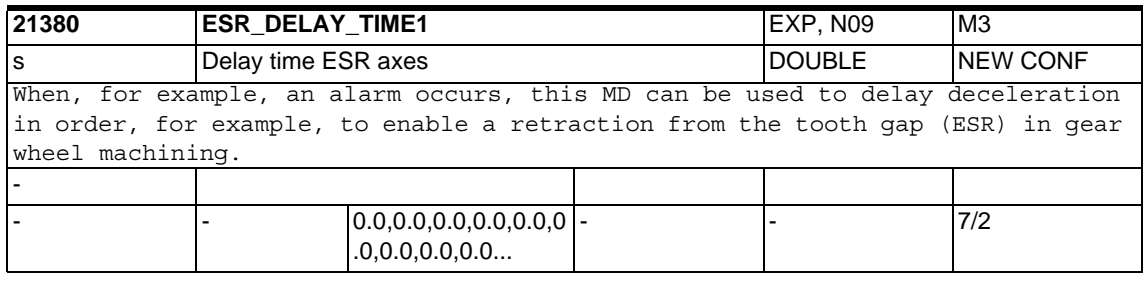

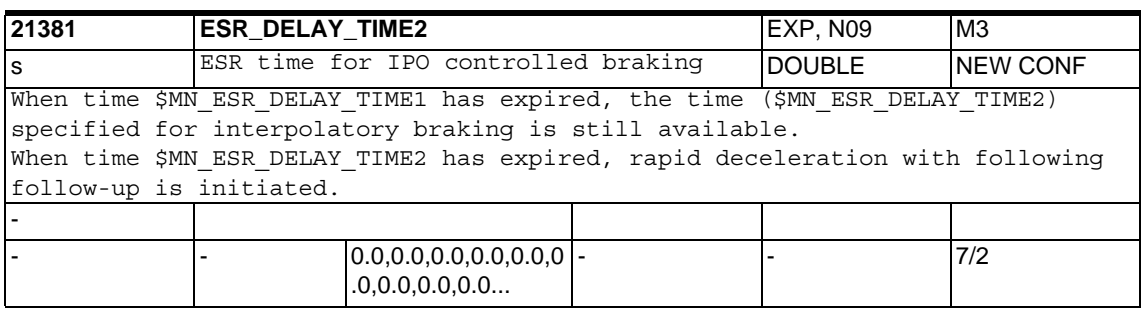
## **1.4.2 Machine data for grinding function**

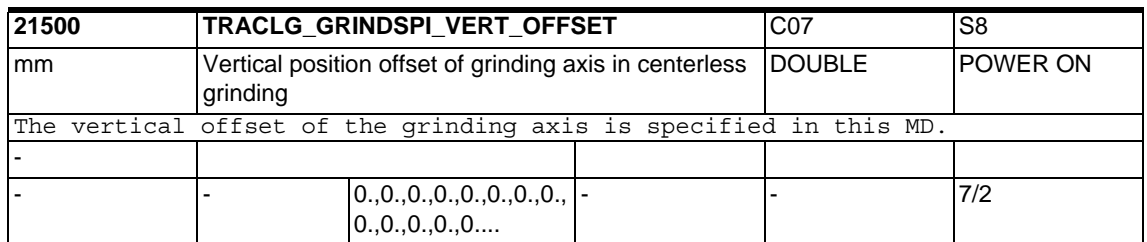

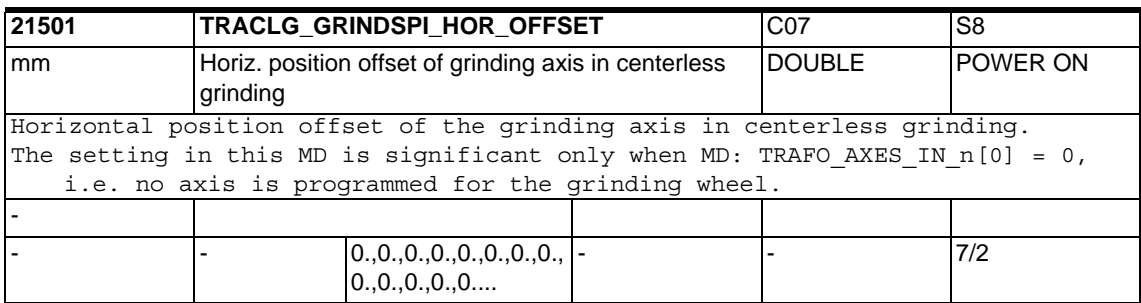

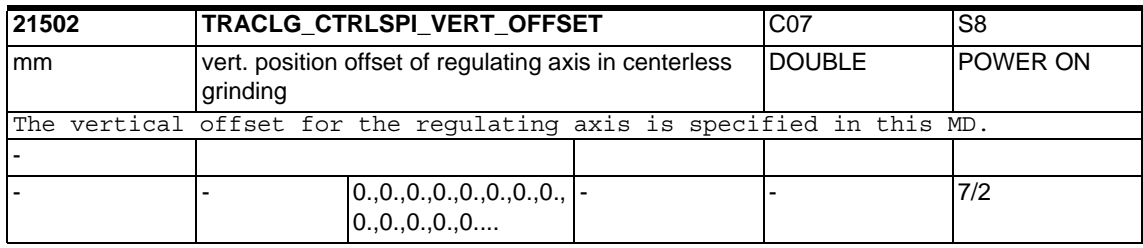

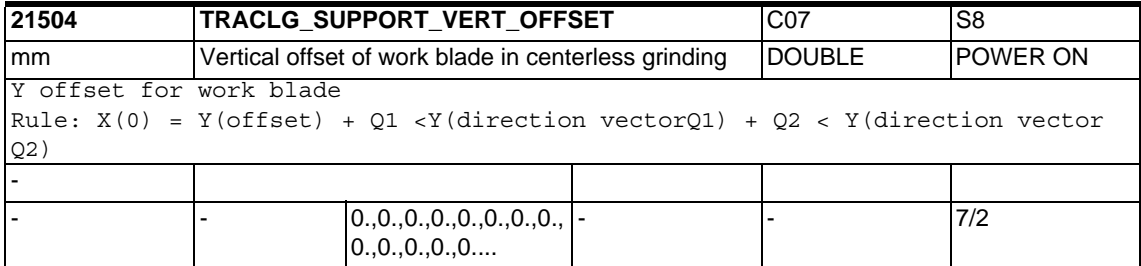

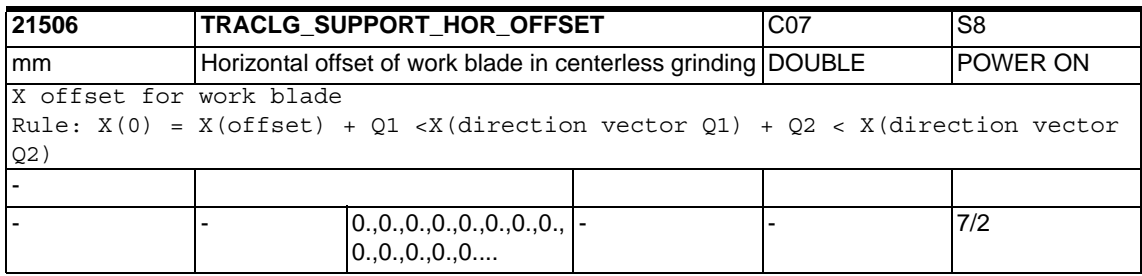

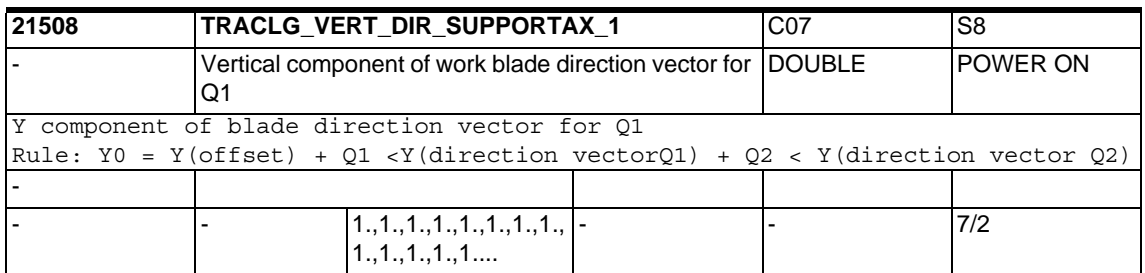

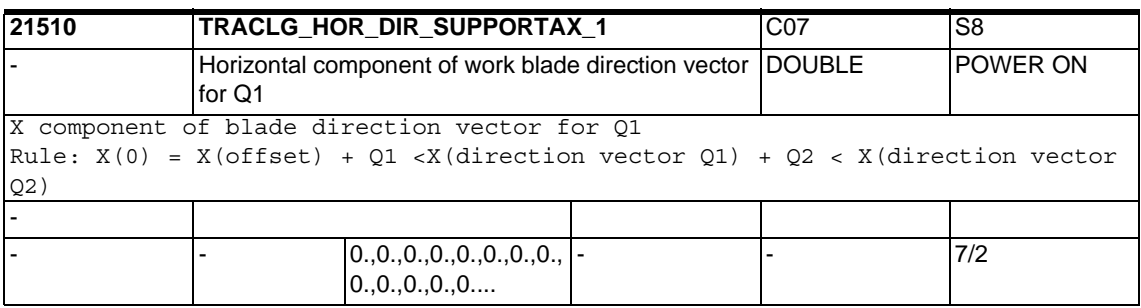

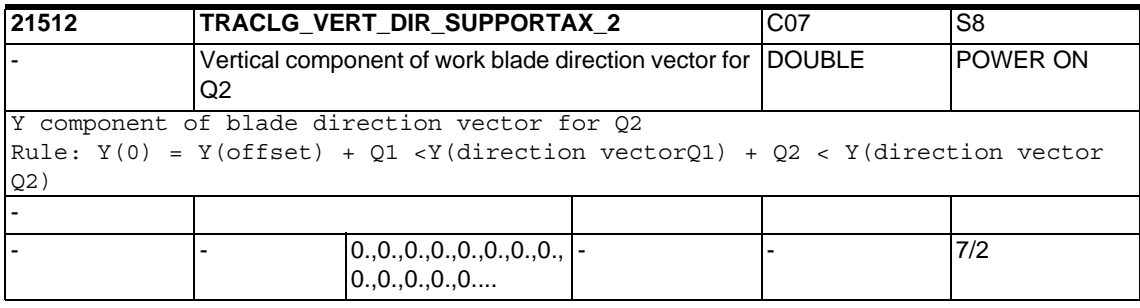

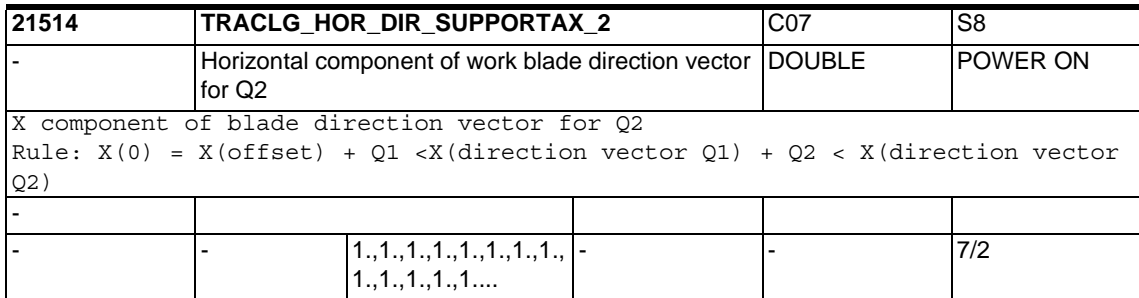

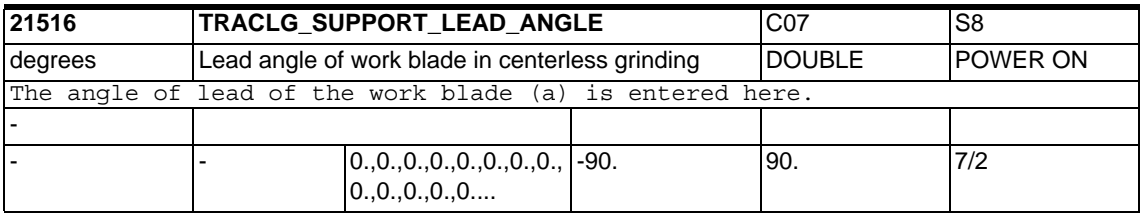

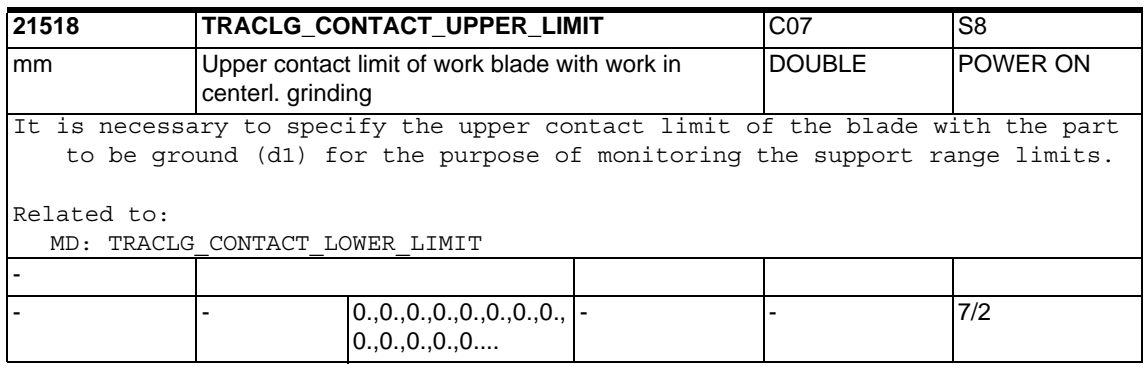

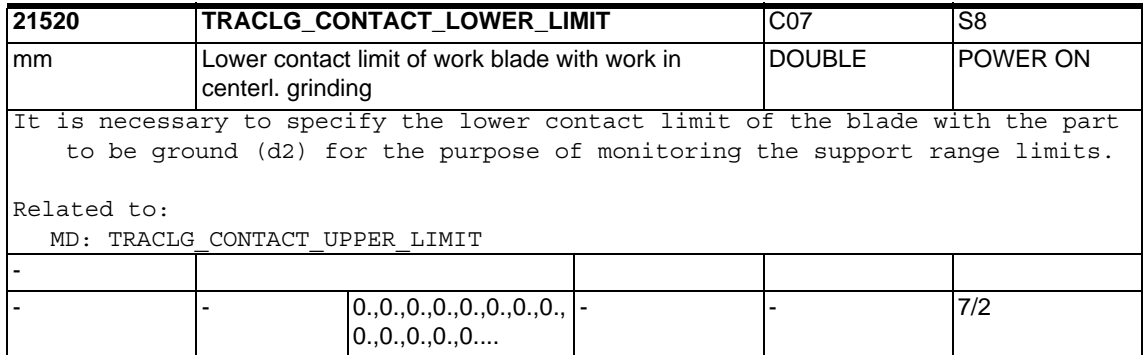

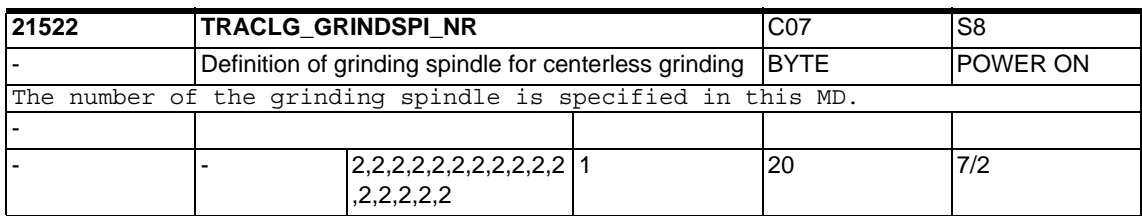

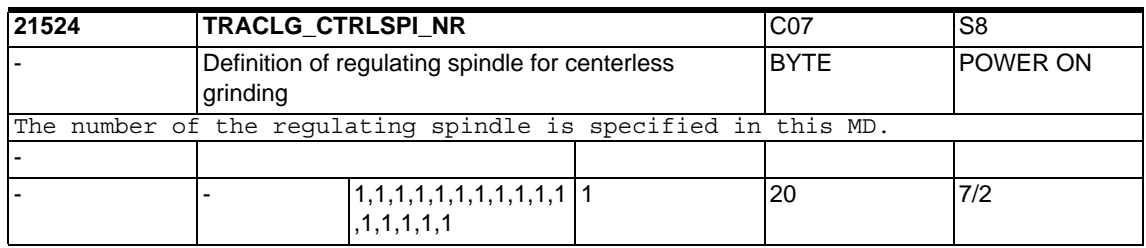

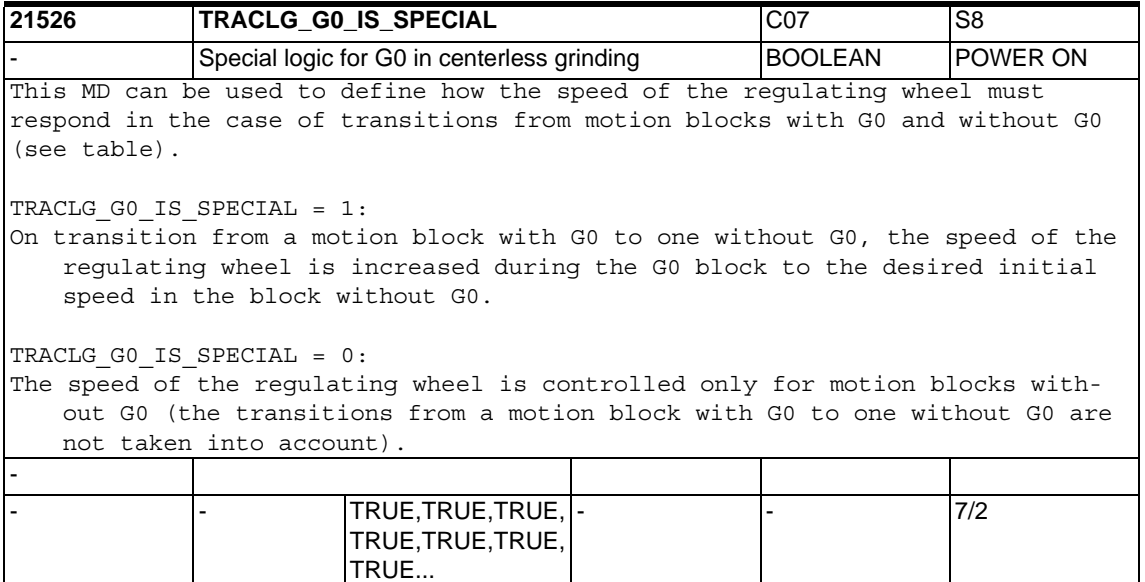

## **1.4.3 Channel auxiliary function settings**

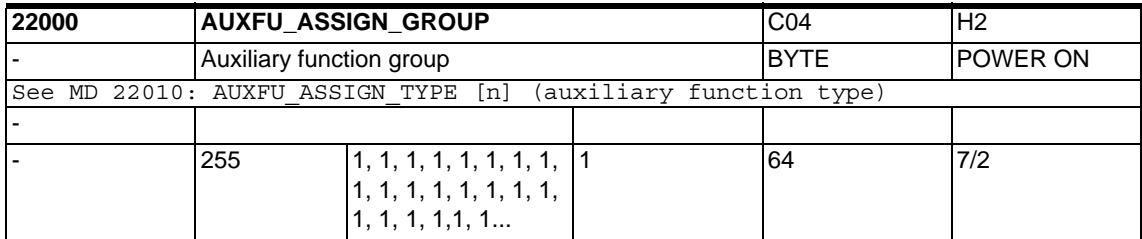

**22010 AUXFU ASSIGN TYPE CO4** CO4 H2 Auxiliary function type  $STRING$  POWER ON Machine data AUXFU\_ASSIGN\_TYPE[n] (auxiliary function type), AUXFU ASSIGN EXTENSION[n] (auxiliary function extension), AUXFU\_ASSIGN\_VALUE[n] (auxiliary function value) and AUXFU ASSIGN GROUP[n] (auxiliary function group) can be used to assign an auxiliary function type  $(M, S, H, T, D)$ , the associated extension and the auxiliary function value to an auxiliary function group . Example:  $M_0 = 100$  => Group 5 (corr. M100) | | | | | | | | Auxiliary function type -| Auxiliary function extension ---| | | Auxiliary function value --------| | Auxiliary function group ---------MD: AUXFU\_ASSIGN\_TYPE[0] = "M" MD: AUXFU\_ASSIGN\_EXTENSION[0] = 0 MD: AUXFU\_ASSIGN\_VALUE[0] = 100 MD: AUXFU\_ASSIGN\_GROUP[0] = 5 ; (5th group) M00, M01, M02, M17 and M30 are assigned to group 1 as default. M3, M4, M5 and M70 of the master spindle are assigned to group 2 as default. The S functions of the master spindle are assigned to group 3 as default. The set synchronization with respect to the PLC interface and a programmed movement can be taken from MD: AUXFU\_GROUP\_SPEC [n] (auxiliary function group specification) when assigning an auxiliary function to a group. The defaults defined in machine data MD: AUXFU\_[M,S,H,T,D,F] \_SYNC\_TYPE (output time of the [M,S,H,T,D,F] functions) are not considered for the selected auxiliary functions. Even a programmed fast auxiliary function (e.g. M=QU(100)) is not taken into account. The index [n] of the machine data indicates the auxiliary function number in the channel: 0-49. All auxiliary functions which are assigned to auxiliary function groups must be numbered in ascending consecutive order. [0]81st auxiliary function [1]82nd. The four machine data for assigning an auxiliary function to an auxiliary function group must always be given the same index [n]. Note: It is not possible to assign type DL. Special cases: If the auxiliary function value of an auxiliary function is less than 0, all auxiliary functions of this type and extension are assigned to one group. Example:  $S2 = -1$  => group 9 (all S values of the 2nd spindle are assigned to group 9) Related to: MD 11100: AUXFU\_MAXNUM\_GROUP\_ASSIGN -

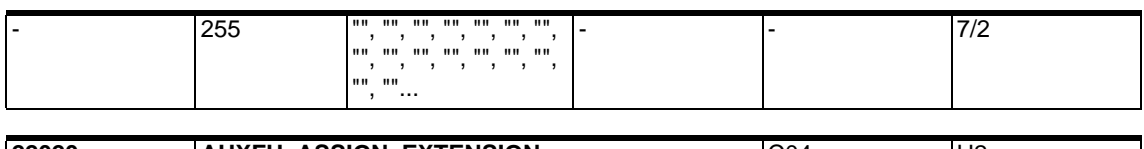

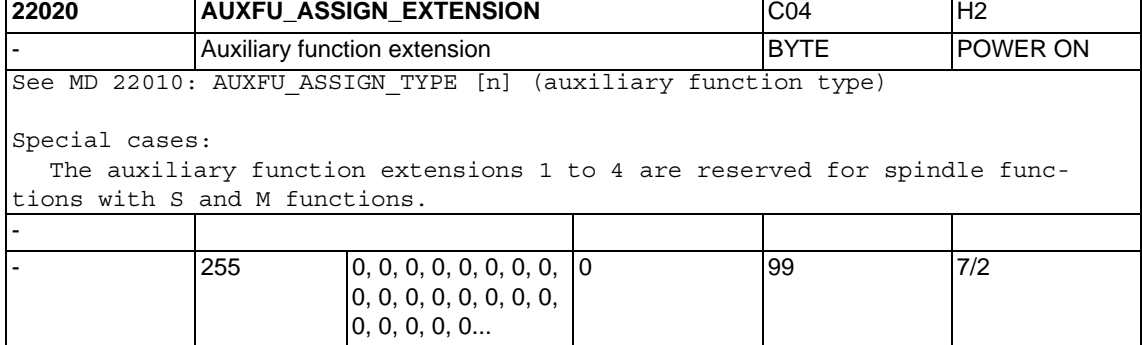

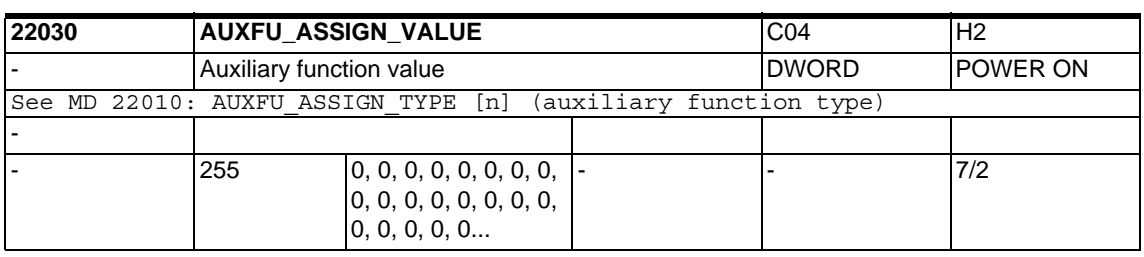

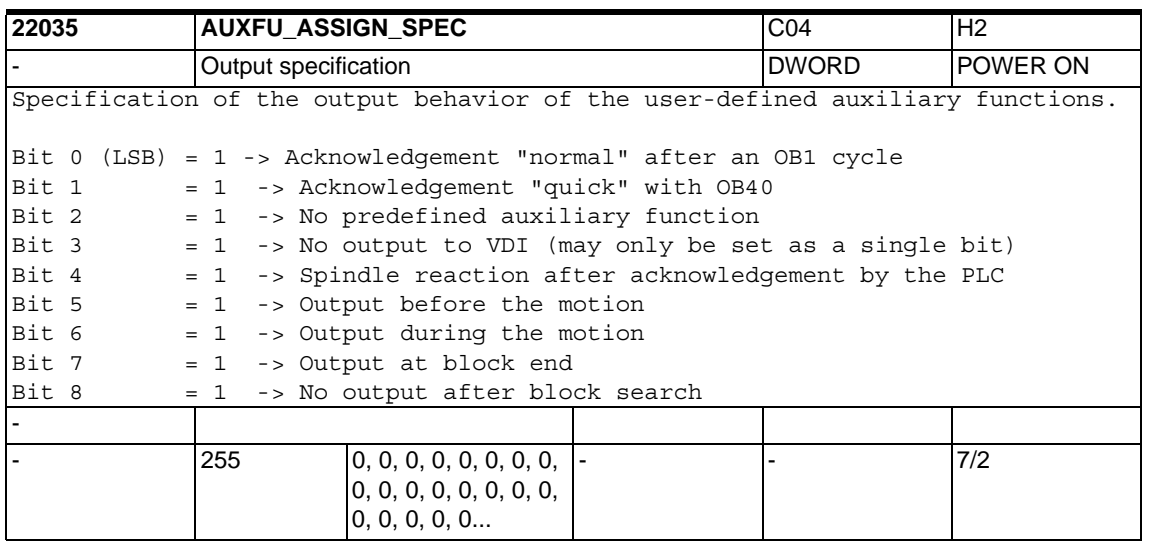

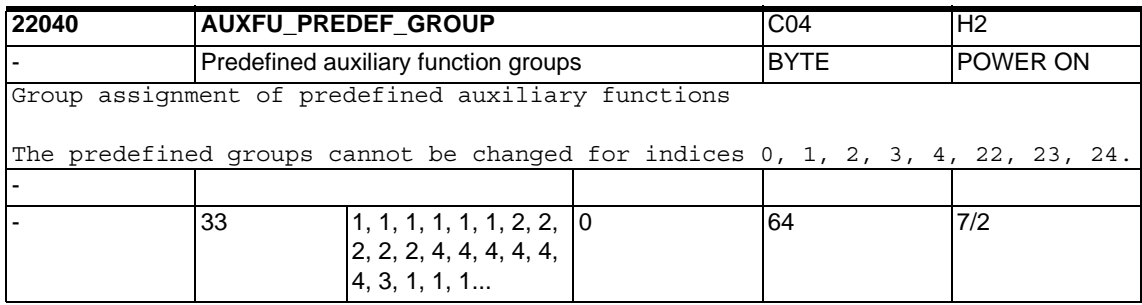

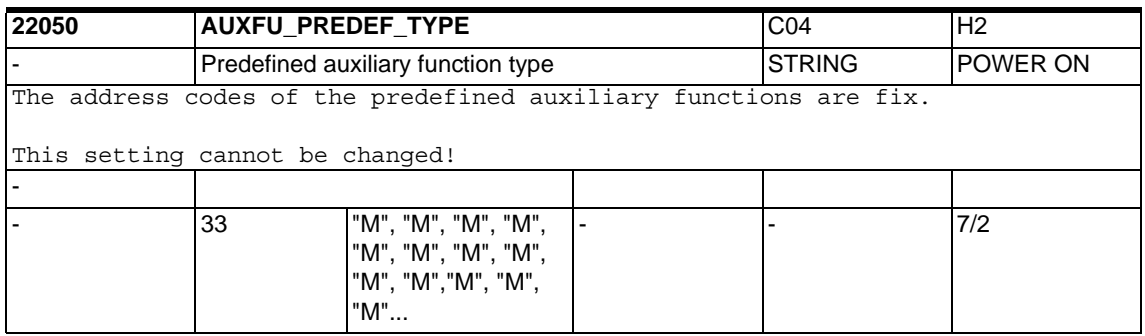

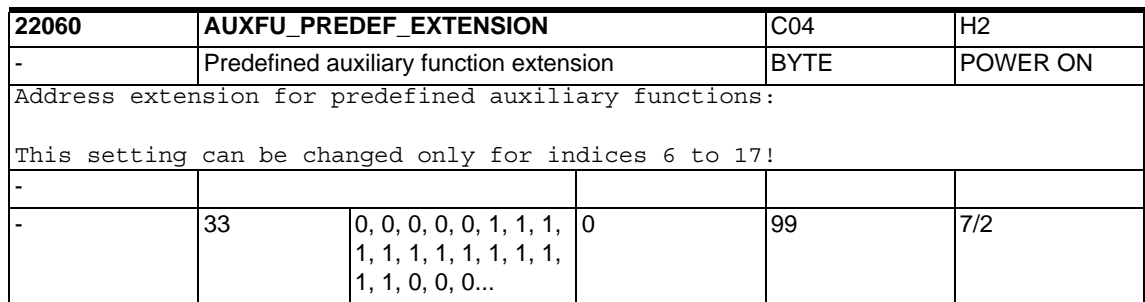

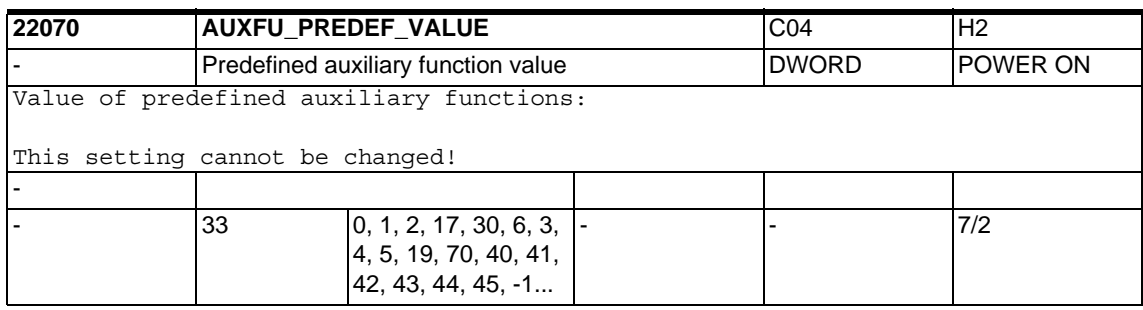

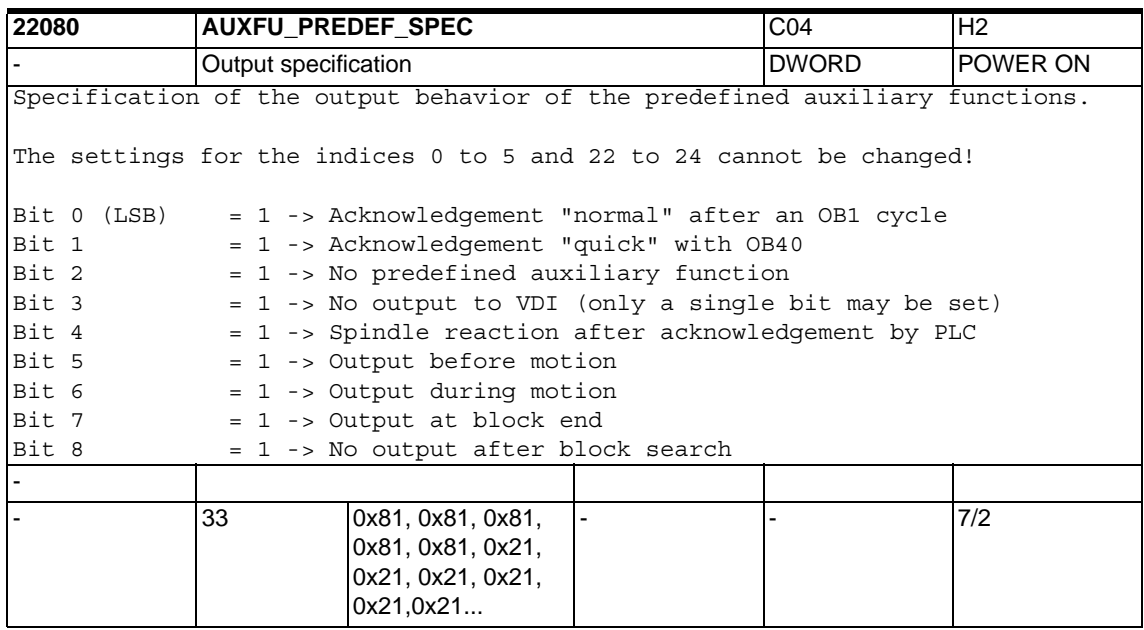

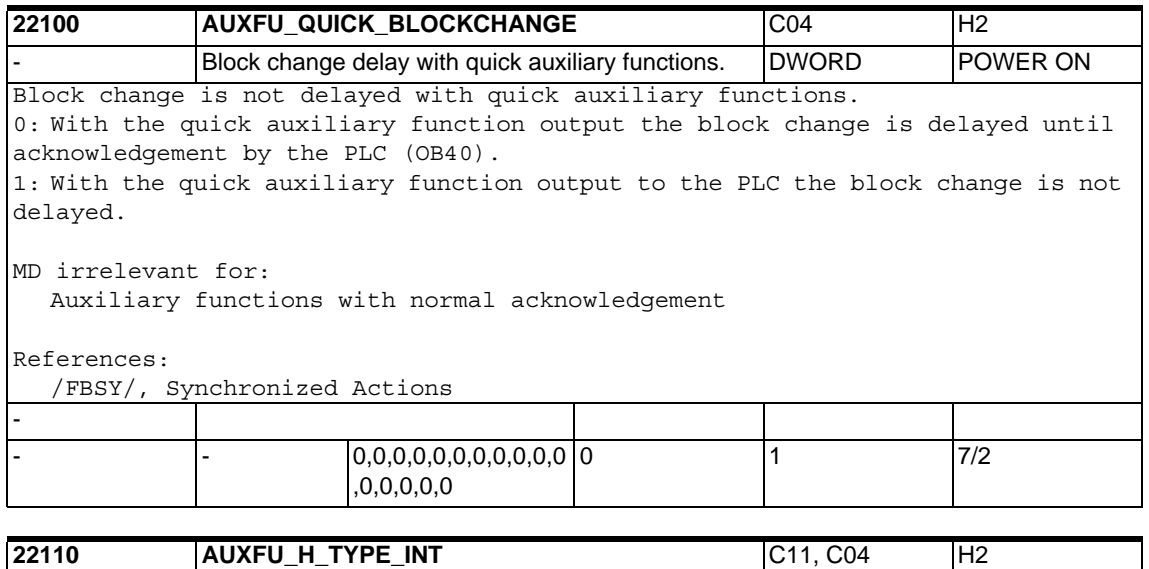

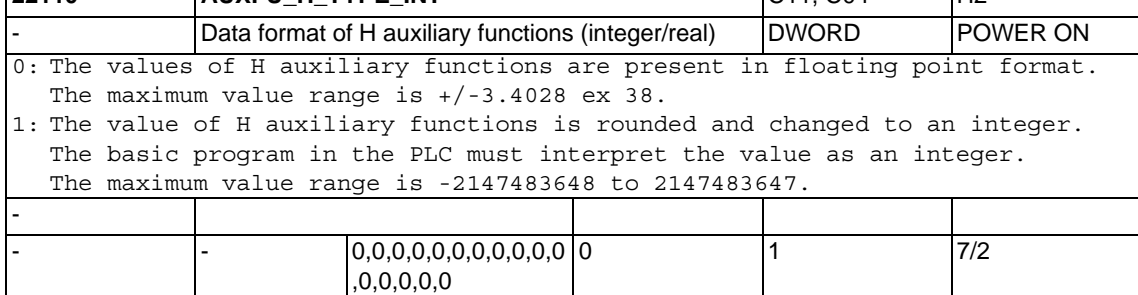

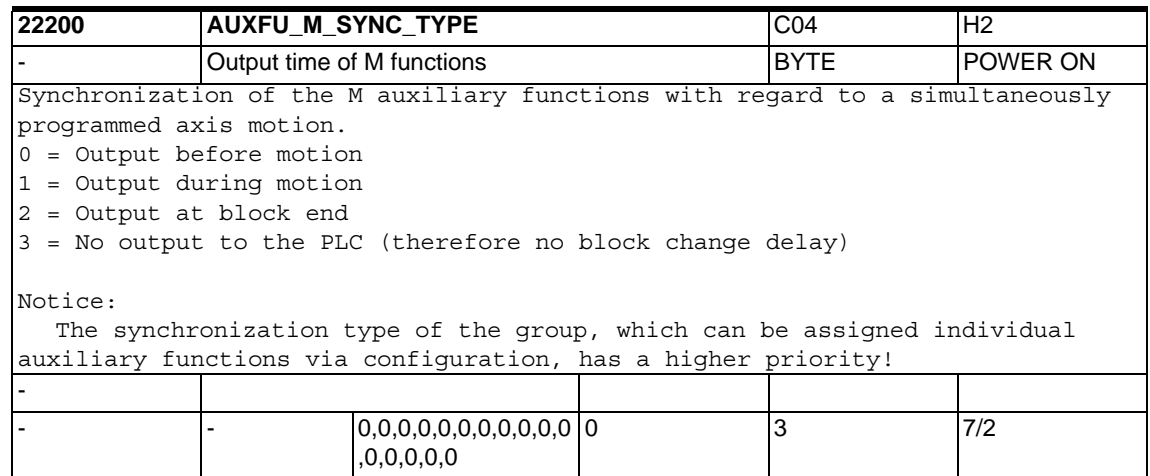

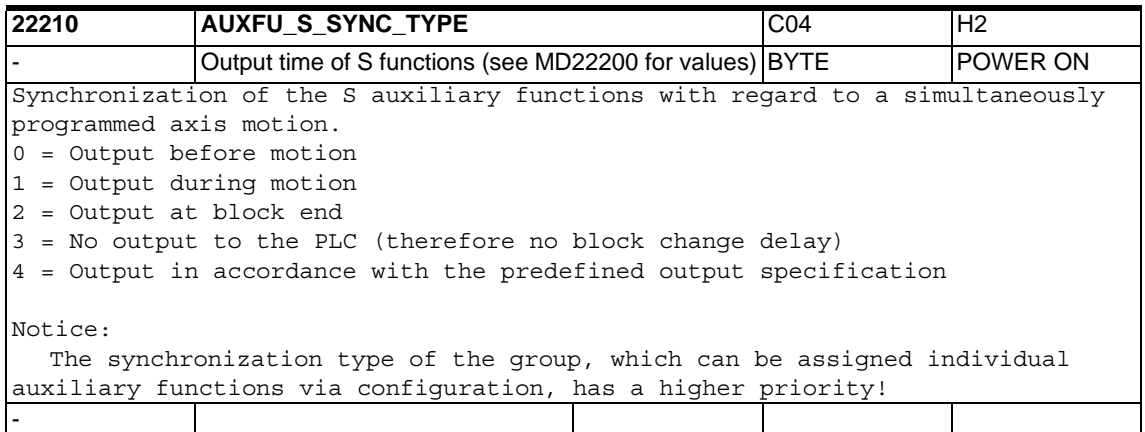

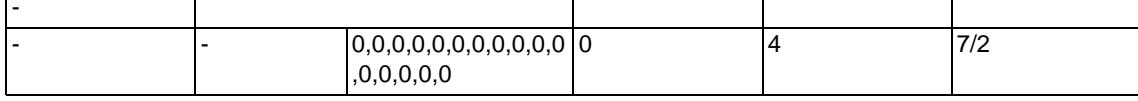

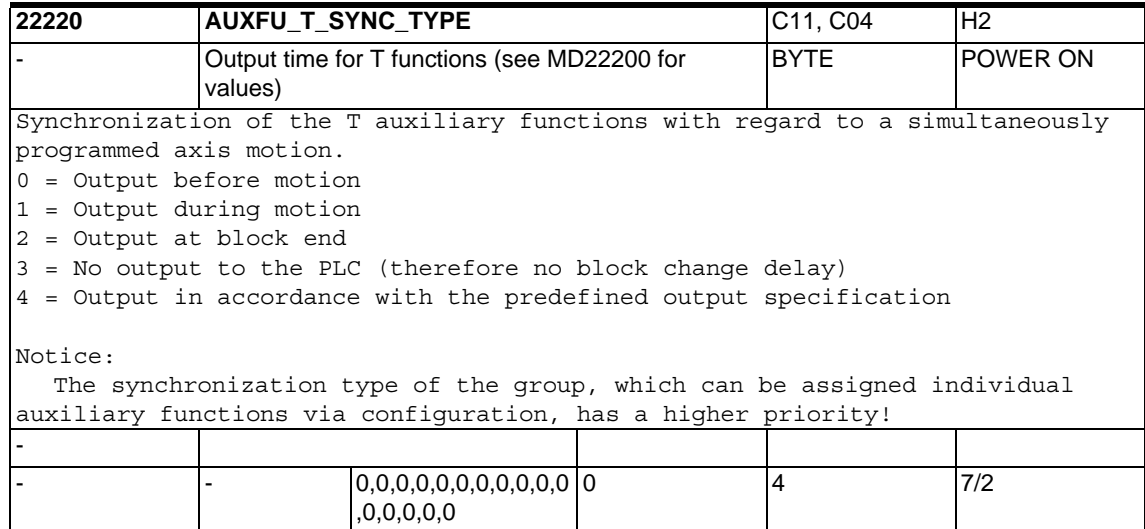

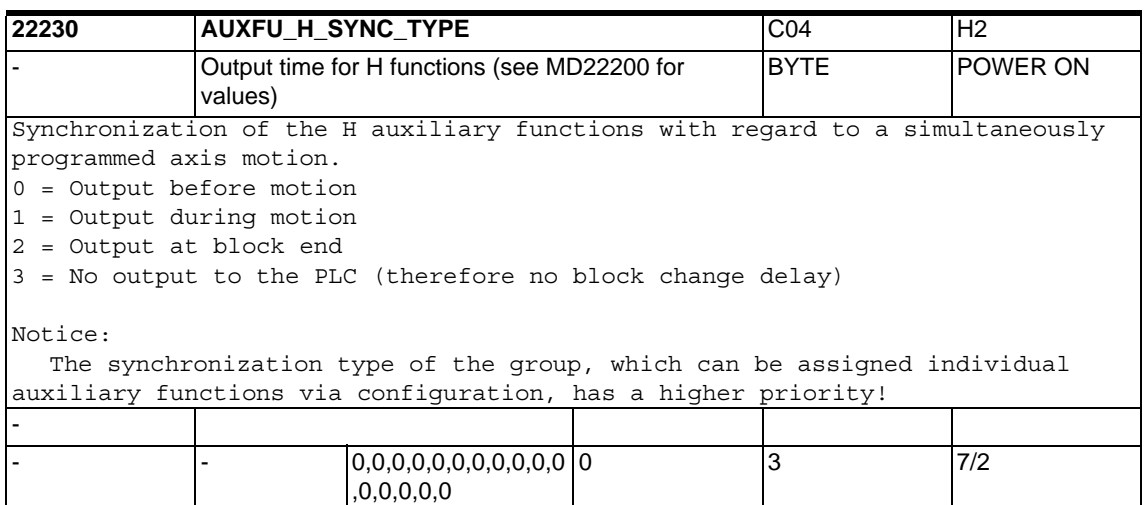

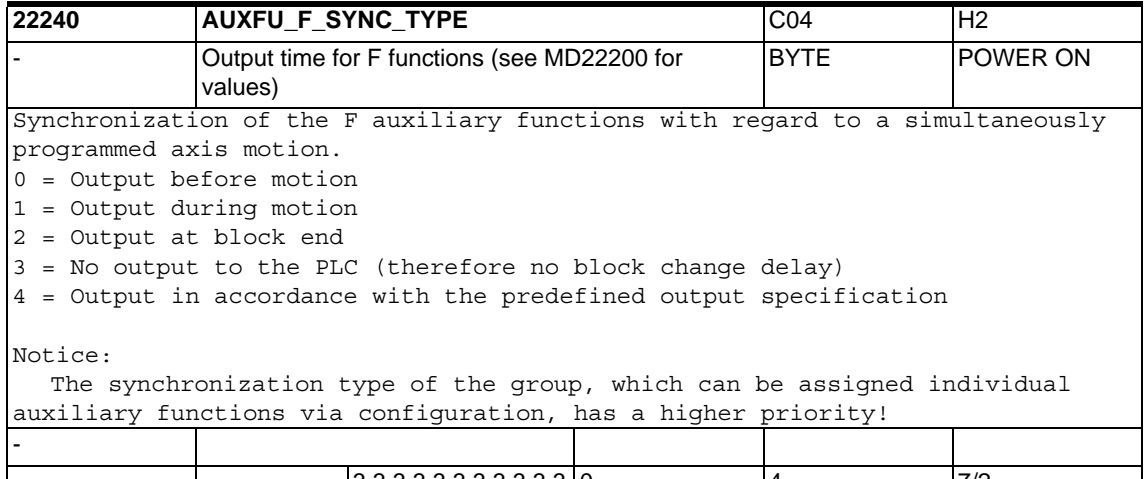

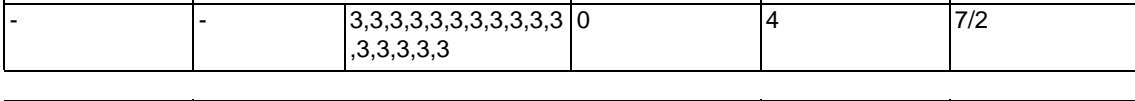

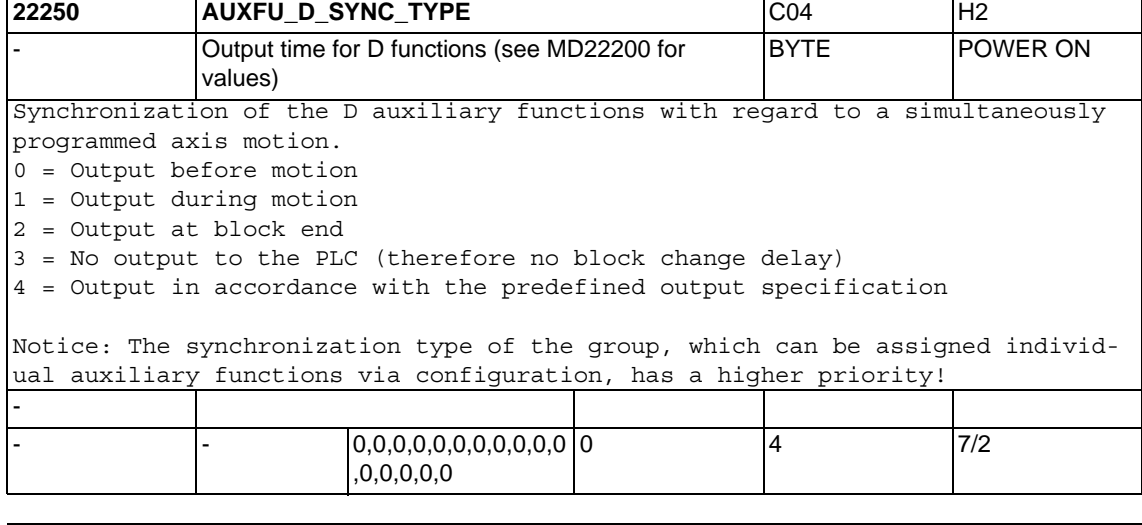

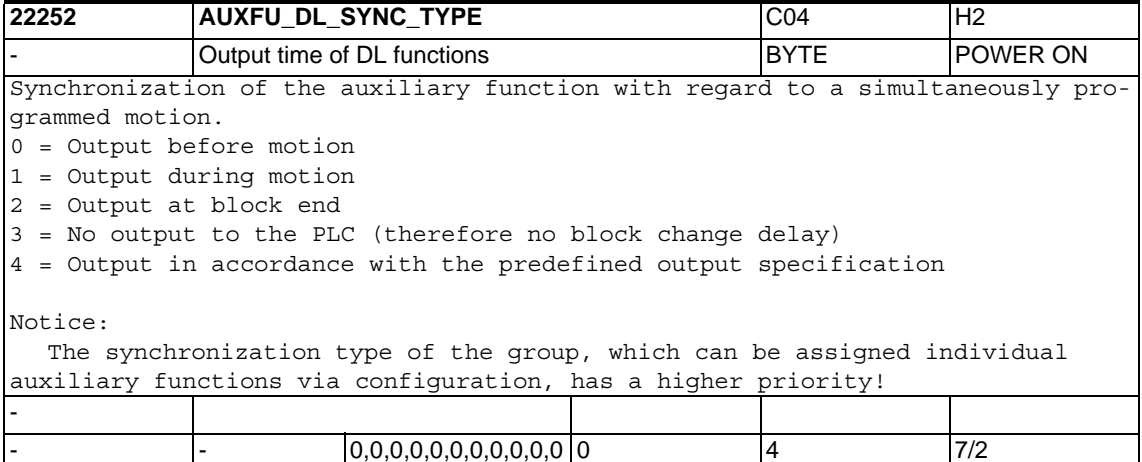

,0,0,0,0,0

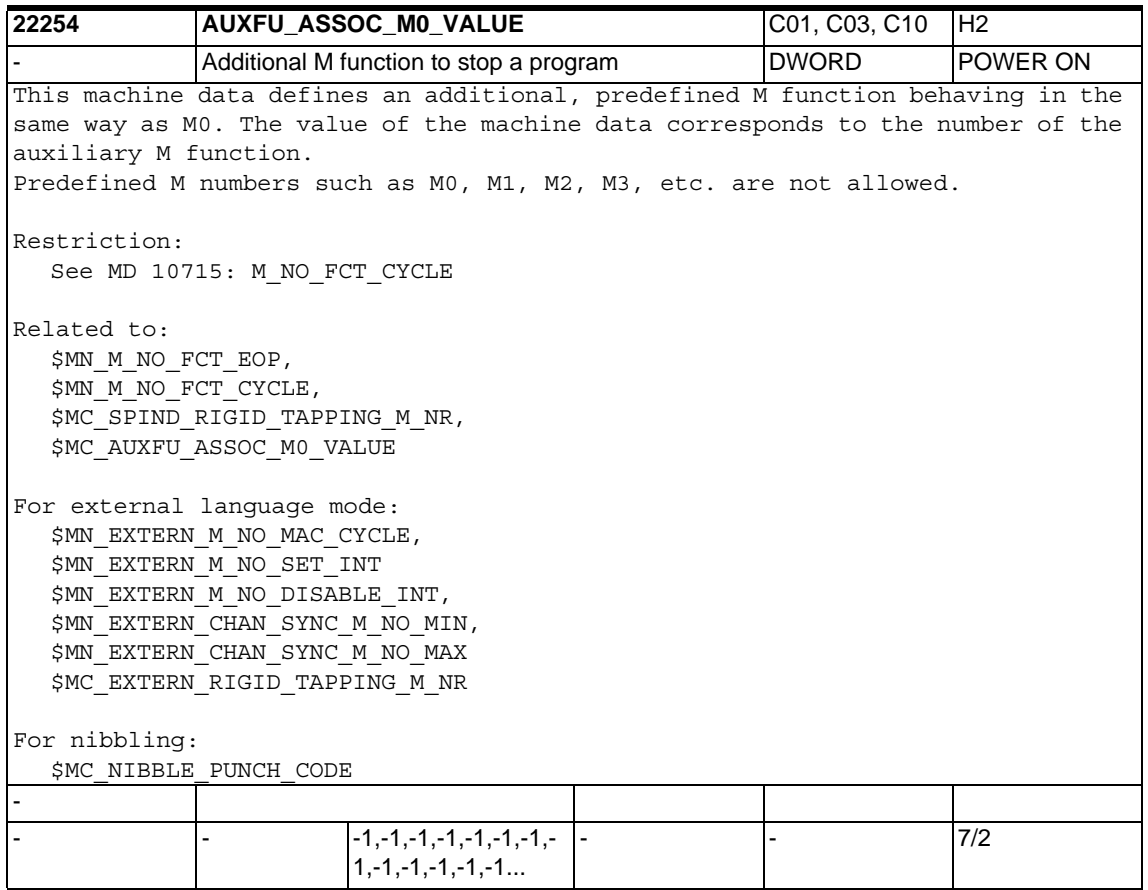

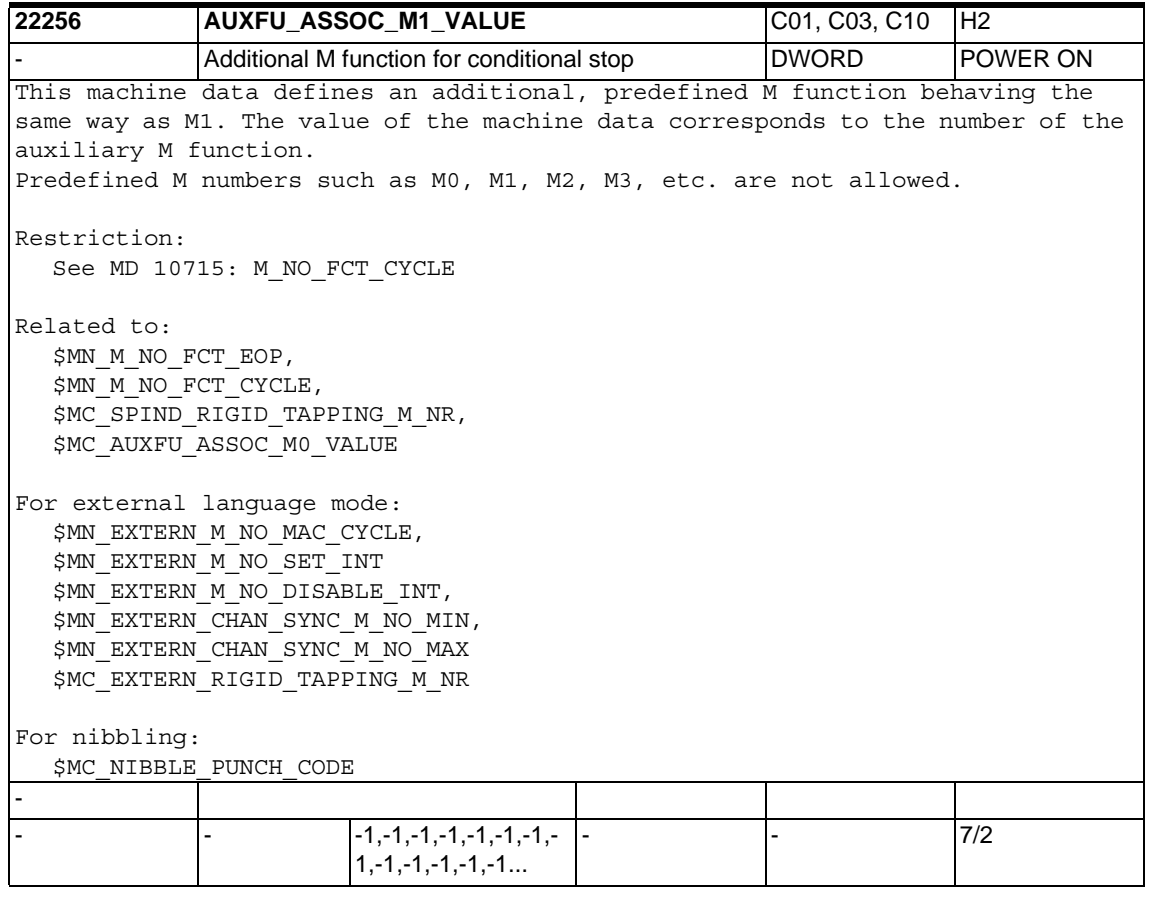

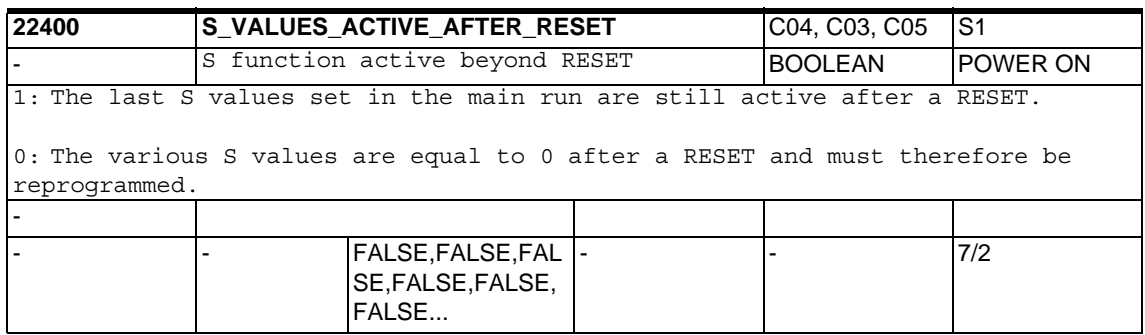

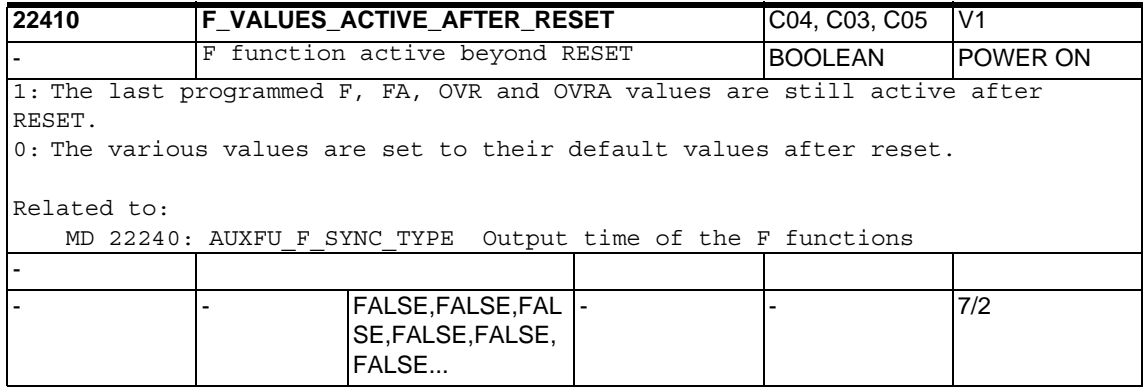

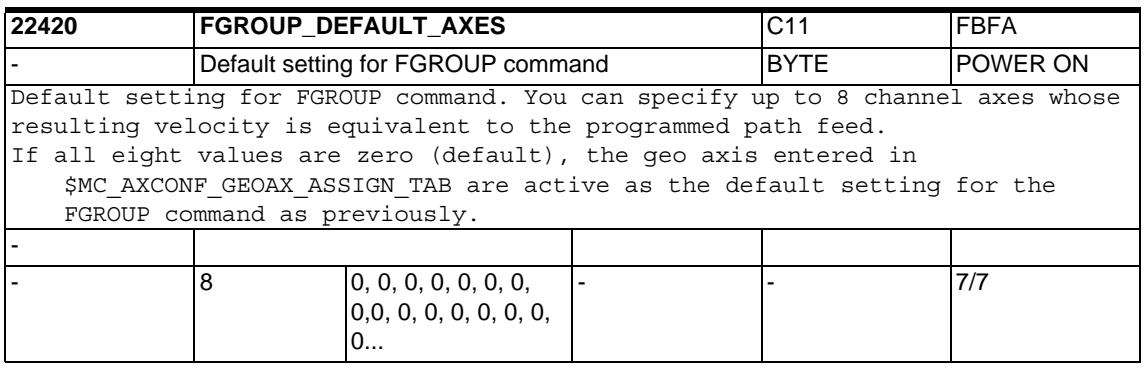

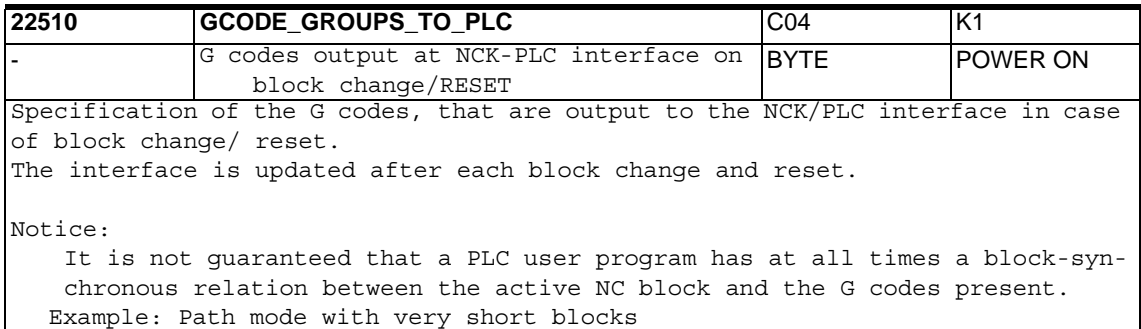

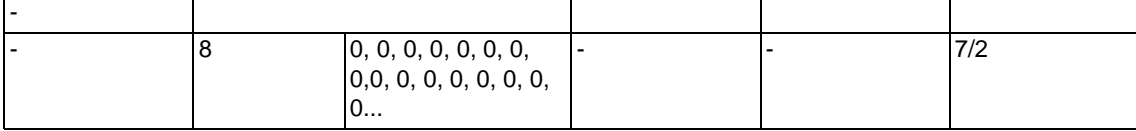

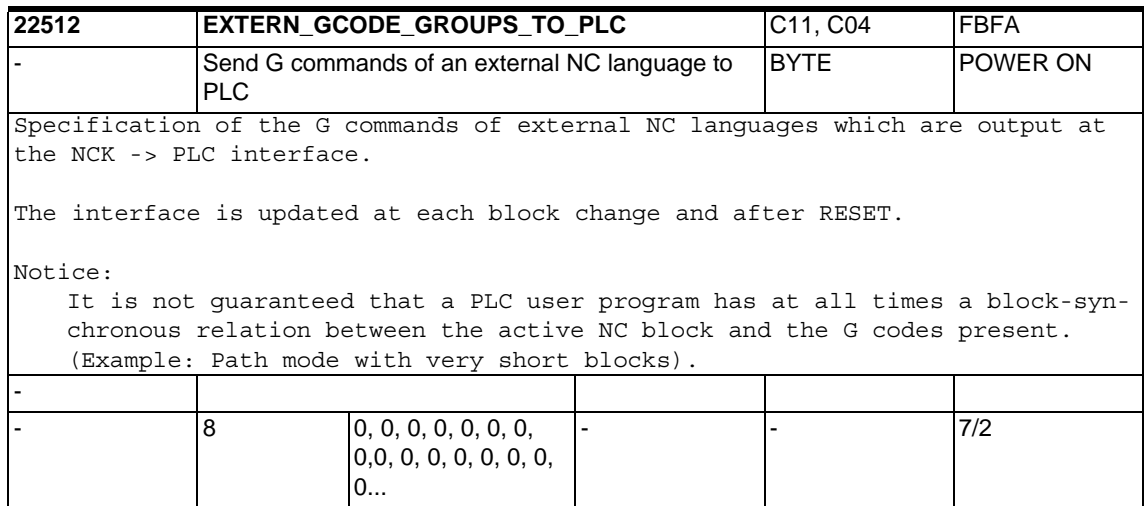

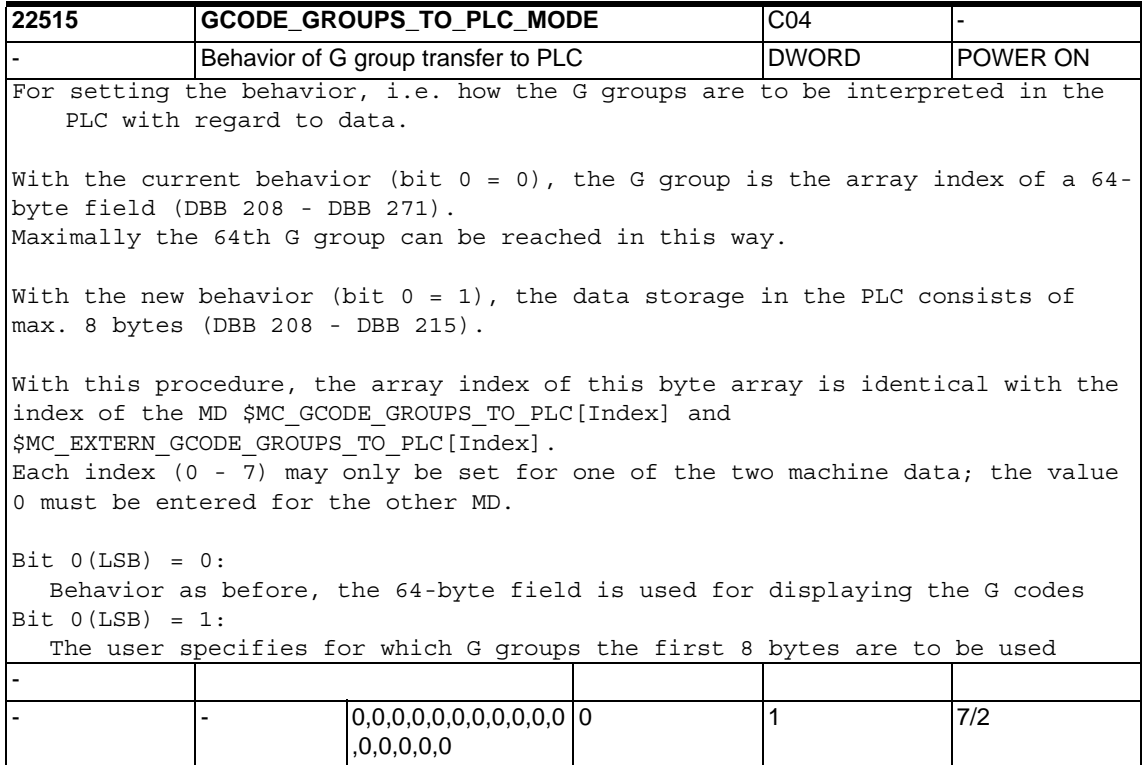

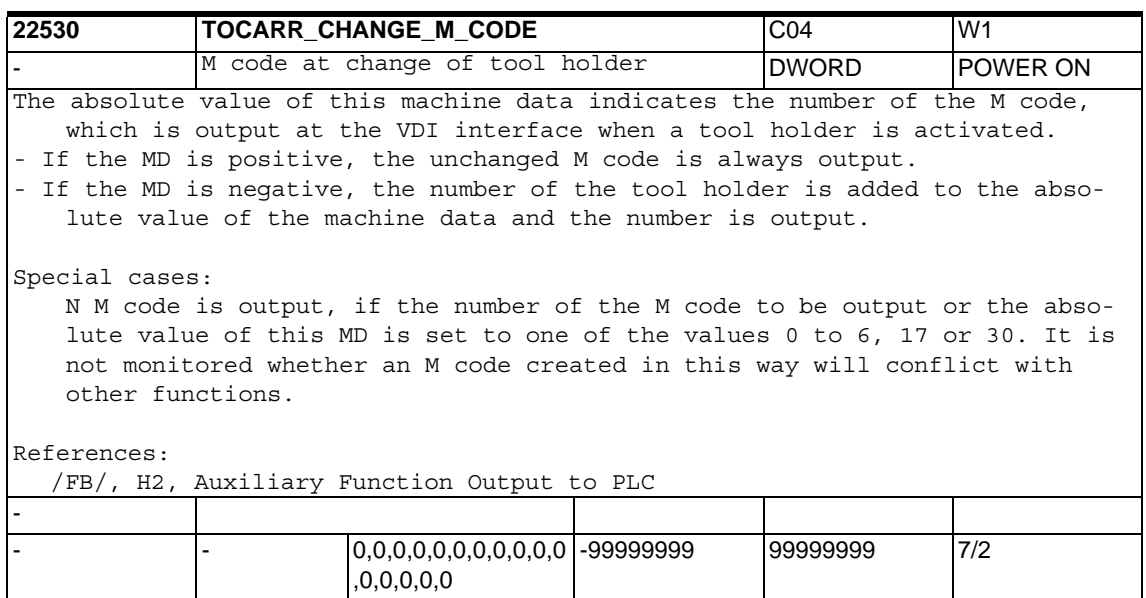

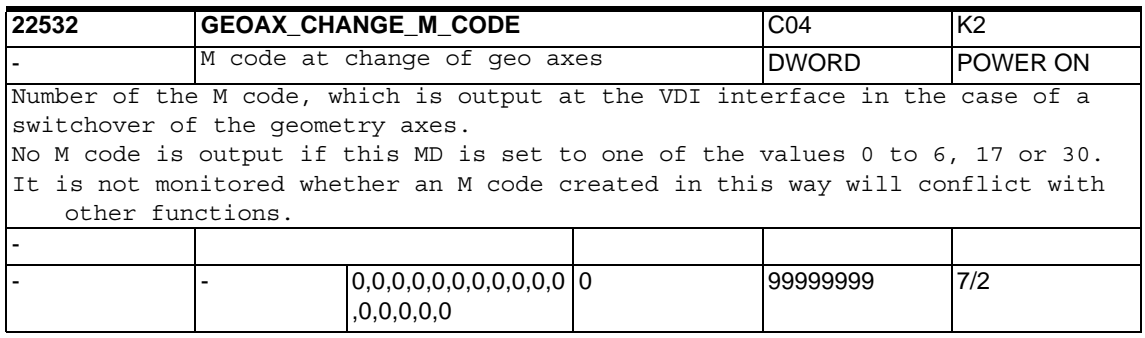

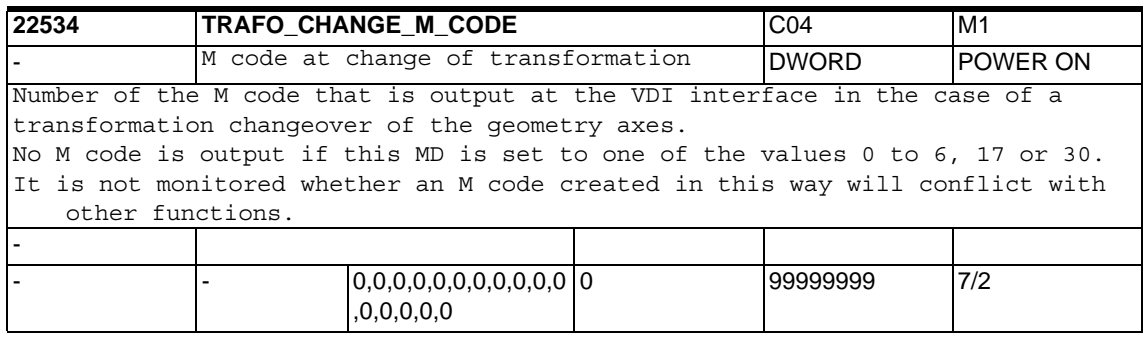

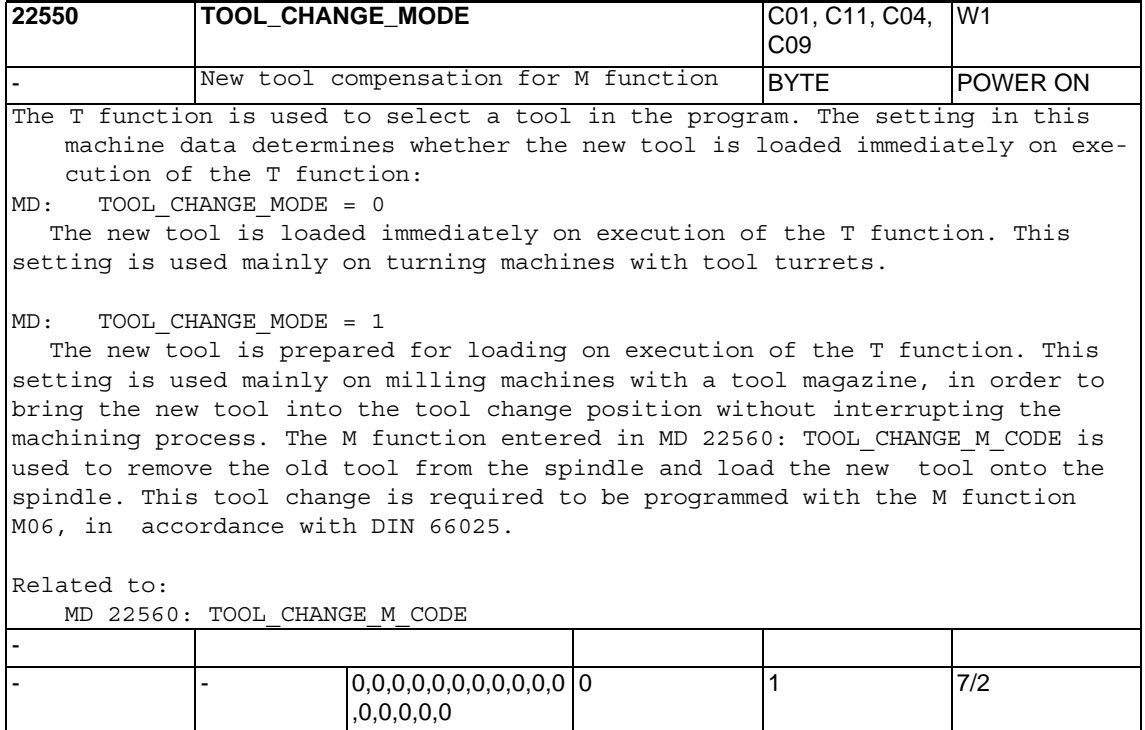

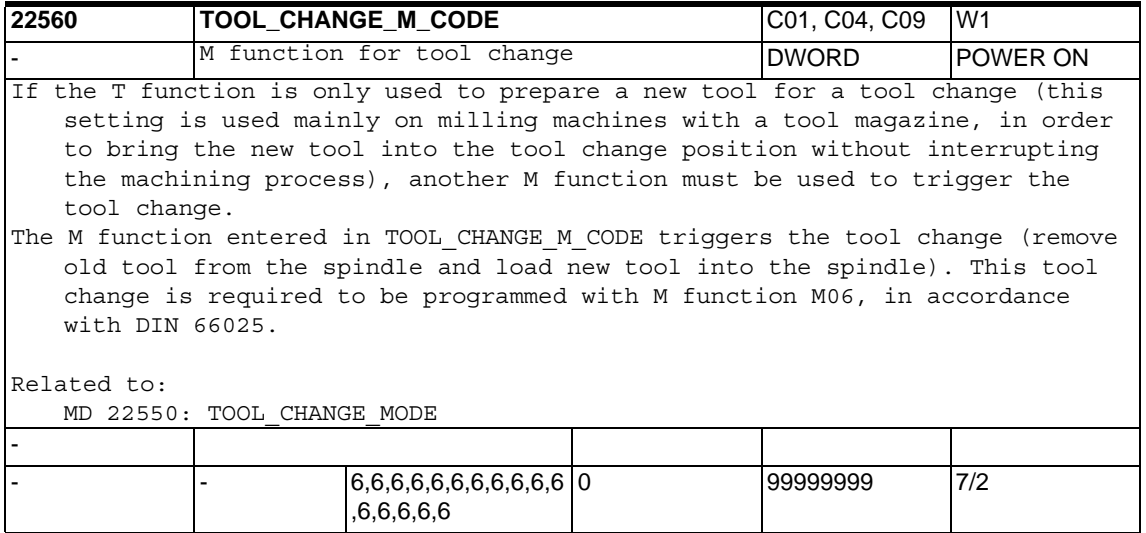

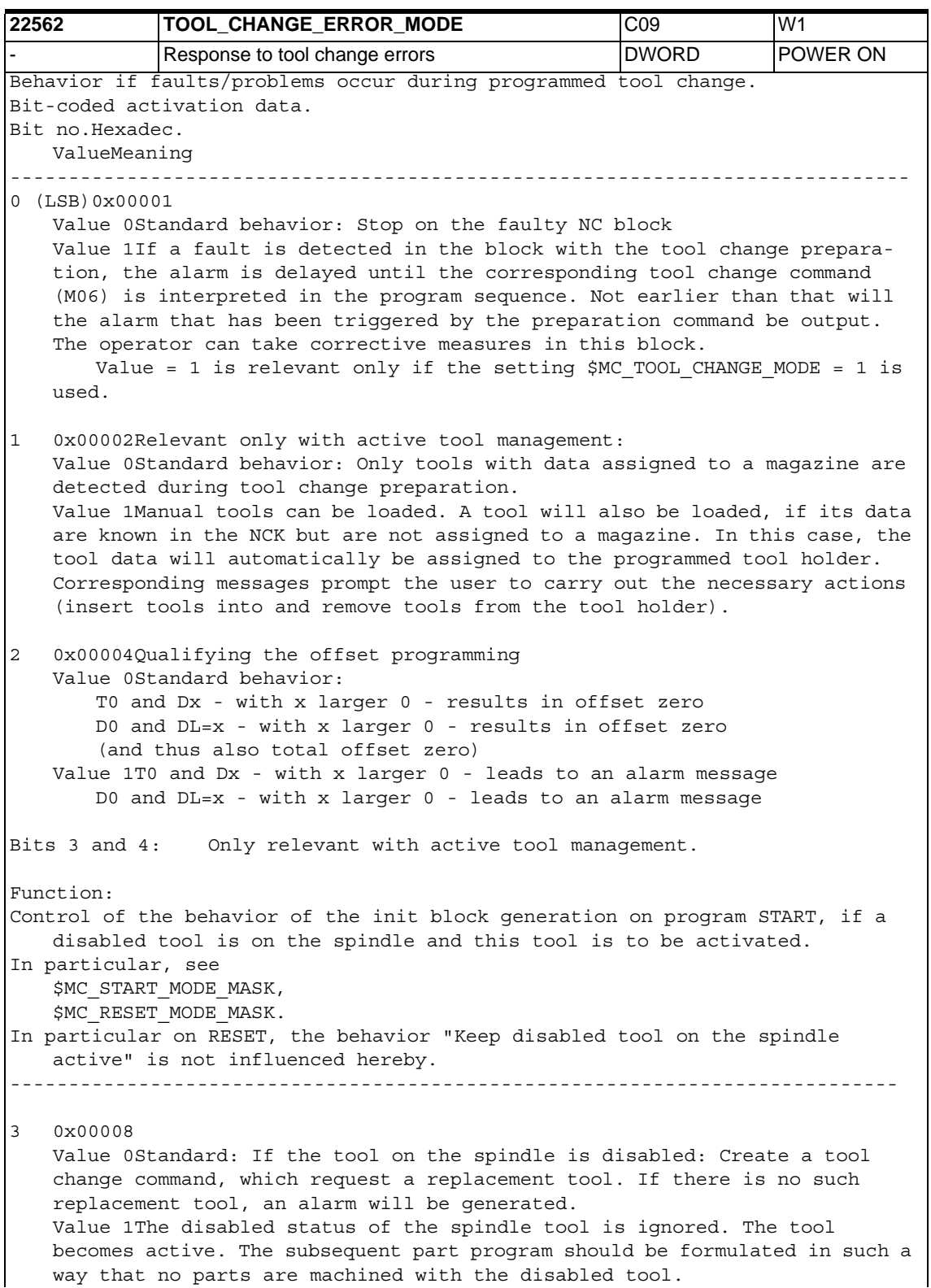

```
4 0x00010
   Value 0Standard: The system tries to activate the spindle tool or its 
   replacement tool.
   Value 1If the tool on the spindle is disabled, T0 is programmed in the 
   START init block.
5 Reserved
6 0x00040
  Value 0Standard: With T0 or D0, only T0 or D0 is exactly programmed. This 
   means that with programming of T0 machine data $MC_CUTTING_EDGE_DEFAULT 
   and $MC SUMCORR DEFAULT determine the value of D, DL.
       Example: $MC_CUTTING_EDGE_DEFAULT = 1, $MC_SUMCORR_DEFAULT = 2, 
   $MC_TOOL_CHANGE_MODE = 0 (tool change with T programming)
      N10 T0 ; T no. 0 has active numbers D1 and DL=2 which results in off-
   set zero
       If bit 2 is set in addition:
       Programming of
       a) T0 ; for tool deselection
       b) D0 ; for offset deselection
       generates an alarm, if
       a) at least one of the machine data $MC CUTTING EDGE DEFAULT or
   $MC_SUMCORR_DEFAULT is unequal to zero (T0 D0 DL=0 is the correct program-
   ming).
       b) machine data $MC_SUMCORR_DEFAULT is unequal to zero (D0 DL=0 is the 
   correct programming).
   Value 1Controls the NCK behavior when (x, y, z all larger than zero) is
   programmed, if at least one of the machine data $MC_CUTTING_EDGE_DEFAULT 
   or $MC SUMCORR DEFAULT is unequal to zero.
       a) Tx Dy --> T0:
       With T0, D0 or D0 DL=0 is automatically programmed in the NCK; i.e.
   values of machine data $MC_CUTTING_EDGE_DEFAULT, $MC_SUMCORR_DEFAULT 
   unequal to zero are treated as values equal to zero.
       b) Tx Dy --> T0 Dy, or T0 DL=z, or T0 Dy DL=z, or T0 D0 DL=zExplicitly programmed values of D, DL are not influenced.
       c) Dy DL = z --> DOWith D0, DL=0 is automatically programmed in the NCK; i.e. values of
   machine data $MC_SUMCORR_DEFAULT unequal to zero are treated as values 
   equal to zero.
```
d) Dy DL=z --> D0 DL=z Explicitly programmed values of DL are not influenced. If bit 2 is set in addition: You only have to program T0 / D0 for tool/offset deselection and you don't get an alarm. The statements with regard to \$MC\_SUMCORR\_DEFAULT or DL are valid only if the 'Total offset' function is active (see \$MN\_MM\_TOOL\_MANAGEMENT\_MASK, bit 8). 7 0x00080 Value 0 =Standard behavior: When Tx is programmed, a check is carried out to see whether a tool with the T number x is known in the TO unit of the channel. If not, the program is stopped in this block with alarm 17190 Value 1 =Only if tool basic functionality is active (\$MC\_TOOL\_MANAGEMENT\_MASK, bit0,1=0) and (\$MN\_MM\_TYPE\_OF\_CUTTING\_EDGE=0): When Tx is programmed, an unknown Tx will firstly be ignored and the alarm with regard to the preparation command (Tx) will also be ignored until the D selection is interpreted in the program sequence. Only then will alarm 17191, which has been triggered by the preparation command, be output. This means that the operator can take corrective measures in this block. When the program is continued, the incorrect NC block will again be interpreted and the preparation command will be automatically executed again internally. (Is of interest for Cutting-Edge-Default=0 or =-2 or D0 programming, otherwise the D of Cutting-Edge-Default will be selected on tool change.) This variant is justified, if you wish to program "Tool number = Location" (revolver as tool holder) without tool management. The revolver can now positioned on a location for which a tool has not (yet) been defined. If bit0=1 of this MD (alarm delay) is set, this bit has no meaning. This behavior is compatible with software versions older than P6.5.13. -  $0x0.0x0.0x0.0x0.0x$  0 0,0x0,0x0,0x0,0x0... 0xFF 7/2

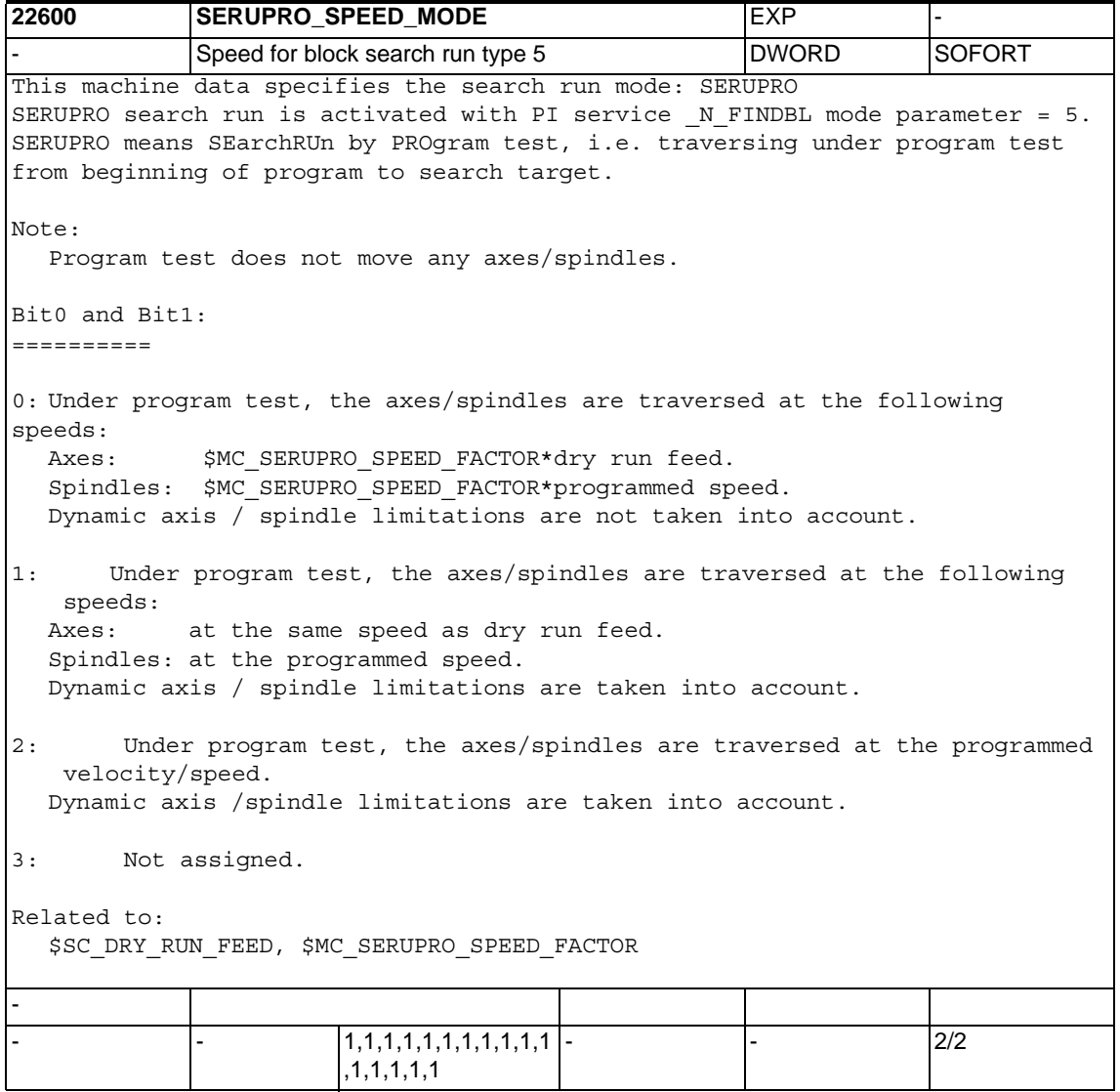

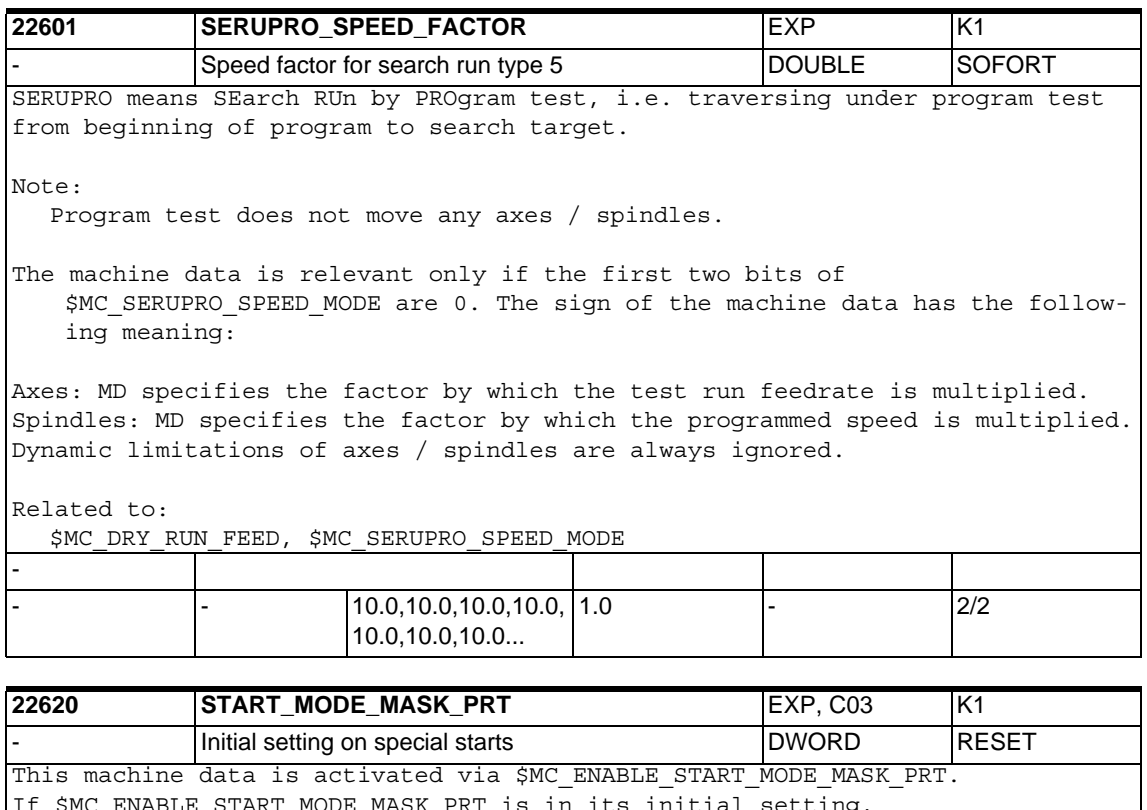

RT is in its initial setting, \$MC START MODE MASK PRT is inactive.

- If \$MC\_START\_MODE\_MASK\_PRT is activated in the case of a "search via program test" (abbr. SERUPRO), \$MC\_START\_MODE\_MASK\_PRT will replace the machine data \$MC\_START\_MODE\_MASK if "search via program test" is started.
- In this case, a behavior deviating from PLC start can be set at the start of the search. The meaning of the bit-oriented assignment of \$MC\_START\_MODE\_MASK\_PRT is the same as \$MC\_START\_MODE\_MASK.

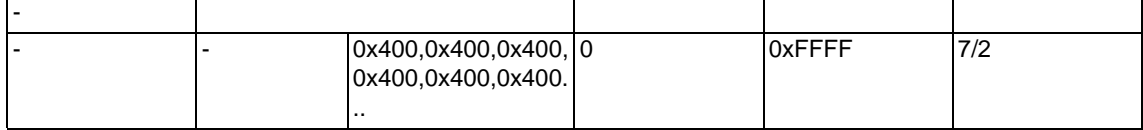

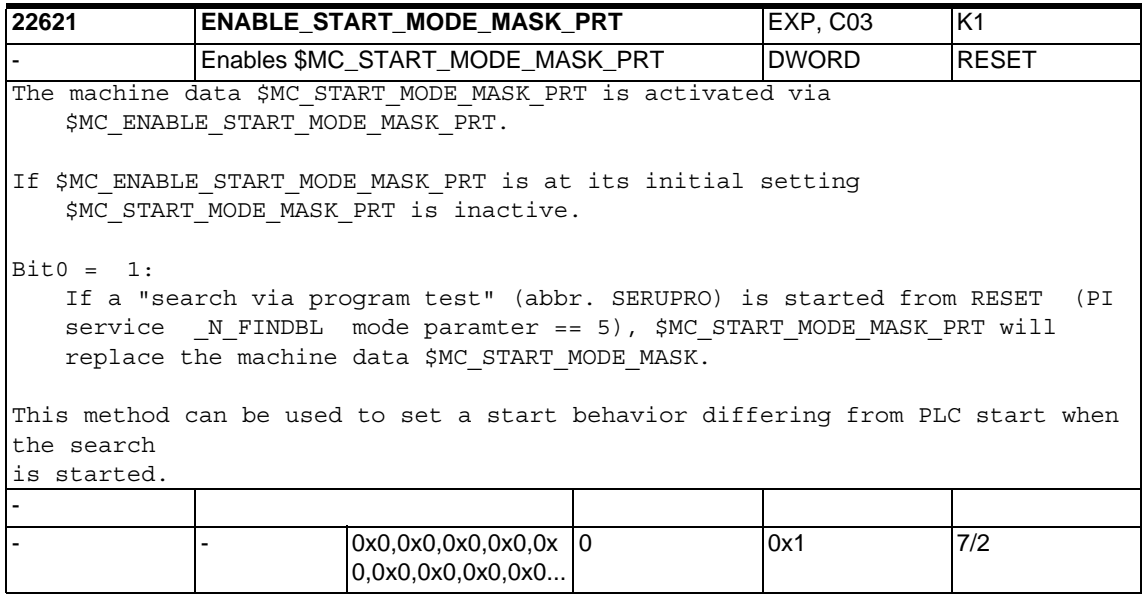

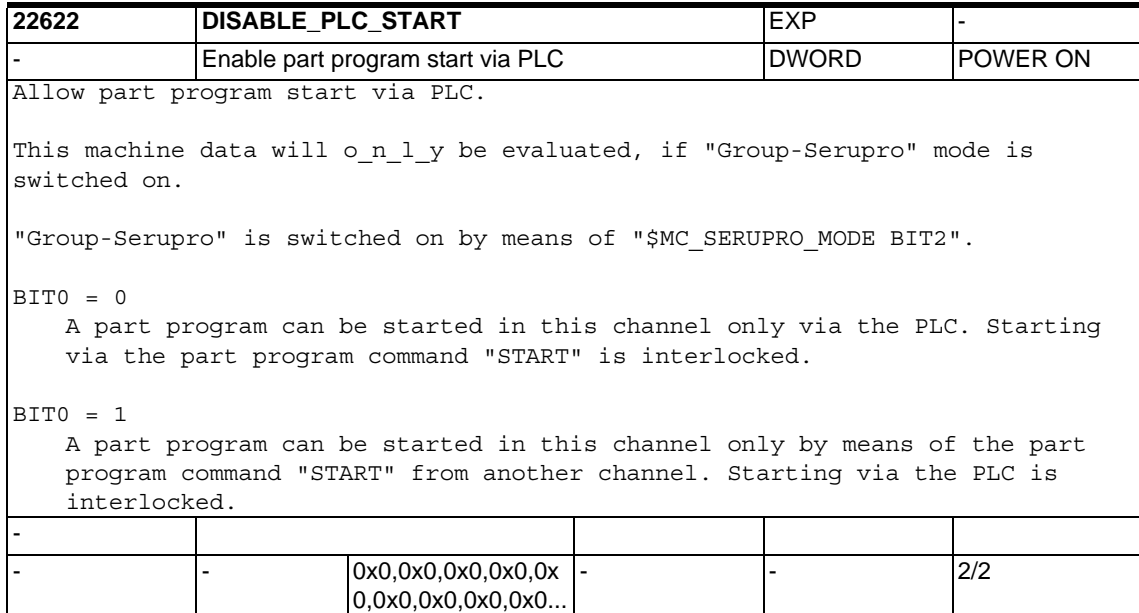

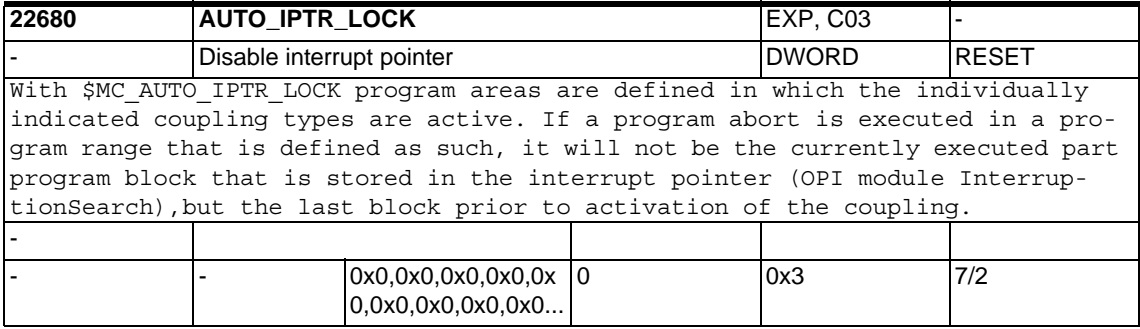

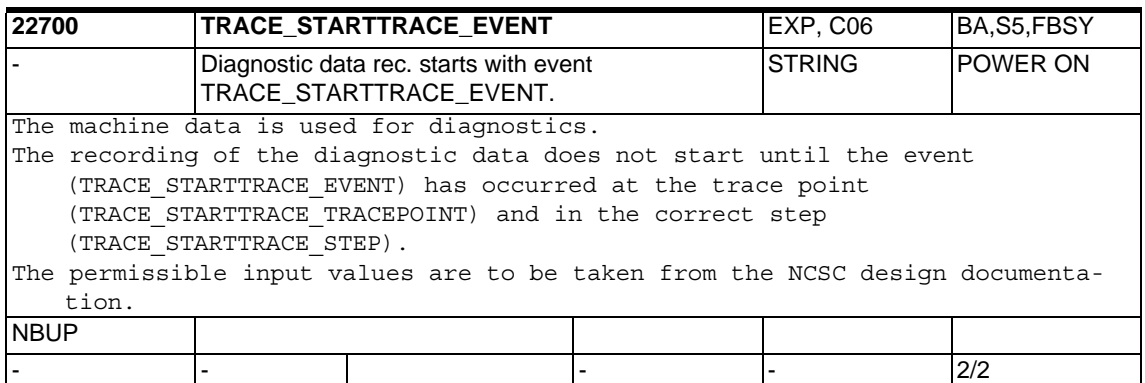

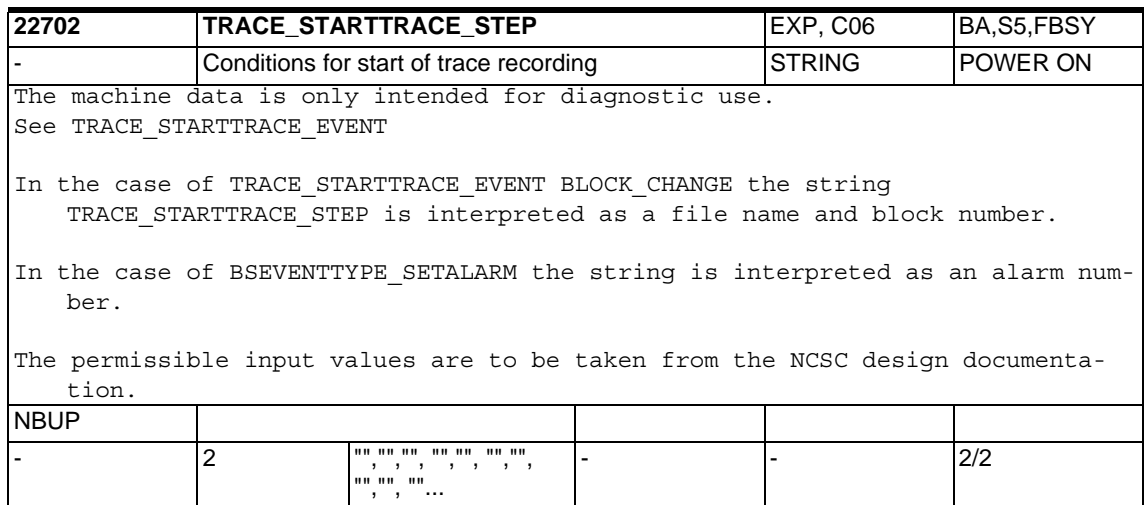

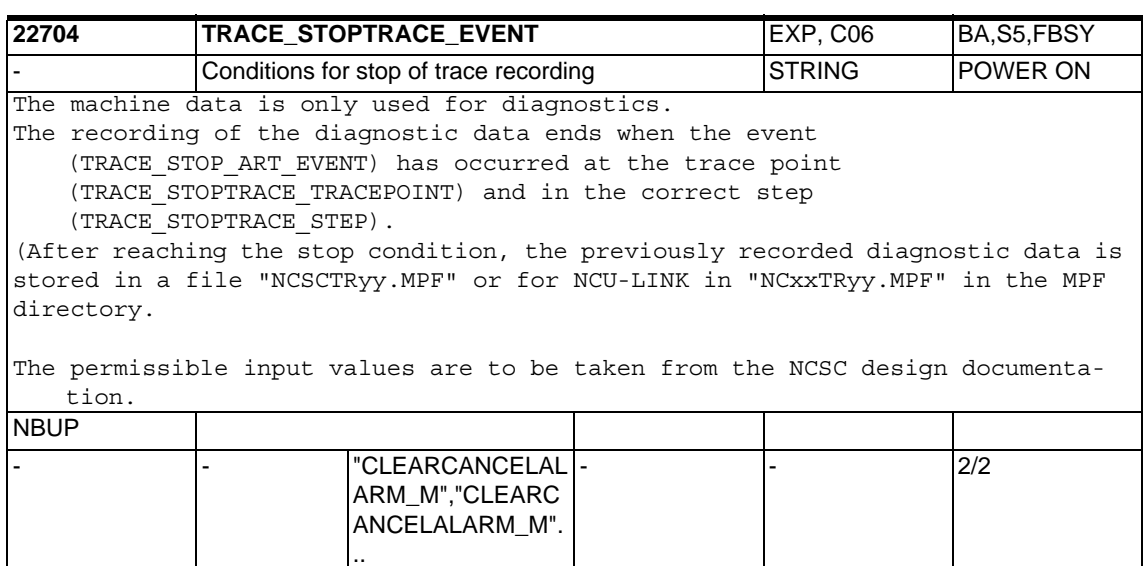

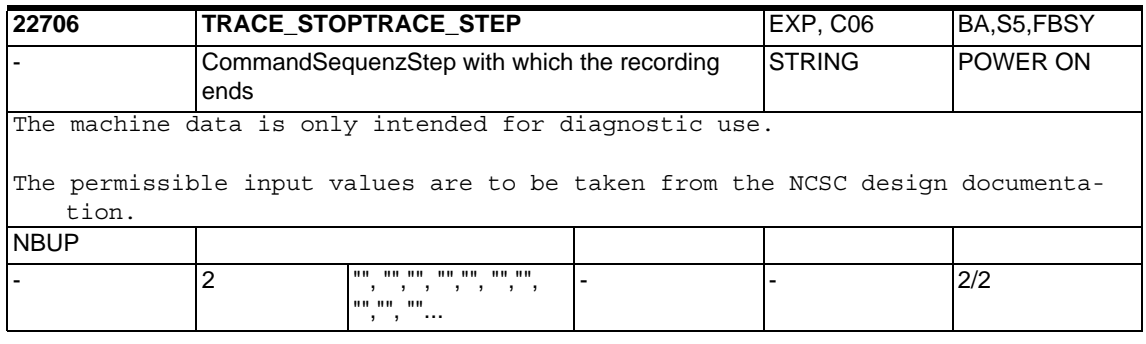

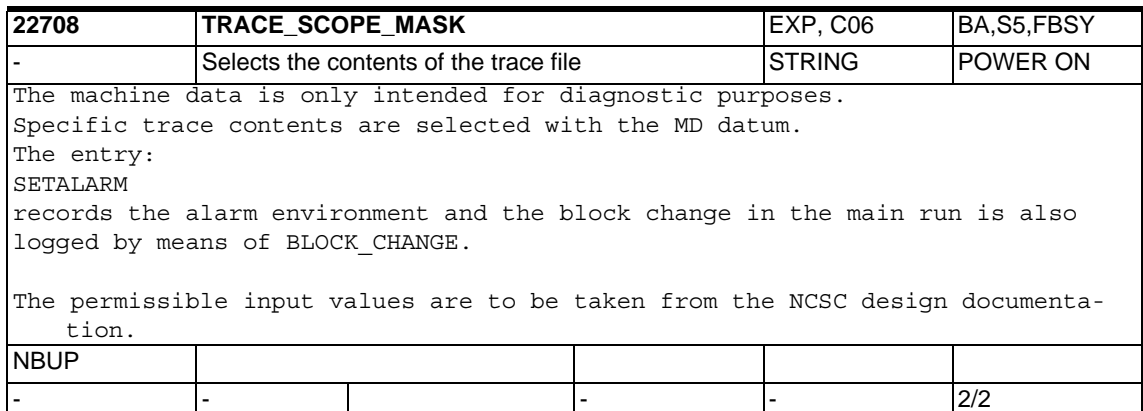

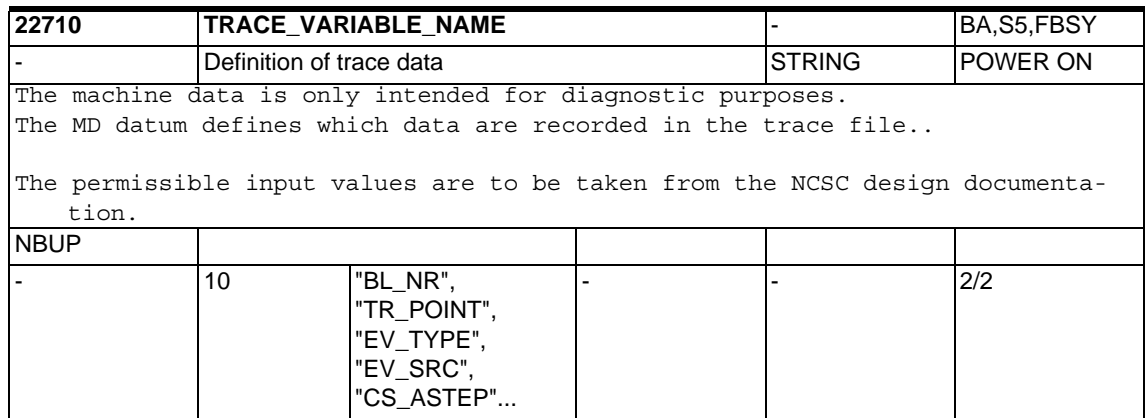

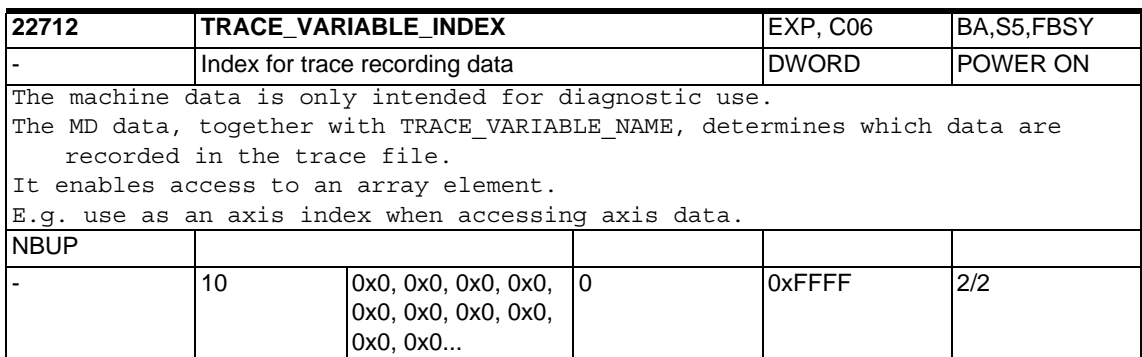

**22714 MM\_TRACE\_DATA\_FUNCTION** EXP, C02, C06 BA,S5,FBSY Activating diagnostics **DWORD** POWER ON The machine data is only intended for diagnostic use. Activating the diagnostics An internal ring buffer records important events. After a trigger event, with the 'Cancel alarm' key set as default, the ring buffer is briefly freezed, read and converted into an ASCII file in the part program directory. The file name for the 1st channel is ncsctr01.mpf and for the 7th channel it is ncsctr07.mpf. The data in the ring buffer are subsequently called dynamic data. In addition to the trigger event, further current data are read from the NCK and transferred to the ASCII file. These recordings do n o t have a history and are subsequently called static data. Bit no. Significance when bit is set ------------------------------------------------------------------ 0 (LSB)Recording of the dynamic data (see TRACE VARIABLE NAME) 1 Recording of the block control static data 2 Recording of the alarm data static data 3 Recording of the process data static data 4 Recording of the command sequence static data 5 Recording of the tool management static data 6 Recording of the NCK version file. Static data 7 Recording of the statuses of the current block Various statuses of the axes and the SPARPI. Static data 8 Recording of various statuses of the channel. Static data 9 Error statuses in the NCK memory management are scanned during trace generation. An error renames the trace file. Static data Possible names and their meaning: NCFIER.MPF Error in the file system NCSLER.MPF Error during string creation NCFIER.MPF Error on New/Delete 10 All block changes in the interpreter are recorded. Dynamic data. 11 Axial VDI signals are recorded. Dynamic data. Only in conjunction with \$MN MM TRACE VDI SIGNAL 12 OEM traces are activated. Dynamic data. 13 Synchronized actions are recorded. Dynamic data. N O T I C E: In applications with an intensive use of synchronized actions, the trace buffer is almost exclusively filled with these trace points, other events are ignored! That is why this bit should remain at 0 in these cases. 14 Not assigned. 15 Recording of the station commands. Dynamic data. Note: Most important output of the NCK module NCSC! **NBUP**  $0x0, 0x0, 0x0, 0x0, 0x$  | 0 0,0x0,0x0,0x0,0x0...  $0x$ FFFF  $2/2$ 

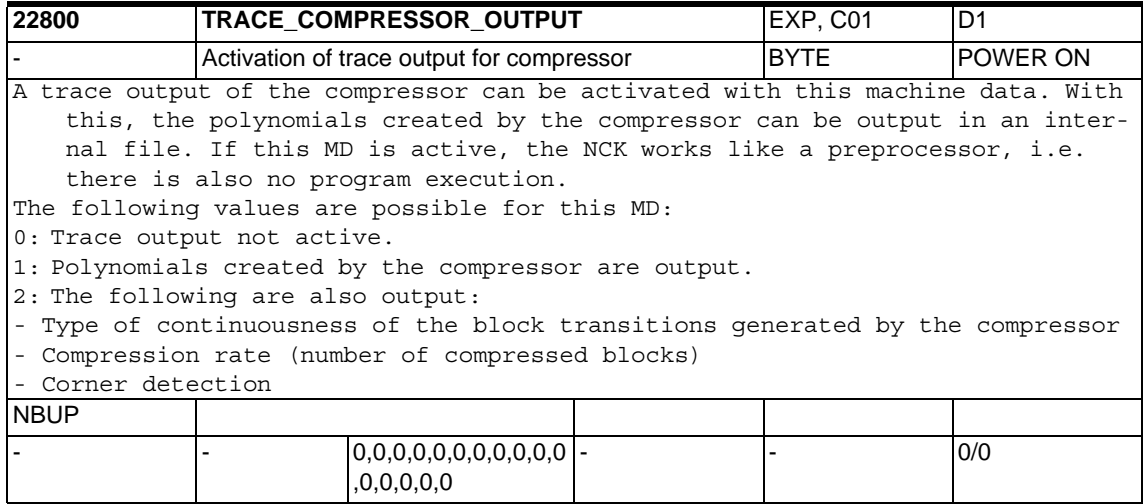

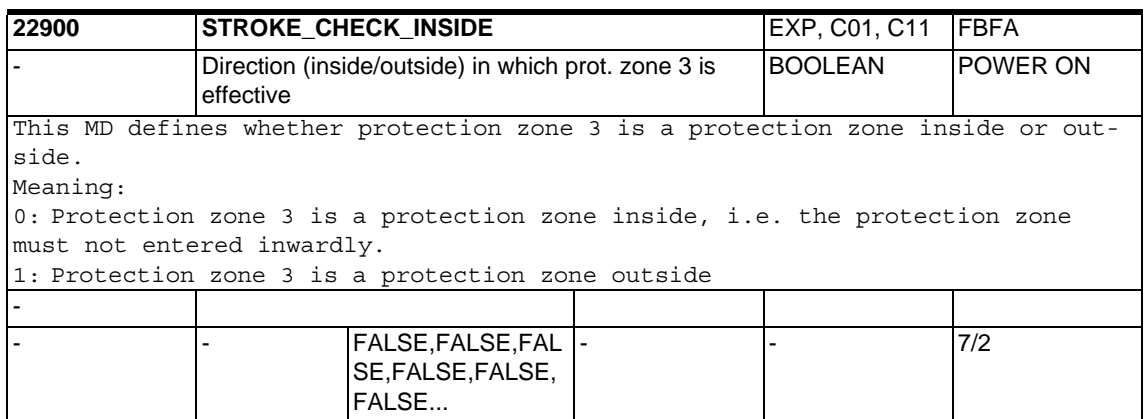

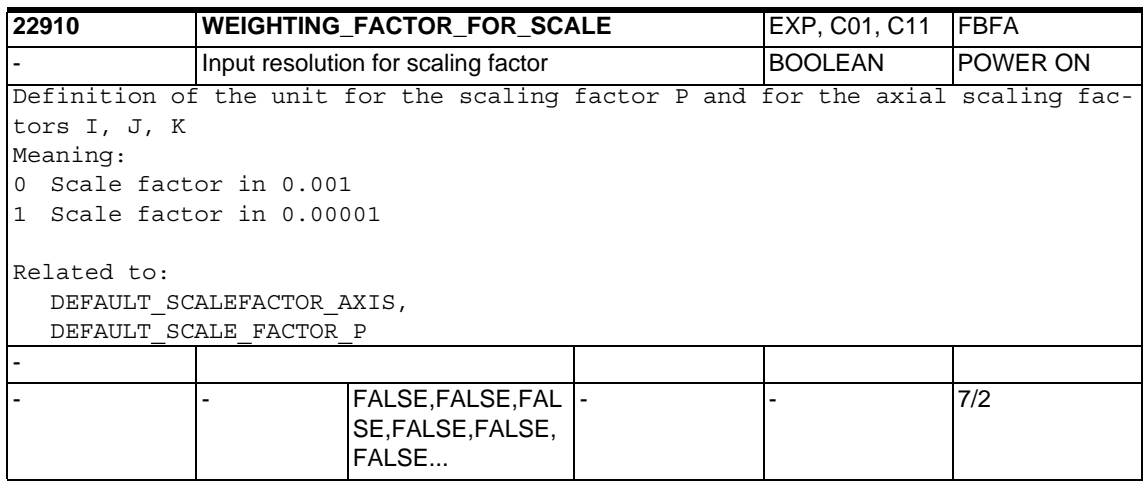

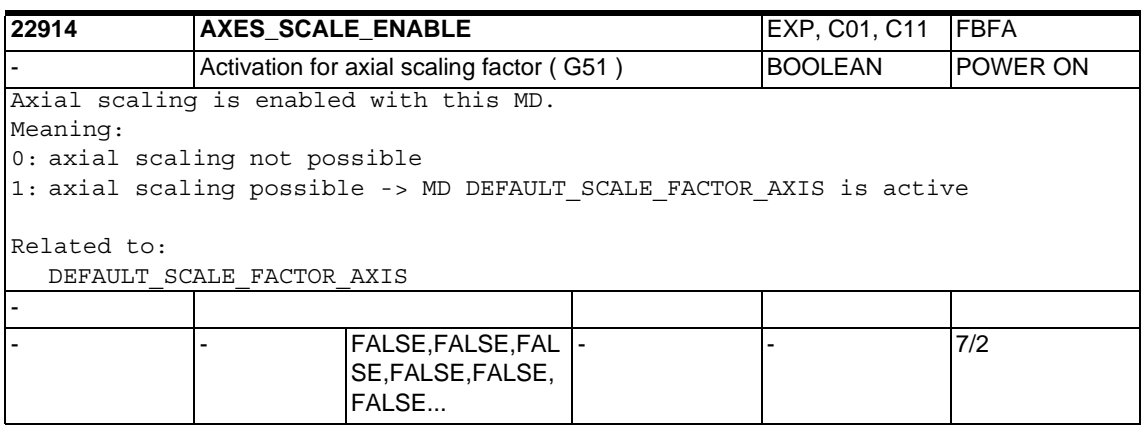

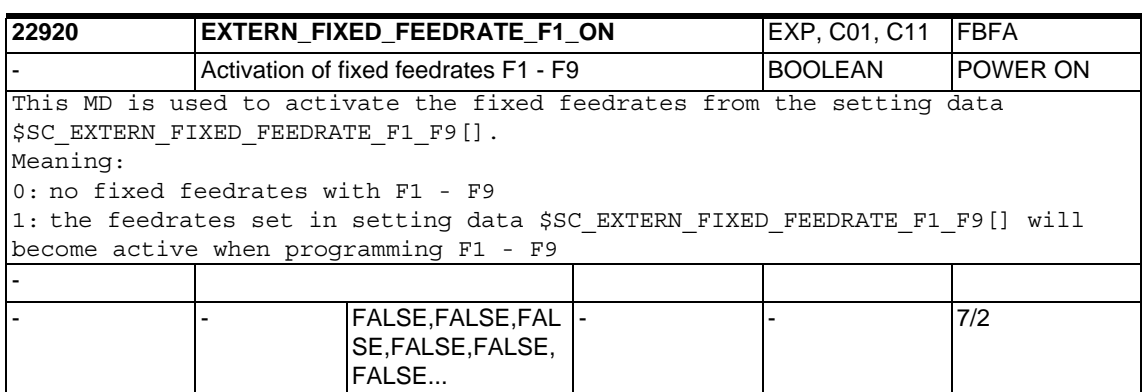

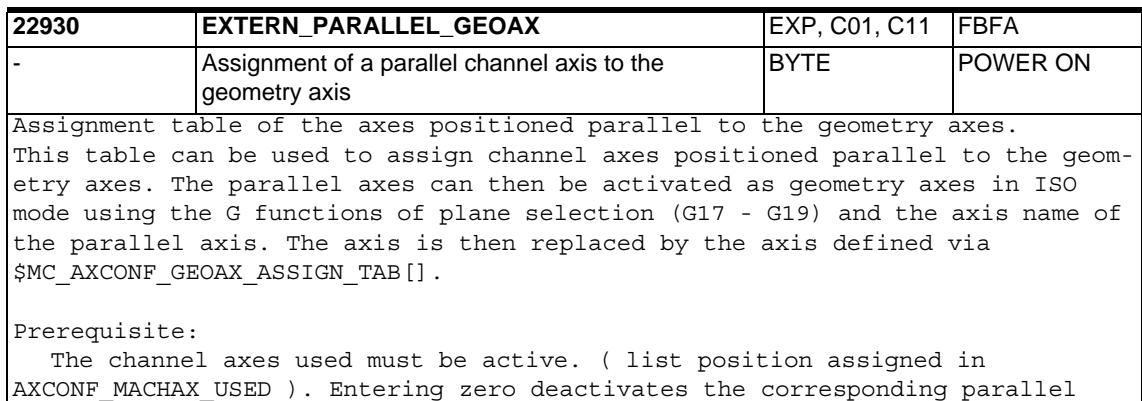

geometry axis:

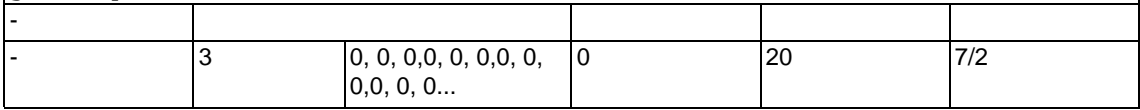

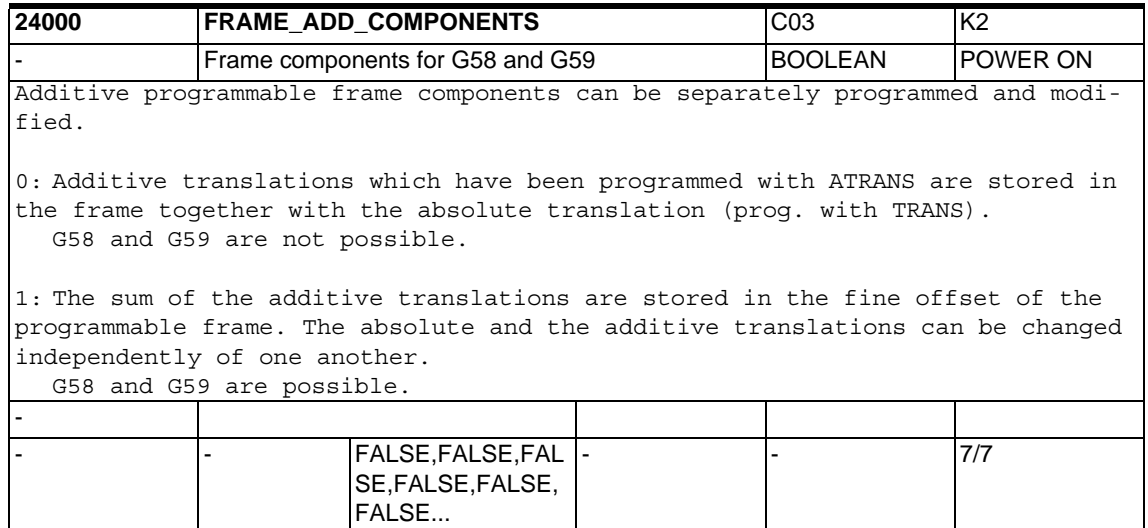

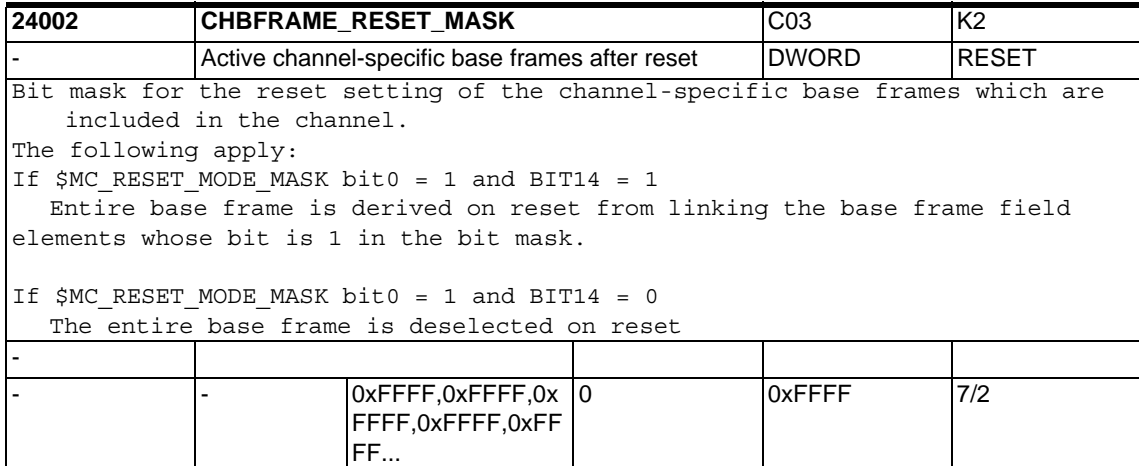

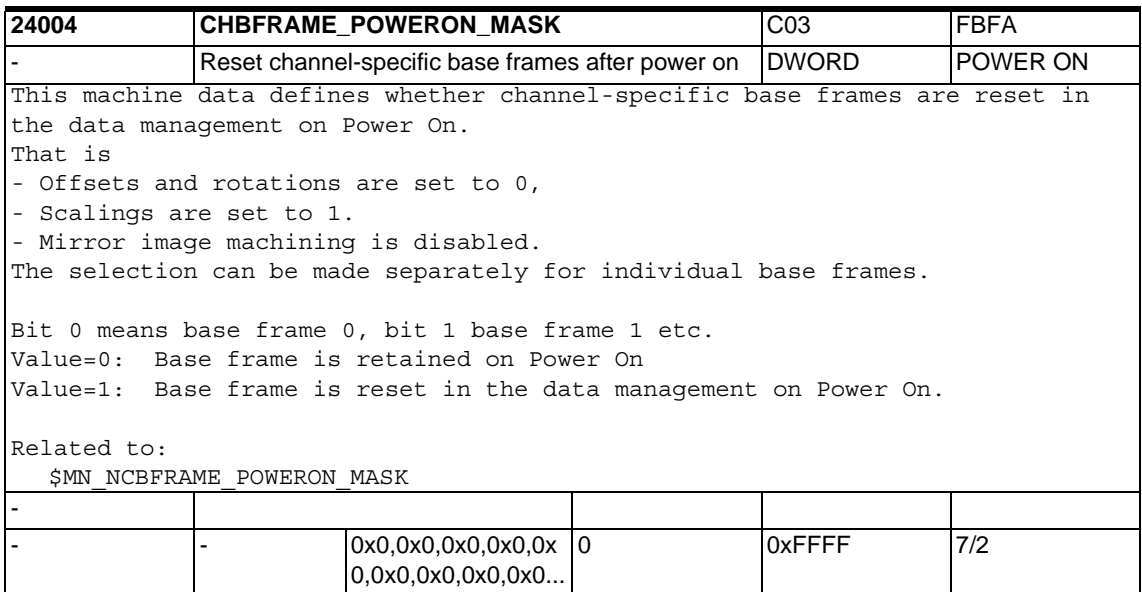

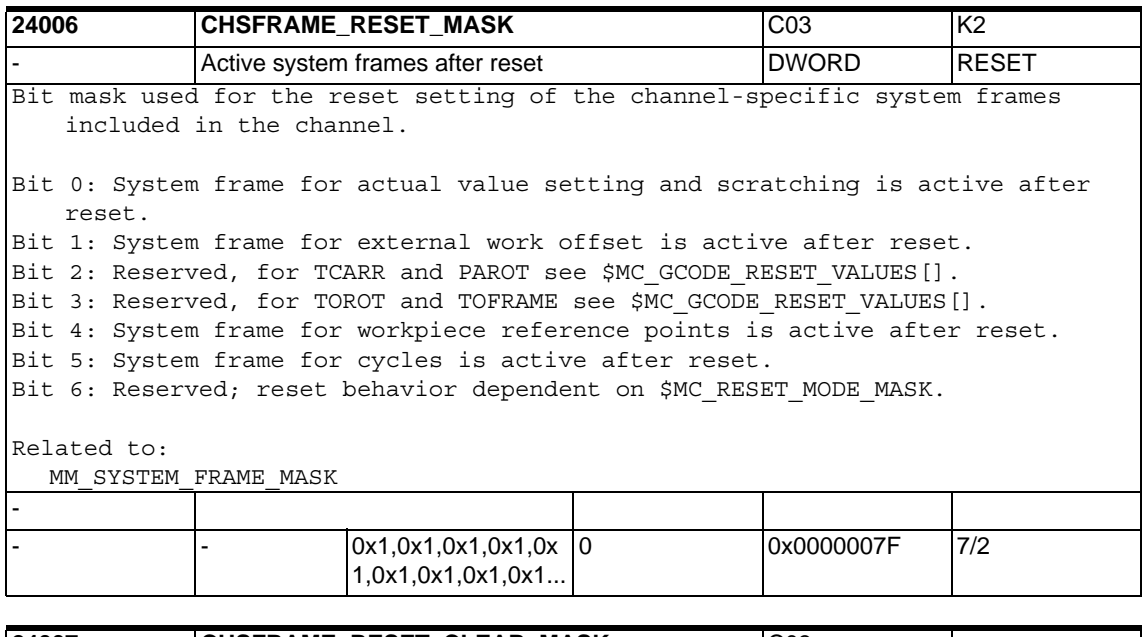

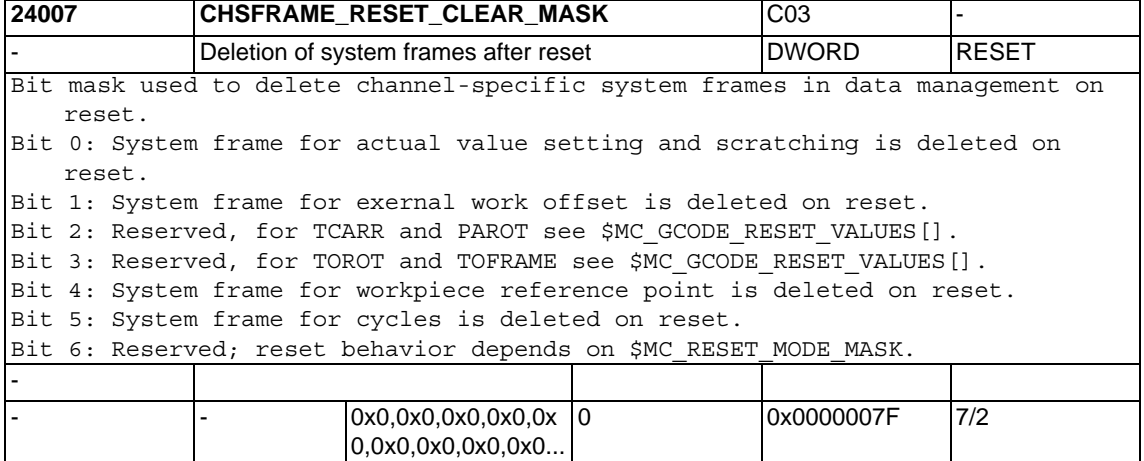

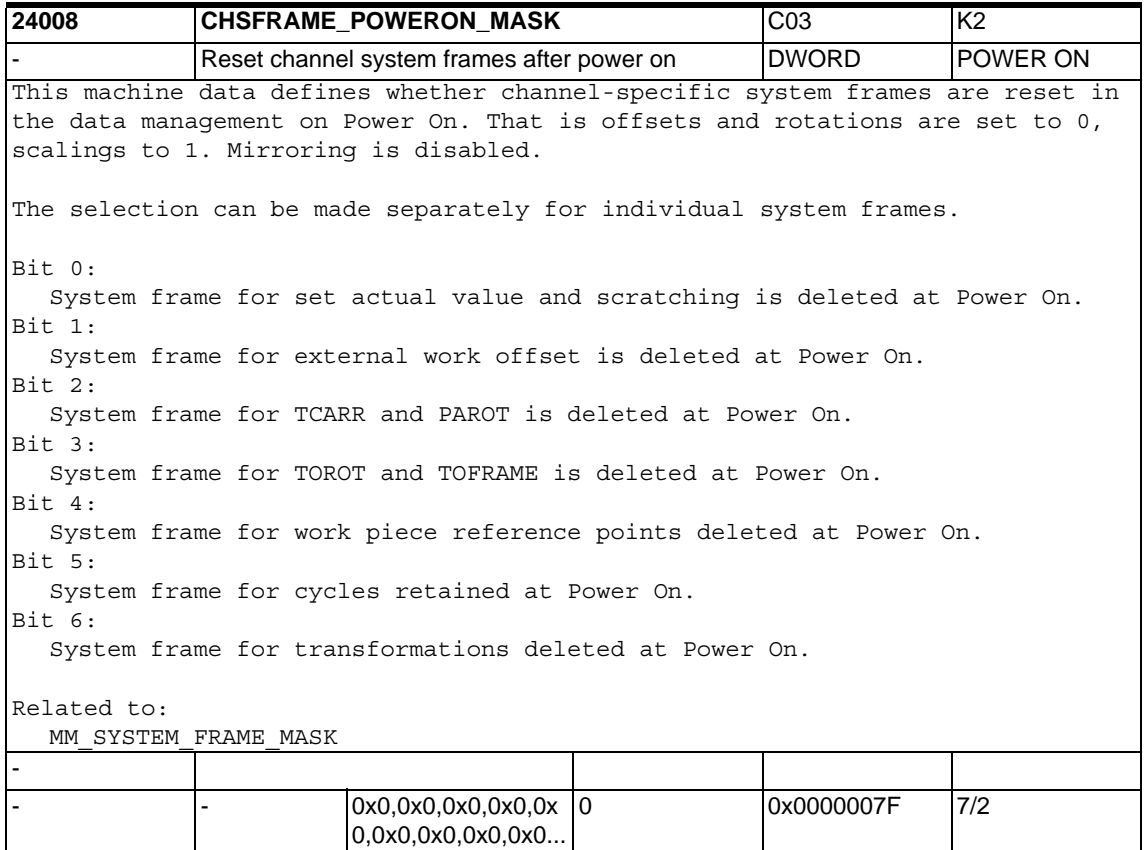

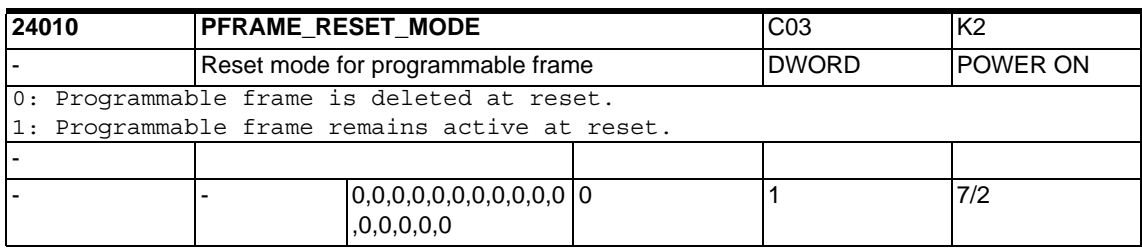

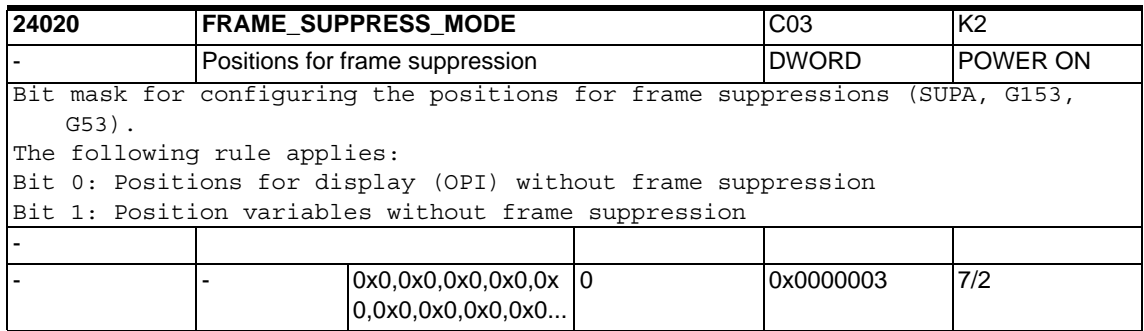

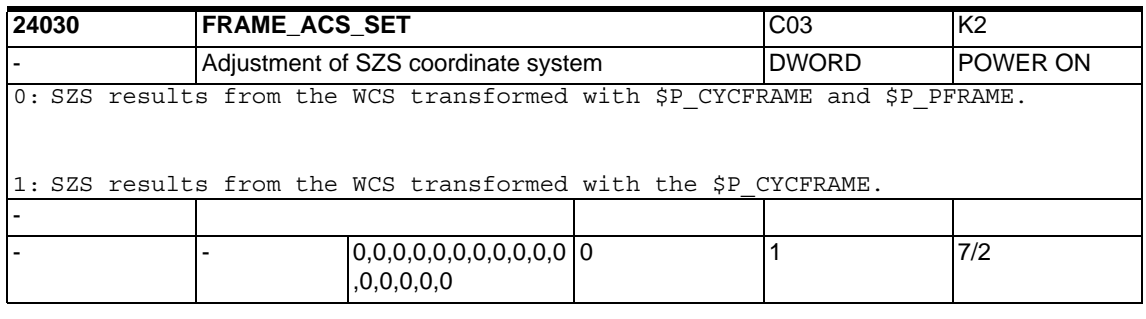

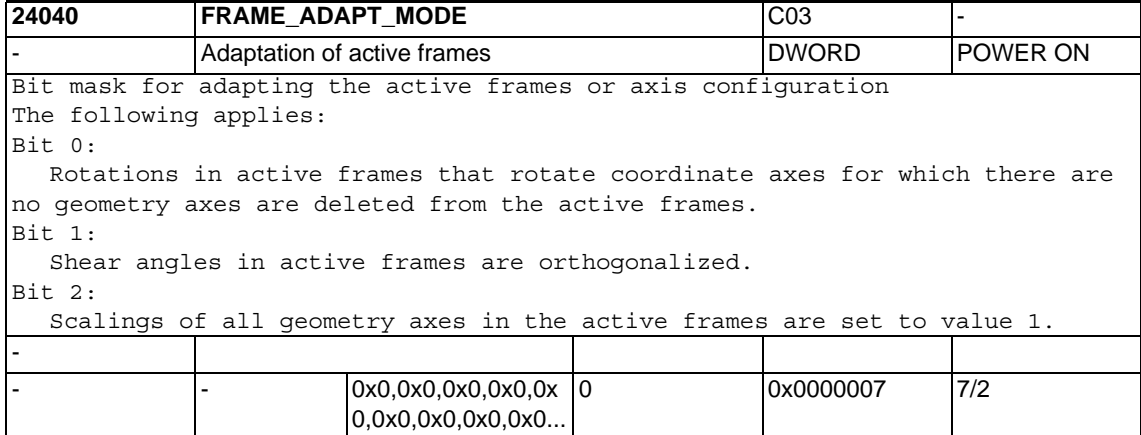

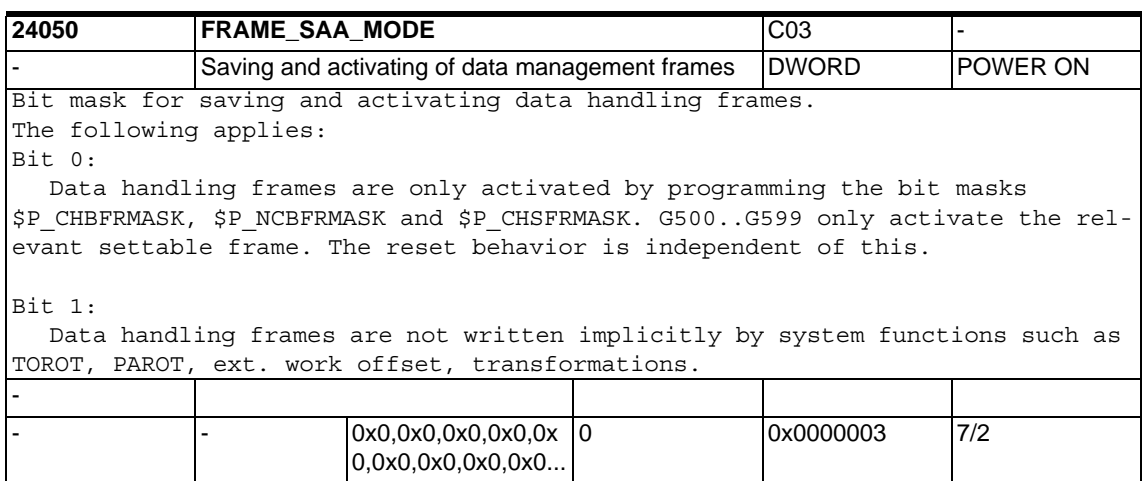

## **1.4.4 Transformation definitions in channel**

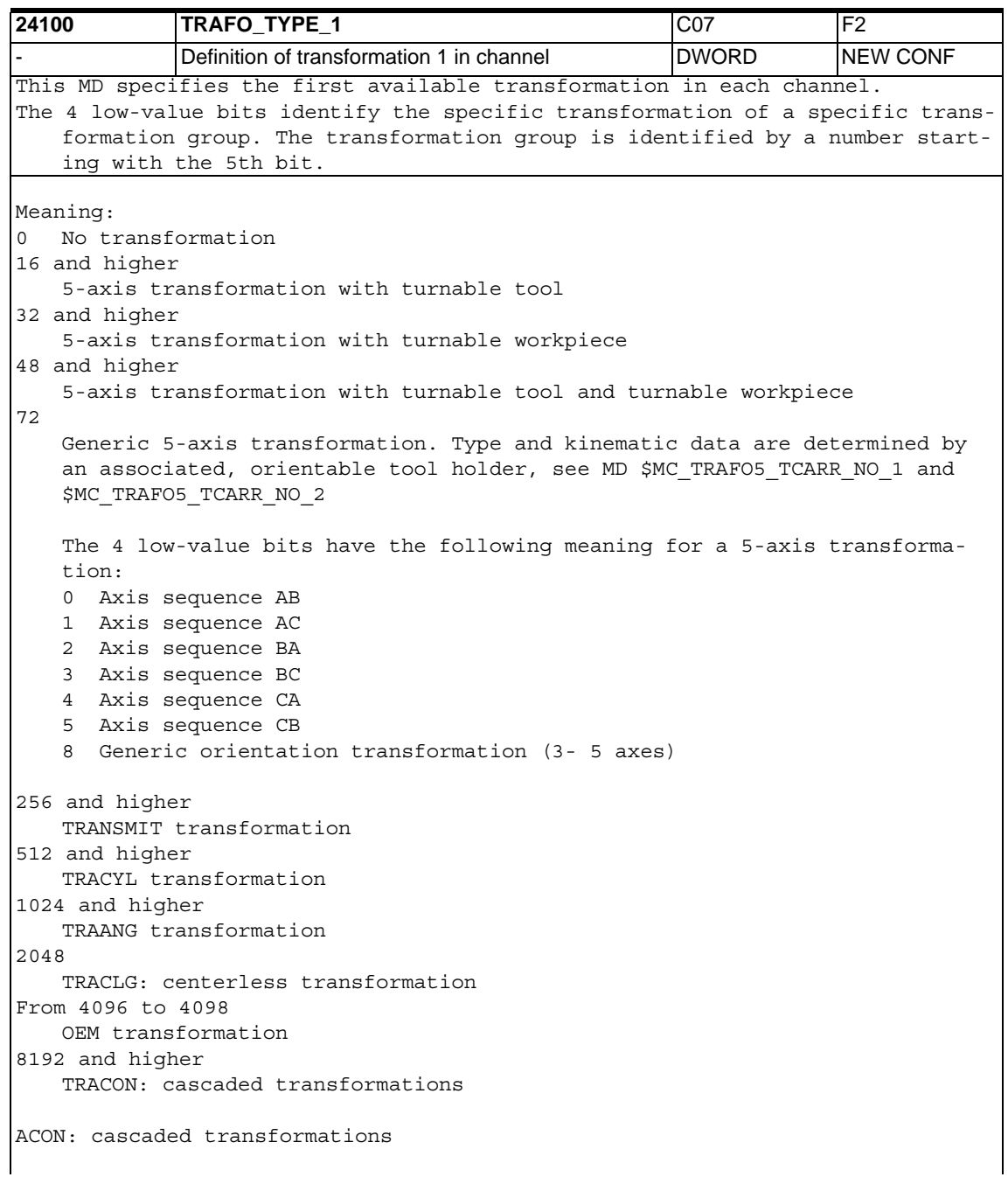

Example: A 5-axis transformation with turnable tool and axis sequence CA (i.e. C axis turns A axis) has number 20 ( =  $16 + 4$ ) Attention: Not all combinations of group numbers and axis sequences are allowed. If you enter a number for a non-existing transformation, you will not get an error message. Related to: TRAFO\_TYPE\_2, TRAFO\_TYPE\_3, ... TRAFO\_TYPE\_8 References: /FB/, F2, "5-Axis Transformation" -  $0, 0, 0, 0, 0, 0, 0, 0, 0, 0, 0$ ,0,0,0,0,0 - - 7/7

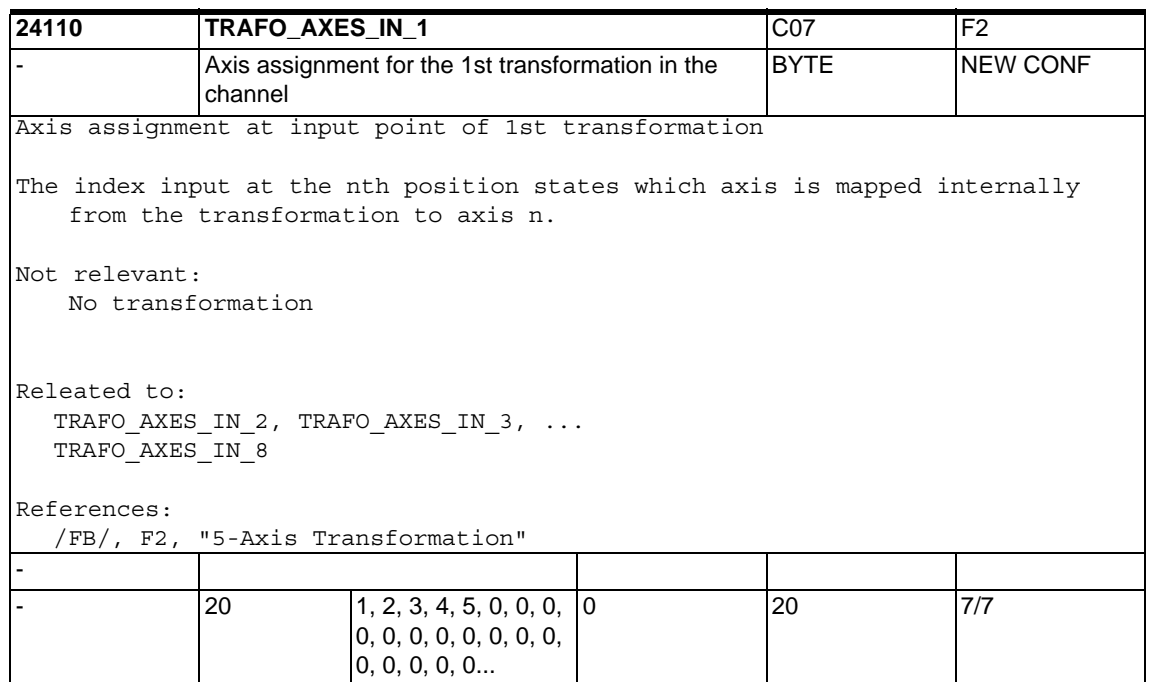

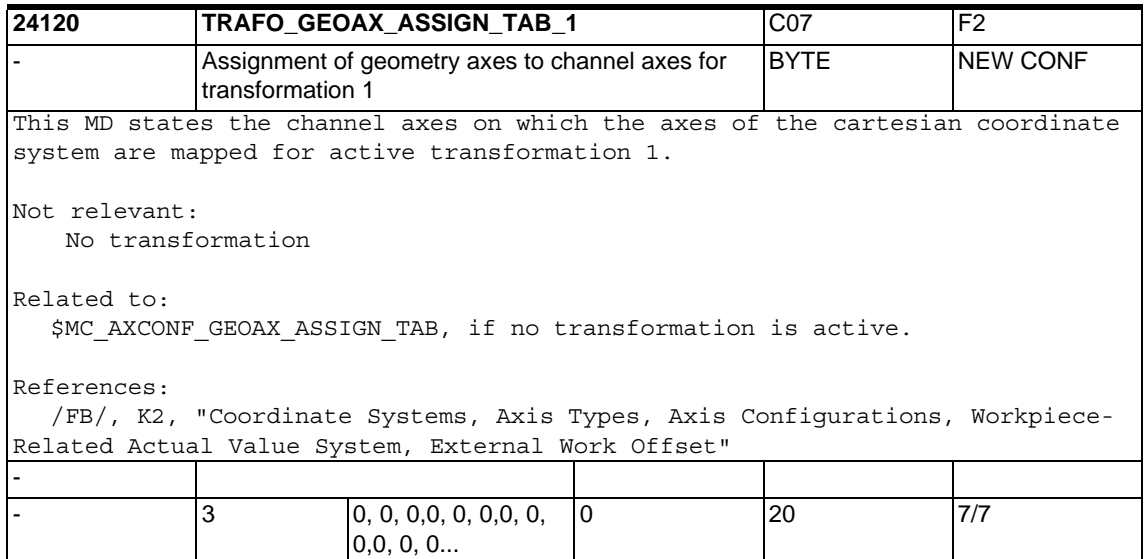

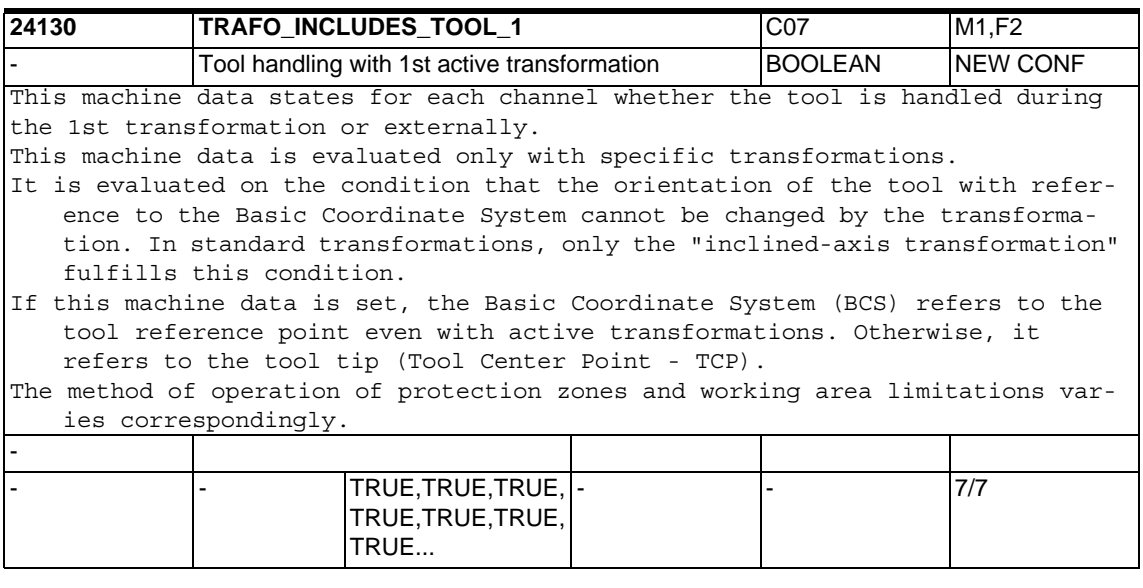

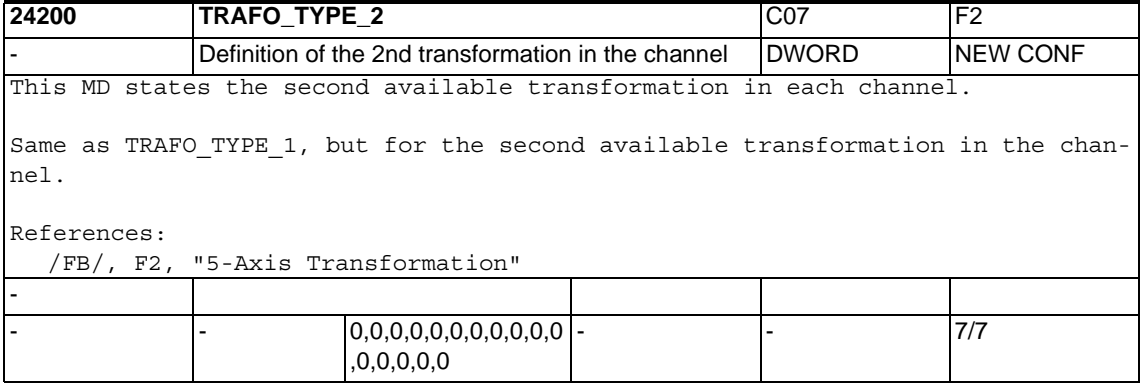

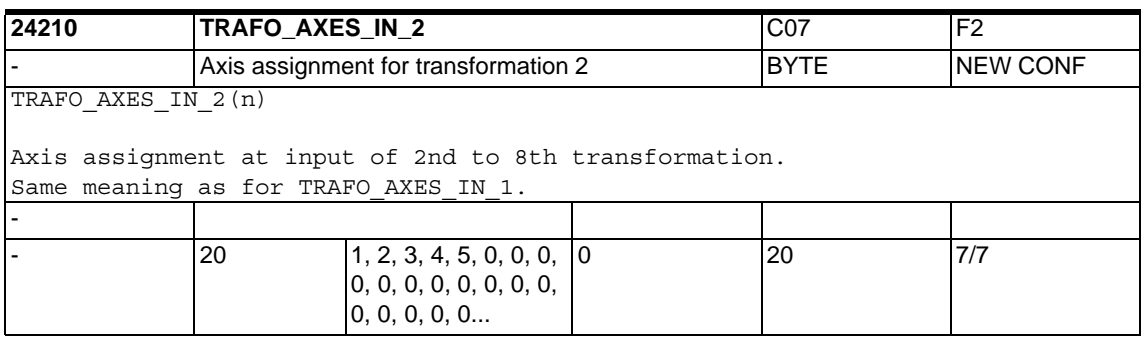

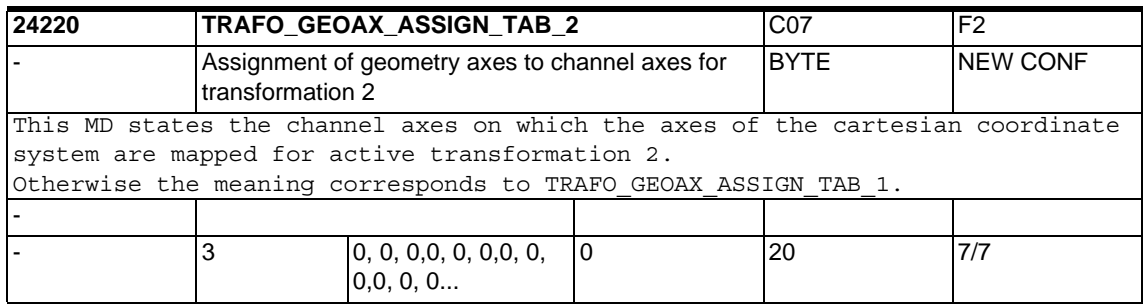

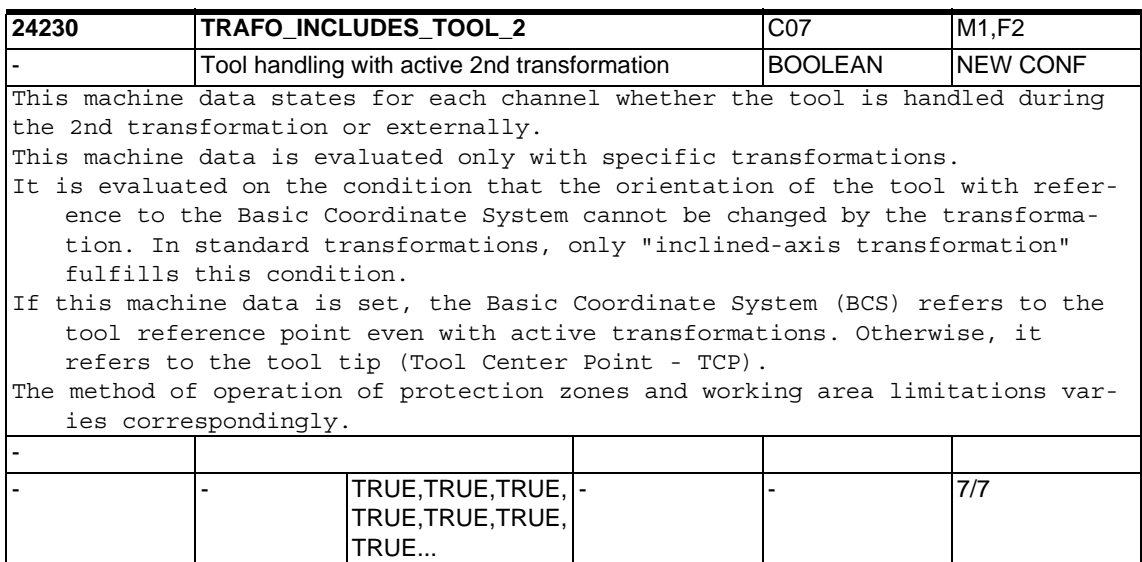

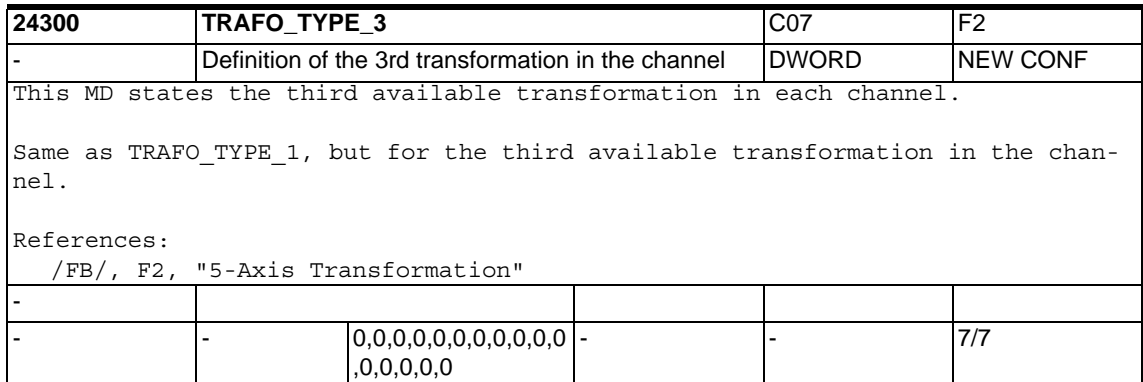

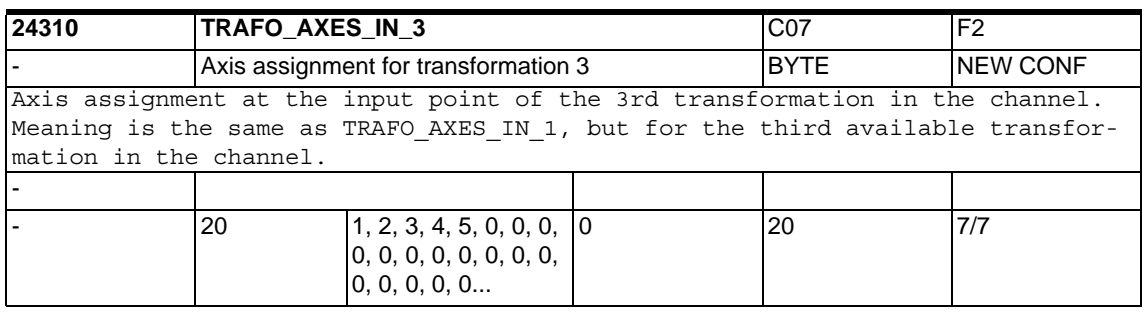

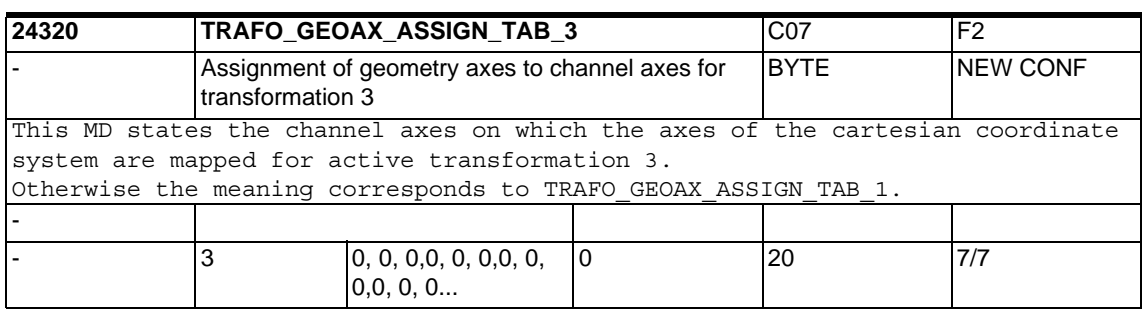

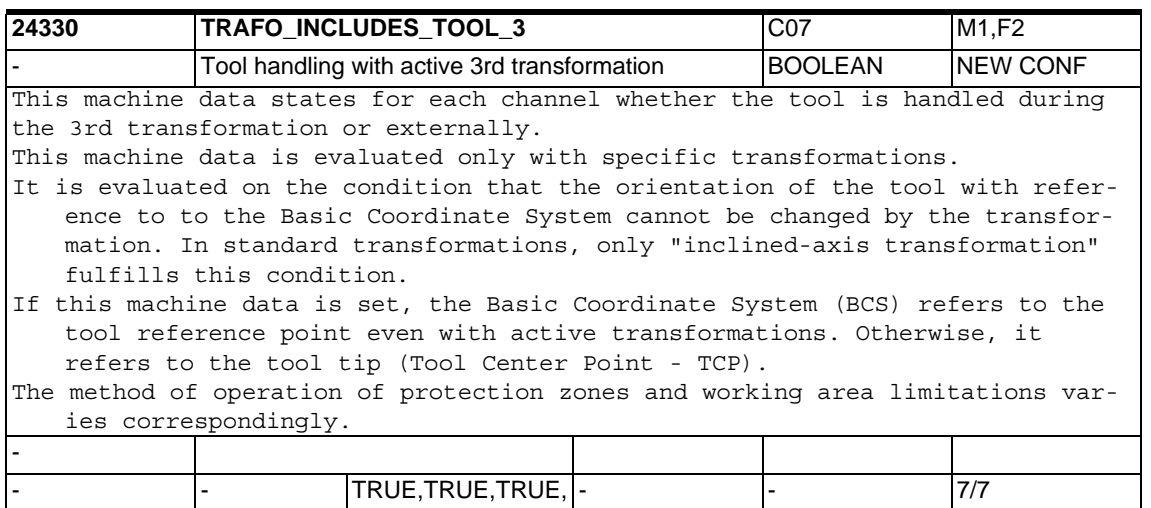

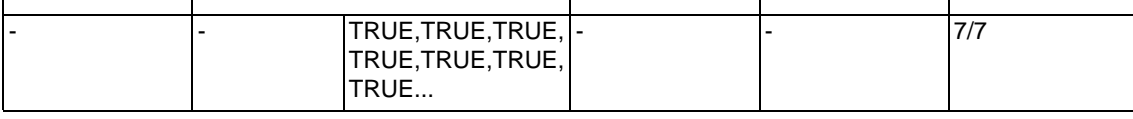

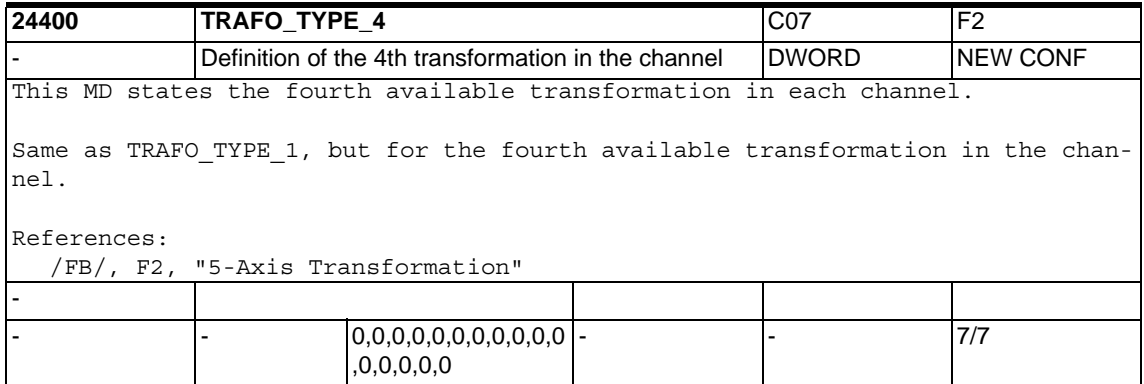
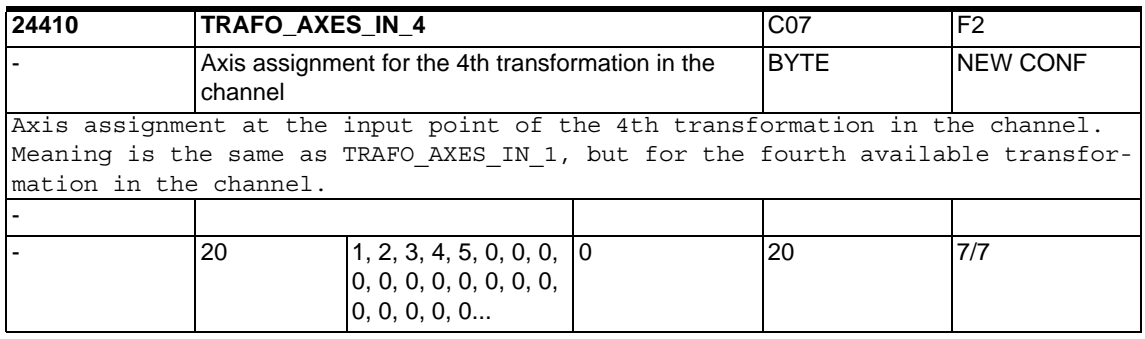

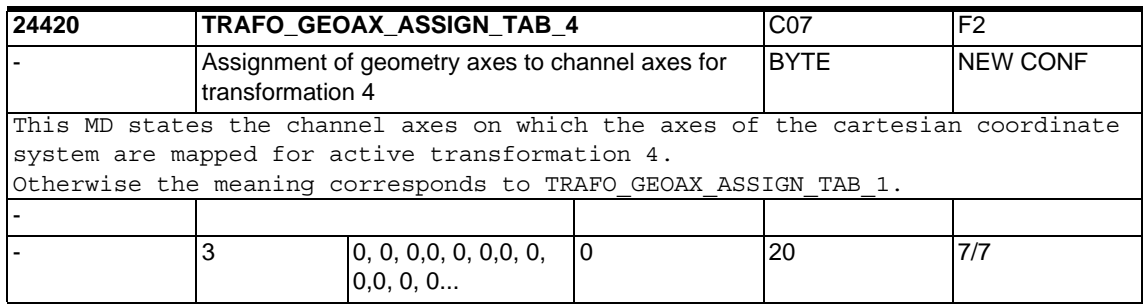

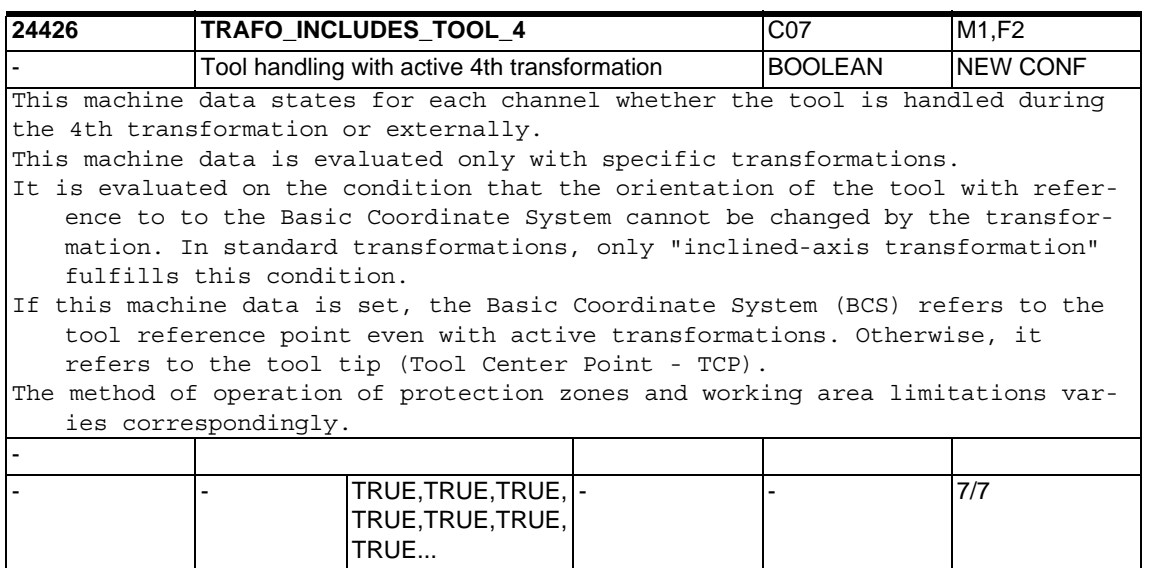

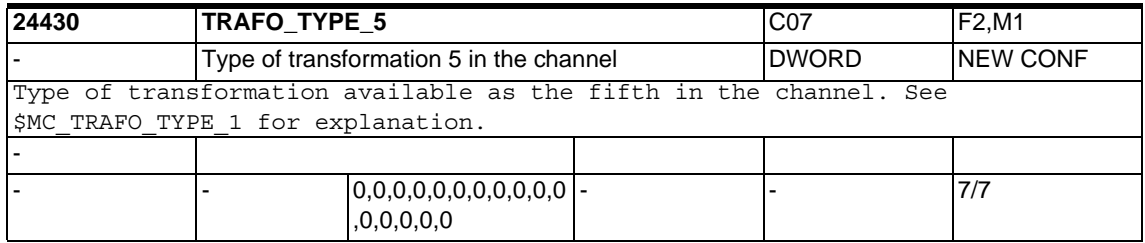

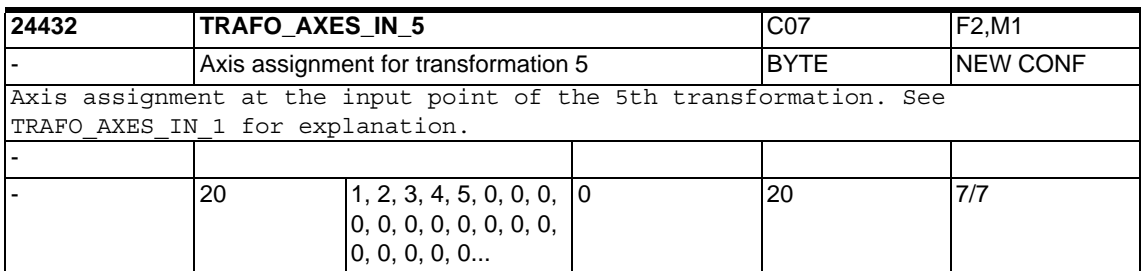

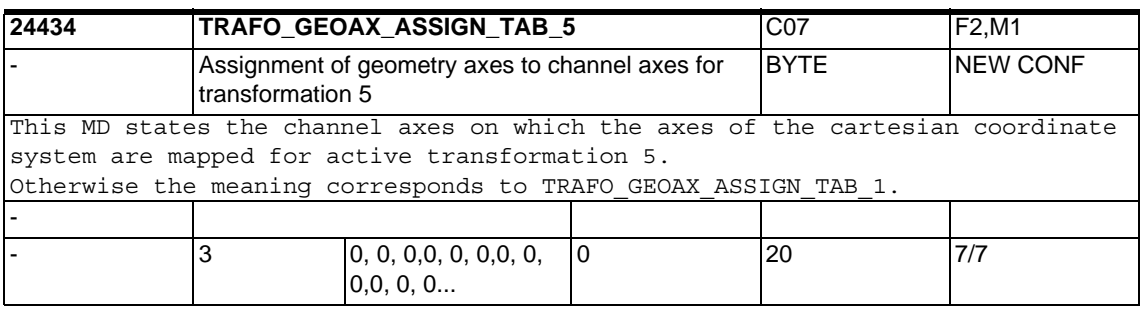

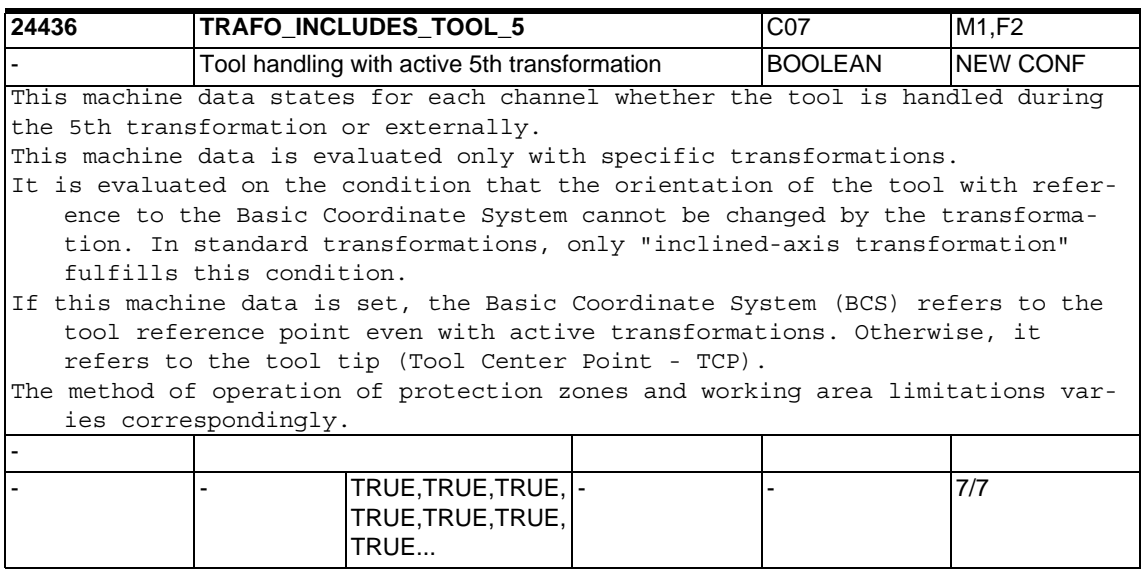

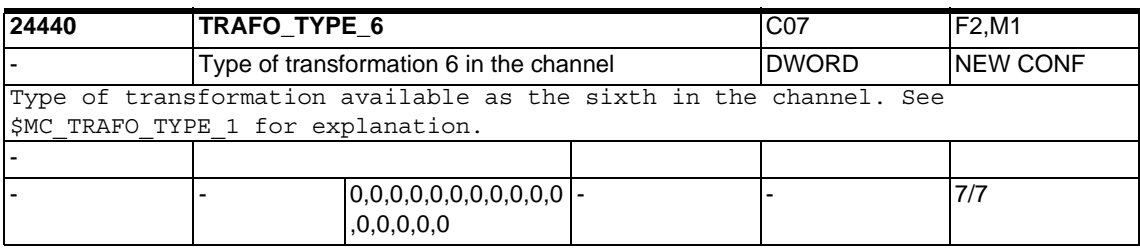

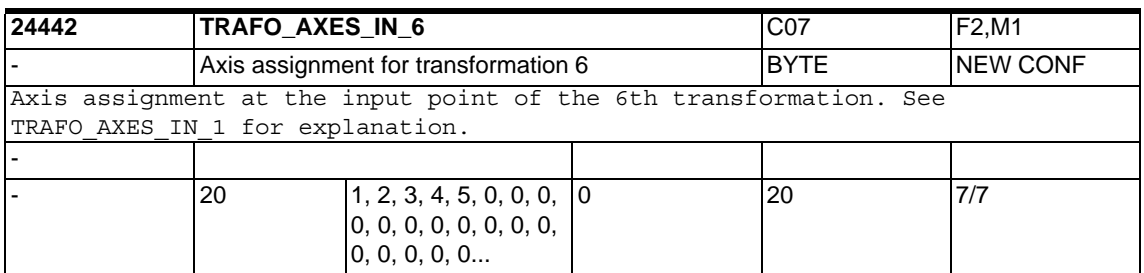

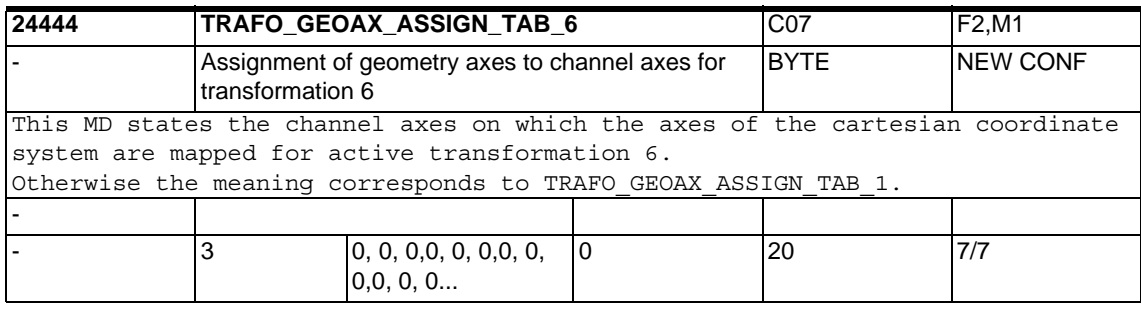

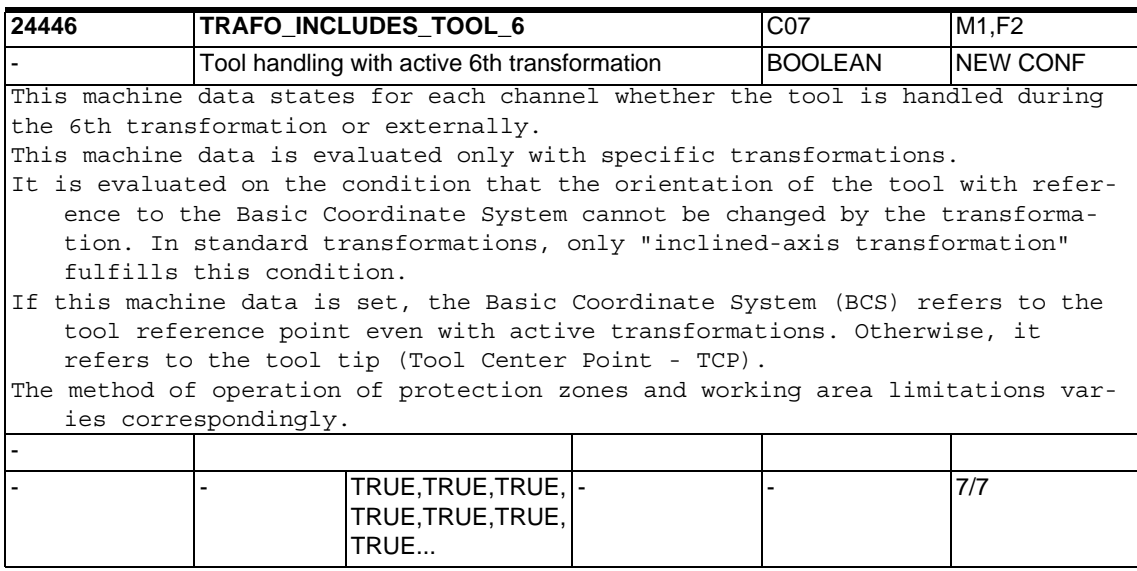

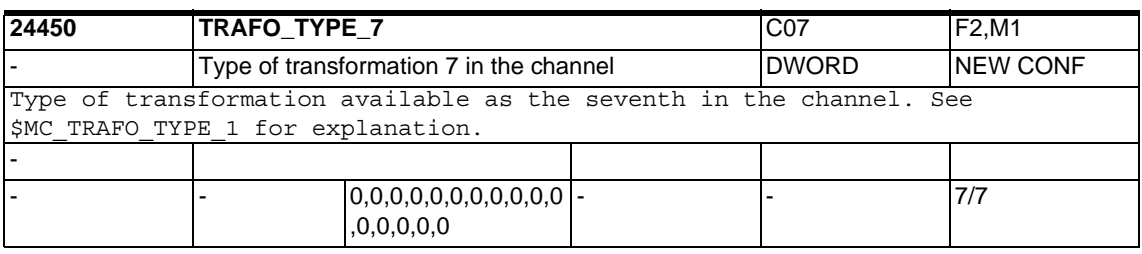

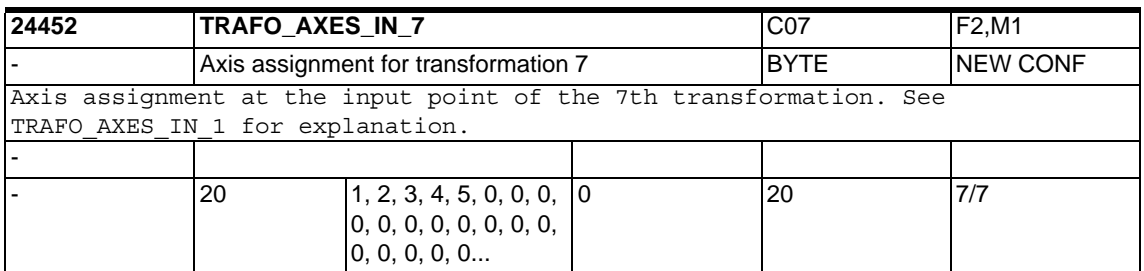

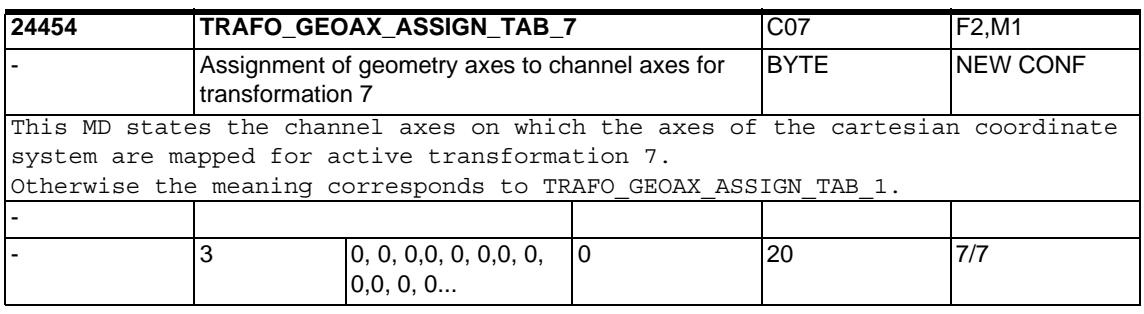

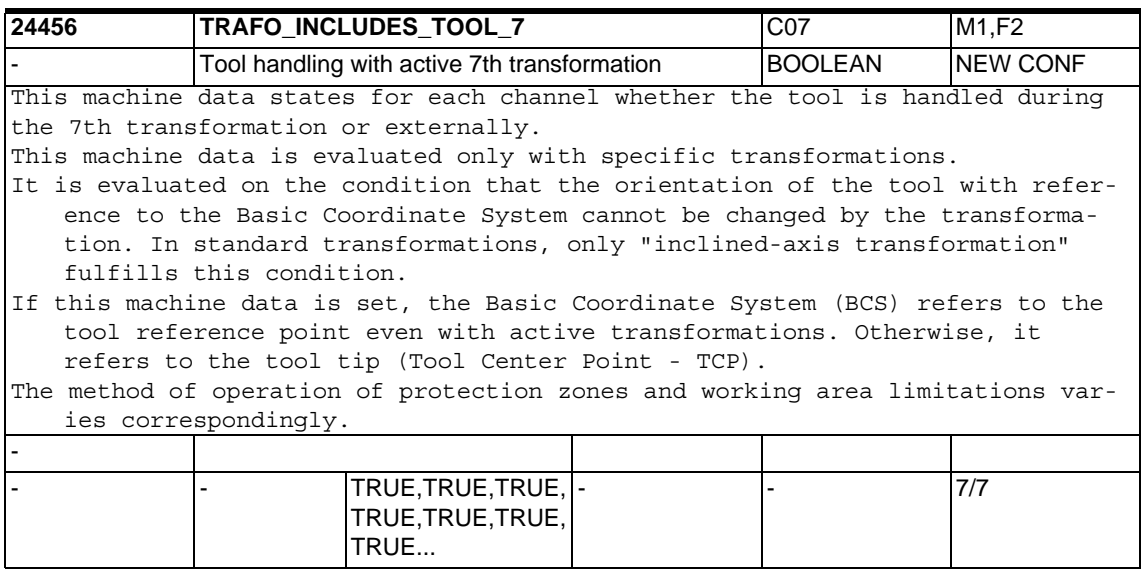

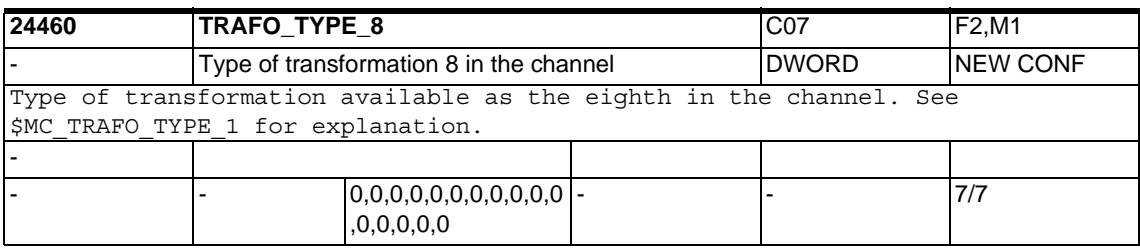

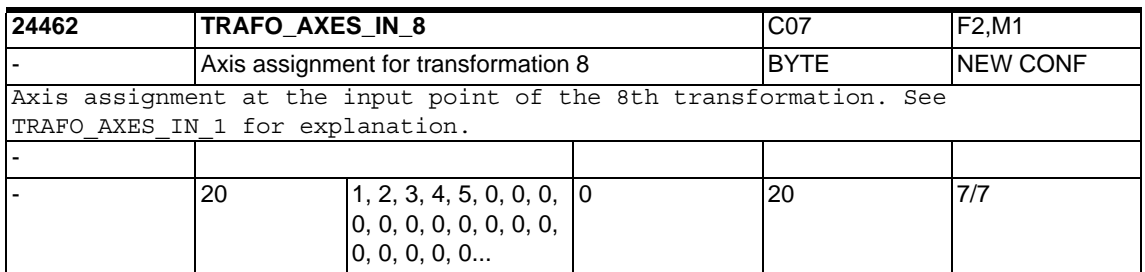

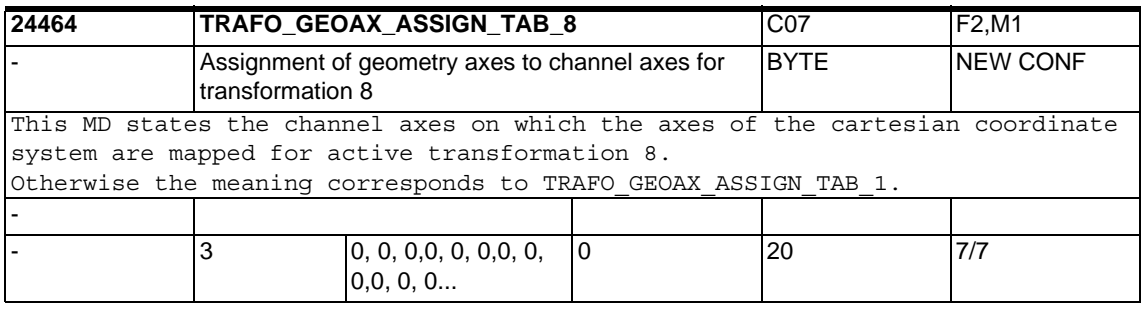

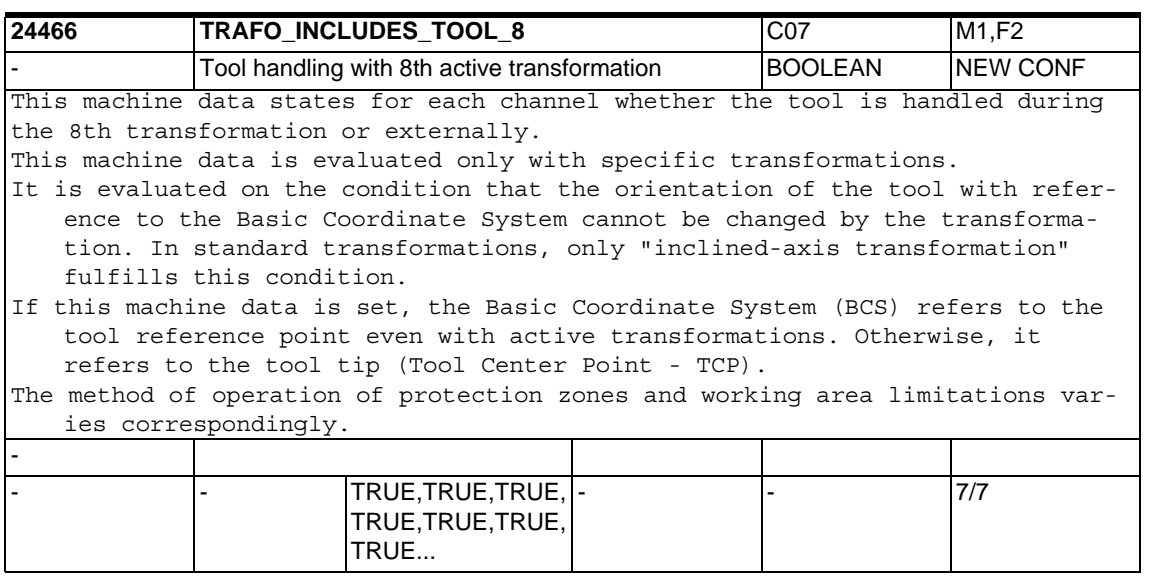

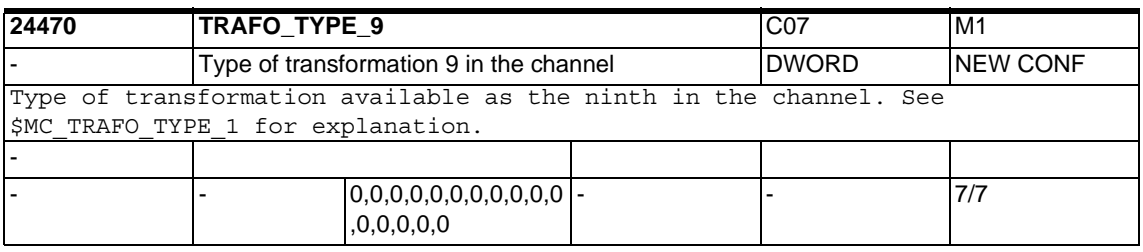

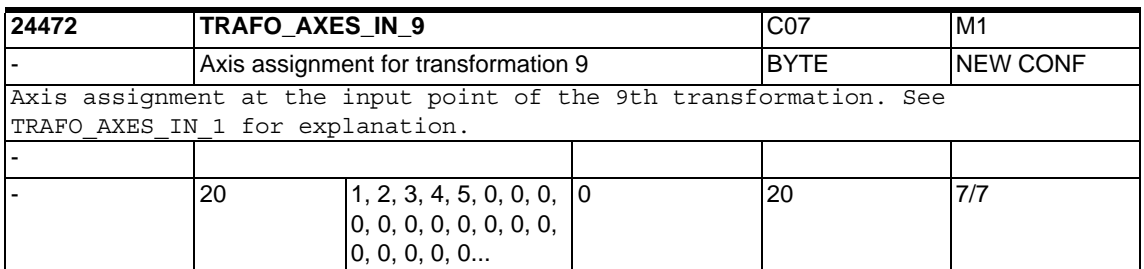

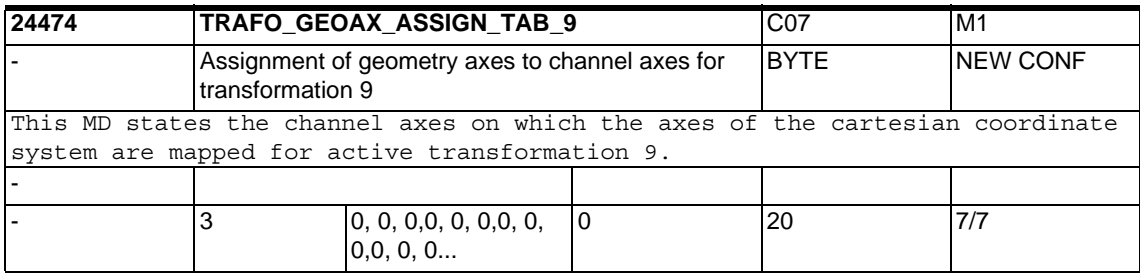

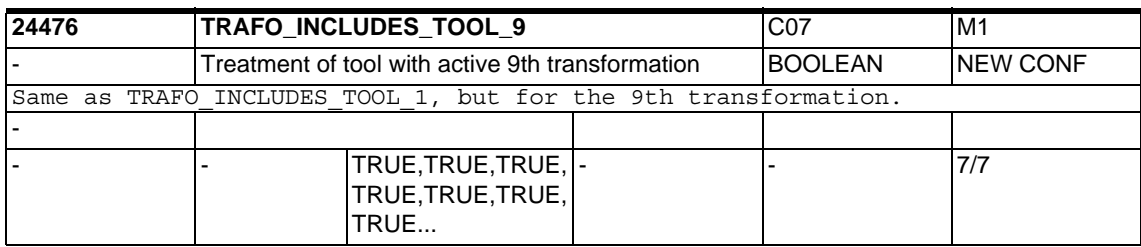

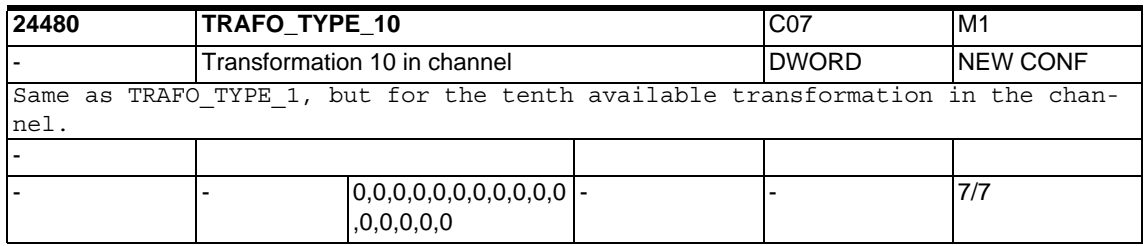

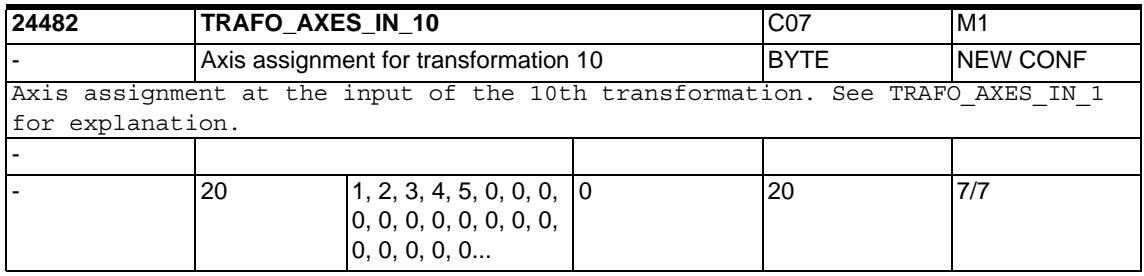

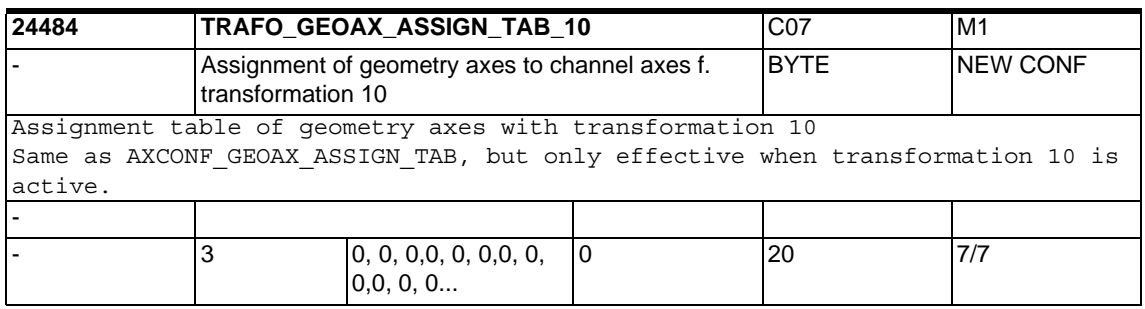

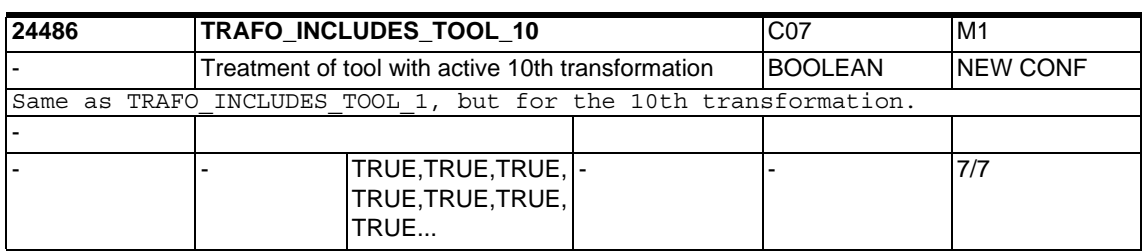

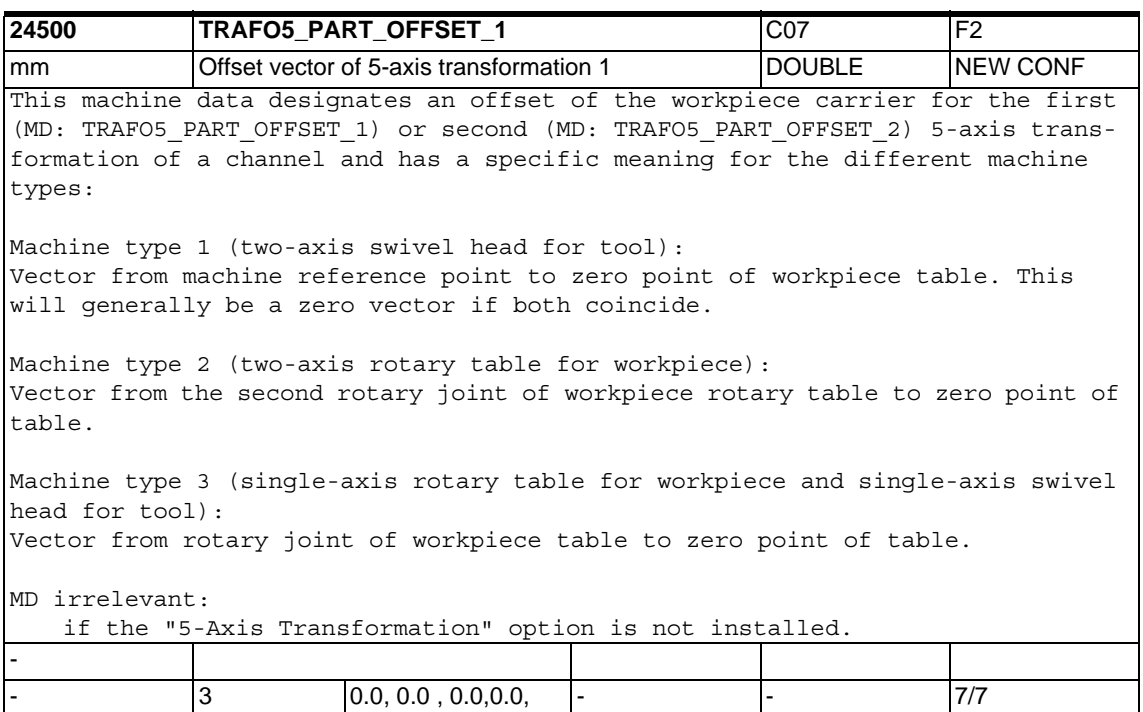

0.0 , 0.0...

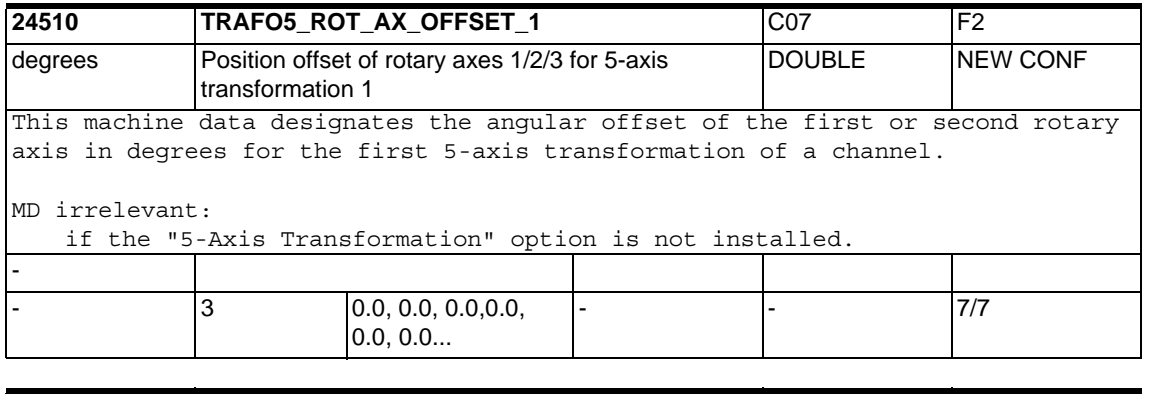

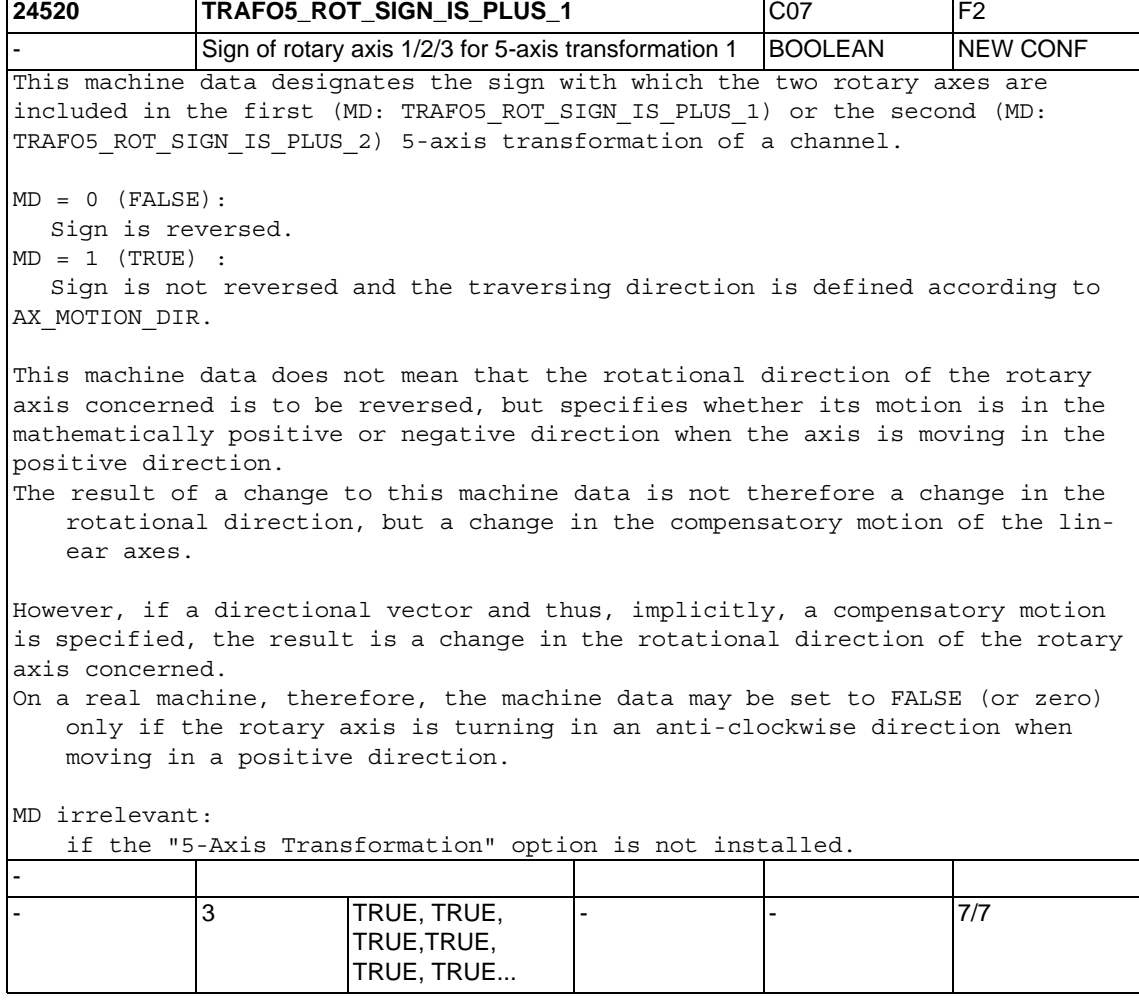

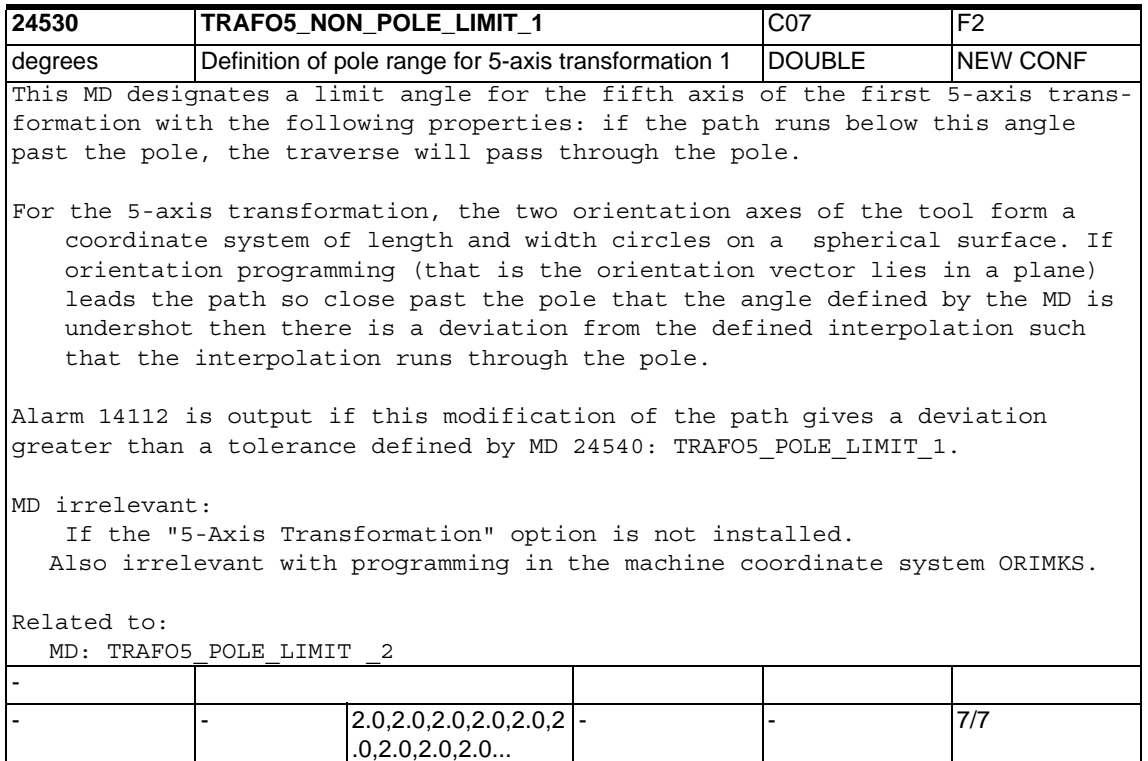

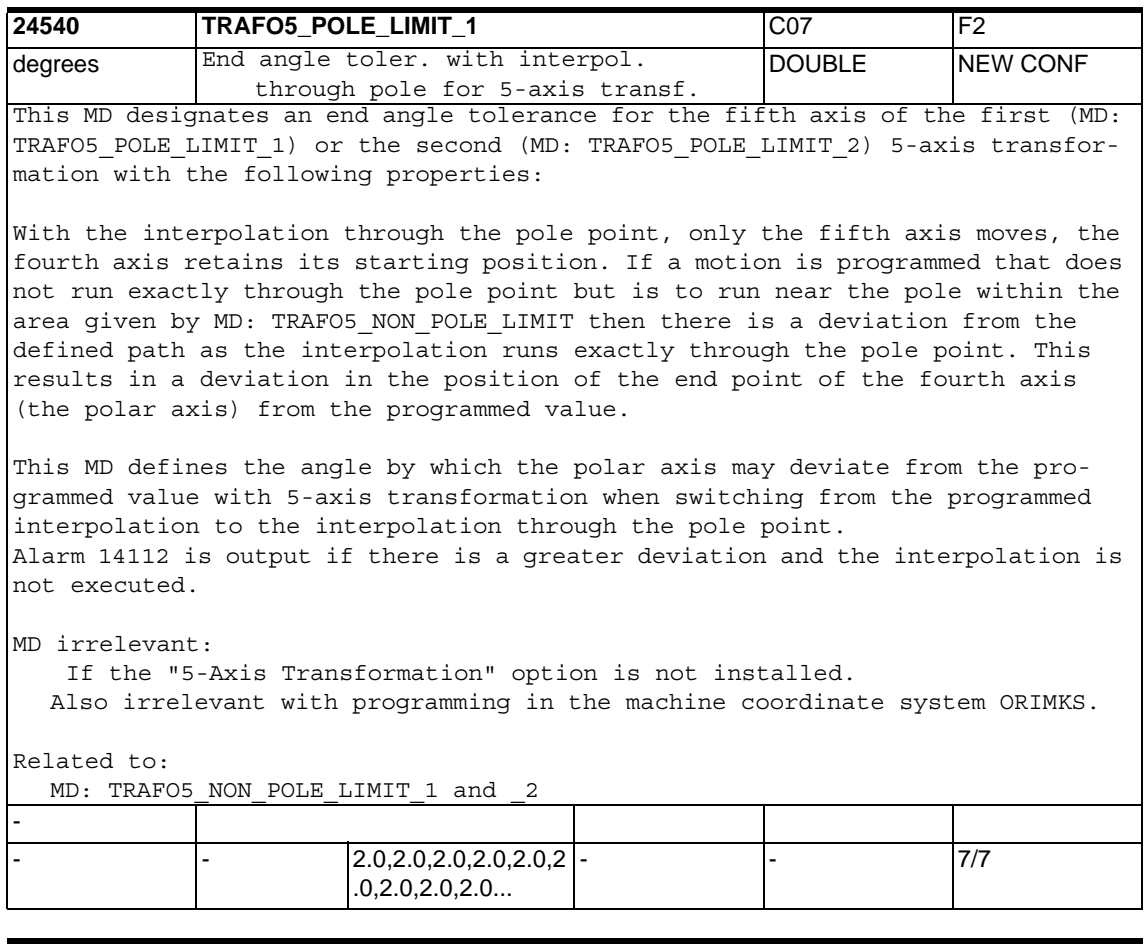

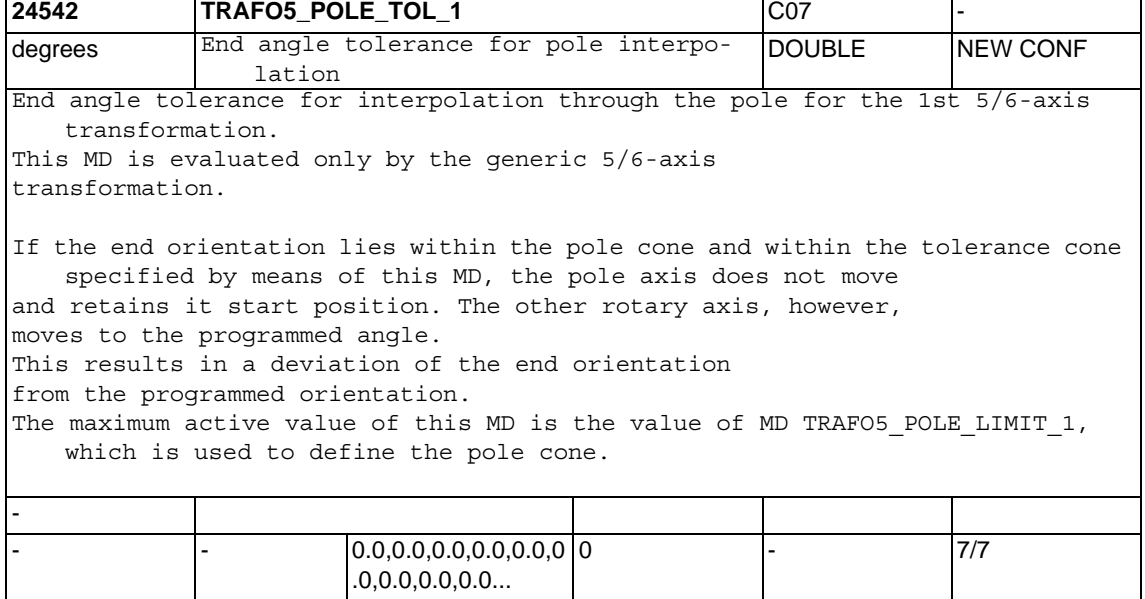

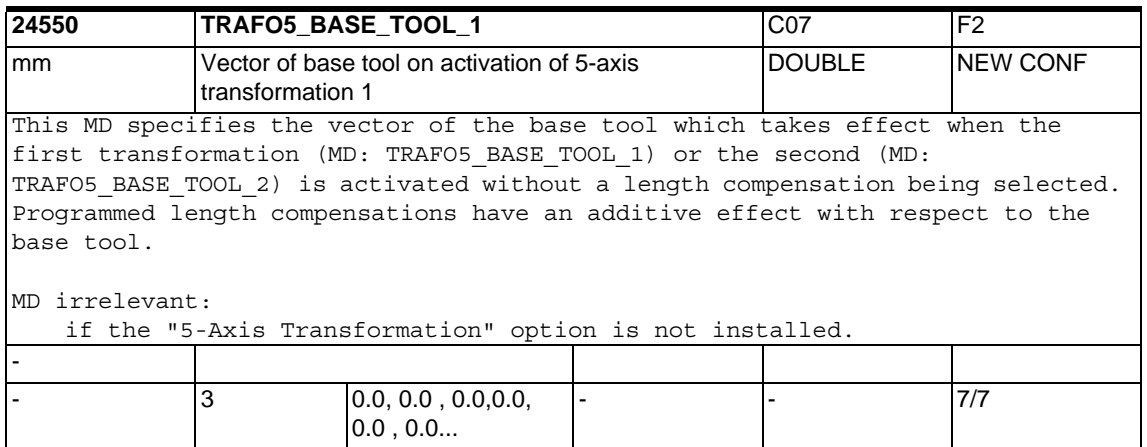

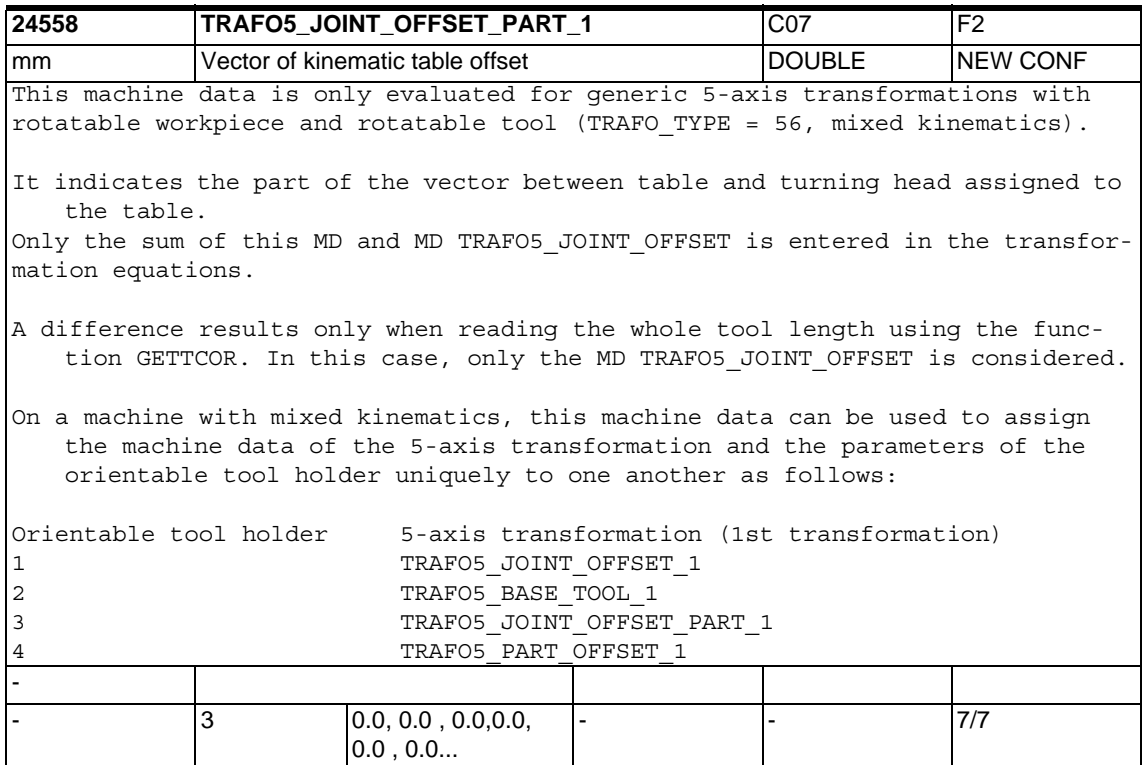

- 1

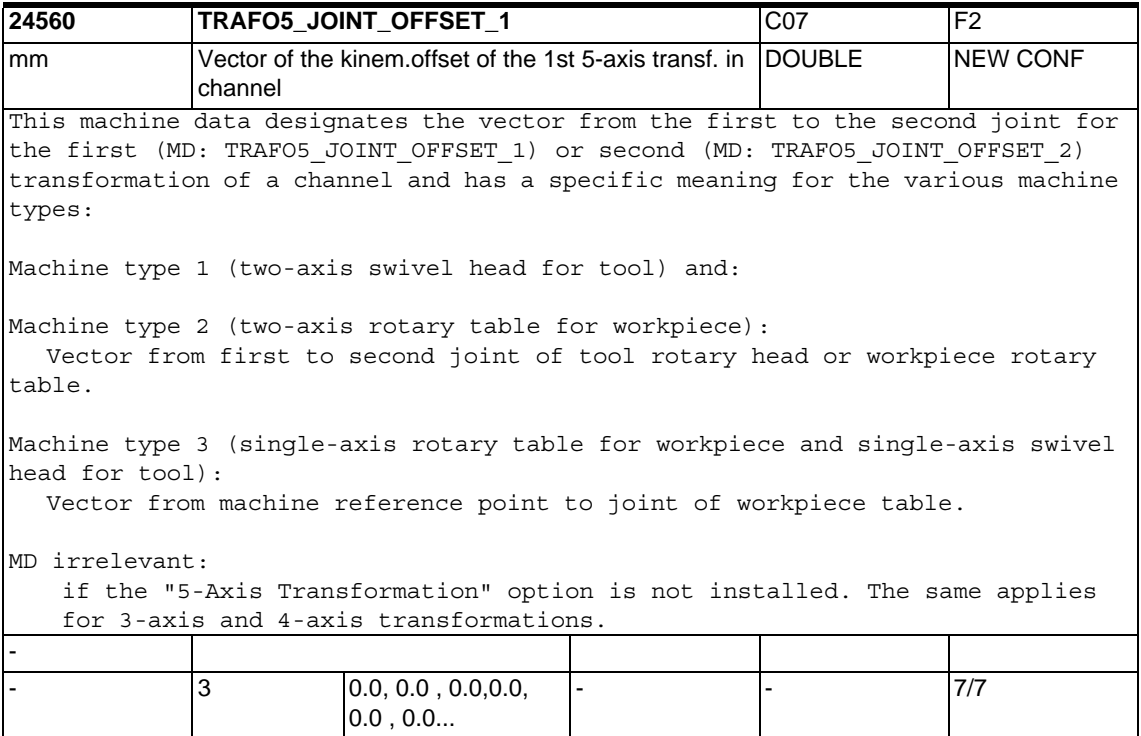

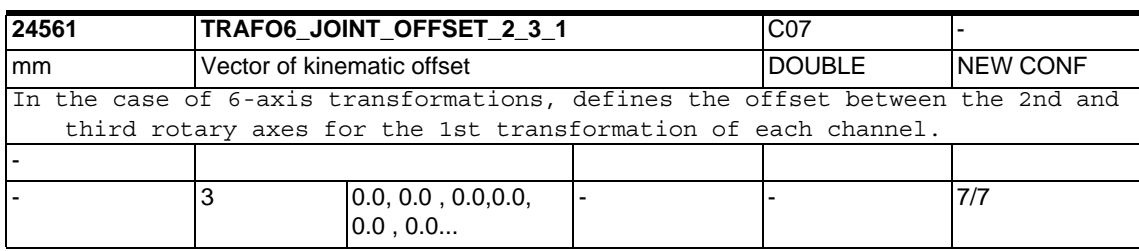

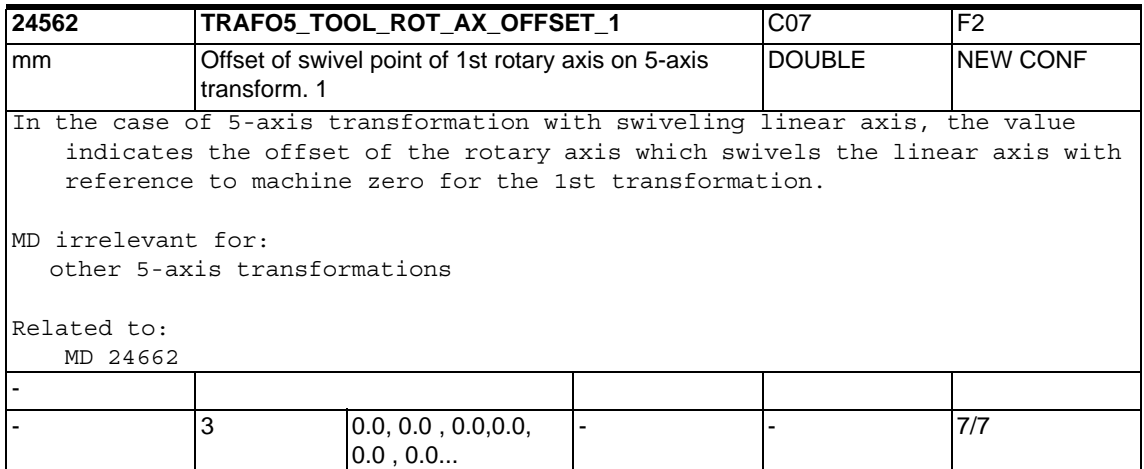

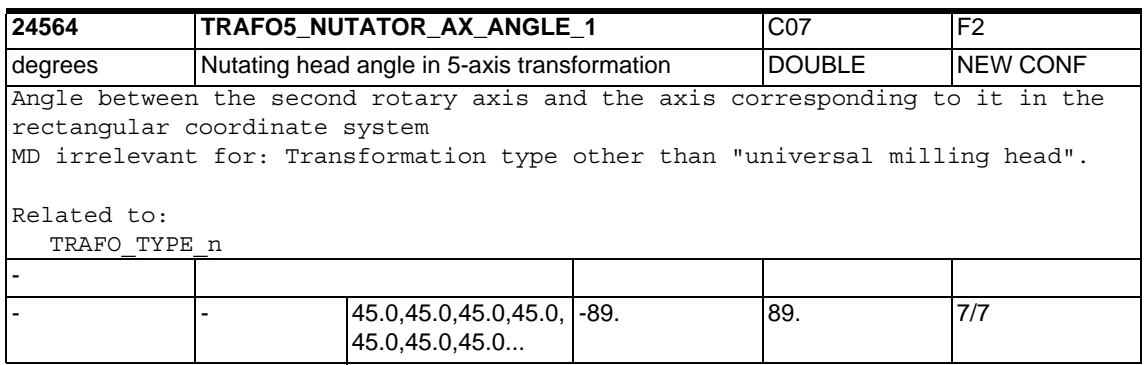

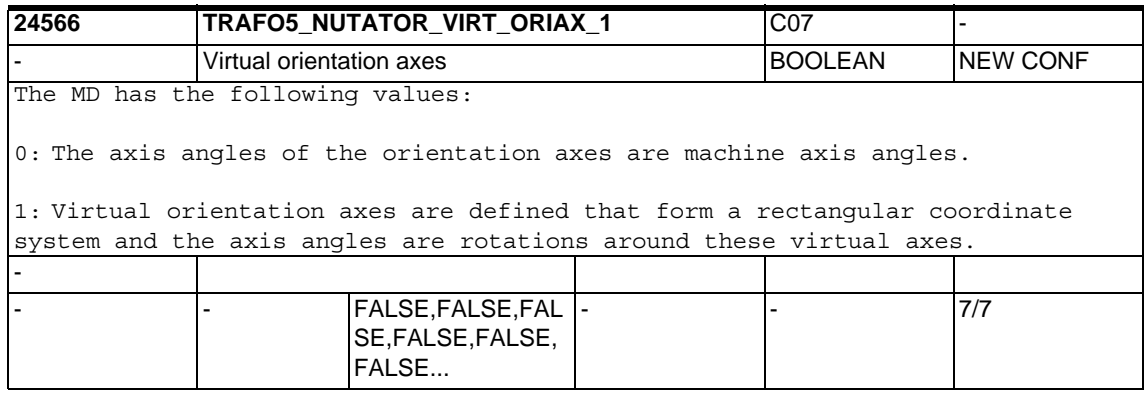

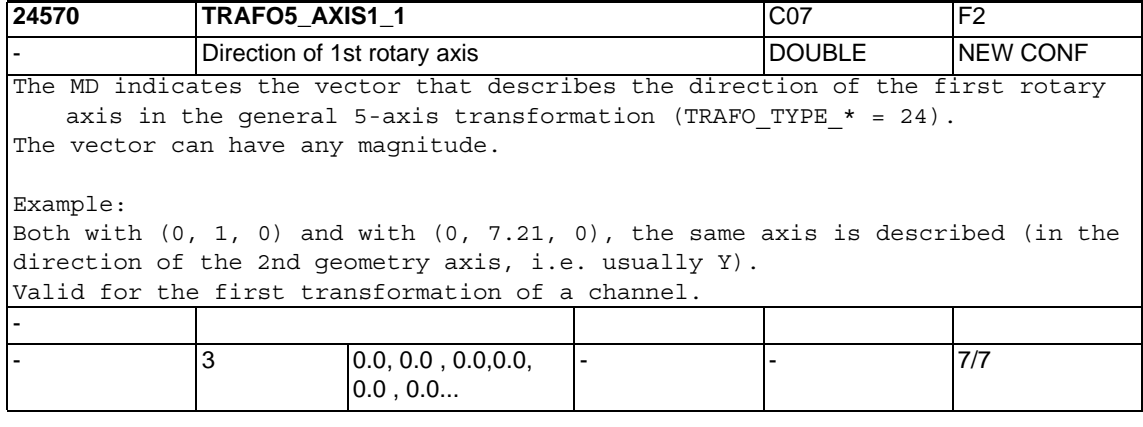

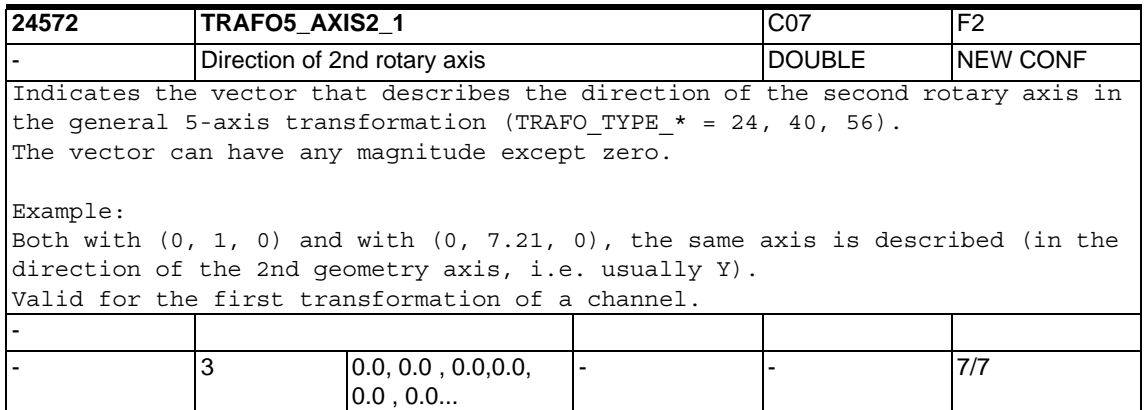

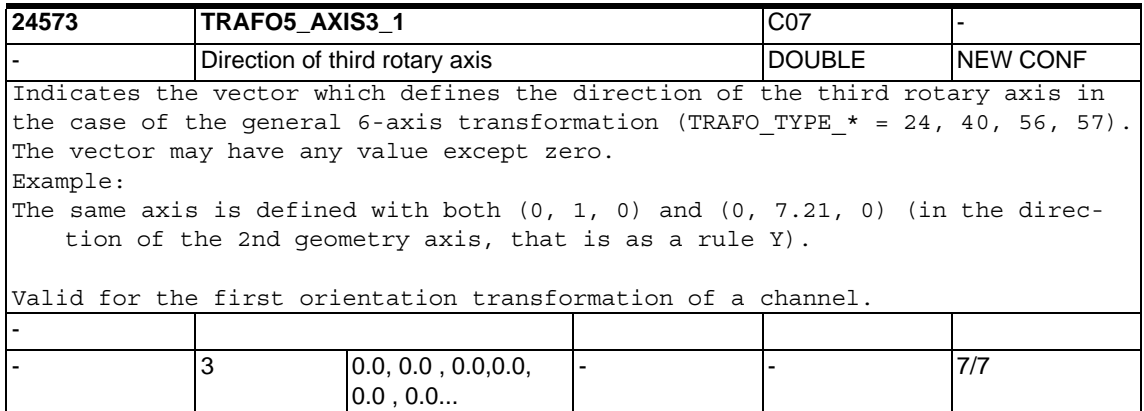

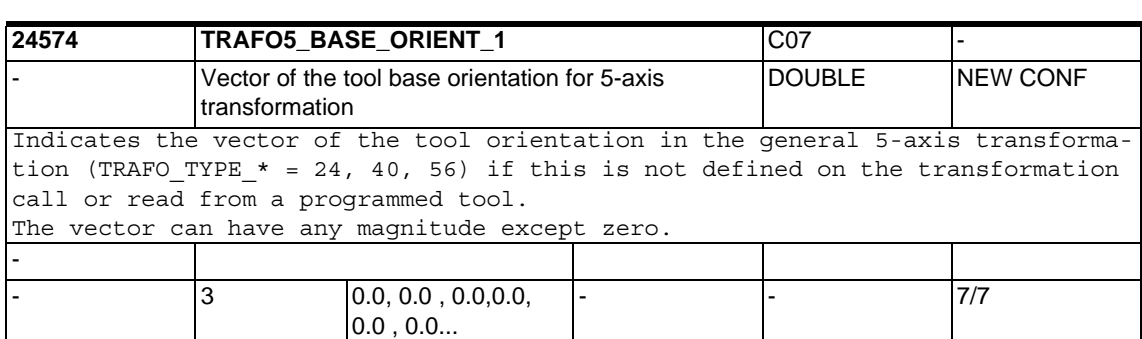

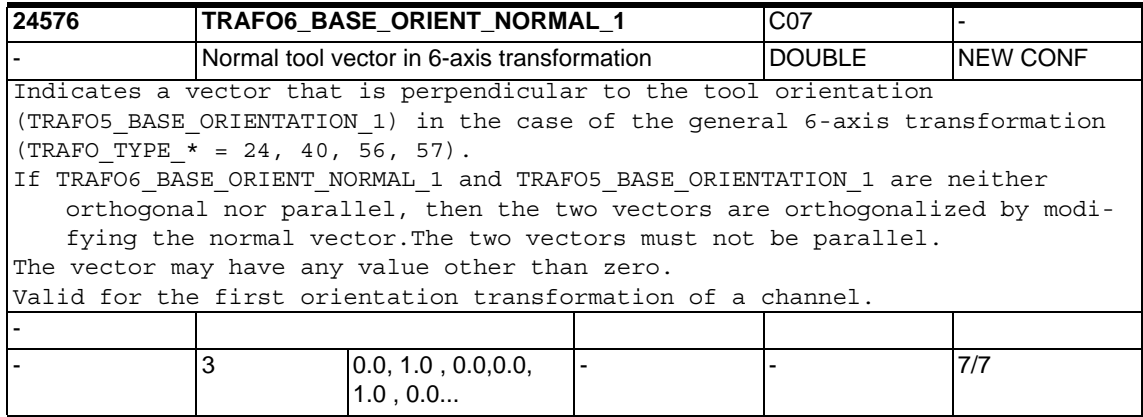

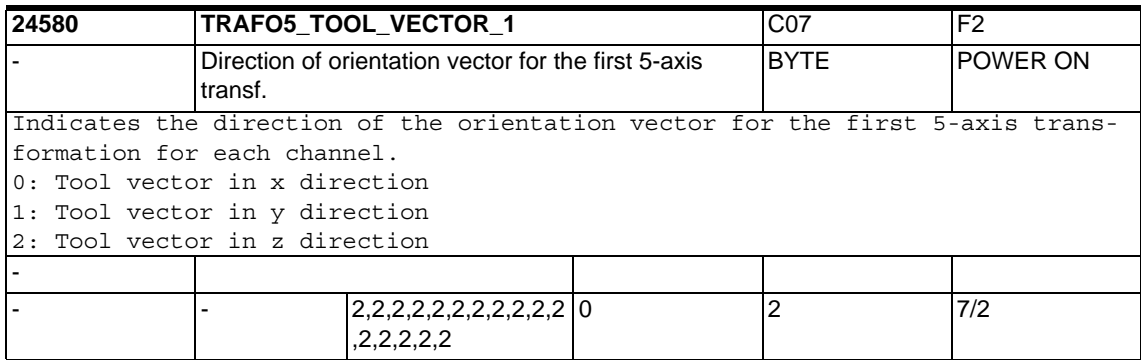

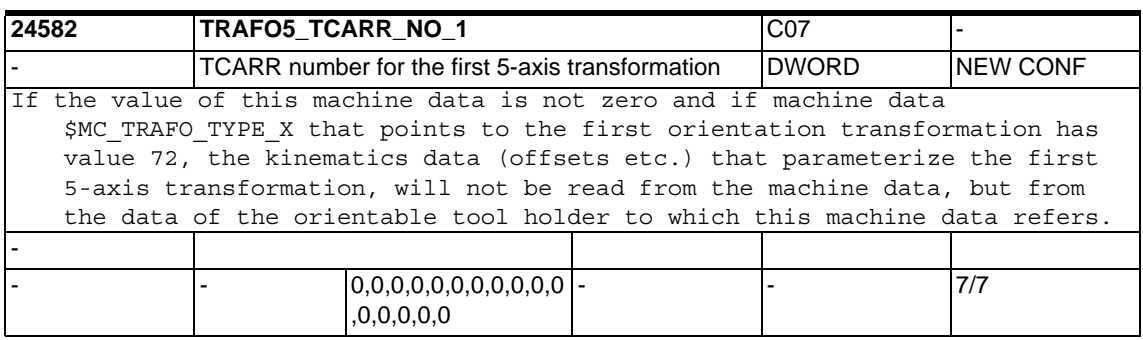

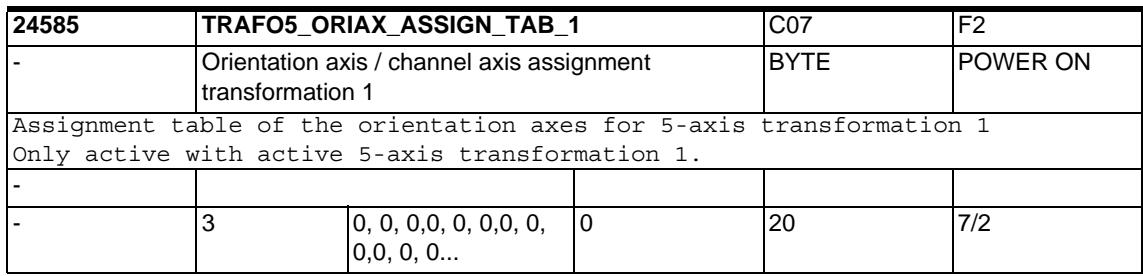

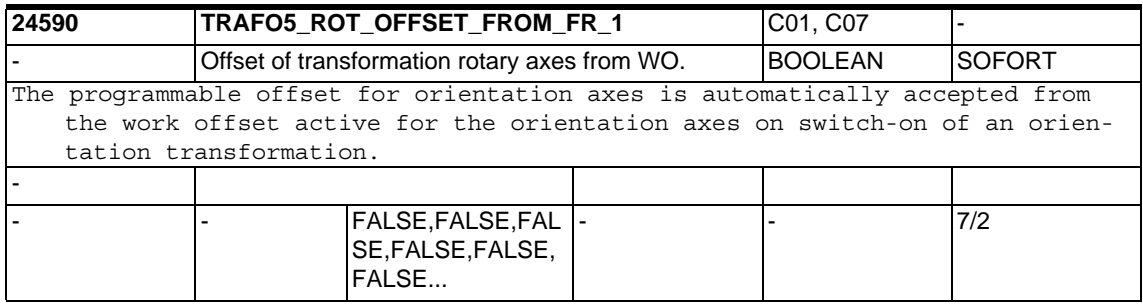

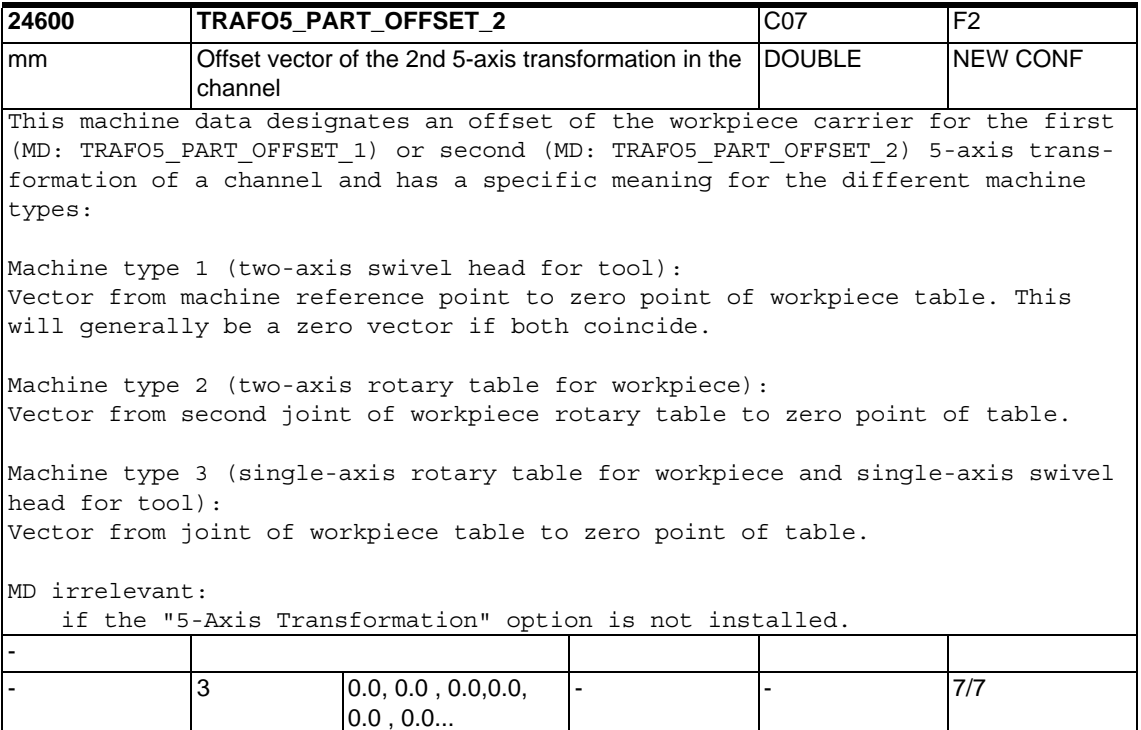

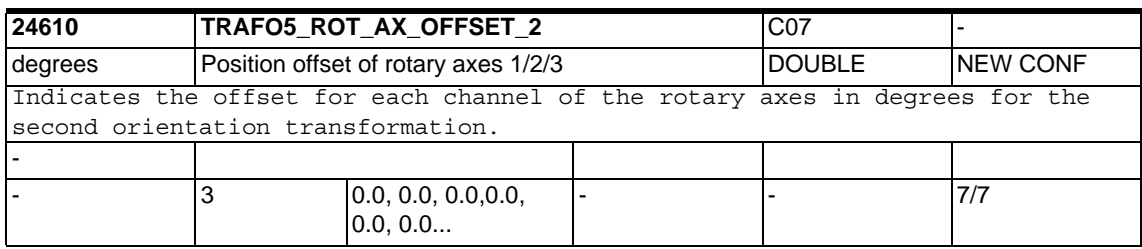

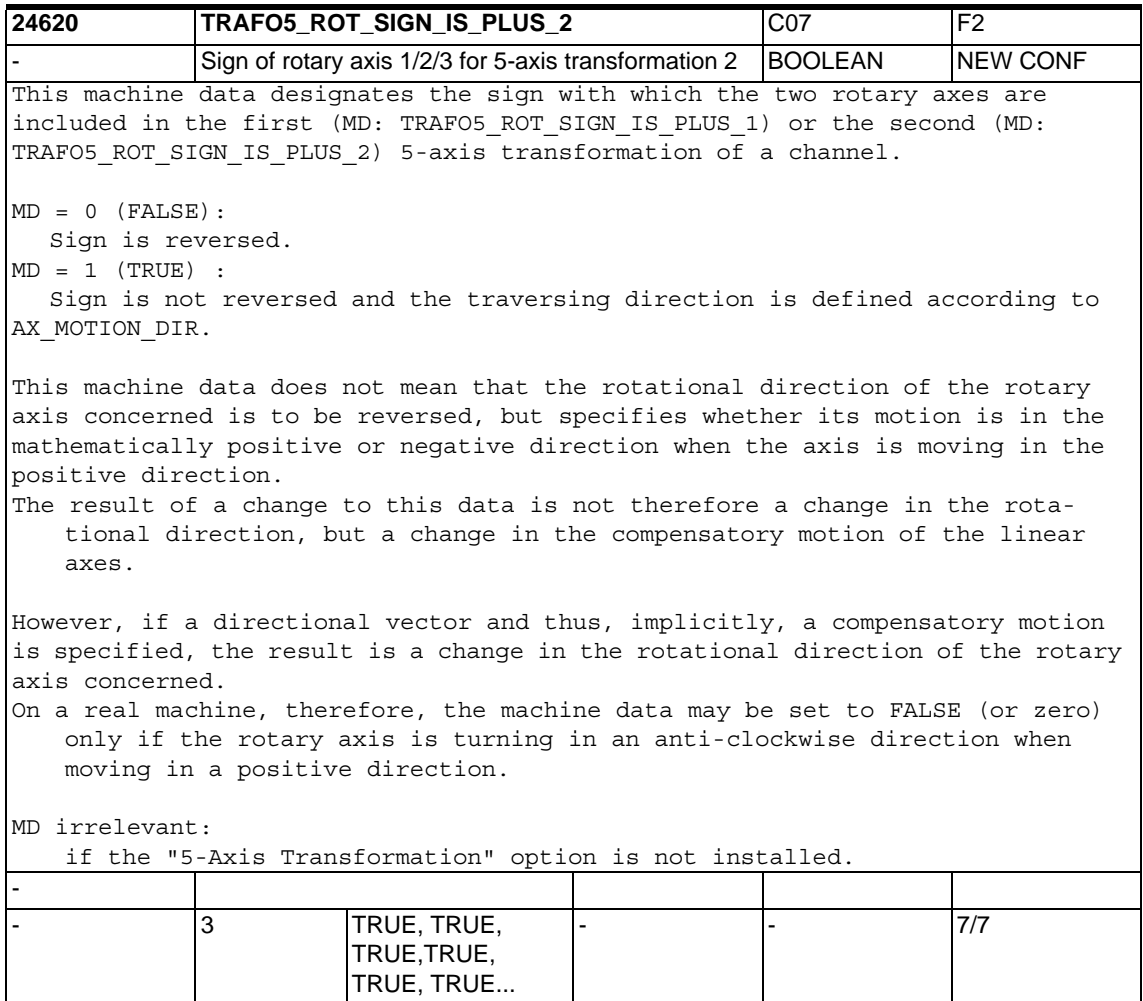

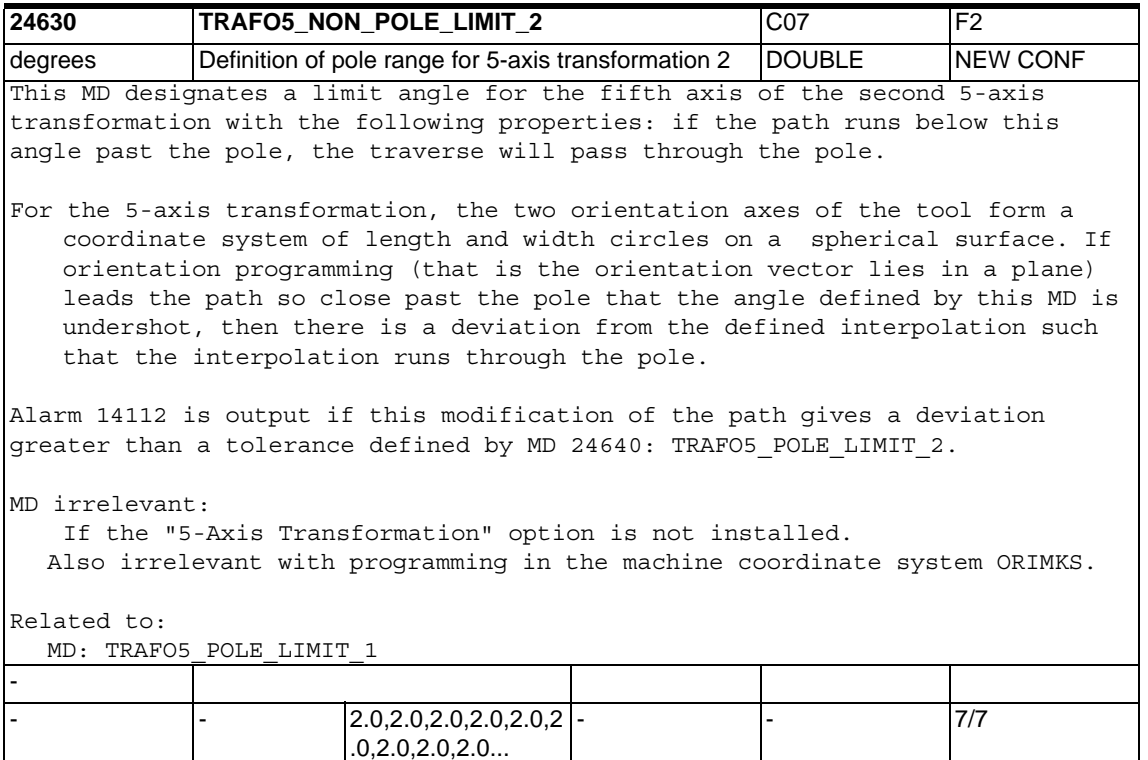

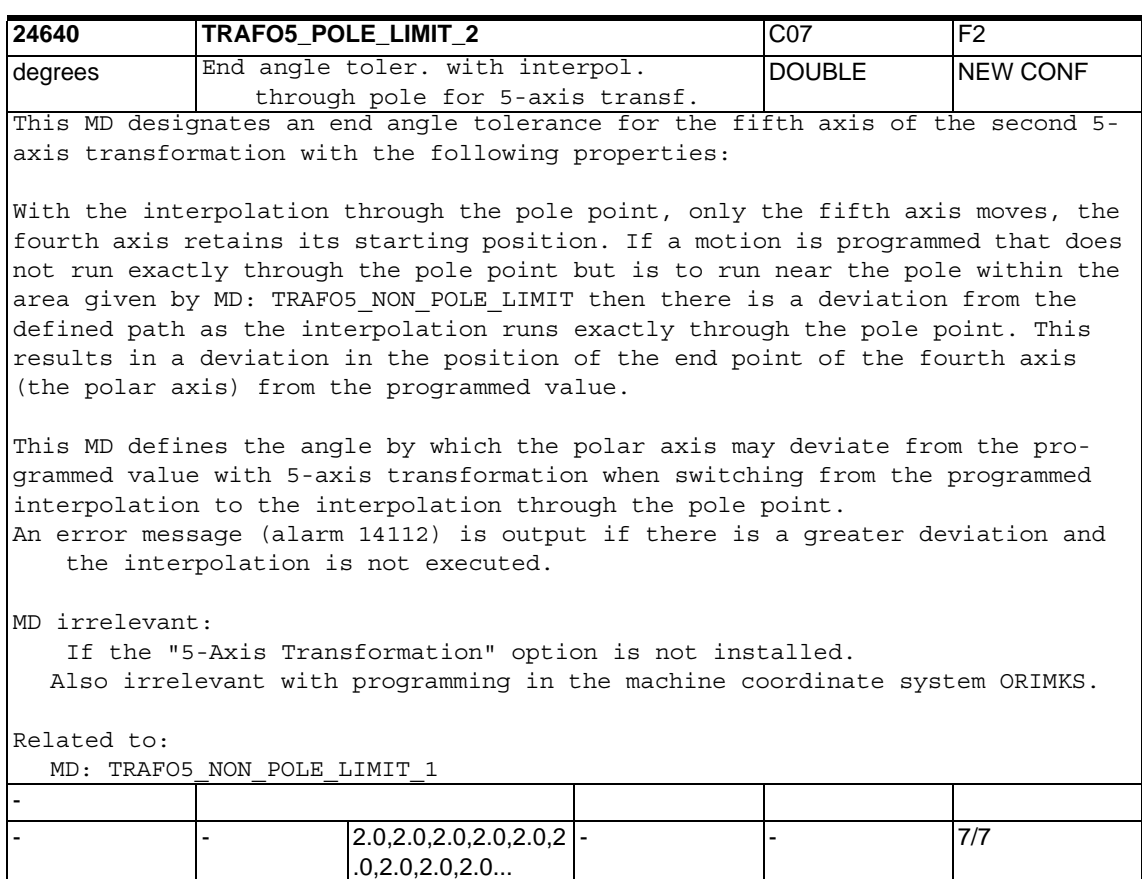

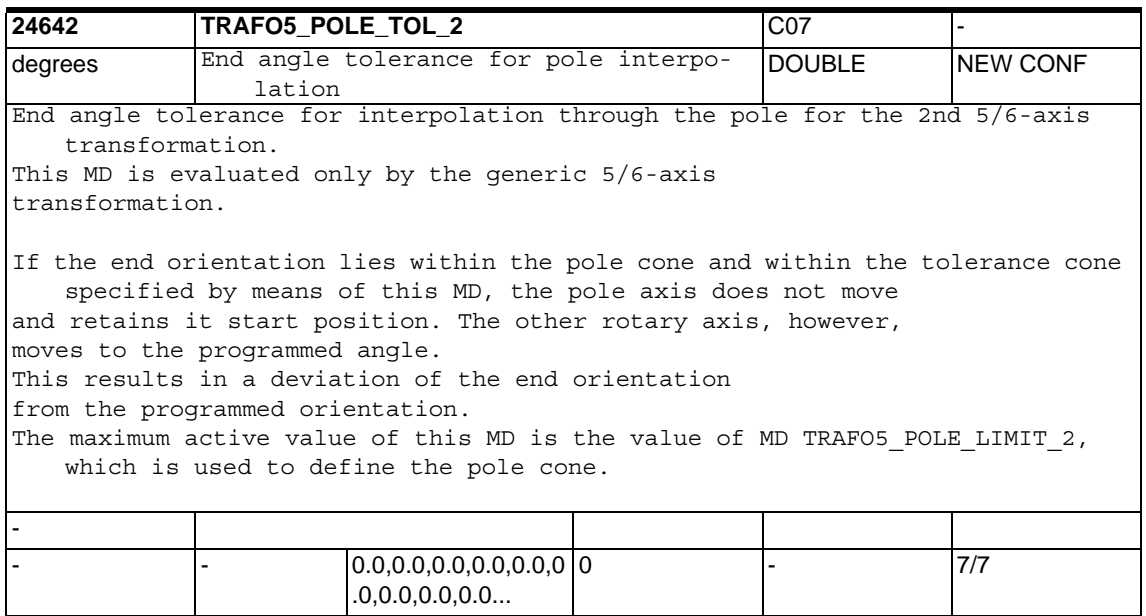

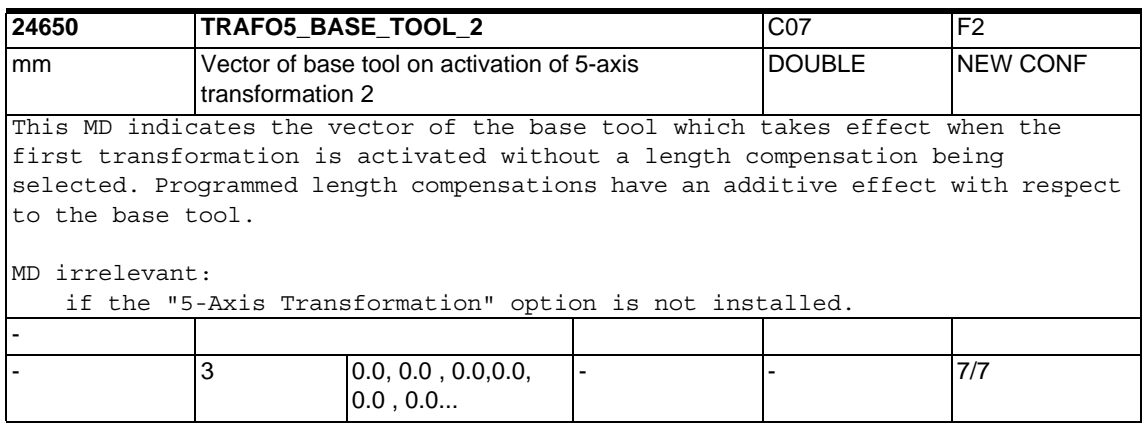

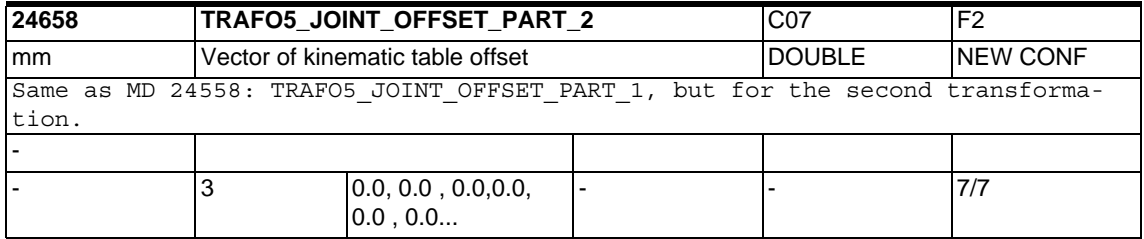

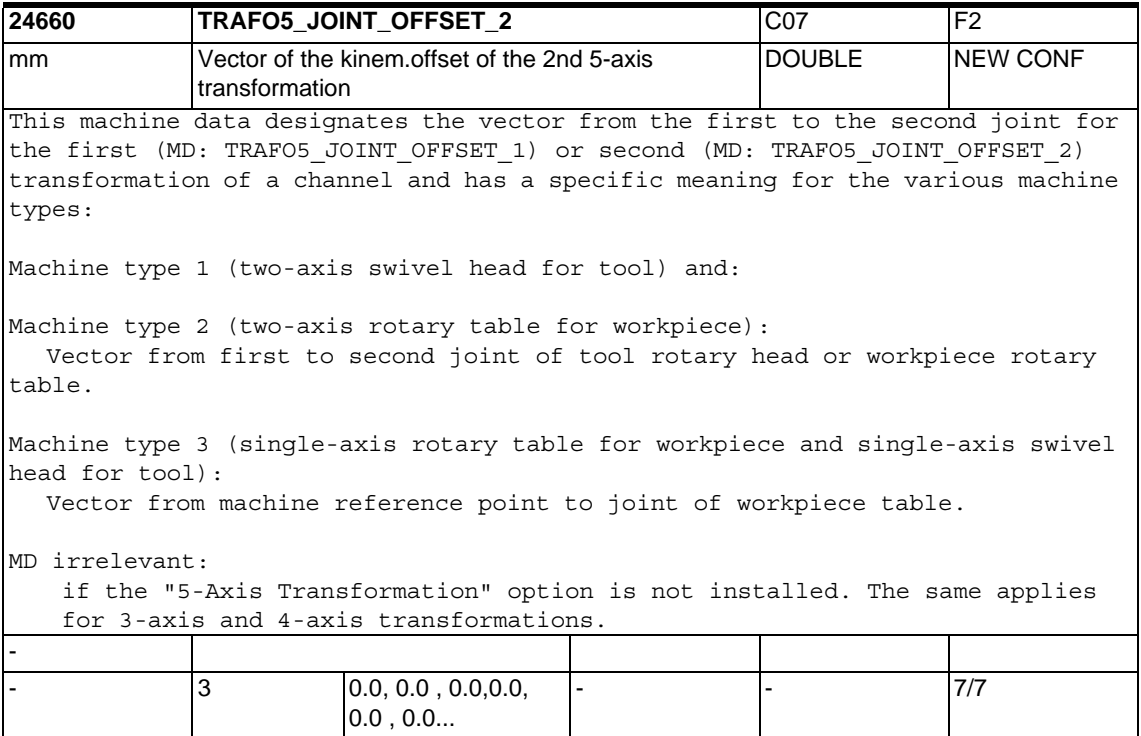

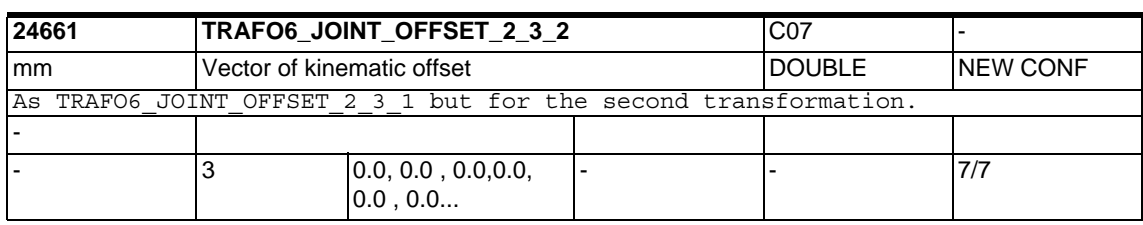

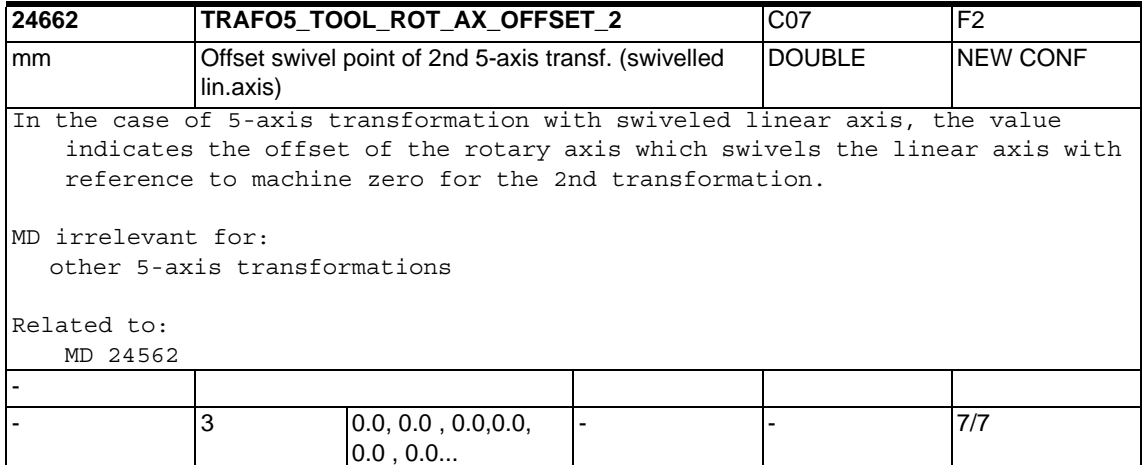

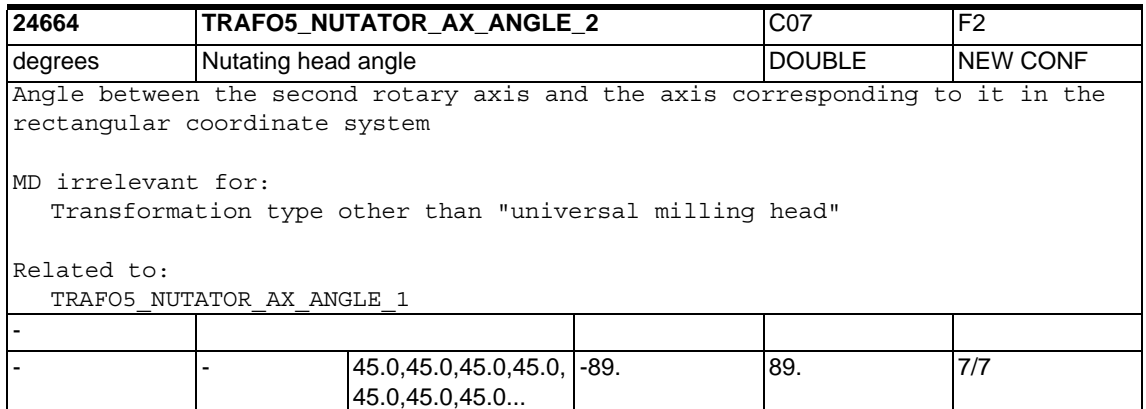

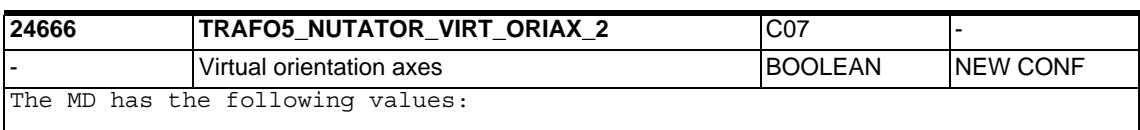

0: The axis angles of the orientation axes are machine axis angles.

1: Virtual orientation axes are defined that form a rectangular coordinate system and the axis angles are rotations around these virtual axes. Τ

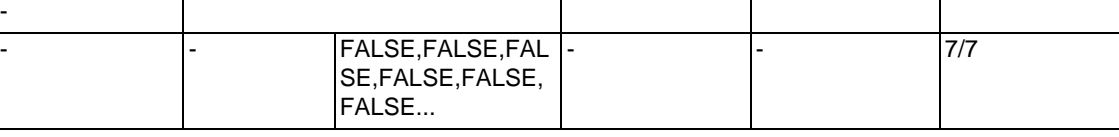

 $\overline{\phantom{a}}$ 

Τ

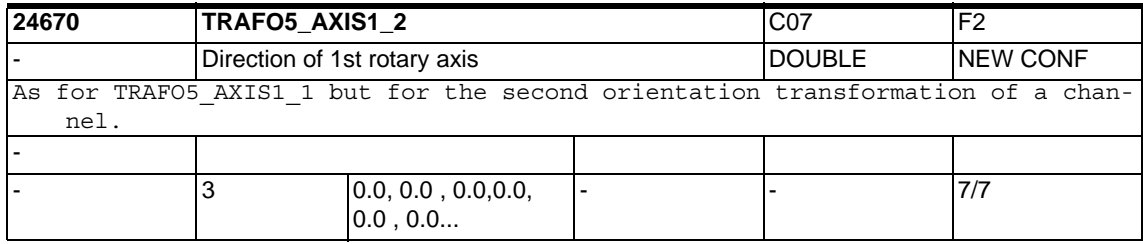

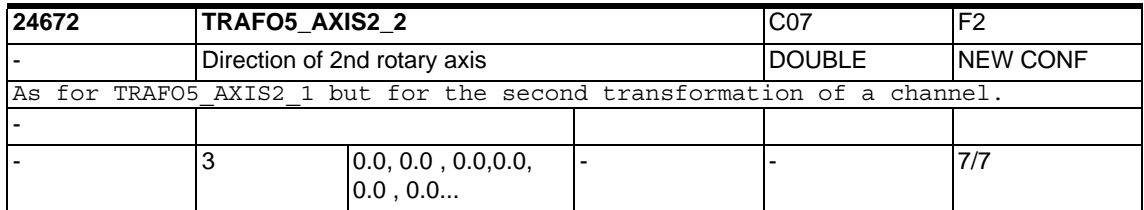

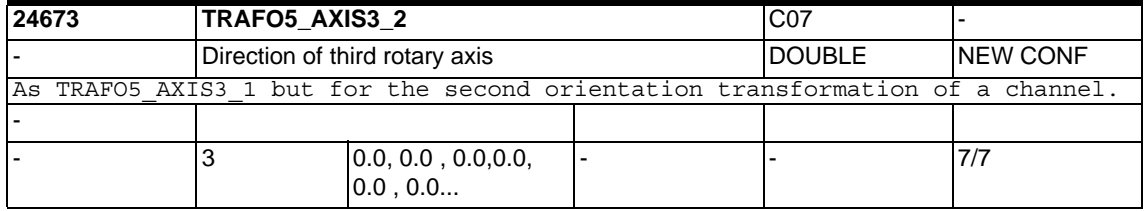

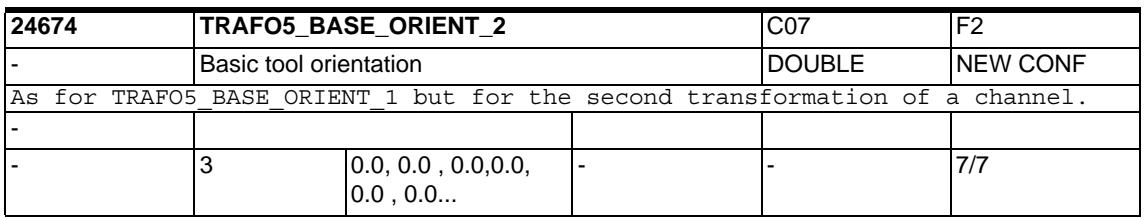

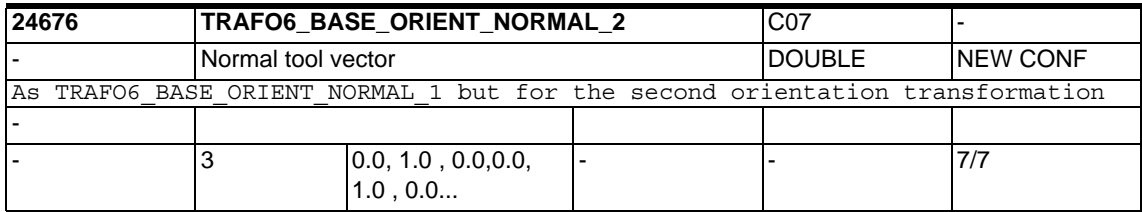

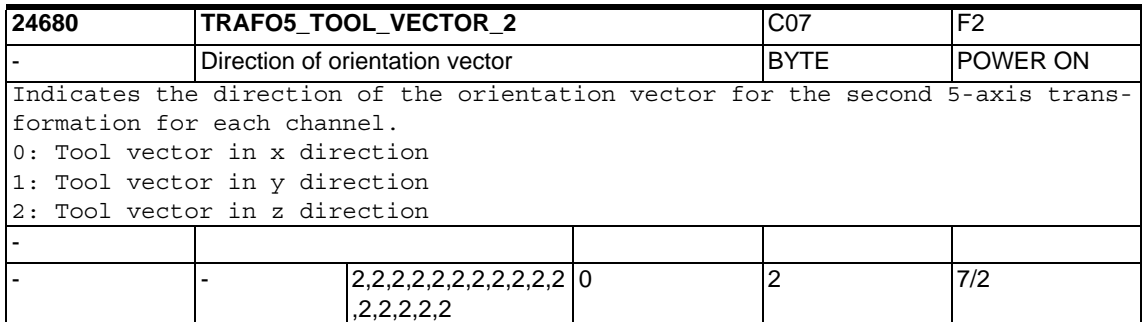

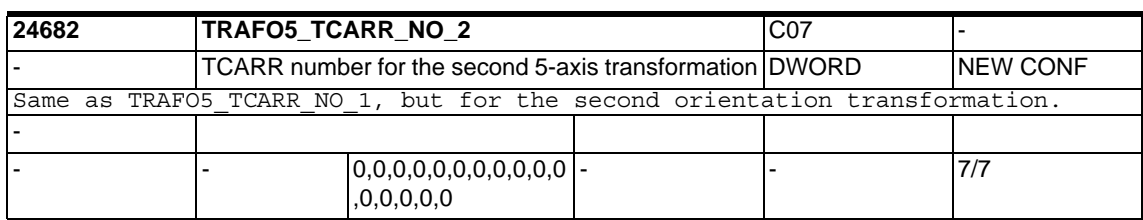

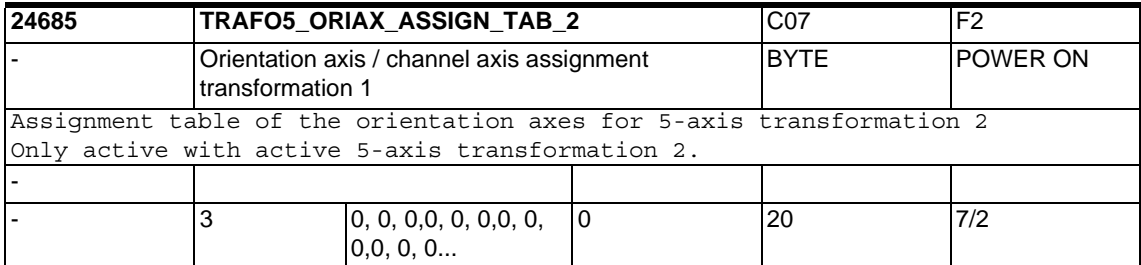

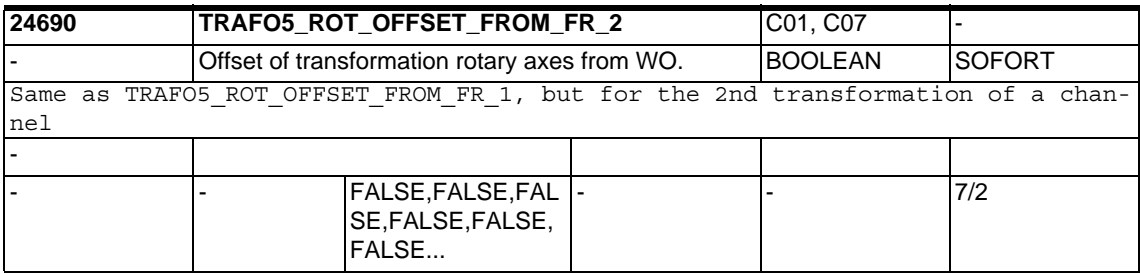

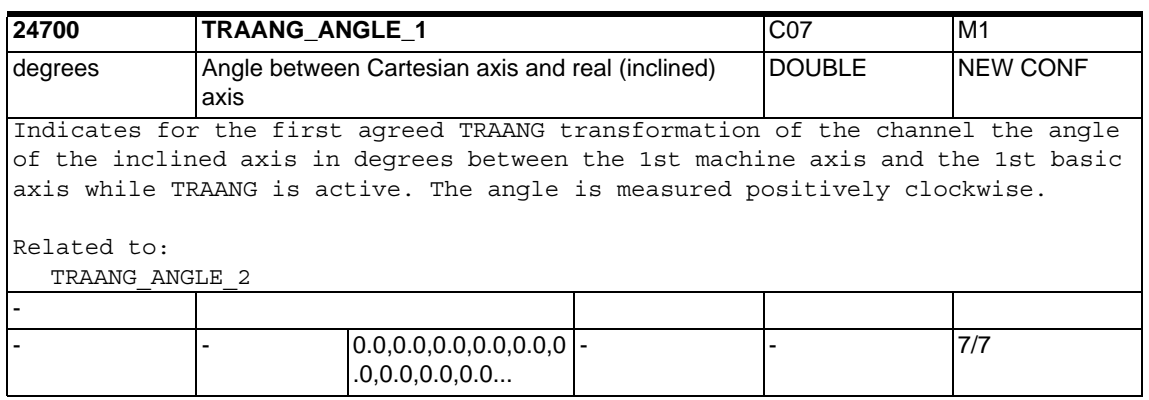

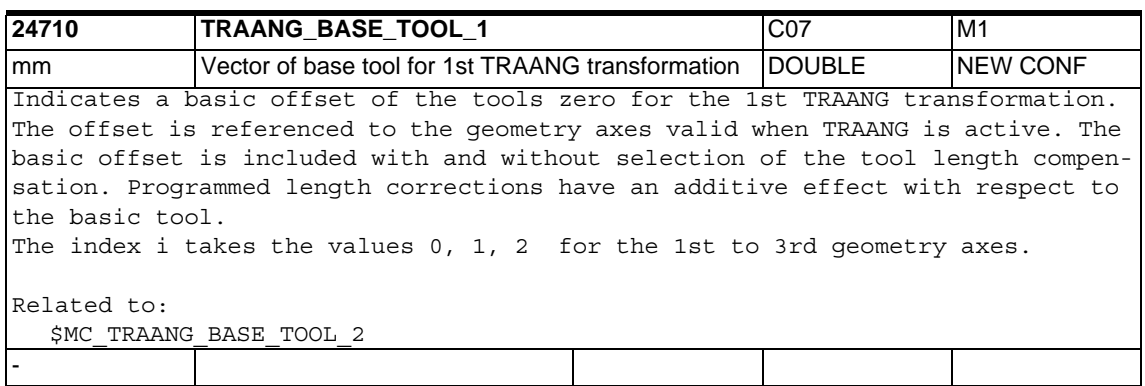

- - 7/7

 $\begin{array}{ccc} 3 & 0.0, 0.0, 0.0, 0.0, 0.0, \end{array}$  $0.0$  ,  $0.0\dots$ 

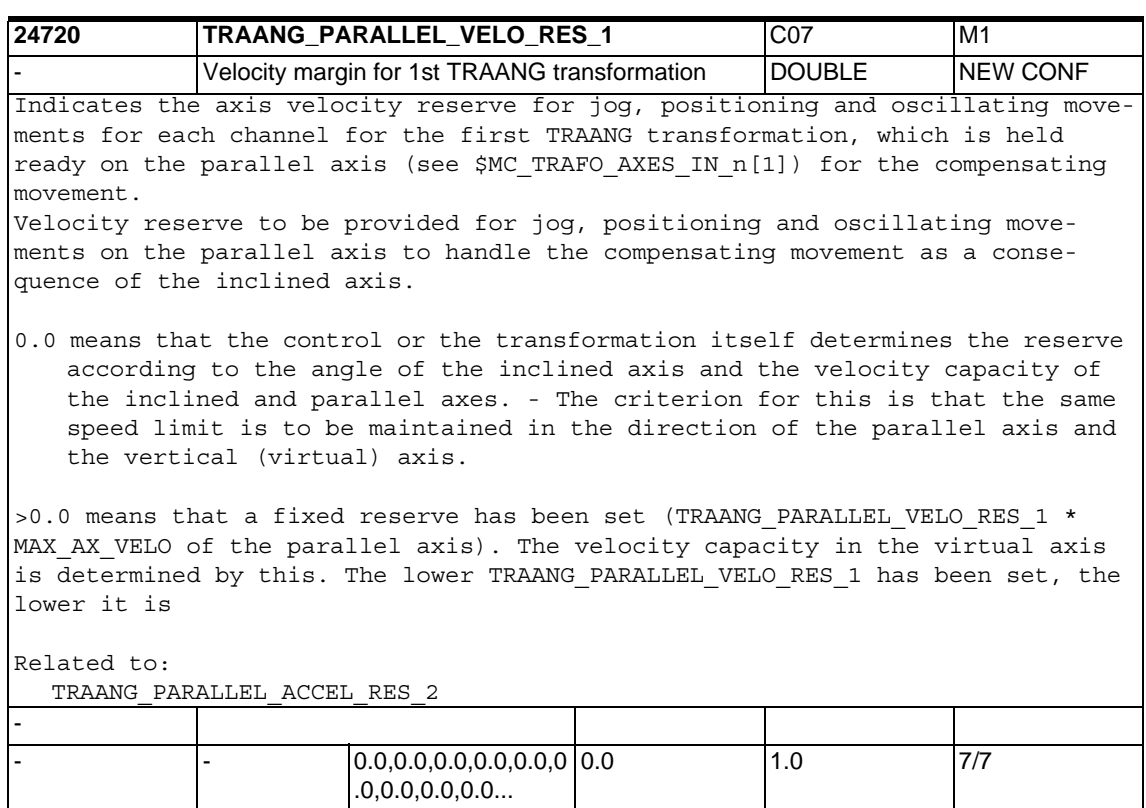

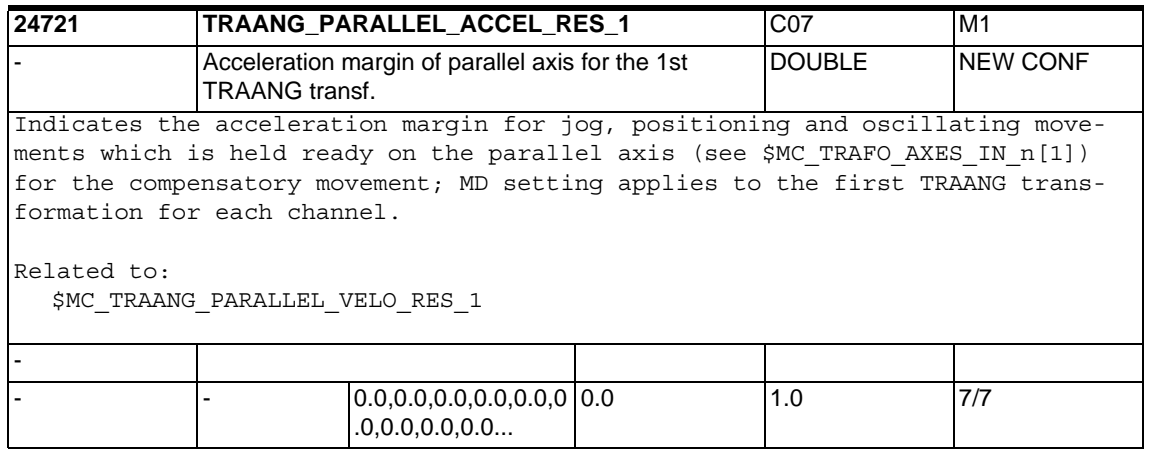

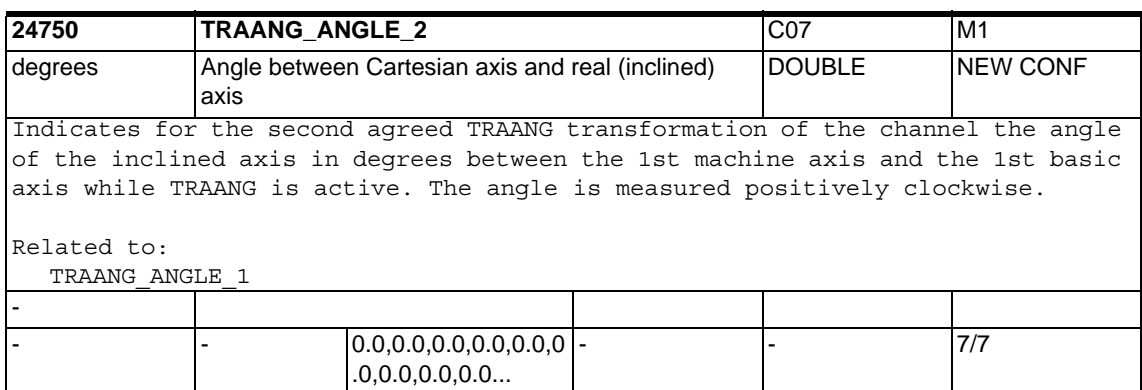

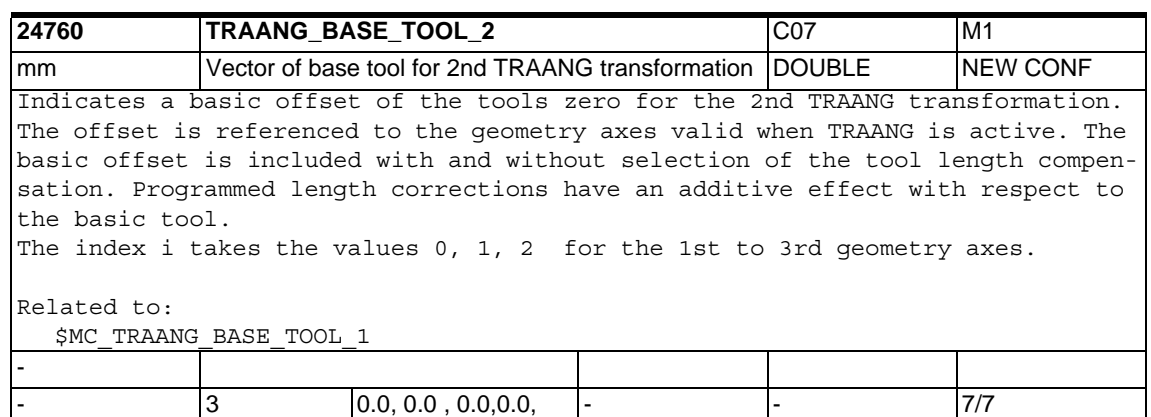

0.0 , 0.0...

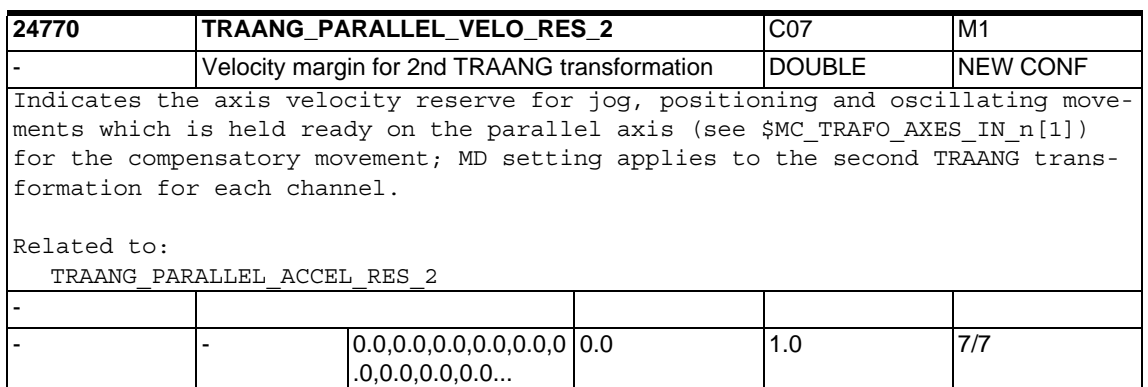

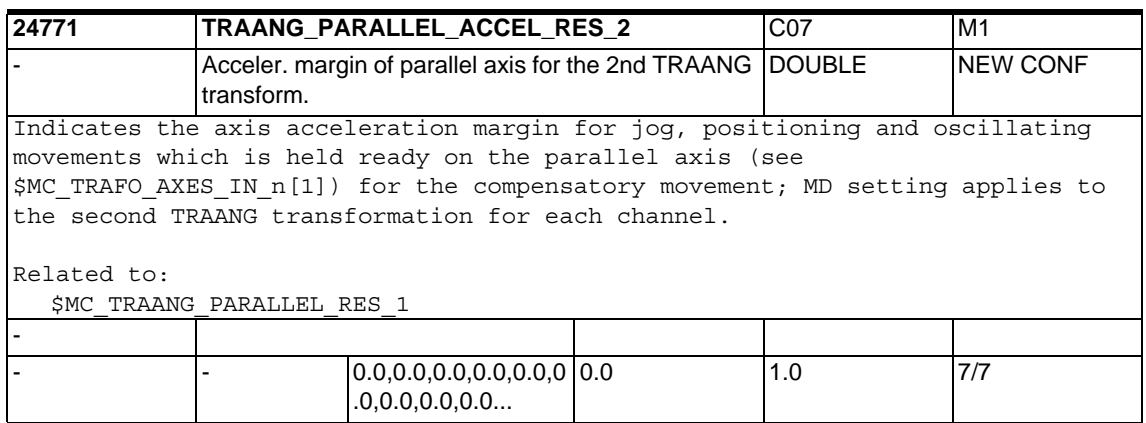

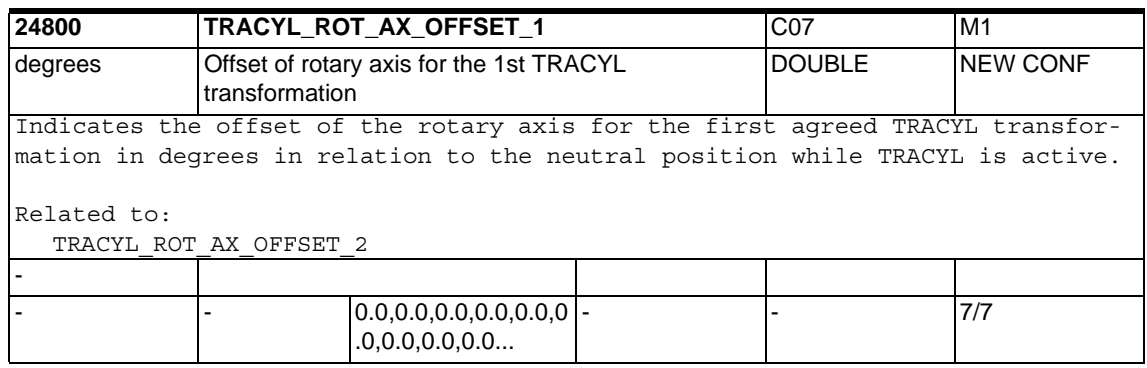

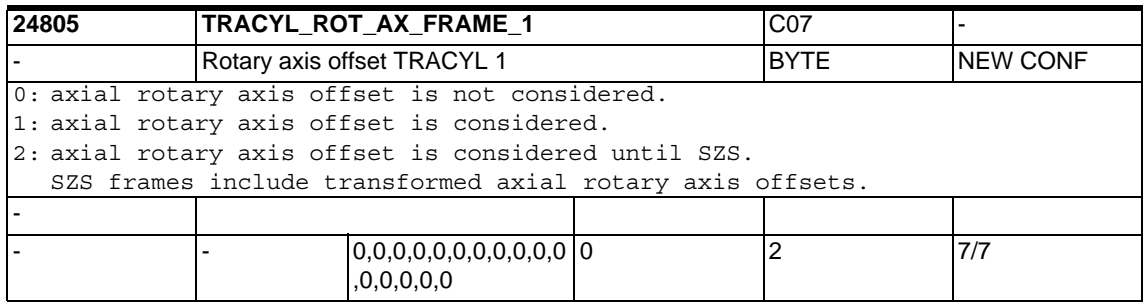

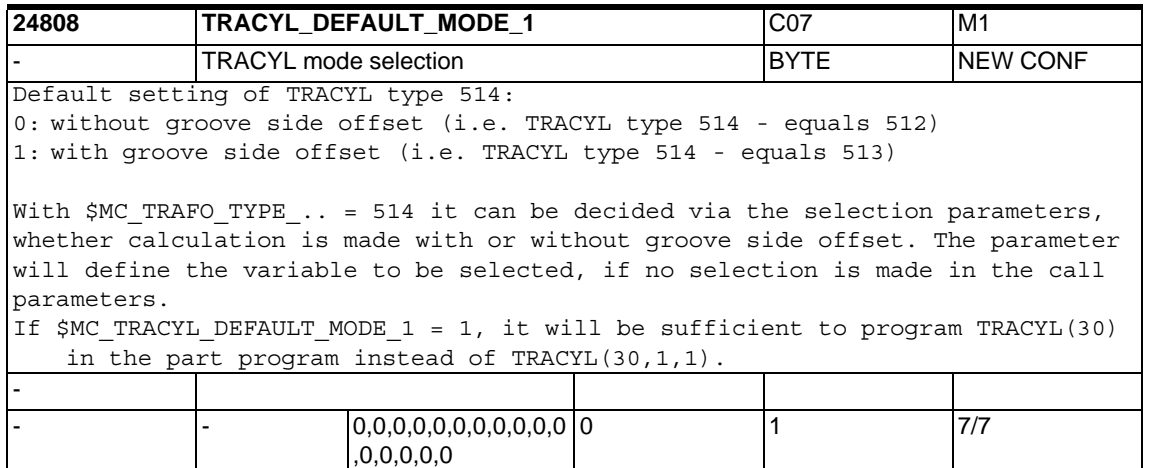

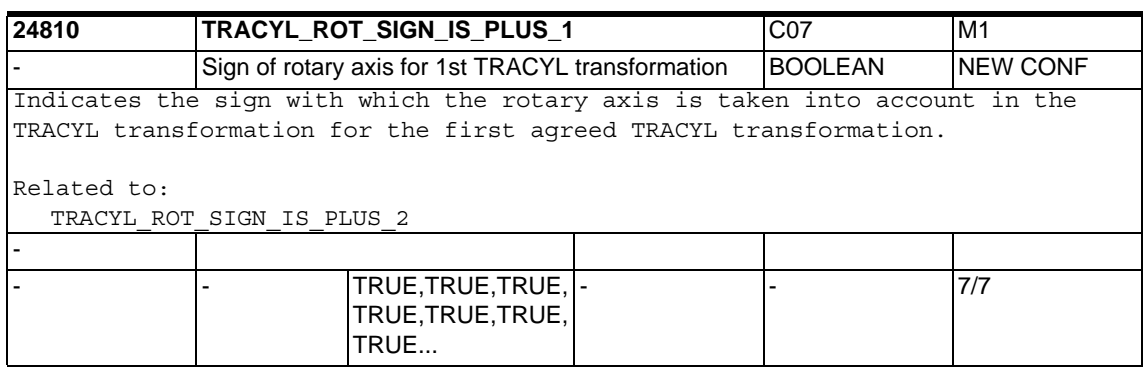

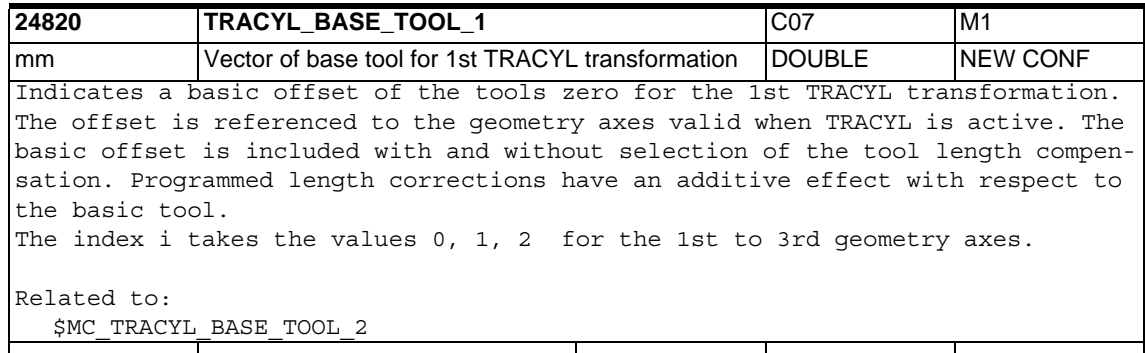

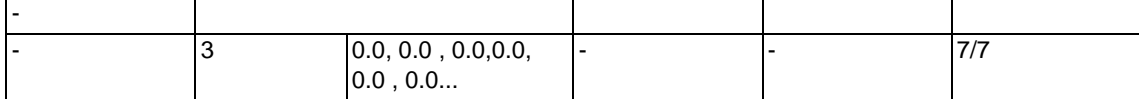

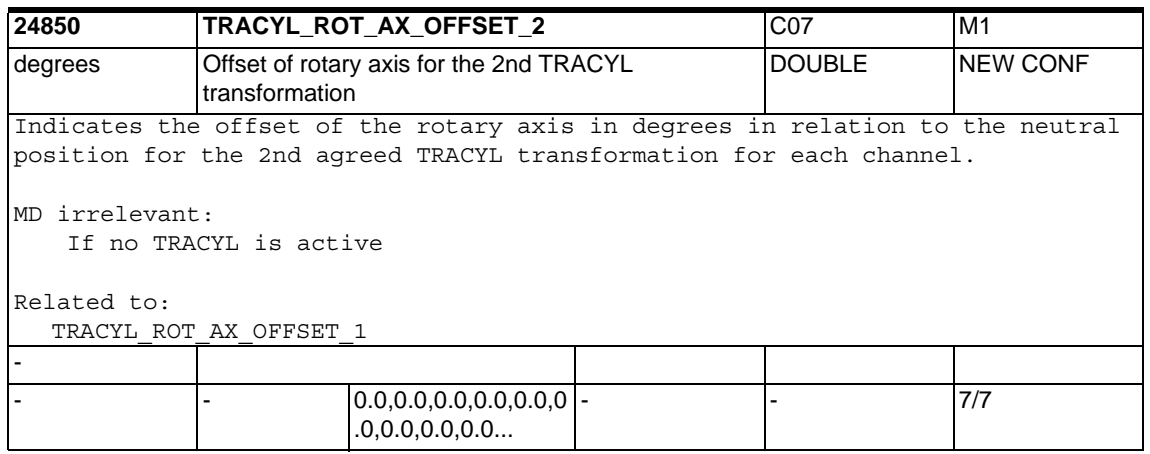

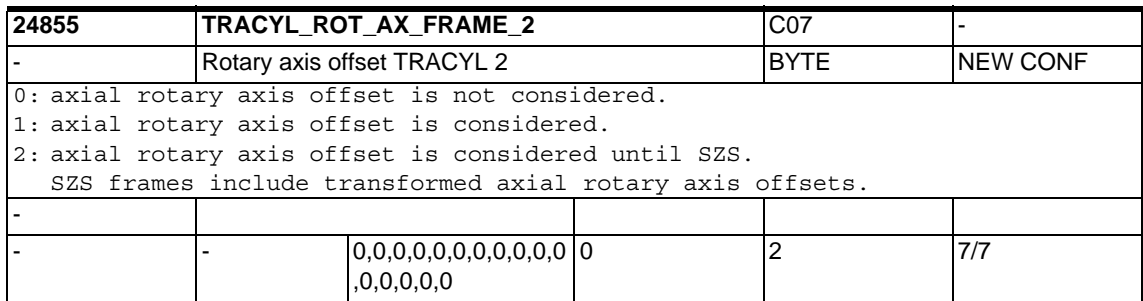

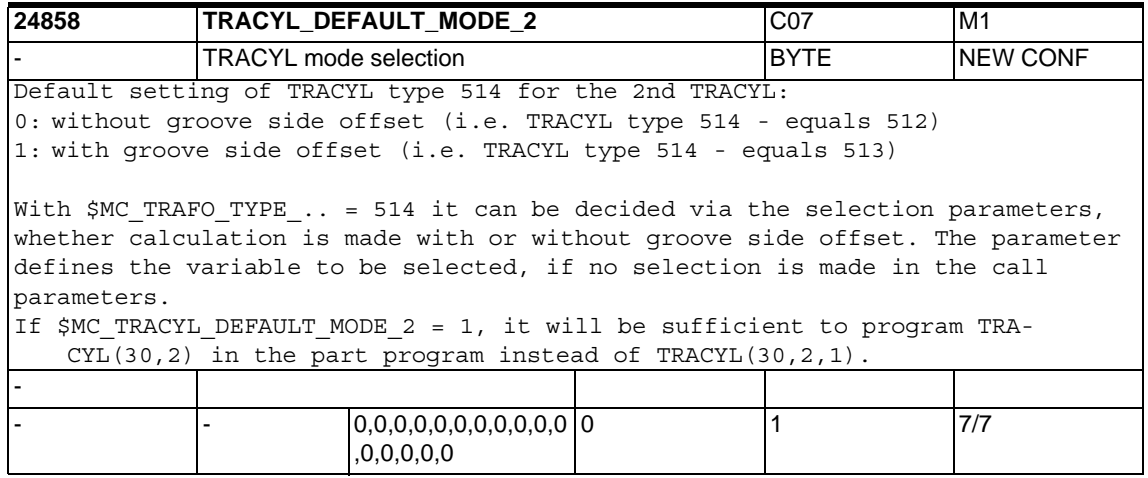

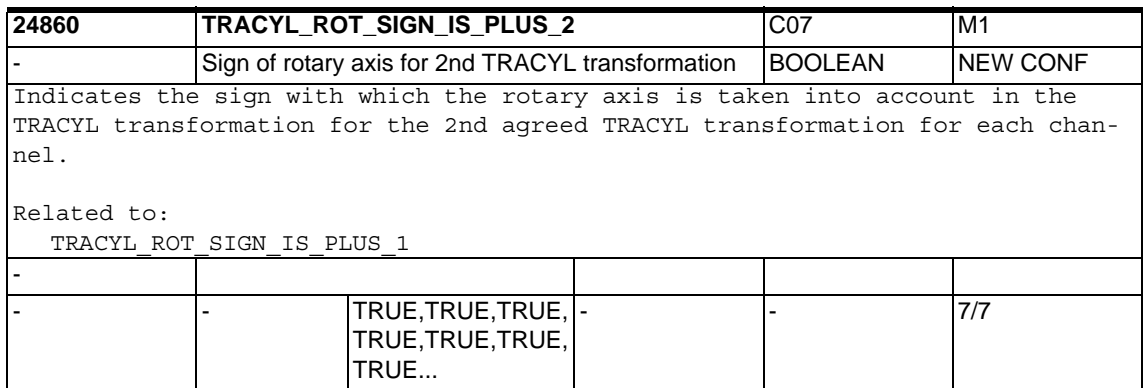

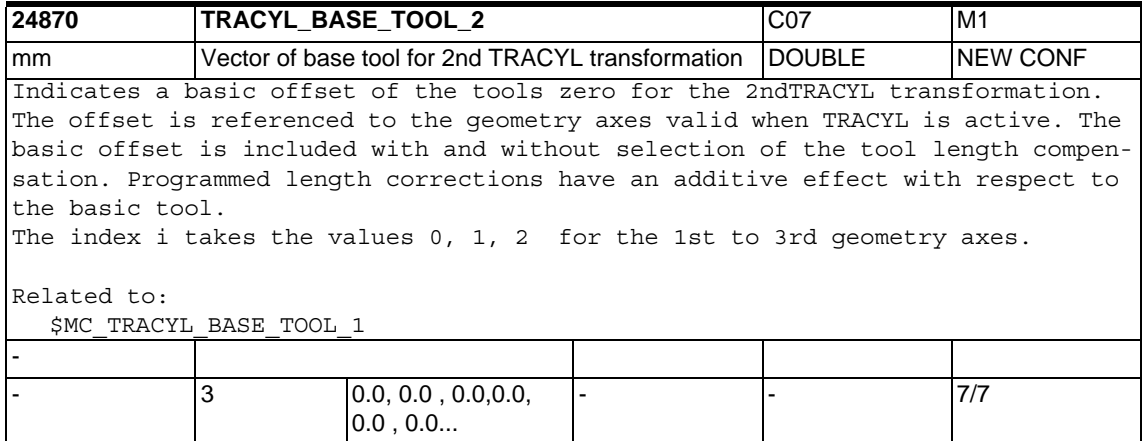

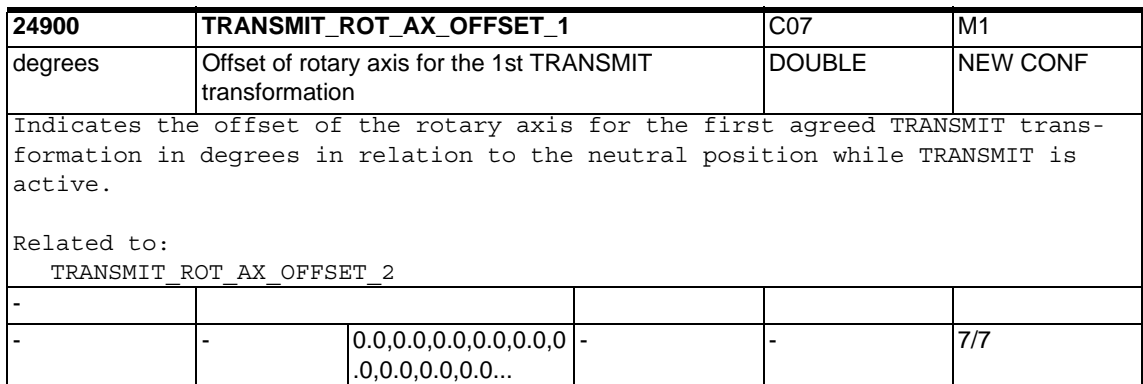

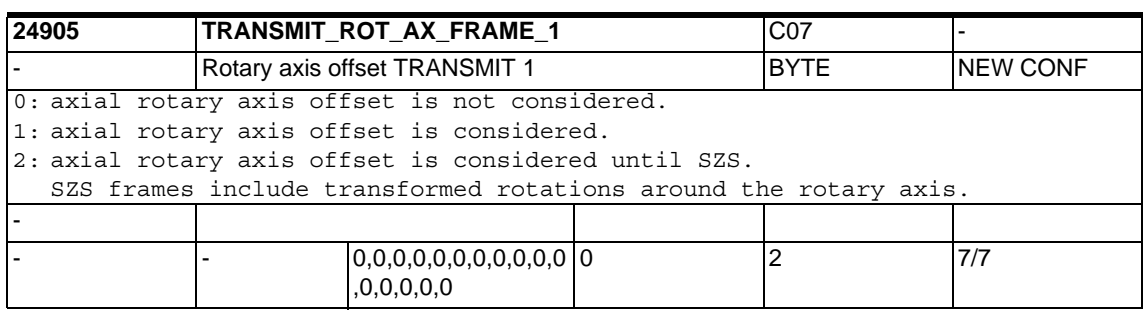

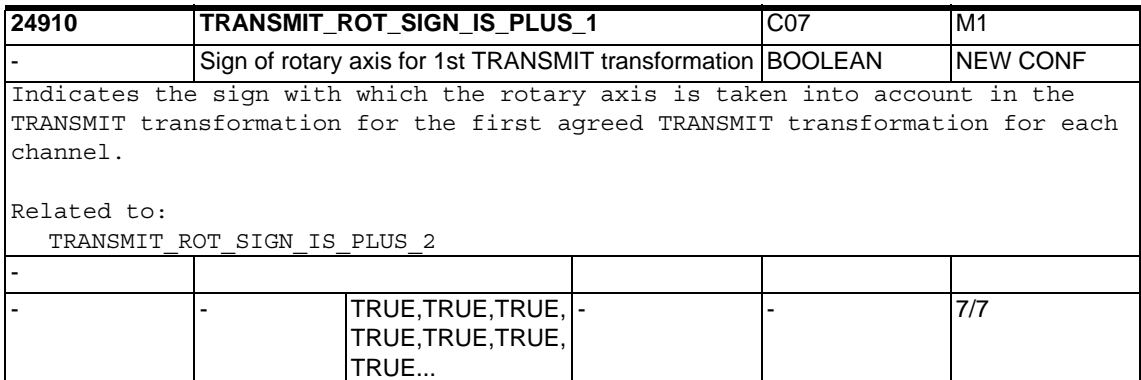

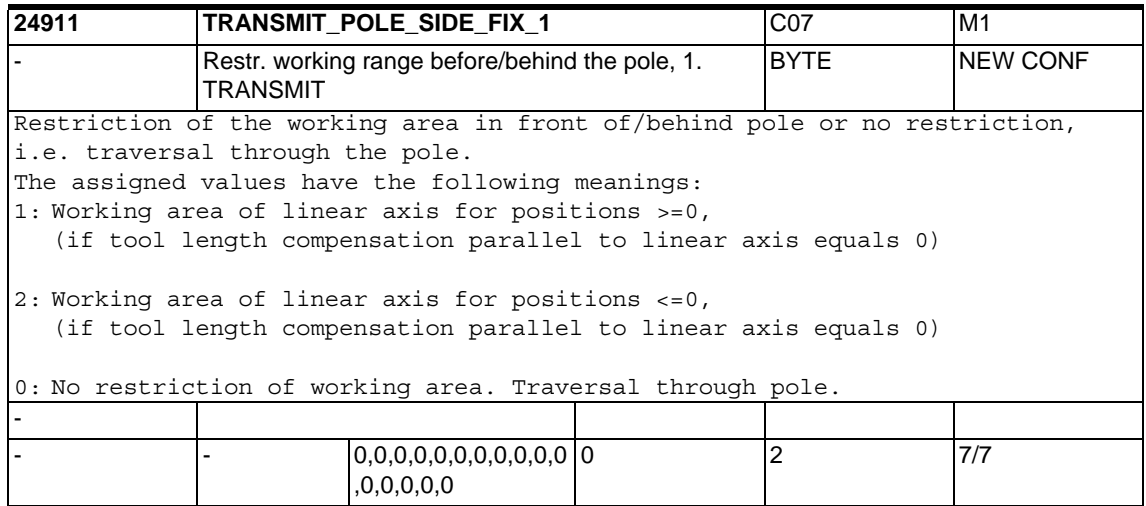

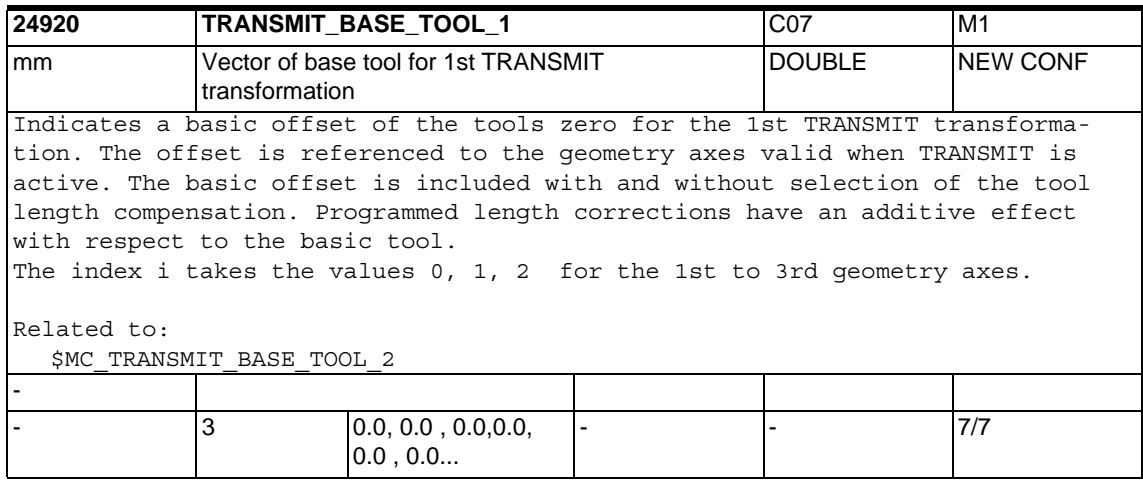

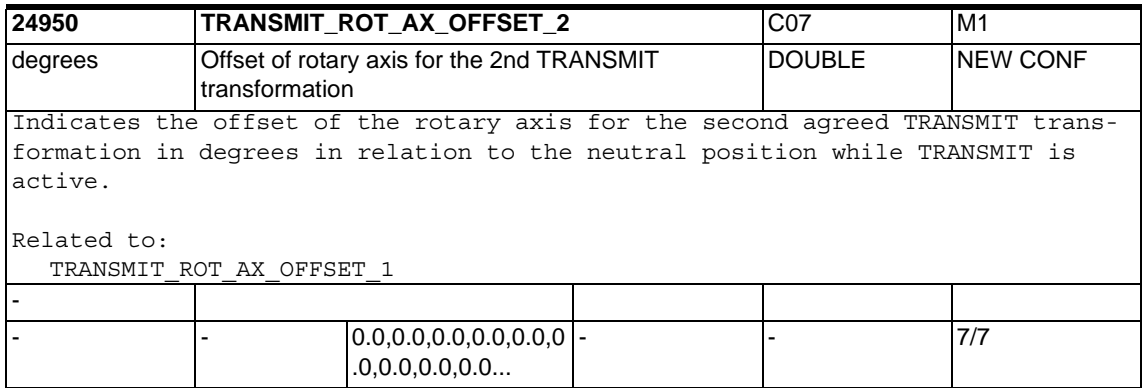

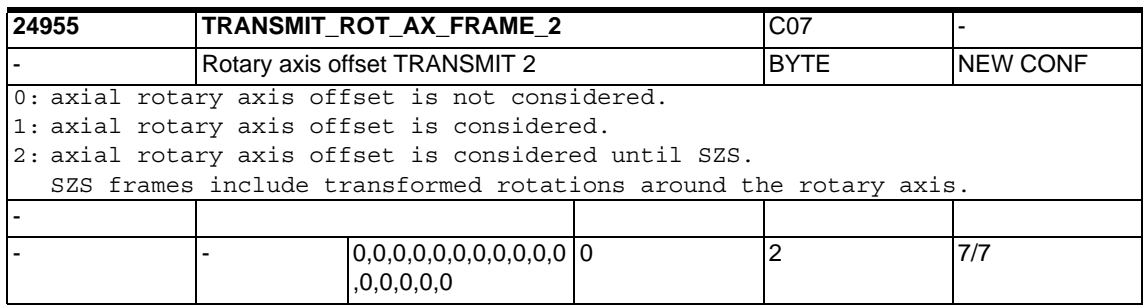

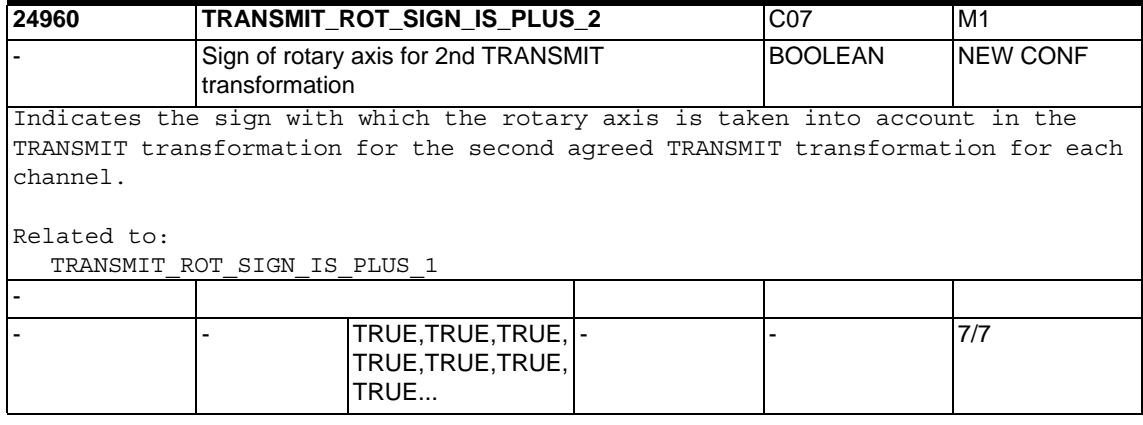

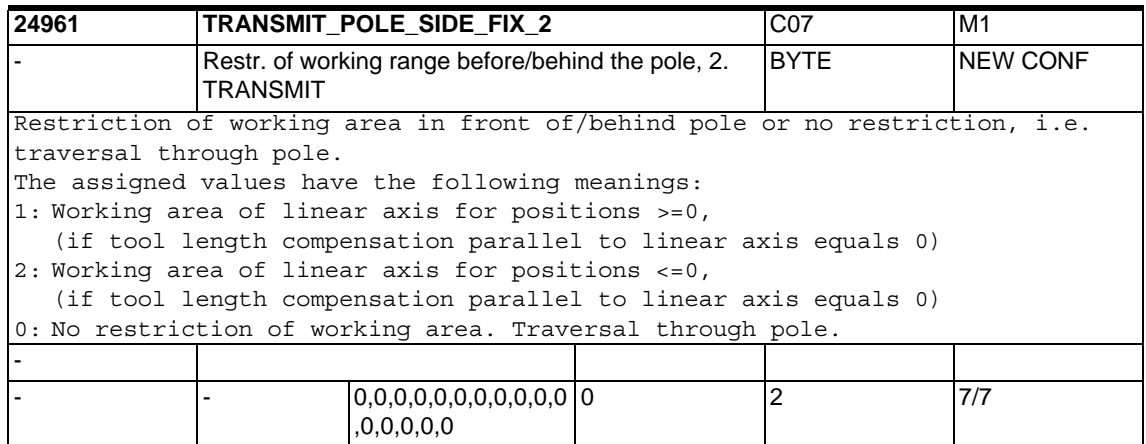

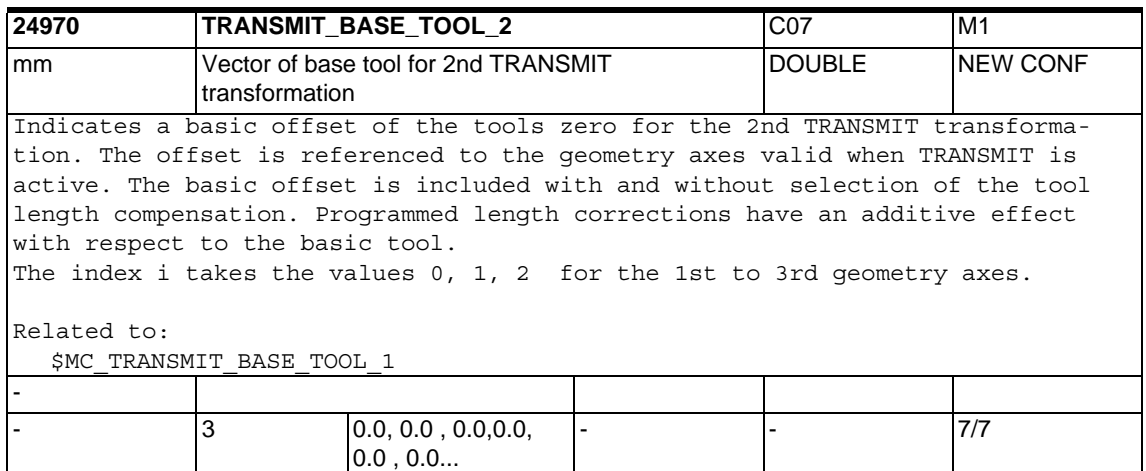

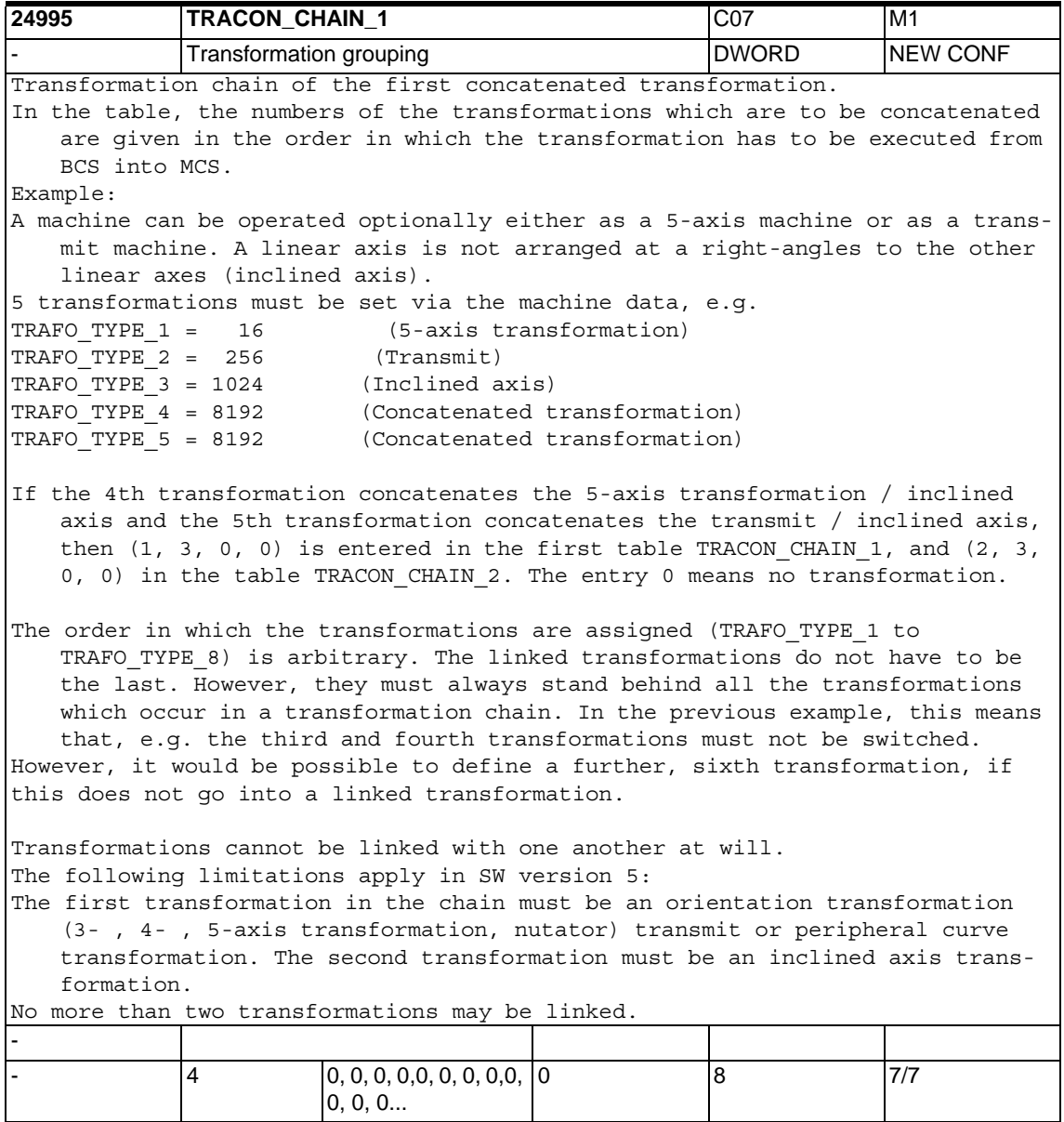

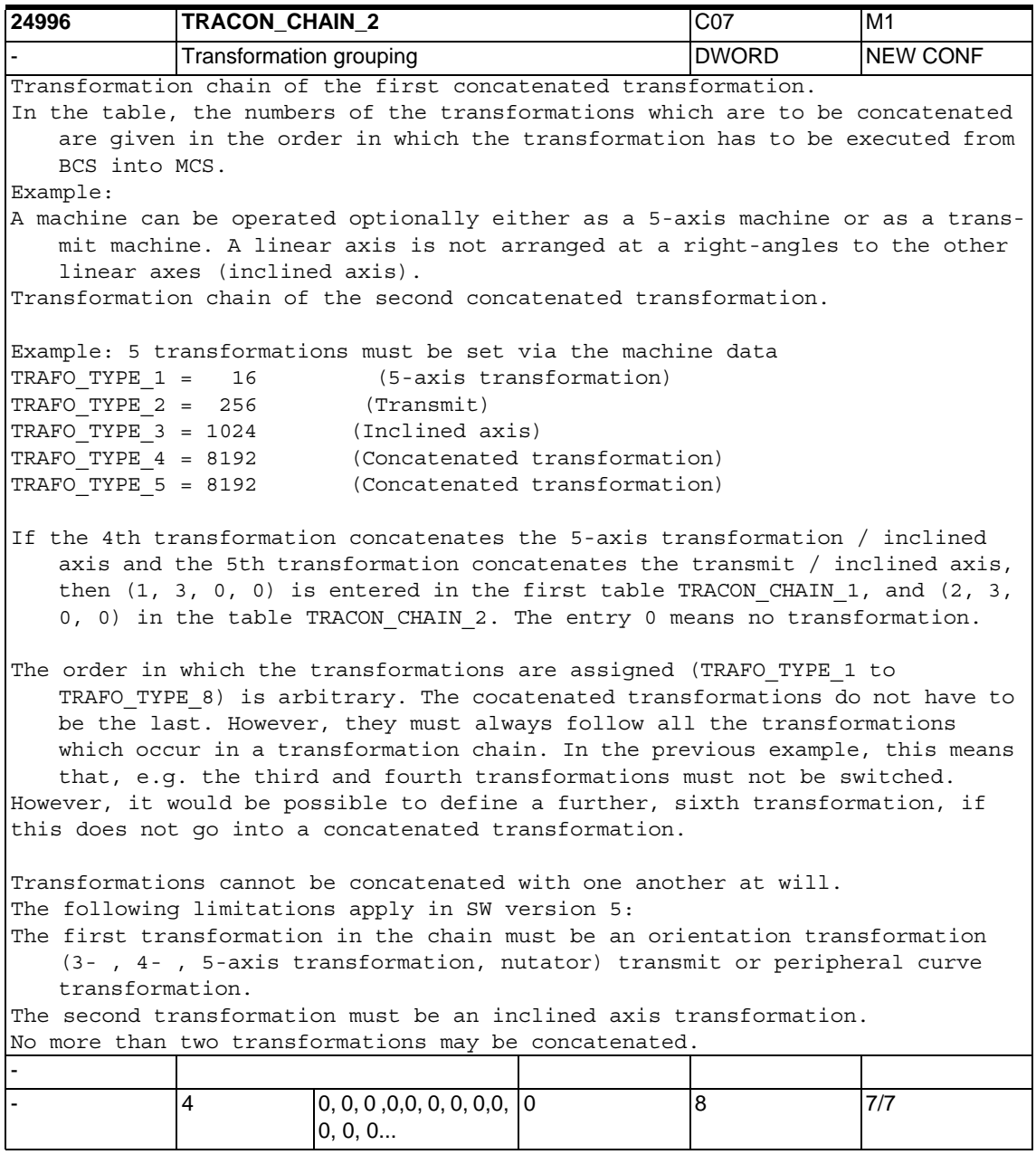

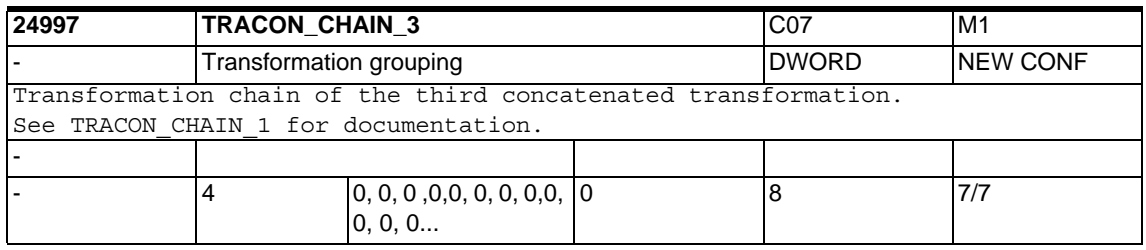

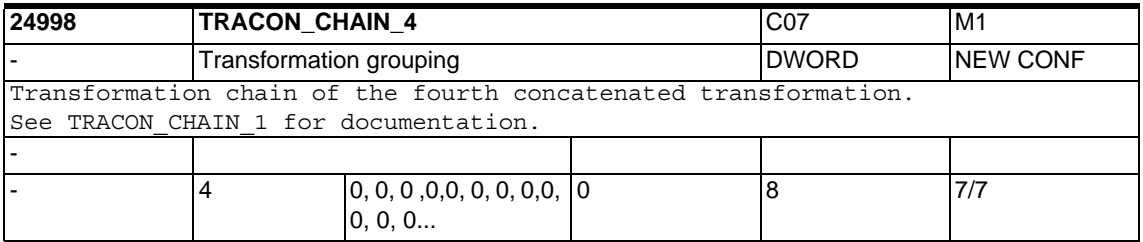

## **1.4.5 Punching and nibbling**

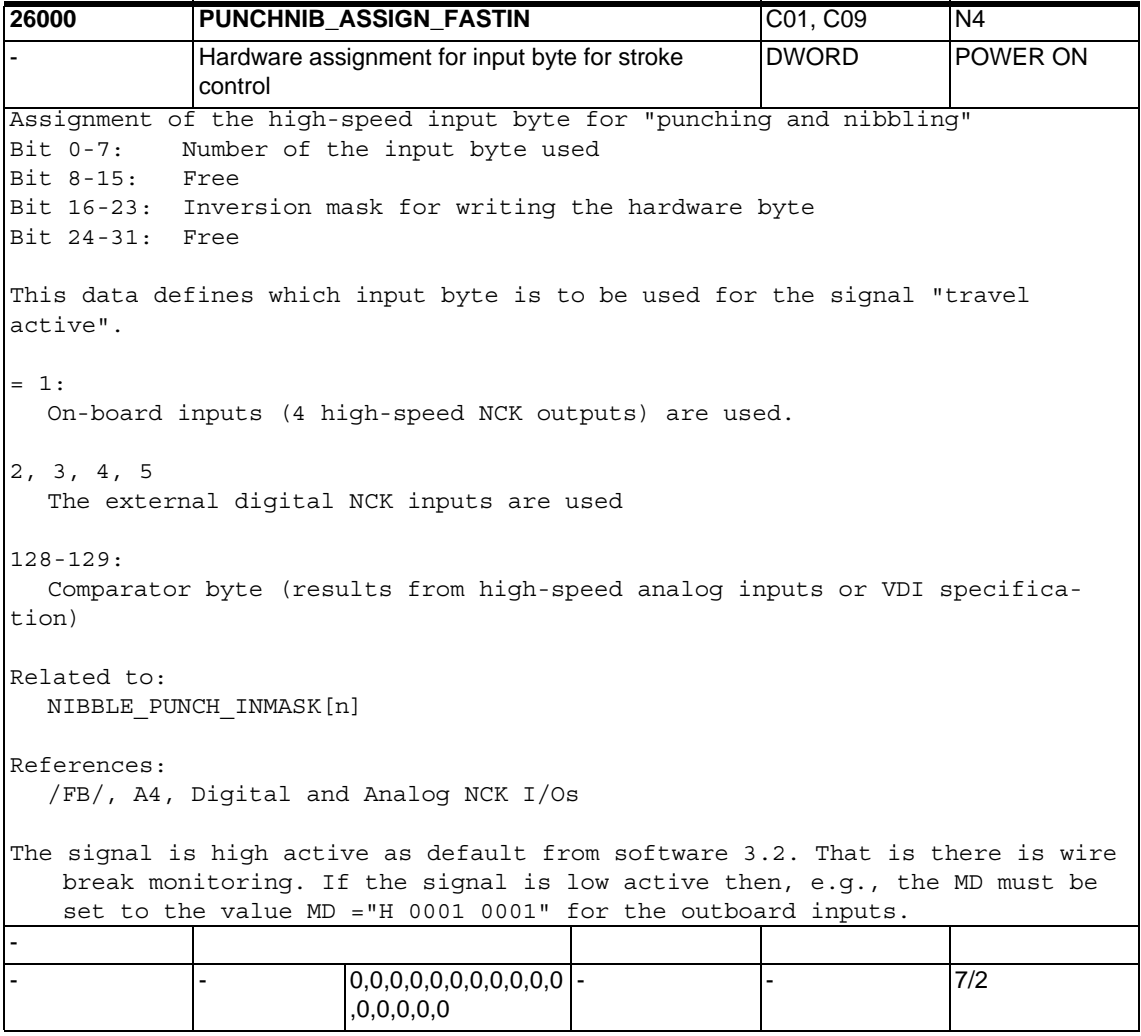

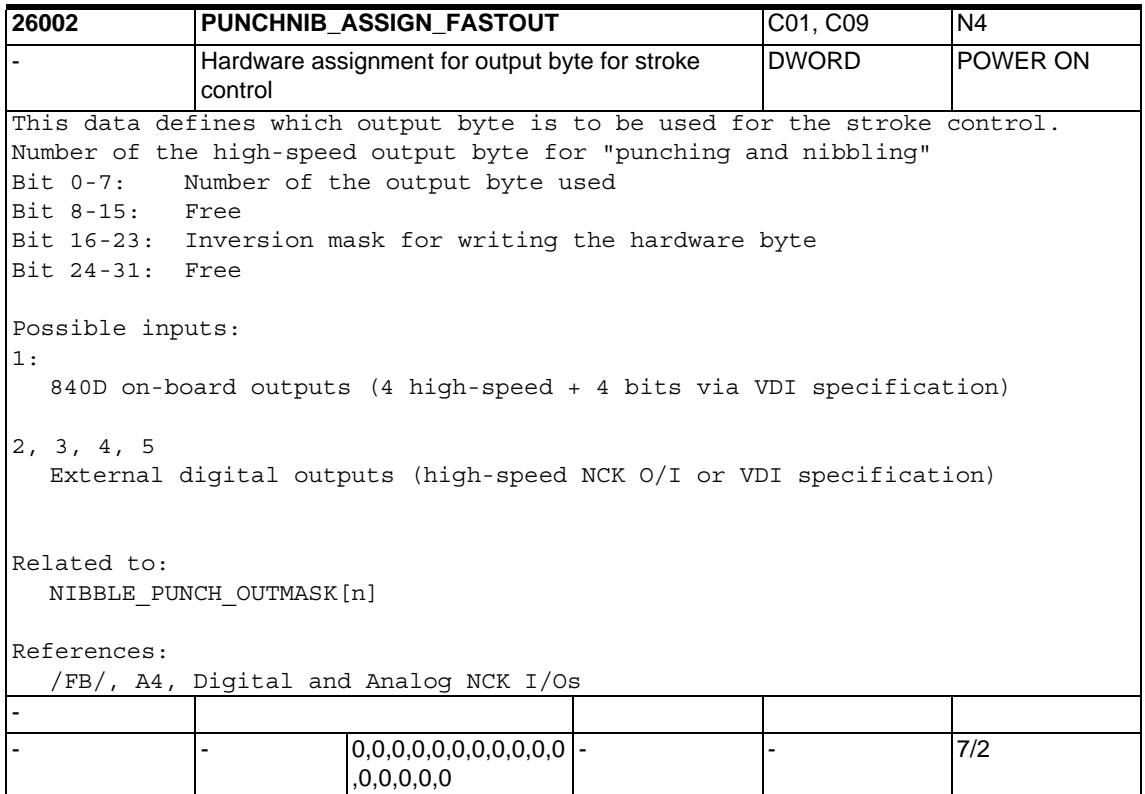

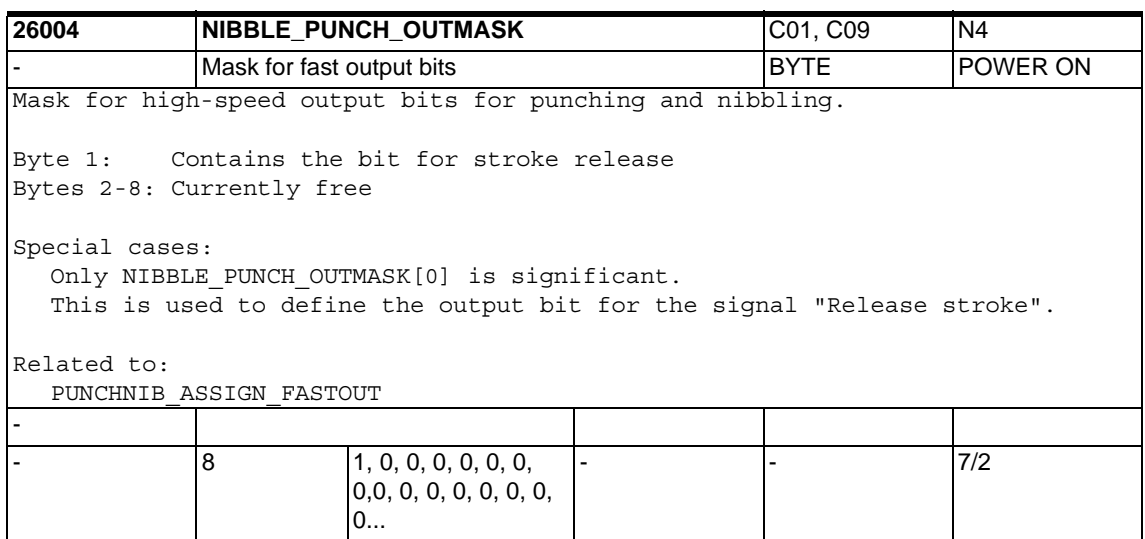

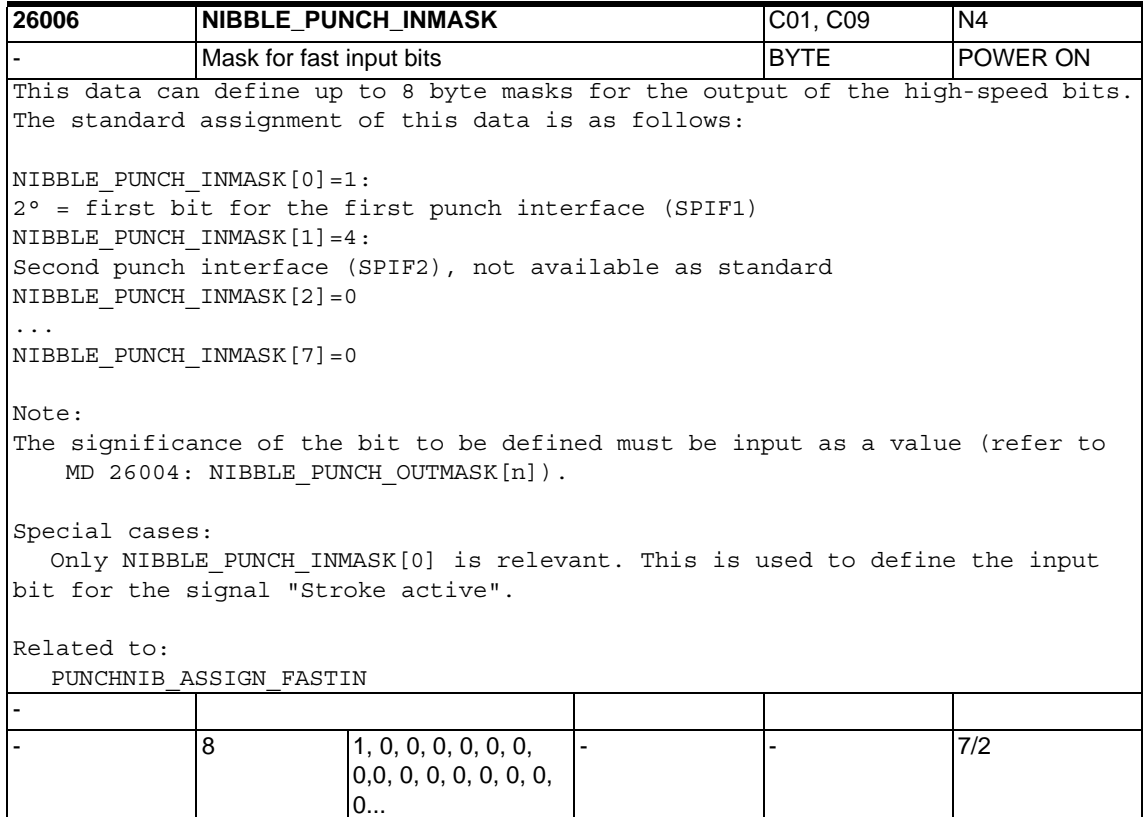

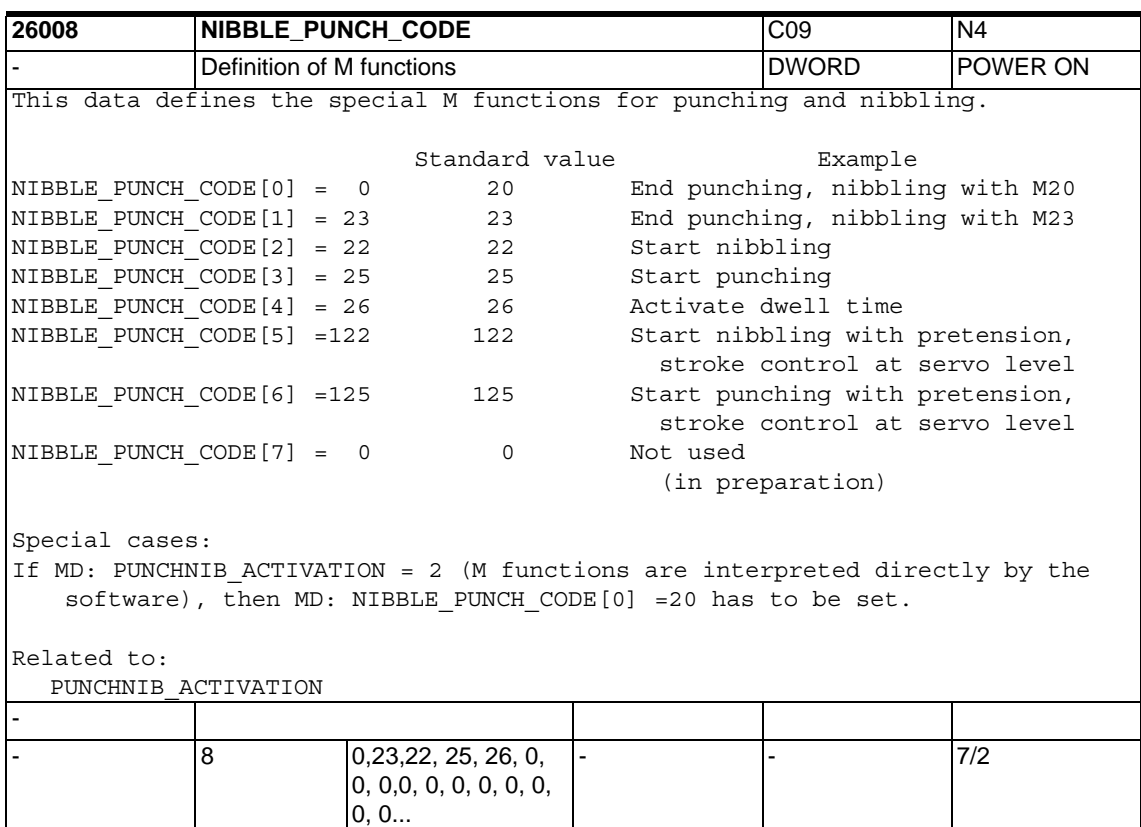
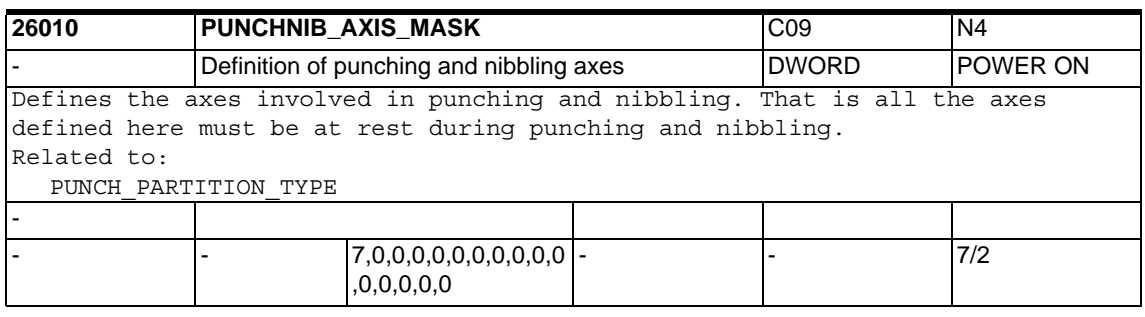

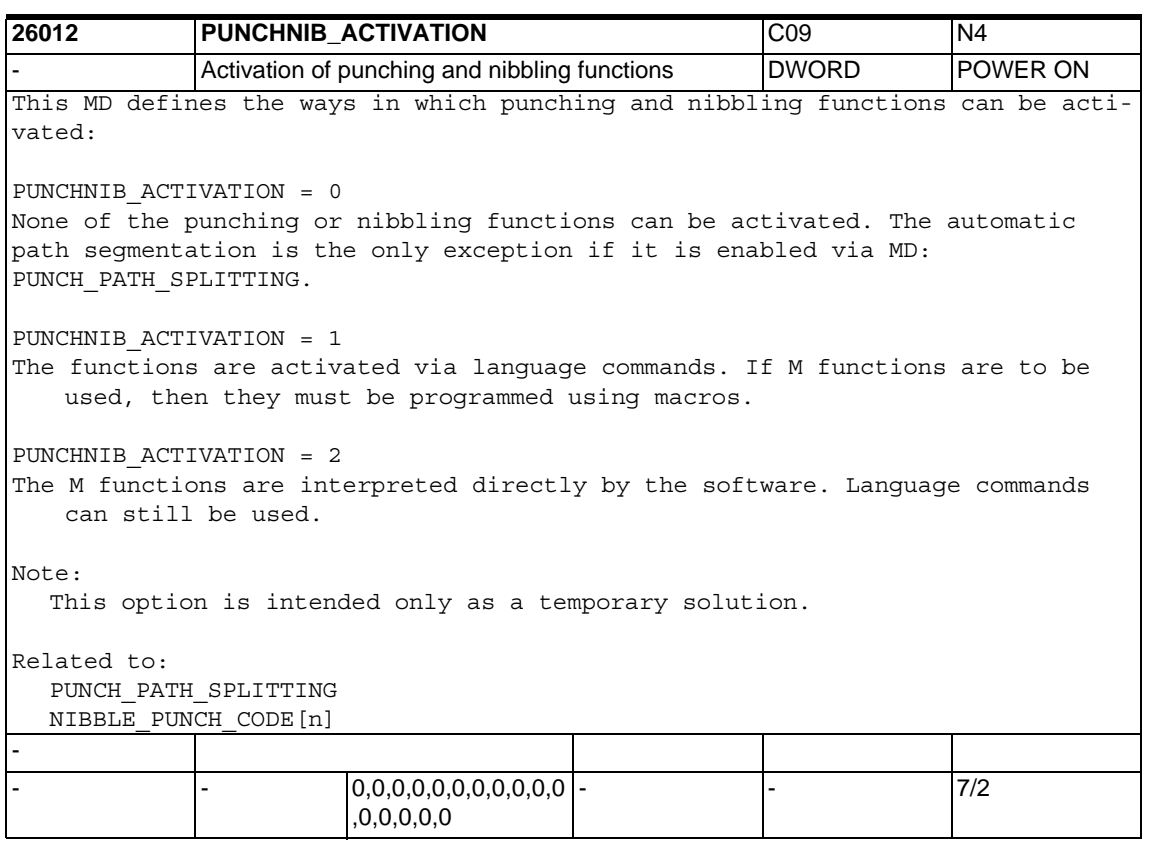

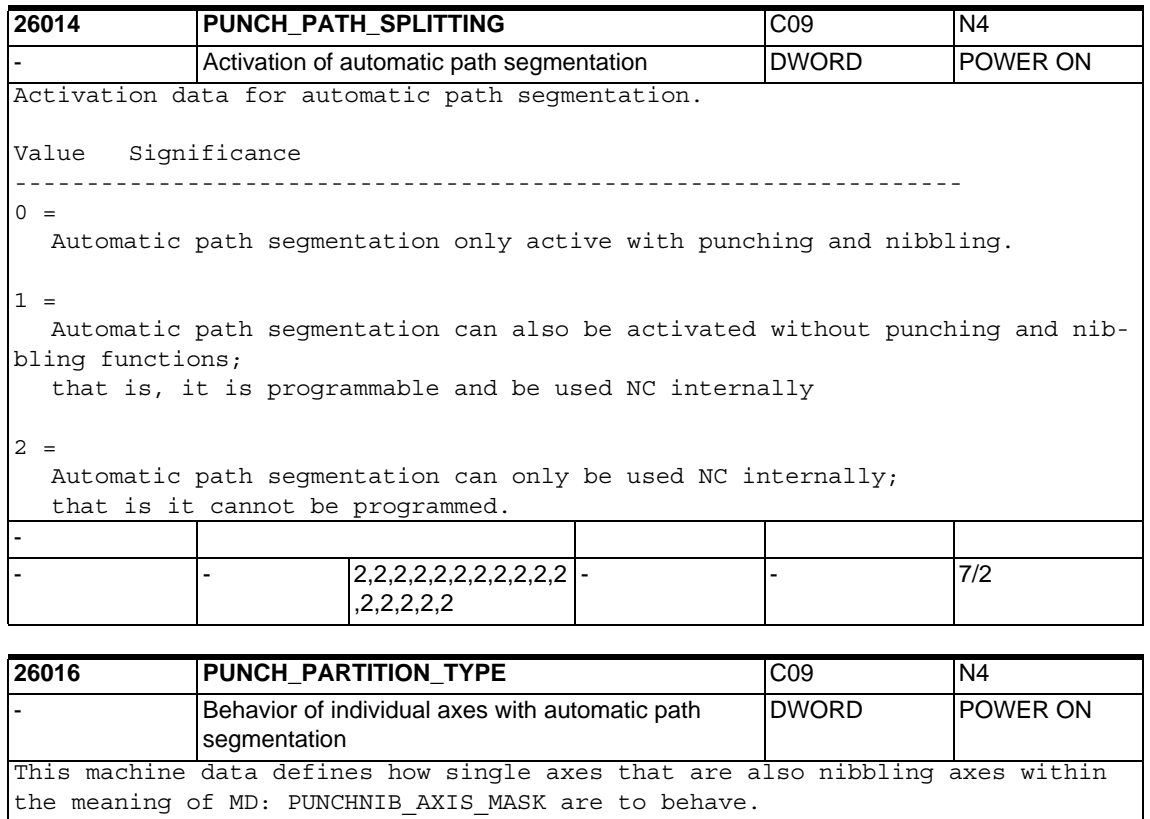

In this case, there are the following options for the behavior of the single axes during path segmentation and stroke control:

#### PUNCH PARTITION TYPE = 0

No special behavior during automatic path segmentation. If the single axes are programmed together with path axes in one block then their total traversing path is split up according to the path axes. That is the pure geometric relationship between the single axes and path axes is identical to the undivided motion. If the single axes are programmed without the path axes but with SPN=<value> then the path is divided accordng to the programmed SPN value.

PUNCH PARTITION TYPE = 1

In this case, the path of the single axes, if they are programmed together with path axes, are generally traversed in the first section (that is independently of the currently active type of interpolation). PUNCH\_PARTITION\_TYPE = 2 In this case the single axes behave with linear interpolation in the same way

as with PUNCH\_PARTITION\_TYPE = 1, with all other types of interpolation, in the same way as with PUNCH PARTITION TYPE = 0.

Related to: PUNCHNIB\_AYIS\_MASK

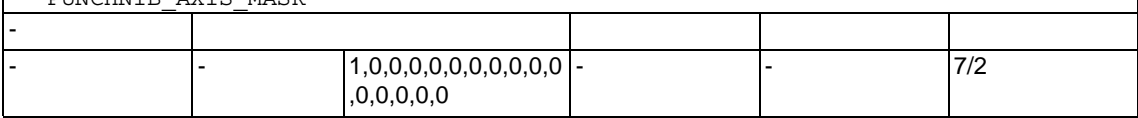

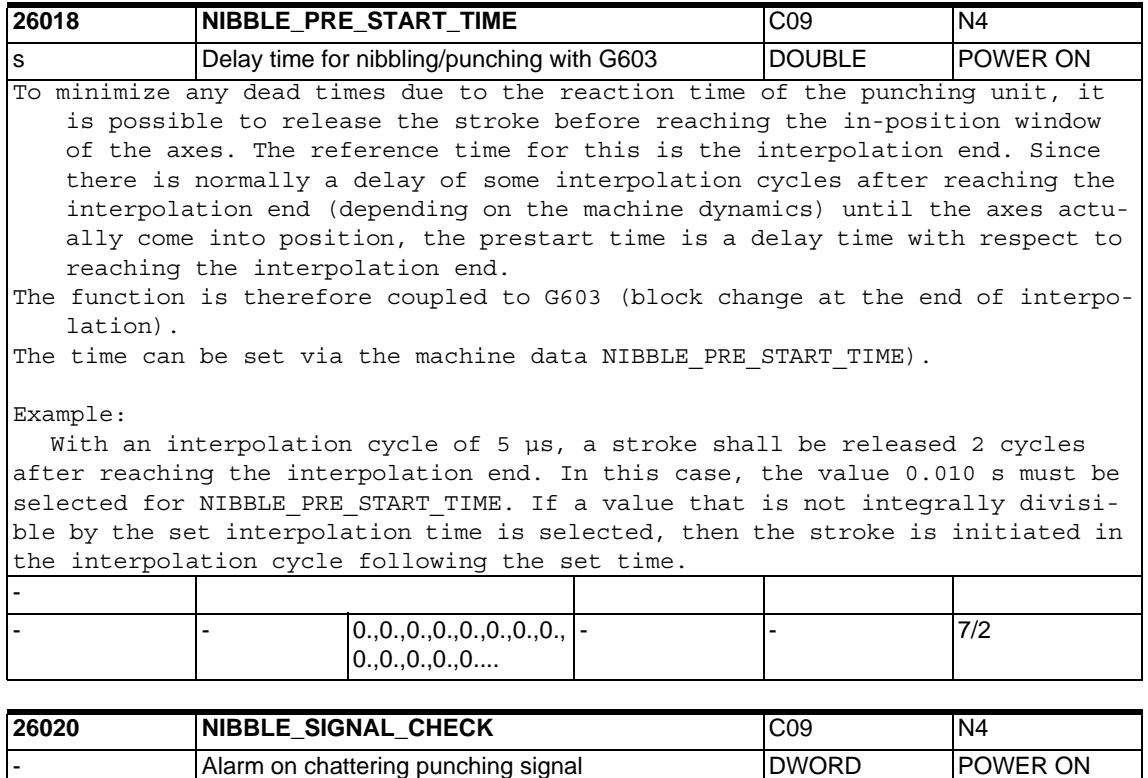

When stroke active signal is set, for example by punch overshoots between the strokes, then the interpolation is stopped. It is also possible to generate the message "unclean punch signal" as a function of machine data NIBBLE\_SIGNAL\_CHECK.

0: No error message when the punching signal is irregular 1: Alarm, when the punching signal is irregular between strokes -  $\overline{0,0,0,0,0,0,0,0,0,0}$  -,0,0,0,0,0 - - 7/2

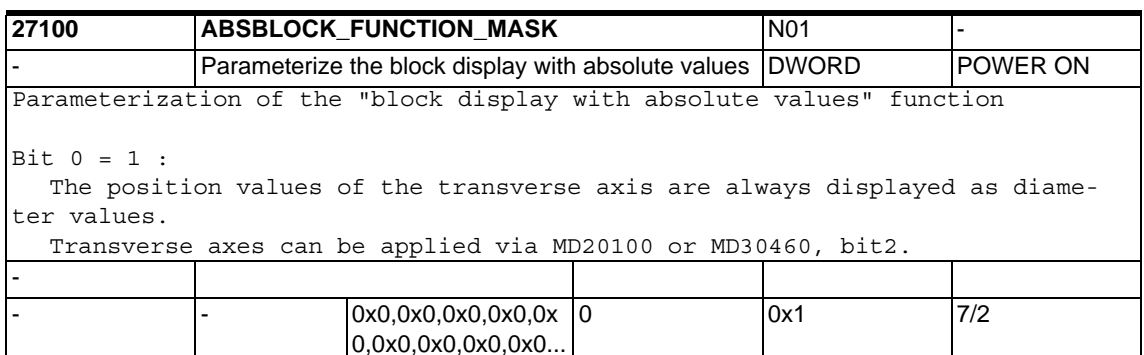

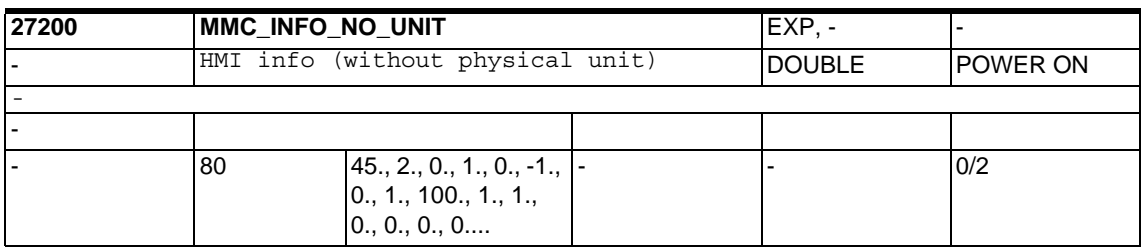

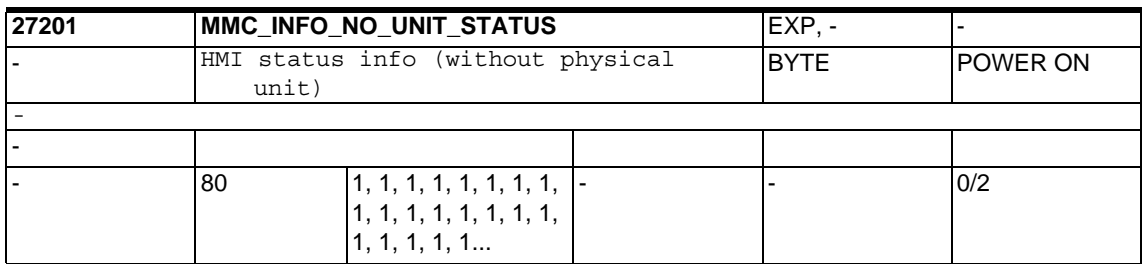

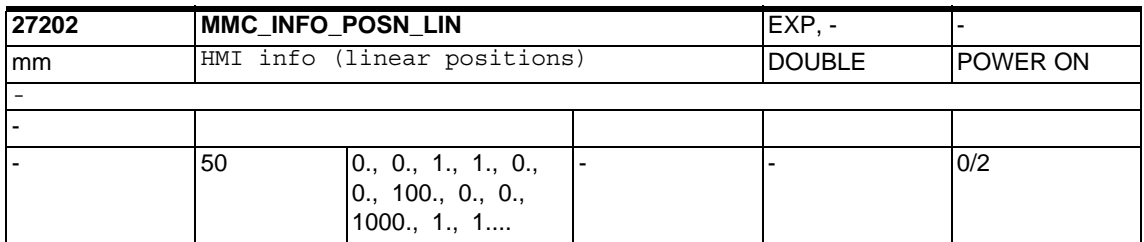

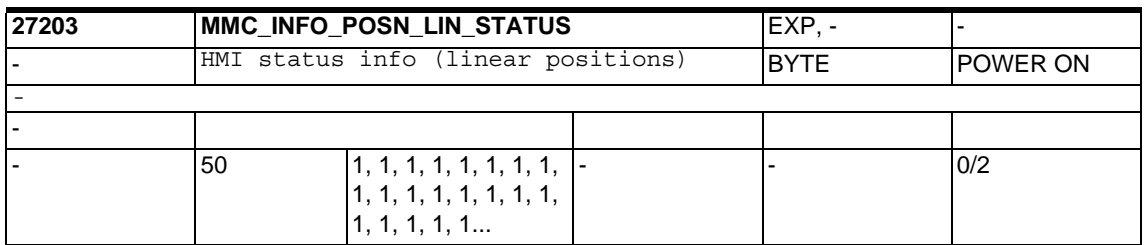

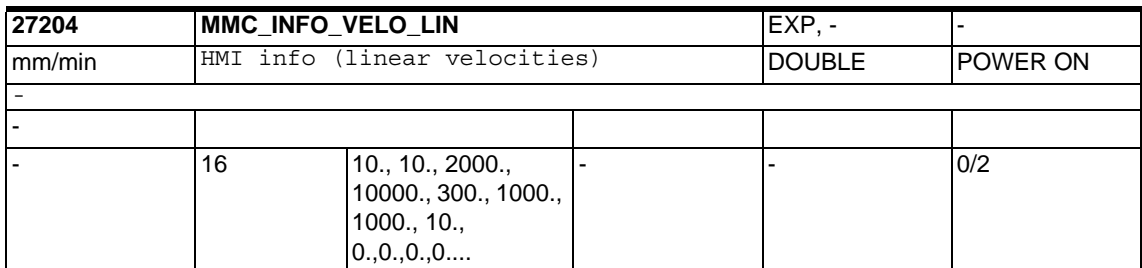

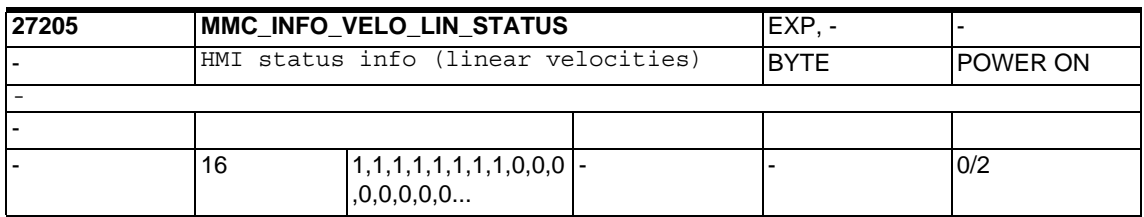

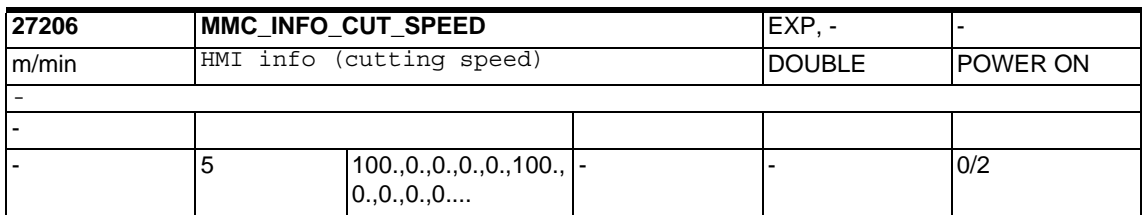

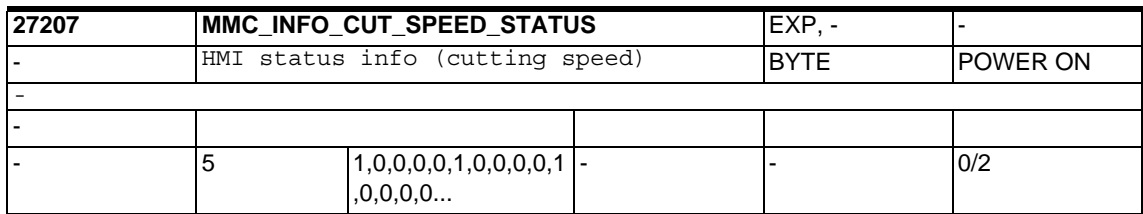

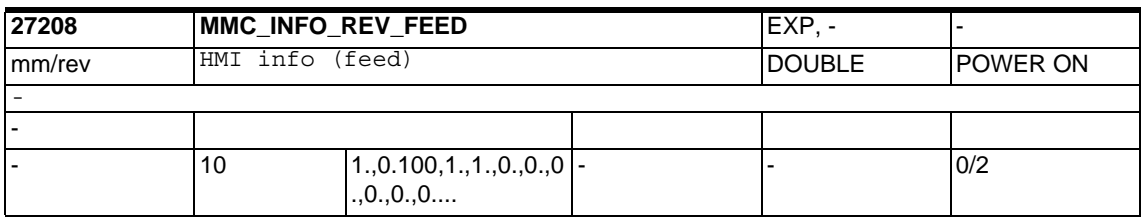

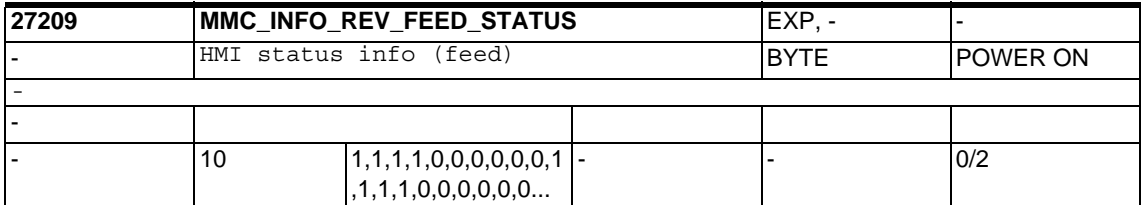

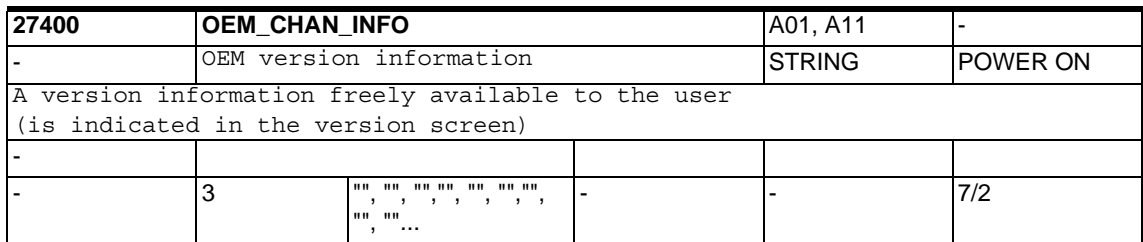

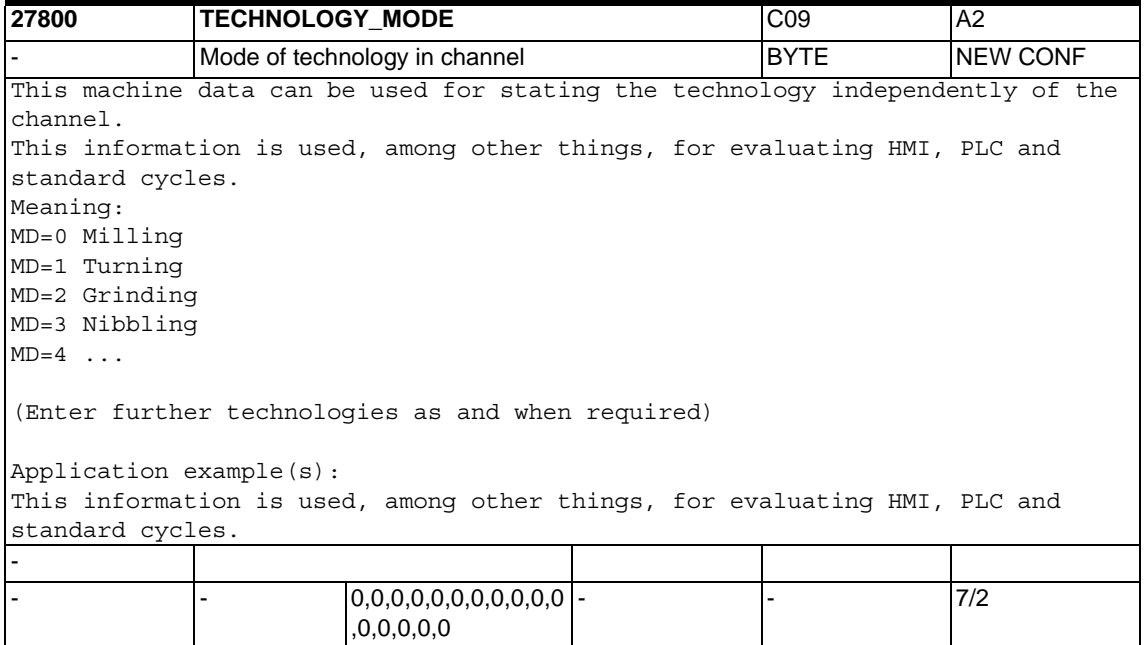

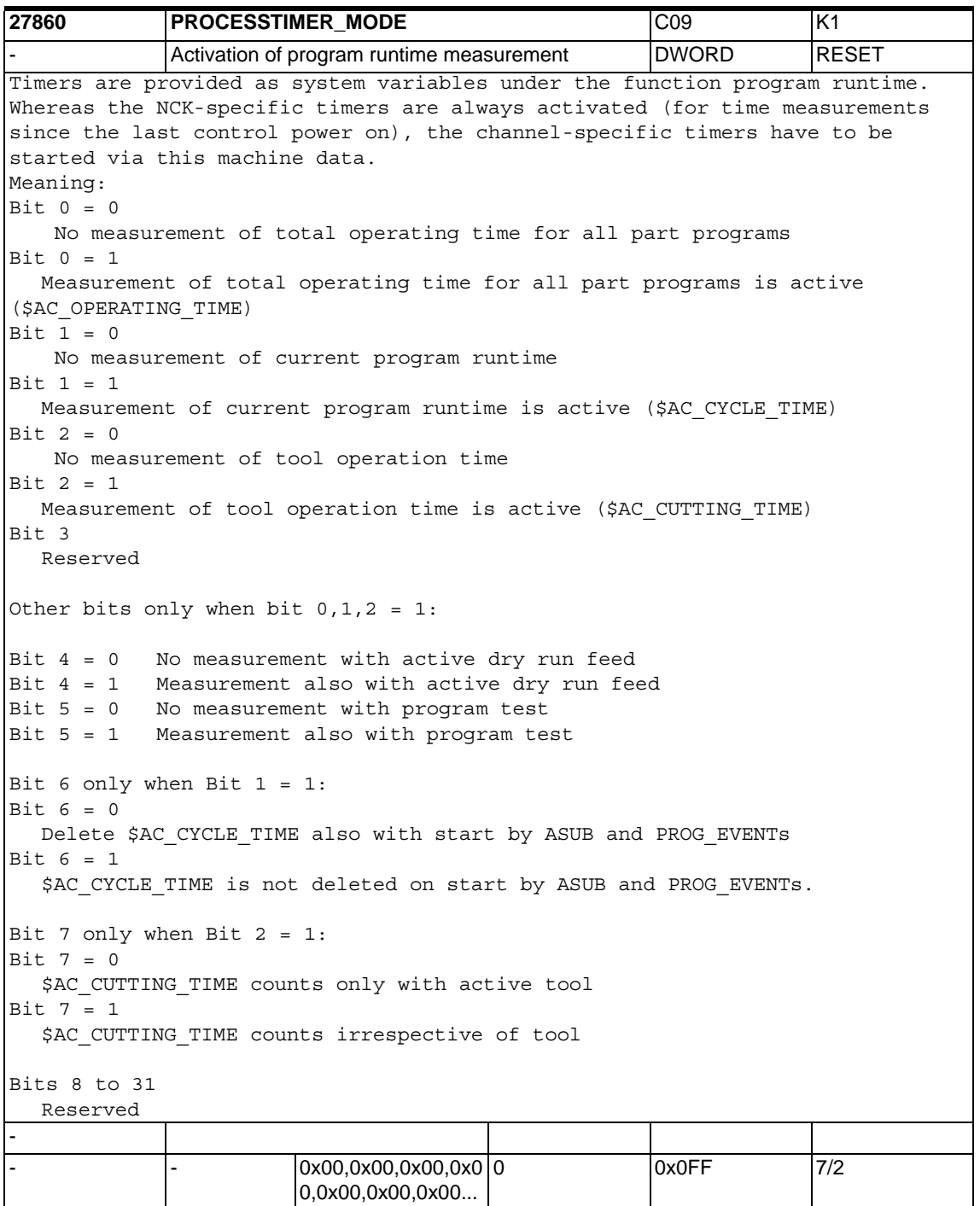

```
27880 PART_COUNTER COUNTER COUNTER COUNTER
             Activation of workpiece counter DWORD RESET
The part counters can be configured with this machine data.
Significance of the individual bits:
Bits 0 - 3:Activating $AC_REQUIRED_PARTS
------------------------------------------------------------------------
Bit 0 = 1: Counter $AC REQUIRED PARTS is active
Further significance of bits 1-3 only when bit 0 = 1:
Bit 1 = 0:Alarm/VDI output if $AC_ACTUAL_PARTS corresponds to 
   $AC_REQUIRED_PARTS
Bit 1 = 1:Alarm/VDI output if $AC_SPECIAL_PARTS corresponds to 
   $AC_REQUIRED_PARTS
Bit 2Reserved!
Bit 3Reserved!
Bits 4 - 7:Activating $AC_TOTAL_PARTS
                      -------------------------------------------------------------------------
Bit 4 = 1: Counter $AC TOTAL PARTS is active
Further significance of bits 5-7 only when bit4 =1:
Bit 5 = 0:Counter $AC_TOTAL_PARTS is incremented by 1 with a VDI output of 
   M02/M30
Bit 5 = 1:Counter $AC_TOTAL_PARTS is incremented by 1 with output of the M 
   command from MD PART COUNTER MCODE[0]
Bit 6 = 0: $AC TOTAL PARTS also active with program test/block search
Bit 7Reserved!
Bits 8 - 11:Activating $AC_ACTUAL_PARTS
-------------------------------------------------------------------------
Bit 8 = 1:Counter $AC_ACTUAL_PARTS is active
Further significance of bits 9-11 only when bit8 =1:
Bit 9 = 0:Counter $AC_ACTUAL_PARTS is incremented by 1 with a VDI output of 
   M02/M30
Bit 9 = 1:Counter $AC_ACTUAL_PARTS is incremented by 1 with output of the M 
   command from MD PART COUNTER MCODE[1]
Bit 10 = 0:$AC_ACTUAL_PARTS also active with program test/block search
Bit 10 = 1:No machining $AC_ACTUAL_PARTS with program test/block search
Bit 11Reserved!
Bit 12 - 15:Activating $AC_SPECIAL_PARTS
-------------------------------------------------------------------------
Bit 12 = 1:Counter $AC_SPECIAL_PARTS is active
Further significance of bits 13-15 only when bit12 =1:
Bit 13 = 0:Counter $AC_SPECIAL_PARTS is incremented by 1 with a VDI output of 
   M02/M30
Bit 13 = 1:Counter $AC_SPECIAL_PARTS is incremented by 1 with output of the 
   M command from MD PART_COUNTER_MCODE[2]
Bit 14 = 0:$AC SPECIAL PARTS also active with program test/block search
Bit 14 = 1:No machining $AC_SPECIAL_PARTS with program test/block search
Bit 15Reserved!
Related to:
  PART_COUNTER_MCODE
-
                        0x0,0x0,0x0,0x 0
                        0,0x0,0x0,0x0,0x0...
                                                     0x0FFFF 7/2
```
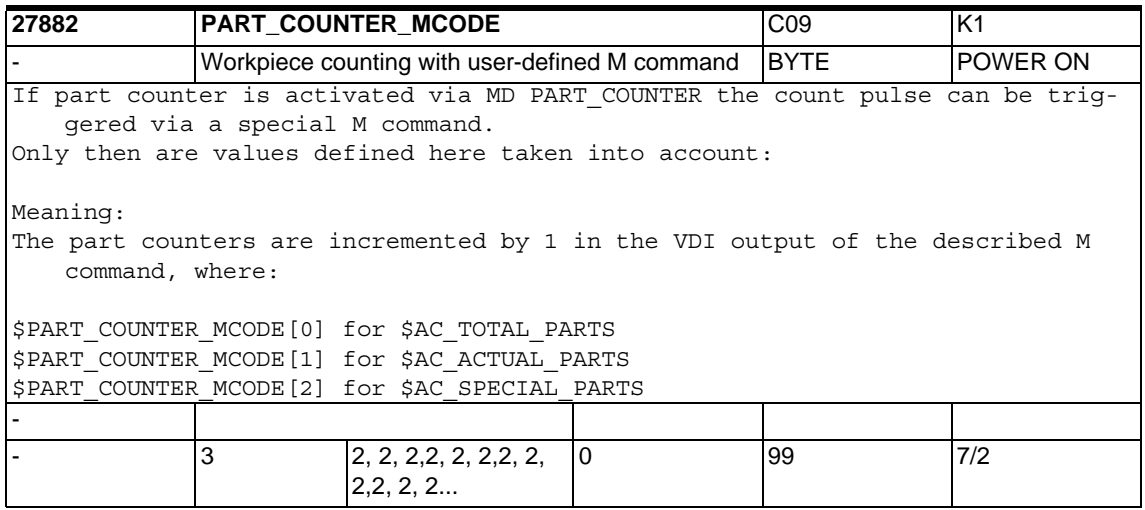

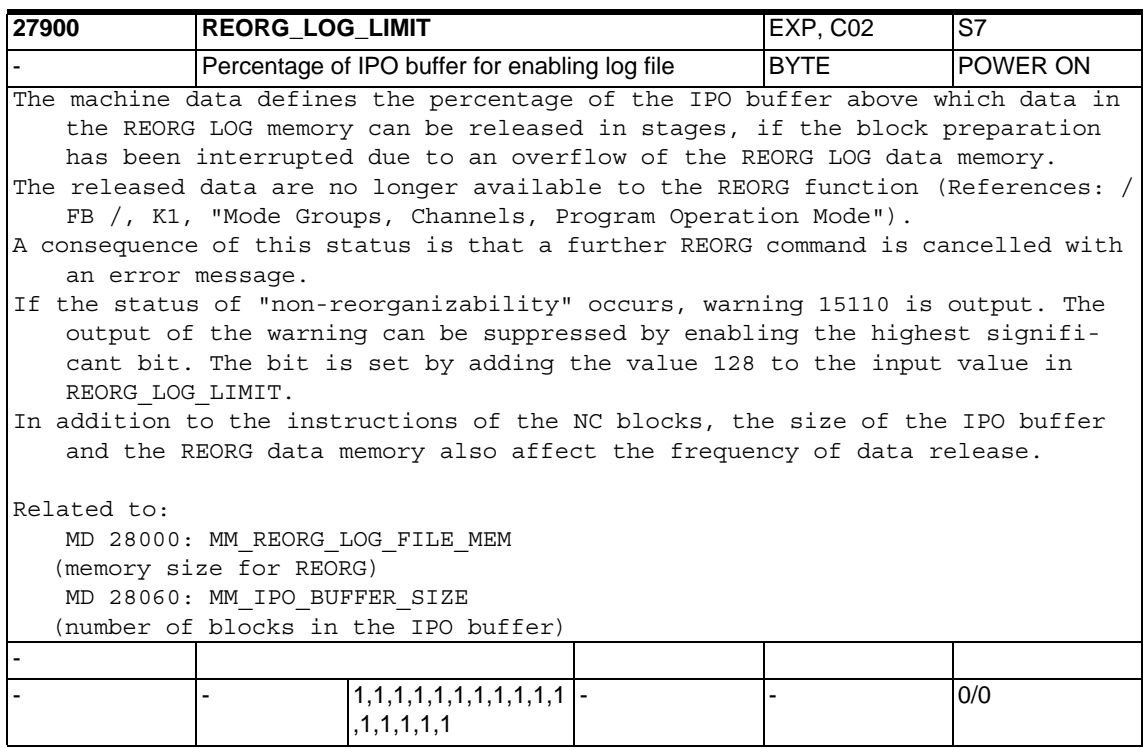

## **1.4.6 Channel-specific memory settings**

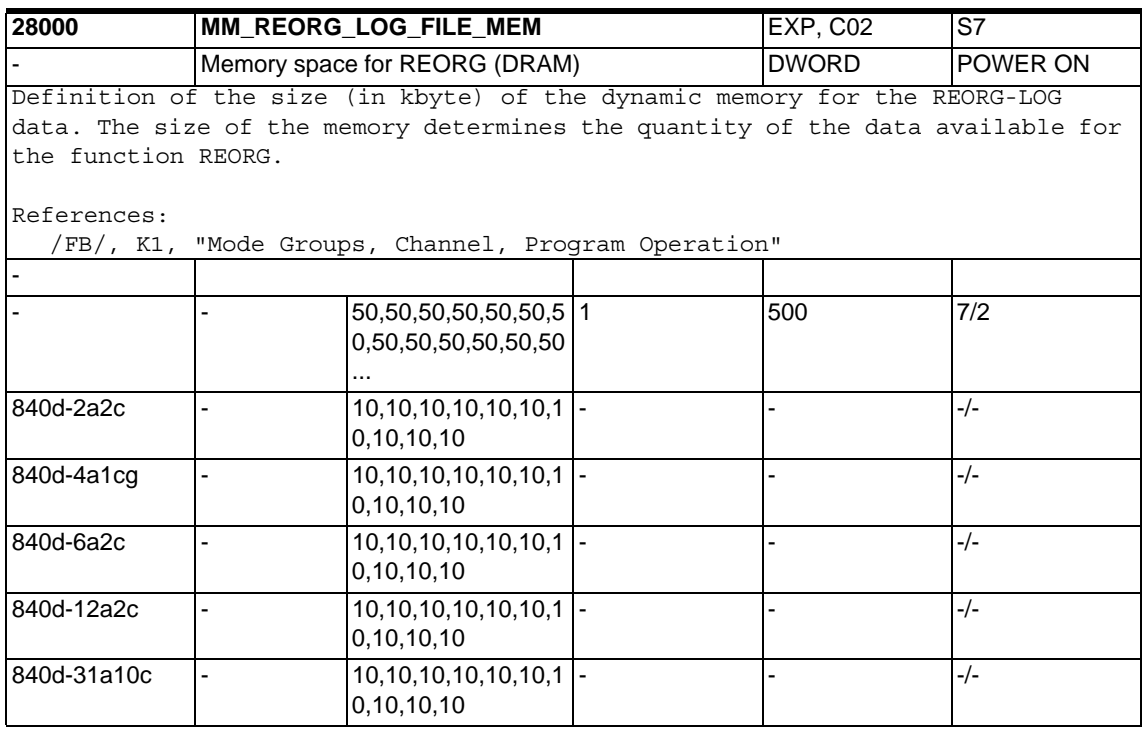

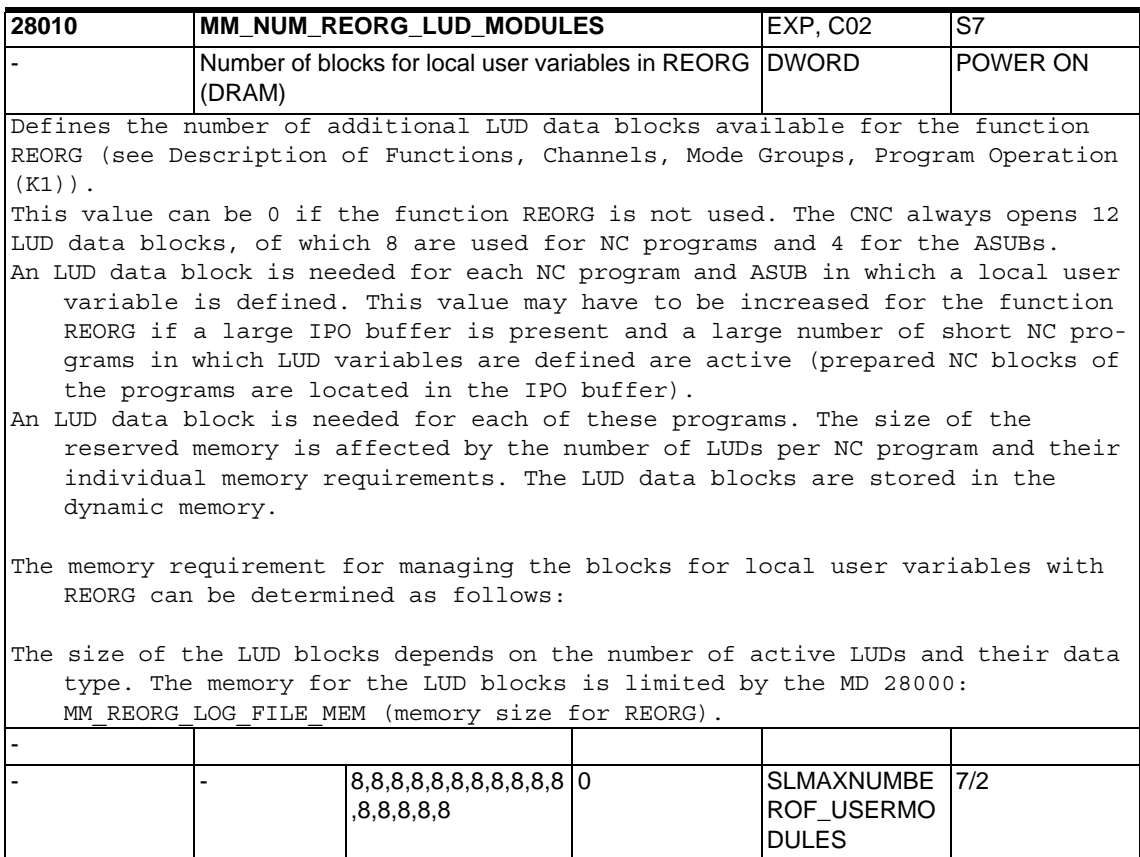

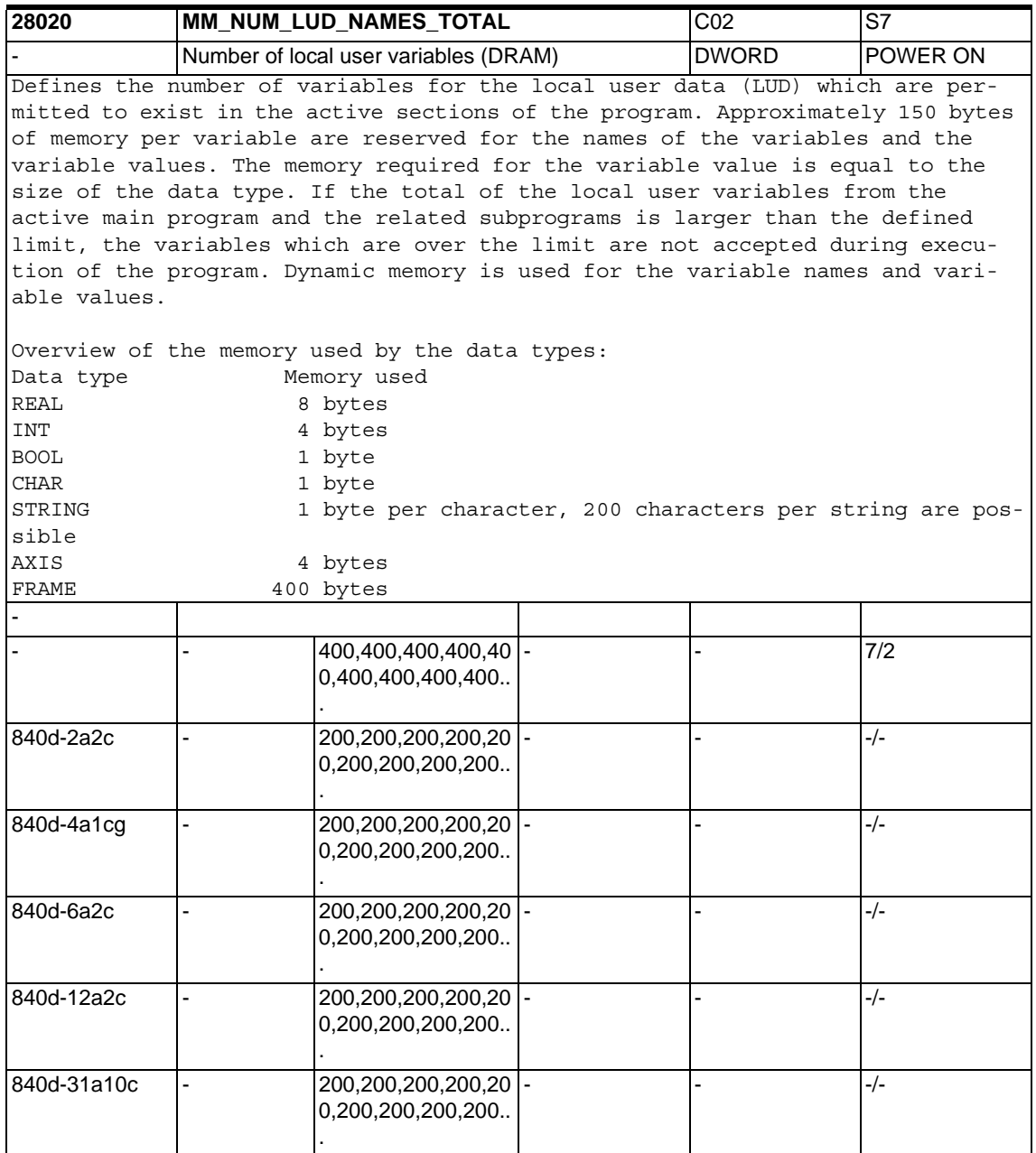

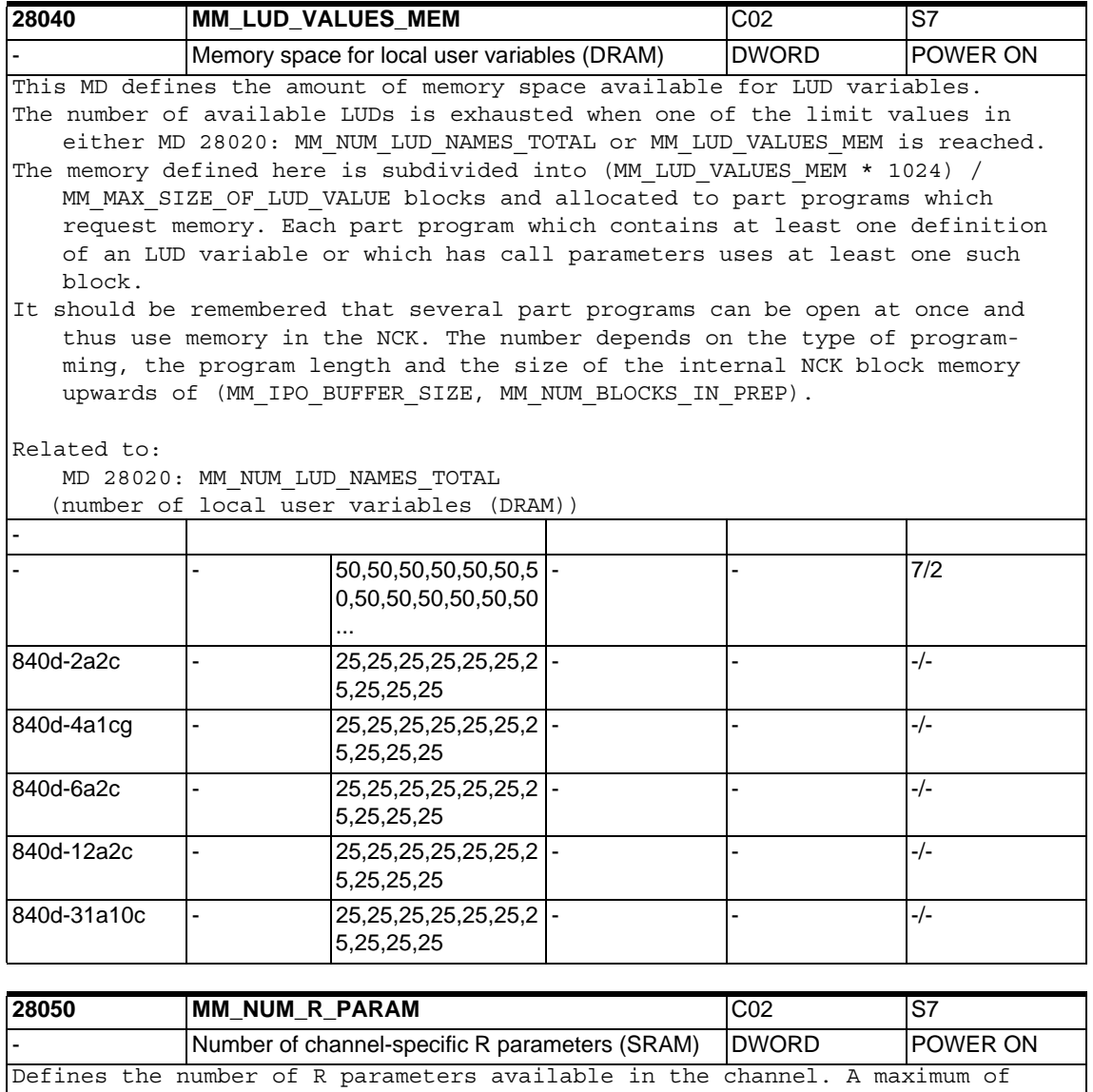

65535 R parameters are available per channel. This machine data reserves 8 bytes of buffered user memory per R parameter.

R parameters have a considerably lower management overhead in comparison to LUD and GUD variables.

Attention:

The buffered data are lost when this machine data is changed!

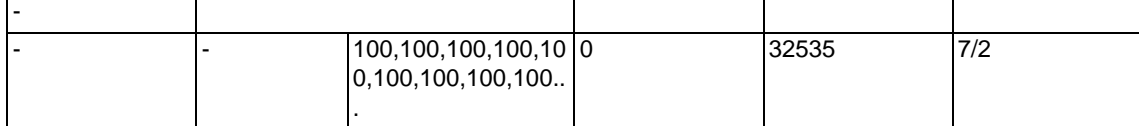

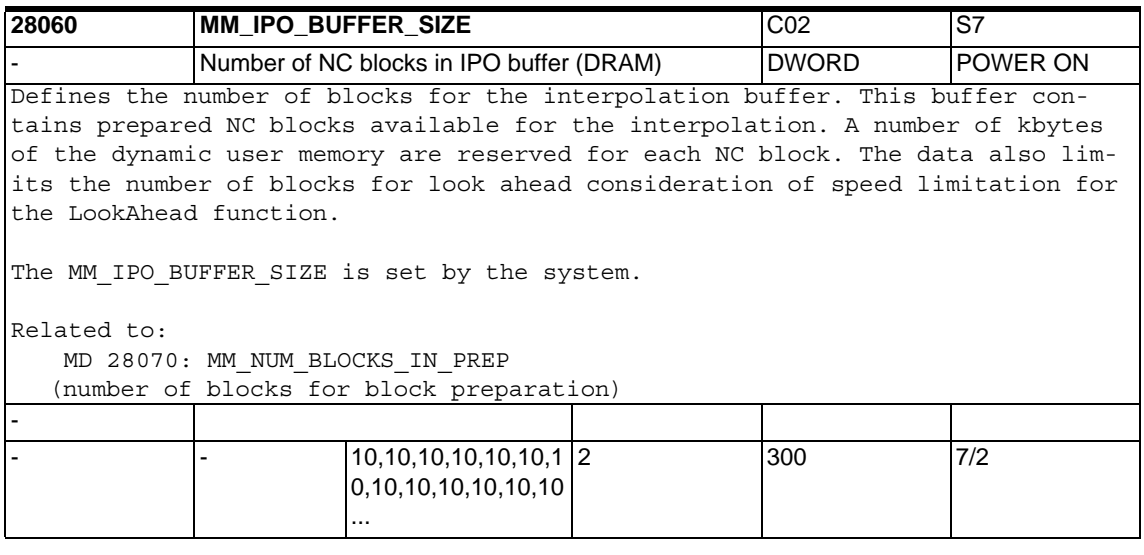

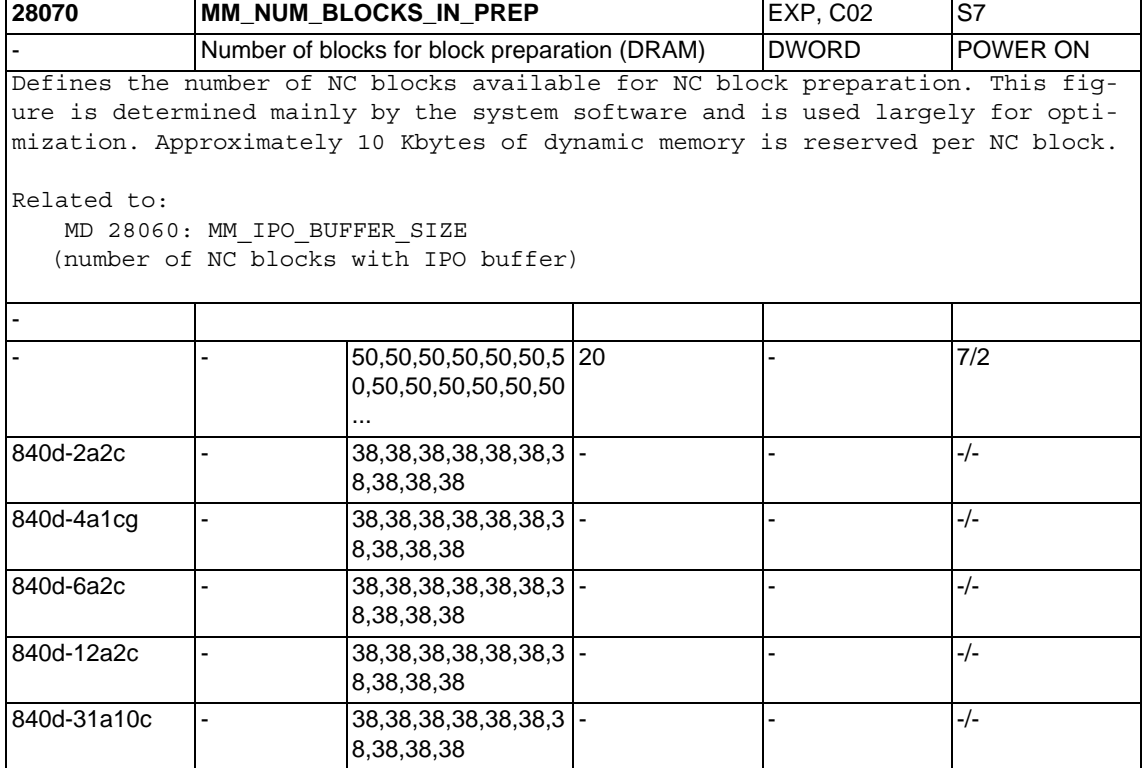

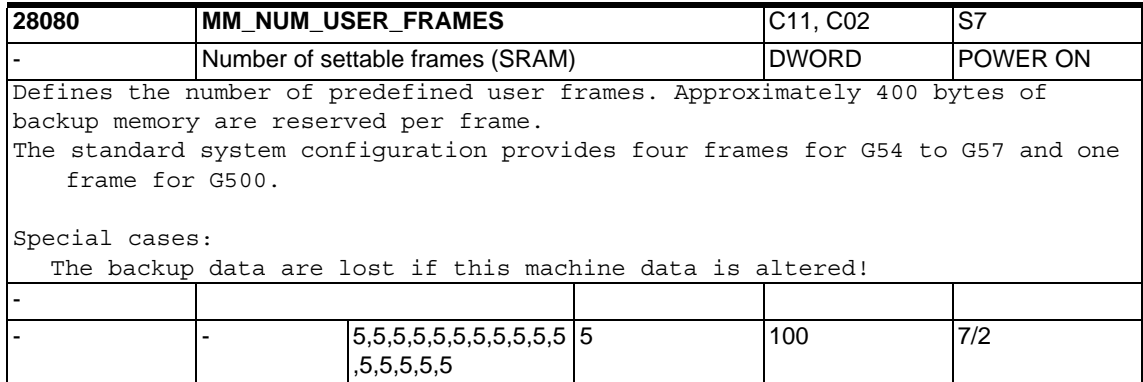

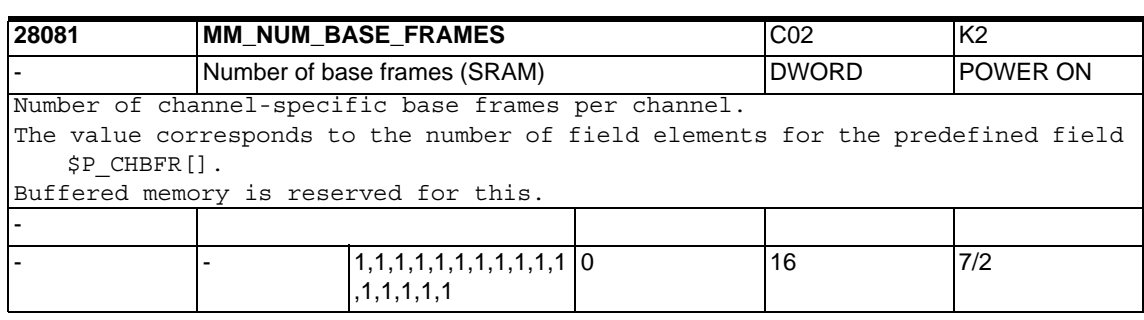

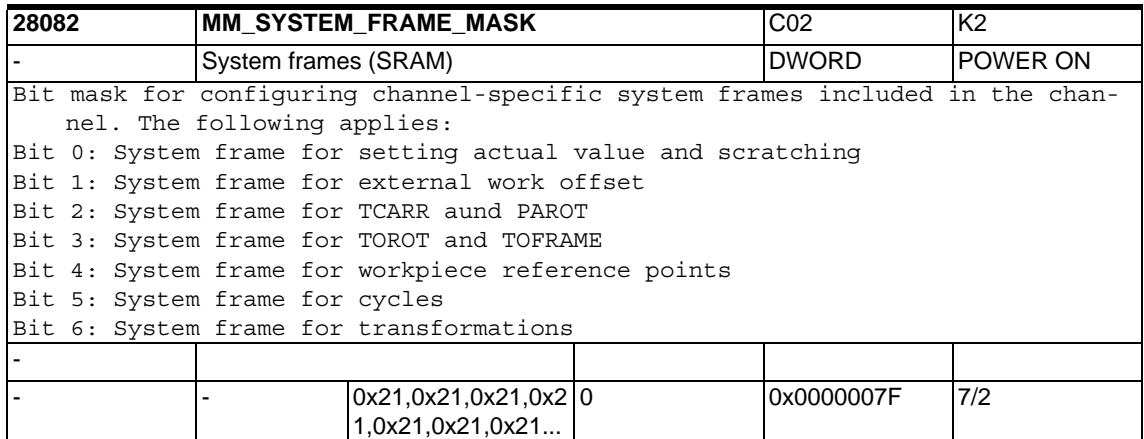

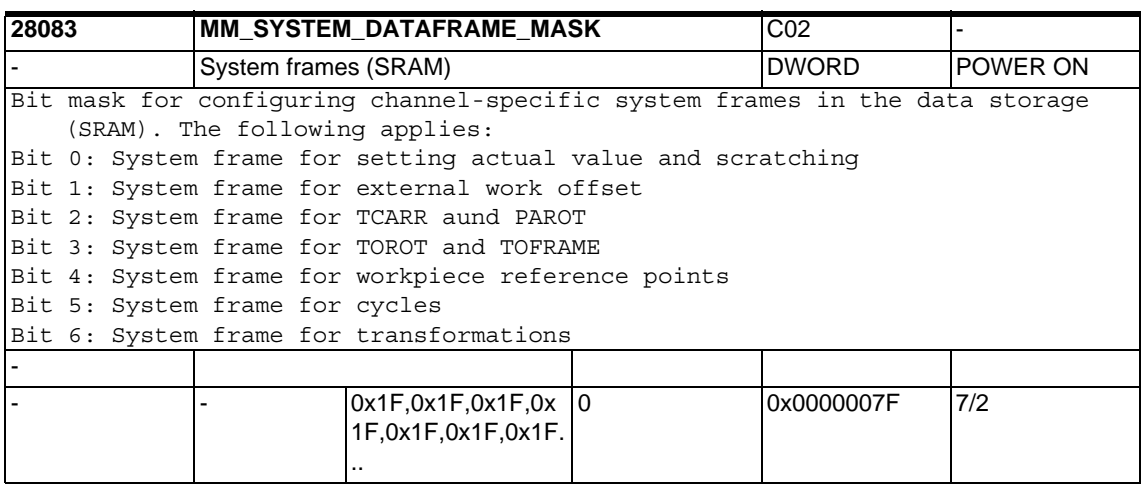

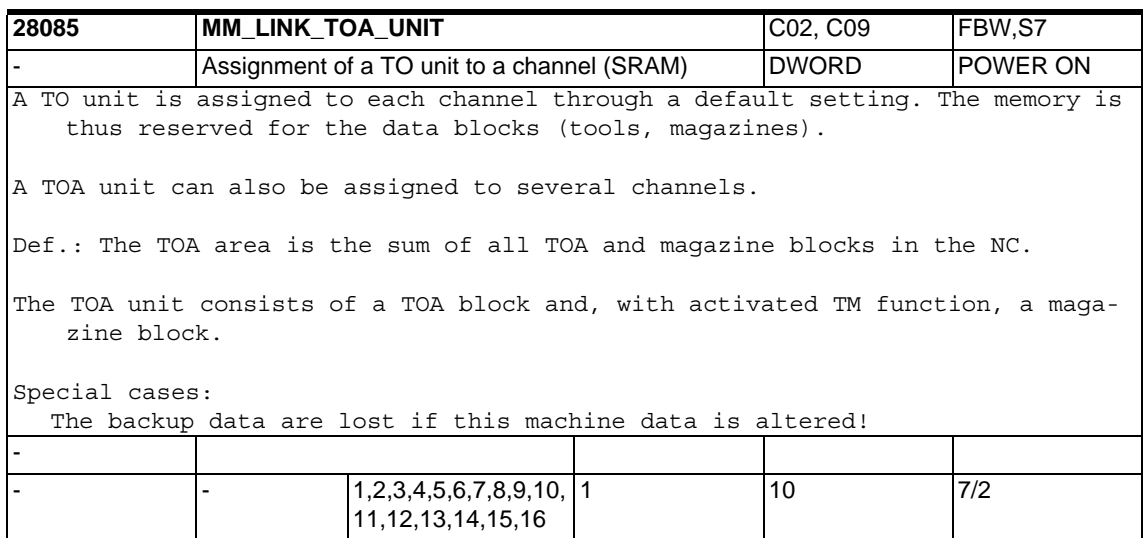

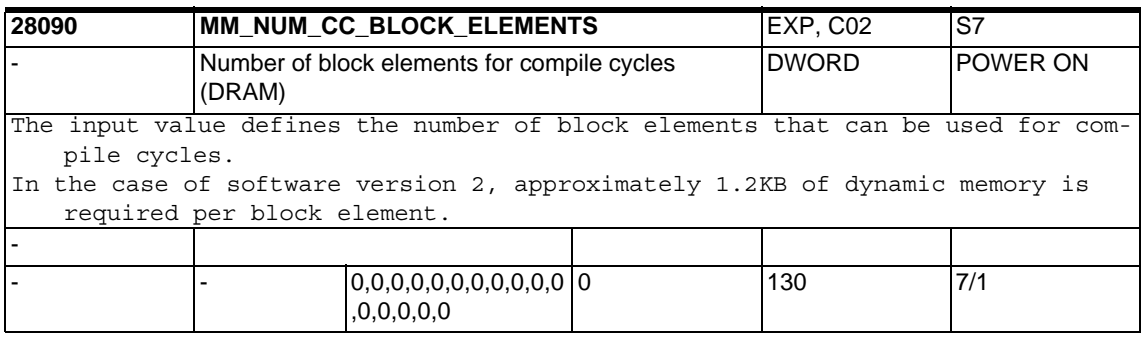

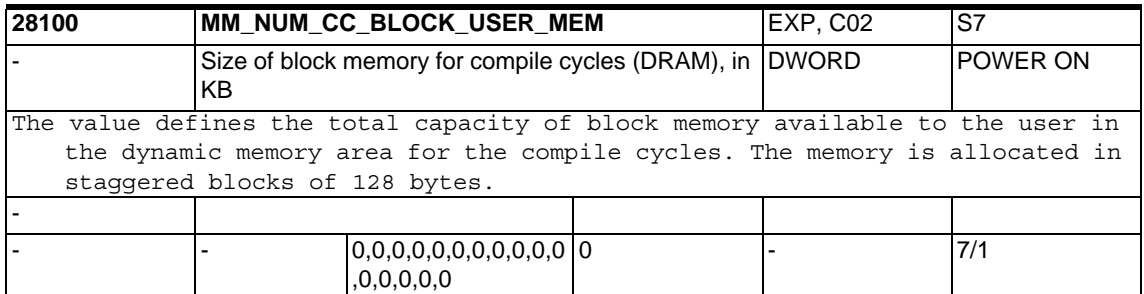

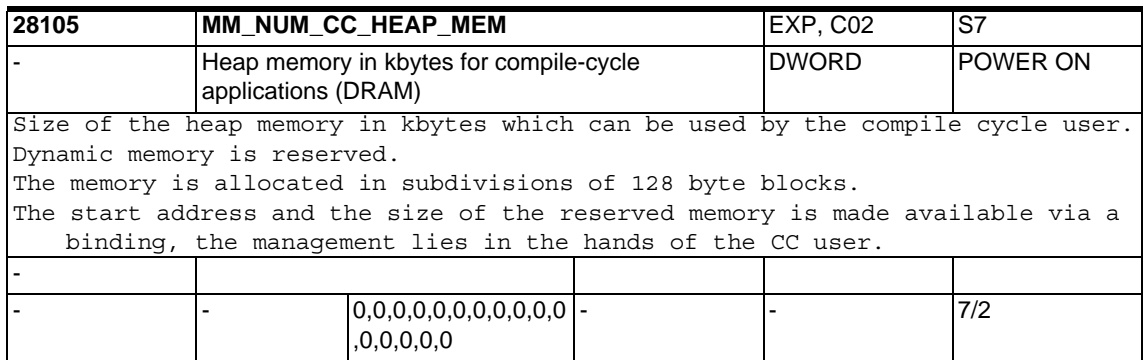

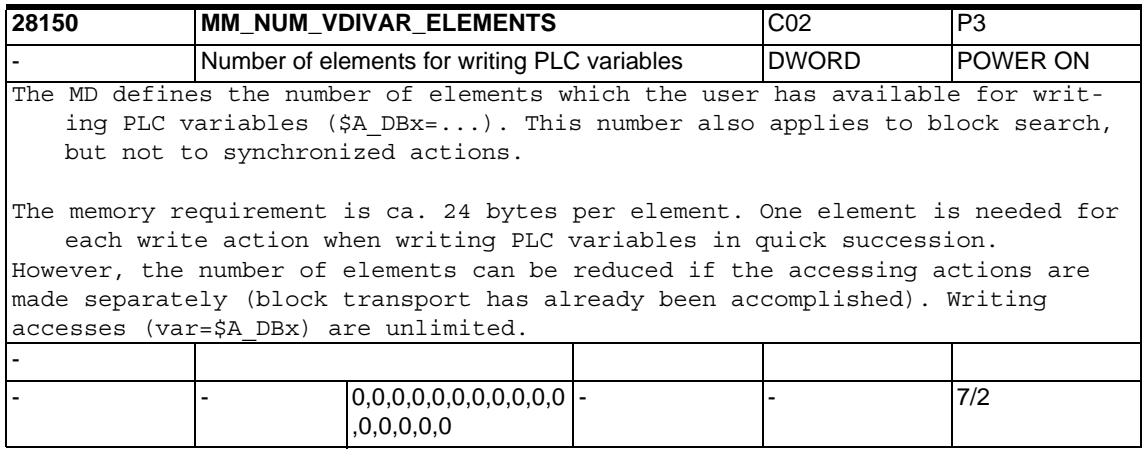

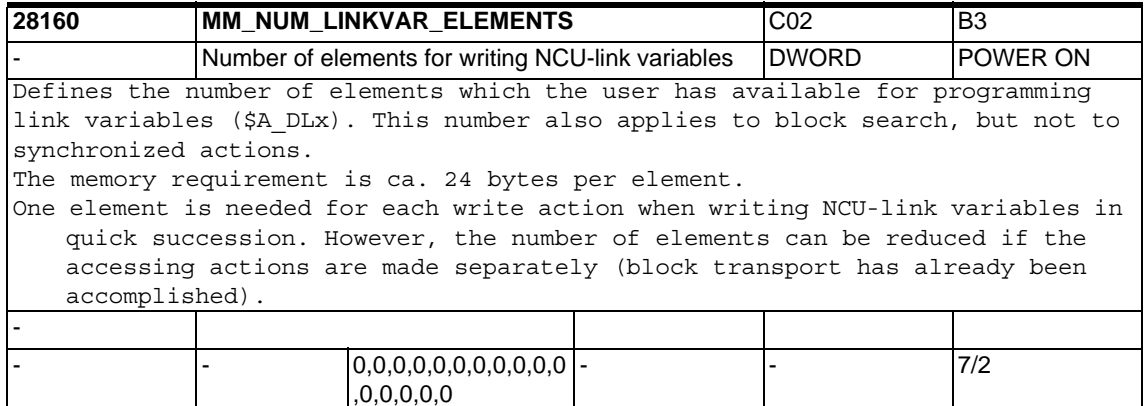

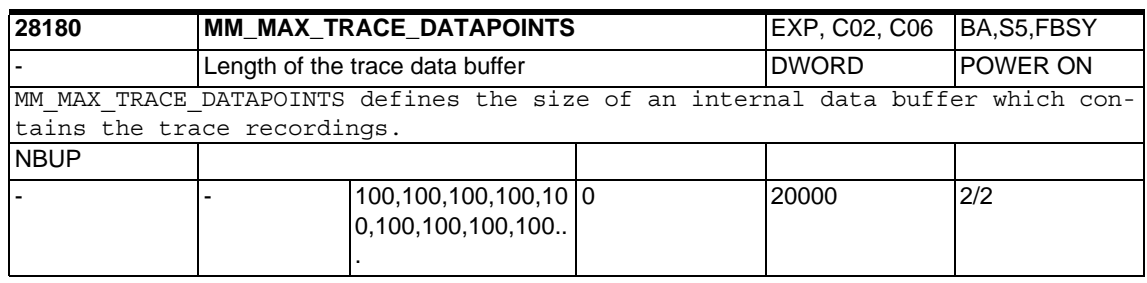

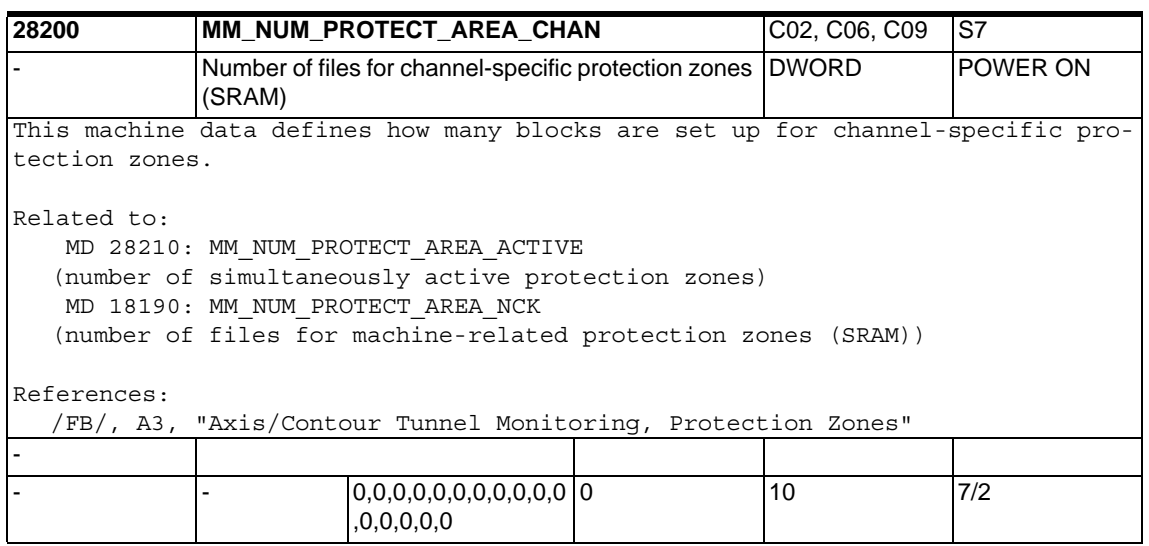

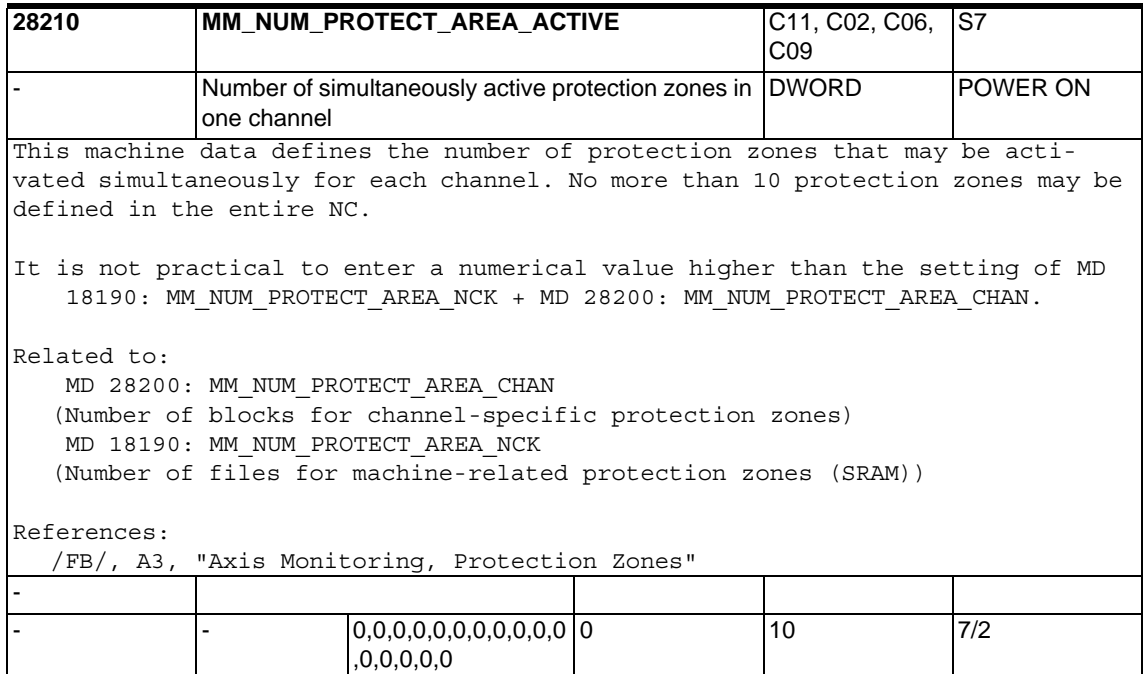

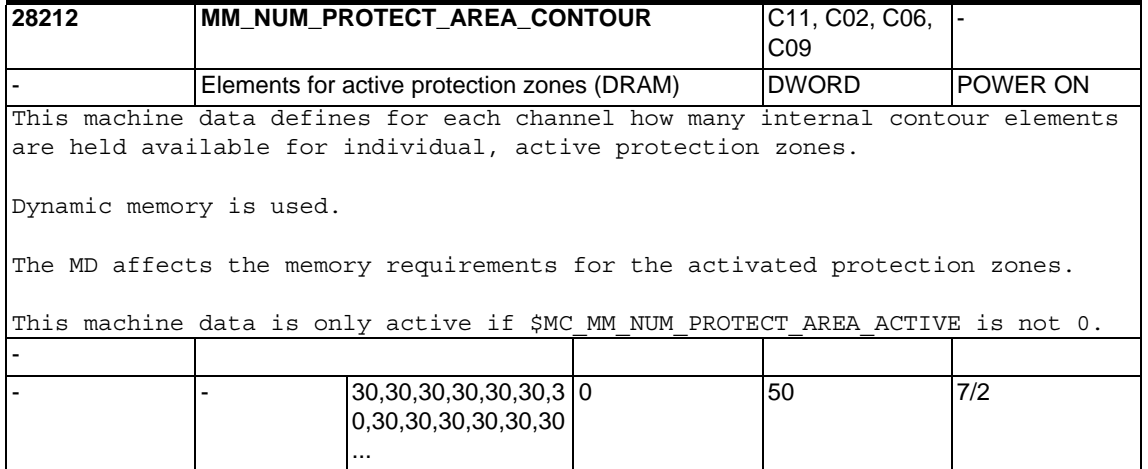

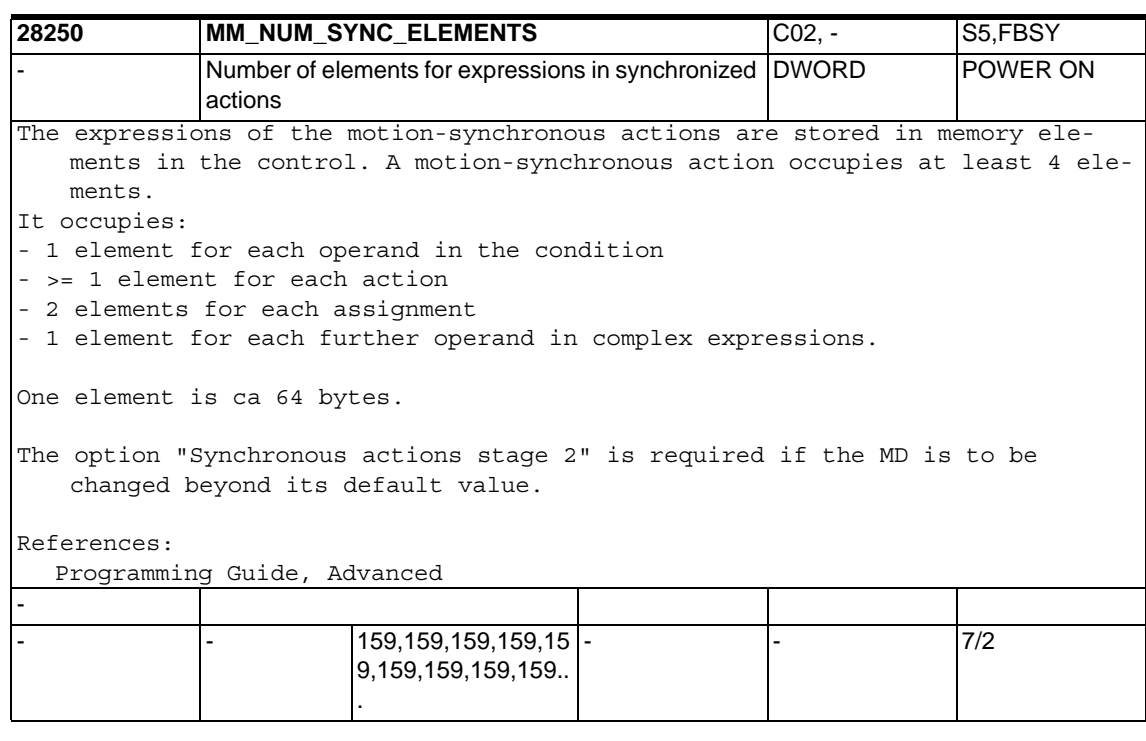

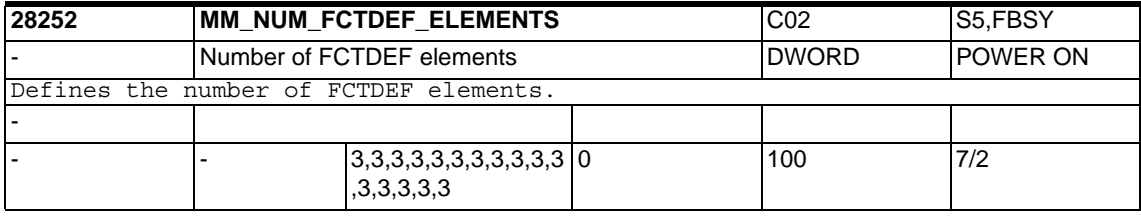

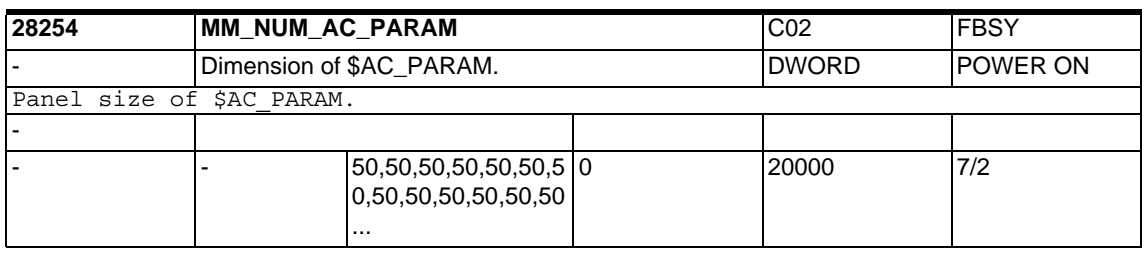

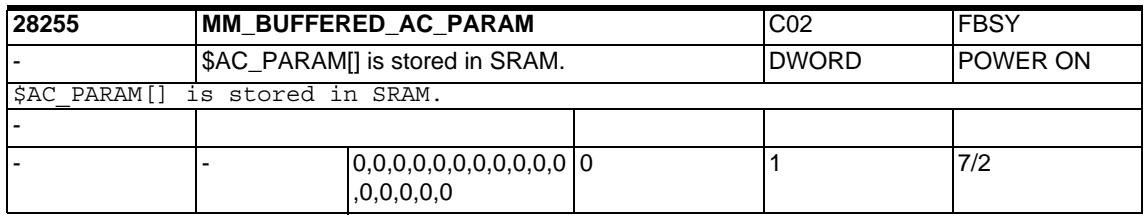

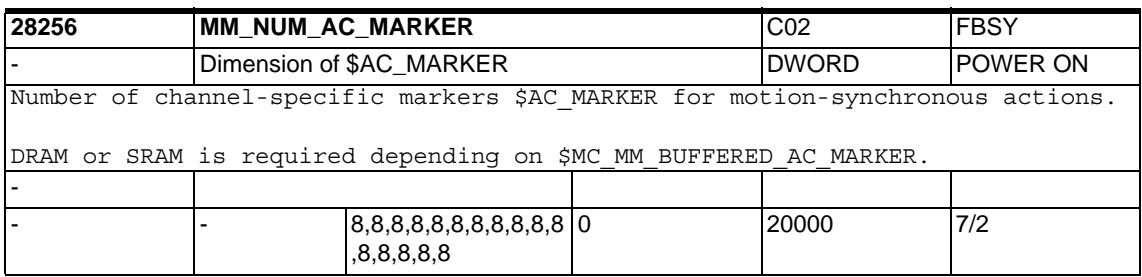

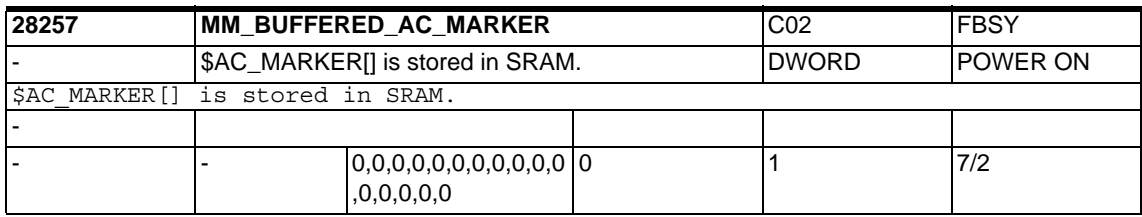

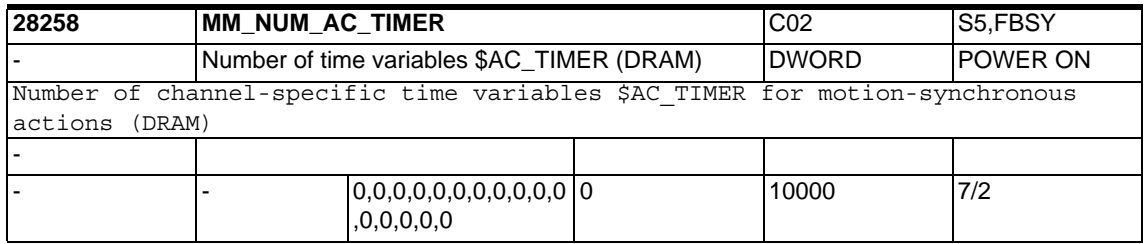

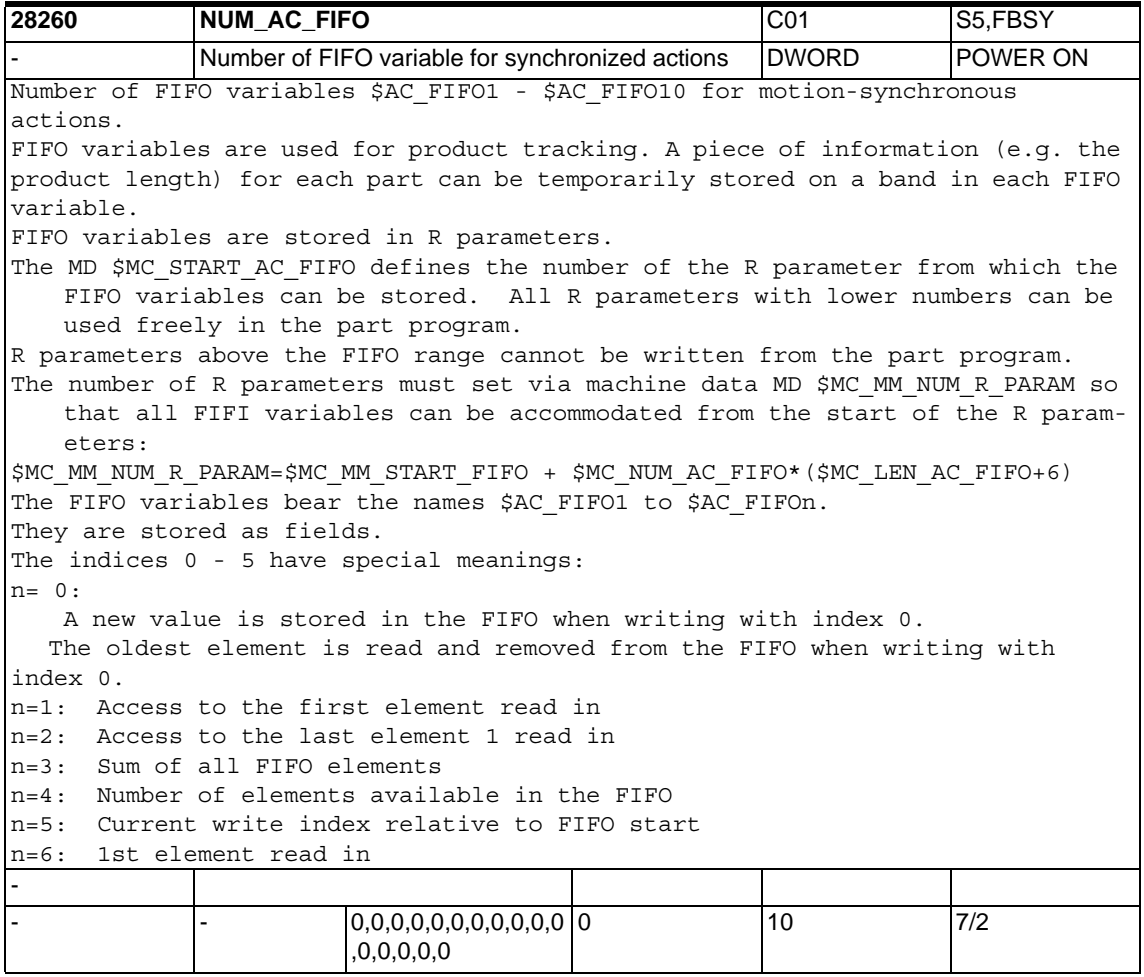

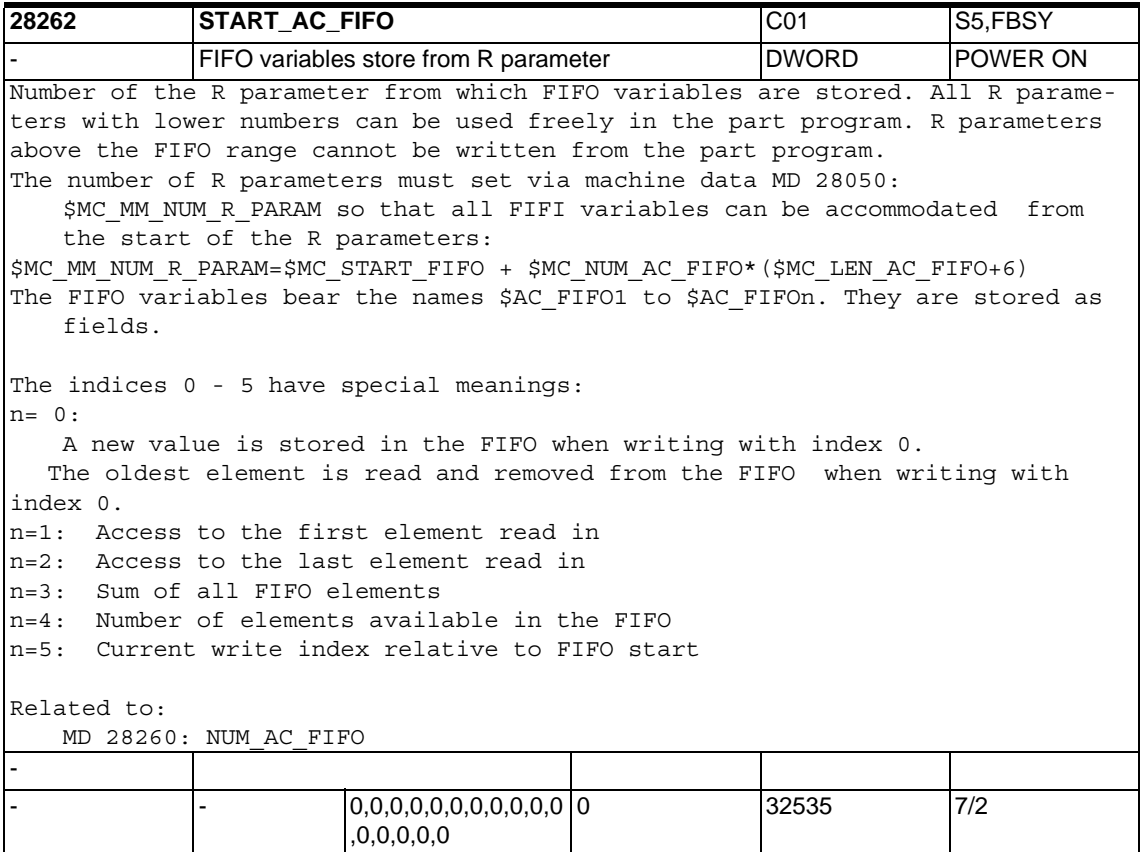

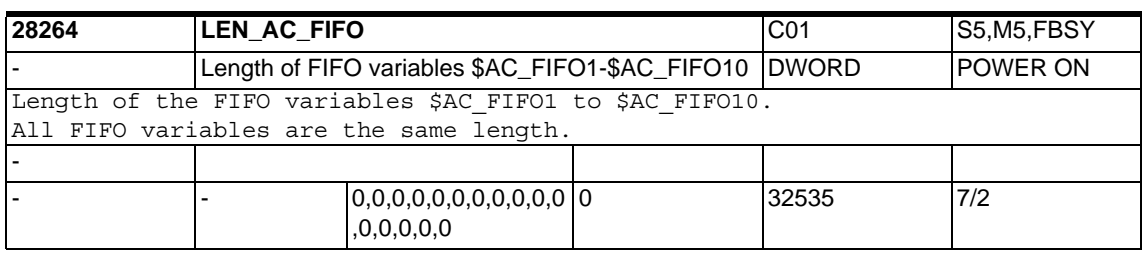

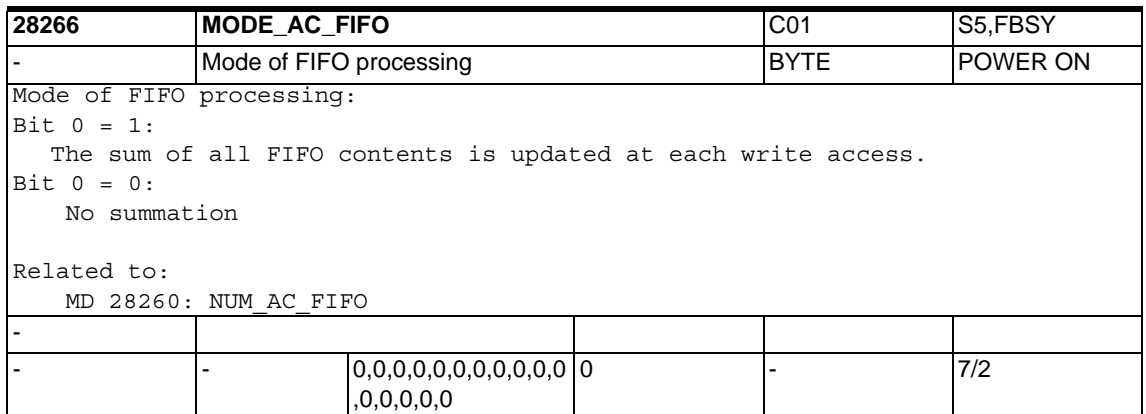

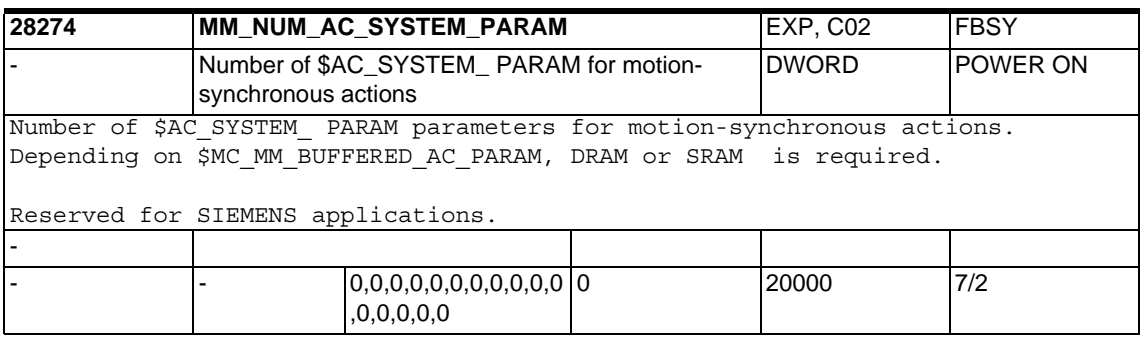

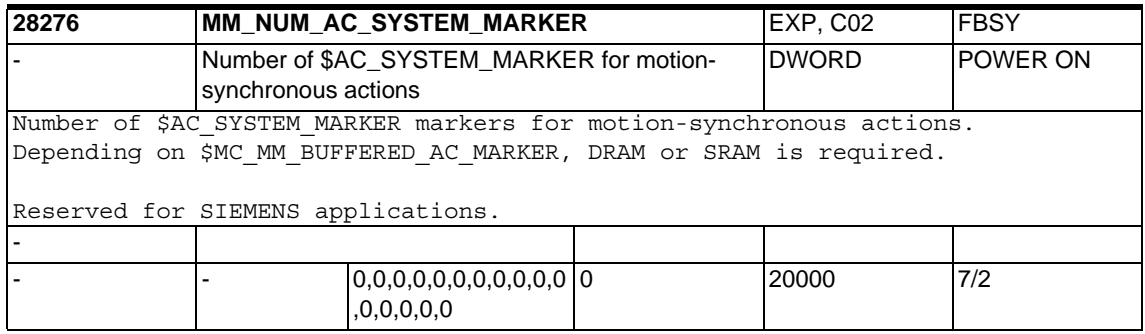

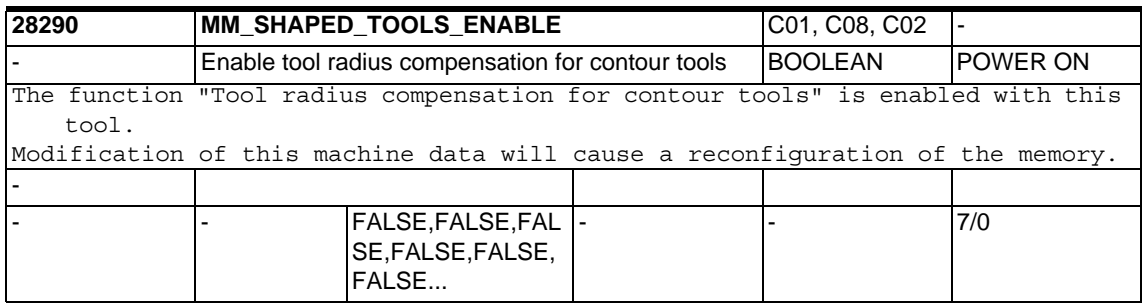

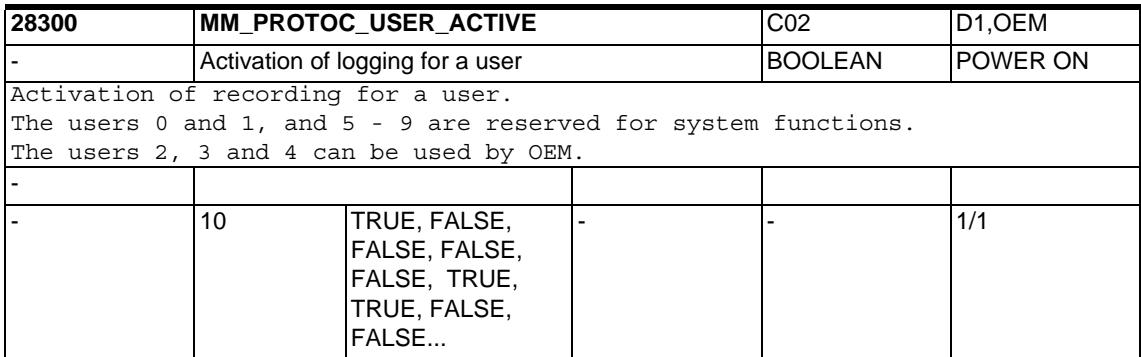

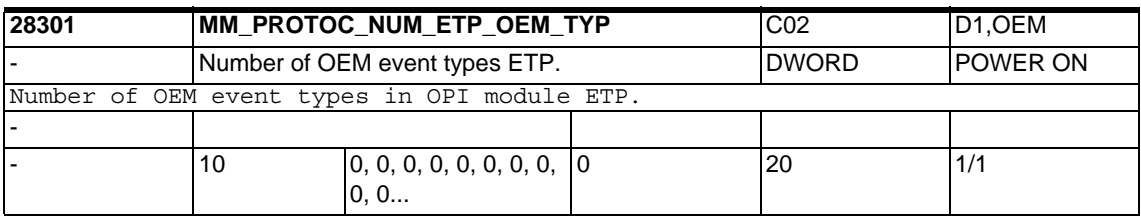

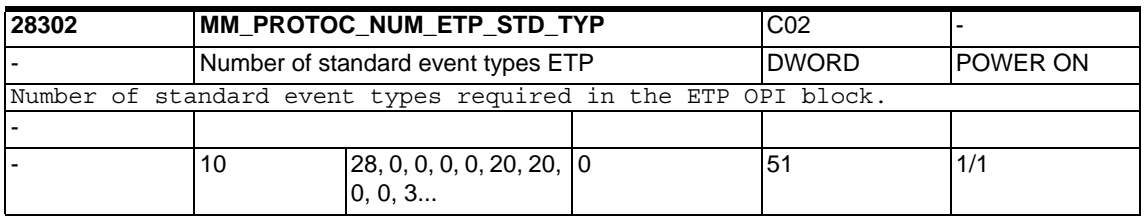

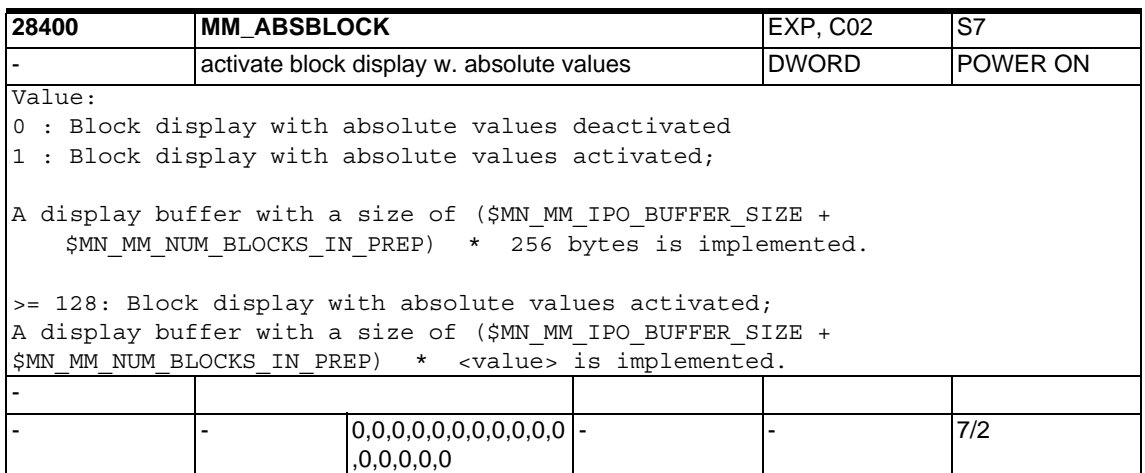

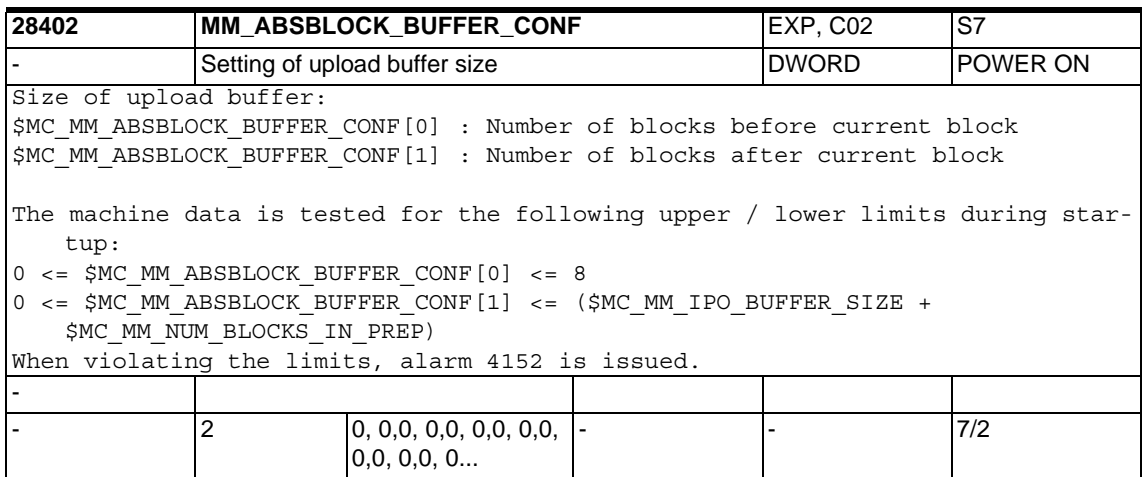

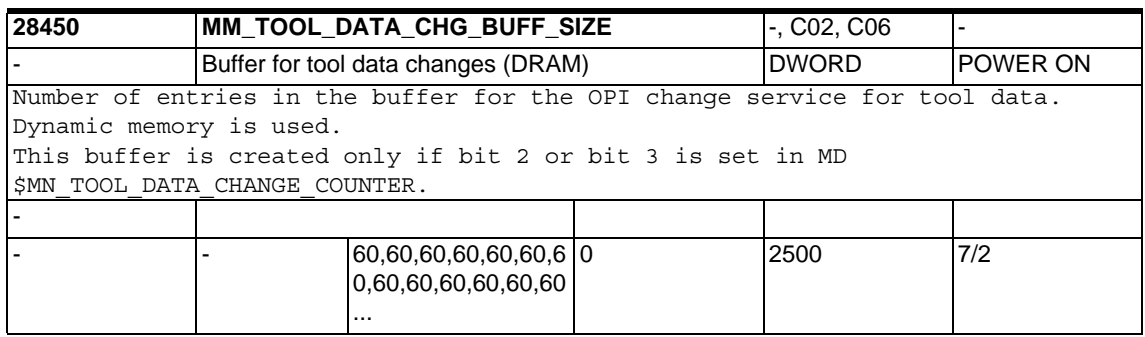

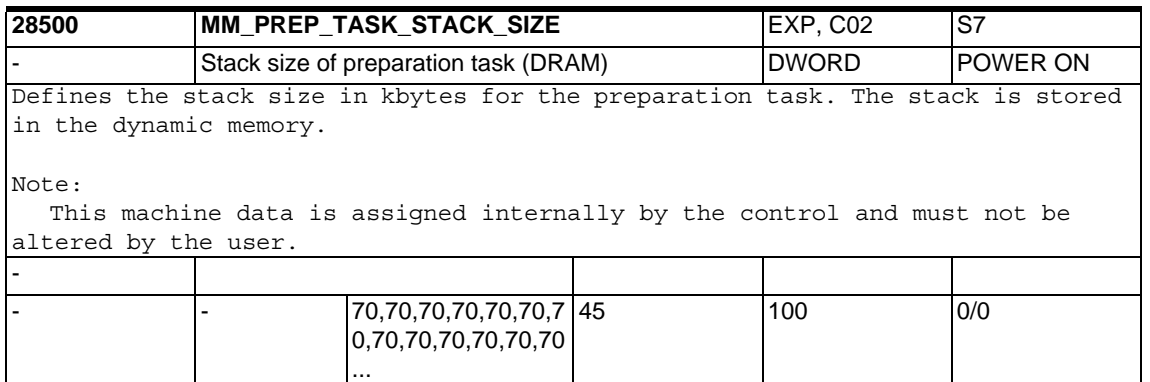

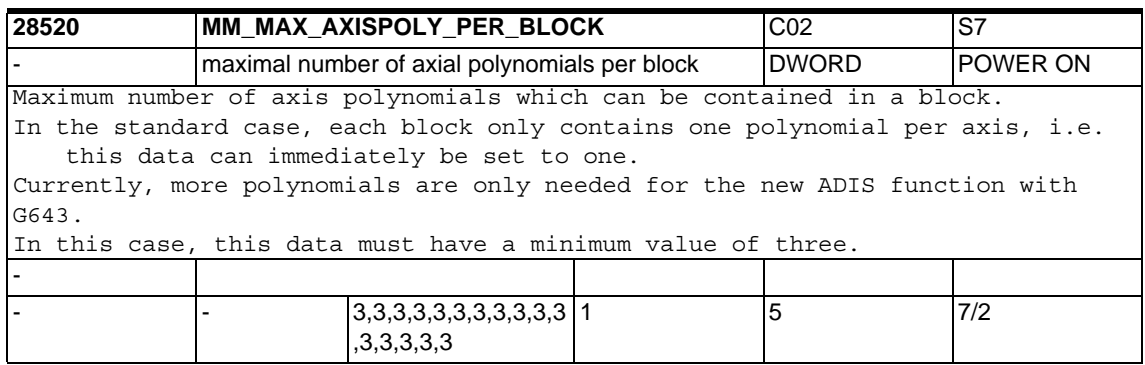

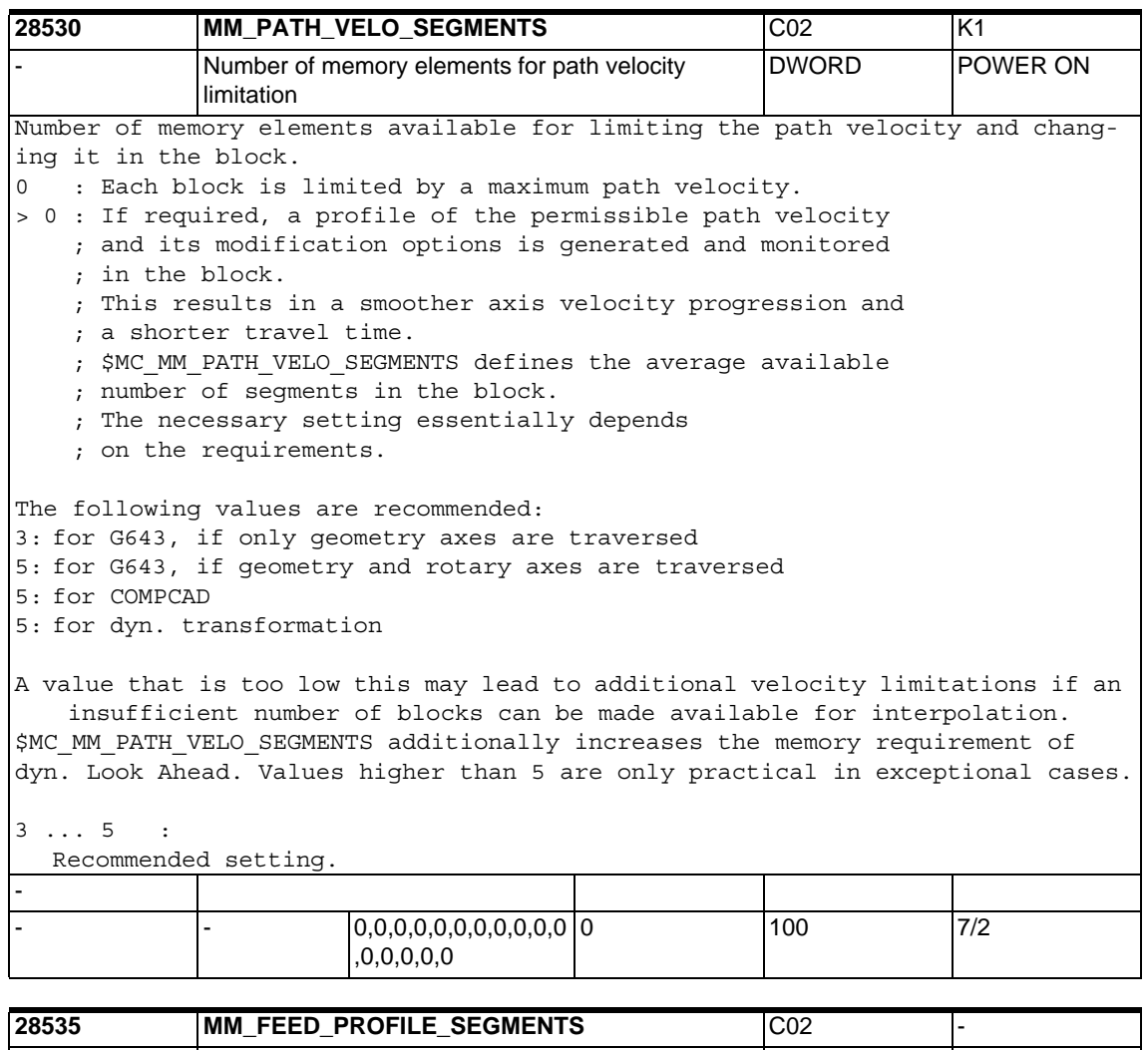

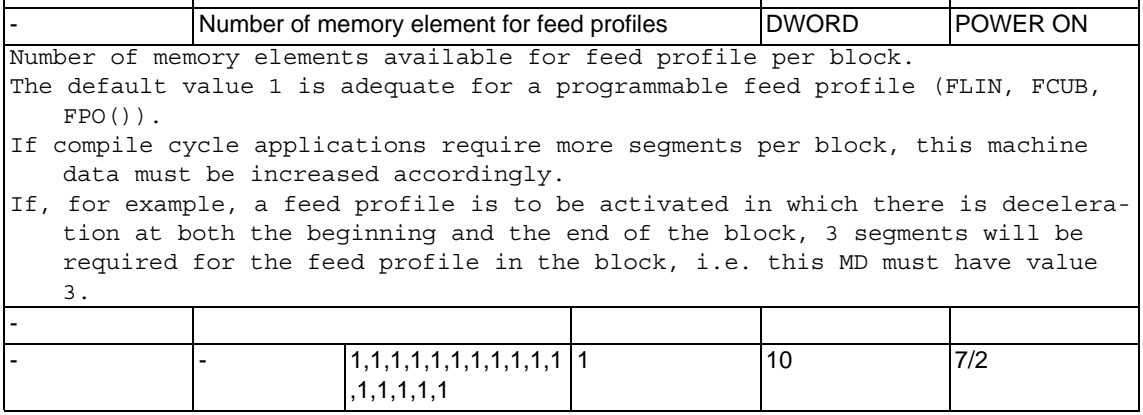

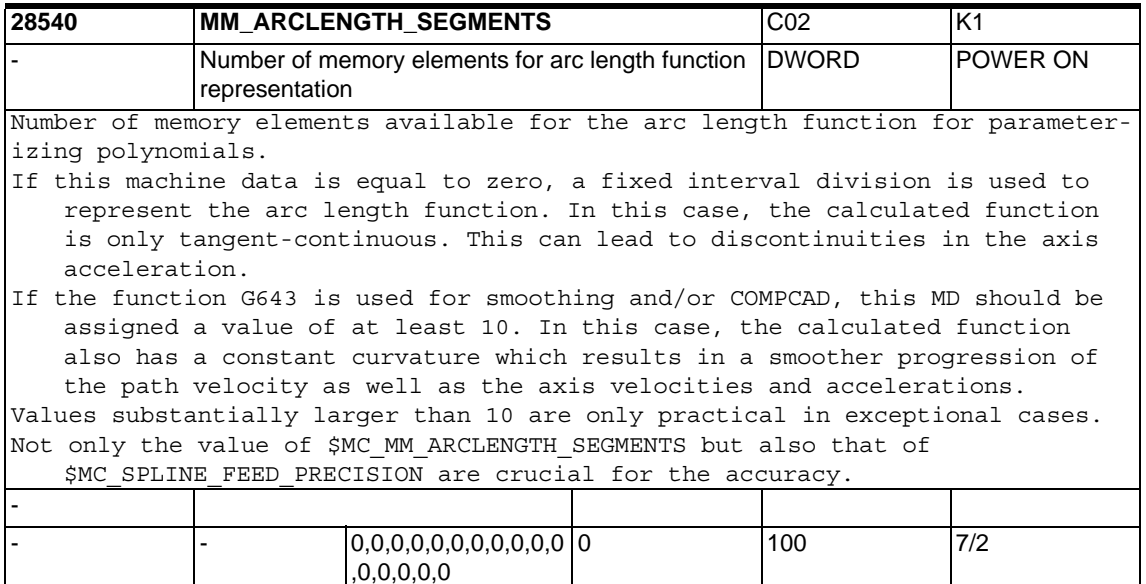

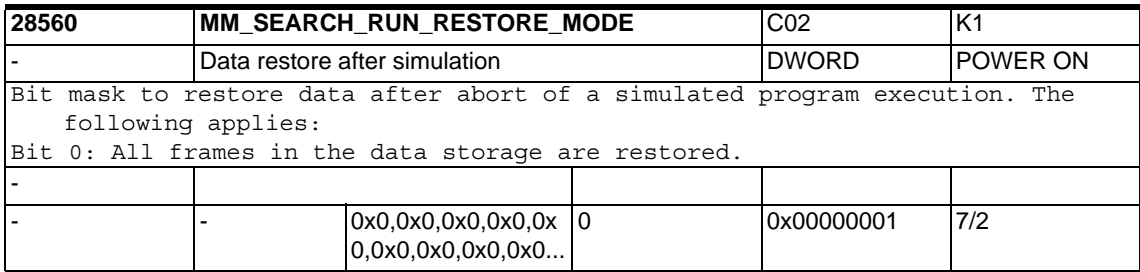

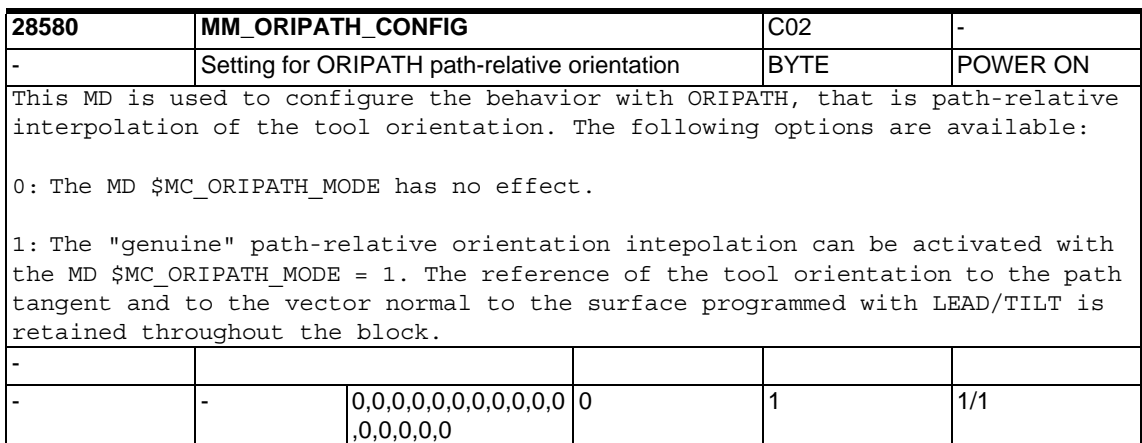

# **1.5 Axis-specific machine data**

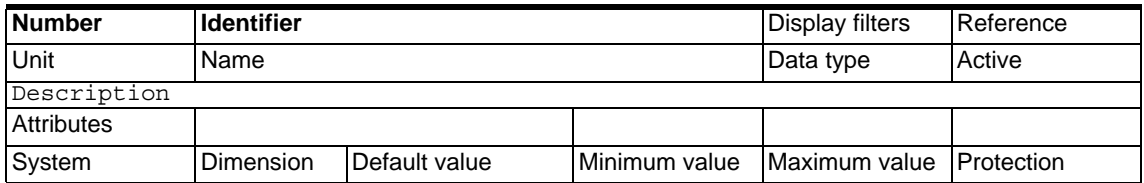

## **1.5.1 Configuration**

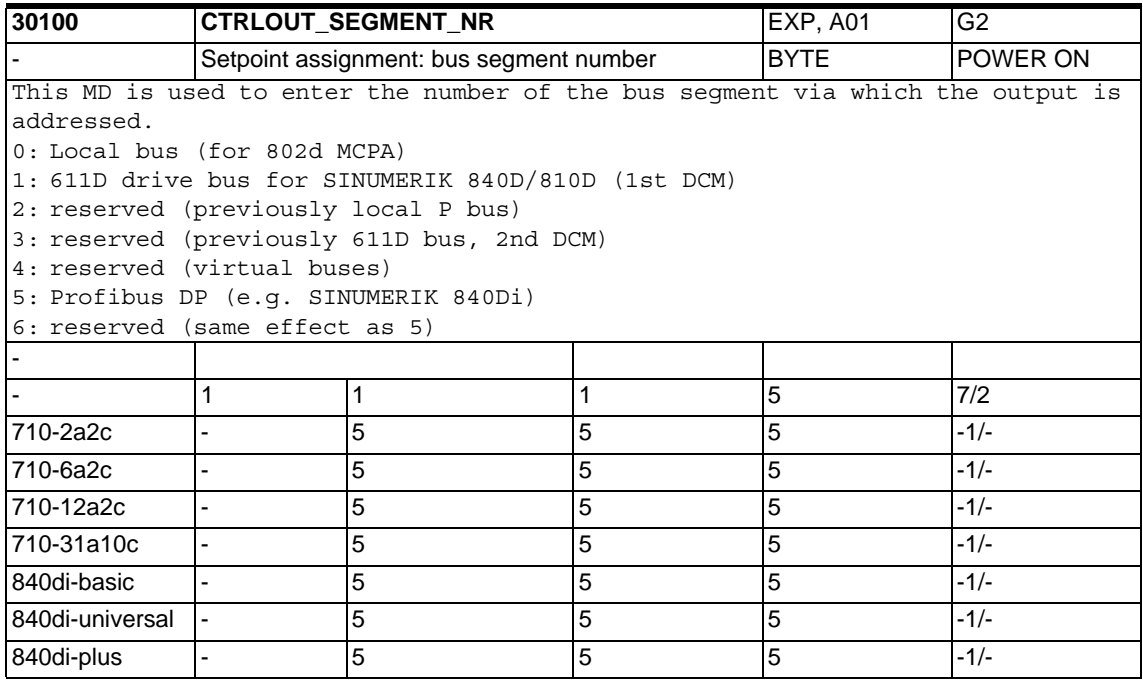

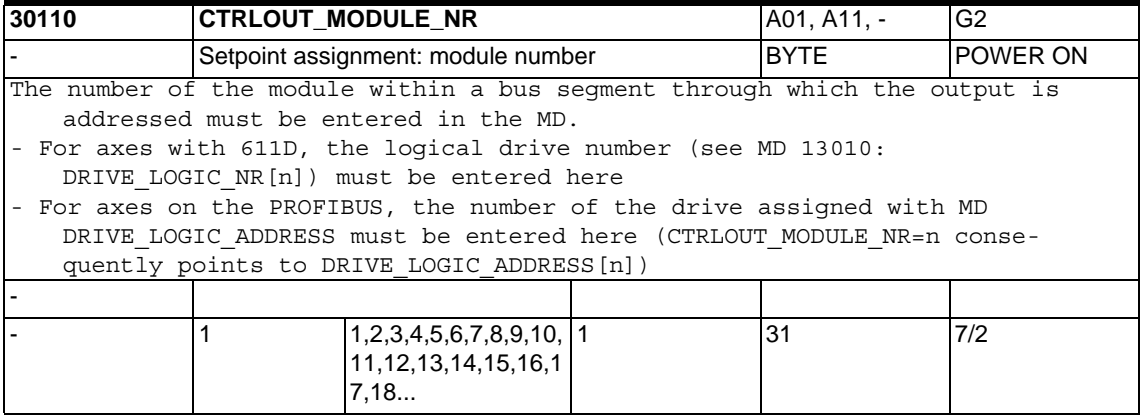

### *1.5 Axis-specific machine data*

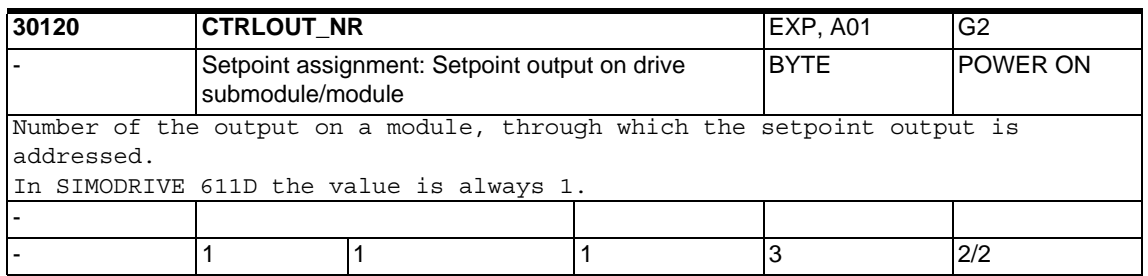

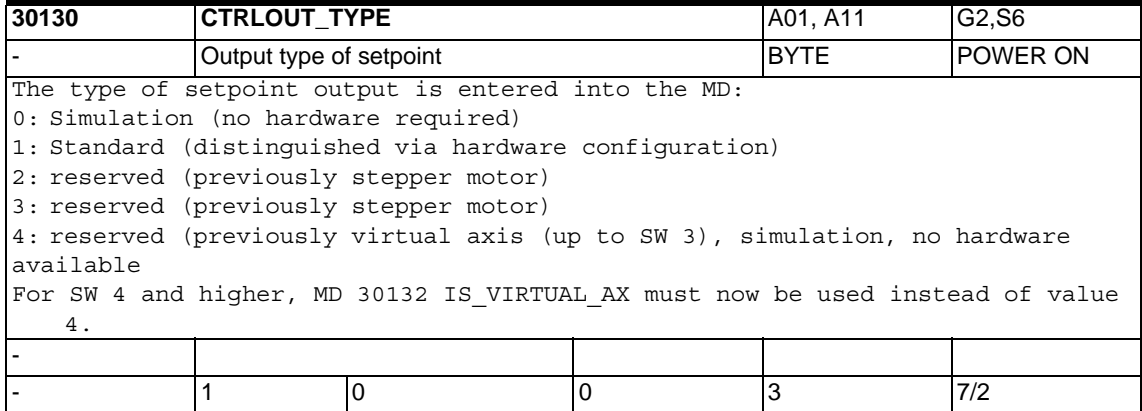

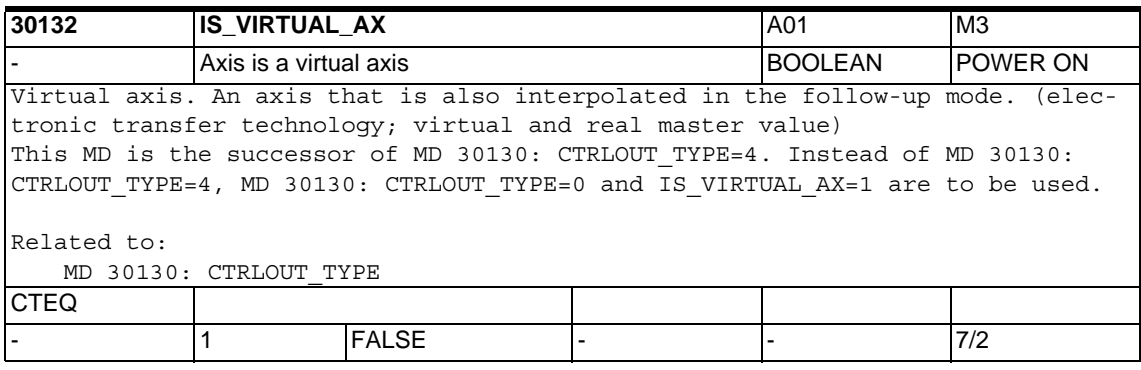

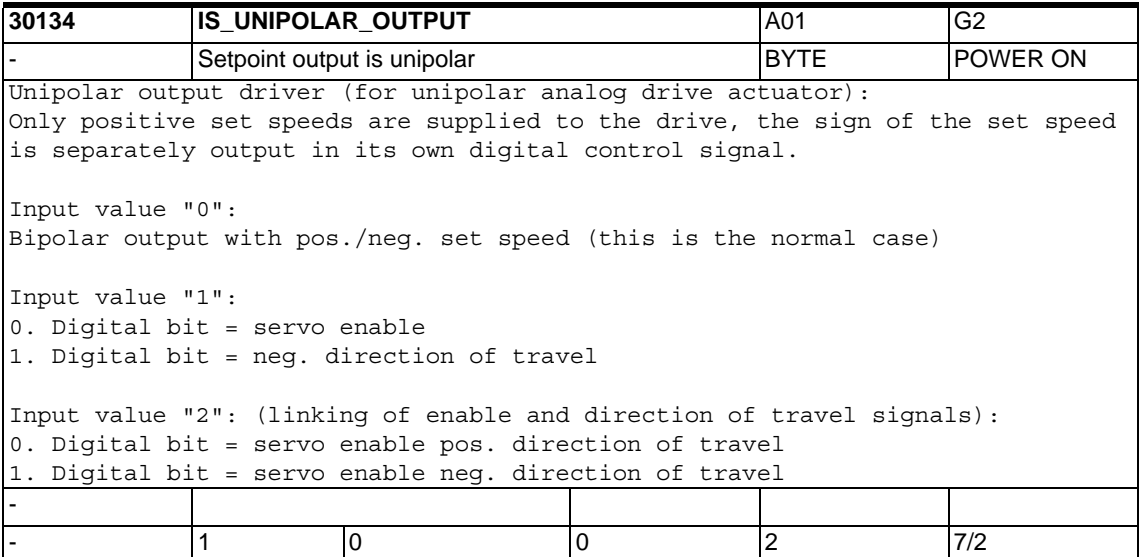

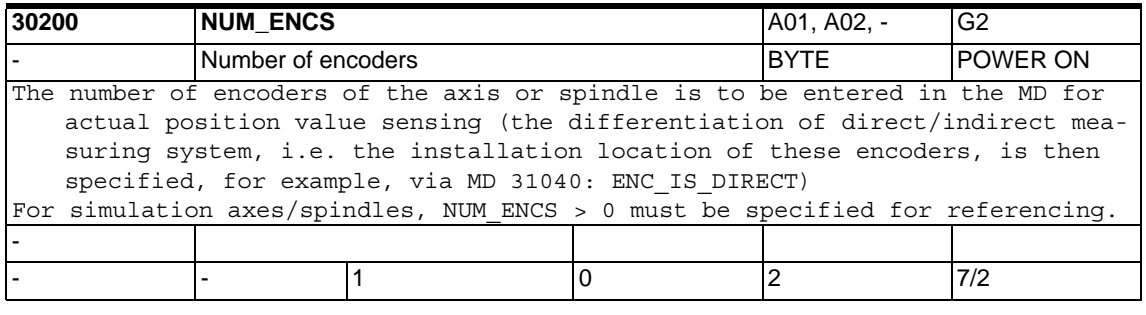

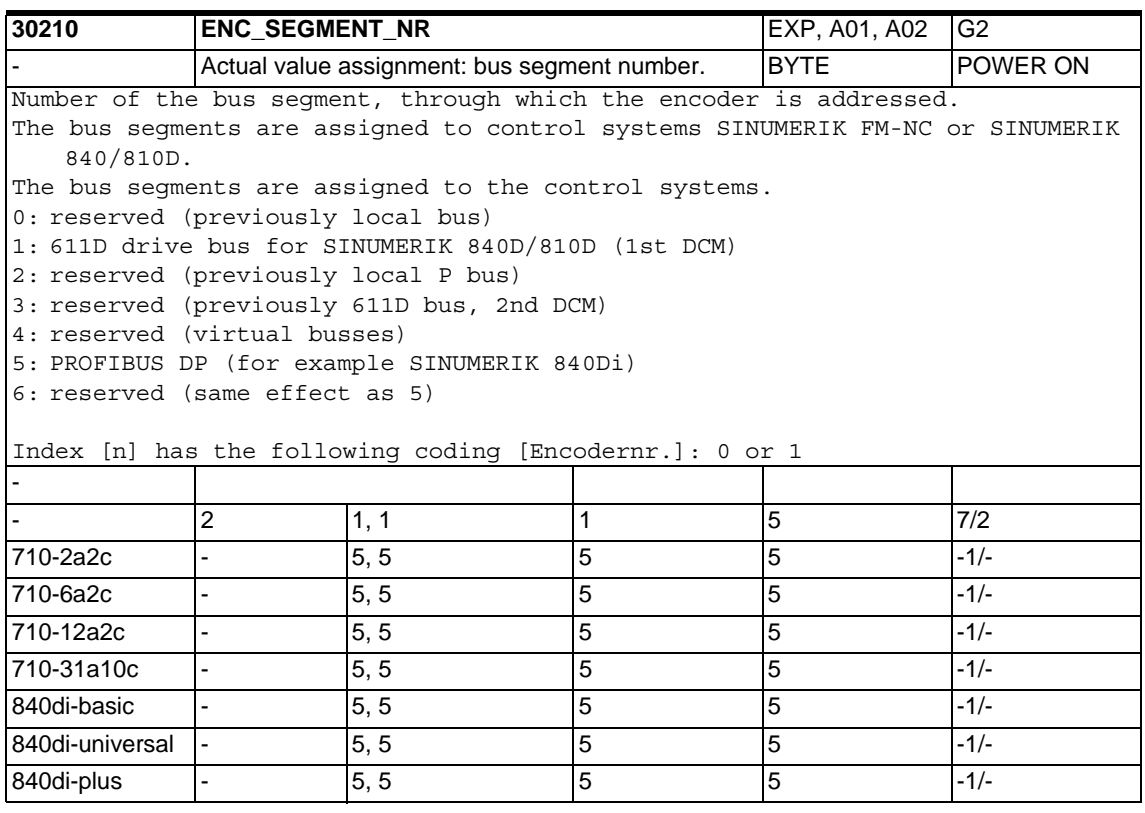

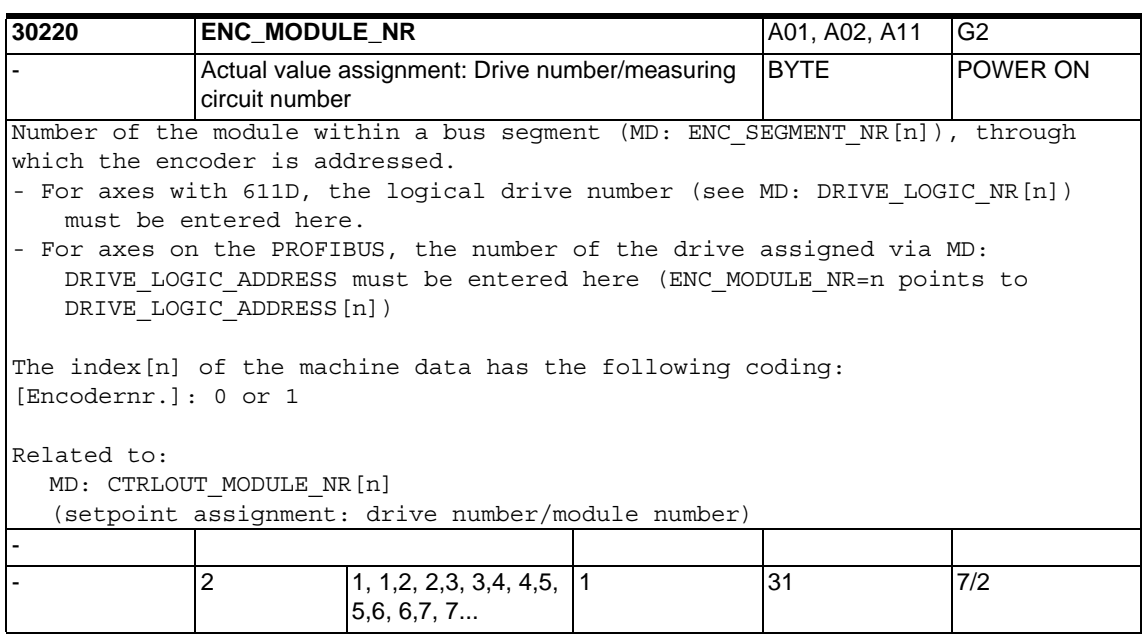

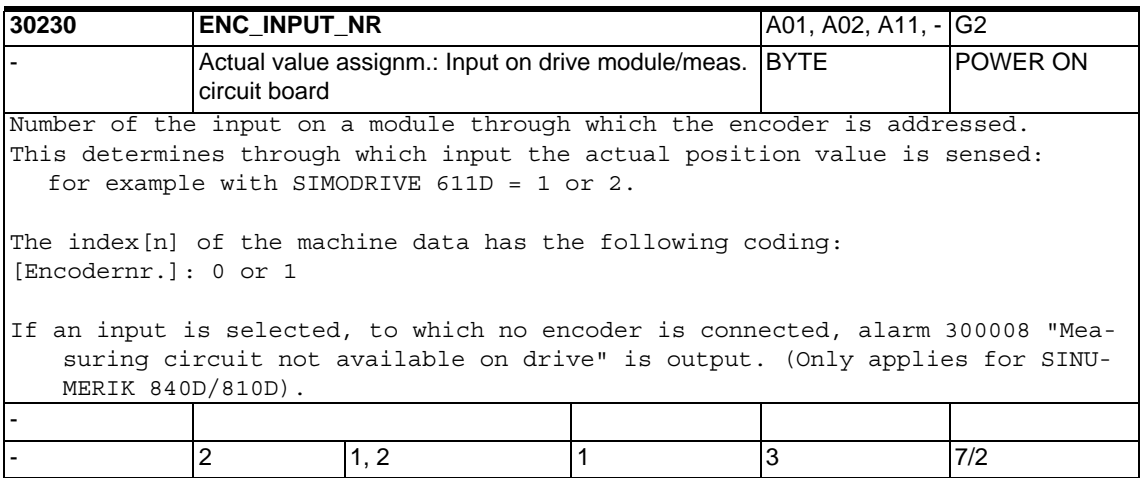

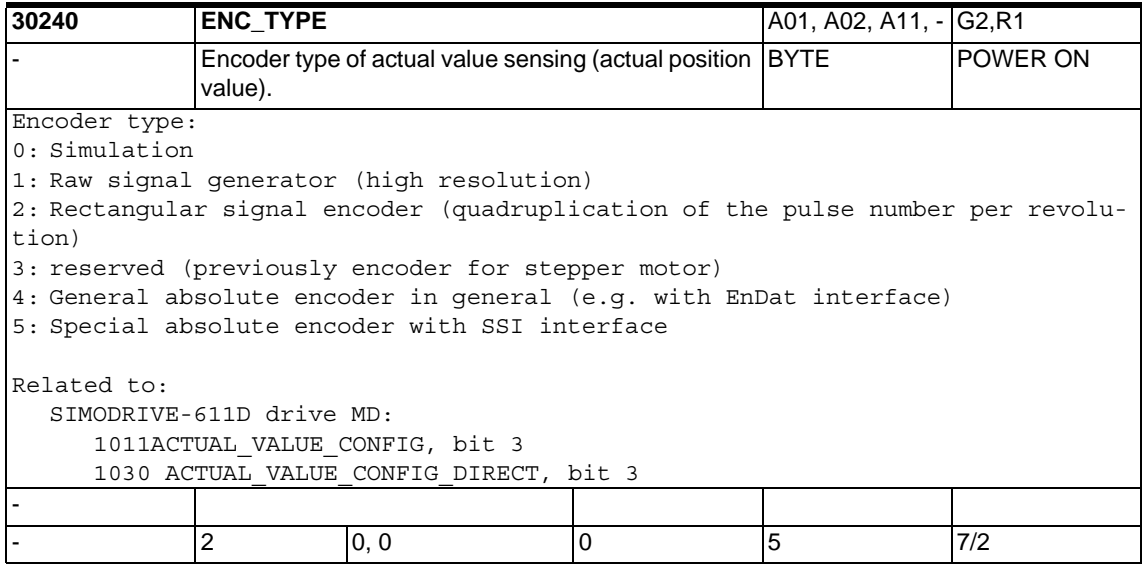

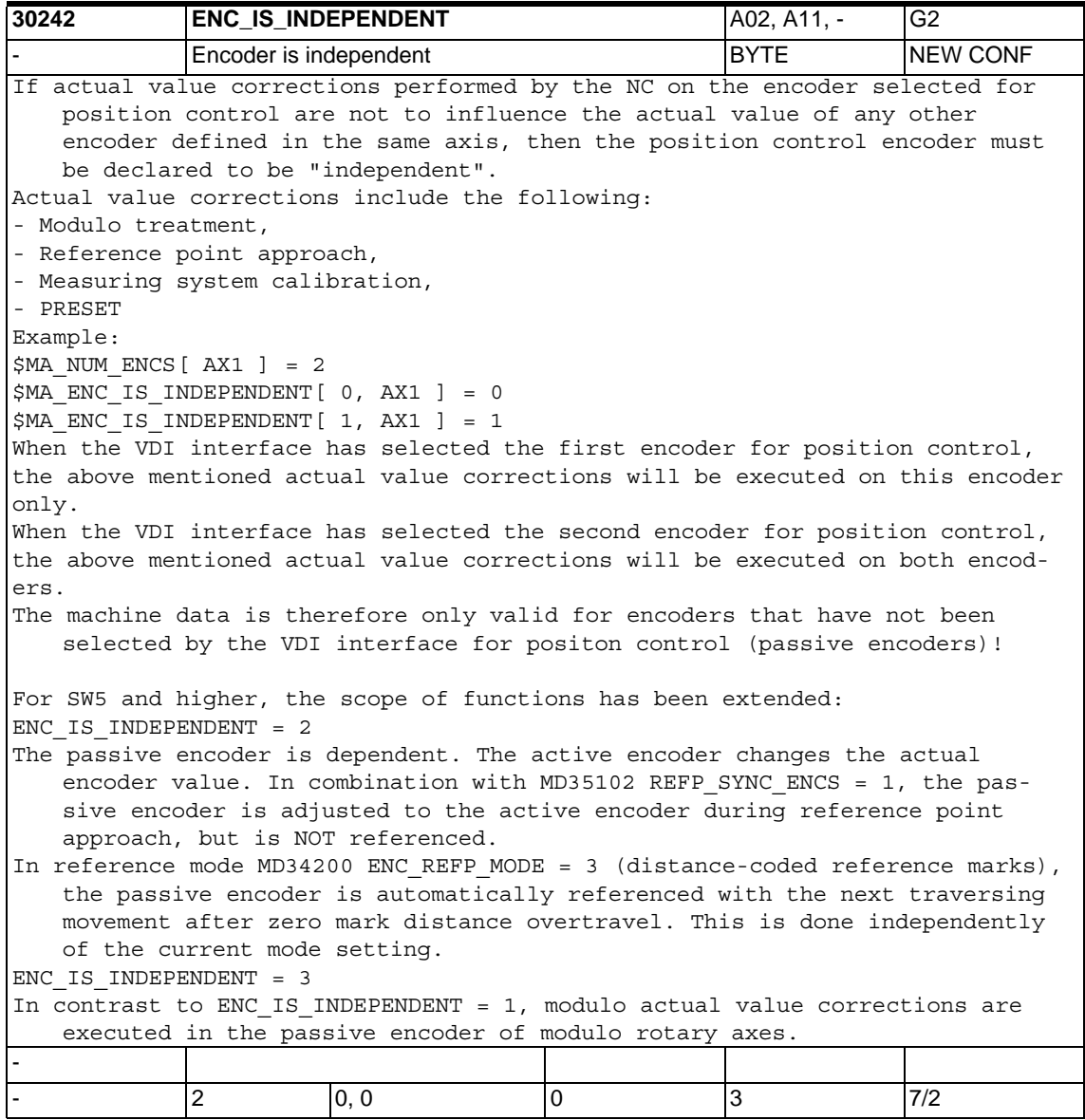

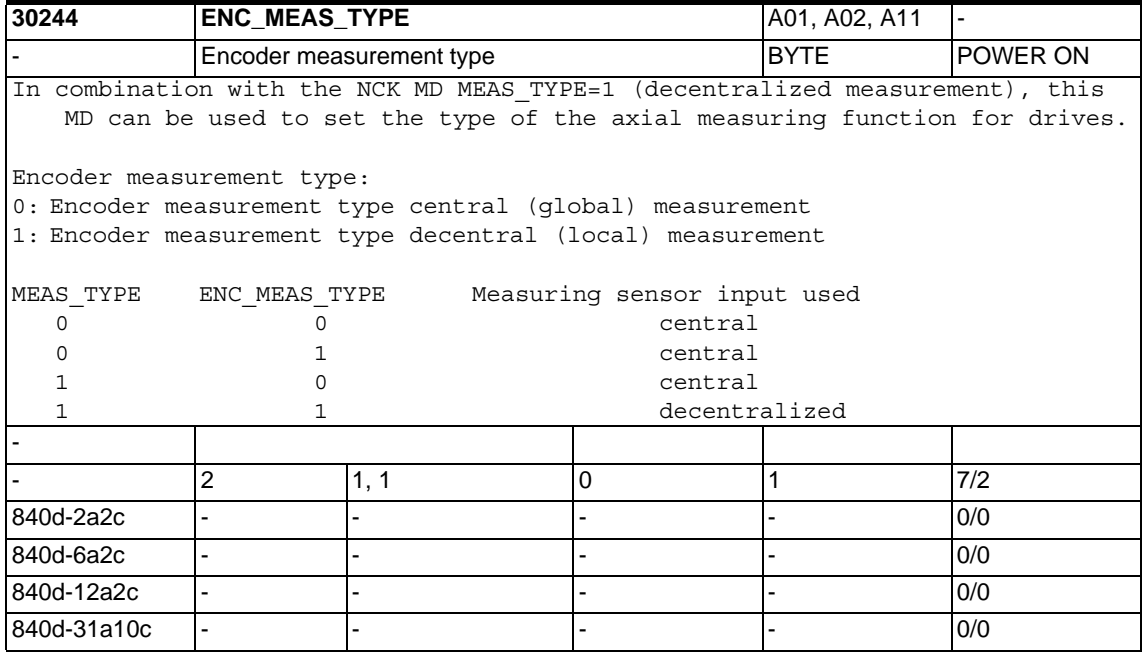

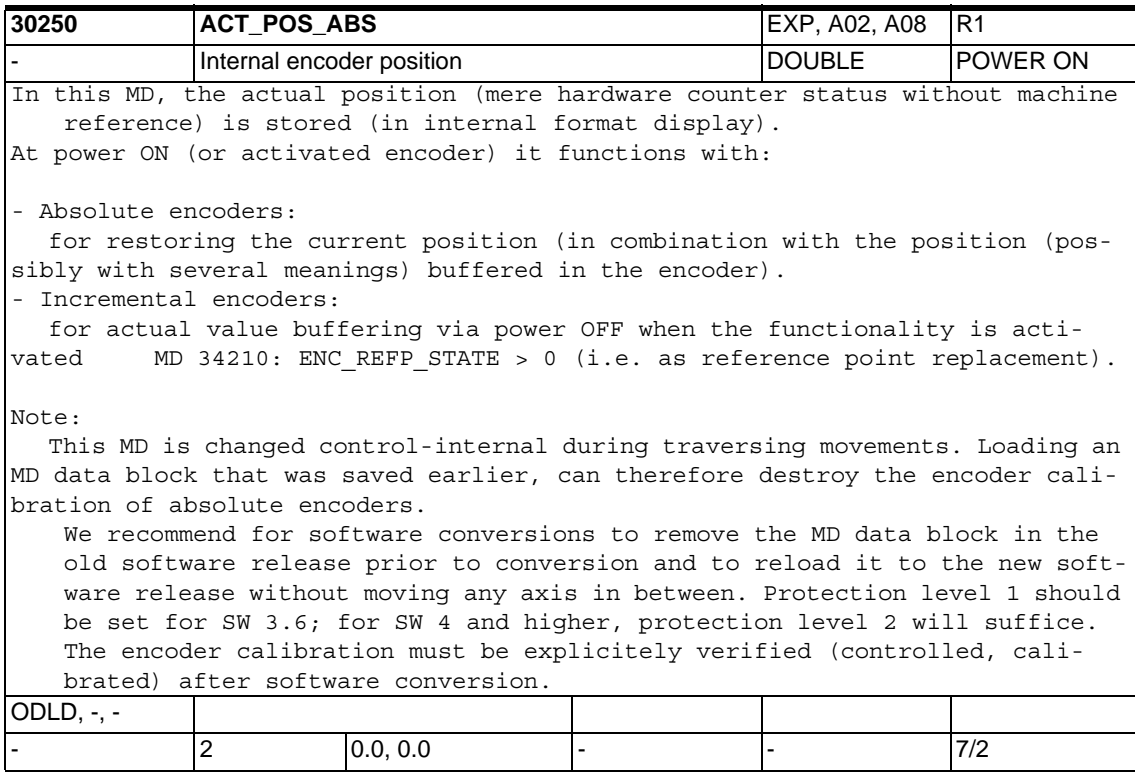

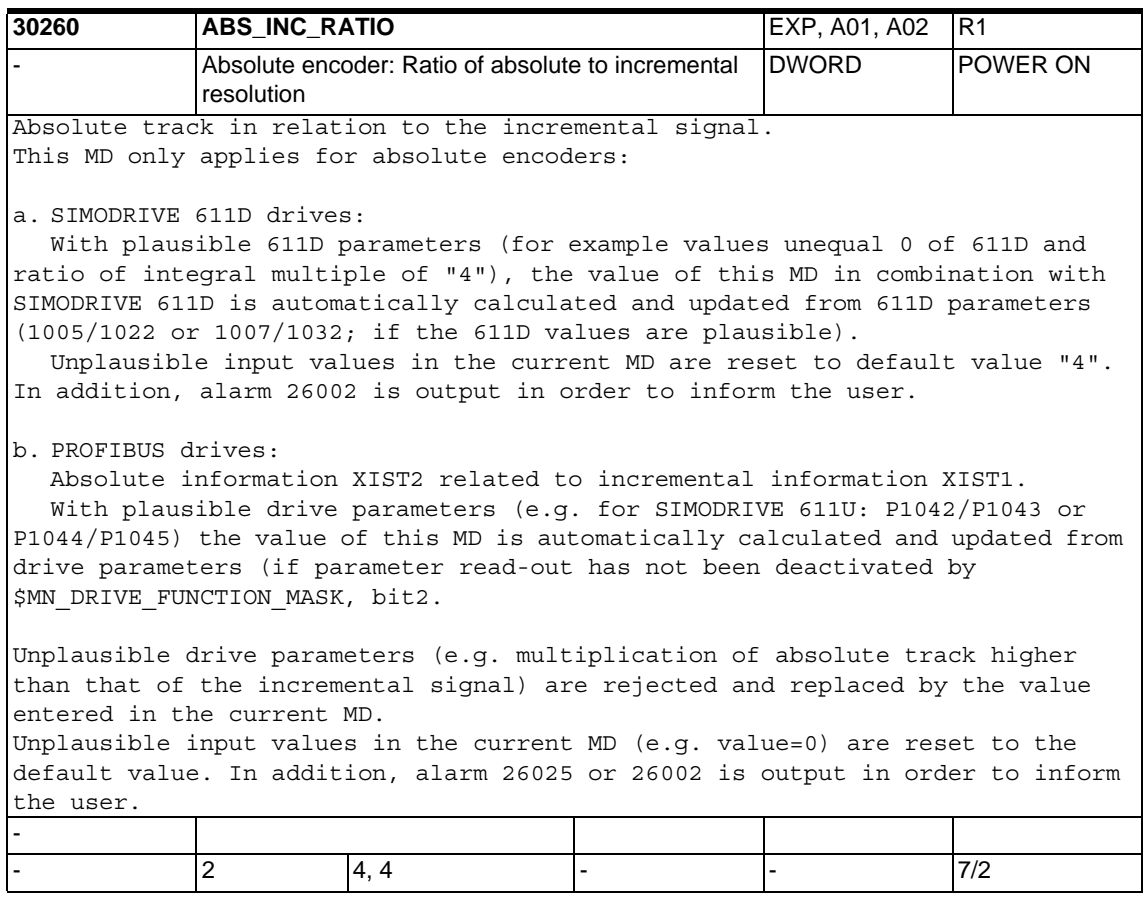

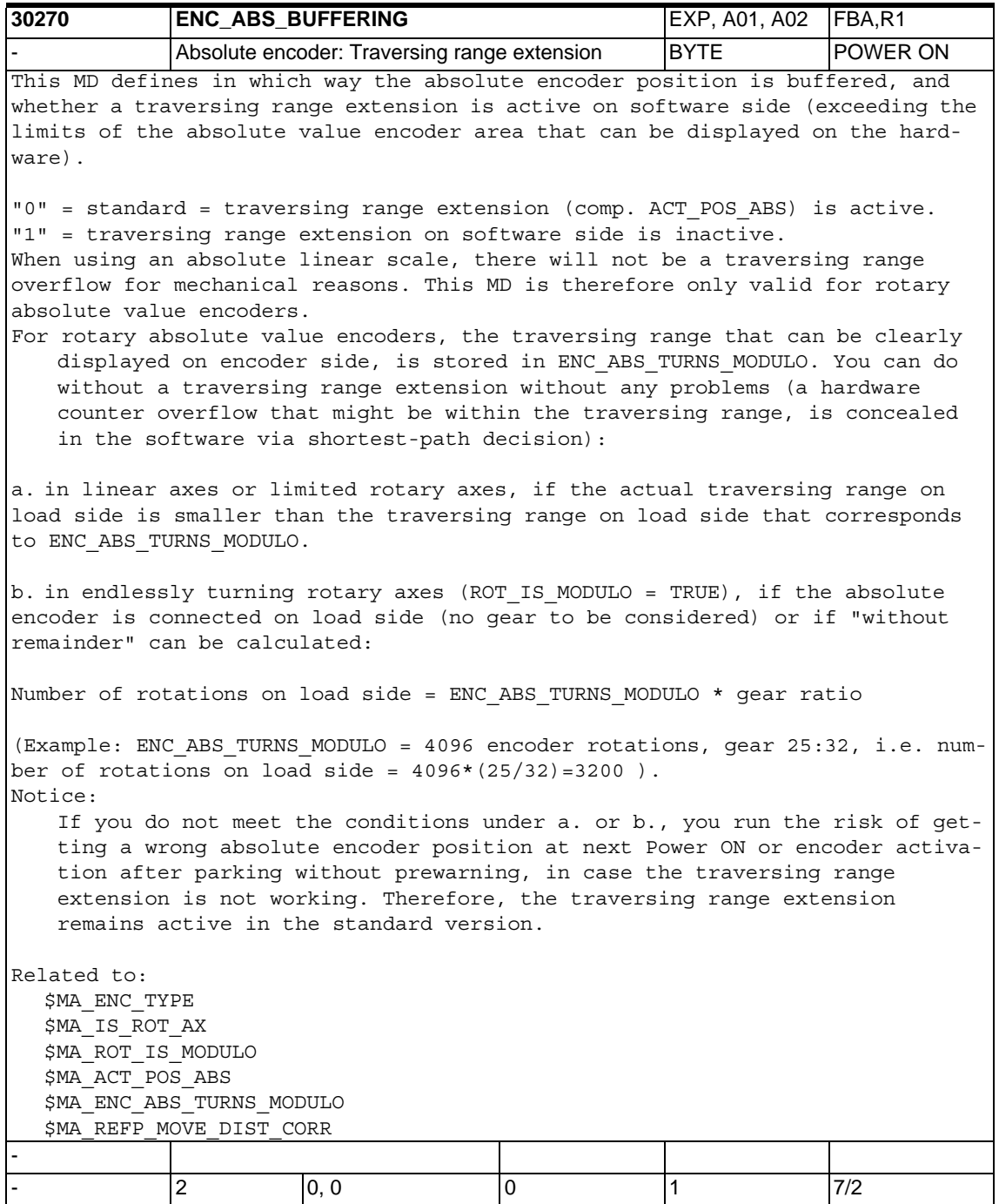

### *1.5 Axis-specific machine data*

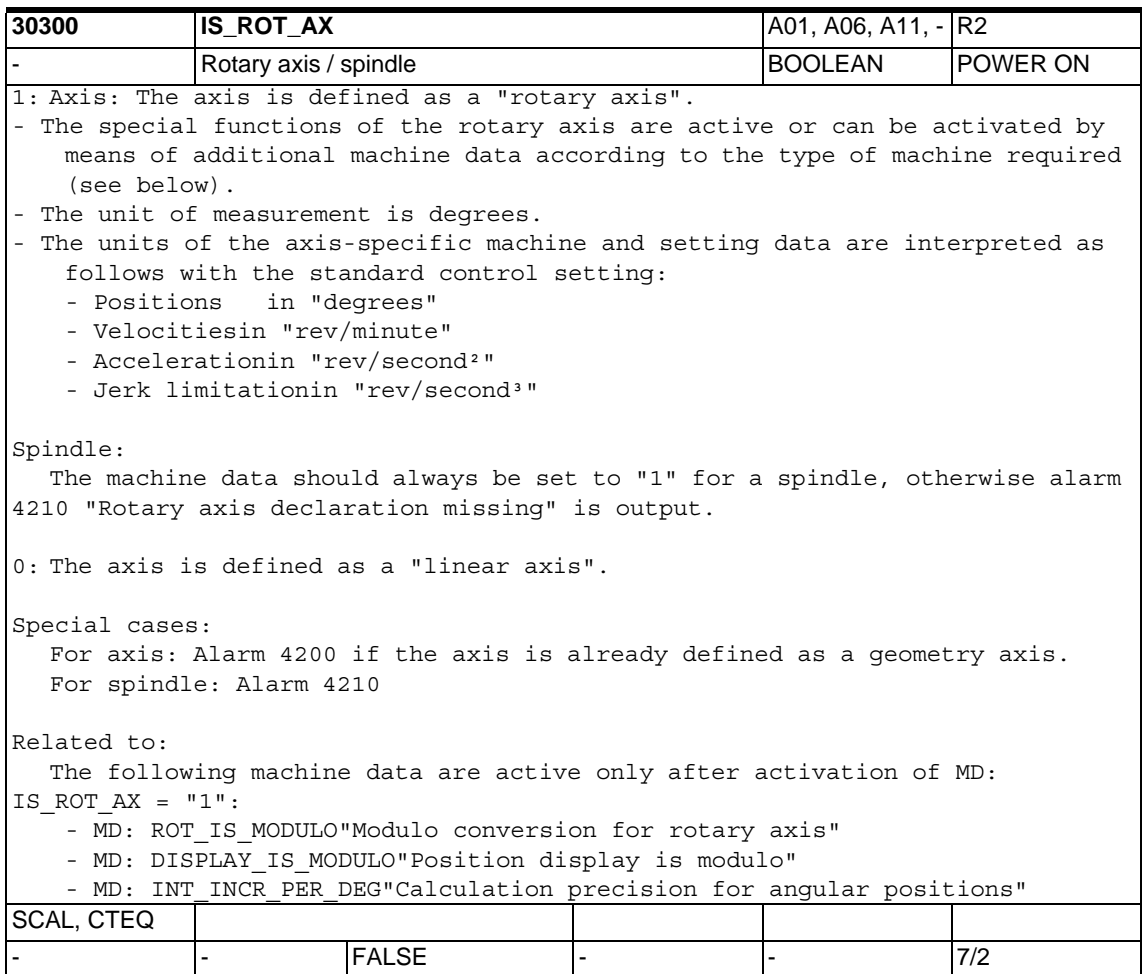
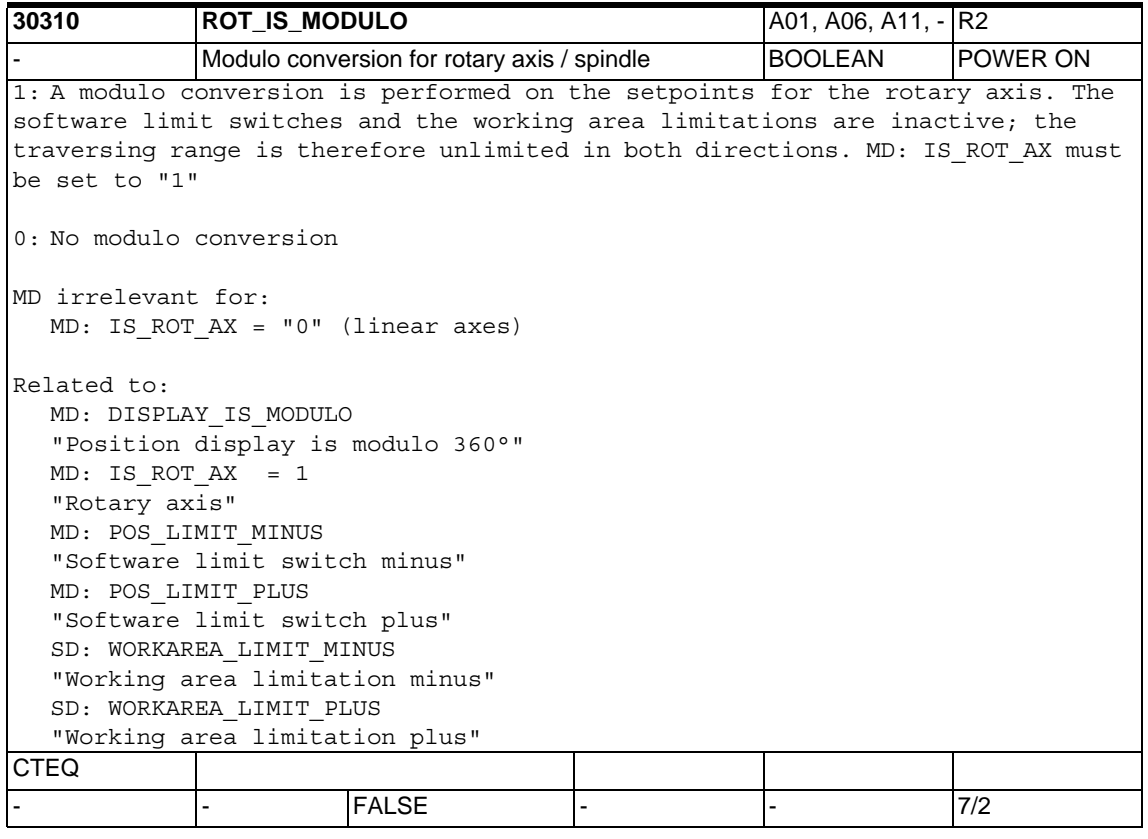

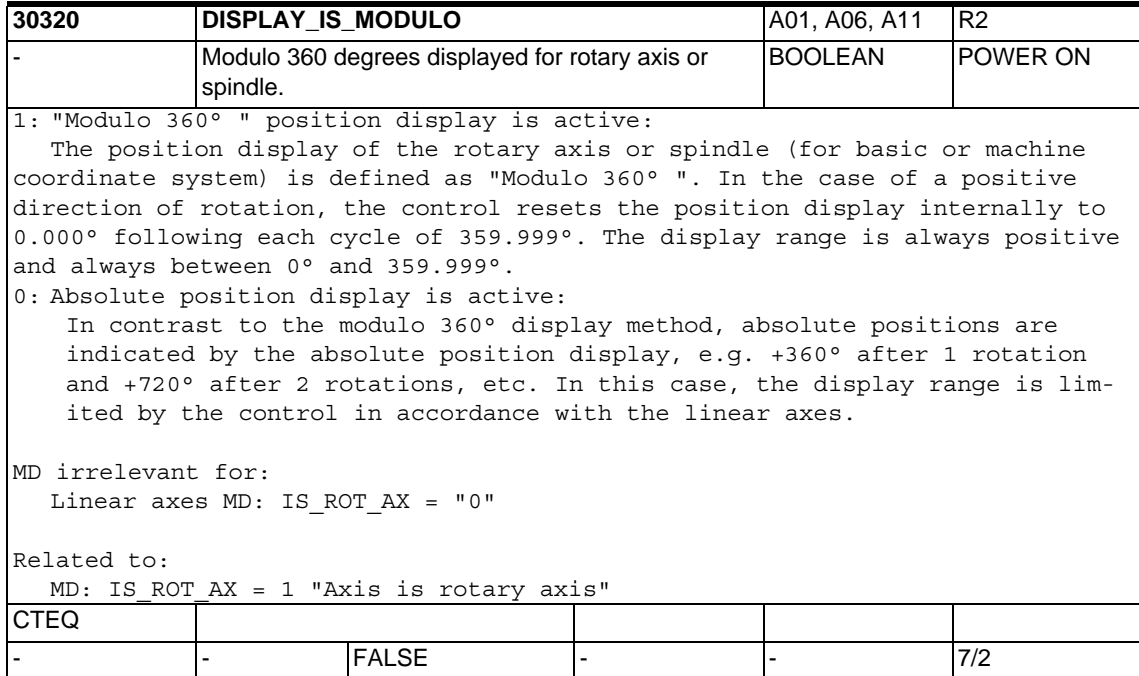

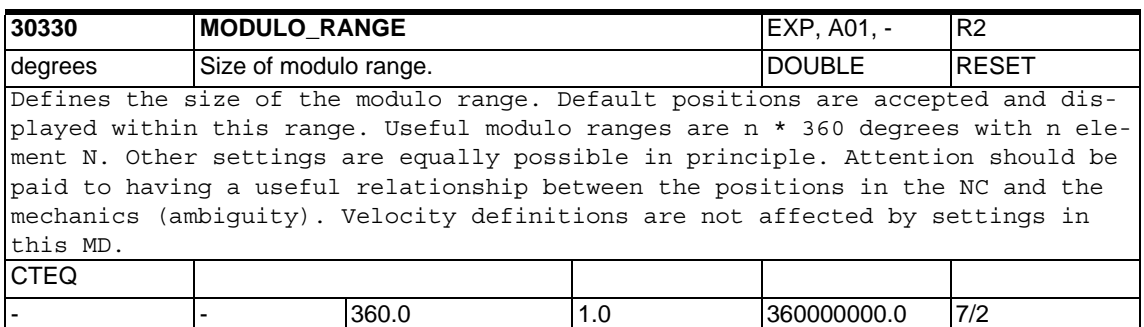

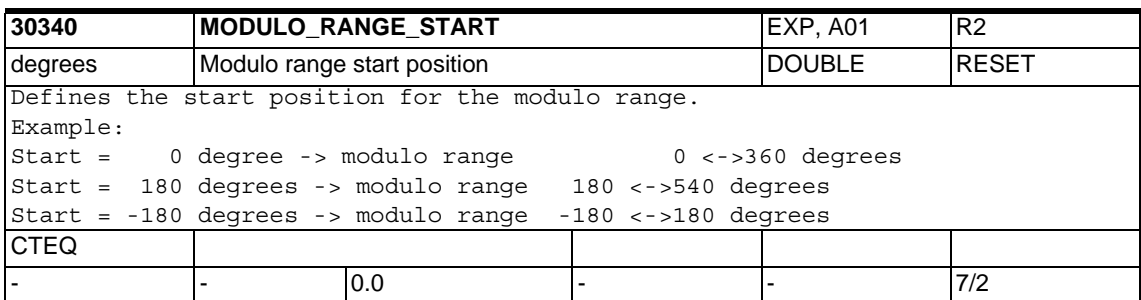

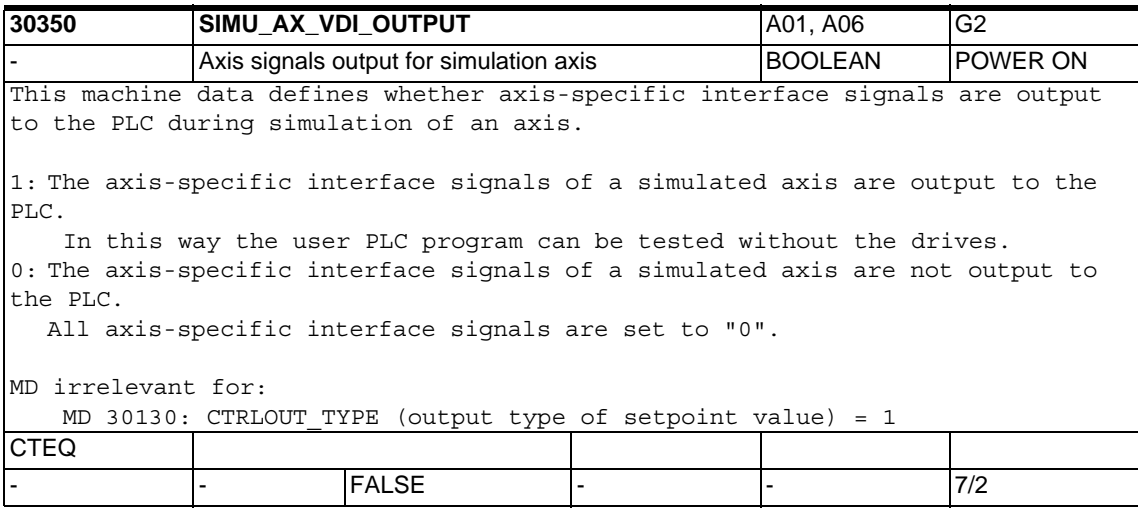

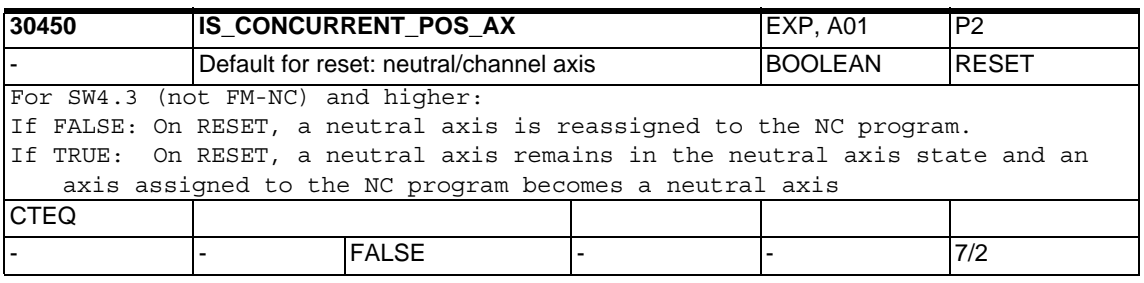

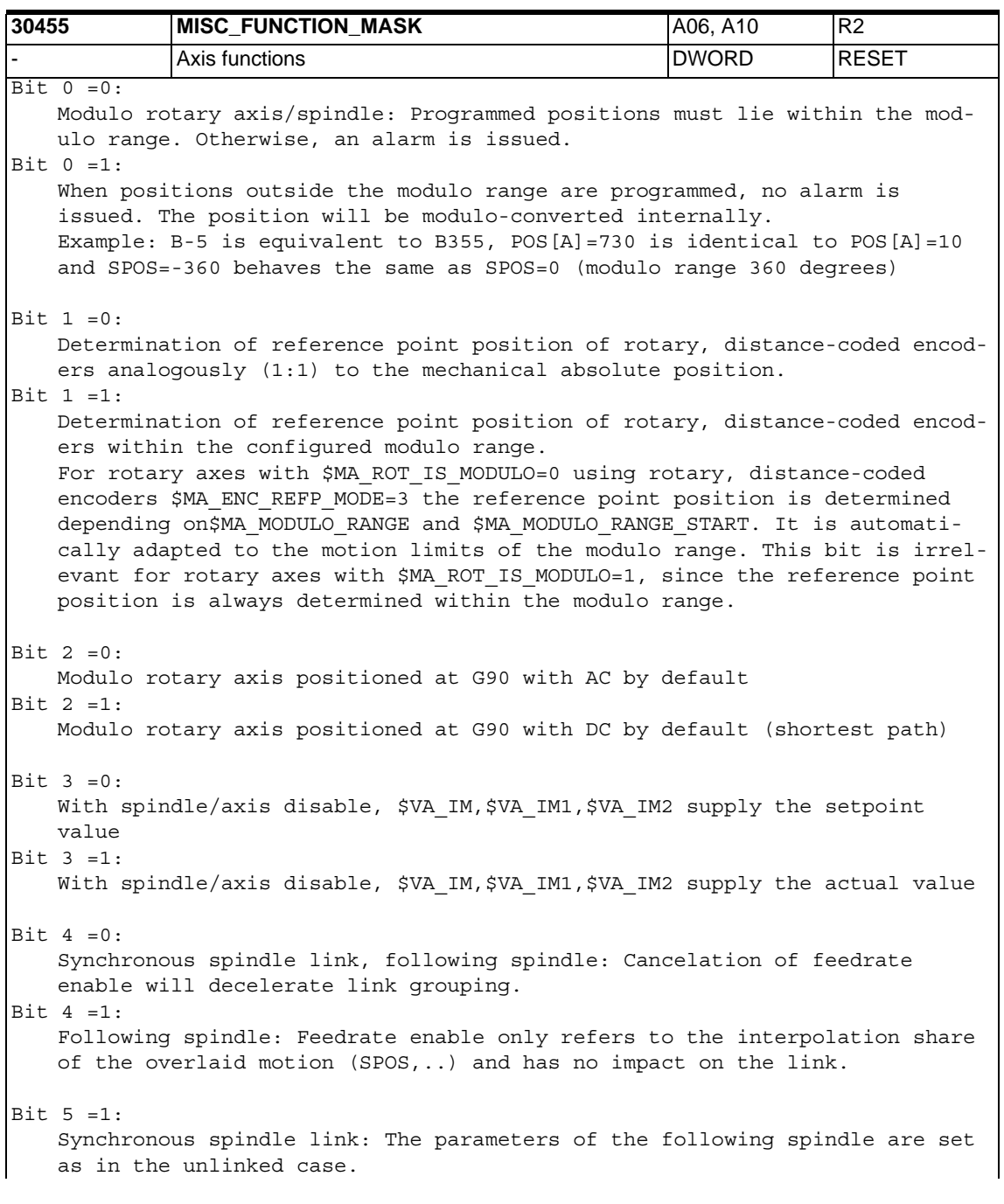

Bit  $6 = 0$ : The programming of FA, OVRA, ACC and VELOLIMA acts separately for spindle and axis mode. The assignment is made by the programmed axis or spindle identifier. Bit 6 =1: The programming of FA, OVRA, ACC and VELOLIMA acts in concert for spindle and axis mode irrespective of the programmed identifier. Bit  $7 == 0:$ Synchronous spindle, correct synchronism error: The correction value \$AA COUP CORR[Sn] is continuously calculated as long as the VDI interface signal DB31..,DBX31.6 'Correct synchronism' is set and setpoint-related synchronism is present. Bit 7 == 1: Synchronous spindle, correct synchronism error: The correction value \$AA\_COUP\_CORR[Sn] is calculated only at the moment the VDI interface signal DB31..,DBX31.6 'Correct synchronism' is set from 0 to 1. **CTEQ** - - 0x00 0 0x80 7/2

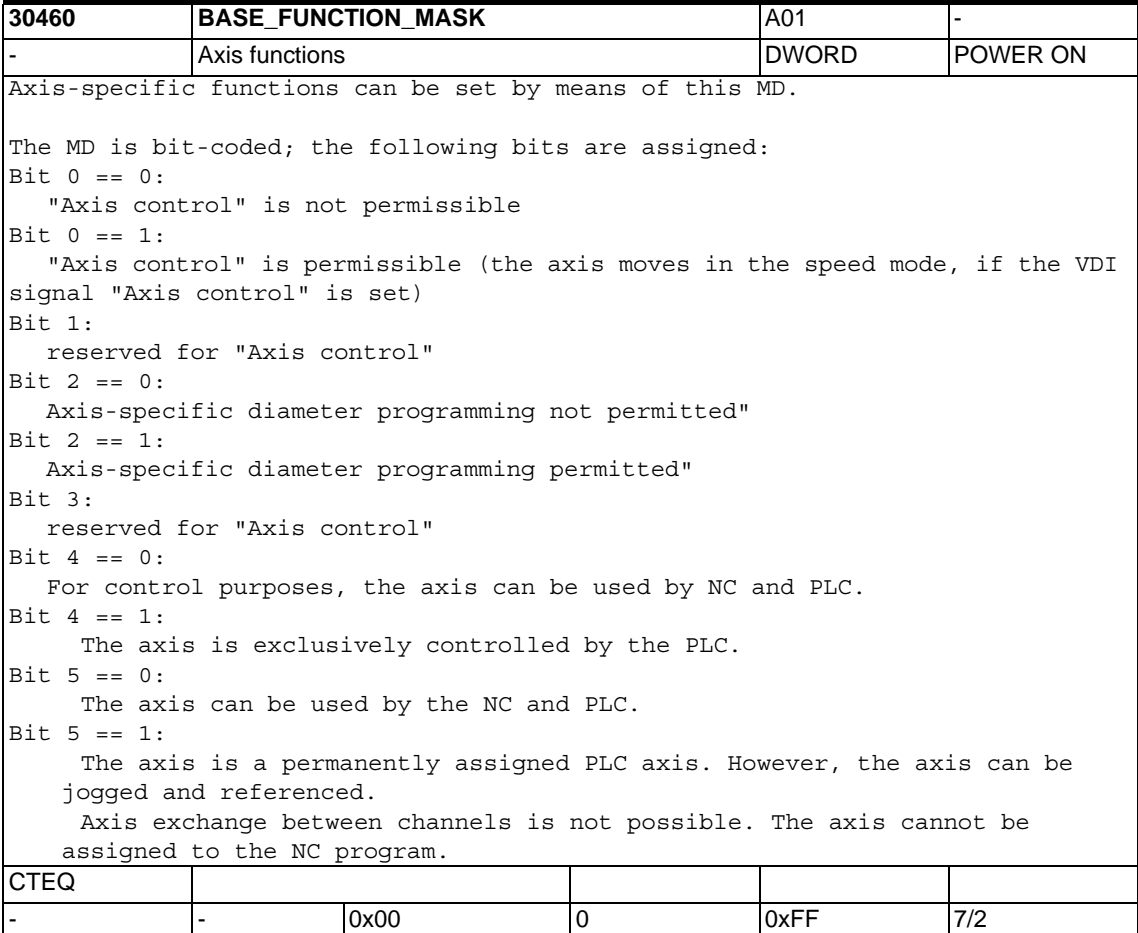

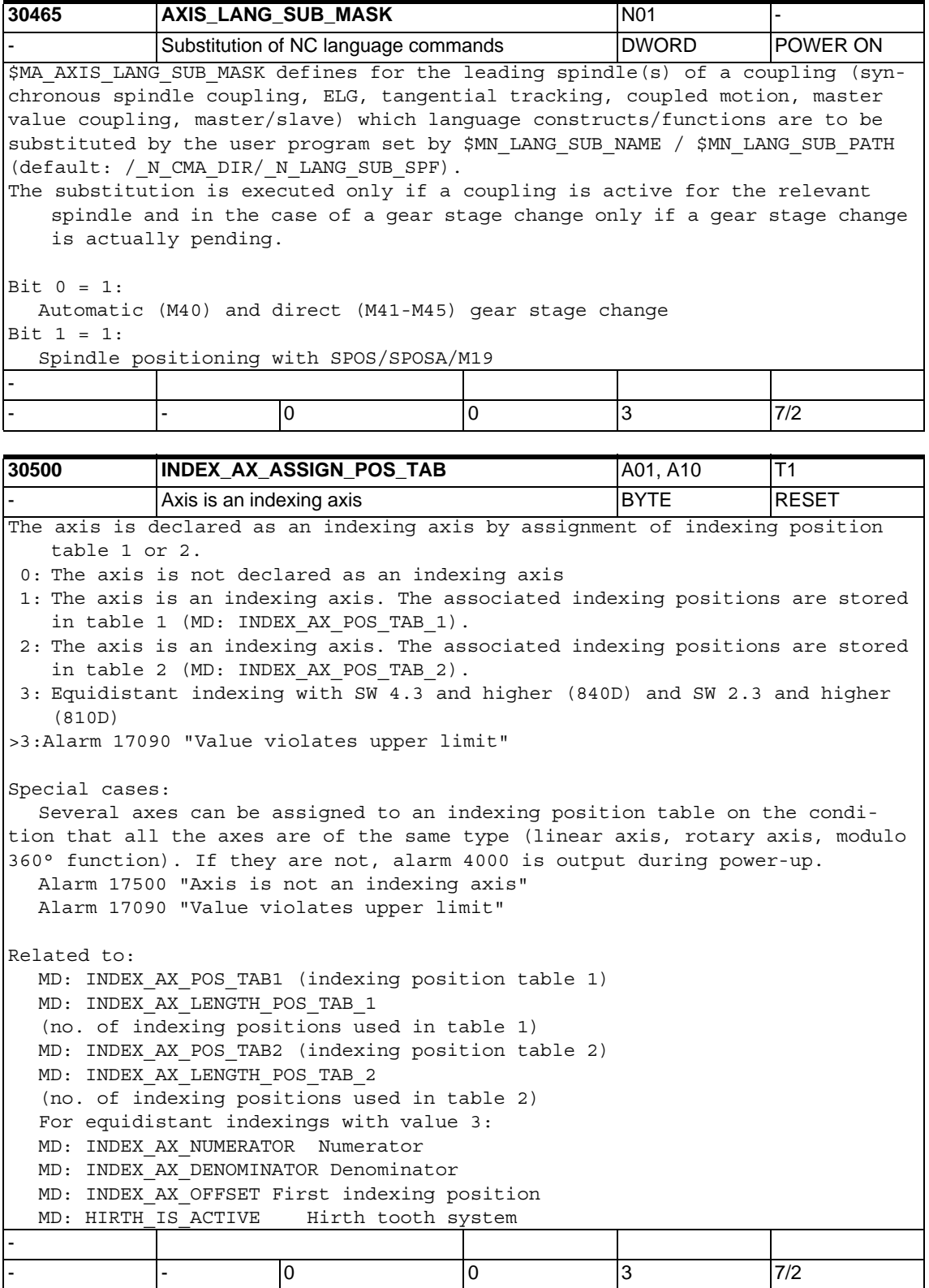

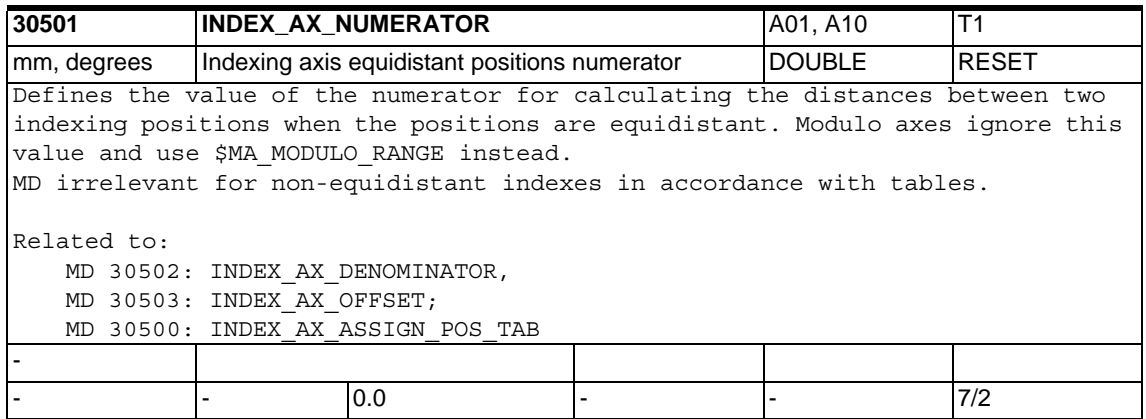

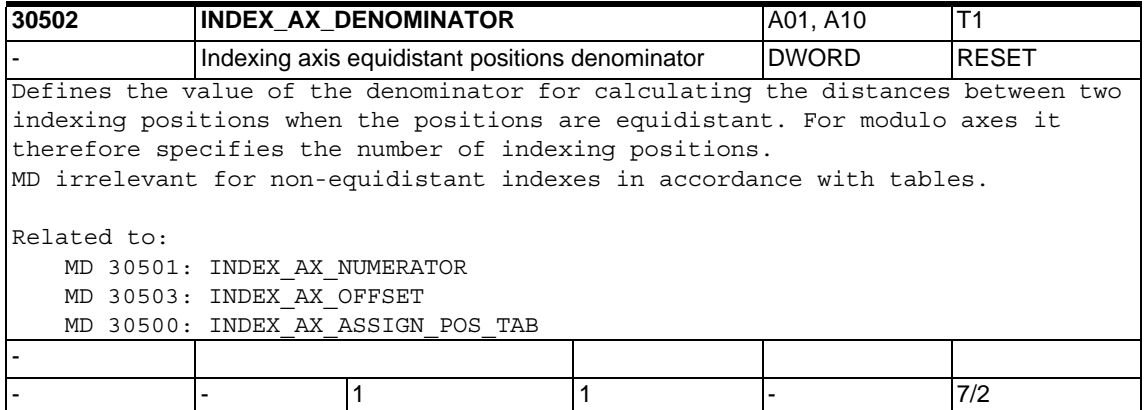

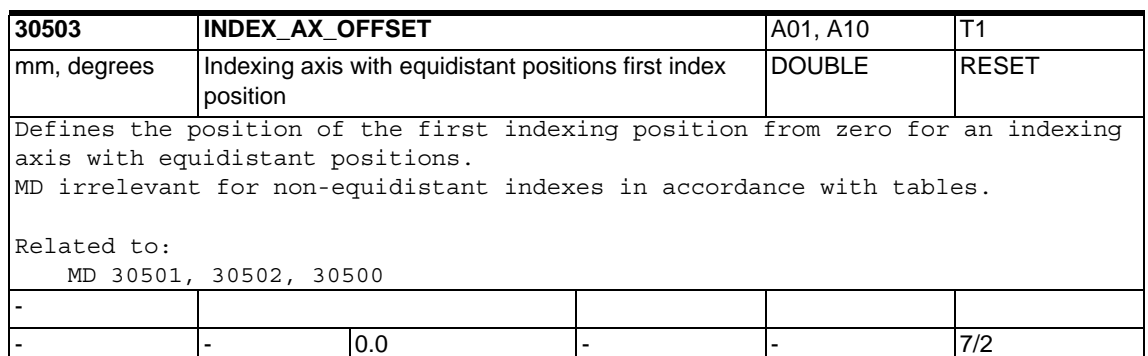

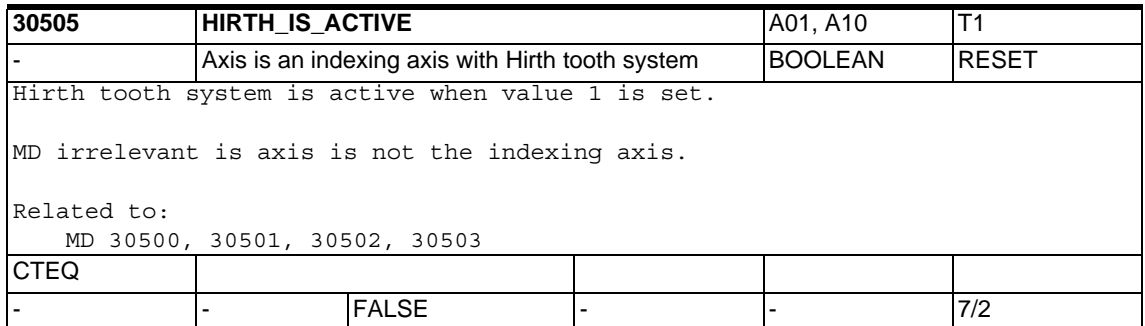

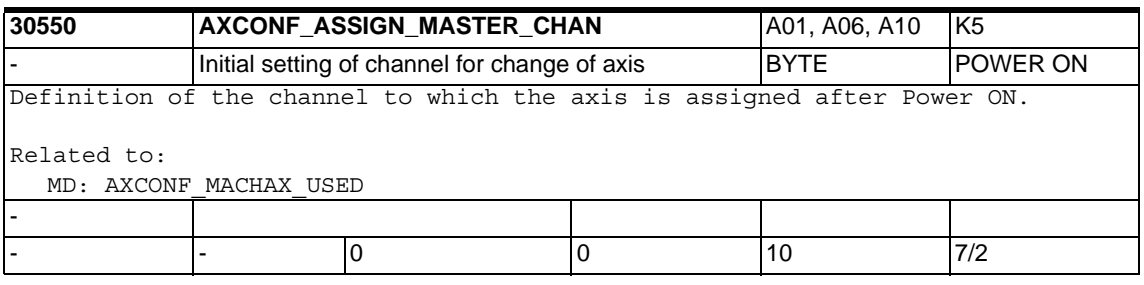

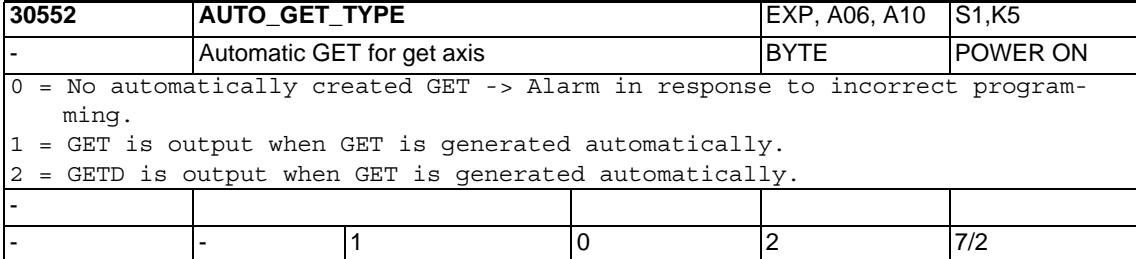

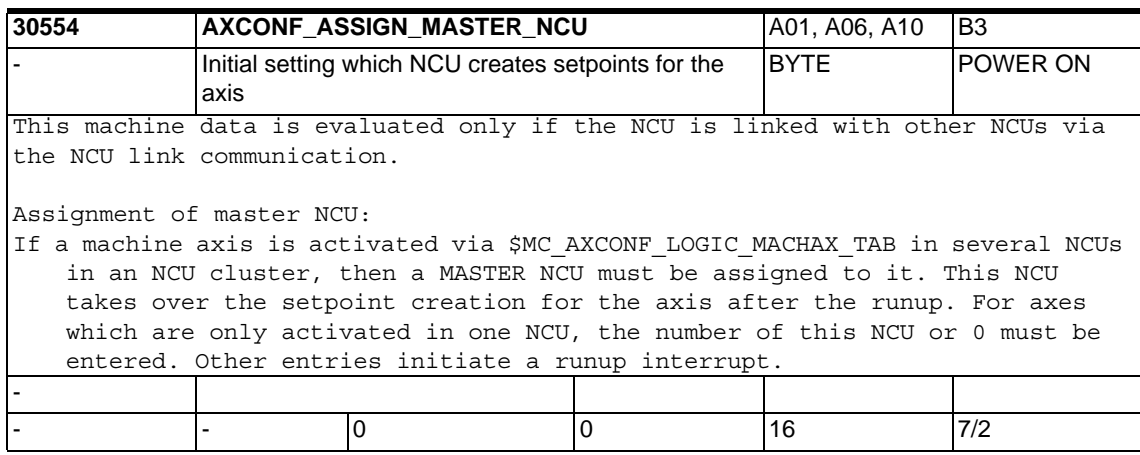

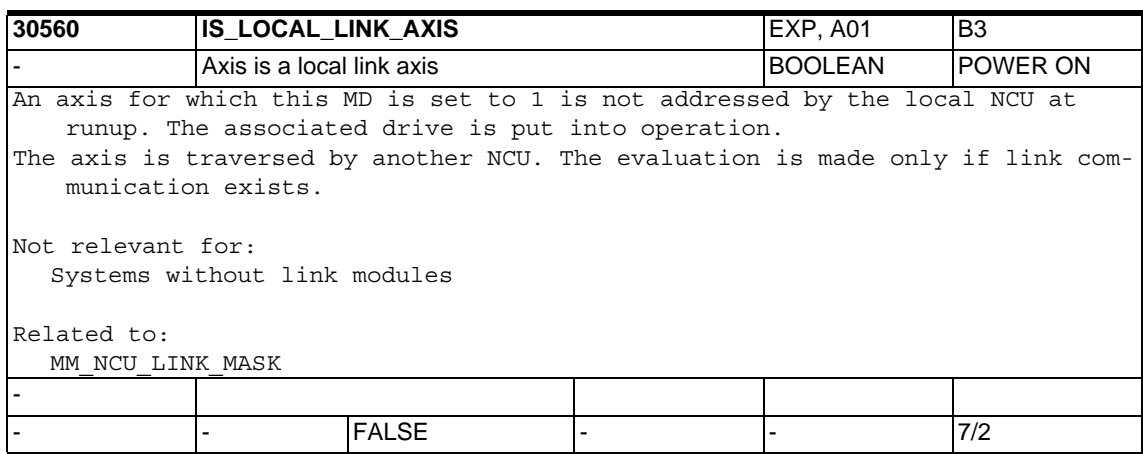

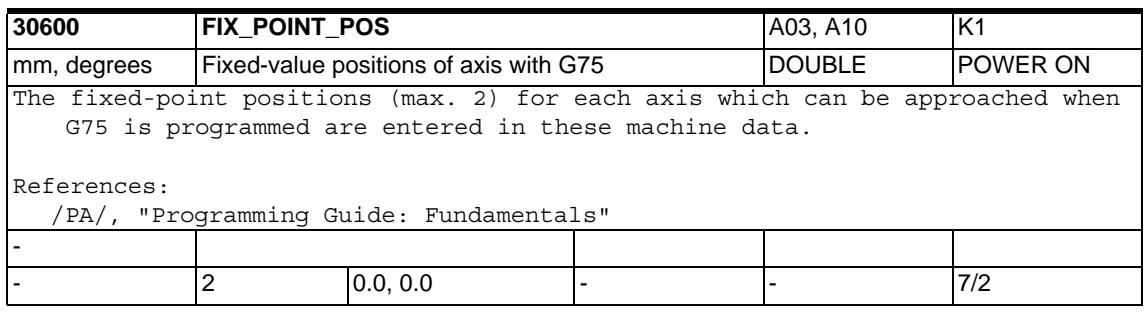

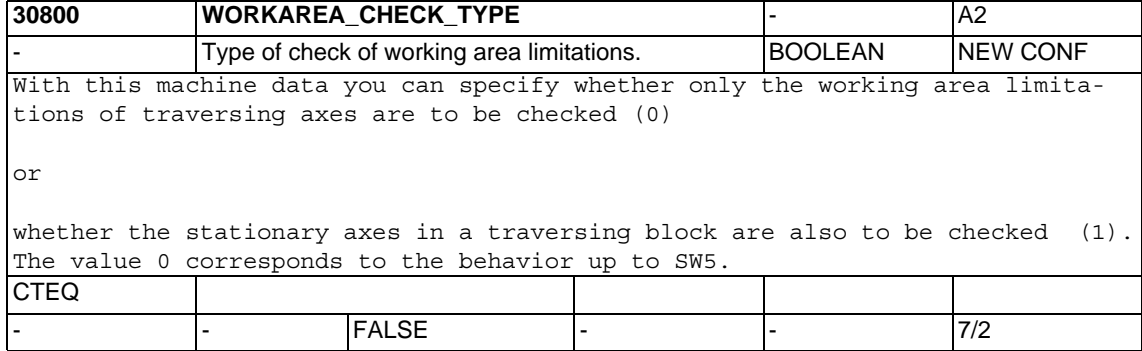

# **1.5.2 Encoder matching**

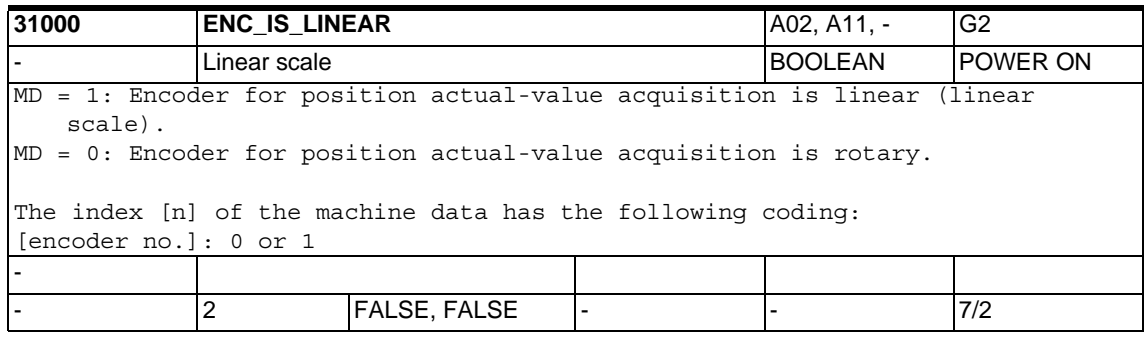

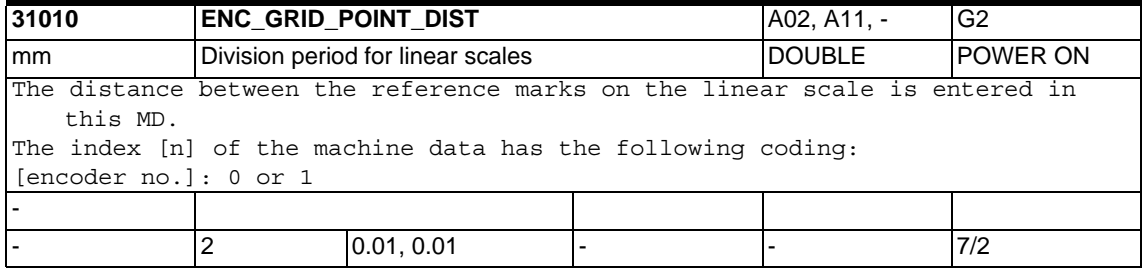

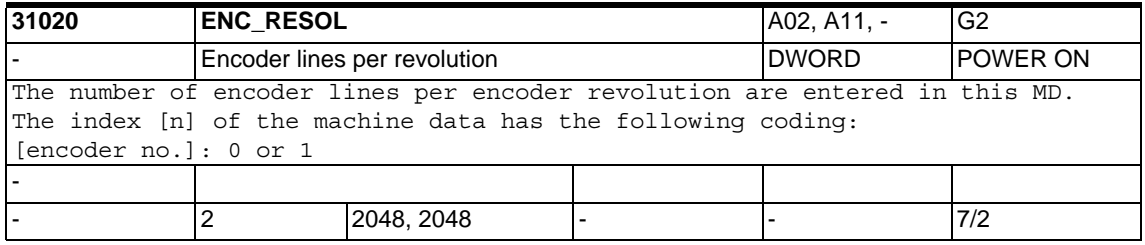

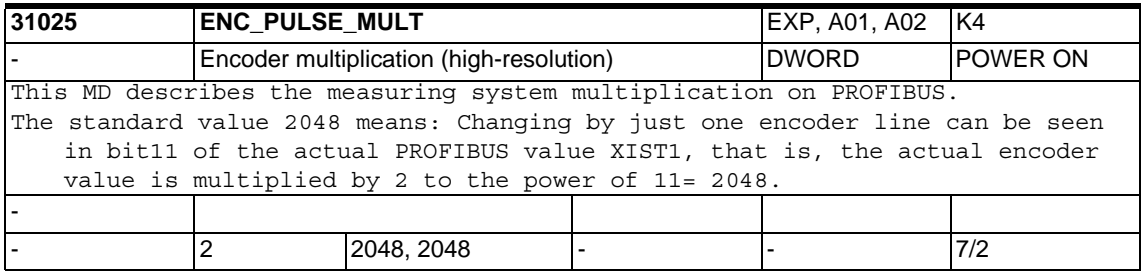

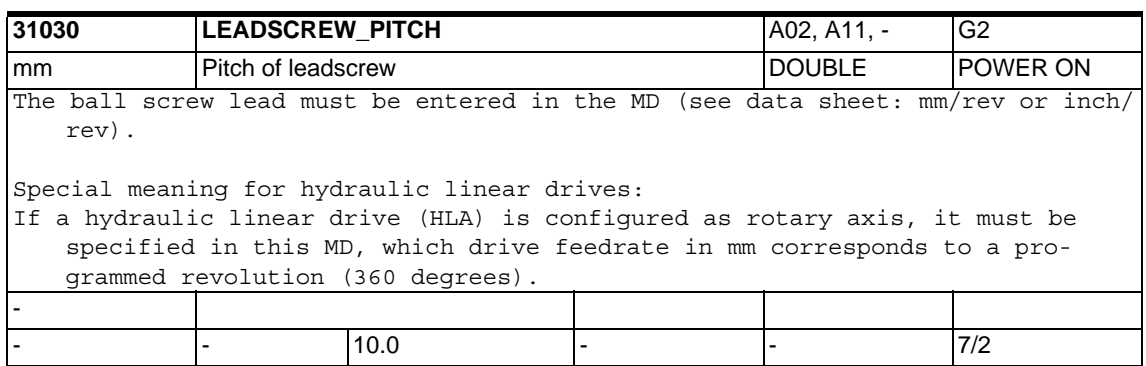

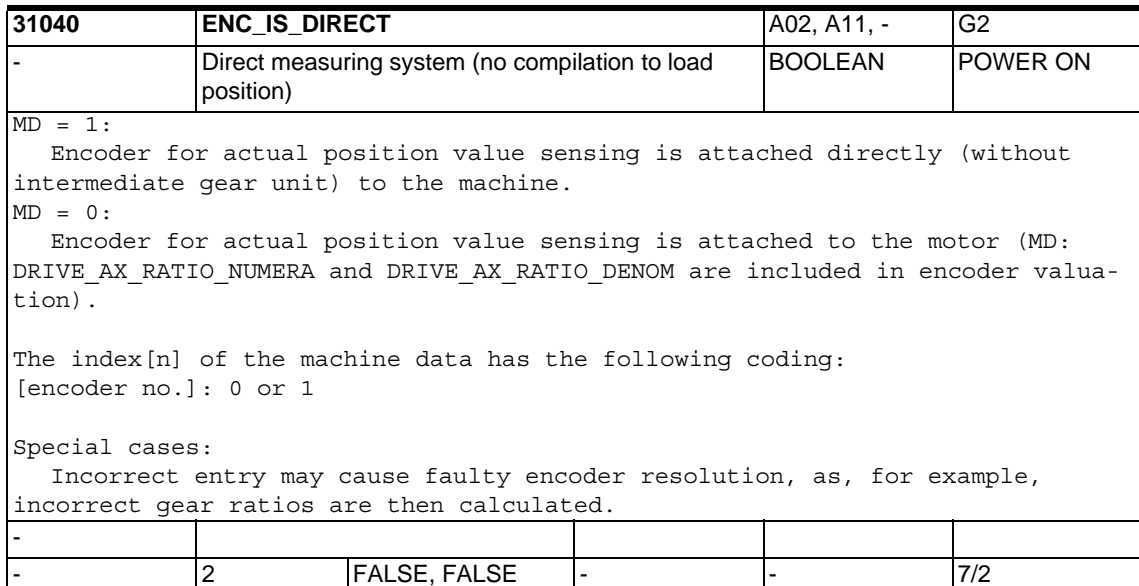

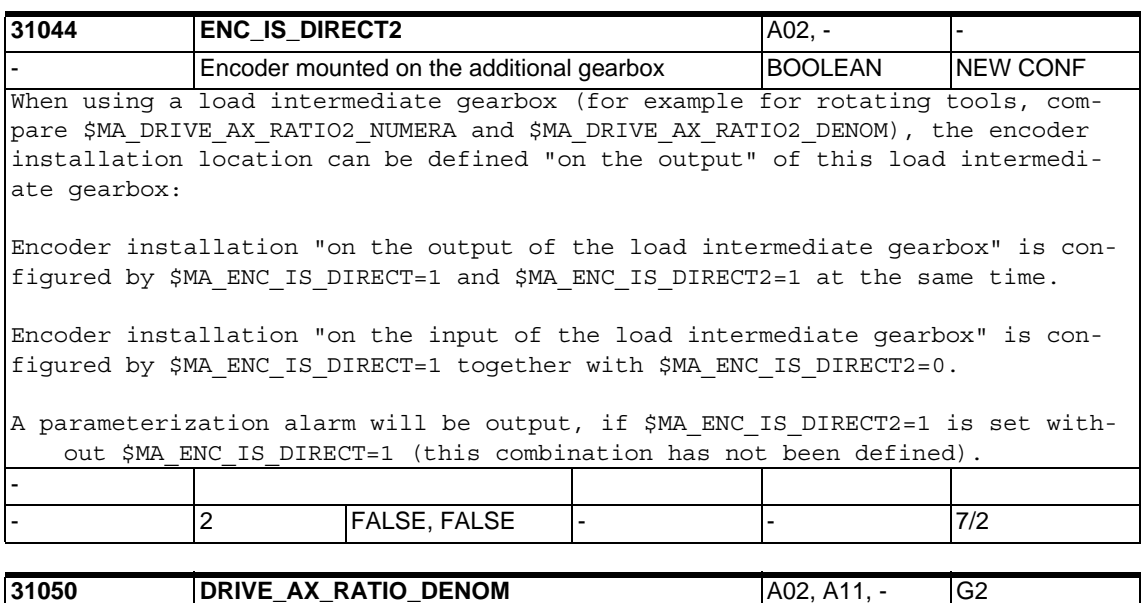

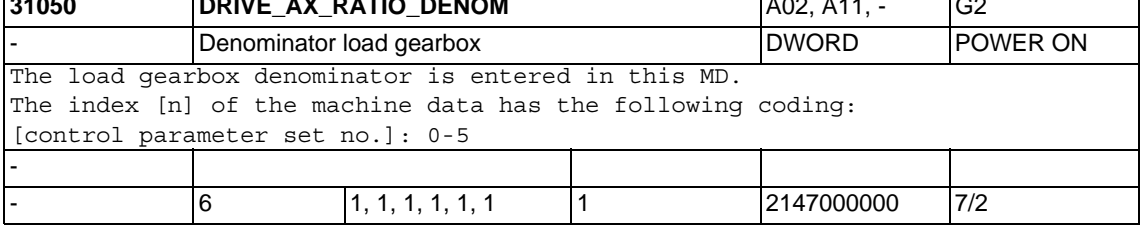

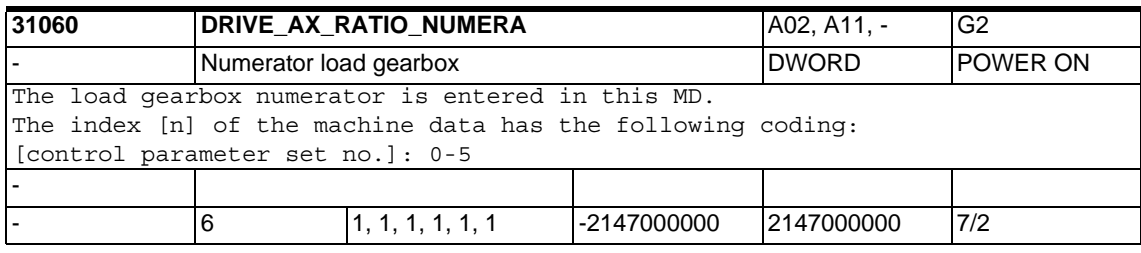

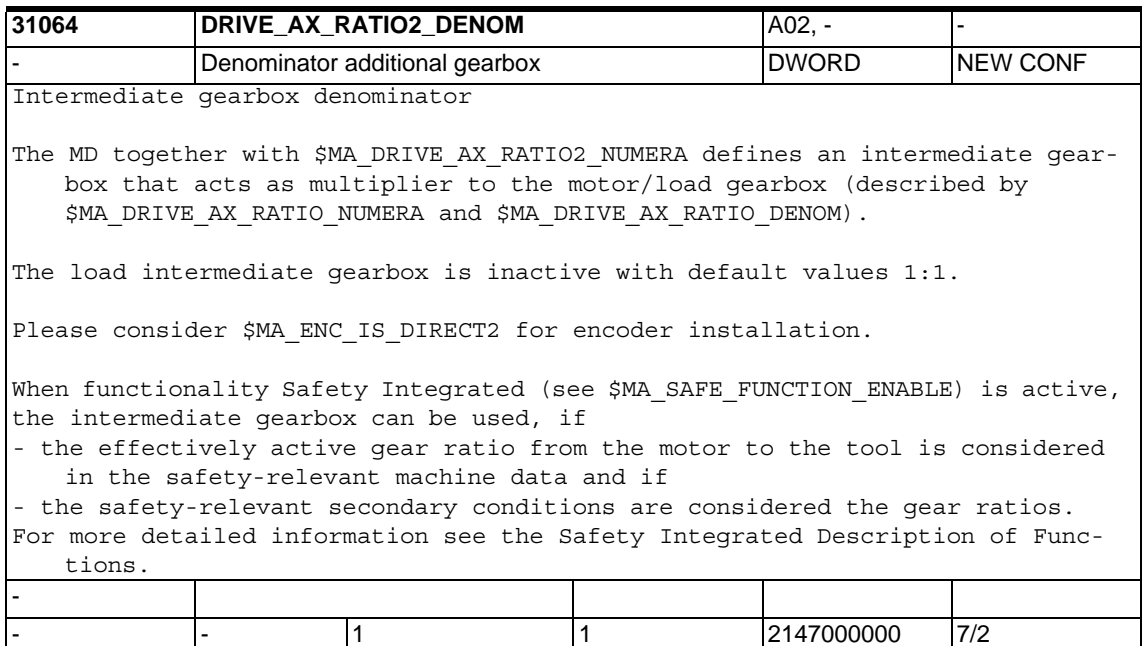

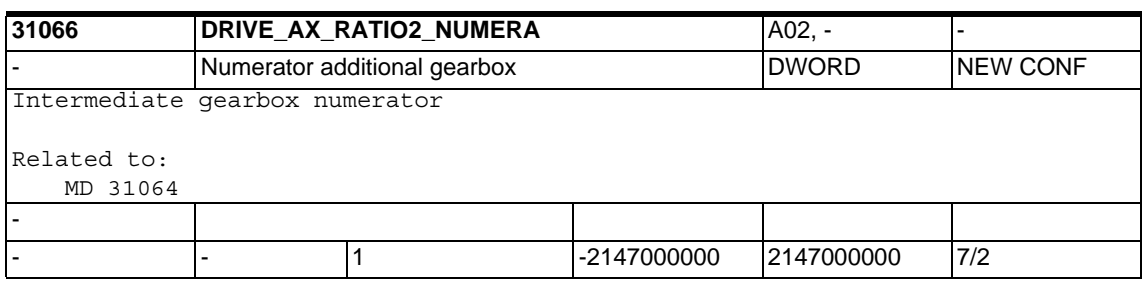

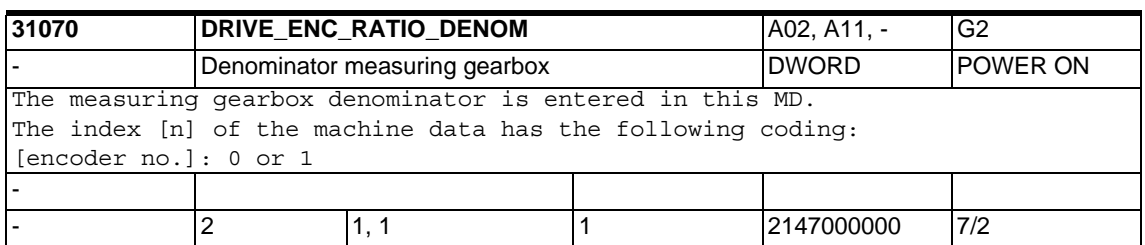

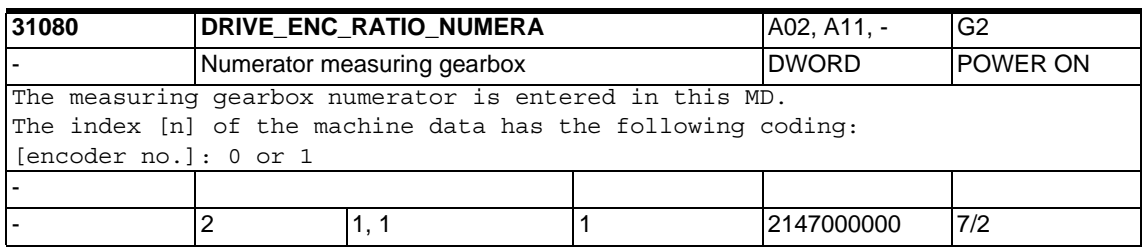

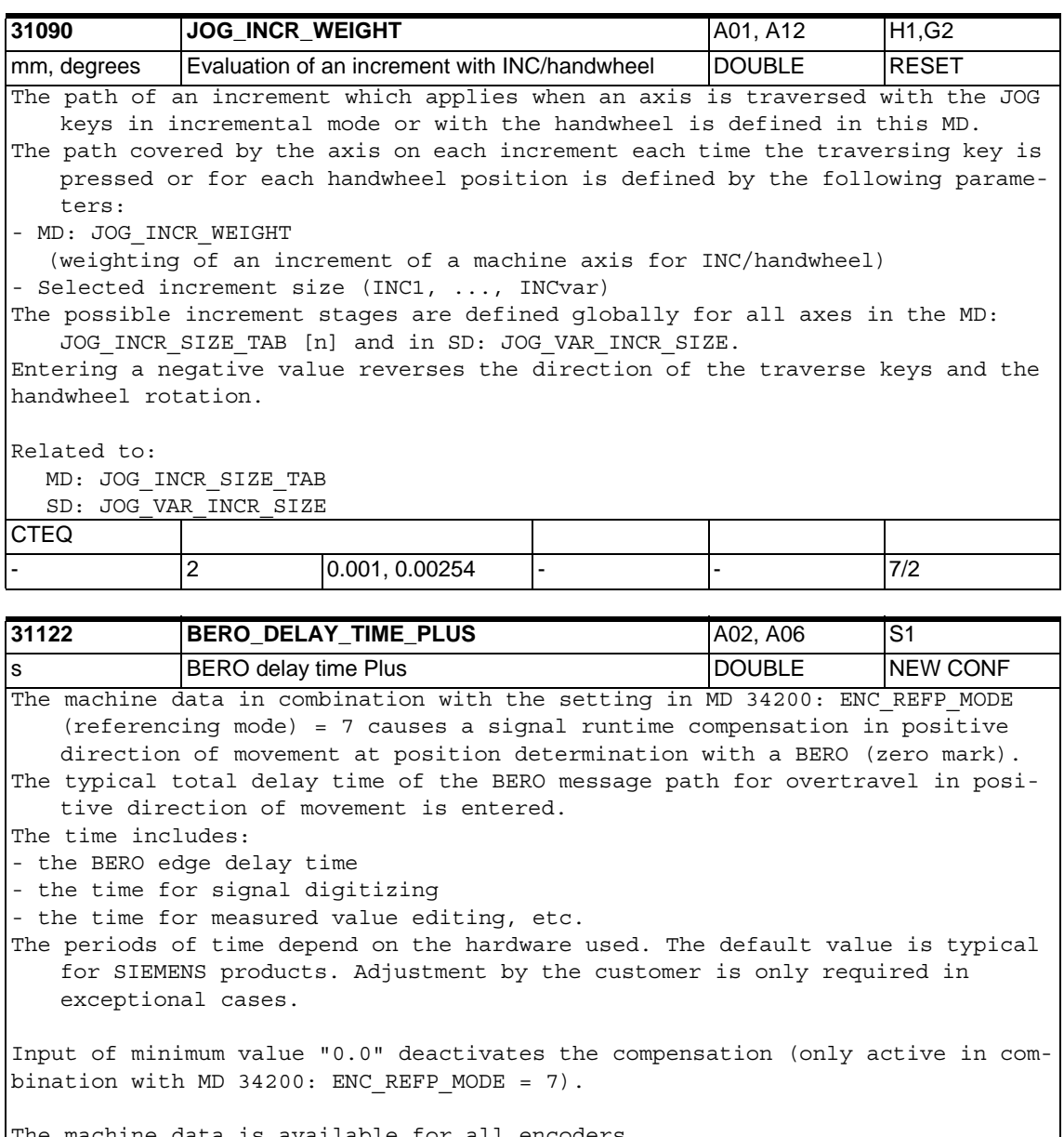

e machine data is available for all encoders.

Related to:

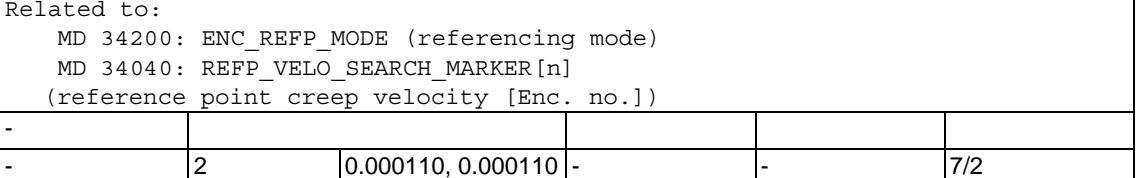

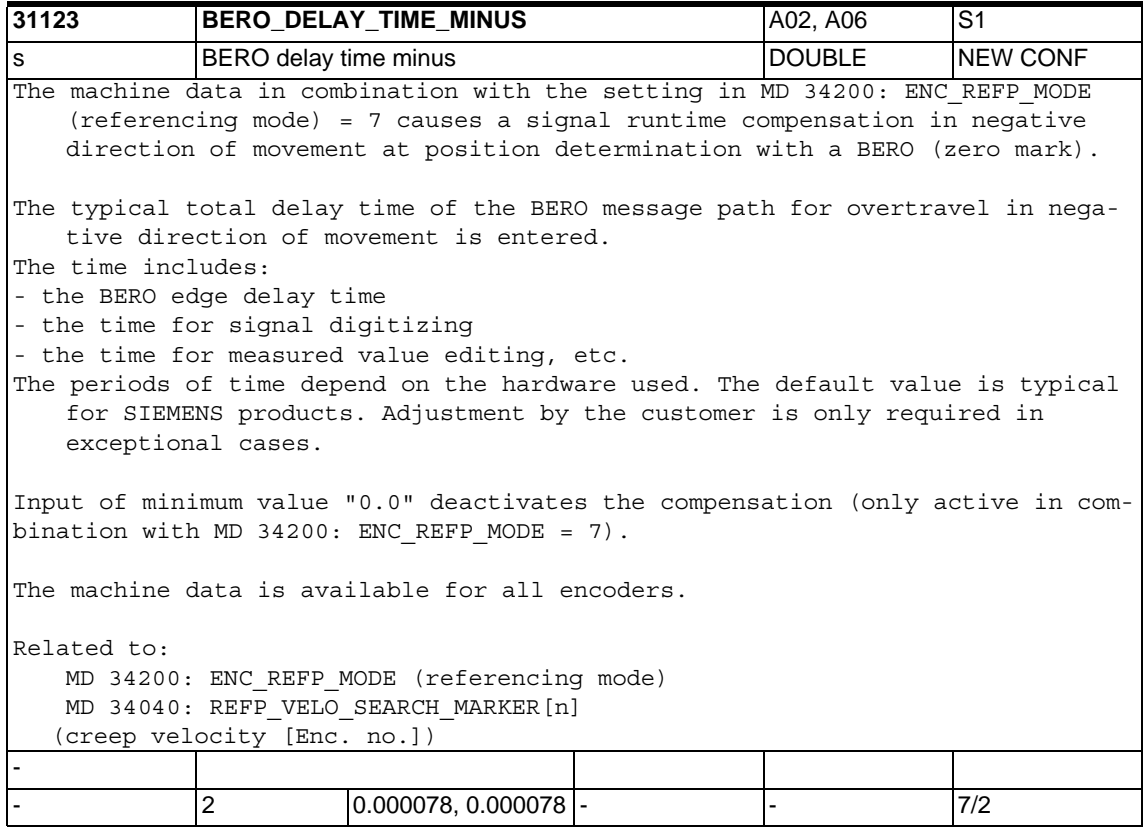

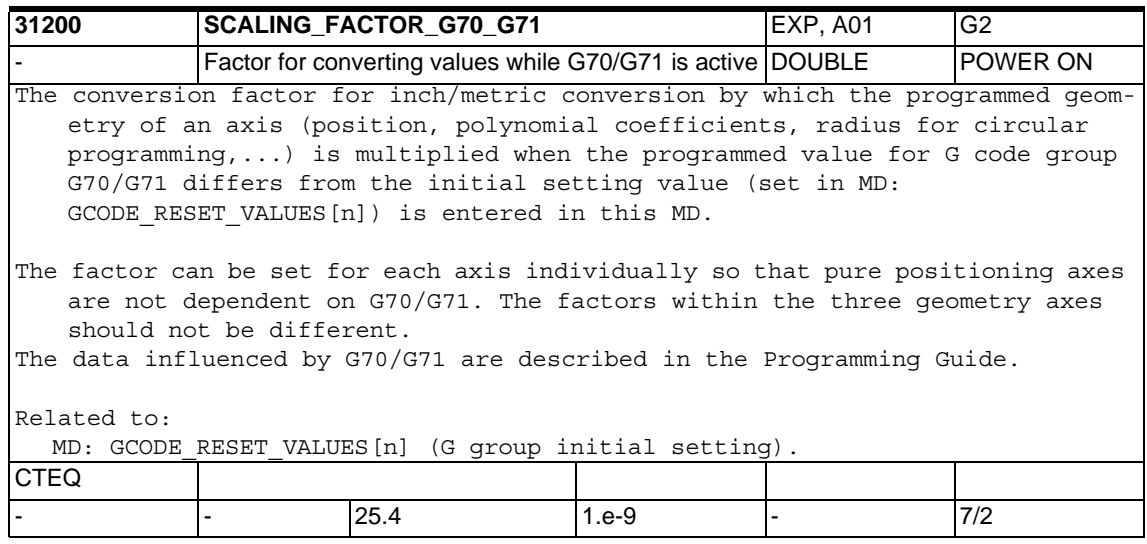

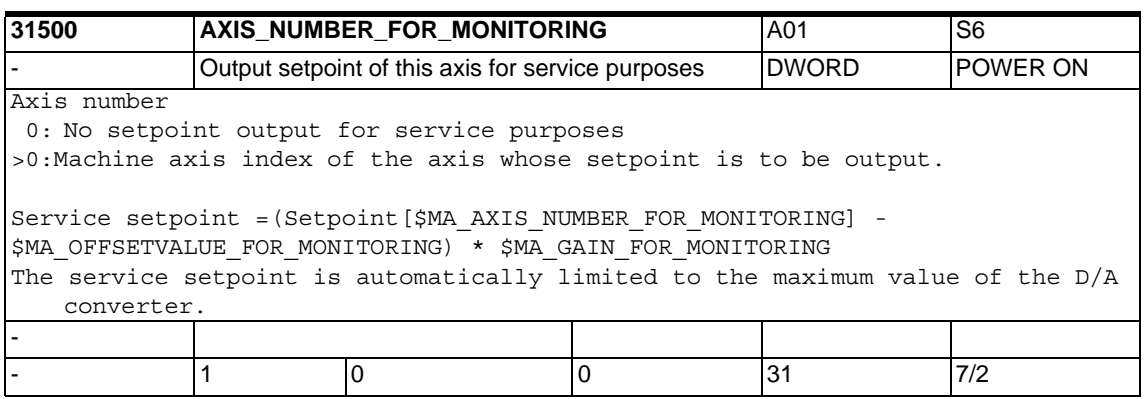

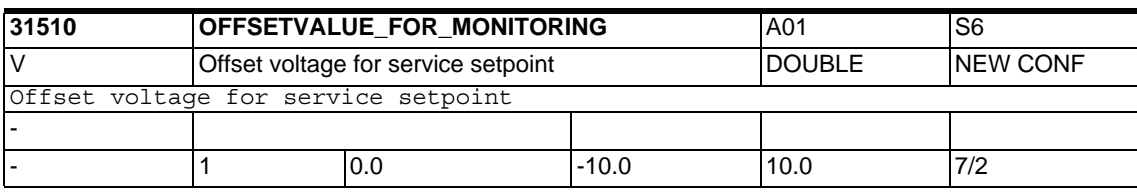

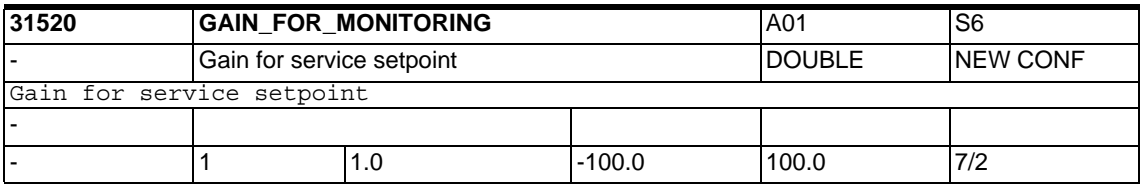

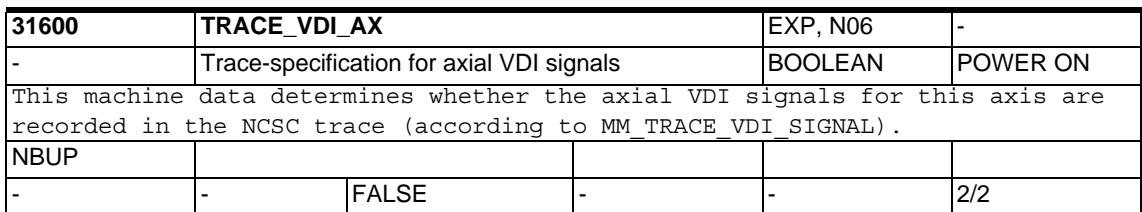

## **1.5.3 Closed-loop control**

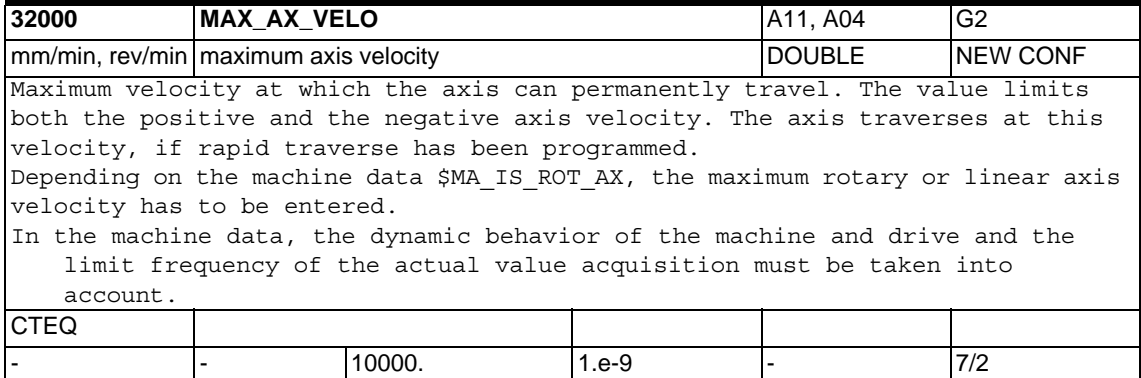

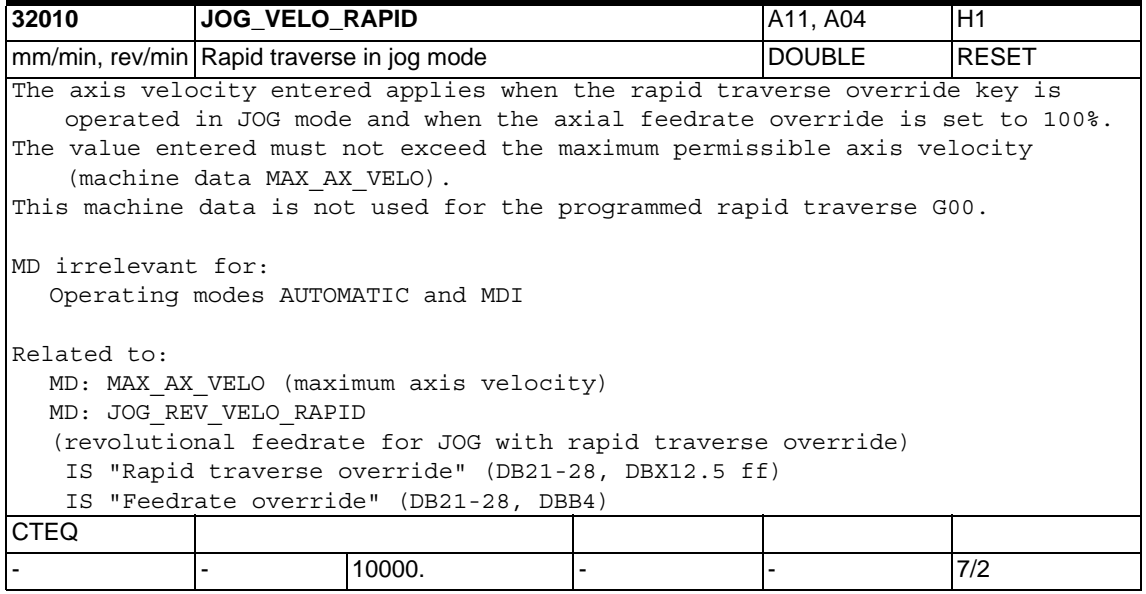

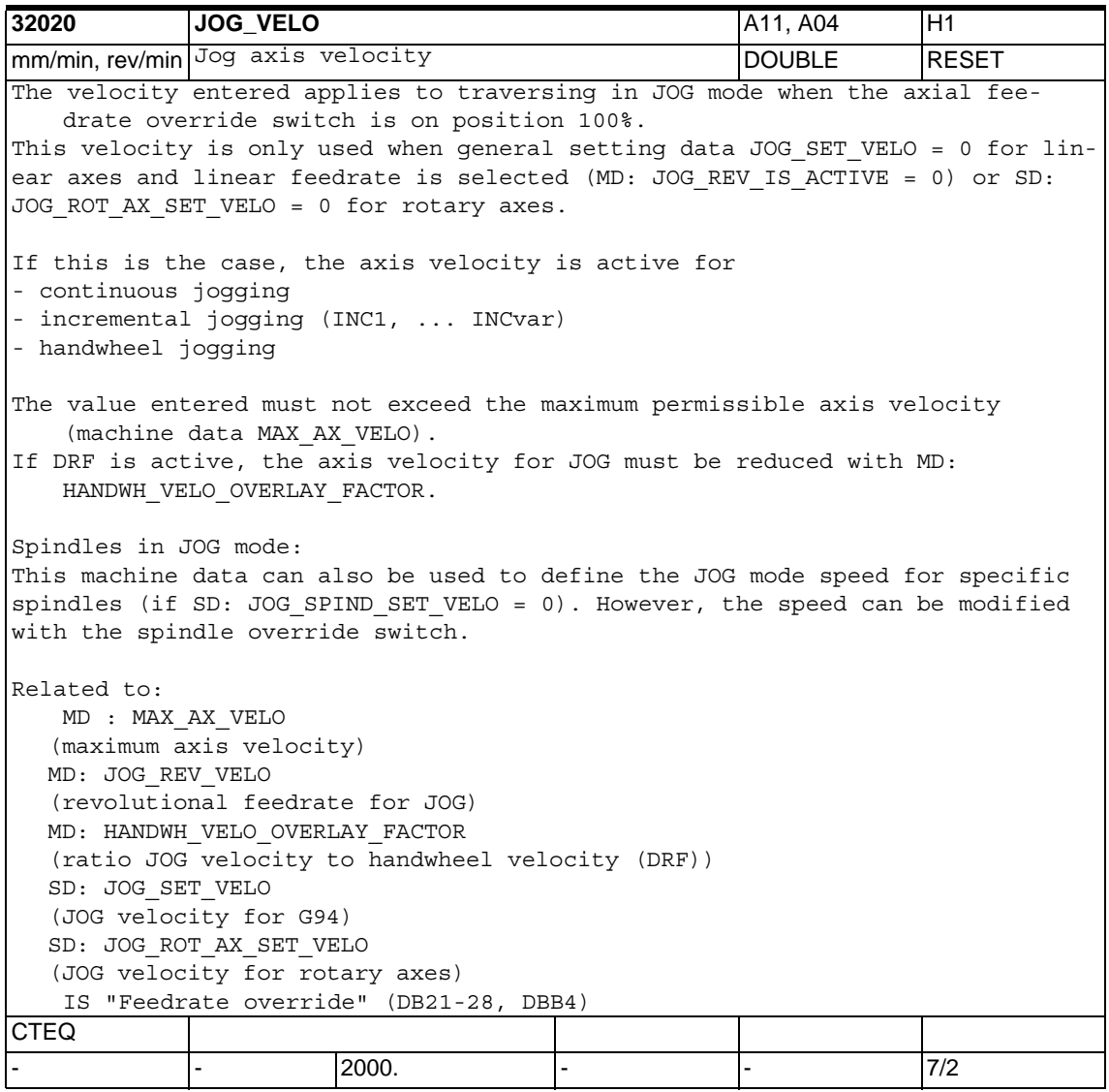

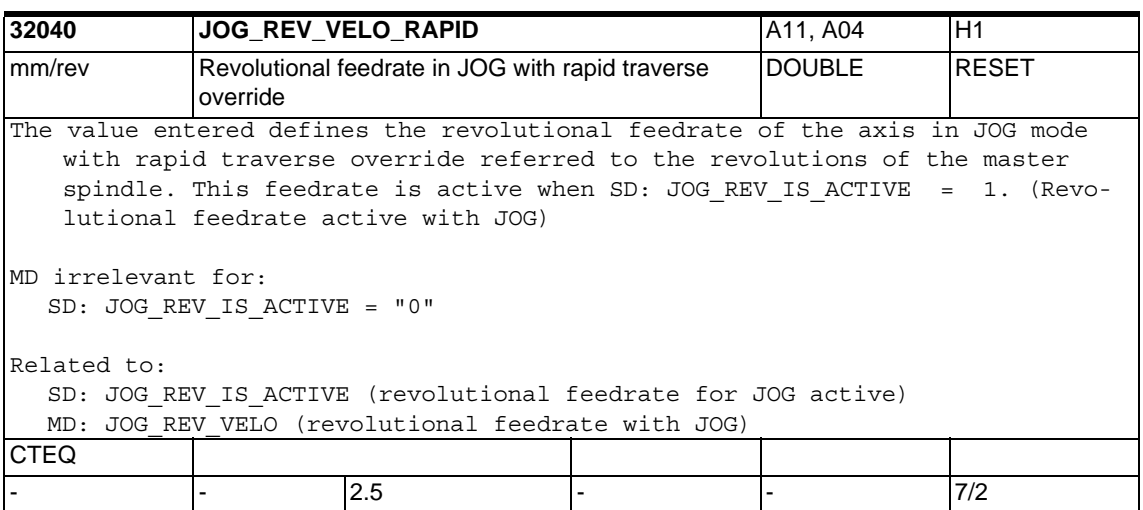

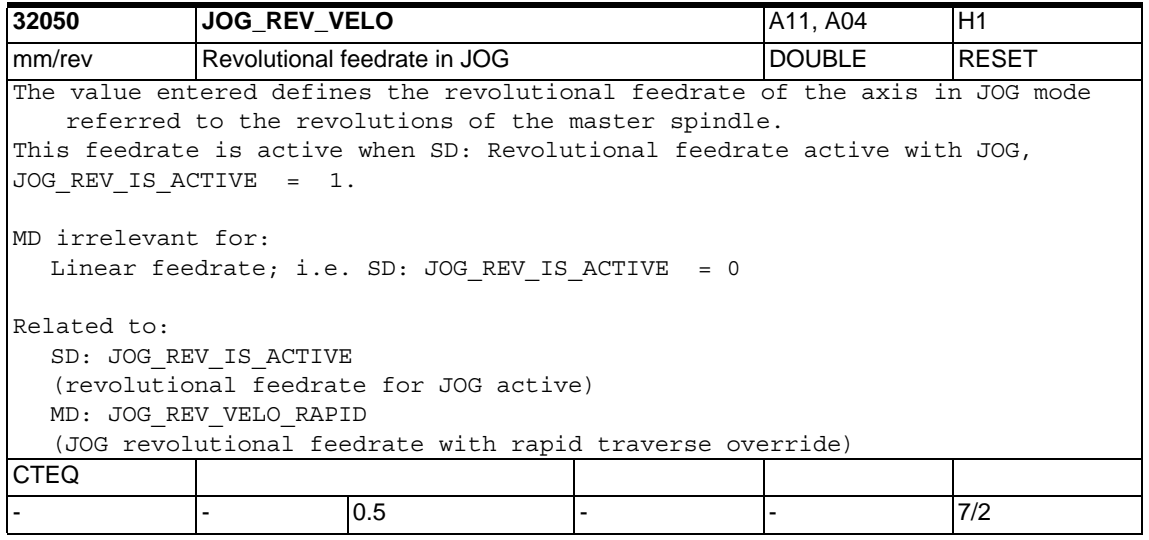

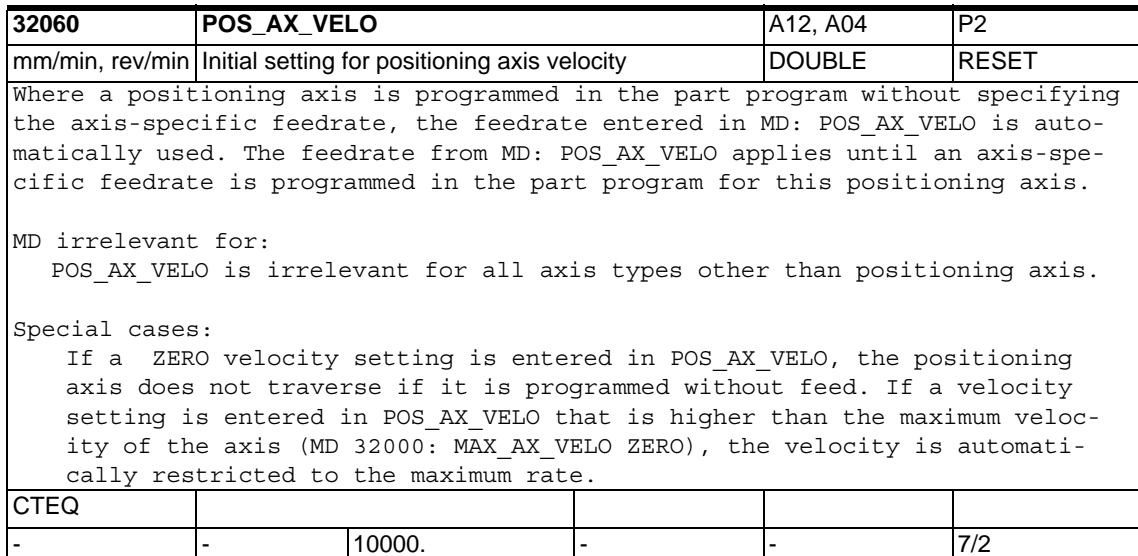

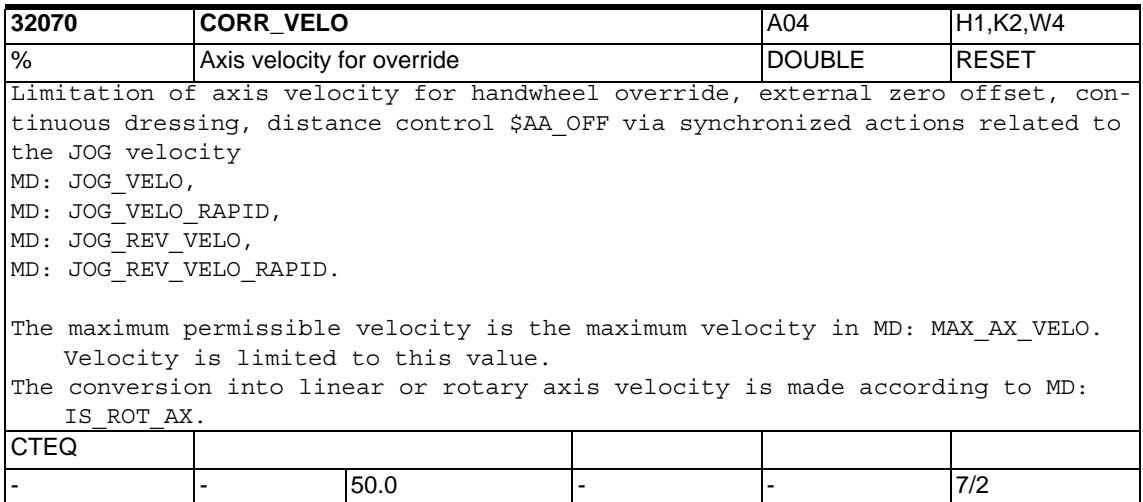

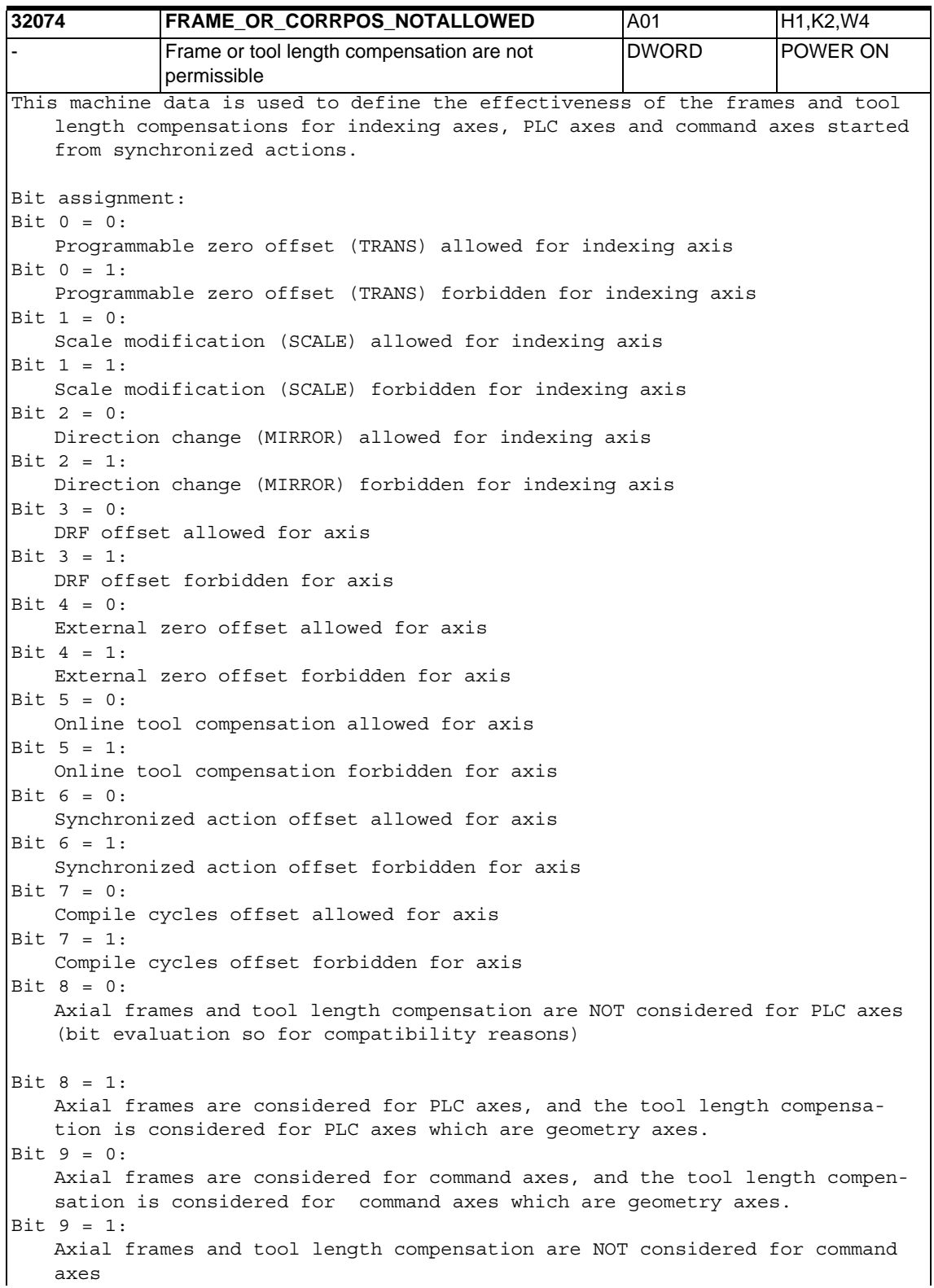

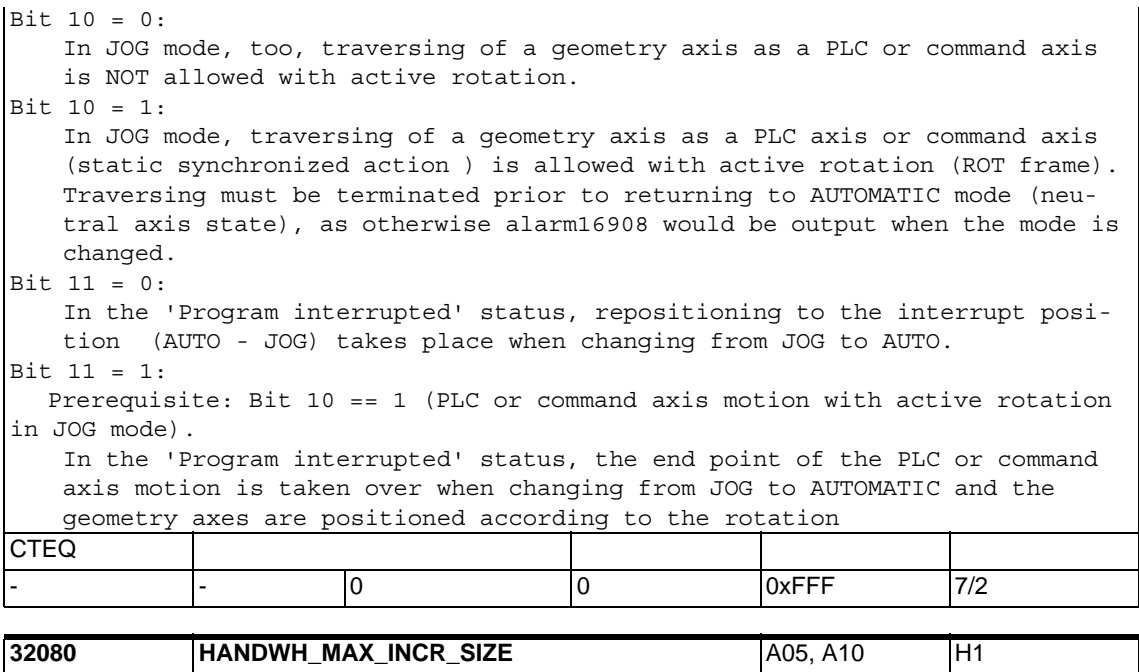

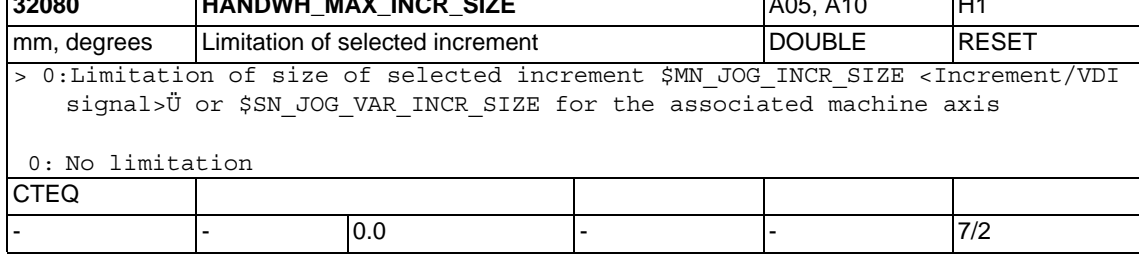

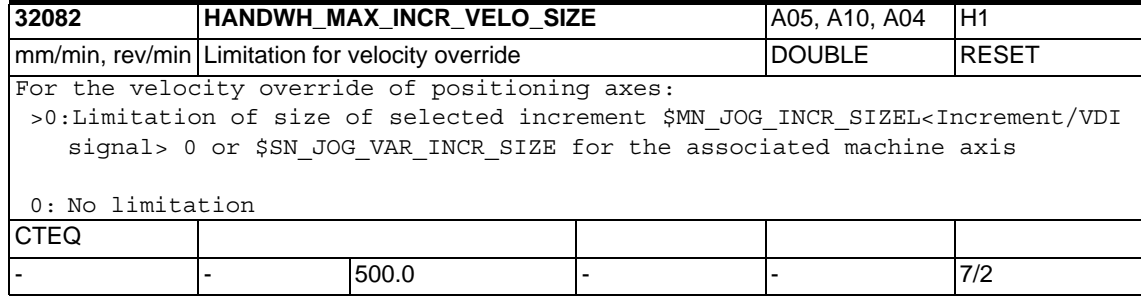

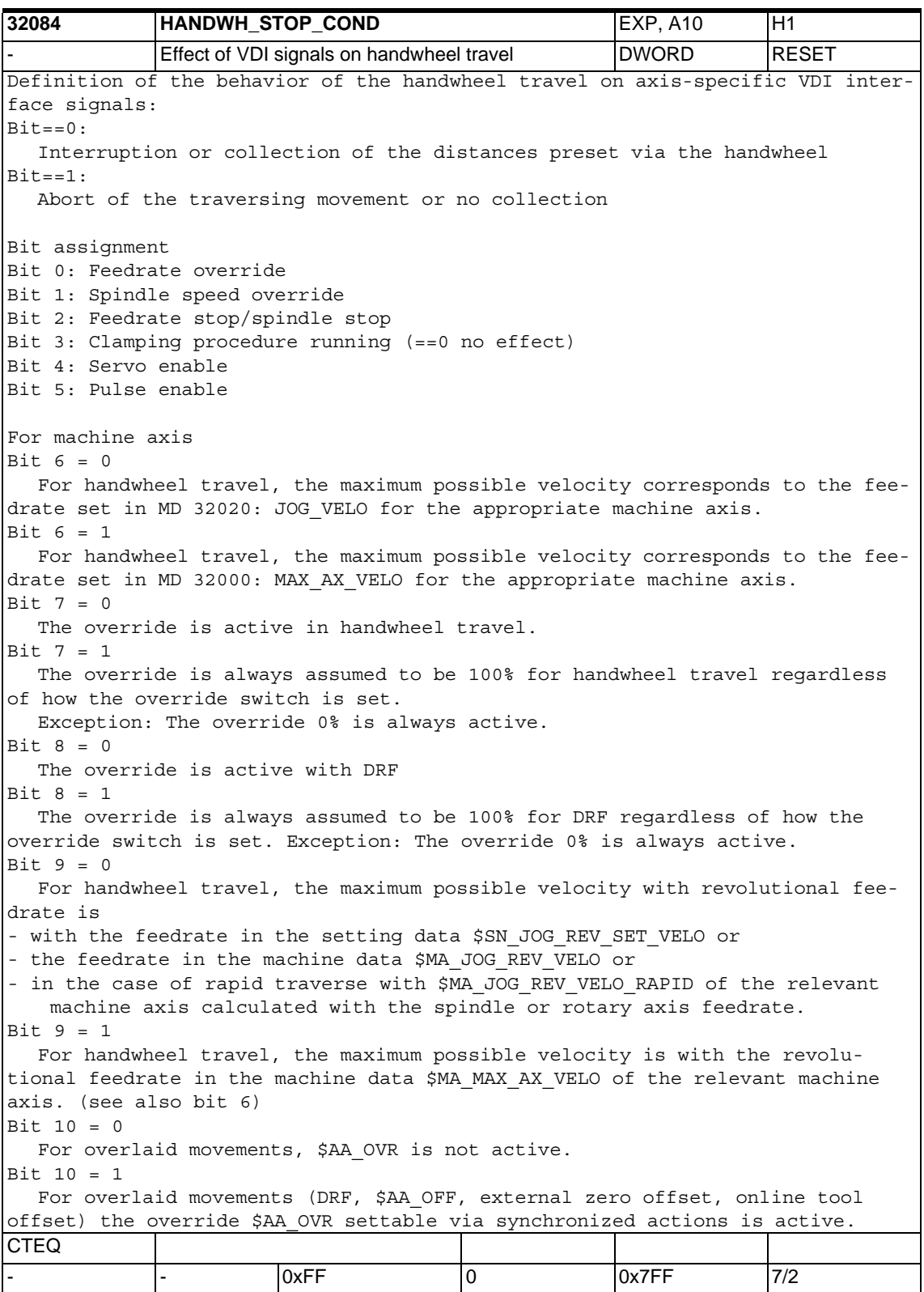

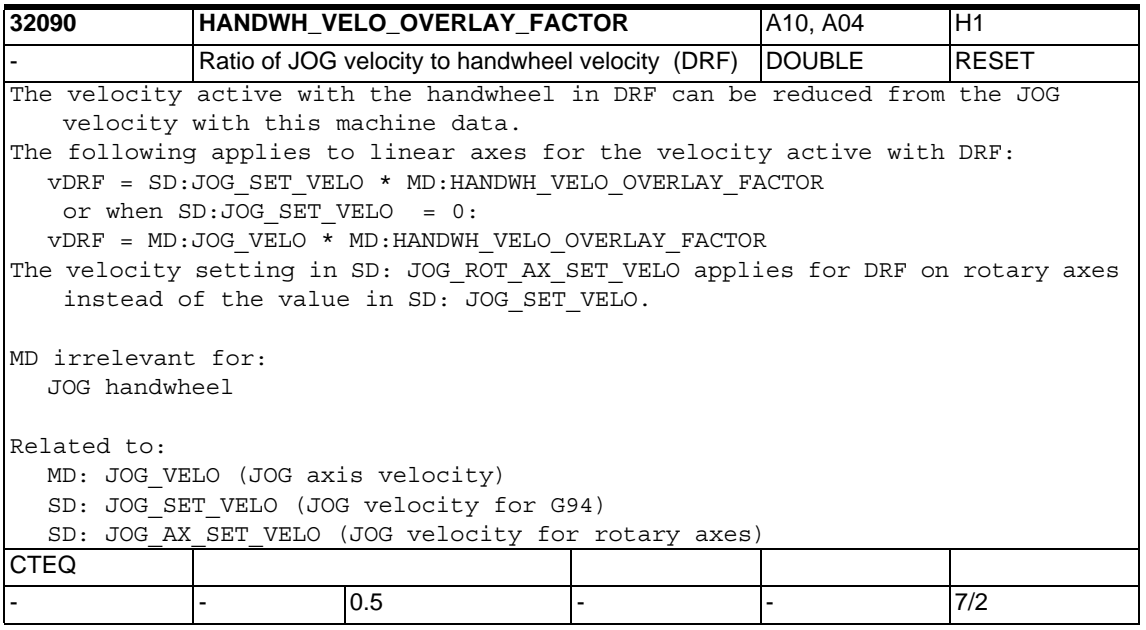

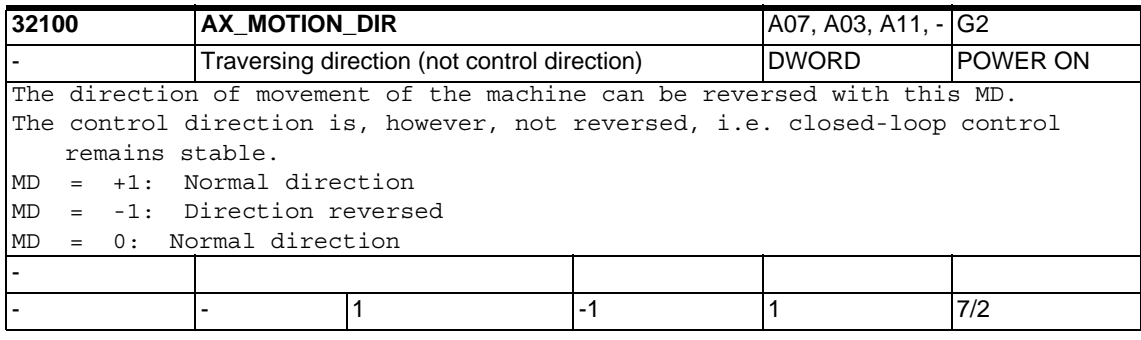

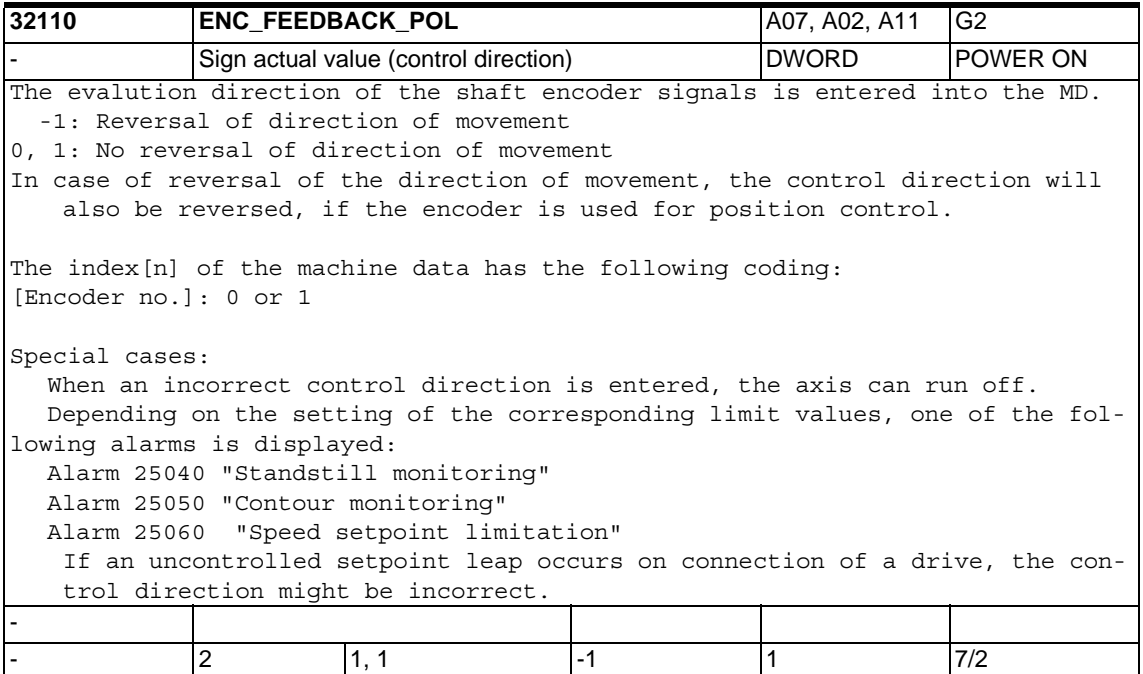

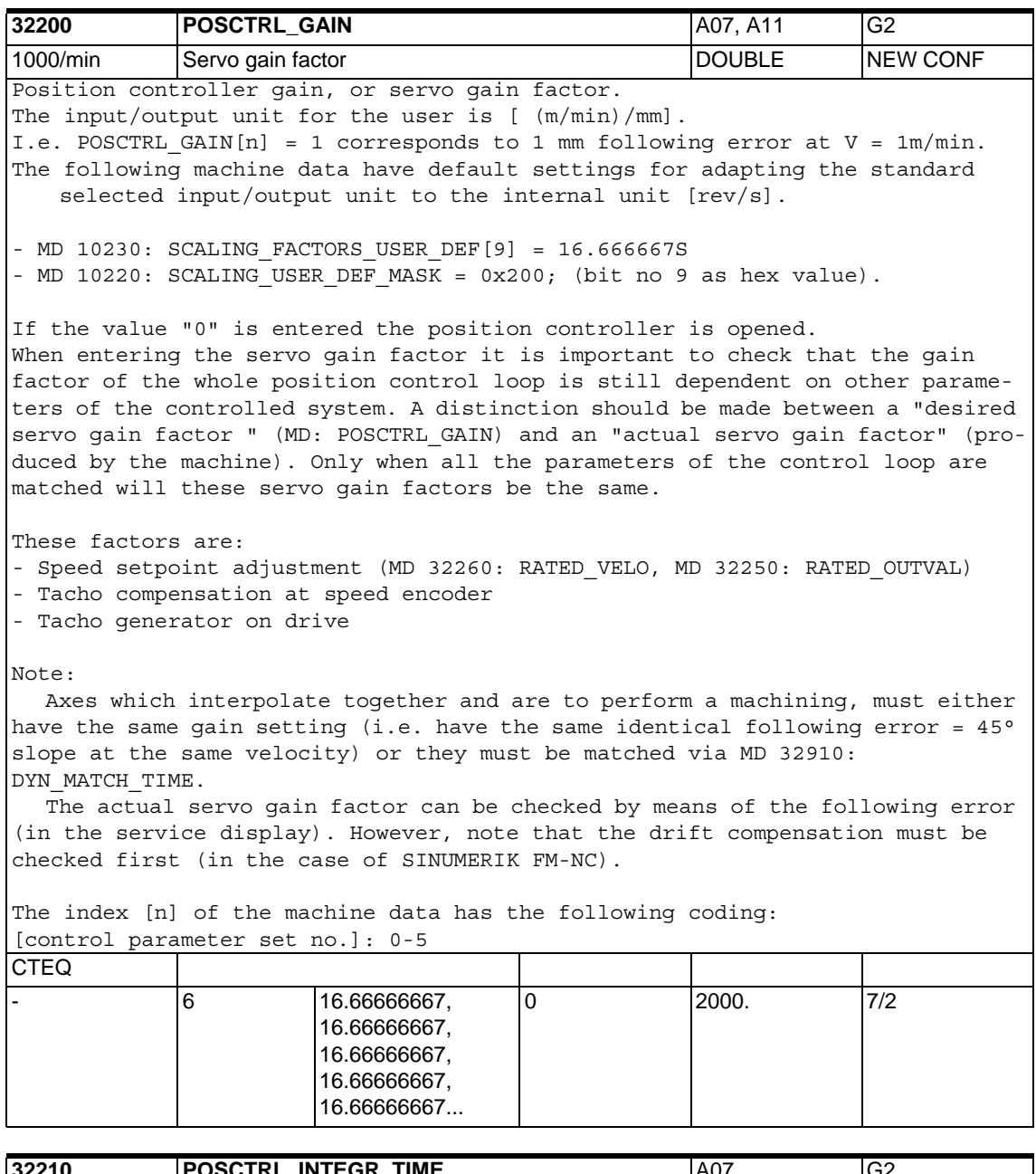

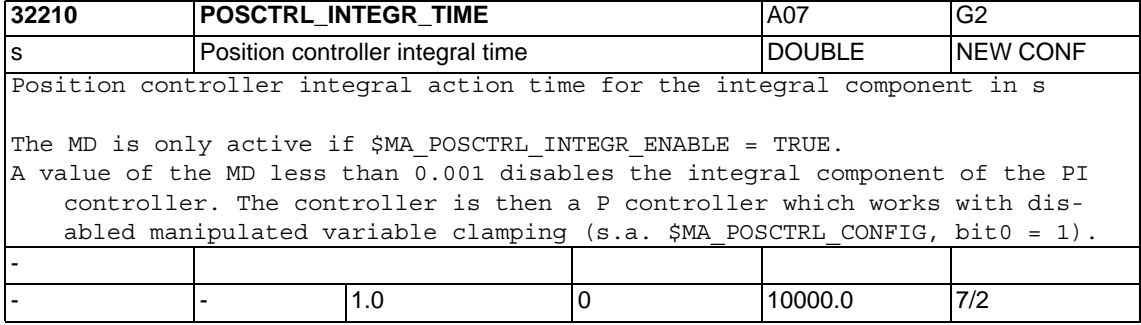

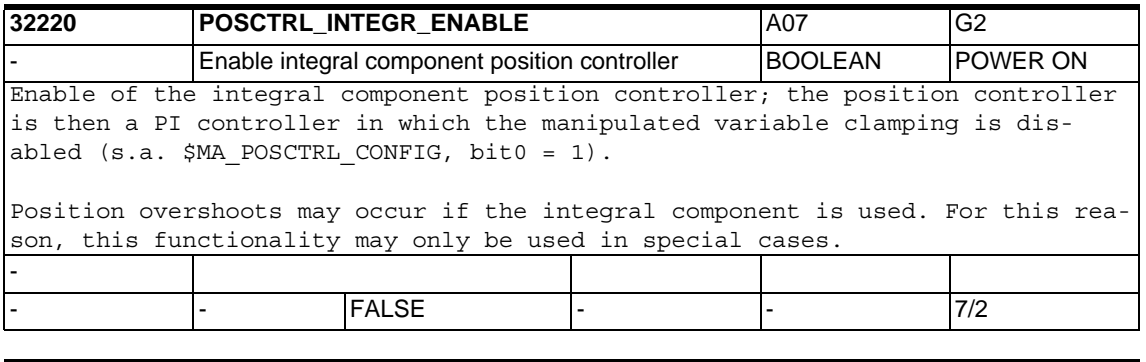

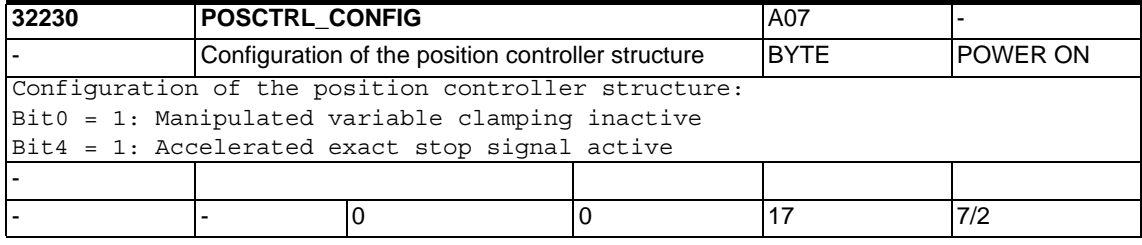

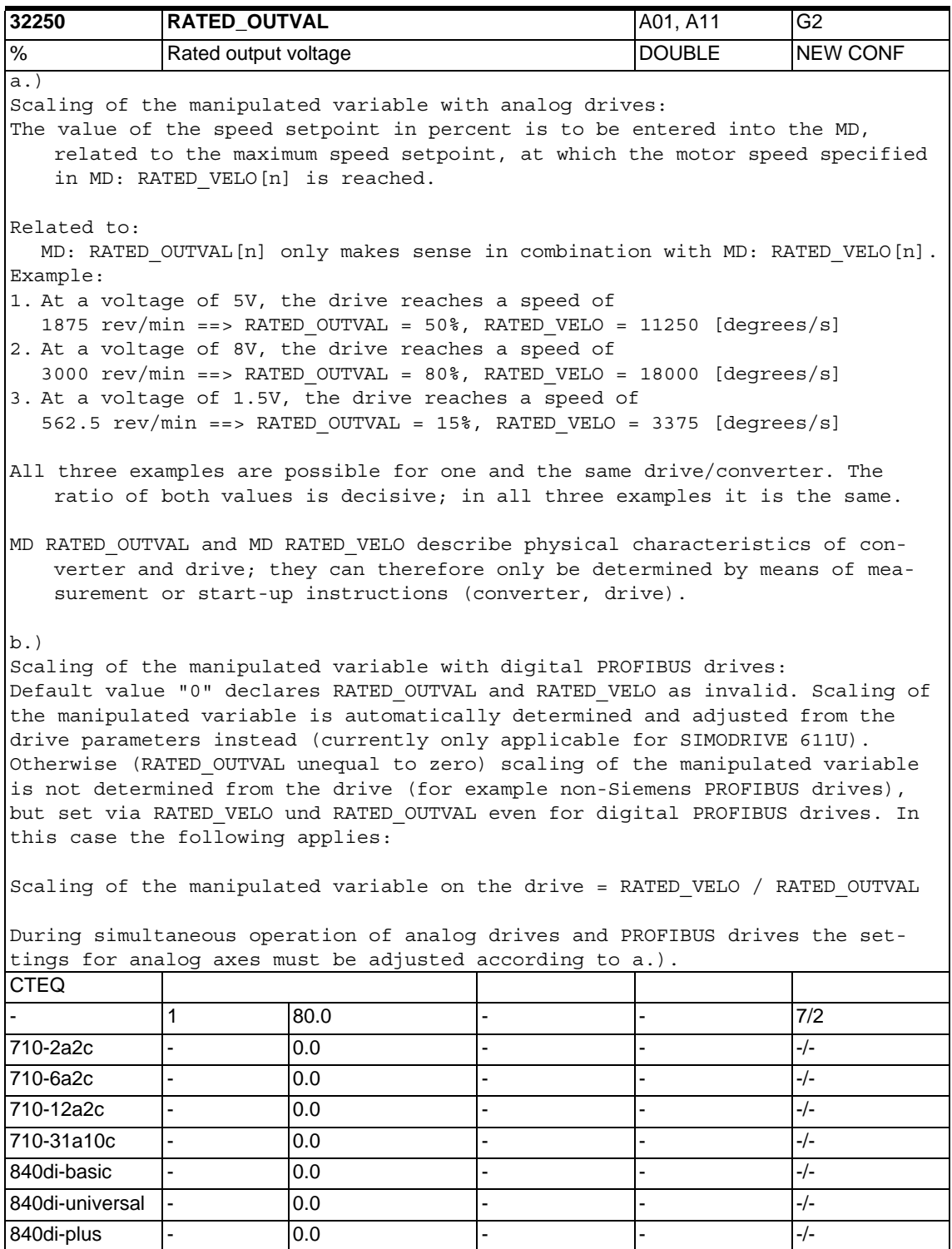

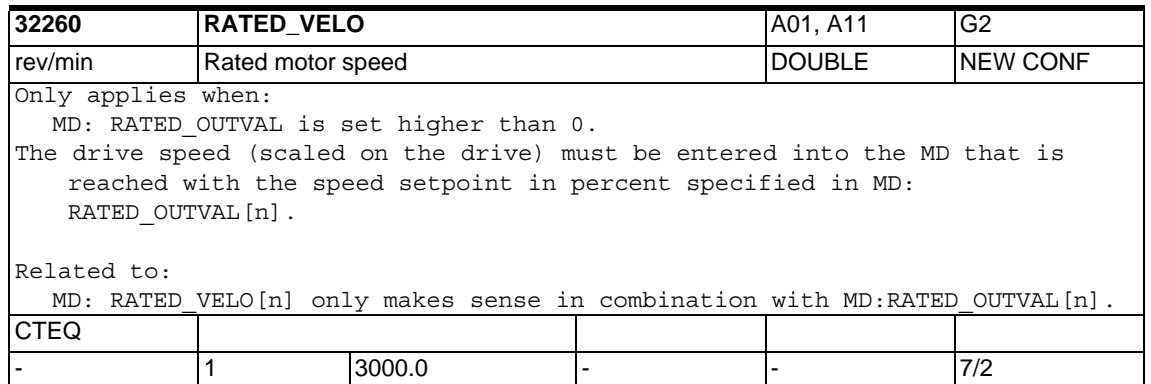

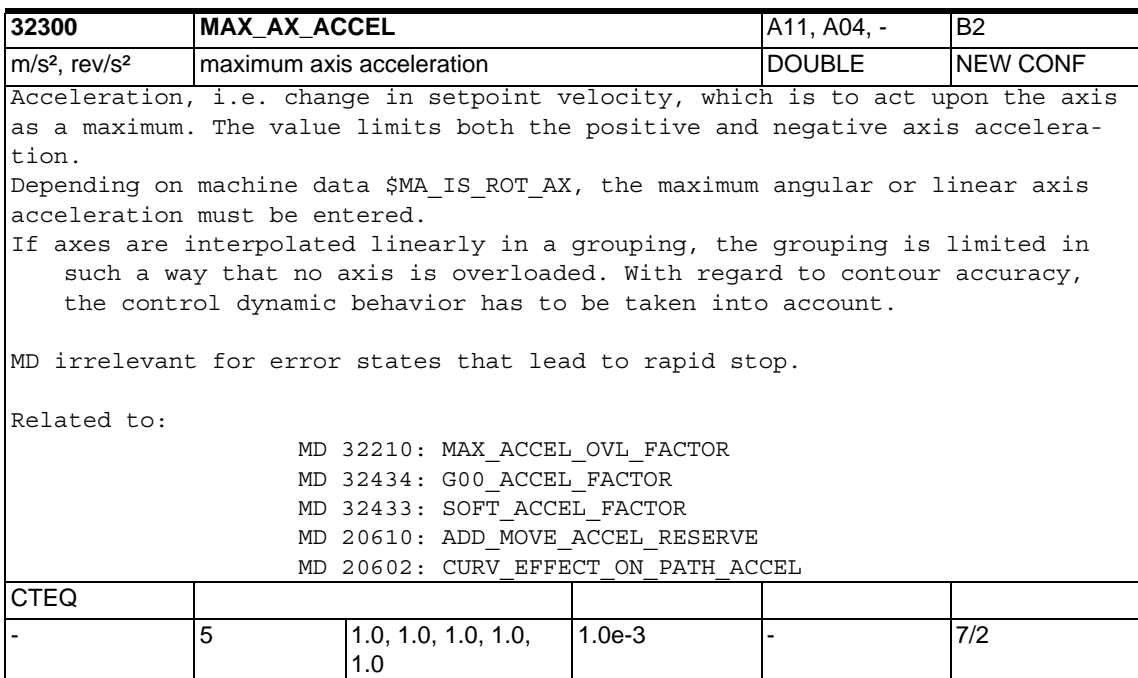

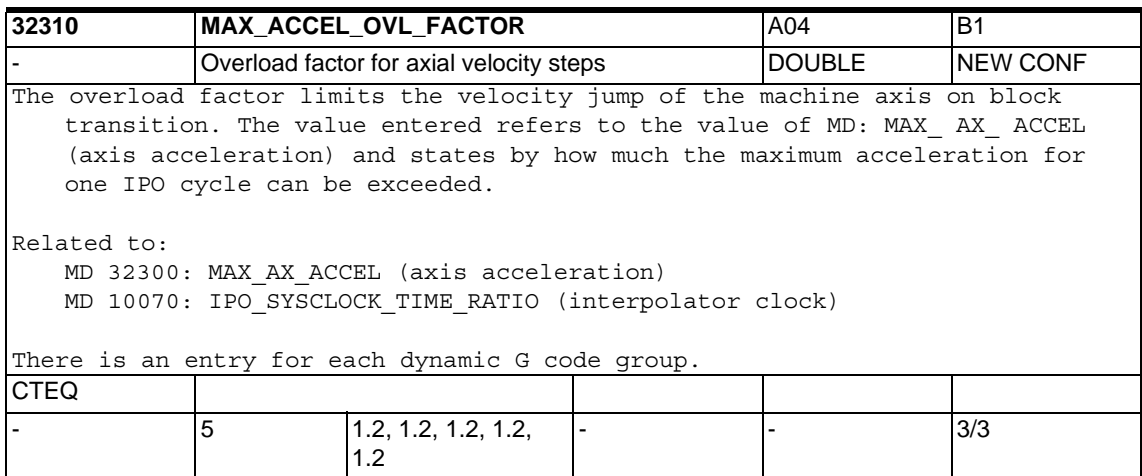

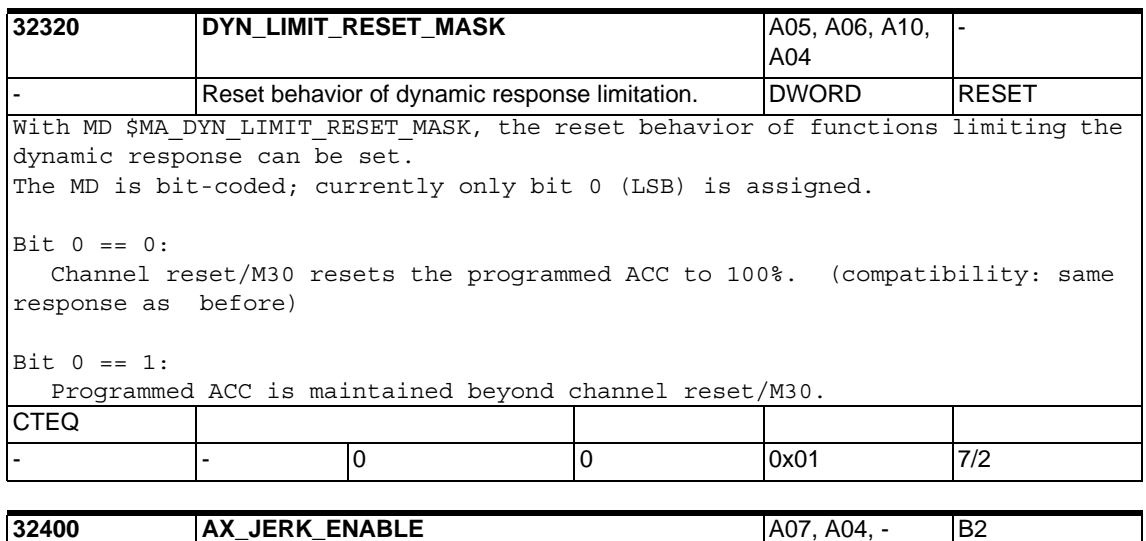

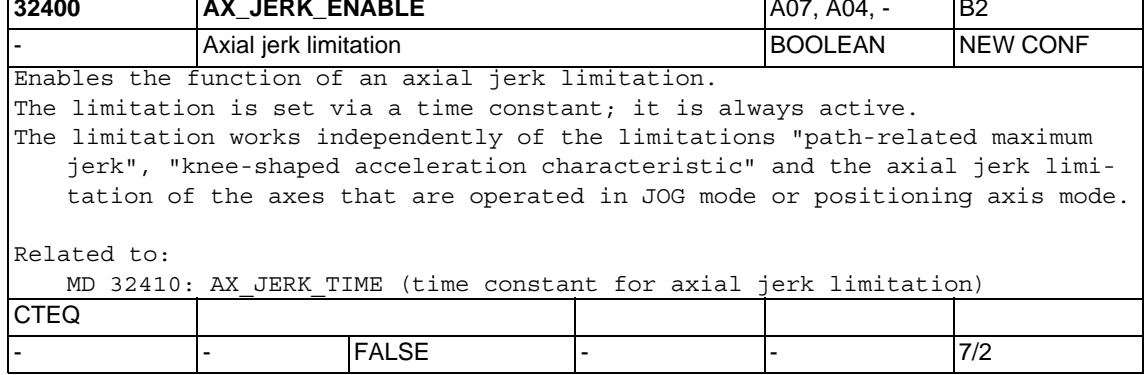

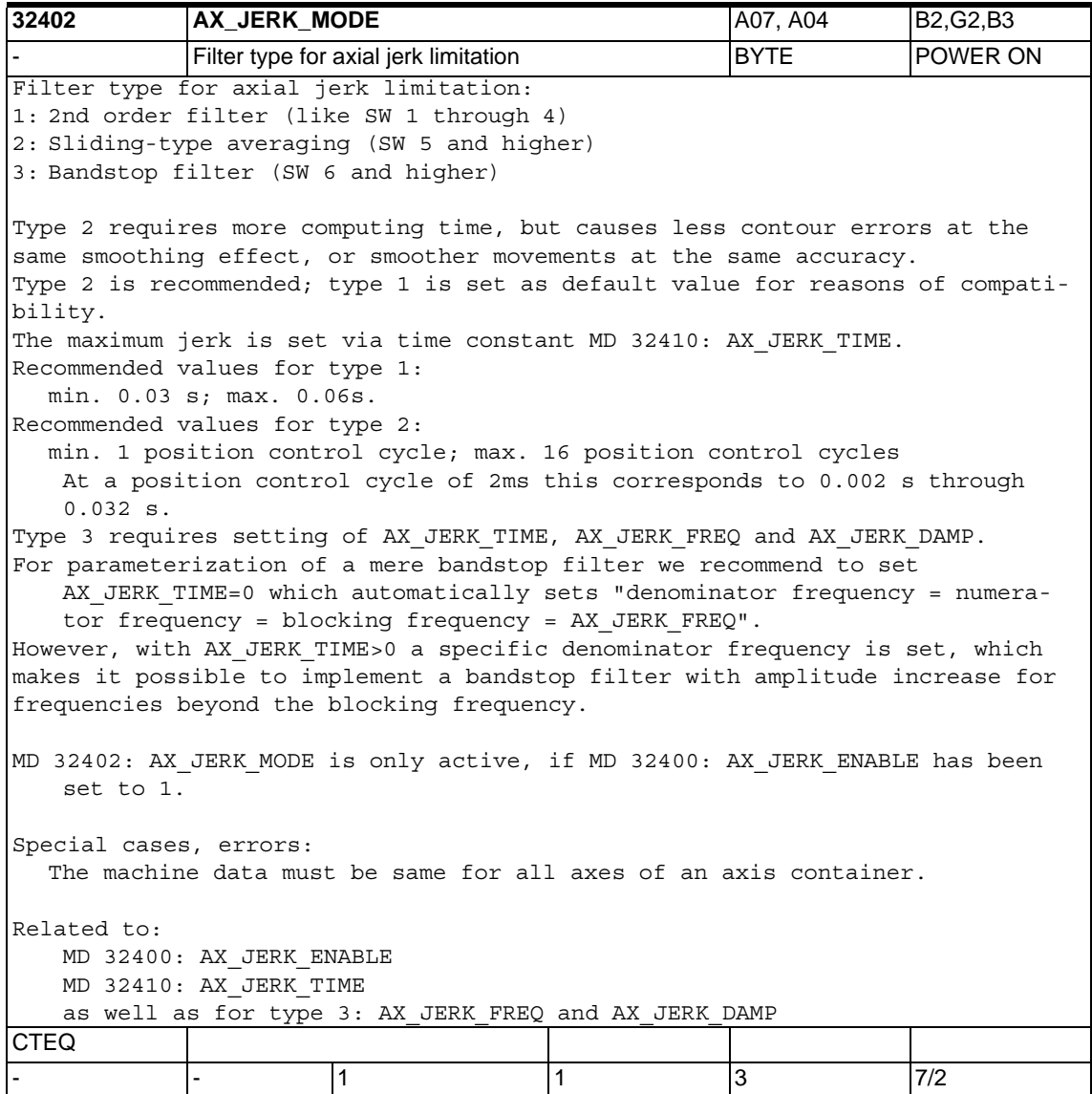

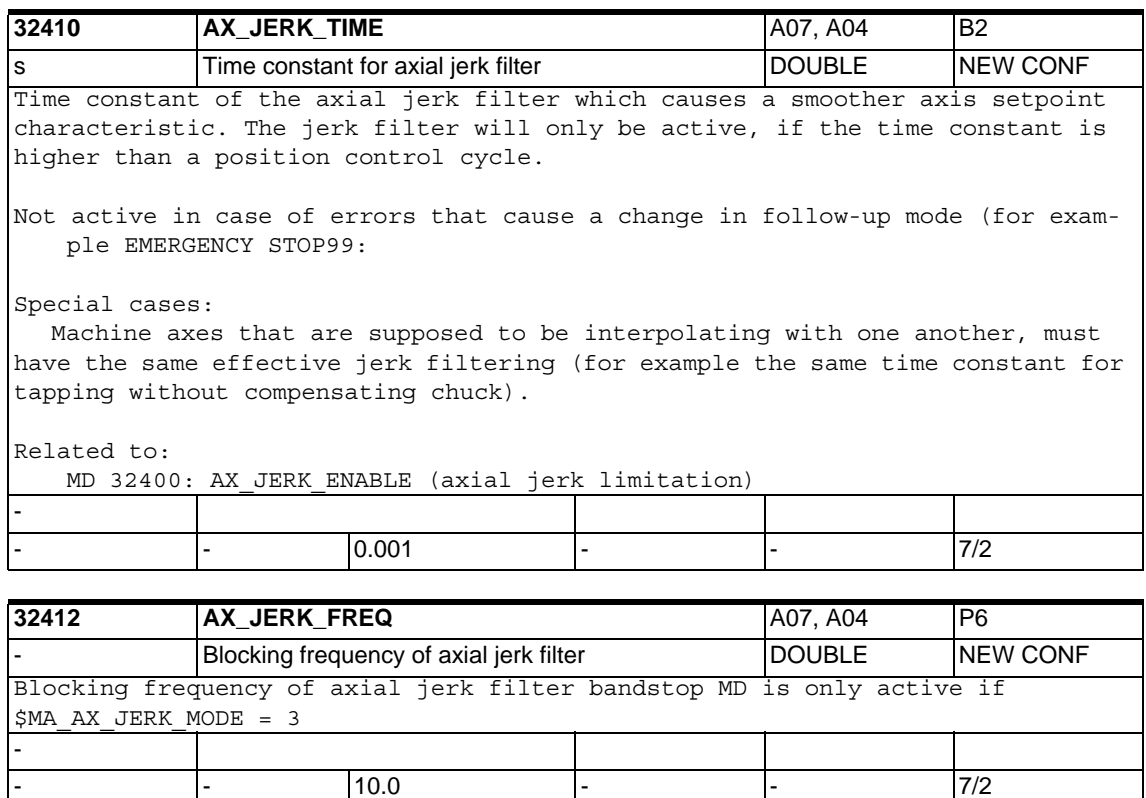

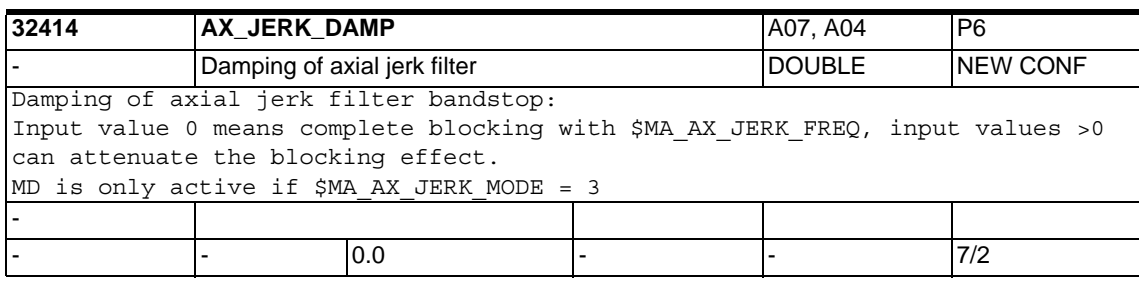

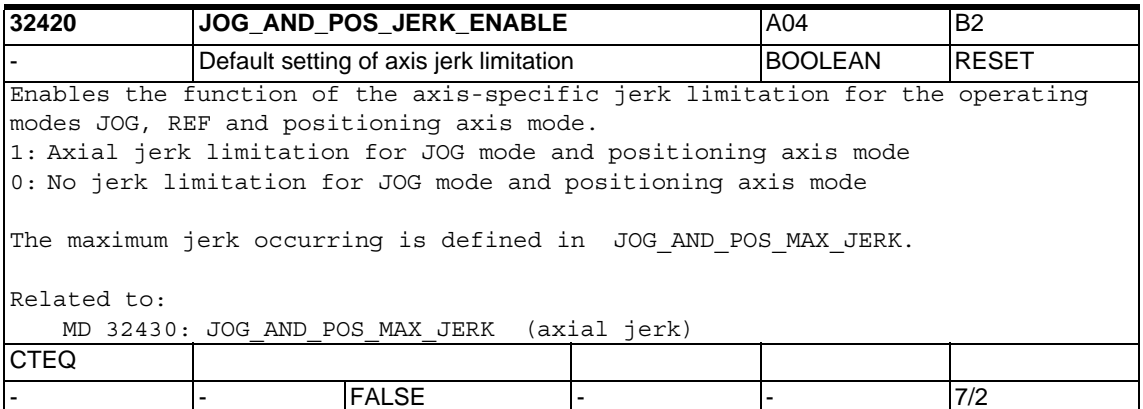

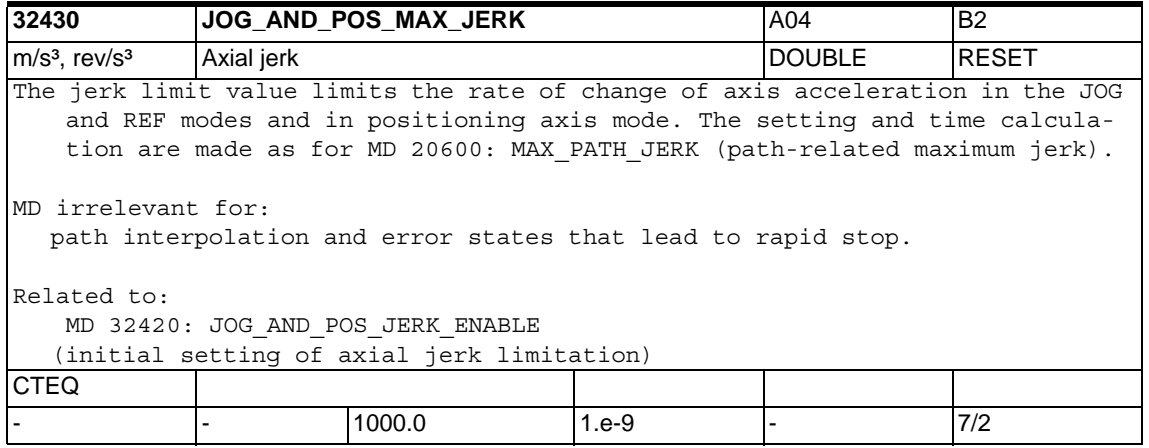

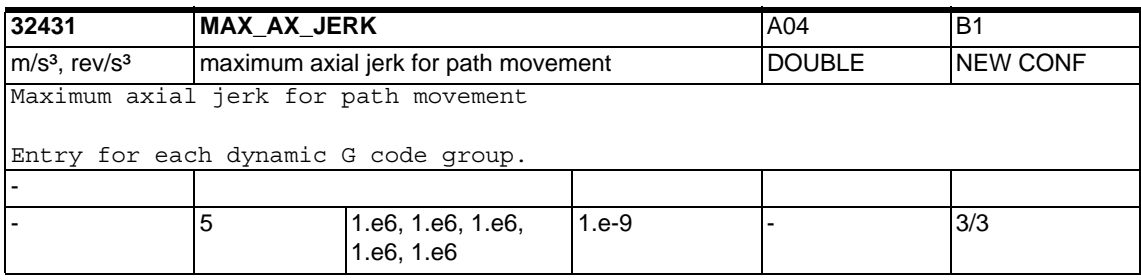

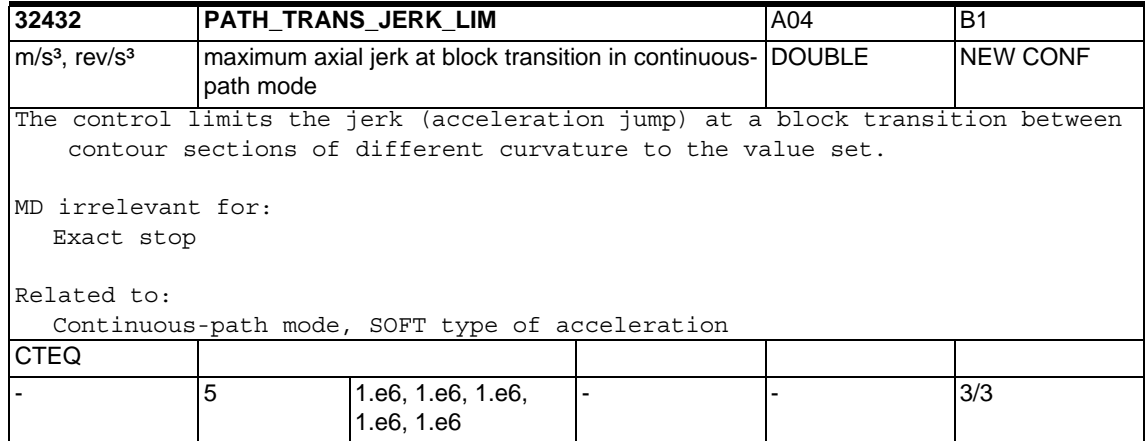

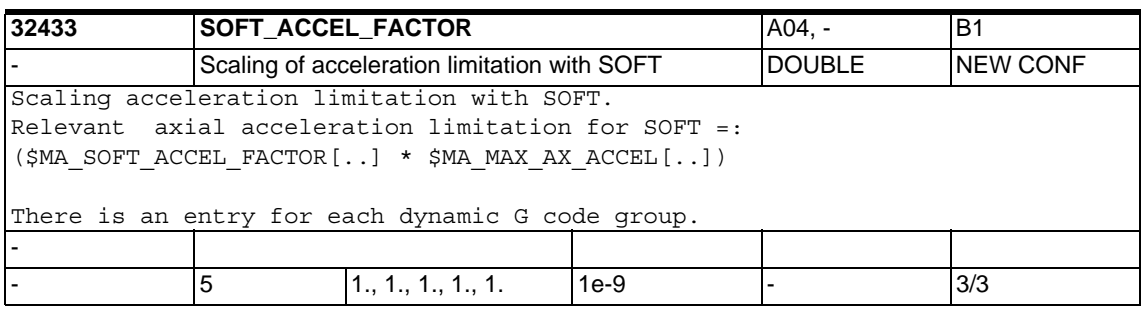

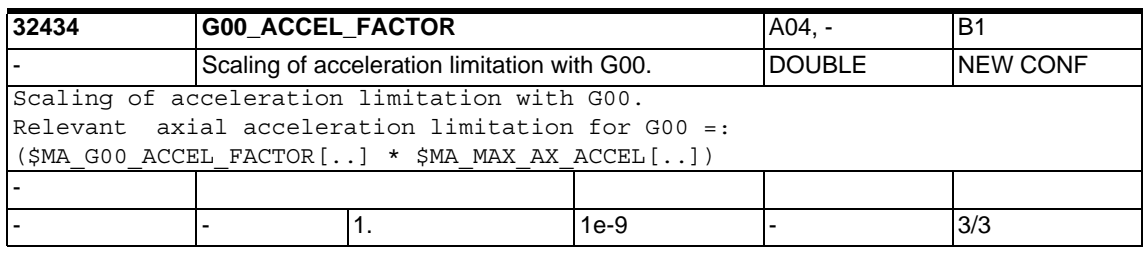

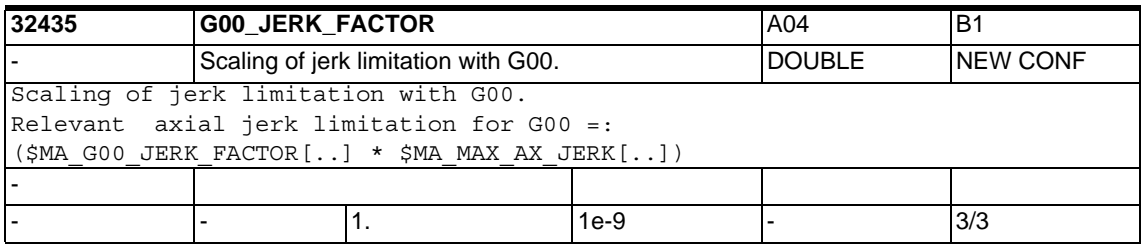

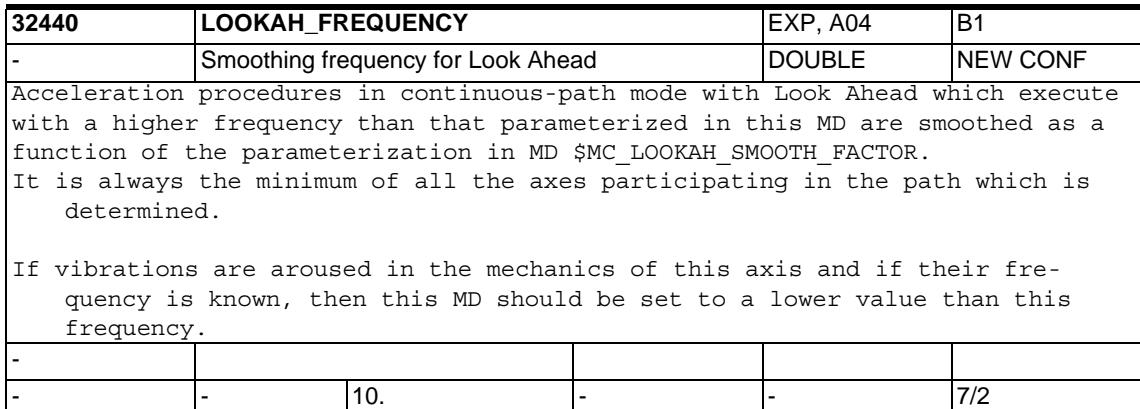

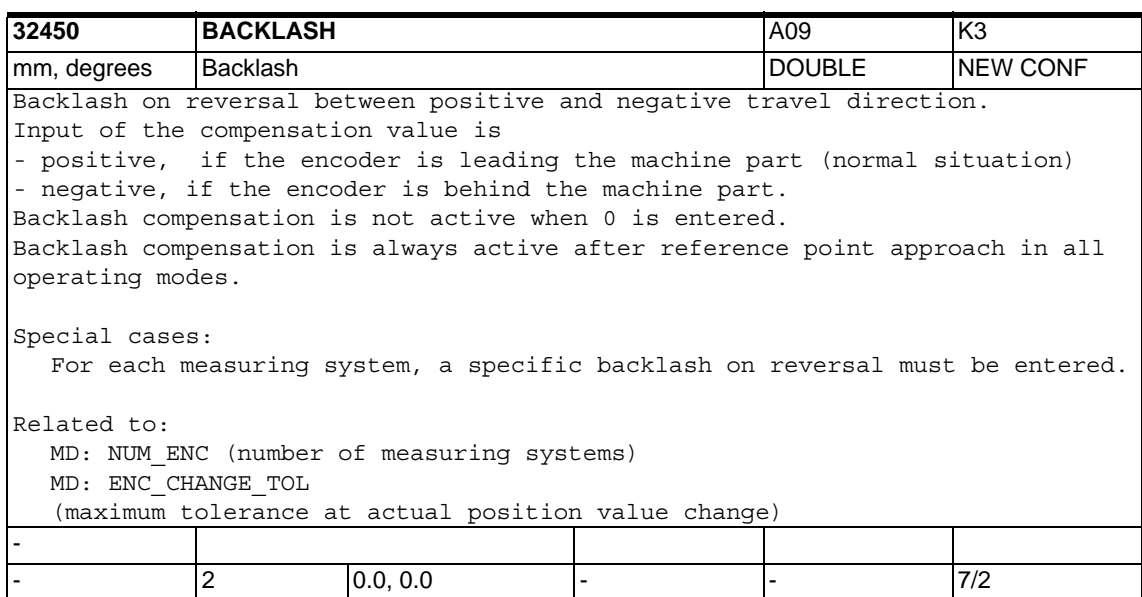

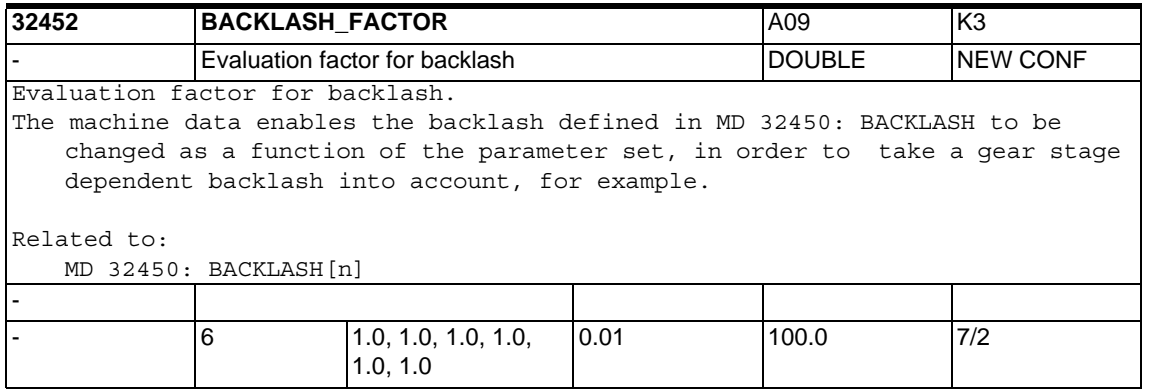

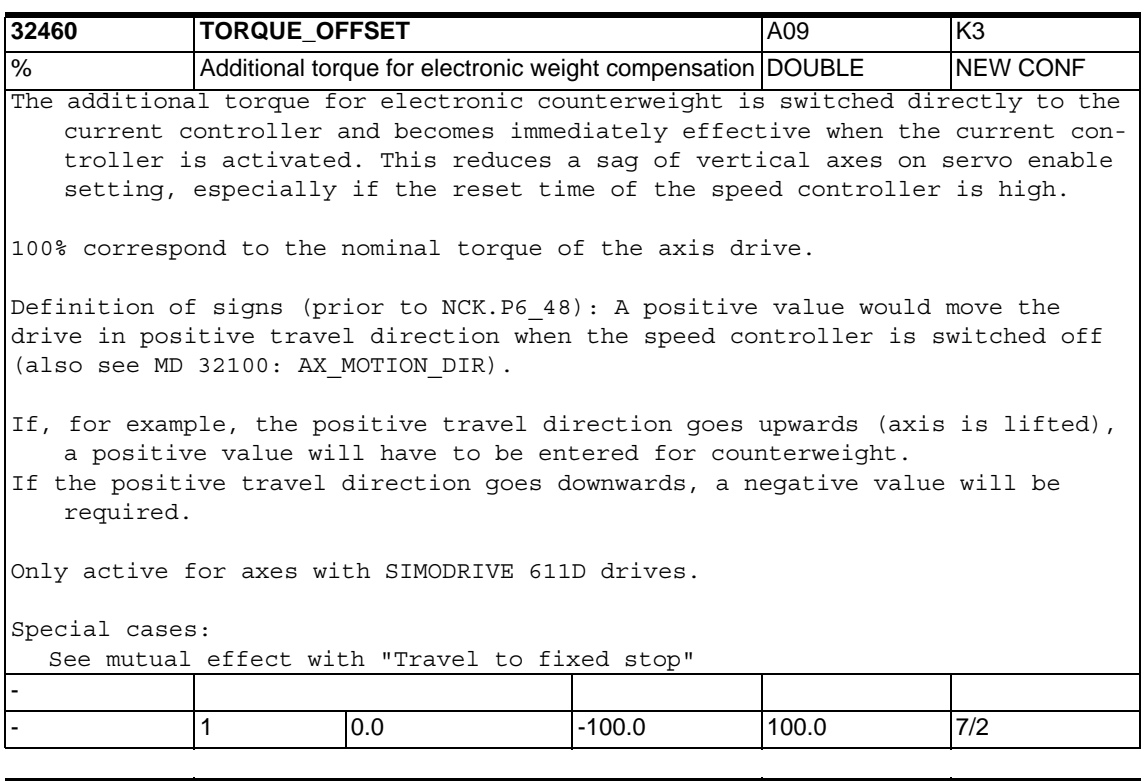

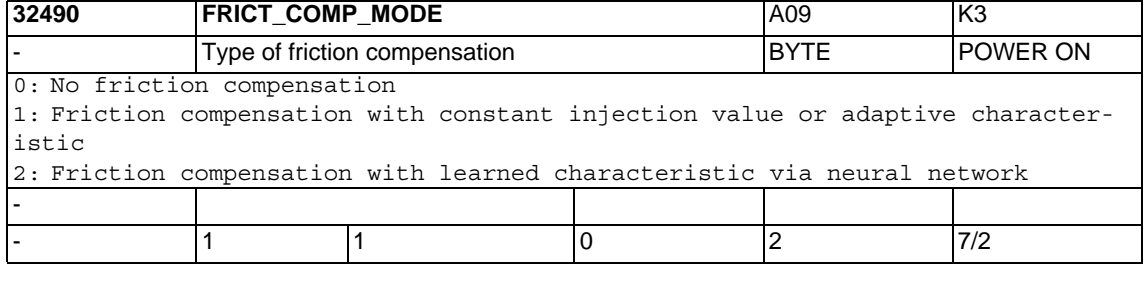

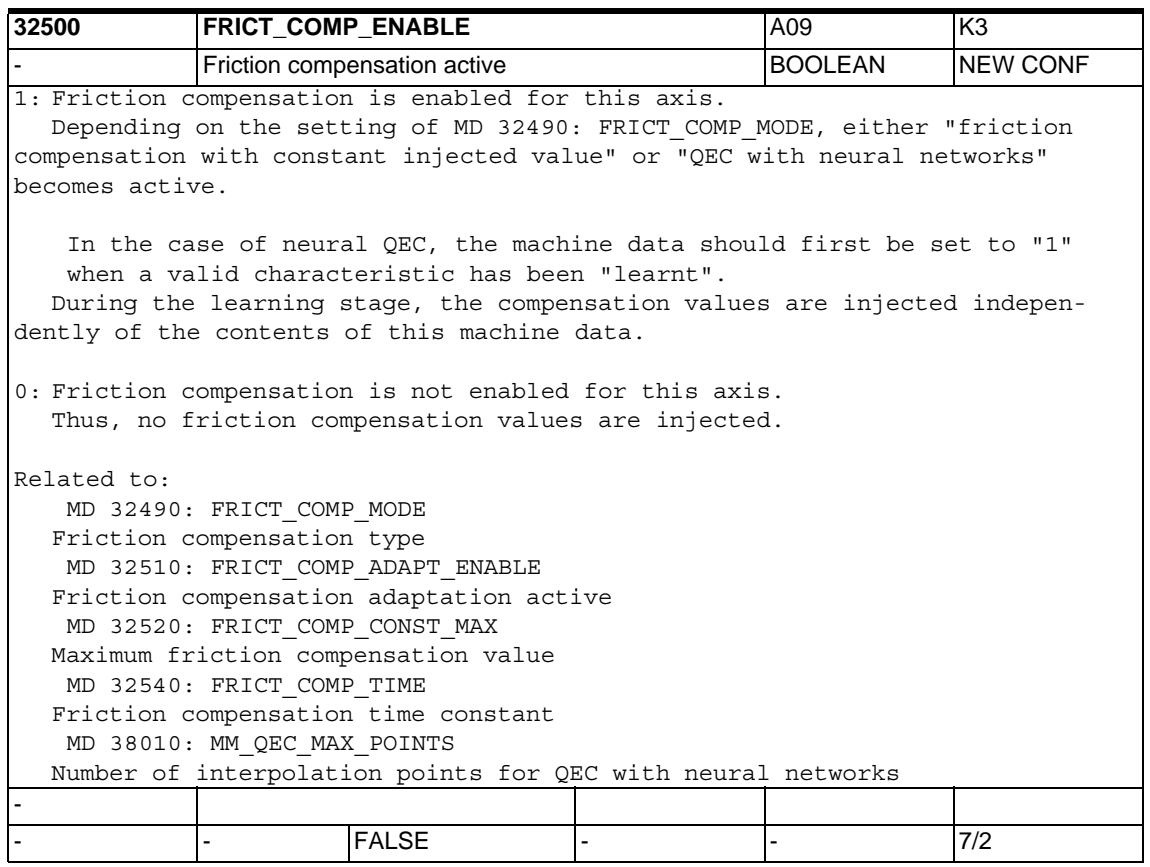

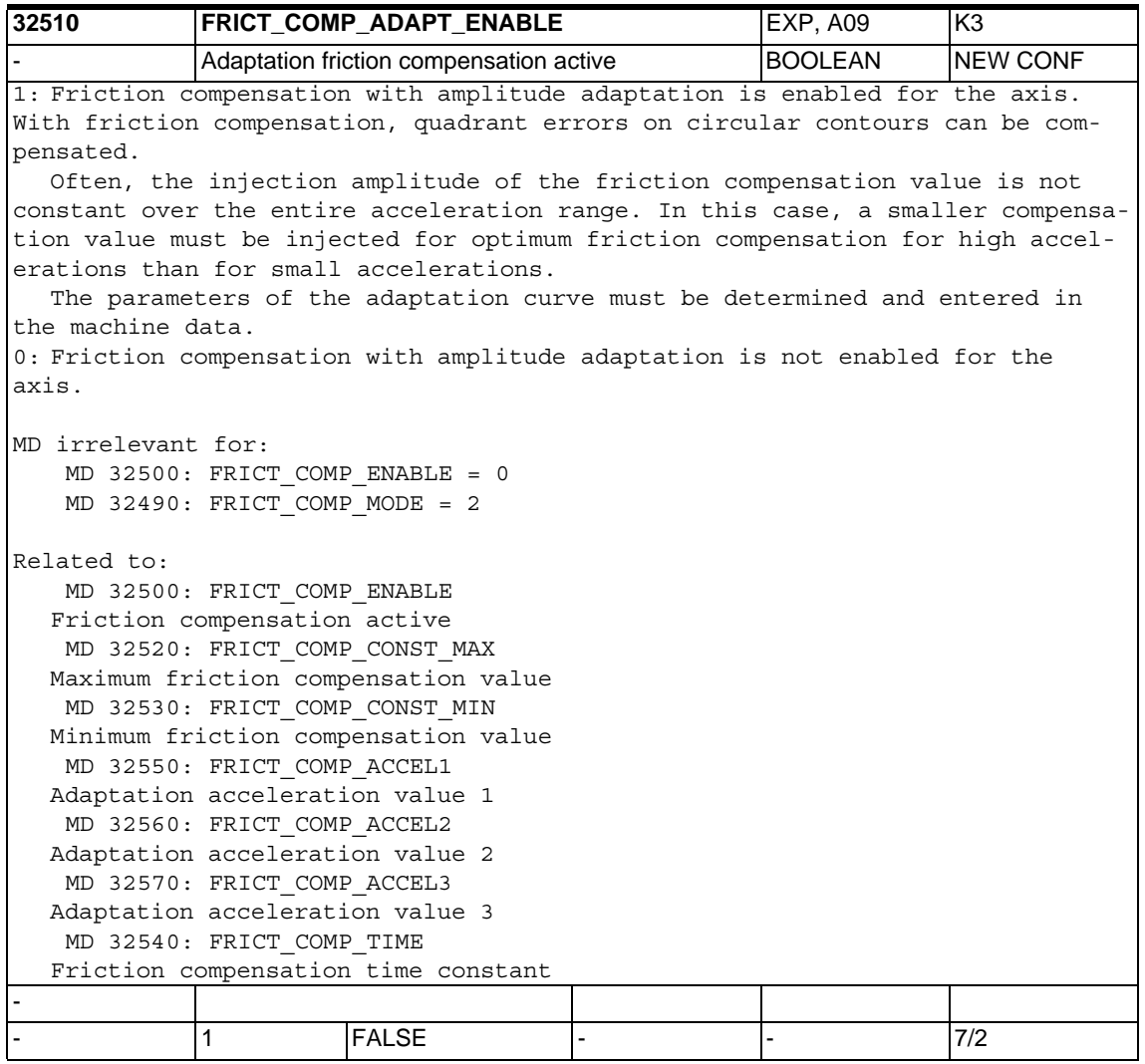

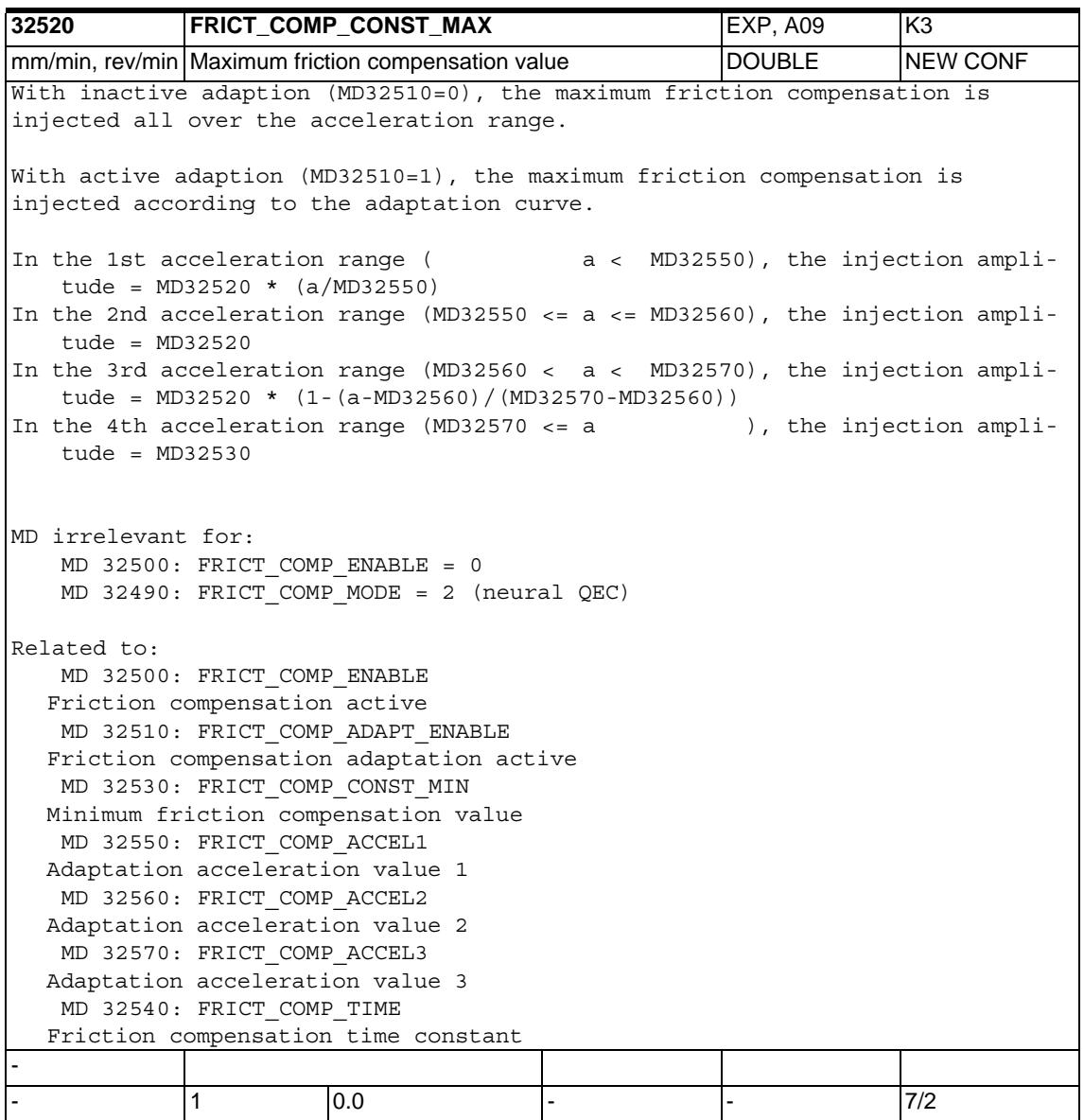

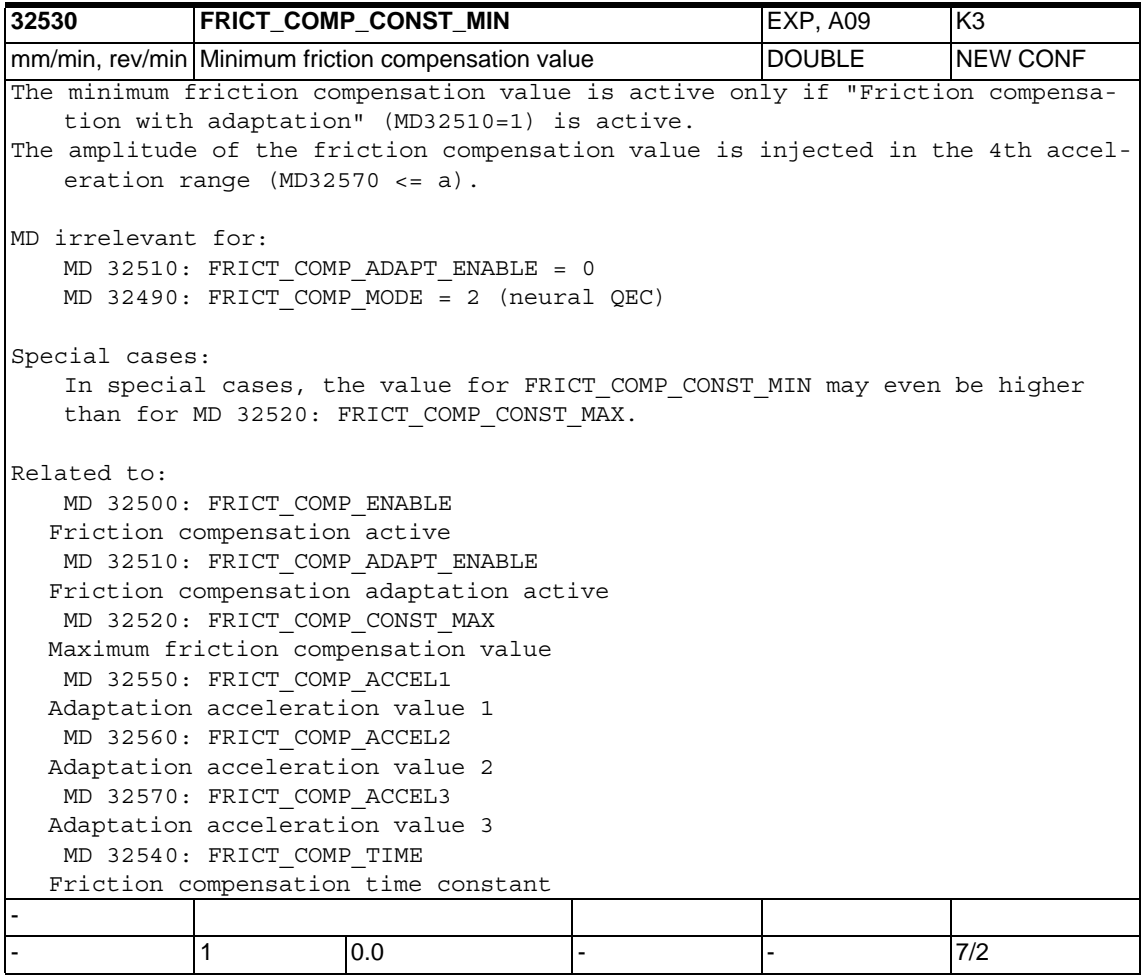

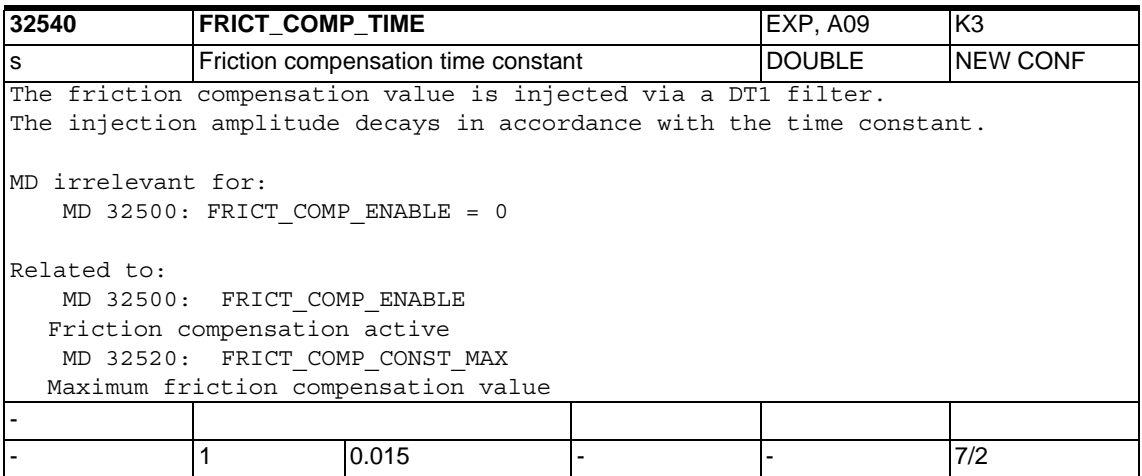

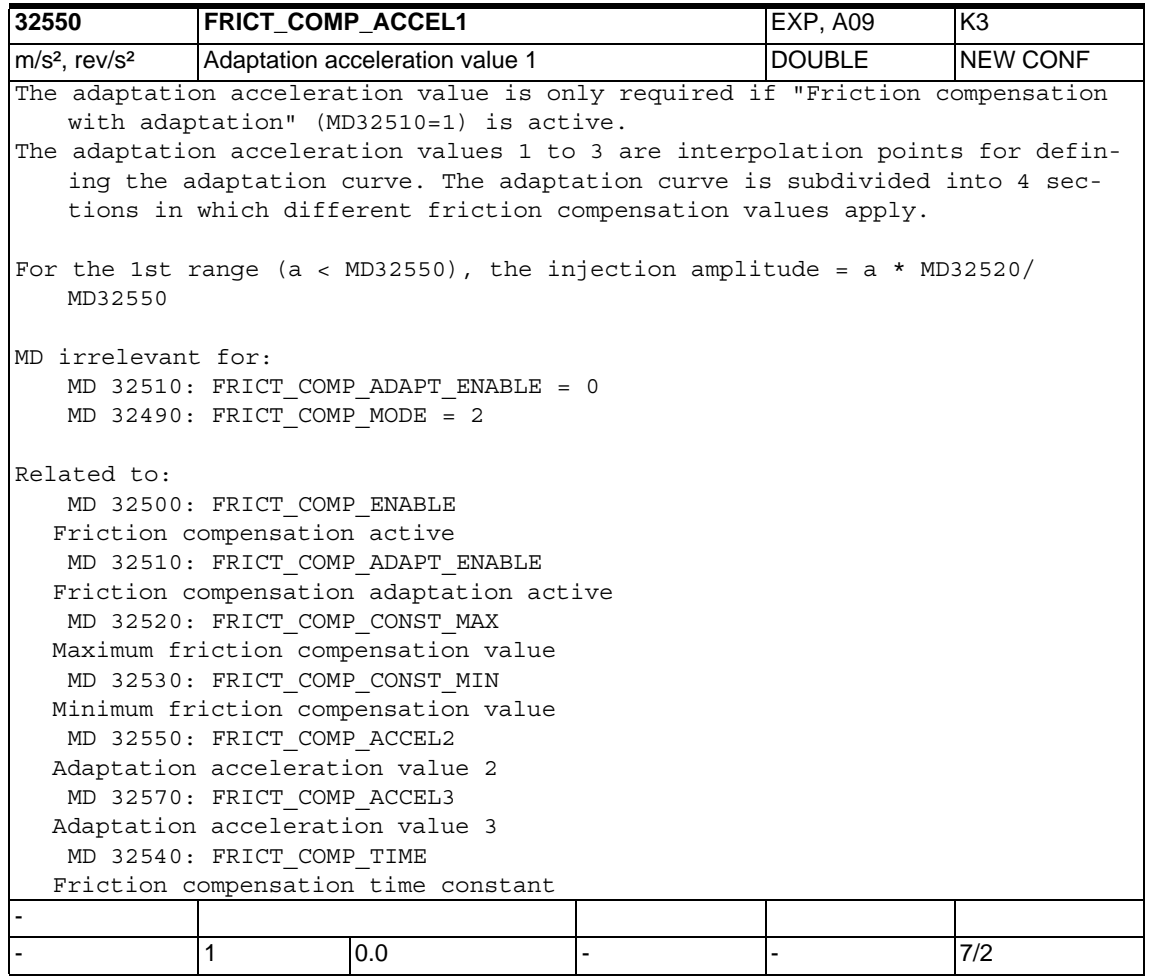
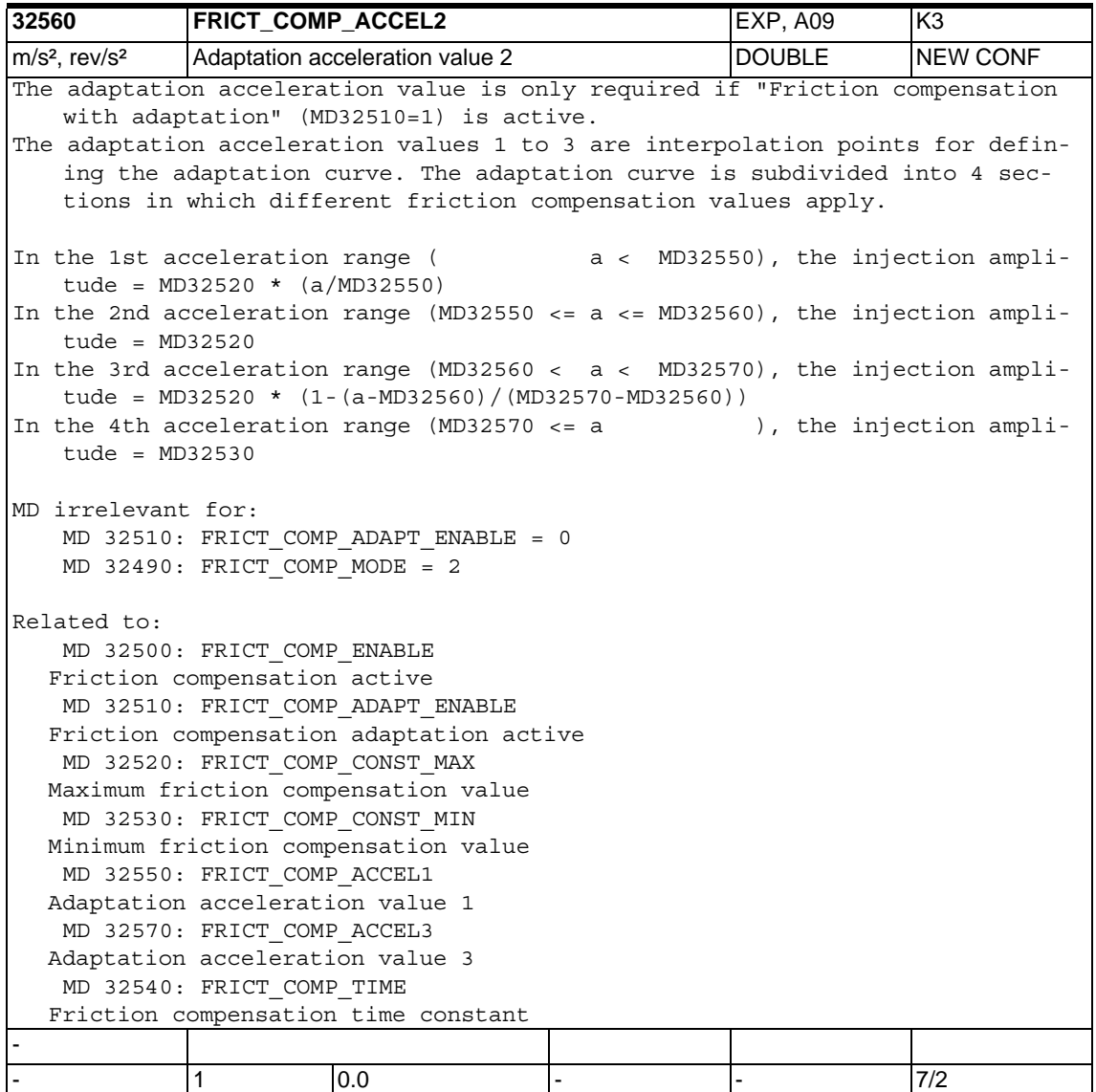

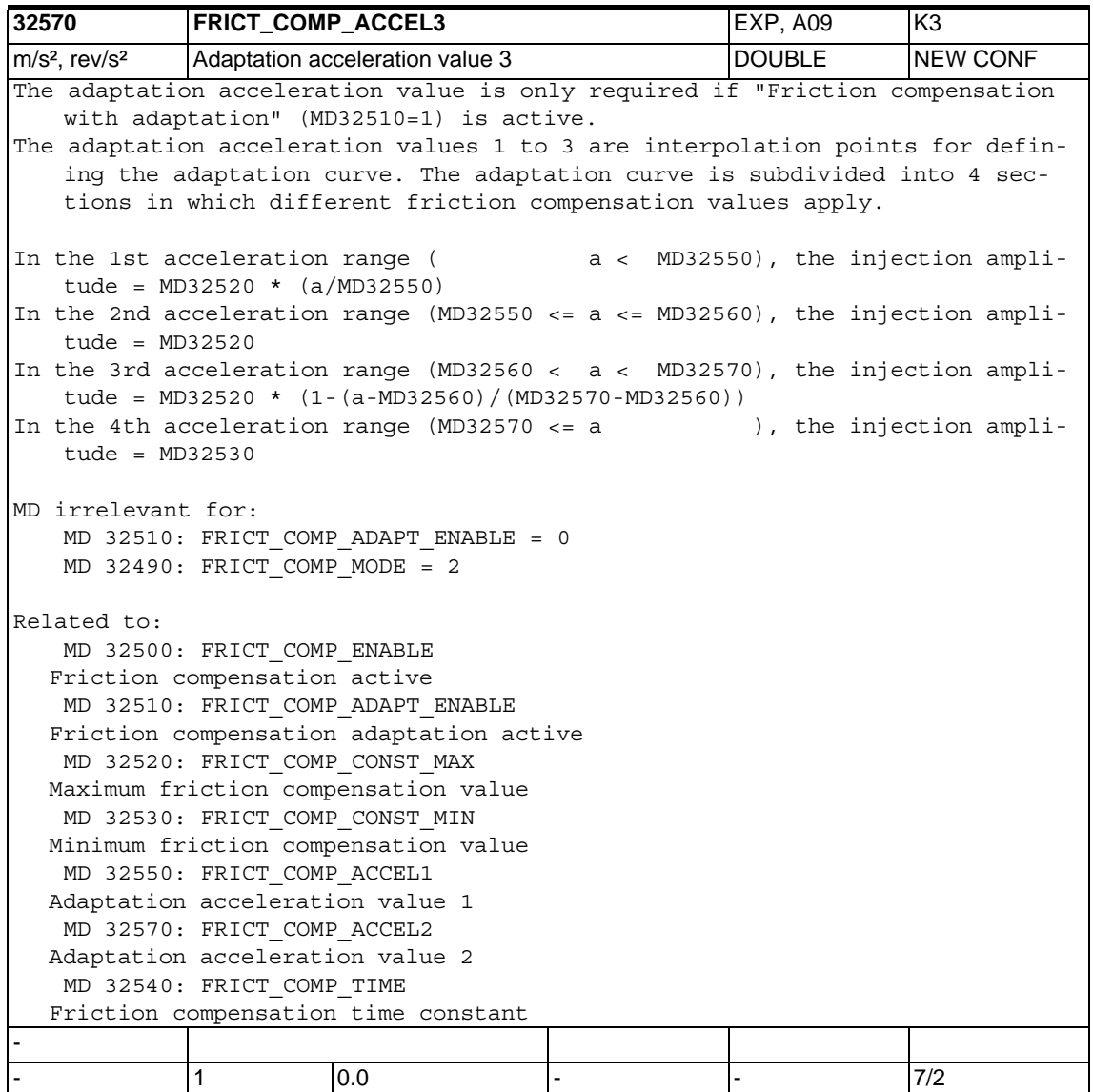

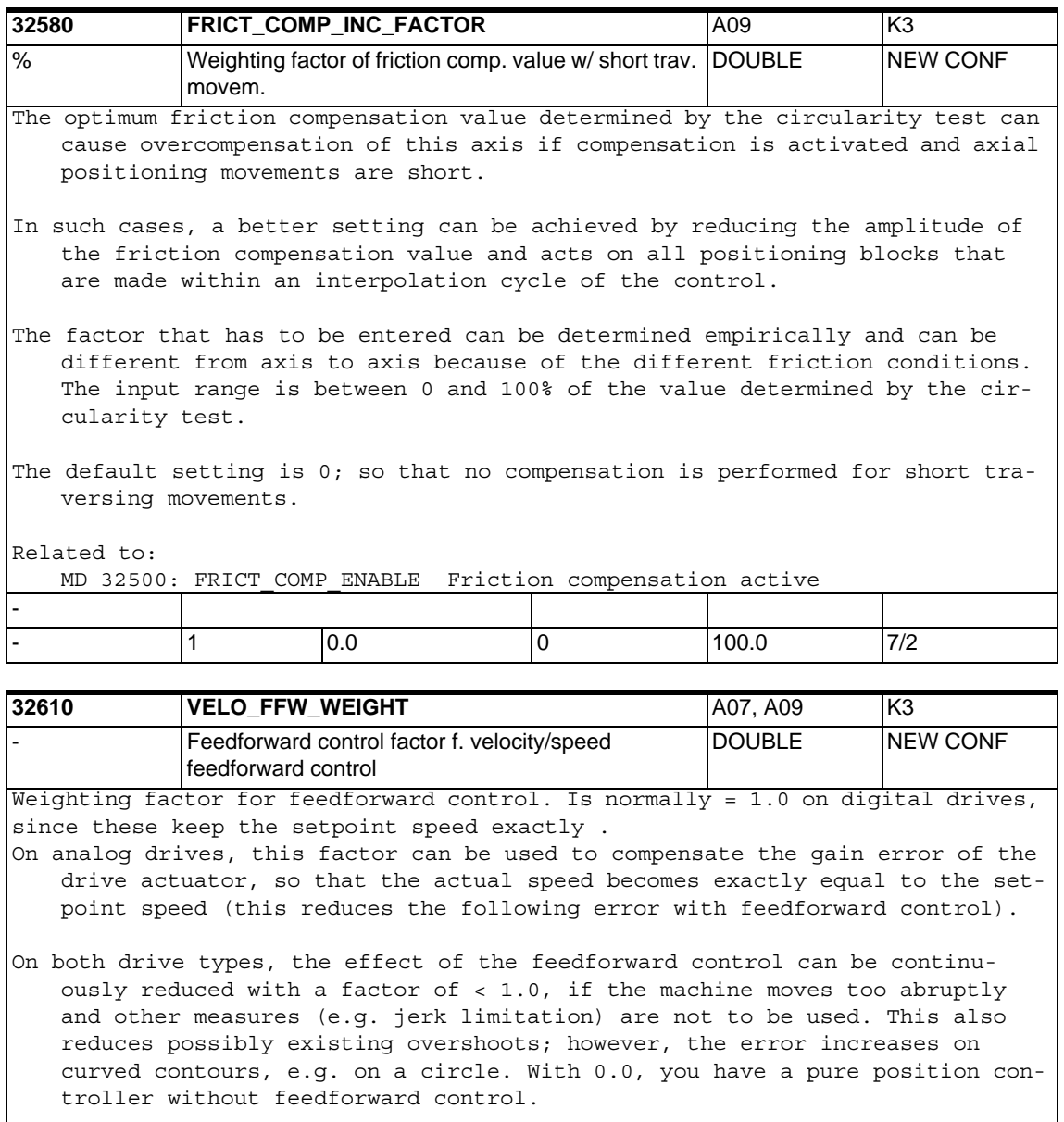

Contour monitoring takes into account factors < 1.0. In individual cases, it can, however, become necessary to increase MD CONTOUR\_TOL.

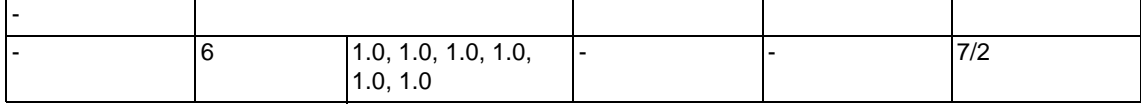

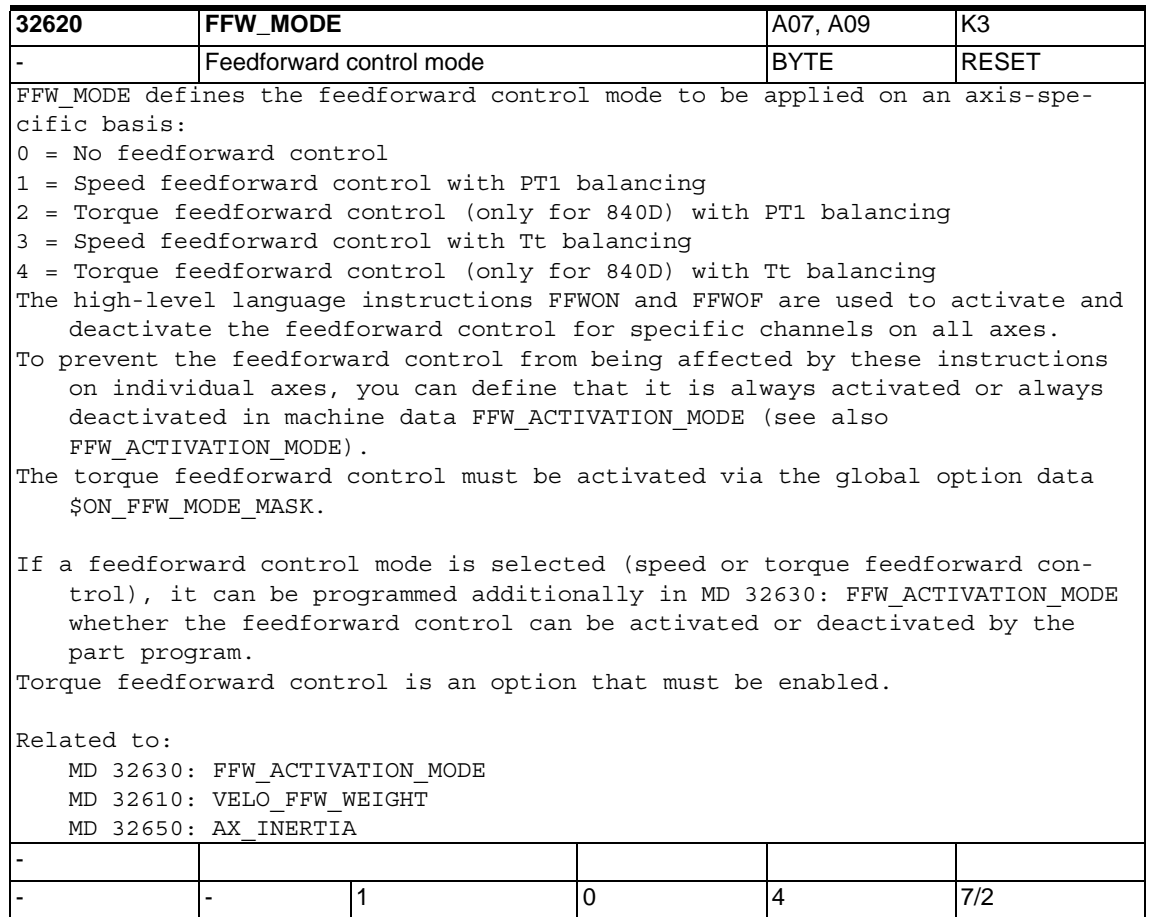

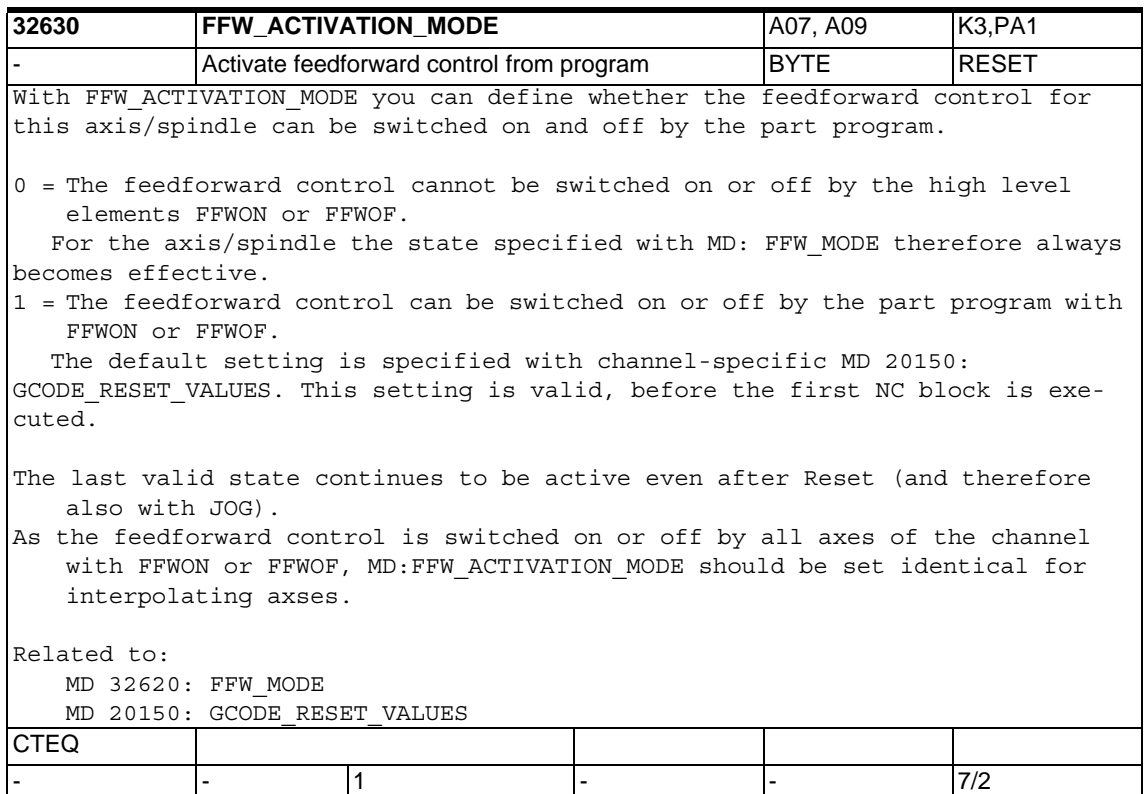

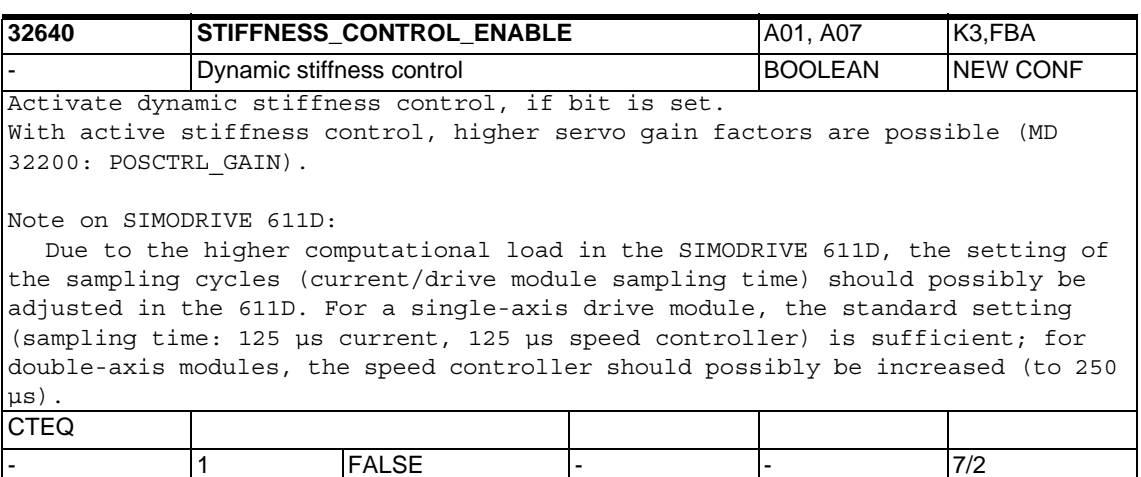

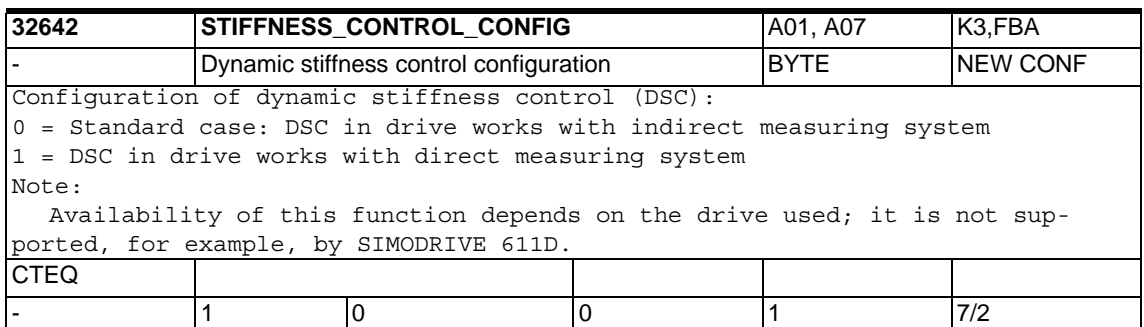

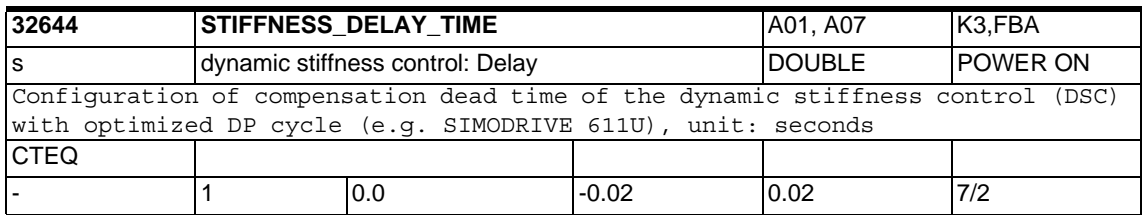

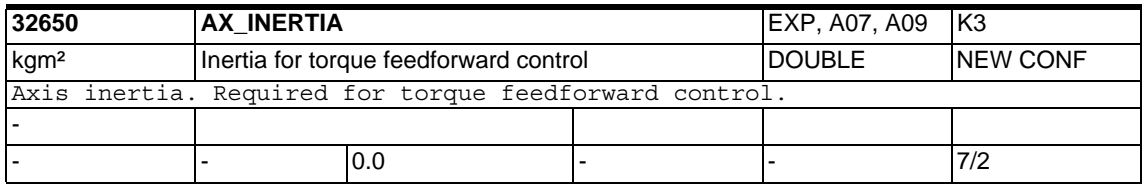

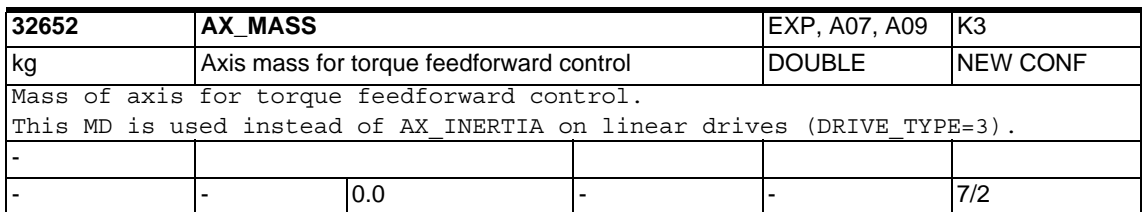

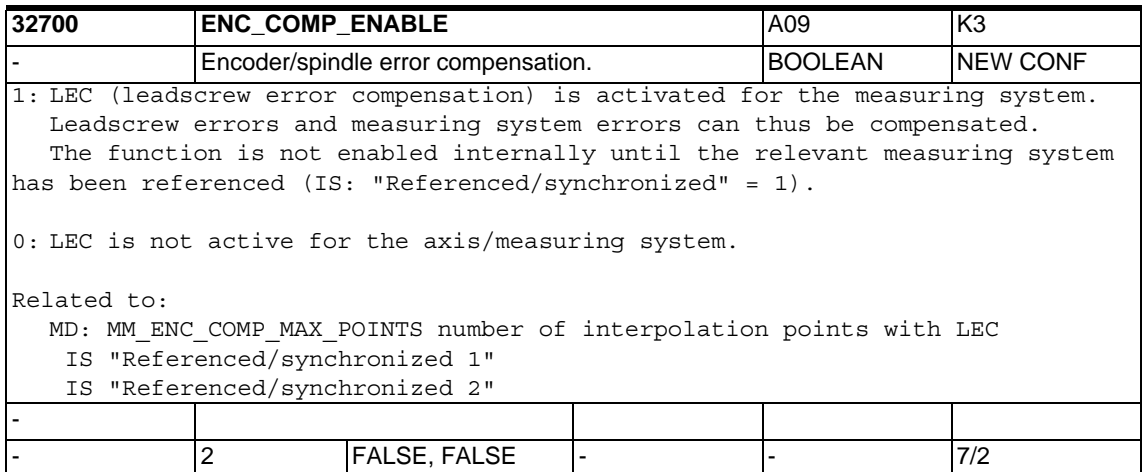

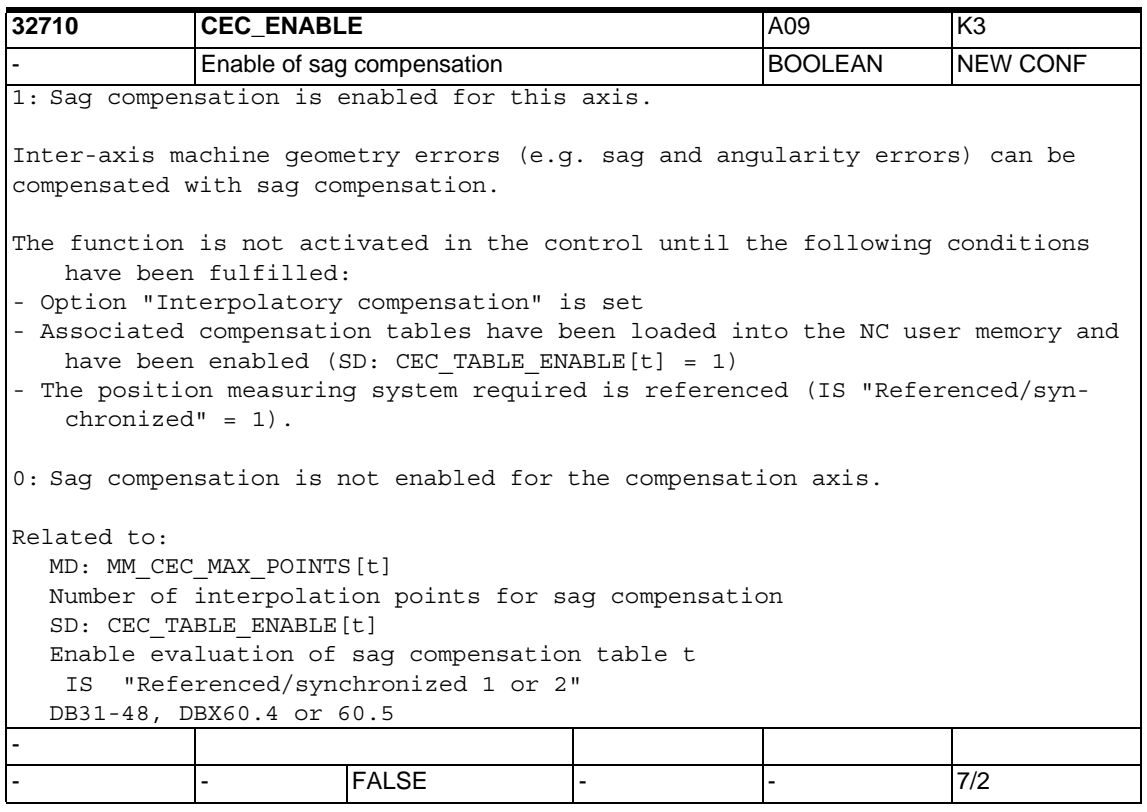

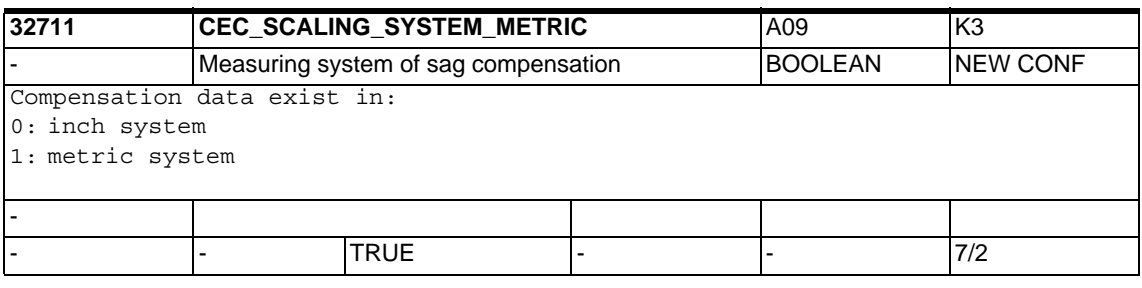

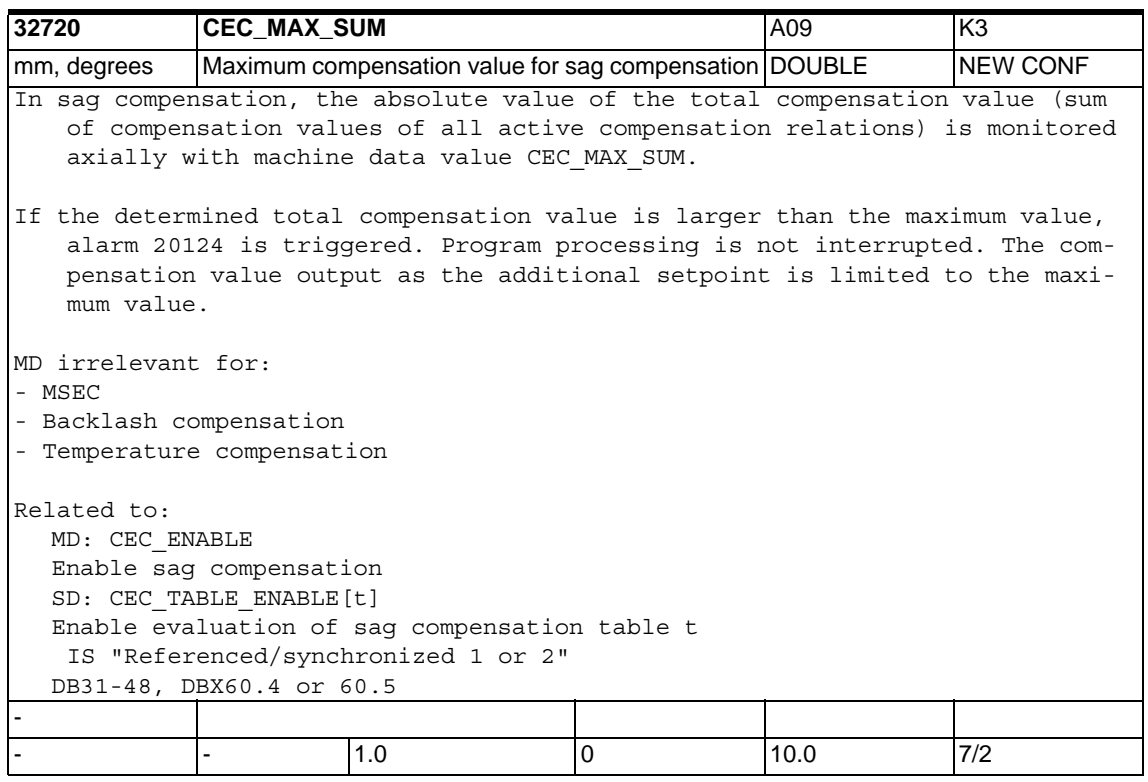

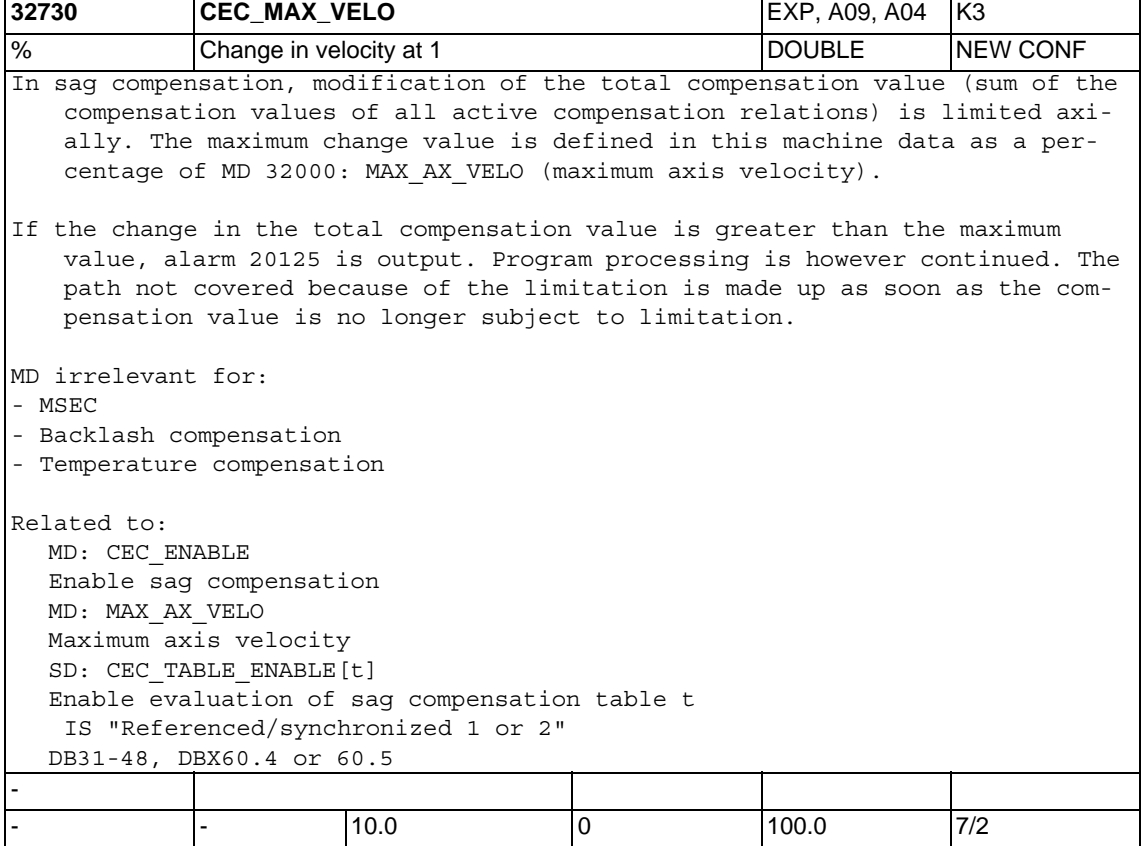

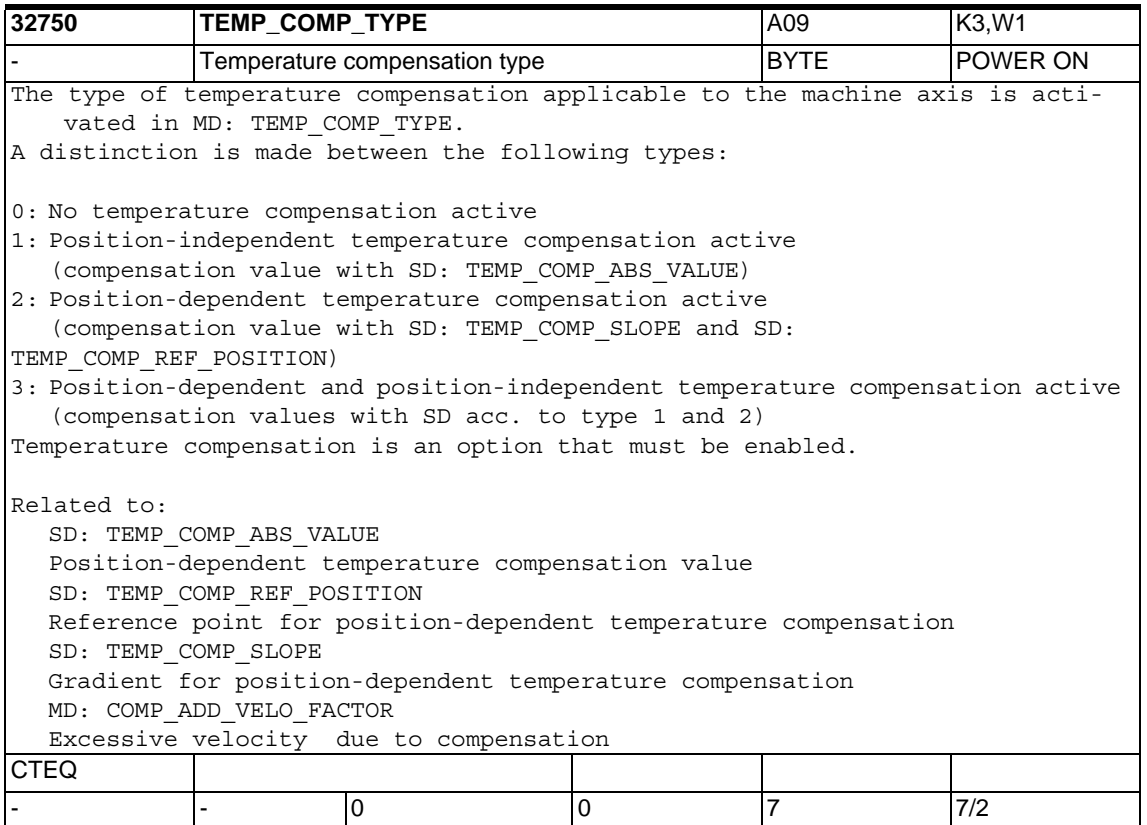

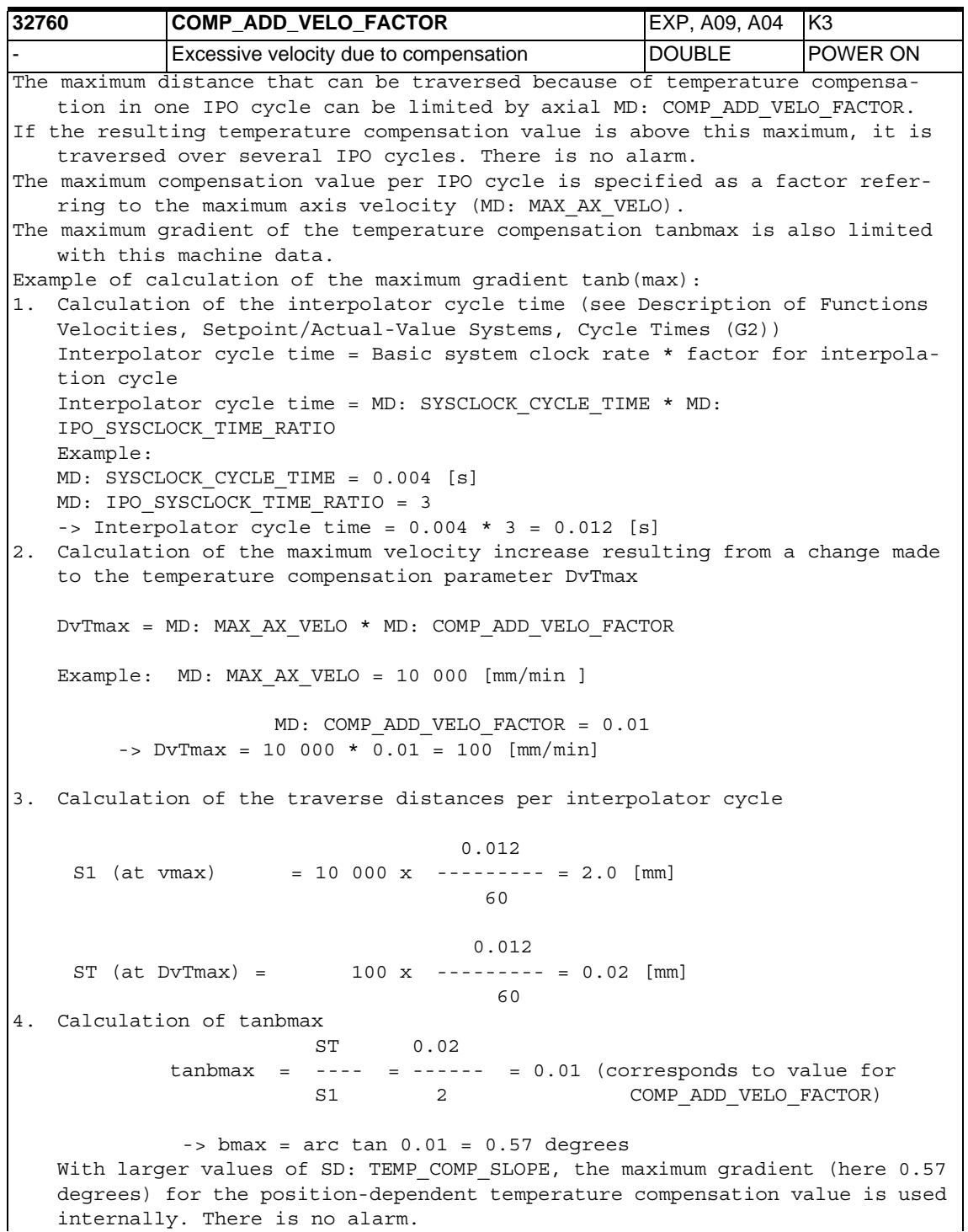

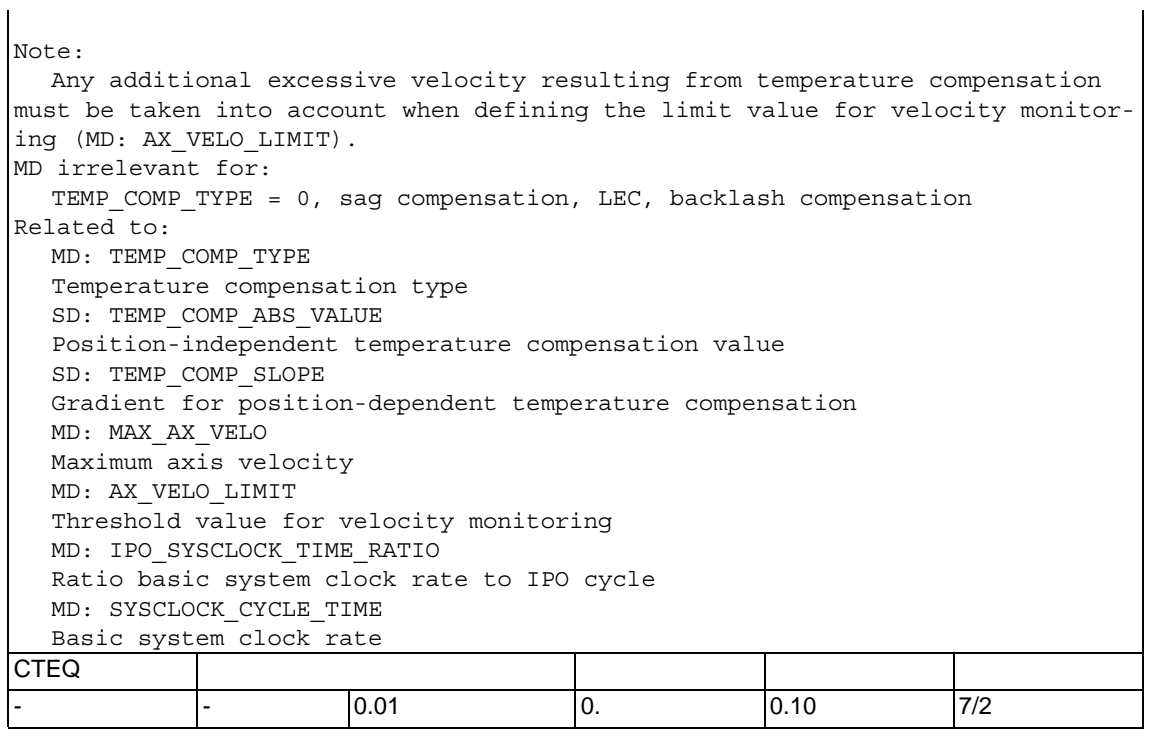

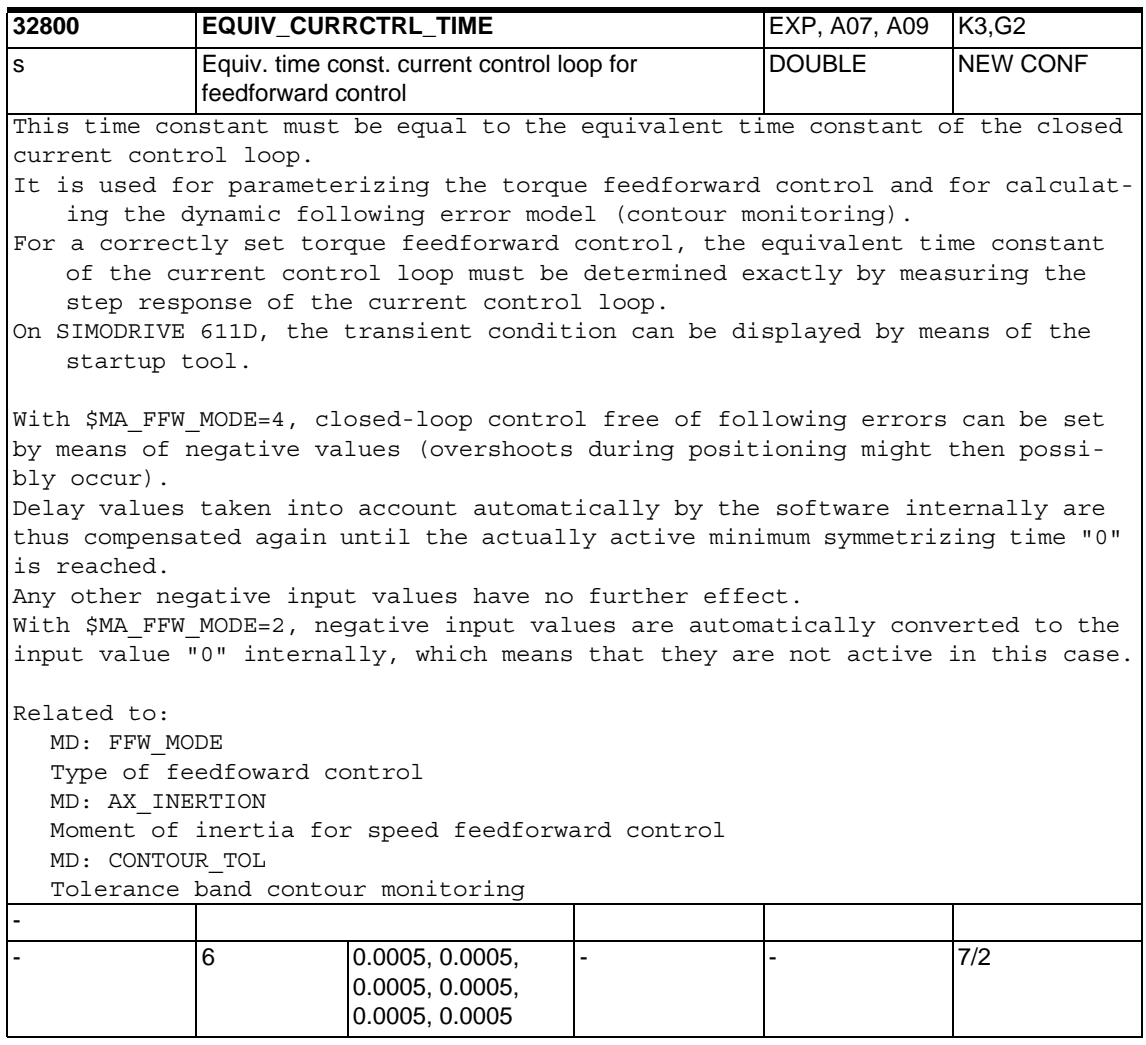

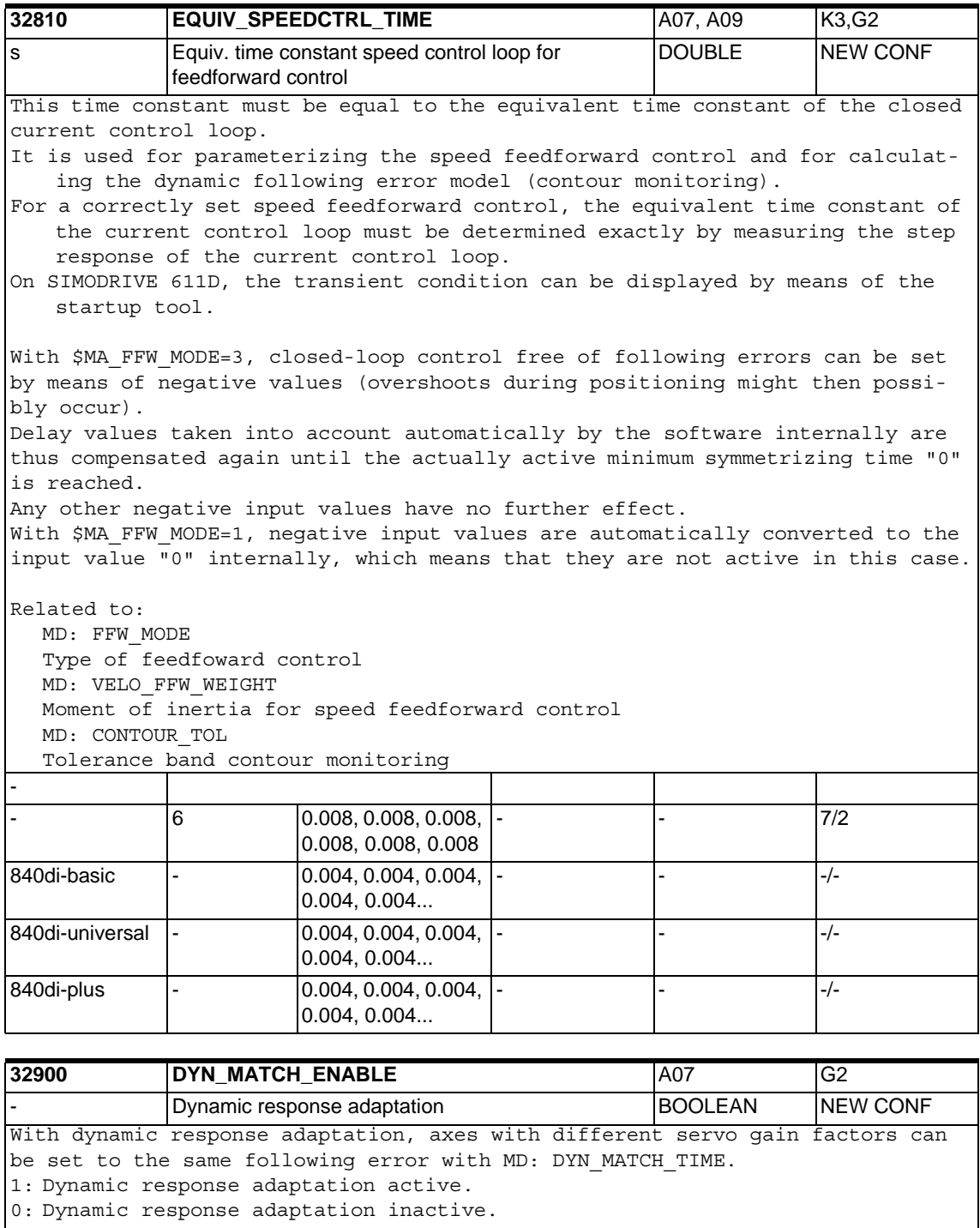

#### Related to:

MD 32900: DYN\_MATCH\_TIME[n]

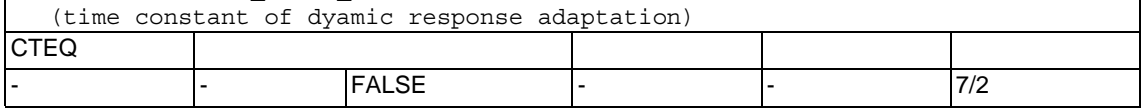

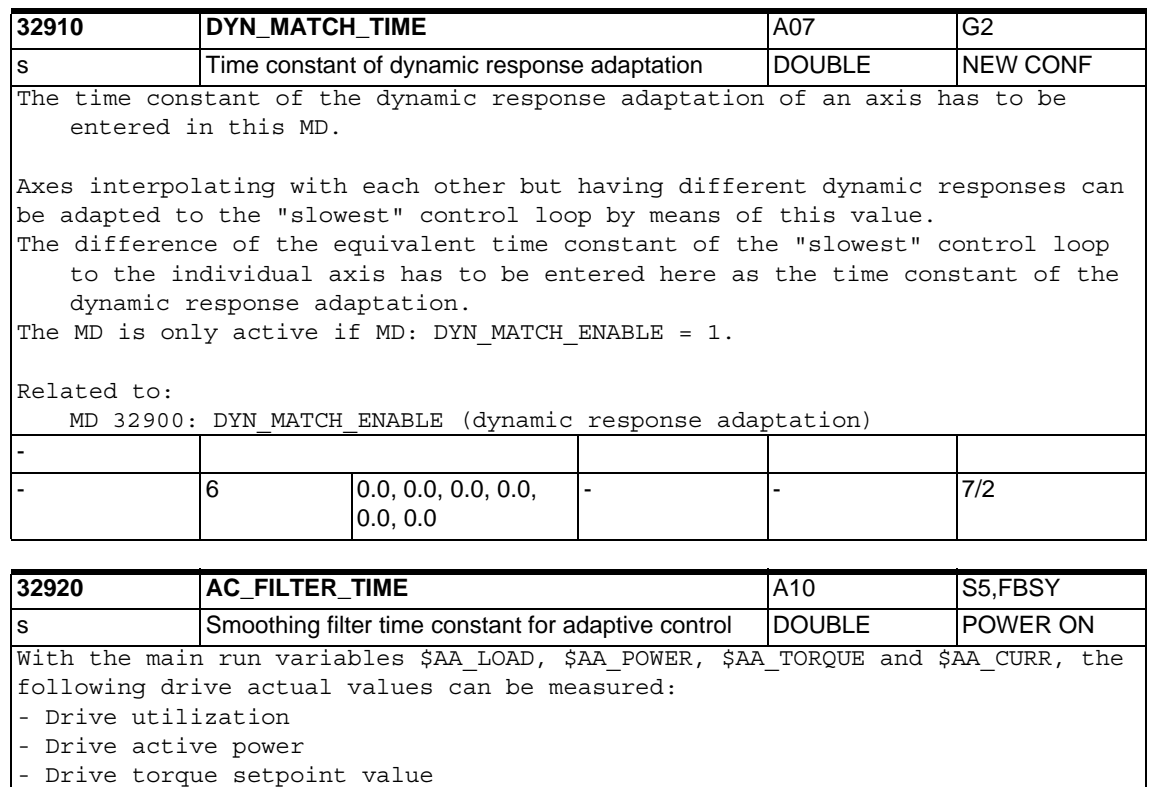

- Current actual value of the axis or spindle

To compensate any peaks, the measured values can be smoothed with a PT1 filter. The filter time constant is defined via MD: AC\_FILTER\_TIME (filter smoothing time constant for adaptive control).

When measuring the drive torque setpoint value or the current actual value, the filter is active in addition to the filters available in the drive. The two filters are connected in series, if both strongly and slightly smoothed values are required in the system. The filter is switched off when a smoothing time of 0 seconds is entered. -

- - 0.0 - - 7/2

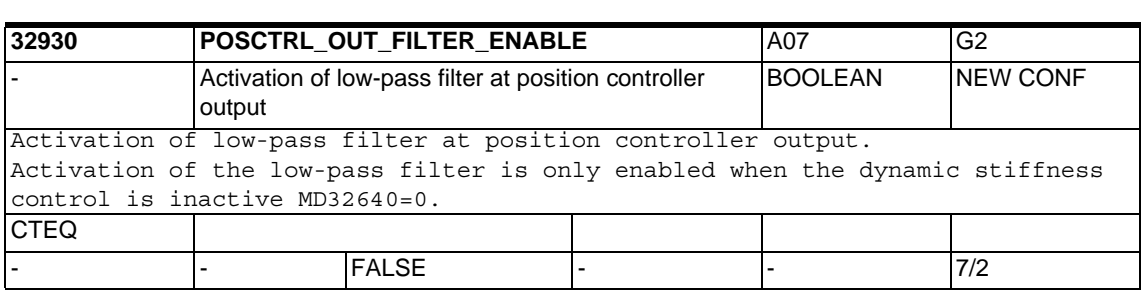

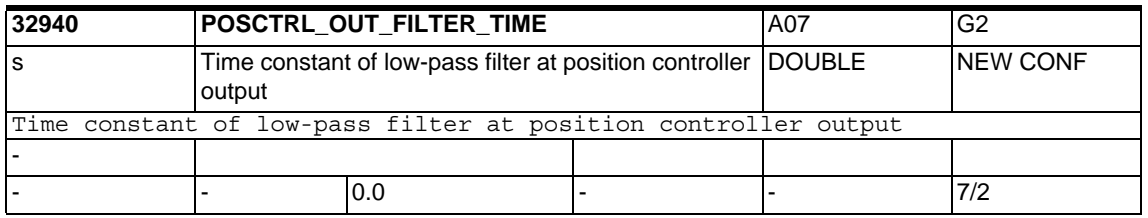

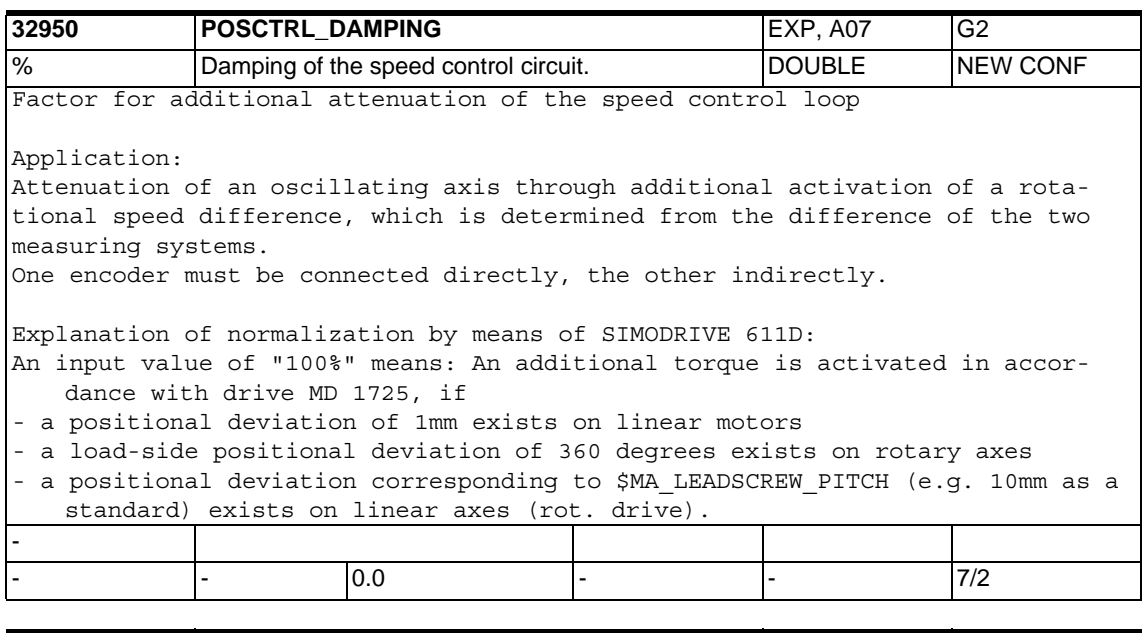

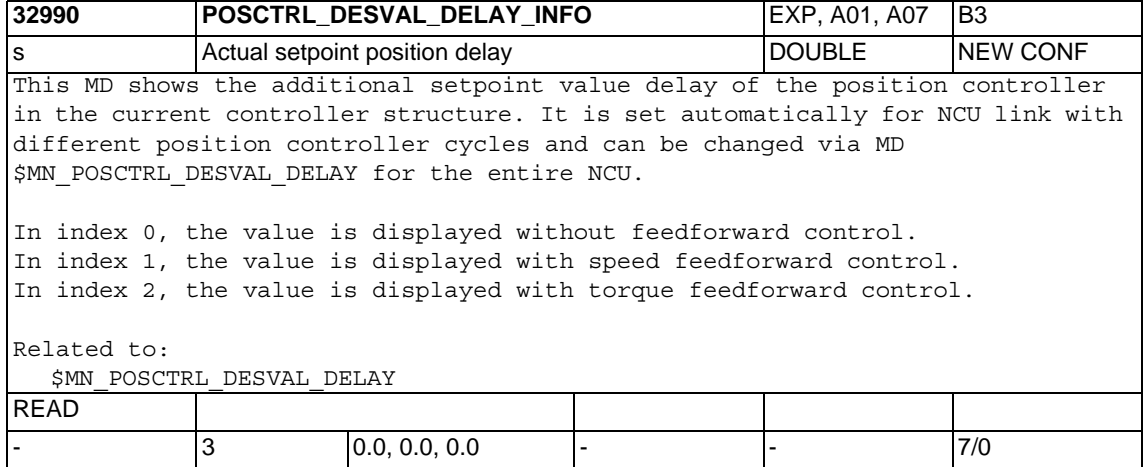

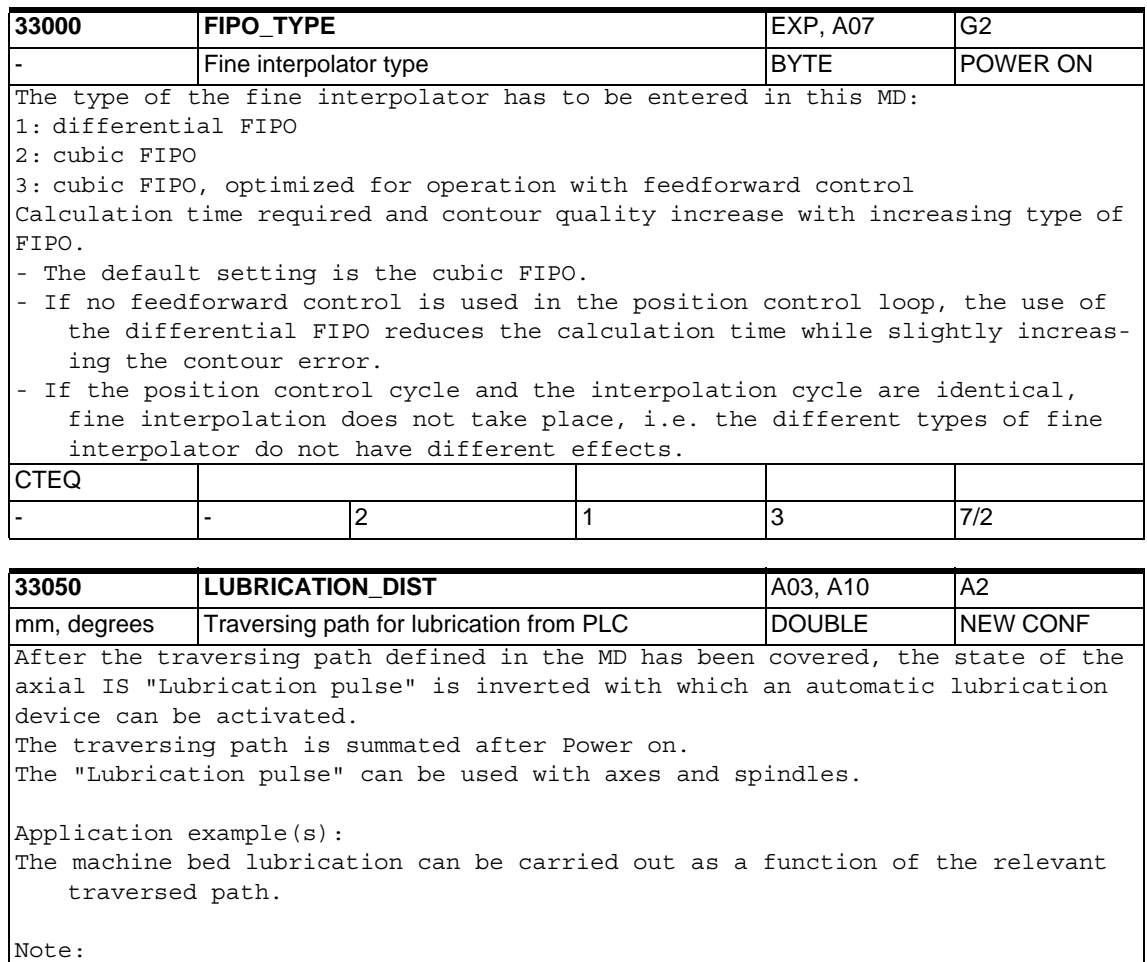

When 0 is entered, IS "Lubrication pulse" (DB31, ... DBX76.0) is set in every cycle.

Related to:

-

IS "Lubrication pulse" (DB31, ... DBX76.0)

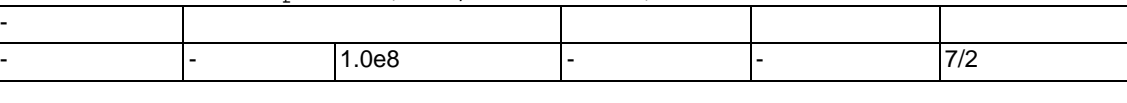

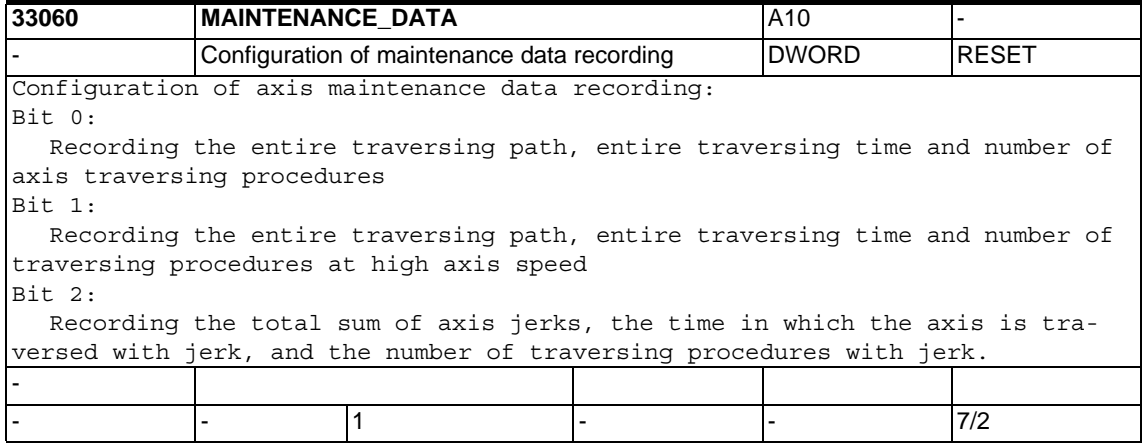

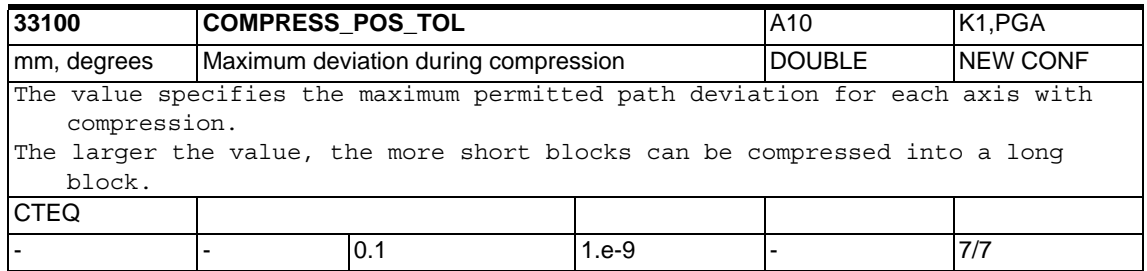

## **1.5.4 Reference point approach**

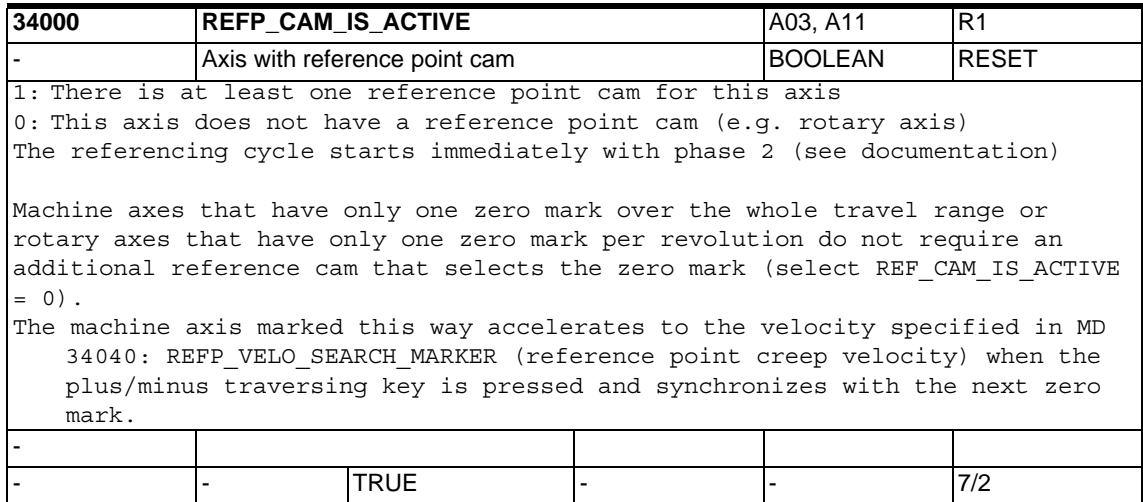

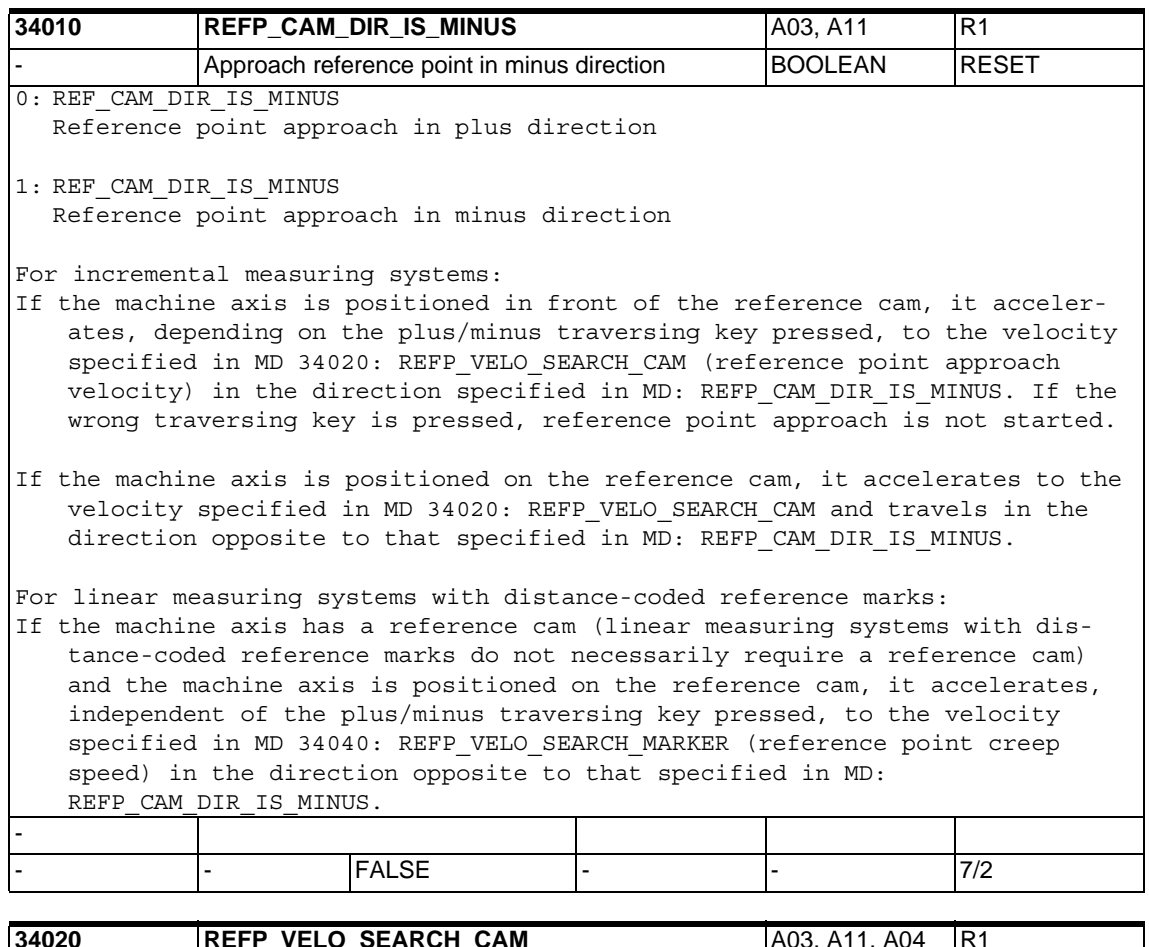

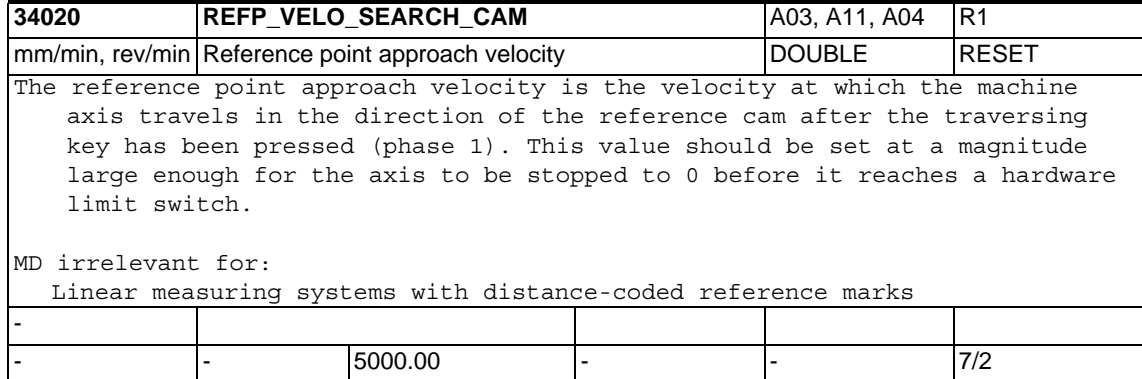

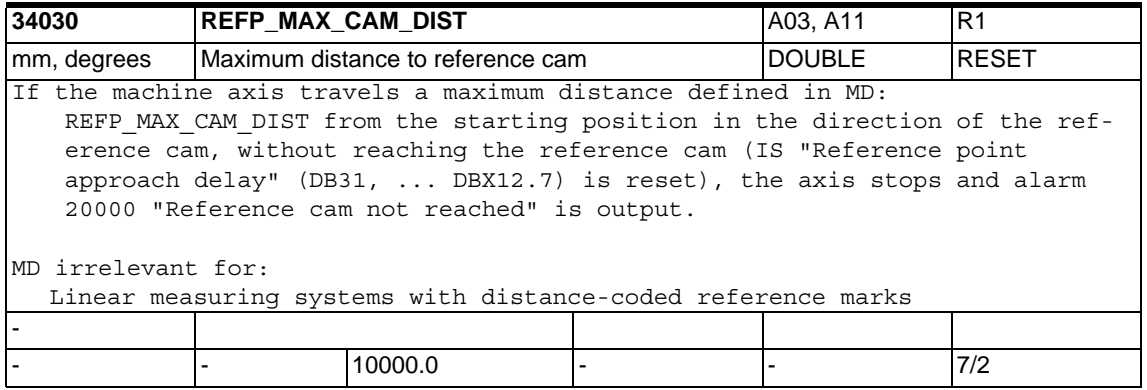

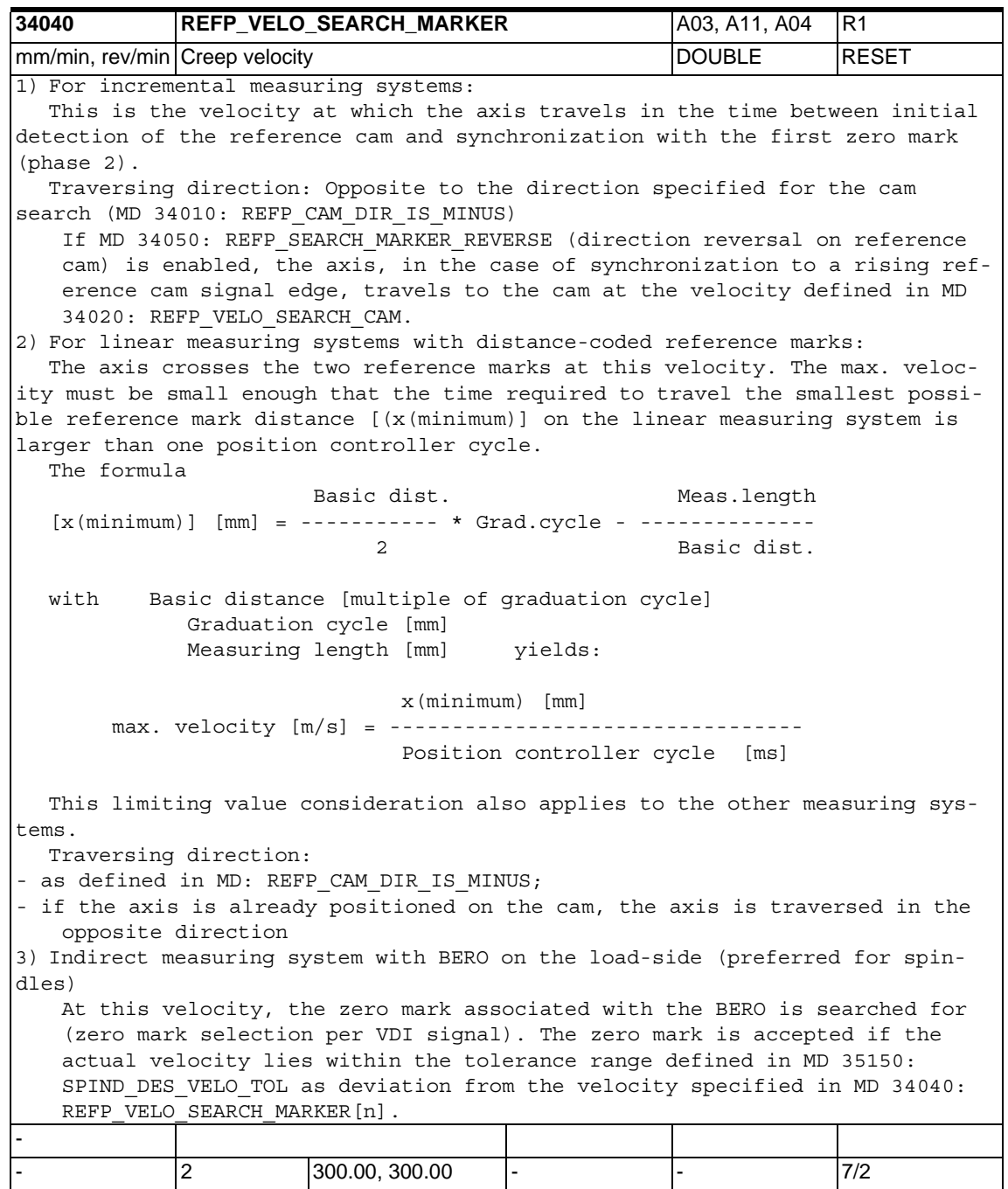

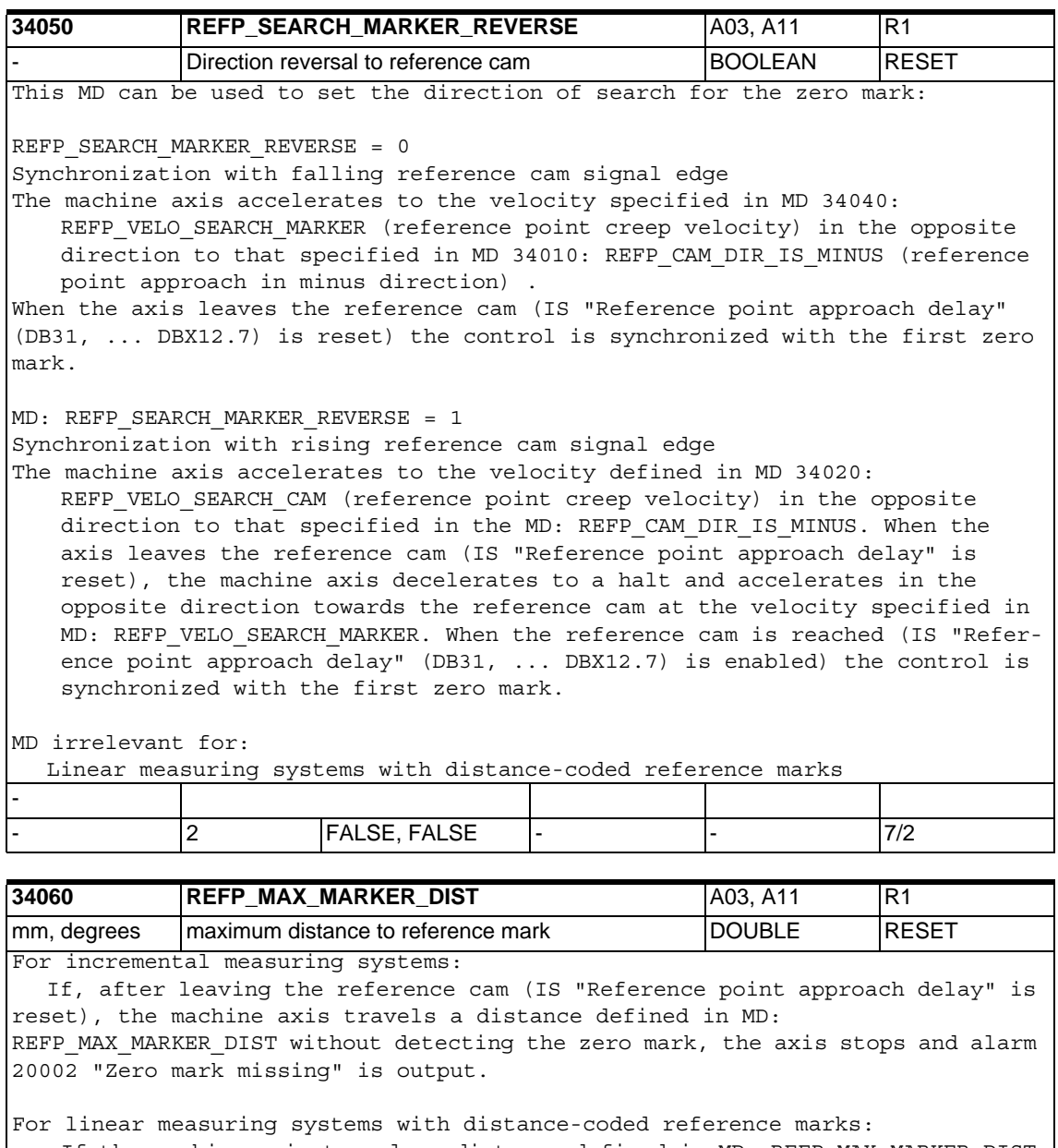

If the machine axis travels a distance defined in MD: REFP\_MAX\_MARKER\_DIST from the starting position without crossing two zero marks, the axis stops and alarm 20004 "Reference mark missing" is output.

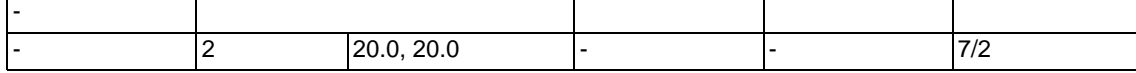

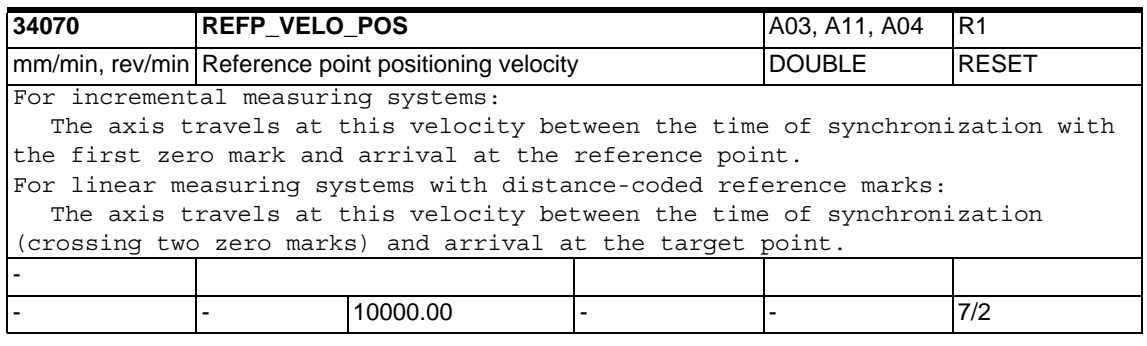

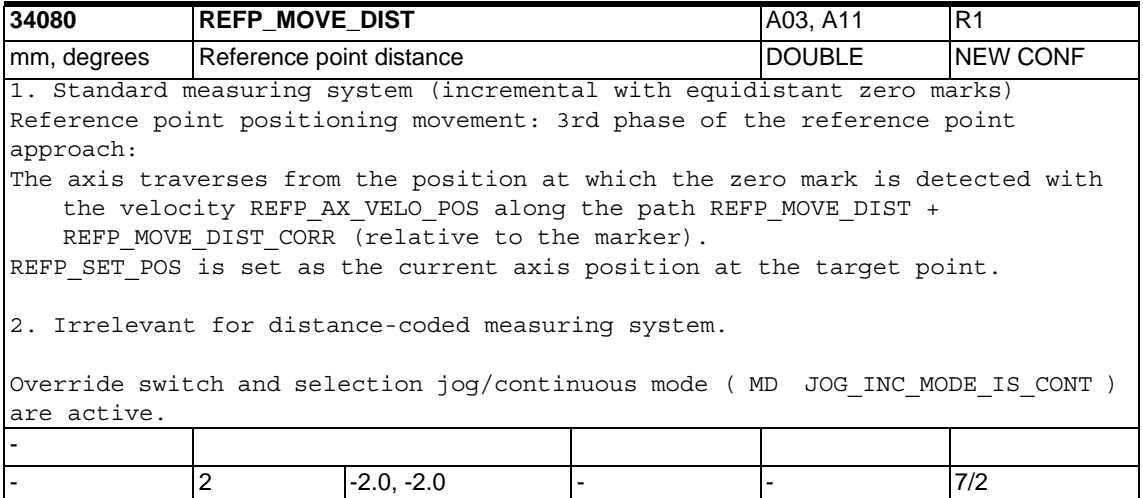

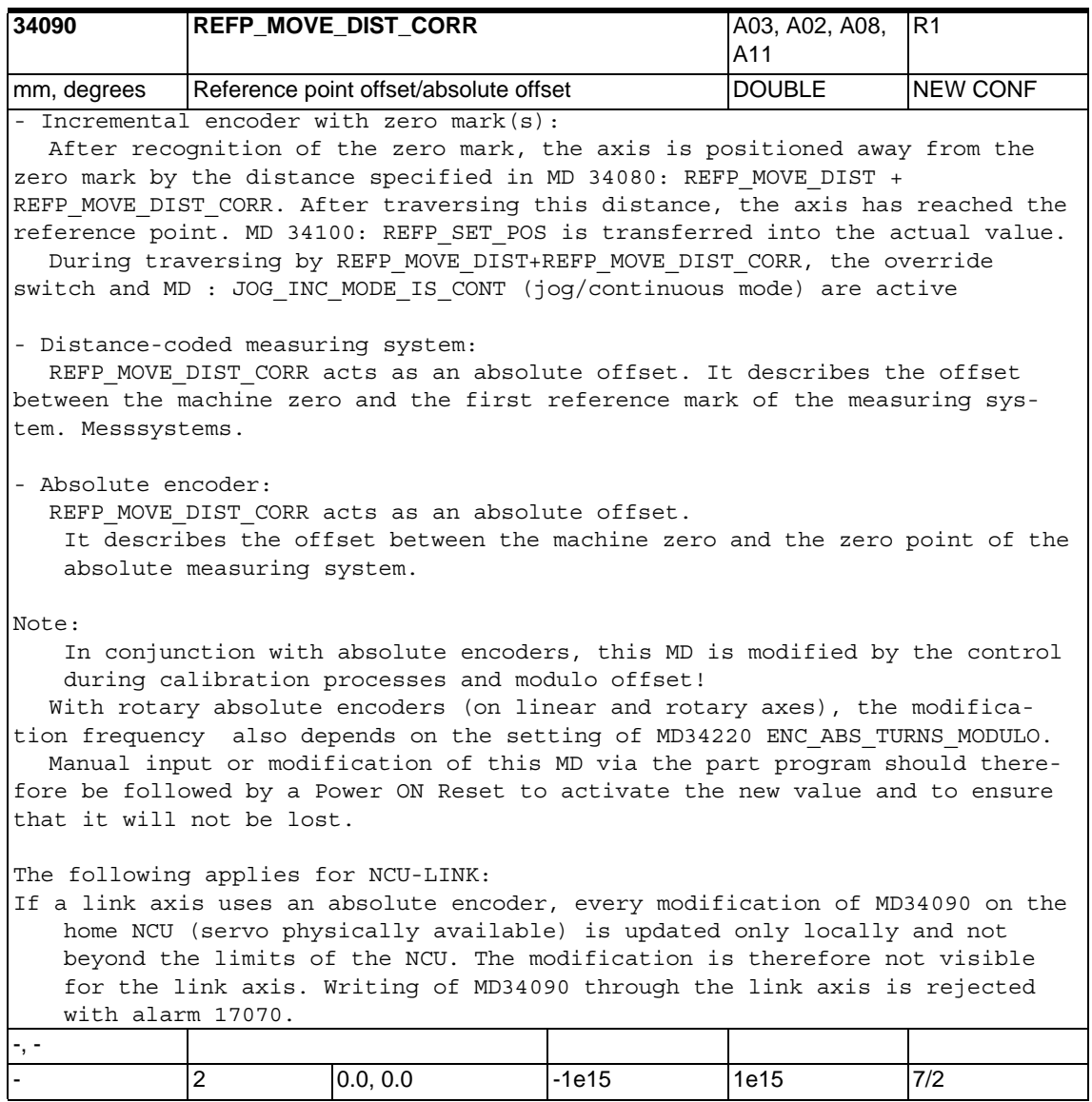

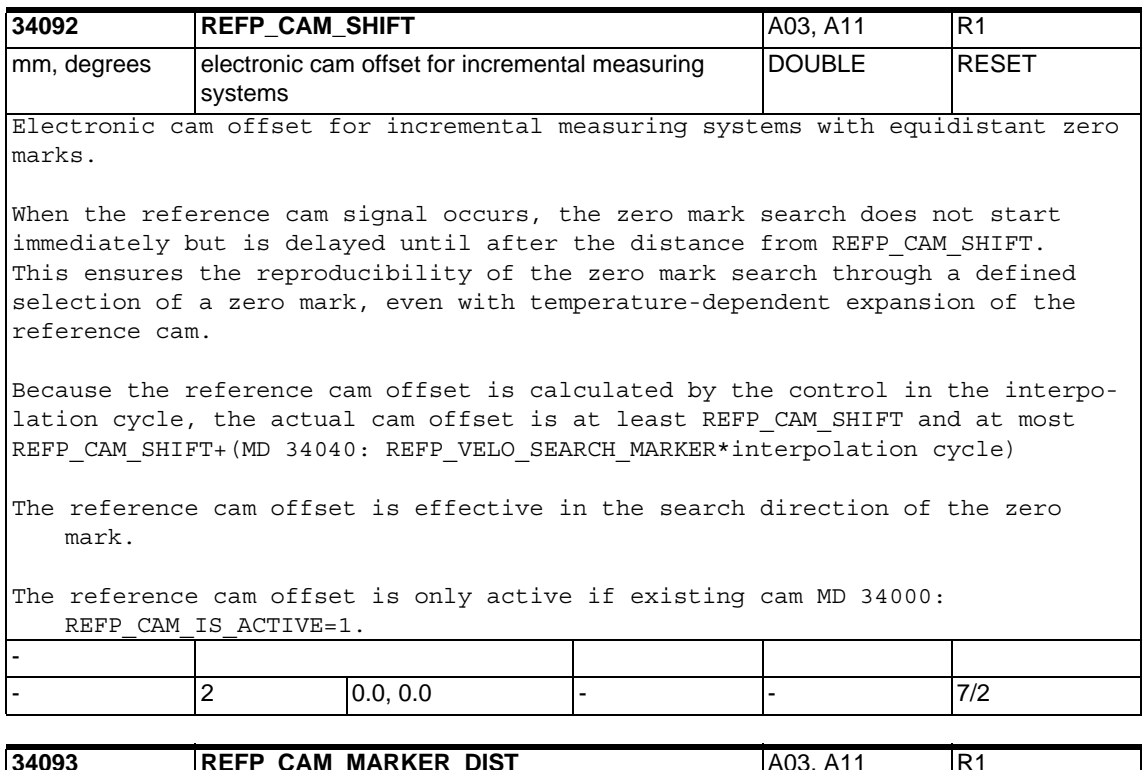

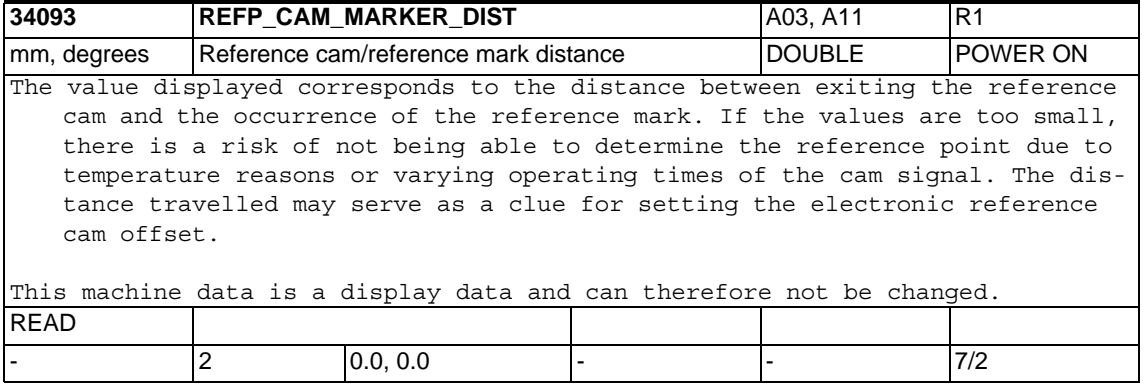

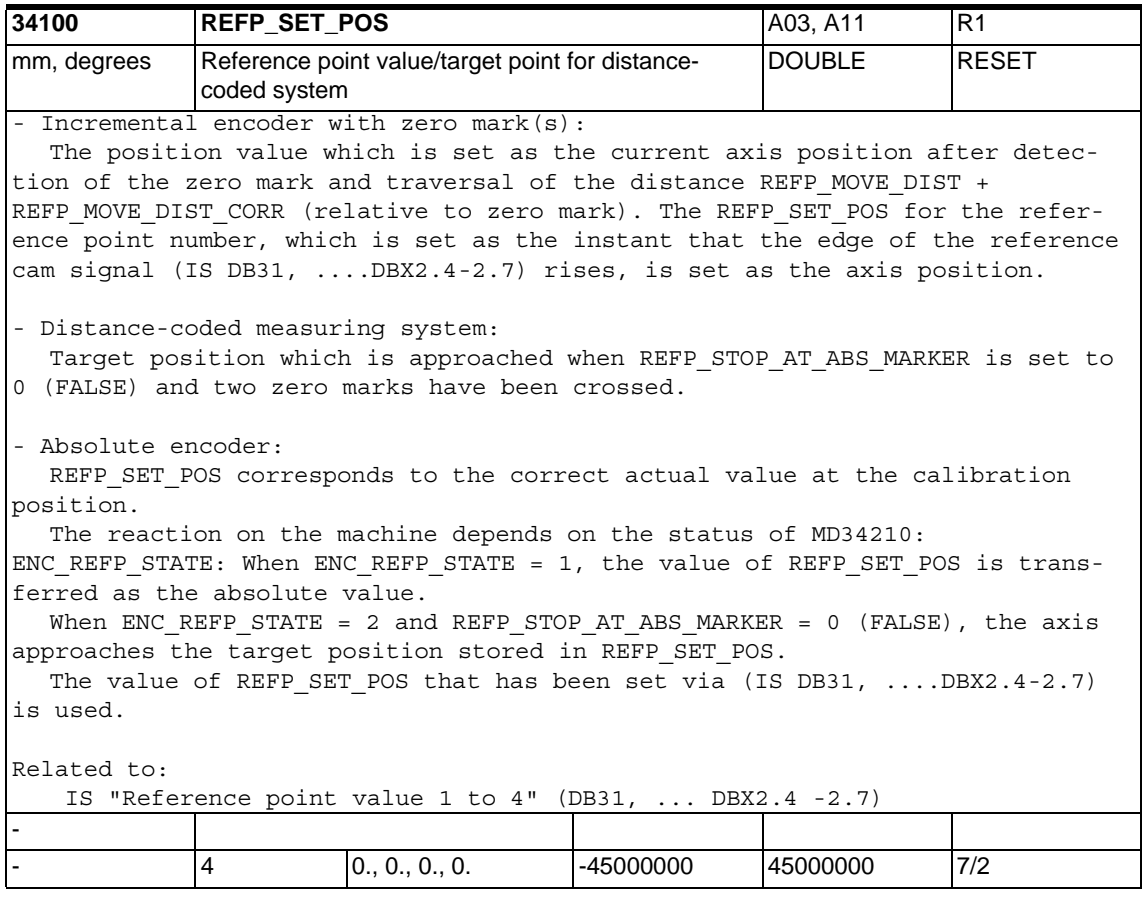

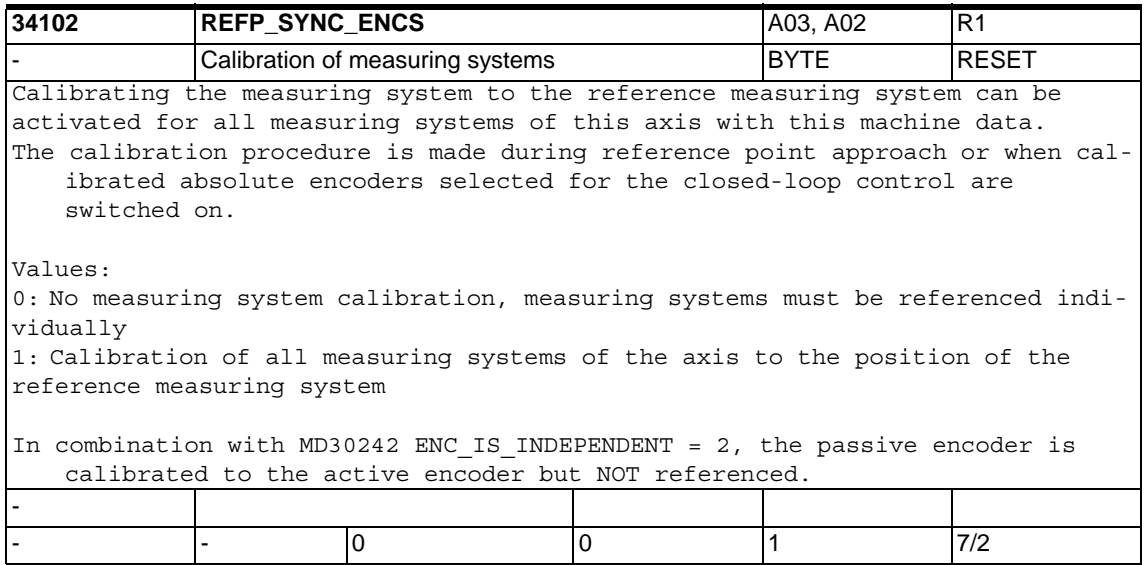

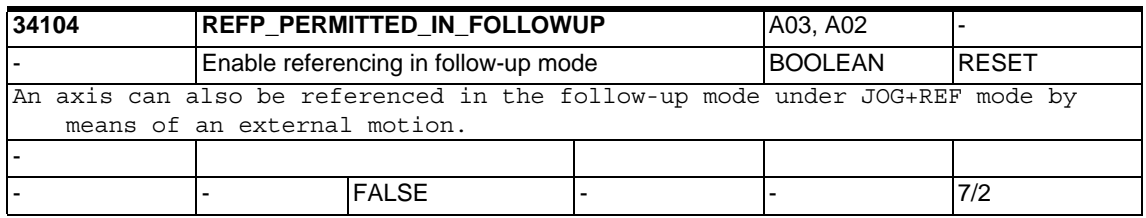

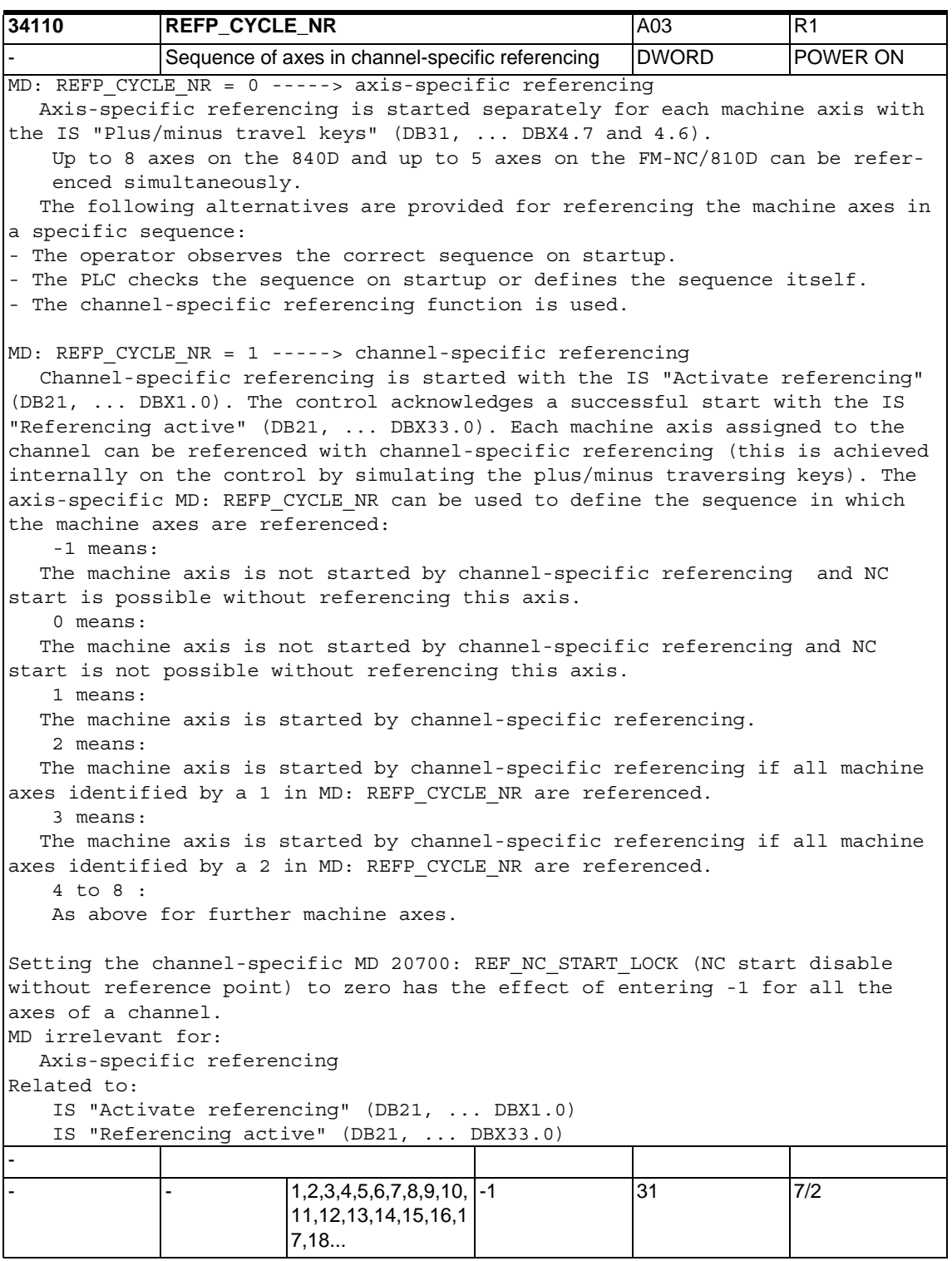

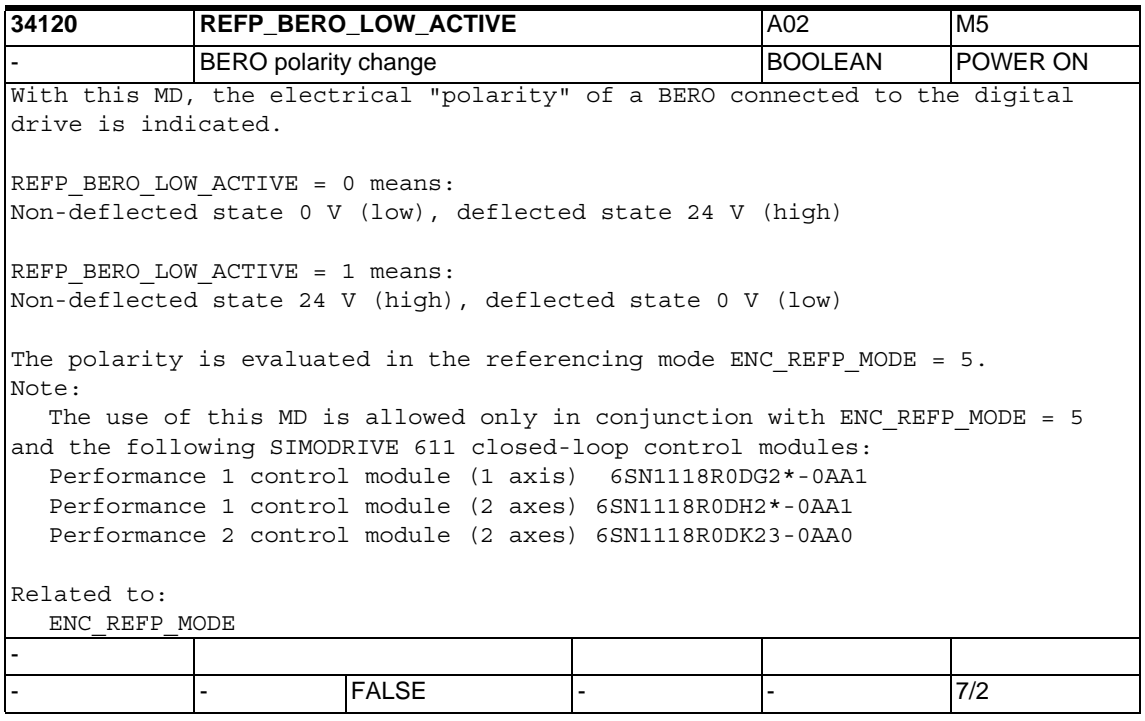

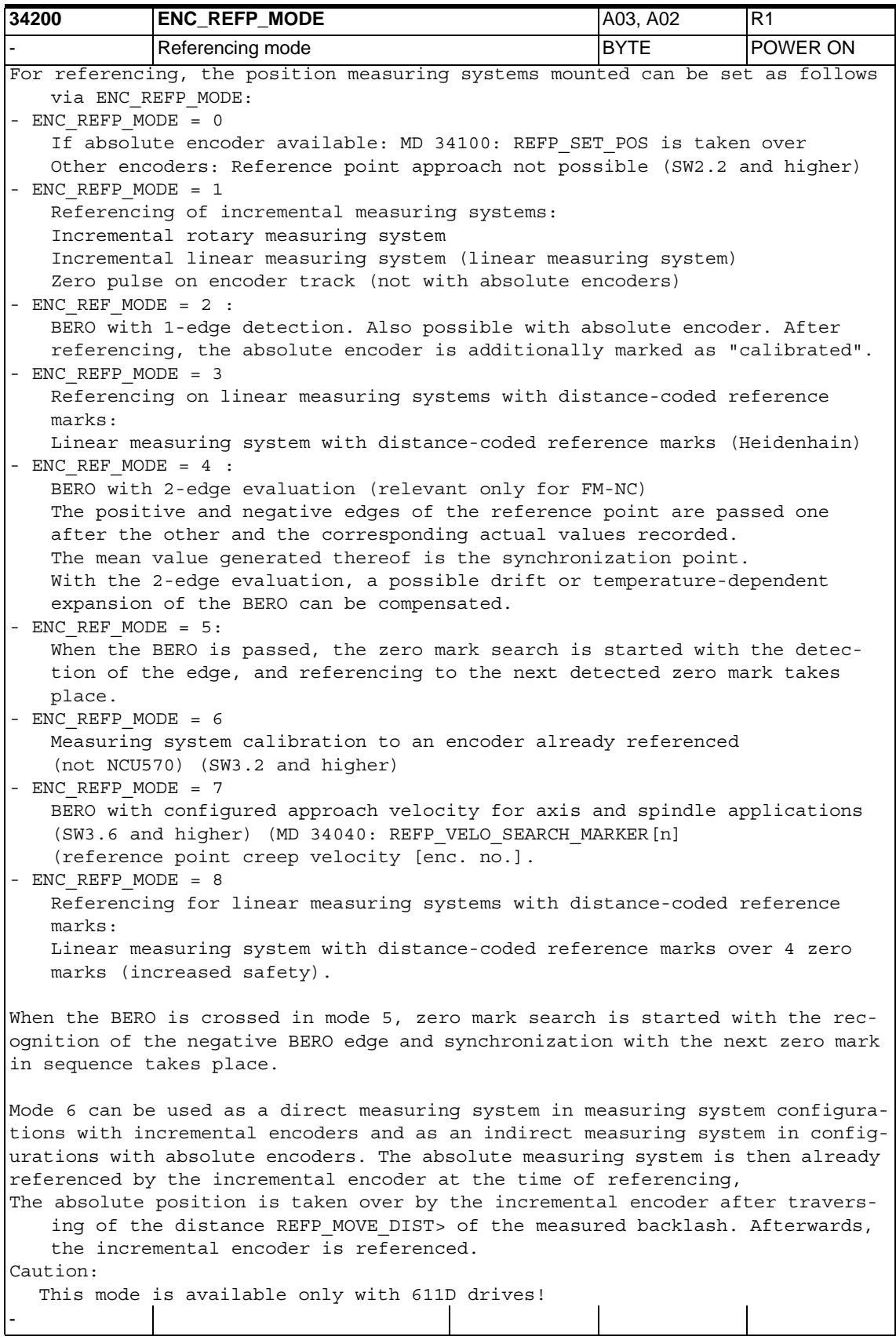

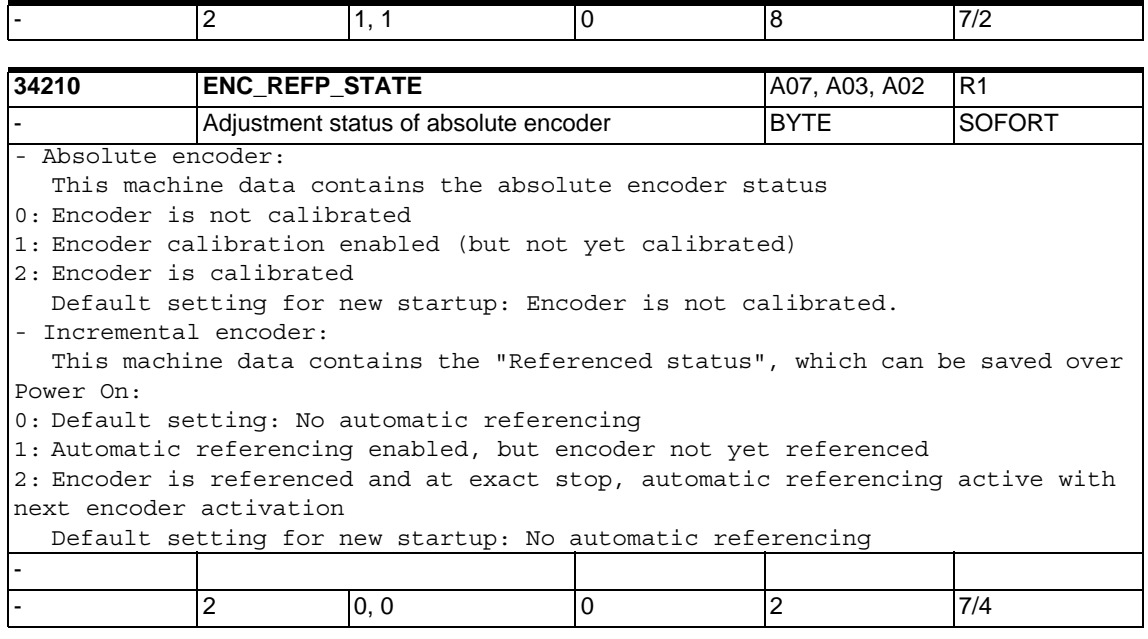

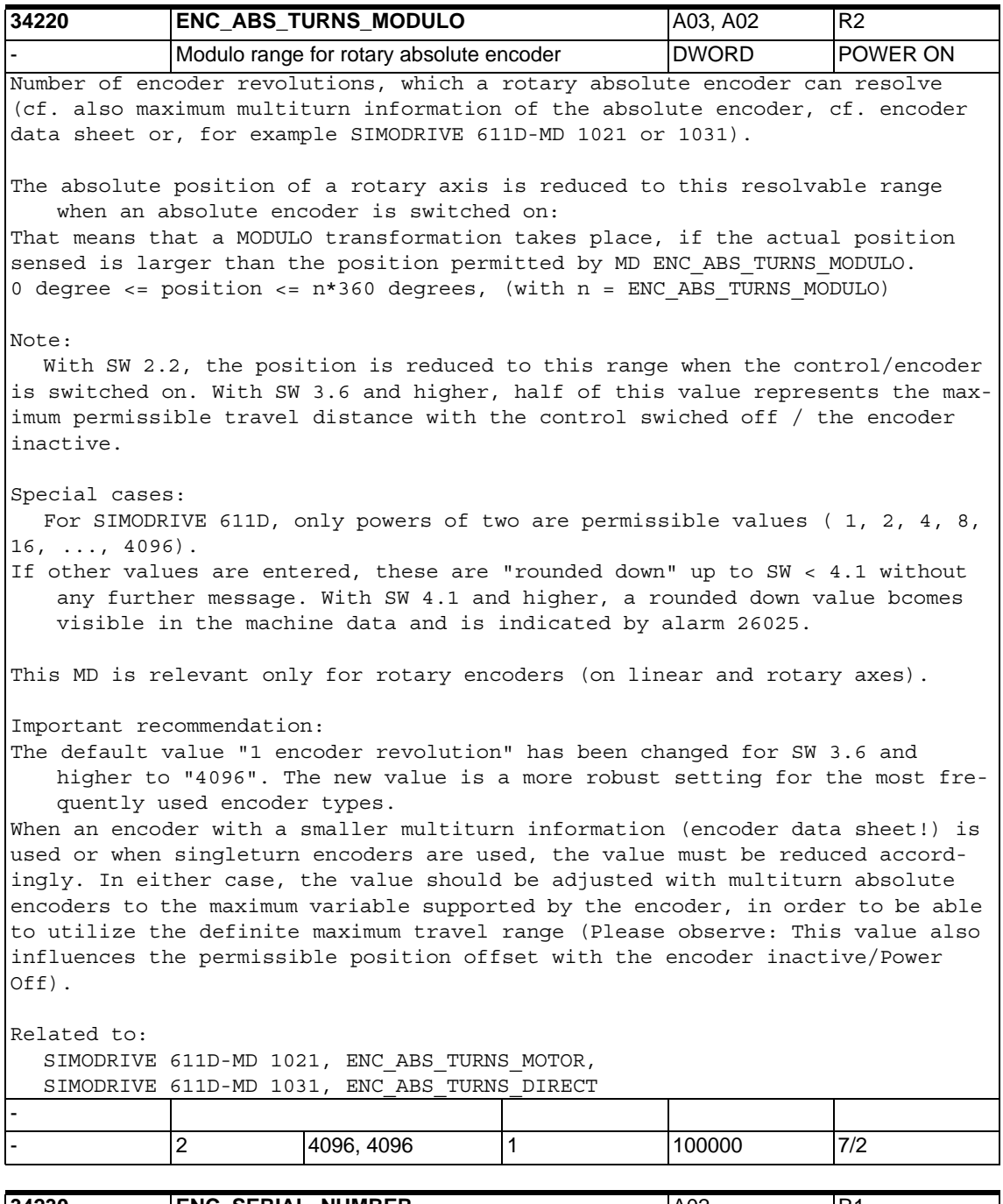

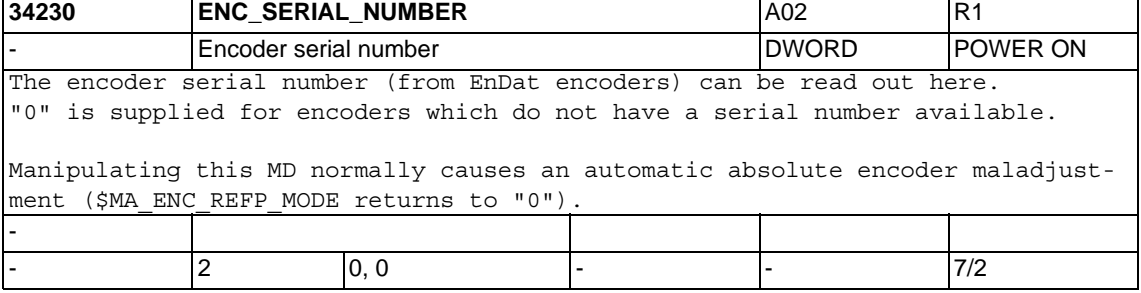

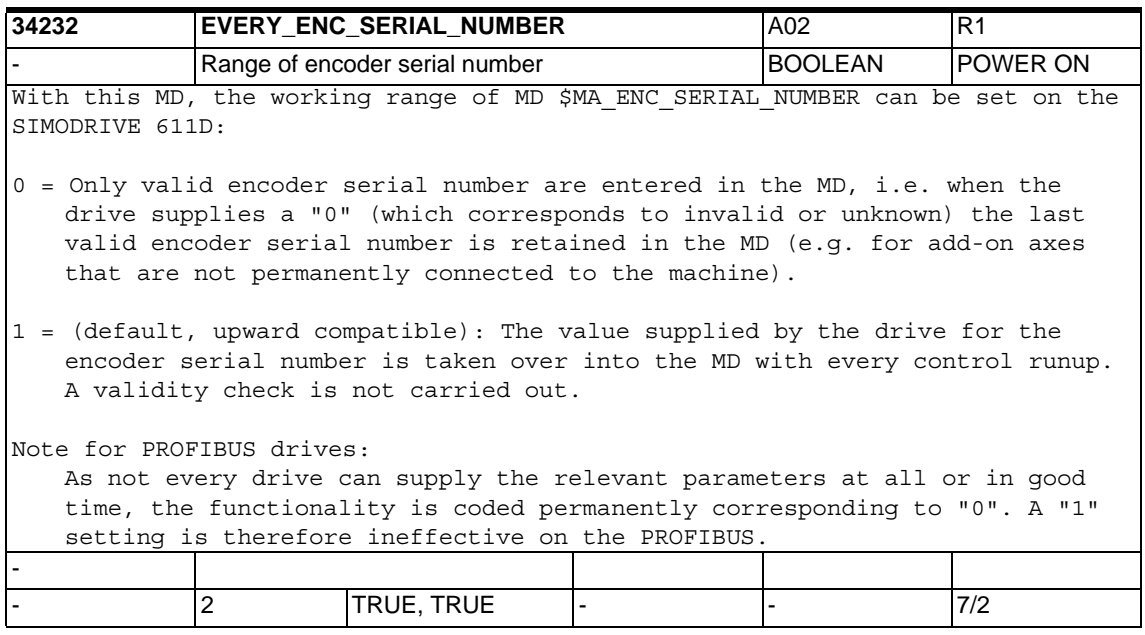

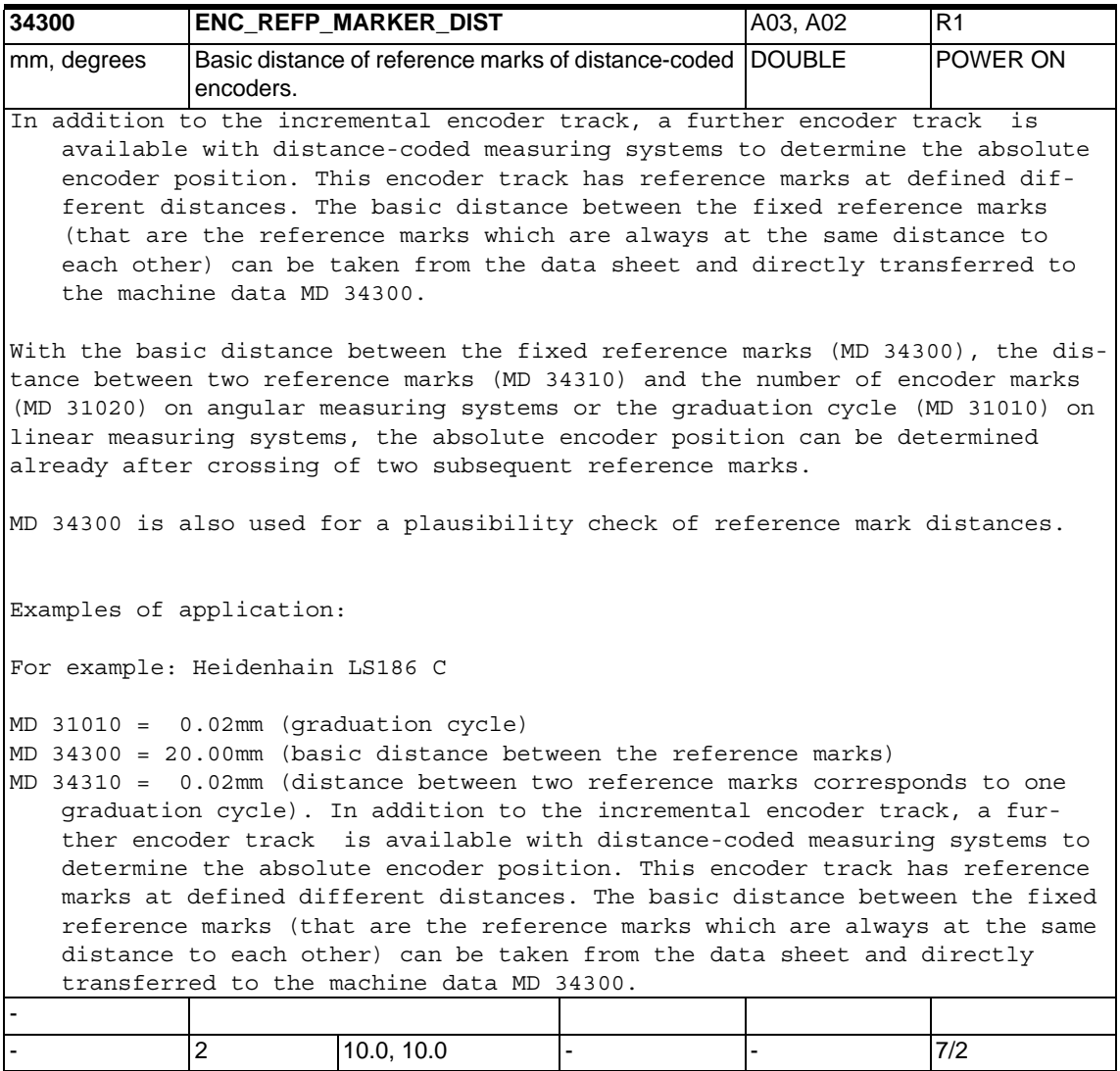

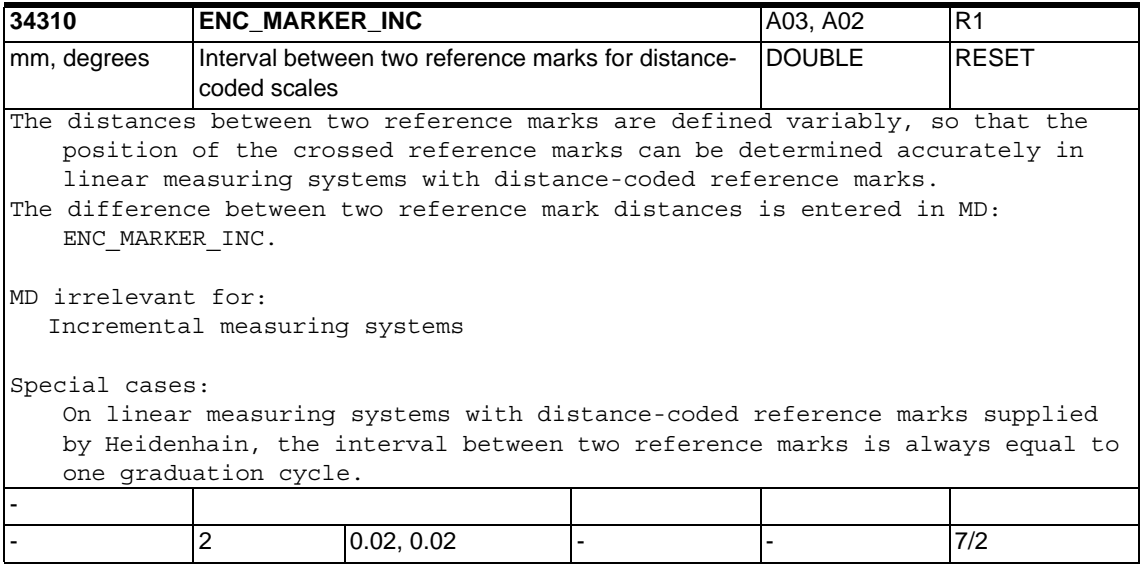

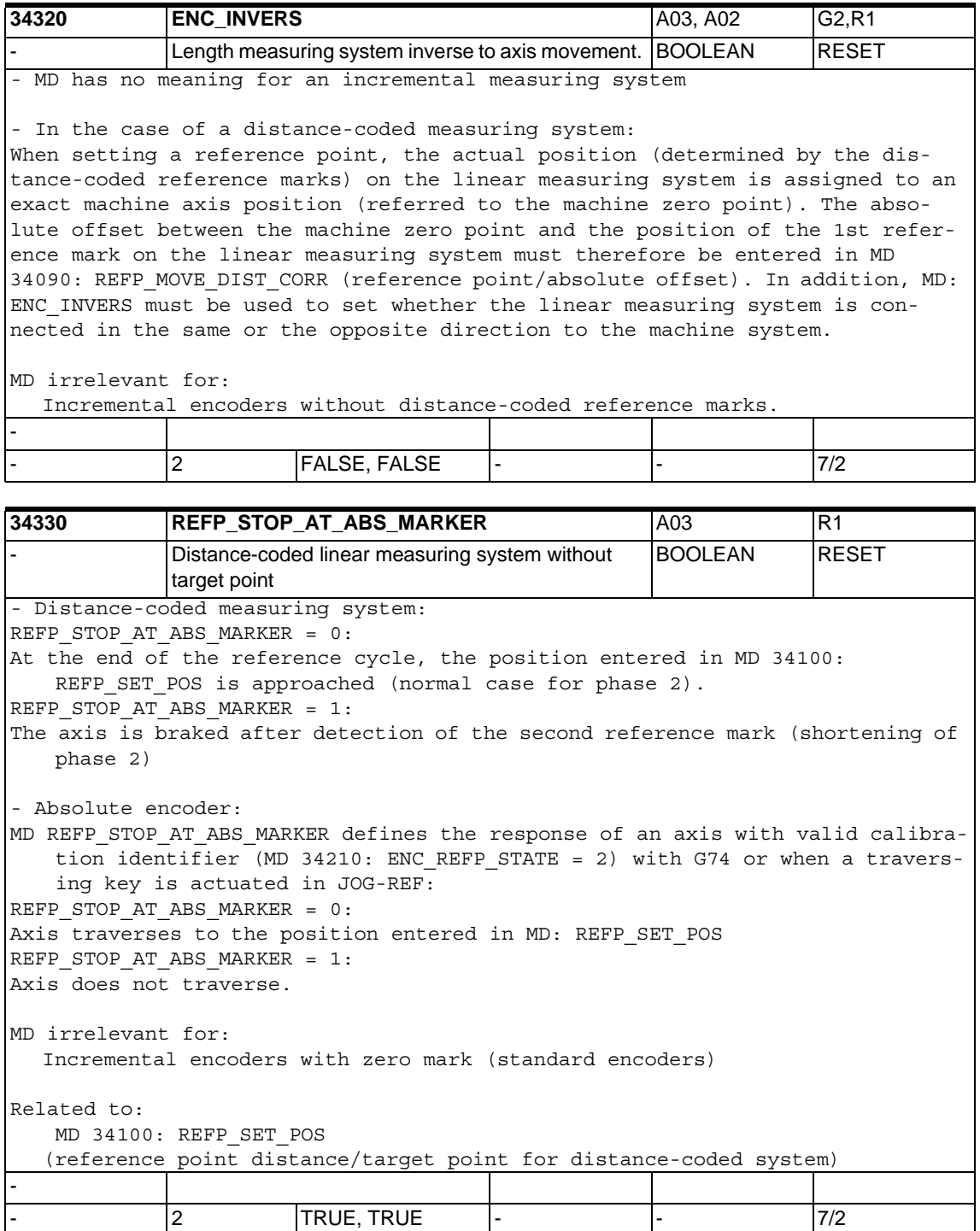

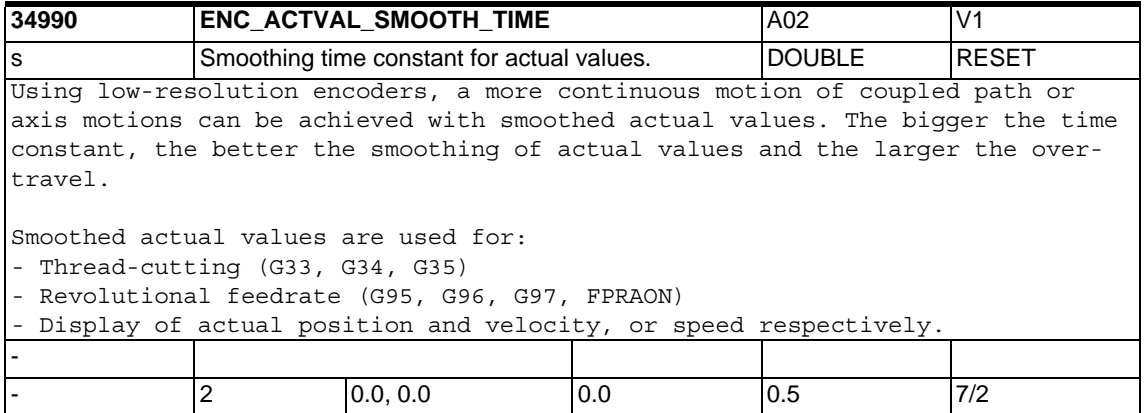

# **1.5.5 Spindles**

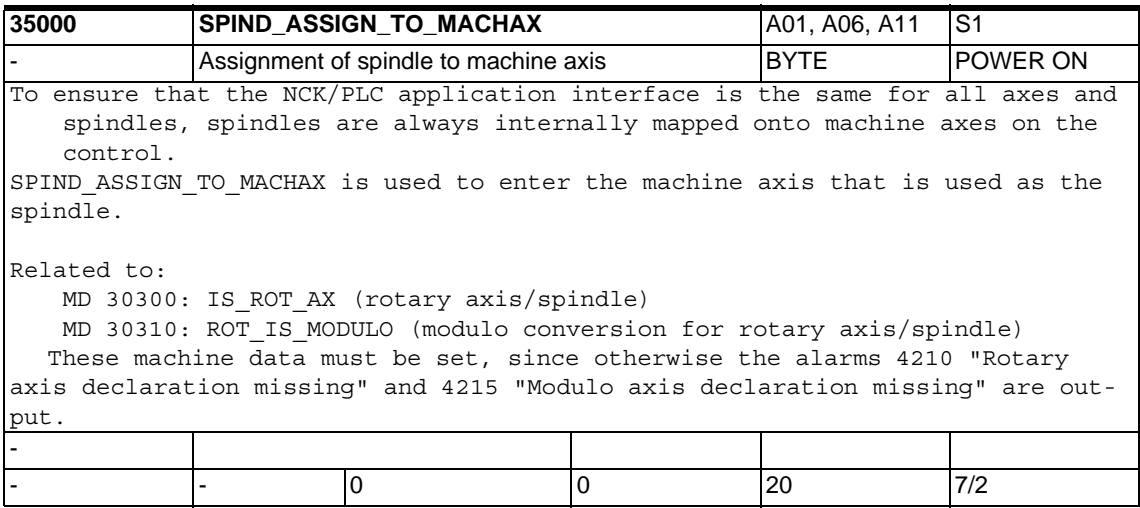

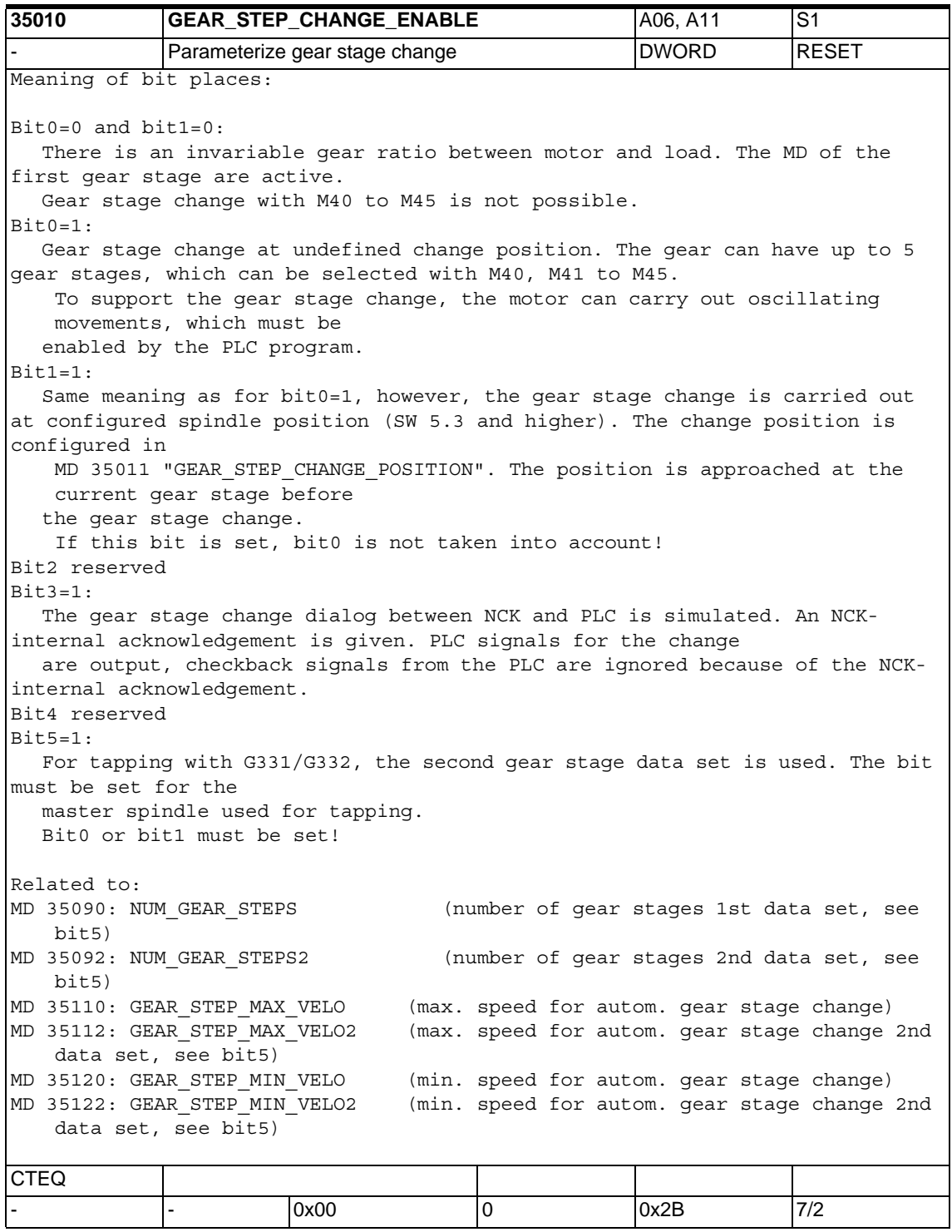
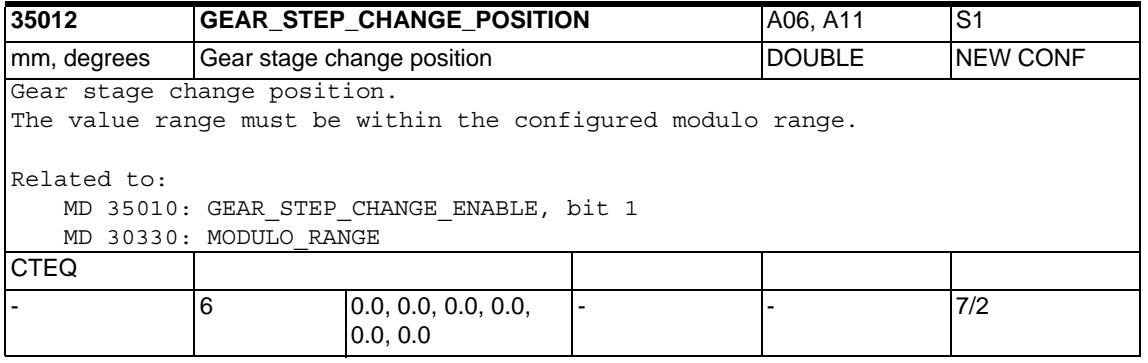

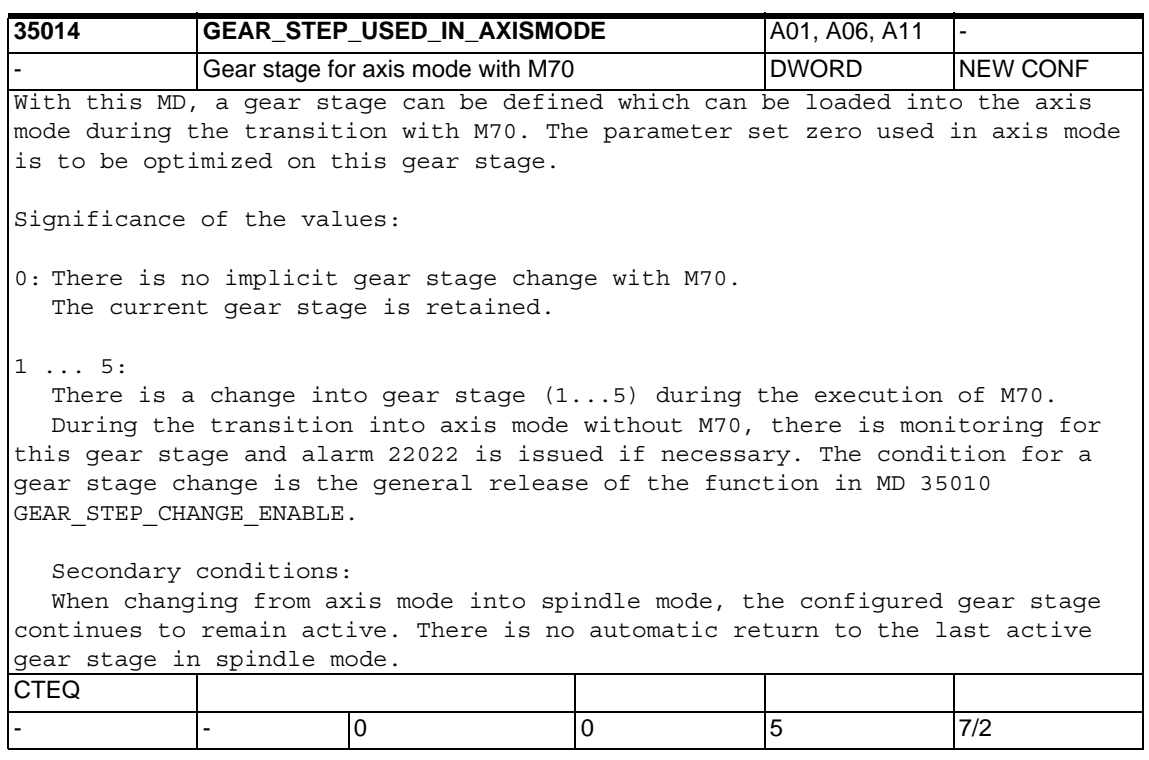

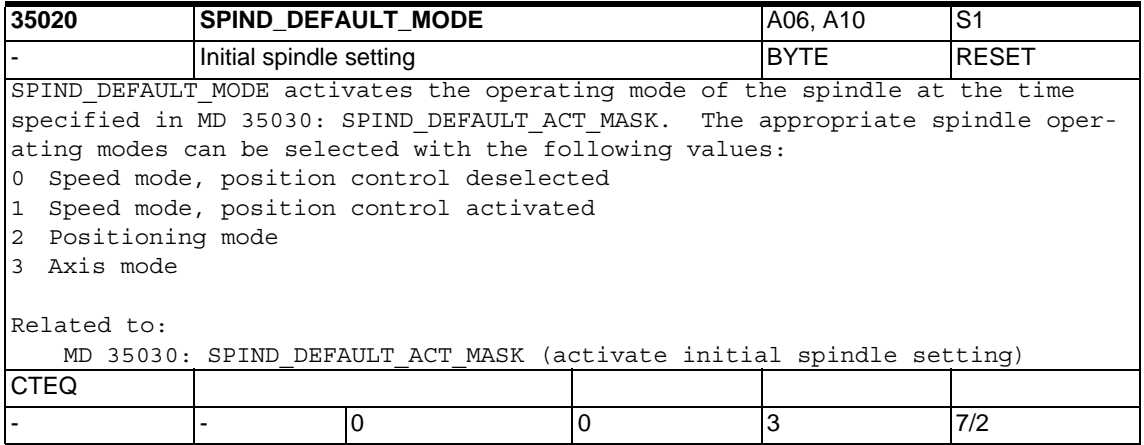

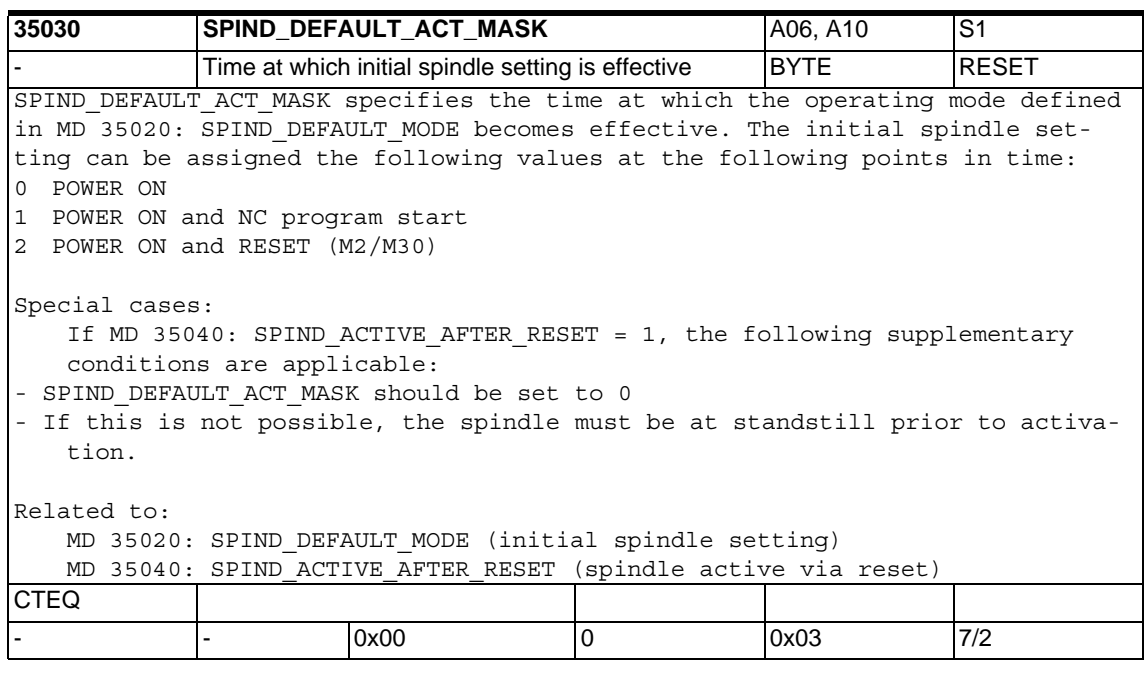

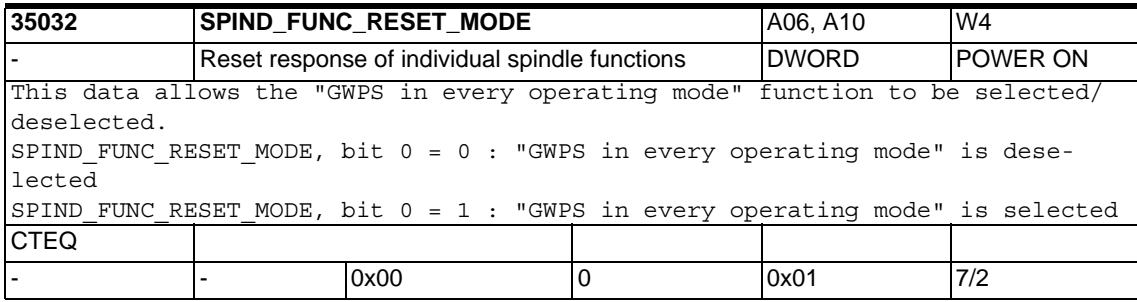

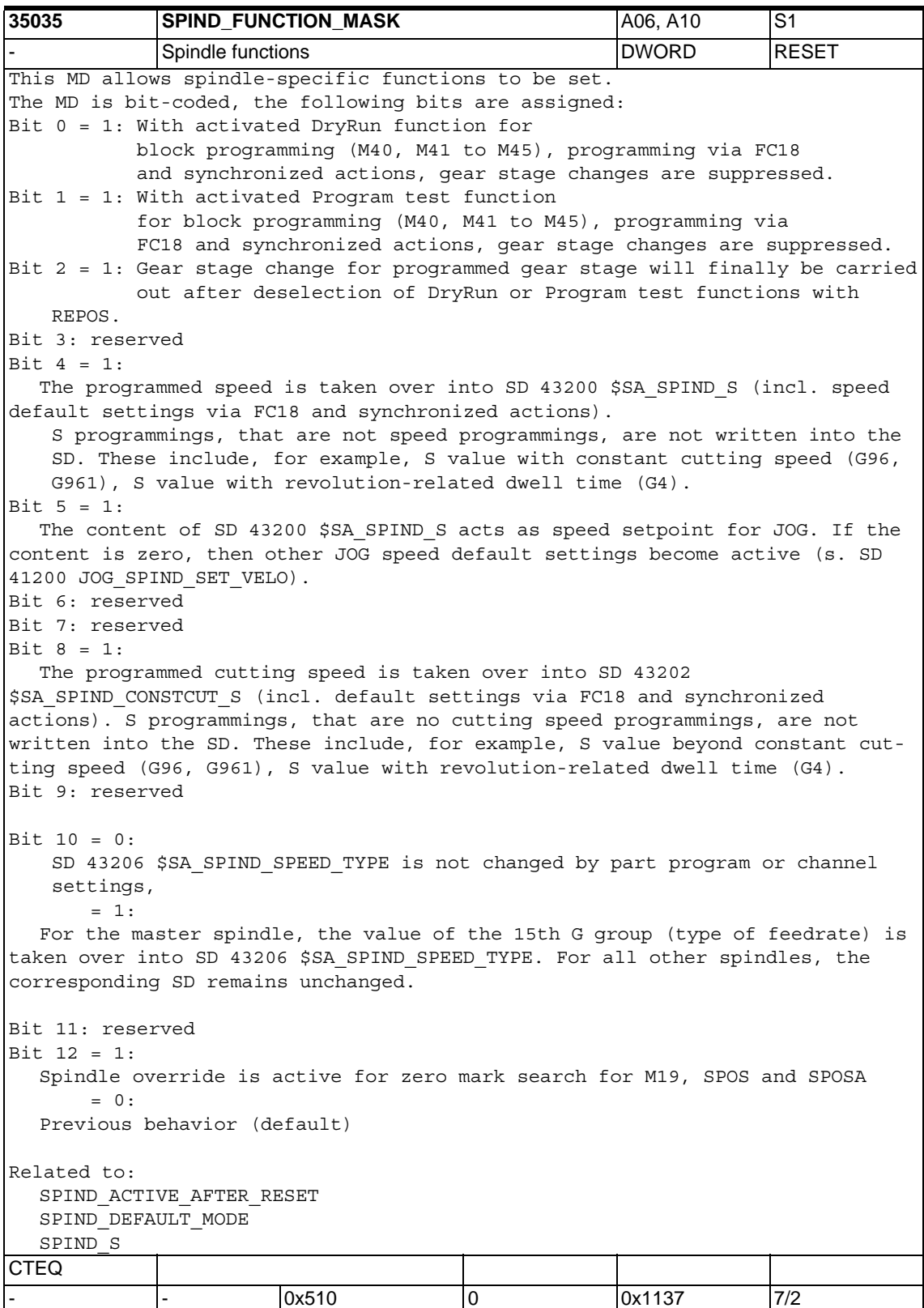

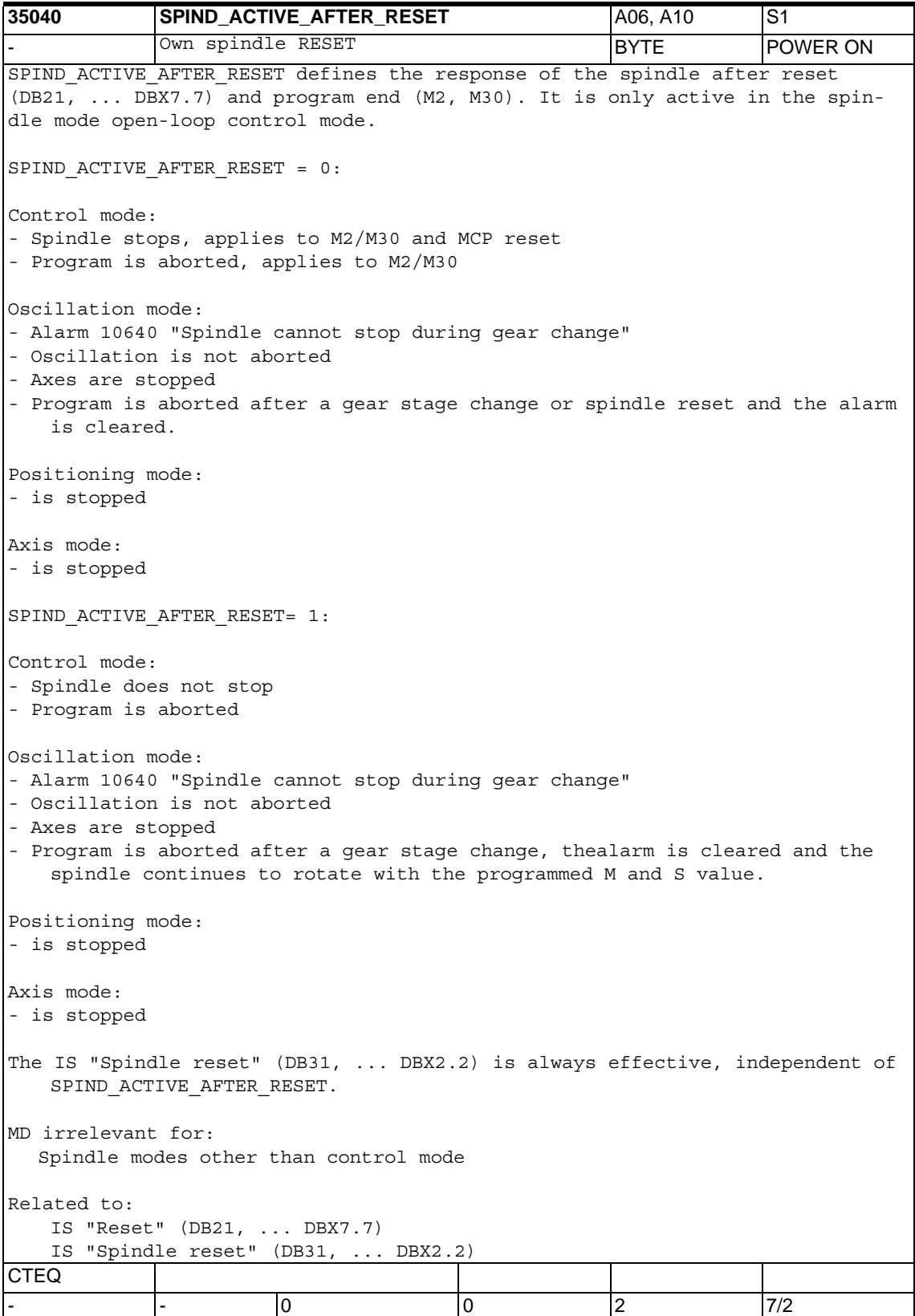

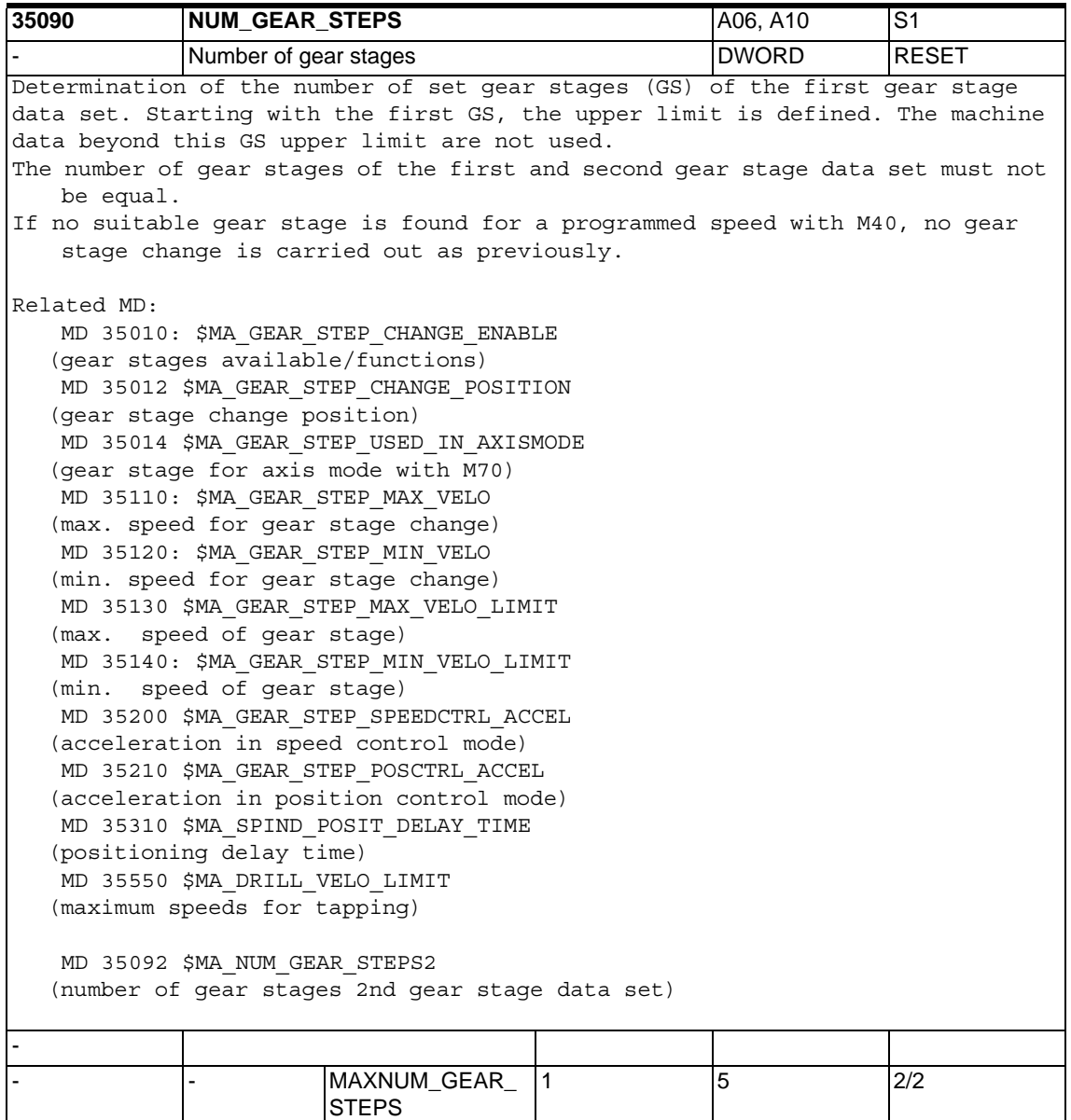

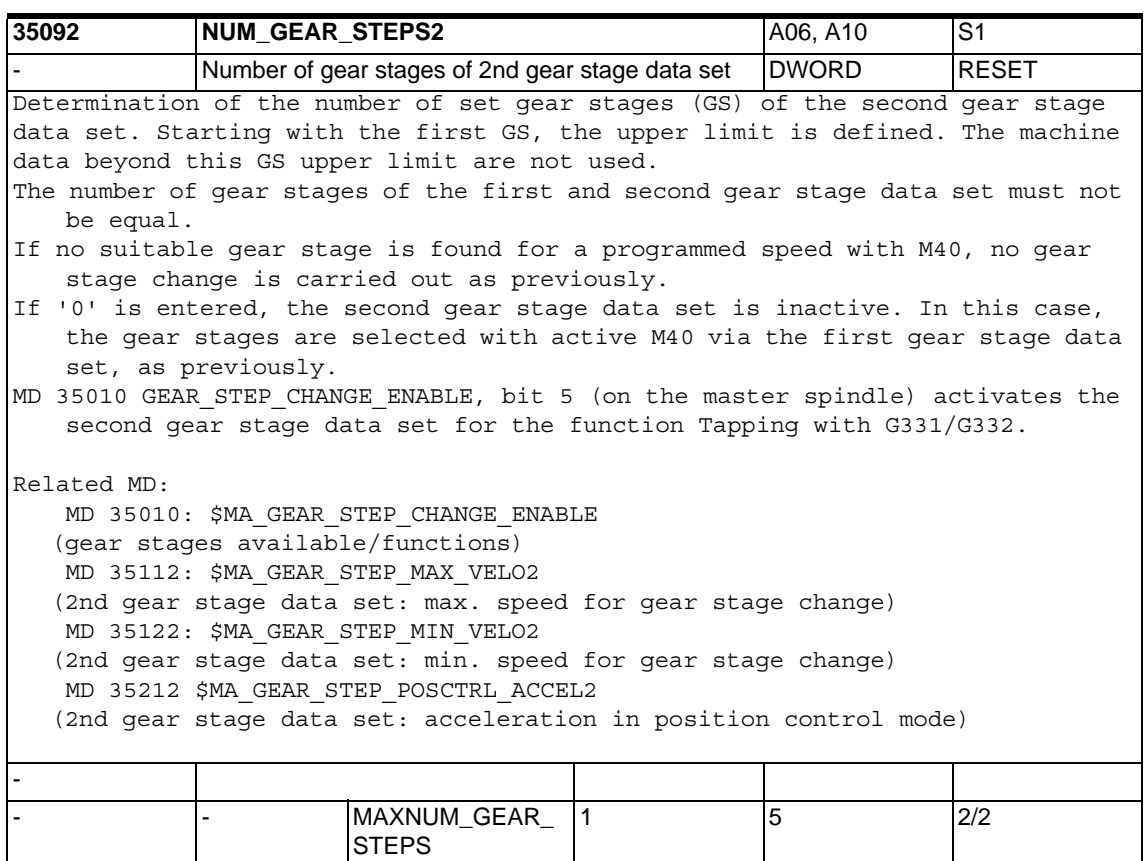

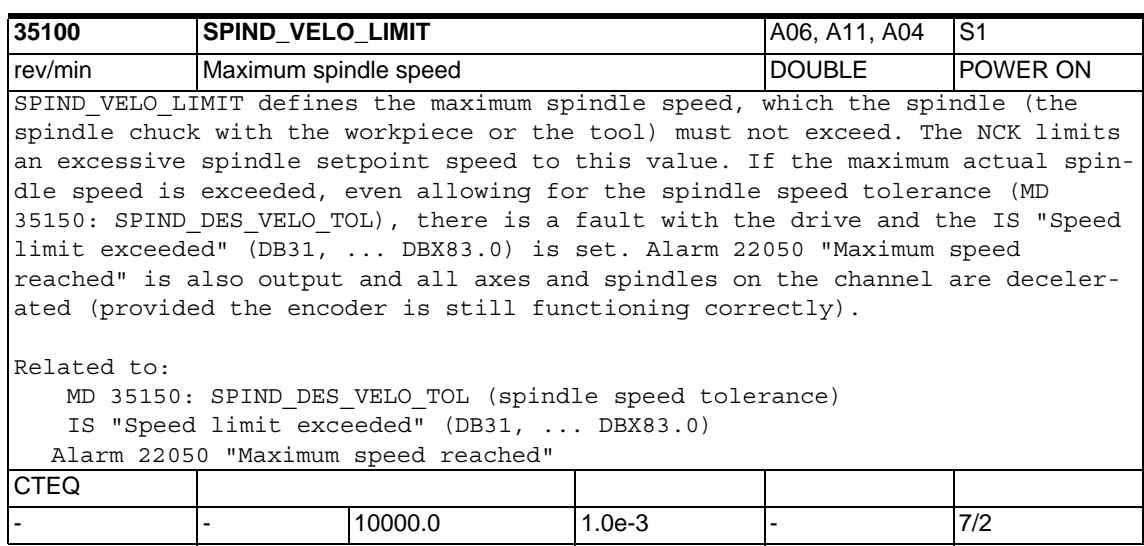

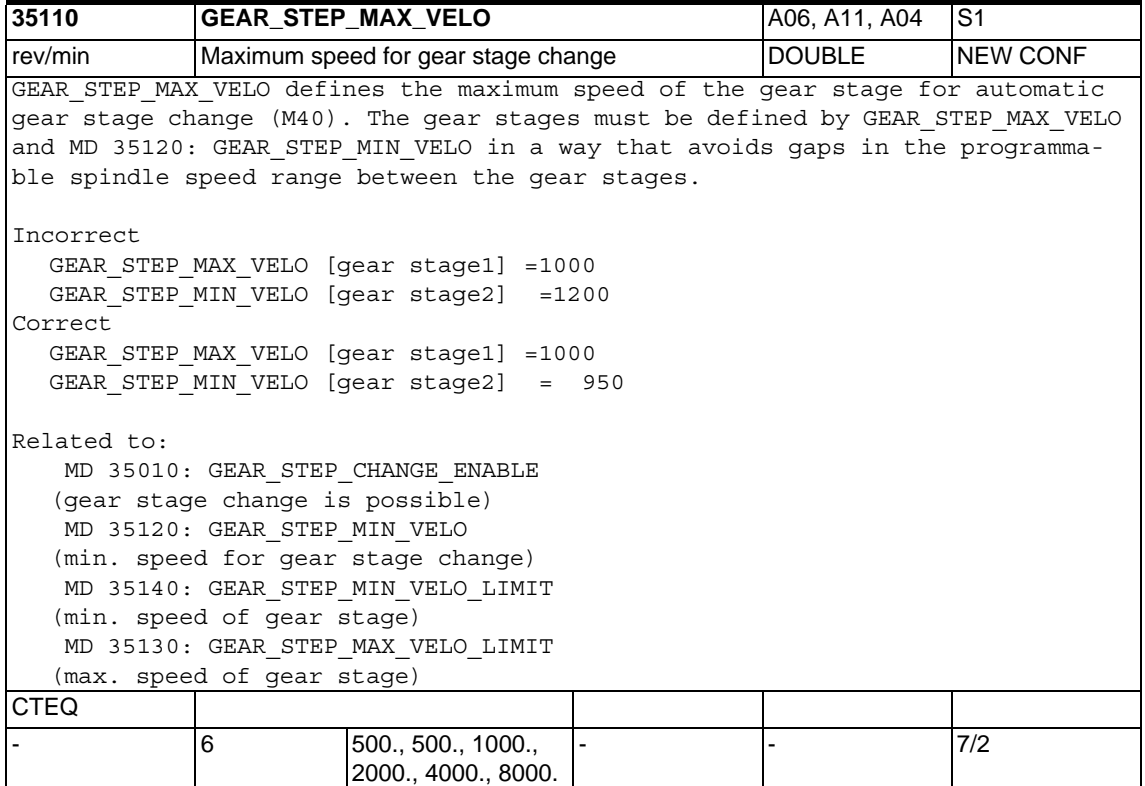

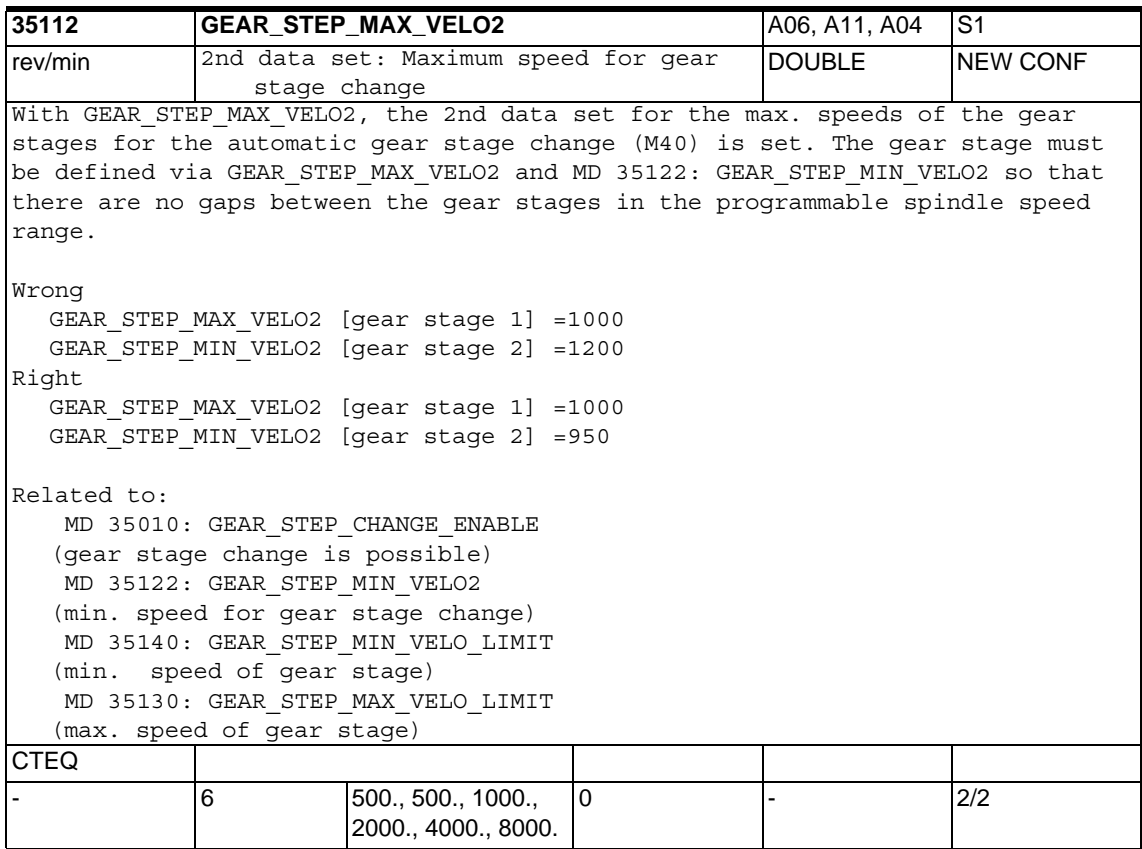

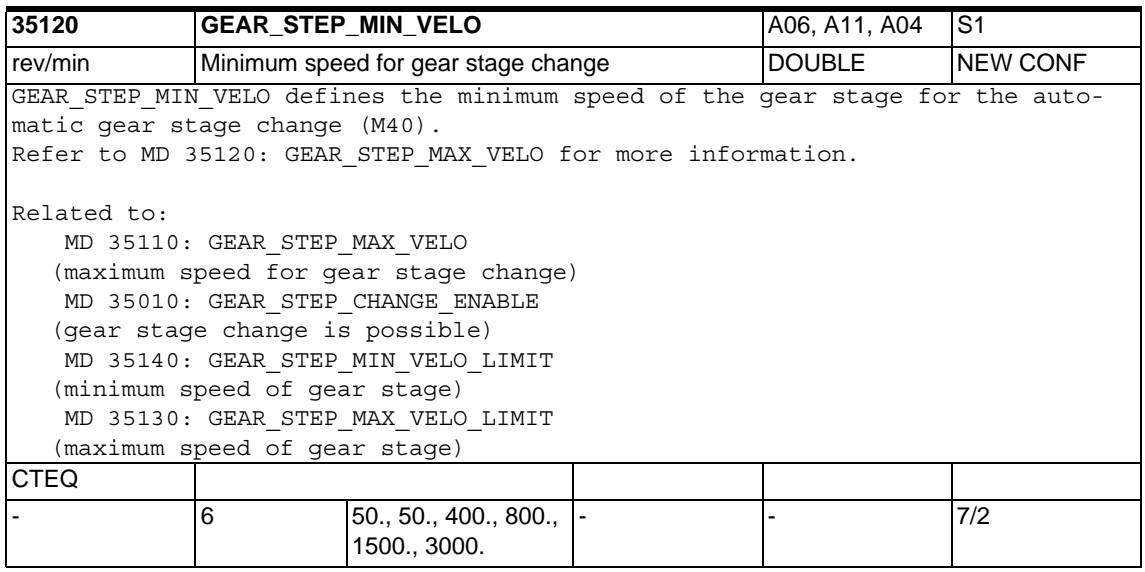

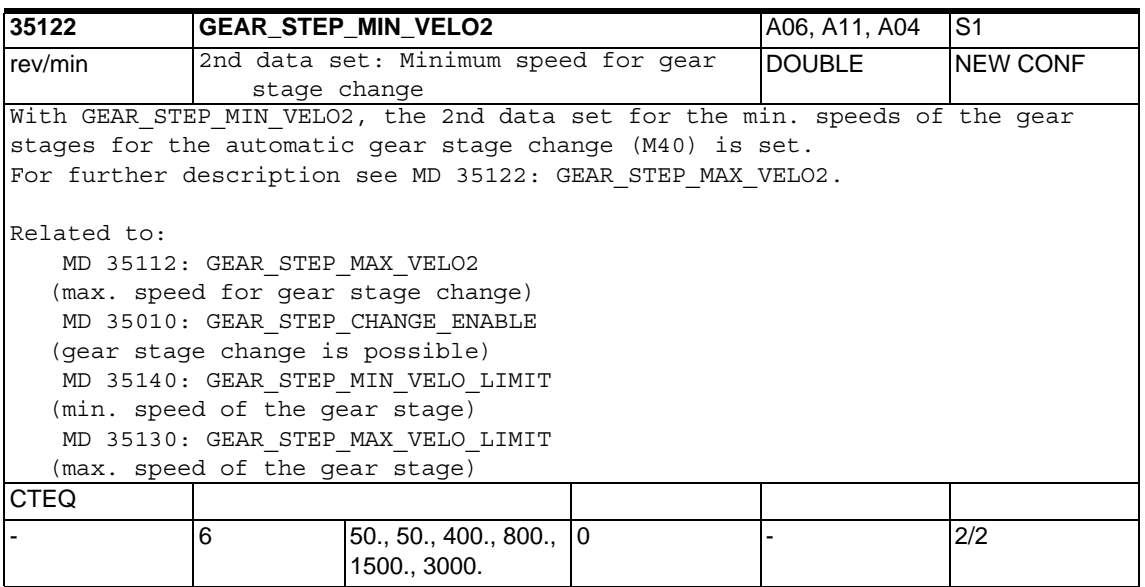

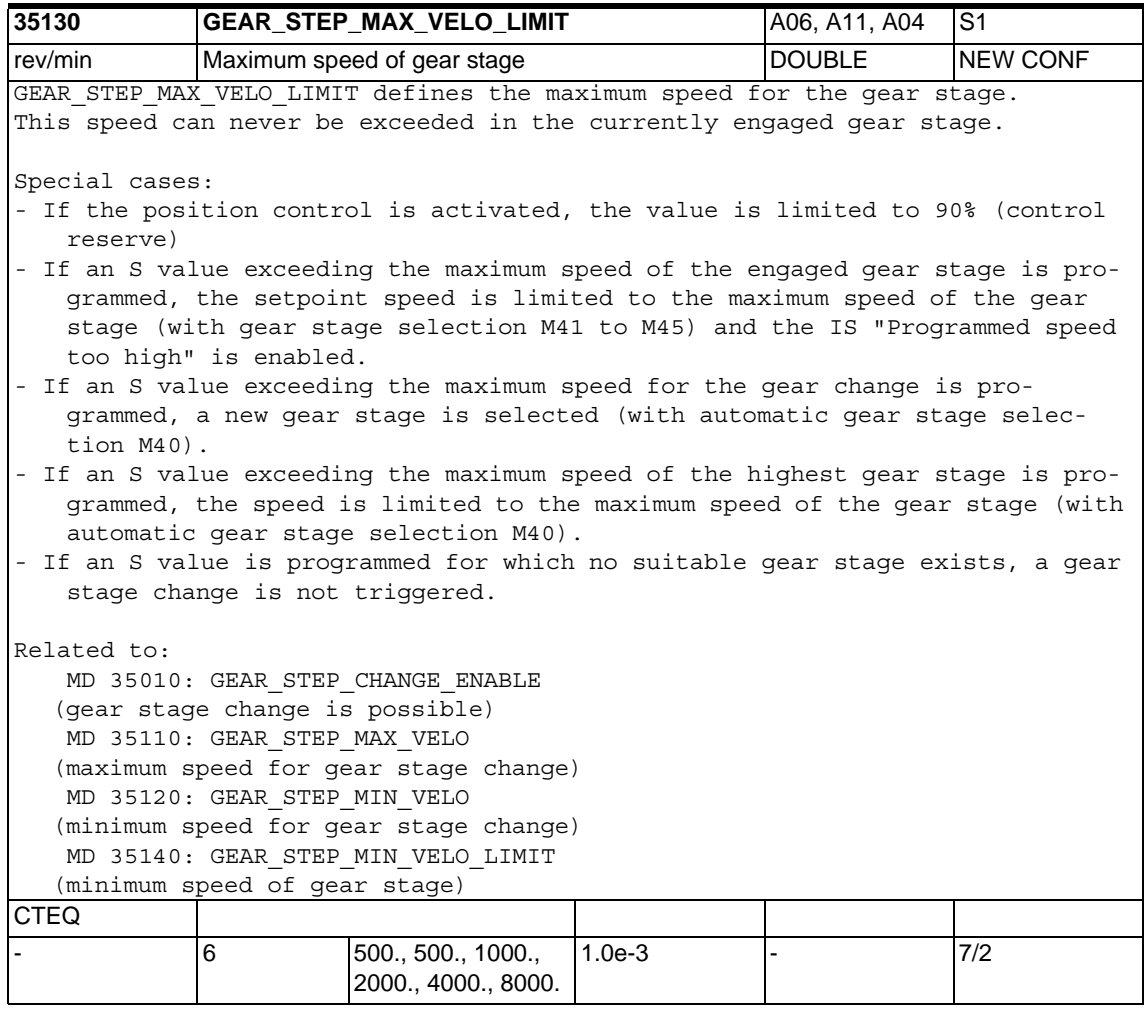

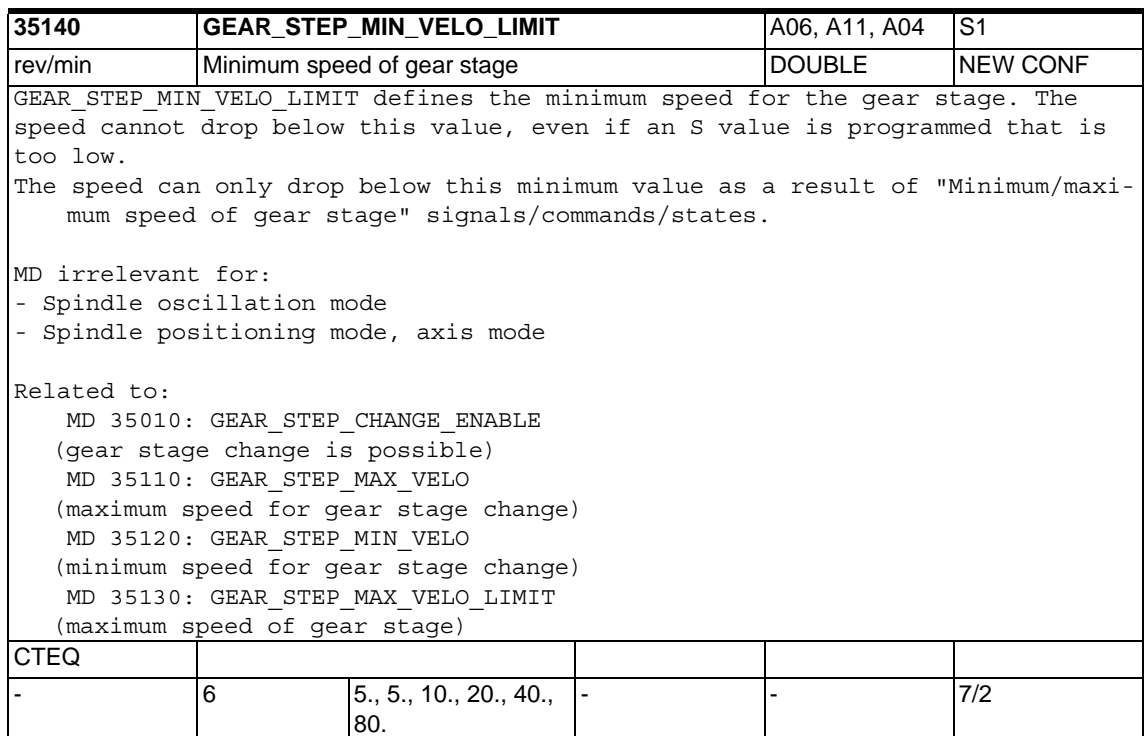

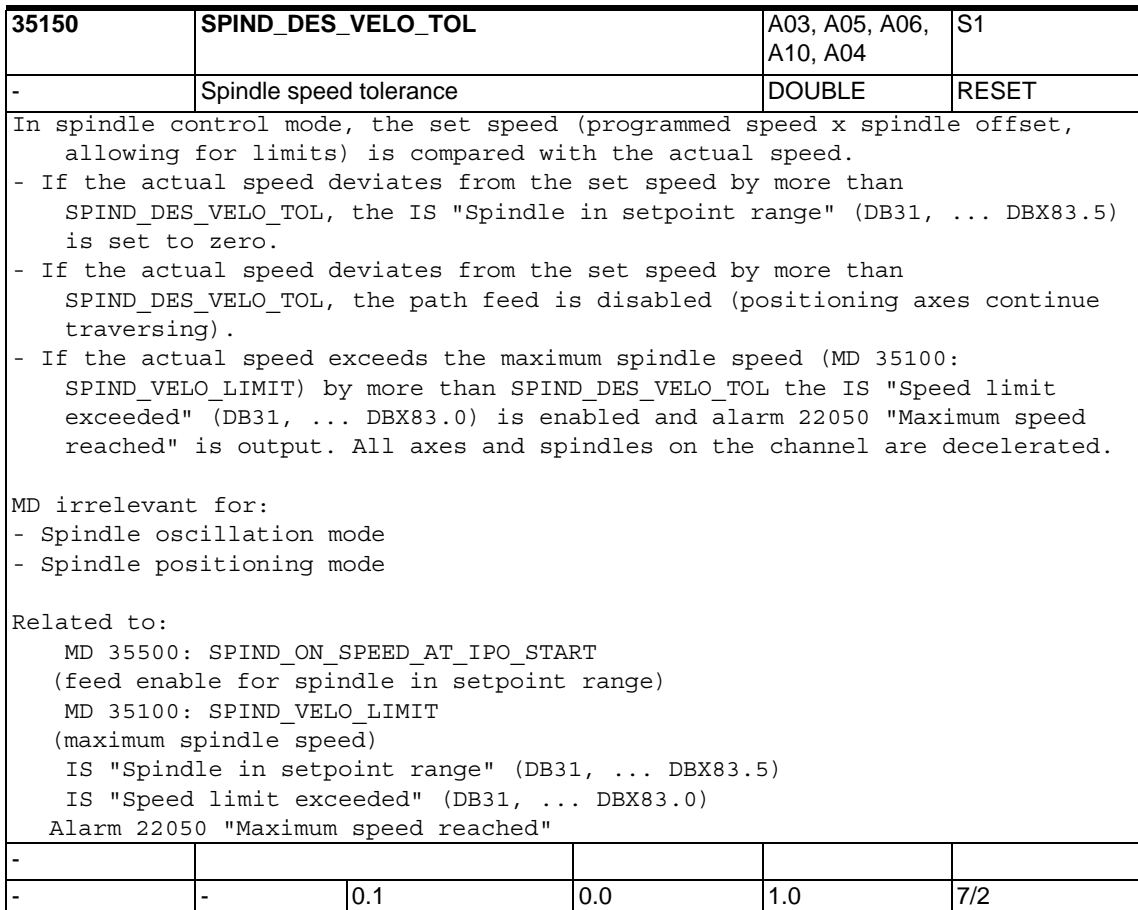

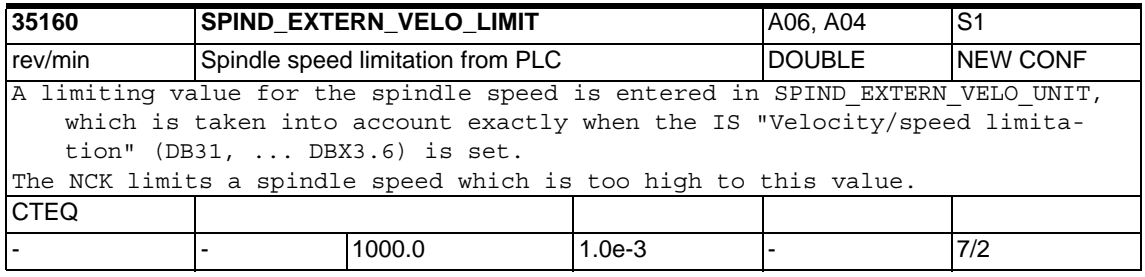

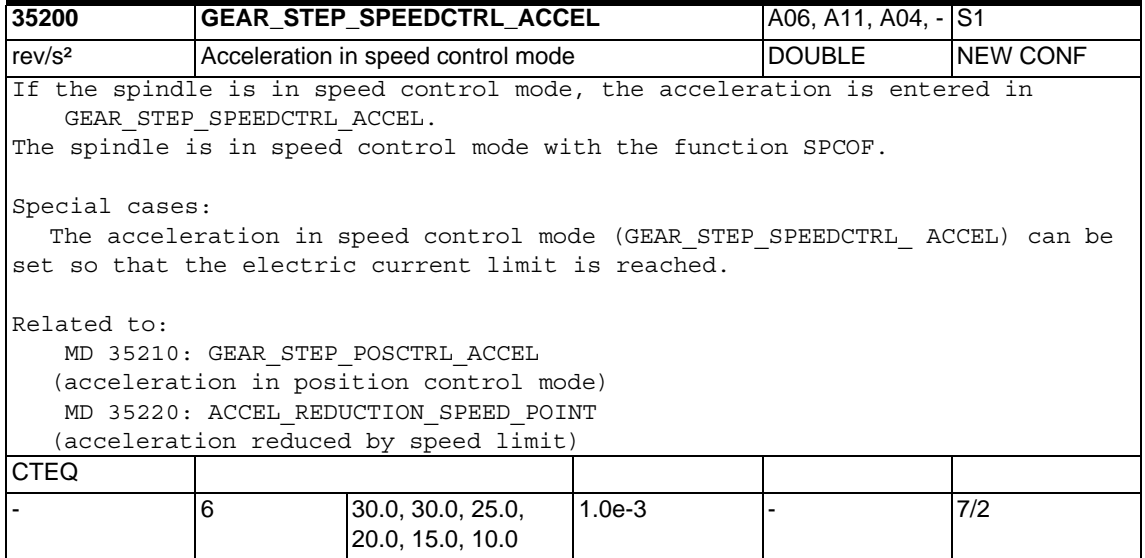

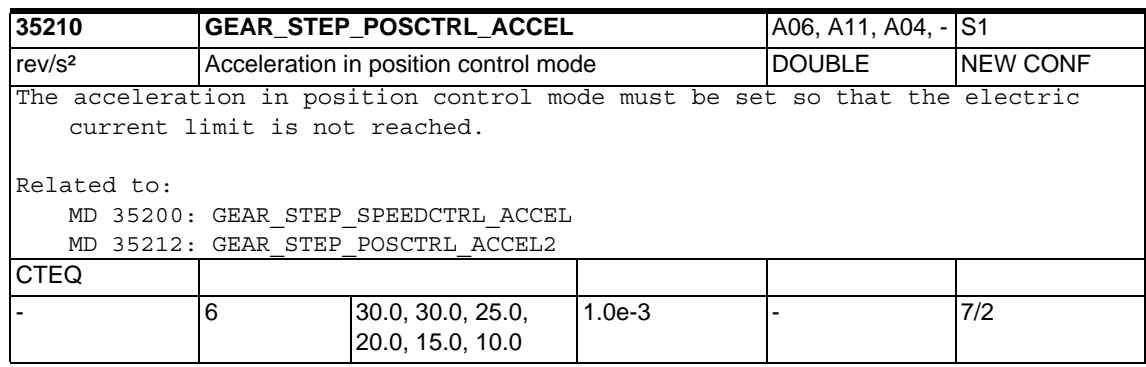

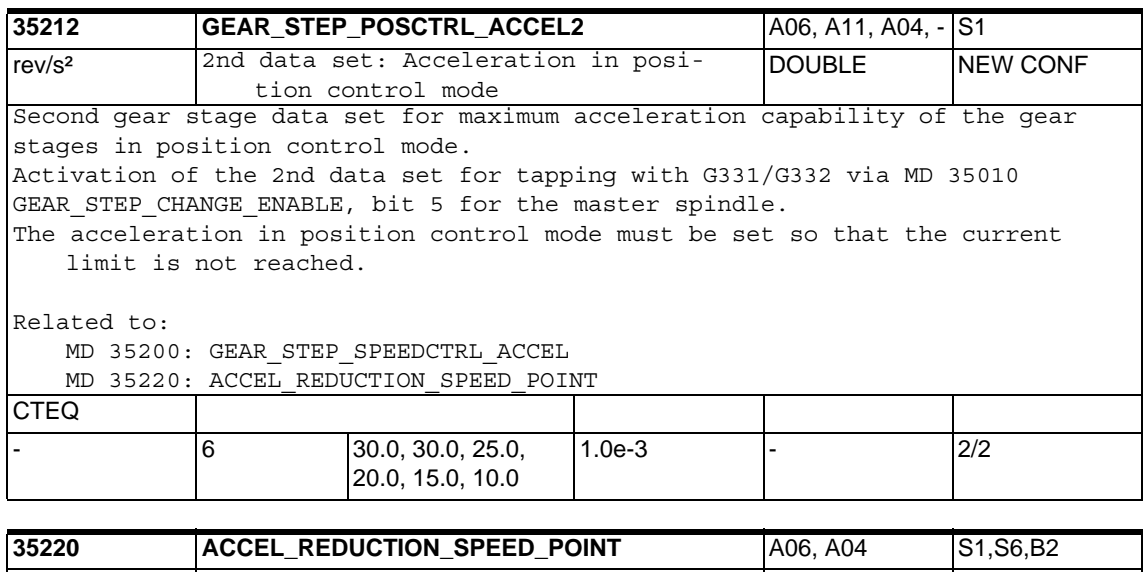

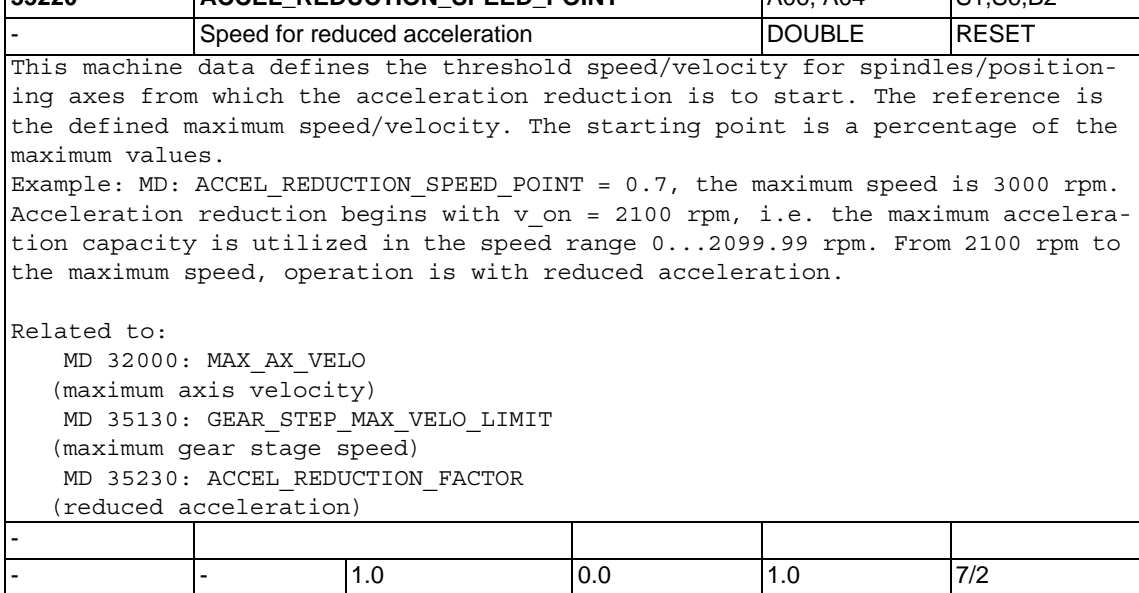

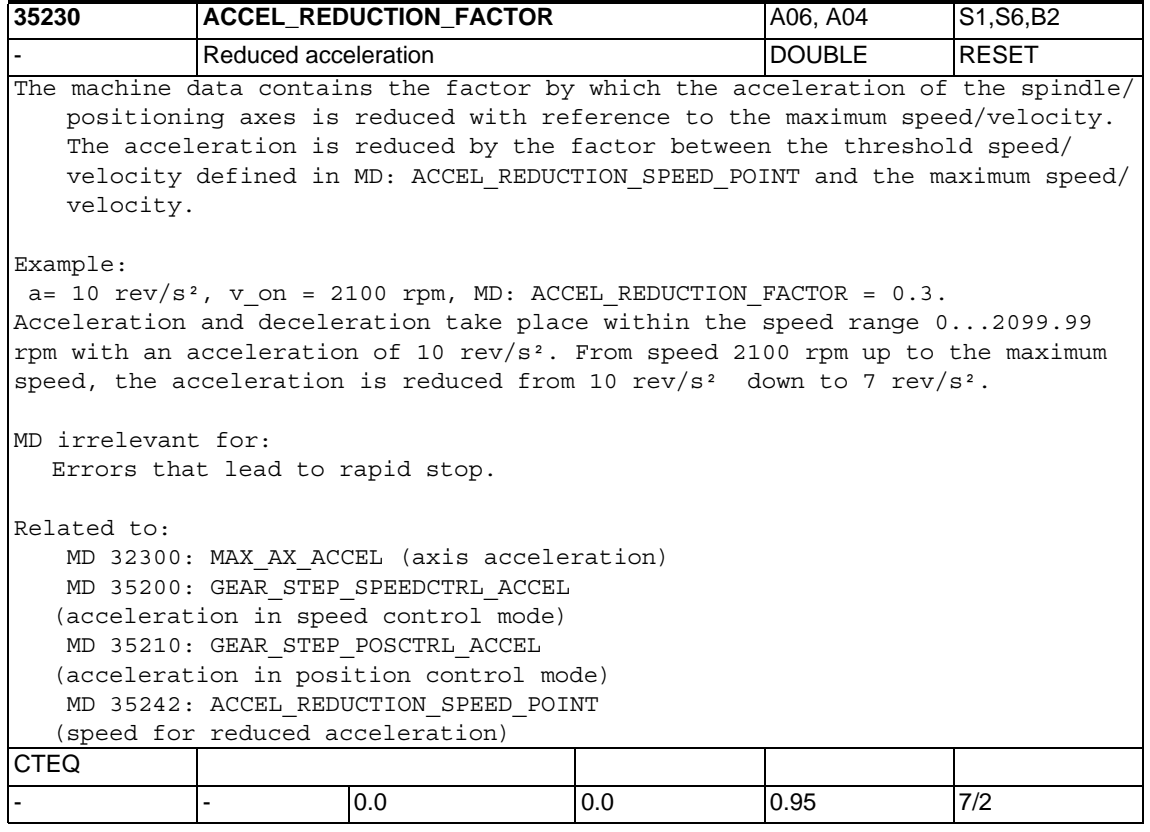

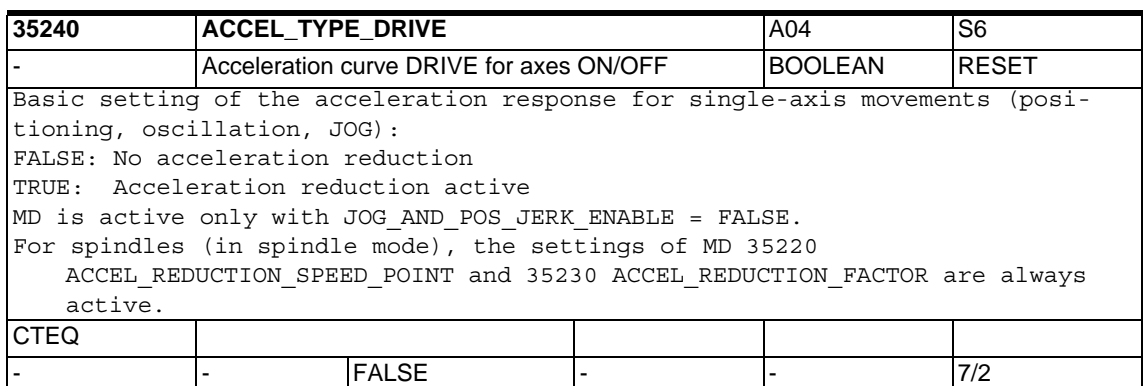

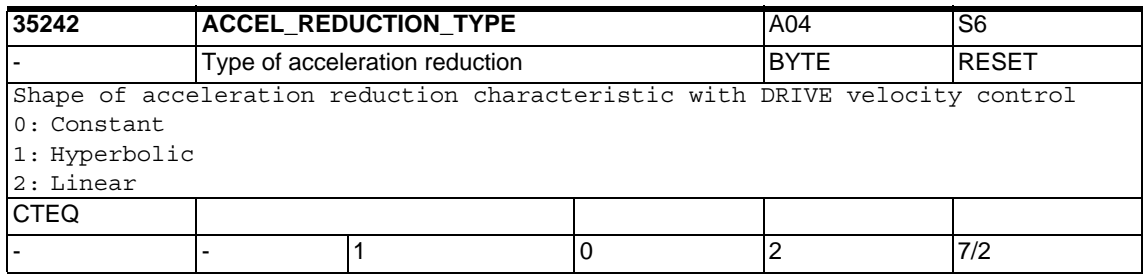

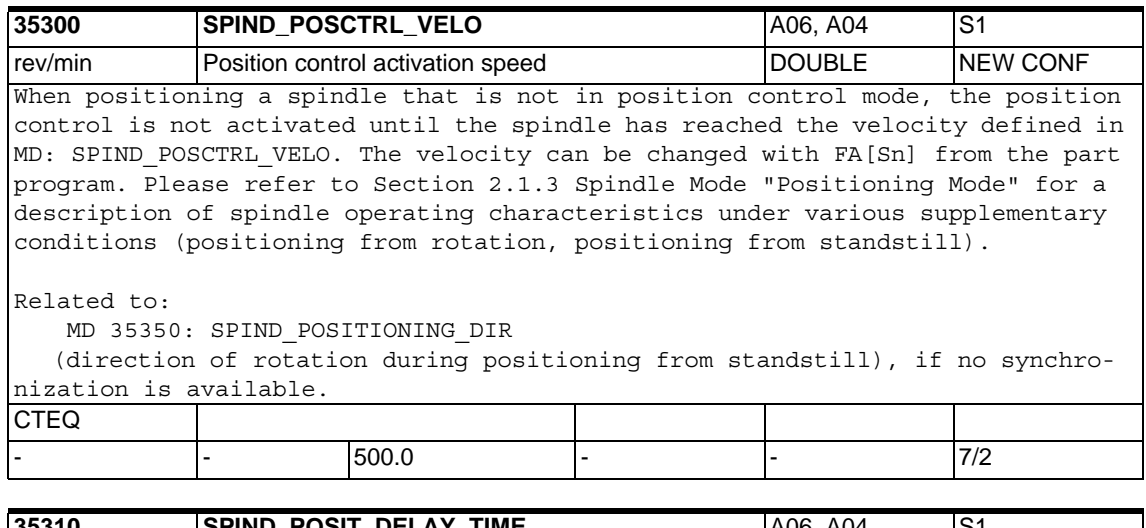

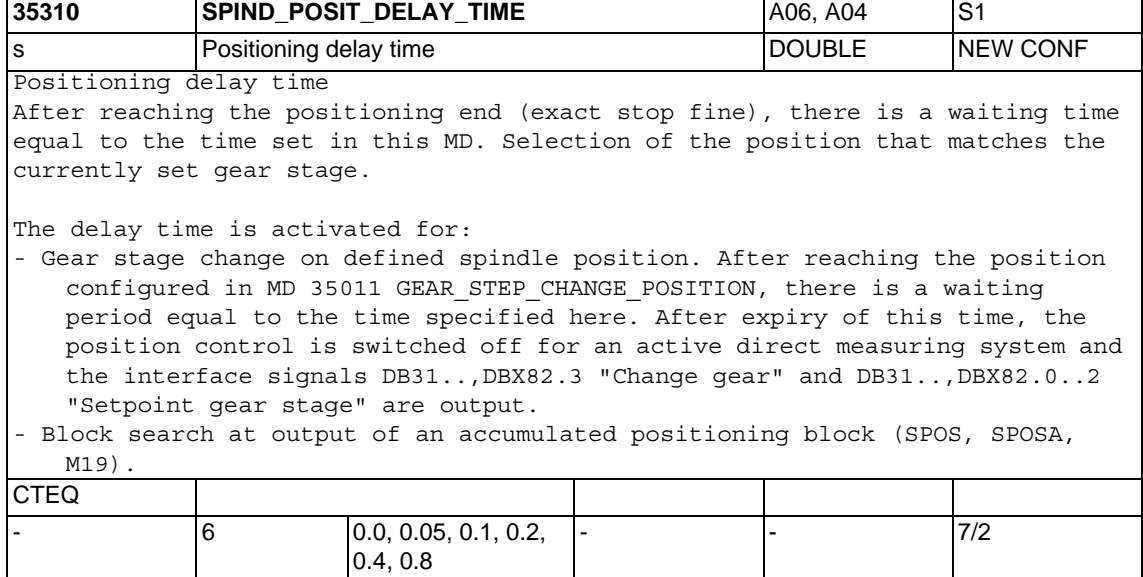

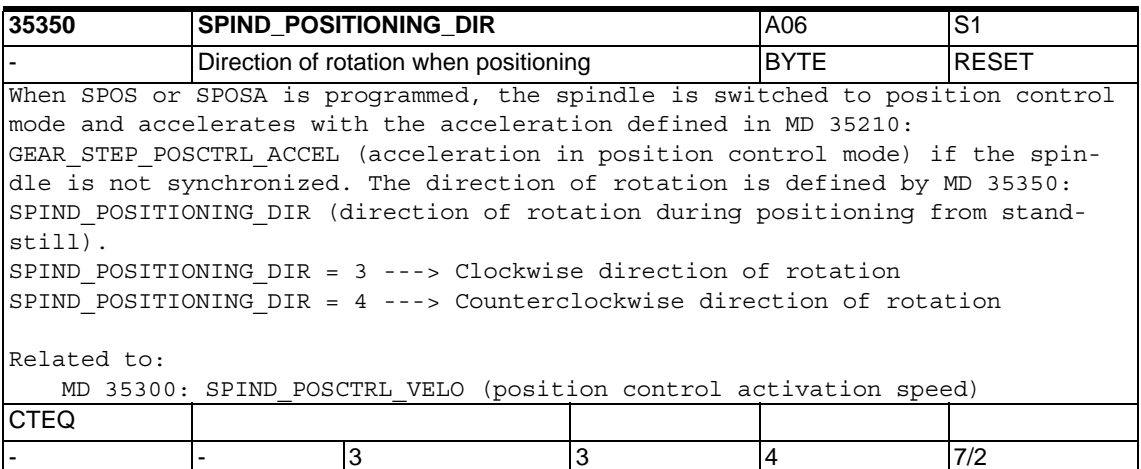

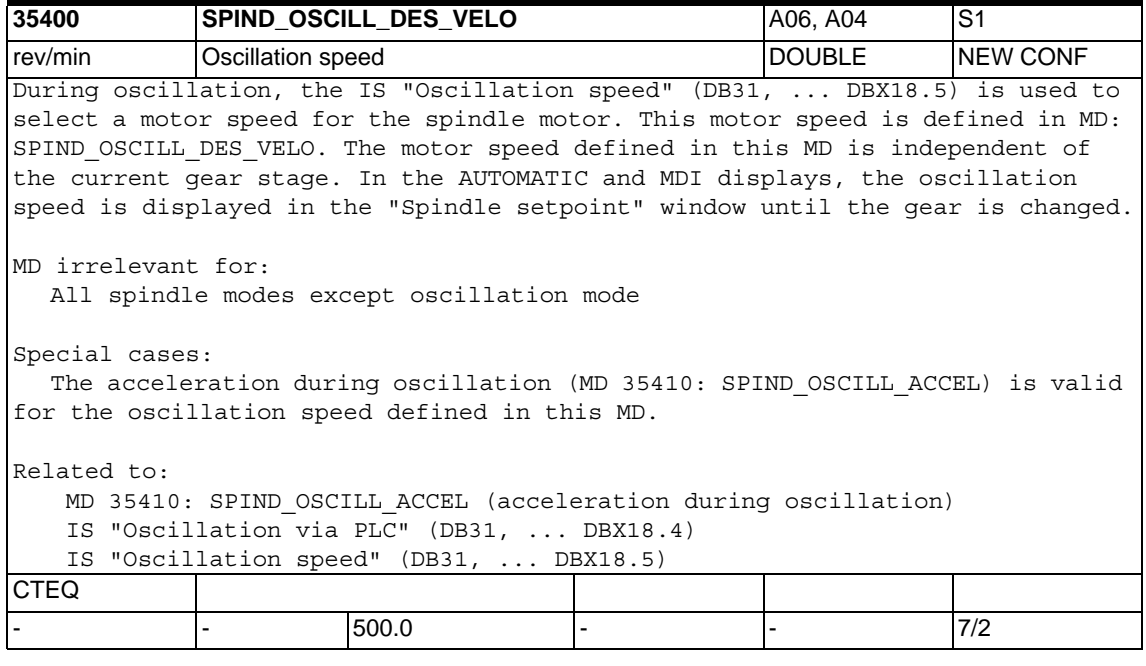

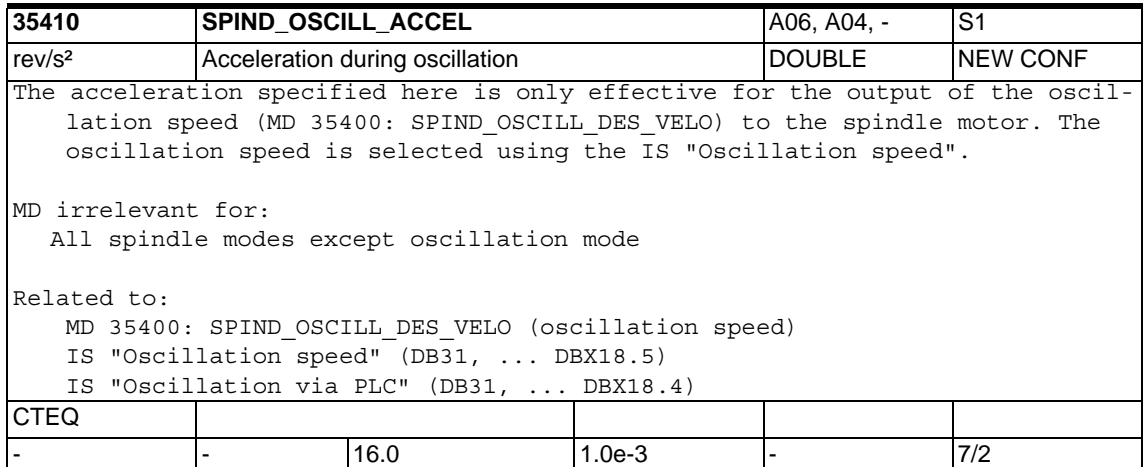

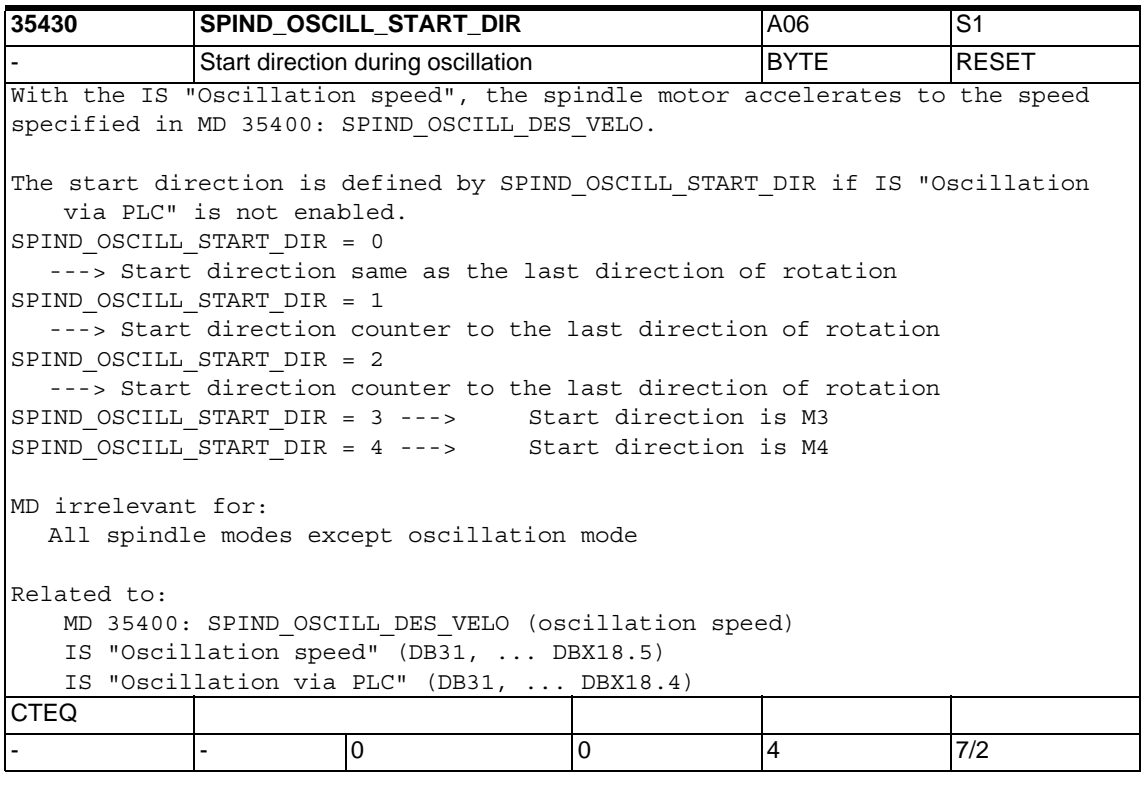

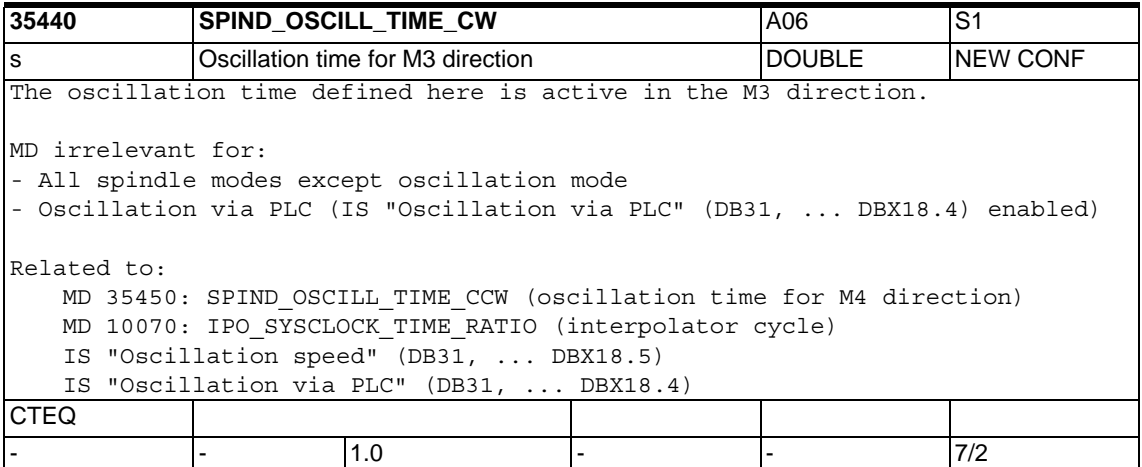

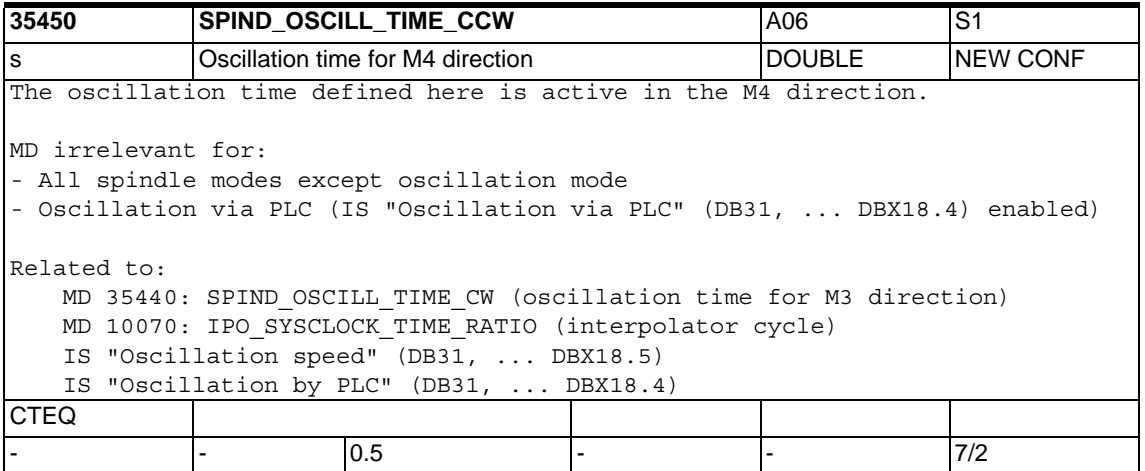

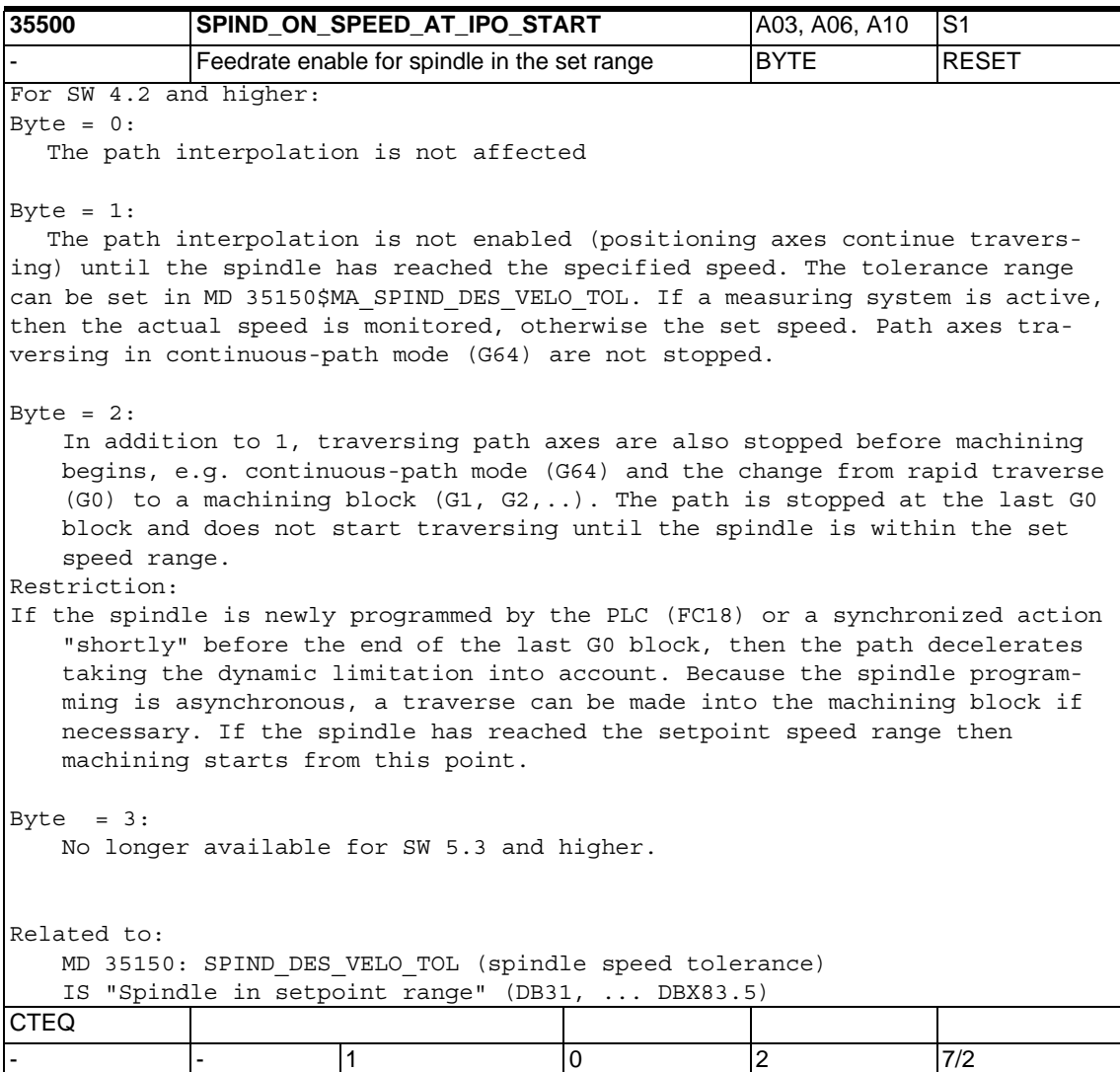

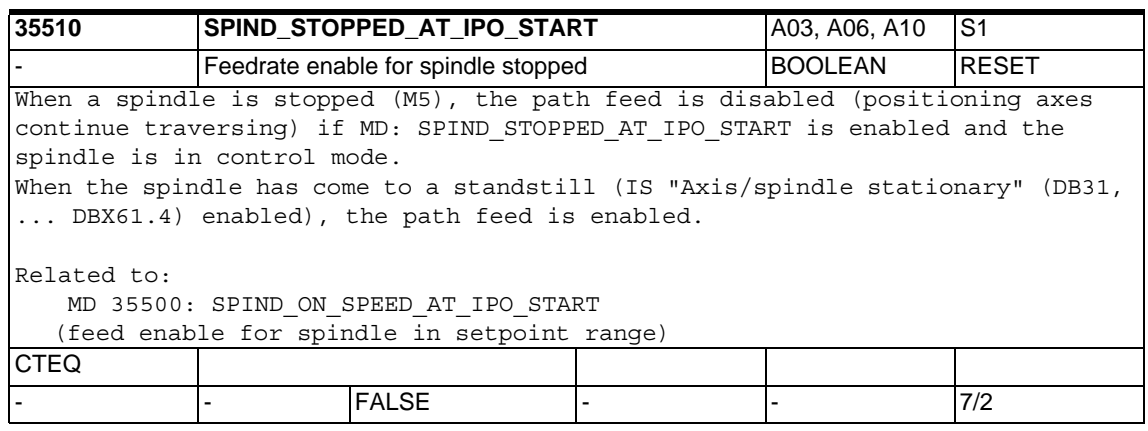

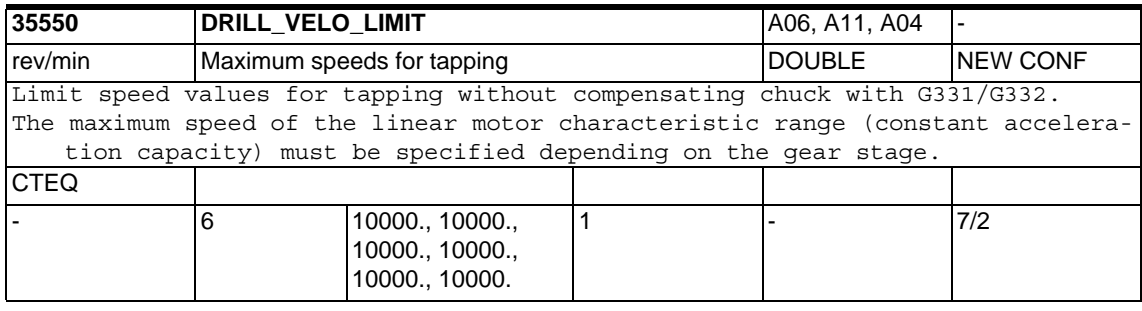

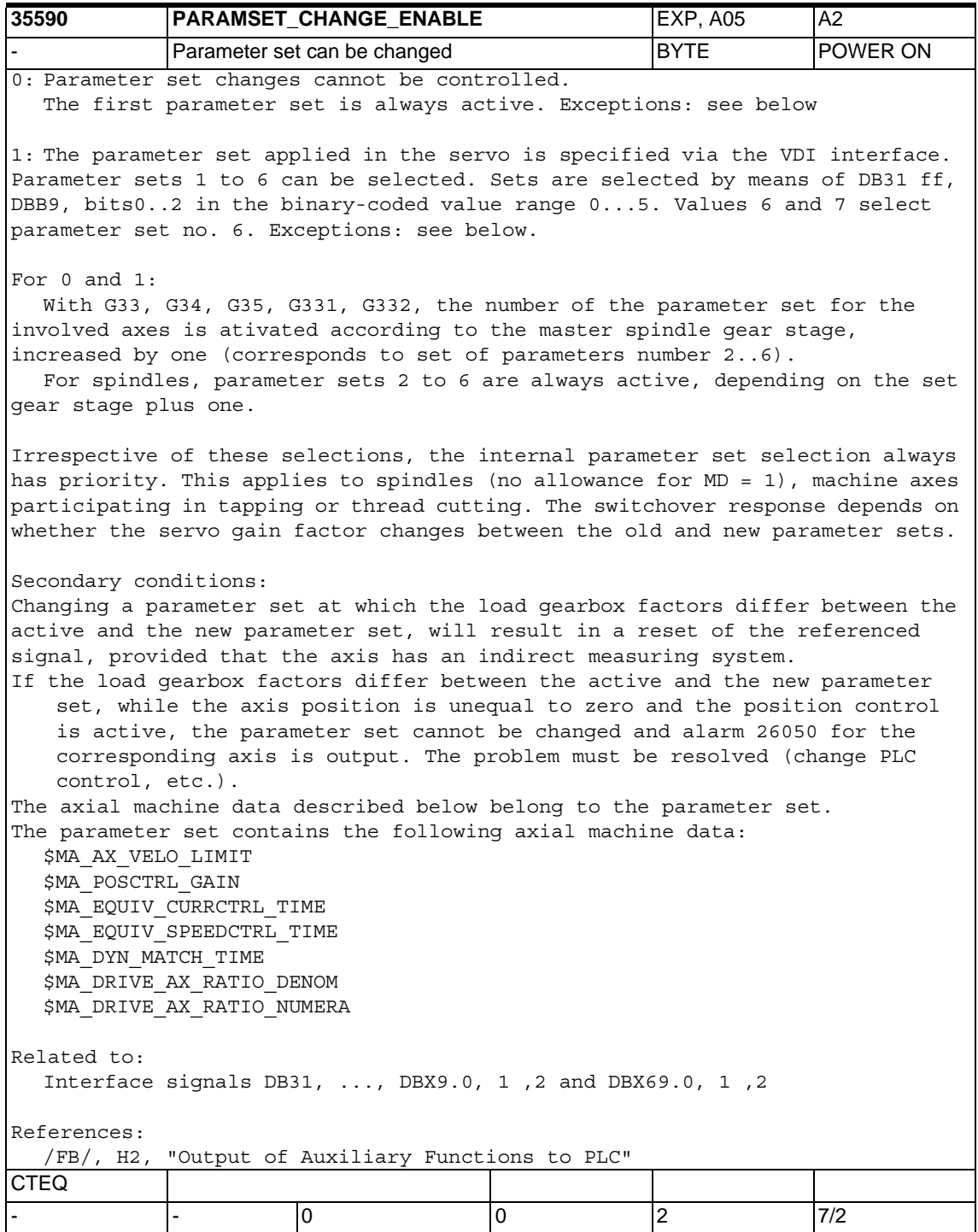

## **1.5.6 Monitoring functions**

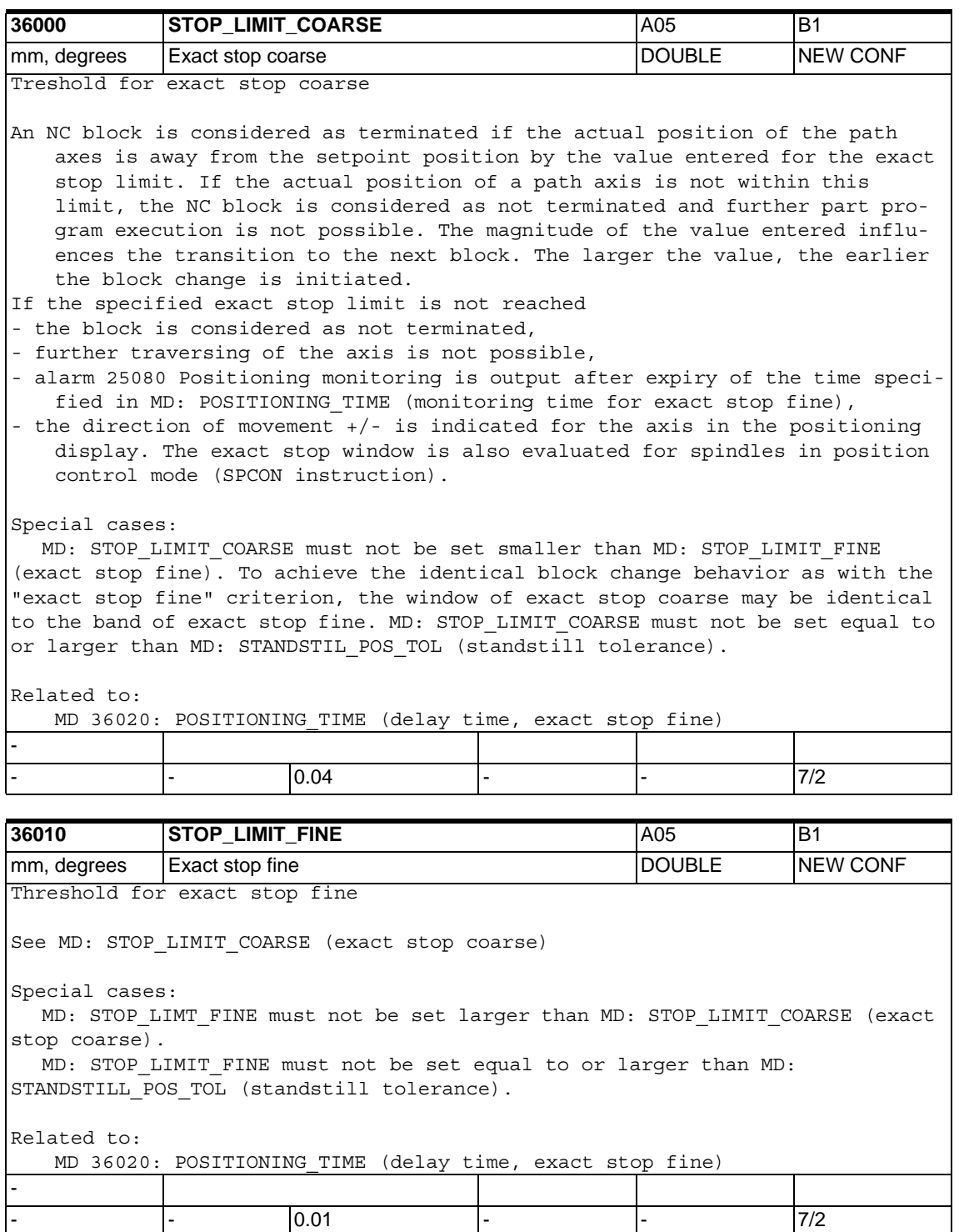

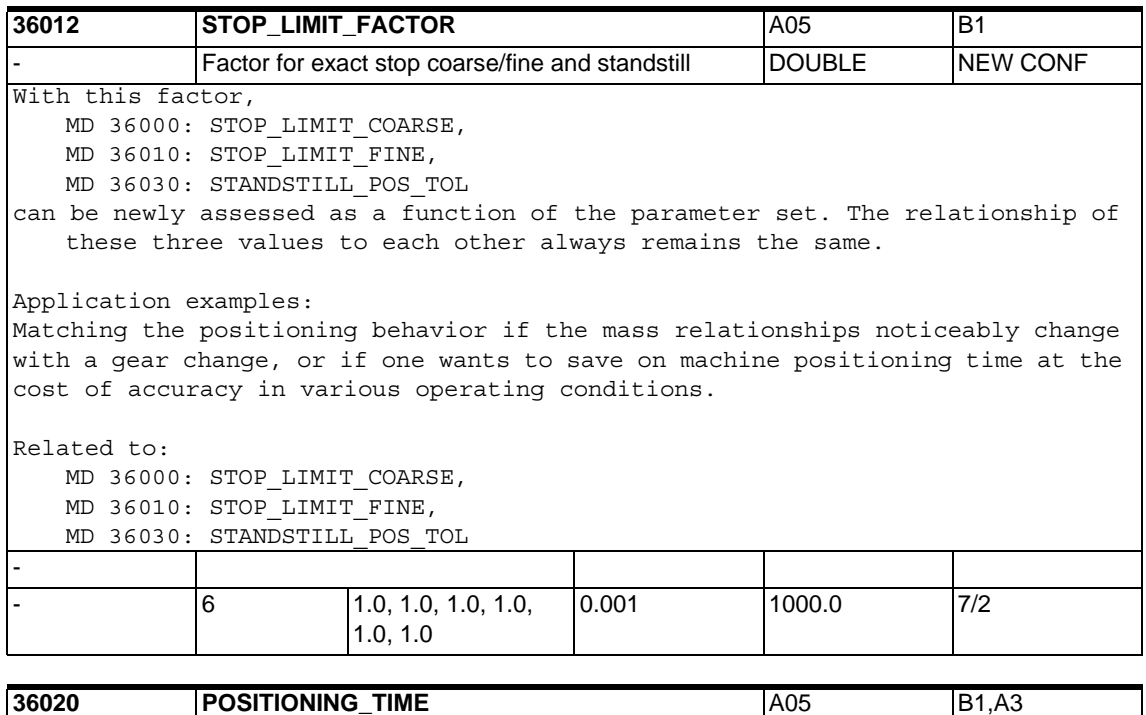

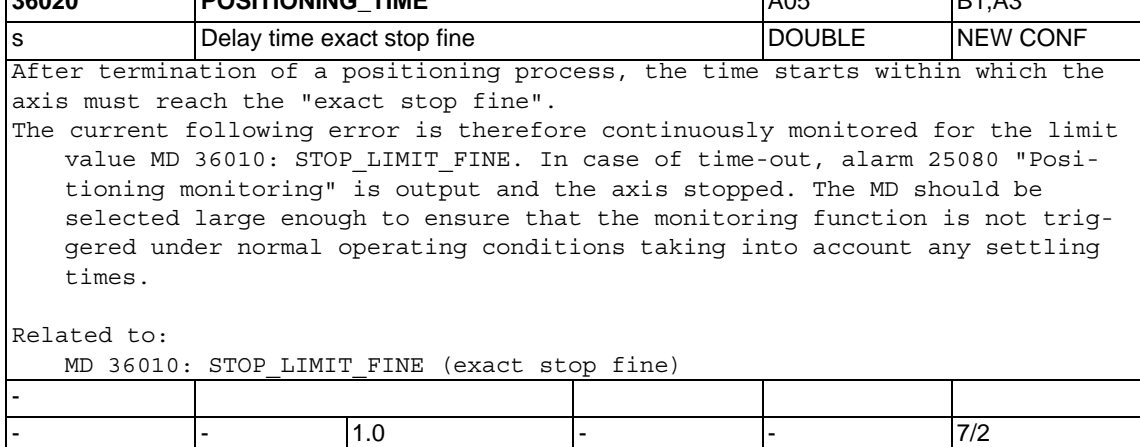

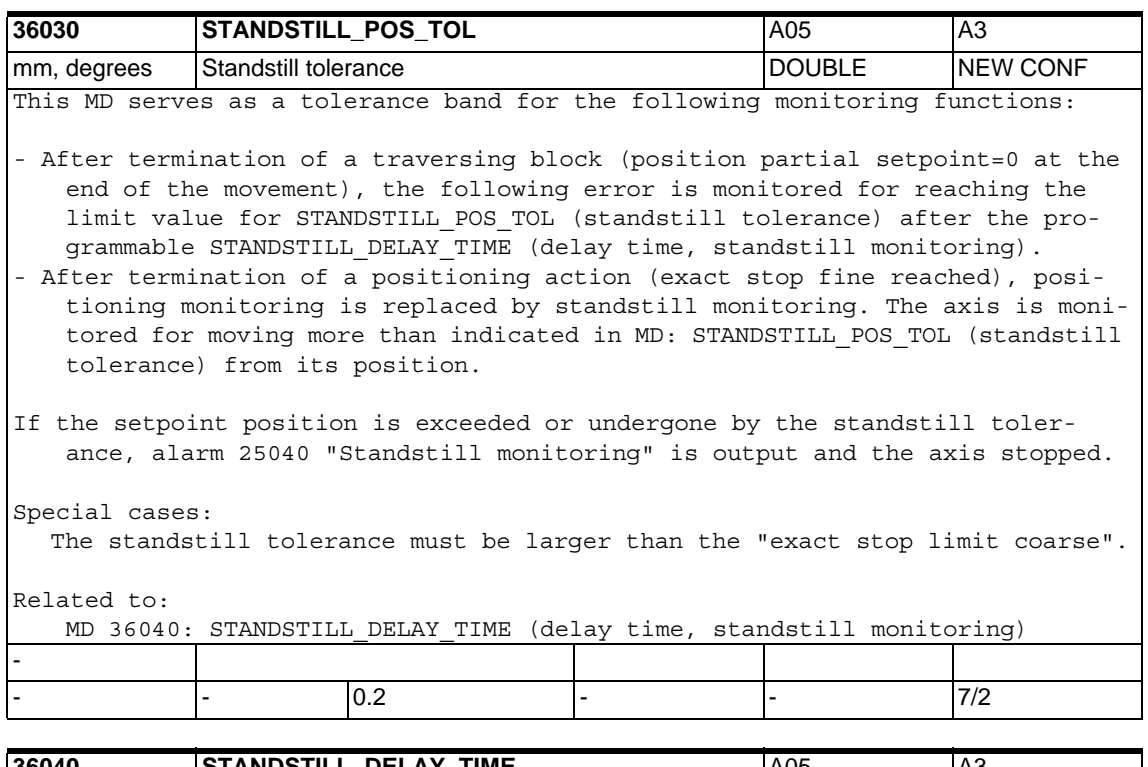

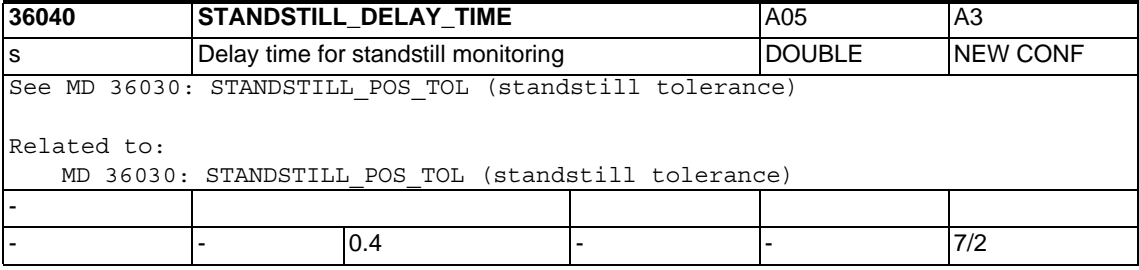

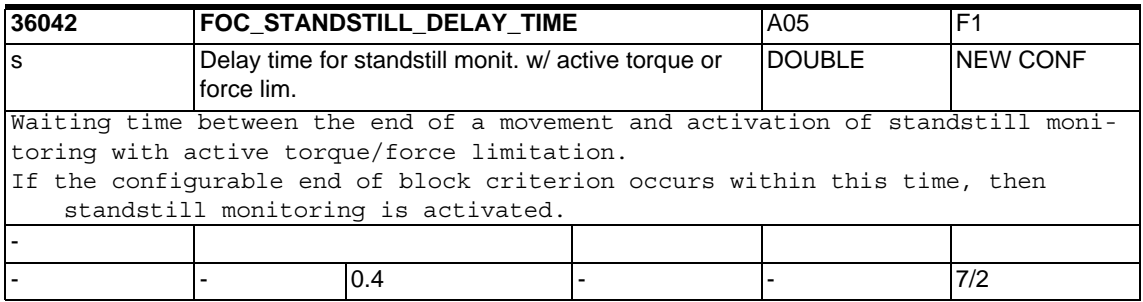

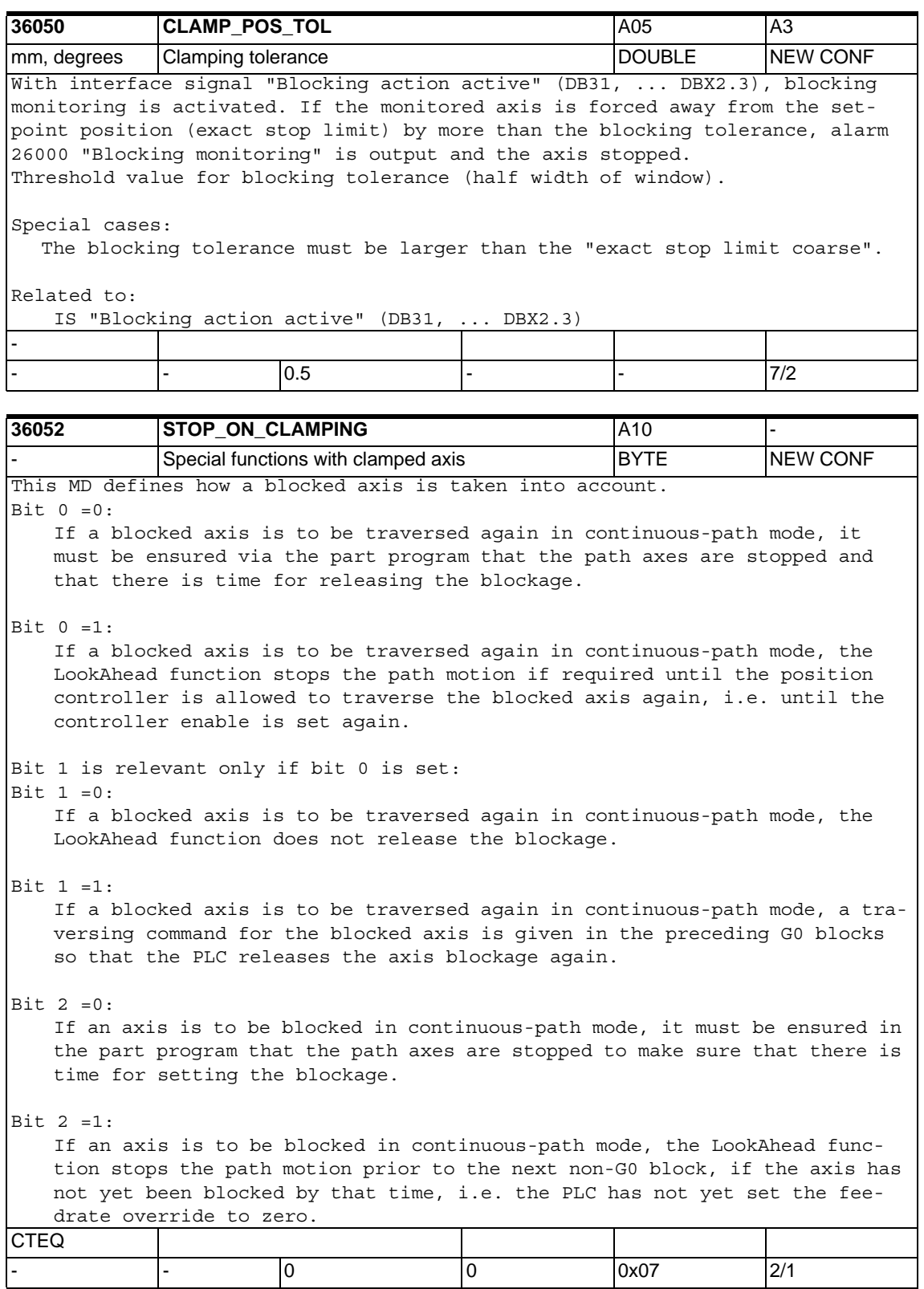

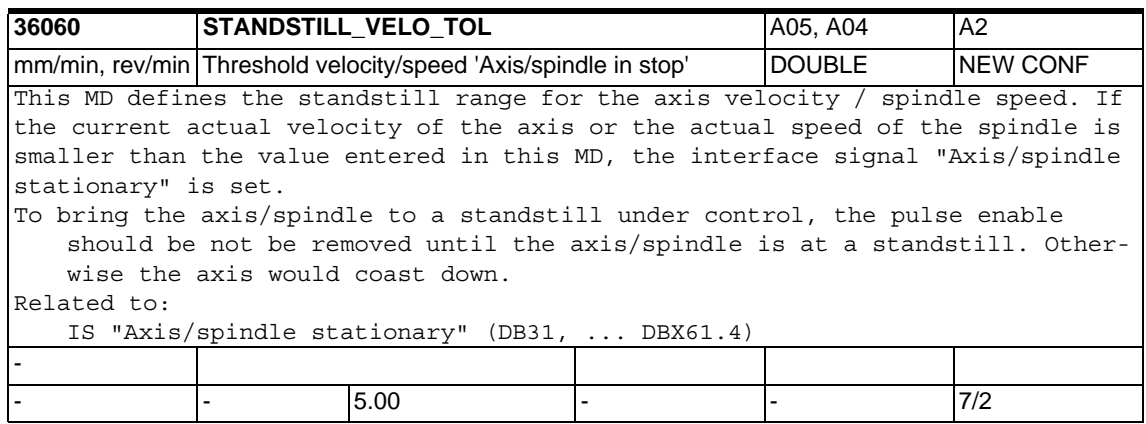

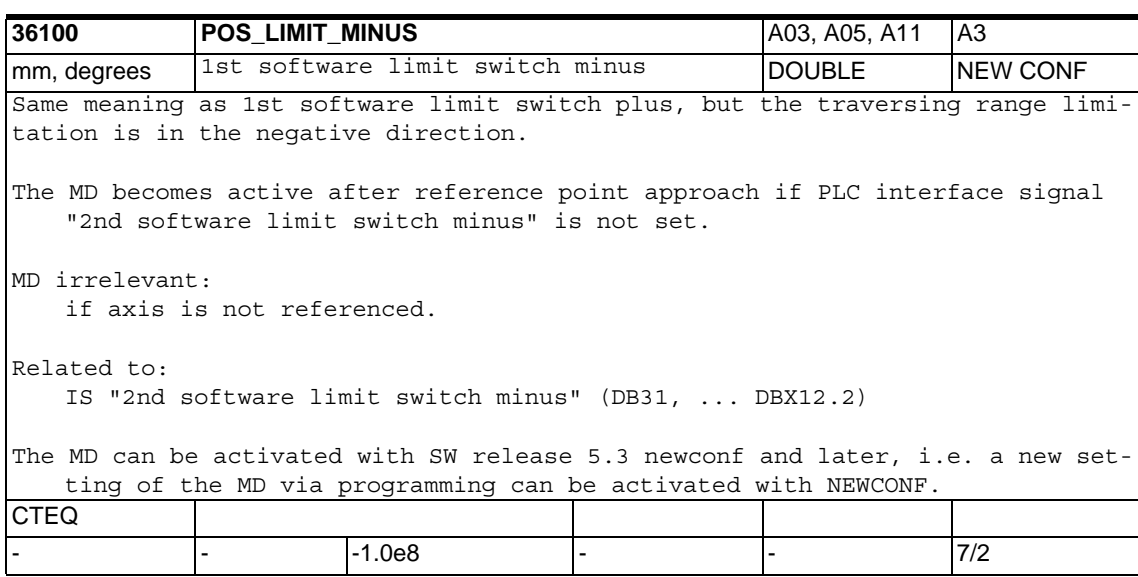

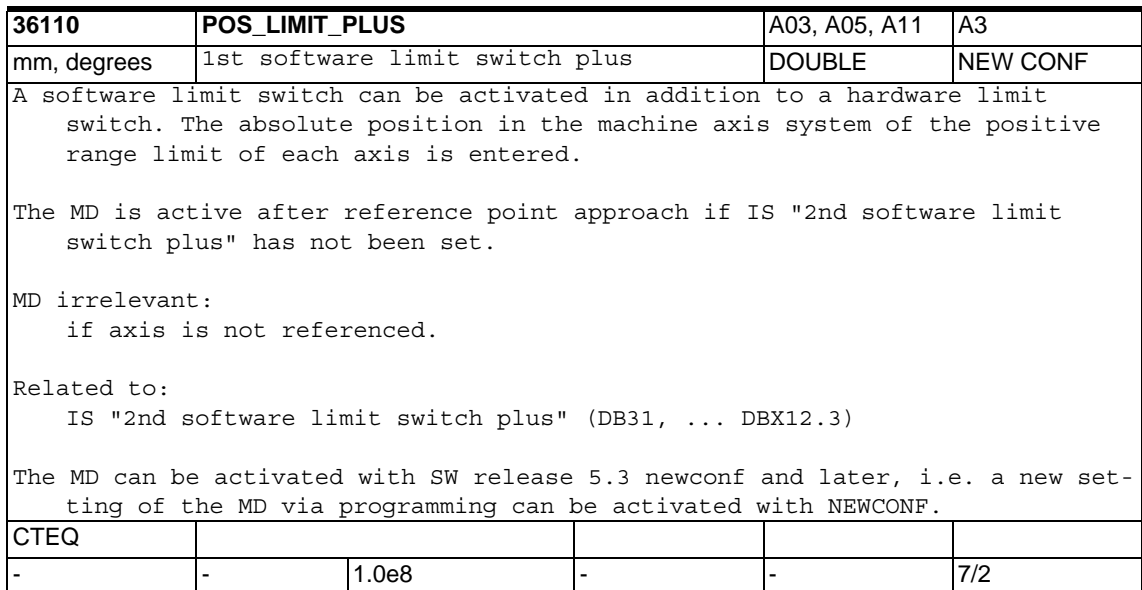

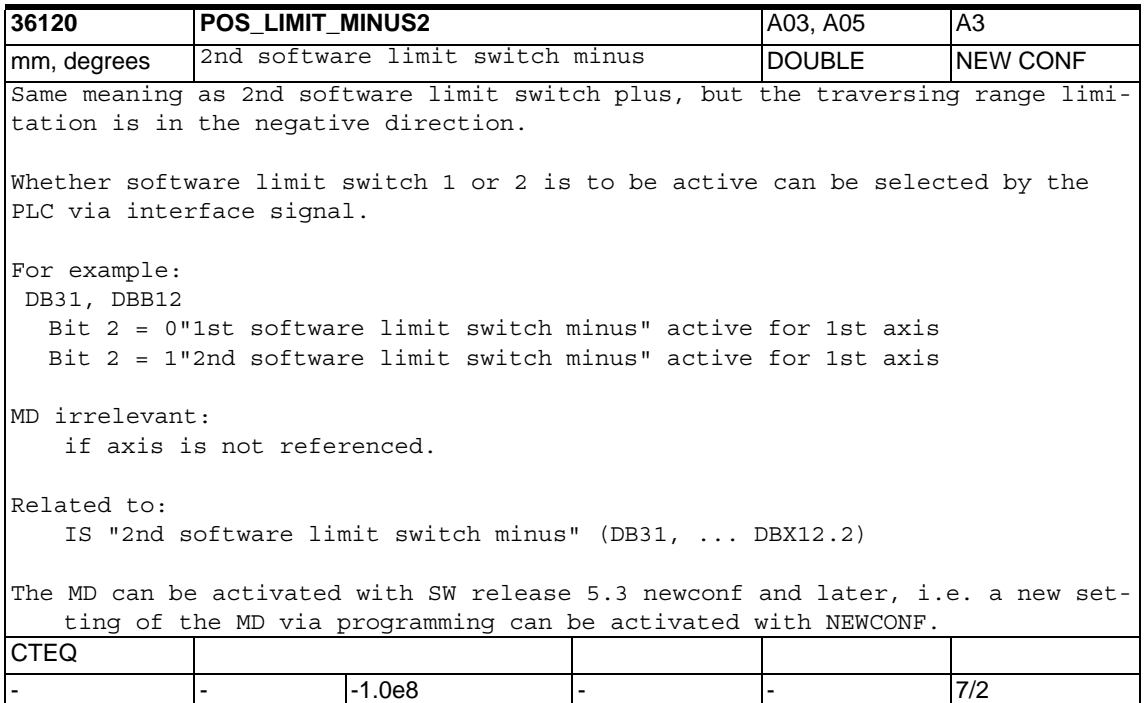

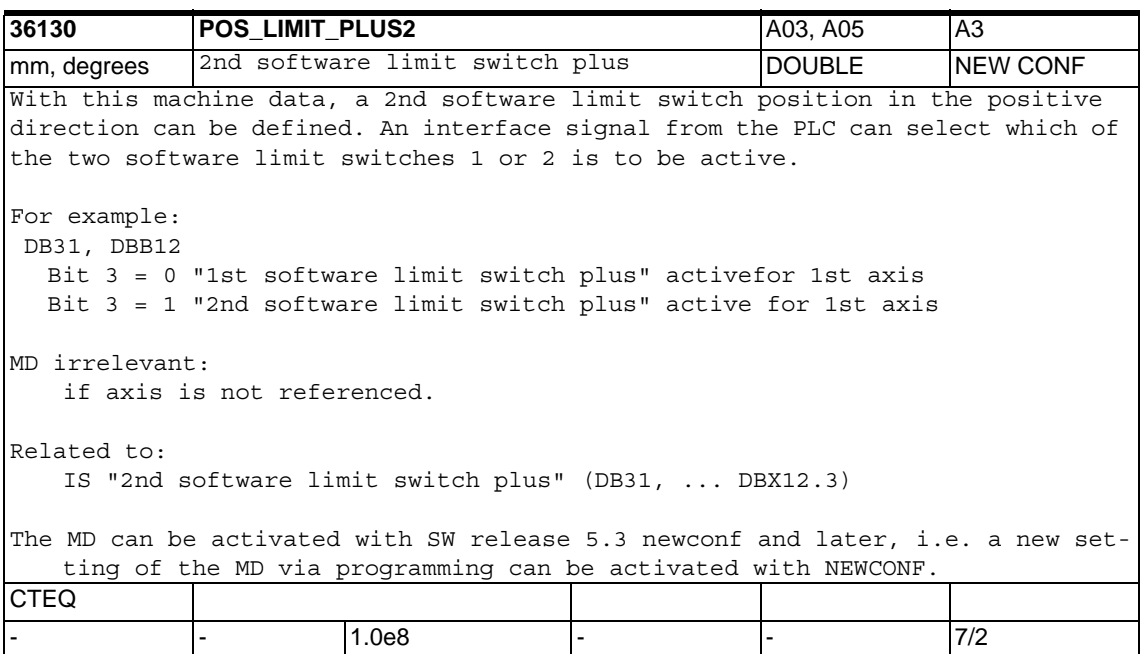

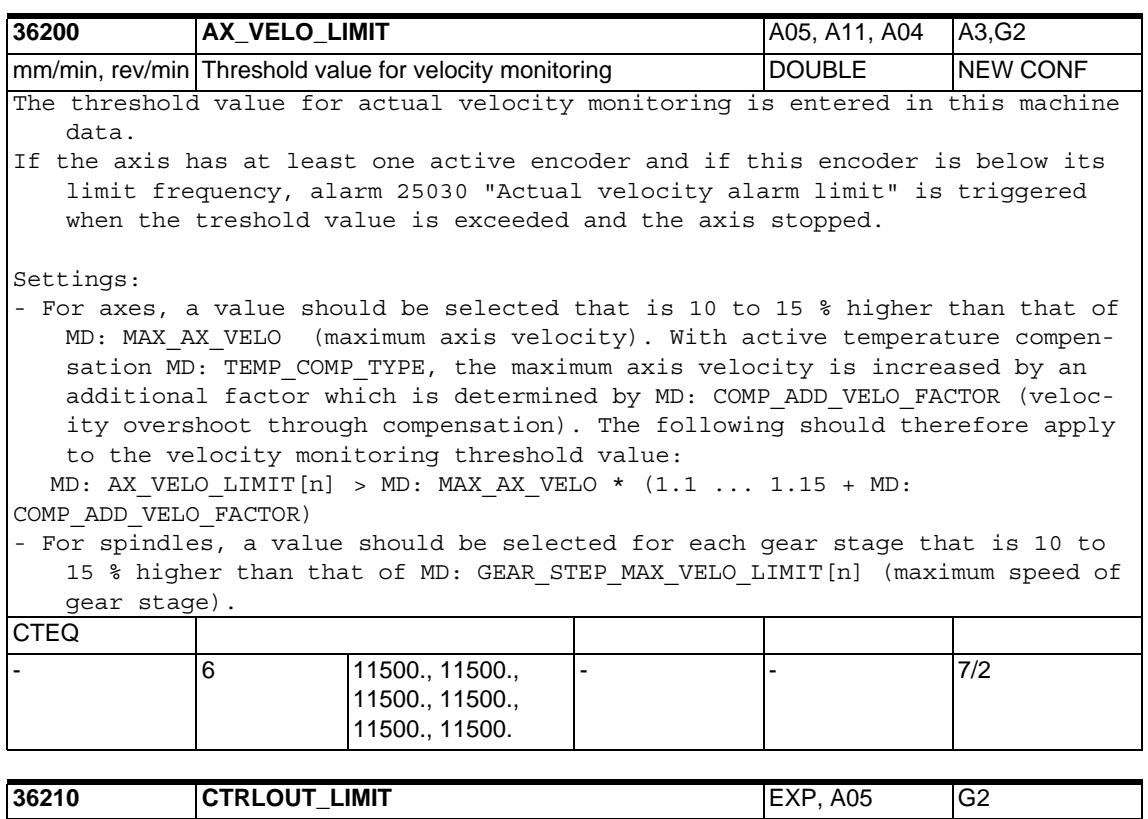

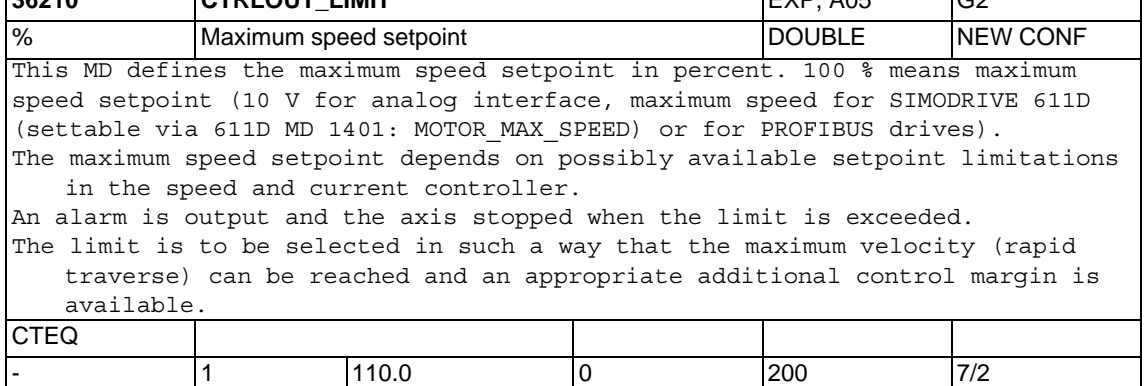

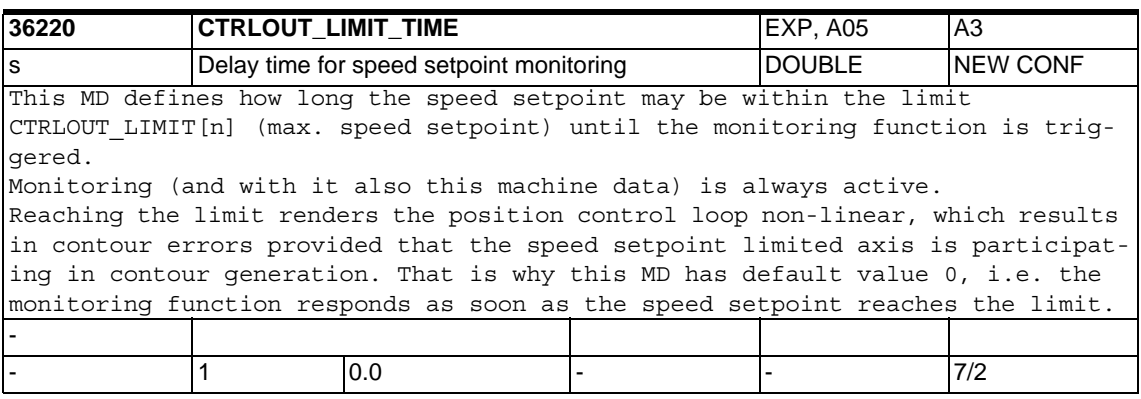

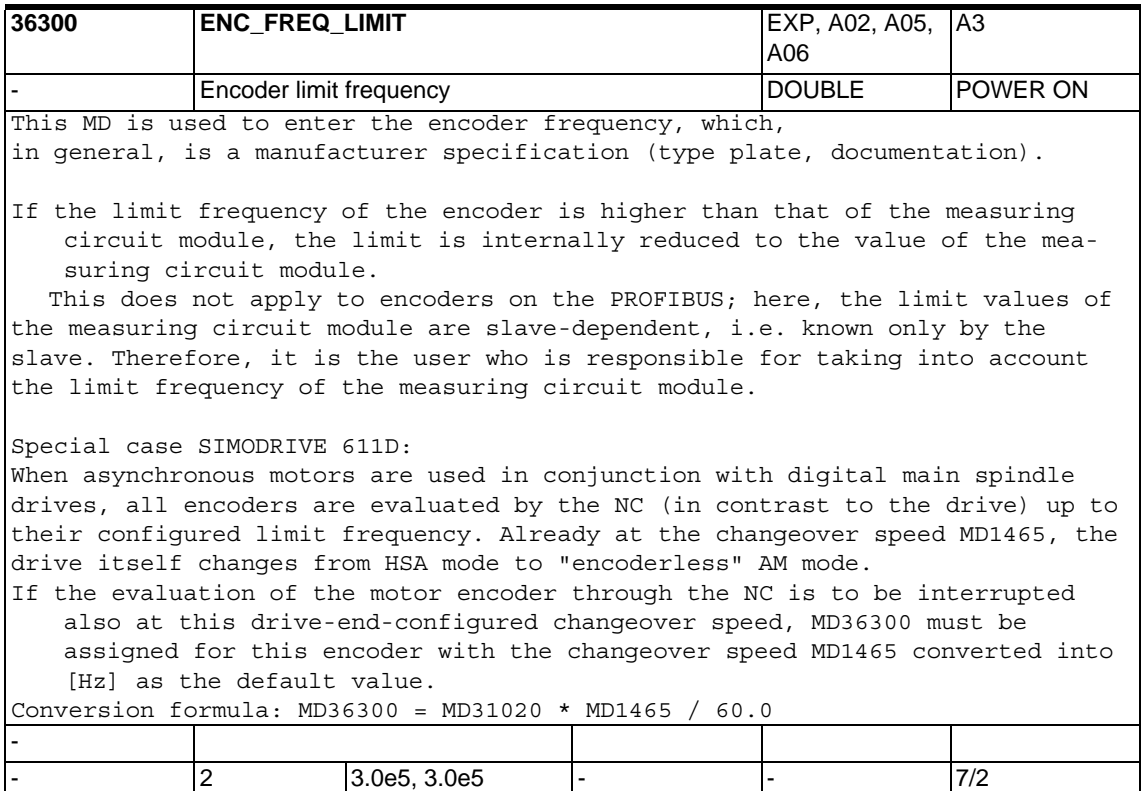

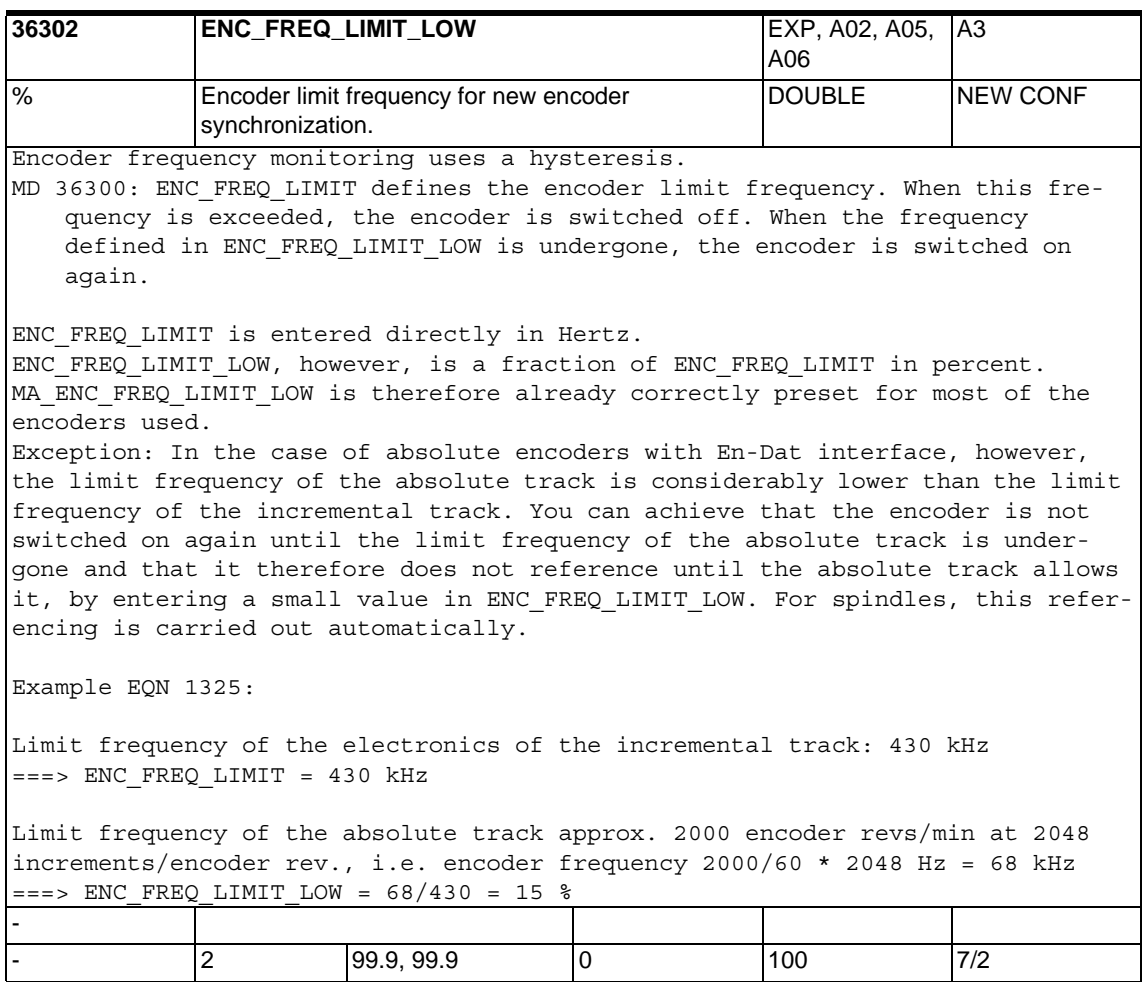

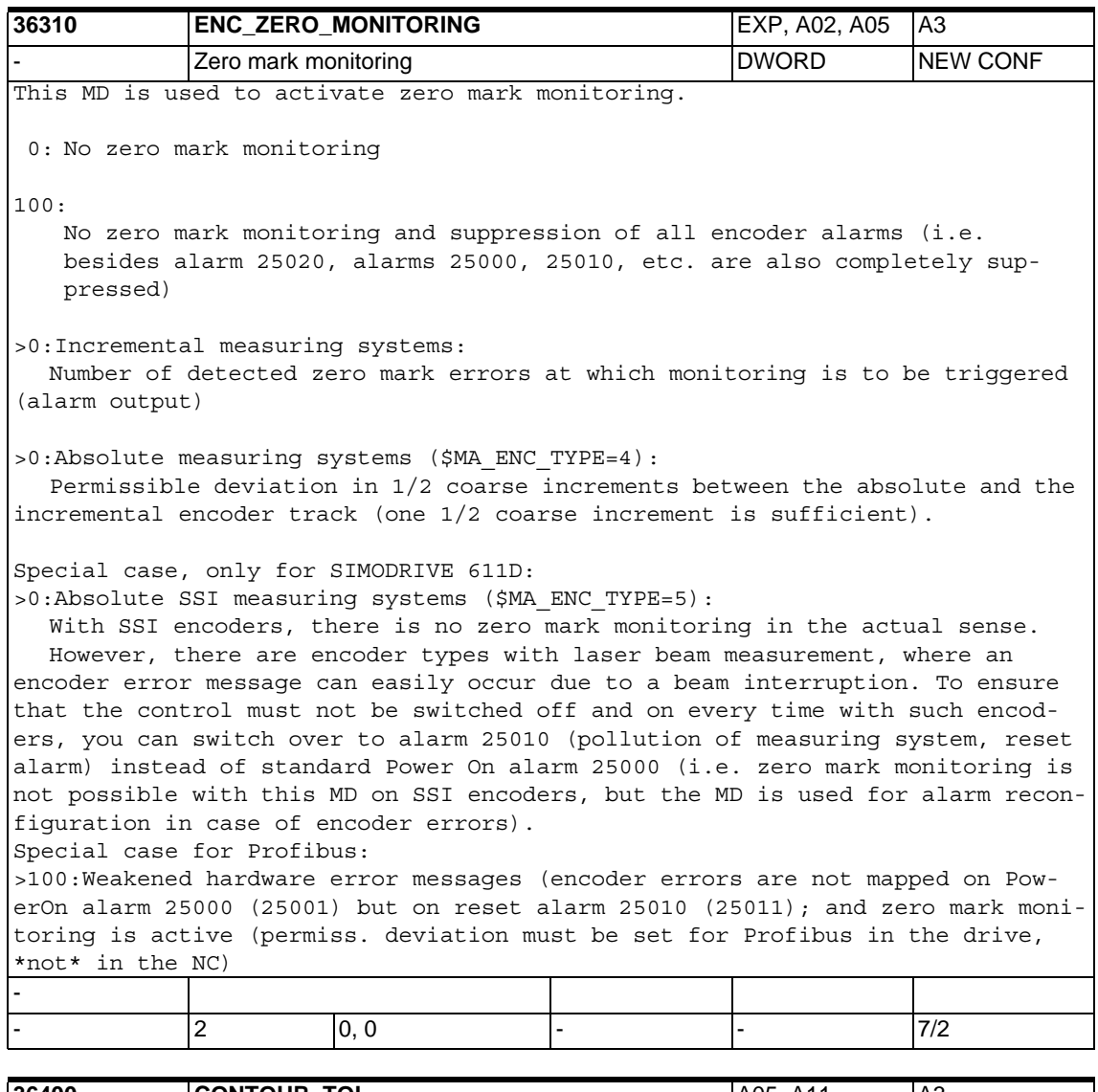

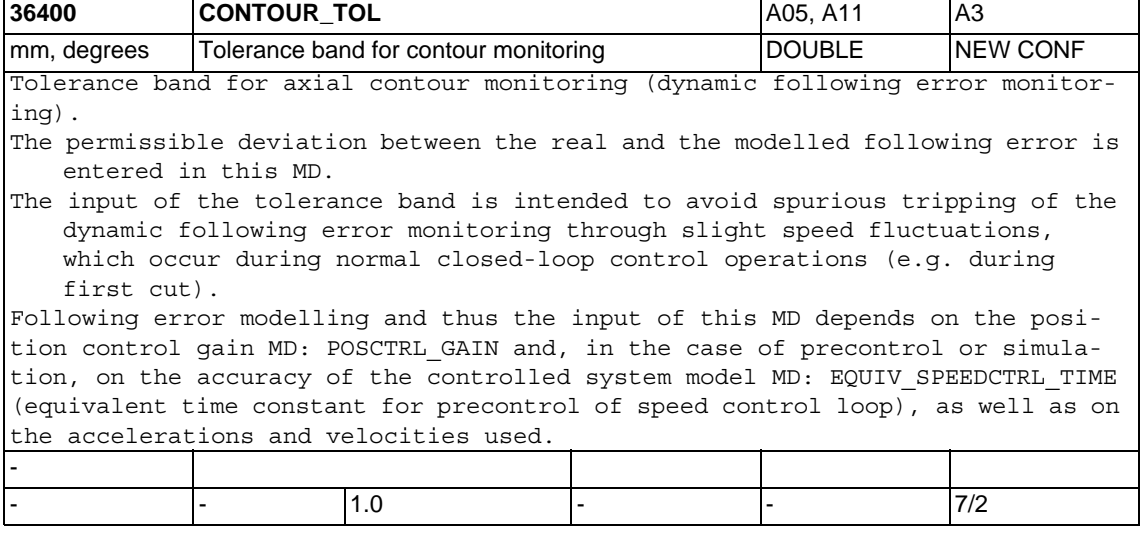

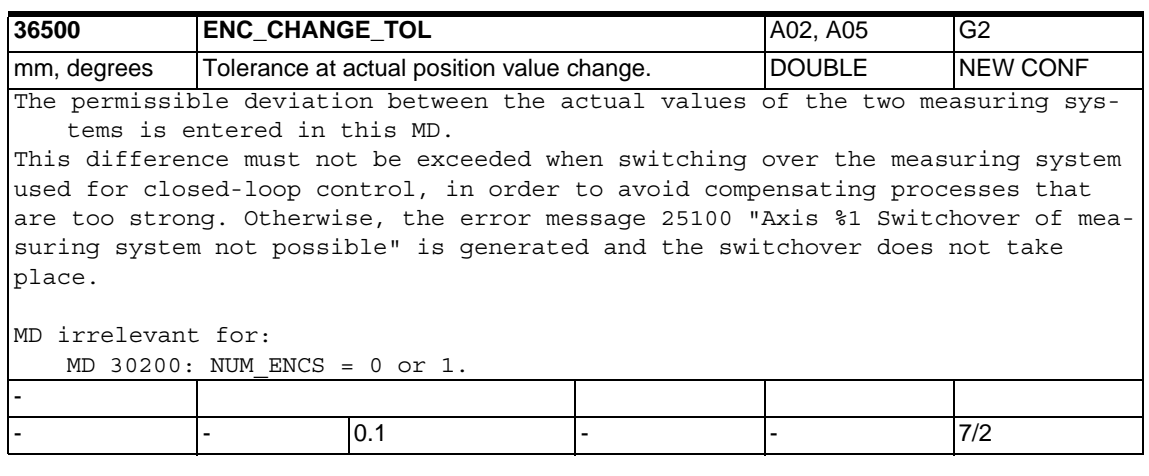

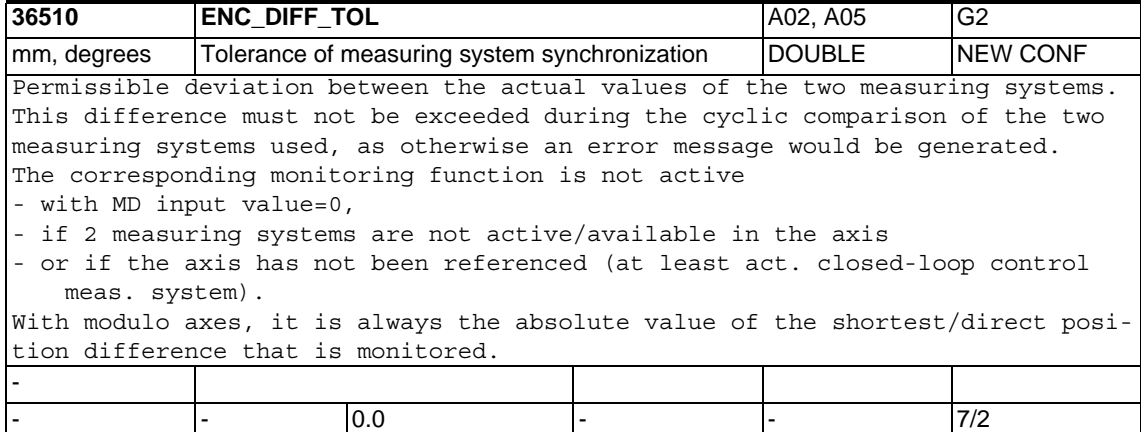

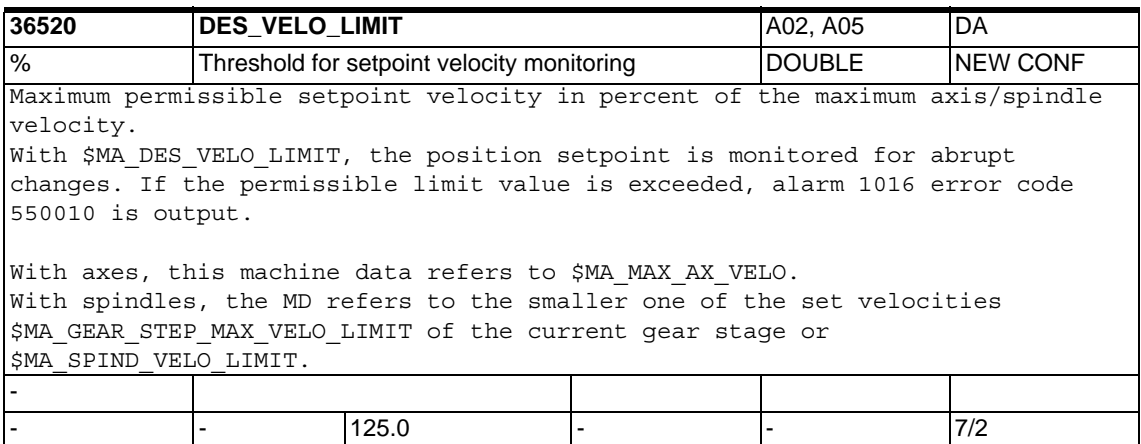

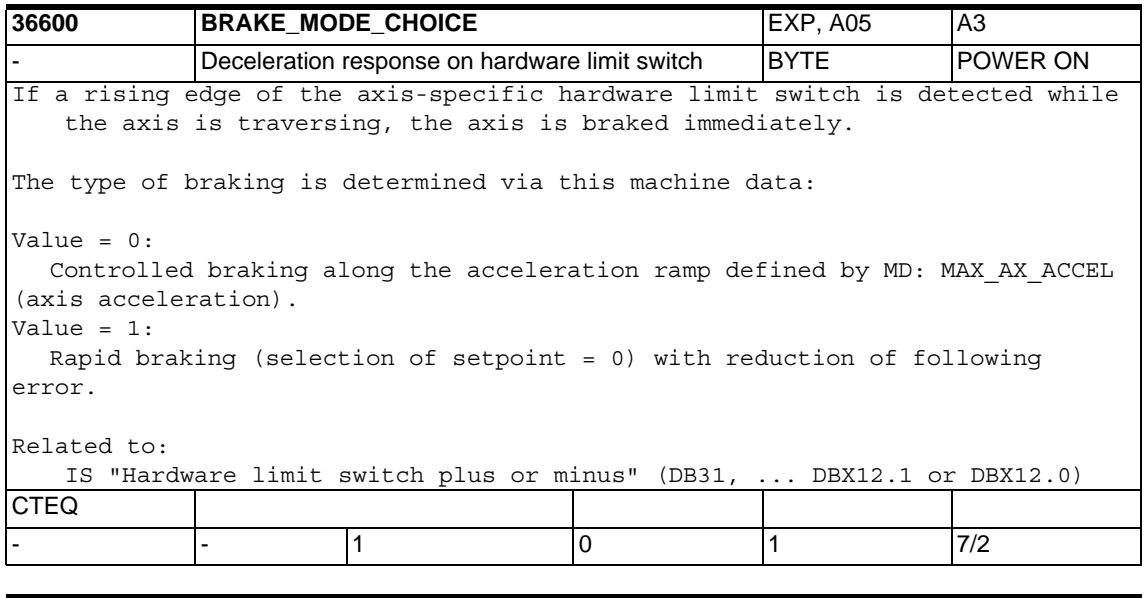

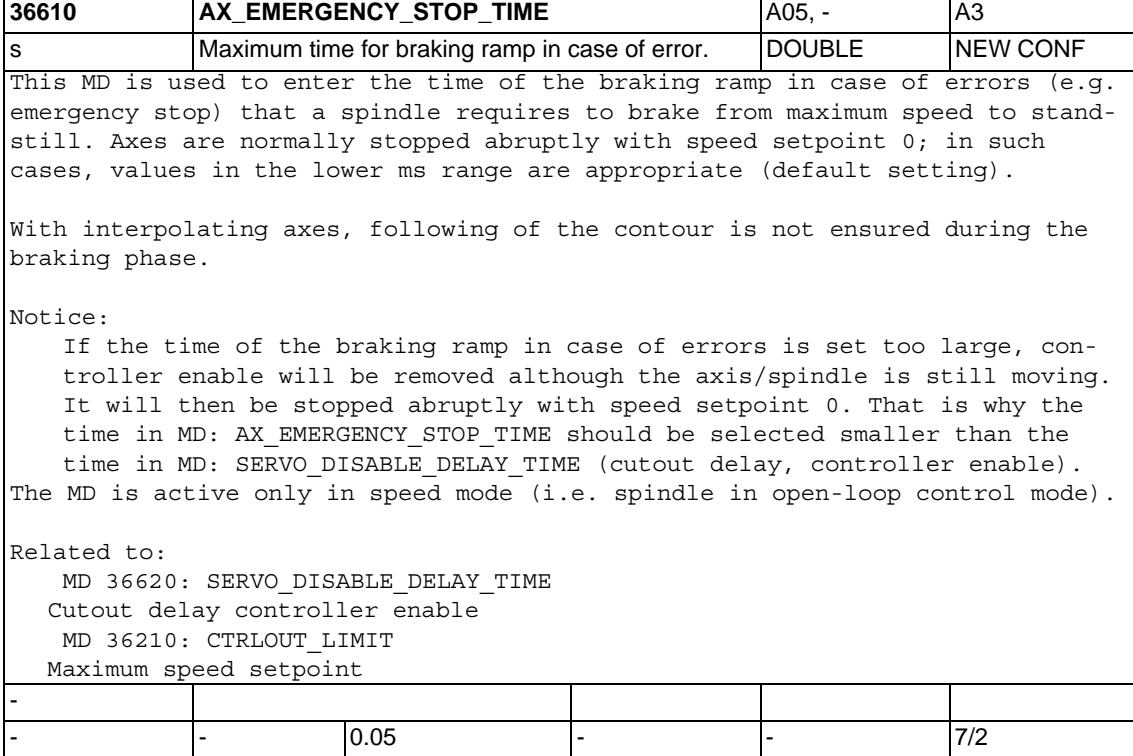

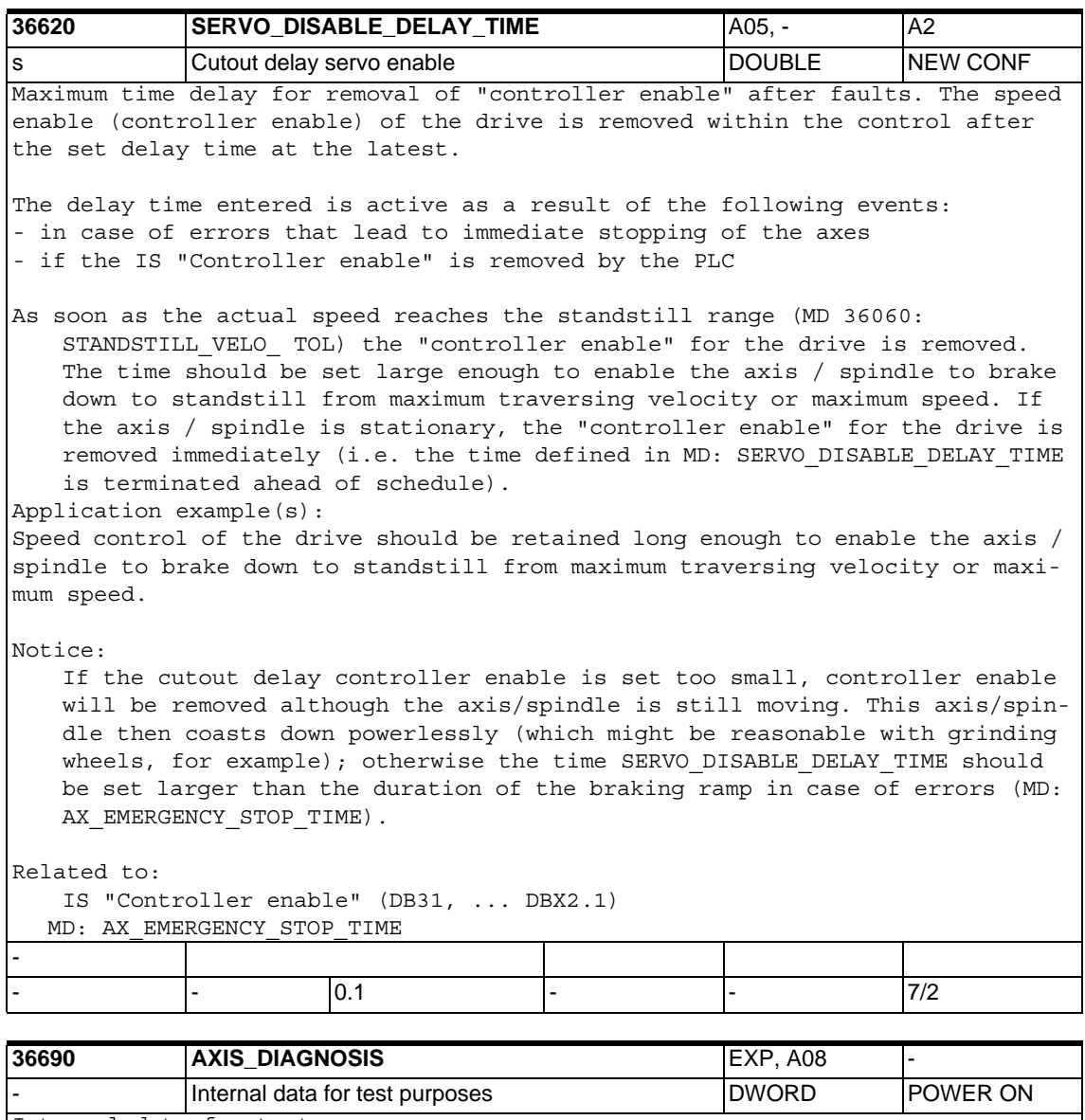

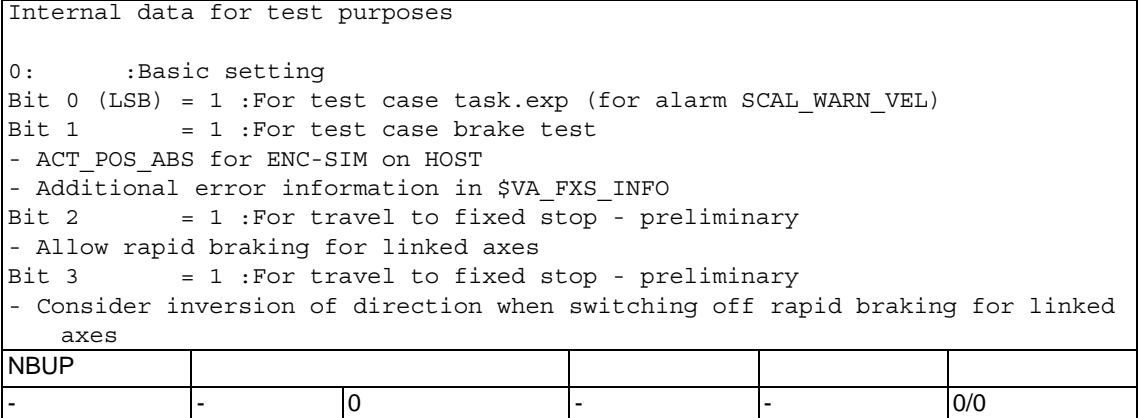

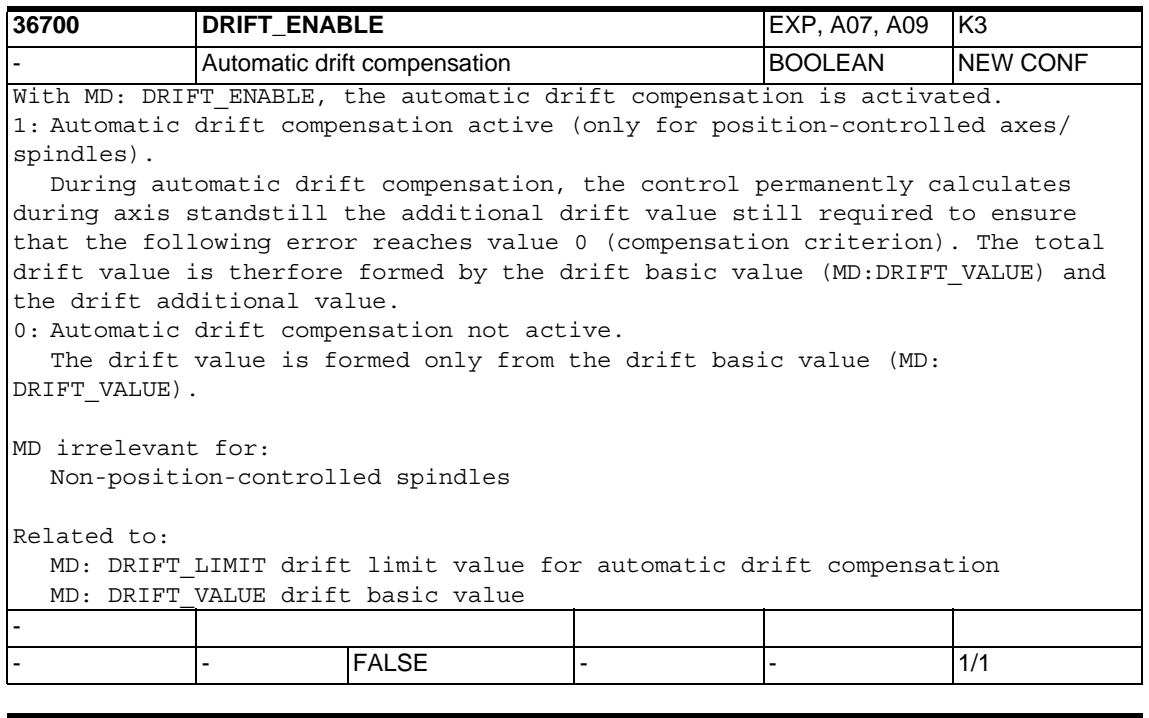

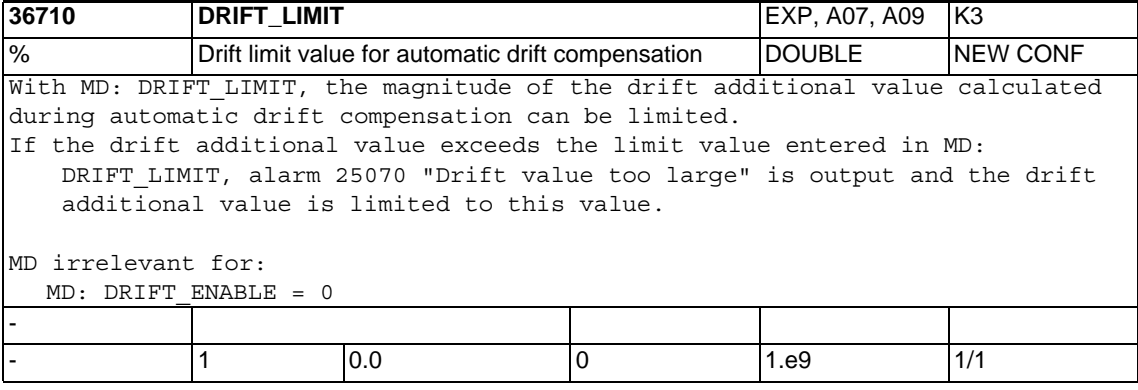

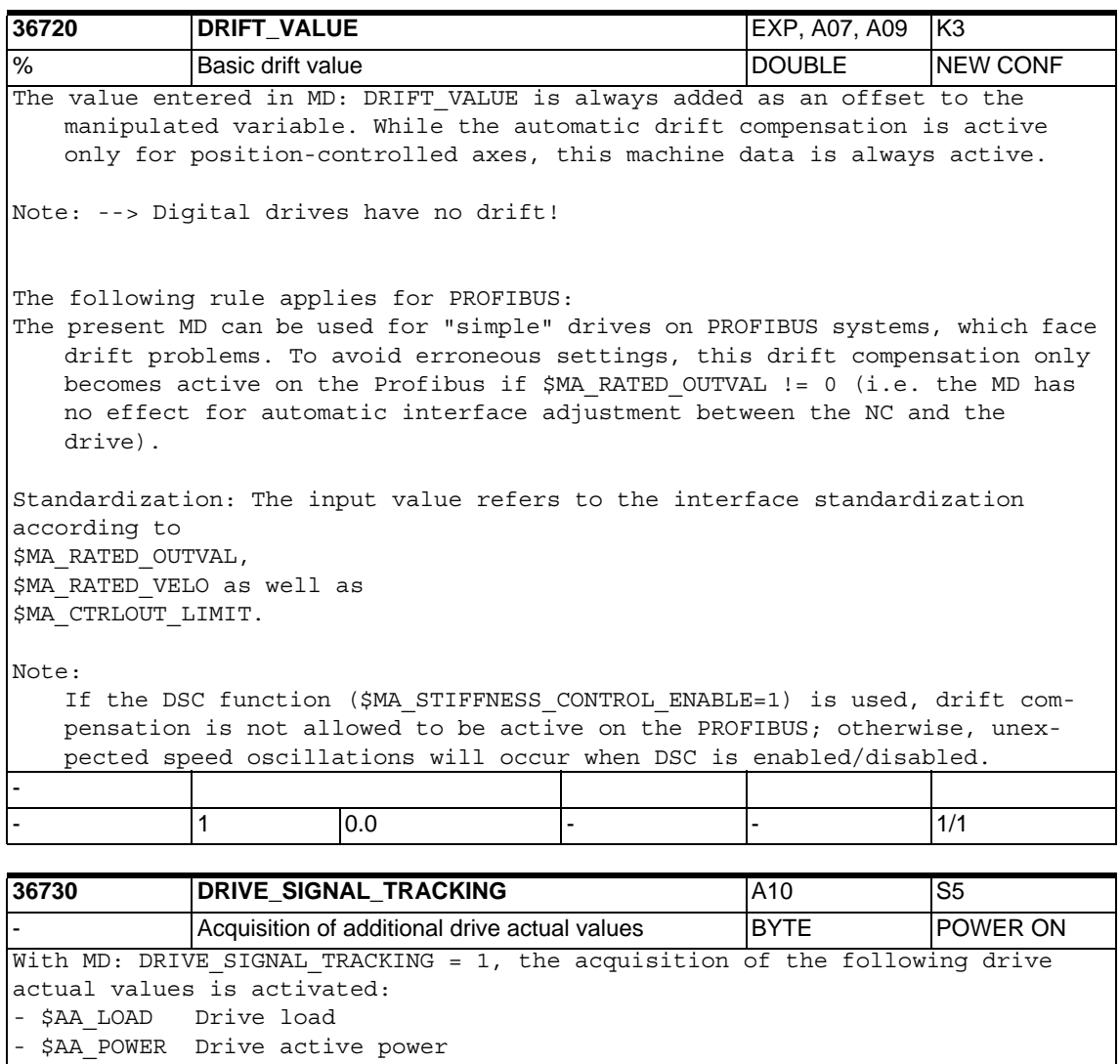

- \$AA\_TORQUE Drive torque setpoint
- \$AA\_CURR Smoothed current setpoint (q-axis current) of drive

Note:

With SIMODRIVE 611D, the drive provides these values automatically. With PROFIBUS drives, however, it must be ensured that the values are also transmitted in the drive actual message frame (provide sufficient message frame length on the bus, assign the values to the message frame contents in the drive). With MD: DRIVE SIGNAL\_TRACKING = 2, the acquisition of the following drive actual values is activated (relevant/available only on PROFIBUS): - \$VA DP ACT TEL shows actual value message frame words -

- |- |0 |0 |4 |7/2

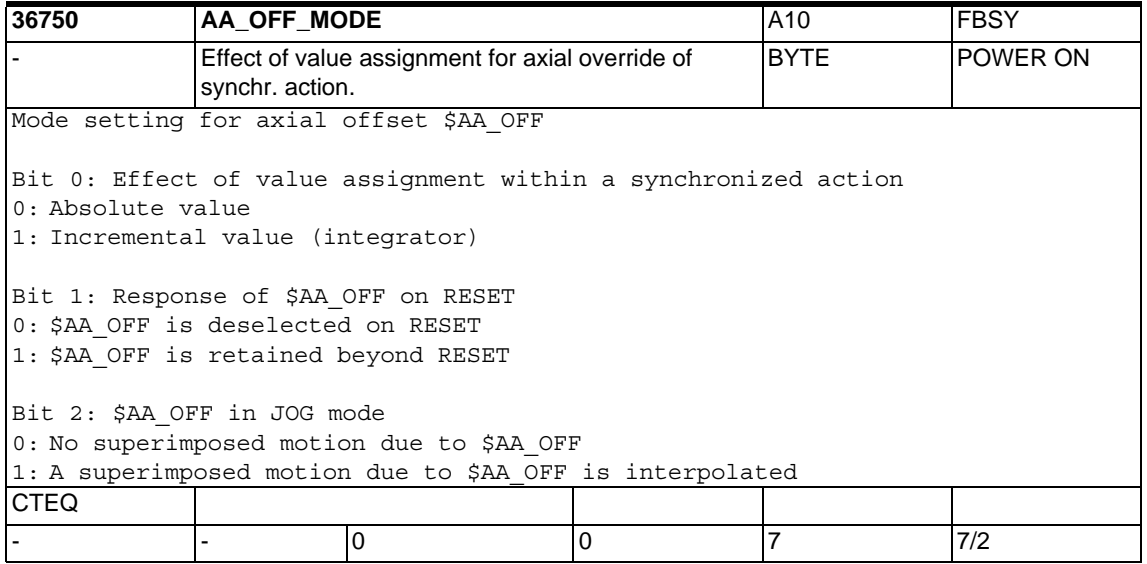

# **1.5.7 Safety Integrated**

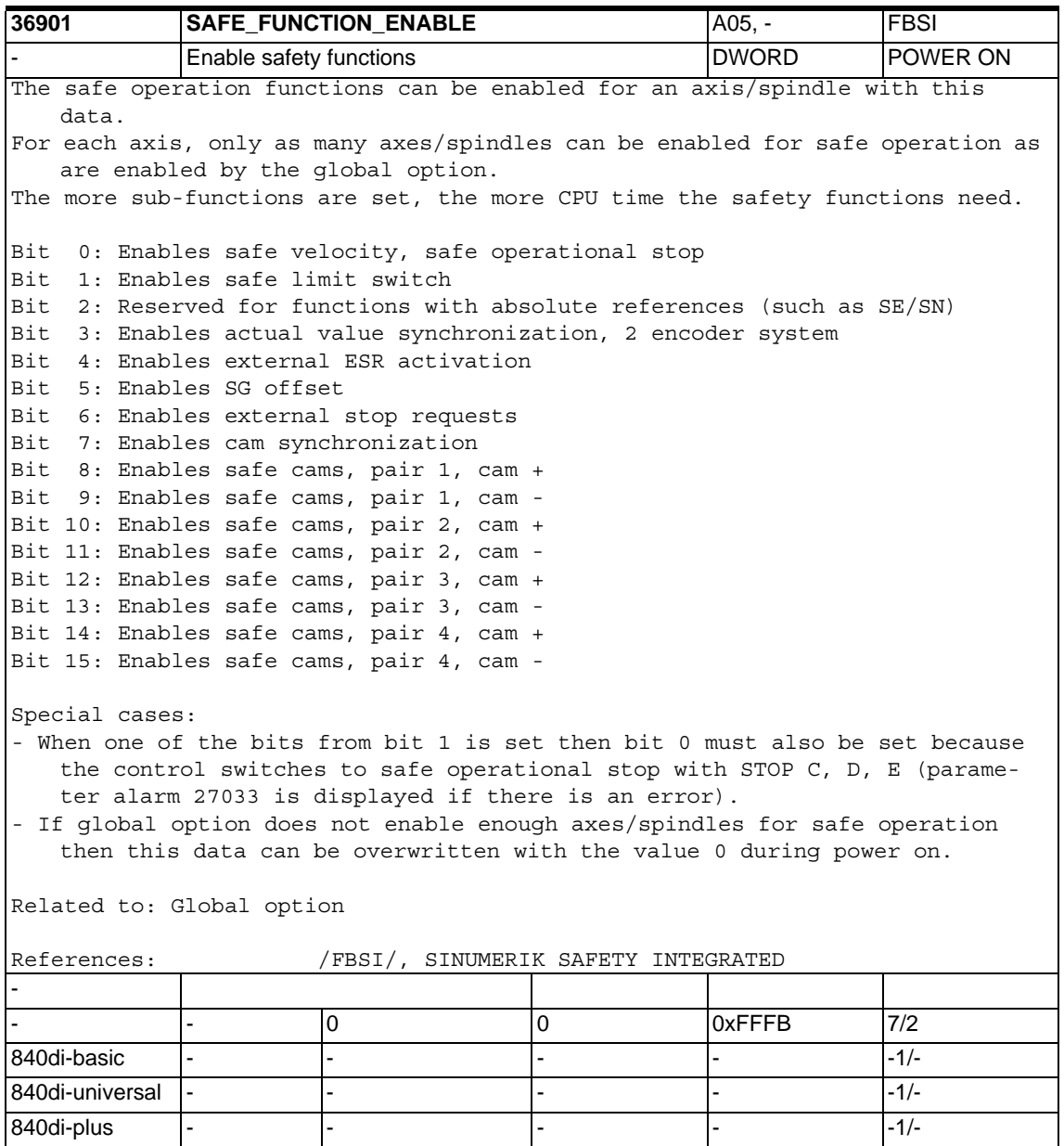
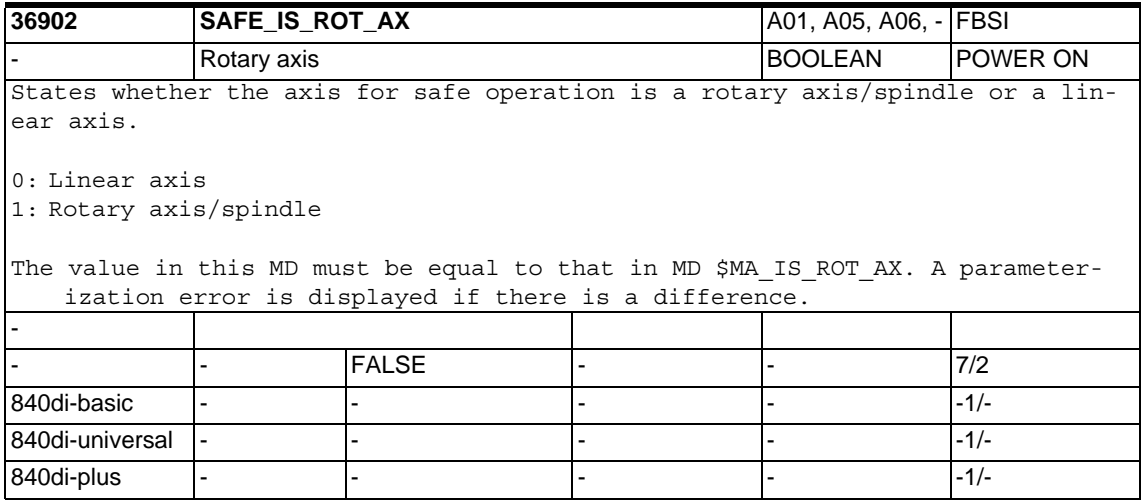

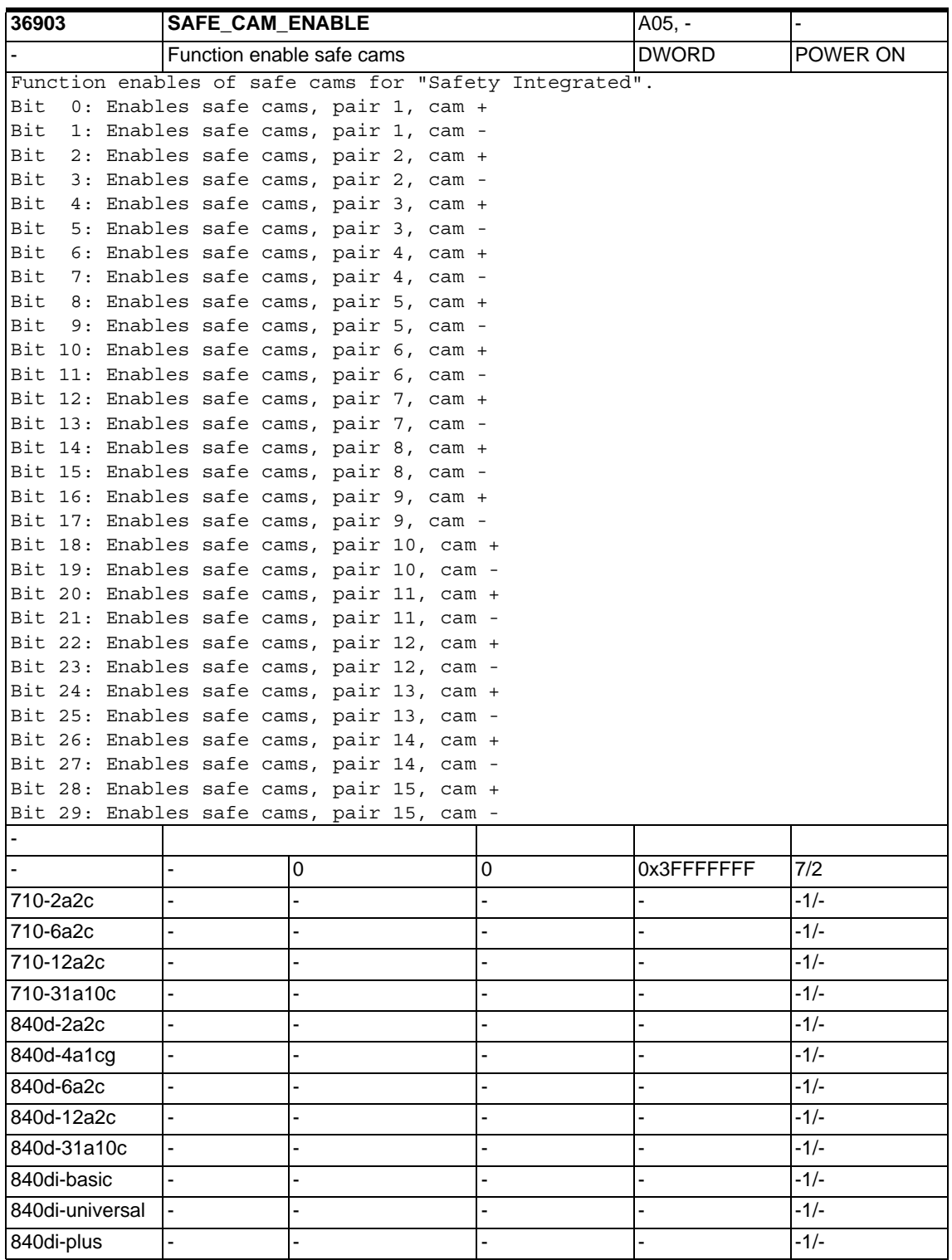

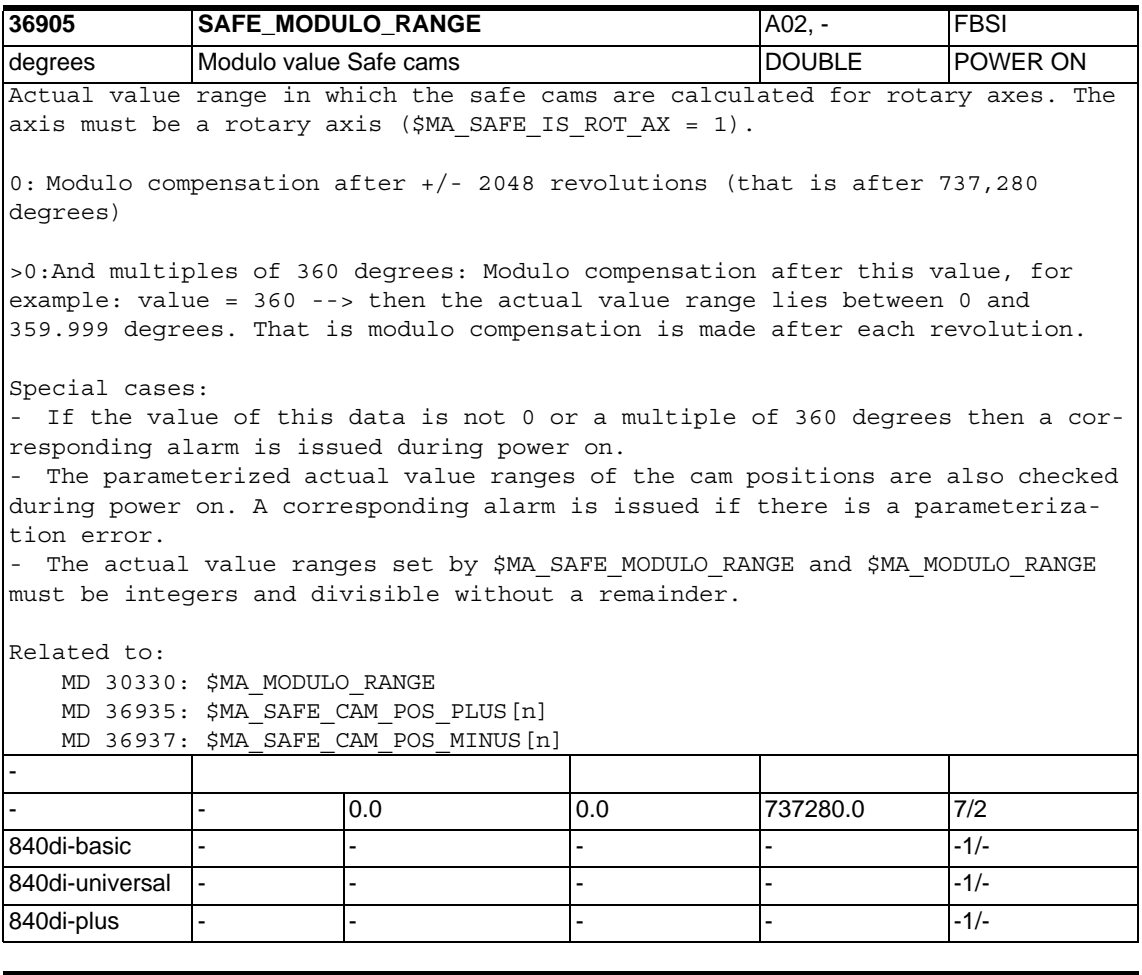

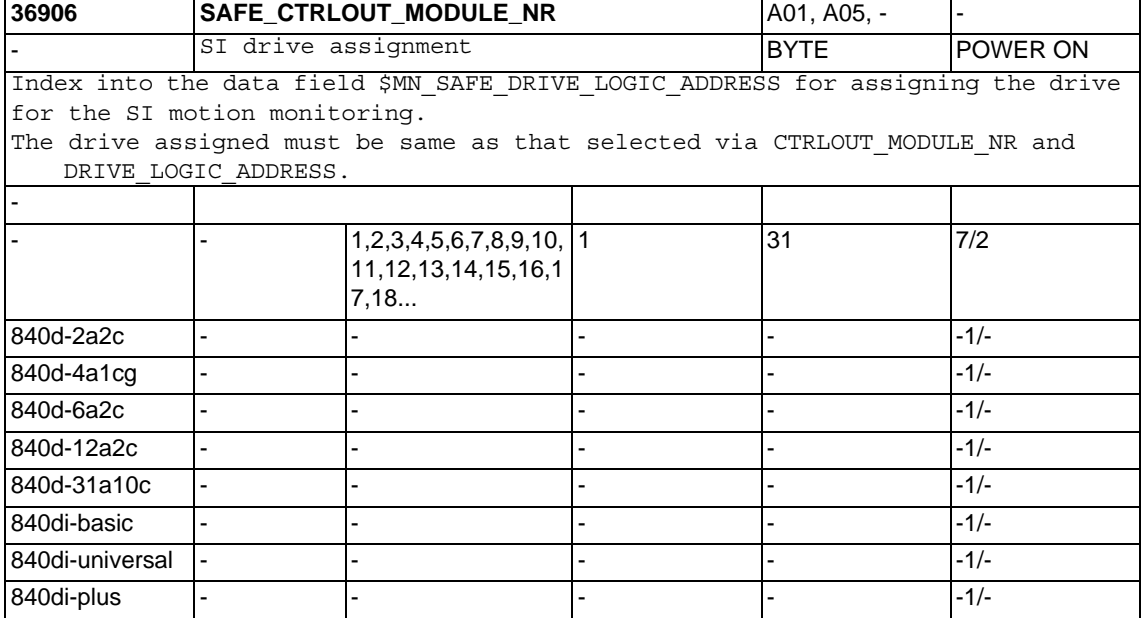

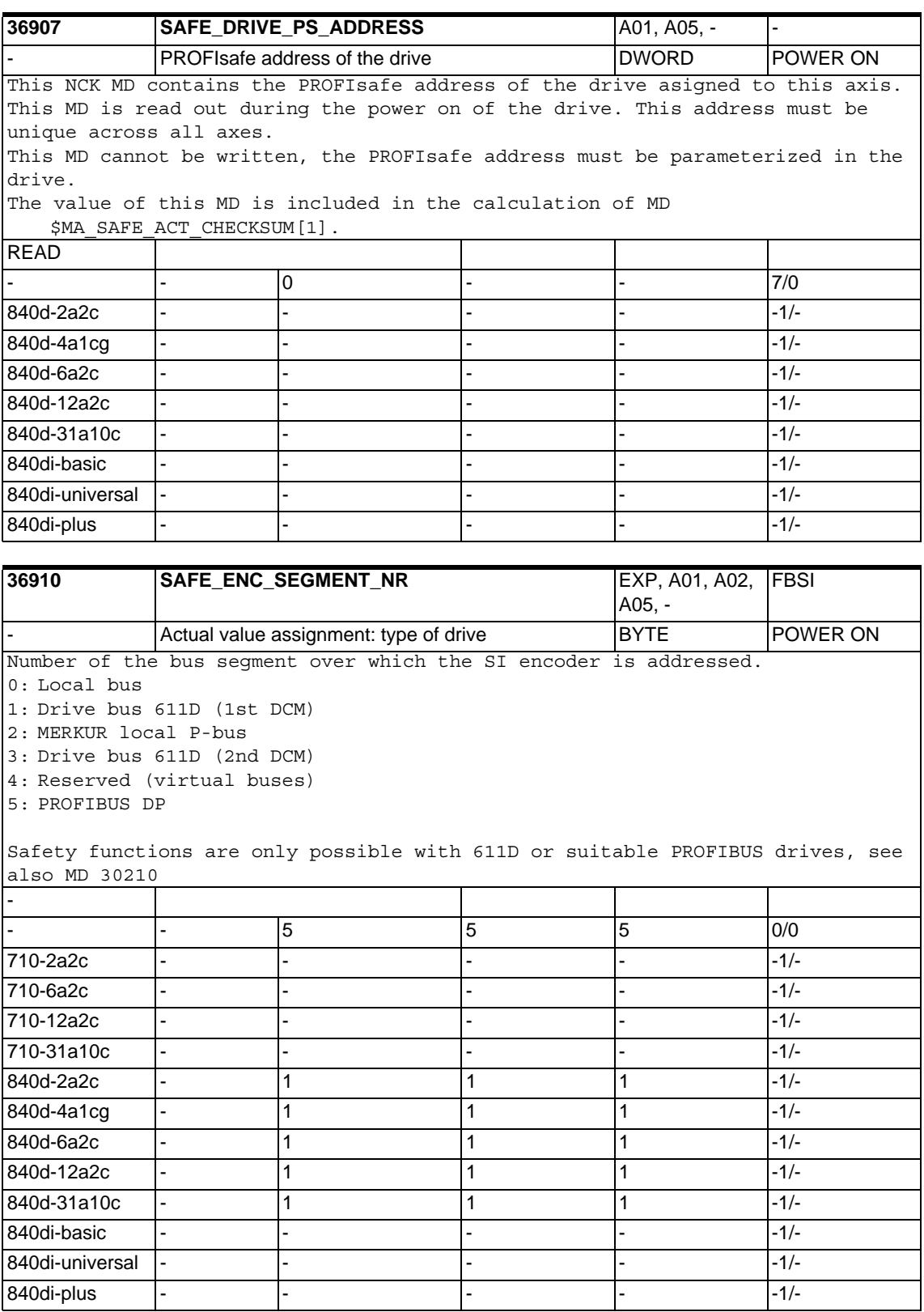

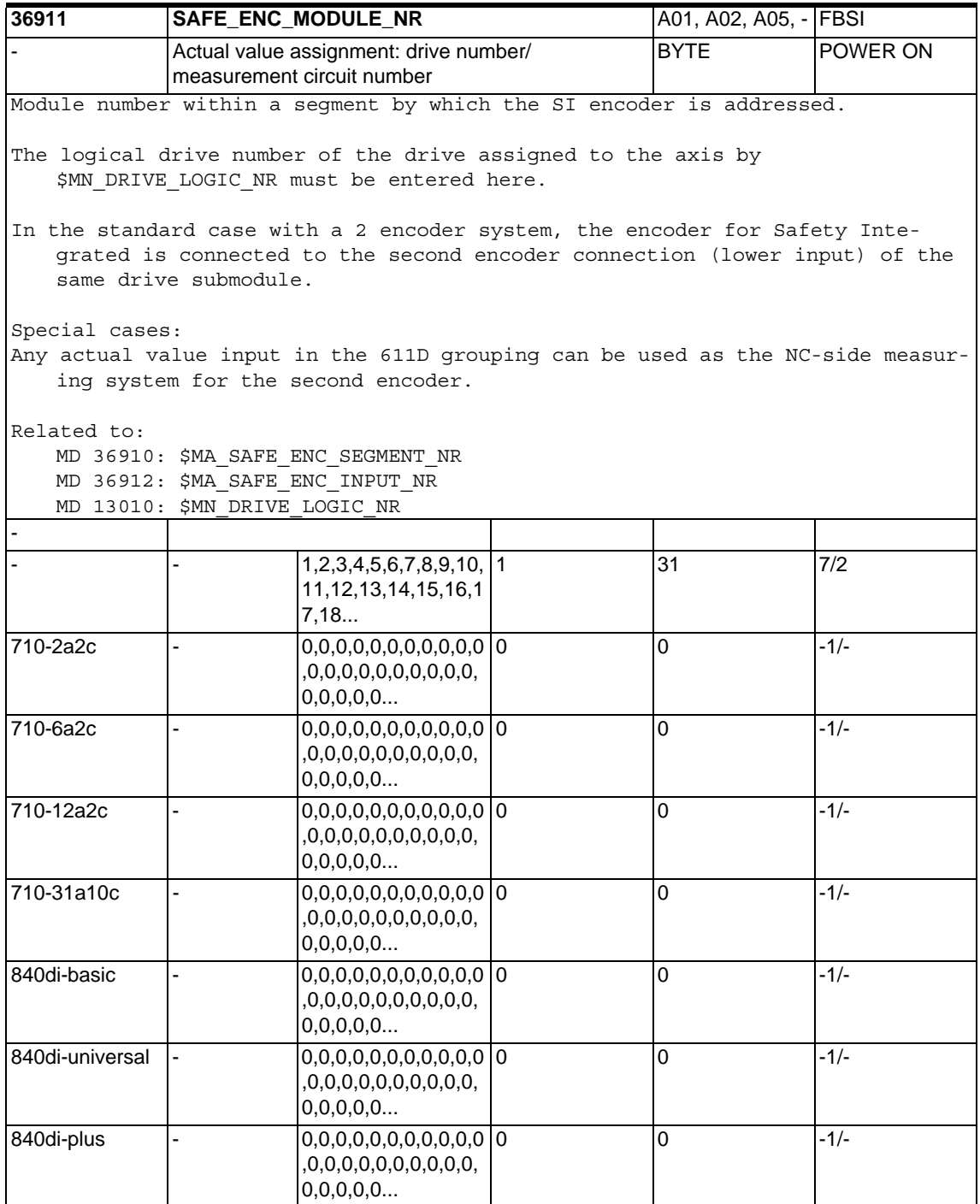

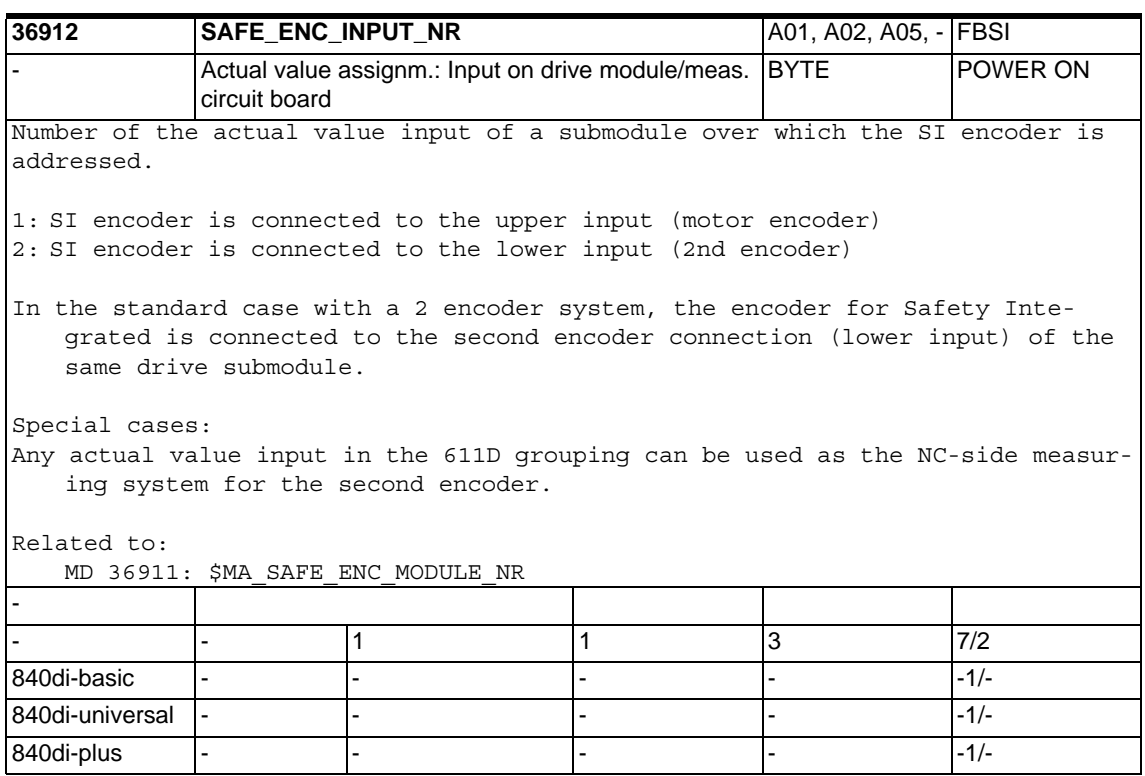

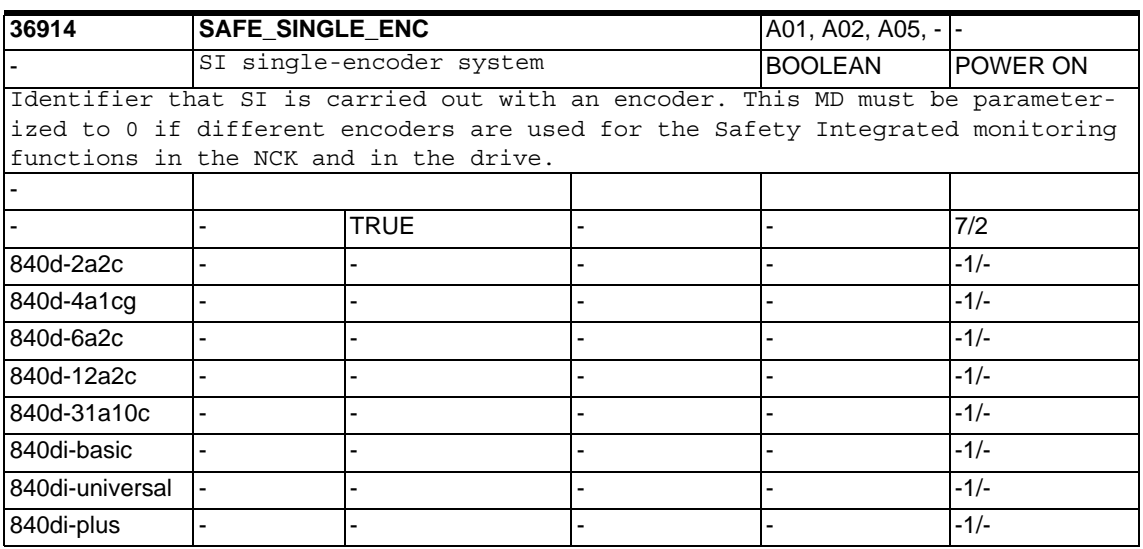

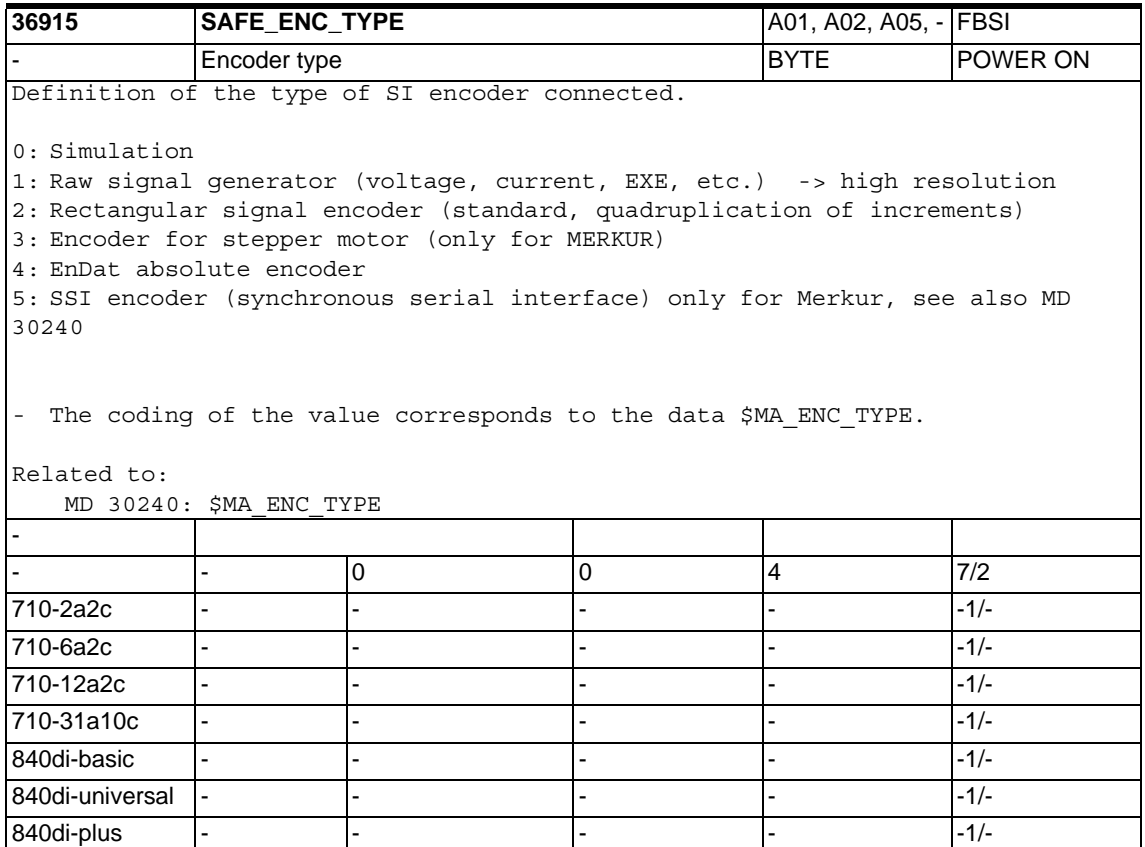

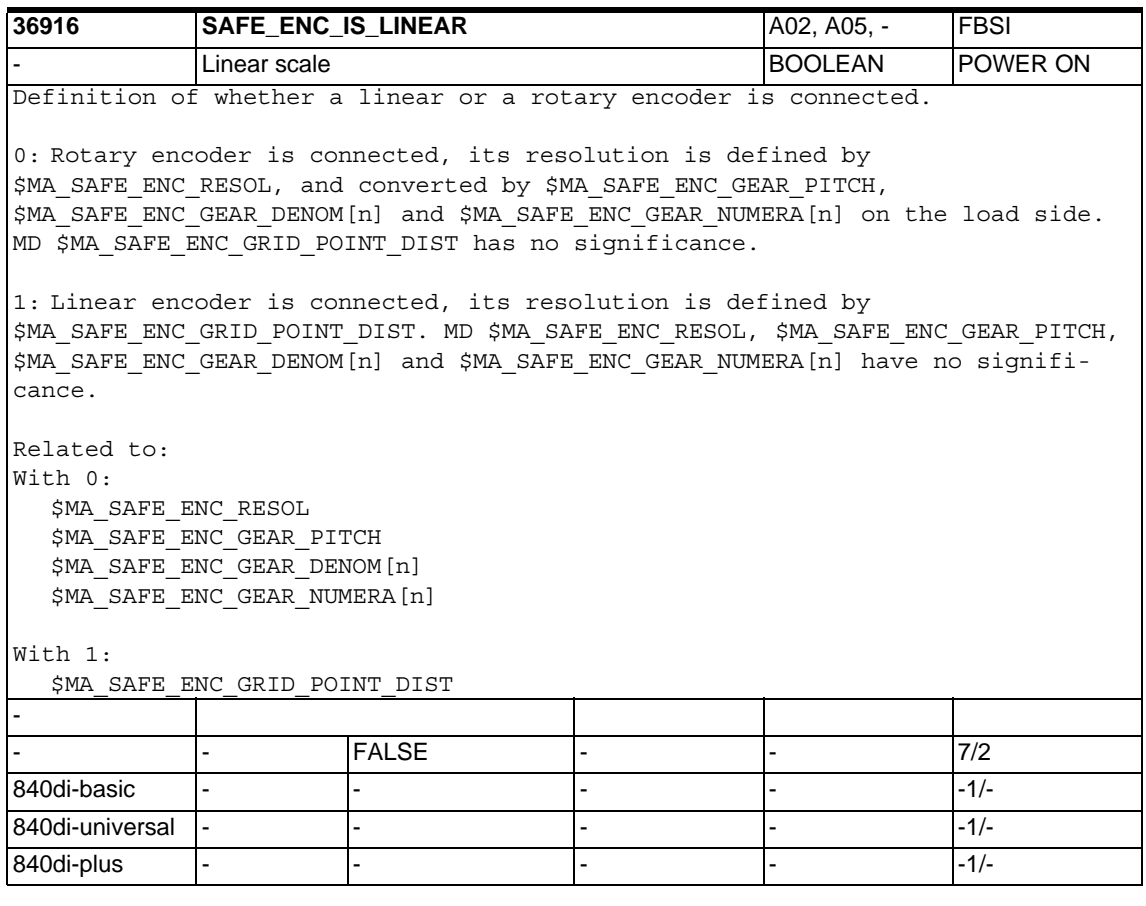

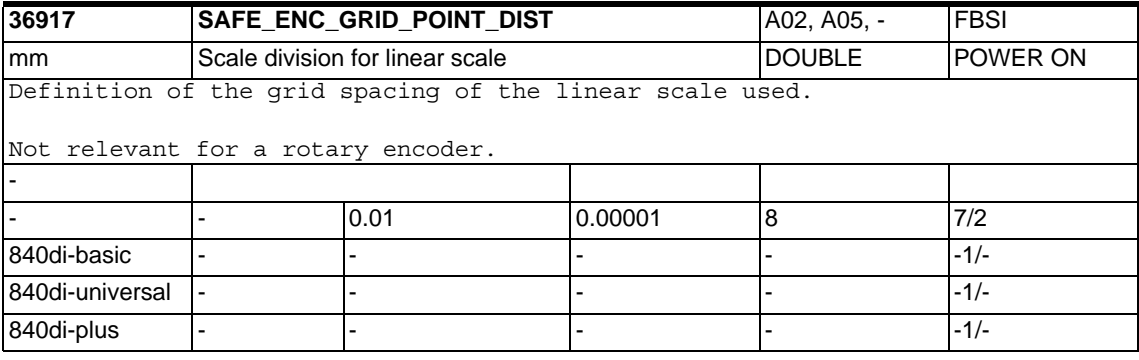

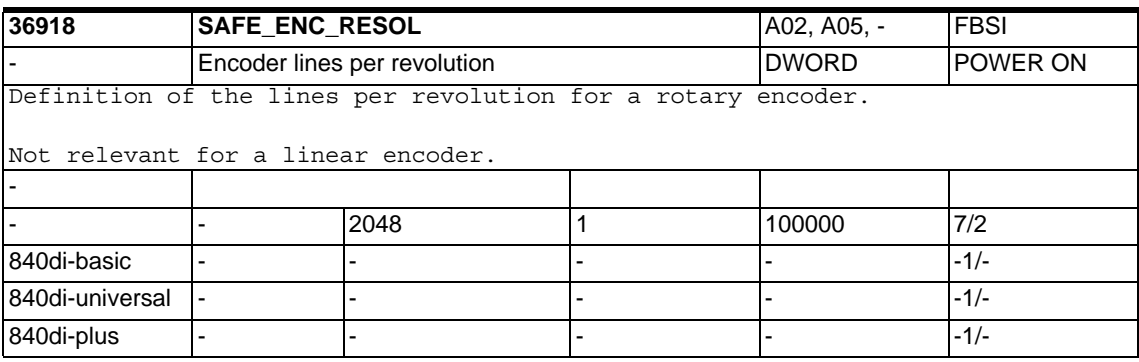

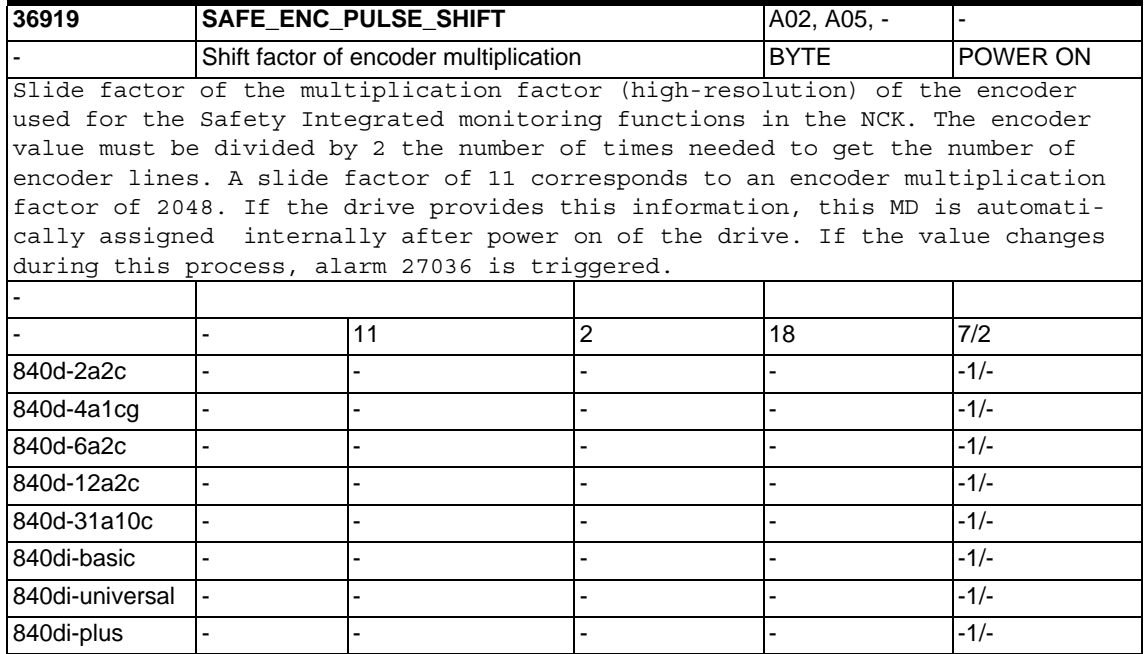

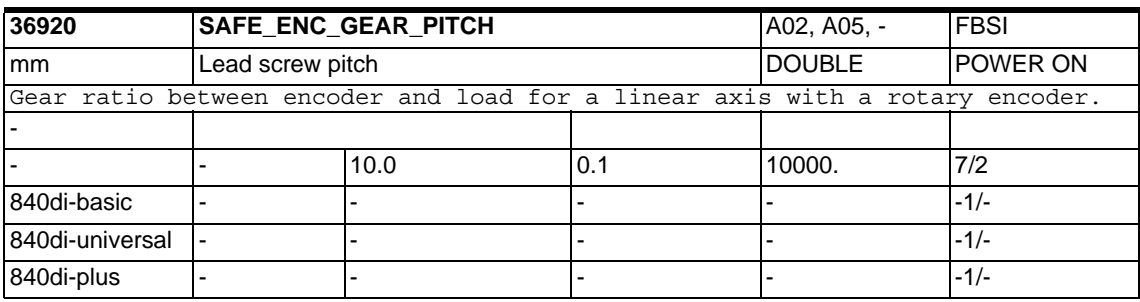

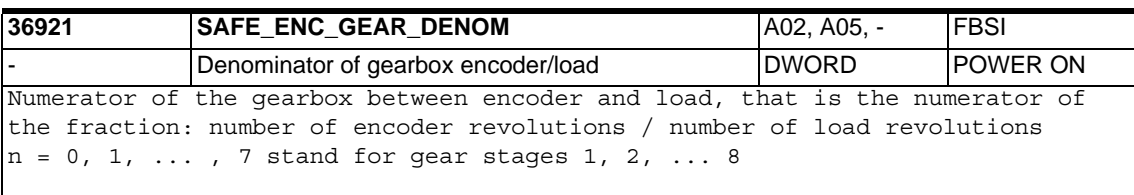

The current value is selected via safety-relevant input signals (SGE).

Related to:

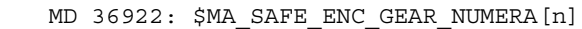

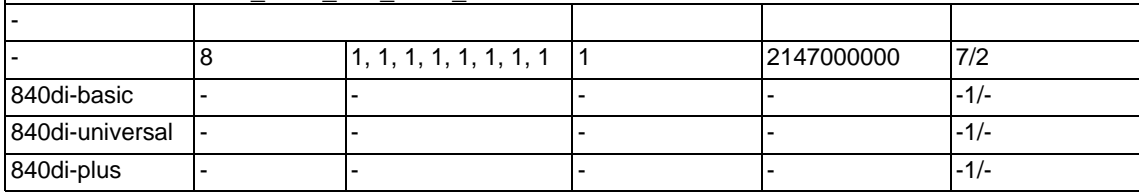

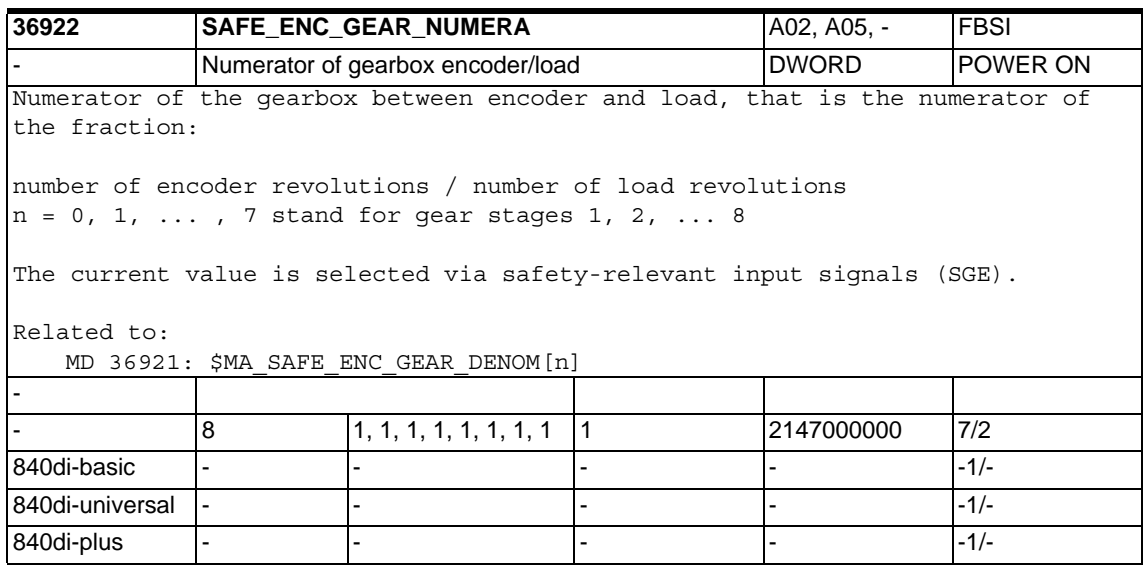

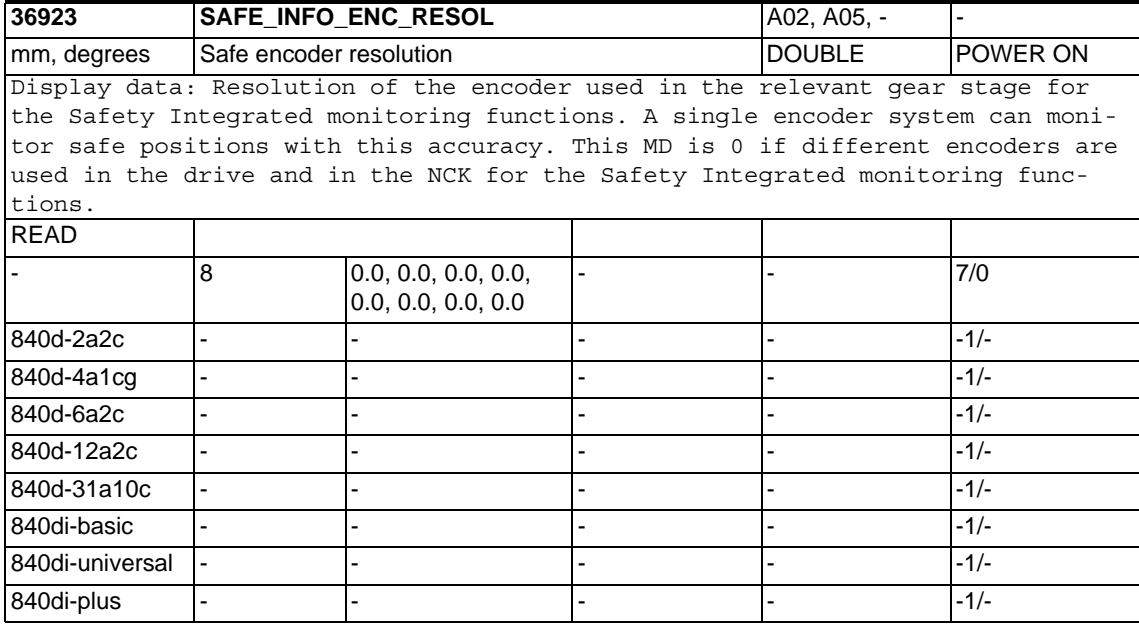

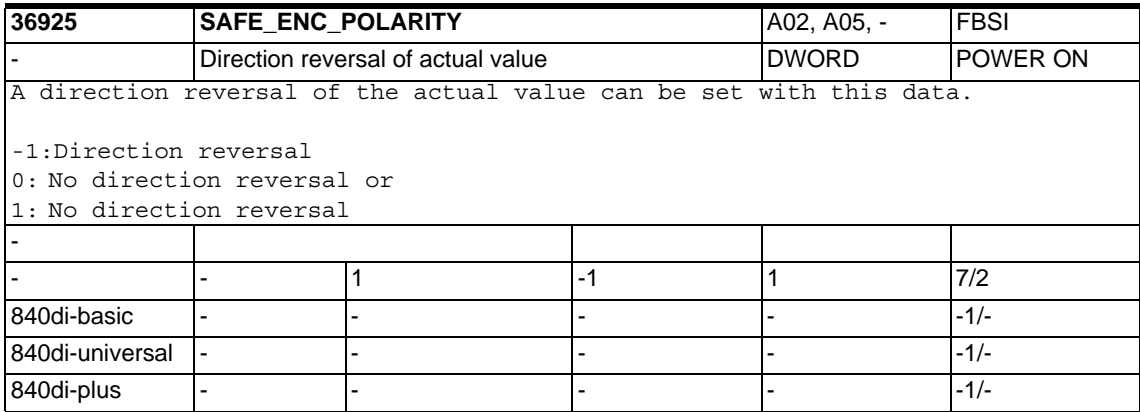

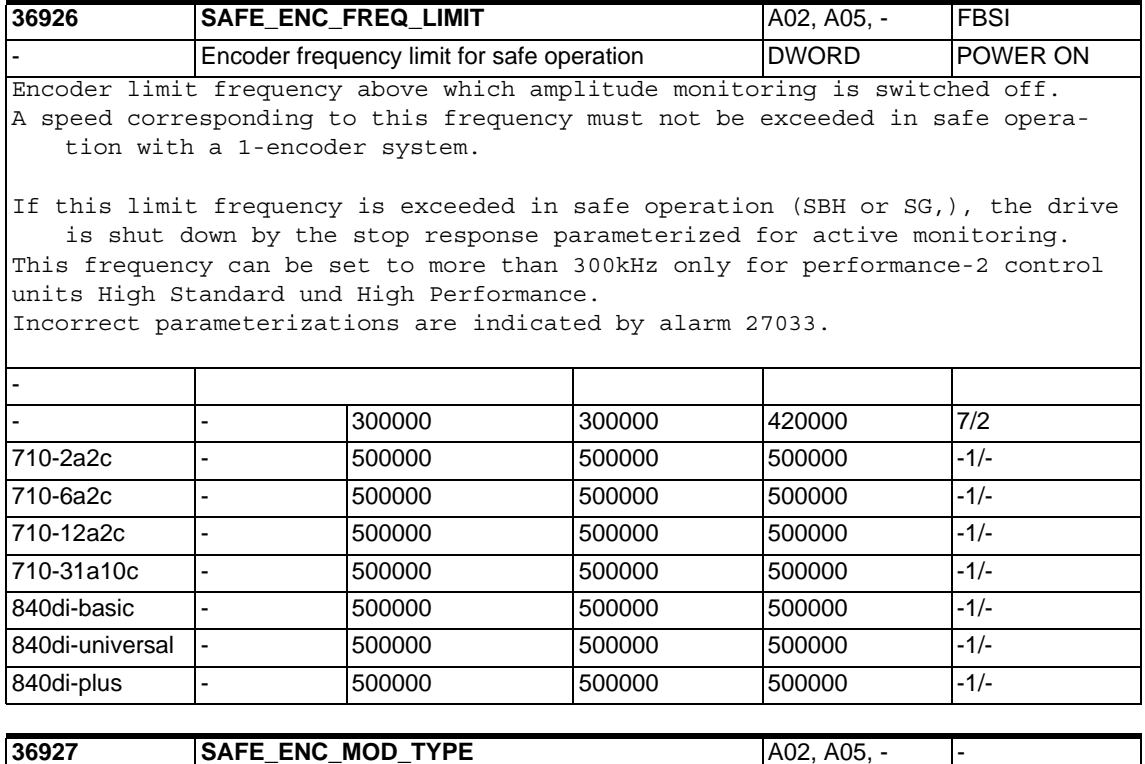

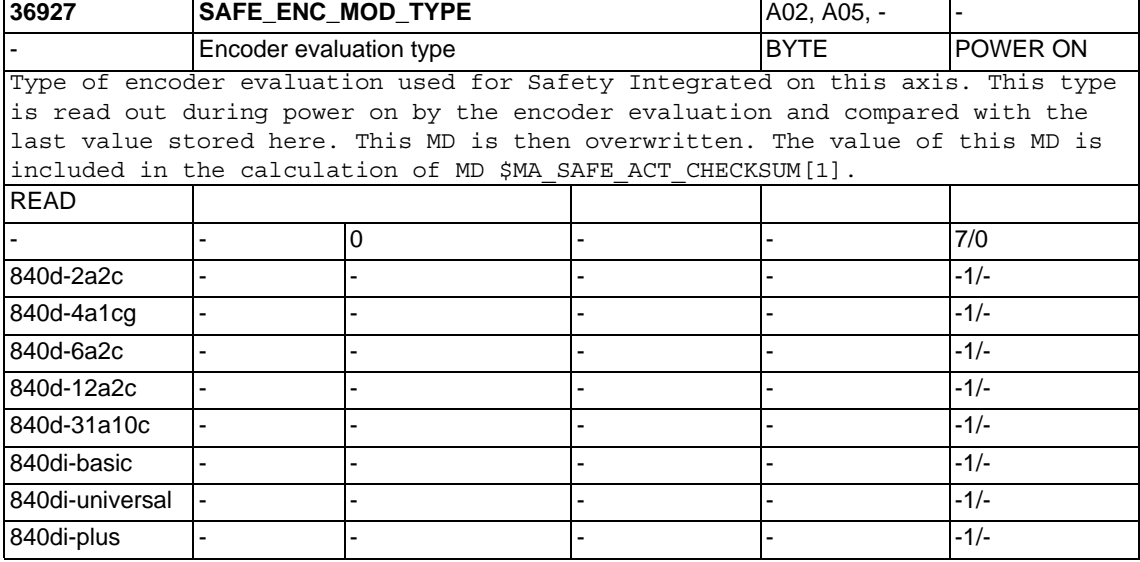

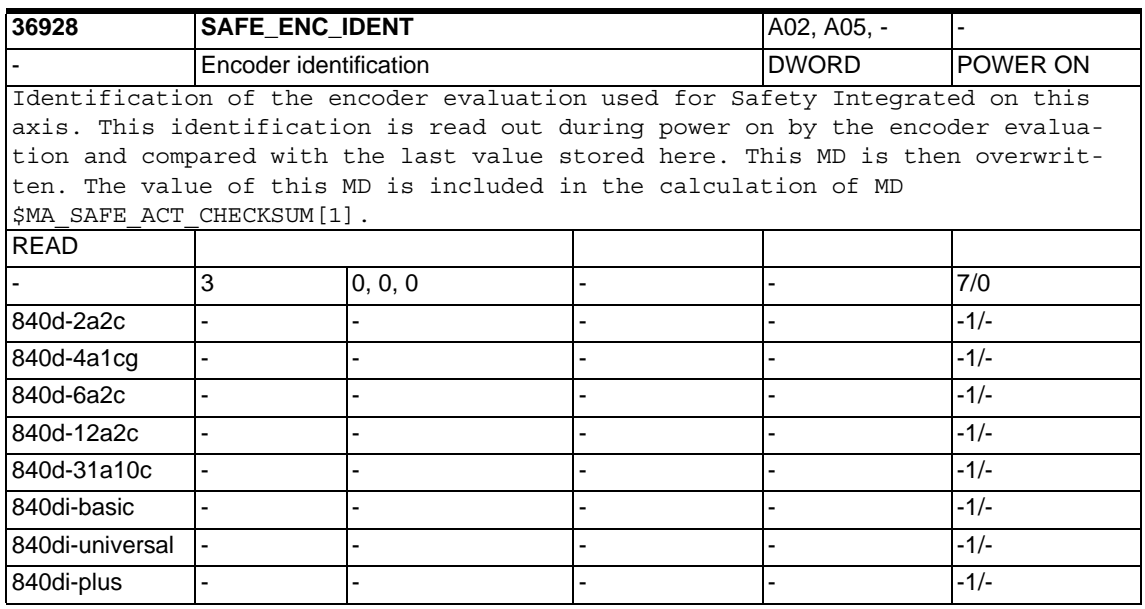

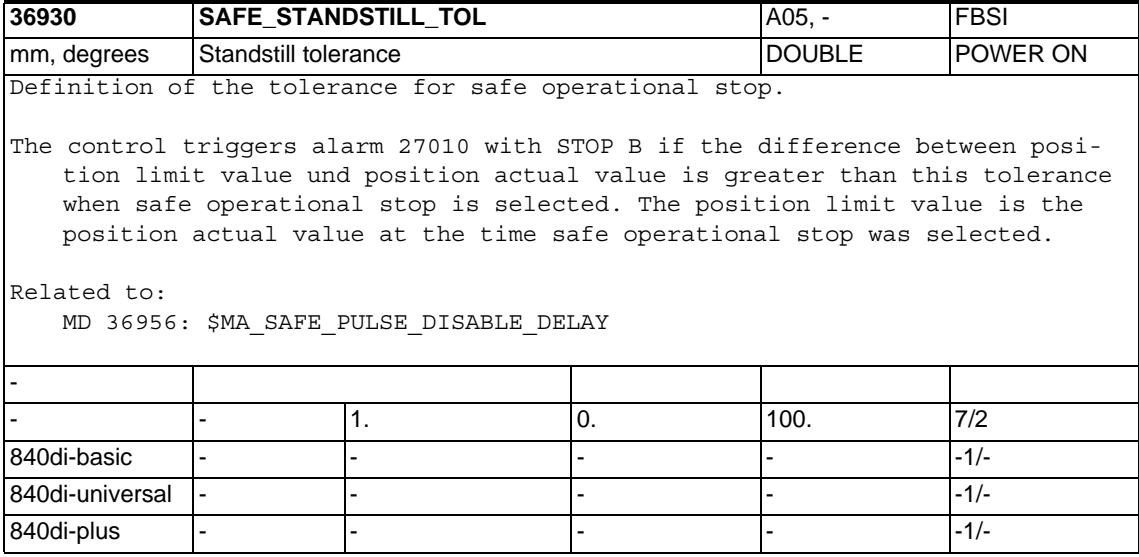

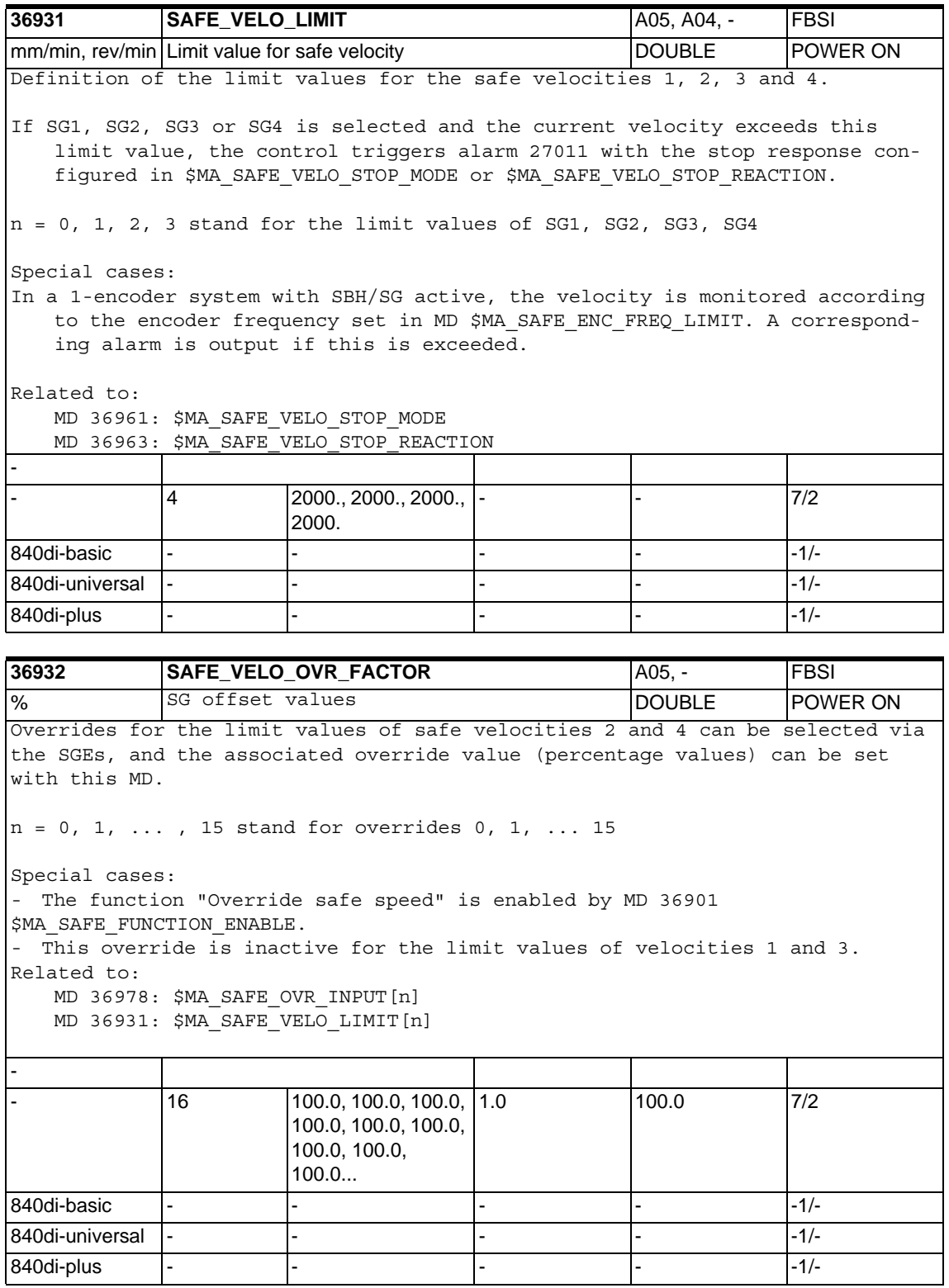

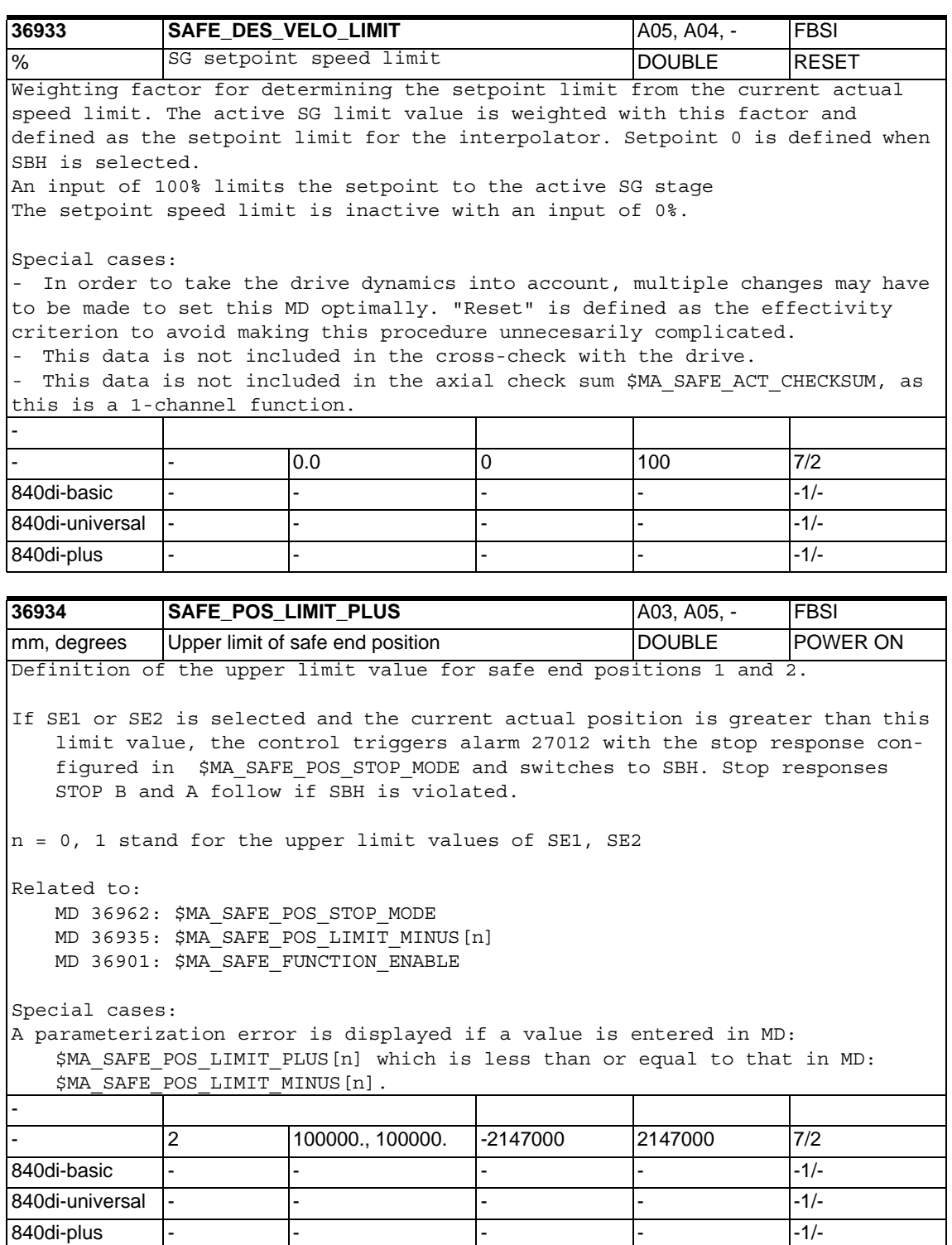

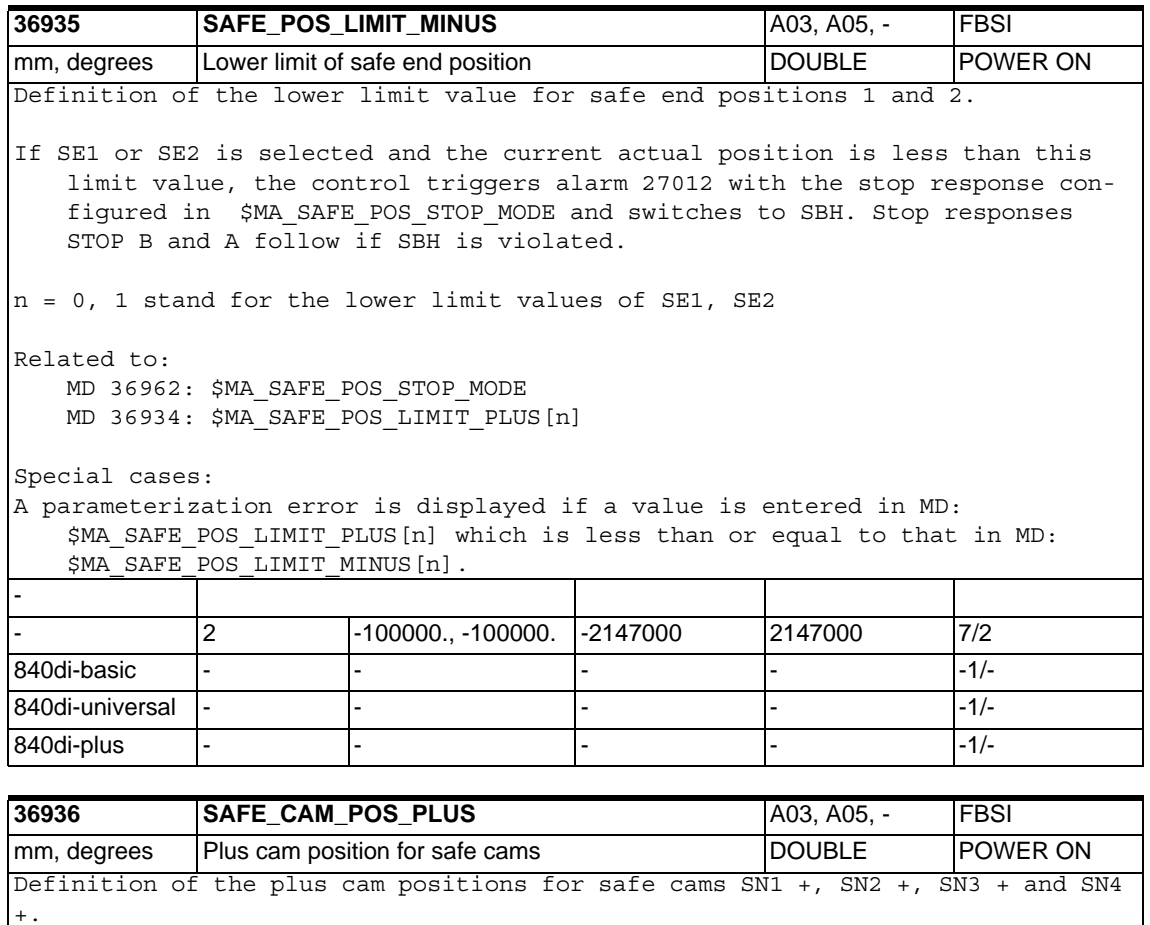

If, with activated safe cams, the actual position is greater than this value, the corresponding safety-relevant output signal (SGA) is set to 1. If the actual position falls below this value, the SGA is set to 0.

 $n = 0$ , 1, 2, 3 stand for plus cam positions of SN1 +, SN2 +, SN3 +, SN4 +

Related to:

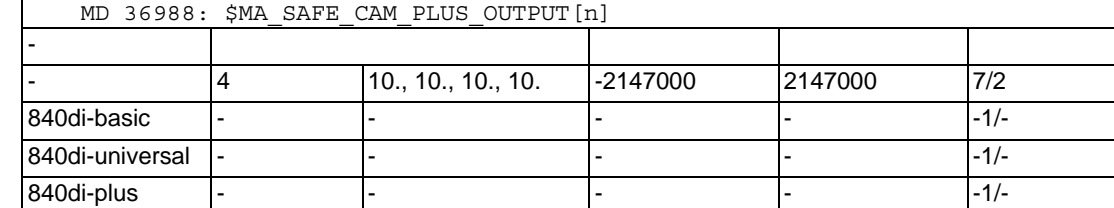

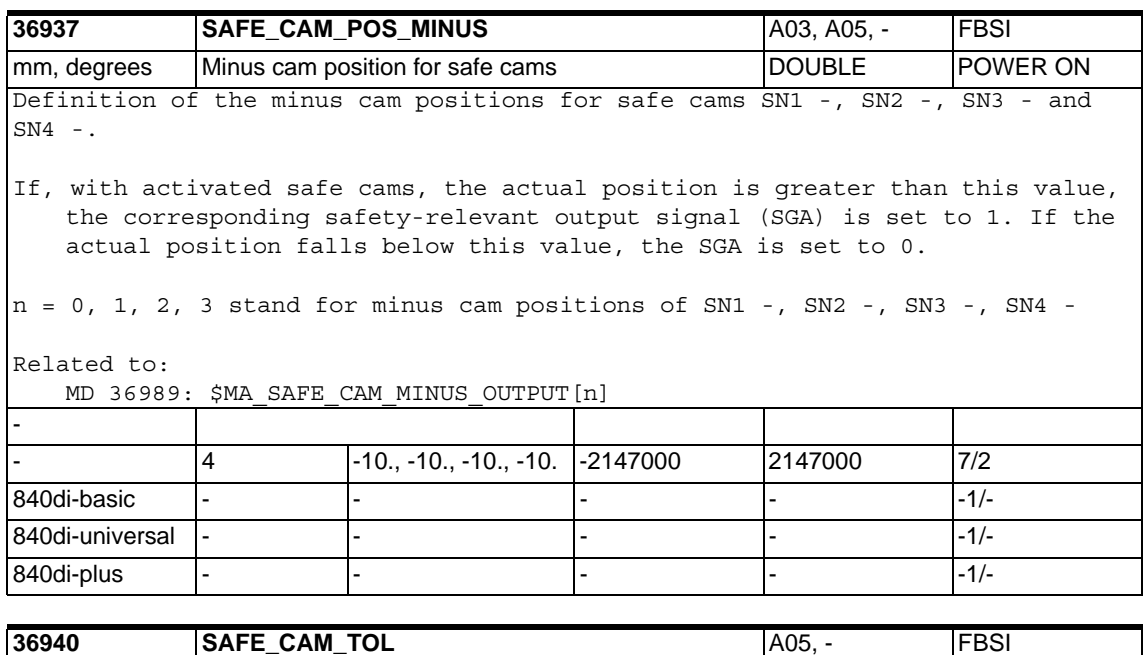

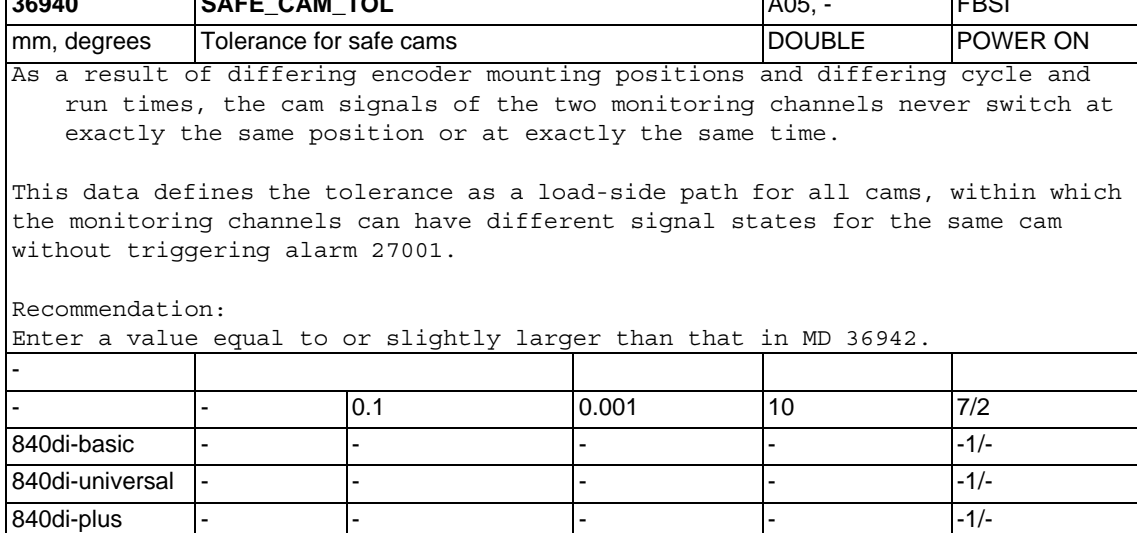

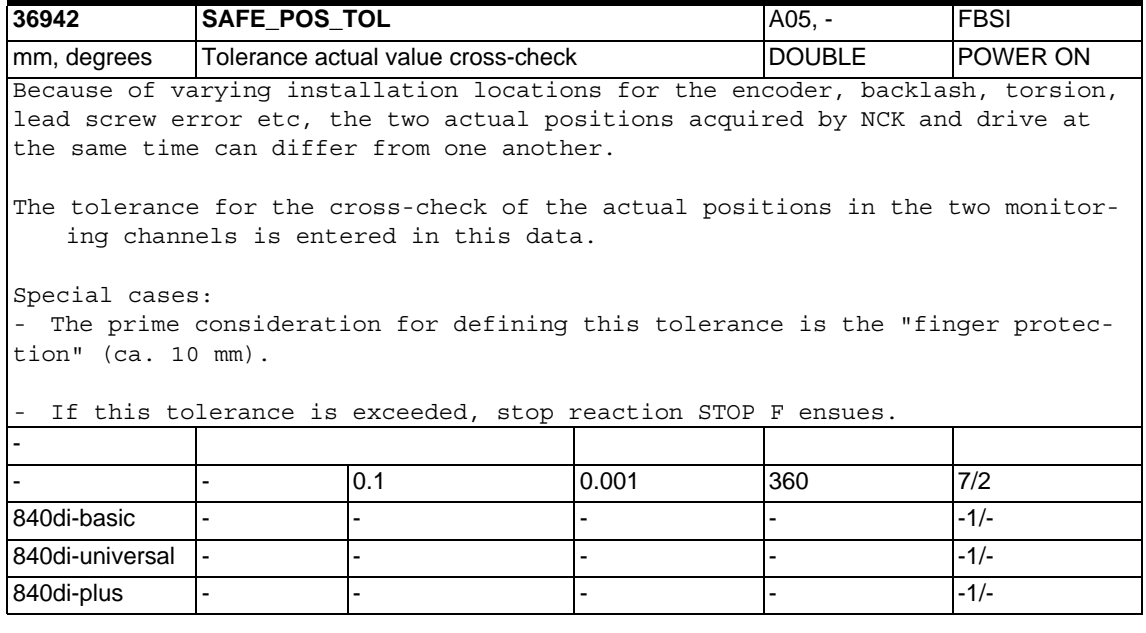

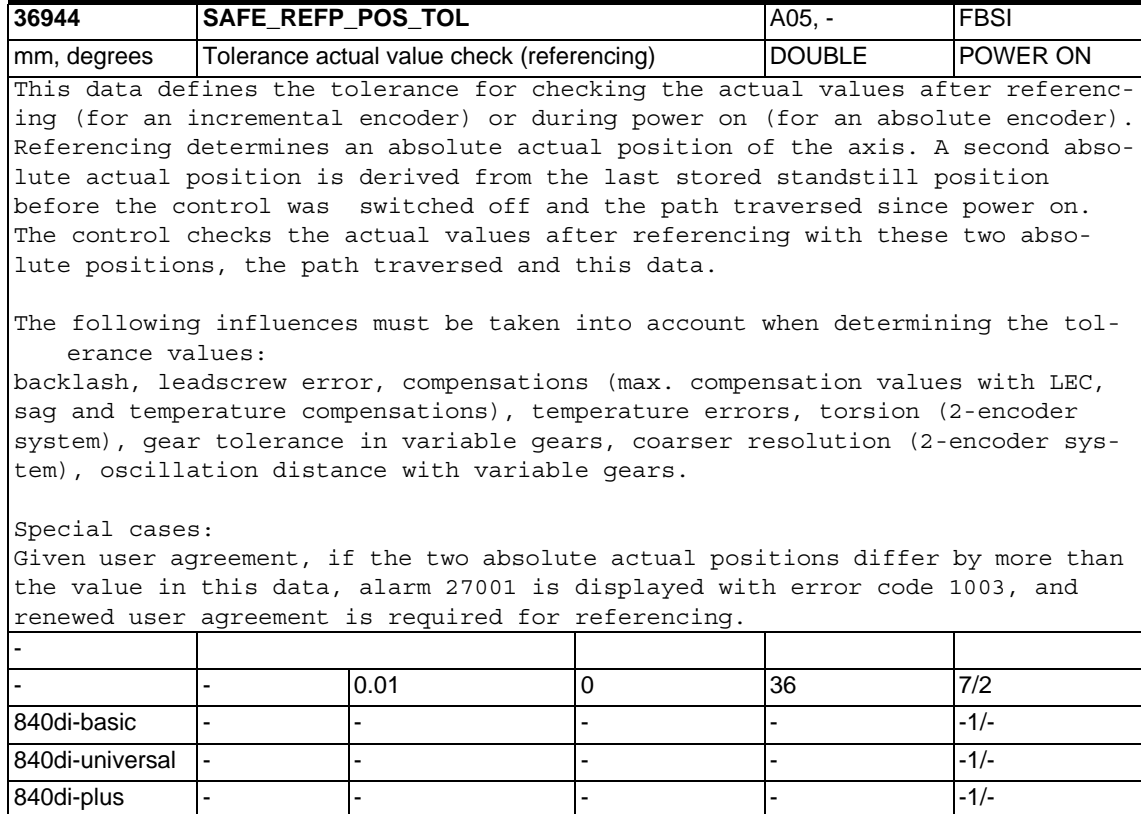

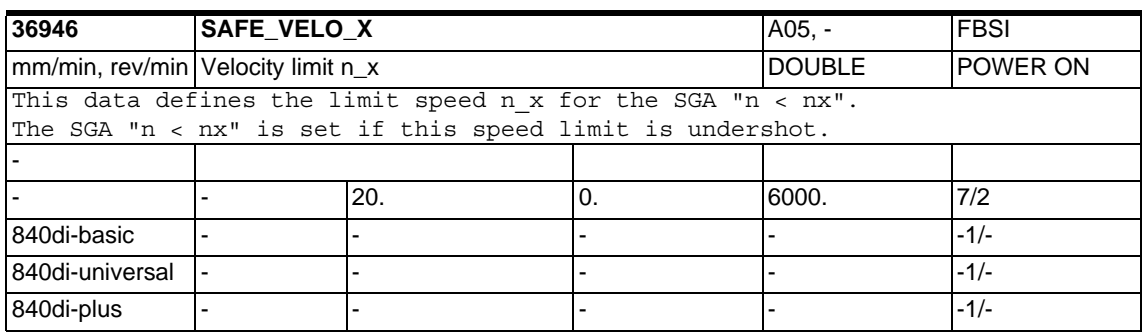

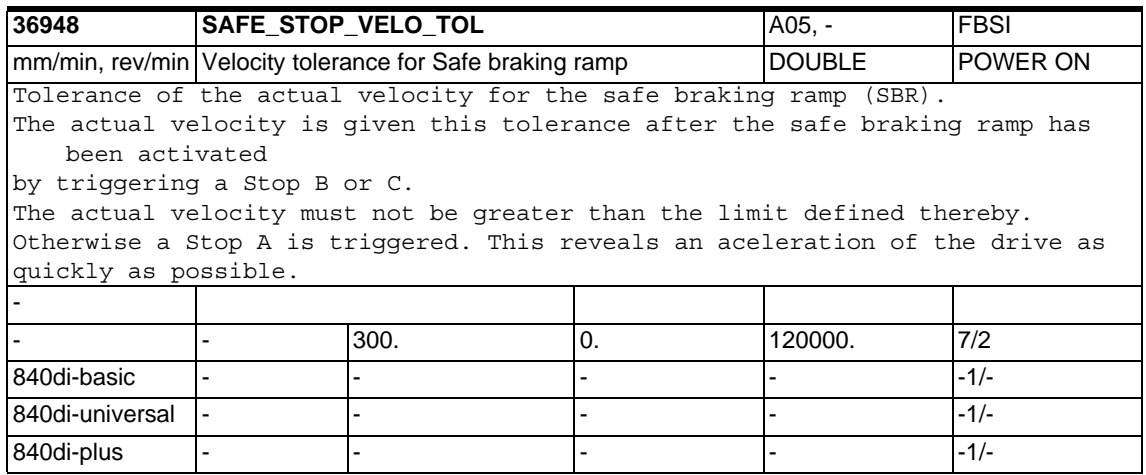

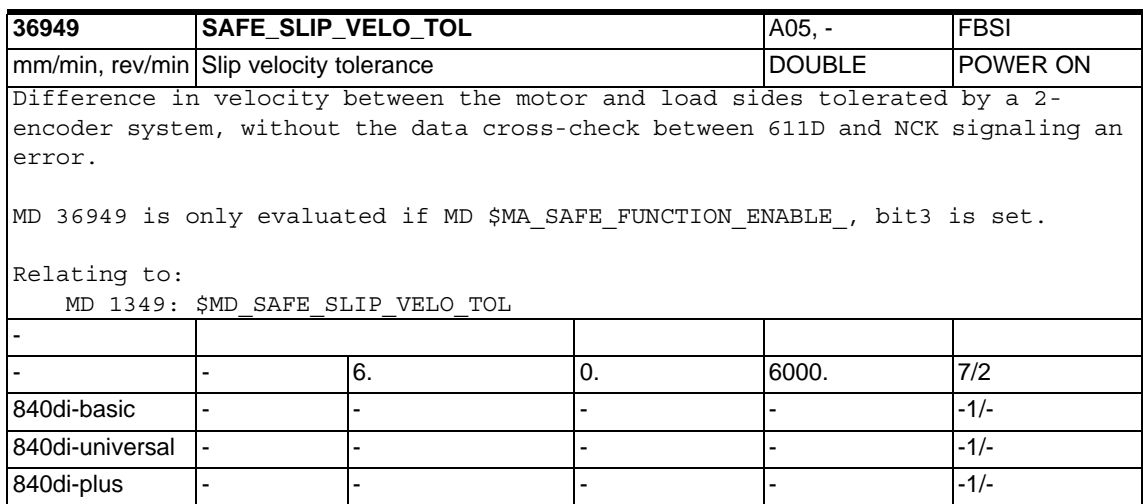

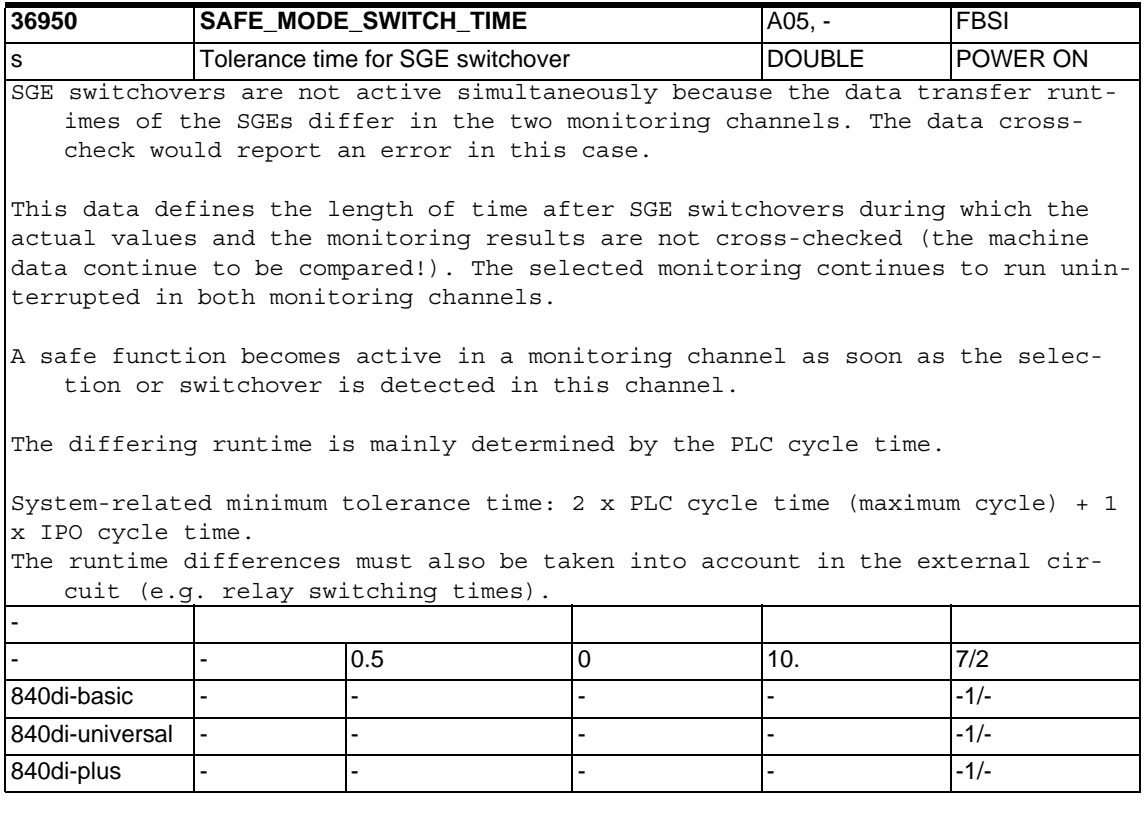

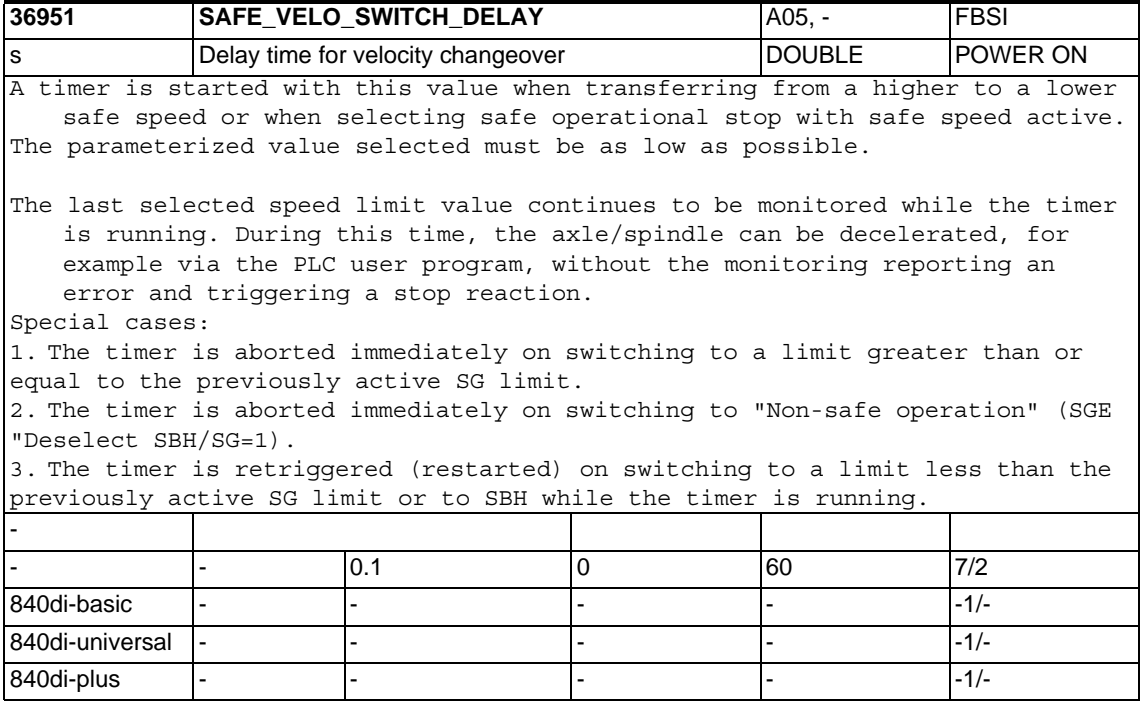

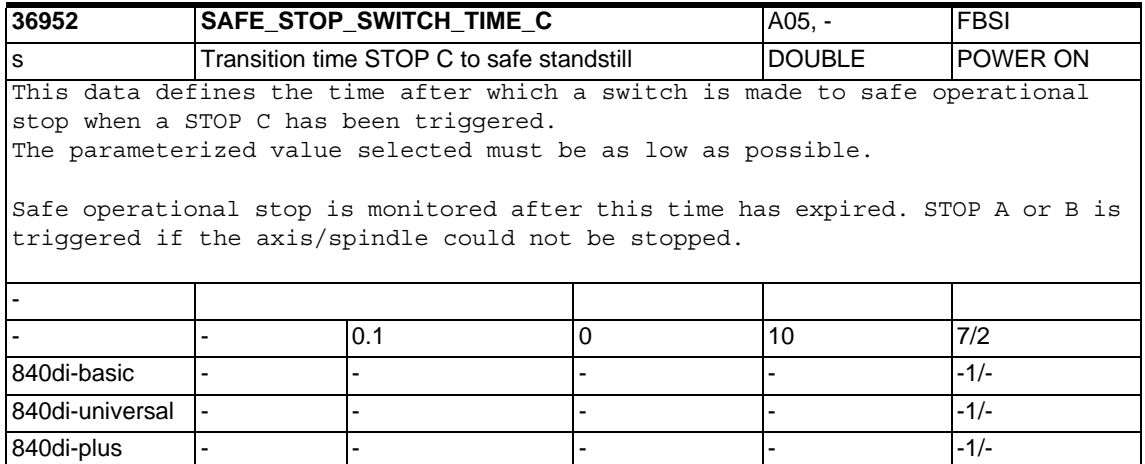

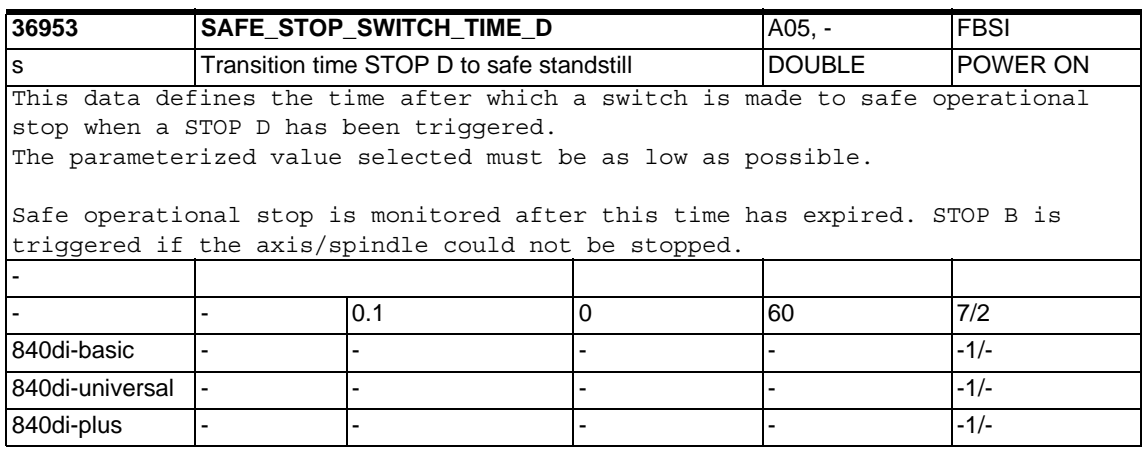

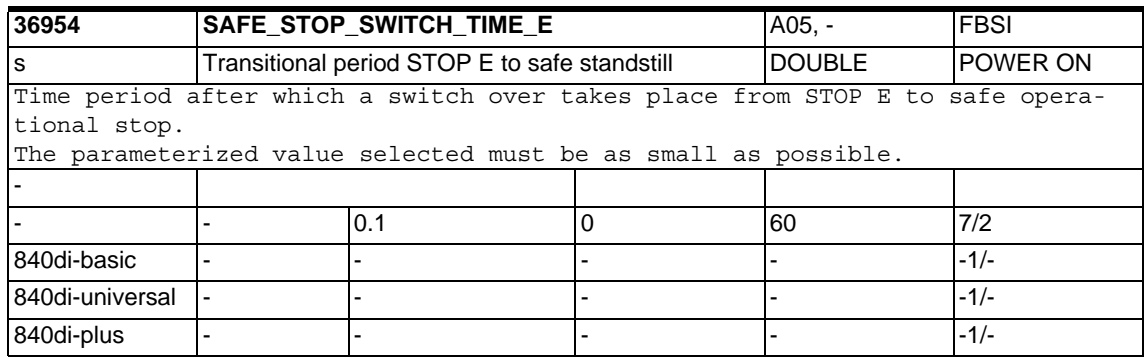

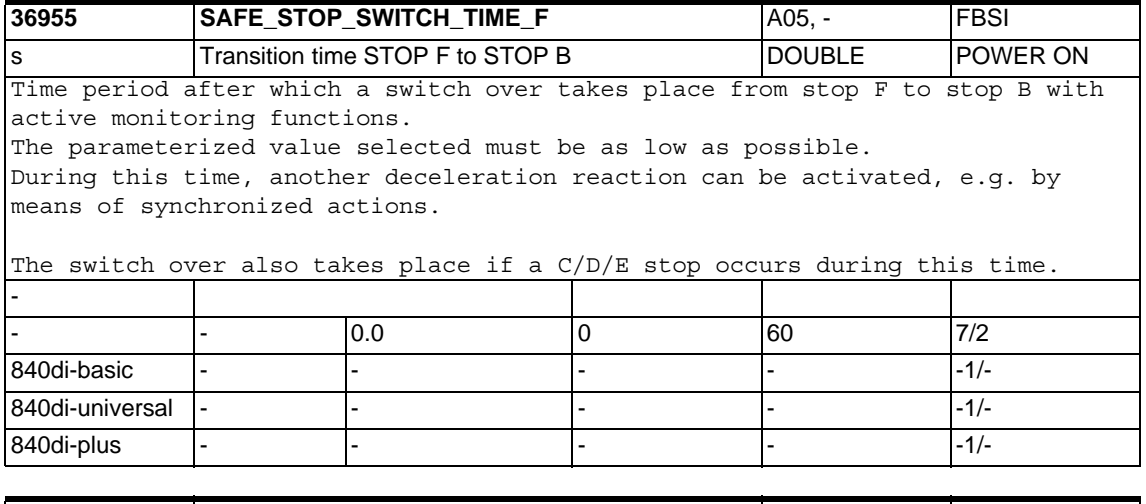

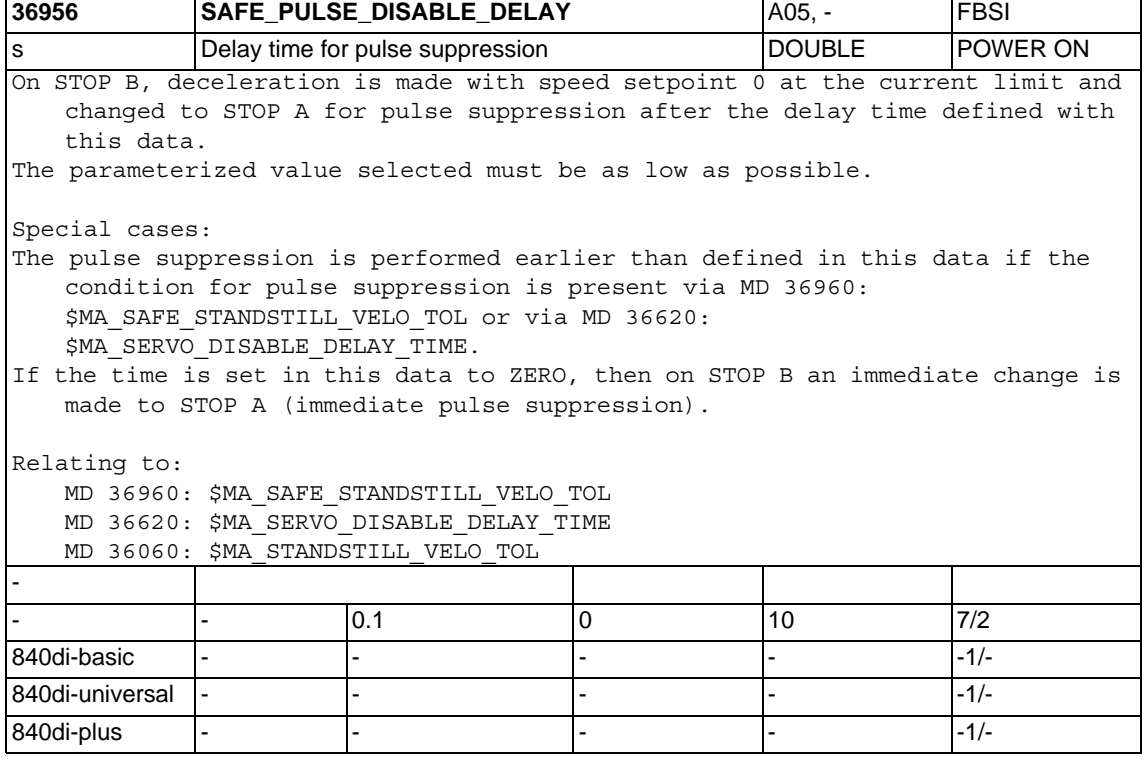

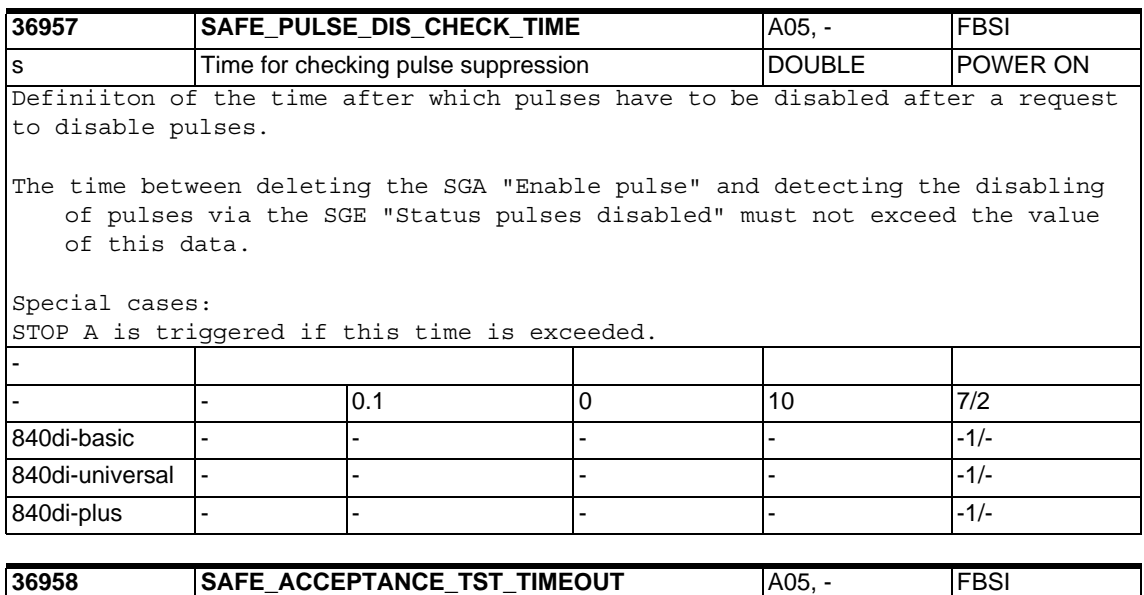

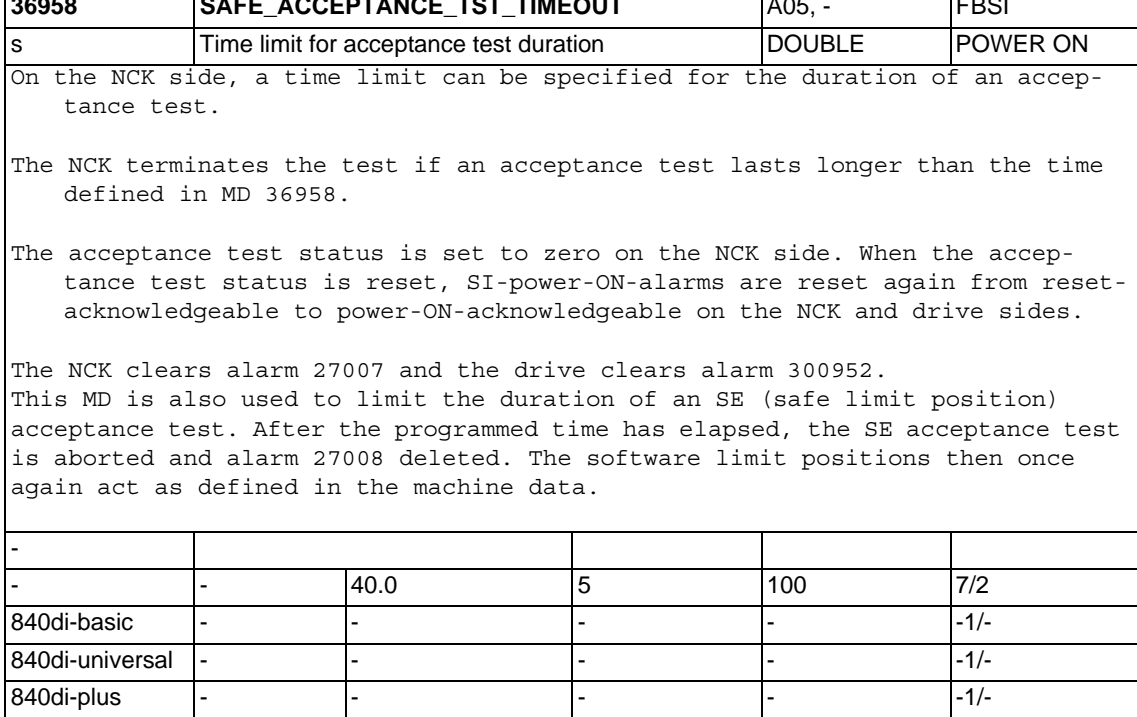

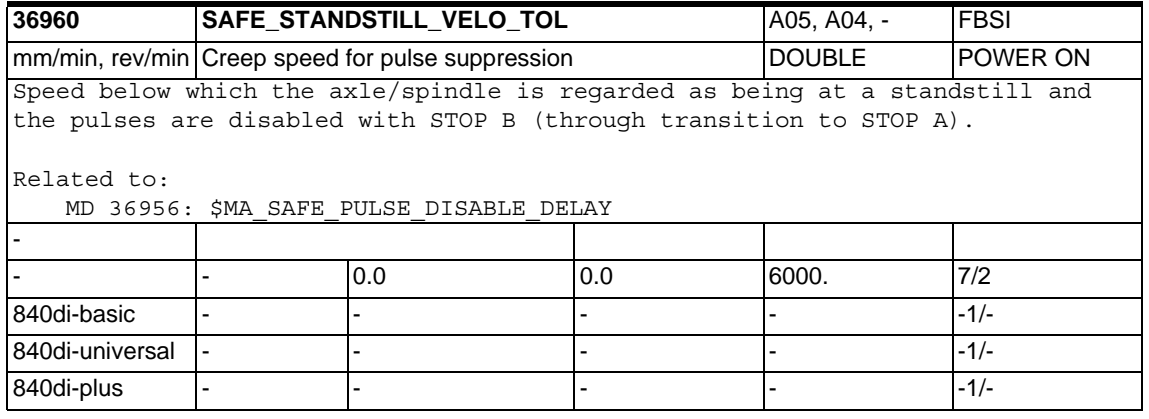

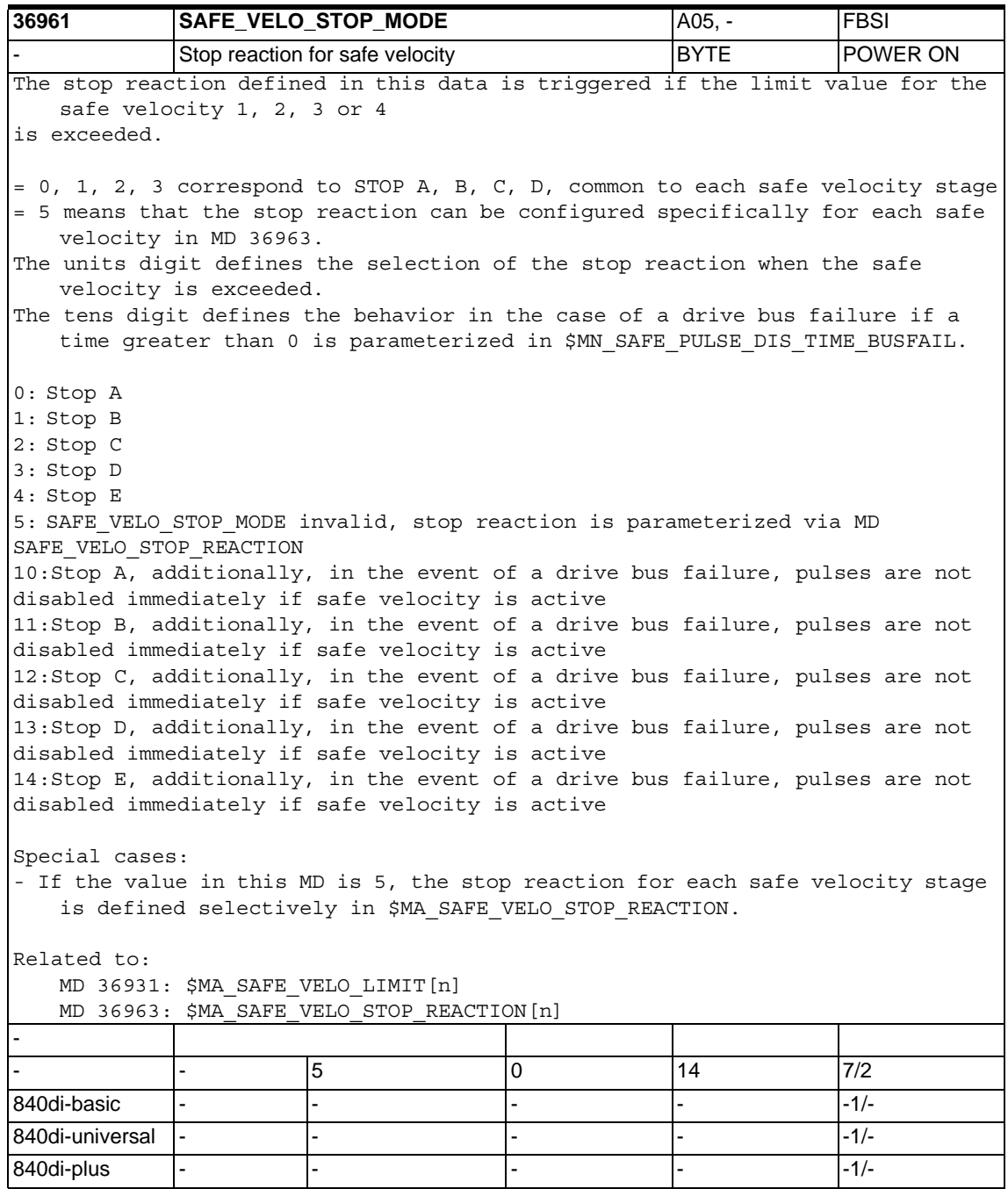

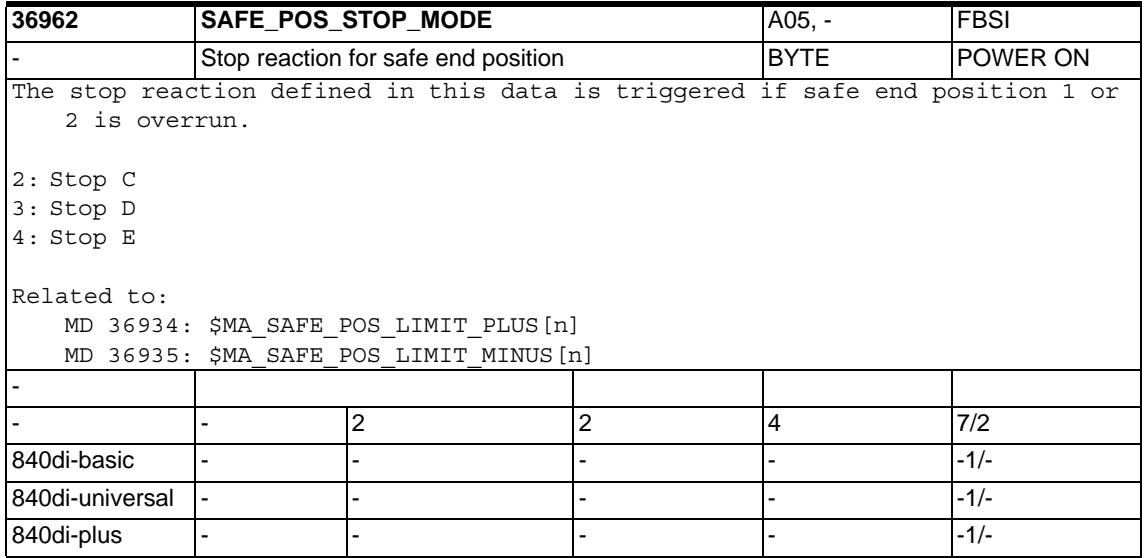

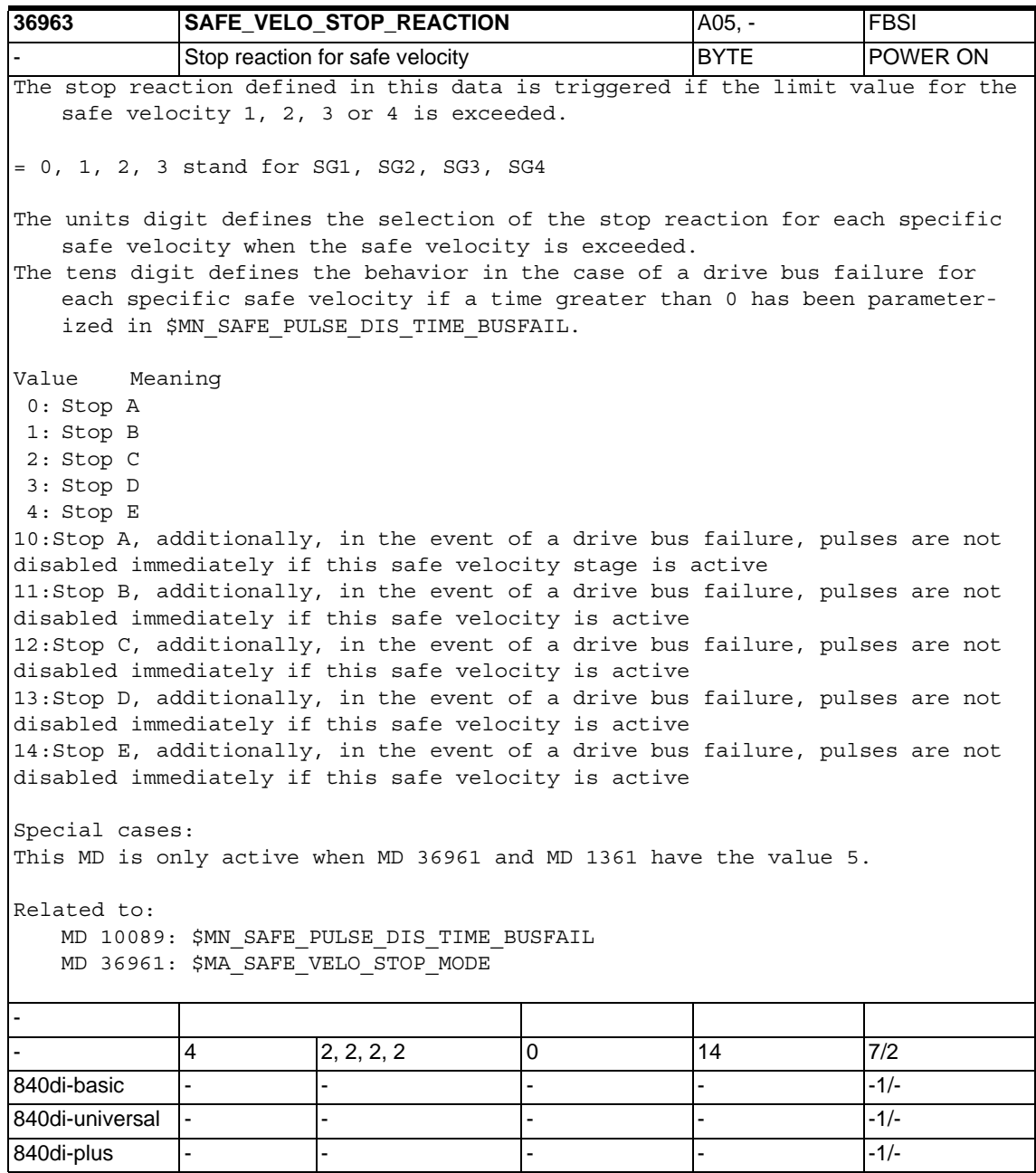

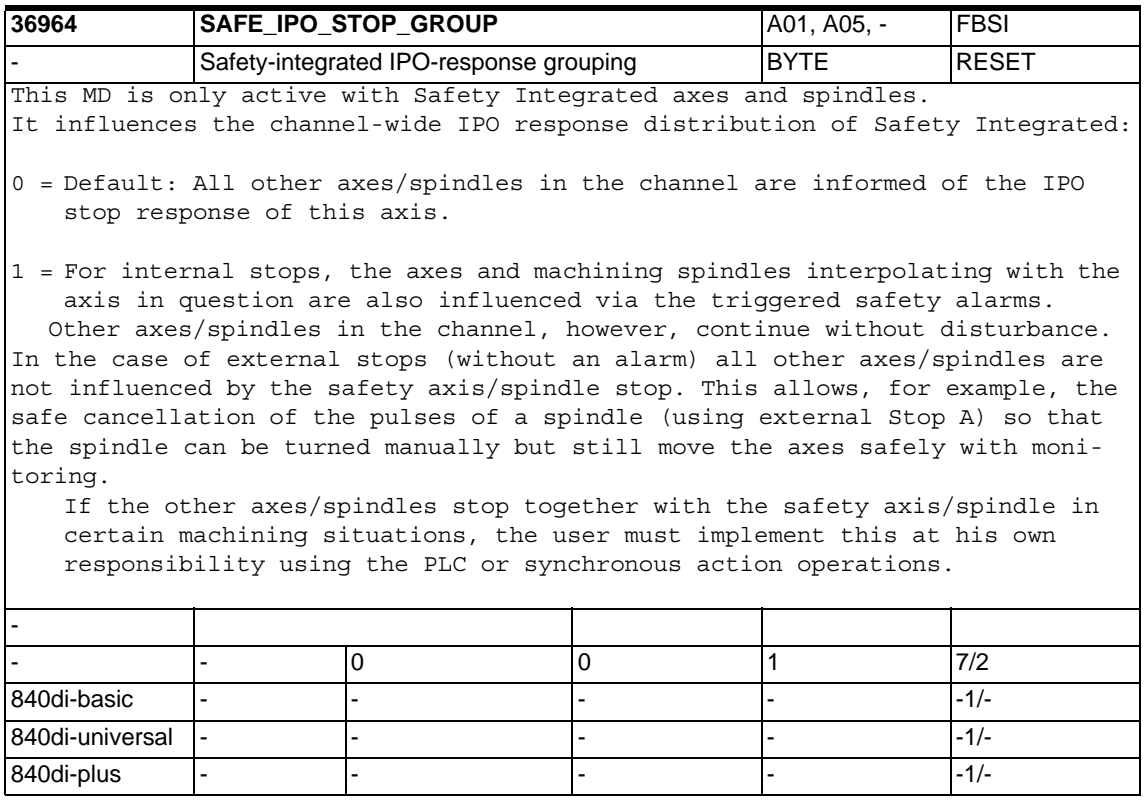

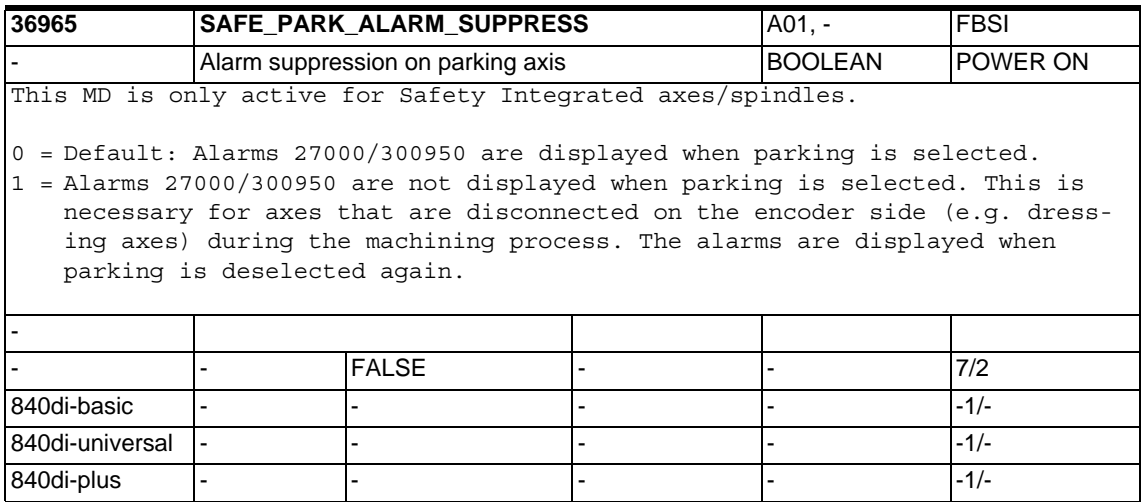

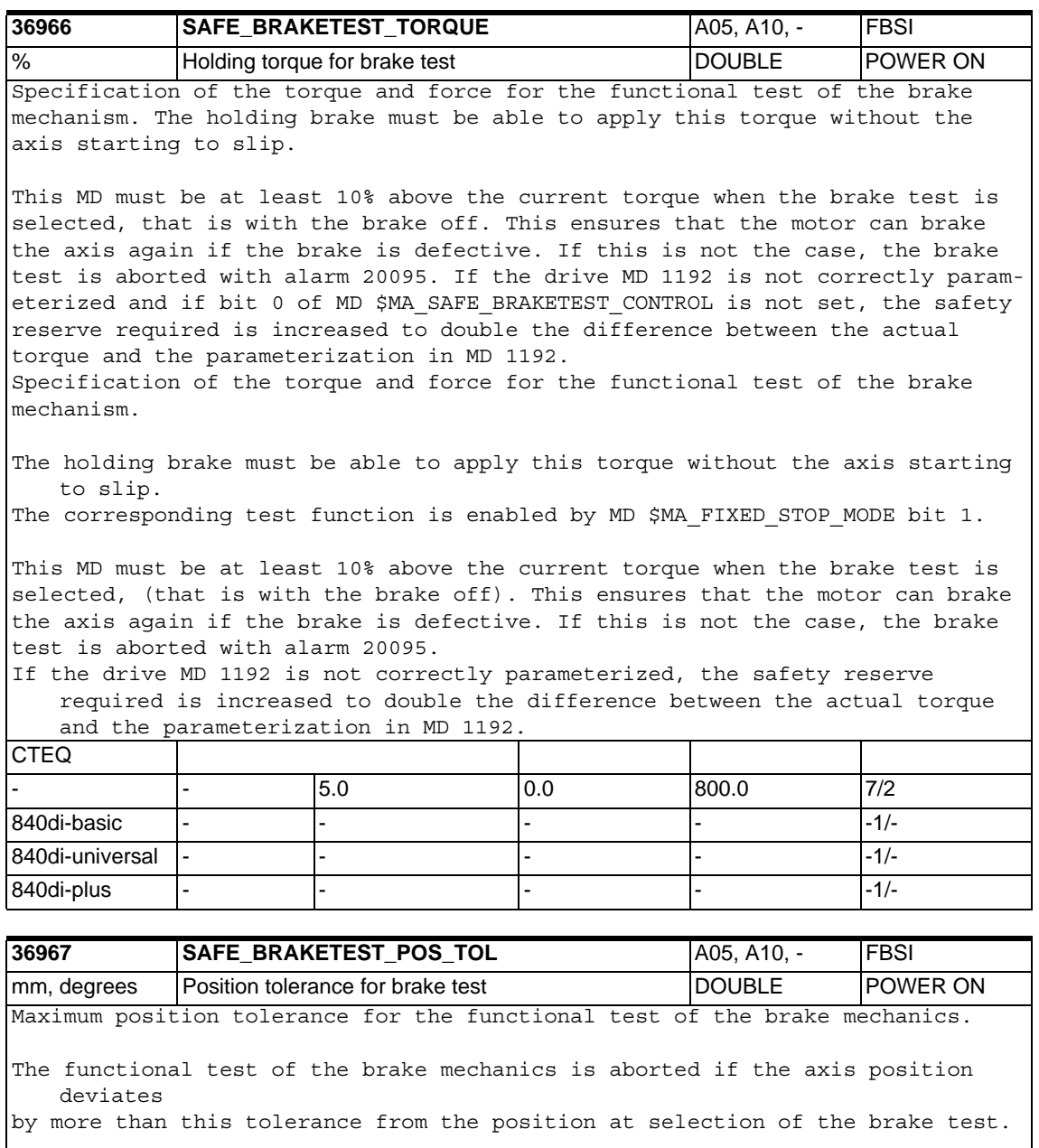

The corresponding test function is enabled by MD \$MA\_FIXED\_STOP\_MODE bit 1.

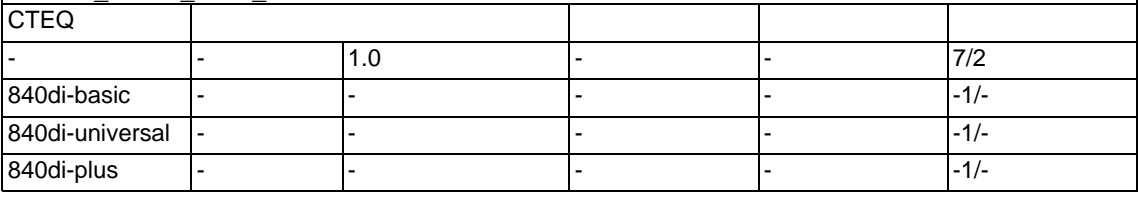

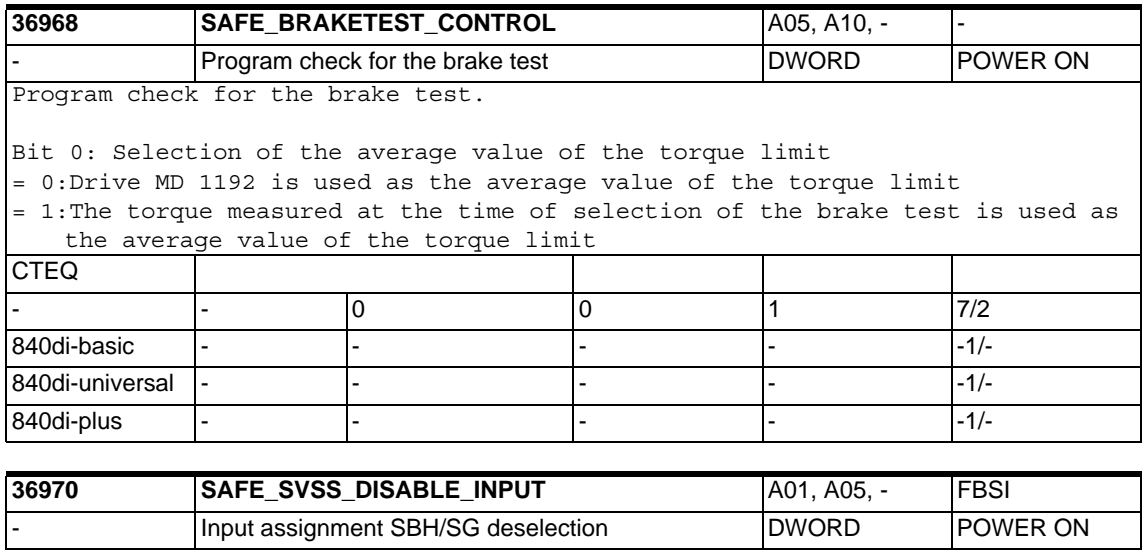

This data defines the NCK input for selecting/deselectng the functions SBH and SG. Signal Meaning = 0 SG or SBH is selected = 1 SG and SBH are deselected Structure: Special cases: - Entry of 0 means there is no existing assignment, the input remains fixed at 0, SG and SBH cannot be deselected. - Entry of 80 00 00 00 means there is no existing assignment, the input remains fixed at 1. - If a single output signal is placed on a terminal, the signal is processed inverted if MD bit 31 is set. - If several output signals are placed on the same terminal, the signal concerned is initially inverted if MD bit 31 is set. If MD bit 31 is set, the signal concerned is initially inverted. The (if applicable inverted) output signals are then AND-ed. The result is output on the terminal. Related to: MD 10366: \$MN\_HW\_ASSIGN\_DIG\_FASTIN MD 13010: \$MN\_DRIVE\_LOGIC\_NR References: /FB/, A4, Digital and Analog NCK I/Os - - - 0 - - 7/2 840di-basic - - - - -1/- 840di-universal - - - - -1/-

840di-plus |- |- |- |- |- |- |- |- |- |-1/-

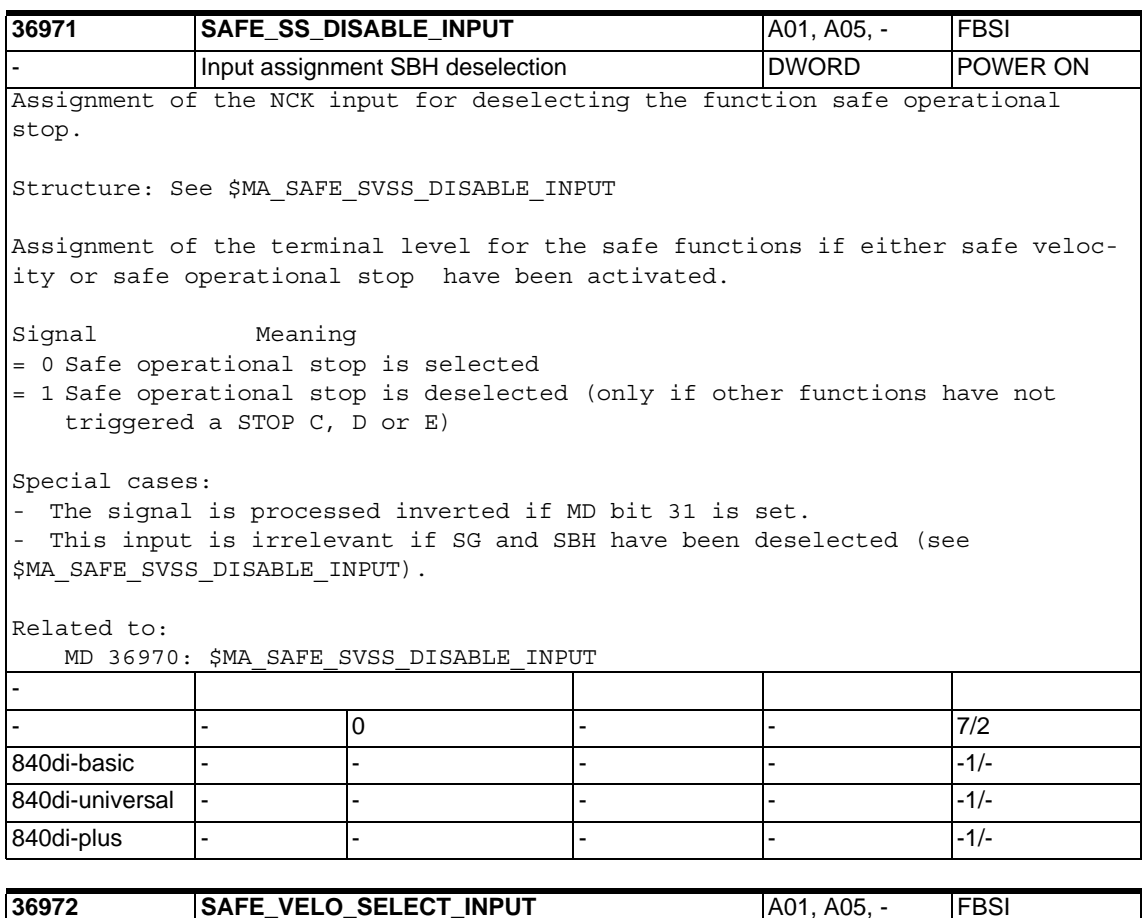

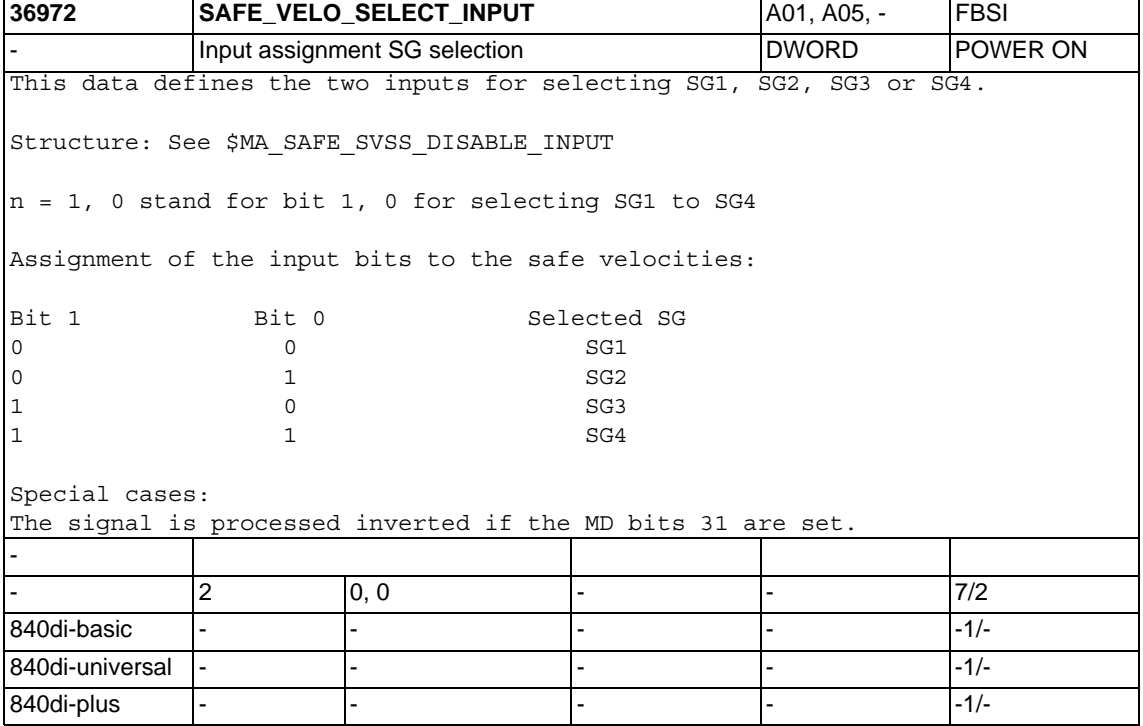

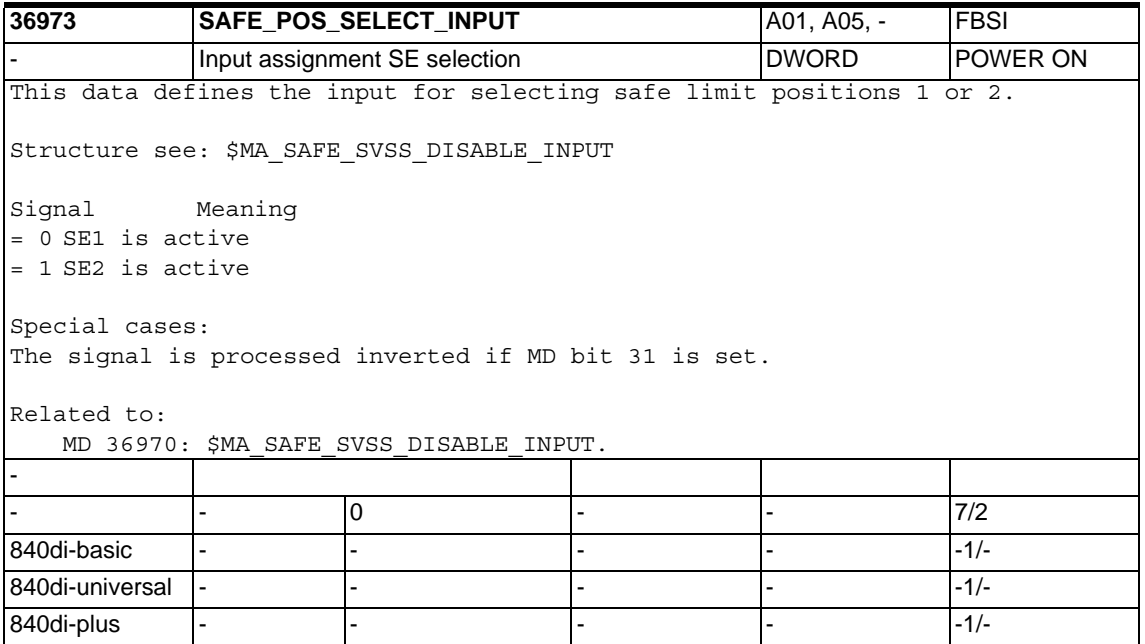

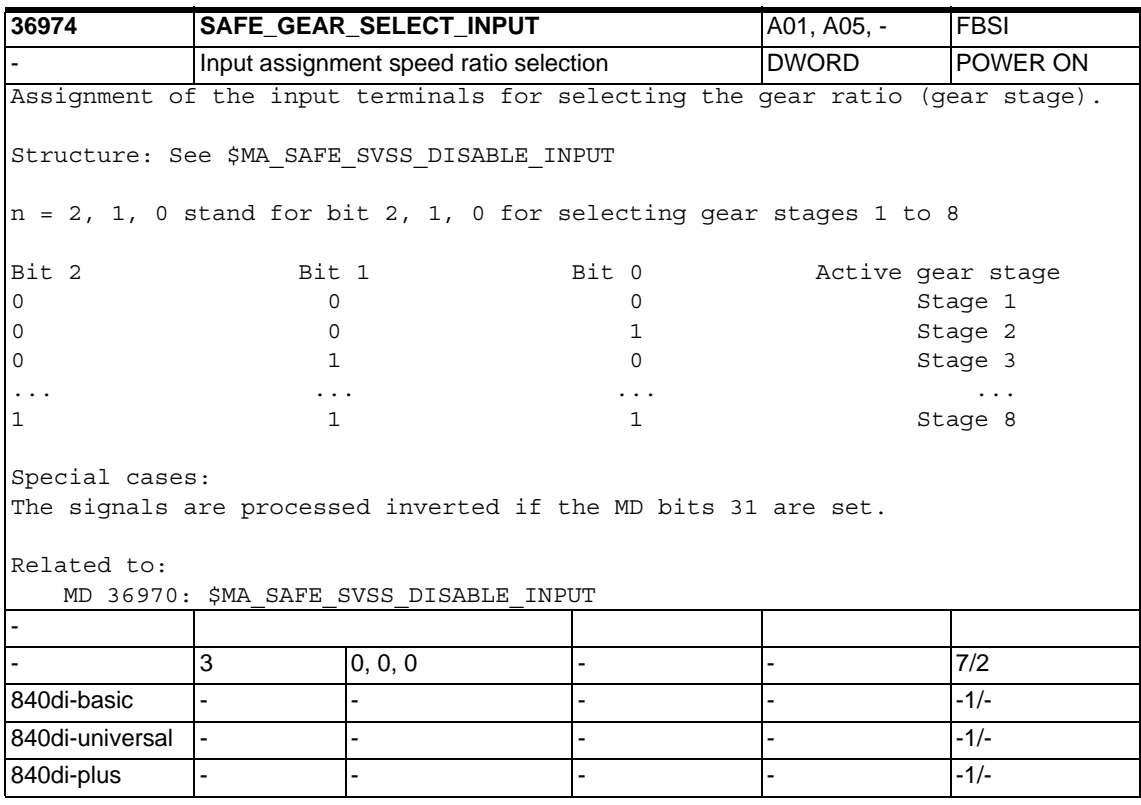

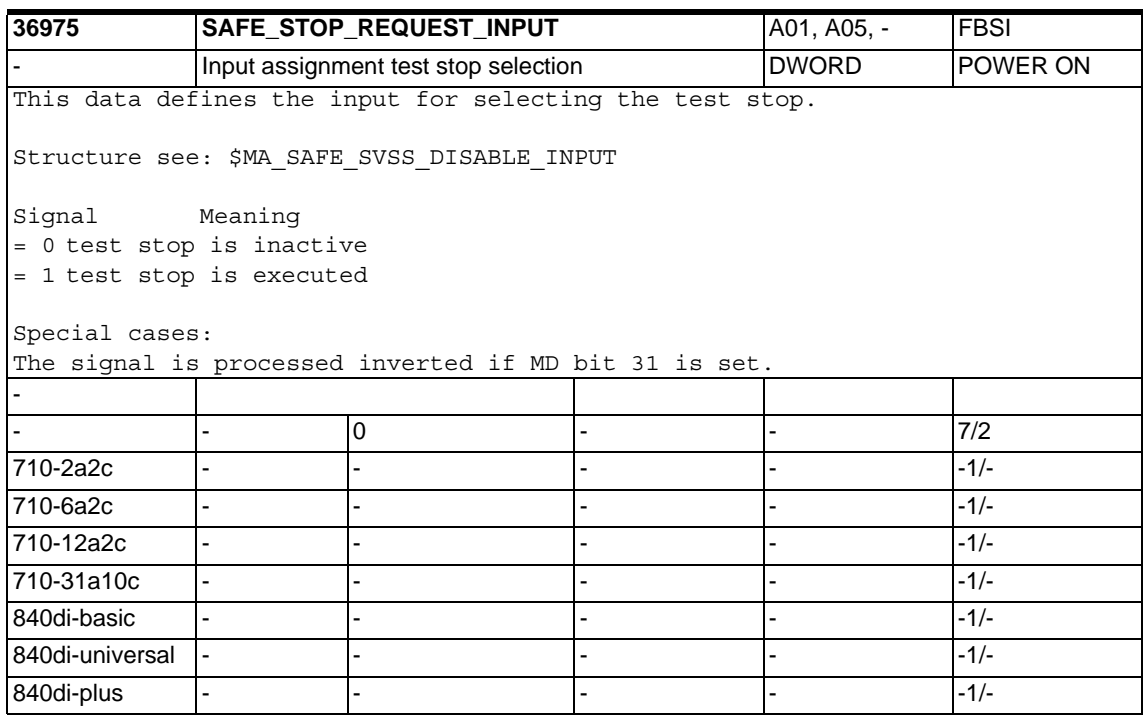

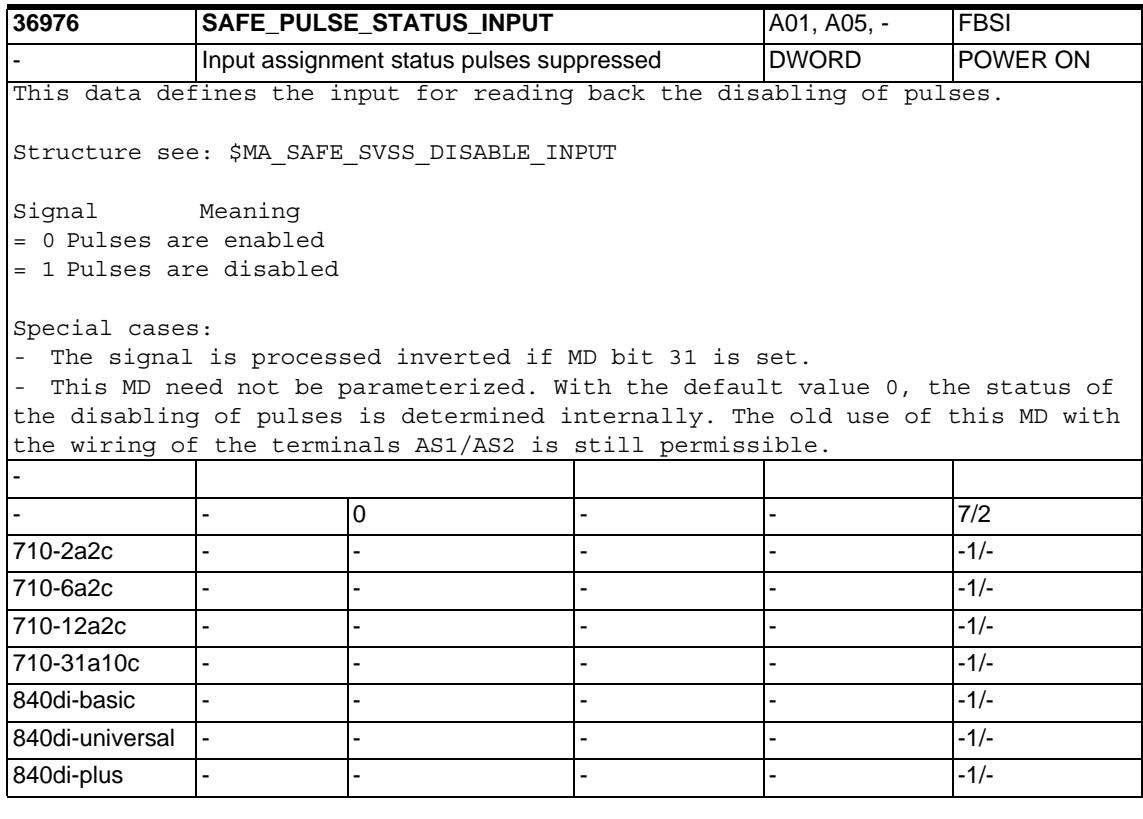

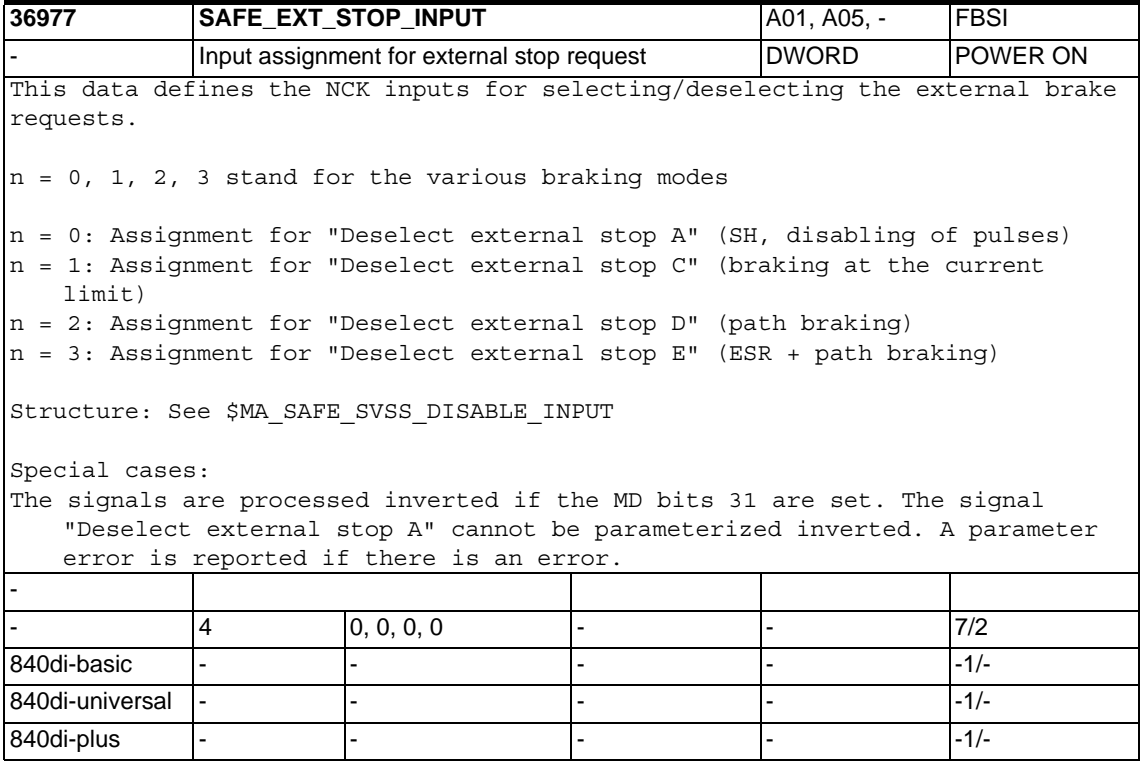

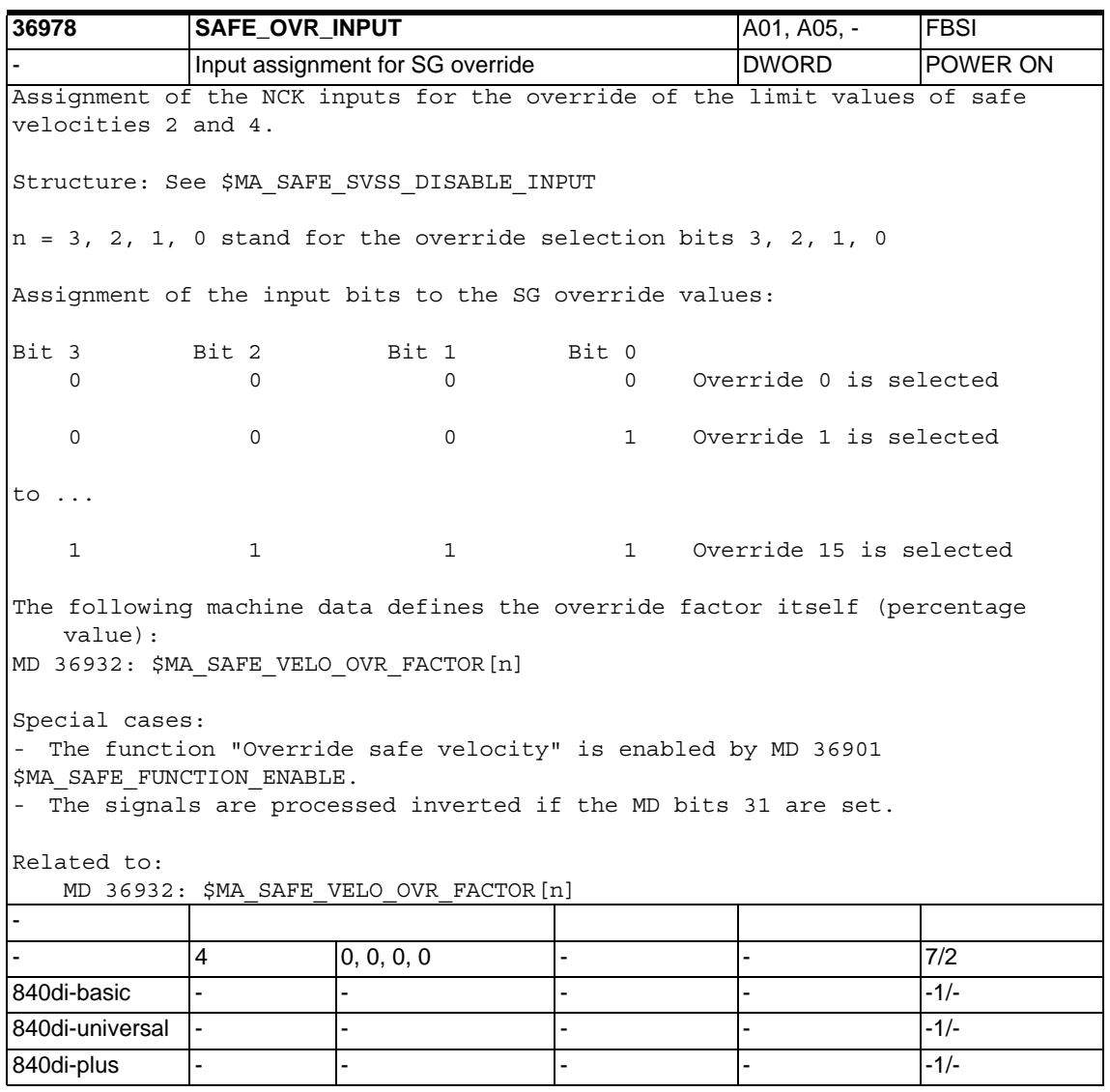

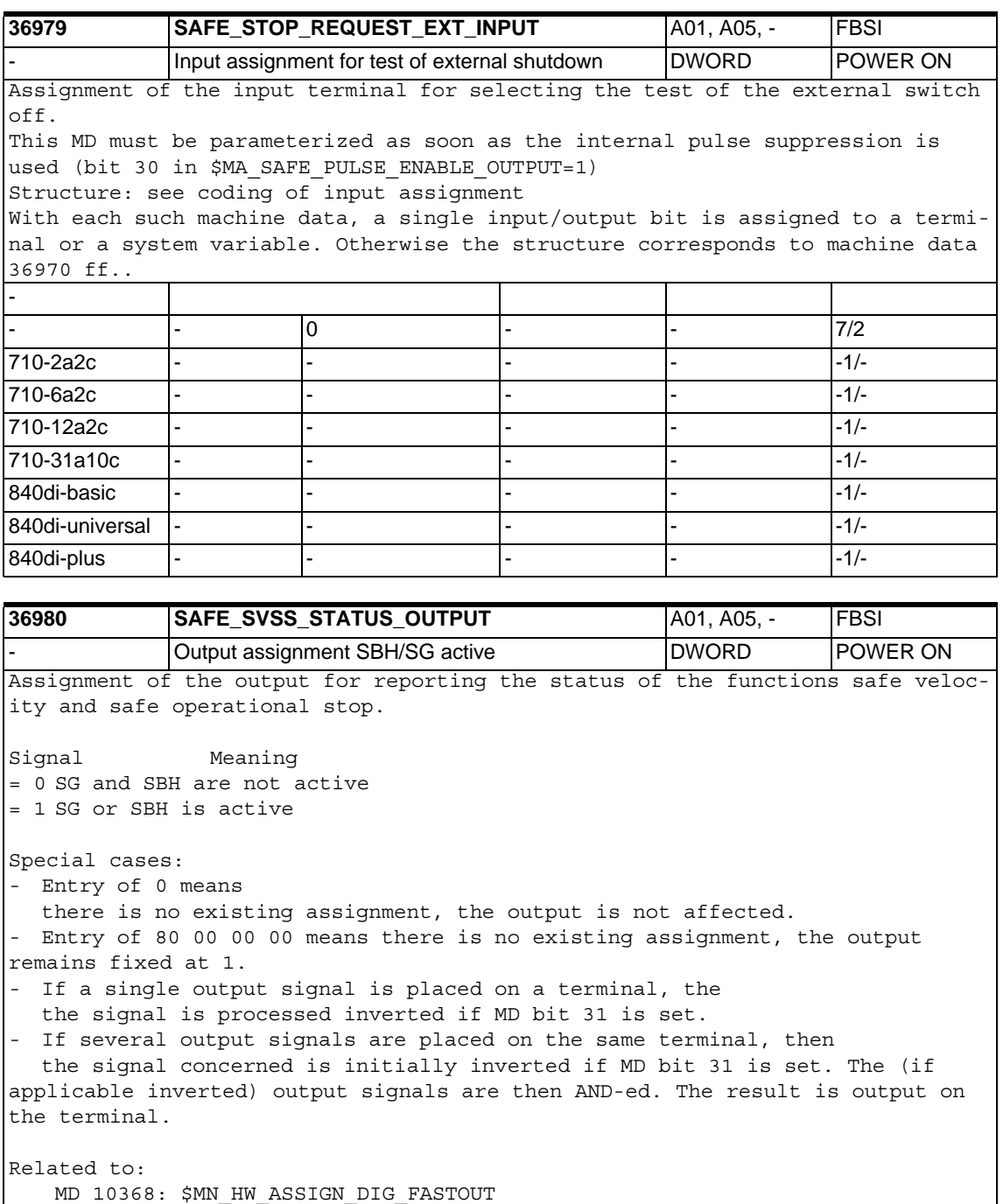

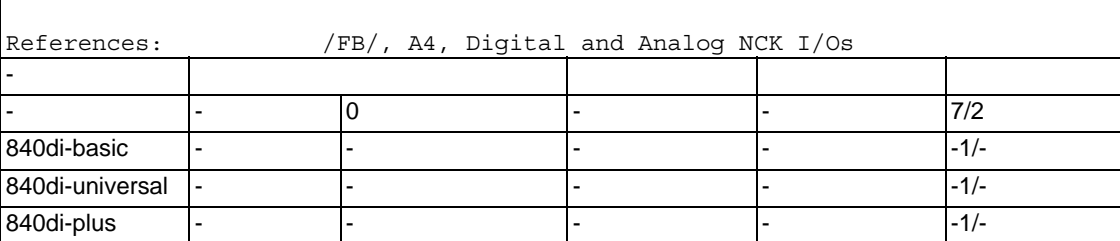

MD 13010: \$MN\_DRIVE\_LOGIC\_NR

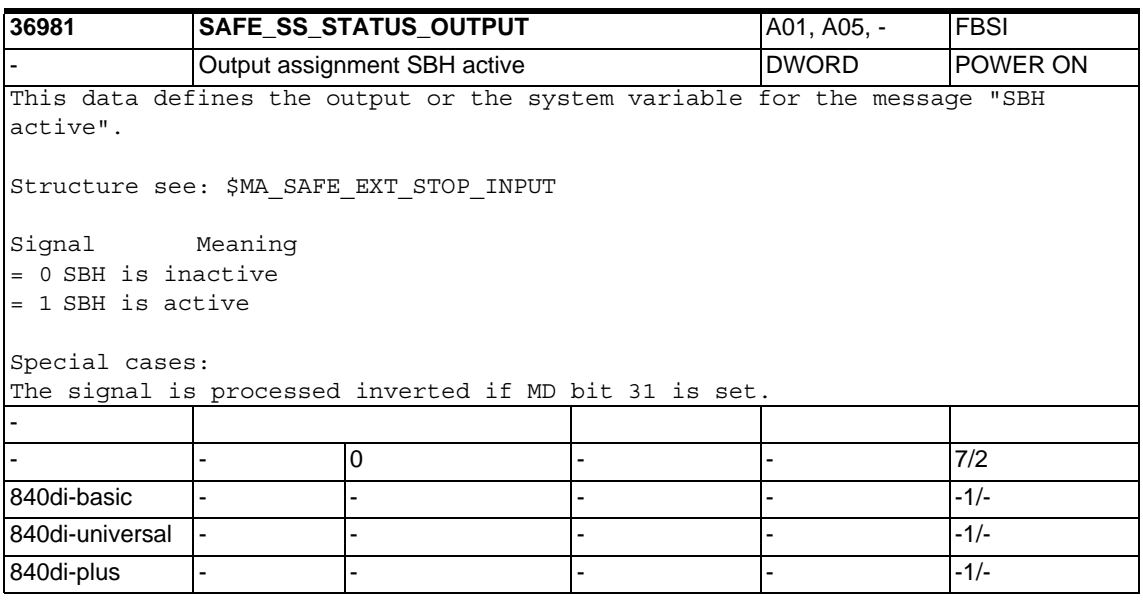

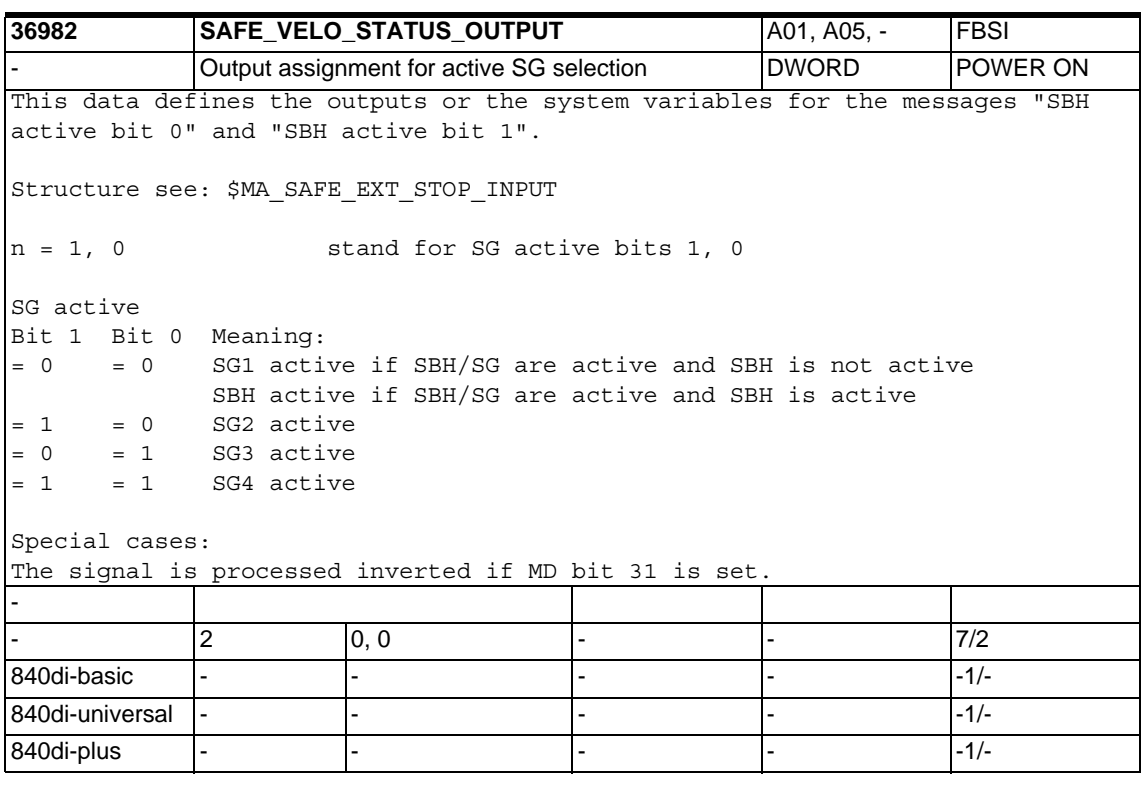
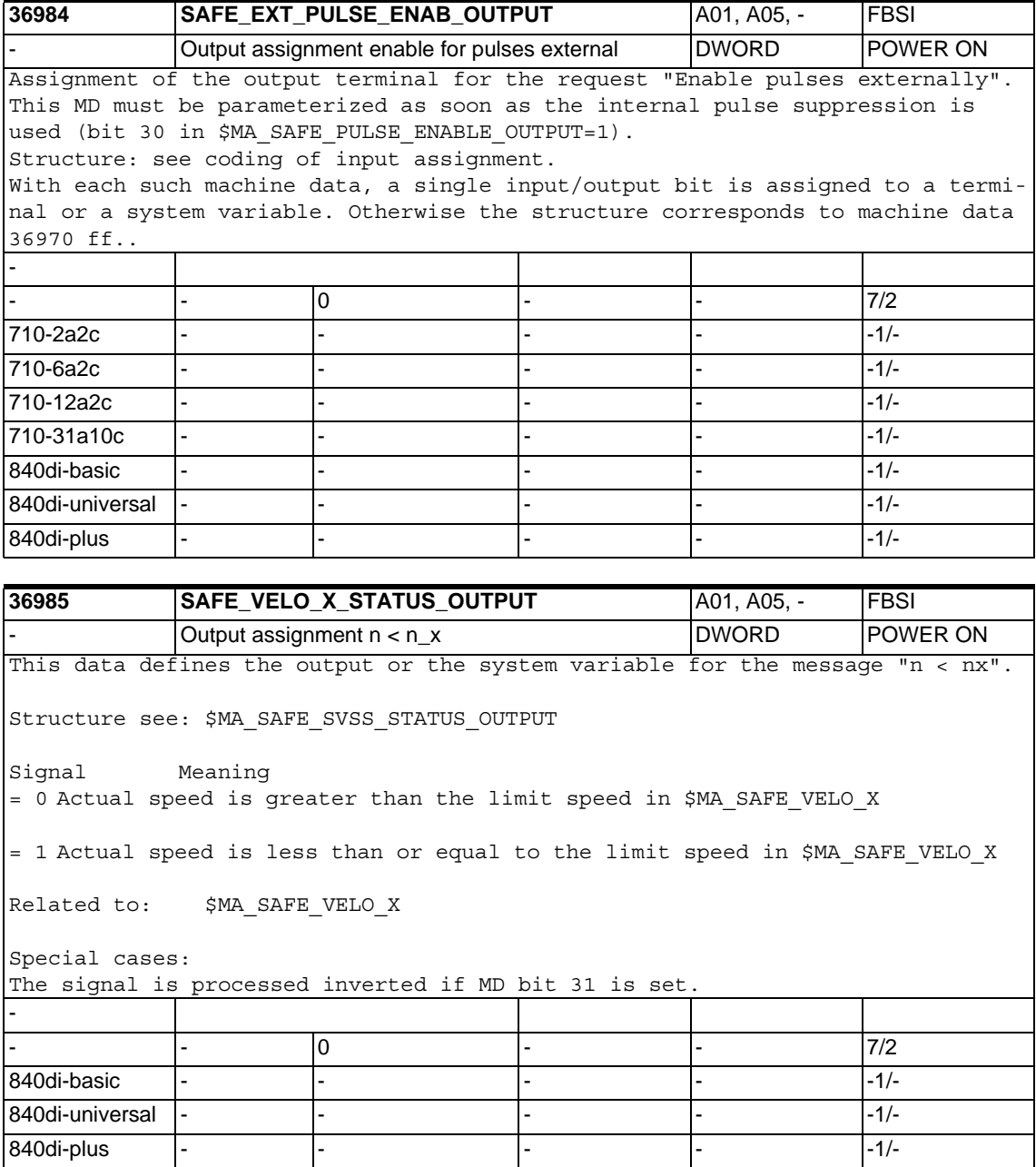

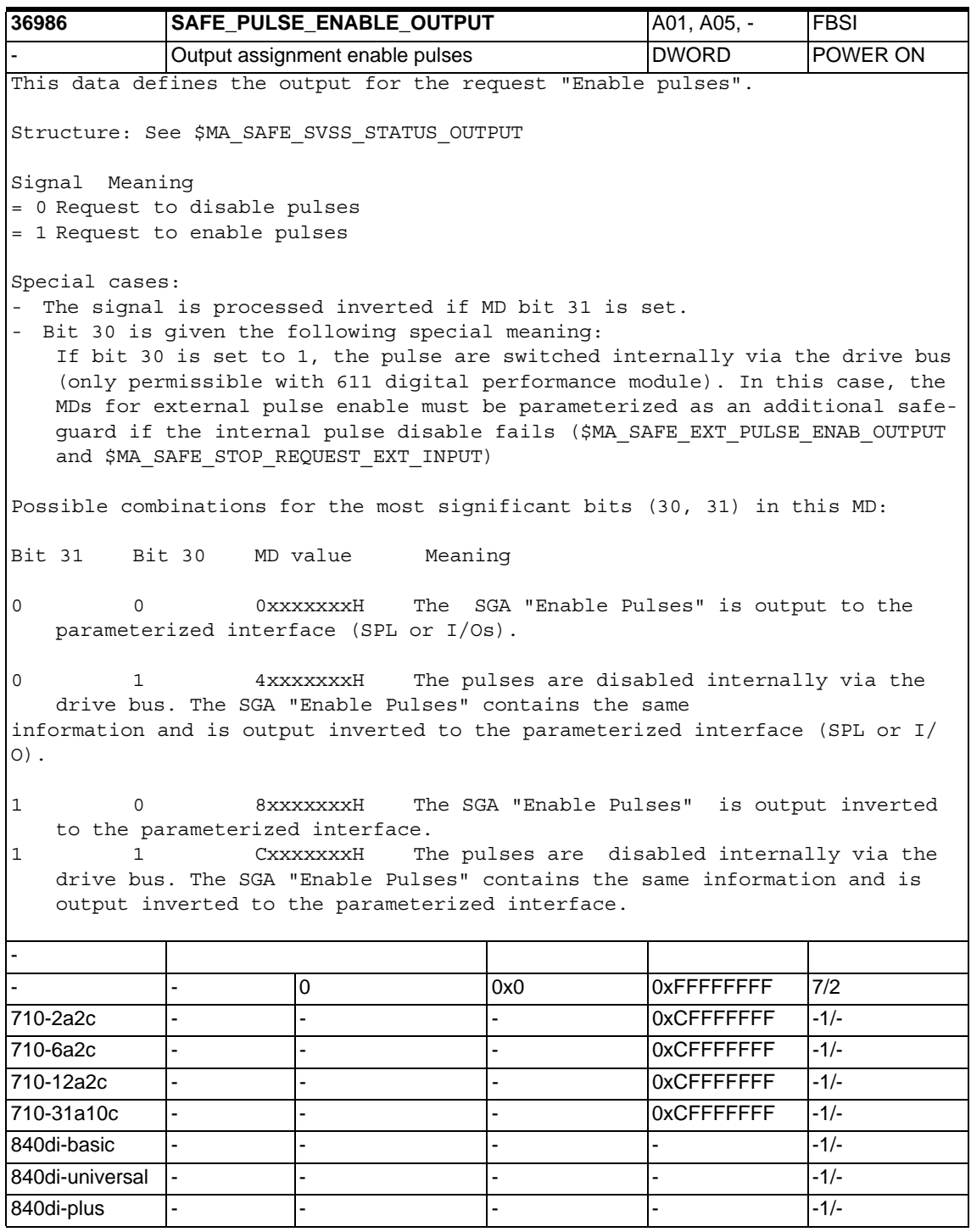

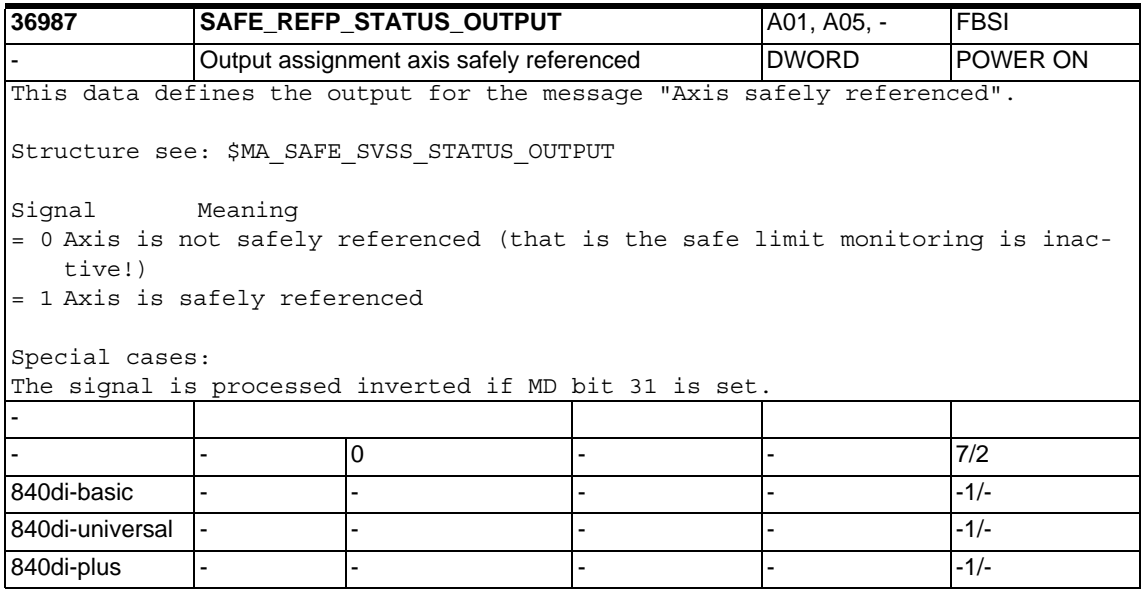

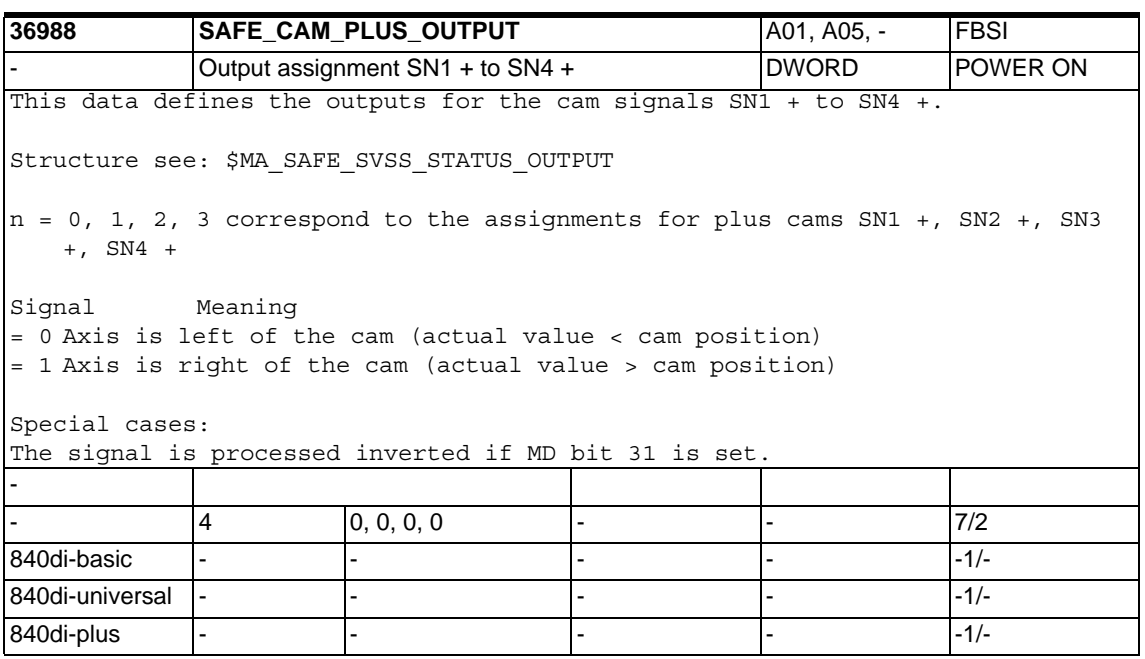

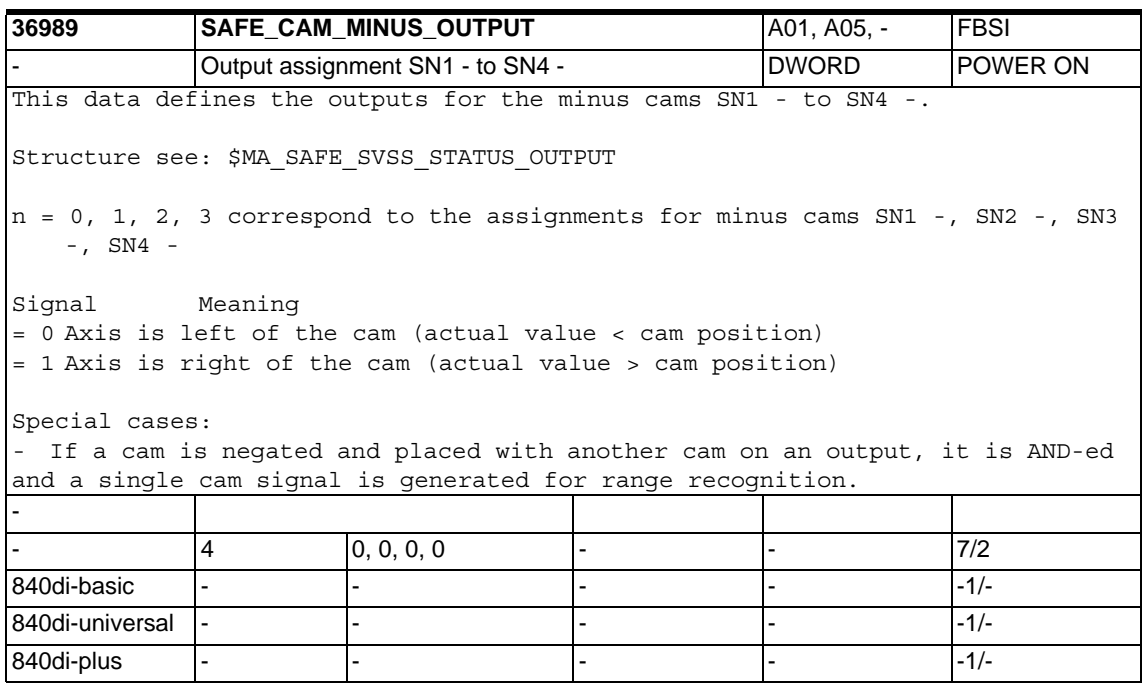

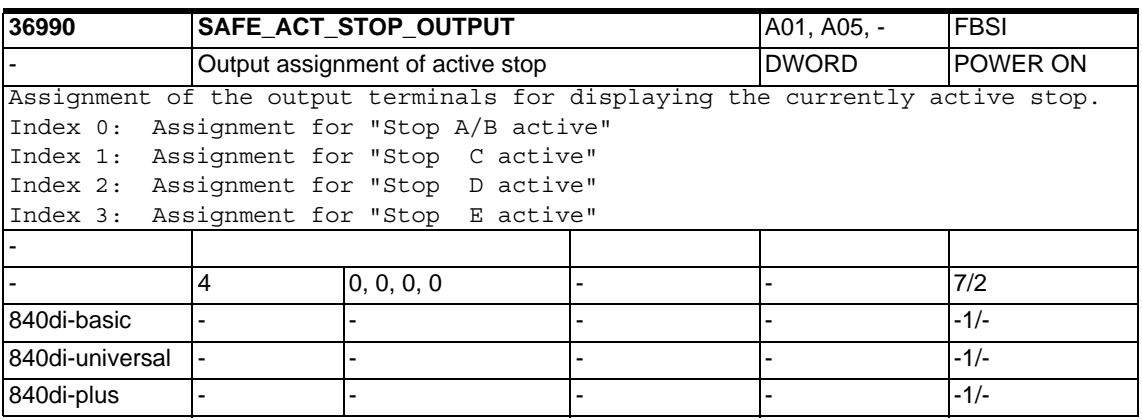

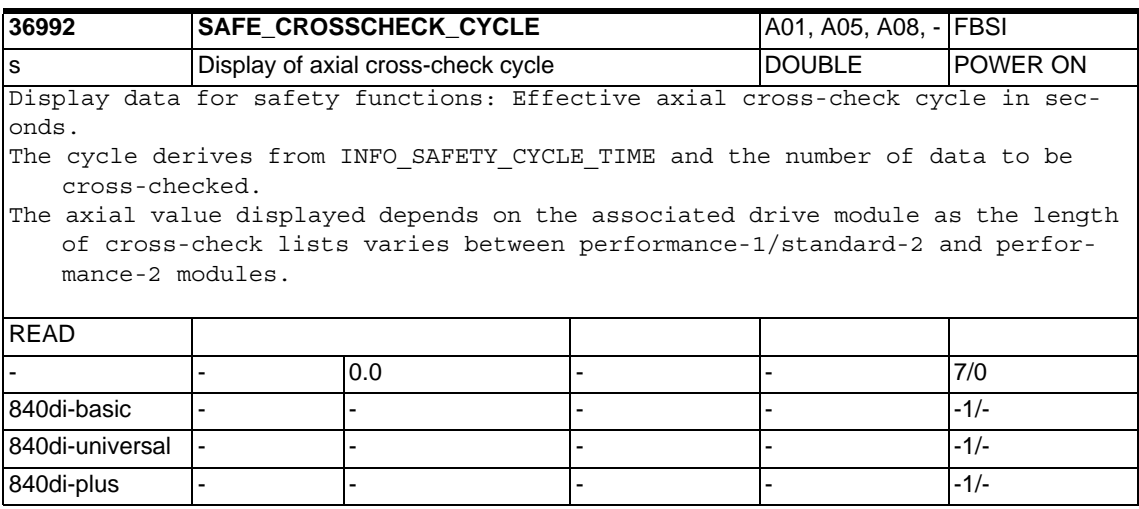

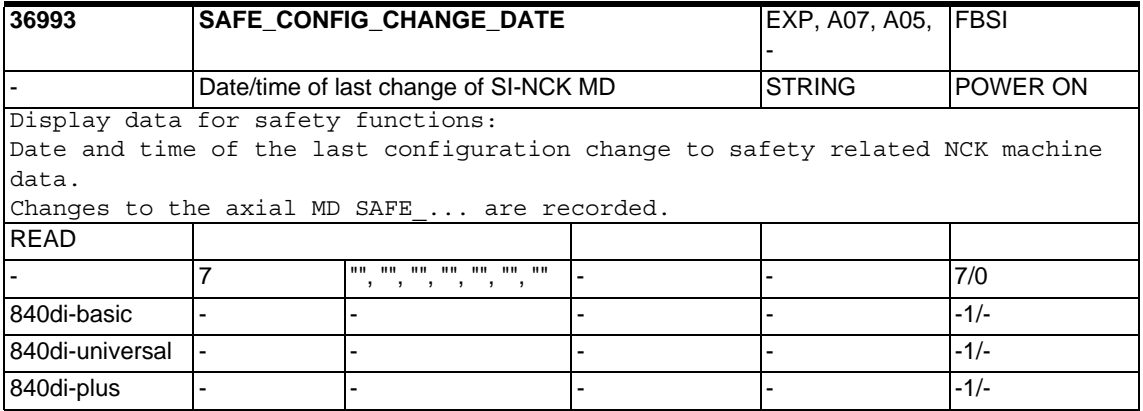

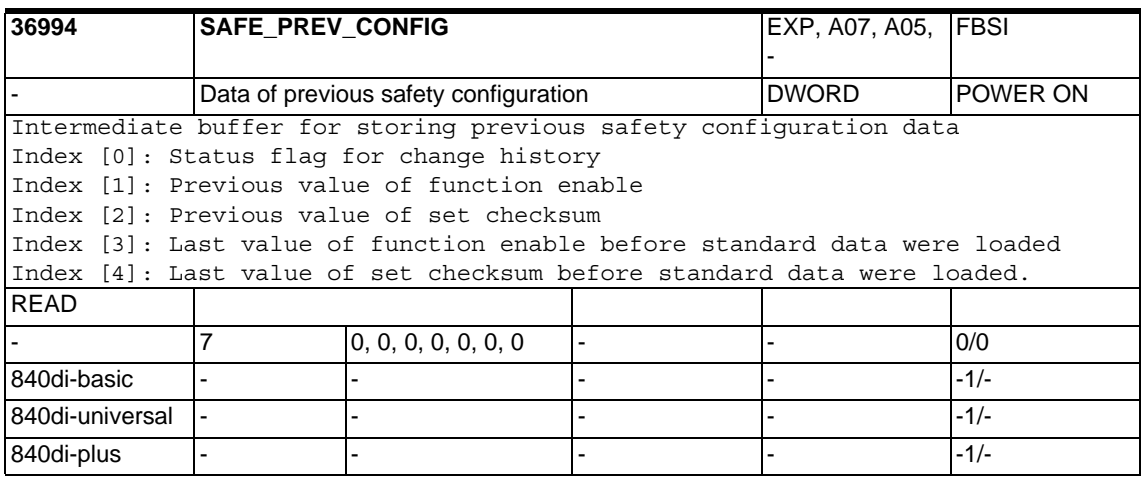

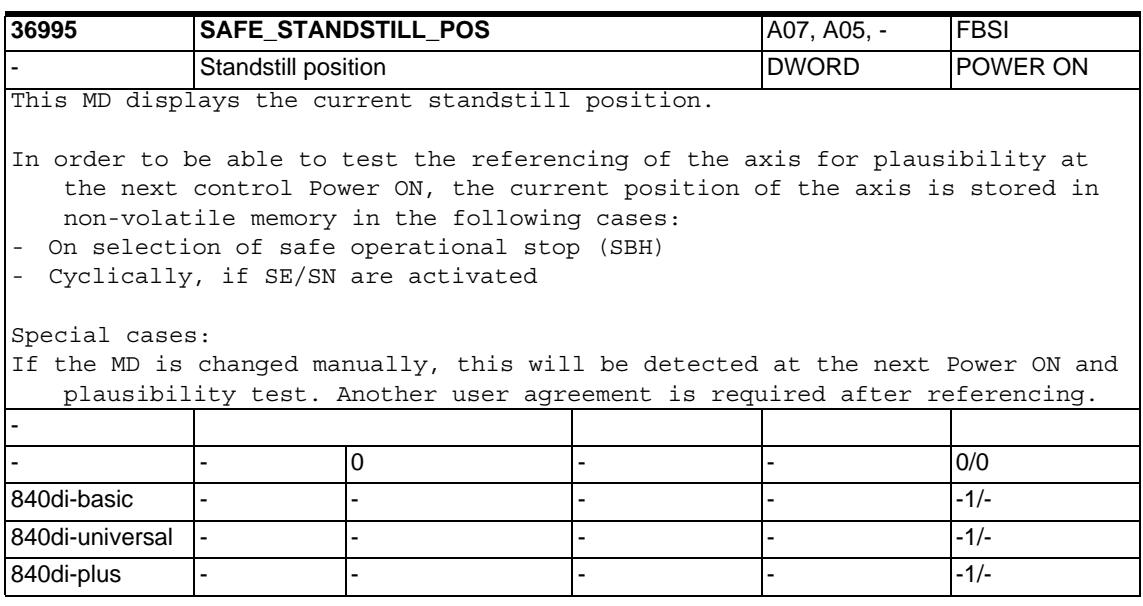

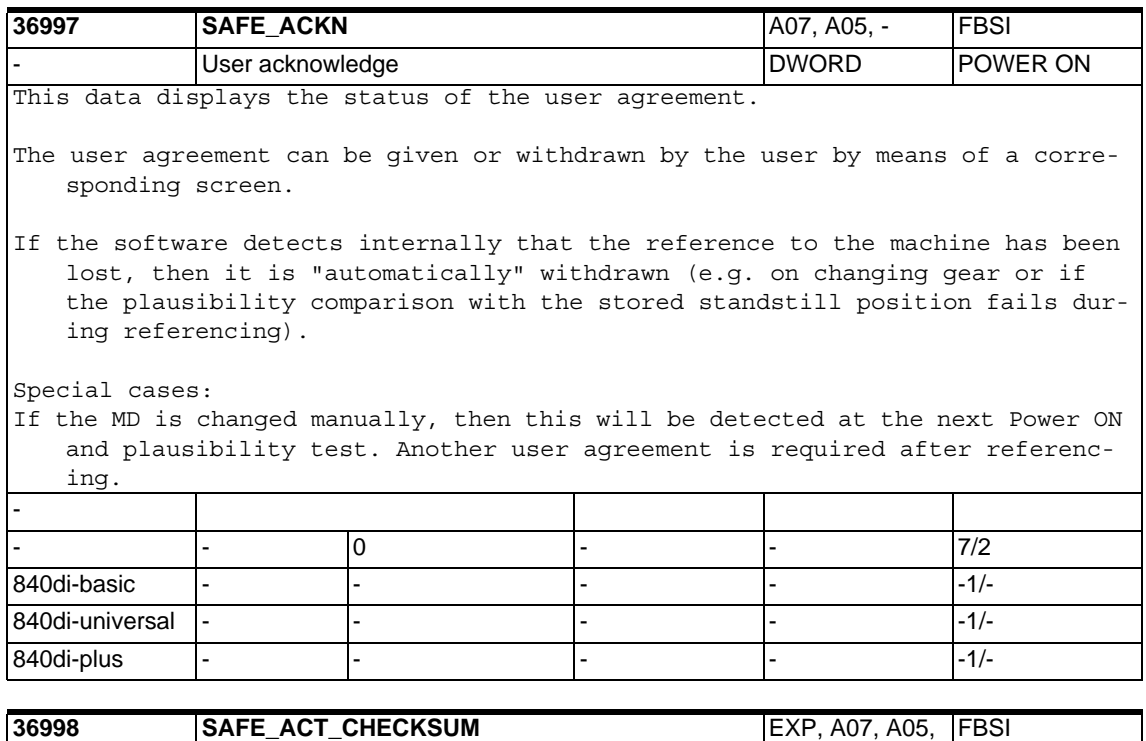

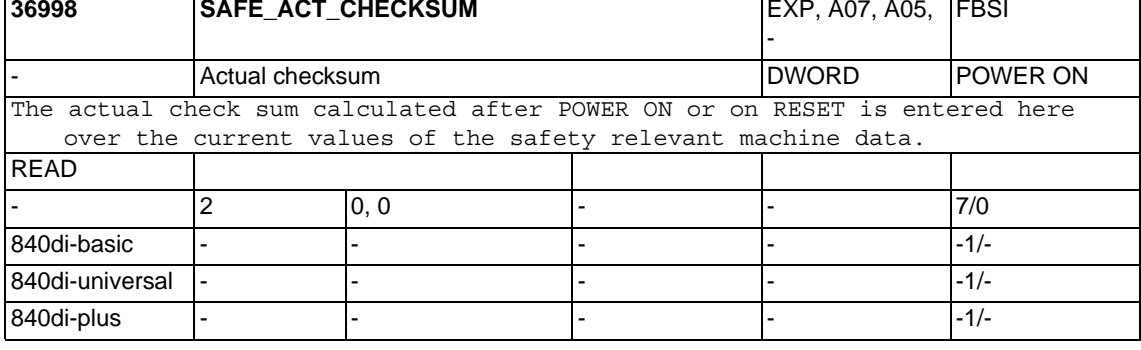

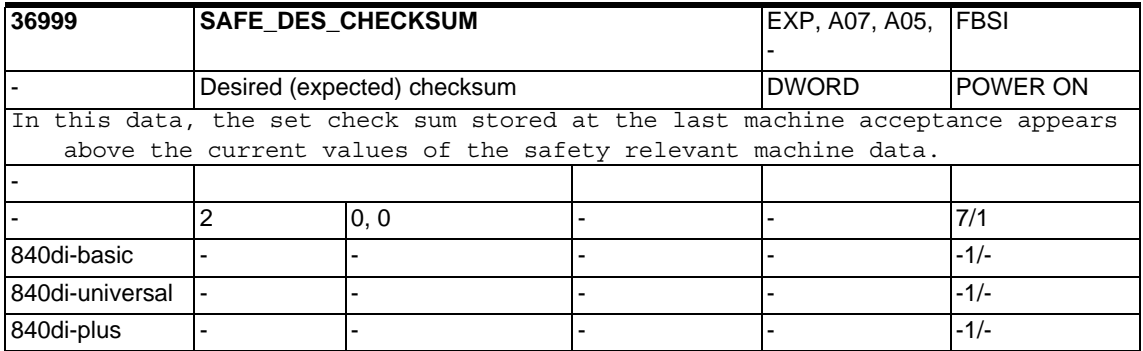

### **1.5.8 Travel to fixed stop**

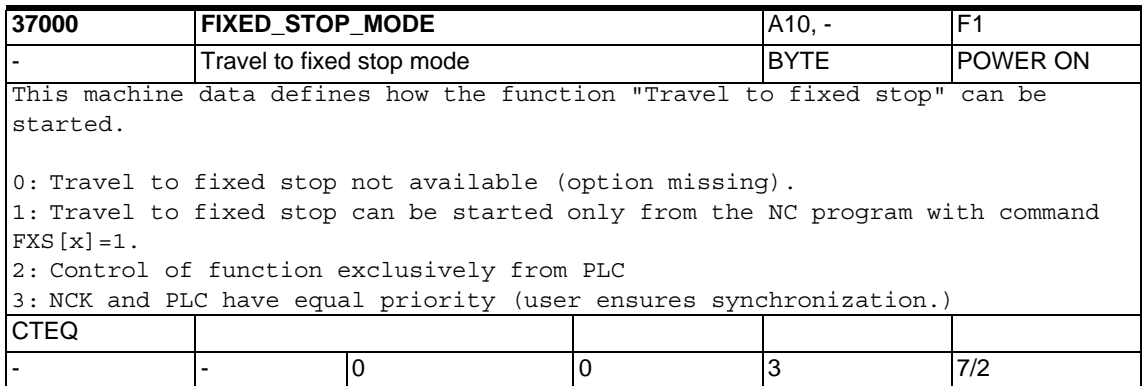

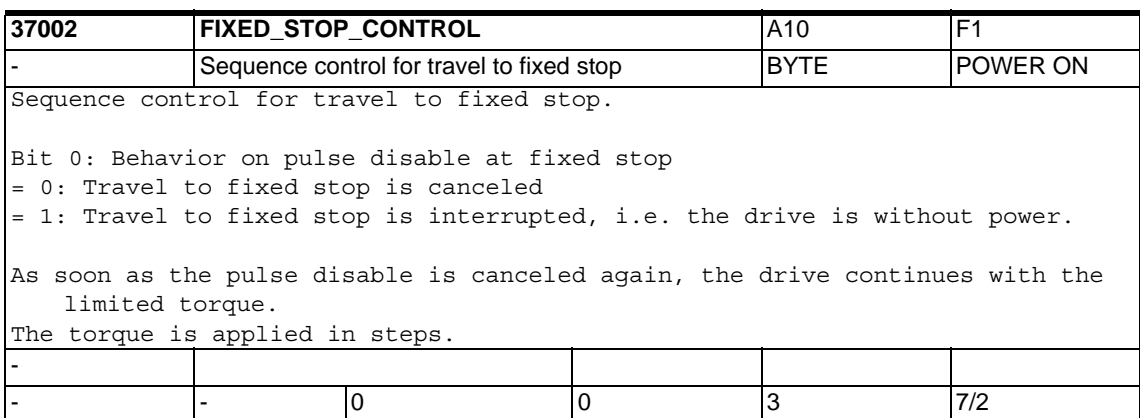

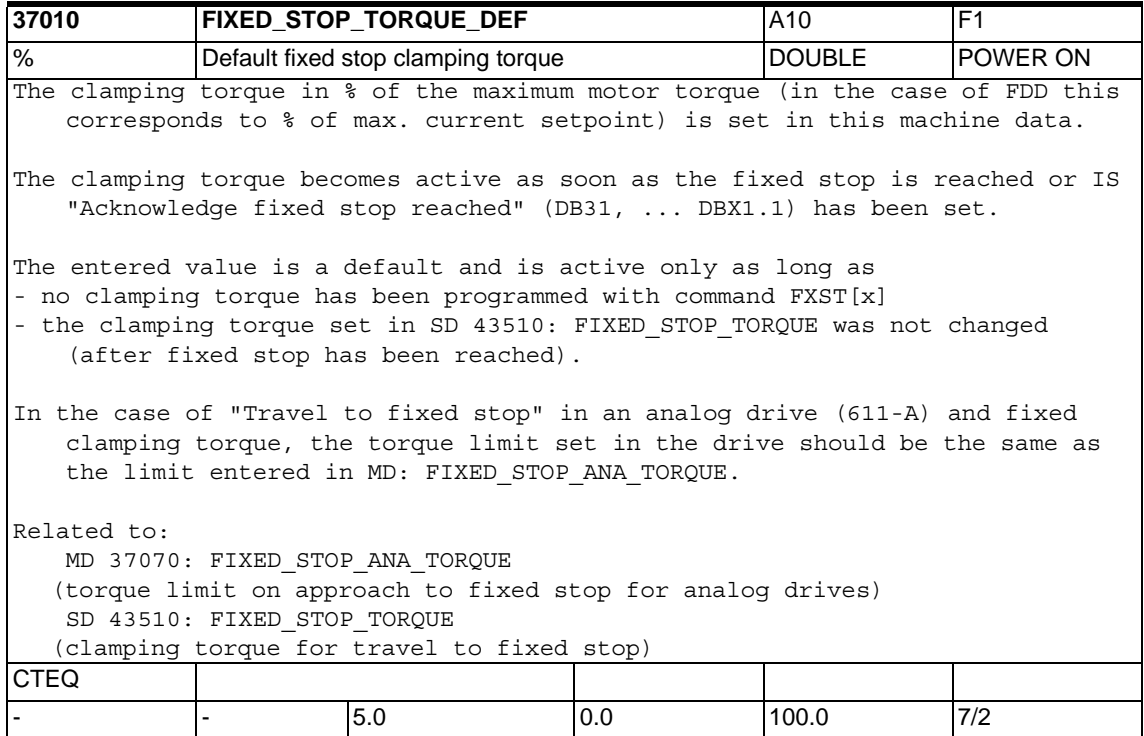

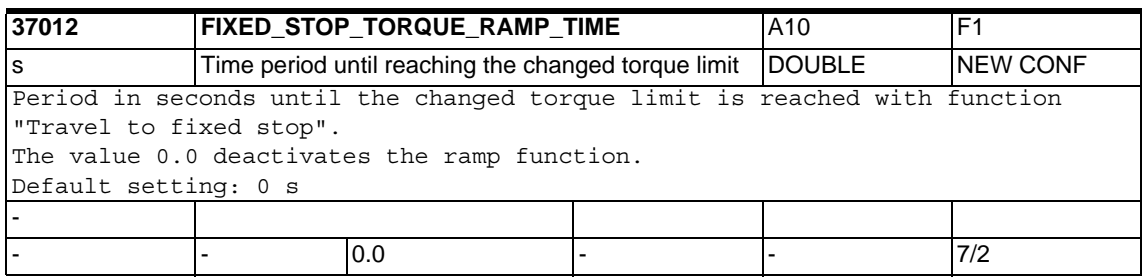

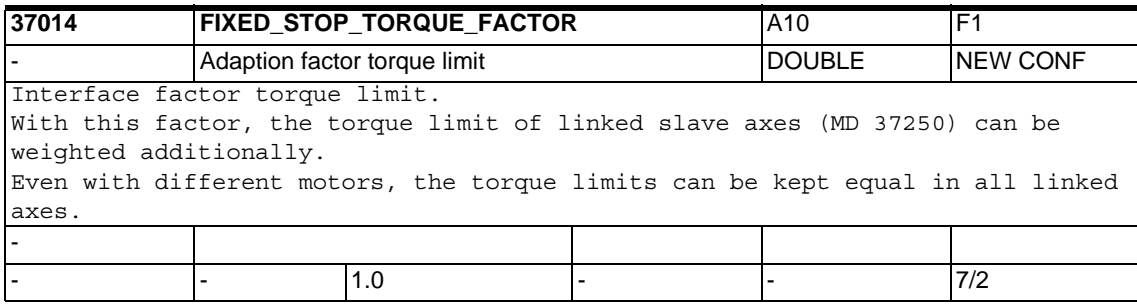

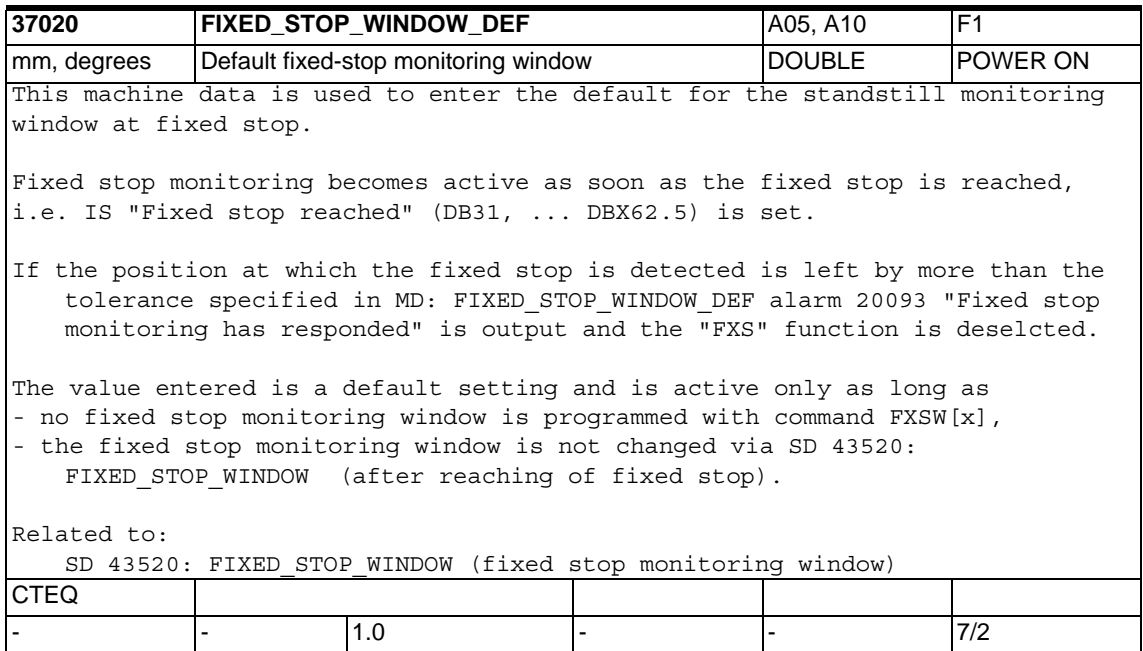

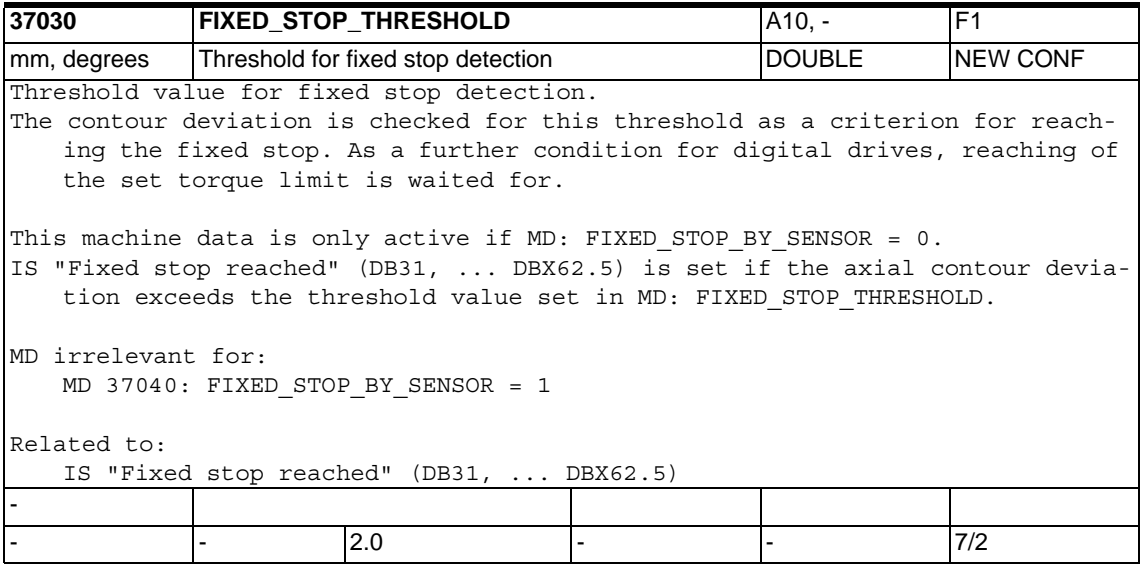

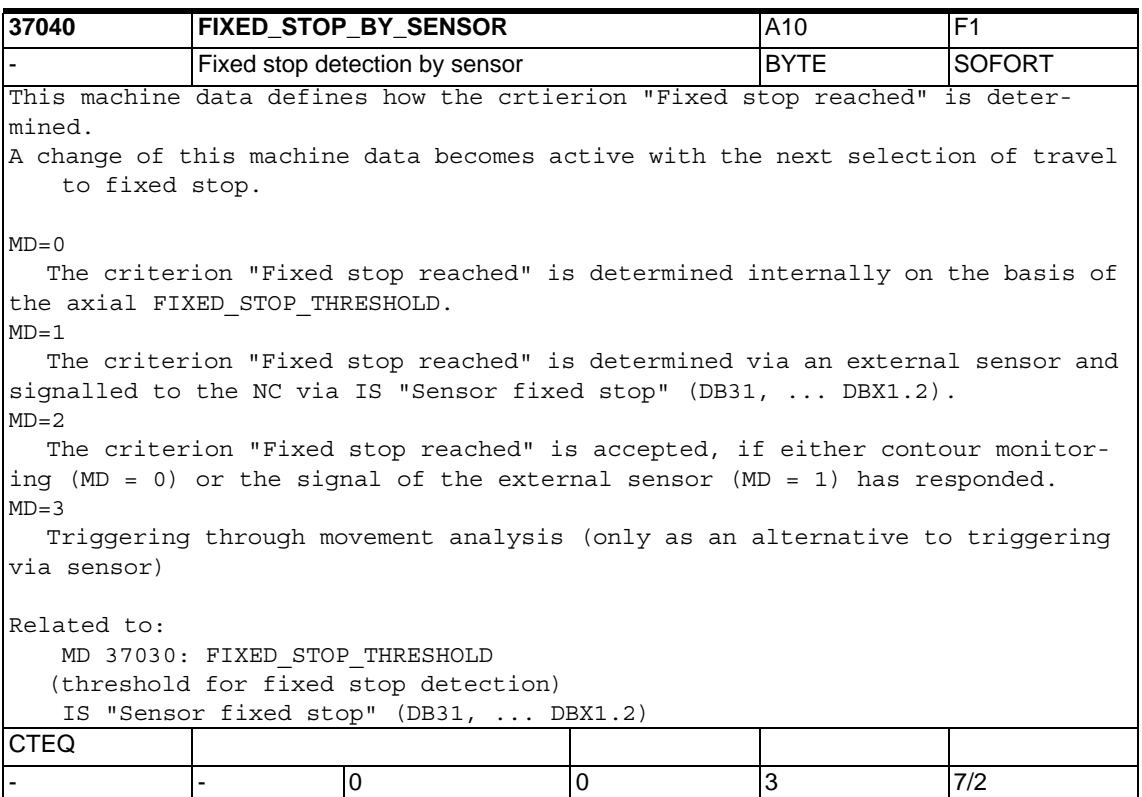

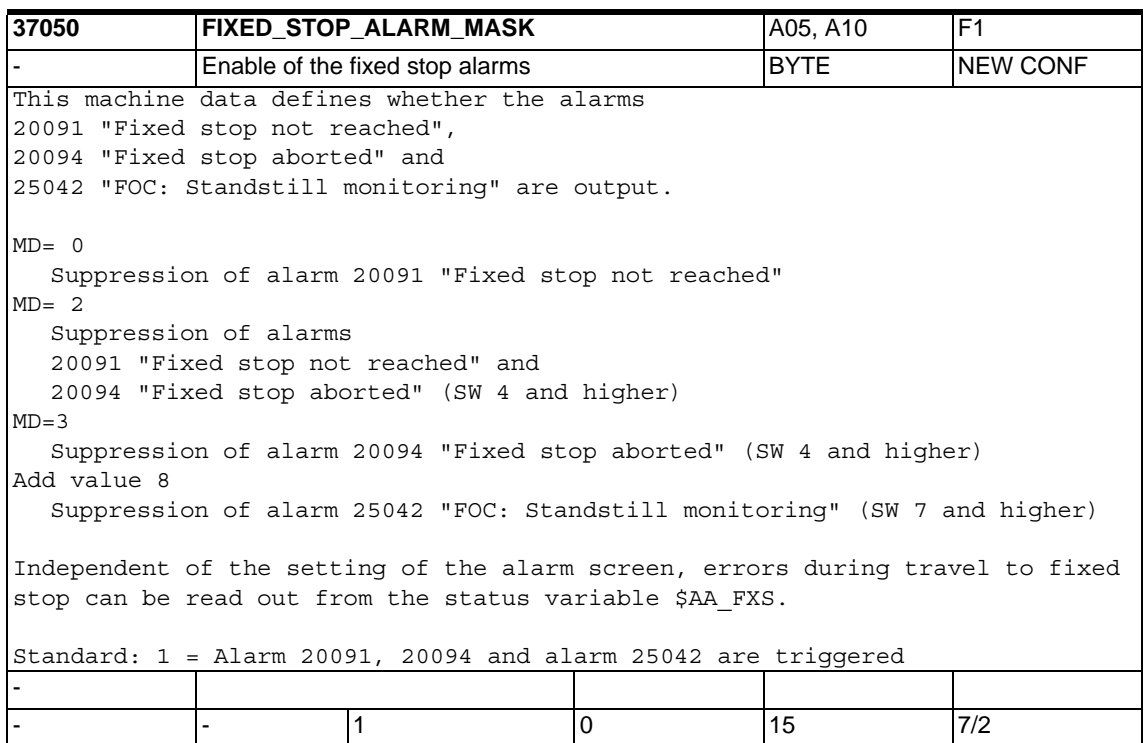

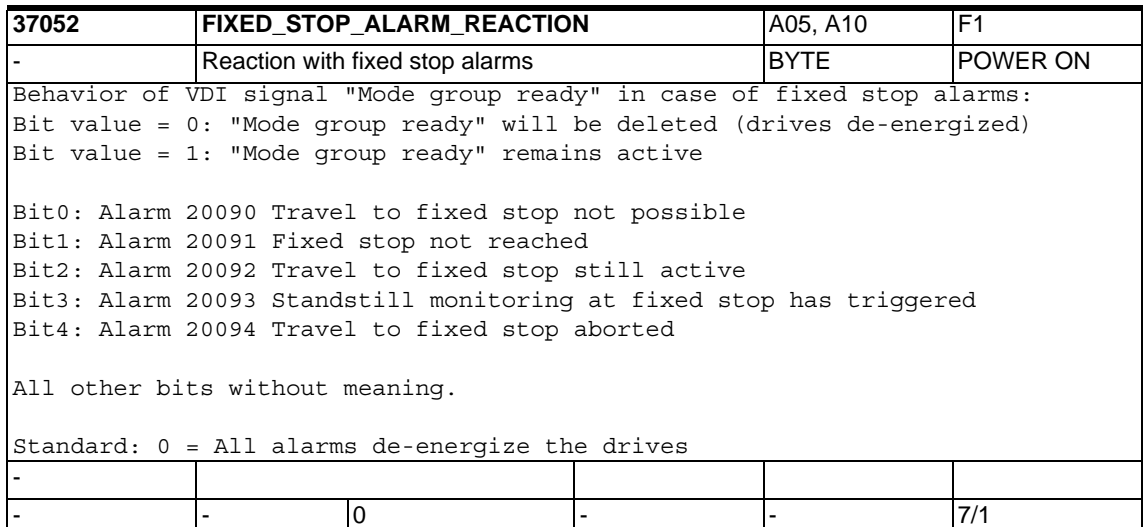

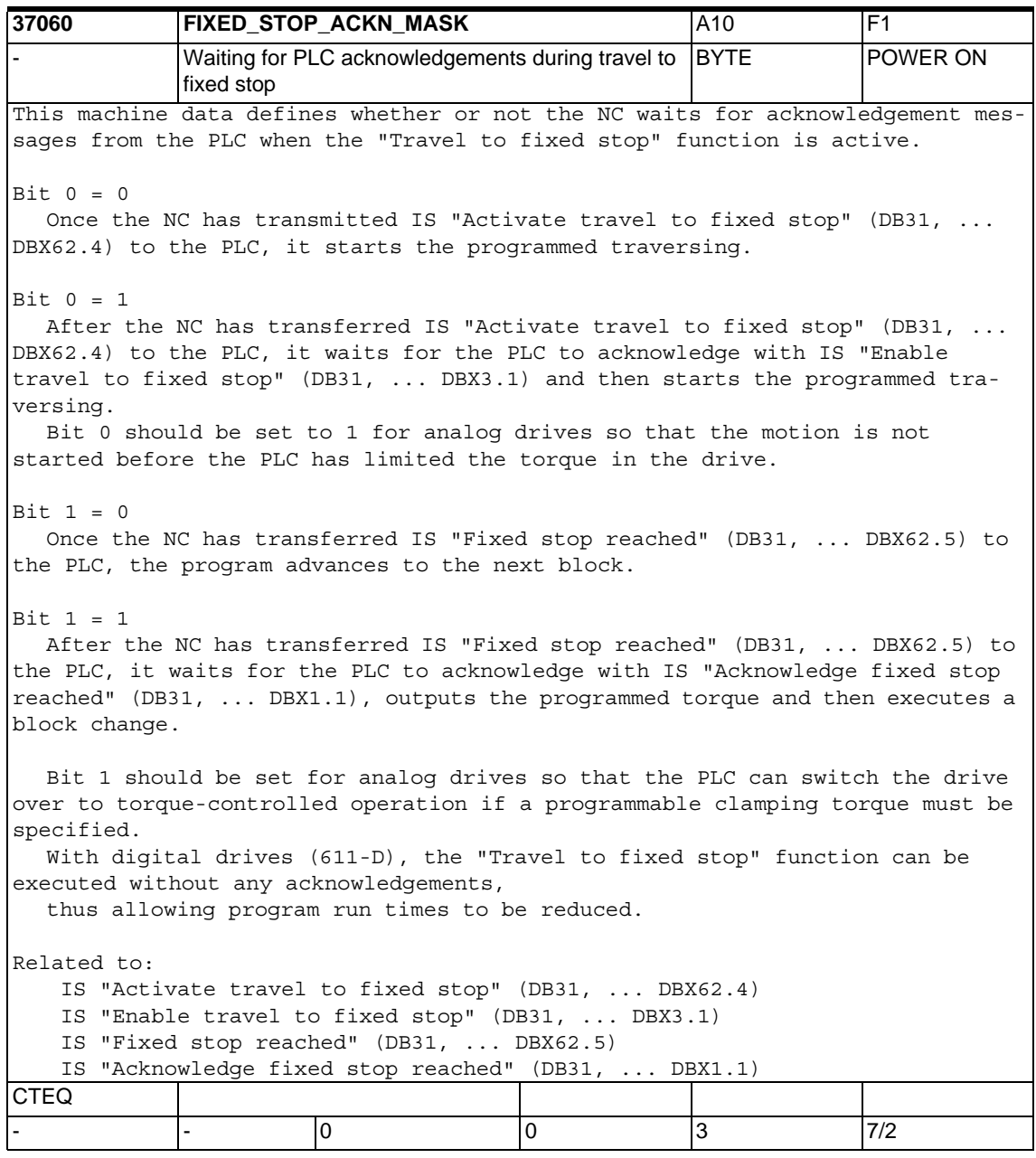

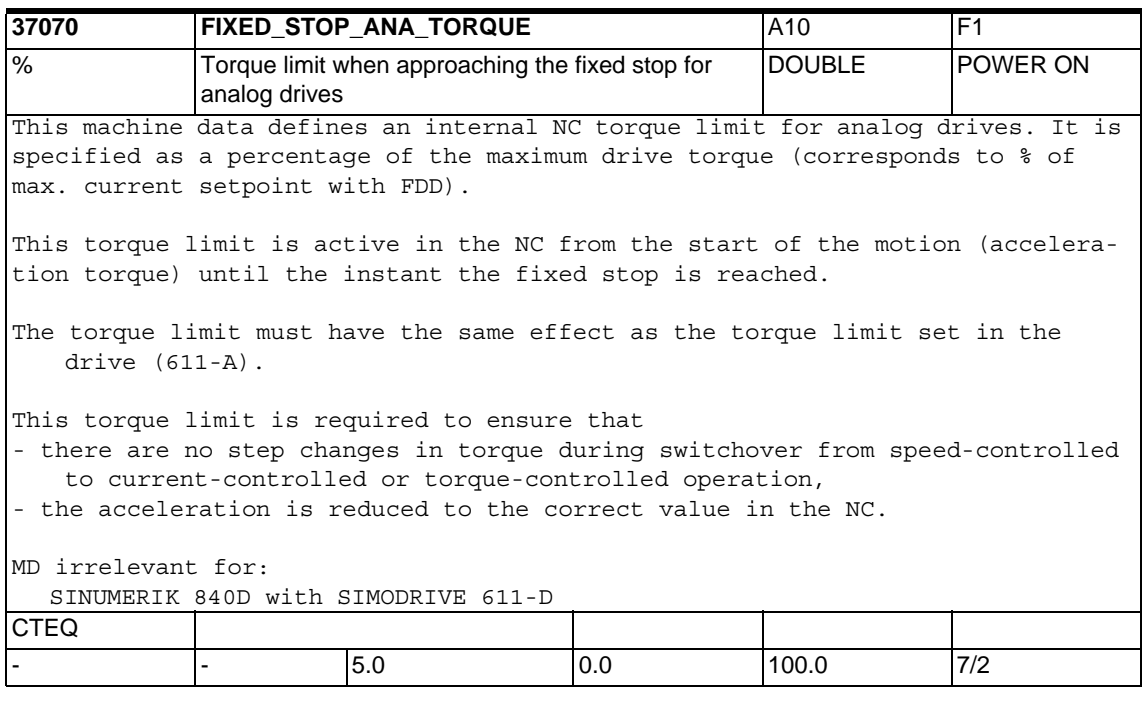

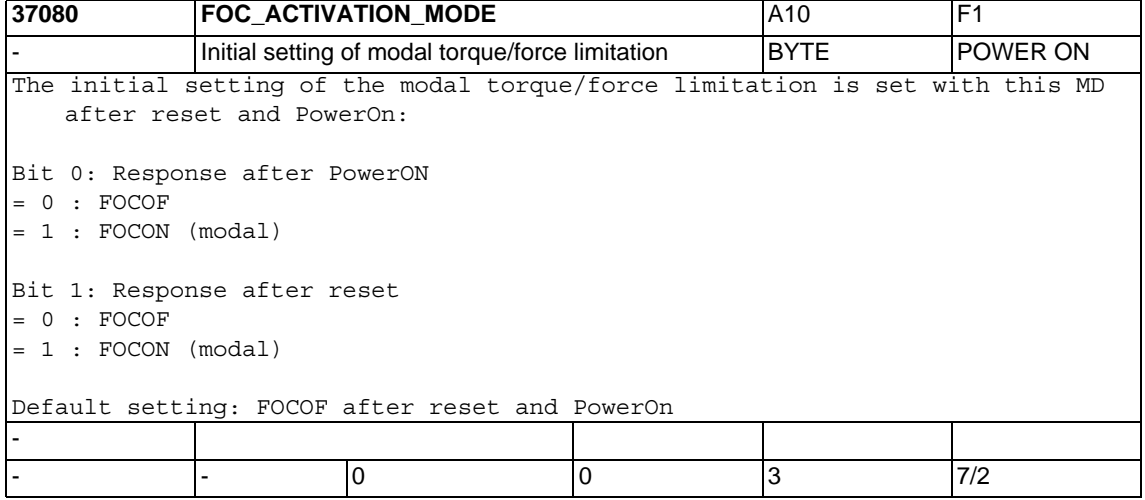

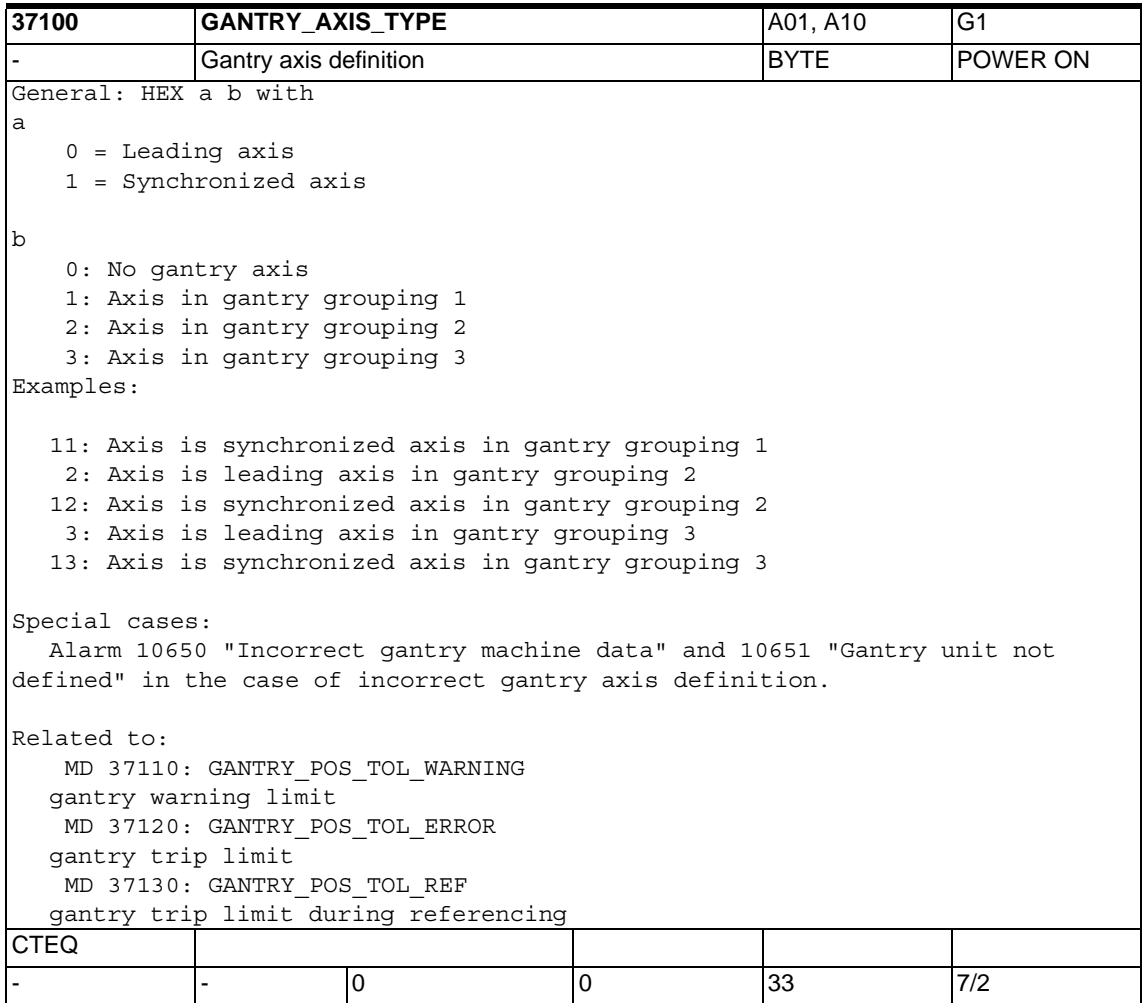

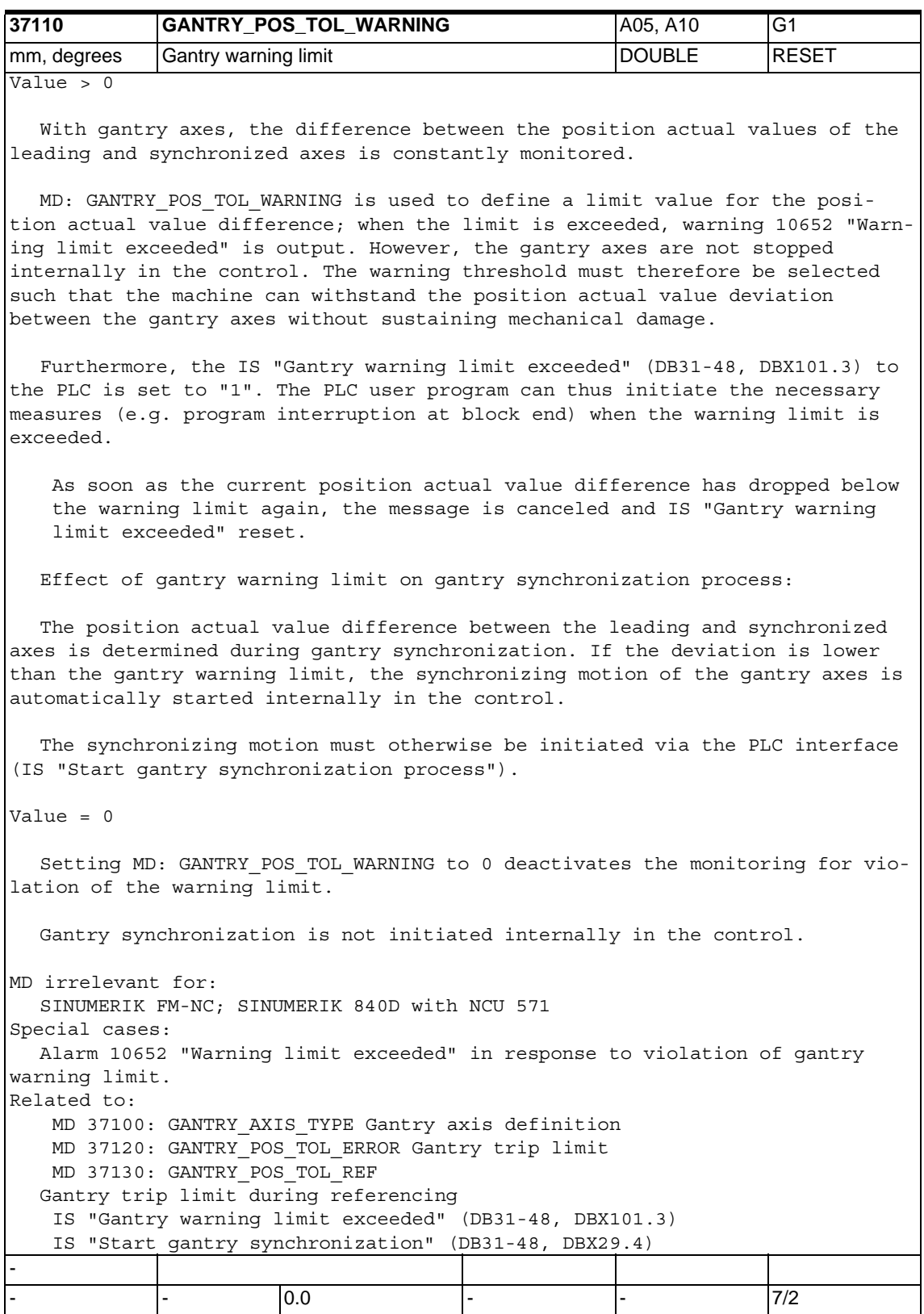

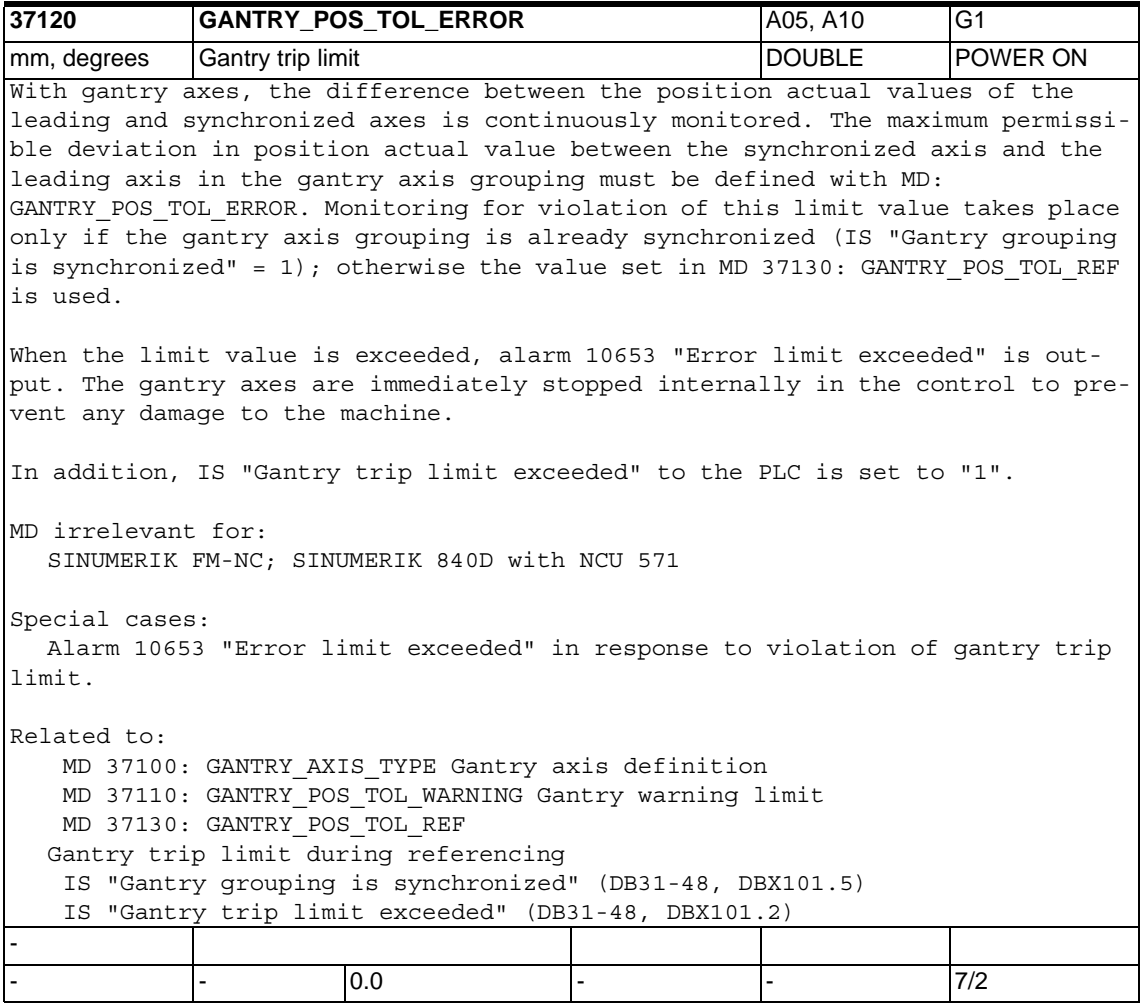

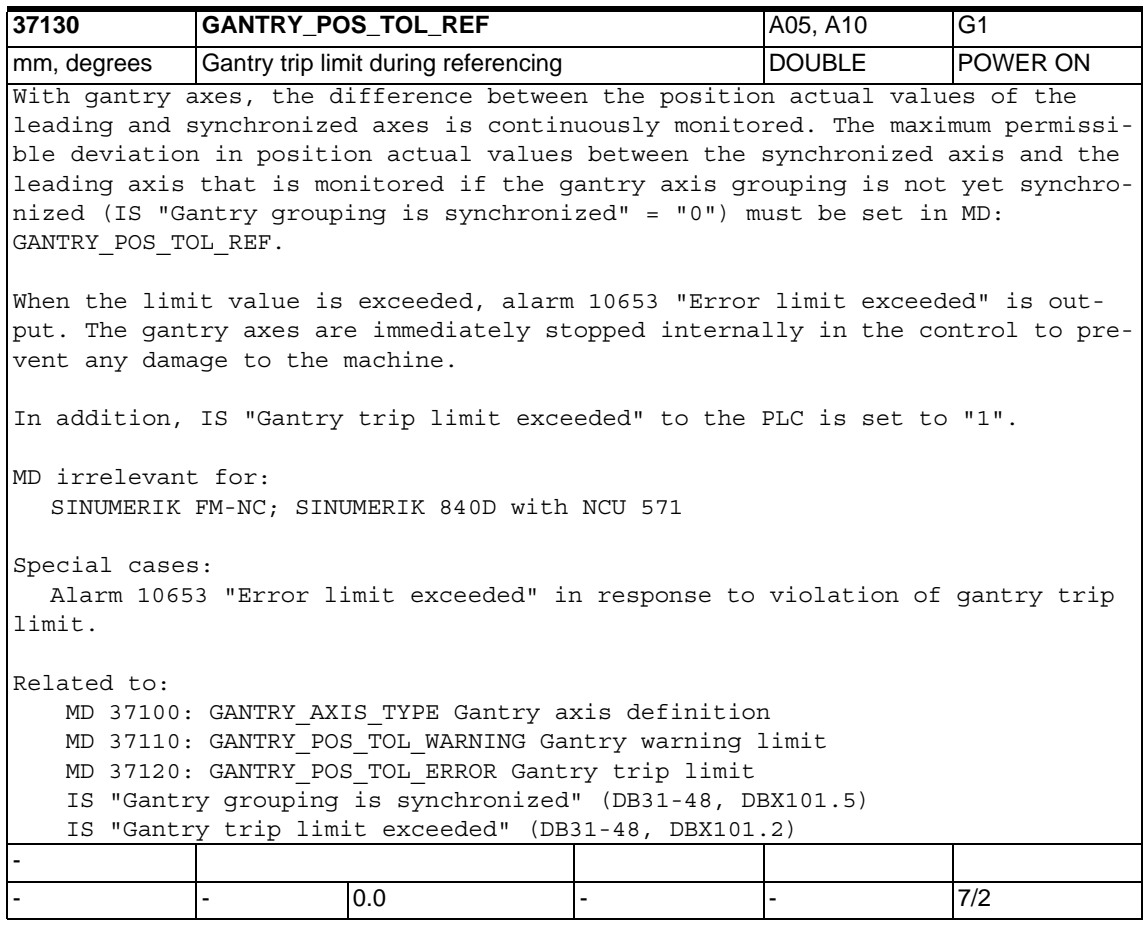

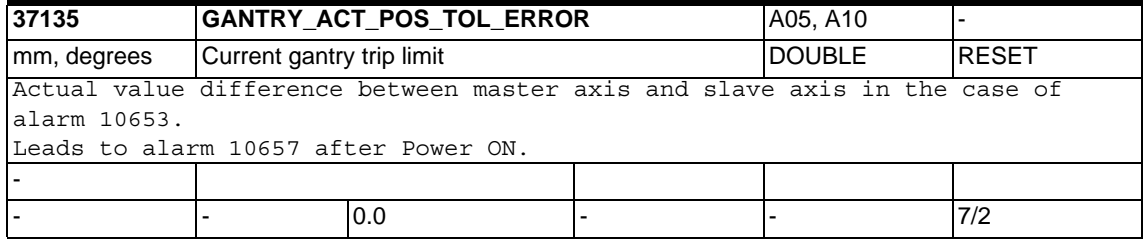

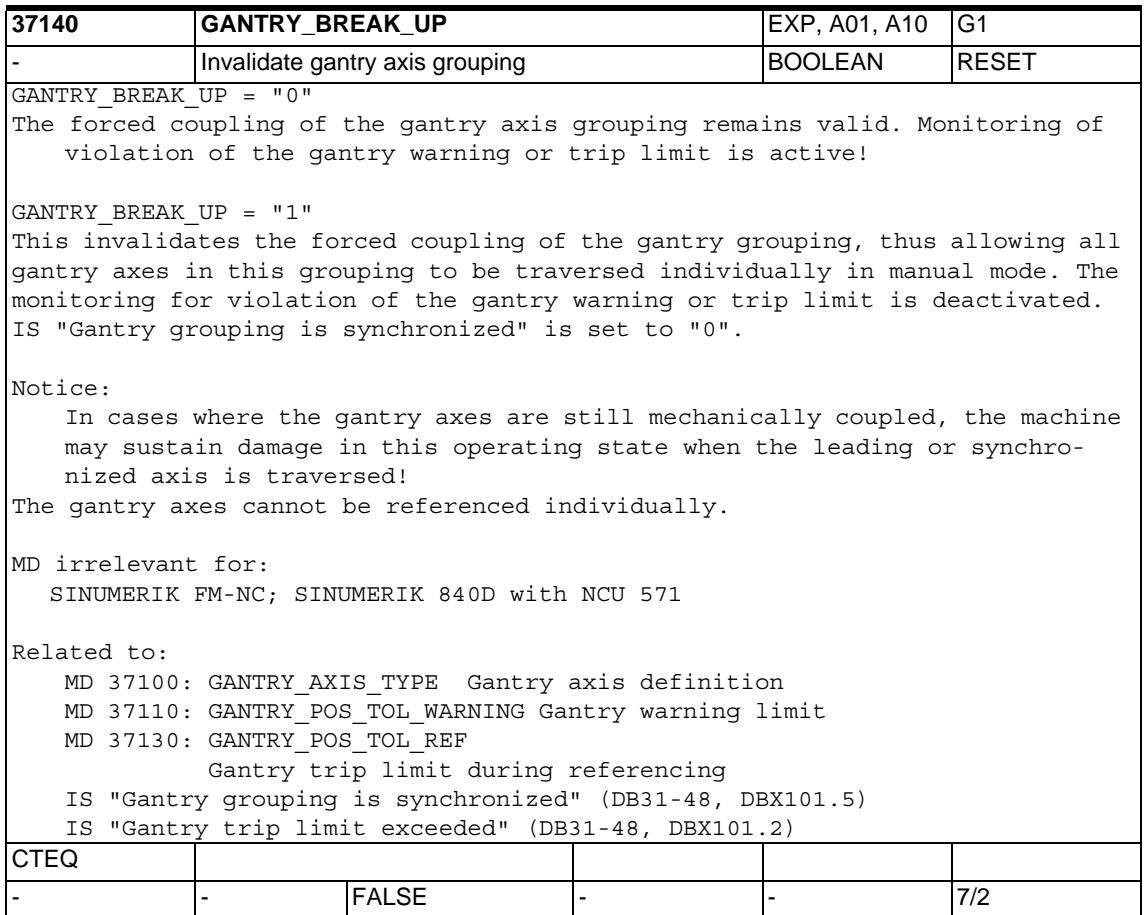

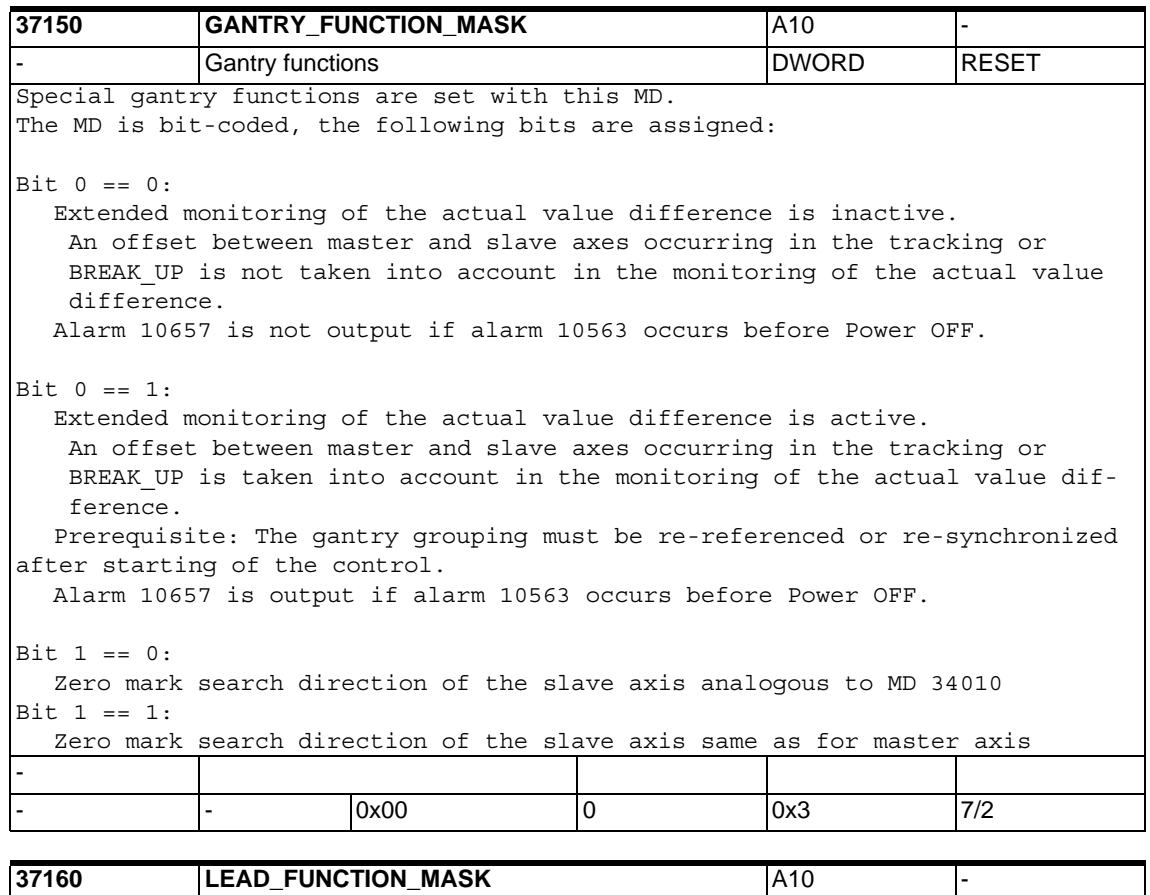

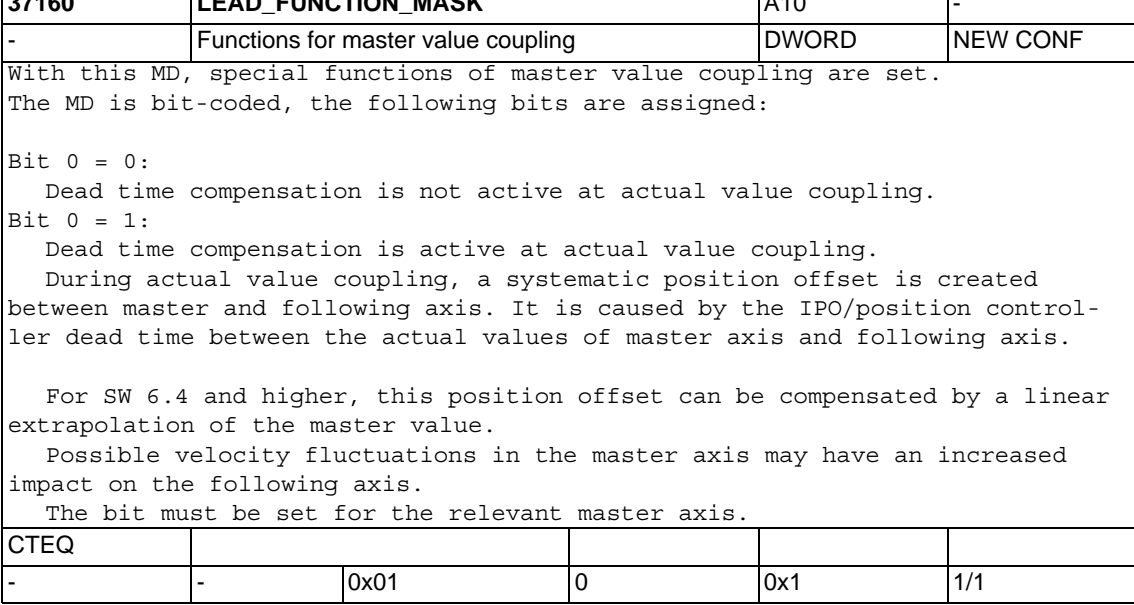

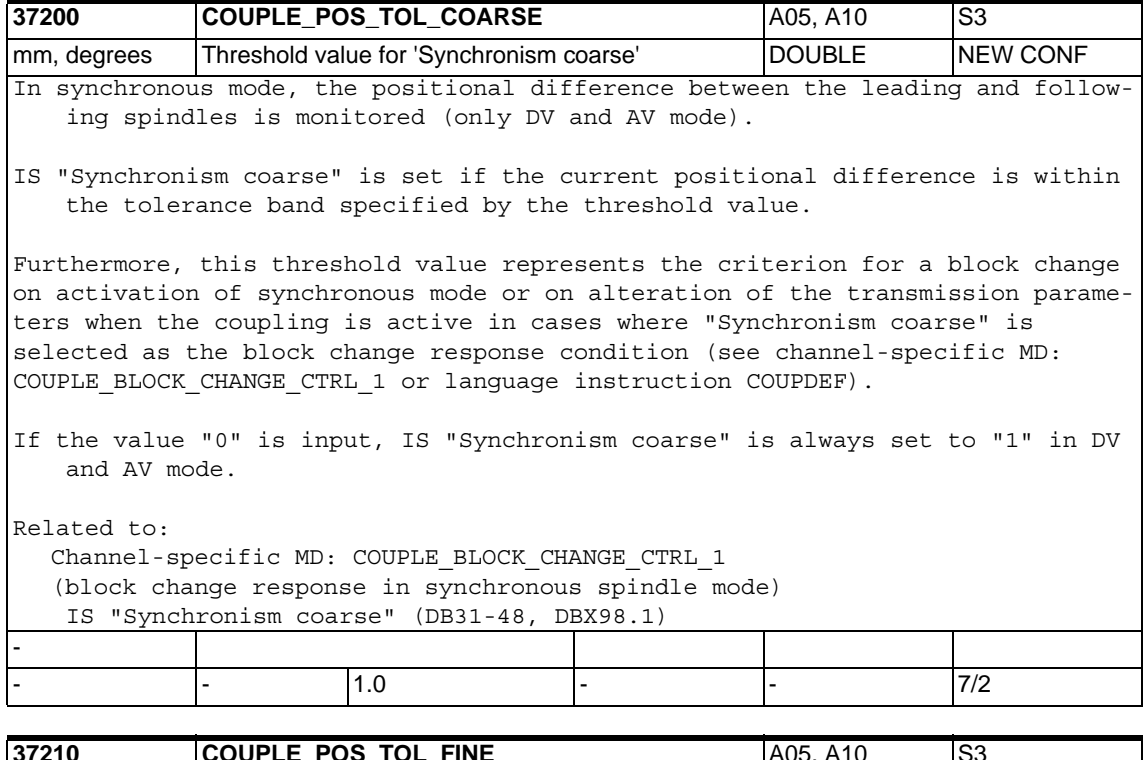

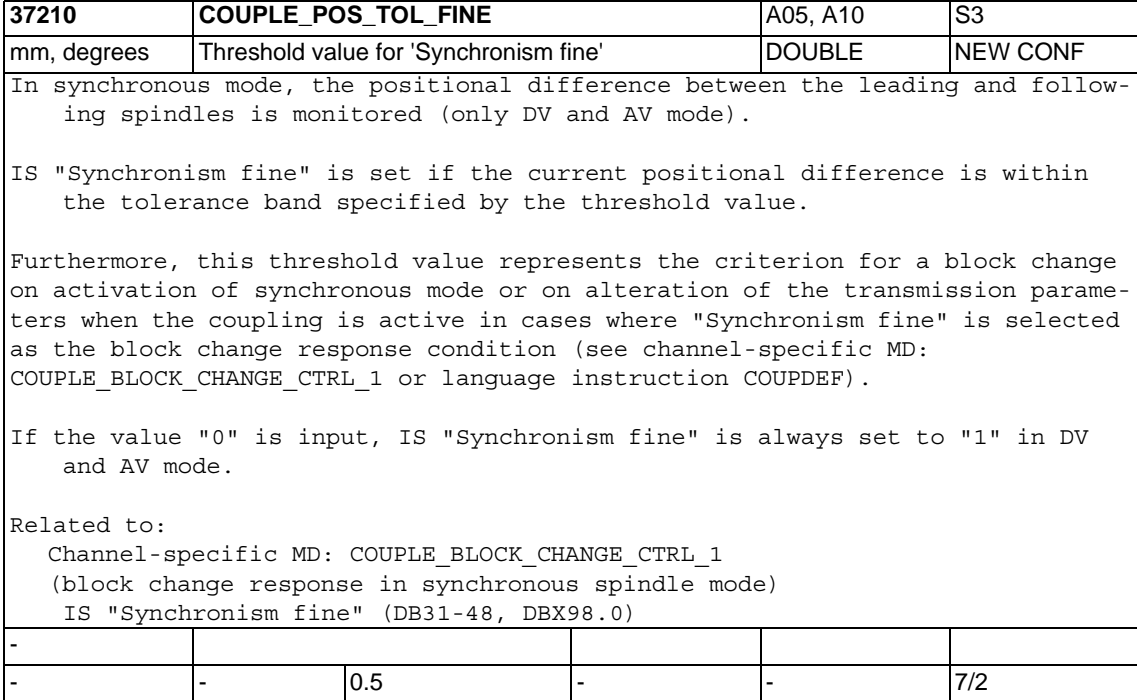

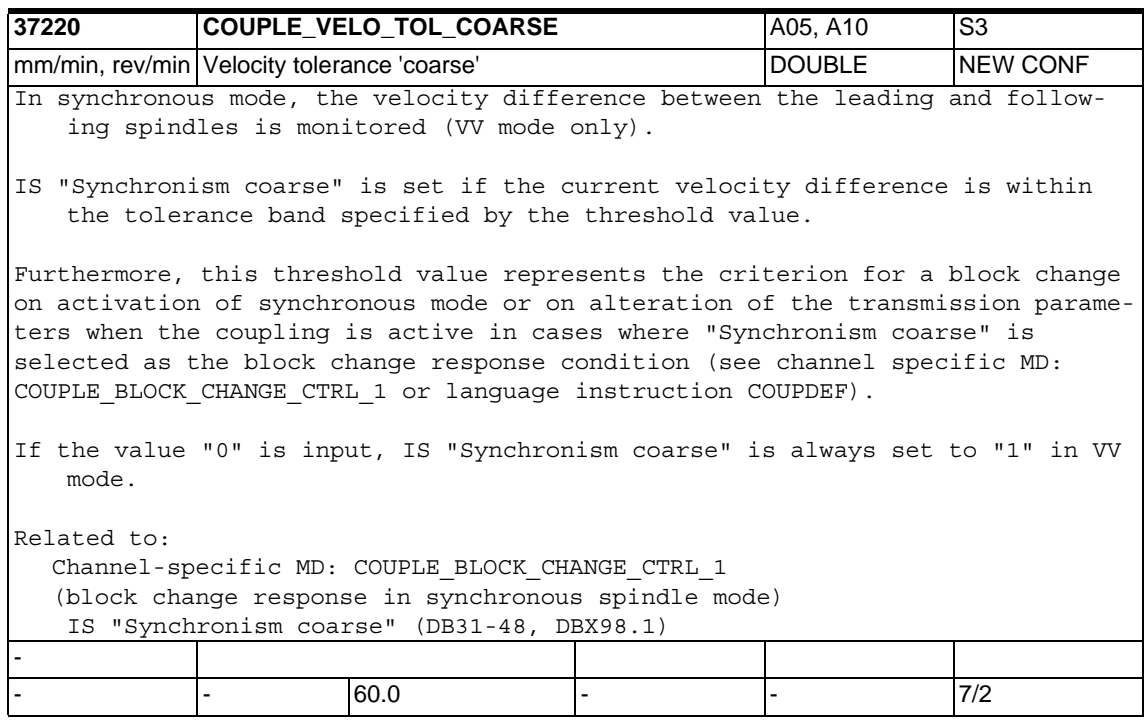

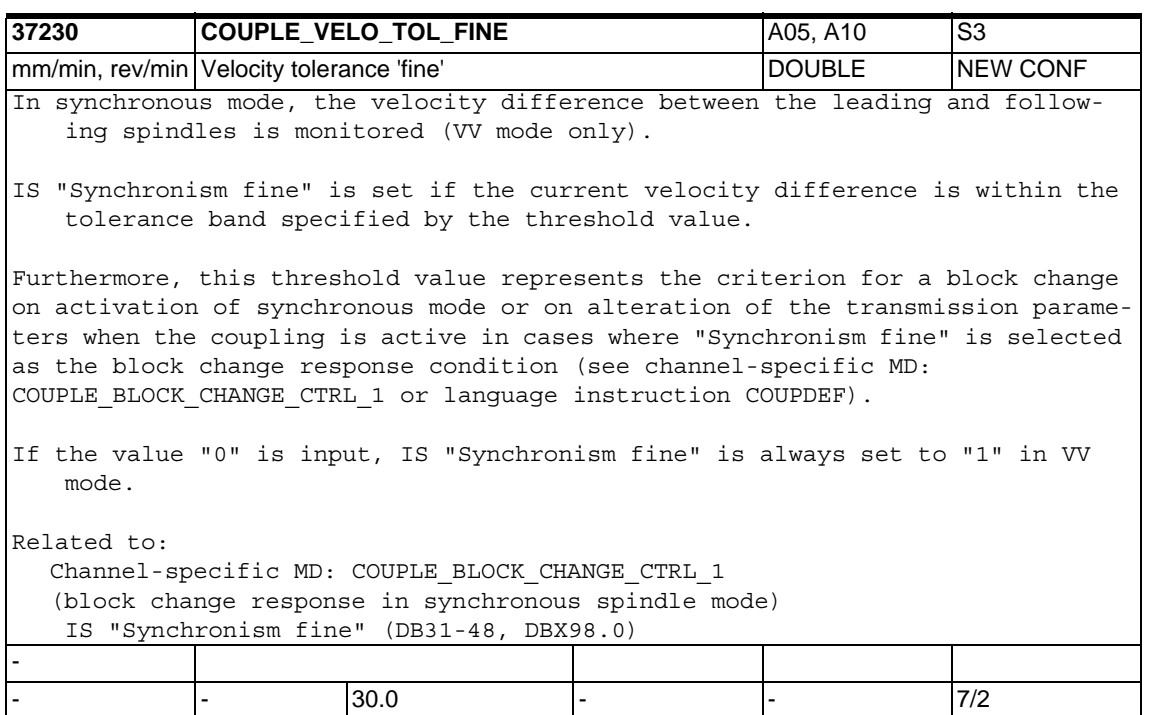

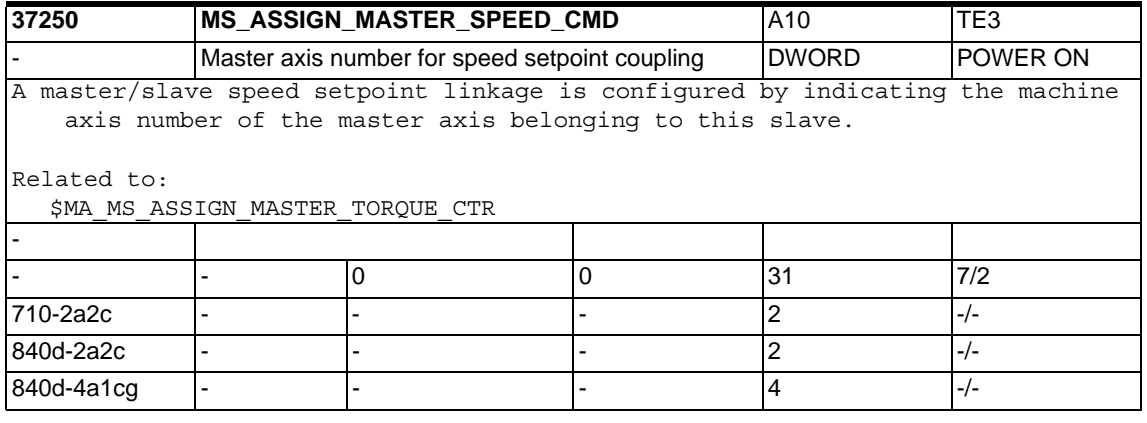

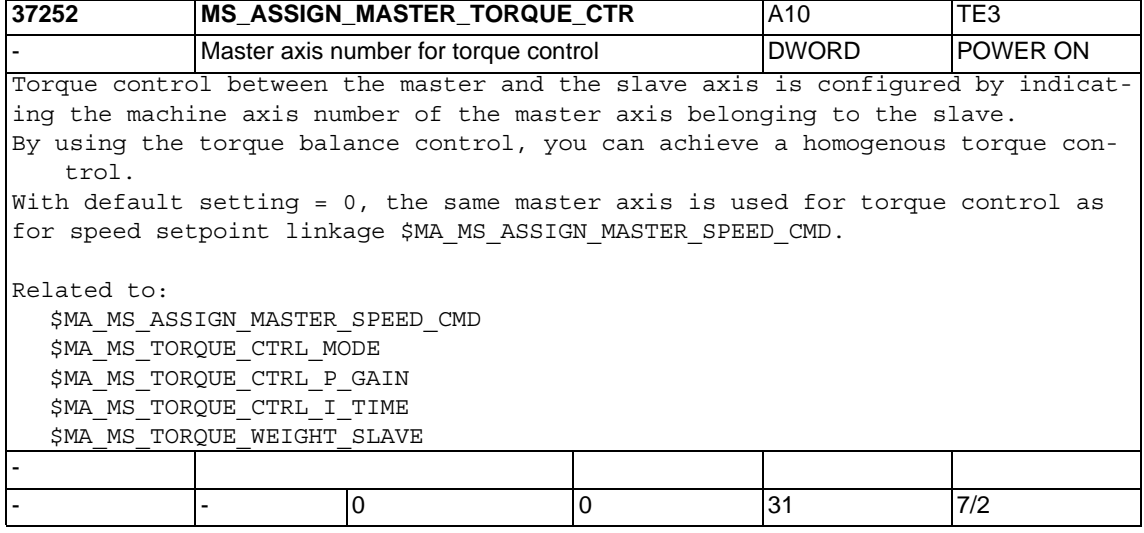

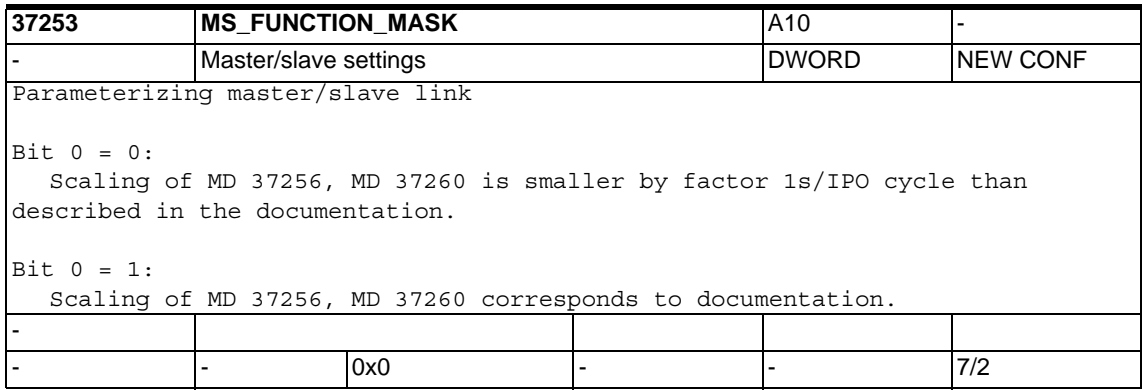

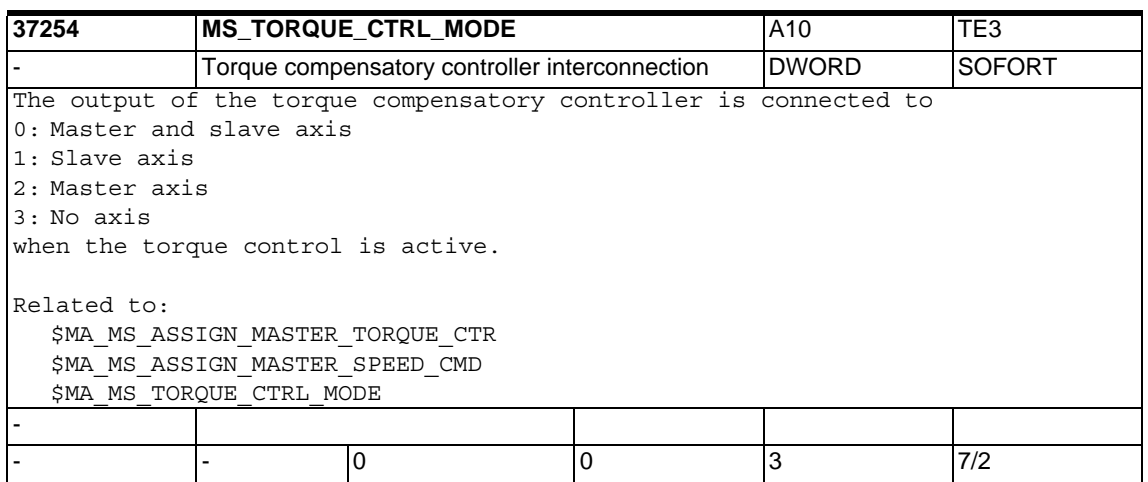

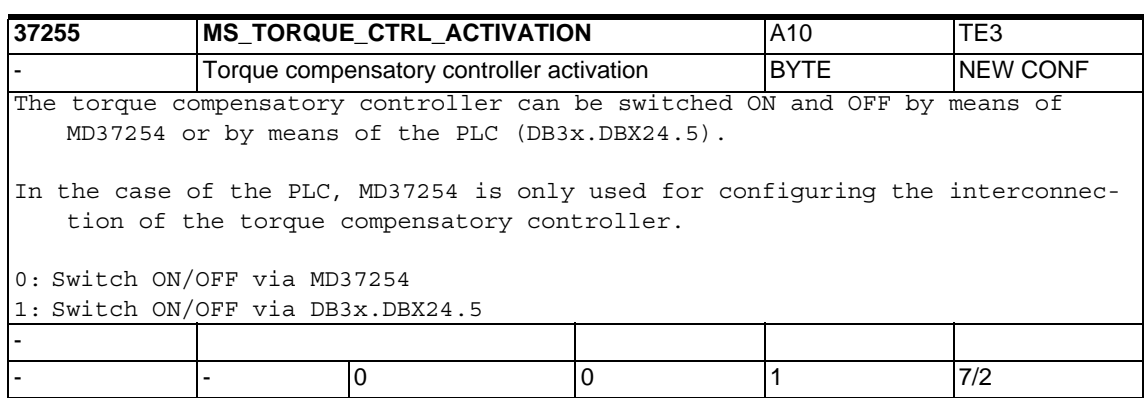

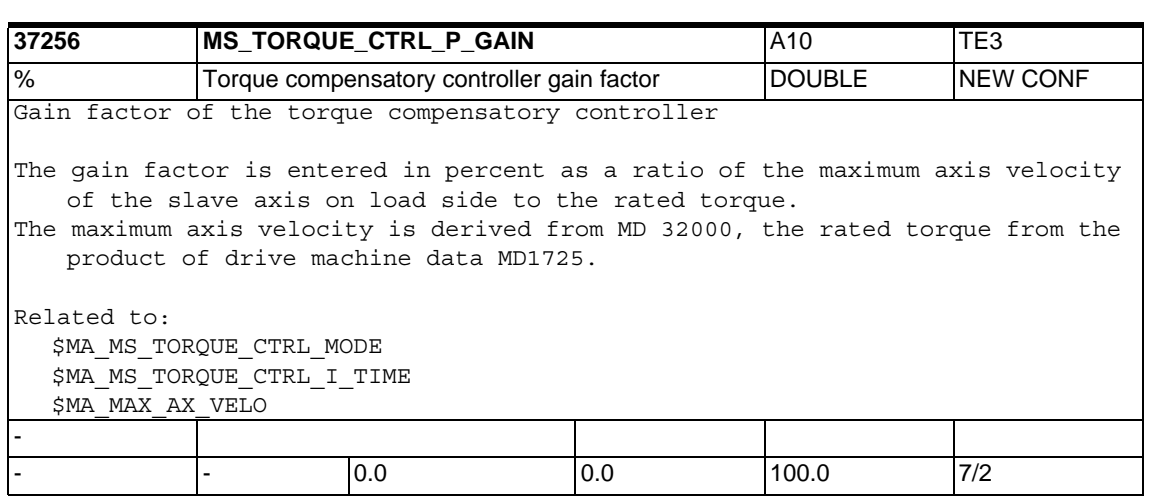

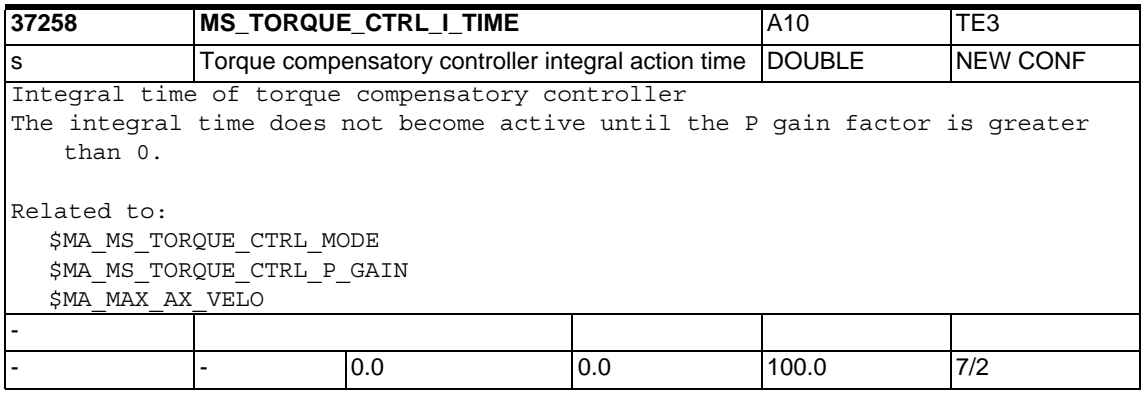

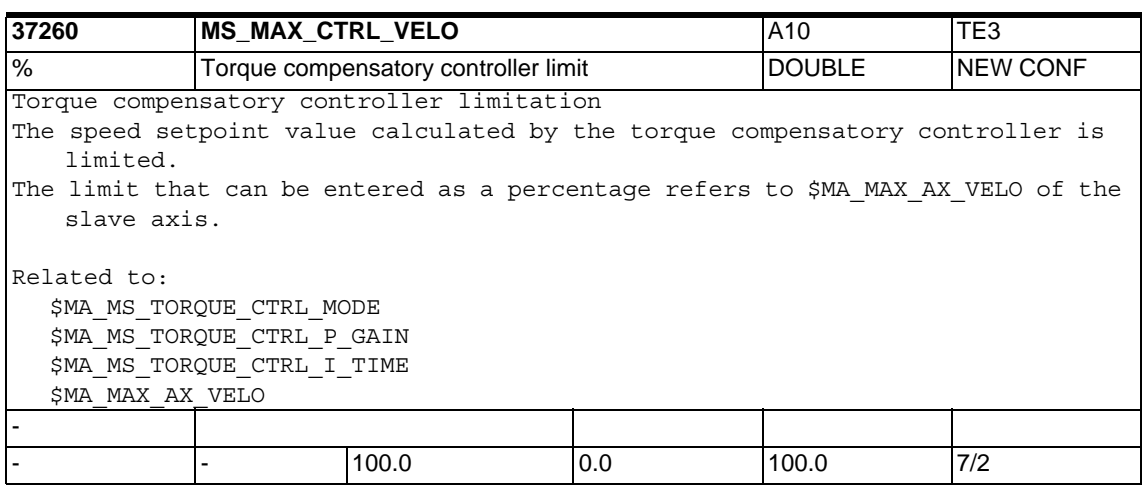

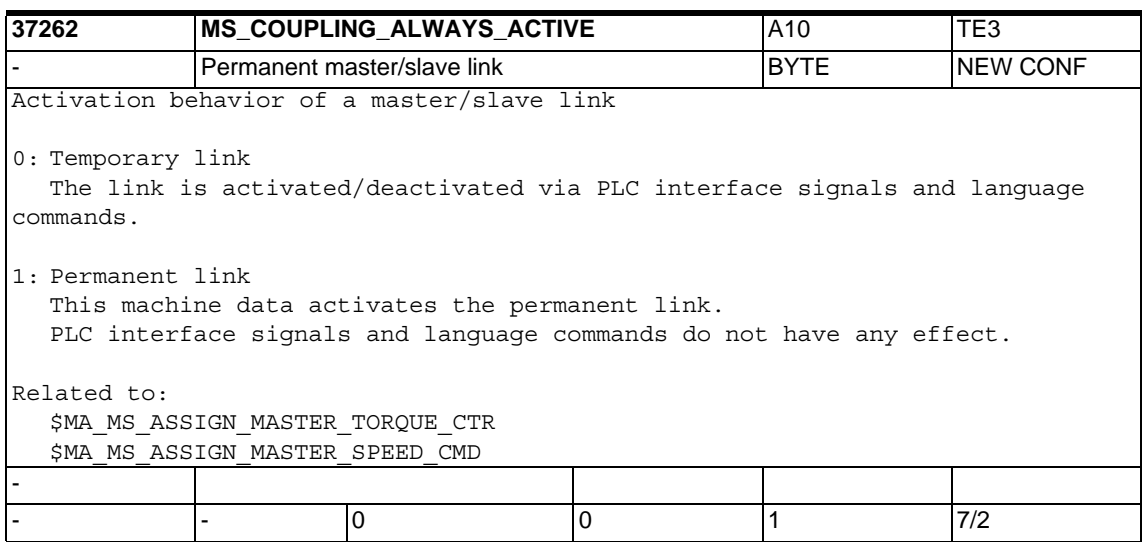

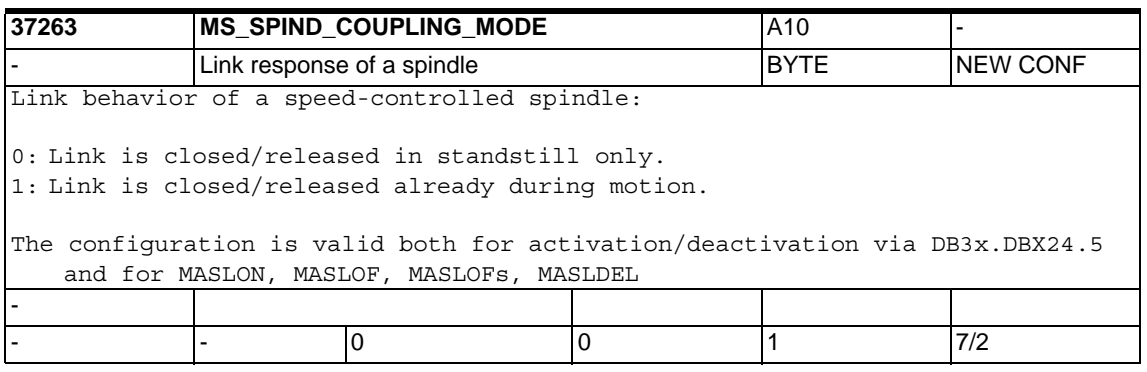

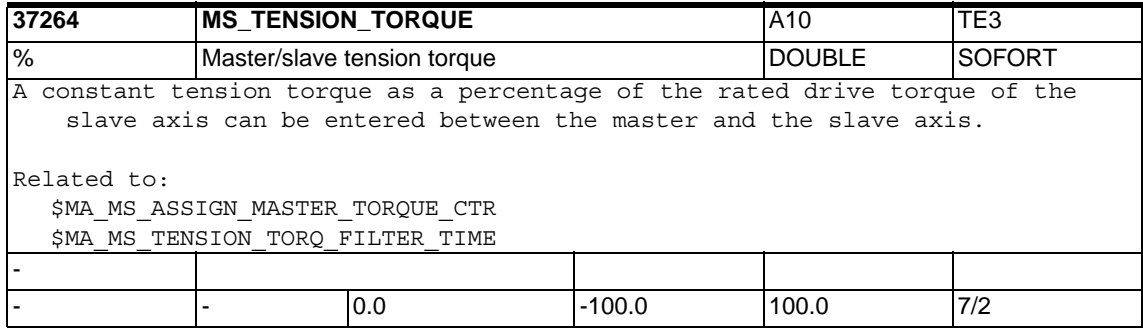

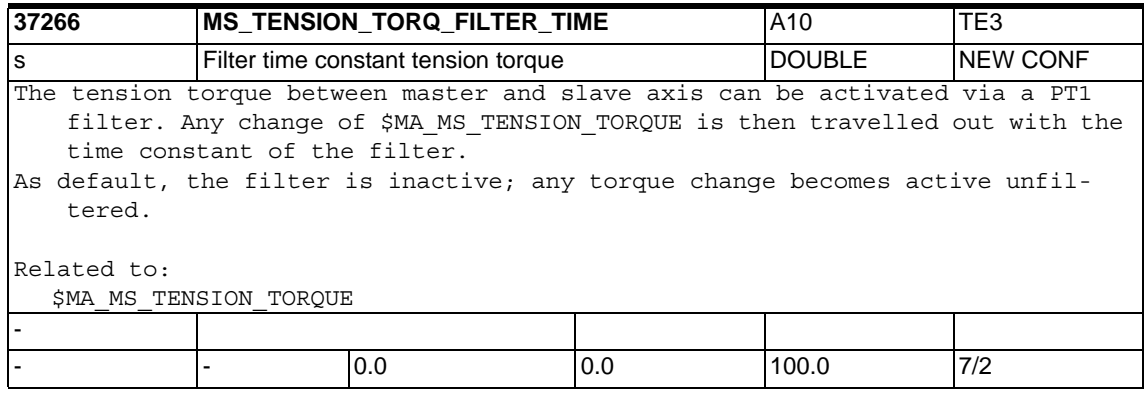

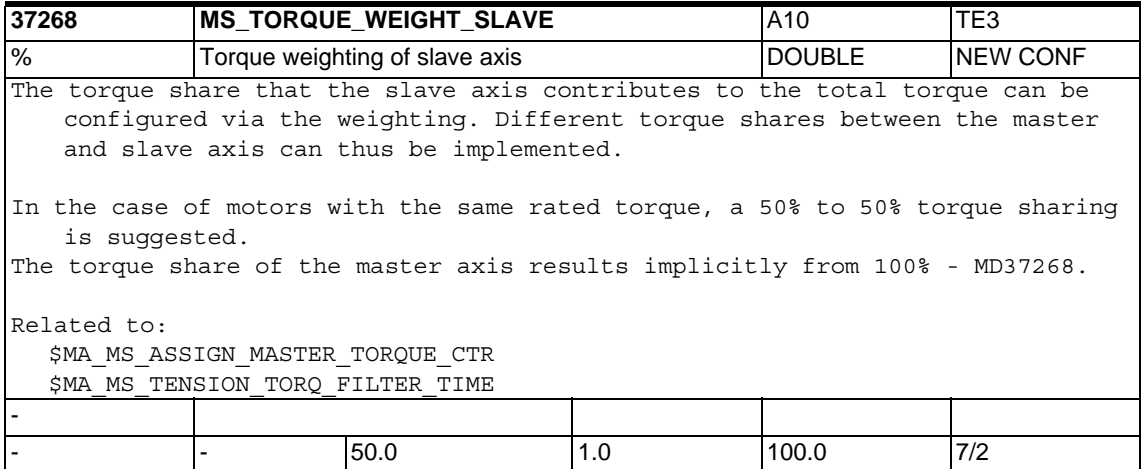

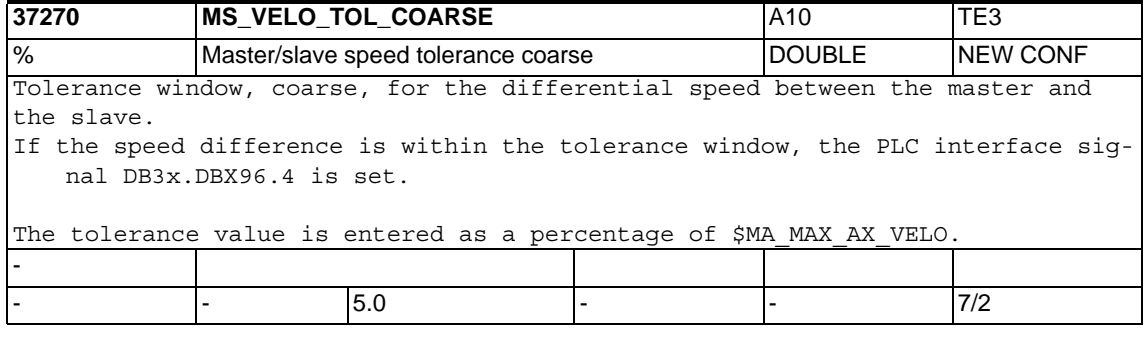

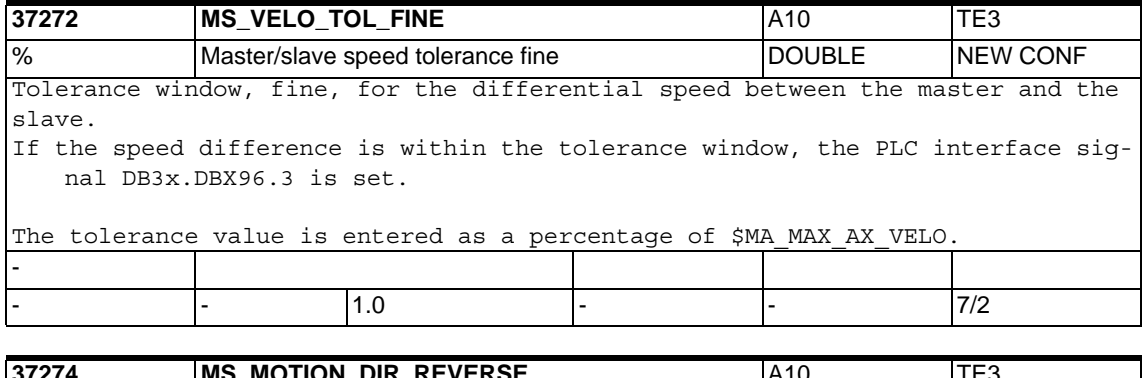

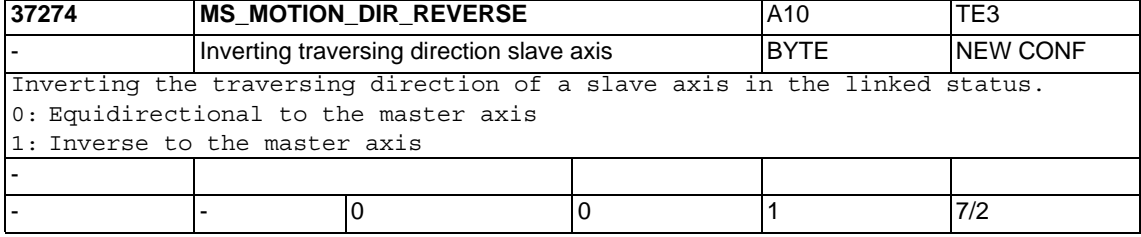

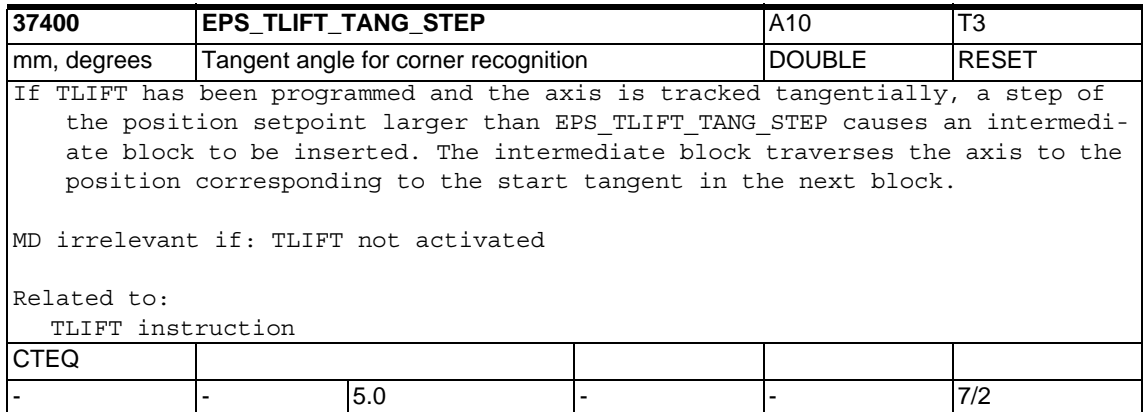

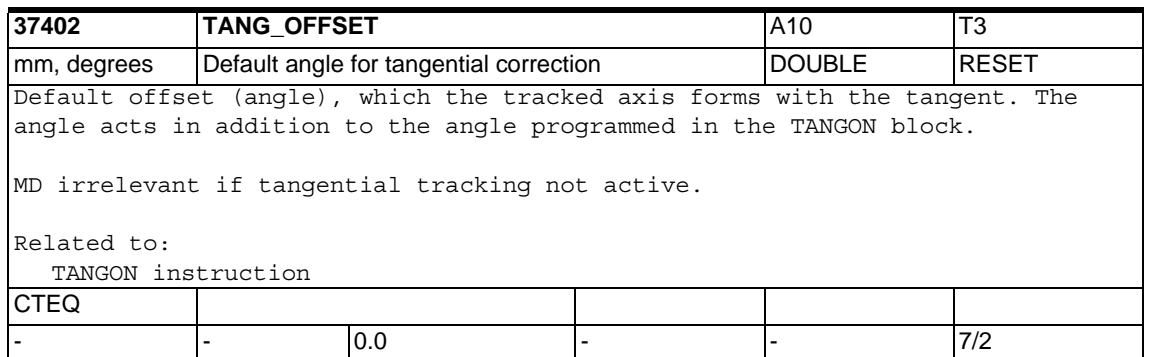

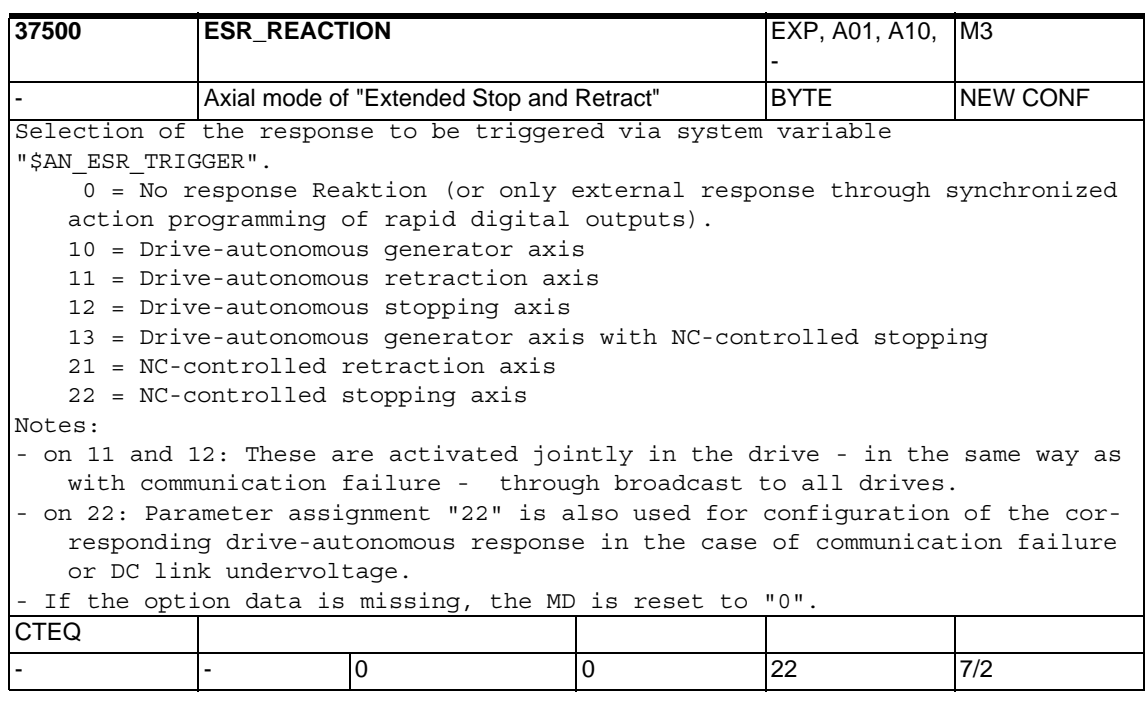

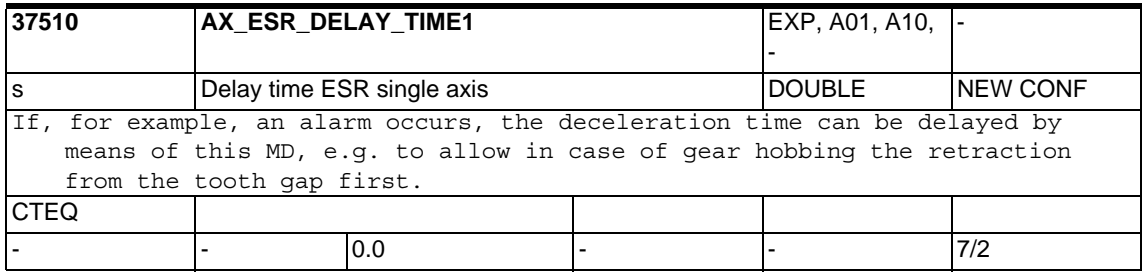

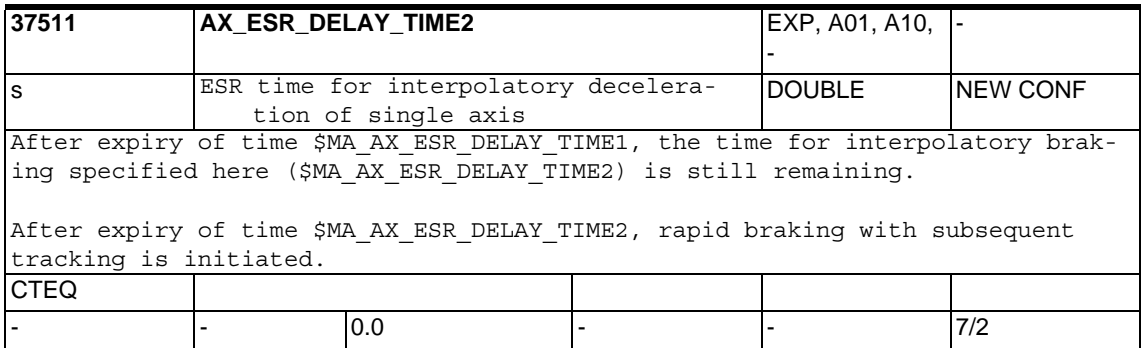

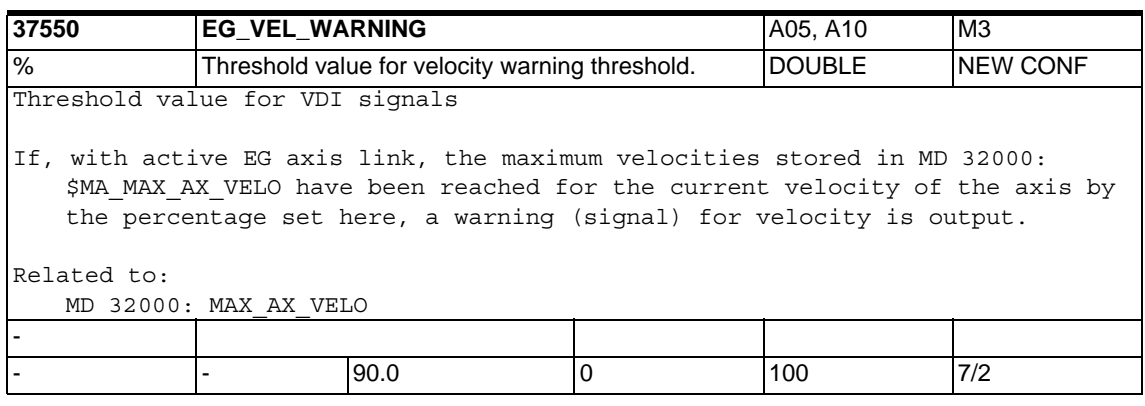

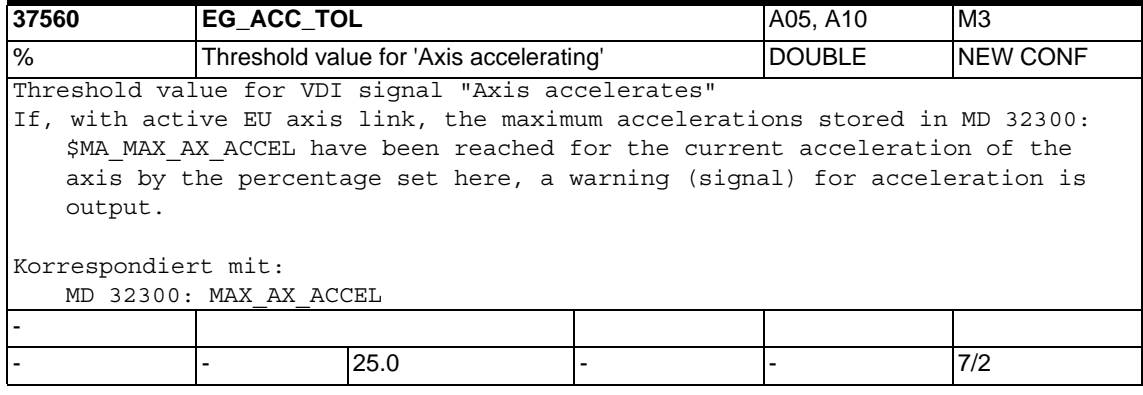

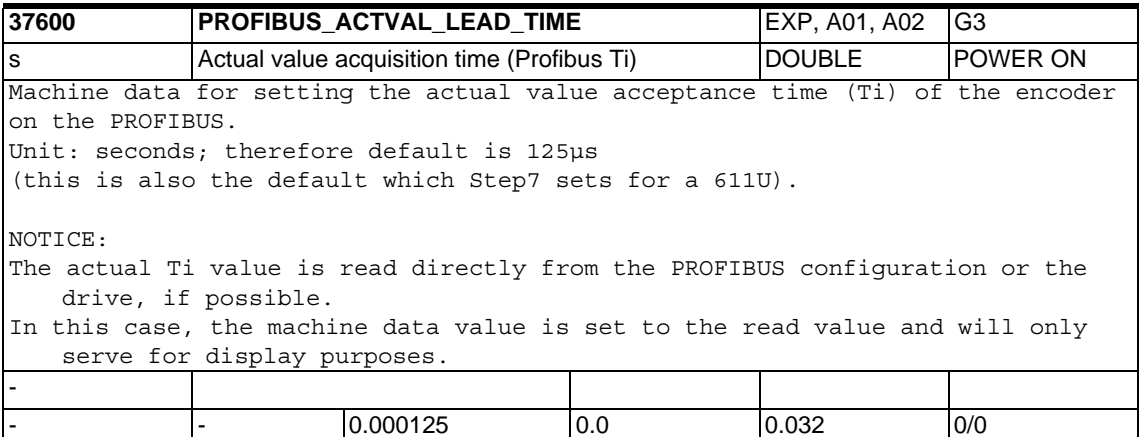

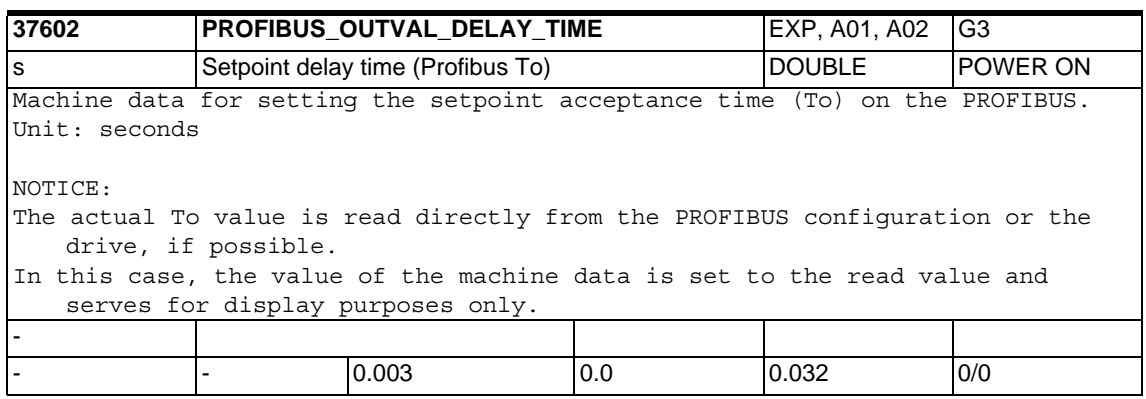

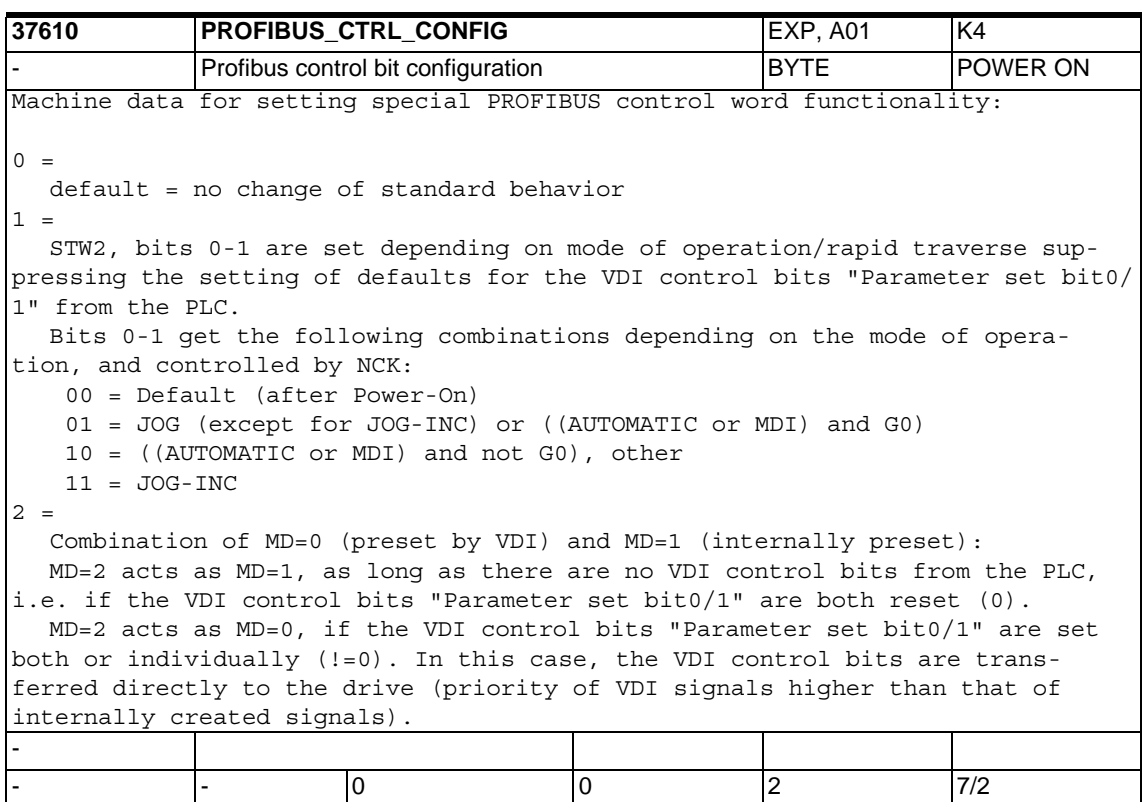

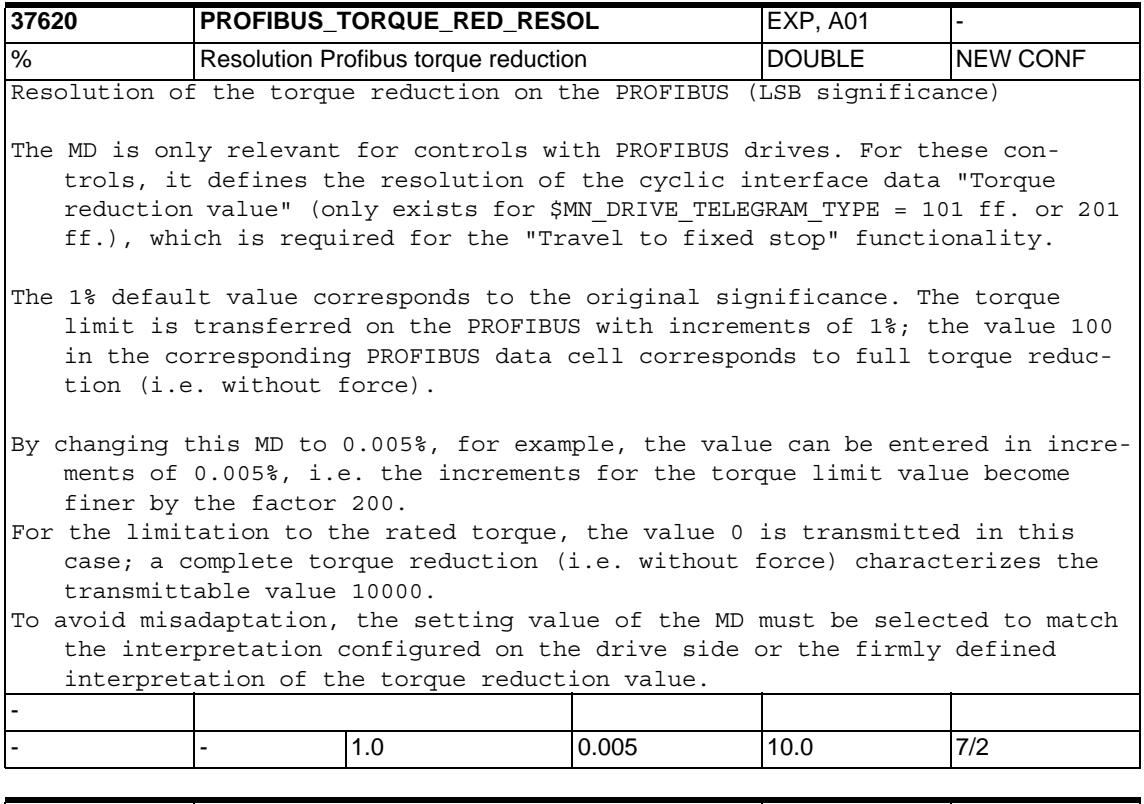

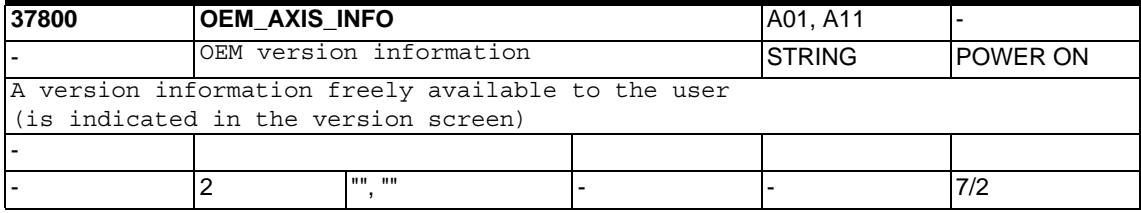

## **1.5.9 Axis-specific memory settings**

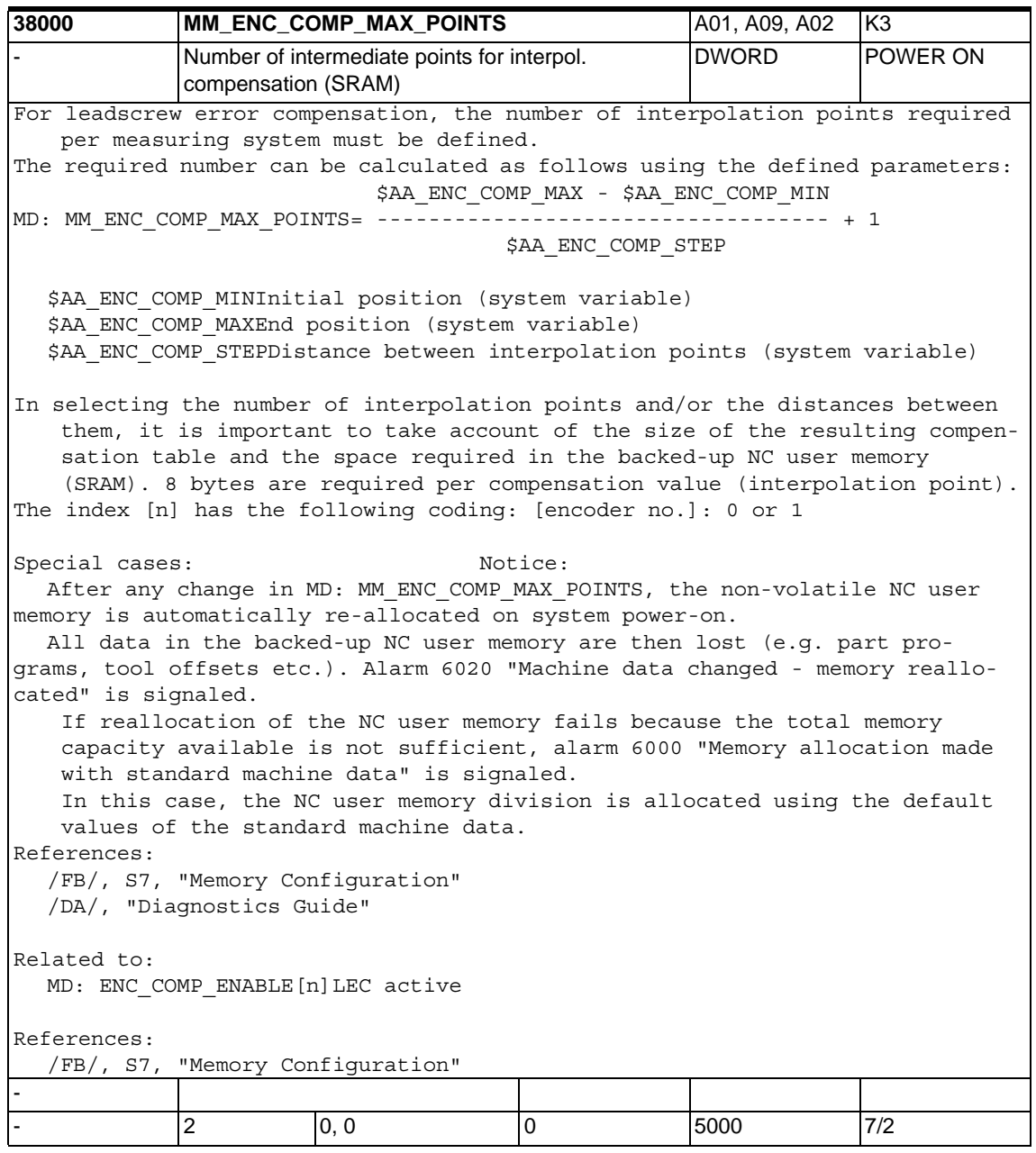

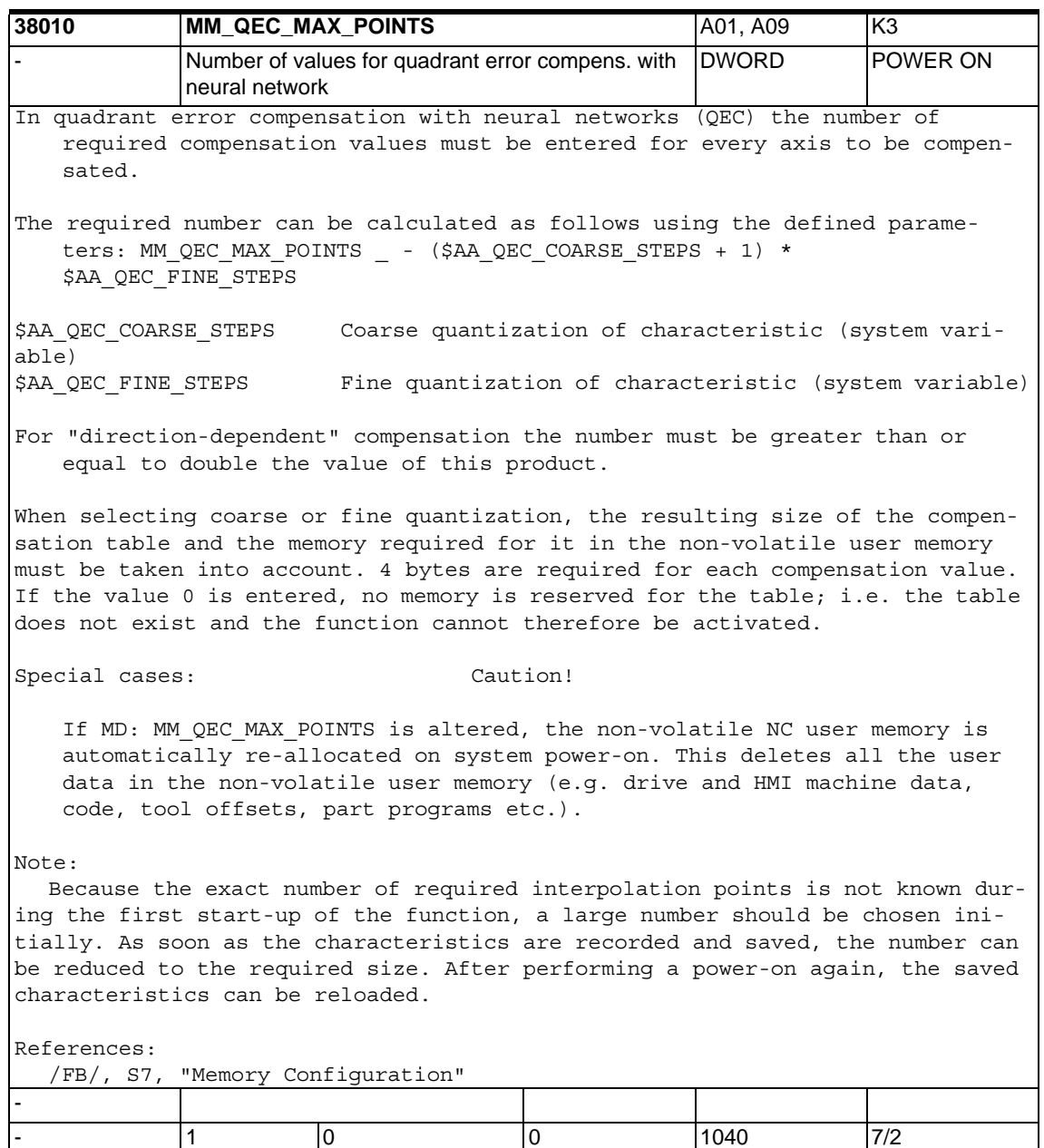

# **1.6 Setting data**

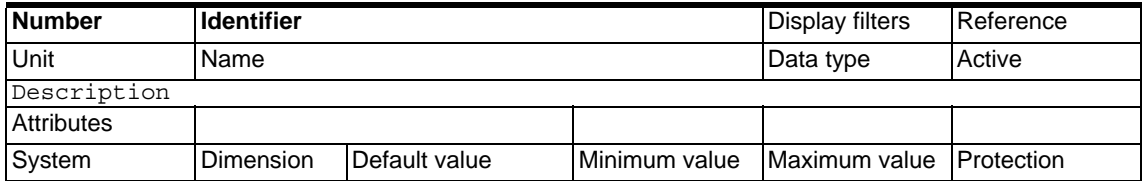

## **1.6.1 General setting data**

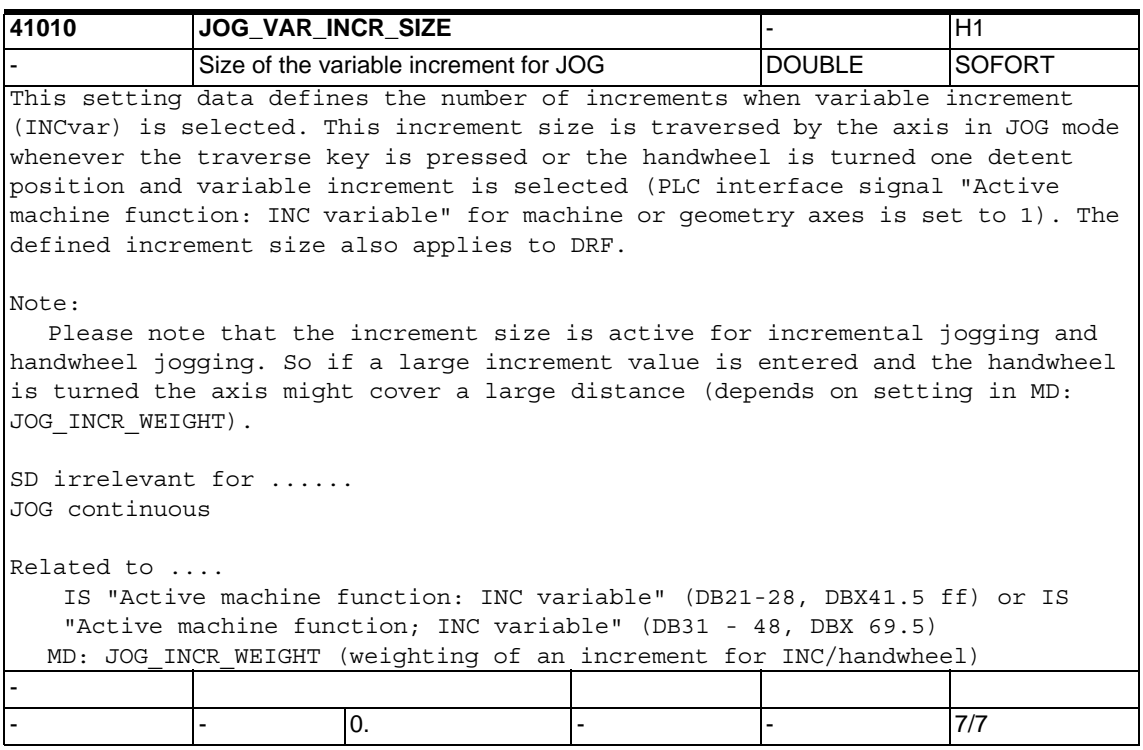

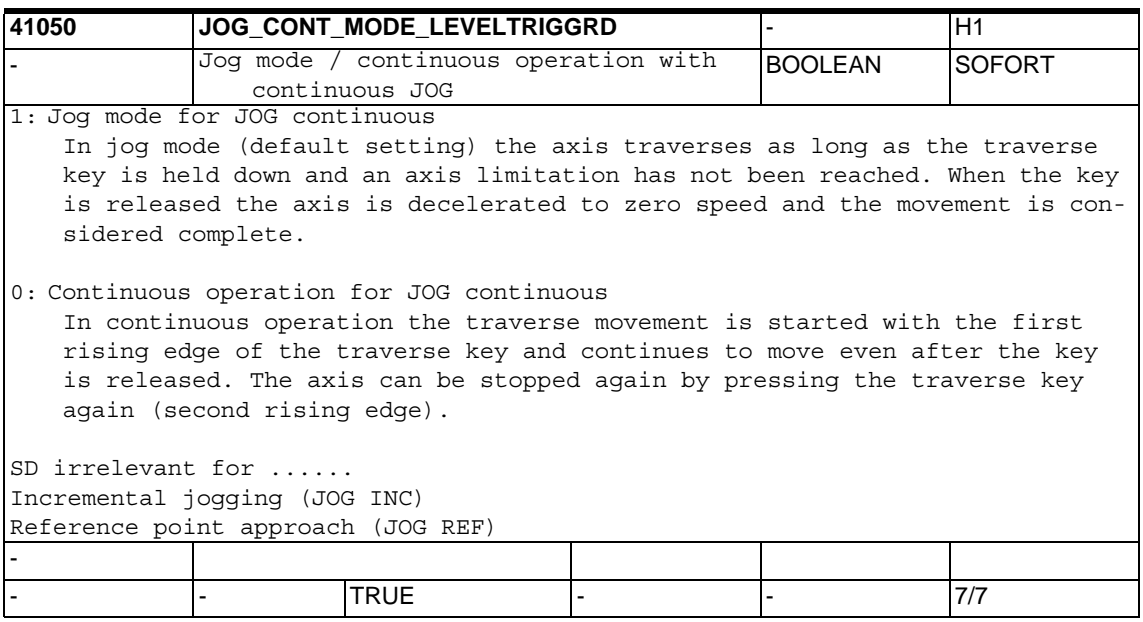

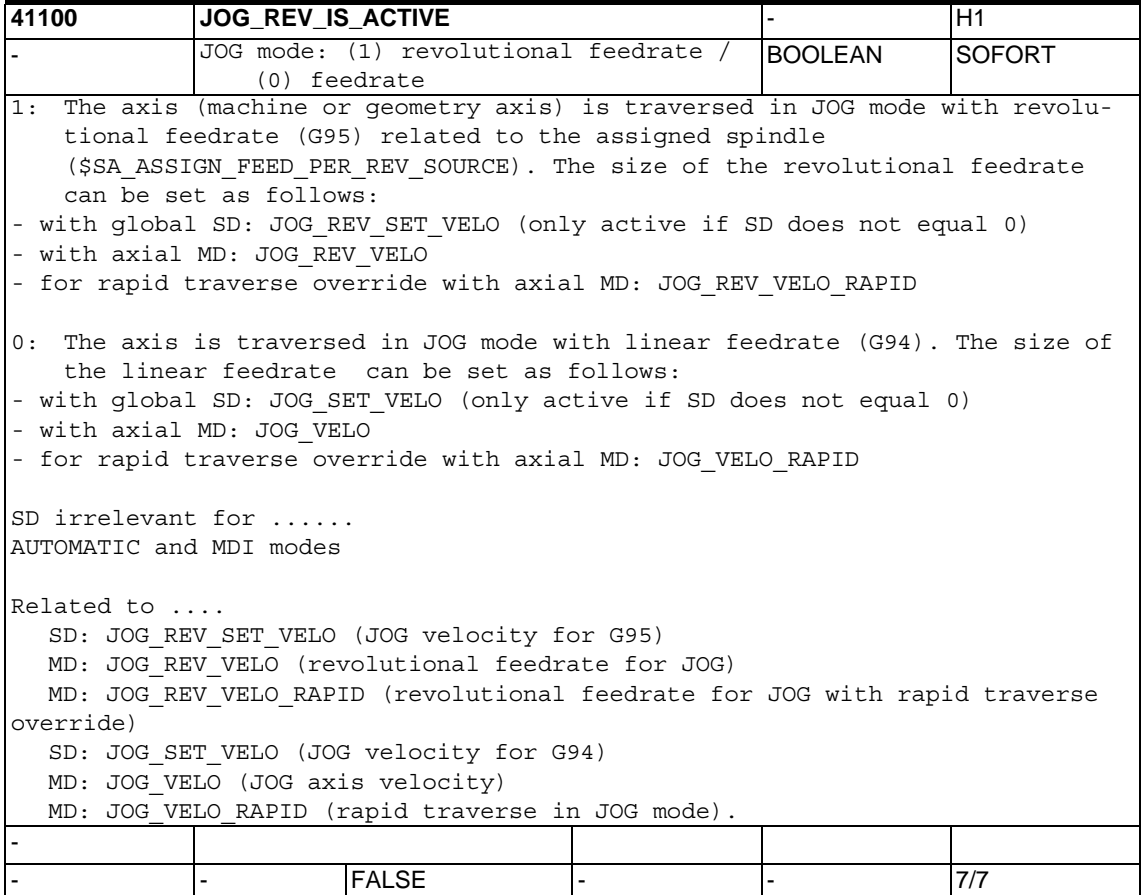

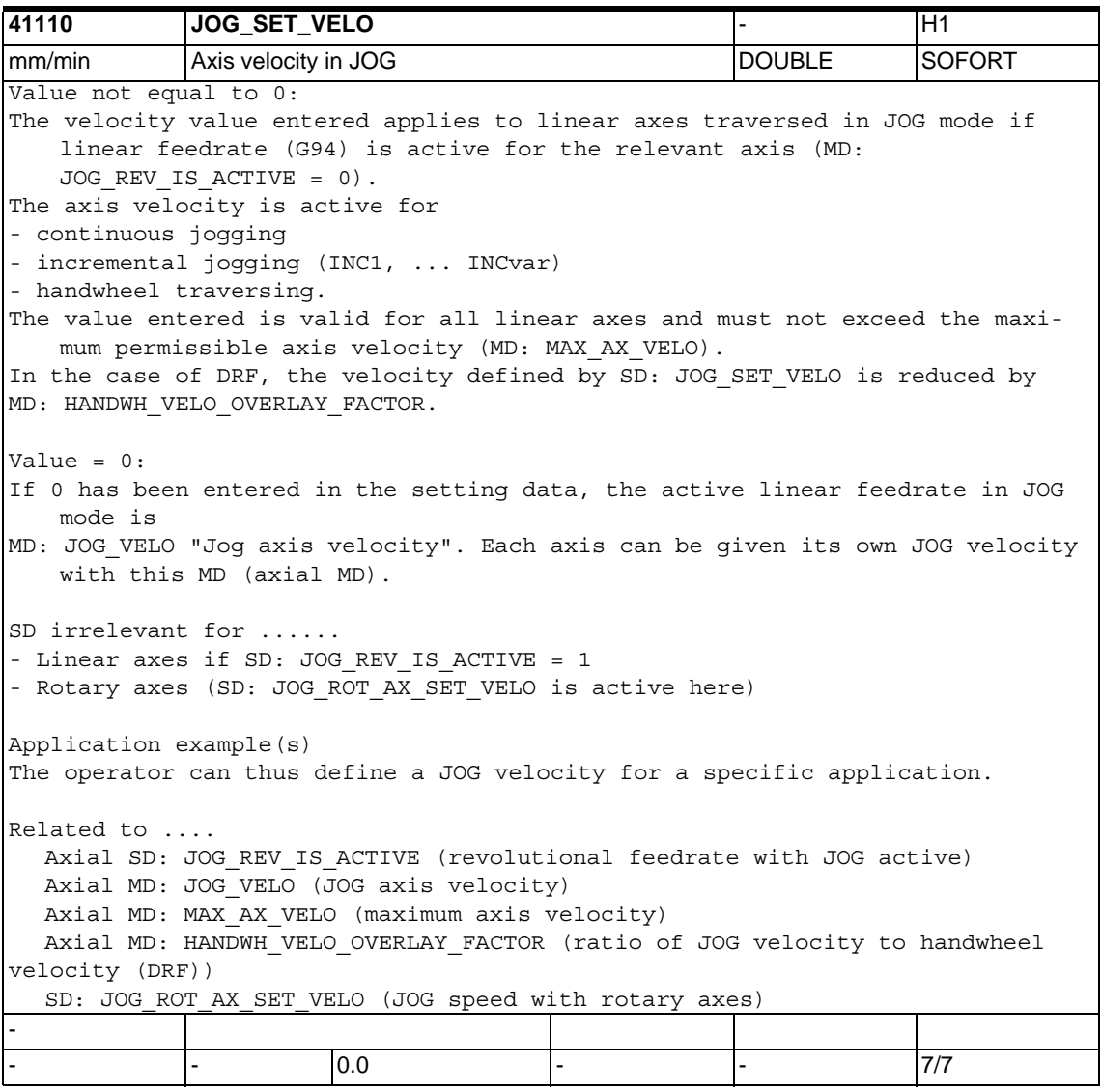

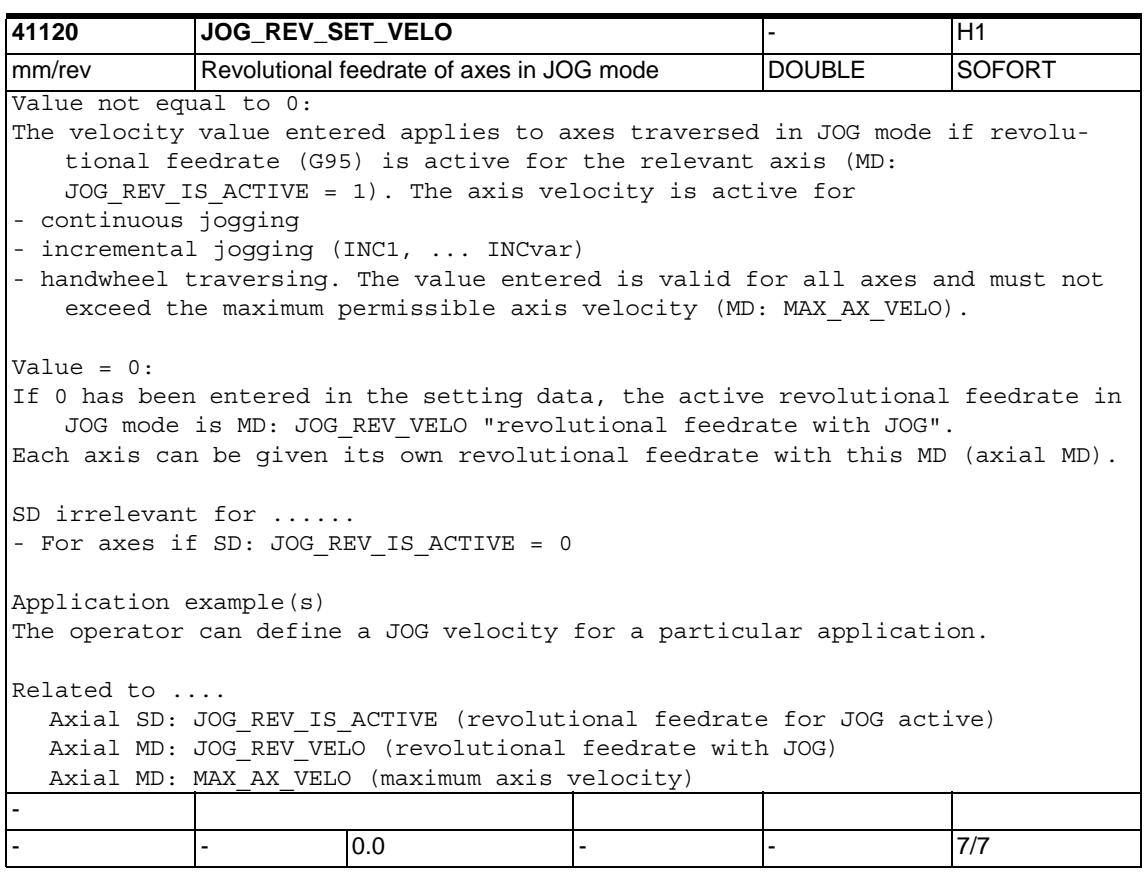

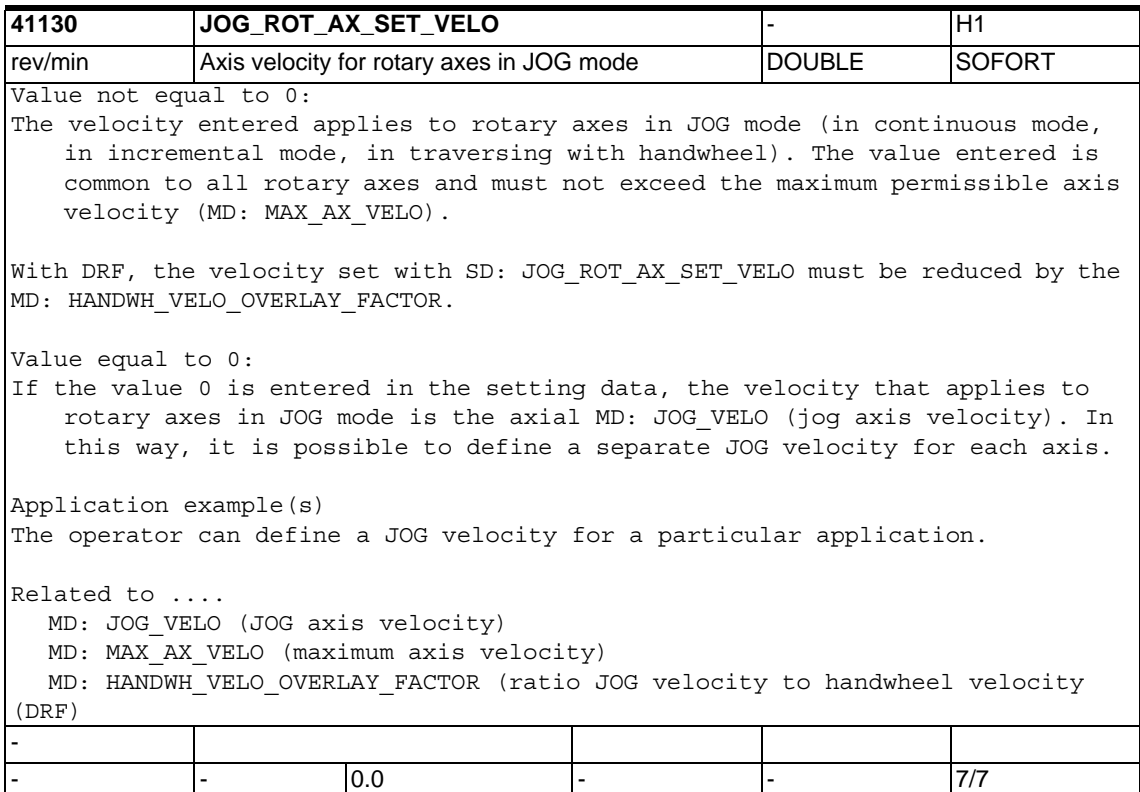
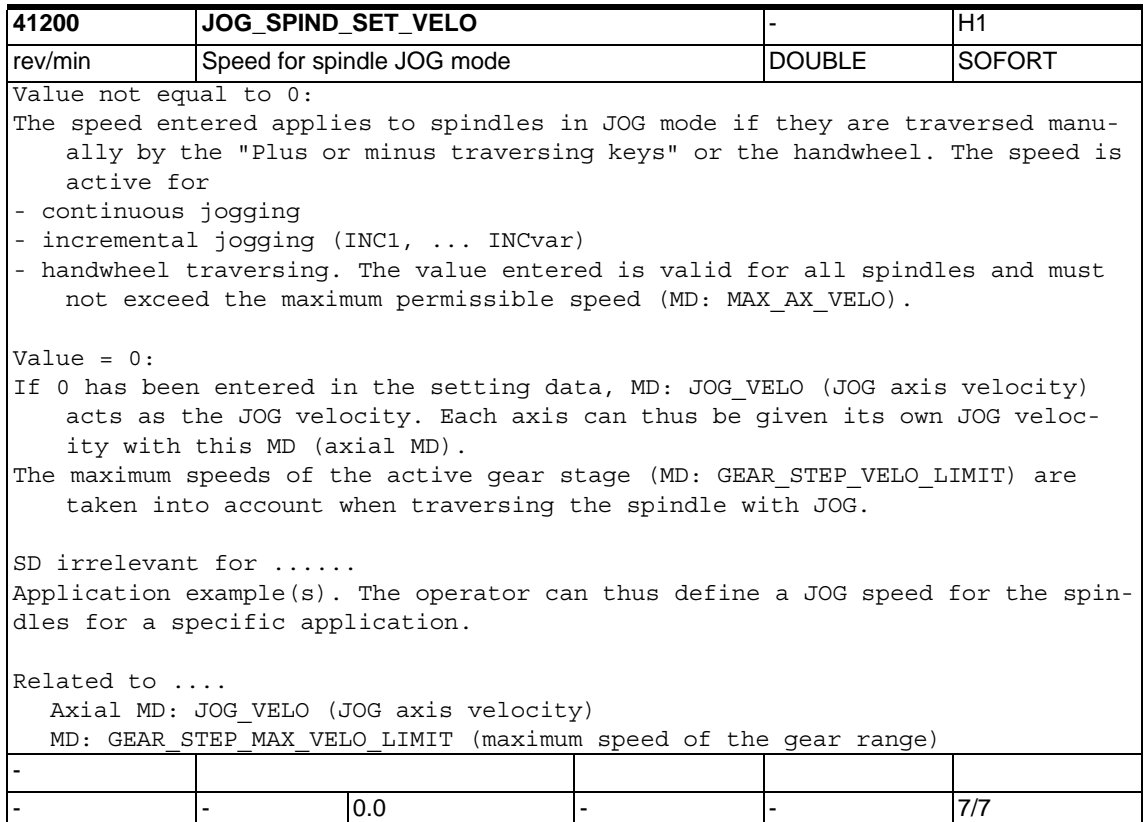

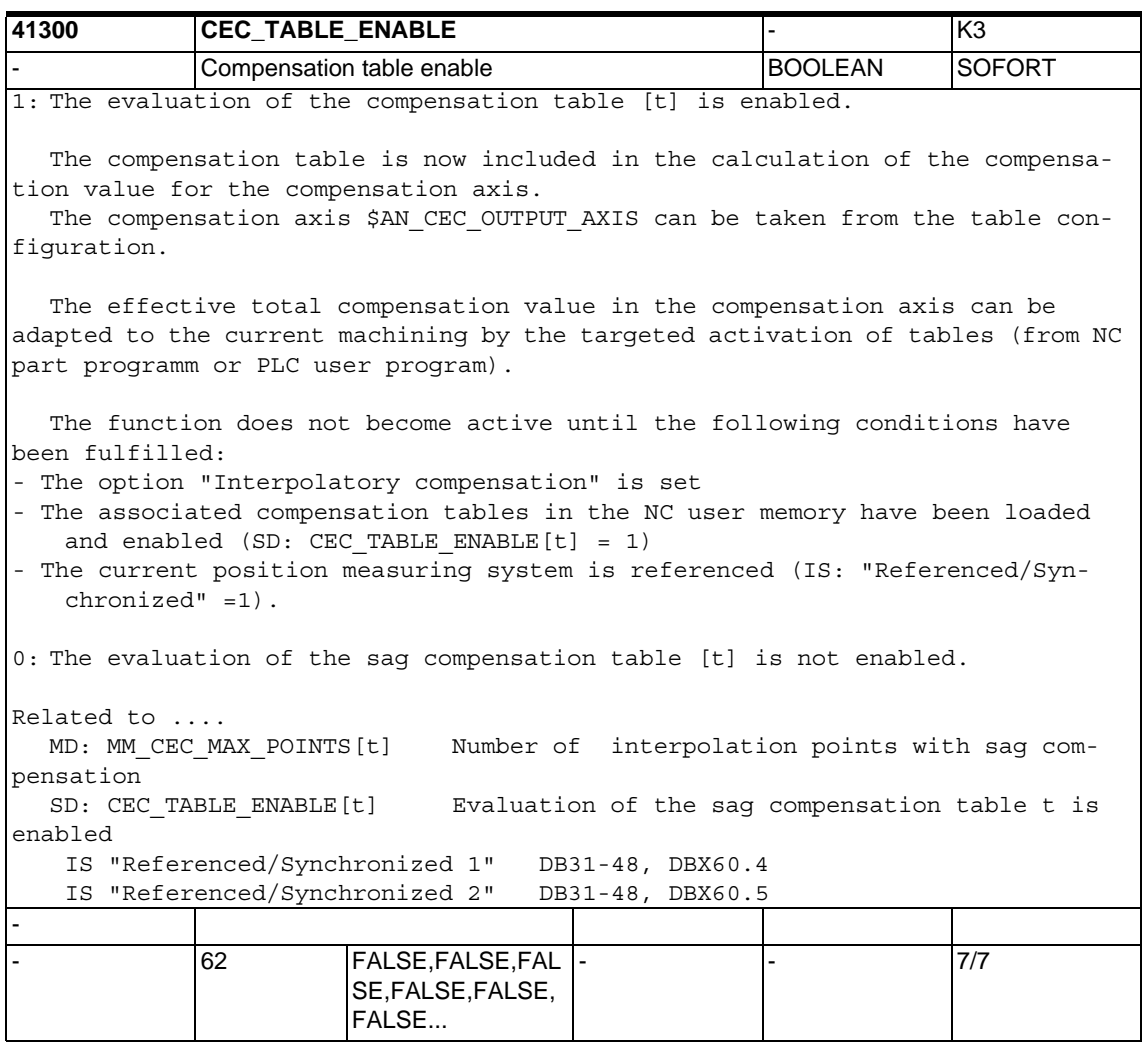

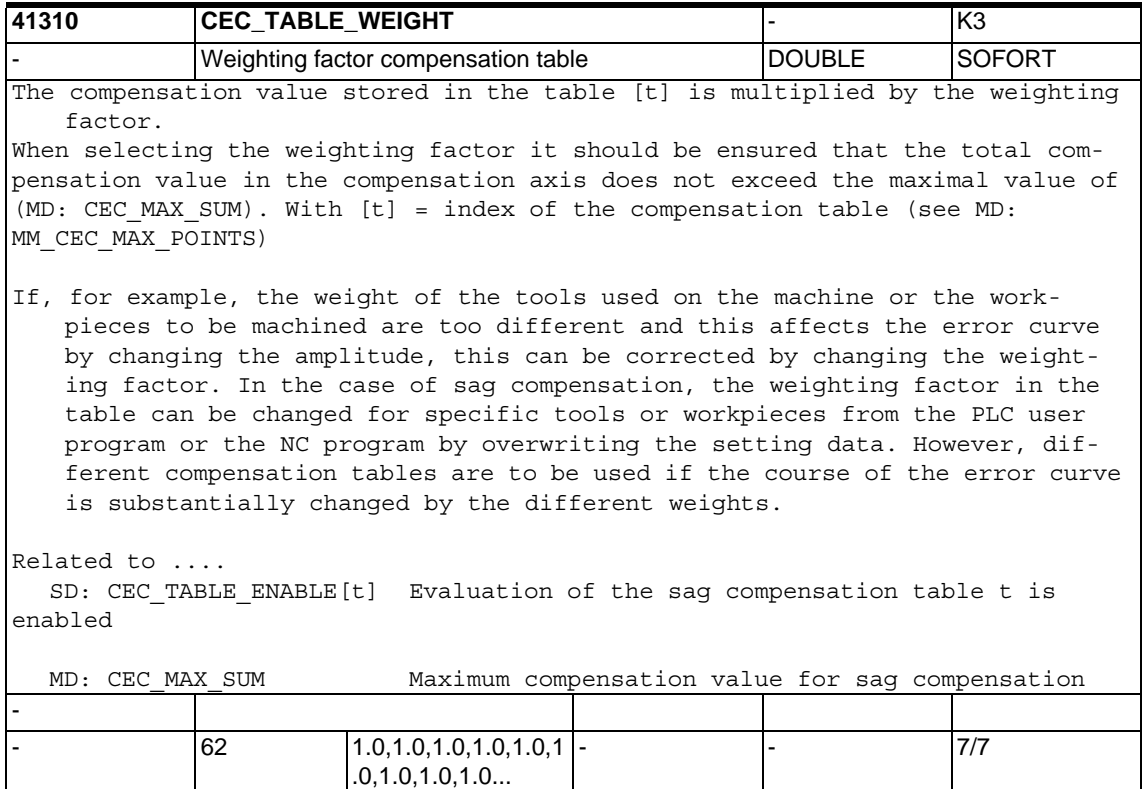

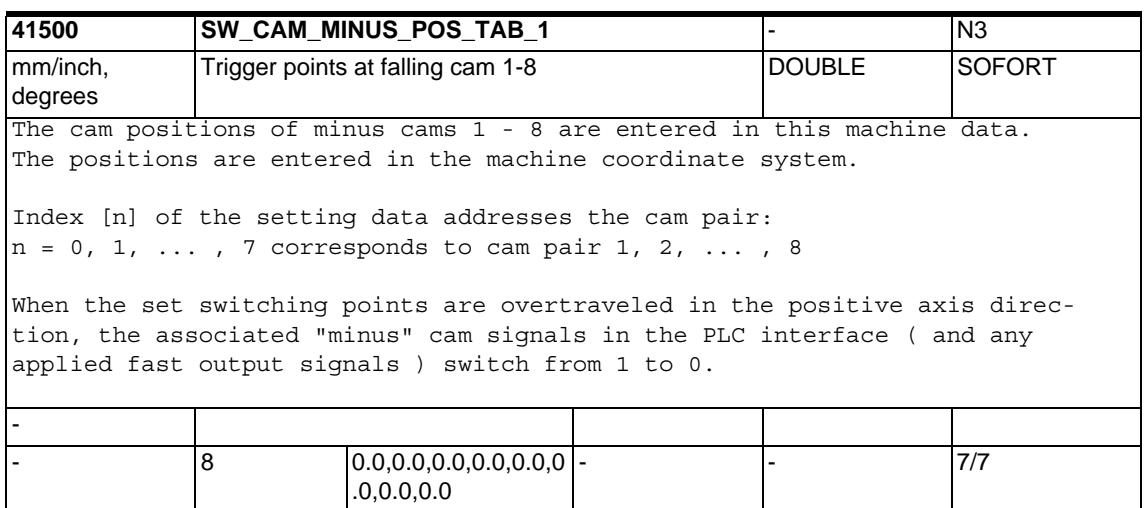

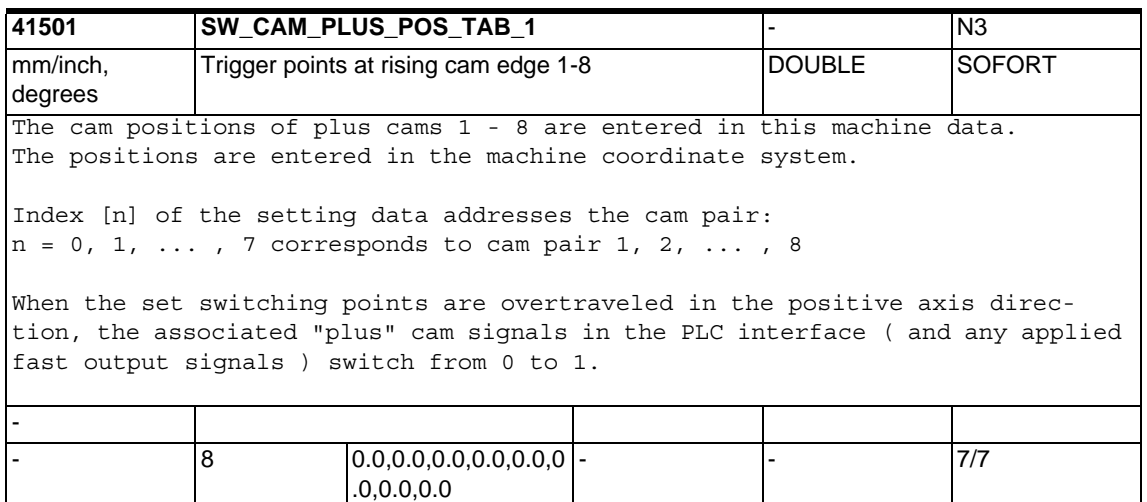

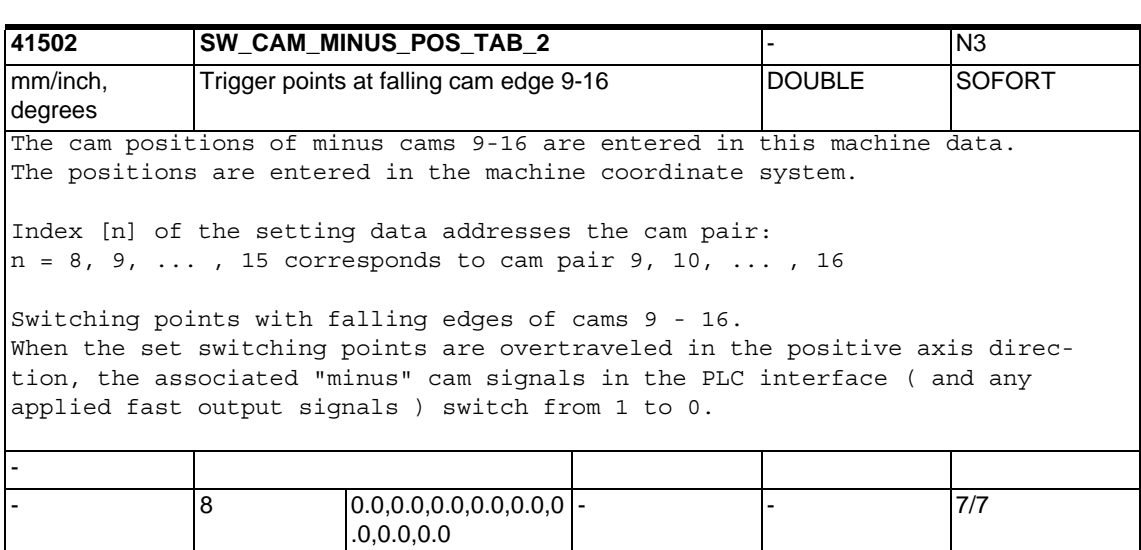

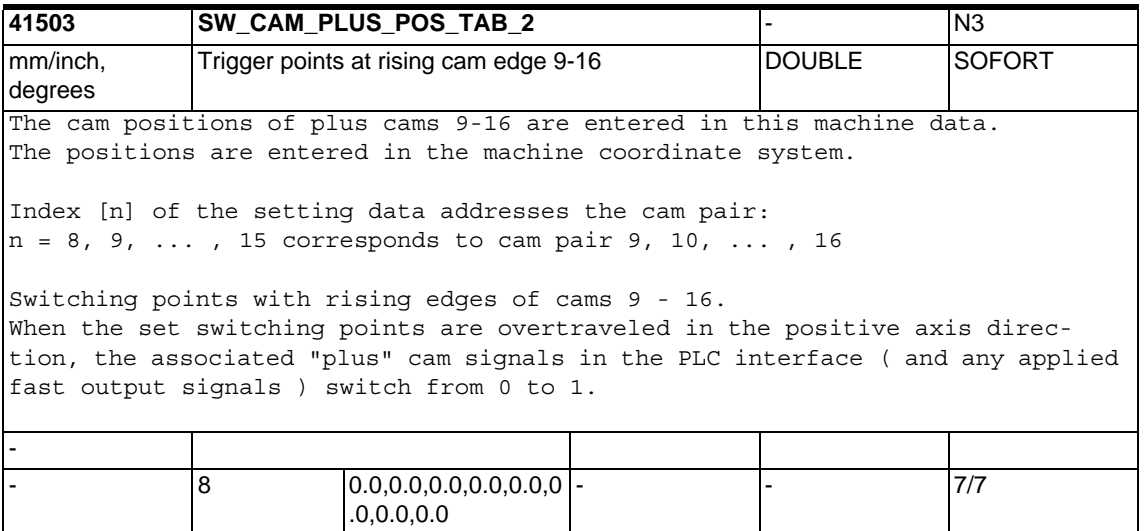

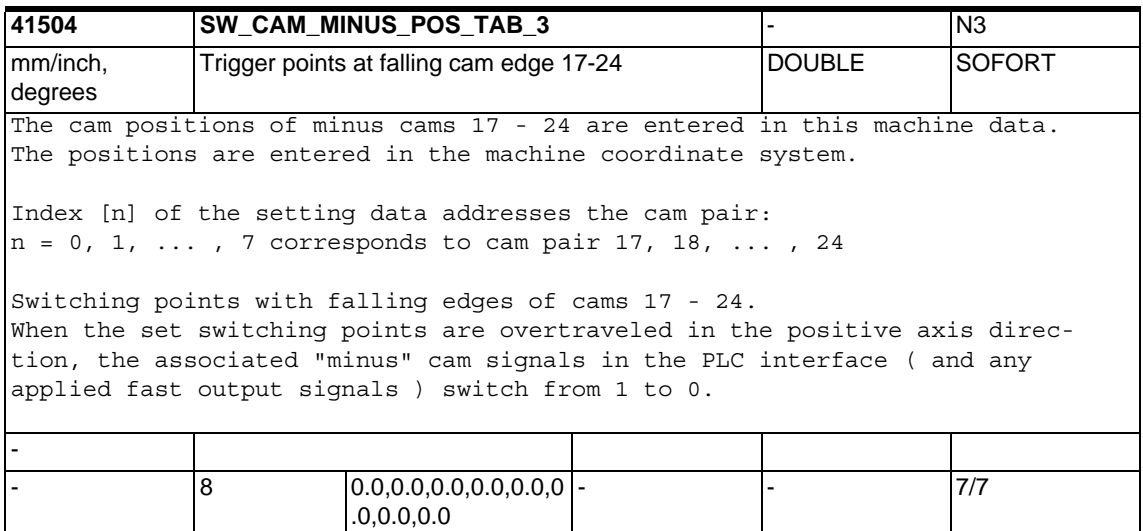

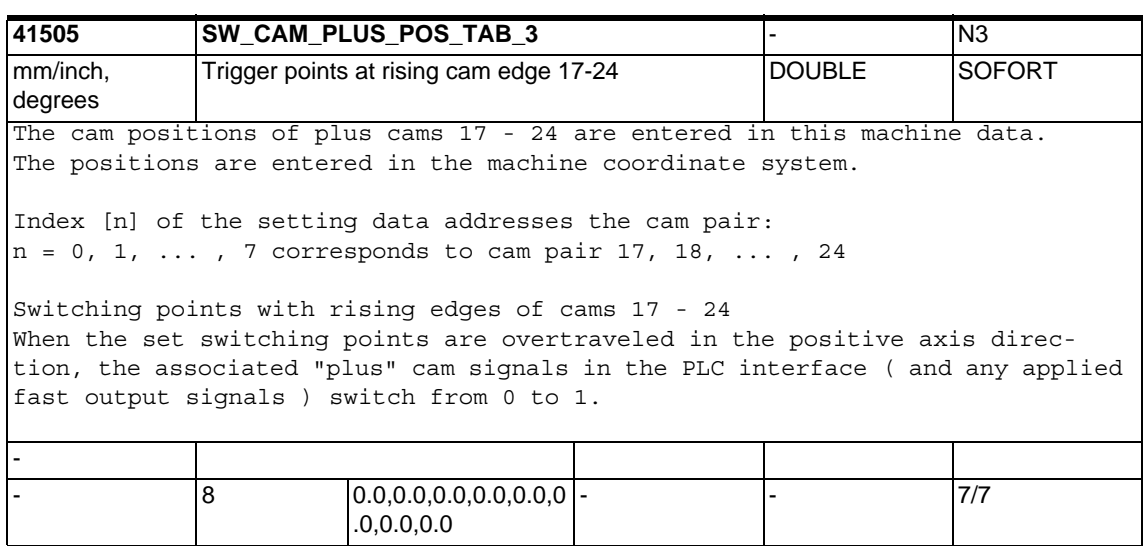

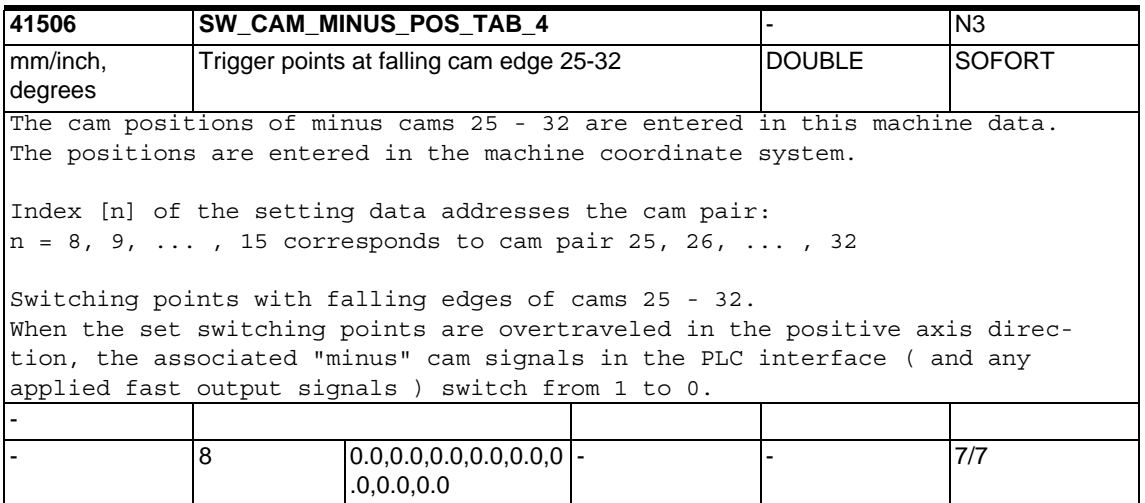

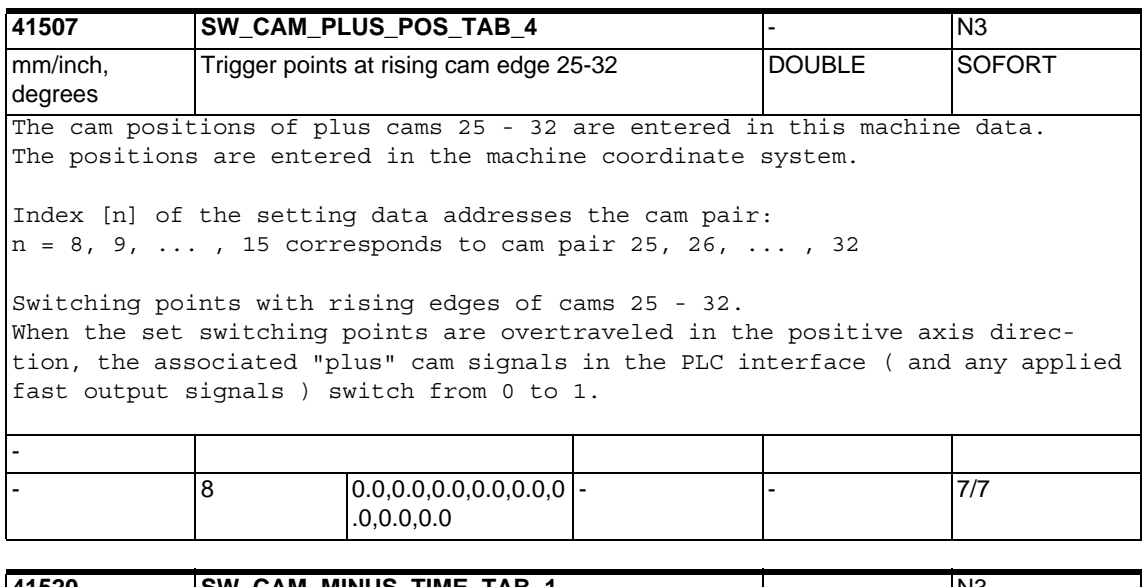

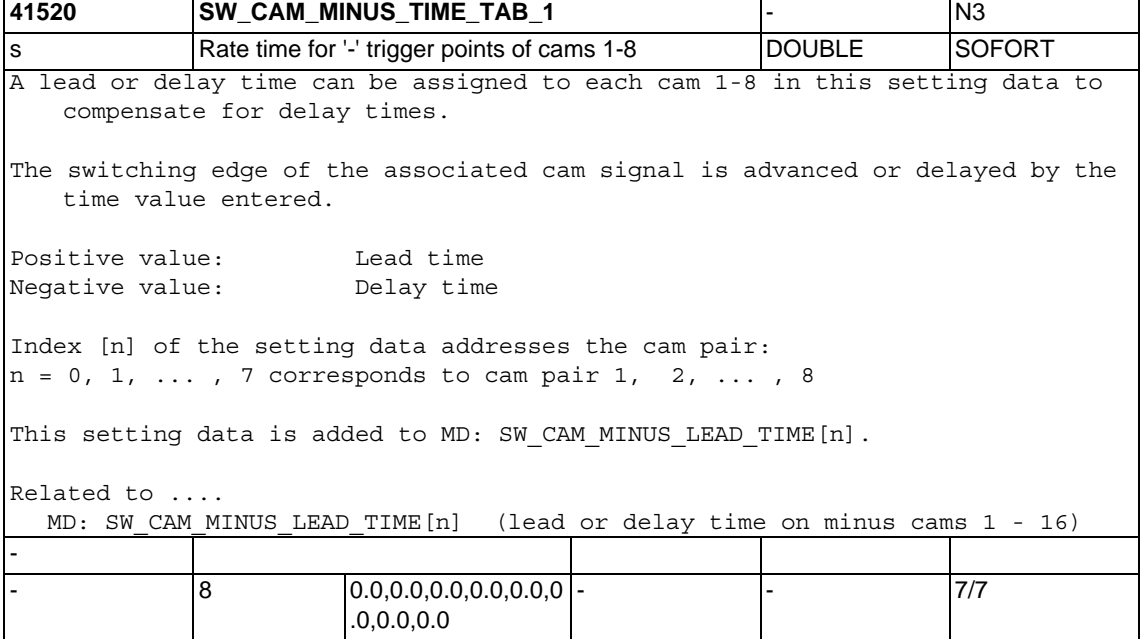

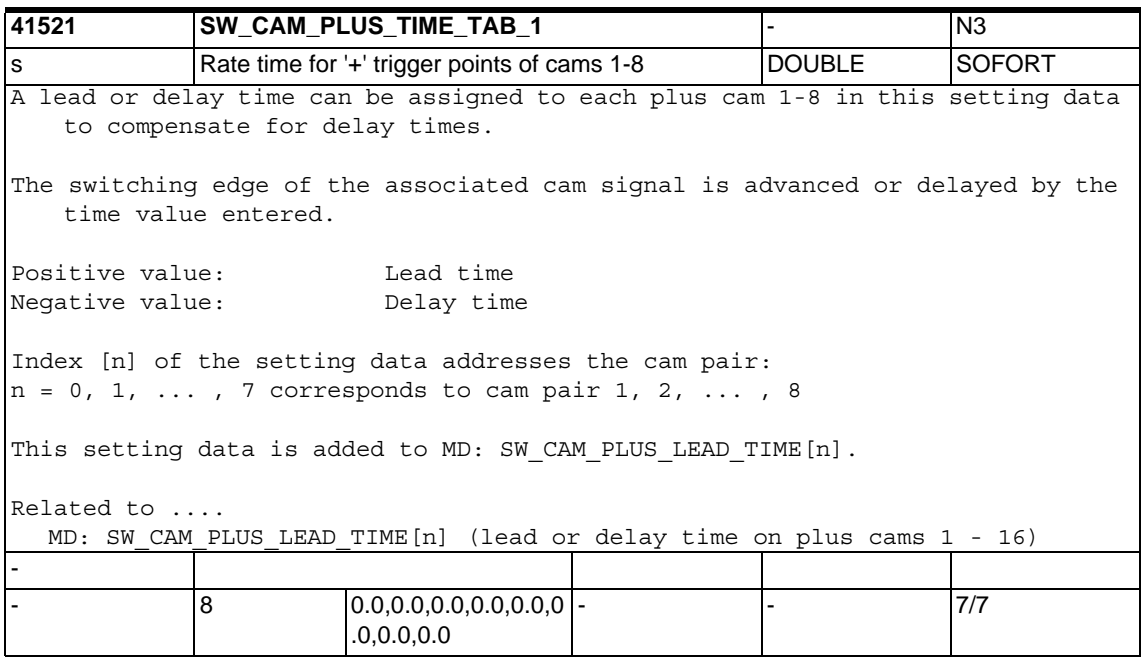

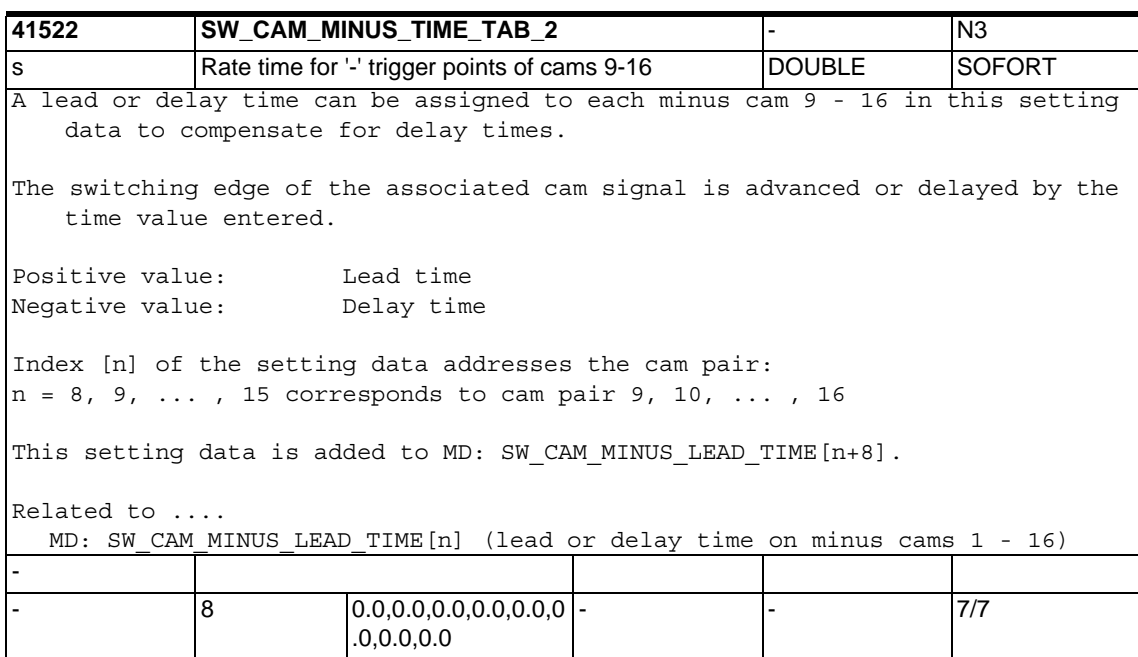

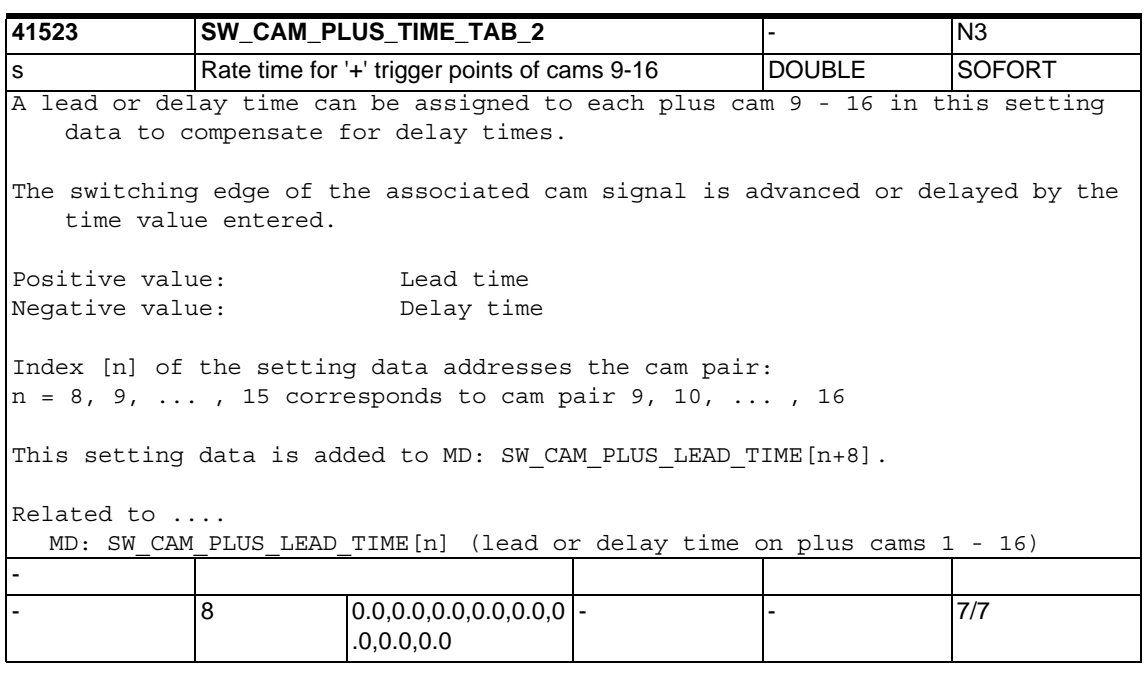

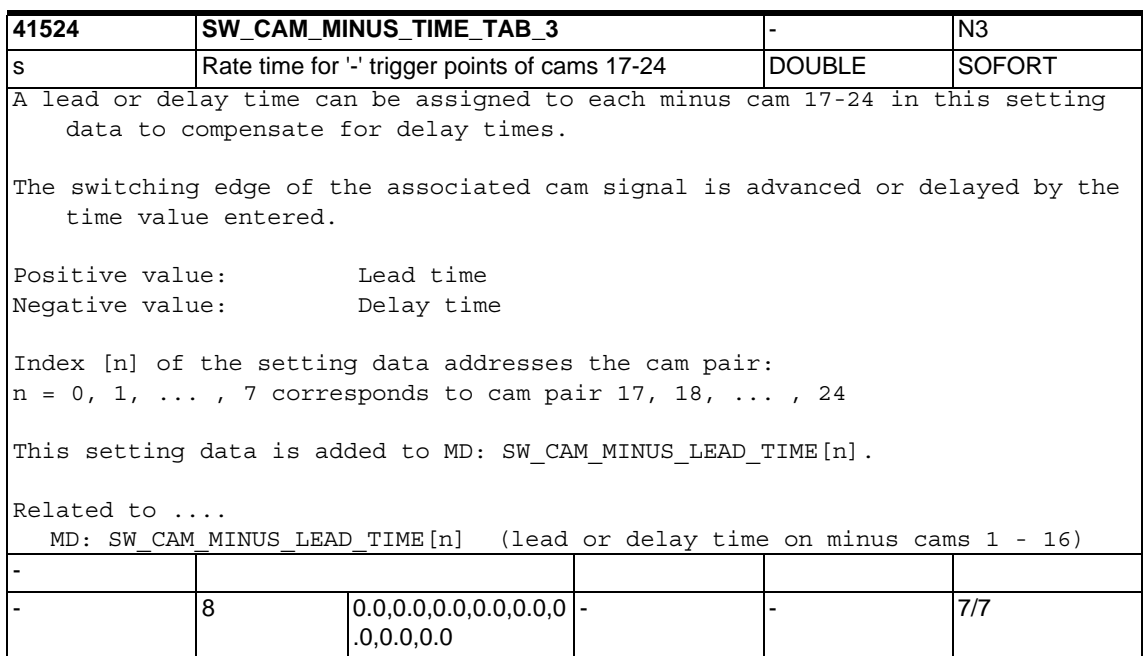

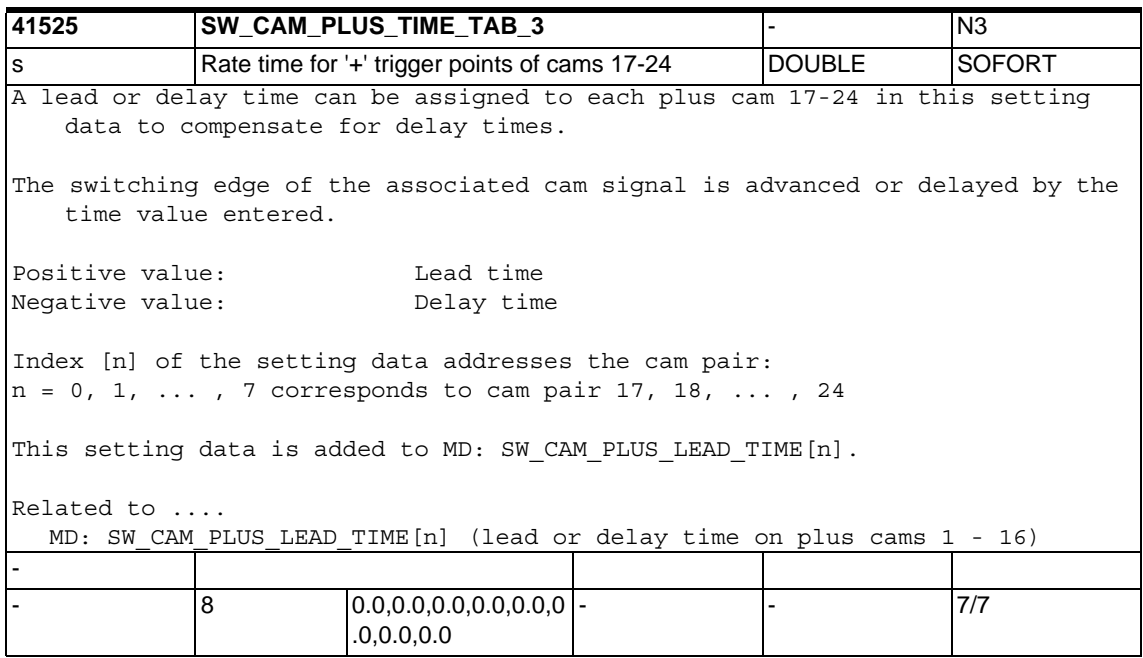

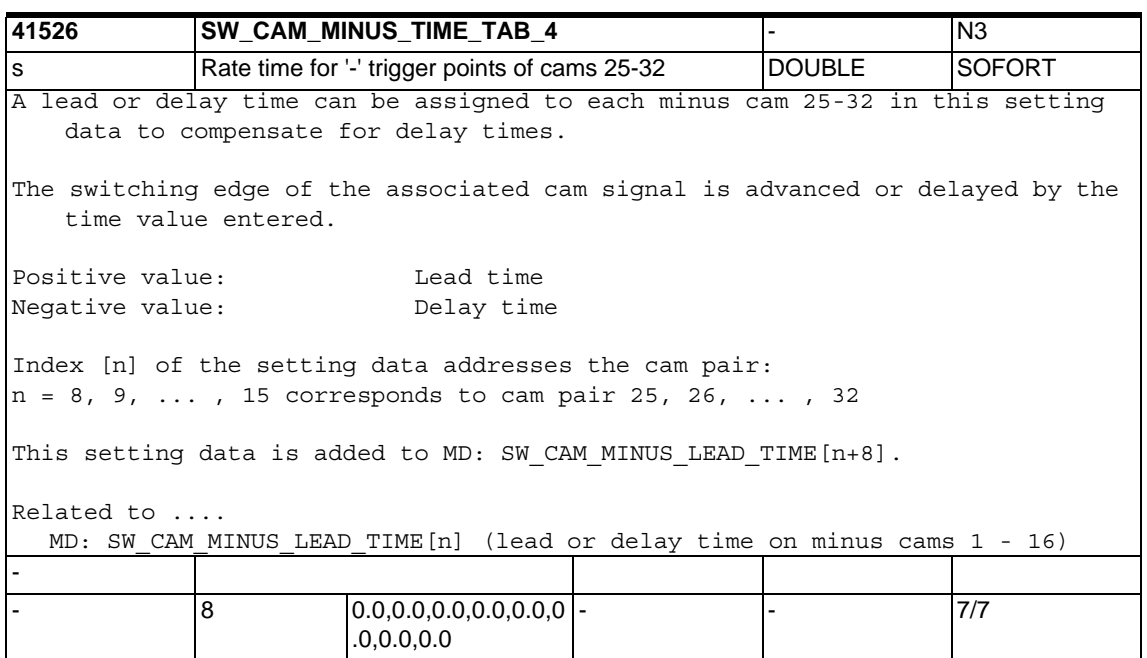

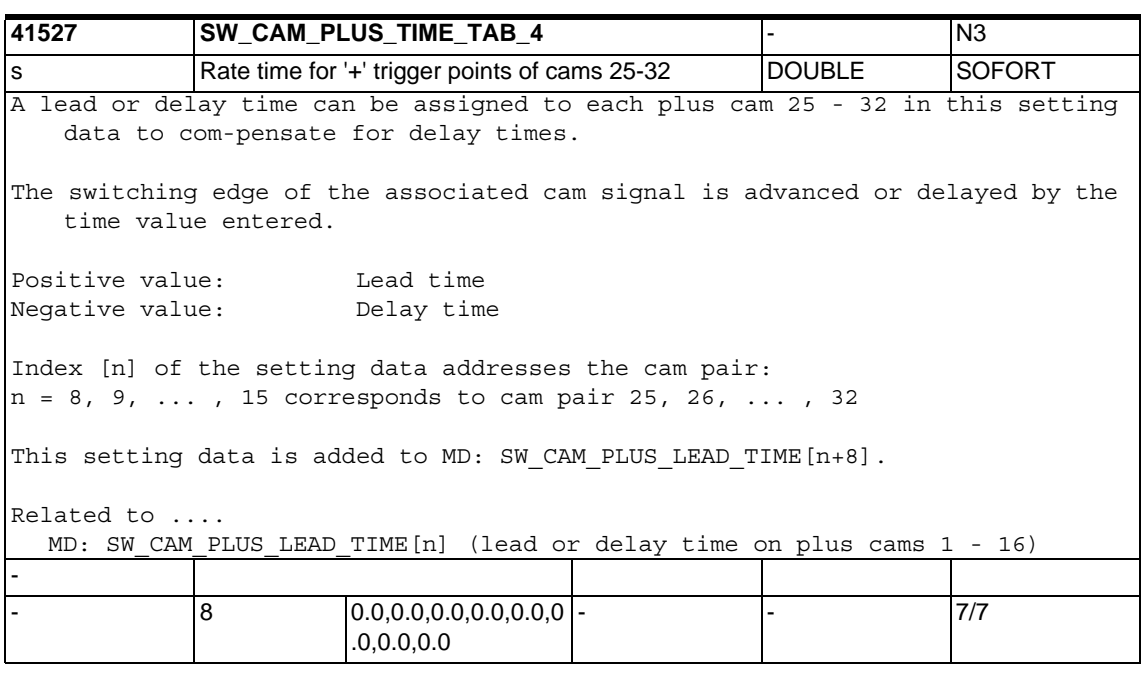

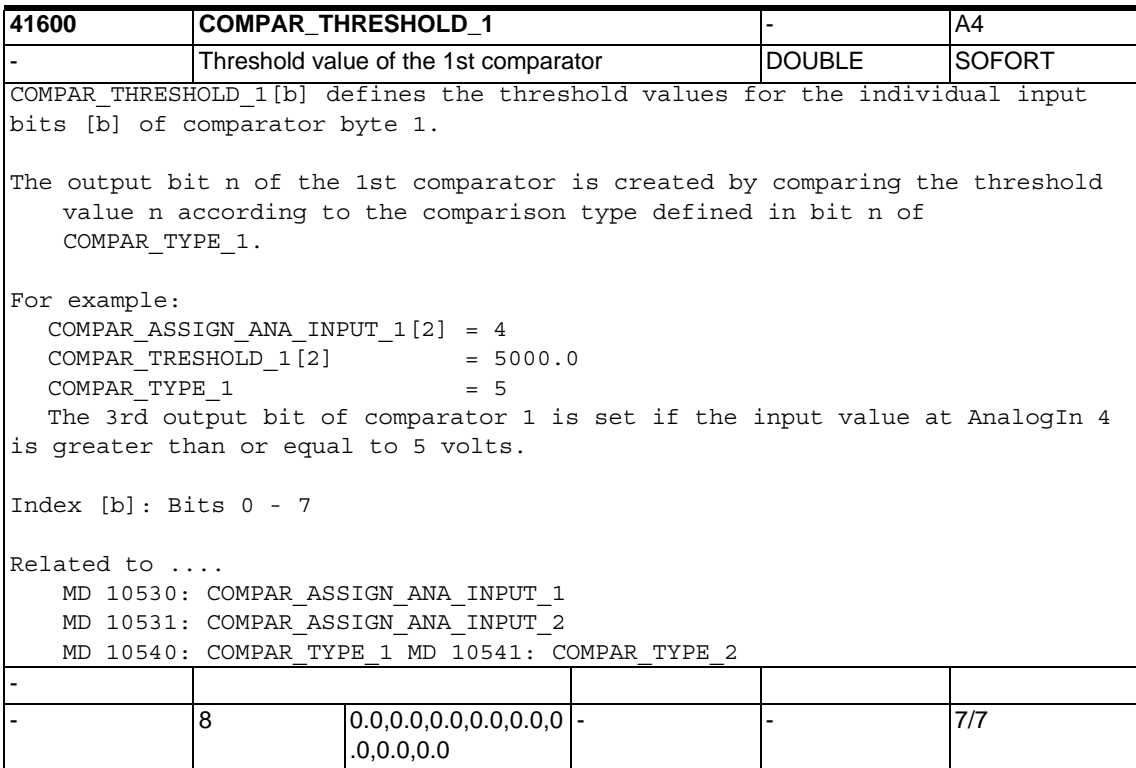

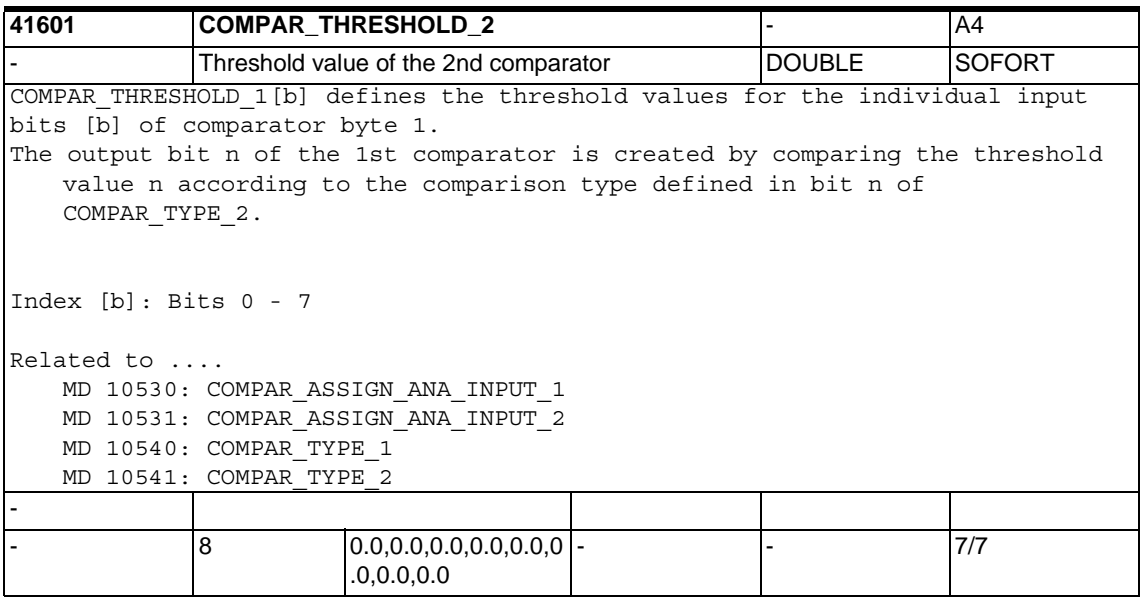

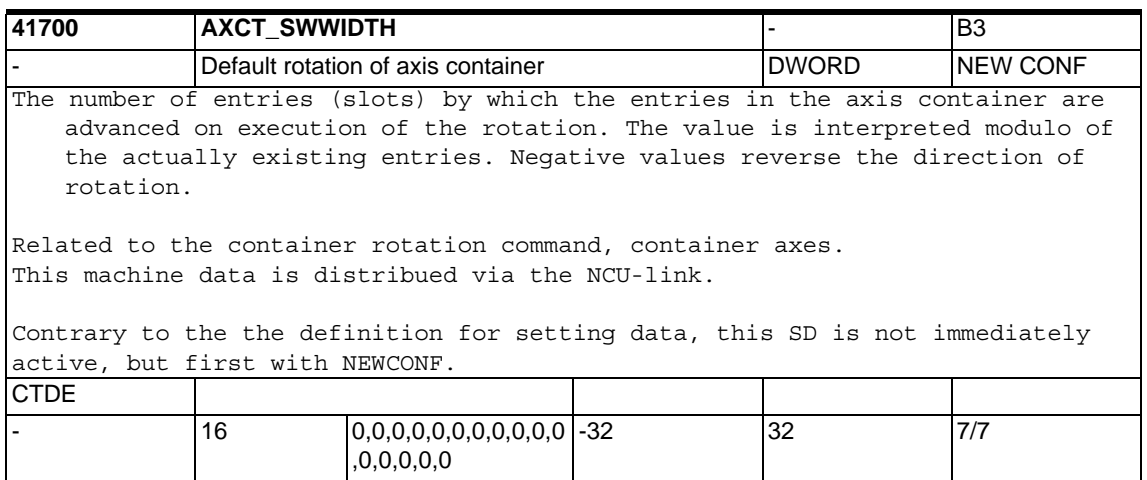

## **1.6.2 Channel-specific setting data**

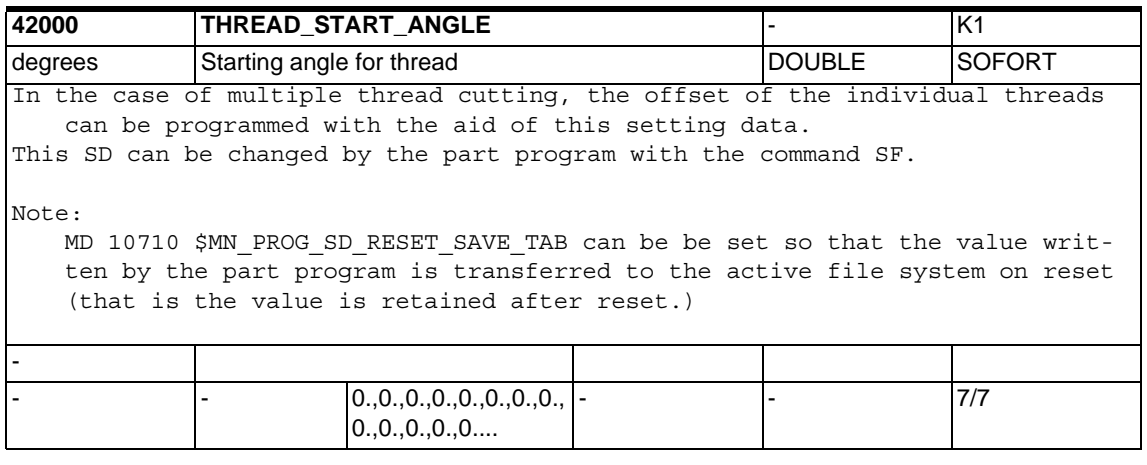

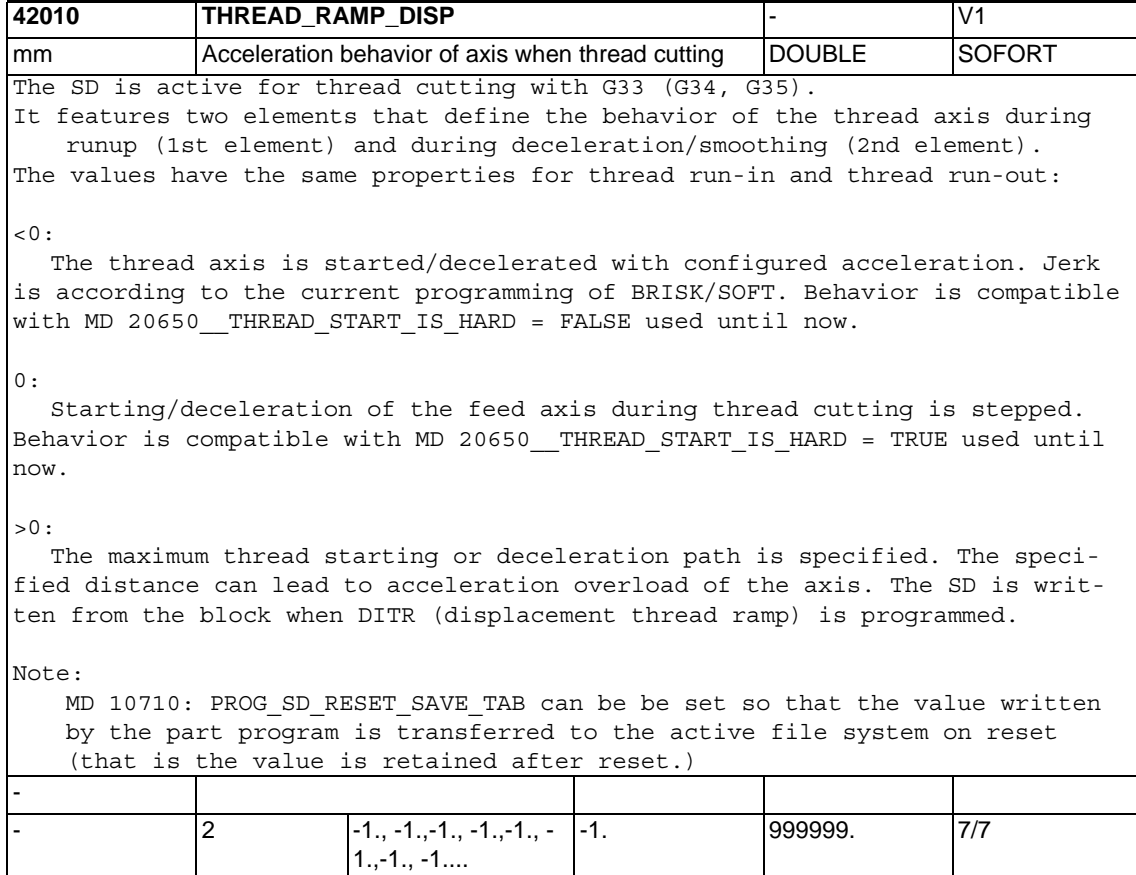

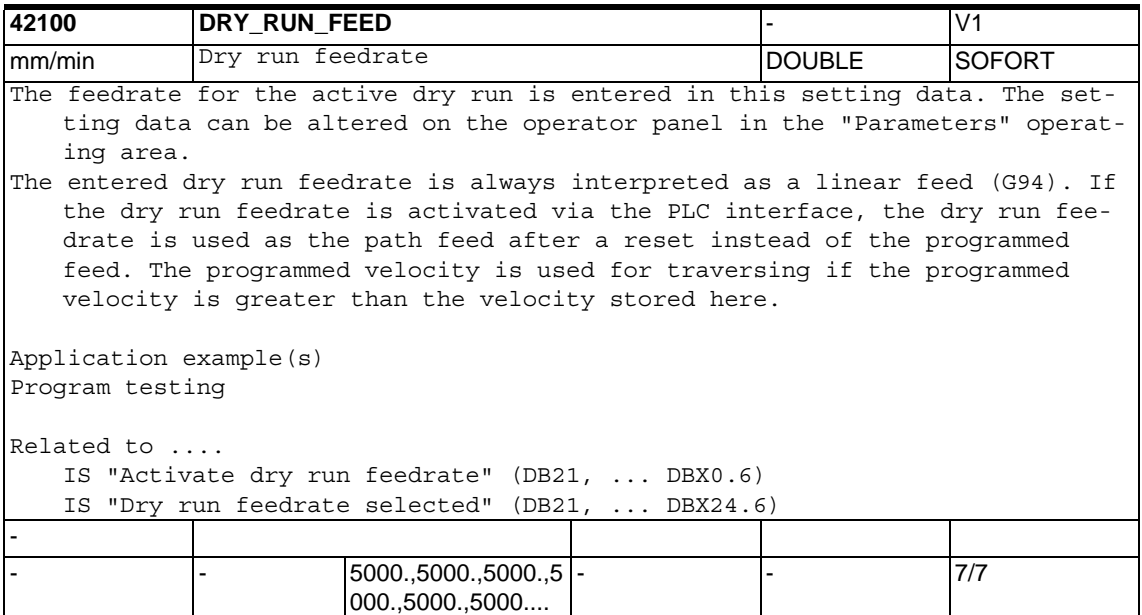

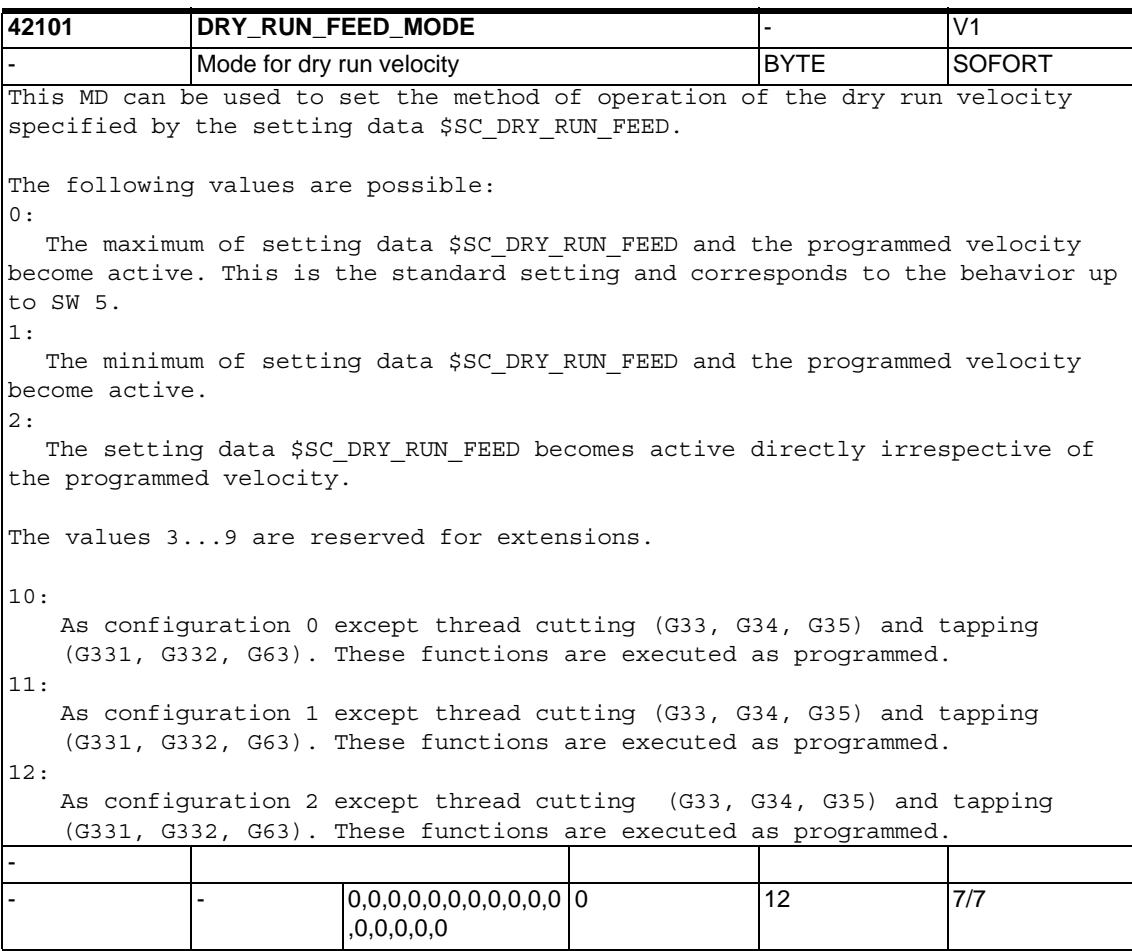

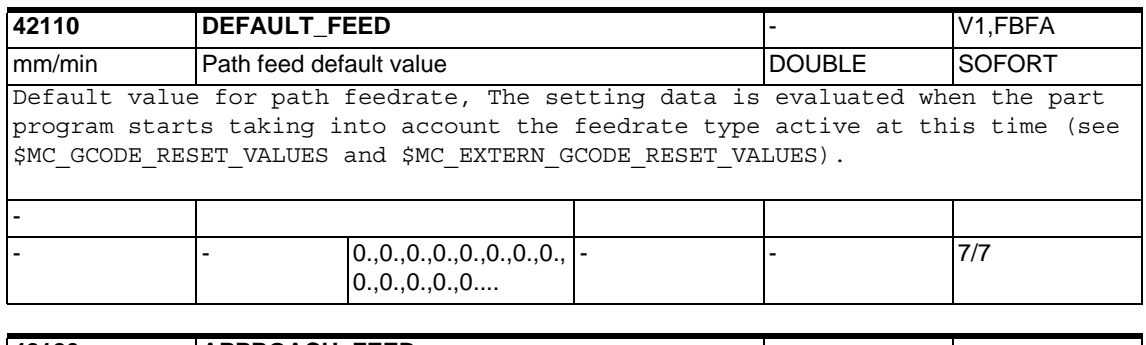

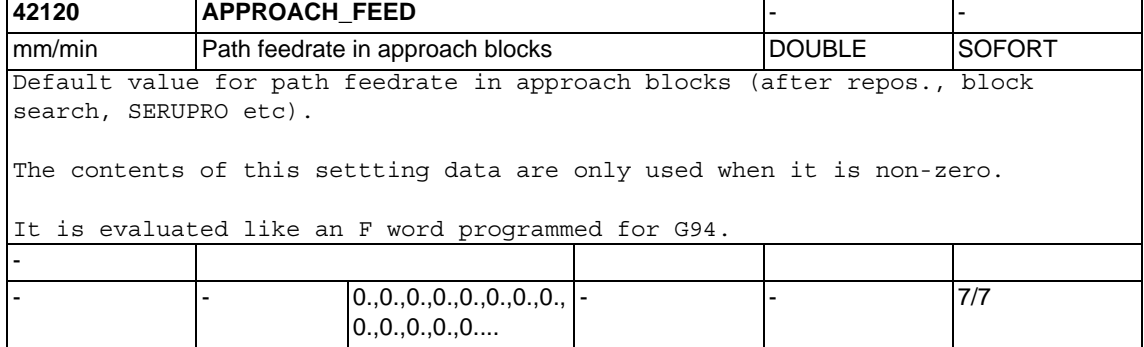

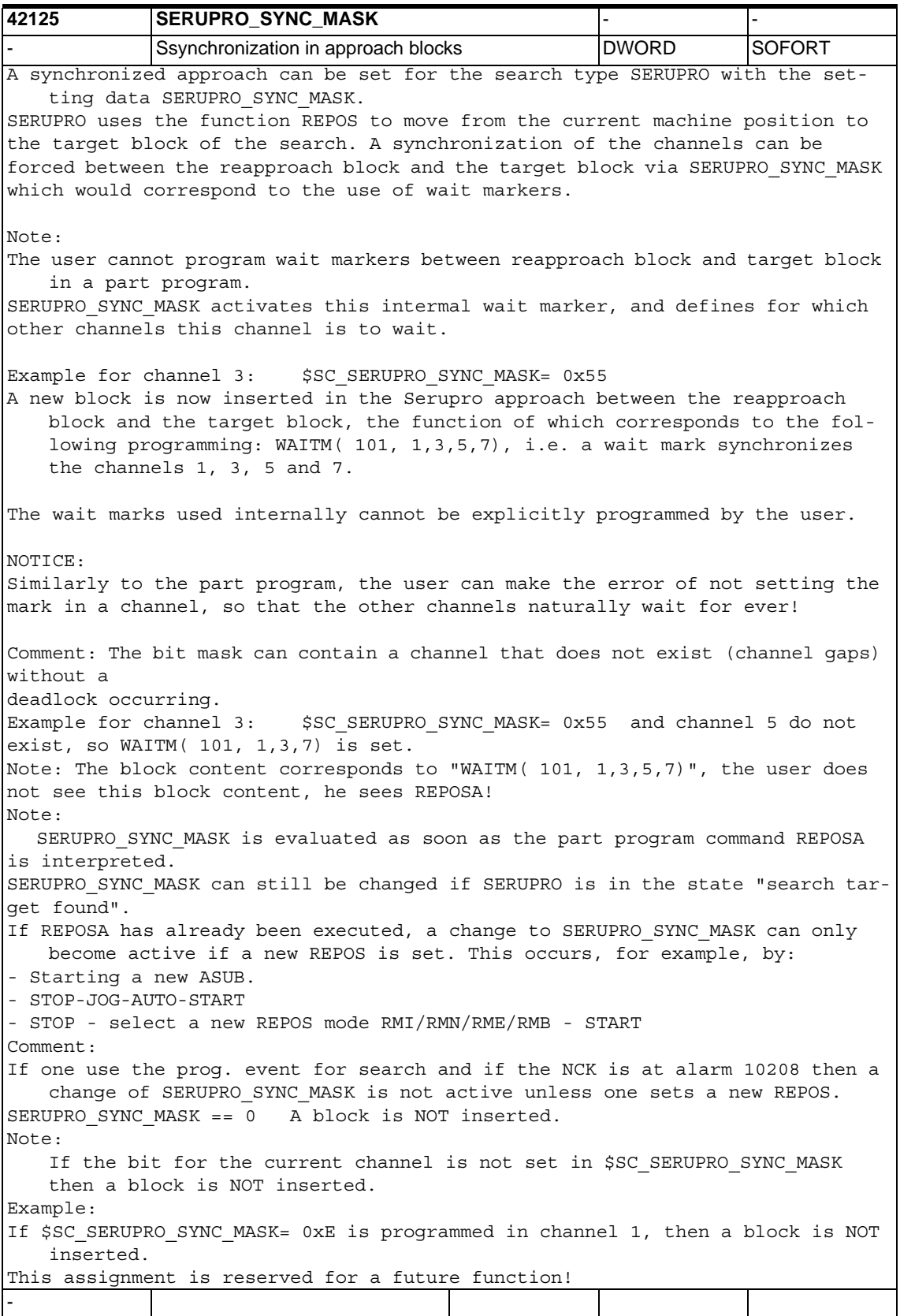

## *1.6 Setting data*

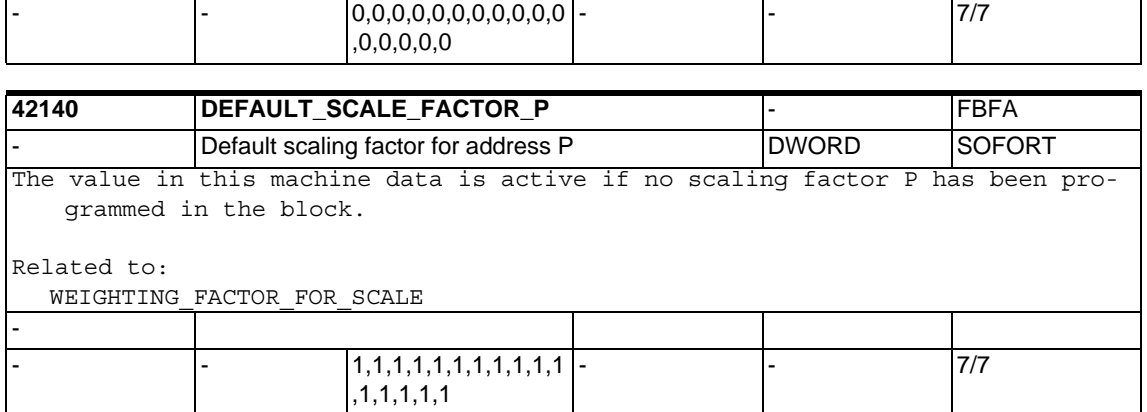

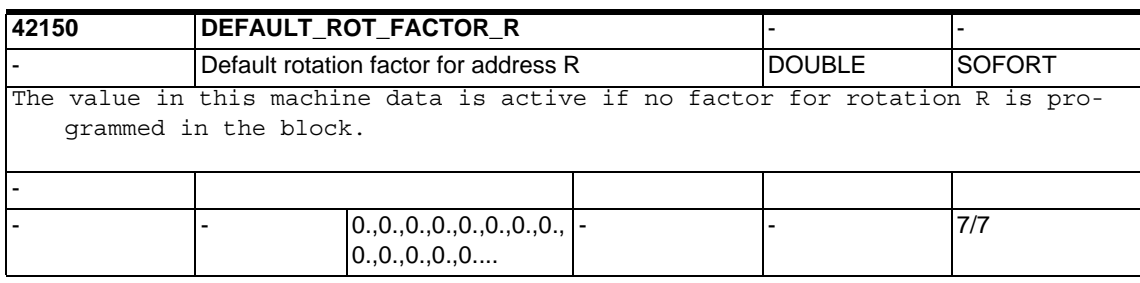

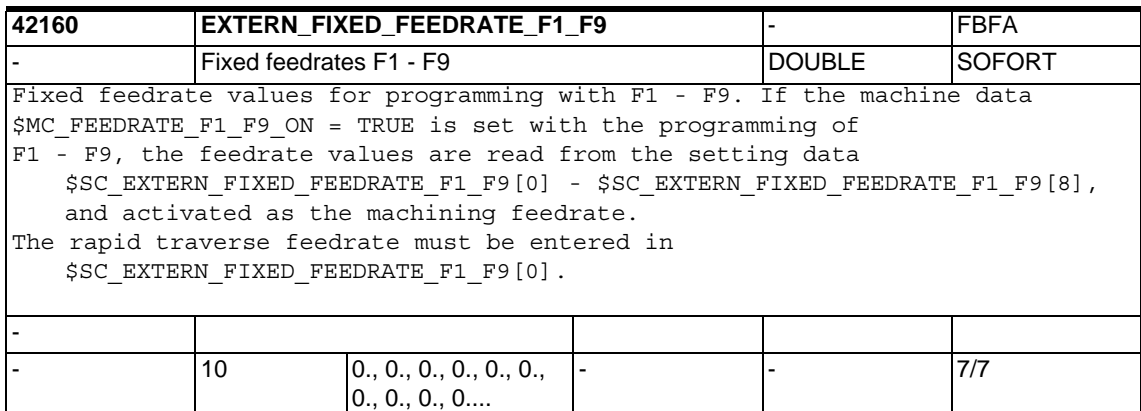

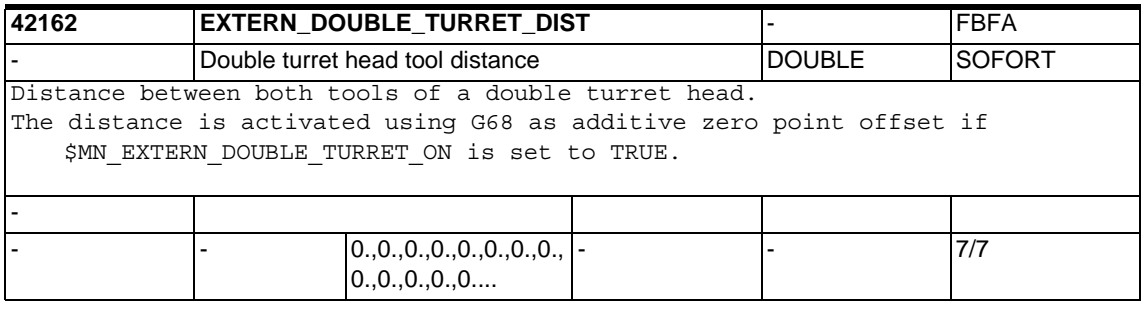

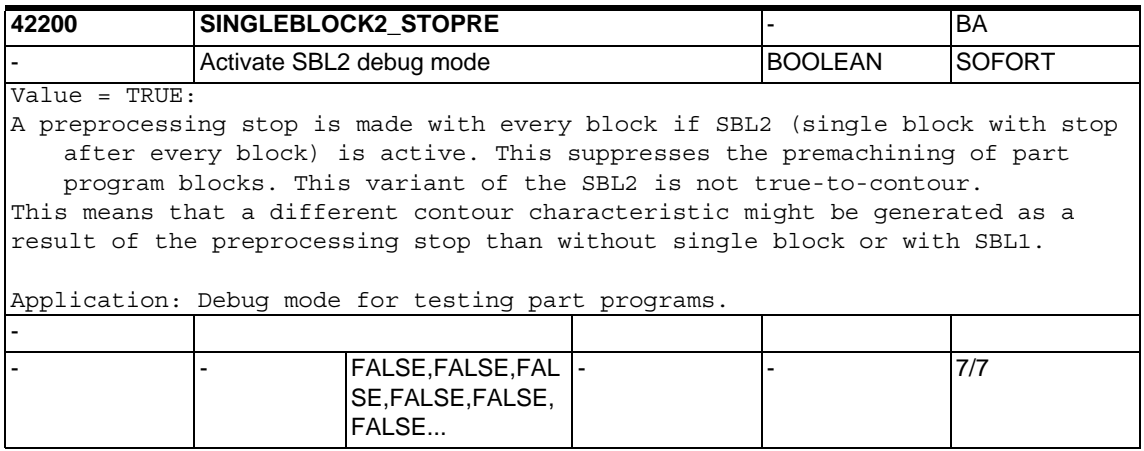

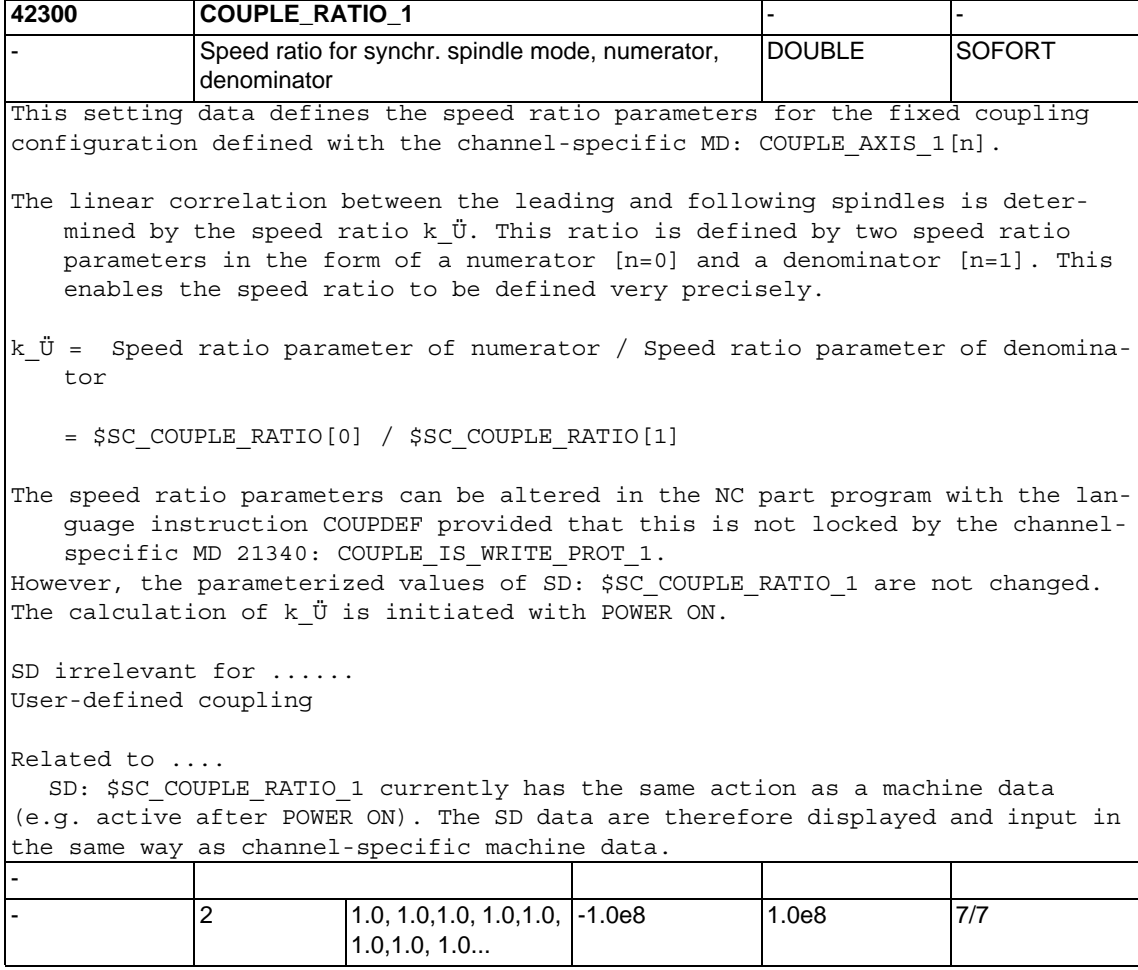

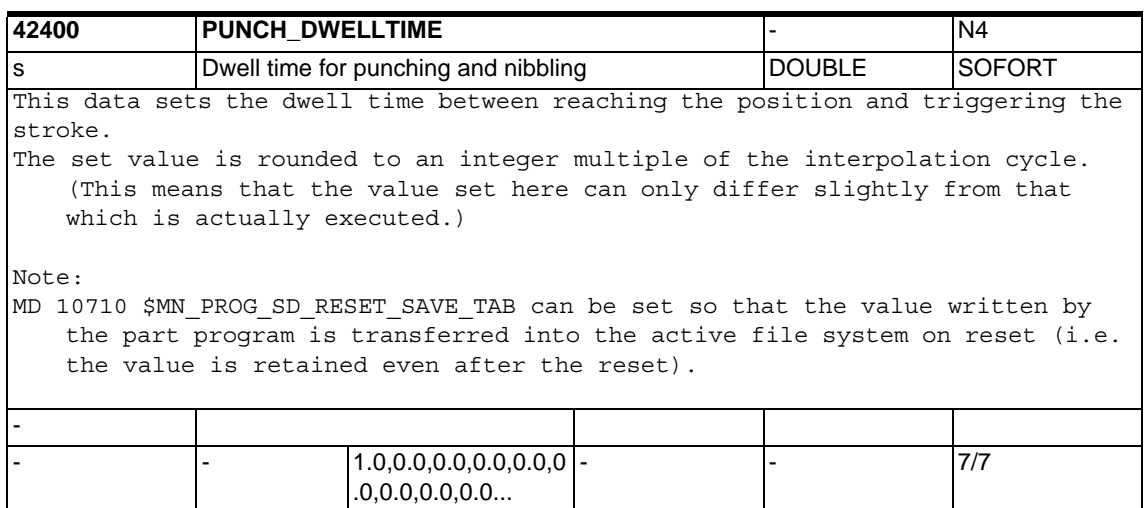

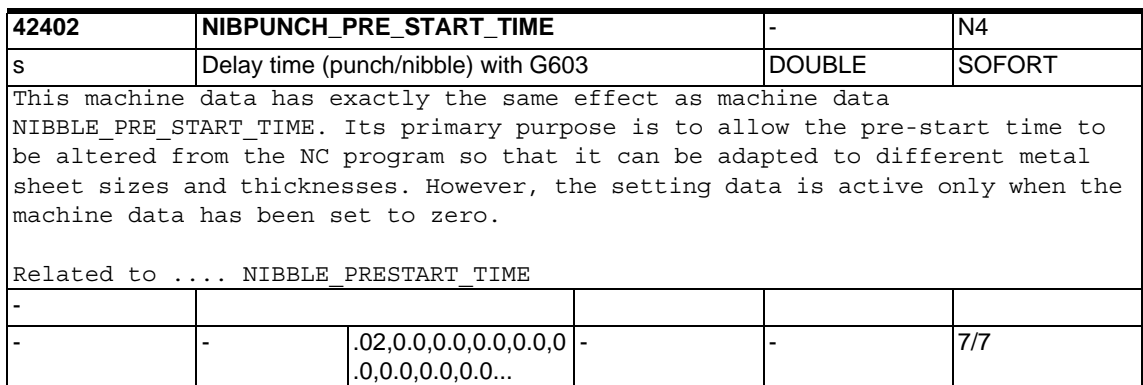

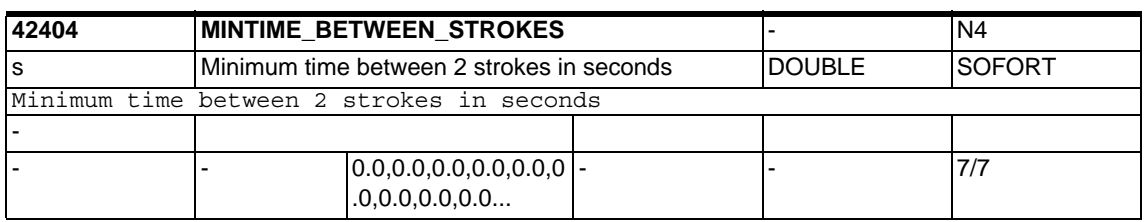

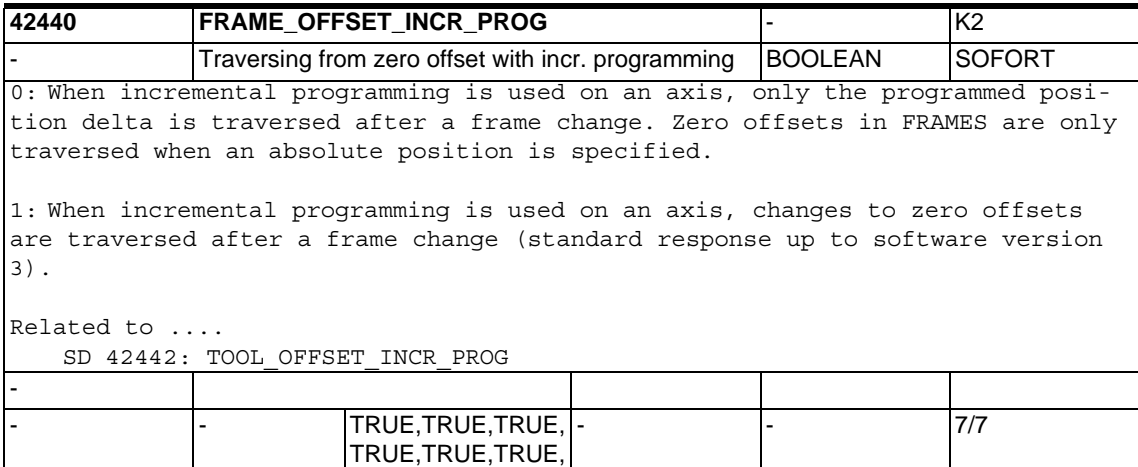

TRUE...

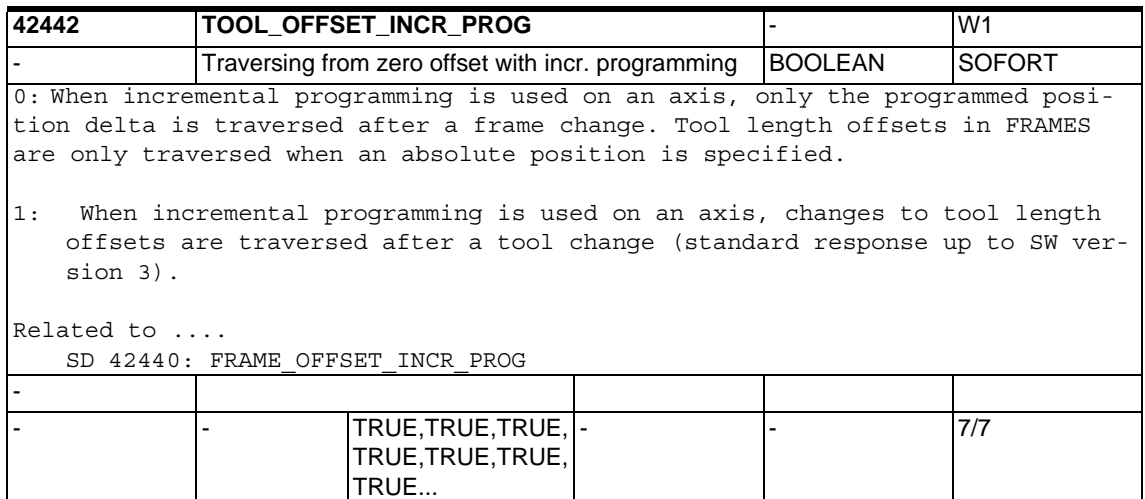

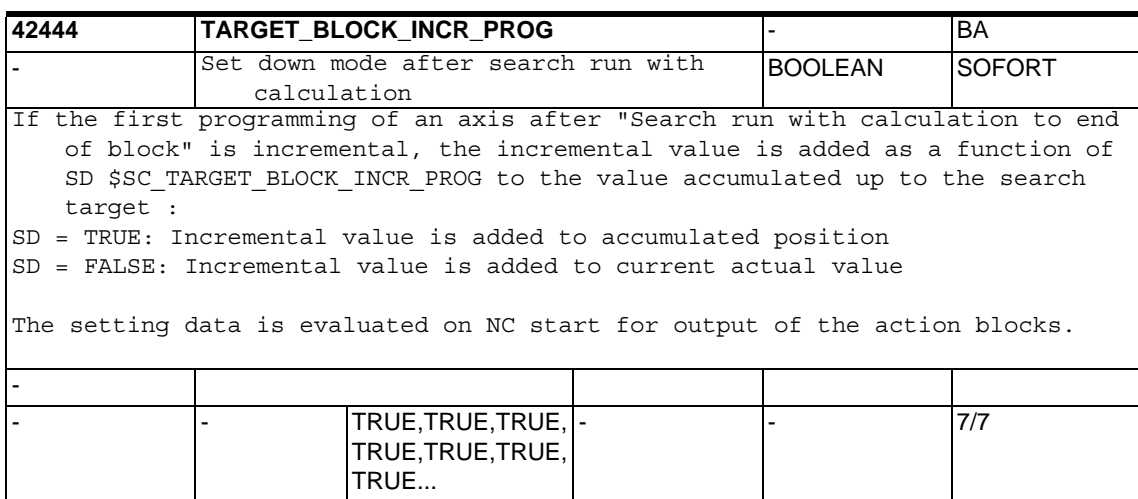

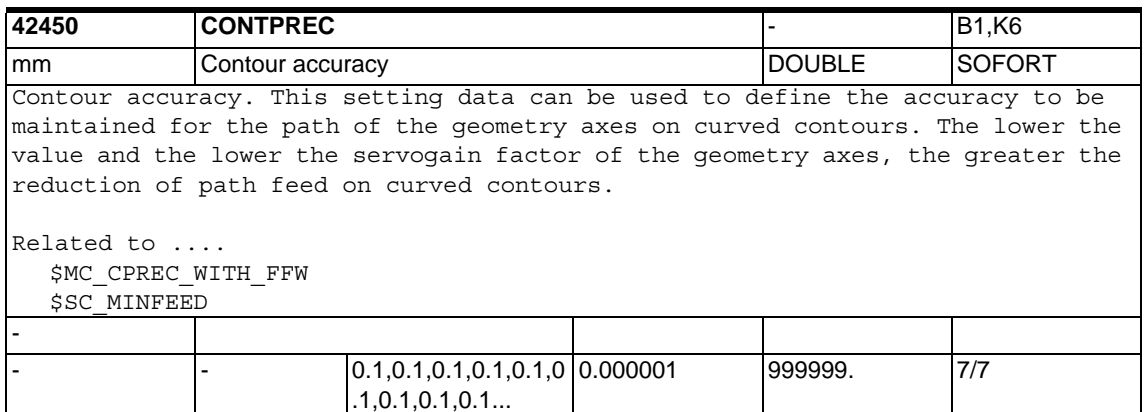

## *1.6 Setting data*

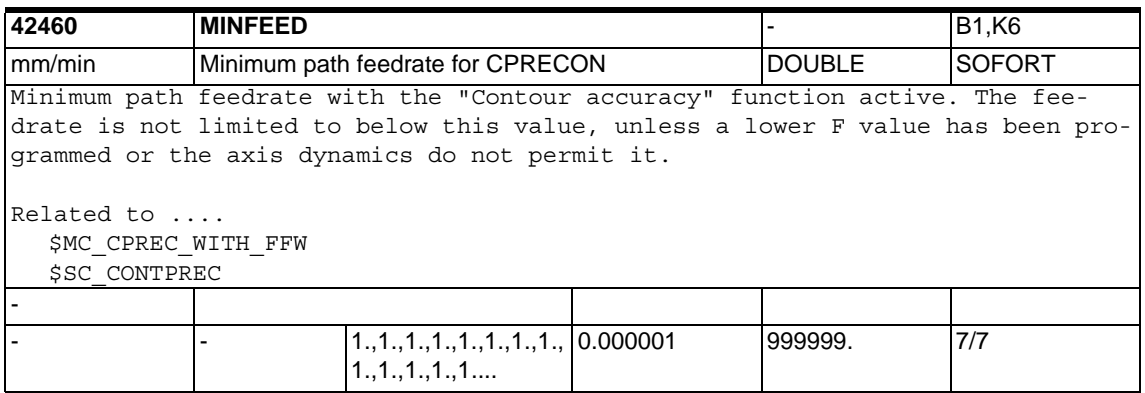

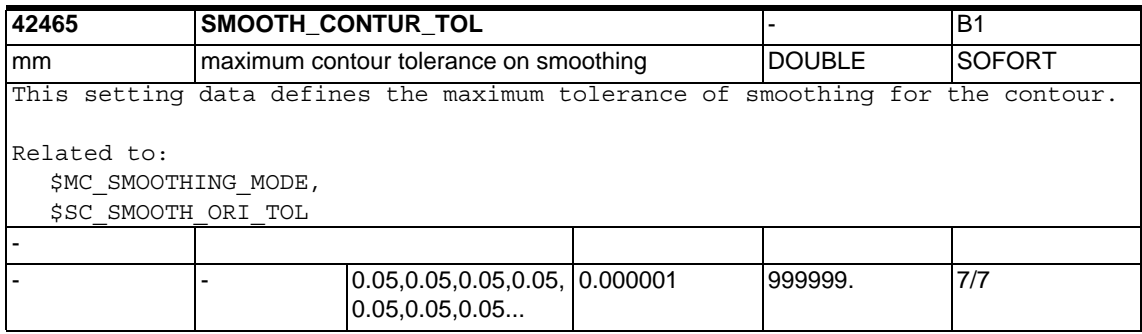

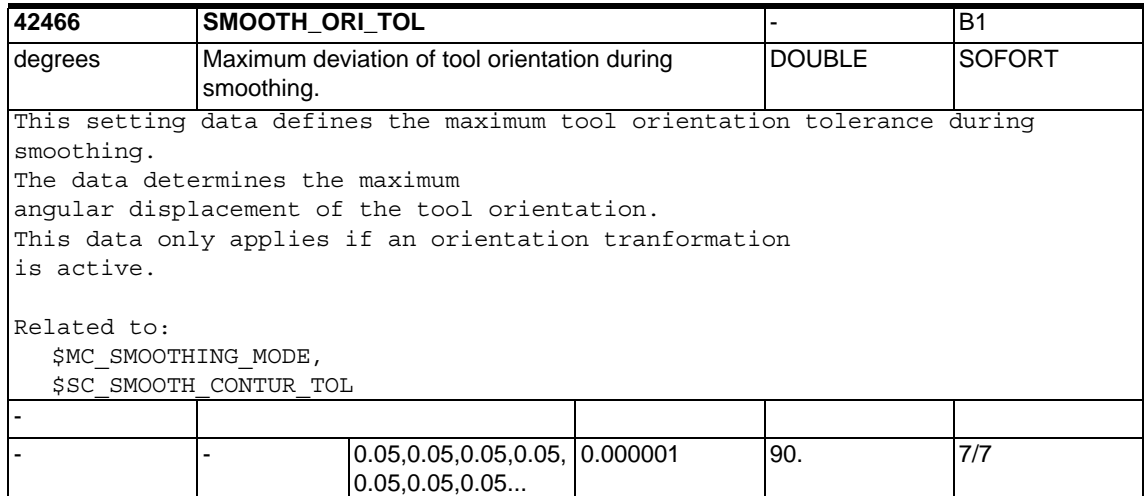

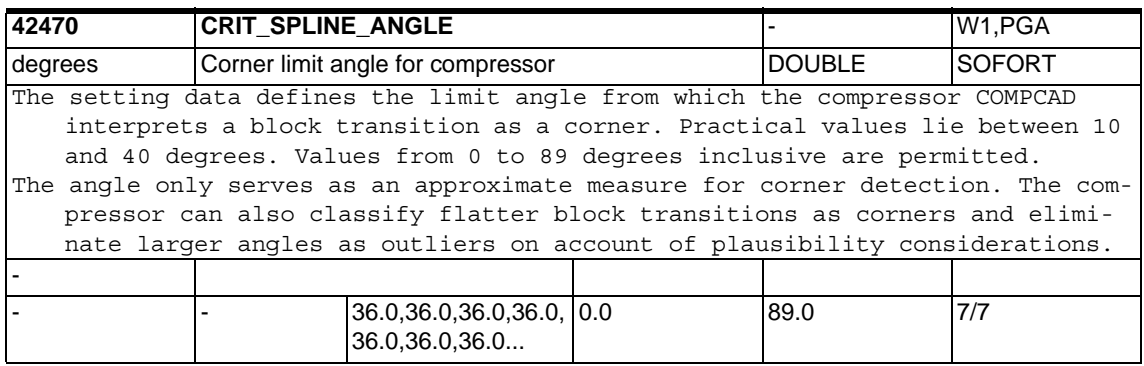

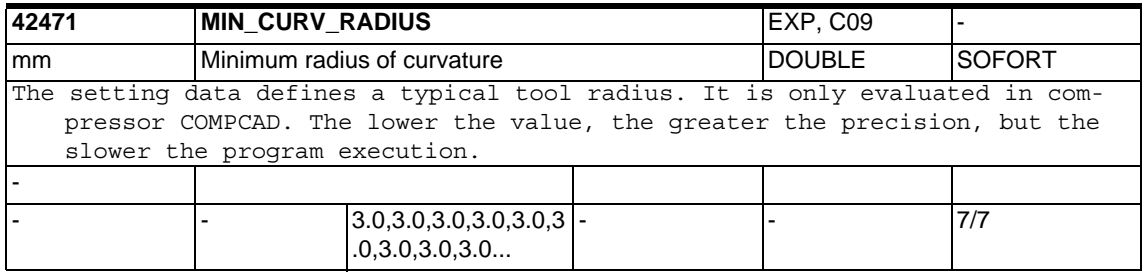

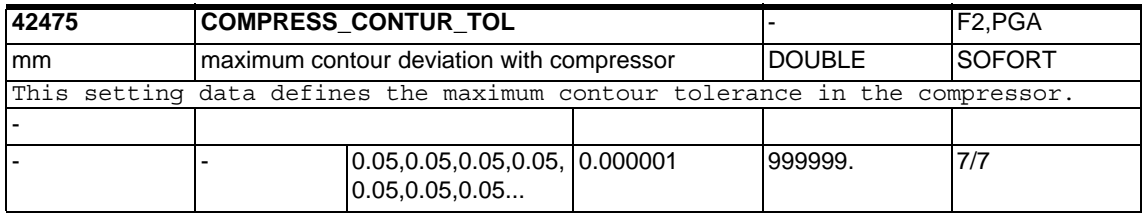

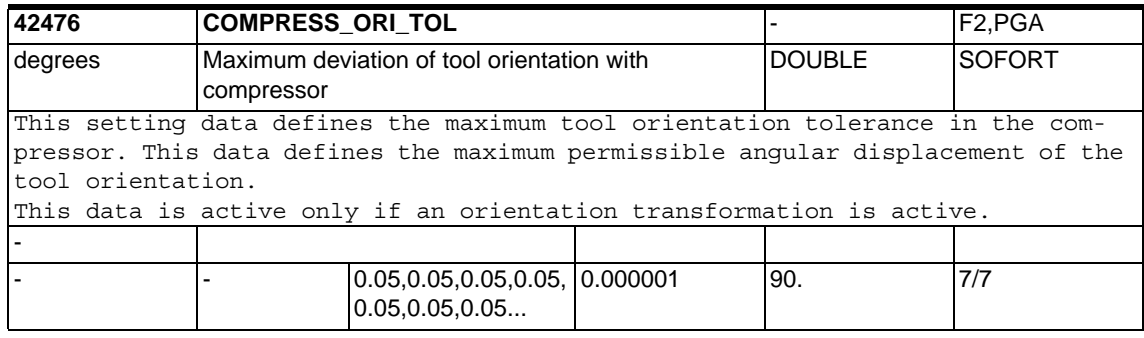

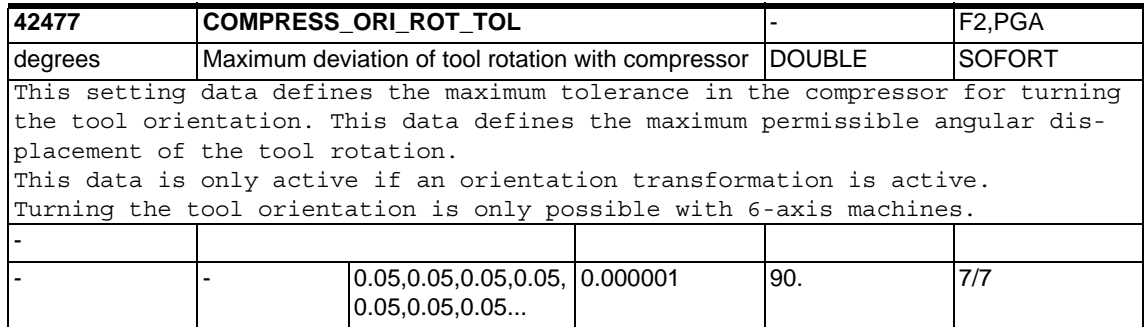

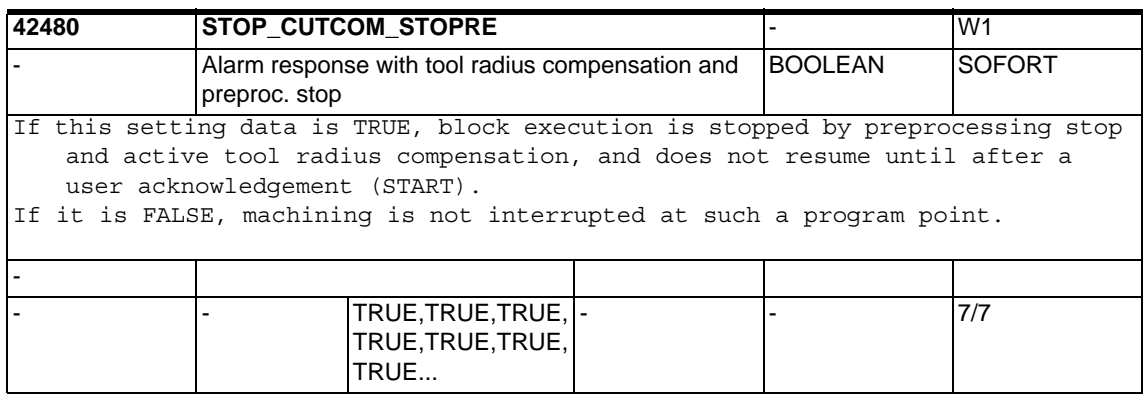

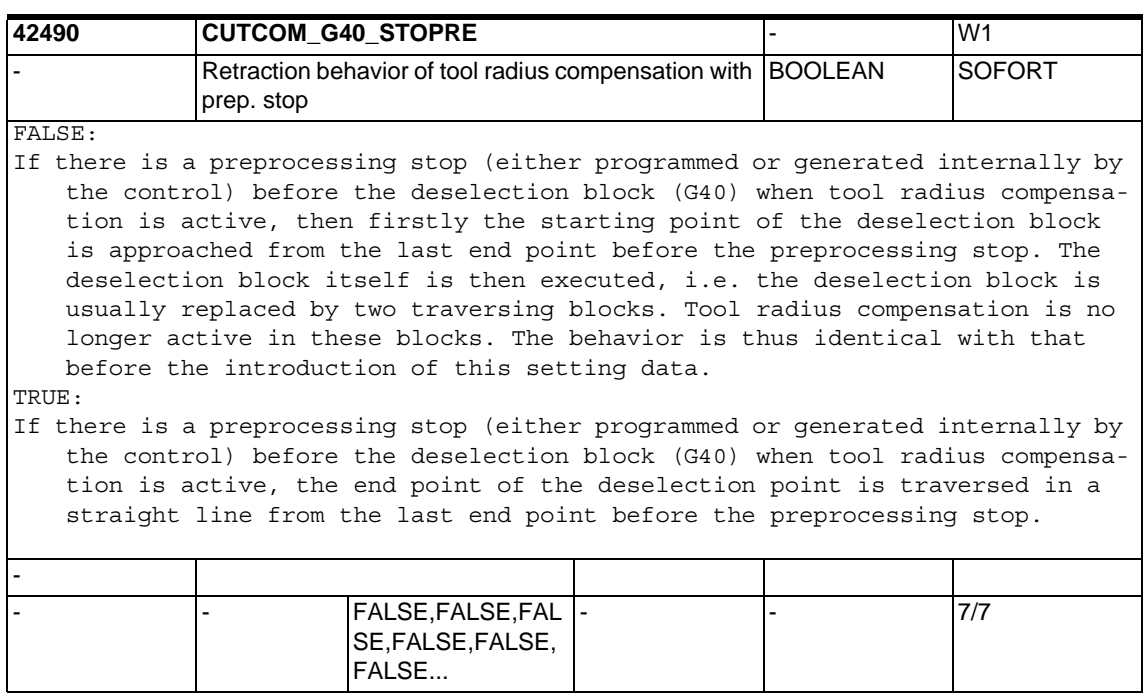

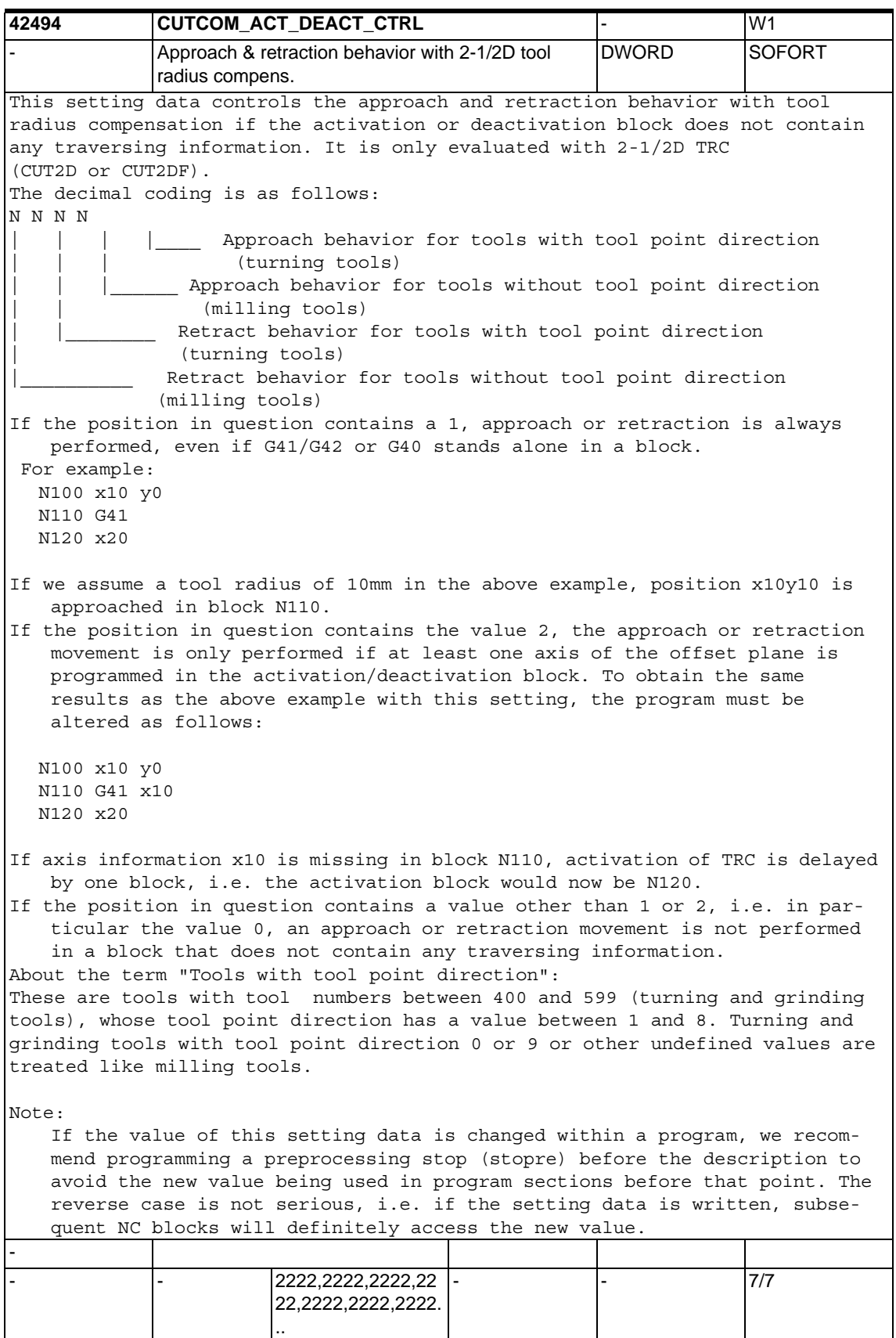

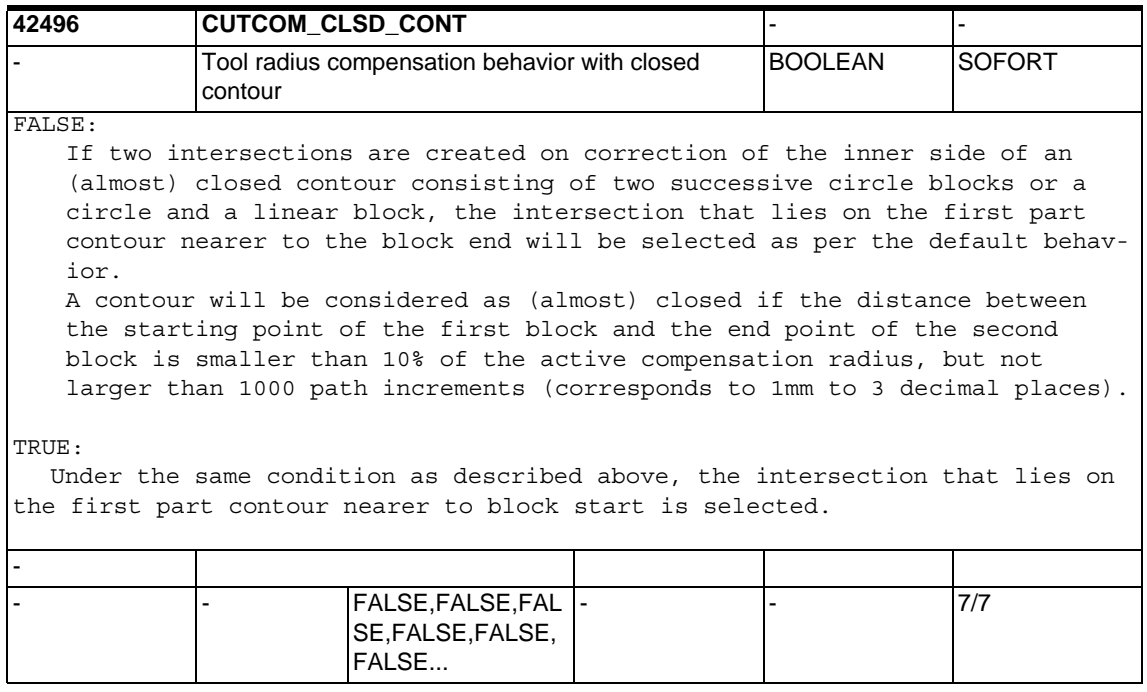

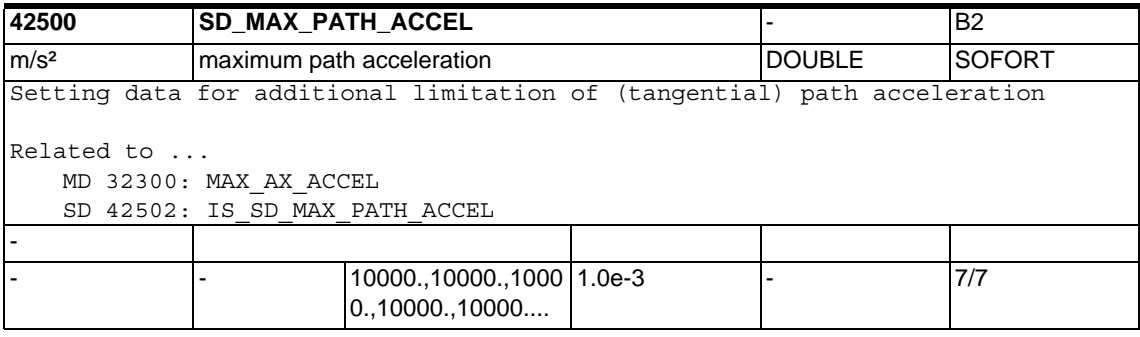

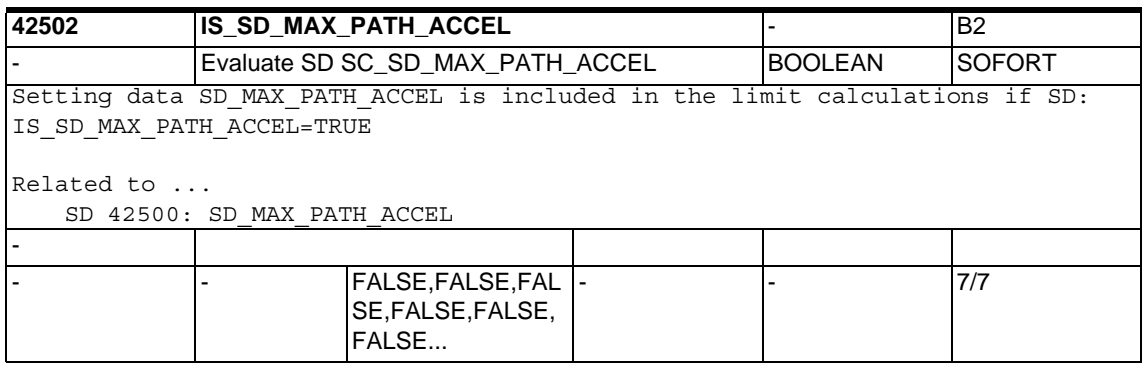

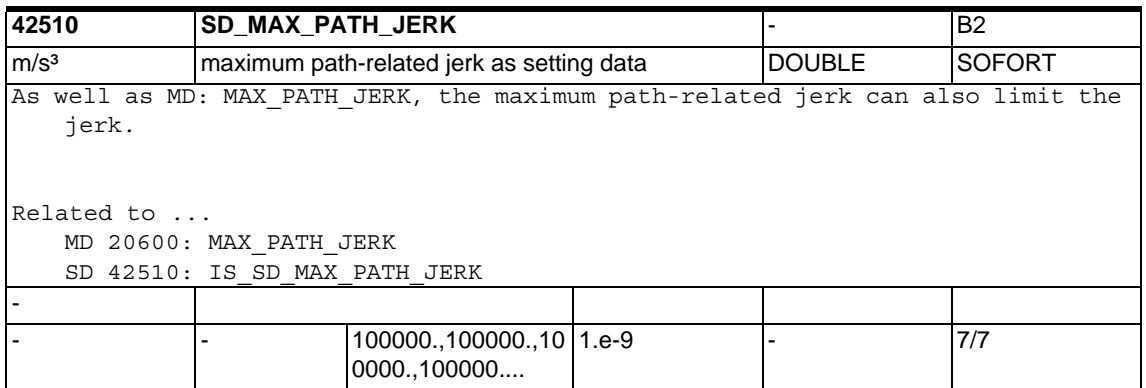

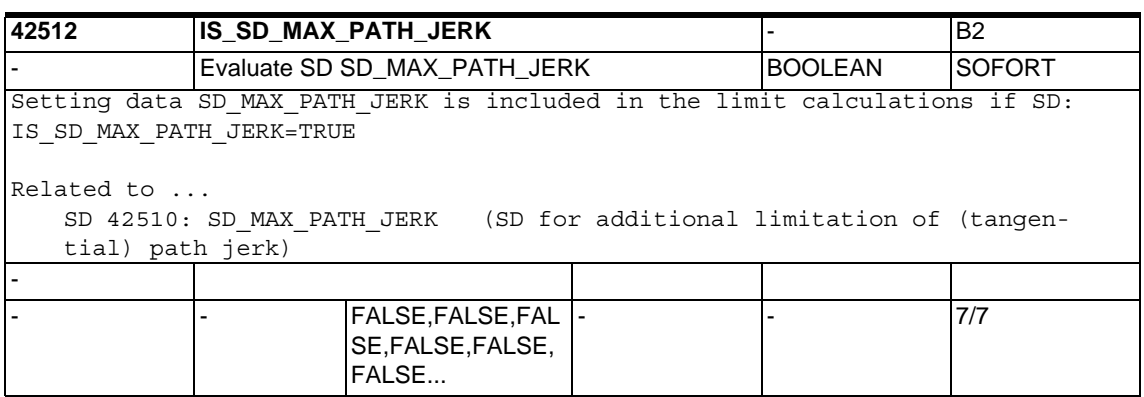

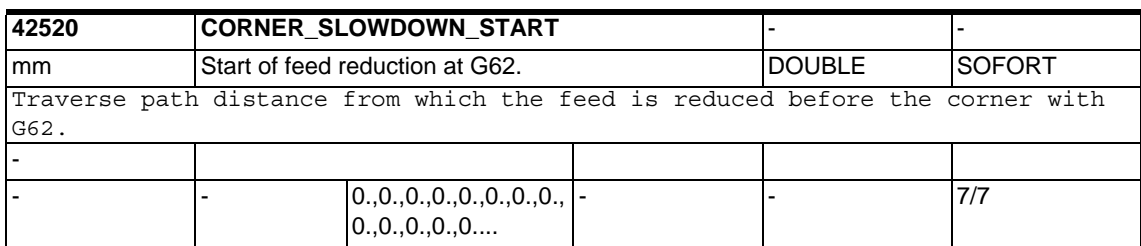

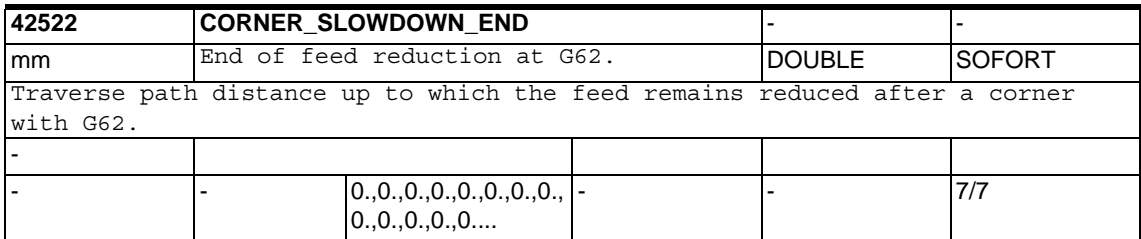

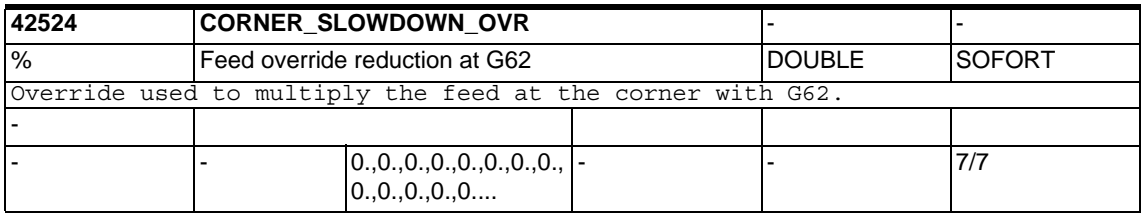

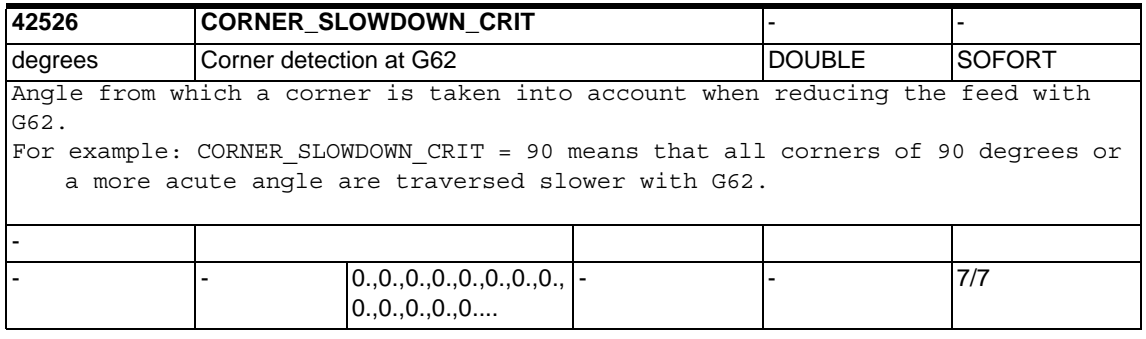

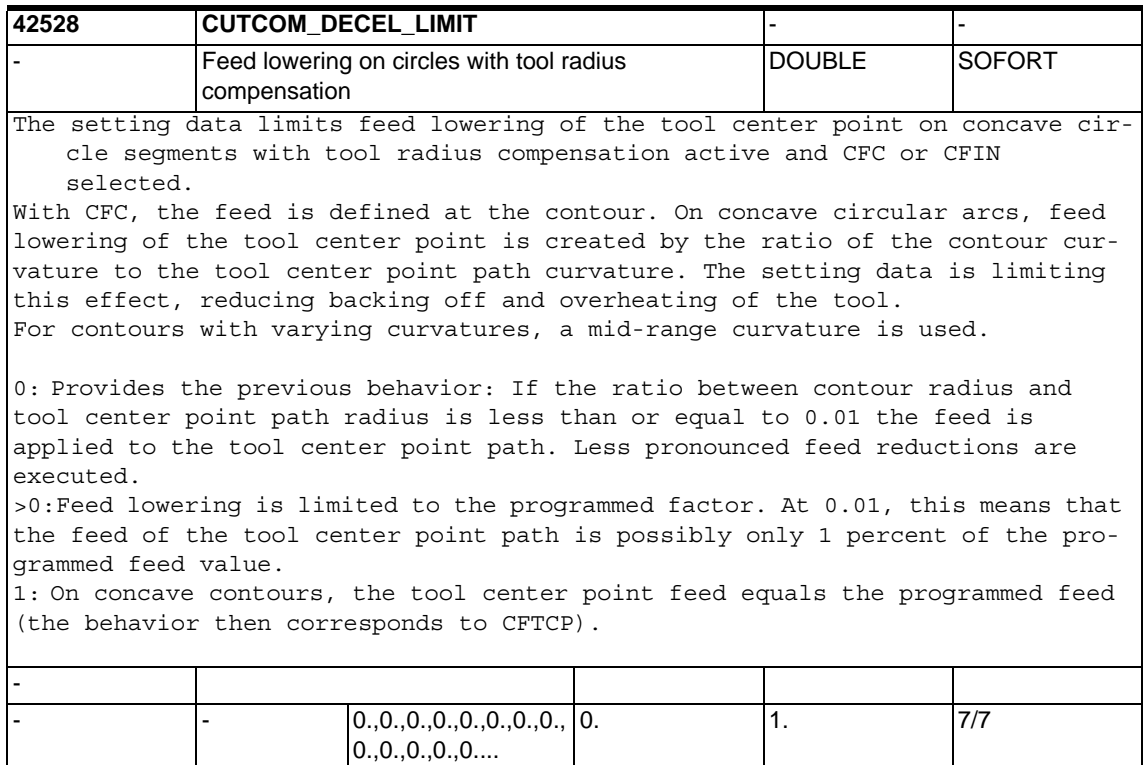

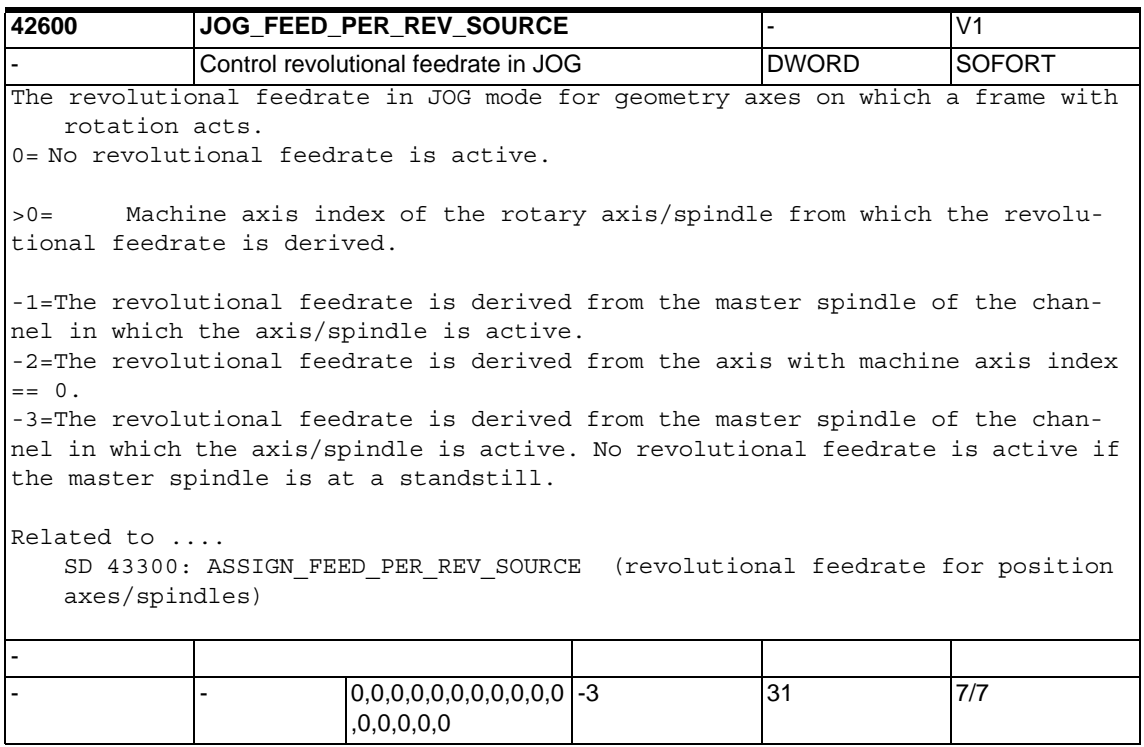

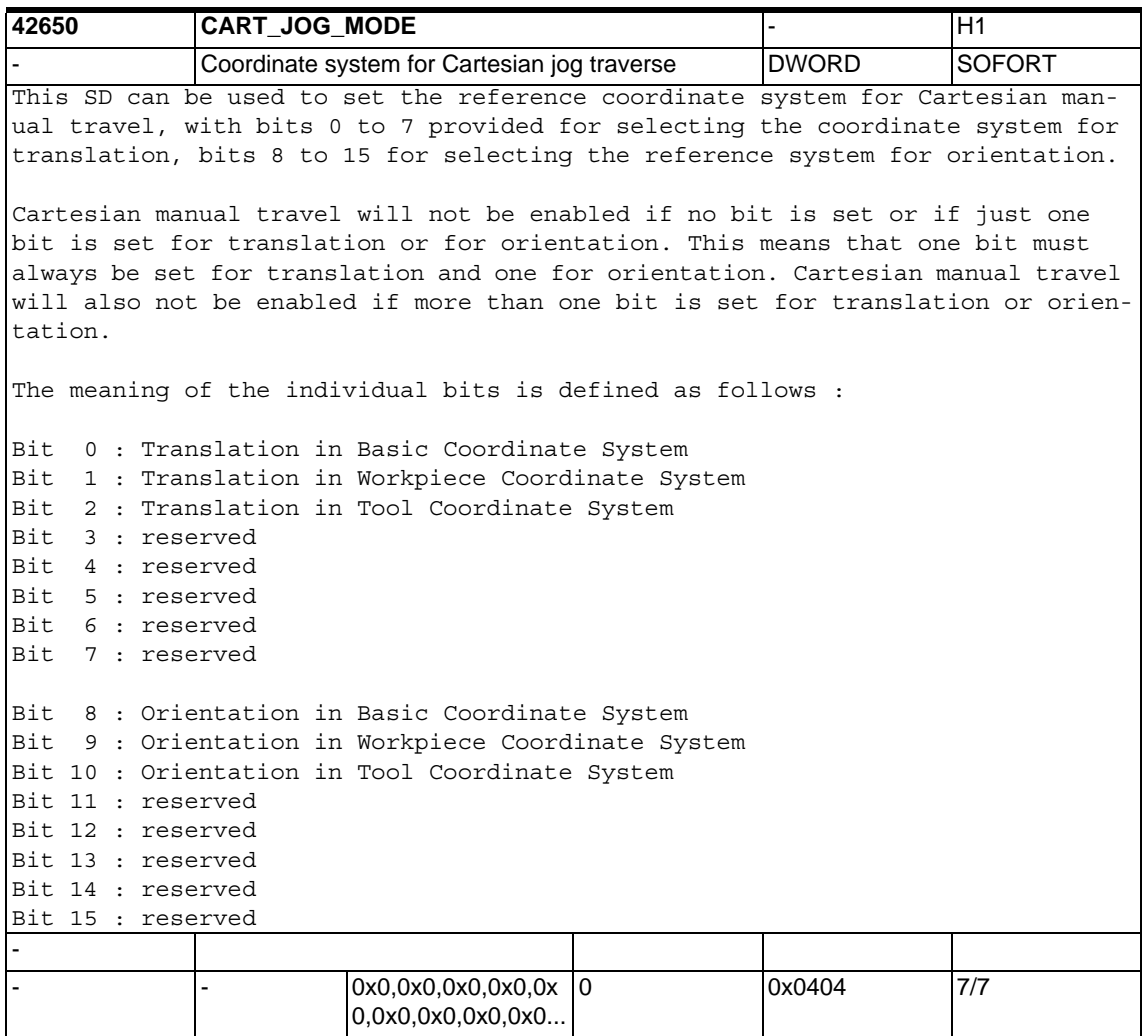

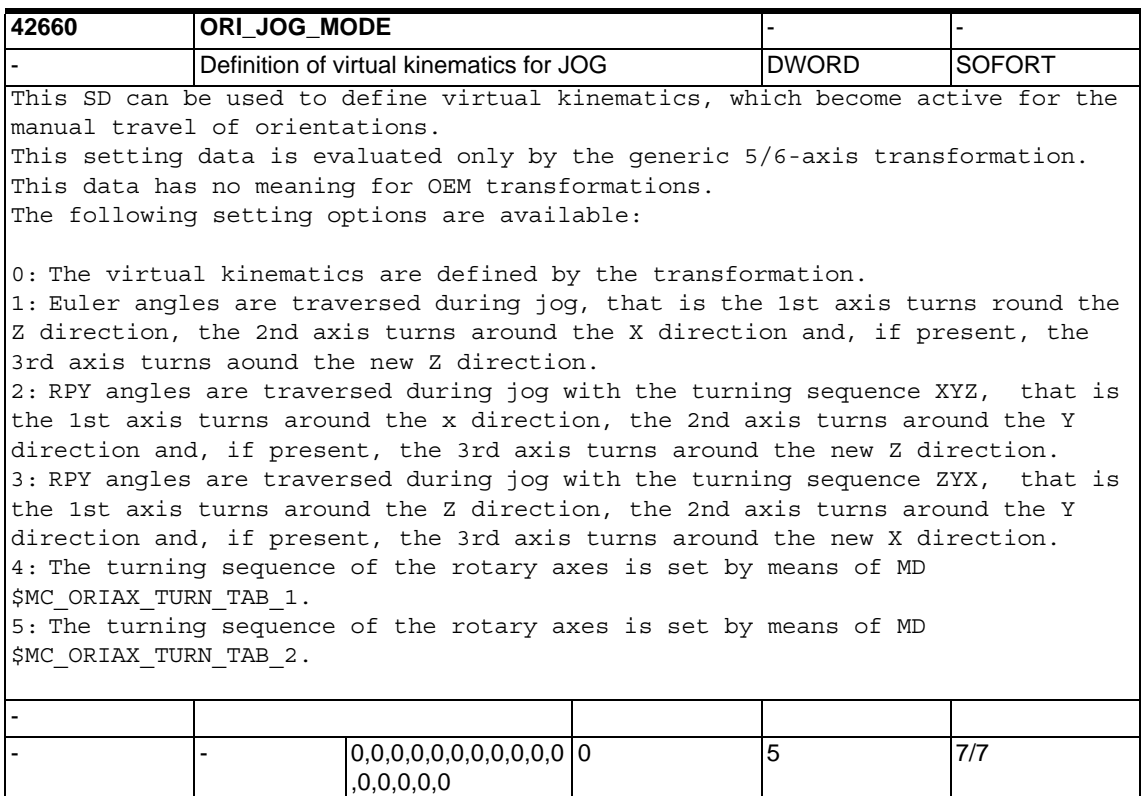

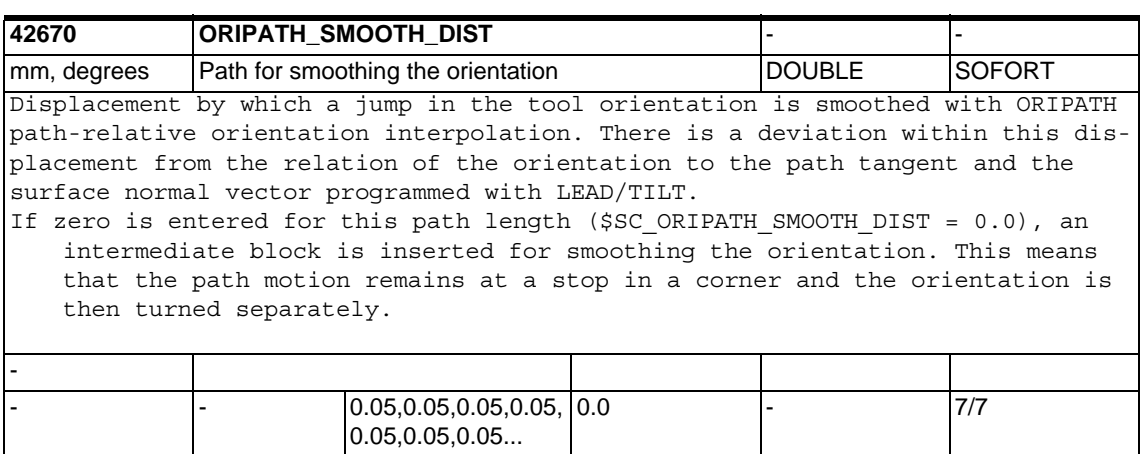

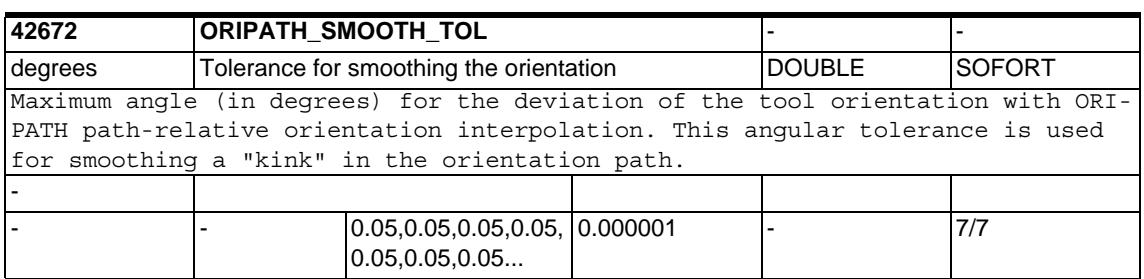

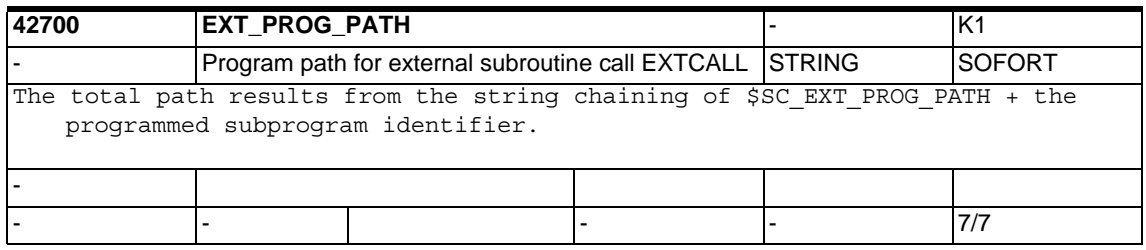

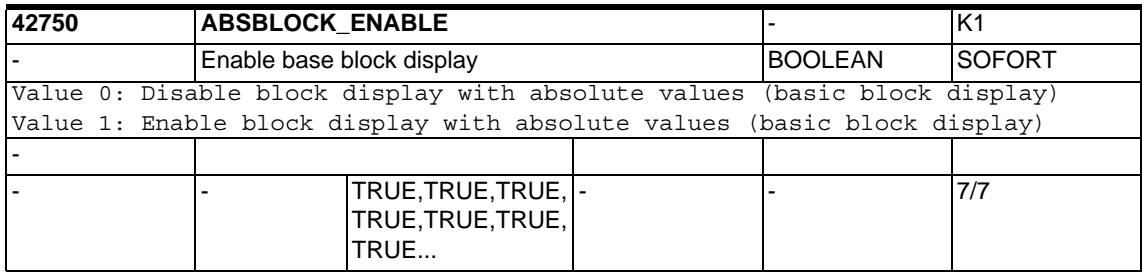

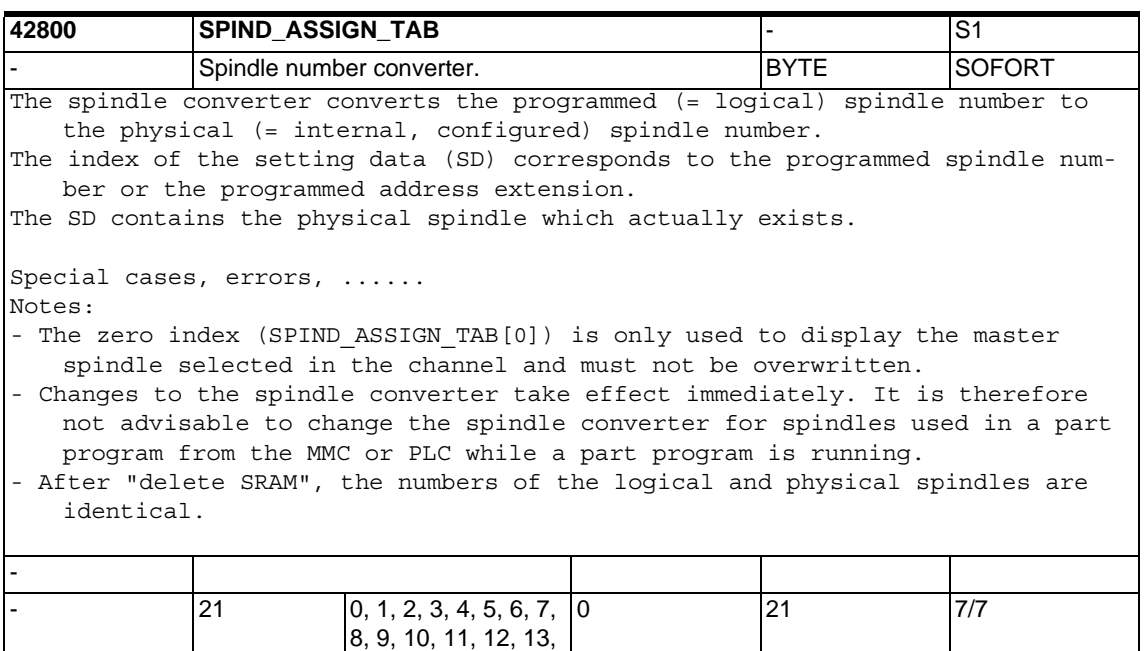

14, 15, 16, 17...

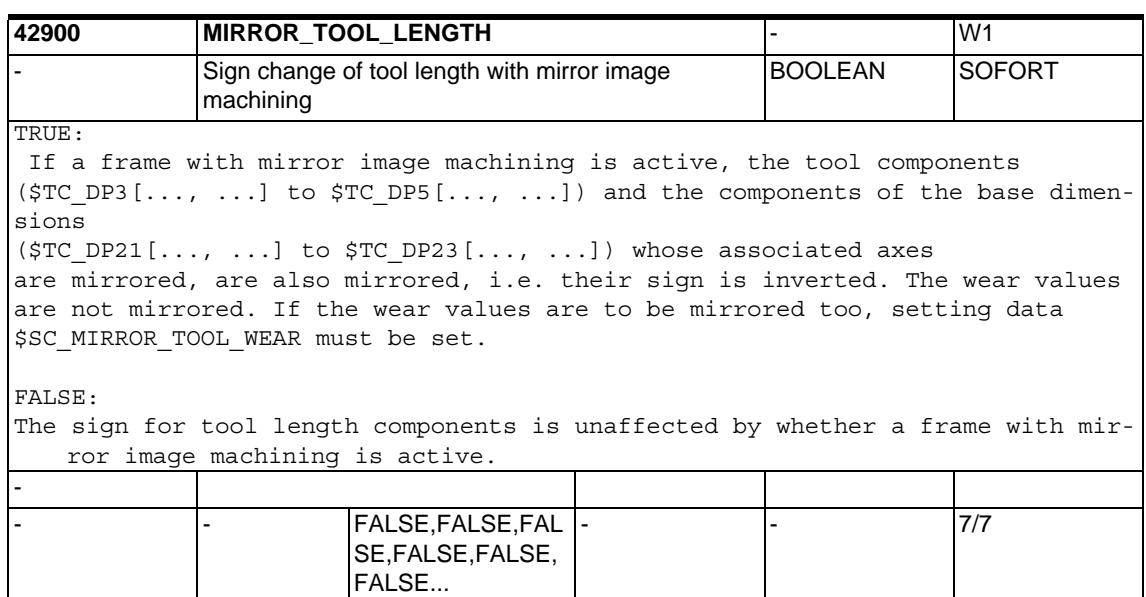

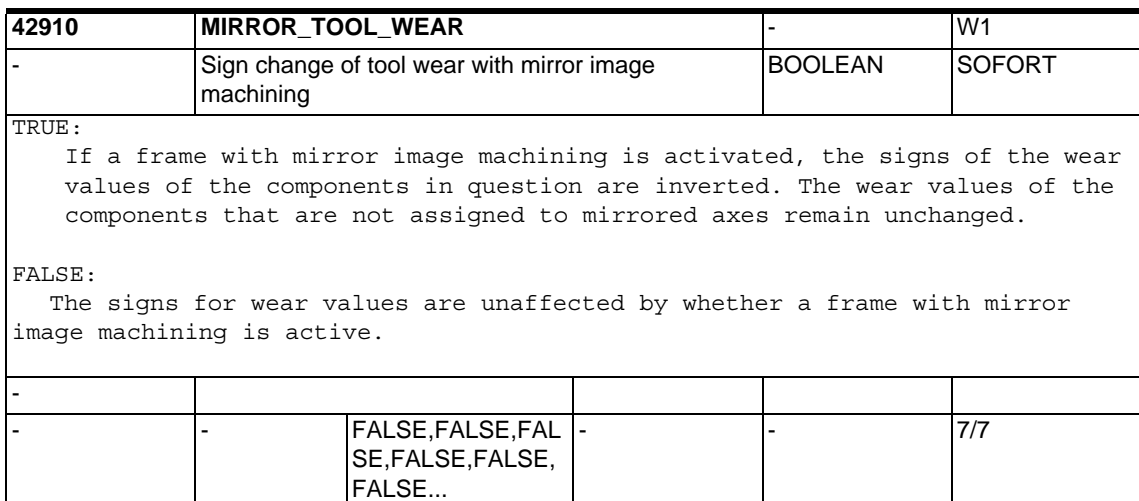

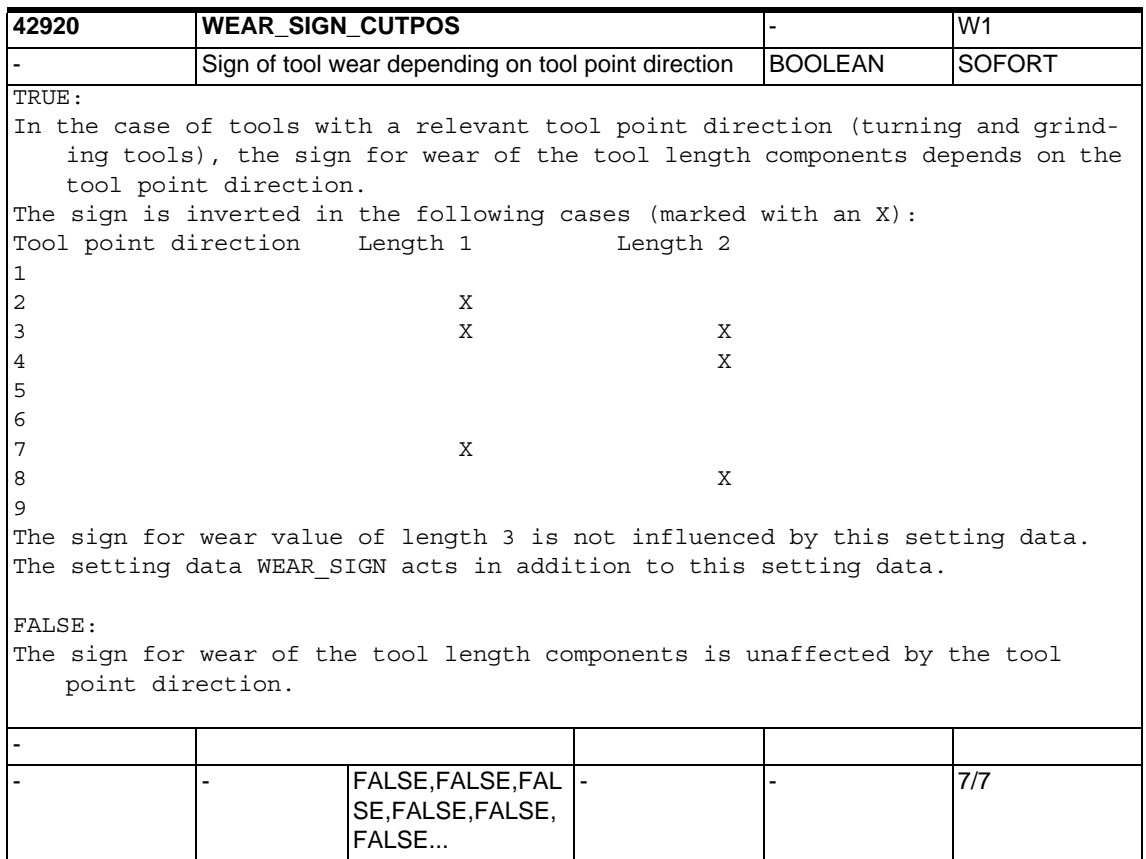

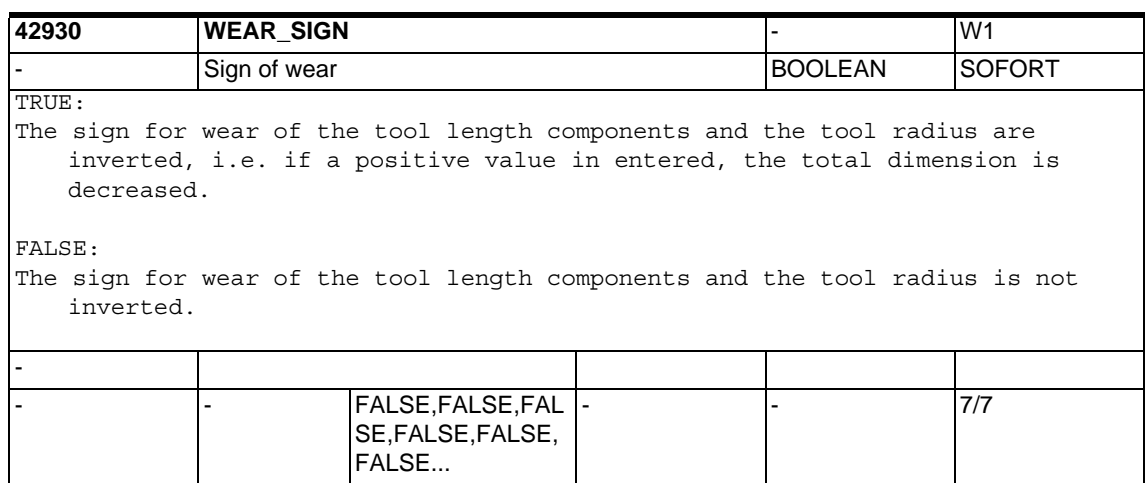

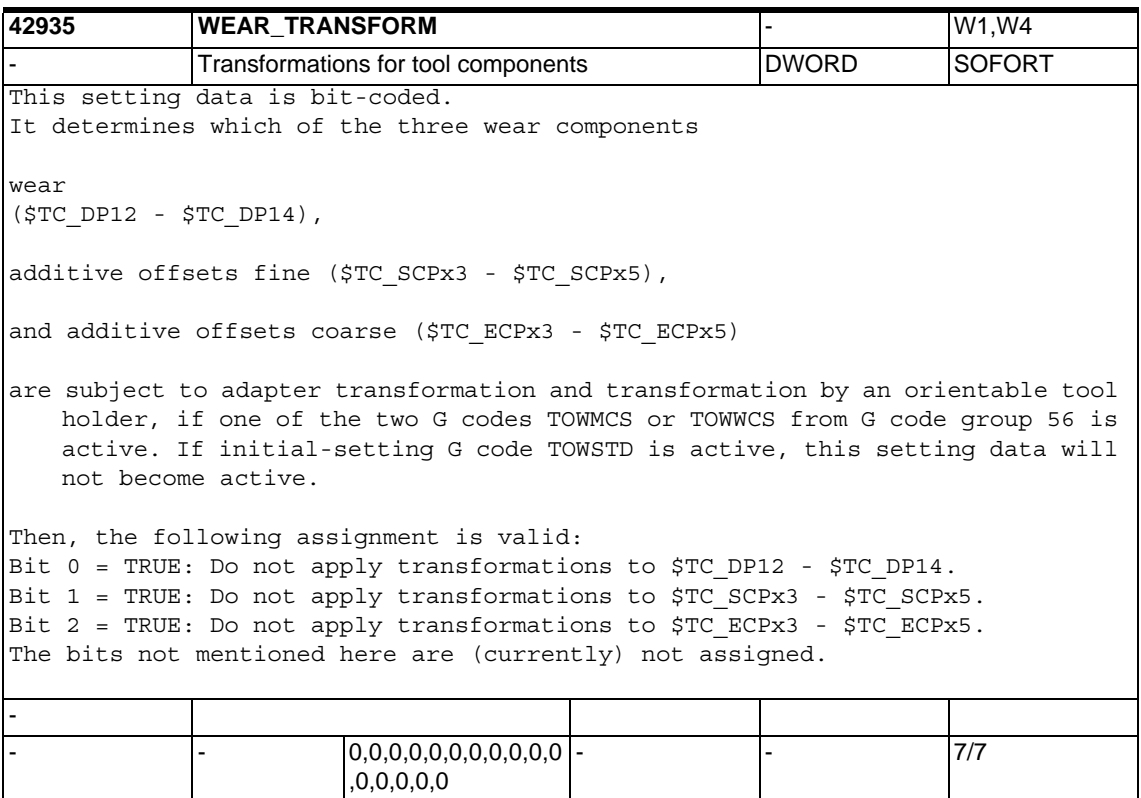

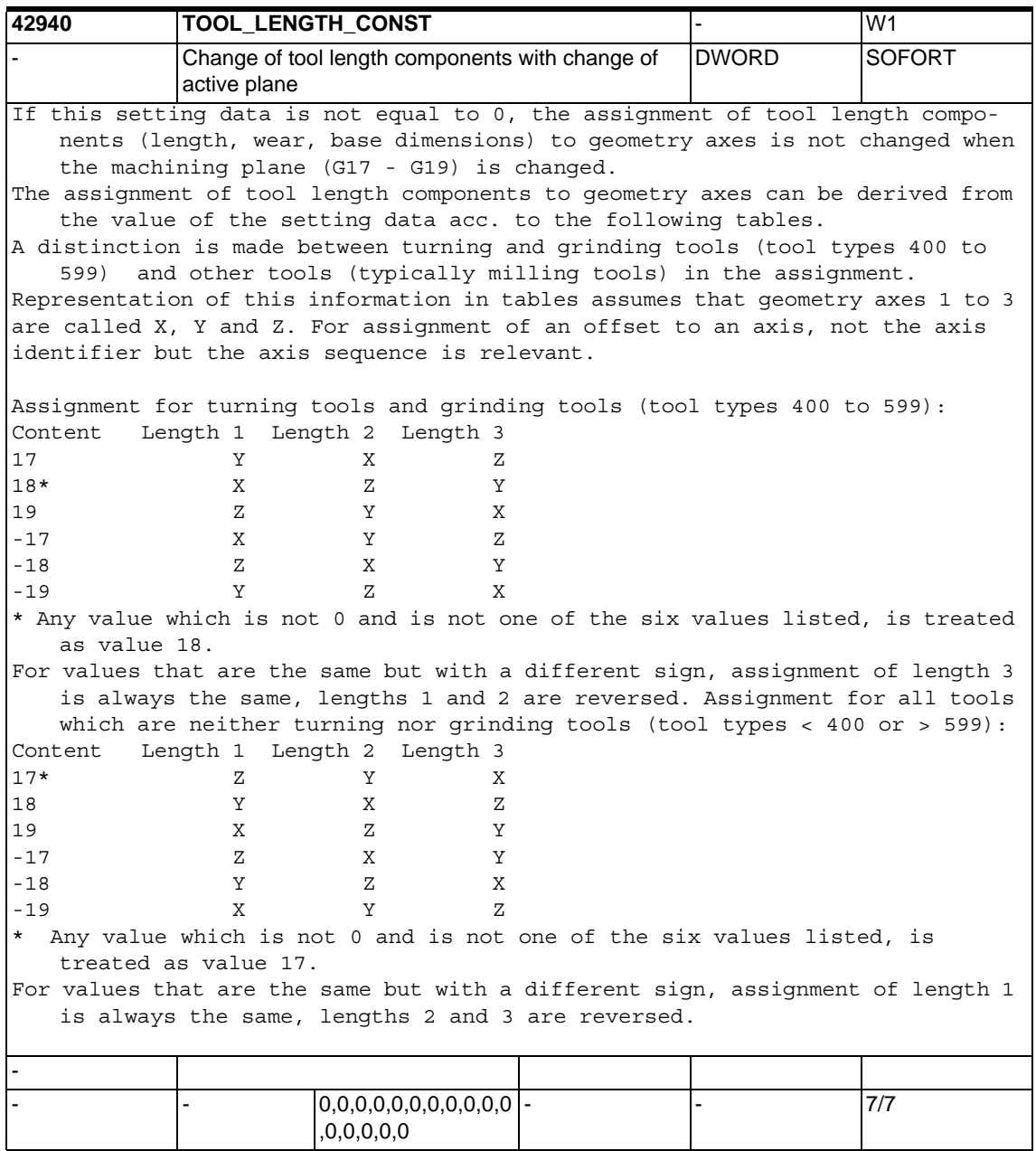

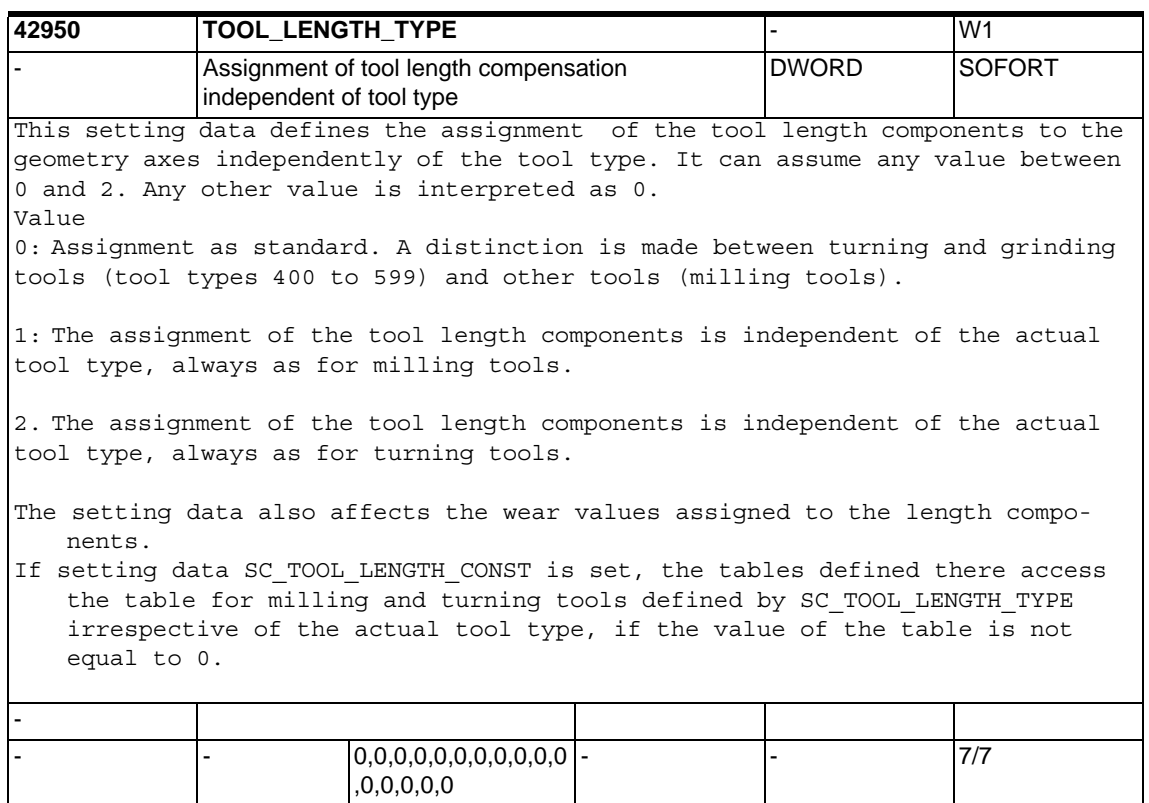

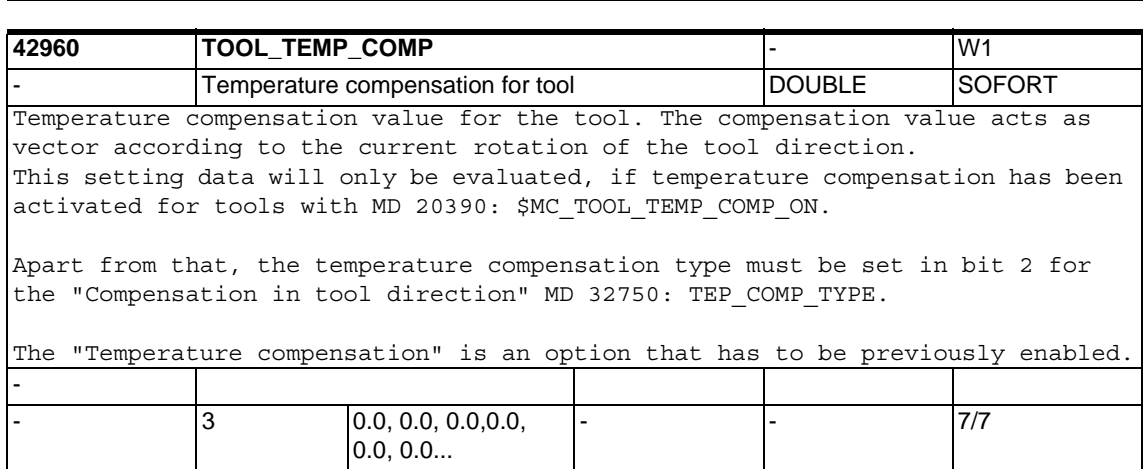

,0,0,0,0,0
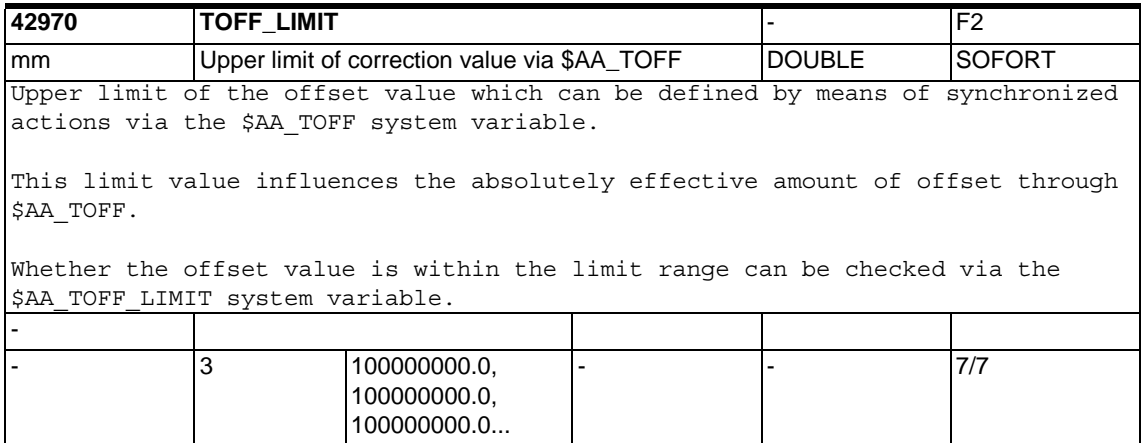

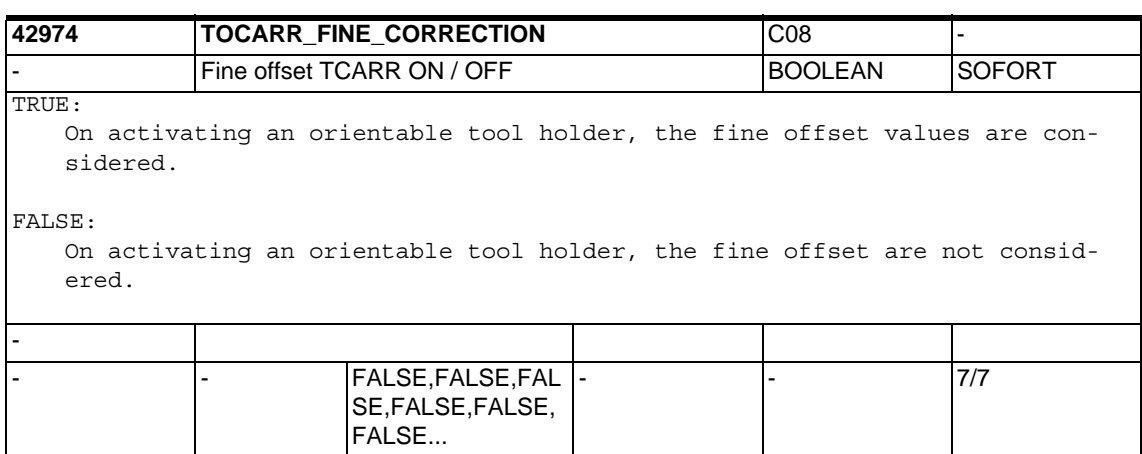

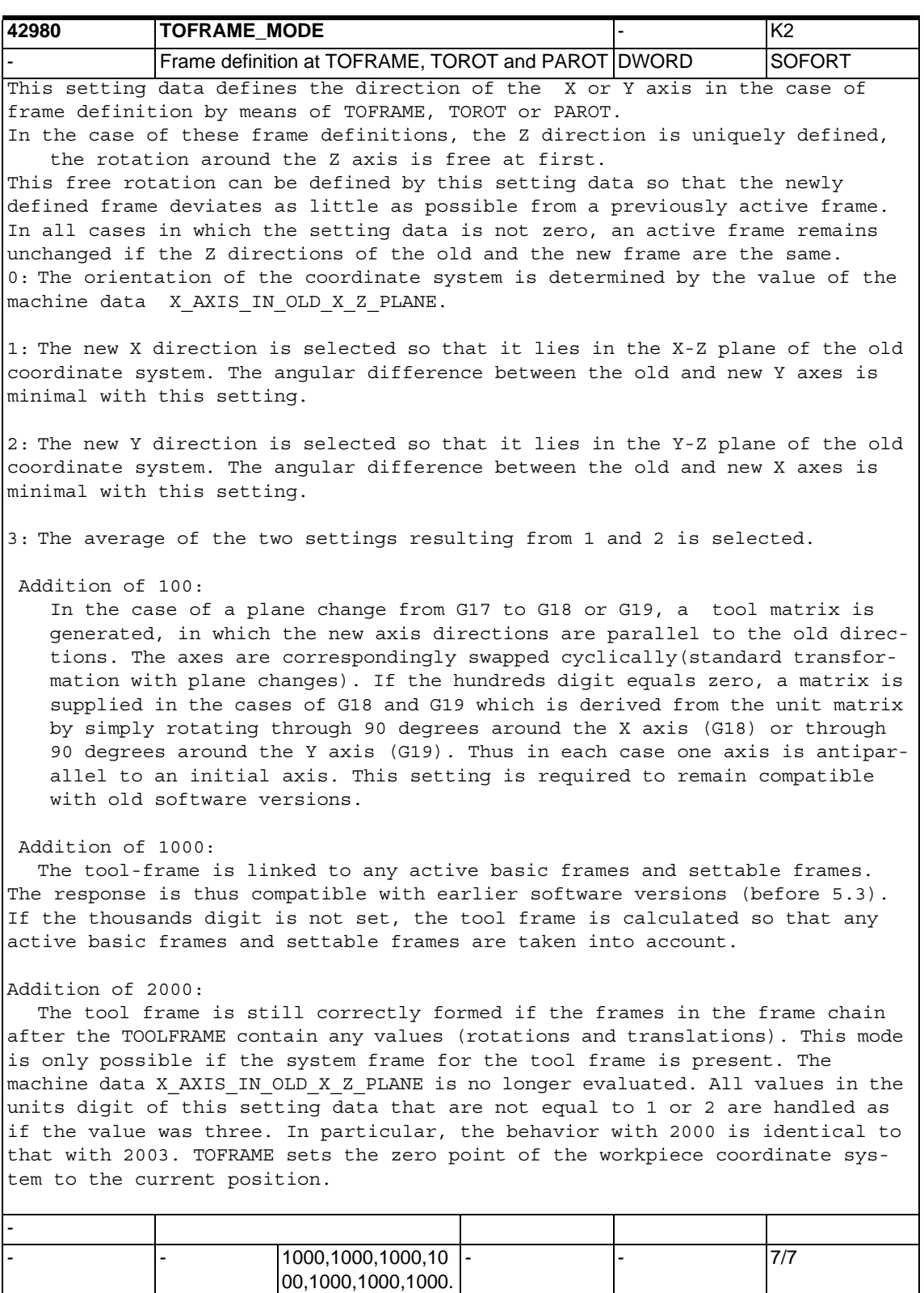

..

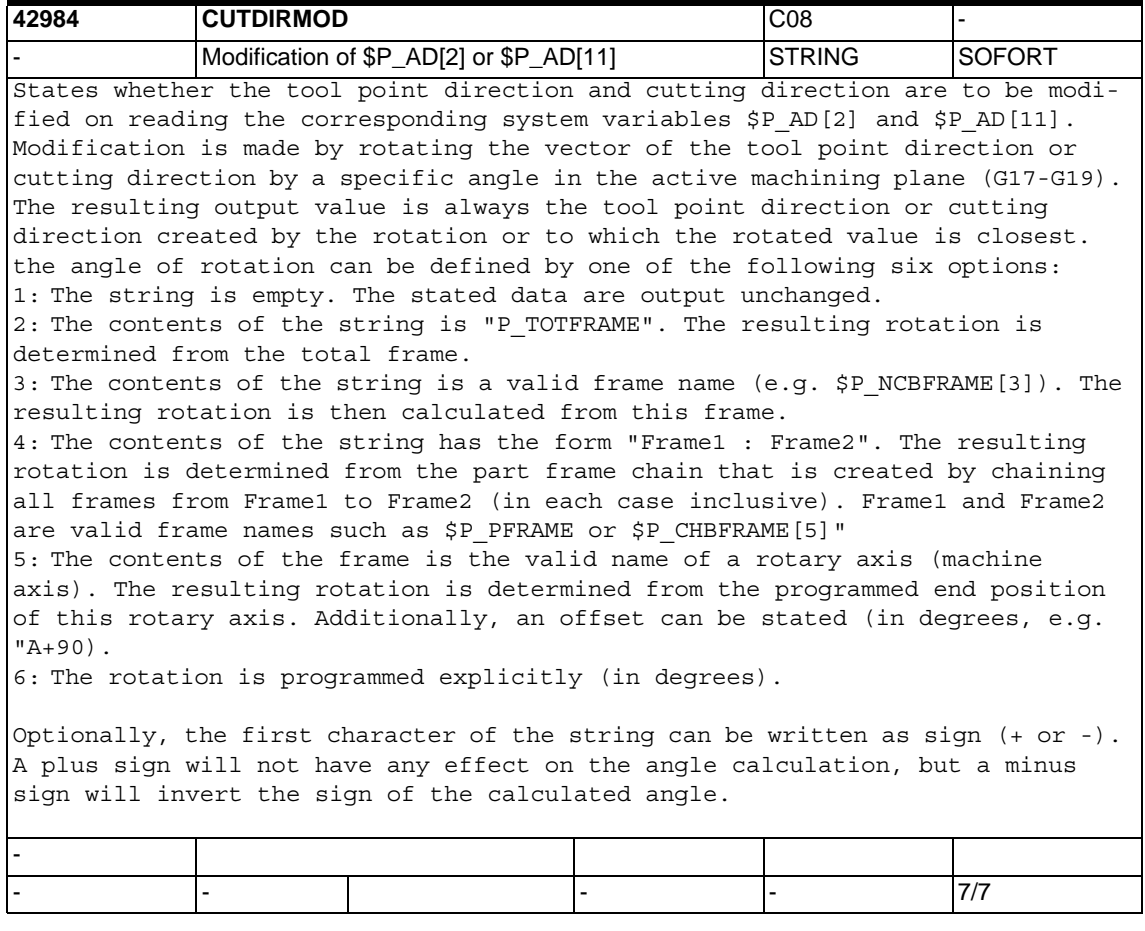

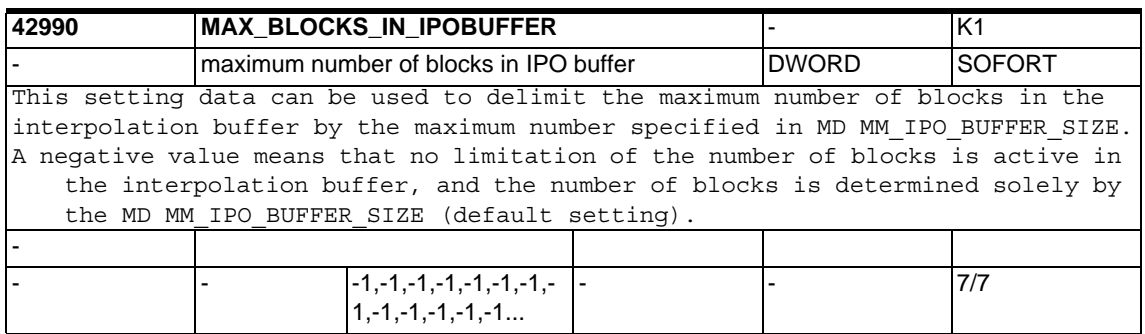

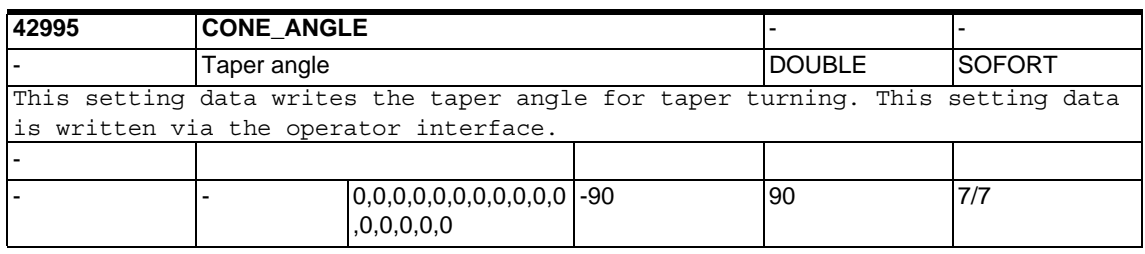

### **1.6.3 Axis-specific setting data**

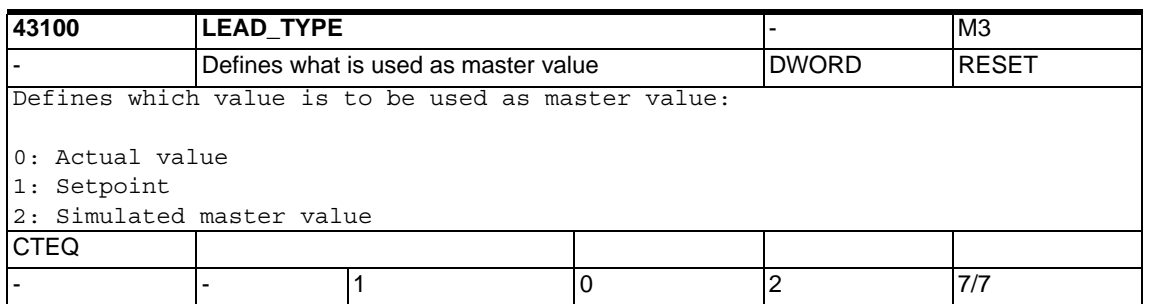

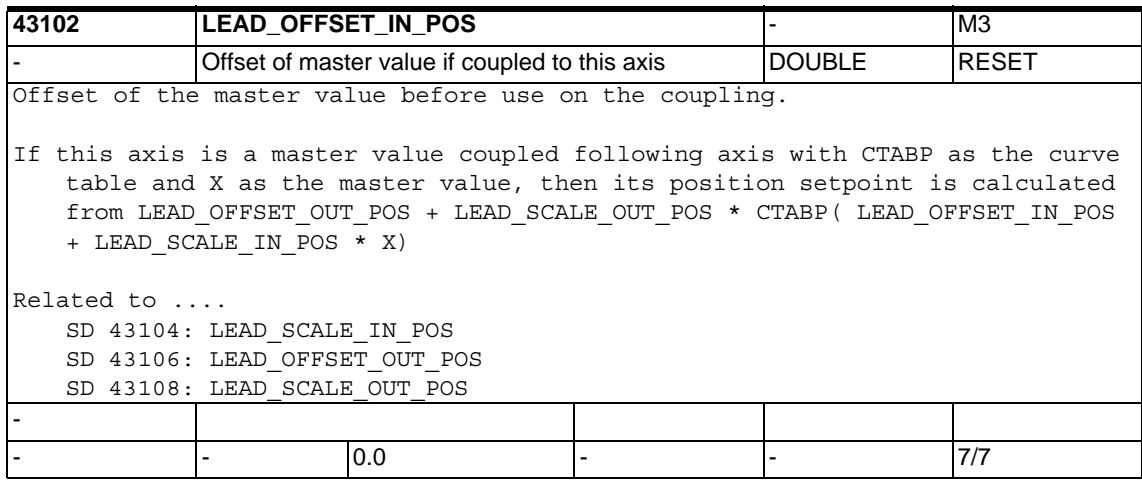

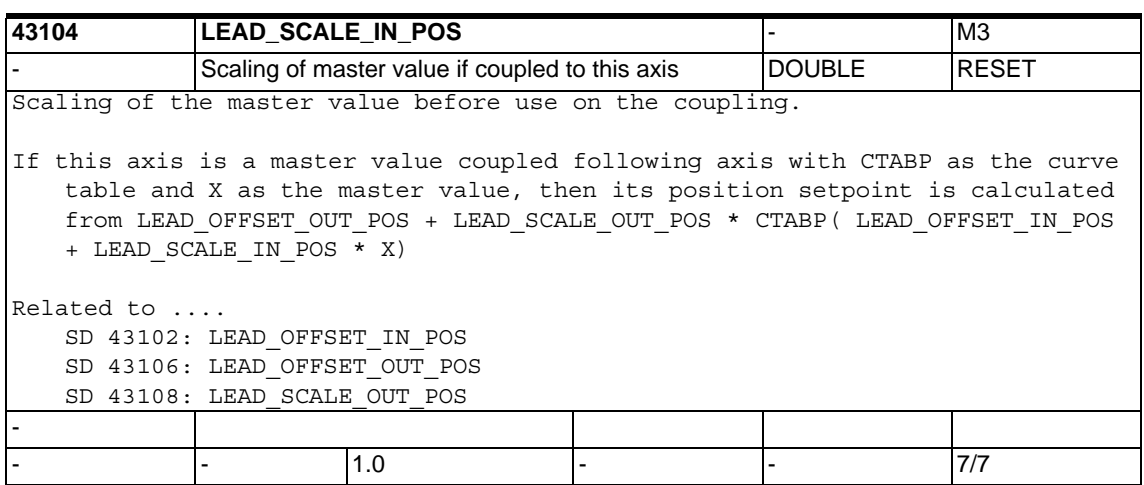

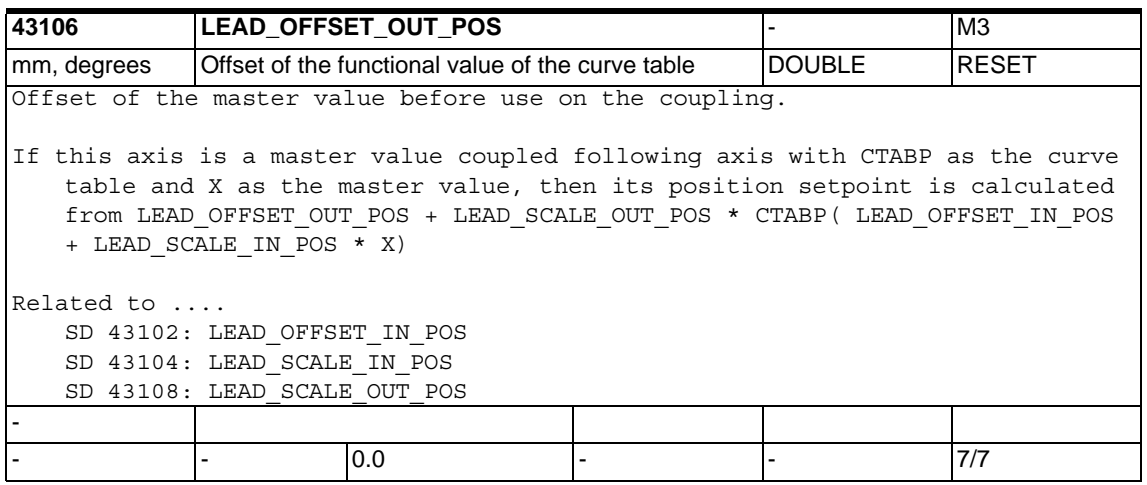

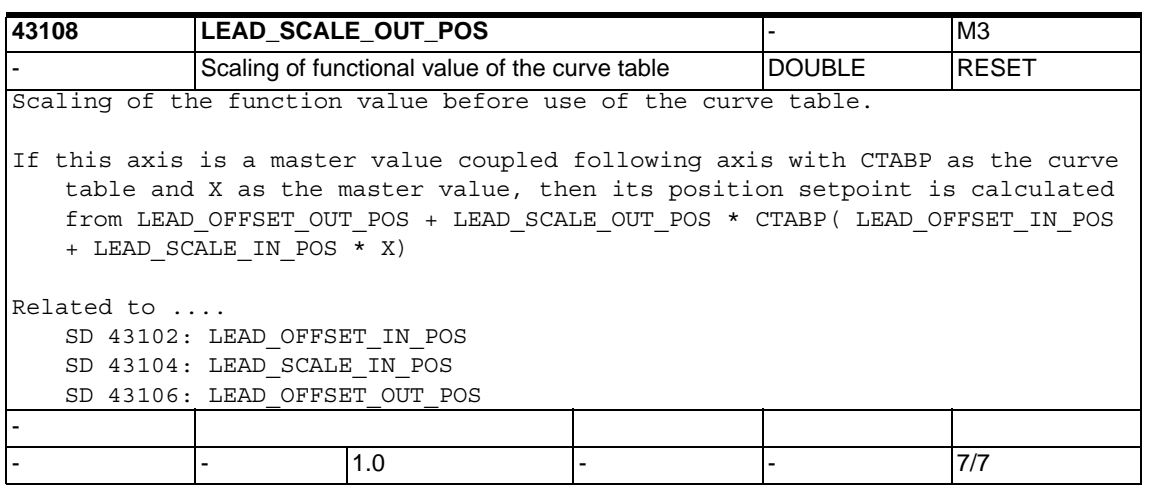

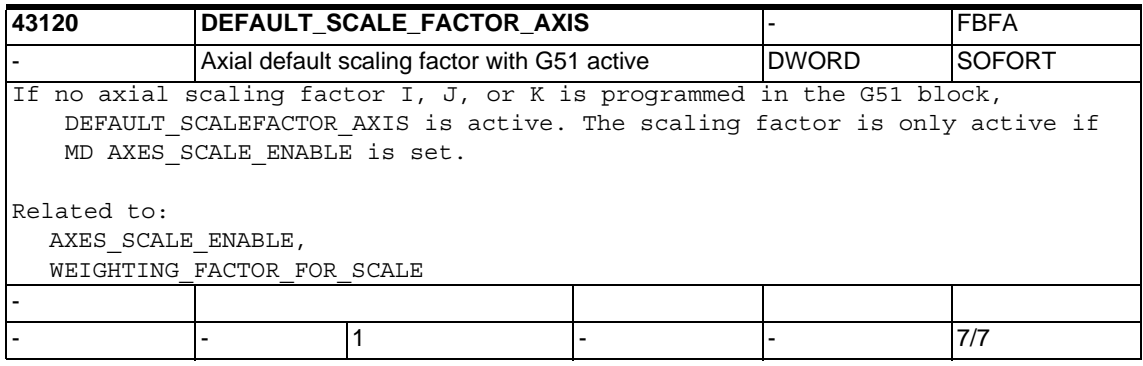

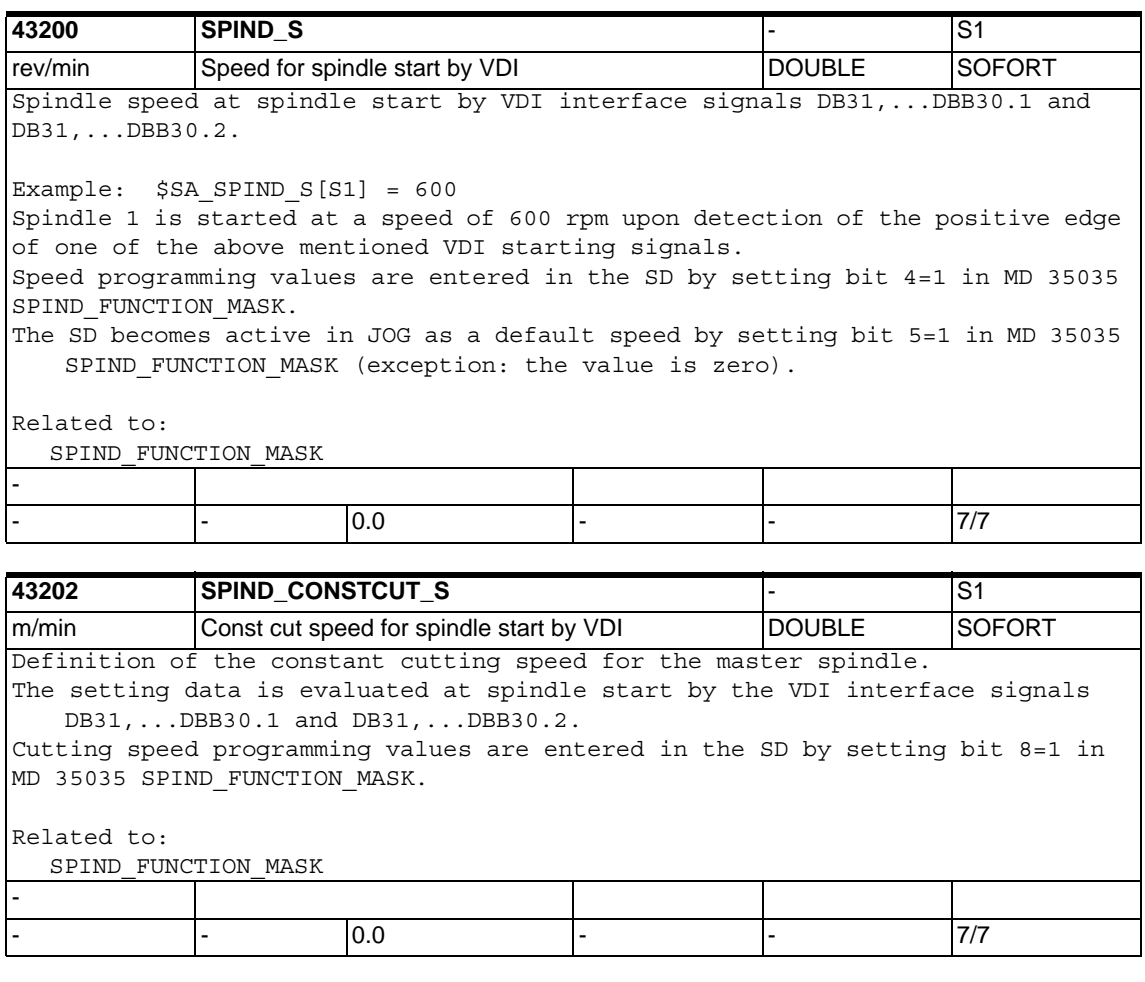

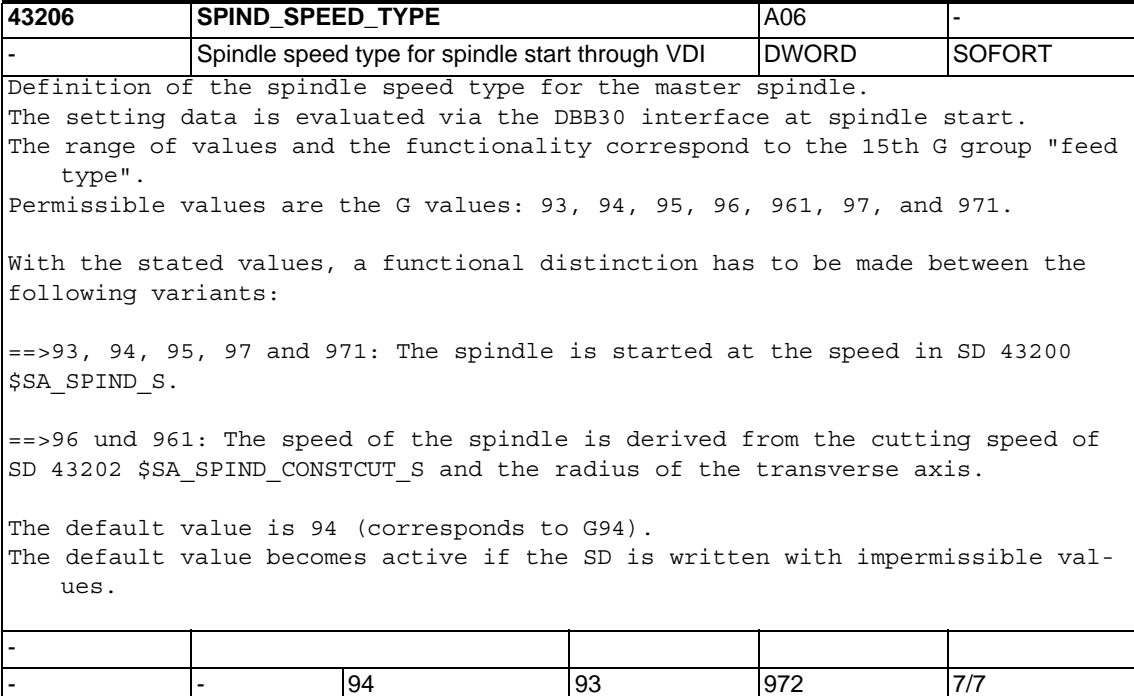

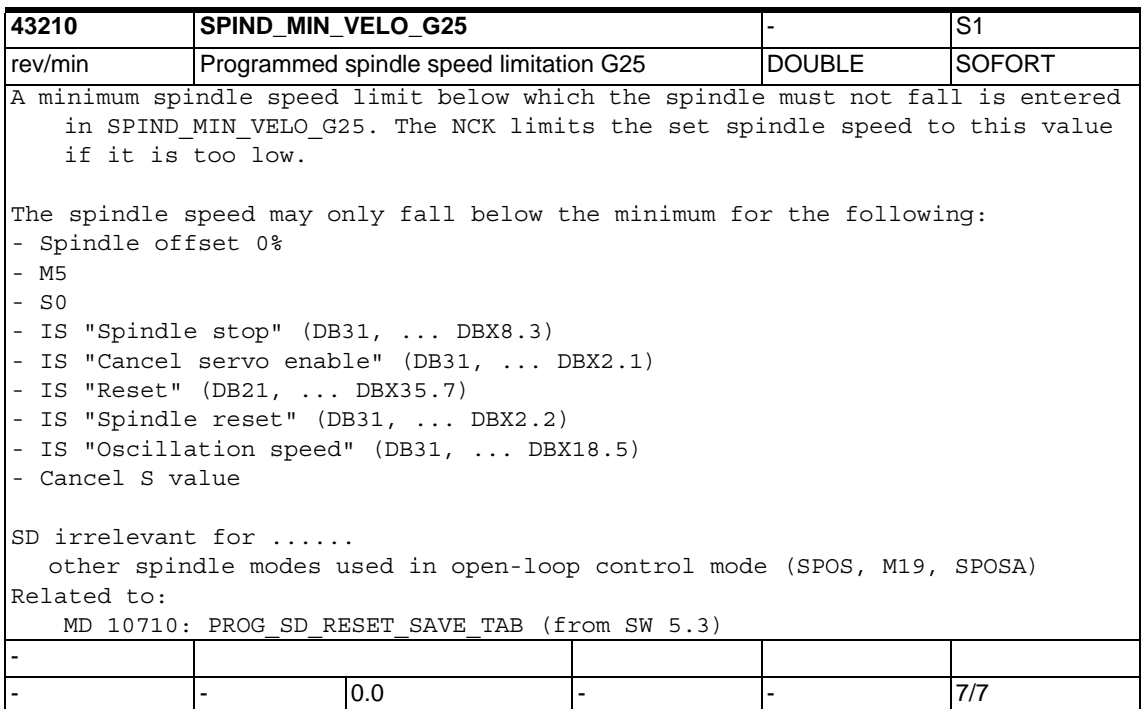

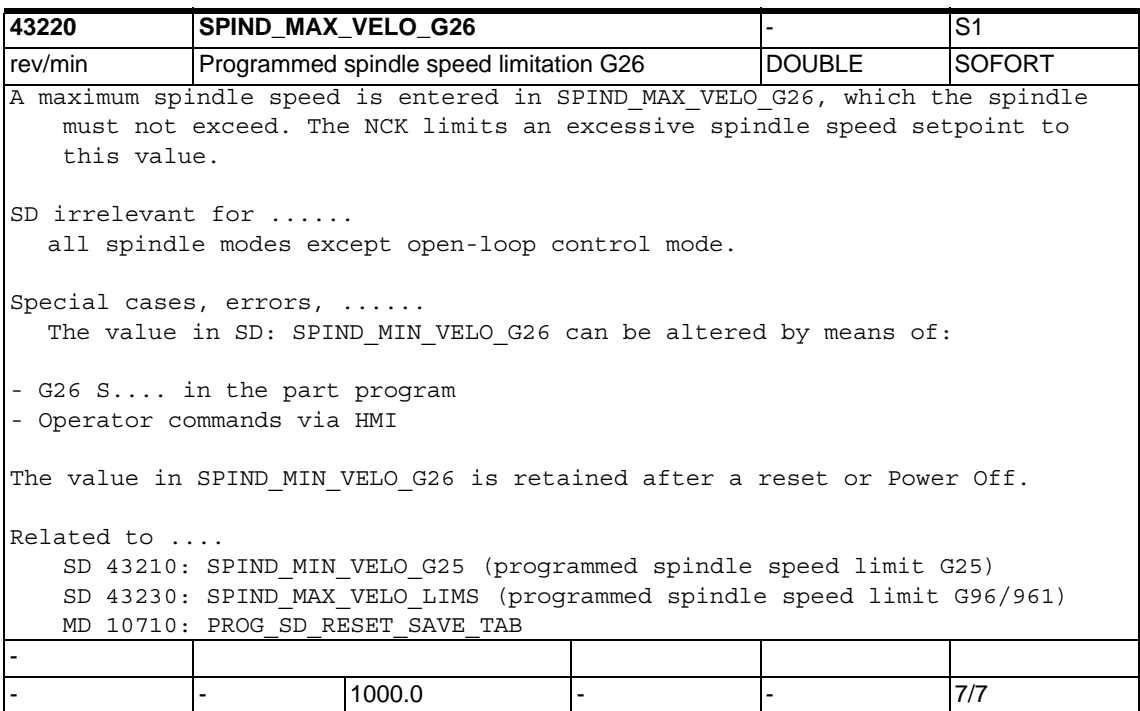

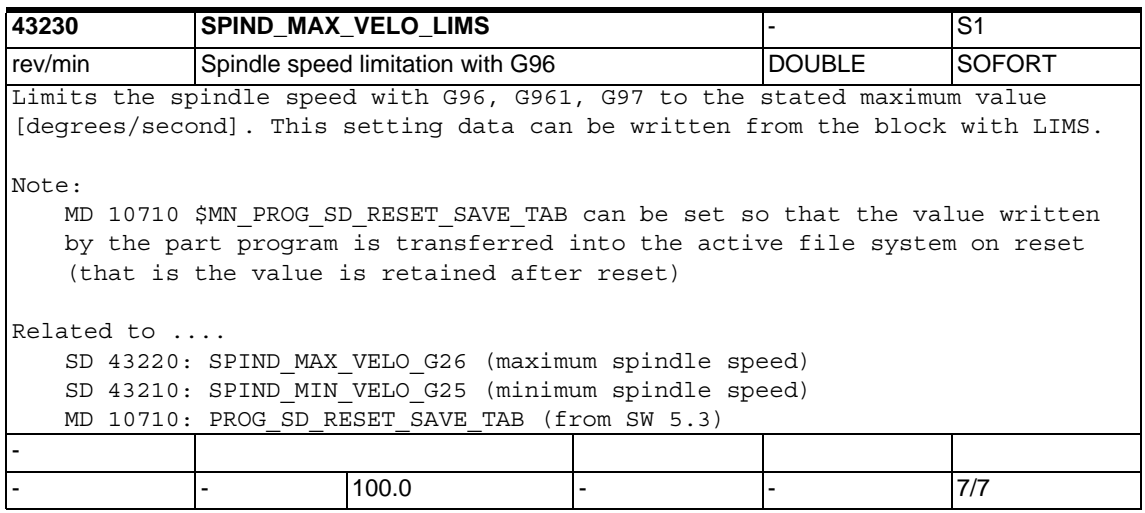

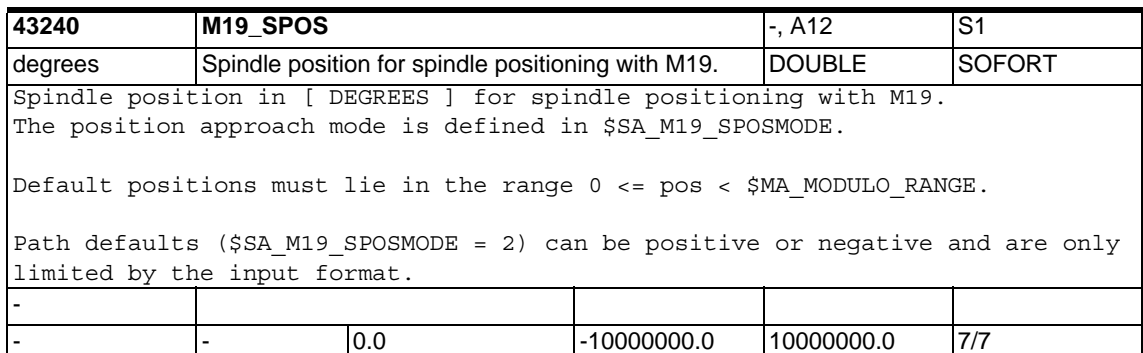

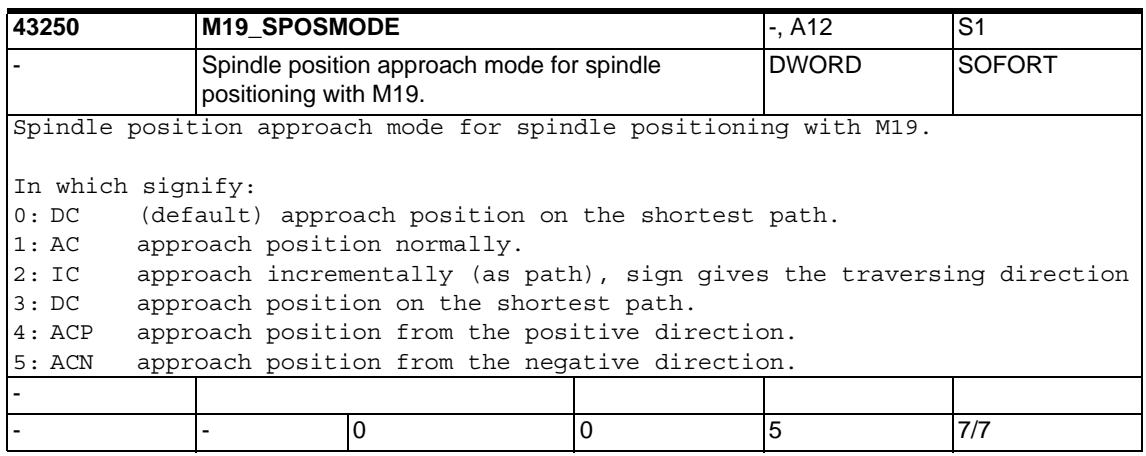

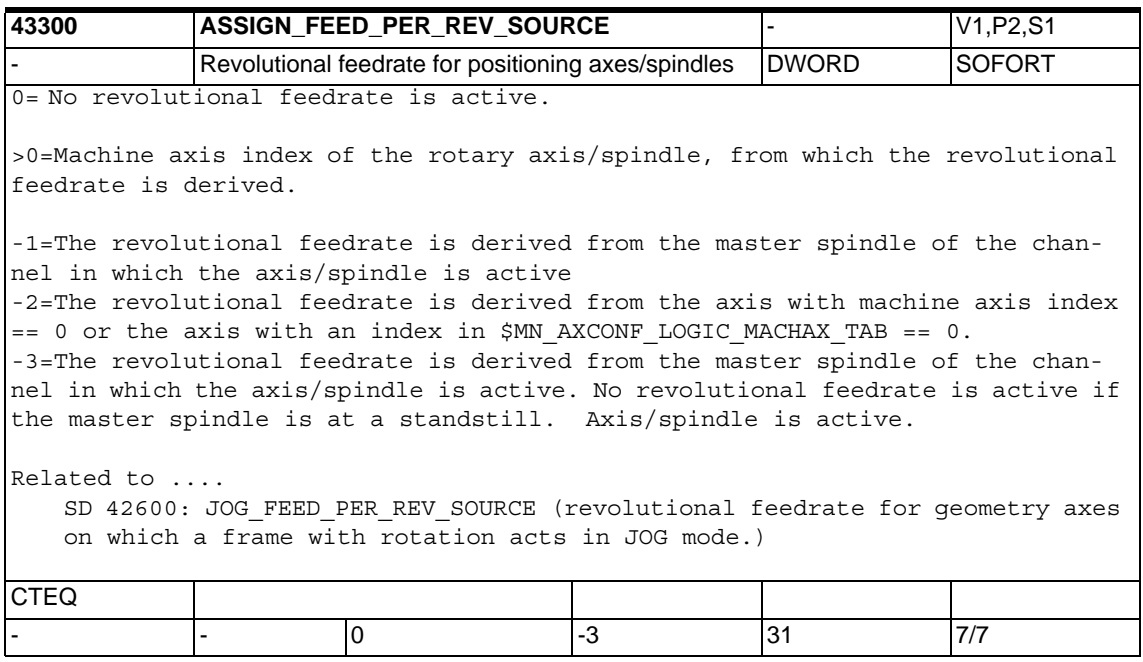

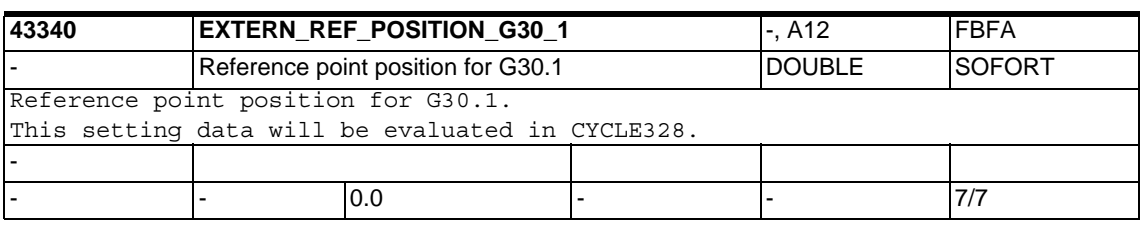

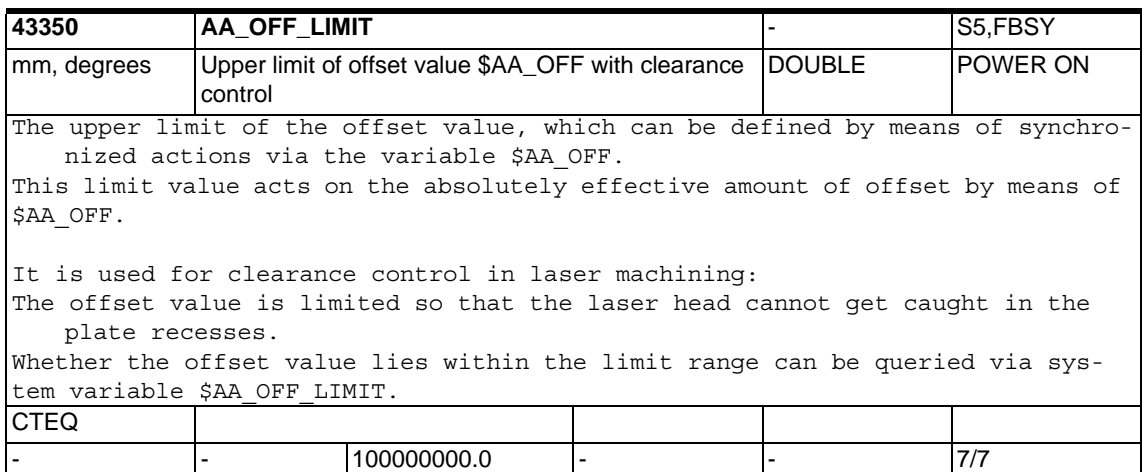

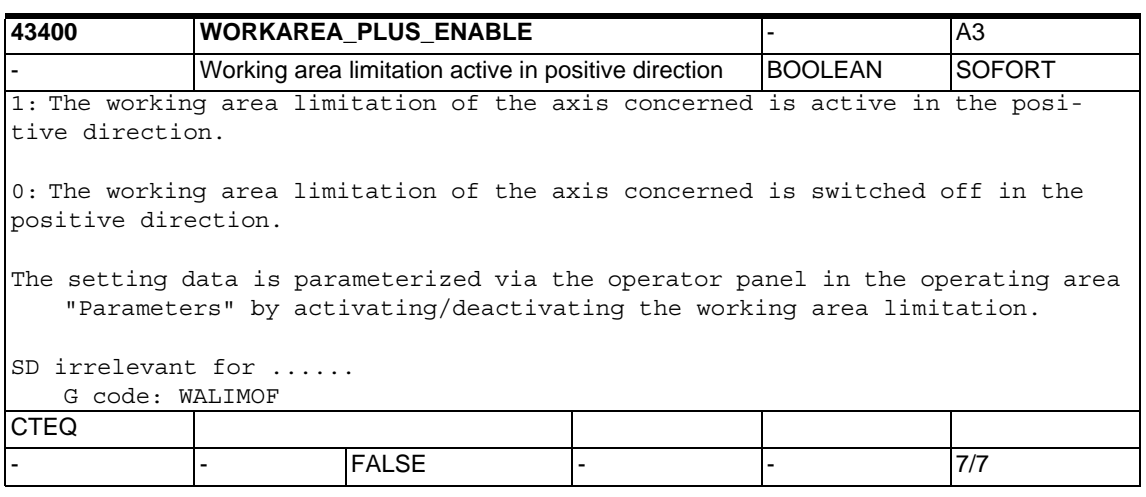

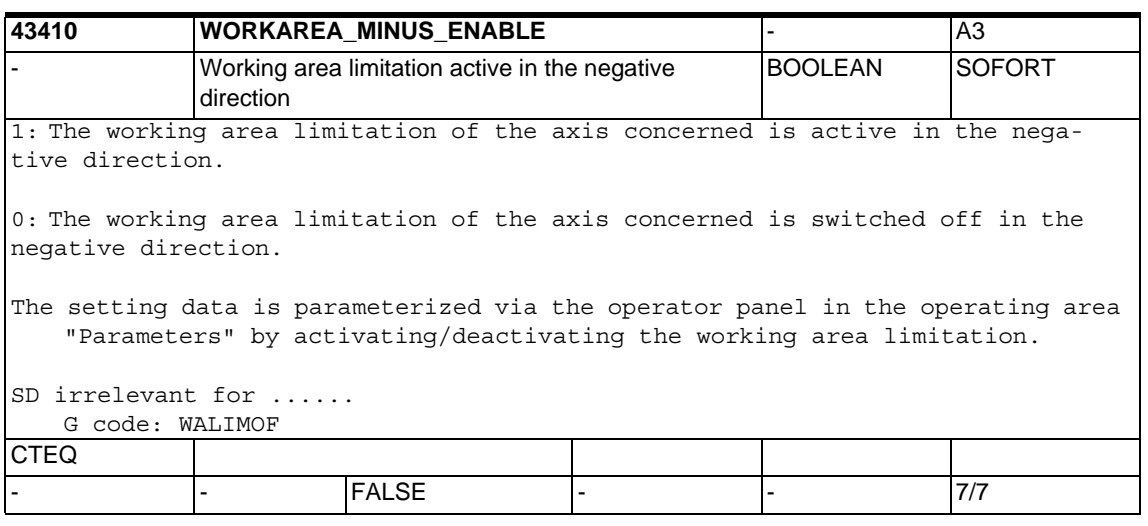

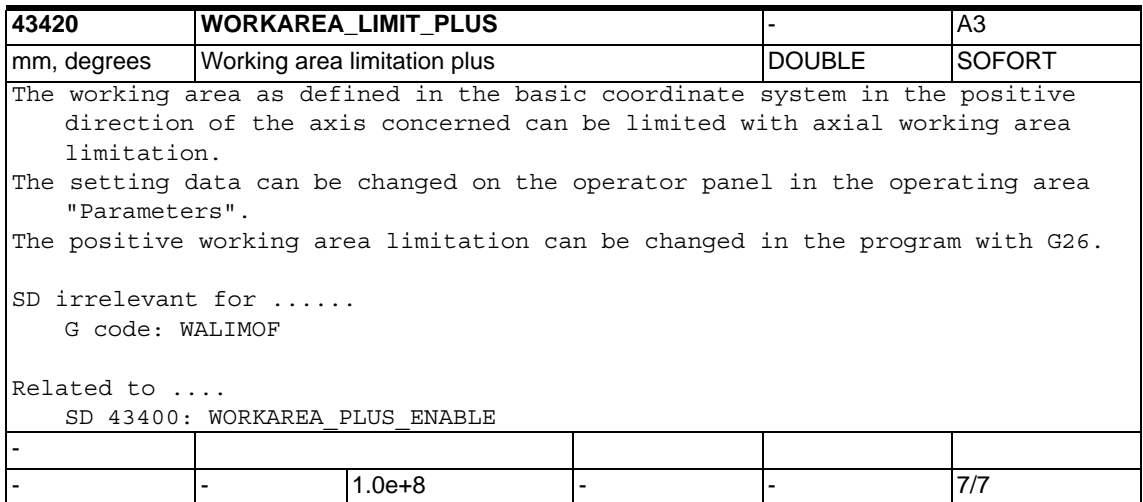

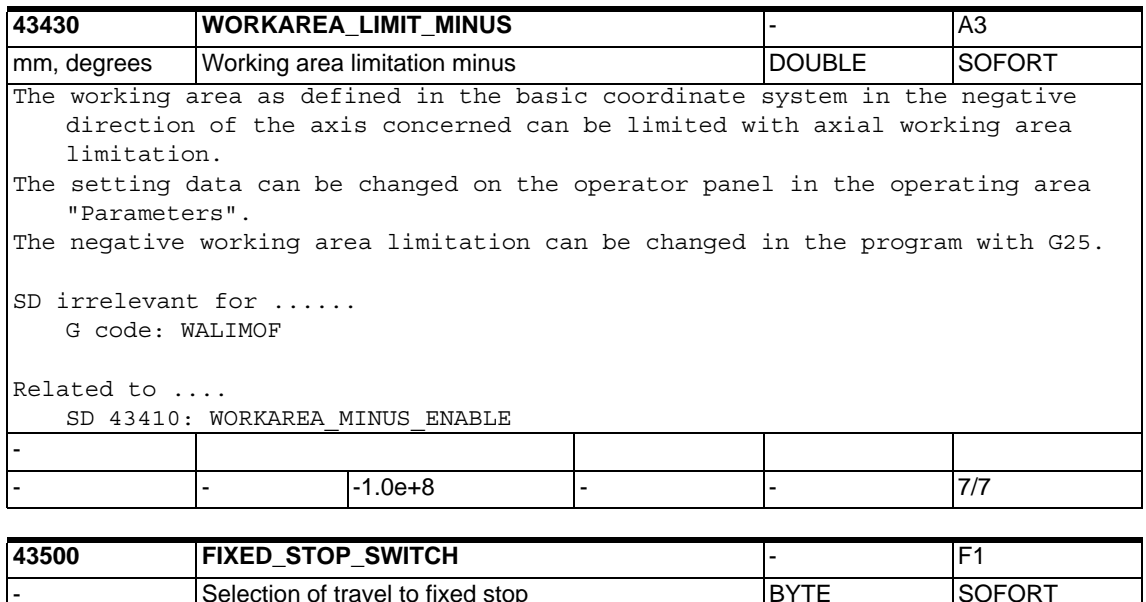

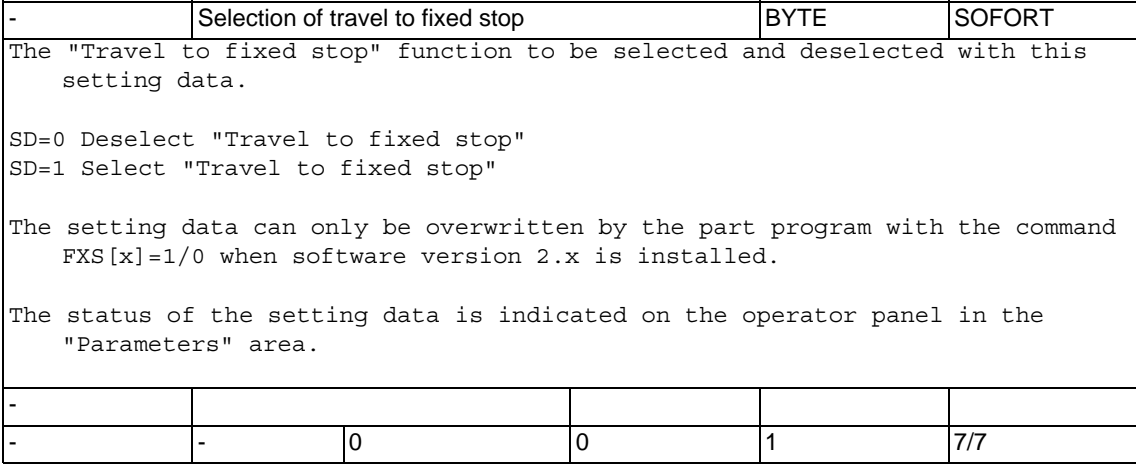

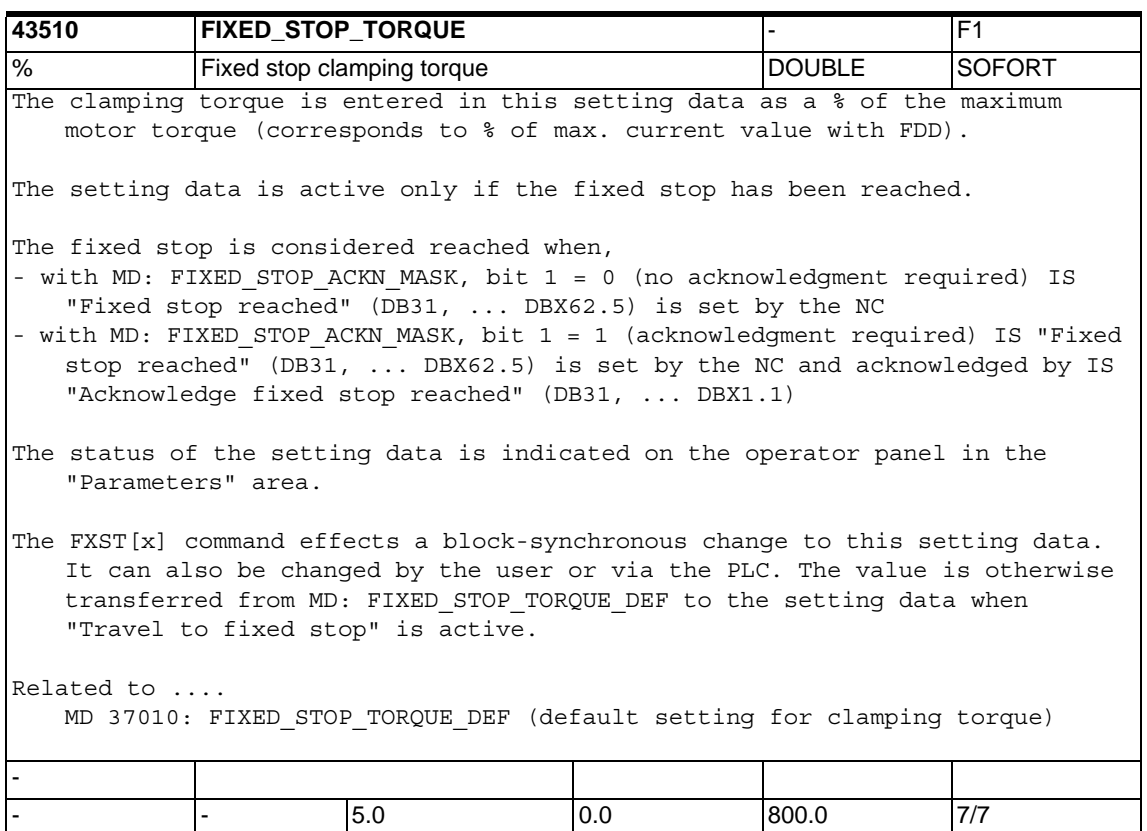

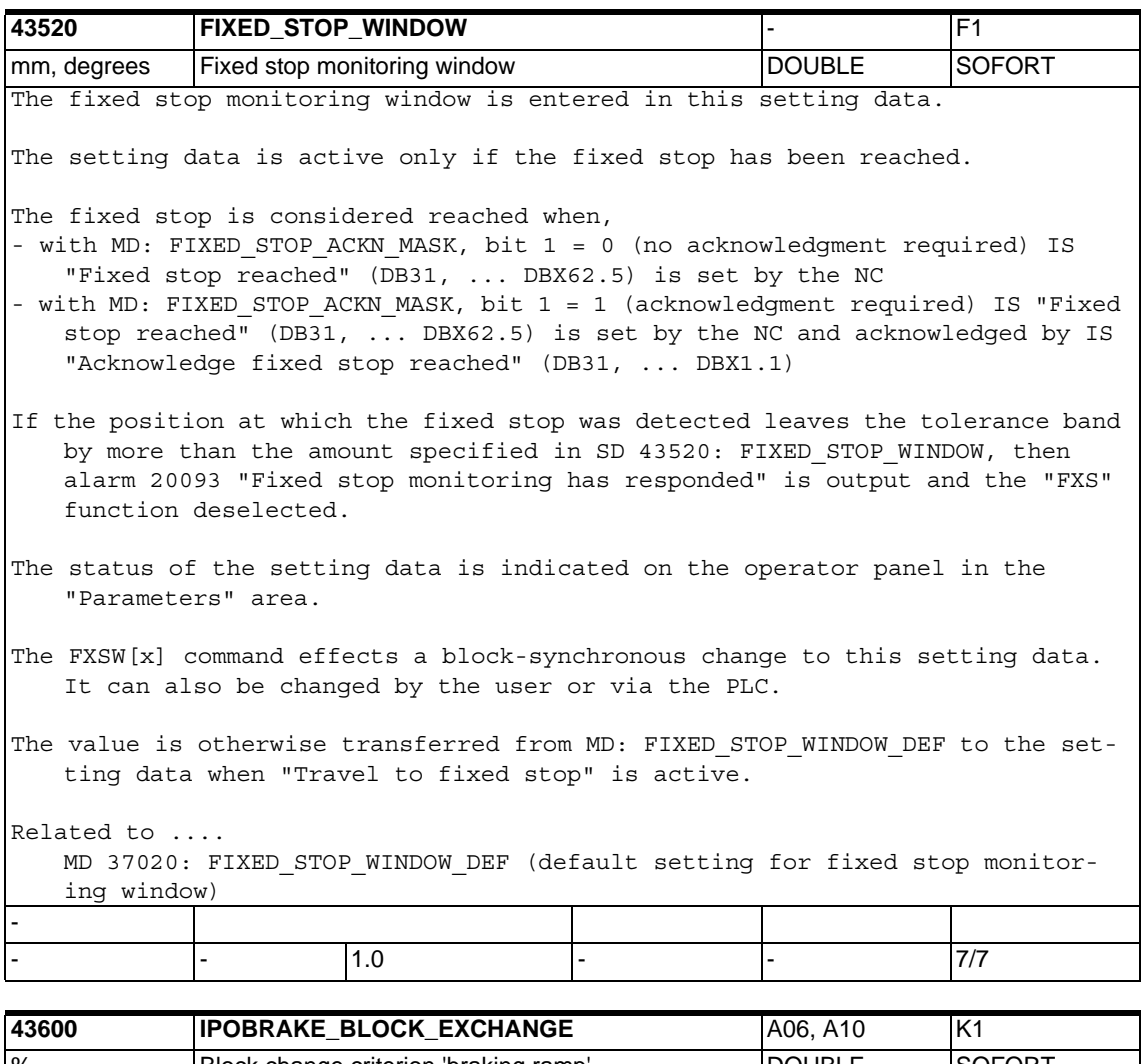

% Block change criterion 'braking ramp' |DOUBLE |SOFORT Specifies the application time at single axis interpolation for the block change criterion braking ramp: At 100%, the block change criterion is fulfilled at the time of application of the braking ramp. At 0%, the block change criterion is identical with IPOENDA.

Note:

MD 10710 \$MN\_PROG\_SD\_RESET\_SAVE\_TAB can be set so that the value written by the part program is transferred into the active file system on reset  $(i.e.$ the value is retained even after reset).

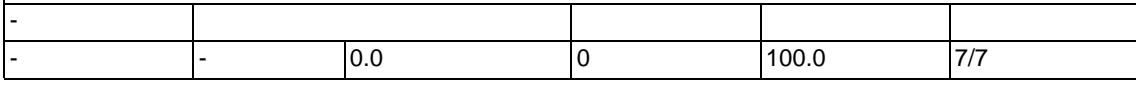

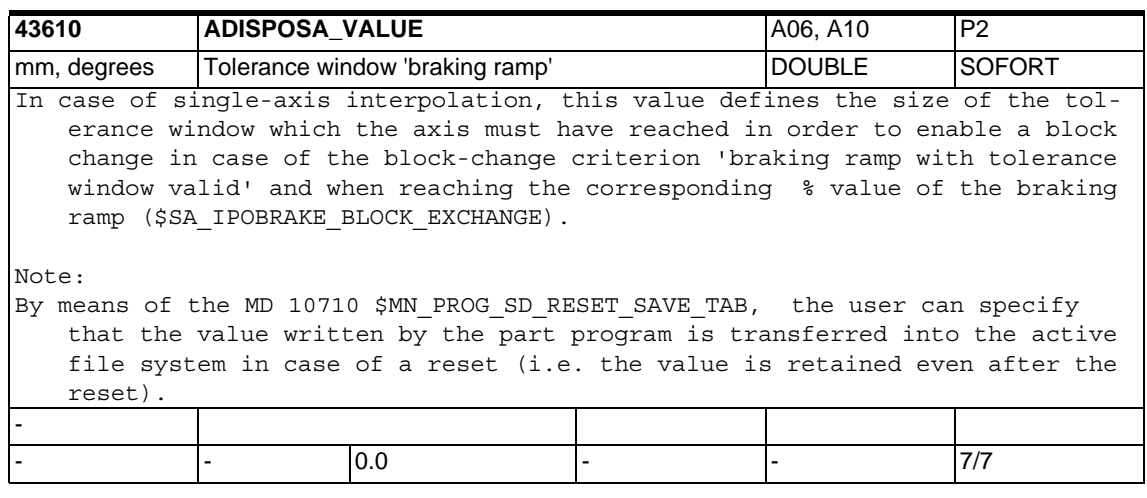

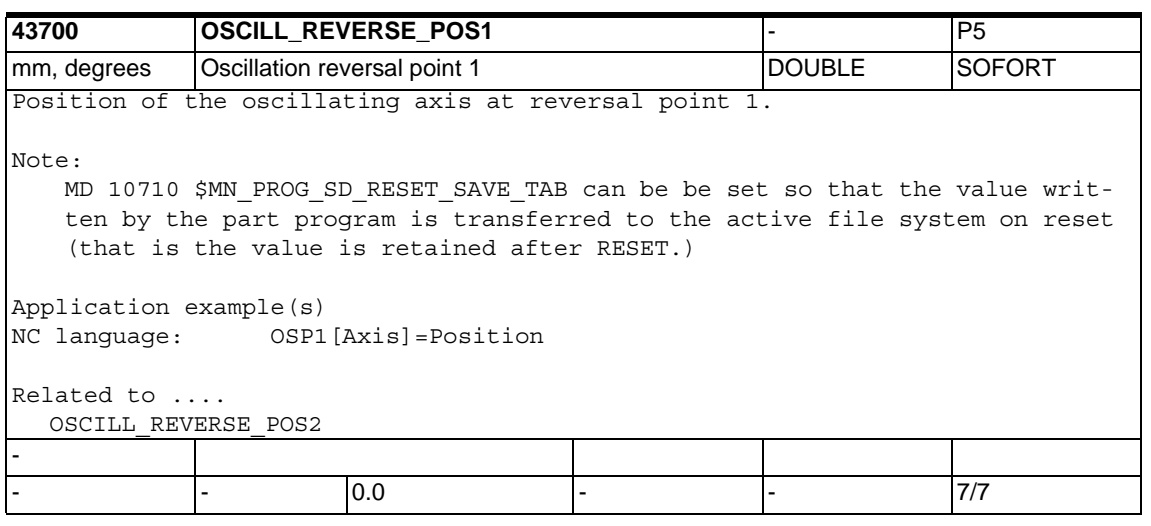

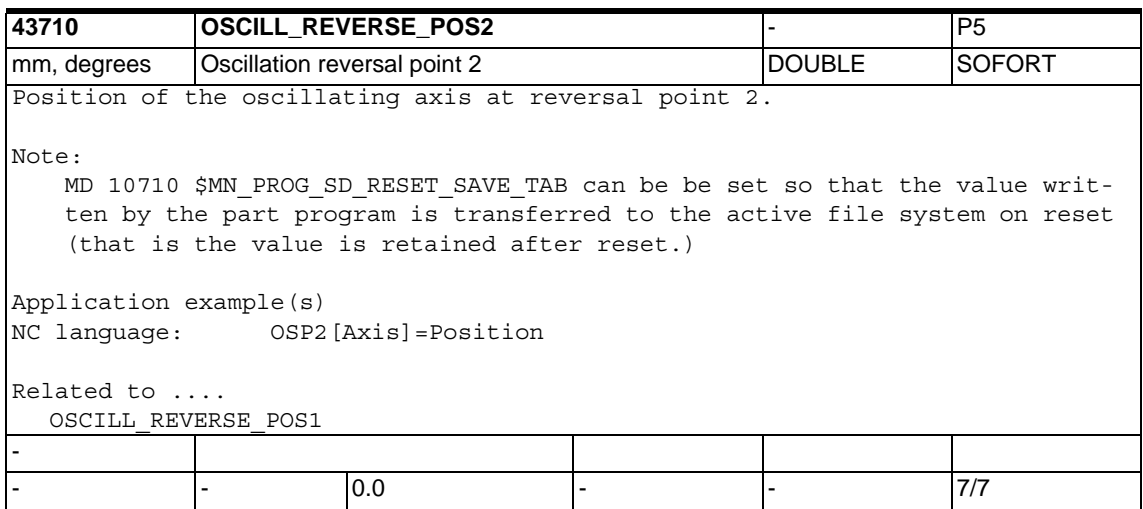

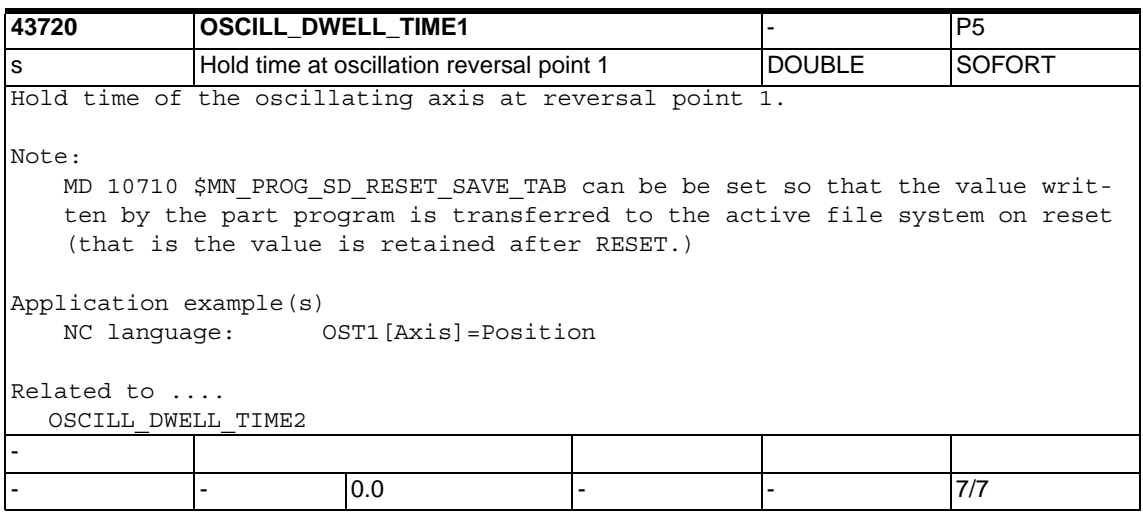

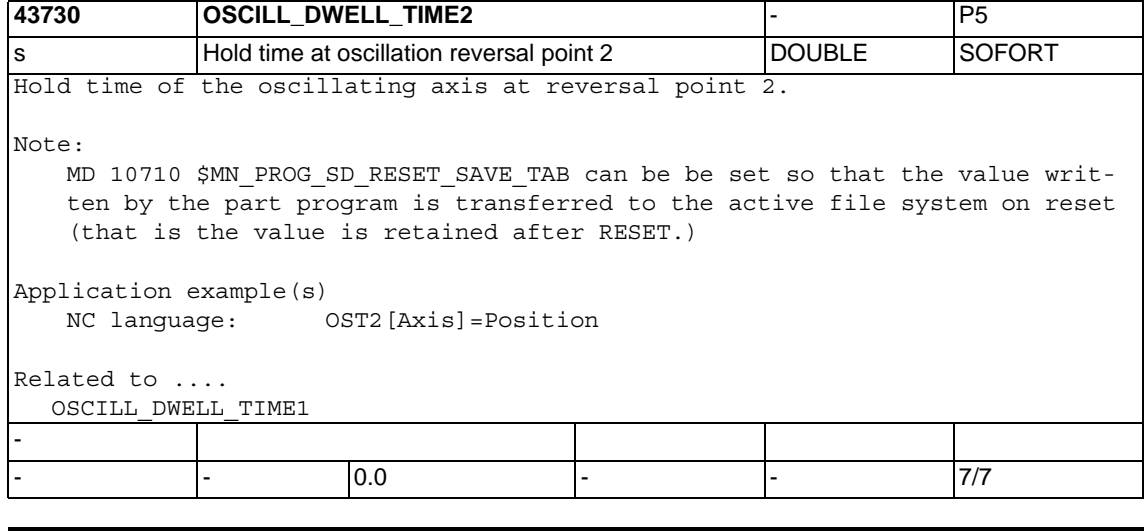

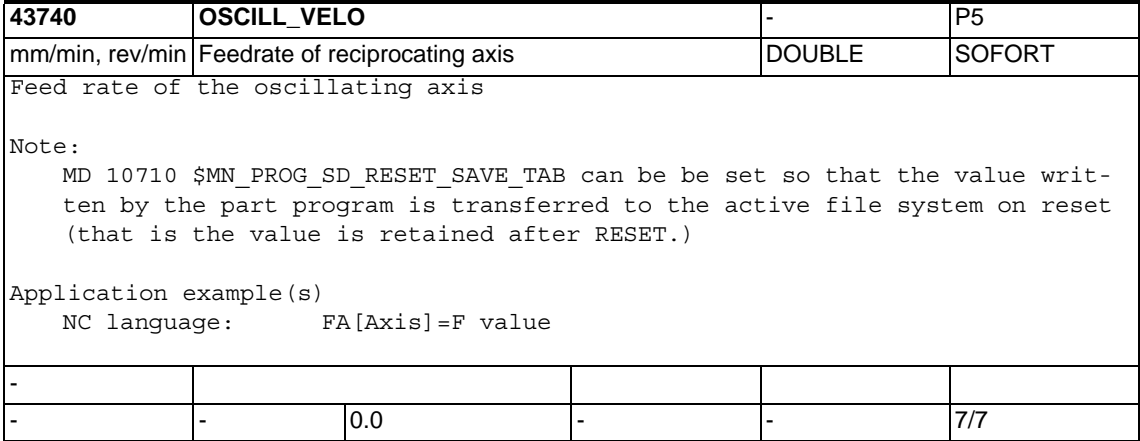

#### *1.6 Setting data*

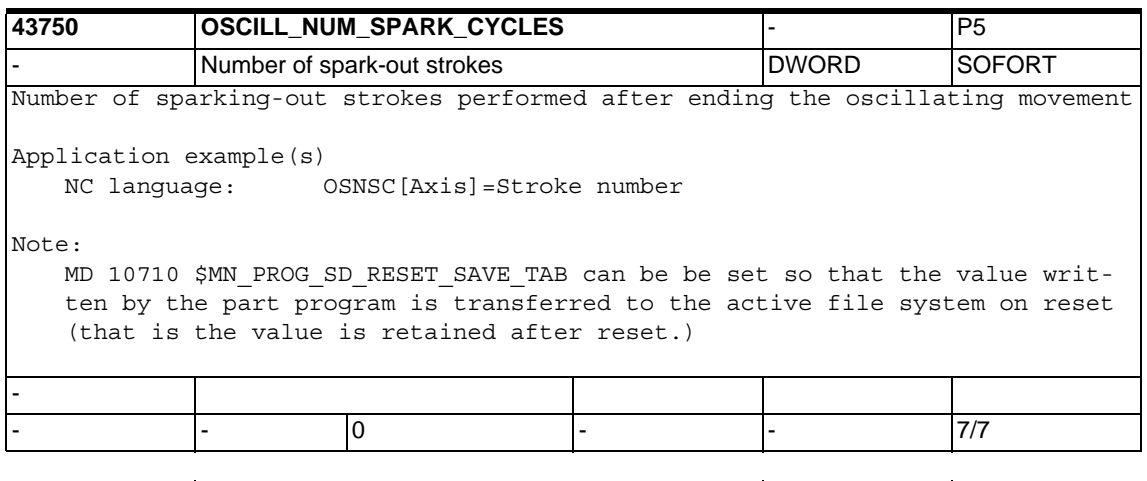

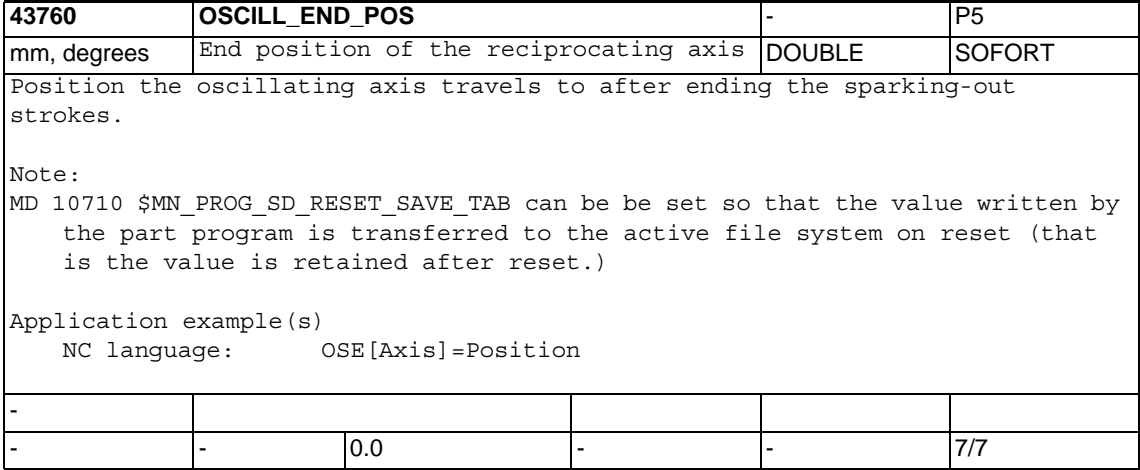

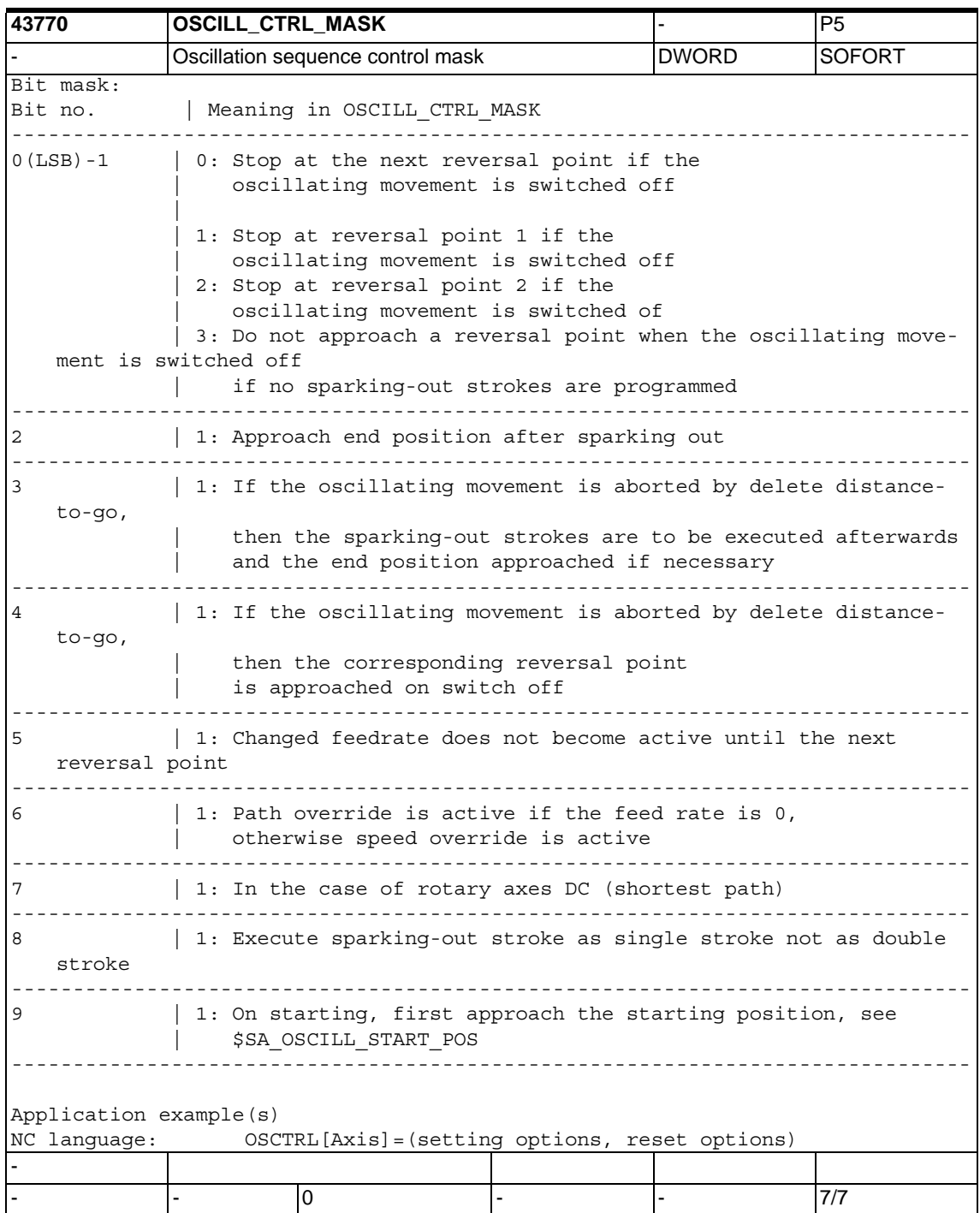

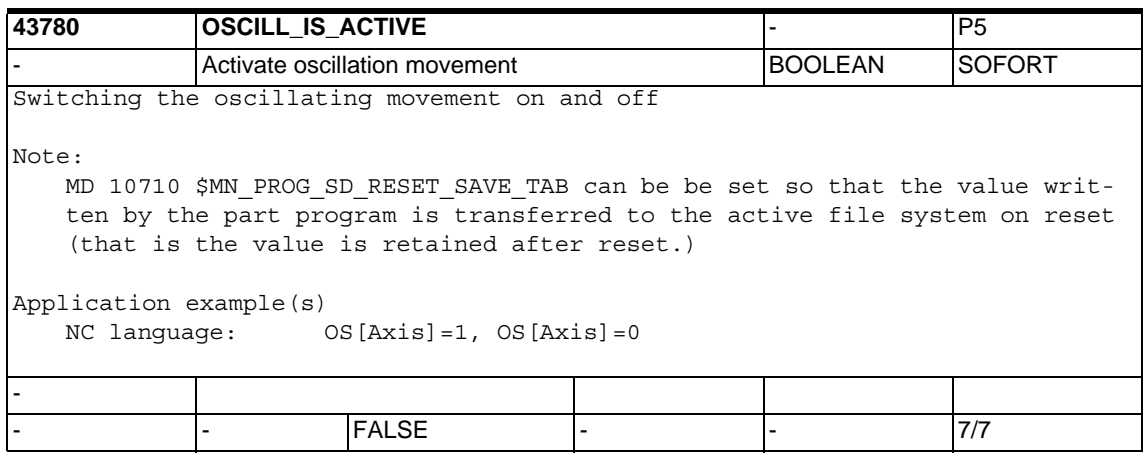

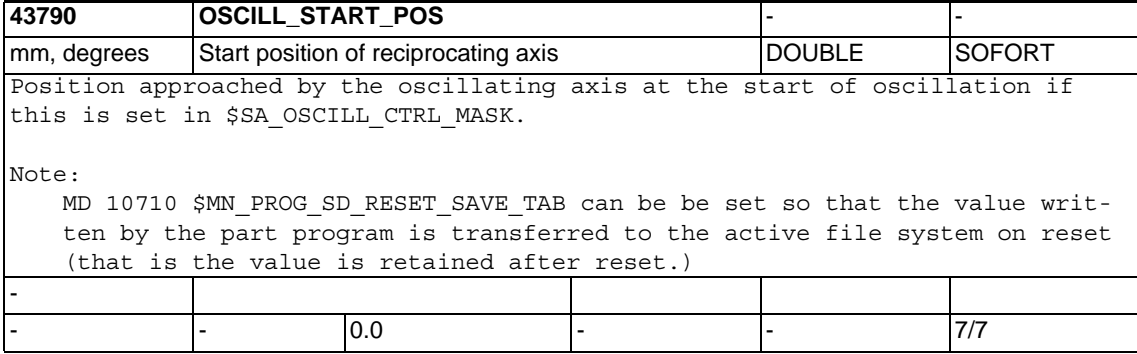

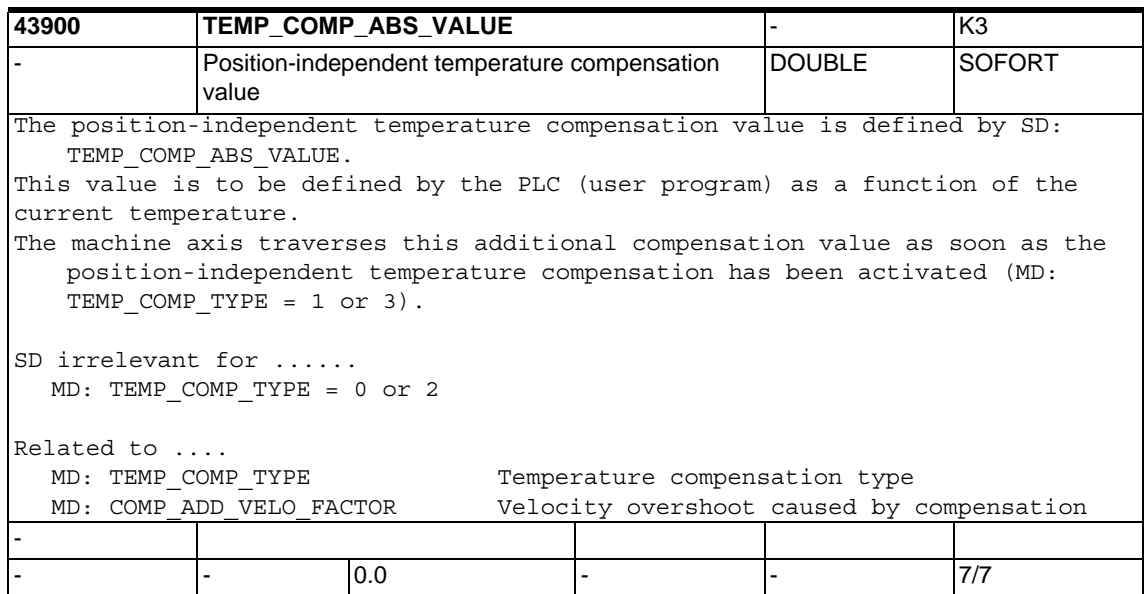

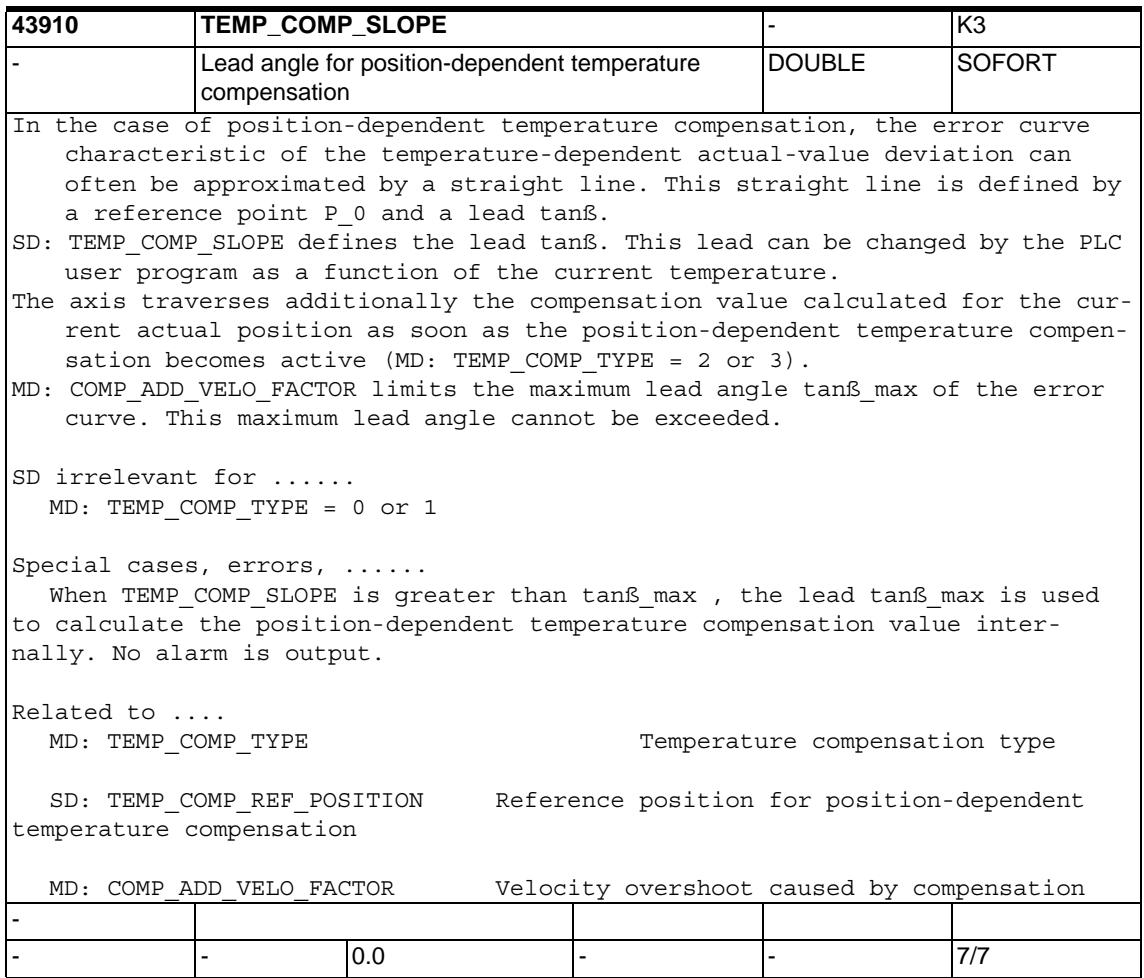

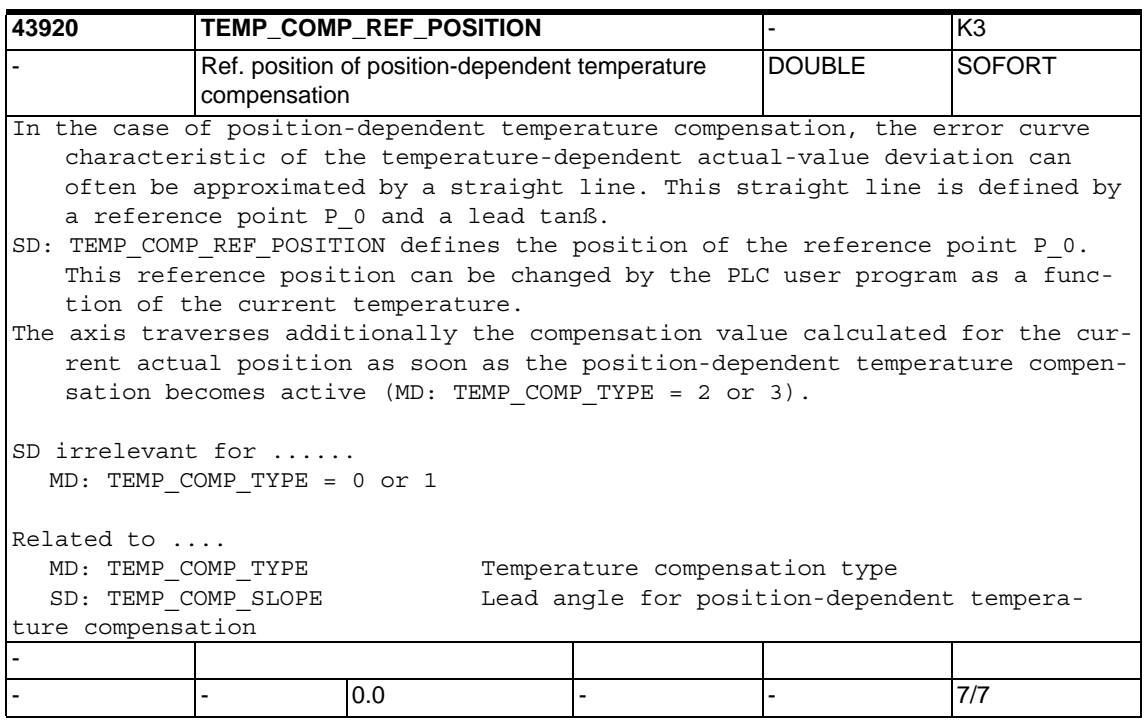

/

# **Machine Data SIMODRIVE 2**

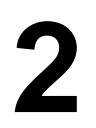

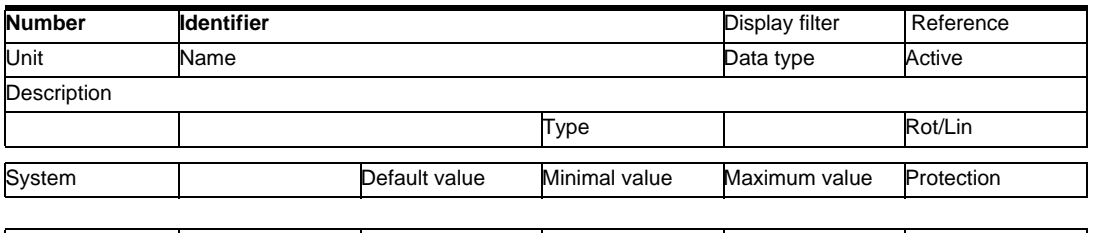

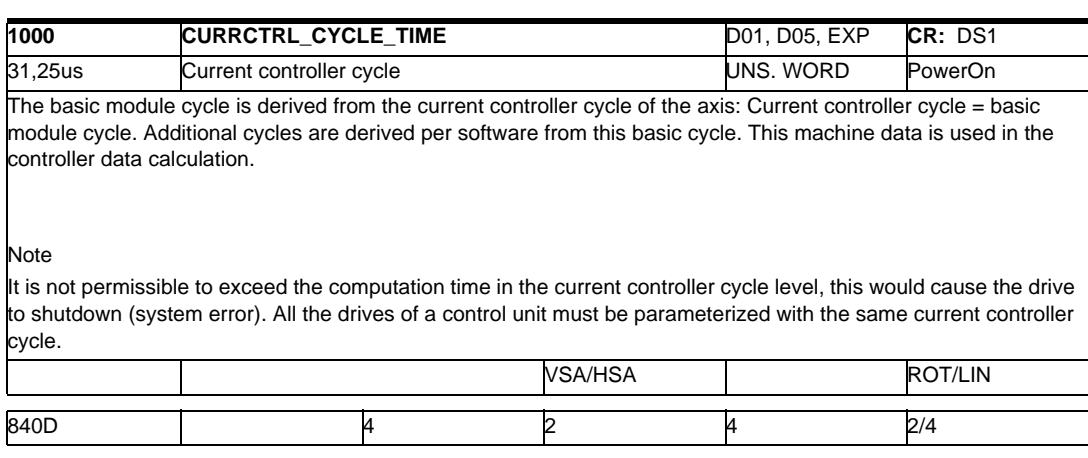

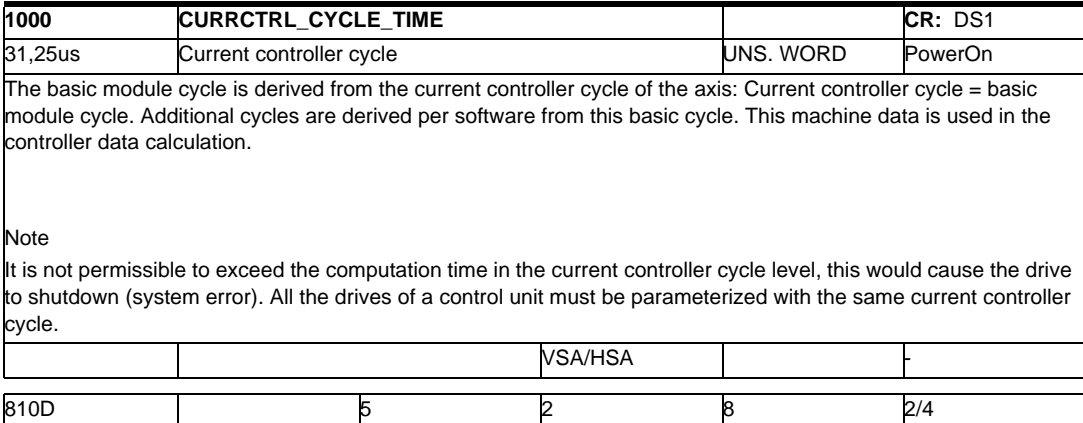

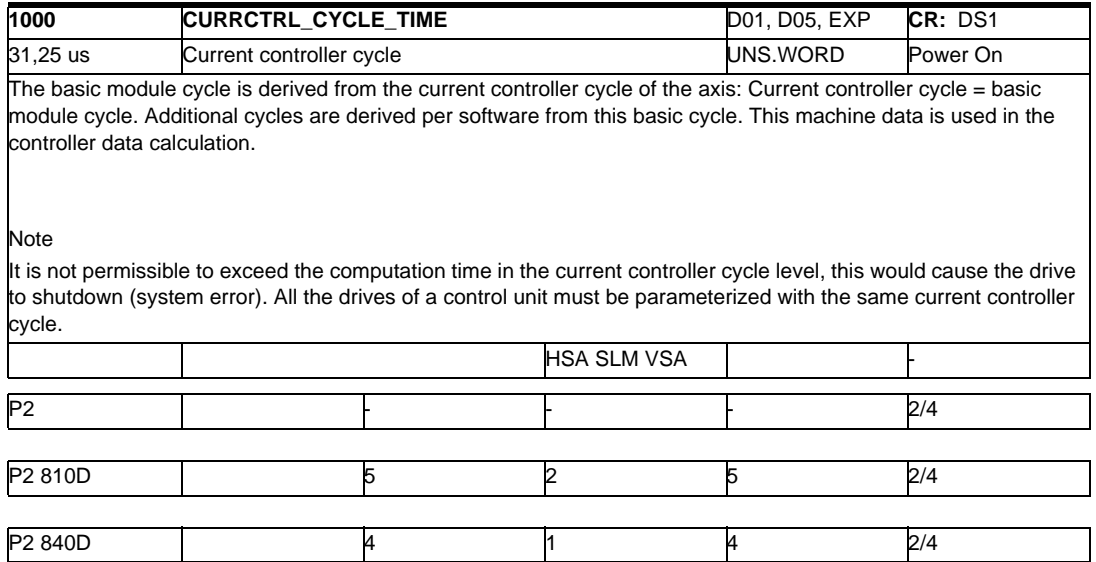

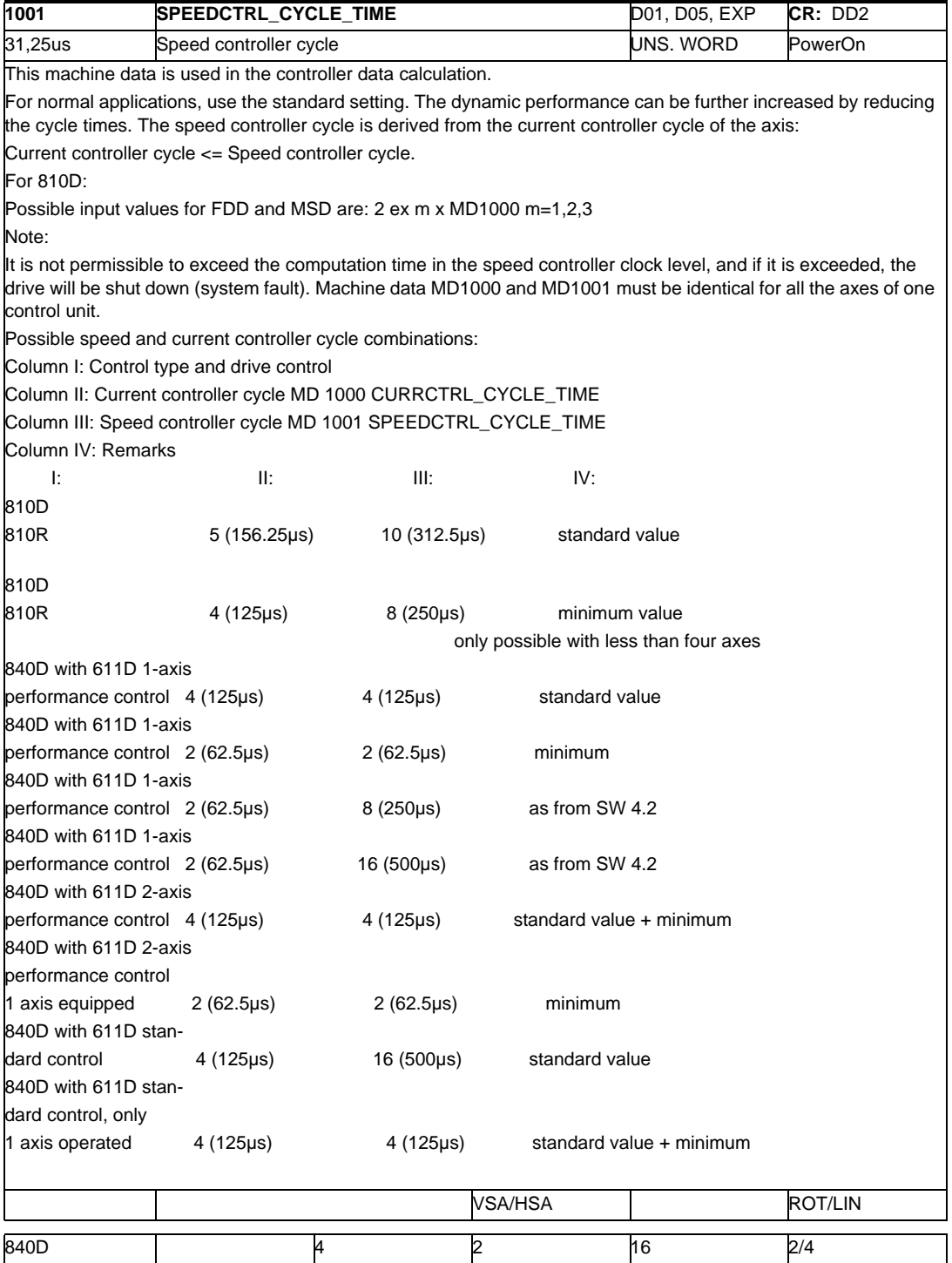

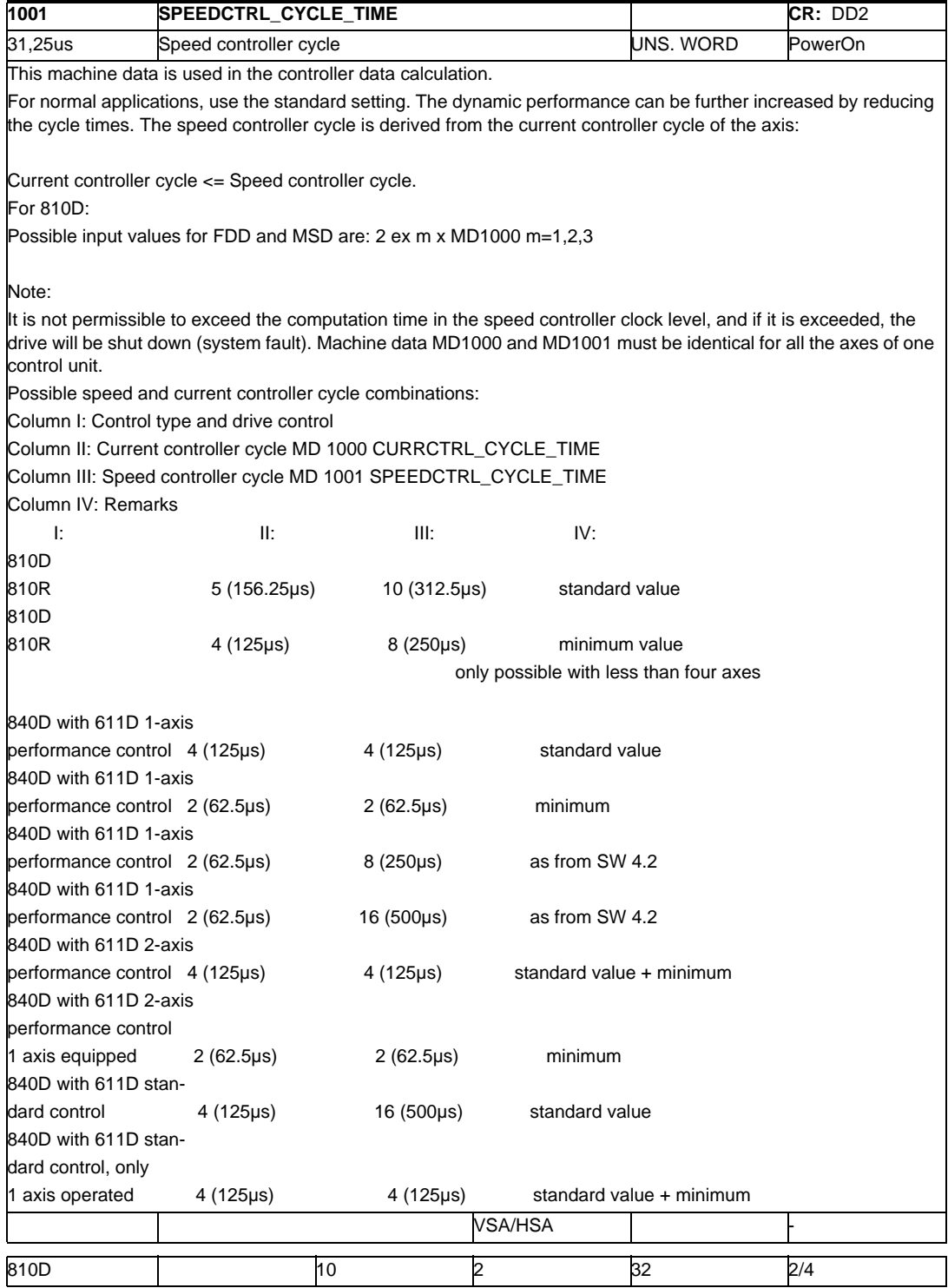

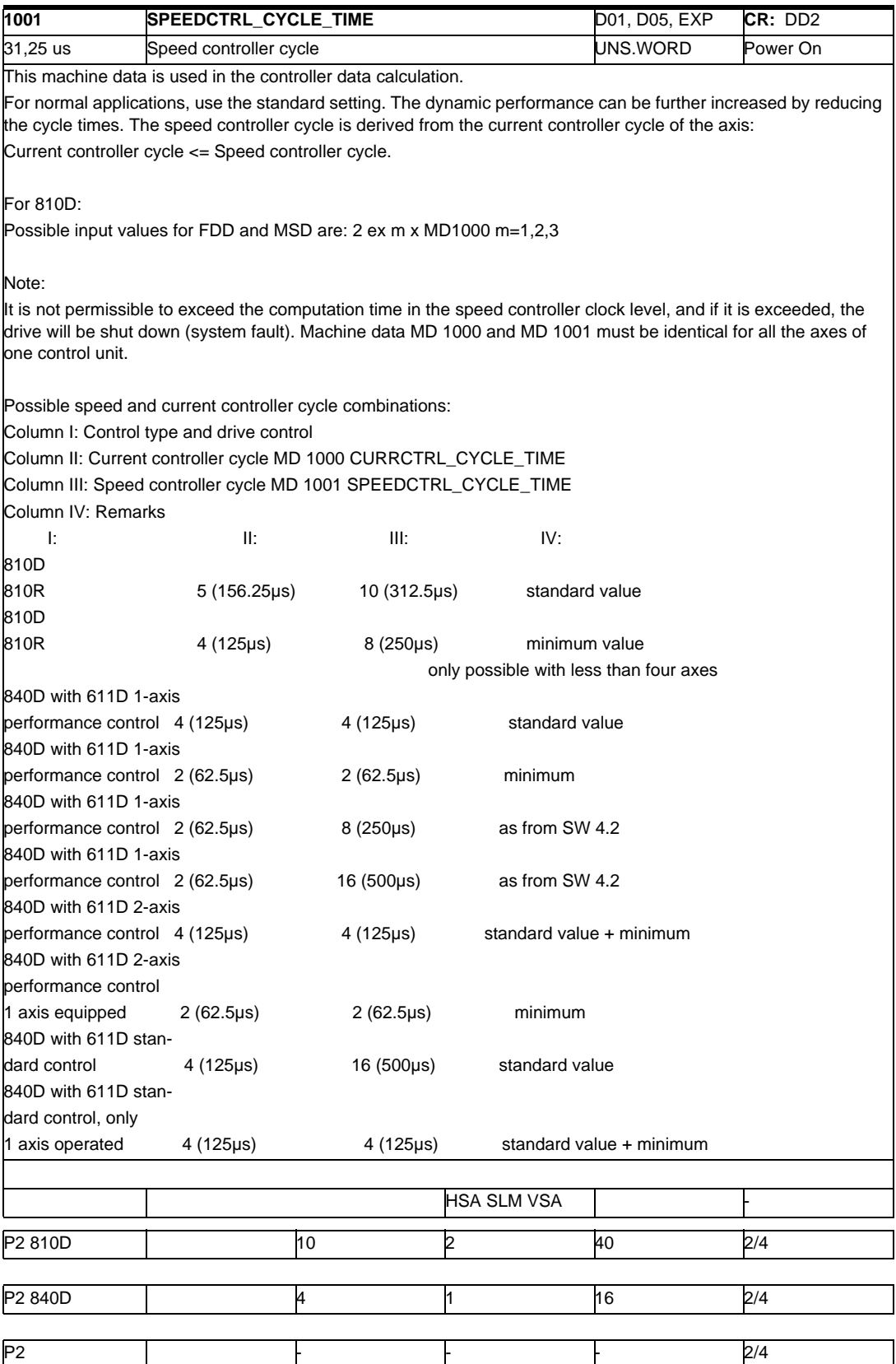

#### *2 Machine Data SIMODRIVE 03/2006*

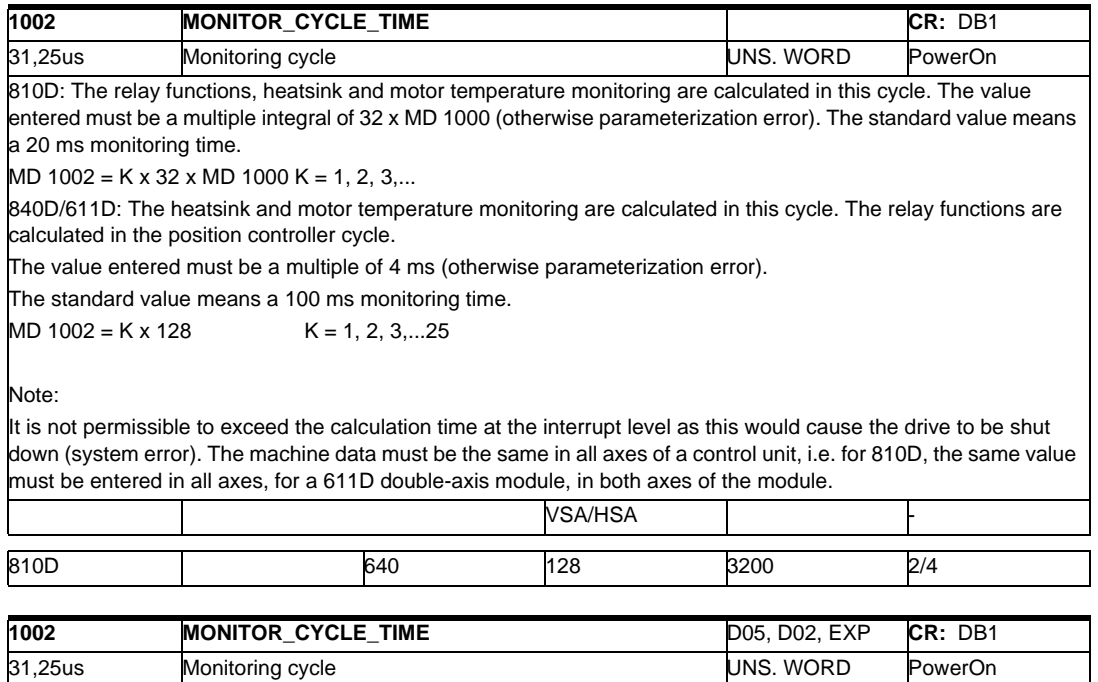

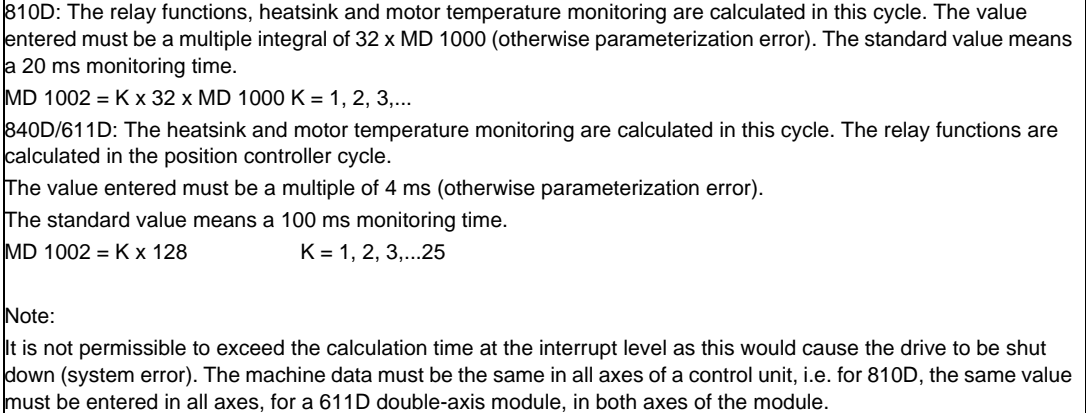

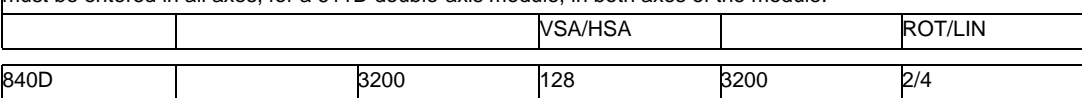

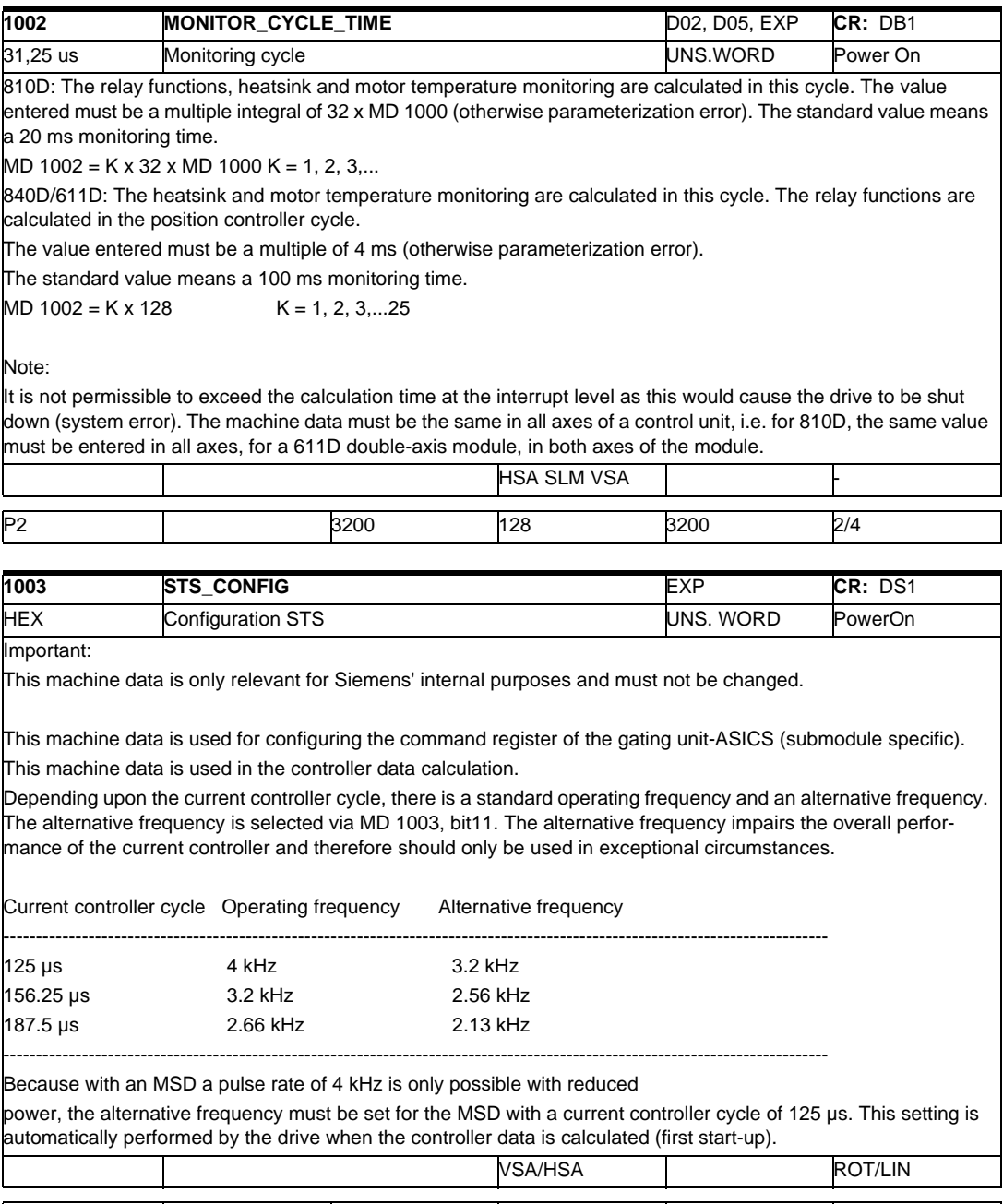

840D 330 0 7f0 0/0

#### *2 Machine Data SIMODRIVE 03/2006*

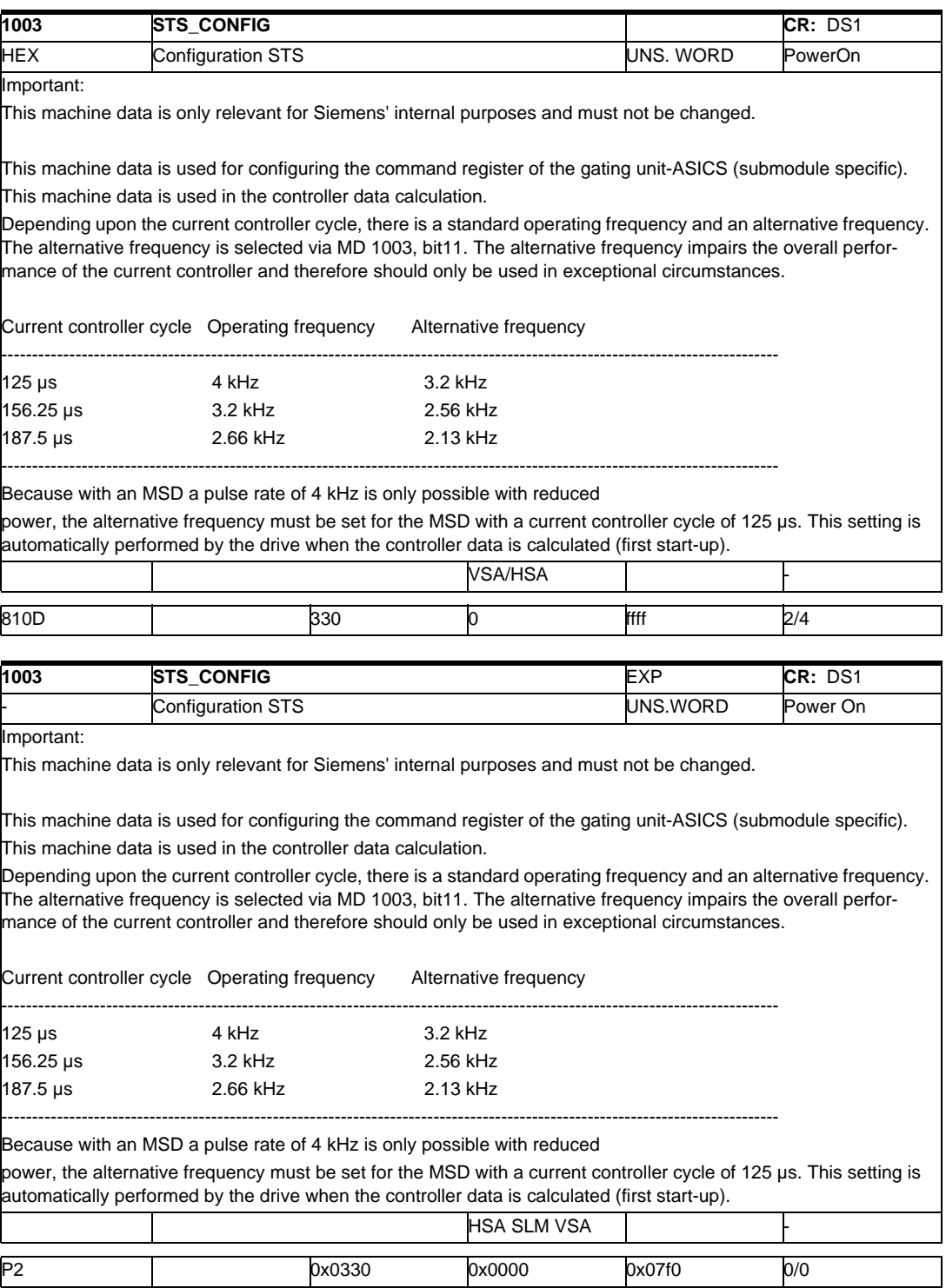

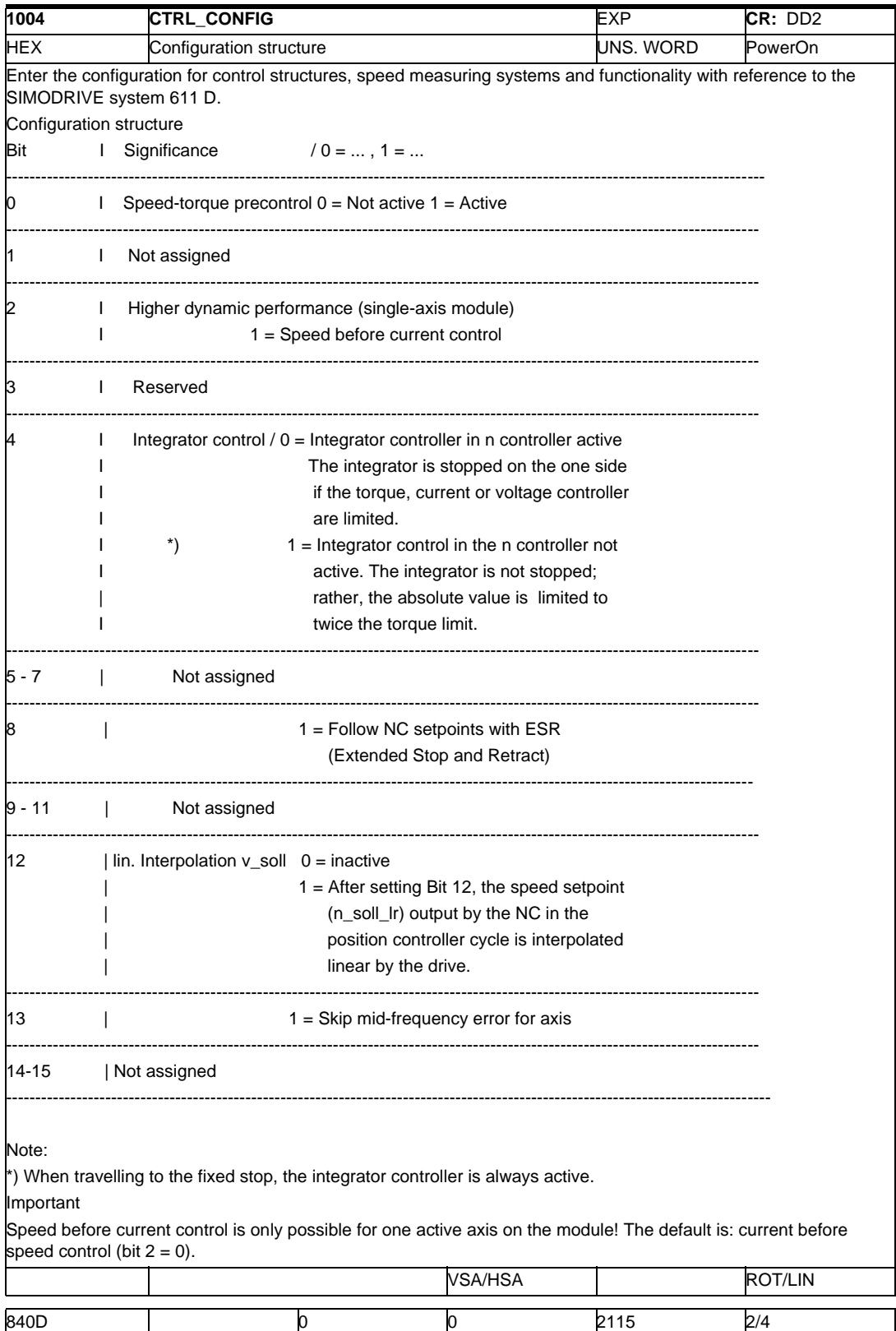

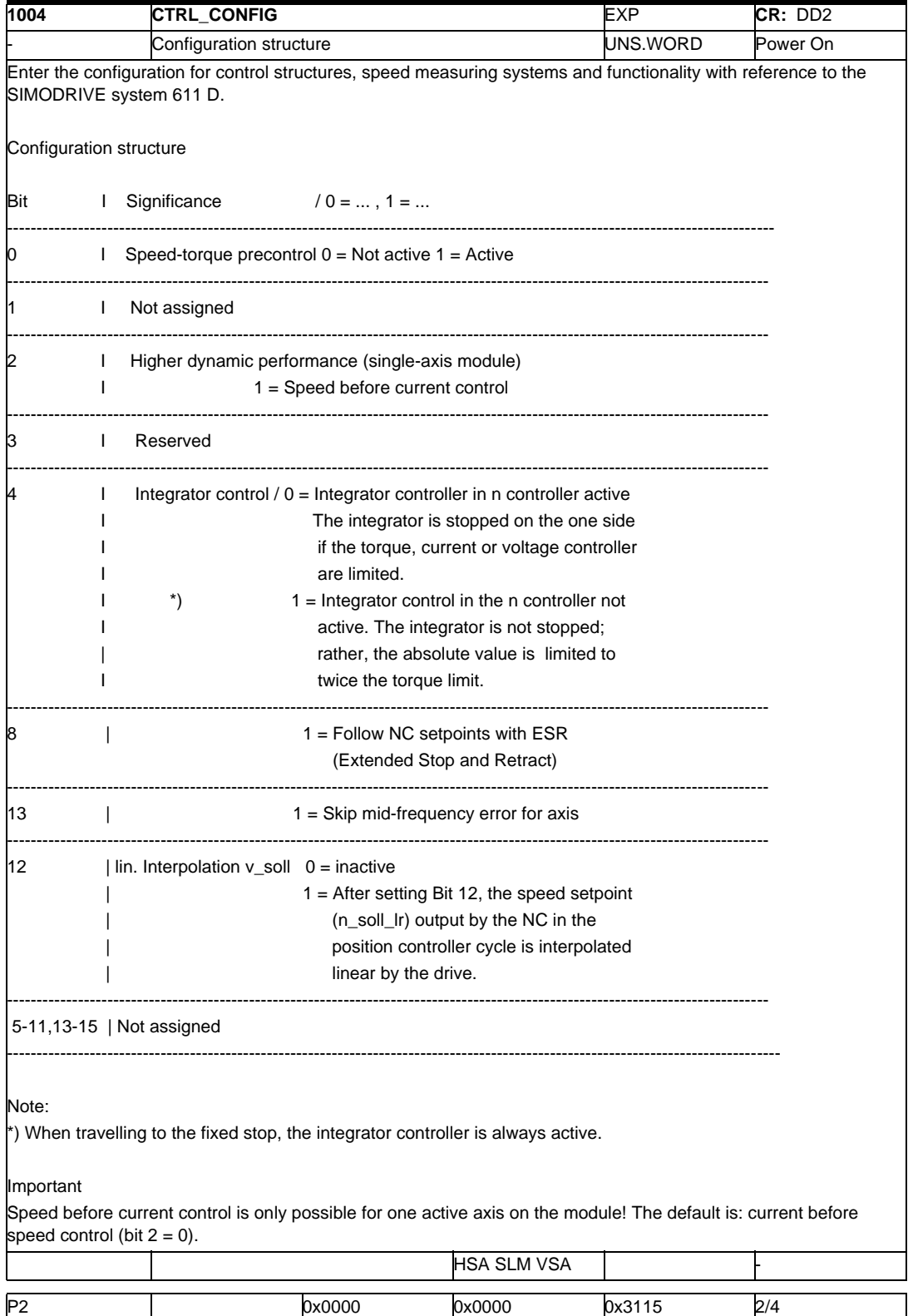

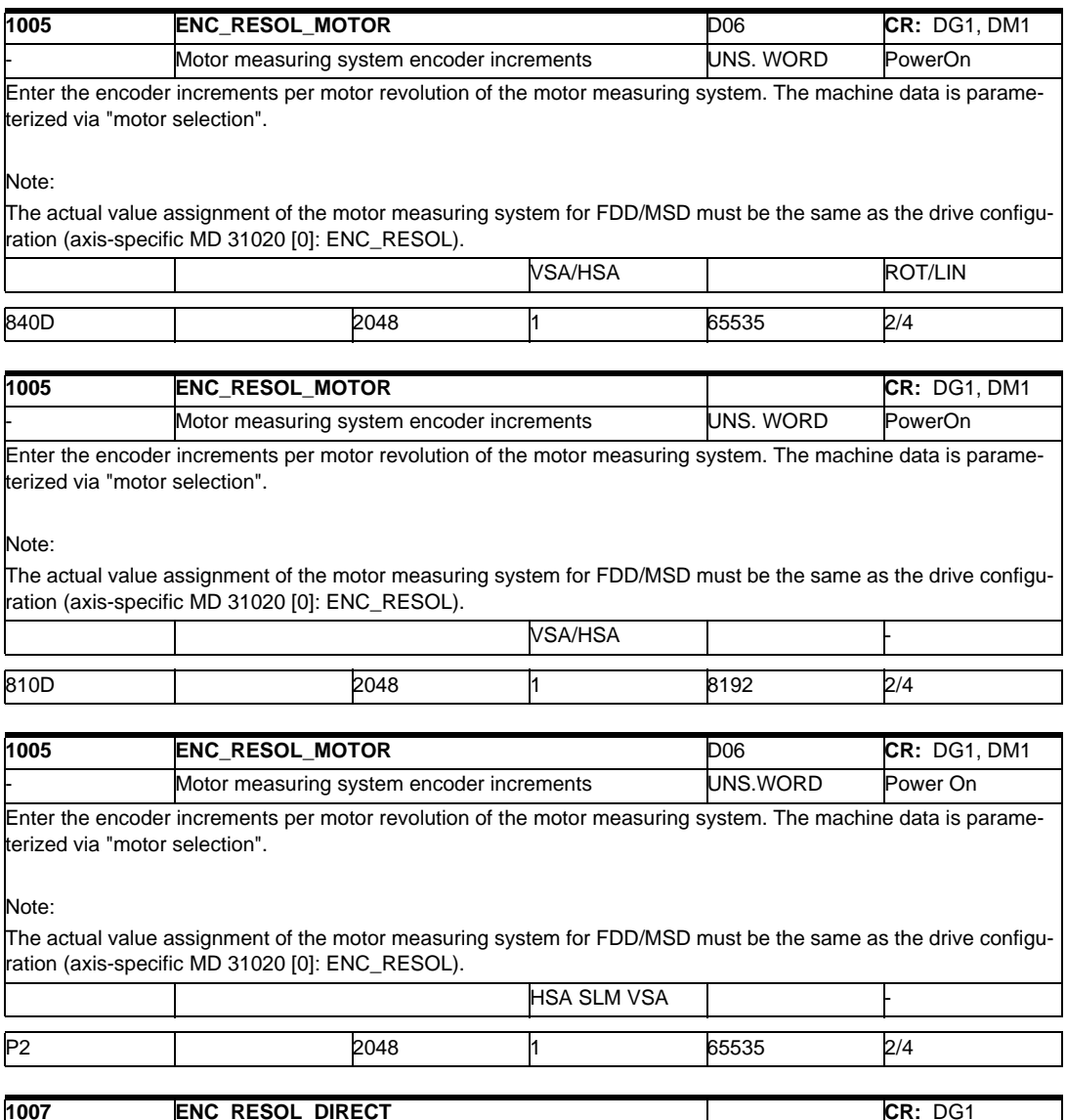

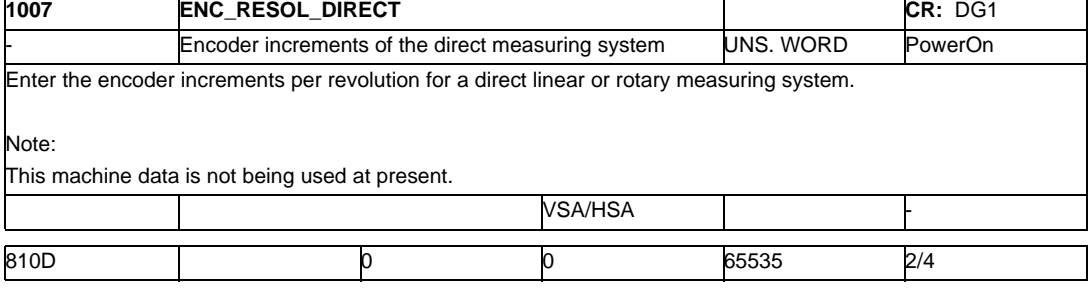

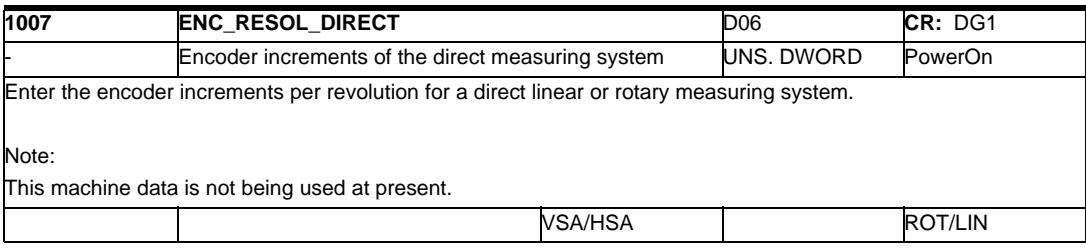

#### *2 Machine Data SIMODRIVE 03/2006*

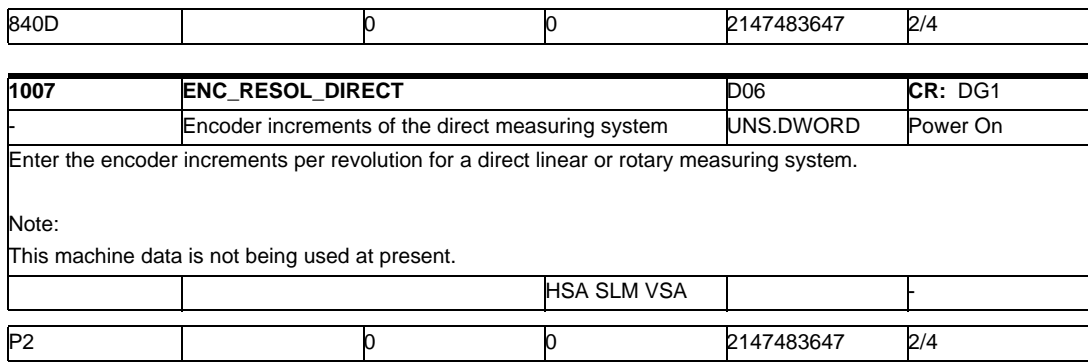

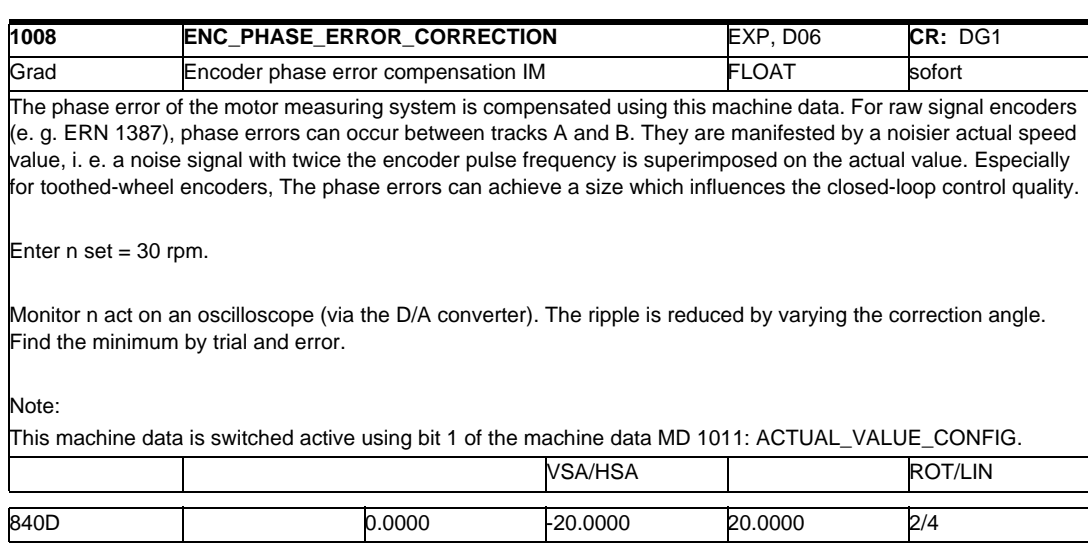

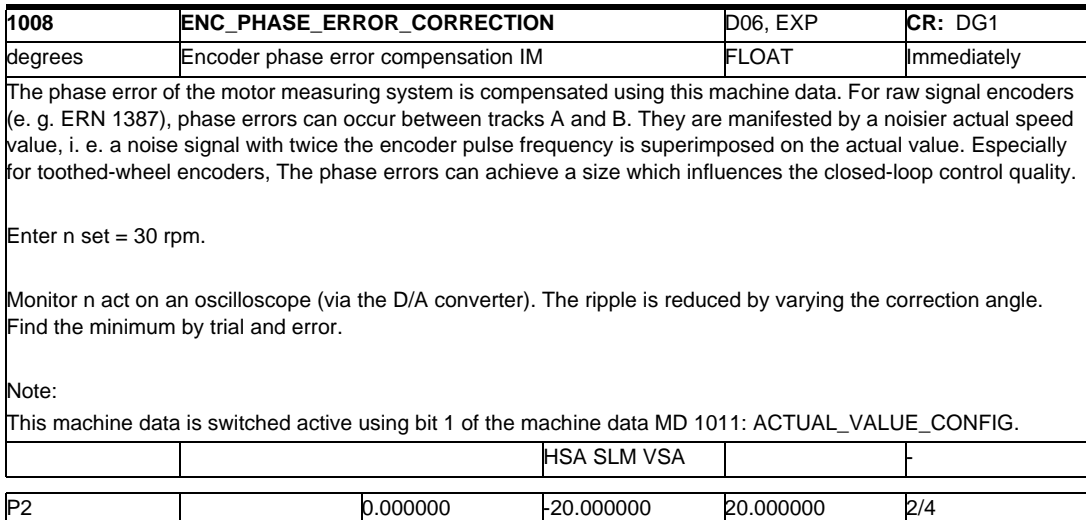

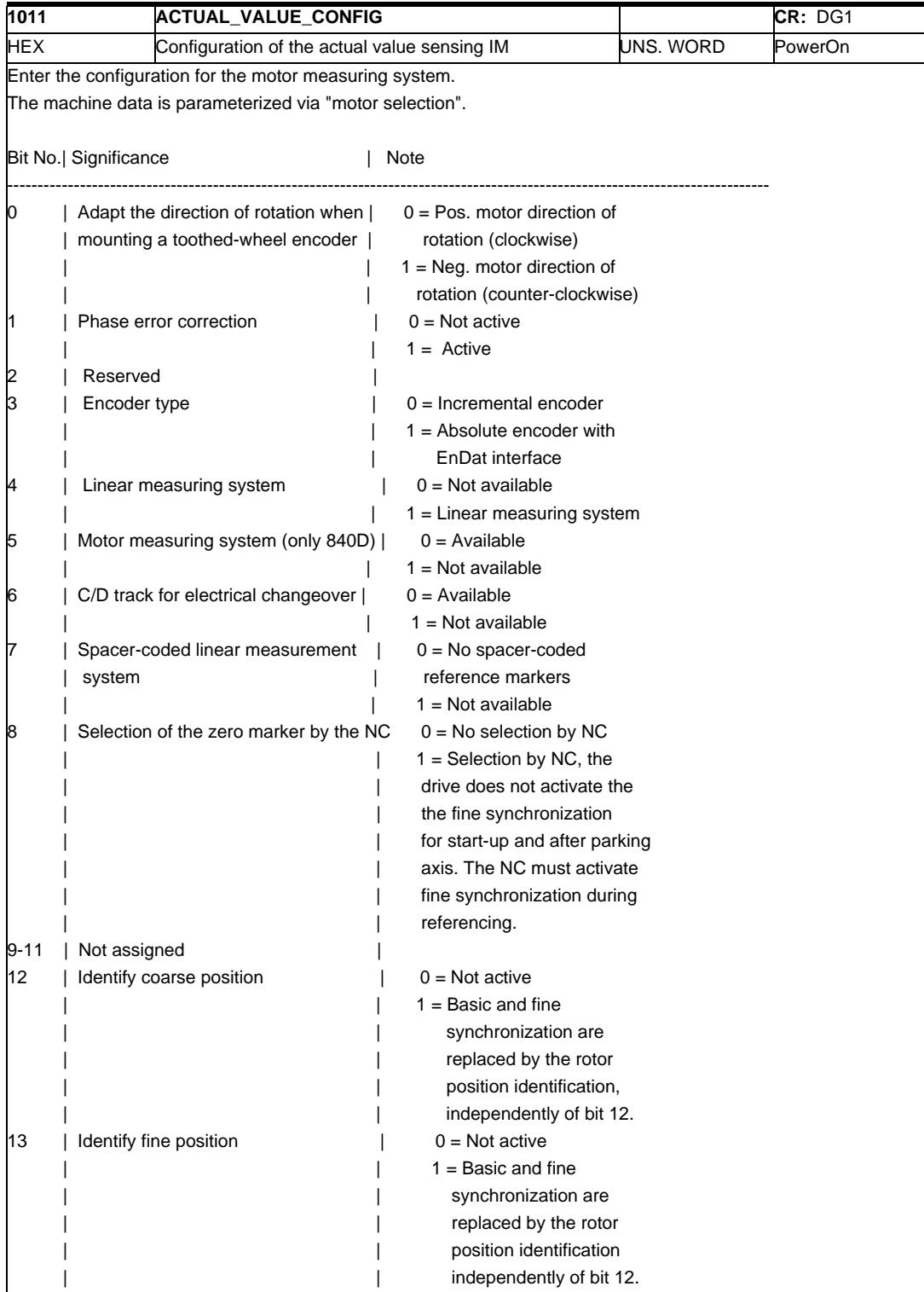

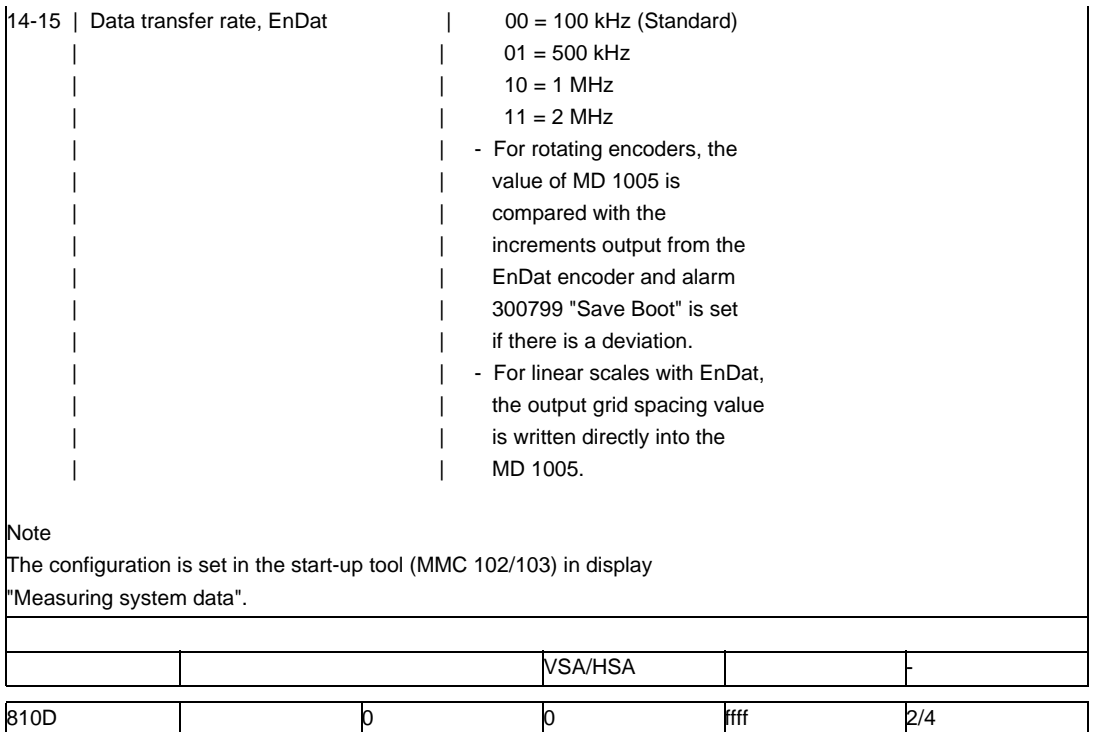

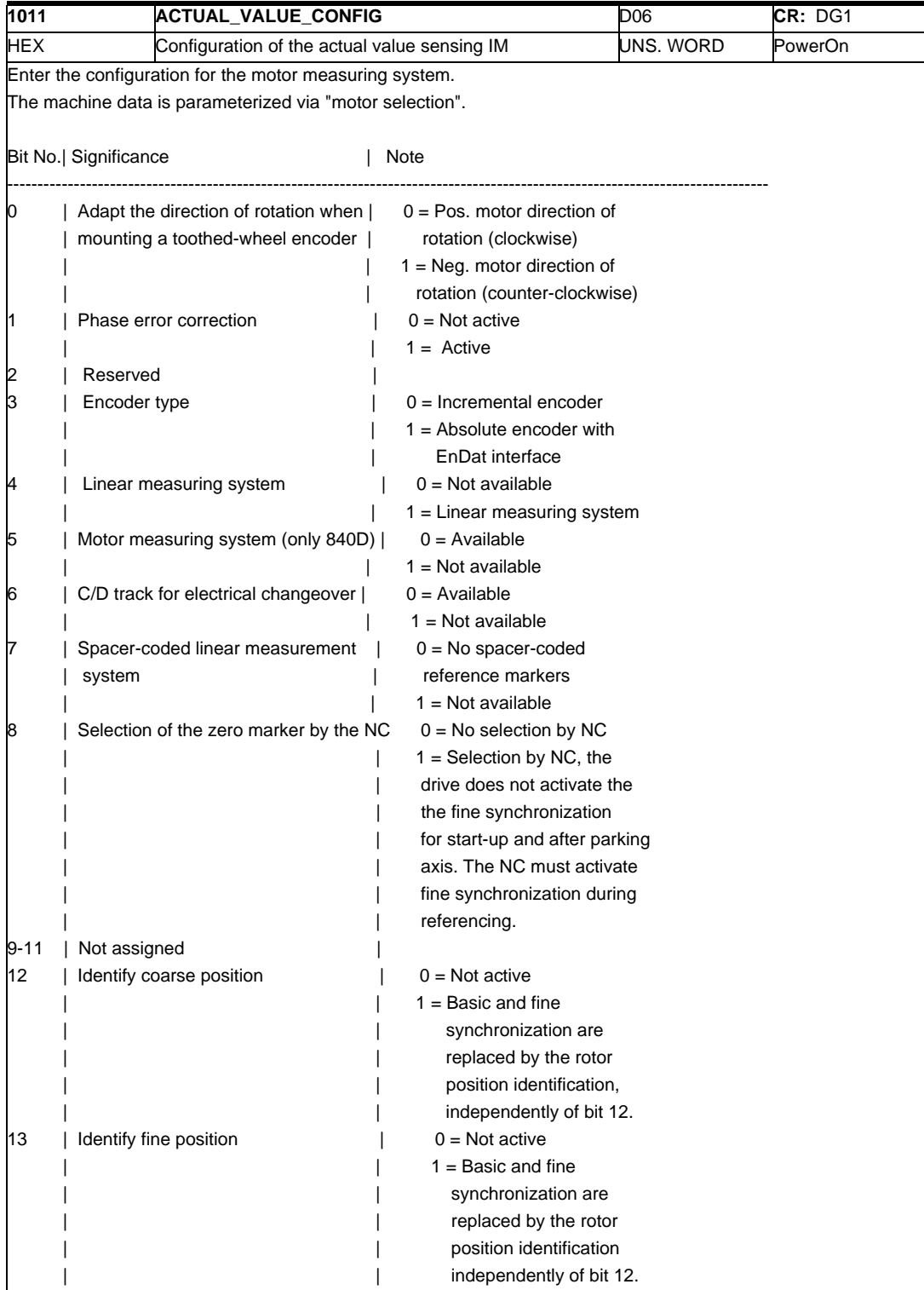

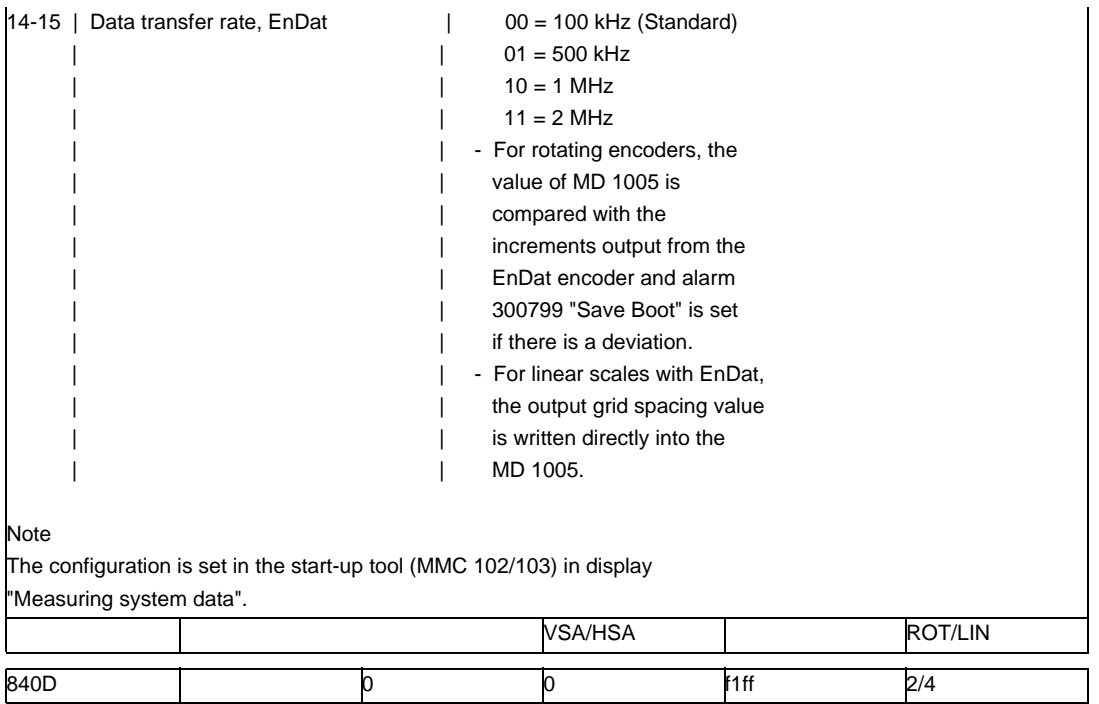
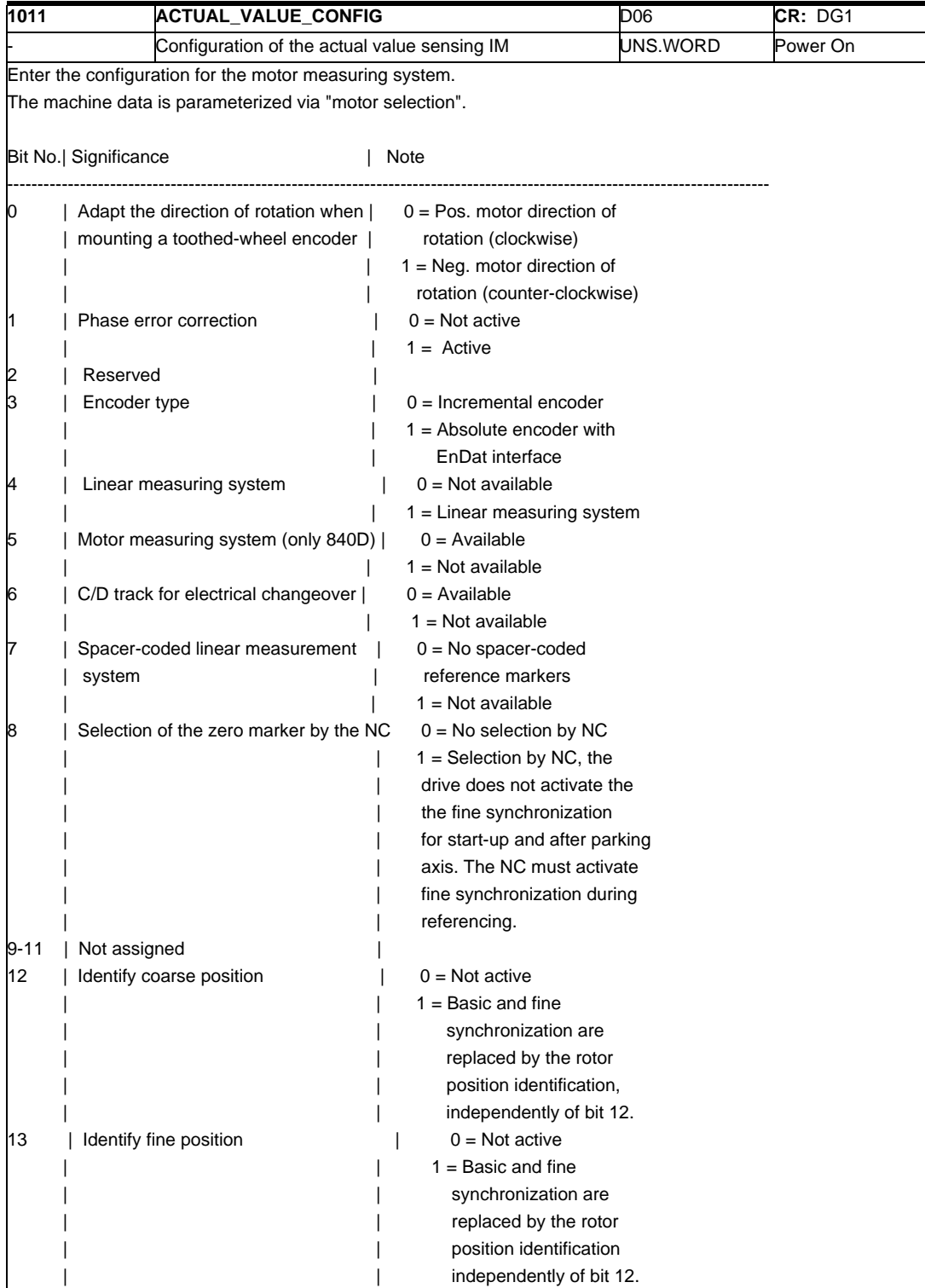

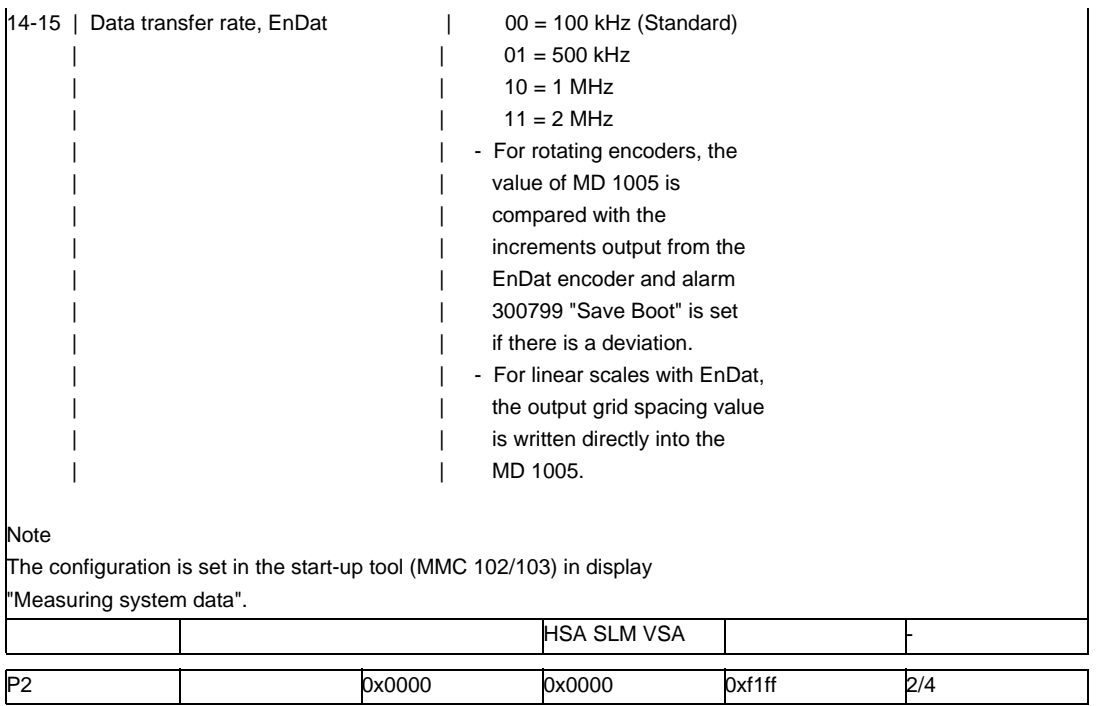

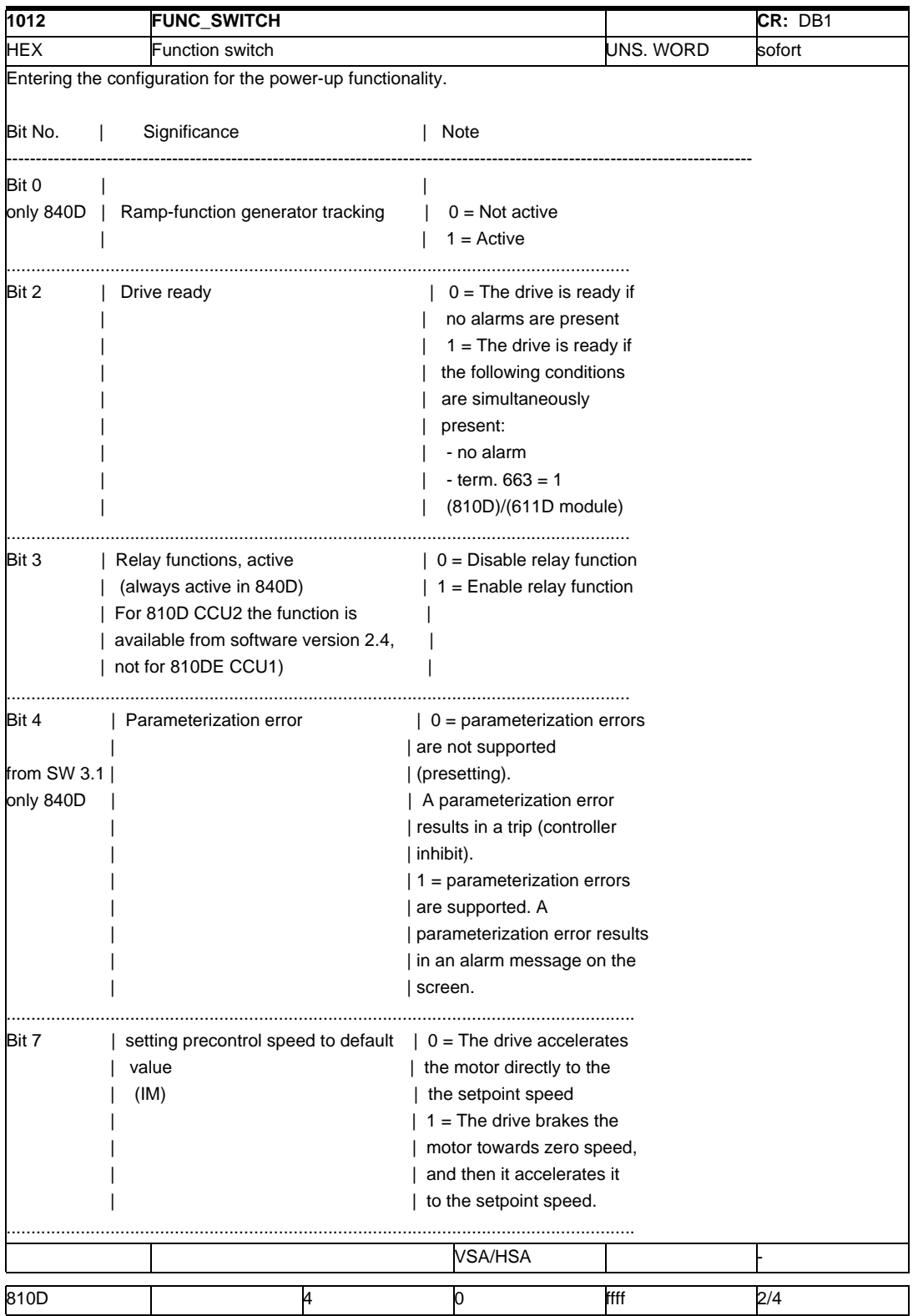

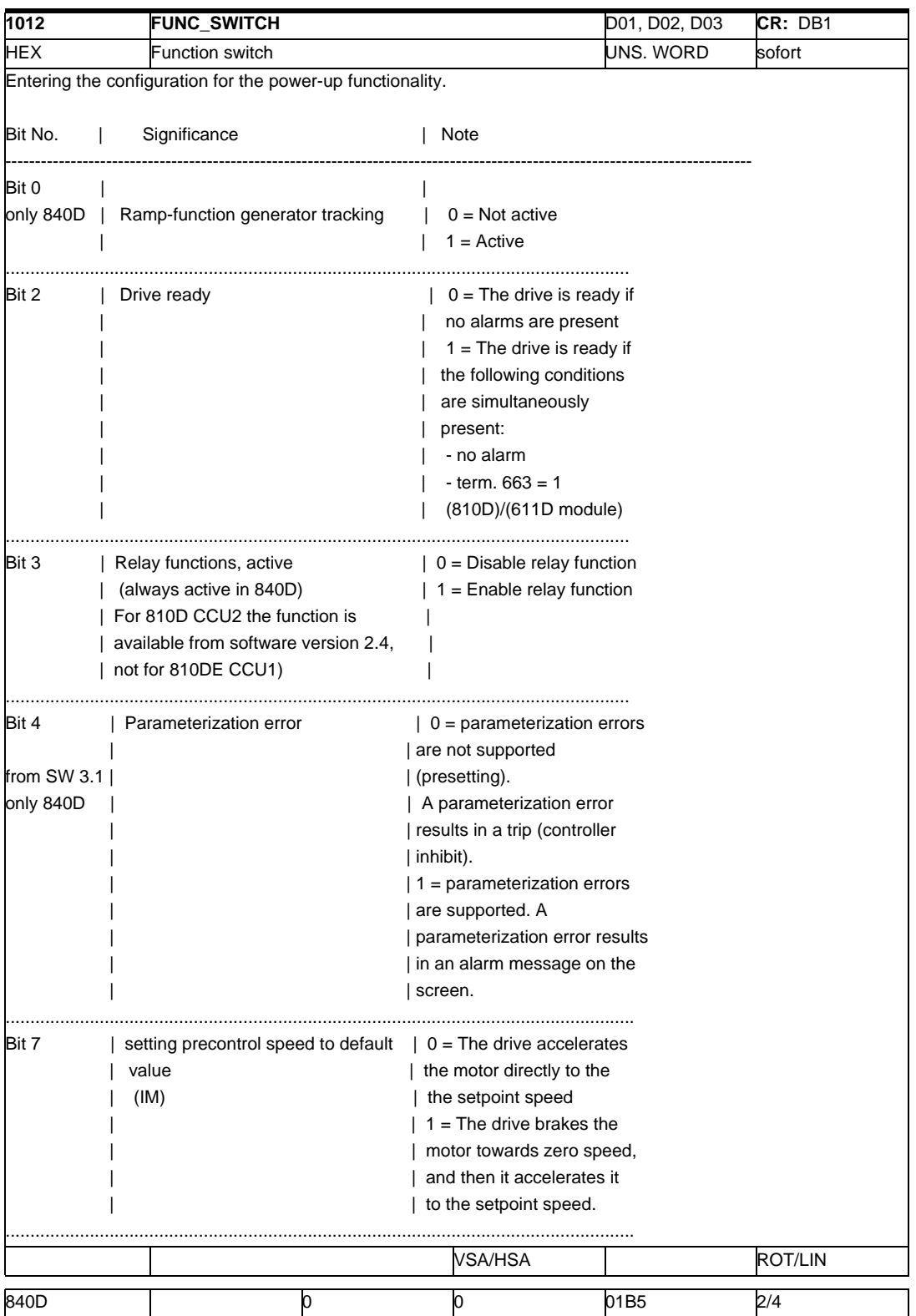

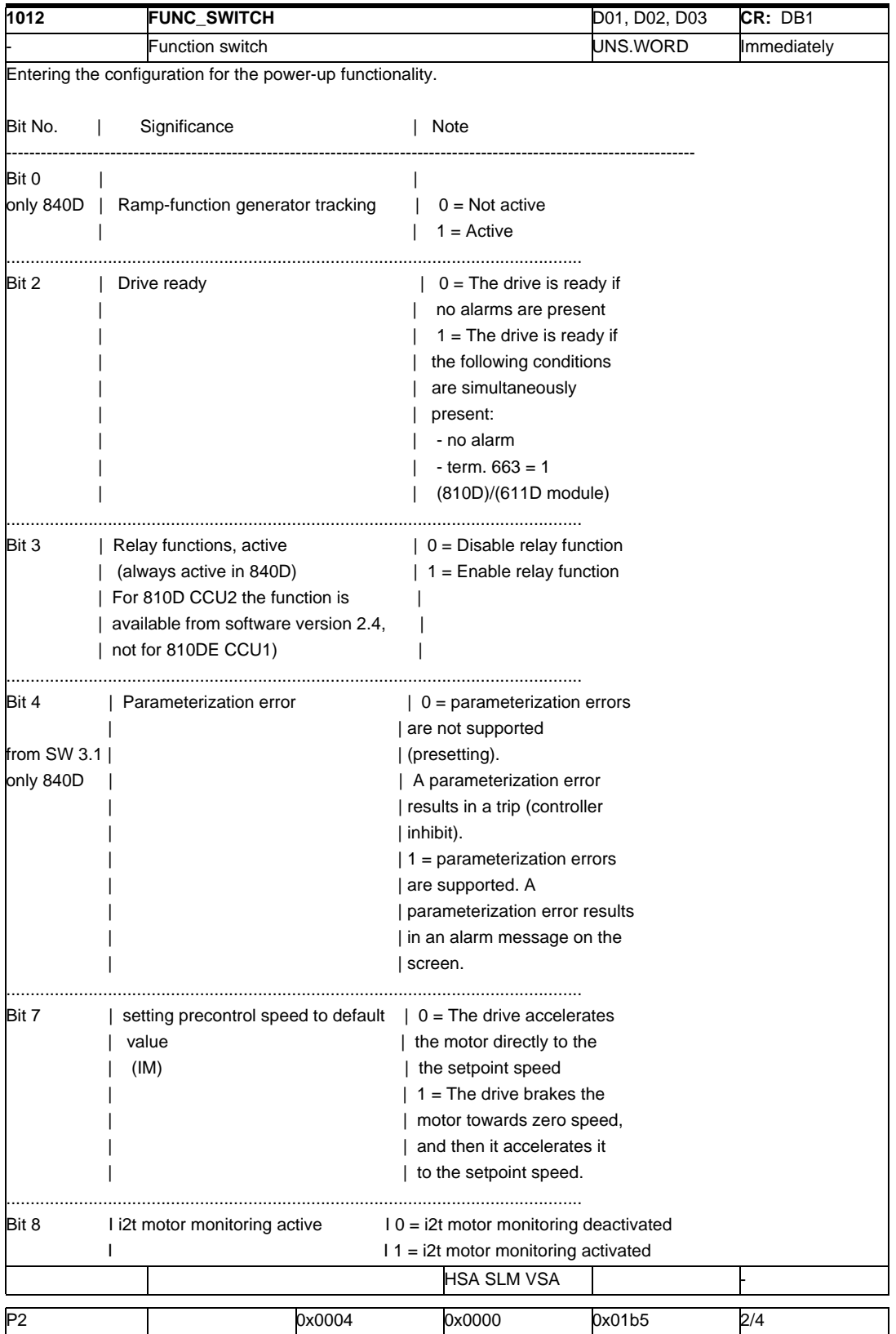

Note:

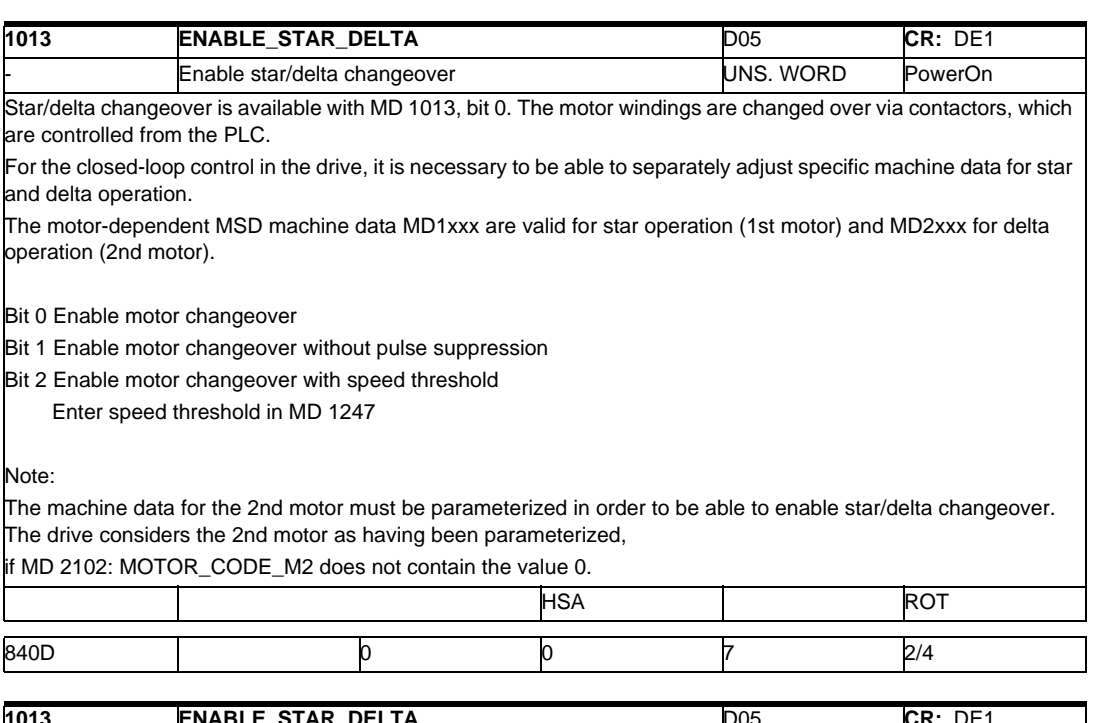

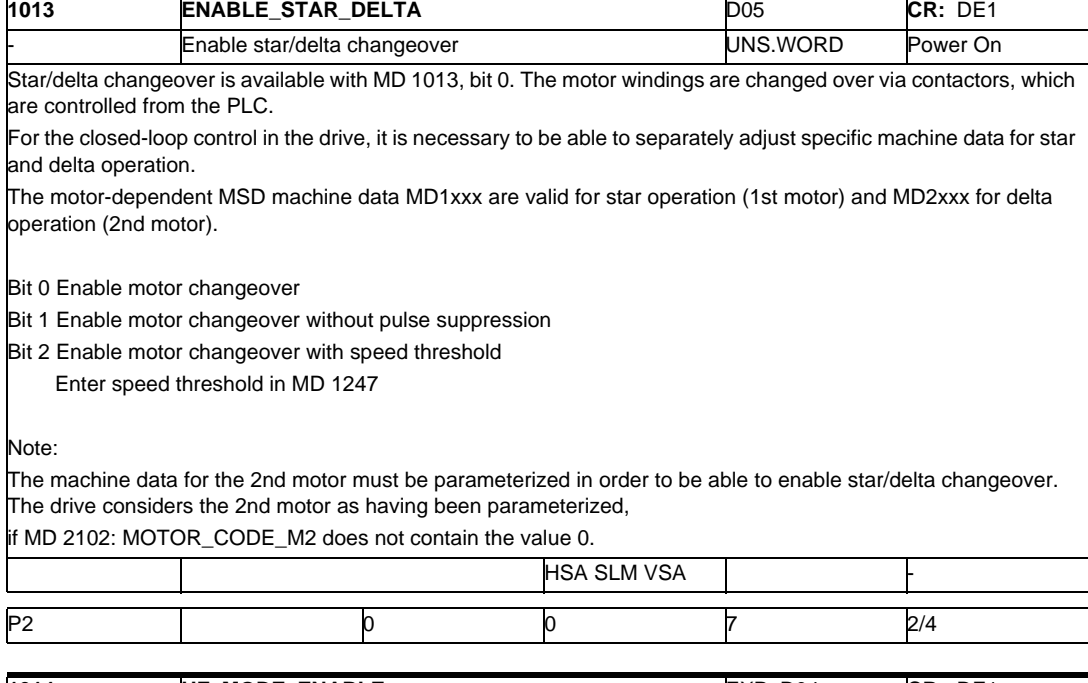

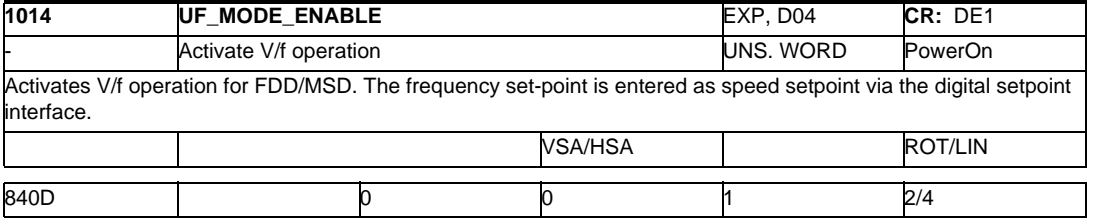

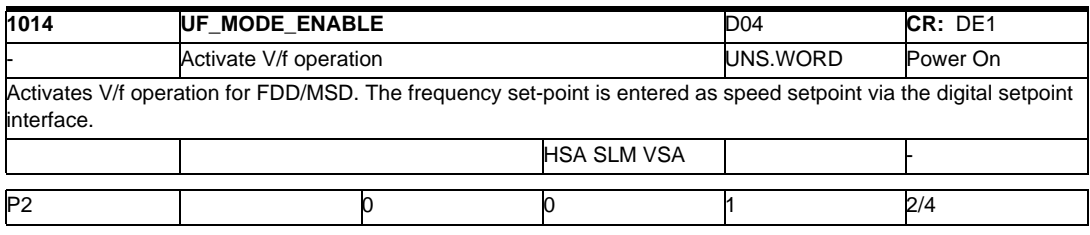

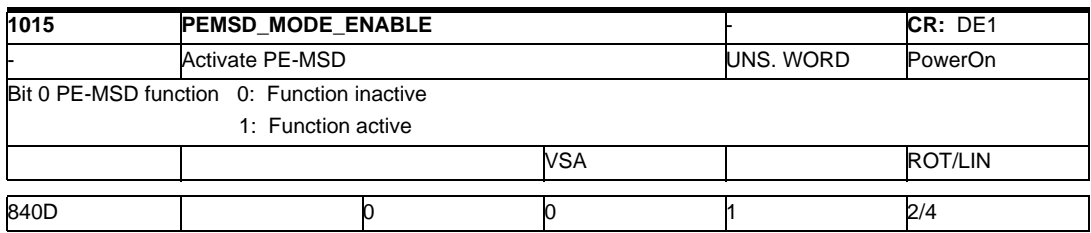

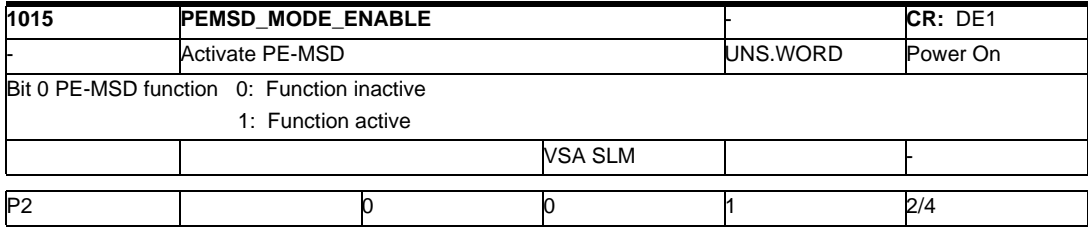

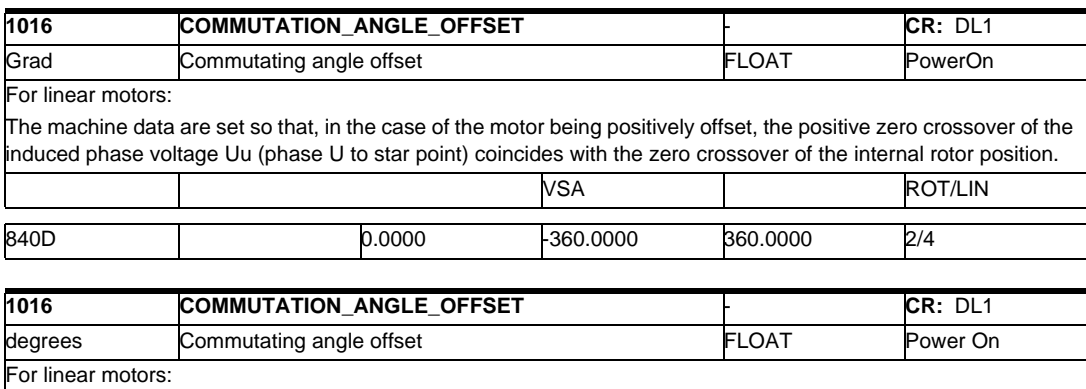

The machine data are set so that, in the case of the motor being positively offset, the positive zero crossover of the induced phase voltage Uu (phase U to star point) coincides with the zero crossover of the internal rotor position. Ī  $VSA SI M$ 

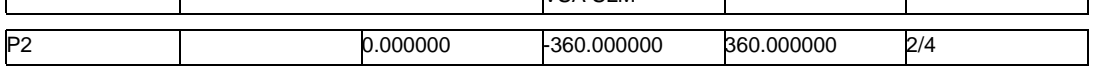

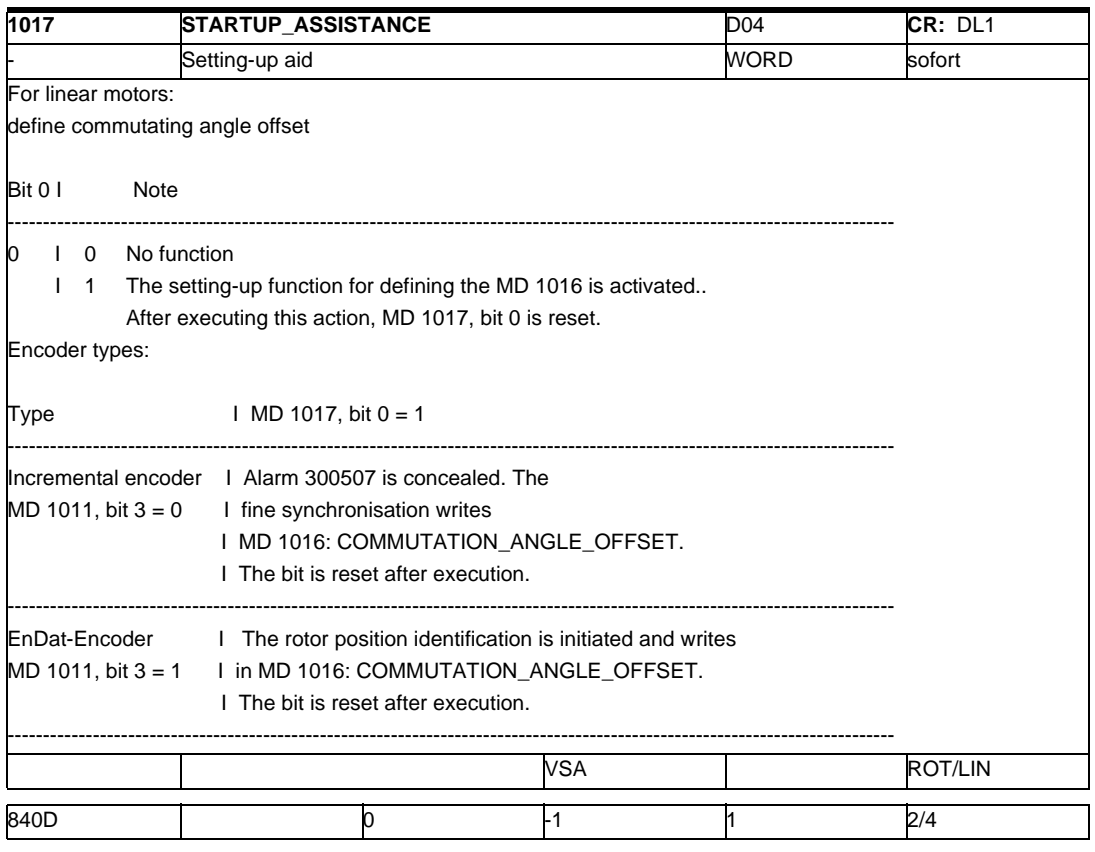

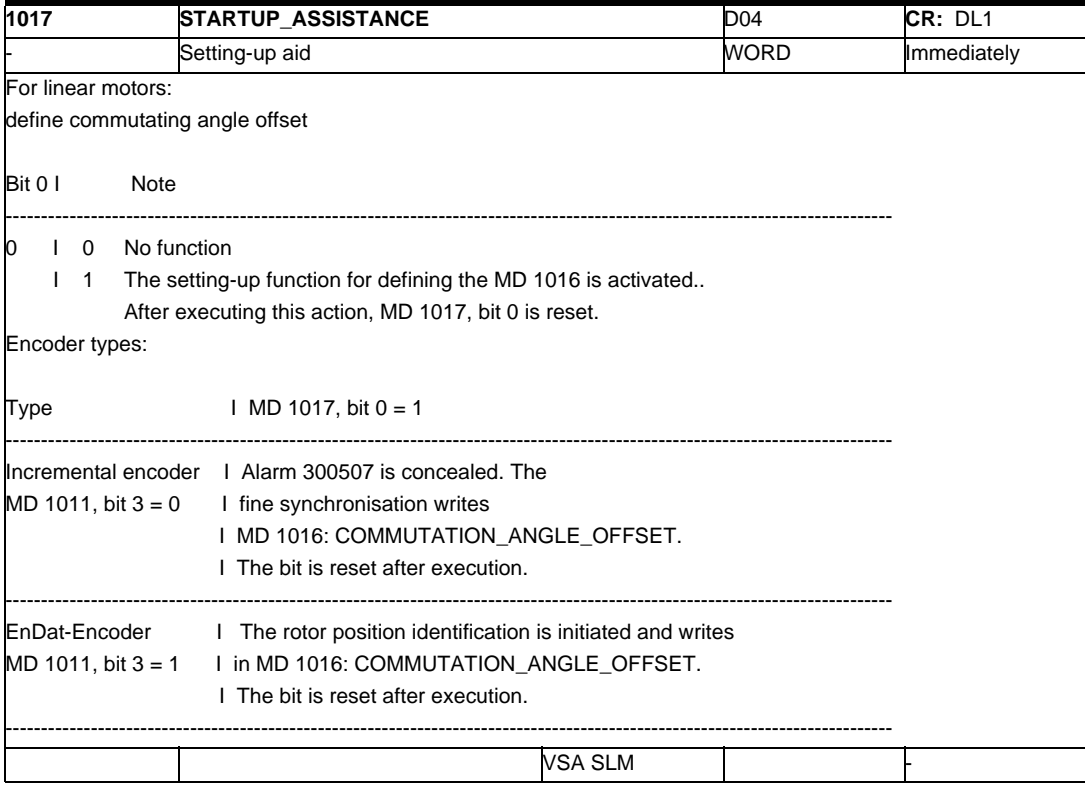

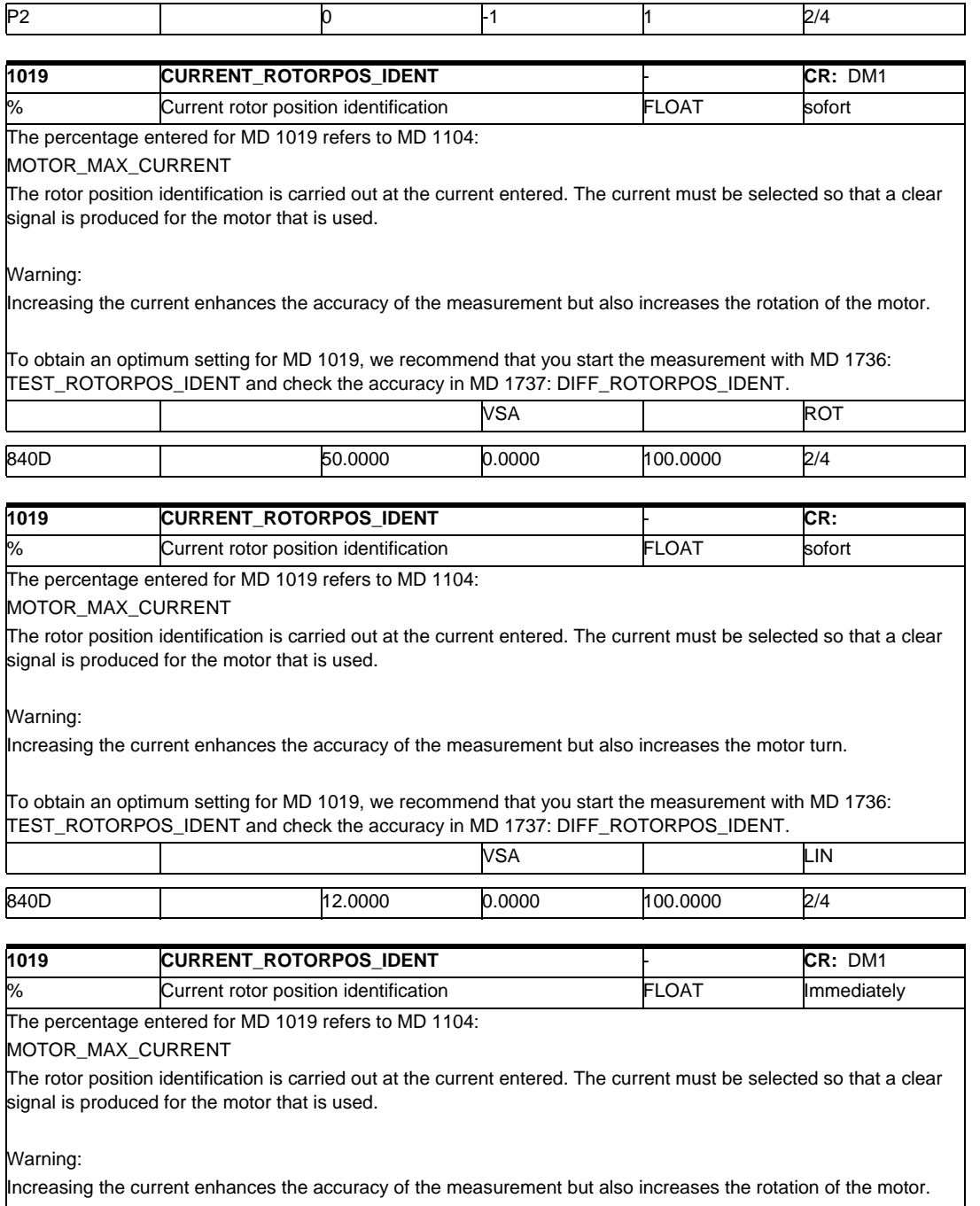

To obtain an optimum setting for MD 1019, we recommend that you start the measurement with MD 1736: TEST\_ROTORPOS\_IDENT and check the accuracy in MD 1737: DIFF\_ROTORPOS\_IDENT.

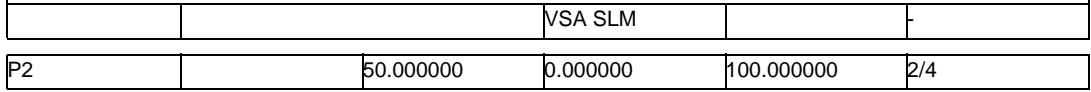

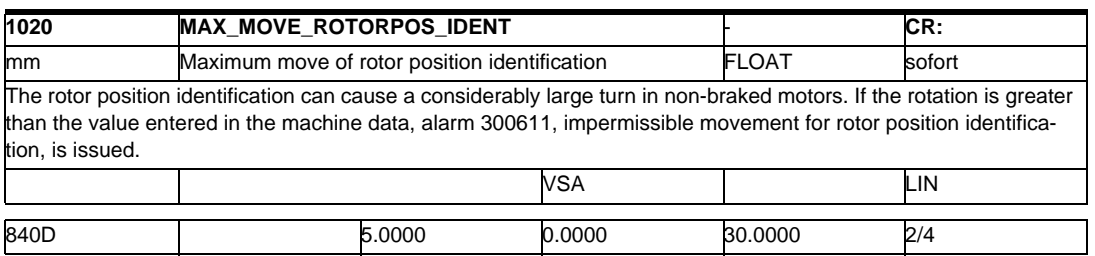

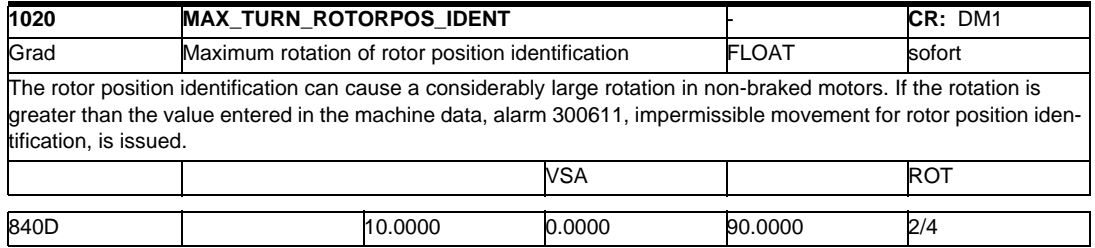

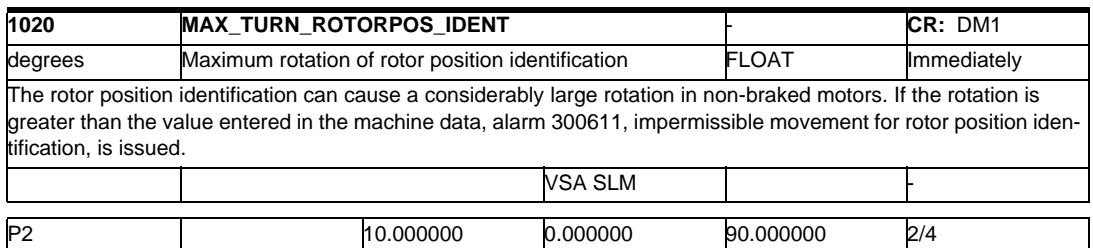

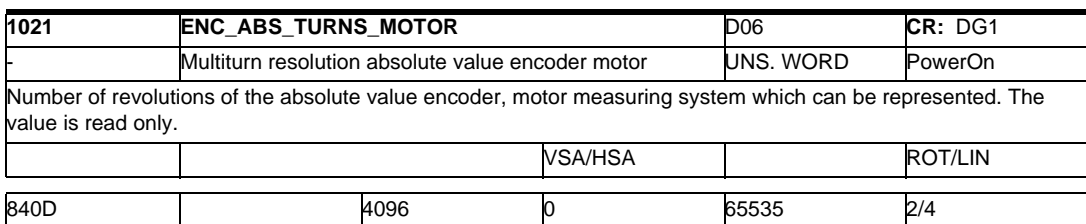

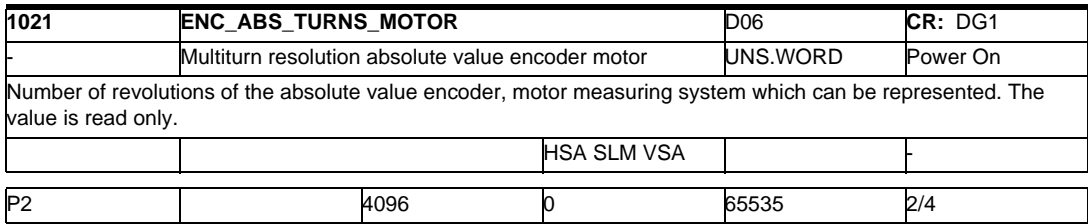

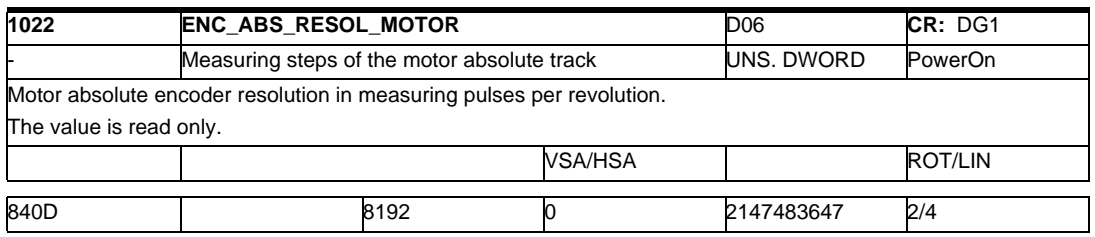

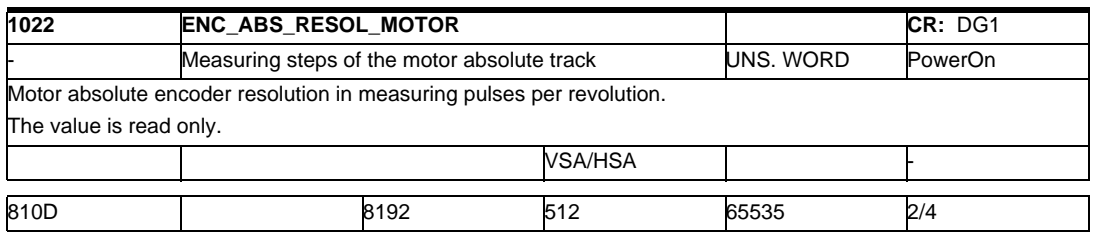

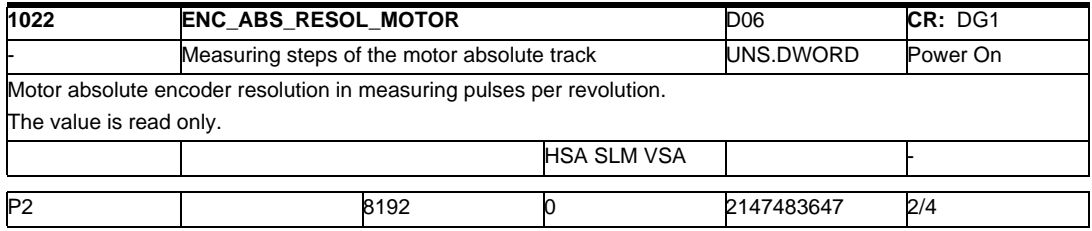

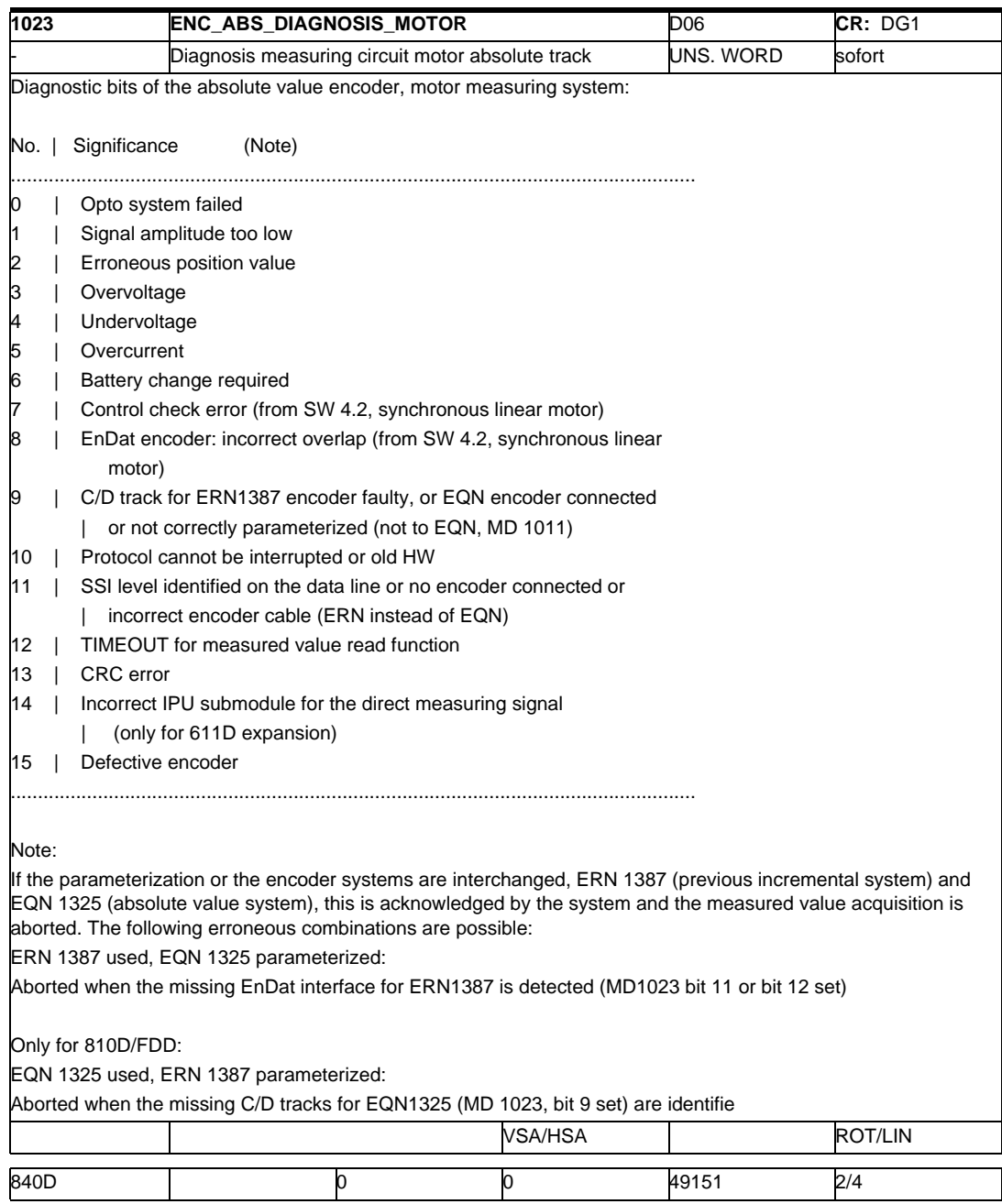

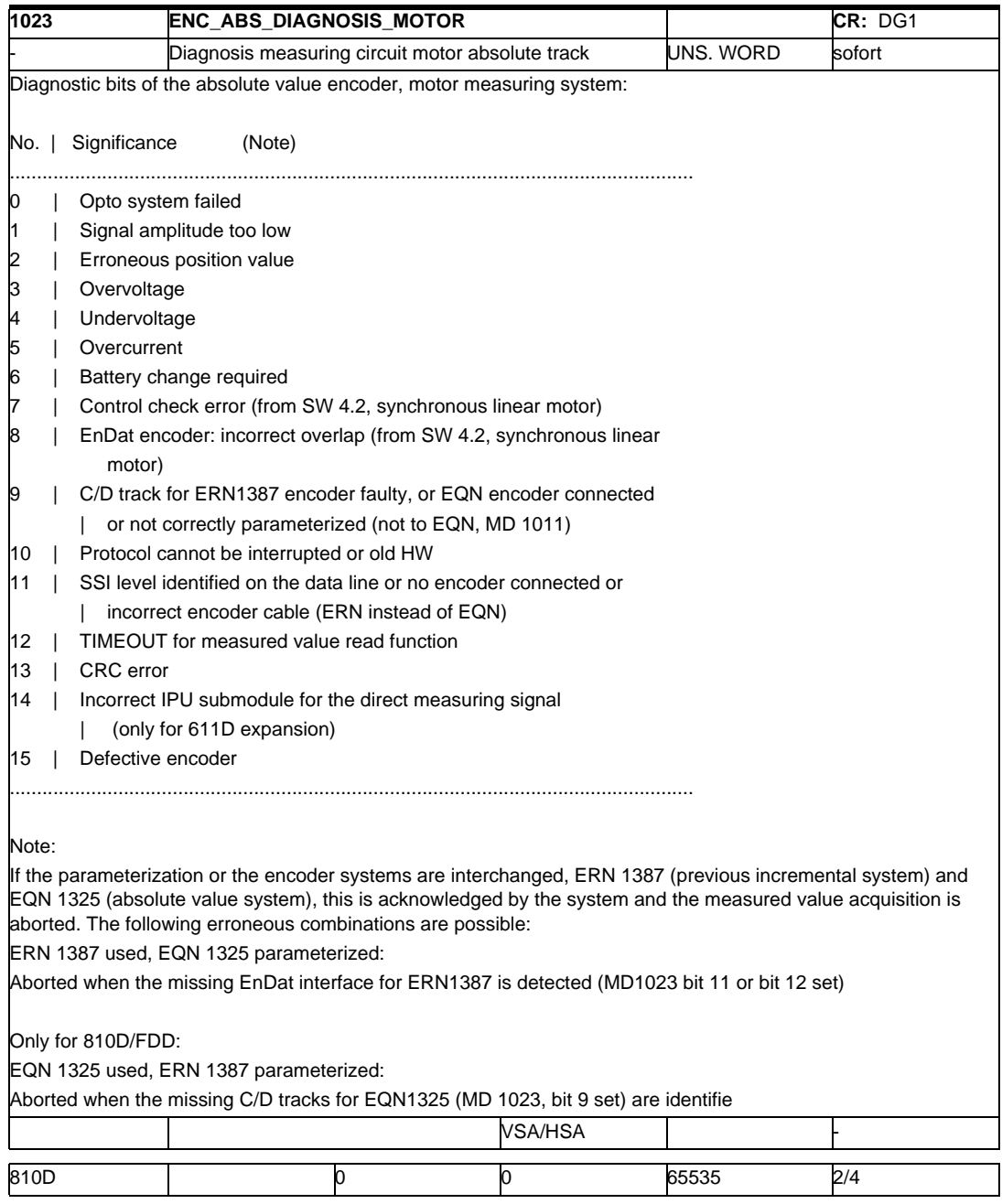

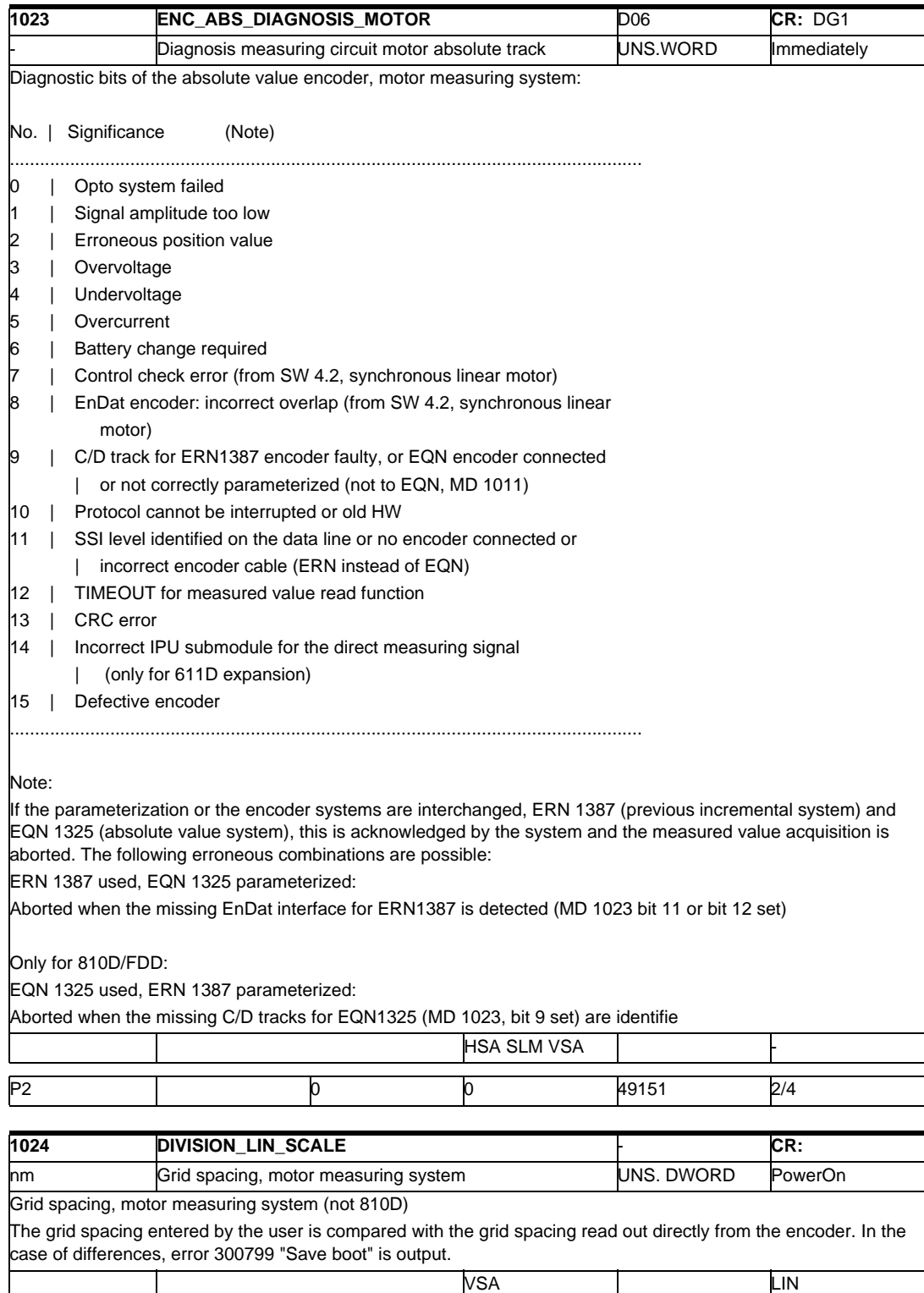

840D 2/4 20000 0 2147483647 2/4

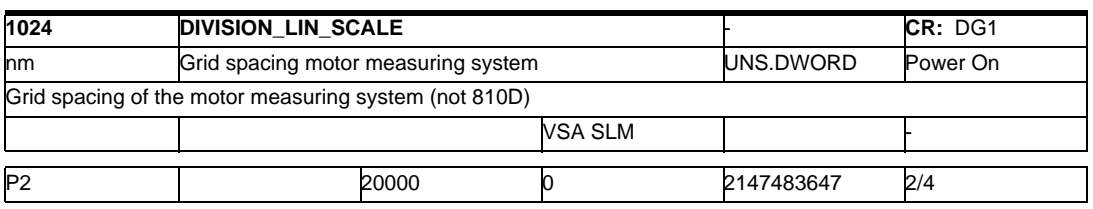

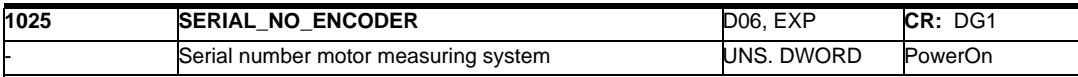

Serial number for the motor measuring system

The serial number of the indirect absolute measuring system is read out of the encoder during startup in set state 3 and entered in MD 1025 (ecept linear encoder). If the system is provided with an incremental measuring system, 0 is entered in MD 1025. By means of this encoder ID, the NC knows whether the encoder was replaced and will accept the adjustment ID.

On linear encoders, the serial number of the encoder is compared with the number entered in MD 1025 during startup, as was the case until now. If these numbers do not coincide, rotor position identification is initiated and 0 entered in MD 1025. When rotor position identification has been performed successfully in startup state 5, the serial number of the encoder is entered in MD 1025 and storing of the boot file is initiated.

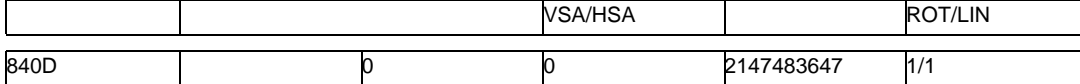

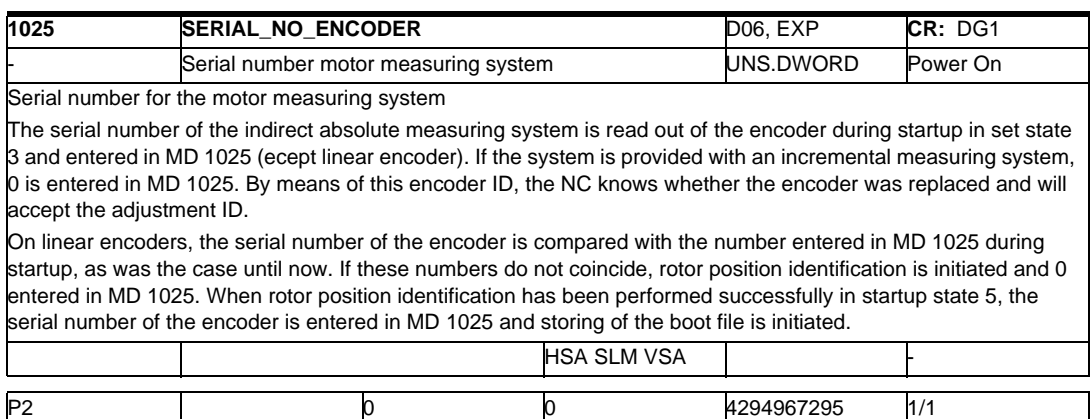

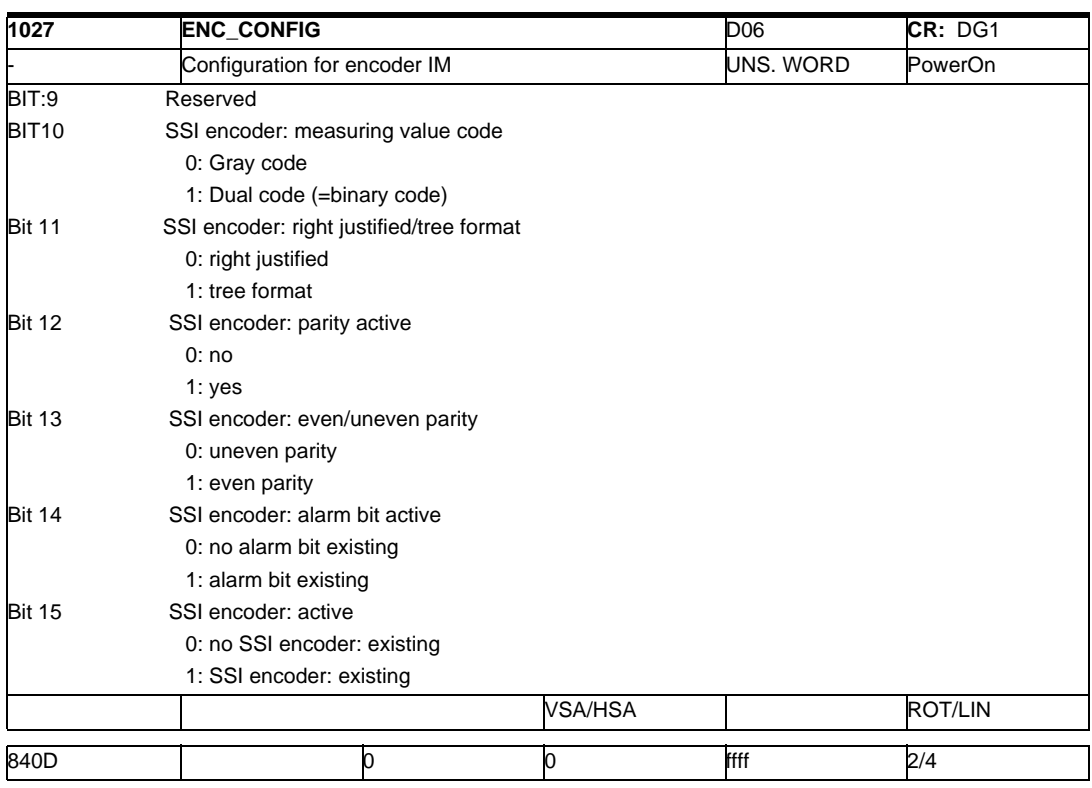

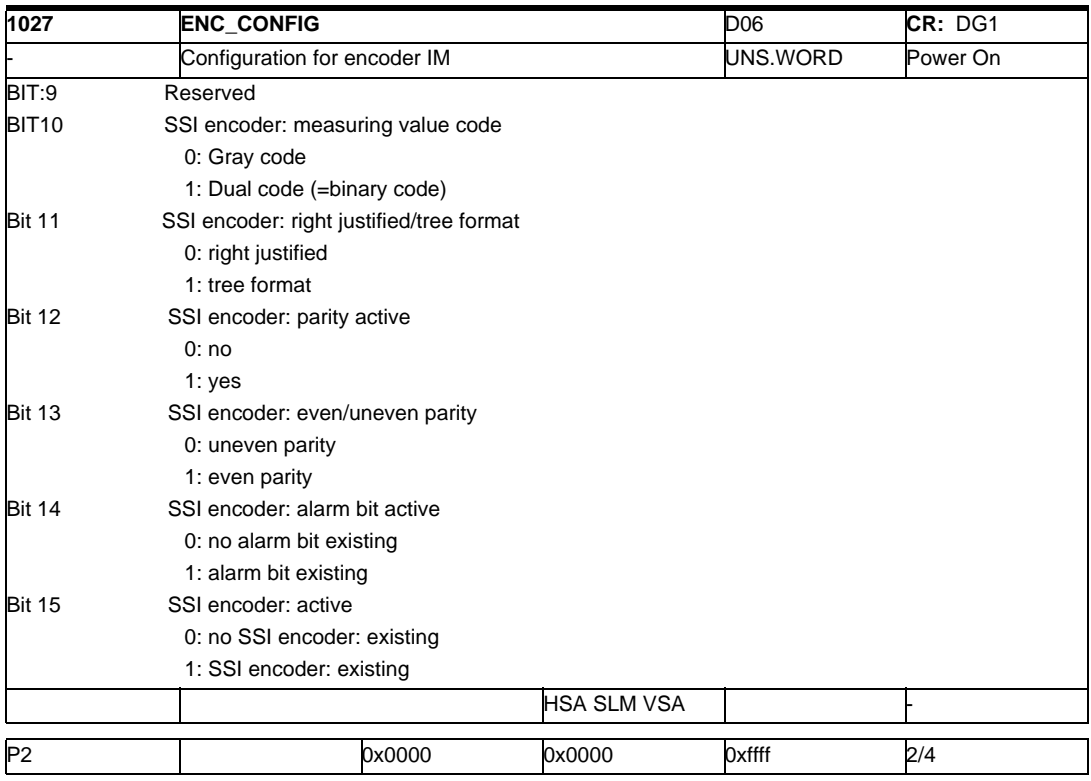

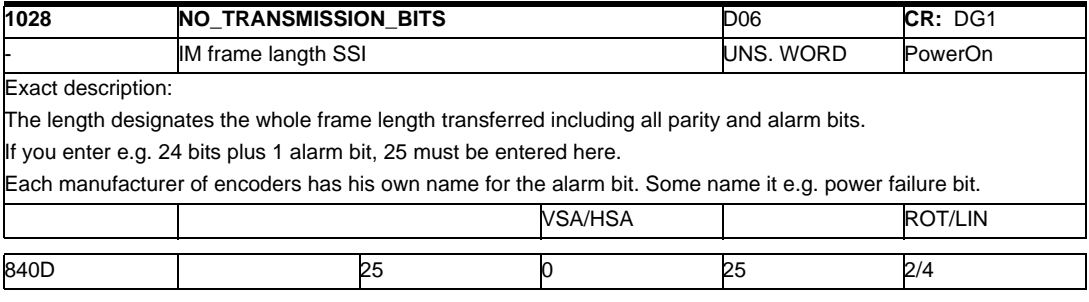

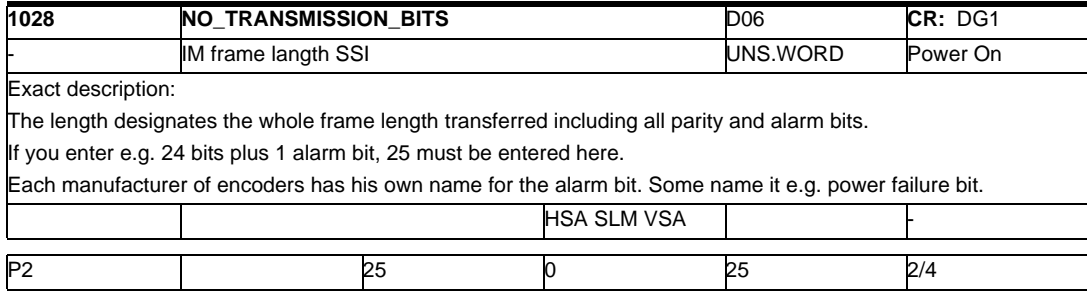

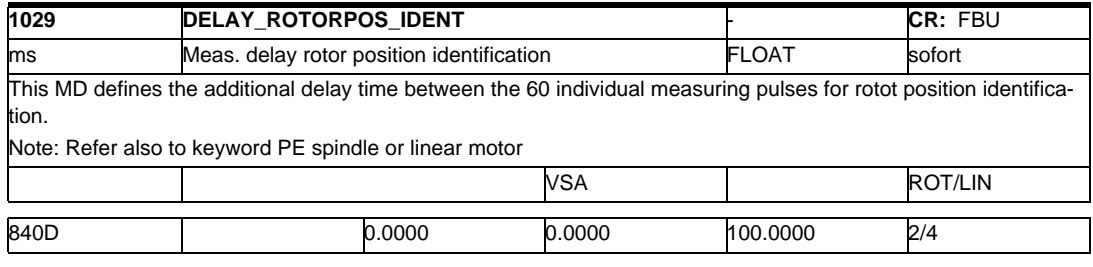

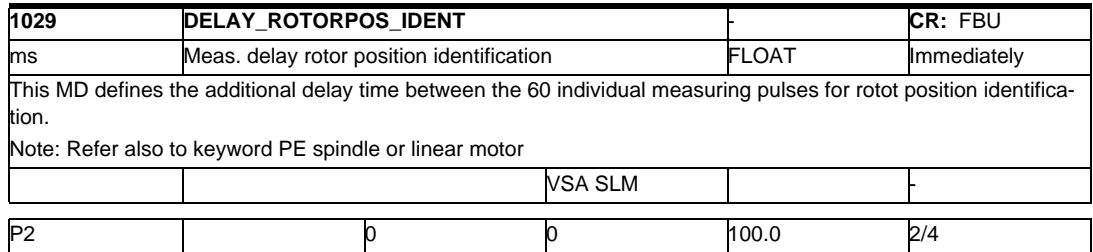

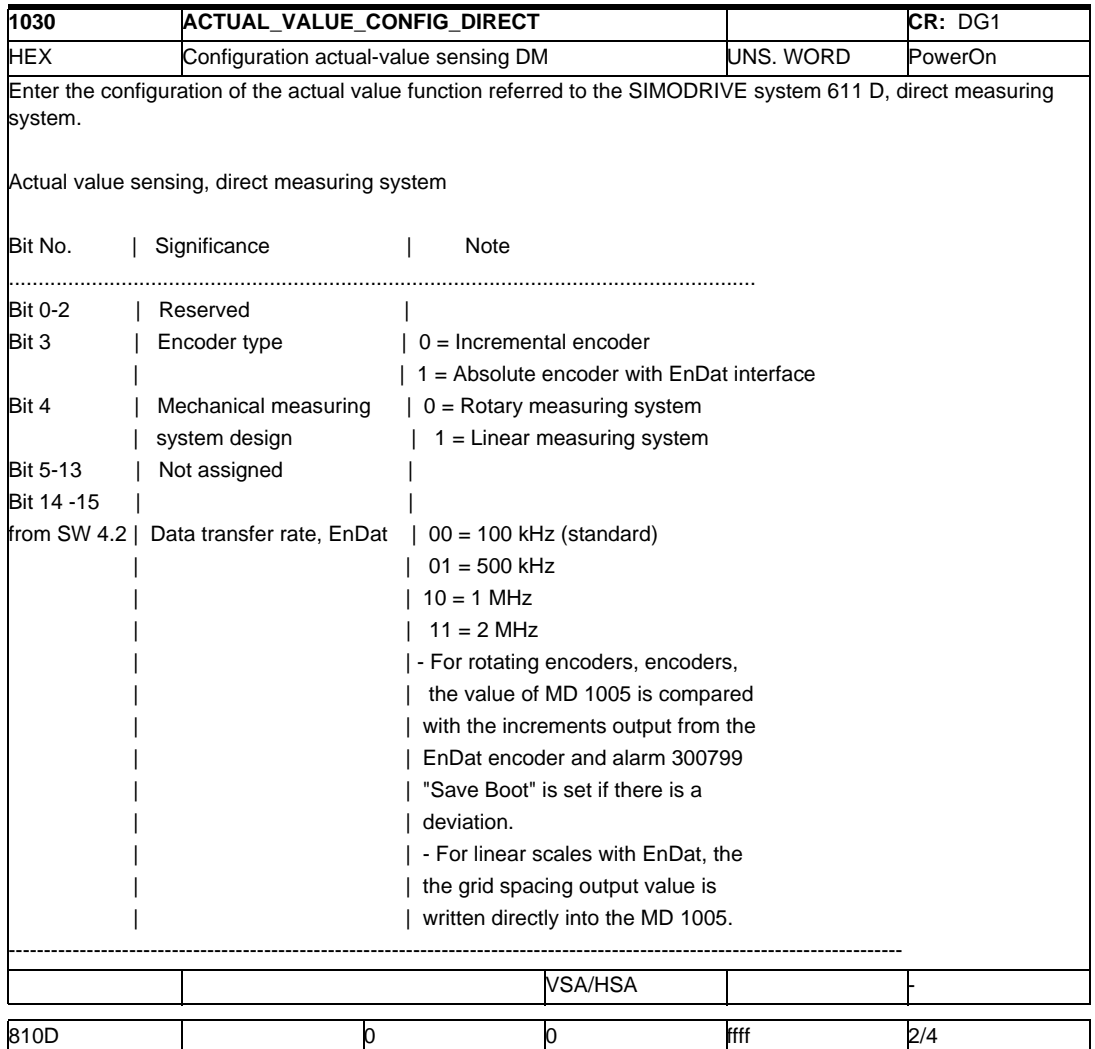

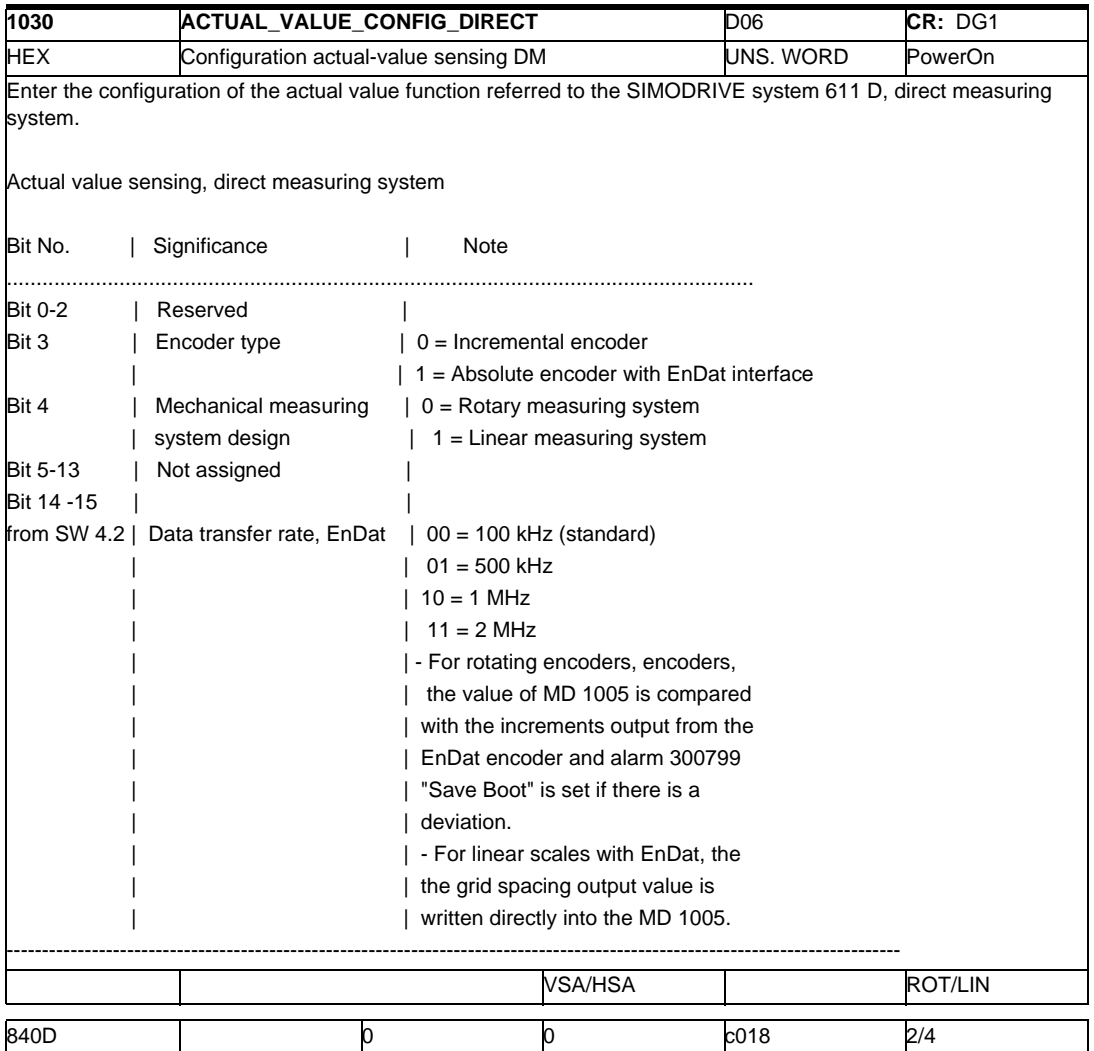

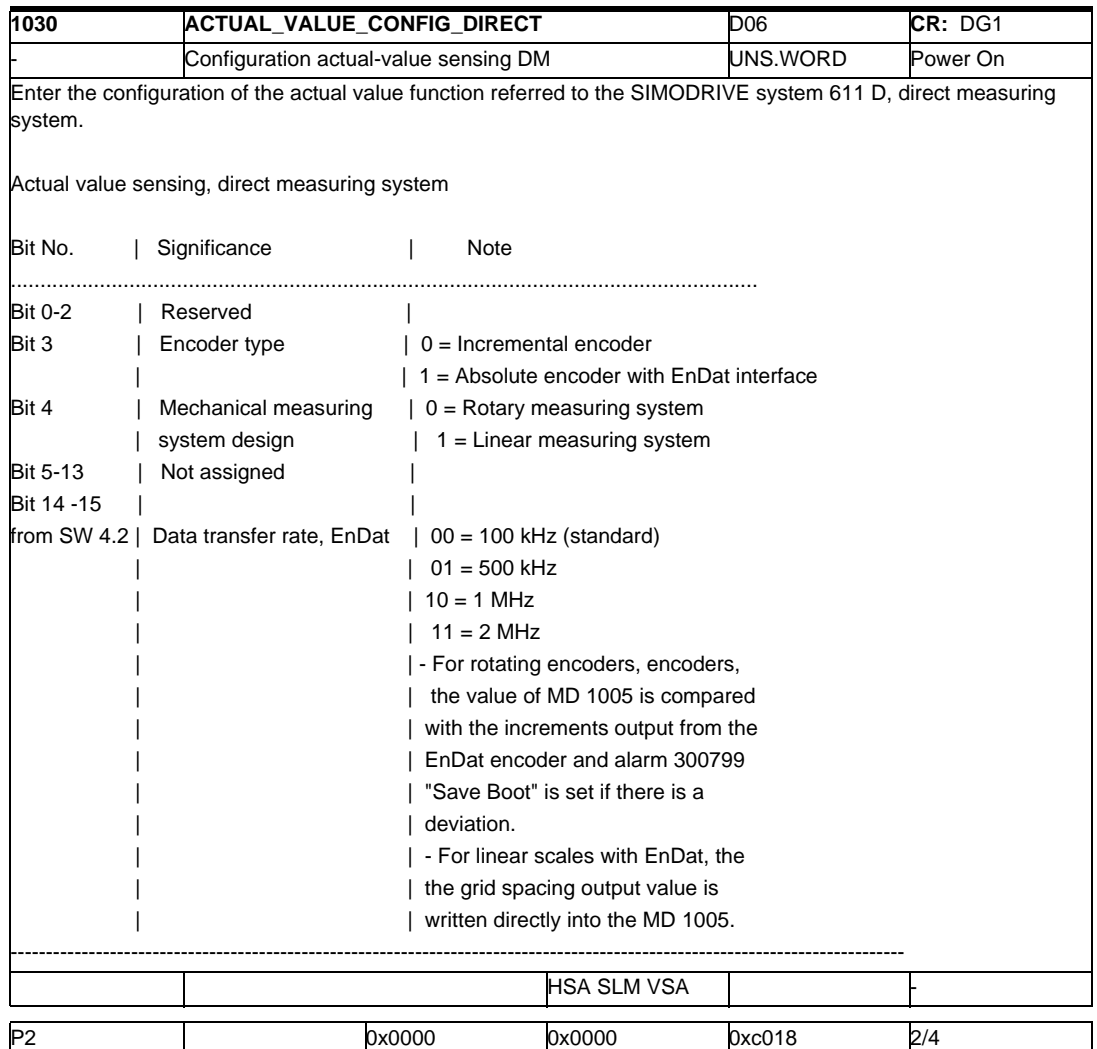

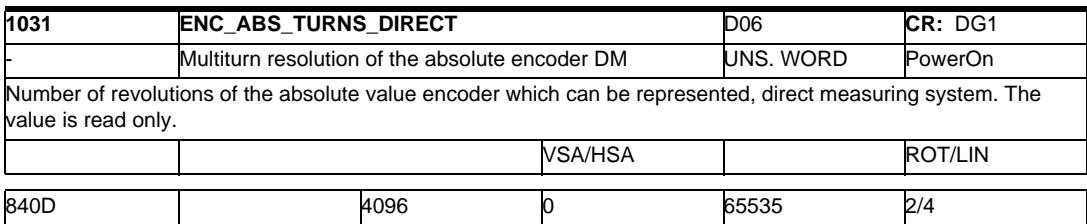

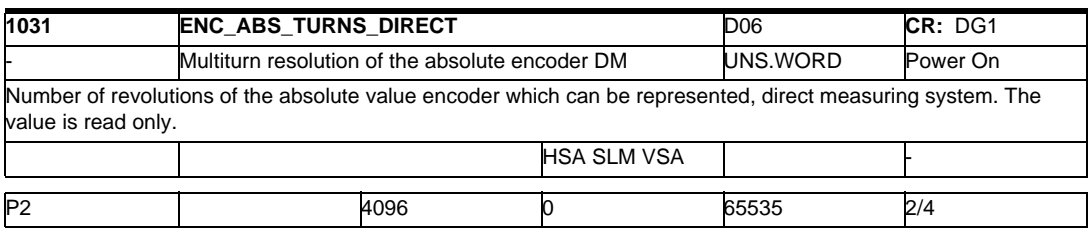

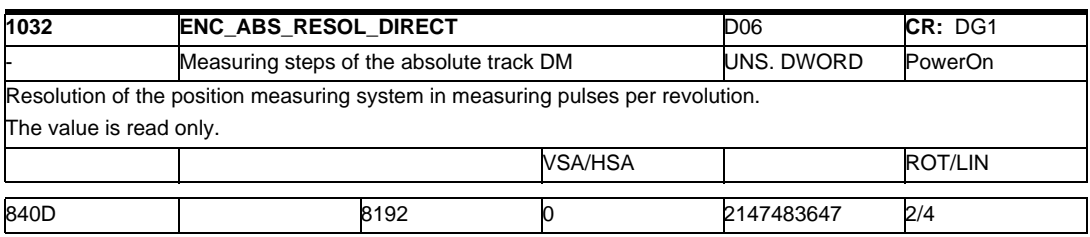

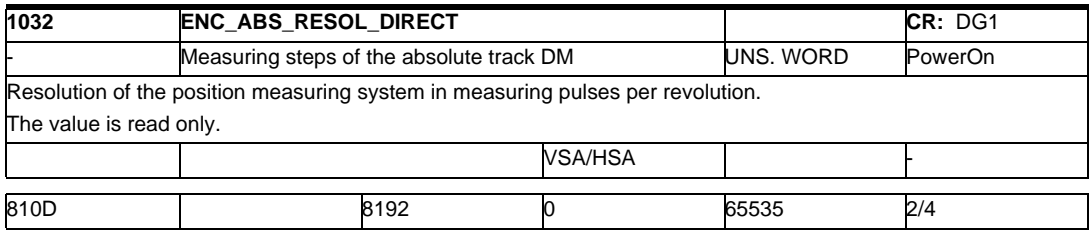

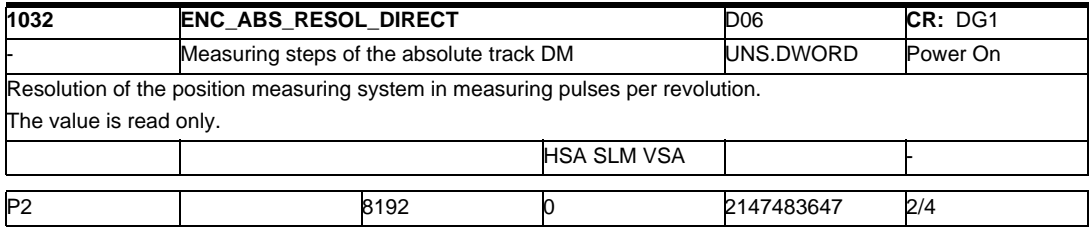

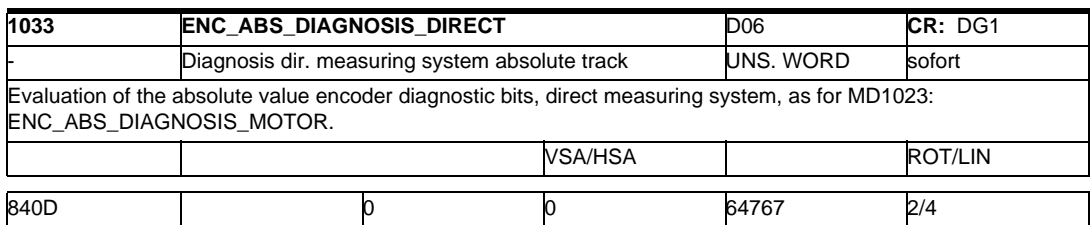

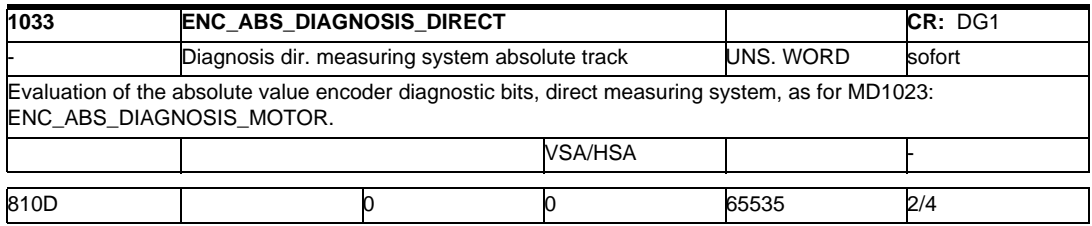

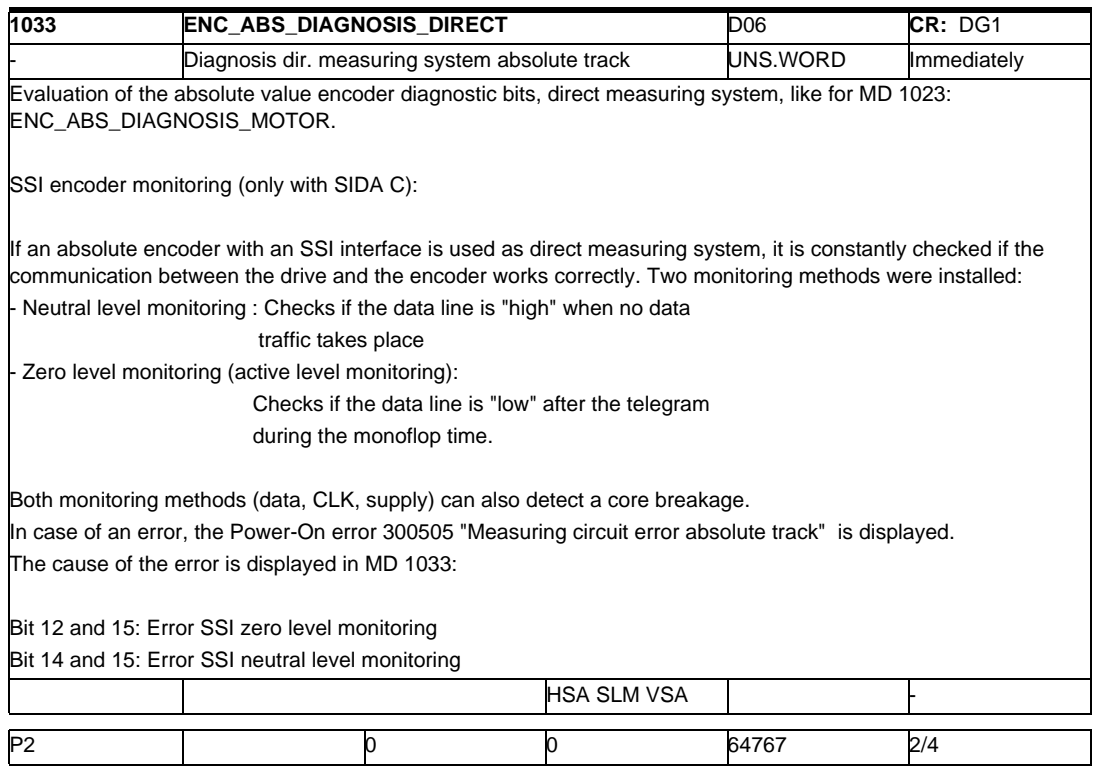

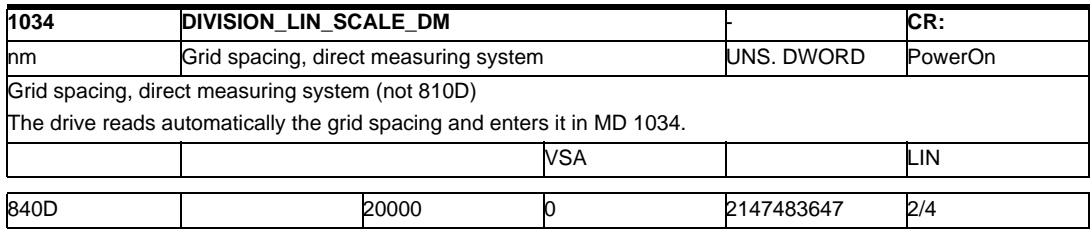

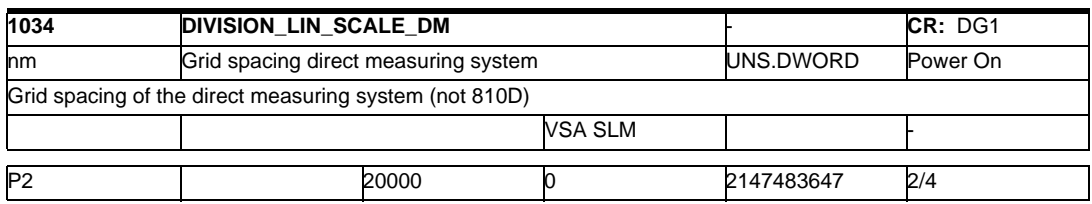

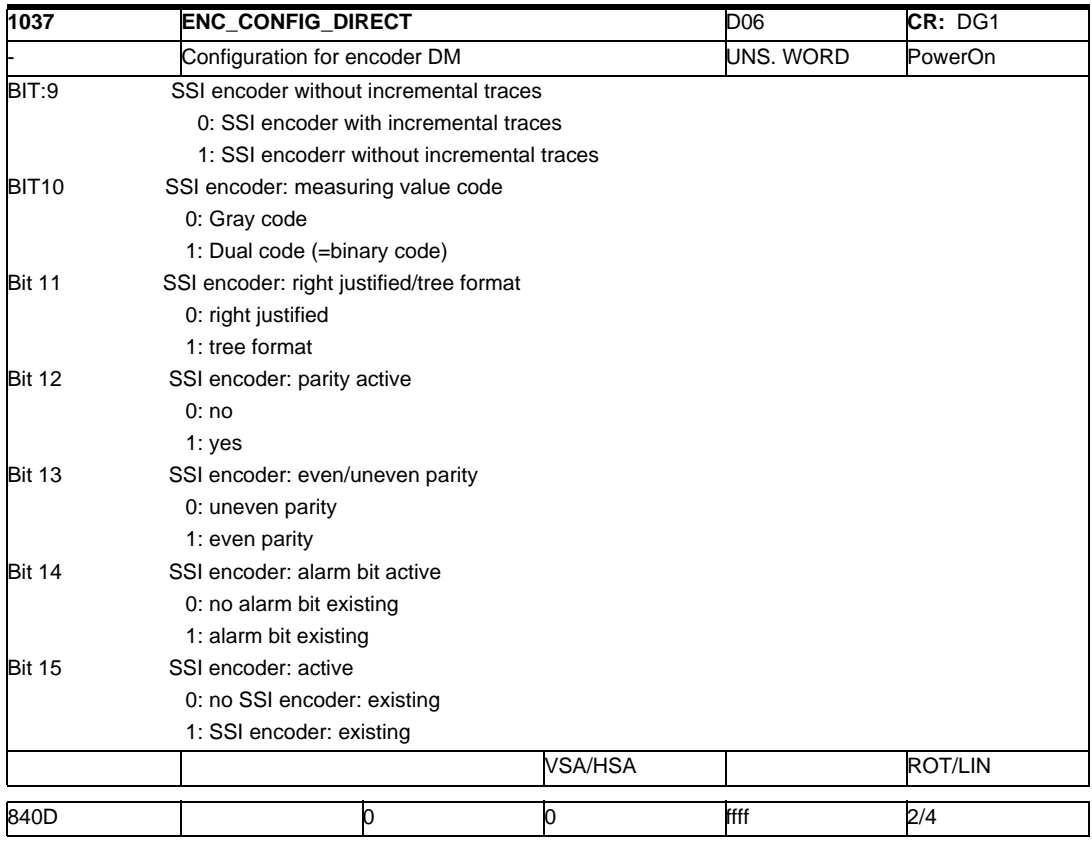

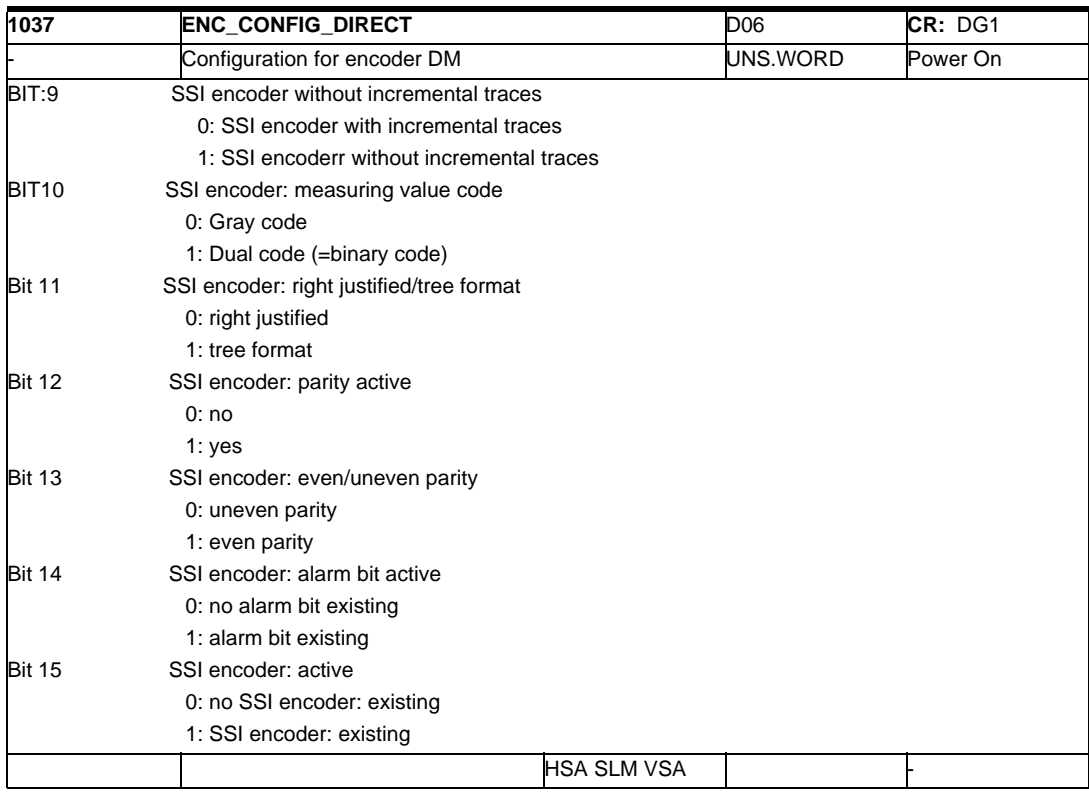

## *2.1 Drive machine data*

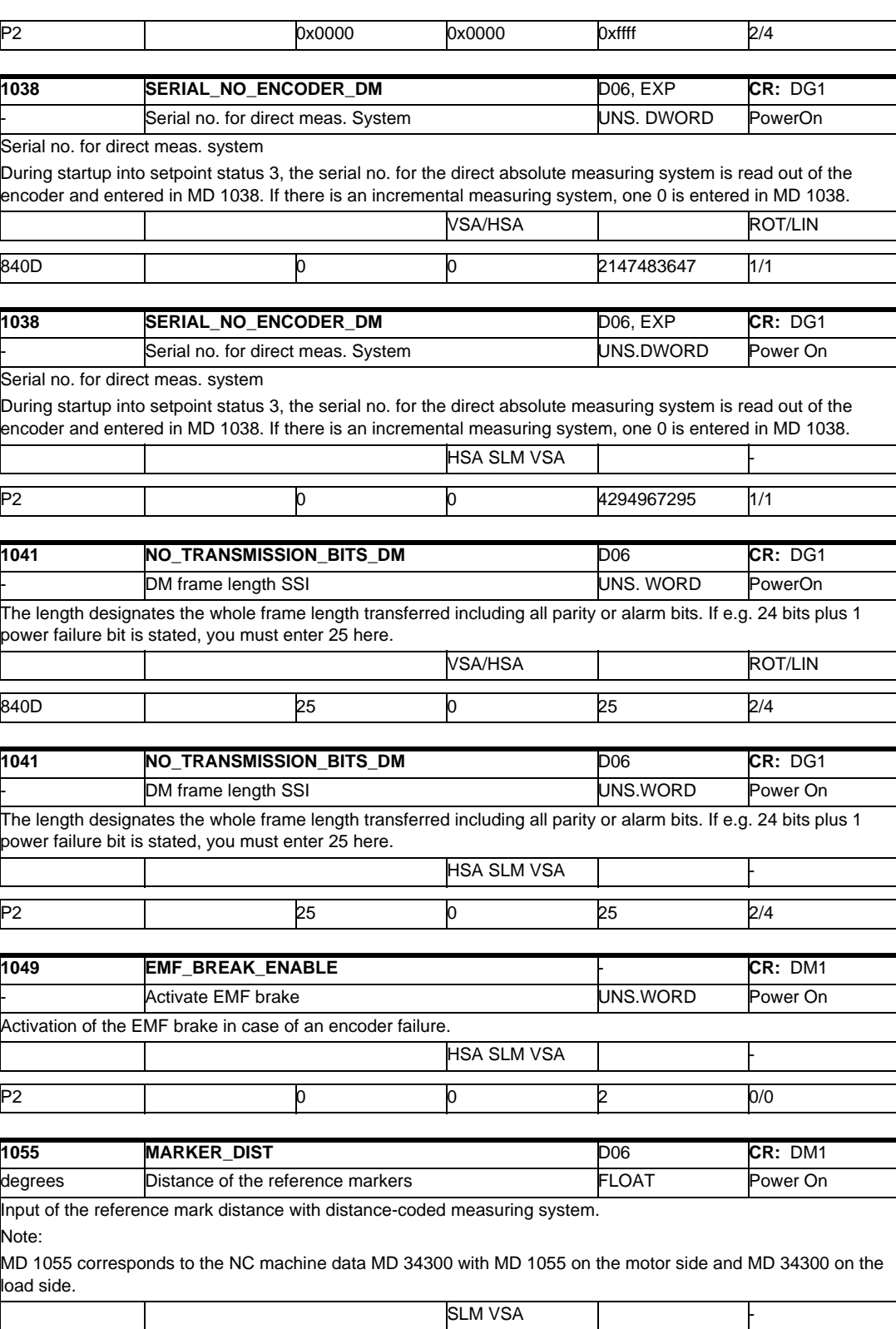

P2 20.000000 0.000000 90.000000 2/4

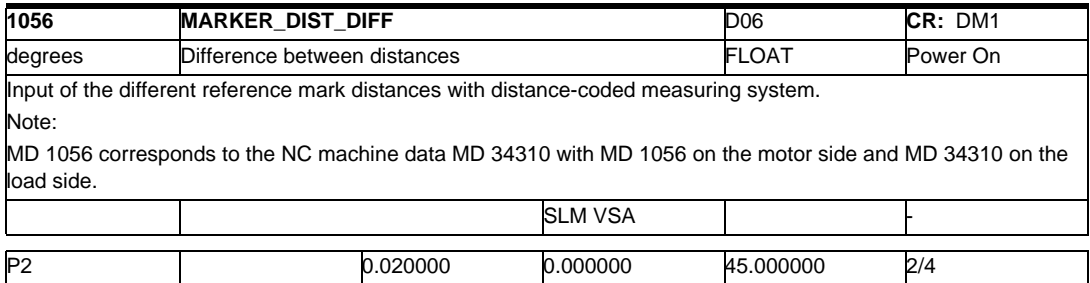

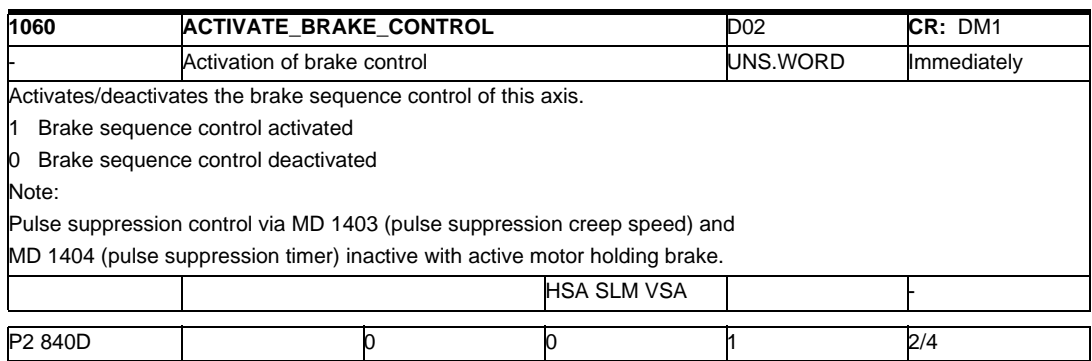

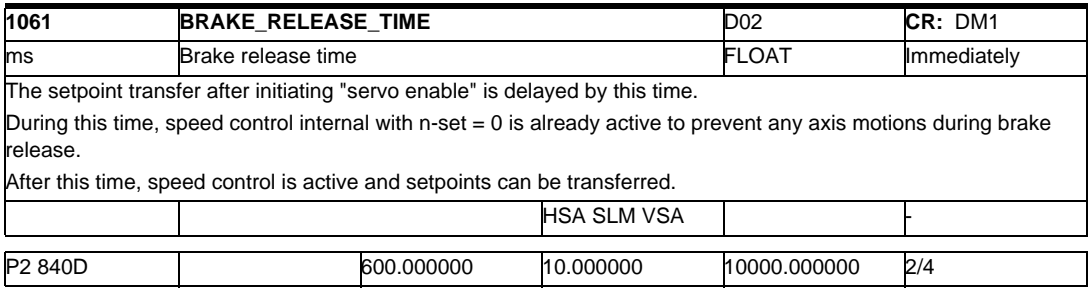

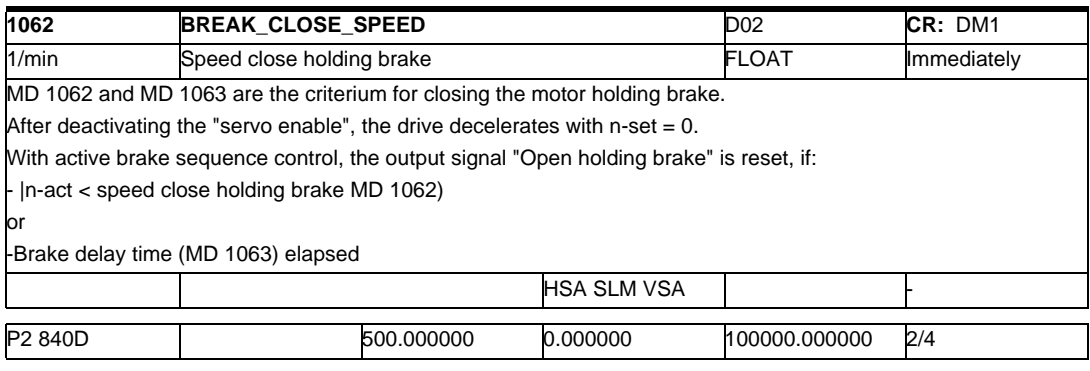

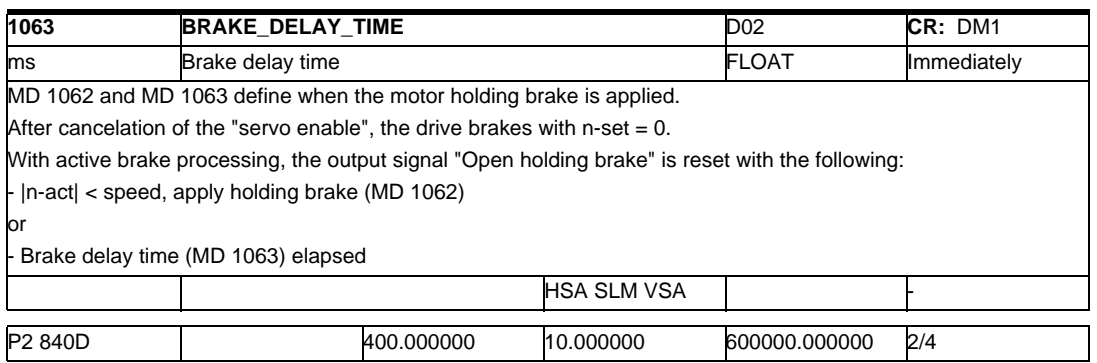

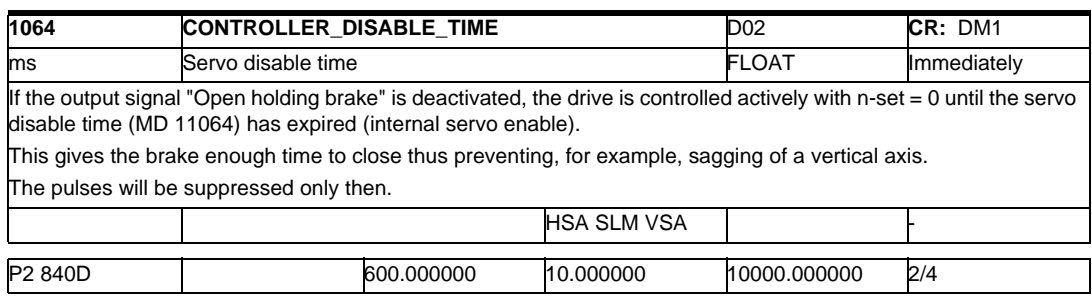

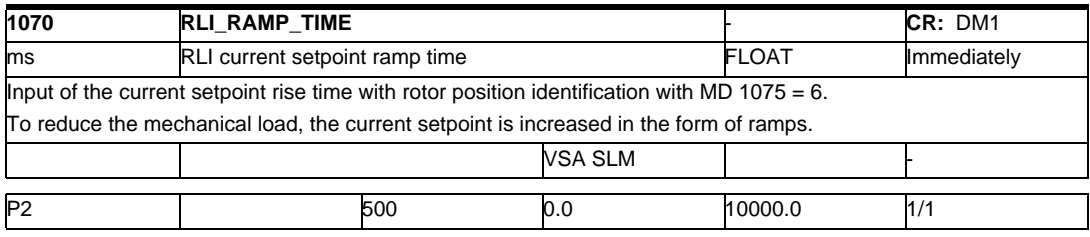

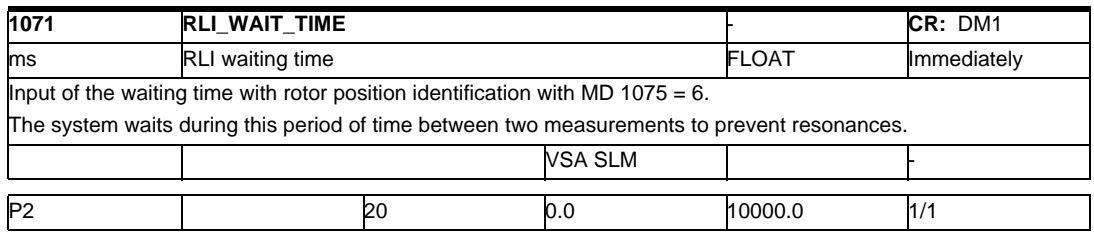

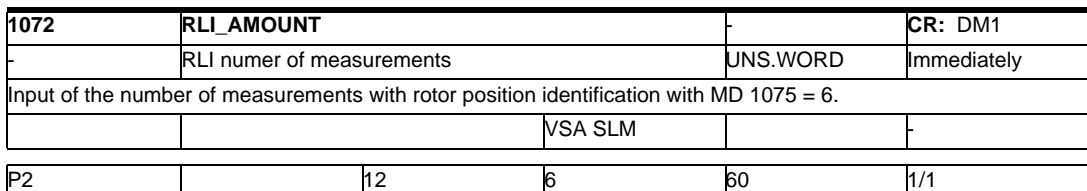

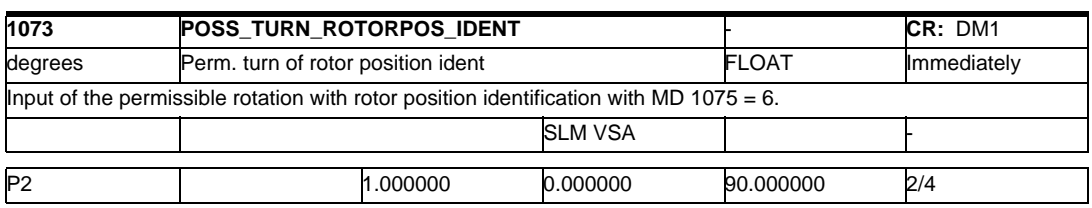

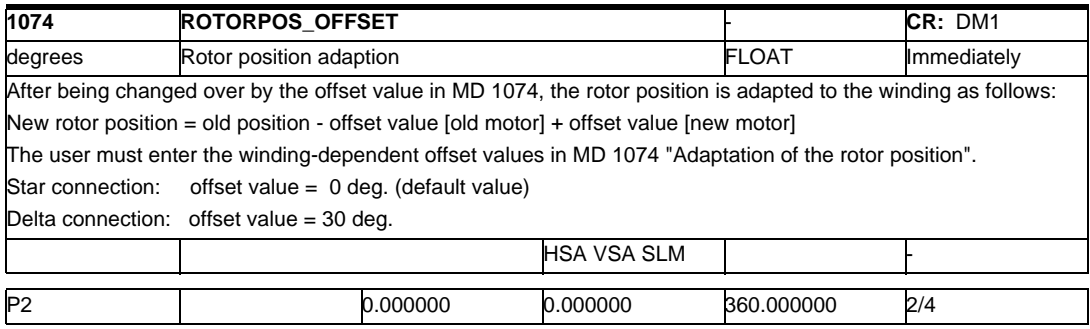

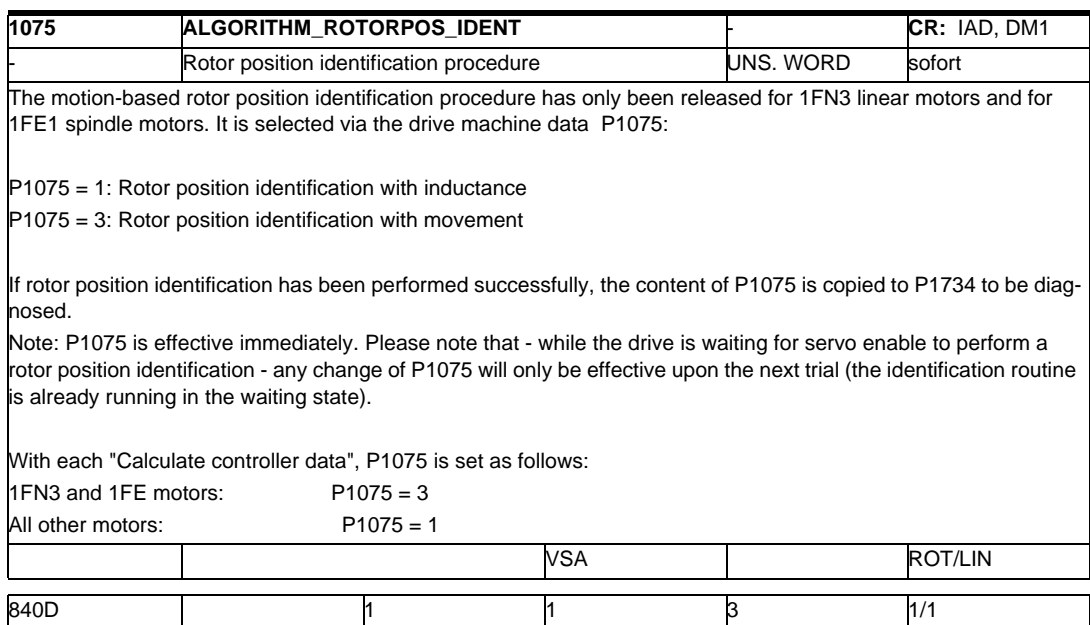

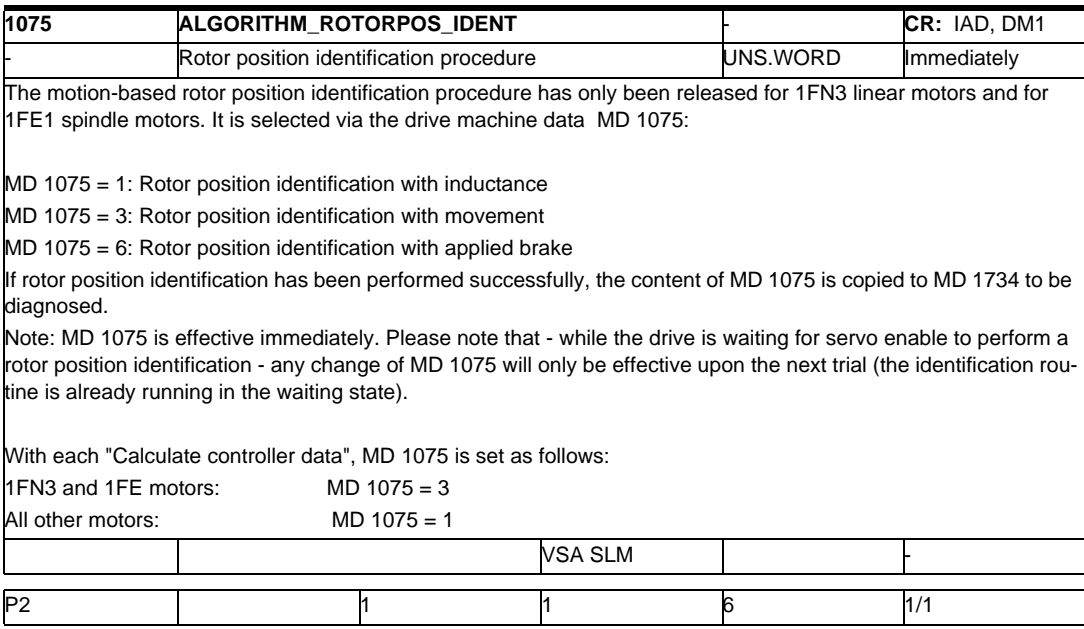

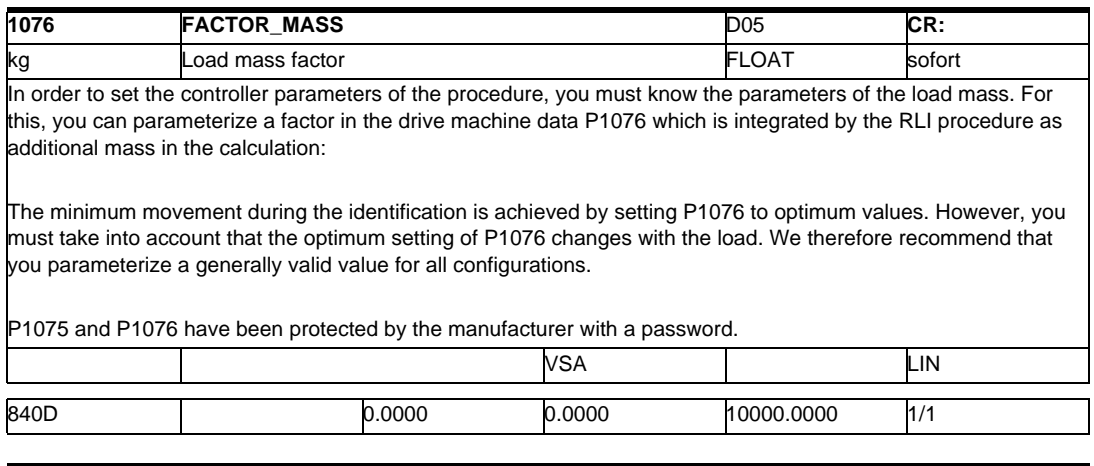

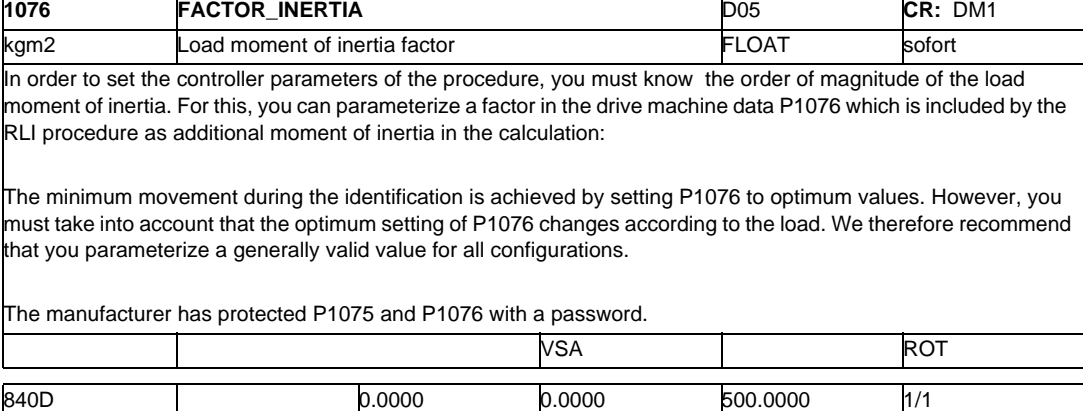

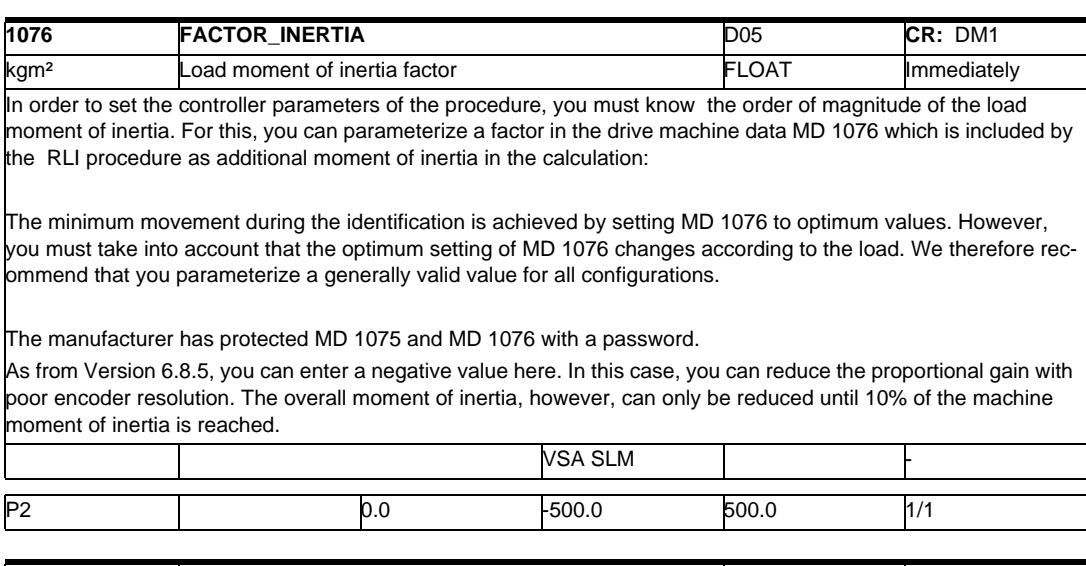

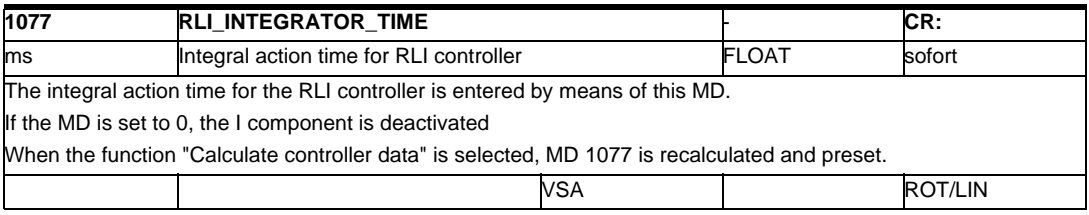

٦

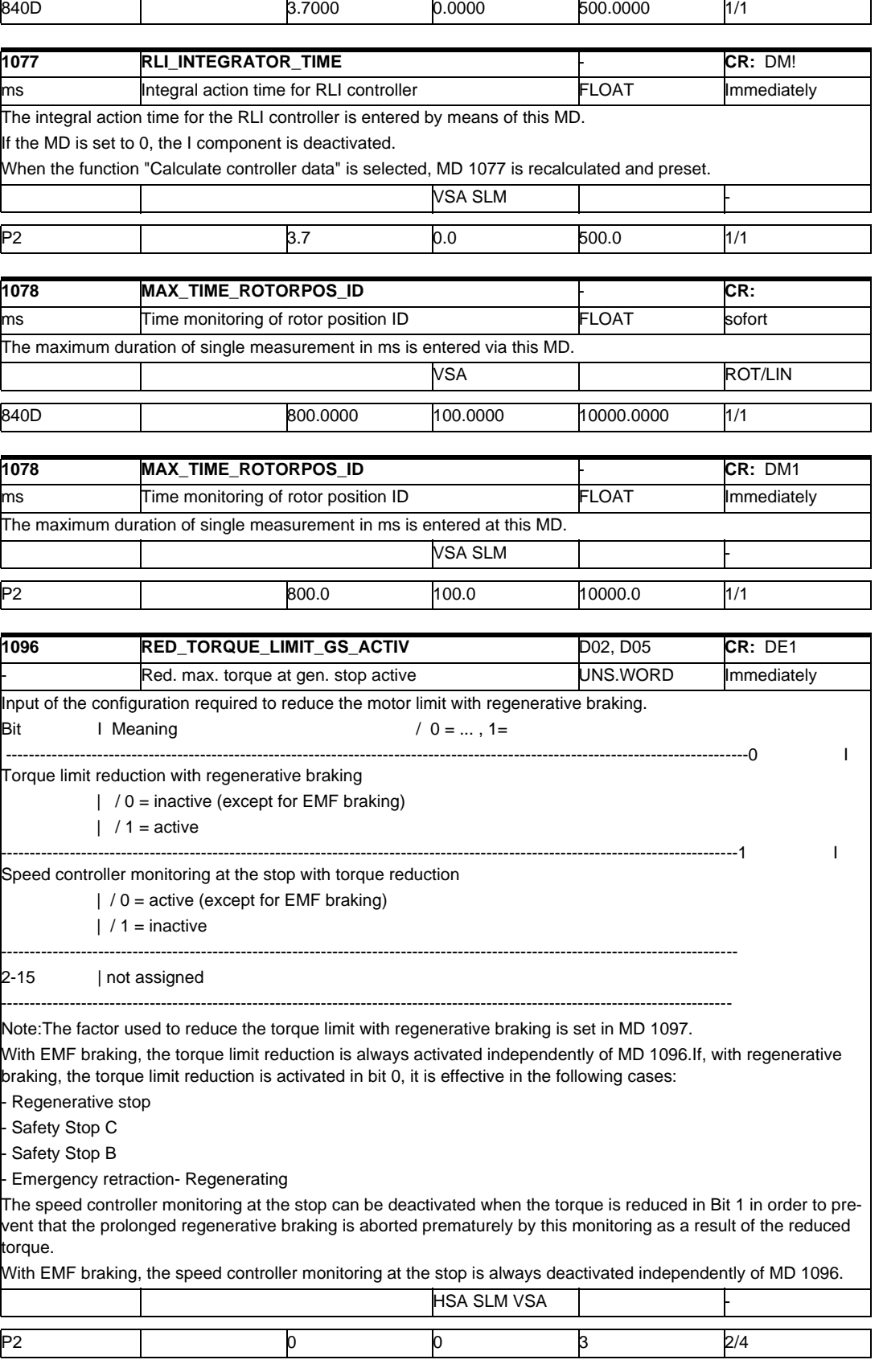

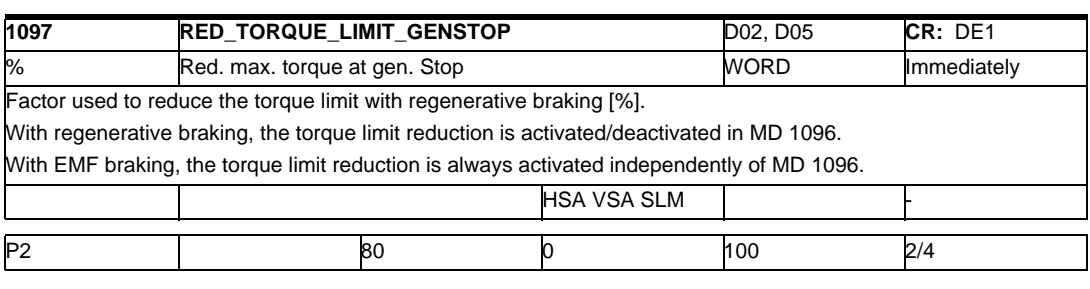

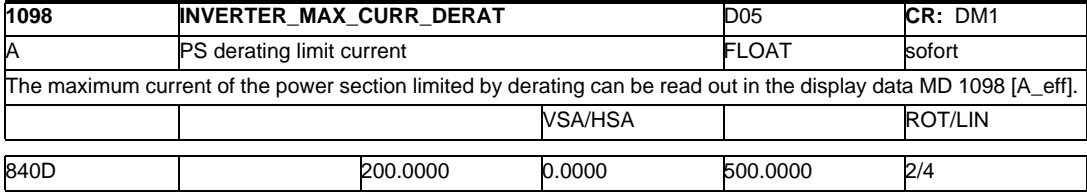

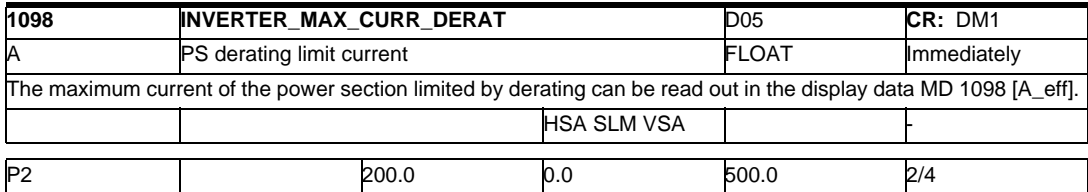

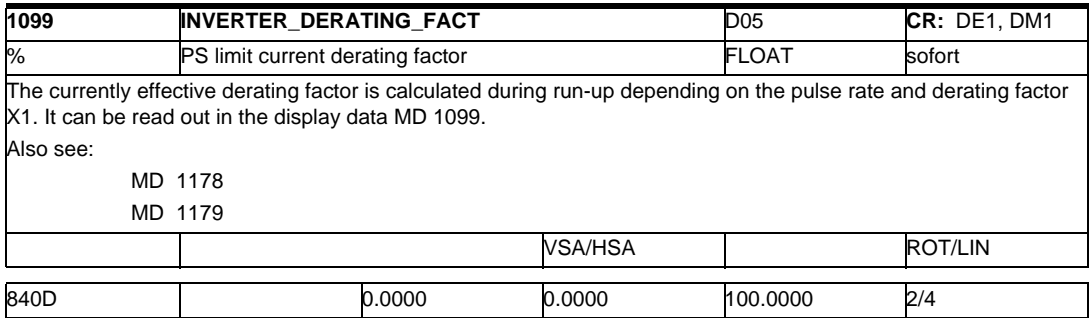

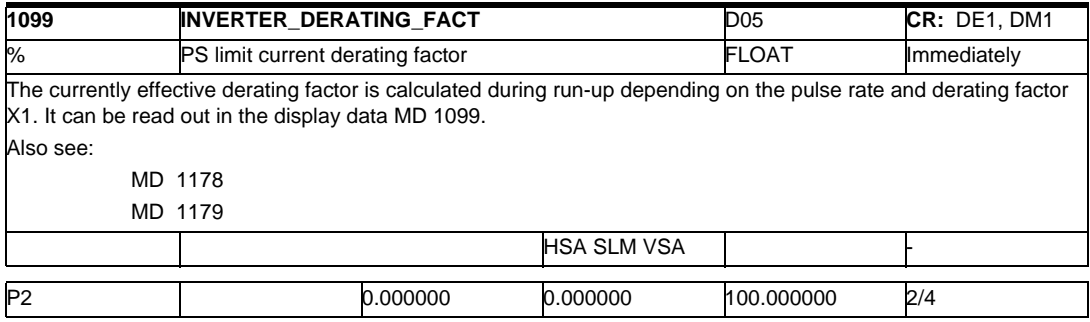

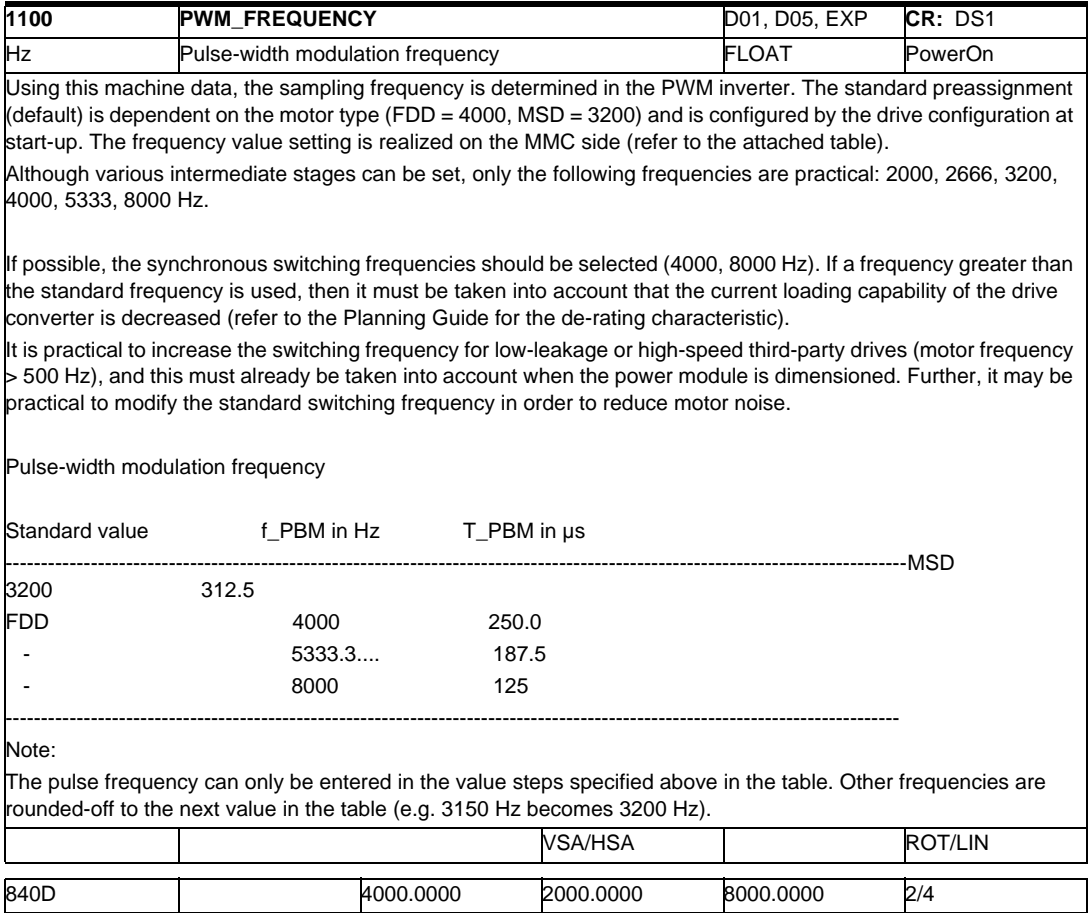

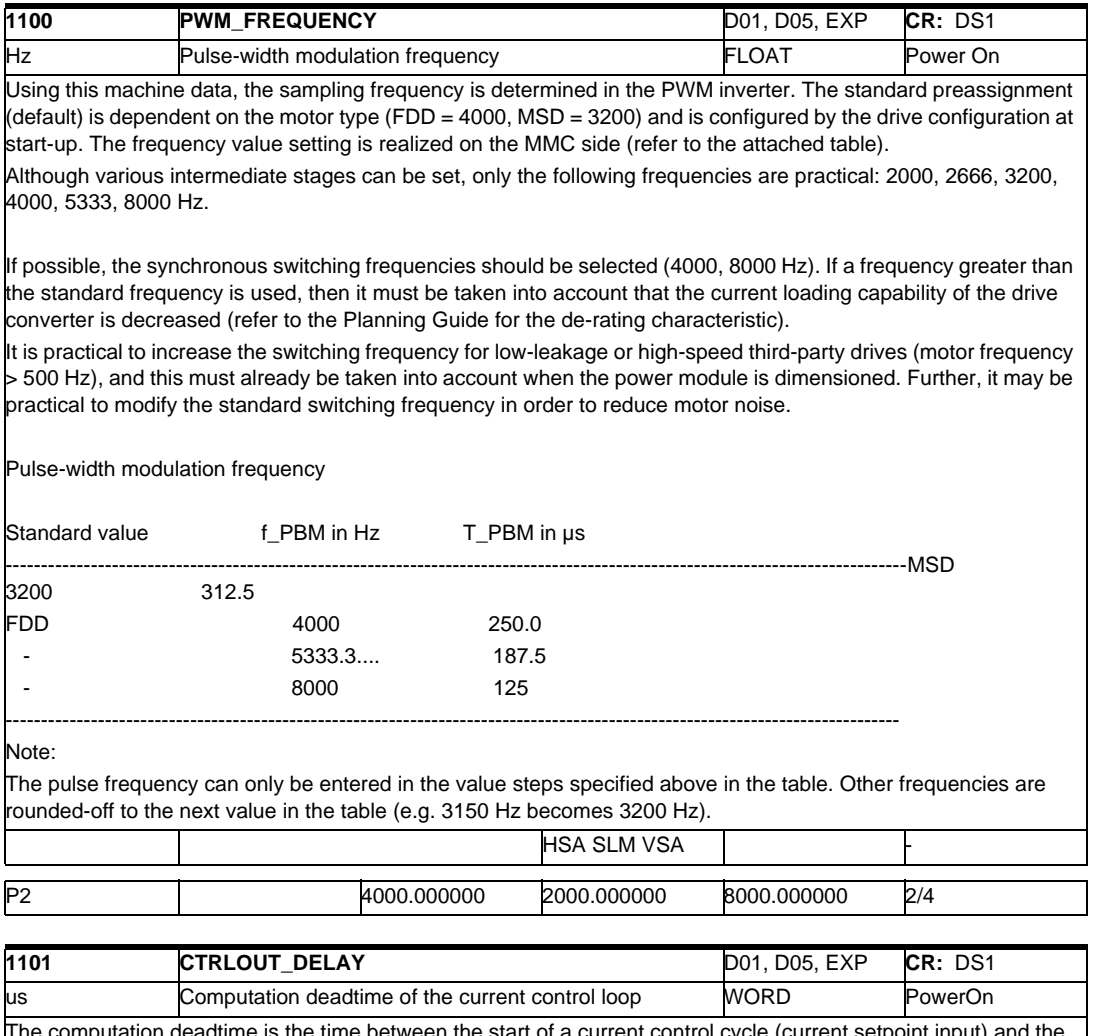

 $t$  and as the time between the start of a current control cycle (current setpoint  $\epsilon$ activation of the control voltage setpoints on the gating unit ASIC. The standard preassignment is automatically loaded during first start-up in MD 1102: MOTOR\_CODE. In order to simultaneously switch all of the setpoints on the power modules into the valid status (to unify the dynamic performance), the time required for the axis requiring the most computation is entered (double axis).

Setting value (worst case) run time: 50 µs

#### Note

Computation deadtime limits (intercepted via system error):

 $MD 1101 < MD 1000 \times 31.25 \mu s (= current controller cycle)$ 

MD 1101 <  $(1/(4 \times \text{MD } 1100)) = T$  PBM / 4 for 611 D HW (62 µs)

#### MD 1101 <  $(1 / MD 1100) = T$  PBM for 611 D performance HW (62 µs) standard hardware (100 µs)

From drive firmware 2.60, the default value is assigned via the softkey "Calculate controller data." function of the HW. VSA/HSA | ROT/LIN

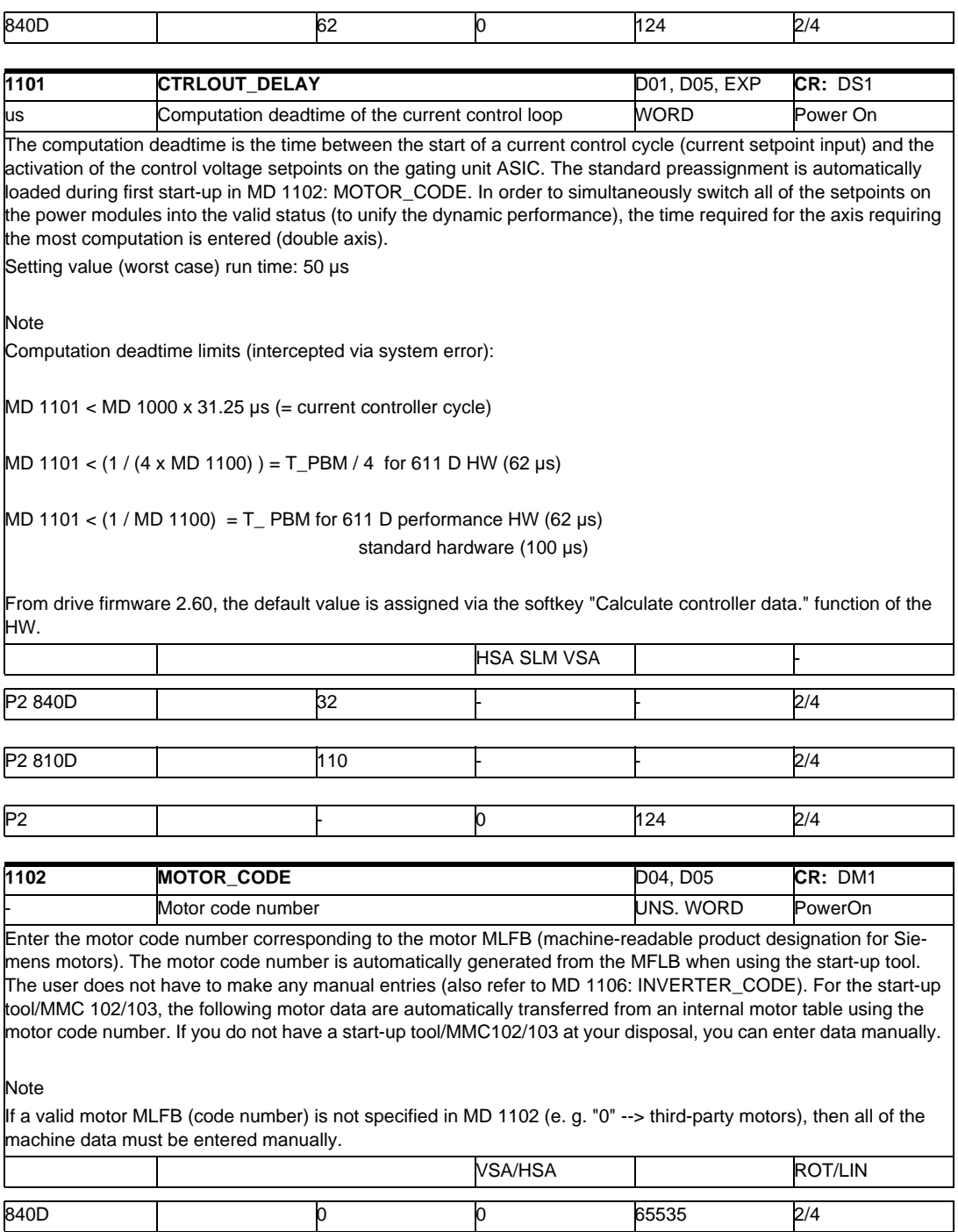

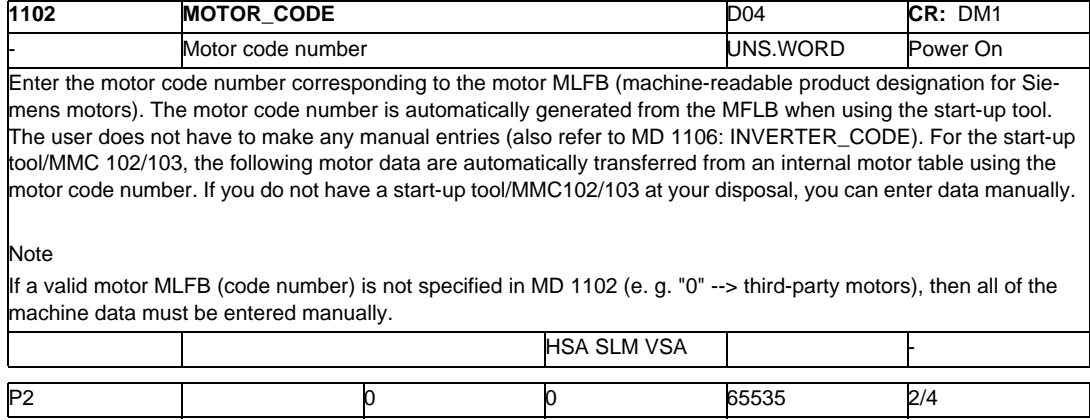

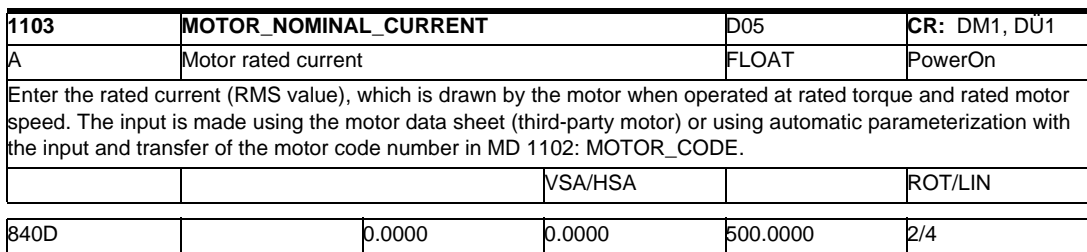

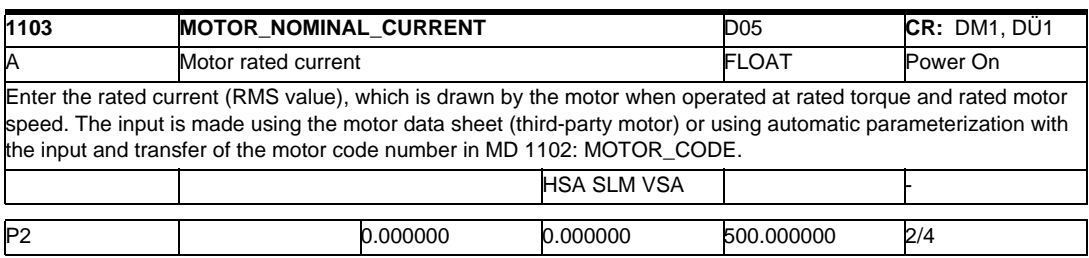

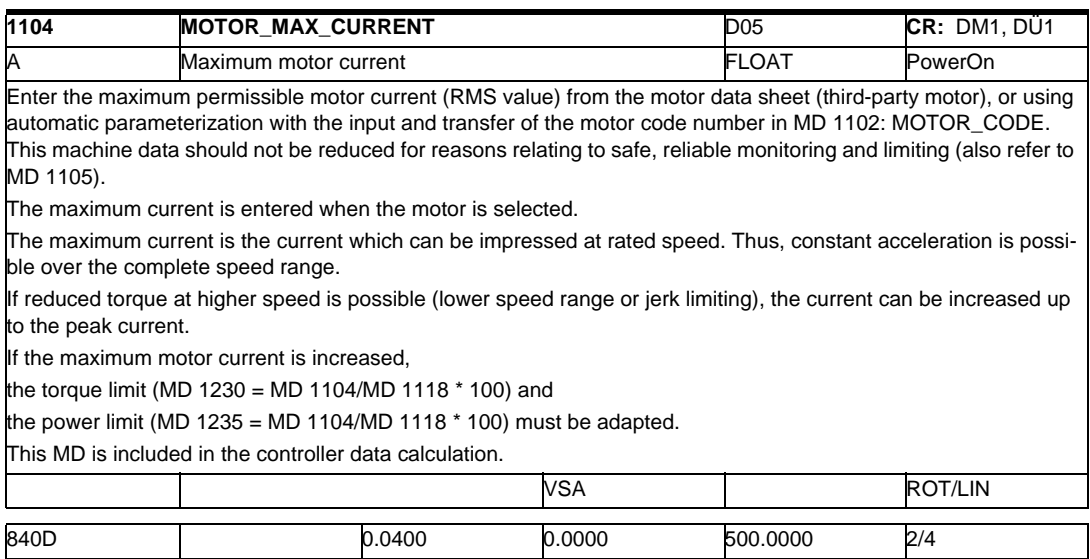

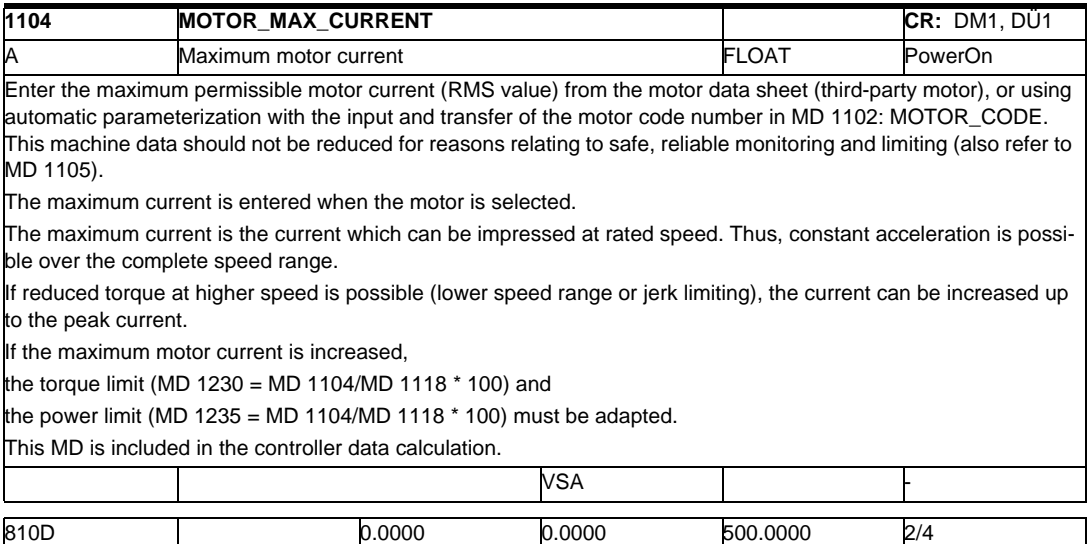

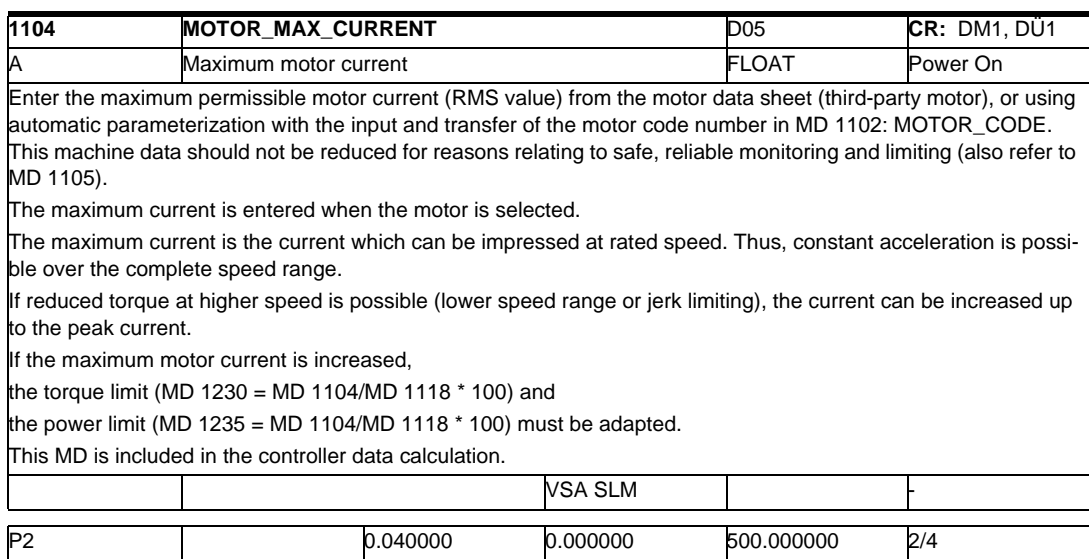

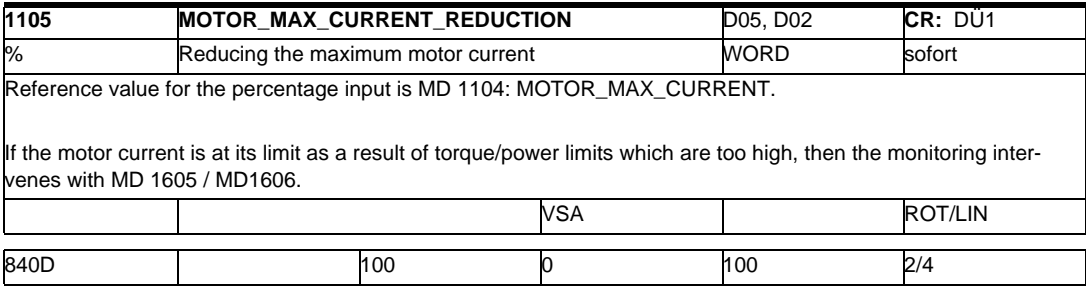

# *2.1 Drive machine data*

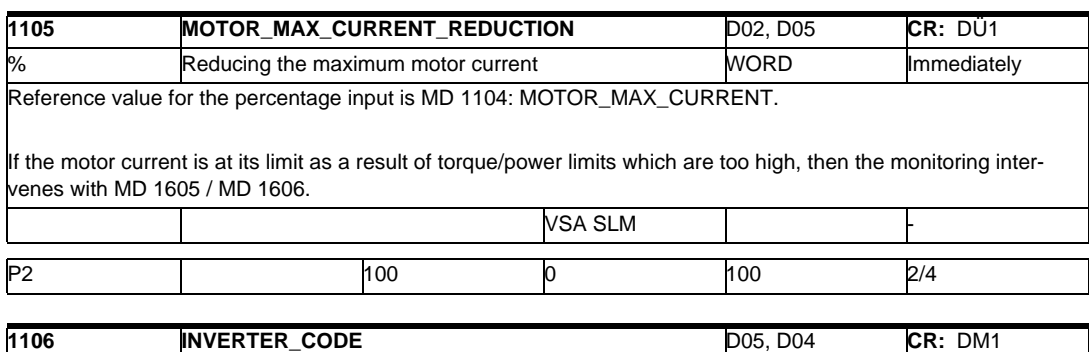

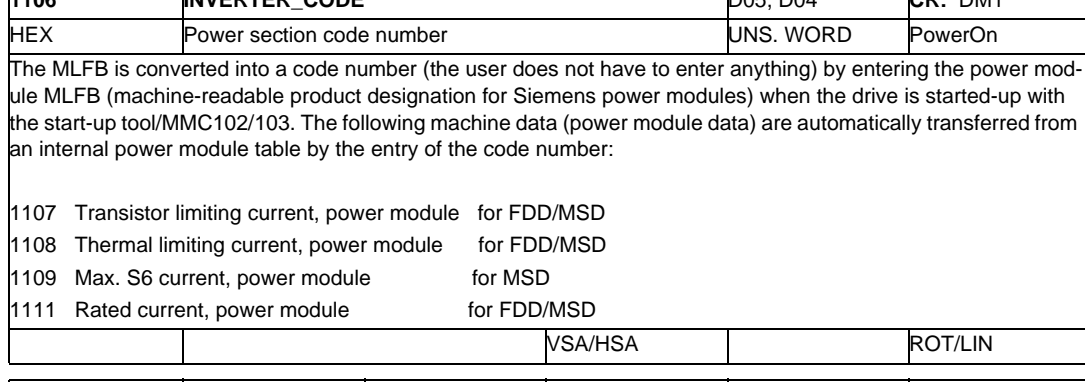

840D 0 0 ffff 2/4

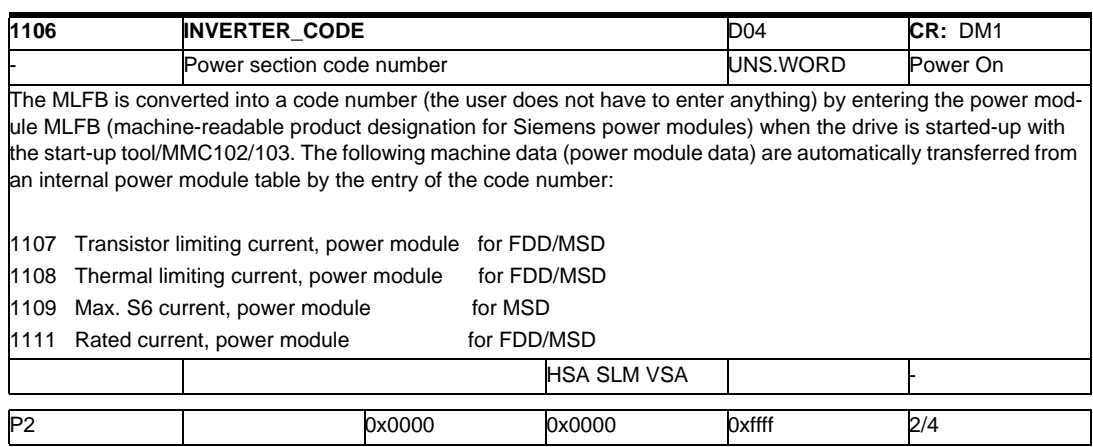
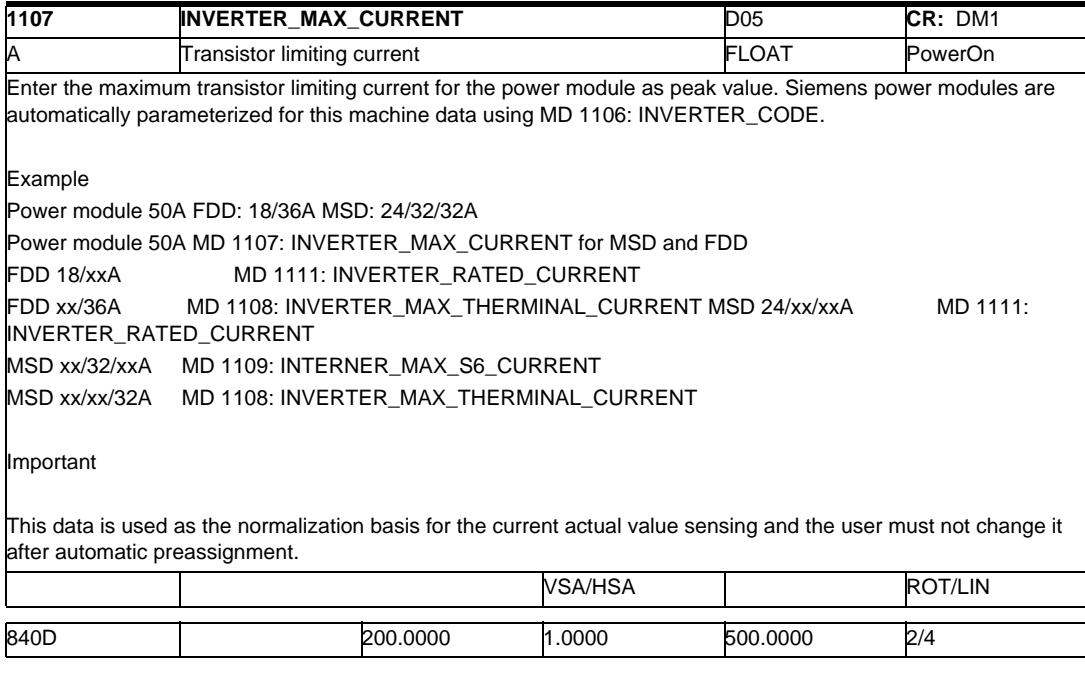

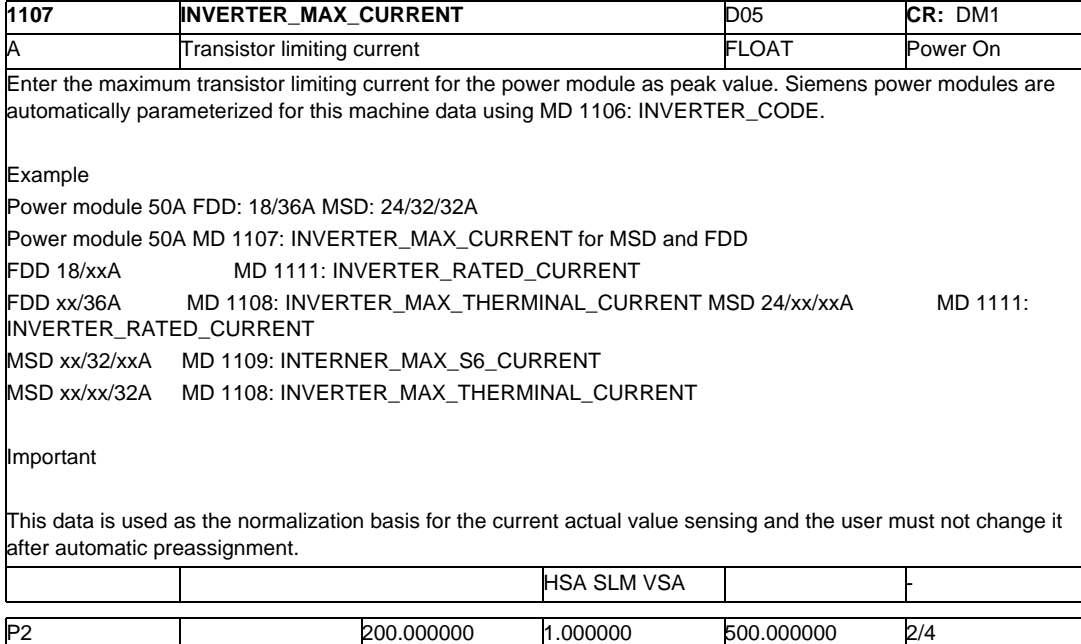

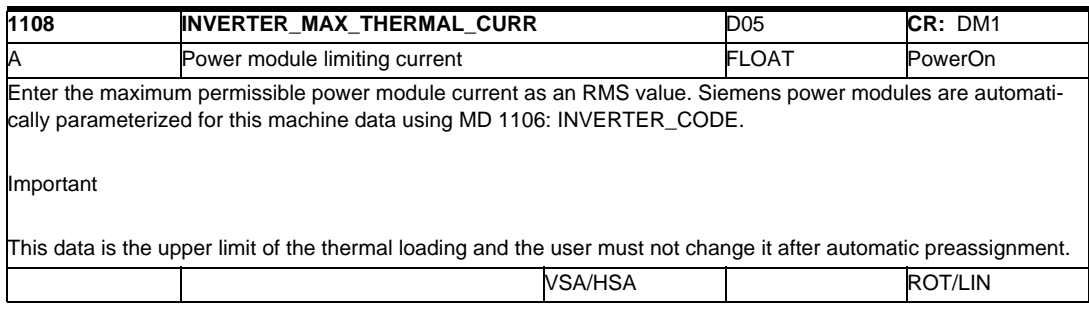

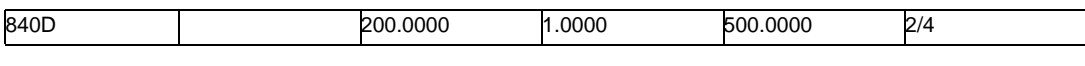

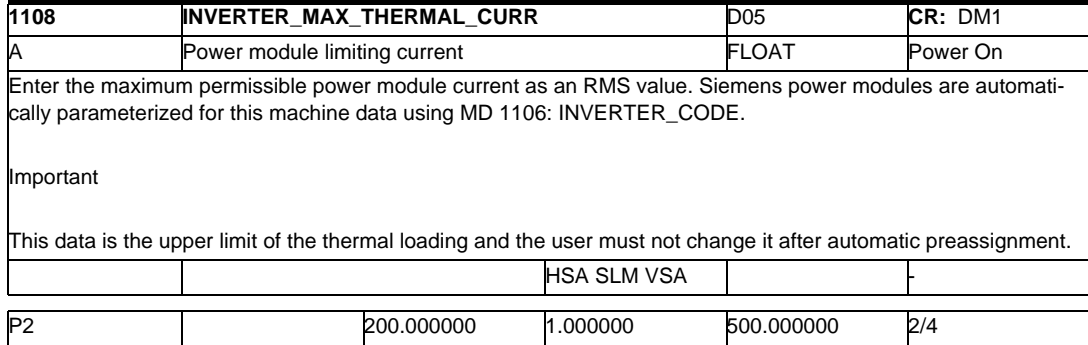

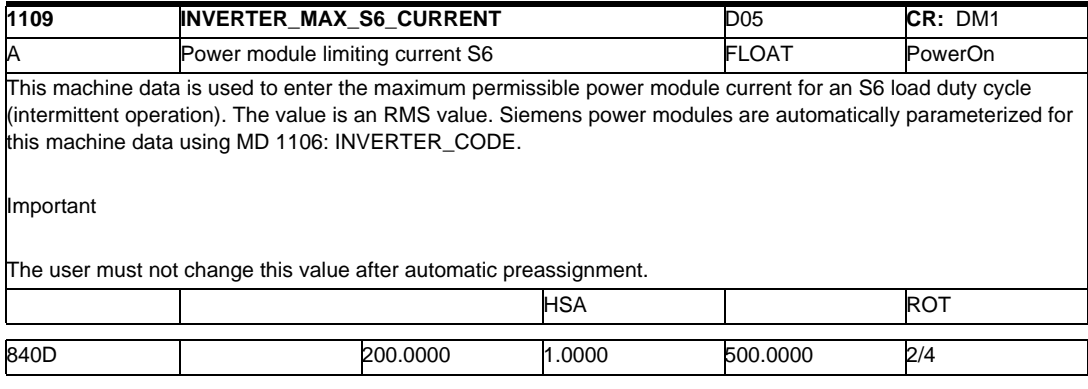

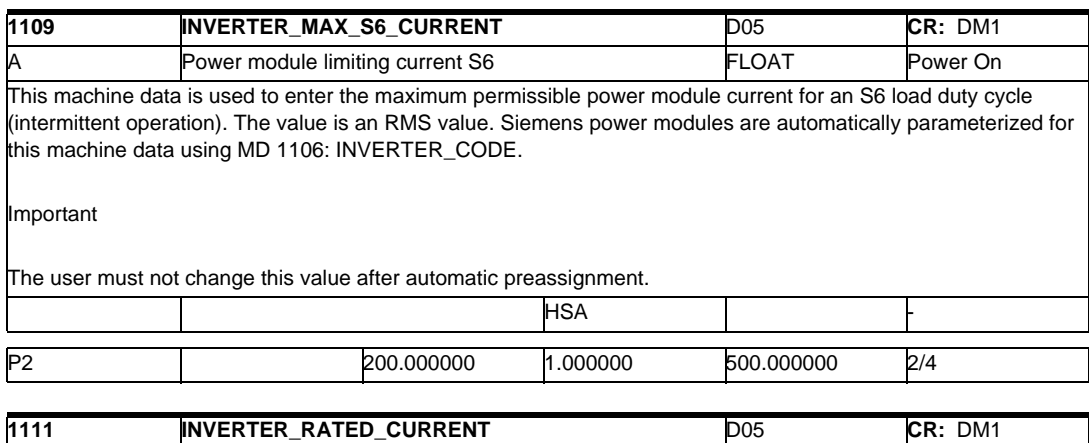

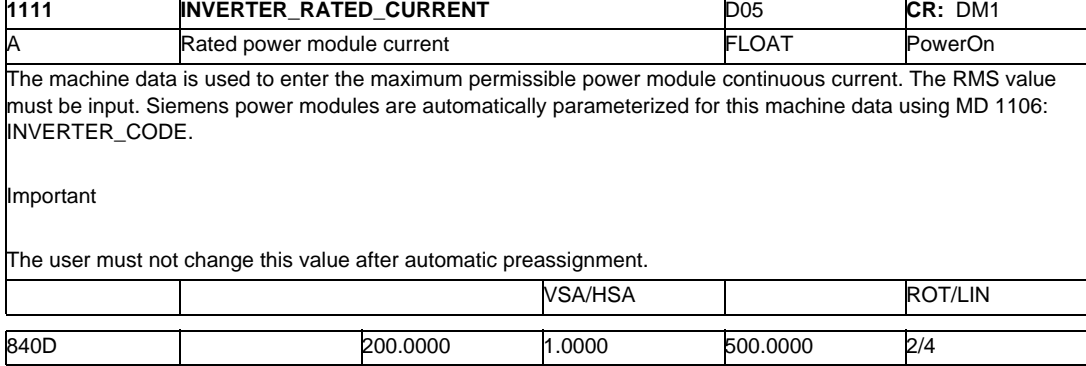

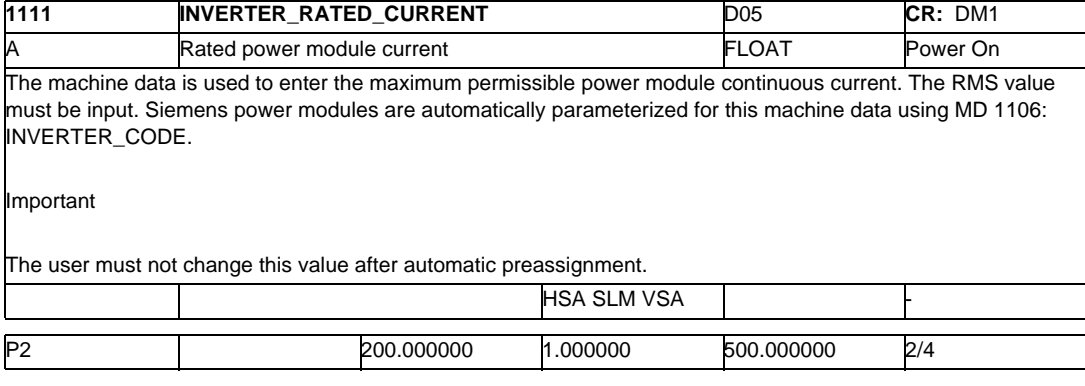

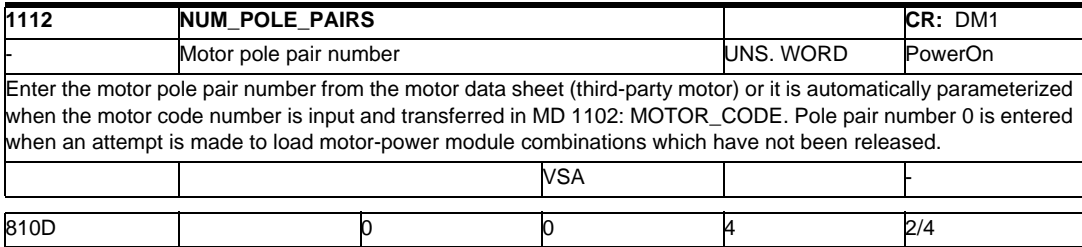

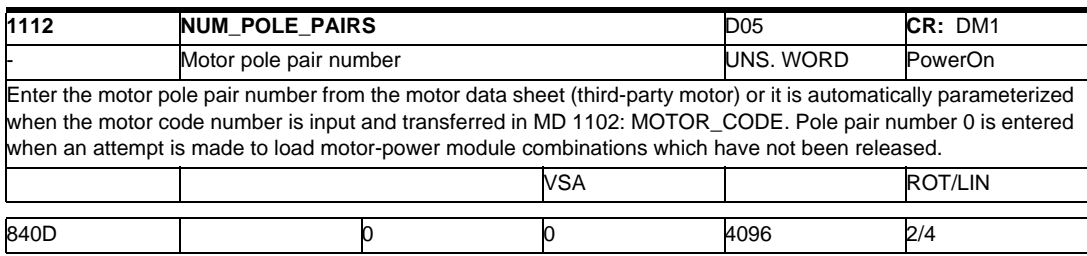

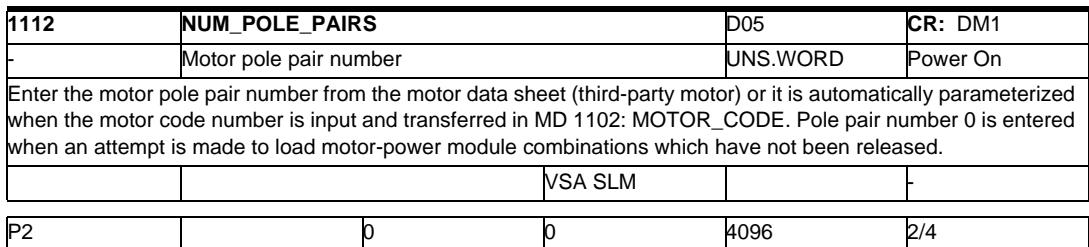

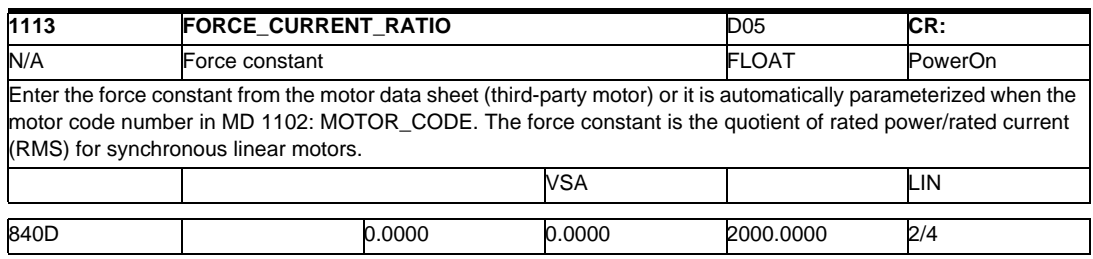

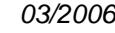

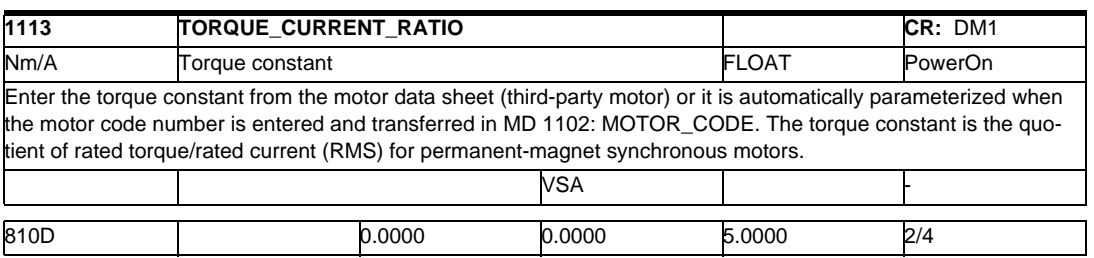

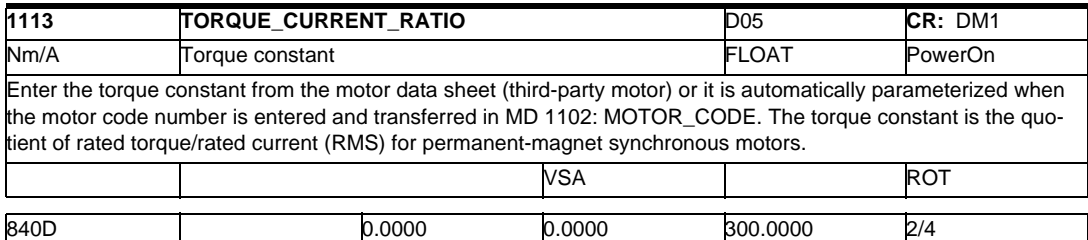

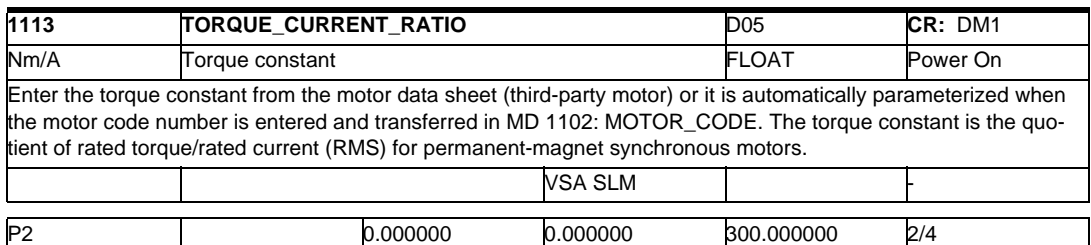

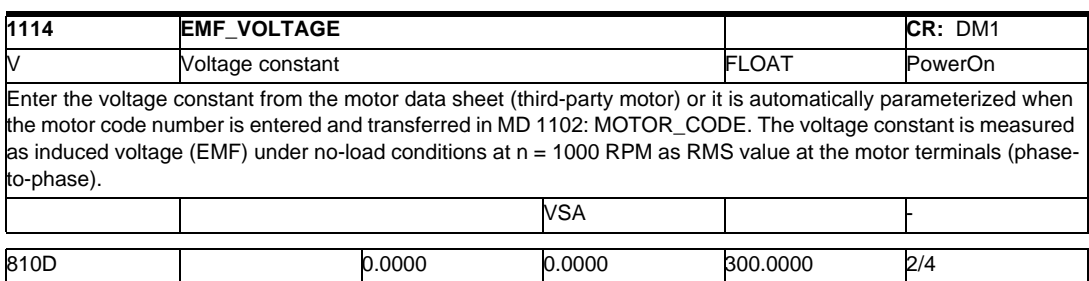

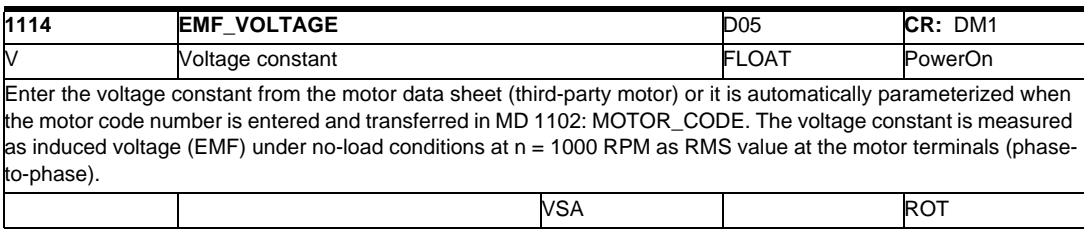

840D 0.0000 0.0000 10000.0000 2/4

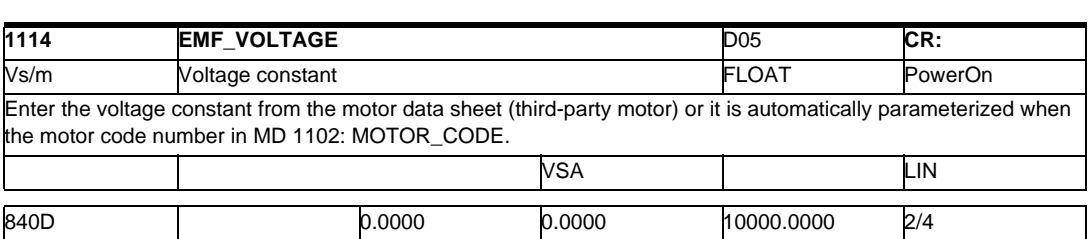

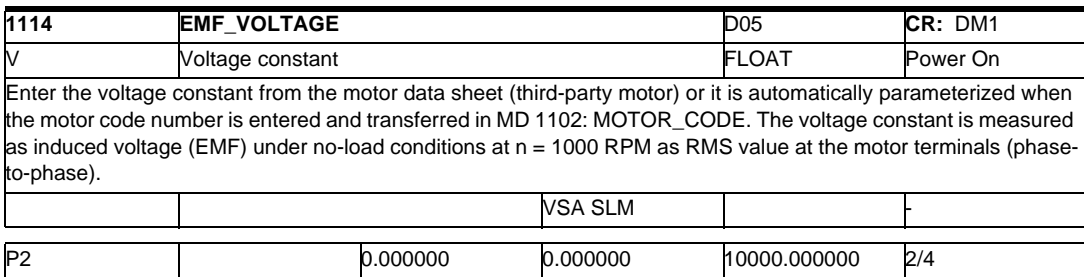

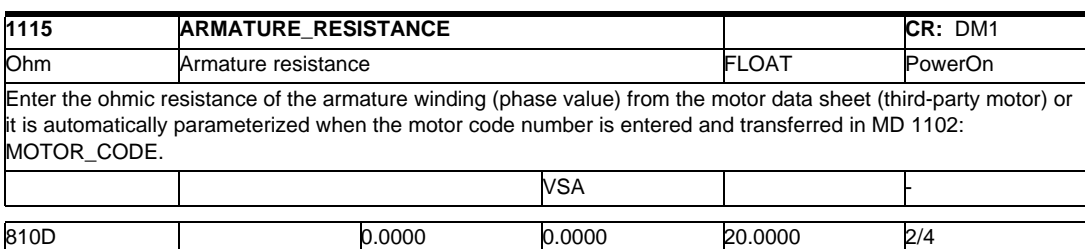

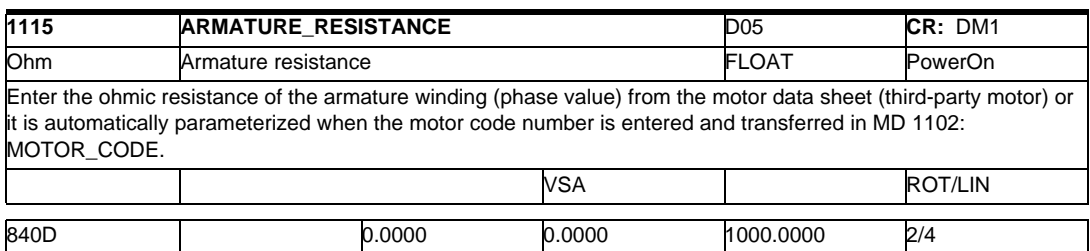

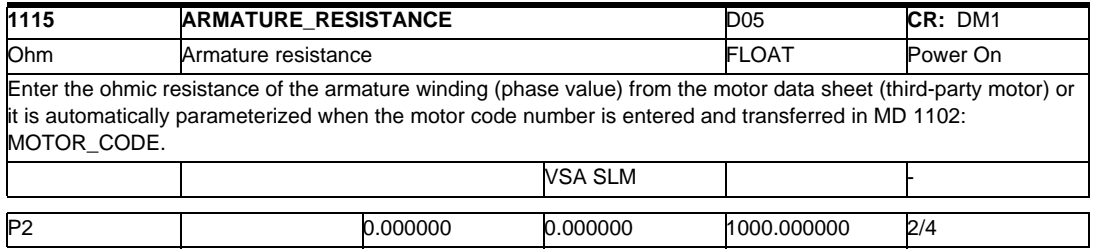

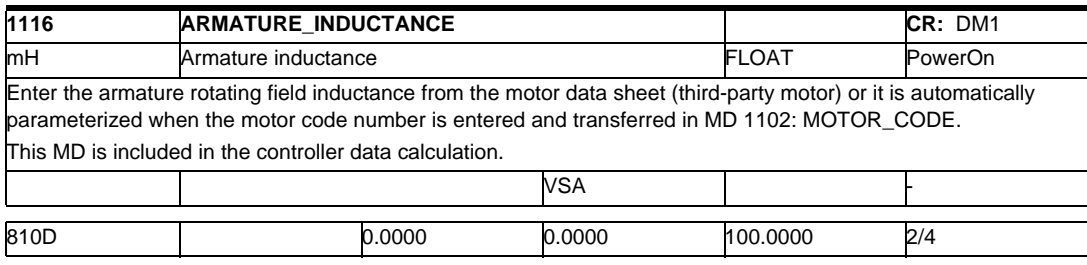

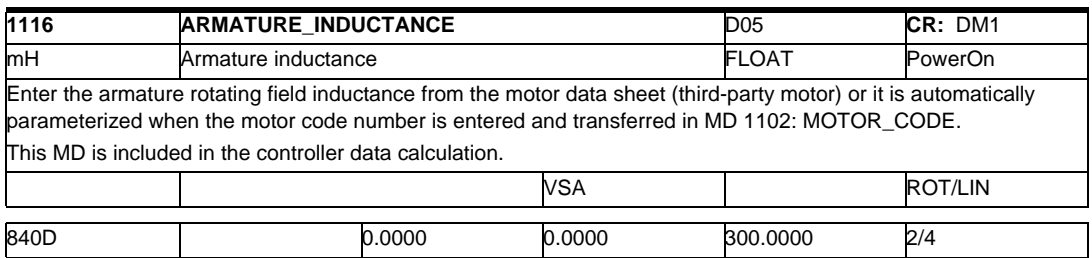

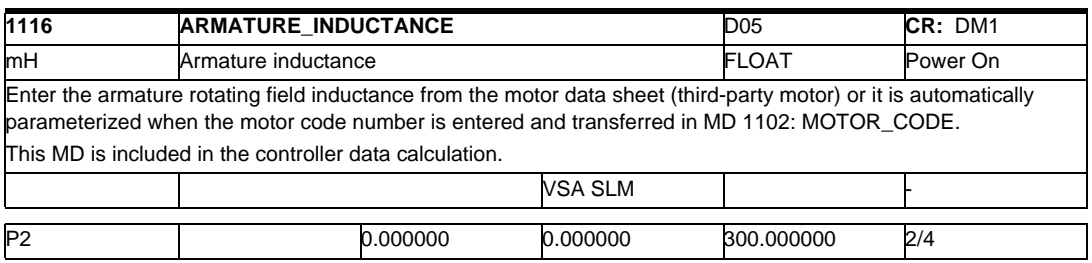

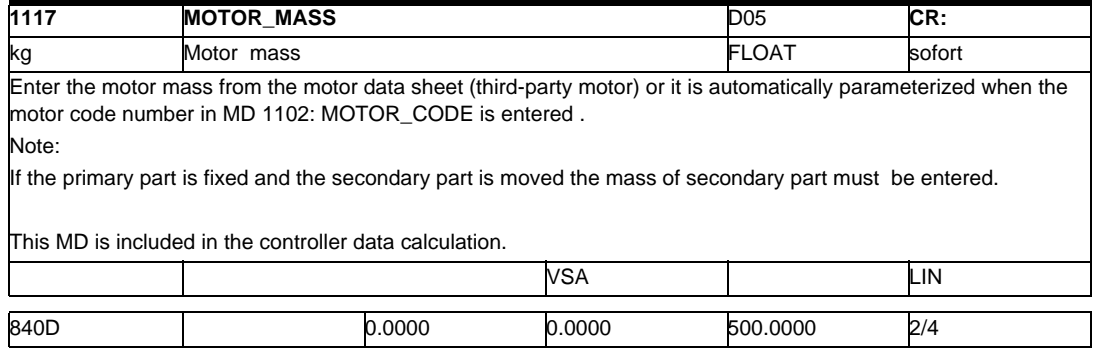

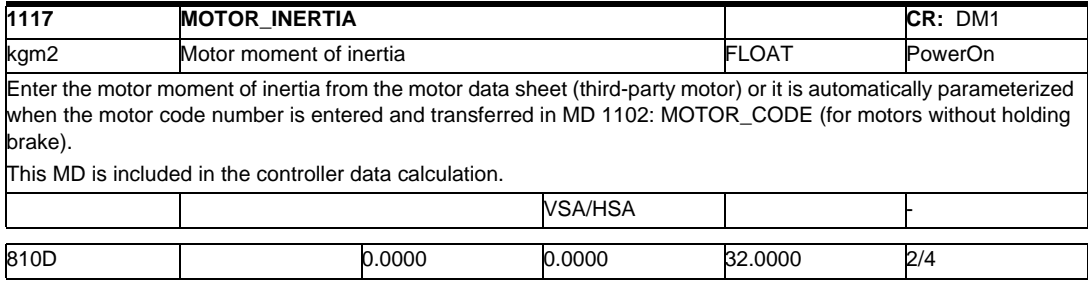

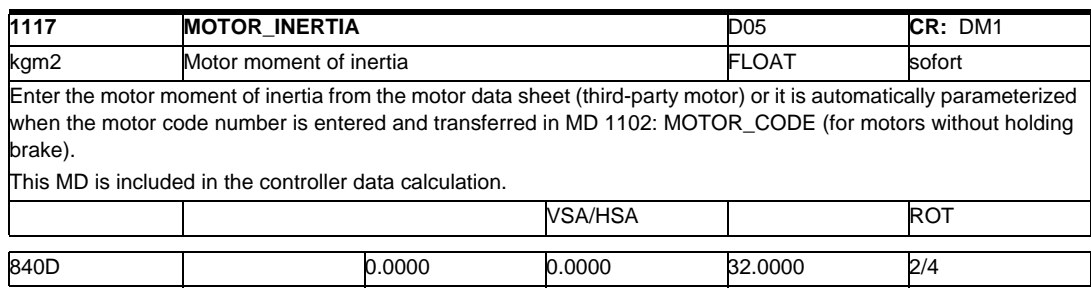

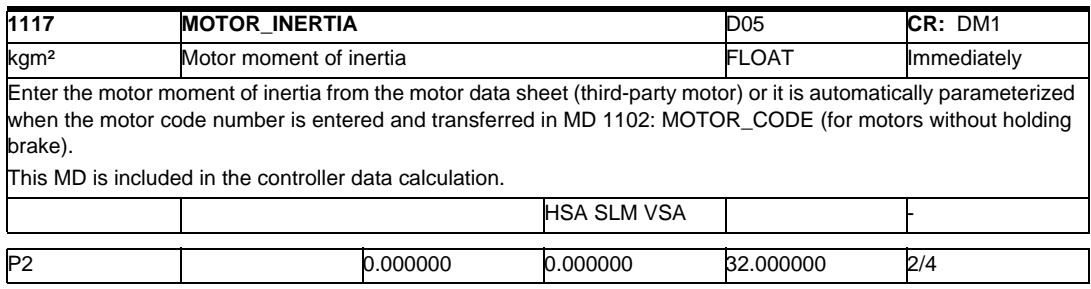

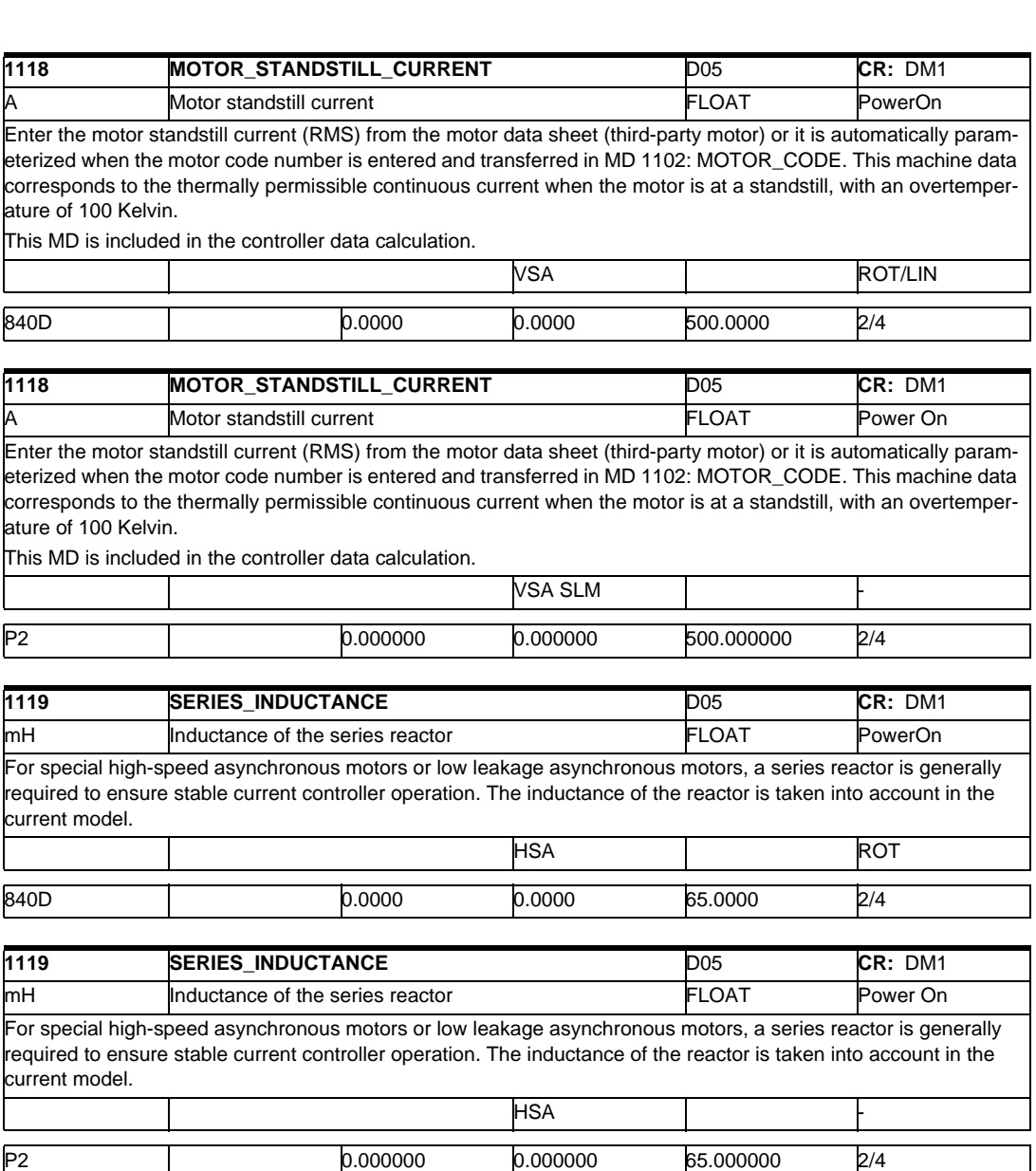

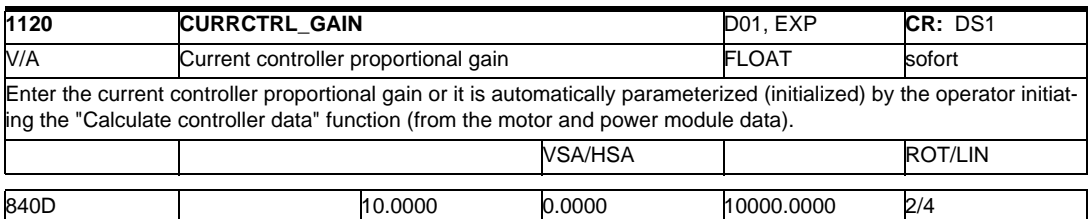

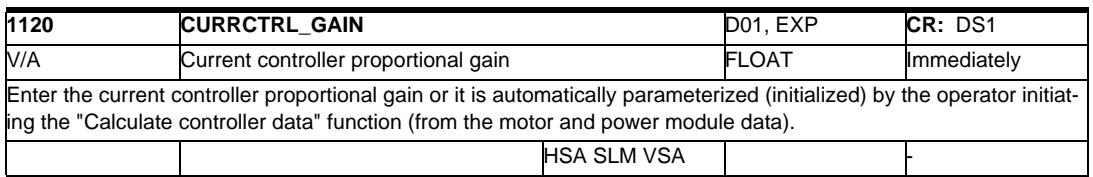

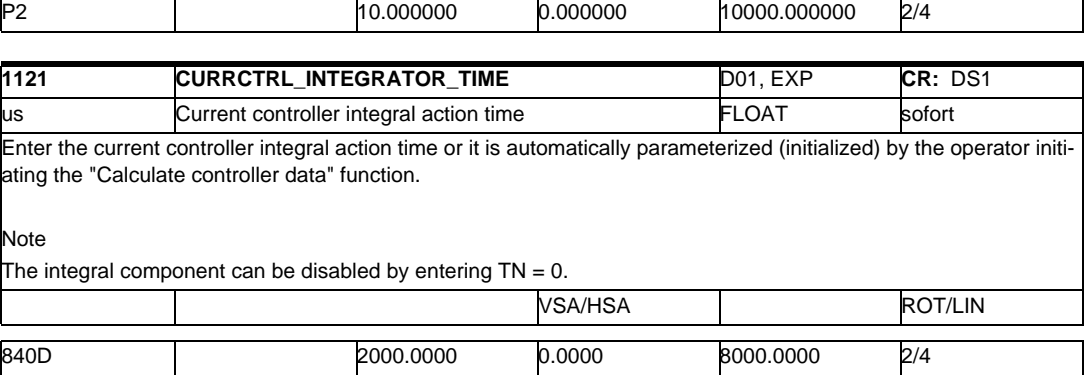

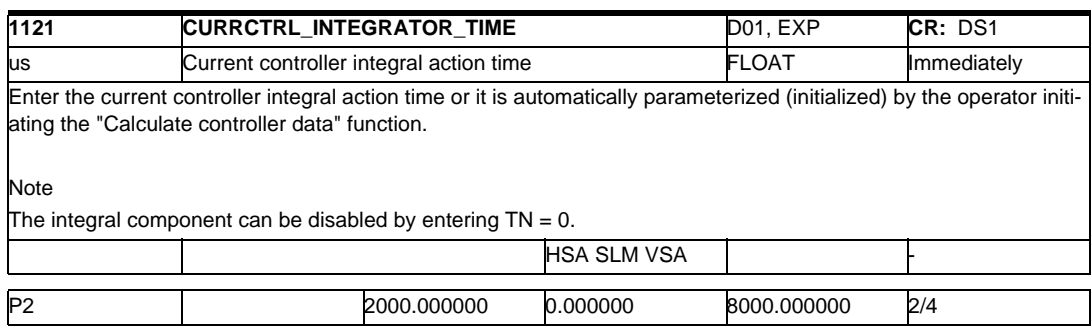

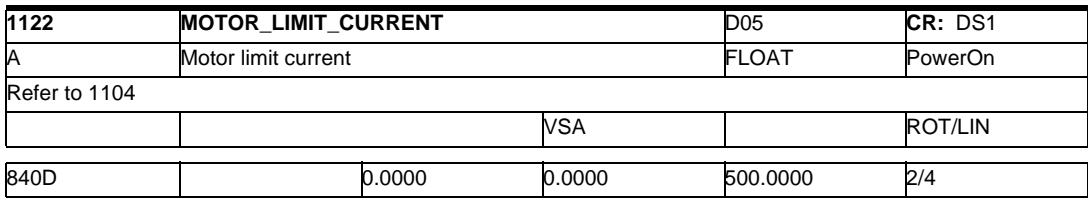

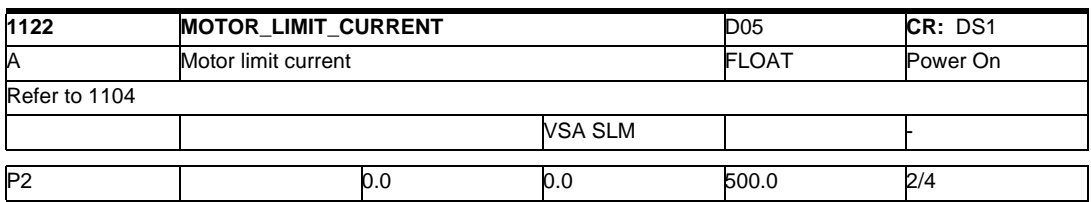

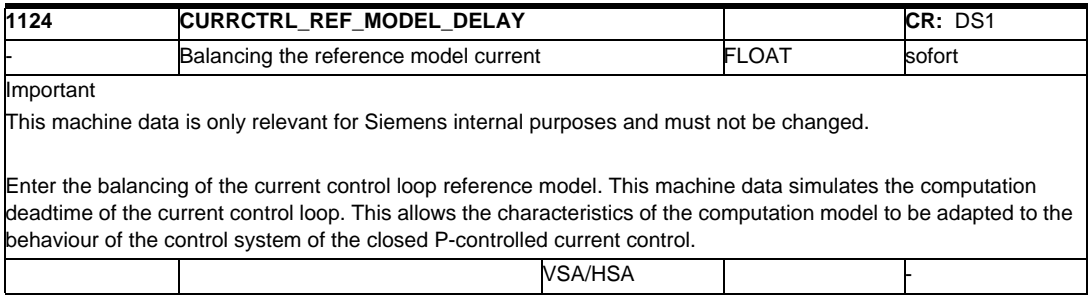

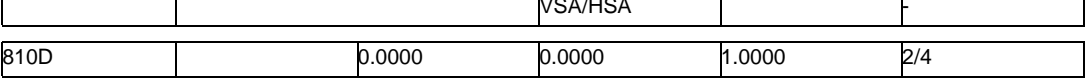

 $\overline{\mathsf{I}}$ 

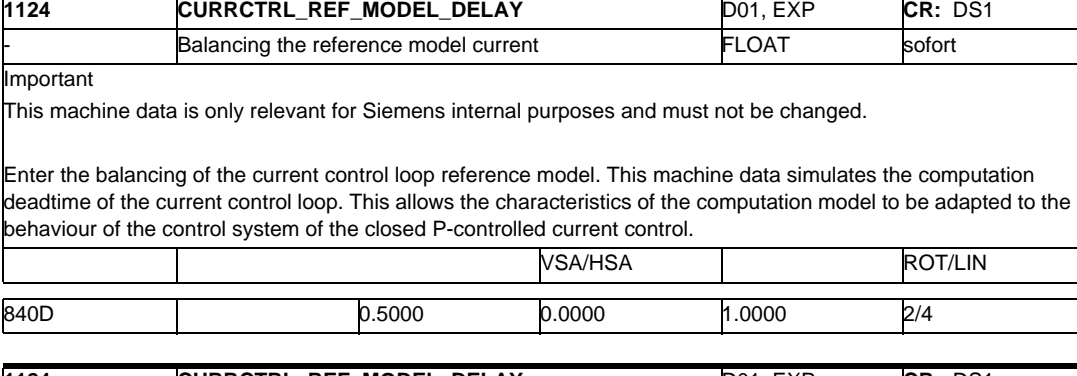

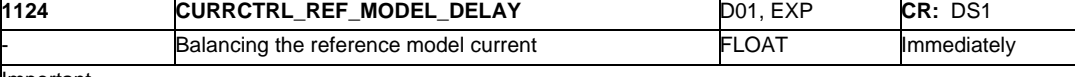

Important

Enter the balancing of the current control loop reference model. This machine data simulates the computation deadtime of the current control loop. This allows the characteristics of the computation model to be adapted to the behaviour of the control system of the closed P-controlled current control.

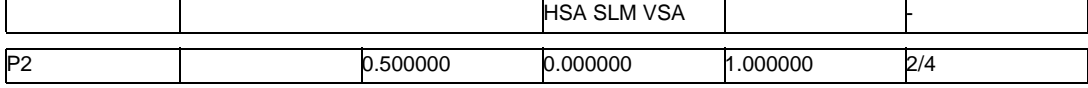

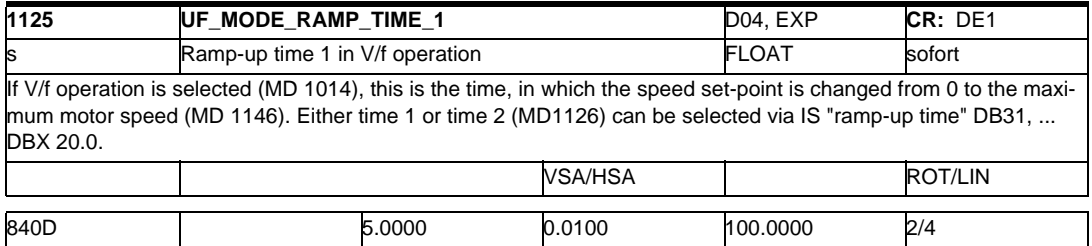

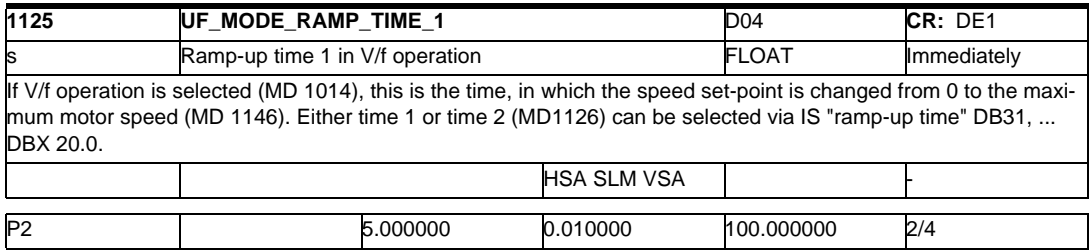

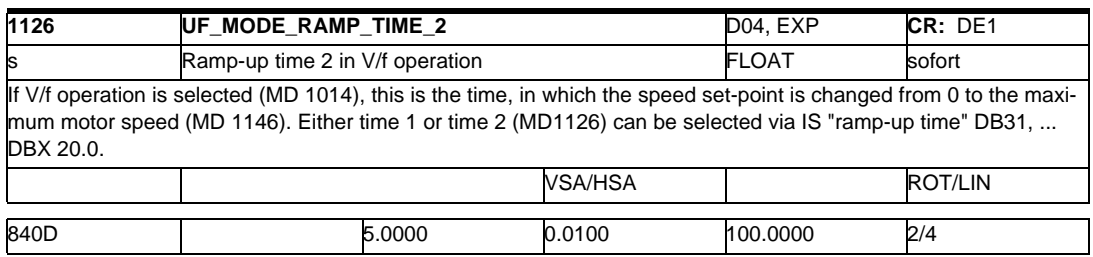

This machine data is only relevant for Siemens internal purposes and must not be changed.

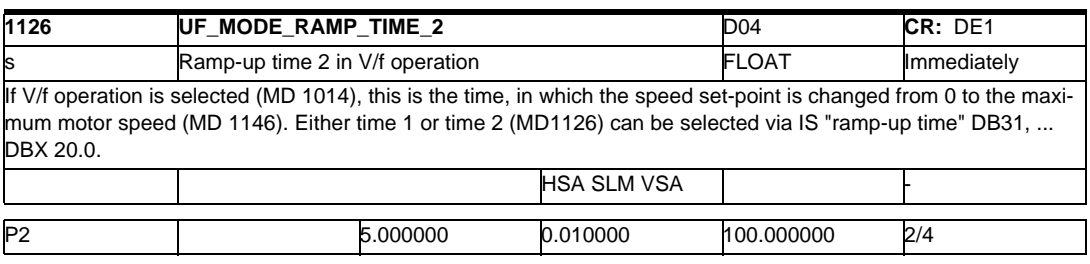

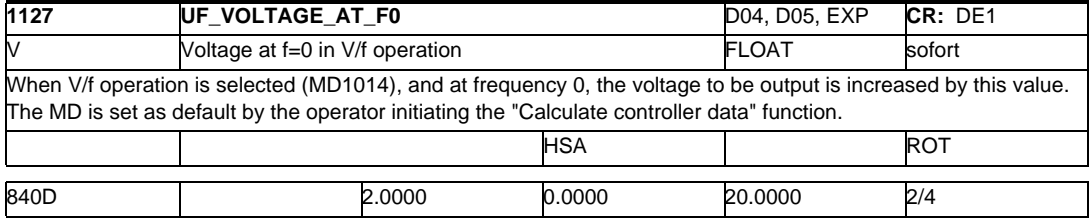

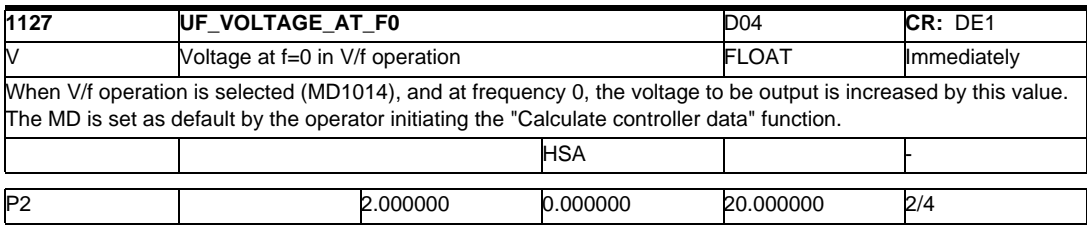

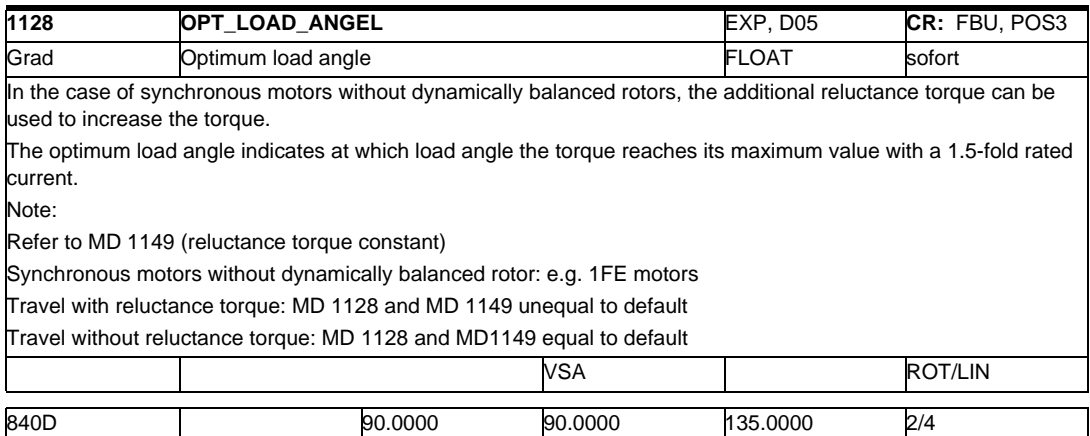

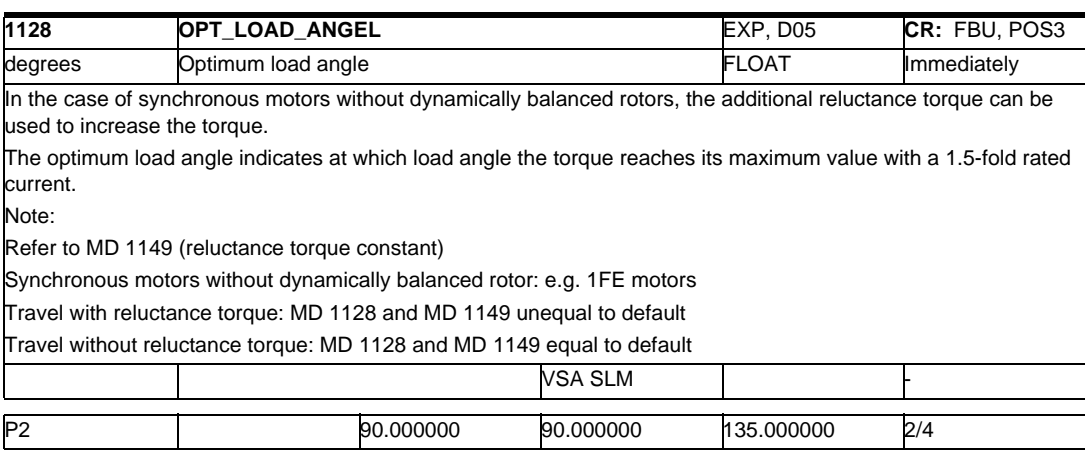

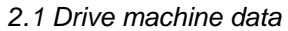

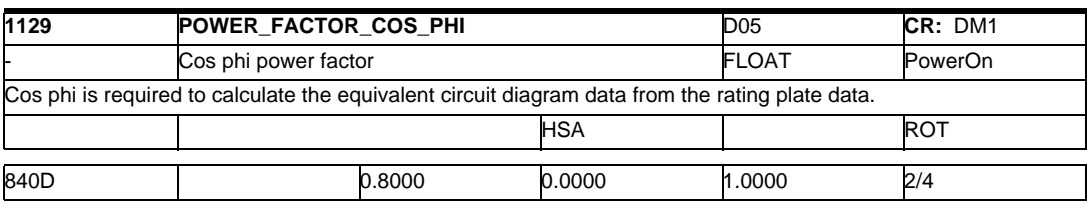

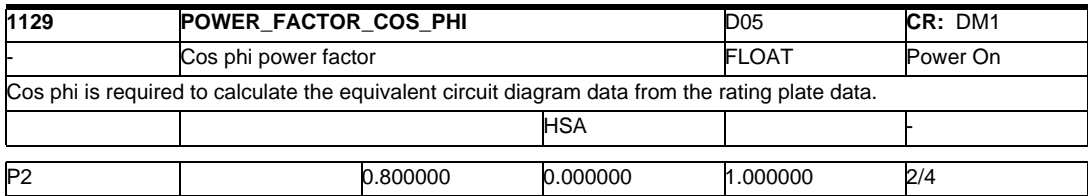

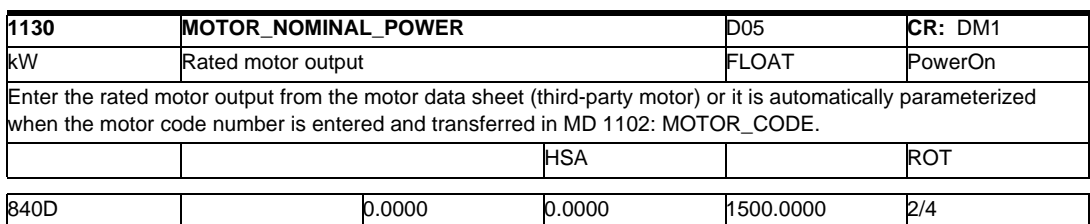

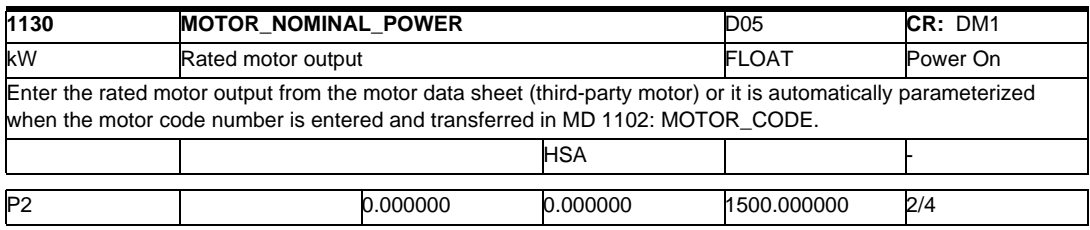

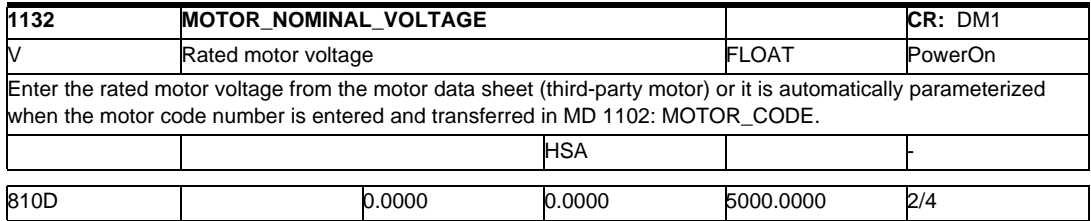

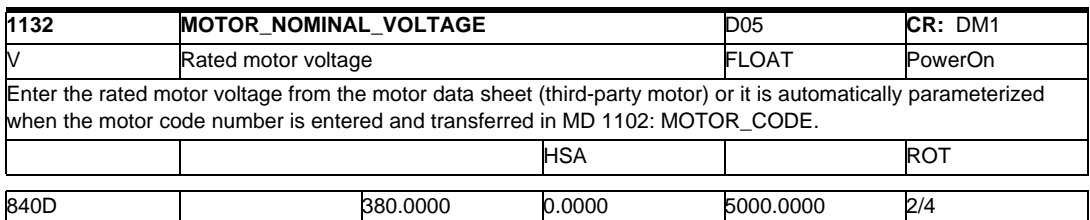

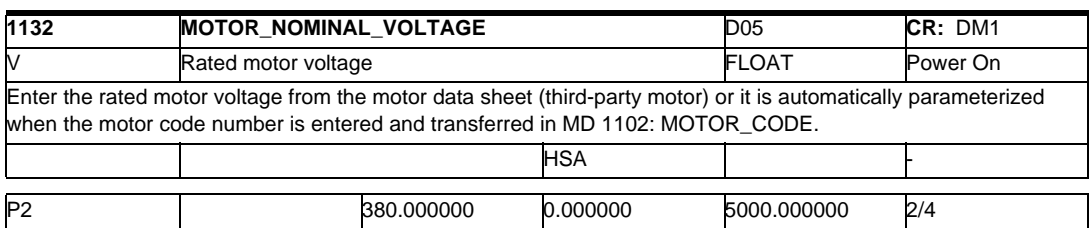

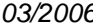

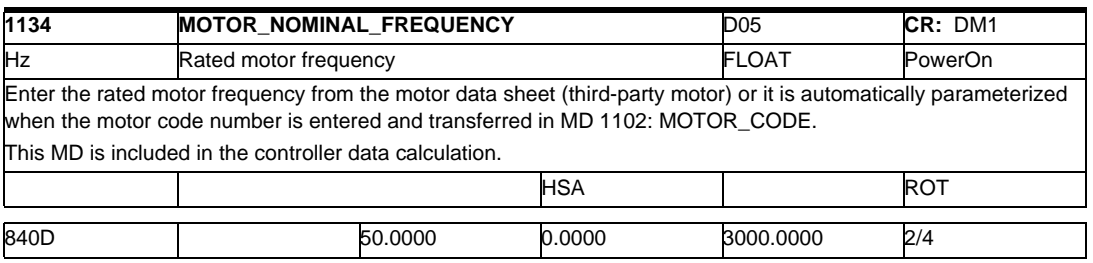

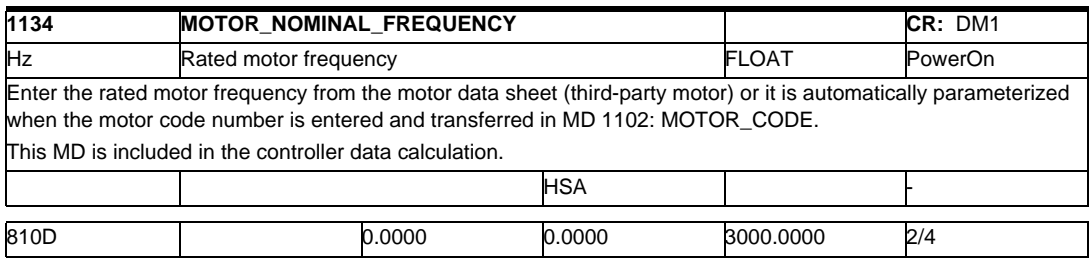

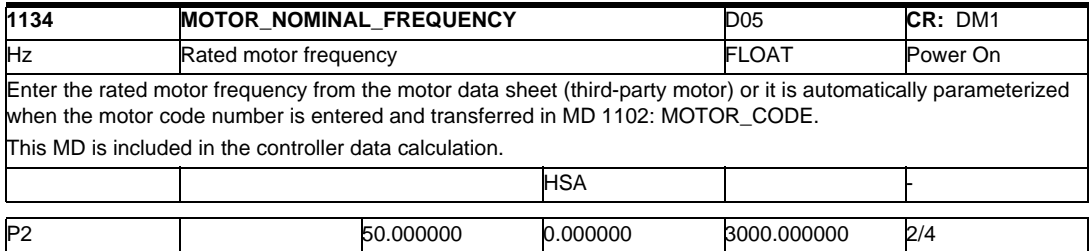

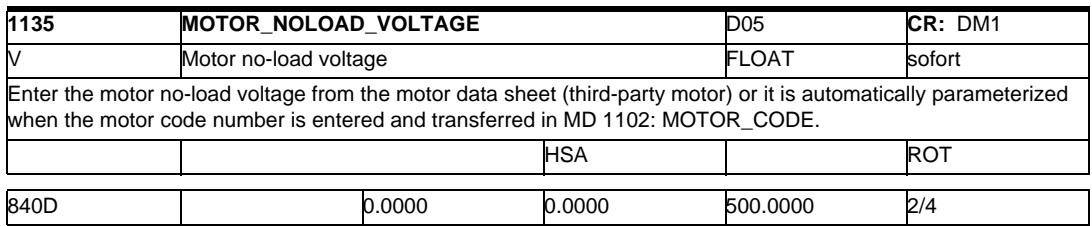

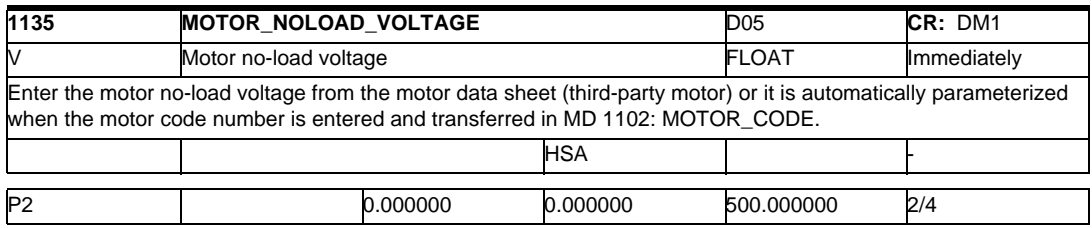

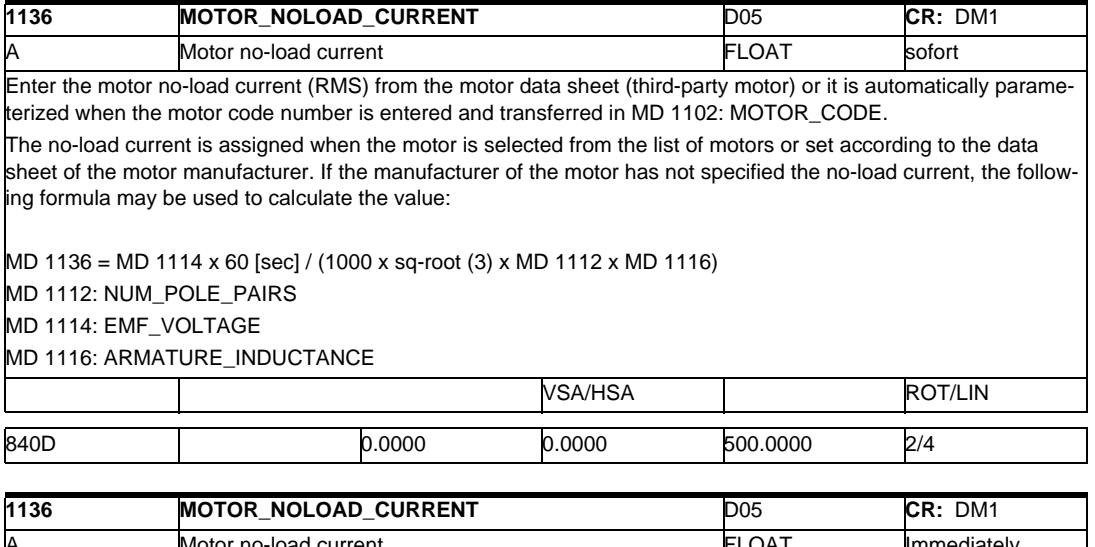

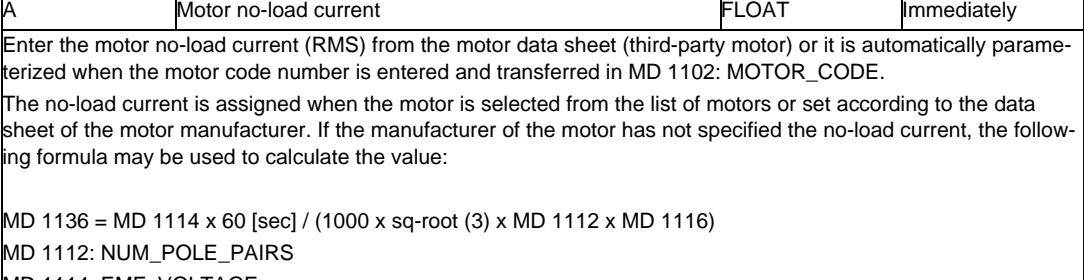

MD 1114: EMF\_VOLTAGE

MD 1116: ARMATURE\_INDUCTANCE

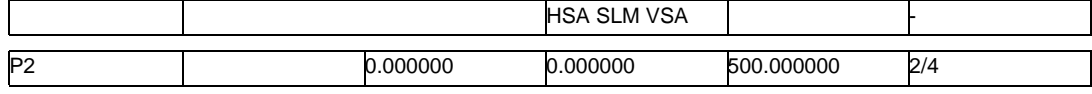

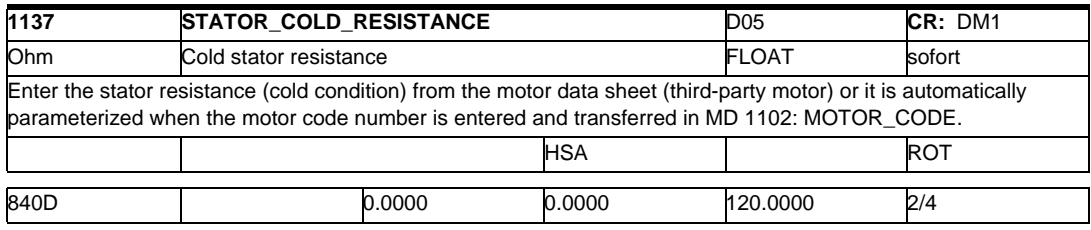

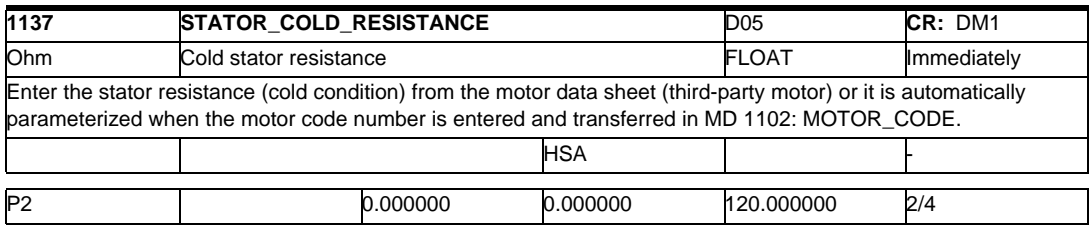

# *2.1 Drive machine data*

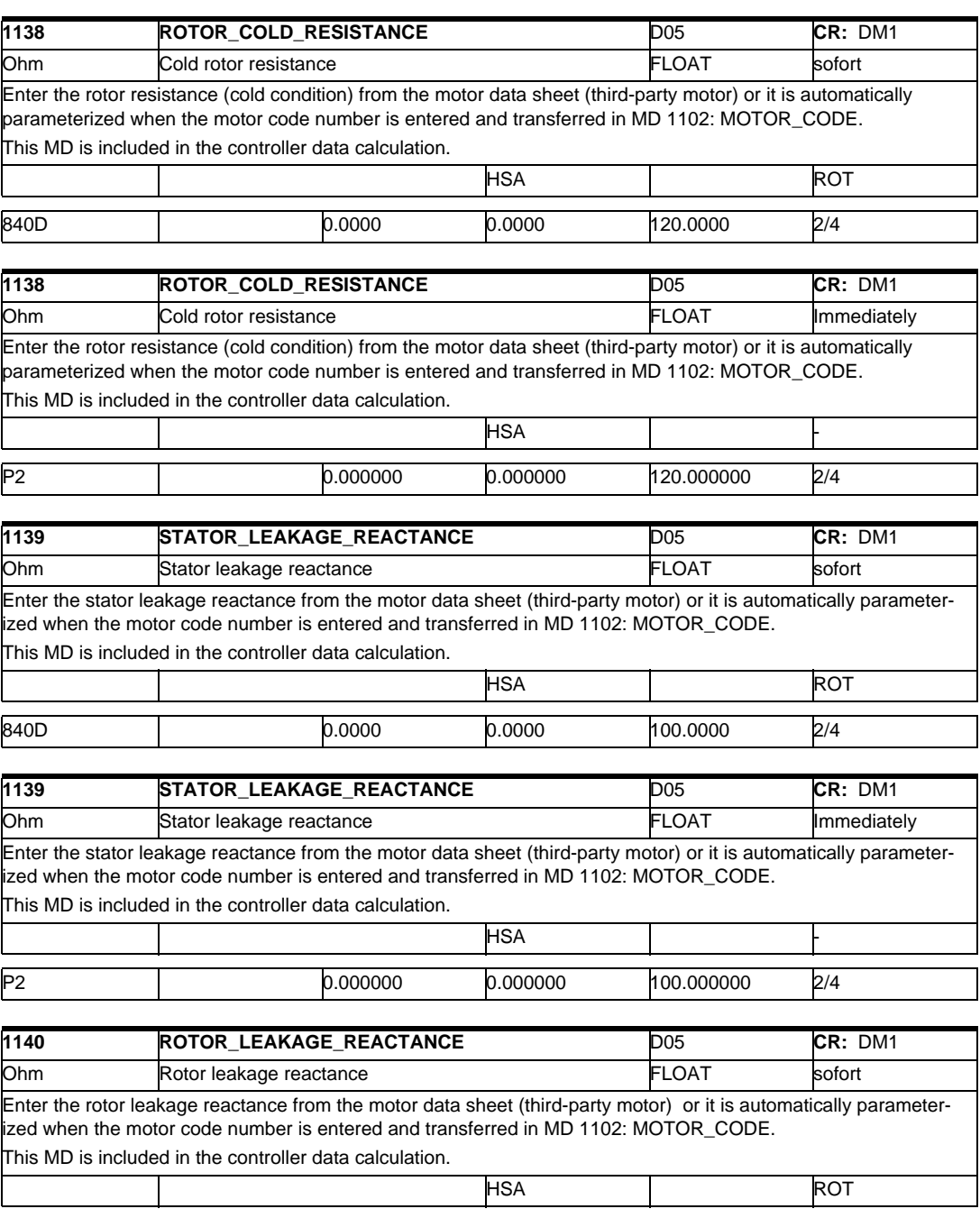

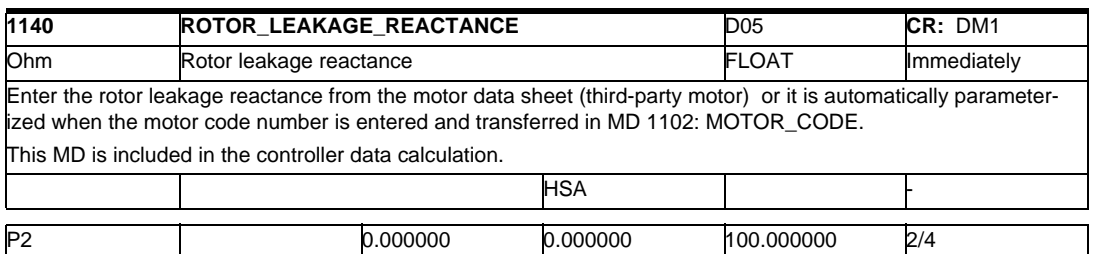

840D 0.0000 0.0000 100.0000 2/4

 $\overline{\phantom{a}}$ 

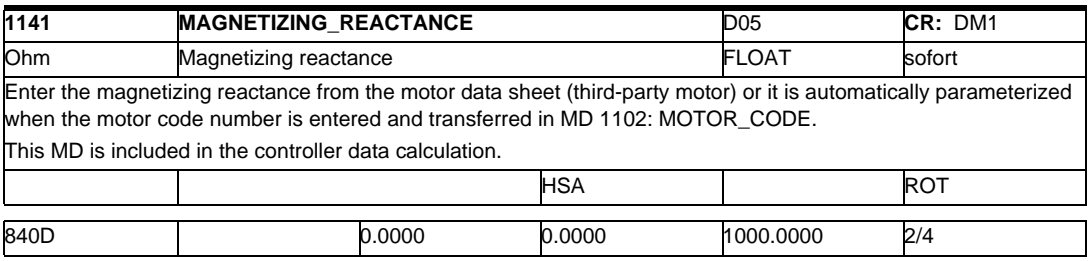

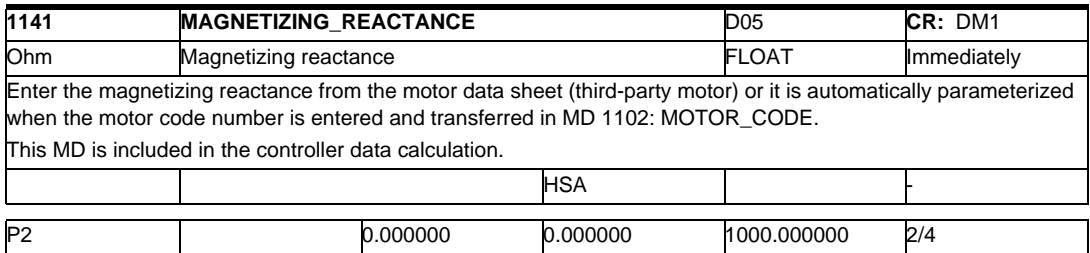

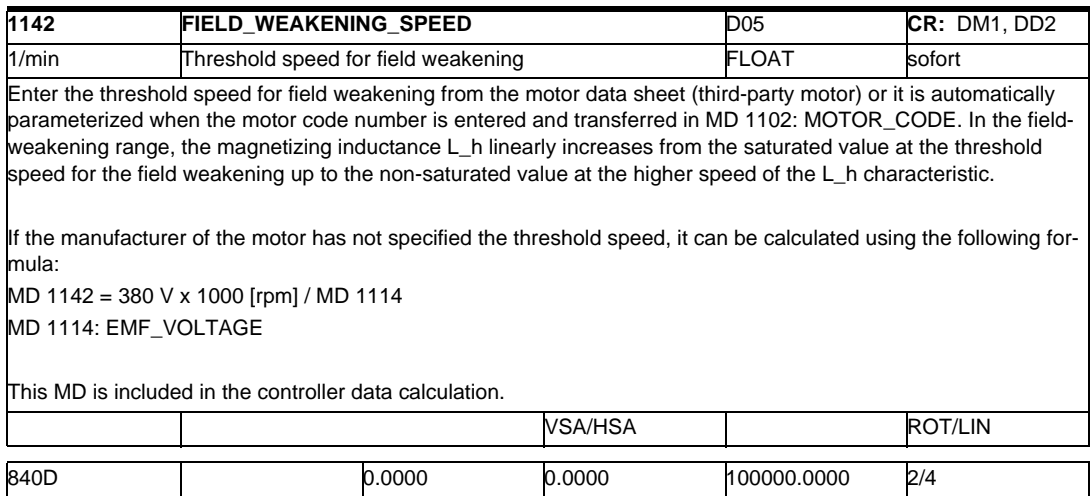

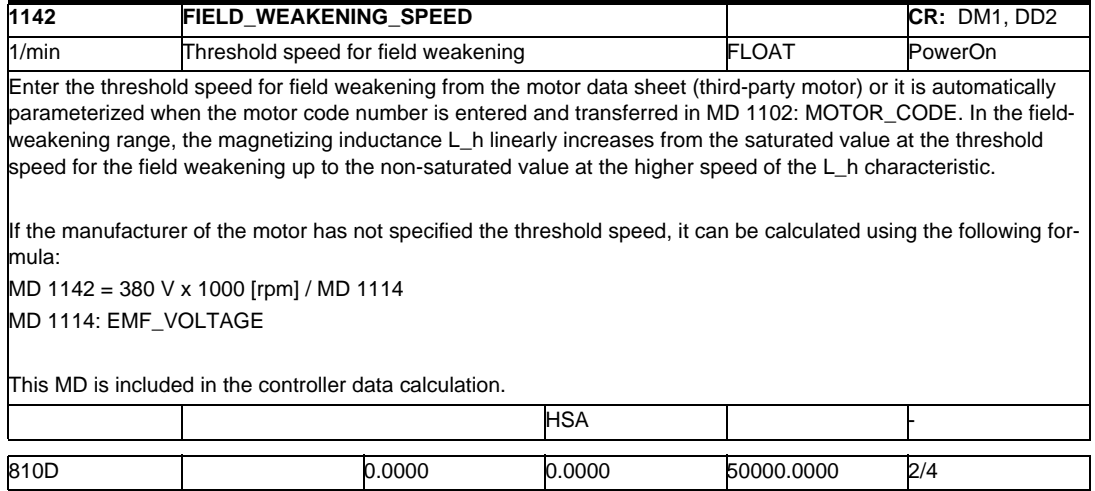

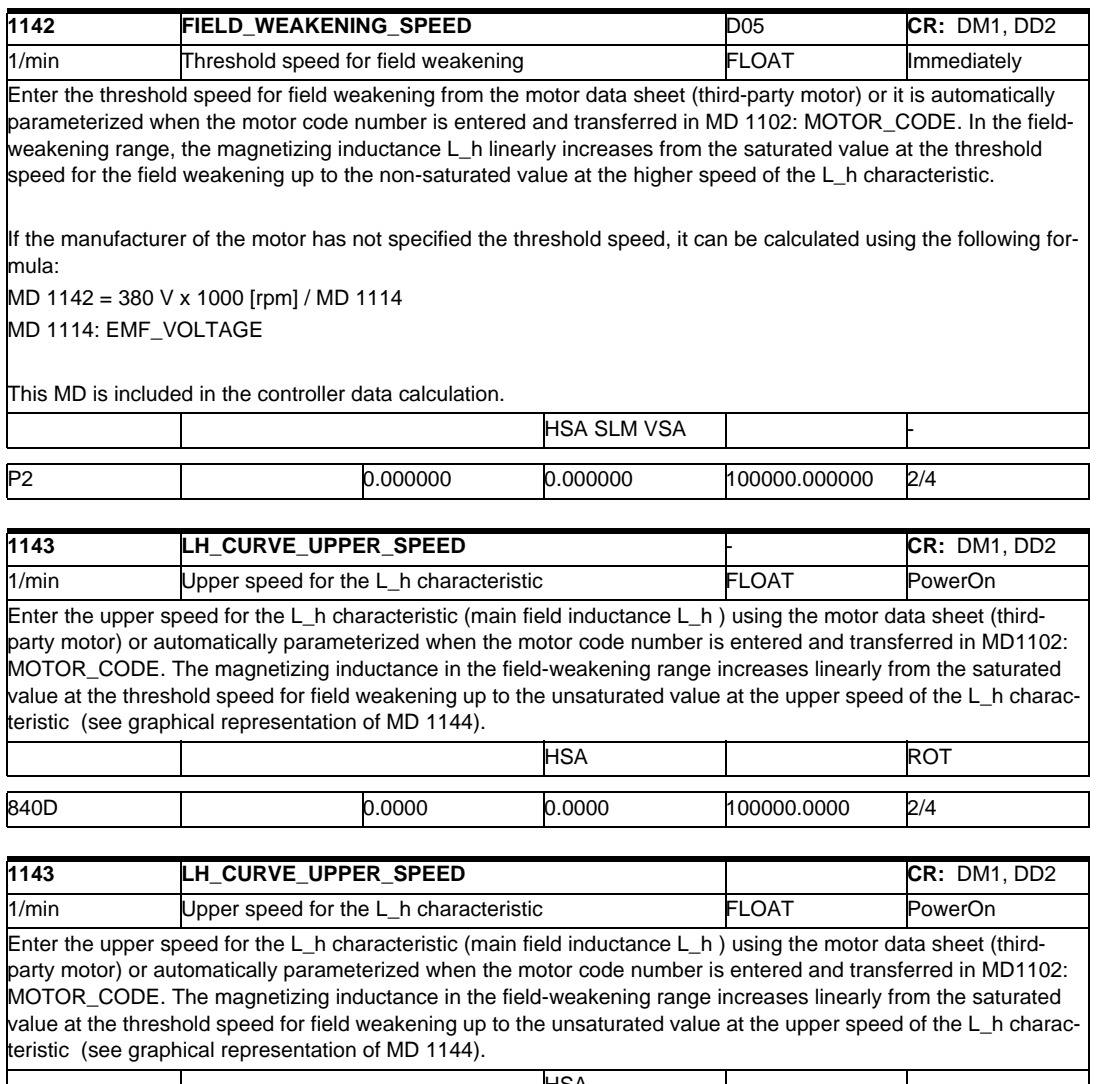

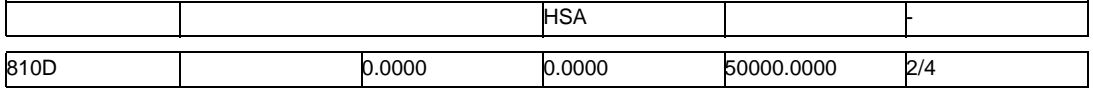

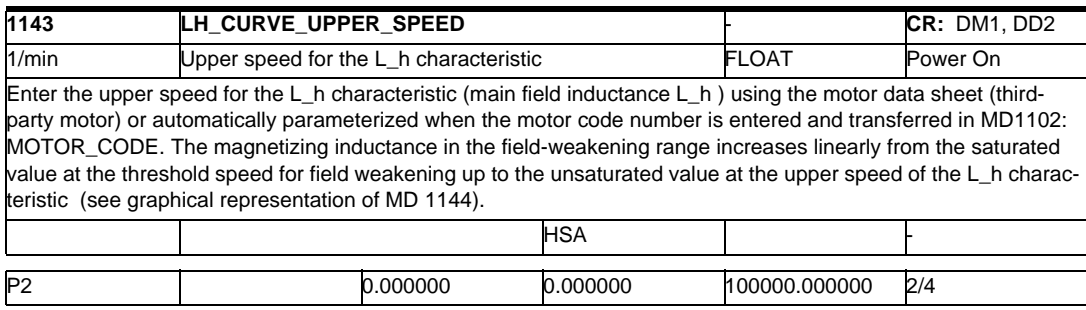

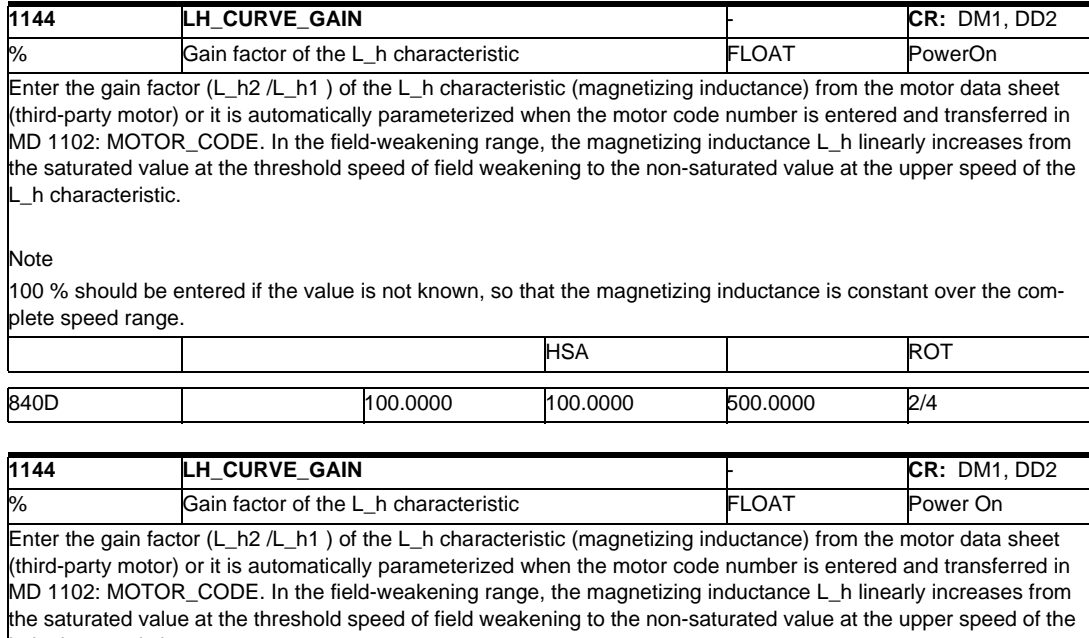

L\_h characteristic.

#### Note

100 % should be entered if the value is not known, so that the magnetizing inductance is constant over the complete speed range.

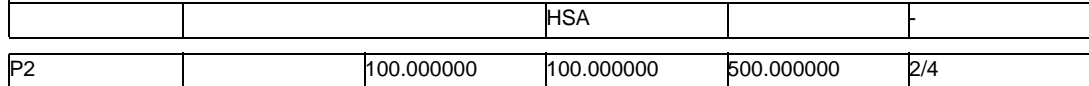

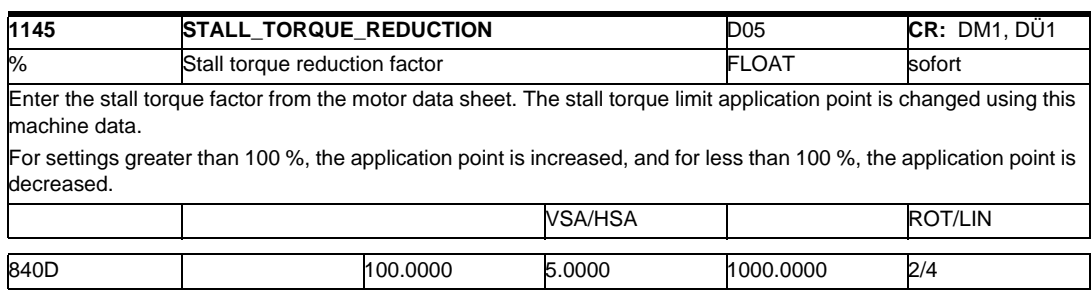

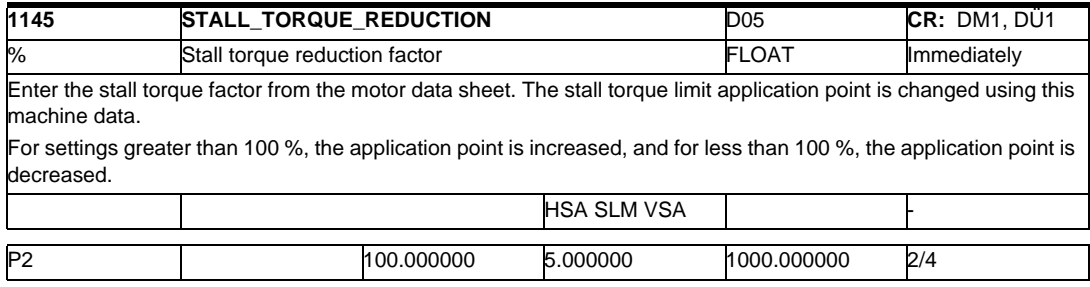

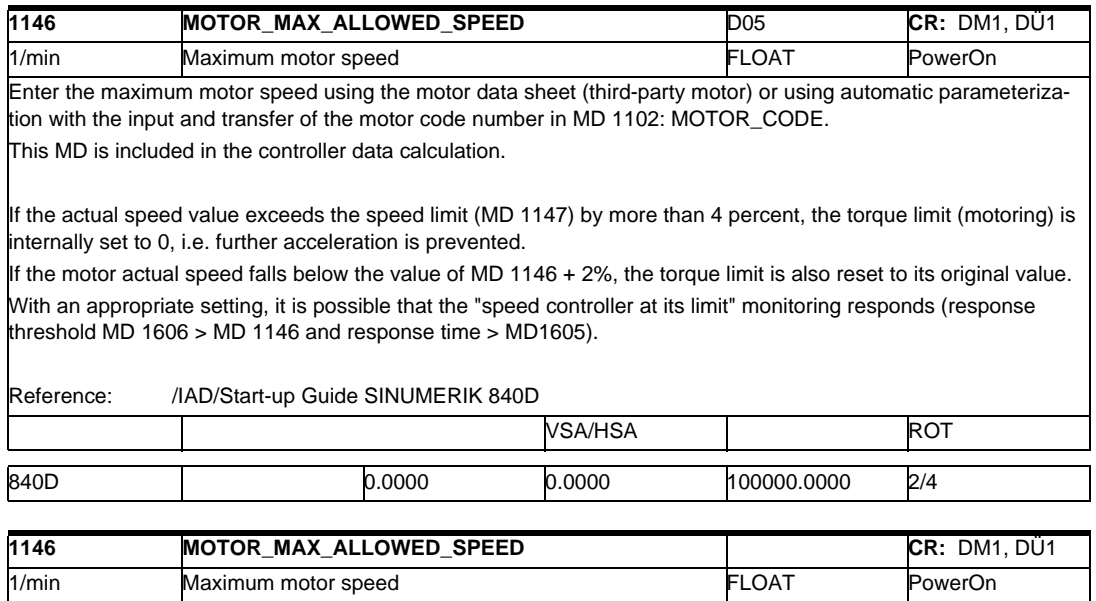

Enter the maximum motor speed using the motor data sheet (third-party motor) or using automatic parameterization with the input and transfer of the motor code number in MD 1102: MOTOR\_CODE.

This MD is included in the controller data calculation.

If the actual speed value exceeds the speed limit (MD 1147) by more than 4 percent, the torque limit (motoring) is internally set to 0, i.e. further acceleration is prevented.

If the motor actual speed falls below the value of MD 1146 + 2%, the torque limit is also reset to its original value. With an appropriate setting, it is possible that the "speed controller at its limit" monitoring responds (response threshold MD 1606 > MD 1146 and response time > MD1605).

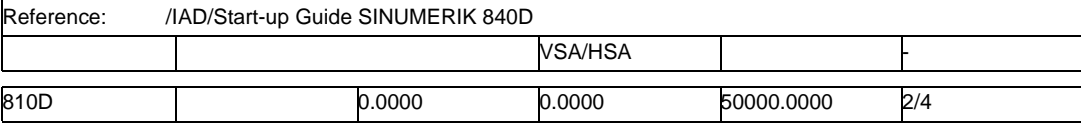

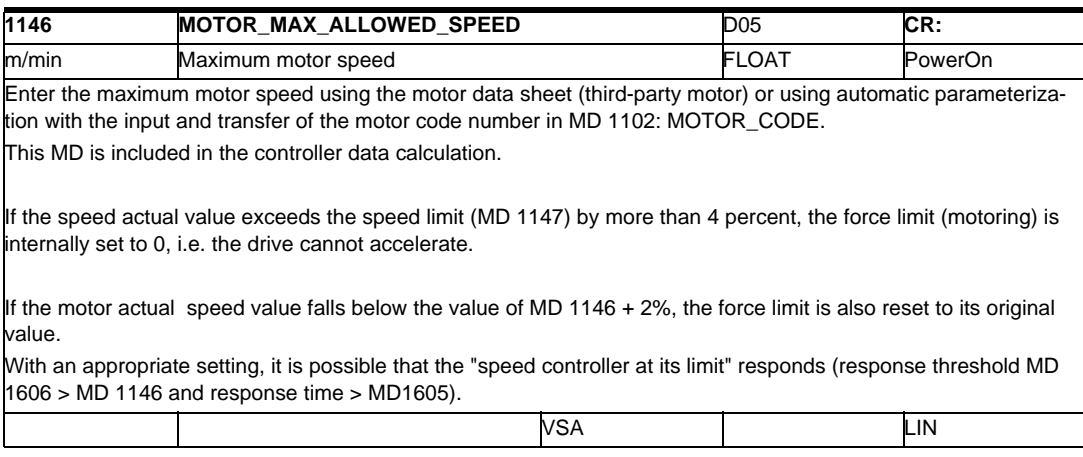

840D 0.0000 0.0000 100000.0000 2/4

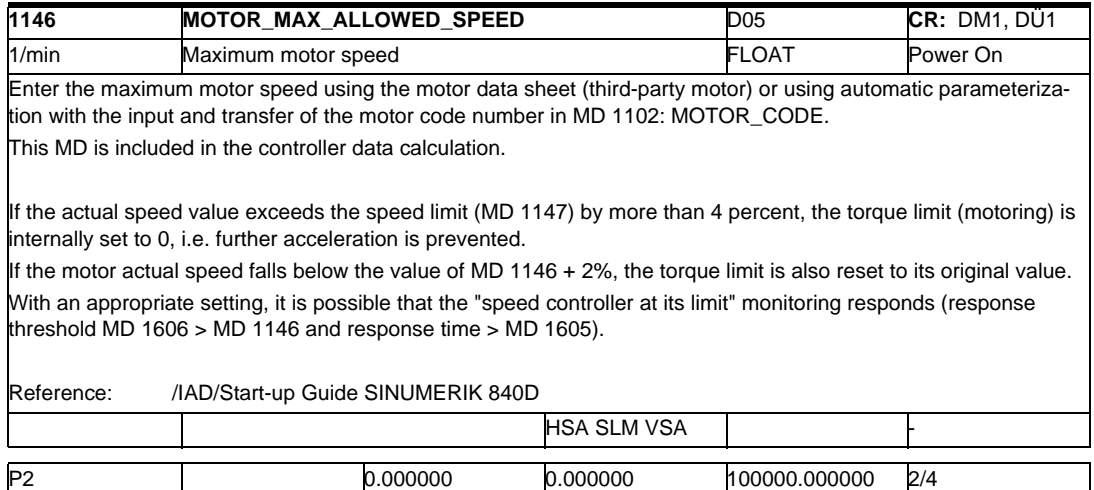

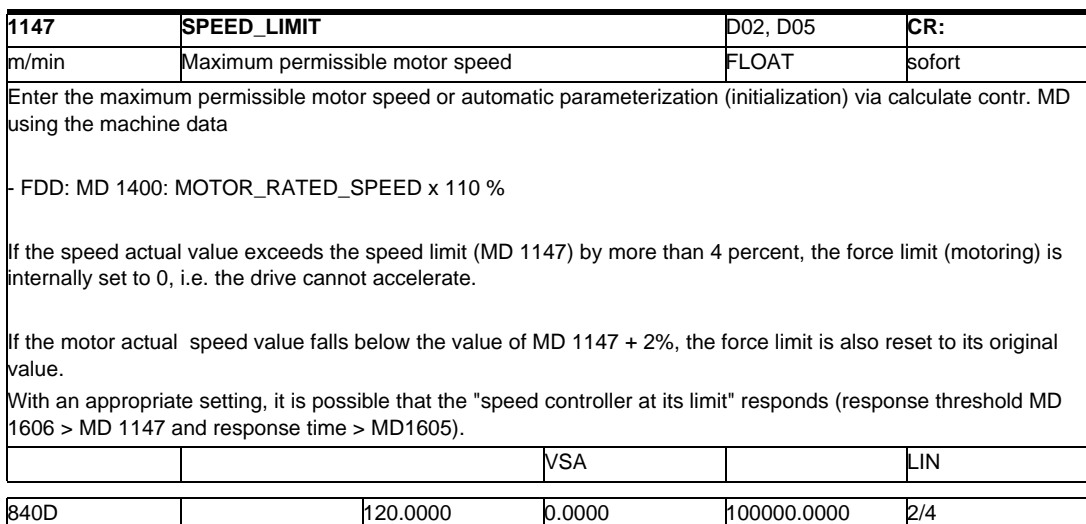

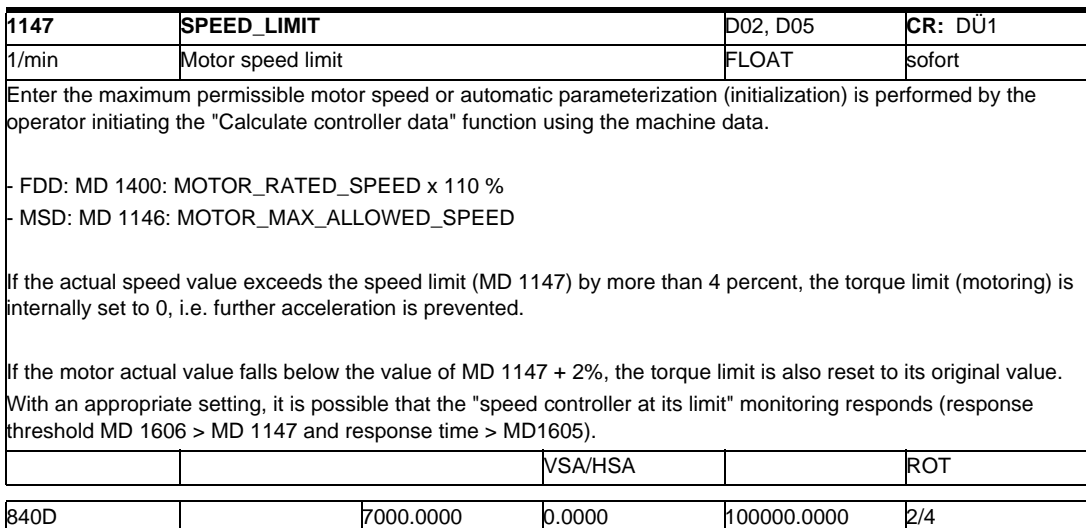

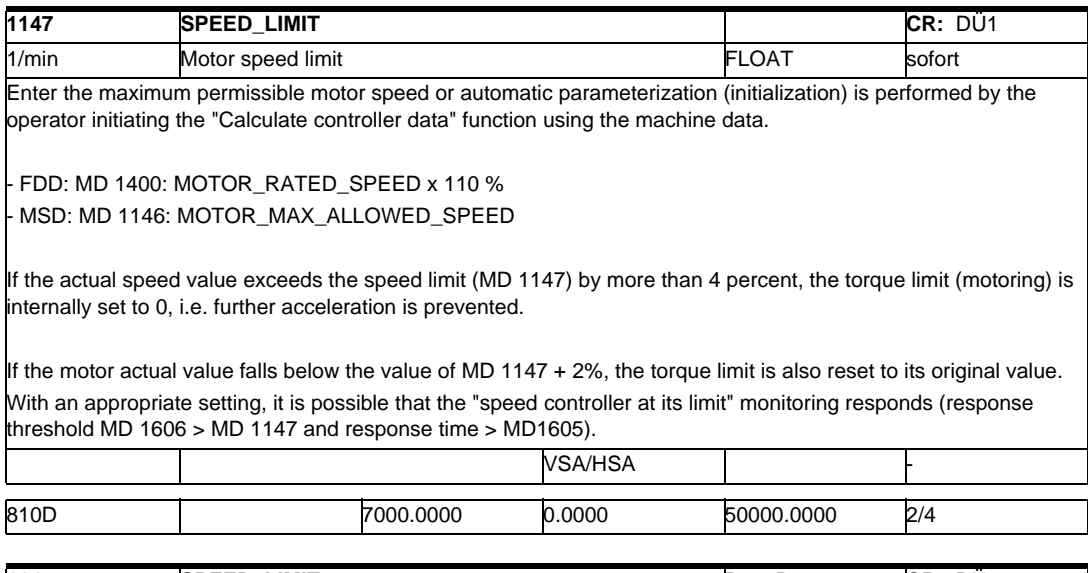

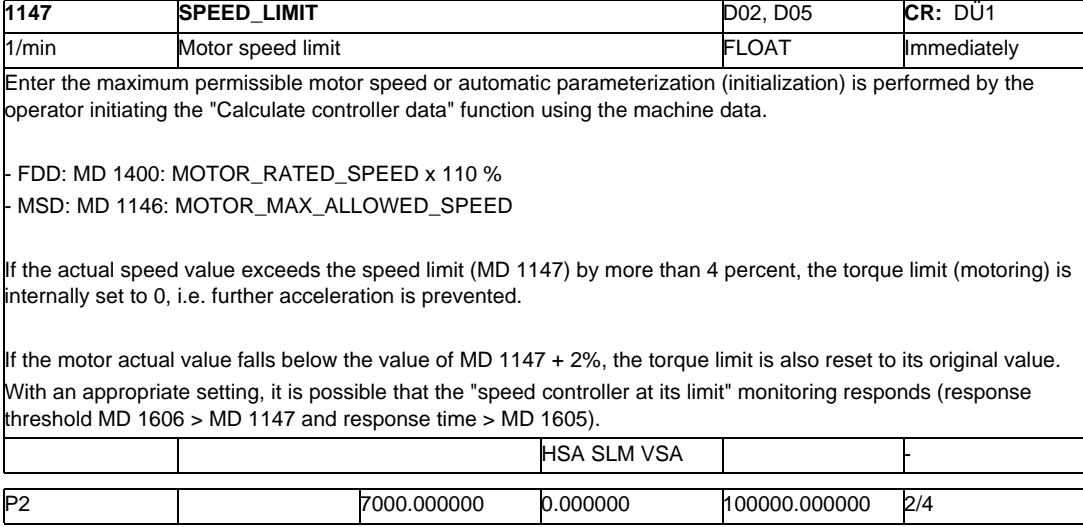

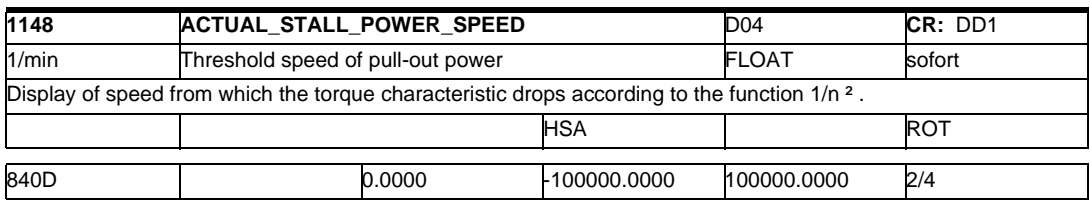

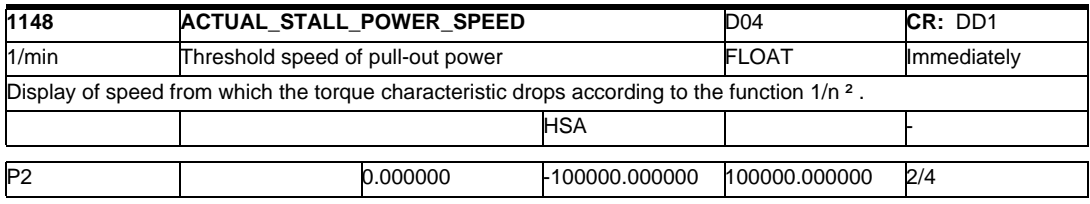

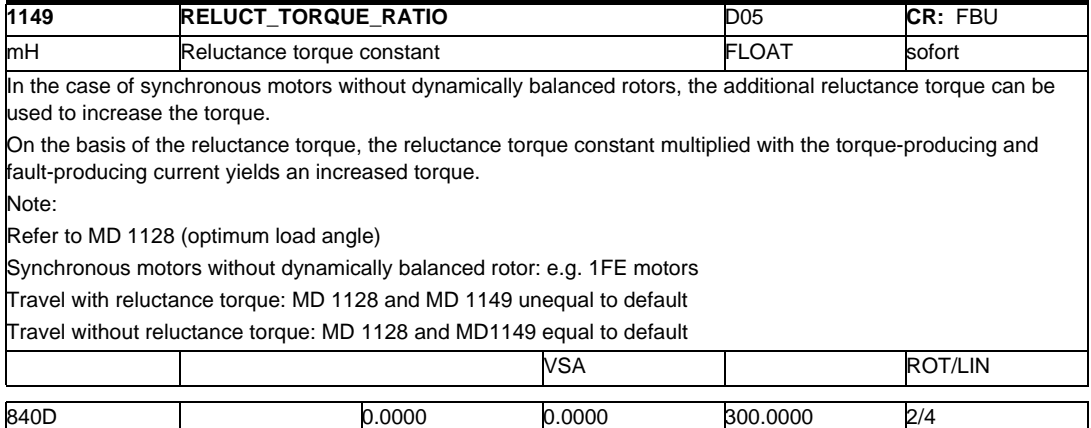

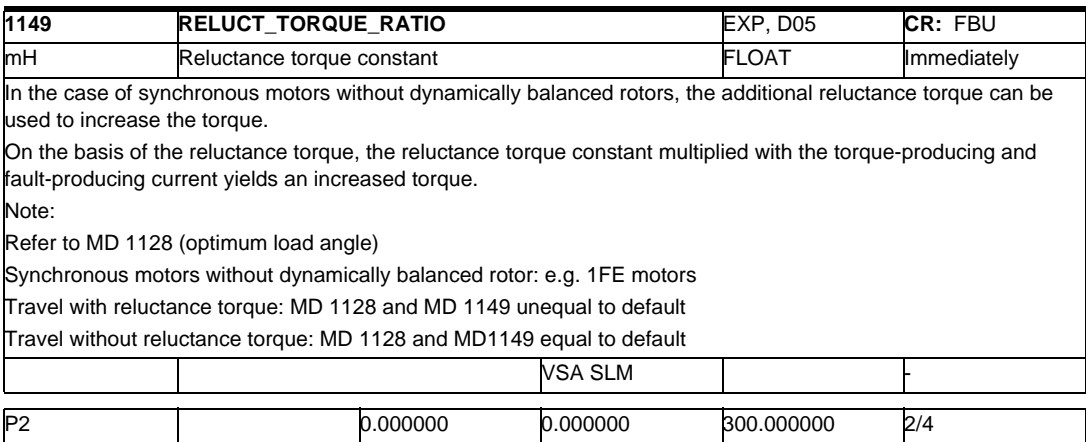

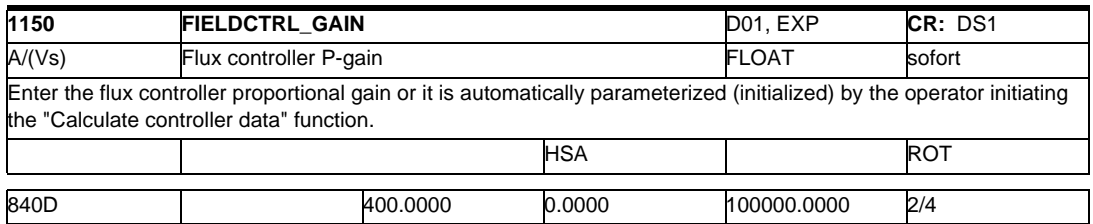

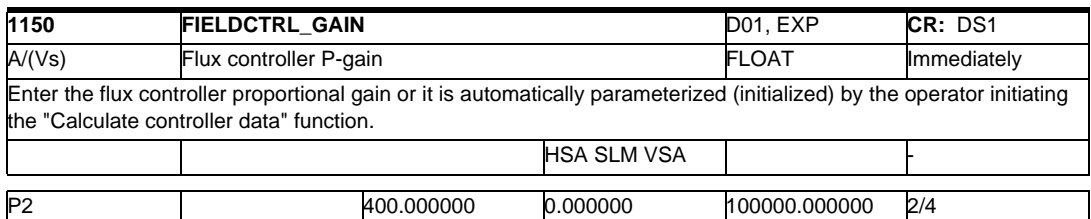

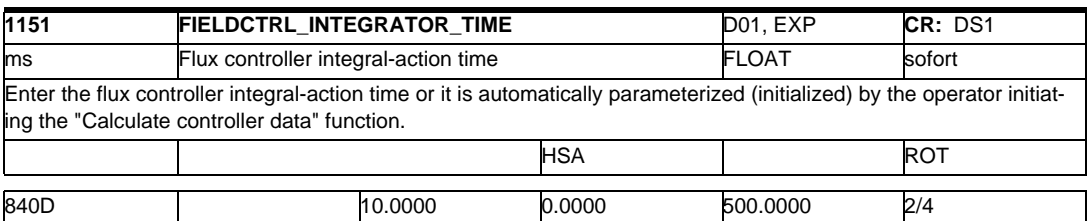

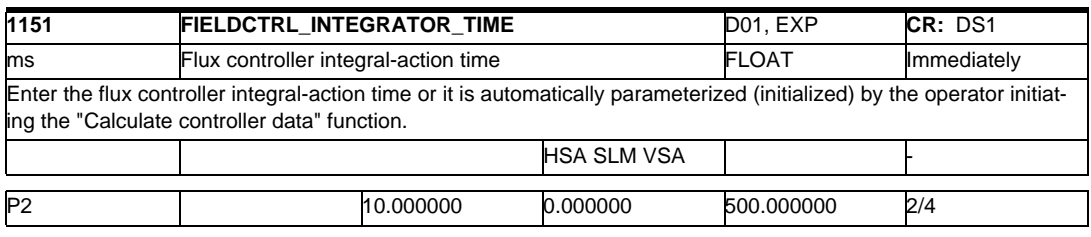

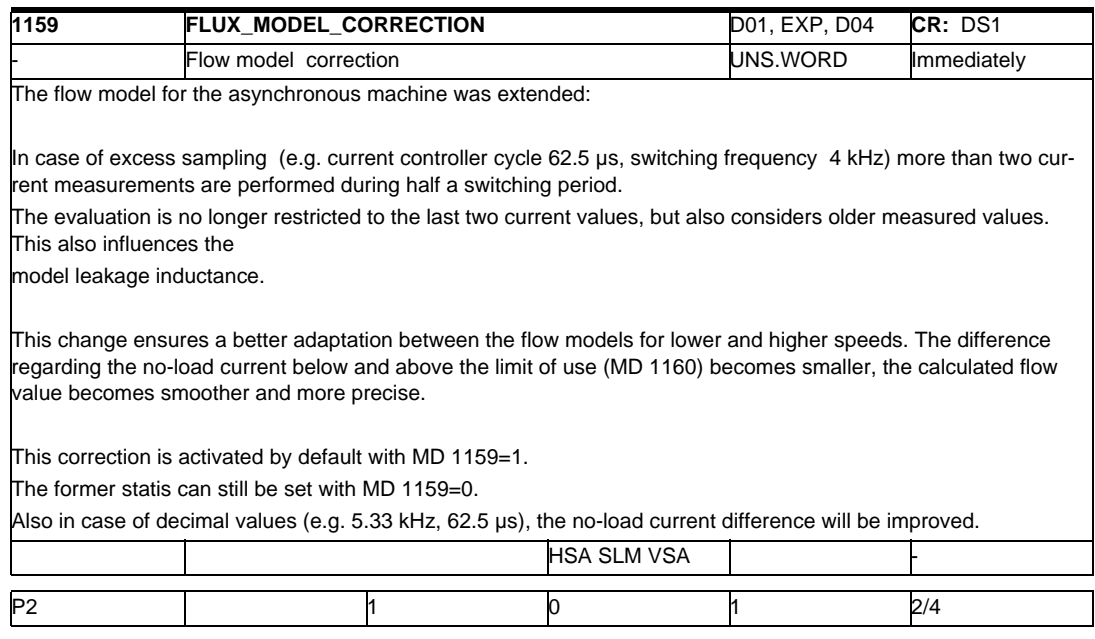

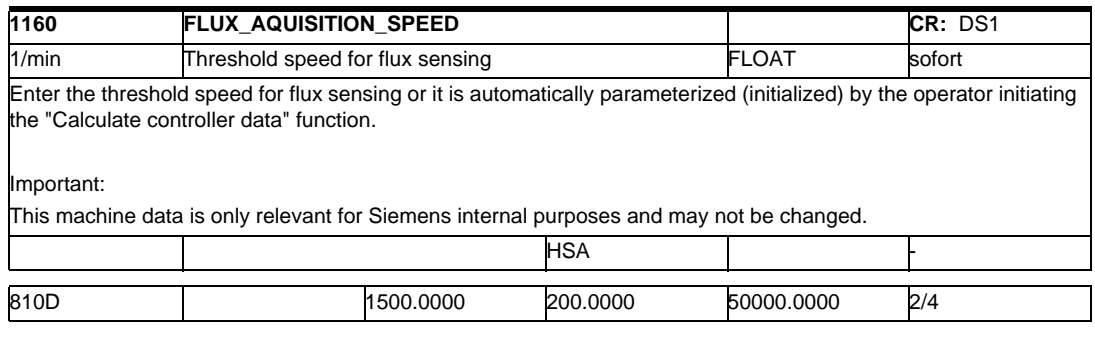

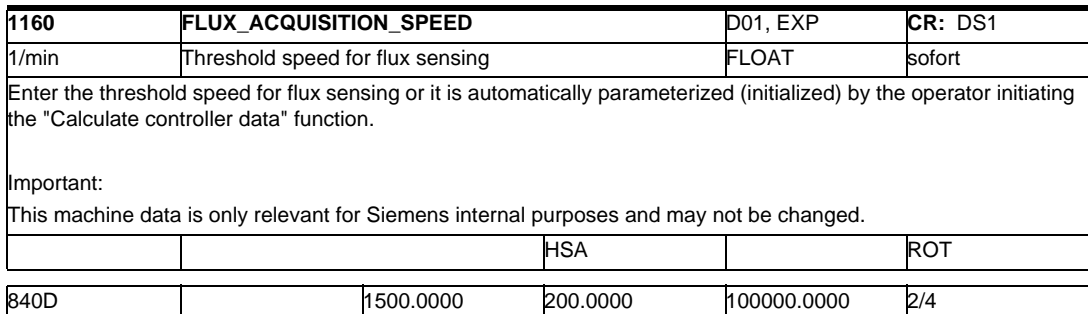

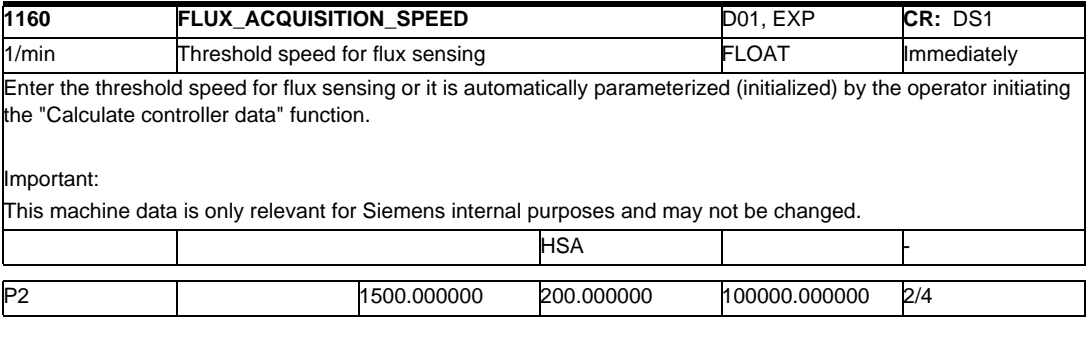

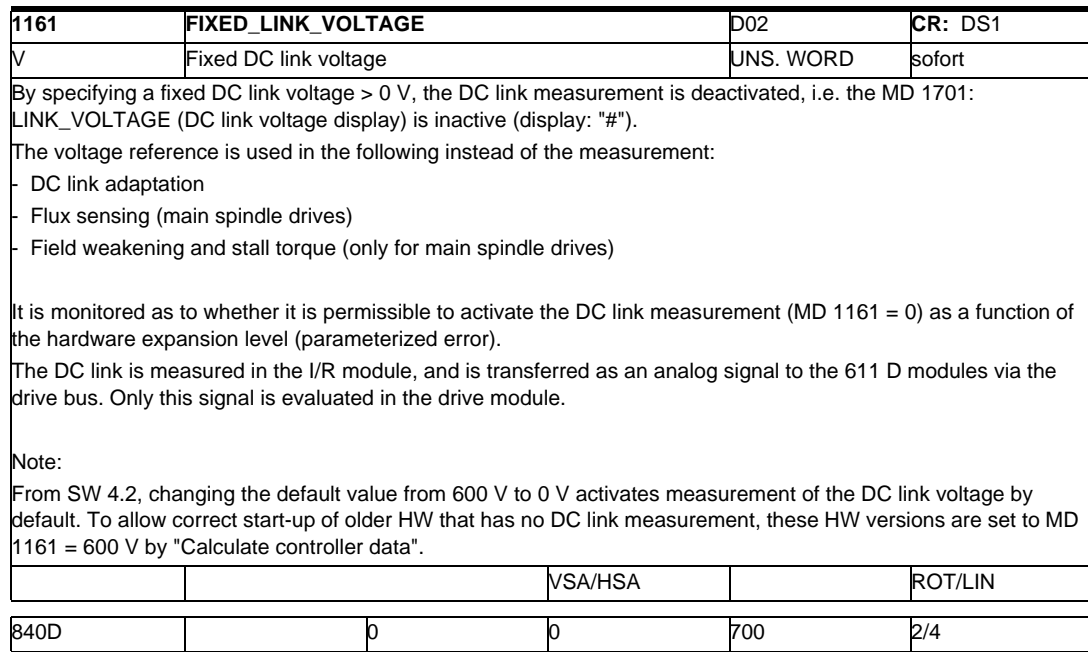

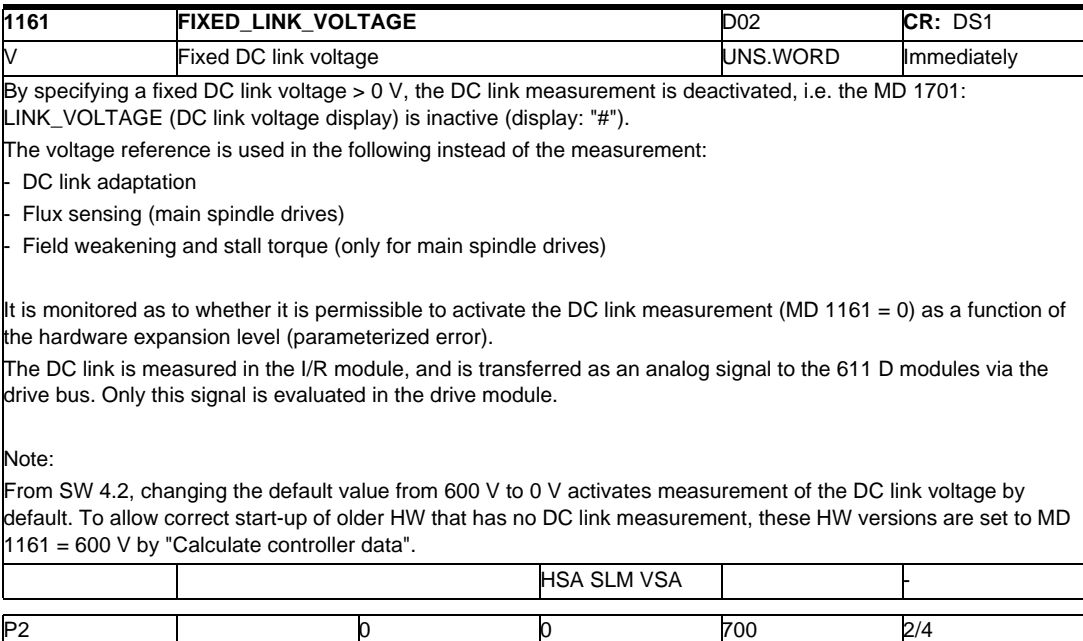

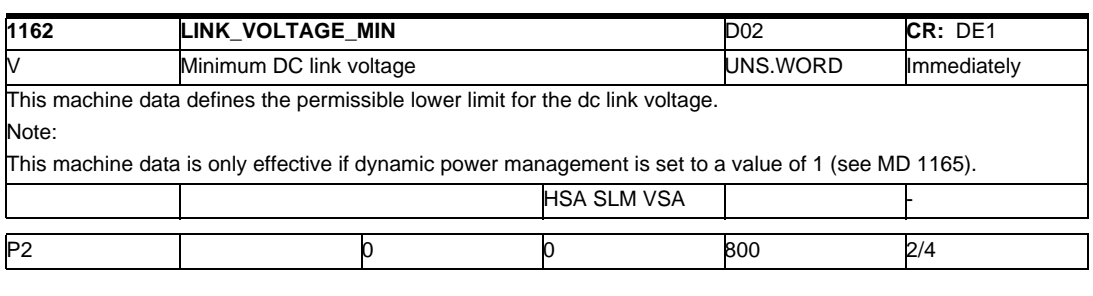

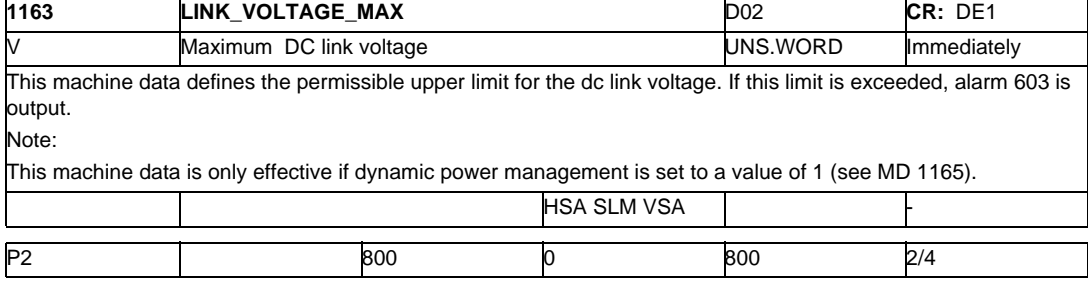

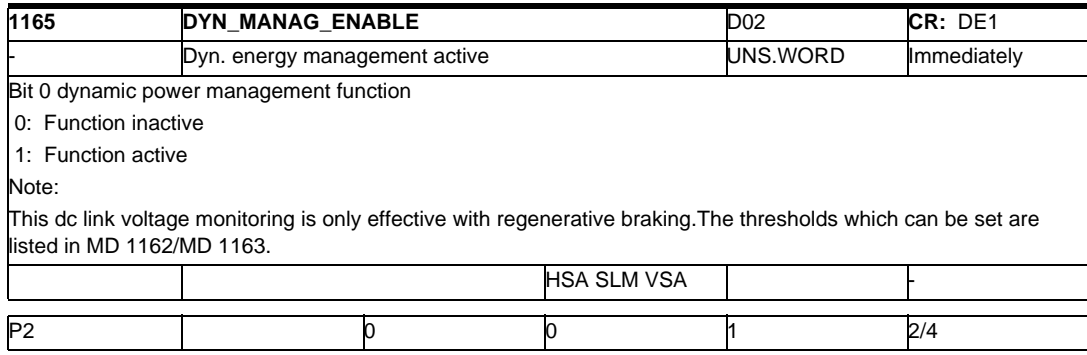

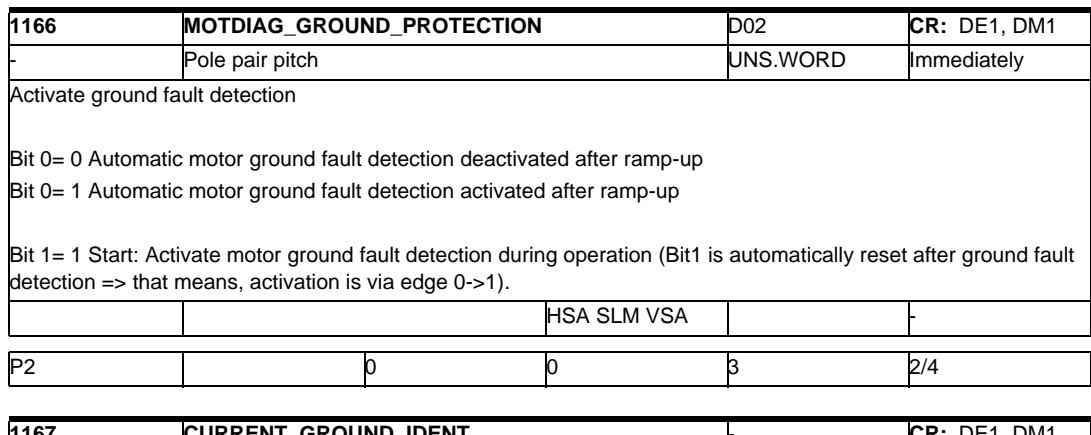

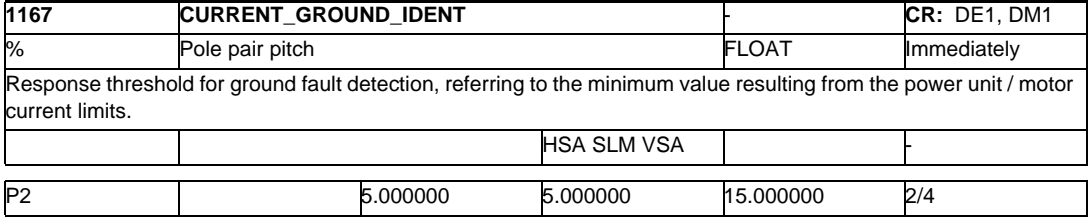

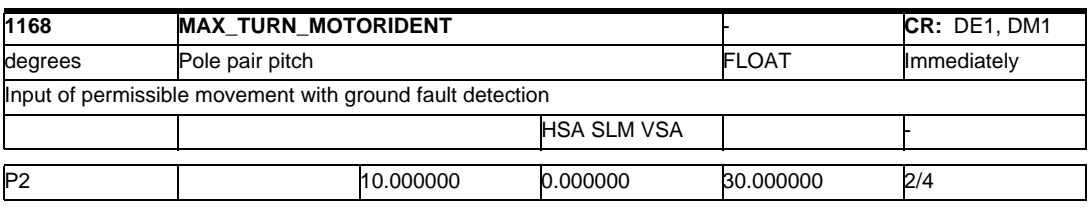

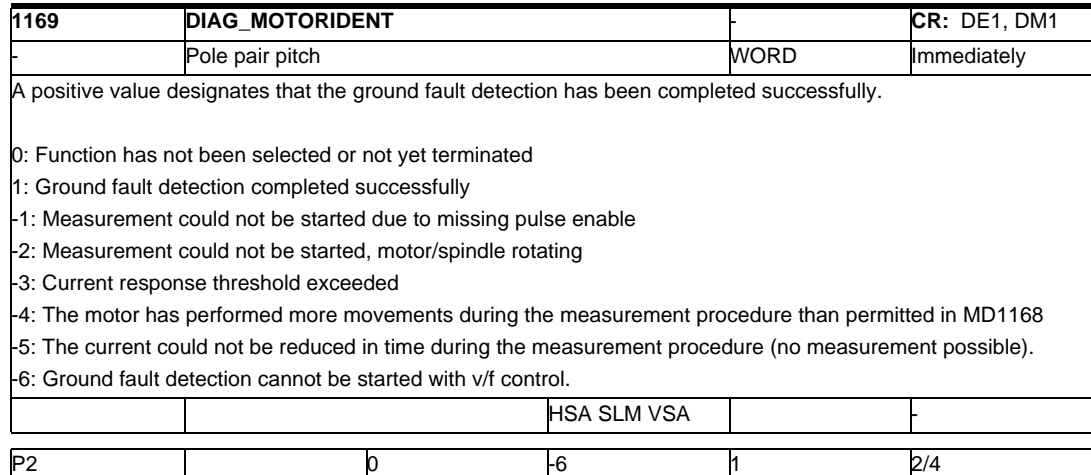

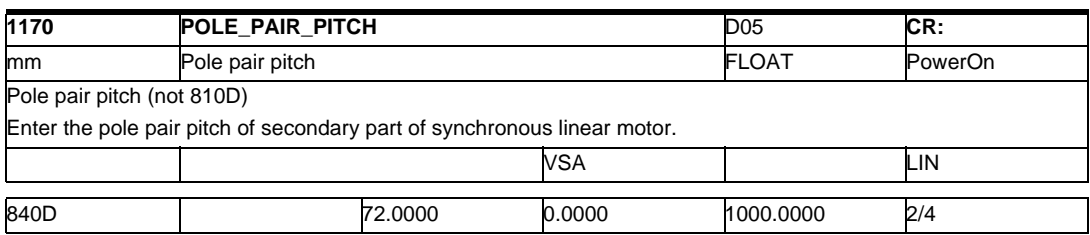

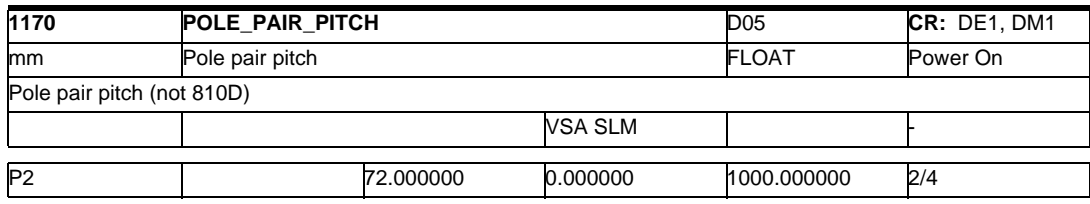

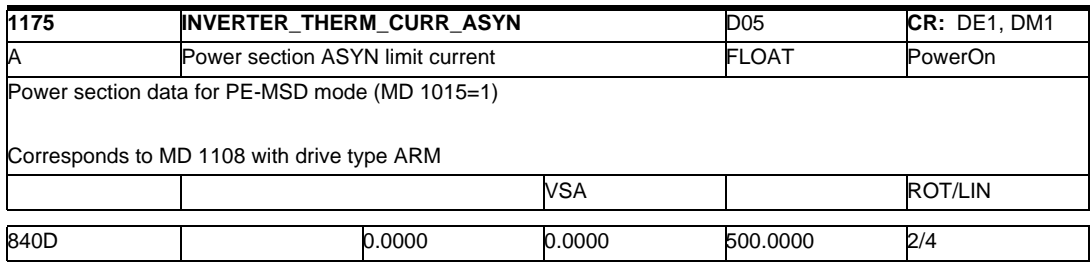

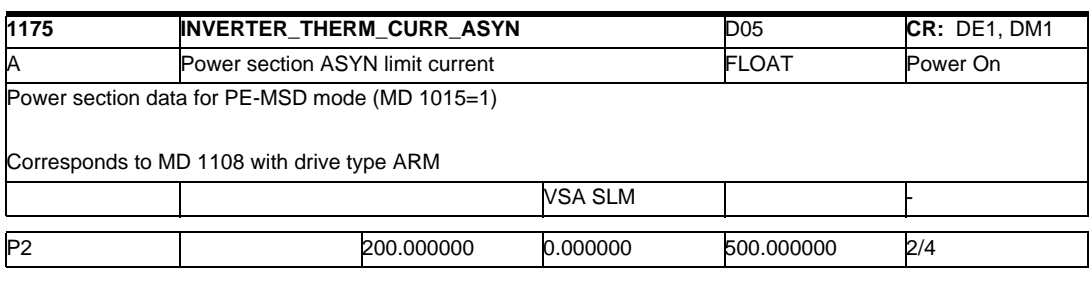

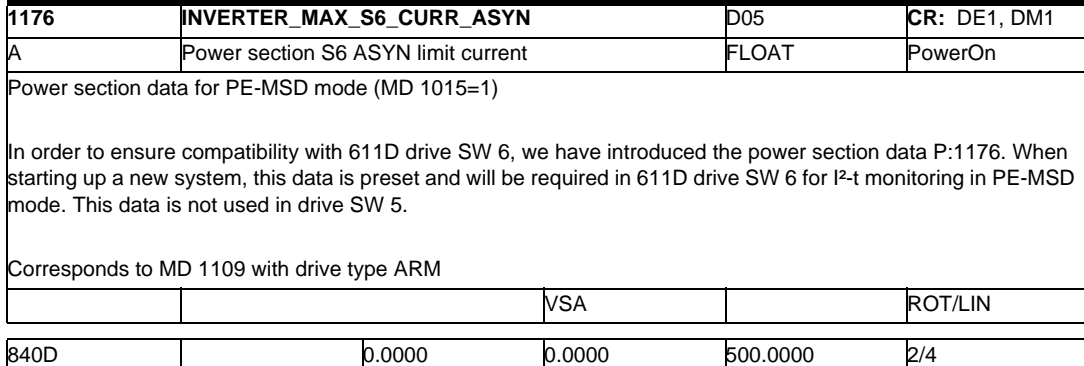

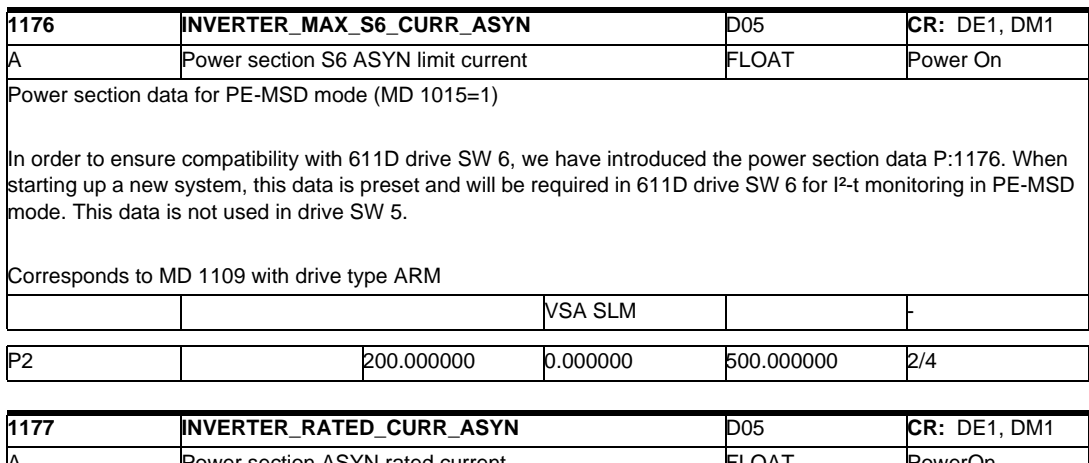

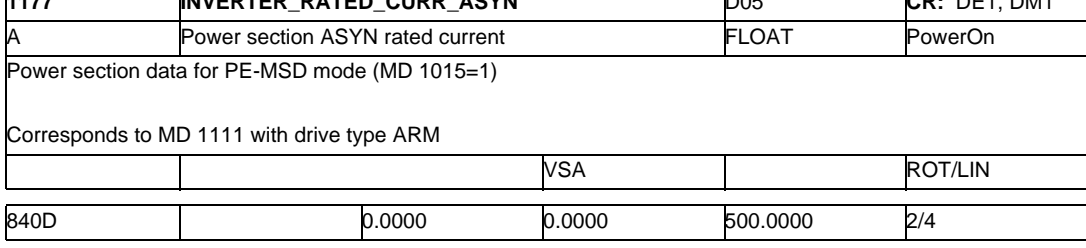

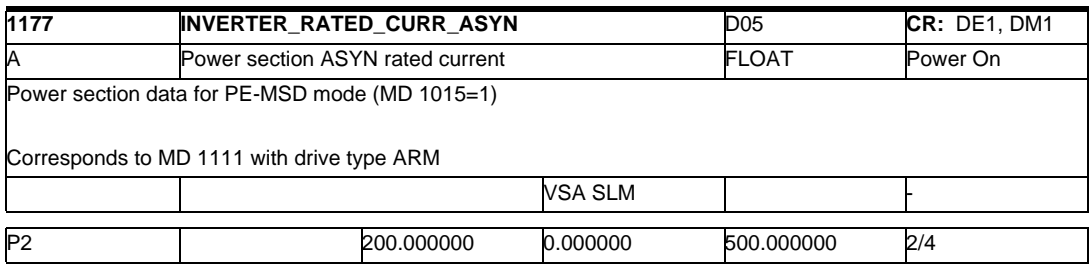

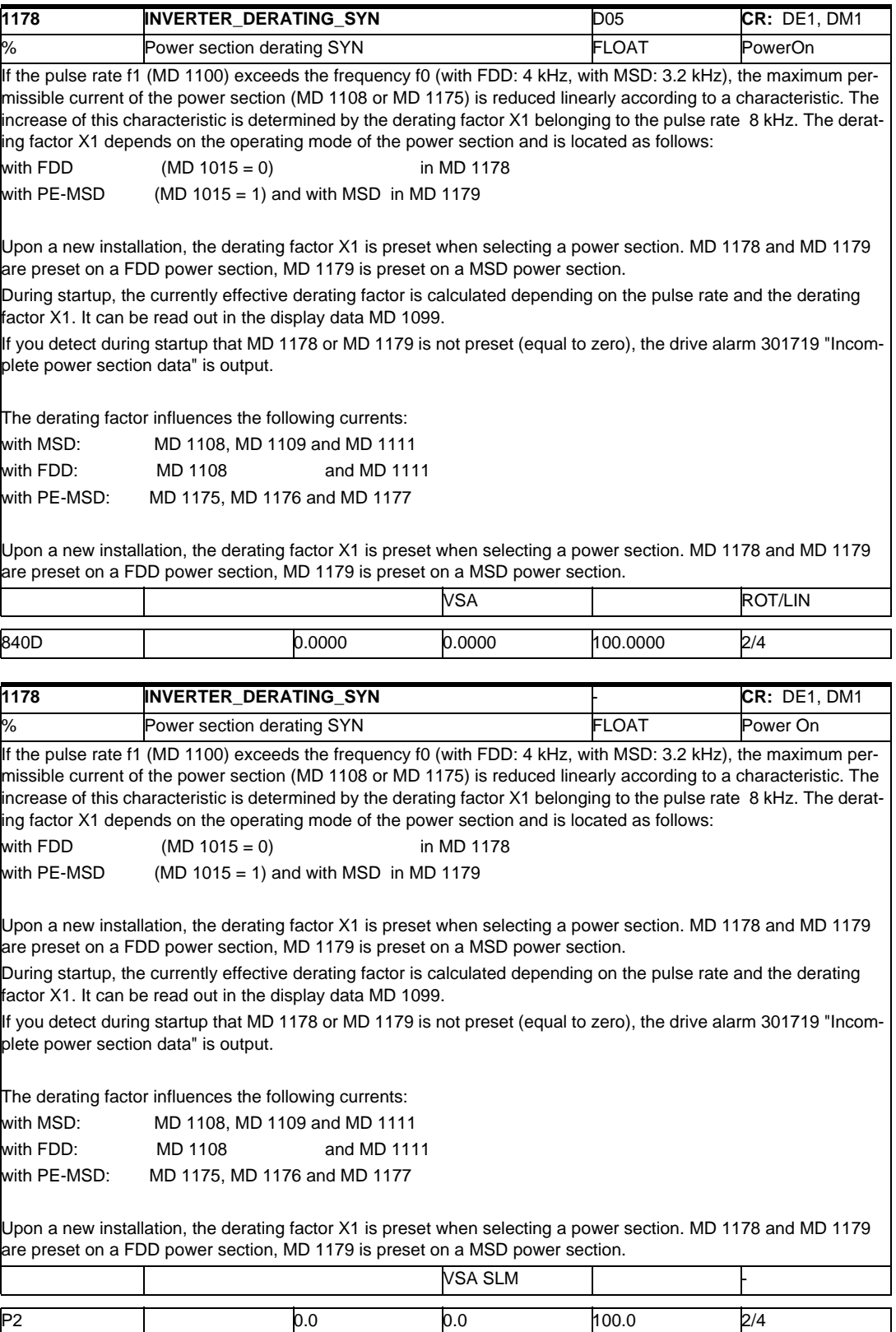

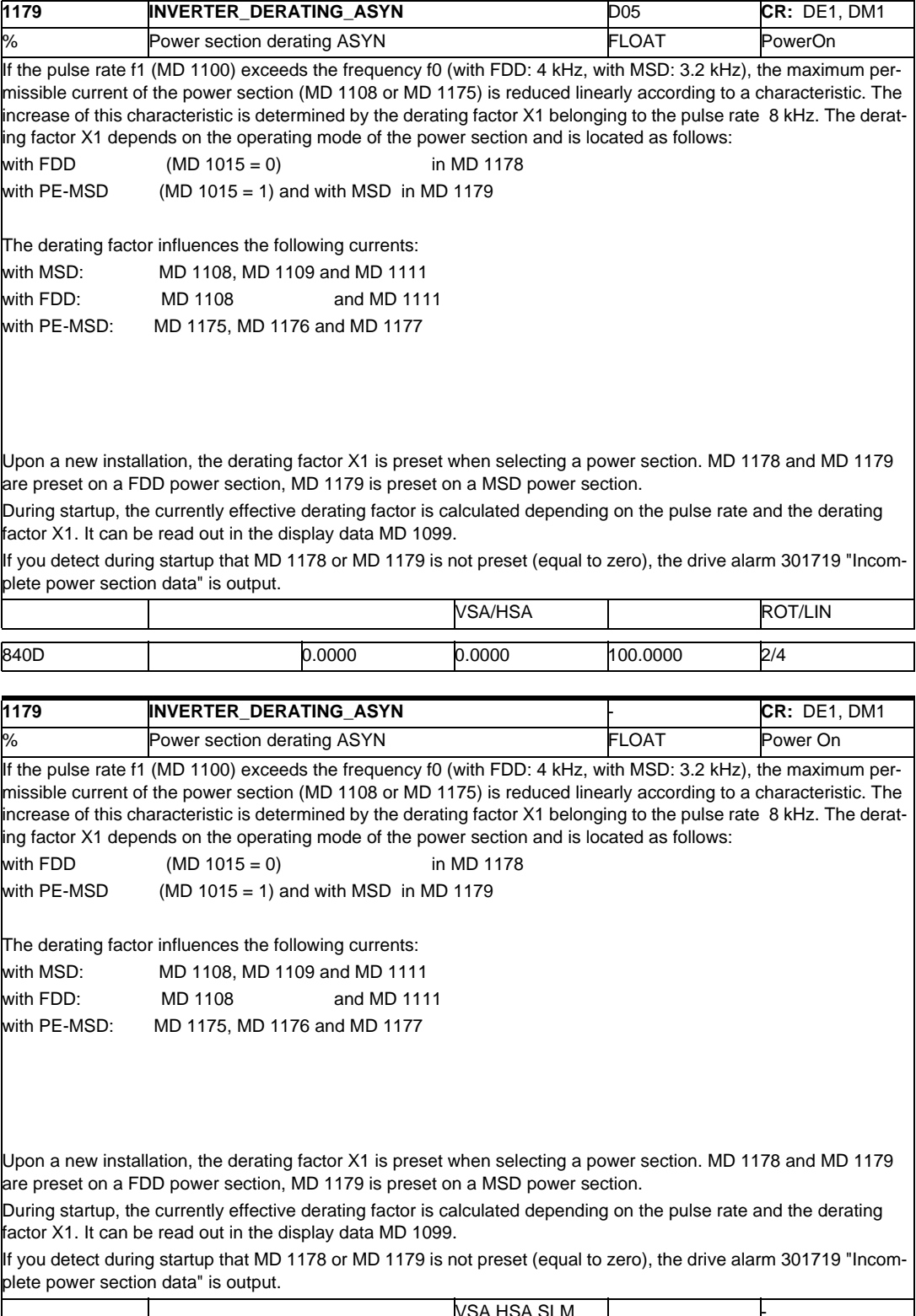

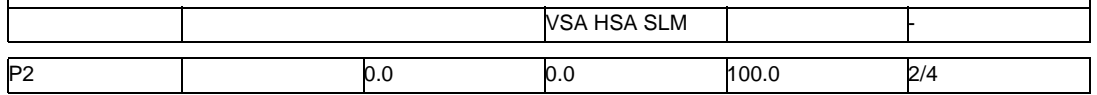

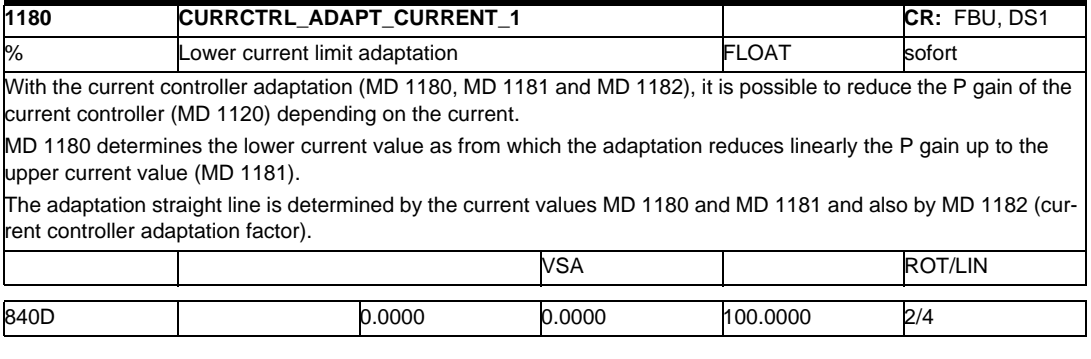

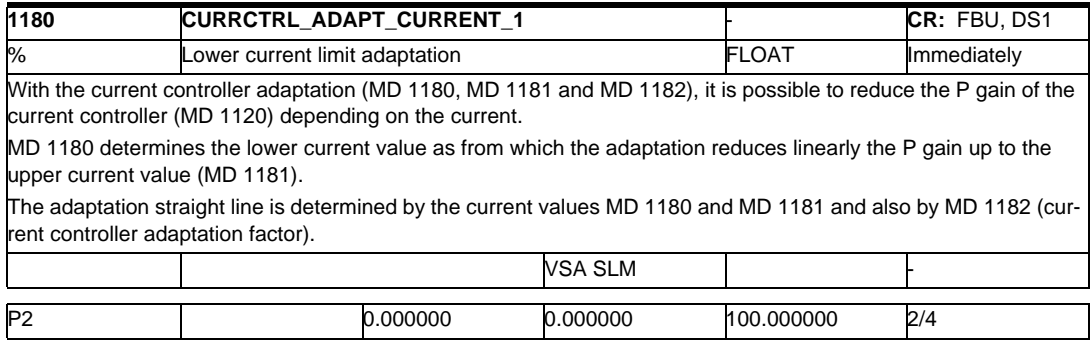

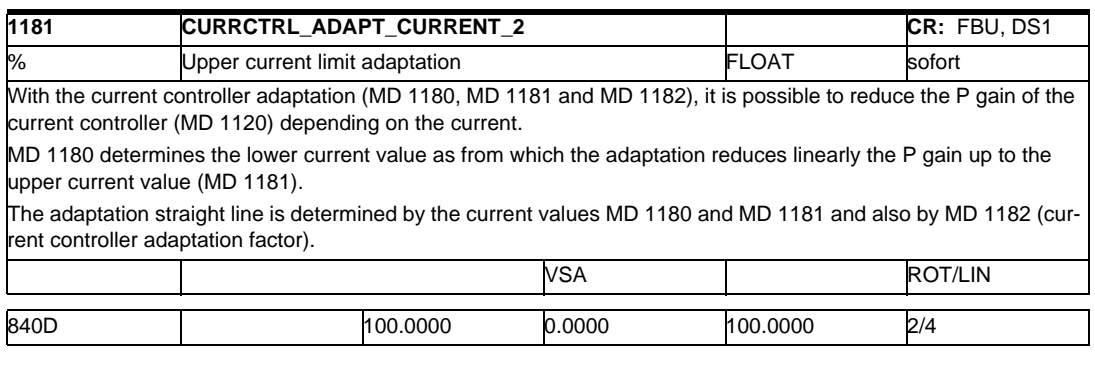

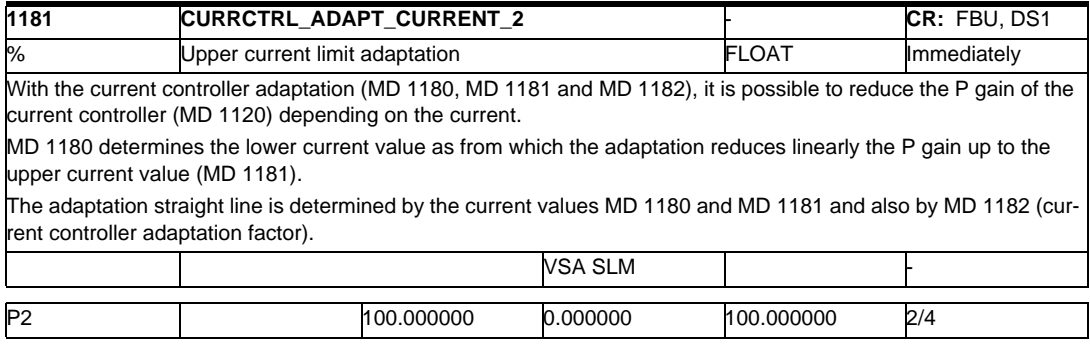

### *2.1 Drive machine data*

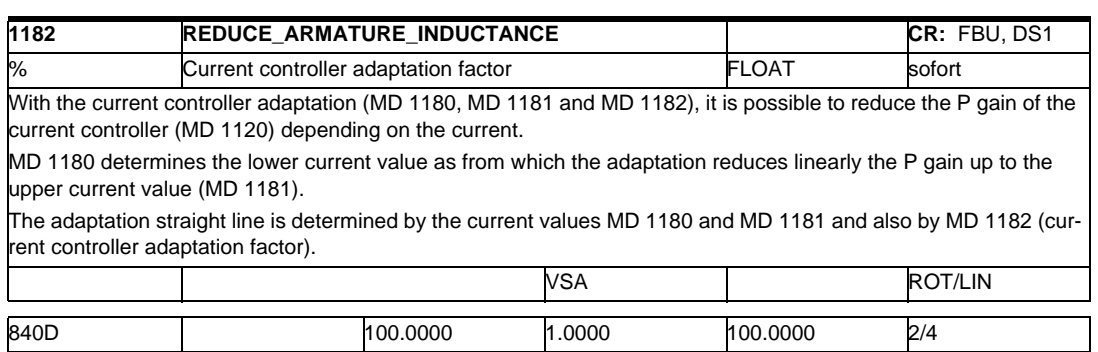

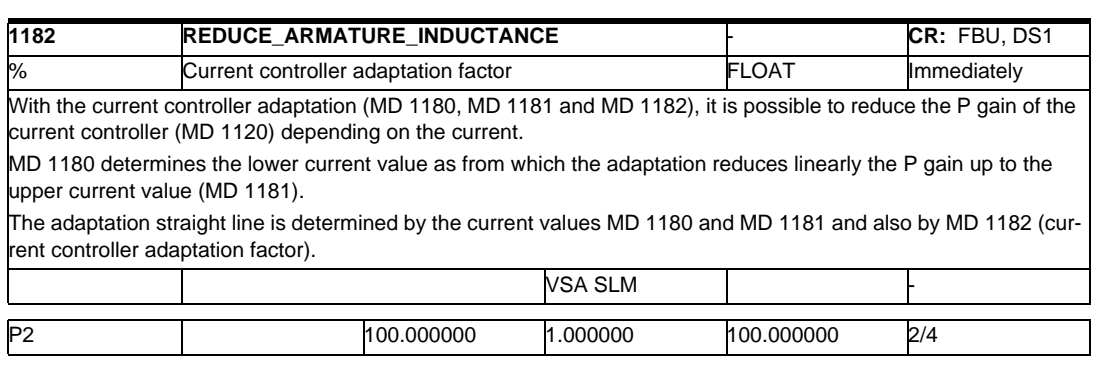

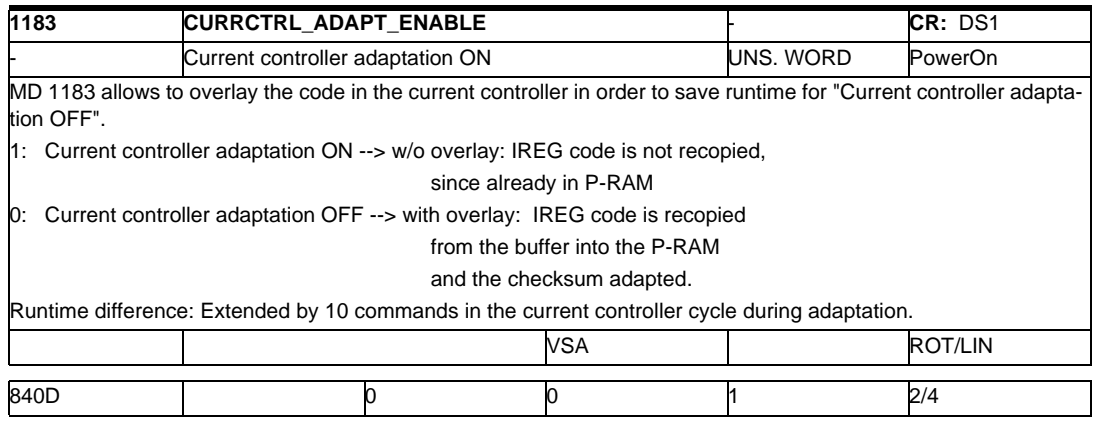

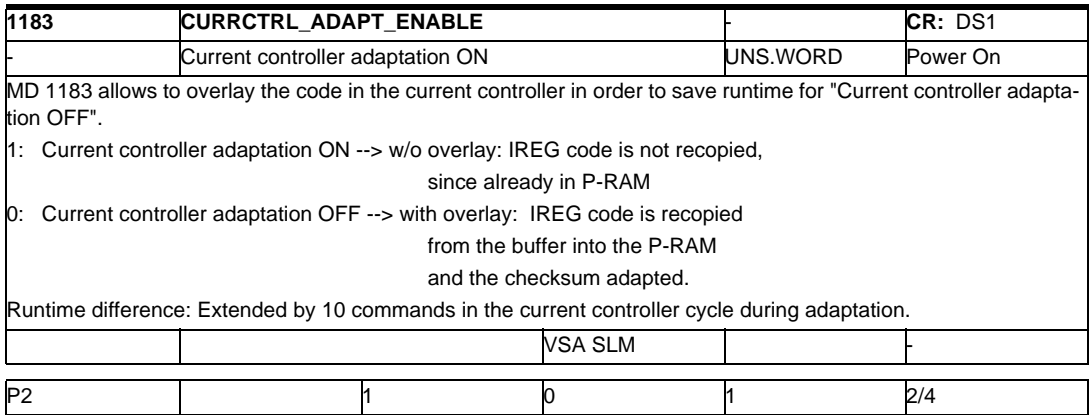

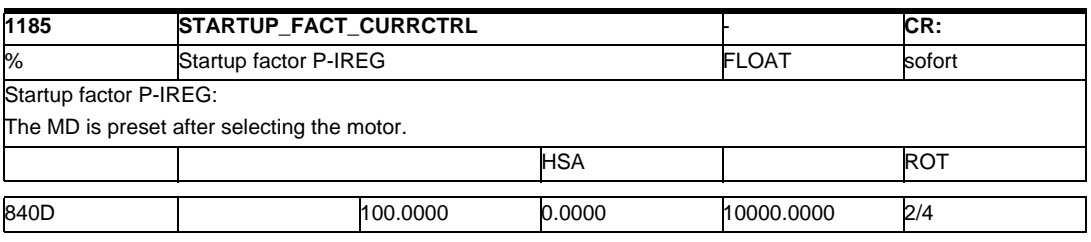

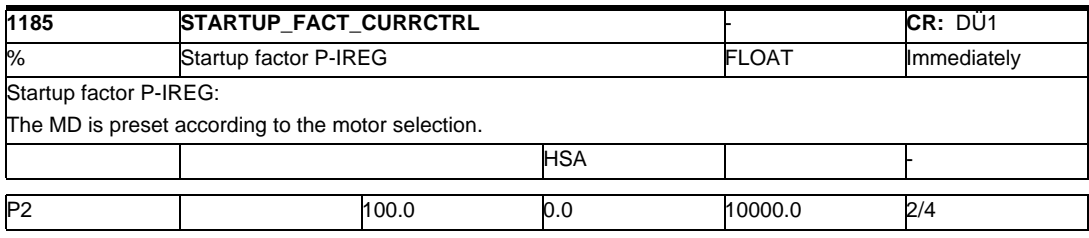

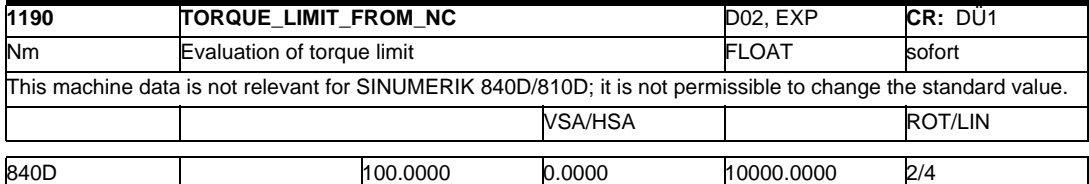

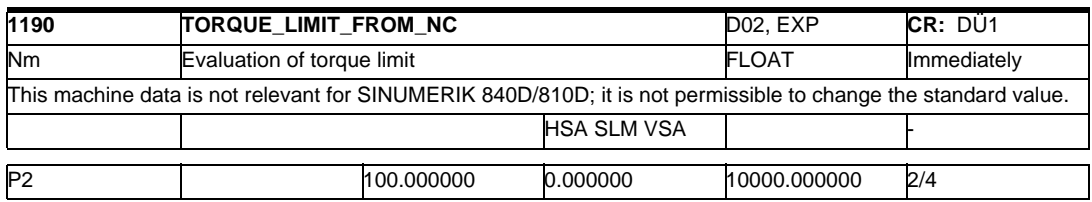

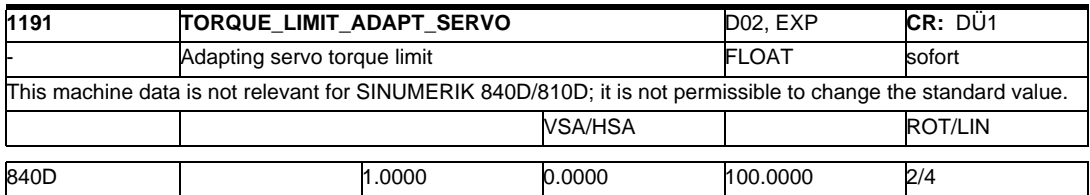

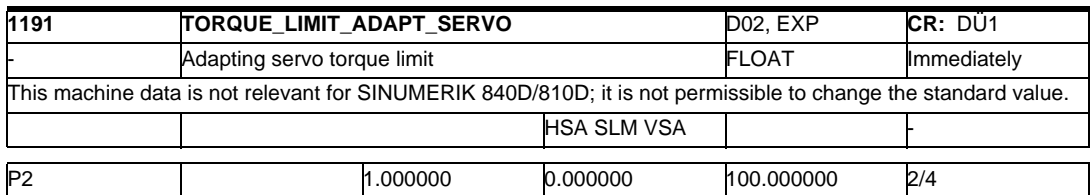

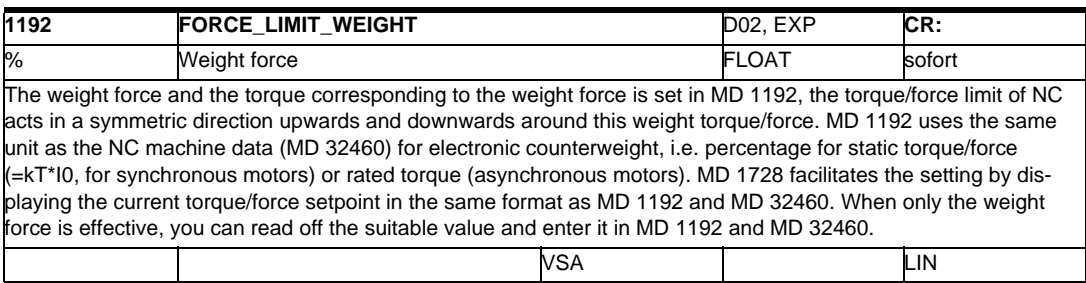

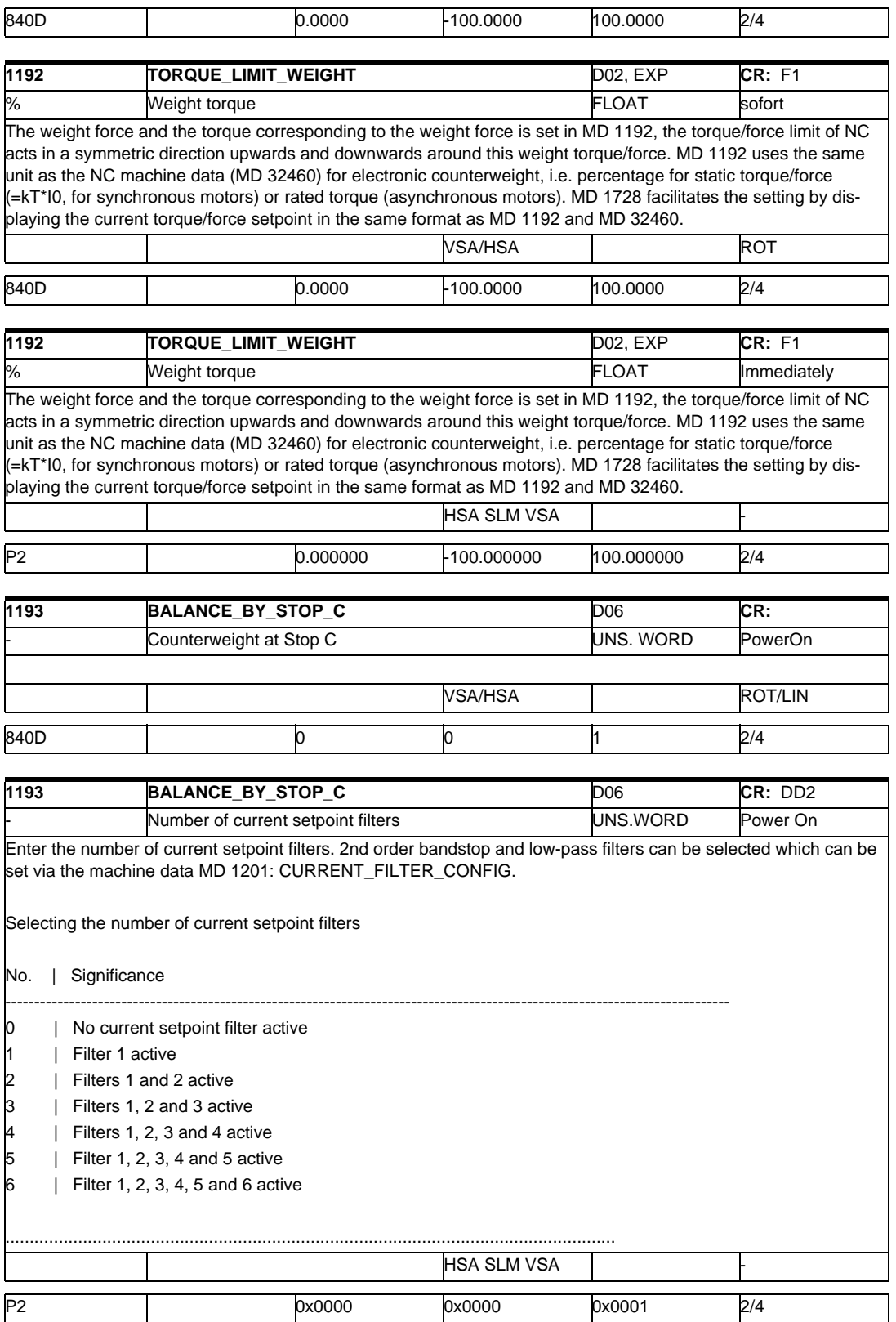

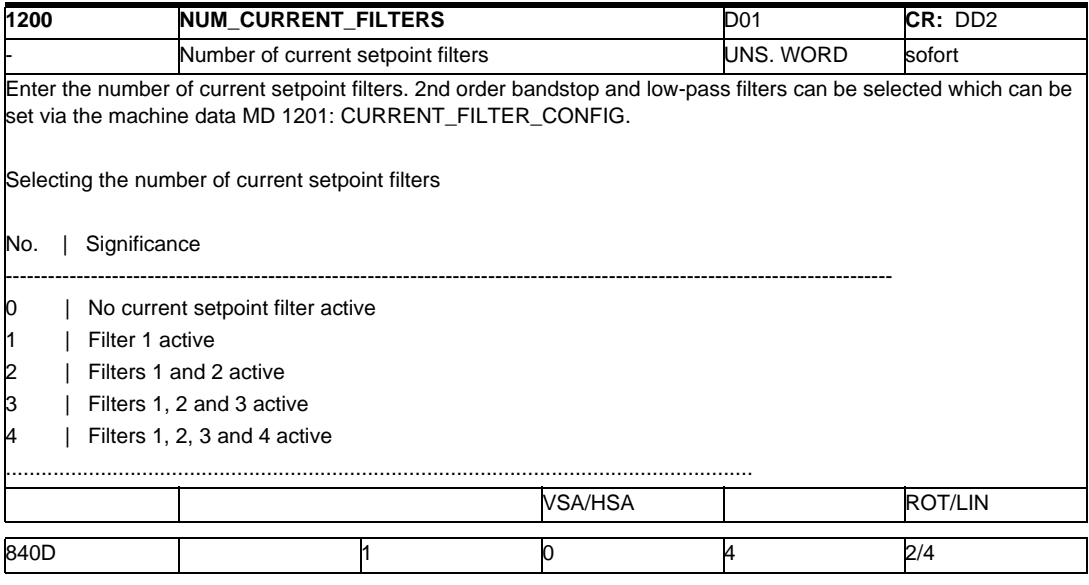

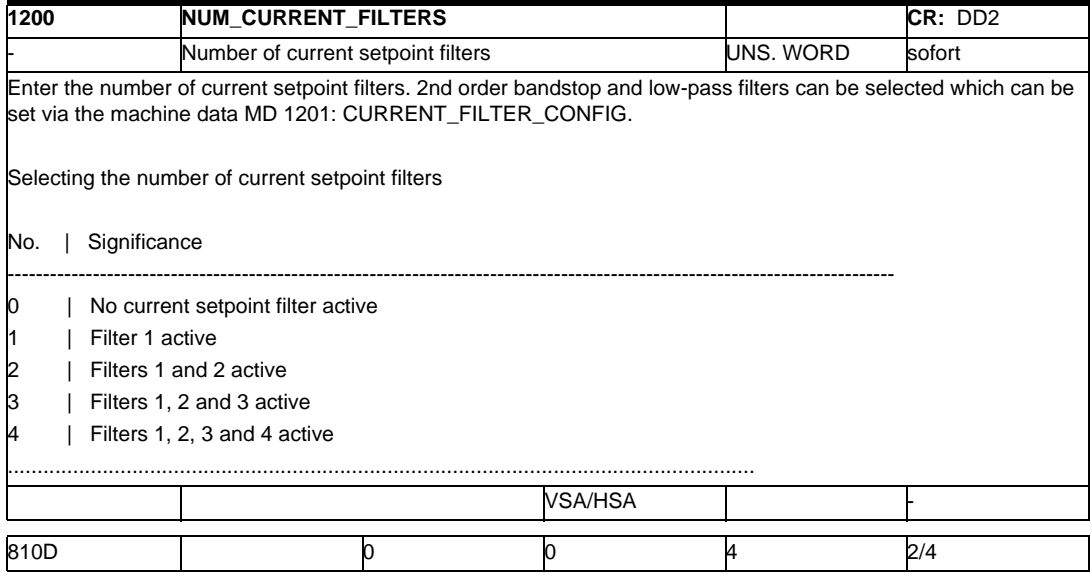

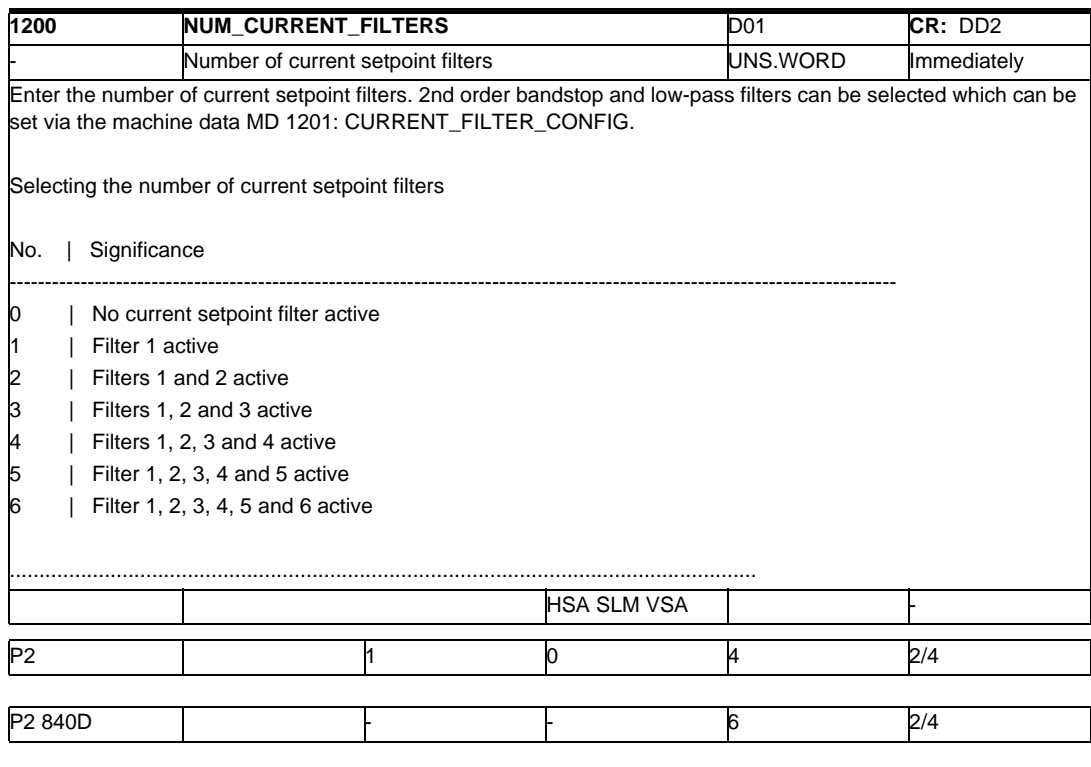

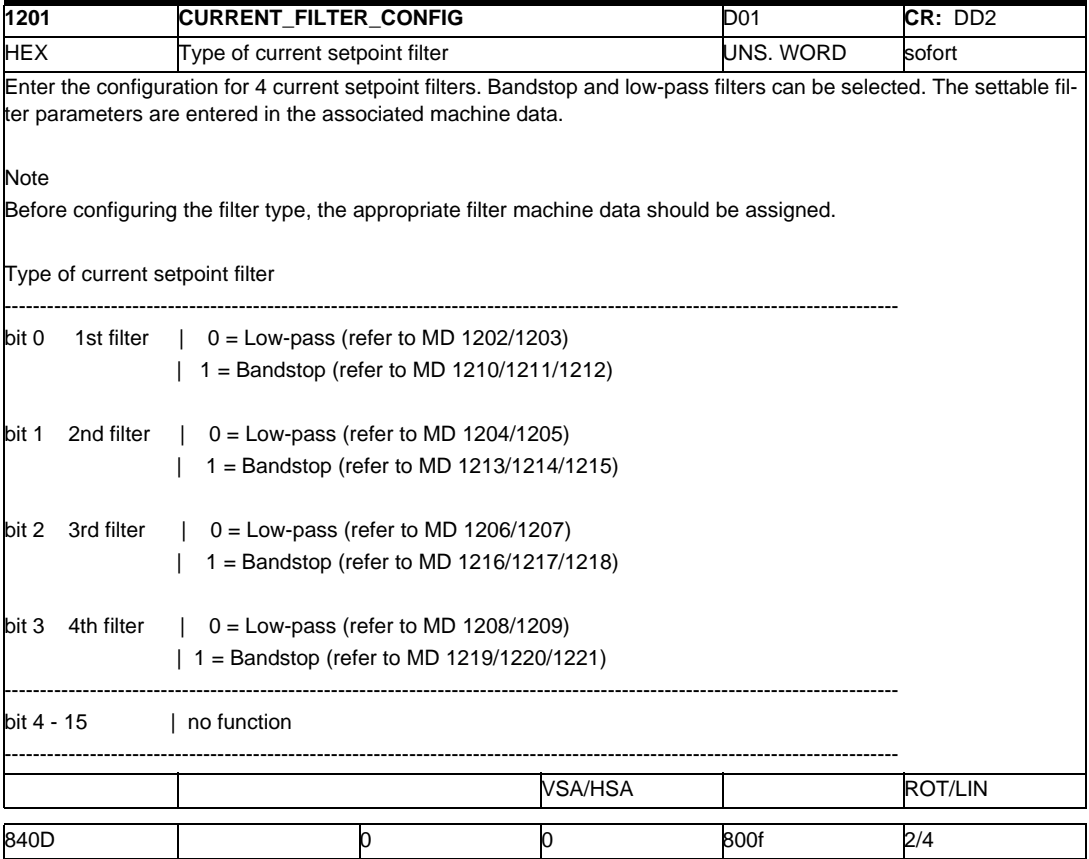

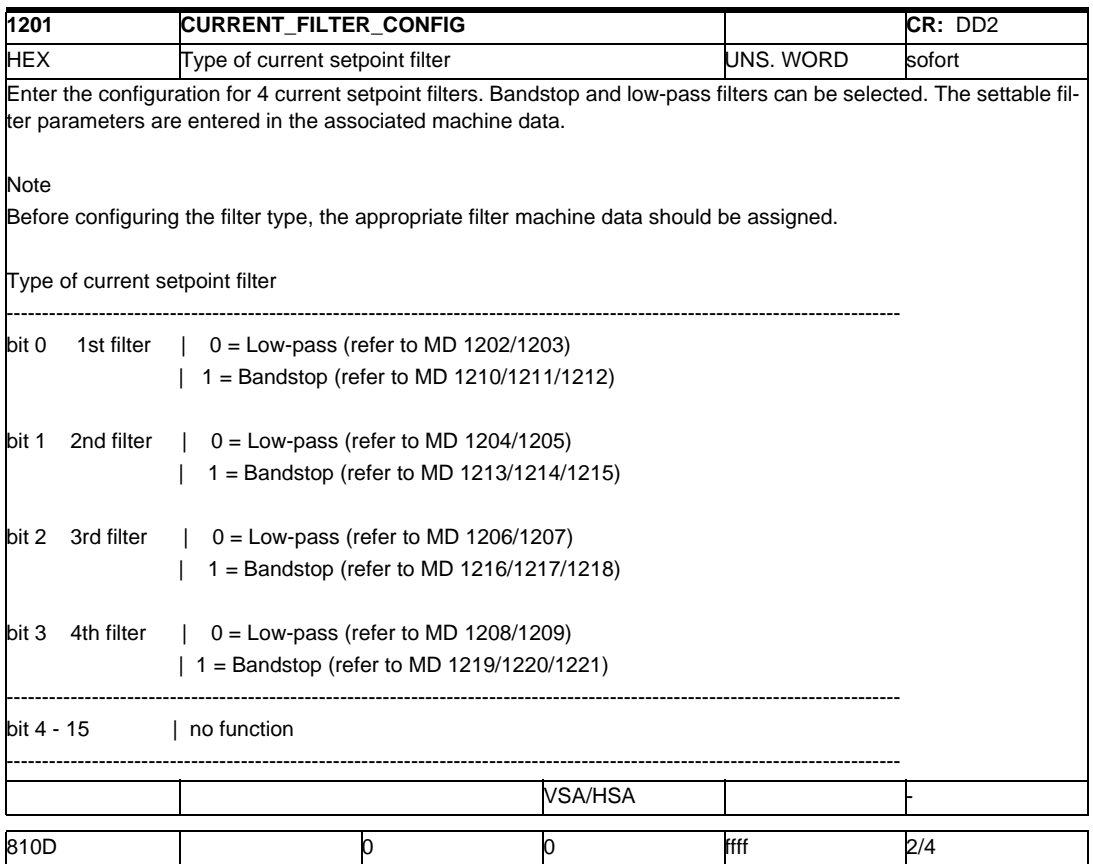

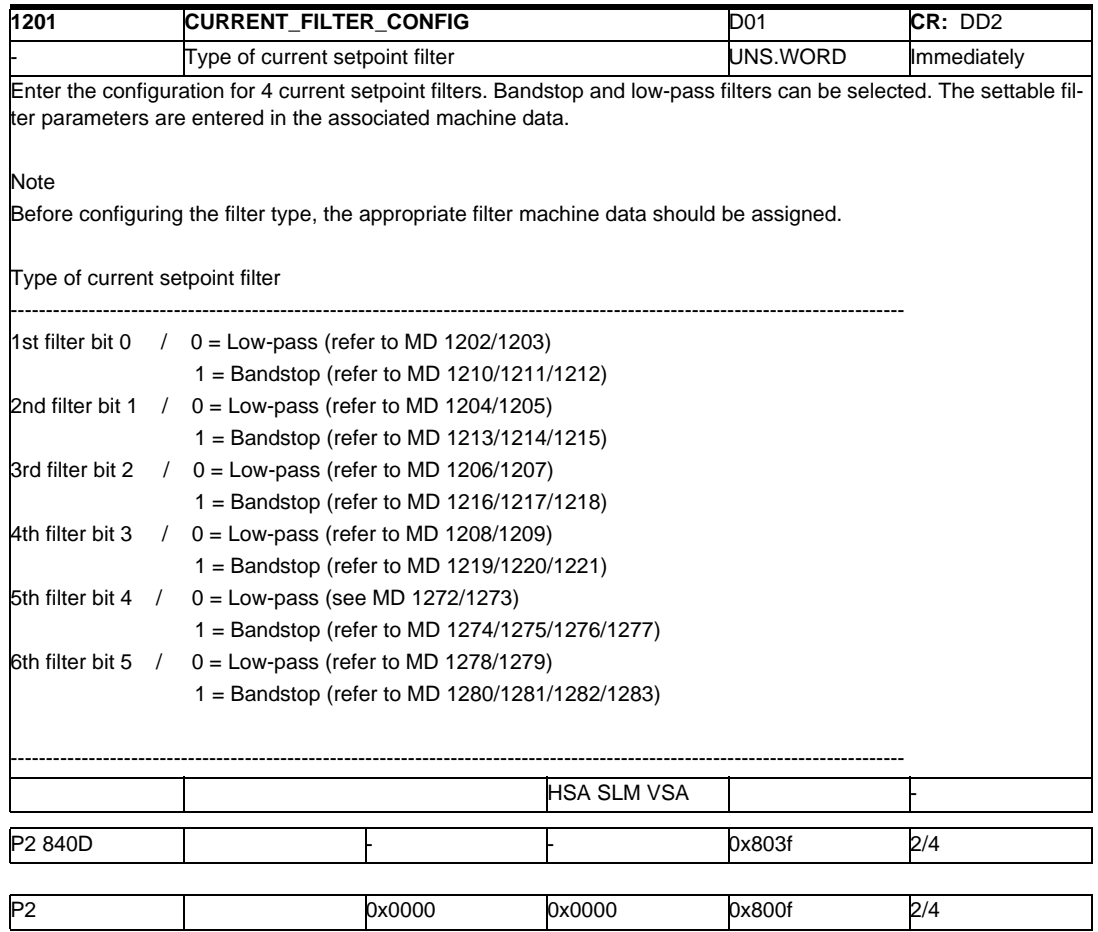

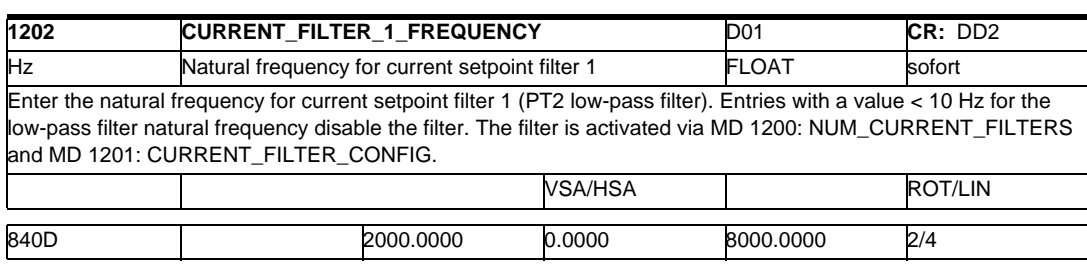

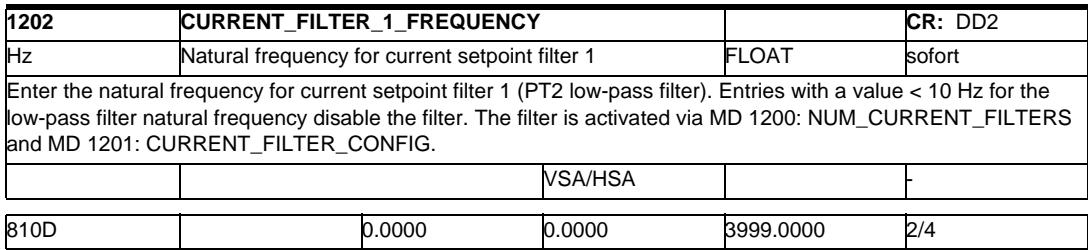
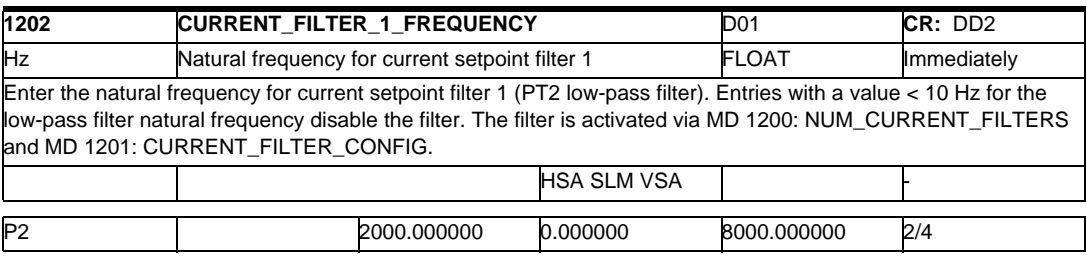

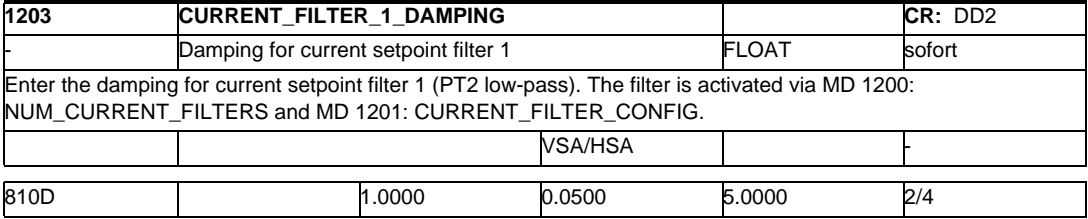

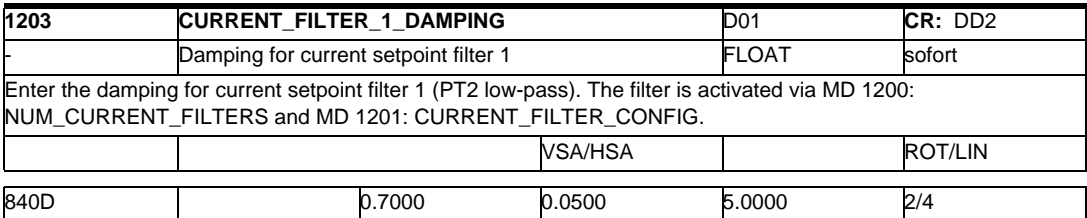

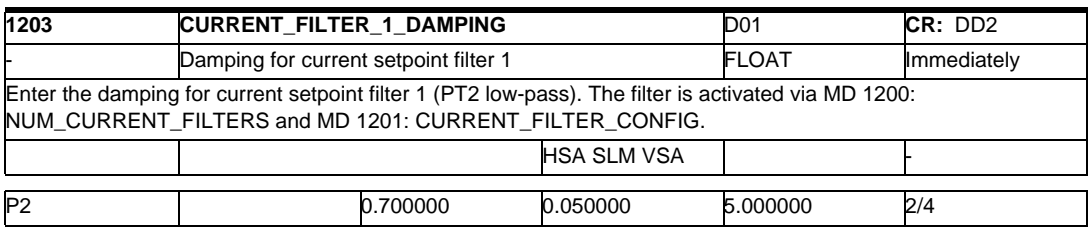

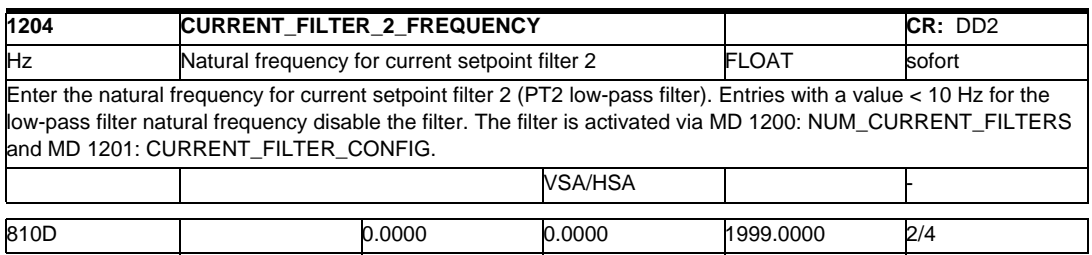

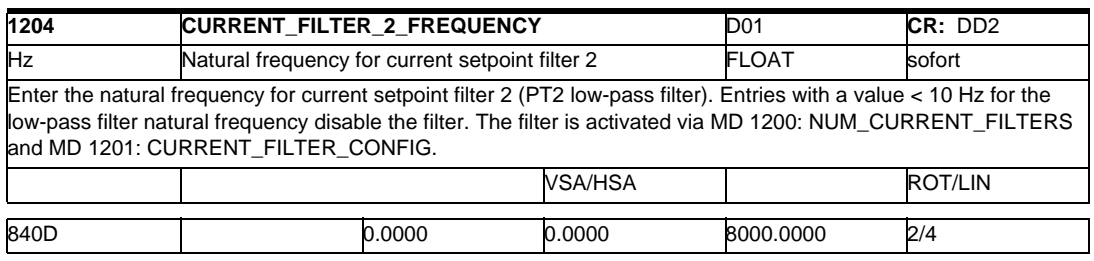

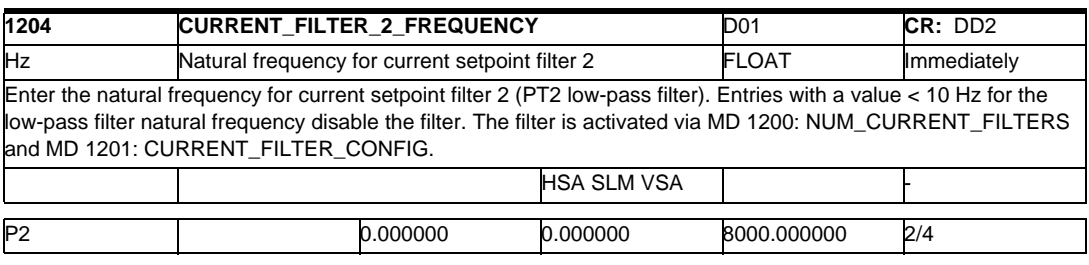

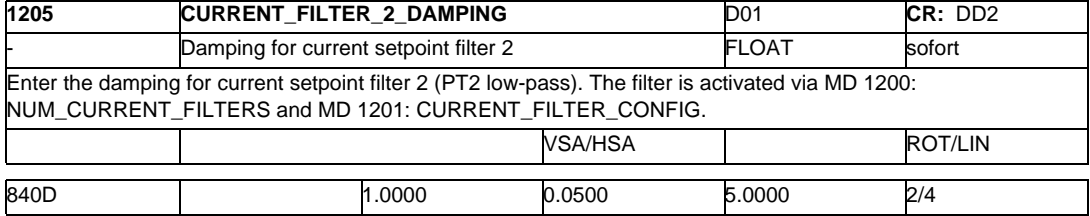

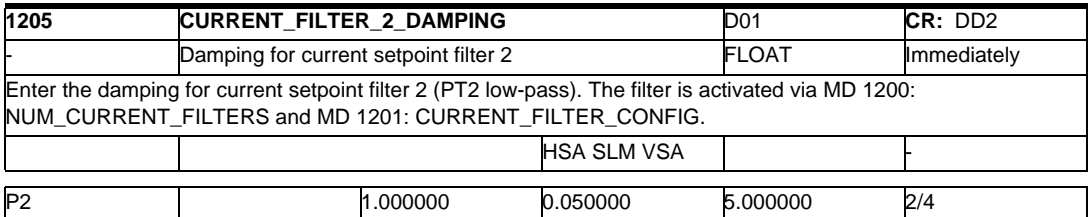

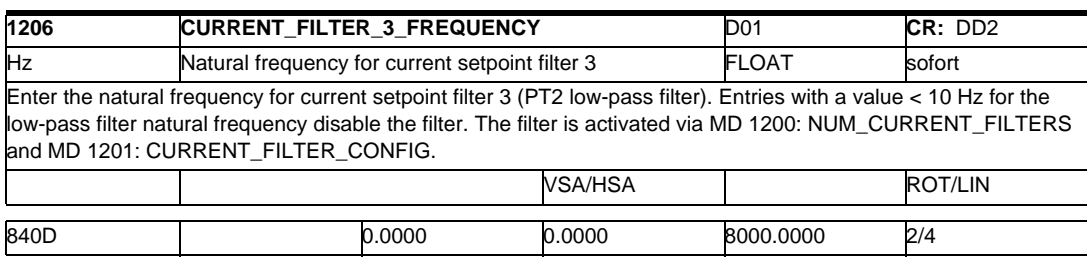

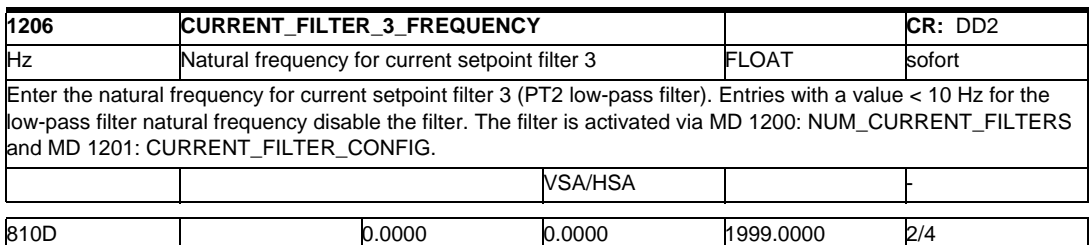

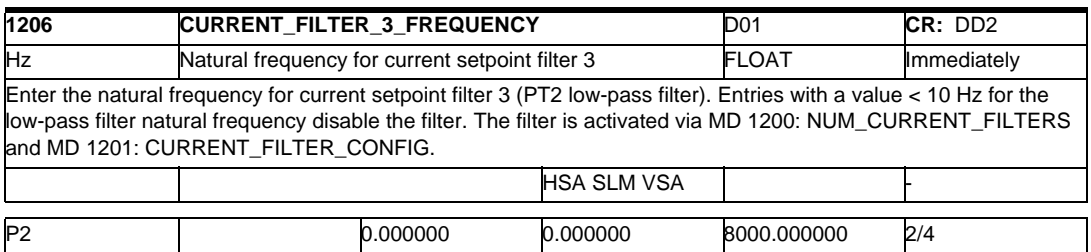

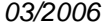

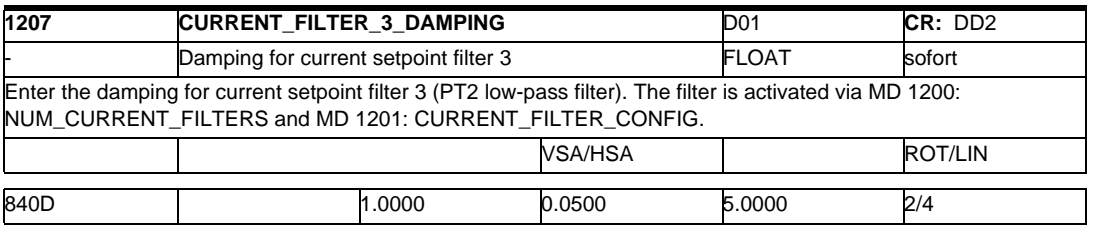

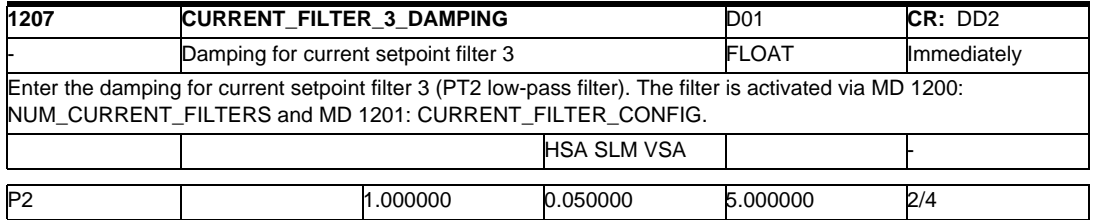

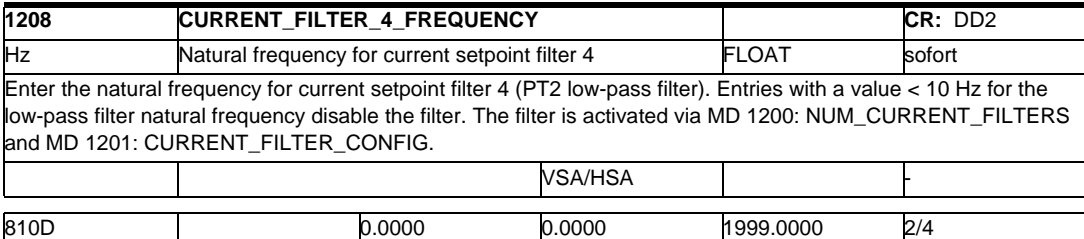

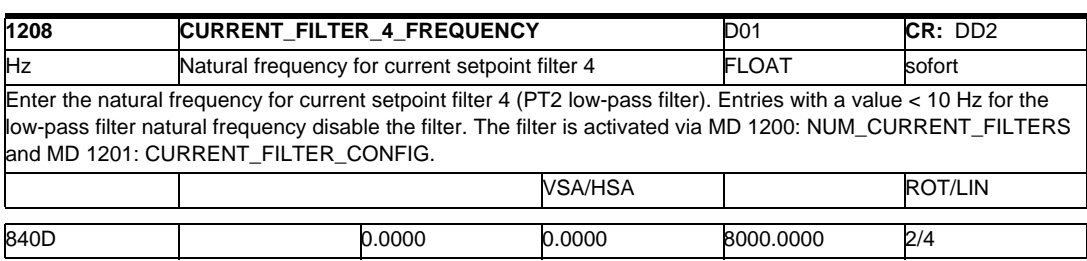

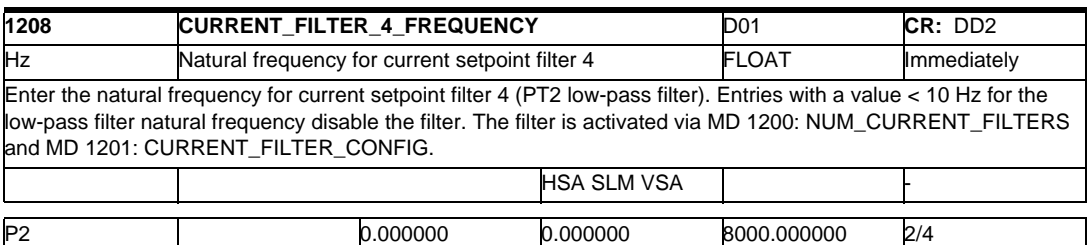

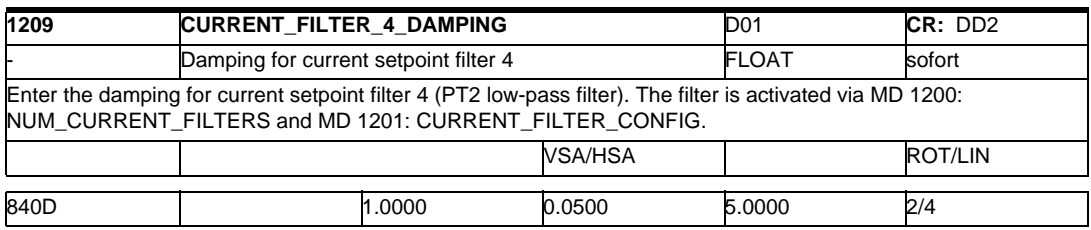

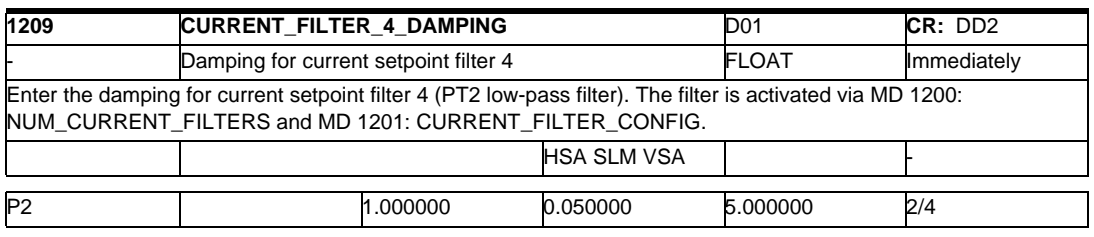

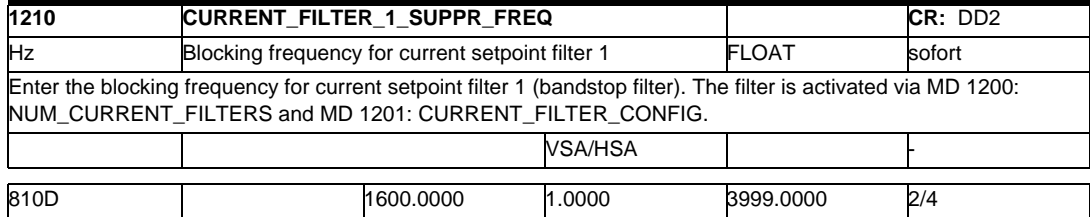

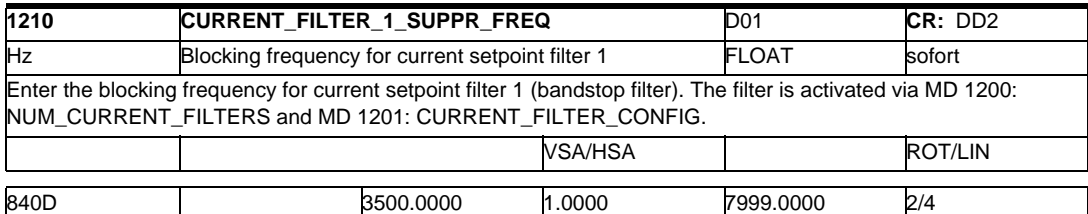

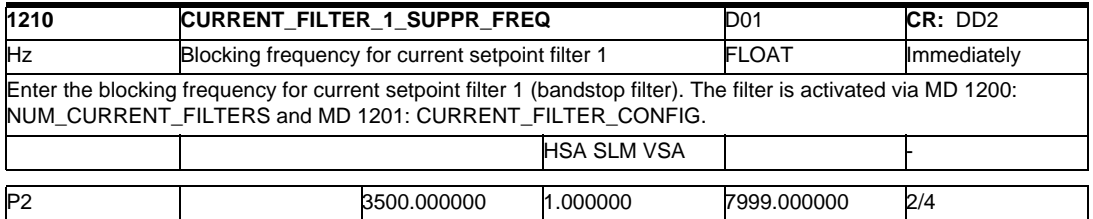

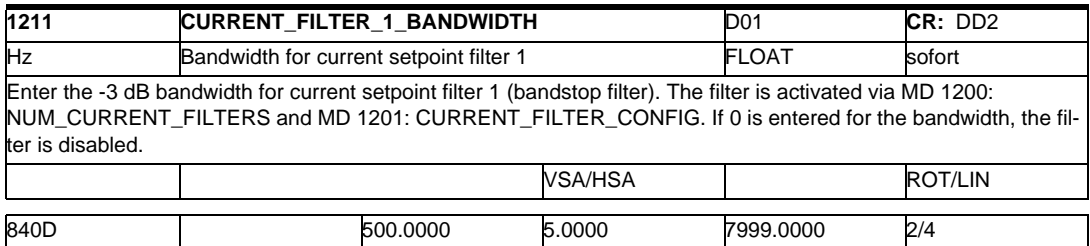

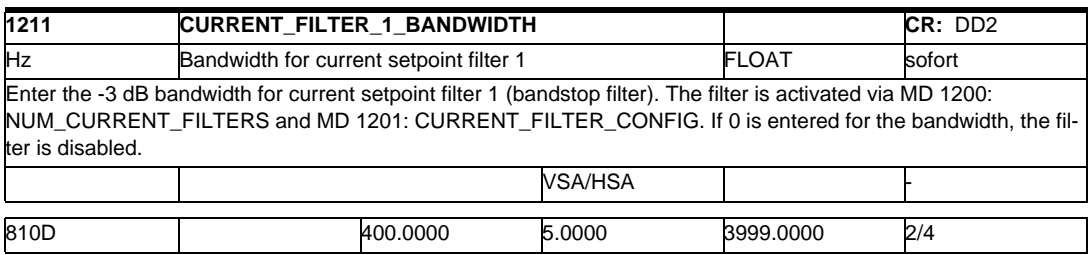

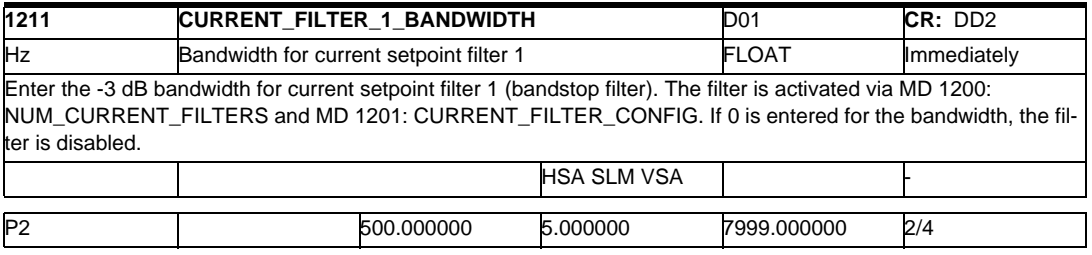

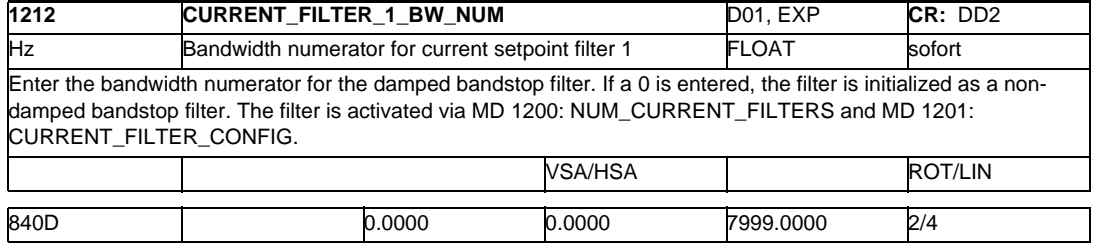

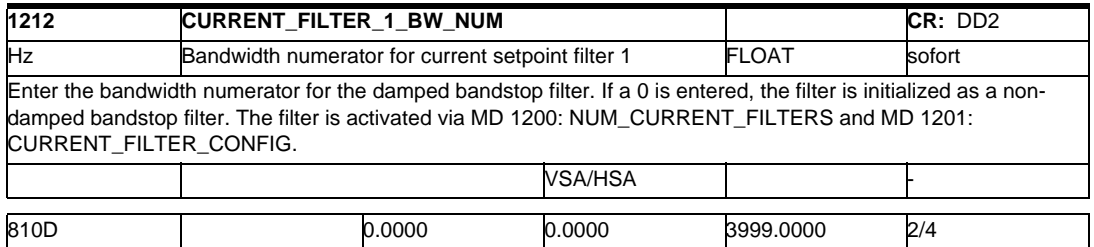

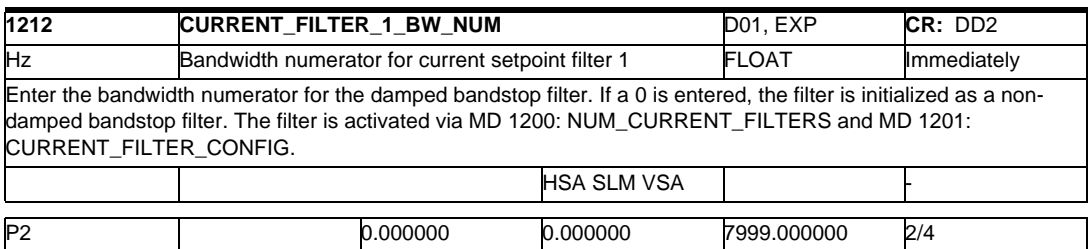

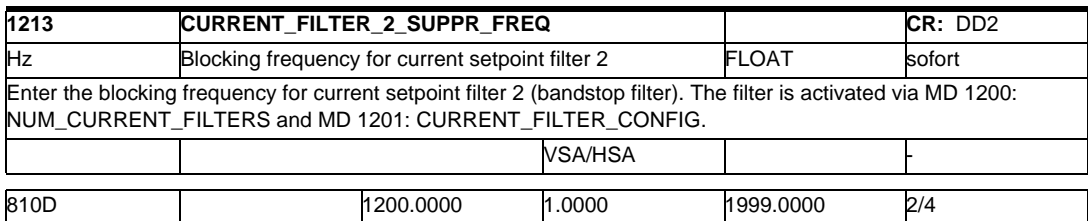

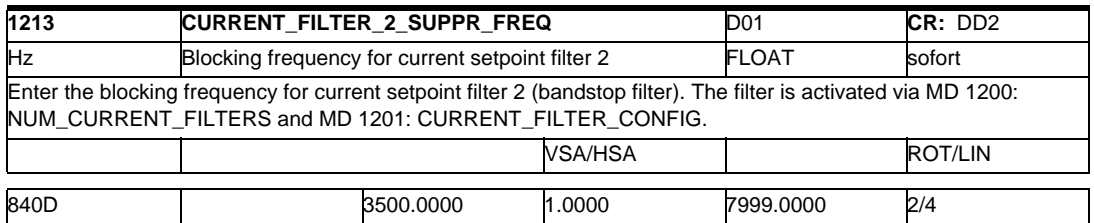

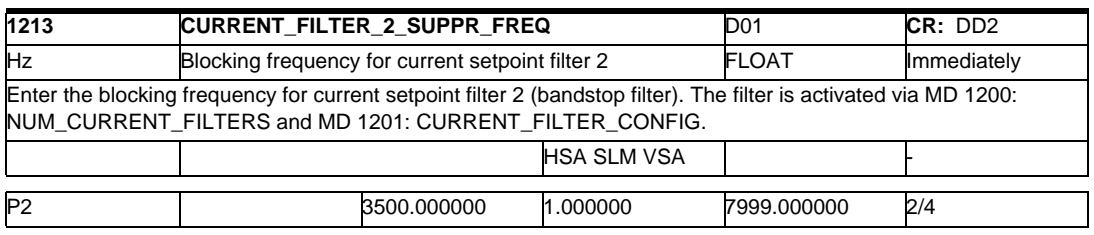

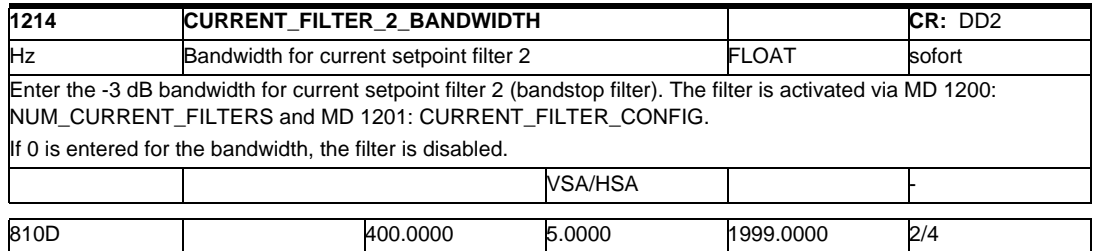

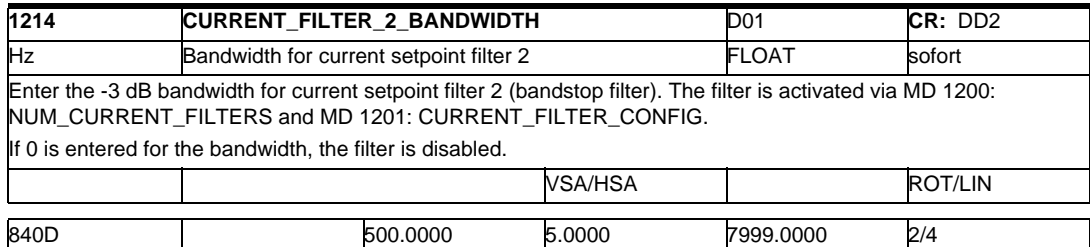

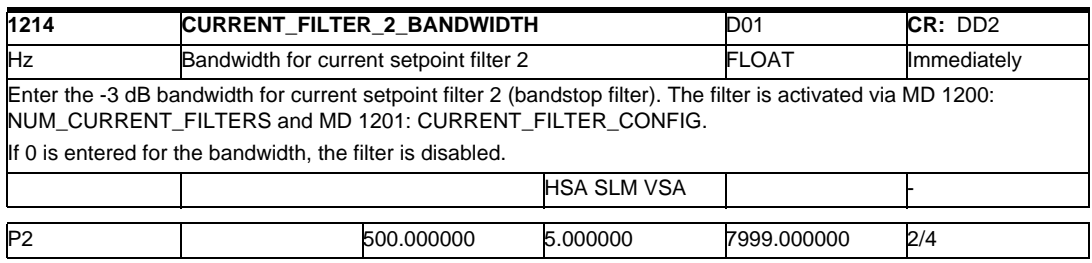

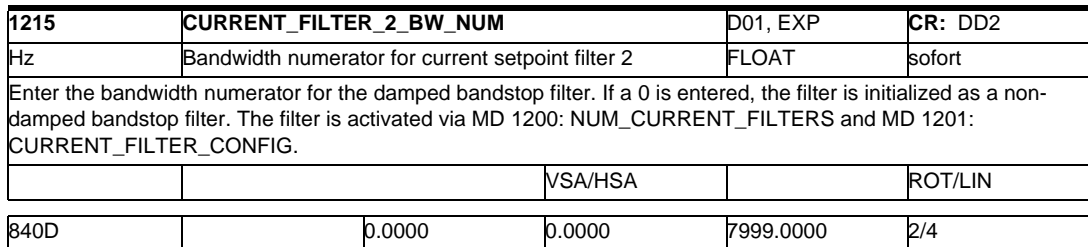

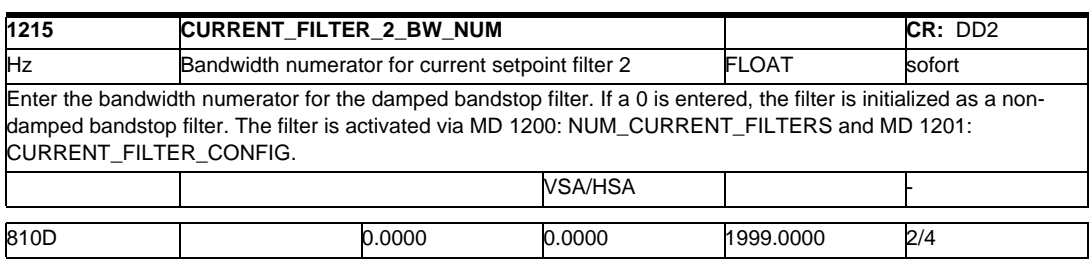

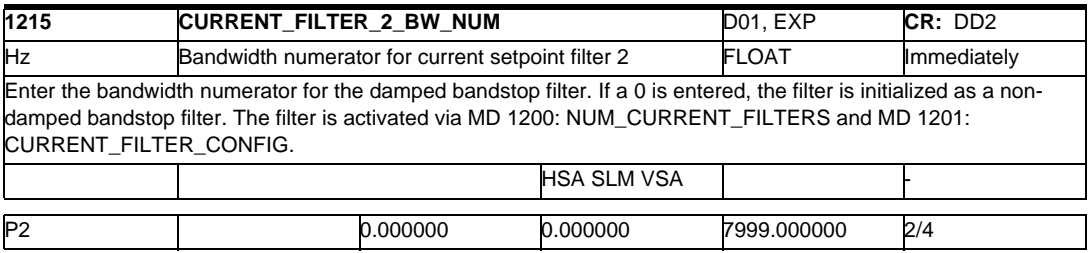

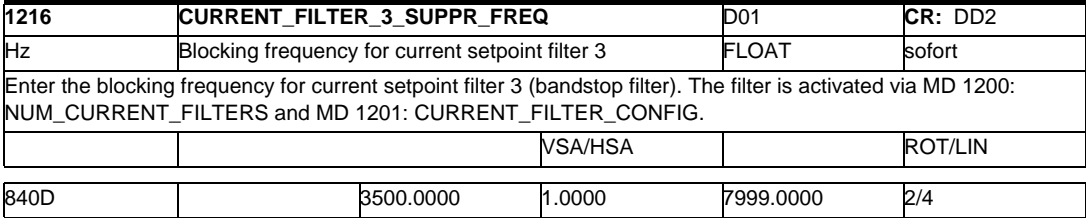

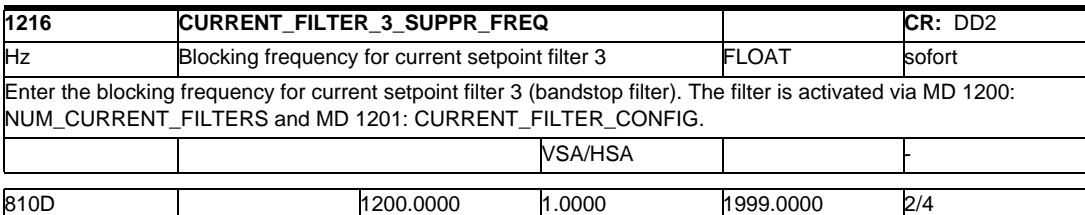

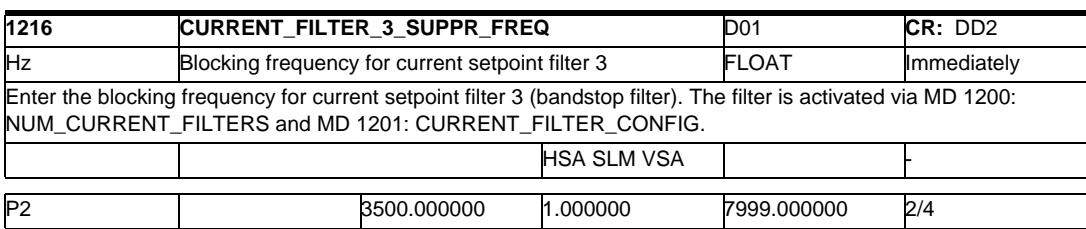

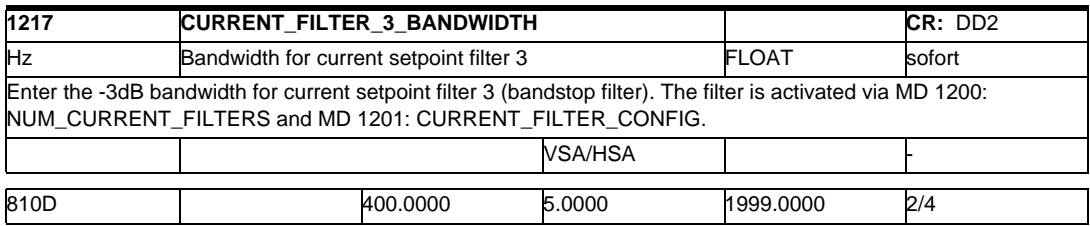

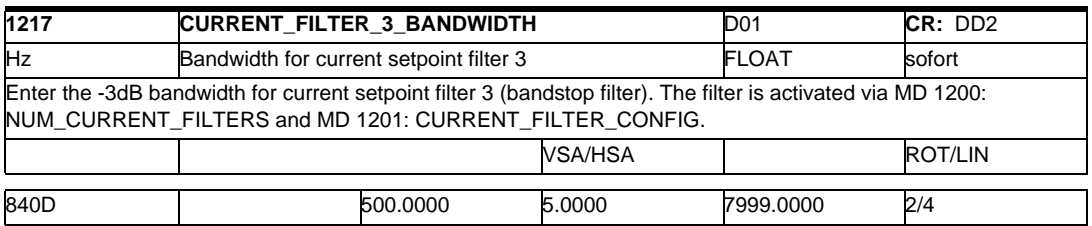

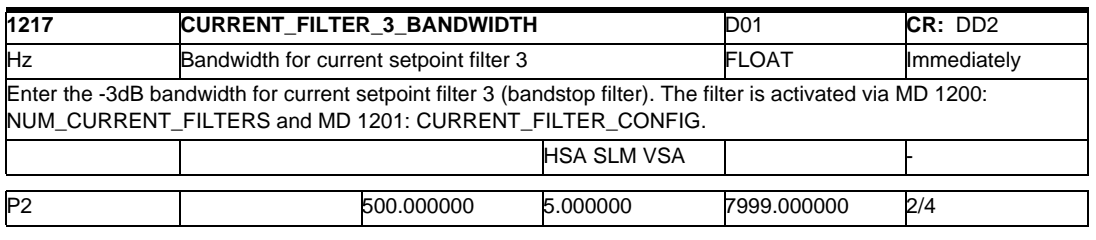

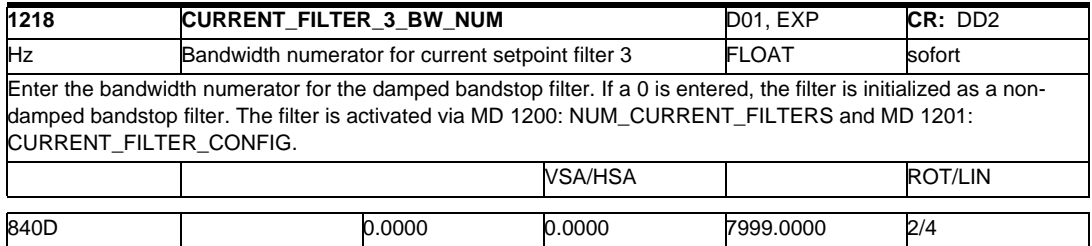

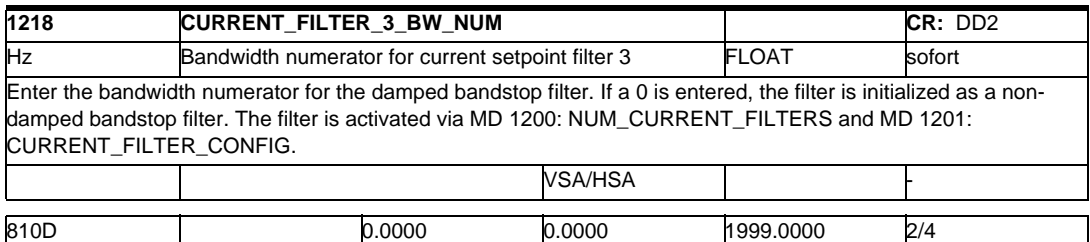

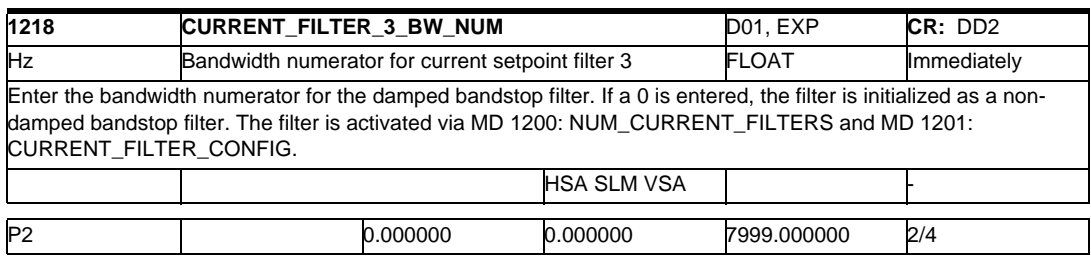

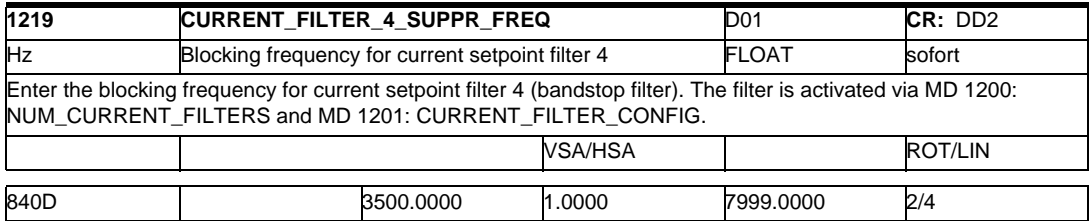

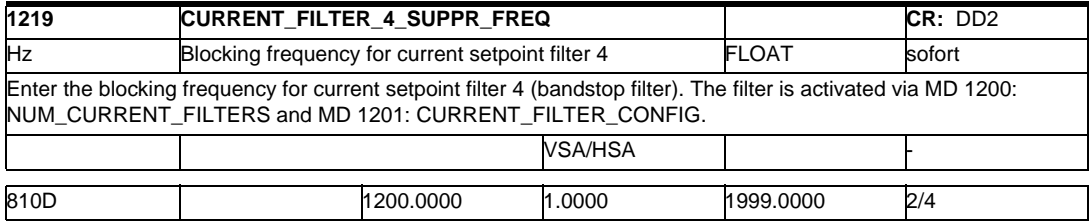

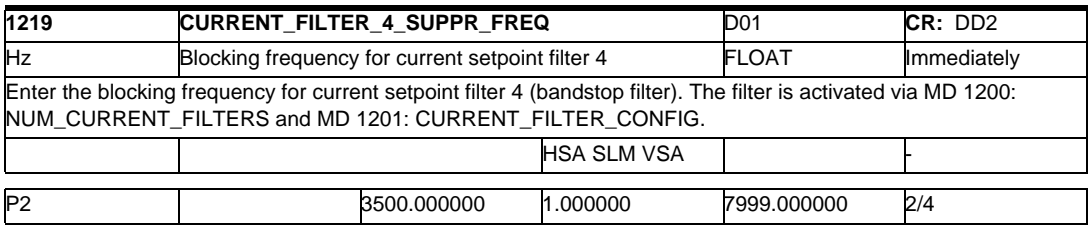

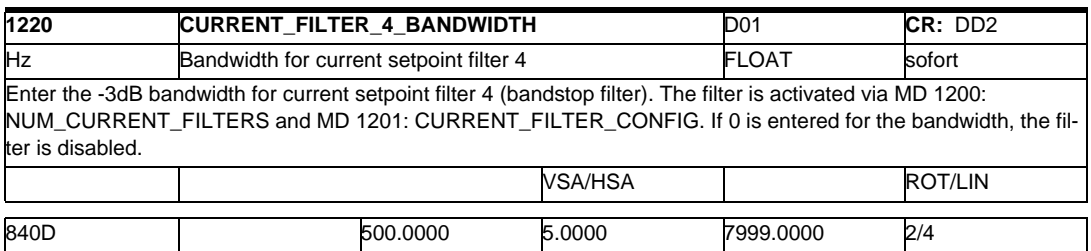

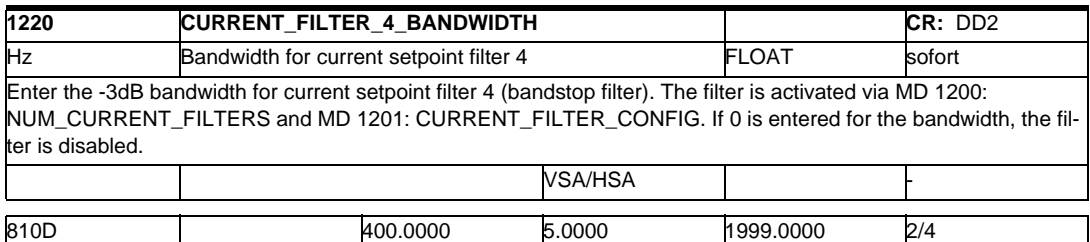

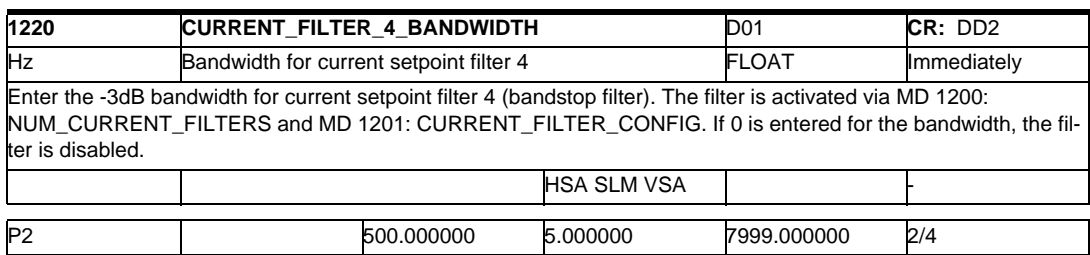

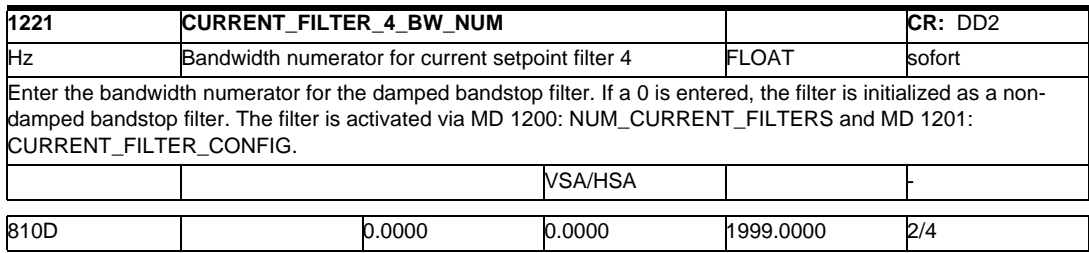

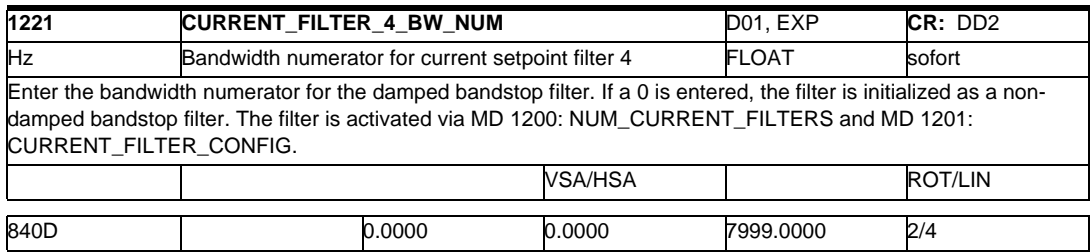

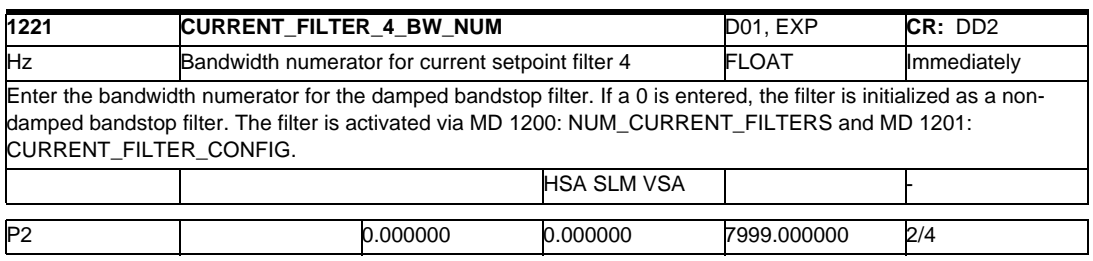

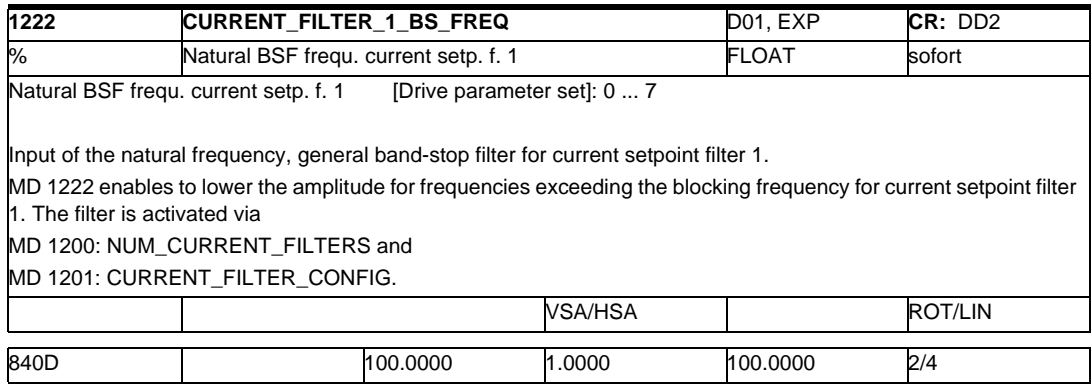

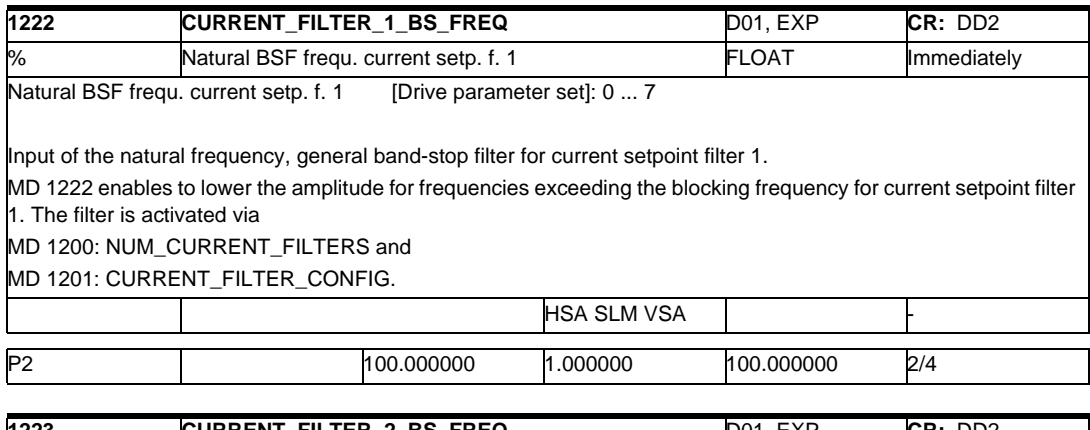

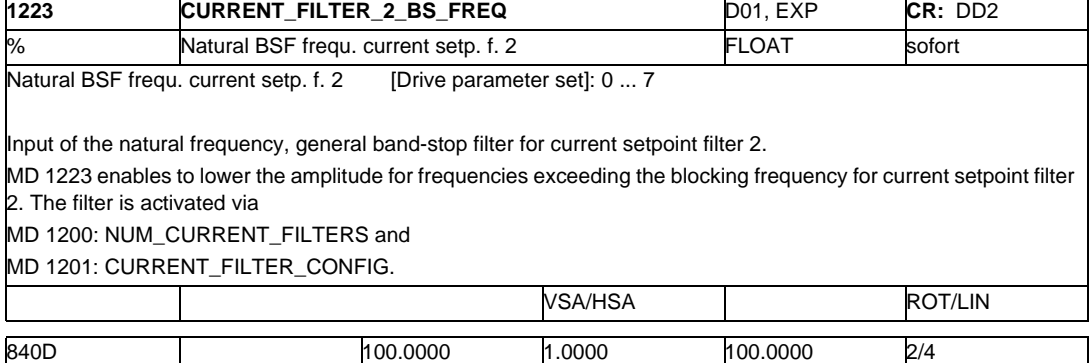

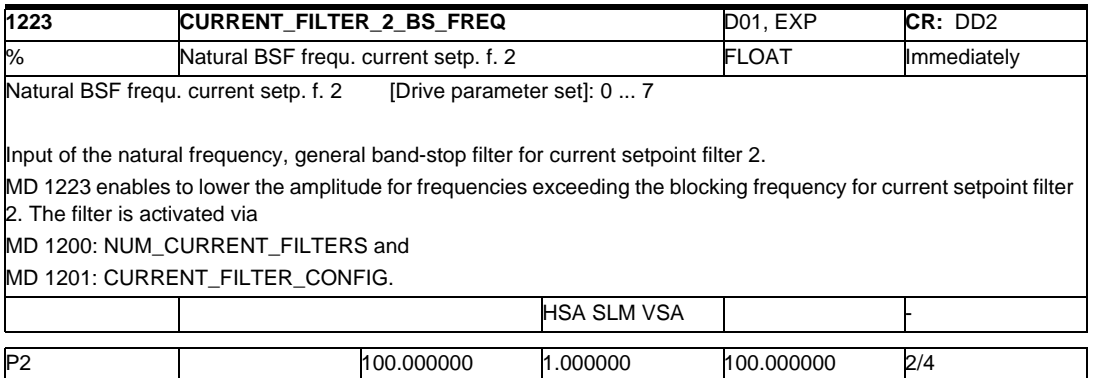

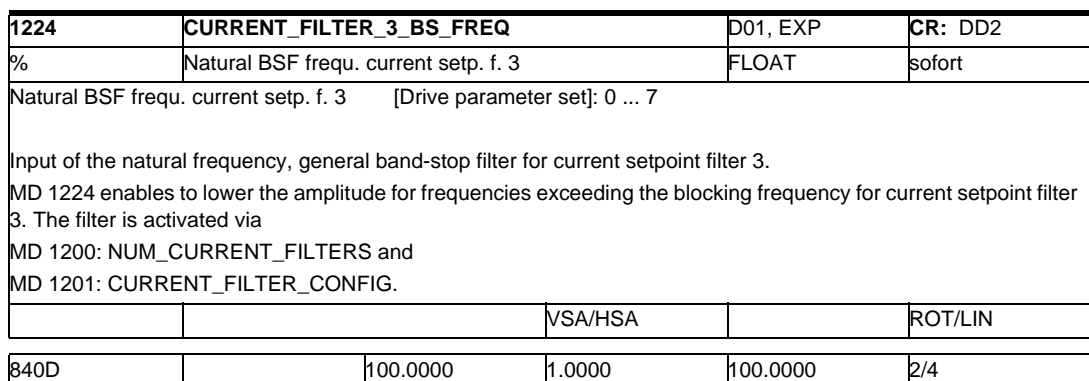

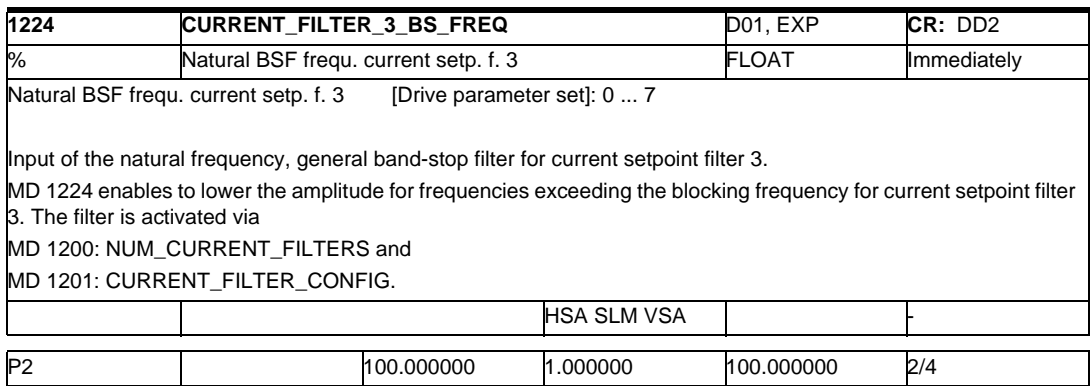

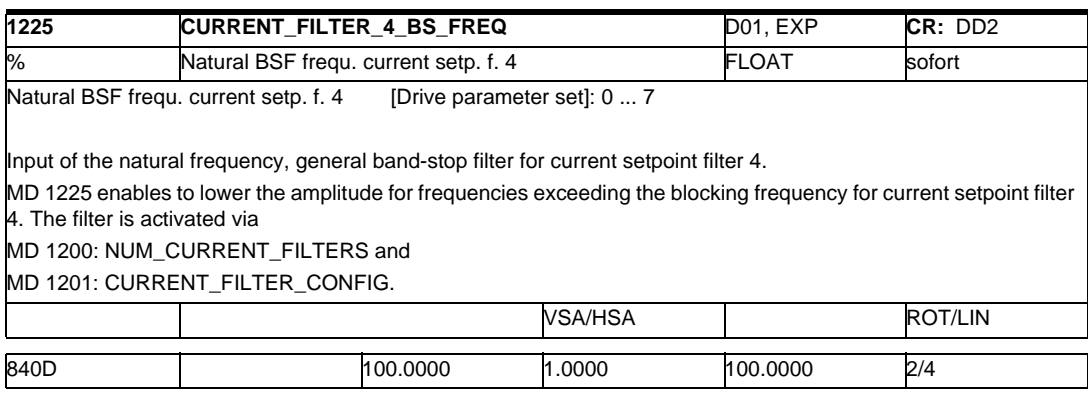

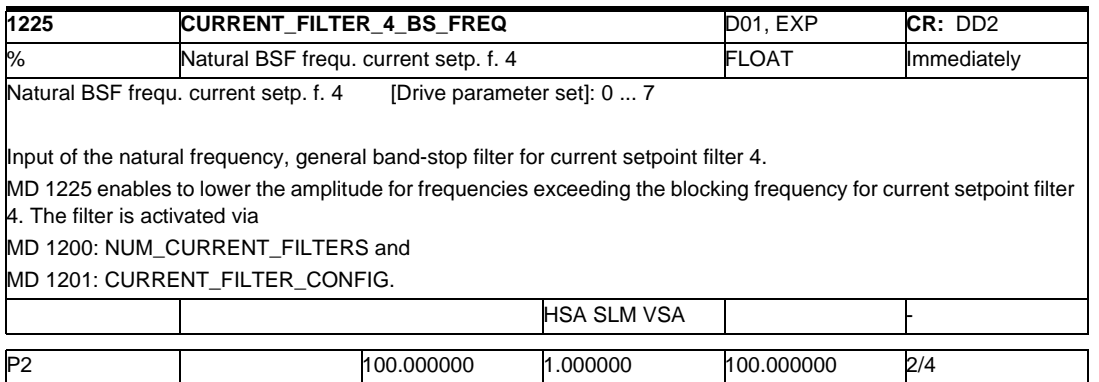

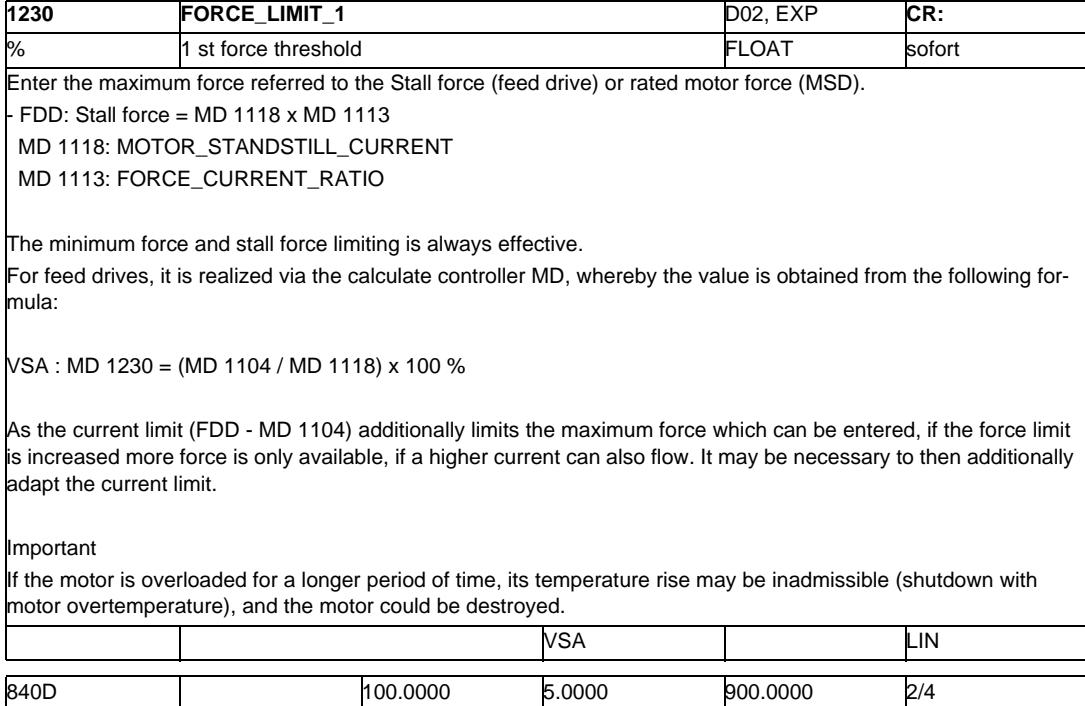

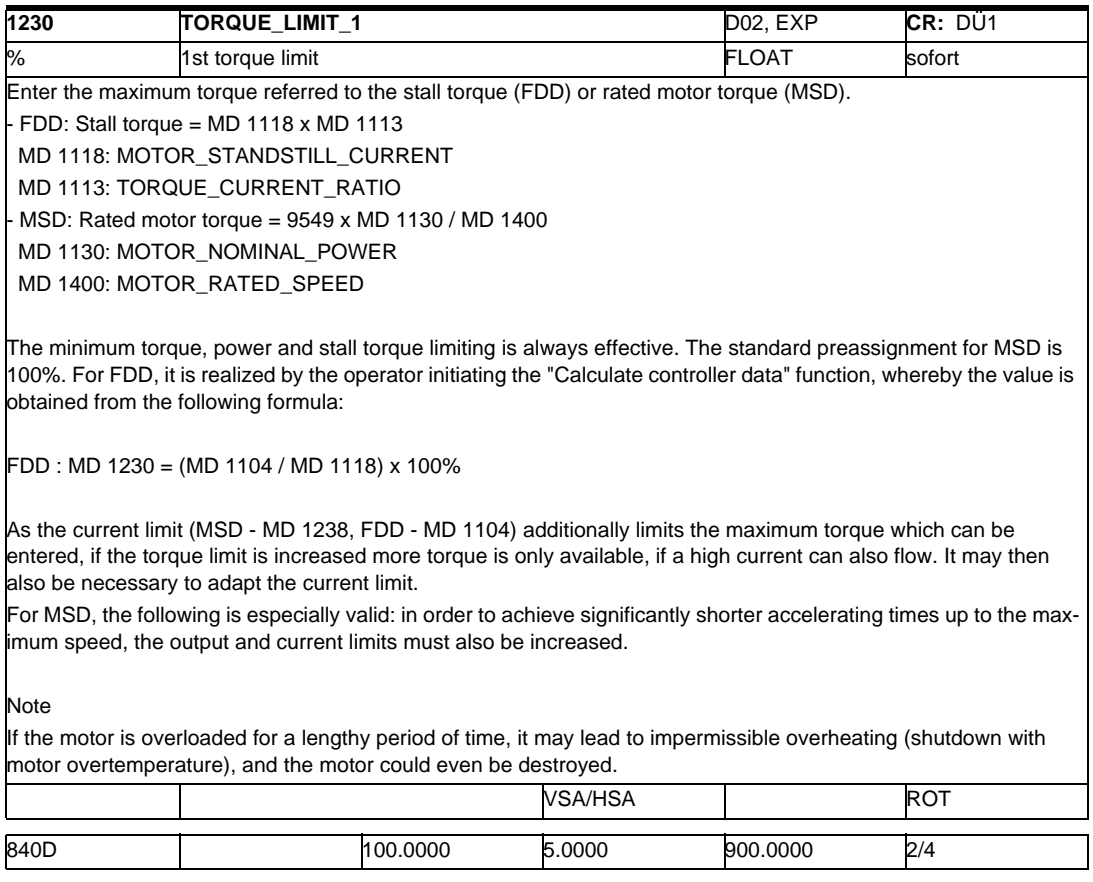

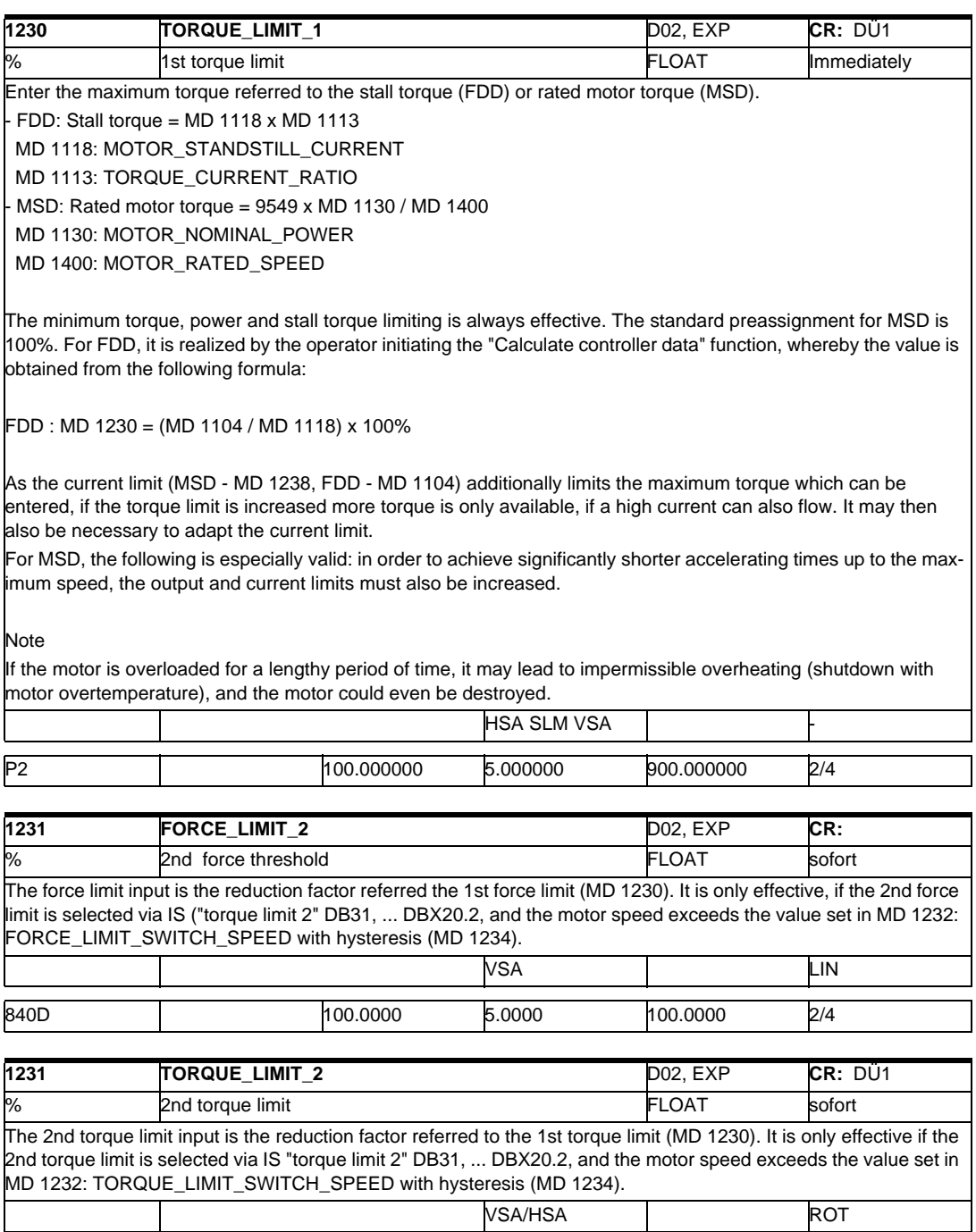

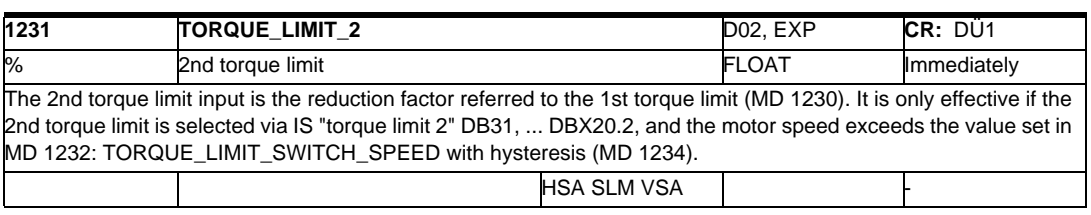

840D 100.0000 5.0000 100.0000 2/4

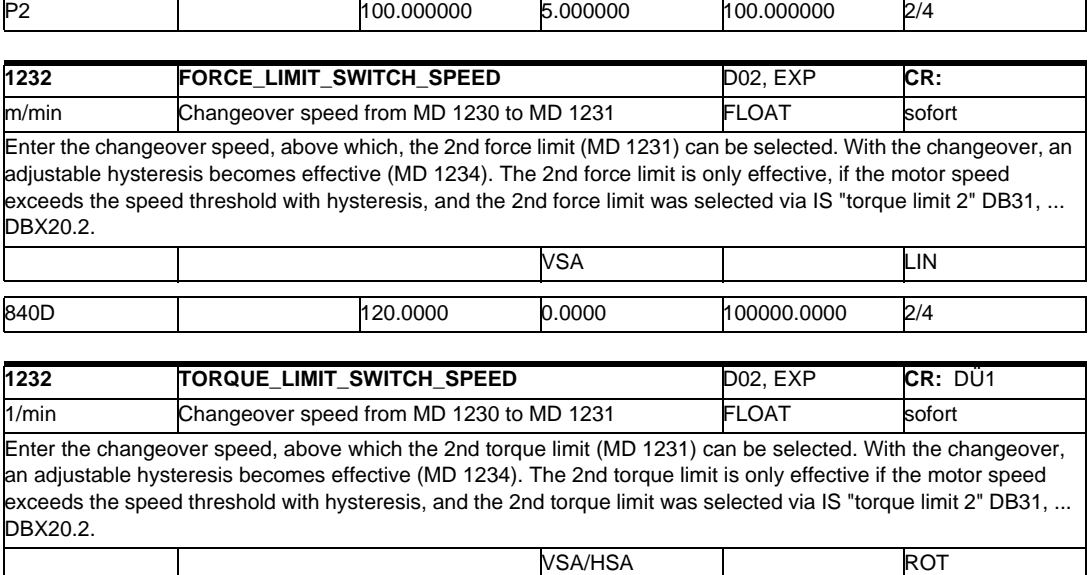

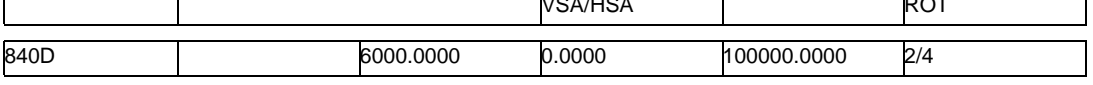

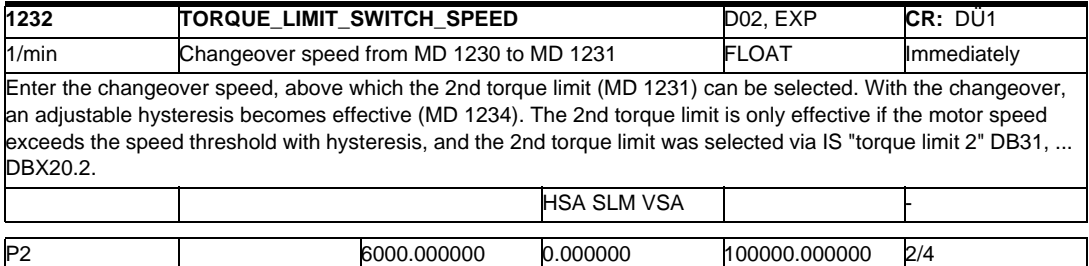

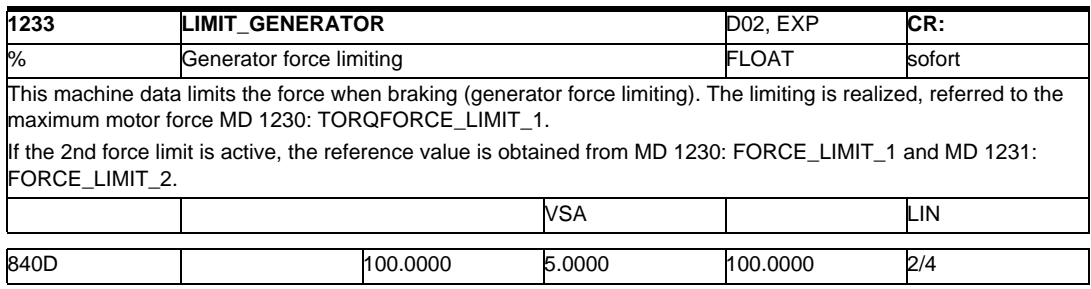

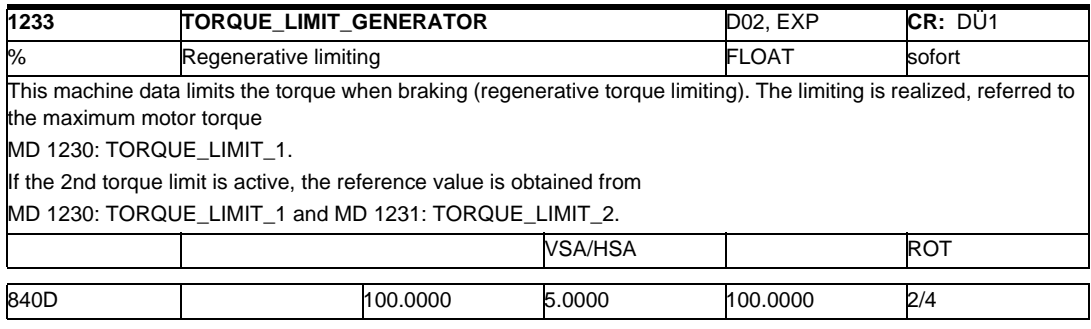

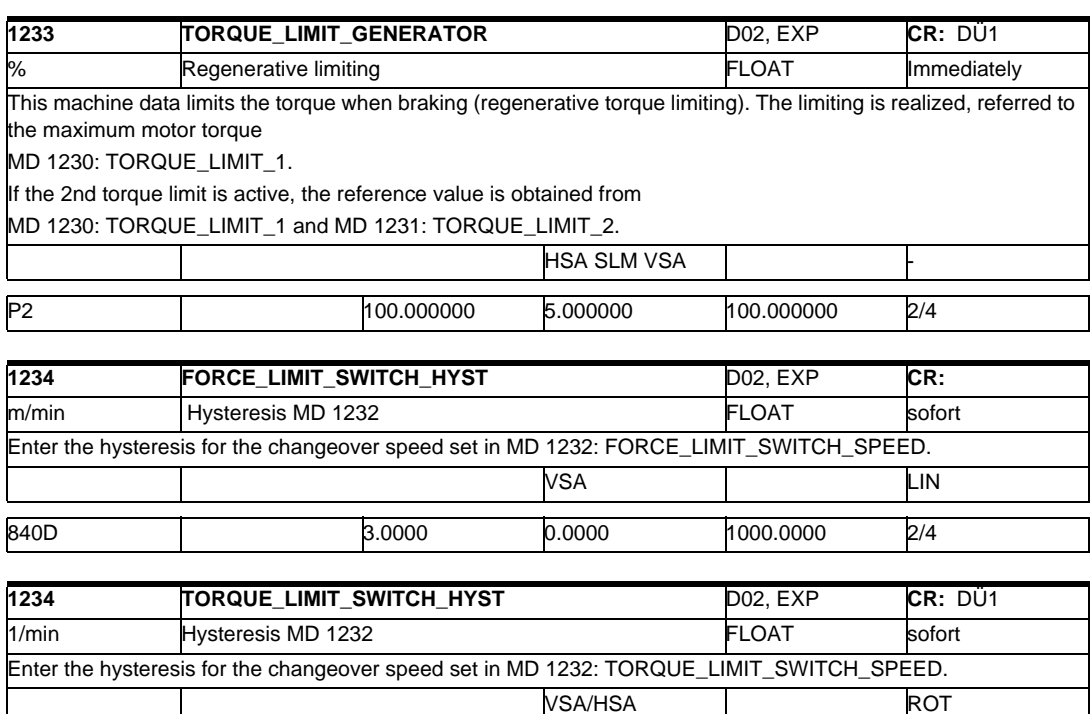

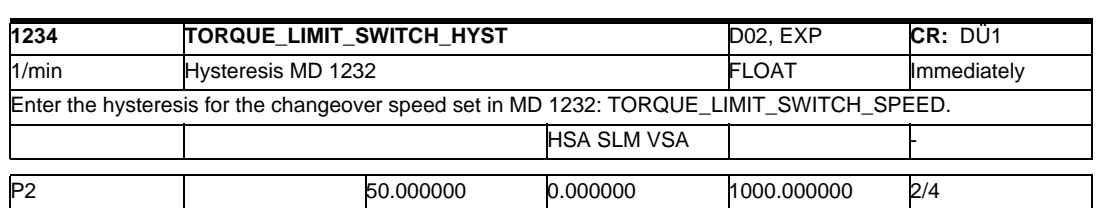

840D 50.0000 0.0000 1000.0000 2/4

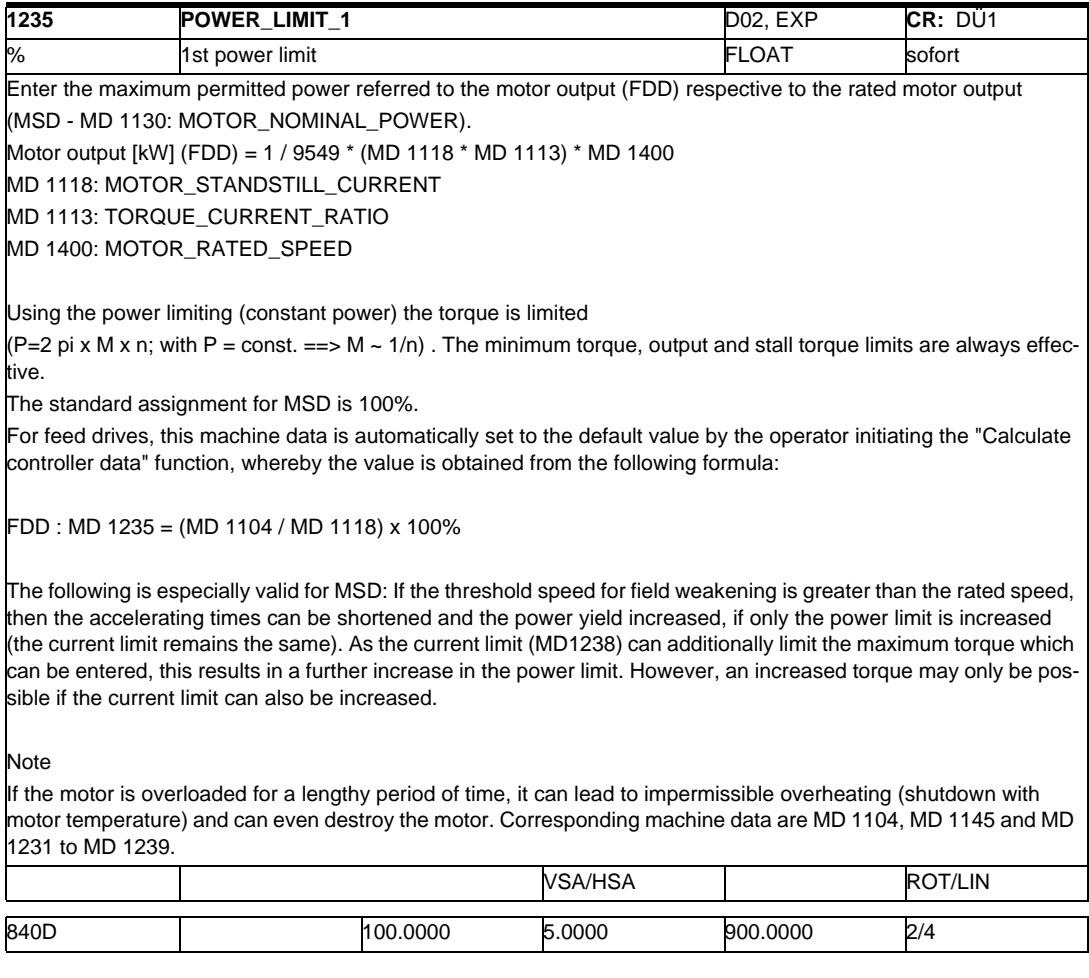

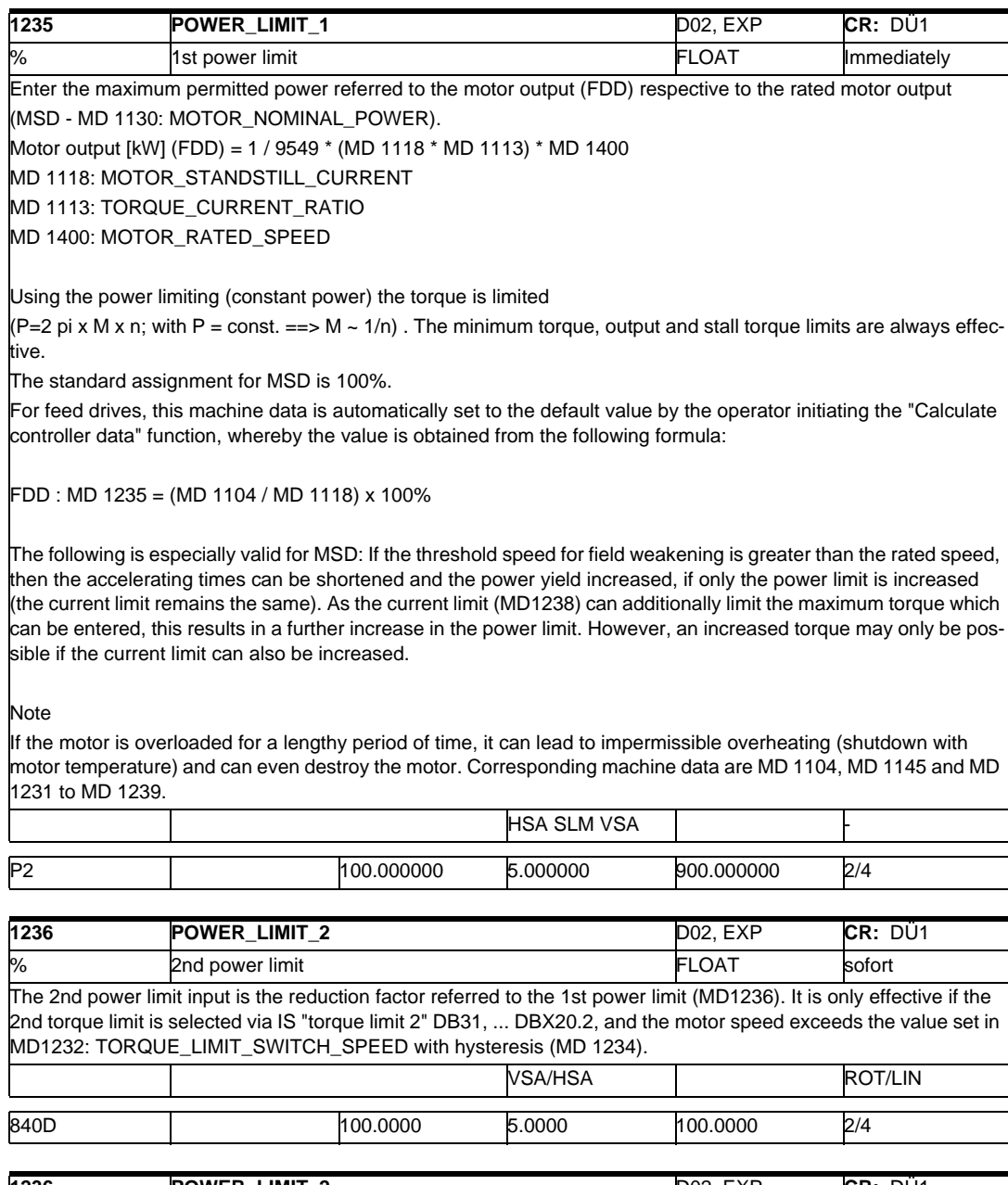

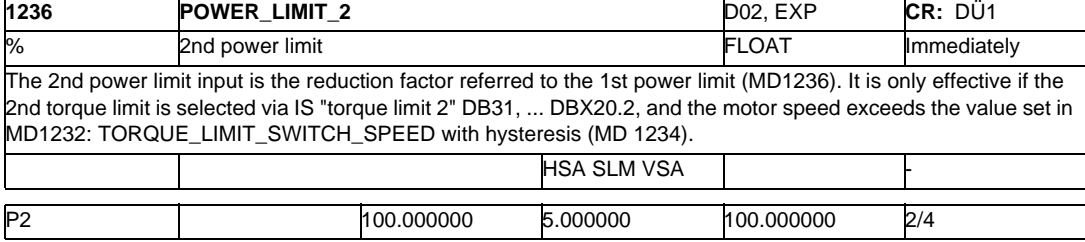

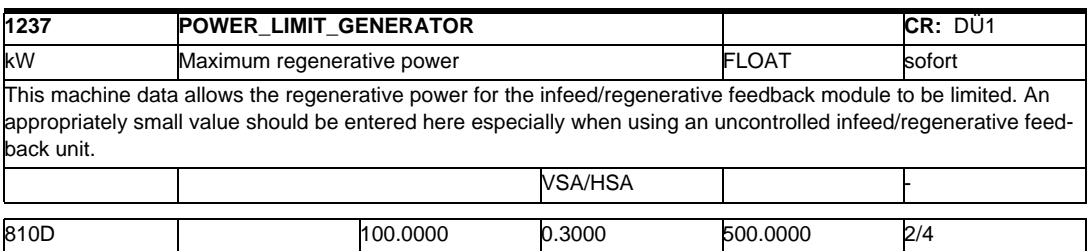

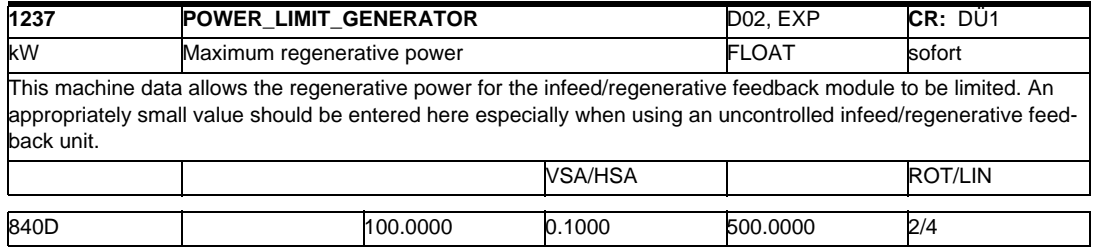

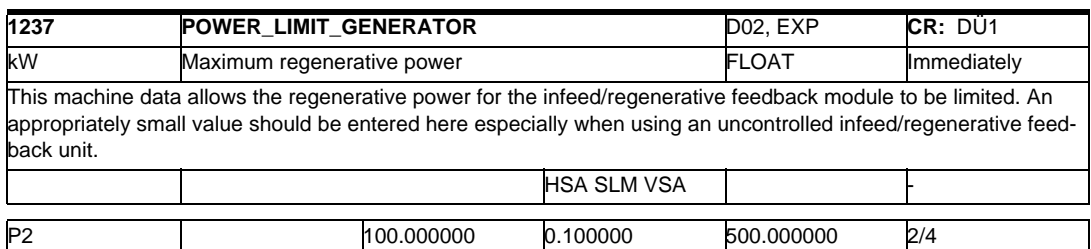

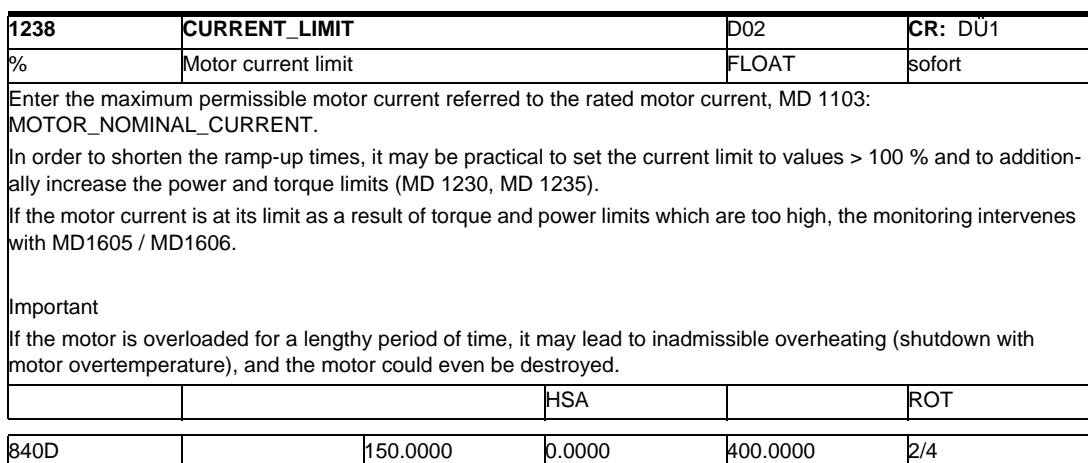

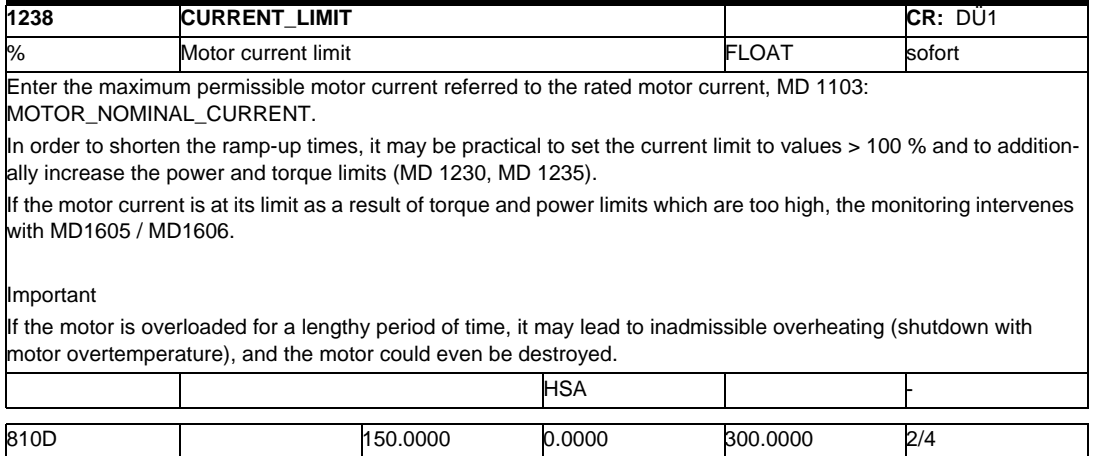

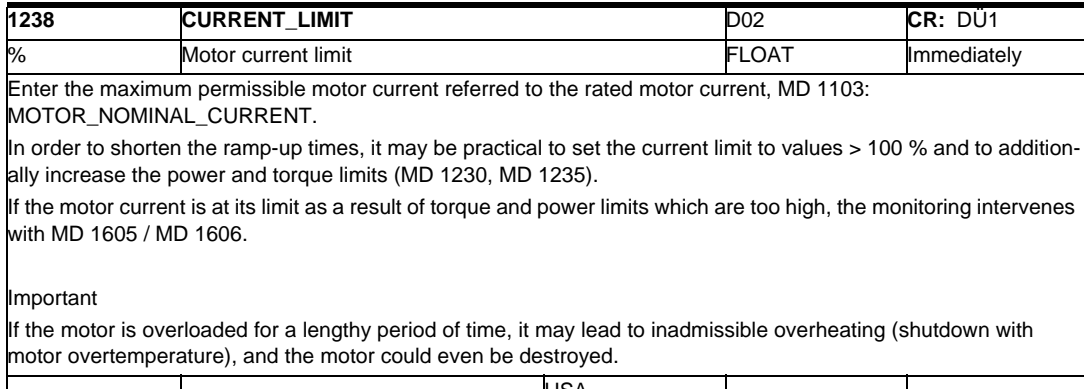

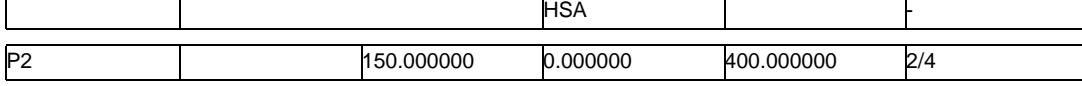

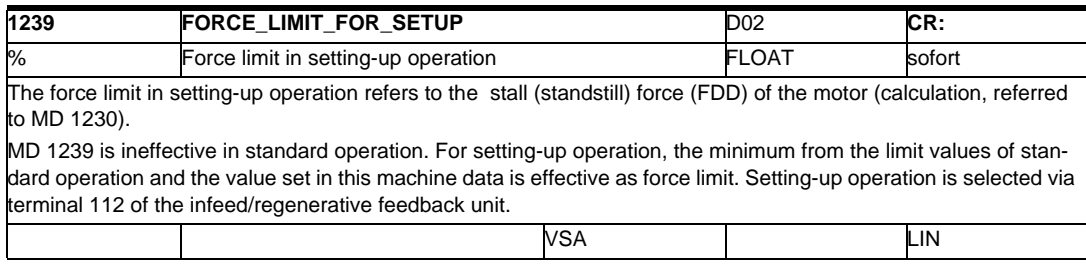

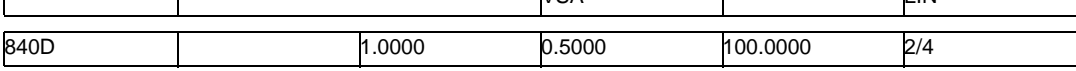

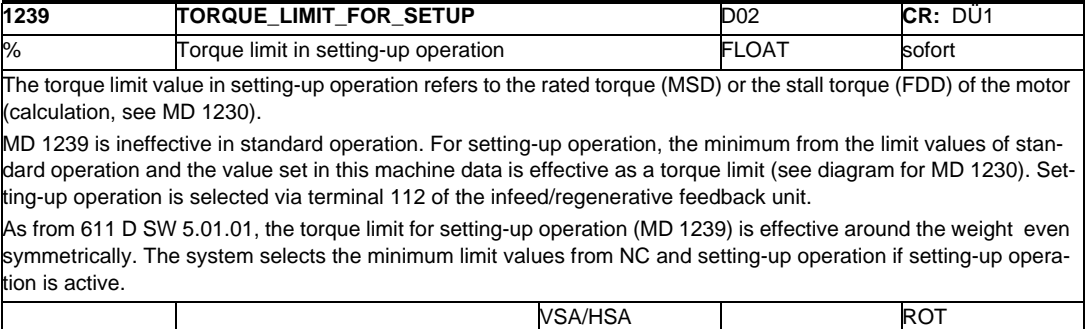

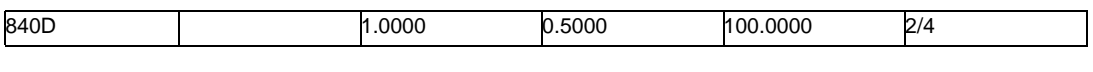

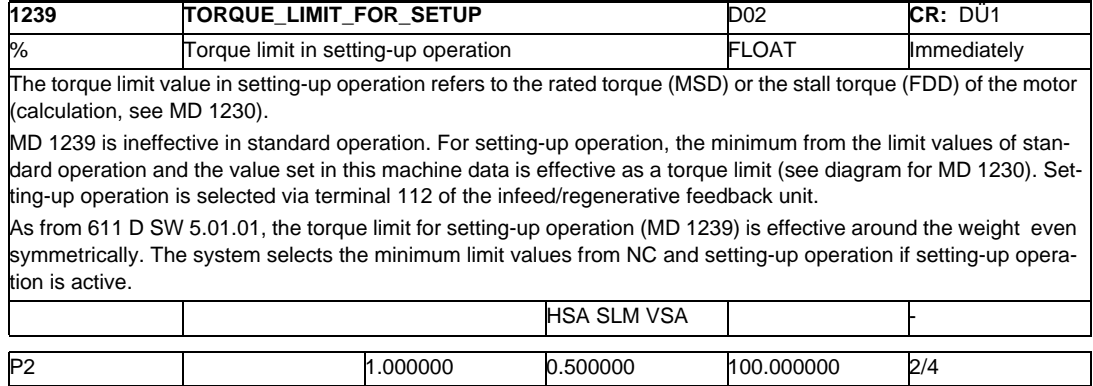

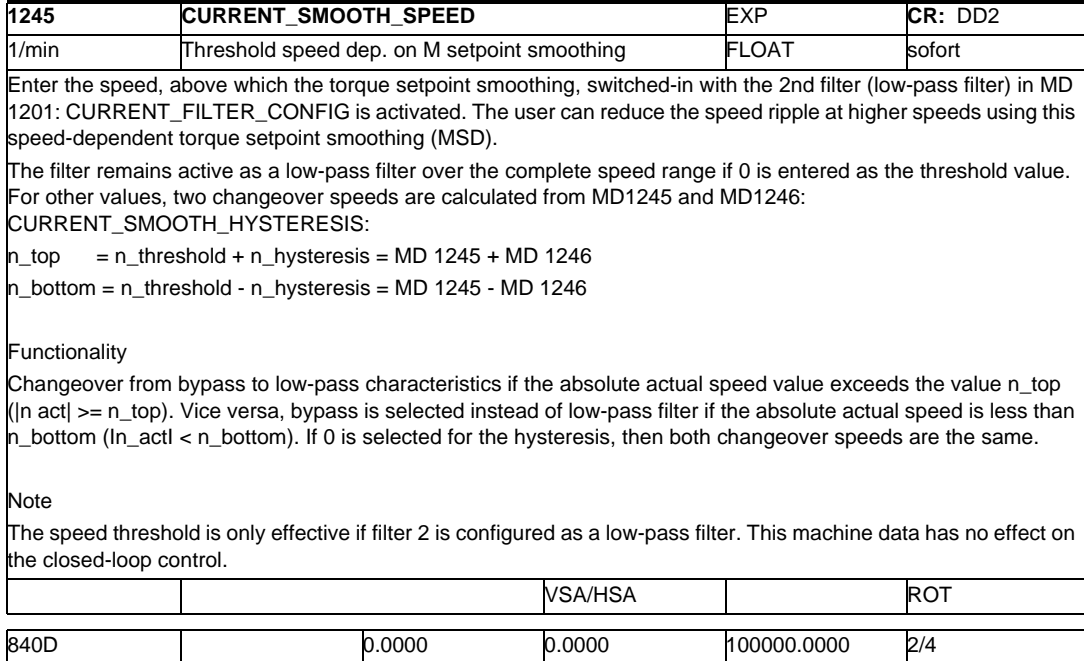

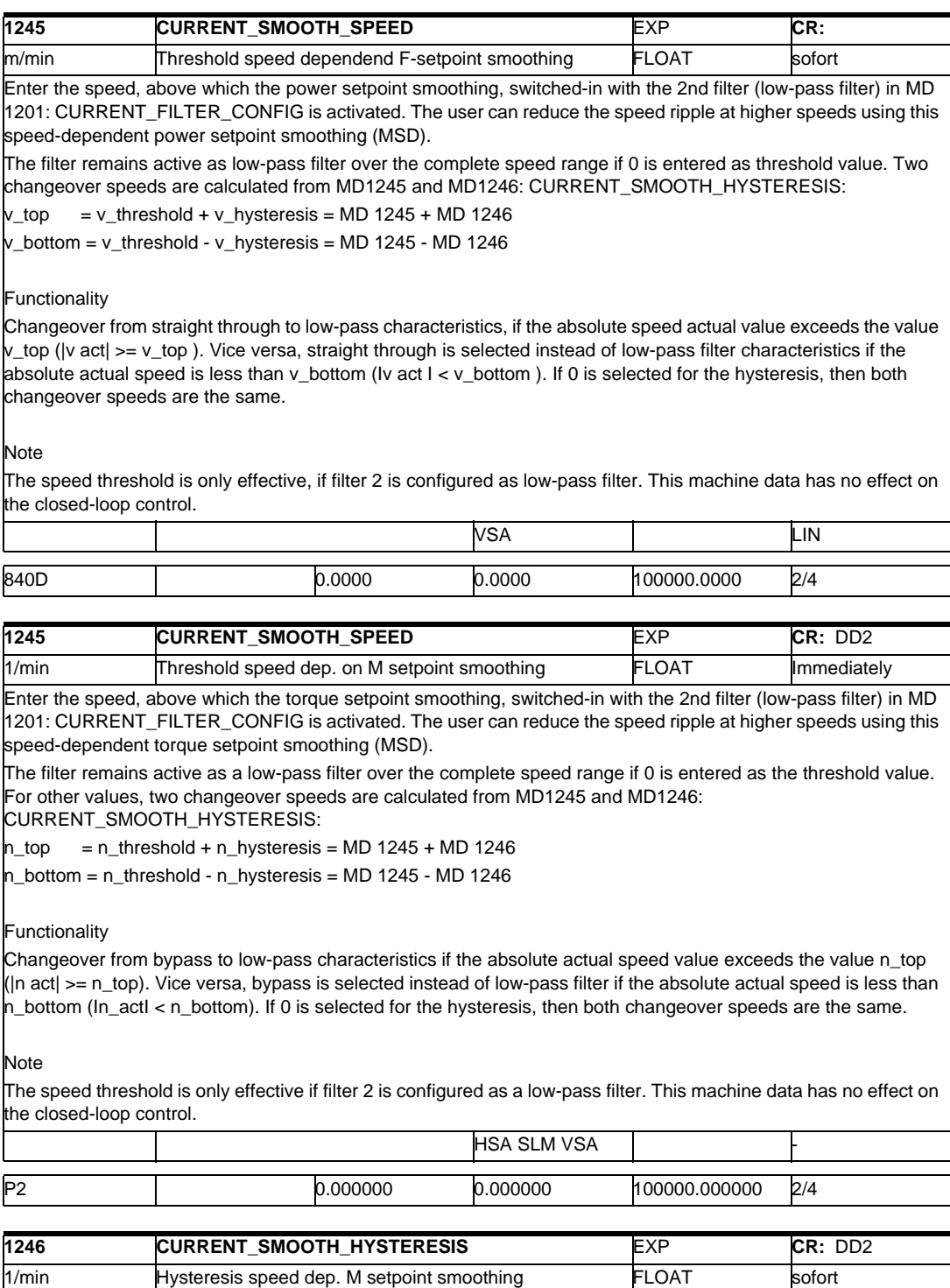

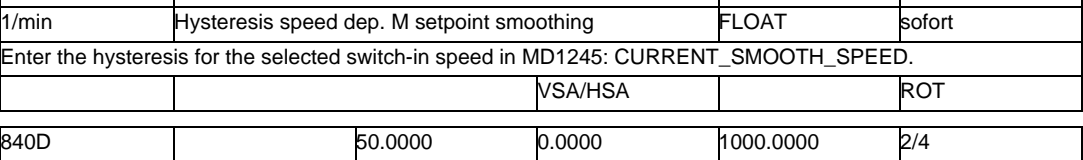

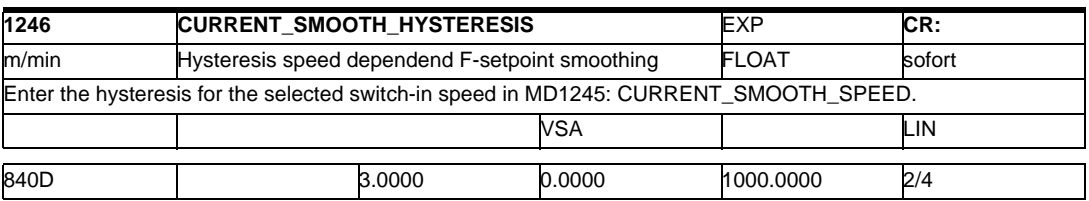

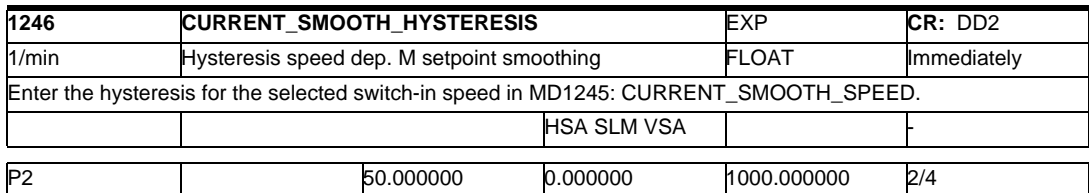

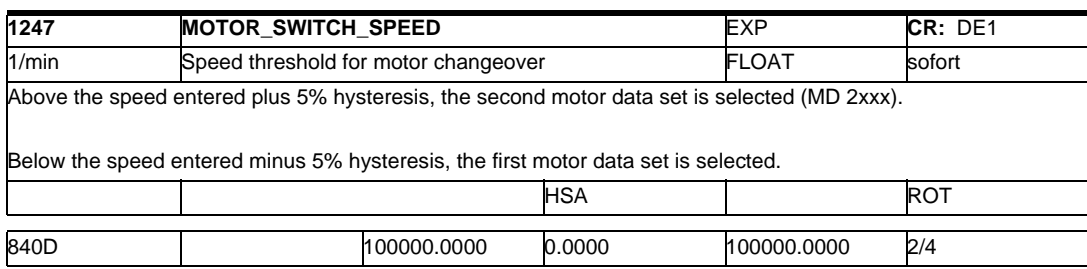

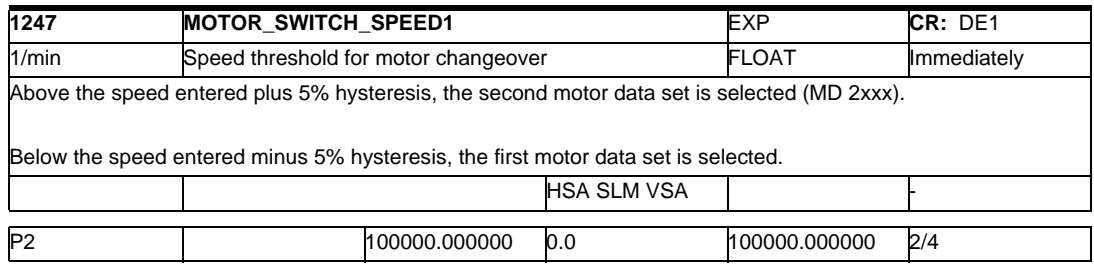

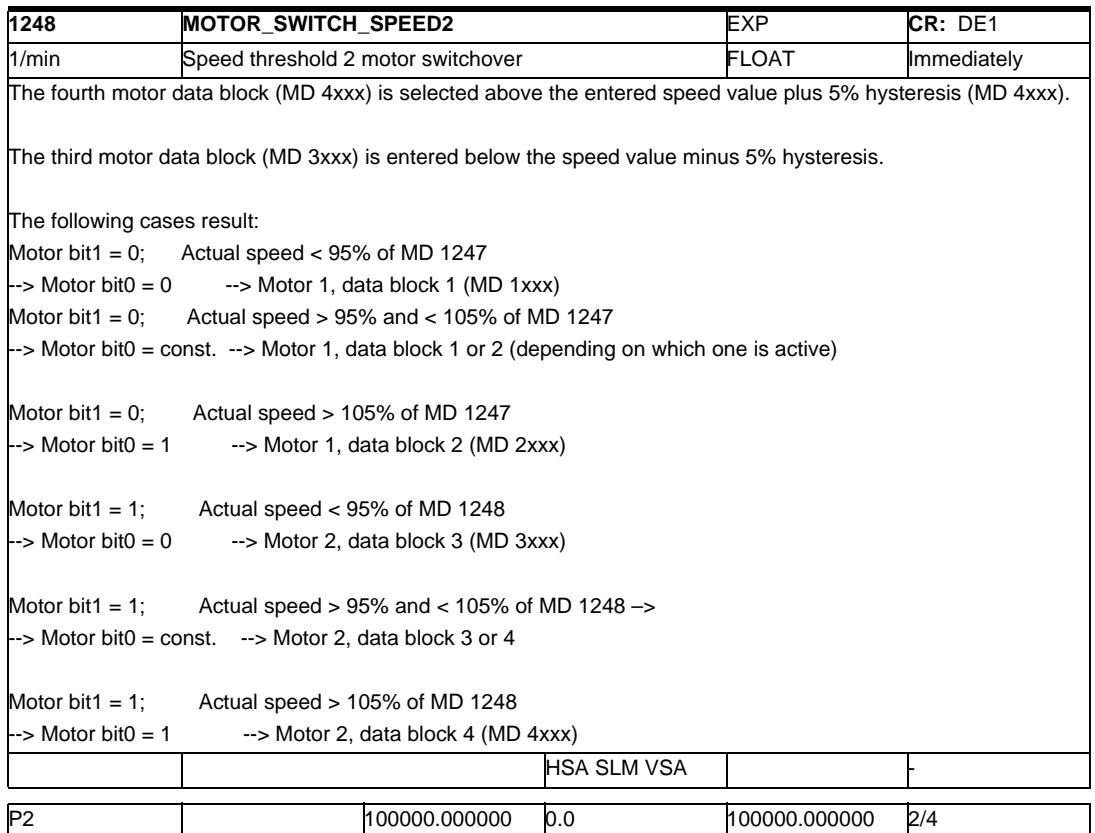

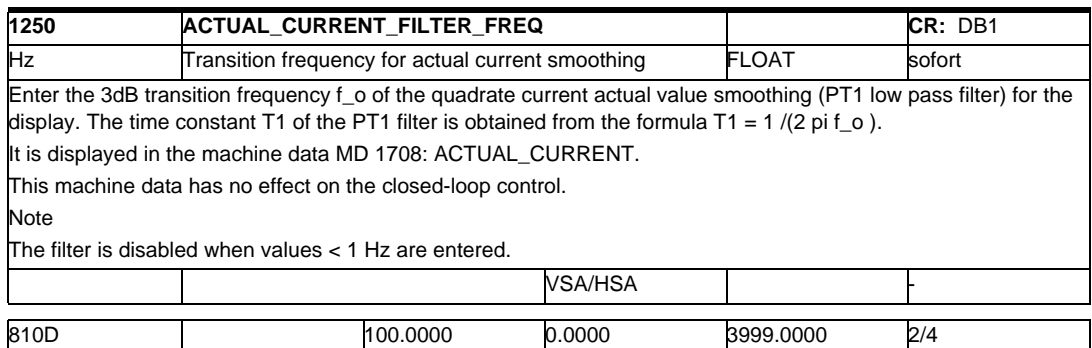

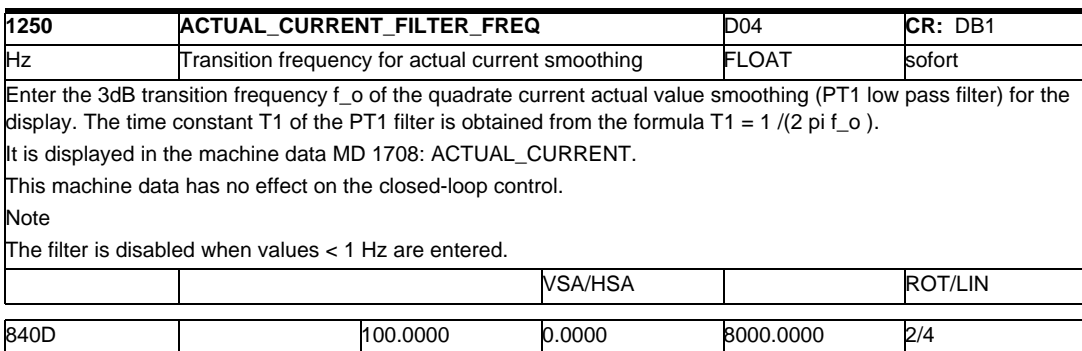

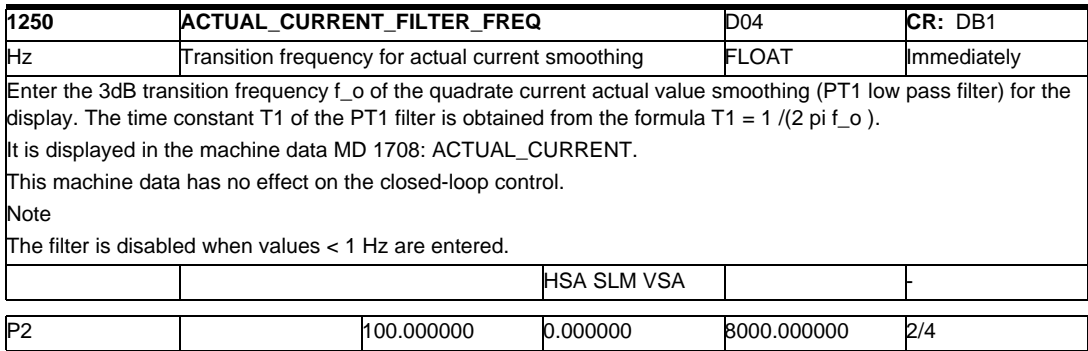

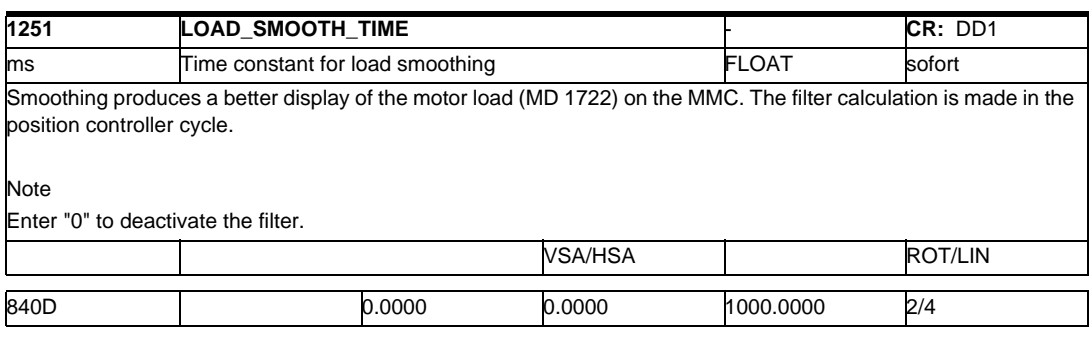

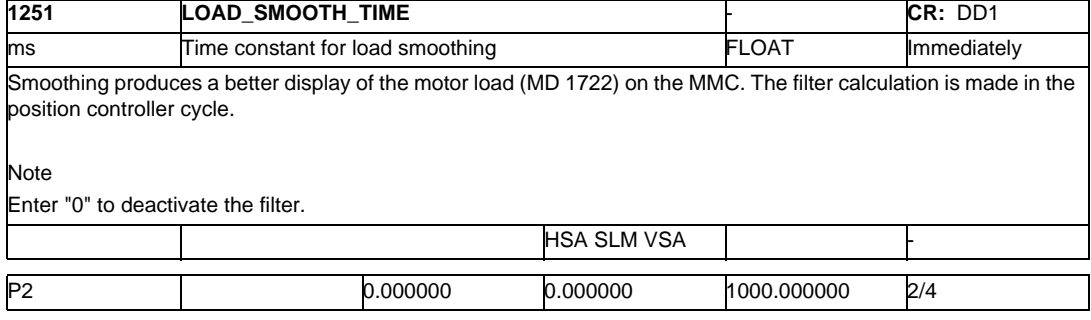

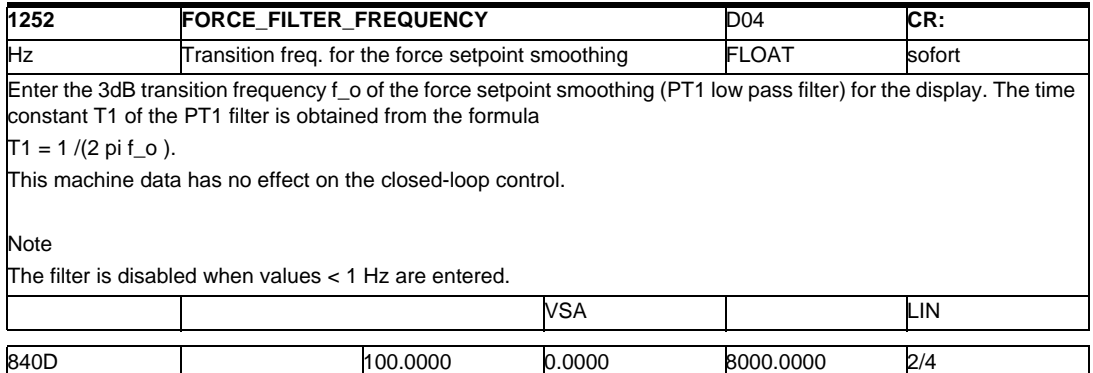

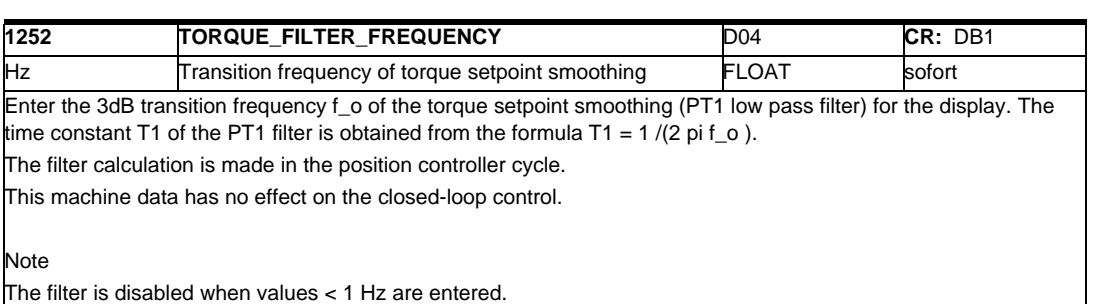

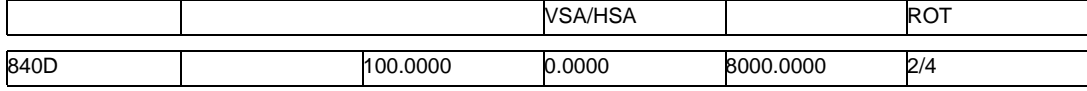

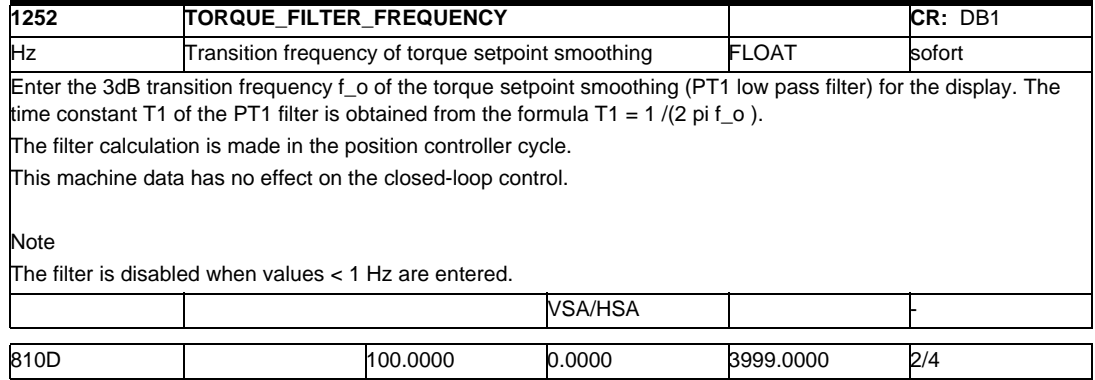

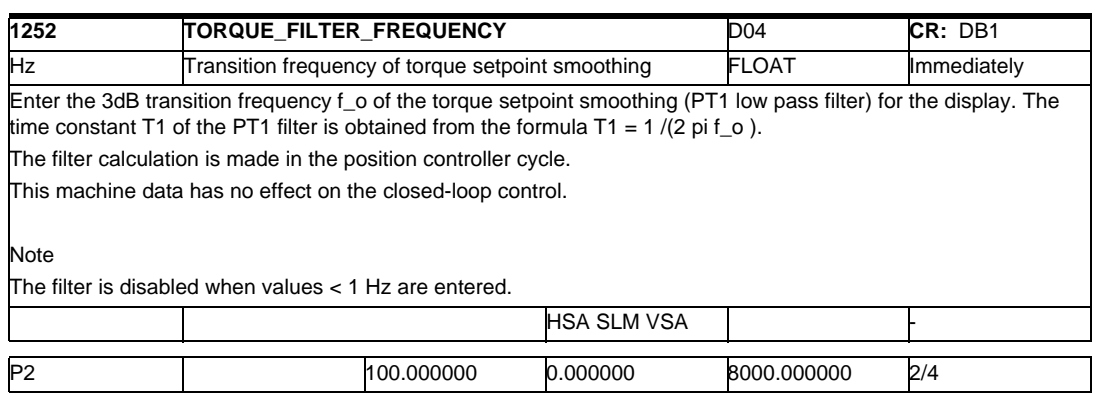

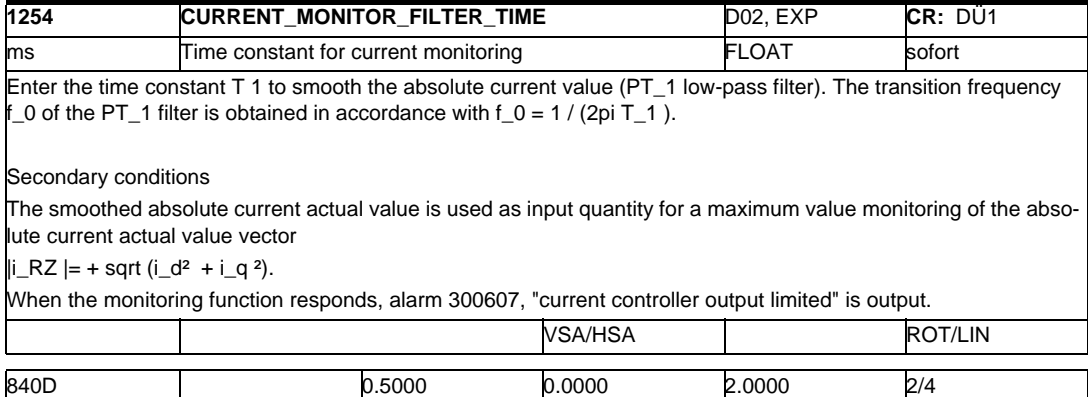

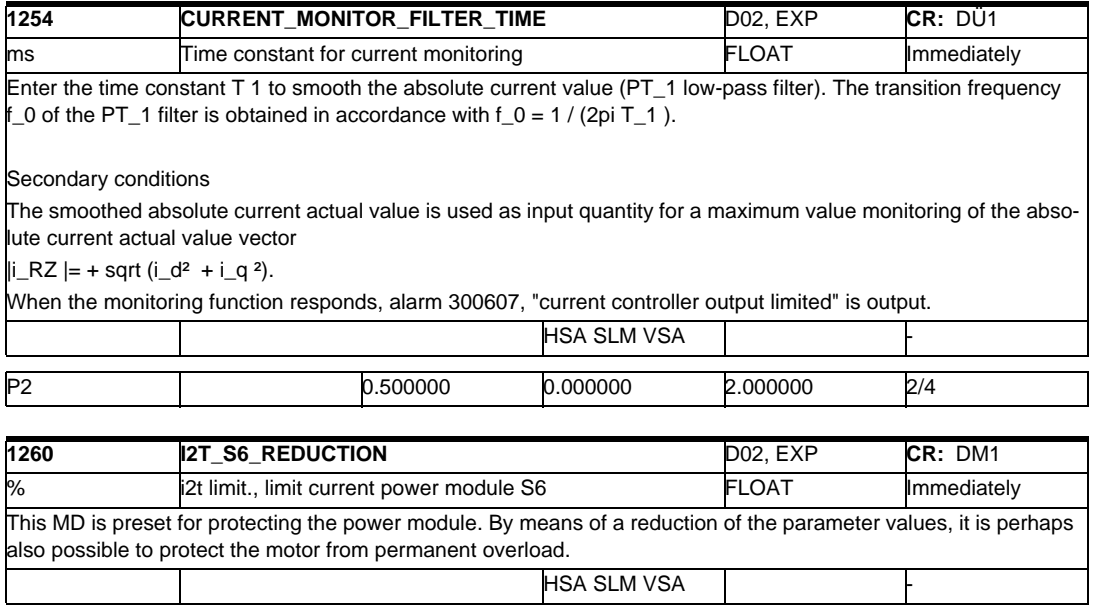

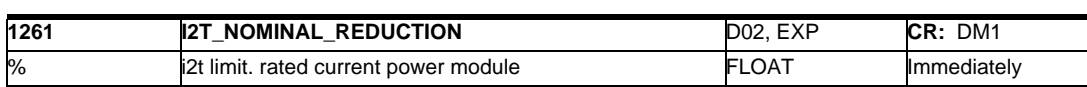

P2 | |100.0 25.0 |100.0 2/4

This MD is preset for the protection of the power module. By means of a reduction of the parameter values, the motor may perhaps also be protected from permanent overload.

The maximum value of MD 1261 is for 1FT6, 1FK6 and  $1FNx = 110%$ ,

 $-$  for 1PHx and 1FE1 = 100%.

The maximum value is also always set as default value.

For FE1 it is in principle possible to enter values between 100% and 110%. However, the values are limited internally to 100%.

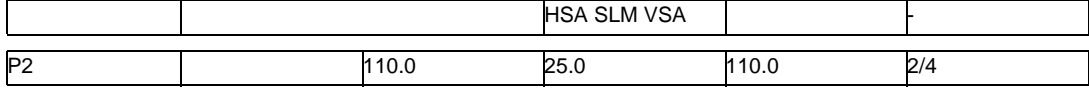

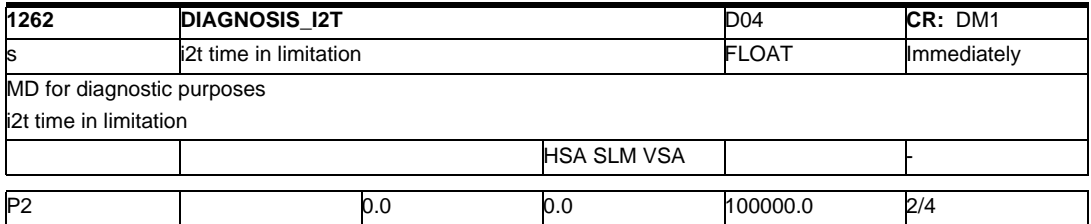

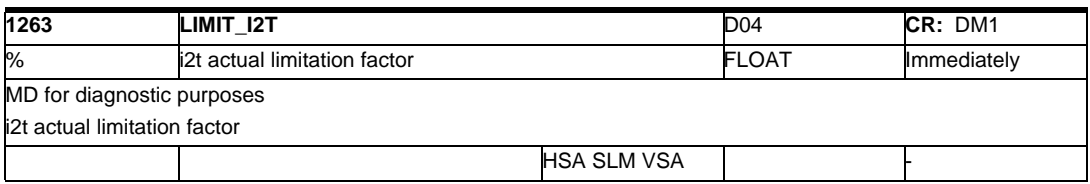

# *2.1 Drive machine data*

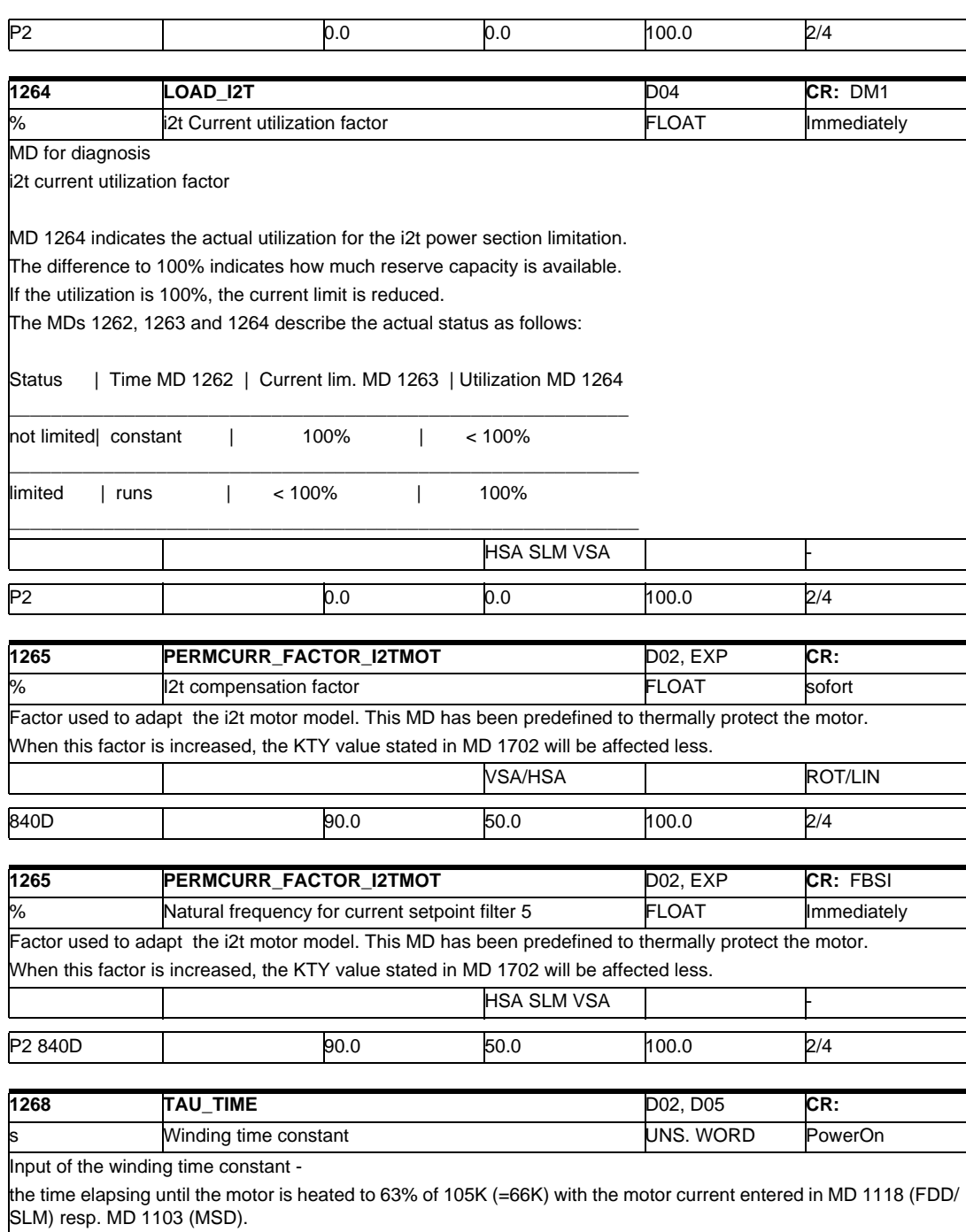

When a fault occurs, the alarm 300613 "Maximum permissible motor temperature exceeded" is output. VSA/HSA ROT/LIN 840D 0 0 5000 2/4

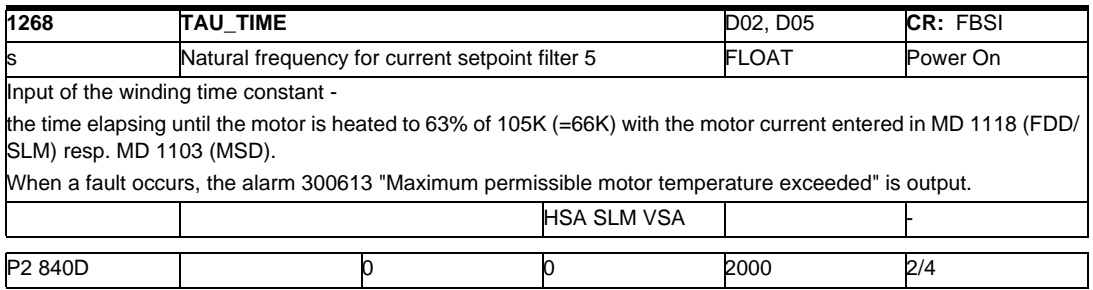

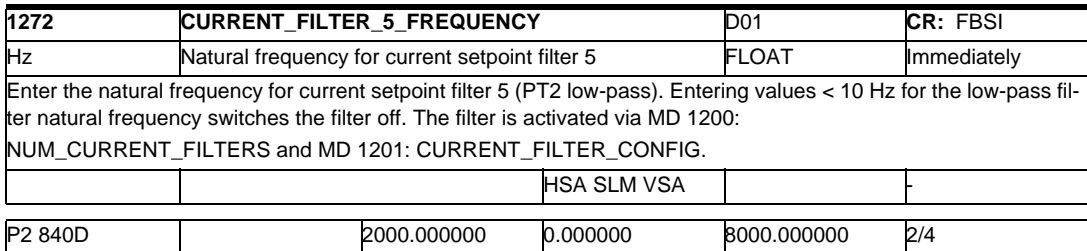

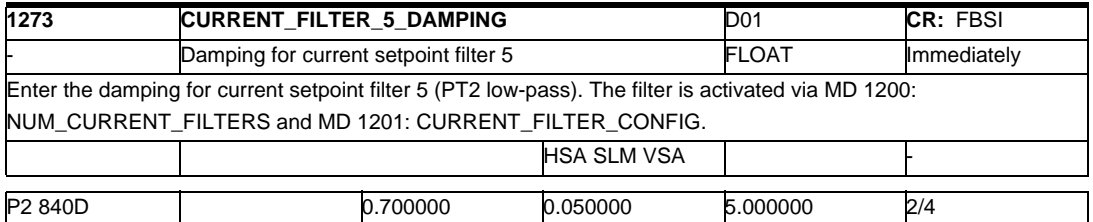

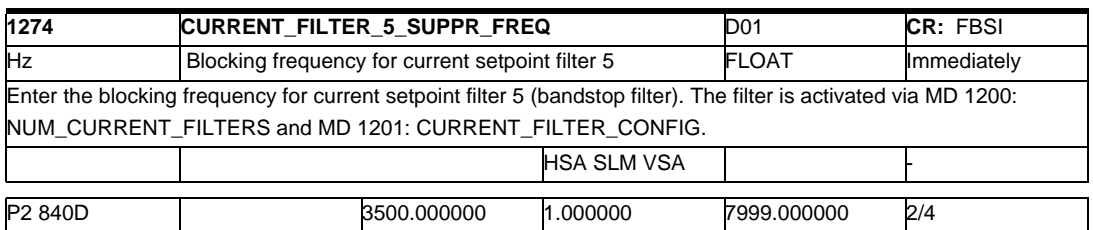

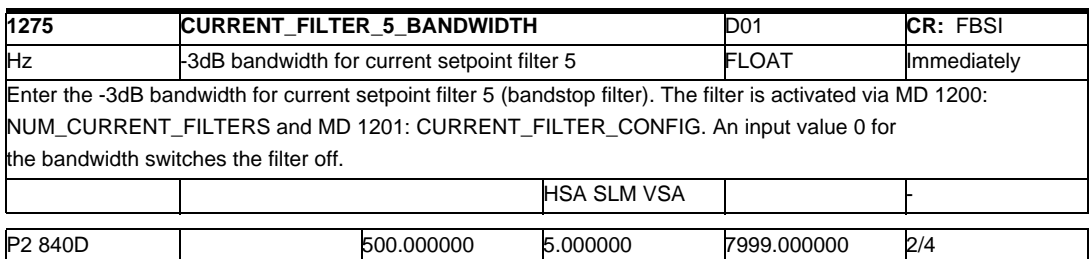

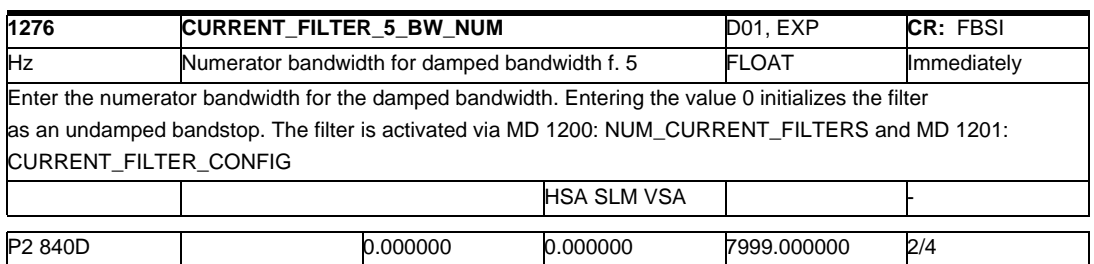

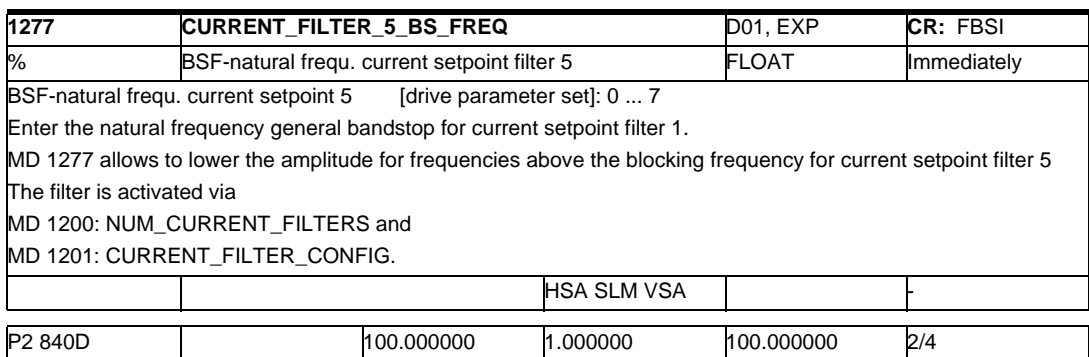

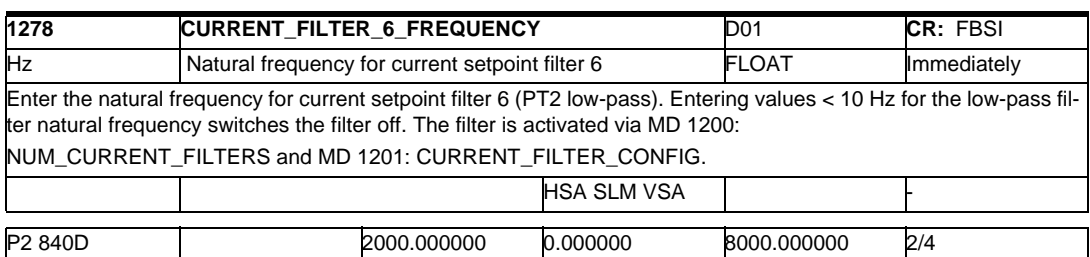

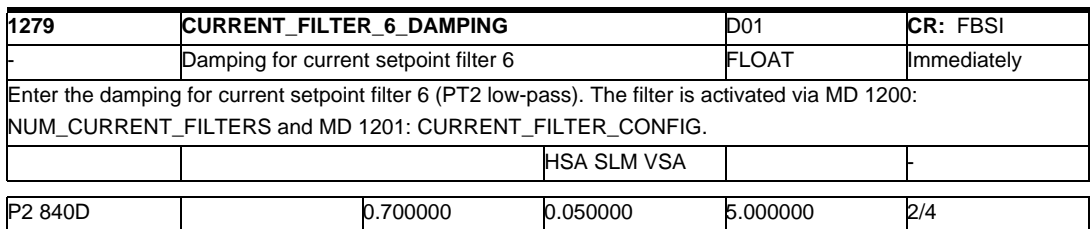

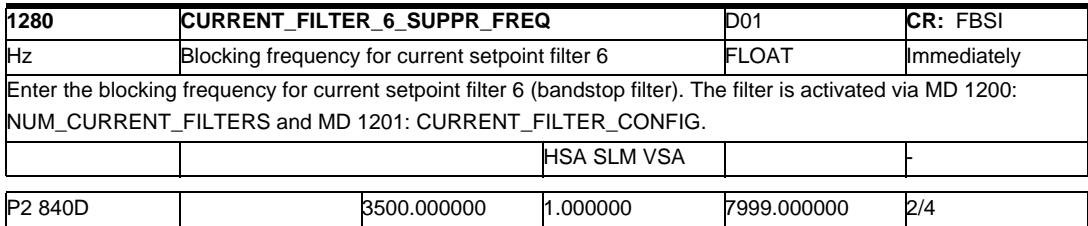

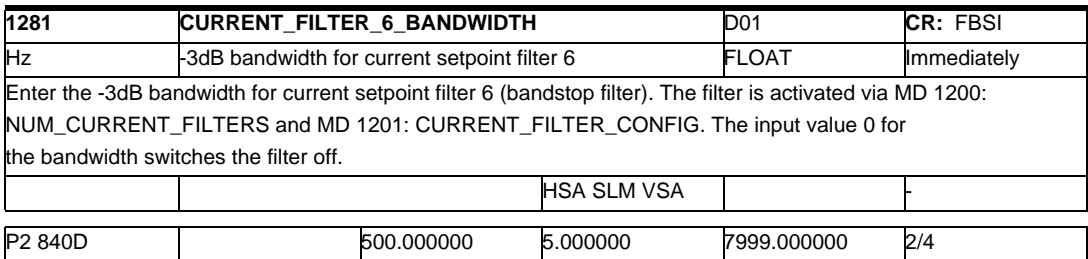

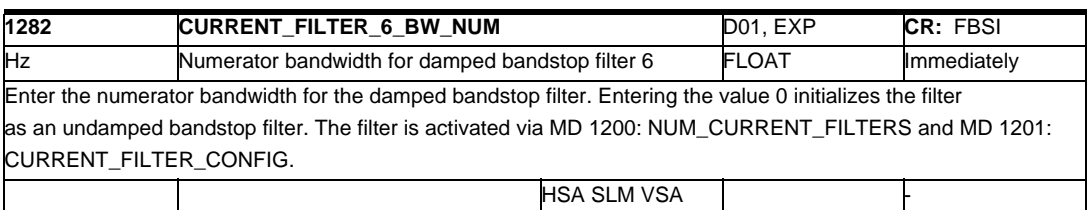

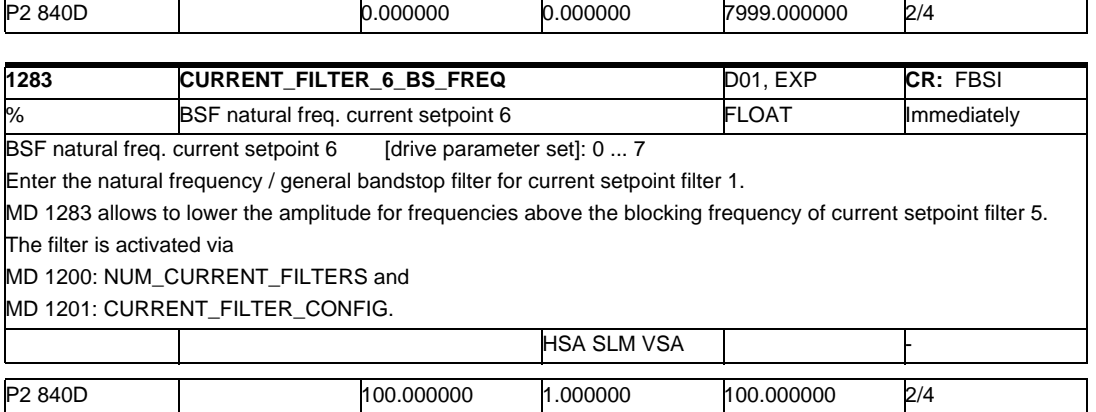

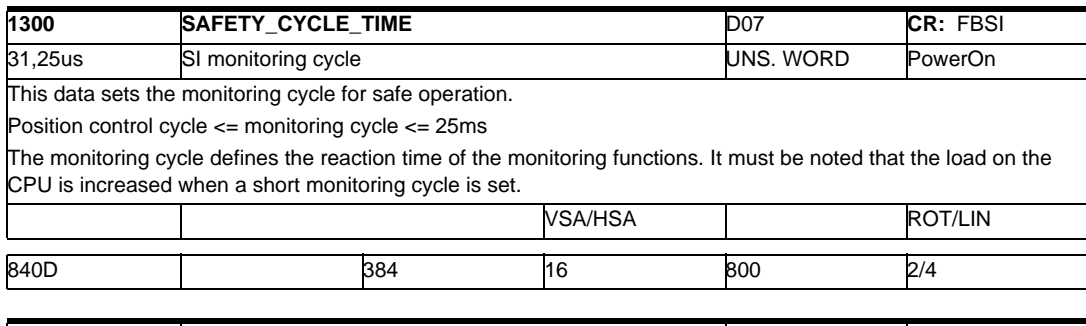

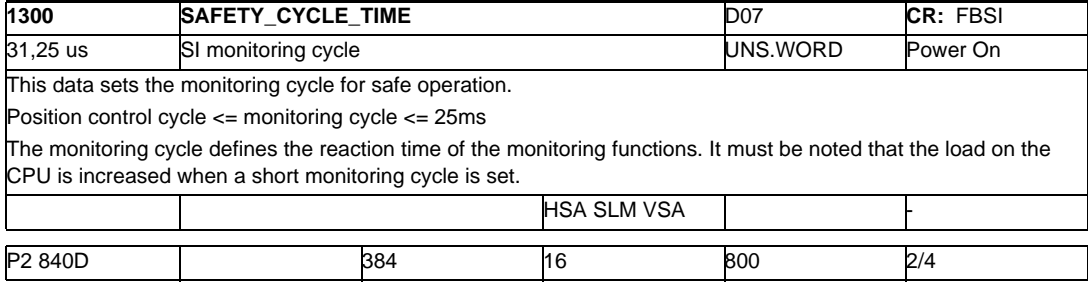

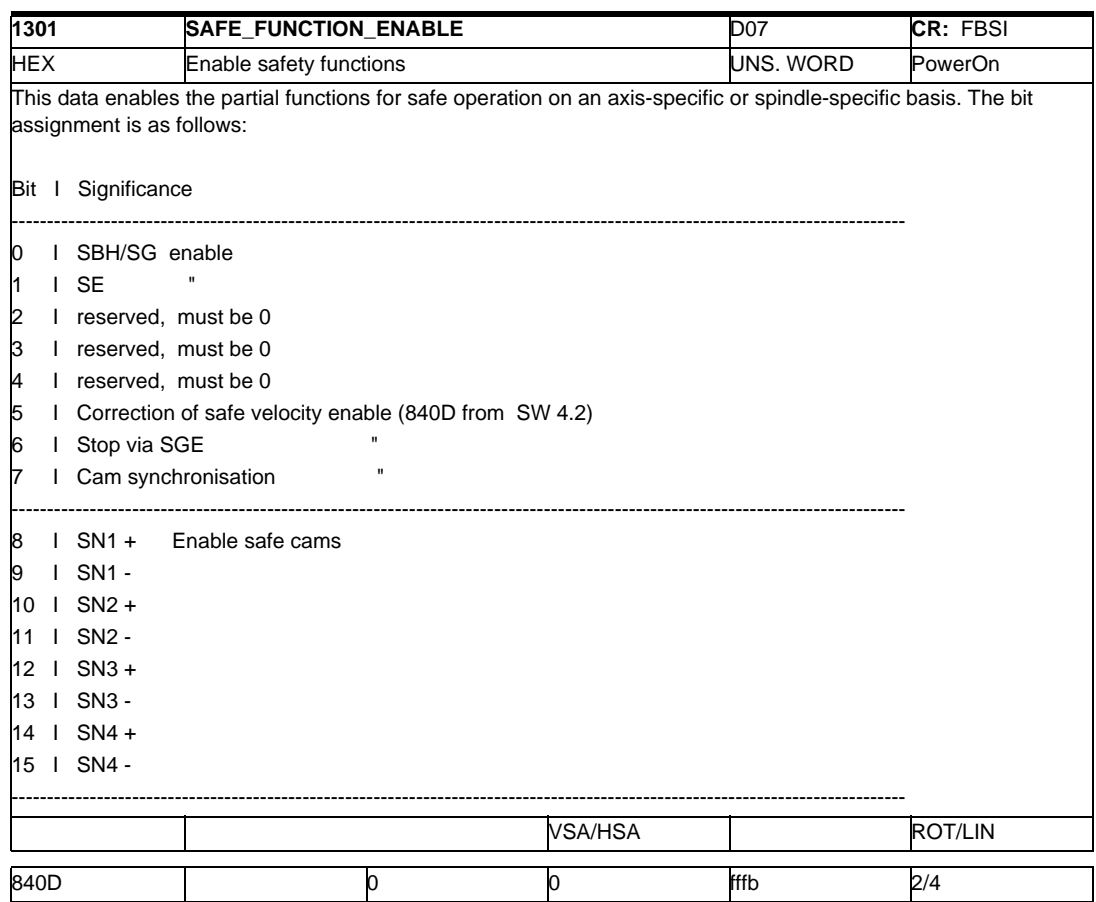

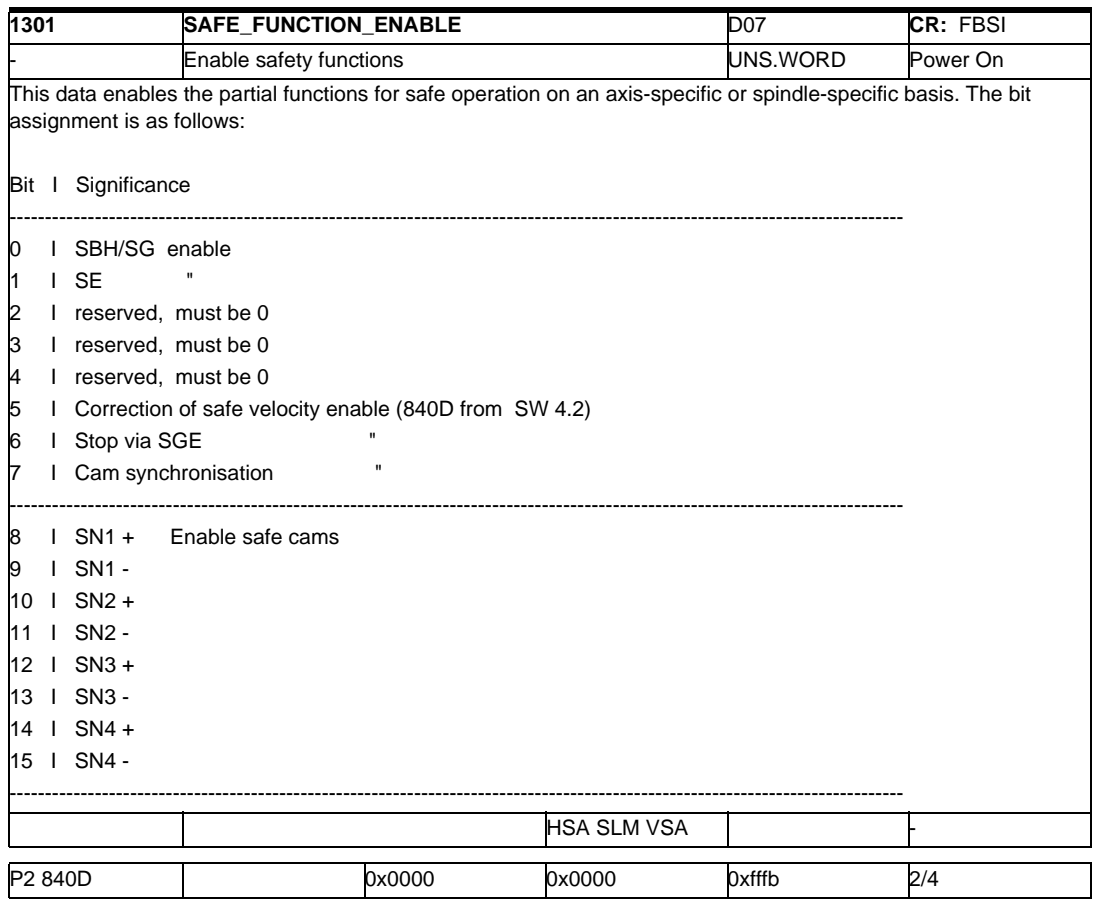

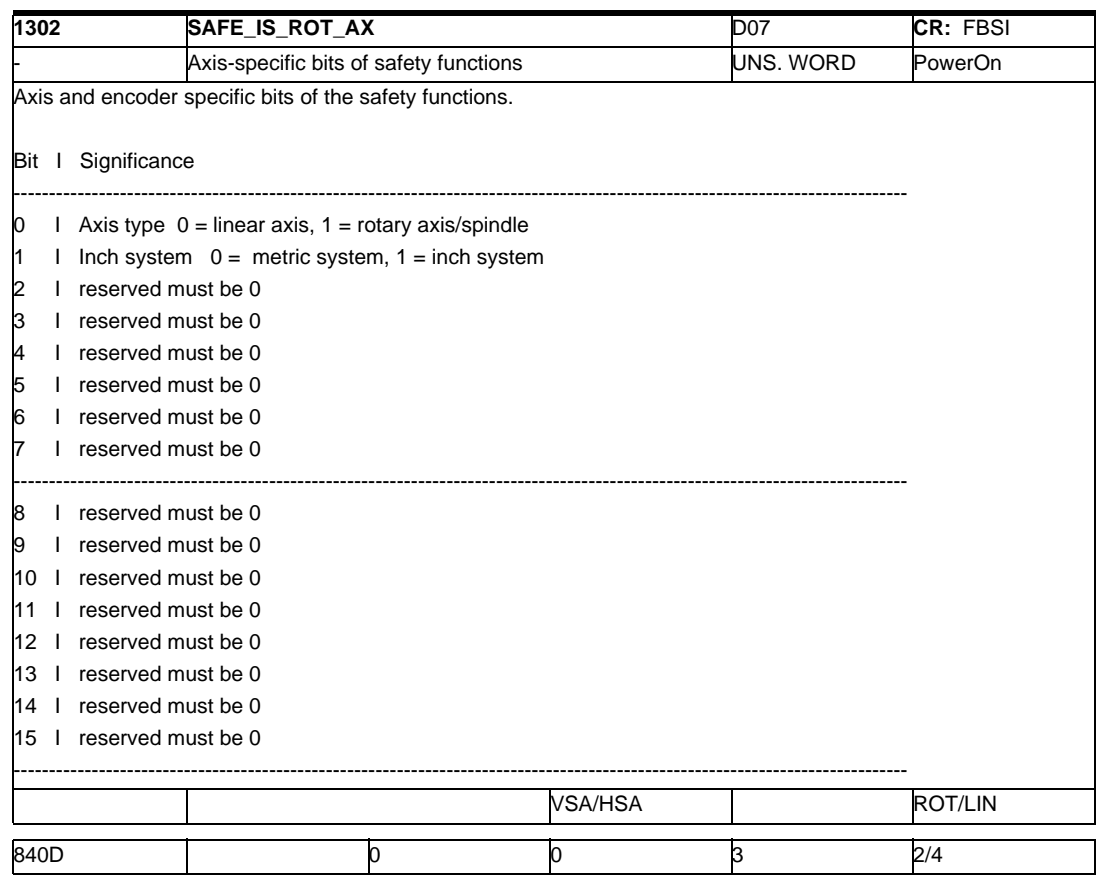

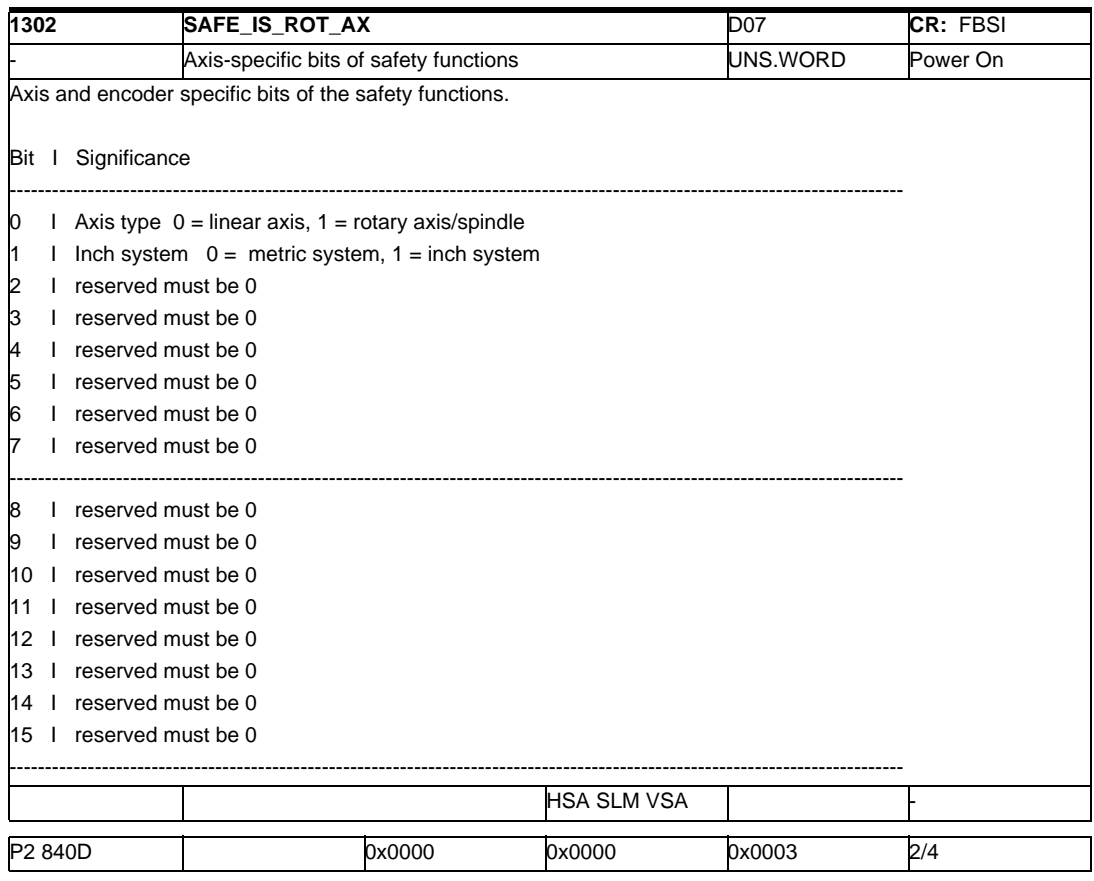

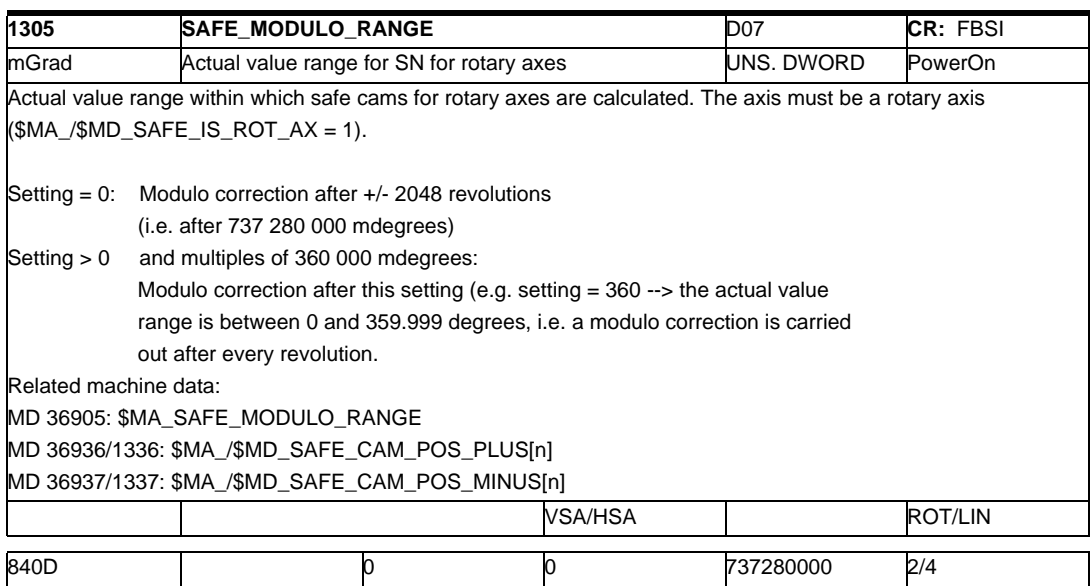

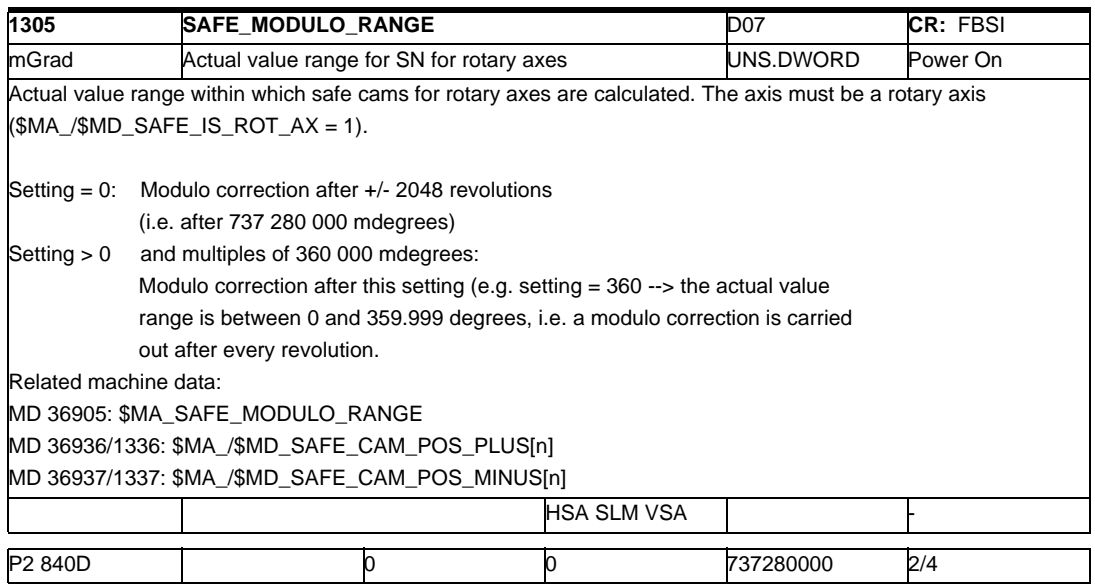

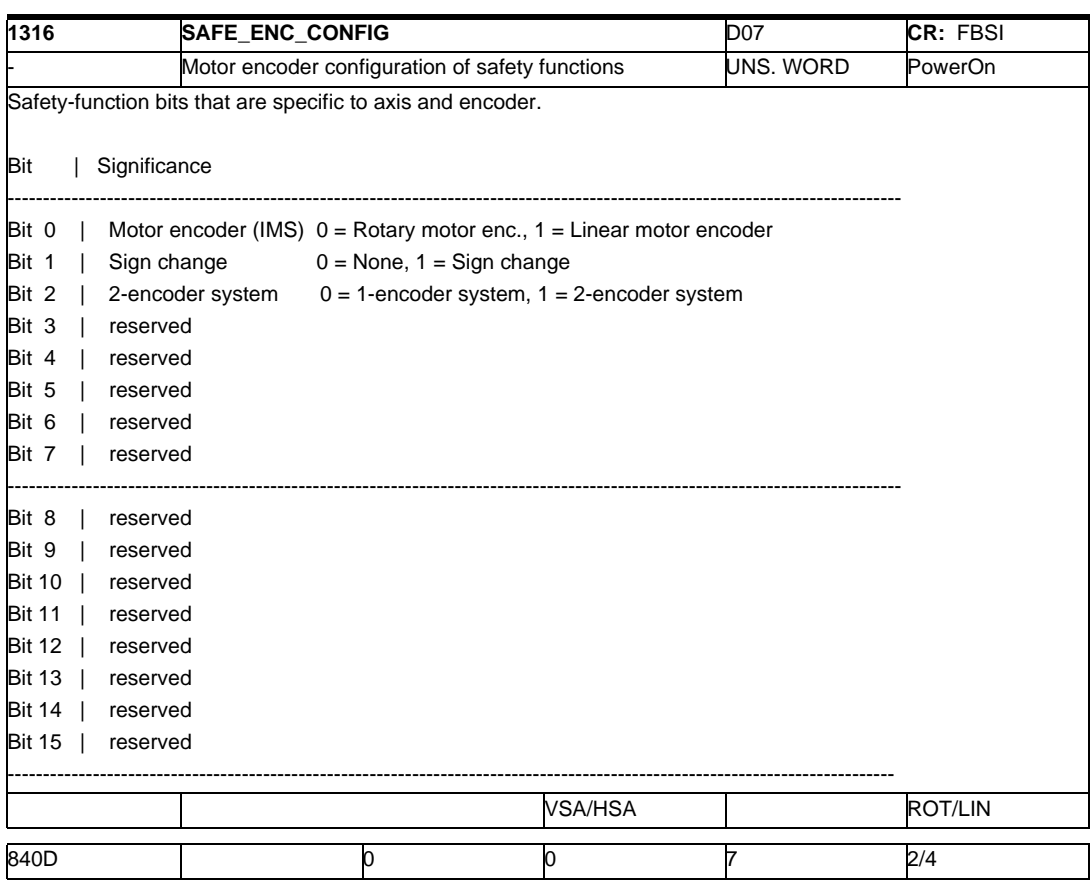
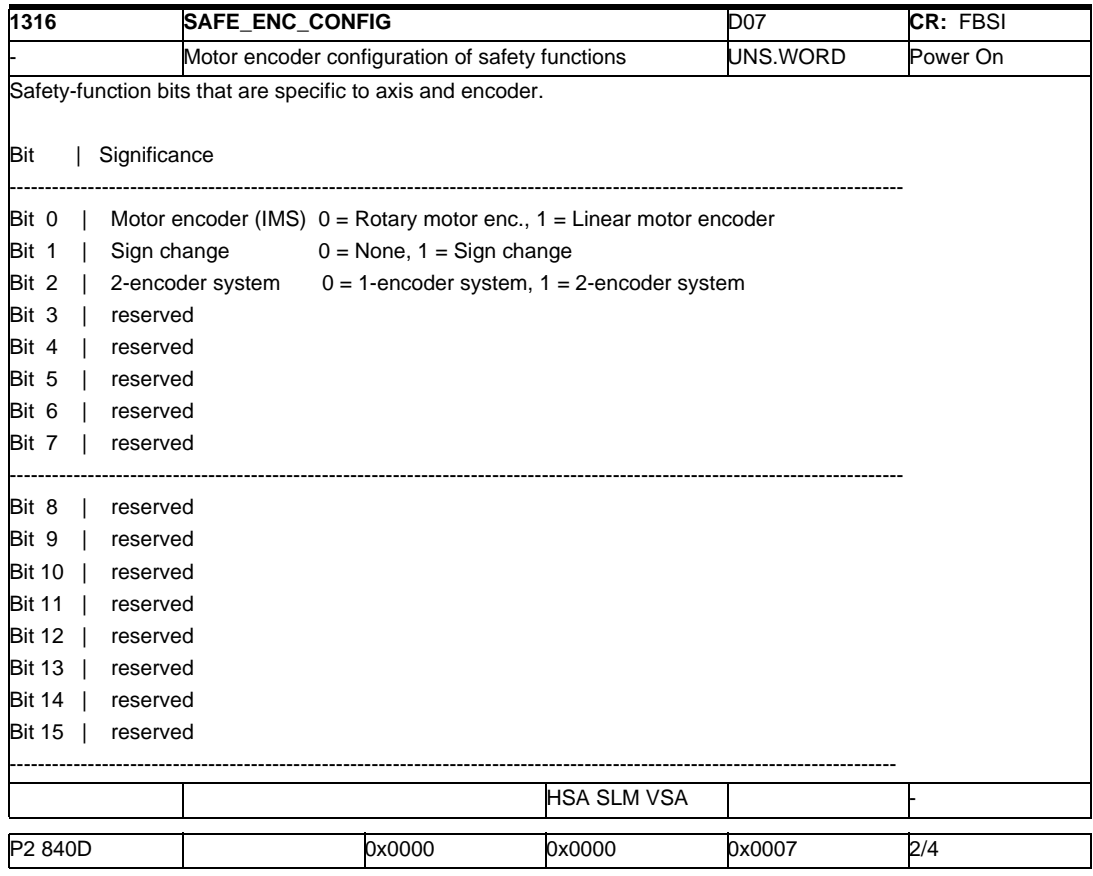

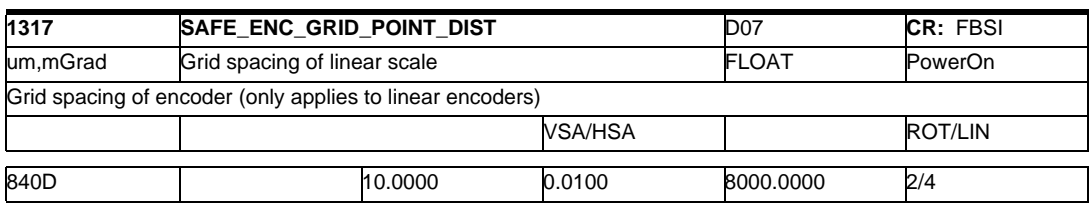

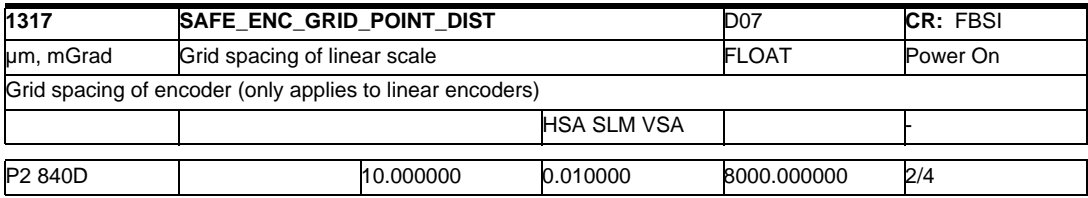

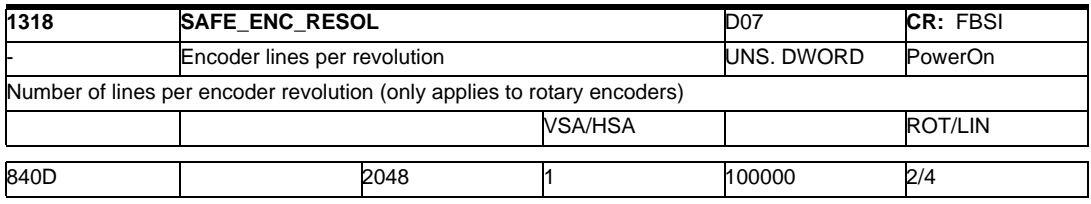

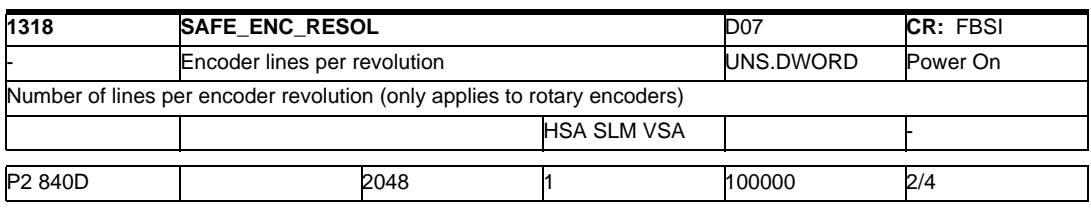

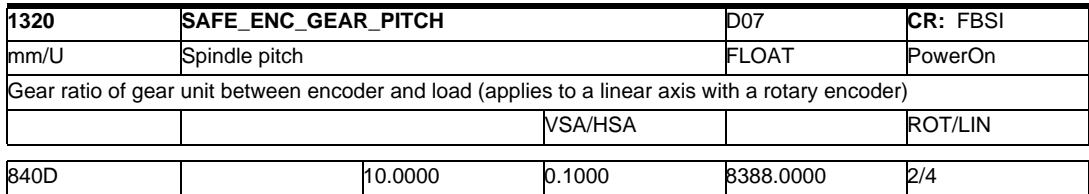

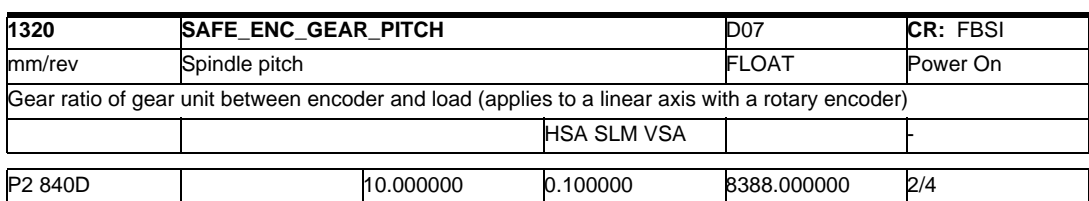

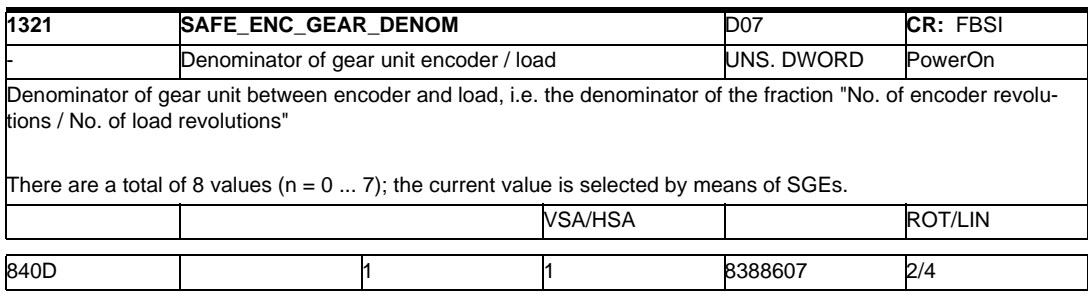

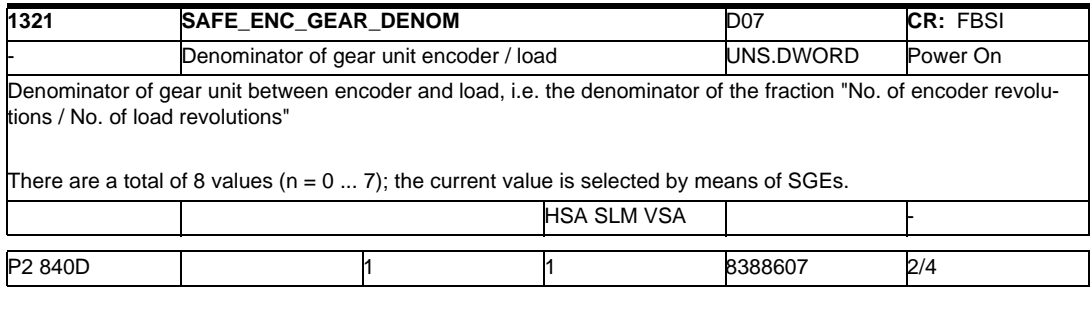

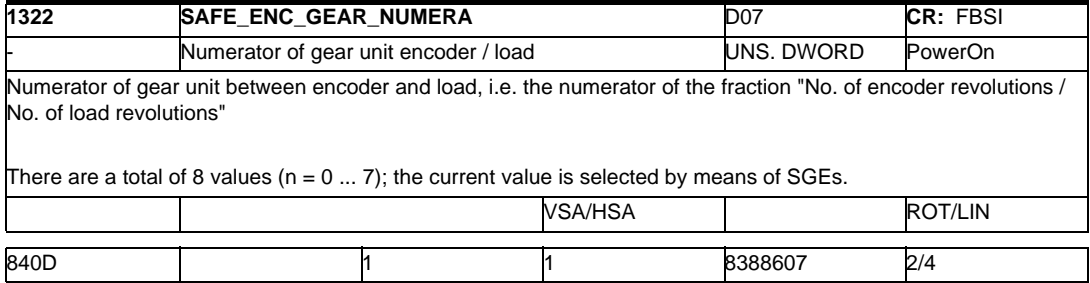

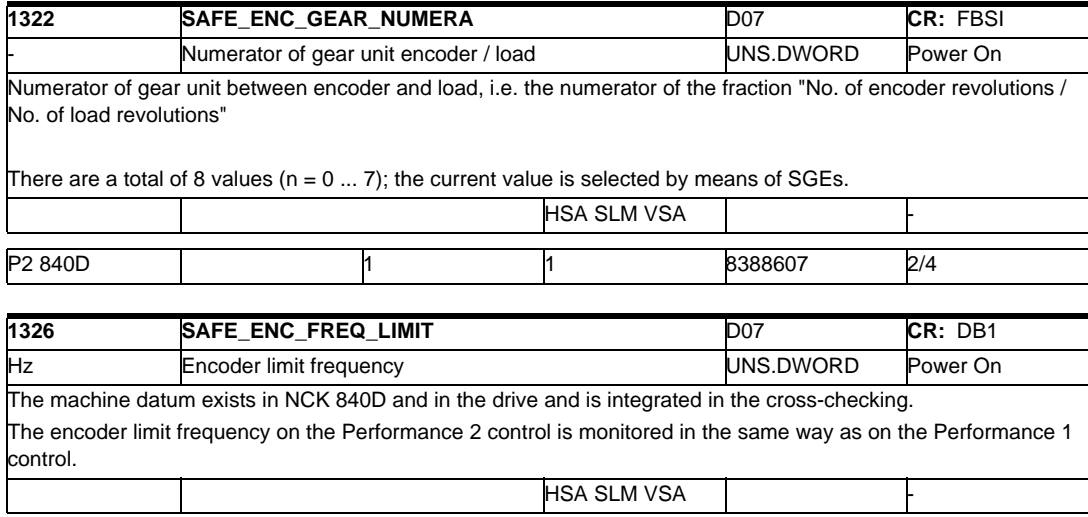

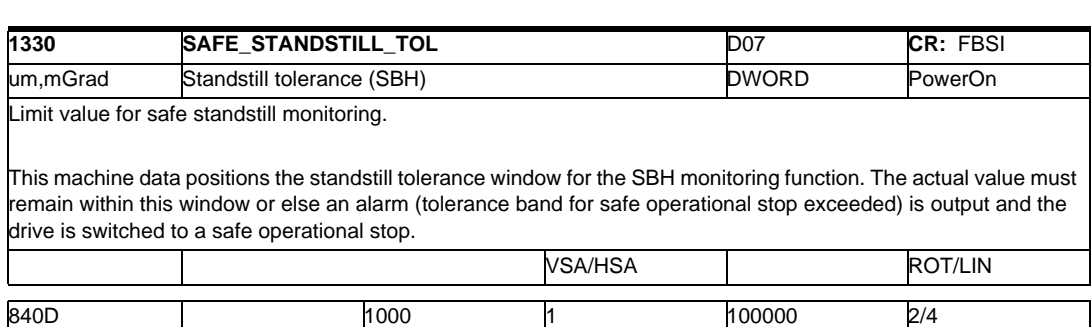

P2 840D 300000 300000 420000 2/4

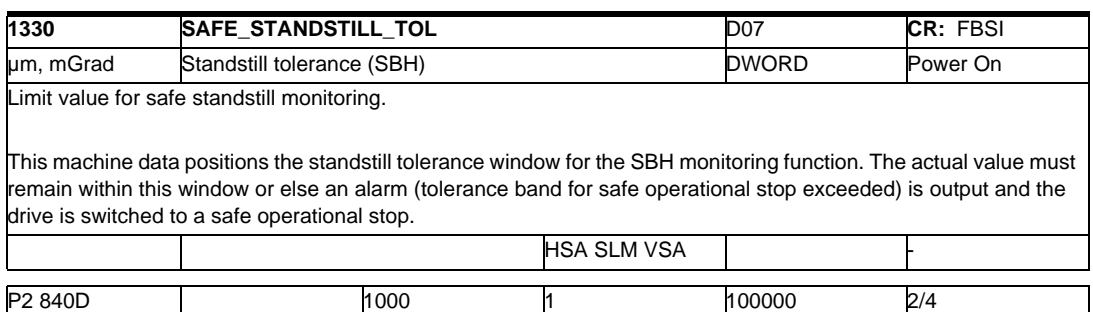

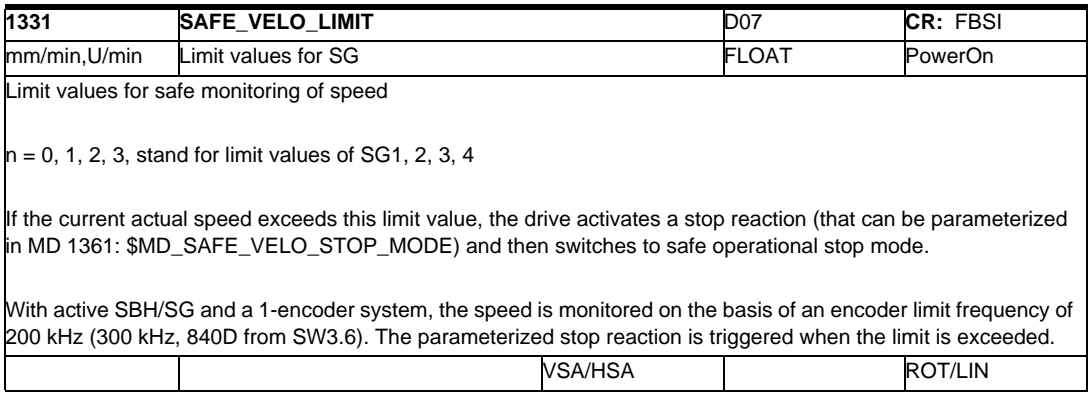

# *2.1 Drive machine data*

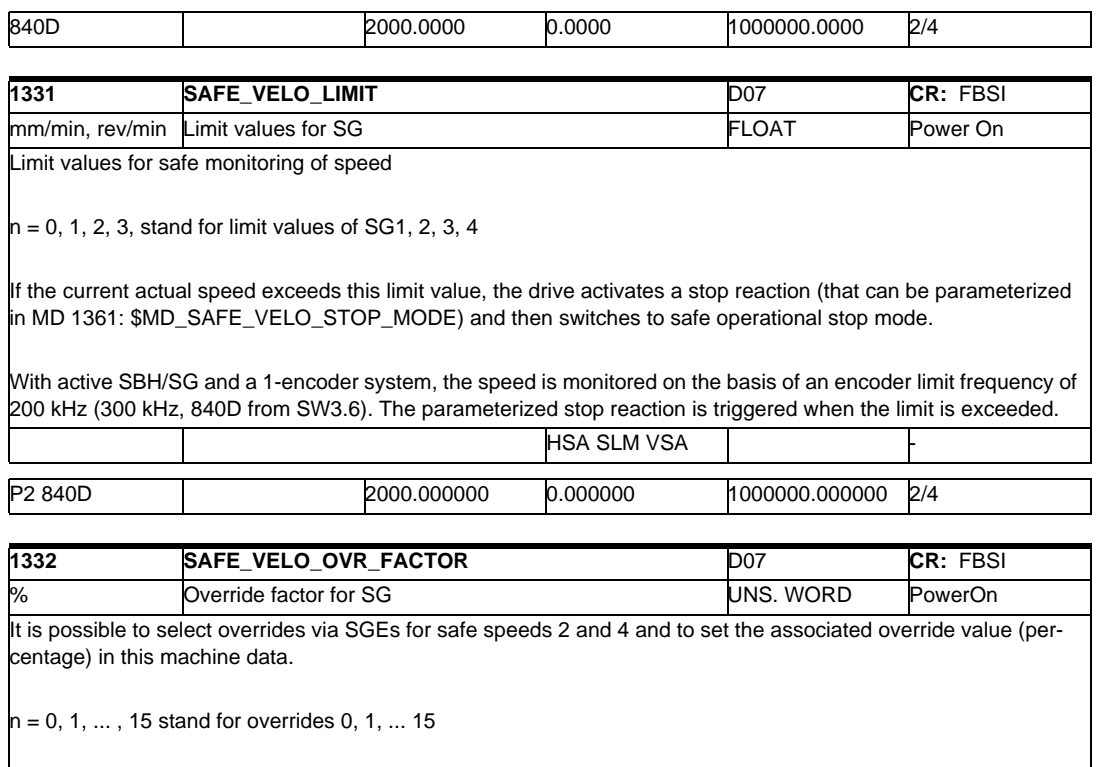

The "Override for safe speed" function is enabled via MD 36901(MD 1301): \$MA(\$MD)\_SAFE\_FUNCTION\_ENABLE

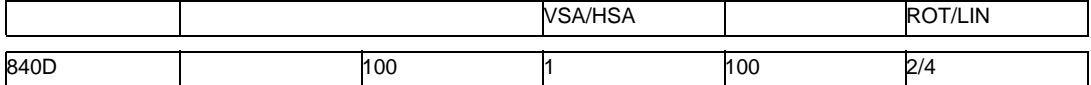

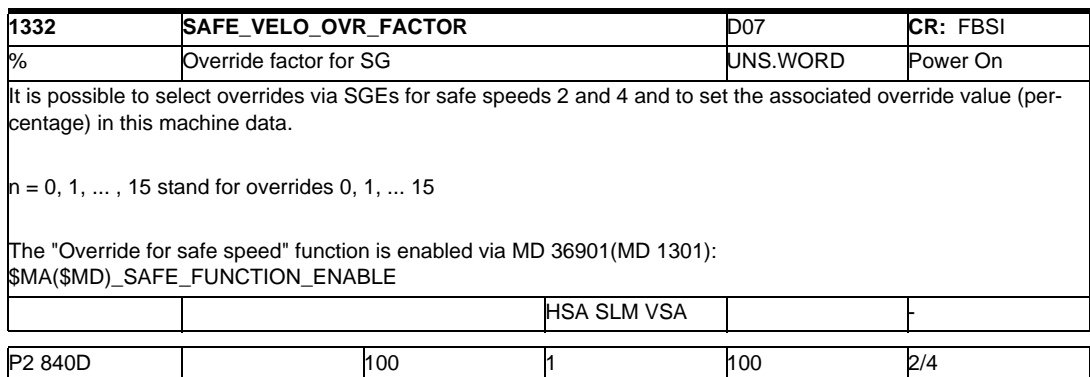

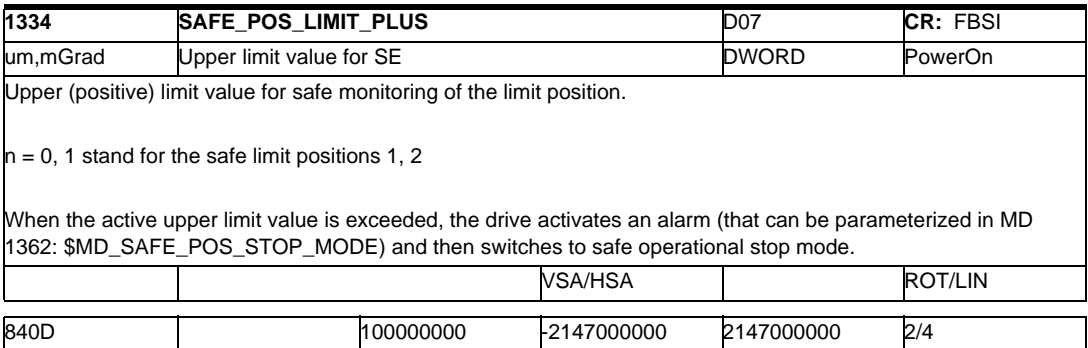

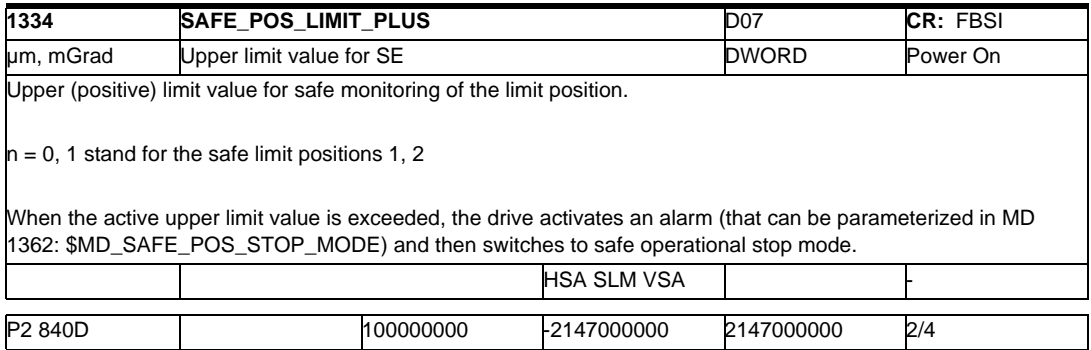

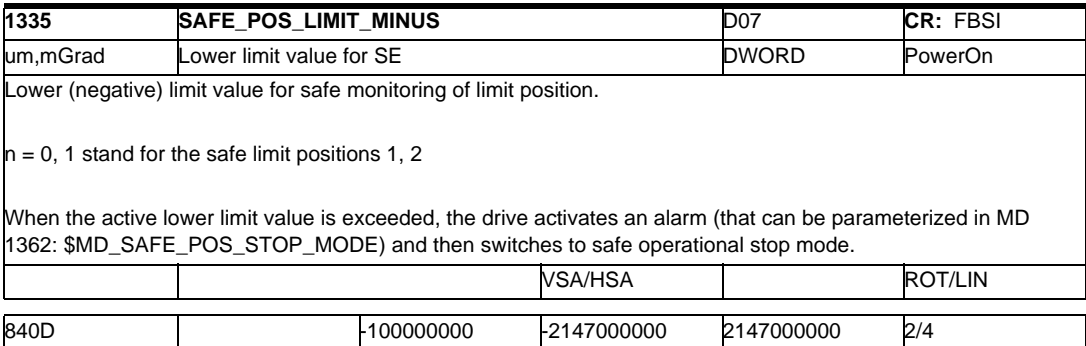

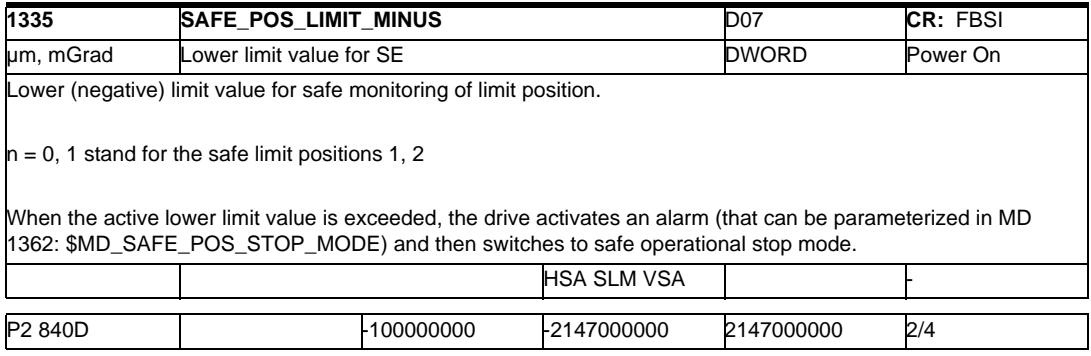

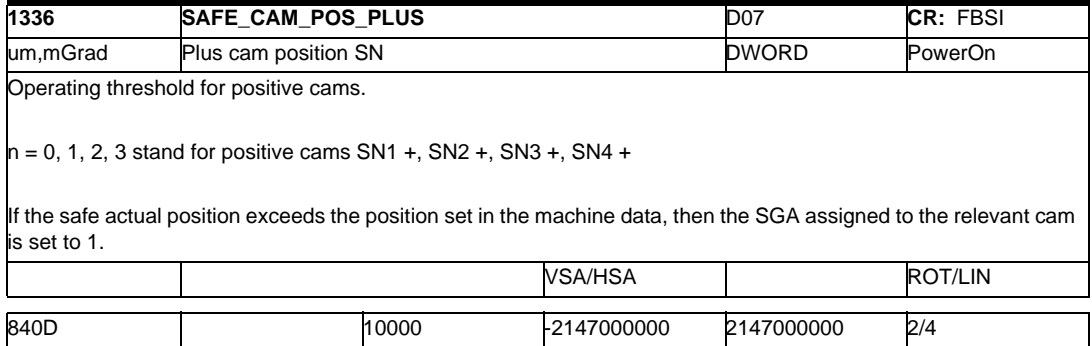

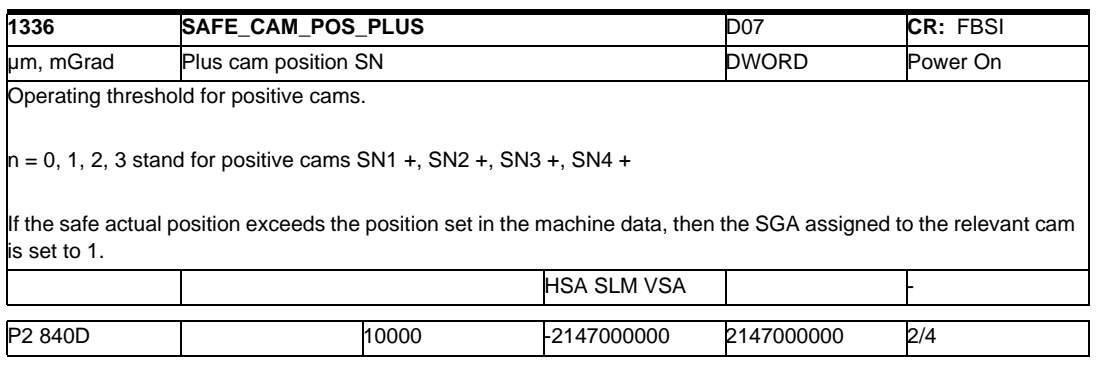

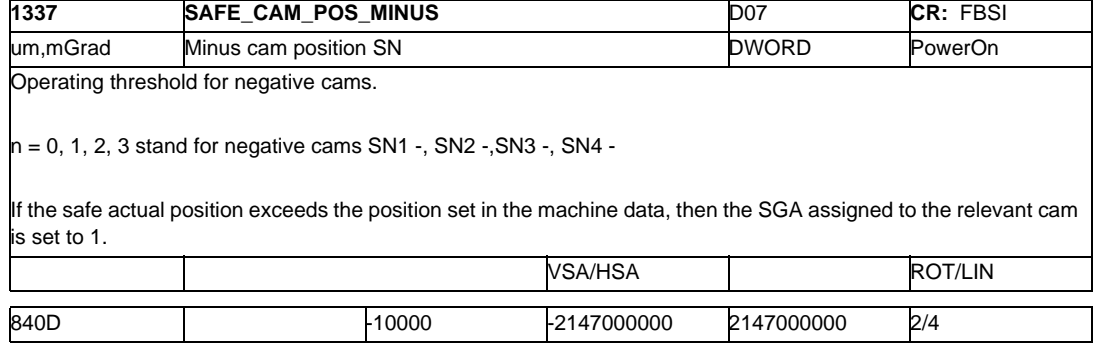

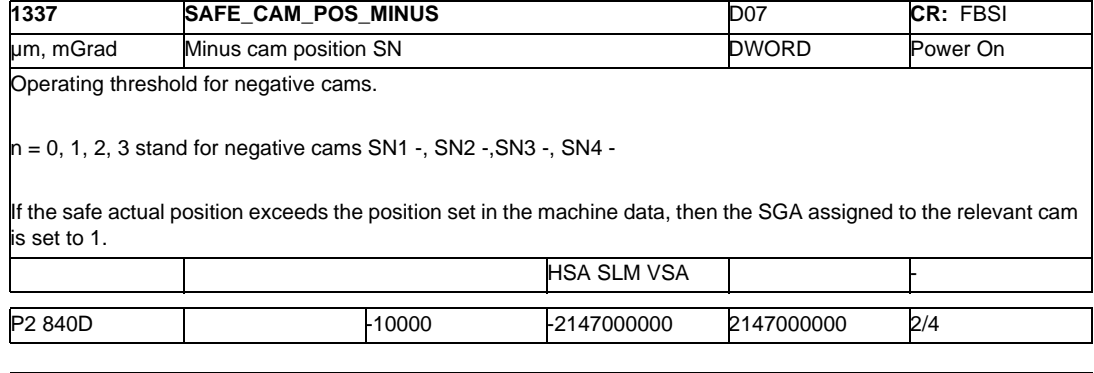

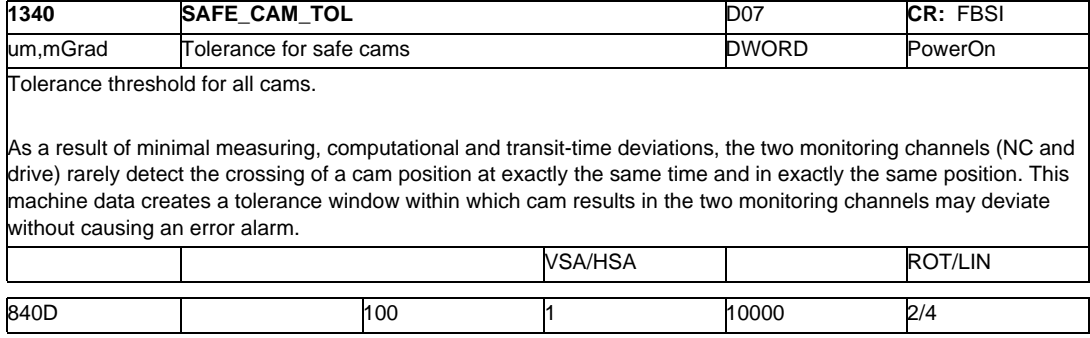

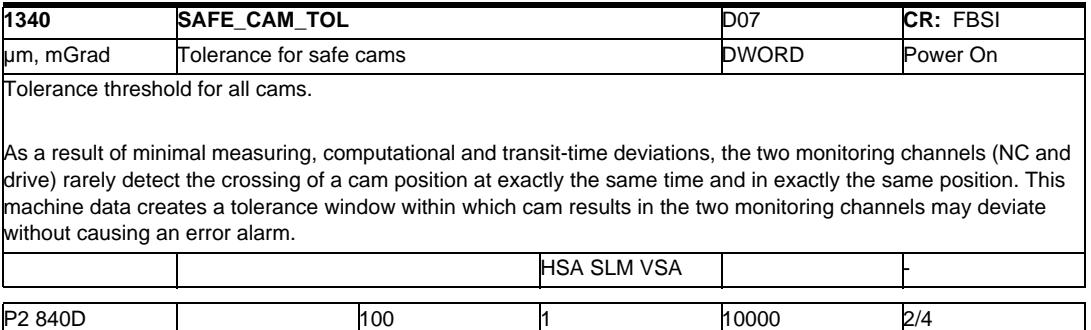

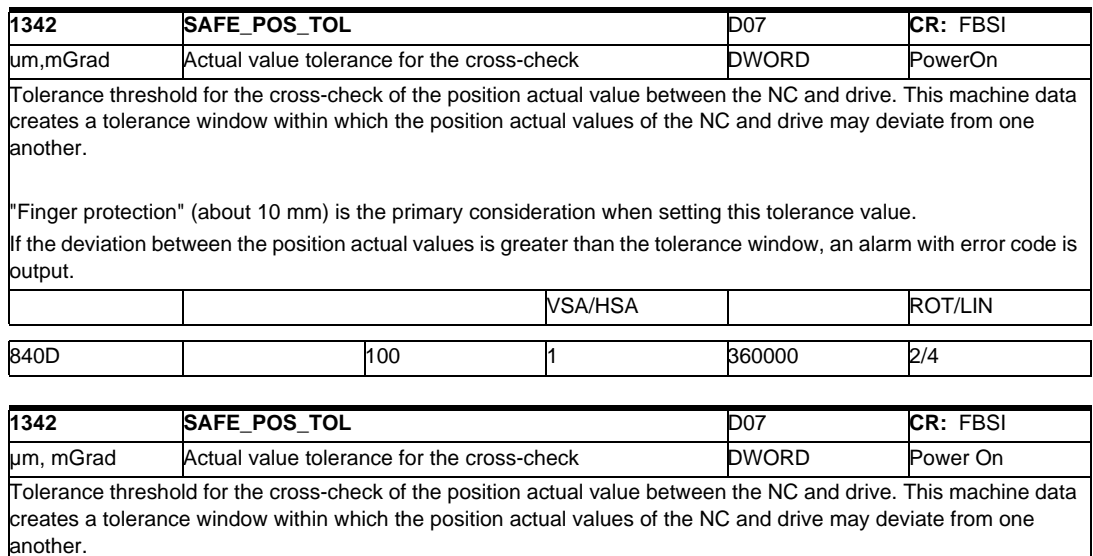

"Finger protection" (about 10 mm) is the primary consideration when setting this tolerance value. If the deviation between the position actual values is greater than the tolerance window, an alarm with error code is output.

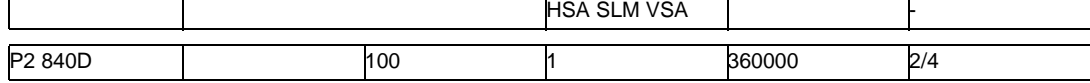

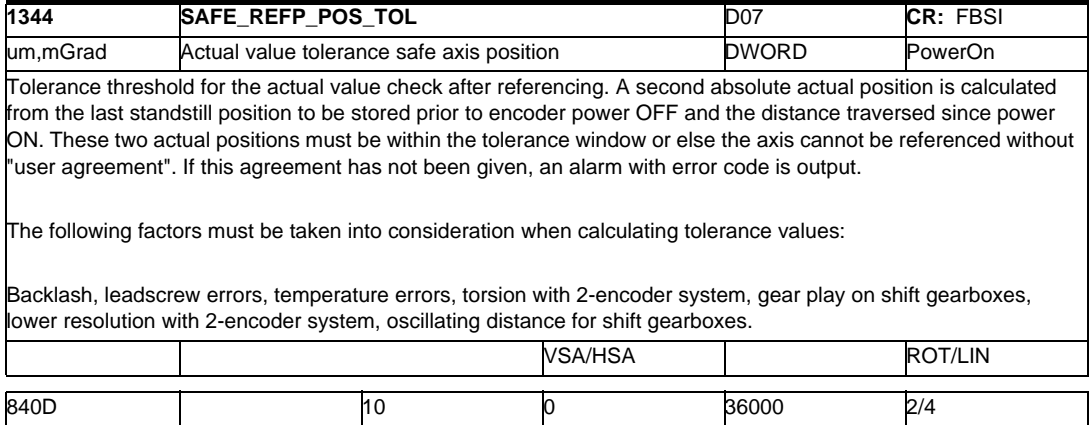

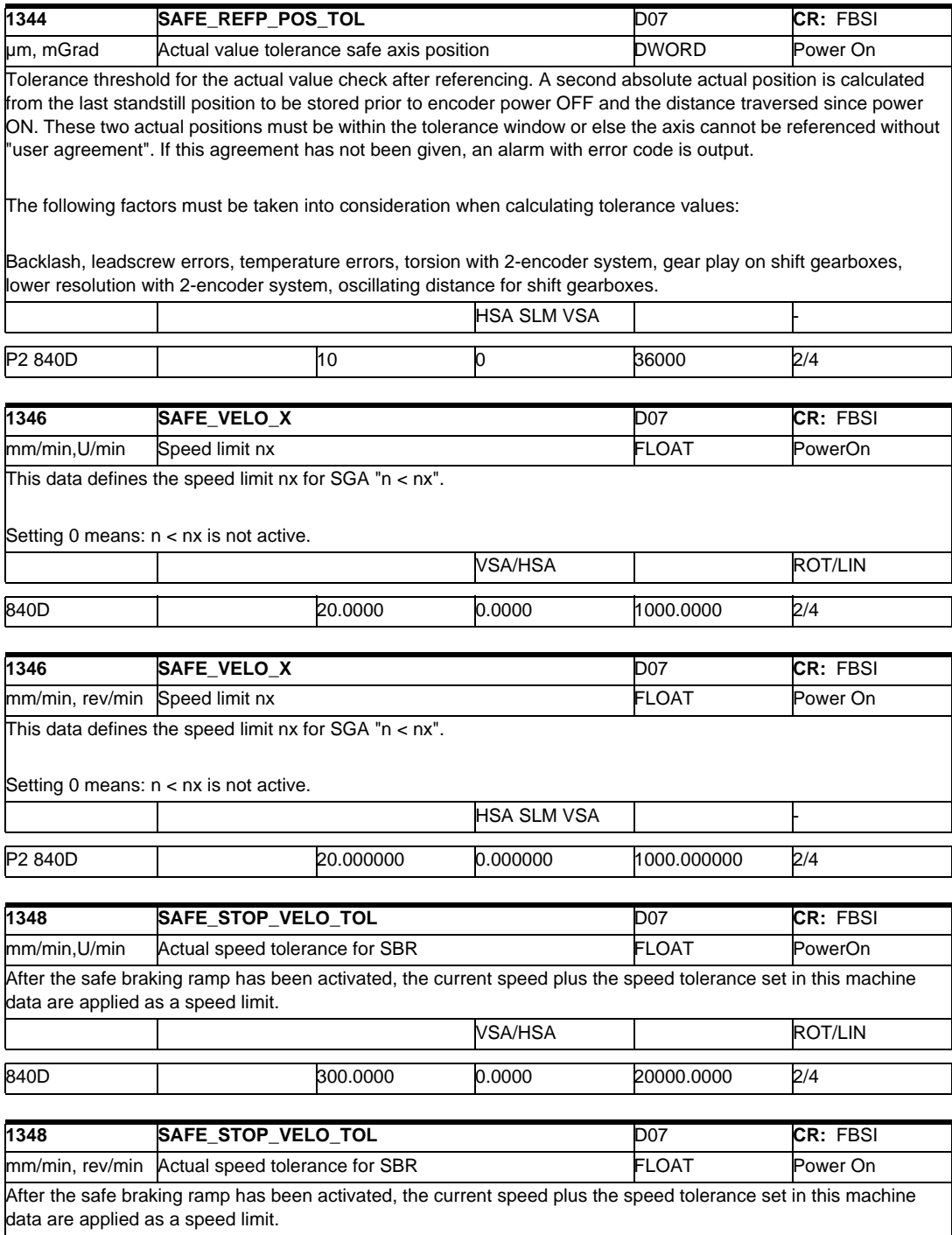

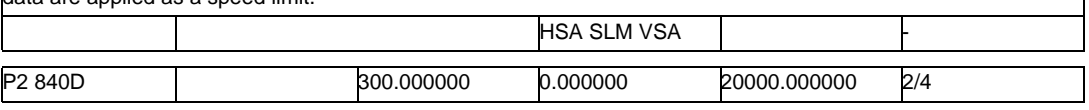

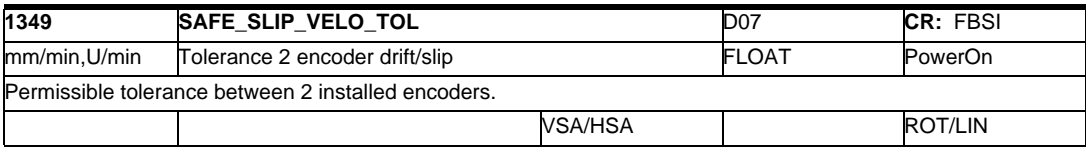

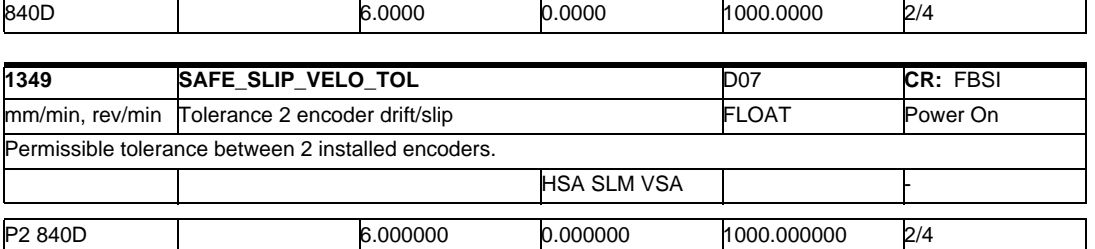

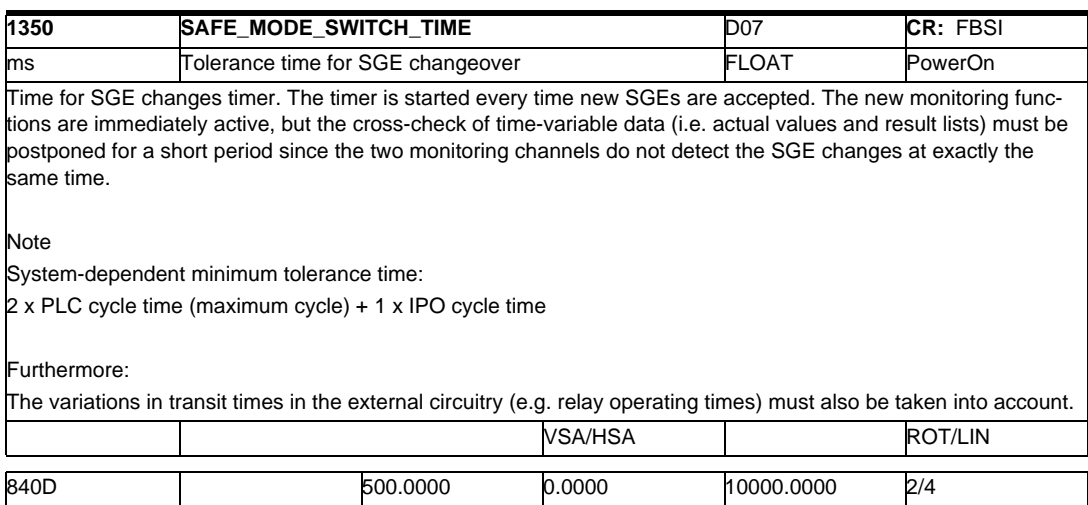

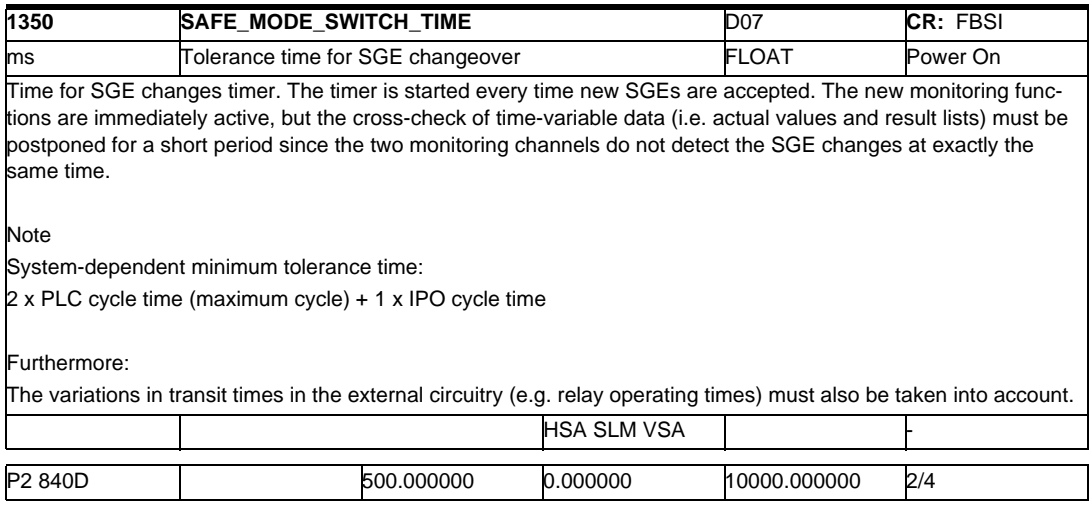

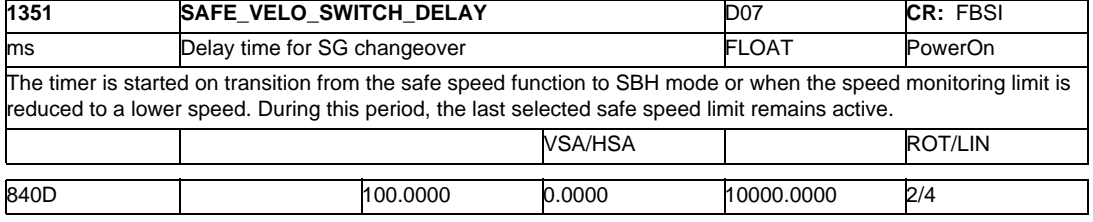

## *2.1 Drive machine data*

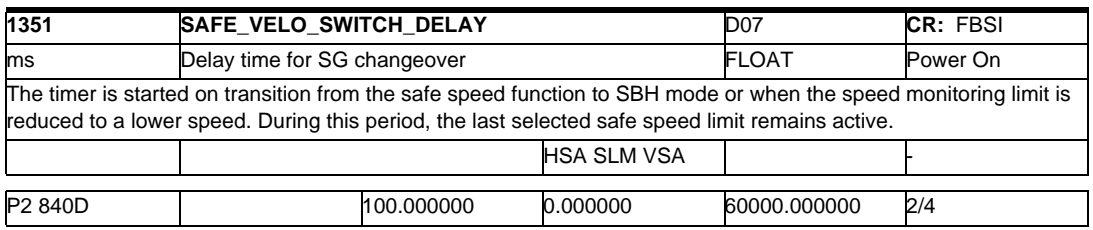

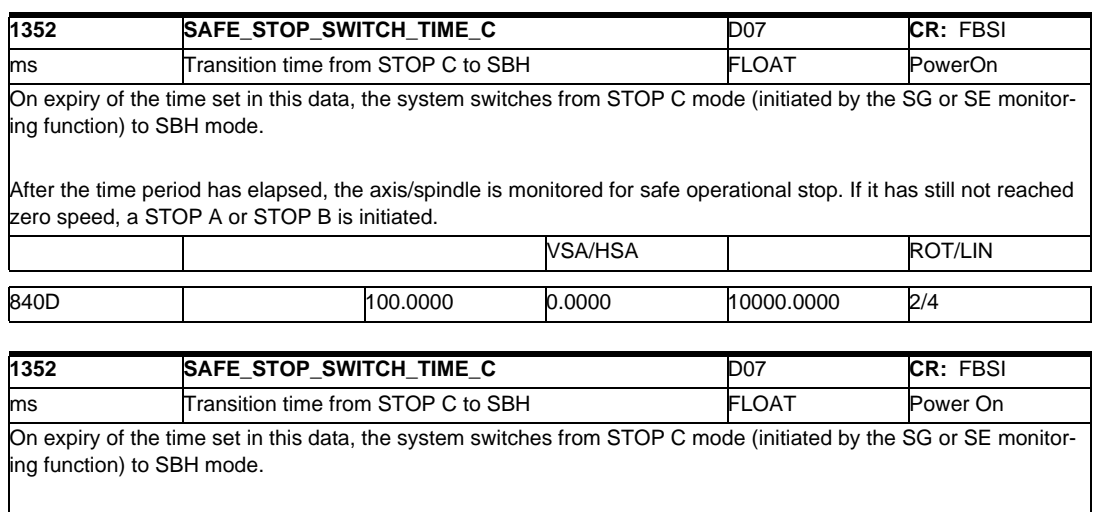

After the time period has elapsed, the axis/spindle is monitored for safe operational stop. If it has still not reached zero speed, a STOP A or STOP B is initiated.

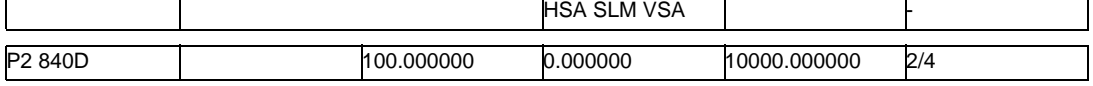

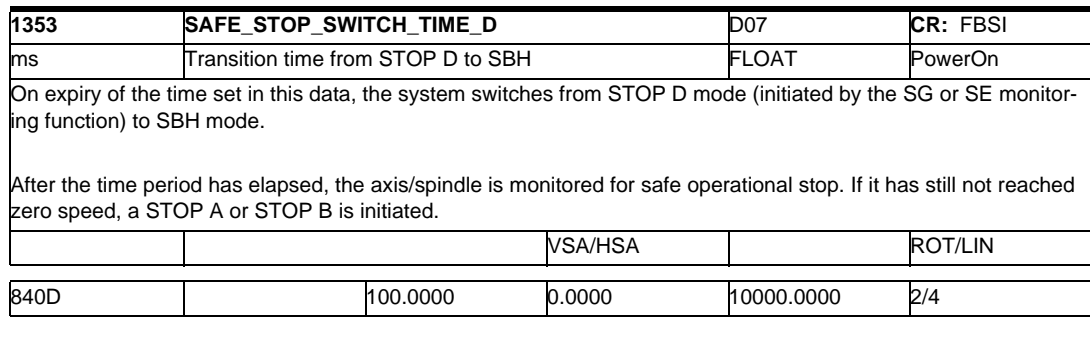

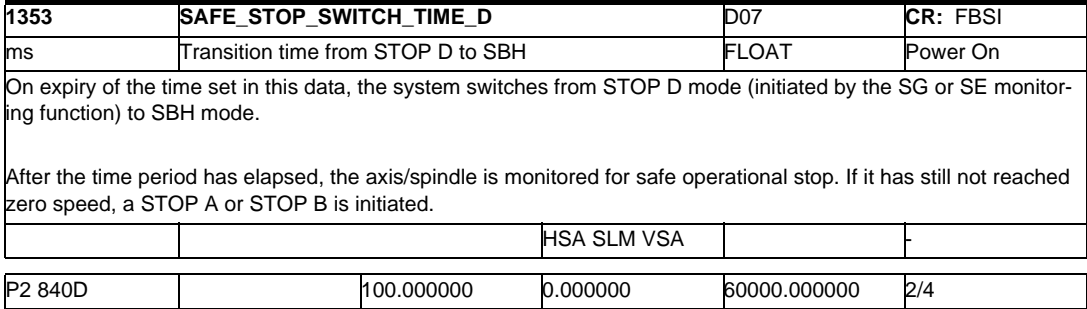

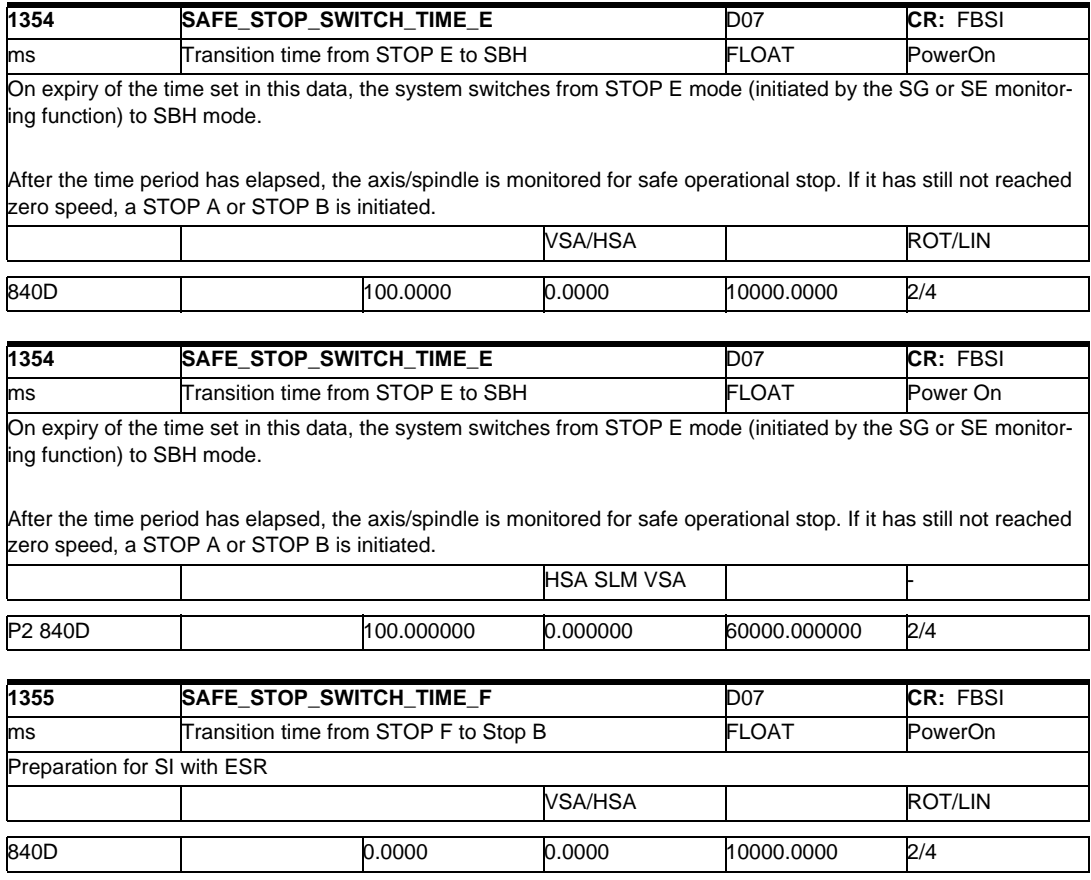

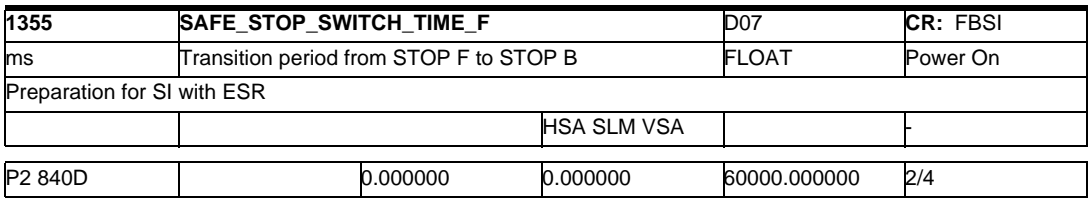

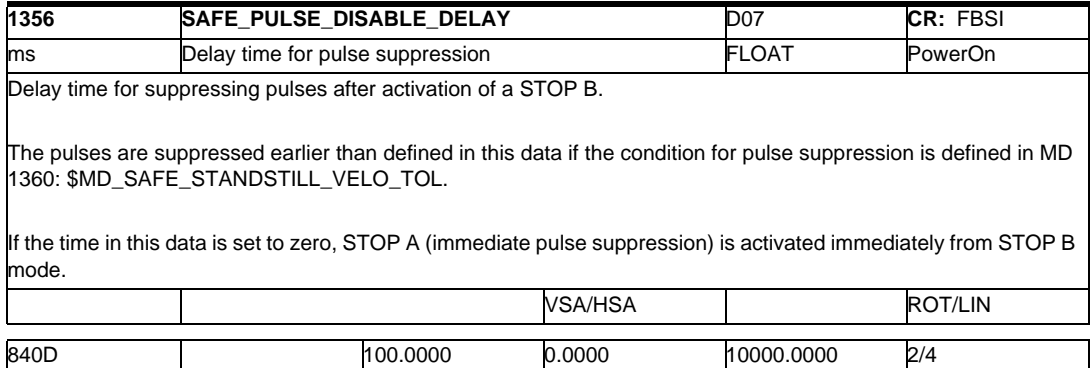

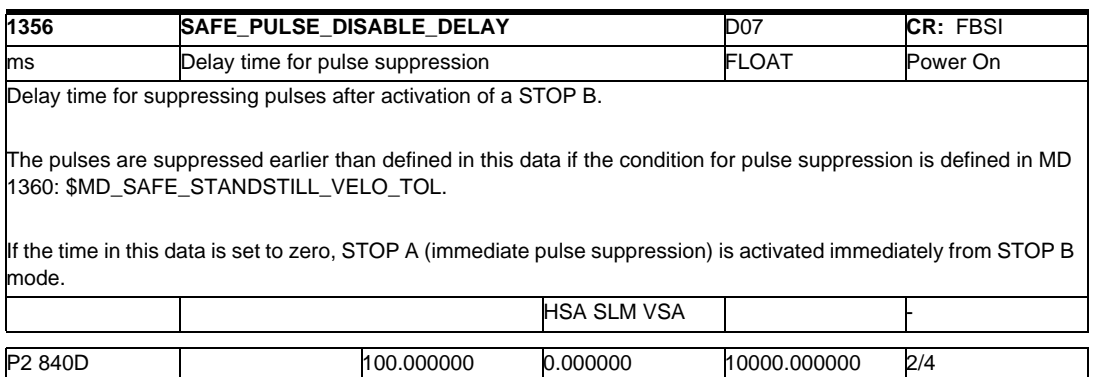

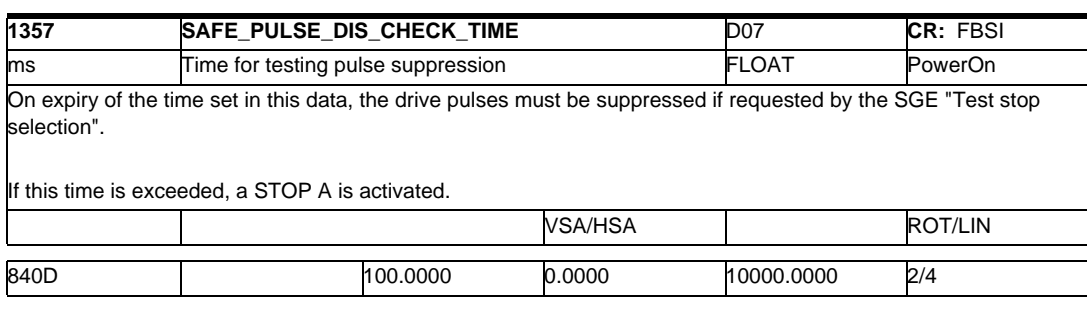

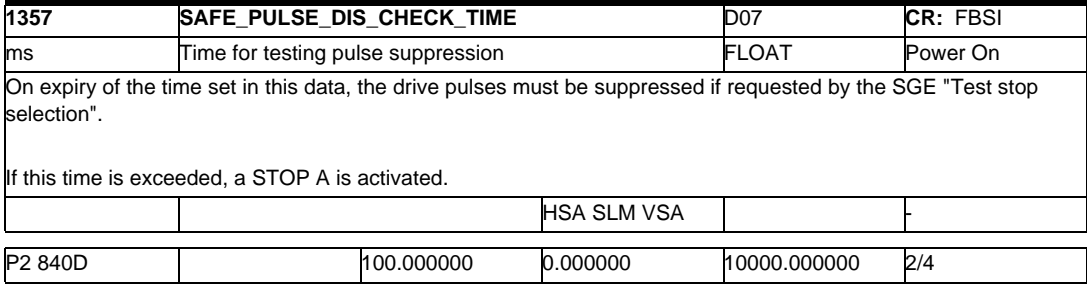

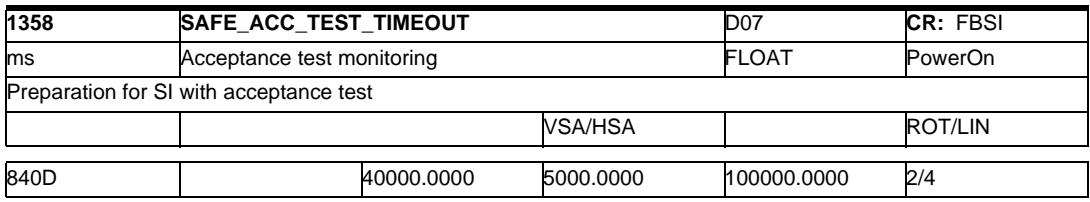

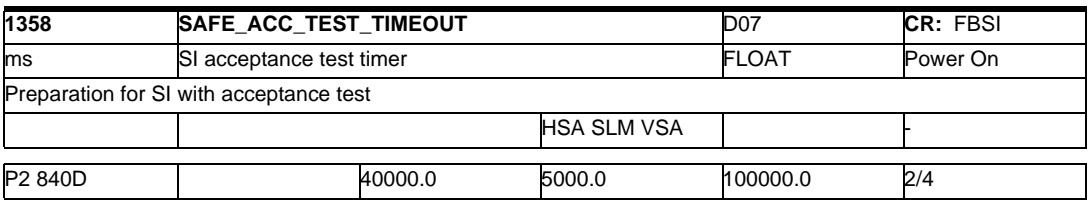

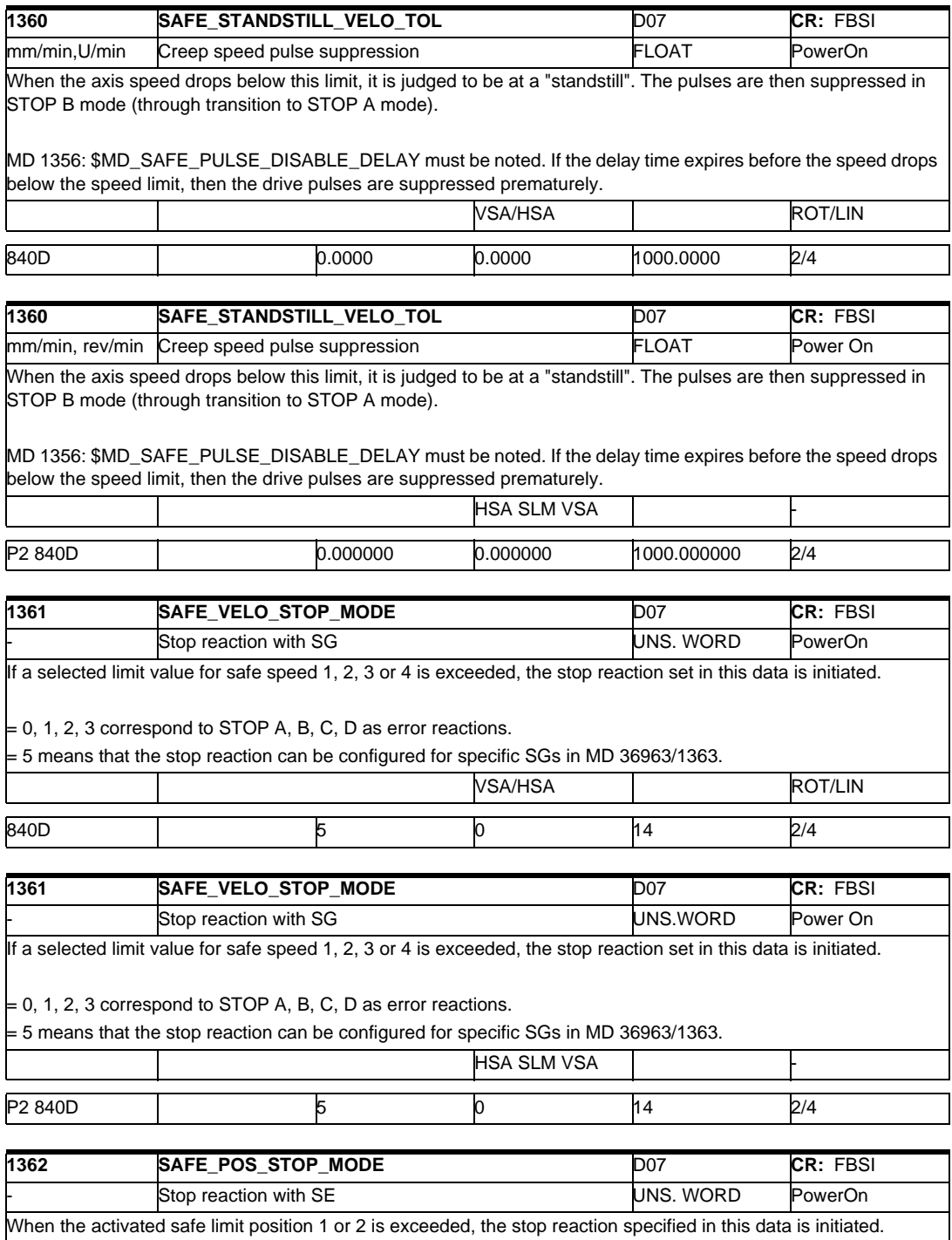

 $\neq$  2, 3, 4 stand for STOP C, D and E respectively, they are initiated in response to an error.

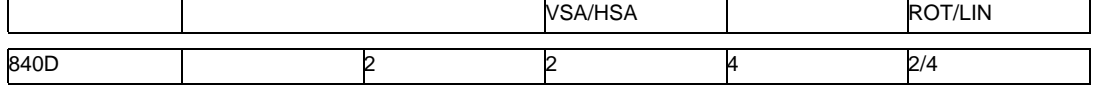

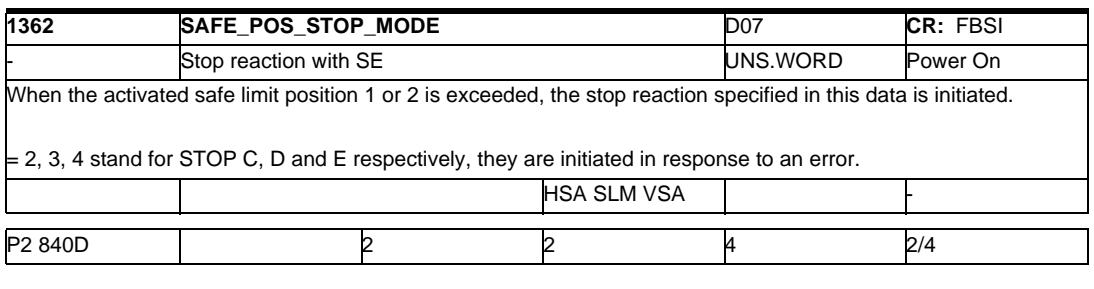

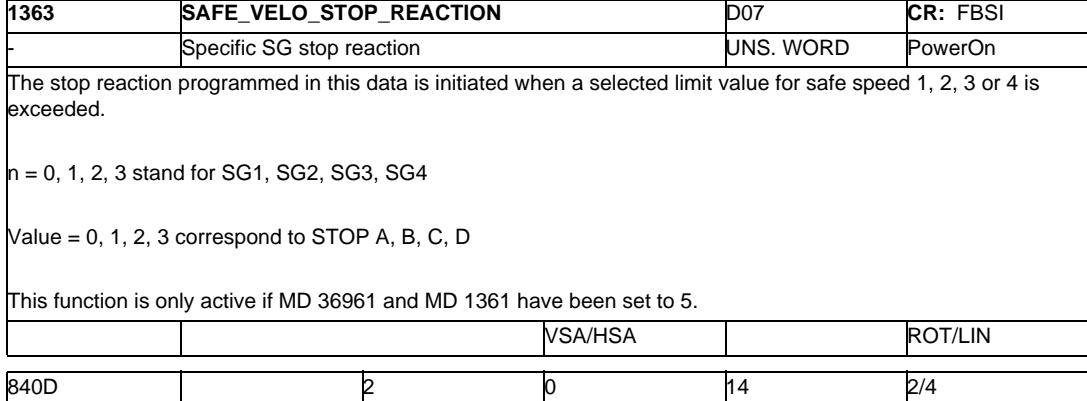

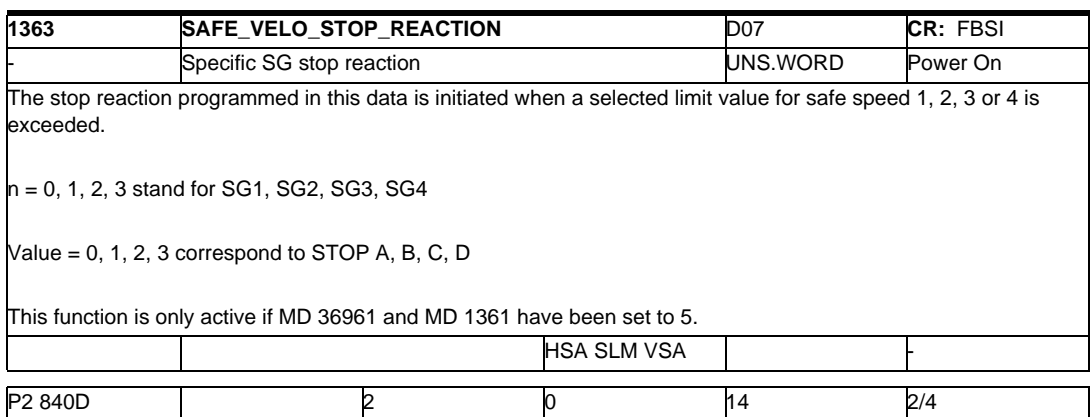

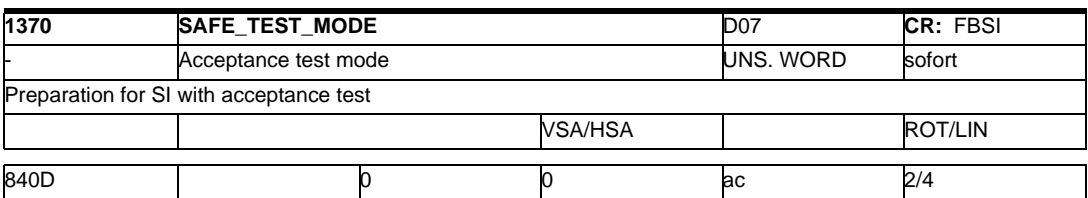

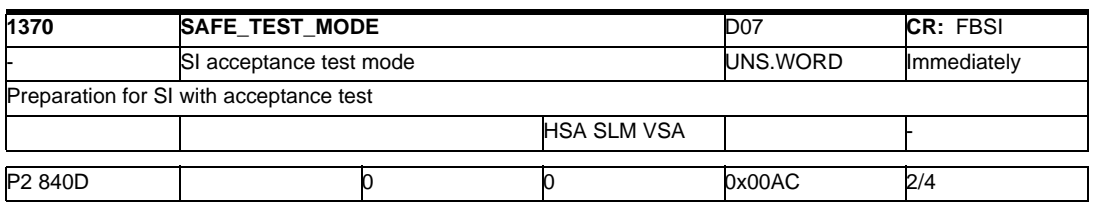

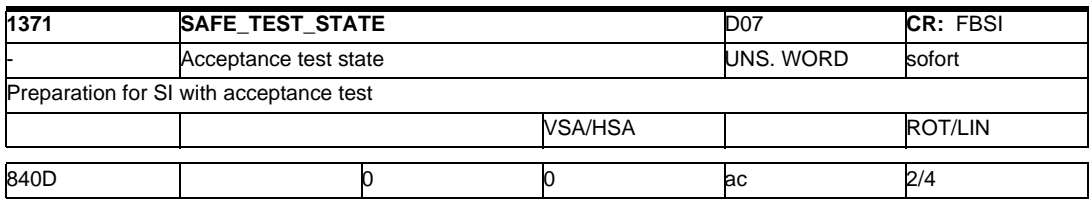

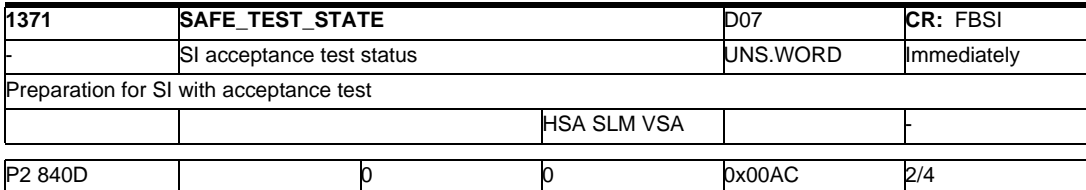

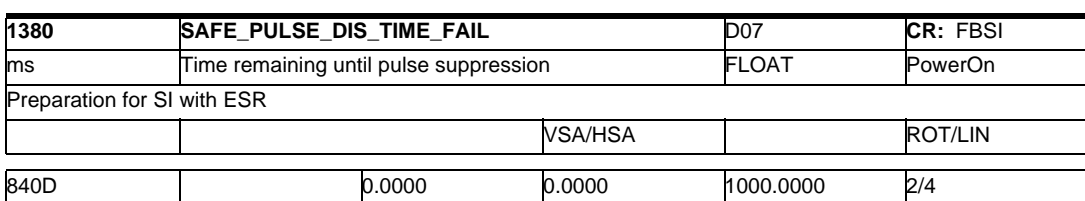

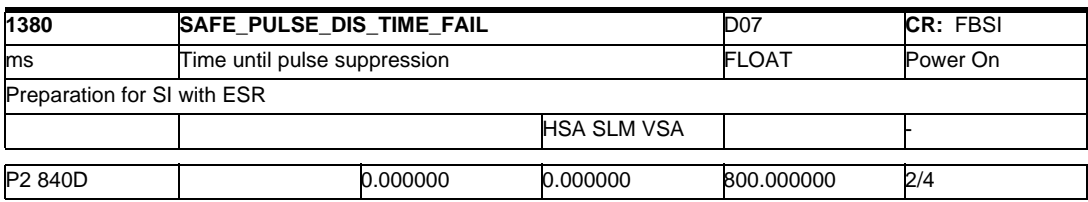

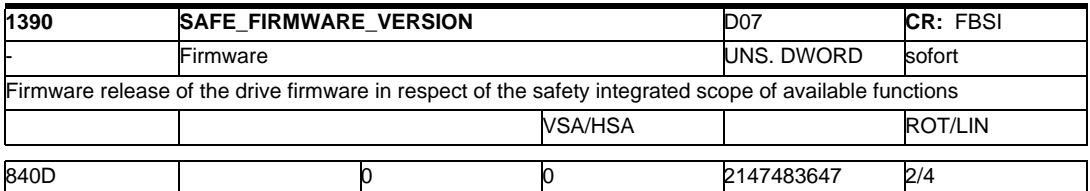

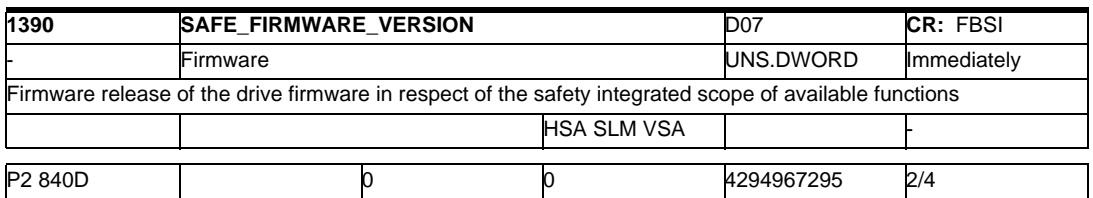

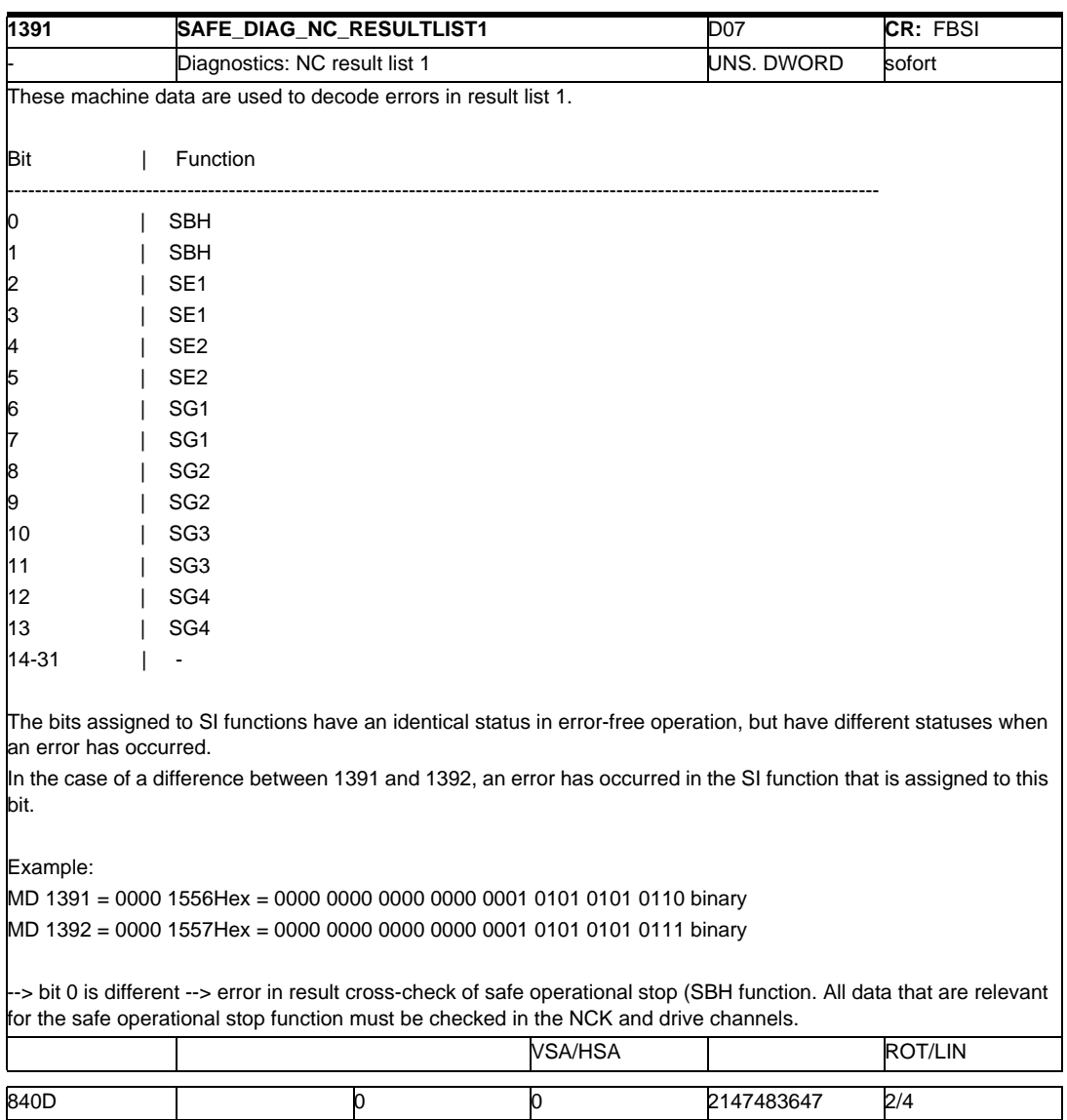

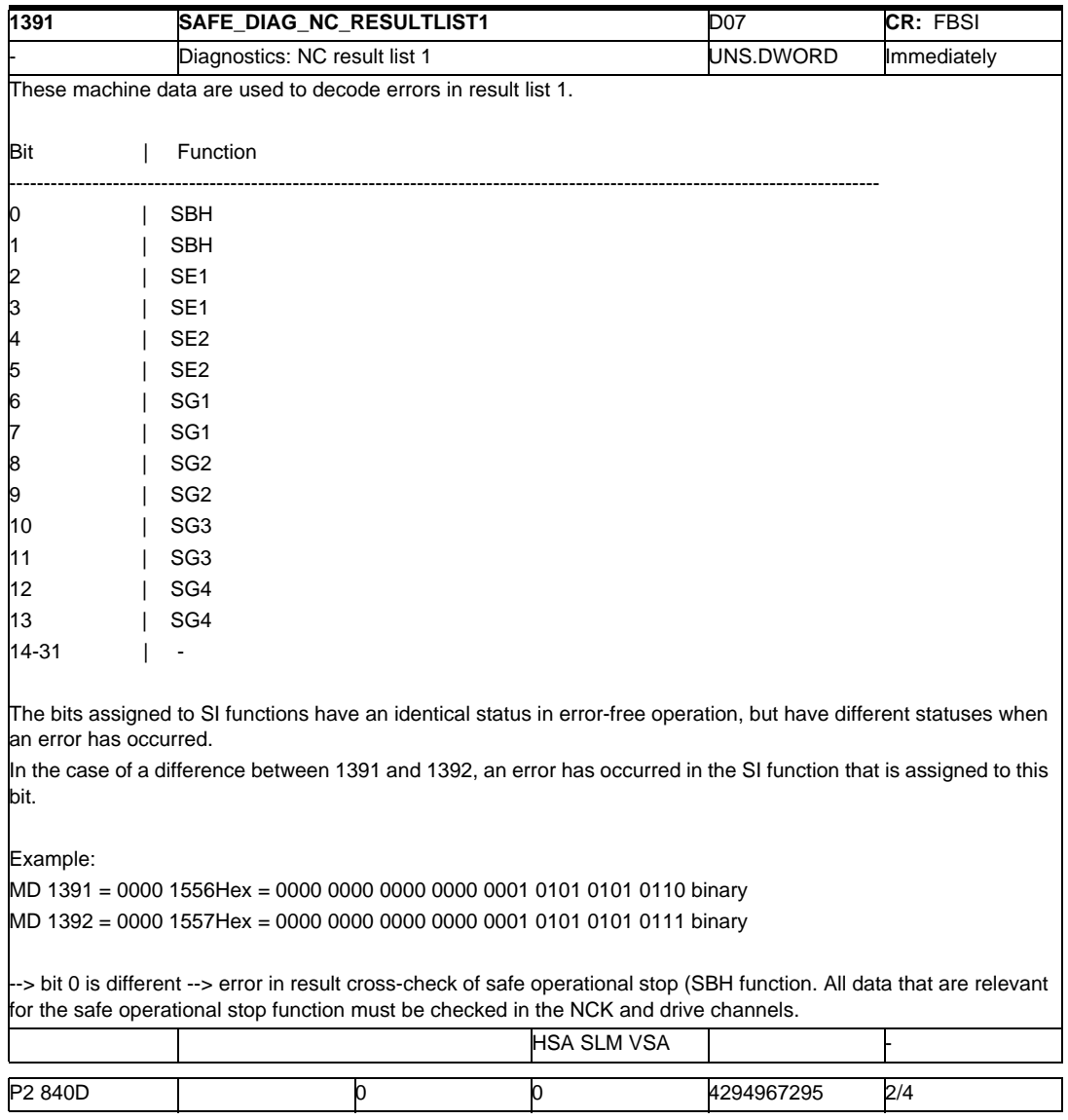

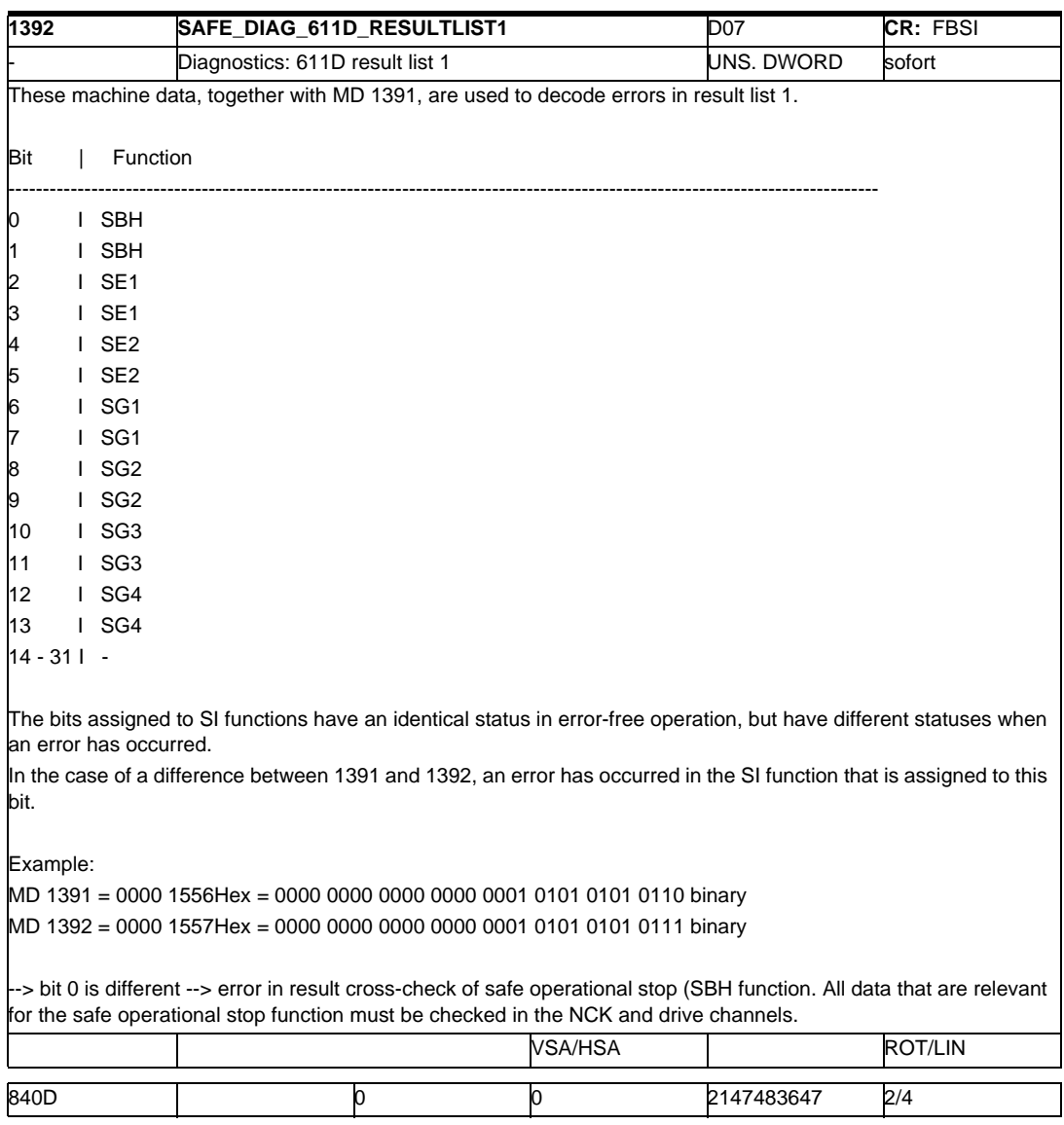

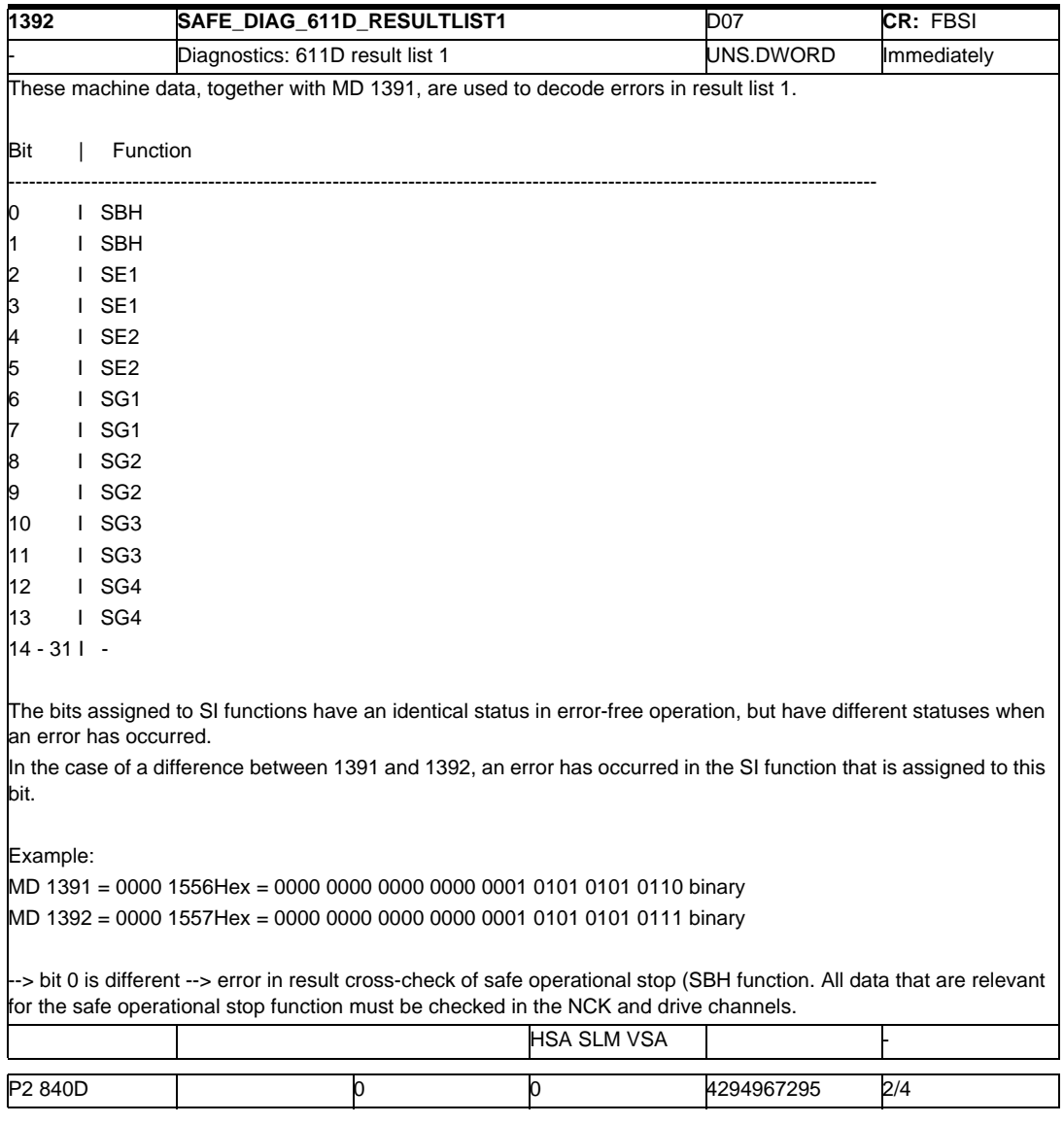

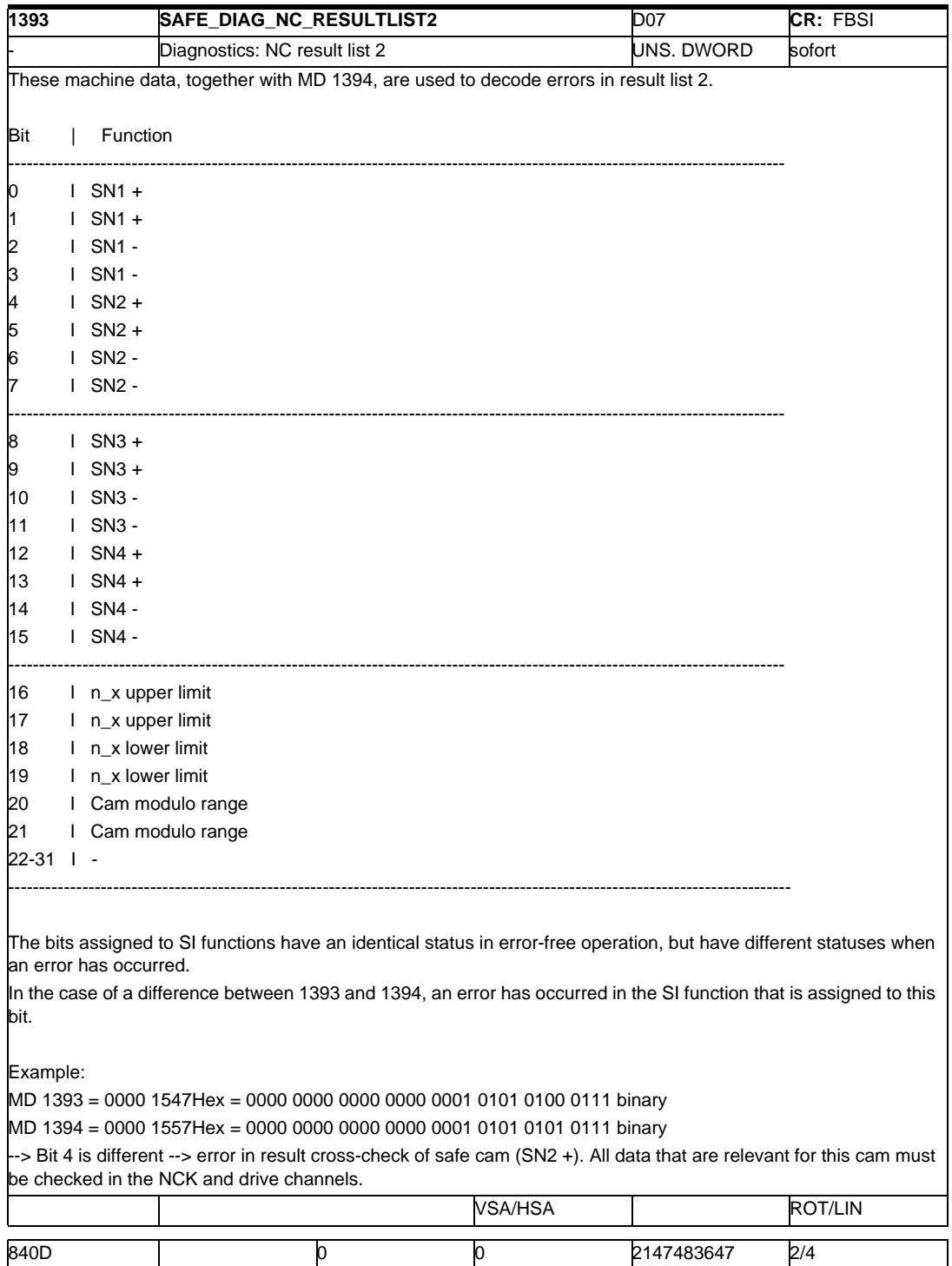

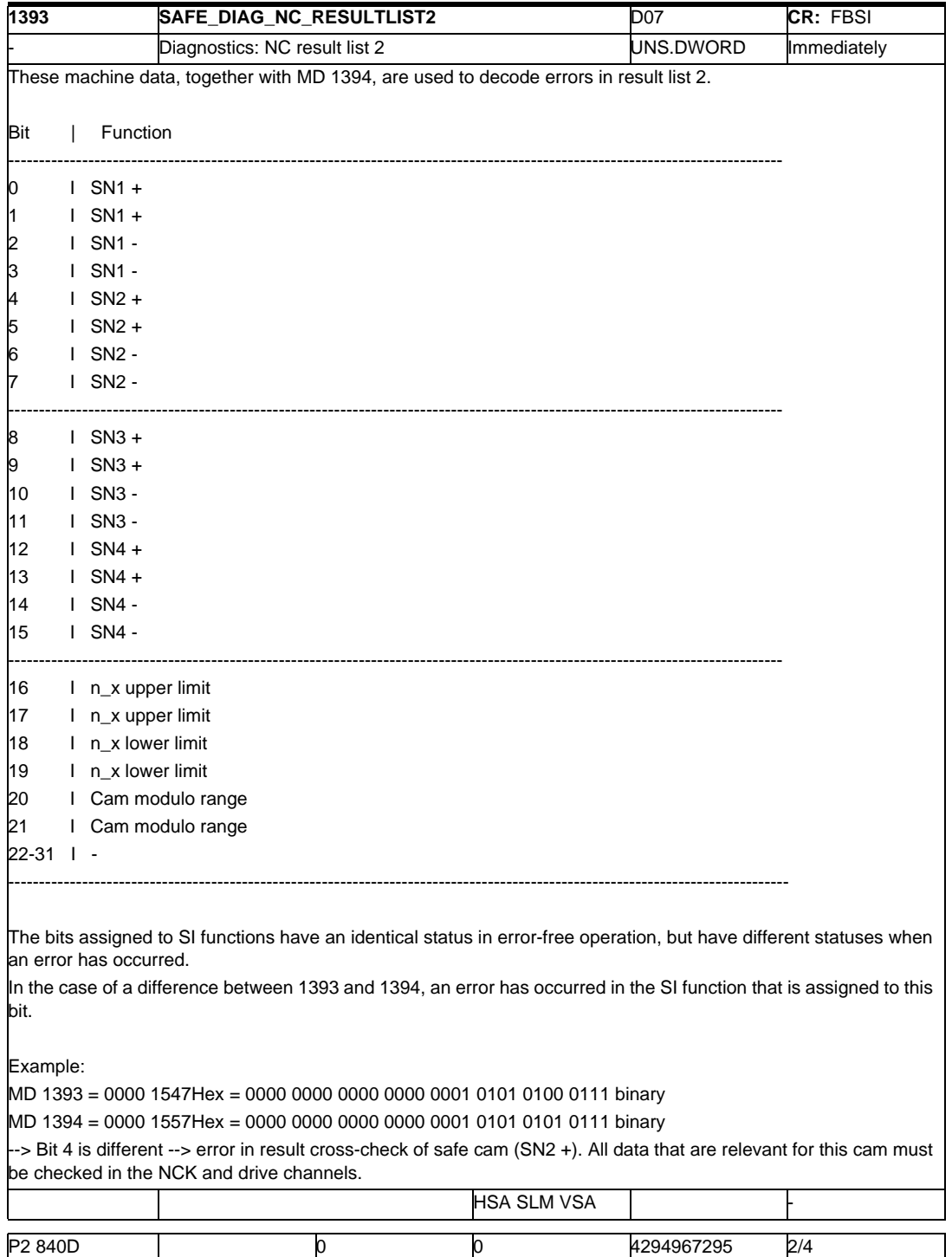

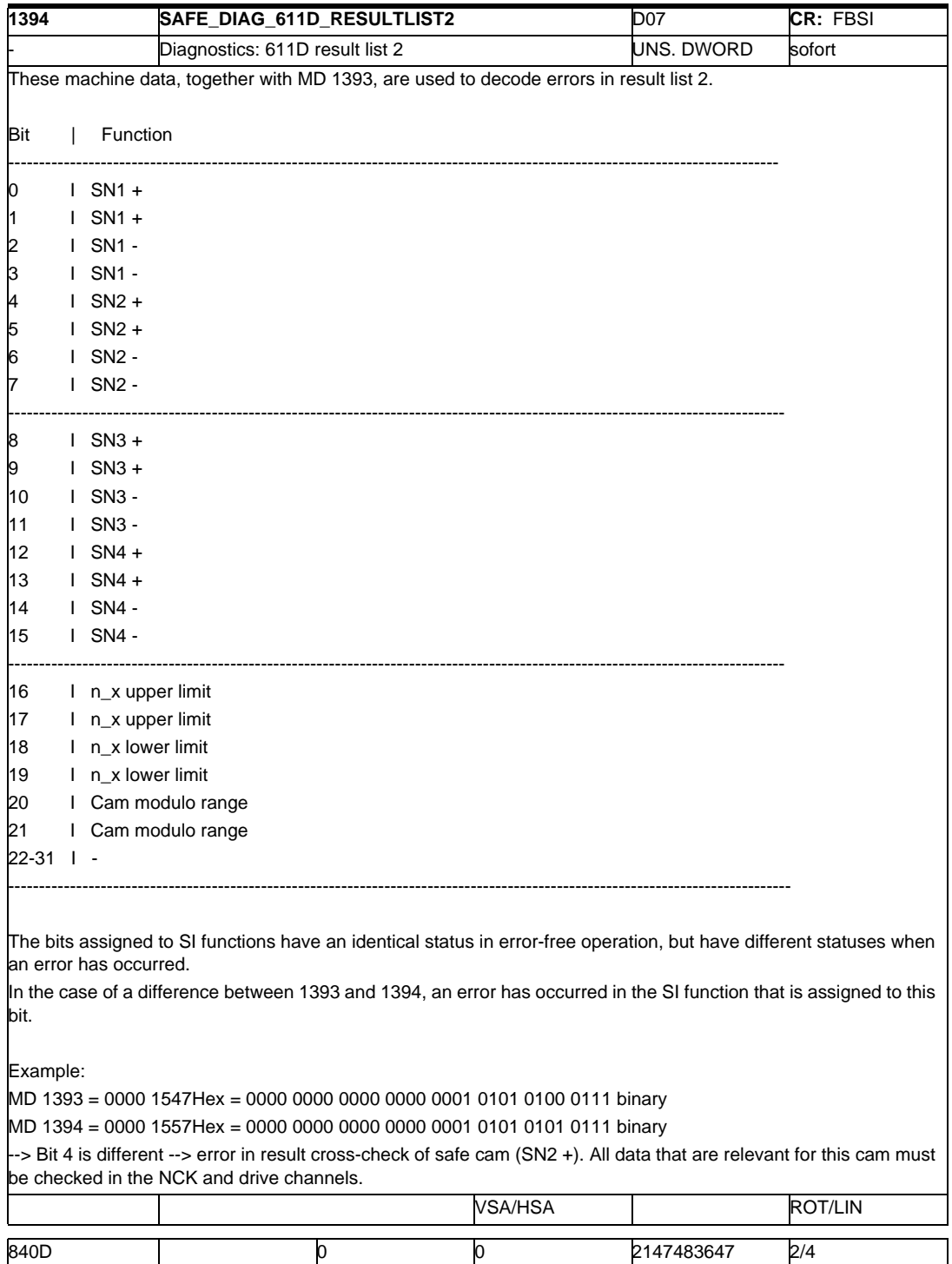

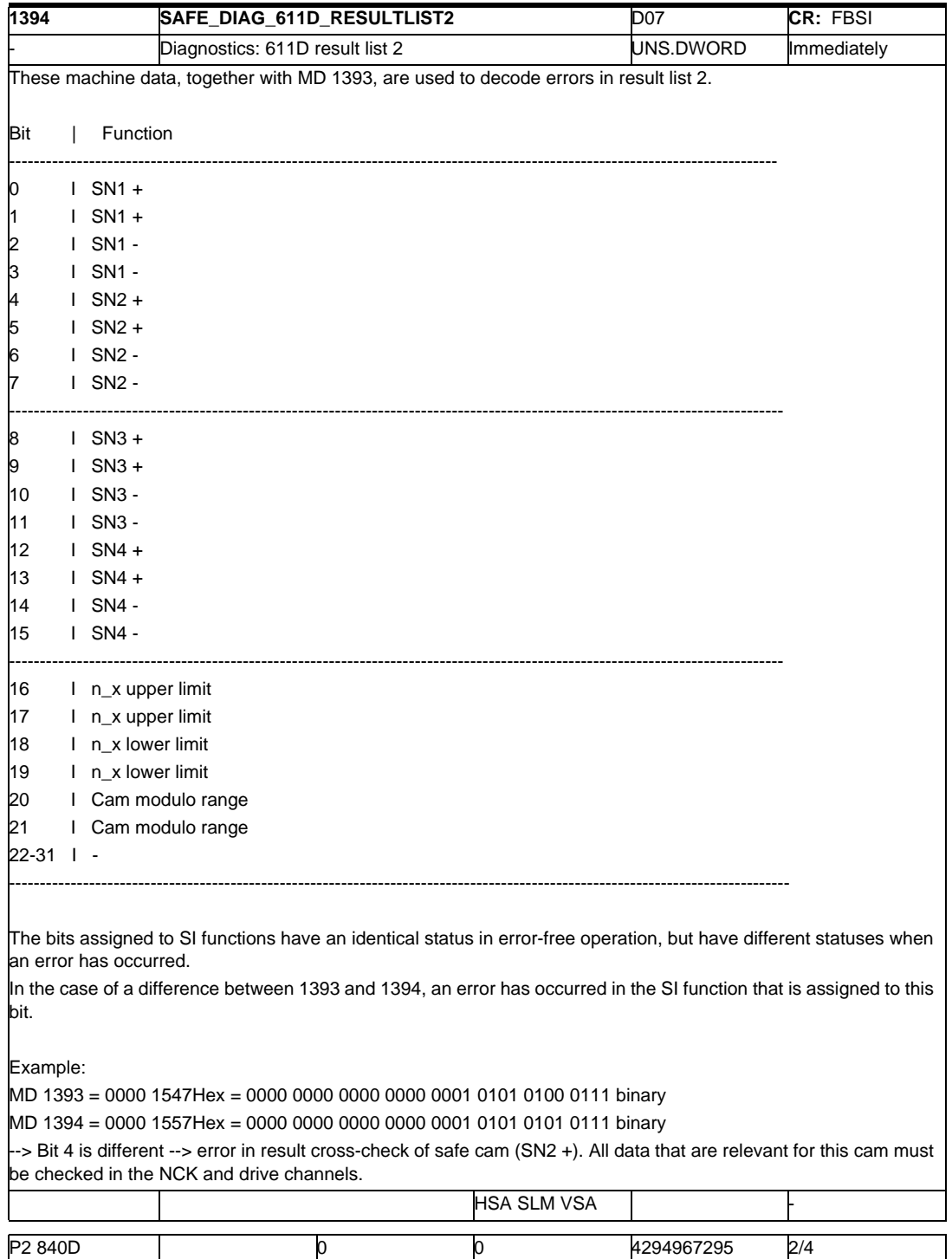

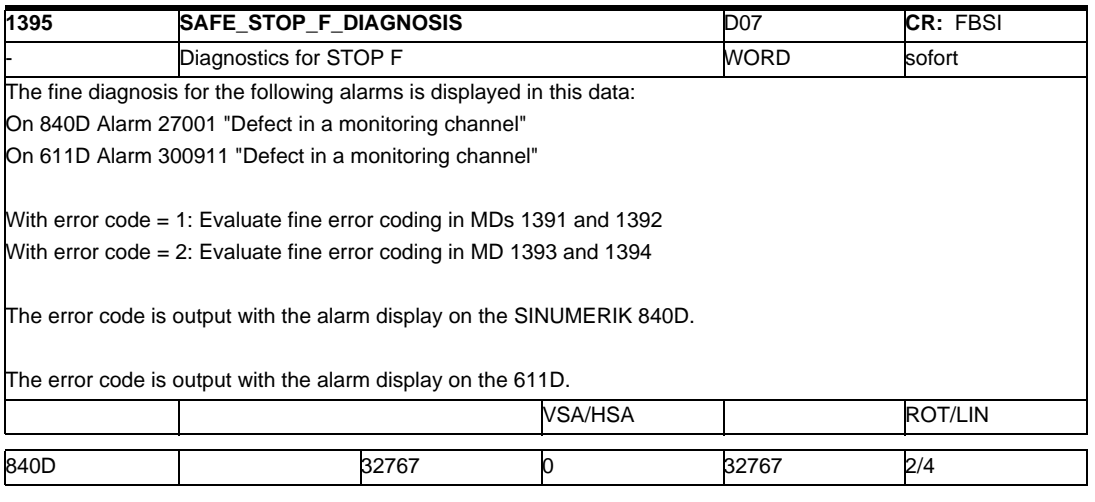

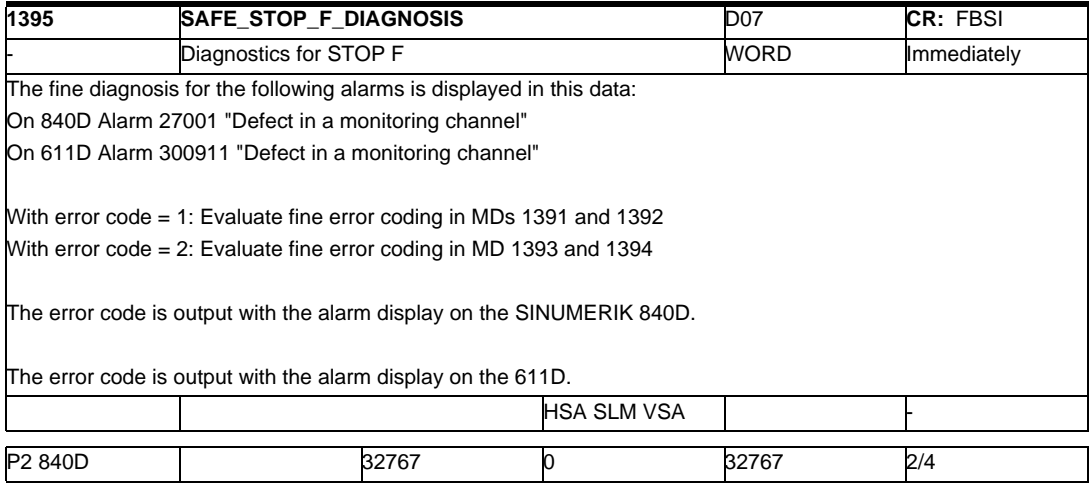

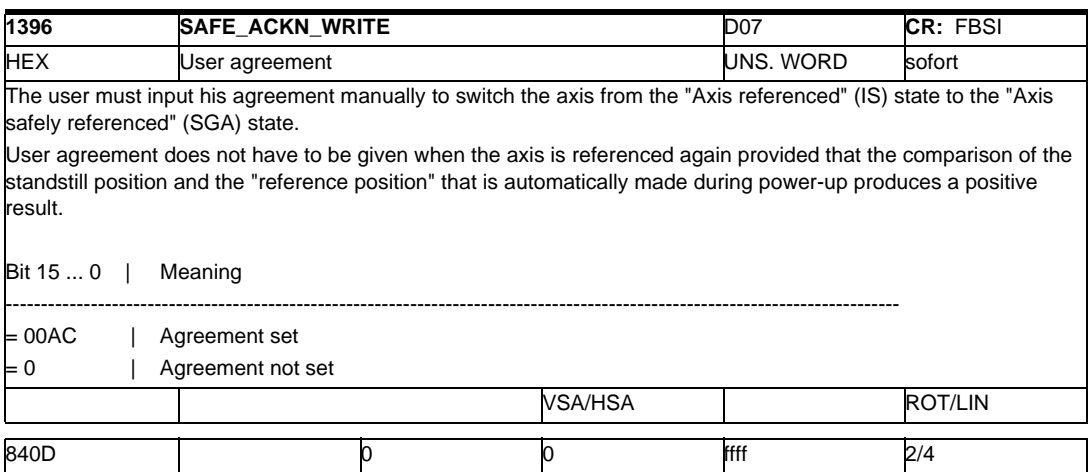

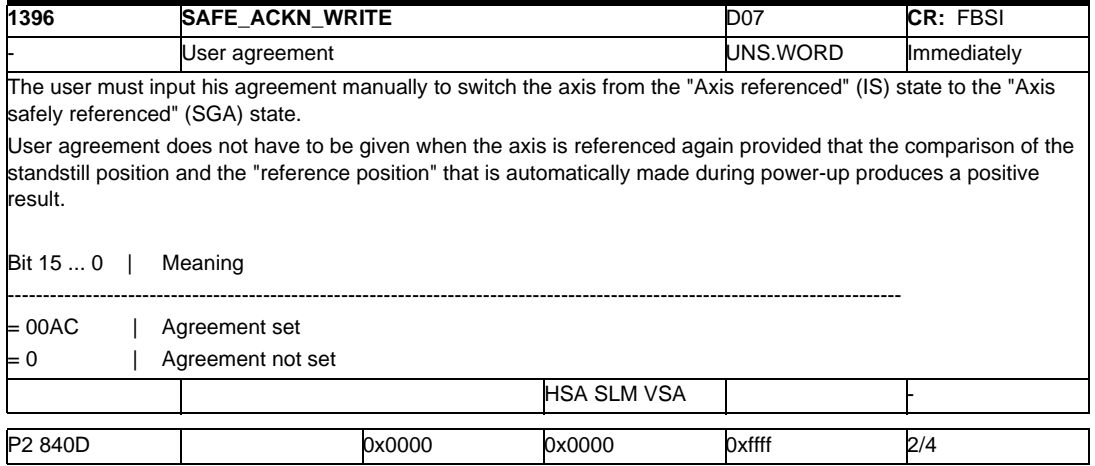

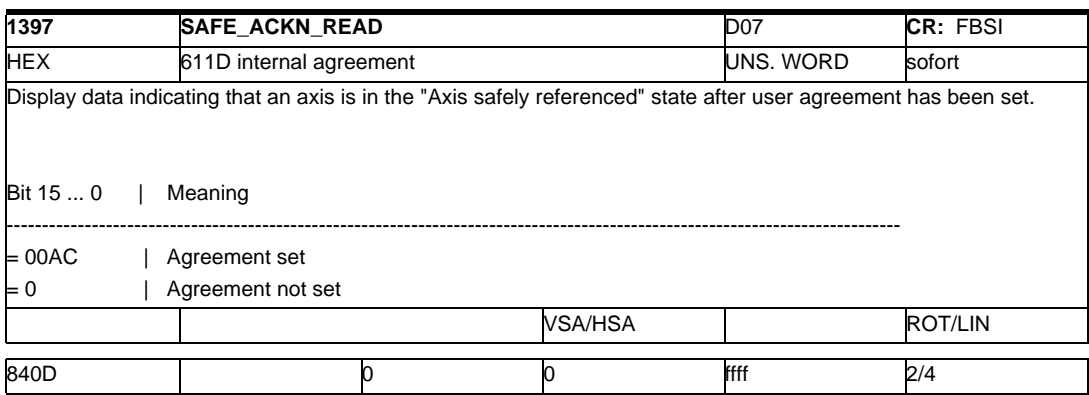

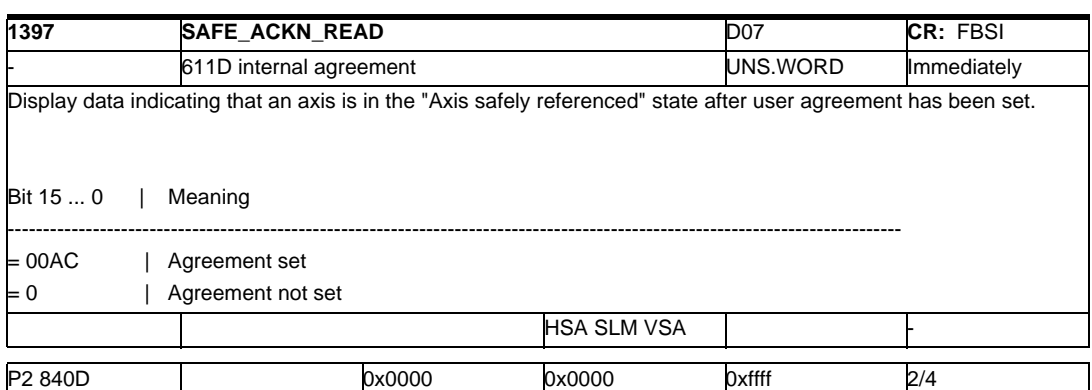

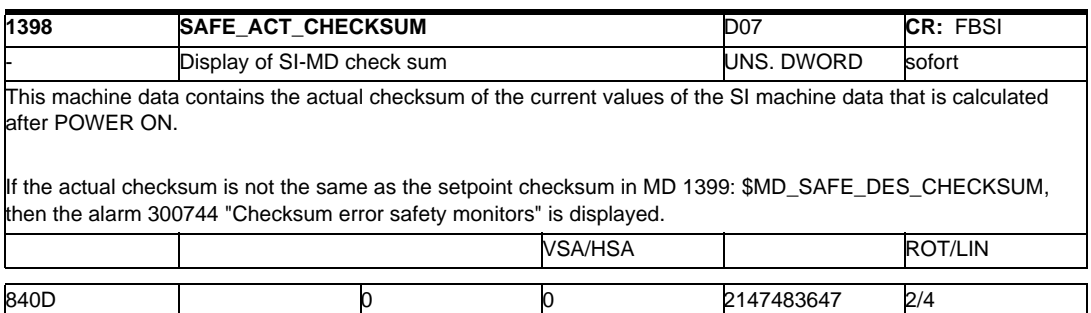

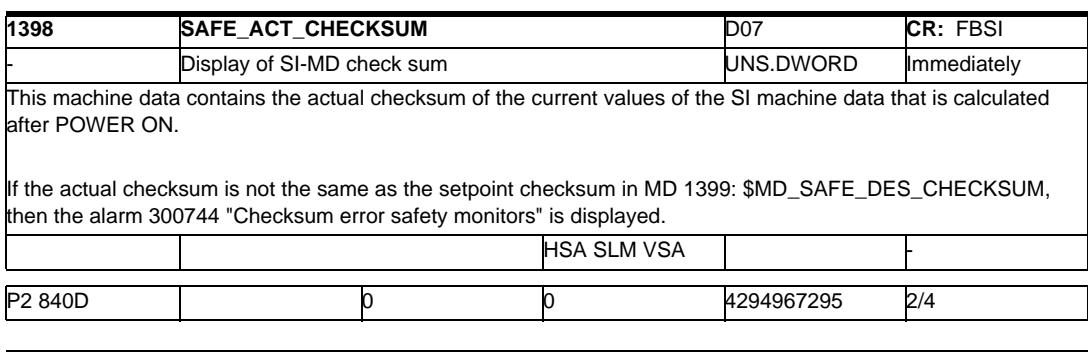

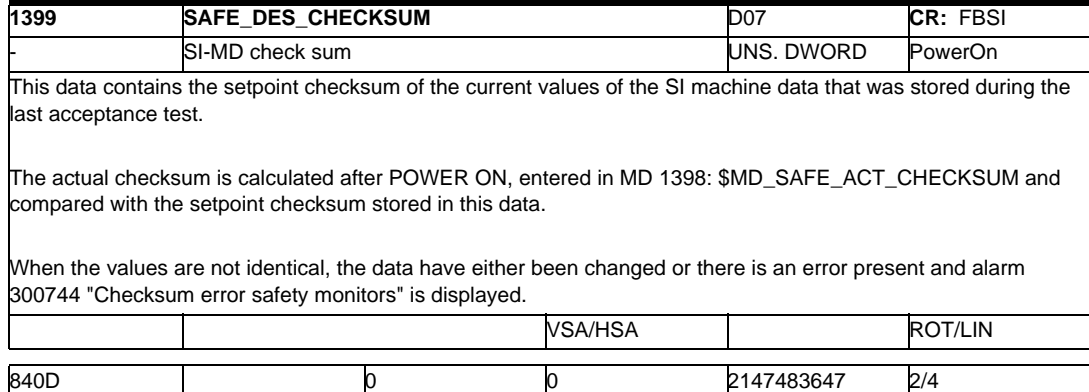

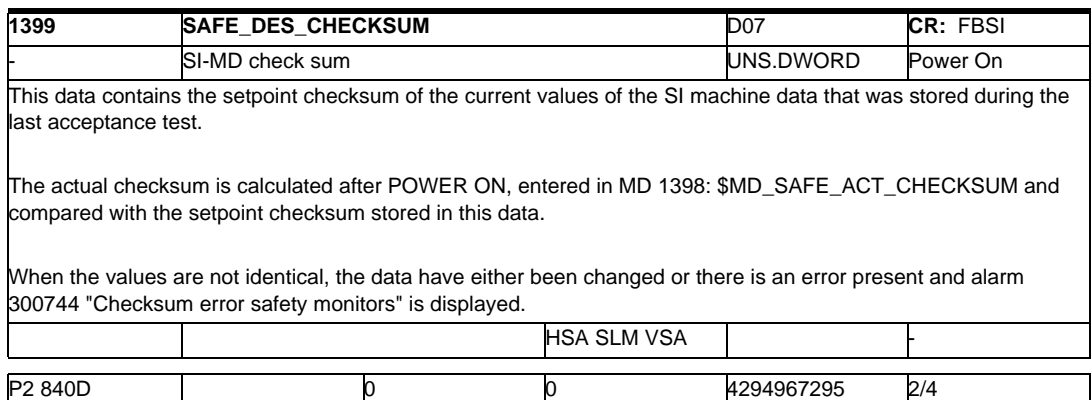

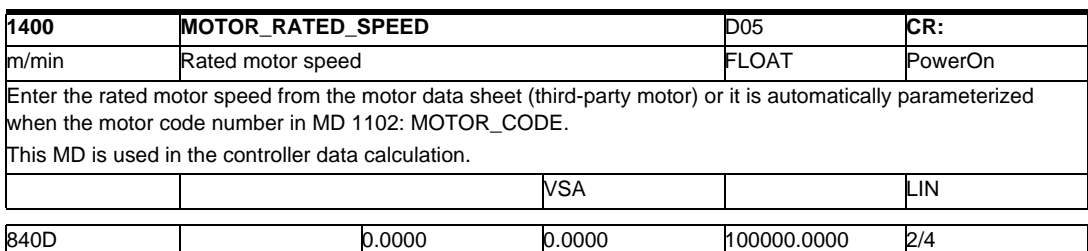

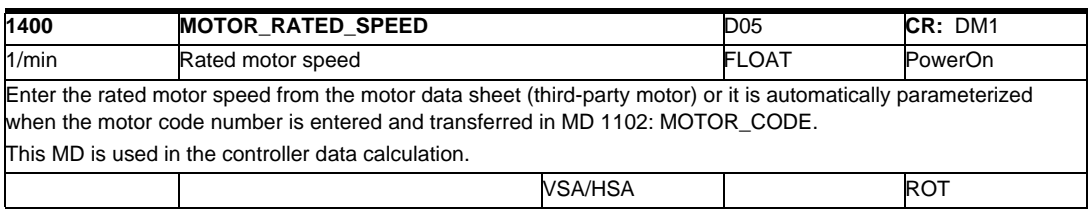

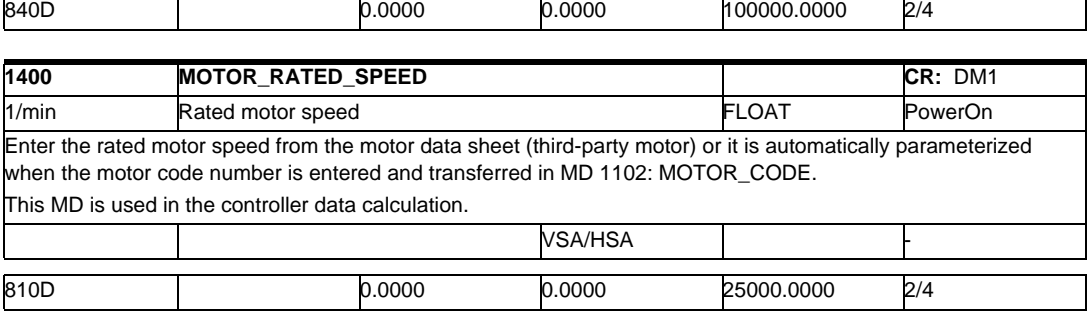

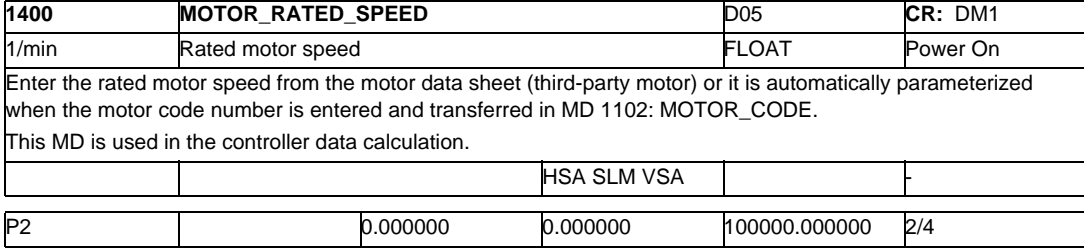

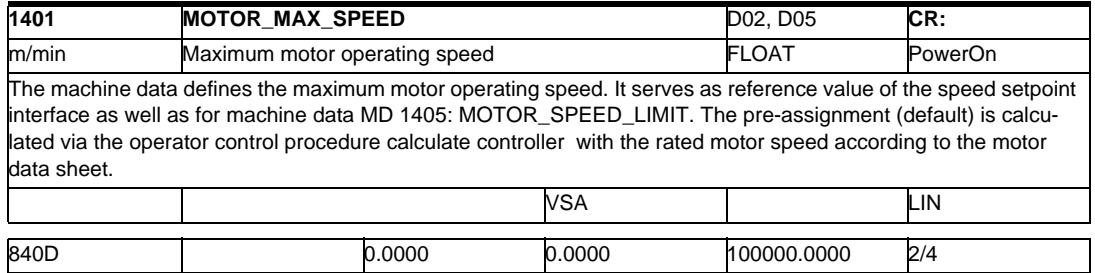

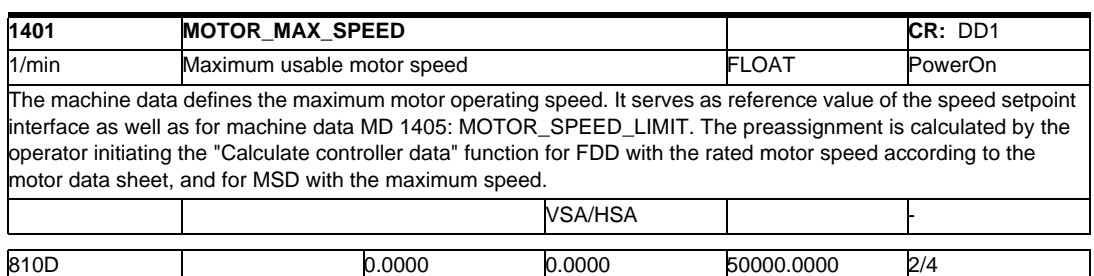

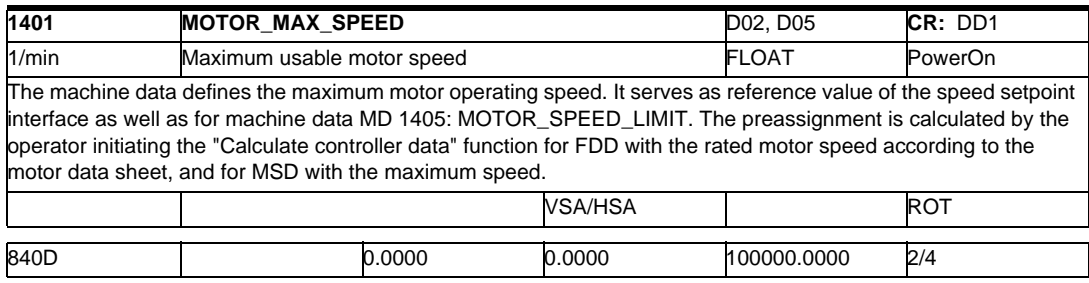

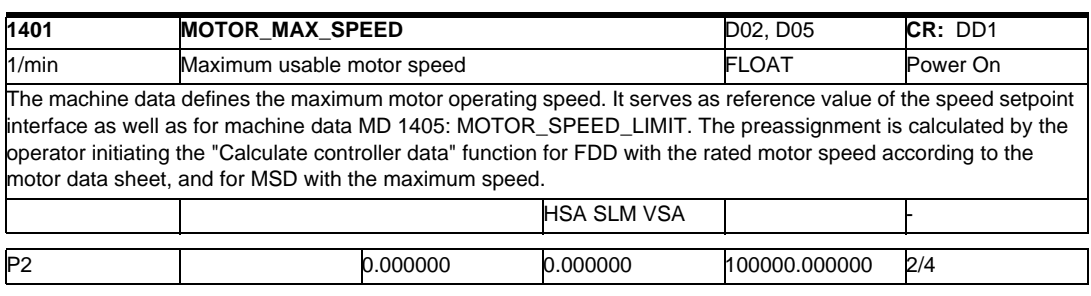

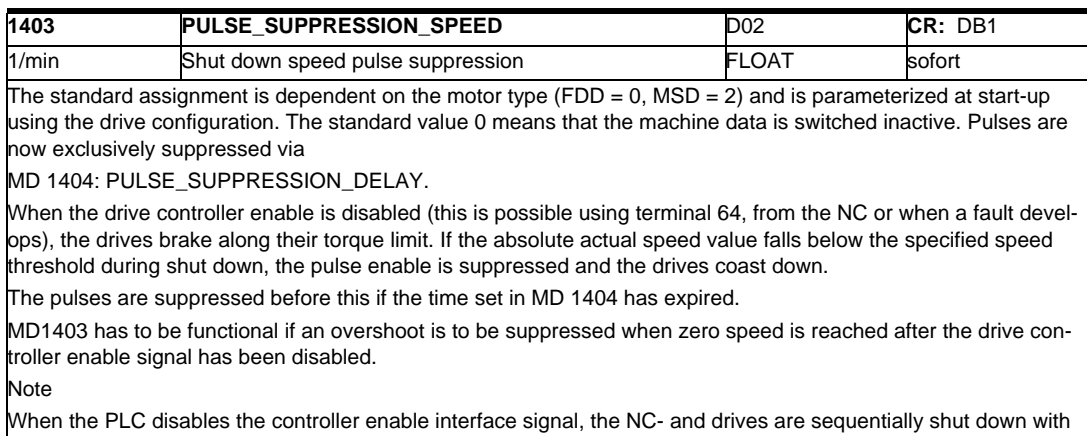

different, adjustable delay times. Axis-specific MD 36620: SERVO\_DISABLE\_DELAY\_TIME and MD 36060 STANDSTILL\_VELO\_TOL

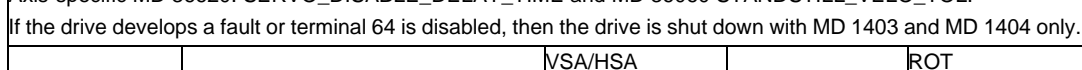

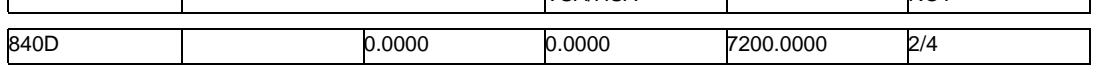

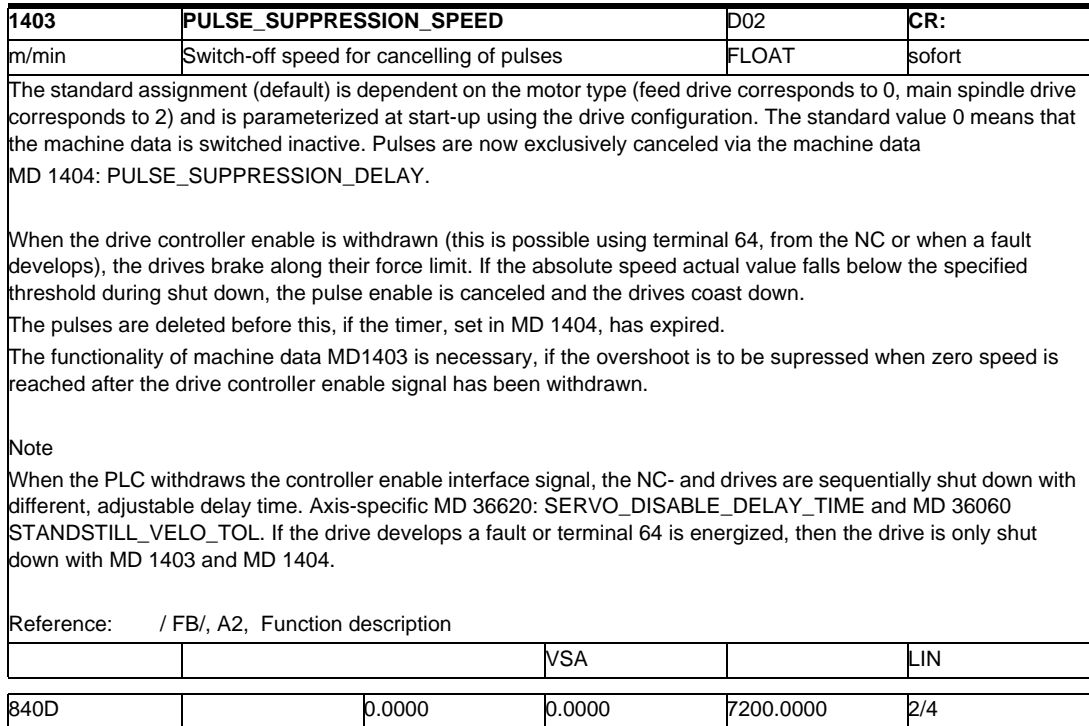

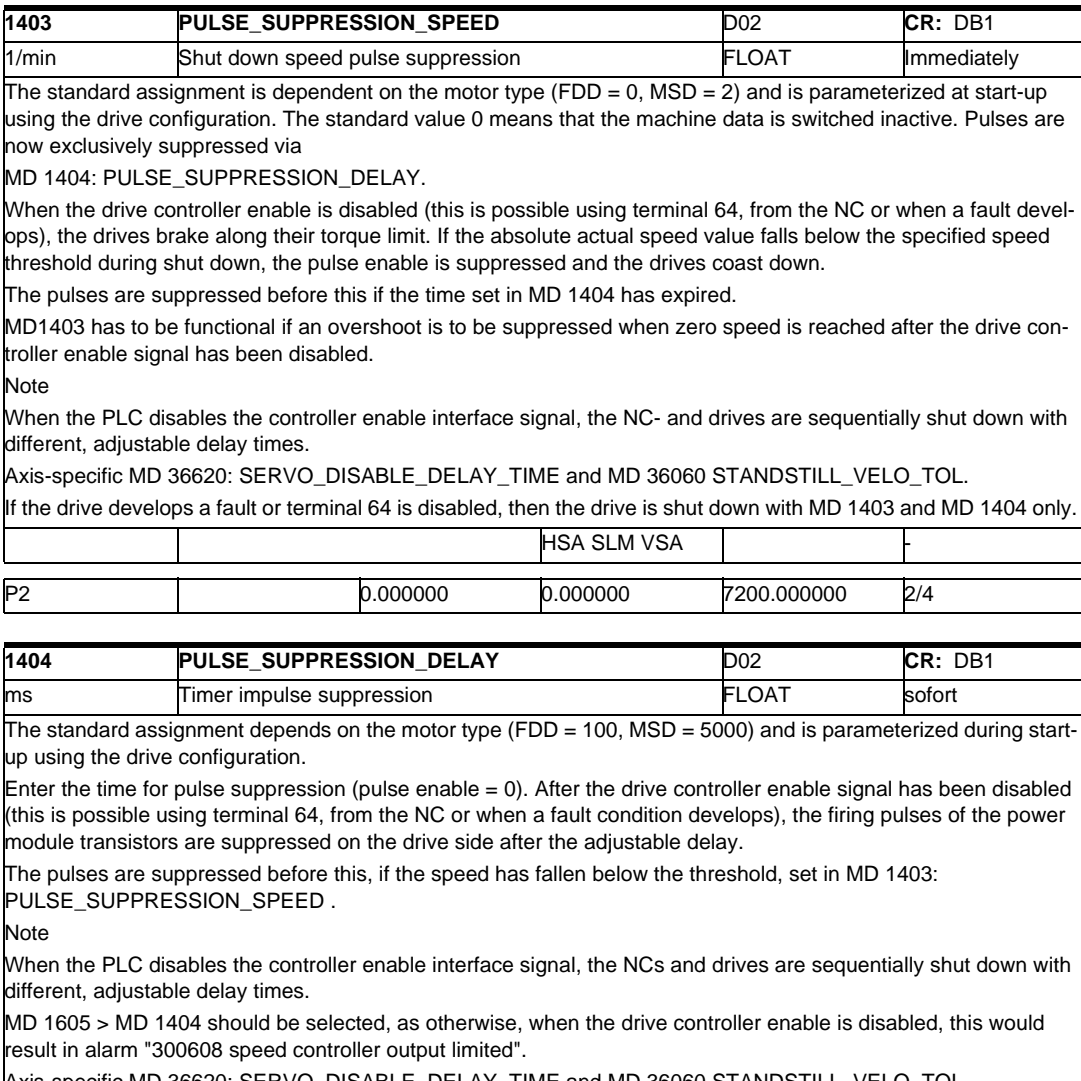

xis-specific MD 36620: SERVO\_DISABLE\_DELAY\_TIME and MD 36060 STANDSTILL\_VELO\_TOL.

If the drive develops a fault or terminal 64 is disabled, then the drive is shut down with MD 1403 and MD 1404 only. VSA/HSA | ROT/LIN

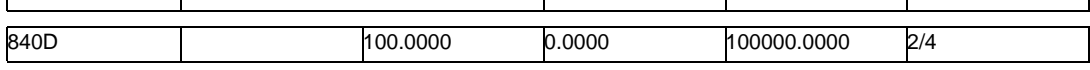

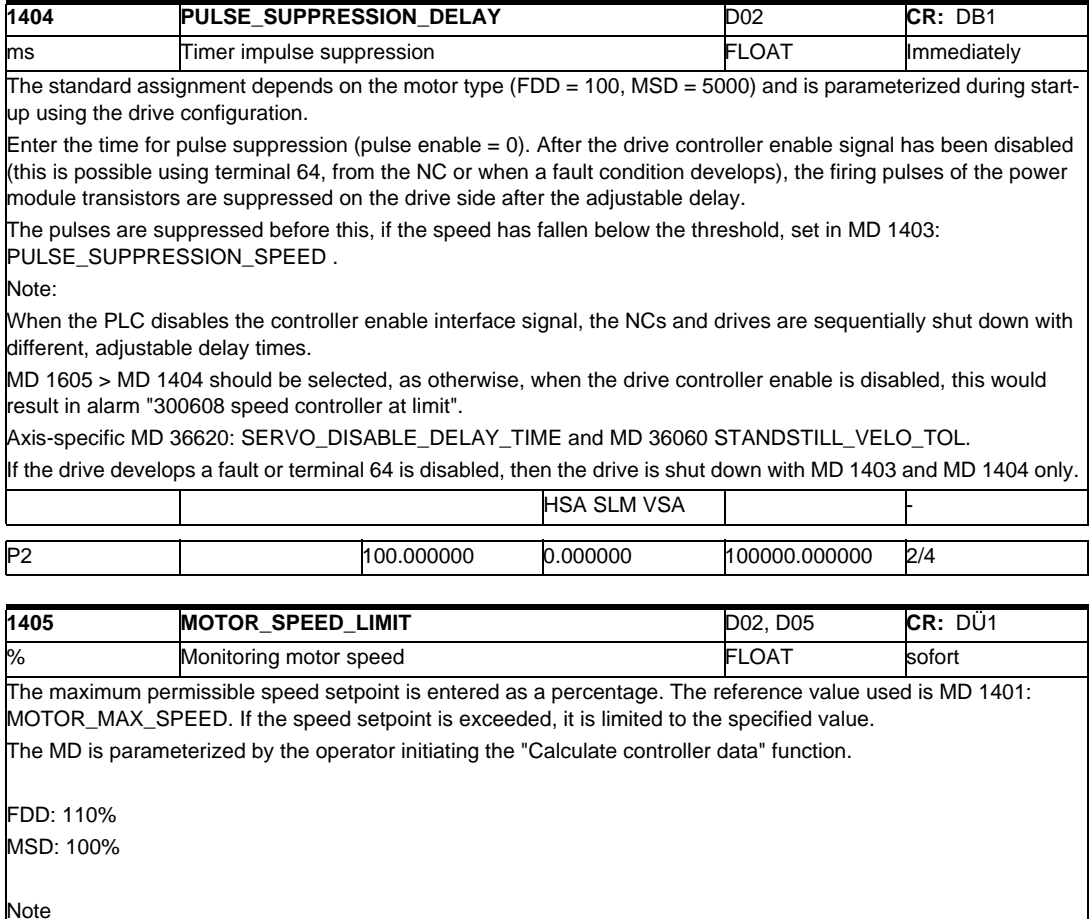

From SW 4.2:

For limiting the speed setpoint for MSD/IM, in addition to MD 1405, the SPEED\_LIMIT parameterized speed limit in MD 1147: SPEED\_LIMIT is also taken into account .

The speed setpoint limit can then be defined as follows:

N max1 = 1.02 x (minimum of MD 1146, MD 1147) M max2 = MD 1401 x MD 1405

N setmax = Minimum of N max1 , N max2

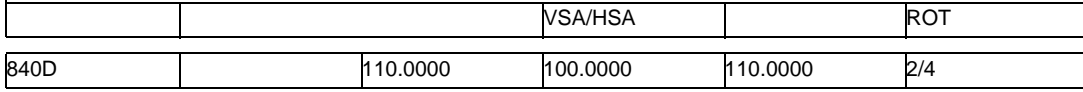

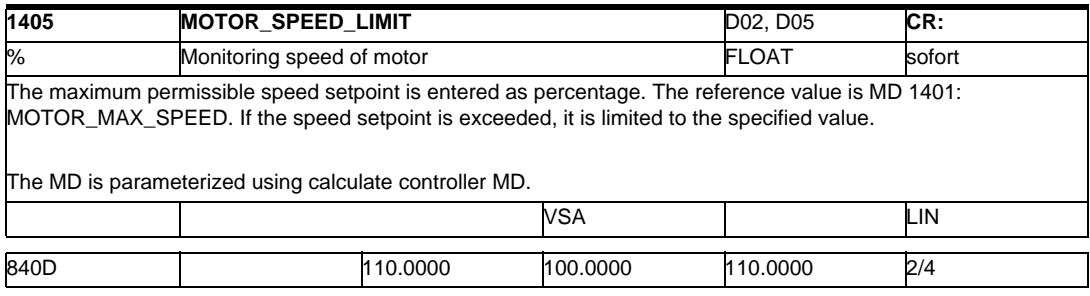

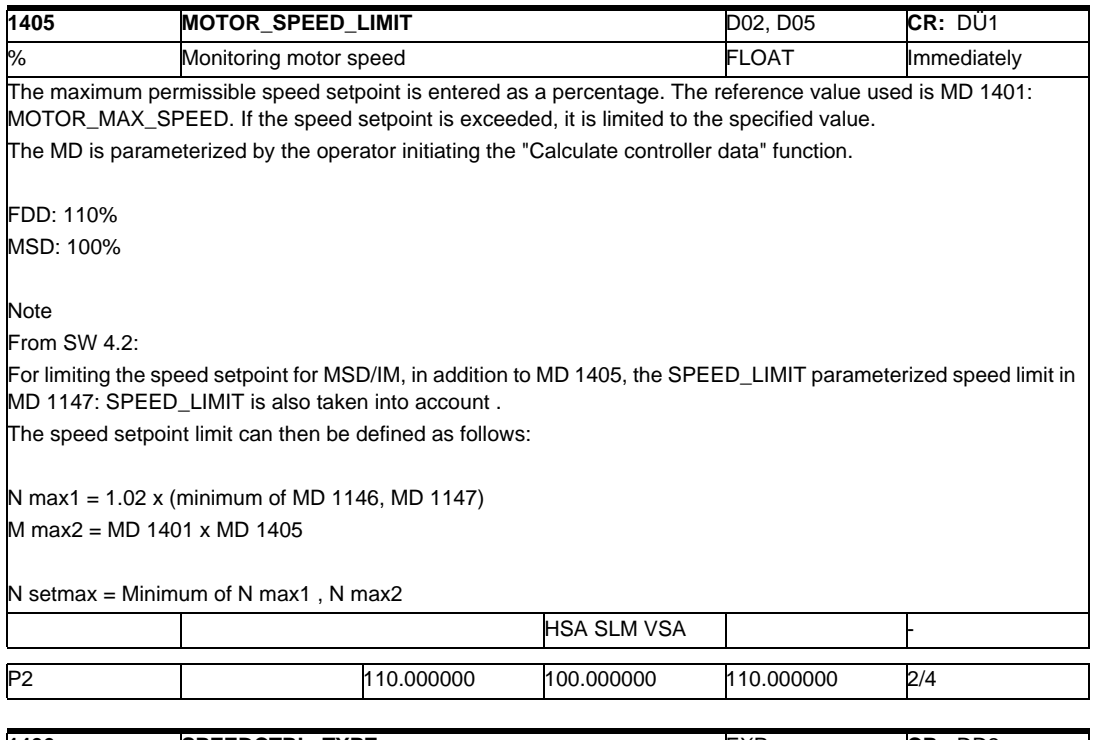

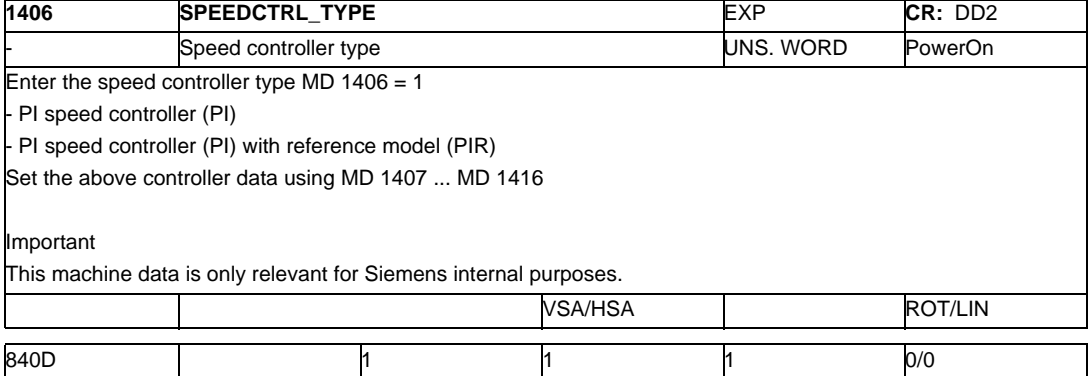

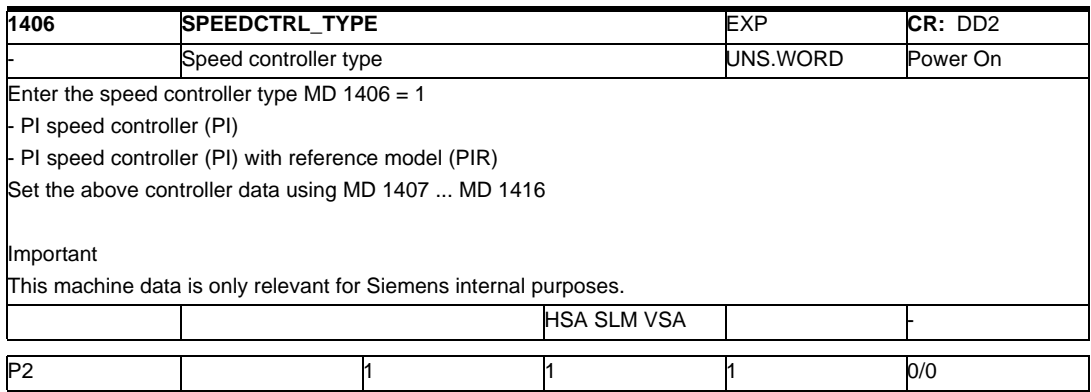

# *2.1 Drive machine data*

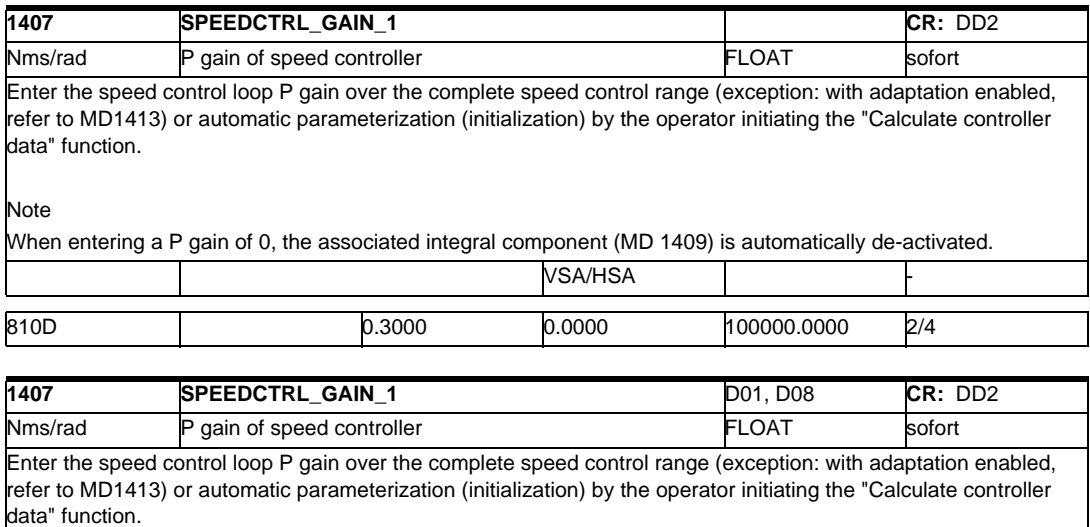

Note When entering a P gain of 0, the associated integral component (MD 1409) is automatically de-activated. VSA/HSA ROT Τ

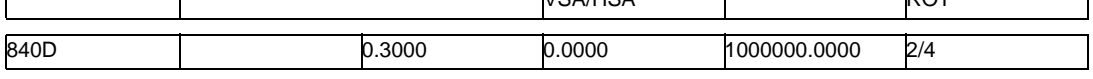

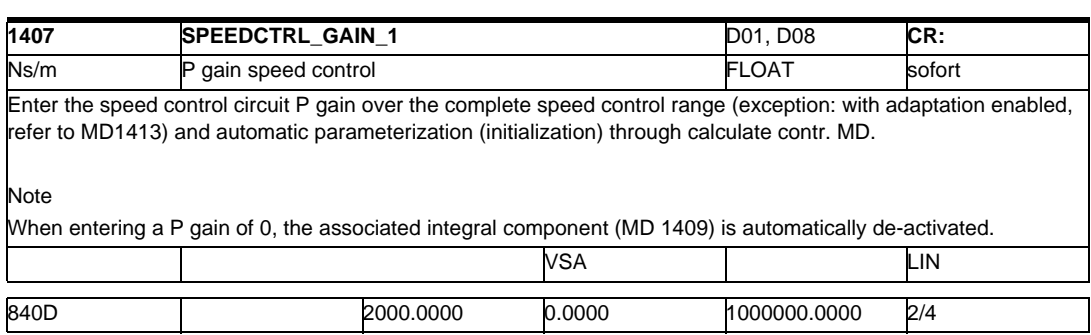

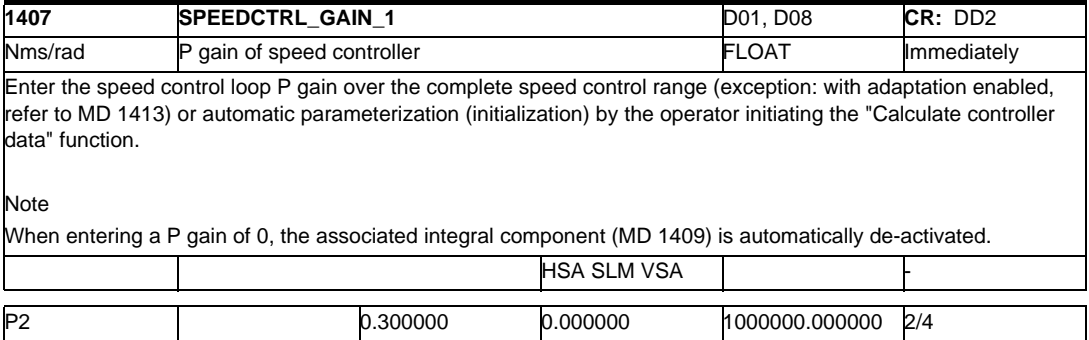

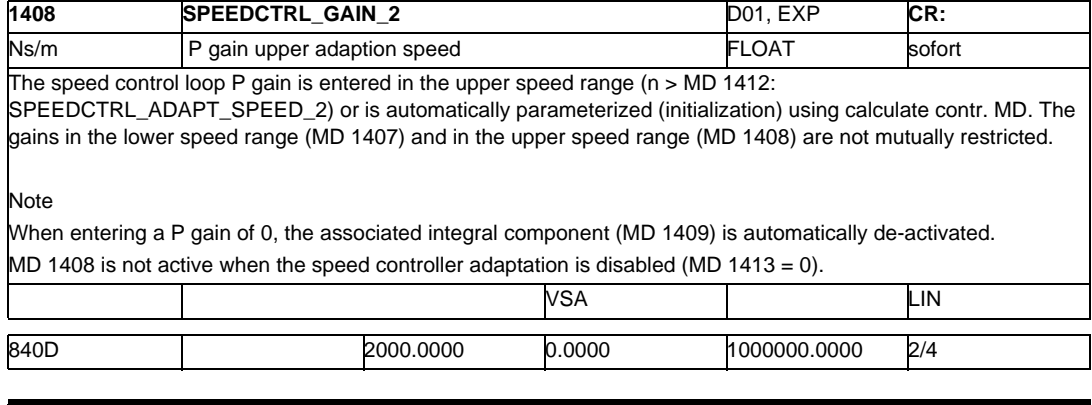

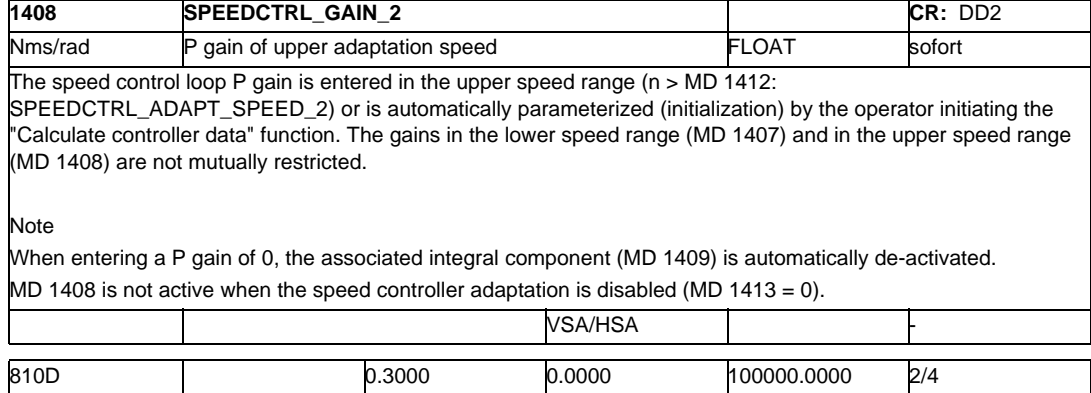

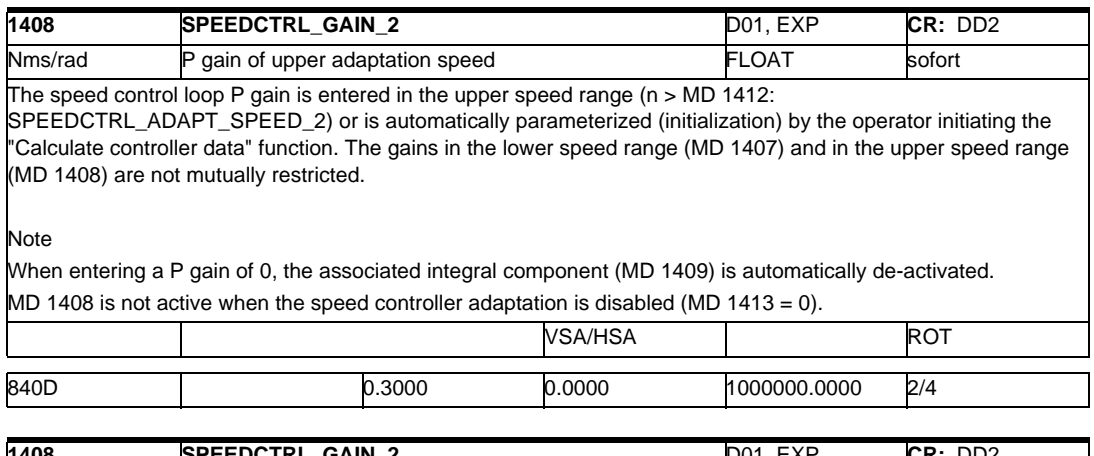

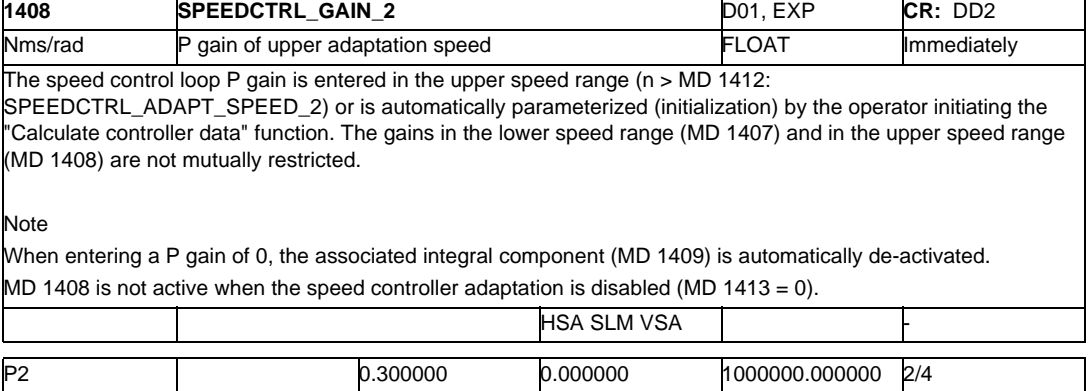

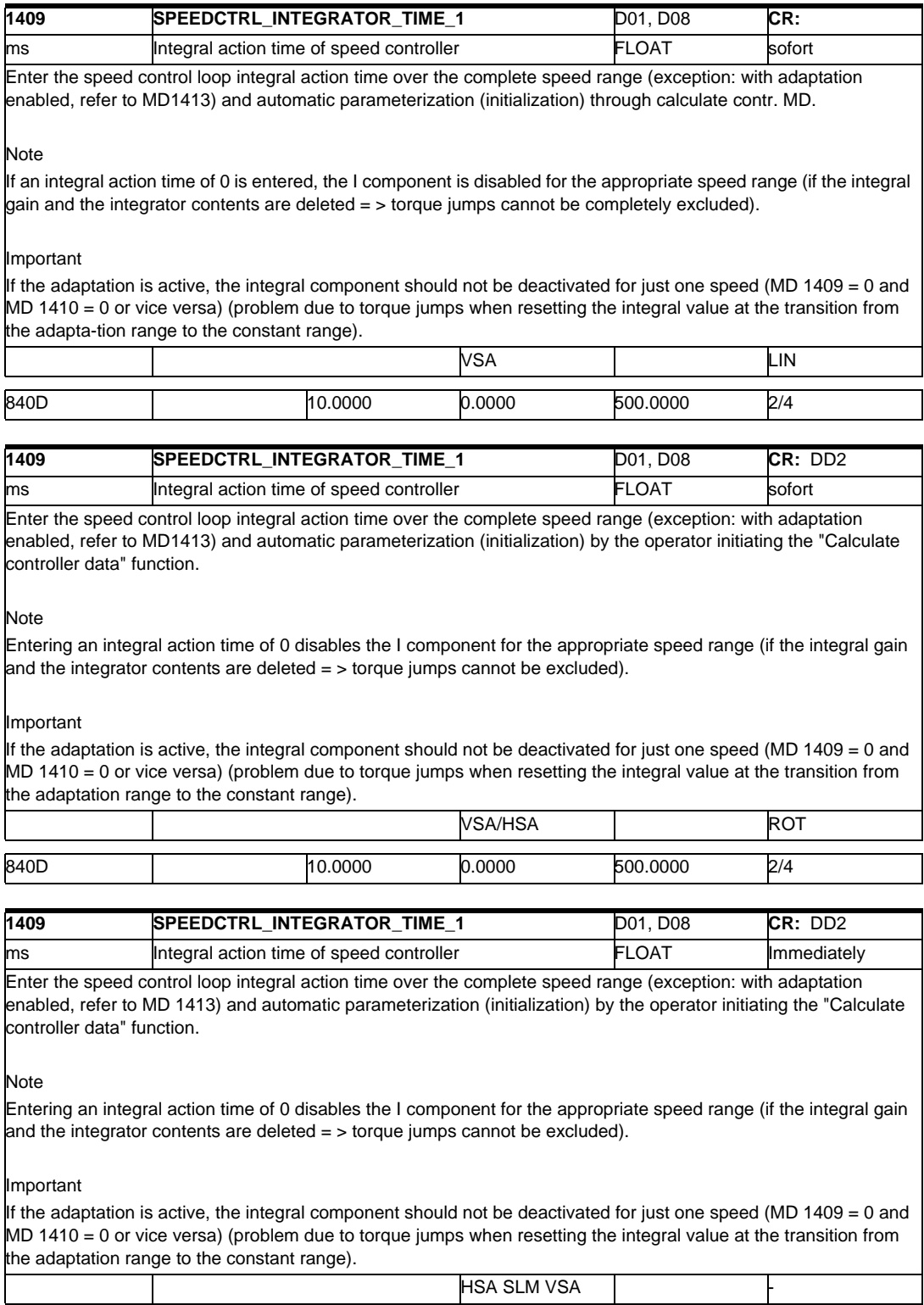

P2 10.000000 0.000000 500.000000 2/4

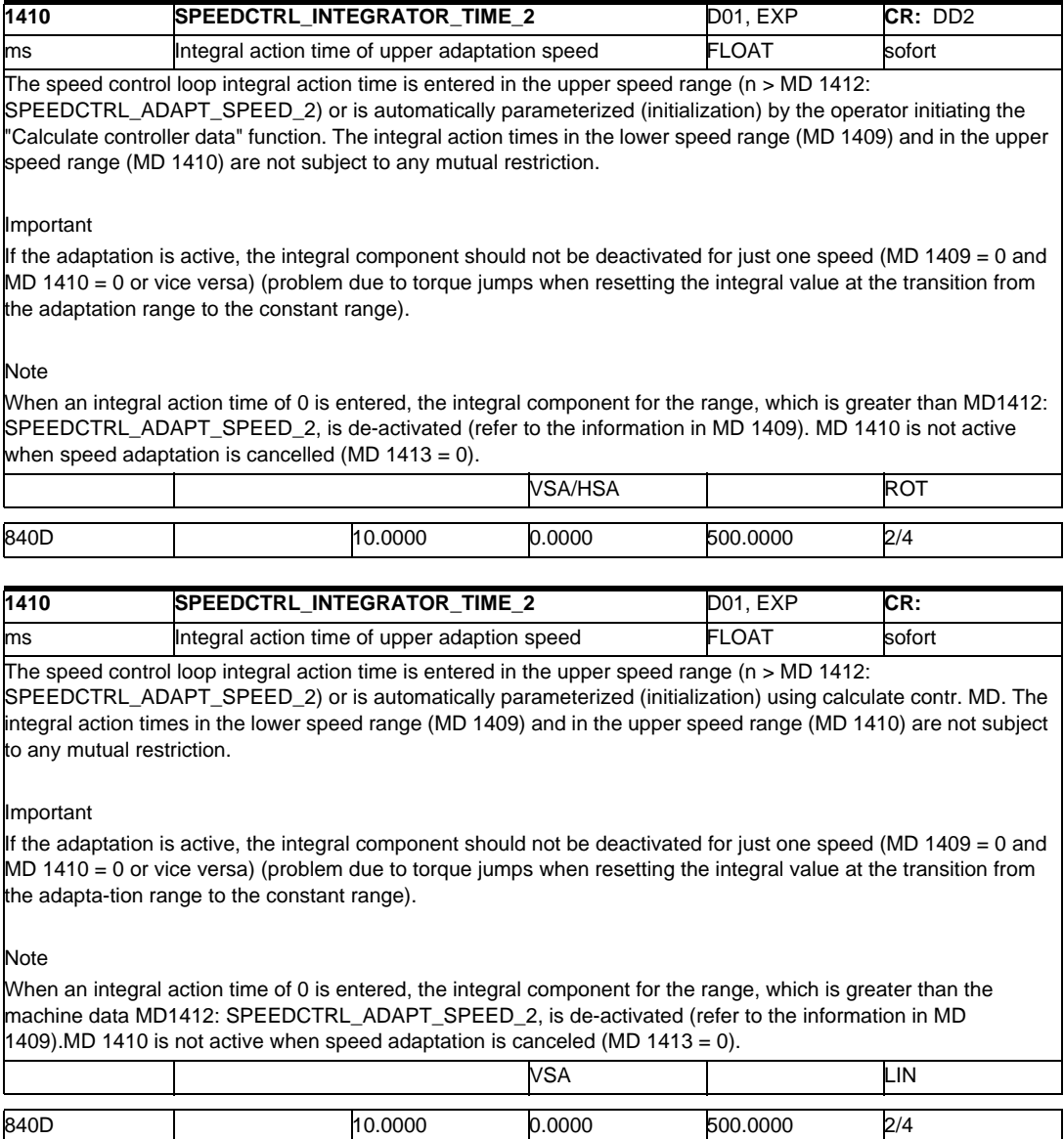

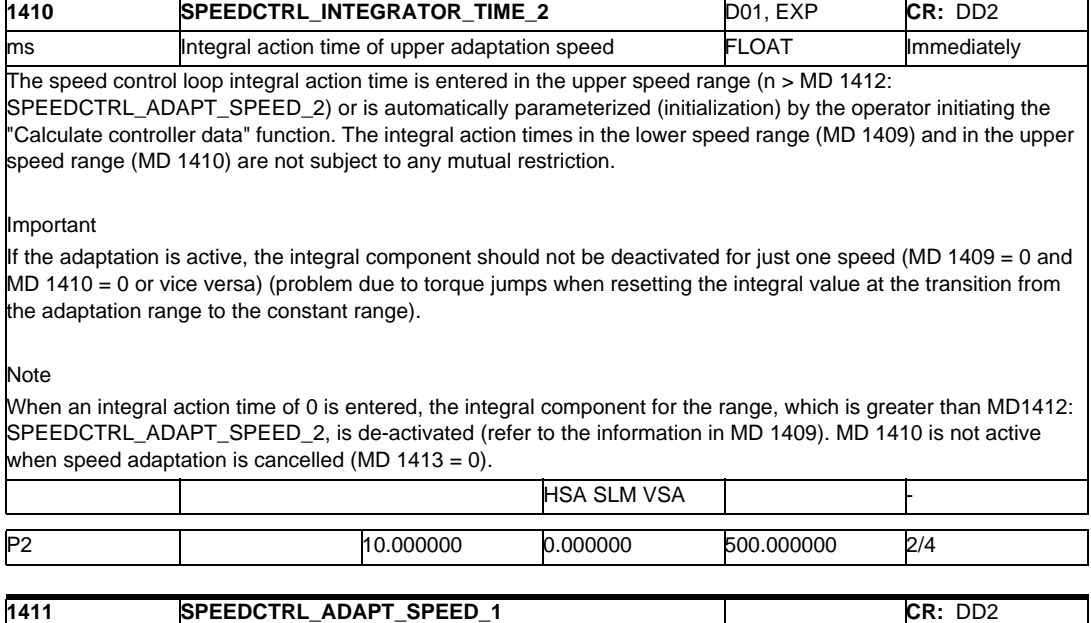

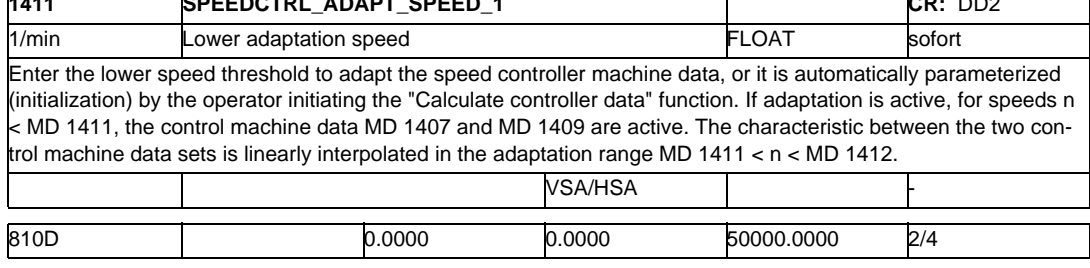

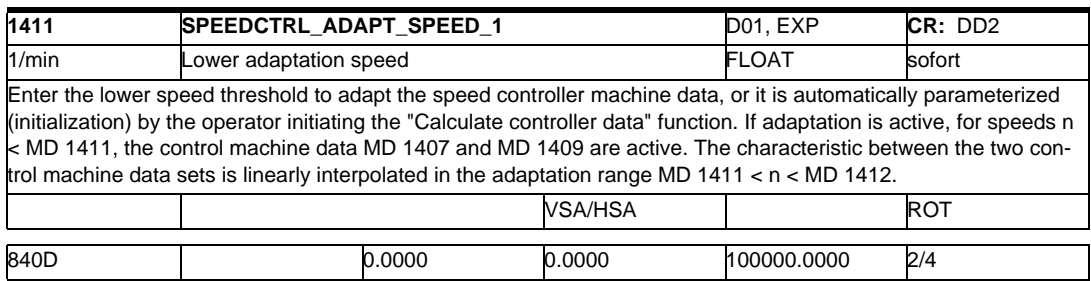

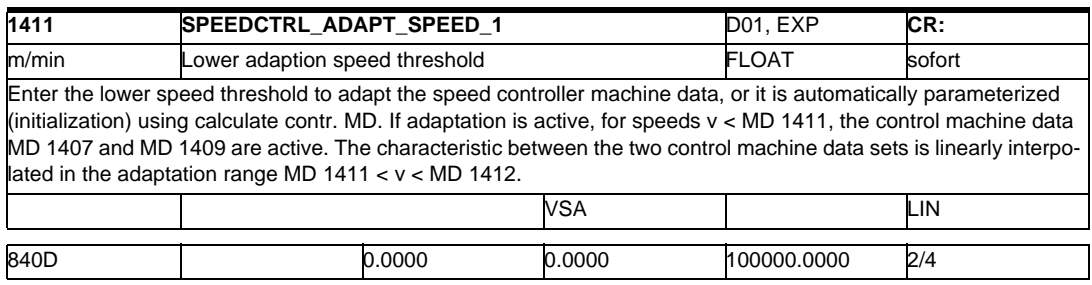
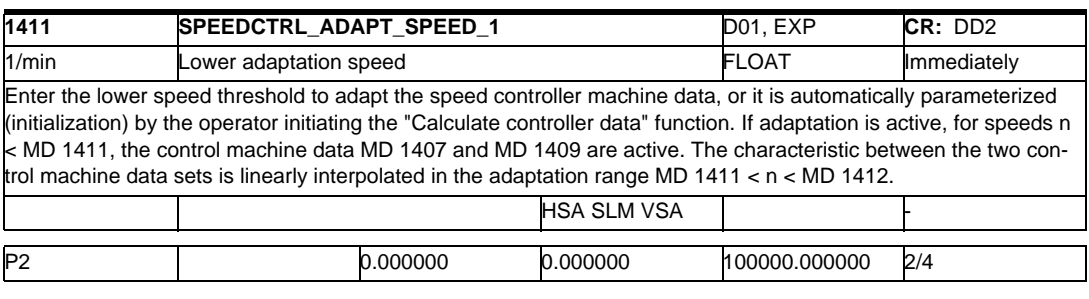

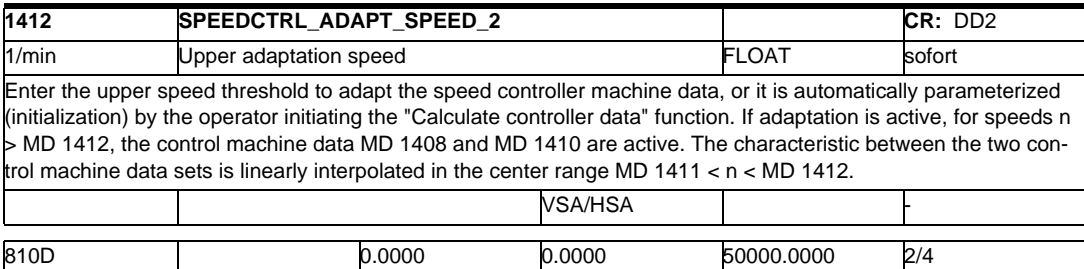

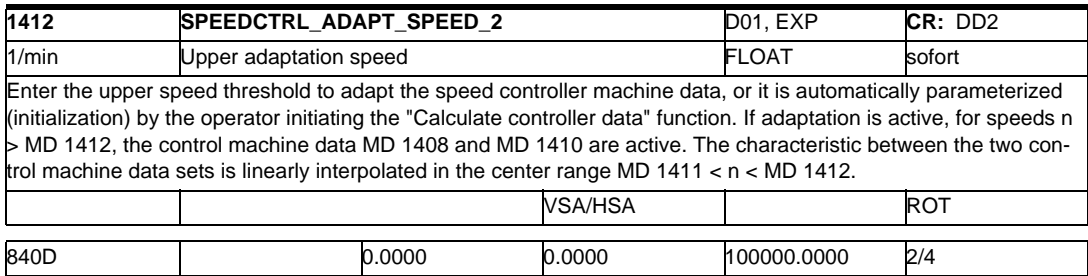

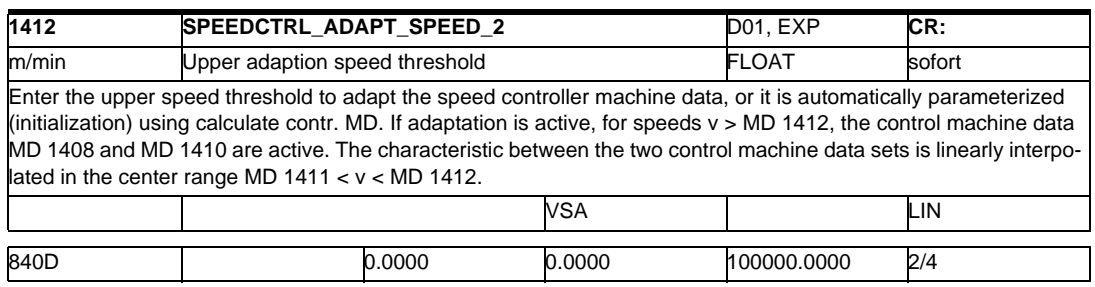

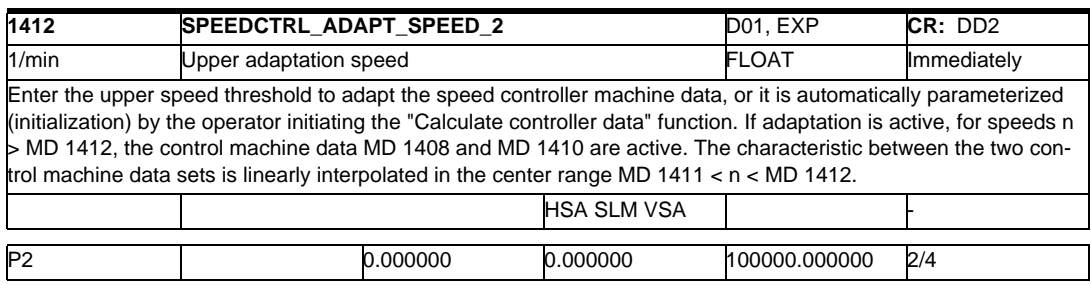

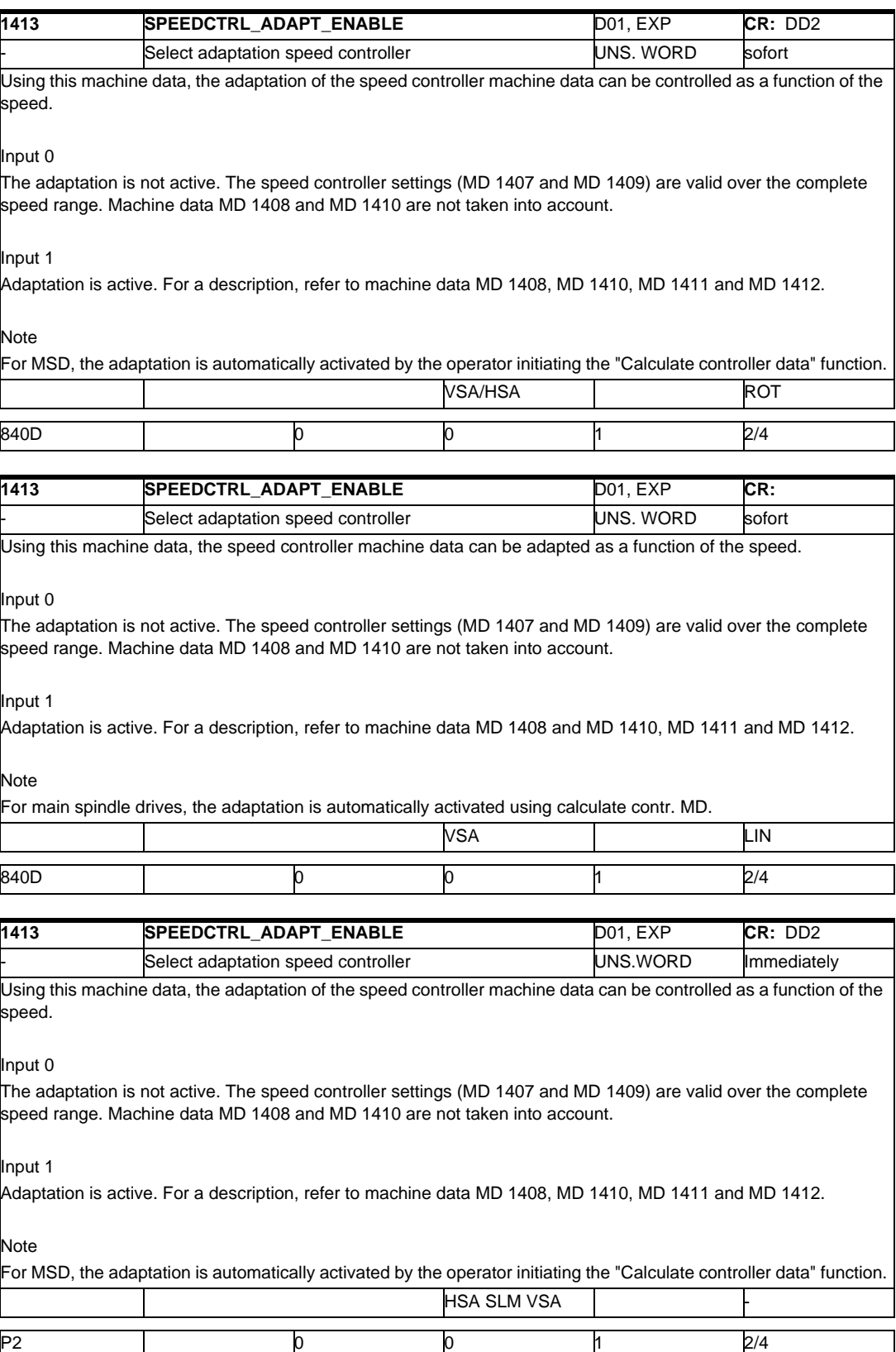

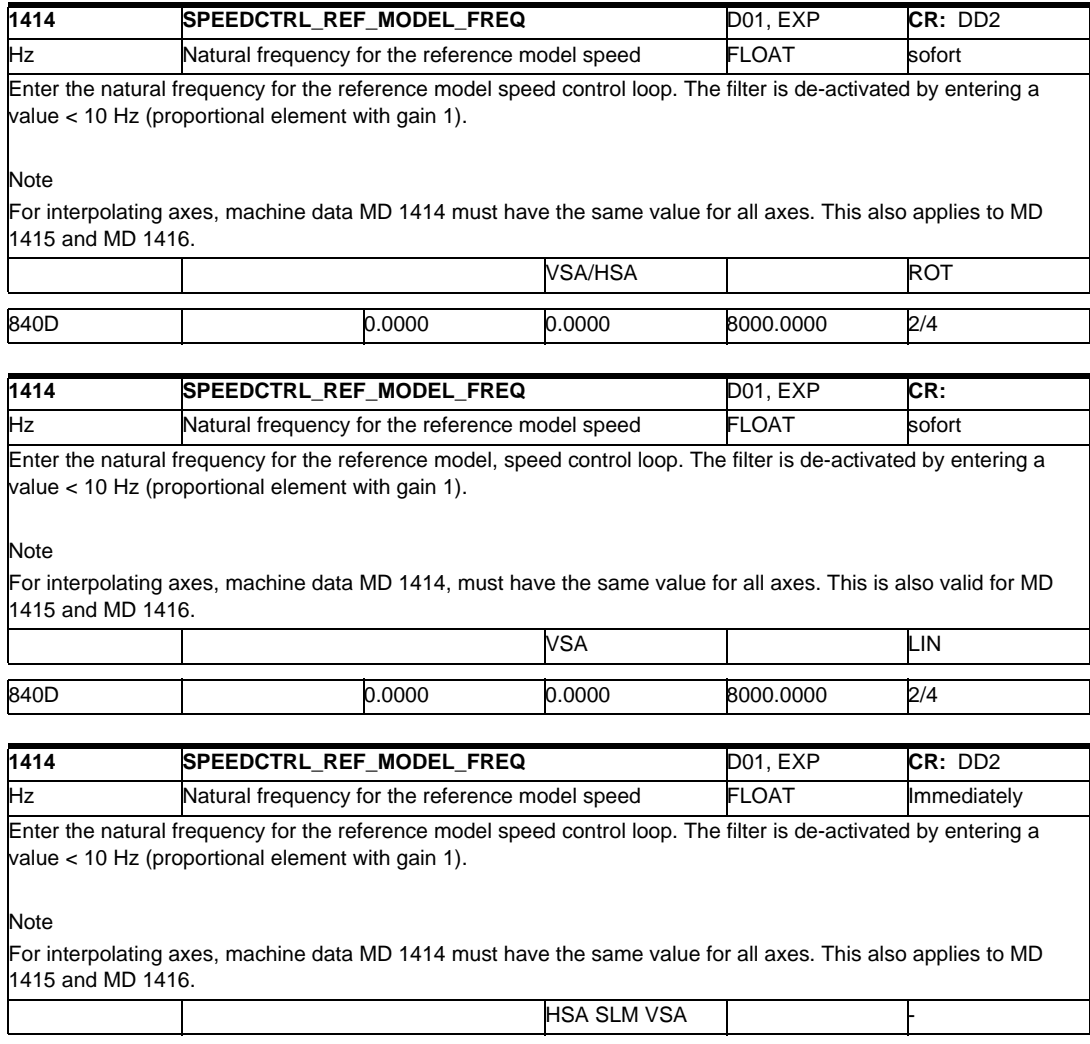

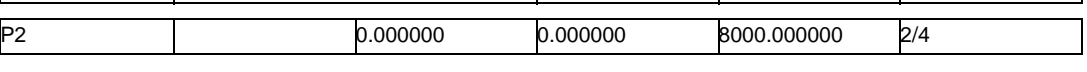

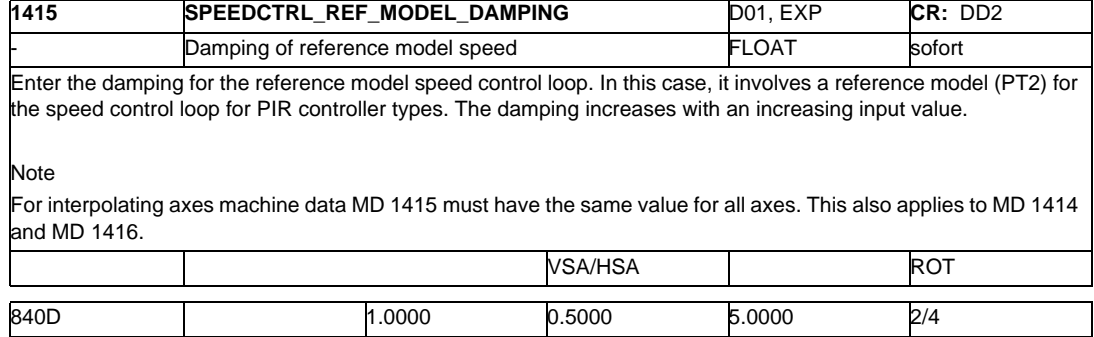

# *2.1 Drive machine data*

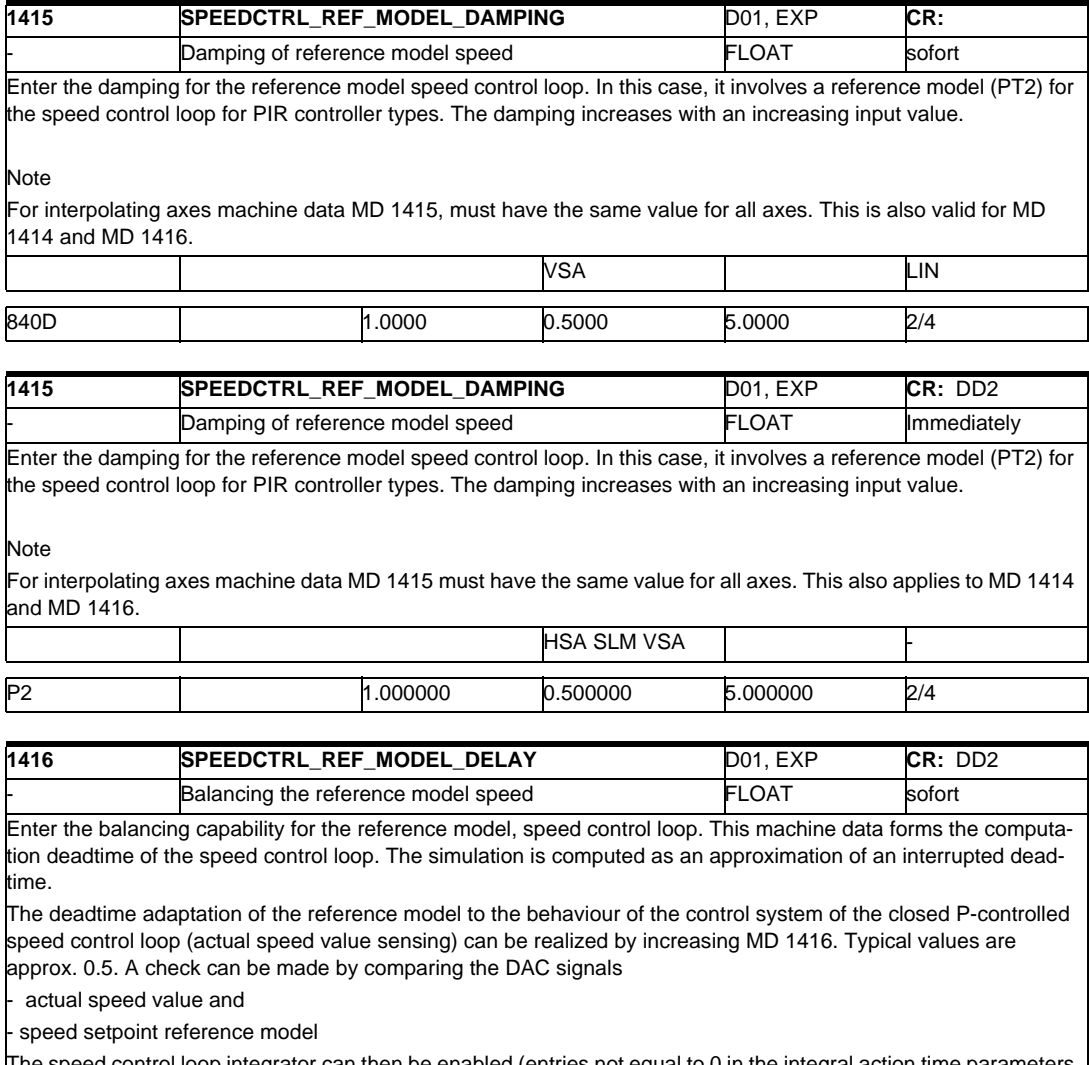

speed control loop integrator can then be enabled (entries not equal to 0 in the integral action time parameters MD 1409, MD 1410).

Note

For interpolating axes, machine data MD 1416 must have the same value for all axes. This also applies to MD 1415 and MD 1415.

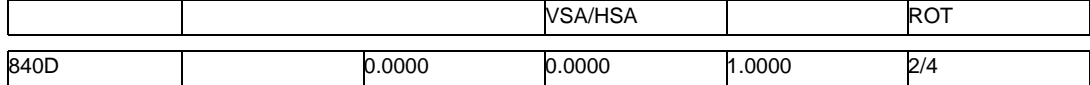

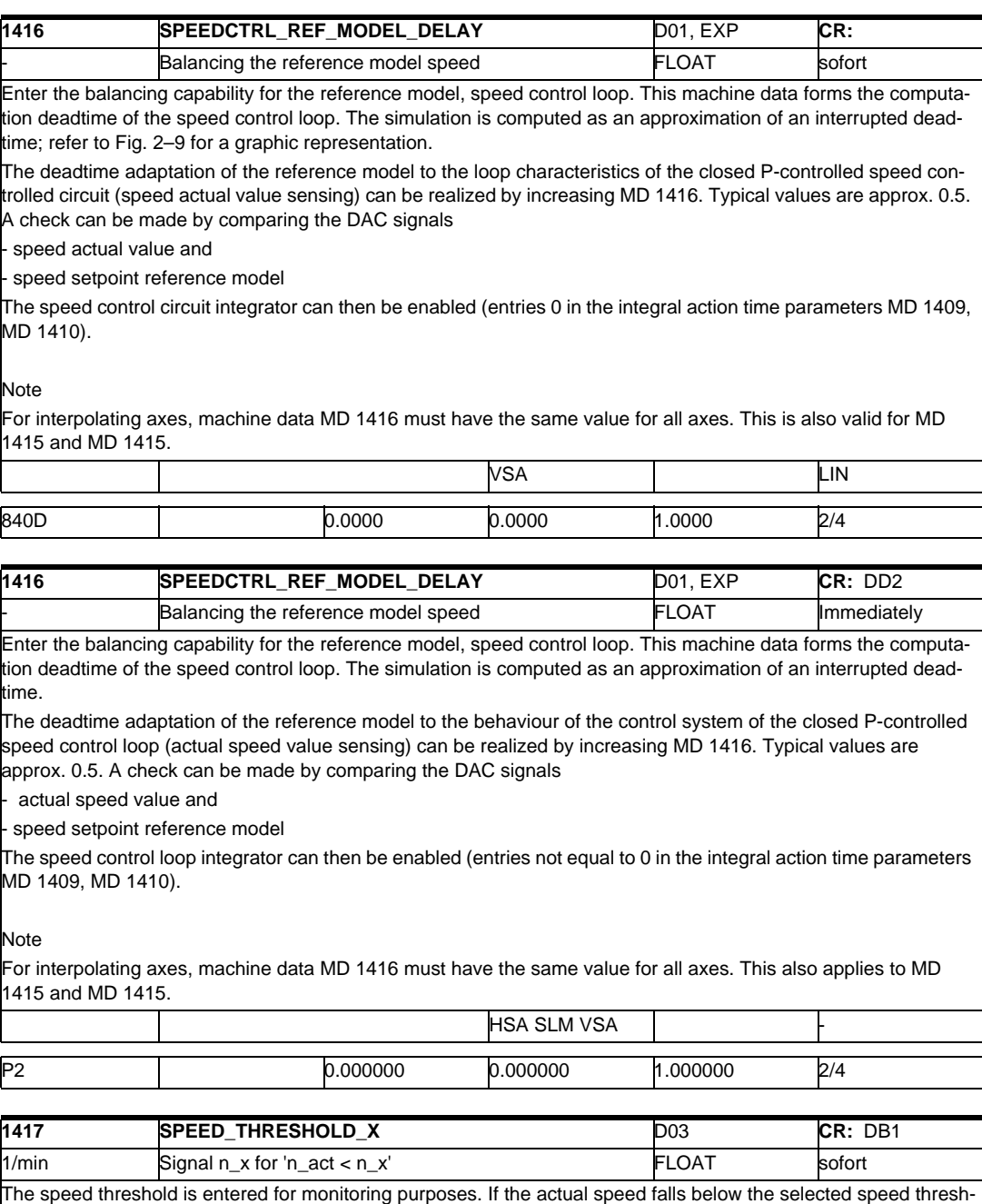

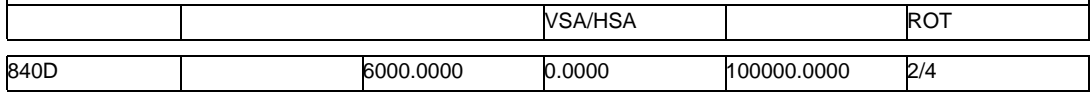

old (absolute value), then the signal is sent to the PLC (IS "n\_act <n\_x" DB 31-48 DBX 94.5).

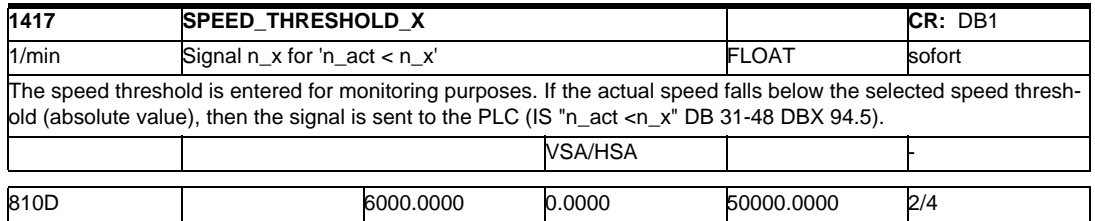

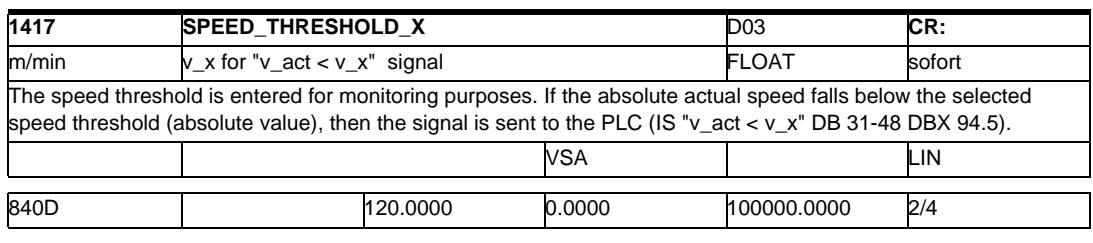

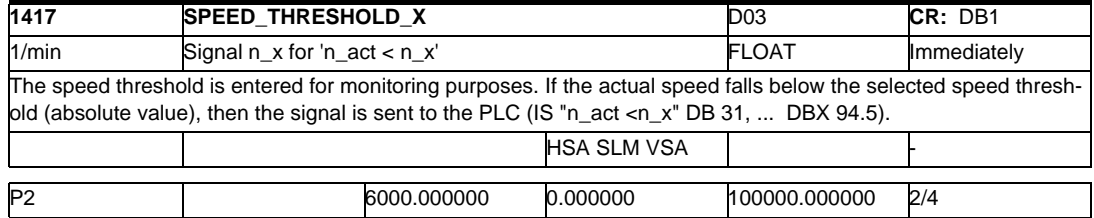

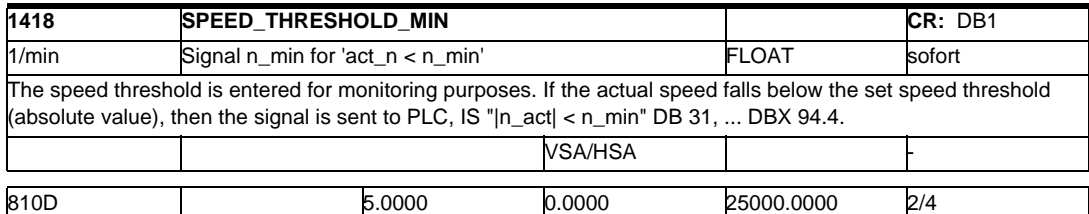

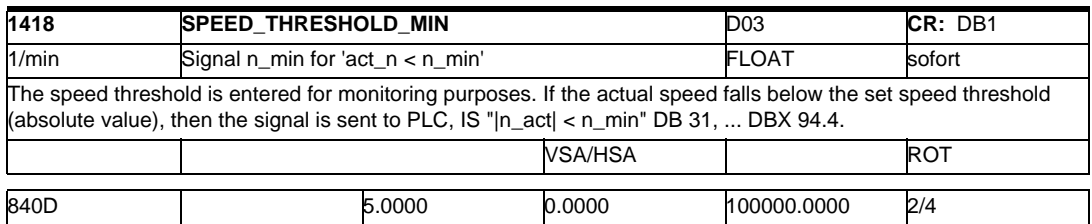

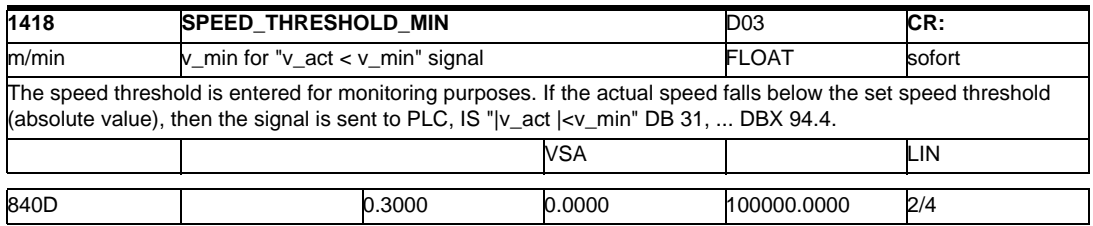

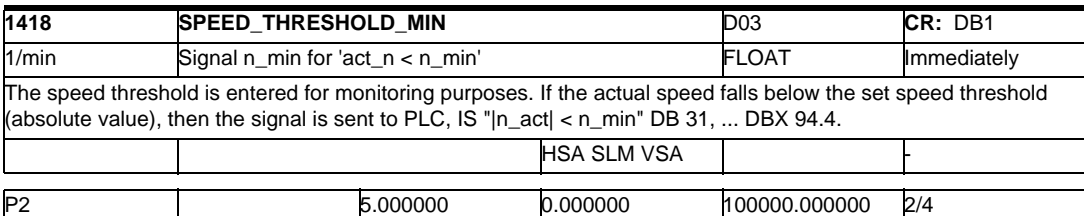

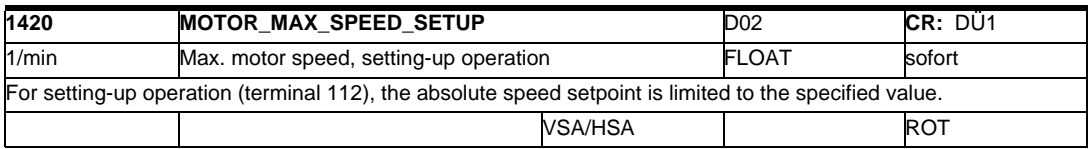

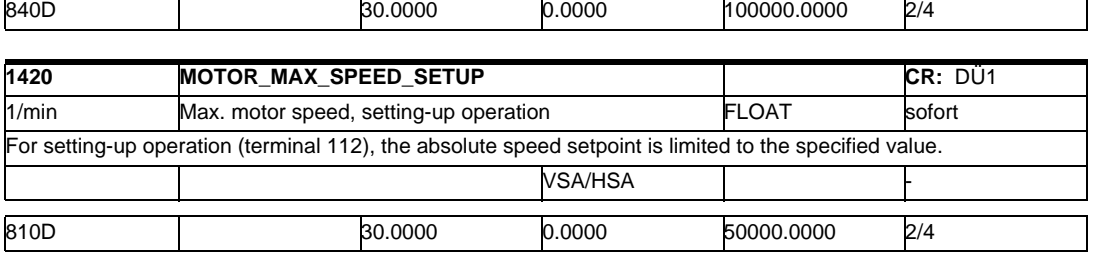

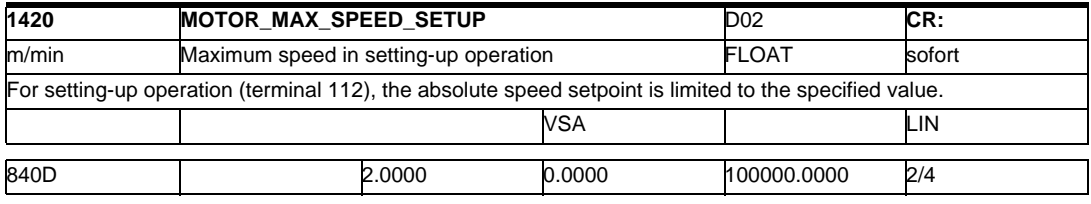

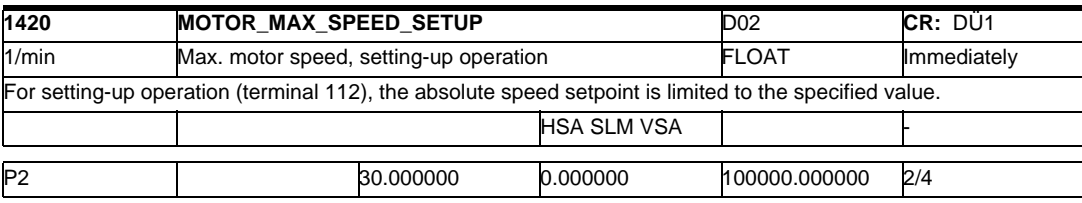

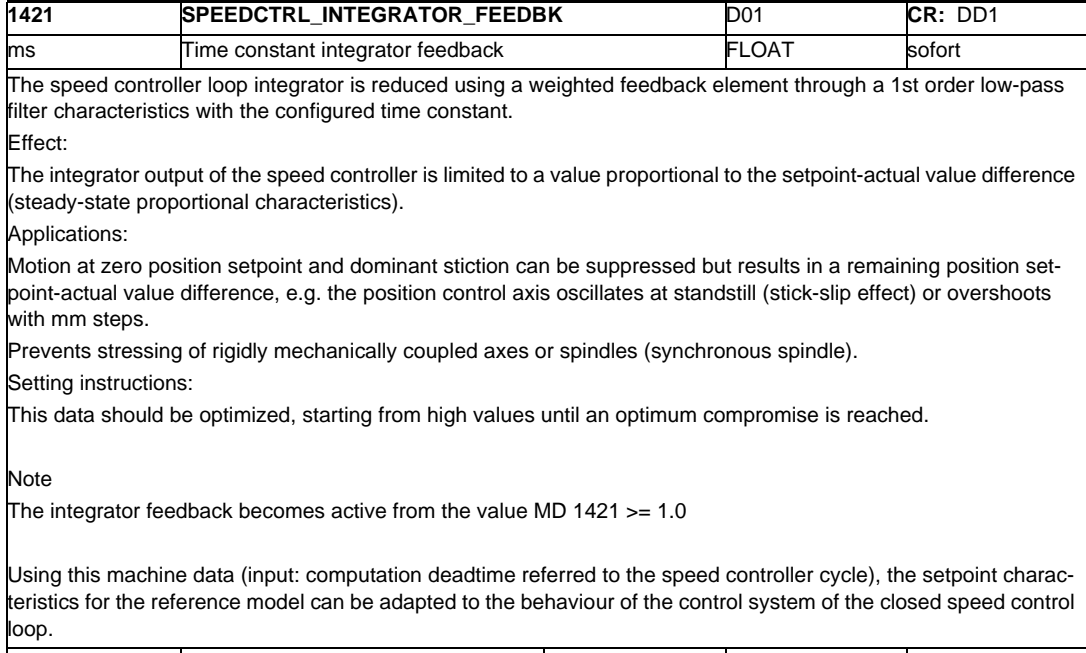

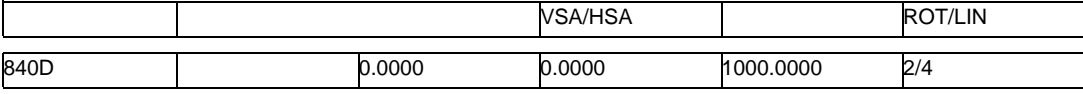

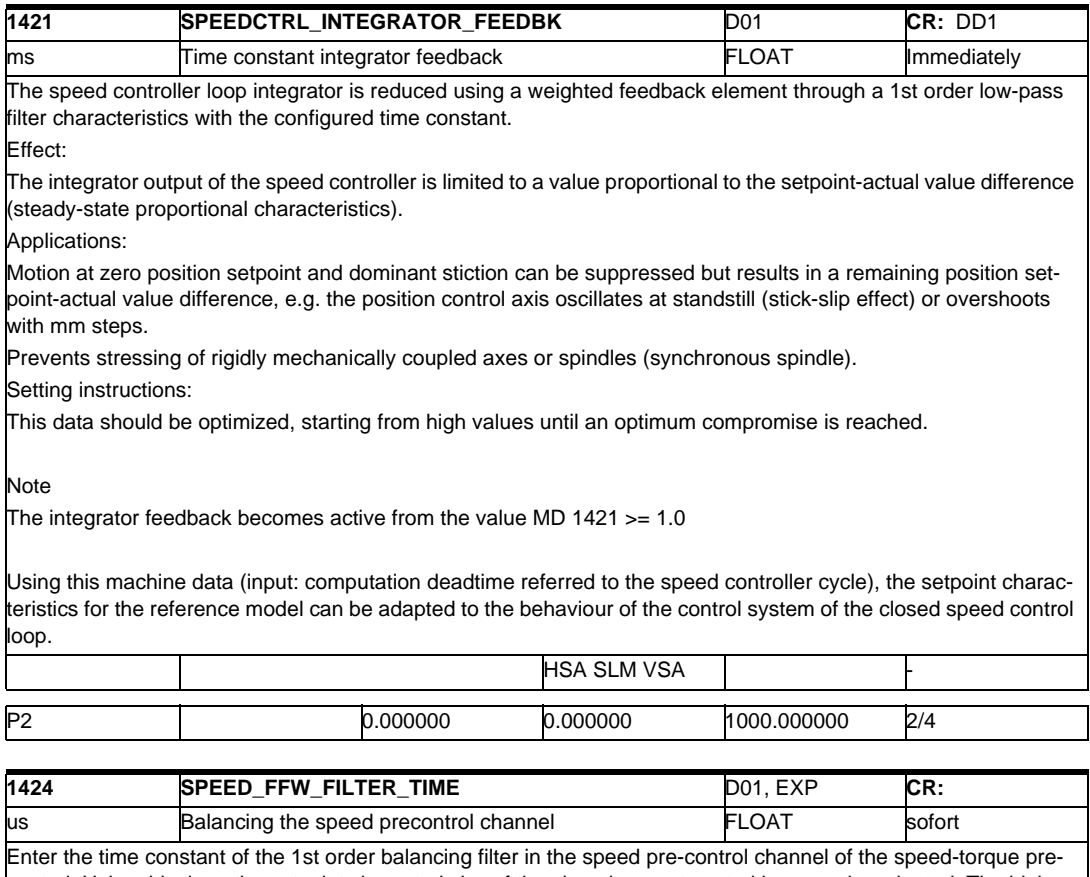

control. Using this time, the setpoint characteristics of the closed current control loop can be adapted. The higherlevel speed control loop is thus balanced. When initializing the balancing filter, the time constants of the active current setpoint filter (only low pass) are taken into account.

**Note** 

The filter is de-activated (proportional element with gain 1) when 0 is entered, if no low-pass filters are active as current setpoint filter.

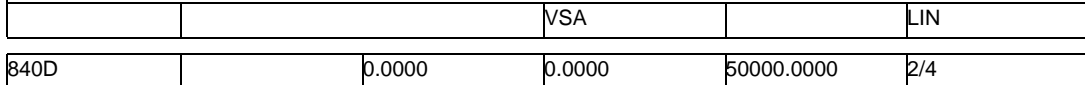

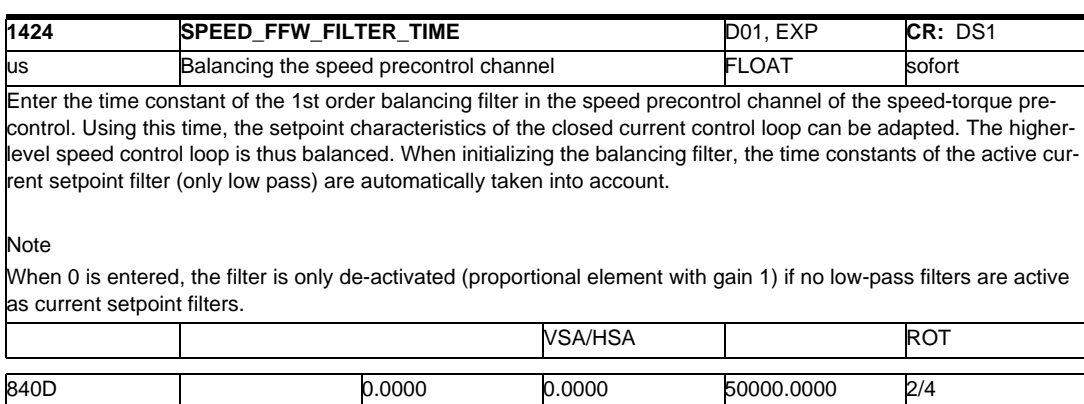

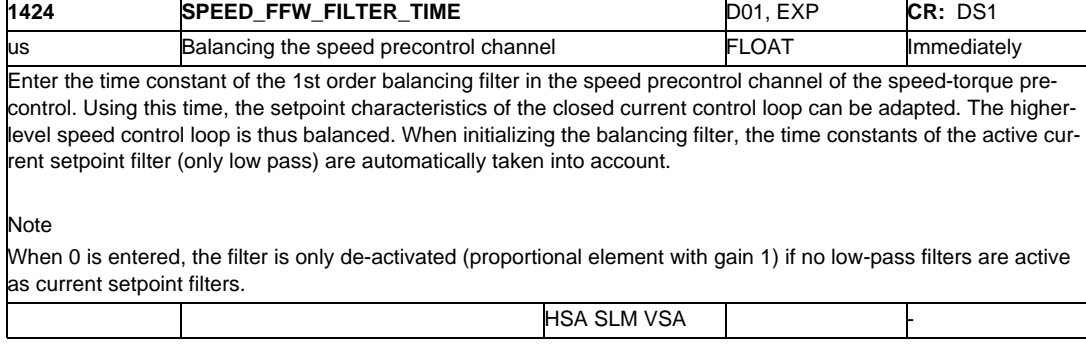

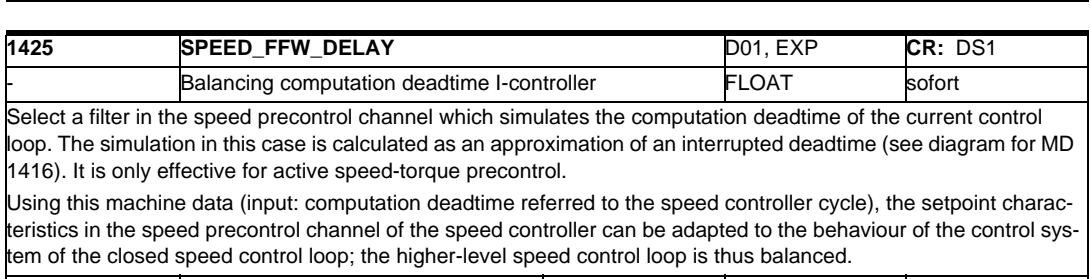

P2 0.000000 0.000000 50000.000000 2/4

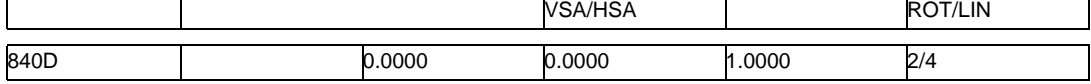

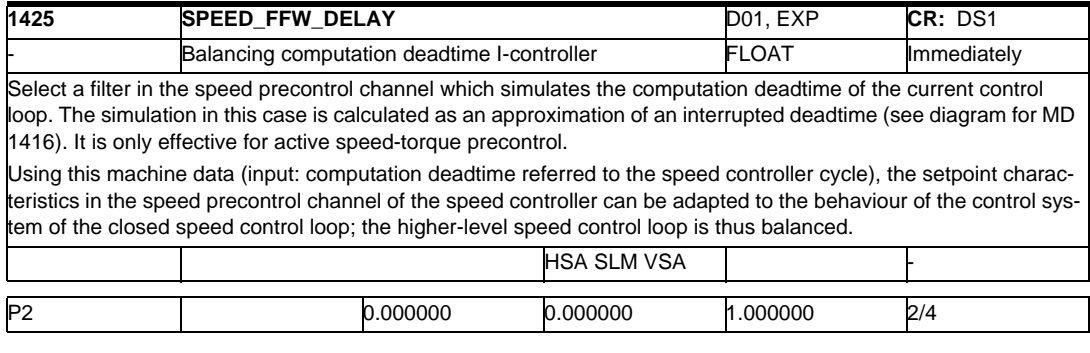

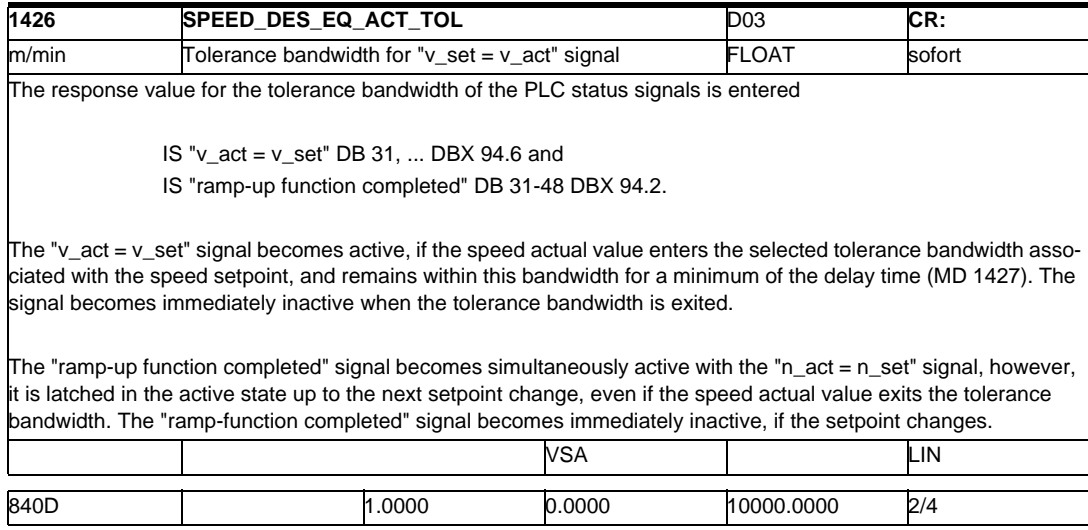

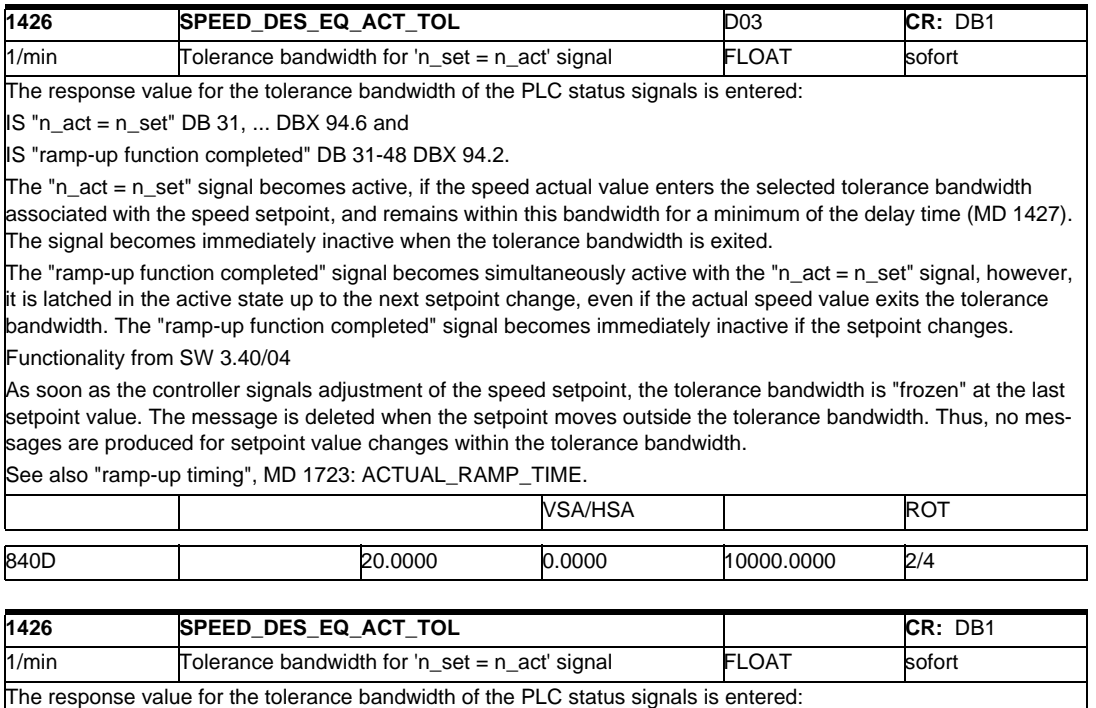

IS "n\_act = n\_set" DB 31, ... DBX 94.6 and

IS "ramp-up function completed" DB 31-48 DBX 94.2.

The "n\_act = n\_set" signal becomes active, if the speed actual value enters the selected tolerance bandwidth associated with the speed setpoint, and remains within this bandwidth for a minimum of the delay time (MD 1427). The signal becomes immediately inactive when the tolerance bandwidth is exited.

The "ramp-up function completed" signal becomes simultaneously active with the "n\_act = n\_set" signal, however, it is latched in the active state up to the next setpoint change, even if the actual speed value exits the tolerance bandwidth. The "ramp-up function completed" signal becomes immediately inactive if the setpoint changes. Functionality from SW 3.40/04

As soon as the controller signals adjustment of the speed setpoint, the tolerance bandwidth is "frozen" at the last setpoint value. The message is deleted when the setpoint moves outside the tolerance bandwidth. Thus, no messages are produced for setpoint value changes within the tolerance bandwidth.

See also "ramp-up timing", MD 1723: ACTUAL\_RAMP\_TIME.

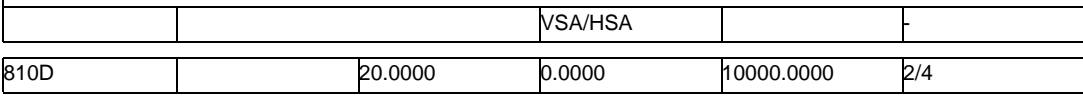

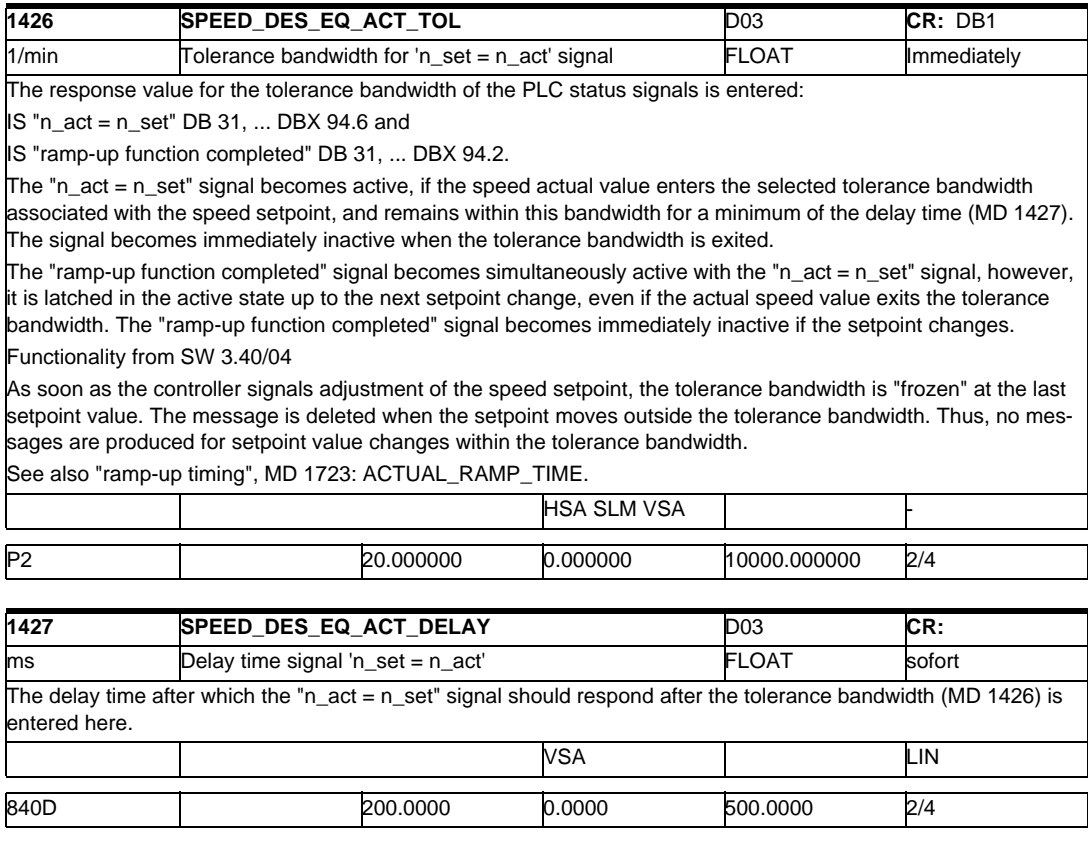

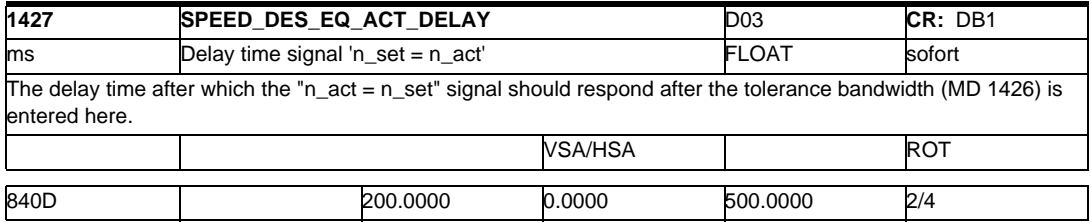

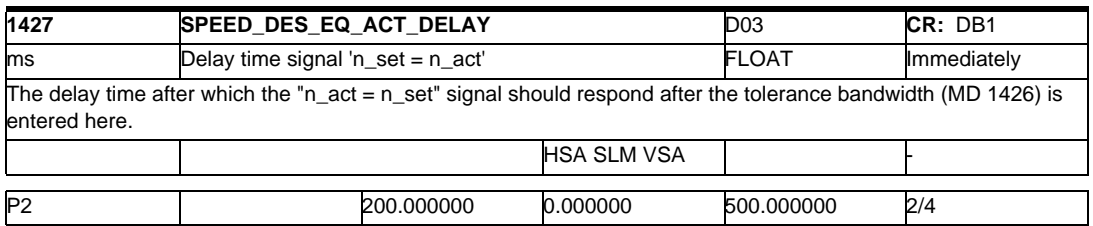

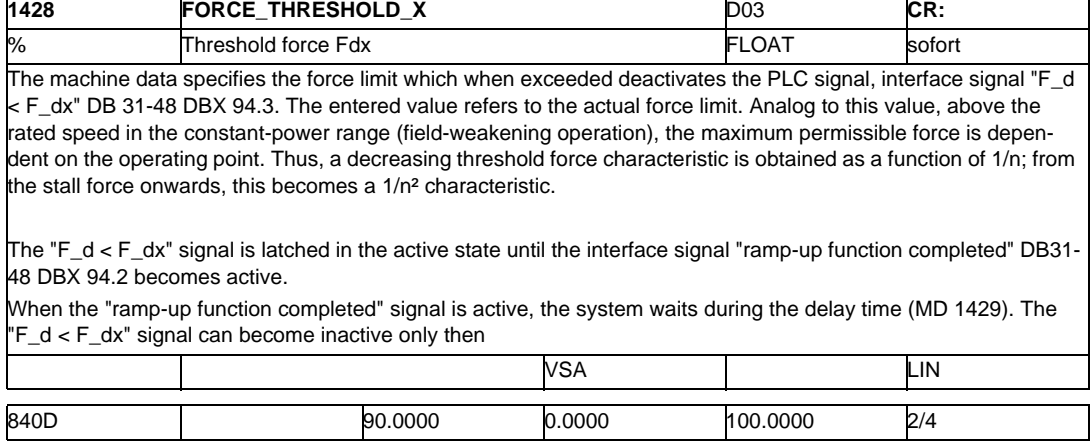

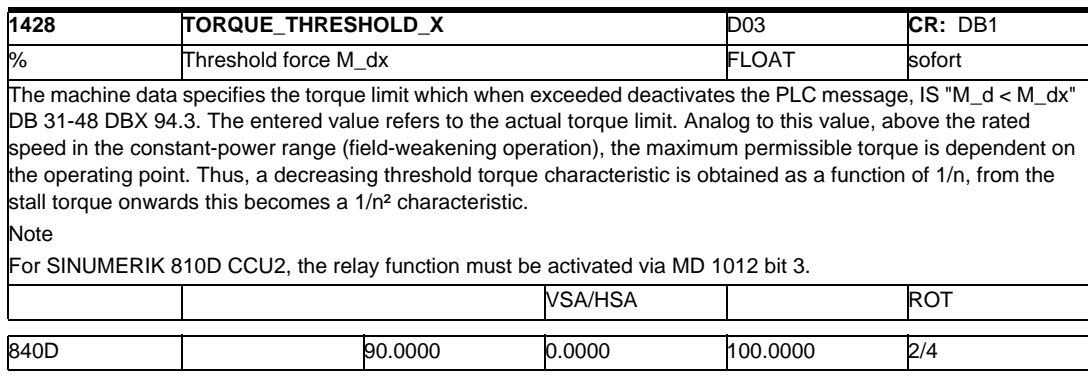

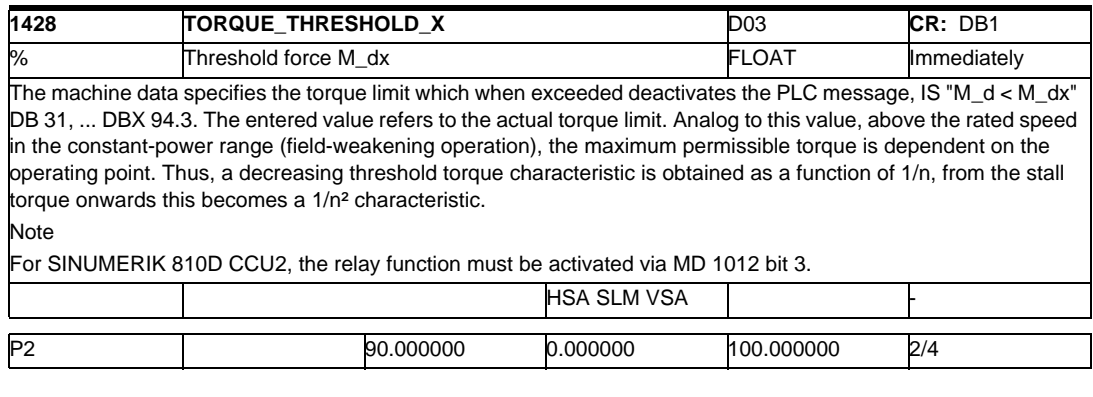

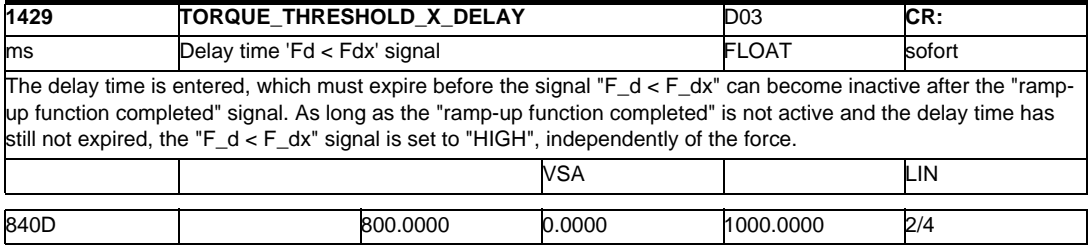

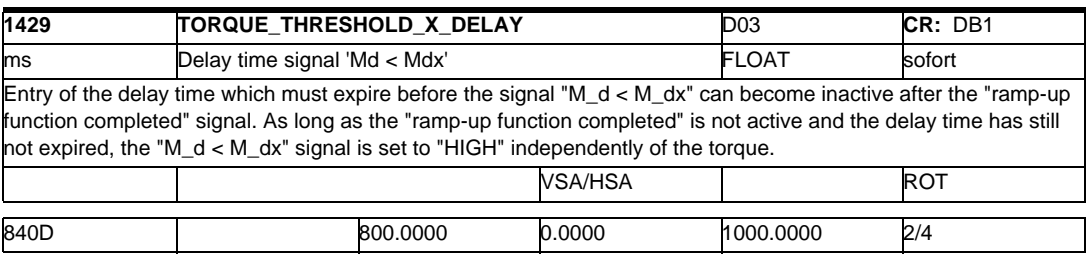

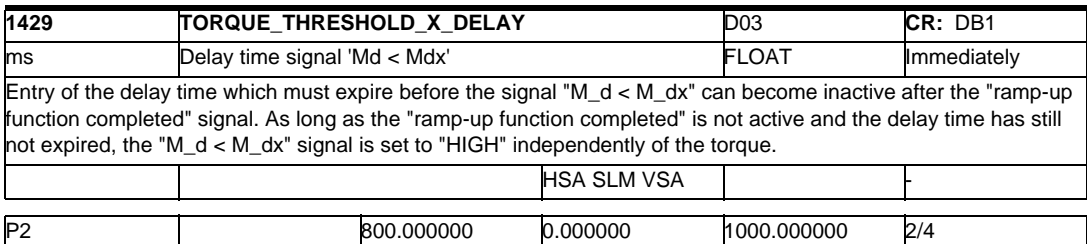

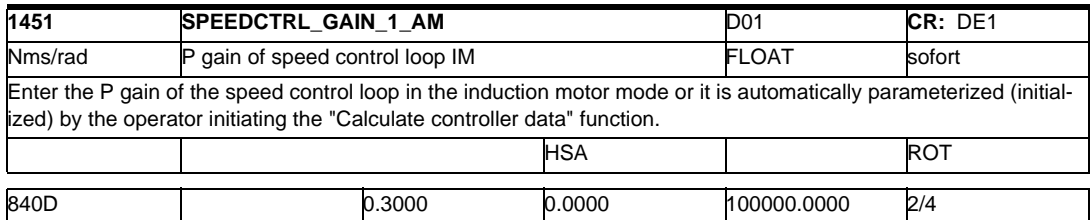

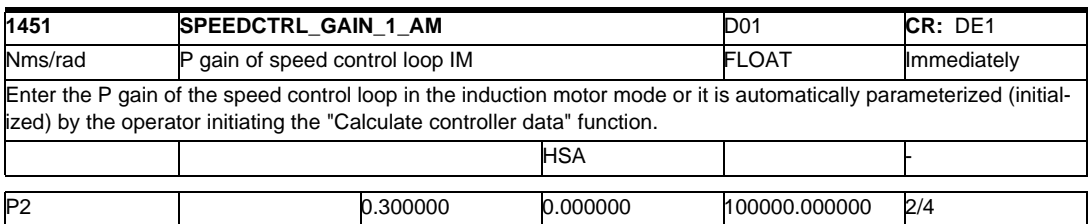

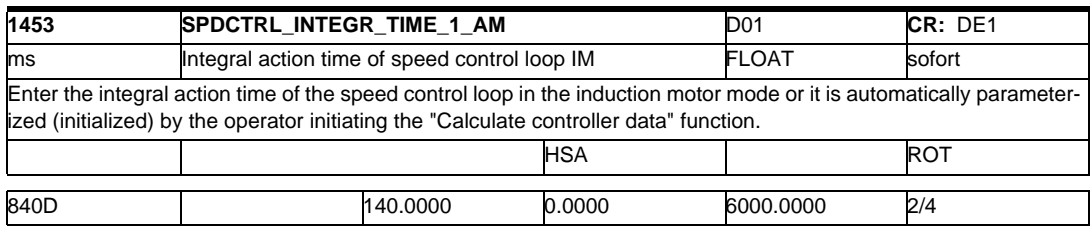

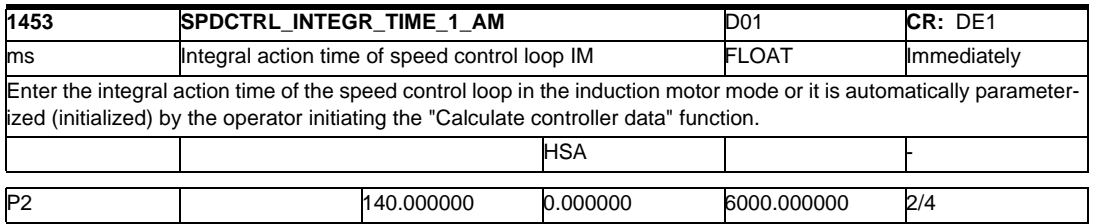

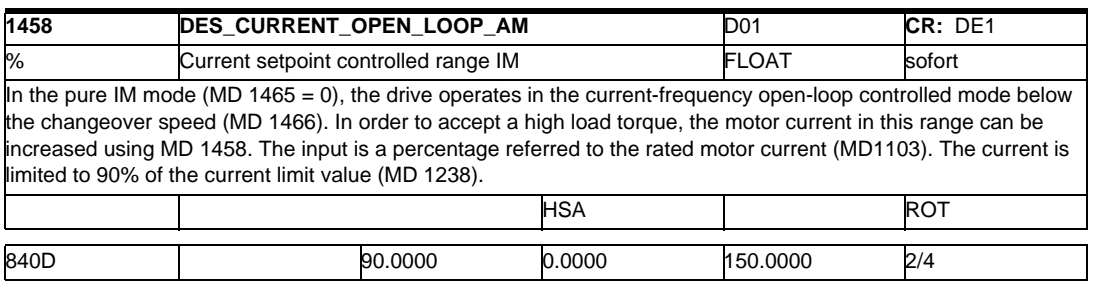

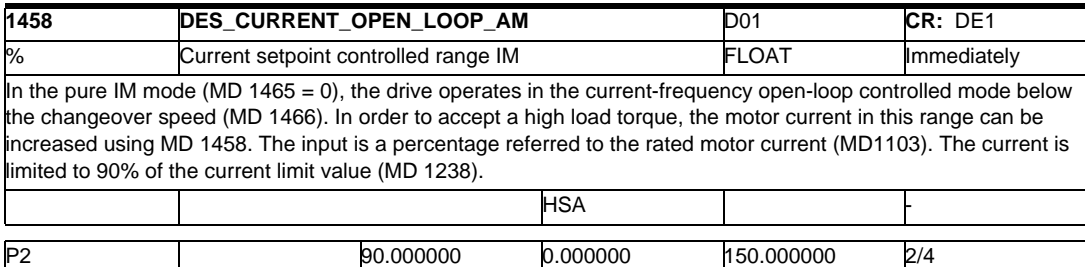

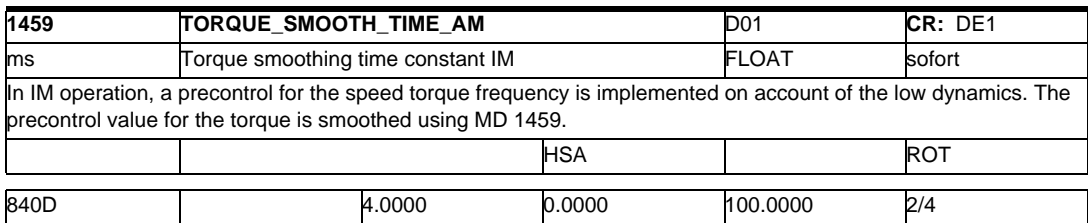

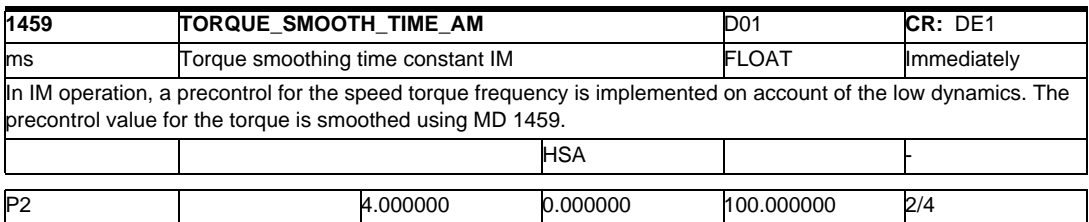

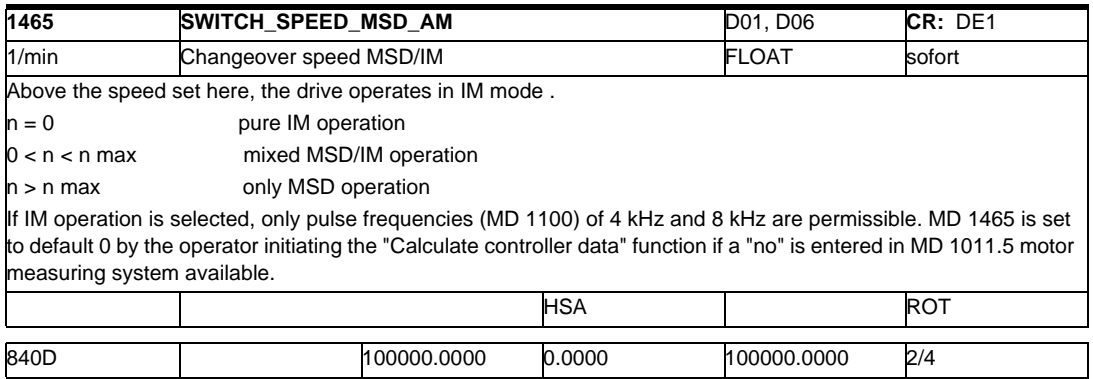

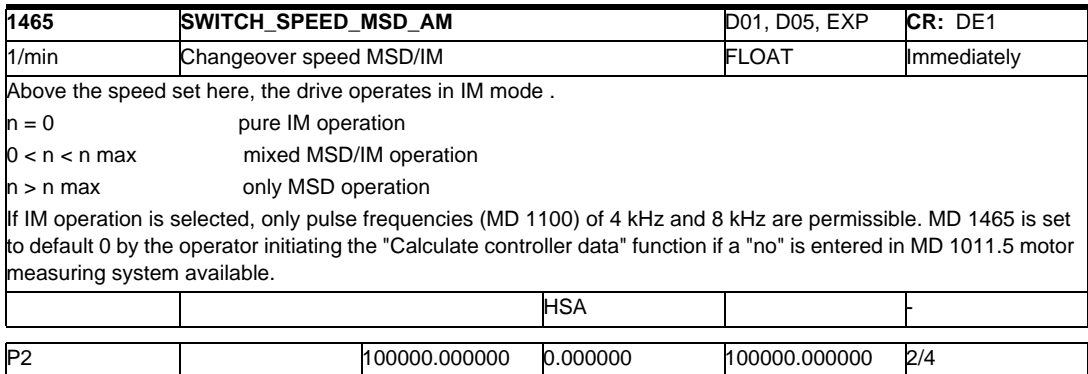

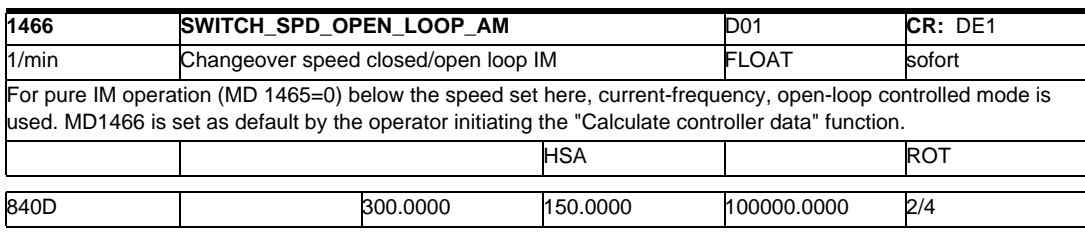

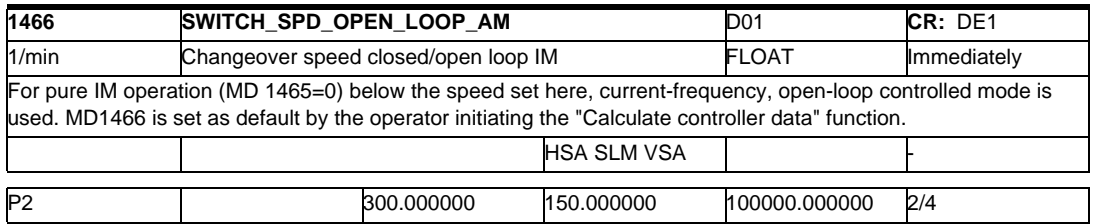

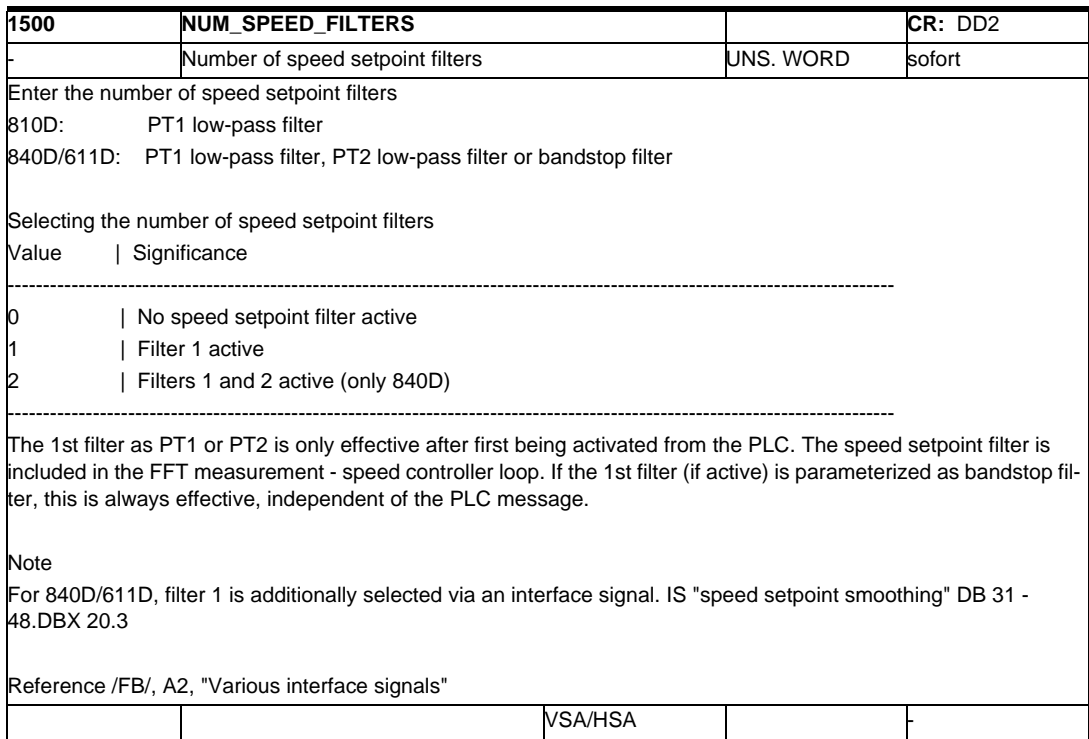

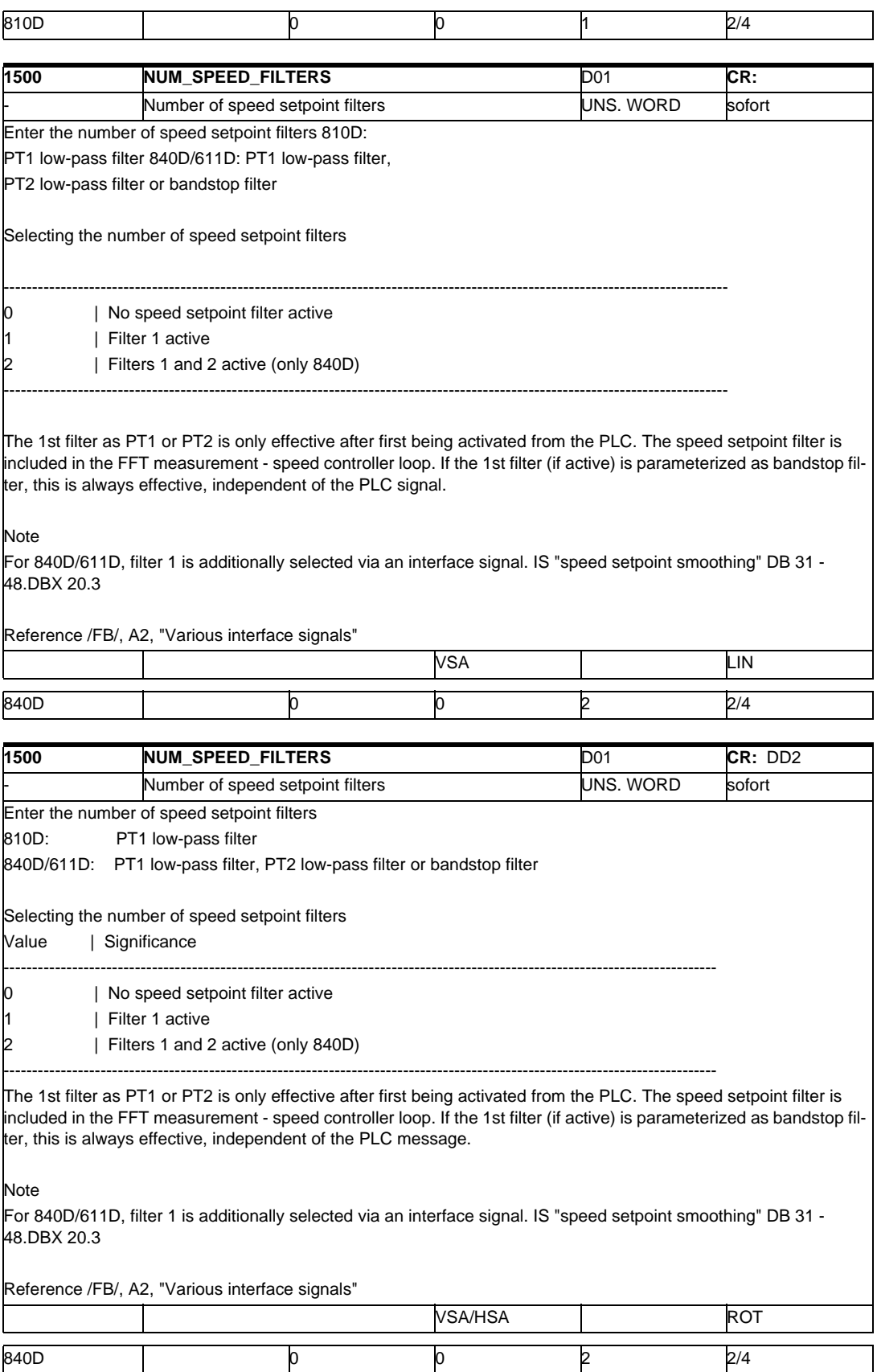

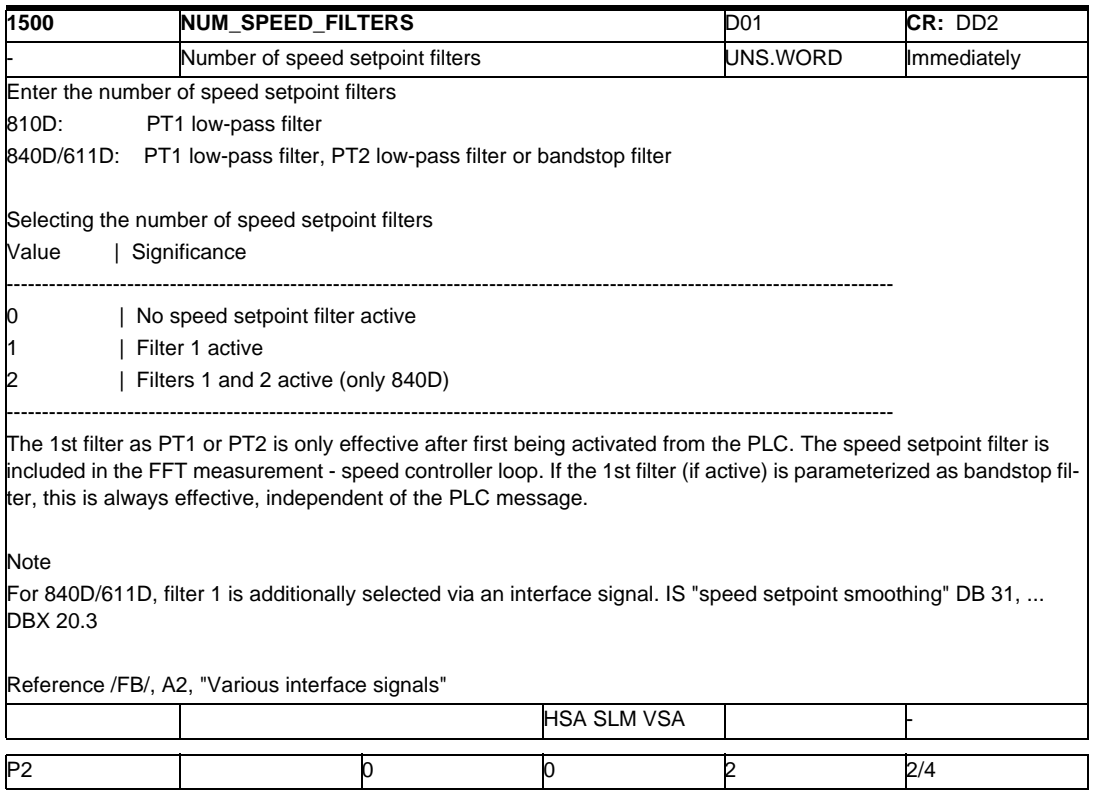

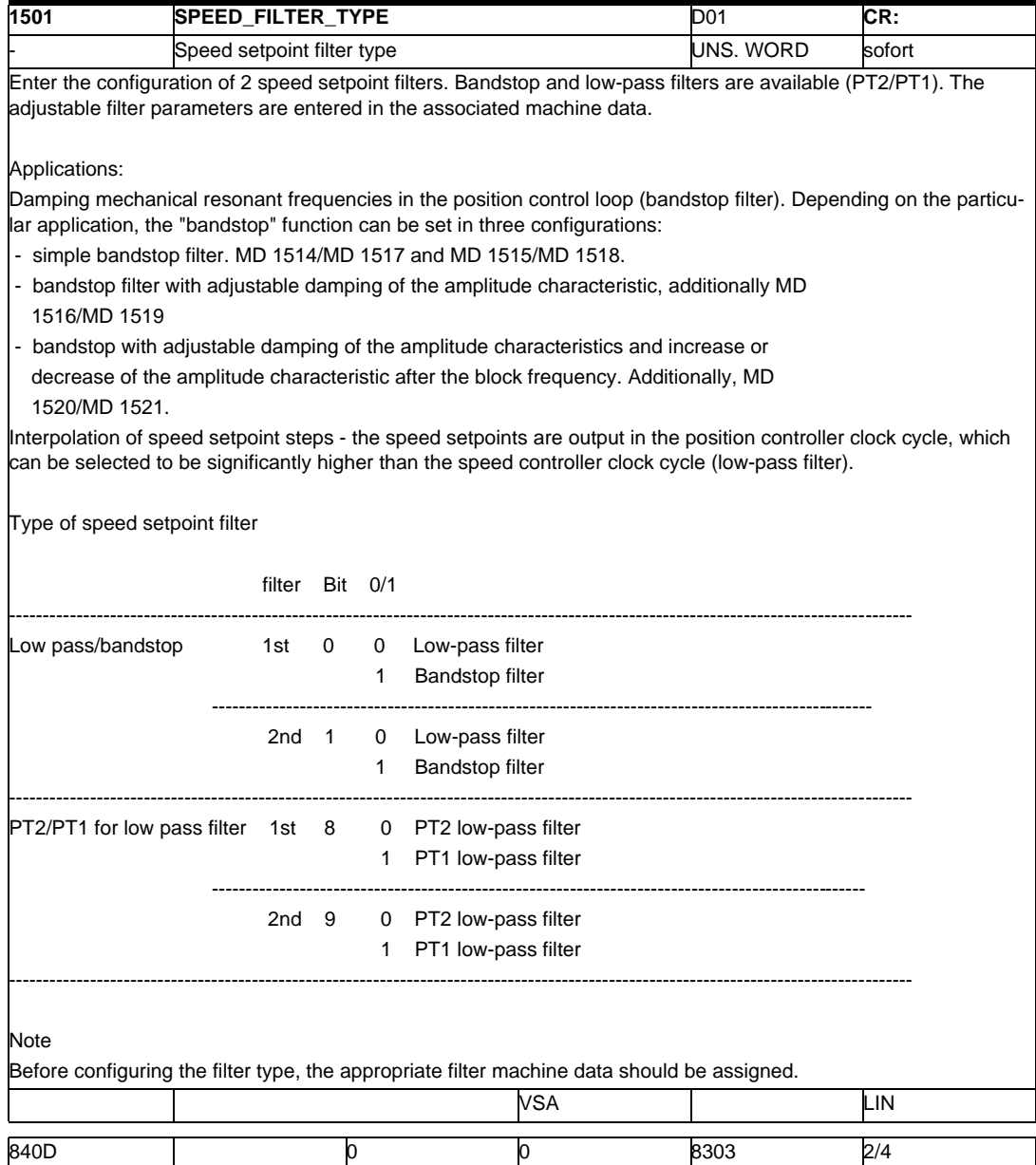

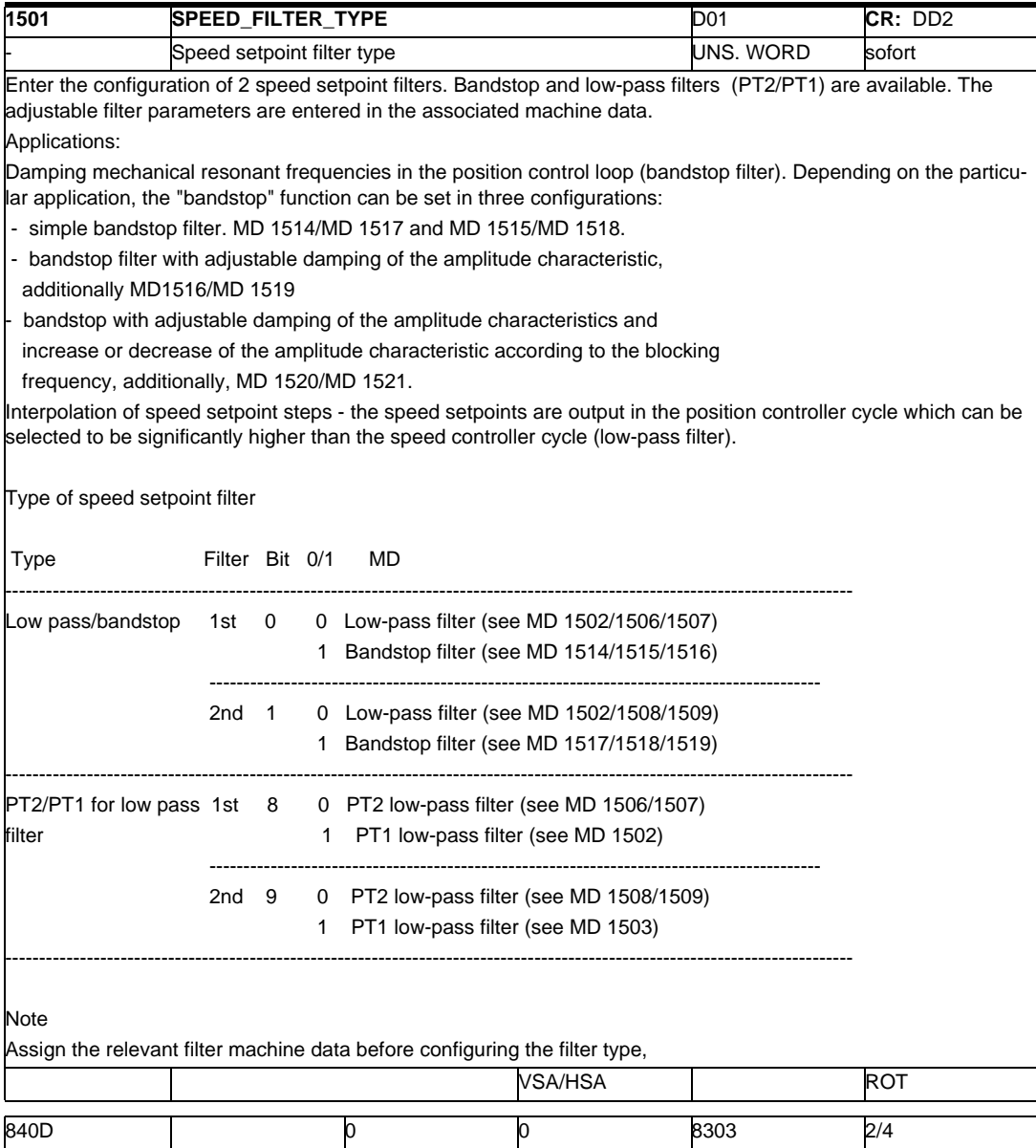

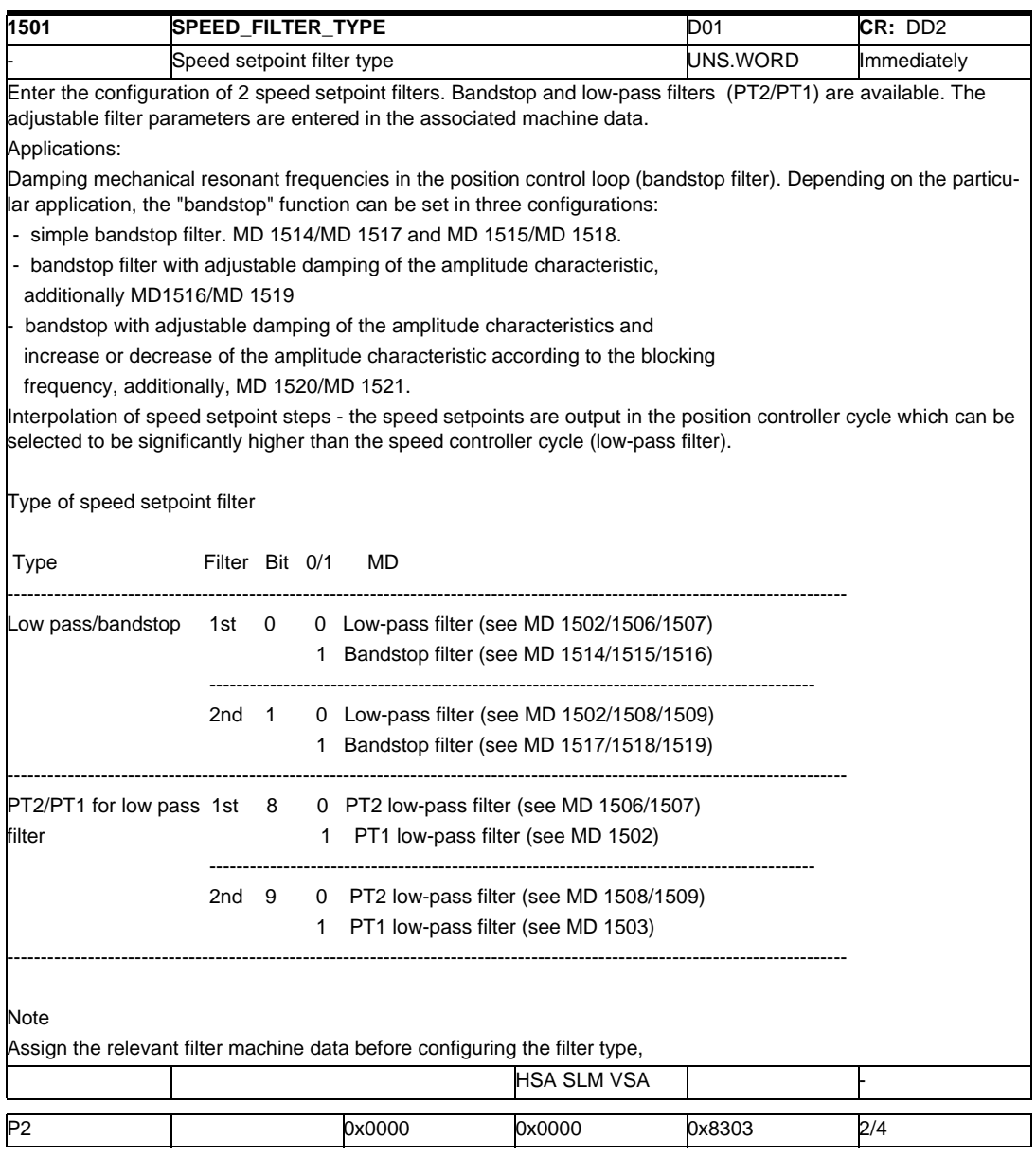

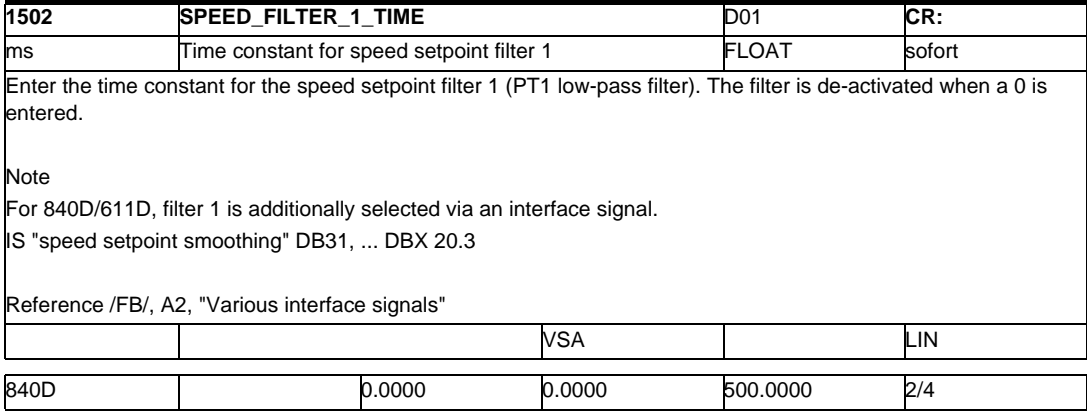

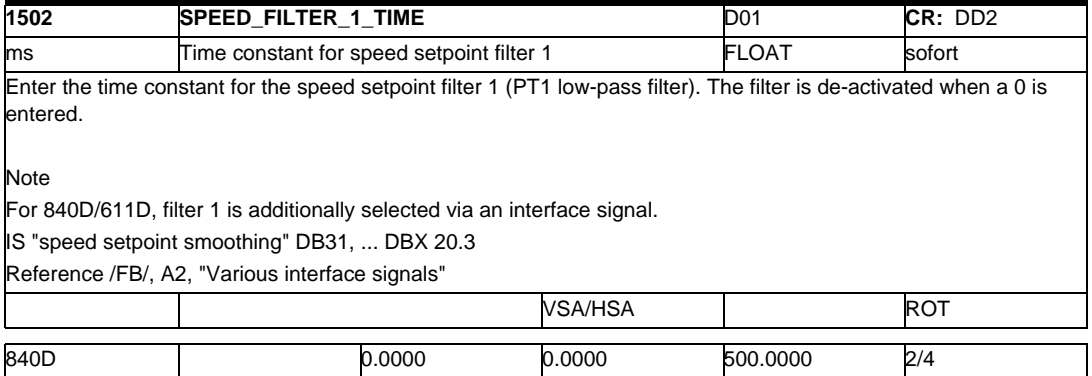

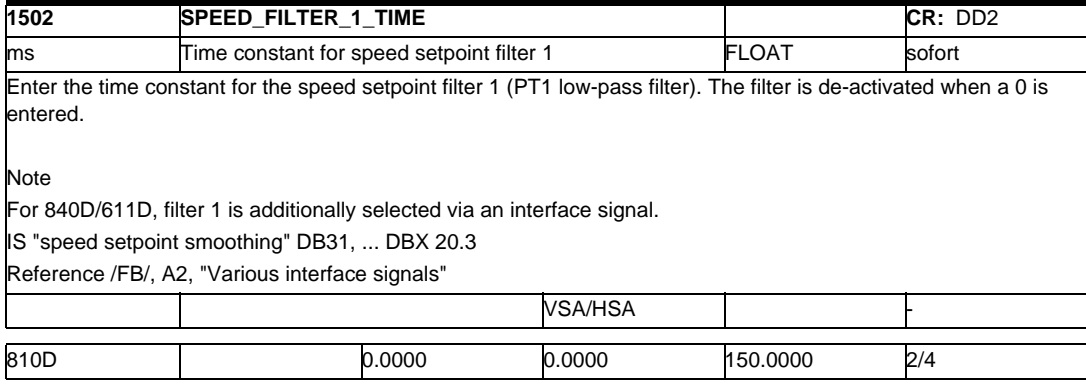

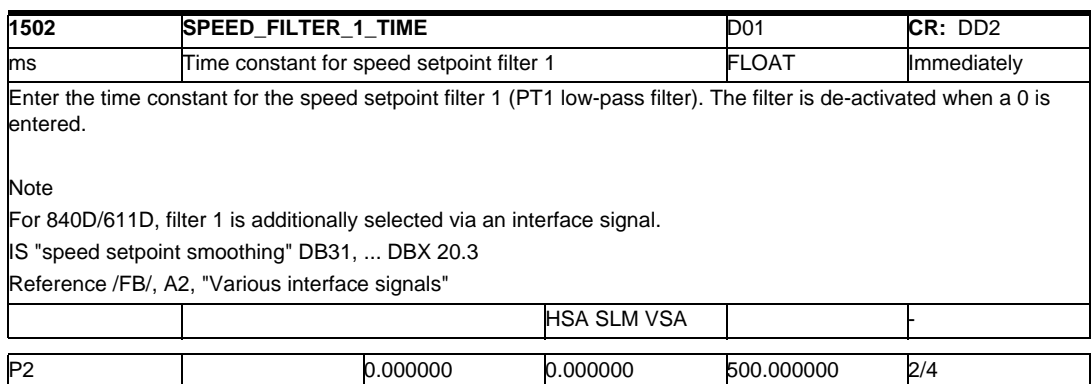

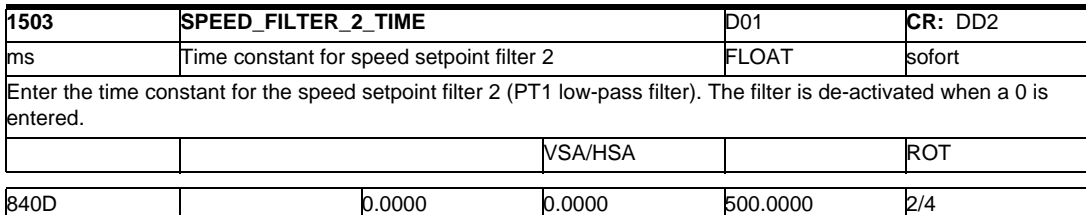

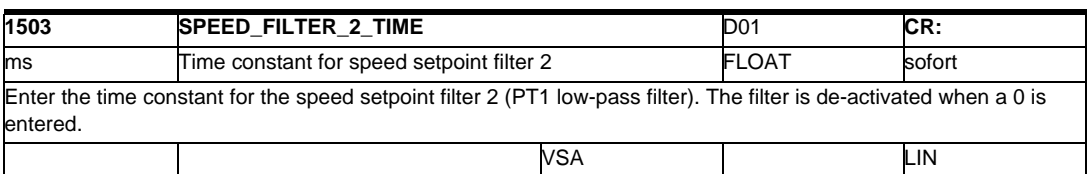

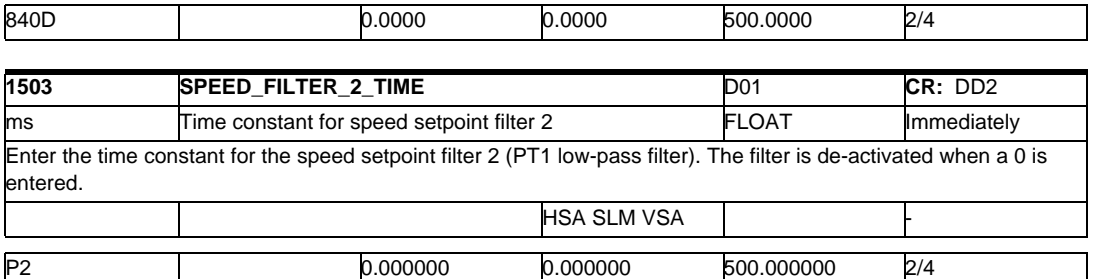

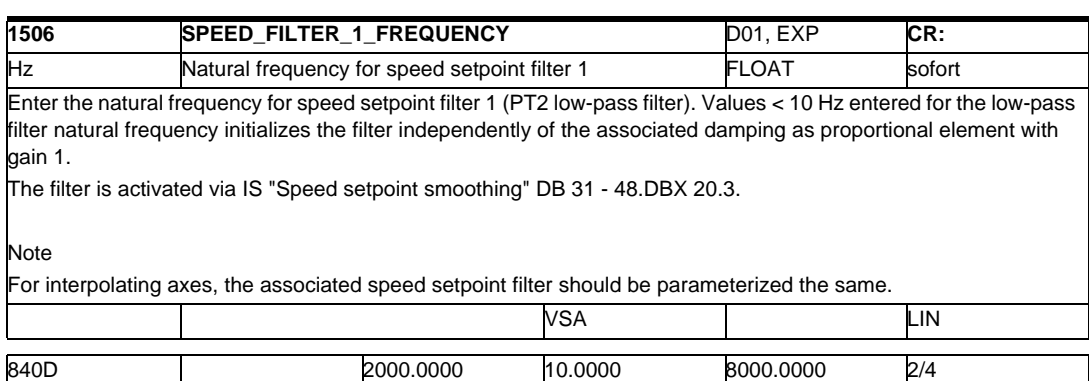

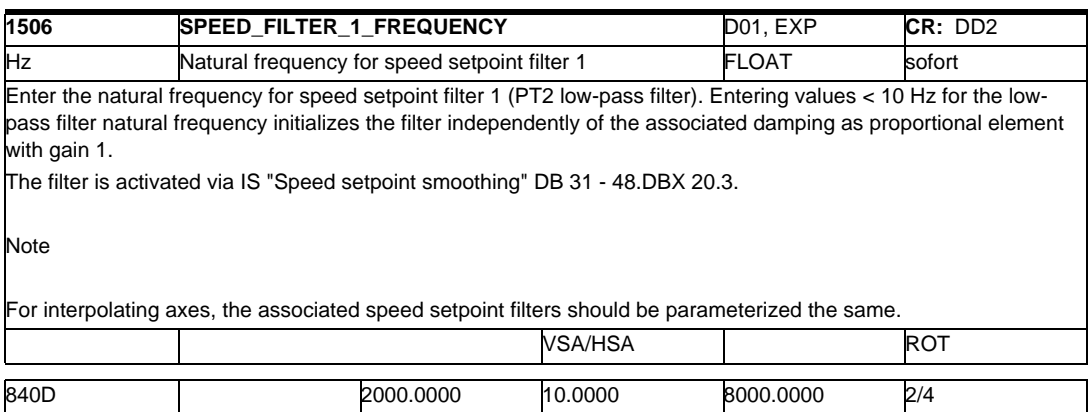

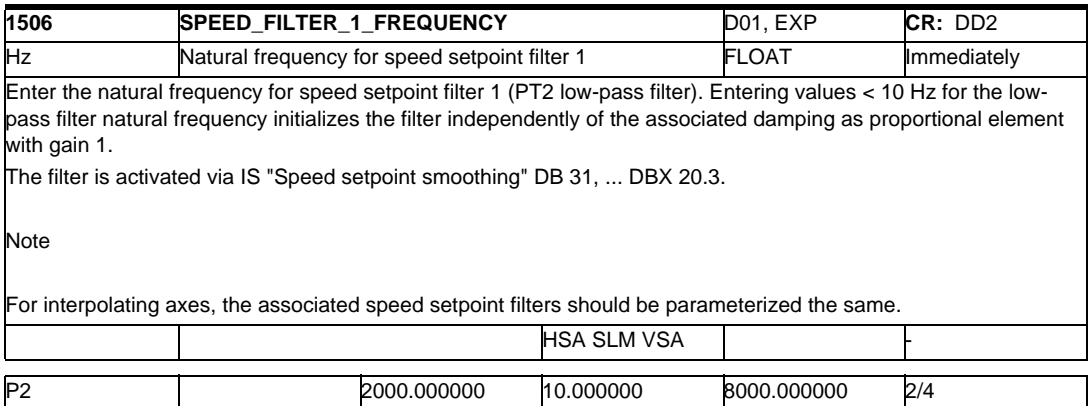

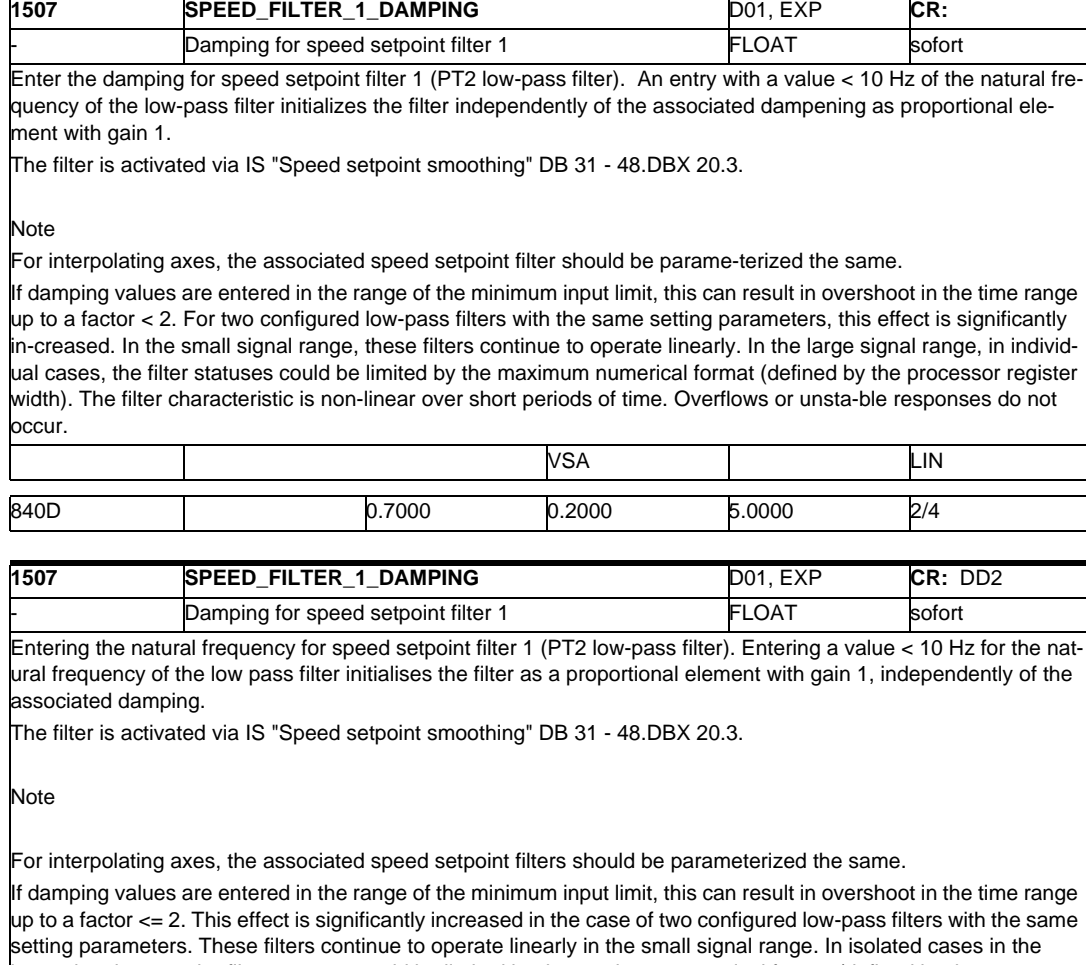

large signal range, the filter statuses could be limited by the maximum numerical format (defined by the processor register width). The filter characteristic becomes non-linear for a short time. Overflows or unstable responses do not occur.

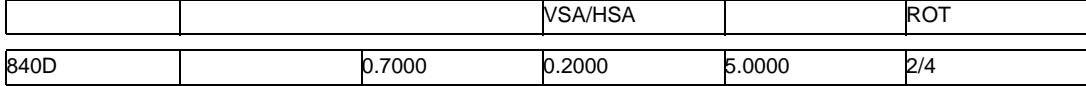

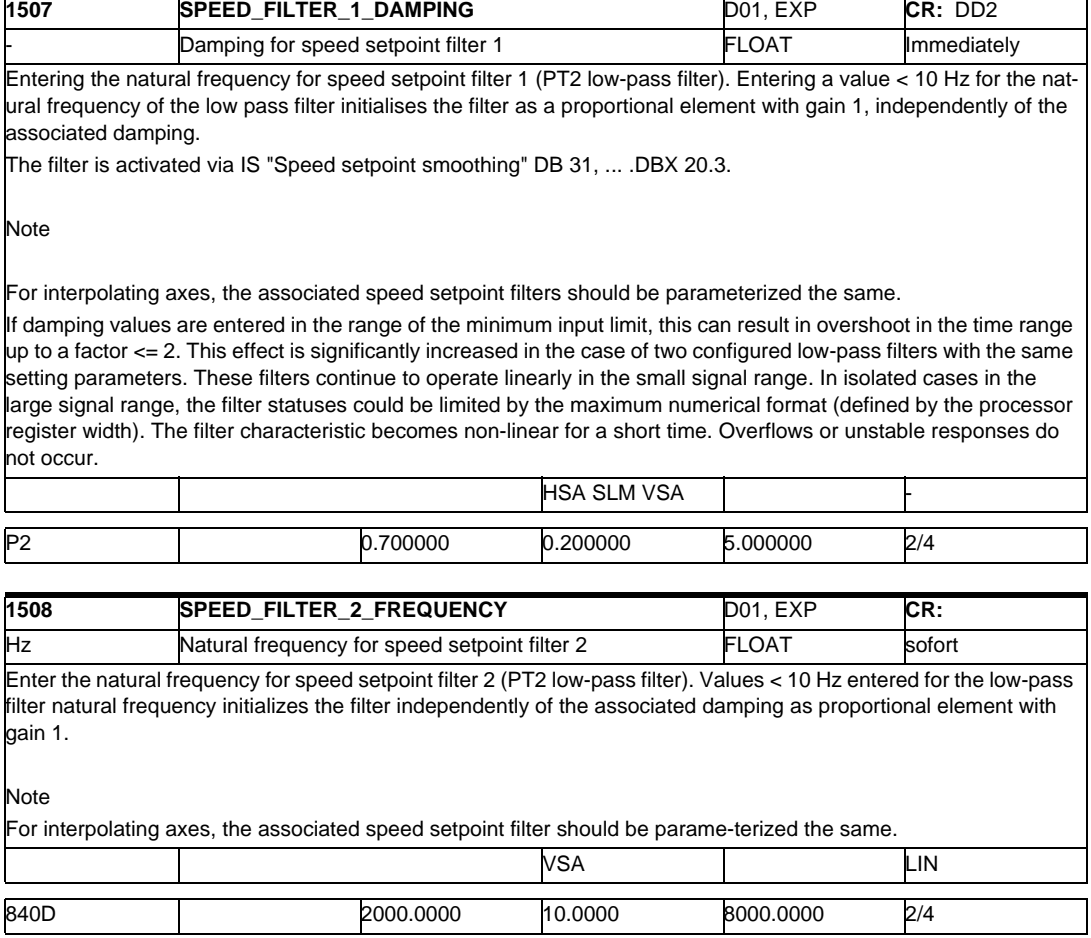

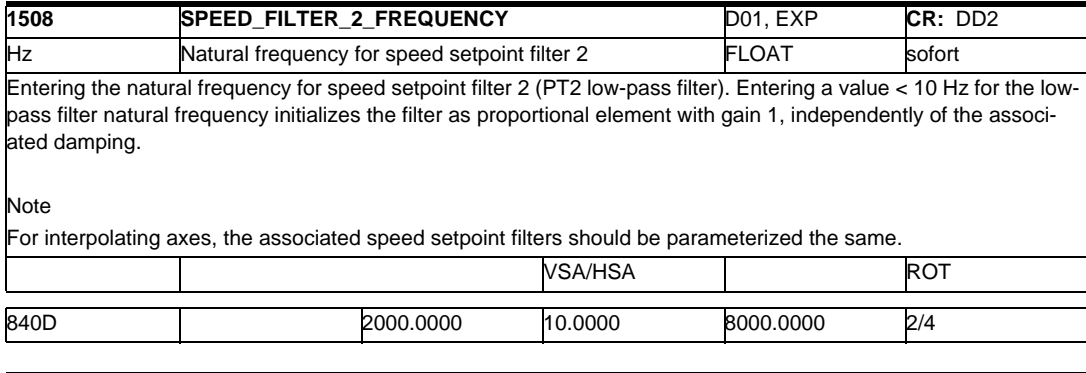

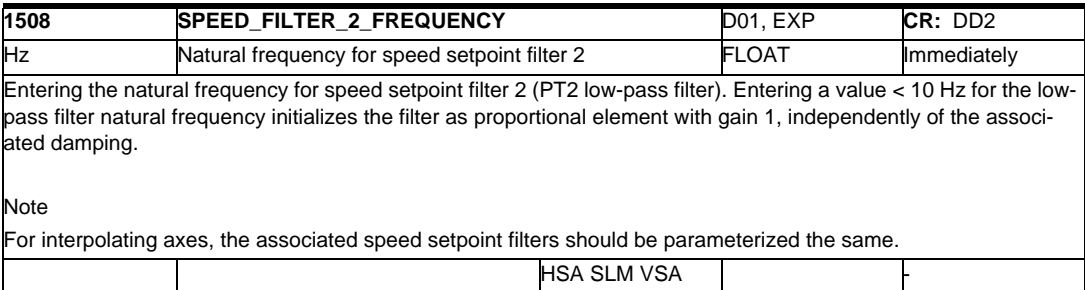

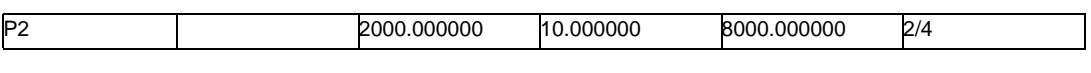

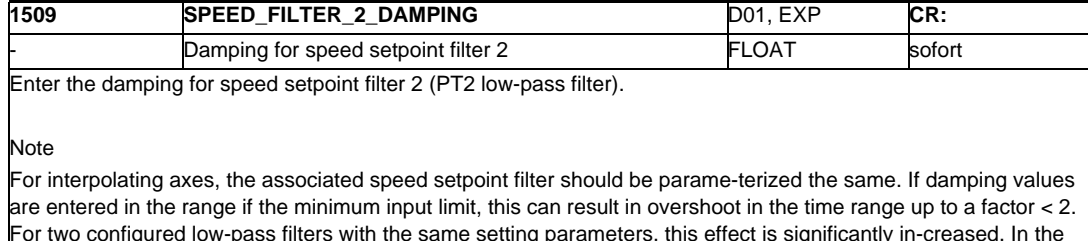

For two configured low-pass filters with the same setting parameters, this effect is significantly in-creased. In the small signal range, these filters continue to operate linearly. In the large signal range, in individual cases, the filter statuses could be limited by the maximum numerical format (defined by the processor register width). The filter characteristic is non-linear over short periods of time. Overflows or unstable responses do not occur.

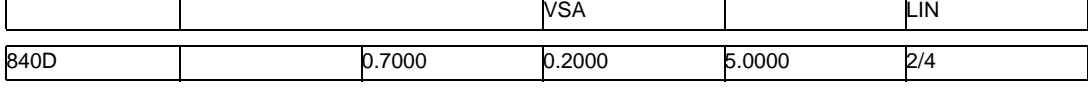

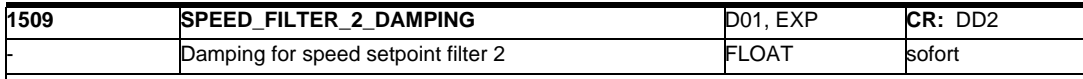

Enter the damping for speed setpoint filter 2 (PT2 low-pass filter).

#### Note

For interpolating axes, the associated speed setpoint filters should be parameterized the same.

If damping values are entered in the range of the minimum input limit, this can result in overshoot in the time range up to a factor <= 2. This effect is significantly increased in the case of two configured low-pass filters with the same setting parameters. These filters continue to operate linearly in the small signal range. In isolated cases in the large signal range, the filter statuses could be limited by the maximum numerical format (defined by the processor register width). The filter characteristic becomes non-linear for a short time. Overflows or unstable responses do not occur.

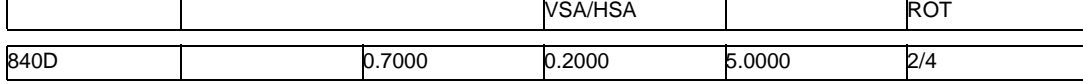

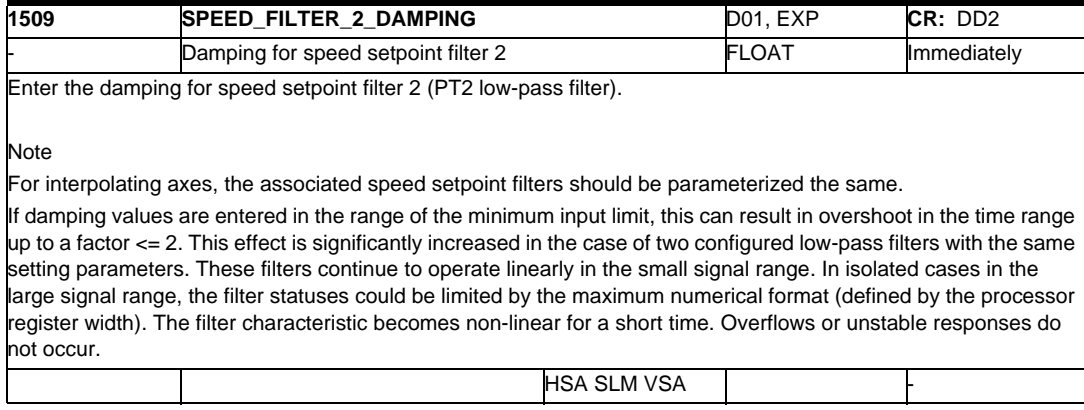

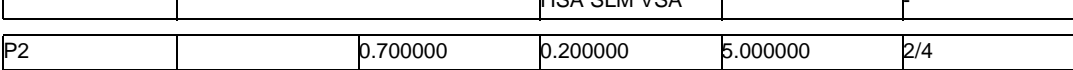

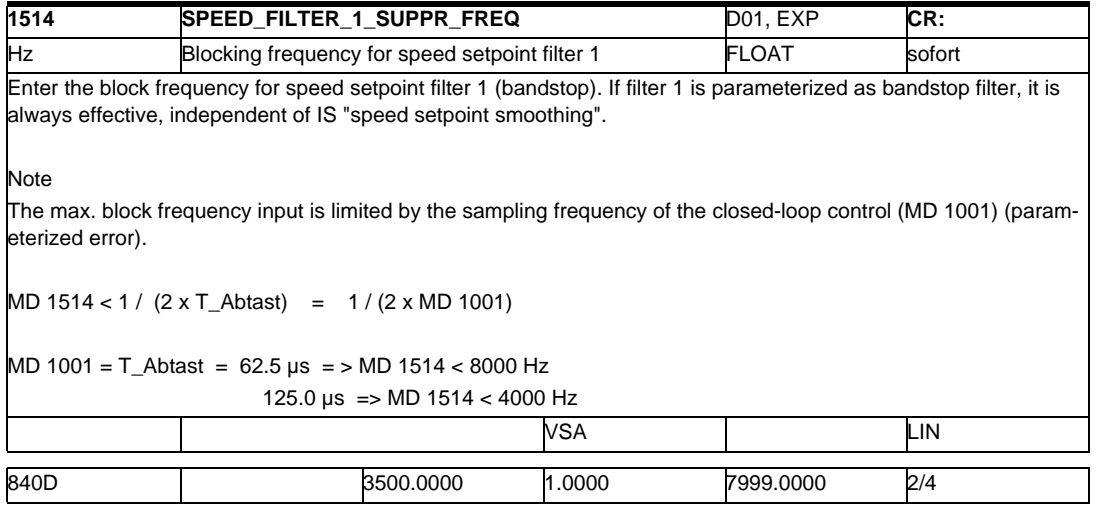

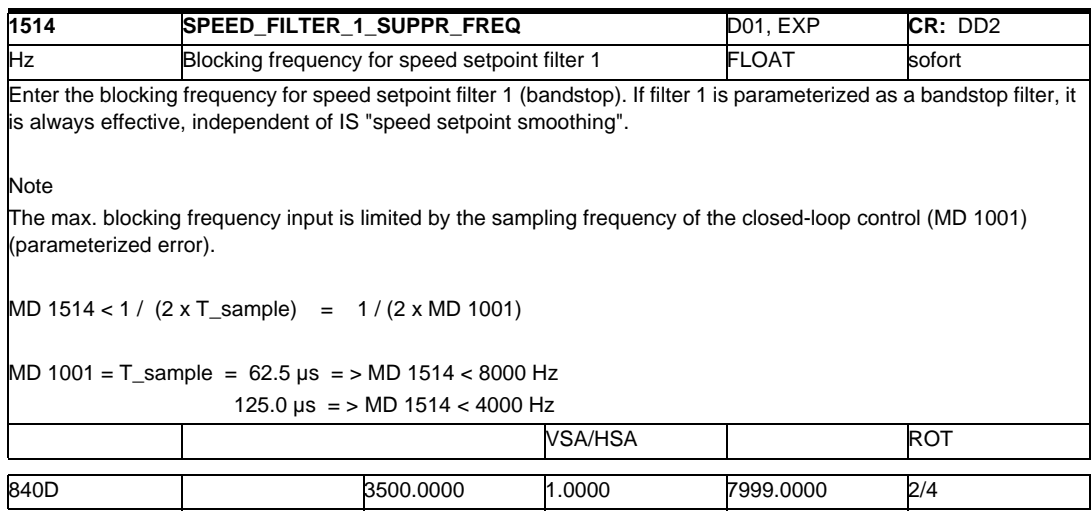

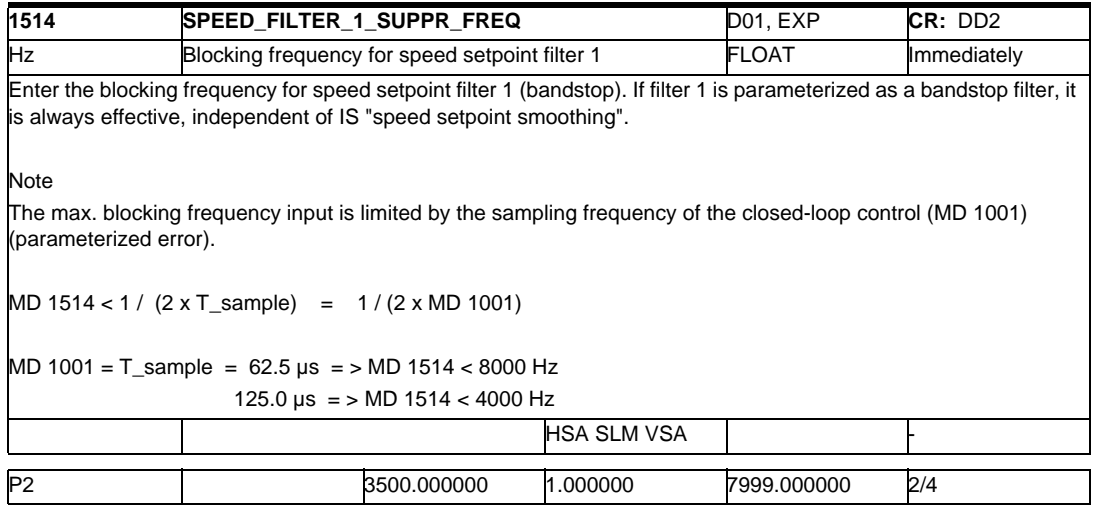

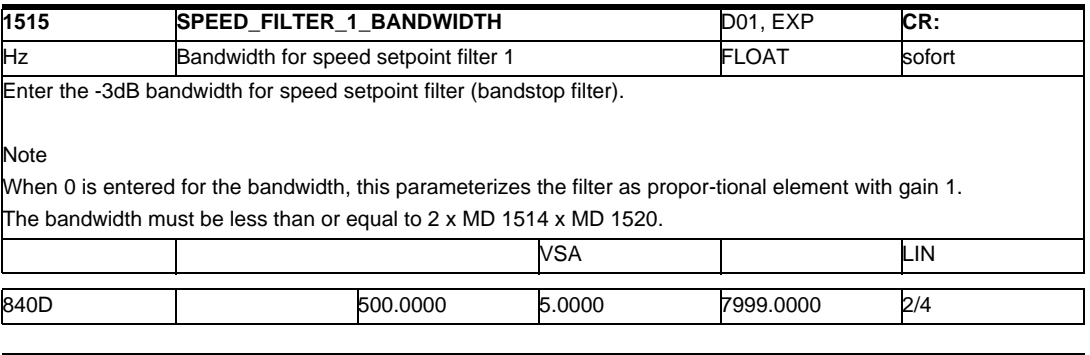

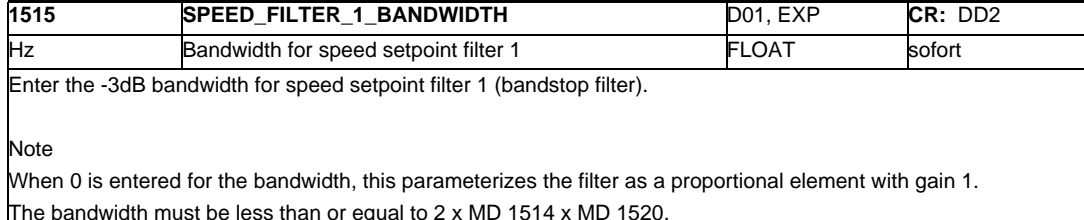

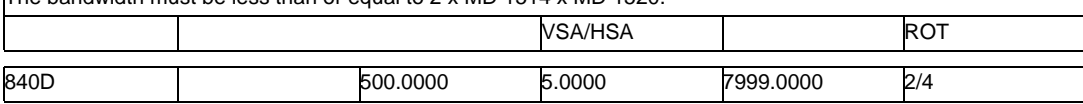

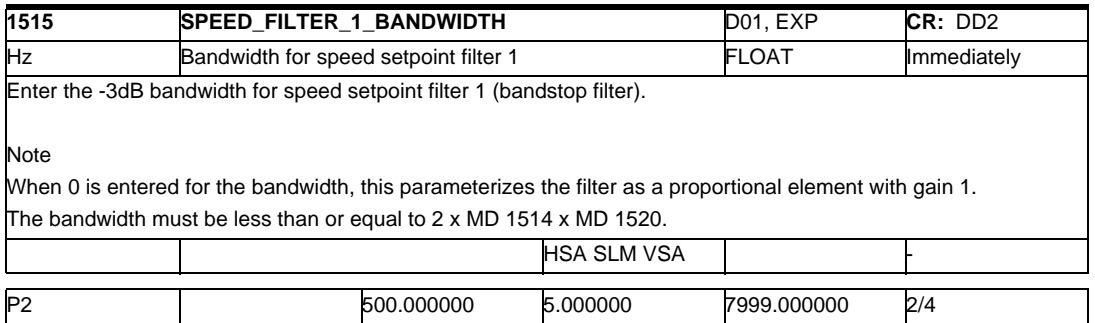

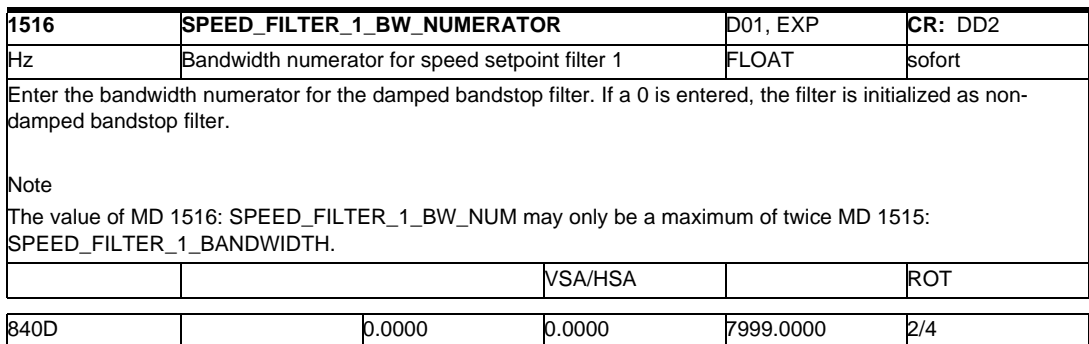

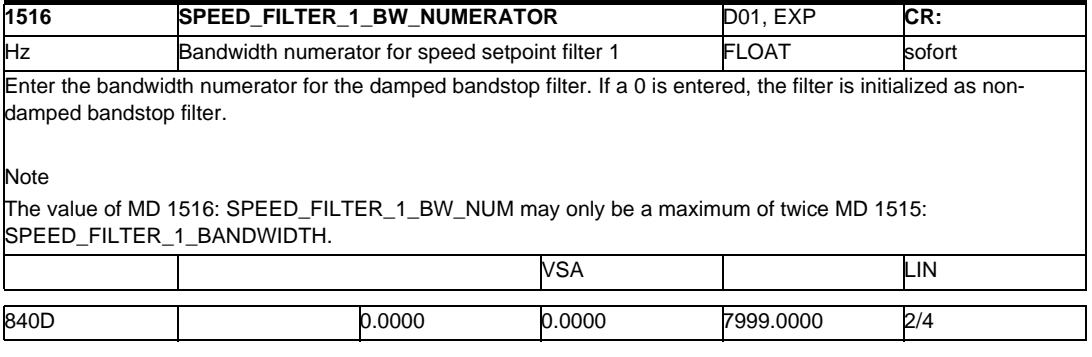

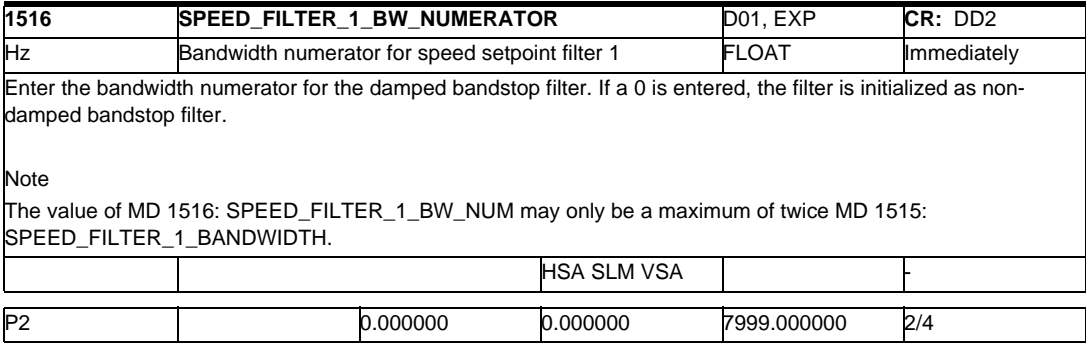

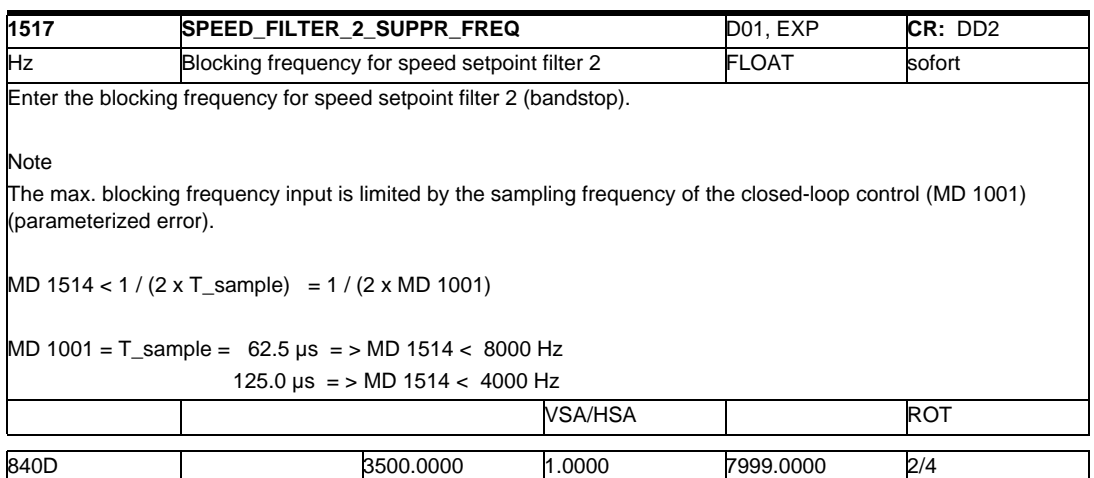

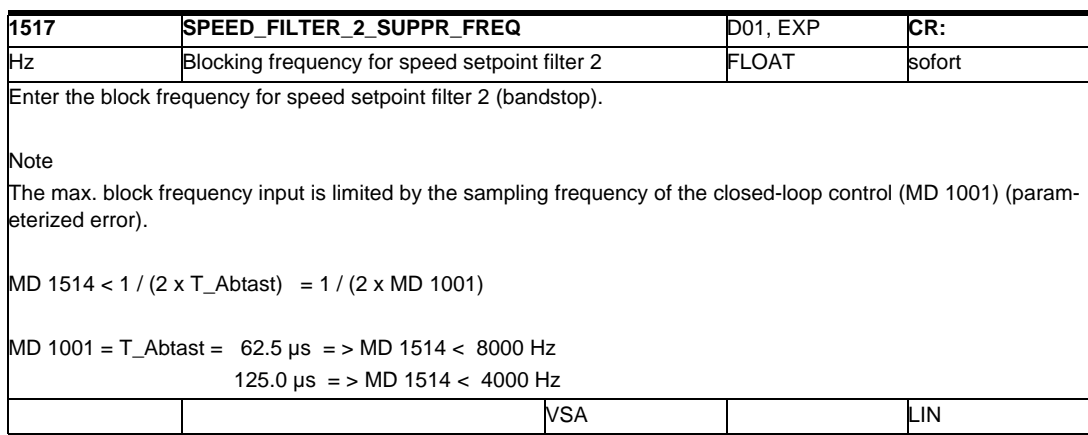

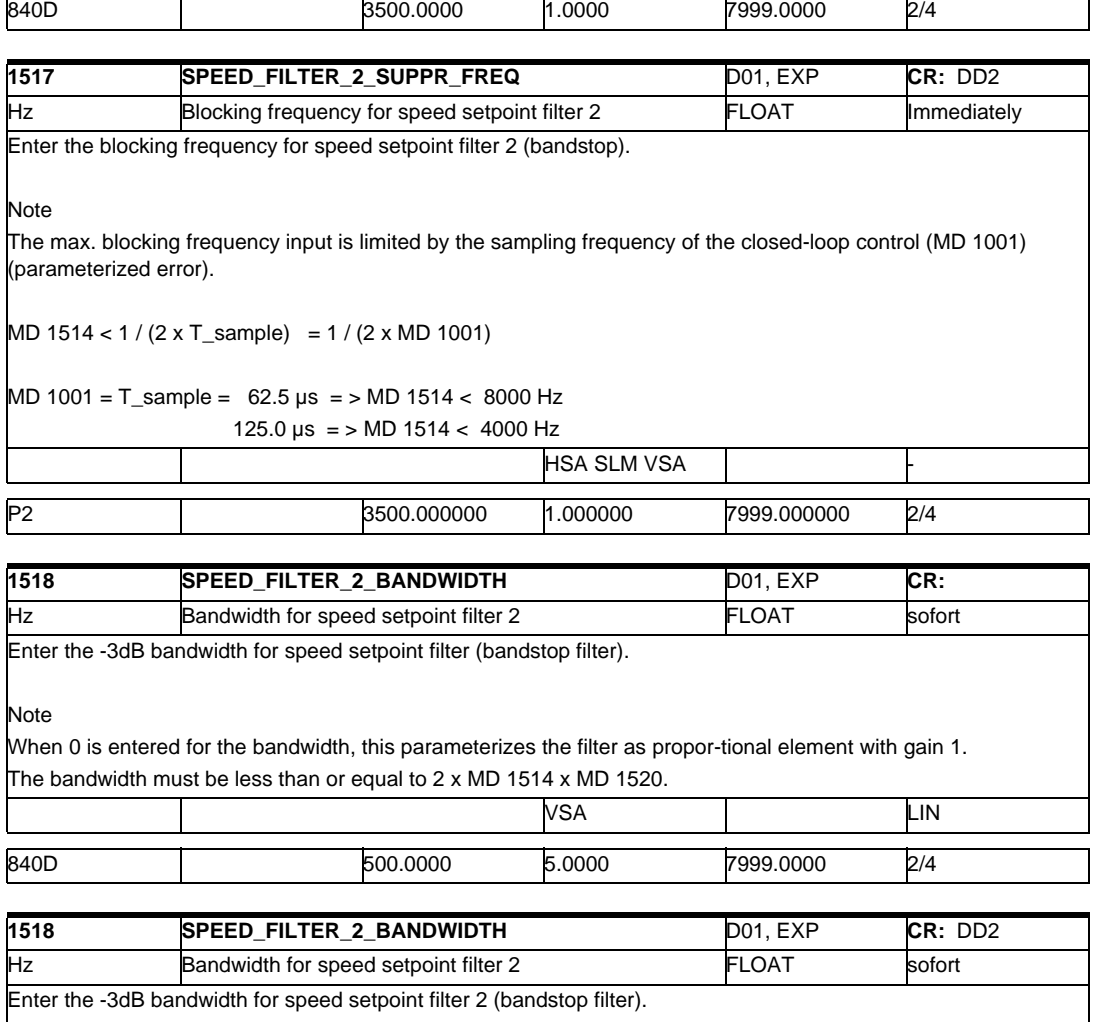

Note

When 0 is entered for the bandwidth, this parameterizes the filter as a proportional element with gain 1. The bandwidth must be less than or equal to 2 x MD 1517 x MD 1521. VSA/HSA ROT

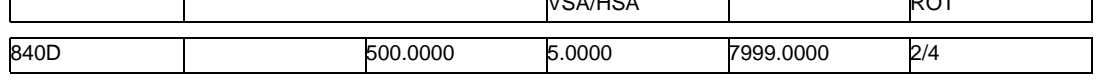

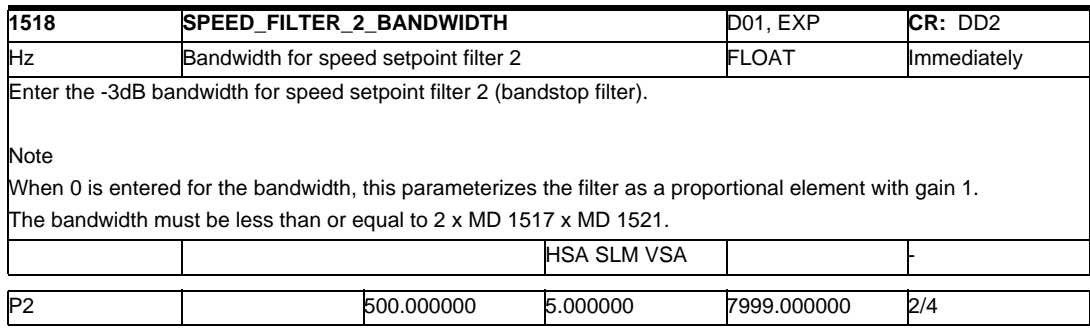

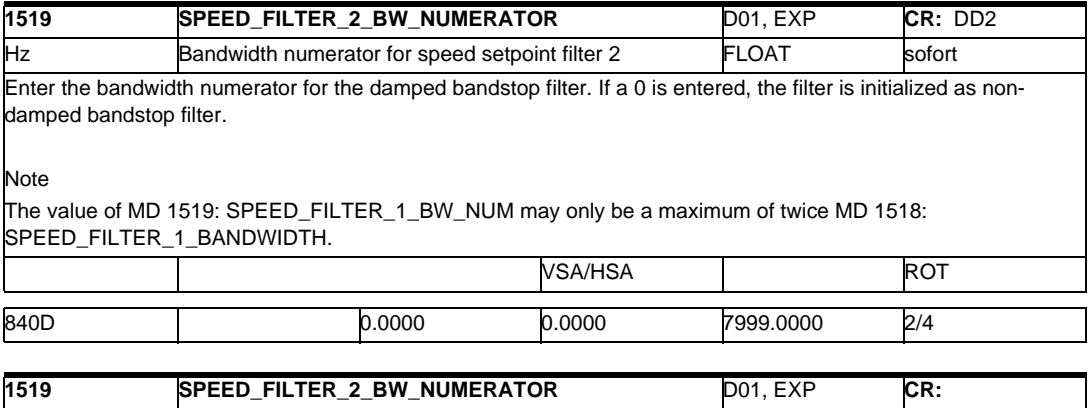

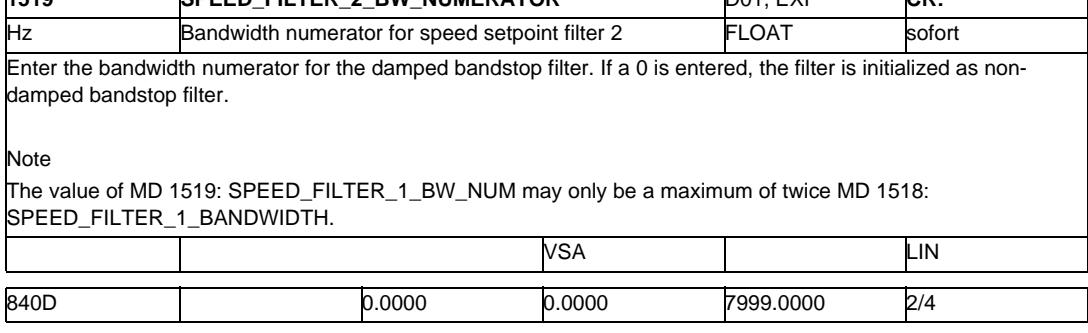

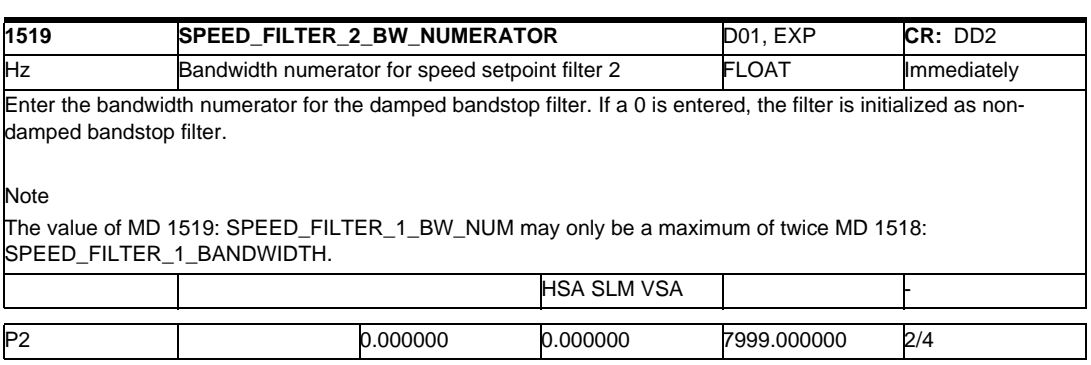

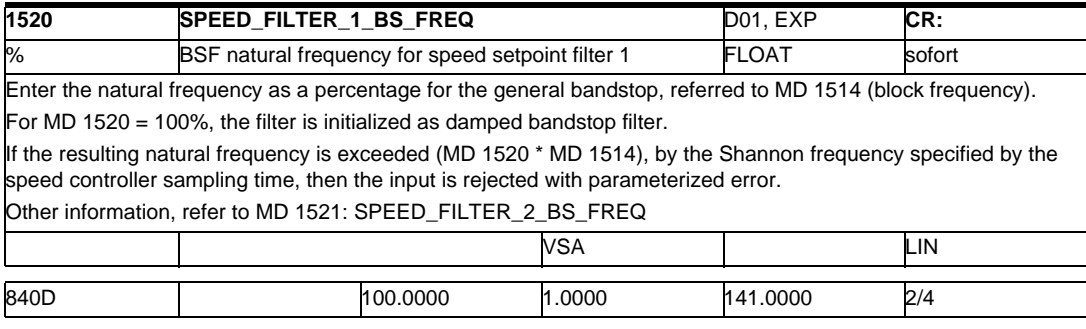

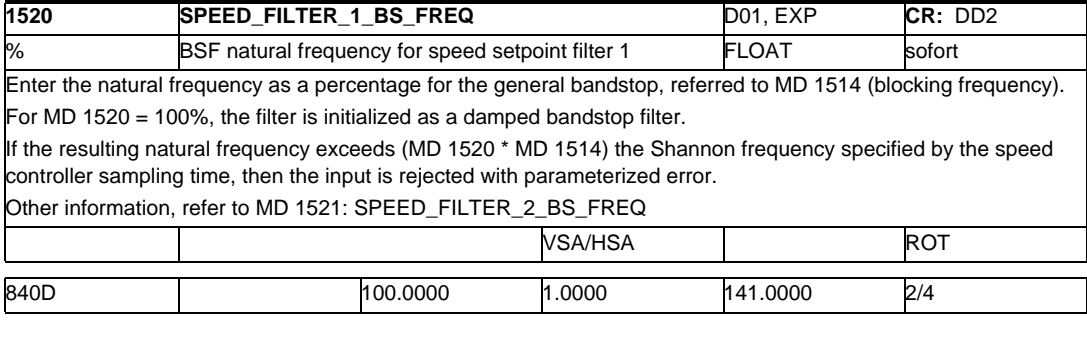

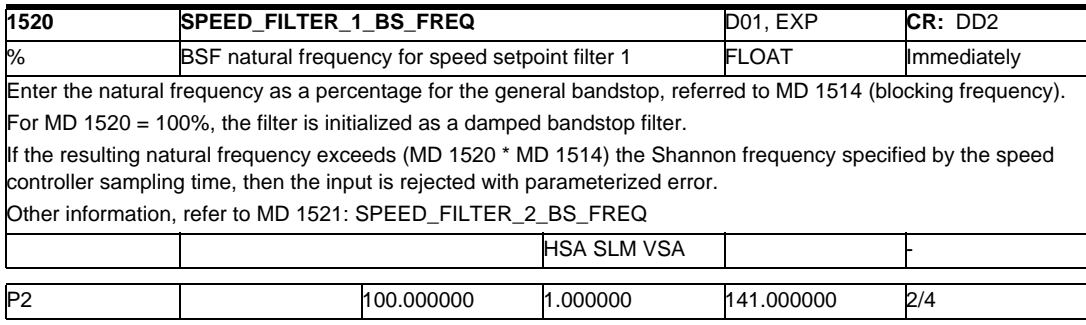

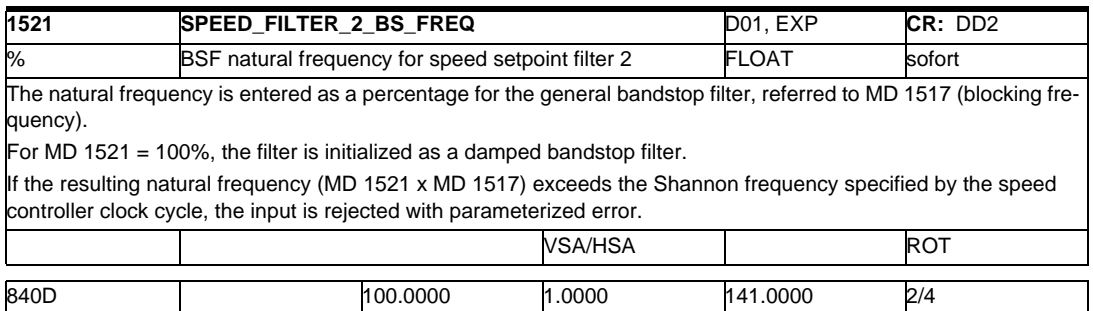

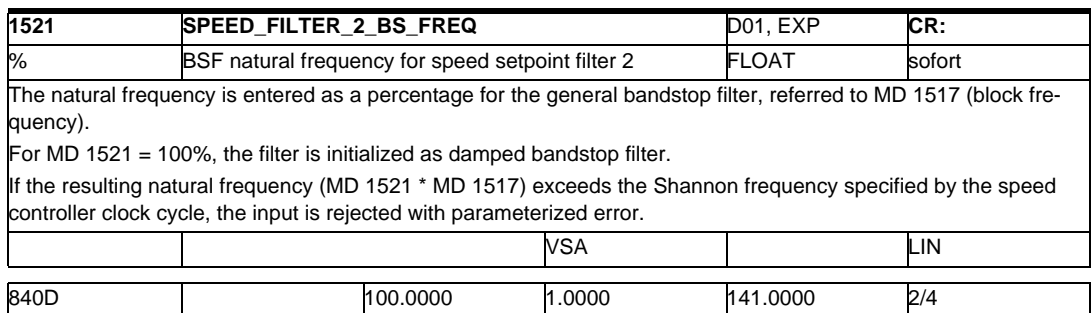

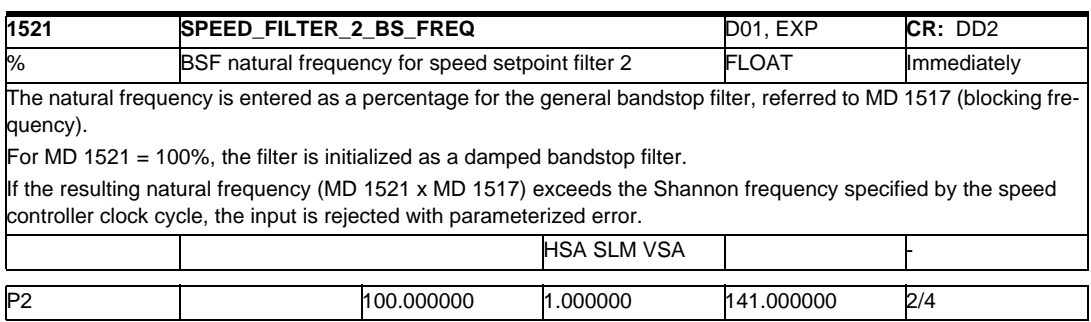

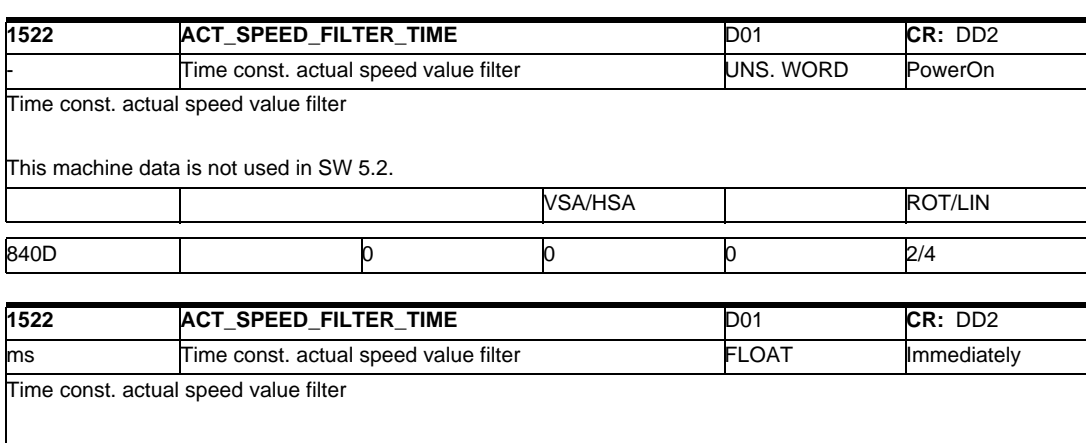

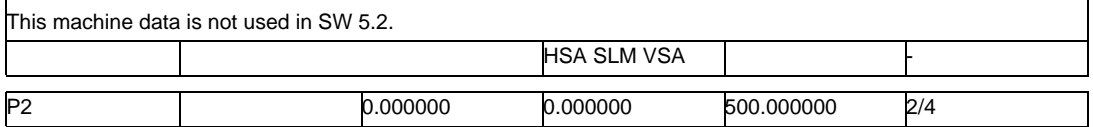

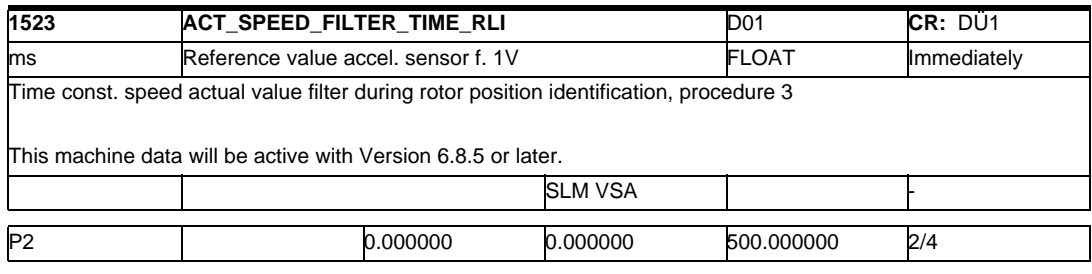

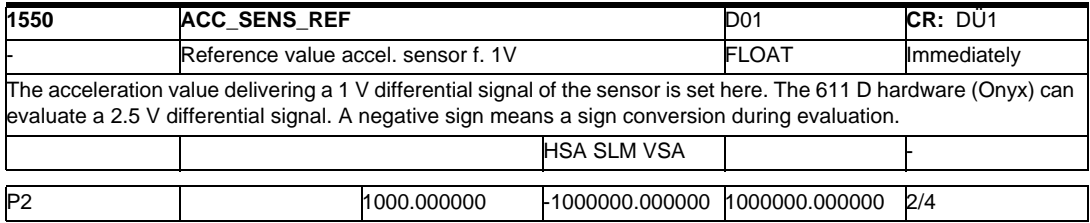

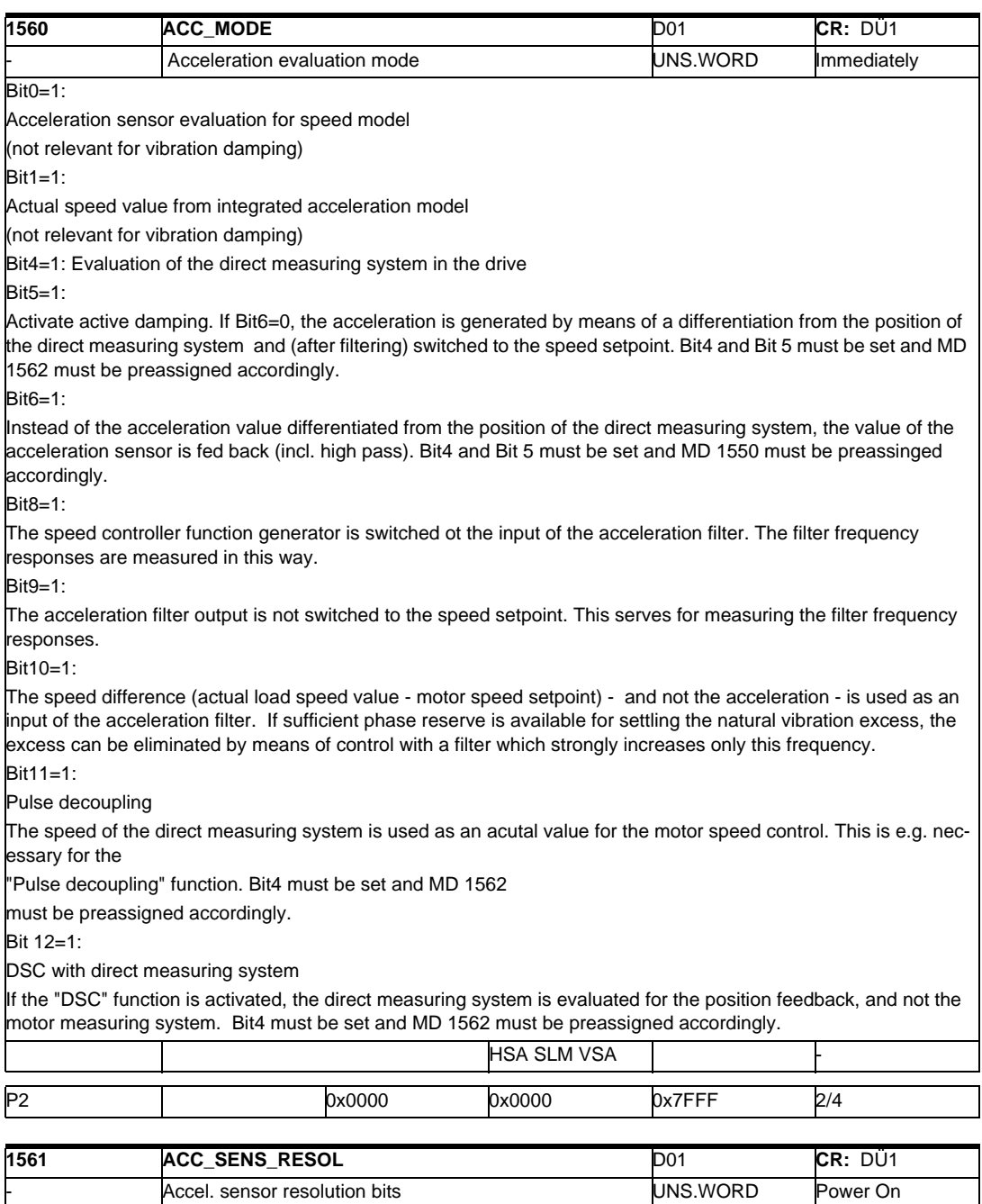

Performance-2 includes an analog input for each axis (range ±2.5 V). This input is intended for evaluating the acceleration sensor. The actual acceleration value can be used to measure a speed value by means of integration. This value should provide for a favorable revolution / reduced measuring noise. The user must first set the resolution of the acceleration sensor in MD 1550 (the acceleration which leads to a 1 V differential signal is set here).

If this value is not known, it can also be determined by means of tests.

In this case, the desired resolution gain must be set in bits in MD 1561. As this value changes the speed normalization, this datum is effective during Power On.

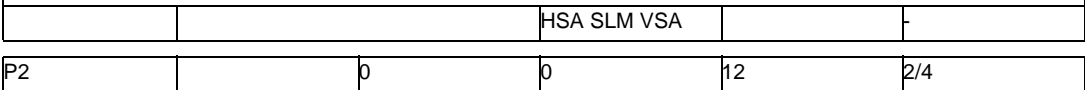

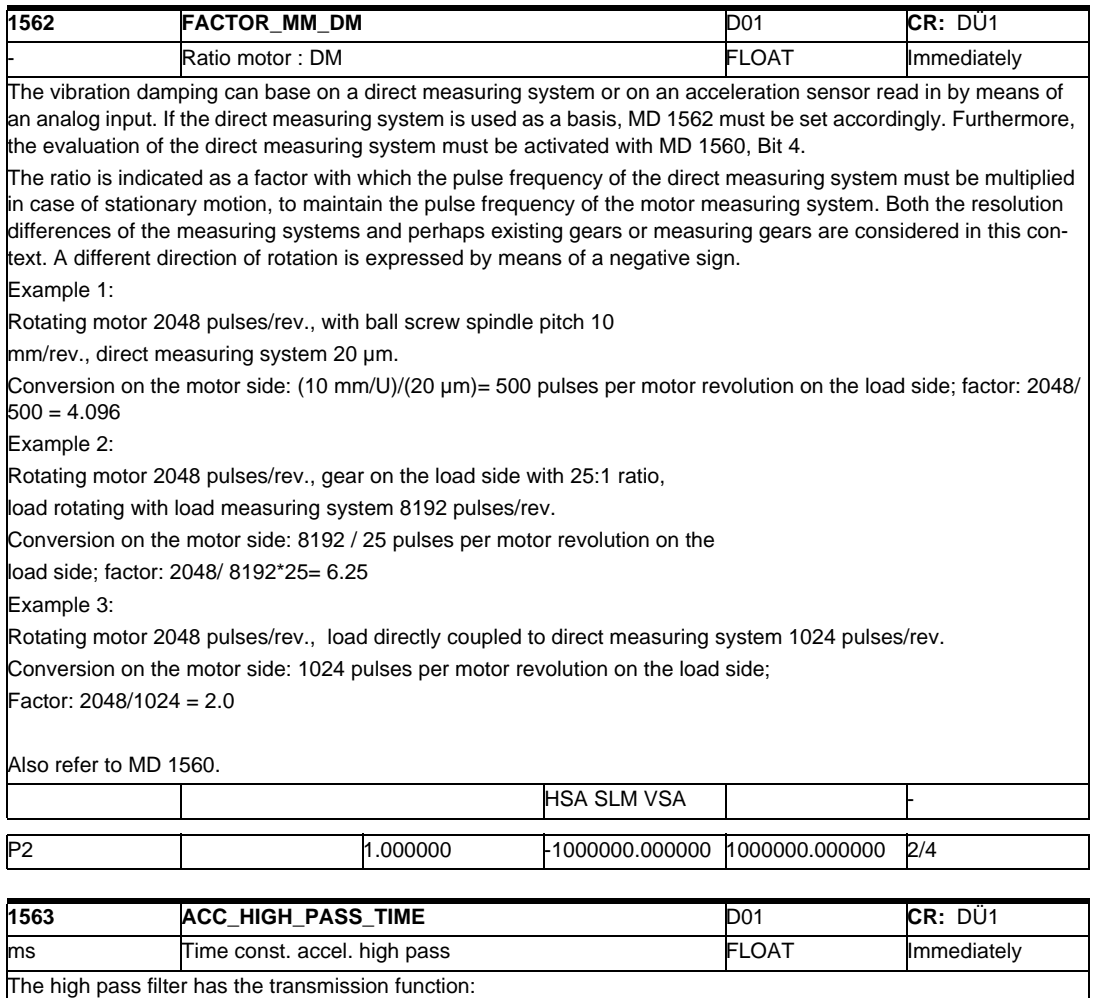

s T[gl]  $\sim$ 

 $1 + s$  T[gl]

The smoothing time should be selected at least 4 times higher than the vibration period. In case of multi-mass oscillators, it can be useful to set another value for the smoothing time.

Attention:

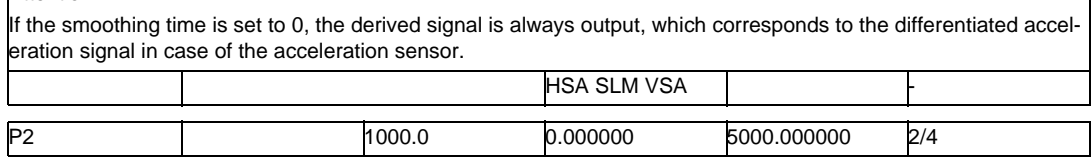

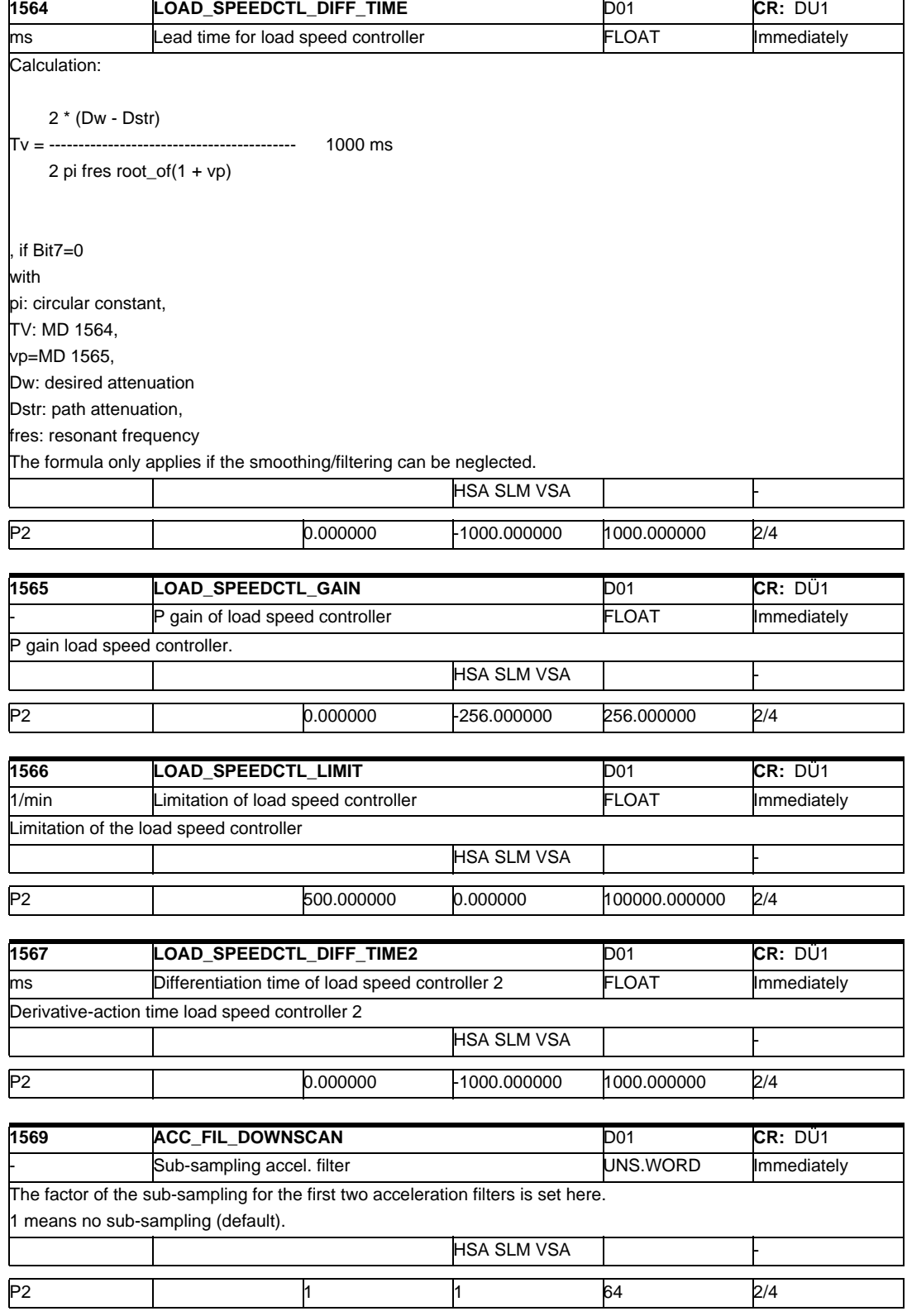

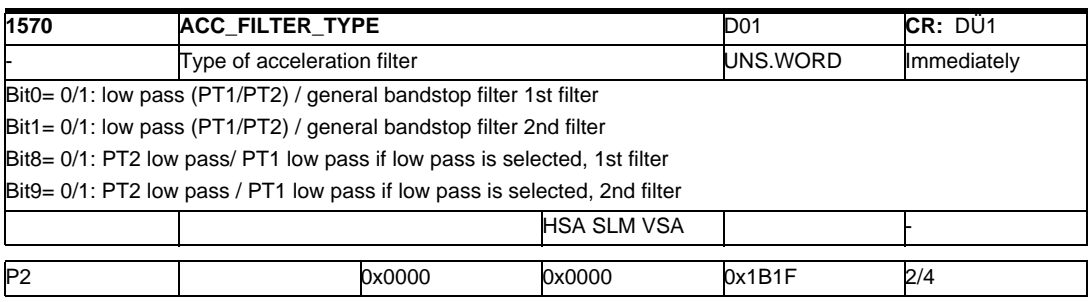

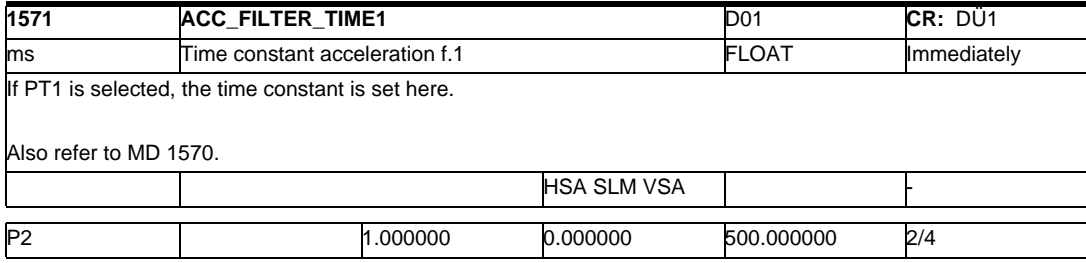

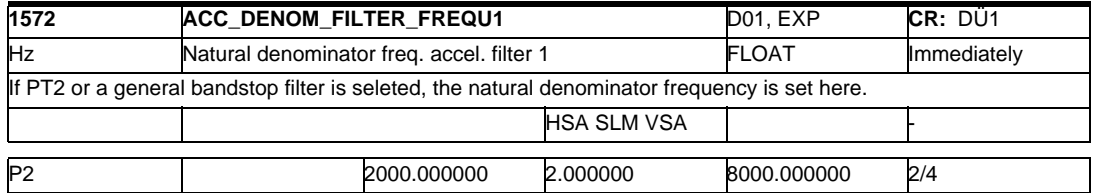

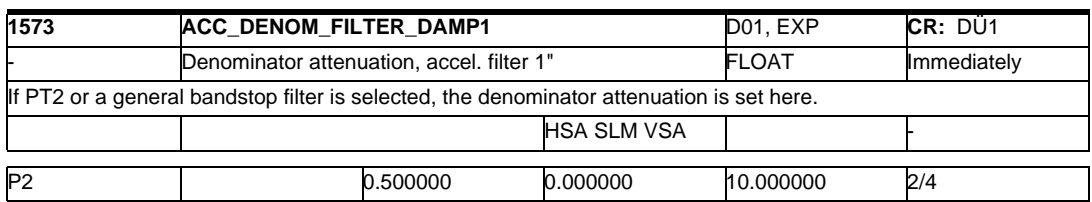

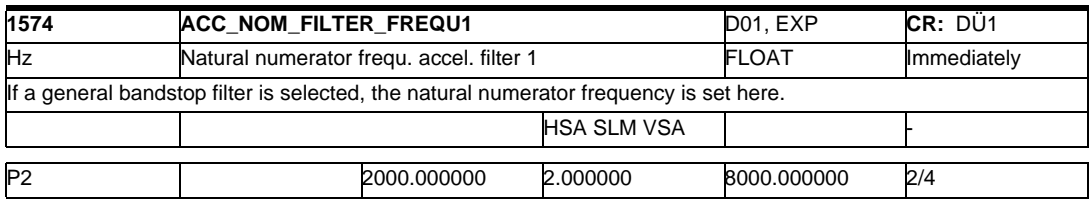

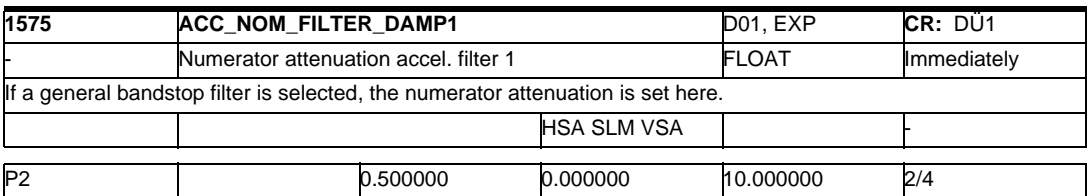

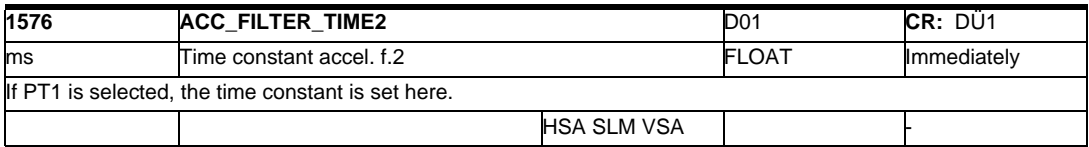
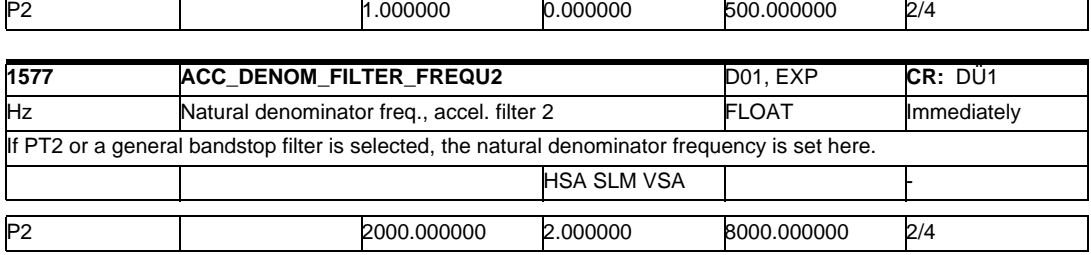

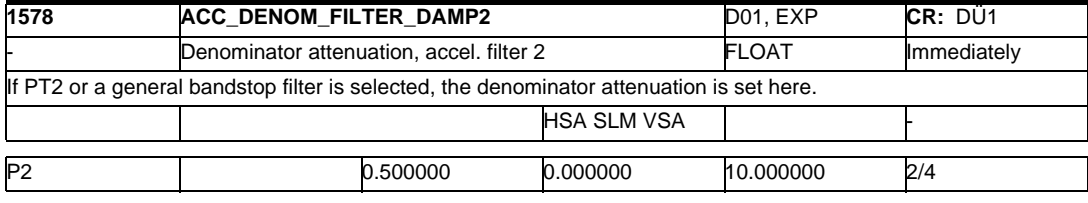

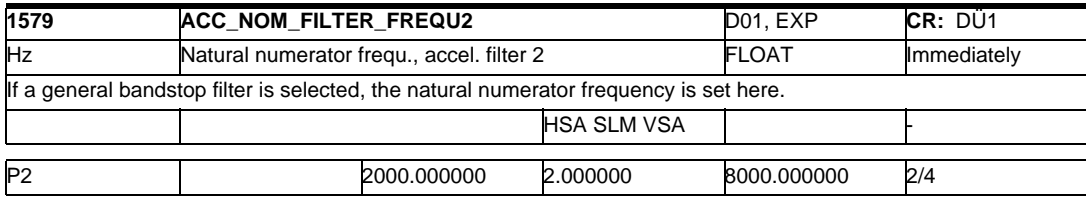

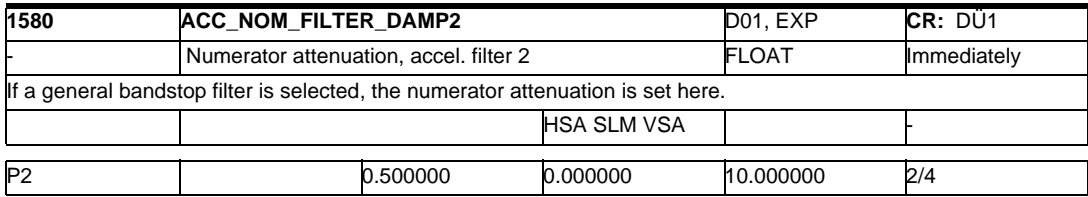

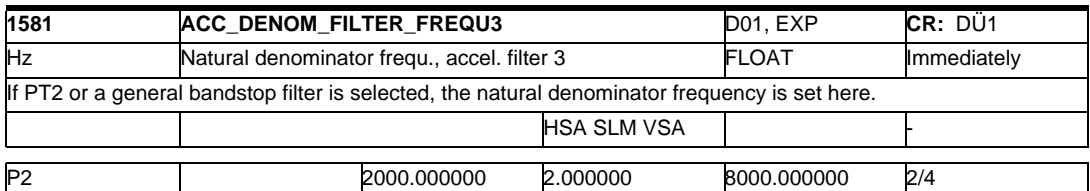

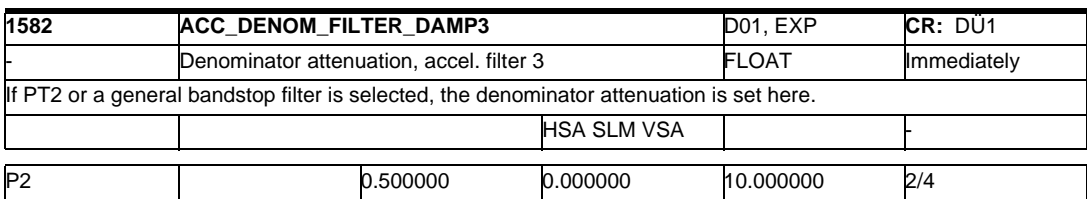

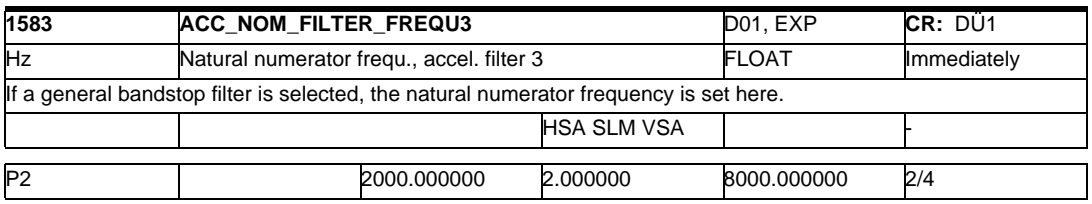

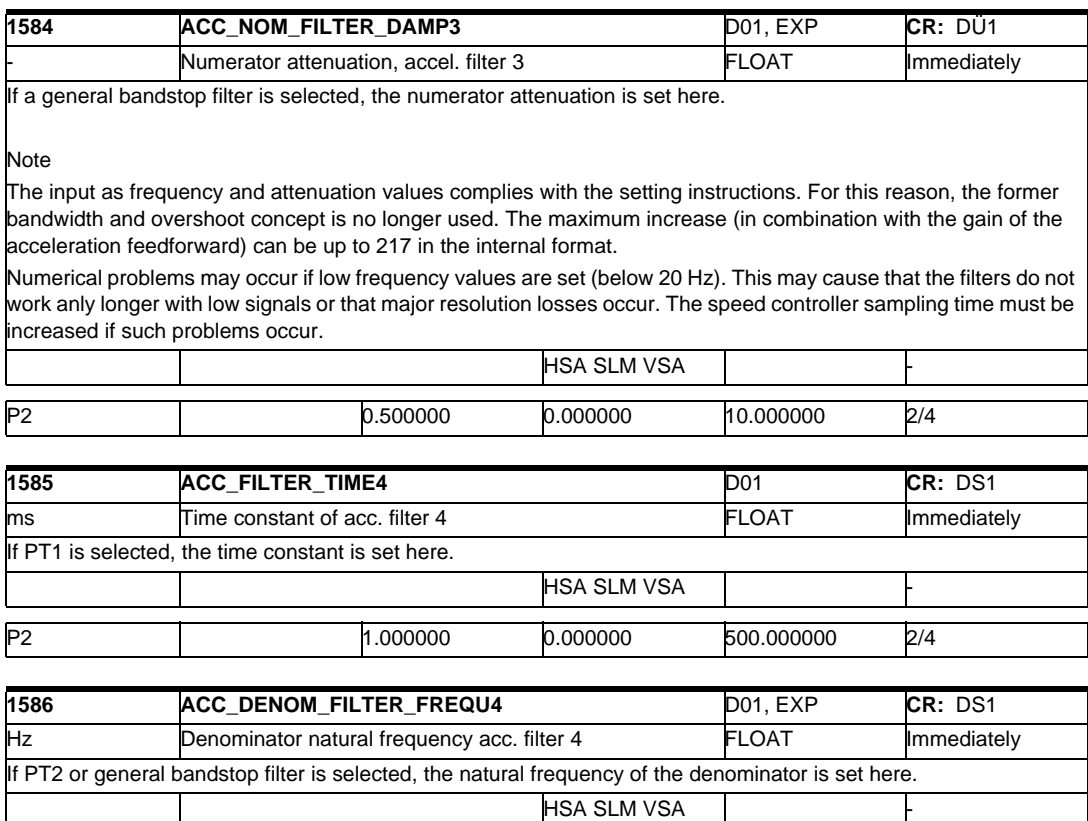

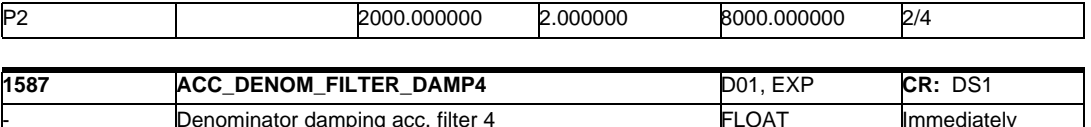

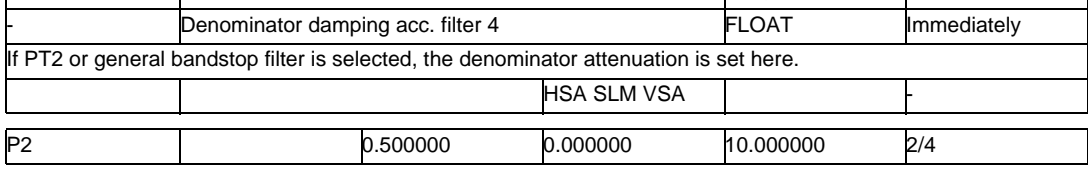

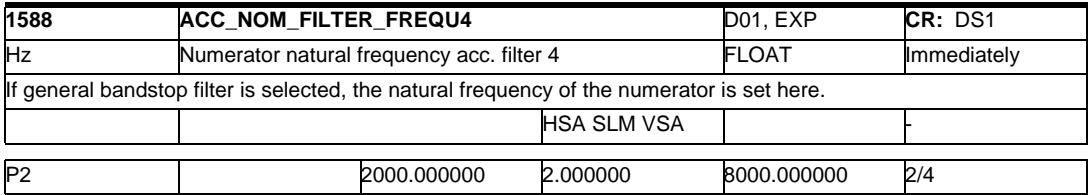

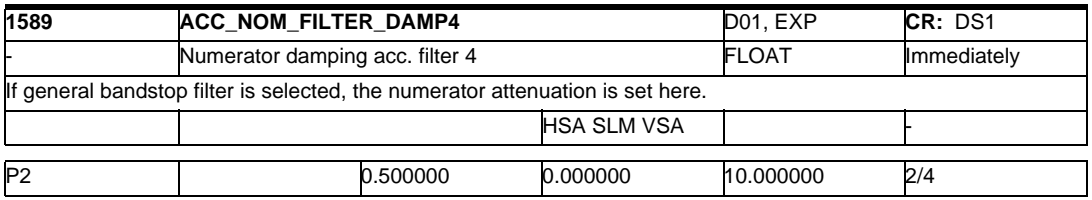

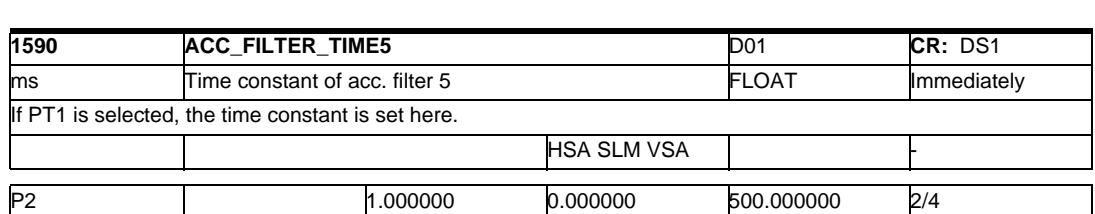

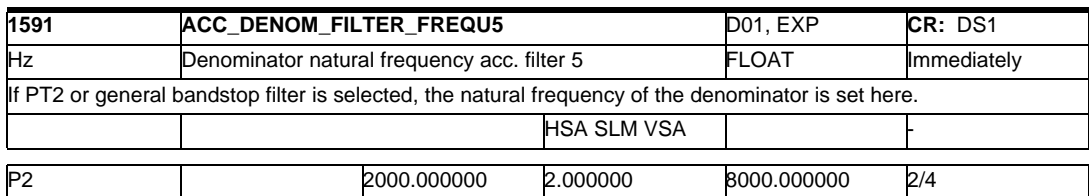

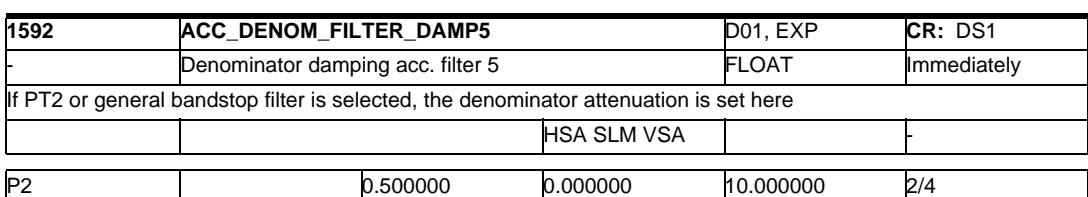

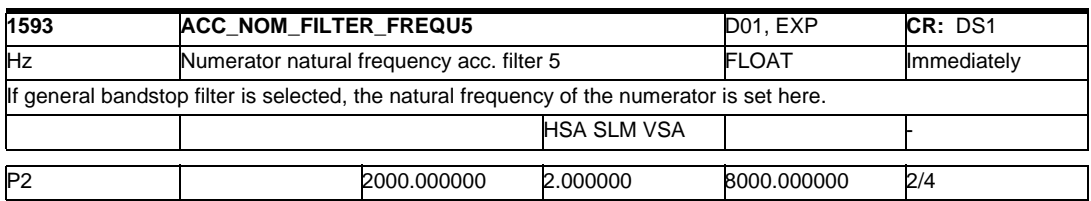

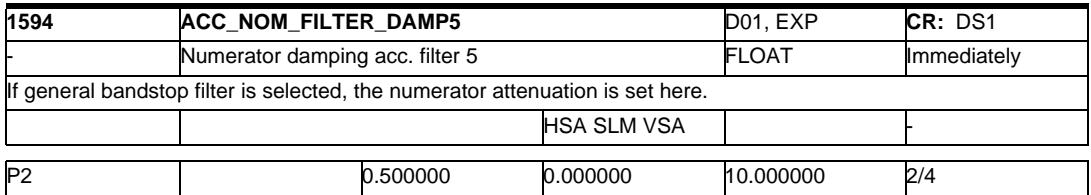

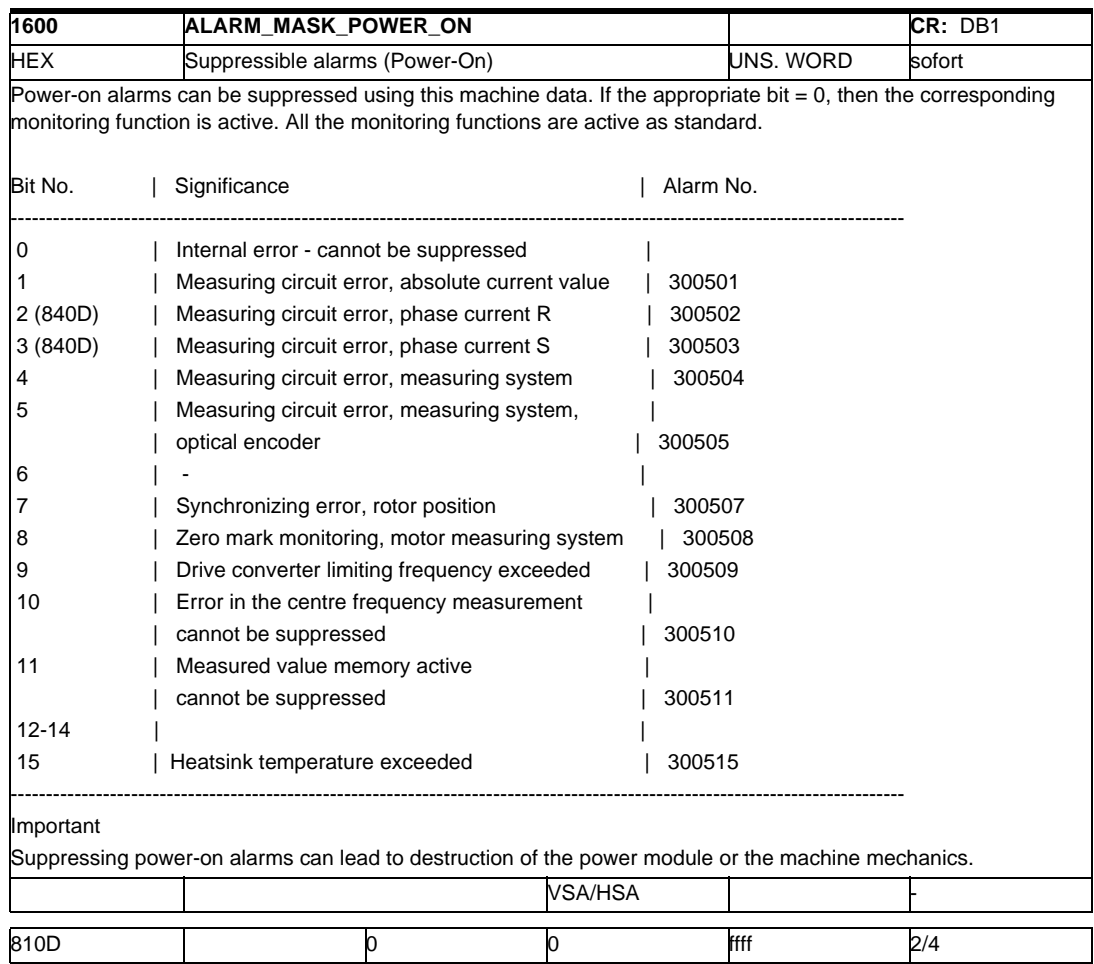

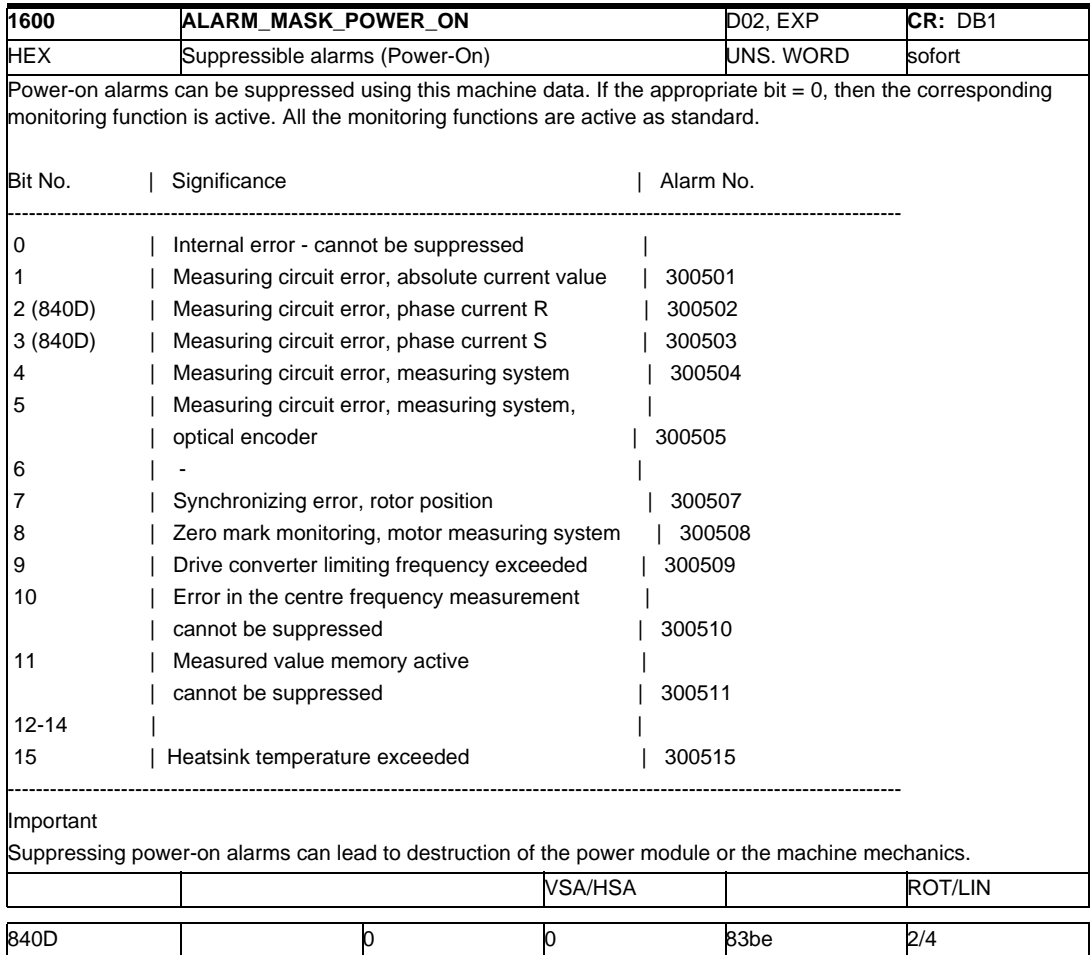

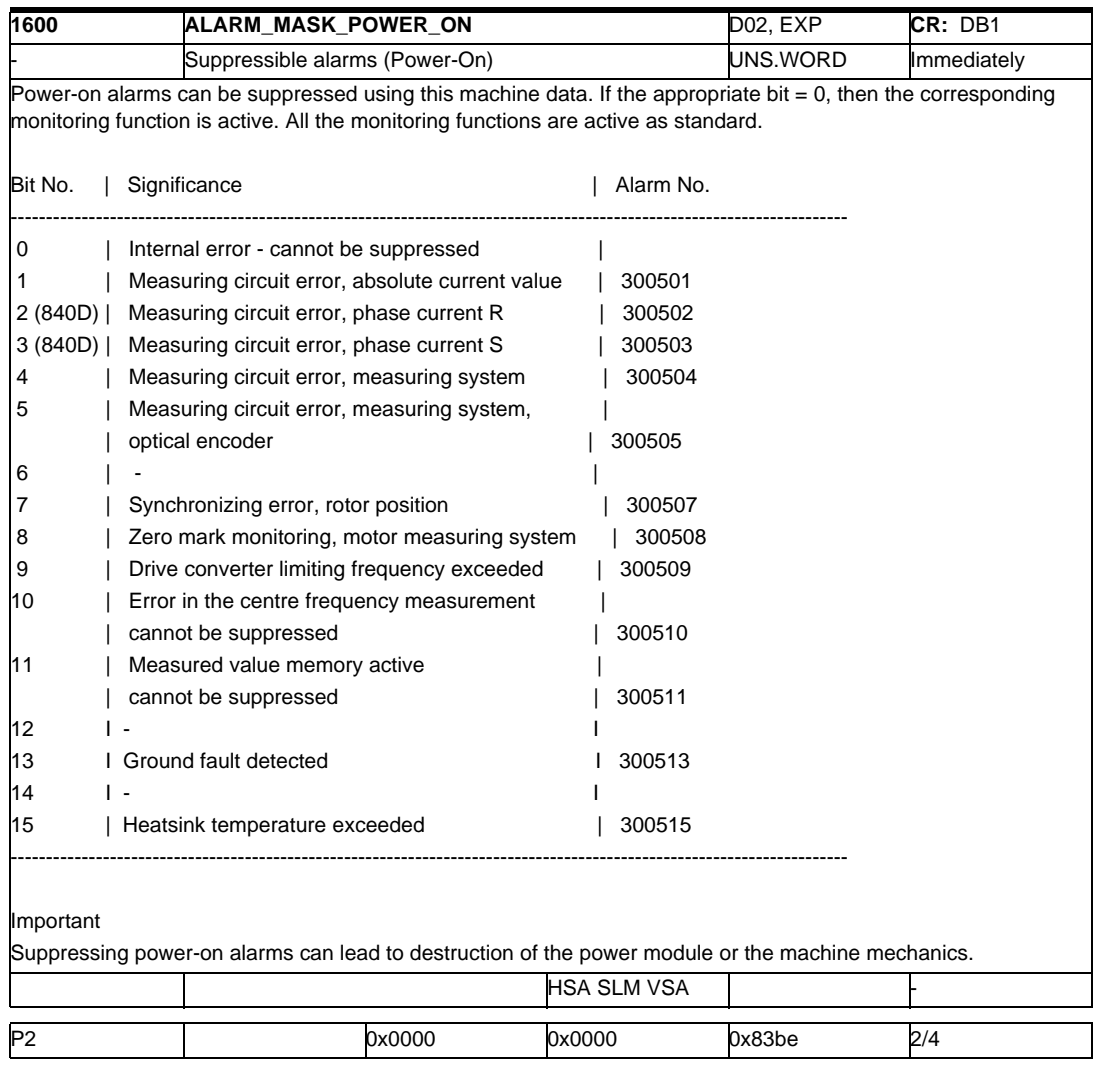

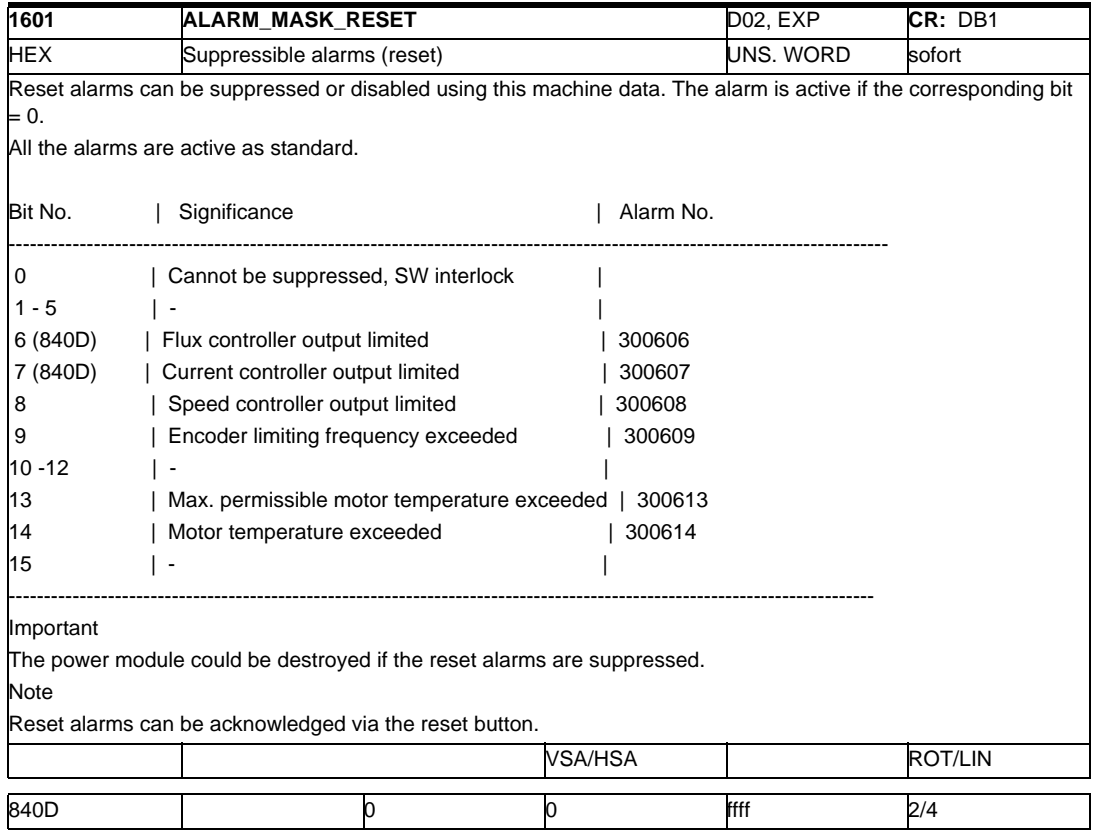

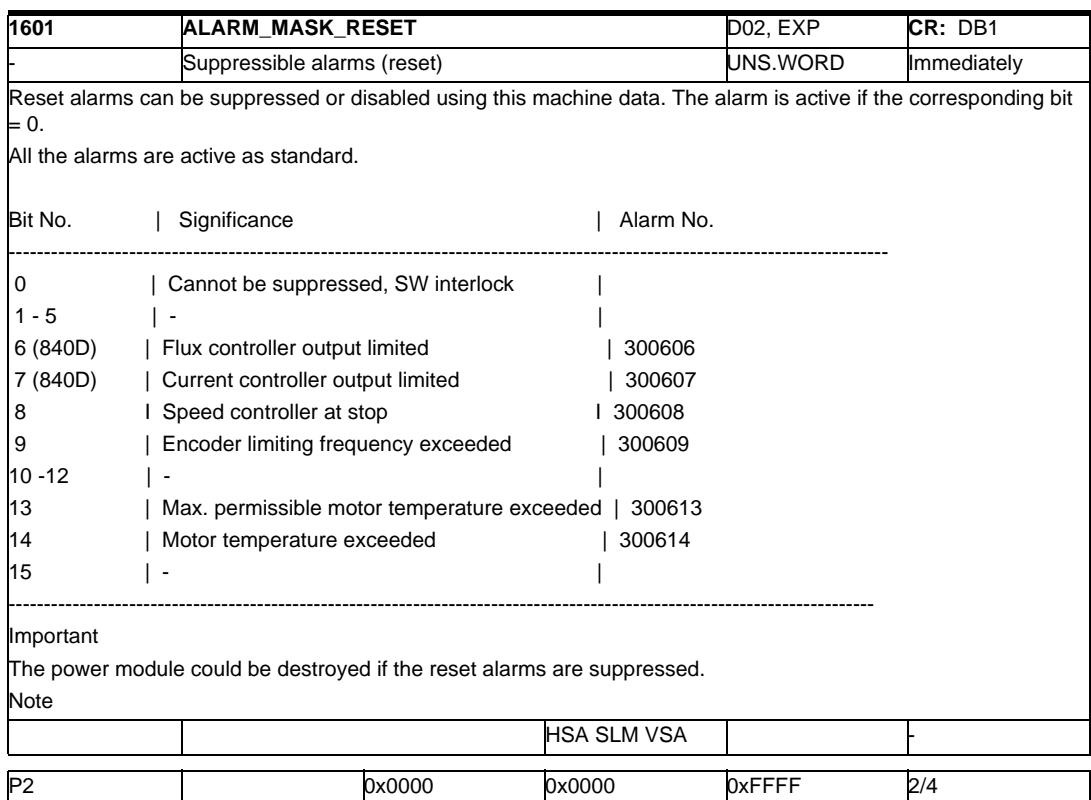

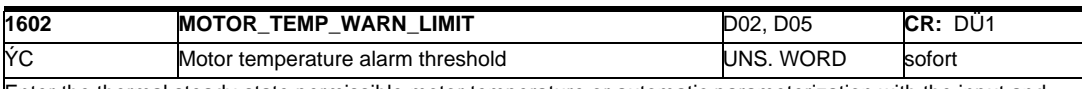

Enter the thermal steady-state permissible motor temperature or automatic parameterization with the input and transfer of the motor code no. in MD 1102: MOTOR\_CODE. The motor temperature is sensed using a temperature sensor (KTY84) and is evaluated on the drive side. When the alarm limit is reached, a signal is issued to the PLC (IS "temperature pre-alarm, motor", DB31, ... DBX94.0) (also refer to MD 1603 and MD 1607).

Terminal 5.x on the I/R module is energized, independent of MD 1601, bit 14: ALARM\_MASK\_RESET and signals the motor overtemperature condition.

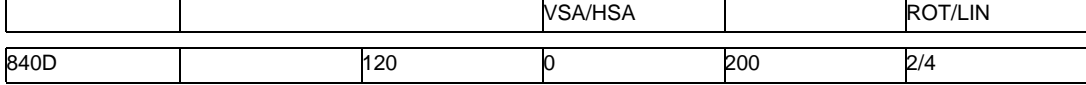

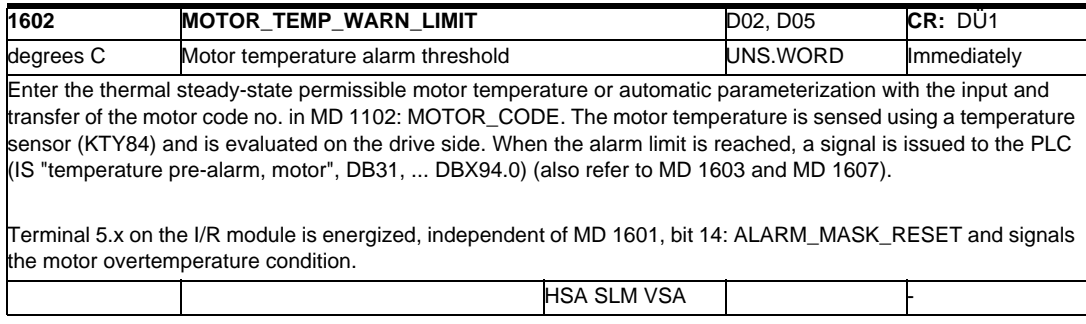

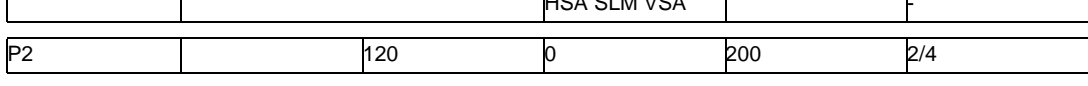

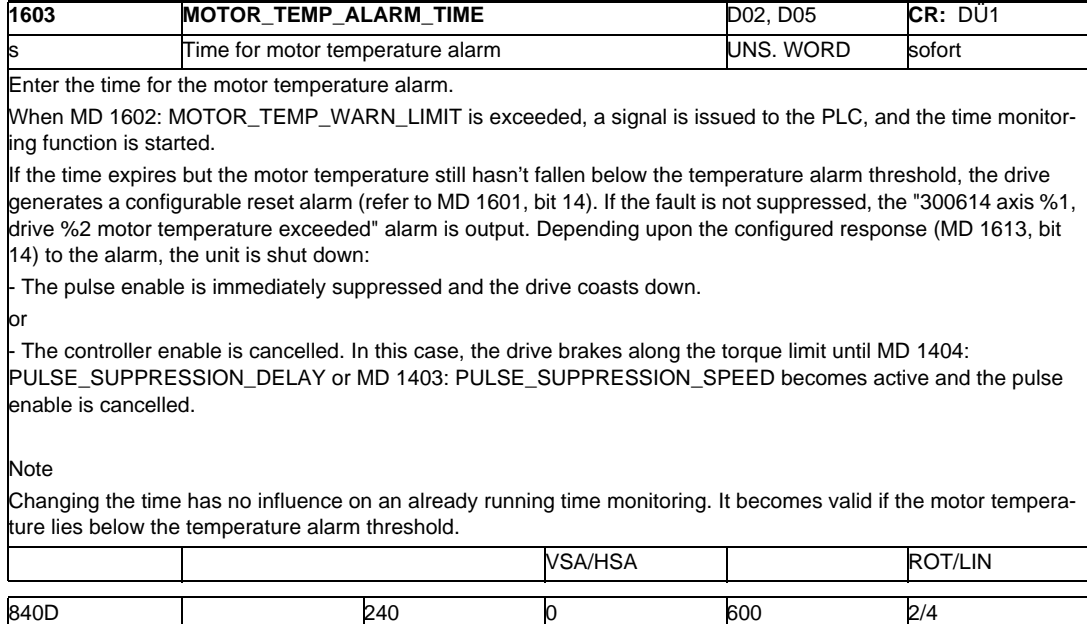

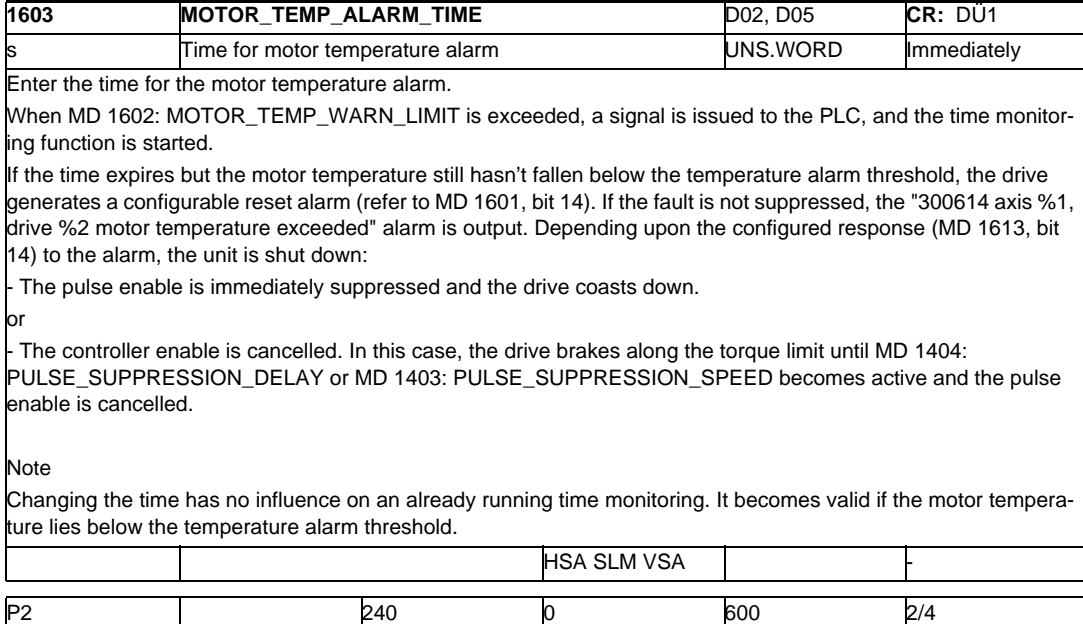

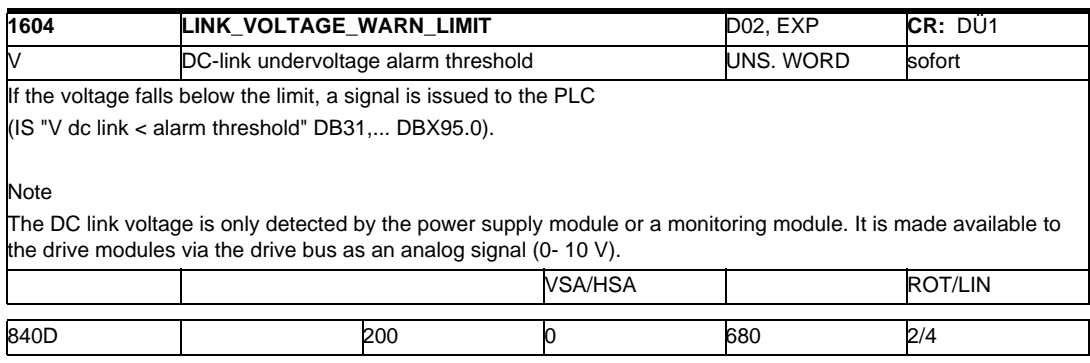

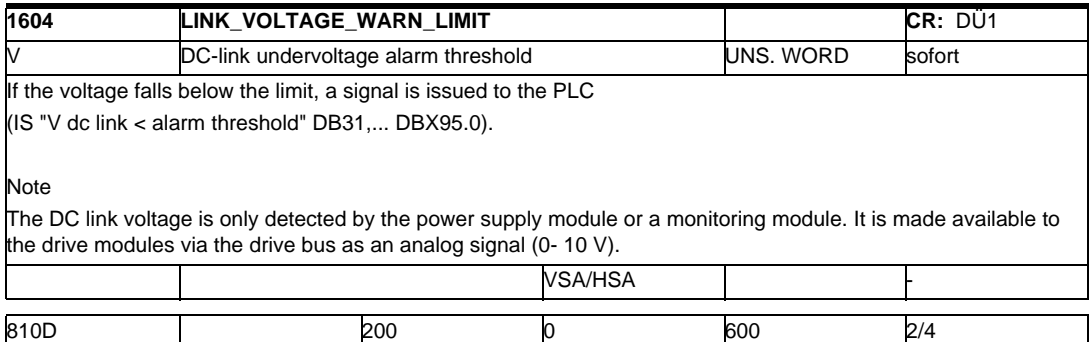

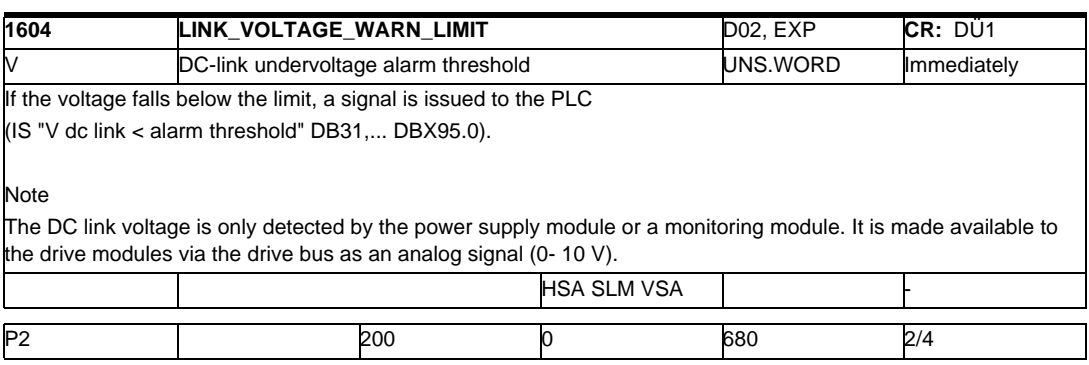

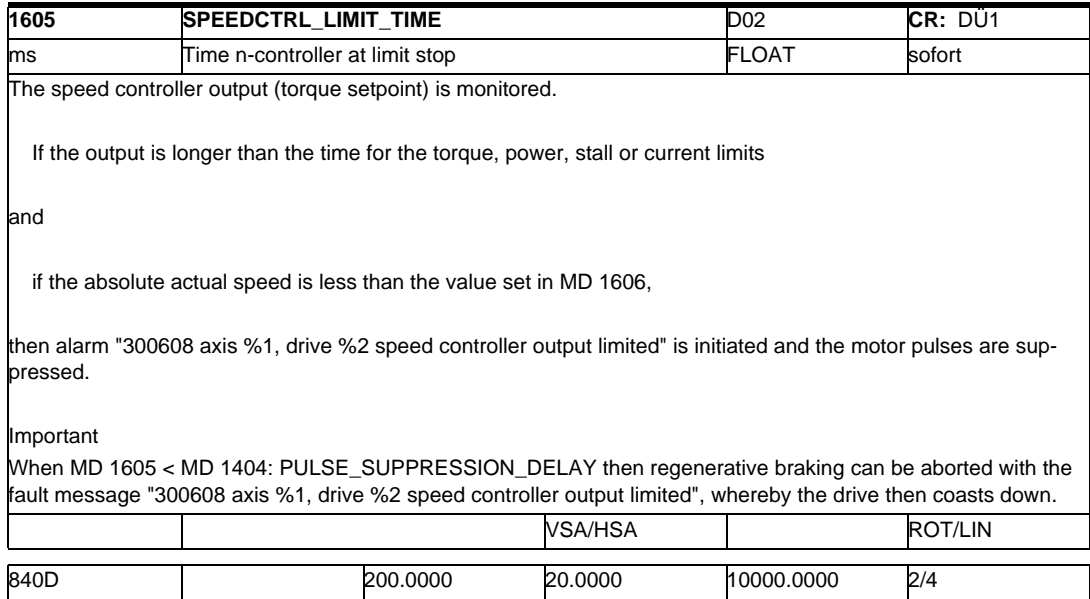

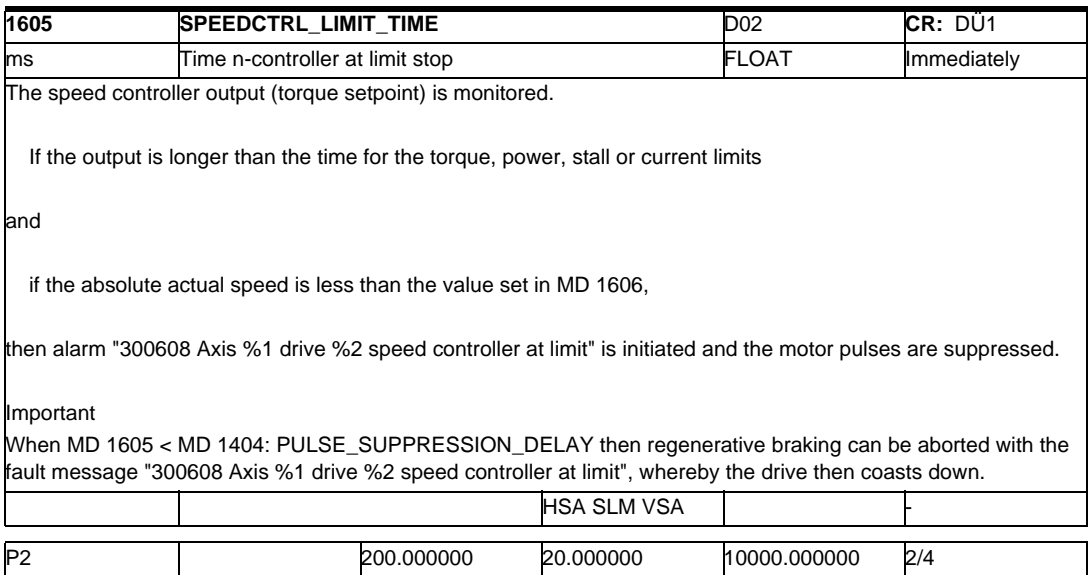

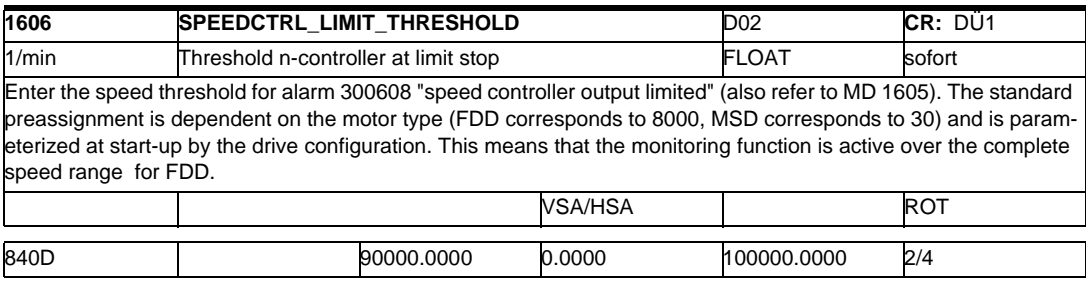

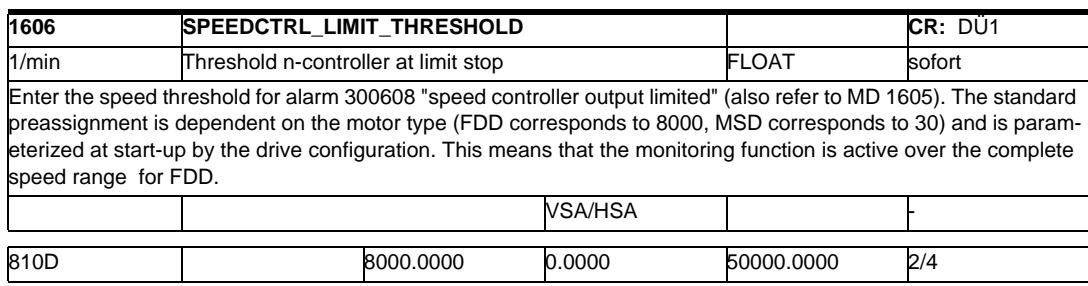

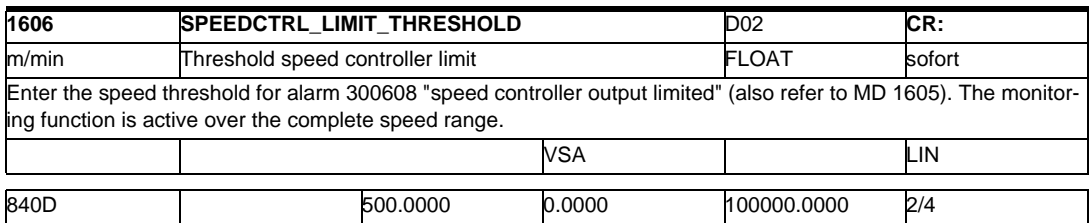

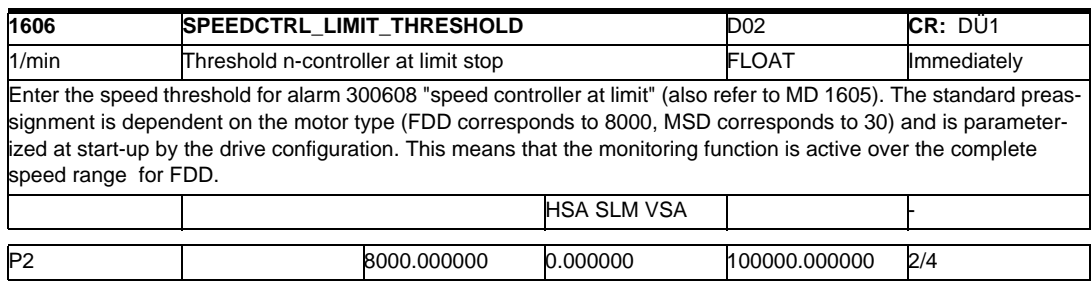

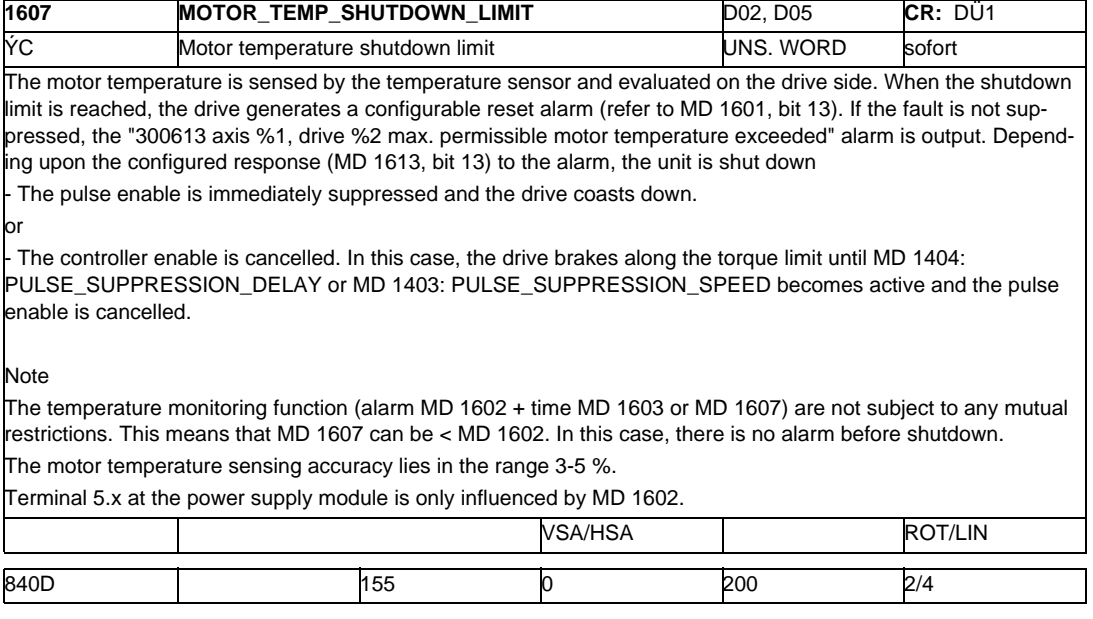

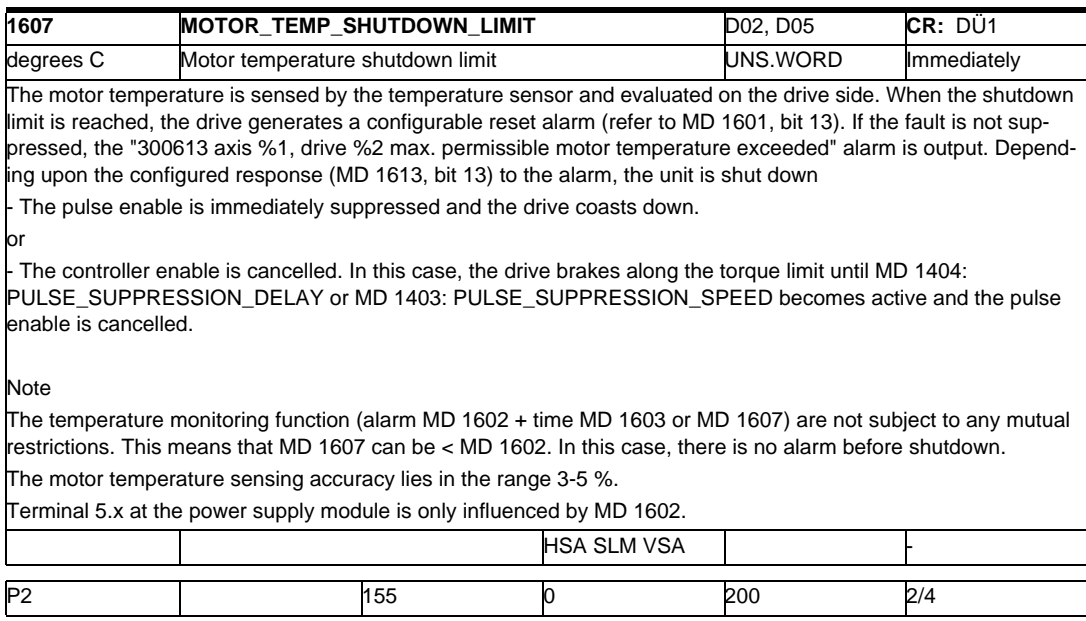

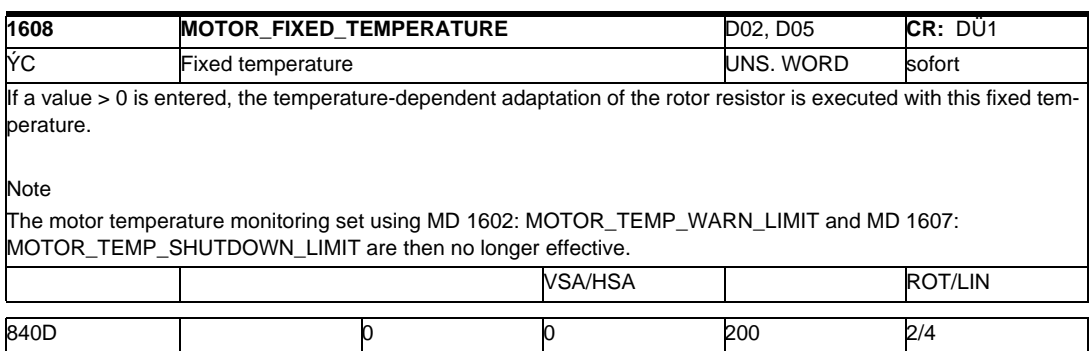

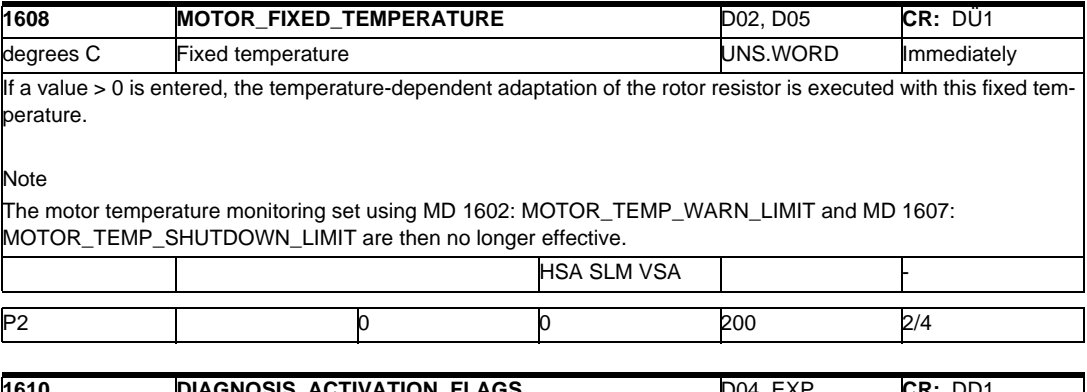

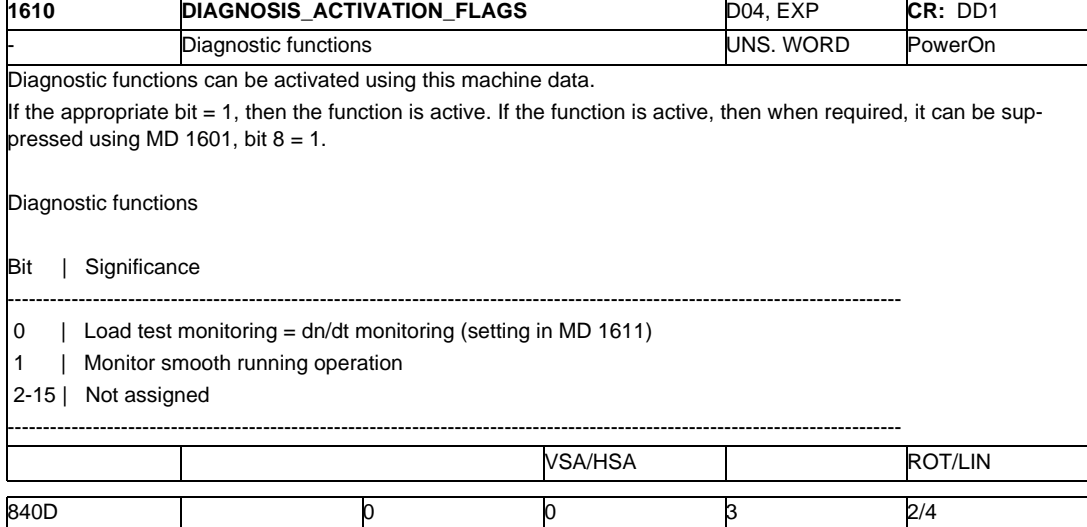

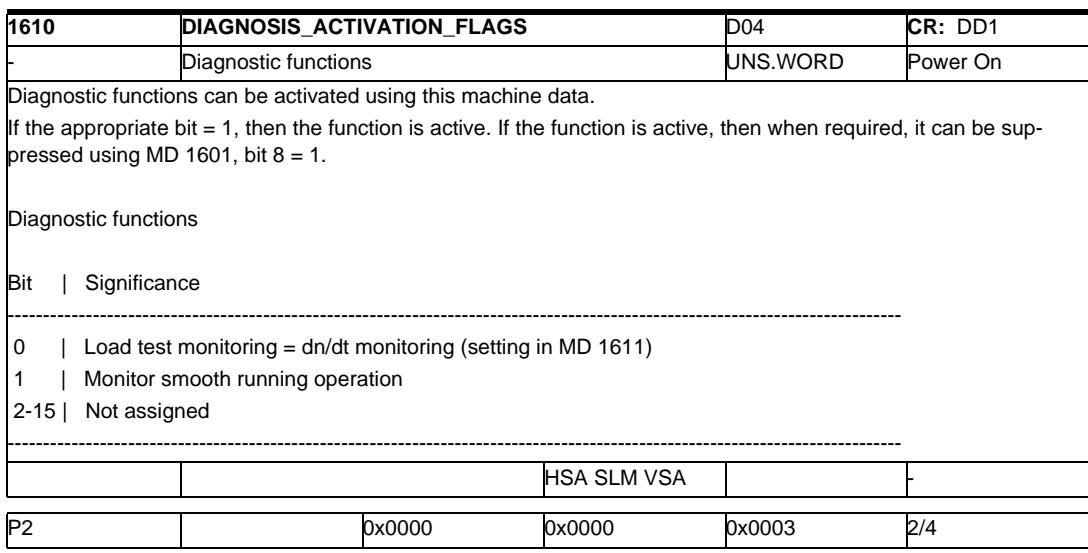

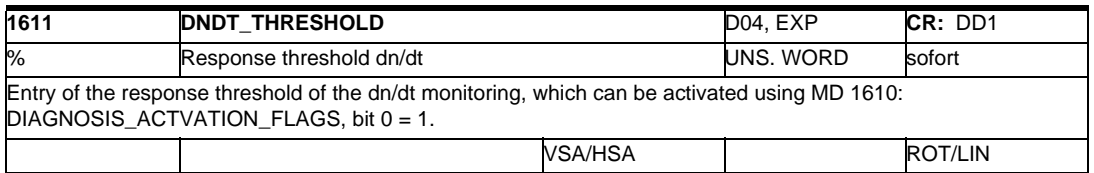

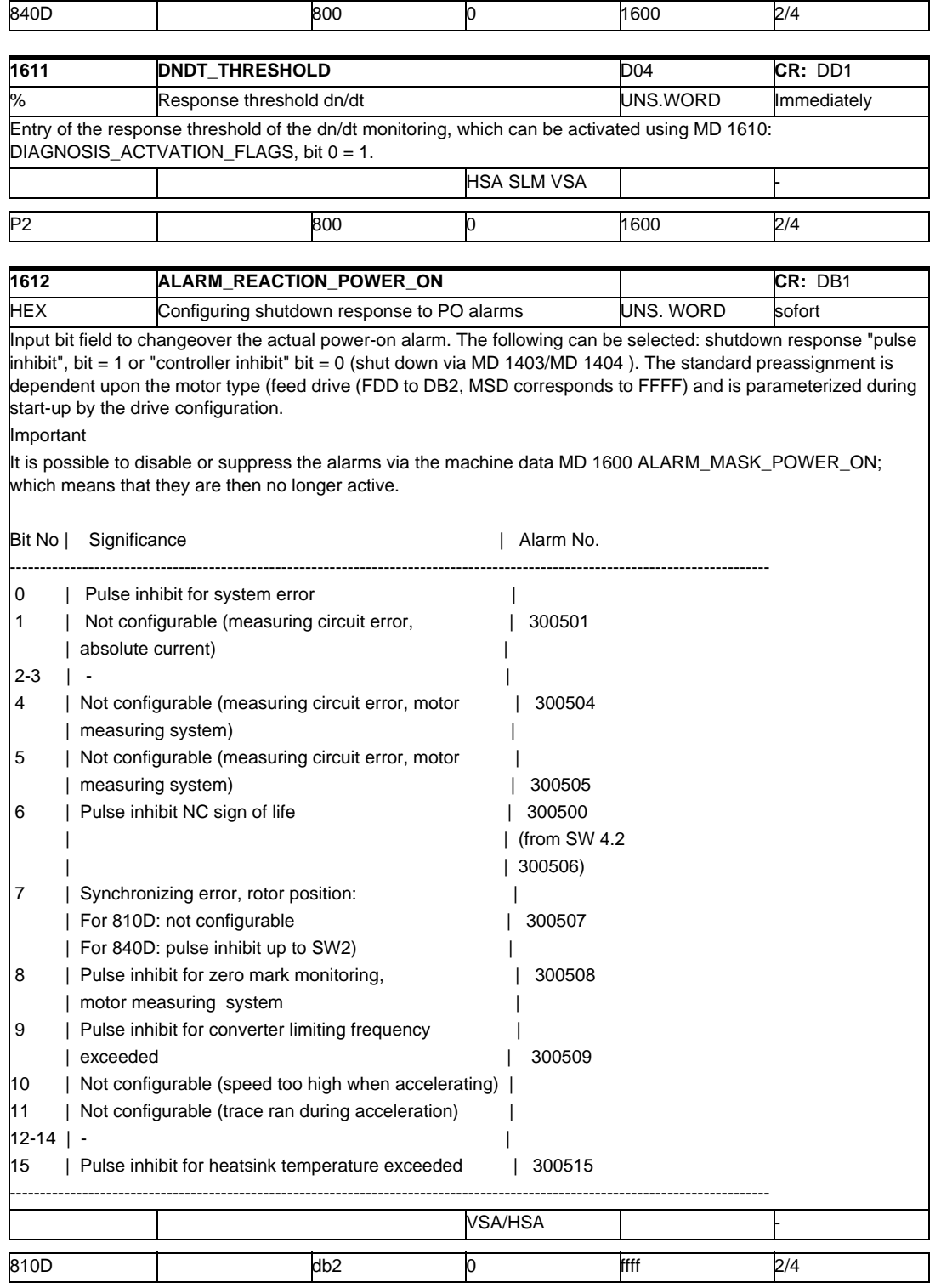

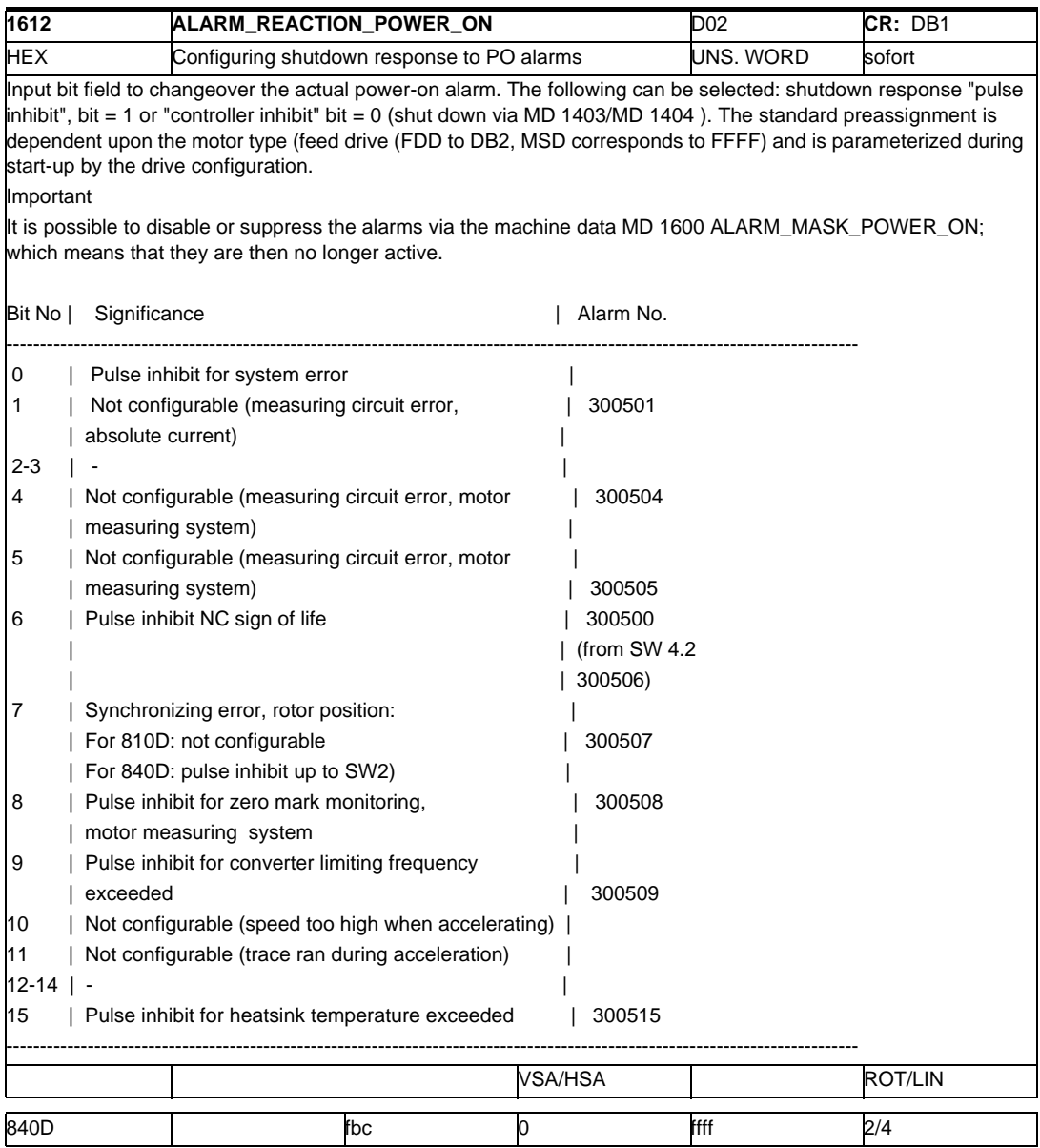

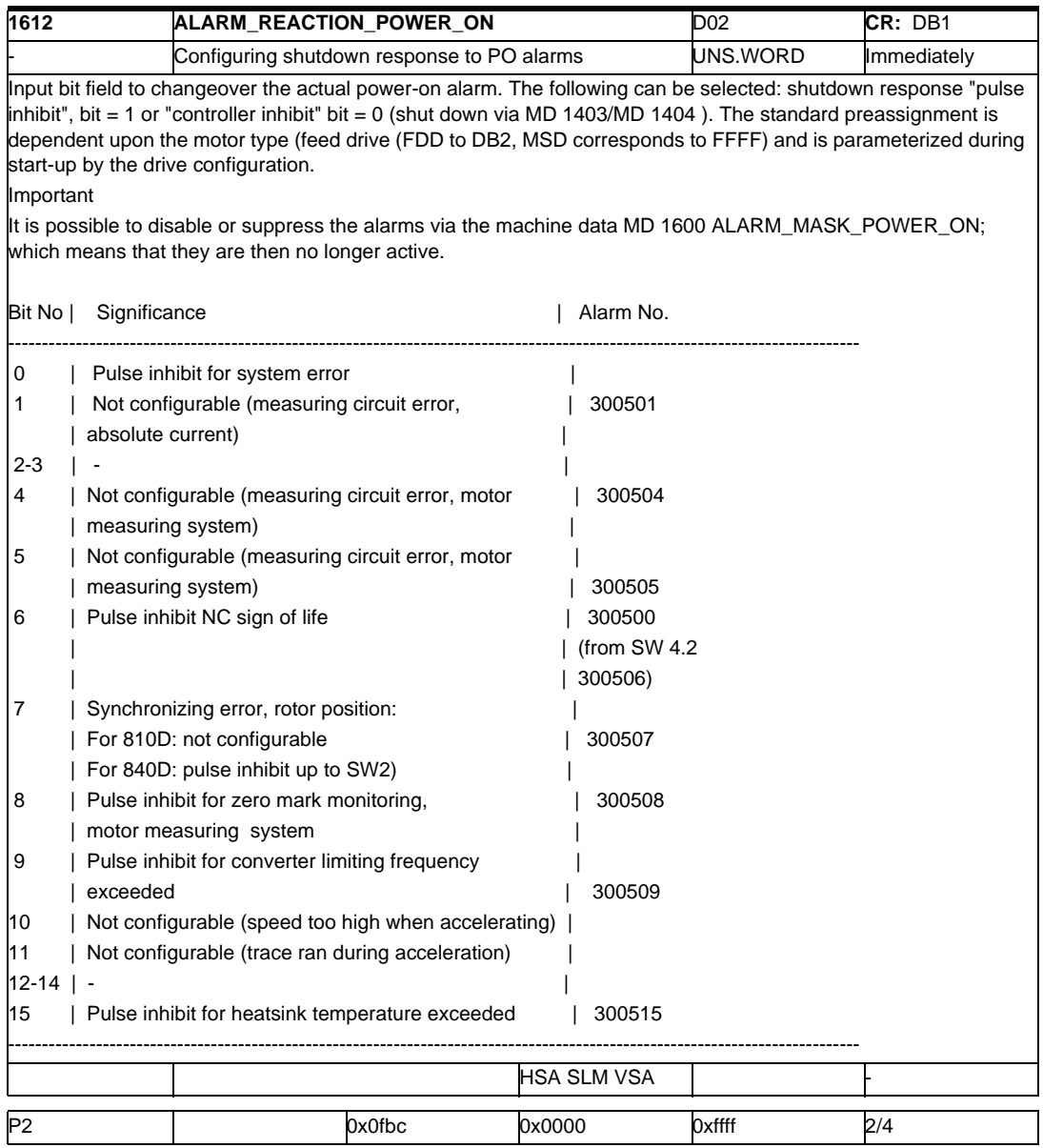

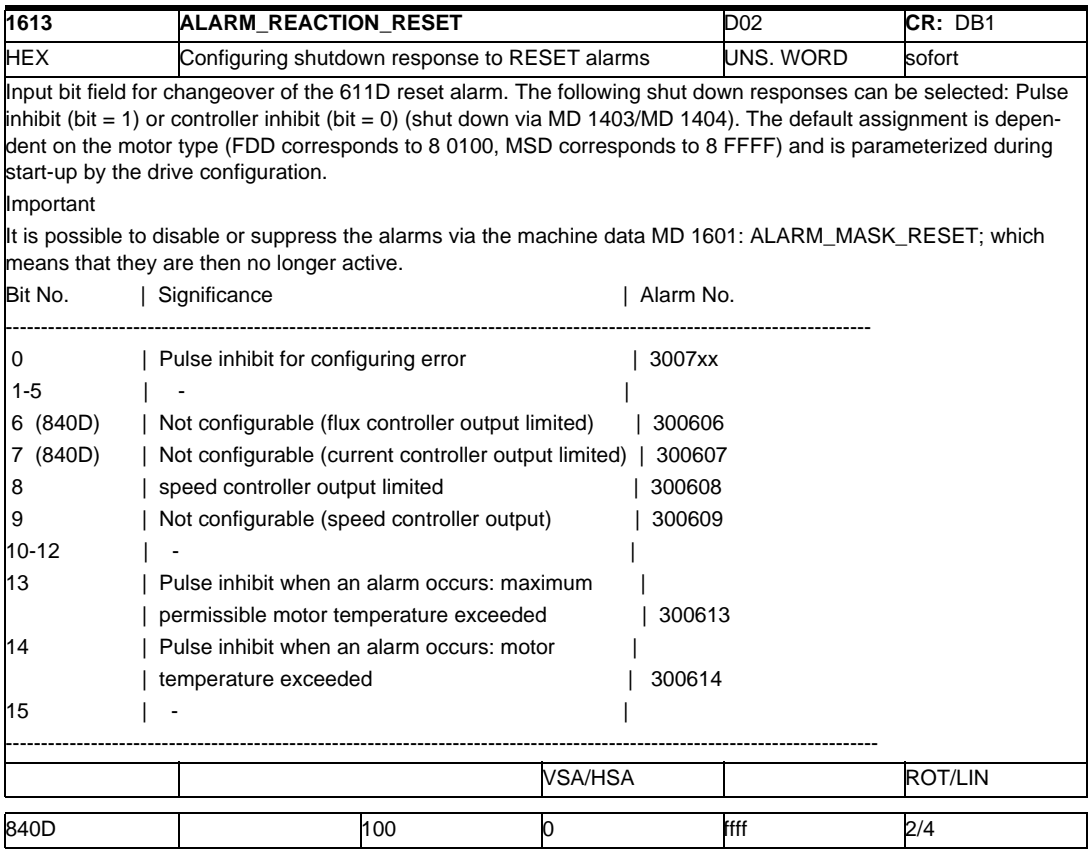

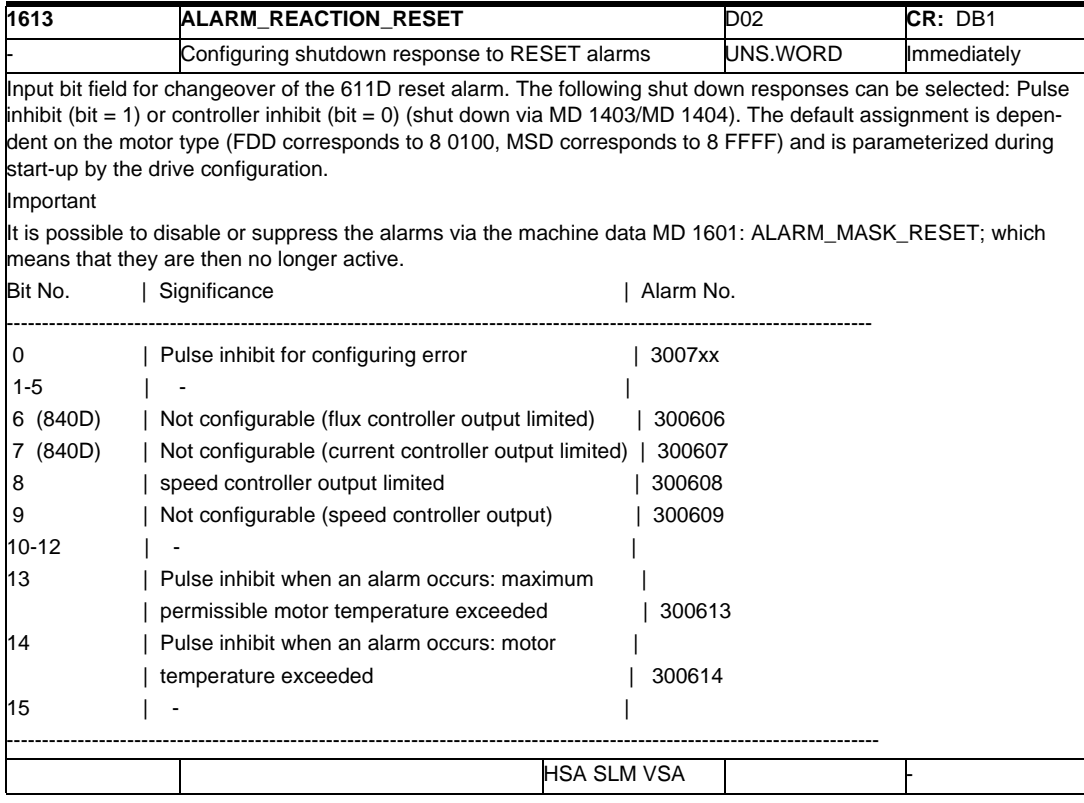

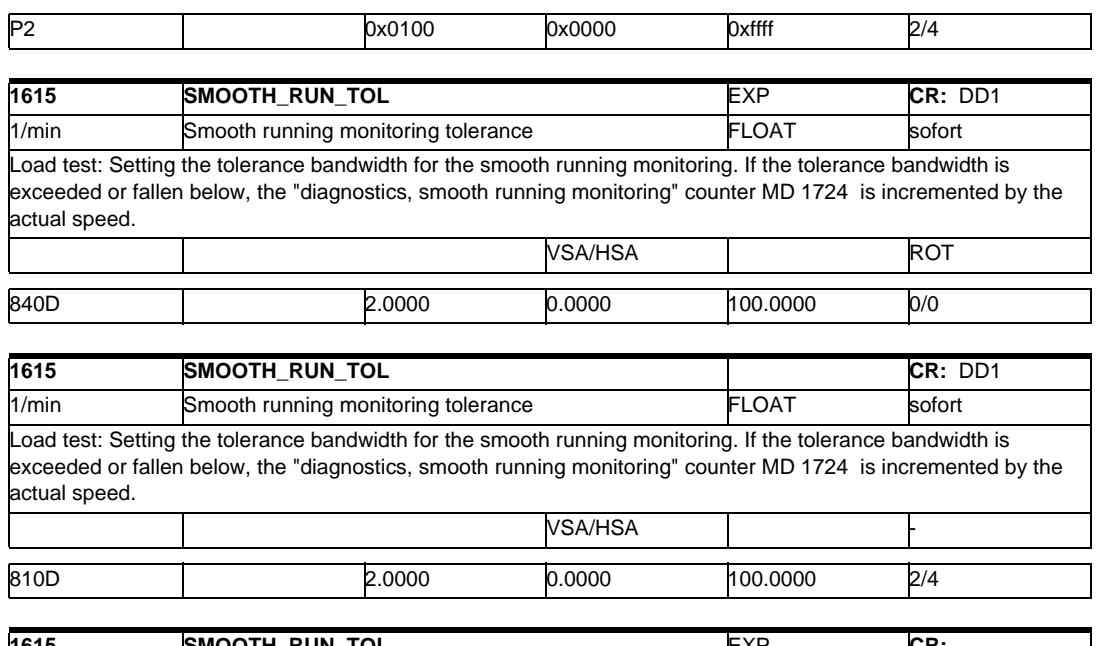

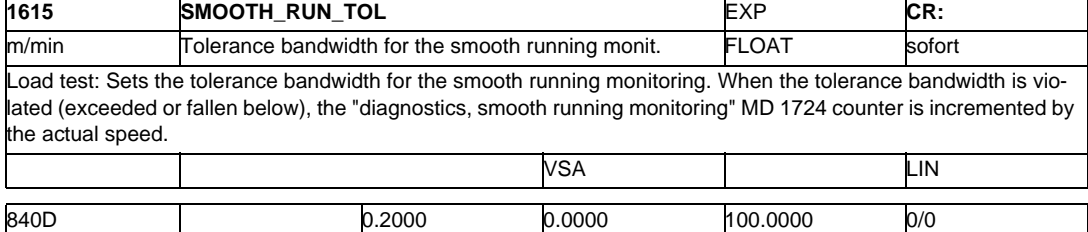

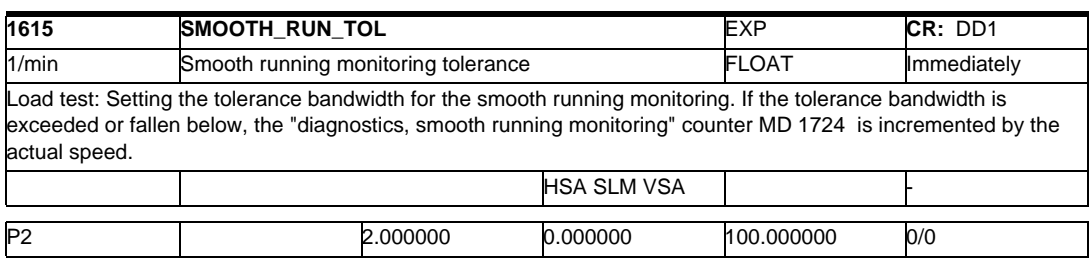

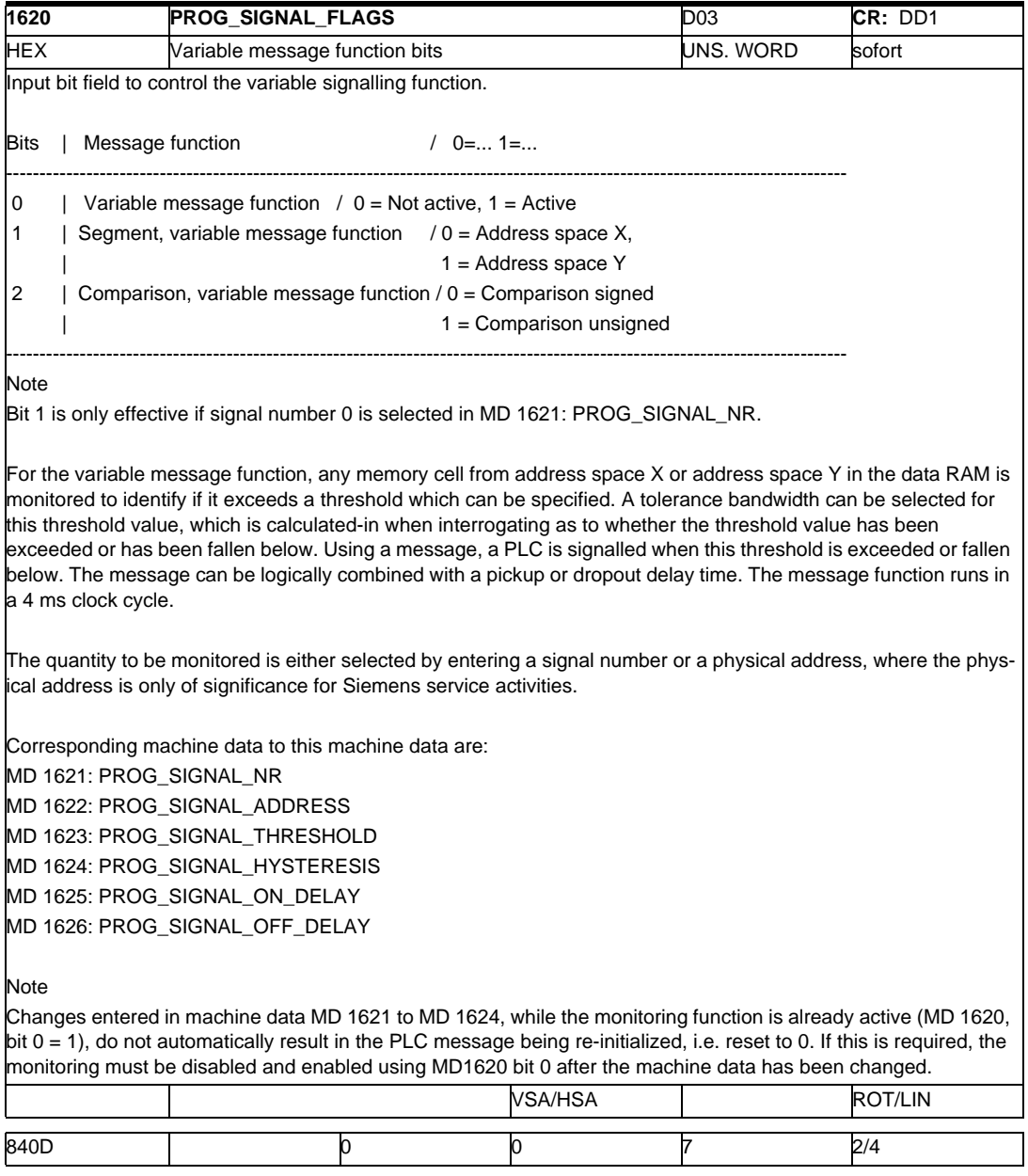

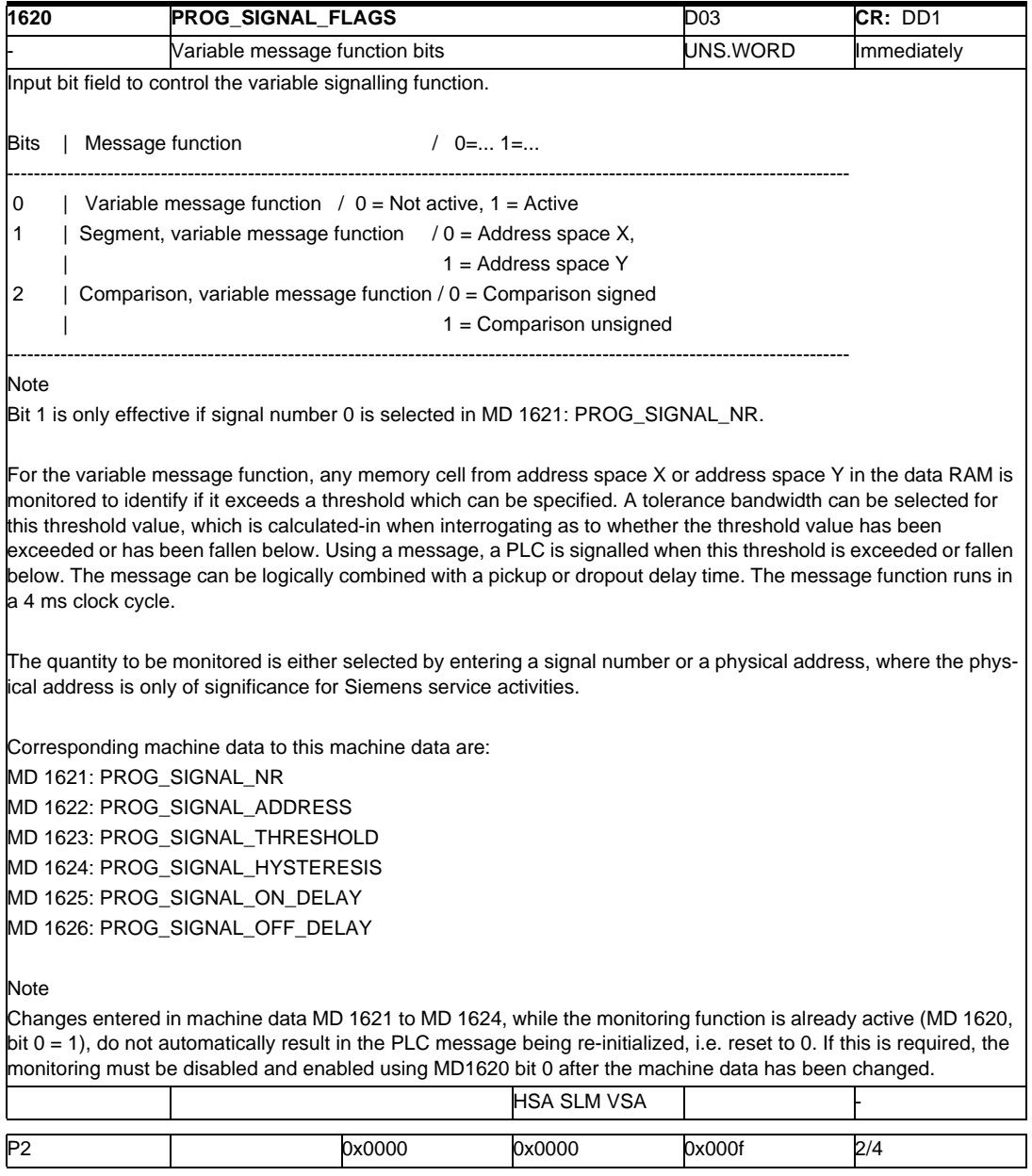

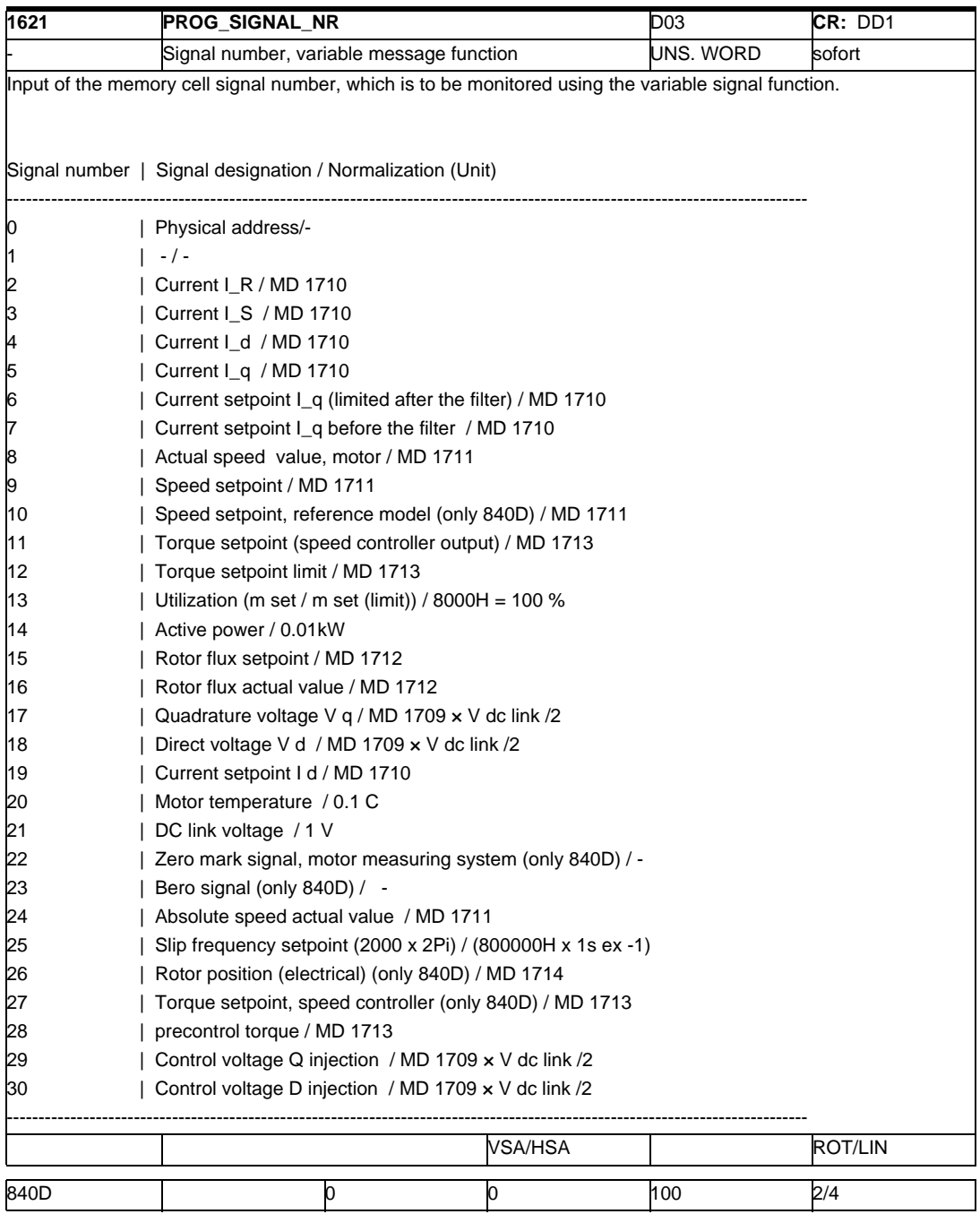

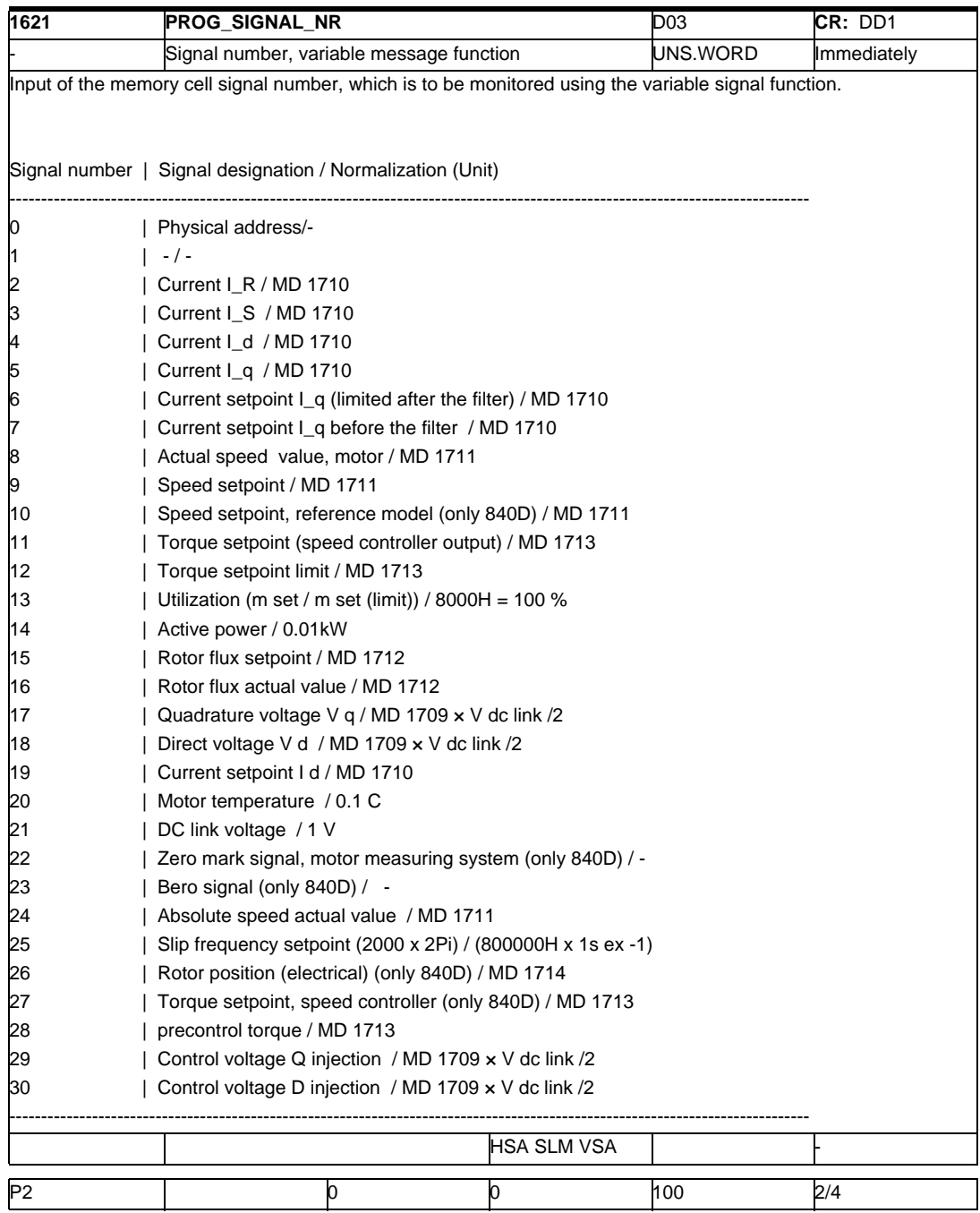

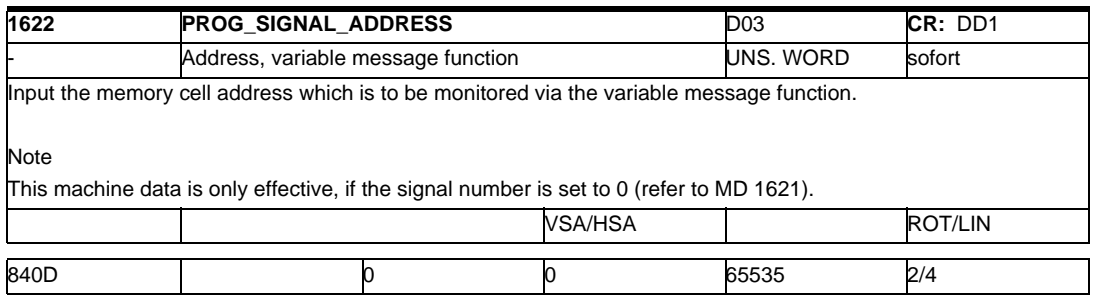

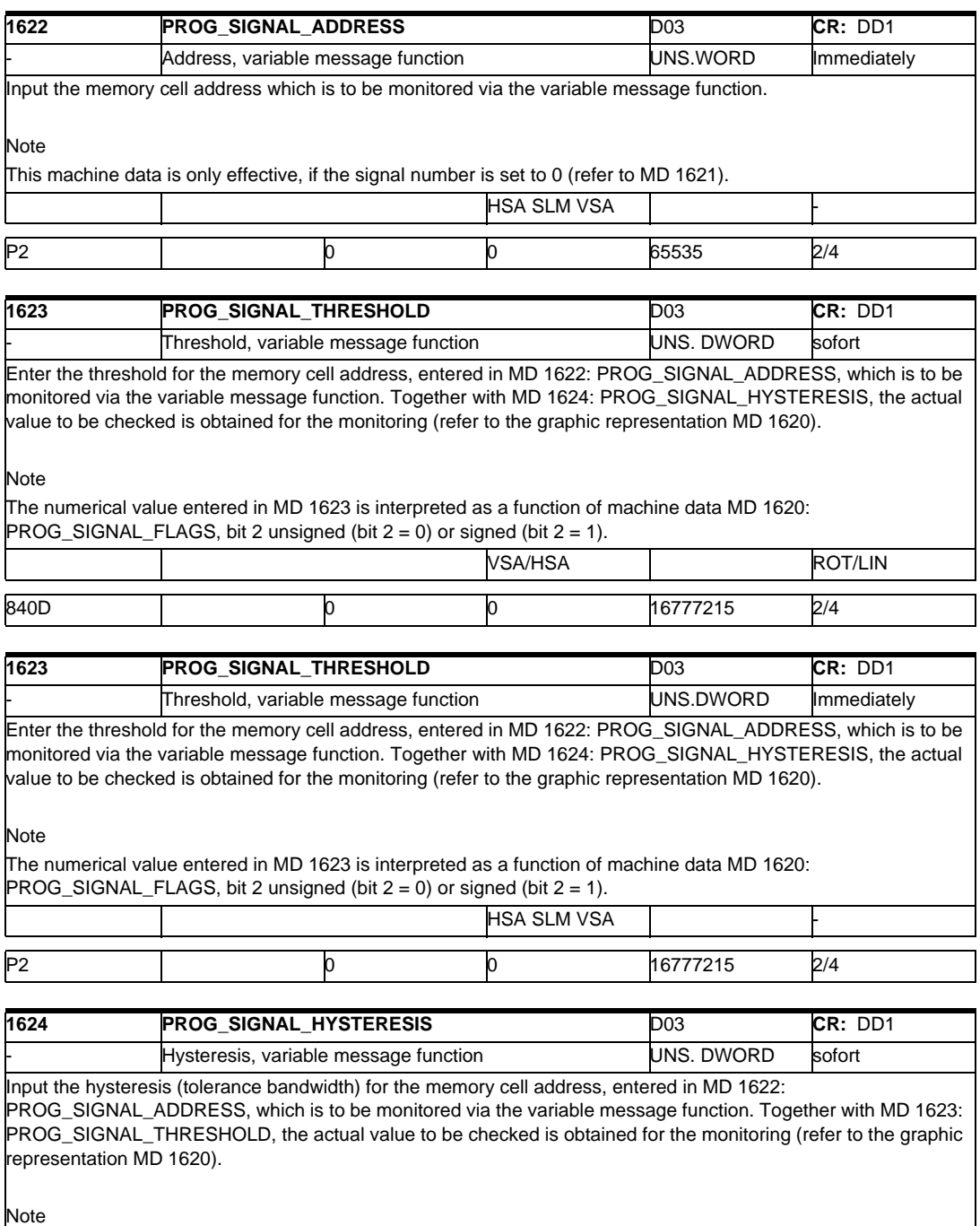

The numerical value entered in MD 1624 is interpreted as a function of MD 1620: PROG\_SIGNAL\_FLAGS, bit 2

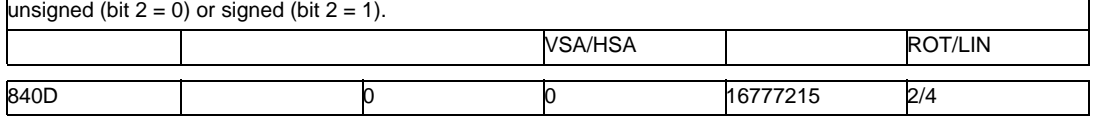

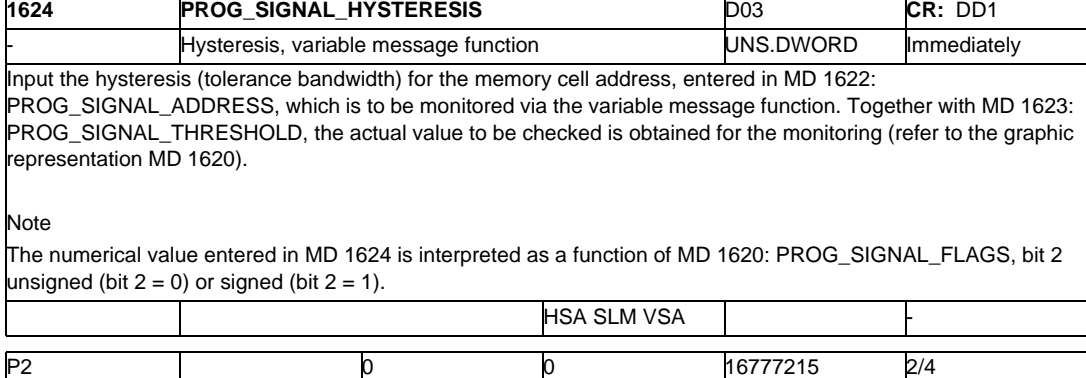

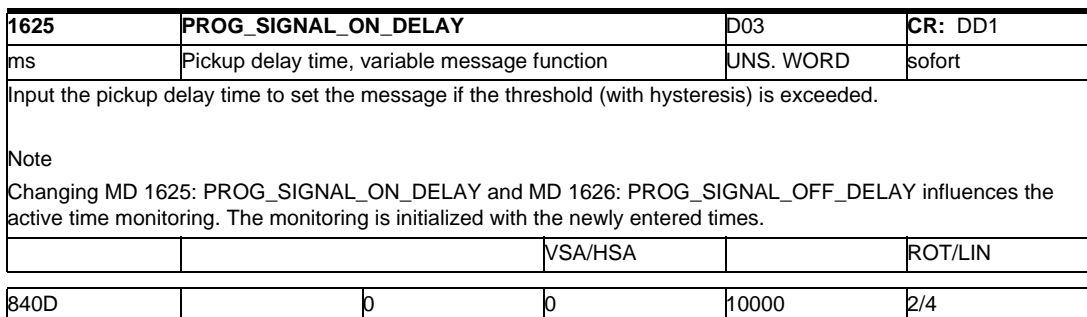

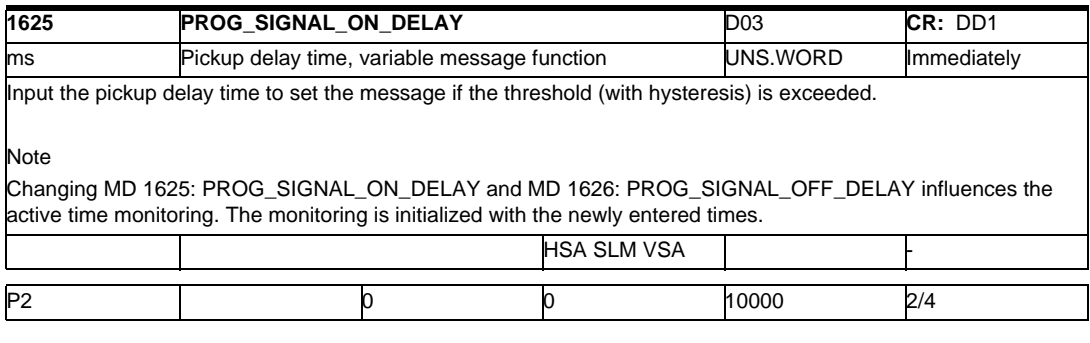

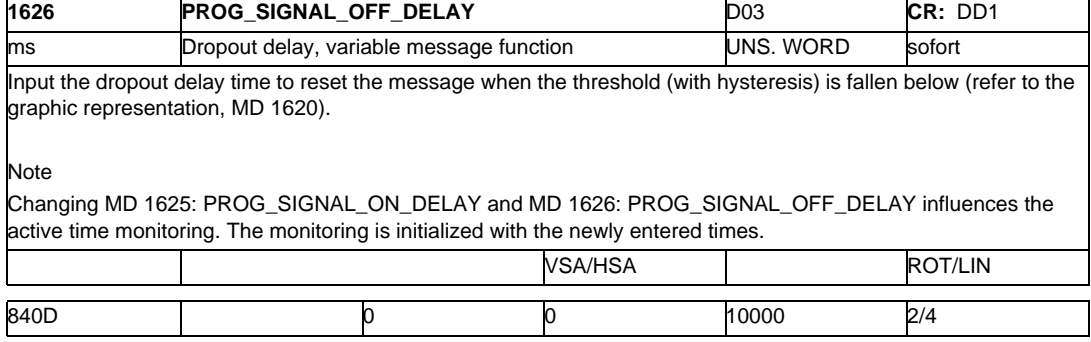

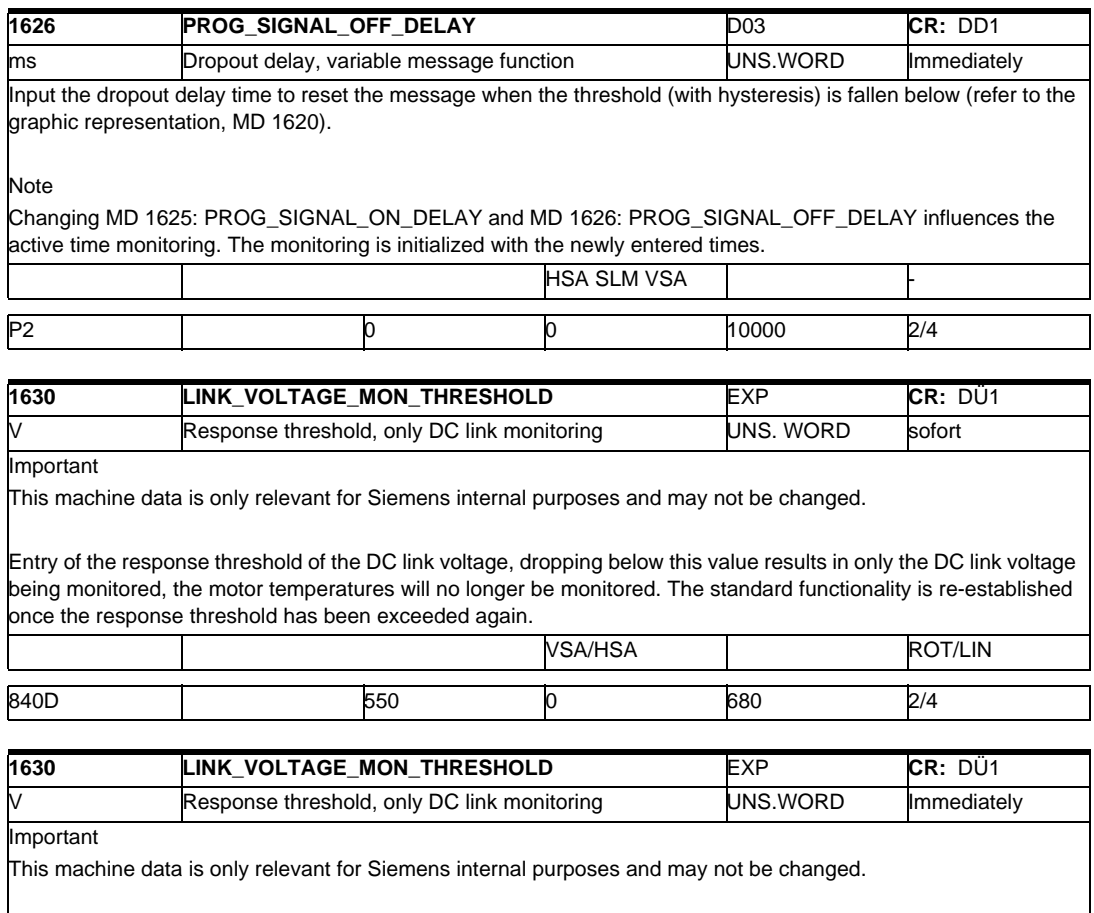

Entry of the response threshold of the DC link voltage, dropping below this value results in only the DC link voltage being monitored, the motor temperatures will no longer be monitored. The standard functionality is re-established once the response threshold has been exceeded again. **HSA SLM VSA** 

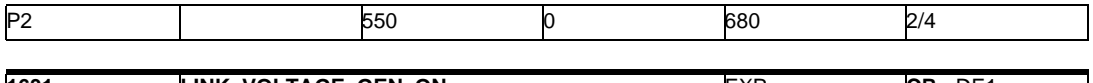

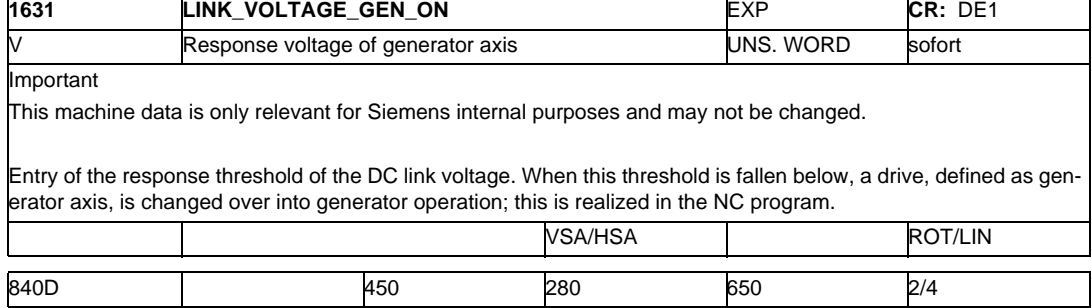

## *2.1 Drive machine data*

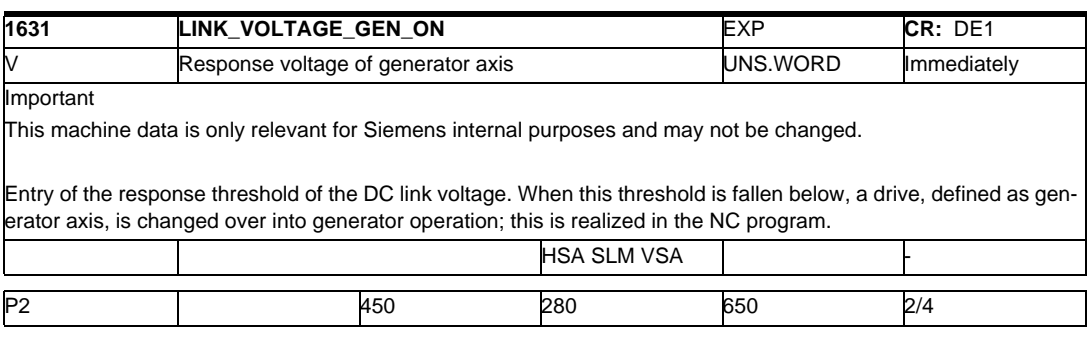

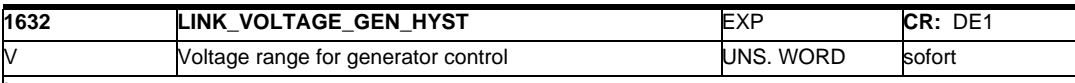

Important

This machine data is only relevant for Siemens internal purposes and may not be changed.

Enter the voltage range of the DC link voltage for the two-point controller of generator operation. The generator control range lies between:

MD 1631: LINK\_VOLTAGE\_GEN\_ON and

MD 1631 + MD 1632: LINK\_VOLTAGE\_GEN\_HYST.

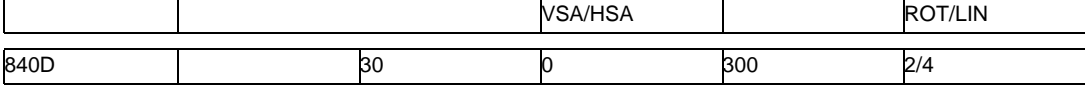

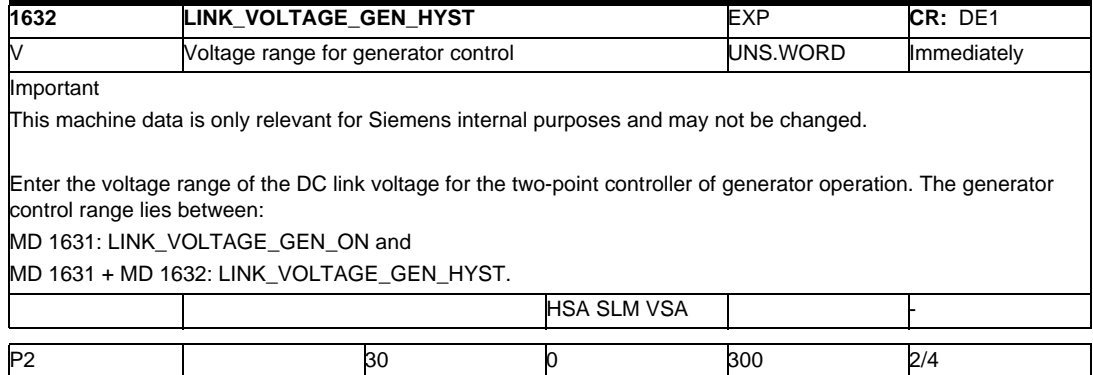

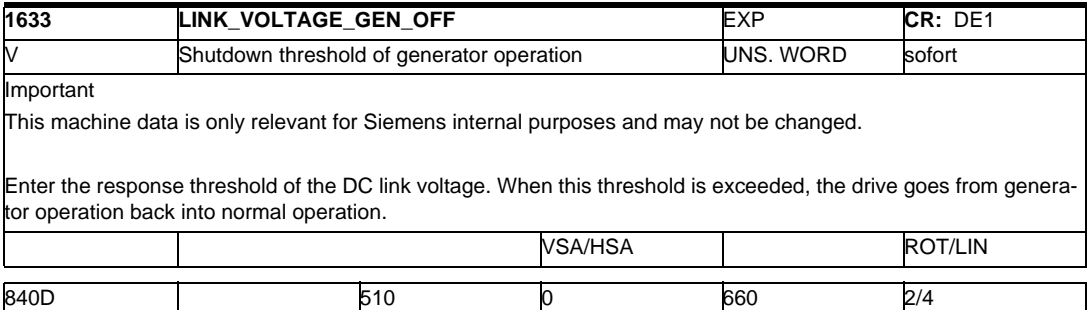

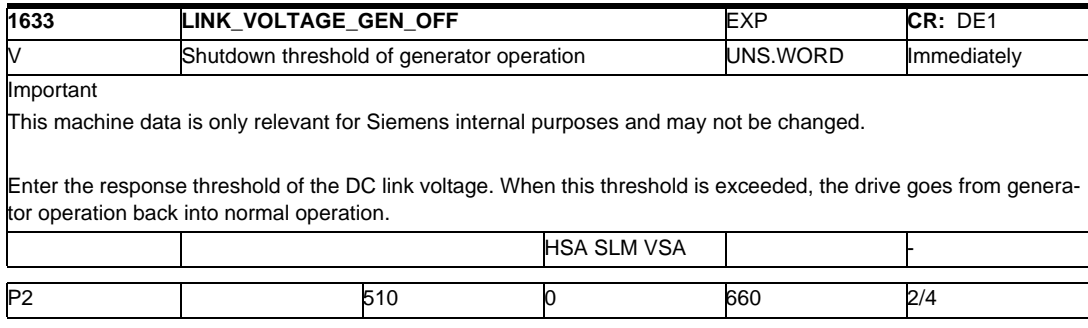

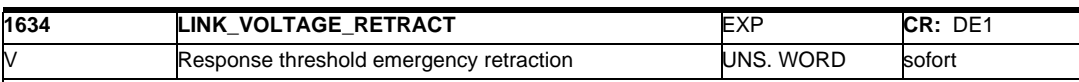

Important

This machine data is only relevant for Siemens internal purposes and may not be changed.

Enter the response threshold of the DC link voltage, which, when fallen below, initiates the emergency retraction reactions corresponding to the operating modes selected in the NC program. In addition, a PLC message is output when the DC link voltage falls below this value.

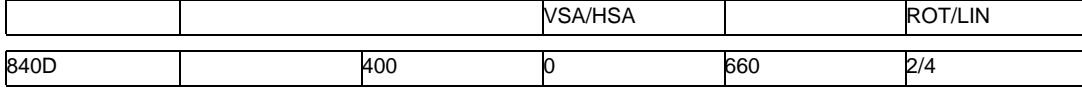

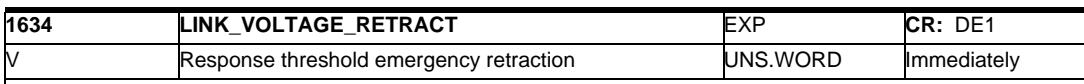

Important

This machine data is only relevant for Siemens internal purposes and may not be changed.

Enter the response threshold of the DC link voltage, which, when fallen below, initiates the emergency retraction reactions corresponding to the operating modes selected in the NC program. In addition, a PLC message is output when the DC link voltage falls below this value.

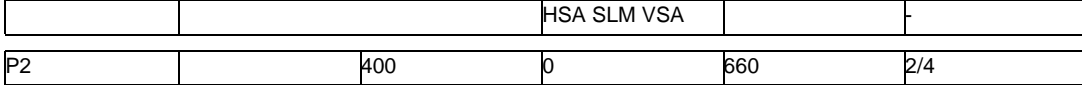

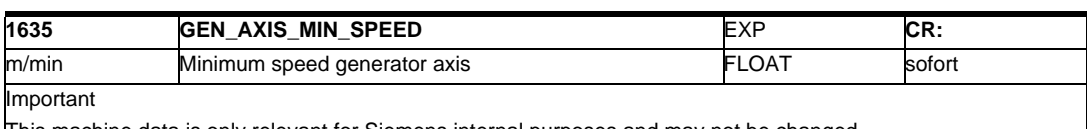

This machine data is only relevant for Siemens internal purposes and may not be changed.

Enter the minimum speed of the DC link generator. When this speed is fallen below, a PLC message is output. This message is issued in order to signal the NC that the drive operated as generator (selected in the NC program), has reached a speed, from which the NC should initiate an emergency retraction. VSA LIN

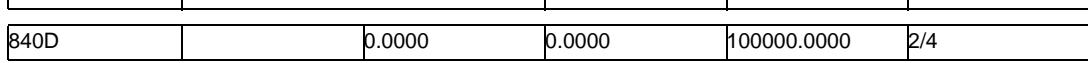

### *2.1 Drive machine data*

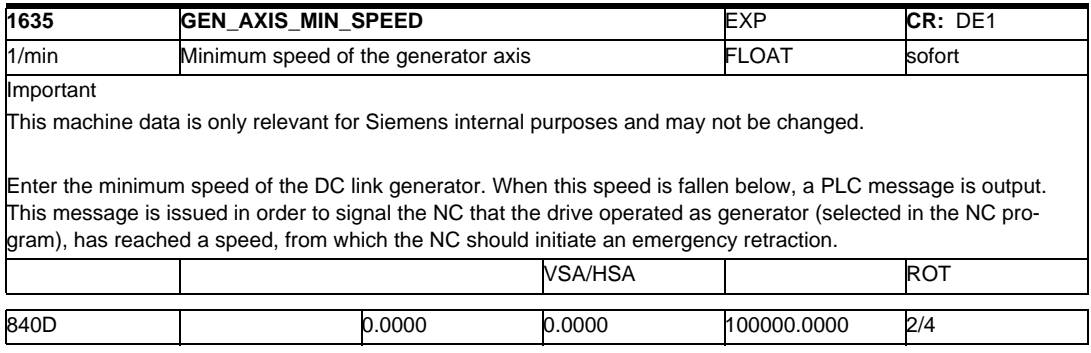

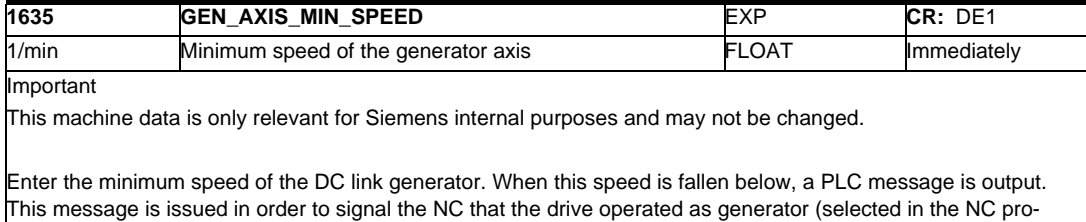

gram), has reached a speed, from which the NC should initiate an emergency retraction. HSA SLM VSA | Т

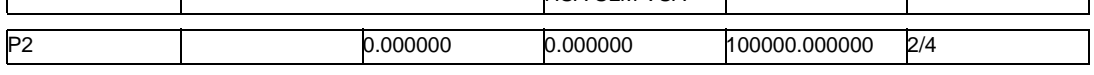

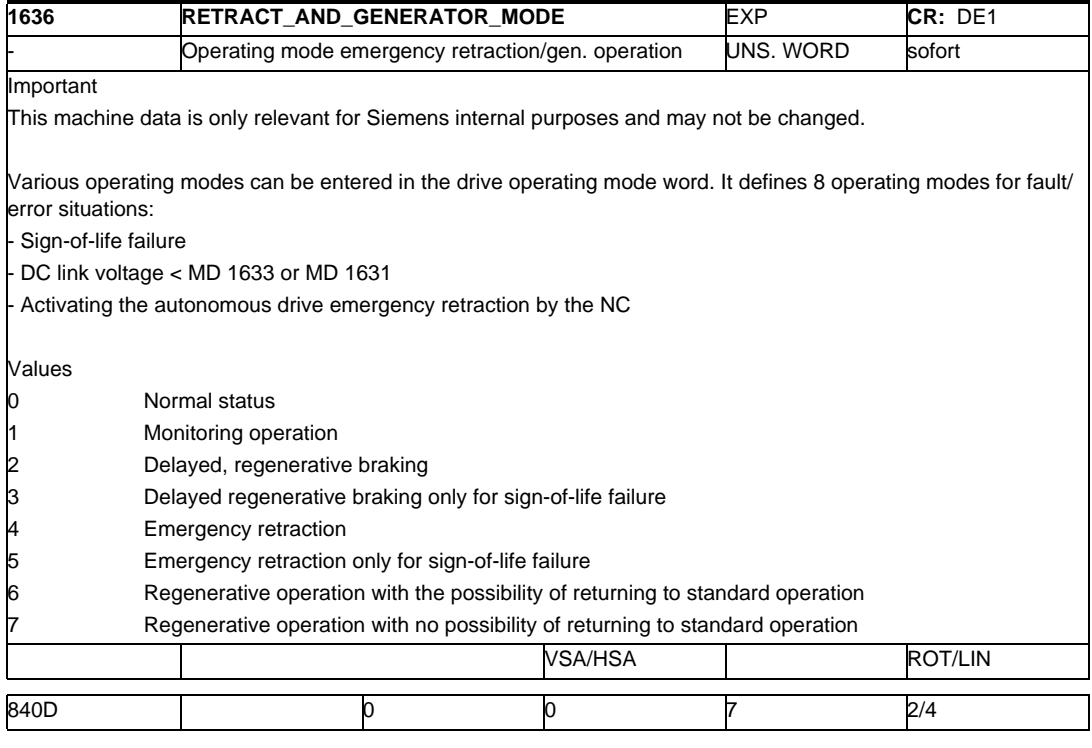

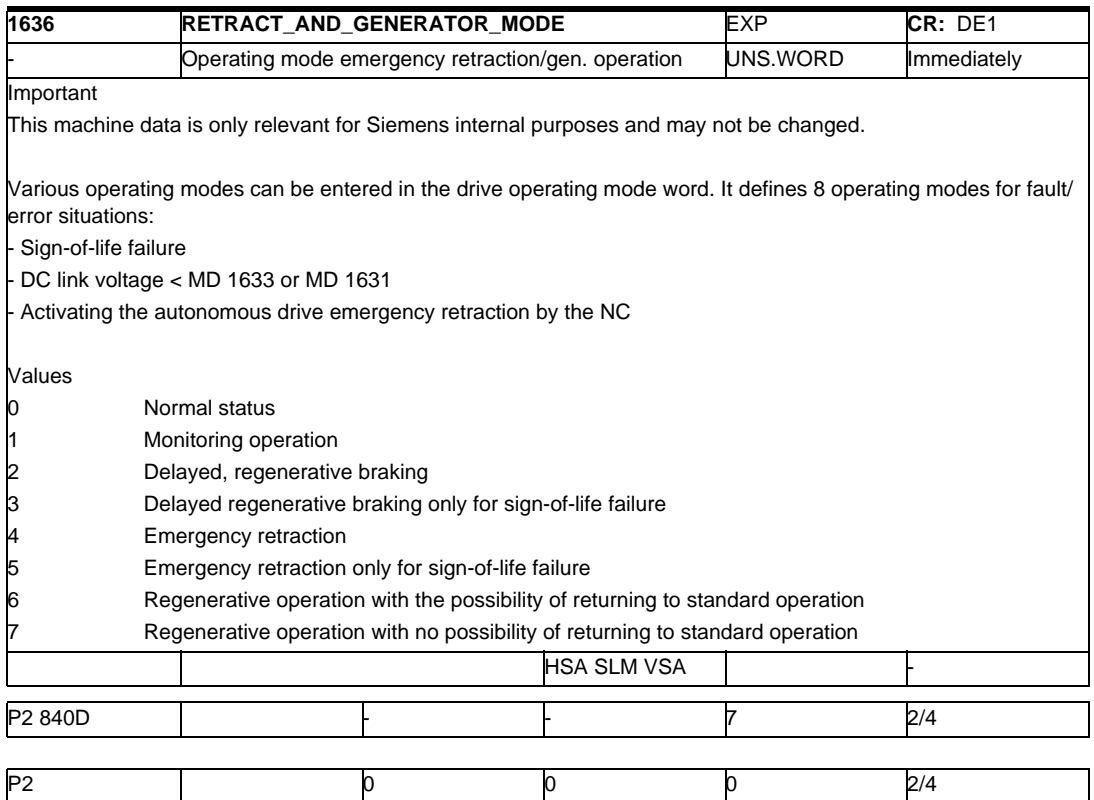

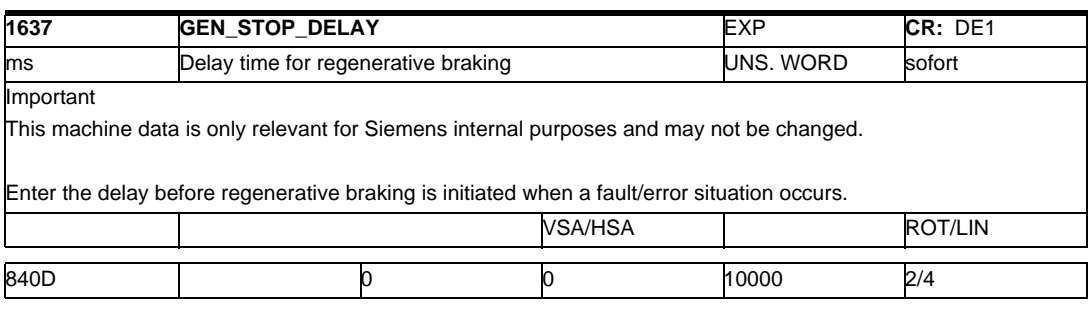

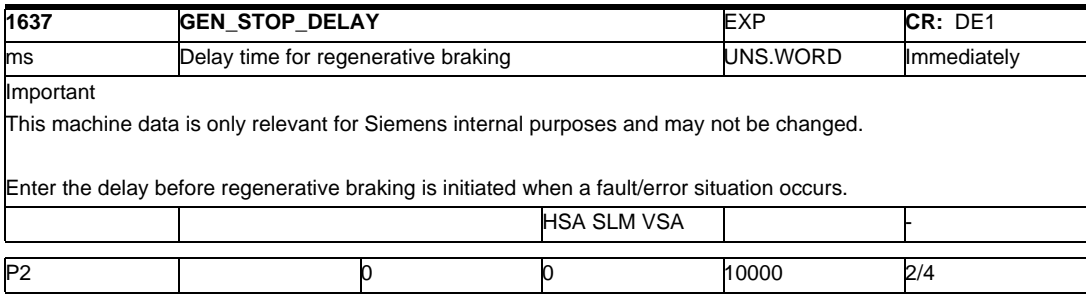

## *2.1 Drive machine data*

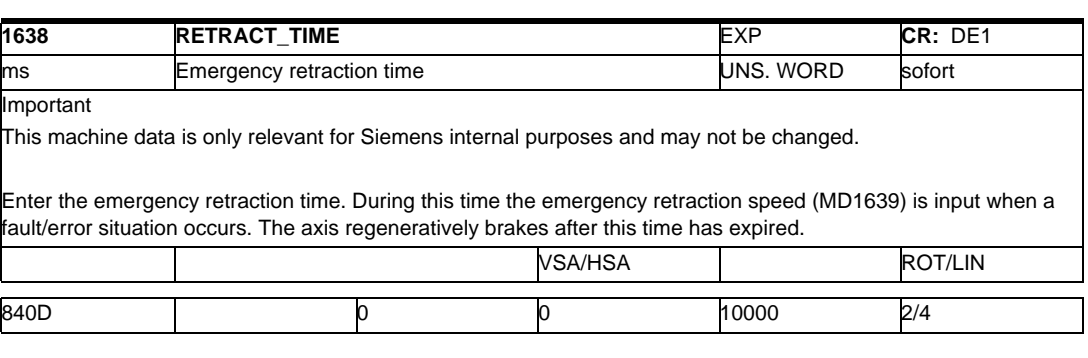

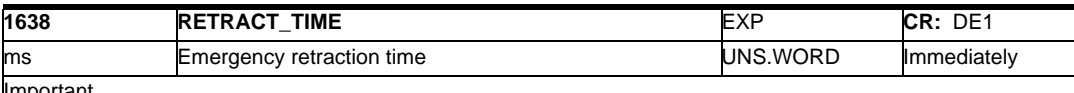

mportant

This machine data is only relevant for Siemens internal purposes and may not be changed.

Enter the emergency retraction time. During this time the emergency retraction speed (MD1639) is input when a fault/error situation occurs. The axis regeneratively brakes after this time has expired. **HSA SLM VSA** 

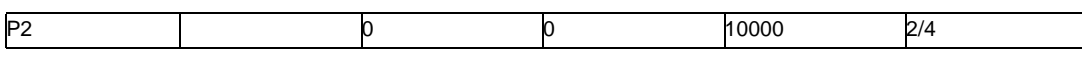

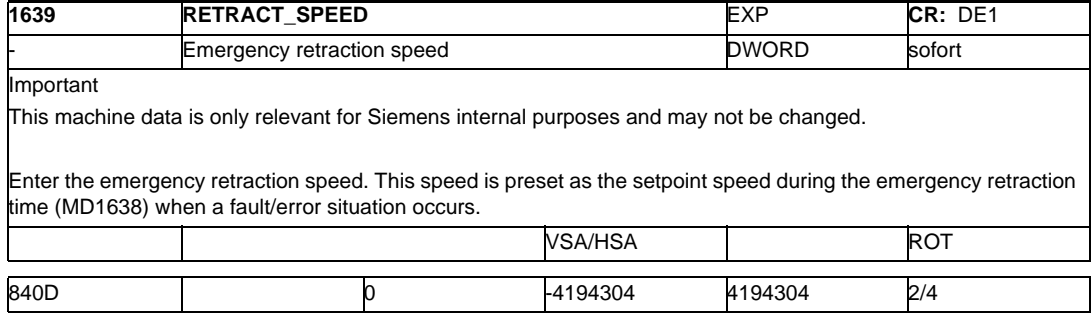

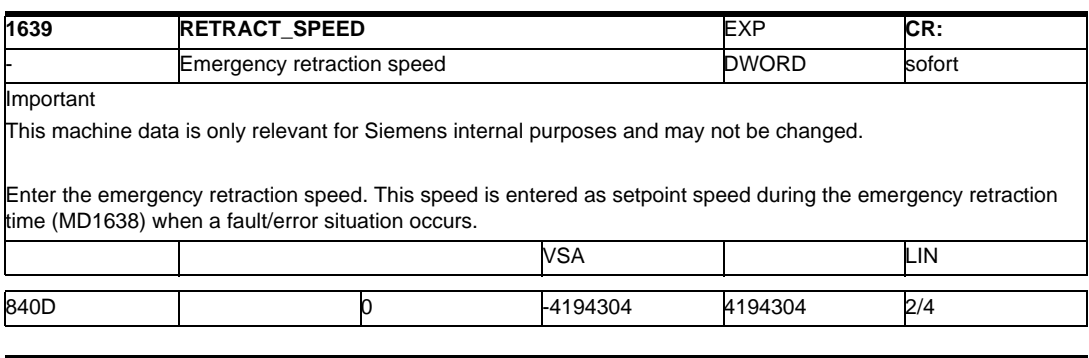

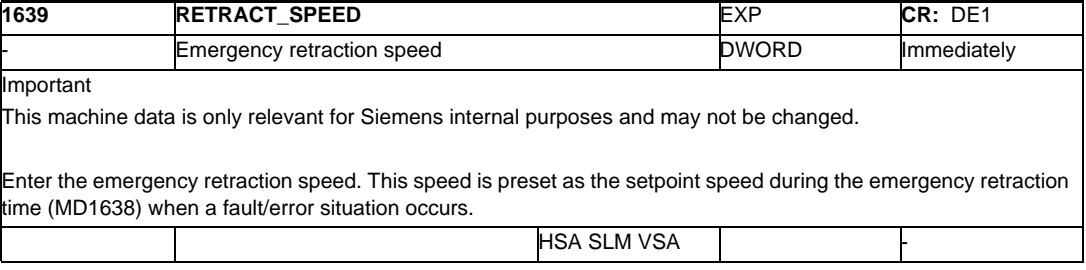

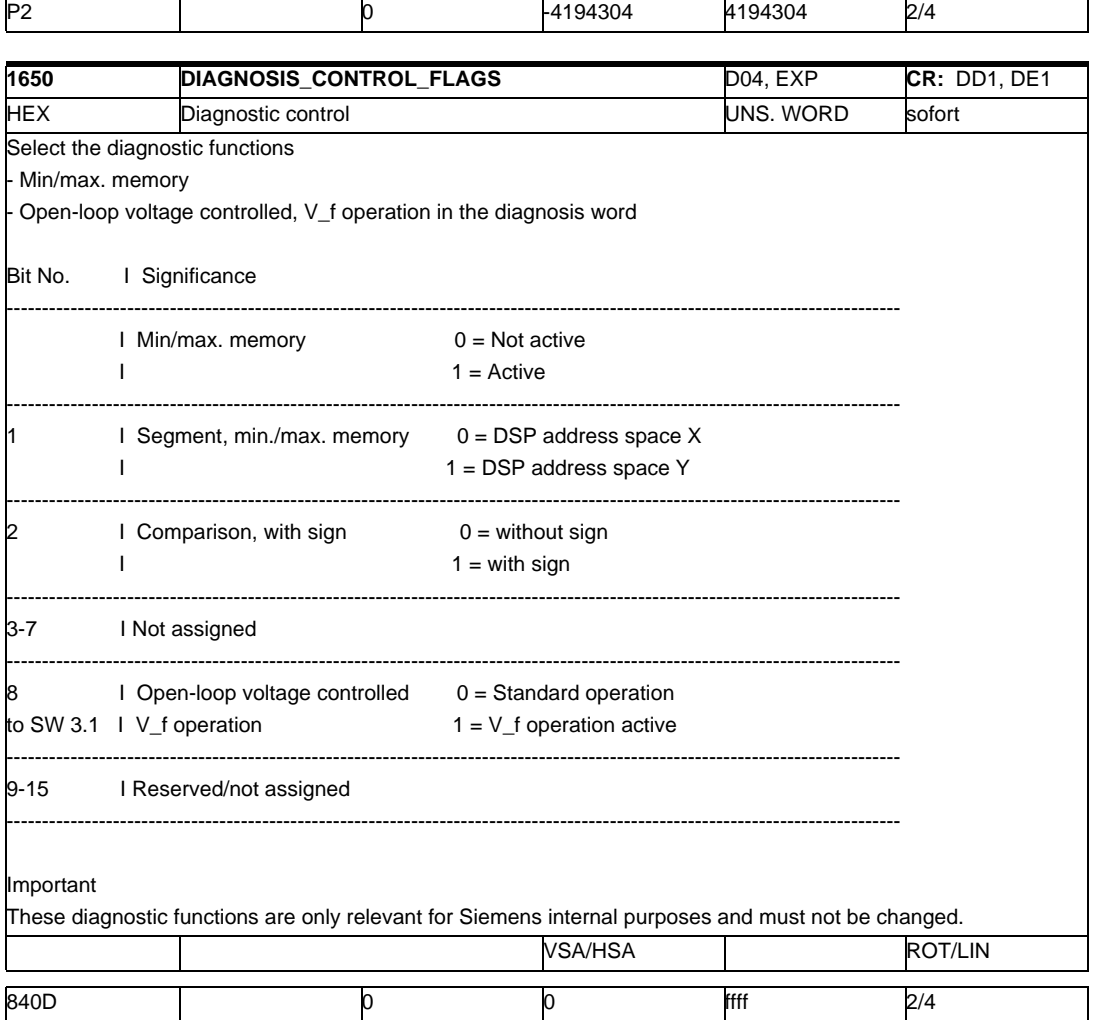

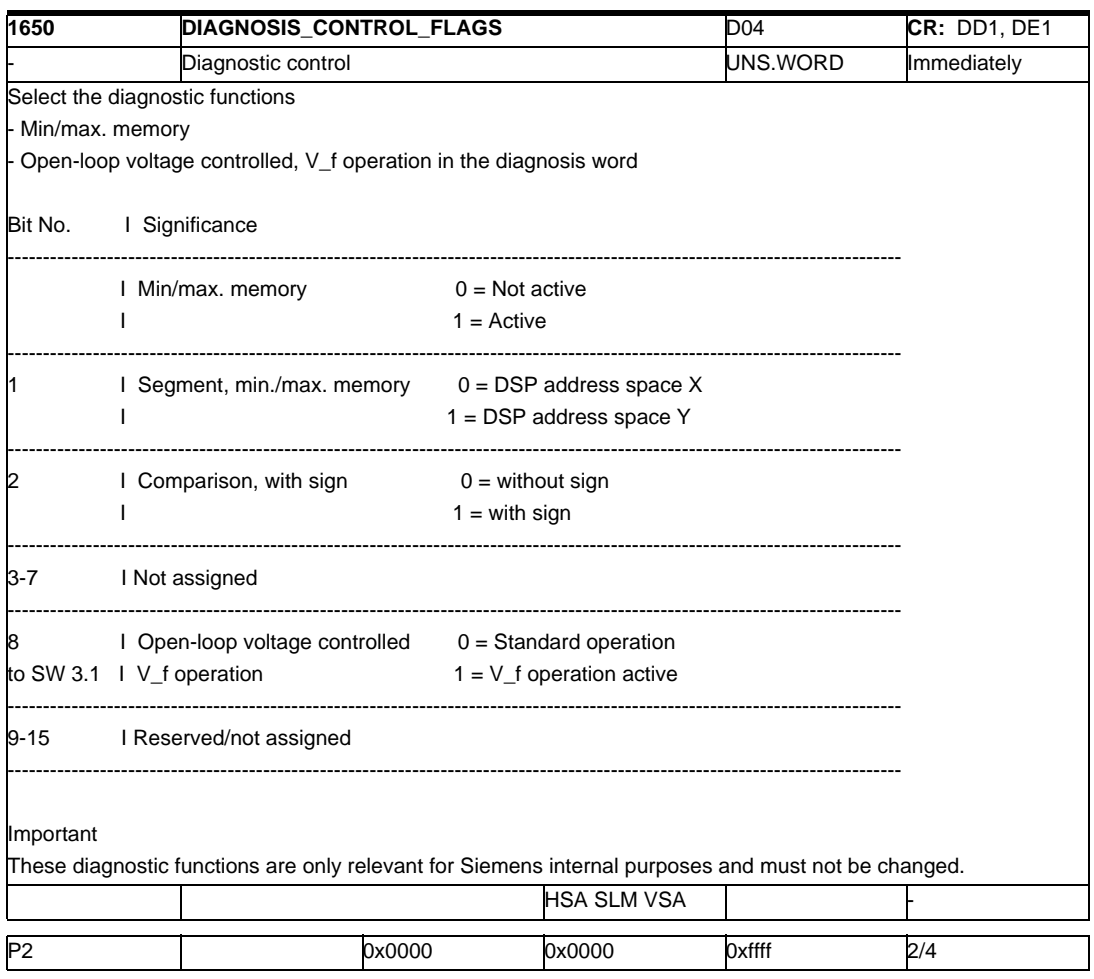

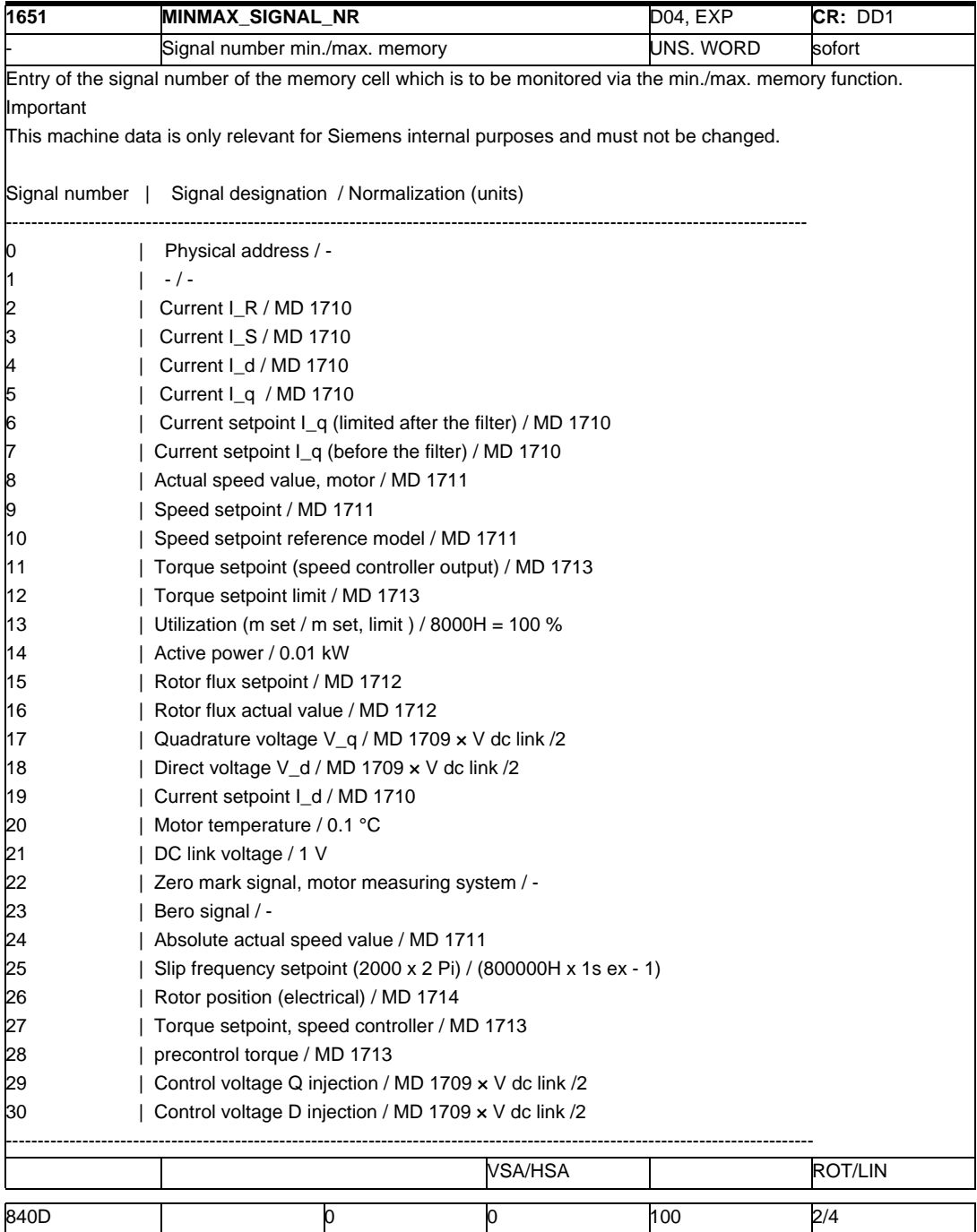

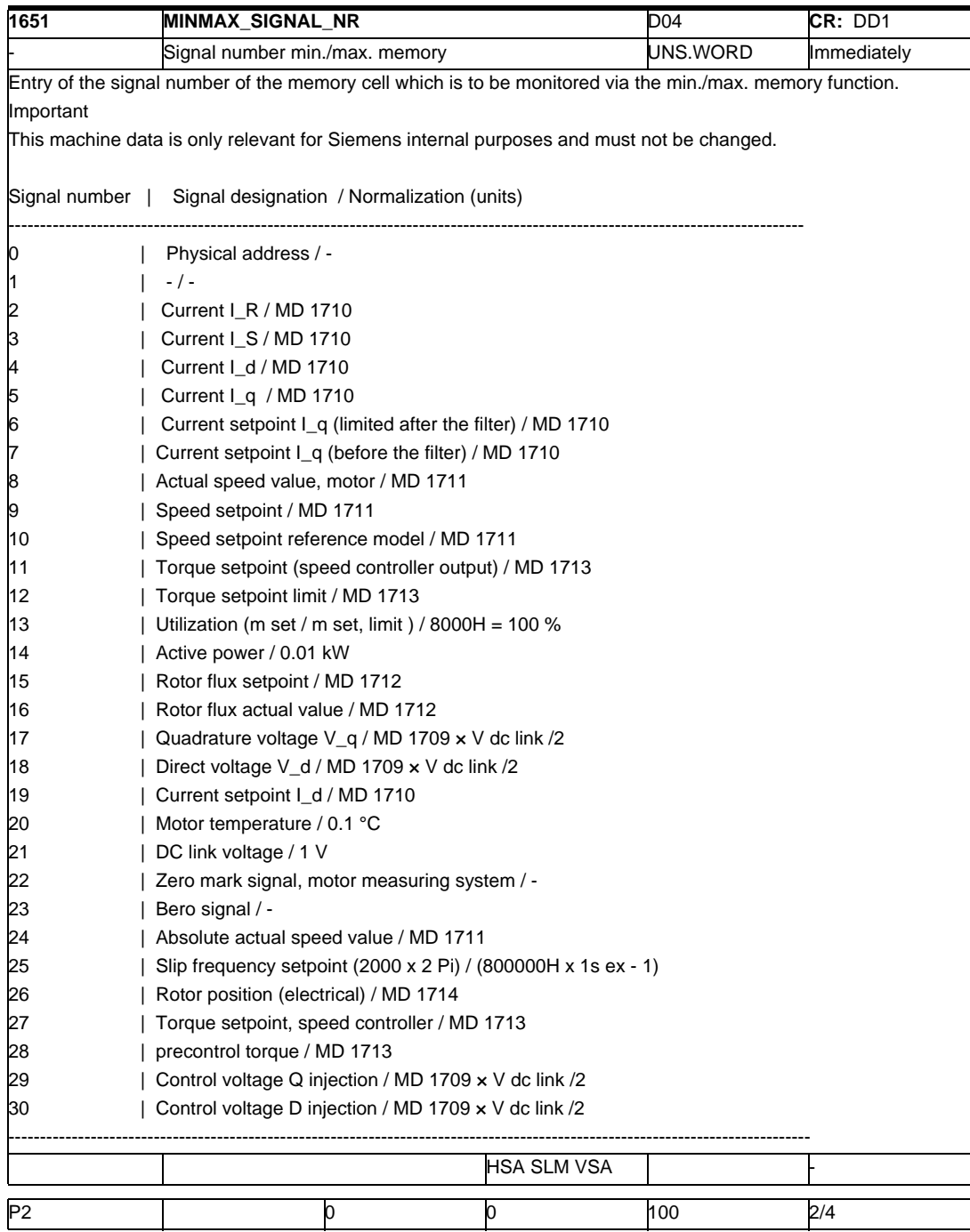

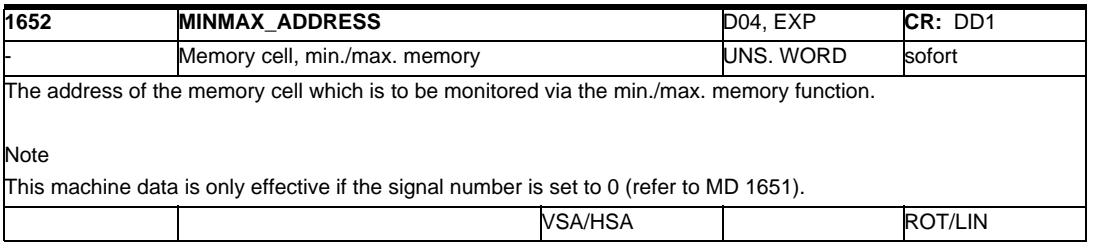

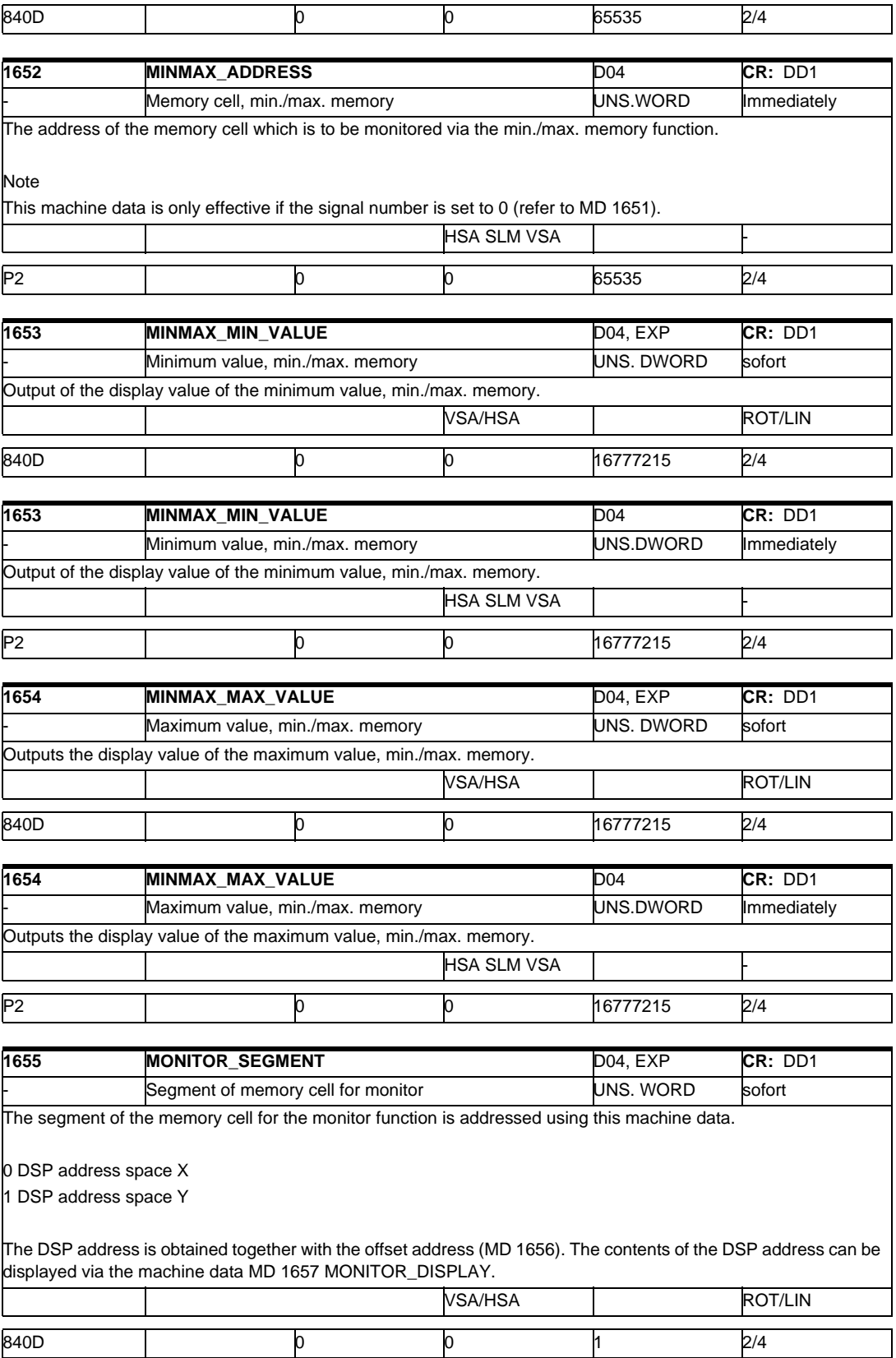

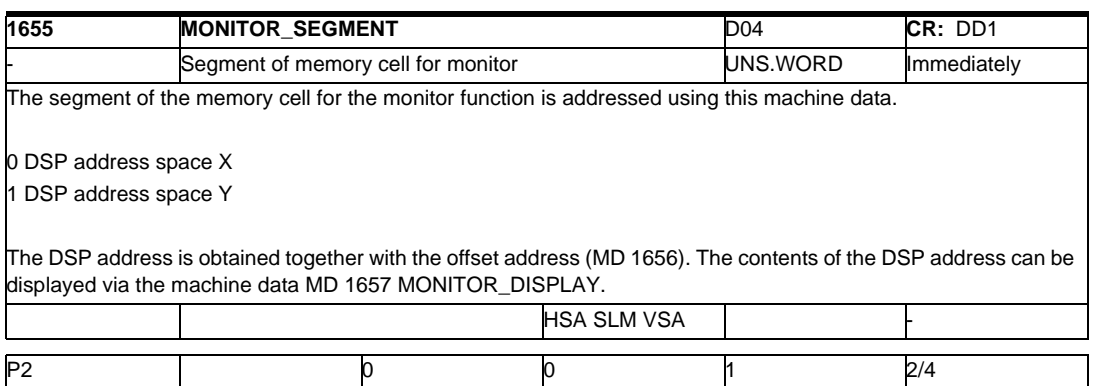

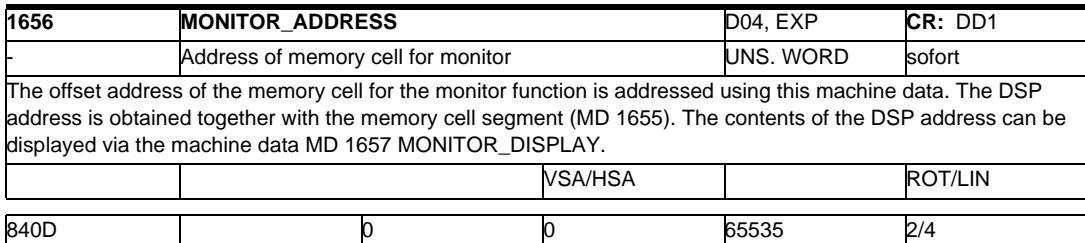

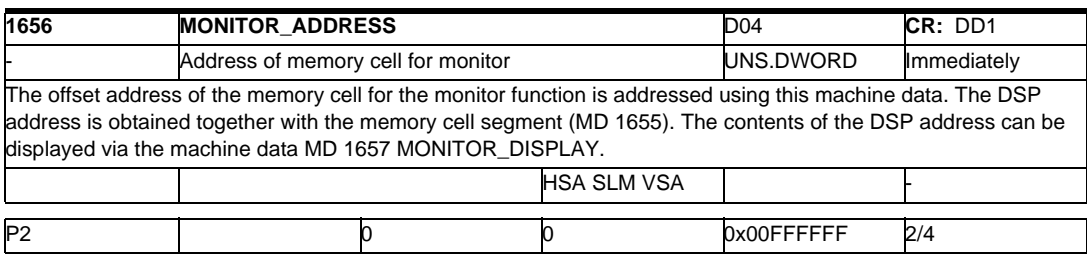

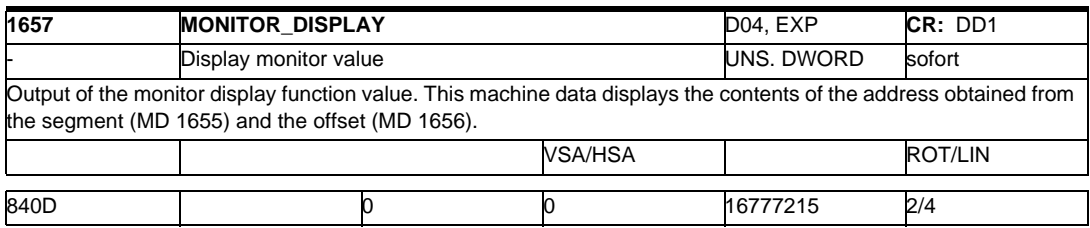

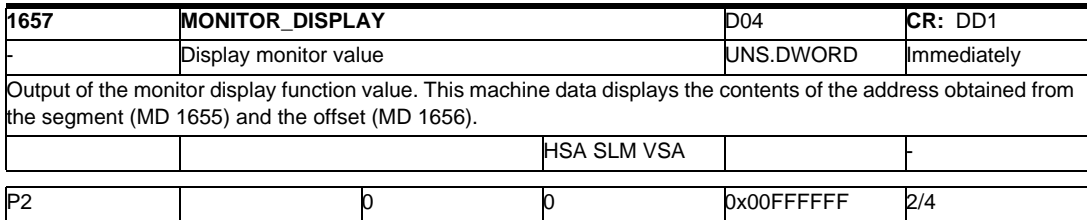

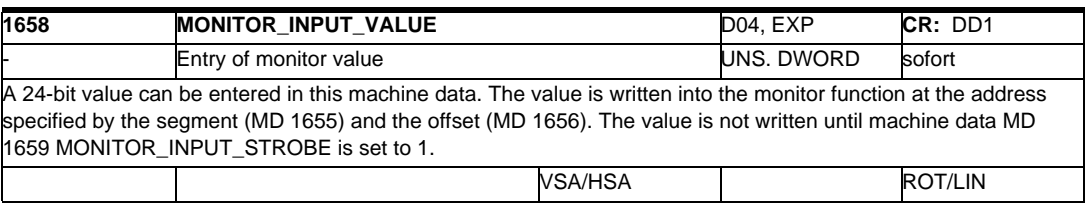
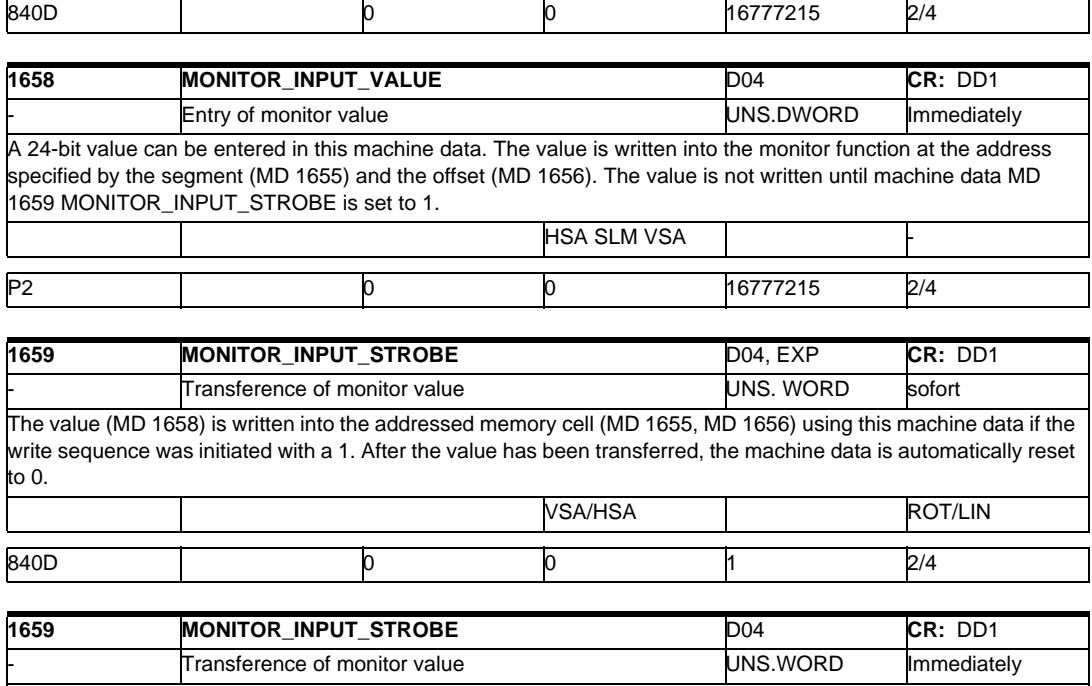

The value (MD 1658) is written into the addressed memory cell (MD 1655, MD 1656) using this machine data if the write sequence was initiated with a 1. After the value has been transferred, the machine data is automatically reset to 0. **HSA SLM VSA** P2 0 0 0 1 2/4

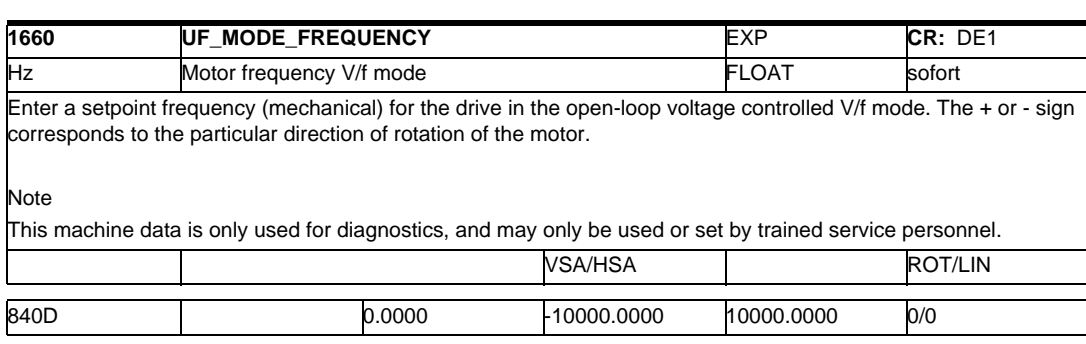

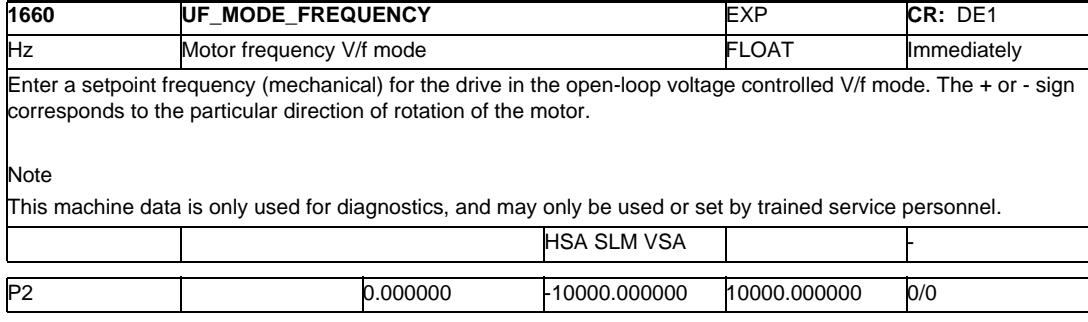

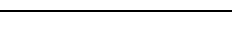

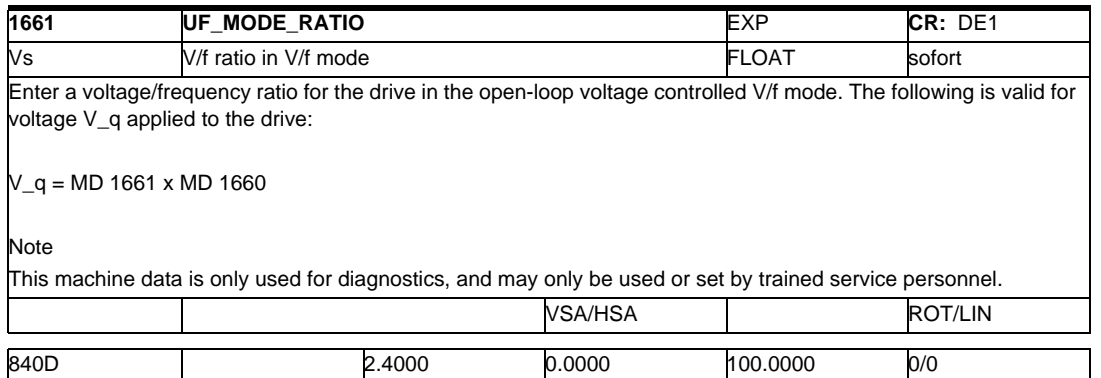

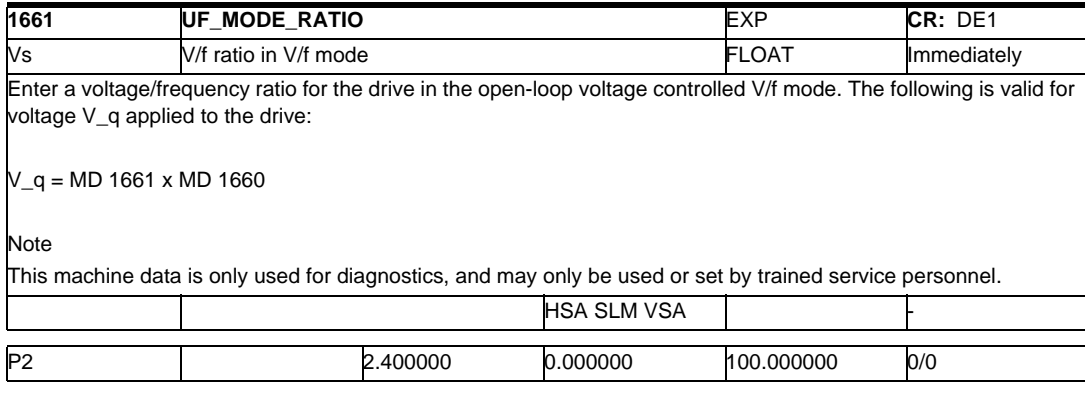

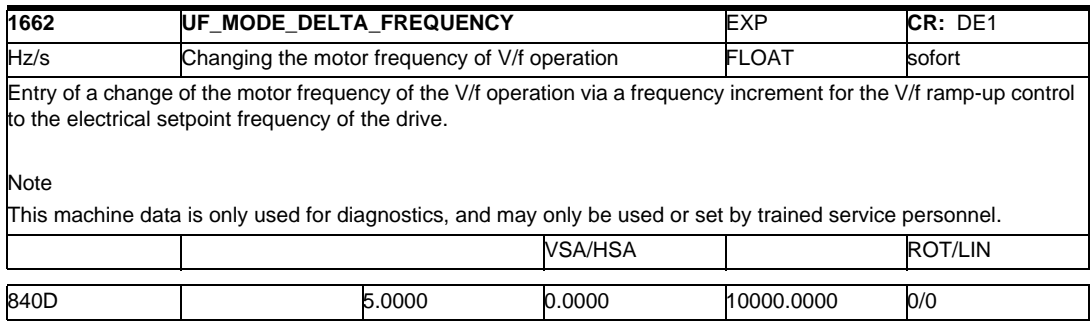

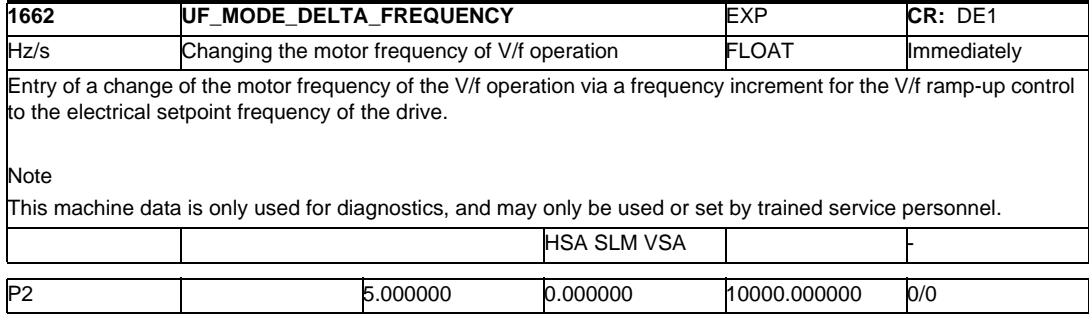

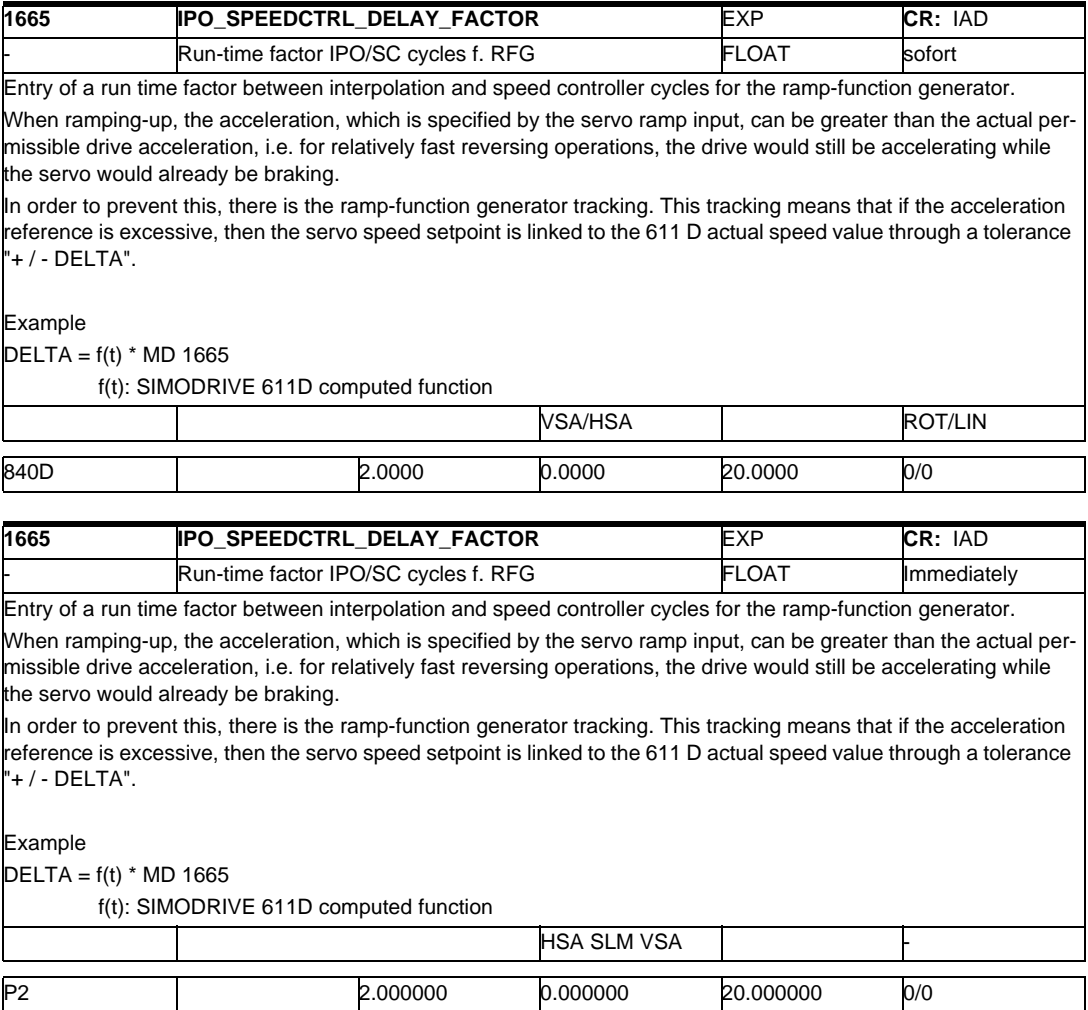

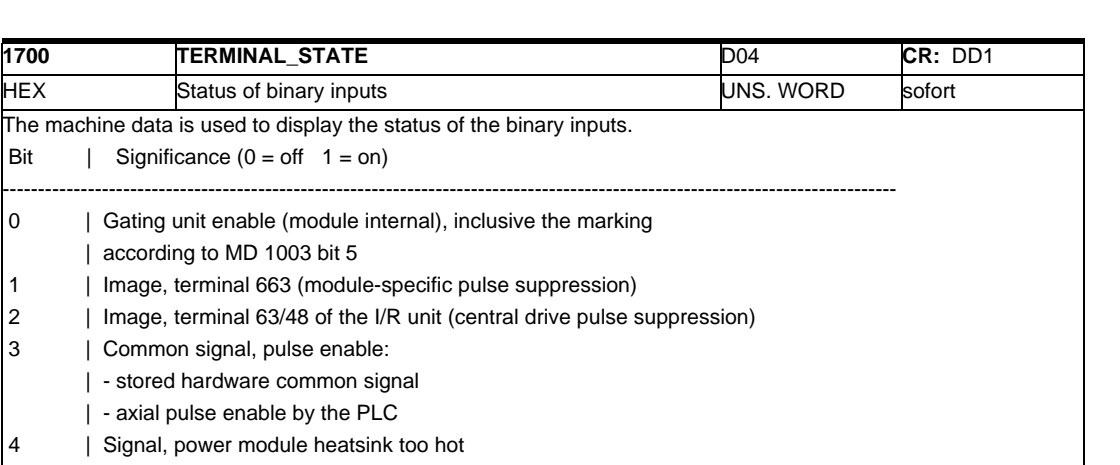

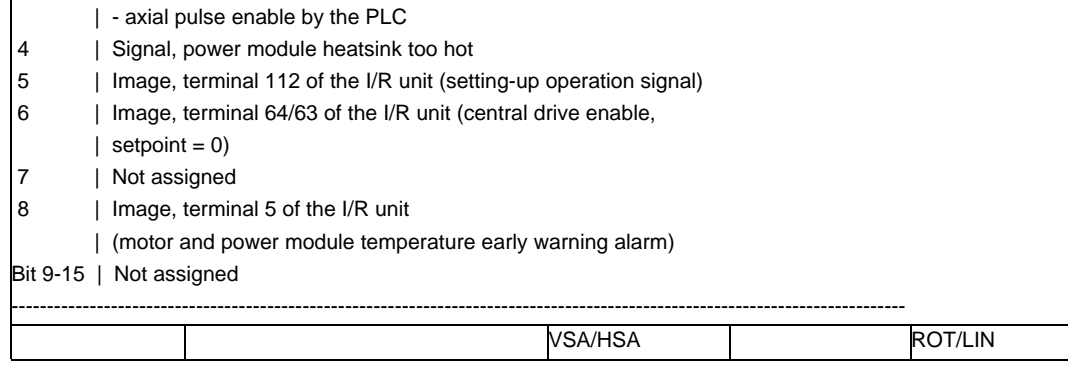

840D 0 0 ffff 2/4

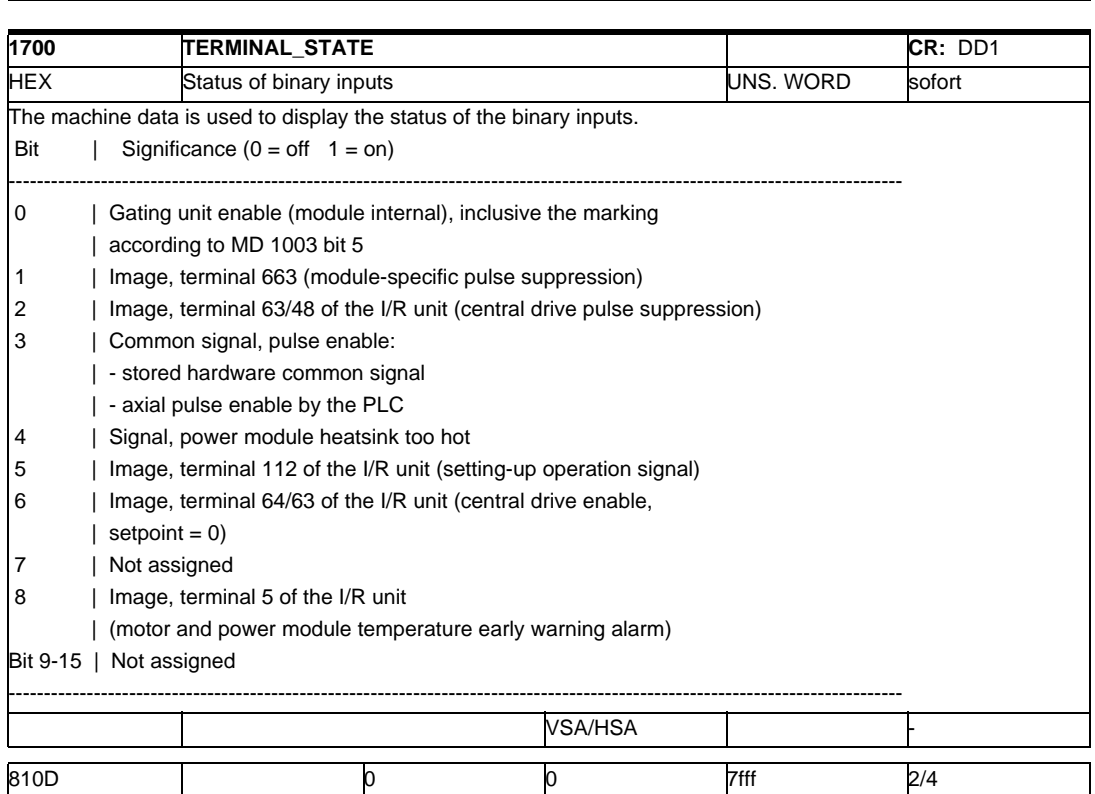

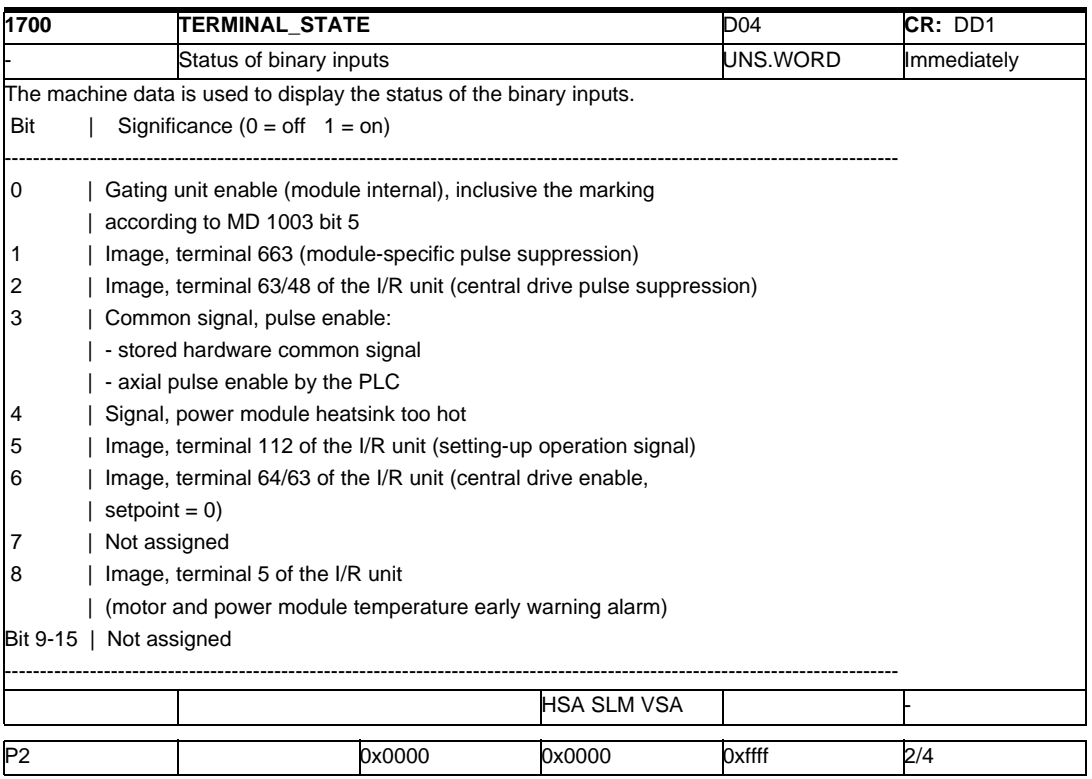

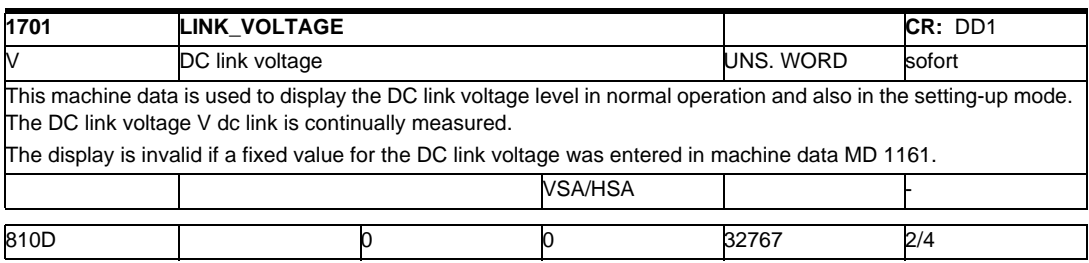

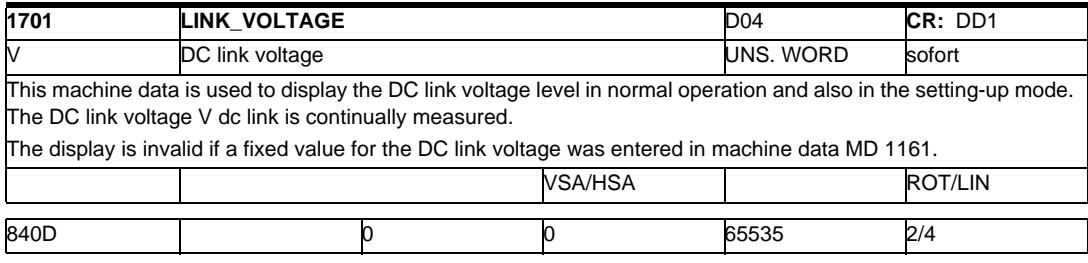

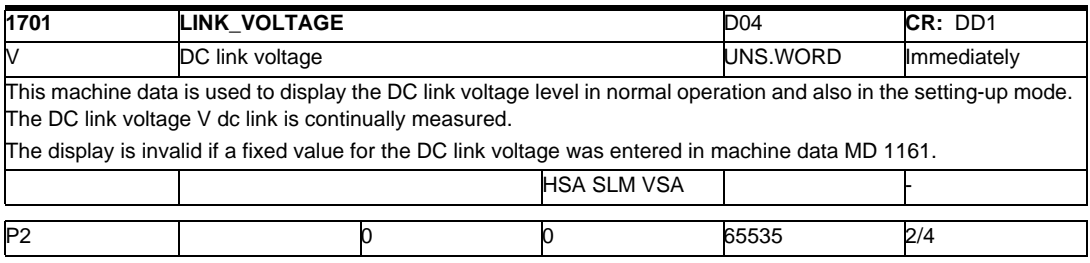

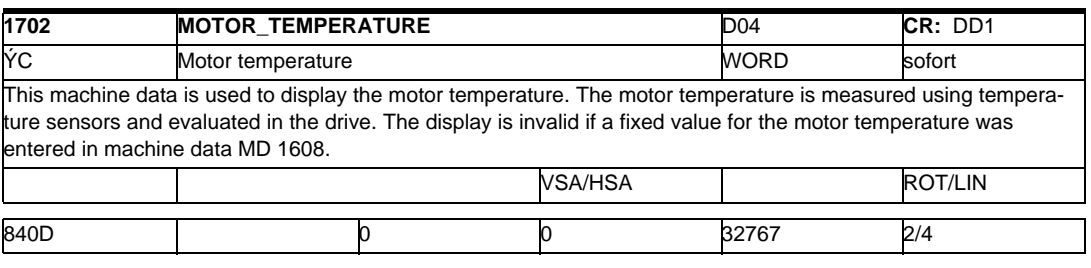

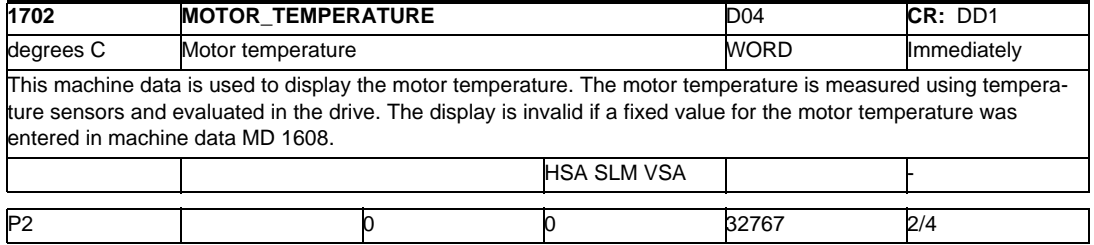

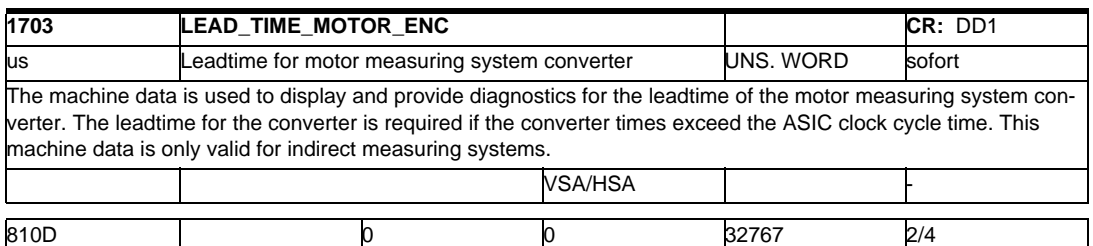

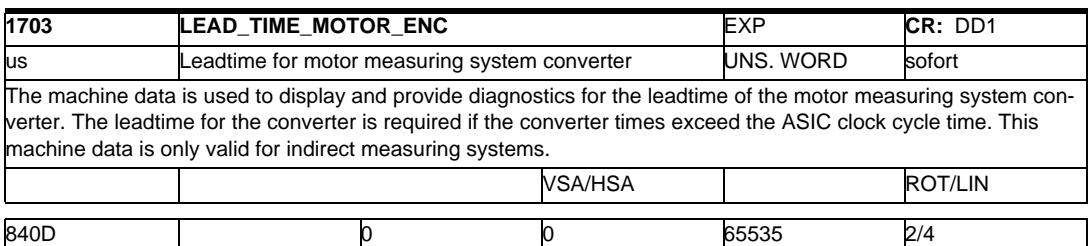

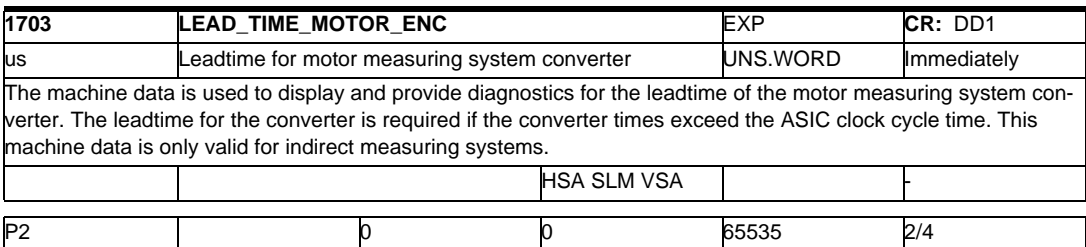

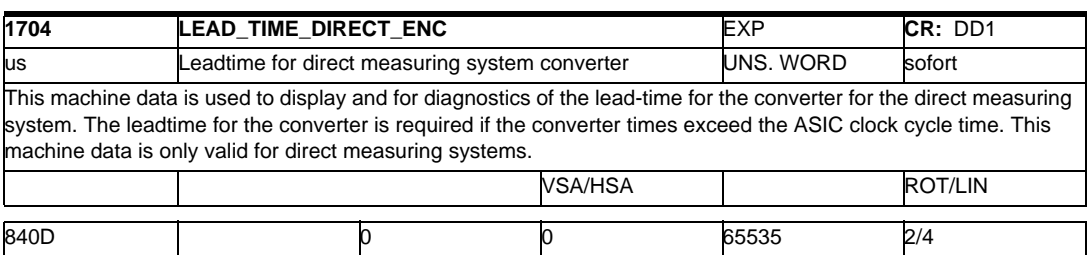

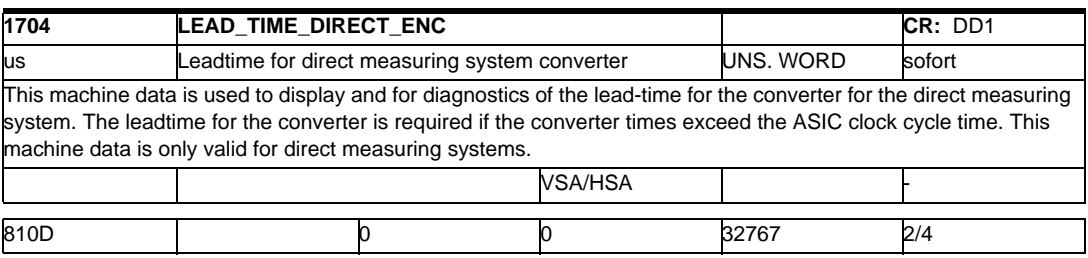

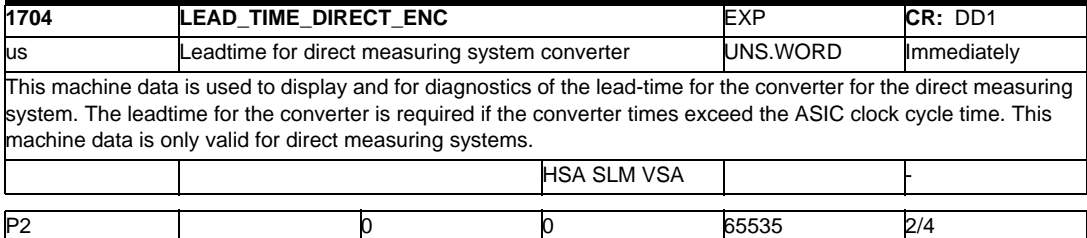

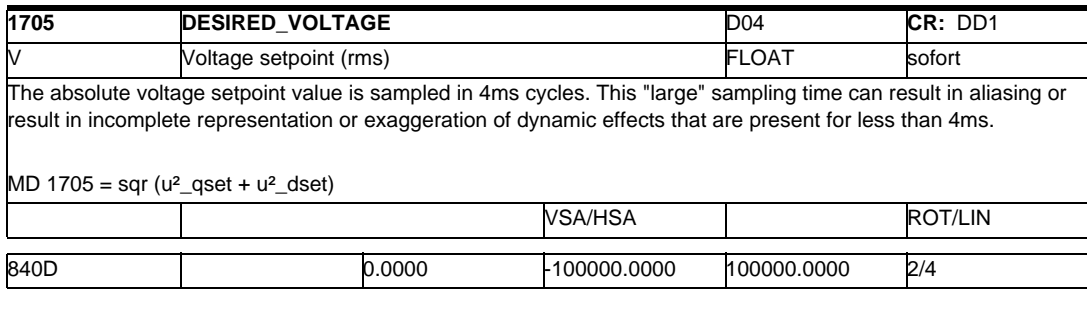

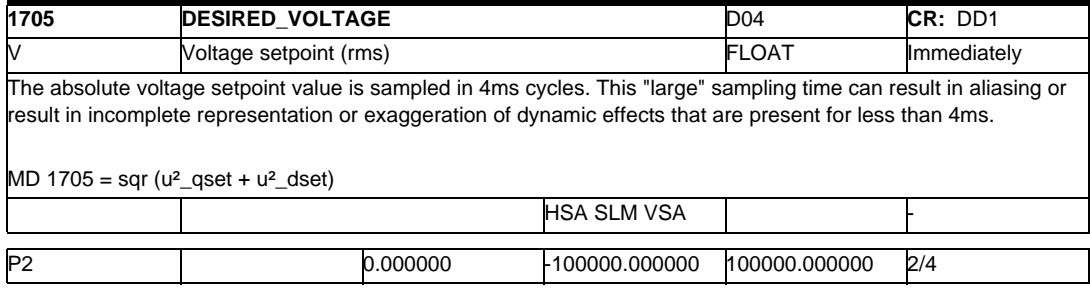

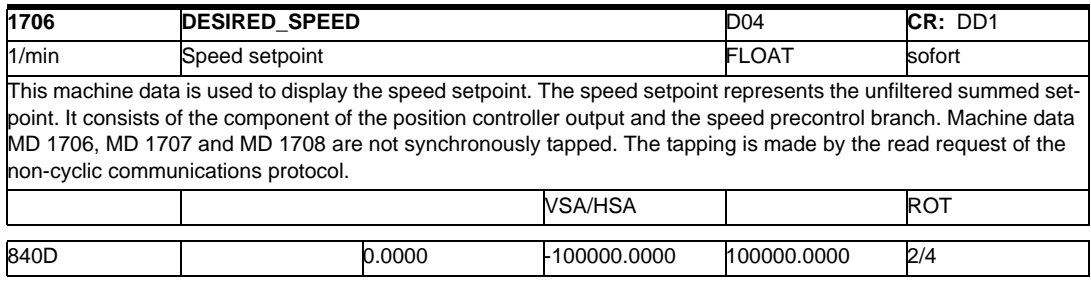

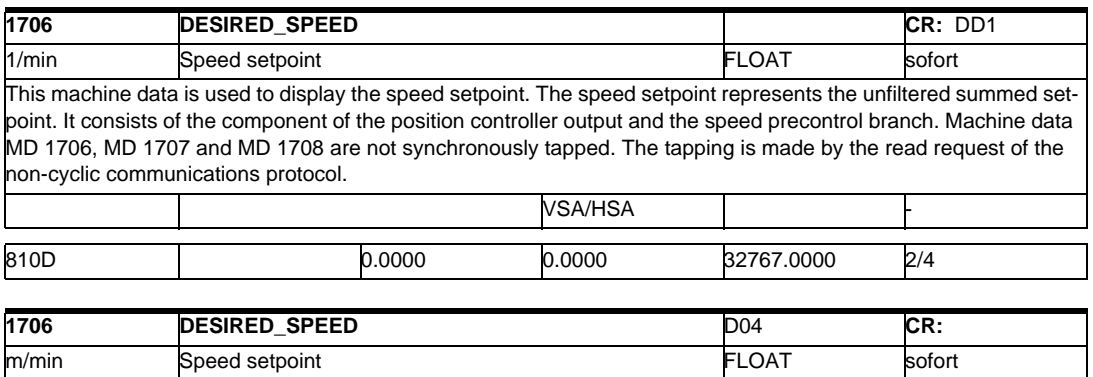

This machine data is used to display the speed setpoint. The speed setpoint represents the unfiltered summed setpoint. It consists of the component of the position controller output and the speed pre-control branch. Machine data MD 1706, MD 1707 and MD 1708 are not synchronously stored. The data is saved by the read request of the noncyclic communications protocol.

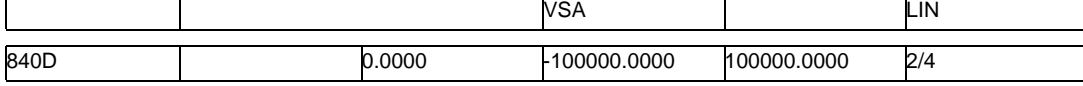

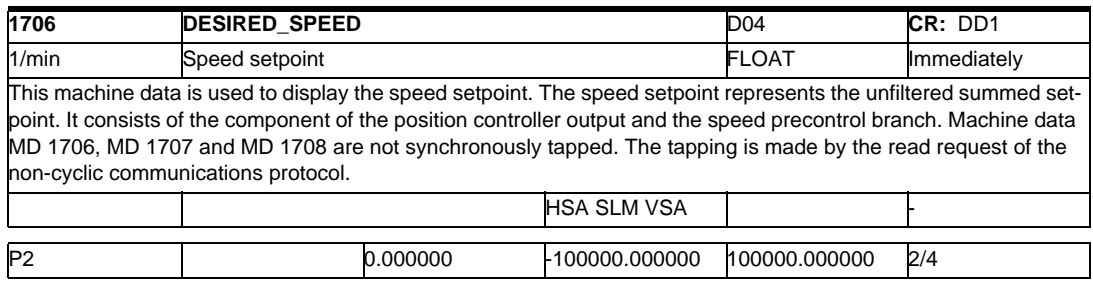

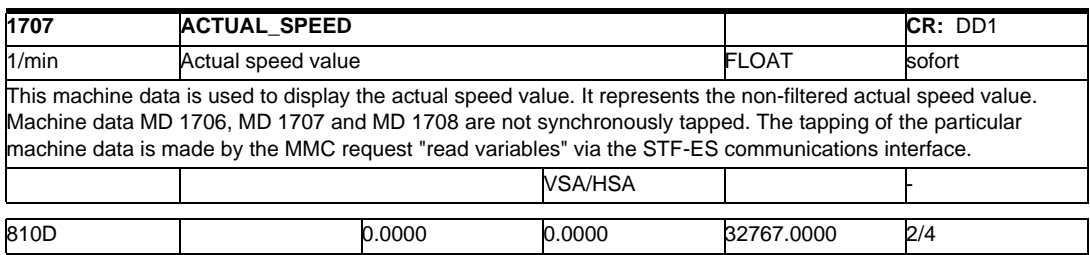

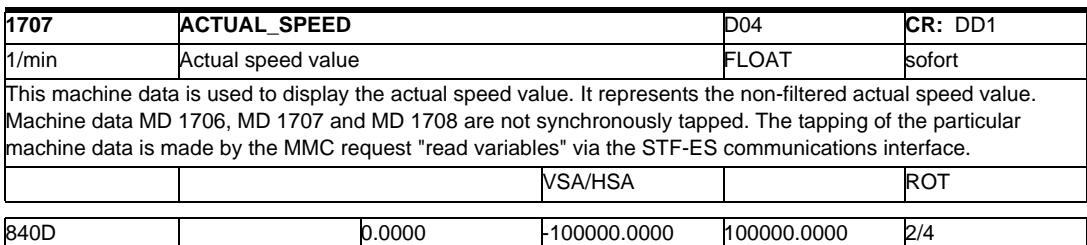

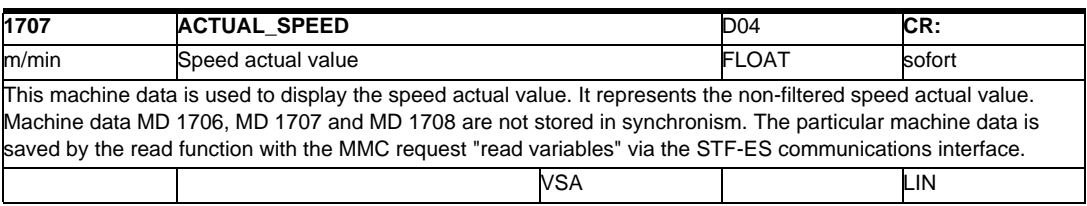

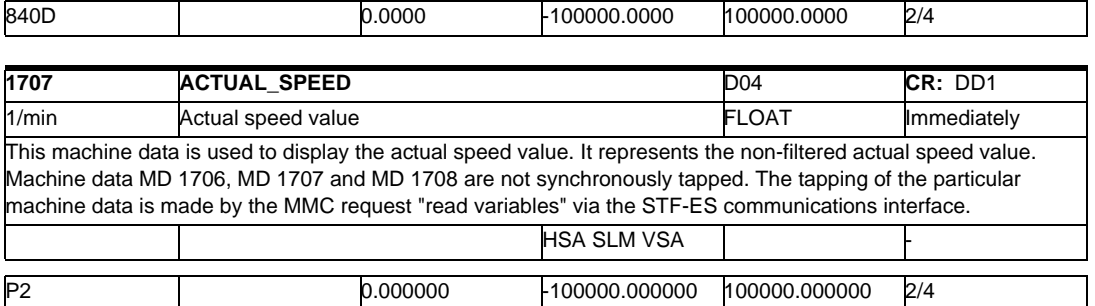

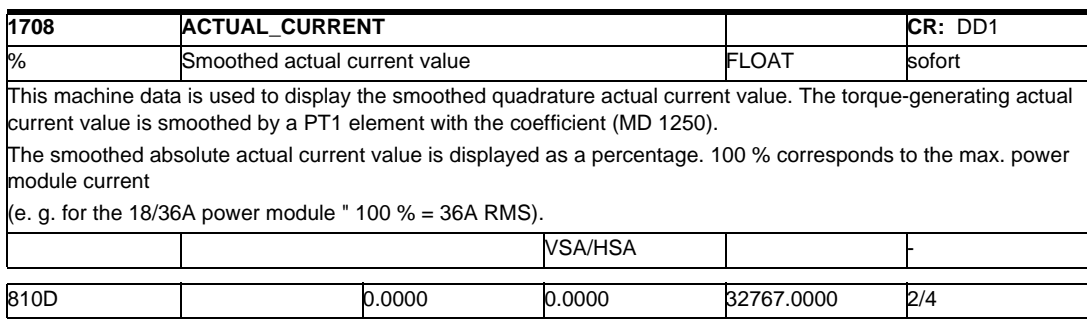

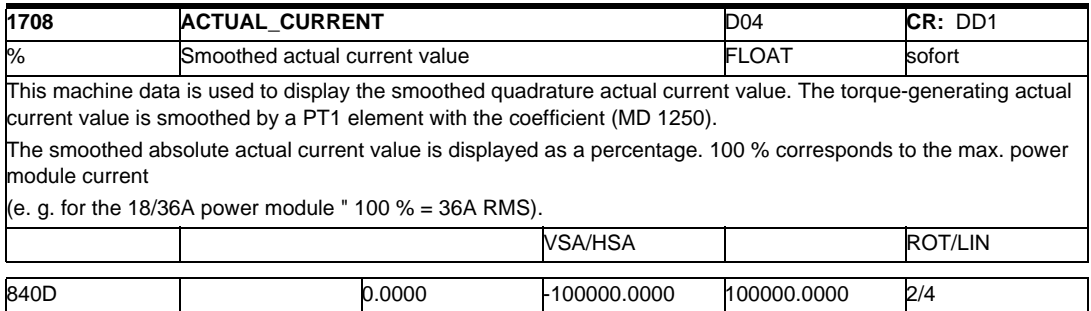

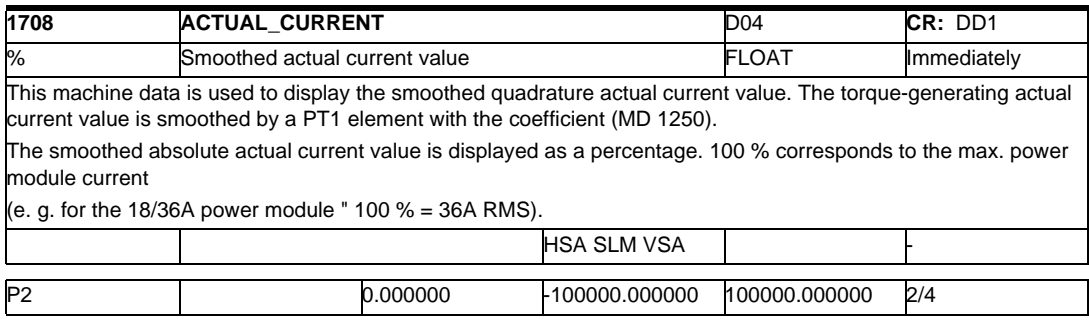

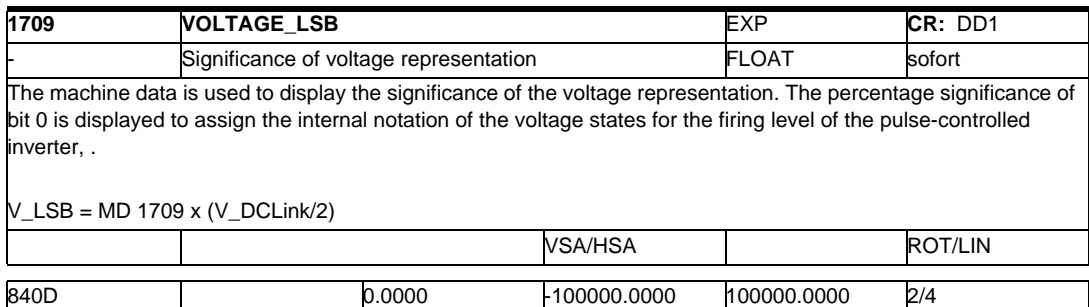

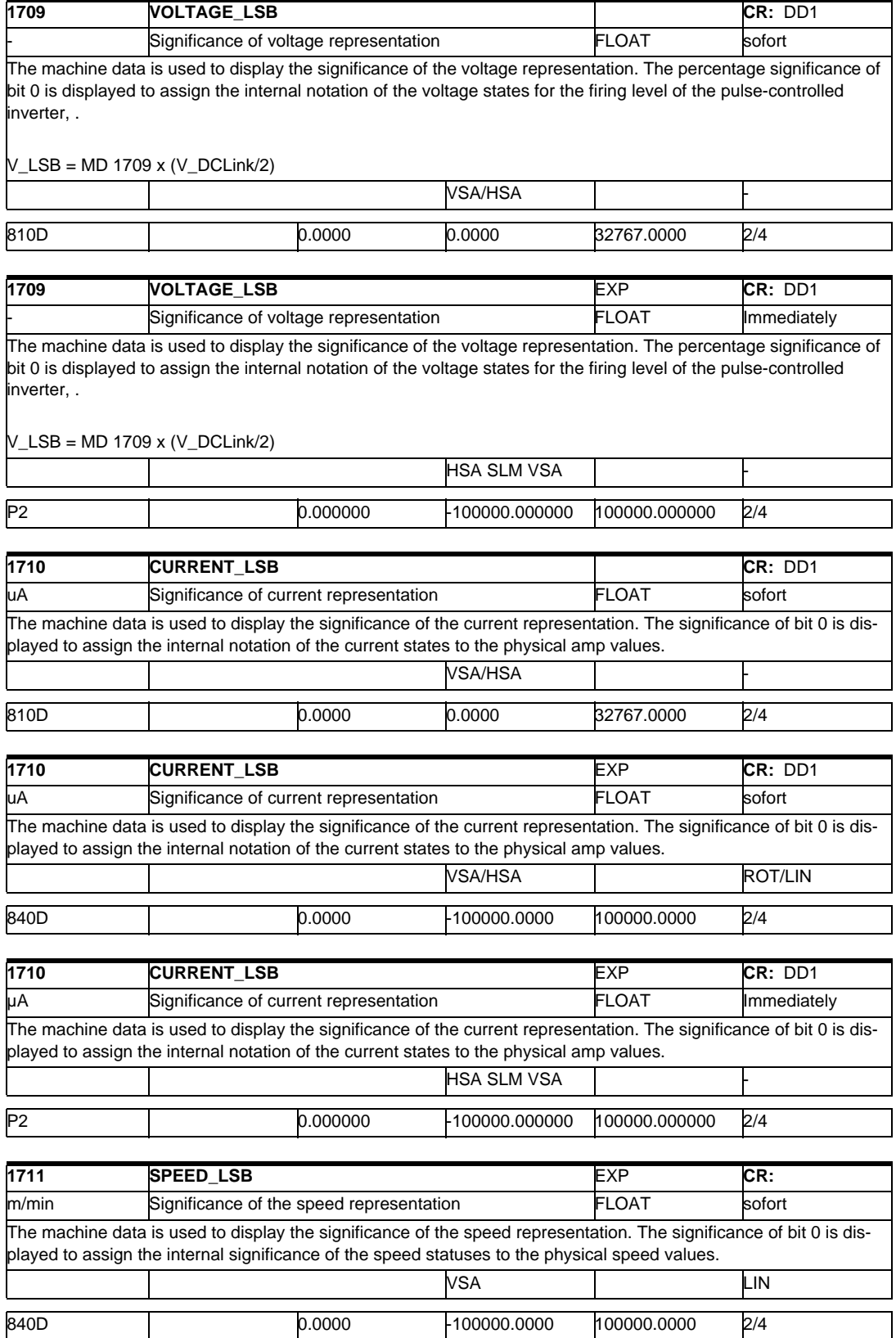

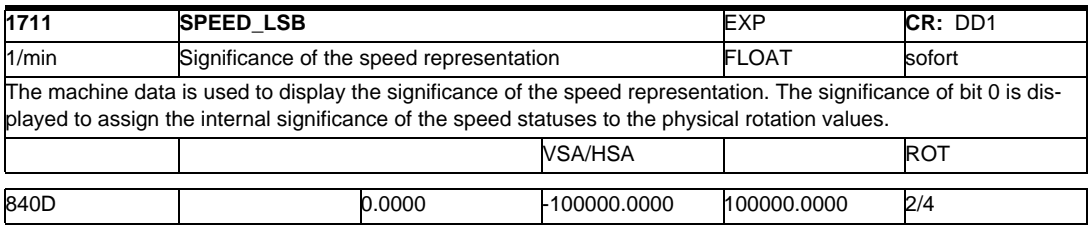

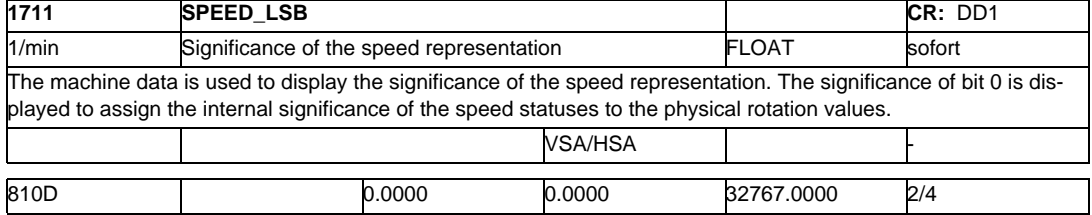

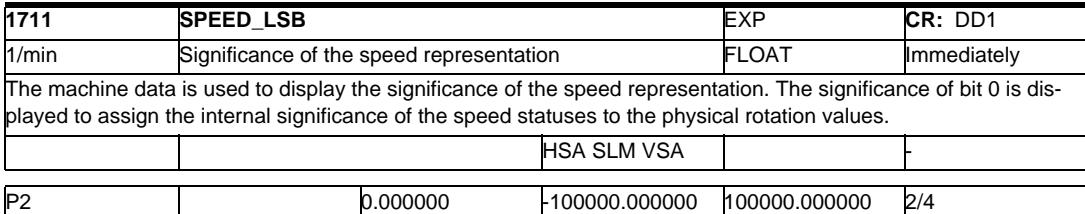

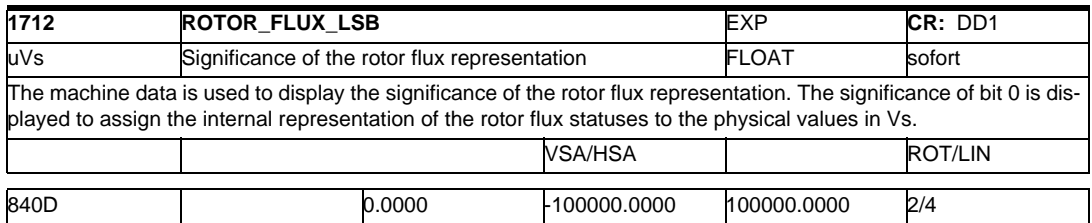

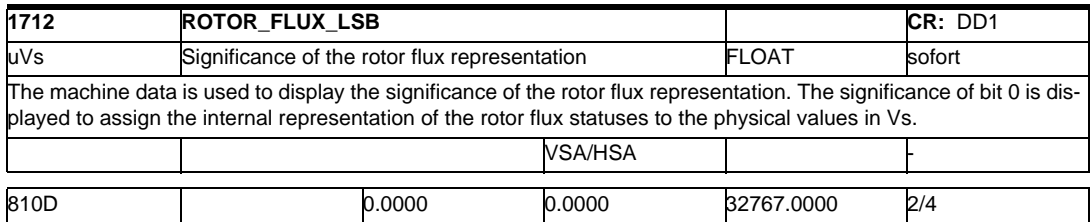

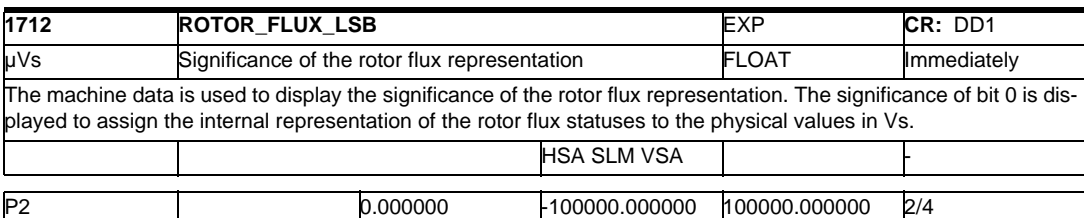

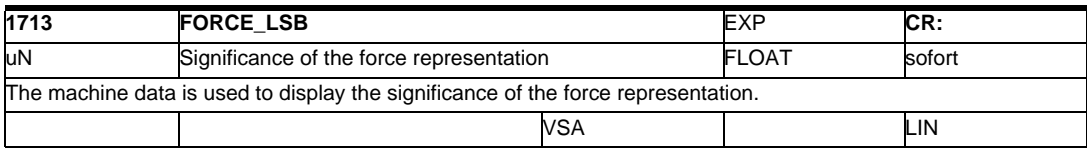

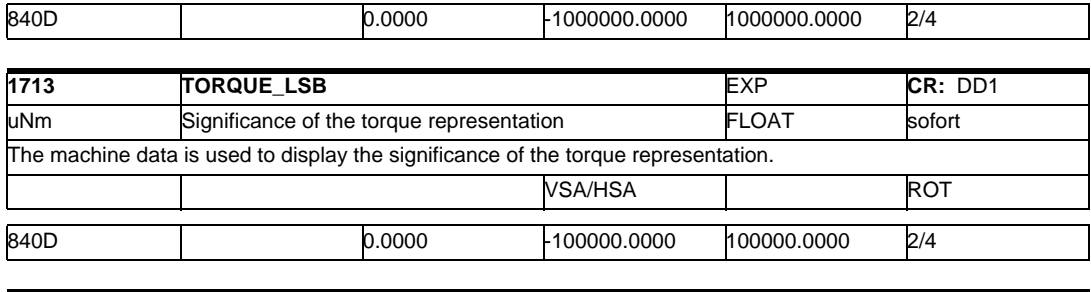

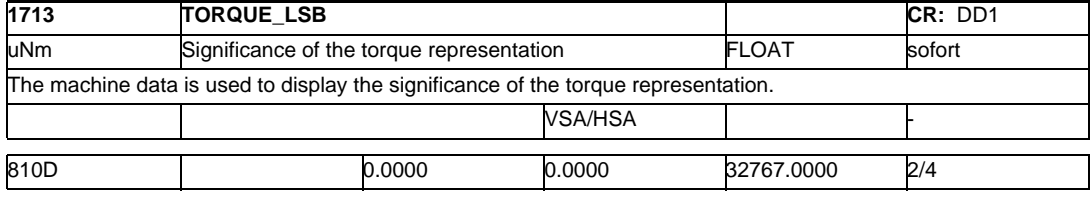

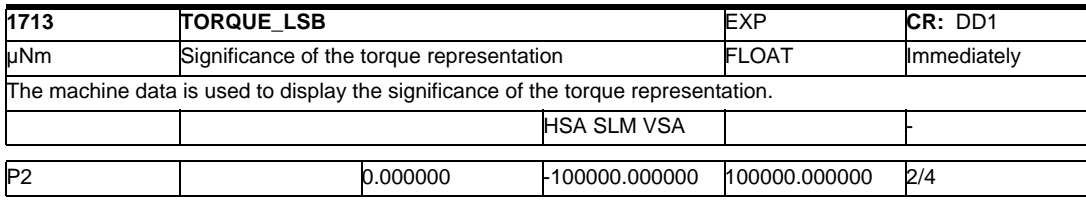

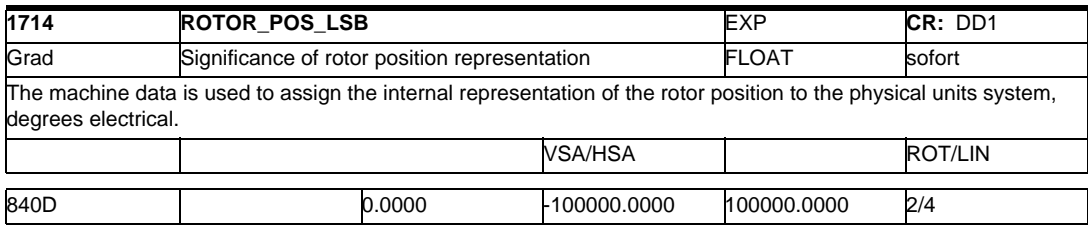

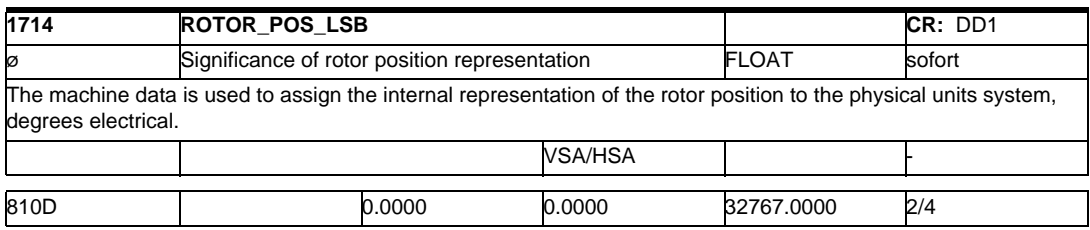

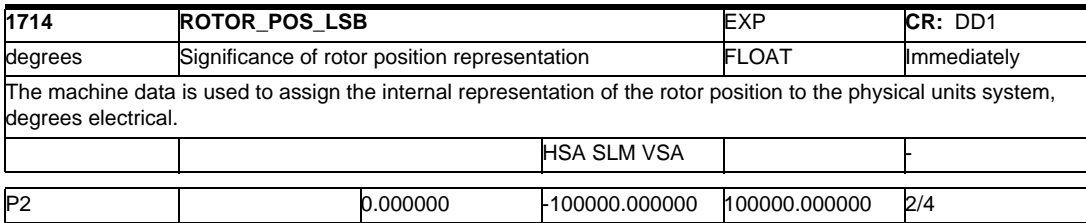

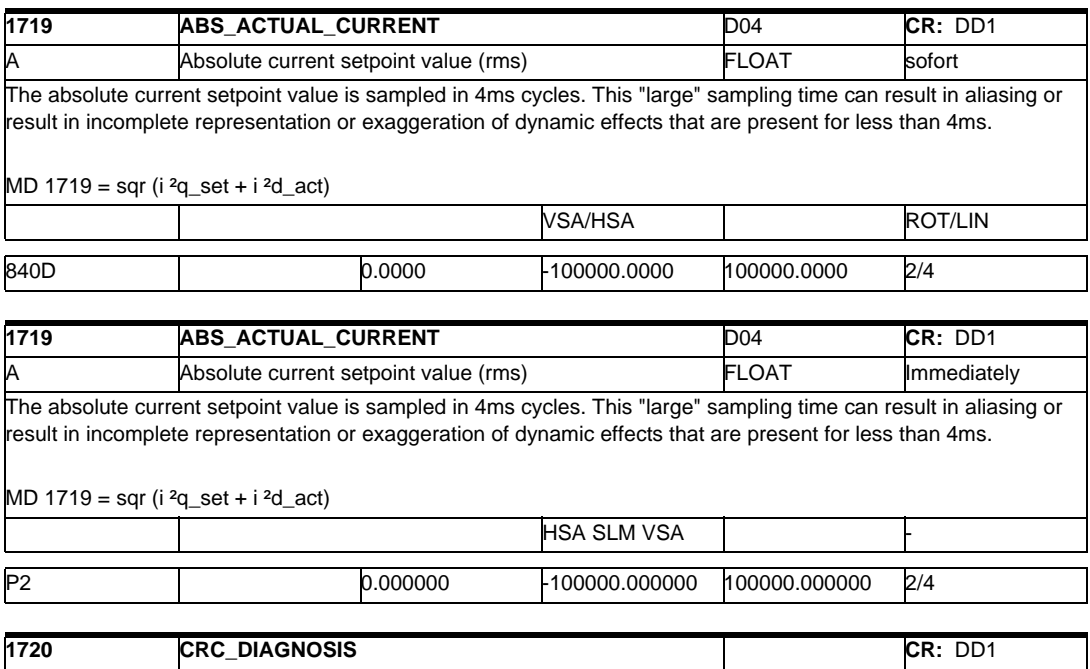

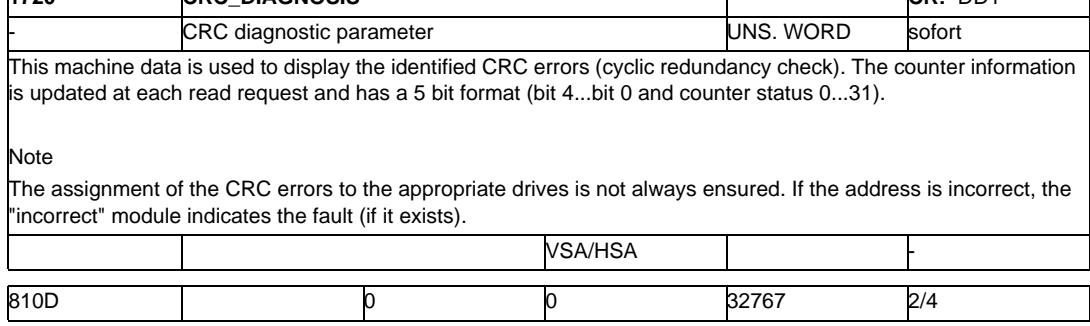

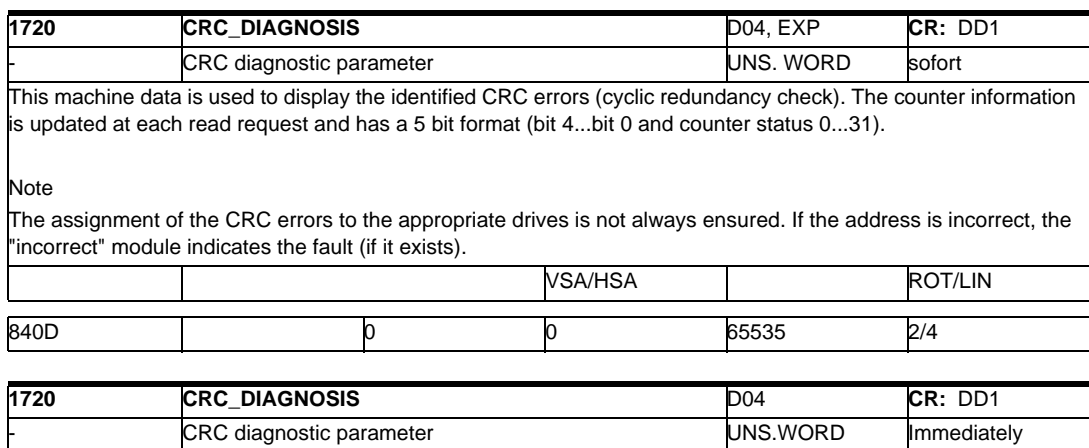

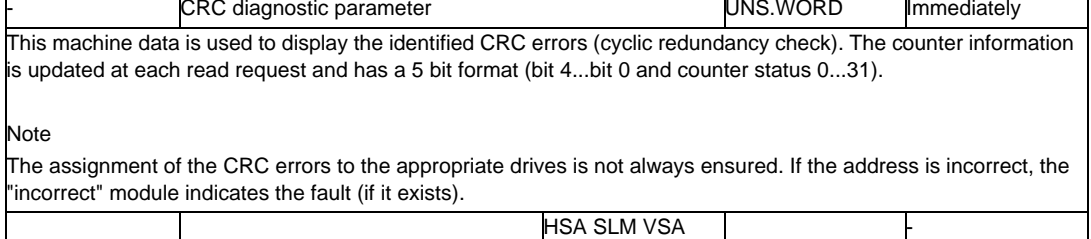

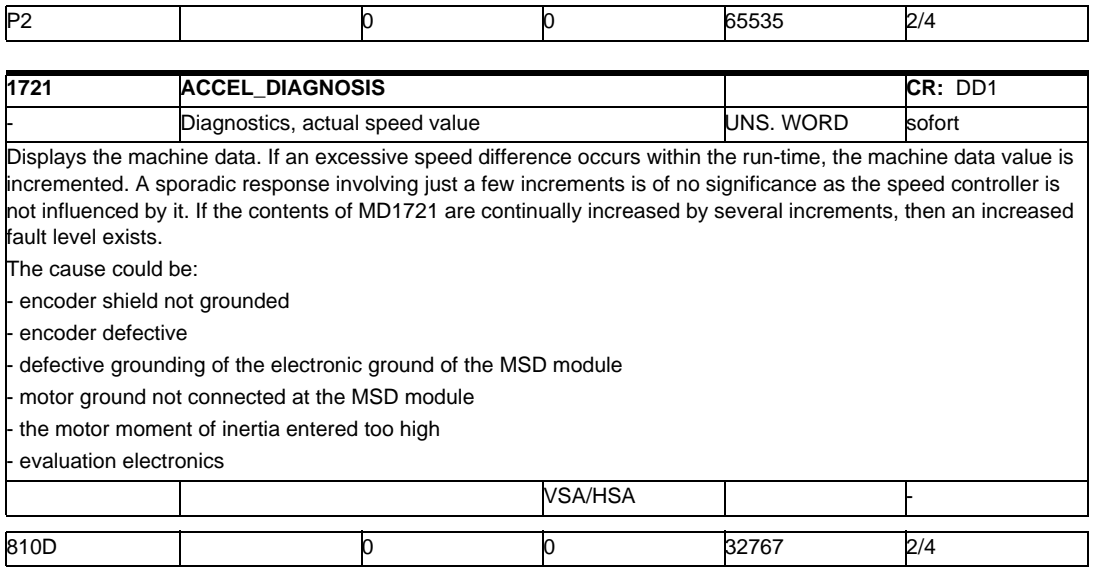

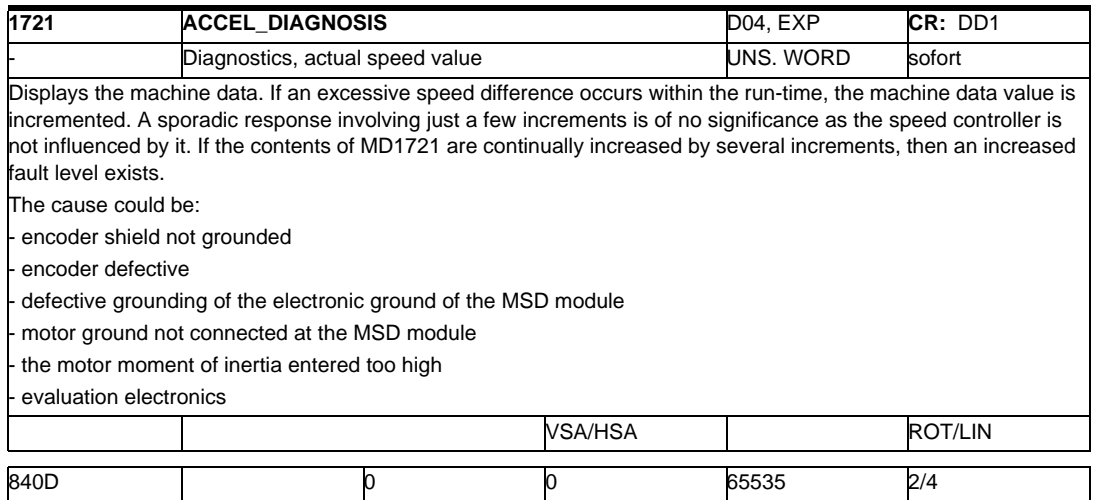

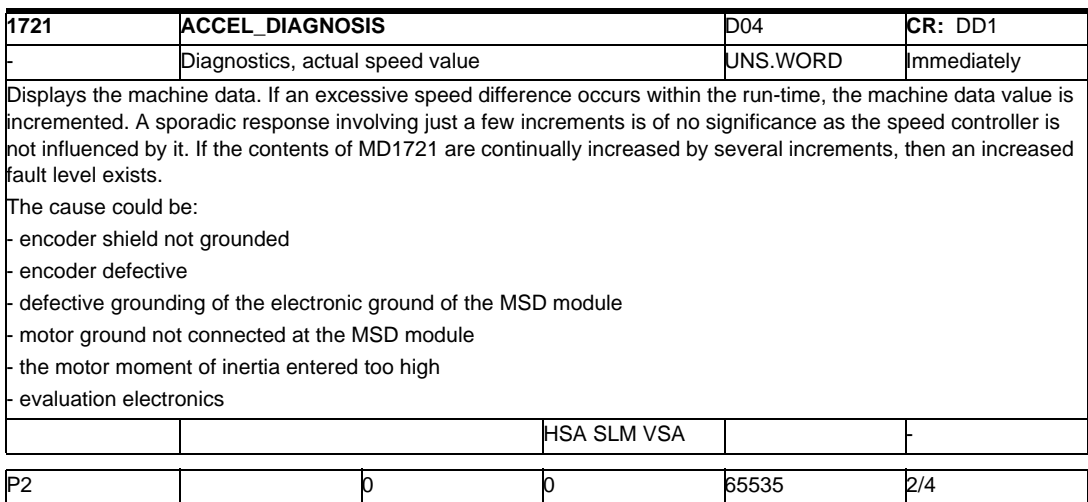

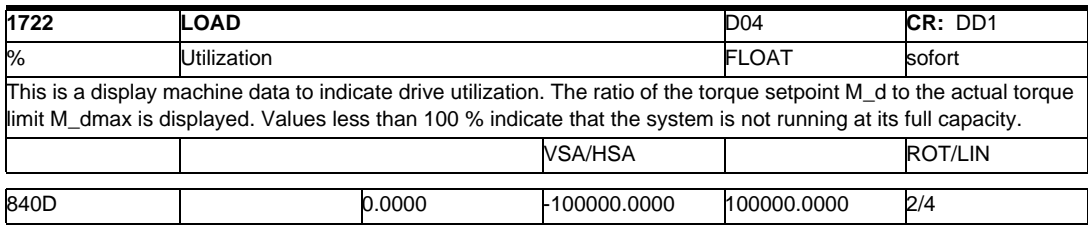

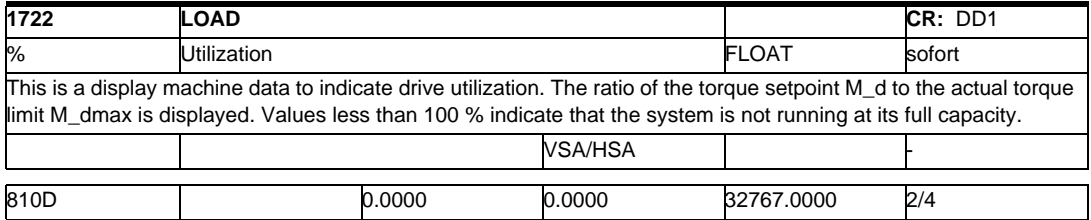

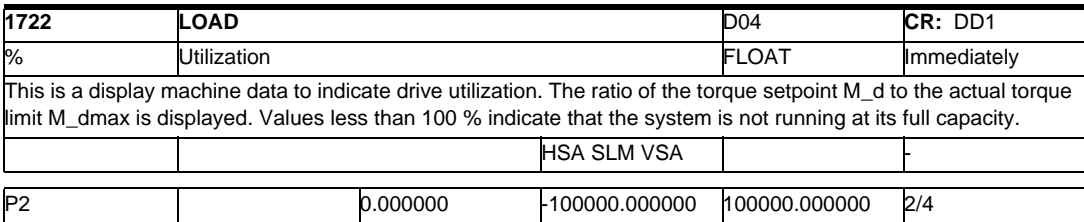

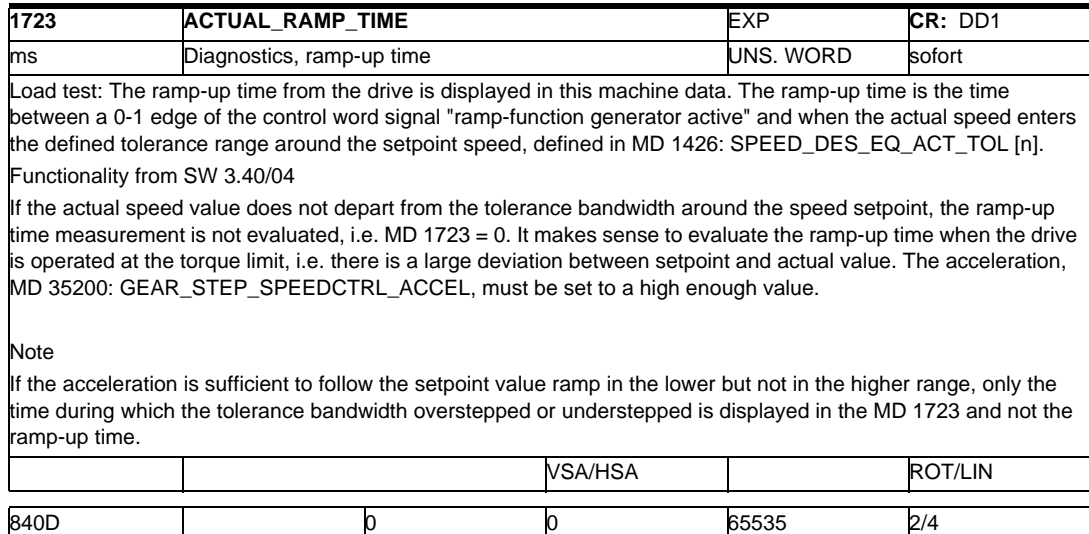

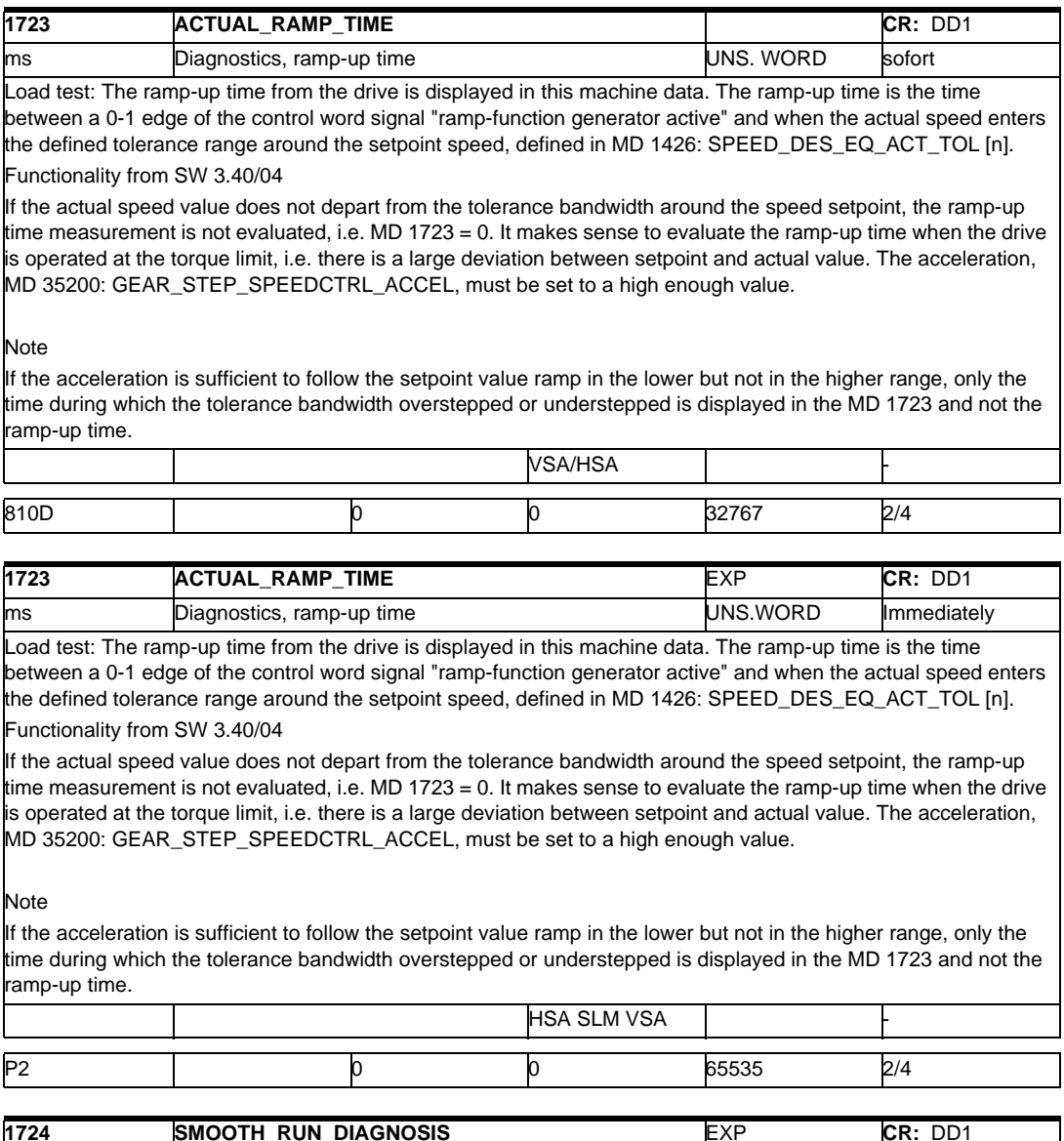

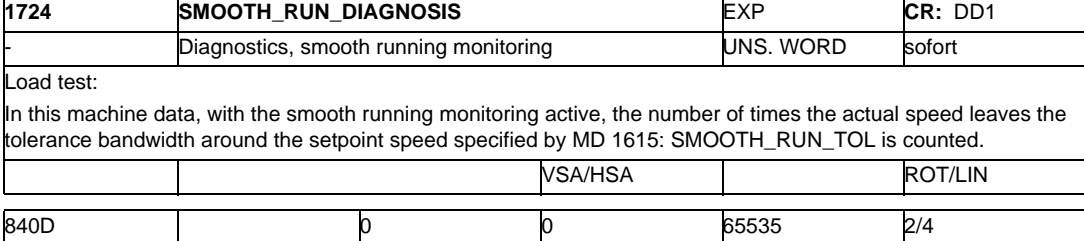

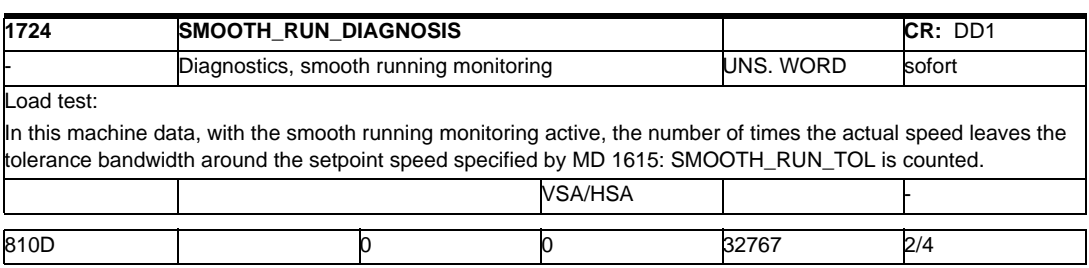

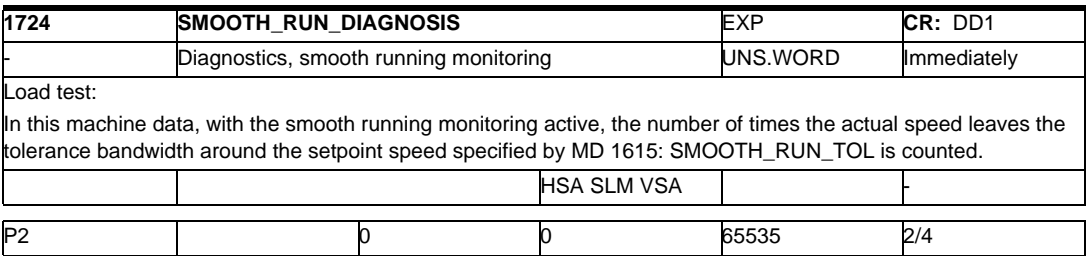

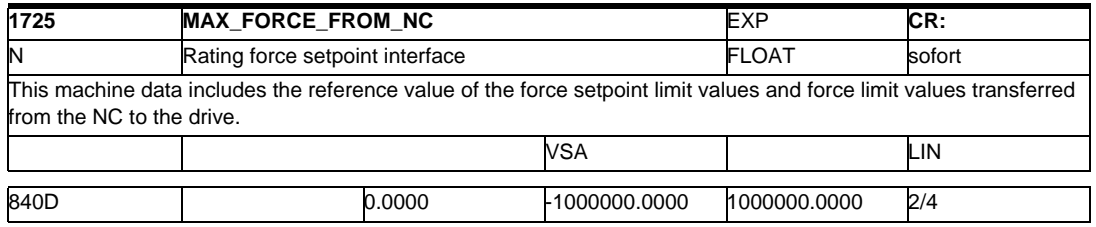

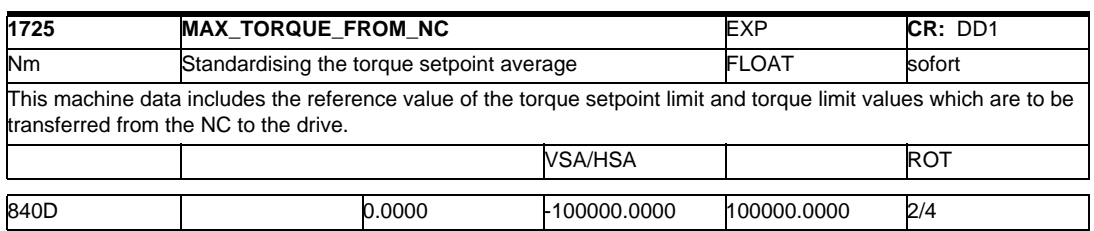

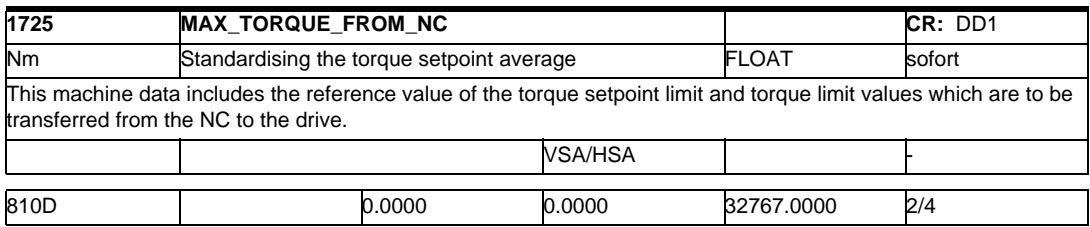

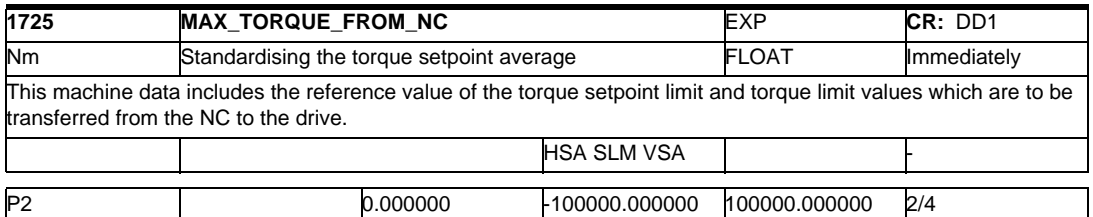

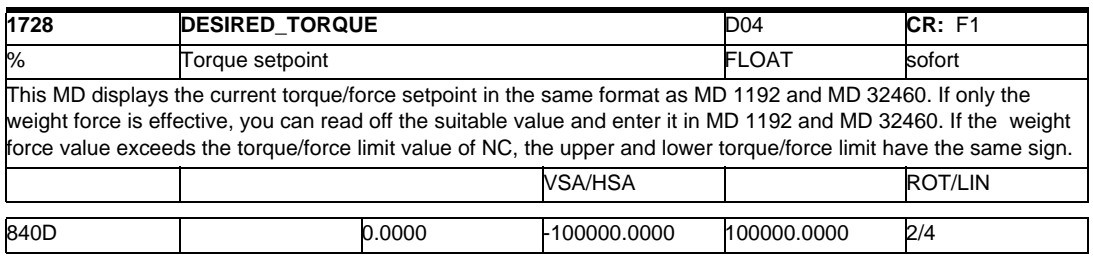

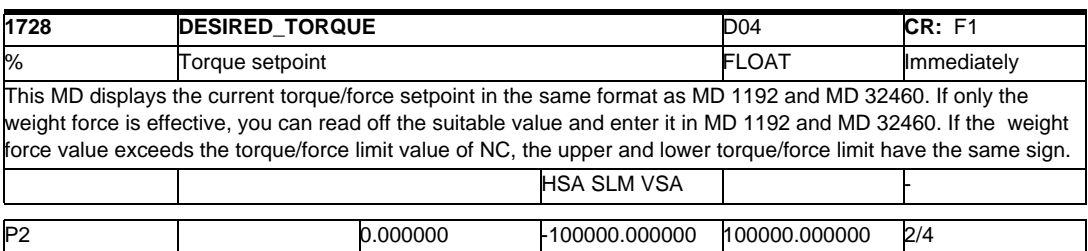

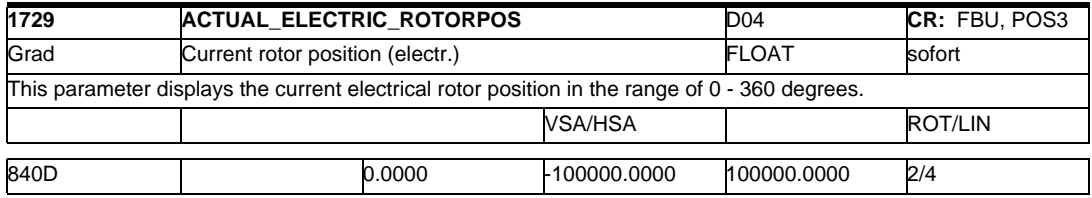

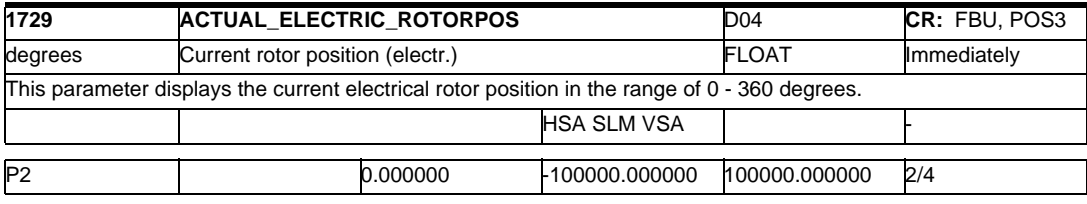

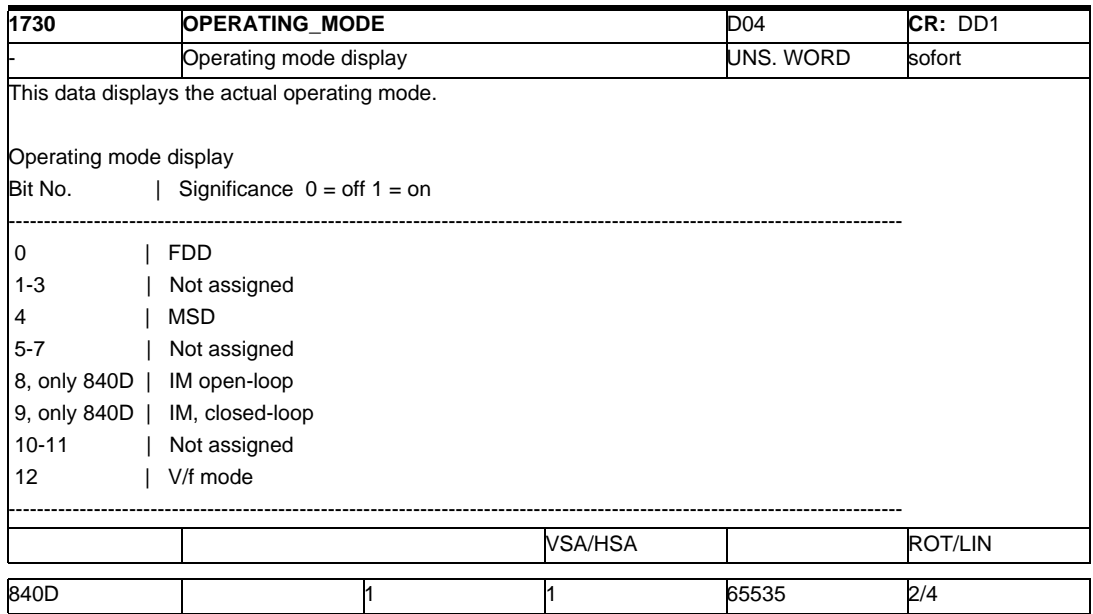

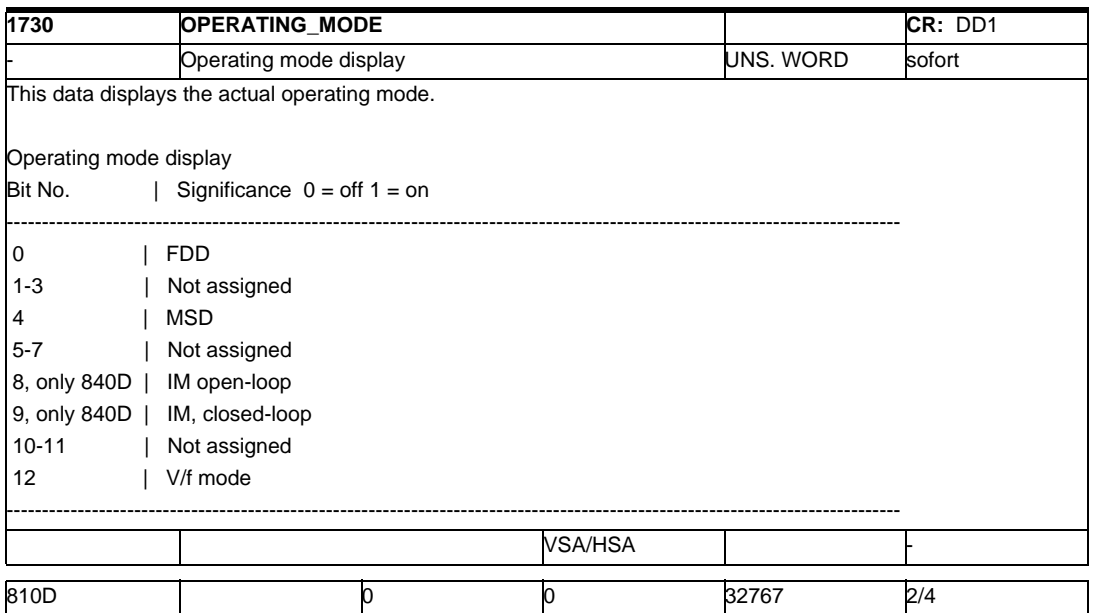

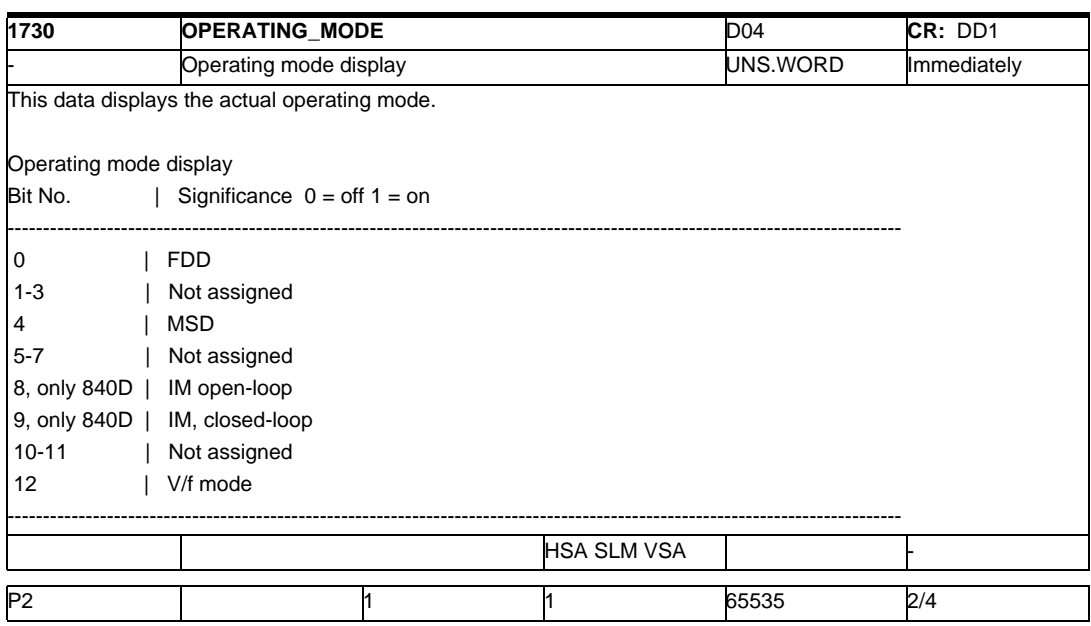

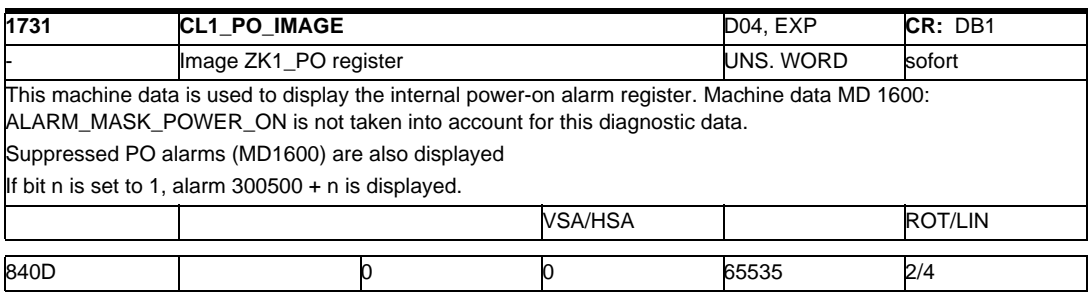

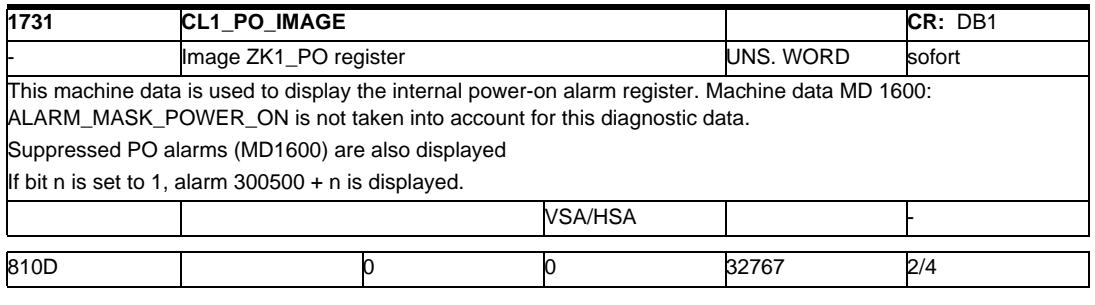

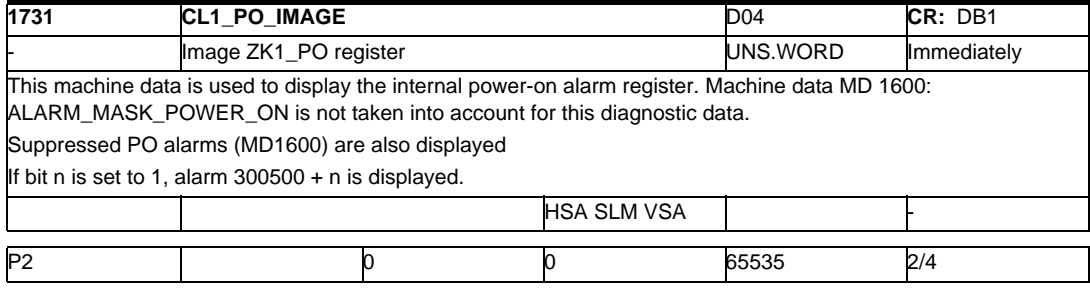

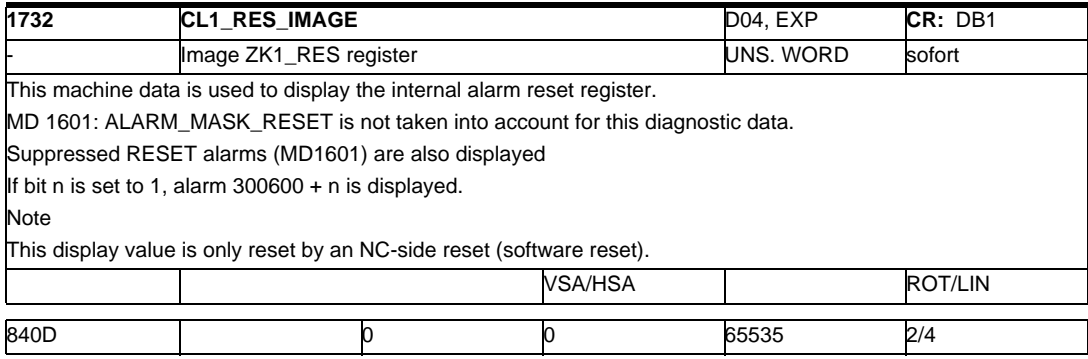

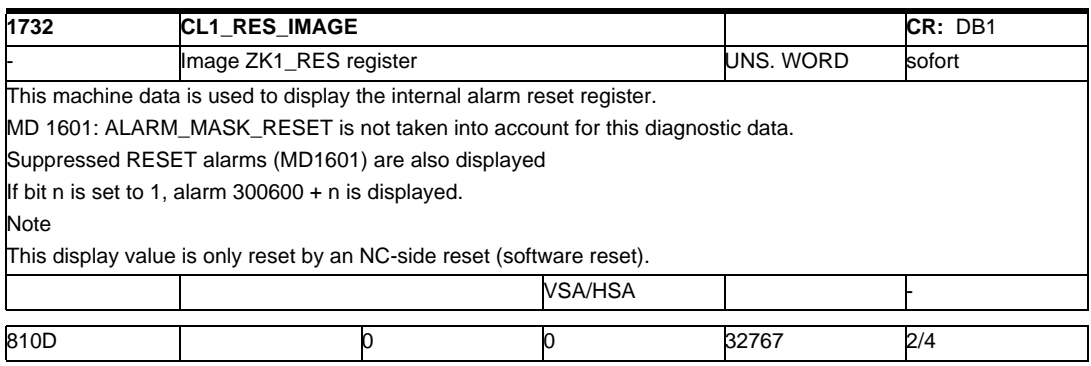

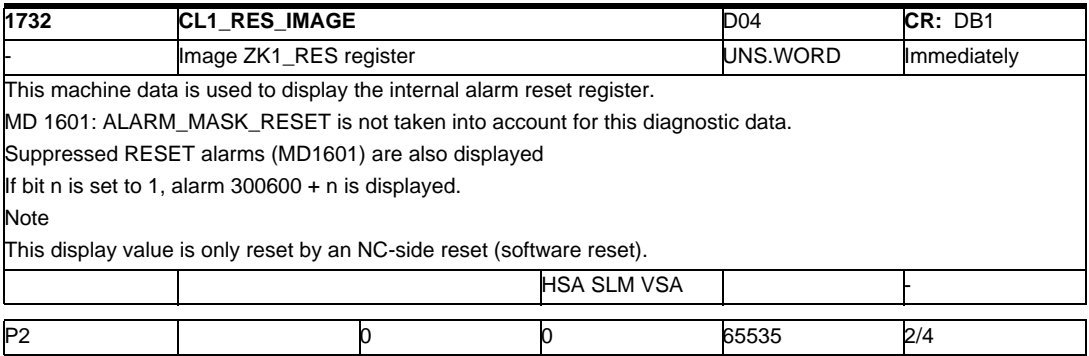

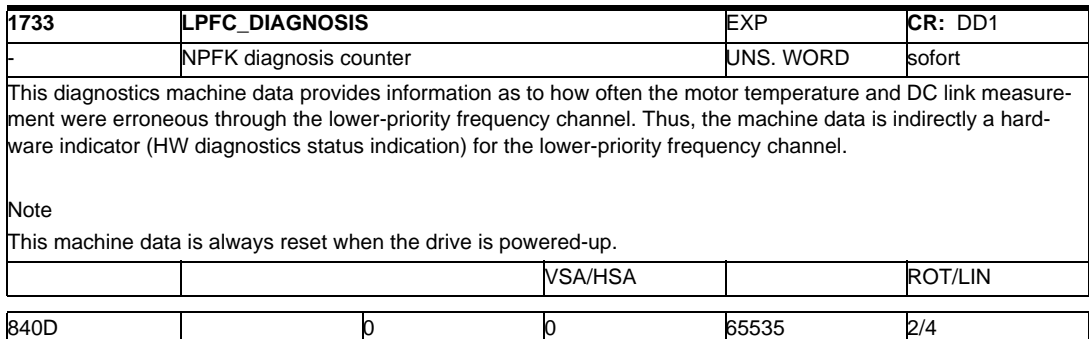

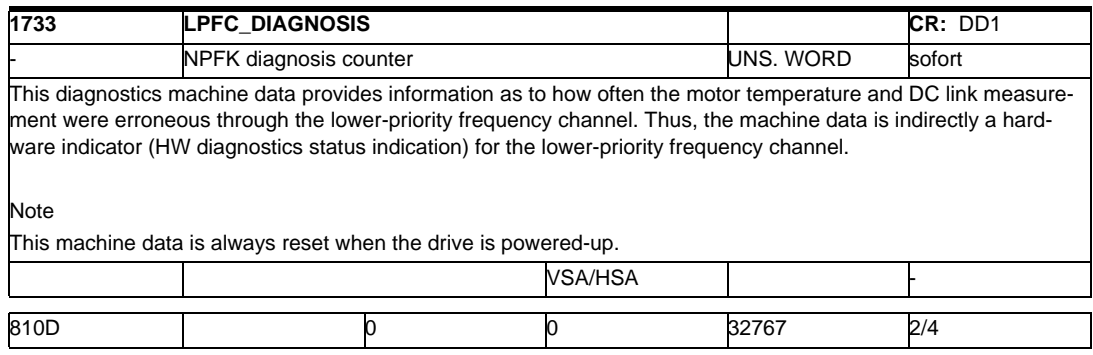

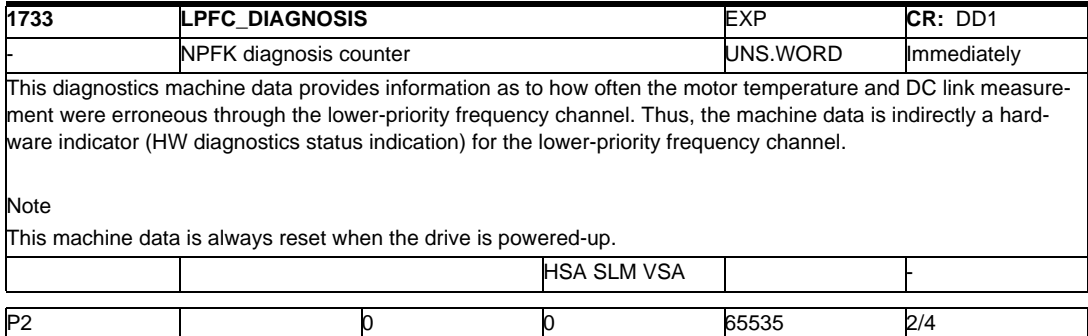

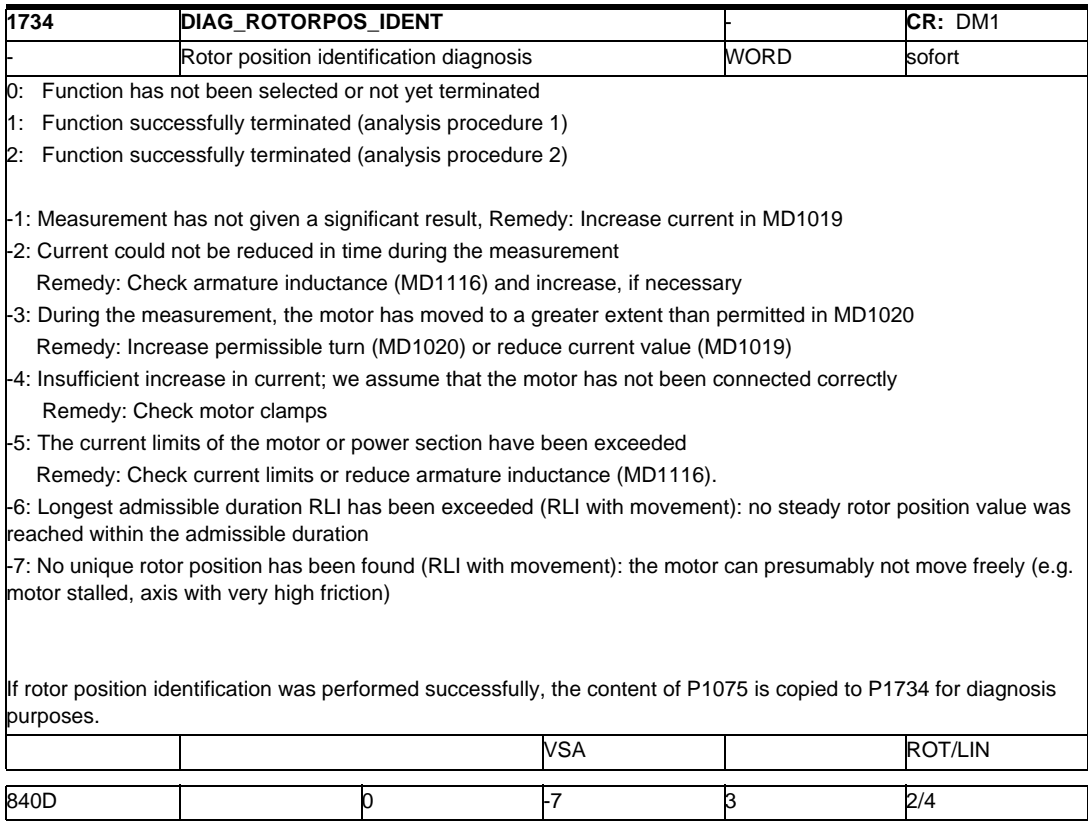

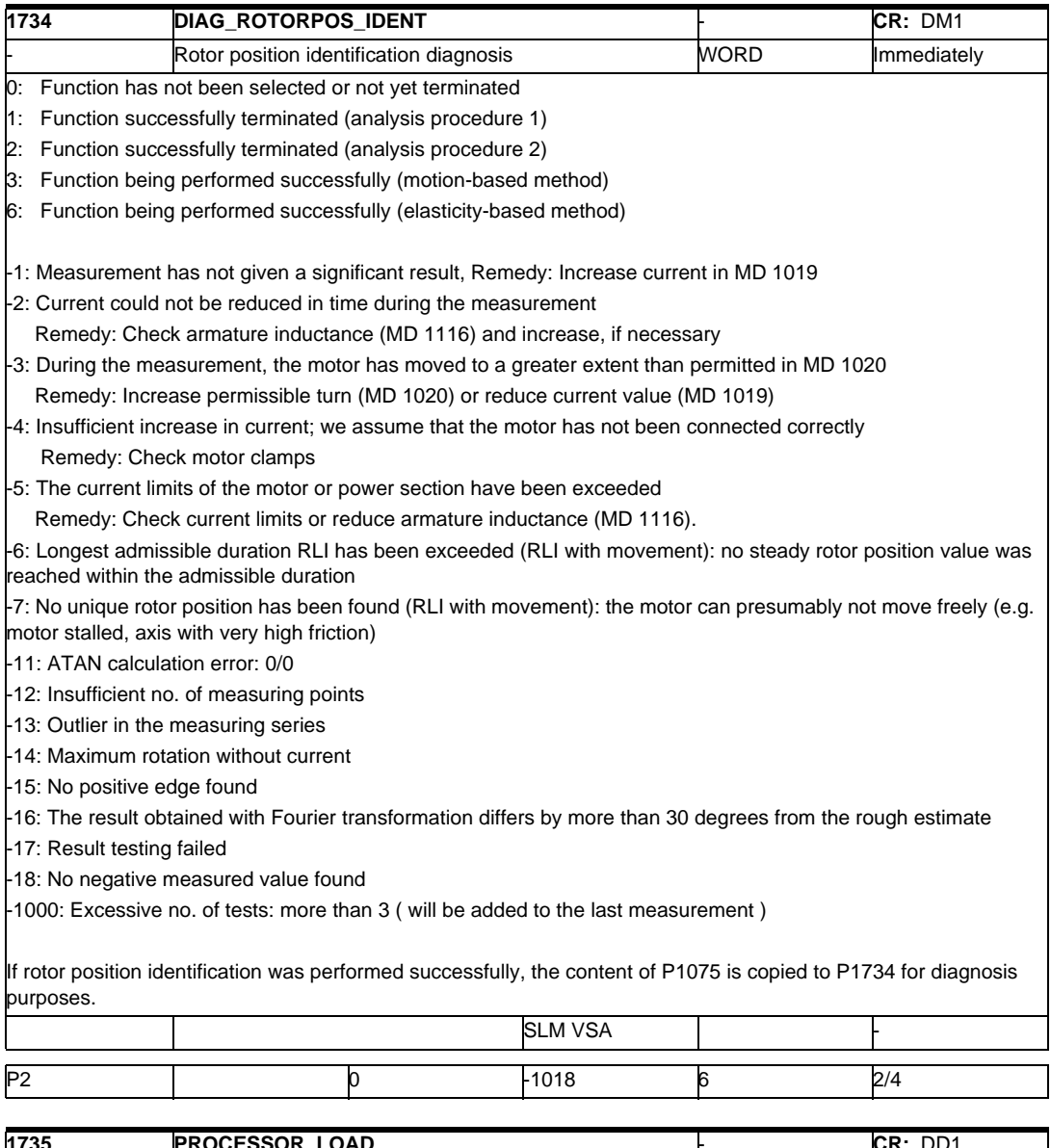

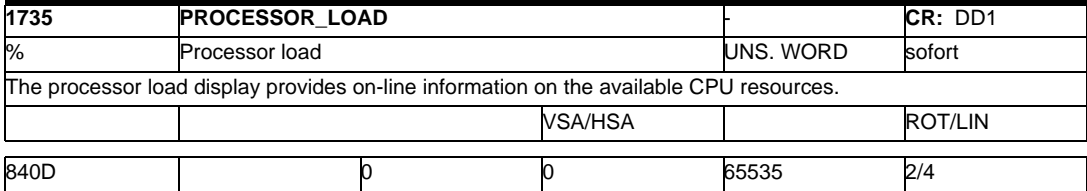

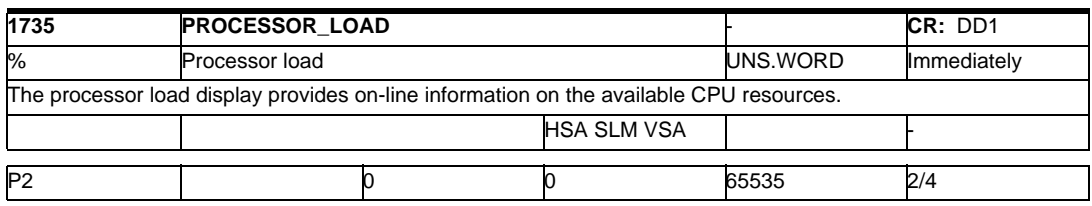

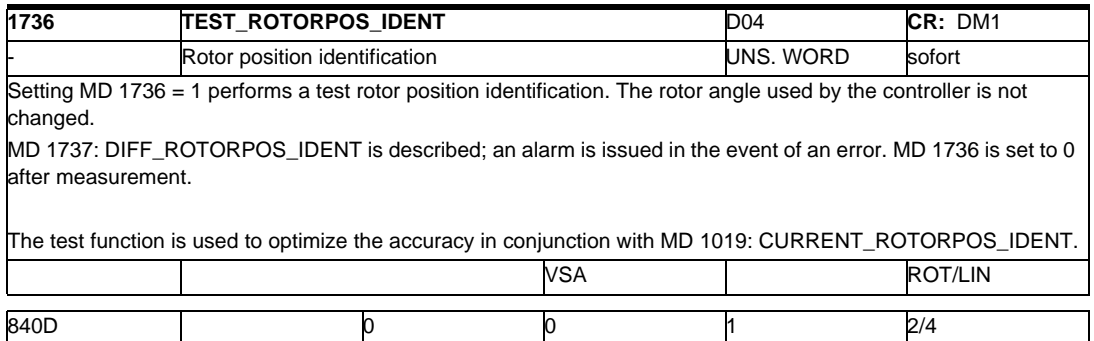

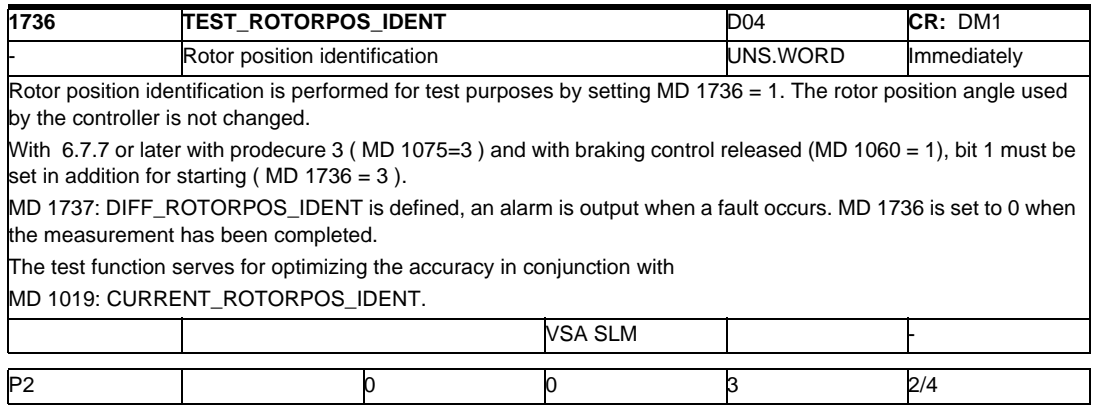

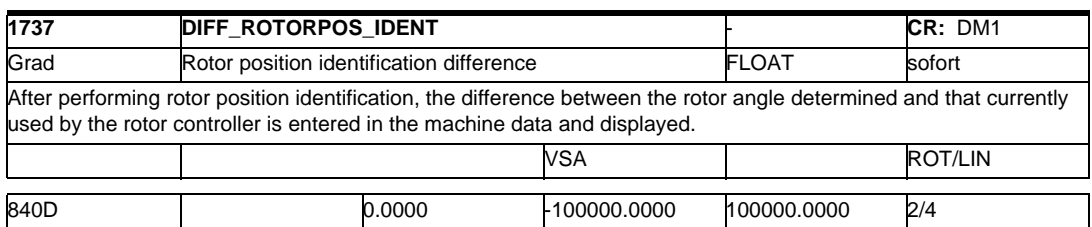

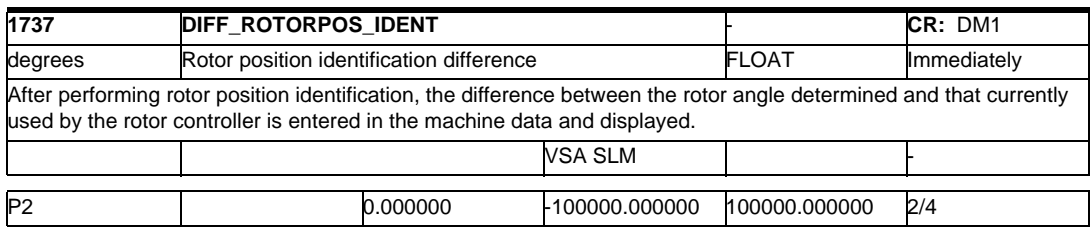

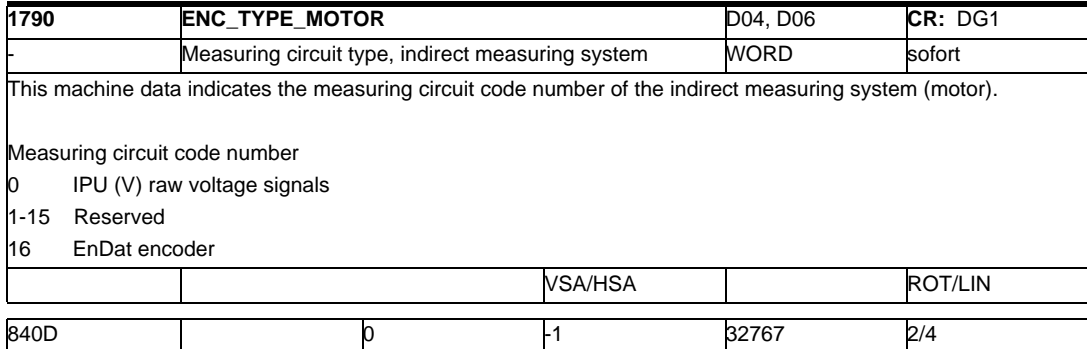

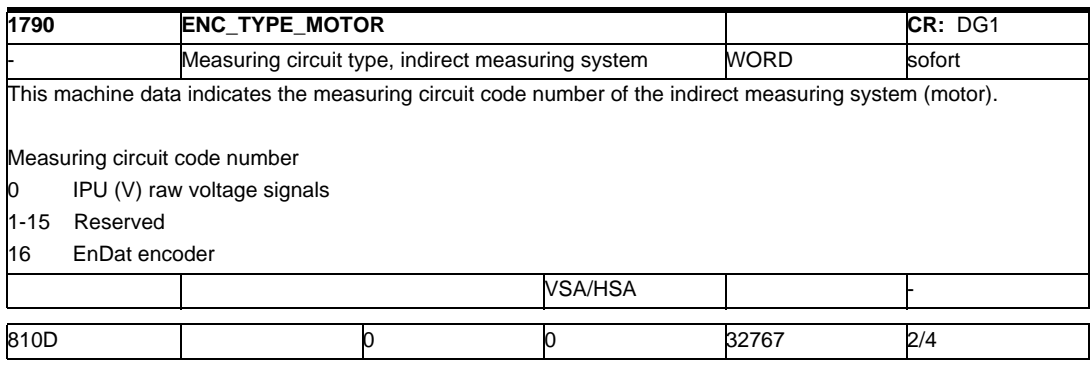

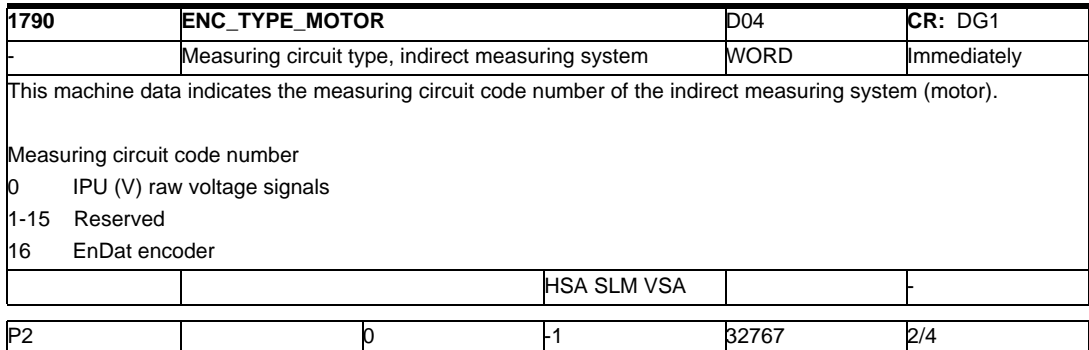

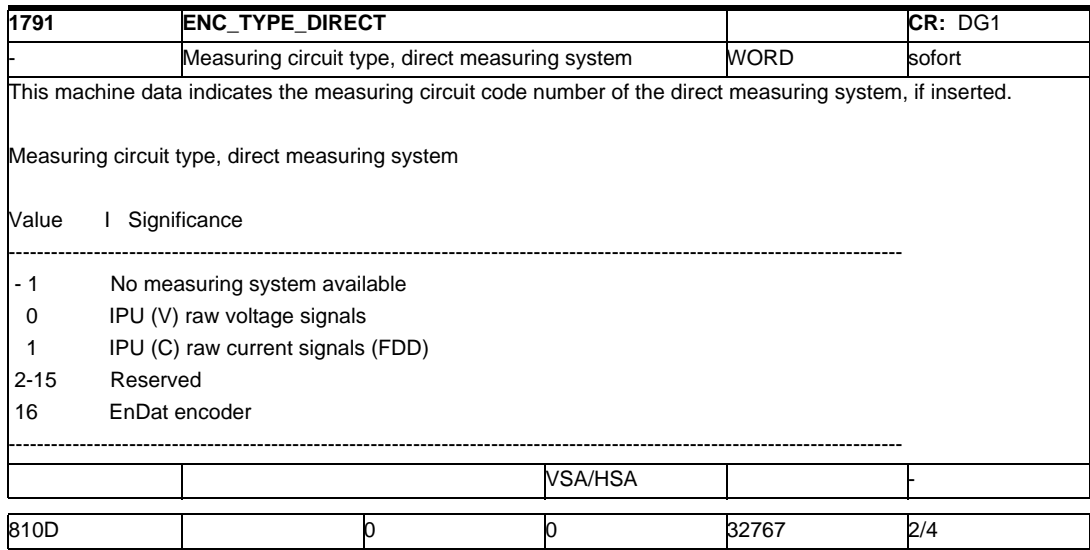

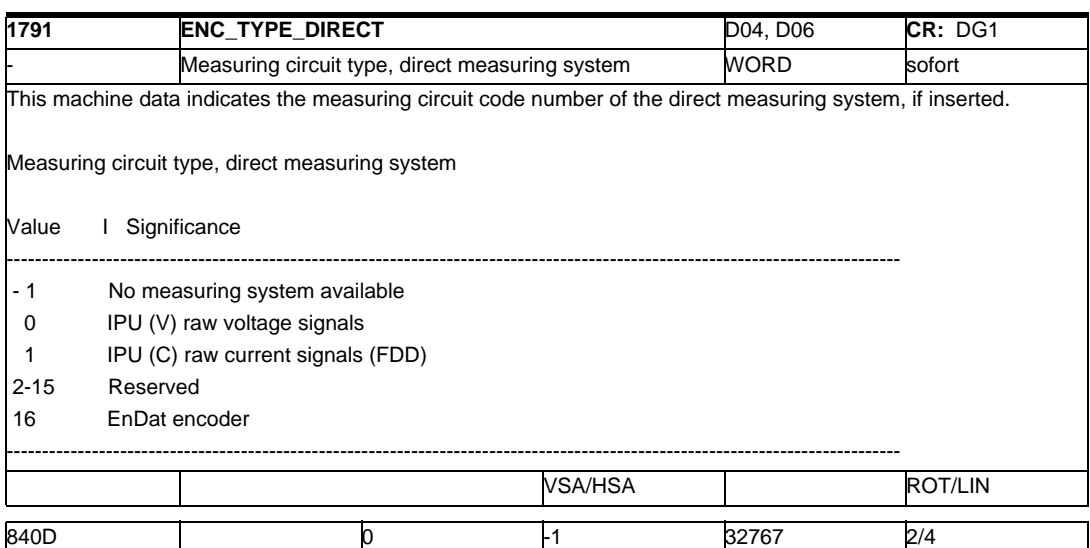

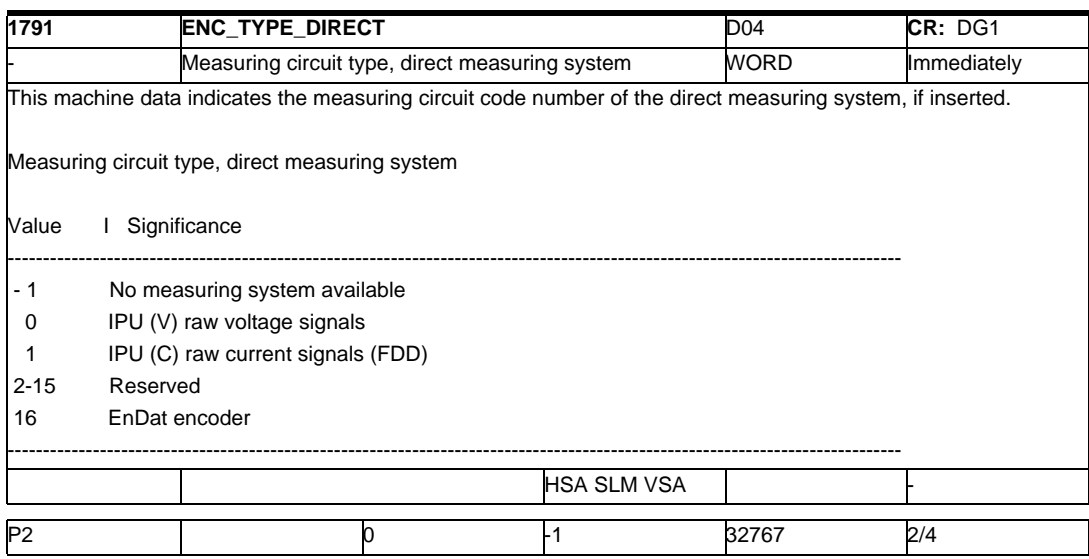

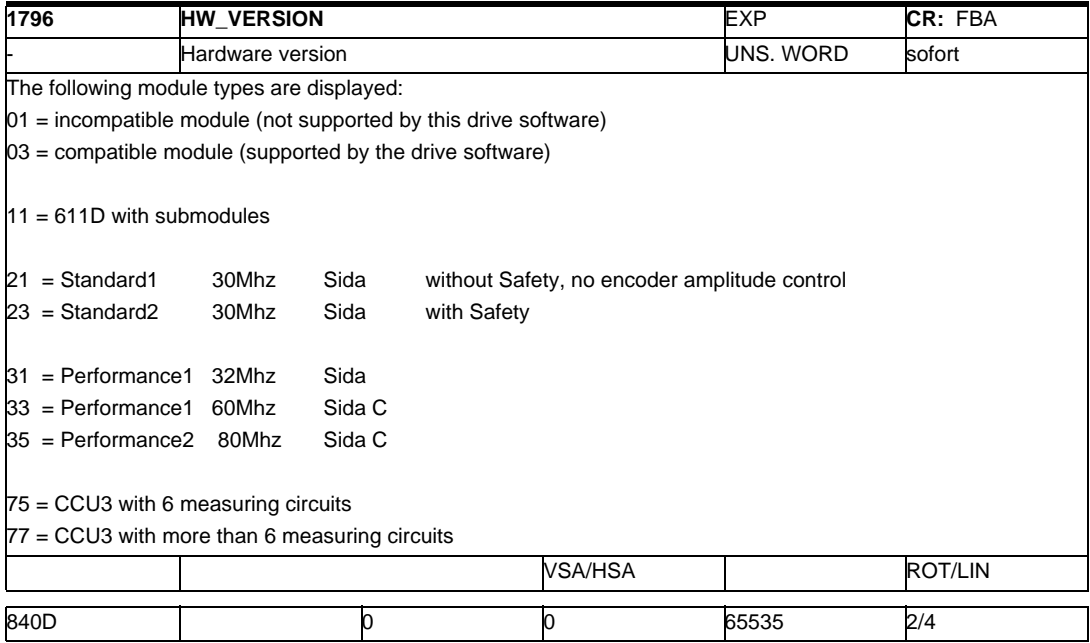

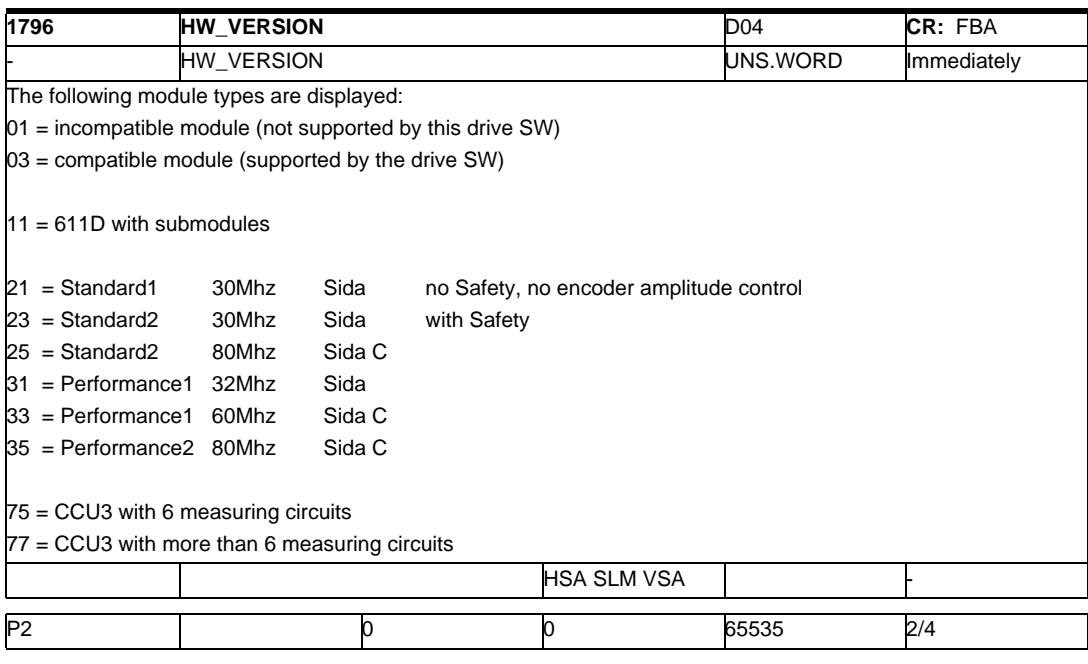

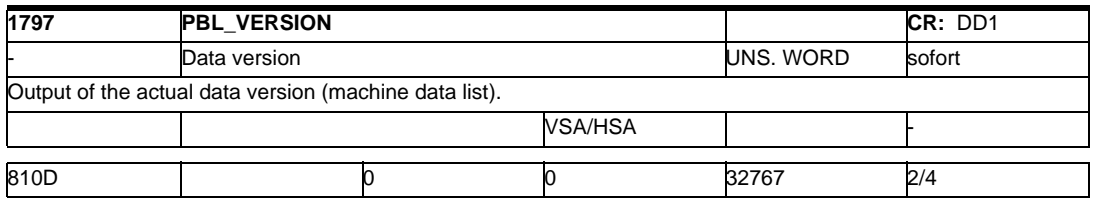

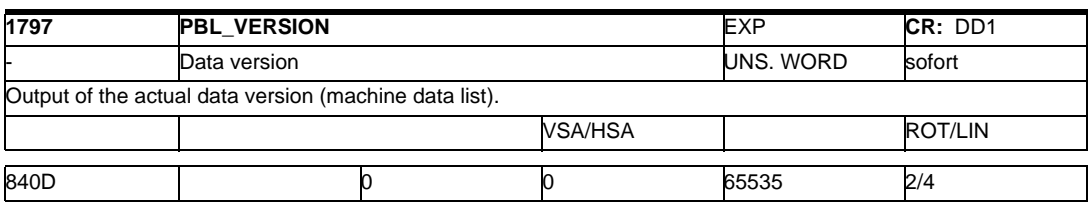

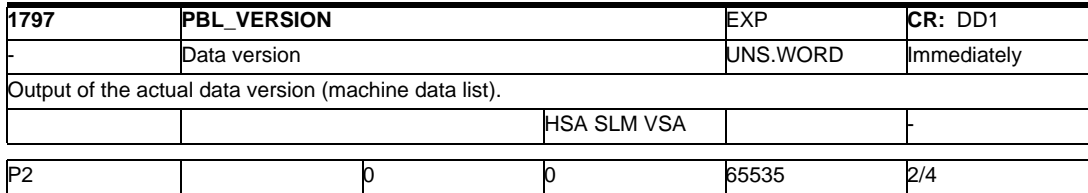

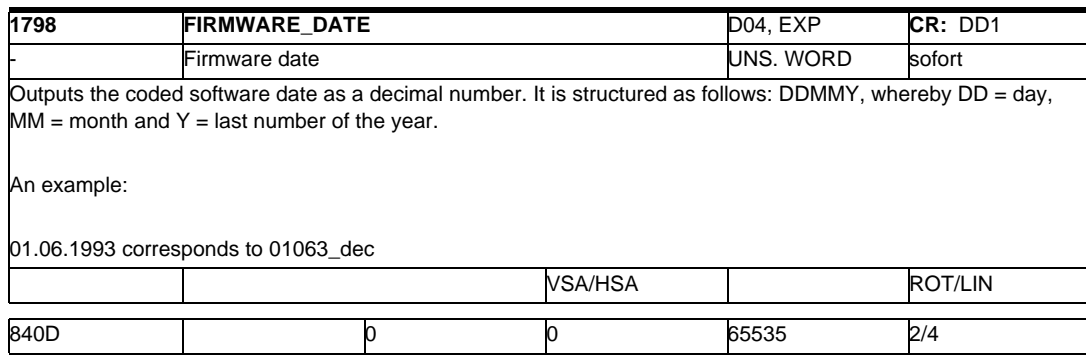

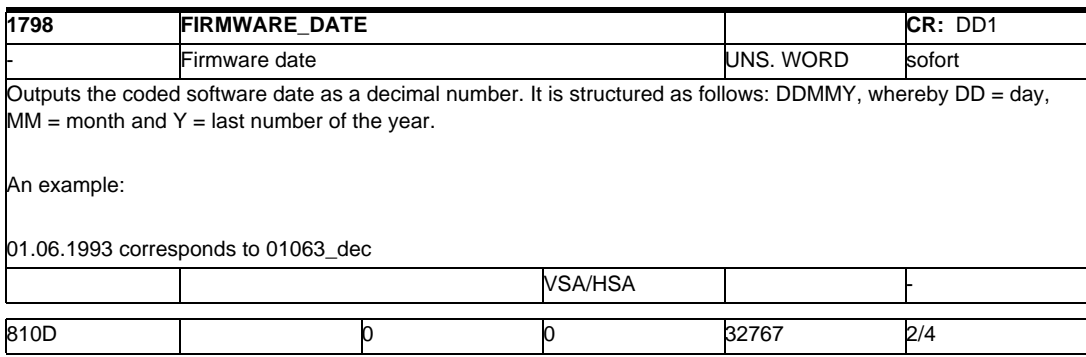

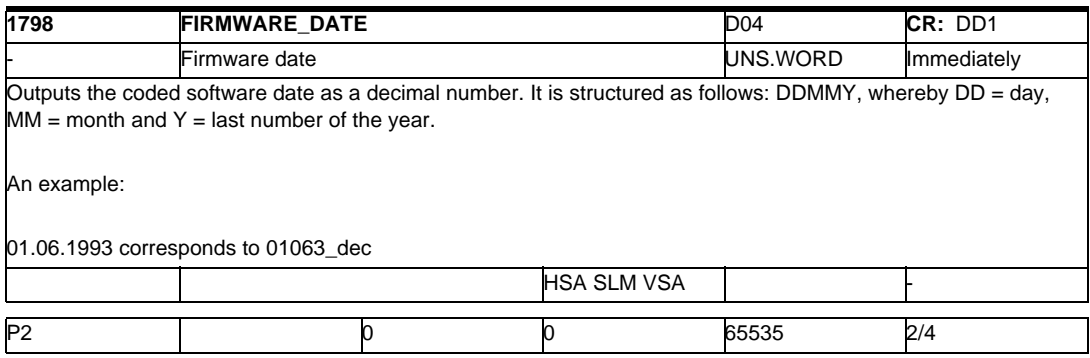

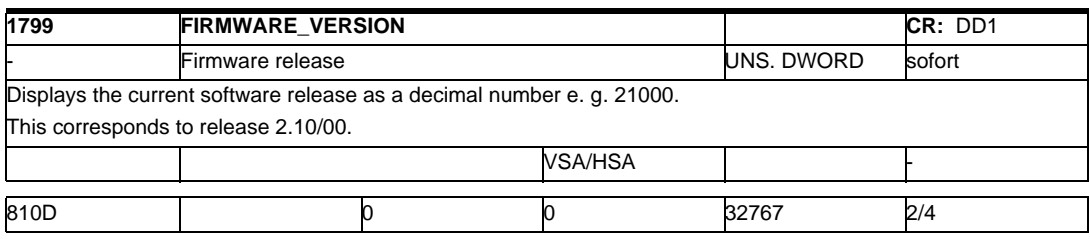

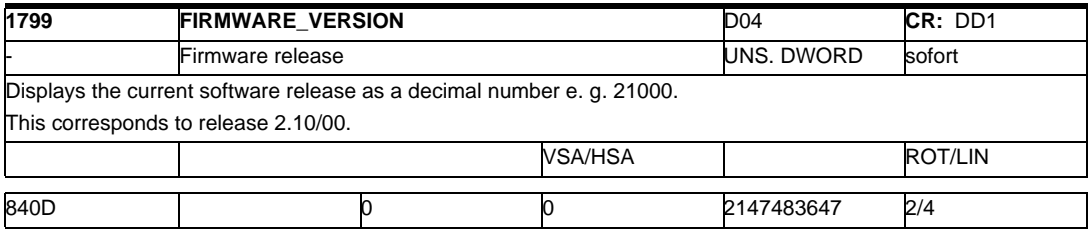

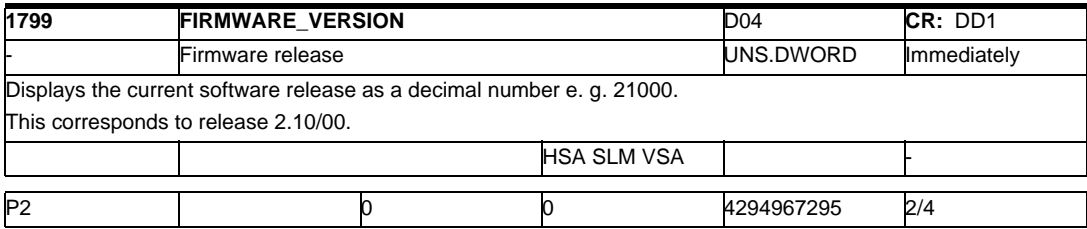

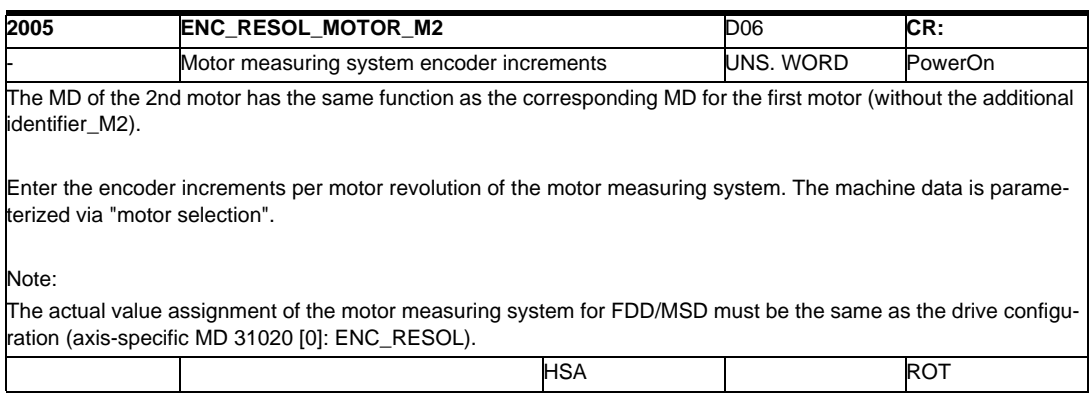

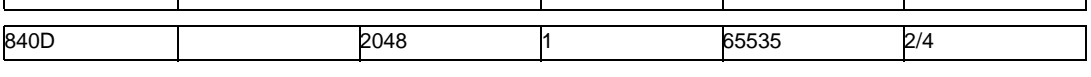

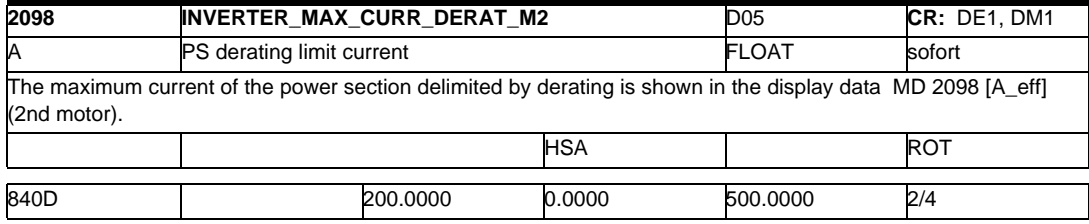

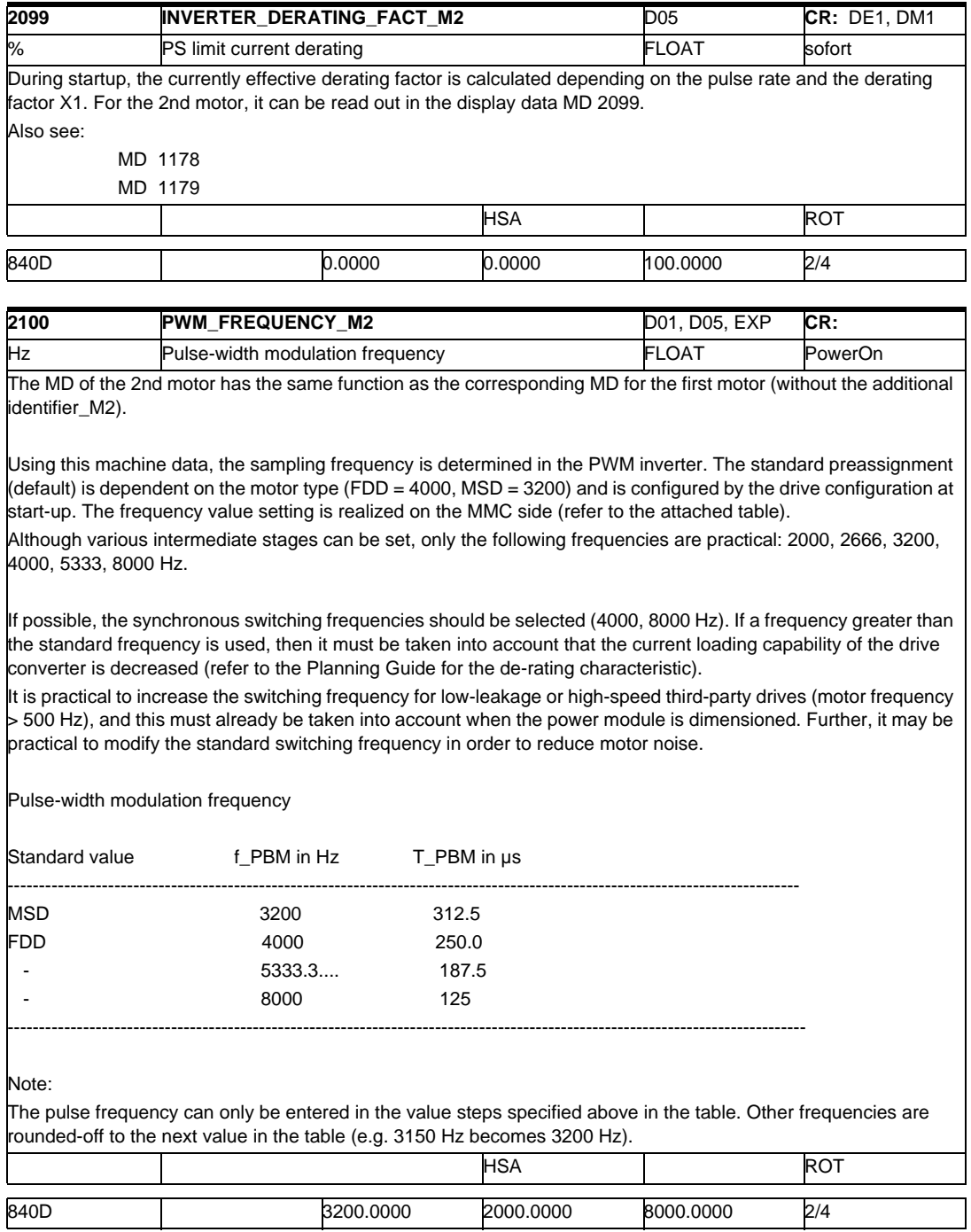

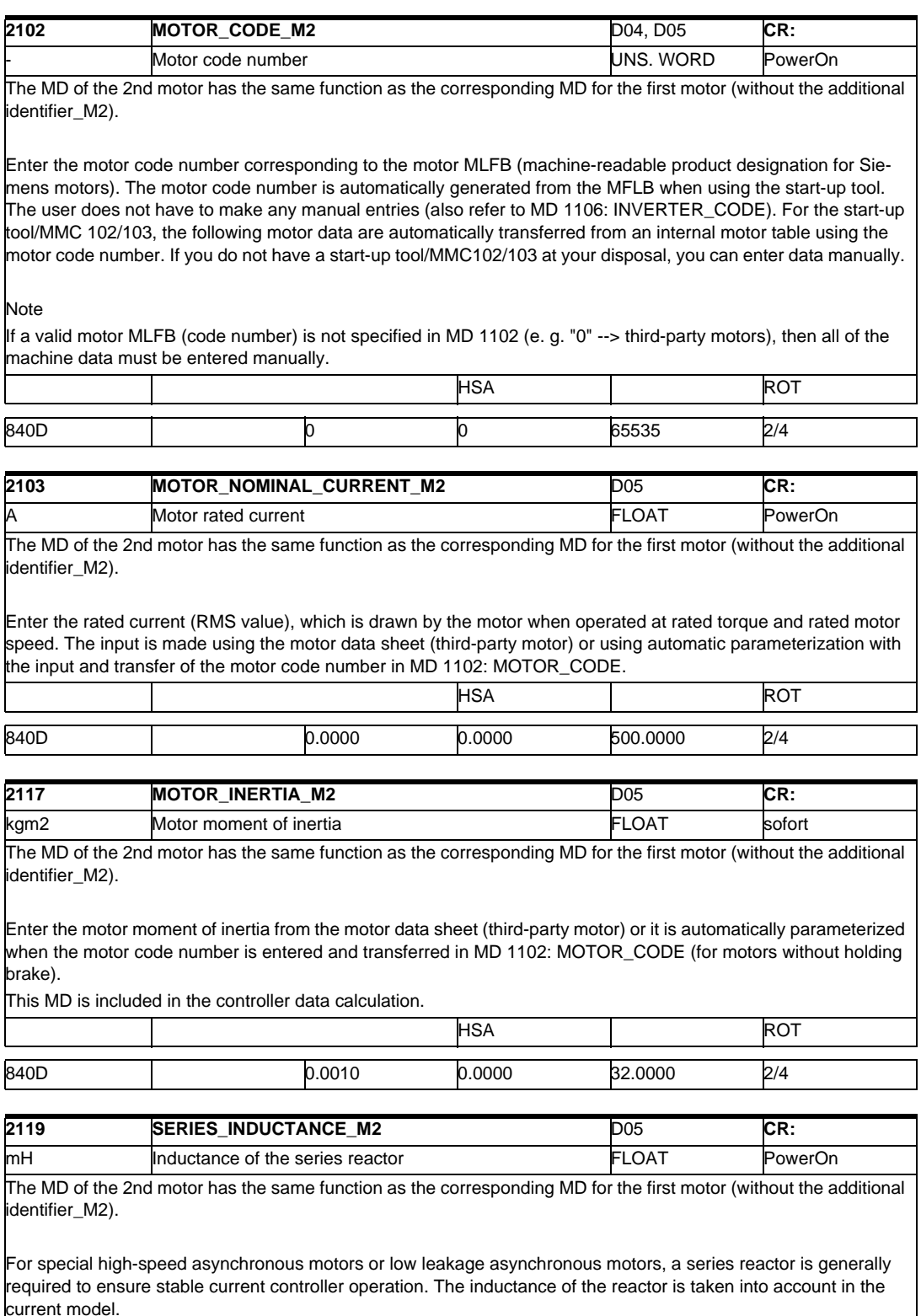

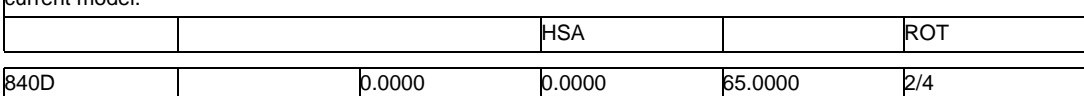

## *2.1 Drive machine data*

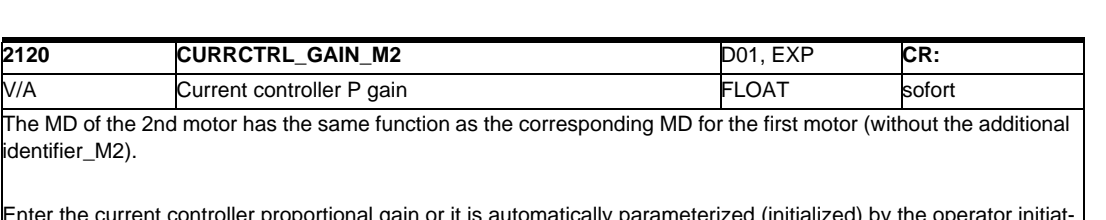

Enter the current controller proportional gain or it is automatically parameterized (initialized) by the operator initiating the "Calculate controller data" function (from the motor and power module data).

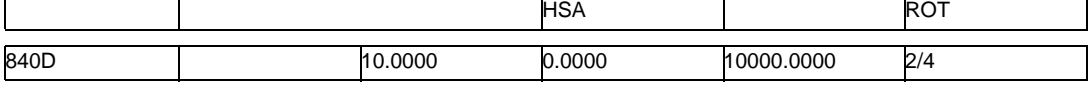

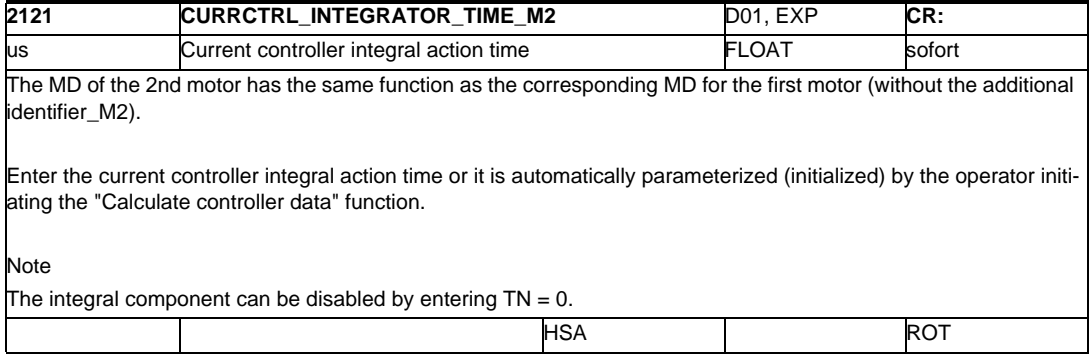

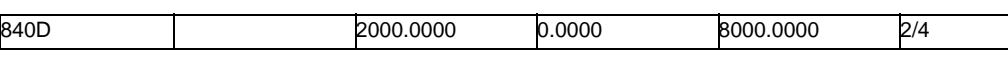

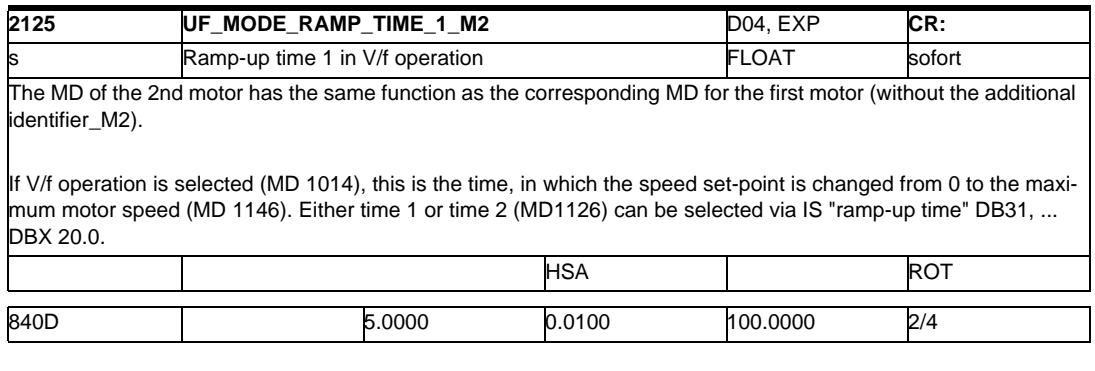

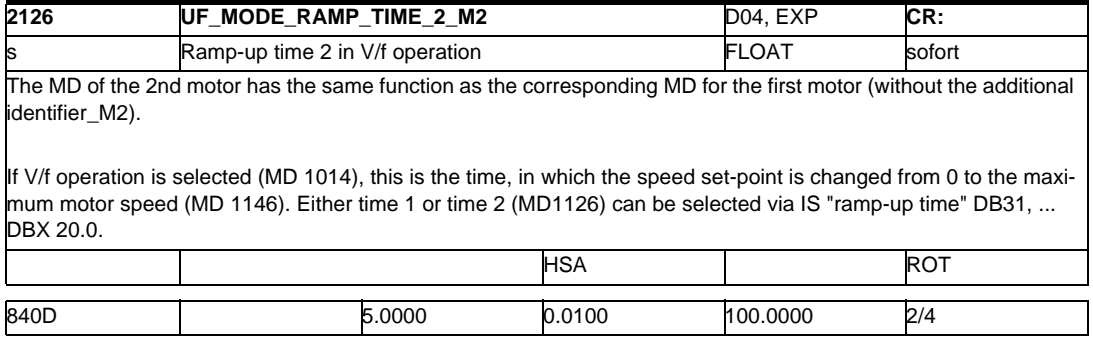

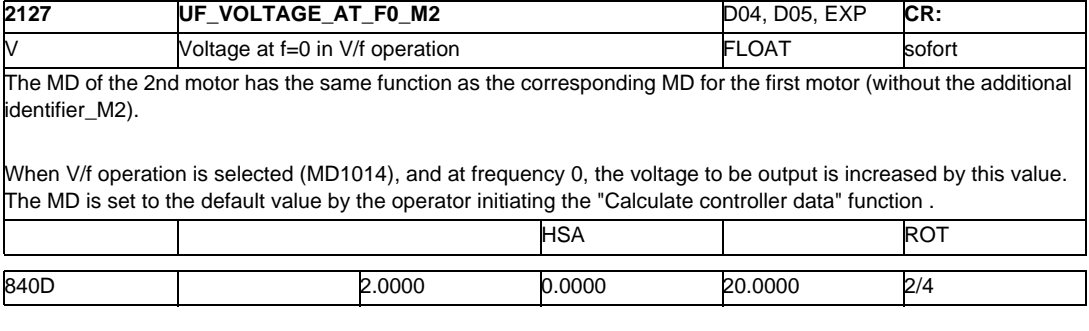

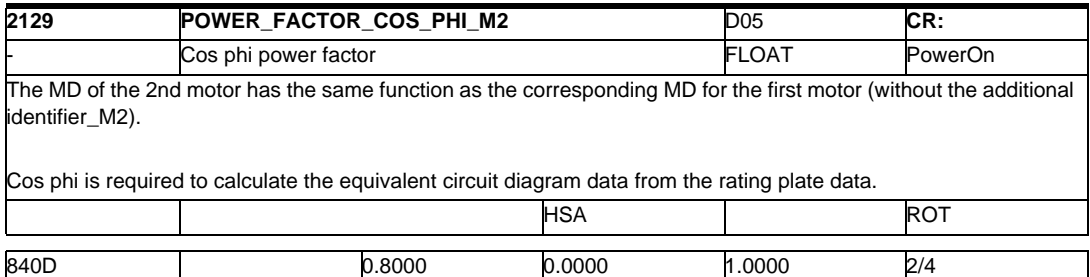

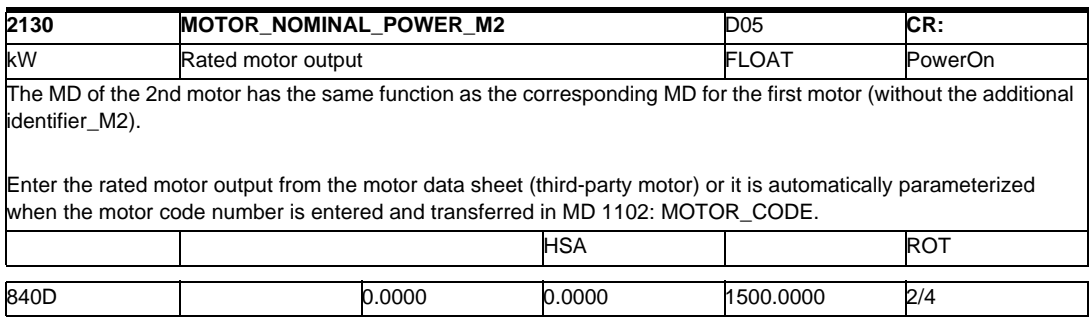

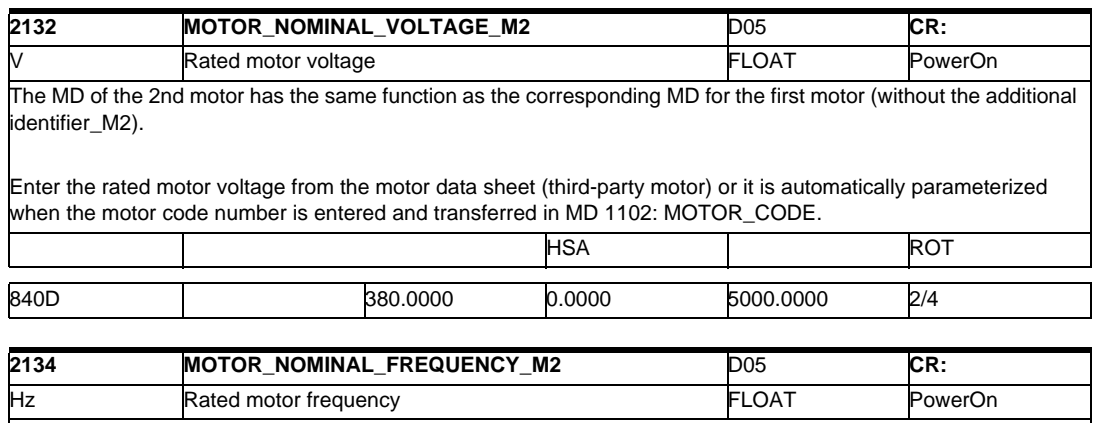

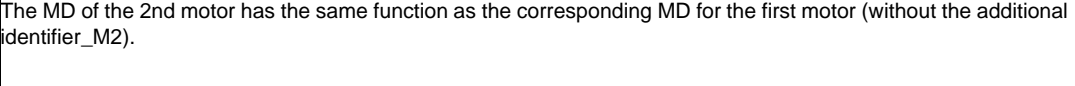

Enter the rated motor frequency from the motor data sheet (third-party motor) or it is automatically parameterized when the motor code number is entered and transferred in MD 1102: MOTOR\_CODE. This MD is included in the controller data calculation.

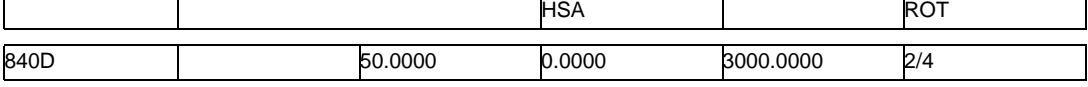

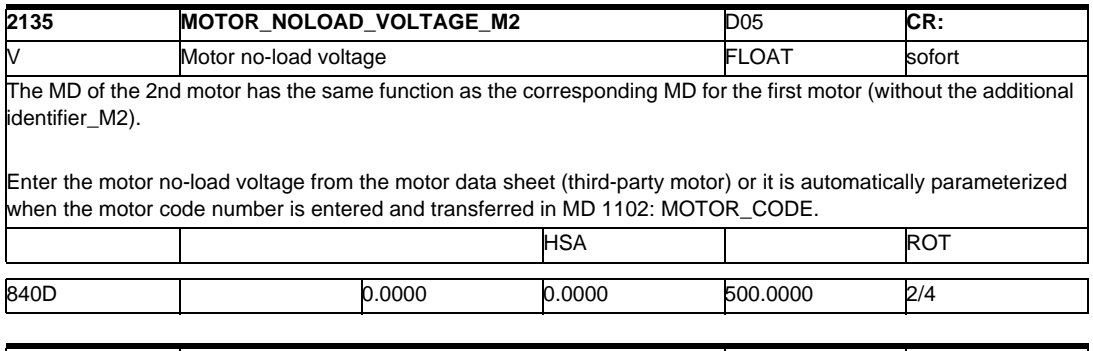

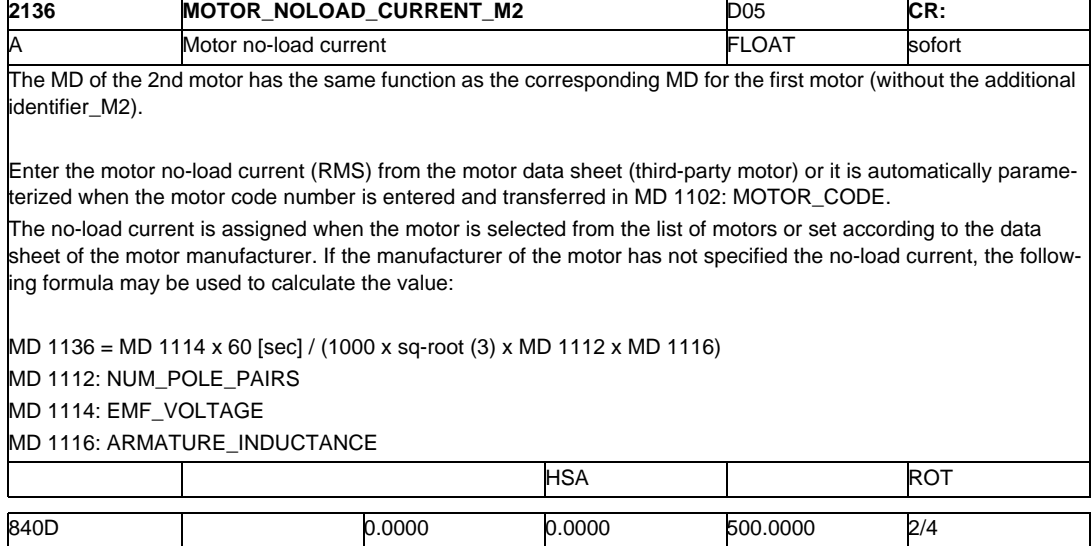

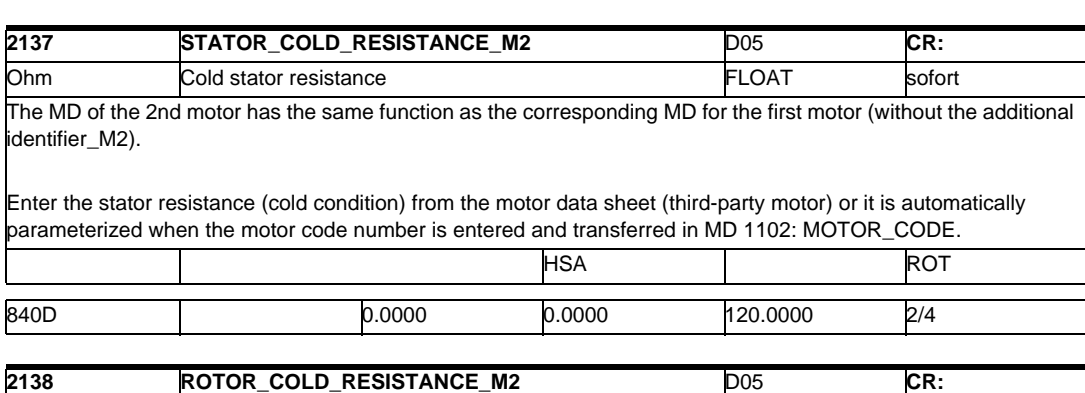

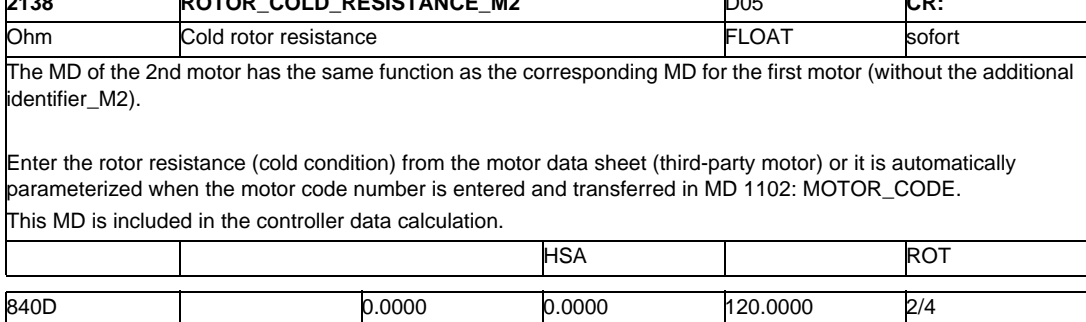

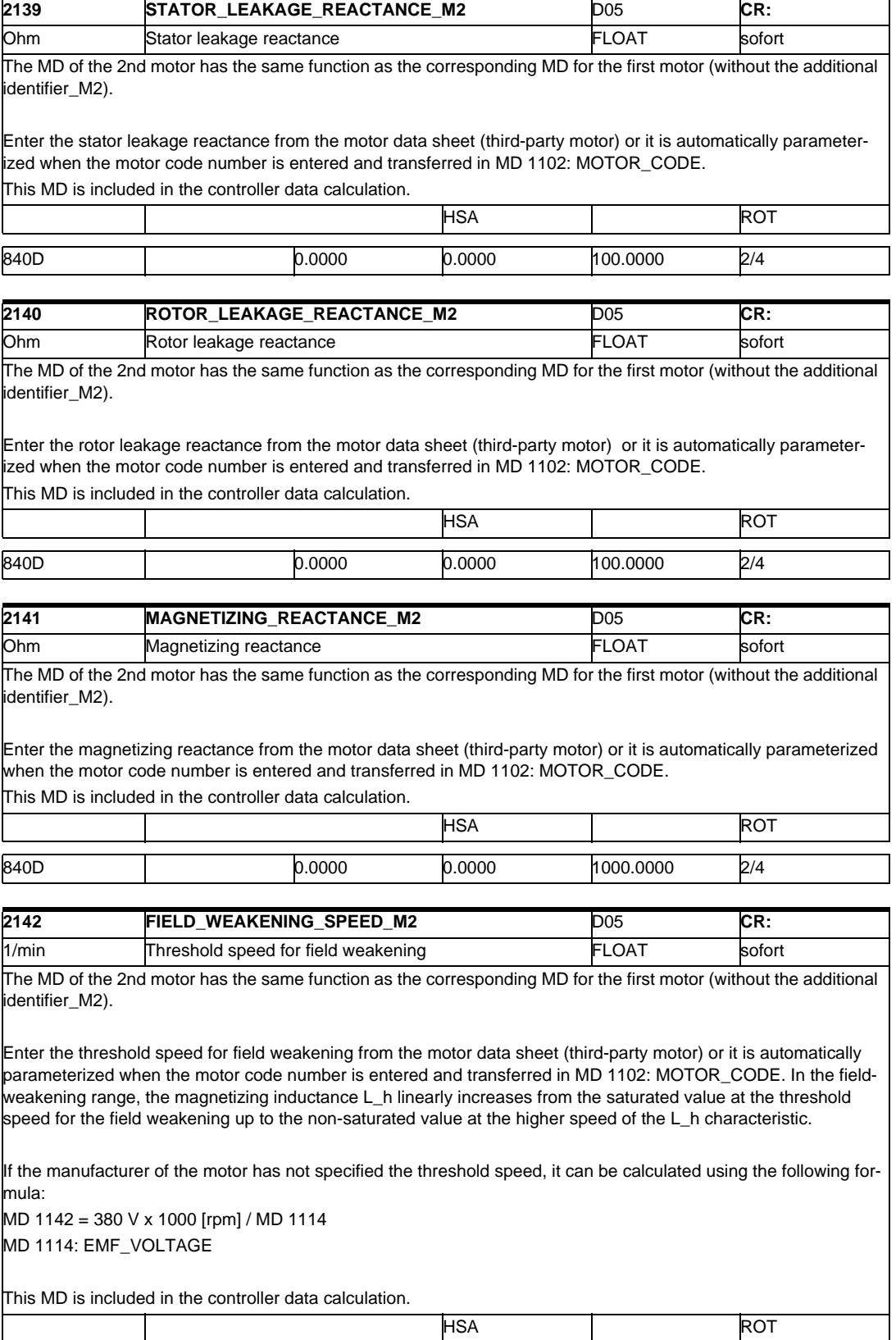

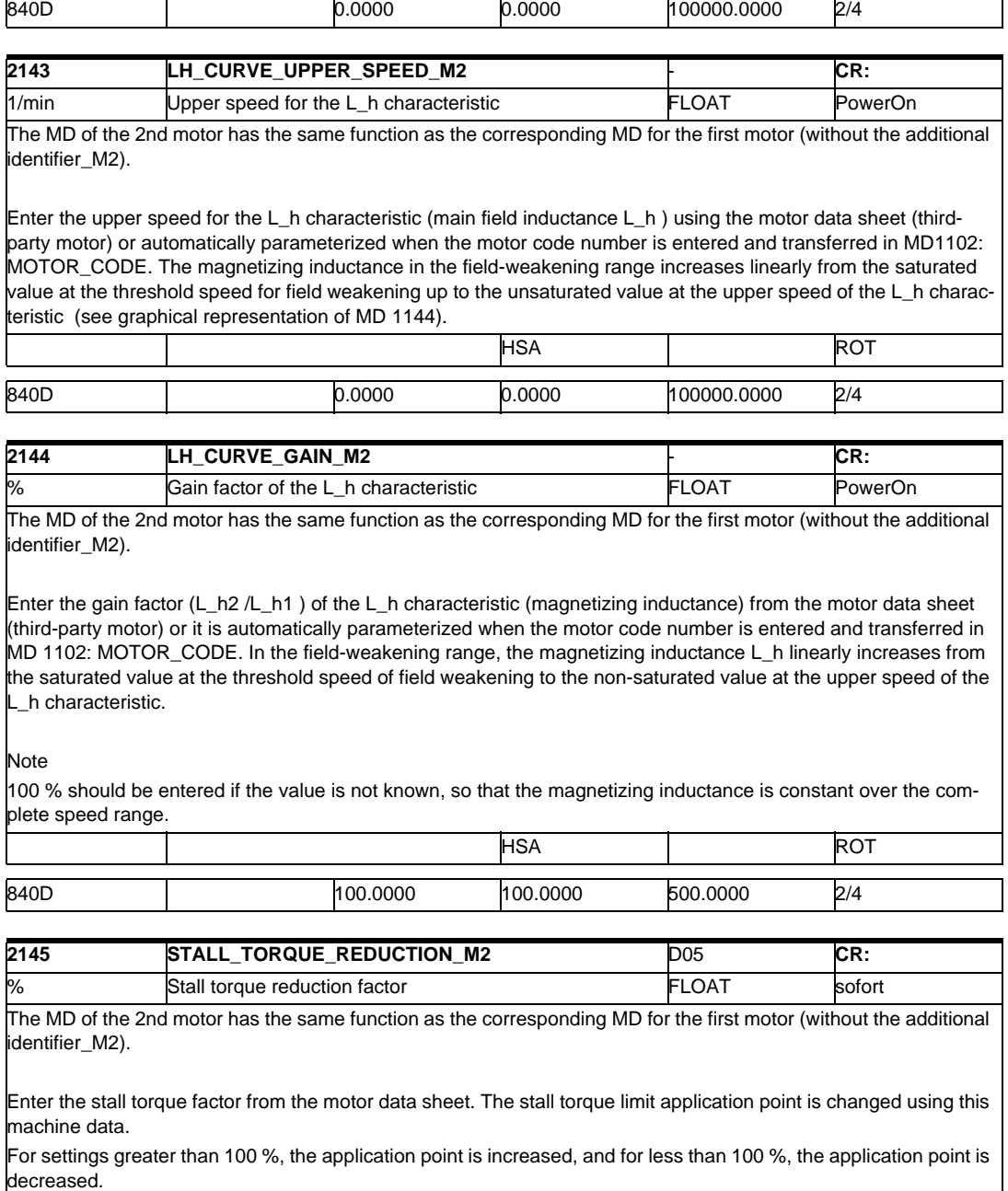

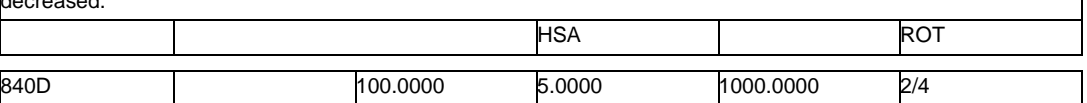
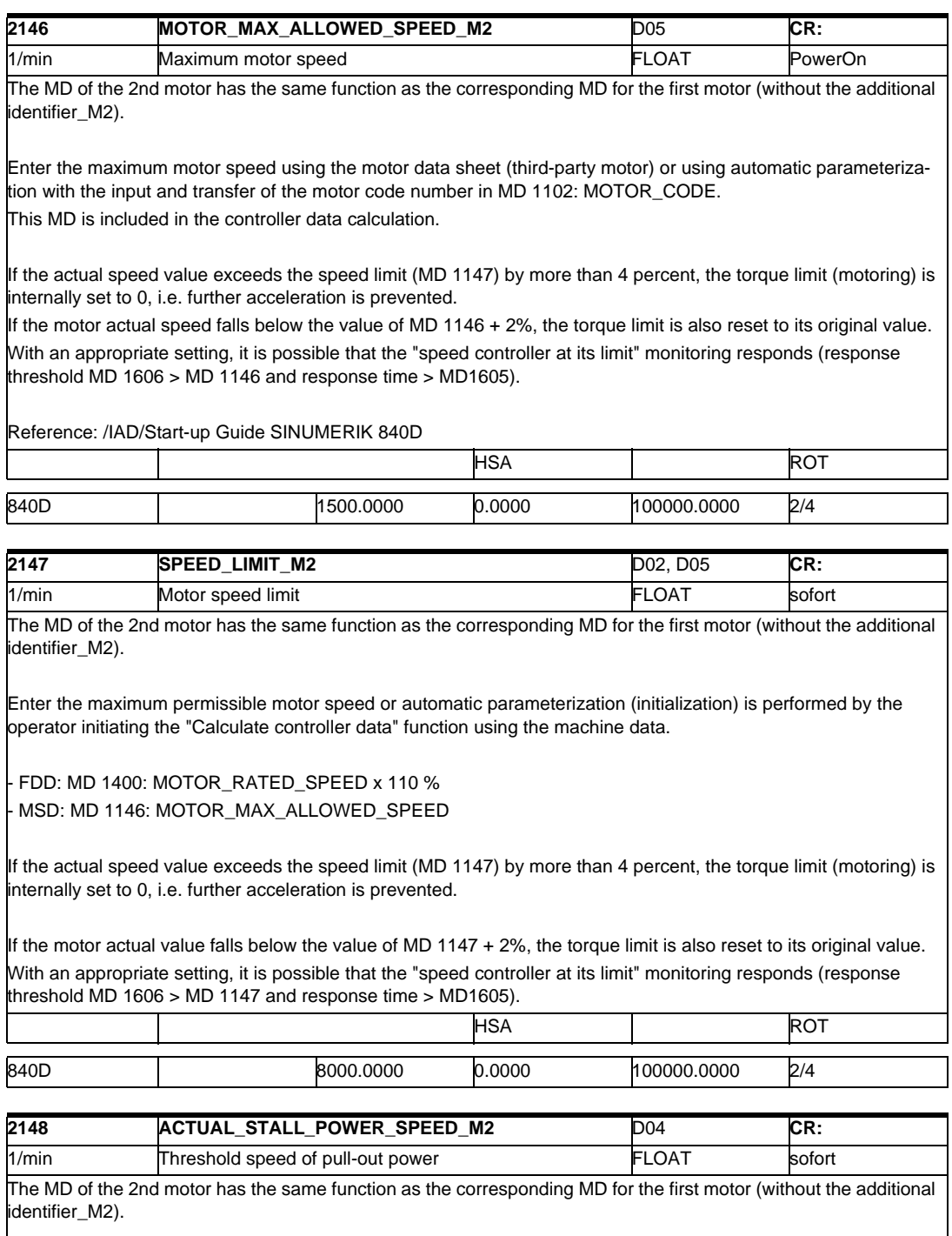

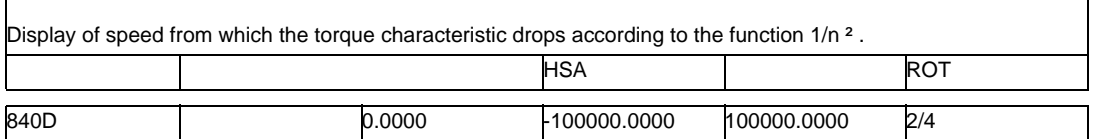

### *2 Machine Data SIMODRIVE 03/2006*

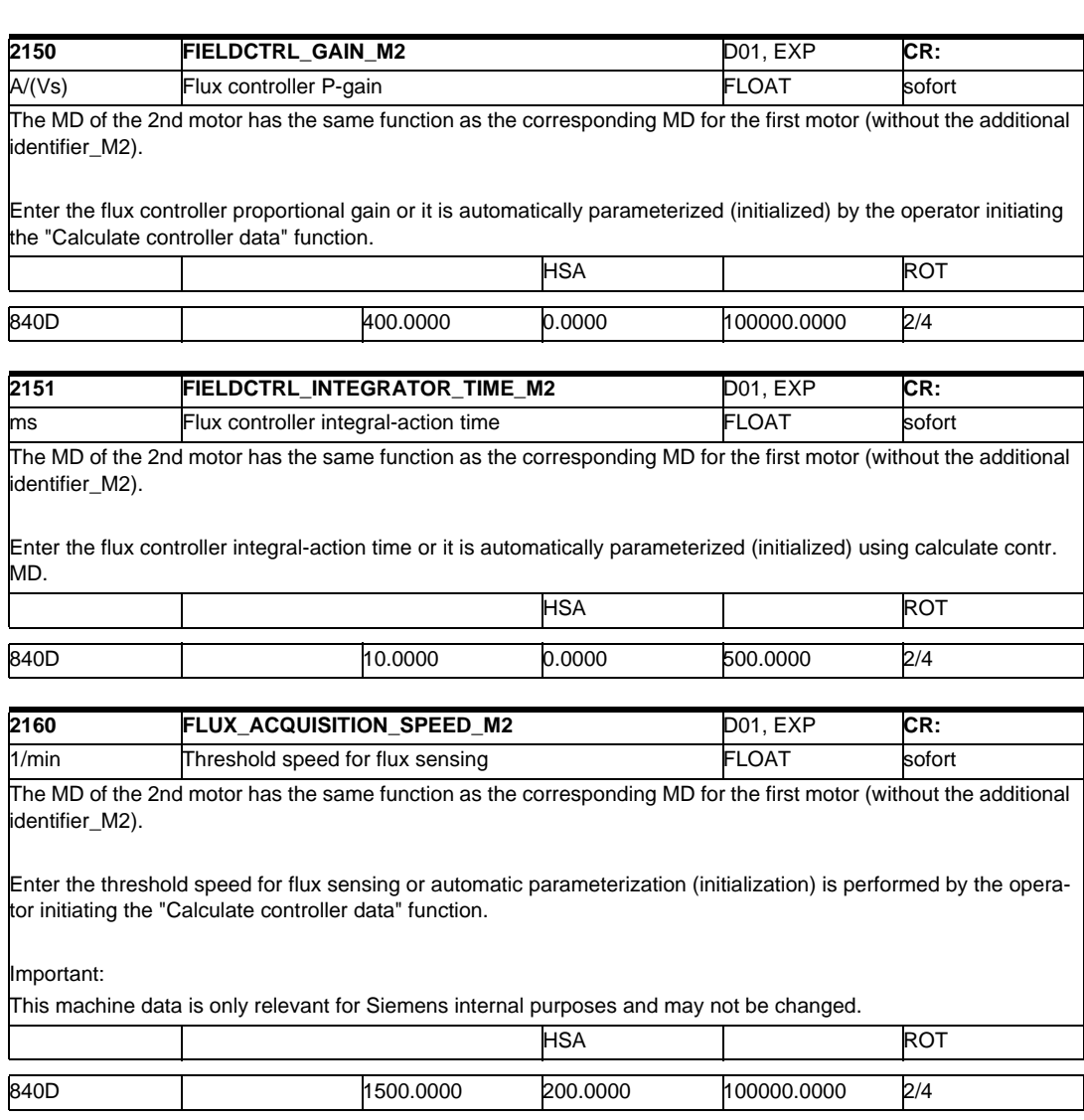

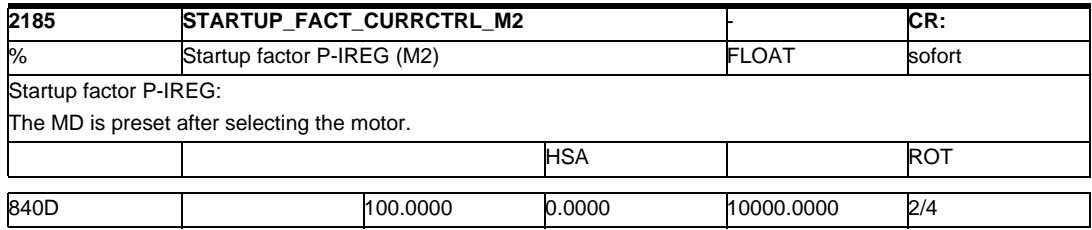

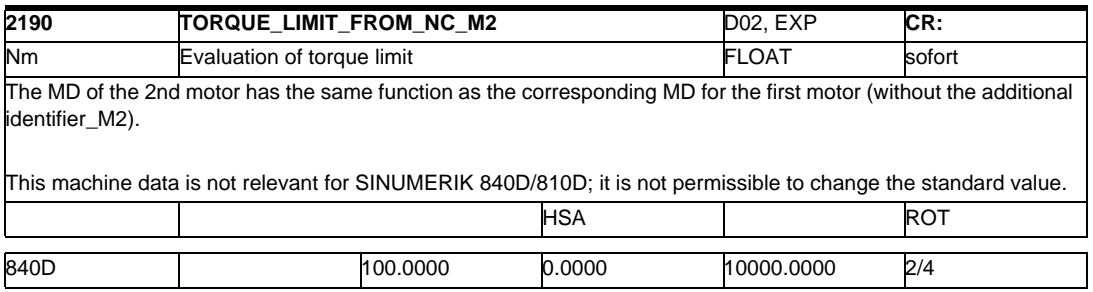

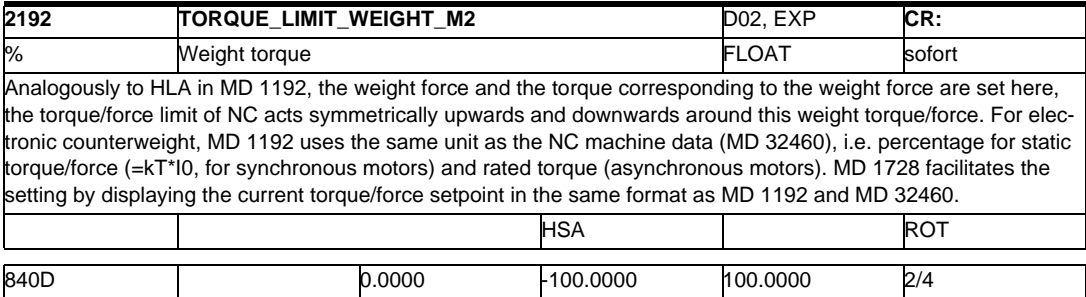

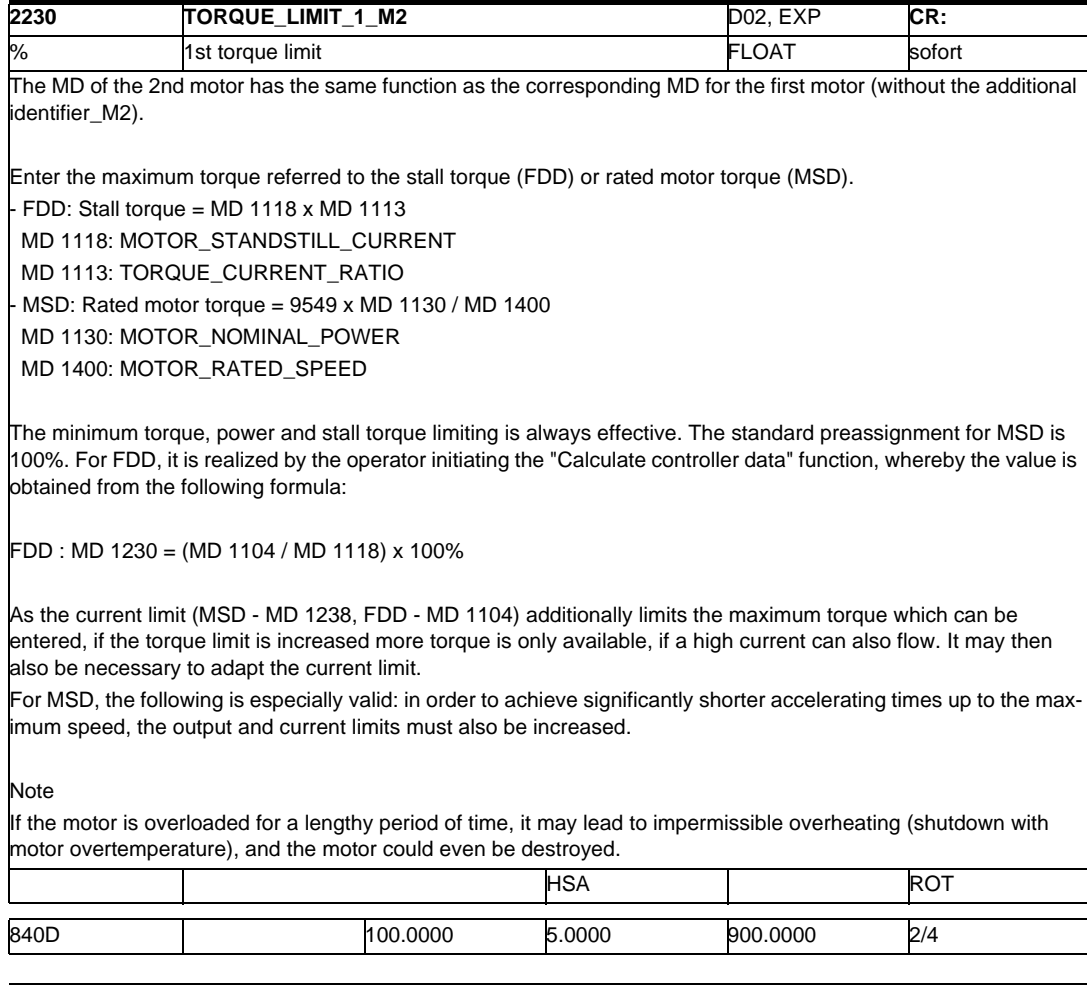

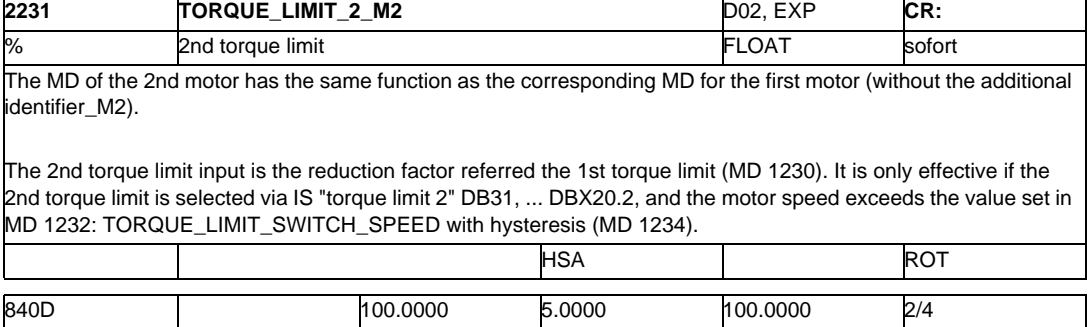

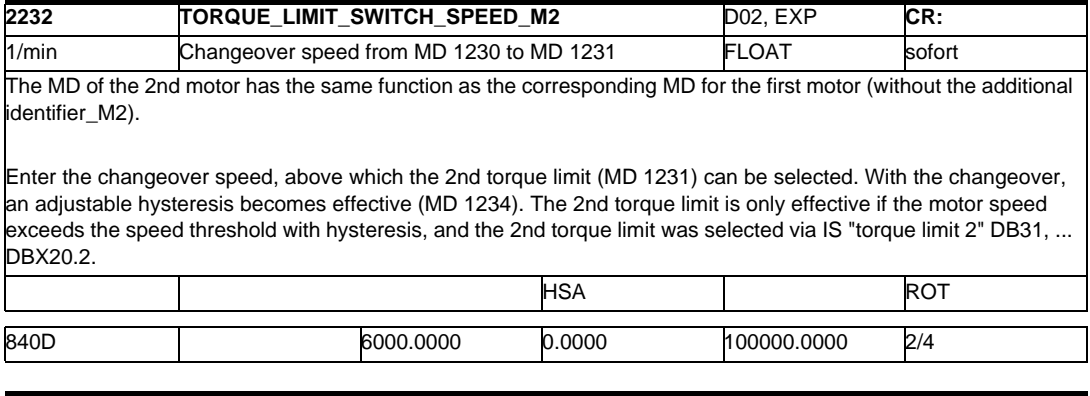

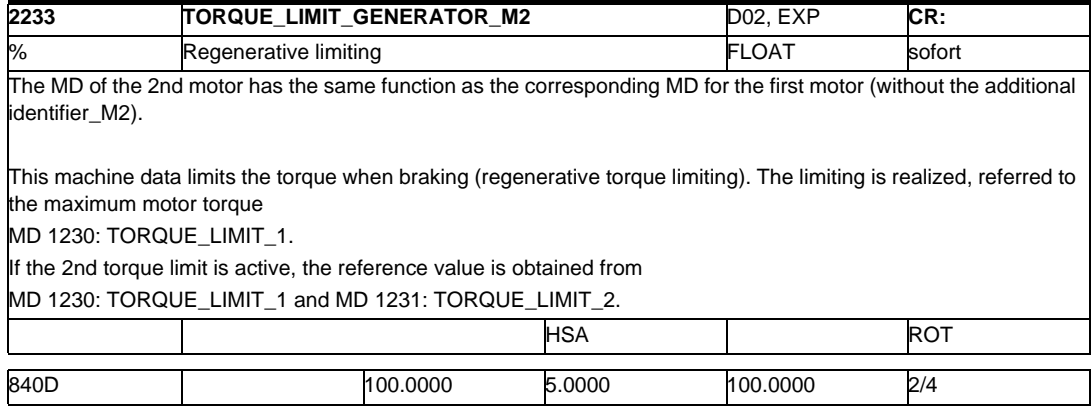

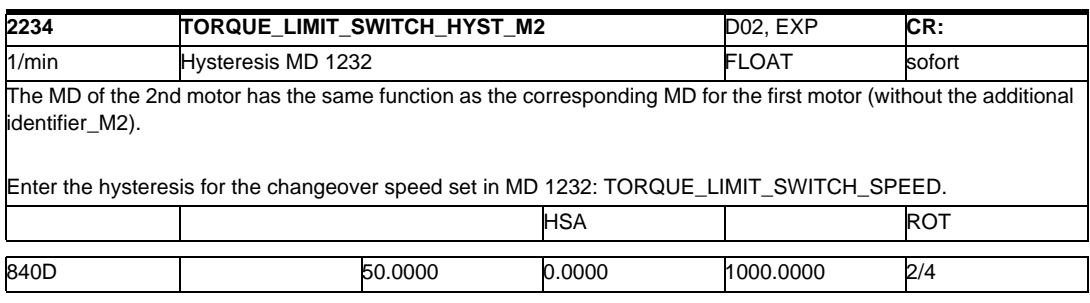

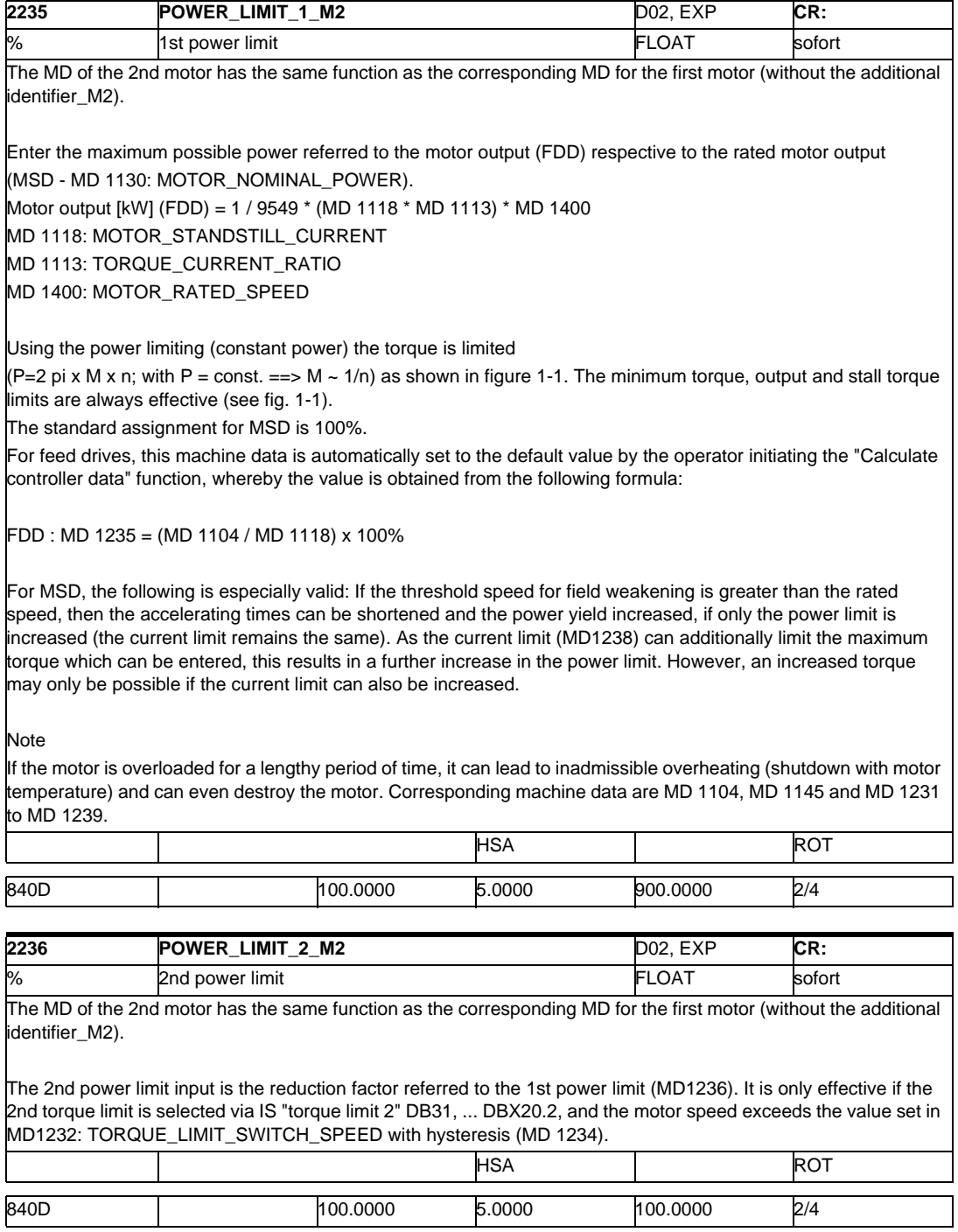

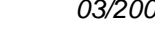

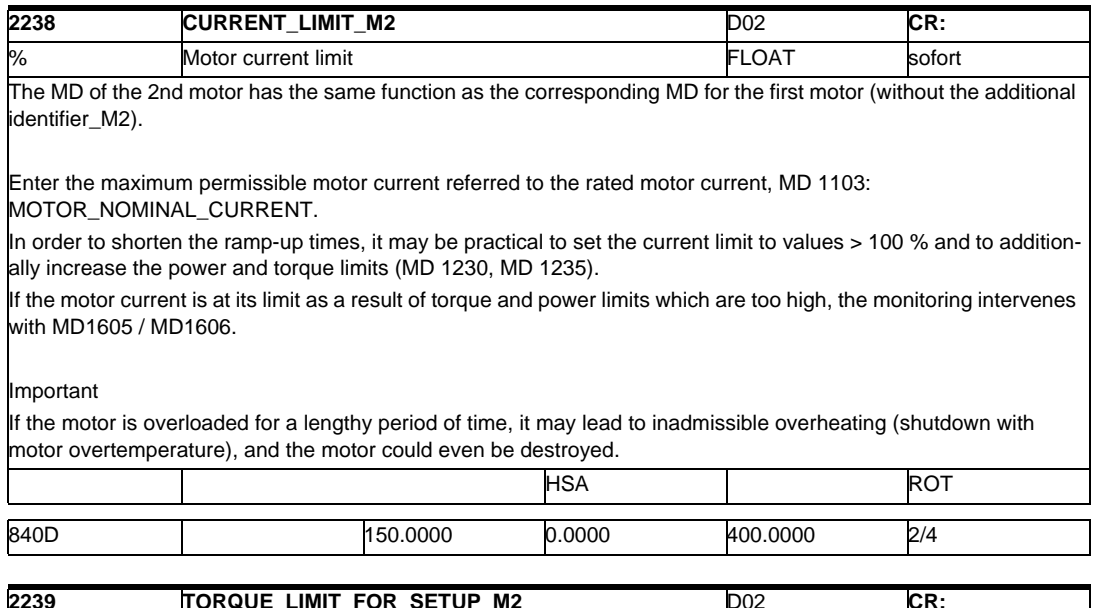

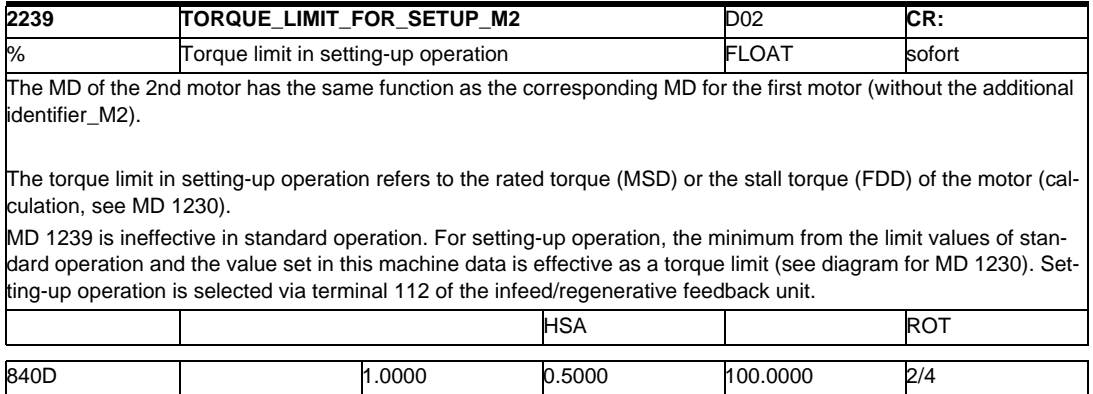

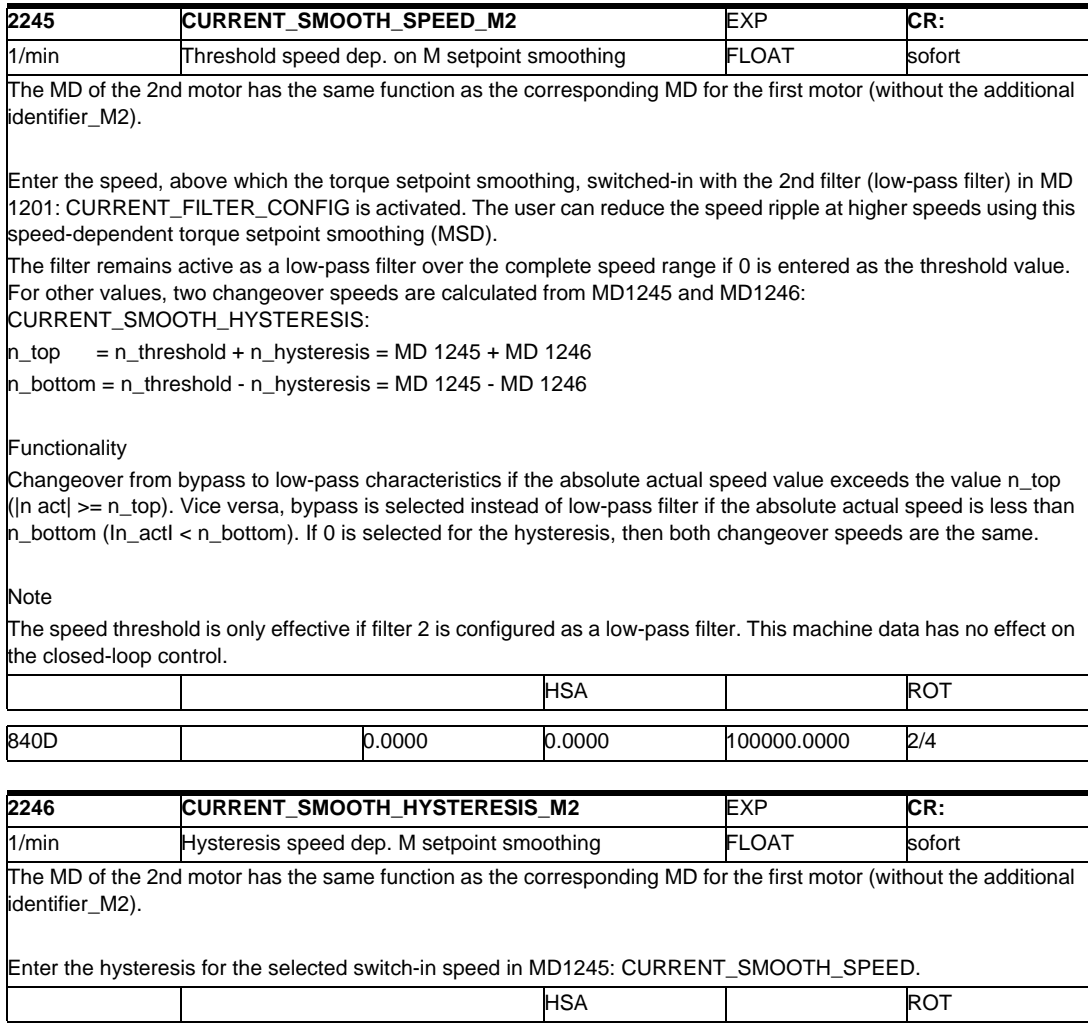

**2400 MOTOR\_RATED\_SPEED\_M2** D05 **CR:** 1/min Rated motor speed **FLOAT** PowerOn The MD of the 2nd motor has the same function as the corresponding MD for the first motor (without the additional identifier\_M2). Enter the rated motor speed from the motor data sheet (third-party motor) or it is automatically parameterized when the motor code number is entered and transferred in MD 1102: MOTOR\_CODE. This MD is used in the controller data calculation. HSA | ROT 840D 1450.0000 0.0000 100000.0000 2/4

840D 50.0000 0.0000 1000.0000 2/4

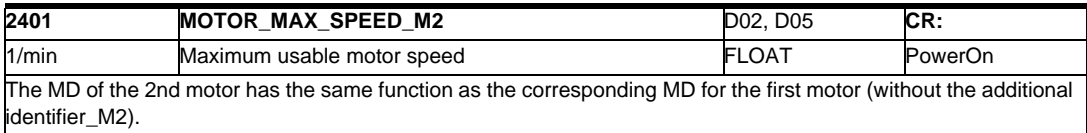

The machine data defines the maximum motor operating speed. It serves as reference value of the speed setpoint interface as well as for machine data MD 1405: MOTOR\_SPEED\_LIMIT. The preassignment is calculated by the operator initiating the "Calculate controller data" function for FDD with the rated motor speed according to the motor data sheet, and for MSD with the maximum speed.

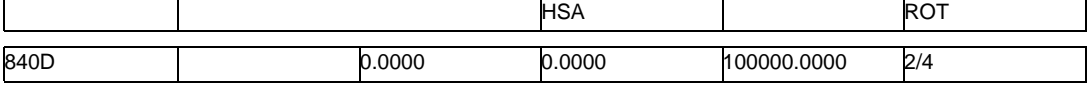

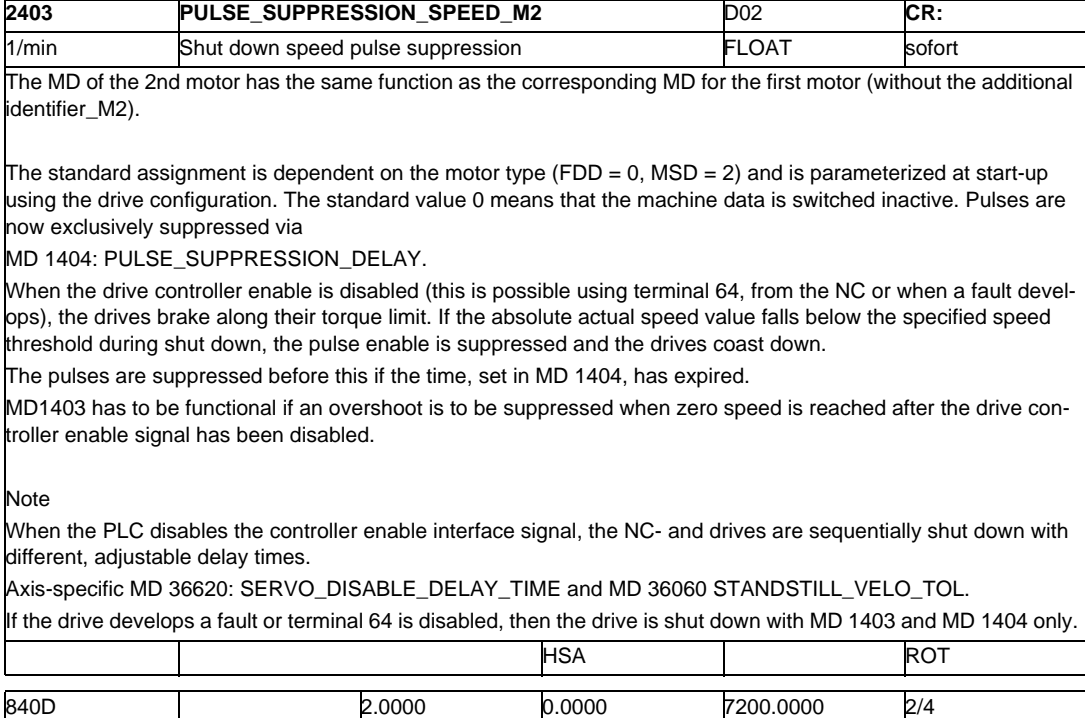

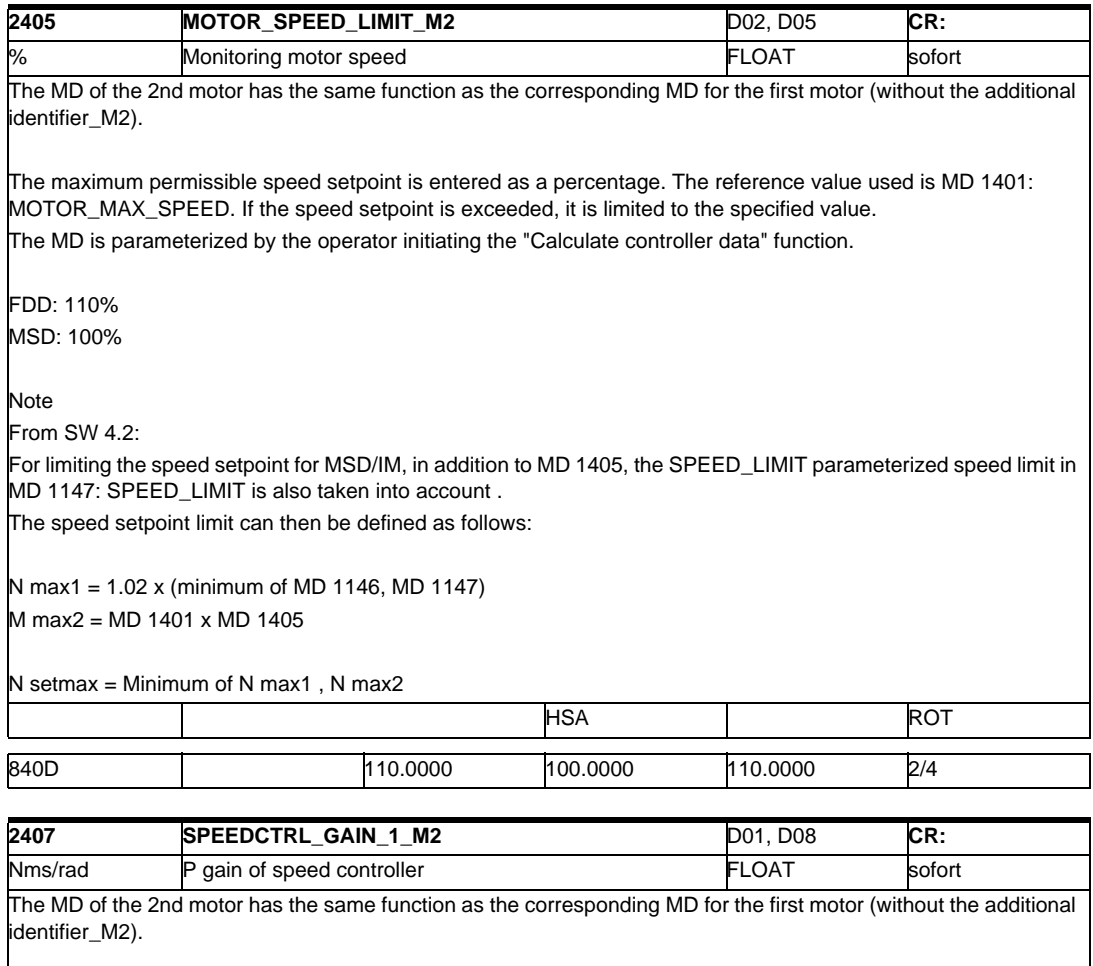

Enter the speed control loop P gain over the complete speed control range (exception: with adaptation enabled, refer to MD1413) and automatic parameterization (initialization) by the operator initiating the "Calculate controller data" function.

Note

When entering a P gain of 0, the associated integral component (MD 1409) is automatically de-activated.

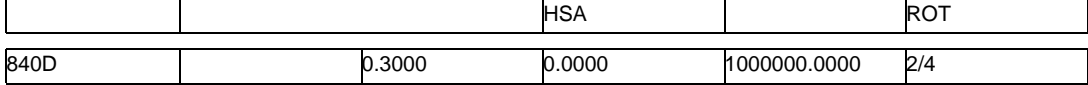

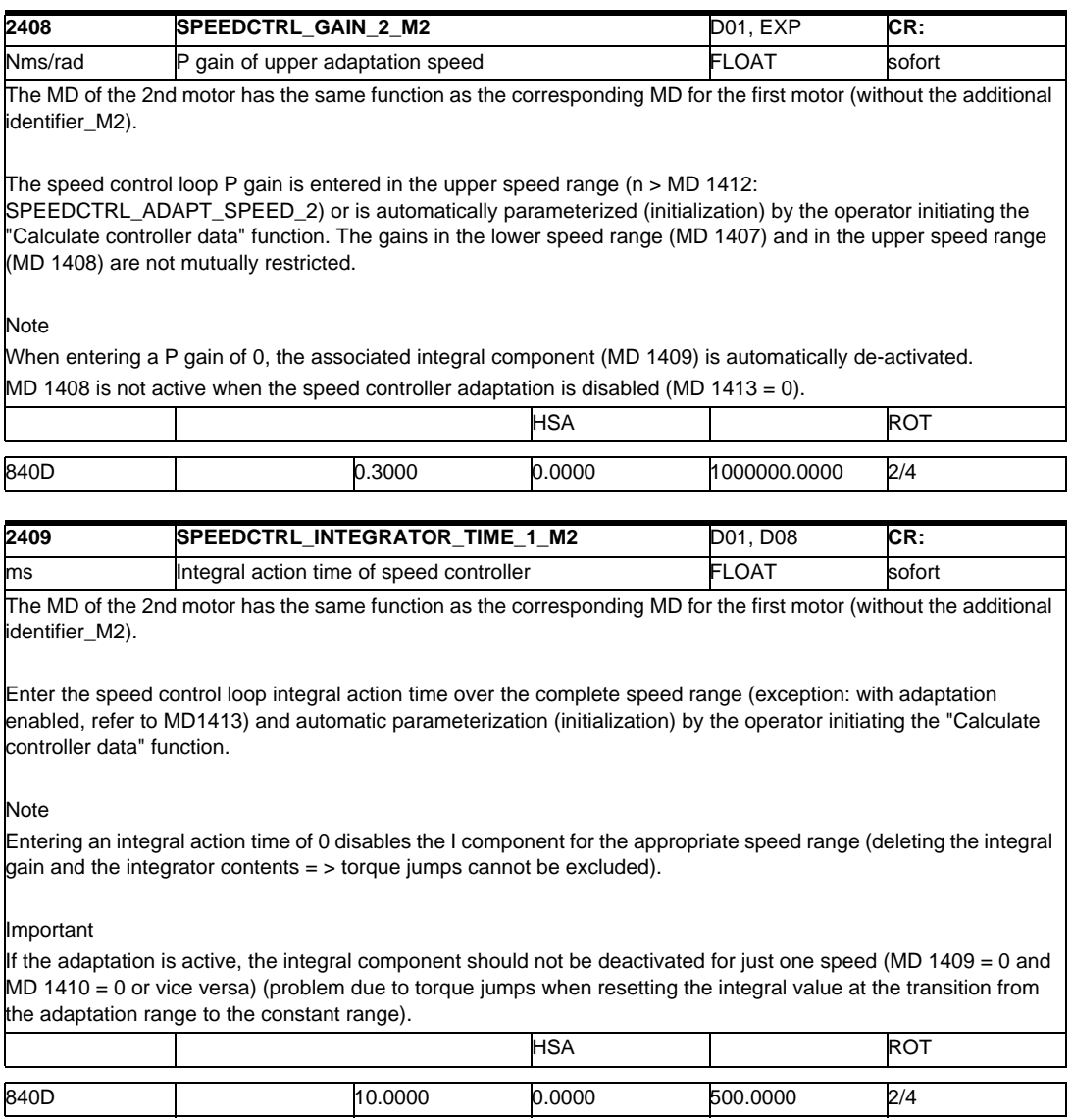

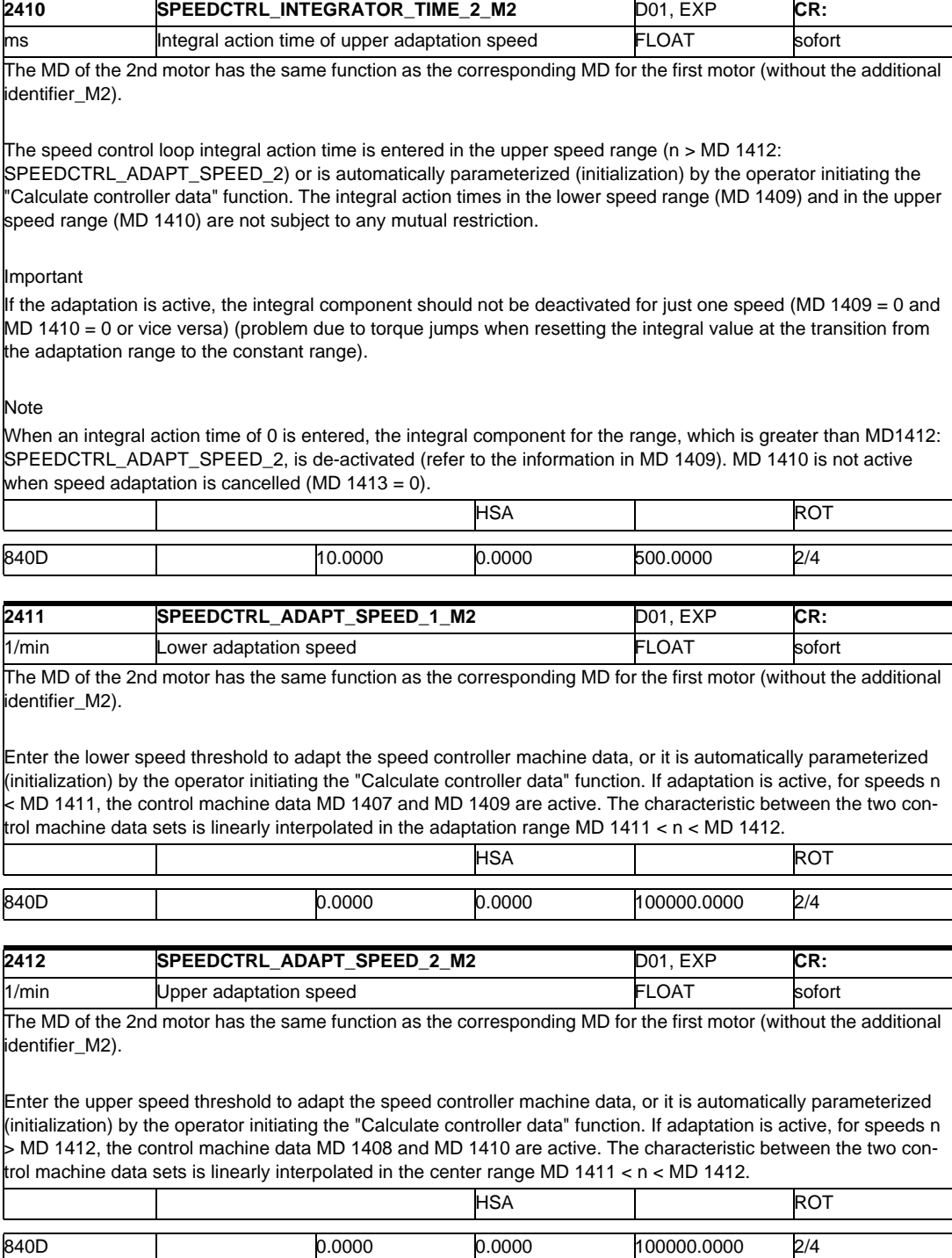

#### *2 Machine Data SIMODRIVE 03/2006*

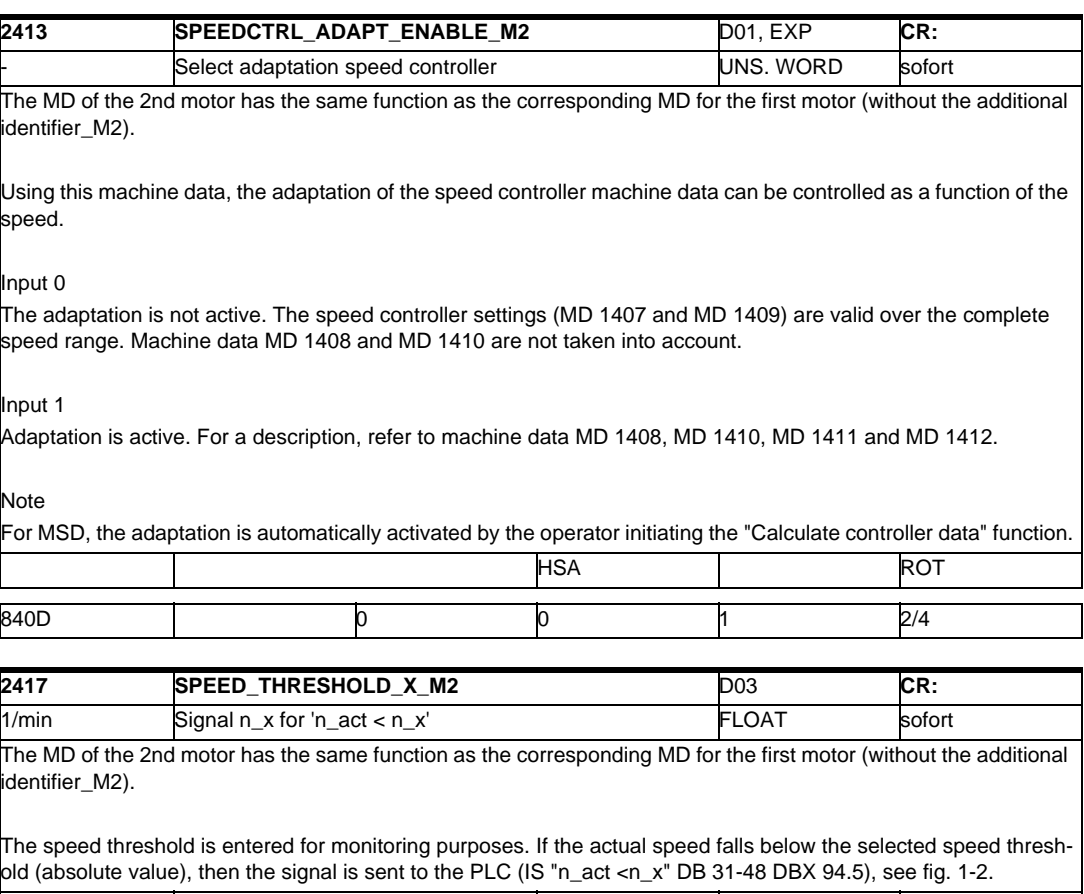

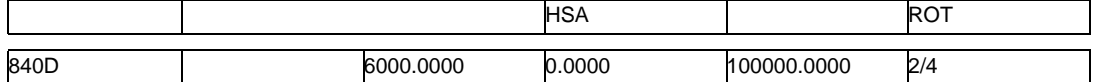

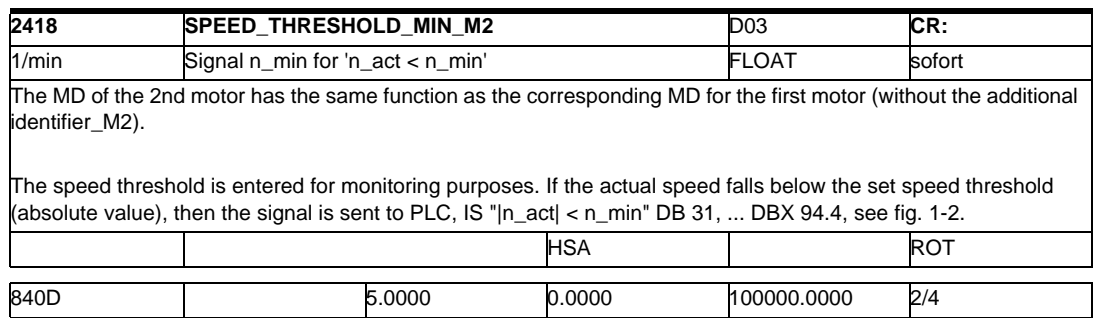

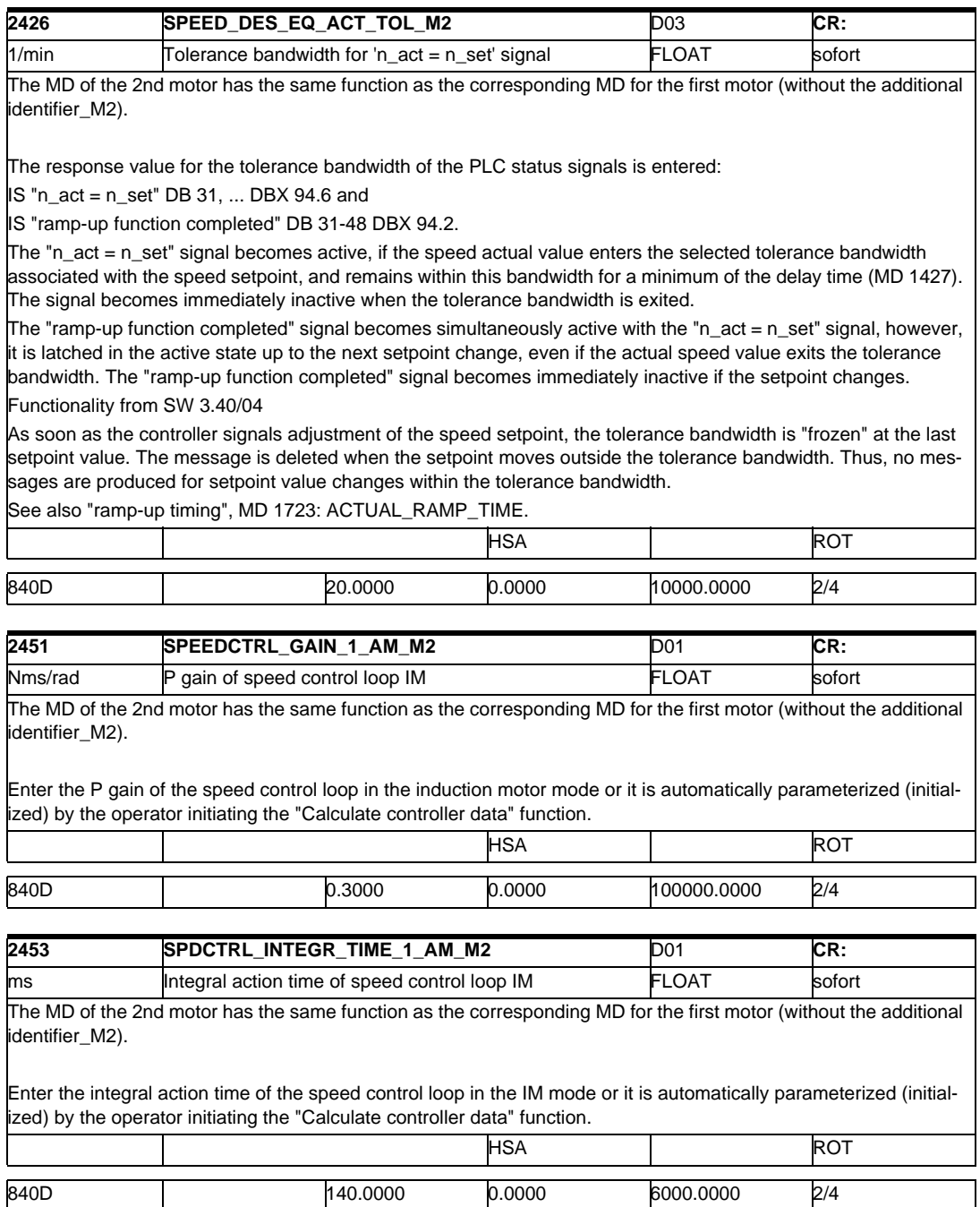

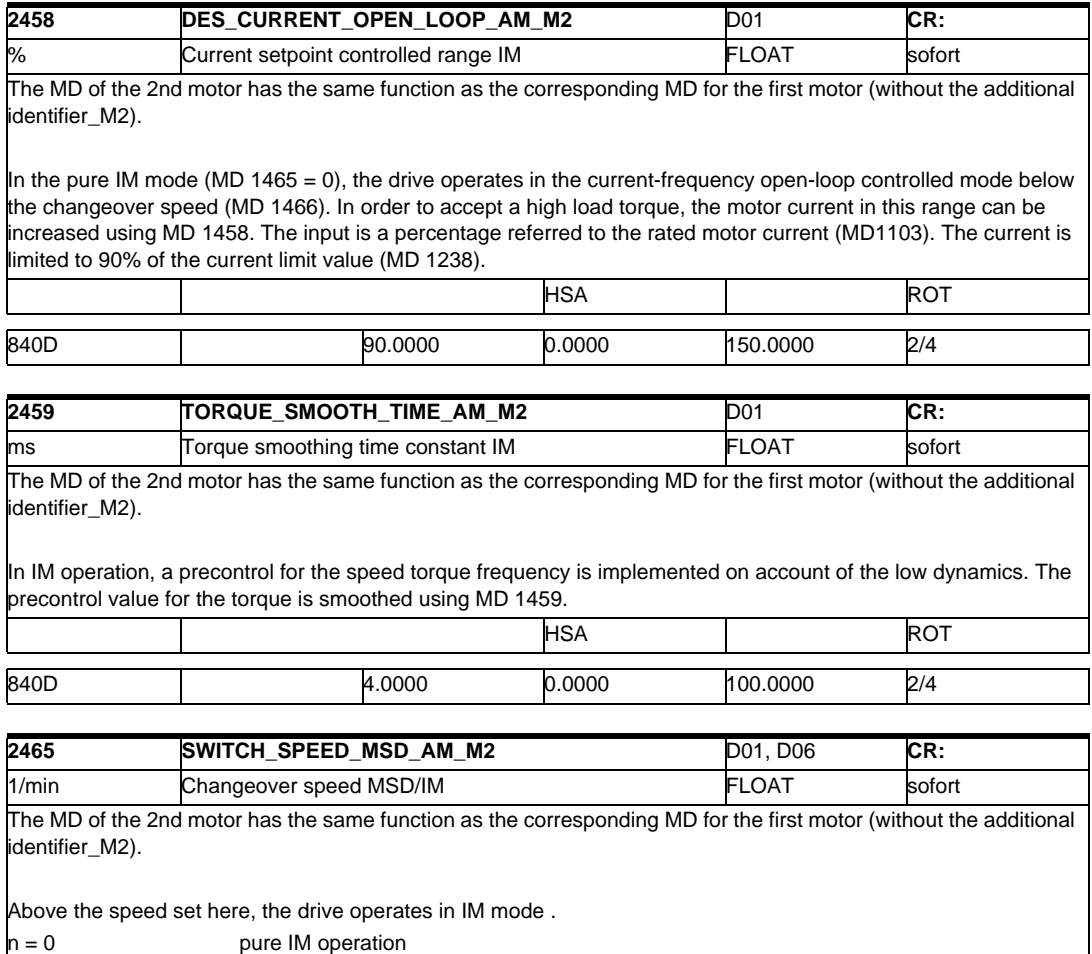

 $0 < n < n$  max mixed MSD/IM operation

n > n max only MSD operation

If IM operation is selected, only pulse frequencies (MD 1100) of 4 kHz and 8 kHz are permissible. MD 1465 is set to default 0 by the operator initiating the "Calculate controller data" function if a "no" is entered in MD 1011.5 motor measuring system available.

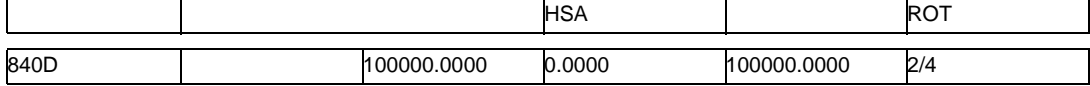

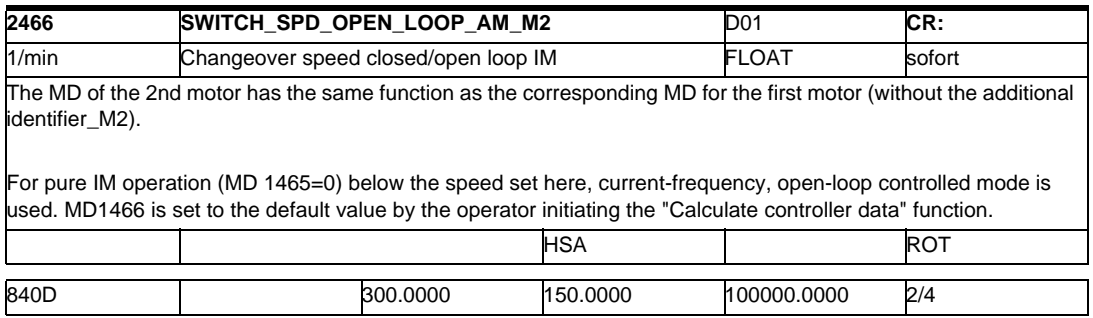

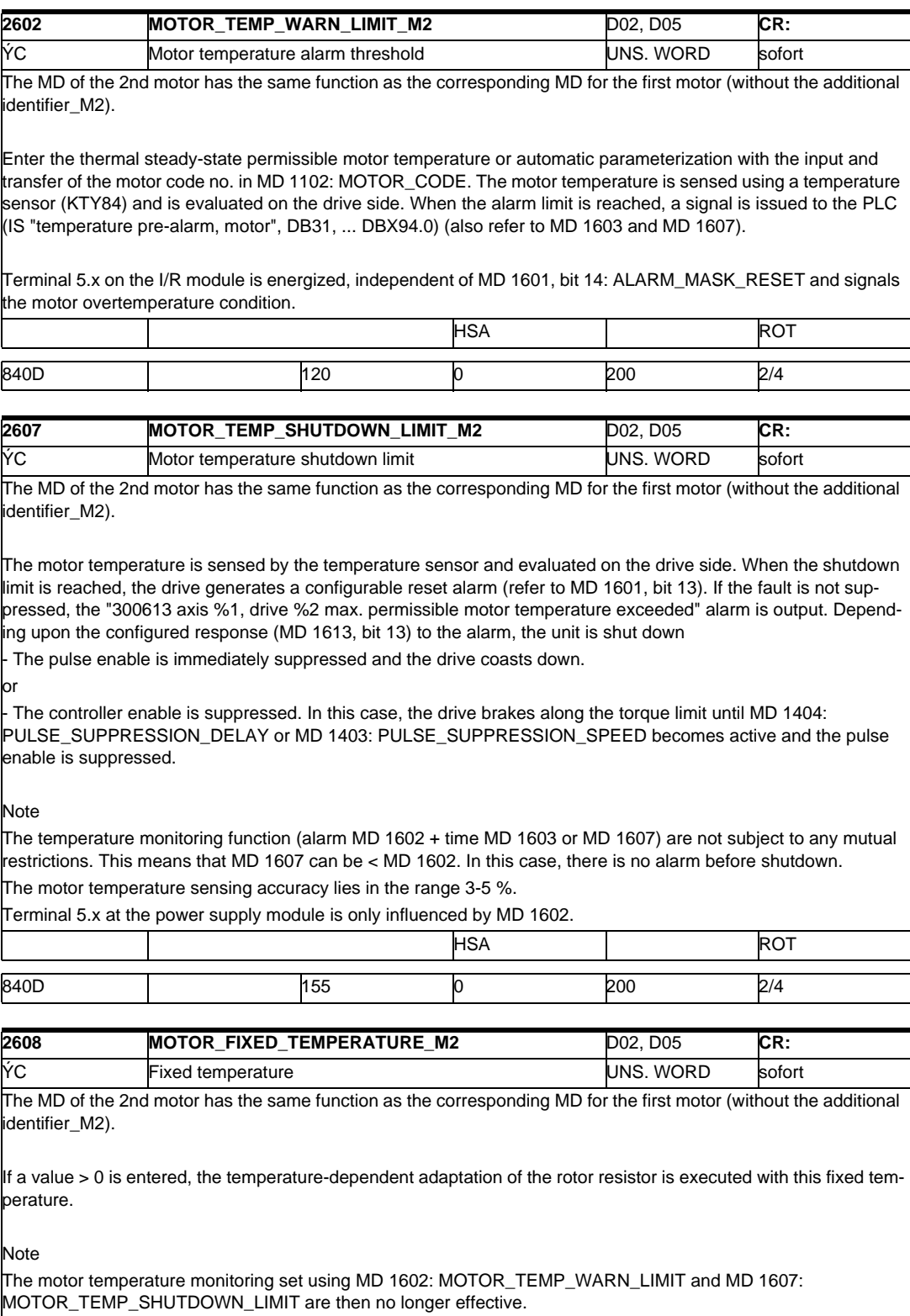

HSA ROT

840D 0 0 200 2/4

#### *2 Machine Data SIMODRIVE 03/2006*

# *2.1 Drive machine data*

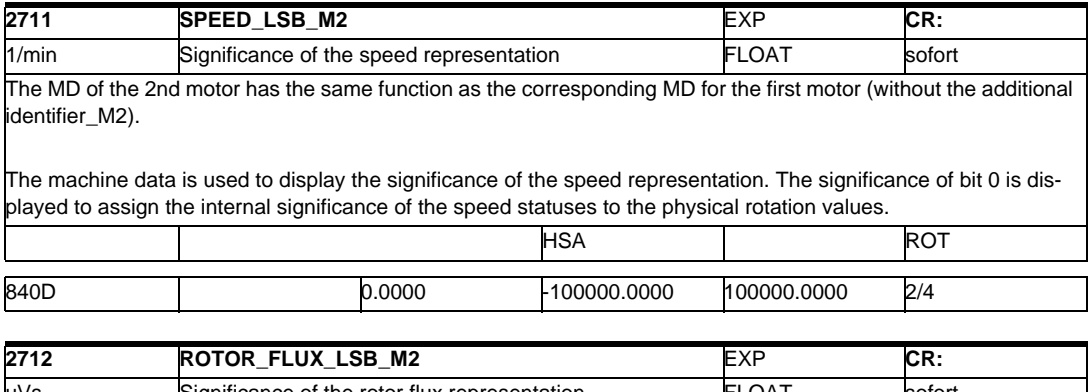

/s Significance of the rotor flux representation **FLOAT** sofort The MD of the 2nd motor has the same function as the corresponding MD for the first motor (without the additional identifier\_M2).

The machine data is used to display the significance of the rotor flux representation. The significance of bit 0 is displayed to assign the internal representation of the rotor flux statuses to the physical values in Vs. т HSA I ROT

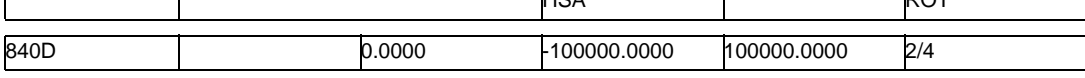

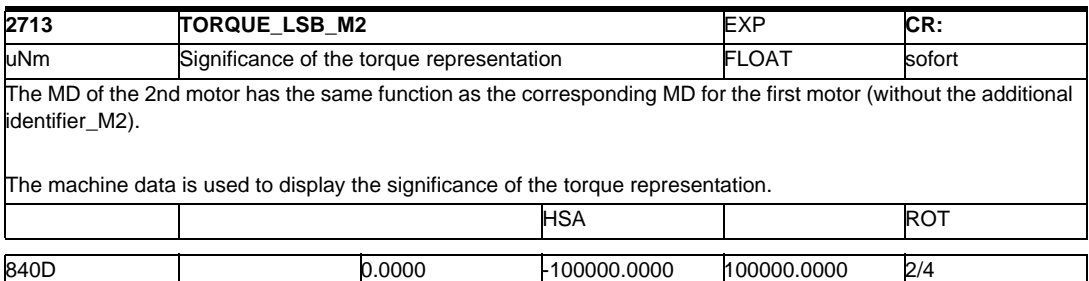

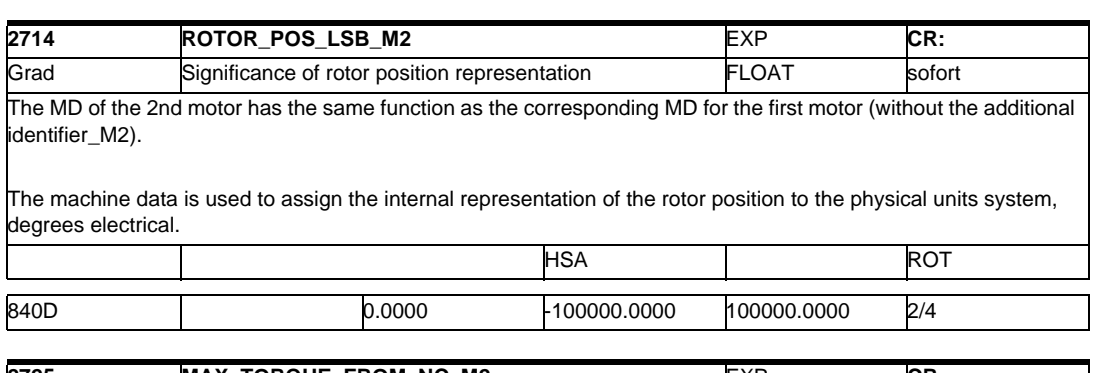

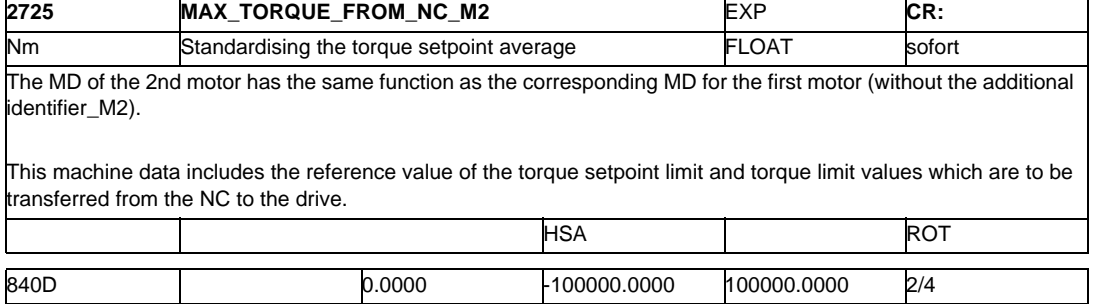

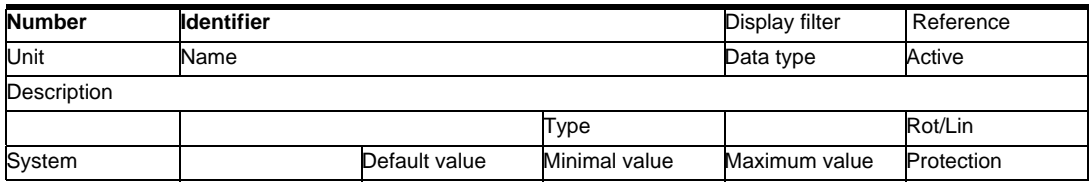

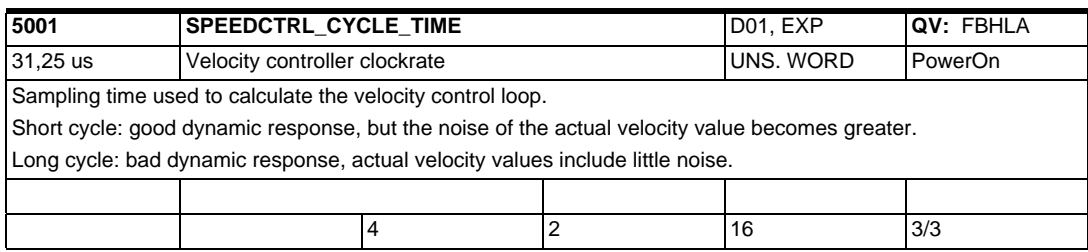

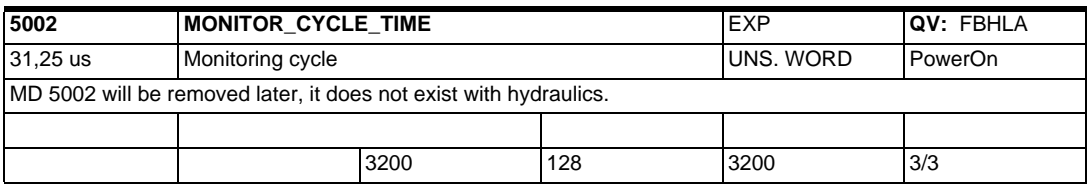

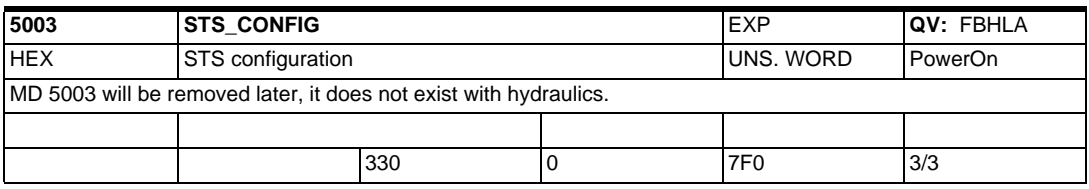

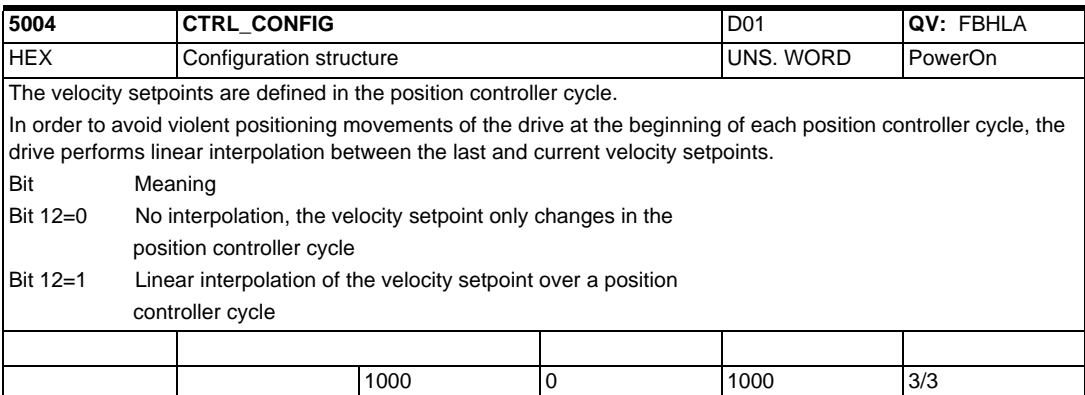

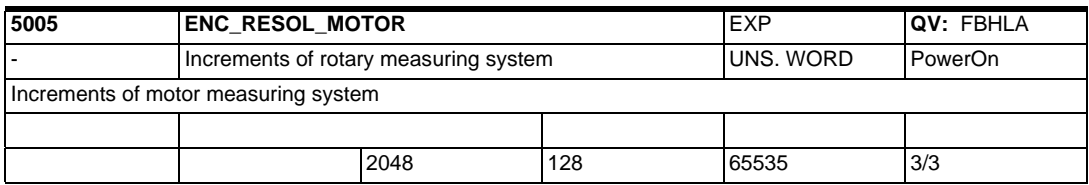

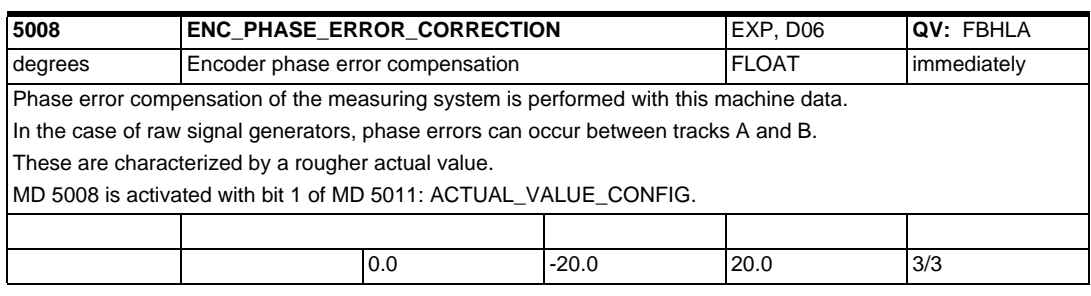

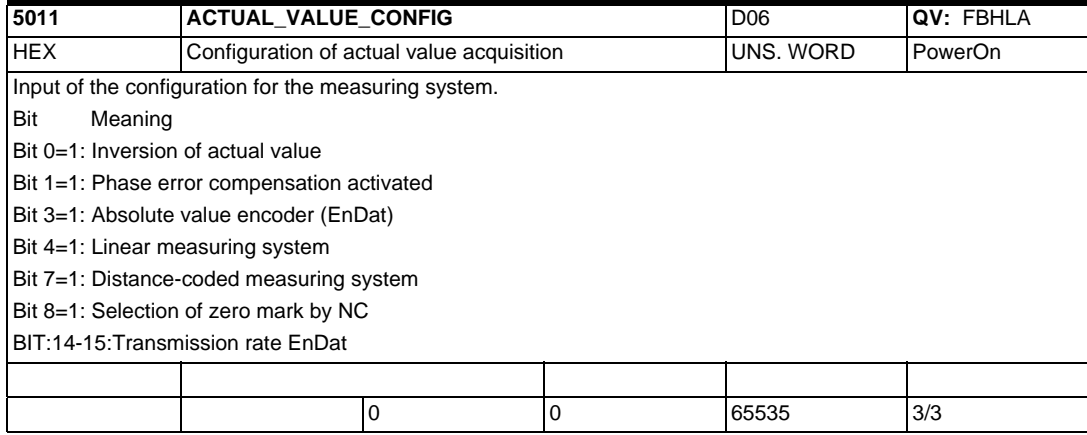

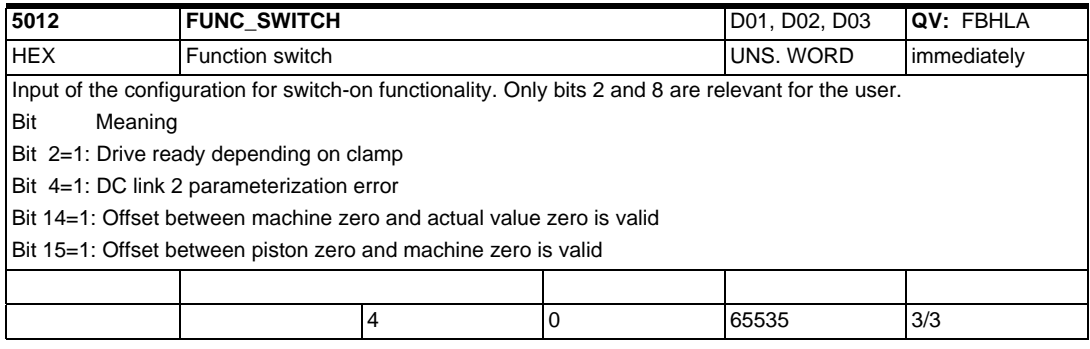

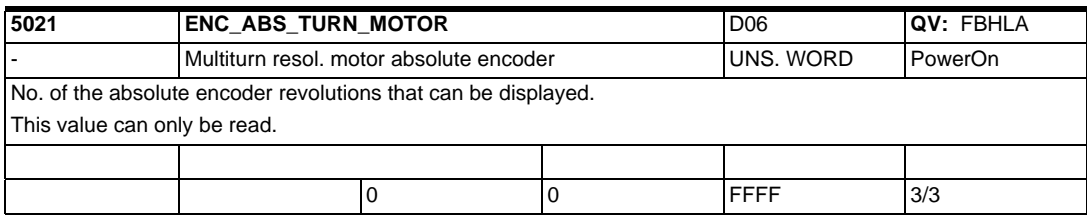

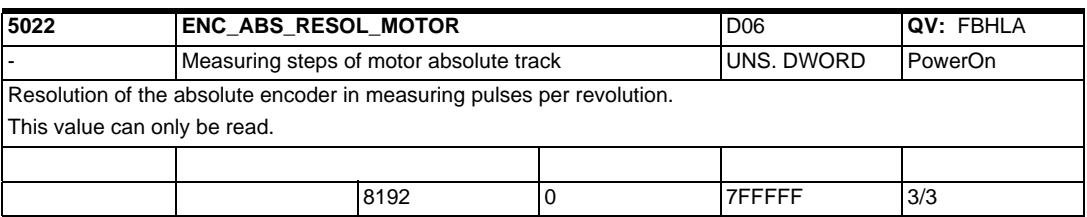

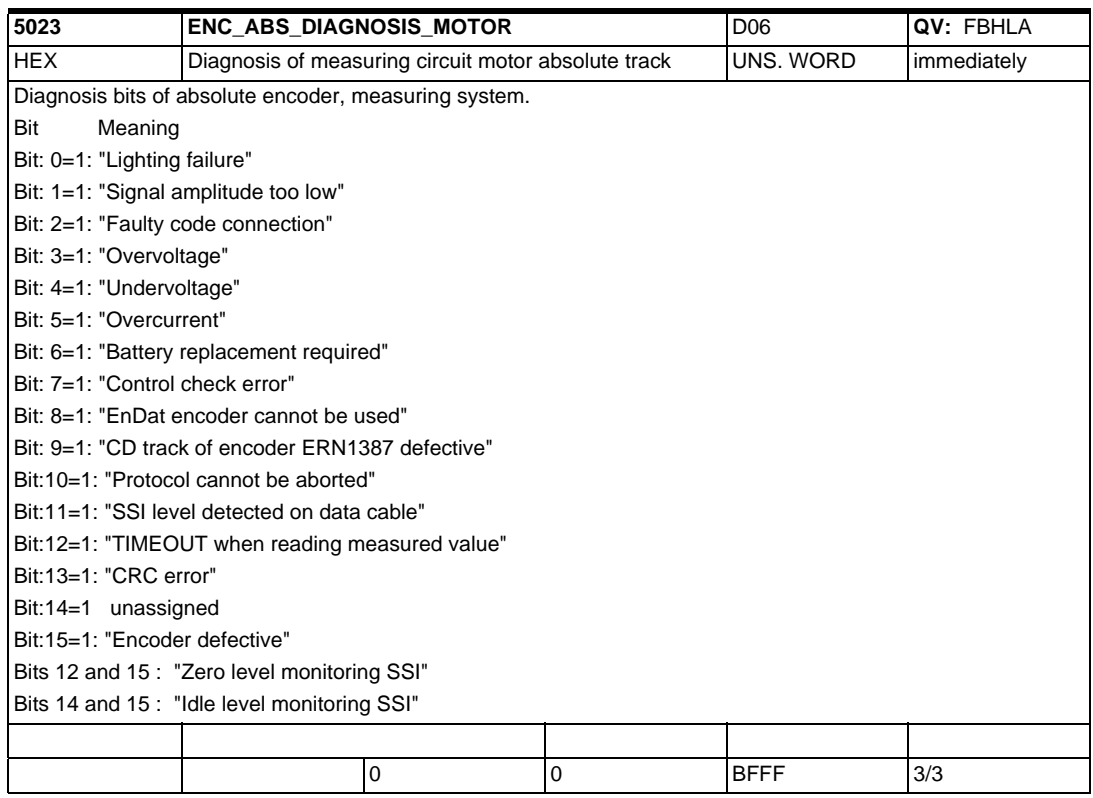

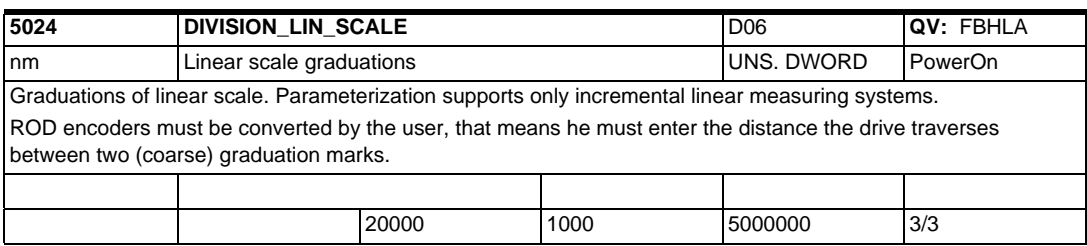

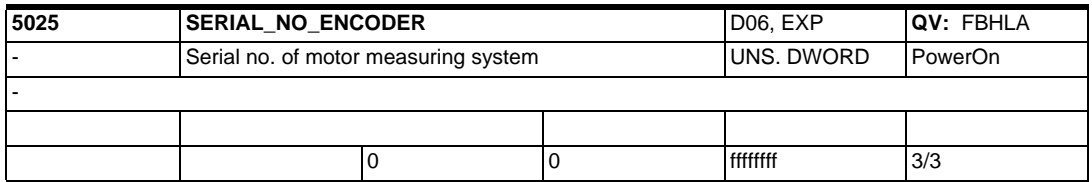

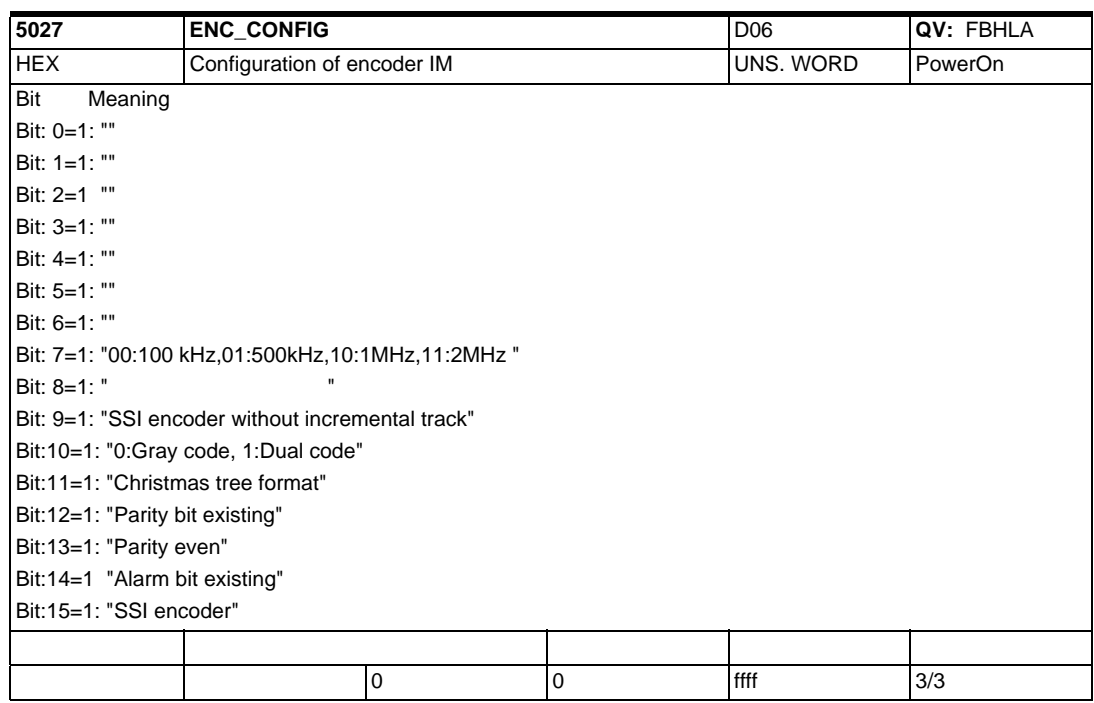

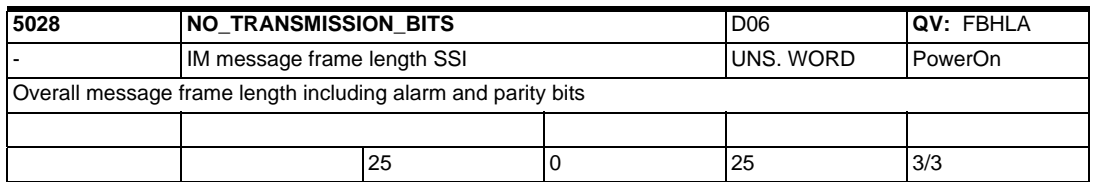

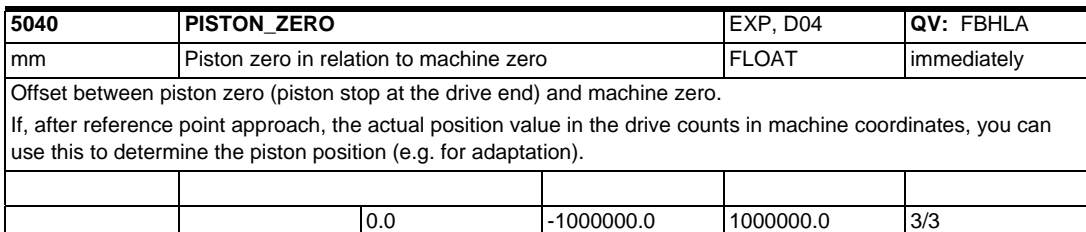

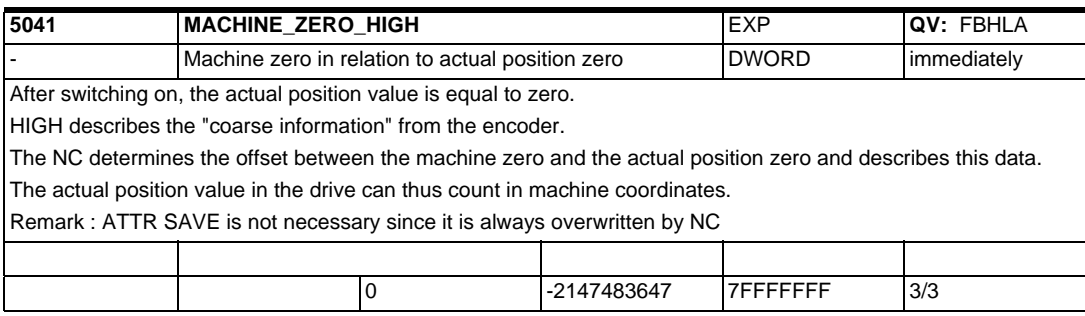

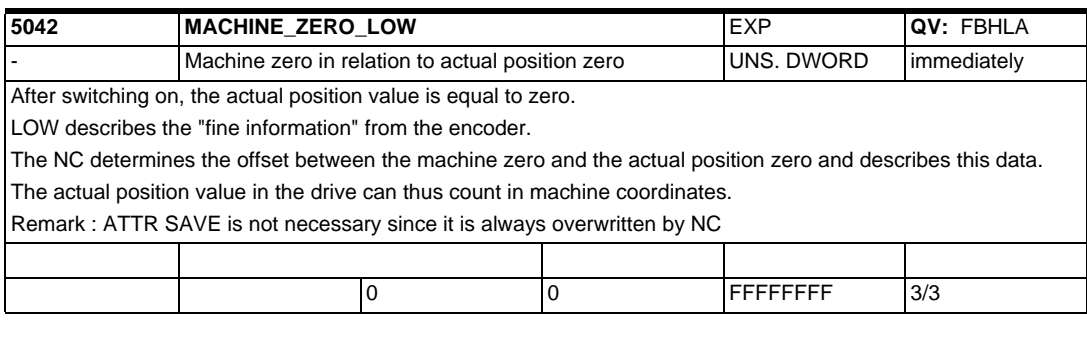

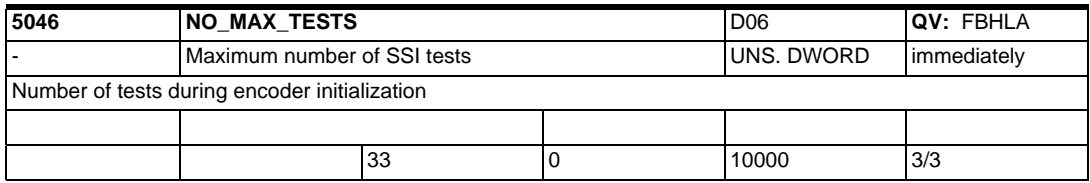

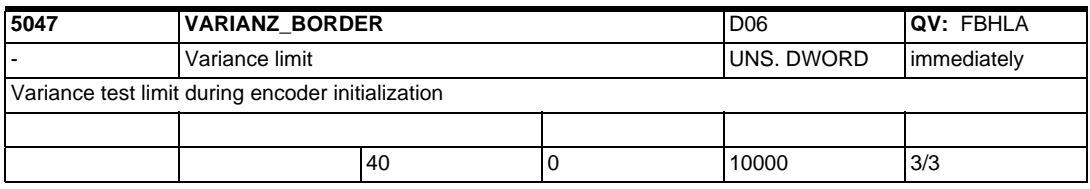

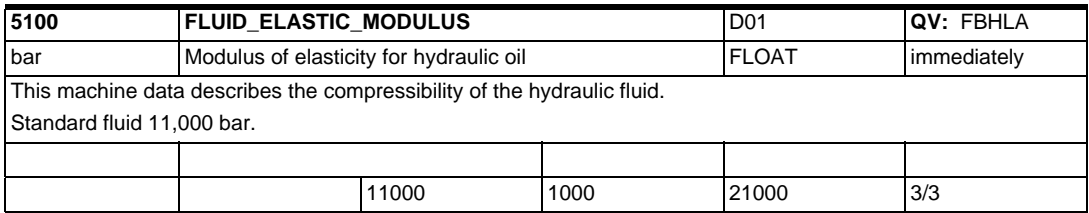

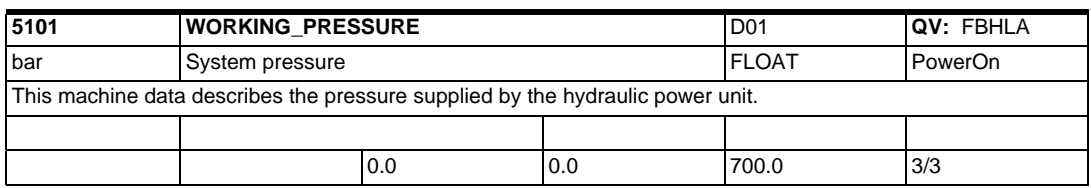

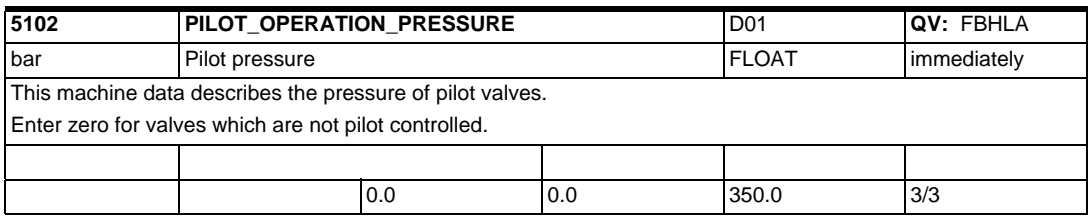

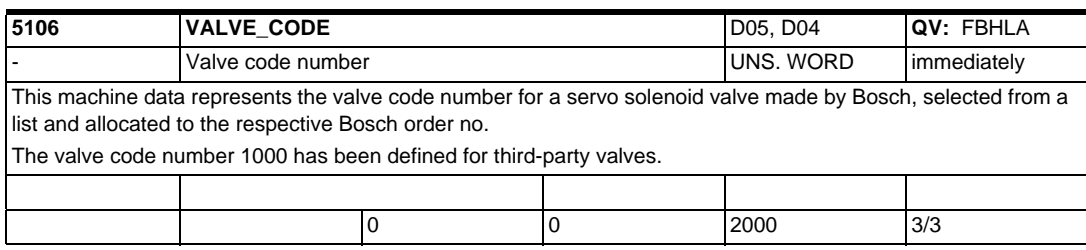

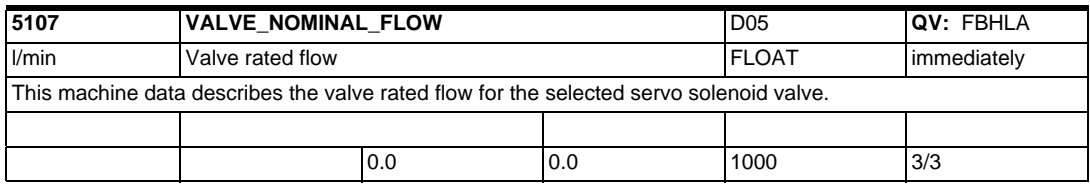

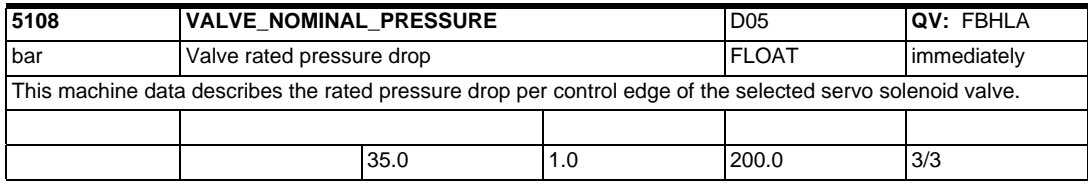

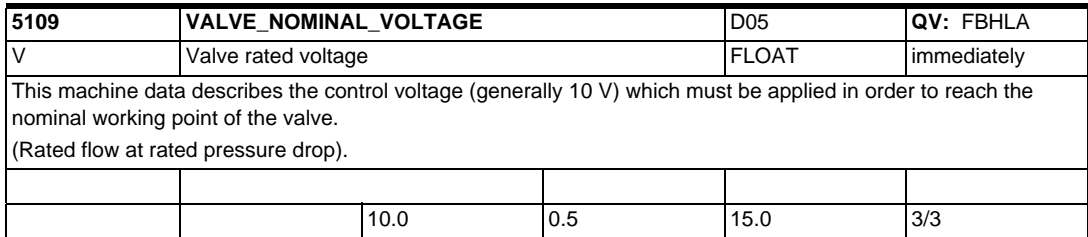

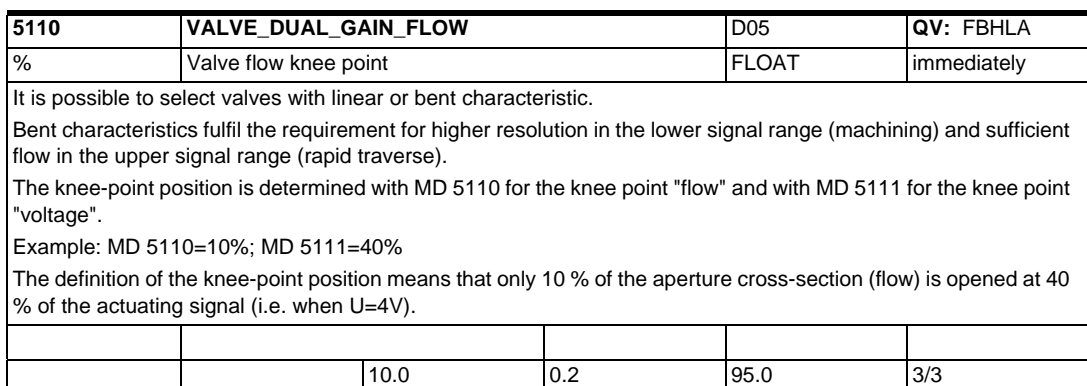

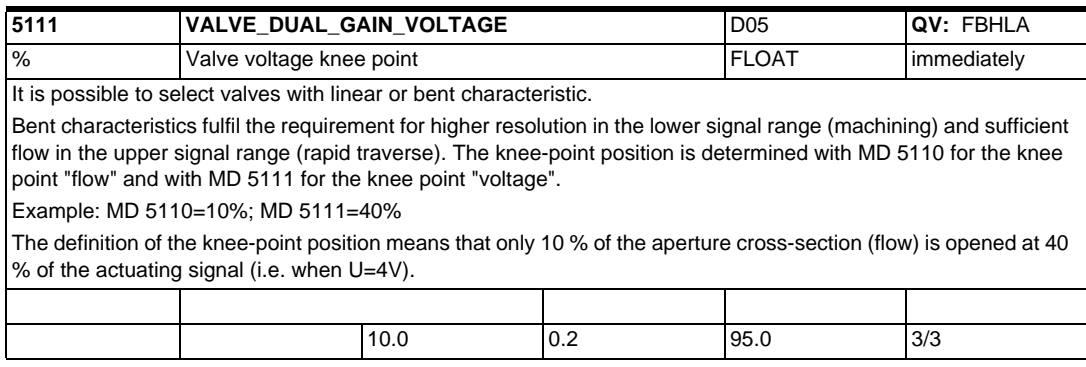

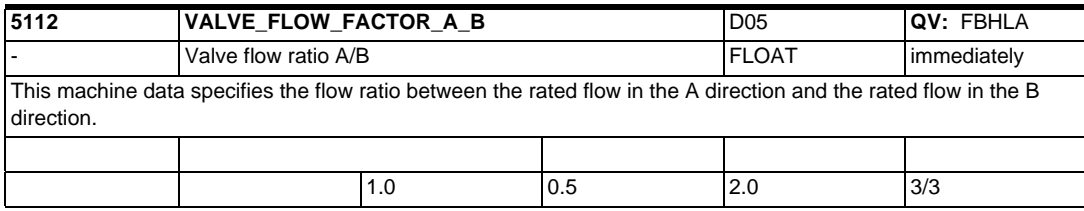

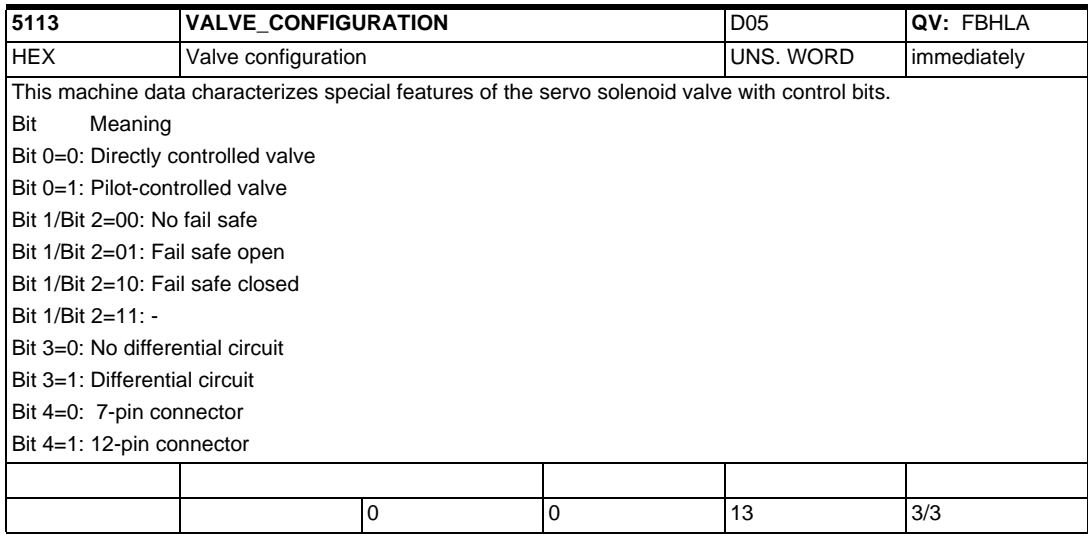

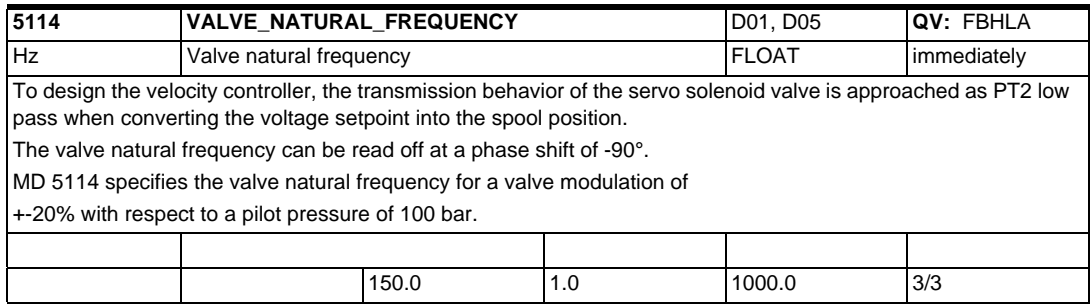

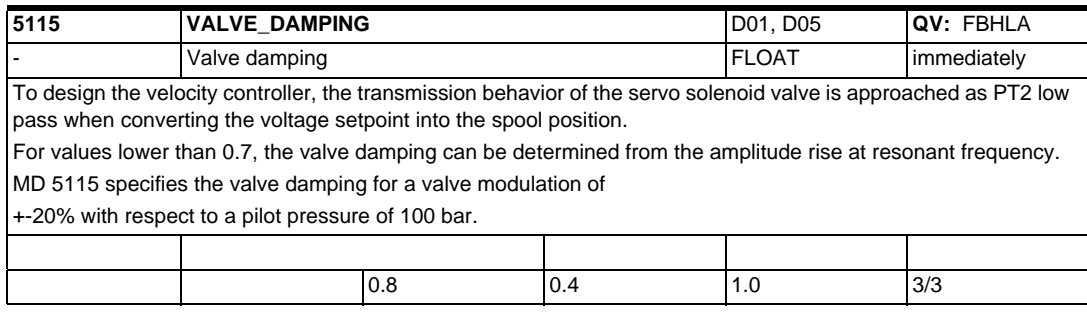

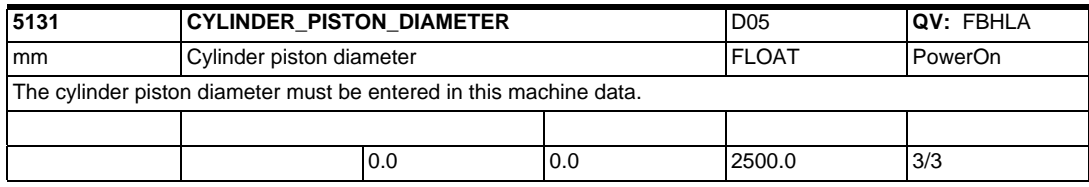

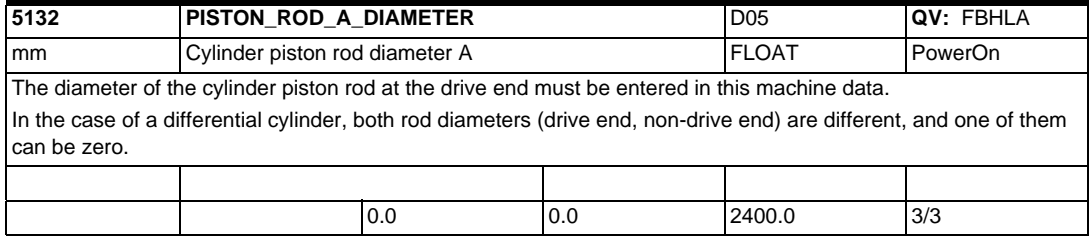

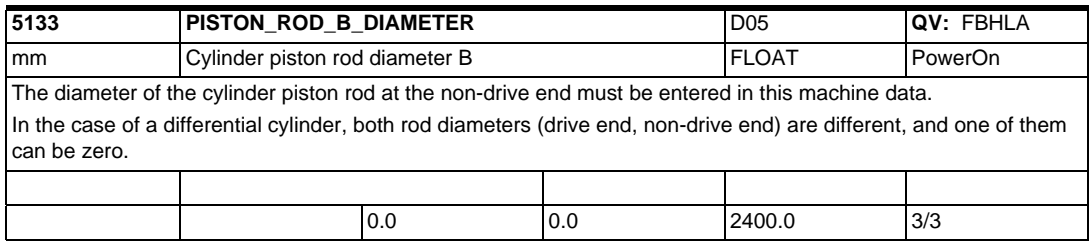

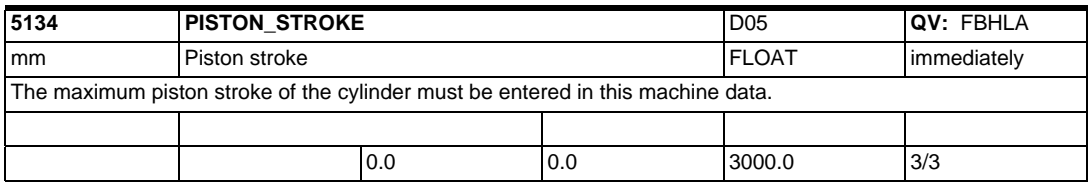

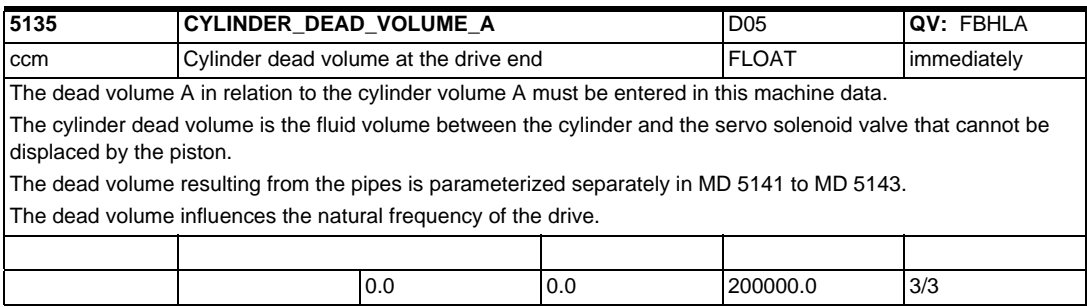

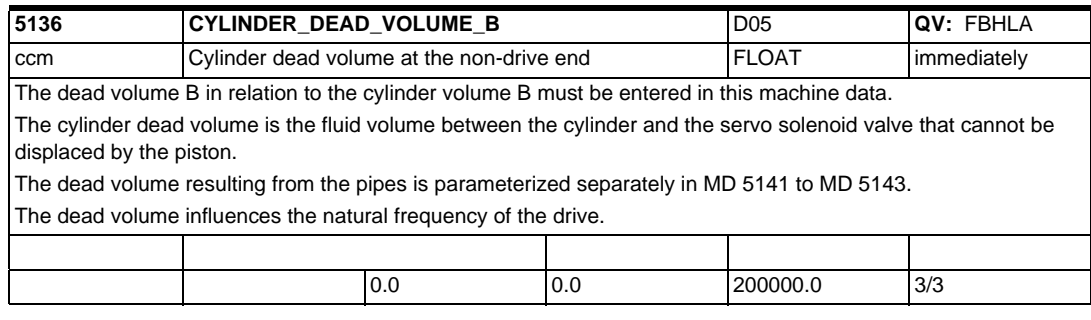

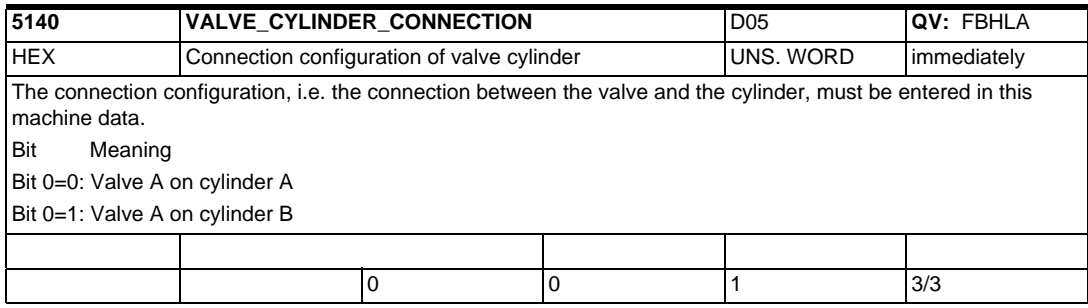

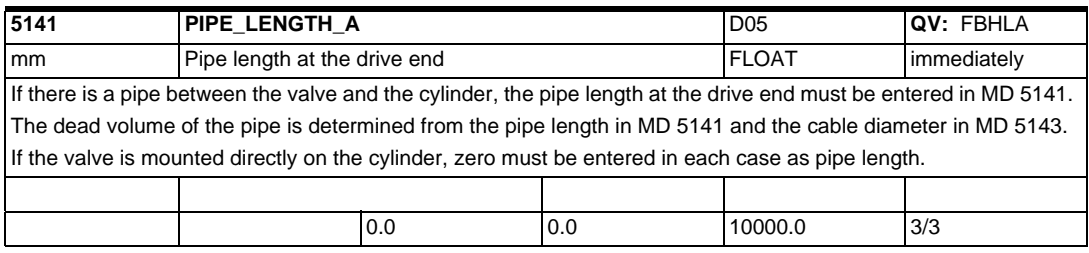

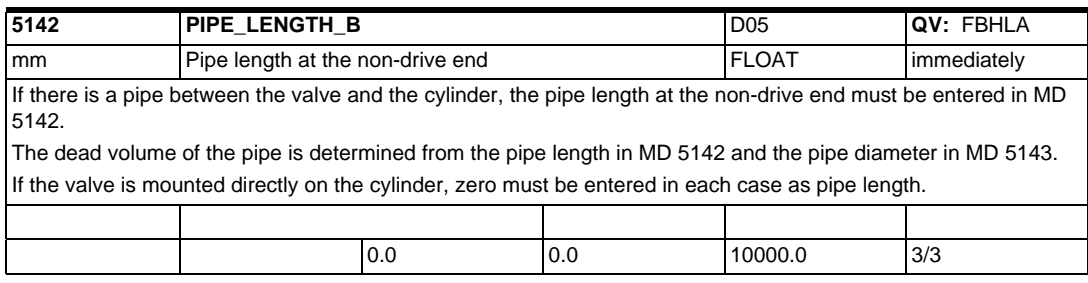

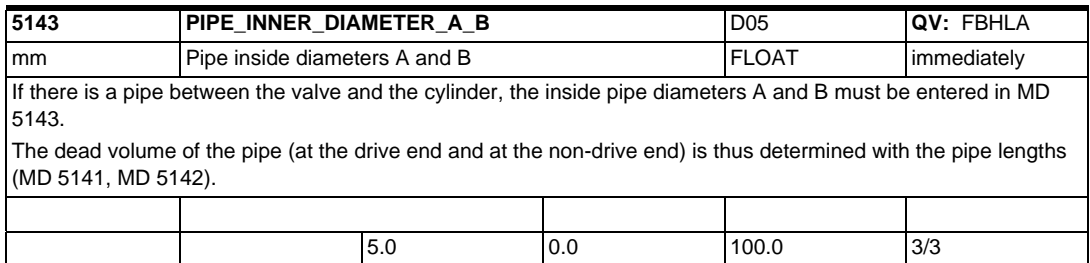

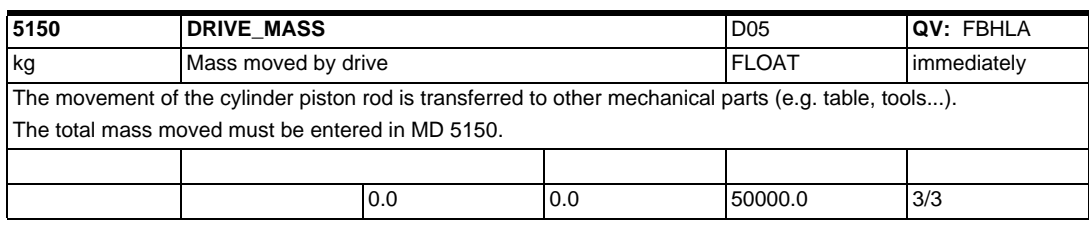

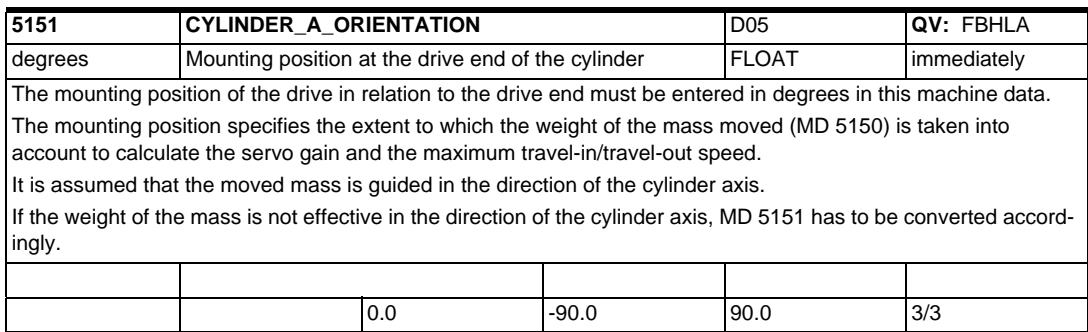

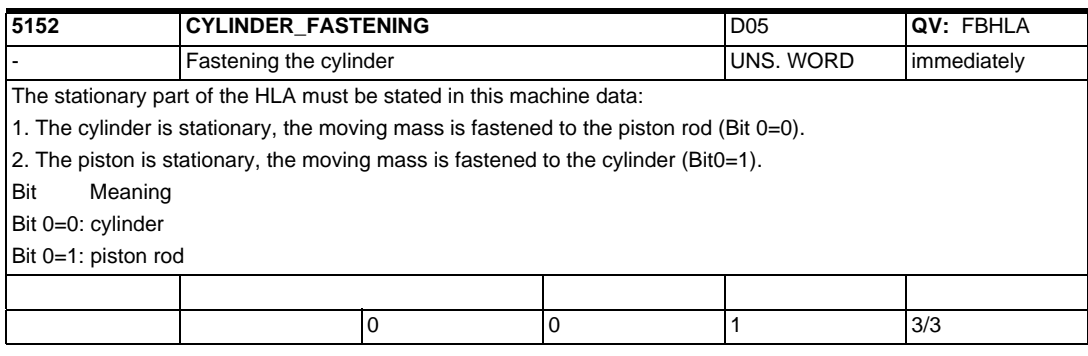

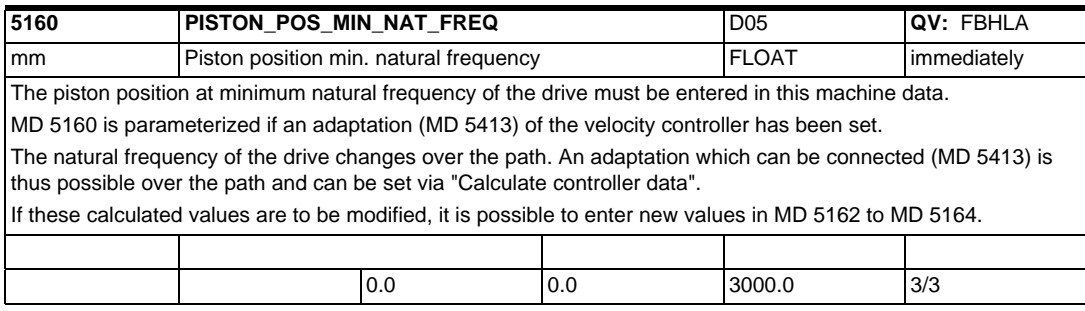

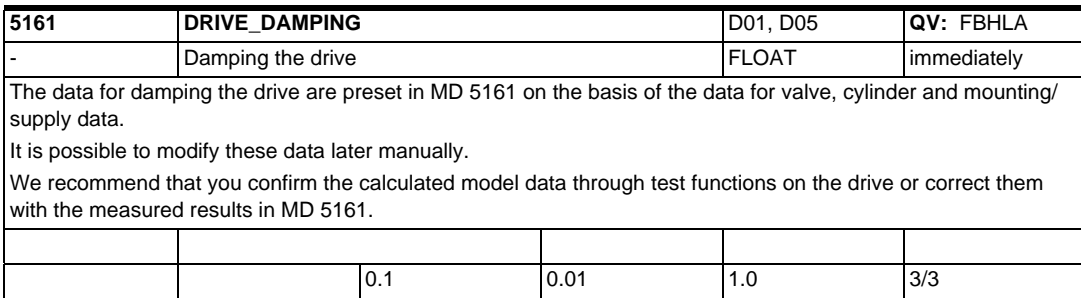

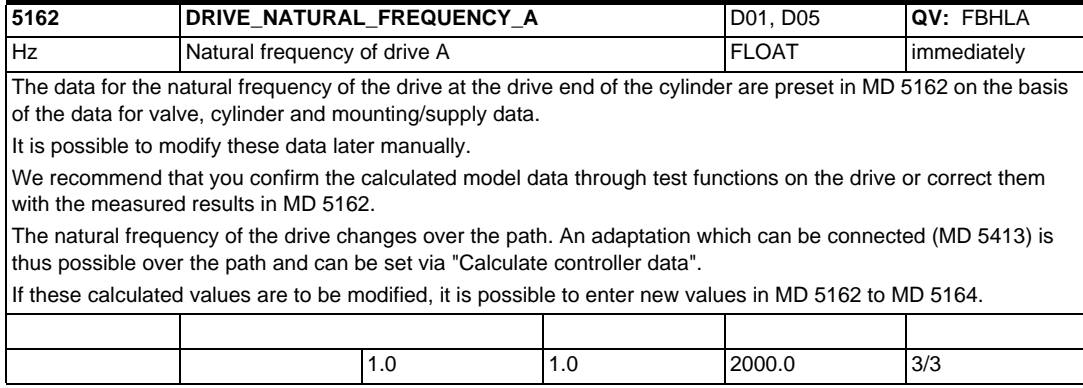

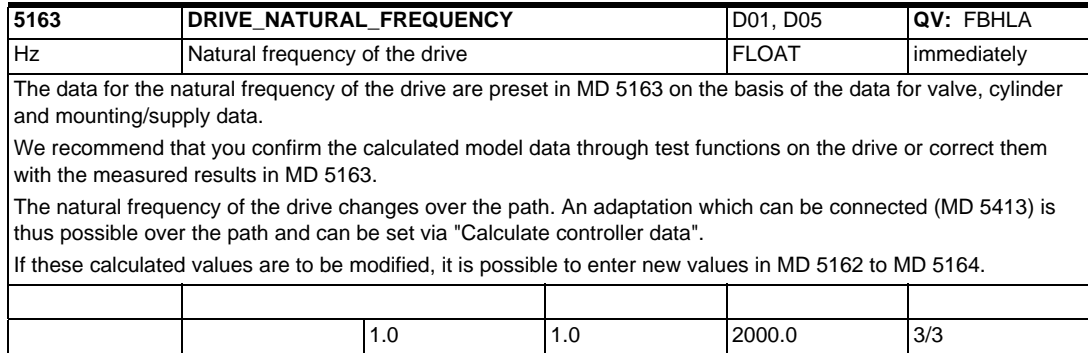

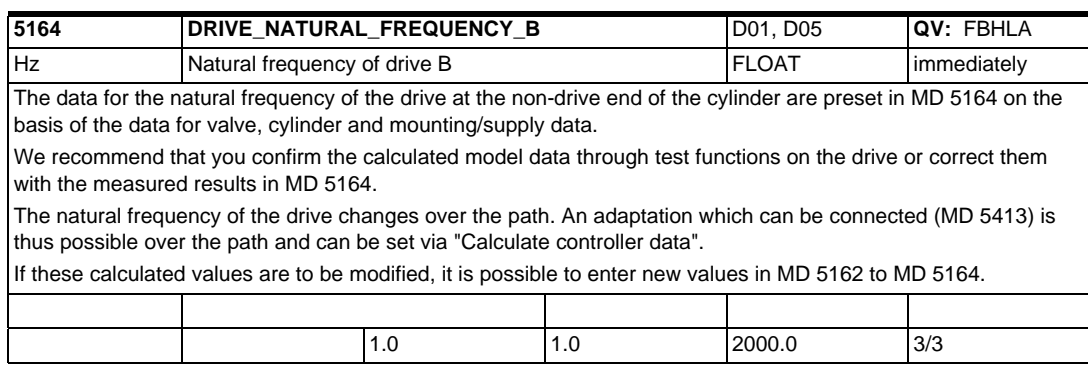

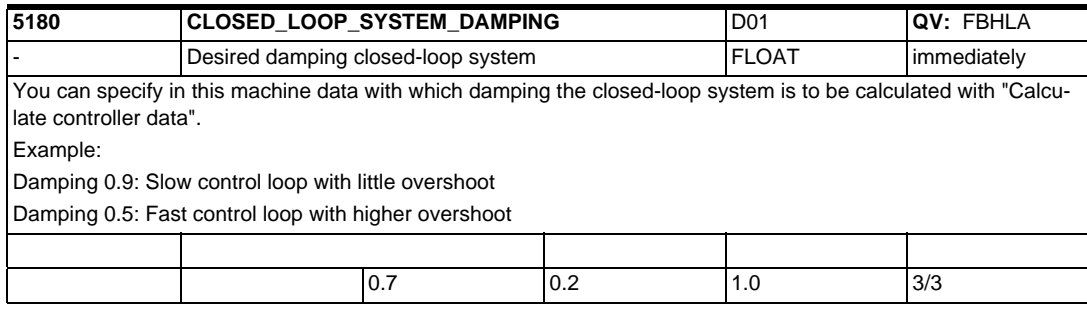

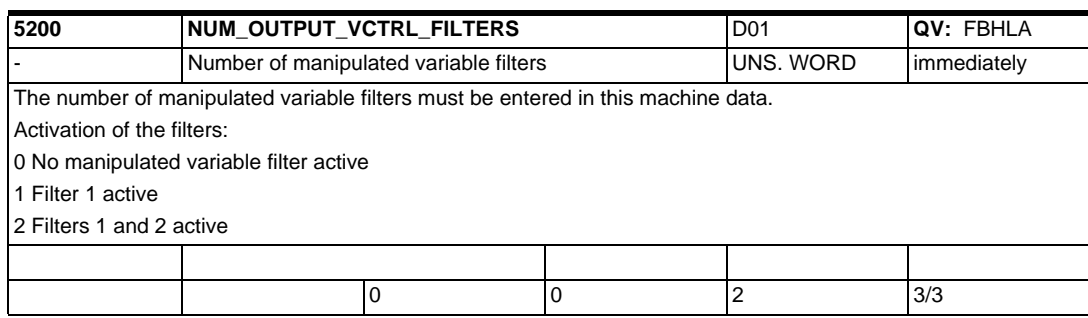

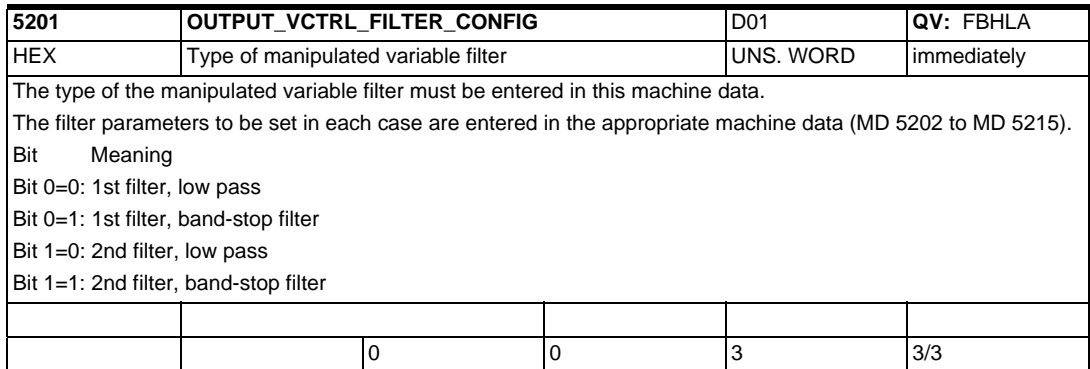

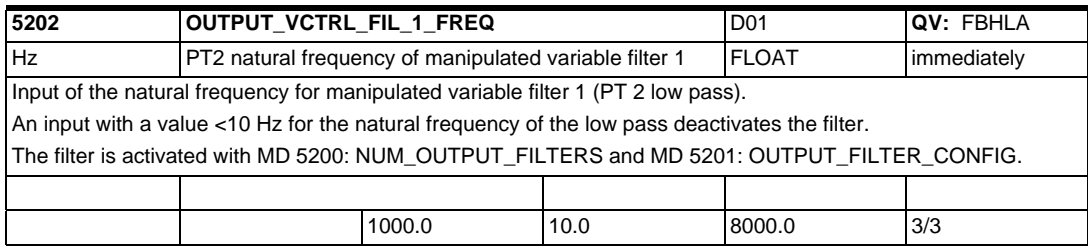

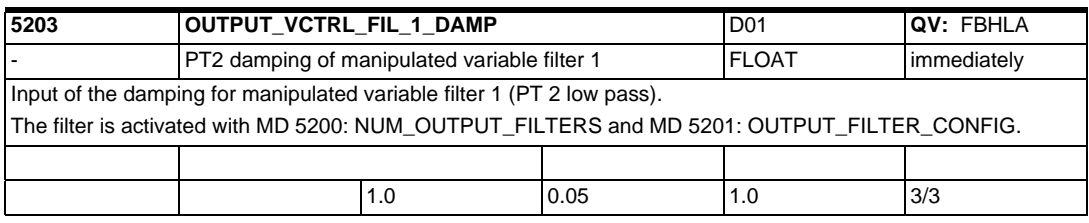

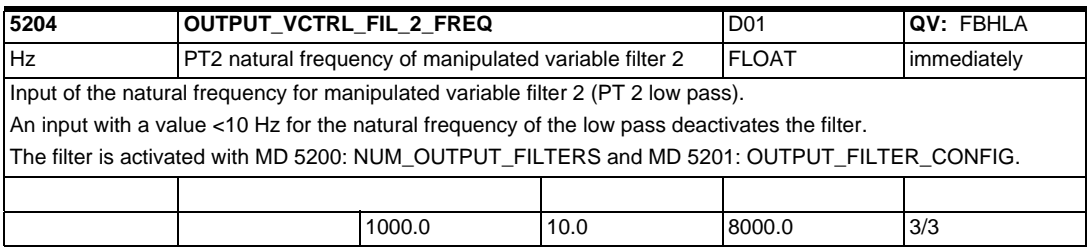

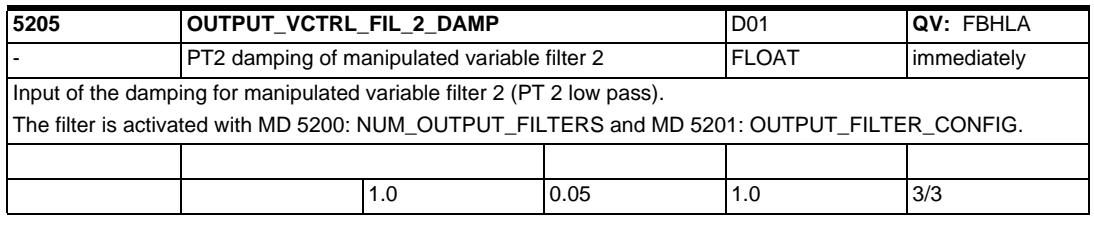

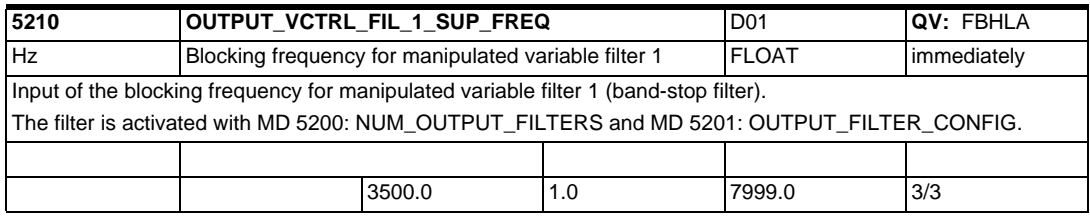

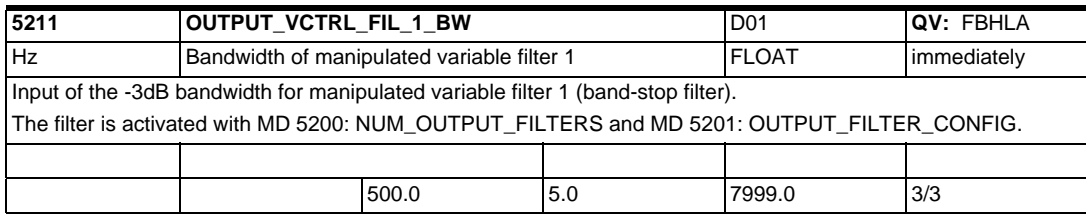

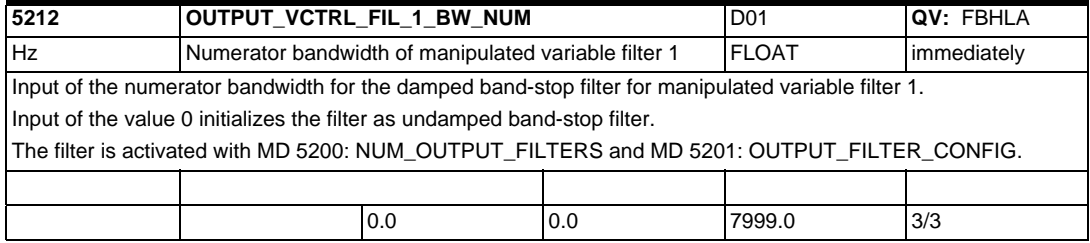

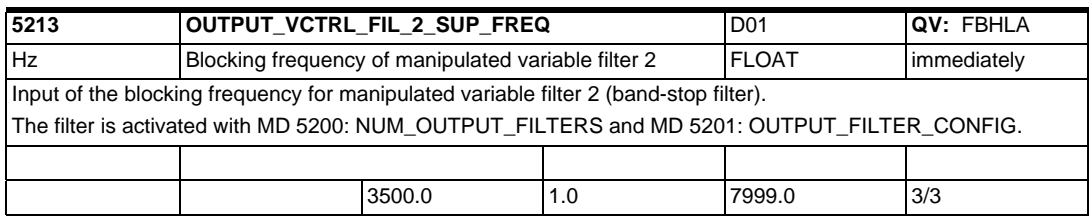

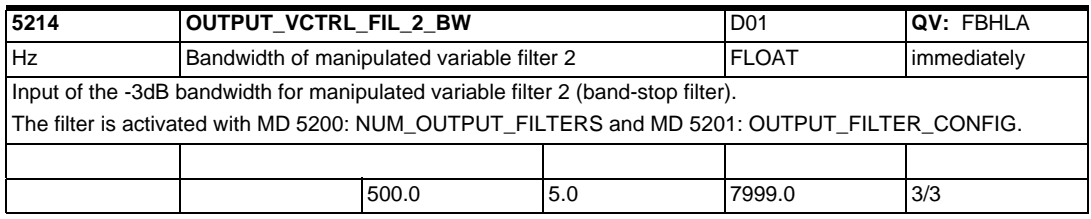

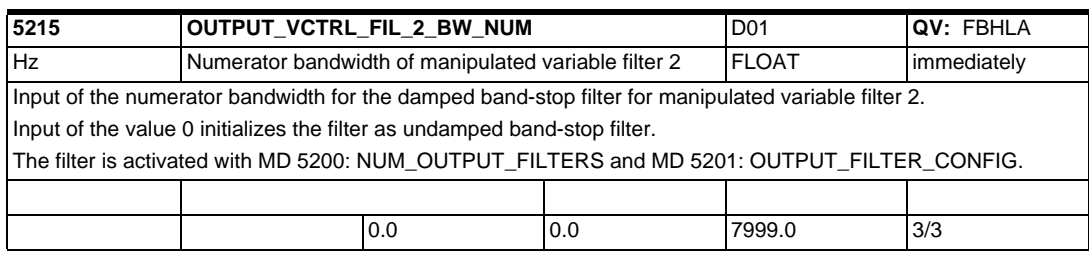

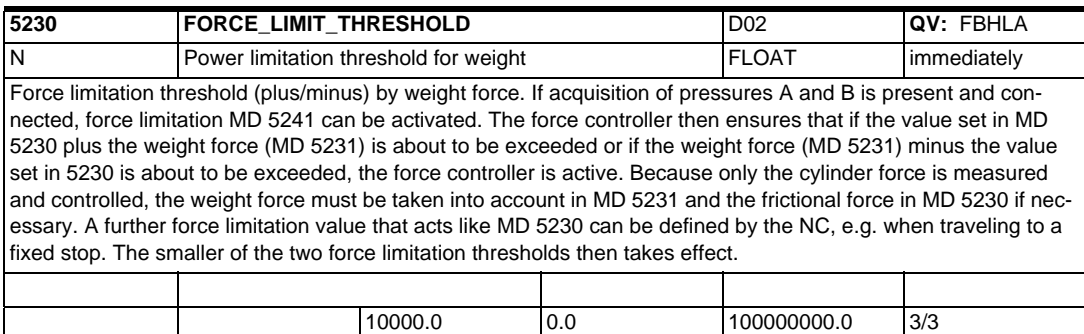

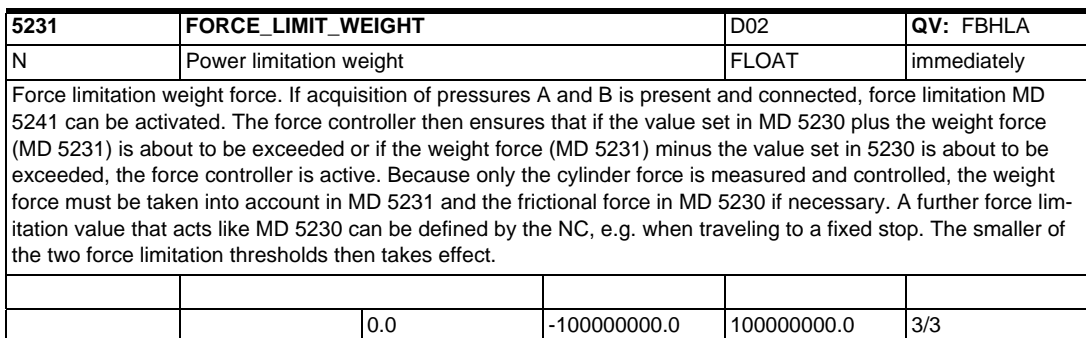

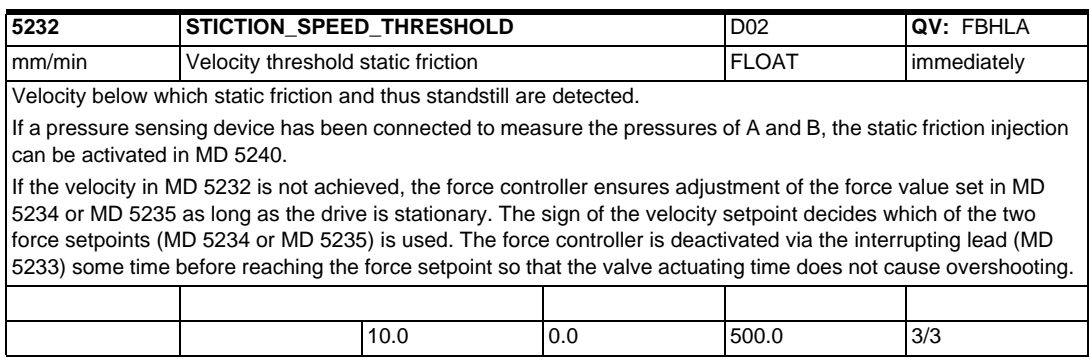

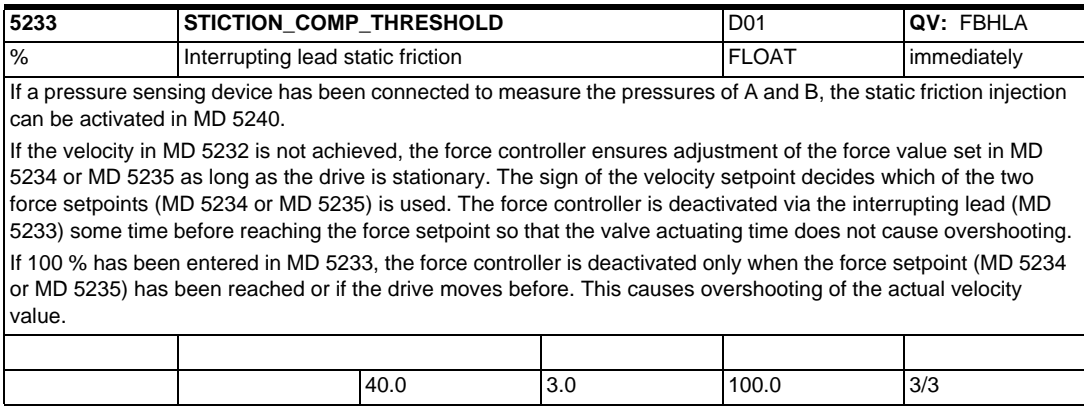

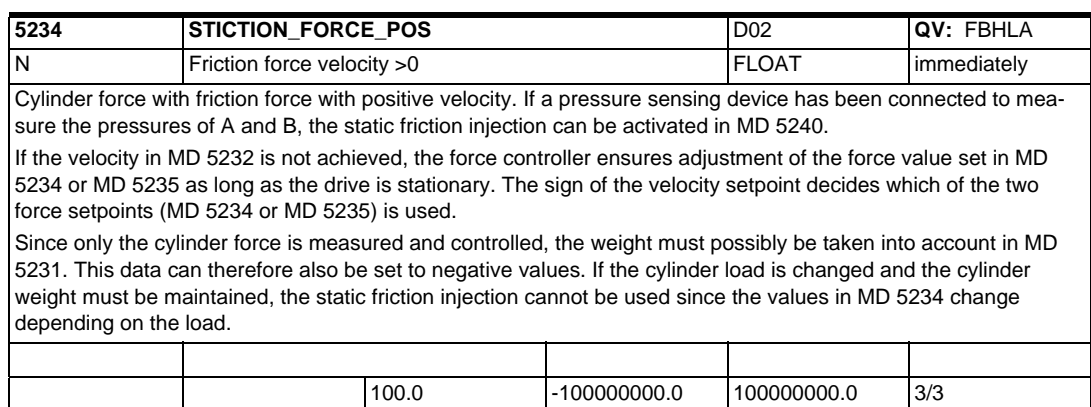

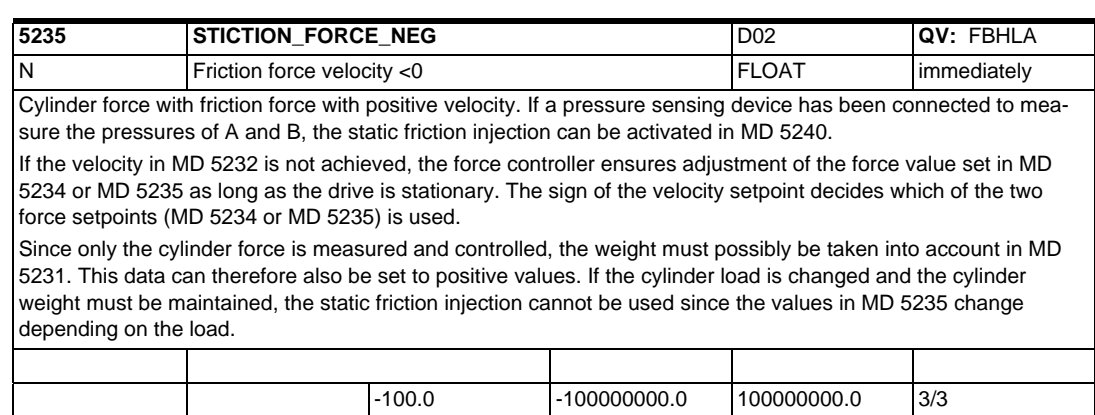

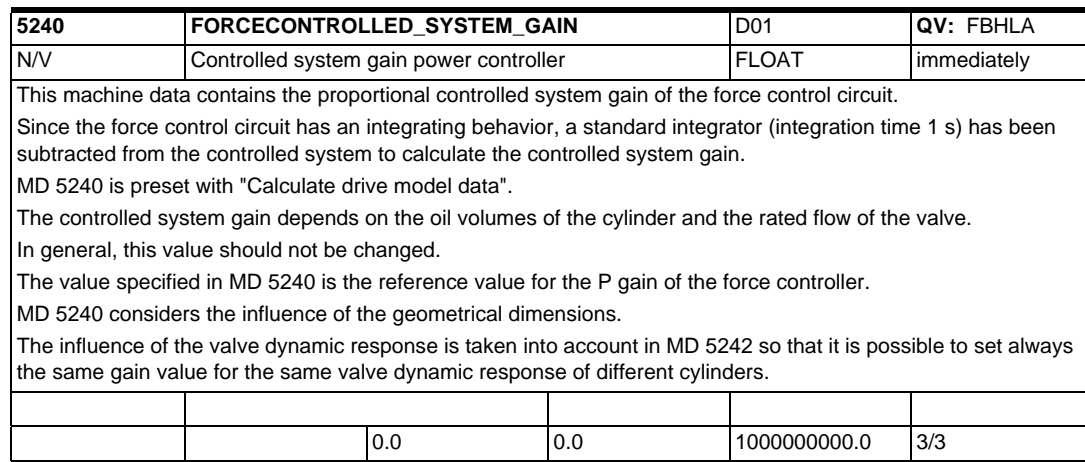

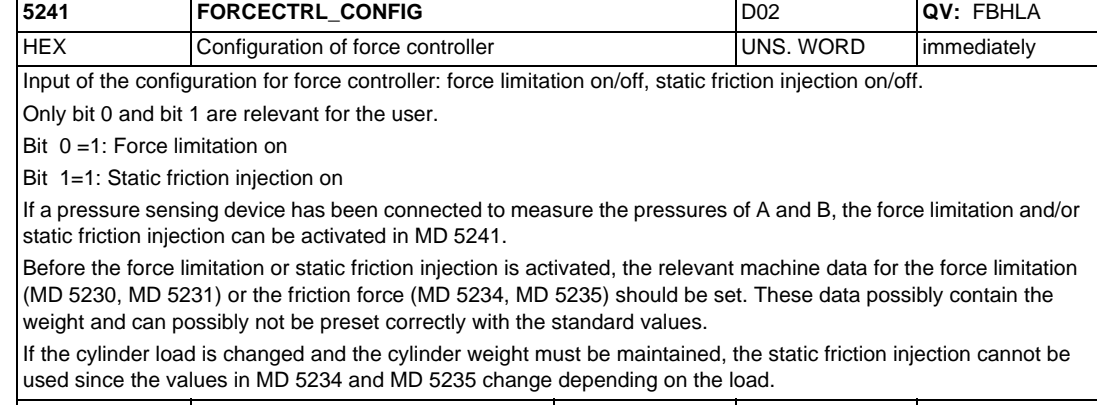

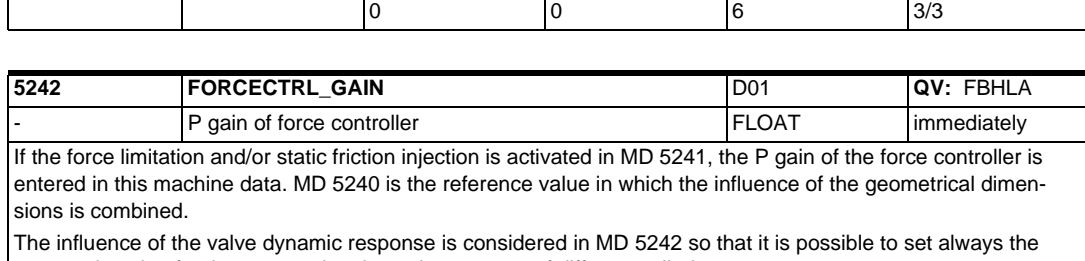

same gain value for the same valve dynamic response of different cylinders. 0.0 0.0 10000.0 3/3

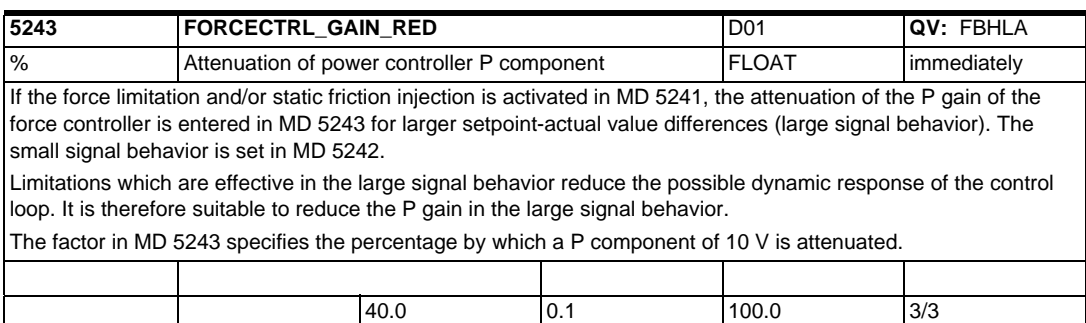

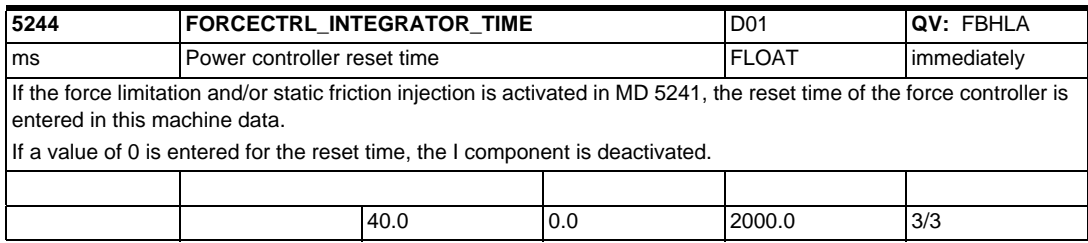

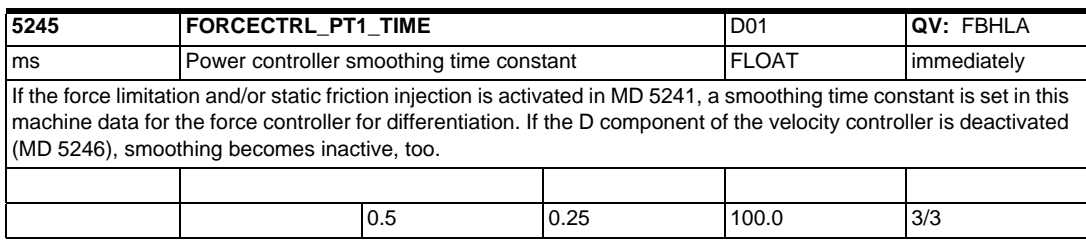

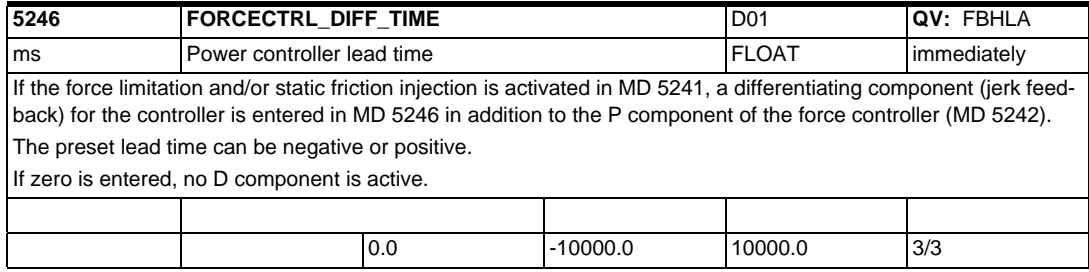

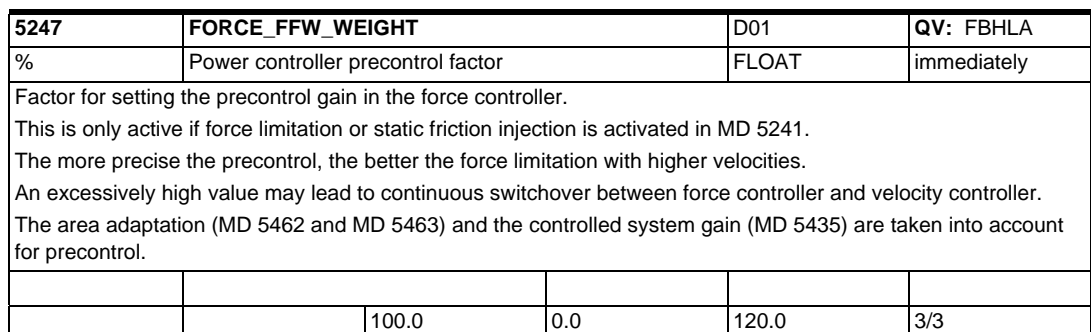

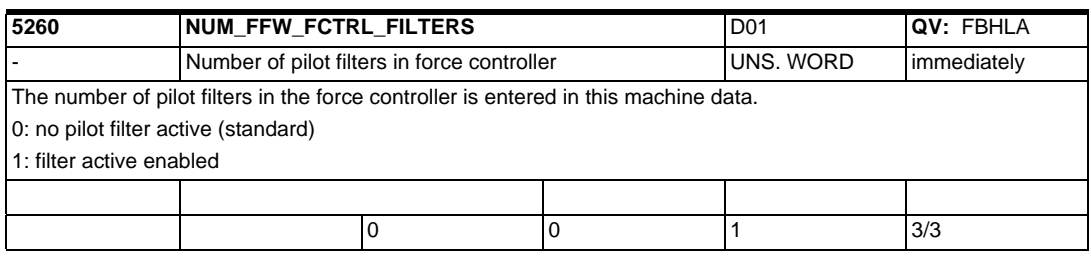

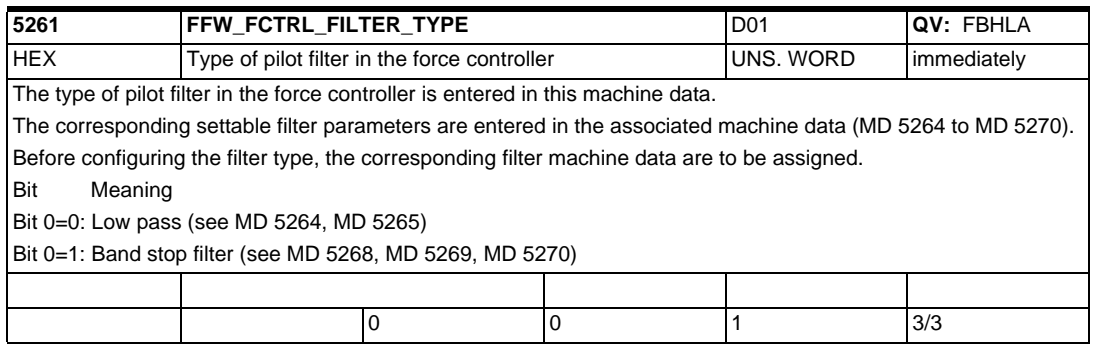

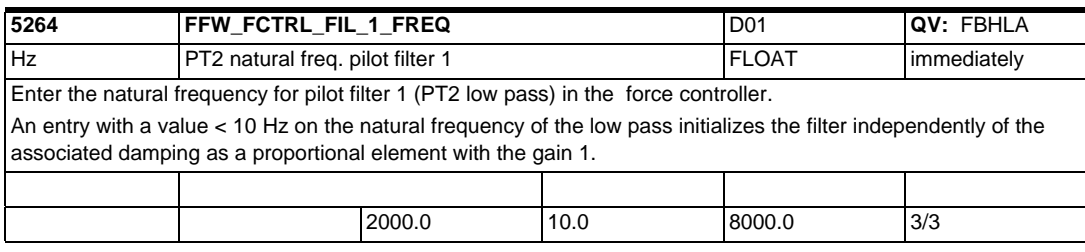

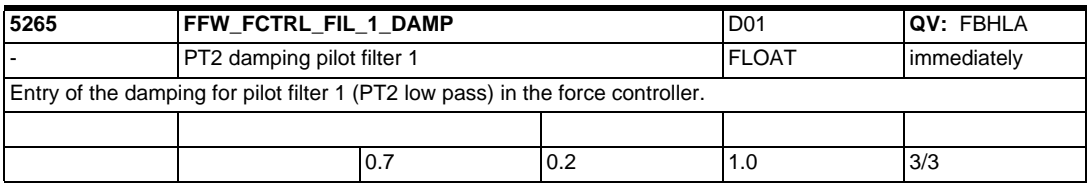

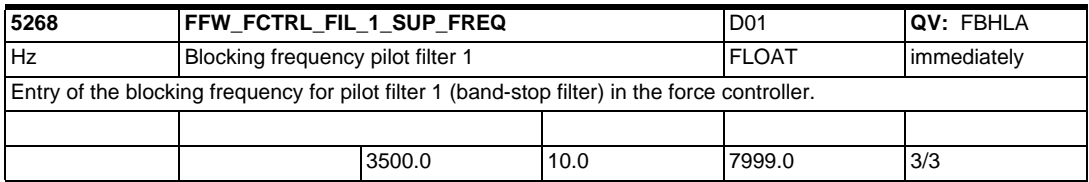

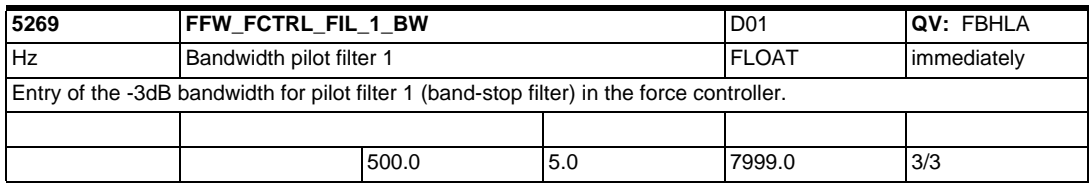

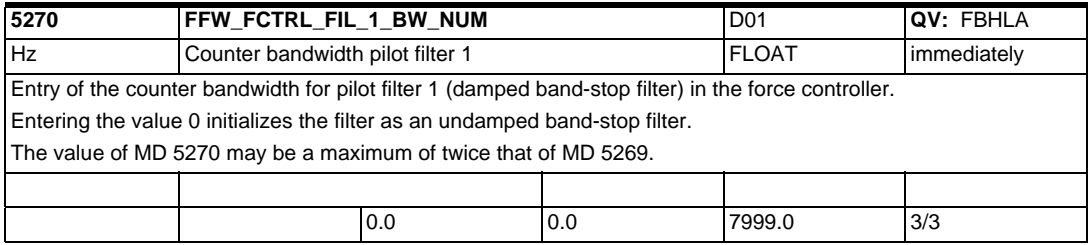

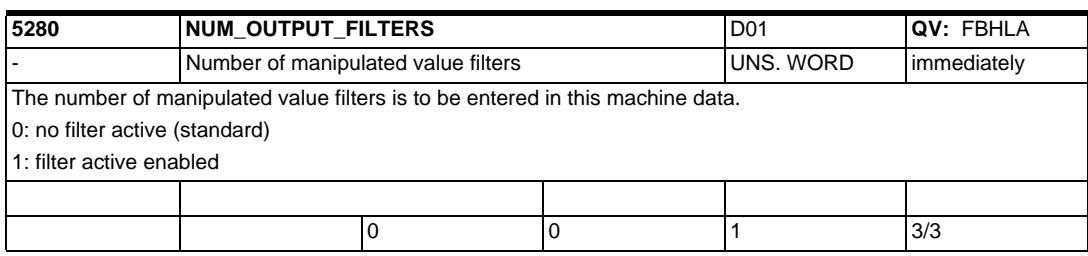

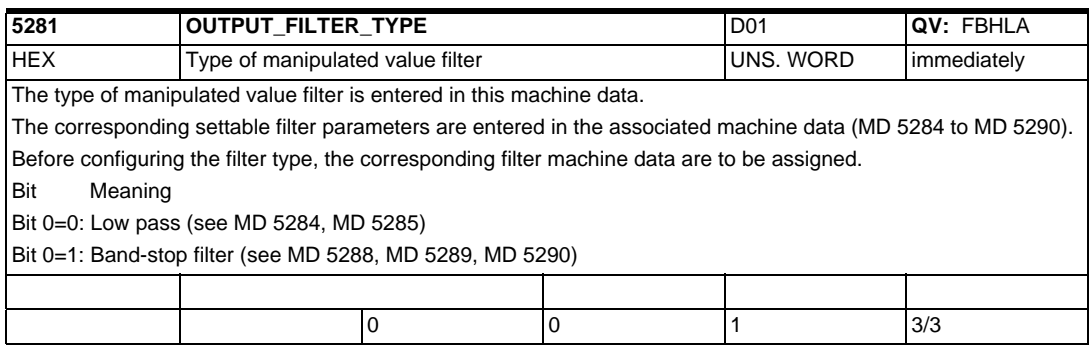

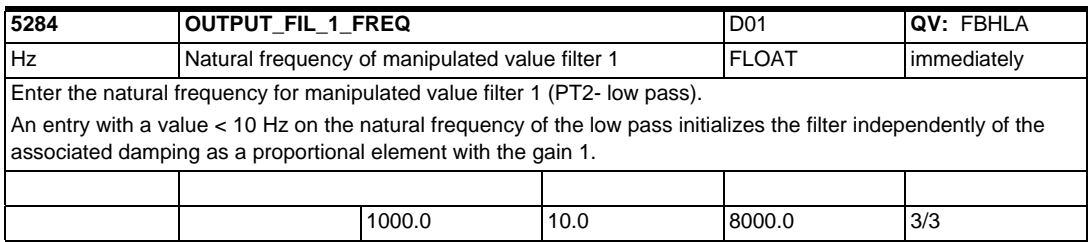

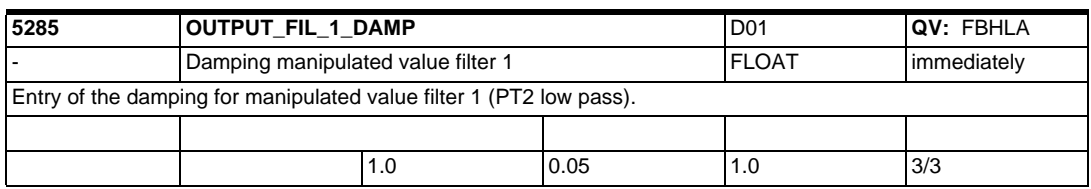

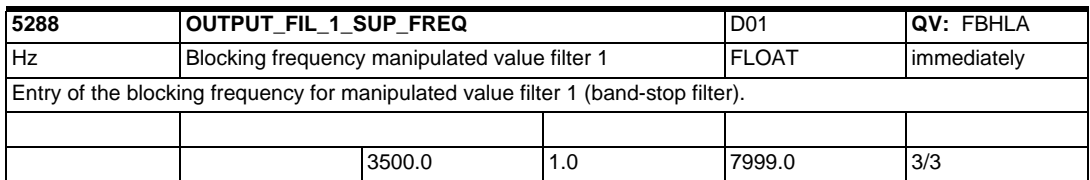

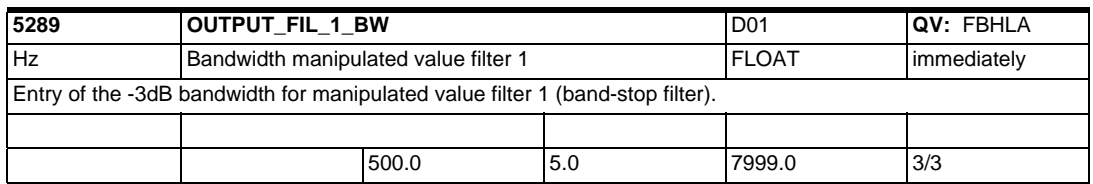

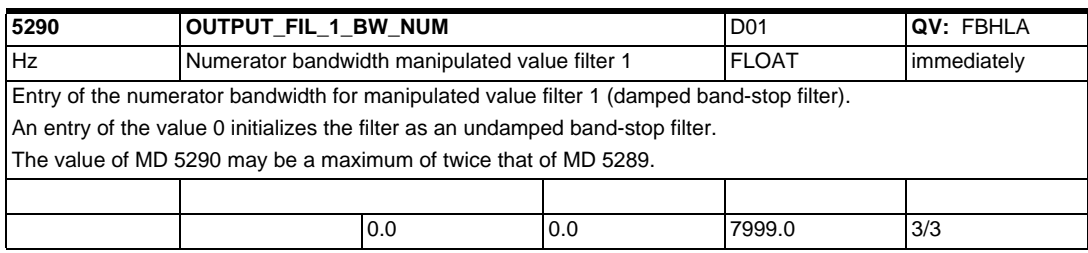

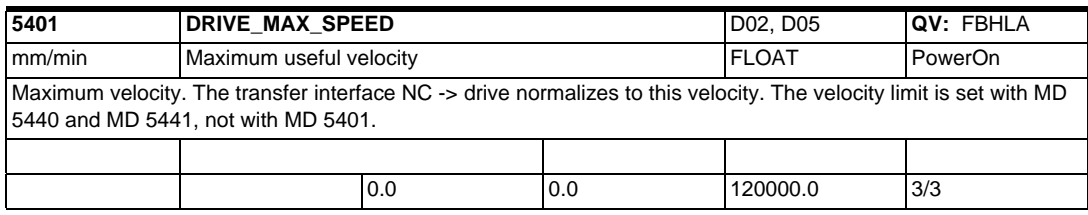

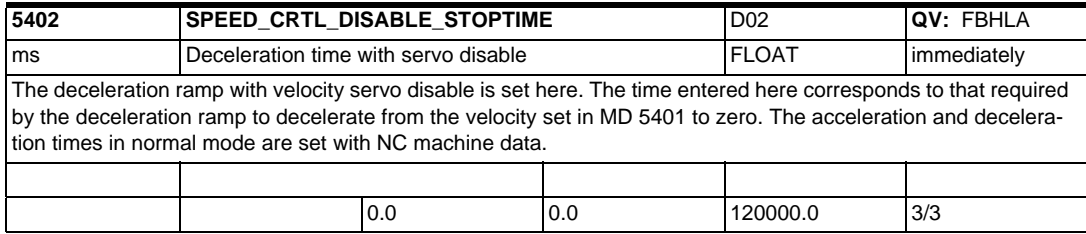

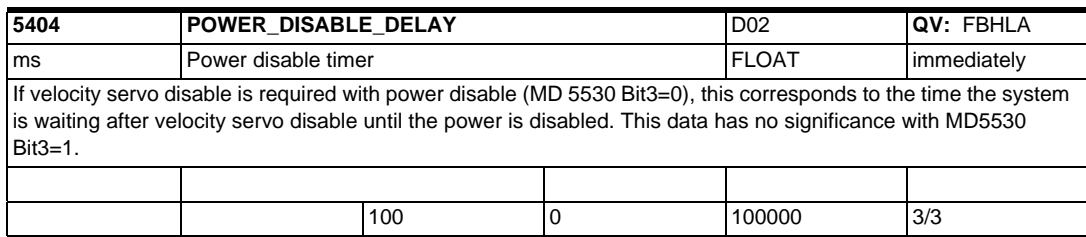

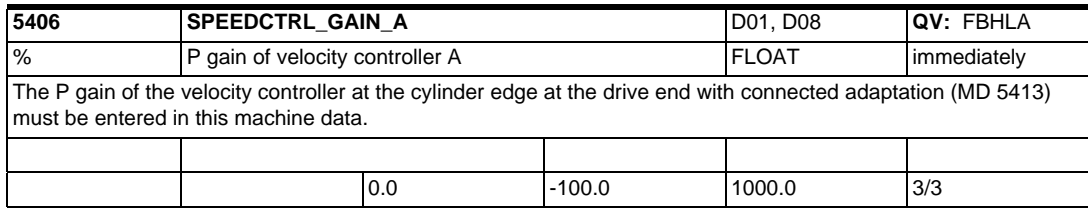

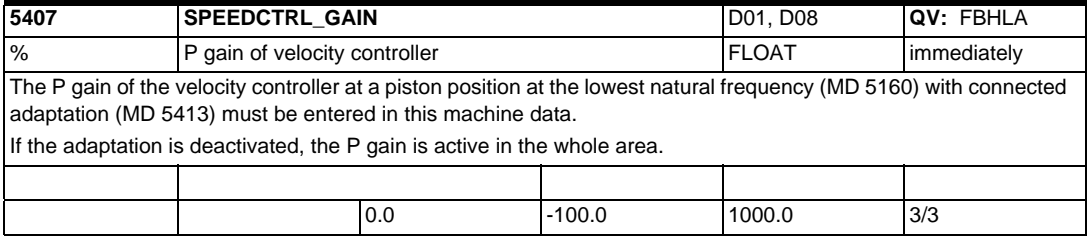
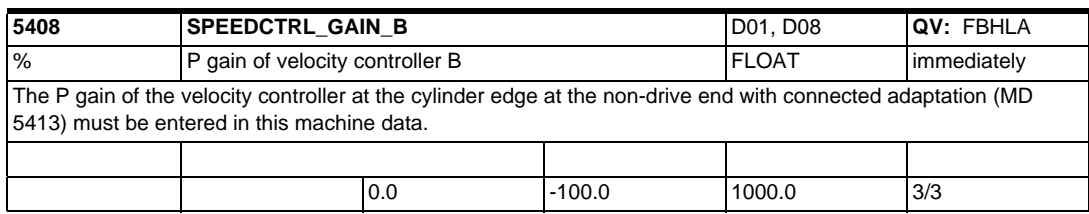

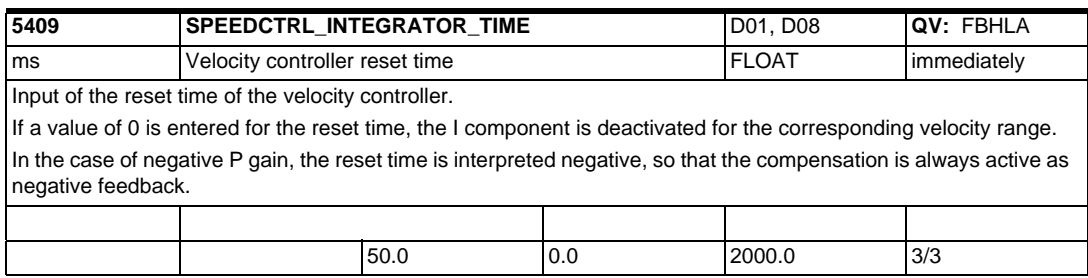

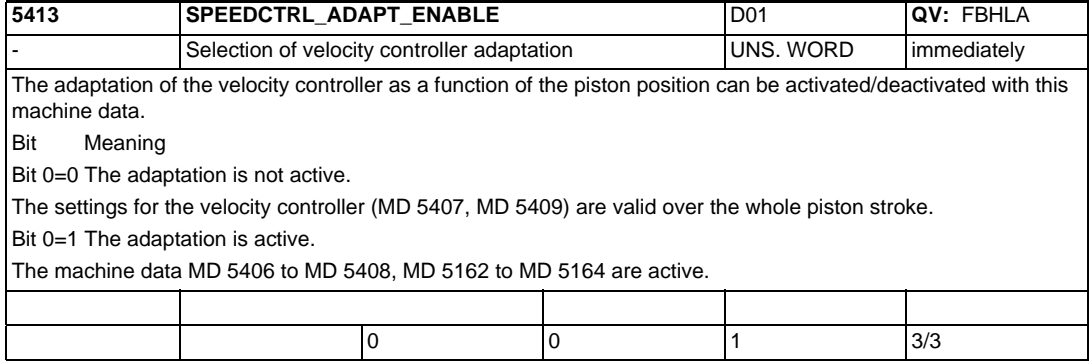

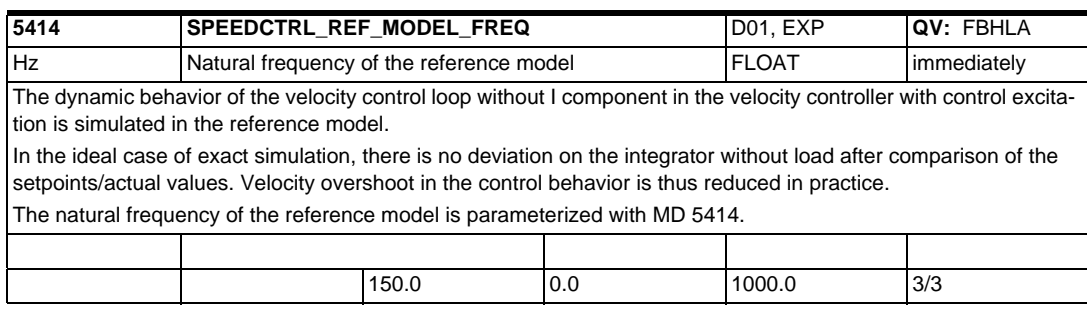

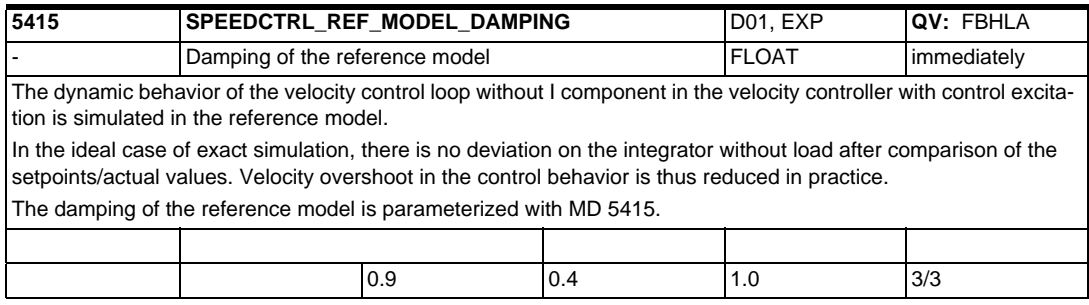

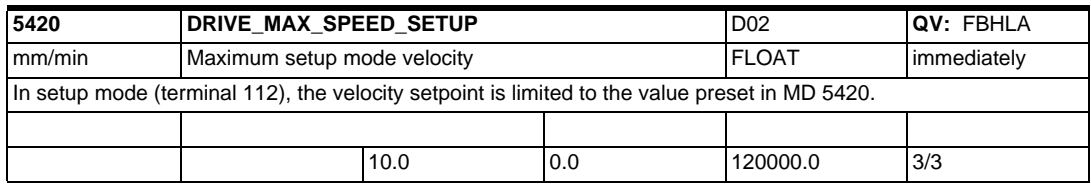

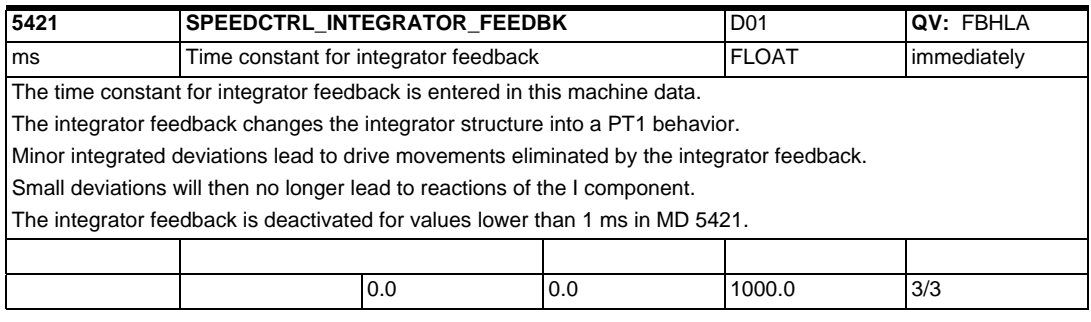

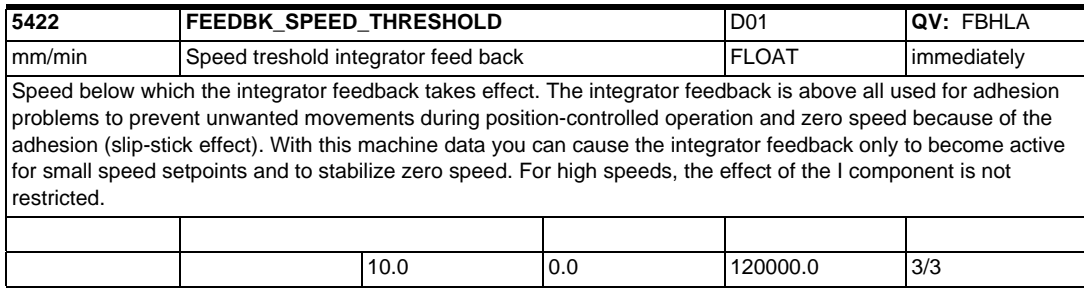

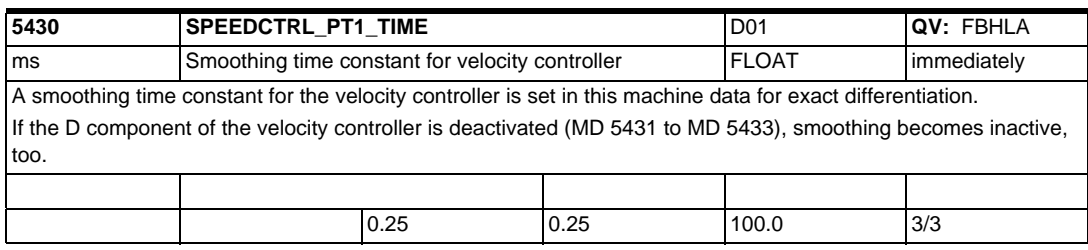

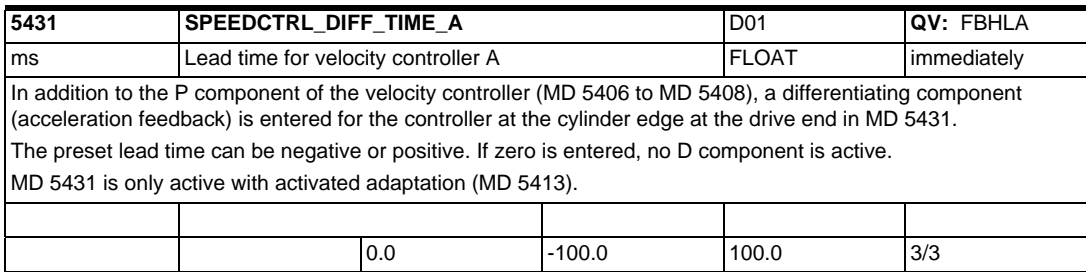

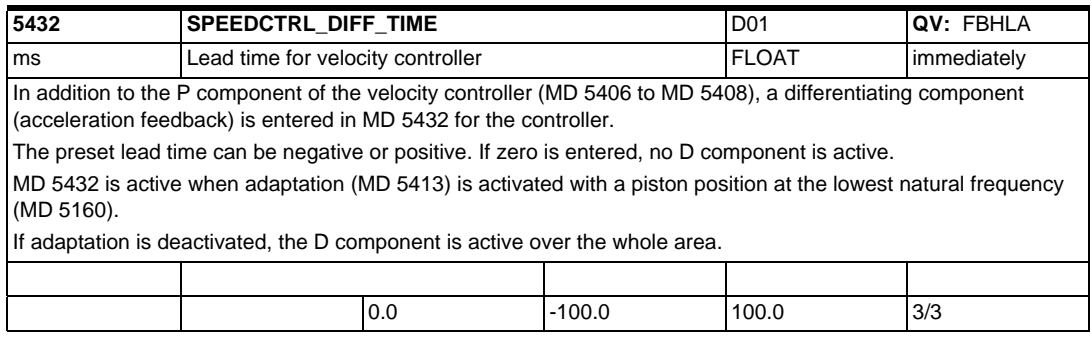

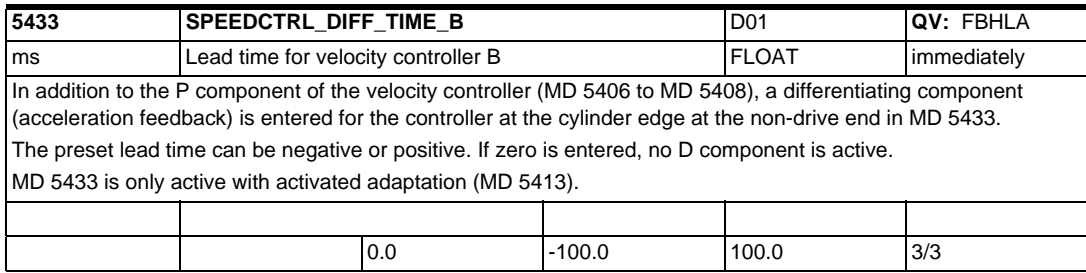

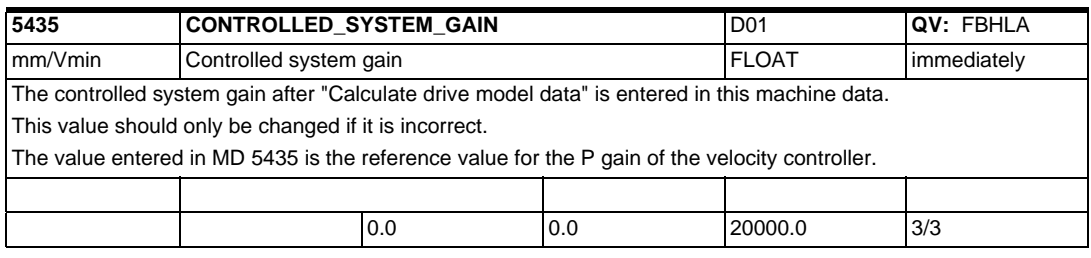

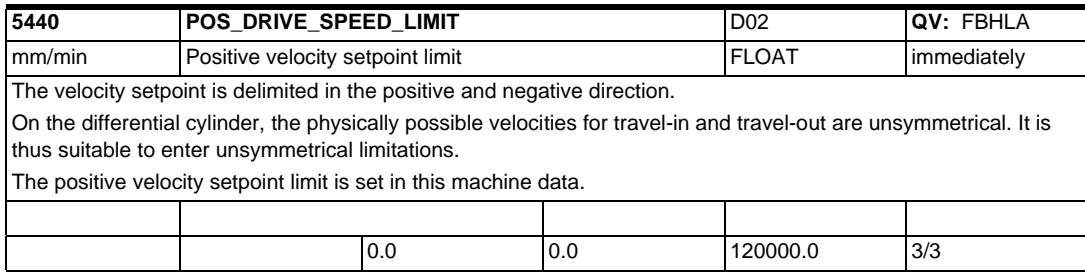

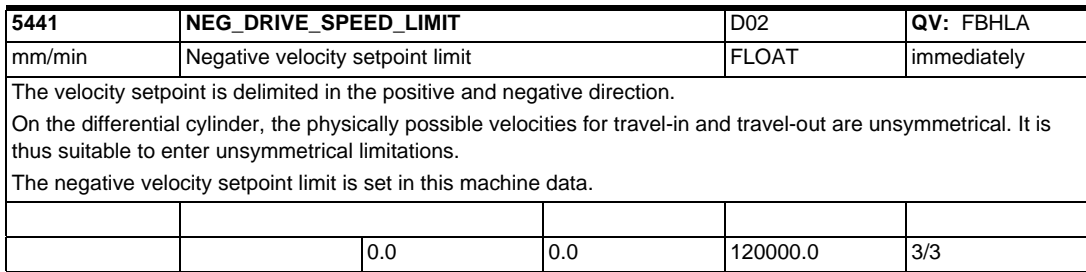

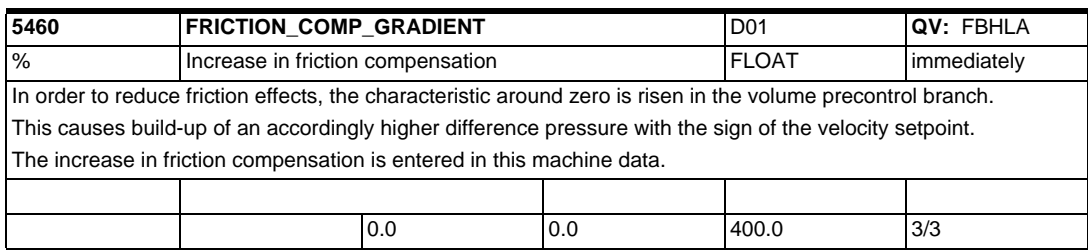

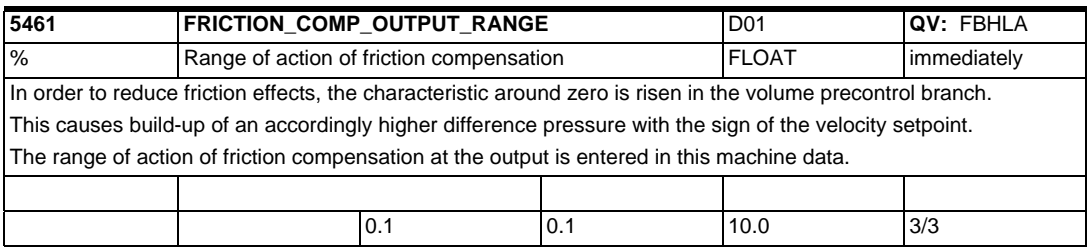

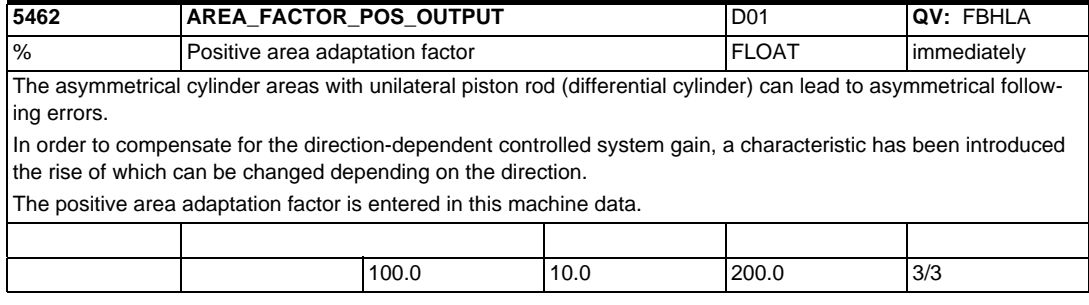

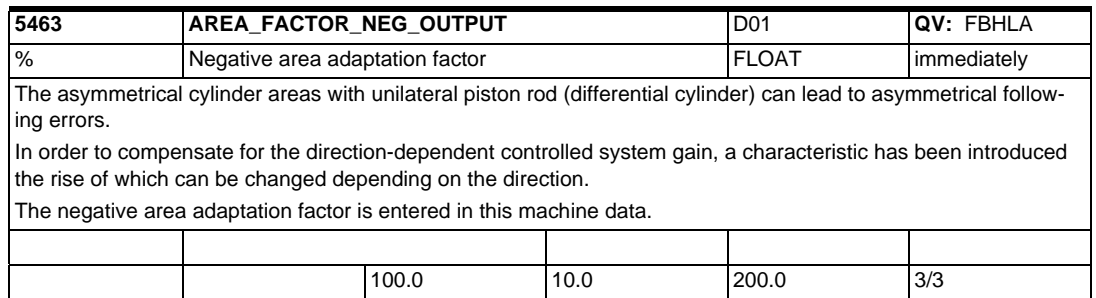

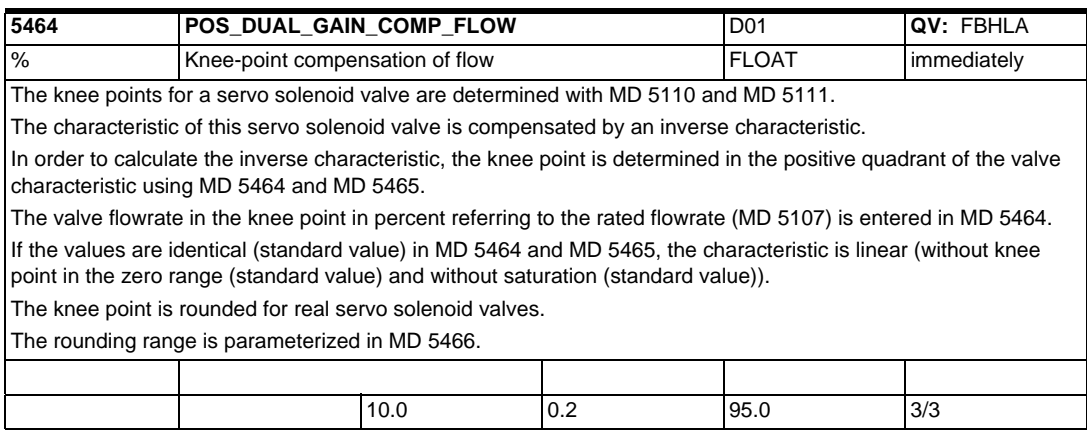

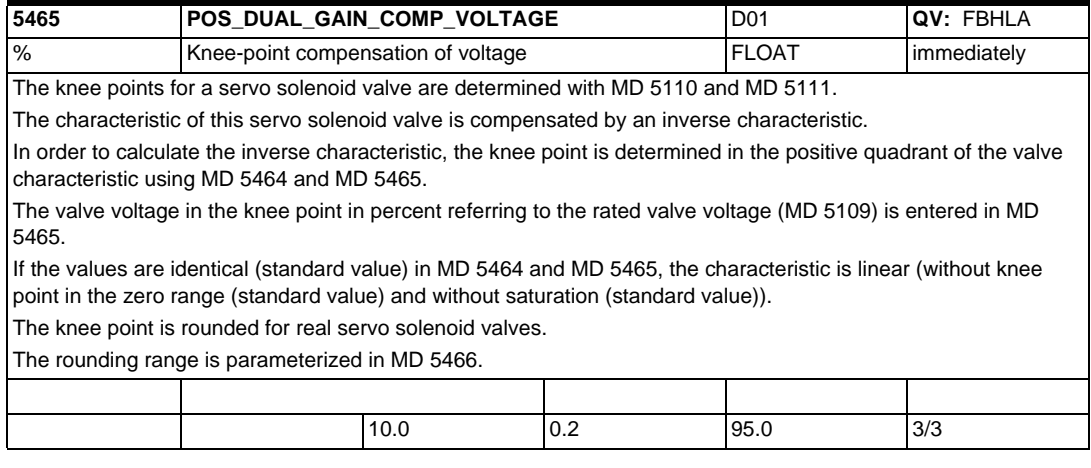

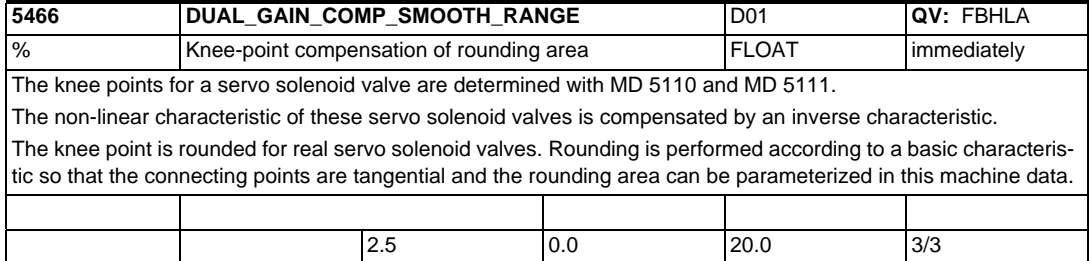

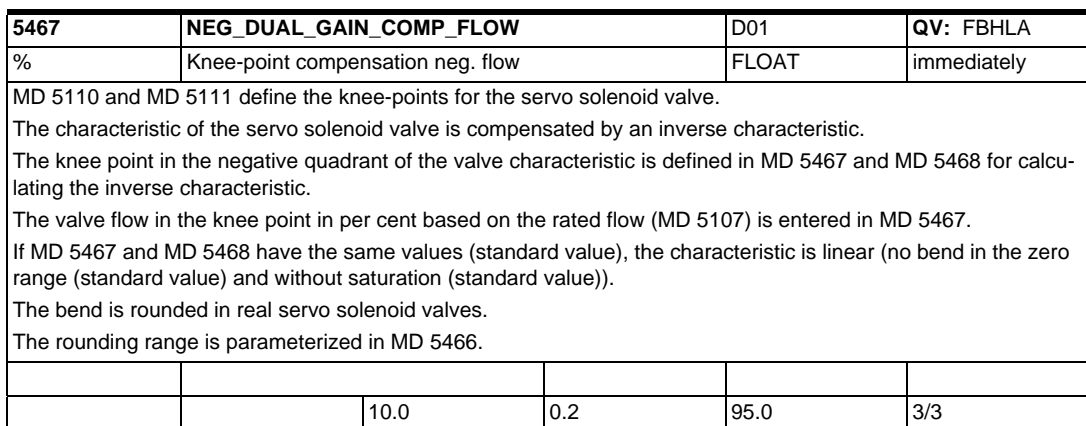

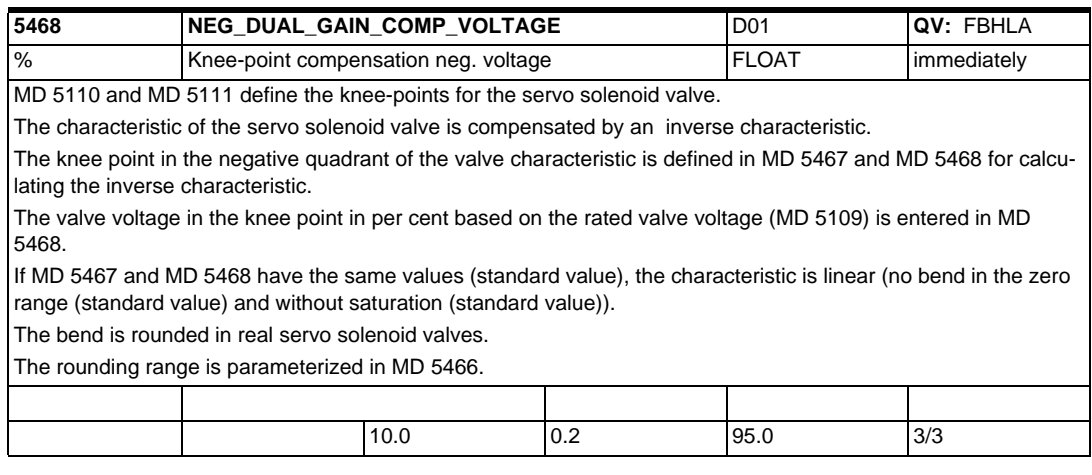

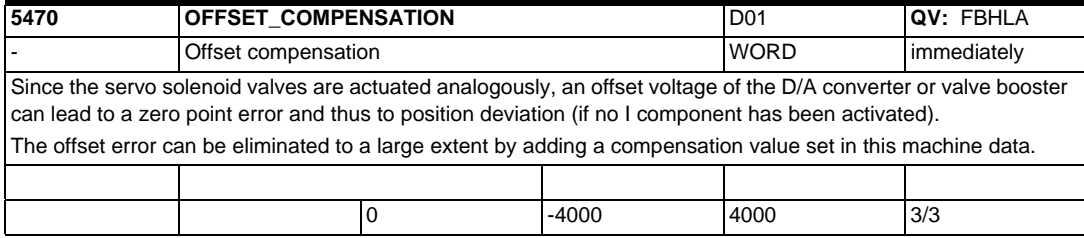

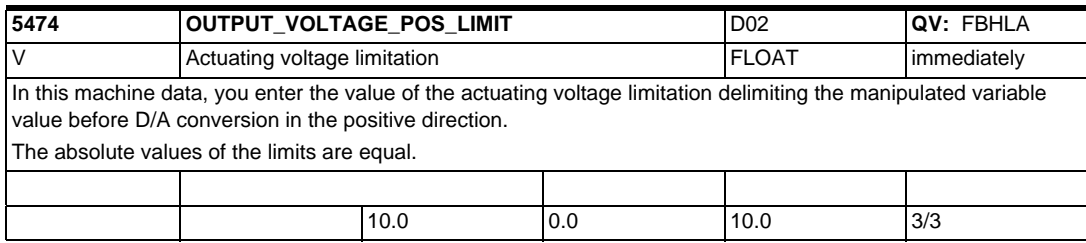

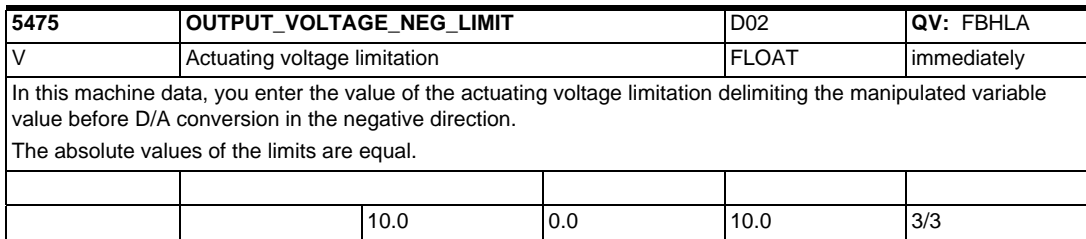

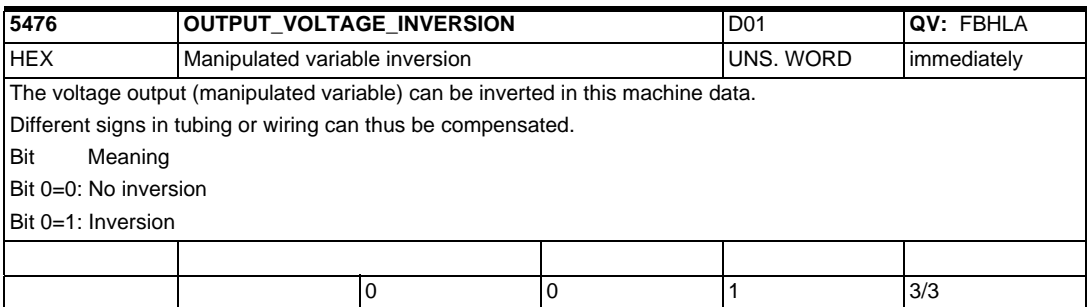

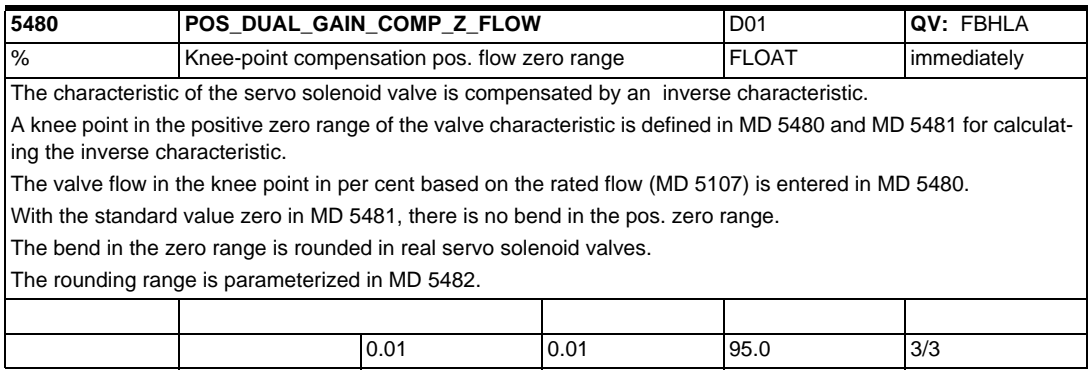

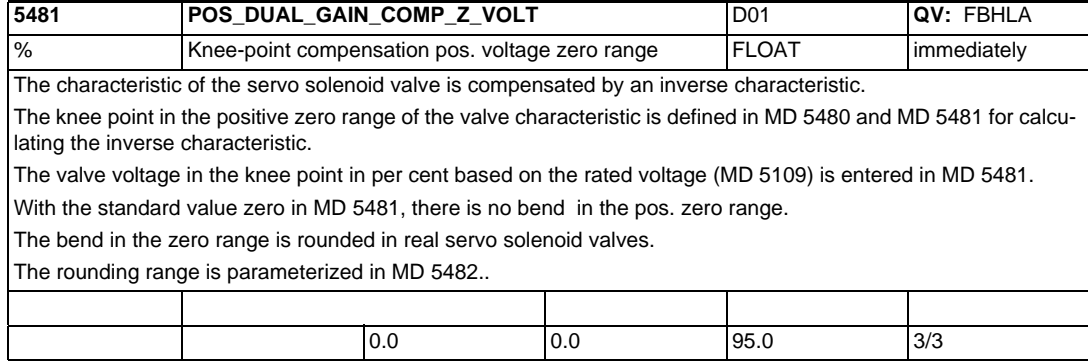

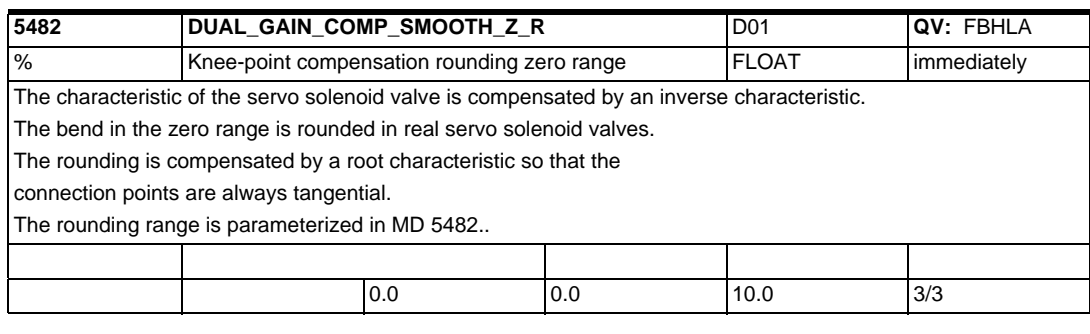

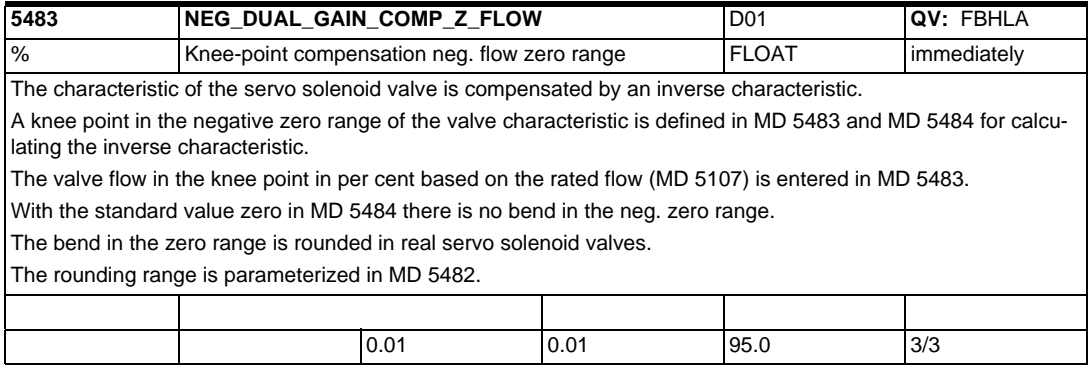

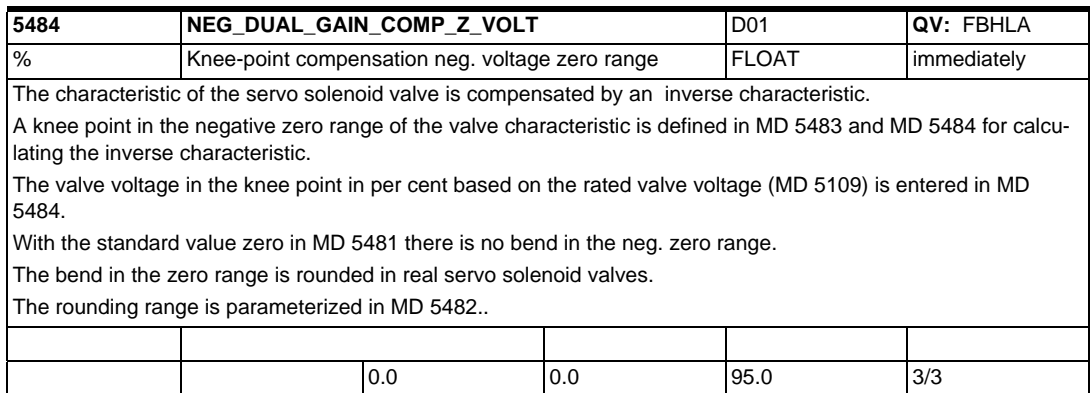

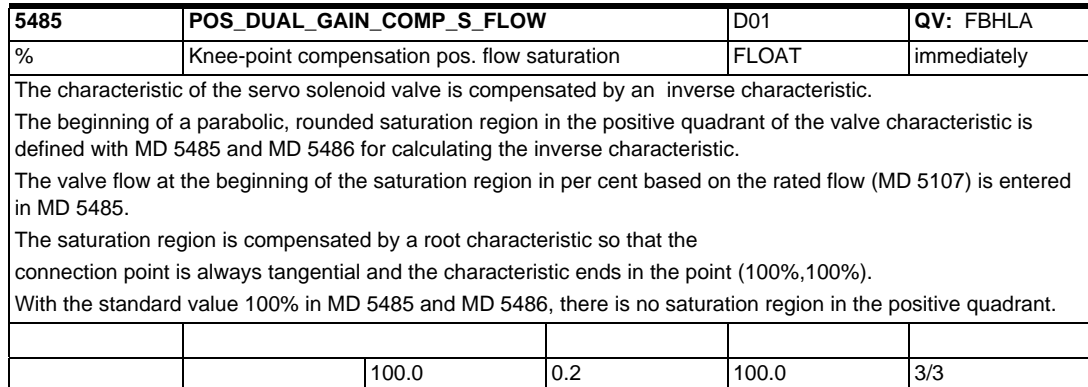

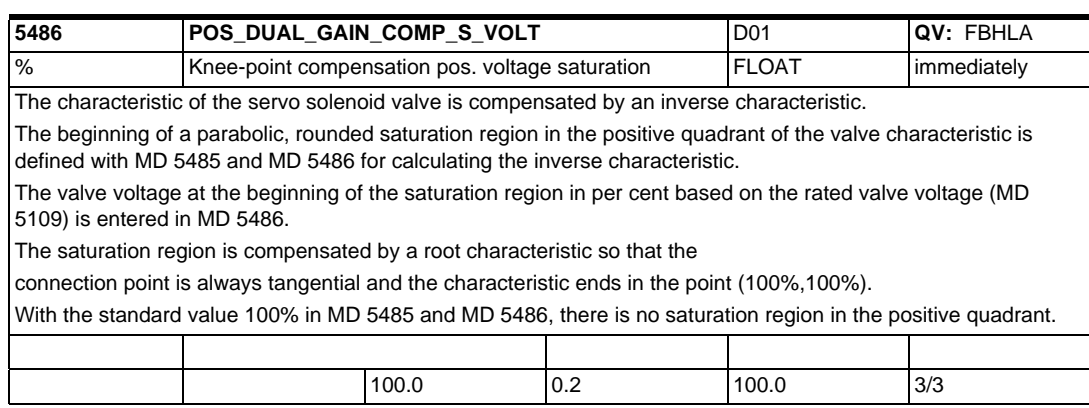

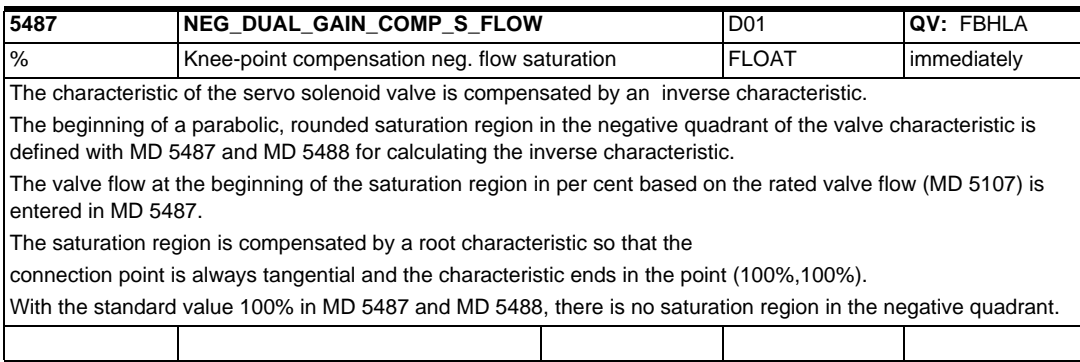

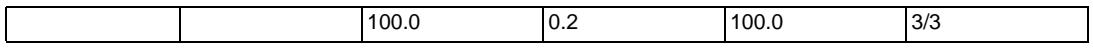

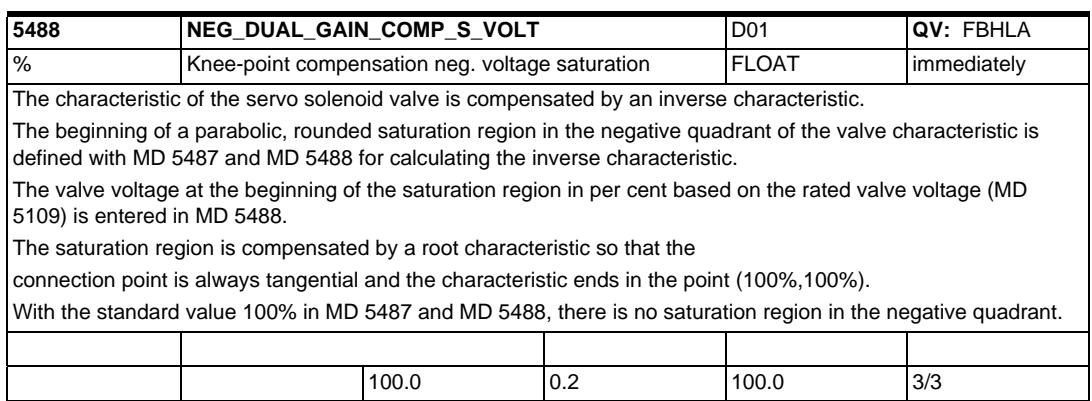

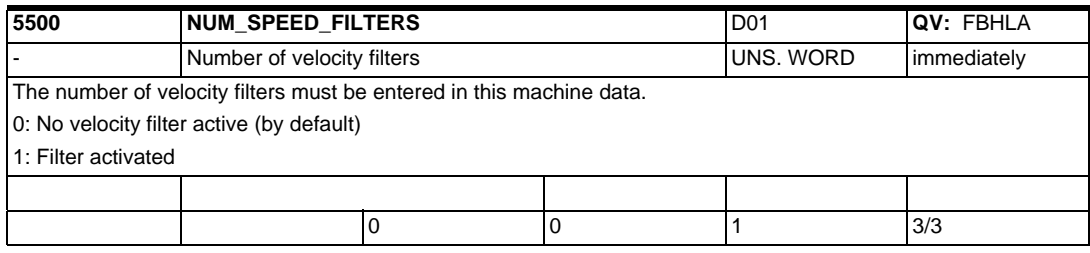

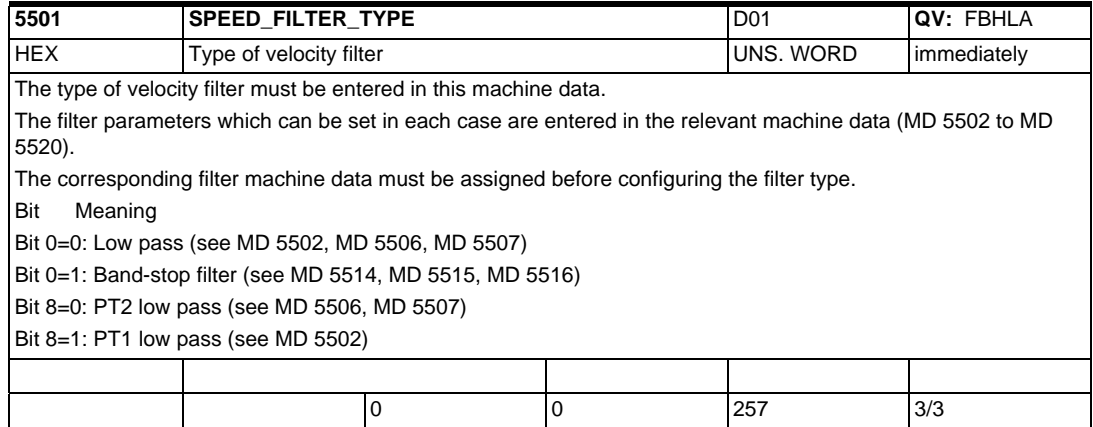

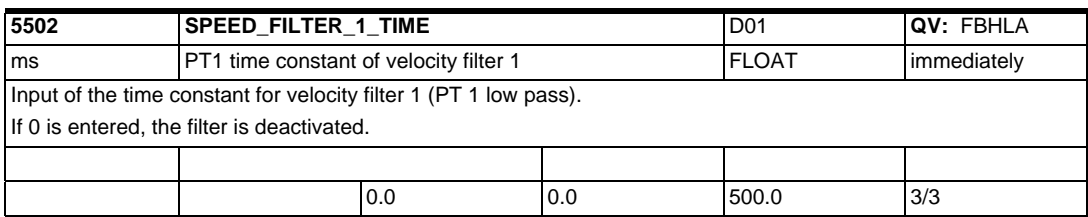

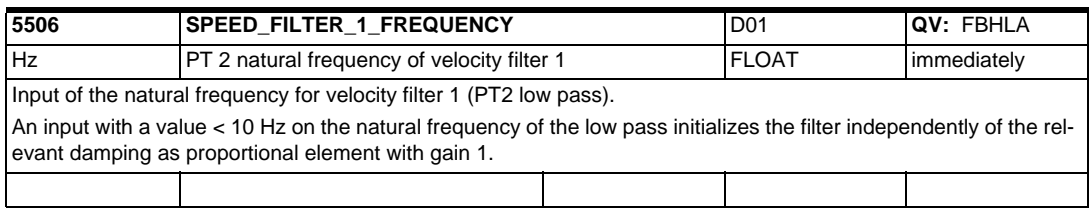

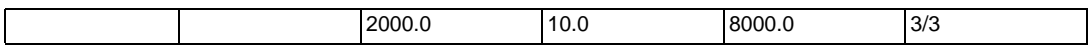

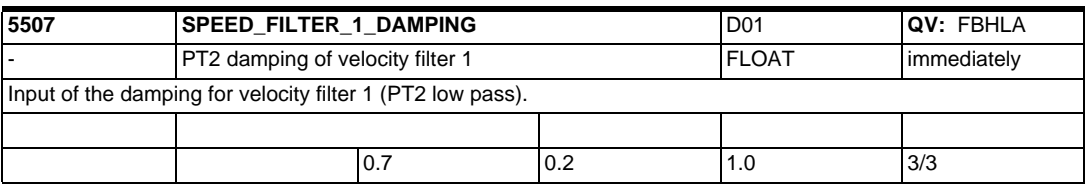

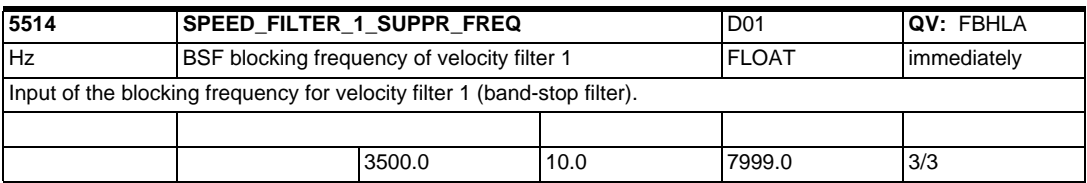

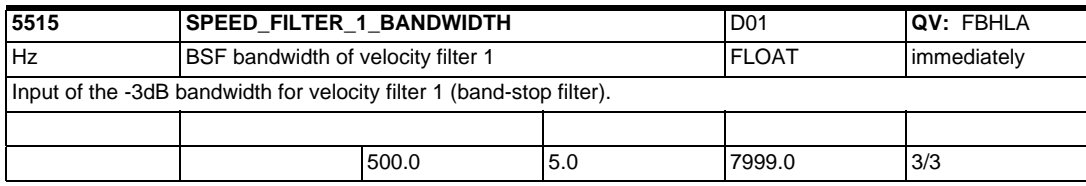

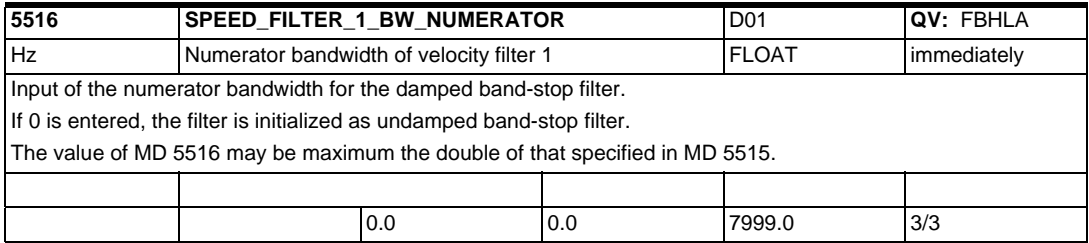

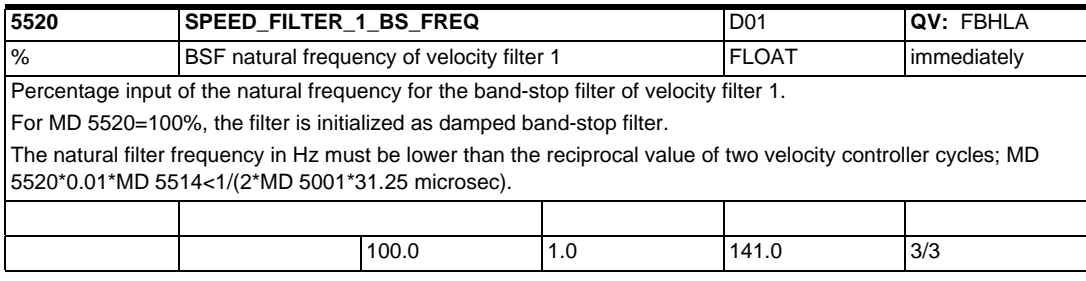

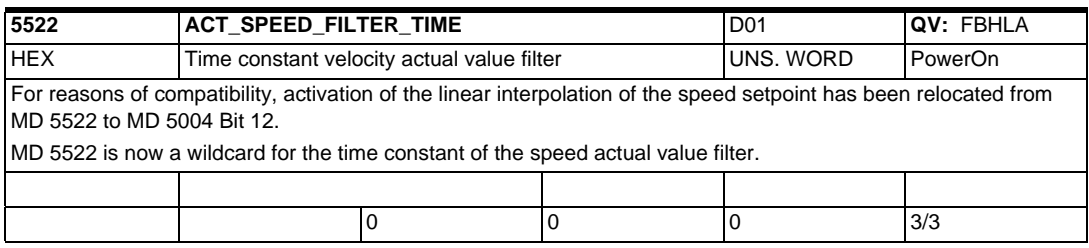

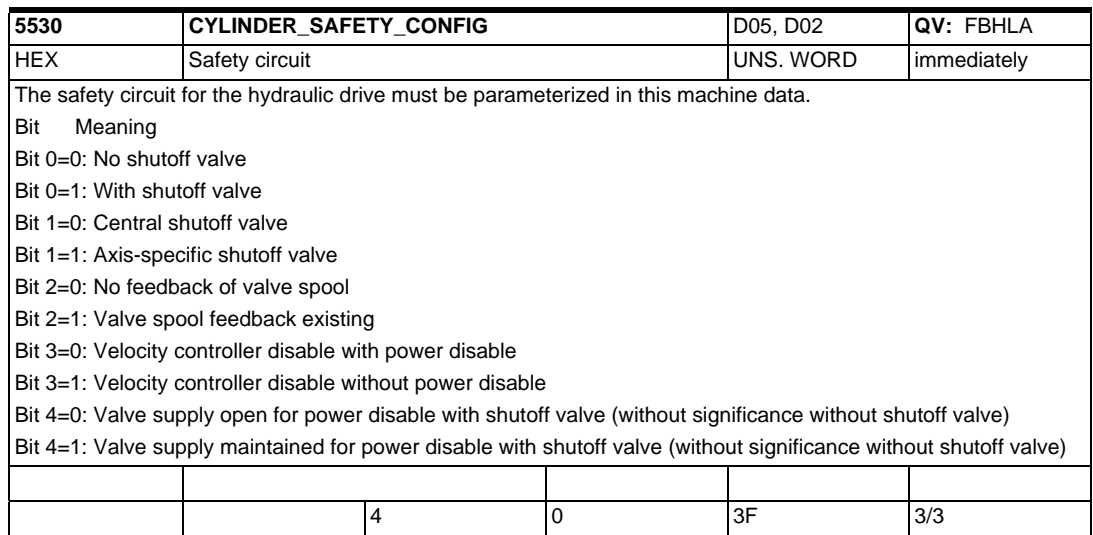

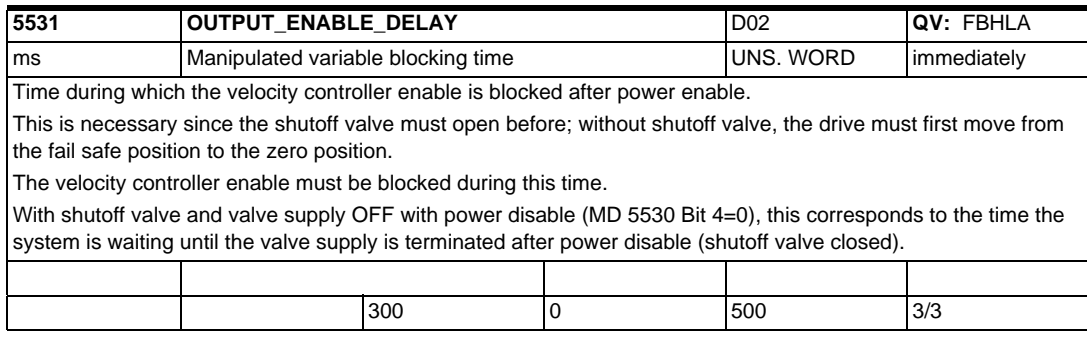

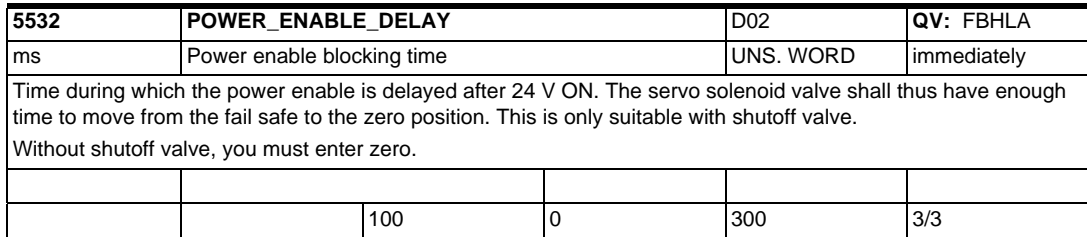

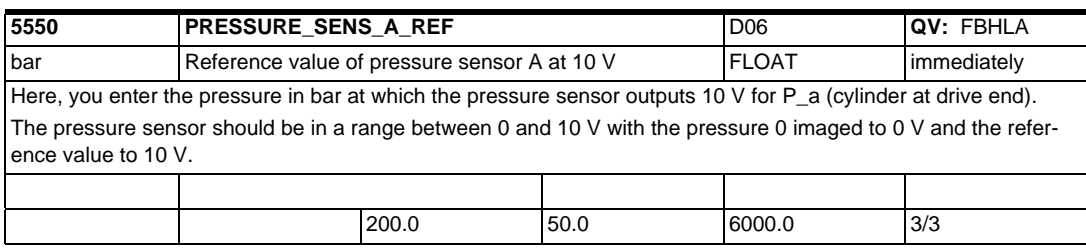

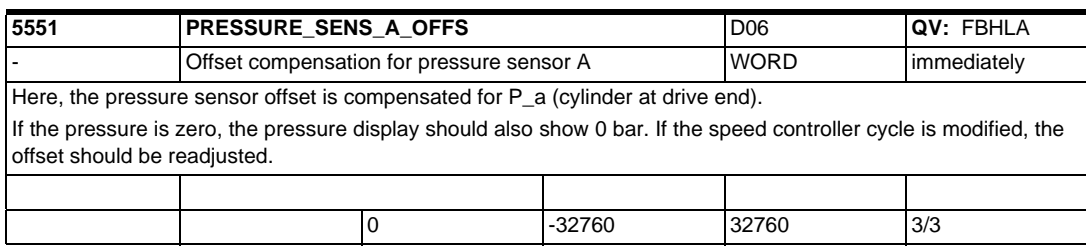

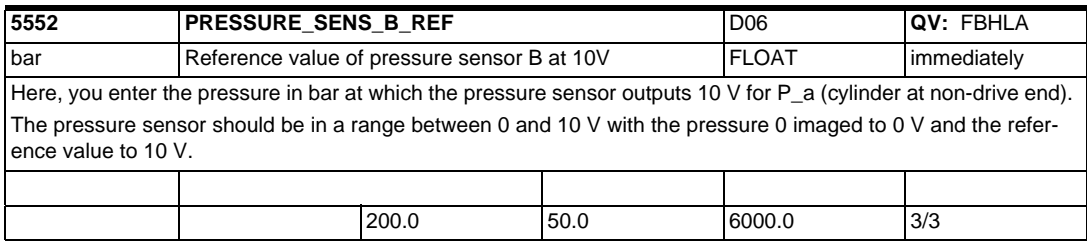

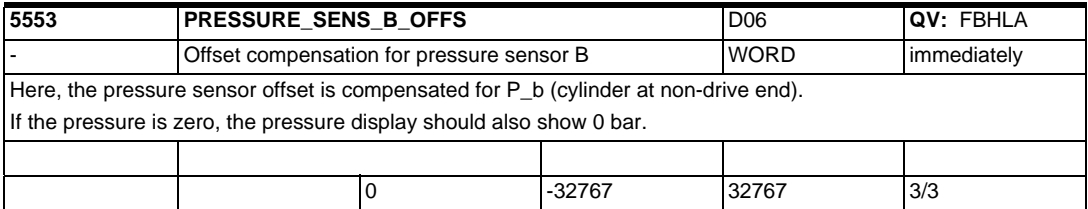

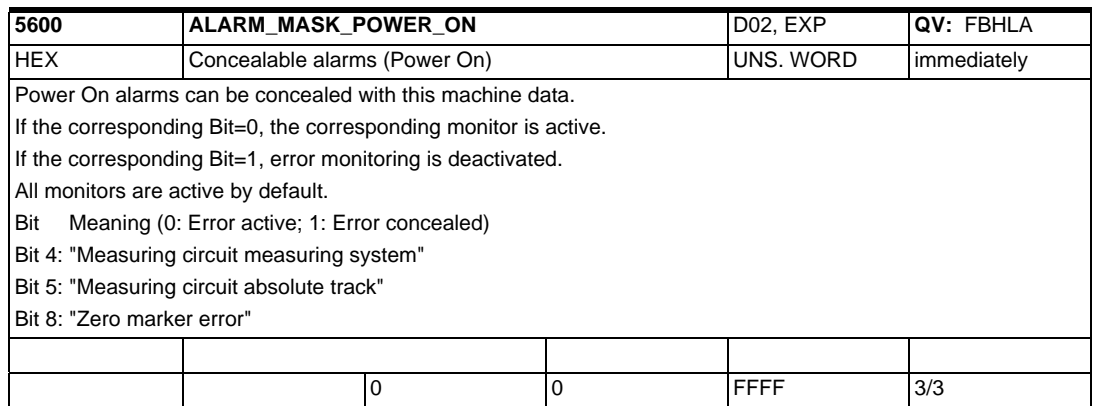

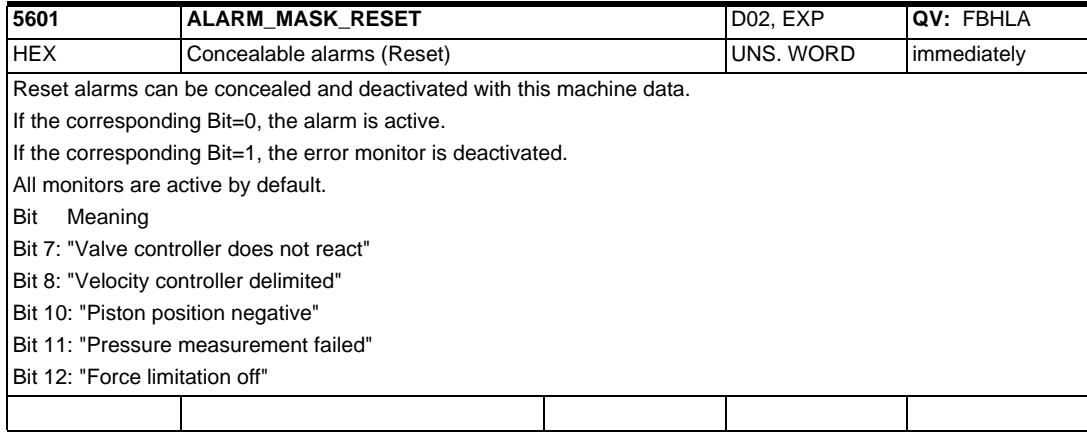

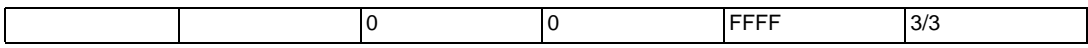

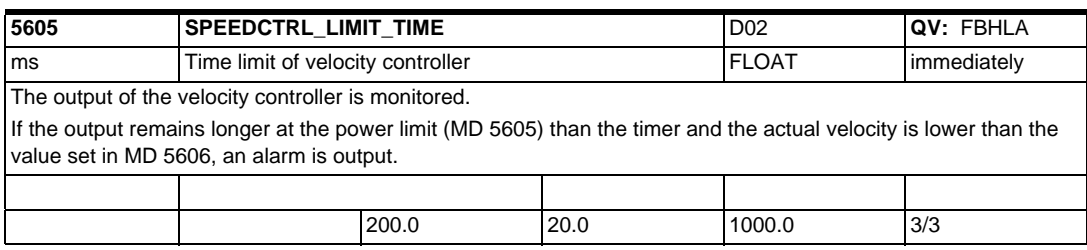

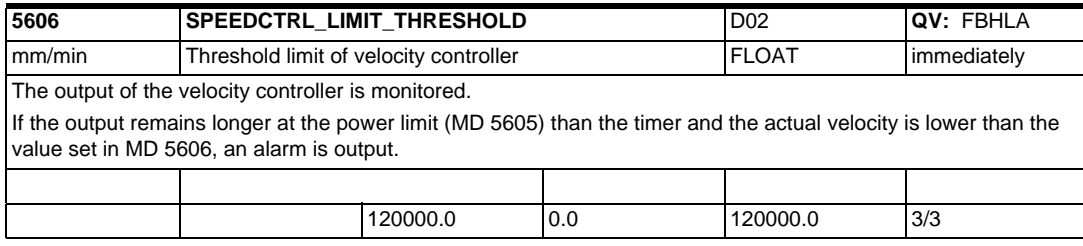

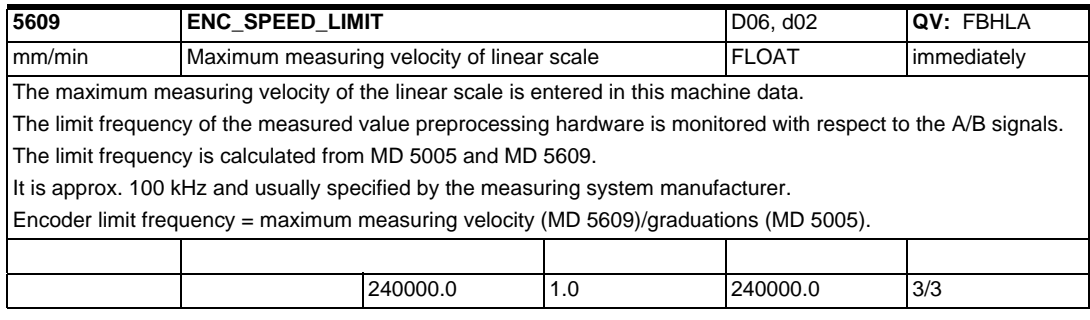

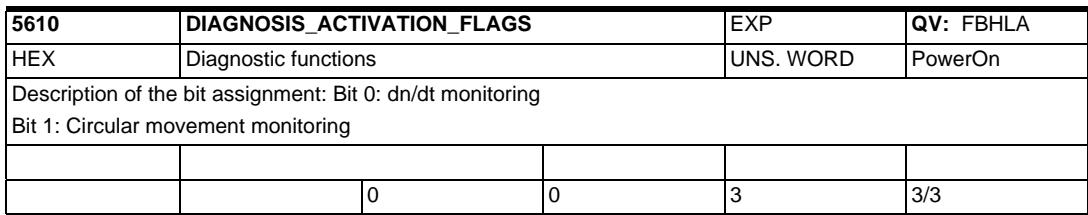

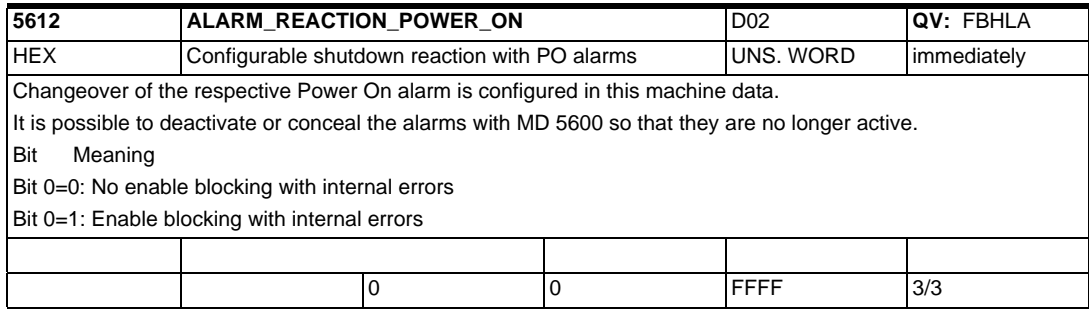

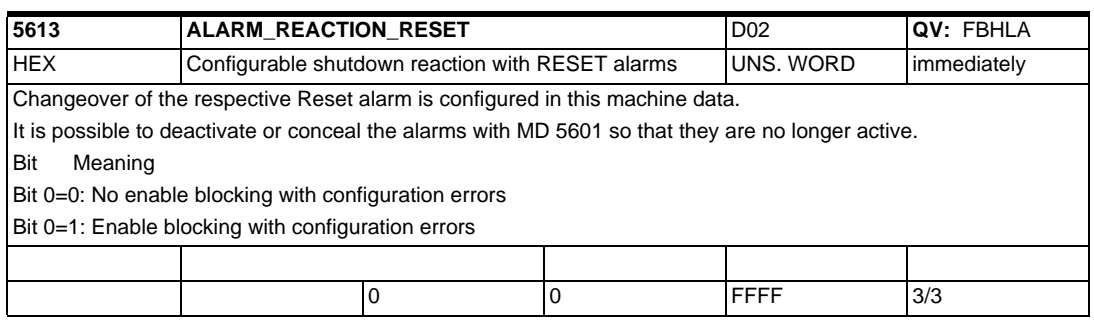

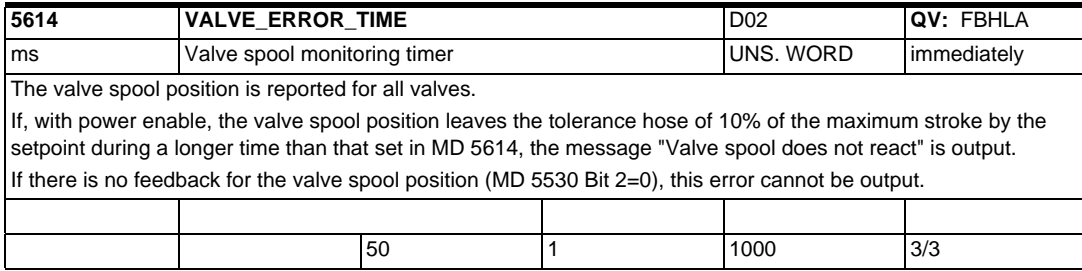

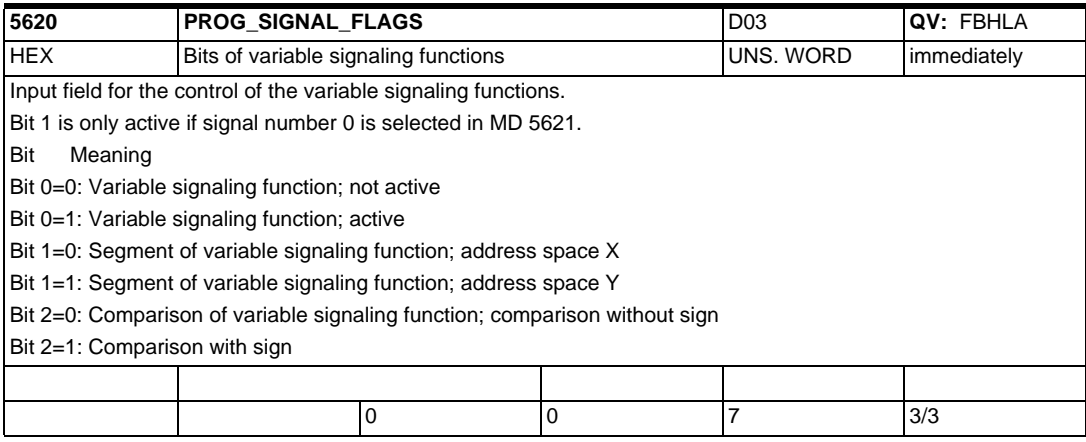

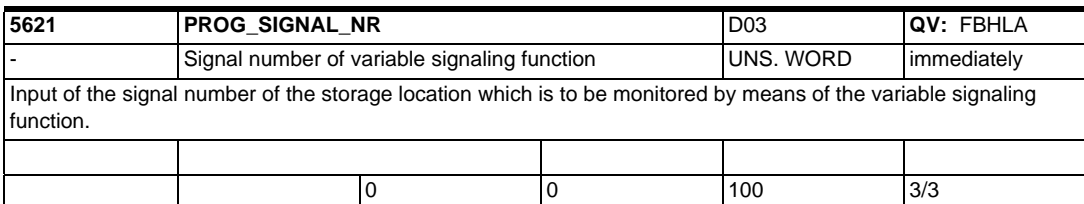

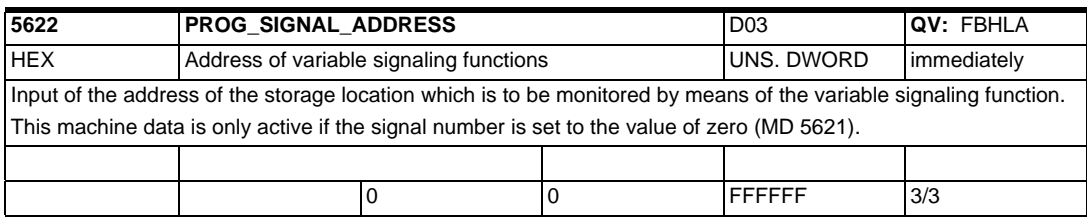

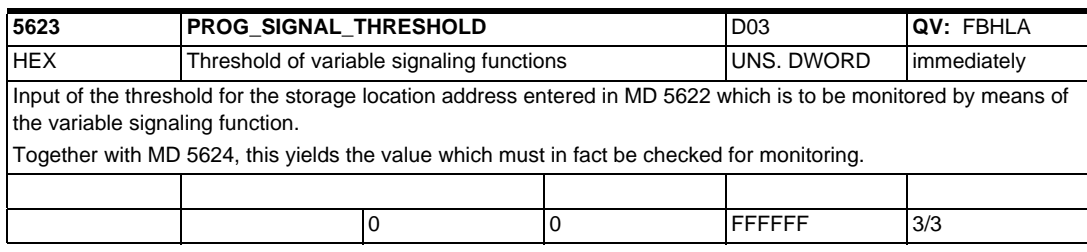

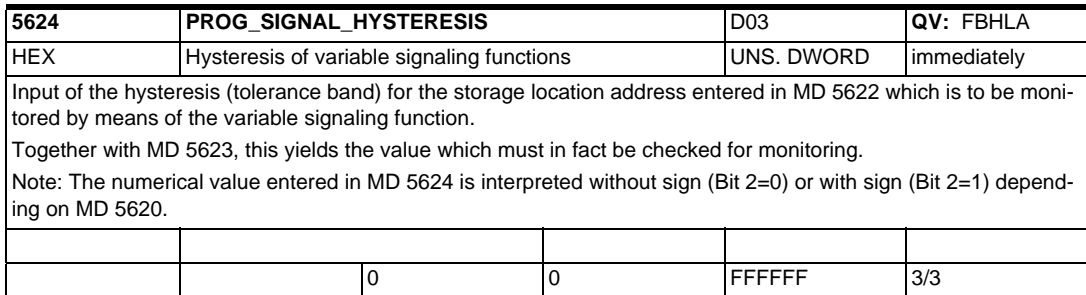

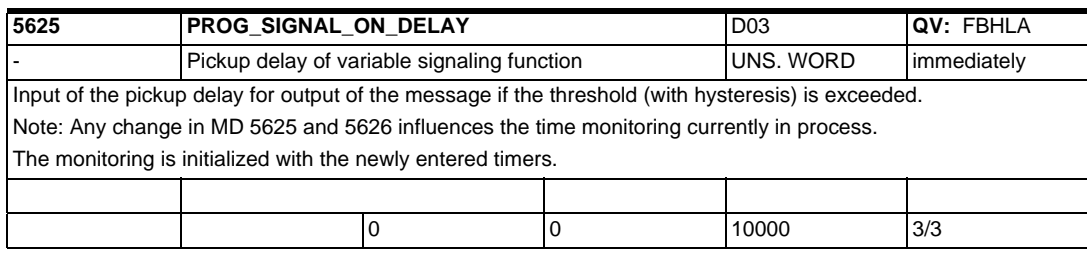

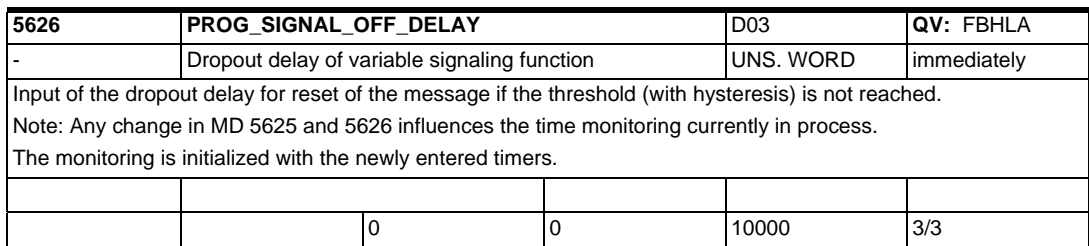

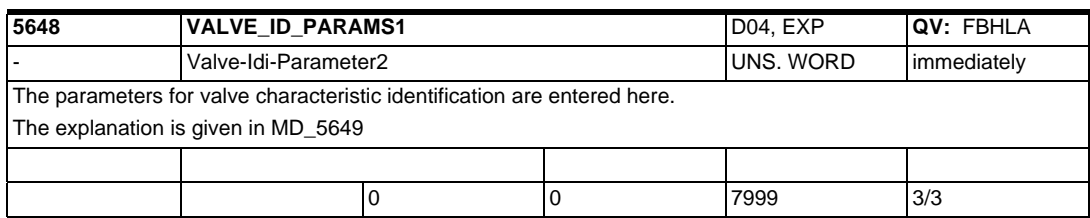

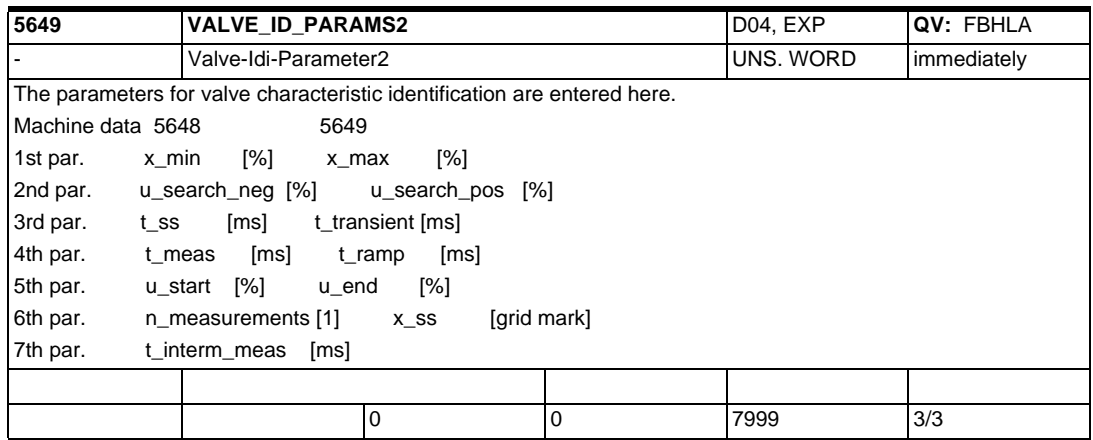

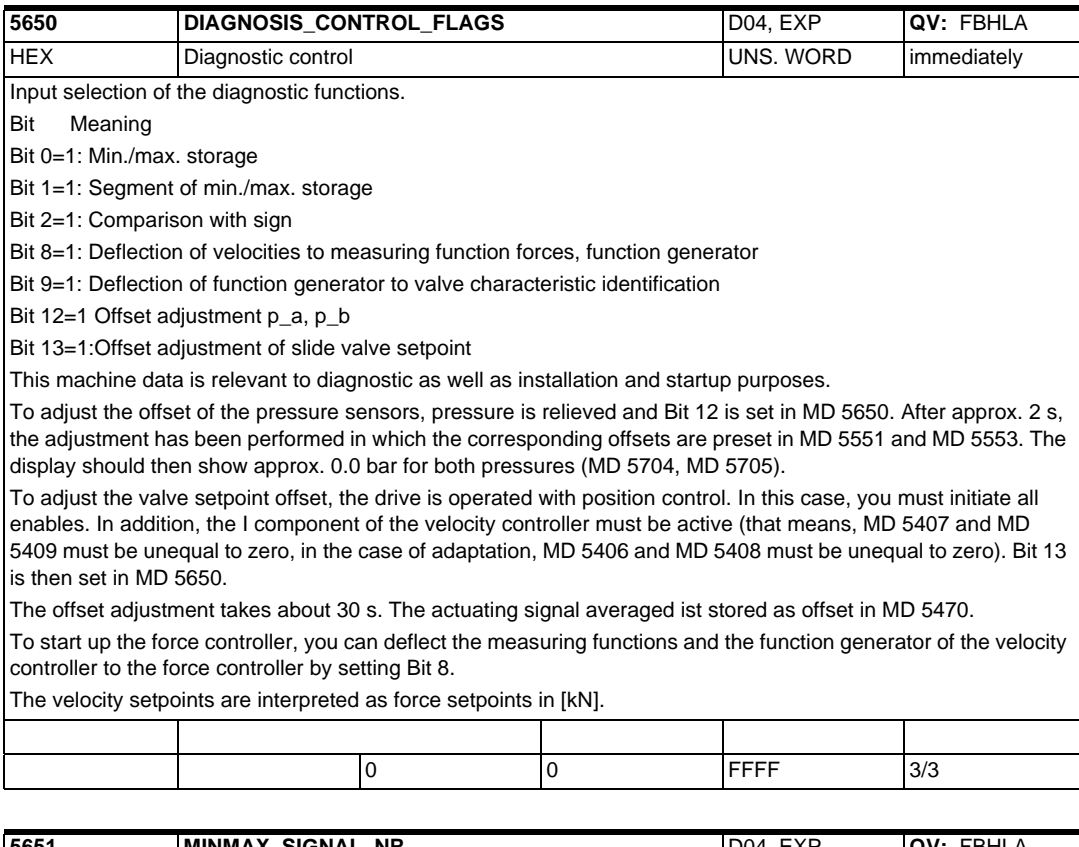

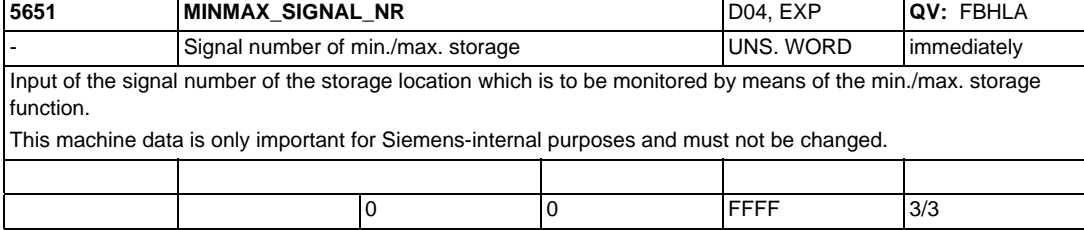

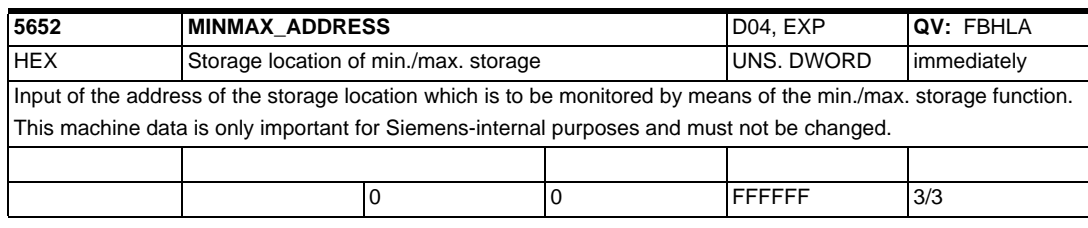

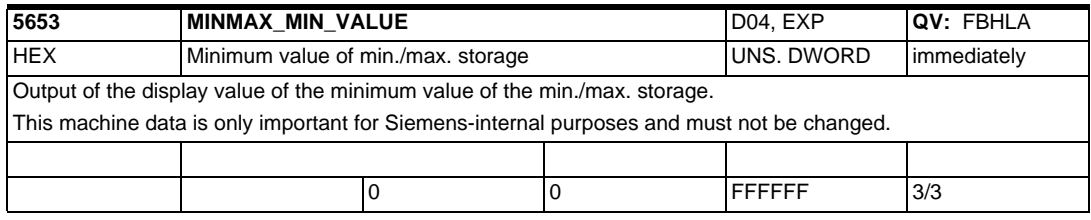

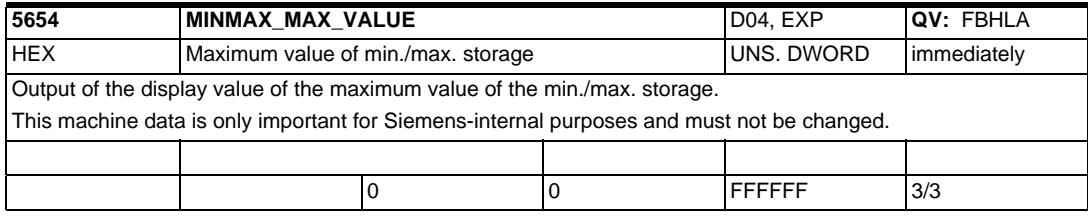

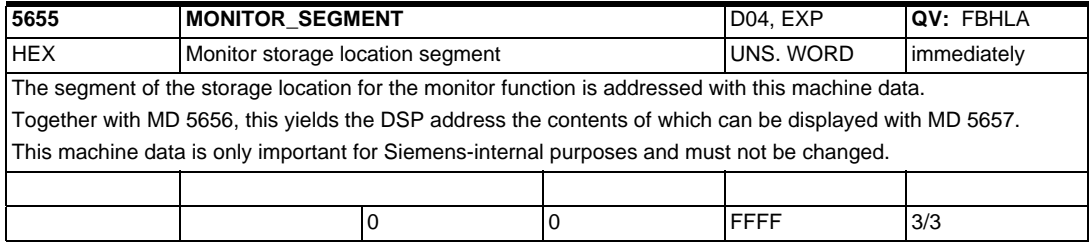

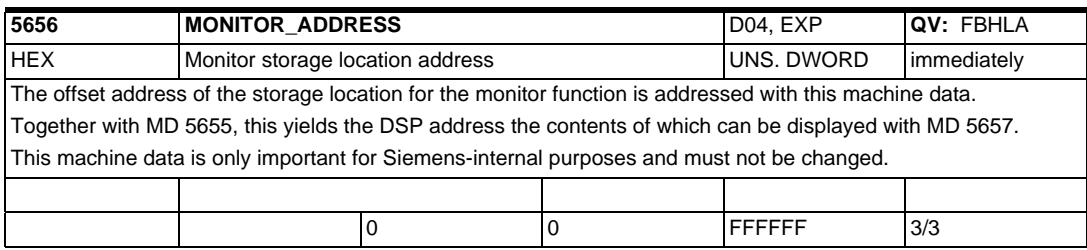

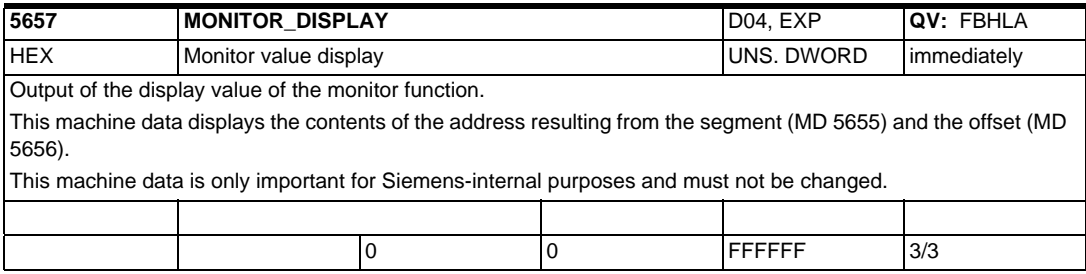

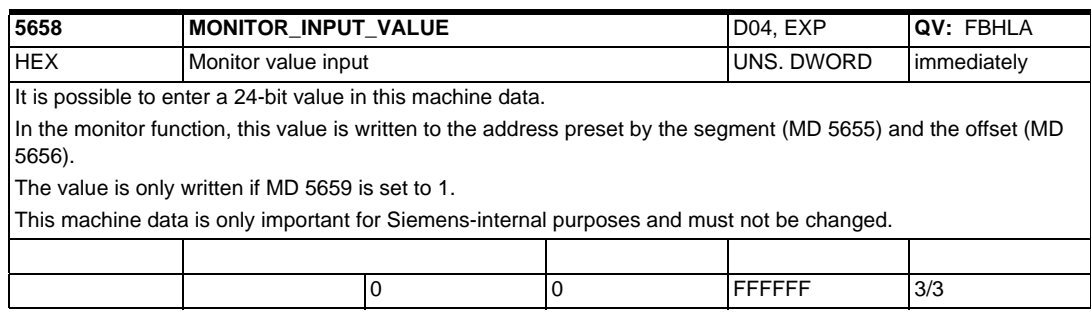

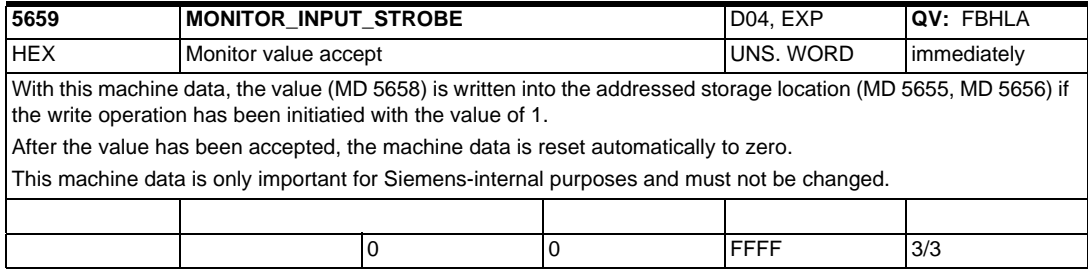

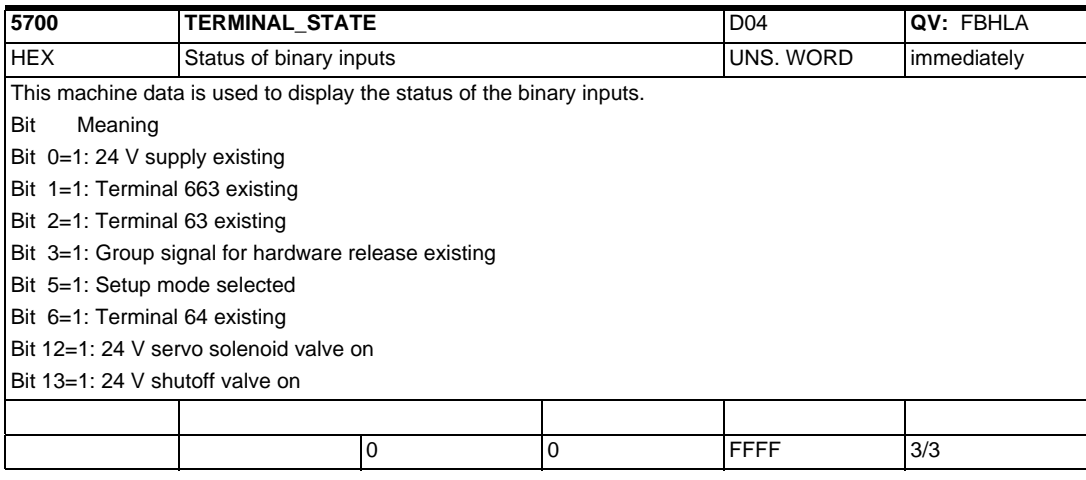

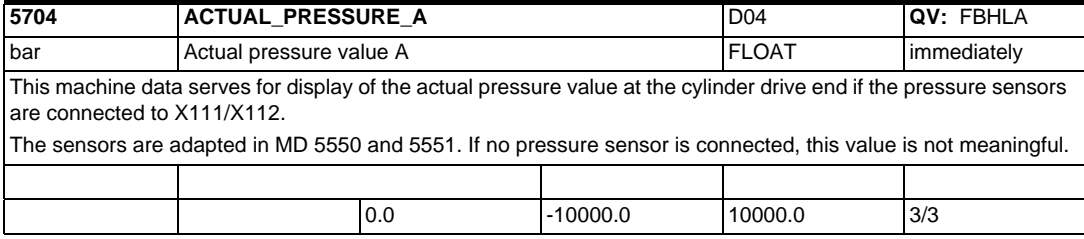

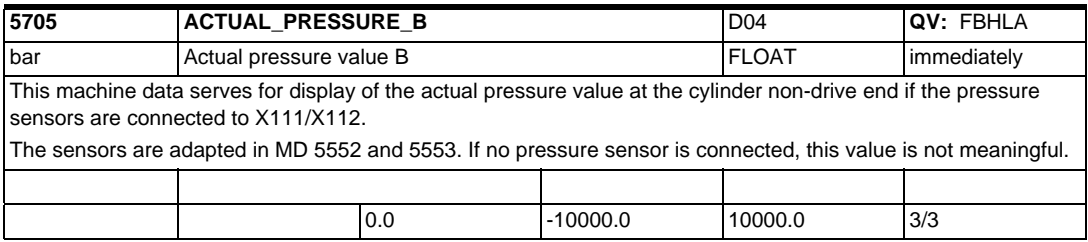

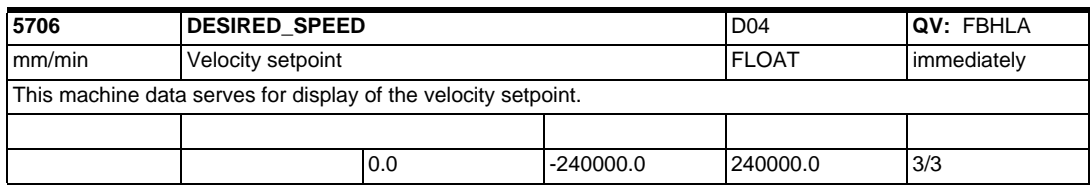

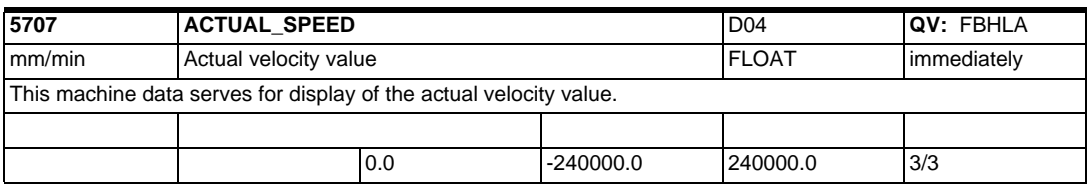

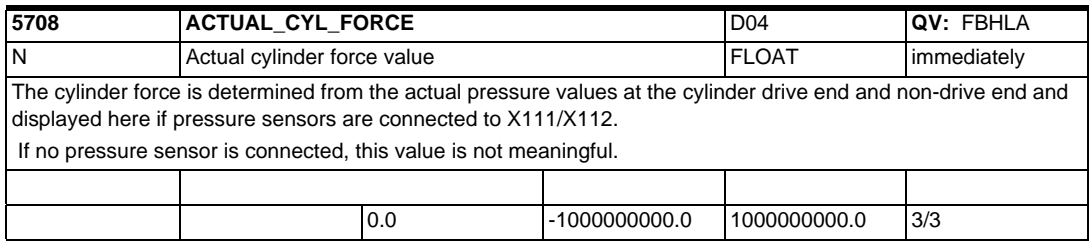

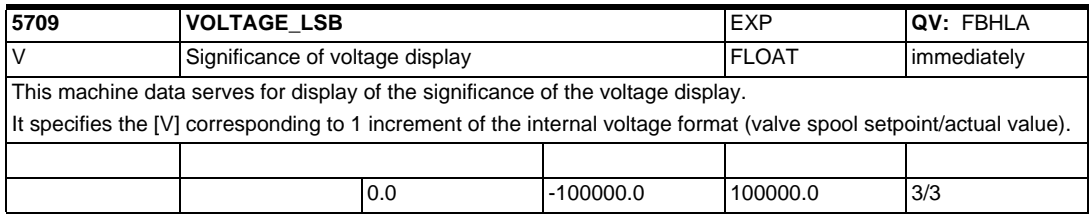

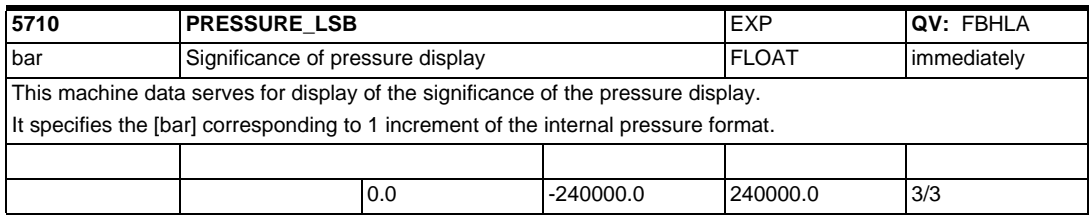

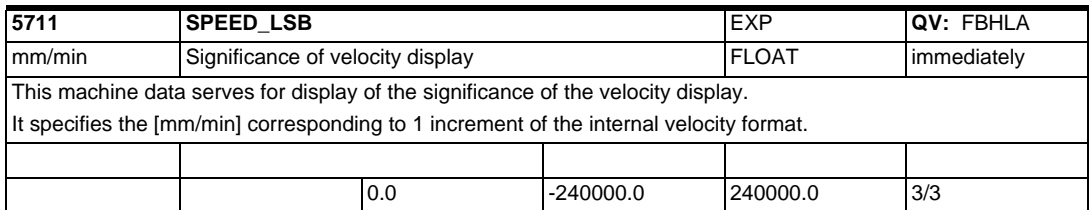

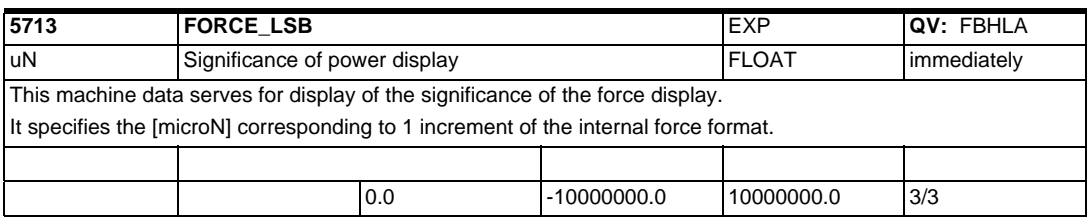

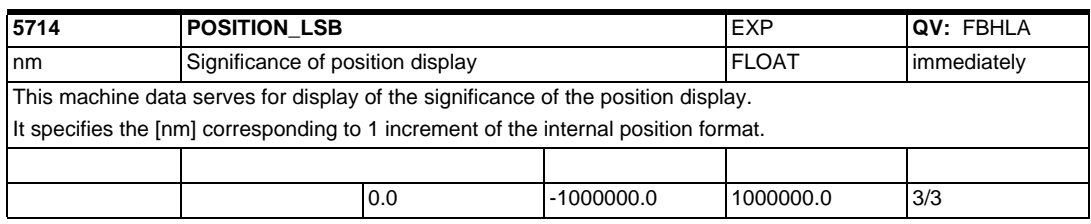

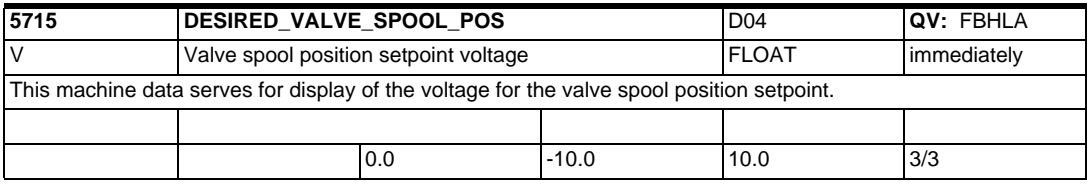

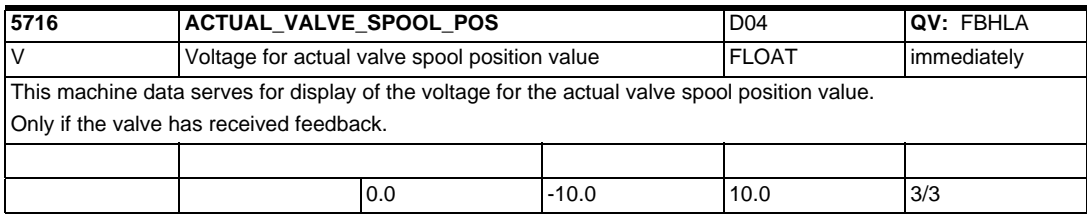

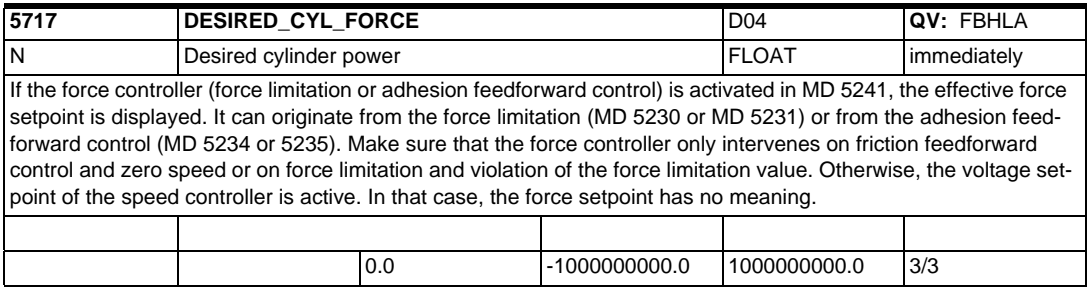

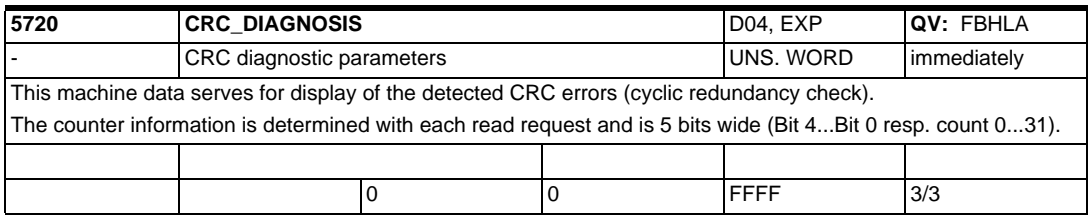

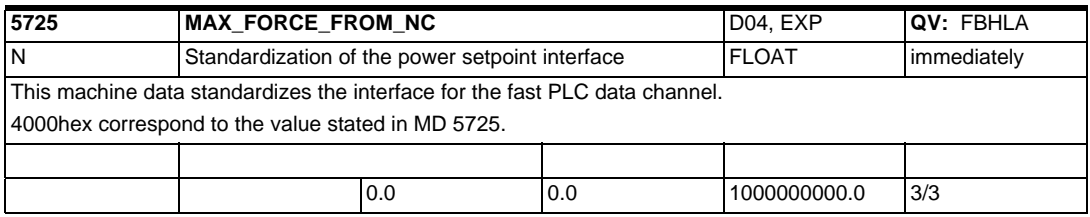

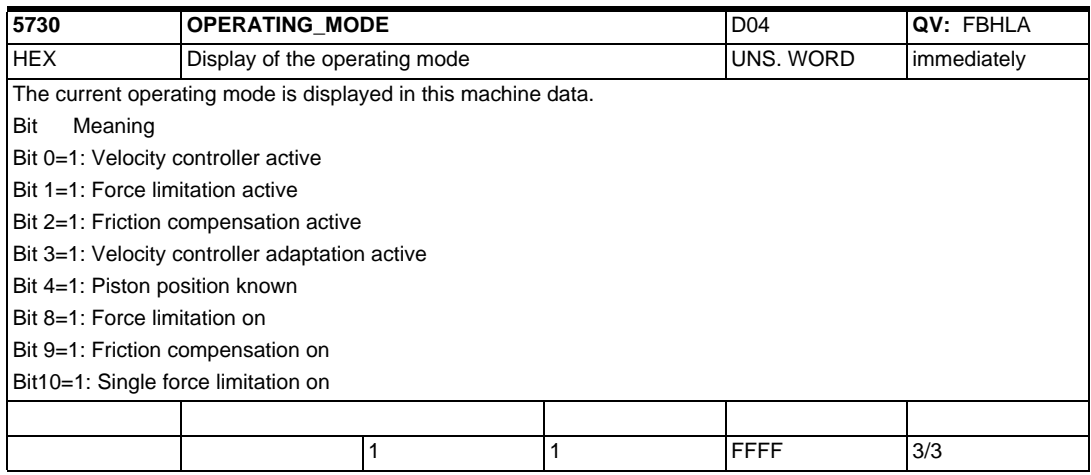

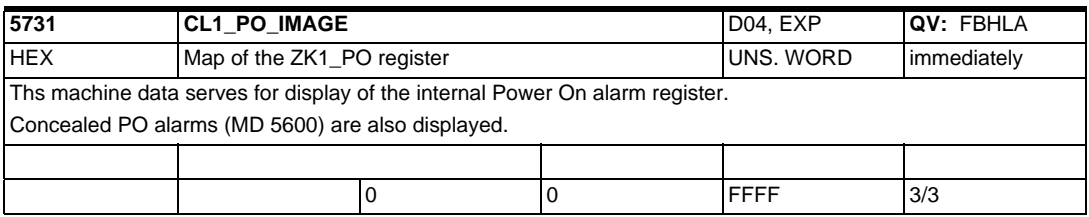

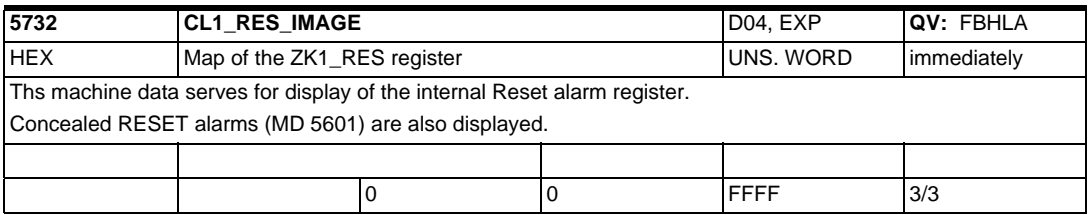

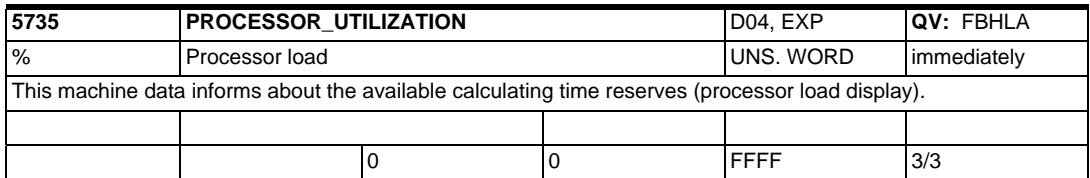

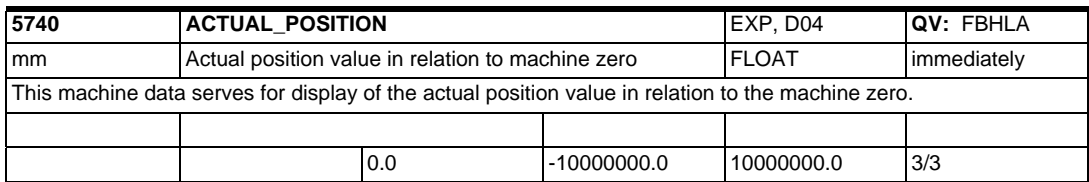

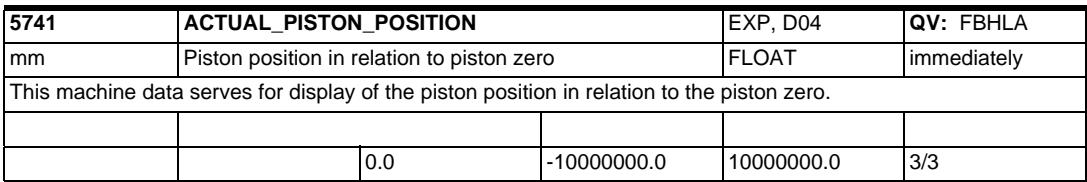

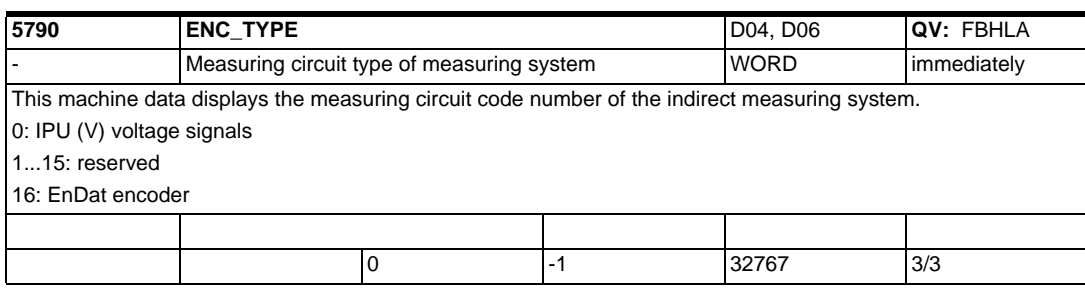

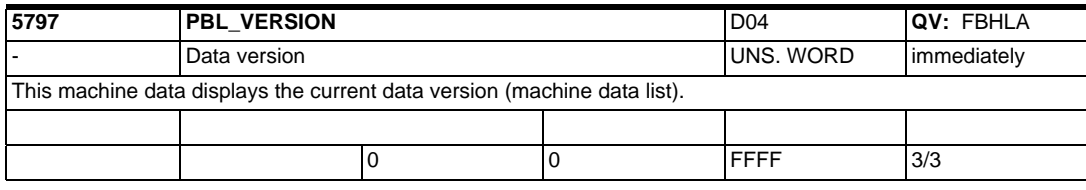

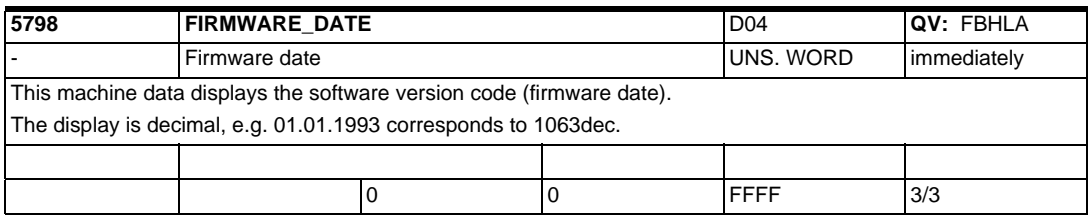

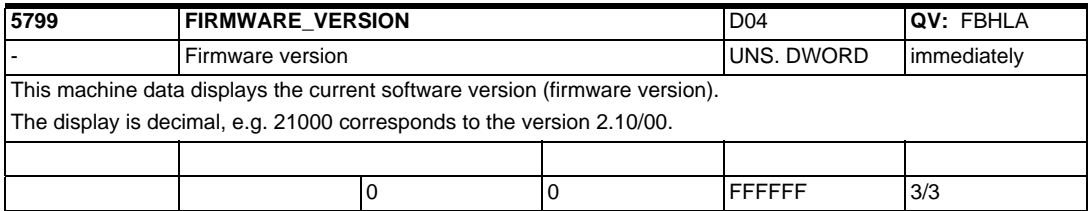

# **Index <sup>I</sup>**

1020

Number 1000 CURRCTRL\_CYCLE\_TIME [2-813,](#page-812-0) [2-814](#page-813-0) 1001 SPEEDCTRL\_CYCLE\_TIME [2-815,](#page-814-0) [2-816,](#page-815-0) [2-817](#page-816-0) 1002 MONITOR\_CYCLE\_TIM[E 2-818,](#page-817-0)  [2-819](#page-818-0) 1003 STS\_CONFI[G 2-819,](#page-818-0) [2-820](#page-819-0) 1004 CTRL\_CONFI[G 2-821,](#page-820-0) [2-822](#page-821-0) 1005 ENC\_RESOL\_MOTO[R 2-823](#page-822-0) 1007 ENC\_RESOL\_DIREC[T 2-823,](#page-822-0) [2-824](#page-823-0) 1008 ENC\_PHASE\_ERROR\_CORRECTI O[N 2-824](#page-823-0) 1011 ACTUAL\_VALUE\_CONFIG [2-825,](#page-824-0) [2-827,](#page-826-0) [2-829](#page-828-0) 1012 FUNC\_SWITC[H 2-831,](#page-830-0) [2-832,](#page-831-0) [2-833](#page-832-0) 1013 ENABLE\_STAR\_DELT[A 2-834](#page-833-0) 1014 UF\_MODE\_ENABL[E 2-834,](#page-833-0) [2-835](#page-834-0) 1015 PEMSD\_MODE\_ENABL[E 2-835](#page-834-0) 1016 COMMUTATION\_ANGLE\_OFFSE [T 2-835](#page-834-0) 1017 STARTUP\_ASSISTANC[E 2-836](#page-835-0) 1019 CURRENT\_ROTORPOS\_IDENT [2-837](#page-836-0)

MAX\_MOVE\_ROTORPOS\_IDENT [2-838](#page-837-0) MAX\_TURN\_ROTORPOS\_IDENT [2-838](#page-837-0) 1021 ENC\_ABS\_TURNS\_MOTO[R 2-838](#page-837-0) 1022 ENC\_ABS\_RESOL\_MOTOR [2-838,](#page-837-0) [2-839](#page-838-0) 1023 ENC\_ABS\_DIAGNOSIS\_MOTOR [2-840,](#page-839-0) [2-841,](#page-840-0) [2-842](#page-841-0) 1024 DIVISION\_LIN\_SCAL[E 2-842,](#page-841-0)  [2-843](#page-842-0) 1025 SERIAL\_NO\_ENCODE[R 2-843](#page-842-0) 1027 ENC\_CONFI[G 2-844](#page-843-0) 1028 NO\_TRANSMISSION\_BIT[S 2-845](#page-844-0) 1029 DELAY ROTORPOS IDEN[T 2-845](#page-844-0) 1030 ACTUAL\_VALUE\_CONFIG\_DIRE C[T 2-846,](#page-845-0) [2-847,](#page-846-0) [2-848](#page-847-0) 1031 ENC\_ABS\_TURNS\_DIREC[T 2-848](#page-847-0) 1032 ENC\_ABS\_RESOL\_DIREC[T 2-849](#page-848-0) 1033 ENC\_ABS\_DIAGNOSIS\_DIRECT [2-849,](#page-848-0) [2-850](#page-849-0) 1034 DIVISION\_LIN\_SCALE\_D[M 2-850](#page-849-0) 1037 ENC\_CONFIG\_DIREC[T 2-851](#page-850-0) 1038 SERIAL\_NO\_ENCODER\_D[M 2-852](#page-851-0) 1041 NO\_TRANSMISSION\_BITS\_DM

[2-852](#page-851-0) 1049 EMF\_BREAK\_ENABL[E 2-852](#page-851-0) 1055 MARKER\_DIS[T 2-852](#page-851-0) 1056 MARKER\_DIST\_DIF[F 2-853](#page-852-0) 1060 ACTIVATE\_BRAKE\_CONTROL [2-853](#page-852-0) 1061 BRAKE\_RELEASE\_TIM[E 2-853](#page-852-0) 1062 BREAK\_CLOSE\_SPEE[D 2-853](#page-852-0) 1063 BRAKE\_DELAY\_TIM[E 2-854](#page-853-0) 1064 CONTROLLER\_DISABLE\_TIME [2-854](#page-853-0) 1070 RLI\_RAMP\_TIM[E 2-854](#page-853-0) 1071 RLI\_WAIT\_TIM[E 2-854](#page-853-0) 1072 RLI\_AMOUN[T 2-854](#page-853-0) 1073 POSS\_TURN\_ROTORPOS\_IDENT [2-854](#page-853-0) 1074 ROTORPOS\_OFFSE[T 2-855](#page-854-0) 1075 ALGORITHM\_ROTORPOS\_IDENT [2-855](#page-854-0) 1076 FACTOR\_INERTI[A 2-856](#page-855-0) FACTOR\_MAS[S 2-856](#page-855-0) 1077 RLI\_INTEGRATOR\_TIM[E 2-856,](#page-855-0)  [2-857](#page-856-0) 1078 MAX\_TIME\_ROTORPOS\_I[D 2-857](#page-856-0) 1096 RED\_TORQUE\_LIMIT\_GS\_ACTIV [2-857](#page-856-0) 1097

RED\_TORQUE\_LIMIT\_GENSTOP [2-858](#page-857-0) 1098 INVERTER\_MAX\_CURR\_DERAT [2-858](#page-857-0) 1099 INVERTER\_DERATING\_FACT [2-858](#page-857-0) 1100 PWM\_FREQUENC[Y 2-859,](#page-858-0) [2-860](#page-859-0) 1101 CTRLOUT\_DELA[Y 2-860,](#page-859-0) [2-861](#page-860-0) 1102 MOTOR\_COD[E 2-861,](#page-860-0) [2-862](#page-861-0) 1103 MOTOR\_NOMINAL\_CURRENT [2-862](#page-861-0) 1104 MOTOR MAX CURRENT [2-862,](#page-861-0) [2-863](#page-862-0) 1105 MOTOR\_MAX\_CURRENT\_REDU CTIO[N 2-863,](#page-862-0) [2-864](#page-863-0) 1106 INVERTER\_COD[E 2-864](#page-863-0) 1107 INVERTER\_MAX\_CURRENT [2-865](#page-864-0) 1108 INVERTER\_MAX\_THERMAL\_CU R[R 2-865,](#page-864-0) [2-866](#page-865-0) 1109 INVERTER\_MAX\_S6\_CURRENT [2-866](#page-865-0) 1111 INVERTER\_RATED\_CURRENT [2-866,](#page-865-0) [2-867](#page-866-0) 1112 NUM\_POLE\_PAIR[S 2-867](#page-866-0) 1113 FORCE\_CURRENT\_RATI[O 2-867](#page-866-0) TORQUE\_CURRENT\_RATI[O 2-868](#page-867-0) 1114 EMF\_VOLTAG[E 2-868,](#page-867-0) [2-869](#page-868-0) 1115

ARMATURE\_RESISTANC[E 2-869](#page-868-0) 1116 ARMATURE\_INDUCTANC[E 2-869,](#page-868-0) [2-870](#page-869-0) 1117 MOTOR\_INERTI[A 2-870](#page-869-0) MOTOR\_MAS[S 2-870](#page-869-0) 1118 MOTOR\_STANDSTILL\_CURRENT [2-871](#page-870-0) 1119 SERIES\_INDUCTANC[E 2-871](#page-870-0) 1120 CURRCTRL\_GAI[N 2-871](#page-870-0) 1121 CURRCTRL\_INTEGRATOR\_TIME [2-872](#page-871-0) 1122 MOTOR\_LIMIT\_CURREN[T 2-872](#page-871-0) 1124 CURRCTRL\_REF\_MODEL\_DELA [Y 2-872,](#page-871-0) [2-873](#page-872-0) 1125 UF\_MODE\_RAMP\_TIME\_[1 2-873](#page-872-0) 1126 UF MODE RAMP TIME 2 [2-873,](#page-872-0) [2-874](#page-873-0) 1127 UF\_VOLTAGE\_AT\_F[0 2-874](#page-873-0) 1128 OPT\_LOAD\_ANGE[L 2-874](#page-873-0) 1129 POWER\_FACTOR\_COS\_PH[I 2-875](#page-874-0) 1130 MOTOR\_NOMINAL\_POWE[R 2-875](#page-874-0) 1132 MOTOR\_NOMINAL\_VOLTAGE [2-875](#page-874-0) 1134 MOTOR\_NOMINAL\_FREQUENCY [2-876](#page-875-0) 1135 MOTOR\_NOLOAD\_VOLTAGE [2-876](#page-875-0) 1136

MOTOR\_NOLOAD\_CURRENT [2-877](#page-876-0) 1137 STATOR\_COLD\_RESISTANCE [2-877](#page-876-0) 1138 ROTOR\_COLD\_RESISTANCE [2-878](#page-877-0) 1139 STATOR\_LEAKAGE\_REACTANC [E 2-878](#page-877-0) 1140 ROTOR\_LEAKAGE\_REACTANCE [2-878](#page-877-0) 1141 MAGNETIZING\_REACTANCE [2-879](#page-878-0) 1142 FIELD\_WEAKENING\_SPEED [2-879,](#page-878-0) [2-880](#page-879-0) 1143 LH\_CURVE\_UPPER\_SPEE[D 2-880](#page-879-0) 1144 LH\_CURVE\_GAI[N 2-881](#page-880-0) 1145 STALL\_TOROUE\_REDUCTION [2-881](#page-880-0) 1146 MOTOR\_MAX\_ALLOWED\_SPEE [D 2-882,](#page-881-0) [2-883](#page-882-0) 1147 SPEED\_LIMI[T 2-883,](#page-882-0) [2-884](#page-883-0) 1148 ACTUAL\_STALL\_POWER\_SPEED [2-884](#page-883-0) 1149 RELUCT\_TORQUE\_RATI[O 2-885](#page-884-0) 1150 FIELDCTRL\_GAI[N 2-885](#page-884-0) 1151 FIELDCTRL\_INTEGRATOR\_TIME [2-885,](#page-884-0) [2-886](#page-885-0) 1159 FLUX MODEL CORRECTION [2-886](#page-885-0)

1160 FLUX\_ACOUISITION\_SPEED [2-886,](#page-885-0) [2-887](#page-886-0) FLUX\_AQUISITION\_SPEE[D 2-886](#page-885-0) 1161 FIXED\_LINK\_VOLTAG[E 2-887](#page-886-0) 1162 LINK\_VOLTAGE\_MI[N 2-888](#page-887-0) 1163 LINK\_VOLTAGE\_MA[X 2-888](#page-887-0) 1165 DYN\_MANAG\_ENABL[E 2-888](#page-887-0) 1166 MOTDIAG\_GROUND\_PROTECTI O[N 2-888](#page-887-0) 1167 CURRENT\_GROUND\_IDENT [2-888](#page-887-0) 1168 MAX\_TURN\_MOTORIDEN[T 2-889](#page-888-0) 1169 DIAG\_MOTORIDEN[T 2-889](#page-888-0) 1170 POLE\_PAIR\_PITC[H 2-889](#page-888-0) 1175 INVERTER\_THERM\_CURR\_ASYN [2-889,](#page-888-0) [2-890](#page-889-0) 1176 INVERTER\_MAX\_S6\_CURR\_ASY [N 2-890](#page-889-0) 1177 INVERTER\_RATED\_CURR\_ASYN [2-890](#page-889-0) 1178 INVERTER\_DERATING\_SYN [2-891](#page-890-0) 1179 INVERTER\_DERATING\_ASYN [2-892](#page-891-0) 1180 CURRCTRL\_ADAPT\_CURRENT\_1 [2-893](#page-892-0) 1181 CURRCTRL\_ADAPT\_CURRENT\_2 [2-893](#page-892-0)

1182 REDUCE\_ARMATURE\_INDUCTA NC[E 2-894](#page-893-0) 1183 CURRCTRL\_ADAPT\_ENABLE [2-894](#page-893-0) 1185 STARTUP\_FACT\_CURRCTRL [2-895](#page-894-0) 1190 TORQUE\_LIMIT\_FROM\_N[C 2-895](#page-894-0) 1191 TORQUE\_LIMIT\_ADAPT\_SERVO [2-895](#page-894-0) 1192 FORCE LIMIT WEIGH[T 2-895](#page-894-0) TORQUE\_LIMIT\_WEIGH[T 2-896](#page-895-0) 1193 BALANCE\_BY\_STOP\_[C 2-896](#page-895-0) 1200 NUM\_CURRENT\_FILTERS [2-897,](#page-896-0) [2-898](#page-897-0) 1201 CURRENT\_FILTER\_CONFIG [2-898,](#page-897-0) [2-899,](#page-898-0) [2-900](#page-899-0) 1202 CURRENT\_FILTER\_1\_FREQUENC [Y 2-900,](#page-899-0) [2-901](#page-900-0) 1203 CURRENT\_FILTER\_1\_DAMPING [2-901](#page-900-0) 1204 CURRENT\_FILTER\_2\_FREQUENC [Y 2-901,](#page-900-0) [2-902](#page-901-0) 1205 CURRENT\_FILTER\_2\_DAMPING [2-902](#page-901-0) 1206 CURRENT\_FILTER\_3\_FREQUENC [Y 2-902](#page-901-0) 1207 CURRENT\_FILTER\_3\_DAMPING [2-903](#page-902-0) 1208 CURRENT\_FILTER\_4\_FREQUENC

<span id="page-1142-0"></span>[Y 2-903](#page-902-0) 1209 CURRENT\_FILTER\_4\_DAMPING [2-903,](#page-902-0) [2-904](#page-903-0) 1210 CURRENT\_FILTER\_1\_SUPPR\_FR E[Q 2-904](#page-903-0) 1211 CURRENT\_FILTER\_1\_BANDWID T[H 2-904,](#page-903-0) [2-905](#page-904-0) 1212 CURRENT\_FILTER\_1\_BW\_NUM [2-905](#page-904-0) 1213 CURRENT\_FILTER\_2\_SUPPR\_FR E[Q 2-905,](#page-904-0) [2-906](#page-905-0) 1214 CURRENT\_FILTER\_2\_BANDWID T[H 2-906](#page-905-0) 1215 CURRENT\_FILTER\_2\_BW\_NUM [2-906,](#page-905-0) [2-907](#page-906-0) 1216 CURRENT\_FILTER\_3\_SUPPR\_FR E[Q 2-907](#page-906-0) 1217 CURRENT\_FILTER\_3\_BANDWID T[H 2-907,](#page-906-0) [2-908](#page-907-0) 1218 CURRENT\_FILTER\_3\_BW\_NUM [2-908](#page-907-0) 1219 CURRENT\_FILTER\_4\_SUPPR\_FR E[Q 2-908,](#page-907-0) [2-909](#page-908-0) 1220 CURRENT\_FILTER\_4\_BANDWID T[H 2-909](#page-908-0) 1221 CURRENT\_FILTER\_4\_BW\_NUM [2-909,](#page-908-0) [2-910](#page-909-0) 1222 CURRENT\_FILTER\_1\_BS\_FREQ [2-910](#page-909-0) 1223 CURRENT\_FILTER\_2\_BS\_FREQ [2-910,](#page-909-0) [2-911](#page-910-0) 1224 CURRENT\_FILTER\_3\_BS\_FREQ [2-911](#page-910-0) 1225 CURRENT\_FILTER\_4\_BS\_FREQ  [2-911,](#page-910-0) [2-912](#page-911-0) 1230 FORCE\_LIMIT\_[1 2-912](#page-911-0) TORQUE\_LIMIT\_[1 2-913,](#page-912-0) [2-914](#page-913-0) 1231 FORCE\_LIMIT\_[2 2-914](#page-913-0) TORQUE\_LIMIT\_[2 2-914](#page-913-0) 1232 FORCE LIMIT SWITCH SPEED [2-915](#page-914-0) TORQUE\_LIMIT\_SWITCH\_SPEED [2-915](#page-914-0) 1233 LIMIT\_GENERATO[R 2-915](#page-914-0) TORQUE\_LIMIT\_GENERATOR [2-915,](#page-914-0) [2-916](#page-915-0) 1234 [2-916](#page-915-0) 1235 1236 1237 [2-919](#page-918-0) 1238 1239 [2-920,](#page-919-0) [2-921](#page-920-0) 1245 [2-921,](#page-920-0) [2-922](#page-921-0) 1246

FORCE\_LIMIT\_SWITCH\_HYST TORQUE\_LIMIT\_SWITCH\_HYST [2-916](#page-915-0) POWER\_LIMIT\_[1 2-917,](#page-916-0) [2-918](#page-917-0) POWER\_LIMIT\_[2 2-918](#page-917-0) POWER\_LIMIT\_GENERATOR CURRENT\_LIMI[T 2-919,](#page-918-0) [2-920](#page-919-0) FORCE LIMIT FOR SETU[P 2-920](#page-919-0) TORQUE\_LIMIT\_FOR\_SETUP CURRENT\_SMOOTH\_SPEED CURRENT\_SMOOTH\_HYSTERESI

[S 2-922,](#page-921-0) [2-923](#page-922-0) 1247 MOTOR\_SWITCH\_SPEE[D 2-923](#page-922-0) MOTOR\_SWITCH\_SPEED[1 2-923](#page-922-0) 1248 MOTOR\_SWITCH\_SPEED[2 2-924](#page-923-0) 1250 ACTUAL\_CURRENT\_FILTER\_FR E[Q 2-924,](#page-923-0) [2-925](#page-924-0) 1251 LOAD\_SMOOTH\_TIM[E 2-925](#page-924-0) 1252 FORCE\_FILTER\_FREQUENCY [2-925](#page-924-0) TORQUE\_FILTER\_FREQUENCY [2-926](#page-925-0) 1254 CURRENT\_MONITOR\_FILTER\_TI M[E 2-926,](#page-925-0) [2-927](#page-926-0) 1260 I2T\_S6\_REDUCTIO[N 2-927](#page-926-0) 1261 I2T\_NOMINAL\_REDUCTION [2-927](#page-926-0) 1262 DIAGNOSIS\_I2[T 2-927](#page-926-0) 1263 LIMIT\_I2[T 2-927](#page-926-0) 1264 LOAD\_I2[T 2-928](#page-927-0) 1265 PERMCURR\_FACTOR\_I2TMOT [2-928](#page-927-0) 1268 TAU\_TIM[E 2-928,](#page-927-0) [2-929](#page-928-0) 1272 CURRENT\_FILTER\_5\_FREQUENC [Y 2-929](#page-928-0) 1273 CURRENT\_FILTER\_5\_DAMPING [2-929](#page-928-0) 1274 CURRENT\_FILTER\_5\_SUPPR\_FR E[Q 2-929](#page-928-0) 1275

CURRENT\_FILTER\_5\_BANDWID T[H 2-929](#page-928-0) 1276 CURRENT\_FILTER\_5\_BW\_NUM [2-929](#page-928-0) 1277 CURRENT\_FILTER\_5\_BS\_FREQ [2-930](#page-929-0) 1278 CURRENT\_FILTER\_6\_FREQUENC [Y 2-930](#page-929-0) 1279 CURRENT\_FILTER\_6\_DAMPING [2-930](#page-929-0) 1280 CURRENT\_FILTER\_6\_SUPPR\_FR E[Q 2-930](#page-929-0) 1281 CURRENT\_FILTER\_6\_BANDWID T[H 2-930](#page-929-0) 1282 CURRENT\_FILTER\_6\_BW\_NUM [2-930](#page-929-0) 1283 CURRENT\_FILTER\_6\_BS\_FREQ [2-931](#page-930-0) 1300 SAFETY\_CYCLE\_TIM[E 2-931](#page-930-0) 1301 SAFE\_FUNCTION\_ENABLE [2-932,](#page-931-0) [2-933](#page-932-0) 1302 SAFE\_IS\_ROT\_A[X 2-934,](#page-933-0) [2-935](#page-934-0) 1305 SAFE\_MODULO\_RANG[E 2-935,](#page-934-0)  [2-936](#page-935-0) 1316 SAFE\_ENC\_CONFI[G 2-936,](#page-935-0) [2-937](#page-936-0) 1317 SAFE\_ENC\_GRID\_POINT\_DIST [2-937](#page-936-0) 1318 SAFE\_ENC\_RESO[L 2-937,](#page-936-0) [2-938](#page-937-0) 1320 SAFE\_ENC\_GEAR\_PITC[H 2-938](#page-937-0)

1321 SAFE\_ENC\_GEAR\_DENO[M 2-938](#page-937-0) 1322 SAFE\_ENC\_GEAR\_NUMERA [2-938,](#page-937-0) [2-939](#page-938-0) 1326 SAFE\_ENC\_FREQ\_LIMI[T 2-939](#page-938-0) 1330 SAFE\_STANDSTILL\_TO[L 2-939](#page-938-0) 1331 SAFE\_VELO\_LIMI[T 2-939,](#page-938-0) [2-940](#page-939-0) 1332 SAFE\_VELO\_OVR\_FACTO[R 2-940](#page-939-0) 1334 SAFE\_POS\_LIMIT\_PLUS 2-940, [2-941](#page-940-0) 1335 SAFE\_POS\_LIMIT\_MINU[S 2-941](#page-940-0) 1336 SAFE\_CAM\_POS\_PLUS 2-941, [2-942](#page-941-0) 1337 SAFE\_CAM\_POS\_MINU[S 2-942](#page-941-0) 1340 SAFE\_CAM\_TO[L 2-942,](#page-941-0) [2-943](#page-942-0) 1342 SAFE\_POS\_TO[L 2-943](#page-942-0) 1344 SAFE\_REFP\_POS\_TO[L 2-943,](#page-942-0)  [2-944](#page-943-0) 1346 SAFE\_VELO\_[X 2-944](#page-943-0) 1348 SAFE\_STOP\_VELO\_TO[L 2-944](#page-943-0) 1349 SAFE\_SLIP\_VELO\_TO[L 2-944,](#page-943-0)  [2-945](#page-944-0) 1350 SAFE\_MODE\_SWITCH\_TIME [2-945](#page-944-0) 1351 SAFE\_VELO\_SWITCH\_DELAY [2-945,](#page-944-0) [2-946](#page-945-0) 1352 SAFE\_STOP\_SWITCH\_TIME\_C

[2-946](#page-945-0) 1353 SAFE\_STOP\_SWITCH\_TIME\_D [2-946](#page-945-0) 1354 SAFE\_STOP\_SWITCH\_TIME\_E [2-947](#page-946-0) 1355 SAFE\_STOP\_SWITCH\_TIME\_F [2-947](#page-946-0) 1356 SAFE\_PULSE\_DISABLE\_DELAY [2-947,](#page-946-0) [2-948](#page-947-0) 1357 SAFE\_PULSE\_DIS\_CHECK\_TIME [2-948](#page-947-0) 1358 SAFE\_ACC\_TEST\_TIMEOUT [2-948](#page-947-0) 1360 SAFE\_STANDSTILL\_VELO\_TOL [2-949](#page-948-0) 1361 SAFE\_VELO\_STOP\_MOD[E 2-949](#page-948-0) 1362 SAFE\_POS\_STOP\_MODE 2-949. [2-950](#page-949-0) 1363 SAFE\_VELO\_STOP\_REACTION [2-950](#page-949-0) 1370 SAFE\_TEST\_MOD[E 2-950](#page-949-0) 1371 SAFE\_TEST\_STAT[E 2-951](#page-950-0) 1380 SAFE\_PULSE\_DIS\_TIME\_FAIL [2-951](#page-950-0) 1390 SAFE\_FIRMWARE\_VERSION [2-951](#page-950-0) 1391 SAFE\_DIAG\_NC\_RESULTLIST1 [2-952,](#page-951-0) [2-953](#page-952-0) 1392 SAFE\_DIAG\_611D\_RESULTLIST1

[2-954,](#page-953-0) [2-955](#page-954-0) 1393 SAFE\_DIAG\_NC\_RESULTLIST2 [2-956,](#page-955-0) [2-957](#page-956-0) 1394 SAFE\_DIAG\_611D\_RESULTLIST2 [2-958,](#page-957-0) [2-959](#page-958-0) 1395 SAFE\_STOP\_F\_DIAGNOSI[S 2-960](#page-959-0) 1396 SAFE\_ACKN\_WRIT[E 2-960,](#page-959-0) [2-961](#page-960-0) 1397 SAFE\_ACKN\_REA[D 2-961](#page-960-0) 1398 SAFE\_ACT\_CHECKSUM 2-961, [2-962](#page-961-0) 1399 SAFE\_DES\_CHECKSU[M 2-962](#page-961-0) 1400 MOTOR\_RATED\_SPEED 2-962, [2-963](#page-962-0) 1401 MOTOR\_MAX\_SPEE[D 2-963,](#page-962-0) [2-964](#page-963-0) 1403 PULSE\_SUPPRESSION\_SPEED [2-964,](#page-963-0) [2-965](#page-964-0) 1404 PULSE\_SUPPRESSION\_DELAY [2-965,](#page-964-0) [2-966](#page-965-0) 1405 MOTOR\_SPEED\_LIMI[T 2-966,](#page-965-0)  [2-967](#page-966-0) 1406 SPEEDCTRL\_TYP[E 2-967](#page-966-0) 1407 SPEEDCTRL\_GAIN\_[1 2-968](#page-967-0) 1408 SPEEDCTRL\_GAIN\_[2 2-969](#page-968-0) 1409 SPEEDCTRL\_INTEGRATOR\_TIM E\_[1 2-970](#page-969-0) 1410 SPEEDCTRL\_INTEGRATOR\_TIM E\_[2 2-971,](#page-970-0) [2-972](#page-971-0) 1411

SPEEDCTRL\_ADAPT\_SPEED\_1 [2-972,](#page-971-0) [2-973](#page-972-0) 1412 SPEEDCTRL\_ADAPT\_SPEED\_2 [2-973](#page-972-0) 1413 SPEEDCTRL\_ADAPT\_ENABLE [2-974](#page-973-0) 1414 SPEEDCTRL\_REF\_MODEL\_FREQ [2-975](#page-974-0) 1415 SPEEDCTRL\_REF\_MODEL\_DAMP IN[G 2-975,](#page-974-0) [2-976](#page-975-0) 1416 SPEEDCTRL\_REF\_MODEL\_DELA [Y 2-976,](#page-975-0) [2-977](#page-976-0) 1417 SPEED THRESHOLD X 2-977, [2-978](#page-977-0) 1418 SPEED\_THRESHOLD\_MI[N 2-978](#page-977-0) 1420 MOTOR\_MAX\_SPEED\_SETUP [2-978,](#page-977-0) [2-979](#page-978-0) 1421 SPEEDCTRL\_INTEGRATOR\_FEE DB[K 2-979,](#page-978-0) [2-980](#page-979-0) 1424 SPEED\_FFW\_FILTER\_TIME [2-980,](#page-979-0) [2-981](#page-980-0) 1425 SPEED\_FFW\_DELA[Y 2-981](#page-980-0) 1426 SPEED\_DES\_EQ\_ACT\_TOL [2-981,](#page-980-0) [2-982,](#page-981-0) [2-983](#page-982-0) 1427 SPEED\_DES\_EQ\_ACT\_DELAY [2-983](#page-982-0) 1428 FORCE\_THRESHOLD\_[X 2-984](#page-983-0) TORQUE\_THRESHOLD\_[X 2-984](#page-983-0) 1429 TORQUE\_THRESHOLD\_X\_DELA [Y 2-984,](#page-983-0) [2-985](#page-984-0)

1451 SPEEDCTRL\_GAIN\_1\_A[M 2-985](#page-984-0) 1453 SPDCTRL\_INTEGR\_TIME\_1\_AM [2-985](#page-984-0) 1458 DES\_CURRENT\_OPEN\_LOOP\_AM [2-986](#page-985-0) 1459 TORQUE\_SMOOTH\_TIME\_AM [2-986](#page-985-0) 1465 SWITCH\_SPEED\_MSD\_AM [2-986,](#page-985-0) [2-987](#page-986-0) 1466 SWITCH\_SPD\_OPEN\_LOOP\_AM [2-987](#page-986-0) 1500 NUM\_SPEED\_FILTER[S 2-987,](#page-986-0)  [2-988,](#page-987-0) [2-989](#page-988-0) 1501 SPEED\_FILTER\_TYP[E 2-990,](#page-989-0)  [2-991,](#page-990-0) [2-992](#page-991-0) 1502 SPEED\_FILTER\_1\_TIM[E 2-992,](#page-991-0)  [2-993](#page-992-0) 1503 SPEED\_FILTER\_2\_TIM[E 2-993,](#page-992-0)  [2-994](#page-993-0) 1506 SPEED\_FILTER\_1\_FREQUENCY [2-994](#page-993-0) 1507 SPEED\_FILTER\_1\_DAMPING [2-995,](#page-994-0) [2-996](#page-995-0) 1508 SPEED\_FILTER\_2\_FREQUENCY [2-996](#page-995-0) 1509 SPEED\_FILTER\_2\_DAMPING [2-997](#page-996-0) 1514 SPEED\_FILTER\_1\_SUPPR\_FREQ [2-998](#page-997-0) 1515

SPEED\_FILTER\_1\_BANDWIDTH [2-999](#page-998-0) 1516 SPEED\_FILTER\_1\_BW\_NUMERA TO[R 2-999,](#page-998-0) [2-1000](#page-999-0) 1517 SPEED\_FILTER\_2\_SUPPR\_FREQ [2-1000,](#page-999-0) [2-1001](#page-1000-0) 1518 SPEED\_FILTER\_2\_BANDWIDTH [2-1001](#page-1000-0) 1519 SPEED\_FILTER\_2\_BW\_NUMERA TO[R 2-1002](#page-1001-0) 1520 SPEED\_FILTER\_1\_BS\_FREQ [2-1002,](#page-1001-0) [2-1003](#page-1002-0) 1521 SPEED\_FILTER\_2\_BS\_FREQ [2-1003](#page-1002-0) 1522 ACT\_SPEED\_FILTER\_TIME [2-1004](#page-1003-0) 1523 ACT\_SPEED\_FILTER\_TIME\_RLI [2-1004](#page-1003-0) 1550 ACC\_SENS\_RE[F 2-1004](#page-1003-0) 1560 ACC\_MOD[E 2-1005](#page-1004-0) 1561 ACC\_SENS\_RESO[L 2-1005](#page-1004-0) 1562 FACTOR\_MM\_D[M 2-1006](#page-1005-0) 1563 ACC\_HIGH\_PASS\_TIM[E 2-1006](#page-1005-0) 1564 LOAD\_SPEEDCTL\_DIFF\_TIME [2-1007](#page-1006-0) 1565 LOAD\_SPEEDCTL\_GAI[N 2-1007](#page-1006-0) 1566 LOAD\_SPEEDCTL\_LIMI[T 2-1007](#page-1006-0) 1567 LOAD\_SPEEDCTL\_DIFF\_TIME2

[2-1007](#page-1006-0) 1569 ACC\_FIL\_DOWNSCA[N 2-1007](#page-1006-0) 1570 ACC\_FILTER\_TYP[E 2-1008](#page-1007-0) 1571 ACC\_FILTER\_TIME[1 2-1008](#page-1007-0) 1572 ACC\_DENOM\_FILTER\_FREQU1 [2-1008](#page-1007-0) 1573 ACC\_DENOM\_FILTER\_DAMP1 [2-1008](#page-1007-0) 1574 ACC\_NOM\_FILTER\_FREQU1 [2-1008](#page-1007-0) 1575 ACC\_NOM\_FILTER\_DAMP1  [2-1008](#page-1007-0) 1576 ACC\_FILTER\_TIME[2 2-1008](#page-1007-0) 1577 ACC\_DENOM\_FILTER\_FREQU2 [2-1009](#page-1008-0) 1578 ACC\_DENOM\_FILTER\_DAMP2 [2-1009](#page-1008-0) 1579 ACC\_NOM\_FILTER\_FREQU2 [2-1009](#page-1008-0) 1580 ACC\_NOM\_FILTER\_DAMP2 [2-1009](#page-1008-0) 1581 ACC\_DENOM\_FILTER\_FREQU3 [2-1009](#page-1008-0) 1582 ACC\_DENOM\_FILTER\_DAMP3  [2-1009](#page-1008-0) 1583 ACC\_NOM\_FILTER\_FREQU3 [2-1009](#page-1008-0) 1584 ACC\_NOM\_FILTER\_DAMP3 [2-1010](#page-1009-0)

1585 ACC\_FILTER\_TIME[4 2-1010](#page-1009-0) 1586 ACC\_DENOM\_FILTER\_FREQU4 [2-1010](#page-1009-0) 1587 ACC\_DENOM\_FILTER\_DAMP4  [2-1010](#page-1009-0) 1588 ACC\_NOM\_FILTER\_FREQU4 [2-1010](#page-1009-0) 1589 ACC\_NOM\_FILTER\_DAMP4 [2-1010](#page-1009-0) 1590 ACC\_FILTER\_TIME[5 2-1011](#page-1010-0) 1591 ACC\_DENOM\_FILTER\_FREQU5 [2-1011](#page-1010-0) 1592 ACC\_DENOM\_FILTER\_DAMP5  [2-1011](#page-1010-0) 1593 ACC\_NOM\_FILTER\_FREQU5 [2-1011](#page-1010-0) 1594 ACC\_NOM\_FILTER\_DAMP5 [2-1011](#page-1010-0) 1600 ALARM\_MASK\_POWER\_ON [2-1012,](#page-1011-0) [2-1013,](#page-1012-0) [2-1014](#page-1013-0) 1601 ALARM\_MASK\_RESE[T 2-1015](#page-1014-0) 1602 MOTOR\_TEMP\_WARN\_LIMIT [2-1016](#page-1015-0) 1603 MOTOR\_TEMP\_ALARM\_TIME [2-1016,](#page-1015-0) [2-1017](#page-1016-0) 1604 LINK\_VOLTAGE\_WARN\_LIMIT [2-1017,](#page-1016-0) [2-1018](#page-1017-0) 1605 SPEEDCTRL\_LIMIT\_TIM[E 2-1018](#page-1017-0) 1606

SPEEDCTRL\_LIMIT\_THRESHOLD [2-1019](#page-1018-0) 1607 MOTOR\_TEMP\_SHUTDOWN\_LIM I[T 2-1020](#page-1019-0) 1608 MOTOR\_FIXED\_TEMPERATURE [2-1020,](#page-1019-0) [2-1021](#page-1020-0) 1610 DIAGNOSIS\_ACTIVATION\_FLAG [S 2-1021](#page-1020-0) 1611 DNDT\_THRESHOL[D 2-1021,](#page-1020-0)  [2-1022](#page-1021-0) 1612 ALARM\_REACTION\_POWER\_ON [2-1022,](#page-1021-0) [2-1023,](#page-1022-0) [2-1024](#page-1023-0) 1613 ALARM\_REACTION\_RESET [2-1025](#page-1024-0) 1615 SMOOTH\_RUN\_TO[L 2-1026](#page-1025-0) 1620 PROG\_SIGNAL\_FLAG[S 2-1027,](#page-1026-0)  [2-1028](#page-1027-0) 1621 PROG\_SIGNAL\_N[R 2-1029,](#page-1028-0) [2-1030](#page-1029-0) 1622 PROG\_SIGNAL\_ADDRES[S 2-1030,](#page-1029-0) [2-1031](#page-1030-0) 1623 PROG\_SIGNAL\_THRESHOLD [2-1031](#page-1030-0) 1624 PROG\_SIGNAL\_HYSTERESIS [2-1031,](#page-1030-0) [2-1032](#page-1031-0) 1625 PROG\_SIGNAL\_ON\_DELAY [2-1032](#page-1031-0) 1626 PROG\_SIGNAL\_OFF\_DELAY [2-1032,](#page-1031-0) [2-1033](#page-1032-0) 1630 LINK\_VOLTAGE\_MON\_THRESH OL[D 2-1033](#page-1032-0)

1631 LINK\_VOLTAGE\_GEN\_O[N 2-1033,](#page-1032-0) [2-1034](#page-1033-0) 1632 LINK\_VOLTAGE\_GEN\_HYST [2-1034](#page-1033-0) 1633 LINK\_VOLTAGE\_GEN\_OFF [2-1034,](#page-1033-0) [2-1035](#page-1034-0) 1634 LINK\_VOLTAGE\_RETRACT [2-1035](#page-1034-0) 1635 GEN\_AXIS\_MIN\_SPEE[D 2-1035,](#page-1034-0)  [2-1036](#page-1035-0) 1636 RETRACT\_AND\_GENERATOR\_M OD[E 2-1036,](#page-1035-0) [2-1037](#page-1036-0) 1637 GEN\_STOP\_DELA[Y 2-1037](#page-1036-0) 1638 RETRACT\_TIM[E 2-1038](#page-1037-0) 1639 RETRACT\_SPEE[D 2-1038](#page-1037-0) 1650 DIAGNOSIS\_CONTROL\_FLAGS [2-1039,](#page-1038-0) [2-1040](#page-1039-0) 1651 MINMAX\_SIGNAL\_N[R 2-1041,](#page-1040-0)  [2-1042](#page-1041-0) 1652 MINMAX\_ADDRES[S 2-1042,](#page-1041-0)  [2-1043](#page-1042-0) 1653 MINMAX\_MIN\_VALU[E 2-1043](#page-1042-0) 1654 MINMAX\_MAX\_VALU[E 2-1043](#page-1042-0) 1655 MONITOR\_SEGMEN[T 2-1043,](#page-1042-0)  [2-1044](#page-1043-0) 1656 MONITOR\_ADDRES[S 2-1044](#page-1043-0) 1657 MONITOR\_DISPLA[Y 2-1044](#page-1043-0)

1658 MONITOR\_INPUT\_VALU[E 2-1044,](#page-1043-0) [2-1045](#page-1044-0) 1659 MONITOR\_INPUT\_STROBE 2-1045 1660 UF MODE FREQUENC[Y 2-1045](#page-1044-0) 1661 UF\_MODE\_RATI[O 2-1046](#page-1045-0) 1662 UF MODE DELTA FREQUENCY [2-1046](#page-1045-0) 1665 IPO\_SPEEDCTRL\_DELAY\_FACTO [R 2-1047](#page-1046-0) 1700 TERMINAL\_STAT[E 2-1048,](#page-1047-0) [2-1049](#page-1048-0) 1701 LINK\_VOLTAG[E 2-1049](#page-1048-0) 1702 MOTOR\_TEMPERATUR[E 2-1050](#page-1049-0) 1703 LEAD\_TIME\_MOTOR\_EN[C 2-1050](#page-1049-0) 1704 LEAD\_TIME\_DIRECT\_ENC [2-1050,](#page-1049-0) [2-1051](#page-1050-0) 1705 DESIRED\_VOLTAG[E 2-1051](#page-1050-0) 1706 DESIRED\_SPEE[D 2-1051,](#page-1050-0) [2-1052](#page-1051-0) 1707 ACTUAL\_SPEE[D 2-1052,](#page-1051-0) [2-1053](#page-1052-0) 1708 ACTUAL\_CURREN[T 2-1053](#page-1052-0) 1709 VOLTAGE\_LS[B 2-1053,](#page-1052-0) [2-1054](#page-1053-0) 1710 CURRENT\_LS[B 2-1054](#page-1053-0) 1711 SPEED\_LS[B 2-1054,](#page-1053-0) [2-1055](#page-1054-0) 1712 ROTOR\_FLUX\_LS[B 2-1055](#page-1054-0) 1713 FORCE\_LS[B 2-1055](#page-1054-0)

TORQUE\_LS[B 2-1056](#page-1055-0) 1714 ROTOR\_POS\_LS[B 2-1056](#page-1055-0) 1719 ABS\_ACTUAL\_CURREN[T 2-1057](#page-1056-0) 1720 CRC\_DIAGNOSI[S 2-1057](#page-1056-0) 1721 ACCEL\_DIAGNOSI[S 2-1058](#page-1057-0) 1722 LOA[D 2-1059](#page-1058-0) 1723 ACTUAL\_RAMP\_TIM[E 2-1059,](#page-1058-0)  [2-1060](#page-1059-0) 1724 SMOOTH\_RUN\_DIAGNOSIS [2-1060,](#page-1059-0) [2-1061](#page-1060-0) 1725 MAX\_FORCE\_FROM\_N[C 2-1061](#page-1060-0) MAX\_TORQUE\_FROM\_N[C 2-1061](#page-1060-0) 1728 DESIRED\_TORQU[E 2-1061,](#page-1060-0) [2-1062](#page-1061-0) 1729 ACTUAL\_ELECTRIC\_ROTORPOS [2-1062](#page-1061-0) 1730 OPERATING\_MOD[E 2-1062,](#page-1061-0)  [2-1063](#page-1062-0) 1731 CL1\_PO\_IMAG[E 2-1063,](#page-1062-0) [2-1064](#page-1063-0) 1732 CL1\_RES\_IMAG[E 2-1064,](#page-1063-0) [2-1065](#page-1064-0) 1733 LPFC\_DIAGNOSI[S 2-1065](#page-1064-0) 1734 DIAG\_ROTORPOS\_IDENT [2-1066,](#page-1065-0) [2-1067](#page-1066-0) 1735 PROCESSOR\_LOA[D 2-1067](#page-1066-0) 1736 TEST\_ROTORPOS\_IDEN[T 2-1068](#page-1067-0) 1737 DIFF\_ROTORPOS\_IDEN[T 2-1068](#page-1067-0) 1790 ENC\_TYPE\_MOTO[R 2-1068,](#page-1067-0) 

[2-1069](#page-1068-0) 1791 ENC\_TYPE\_DIREC[T 2-1069,](#page-1068-0)  [2-1070](#page-1069-0) 1796 HW\_VERSIO[N 2-1071](#page-1070-0) 1797 PBL\_VERSIO[N 2-1071,](#page-1070-0) [2-1072](#page-1071-0) 1798 FIRMWARE\_DAT[E 2-1072](#page-1071-0) 1799 FIRMWARE\_VERSIO[N 2-1073](#page-1072-0) 2005 ENC\_RESOL\_MOTOR\_M[2 2-1073](#page-1072-0) 2098 INVERTER\_MAX\_CURR\_DERAT\_ M[2 2-1073](#page-1072-0) 2099 INVERTER\_DERATING\_FACT\_M [2 2-1074](#page-1073-0) 2100 PWM\_FREQUENCY\_M[2 2-1074](#page-1073-0) 2102 MOTOR\_CODE\_M[2 2-1075](#page-1074-0) 2103 MOTOR\_NOMINAL\_CURRENT\_M [2 2-1075](#page-1074-0) 2117 MOTOR\_INERTIA\_M[2 2-1075](#page-1074-0) 2119 SERIES\_INDUCTANCE\_M[2 2-1075](#page-1074-0) 2120 CURRCTRL\_GAIN\_M[2 2-1076](#page-1075-0) 2121 CURRCTRL\_INTEGRATOR\_TIME \_M[2 2-1076](#page-1075-0) 2125 UF\_MODE\_RAMP\_TIME\_1\_M2 [2-1076](#page-1075-0) 2126 UF\_MODE\_RAMP\_TIME\_2\_M2 [2-1076](#page-1075-0) 2127 UF\_VOLTAGE\_AT\_F0\_M[2 2-1077](#page-1076-0) 2129

POWER\_FACTOR\_COS\_PHI\_M2 [2-1077](#page-1076-0) 2130 MOTOR\_NOMINAL\_POWER\_M2 [2-1077](#page-1076-0) 2132 MOTOR\_NOMINAL\_VOLTAGE\_ M[2 2-1077](#page-1076-0) 2134 MOTOR\_NOMINAL\_FREQUENCY \_M[2 2-1077](#page-1076-0) 2135 MOTOR\_NOLOAD\_VOLTAGE\_M [2 2-1078](#page-1077-0) 2136 MOTOR\_NOLOAD\_CURRENT\_M2 [2-1078](#page-1077-0) 2137 STATOR\_COLD\_RESISTANCE\_M [2 2-1078](#page-1077-0) 2138 ROTOR\_COLD\_RESISTANCE\_M2 [2-1078](#page-1077-0) 2139 STATOR\_LEAKAGE\_REACTANC E\_M[2 2-1079](#page-1078-0) 2140 ROTOR\_LEAKAGE\_REACTANCE \_M[2 2-1079](#page-1078-0) 2141 MAGNETIZING\_REACTANCE\_M2 [2-1079](#page-1078-0) 2142 FIELD WEAKENING SPEED M2 [2-1079](#page-1078-0) 2143 LH\_CURVE\_UPPER\_SPEED\_M2 [2-1080](#page-1079-0) 2144 LH\_CURVE\_GAIN\_M[2 2-1080](#page-1079-0) 2145 STALL\_TORQUE\_REDUCTION\_M [2 2-1080](#page-1079-0) 2146 MOTOR\_MAX\_ALLOWED\_SPEE

<span id="page-1151-0"></span>D\_M[2 2-1081](#page-1080-0) 2147 SPEED\_LIMIT\_M[2 2-1081](#page-1080-0) 2148 ACTUAL\_STALL\_POWER\_SPEED \_M[2 2-1081](#page-1080-0) 2150 FIELDCTRL\_GAIN\_M[2 2-1082](#page-1081-0) 2151 FIELDCTRL\_INTEGRATOR\_TIME \_M[2 2-1082](#page-1081-0) 2160 FLUX\_ACQUISITION\_SPEED\_M2 [2-1082](#page-1081-0) 2185 STARTUP\_FACT\_CURRCTRL\_M2 [2-1082](#page-1081-0) 2190 TORQUE\_LIMIT\_FROM\_NC\_M2 [2-1082](#page-1081-0) 2192 TORQUE\_LIMIT\_WEIGHT\_M2 [2-1083](#page-1082-0) 2230 TORQUE\_LIMIT\_1\_M[2 2-1083](#page-1082-0) 2231 TORQUE\_LIMIT\_2\_M[2 2-1083](#page-1082-0) 2232 TORQUE\_LIMIT\_SWITCH\_SPEED \_M[2 2-1084](#page-1083-0) 2233 TORQUE\_LIMIT\_GENERATOR\_M [2 2-1084](#page-1083-0) 2234 TORQUE\_LIMIT\_SWITCH\_HYST\_ M[2 2-1084](#page-1083-0) 2235 POWER\_LIMIT\_1\_M[2 2-1085](#page-1084-0) 2236 POWER\_LIMIT\_2\_M[2 2-1085](#page-1084-0) 2238 CURRENT\_LIMIT\_M[2 2-1086](#page-1085-0) 2239 TORQUE\_LIMIT\_FOR\_SETUP\_M2 [2-1086](#page-1085-0)

2245 CURRENT\_SMOOTH\_SPEED\_M2 [2-1087](#page-1086-0) 2246 CURRENT\_SMOOTH\_HYSTERESI S\_M[2 2-1087](#page-1086-0) 2400 MOTOR\_RATED\_SPEED\_M2 [2-1087](#page-1086-0) 2401 MOTOR\_MAX\_SPEED\_M[2 2-1088](#page-1087-0) 2403 PULSE\_SUPPRESSION\_SPEED\_M [2 2-1088](#page-1087-0) 2405 MOTOR\_SPEED\_LIMIT\_M[2 2-1089](#page-1088-0) 2407 SPEEDCTRL\_GAIN\_1\_M[2 2-1089](#page-1088-0) 2408 SPEEDCTRL\_GAIN\_2\_M[2 2-1090](#page-1089-0) 2409 SPEEDCTRL\_INTEGRATOR\_TIM E\_1\_M[2 2-1090](#page-1089-0) 2410 SPEEDCTRL\_INTEGRATOR\_TIM E\_2\_M[2 2-1091](#page-1090-0) 2411 SPEEDCTRL\_ADAPT\_SPEED\_1\_M [2 2-1091](#page-1090-0) 2412 SPEEDCTRL\_ADAPT\_SPEED\_2\_M [2 2-1091](#page-1090-0) 2413 SPEEDCTRL\_ADAPT\_ENABLE\_M [2 2-1092](#page-1091-0) 2417 SPEED\_THRESHOLD\_X\_M2 [2-1092](#page-1091-0) 2418 SPEED THRESHOLD MIN M2 [2-1092](#page-1091-0) 2426 SPEED\_DES\_EQ\_ACT\_TOL\_M2 [2-1093](#page-1092-0) 2451
SPEEDCTRL\_GAIN\_1\_AM\_M2 [2-1093](#page-1092-0) 2453 SPDCTRL\_INTEGR\_TIME\_1\_AM\_ M[2 2-1093](#page-1092-0) 2458 DES\_CURRENT\_OPEN\_LOOP\_AM \_M[2 2-1094](#page-1093-0) 2459 TORQUE\_SMOOTH\_TIME\_AM\_M [2 2-1094](#page-1093-0) 2465 SWITCH\_SPEED\_MSD\_AM\_M2 [2-1094](#page-1093-0) 2466 SWITCH\_SPD\_OPEN\_LOOP\_AM\_ M[2 2-1094](#page-1093-0) 2602 MOTOR\_TEMP\_WARN\_LIMIT\_M [2 2-1095](#page-1094-0) 2607 MOTOR\_TEMP\_SHUTDOWN\_LIM IT\_M[2 2-1095](#page-1094-0) 2608 MOTOR\_FIXED\_TEMPERATURE\_ M[2 2-1095](#page-1094-0) 2711 SPEED\_LSB\_M[2 2-1096](#page-1095-0) 2712 ROTOR\_FLUX\_LSB\_M[2 2-1096](#page-1095-0) 2713 TORQUE\_LSB\_M[2 2-1096](#page-1095-0) 2714 ROTOR\_POS\_LSB\_M[2 2-1096](#page-1095-0) 2725 MAX\_TORQUE\_FROM\_NC\_M2 [2-1096](#page-1095-0) 5001 SPEEDCTRL\_CYCLE\_TIM[E 2-1097](#page-1096-0) 5002 MONITOR\_CYCLE\_TIM[E 2-1097](#page-1096-0) 5003 STS\_CONFI[G 2-1097](#page-1096-0) 5004

CTRL\_CONFI[G 2-1097](#page-1096-0)

5005 ENC\_RESOL\_MOTO[R 2-1097](#page-1096-0) 5008 ENC\_PHASE\_ERROR\_CORRECTI O[N 2-1098](#page-1097-0) 5011 ACTUAL\_VALUE\_CONFI[G 2-1098](#page-1097-0) 5012 FUNC\_SWITC[H 2-1098](#page-1097-0) 5021 ENC\_ABS\_TURN\_MOTO[R 2-1098](#page-1097-0) 5022 ENC\_ABS\_RESOL\_MOTO[R 2-1098](#page-1097-0) 5023 ENC\_ABS\_DIAGNOSIS\_MOTOR [2-1099](#page-1098-0) 5024 DIVISION\_LIN\_SCAL[E 2-1099](#page-1098-0) 5025 SERIAL\_NO\_ENCODE[R 2-1099](#page-1098-0) 5027 ENC\_CONFI[G 2-1100](#page-1099-0) 5028 NO\_TRANSMISSION\_BIT[S 2-1100](#page-1099-0) 5040 PISTON\_ZER[O 2-1100](#page-1099-0) 5041 MACHINE\_ZERO\_HIG[H 2-1100](#page-1099-0) 5042 MACHINE\_ZERO\_LO[W 2-1101](#page-1100-0) 5046 NO\_MAX\_TEST[S 2-1101](#page-1100-0) 5047 VARIANZ\_BORDE[R 2-1101](#page-1100-0) 5100 FLUID\_ELASTIC\_MODULUS [2-1101](#page-1100-0) 5101 WORKING\_PRESSUR[E 2-1101](#page-1100-0) 5102 PILOT\_OPERATION\_PRESSURE [2-1101](#page-1100-0) 5106 VALVE\_COD[E 2-1102](#page-1101-0) 5107

VALVE\_NOMINAL\_FLO[W 2-1102](#page-1101-0) 5108 VALVE\_NOMINAL\_PRESSURE [2-1102](#page-1101-0) 5109 VALVE\_NOMINAL\_VOLTAGE [2-1102](#page-1101-0) 5110 VALVE\_DUAL\_GAIN\_FLOW [2-1102](#page-1101-0) 5111 VALVE\_DUAL\_GAIN\_VOLTAGE [2-1103](#page-1102-0) 5112 VALVE FLOW FACTOR A B [2-1103](#page-1102-0) 5113 VALVE\_CONFIGURATIO[N 2-1103](#page-1102-0) 5114 VALVE\_NATURAL\_FREQUENCY [2-1103](#page-1102-0) 5115 VALVE\_DAMPIN[G 2-1104](#page-1103-0) 5131 CYLINDER\_PISTON\_DIAMETER [2-1104](#page-1103-0) 5132 PISTON\_ROD\_A\_DIAMETER [2-1104](#page-1103-0) 5133 PISTON\_ROD\_B\_DIAMETER [2-1104](#page-1103-0) 5134 PISTON\_STROK[E 2-1104](#page-1103-0) 5135 CYLINDER\_DEAD\_VOLUME\_A  [2-1104](#page-1103-0) 5136 CYLINDER\_DEAD\_VOLUME\_B [2-1105](#page-1104-0) 5140 VALVE\_CYLINDER\_CONNECTIO [N 2-1105](#page-1104-0) 5141 PIPE LENGTH [A 2-1105](#page-1104-0)

5142 PIPE LENGTH [B 2-1105](#page-1104-0) 5143 PIPE\_INNER\_DIAMETER\_A\_B [2-1105](#page-1104-0) 5150 DRIVE\_MAS[S 2-1106](#page-1105-0) 5151 CYLINDER\_A\_ORIENTATION [2-1106](#page-1105-0) 5152 CYLINDER\_FASTENIN[G 2-1106](#page-1105-0) 5160 PISTON\_POS\_MIN\_NAT\_FREQ [2-1106](#page-1105-0) 5161 DRIVE\_DAMPIN[G 2-1106](#page-1105-0) 5162 DRIVE\_NATURAL\_FREQUENCY [A 2-1107](#page-1106-0) 5163 DRIVE\_NATURAL\_FREQUENCY [2-1107](#page-1106-0) 5164 DRIVE\_NATURAL\_FREQUENCY\_ [B 2-1107](#page-1106-0) 5180 CLOSED\_LOOP\_SYSTEM\_DAMPI N[G 2-1107](#page-1106-0) 5200 NUM\_OUTPUT\_VCTRL\_FILTERS [2-1108](#page-1107-0) 5201 OUTPUT\_VCTRL\_FILTER\_CONFI [G 2-1108](#page-1107-0) 5202 OUTPUT\_VCTRL\_FIL\_1\_FREQ [2-1108](#page-1107-0) 5203 OUTPUT\_VCTRL\_FIL\_1\_DAMP [2-1108](#page-1107-0) 5204 OUTPUT\_VCTRL\_FIL\_2\_FREQ [2-1108](#page-1107-0) 5205

OUTPUT\_VCTRL\_FIL\_2\_DAMP  [2-1109](#page-1108-0) 5210 OUTPUT\_VCTRL\_FIL\_1\_SUP\_FRE [Q 2-1109](#page-1108-0) 5211 OUTPUT\_VCTRL\_FIL\_1\_BW [2-1109](#page-1108-0) 5212 OUTPUT\_VCTRL\_FIL\_1\_BW\_NU [M 2-1109](#page-1108-0) 5213 OUTPUT\_VCTRL\_FIL\_2\_SUP\_FRE [Q 2-1109](#page-1108-0) 5214 OUTPUT\_VCTRL\_FIL\_2\_BW [2-1109](#page-1108-0) 5215 OUTPUT\_VCTRL\_FIL\_2\_BW\_NU [M 2-1110](#page-1109-0) 5230 FORCE\_LIMIT\_THRESHOLD [2-1110](#page-1109-0) 5231 FORCE\_LIMIT\_WEIGH[T 2-1110](#page-1109-0) 5232 STICTION\_SPEED\_THRESHOLD [2-1110](#page-1109-0) 5233 STICTION\_COMP\_THRESHOLD [2-1111](#page-1110-0) 5234 STICTION FORCE PO[S 2-1111](#page-1110-0) 5235 STICTION\_FORCE\_NE[G 2-1111](#page-1110-0) 5240 FORCECONTROLLED\_SYSTEM\_ GAI[N 2-1112](#page-1111-0) 5241 FORCECTRL\_CONFI[G 2-1112](#page-1111-0) 5242 FORCECTRL\_GAI[N 2-1112](#page-1111-0) 5243 FORCECTRL\_GAIN\_RE[D 2-1112](#page-1111-0) 5244

FORCECTRL\_INTEGRATOR\_TIM [E 2-1113](#page-1112-0) 5245 FORCECTRL\_PT1\_TIM[E 2-1113](#page-1112-0) 5246 FORCECTRL\_DIFF\_TIM[E 2-1113](#page-1112-0) 5247 FORCE\_FFW\_WEIGH[T 2-1113](#page-1112-0) 5260 NUM\_FFW\_FCTRL\_FILTERS [2-1113](#page-1112-0) 5261 FFW\_FCTRL\_FILTER\_TYPE [2-1114](#page-1113-0) 5264 FFW\_FCTRL\_FIL\_1\_FRE[Q 2-1114](#page-1113-0) 5265 FFW\_FCTRL\_FIL\_1\_DAM[P 2-1114](#page-1113-0) 5268 FFW\_FCTRL\_FIL\_1\_SUP\_FREQ  [2-1114](#page-1113-0) 5269 FFW\_FCTRL\_FIL\_1\_B[W 2-1114](#page-1113-0) 5270 FFW\_FCTRL\_FIL\_1\_BW\_NUM [2-1114](#page-1113-0) 5280 NUM\_OUTPUT\_FILTER[S 2-1115](#page-1114-0) 5281 OUTPUT\_FILTER\_TYP[E 2-1115](#page-1114-0) 5284 OUTPUT\_FIL\_1\_FRE[Q 2-1115](#page-1114-0) 5285 OUTPUT\_FIL\_1\_DAM[P 2-1115](#page-1114-0) 5288 OUTPUT\_FIL\_1\_SUP\_FRE[Q 2-1115](#page-1114-0) 5289 OUTPUT\_FIL\_1\_B[W 2-1115](#page-1114-0) 5290 OUTPUT\_FIL\_1\_BW\_NU[M 2-1116](#page-1115-0) 5401 DRIVE MAX SPEE[D 2-1116](#page-1115-0) 5402 SPEED\_CRTL\_DISABLE\_STOPTI M[E 2-1116](#page-1115-0)

5404 POWER\_DISABLE\_DELA[Y 2-1116](#page-1115-0) 5406 SPEEDCTRL\_GAIN\_[A 2-1116](#page-1115-0) 5407 SPEEDCTRL\_GAI[N 2-1116](#page-1115-0) 5408 SPEEDCTRL\_GAIN\_[B 2-1117](#page-1116-0) 5409 SPEEDCTRL\_INTEGRATOR\_TIM [E 2-1117](#page-1116-0) 5413 SPEEDCTRL\_ADAPT\_ENABLE [2-1117](#page-1116-0) 5414 SPEEDCTRL\_REF\_MODEL\_FREQ [2-1117](#page-1116-0) 5415 SPEEDCTRL\_REF\_MODEL\_DAMP IN[G 2-1117](#page-1116-0) 5420 DRIVE\_MAX\_SPEED\_SETUP [2-1118](#page-1117-0) 5421 SPEEDCTRL\_INTEGRATOR\_FEE DB[K 2-1118](#page-1117-0) 5422 FEEDBK\_SPEED\_THRESHOLD [2-1118](#page-1117-0) 5430 SPEEDCTRL\_PT1\_TIM[E 2-1118](#page-1117-0) 5431 SPEEDCTRL\_DIFF\_TIME\_A [2-1118](#page-1117-0) 5432 SPEEDCTRL\_DIFF\_TIM[E 2-1119](#page-1118-0) 5433 SPEEDCTRL\_DIFF\_TIME\_B [2-1119](#page-1118-0) 5435 CONTROLLED\_SYSTEM\_GAIN  [2-1119](#page-1118-0) 5440 POS\_DRIVE\_SPEED\_LIMI[T 2-1119](#page-1118-0) 5441

NEG\_DRIVE\_SPEED\_LIMIT [2-1119](#page-1118-0) 5460 FRICTION\_COMP\_GRADIENT [2-1120](#page-1119-0) 5461 FRICTION\_COMP\_OUTPUT\_RAN G[E 2-1120](#page-1119-0) 5462 AREA\_FACTOR\_POS\_OUTPUT [2-1120](#page-1119-0) 5463 AREA\_FACTOR\_NEG\_OUTPUT [2-1120](#page-1119-0) 5464 POS\_DUAL\_GAIN\_COMP\_FLOW [2-1120](#page-1119-0) 5465 POS\_DUAL\_GAIN\_COMP\_VOLTA G[E 2-1121](#page-1120-0) 5466 DUAL\_GAIN\_COMP\_SMOOTH\_R ANG[E 2-1121](#page-1120-0) 5467 NEG\_DUAL\_GAIN\_COMP\_FLOW [2-1121](#page-1120-0) 5468 NEG\_DUAL\_GAIN\_COMP\_VOLT AG[E 2-1122](#page-1121-0) 5470 OFFSET\_COMPENSATIO[N 2-1122](#page-1121-0) 5474 OUTPUT\_VOLTAGE\_POS\_LIMIT [2-1122](#page-1121-0) 5475 OUTPUT\_VOLTAGE\_NEG\_LIMIT [2-1122](#page-1121-0) 5476 OUTPUT\_VOLTAGE\_INVERSION [2-1122](#page-1121-0) 5480 POS\_DUAL\_GAIN\_COMP\_Z\_FLO [W 2-1123](#page-1122-0) 5481 POS\_DUAL\_GAIN\_COMP\_Z\_VOL

[T 2-1123](#page-1122-0) 5482 DUAL\_GAIN\_COMP\_SMOOTH\_Z \_[R 2-1123](#page-1122-0) 5483 NEG\_DUAL\_GAIN\_COMP\_Z\_FLO [W 2-1123](#page-1122-0) 5484 NEG\_DUAL\_GAIN\_COMP\_Z\_VOL [T 2-1124](#page-1123-0) 5485 POS\_DUAL\_GAIN\_COMP\_S\_FLO [W 2-1124](#page-1123-0) 5486 POS\_DUAL\_GAIN\_COMP\_S\_VOL [T 2-1124](#page-1123-0) 5487 NEG\_DUAL\_GAIN\_COMP\_S\_FLO [W 2-1124](#page-1123-0) 5488 NEG\_DUAL\_GAIN\_COMP\_S\_VOL [T 2-1125](#page-1124-0) 5500 NUM\_SPEED\_FILTER[S 2-1125](#page-1124-0) 5501 SPEED FILTER TYP[E 2-1125](#page-1124-0) 5502 SPEED\_FILTER\_1\_TIM[E 2-1125](#page-1124-0) 5506 SPEED\_FILTER\_1\_FREQUENCY [2-1125](#page-1124-0) 5507 SPEED\_FILTER\_1\_DAMPING [2-1126](#page-1125-0) 5514 SPEED\_FILTER\_1\_SUPPR\_FREQ [2-1126](#page-1125-0) 5515 SPEED\_FILTER\_1\_BANDWIDTH [2-1126](#page-1125-0) 5516 SPEED\_FILTER\_1\_BW\_NUMERA TO[R 2-1126](#page-1125-0) 5520 SPEED\_FILTER\_1\_BS\_FREQ [2-1126](#page-1125-0) 5522 ACT\_SPEED\_FILTER\_TIME [2-1126](#page-1125-0) 5530 CYLINDER\_SAFETY\_CONFIG [2-1127](#page-1126-0) 5531 OUTPUT\_ENABLE\_DELA[Y 2-1127](#page-1126-0) 5532 POWER\_ENABLE\_DELA[Y 2-1127](#page-1126-0) 5550 PRESSURE\_SENS\_A\_RE[F 2-1127](#page-1126-0) 5551 PRESSURE SENS A OFF[S 2-1128](#page-1127-0) 5552 PRESSURE SENS B\_RE[F 2-1128](#page-1127-0) 5553 PRESSURE SENS B OFF[S 2-1128](#page-1127-0) 5600 ALARM\_MASK\_POWER\_ON [2-1128](#page-1127-0) 5601 ALARM\_MASK\_RESE[T 2-1128](#page-1127-0) 5605 SPEEDCTRL\_LIMIT\_TIM[E 2-1129](#page-1128-0) 5606 SPEEDCTRL\_LIMIT\_THRESHOLD [2-1129](#page-1128-0) 5609 ENC\_SPEED\_LIMI[T 2-1129](#page-1128-0) 5610 DIAGNOSIS\_ACTIVATION\_FLAG [S 2-1129](#page-1128-0) 5612 ALARM\_REACTION\_POWER\_ON [2-1129](#page-1128-0) 5613 ALARM\_REACTION\_RESET [2-1130](#page-1129-0) 5614 VALVE\_ERROR\_TIM[E 2-1130](#page-1129-0) 5620 PROG\_SIGNAL\_FLAG[S 2-1130](#page-1129-0) 5621

PROG\_SIGNAL\_N[R 2-1130](#page-1129-0) 5622 PROG\_SIGNAL\_ADDRES[S 2-1130](#page-1129-0) 5623 PROG\_SIGNAL\_THRESHOLD [2-1131](#page-1130-0) 5624 PROG\_SIGNAL\_HYSTERESIS [2-1131](#page-1130-0) 5625 PROG\_SIGNAL\_ON\_DELAY [2-1131](#page-1130-0) 5626 PROG\_SIGNAL\_OFF\_DELAY [2-1131](#page-1130-0) 5648 VALVE\_ID\_PARAMS[1 2-1131](#page-1130-0) 5649 VALVE\_ID\_PARAMS[2 2-1132](#page-1131-0) 5650 DIAGNOSIS\_CONTROL\_FLAGS  [2-1132](#page-1131-0) 5651 MINMAX\_SIGNAL\_N[R 2-1132](#page-1131-0) 5652 MINMAX\_ADDRES[S 2-1133](#page-1132-0) 5653 MINMAX\_MIN\_VALU[E 2-1133](#page-1132-0) 5654 MINMAX\_MAX\_VALU[E 2-1133](#page-1132-0) 5655 MONITOR\_SEGMEN[T 2-1133](#page-1132-0) 5656 MONITOR\_ADDRES[S 2-1133](#page-1132-0) 5657 MONITOR\_DISPLA[Y 2-1133](#page-1132-0) 5658 MONITOR\_INPUT\_VALU[E 2-1134](#page-1133-0) 5659 MONITOR\_INPUT\_STROBE [2-1134](#page-1133-0) 5700 TERMINAL\_STAT[E 2-1134](#page-1133-0) 5704 ACTUAL\_PRESSURE\_[A 2-1134](#page-1133-0)

*Index 03/2006* 5705 ACTUAL\_PRESSURE\_[B 2-1134](#page-1133-0) 5706 DESIRED\_SPEE[D 2-1135](#page-1134-0) 5707 ACTUAL\_SPEE[D 2-1135](#page-1134-0) 5708 ACTUAL\_CYL\_FORC[E 2-1135](#page-1134-0) 5709 VOLTAGE\_LS[B 2-1135](#page-1134-0) 5710 PRESSURE\_LS[B 2-1135](#page-1134-0) 5711 SPEED\_LS[B 2-1135](#page-1134-0) 5713 FORCE\_LS[B 2-1135](#page-1134-0) 5714 POSITION\_LS[B 2-1136](#page-1135-0) 5715 DESIRED\_VALVE\_SPOOL\_POS [2-1136](#page-1135-0) 5716 ACTUAL\_VALVE\_SPOOL\_POS [2-1136](#page-1135-0) 5717 DESIRED\_CYL\_FORC[E 2-1136](#page-1135-0) 5720 CRC\_DIAGNOSI[S 2-1136](#page-1135-0) 5725 MAX\_FORCE\_FROM\_N[C 2-1136](#page-1135-0) 5730 OPERATING\_MOD[E 2-1137](#page-1136-0) 5731 CL1\_PO\_IMAG[E 2-1137](#page-1136-0) 5732 CL1\_RES\_IMAG[E 2-1137](#page-1136-0) 5735 PROCESSOR\_UTILIZATION [2-1137](#page-1136-0) 5740 ACTUAL\_POSITIO[N 2-1137](#page-1136-0) 5741 ACTUAL\_PISTON\_POSITION [2-1137](#page-1136-0)

5790

ENC\_TYP[E 2-1138](#page-1137-0) 5797 PBL\_VERSIO[N 2-1138](#page-1137-0) 5798 FIRMWARE\_DAT[E 2-1138](#page-1137-0) 5799 FIRMWARE\_VERSIO[N 2-1138](#page-1137-0) 9000 \$MM\_LCD\_CONTRAS[T 1-23](#page-22-0) 9001 \$MM\_DISPLAY\_TYPE [1-23](#page-22-0) 9002 \$MM\_DISPLAY\_MOD[E 1-23](#page-22-0) 9003 \$MM\_FIRST\_LANGUAG[E 1-24](#page-23-0) 9004 \$MM\_DISPLAY\_RESOLUTION  [1-24](#page-23-0) 9005 \$MM\_PRG\_DEFAULT\_DIR [1-24](#page-23-0) 9006 \$MM\_DISPLAY\_BLACK\_TIME [1-24](#page-23-0) 9007 \$MM\_TABULATOR\_SIZ[E 1-25](#page-24-0) 9008 \$MM\_KEYBOARD\_TYPE [1-25](#page-24-0) 9009 \$MM\_KEYBOARD\_STAT[E 1-25](#page-24-0) 9010 \$MM\_SPIND\_DISPLAY\_RESOLUT IO[N 1-25](#page-24-0) 9011 \$MM\_DISPLAY\_RESOLUTION\_IN C[H 1-25,](#page-24-0) [1-26](#page-25-0) 9012 \$MM\_ACTION\_LOG\_MOD[E 1-26](#page-25-0) 9013 \$MM\_SYS\_CLOCK\_SYNC\_TIME [1-26](#page-25-0) 9014 \$MM\_USE\_CHANNEL\_DISPLAY\_ DAT[A 1-26](#page-25-0) 9015 DARKTIME\_TO\_PL[C 1-27](#page-26-0)

9016 \$MM\_SWITCH\_TO\_ARE[A 1-27](#page-26-0) 9017 PLC\_HOTKEY [1-27](#page-26-0) 9020 \$MM\_TECHNOLOGY [1-27](#page-26-0) 9021 \$MM\_LAYOUT\_MOD[E 1-27,](#page-26-0) [1-28](#page-27-0) 9025 \$MM\_DISPLAY\_BACKLIGHT [1-28](#page-27-0) 9026 \$MM\_TEACH\_MOD[E 1-28](#page-27-0) 9027 \$MM\_NUM\_AX\_SE[L 1-28](#page-27-0) 9030 \$MM\_EXPONENT\_LIMI[T 1-28](#page-27-0) 9031 \$MM\_EXPONENT\_SCIENCE [1-28](#page-27-0) 9032 \$MM\_HMI\_MONITOR [1-29](#page-28-0) 9033 \$MM\_MA\_DISPL\_INV\_DIR\_SPIN D\_M3 [1-29](#page-28-0) 9034 \$MM\_MA\_NUM\_DISPLAYED\_CH ANNELS [1-29](#page-28-0) 9050 \$MM\_STARTUP\_LOG[O 1-29](#page-28-0) 9052 \$MM\_SHOW\_CHANNEL\_SPANNI NG\_STAT[E 1-29](#page-28-0) 9053 \$MM\_PLC\_SYMBOL\_SOR[T 1-30](#page-29-0) 9054 \$MM\_PLC\_SYMBOL\_FILTE[R 1-30](#page-29-0) 9055 \$MM\_PLC\_ALARM\_PICTURE [1-31](#page-30-0) 9056 \$MM\_ALARM\_ROTATION\_CYCL E [1-31](#page-30-0) 9180 \$MM\_USER\_CLASS\_READ\_TCAR [R 1-31](#page-30-0) 9181

\$MM\_USER\_CLASS\_WRITE\_TCA RR [1-31](#page-30-0) 9182 \$MM\_USER\_CLASS\_INCH\_METR IC [1-31](#page-30-0) 9183 \$MM\_USER\_WRITE\_TOOLFRAM [E 1-31](#page-30-0) 9184 \$MM\_USER\_WRITE\_PARTFRAM [E 1-32](#page-31-0) 9185 \$MM\_USER\_WRITE\_WPFRAME [1-32](#page-31-0) 9186 \$MM\_USER\_WRITE\_CYCFRAME [1-32](#page-31-0) 9187 \$MM\_USER\_WRITE\_TRAFRAME [1-32](#page-31-0) 9188 \$MM\_USER\_WRITE\_EXTFRAME [1-32](#page-31-0) 9200 \$MM\_USER\_CLASS\_READ\_TOA [1-32](#page-31-0) 9201 \$MM\_USER\_CLASS\_WRITE\_TOA \_GE[O 1-32](#page-31-0) 9202 \$MM\_USER\_CLASS\_WRITE\_TOA \_WEA[R 1-33](#page-32-0) 9203 \$MM\_USER\_CLASS\_WRITE\_FINE [1-33](#page-32-0) 9204 \$MM\_USER\_CLASS\_WRITE\_TOA \_S[C 1-33](#page-32-0) 9205 \$MM\_USER\_CLASS\_WRITE\_TOA \_E[C 1-33](#page-32-0) 9206 \$MM\_USER\_CLASS\_WRITE\_TOA \_SUPVI[S 1-33](#page-32-0) 9207

\$MM\_USER\_CLASS\_WRITE\_TOA \_ASSDN[O 1-33](#page-32-0) 9208 \$MM\_USER\_CLASS\_WRITE\_MA G\_WGROU[P 1-33](#page-32-0) 9209 \$MM\_USER\_CLASS\_WRITE\_TOA \_ADAP[T 1-34](#page-33-0) 9210 \$MM\_USER\_CLASS\_WRITE\_ZOA [1-34](#page-33-0) 9211 \$MM\_USER\_CLASS\_READ\_GUD\_ LU[D 1-34](#page-33-0) 9213 \$MM\_USER\_CLASS\_OVERSTORE \_HIG[H 1-34](#page-33-0) 9214 \$MM\_USER\_CLASS\_WRITE\_PRG \_CONDIT [1-34](#page-33-0) 9215 \$MM\_USER\_CLASS\_WRITE\_SEA [1-34](#page-33-0) 9216 \$MM\_USER\_CLASS\_READ\_PROG RAM [1-34](#page-33-0) 9217 \$MM\_USER\_CLASS\_WRITE\_PRO GRA[M 1-35](#page-34-0) 9218 \$MM\_USER\_CLASS\_SELECT\_PR OGRA[M 1-35](#page-34-0) 9219 \$MM\_USER\_CLASS\_TEACH\_IN [1-35](#page-34-0) 9220 \$MM\_USER\_CLASS\_PRESE[T 1-35](#page-34-0) 9221 \$MM\_USER\_CLASS\_CLEAR\_RPA [1-35](#page-34-0) 9222 \$MM\_USER\_CLASS\_WRITE\_RPA [1-35](#page-34-0) 9223 \$MM\_USER\_CLASS\_SET\_V24

[1-35](#page-34-0) 9224 \$MM\_USER\_CLASS\_READ\_IN [1-36](#page-35-0) 9225 \$MM\_USER\_CLASS\_READ\_CST [1-36](#page-35-0) 9226 \$MM\_USER\_CLASS\_READ\_CUS [1-36](#page-35-0) 9227 \$MM\_USER\_CLASS\_SHOW\_SBL2 [1-36](#page-35-0) 9228 \$MM\_USER\_CLASS\_READ\_SYF [1-36](#page-35-0) 9229 \$MM\_USER\_CLASS\_READ\_DEF [1-36](#page-35-0) 9230 \$MM\_USER\_CLASS\_READ\_BD [1-36](#page-35-0) 9231 \$MM\_USER\_CLASS\_WRITE\_RPA \_1 [1-37](#page-36-0) 9232 \$MM\_USER\_BEGIN\_WRITE\_RPA \_1 [1-37](#page-36-0) 9233 \$MM\_USER\_END\_WRITE\_RPA\_1 [1-37](#page-36-0) 9234 \$MM\_USER\_CLASS\_WRITE\_RPA \_2 [1-37](#page-36-0) 9235 \$MM\_USER\_BEGIN\_WRITE\_RPA \_2 [1-37](#page-36-0) 9236 \$MM\_USER\_END\_WRITE\_RPA\_2 [1-37](#page-36-0) 9237 \$MM\_USER\_CLASS\_WRITE\_RPA \_3 [1-37](#page-36-0) 9238 \$MM\_USER\_BEGIN\_WRITE\_RPA

\_[3 1-38](#page-37-0) 9239 \$MM\_USER\_END\_WRITE\_RPA\_3 [1-38](#page-37-0) 9240 \$MM\_USER\_CLASS\_WRITE\_TOA \_NAME [1-38](#page-37-0) 9241 \$MM\_USER\_CLASS\_WRITE\_TOA \_TYP[E 1-38](#page-37-0) 9242 \$MM\_MA\_STAT\_DISPLAY\_BASE [1-38](#page-37-0) 9243 \$MM\_MA\_TU\_DISPLAY\_BASE [1-38](#page-37-0) 9244 \$MM\_MA\_ORIAXES\_EULER\_AN GLE\_NAM[E 1-39](#page-38-0) 9245 \$MM\_MA\_PRESET\_FRAMEIDX [1-39](#page-38-0) 9246 \$MM\_USER\_CLASS\_SYS\_ZERO\_ OF[F 1-39](#page-38-0) 9247 \$MM\_USER\_CLASS\_BASE\_ZERO \_OFF\_PA [1-39](#page-38-0) 9248 \$MM\_USER\_CLASS\_BASE\_ZERO \_OFF\_MA [1-40](#page-39-0) 9249 \$MM\_USER\_CLASS\_VERT\_MOD E\_S[K 1-40](#page-39-0) 9251 \$MM\_USER\_CLASS\_TM\_SKTLLI S[T 1-40](#page-39-0) 9252 \$MM\_USER\_CLASS\_TM\_SKTOOL LOAD [1-40](#page-39-0) 9253 \$MM\_USER\_CLASS\_TM\_SKTOOL UNLOA[D 1-40](#page-39-0) 9254 \$MM\_USER\_CLASS\_TM\_SKTOOL

MOV[E 1-40](#page-39-0) 9256 \$MM\_USER\_CLASS\_TM\_SKMGL REPR2 [1-41](#page-40-0) 9257 \$MM\_USER\_CLASS\_TM\_SKMGL REPR3 [1-41](#page-40-0) 9258 \$MM\_USER\_CLASS\_TM\_SKNCN EWTOOLE [1-41](#page-40-0) 9259 \$MM\_USER\_CLASS\_TM\_SKNCD ELTOO[L 1-41](#page-40-0) 9260 \$MM\_USER\_CLASS\_TM\_SKMGB UFFE[R 1-41](#page-40-0) 9261 \$MM\_USER\_CLASS\_TM\_SKMGFI N[D 1-41](#page-40-0) 9262 \$MM\_USER\_CLASS\_TM\_SKMGLI STPOS [1-41](#page-40-0) 9263 \$MM\_USER\_CLASS\_TM\_SKMGN EX[T 1-42](#page-41-0) 9264 \$MM\_USER\_CLASS\_TM\_SKTLNE WTOO[L 1-42](#page-41-0) 9265 \$MM\_USER\_CLASS\_TM\_SKTLLR EPR1 [1-42](#page-41-0) 9266 \$MM\_USER\_CLASS\_TM\_SKTLLR EPR2 [1-42](#page-41-0) 9267 \$MM\_USER\_CLASS\_TM\_SKTLLR EPR3 [1-42](#page-41-0) 9269 \$MM\_USER\_CLASS\_TM\_SKFIND PLACE [1-42](#page-41-0) 9270 \$MM\_USER\_CLASS\_TM\_SKACTP LAC[E 1-42](#page-41-0) 9271 \$MM\_USER\_CLASS\_TM\_SKLDTO

OLDA[T 1-43](#page-42-0) 9272 \$MM\_USER\_CLASS\_APPLICATIO [N 1-43](#page-42-0) 9273 \$MM\_USER\_CLASS\_APP\_PARAM ETE[R 1-43](#page-42-0) 9300 \$MM\_V24\_USER\_XO[N 1-43](#page-42-0) 9301 \$MM\_V24\_USER\_XOFF [1-43](#page-42-0) 9302 \$MM\_V24\_USER\_EOF [1-44](#page-43-0) 9303 \$MM\_V24\_USER\_CONTROLS  [1-44,](#page-43-0) [1-45](#page-44-0) 9304 \$MM\_V24\_USER\_RT[S 1-46](#page-45-0) 9305 \$MM\_V24\_USER\_BAU[D 1-46](#page-45-0) 9306 \$MM\_V24\_USER\_DATABIT[S 1-46](#page-45-0) 9307 \$MM\_V24\_USER\_PARIT[Y 1-47](#page-46-0) 9308 \$MM\_V24\_USER\_STOPBIT [1-47](#page-46-0) 9309 \$MM\_V24\_USER\_LIN[E 1-47](#page-46-0) 9310 \$MM\_V24\_PRINTER\_XO[N 1-47](#page-46-0) 9311 \$MM\_V24\_PRINTER\_XOF[F 1-48](#page-47-0) 9312 \$MM\_V24\_PRINTER\_EO[F 1-48](#page-47-0) 9313 \$MM\_V24\_PRINTER\_CONTROLS [1-49,](#page-48-0) [1-50](#page-49-0) 9314 \$MM\_V24\_PRINTER\_RT[S 1-51](#page-50-0) 9315 \$MM\_V24\_PRINTER\_BAU[D 1-51](#page-50-0) 9316 \$MM\_V24\_PRINTER\_DATABITS [1-51](#page-50-0) 9317

\$MM\_V24\_PRINTER\_PARIT[Y 1-52](#page-51-0) 9318 \$MM\_V24\_PRINTER\_STOPBIT [1-52](#page-51-0) 9319 \$MM\_V24\_PRINTER\_LIN[E 1-52](#page-51-0) 9320 \$MM\_V24\_PG\_PC\_XON [1-52](#page-51-0) 9321 \$MM\_V24\_PG\_PC\_XOF[F 1-53](#page-52-0) 9322 \$MM\_V24\_PG\_PC\_EO[F 1-53](#page-52-0) 9323 \$MM\_V24\_PG\_PC\_CONTROLS [1-54,](#page-53-0) [1-55](#page-54-0) 9324 \$MM\_V24\_PG\_PC\_RTS [1-56](#page-55-0) 9325 \$MM\_V24\_PG\_PC\_BAUD [1-56](#page-55-0) 9326 \$MM\_V24\_PG\_PC\_DATABITS [1-56](#page-55-0) 9327 \$MM\_V24\_PG\_PC\_PARIT[Y 1-57](#page-56-0) 9328 \$MM\_V24\_PG\_PC\_STOPBI[T 1-57](#page-56-0) 9329 \$MM\_V24\_PG\_PC\_LIN[E 1-57](#page-56-0) 9400 \$MM\_TOOL\_REF\_GEO\_AXIS1 [1-57](#page-56-0) 9401 \$MM\_TOOL\_REF\_GEO\_AXIS2 [1-58](#page-57-0) 9402 \$MM\_TOOL\_REF\_GEO\_AXIS3 [1-58](#page-57-0) 9410 \$MM\_TM\_LOAD\_PLAC[E 1-58](#page-57-0) 9411 \$MM\_TM\_NUM\_MA[G 1-58](#page-57-0) 9412 \$MM\_TM\_DEFAULT\_TOOLSIZE [1-58](#page-57-0) 9414

\$MM\_TM\_KIND\_OF\_TOOLMANA GEMEN[T 1-59](#page-58-0) 9415 \$MM\_TM\_DEFAULT\_TOOLPLAC ESPE[C 1-59](#page-58-0) 9416 \$MM\_TM\_DEFAULT\_TOOLTYPE [1-59](#page-58-0) 9417 \$MM\_TM\_DEFAULT\_TOOLSTAT E [1-59](#page-58-0) 9419 \$MM\_TM\_DEFAULT\_DELETE\_T OO[L 1-59](#page-58-0) 9420 \$MM\_MA\_ONLY\_MKS\_DIST\_TO\_ GO [1-59](#page-58-0) 9421 \$MM\_MA\_AXES\_SHOW\_GEO\_FI RS[T 1-59](#page-58-0) 9422 \$MM\_MA\_PRESET\_MODE [1-60](#page-59-0) 9423 \$MM\_MA\_MAX\_SKP\_LEVEL [1-60](#page-59-0) 9424 \$MM\_MA\_COORDINATE\_SYSTE [M 1-60](#page-59-0) 9425 \$MM\_MA\_SCRATCH\_DEFAULT\_ MODE [1-61](#page-60-0) 9426 \$MM\_MA\_AX\_DRIVELOAD\_FRO M\_PLC[1 1-61](#page-60-0) 9427 \$MM\_MA\_AX\_DRIVELOAD\_FRO M\_PLC[2 1-61](#page-60-0) 9428 \$MM\_MA\_SPIND\_MAX\_POWER [1-61](#page-60-0) 9429 \$MM\_MA\_SPIND\_POWER\_RANG E [1-61](#page-60-0) 9430 TM\_UNLOAD\_AND\_DELET[E 1-62](#page-61-0) 9431

TM\_LOAD\_TOOL\_NE[W 1-62](#page-61-0) 9432 TM\_TOOL\_STATE\_DEF\_VA[L 1-62](#page-61-0) 9433 TM\_ACT\_SEARCH\_AND\_POS [1-62](#page-61-0) 9434 TM\_LOAD\_LOC[1 1-62](#page-61-0) 9435 TM\_LOAD\_LOC[2 1-62](#page-61-0) 9436 TM\_LOAD\_LOC[3 1-62](#page-61-0) 9437 TM\_LOAD\_LOC[4 1-63](#page-62-0) 9438 TM\_LOAD\_LOC[5 1-63](#page-62-0) 9440 \$MM\_ACTIVATE\_SEL\_USER\_DA TA [1-63](#page-62-0) 9442 \$MM\_MA\_AUXFU\_GROUP[S 1-63](#page-62-0) 9449 \$MM\_WRITE\_TOA\_LIMIT\_MASK [1-63](#page-62-0) 9450 \$MM\_WRITE\_TOA\_FINE\_LIMIT [1-64](#page-63-0) 9451 \$MM\_WRITE\_ZOA\_FINE\_LIMIT [1-64](#page-63-0) 9459 \$MM\_PA\_ZOA\_MOD[E 1-64](#page-63-0) 9460 \$MM\_PROGRAM\_SETTING[S 1-65](#page-64-0) 9461 \$MM\_CONTOUR\_END\_TEX[T 1-65](#page-64-0) 9464 \$MM\_MAX\_PROGRAMM\_SIZE\_C HEC[K 1-65](#page-64-0) 9477 \$MM\_TO\_TRAC[E 1-65](#page-64-0) 9478 \$MM\_TO\_OPTION\_MASK [1-66](#page-65-0) 9479 \$MM\_TO\_MAG\_PLACE\_DISTAN

CE [1-66](#page-65-0) 9480 \$MM\_MA\_SIMULATION\_MODE [1-66](#page-65-0) 9481 \$MM\_MA\_STAND\_SIMULATION \_LIMIT [1-66](#page-65-0) 9500 \$MM\_NC\_PROPERTIE[S 1-66,](#page-65-0) [1-67](#page-66-0) 9509 \$MM\_USER\_CLASS\_DIRECTORY \_CHG [1-67](#page-66-0) 9510 \$MM\_USER\_CLASS\_DIRECTORY 1\_[P 1-67](#page-66-0) 9511 \$MM\_USER\_CLASS\_DIRECTORY 2\_[P 1-67](#page-66-0) 9512 \$MM\_USER\_CLASS\_DIRECTORY 3\_[P 1-67](#page-66-0) 9513 \$MM\_USER\_CLASS\_DIRECTORY 4\_[P 1-67](#page-66-0) 9516 \$MM\_USER\_CLASS\_DIRECTORY 1\_[M 1-68](#page-67-0) 9517 \$MM\_USER\_CLASS\_DIRECTORY 2\_[M 1-68](#page-67-0) 9518 \$MM\_USER\_CLASS\_DIRECTORY 3\_[M 1-68](#page-67-0) 9519 \$MM\_USER\_CLASS\_DIRECTORY 4\_[M 1-68](#page-67-0) 9550 \$MM\_CTM\_CYC\_ROUGH\_RELEA SE\_DIS[T 1-68](#page-67-0) 9551 \$MM\_CTM\_CYC\_ROUGH\_RELEA SE\_ANGL[E 1-68](#page-67-0) 9552 \$MM\_CTM\_CYC\_ROUGH\_BLAN C\_OFF[S 1-69](#page-68-0)

9553 \$MM\_CTM\_CYC\_ROUGH\_TRACE \_ANGL[E 1-69](#page-68-0) 9554 \$MM\_CTM\_CYC\_ROUGH\_MIN\_R EST\_MAT1 [1-69](#page-68-0) 9555 \$MM\_CTM\_CYC\_ROUGH\_MIN\_R EST\_MAT2 [1-69](#page-68-0) 9556 \$MM\_CTM\_CYC\_ROUGH\_VAR\_D EPTH [1-69](#page-68-0) 9557 \$MM\_CTM\_CYC\_ROUGH\_FEED\_I NT\_TIM[E 1-69](#page-68-0) 9558 \$MM\_CTM\_CYC\_ROUGH\_INT\_R EL\_DIS[T 1-70](#page-69-0) 9560 \$MM\_CTM\_TURN\_GROOV\_TOOL \_BEN[D 1-70](#page-69-0) 9561 \$MM\_CTM\_TURN\_GROOV\_FREE \_CUT\_VA[L 1-70](#page-69-0) 9599 \$MM\_CTM\_OPTION\_MASK [1-70](#page-69-0) 9600 \$MM\_CTM\_SIMULATION\_DEF\_X [1-70](#page-69-0) 9601 \$MM\_CTM\_SIMULATION\_DEF\_Y [1-71](#page-70-0) 9602 \$MM\_CTM\_SIMULATION\_DEF\_V IS\_ARE[A 1-71](#page-70-0) 9603 \$MM\_CTM\_SIMULATION\_MAX\_ [X 1-71](#page-70-0) 9604 \$MM\_CTM\_SIMULATION\_MAX [Y 1-71](#page-70-0) 9605 \$MM\_CTM\_SIMULATION\_MAX\_ VIS\_AREA [1-72](#page-71-0) 9606

\$MM\_CTM\_SIMULATION\_TIME\_ NEW\_POS [1-72](#page-71-0) 9607 \$MM\_CTM\_ENABLE\_RAPID\_FEE [D 1-72](#page-71-0) 9608 \$MM\_CTM\_ENABLE\_FEED\_P\_MI [N 1-72](#page-71-0) 9609 \$MM\_CTM\_SPEED\_FIELD\_DISPL AY\_RES [1-72](#page-71-0) 9610 \$MM\_CTM\_POS\_COORDINATE\_S YSTE[M 1-73](#page-72-0) 9611 \$MM\_CTM\_CROSS\_AX\_DIAMET ER\_O[N 1-73](#page-72-0) 9612 \$MM\_CTM\_TEACH\_STORE\_MAN UAL\_AB[S 1-73](#page-72-0) 9613 \$MM\_CTM\_TEACH\_STORE\_STA RT\_AB[S 1-74](#page-73-0) 9614 \$MM\_CTM\_TEACH\_STORE\_MAN UAL\_AUT[O 1-74](#page-73-0) 9615 \$MM\_CTM\_TEACH\_HANDW\_FEE [D 1-74](#page-73-0) 9616 \$MM\_CTM\_TEACH\_HANDW\_FEE D\_P\_MI[N 1-74](#page-73-0) 9617 \$MM\_CTM\_TEACH\_HANDW\_FEE D\_P\_REV [1-74](#page-73-0) 9618 \$MM\_CTM\_ENABLE\_C\_AXIS [1-75](#page-74-0) 9619 \$MM\_CTM\_G91\_DIAMETER\_ON [1-75](#page-74-0) 9620 \$MM\_CTM\_CYCLE\_SAFETY\_CLE ARANCE [1-75](#page-74-0) 9621

\$MM\_CTM\_CYCLE\_DWELL\_TIM [E 1-75](#page-74-0) 9622 \$MM\_CTM\_ENABLE\_REFPOINT [1-75](#page-74-0) 9623 \$MM\_CTM\_START\_WITHOUT\_R EFPOIN[T 1-76](#page-75-0) 9624 \$MM\_CTM\_MODE\_SELECT\_BY\_ SOFTKEY [1-76](#page-75-0) 9625 \$MM\_CTM\_CUSTOMER\_START PICTURE [1-76](#page-75-0) 9626 \$MM\_CTM\_TRAC[E 1-76](#page-75-0) 9627 \$MM\_CTM\_COUNT\_GEAR\_STEP [S 1-76](#page-75-0) 9628 \$MM\_CTM\_TOOL\_INPUT\_DIAM\_ O[N 1-77](#page-76-0) 9629 \$MM\_CTM\_WEAR\_INPUT\_DIAM \_O[N 1-77](#page-76-0) 9630 \$MM\_CTM\_FIN\_FEED\_PERCENT [1-77](#page-76-0) 9631 \$MM\_CTM\_CYCLE\_DWELL\_TIM E\_SE[C 1-77](#page-76-0) 9632 \$MM\_CTM\_ANGLE\_REFERENCE \_AXIS [1-77](#page-76-0) 9633 \$MM\_CTM\_INC\_DEC\_FEED\_PER \_MI[N 1-78](#page-77-0) 9634 \$MM\_CTM\_INC\_DEC\_FEED\_PER \_ROT [1-78](#page-77-0) 9636 \$MM\_CTM\_ENABLE\_S\_TOOL\_T ABL[E 1-78](#page-77-0) 9637 \$MM\_CTM\_MAX\_INP\_FEED\_P\_M

I[N 1-78](#page-77-0) 9638 \$MM\_CTM\_MAX\_INP\_FEED\_P\_R O[T 1-78](#page-77-0) 9639 \$MM\_CTM\_MAX\_TOOL\_WEAR [1-79](#page-78-0) 9640 \$MM\_CTM\_ENABLE\_CALC\_THR EAD\_PIT[C 1-79](#page-78-0) 9641 \$MM\_CTM\_ENABLE\_G\_CODE\_IN PU[T 1-79](#page-78-0) 9642 \$MM\_CTM\_ENABLE\_CIRCLE\_HO LE\_CYC[L 1-79](#page-78-0) 9643 \$MM\_CTM\_ENABLE\_DRIVEN\_T OO[L 1-80](#page-79-0) 9644 \$MM\_CTM\_CIRC\_TAP\_DWELL\_T IME\_[1 1-80](#page-79-0) 9645 \$MM\_CTM\_CIRC\_TAP\_DWELL\_T IME\_[2 1-80](#page-79-0) 9646 \$MM\_CTM\_FACTOR\_O\_CALC\_T HR\_PITCH [1-80](#page-79-0) 9647 \$MM\_CTM\_FACTOR\_I\_CALC\_TH R\_PITC[H 1-80](#page-79-0) 9648 \$MM\_CTM\_ROUGH\_O\_RELEASE \_DIS[T 1-81](#page-80-0) 9649 \$MM\_CTM\_ROUGH\_I\_RELEASE\_ DIS[T 1-81](#page-80-0) 9650 \$MM\_CMM\_POS\_COORDINATE\_ SYSTEM [1-81](#page-80-0) 9651 \$MM\_CMM\_TOOL\_MANAGEME N[T 1-81](#page-80-0) 9652 \$MM\_CMM\_TOOL\_LIFE\_CONTR

OL [1-82](#page-81-0) 9653 \$MM\_CMM\_ENABLE\_A\_AXIS [1-82](#page-81-0) 9654 \$MM\_CMM\_SPEED\_FIELD\_DISPL AY\_RE[S 1-82](#page-81-0) 9655 \$MM\_CMM\_CYC\_PECKING\_DIST [1-82](#page-81-0) 9656 \$MM\_CMM\_CYC\_DRILL\_RELEA SE\_DIS[T 1-82](#page-81-0) 9657 \$MM\_CMM\_CYC\_MIN\_CONT\_PO \_TO\_RA[D 1-83](#page-82-0) 9658 \$MM\_CMM\_CYC\_MAX\_CONT\_P O\_TO\_RAD [1-83](#page-82-0) 9659 \$MM\_CMM\_CYC\_DRILL\_RELEA SE\_ANGL[E 1-83](#page-82-0) 9660 \$MM\_CMM\_ENABLE\_PLANE\_CH ANG[E 1-83](#page-82-0) 9662 \$MM\_CMM\_COUNT\_GEAR\_STEP [S 1-83](#page-82-0) 9663 \$MM\_CMM\_TOOL\_DISPLAY\_IN\_ DIAM [1-84](#page-83-0) 9664 \$MM\_CMM\_MAX\_INP\_FEED\_P\_ MI[N 1-84](#page-83-0) 9665 \$MM\_CMM\_MAX\_INP\_FEED\_P\_R OT [1-84](#page-83-0) 9666 \$MM\_CMM\_MAX\_INP\_FEED\_P\_T OOT[H 1-84](#page-83-0) 9667 \$MM\_CMM\_FOLLOW\_ON\_TOOL \_ACTIVE [1-84](#page-83-0) 9668 \$MM\_CMM\_M\_CODE\_COOLANT 9669 9670 9671 9672 E [1-86](#page-85-0) 9673 9674 9675 9676 9677 9678 9679 9680 9681 9682 9686

\_I\_AND\_I[I 1-85](#page-84-0) \$MM\_CMM\_FACE\_MILL\_EFF\_TO OL\_DIA[M 1-85](#page-84-0) \$MM\_CMM\_START\_RAD\_CONT OUR\_POCK[E 1-85](#page-84-0) \$MM\_CMM\_TOOL\_LOAD\_DEFA ULT\_MAG [1-85](#page-84-0) \$MM\_CMM\_FIXED\_TOOL\_PLAC \$MM\_CMM\_TOOL\_LOAD\_STATI ON [1-86](#page-85-0) \$MM\_CMM\_ENABLE\_TOOL\_MA GAZIN[E 1-86](#page-85-0) \$MM\_CMM\_CUSTOMER\_START\_ PICTUR[E 1-86](#page-85-0) \$MM\_CMM\_DIRECTORY\_SOFTK EY\_PATH1 [1-87](#page-86-0) \$MM\_CMM\_DIRECTORY\_SOFTK EY\_PATH2 [1-87](#page-86-0) \$MM\_CMM\_DIRECTORY\_SOFTK EY\_PATH3 [1-87](#page-86-0) \$MM\_CMM\_DIRECTORY\_SOFTK EY\_PATH4 [1-87](#page-86-0) \$MM\_CMM\_M\_CODE\_COOLANT \_[I 1-87](#page-86-0) \$MM\_CMM\_M\_CODE\_COOLANT \_I[I 1-88](#page-87-0) \$MM\_CMM\_CYC\_BGF\_BORE\_DI S[T 1-88](#page-87-0) \$MM\_CMM\_M\_CODE\_COOLANT

\_OFF [1-88](#page-87-0) 9687 \$MM\_CMM\_TOOL\_MOVE\_DEFA ULT\_MA[G 1-88](#page-87-0) 9688 \$MM\_CMM\_COUNT\_GEAR\_STEP S\_S[2 1-88](#page-87-0) 9690 \$MM\_CMM\_OEM\_FUNCTION\_M ASK\_1 [1-88](#page-87-0) 9691 \$MM\_CMM\_OEM\_FUNCTION\_M ASK\_2 [1-88](#page-87-0) 9703 \$MM\_CMM\_INDEX\_AXIS\_4 [1-89](#page-88-0) 9704 \$MM\_CMM\_INDEX\_AXIS\_5 [1-89](#page-88-0) 9705 \$MM\_CMM\_INDEX\_SPINDLE [1-89](#page-88-0) 9706 \$MM\_CMM\_GEOAX\_ASSIGN\_AX IS\_[4 1-89](#page-88-0) 9707 \$MM\_CMM\_GEOAX\_ASSIGN\_AX IS\_[5 1-89](#page-88-0) 9708 \$MM\_CMM\_INDEX\_SPINDLE\_2 [1-89](#page-88-0) 9718 \$MM\_CMM\_OPTION\_MASK\_2 [1-90](#page-89-0) 9719 \$MM\_CMM\_OPTION\_MAS[K 1-90](#page-89-0) 9720 \$MM\_CMM\_ENABLE\_B\_AXIS 1-9721 \$MM\_CMM\_ENABLE\_TRACYL [1-91](#page-90-0) 9723 \$MM\_CMM\_ENABLE\_SWIVELLI NG\_HEA[D 1-91](#page-90-0) 9724 \$MM\_CMM\_CIRCLE\_RAPID\_FEE [D 1-91](#page-90-0) 9726 9727 9728 9729 9739 9740 9741 9742 9743 9744 9745 9746 9747 9748

9725 \$MM\_CMM\_ENABLE\_QUICK\_M\_ CODES [1-91,](#page-90-0) [1-92](#page-91-0) \$MM\_CMM\_DISPLAY\_MD\_IS\_M ETRI[C 1-92](#page-91-0) \$MM\_CMM\_ENABLE\_POS\_A\_B AXI[S 1-92](#page-91-0) \$MM\_CMM\_DISPL\_DIR\_A\_B\_AXI S\_IN[V 1-92](#page-91-0) \$MM\_CMM\_G\_CODE\_TOOL\_CH ANGE\_PROG [1-92](#page-91-0) \$MM\_CMM\_M\_CODE\_TOOL\_FU NC\_1\_O[N 1-92](#page-91-0) \$MM\_CMM\_M\_CODE\_TOOL\_FU NC\_1\_OF[F 1-93](#page-92-0) \$MM\_CMM\_M\_CODE\_TOOL\_FU NC\_2\_O[N 1-93](#page-92-0) \$MM\_CMM\_M\_CODE\_TOOL\_FU NC\_2\_OF[F 1-93](#page-92-0) \$MM\_CMM\_M\_CODE\_TOOL\_FU NC\_3\_O[N 1-93](#page-92-0) \$MM\_CMM\_M\_CODE\_TOOL\_FU NC\_3\_OF[F 1-93](#page-92-0) \$MM\_CMM\_M\_CODE\_TOOL\_FU NC\_4\_O[N 1-93](#page-92-0) \$MM\_CMM\_M\_CODE\_TOOL\_FU NC\_4\_OF[F 1-94](#page-93-0) \$MM\_CMM\_ENABLE\_MEAS\_AU T[O 1-94](#page-93-0) \$MM\_CMM\_MKS\_POSITION\_MA N\_MEA[S 1-94](#page-93-0)

9749 \$MM\_CMM\_ENABLE\_MEAS\_T\_A UT[O 1-94](#page-93-0) 9750 \$MM\_CMM\_MEAS\_PROBE\_INPU [T 1-94](#page-93-0) 9751 \$MM\_CMM\_MEAS\_T\_PROBE\_IN PU[T 1-94](#page-93-0) 9752 \$MM\_CMM\_MEASURING\_DISTA NCE [1-95](#page-94-0) 9753 \$MM\_CMM\_MEAS\_DIST\_MAN [1-95](#page-94-0) 9754 \$MM\_CMM\_MEAS\_DIST\_TOOL\_ LENGTH [1-95](#page-94-0) 9755 \$MM\_CMM\_MEAS\_DIST\_TOOL RADIU[S 1-95](#page-94-0) 9756 \$MM\_CMM\_MEASURING\_FEED [1-95](#page-94-0) 9757 \$MM\_CMM\_FEED\_WITH\_COLL\_ CTR[L 1-95](#page-94-0) 9758 \$MM\_CMM\_POS\_FEED\_WITH\_C OLL\_CTRL [1-96](#page-95-0) 9759 \$MM\_CMM\_MAX\_CIRC\_SPEED\_ ROT\_S[P 1-96](#page-95-0) 9760 \$MM\_CMM\_MAX\_SPIND\_SPEED \_ROT\_S[P 1-96](#page-95-0) 9761 \$MM\_CMM\_MIN\_FEED\_ROT\_SP [1-96](#page-95-0) 9762 \$MM\_CMM\_MEAS\_TOL\_ROT\_SP [1-96](#page-95-0) 9763 \$MM\_CMM\_TOOL\_PROBE\_TYPE

[1-96](#page-95-0)

9764 \$MM\_CMM\_TOOL\_PROBE\_ALLO W\_AXIS [1-97](#page-96-0) 9765 \$MM\_CMM\_T\_PROBE\_DIAM\_LE NGTH\_ME[A 1-97](#page-96-0) 9766 \$MM\_CMM\_T\_PROBE\_DIAM\_RA D\_MEA[S 1-97](#page-96-0) 9767 \$MM\_CMM\_T\_PROBE\_DIST\_RAD \_MEAS [1-97](#page-96-0) 9768 \$MM\_CMM\_T\_PROBE\_APPROAC H\_DIR [1-97](#page-96-0) 9769 \$MM\_CMM\_FEED\_FACTOR\_1\_R OT\_SP [1-98](#page-97-0) 9770 \$MM\_CMM\_FEED\_FACTOR\_2\_R OT\_SP [1-98](#page-97-0) 9771 \$MM\_CMM\_MAX\_FEED\_ROT\_SP [1-98](#page-97-0) 9772 \$MM\_CMM\_T\_PROBE\_MEASURI NG\_DIS[T 1-98](#page-97-0) 9773 \$MM\_CMM\_T\_PROBE\_MEASURI NG\_FEED [1-98](#page-97-0) 9774 \$MM\_CMM\_T\_PROBE\_MANUFA CTURER [1-99](#page-98-0) 9775 \$MM\_CMM\_T\_PROBE\_OFFSET  [1-99](#page-98-0) 9776 \$MM\_CMM\_MEAS\_SETTINGS [1-99](#page-98-0) 9777 \$MM\_CMM\_ENABLE\_TIME\_DISP LA[Y 1-99](#page-98-0) 9778 \$MM\_CMM\_MEAS\_PROBE\_SOUT H\_POL[E 1-100](#page-99-0)

9779 \$MM\_CMM\_MEAS\_PROBE\_IS\_M ON[O 1-100](#page-99-0) 9803 \$MM\_ST\_INDEX\_AXIS\_[4 1-100](#page-99-0) 9804 \$MM\_ST\_INDEX\_SPINDLE\_MAIN [1-100](#page-99-0) 9805 \$MM\_ST\_INDEX\_SPINDLE\_TOOL [1-100](#page-99-0) 9806 \$MM\_ST\_INDEX\_SPINDLE\_SUB [1-100](#page-99-0) 9807 \$MM\_ST\_INDEX\_AXIS\_[C 1-101](#page-100-0) 9810 \$MM\_ST\_GEAR\_STEPS\_SPINDLE \_MAI[N 1-101](#page-100-0) 9811 \$MM\_ST\_GEAR\_STEPS\_SPINDLE \_TOO[L 1-101](#page-100-0) 9812 \$MM\_ST\_GEAR\_STEPS\_SPINDLE \_SU[B 1-101](#page-100-0) 9820 \$MM\_ST\_MAGN\_GLASS\_POS\_1 [1-101](#page-100-0) 9821 \$MM\_ST\_MAGN\_GLASS\_POS\_2 [1-101](#page-100-0) 9822 \$MM\_ST\_DISPL\_DIR\_MAIN\_SPIN D\_M[3 1-102](#page-101-0) 9823 \$MM\_ST\_DISPL\_DIR\_SUB\_SPIND \_M[3 1-102](#page-101-0) 9824 \$MM\_ST\_DISPL\_DIR\_MAIN\_C\_A X\_IN[V 1-102](#page-101-0) 9825 \$MM\_ST\_DISPL\_DIR\_SUB\_C\_AX \_IN[V 1-102](#page-101-0) 9826 \$MM\_ST\_DEFAULT\_DIR\_TURN

TOOL[S 1-102](#page-101-0) 9827 \$MM\_ST\_DEFAULT\_MACHINING \_SENS[E 1-103](#page-102-0) 9828 \$MM\_ST\_MEAS\_T\_PROBE\_INPU T\_SU[B 1-103](#page-102-0) 9829 \$MM\_ST\_SPINDLE\_CHUCK\_TYP E[S 1-103](#page-102-0) 9830 \$MM\_ST\_SPINDLE\_PARA\_ZL0 [1-103](#page-102-0) 9831 \$MM\_ST\_SPINDLE\_PARA\_ZL1  [1-103](#page-102-0) 9832 \$MM\_ST\_SPINDLE\_PARA\_ZL2 [1-104](#page-103-0) 9833 \$MM\_ST\_SPINDLE\_PARA\_ZL3 [1-104](#page-103-0) 9836 \$MM\_ST\_TAILSTOCK\_DIAM [1-104](#page-103-0) 9837 \$MM\_ST\_TAILSTOCK\_LENGTH [1-104](#page-103-0) 9838 \$MM\_ST\_BORDER\_TOOL\_LEN\_X \_REV\_[2 1-104](#page-103-0) 9840 \$MM\_ST\_ENABLE\_MAGN\_GLAS [S 1-104](#page-103-0) 9841 \$MM\_ST\_ENABLE\_PART\_OFF\_R ECEP[T 1-105](#page-104-0) 9842 \$MM\_ST\_ENABLE\_TAILSTOCK [1-105](#page-104-0) 9843 \$MM\_ST\_ENABLE\_SPINDLE\_CL AMPIN[G 1-105](#page-104-0) 9850 \$MM\_ST\_CYCLE\_THREAD\_RETU

RN\_DIS[T 1-105](#page-104-0) 9851 \$MM\_ST\_CYCLE\_SUB\_SP\_WORK \_PO[S 1-105](#page-104-0) 9852 \$MM\_ST\_CYCLE\_SUB\_SP\_DIST [1-105](#page-104-0) 9853 \$MM\_ST\_CYCLE\_SUB\_SP\_FEED [1-106](#page-105-0) 9854 \$MM\_ST\_CYCLE\_SUB\_SP\_FORC [E 1-106](#page-105-0) 9855 \$MM\_ST\_CYCLE\_TAP\_SETTINGS [1-106](#page-105-0) 9856 \$MM\_ST\_CYCLE\_TAP\_MID\_SET TING[S 1-107](#page-106-0) 9857 \$MM\_ST\_CYCLE\_RET\_DIST\_FIX EDSTO[P 1-107](#page-106-0) 9858 \$MM\_ST\_CYCLE\_RET\_DIST\_PAR T\_OF[F 1-107](#page-106-0) 9859 \$MM\_ST\_CYCLE\_PART\_OFF\_CT RL\_DIS[T 1-107](#page-106-0) 9860 \$MM\_ST\_CYCLE\_PART\_OFF\_CT RL\_FEE[D 1-107](#page-106-0) 9861 \$MM\_ST\_CYCLE\_PART\_OFF\_CT RL\_FOR[C 1-107](#page-106-0) 9862 \$MM\_ST\_CYC\_DRILL\_MID\_MAX \_ECCEN[T 1-108](#page-107-0) 9890 \$MM\_ST\_USER\_CLASS\_MEAS\_T \_CA[L 1-108](#page-107-0) 9897 \$MM\_ST\_OPTION\_MASK\_MAN\_F UN[C 1-108](#page-107-0) 9898

\$MM\_ST\_OPTION\_MAS[K 1-108](#page-107-0)

9899 \$MM\_ST\_TRAC[E 1-108,](#page-107-0) [1-109](#page-108-0) 9900 \$MM\_MD\_TEXT\_SWITC[H 1-109](#page-108-0) 9950 \$MM\_MD\_NC\_TEA\_FILTE[R 1-109](#page-108-0) 9951 \$MM\_MD\_NC\_TEA\_IDX\_LIMIT  [1-109](#page-108-0) 9952 \$MM\_MD\_AX\_TEA\_FILTE[R 1-109](#page-108-0) 9953 \$MM\_MD\_AX\_TEA\_IDX\_LIMIT [1-110](#page-109-0) 9954 \$MM\_MD\_CH\_TEA\_FILTE[R 1-110](#page-109-0) 9955 \$MM\_MD\_CH\_TEA\_IDX\_LIMIT [1-110](#page-109-0) 9956 \$MM\_MD\_DRV\_TEA\_FILTER [1-110](#page-109-0) 9957 \$MM\_MD\_DRV\_TEA\_IDX\_LIMIT [1-110](#page-109-0) 9958 \$MM\_MD\_SNX\_FILTE[R 1-111](#page-110-0) 9959 \$MM\_MD\_SNX\_IDX\_LIMI[T 1-111](#page-110-0) 9980 \$MM\_LANGUAGE\_SETTINGS [1-111](#page-110-0) 9990 \$MM\_SW\_OPTION[S 1-111](#page-110-0) 9991 \$MM\_HMI\_HELP\_SYSTEM[S 1-111](#page-110-0) 9992 \$MM\_HMI\_TESTAUTOMAT\_OPTI O[N 1-111](#page-110-0) 9993 \$MM\_HMI\_WIZARD\_OPTION [1-112](#page-111-0) 9999 \$MM\_TRAC[E 1-112](#page-111-0)

A

AA\_OFF\_LIMIT MD 4335[0 1-801](#page-800-0) AA\_OFF\_MODE MD 3675[0 1-683](#page-682-0) ABS\_INC\_RATIO MD 3026[0 1-574](#page-573-0) ABSBLOCK\_ENABLE MD 4275[0 1-787](#page-786-0) ABSBLOCK\_FUNCTION\_MASK MD 2710[0 1-543](#page-542-0) AC\_FILTER\_TIME MD 3292[0 1-626](#page-625-0) ACCEL\_ORI MD 2117[0 1-456](#page-455-0) ACCEL\_REDUCTION\_FACTOR MD 3523[0 1-661](#page-660-0) ACCEL\_REDUCTION\_SPEED\_POINT MD 3522[0 1-660](#page-659-0) ACCEL\_REDUCTION\_TYPE MD 3524[2 1-661](#page-660-0) ACCEL\_TYPE\_DRIVE MD 3524[0 1-661](#page-660-0) ACCESS\_EXEC\_CMA MD 1116[1 1-223](#page-222-0) ACCESS\_EXEC\_CST MD 1116[0 1-222](#page-221-0) ACCESS\_EXEC\_CUS MD 1116[2 1-223](#page-222-0) ACCESS\_WRITE\_CMA MD 1116[6 1-224](#page-223-0) ACCESS\_WRITE\_CST MD 1116[5 1-223](#page-222-0) ACCESS\_WRITE\_CUS MD 1116[7 1-224](#page-223-0) ACCESS\_WRITE\_MACCESS MD 1117[1 1-225](#page-224-0) ACCESS\_WRITE\_SACCESS MD 1117[0 1-224](#page-223-0) ACCESS\_WRITE\_UACCESS MD 1117[2 1-225](#page-224-0) ACT\_POS\_ABS MD 3025[0 1-573](#page-572-0) ADAPT\_PATH\_DYNAMIC MD 2046[5 1-426](#page-425-0)

ADD\_MOVE\_ACCEL\_RESERVE MD 2061[0 1-435](#page-434-0) ADISPOSA\_VALUE MD 4361[0 1-806](#page-805-0) ALARM\_CLR\_NCSTART\_W\_CANCE  $\mathbf{L}$ MD 1141[4 1-246](#page-245-0) ALARM\_PAR\_DISPLAY\_TEXT MD 1141[3 1-246](#page-245-0) ALARM\_REACTION\_CHAN\_NOREA **DY** MD 1141[2 1-245](#page-244-0) ALLOW\_G0\_IN\_G96 MD 2075[0 1-441](#page-440-0) APPROACH\_FEED MD 4212[0 1-770](#page-769-0) ASSIGN\_CHAN\_TO\_MODE\_GROUP MD 1001[0 1-117](#page-116-0) ASSIGN\_FEED\_PER\_REV\_SOURCE MD 4330[0 1-801](#page-800-0) ASUP\_EDIT\_PROTECTION\_LEVEL MD 1161[2 1-254](#page-253-0) ASUP\_EDITABLE MD 1161[0 1-254](#page-253-0) ASUP\_START\_MASK MD 1160[2 1-253](#page-252-0) ASUP\_START\_PRIO\_LEVEL MD 1160[4 1-253](#page-252-0) AUTO\_GET\_TYPE MD 3055[2 1-583](#page-582-0) AUTO\_IPTR\_LOCK MD 2268[0 1-490](#page-489-0) AUXFU\_ASSIGN\_EXTENSION MD 2202[0 1-474](#page-473-0) AUXFU\_ASSIGN\_GROUP MD 2200[0 1-472](#page-471-0) AUXFU\_ASSIGN\_SPEC MD 2203[5 1-474](#page-473-0) AUXFU\_ASSIGN\_TYPE MD 2201[0 1-473](#page-472-0) AUXFU\_ASSIGN\_VALUE MD 2203[0 1-474](#page-473-0) AUXFU\_ASSOC\_M0\_VALUE MD 2225[4 1-479](#page-478-0) AUXFU\_ASSOC\_M1\_VALUE

MD 2225[6 1-480](#page-479-0) AUXFU\_D\_SYNC\_TYPE MD 2225[0 1-478](#page-477-0) AUXFU\_DL\_SYNC\_TYPE MD 2225[2 1-478](#page-477-0) AUXFU\_F\_SYNC\_TYPE MD 2224[0 1-478](#page-477-0) AUXFU\_GROUP\_SPEC MD 1111[0 1-221](#page-220-0) AUXFU\_H\_SYNC\_TYPE MD 2223[0 1-477](#page-476-0) AUXFU\_H\_TYPE\_INT MD 2211[0 1-476](#page-475-0) AUXFU\_M\_SYNC\_TYPE MD 2220[0 1-476](#page-475-0) AUXFU\_MAXNUM\_GROUP\_ASSIGN MD 1110[0 1-220](#page-219-0) AUXFU\_PREDEF\_EXTENSION MD 2206[0 1-475](#page-474-0) AUXFU\_PREDEF\_GROUP MD 2204[0 1-474](#page-473-0) AUXFU\_PREDEF\_SPEC MD 2208[0 1-475](#page-474-0) AUXFU\_PREDEF\_TYPE MD 2205[0 1-475](#page-474-0) AUXFU\_PREDEF\_VALUE MD 2207[0 1-475](#page-474-0) AUXFU\_QUICK\_BLOCKCHANGE MD 2210[0 1-476](#page-475-0) AUXFU\_S\_SYNC\_TYPE MD 2221[0 1-477](#page-476-0) AUXFU\_T\_SYNC\_TYPE MD 2222[0 1-477](#page-476-0) AX\_EMERGENCY\_STOP\_TIME MD 3661[0 1-679](#page-678-0) AX\_ESR\_DELAY\_TIME1 MD 3751[0 1-746](#page-745-0) AX\_ESR\_DELAY\_TIME2 MD 3751[1 1-747](#page-746-0) AX\_INERTIA MD 3265[0 1-618](#page-617-0) AX\_JERK\_DAMP MD 3241[4 1-604](#page-603-0) AX\_JERK\_ENABLE MD 3240[0 1-602](#page-601-0)

AX\_JERK\_FREQ MD 3241[2 1-604](#page-603-0) AX\_JERK\_MODE MD 3240[2 1-603](#page-602-0) AX\_JERK\_TIME MD 3241[0 1-604](#page-603-0) AX\_MASS MD 3265[2 1-618](#page-617-0) AX\_MOTION\_DIR MD 3210[0 1-597](#page-596-0) AX\_VELO\_LIMIT MD 3620[0 1-674](#page-673-0) AXCHANGE\_MASK MD 1072[2 1-206](#page-205-0) AXCONF\_ASSIGN\_MASTER\_CHAN MD 3055[0 1-583](#page-582-0) AXCONF\_ASSIGN\_MASTER\_NCU MD 3055[4 1-583](#page-582-0) AXCONF\_CHANAX\_DEFAULT\_NAM  $E$ MD 2008[2 1-378](#page-377-0) AXCONF\_CHANAX\_NAME\_TAB MD 2008[0 1-377](#page-376-0) AXCONF\_GEOAX\_ASSIGN\_TAB MD 2005[0 1-373](#page-372-0) AXCONF\_GEOAX\_NAME\_TAB MD 2006[0 1-374](#page-373-0) AXCONF\_LOGIC\_MACHAX\_TAB MD 1000[2 1-116](#page-115-0) AXCONF\_MACHAX\_NAME\_TAB MD 1000[0 1-114](#page-113-0) AXCONF\_MACHAX\_USED MD 2007[0 1-375](#page-374-0) AXCT\_AXCONF\_ASSIGN\_TAB1 MD 1270[1 1-268](#page-267-0) AXCT\_AXCONF\_ASSIGN\_TAB10 MD 1271[0 1-277](#page-276-0) AXCT\_AXCONF\_ASSIGN\_TAB11 MD 1271[1 1-278](#page-277-0) AXCT\_AXCONF\_ASSIGN\_TAB12 MD 1271[2 1-279](#page-278-0) AXCT\_AXCONF\_ASSIGN\_TAB13 MD 1271[3 1-280](#page-279-0) AXCT\_AXCONF\_ASSIGN\_TAB14 MD 1271[4 1-281](#page-280-0)

AXCT\_AXCONF\_ASSIGN\_TAB15 MD 1271[5 1-282](#page-281-0) AXCT\_AXCONF\_ASSIGN\_TAB16 MD 1271[6 1-283](#page-282-0) AXCT\_AXCONF\_ASSIGN\_TAB2 MD 1270[2 1-269](#page-268-0) AXCT\_AXCONF\_ASSIGN\_TAB3 MD 1270[3 1-270](#page-269-0) AXCT\_AXCONF\_ASSIGN\_TAB4 MD 1270[4 1-271](#page-270-0) AXCT\_AXCONF\_ASSIGN\_TAB5 MD 1270[5 1-272](#page-271-0) AXCT\_AXCONF\_ASSIGN\_TAB6 MD 1270[6 1-273](#page-272-0) AXCT\_AXCONF\_ASSIGN\_TAB7 MD 1270[7 1-274](#page-273-0) AXCT\_AXCONF\_ASSIGN\_TAB8 MD 1270[8 1-275](#page-274-0) AXCT\_AXCONF\_ASSIGN\_TAB9 MD 1270[9 1-276](#page-275-0) AXCT\_NAME\_TAB MD 1275[0 1-283](#page-282-0) AXCT\_SWWIDTH MD 4170[0 1-767](#page-766-0) AXES\_SCALE\_ENABLE MD 2291[4 1-495](#page-494-0) AXIS\_DIAGNOSIS MD 3669[0 1-680](#page-679-0) AXIS\_LANG\_SUB\_MASK MD 3046[5 1-581](#page-580-0) AXIS\_NUMBER\_FOR\_MONITORING MD 3150[0 1-590](#page-589-0) AXIS\_VAR\_SERVER\_SENSITIVE MD 1139[8 1-242](#page-241-0) B BACKLASH MD 3245[0 1-606](#page-605-0) BACKLASH\_FACTOR MD 3245[2 1-607](#page-606-0) BAG\_MASK MD 1160[0 1-252](#page-251-0) BASE\_FUNCTION\_MASK MD 3046[0 1-580](#page-579-0) BERO\_DELAY\_TIME\_MINUS MD 3112[3 1-589](#page-588-0)

BERO\_DELAY\_TIME\_PLUS MD 3112[2 1-588](#page-587-0) BRAKE\_MODE\_CHOICE MD 3660[0 1-679](#page-678-0)  $\mathcal{C}$ CART\_JOG\_MODE MD 4265[0 1-785](#page-784-0) CART\_JOG\_SYSTEM MD 2110[6 1-451](#page-450-0) CC\_ASSIGN\_FASTOUT\_MASK MD 1042[0 1-168](#page-167-0) CC\_HW\_DEBUG\_MASK MD 1043[0 1-169](#page-168-0) CC\_TDA\_PARAM\_UNIT MD 1029[0 1-147](#page-146-0) CC\_TOA\_PARAM\_UNIT MD 1029[2 1-148](#page-147-0) CC\_VDI\_IN\_DATA MD 1040[0 1-167](#page-166-0) CC\_VDI\_OUT\_DATA MD 1041[0 1-167](#page-166-0) CCS\_TDA\_PARAM\_UNIT MD 1029[1 1-148](#page-147-0) CCS\_TOA\_PARAM\_UNIT MD 1029[3 1-149](#page-148-0) CEC\_ENABLE MD 3271[0 1-619](#page-618-0) CEC\_MAX\_SUM MD 3272[0 1-620](#page-619-0) CEC\_MAX\_VELO MD 3273[0 1-620](#page-619-0) CEC\_SCALING\_SYSTEM\_METRIC MD 3271[1 1-619](#page-618-0) CEC\_TABLE\_ENABLE MD 4130[0 1-758](#page-757-0) CEC\_TABLE\_WEIGHT MD 4131[0 1-759](#page-758-0) CENTRAL\_LUBRICATION MD 1230[0 1-266](#page-265-0) CHAMFER\_NAME MD 1065[6 1-189](#page-188-0) CHAN\_NAME MD 2000[0 1-373](#page-372-0) CHBFRAME\_POWERON\_MASK MD 2400[4 1-496](#page-495-0)

CHBFRAME\_RESET\_MASK MD 2400[2 1-496](#page-495-0) CHFRND\_MAXNUM\_DUMMY\_BLOC KS MD 2020[0 1-407](#page-406-0) CHFRND\_MODE\_MASK MD 2020[1 1-408](#page-407-0) CHSFRAME\_POWERON\_MASK MD 2400[8 1-498](#page-497-0) CHSFRAME\_RESET\_CLEAR\_MASK MD 2400[7 1-497](#page-496-0) CHSFRAME\_RESET\_MASK MD 2400[6 1-497](#page-496-0) CIRCLE\_ERROR\_CONST MD 2100[0 1-444](#page-443-0) CIRCLE\_ERROR\_FACTOR MD 2101[0 1-444](#page-443-0) CLAMP\_POS\_TOL MD 3605[0 1-671](#page-670-0) COLLECT\_TOOL\_CHANGE MD 2012[8 1-399](#page-398-0) COLLISION\_TOLERANCE MD 1061[9 1-185](#page-184-0) COM\_CONFIGURATION MD 1016[1 1-138](#page-137-0) COM\_IPO\_STRATEGY MD 1007[3 1-122](#page-121-0) COM\_IPO\_TIME\_RATIO MD 1007[2 1-121](#page-120-0) COMP\_ADD\_VELO\_FACTOR MD 3276[0 1-622](#page-621-0) COMPAR\_ASSIGN\_ANA\_INPUT\_1 MD 1053[0 1-178](#page-177-0) COMPAR\_ASSIGN\_ANA\_INPUT\_2 MD 1053[1 1-179](#page-178-0) COMPAR\_THRESHOLD\_1 MD 4160[0 1-766](#page-765-0) COMPAR\_THRESHOLD\_2 MD 4160[1 1-767](#page-766-0) COMPAR\_TYPE\_1 MD 1054[0 1-180](#page-179-0) COMPAR\_TYPE\_2 MD 1054[1 1-181](#page-180-0) COMPRESS\_BLOCK\_PATH\_LIMIT MD 2017[0 1-406](#page-405-0)

COMPRESS\_CONTUR\_TOL MD 4247[5 1-777](#page-776-0) COMPRESS\_ORI\_ROT\_TOL MD 4247[7 1-777](#page-776-0) COMPRESS\_ORI\_TOL MD 4247[6 1-777](#page-776-0) COMPRESS\_POS\_TOL MD 3310[0 1-629](#page-628-0) COMPRESS\_VELO\_TOL MD 2017[2 1-406](#page-405-0) COMPRESSOR\_MODE MD 2048[2 1-430](#page-429-0) COMPRESSOR\_PERFORMANCE MD 2048[4 1-430](#page-429-0) CONE\_ANGLE MD 4299[5 1-795](#page-794-0) CONST\_VELO\_MIN\_TIME MD 2050[0 1-431](#page-430-0) CONTOUR\_ASSIGN\_FASTOUT MD 2107[0 1-446](#page-445-0) CONTOUR\_DEF\_ANGLE\_NAME MD 1065[2 1-189](#page-188-0) CONTOUR\_TOL MD 3640[0 1-677](#page-676-0) CONTOUR\_TUNNEL\_REACTION MD 2106[0 1-446](#page-445-0) CONTOUR\_TUNNEL\_TOL MD 2105[0 1-445](#page-444-0) CONTOURHANDWH\_IMP\_PER\_LAT  $CH$ MD 1132[2 1-234](#page-233-0) CONTPREC MD 4245[0 1-775](#page-774-0) CONTROL\_UNIT\_LOGIC\_ADDRESS MD 1312[0 1-295](#page-294-0) CONVERT\_SCALING\_SYSTEM MD 1026[0 1-145](#page-144-0) CORNER\_SLOWDOWN\_CRIT MD 4252[6 1-783](#page-782-0) CORNER\_SLOWDOWN\_END MD 4252[2 1-782](#page-781-0) CORNER\_SLOWDOWN\_OVR MD 4252[4 1-782](#page-781-0) CORNER\_SLOWDOWN\_START MD 4252[0 1-782](#page-781-0)

CORR\_VELO MD 3207[0 1-593](#page-592-0) COUPLE\_AXIS\_1 MD 2130[0 1-463](#page-462-0) COUPLE\_BLOCK\_CHANGE\_CTRL\_1 MD 2132[0 1-465](#page-464-0) COUPLE\_IS\_WRITE\_PROT\_1 MD 2134[0 1-467](#page-466-0) COUPLE\_POS\_TOL\_COARSE MD 3720[0 1-739](#page-738-0) COUPLE\_POS\_TOL\_FINE MD 3721[0 1-739](#page-738-0) COUPLE\_RATIO\_1 MD 4230[0 1-773](#page-772-0) COUPLE\_RESET\_MODE\_1 MD 2133[0 1-466](#page-465-0) COUPLE\_VELO\_TOL\_COARSE MD 3722[0 1-740](#page-739-0) COUPLE\_VELO\_TOL\_FINE MD 3723[0 1-740](#page-739-0) COUPLING\_MODE\_1 MD 2131[0 1-464](#page-463-0) CPREC\_WITH\_FFW MD 2047[0 1-427](#page-426-0) CRIT\_SPLINE\_ANGLE MD 4247[0 1-776](#page-775-0) CTAB\_DEFAULT\_MEMORY\_TYPE MD 2090[5 1-443](#page-442-0) CTAB\_ENABLE\_NO\_LEADMOTION MD 2090[0 1-443](#page-442-0) CTRLOUT\_LEAD\_TIME MD 1008[2 1-125](#page-124-0) CTRLOUT\_LEAD\_TIME\_MAX MD 1008[3 1-126](#page-125-0) CTRLOUT\_LIMIT MD 3621[0 1-674](#page-673-0) CTRLOUT\_LIMIT\_TIME MD 3622[0 1-674](#page-673-0) CTRLOUT\_MODULE\_NR MD 3011[0 1-567](#page-566-0) CTRLOUT\_NR MD 3012[0 1-568](#page-567-0) CTRLOUT\_SEGMENT\_NR MD 3010[0 1-567](#page-566-0) CTRLOUT\_TYPE

MD 3013[0 1-568](#page-567-0) CUBIC\_SPLINE\_BLOCKS MD 2016[0 1-405](#page-404-0) CURV\_EFFECT\_ON\_PATH\_ACCEL MD 2060[2 1-434](#page-433-0) CURV\_EFFECT\_ON\_PATH\_JERK MD 2060[3 1-434](#page-433-0) CUTCOM\_ACT\_DEACT\_CTRL MD 4249[4 1-780](#page-779-0) CUTCOM\_CLSD\_CONT MD 4249[6 1-781](#page-780-0) CUTCOM\_CORNER\_LIMIT MD 2021[0 1-409](#page-408-0) CUTCOM\_CURVE\_INSERT\_LIMIT MD 2023[0 1-410](#page-409-0) CUTCOM\_DECEL\_LIMIT MD 4252[8 1-783](#page-782-0) CUTCOM\_G40\_STOPRE MD 4249[0 1-778](#page-777-0) CUTCOM\_INTERS\_POLY\_ENABLE MD 2025[6 1-412](#page-411-0) CUTCOM\_MAX\_DISC MD 2022[0 1-410](#page-409-0) CUTCOM\_MAXNUM\_CHECK\_BLOC KS MD 2024[0 1-410](#page-409-0) CUTCOM\_MAXNUM\_DUMMY\_BLO **CKS** MD 2025[0 1-411](#page-410-0) CUTCOM\_MAXNUM\_SUPPR\_BLOCK S MD 2025[2 1-411](#page-410-0) CUTCOM\_PARALLEL\_ORI\_LIMIT MD 2108[0 1-447](#page-446-0) CUTCOM\_PLANE\_ORI\_LIMIT MD 2108[2 1-447](#page-446-0) CUTCOM\_PLANE\_PATH\_LIMIT MD 2108[4 1-447](#page-446-0) CUTDIRMOD MD 4298[4 1-795](#page-794-0) CUTTING\_EDGE\_DEFAULT MD 2027[0 1-413](#page-412-0) CUTTING\_EDGE\_RESET\_VALUE MD 2013[0 1-400](#page-399-0)

## D

D\_NO\_FCT\_CYCLE\_NAME MD 1171[7 1-256](#page-255-0) DEFAULT\_FEED MD 4211[0 1-770](#page-769-0) DEFAULT\_ROT\_FACTOR\_R MD 4215[0 1-772](#page-771-0) DEFAULT\_SCALE\_FACTOR\_AXIS MD 4312[0 1-797](#page-796-0) DEFAULT\_SCALE\_FACTOR\_P MD 4214[0 1-772](#page-771-0) DEFAULT\_VALUES\_MEM\_MASK MD 1127[0 1-230](#page-229-0) DEPTH\_OF\_LOGFILE\_OPT MD 1760[0 1-308](#page-307-0) DEPTH\_OF\_LOGFILE\_OPT\_PF MD 1761[0 1-310](#page-309-0) DES\_VELO\_LIMIT MD 3652[0 1-678](#page-677-0) DIAMETER\_AX\_DEF MD 2010[0 1-383](#page-382-0) DIR\_VECTOR\_NAME\_TAB MD 1064[0 1-187](#page-186-0) DISABLE\_PLC\_START MD 2262[2 1-490](#page-489-0) DISPLAY\_AXIS MD 2009[8 1-382](#page-381-0) DISPLAY\_FUNCTION\_MASK MD 1028[4 1-147](#page-146-0) DISPLAY\_IS\_MODULO MD 3032[0 1-577](#page-576-0) DISPLAY\_MODE\_POSITION MD 1013[6 1-136](#page-135-0) DRAM\_FILESYST\_CONFIG MD 1129[2 1-232](#page-231-0) DRAM\_FILESYST\_SAVE\_MASK MD 1129[1 1-231](#page-230-0) DRAM\_FILESYSTEM\_MASK MD 1129[0 1-231](#page-230-0) DRIFT\_ENABLE MD 3670[0 1-681](#page-680-0) DRIFT\_LIMIT MD 3671[0 1-681](#page-680-0) DRIFT\_VALUE MD 3672[0 1-682](#page-681-0)

DRILL\_VELO\_LIMIT MD 3555[0 1-666](#page-665-0) DRIVE\_AX\_RATIO\_DENOM MD 3105[0 1-586](#page-585-0) DRIVE\_AX\_RATIO\_NUMERA MD 3106[0 1-586](#page-585-0) DRIVE\_AX\_RATIO2\_DENOM MD 3106[4 1-587](#page-586-0) DRIVE\_AX\_RATIO2\_NUMERA MD 3106[6 1-587](#page-586-0) DRIVE\_DIAGNOSIS MD 1310[0 1-293](#page-292-0) DRIVE\_ENC\_RATIO\_DENOM MD 3107[0 1-587](#page-586-0) DRIVE\_ENC\_RATIO\_NUMERA MD 3108[0 1-587](#page-586-0) DRIVE\_FUNCTION\_MASK MD 1307[0 1-291](#page-290-0) DRIVE INVERTER CODE MD 1302[0 1-287](#page-286-0) DRIVE\_IS\_ACTIVE MD 1300[0 1-285](#page-284-0) DRIVE\_LOGIC\_ADDRESS MD 1305[0 1-289](#page-288-0) DRIVE\_LOGIC\_NR MD 1301[0 1-286](#page-285-0) DRIVE\_MODULE\_TYPE MD 1303[0 1-288](#page-287-0) DRIVE\_SIGNAL\_TRACKING MD 3673[0 1-682](#page-681-0) DRIVE\_TELEGRAM\_TYPE MD 1306[0 1-290](#page-289-0) DRIVE\_TYPE MD 1304[0 1-288](#page-287-0) DRIVE\_TYPE\_DP MD 1308[0 1-292](#page-291-0) DRY\_RUN\_FEED MD 4210[0 1-769](#page-768-0) DRY\_RUN\_FEED\_MODE MD 4210[1 1-769](#page-768-0) DRYRUN\_MASK MD 1070[4 1-195](#page-194-0) DYN\_LIMIT\_RESET\_MASK MD 3232[0 1-602](#page-601-0) DYN\_MATCH\_ENABLE

MD 3290[0 1-625](#page-624-0) DYN\_MATCH\_TIME MD 3291[0 1-626](#page-625-0) E EG\_ACC\_TOL MD 3756[0 1-747](#page-746-0) EG\_VEL\_WARNING MD 3755[0 1-747](#page-746-0) ENABLE\_ALARM\_MASK MD 1141[1 1-245](#page-244-0) ENABLE CHAN AX GAP MD 1164[0 1-255](#page-254-0) ENABLE\_START\_MODE\_MASK\_PRT MD 2262[1 1-490](#page-489-0) ENC\_ABS\_BUFFERING MD 3027[0 1-575](#page-574-0) ENC\_ABS\_TURNS\_MODULO MD 3422[0 1-643](#page-642-0) ENC\_ACTVAL\_SMOOTH\_TIME MD 3499[0 1-647](#page-646-0) ENC\_CHANGE\_TOL MD 3650[0 1-678](#page-677-0) ENC\_COMP\_ENABLE MD 3270[0 1-618](#page-617-0) ENC\_DIFF\_TOL MD 3651[0 1-678](#page-677-0) ENC\_FEEDBACK\_POL MD 3211[0 1-597](#page-596-0) ENC\_FREQ\_LIMIT MD 3630[0 1-675](#page-674-0) ENC\_FREQ\_LIMIT\_LOW MD 3630[2 1-676](#page-675-0) ENC\_GRID\_POINT\_DIST MD 3101[0 1-584](#page-583-0) ENC\_HANDWHEEL\_INPUT\_NR MD 1134[4 1-236](#page-235-0) ENC\_HANDWHEEL\_MODULE\_NR MD 1134[2 1-236](#page-235-0) ENC\_HANDWHEEL\_SEGMENT\_NR MD 1134[0 1-235](#page-234-0) ENC\_INPUT\_NR MD 3023[0 1-570](#page-569-0) ENC\_INVERS MD 3432[0 1-646](#page-645-0) ENC\_IS\_DIRECT

MD 3104[0 1-585](#page-584-0) ENC\_IS\_DIRECT2 MD 3104[4 1-586](#page-585-0) ENC\_IS\_INDEPENDENT MD 3024[2 1-572](#page-571-0) ENC\_IS\_LINEAR MD 3100[0 1-584](#page-583-0) ENC\_MARKER\_INC MD 3431[0 1-645](#page-644-0) ENC\_MEAS\_TYPE MD 3024[4 1-573](#page-572-0) ENC\_MODULE\_NR MD 3022[0 1-570](#page-569-0) ENC\_PULSE\_MULT MD 3102[5 1-585](#page-584-0) ENC\_REFP\_MARKER\_DIST MD 3430[0 1-645](#page-644-0) ENC\_REFP\_MODE MD 3420[0 1-641](#page-640-0) ENC\_REFP\_STATE MD 3421[0 1-642](#page-641-0) ENC\_RESOL MD 3102[0 1-585](#page-584-0) ENC\_SEGMENT\_NR MD 3021[0 1-569](#page-568-0) ENC\_SERIAL\_NUMBER MD 3423[0 1-643](#page-642-0) ENC\_TYPE MD 3024[0 1-571](#page-570-0) ENC\_ZERO\_MONITORING MD 3631[0 1-677](#page-676-0) EPS\_TLIFT\_TANG\_STEP MD 3740[0 1-745](#page-744-0) EQUIV\_CURRCTRL\_TIME MD 3280[0 1-624](#page-623-0) EQUIV\_SPEEDCTRL\_TIME MD 3281[0 1-625](#page-624-0) ESR\_DELAY\_TIME1 MD 2138[0 1-467](#page-466-0) ESR\_DELAY\_TIME2 MD 2138[1 1-467](#page-466-0) ESR\_REACTION MD 3750[0 1-746](#page-745-0) EULER\_ANGLE\_NAME\_TAB MD 1062[0 1-186](#page-185-0)

EVERY\_ENC\_SERIAL\_NUMBER MD 3423[2 1-644](#page-643-0) EXACT\_POS\_MODE MD 2055[0 1-432](#page-431-0) EXACT\_POS\_MODE\_G0\_TO\_G1 MD 2055[2 1-433](#page-432-0) EXT\_PROG\_PATH MD 4270[0 1-787](#page-786-0) EXTERN\_CHAN\_SYNC\_M\_NO\_MAX MD 1080[2 1-208](#page-207-0) EXTERN\_CHAN\_SYNC\_M\_NO\_MIN MD 1080[0 1-207](#page-206-0) EXTERN\_DIGITS\_TOOL\_NO MD 1088[8 1-214](#page-213-0) EXTERN\_DOUBLE\_TURRET\_DIST MD 4216[2 1-772](#page-771-0) EXTERN\_DOUBLE\_TURRET\_ON MD 1081[2 1-210](#page-209-0) EXTERN\_FIXED\_FEEDRATE\_F1\_F9 MD 4216[0 1-772](#page-771-0) EXTERN\_FIXED\_FEEDRATE\_F1\_ON MD 2292[0 1-495](#page-494-0) EXTERN\_FLOATINGPOINT\_PROG MD 1088[4 1-214](#page-213-0) EXTERN\_FUNCTION\_MASK MD 2073[4 1-440](#page-439-0) EXTERN\_G\_NO\_MAC\_CYCLE MD 1081[6 1-212](#page-211-0) EXTERN\_G\_NO\_MAC\_CYCLE\_NAM E MD 1081[7 1-212](#page-211-0) EXTERN\_G0\_LINEAR\_MODE MD 2073[2 1-439](#page-438-0) EXTERN\_GCODE\_GROUPS\_TO\_PLC MD 2251[2 1-481](#page-480-0) EXTERN\_GCODE\_RESET\_MODE MD 2015[6 1-405](#page-404-0) EXTERN\_GCODE\_RESET\_VALUES MD 2015[4 1-404](#page-403-0) EXTERN\_INCREMENT\_SYSTEM MD 1088[6 1-214](#page-213-0) EXTERN\_INTERRUPT\_BITS\_M96 MD 1080[8 1-209](#page-208-0) EXTERN\_INTERRUPT\_NUM\_ASUP MD 1081[8 1-212](#page-211-0)

EXTERN\_INTERRUPT\_NUM\_RETRA  $\Gamma$ MD 1082[0 1-212](#page-211-0) EXTERN\_M\_NO\_DISABLE\_INT MD 1080[6 1-209](#page-208-0) EXTERN\_M\_NO\_MAC\_CYCLE MD 1081[4 1-211](#page-210-0) EXTERN\_M\_NO\_MAC\_CYCLE\_NAM E MD 1081[5 1-211](#page-210-0) EXTERN\_M\_NO\_SET\_INT MD 1080[4 1-208](#page-207-0) EXTERN\_MEAS\_G31\_P\_SIGNAL MD 1081[0 1-210](#page-209-0) EXTERN\_PARALLEL\_GEOAX MD 2293[0 1-495](#page-494-0) EXTERN\_REF\_POSITION\_G30\_1 MD 4334[0 1-801](#page-800-0) EXTERN\_RIGID\_TAPPING\_M\_NR MD 2009[5 1-380](#page-379-0) EXTERN\_TOOLPROG\_MODE MD 1089[0 1-215](#page-214-0) F F\_VALUES\_ACTIVE\_AFTER\_RESET MD 2241[0 1-480](#page-479-0) FASTIO\_ANA\_INPUT\_WEIGHT MD 1032[0 1-151](#page-150-0) FASTIO\_ANA\_NUM\_INPUTS MD 1030[0 1-149](#page-148-0) FASTIO\_ANA\_NUM\_OUTPUTS MD 1031[0 1-150](#page-149-0) FASTIO\_ANA\_OUTPUT\_WEIGHT MD 1033[0 1-152](#page-151-0) FASTIO\_DIG\_NUM\_INPUTS MD 1035[0 1-152](#page-151-0) FASTIO\_DIG\_NUM\_OUTPUTS MD 1036[0 1-153](#page-152-0) FASTIO\_DIG\_SHORT\_CIRCUIT MD 1036[1 1-154](#page-153-0) FFW\_ACTIVATION\_MODE MD 3263[0 1-617](#page-616-0) FFW\_MODE MD 3262[0 1-616](#page-615-0) FGROUP\_DEFAULT\_AXES MD 2242[0 1-481](#page-480-0)

FIPO\_TYPE MD 3300[0 1-628](#page-627-0) FIX\_POINT\_POS MD 3060[0 1-584](#page-583-0) FIXED\_STOP\_ACKN\_MASK MD 3706[0 1-731](#page-730-0) FIXED\_STOP\_ALARM\_MASK MD 3705[0 1-730](#page-729-0) FIXED\_STOP\_ALARM\_REACTION MD 3705[2 1-730](#page-729-0) FIXED\_STOP\_ANA\_TORQUE MD 3707[0 1-732](#page-731-0) FIXED\_STOP\_BY\_SENSOR MD 3704[0 1-729](#page-728-0) FIXED\_STOP\_CONTROL MD 3700[2 1-727](#page-726-0) FIXED\_STOP\_MODE MD 3700[0 1-727](#page-726-0) FIXED\_STOP\_SWITCH MD 4350[0 1-803](#page-802-0) FIXED\_STOP\_THRESHOLD MD 3703[0 1-729](#page-728-0) FIXED\_STOP\_TORQUE MD 4351[0 1-804](#page-803-0) FIXED\_STOP\_TORQUE\_DEF MD 3701[0 1-727](#page-726-0) FIXED\_STOP\_TORQUE\_FACTOR MD 3701[4 1-728](#page-727-0) FIXED\_STOP\_TORQUE\_RAMP\_TIME MD 3701[2 1-728](#page-727-0) FIXED\_STOP\_WINDOW MD 4352[0 1-805](#page-804-0) FIXED\_STOP\_WINDOW\_DEF MD 3702[0 1-728](#page-727-0) FOC\_ACTIVATION\_MODE MD 3708[0 1-732](#page-731-0) FOC\_STANDSTILL\_DELAY\_TIME MD 3604[2 1-670](#page-669-0) FPU\_CTRLWORD\_INIT MD 1891[0 1-370](#page-369-0) FPU\_ERROR\_MODE MD 1890[0 1-370](#page-369-0) FPU\_EXEPTION\_MASK MD 1892[0 1-371](#page-370-0) FRAME\_ACS\_SET

MD 2403[0 1-499](#page-498-0) FRAME\_ADAPT\_MODE MD 2404[0 1-499](#page-498-0) FRAME\_ADD\_COMPONENTS MD 2400[0 1-496](#page-495-0) FRAME\_ANGLE\_INPUT\_MODE MD 1060[0 1-182](#page-181-0) FRAME\_GEOAX\_CHANGE\_MODE MD 1060[2 1-182](#page-181-0) FRAME\_OFFSET\_INCR\_PROG MD 4244[0 1-774](#page-773-0) FRAME\_OR\_CORRPOS\_NOTALLOW ED MD 3207[4 1-594](#page-593-0) FRAME\_SAA\_MODE MD 2405[0 1-499](#page-498-0) FRAME\_SAVE\_MASK MD 1061[7 1-185](#page-184-0) FRAME\_SUPPRESS\_MODE MD 2402[0 1-498](#page-497-0) FRICT\_COMP\_ACCEL1 MD 3255[0 1-612](#page-611-0) FRICT\_COMP\_ACCEL2 MD 3256[0 1-613](#page-612-0) FRICT\_COMP\_ACCEL3 MD 3257[0 1-614](#page-613-0) FRICT\_COMP\_ADAPT\_ENABLE MD 3251[0 1-609](#page-608-0) FRICT\_COMP\_CONST\_MAX MD 3252[0 1-610](#page-609-0) FRICT\_COMP\_CONST\_MIN MD 3253[0 1-611](#page-610-0) FRICT\_COMP\_ENABLE MD 3250[0 1-608](#page-607-0) FRICT\_COMP\_INC\_FACTOR MD 3258[0 1-615](#page-614-0) FRICT\_COMP\_MODE MD 3249[0 1-607](#page-606-0) FRICT\_COMP\_TIME MD 3254[0 1-611](#page-610-0) G G0\_LINEAR\_MODE MD 2073[0 1-439](#page-438-0) G00\_ACCEL\_FACTOR MD 3243[4 1-606](#page-605-0)

G00\_JERK\_FACTOR MD 3243[5 1-606](#page-605-0) G53\_TOOLCORR MD 1076[0 1-207](#page-206-0) GAIN\_FOR\_MONITORING MD 3152[0 1-590](#page-589-0) GANTRY\_ACT\_POS\_TOL\_ERROR MD 3713[5 1-736](#page-735-0) GANTRY\_AXIS\_TYPE MD 3710[0 1-733](#page-732-0) GANTRY\_BREAK\_UP MD 3714[0 1-737](#page-736-0) GANTRY\_FUNCTION\_MASK MD 3715[0 1-738](#page-737-0) GANTRY\_POS\_TOL\_ERROR MD 3712[0 1-735](#page-734-0) GANTRY\_POS\_TOL\_REF MD 3713[0 1-736](#page-735-0) GANTRY\_POS\_TOL\_WARNING MD 3711[0 1-734](#page-733-0) GCODE\_GROUPS\_TO\_PLC MD 2251[0 1-481](#page-480-0) GCODE\_GROUPS\_TO\_PLC\_MODE MD 2251[5 1-482](#page-481-0) GCODE\_RESET\_MODE MD 2015[2 1-403](#page-402-0) GCODE\_RESET\_VALUES MD 2015[0 1-402](#page-401-0) GEAR\_CHANGE\_WAIT\_TIME MD 1019[2 1-139](#page-138-0) GEAR\_STEP\_CHANGE\_ENABLE MD 3501[0 1-648](#page-647-0) GEAR\_STEP\_CHANGE\_POSITION MD 3501[2 1-649](#page-648-0) GEAR\_STEP\_MAX\_VELO MD 3511[0 1-655](#page-654-0) GEAR\_STEP\_MAX\_VELO\_LIMIT MD 3513[0 1-657](#page-656-0) GEAR\_STEP\_MAX\_VELO2 MD 3511[2 1-655](#page-654-0) GEAR\_STEP\_MIN\_VELO MD 3512[0 1-656](#page-655-0) GEAR\_STEP\_MIN\_VELO\_LIMIT MD 3514[0 1-658](#page-657-0) GEAR\_STEP\_MIN\_VELO2

MD 3512[2 1-656](#page-655-0) GEAR\_STEP\_POSCTRL\_ACCEL MD 3521[0 1-659](#page-658-0) GEAR\_STEP\_POSCTRL\_ACCEL2 MD 3521[2 1-660](#page-659-0) GEAR\_STEP\_SPEEDCTRL\_ACCEL MD 3520[0 1-659](#page-658-0) GEAR\_STEP\_USED\_IN\_AXISMODE MD 3501[4 1-649](#page-648-0) GEOAX\_CHANGE\_M\_CODE MD 2253[2 1-483](#page-482-0) GEOAX\_CHANGE\_RESET MD 2011[8 1-396](#page-395-0) GMMC\_INFO\_NO\_UNIT MD 1720[0 1-302](#page-301-0) GMMC\_INFO\_NO\_UNIT\_STATUS MD 1720[1 1-302](#page-301-0) GUD\_AREA\_SAVE\_TAB MD 1114[0 1-222](#page-221-0) H HANDWH\_CHAN\_STOP\_COND MD 2062[4 1-437](#page-436-0) HANDWH\_GEOAX\_MAX\_INCR\_SIZE MD 2062[0 1-435](#page-434-0) HANDWH\_GEOAX\_MAX\_INCR\_VSI ZE MD 2062[2 1-436](#page-435-0) HANDWH\_IMP\_PER\_LATCH MD 1132[0 1-234](#page-233-0) HANDWH\_MAX\_INCR\_SIZE MD 3208[0 1-595](#page-594-0) HANDWH\_MAX\_INCR\_VELO\_SIZE MD 3208[2 1-595](#page-594-0) HANDWH\_ORIAX\_MAX\_INCR\_SIZE MD 2062[1 1-435](#page-434-0) HANDWH\_ORIAX\_MAX\_INCR\_VSIZ E MD 2062[3 1-436](#page-435-0) HANDWH\_REVERSE MD 1131[0 1-234](#page-233-0) HANDWH\_STOP\_COND MD 3208[4 1-596](#page-595-0) HANDWH\_TRUE\_DISTANCE MD 1134[6 1-237](#page-236-0) HANDWH\_VDI\_REPRESENTATION

MD 1132[4 1-235](#page-234-0) HANDWH\_VELO\_OVERLAY\_FACTO R MD 3209[0 1-597](#page-596-0) HANDWHEEL\_INPUT MD 1135[2 1-239](#page-238-0) HANDWHEEL\_LOGIC\_ADDRESS MD 1135[3 1-239](#page-238-0) HANDWHEEL\_MODULE MD 1135[1 1-238](#page-237-0) HANDWHEEL\_SEGMENT MD 1135[0 1-238](#page-237-0) HIRTH\_IS\_ACTIVE MD 3050[5 1-582](#page-581-0) HW\_ASSIGN\_ANA\_FASTIN MD 1036[2 1-155](#page-154-0) HW\_ASSIGN\_ANA\_FASTOUT MD 1036[4 1-155](#page-154-0) HW\_ASSIGN\_DIG\_FASTIN MD 1036[6 1-156](#page-155-0) HW\_ASSIGN\_DIG\_FASTOUT MD 1036[8 1-157](#page-156-0) HW\_CLOCKED\_MODULE\_MASK MD 1038[4 1-160](#page-159-0) HW\_LEAD\_TIME\_FASTIO MD 1038[2 1-159](#page-158-0) HW\_SERIAL\_NUMBER MD 1803[0 1-311](#page-310-0) HW\_UPDATE\_RATE\_FASTIO MD 1038[0 1-158](#page-157-0) I IGNORE\_INHIBIT\_ASUP MD 2011[6 1-395](#page-394-0) IGNORE\_OVL\_FACTOR\_FOR\_ADIS MD 2049[0 1-431](#page-430-0) IGNORE\_SINGLEBLOCK\_ASUP MD 2011[7 1-396](#page-395-0) IGNORE\_SINGLEBLOCK\_MASK MD 1070[2 1-192](#page-191-0) INDEX\_AX\_ASSIGN\_POS\_TAB MD 3050[0 1-581](#page-580-0) INDEX\_AX\_DENOMINATOR MD 3050[2 1-582](#page-581-0) INDEX\_AX\_LENGTH\_POS\_TAB\_1 MD 1090[0 1-216](#page-215-0)

INDEX\_AX\_LENGTH\_POS\_TAB\_2 MD 1092[0 1-218](#page-217-0) INDEX\_AX\_MODE MD 1094[0 1-220](#page-219-0) INDEX\_AX\_NUMERATOR MD 3050[1 1-582](#page-581-0) INDEX\_AX\_OFFSET MD 3050[3 1-582](#page-581-0) INDEX\_AX\_POS\_TAB\_1 MD 1091[0 1-217](#page-216-0) INDEX\_AX\_POS\_TAB\_2 MD 1093[0 1-219](#page-218-0) INFO\_CROSSCHECK\_CYCLE\_TIME MD 1009[2 1-129](#page-128-0) INFO\_FREE\_MEM\_CC\_MD MD 1807[2 1-314](#page-313-0) INFO\_FREE\_MEM\_DPR MD 1807[0 1-313](#page-312-0) INFO\_FREE\_MEM\_DYNAMIC MD 1805[0 1-312](#page-311-0) INFO\_FREE\_MEM\_STATIC MD 1806[0 1-313](#page-312-0) INFO\_NUM\_SAFE\_FILE\_ACCESS MD 1009[3 1-129](#page-128-0) INFO\_PROFISAFE\_CYCLE\_TIME MD 1009[9 1-133](#page-132-0) INFO\_SAFETY\_CYCLE\_TIME MD 1009[1 1-128](#page-127-0) INI\_FILE\_MODE MD 1122[0 1-228](#page-227-0) INIT\_MD MD 1120[0 1-226](#page-225-0) INT\_INCR\_PER\_DEG MD 1021[0 1-139](#page-138-0) INT\_INCR\_PER\_MM MD 1020[0 1-139](#page-138-0) INTER\_VECTOR\_NAME\_TAB MD 1064[4 1-188](#page-187-0) INTERMEDIATE\_POINT\_NAME\_TAB MD 1066[0 1-190](#page-189-0) INVOLUTE\_AUTO\_ANGLE\_LIMIT MD 2101[6 1-445](#page-444-0) INVOLUTE\_RADIUS\_DELTA MD 2101[5 1-444](#page-443-0) IPO\_CYCLE\_TIME

MD 1007[1 1-121](#page-120-0) IPO\_MAX\_LOAD MD 1151[0 1-252](#page-251-0) IPO\_PARAM\_NAME\_TAB MD 1065[0 1-189](#page-188-0) IPO\_SYSCLOCK\_TIME\_RATIO MD 1007[0 1-121](#page-120-0) IPOBRAKE\_BLOCK\_EXCHANGE MD 4360[0 1-805](#page-804-0) IS\_CONCURRENT\_POS\_AX MD 3045[0 1-578](#page-577-0) IS CONTINOUS DATA SAVE ON MD 1823[3 1-345](#page-344-0) IS\_LOCAL\_LINK\_AXIS MD 3056[0 1-583](#page-582-0) IS\_ROT\_AX MD 3030[0 1-576](#page-575-0) IS\_SD\_MAX\_PATH\_ACCEL MD 4250[2 1-781](#page-780-0) IS\_SD\_MAX\_PATH\_JERK MD 4251[2 1-782](#page-781-0) IS\_UNIPOLAR\_OUTPUT MD 3013[4 1-568](#page-567-0) IS\_VIRTUAL\_AX MD 3013[2 1-568](#page-567-0) J JOG\_AND\_POS\_JERK\_ENABLE MD 3242[0 1-604](#page-603-0) JOG\_AND\_POS\_MAX\_JERK MD 3243[0 1-605](#page-604-0) JOG\_CONT\_MODE\_LEVELTRIGGRD MD 4105[0 1-754](#page-753-0) JOG\_FEED\_PER\_REV\_SOURCE MD 4260[0 1-784](#page-783-0) JOG\_INC\_MODE\_LEVELTRIGGRD MD 1130[0 1-233](#page-232-0) JOG\_INCR\_SIZE\_TAB MD 1133[0 1-235](#page-234-0) JOG\_INCR\_WEIGHT MD 3109[0 1-588](#page-587-0) JOG\_MODE\_KEYS\_EDGETRIGGRD MD 1073[1 1-206](#page-205-0) JOG\_MODE\_MASK MD 1073[5 1-207](#page-206-0) JOG\_REV\_IS\_ACTIVE

MD 4110[0 1-754](#page-753-0) JOG\_REV\_SET\_VELO MD 4112[0 1-756](#page-755-0) JOG\_REV\_VELO MD 3205[0 1-593](#page-592-0) JOG\_REV\_VELO\_RAPID MD 3204[0 1-592](#page-591-0) JOG\_ROT\_AX\_SET\_VELO MD 4113[0 1-756](#page-755-0) JOG\_SET\_VELO MD 4111[0 1-755](#page-754-0) JOG\_SPIND\_SET\_VELO MD 4120[0 1-757](#page-756-0) JOG\_VAR\_INCR\_SIZE MD 4101[0 1-753](#page-752-0) JOG\_VELO MD 3202[0 1-592](#page-591-0) JOG\_VELO\_GEO MD 2116[5 1-456](#page-455-0) JOG\_VELO\_ORI MD 2115[5 1-455](#page-454-0) JOG\_VELO\_RAPID MD 3201[0 1-591](#page-590-0) JOG\_VELO\_RAPID\_GEO MD 2116[0 1-455](#page-454-0) JOG\_VELO\_RAPID\_ORI MD 2115[0 1-455](#page-454-0) L LANG\_SUB\_NAME MD 1570[0 1-302](#page-301-0) LANG\_SUB\_PATH MD 1570[2 1-302](#page-301-0) LEAD\_FUNCTION\_MASK MD 3716[0 1-738](#page-737-0) LEAD\_OFFSET\_IN\_POS MD 4310[2 1-796](#page-795-0) LEAD\_OFFSET\_OUT\_POS MD 4310[6 1-797](#page-796-0) LEAD\_SCALE\_IN\_POS MD 4310[4 1-796](#page-795-0) LEAD\_SCALE\_OUT\_POS MD 4310[8 1-797](#page-796-0) LEAD\_TYPE MD 4310[0 1-796](#page-795-0)

LEADSCREW\_PITCH

MD 3103[0 1-585](#page-584-0) LEN\_AC\_FIFO MD 2826[4 1-561](#page-560-0) LEN\_PROTOCOL\_FILE MD 1142[0 1-246](#page-245-0) LIFTFAST\_DIST MD 2120[0 1-459](#page-458-0) LIFTFAST\_STOP\_COND MD 2120[4 1-460](#page-459-0) LIFTFAST\_WITH\_MIRROR MD 2120[2 1-460](#page-459-0) LINK\_BAUDRATE\_SWITCH MD 1254[0 1-267](#page-266-0) LINK\_RETRY\_CTR MD 1255[0 1-267](#page-266-0) LINK\_TERMINATION MD 1252[0 1-266](#page-265-0) LOOKAH\_FREQUENCY MD 3244[0 1-606](#page-605-0) LOOKAH\_FUNCTION\_MASK MD 2045[5 1-425](#page-424-0) LOOKAH\_NUM\_OVR\_POINTS MD 2043[0 1-424](#page-423-0) LOOKAH\_OVR\_POINTS MD 2044[0 1-425](#page-424-0) LOOKAH\_RELIEVE\_BLOCK\_CYCLE MD 2045[0 1-425](#page-424-0) LOOKAH\_SMOOTH\_FACTOR MD 2046[0 1-425](#page-424-0) LOOKAH\_SMOOTH\_WITH\_FEED MD 2046[2 1-426](#page-425-0) LOOKAH\_USE\_VELO\_NEXT\_BLOCK MD 2040[0 1-424](#page-423-0) LUBRICATION\_DIST MD 3305[0 1-628](#page-627-0) LUD\_EXTENDED\_SCOPE MD 1112[0 1-222](#page-221-0) M M\_NO\_FCT\_CYCLE MD 1071[5 1-201](#page-200-0) M\_NO\_FCT\_CYCLE\_NAME MD 1071[6 1-203](#page-202-0) M\_NO\_FCT\_CYCLE\_PAR MD 1071[8 1-204](#page-203-0) M\_NO\_FCT\_EOP

MD 1071[4 1-200](#page-199-0) M\_NO\_FCT\_STOPRE MD 1071[3 1-199](#page-198-0) M19\_SPOS MD 4324[0 1-800](#page-799-0) M19\_SPOSMODE MD 4325[0 1-800](#page-799-0) MAINTENANCE\_DATA MD 3306[0 1-628](#page-627-0) MAX\_ACCEL\_OVL\_FACTOR MD 3231[0 1-601](#page-600-0) MAX\_AX\_ACCEL MD 3230[0 1-601](#page-600-0) MAX\_AX\_JERK MD 3243[1 1-605](#page-604-0) MAX\_AX\_VELO MD 3200[0 1-590](#page-589-0) MAX\_BLOCKS\_IN\_IPOBUFFER MD 4299[0 1-795](#page-794-0) MAX\_LEAD\_ANGLE MD 2109[0 1-447](#page-446-0) MAX\_PATH\_JERK MD 2060[0 1-433](#page-432-0) MAX\_TILT\_ANGLE MD 2109[2 1-448](#page-447-0) MAXNUM\_REPLACEMENT\_TOOLS MD 1750[0 1-303](#page-302-0) MAXNUM\_USER\_DATA\_FLOAT MD 1450[8 1-301](#page-300-0) MAXNUM\_USER\_DATA\_HEX MD 1450[6 1-301](#page-300-0) MAXNUM\_USER\_DATA\_INT MD 1450[4 1-301](#page-300-0) MD\_FILE\_STYLE MD 1123[0 1-228](#page-227-0) MEAS\_CENTRAL\_SOURCE MD 1321[1 1-298](#page-297-0) MEAS\_PROBE\_DELAY\_TIME MD 1322[0 1-298](#page-297-0) MEAS\_PROBE\_LOW\_ACTIVE MD 1320[0 1-296](#page-295-0) MEAS\_TYPE MD 1321[0 1-297](#page-296-0) MIN\_CURV\_RADIUS MD 4247[1 1-777](#page-776-0)

MINFEED MD 4246[0 1-776](#page-775-0) MINTIME\_BETWEEN\_STROKES MD 4240[4 1-774](#page-773-0) MIRROR\_REF\_AX MD 1061[0 1-183](#page-182-0) MIRROR\_TOGGLE MD 1061[2 1-184](#page-183-0) MIRROR\_TOOL\_LENGTH MD 4290[0 1-788](#page-787-0) MIRROR\_TOOL\_WEAR MD 4291[0 1-788](#page-787-0) MISC\_FUNCTION\_MASK MD 3045[5 1-579](#page-578-0) MM\_ABSBLOCK MD 2840[0 1-563](#page-562-0) MM\_ABSBLOCK\_BUFFER\_CONF MD 2840[2 1-563](#page-562-0) MM\_ACTFILESYS\_LOG\_FILE\_MEM MD 1823[2 1-344](#page-343-0) MM\_ARCLENGTH\_SEGMENTS MD 2854[0 1-566](#page-565-0) MM\_BUFFERED\_AC\_MARKER MD 2825[7 1-559](#page-558-0) MM\_BUFFERED\_AC\_PARAM MD 2825[5 1-559](#page-558-0) MM\_CC\_MD\_MEM\_SIZE MD 1823[8 1-345](#page-344-0) MM\_CEC\_MAX\_POINTS MD 1834[2 1-352](#page-351-0) MM\_CHAN\_HASH\_TABLE\_SIZE MD 1825[0 1-348](#page-347-0) MM\_COM\_COMPRESS\_METHOD MD 1839[0 1-357](#page-356-0) MM\_COM\_TASK\_STACK\_SIZE MD 1850[2 1-360](#page-359-0) MM\_DIR\_HASH\_TABLE\_SIZE MD 1830[0 1-350](#page-349-0) MM\_DRAM\_FILE\_MEM\_SIZE MD 1835[1 1-353](#page-352-0) MM\_DRIVE\_TASK\_STACK\_SIZE MD 1852[0 1-361](#page-360-0) MM\_ENABLE\_TOOL\_ORIENT MD 1811[4 1-330](#page-329-0) MM\_ENC\_COMP\_MAX\_POINTS

MD 3800[0 1-750](#page-749-0) MM\_EXT\_PROG\_BUFFER\_SIZE MD 1836[0 1-356](#page-355-0) MM\_EXT\_PROG\_NUM MD 1836[2 1-356](#page-355-0) MM\_EXTCOM\_TASK\_STACK\_SIZE MD 1850[0 1-360](#page-359-0) MM\_EXTERN\_CNC\_SYSTEM MD 1088[0 1-213](#page-212-0) MM\_EXTERN\_GCODE\_SYSTEM MD 1088[1 1-213](#page-212-0) MM\_EXTERN\_LANGUAGE MD 1880[0 1-368](#page-367-0) MM\_EXTERN\_MAXNUM\_OEM\_GCO DES MD 1085[0 1-213](#page-212-0) MM\_FEED\_PROFILE\_SEGMENTS MD 2853[5 1-565](#page-564-0) MM\_FILE\_HASH\_TABLE\_SIZE MD 1829[0 1-350](#page-349-0) MM\_FLASH\_FILE\_SYSTEM\_SIZE MD 1833[2 1-352](#page-351-0) MM\_FLASHFILESYS\_MEM MD 1833[1 1-351](#page-350-0) MM\_FRAME\_FINE\_TRANS MD 1860[0 1-361](#page-360-0) MM\_GUD\_VALUES\_MEM MD 1815[0 1-333](#page-332-0) MM\_IPO\_BUFFER\_SIZE MD 2806[0 1-553](#page-552-0) MM\_IPO\_TASK\_STACK\_SIZE MD 1851[2 1-360](#page-359-0) MM\_KIND\_OF\_SUMCORR MD 1811[2 1-329](#page-328-0) MM\_LINK\_NUM\_OF\_MODULES MD 1878[2 1-366](#page-365-0) MM\_LINK\_TOA\_UNIT MD 2808[5 1-555](#page-554-0) MM\_LUD\_HASH\_TABLE\_SIZE MD 1824[0 1-346](#page-345-0) MM\_LUD\_VALUES\_MEM MD 2804[0 1-552](#page-551-0) MM\_M\_FILE\_MEM\_SIZE MD 1835[3 1-354](#page-353-0) MM\_MAINTENANCE\_MON

MD 1886[0 1-368](#page-367-0) MM\_MAX\_AXISPOLY\_PER\_BLOCK MD 2852[0 1-564](#page-563-0) MM\_MAX\_CUTTING\_EDGE\_NO MD 1810[5 1-327](#page-326-0) MM\_MAX\_CUTTING\_EDGE\_PERTO OL MD 1810[6 1-327](#page-326-0) MM\_MAX\_HIERARCHY\_ENTRIES MD 1807[9 1-314](#page-313-0) MM\_MAX\_NUM\_OF\_HIERARCHIES MD 1807[8 1-314](#page-313-0) MM\_MAX\_SIZE\_OF\_LUD\_VALUE MD 1824[2 1-347](#page-346-0) MM\_MAX\_SUMCORR\_PER\_CUTTED GE MD 1811[0 1-328](#page-327-0) MM\_MAX\_TRACE\_DATAPOINTS MD 2818[0 1-556](#page-555-0) MM\_MAX\_TRACE\_LINK\_POINTS MD 1879[0 1-367](#page-366-0) MM\_MAXNUM\_3D\_COLLISION MD 1889[6 1-369](#page-368-0) MM\_MAXNUM\_3D\_PROT\_AREA\_EL EM MD 1889[2 1-369](#page-368-0) MM\_MAXNUM\_3D\_PROT\_AREAS MD 1889[0 1-369](#page-368-0) MM\_MAXNUM\_3D\_PROT\_GROUPS MD 1889[4 1-369](#page-368-0) MM\_MAXNUM\_KIN\_CHAIN\_ELEM MD 1888[0 1-368](#page-367-0) MM\_MAXNUM\_KIN\_CHAINS MD 1887[0 1-368](#page-367-0) MM\_NCK\_HASH\_TABLE\_SIZE MD 1826[0 1-348](#page-347-0) MM\_NCU\_LINK\_MASK MD 1878[0 1-366](#page-365-0) MM\_NUM\_AC\_MARKER MD 2825[6 1-559](#page-558-0) MM\_NUM\_AC\_PARAM MD 2825[4 1-559](#page-558-0) MM\_NUM\_AC\_SYSTEM\_MARKER MD 2827[6 1-562](#page-561-0) MM\_NUM\_AC\_SYSTEM\_PARAM

MD 2827[4 1-562](#page-561-0) MM\_NUM\_AC\_TIMER MD 2825[8 1-559](#page-558-0) MM\_NUM\_AN\_TIMER MD 1871[0 1-365](#page-364-0) MM\_NUM\_BASE\_FRAMES MD 2808[1 1-554](#page-553-0) MM\_NUM\_BLOCKS\_IN\_PREP MD 2807[0 1-553](#page-552-0) MM\_NUM\_CC\_BLOCK\_ELEMENTS MD 2809[0 1-555](#page-554-0) MM\_NUM\_CC\_BLOCK\_USER\_MEM MD 2810[0 1-555](#page-554-0) MM\_NUM\_CC\_HEAP\_MEM MD 2810[5 1-555](#page-554-0) MM\_NUM\_CC\_MAGAZINE\_PARAM MD 1809[0 1-319](#page-318-0) MM\_NUM\_CC\_MAGLOC\_PARAM MD 1809[2 1-320](#page-319-0) MM\_NUM\_CC\_MON\_PARAM MD 1809[8 1-323](#page-322-0) MM\_NUM\_CC\_TDA\_PARAM MD 1809[4 1-321](#page-320-0) MM\_NUM\_CC\_TOA\_PARAM MD 1809[6 1-322](#page-321-0) MM\_NUM\_CCS\_MAGAZINE\_PARAM MD 1820[0 1-335](#page-334-0) MM\_NUM\_CCS\_MAGLOC\_PARAM MD 1820[2 1-336](#page-335-0) MM\_NUM\_CCS\_MON\_PARAM MD 1820[8 1-339](#page-338-0) MM\_NUM\_CCS\_TDA\_PARAM MD 1820[4 1-337](#page-336-0) MM\_NUM\_CCS\_TOA\_PARAM MD 1820[6 1-338](#page-337-0) MM\_NUM\_CP\_MODUL\_LEAD MD 1845[2 1-360](#page-359-0) MM\_NUM\_CP\_MODULES MD 1845[0 1-359](#page-358-0) MM\_NUM\_CURVE\_POLYNOMS MD 1840[4 1-358](#page-357-0) MM\_NUM\_CURVE\_POLYNOMS\_DR AM MD 1841[0 1-359](#page-358-0) MM\_NUM\_CURVE\_SEG\_LIN

MD 1840[3 1-358](#page-357-0) MM\_NUM\_CURVE\_SEG\_LIN\_DRAM MD 1840[9 1-359](#page-358-0) MM\_NUM\_CURVE\_SEGMENTS MD 1840[2 1-358](#page-357-0) MM\_NUM\_CURVE\_SEGMENTS\_DRA M MD 1840[8 1-359](#page-358-0) MM\_NUM\_CURVE\_TABS MD 1840[0 1-357](#page-356-0) MM\_NUM\_CURVE\_TABS\_DRAM MD 1840[6 1-358](#page-357-0) MM\_NUM\_CUTTING\_EDGES\_IN\_TO A MD 1810[0 1-324](#page-323-0) MM\_NUM\_DIR\_IN\_FILESYSTEM MD 1831[0 1-351](#page-350-0) MM\_NUM\_FCTDEF\_ELEMENTS MD 2825[2 1-558](#page-557-0) MM\_NUM\_FILES\_IN\_FILESYSTEM MD 1832[0 1-351](#page-350-0) MM\_NUM\_FILES\_PER\_DIR MD 1828[0 1-349](#page-348-0) MM\_NUM\_GLOBAL\_BASE\_FRAMES MD 1860[2 1-361](#page-360-0) MM\_NUM\_GLOBAL\_USER\_FRAMES MD 1860[1 1-361](#page-360-0) MM\_NUM\_GUD\_MODULES MD 1811[8 1-331](#page-330-0) MM\_NUM\_GUD\_NAMES\_CHAN MD 1813[0 1-332](#page-331-0) MM\_NUM\_GUD\_NAMES\_NCK MD 1812[0 1-332](#page-331-0) MM\_NUM\_LINKVAR\_ELEMENTS MD 2816[0 1-556](#page-555-0) MM\_NUM\_LUD\_NAMES\_TOTAL MD 2802[0 1-551](#page-550-0) MM\_NUM\_MAGAZINE MD 1808[4 1-317](#page-316-0) MM\_NUM\_MAGAZINE\_LOCATION MD 1808[6 1-318](#page-317-0) MM\_NUM\_MAX\_FUNC\_NAMES MD 1817[0 1-334](#page-333-0) MM\_NUM\_MAX\_FUNC\_PARAM MD 1818[0 1-335](#page-334-0)

MM\_NUM\_MMC\_UNITS MD 1013[4 1-136](#page-135-0) MM\_NUM\_PROTECT\_AREA\_ACTIV E MD 2821[0 1-557](#page-556-0) MM\_NUM\_PROTECT\_AREA\_CHAN MD 2820[0 1-557](#page-556-0) MM\_NUM\_PROTECT\_AREA\_CONTO UR MD 2821[2 1-558](#page-557-0) MM\_NUM\_PROTECT\_AREA\_NCK MD 1819[0 1-335](#page-334-0) MM\_NUM\_R\_PARAM MD 2805[0 1-552](#page-551-0) MM\_NUM\_REORG\_LUD\_MODULES MD 2801[0 1-550](#page-549-0) MM\_NUM\_SUBDIR\_PER\_DIR MD 1827[0 1-349](#page-348-0) MM\_NUM\_SUMCORR MD 1810[8 1-327](#page-326-0) MM\_NUM\_SYNACT\_GUD\_AXIS MD 1866[3 1-363](#page-362-0) MM\_NUM\_SYNACT\_GUD\_BOOL MD 1866[2 1-363](#page-362-0) MM\_NUM\_SYNACT\_GUD\_CHAR MD 1866[4 1-364](#page-363-0) MM\_NUM\_SYNACT\_GUD\_INT MD 1866[1 1-362](#page-361-0) MM\_NUM\_SYNACT\_GUD\_REAL MD 1866[0 1-362](#page-361-0) MM\_NUM\_SYNACT\_GUD\_STRING MD 1866[5 1-364](#page-363-0) MM\_NUM\_SYNC\_ELEMENTS MD 2825[0 1-558](#page-557-0) MM\_NUM\_TOOL MD 1808[2 1-317](#page-316-0) MM\_NUM\_TOOL\_ADAPTER MD 1810[4 1-326](#page-325-0) MM\_NUM\_TOOL\_CARRIER MD 1808[8 1-318](#page-317-0) MM\_NUM\_TOOL\_ENV MD 1811[6 1-330](#page-329-0) MM\_NUM\_USER\_FRAMES MD 2808[0 1-554](#page-553-0) MM\_NUM\_USER\_MACROS

MD 1816[0 1-334](#page-333-0) MM\_NUM\_VDIVAR\_ELEMENTS MD 2815[0 1-556](#page-555-0) MM\_ORIPATH\_CONFIG MD 2858[0 1-566](#page-565-0) MM\_PATH\_VELO\_SEGMENTS MD 2853[0 1-565](#page-564-0) MM\_PLC\_TASK\_STACK\_SIZE MD 1854[0 1-361](#page-360-0) MM\_PREP\_TASK\_STACK\_SIZE MD 2850[0 1-564](#page-563-0) MM\_PROTOC\_FILE\_BUFFER\_SIZE MD 1837[4 1-357](#page-356-0) MM\_PROTOC\_NUM\_ETP\_OEM\_TYP MD 2830[1 1-562](#page-561-0) MM\_PROTOC\_NUM\_ETP\_STD\_TYP MD 2830[2 1-563](#page-562-0) MM\_PROTOC\_NUM\_ETPD\_OEM\_LIS T MD 1837[2 1-357](#page-356-0) MM\_PROTOC\_NUM\_ETPD\_STD\_LIS T MD 1837[1 1-357](#page-356-0) MM\_PROTOC\_NUM\_FILES MD 1837[0 1-356](#page-355-0) MM\_PROTOC\_NUM\_SERVO\_DATA MD 1837[3 1-357](#page-356-0) MM\_PROTOC\_SESS\_ENAB\_USER MD 1837[5 1-357](#page-356-0) MM\_PROTOC\_USER\_ACTIVE MD 2830[0 1-562](#page-561-0) MM\_QEC\_MAX\_POINTS MD 3801[0 1-751](#page-750-0) MM\_REORG\_LOG\_FILE\_MEM MD 2800[0 1-550](#page-549-0) MM\_S\_FILE\_MEM\_SIZE MD 1835[4 1-355](#page-354-0) MM\_SEARCH\_RUN\_RESTORE\_MOD E MD 2856[0 1-566](#page-565-0) MM\_SERVO\_FIFO\_SIZE MD 1872[0 1-365](#page-364-0) MM\_SERVO\_TASK\_STACK\_SIZE MD 1851[0 1-360](#page-359-0) MM\_SHAPED\_TOOLS\_ENABLE

MD 2829[0 1-562](#page-561-0) MM\_SIZEOF\_LINKVAR\_DATA MD 1870[0 1-365](#page-364-0) MM\_SYSTEM\_DATAFRAME\_MASK MD 2808[3 1-554](#page-553-0) MM\_SYSTEM\_FRAME\_MASK MD 2808[2 1-554](#page-553-0) MM\_T\_FILE\_MEM\_SIZE MD 1835[5 1-355](#page-354-0) MM\_TOOL\_DATA\_CHG\_BUFF\_SIZE MD 2845[0 1-563](#page-562-0) MM\_TOOL\_MANAGEMENT\_MASK MD 1808[0 1-315](#page-314-0) MM\_TRACE\_DATA\_FUNCTION MD 2271[4 1-493](#page-492-0) MM\_TRACE\_LINK\_DATA\_FUNCTIO N MD 1879[2 1-367](#page-366-0) MM\_TRACE\_VDI\_SIGNAL MD 1879[4 1-368](#page-367-0) MM\_TYPE\_CC\_MAGAZINE\_PARAM MD 1809[1 1-319](#page-318-0) MM\_TYPE\_CC\_MAGLOC\_PARAM MD 1809[3 1-320](#page-319-0) MM\_TYPE\_CC\_MON\_PARAM MD 1809[9 1-323](#page-322-0) MM\_TYPE\_CC\_TDA\_PARAM MD 1809[5 1-321](#page-320-0) MM\_TYPE\_CC\_TOA\_PARAM MD 1809[7 1-322](#page-321-0) MM\_TYPE\_CCS\_MAGAZINE\_PARA M MD 1820[1 1-336](#page-335-0) MM\_TYPE\_CCS\_MAGLOC\_PARAM MD 1820[3 1-337](#page-336-0) MM\_TYPE\_CCS\_MON\_PARAM MD 1820[9 1-340](#page-339-0) MM\_TYPE\_CCS\_TDA\_PARAM MD 1820[5 1-338](#page-337-0) MM\_TYPE\_CCS\_TOA\_PARAM MD 1820[7 1-339](#page-338-0) MM\_TYPE\_OF\_CUTTING\_EDGE MD 1810[2 1-325](#page-324-0) MM\_U\_FILE\_MEM\_SIZE MD 1835[2 1-354](#page-353-0)
MM\_USER\_FILE\_MEM\_MINIMUM MD 1835[0 1-353](#page-352-0) MM\_USER\_MEM\_BUFFERED MD 1823[0 1-343](#page-342-0) MM\_USER\_MEM\_BUFFERED\_TYPE OF MD 1823[1 1-344](#page-343-0) MM\_USER\_MEM\_DPR MD 1822[0 1-342](#page-341-0) MM\_USER\_MEM\_DYNAMIC MD 1821[0 1-341](#page-340-0) MMC\_CMD\_TIMEOUT MD 1013[2 1-135](#page-134-0) MMC\_INFO\_CUT\_SPEED MD 2720[6 1-545](#page-544-0) MMC\_INFO\_CUT\_SPEED\_STATUS MD 2720[7 1-545](#page-544-0) MMC\_INFO\_NO\_UNIT MD 2720[0 1-544](#page-543-0) MMC\_INFO\_NO\_UNIT\_STATUS MD 2720[1 1-544](#page-543-0) MMC\_INFO\_POSN\_LIN MD 2720[2 1-544](#page-543-0) MMC\_INFO\_POSN\_LIN\_STATUS MD 2720[3 1-544](#page-543-0) MMC\_INFO\_REV\_FEED MD 2720[8 1-545](#page-544-0) MMC\_INFO\_REV\_FEED\_STATUS MD 2720[9 1-545](#page-544-0) MMC\_INFO\_VELO\_LIN MD 2720[4 1-544](#page-543-0) MMC\_INFO\_VELO\_LIN\_STATUS MD 2720[5 1-544](#page-543-0) MODE\_AC\_FIFO MD 2826[6 1-561](#page-560-0) MODESWITCH\_MASK MD 2011[4 1-395](#page-394-0) MODULO\_RANGE MD 3033[0 1-578](#page-577-0) MODULO\_RANGE\_START MD 3034[0 1-578](#page-577-0) MONITOR\_ADDRESS MD 1138[0 1-239](#page-238-0) MONITOR\_DISPLAY\_INT MD 1138[2 1-240](#page-239-0)

MONITOR\_DISPLAY\_REAL MD 1138[4 1-240](#page-239-0) MONITOR\_INPUT\_INT MD 1138[6 1-240](#page-239-0) MONITOR\_INPUT\_REAL MD 1138[8 1-241](#page-240-0) MONITOR\_INPUT\_STROBE MD 1139[0 1-241](#page-240-0) MS\_ASSIGN\_MASTER\_SPEED\_CMD MD 3725[0 1-741](#page-740-0) MS\_ASSIGN\_MASTER\_TORQUE\_CT R MD 3725[2 1-741](#page-740-0) MS\_COUPLING\_ALWAYS\_ACTIVE MD 3726[2 1-743](#page-742-0) MS\_FUNCTION\_MASK MD 3725[3 1-741](#page-740-0) MS\_MAX\_CTRL\_VELO MD 3726[0 1-743](#page-742-0) MS\_MOTION\_DIR\_REVERSE MD 3727[4 1-745](#page-744-0) MS\_SPIND\_COUPLING\_MODE MD 3726[3 1-744](#page-743-0) MS\_TENSION\_TORQ\_FILTER\_TIME MD 3726[6 1-744](#page-743-0) MS\_TENSION\_TORQUE MD 3726[4 1-744](#page-743-0) MS\_TORQUE\_CTRL\_ACTIVATION MD 3725[5 1-742](#page-741-0) MS\_TORQUE\_CTRL\_I\_TIME MD 3725[8 1-743](#page-742-0) MS\_TORQUE\_CTRL\_MODE MD 3725[4 1-742](#page-741-0) MS\_TORQUE\_CTRL\_P\_GAIN MD 3725[6 1-742](#page-741-0) MS\_TORQUE\_WEIGHT\_SLAVE MD 3726[8 1-744](#page-743-0) MS\_VELO\_TOL\_COARSE MD 3727[0 1-745](#page-744-0) MS\_VELO\_TOL\_FINE MD 3727[2 1-745](#page-744-0) MULTFEED\_ASSIGN\_FASTIN MD 2122[0 1-461](#page-460-0) MULTFEED\_STORE\_MASK MD 2123[0 1-462](#page-461-0)

N

NC\_LANGUAGE\_CONFIGURATION MD 1071[1 1-198](#page-197-0) NC\_USER\_CODE\_CONF\_NAME\_TAB MD 1071[2 1-199](#page-198-0) NC\_USER\_EXTERN\_GCODES\_TAB MD 1088[2 1-213](#page-212-0) NCBFRAME\_POWERON\_MASK MD 1061[5 1-184](#page-183-0) NCBFRAME\_RESET\_MASK MD 1061[3 1-184](#page-183-0) NCK\_LEAD\_FUNCTION\_MASK MD 1175[0 1-257](#page-256-0) NCK\_PCOS\_TIME\_RATIO MD 1018[5 1-138](#page-137-0) NCK\_TRAIL\_FUNCTION\_MASK MD 1175[2 1-257](#page-256-0) NCU\_LINK\_CONNECTIONS MD 1878[1 1-366](#page-365-0) NCU\_LINKNO MD 1251[0 1-266](#page-265-0) NIBBLE\_PRE\_START\_TIME MD 2601[8 1-543](#page-542-0) NIBBLE\_PUNCH\_CODE MD 2600[8 1-540](#page-539-0) NIBBLE\_PUNCH\_INMASK MD 2600[6 1-540](#page-539-0) NIBBLE\_PUNCH\_OUTMASK MD 2600[4 1-539](#page-538-0) NIBBLE\_SIGNAL\_CHECK MD 2602[0 1-543](#page-542-0) NIBPUNCH\_PRE\_START\_TIME MD 4240[2 1-774](#page-773-0) NORMAL\_VECTOR\_NAME\_TAB MD 1063[0 1-187](#page-186-0) NUM\_AC\_FIFO MD 2826[0 1-560](#page-559-0) NUM\_EG MD 1166[0 1-256](#page-255-0) NUM\_ENCS MD 3020[0 1-569](#page-568-0) NUM\_GEAR\_STEPS MD 3509[0 1-653](#page-652-0) NUM\_GEAR\_STEPS2 MD 3509[2 1-654](#page-653-0)

NUTATION\_ANGLE\_NAME MD 1064[8 1-188](#page-187-0)  $\Omega$ OEM\_AXIS\_INFO MD 3780[0 1-749](#page-748-0) OEM\_CHAN\_INFO MD 2740[0 1-545](#page-544-0) OEM\_GLOBAL\_INFO MD 1740[0 1-303](#page-302-0) OFFSETVALUE\_FOR\_MONITORING MD 3151[0 1-590](#page-589-0) ONLINE\_CUTCOM\_ENABLE MD 2025[4 1-412](#page-411-0) OPERATING\_MODE\_DEFAULT MD 1072[0 1-205](#page-204-0) ORI\_ANGLE\_WITH\_G\_CODE MD 2110[3 1-450](#page-449-0) ORI\_DEF\_WITH\_G\_CODE MD 2110[2 1-450](#page-449-0) ORI IPO WITH G CODE MD 2110[4 1-451](#page-450-0) ORI\_JOG\_MODE MD 4266[0 1-786](#page-785-0) ORIAX\_TURN\_TAB\_1 MD 2112[0 1-454](#page-453-0) ORIAX\_TURN\_TAB\_2 MD 2113[0 1-455](#page-454-0) ORIENTATION\_IS\_EULER MD 2110[0 1-450](#page-449-0) ORIENTATION\_NAME\_TAB MD 1064[6 1-188](#page-187-0) ORIPATH\_LIFT\_FACTOR\_NAME MD 1062[6 1-187](#page-186-0) ORIPATH\_LIFT\_VECTOR\_TAB MD 1062[4 1-186](#page-185-0) ORIPATH\_MODE MD 2109[4 1-449](#page-448-0) ORIPATH\_SMOOTH\_DIST MD 4267[0 1-786](#page-785-0) ORIPATH\_SMOOTH\_TOL MD 4267[2 1-786](#page-785-0) OSCILL\_CTRL\_MASK MD 4377[0 1-809](#page-808-0) OSCILL\_DWELL\_TIME1 MD 4372[0 1-807](#page-806-0)

OSCILL\_DWELL\_TIME2 MD 4373[0 1-807](#page-806-0) OSCILL\_END\_POS MD 4376[0 1-808](#page-807-0) OSCILL\_IS\_ACTIVE MD 4378[0 1-810](#page-809-0) OSCILL\_MODE\_MASK MD 1146[0 1-248](#page-247-0) OSCILL\_NUM\_SPARK\_CYCLES MD 4375[0 1-808](#page-807-0) OSCILL\_REVERSE\_POS1 MD 4370[0 1-806](#page-805-0) OSCILL\_REVERSE\_POS2 MD 4371[0 1-806](#page-805-0) OSCILL\_START\_POS MD 4379[0 1-810](#page-809-0) OSCILL\_VELO MD 4374[0 1-807](#page-806-0) OVR\_AX\_IS\_GRAY\_CODE MD 1200[0 1-259](#page-258-0) OVR\_FACTOR\_AX\_SPEED MD 1201[0 1-259](#page-258-0) OVR\_FACTOR\_FEEDRATE MD 1203[0 1-260](#page-259-0) OVR\_FACTOR\_LIMIT\_BIN MD 1210[0 1-263](#page-262-0) OVR\_FACTOR\_RAPID\_TRA MD 1205[0 1-261](#page-260-0) OVR\_FACTOR\_SPIND\_SPEED MD 1207[0 1-262](#page-261-0) OVR\_FEED\_IS\_GRAY\_CODE MD 1202[0 1-260](#page-259-0) OVR\_FUNCTION\_MASK MD 1209[0 1-263](#page-262-0) OVR\_RAPID\_IS\_GRAY\_CODE MD 1204[0 1-261](#page-260-0) OVR\_REFERENCE\_IS\_MIN\_FEED MD 1208[2 1-262](#page-261-0) OVR\_REFERENCE\_IS\_PROG\_FEED MD 1208[0 1-262](#page-261-0) OVR\_SPIND\_IS\_GRAY\_CODE MD 1206[0 1-261](#page-260-0) P Paragraph format Note header -iv, -v

PARAMSET\_CHANGE\_ENABLE MD 3559[0 1-667](#page-666-0) PART\_COUNTER MD 2788[0 1-548](#page-547-0) PART\_COUNTER\_MCODE MD 2788[2 1-549](#page-548-0) PATH\_IPO\_IS\_ON\_TCP MD 2026[0 1-412](#page-411-0) PATH\_MODE\_MASK MD 2046[4 1-426](#page-425-0) PATH\_TRANS\_JERK\_LIM MD 3243[2 1-605](#page-604-0) PERMANENT\_FEED MD 1220[2 1-264](#page-263-0) PERMANENT\_ROT\_AX\_FEED MD 1220[4 1-265](#page-264-0) PERMANENT\_SPINDLE\_FEED MD 1220[5 1-265](#page-264-0) PERMISSIVE\_FLASH\_TAB MD 1170[0 1-256](#page-255-0) PFRAME\_RESET\_MODE MD 2401[0 1-498](#page-497-0) PLC\_ANA\_IN\_LOGIC\_ADDRESS MD 1297[8 1-284](#page-283-0) PLC\_ANA\_IN\_NUM MD 1297[9 1-284](#page-283-0) PLC\_ANA\_OUT\_LOGIC\_ADDRESS MD 1298[2 1-285](#page-284-0) PLC\_ANA\_OUT\_NUM MD 1298[3 1-285](#page-284-0) PLC\_CYCLE\_TIME MD 1007[5 1-123](#page-122-0) PLC\_CYCLE\_TIME\_AVERAGE MD 1011[0 1-134](#page-133-0) PLC\_CYCLIC\_TIMEOUT MD 1010[0 1-134](#page-133-0) PLC\_DIG\_IN\_LOGIC\_ADDRESS MD 1297[0 1-283](#page-282-0) PLC\_DIG\_IN\_NUM MD 1297[1 1-284](#page-283-0) PLC\_DIG\_OUT\_LOGIC\_ADDRESS MD 1297[4 1-284](#page-283-0) PLC\_DIG\_OUT\_NUM MD 1297[5 1-284](#page-283-0) PLC\_IPO\_TIME\_RATIO

MD 1007[4 1-123](#page-122-0) PLC\_OB1\_TRACE\_DEPTH MD 1148[0 1-249](#page-248-0) PLC\_OB35\_TRACE\_DEPTH MD 1148[1 1-250](#page-249-0) PLC\_OB40\_TRACE\_DEPTH MD 1148[2 1-251](#page-250-0) PLC\_RUNNINGUP\_TIMEOUT MD 1012[0 1-134](#page-133-0) PLCIO\_IN\_UPDATE\_TIME MD 1039[8 1-167](#page-166-0) PLCIO LOGIC ADDRESS IN MD 1039[5 1-165](#page-164-0) PLCIO LOGIC ADDRESS OUT MD 1039[7 1-166](#page-165-0) PLCIO\_NUM\_BYTES\_IN MD 1039[4 1-165](#page-164-0) PLCIO\_NUM\_BYTES\_OUT MD 1039[6 1-166](#page-165-0) PLCIO TYPE REPRESENTATION MD 1039[9 1-167](#page-166-0) PO\_WITHOUT\_POLY MD 1067[4 1-190](#page-189-0) POLE\_ORI\_MODE MD 2110[8 1-452](#page-451-0) POS\_AX\_VELO MD 3206[0 1-593](#page-592-0) POS\_LIMIT\_MINUS MD 3610[0 1-672](#page-671-0) POS\_LIMIT\_MINUS2 MD 3612[0 1-673](#page-672-0) POS\_LIMIT\_PLUS MD 3611[0 1-672](#page-671-0) POS\_LIMIT\_PLUS2 MD 3613[0 1-673](#page-672-0) POS\_TAB\_SCALING\_SYSTEM MD 1027[0 1-146](#page-145-0) POSCTRL\_CONFIG MD 3223[0 1-599](#page-598-0) POSCTRL\_CYCLE\_DELAY MD 1006[2 1-120](#page-119-0) POSCTRL\_CYCLE\_TIME MD 1006[1 1-119](#page-118-0) POSCTRL\_DAMPING MD 3295[0 1-627](#page-626-0)

POSCTRL\_DESVAL\_DELAY MD 1006[5 1-120](#page-119-0) POSCTRL\_DESVAL\_DELAY\_INFO MD 3299[0 1-627](#page-626-0) POSCTRL\_GAIN MD 3220[0 1-598](#page-597-0) POSCTRL\_INTEGR\_ENABLE MD 3222[0 1-599](#page-598-0) POSCTRL\_INTEGR\_TIME MD 3221[0 1-598](#page-597-0) POSCTRL\_OUT\_FILTER\_ENABLE MD 3293[0 1-626](#page-625-0) POSCTRL\_OUT\_FILTER\_TIME MD 3294[0 1-627](#page-626-0) POSCTRL\_SYSCLOCK\_TIME\_RATIO MD 1006[0 1-119](#page-118-0) POSITIONING\_TIME MD 3602[0 1-669](#page-668-0) PREP\_COM\_TASK\_CYCLE\_RATIO MD 1016[0 1-137](#page-136-0) PREP\_DRIVE\_TASK\_CYCLE\_RATIO MD 1015[0 1-137](#page-136-0) PREPROCESSING\_LEVEL MD 1070[0 1-191](#page-190-0) PREVENT\_SYNACT\_LOCK MD 1150[0 1-251](#page-250-0) PREVENT\_SYNACT\_LOCK\_CHAN MD 2124[0 1-462](#page-461-0) PROCESSTIMER\_MODE MD 2786[0 1-547](#page-546-0) PROFIBUS\_ACTVAL\_LEAD\_TIME MD 3760[0 1-747](#page-746-0) PROFIBUS\_ALARM\_MARKER MD 1005[9 1-119](#page-118-0) PROFIBUS\_CTRL\_CONFIG MD 3761[0 1-748](#page-747-0) PROFIBUS\_OUTVAL\_DELAY\_TIME MD 3760[2 1-748](#page-747-0) PROFIBUS\_SDB\_NUMBER MD 1124[0 1-229](#page-228-0) PROFIBUS\_SHUTDOWN\_TYPE MD 1125[0 1-229](#page-228-0) PROFIBUS\_TORQUE\_RED\_RESOL MD 3762[0 1-749](#page-748-0) PROFIBUS TRACE ADDRESS

MD 1311[0 1-293](#page-292-0) PROFIBUS TRACE FILE SIZE MD 1311[2 1-294](#page-293-0) PROFIBUS\_TRACE\_START MD 1311[3 1-294](#page-293-0) PROFIBUS\_TRACE\_START\_EVENT MD 1311[4 1-294](#page-293-0) PROFIBUS TRACE TYPE MD 1311[1 1-294](#page-293-0) PROFISAFE\_IN\_ADDRESS MD 1038[6 1-161](#page-160-0) PROFISAFE\_IN\_ASSIGN MD 1038[8 1-162](#page-161-0) PROFISAFE\_IN\_FILTER MD 1330[0 1-299](#page-298-0) PROFISAFE\_IPO\_TIME\_RATIO MD 1009[8 1-133](#page-132-0) PROFISAFE\_MASTER\_ADDRESS MD 1038[5 1-161](#page-160-0) PROFISAFE\_OUT\_ADDRESS MD 1038[7 1-161](#page-160-0) PROFISAFE\_OUT\_ASSIGN MD 1038[9 1-162](#page-161-0) PROFISAFE\_OUT\_FILTER MD 1330[1 1-300](#page-299-0) PROG\_EVENT\_IGN\_INHIBIT MD 2010[7 1-384](#page-383-0) PROG\_EVENT\_IGN\_SINGLEBLOCK MD 2010[6 1-384](#page-383-0) PROG\_EVENT\_MASK MD 2010[8 1-385](#page-384-0) PROG\_EVENT\_MASK\_PROPERTIES MD 2010[9 1-385](#page-384-0) PROG\_EVENT\_NAME MD 1162[0 1-255](#page-254-0) PROG\_FUNCTION\_MASK MD 1028[0 1-146](#page-145-0) PROG\_SD\_RESET\_SAVE\_TAB MD 1071[0 1-197](#page-196-0) PROG\_TEST\_MASK MD 1070[7 1-196](#page-195-0) PROT\_AREA\_3D\_TYPE\_NAME\_TAB MD 1889[8 1-370](#page-369-0) PROTAREA\_GEOAX\_CHANGE\_MOD E

MD 1061[8 1-185](#page-184-0) PROTOC\_FILE\_MEM MD 1129[5 1-232](#page-231-0) PROTOC\_IPOCYCLE\_CONTROL MD 1129[7 1-233](#page-232-0) PROTOC\_PREPTIME\_CONTROL MD 1129[8 1-233](#page-232-0) PUNCH\_DWELLTIME MD 4240[0 1-774](#page-773-0) PUNCH\_PARTITION\_TYPE MD 2601[6 1-542](#page-541-0) PUNCH\_PATH\_SPLITTING MD 2601[4 1-542](#page-541-0) PUNCHNIB\_ACTIVATION MD 2601[2 1-541](#page-540-0) PUNCHNIB\_ASSIGN\_FASTIN MD 2600[0 1-538](#page-537-0) PUNCHNIB\_ASSIGN\_FASTOUT MD 2600[2 1-539](#page-538-0) PUNCHNIB\_AXIS\_MASK MD 2601[0 1-541](#page-540-0) R RADIUS\_NAME MD 1065[4 1-189](#page-188-0) RATED\_OUTVAL MD 3225[0 1-600](#page-599-0) RATED\_VELO MD 3226[0 1-601](#page-600-0) REBOOT\_DELAY\_TIME MD 1008[8 1-126](#page-125-0) REFP\_BERO\_LOW\_ACTIVE MD 3412[0 1-640](#page-639-0) REFP\_CAM\_DIR\_IS\_MINUS MD 3401[0 1-630](#page-629-0) REFP\_CAM\_IS\_ACTIVE MD 3400[0 1-629](#page-628-0) REFP\_CAM\_MARKER\_DIST MD 3409[3 1-636](#page-635-0) REFP\_CAM\_SHIFT MD 3409[2 1-636](#page-635-0) REFP\_CYCLE\_NR MD 3411[0 1-639](#page-638-0) REFP\_MAX\_CAM\_DIST MD 3403[0 1-631](#page-630-0) REFP\_MAX\_MARKER\_DIST

MD 3406[0 1-633](#page-632-0) REFP\_MOVE\_DIST MD 3408[0 1-634](#page-633-0) REFP\_MOVE\_DIST\_CORR MD 3409[0 1-635](#page-634-0) REFP\_NC\_START\_LOCK MD 2070[0 1-438](#page-437-0) REFP\_PERMITTED\_IN\_FOLLOWUP MD 3410[4 1-638](#page-637-0) REFP\_SEARCH\_MARKER\_REVERSE MD 3405[0 1-633](#page-632-0) REFP\_SET\_POS MD 3410[0 1-637](#page-636-0) REFP\_STOP\_AT\_ABS\_MARKER MD 3433[0 1-646](#page-645-0) REFP\_SYNC\_ENCS MD 3410[2 1-637](#page-636-0) REFP\_VELO\_POS MD 3407[0 1-634](#page-633-0) REFP\_VELO\_SEARCH\_CAM MD 3402[0 1-630](#page-629-0) REFP\_VELO\_SEARCH\_MARKER MD 3404[0 1-632](#page-631-0) REORG\_LOG\_LIMIT MD 2790[0 1-549](#page-548-0) REPOS\_MODE\_MASK MD 1147[0 1-248](#page-247-0) RESET\_MODE\_MASK MD 2011[0 1-386](#page-385-0) ROT\_AX\_SWL\_CHECK\_MODE MD 2118[0 1-457](#page-456-0) ROT\_IS\_MODULO MD 3031[0 1-577](#page-576-0) ROT\_VECTOR\_NAME\_TAB MD 1064[2 1-188](#page-187-0) RUN\_OVERRIDE\_0 MD 1220[0 1-264](#page-263-0) S S\_VALUES\_ACTIVE\_AFTER\_RESET MD 2240[0 1-480](#page-479-0) SAFE\_ACCEPTANCE\_TST\_TIMEOUT MD 3695[8 1-706](#page-705-0) SAFE\_ACKN MD 3699[7 1-726](#page-725-0) SAFE\_ACT\_CHECKSUM

MD 3699[8 1-726](#page-725-0) SAFE\_ACT\_STOP\_OUTPUT MD 3699[0 1-724](#page-723-0) SAFE\_ALARM\_SUPPRESS\_LEVEL MD 1009[4 1-130](#page-129-0) SAFE\_BRAKETEST\_CONTROL MD 3696[8 1-713](#page-712-0) SAFE\_BRAKETEST\_POS\_TOL MD 3696[7 1-712](#page-711-0) SAFE\_BRAKETEST\_TORQUE MD 3696[6 1-712](#page-711-0) SAFE\_CAM\_ENABLE MD 3690[3 1-686](#page-685-0) SAFE\_CAM\_MINUS\_OUTPUT MD 3698[9 1-724](#page-723-0) SAFE\_CAM\_PLUS\_OUTPUT MD 3698[8 1-723](#page-722-0) SAFE\_CAM\_POS\_MINUS MD 3693[7 1-700](#page-699-0) SAFE\_CAM\_POS\_PLUS MD 3693[6 1-699](#page-698-0) SAFE\_CAM\_TOL MD 3694[0 1-700](#page-699-0) SAFE\_CONFIG\_CHANGE\_DATE MD 3699[3 1-725](#page-724-0) SAFE\_CROSSCHECK\_CYCLE MD 3699[2 1-724](#page-723-0) SAFE\_CTRLOUT\_MODULE\_NR MD 3690[6 1-687](#page-686-0) SAFE\_DES\_CHECKSUM MD 3699[9 1-726](#page-725-0) SAFE\_DES\_VELO\_LIMIT MD 3693[3 1-698](#page-697-0) SAFE\_DIAGNOSIS\_MASK MD 1009[6 1-132](#page-131-0) SAFE\_DRIVE\_LOGIC\_ADDRESS MD 1039[3 1-164](#page-163-0) SAFE\_DRIVE\_PS\_ADDRESS MD 3690[7 1-688](#page-687-0) SAFE\_ENC\_FREQ\_LIMIT MD 3692[6 1-695](#page-694-0) SAFE\_ENC\_GEAR\_DENOM MD 3692[1 1-693](#page-692-0) SAFE\_ENC\_GEAR\_NUMERA MD 3692[2 1-694](#page-693-0)

SAFE\_ENC\_GEAR\_PITCH MD 3692[0 1-693](#page-692-0) SAFE\_ENC\_GRID\_POINT\_DIST MD 3691[7 1-692](#page-691-0) SAFE\_ENC\_IDENT MD 3692[8 1-696](#page-695-0) SAFE\_ENC\_INPUT\_NR MD 3691[2 1-690](#page-689-0) SAFE\_ENC\_IS\_LINEAR MD 3691[6 1-692](#page-691-0) SAFE\_ENC\_MOD\_TYPE MD 3692[7 1-695](#page-694-0) SAFE\_ENC\_MODULE\_NR MD 3691[1 1-689](#page-688-0) SAFE\_ENC\_POLARITY MD 3692[5 1-694](#page-693-0) SAFE\_ENC\_PULSE\_SHIFT MD 3691[9 1-693](#page-692-0) SAFE\_ENC\_RESOL MD 3691[8 1-692](#page-691-0) SAFE\_ENC\_SEGMENT\_NR MD 3691[0 1-688](#page-687-0) SAFE\_ENC\_TYPE MD 3691[5 1-691](#page-690-0) SAFE\_EXT\_PULSE\_ENAB\_OUTPUT MD 3698[4 1-721](#page-720-0) SAFE\_EXT\_STOP\_INPUT MD 3697[7 1-717](#page-716-0) SAFE\_FUNCTION\_ENABLE MD 3690[1 1-684](#page-683-0) SAFE\_GEAR\_SELECT\_INPUT MD 3697[4 1-715](#page-714-0) SAFE\_IN\_HW\_ASSIGN MD 1039[0 1-163](#page-162-0) SAFE\_INFO\_ENC\_RESOL MD 3692[3 1-694](#page-693-0) SAFE\_IPO\_STOP\_GROUP MD 3696[4 1-711](#page-710-0) SAFE\_IS\_ROT\_AX MD 3690[2 1-685](#page-684-0) SAFE\_MODE\_MASK MD 1009[5 1-131](#page-130-0) SAFE\_MODE\_SWITCH\_TIME MD 3695[0 1-703](#page-702-0) SAFE\_MODULO\_RANGE

MD 3690[5 1-687](#page-686-0) SAFE\_OUT\_HW\_ASSIGN MD 1039[2 1-164](#page-163-0) SAFE\_OVR\_INPUT MD 3697[8 1-718](#page-717-0) SAFE\_PARK\_ALARM\_SUPPRESS MD 3696[5 1-711](#page-710-0) SAFE\_POS\_LIMIT\_MINUS MD 3693[5 1-699](#page-698-0) SAFE\_POS\_LIMIT\_PLUS MD 3693[4 1-698](#page-697-0) SAFE\_POS\_SELECT\_INPUT MD 3697[3 1-715](#page-714-0) SAFE\_POS\_STOP\_MODE MD 3696[2 1-709](#page-708-0) SAFE\_POS\_TOL MD 3694[2 1-701](#page-700-0) SAFE\_PREV\_CONFIG MD 3699[4 1-725](#page-724-0) SAFE\_PULSE\_DIS\_CHECK\_TIME MD 3695[7 1-706](#page-705-0) SAFE\_PULSE\_DIS\_TIME\_BUSFAIL MD 1008[9 1-127](#page-126-0) SAFE\_PULSE\_DISABLE\_DELAY MD 3695[6 1-705](#page-704-0) SAFE\_PULSE\_ENABLE\_OUTPUT MD 3698[6 1-722](#page-721-0) SAFE\_PULSE\_STATUS\_INPUT MD 3697[6 1-716](#page-715-0) SAFE\_REFP\_POS\_TOL MD 3694[4 1-701](#page-700-0) SAFE\_REFP\_STATUS\_OUTPUT MD 3698[7 1-723](#page-722-0) SAFE\_SINGLE\_ENC MD 3691[4 1-690](#page-689-0) SAFE\_SLIP\_VELO\_TOL MD 3694[9 1-702](#page-701-0) SAFE\_SPL\_START\_TIMEOUT MD 1331[0 1-300](#page-299-0) SAFE\_SPL\_STOP\_MODE MD 1009[7 1-133](#page-132-0) SAFE\_SS\_DISABLE\_INPUT MD 3697[1 1-714](#page-713-0) SAFE\_SS\_STATUS\_OUTPUT MD 3698[1 1-720](#page-719-0)

SAFE\_STANDSTILL\_POS MD 3699[5 1-725](#page-724-0) SAFE\_STANDSTILL\_TOL MD 3693[0 1-696](#page-695-0) SAFE\_STANDSTILL\_VELO\_TOL MD 3696[0 1-707](#page-706-0) SAFE\_STOP\_REQUEST\_EXT\_INPUT MD 3697[9 1-719](#page-718-0) SAFE\_STOP\_REQUEST\_INPUT MD 3697[5 1-716](#page-715-0) SAFE\_STOP\_SWITCH\_TIME\_C MD 3695[2 1-704](#page-703-0) SAFE\_STOP\_SWITCH\_TIME\_D MD 3695[3 1-704](#page-703-0) SAFE\_STOP\_SWITCH\_TIME\_E MD 3695[4 1-704](#page-703-0) SAFE\_STOP\_SWITCH\_TIME\_F MD 3695[5 1-705](#page-704-0) SAFE\_STOP\_VELO\_TOL MD 3694[8 1-702](#page-701-0) SAFE\_SVSS\_DISABLE\_INPUT MD 3697[0 1-713](#page-712-0) SAFE\_SVSS\_STATUS\_OUTPUT MD 3698[0 1-719](#page-718-0) SAFE\_VELO\_LIMIT MD 3693[1 1-697](#page-696-0) SAFE\_VELO\_OVR\_FACTOR MD 3693[2 1-697](#page-696-0) SAFE\_VELO\_SELECT\_INPUT MD 3697[2 1-714](#page-713-0) SAFE\_VELO\_STATUS\_OUTPUT MD 3698[2 1-720](#page-719-0) SAFE\_VELO\_STOP\_MODE MD 3696[1 1-708](#page-707-0) SAFE\_VELO\_STOP\_REACTION MD 3696[3 1-710](#page-709-0) SAFE\_VELO\_SWITCH\_DELAY MD 3695[1 1-703](#page-702-0) SAFE\_VELO\_X MD 3694[6 1-702](#page-701-0) SAFE\_VELO\_X\_STATUS\_OUTPUT MD 3698[5 1-721](#page-720-0) SAFETY\_SYSCLOCK\_TIME\_RATIO MD 1009[0 1-128](#page-127-0) SCALING\_FACTOR\_G70\_G71

MD 3120[0 1-589](#page-588-0) SCALING\_FACTORS\_USER\_DEF MD 1023[0 1-142](#page-141-0) SCALING\_SYSTEM\_IS\_METRIC MD 1024[0 1-143](#page-142-0) SCALING\_USER\_DEF\_MASK MD 1022[0 1-140](#page-139-0) SCALING\_VALUE\_INCH MD 1025[0 1-144](#page-143-0) SD\_MAX\_PATH\_ACCEL MD 4250[0 1-781](#page-780-0) SD\_MAX\_PATH\_JERK MD 4251[0 1-782](#page-781-0) SEARCH\_RUN\_MODE MD 1145[0 1-247](#page-246-0) SERUPRO\_MASK MD 1070[8 1-196](#page-195-0) SERUPRO\_SPEED\_FACTOR MD 2260[1 1-489](#page-488-0) SERUPRO\_SPEED\_MODE MD 2260[0 1-488](#page-487-0) SERUPRO\_SYNC\_MASK MD 4212[5 1-771](#page-770-0) SERVO\_DISABLE\_DELAY\_TIME MD 3662[0 1-680](#page-679-0) SETINT\_ASSIGN\_FASTIN MD 2121[0 1-460](#page-459-0) SHAPED\_TOOL\_CHECKSUM MD 2037[2 1-422](#page-421-0) SHAPED\_TOOL\_TYPE\_NO MD 2037[0 1-422](#page-421-0) SIEM\_TRACEFILES\_CONFIG MD 1129[4 1-232](#page-231-0) SIMU\_AX\_VDI\_OUTPUT MD 3035[0 1-578](#page-577-0) SINAMICS\_ALARM\_MASK MD 1315[0 1-296](#page-295-0) SINGLEBLOCK2\_STOPRE MD 4220[0 1-773](#page-772-0) SLASH\_MASK MD 1070[6 1-195](#page-194-0) SMOOTH\_CONTUR\_TOL MD 4246[5 1-776](#page-775-0) SMOOTH\_ORI\_TOL MD 4246[6 1-776](#page-775-0)

SMOOTHING\_MODE MD 2048[0 1-428](#page-427-0) SOFT\_ACCEL\_FACTOR MD 3243[3 1-605](#page-604-0) SPF\_END\_TO\_VDI MD 2080[0 1-442](#page-441-0) SPIND\_ACTIVE\_AFTER\_RESET MD 3504[0 1-652](#page-651-0) SPIND\_ASSIGN\_TAB MD 4280[0 1-787](#page-786-0) SPIND ASSIGN TAB ENABLE MD 2009[2 1-379](#page-378-0) SPIND\_ASSIGN\_TO\_MACHAX MD 3500[0 1-647](#page-646-0) SPIND\_CONSTCUT\_S MD 4320[2 1-798](#page-797-0) SPIND\_DEF\_MASTER\_SPIND MD 2009[0 1-378](#page-377-0) SPIND\_DEFAULT\_ACT\_MASK MD 3503[0 1-650](#page-649-0) SPIND\_DEFAULT\_MODE MD 3502[0 1-649](#page-648-0) SPIND\_DES\_VELO\_TOL MD 3515[0 1-658](#page-657-0) SPIND\_EXTERN\_VELO\_LIMIT MD 3516[0 1-659](#page-658-0) SPIND\_FUNC\_RESET\_MODE MD 3503[2 1-650](#page-649-0) SPIND\_FUNCTION\_MASK MD 3503[5 1-651](#page-650-0) SPIND\_MAX\_VELO\_G26 MD 4322[0 1-799](#page-798-0) SPIND\_MAX\_VELO\_LIMS MD 4323[0 1-800](#page-799-0) SPIND\_MIN\_VELO\_G25 MD 4321[0 1-799](#page-798-0) SPIND\_ON\_SPEED\_AT\_IPO\_START MD 3550[0 1-665](#page-664-0) SPIND\_OSCILL\_ACCEL MD 3541[0 1-663](#page-662-0) SPIND\_OSCILL\_DES\_VELO MD 3540[0 1-663](#page-662-0) SPIND\_OSCILL\_START\_DIR MD 3543[0 1-664](#page-663-0) SPIND\_OSCILL\_TIME\_CCW

MD 3545[0 1-665](#page-664-0) SPIND\_OSCILL\_TIME\_CW MD 3544[0 1-664](#page-663-0) SPIND\_POSCTRL\_VELO MD 3530[0 1-662](#page-661-0) SPIND\_POSIT\_DELAY\_TIME MD 3531[0 1-662](#page-661-0) SPIND\_POSITIONING\_DIR MD 3535[0 1-662](#page-661-0) SPIND\_RIGID\_TAPPING\_M\_NR MD 2009[4 1-379](#page-378-0) SPIND\_S MD 4320[0 1-798](#page-797-0) SPIND\_SPEED\_TYPE MD 4320[6 1-798](#page-797-0) SPIND\_STOPPED\_AT\_IPO\_START MD 3551[0 1-666](#page-665-0) SPIND\_VELO\_LIMIT MD 3510[0 1-654](#page-653-0) SPLINE\_FEED\_PRECISION MD 2026[2 1-413](#page-412-0) SPLINE\_MODE MD 2048[8 1-431](#page-430-0) SPOS\_TO\_VDI MD 2085[0 1-442](#page-441-0) STANDSTILL\_DELAY\_TIME MD 3604[0 1-670](#page-669-0) STANDSTILL\_POS\_TOL MD 3603[0 1-670](#page-669-0) STANDSTILL\_VELO\_TOL MD 3606[0 1-672](#page-671-0) START\_AC\_FIFO MD 2826[2 1-561](#page-560-0) START\_MODE\_MASK MD 2011[2 1-392](#page-391-0) START\_MODE\_MASK\_PRT MD 2262[0 1-489](#page-488-0) STAT\_NAME MD 1067[0 1-190](#page-189-0) STIFFNESS\_CONTROL\_CONFIG MD 3264[2 1-617](#page-616-0) STIFFNESS\_CONTROL\_ENABLE MD 3264[0 1-617](#page-616-0) STIFFNESS\_DELAY\_TIME MD 3264[4 1-618](#page-617-0)

STOP\_CUTCOM\_STOPRE MD 4248[0 1-777](#page-776-0) STOP\_LIMIT\_COARSE MD 3600[0 1-668](#page-667-0) STOP\_LIMIT\_FACTOR MD 3601[2 1-669](#page-668-0) STOP\_LIMIT\_FINE MD 3601[0 1-668](#page-667-0) STOP\_MODE\_MASK MD 1155[0 1-252](#page-251-0) STOP\_ON\_CLAMPING MD 3605[2 1-671](#page-670-0) STROKE CHECK INSIDE MD 2290[0 1-494](#page-493-0) SUMCORR\_DEFAULT MD 2027[2 1-414](#page-413-0) SUMCORR\_RESET\_VALUE MD 2013[2 1-400](#page-399-0) SUPPRESS\_ALARM\_MASK MD 1141[0 1-243](#page-242-0) SUPPRESS\_ALARM\_MASK\_2 MD 1141[5 1-246](#page-245-0) SUPPRESS\_SCREEN\_REFRESH MD 1013[1 1-135](#page-134-0) SW\_CAM\_ASSIGN\_FASTOUT\_1 MD 1047[0 1-172](#page-171-0) SW\_CAM\_ASSIGN\_FASTOUT\_2 MD 1047[1 1-173](#page-172-0) SW\_CAM\_ASSIGN\_FASTOUT\_3 MD 1047[2 1-174](#page-173-0) SW\_CAM\_ASSIGN\_FASTOUT\_4 MD 1047[3 1-175](#page-174-0) SW\_CAM\_ASSIGN\_TAB MD 1045[0 1-170](#page-169-0) SW\_CAM\_MINUS\_LEAD\_TIME MD 1046[0 1-170](#page-169-0) SW\_CAM\_MINUS\_POS\_TAB\_1 MD 4150[0 1-759](#page-758-0) SW\_CAM\_MINUS\_POS\_TAB\_2 MD 4150[2 1-760](#page-759-0) SW\_CAM\_MINUS\_POS\_TAB\_3 MD 4150[4 1-761](#page-760-0) SW\_CAM\_MINUS\_POS\_TAB\_4 MD 4150[6 1-761](#page-760-0) SW\_CAM\_MINUS\_TIME\_TAB\_1

MD 4152[0 1-762](#page-761-0) SW\_CAM\_MINUS\_TIME\_TAB\_2 MD 4152[2 1-763](#page-762-0) SW\_CAM\_MINUS\_TIME\_TAB\_3 MD 4152[4 1-764](#page-763-0) SW\_CAM\_MINUS\_TIME\_TAB\_4 MD 4152[6 1-765](#page-764-0) SW\_CAM\_MODE MD 1048[5 1-177](#page-176-0) SW\_CAM\_PLUS\_LEAD\_TIME MD 1046[1 1-171](#page-170-0) SW\_CAM\_PLUS\_POS\_TAB\_1 MD 4150[1 1-760](#page-759-0) SW\_CAM\_PLUS\_POS\_TAB\_2 MD 4150[3 1-760](#page-759-0) SW\_CAM\_PLUS\_POS\_TAB\_3 MD 4150[5 1-761](#page-760-0) SW\_CAM\_PLUS\_POS\_TAB\_4 MD 4150[7 1-762](#page-761-0) SW\_CAM\_PLUS\_TIME\_TAB\_1 MD 4152[1 1-763](#page-762-0) SW\_CAM\_PLUS\_TIME\_TAB\_2 MD 4152[3 1-764](#page-763-0) SW\_CAM\_PLUS\_TIME\_TAB\_3 MD 4152[5 1-765](#page-764-0) SW\_CAM\_PLUS\_TIME\_TAB\_4 MD 4152[7 1-766](#page-765-0) SW\_CAM\_TIMER\_FASTOUT\_MASK MD 1048[0 1-176](#page-175-0) SYSCLOCK\_CYCLE\_TIME MD 1005[0 1-118](#page-117-0) SYSCLOCK\_SAMPL\_TIME\_RATIO MD 1008[0 1-124](#page-123-0) T T\_M\_ADDRESS\_EXT\_IS\_SPINO MD 2009[6 1-381](#page-380-0) T\_NO\_FCT\_CYCLE\_MODE MD 1071[9 1-205](#page-204-0) T\_NO\_FCT\_CYCLE\_NAME MD 1071[7 1-204](#page-203-0) TANG\_OFFSET MD 3740[2 1-746](#page-745-0) TARGET\_BLOCK\_INCR\_PROG MD 4244[4 1-775](#page-774-0) TCI\_TRACE\_ACTIVE

MD 1140[5 1-242](#page-241-0) TECHNOLOGY\_MODE MD 2780[0 1-546](#page-545-0) TEMP\_COMP\_ABS\_VALUE MD 4390[0 1-810](#page-809-0) TEMP\_COMP\_REF\_POSITION MD 4392[0 1-812](#page-811-0) TEMP\_COMP\_SLOPE MD 4391[0 1-811](#page-810-0) TEMP\_COMP\_TYPE MD 3275[0 1-621](#page-620-0) THREAD\_RAMP\_DISP MD 4201[0 1-768](#page-767-0) THREAD\_START\_ANGLE MD 4200[0 1-768](#page-767-0) TIME\_LIMIT\_NETTO\_COM\_TASK MD 1013[0 1-135](#page-134-0) TIME\_LIMIT\_NETTO\_DRIVE\_TASK MD 1014[0 1-137](#page-136-0) TOCARR\_BASE\_FRAME\_NUMBER MD 2018[4 1-407](#page-406-0) TOCARR\_CHANGE\_M\_CODE MD 2253[0 1-482](#page-481-0) TOCARR\_FINE\_CORRECTION MD 4297[4 1-793](#page-792-0) TOCARR\_FINE\_LIM\_LIN MD 2018[8 1-407](#page-406-0) TOCARR\_FINE\_LIM\_ROT MD 2019[0 1-407](#page-406-0) TOCARR\_ROT\_ANGLE\_INCR MD 2018[0 1-406](#page-405-0) TOCARR\_ROT\_ANGLE\_OFFSET MD 2018[2 1-407](#page-406-0) TOCARR\_ROT\_OFFSET\_FROM\_FR MD 2118[6 1-458](#page-457-0) TOFF\_ACCEL MD 2119[6 1-459](#page-458-0) TOFF\_LIMIT MD 4297[0 1-793](#page-792-0) TOFF\_MODE MD 2119[0 1-459](#page-458-0) TOFF\_VELO MD 2119[4 1-459](#page-458-0) TOFRAME\_MODE MD 4298[0 1-794](#page-793-0)

TOOL\_CARRIER\_RESET\_VALUE MD 2012[6 1-399](#page-398-0) TOOL\_CHANGE\_ERROR\_MODE MD 2256[2 1-485](#page-484-0) TOOL\_CHANGE\_M\_CODE MD 2256[0 1-484](#page-483-0) TOOL\_CHANGE\_MODE MD 2255[0 1-483](#page-482-0) TOOL\_CHANGE\_TIME MD 1019[0 1-138](#page-137-0) TOOL\_CORR\_MODE\_G43G44 MD 2038[0 1-422](#page-421-0) TOOL\_CORR\_MOVE\_MODE MD 2038[2 1-423](#page-422-0) TOOL\_CORR\_MULTIPLE\_AXES MD 2038[4 1-423](#page-422-0) TOOL\_DATA\_CHANGE\_COUNTER MD 1753[0 1-306](#page-305-0) TOOL\_DEFAULT\_DATA\_MASK MD 1752[0 1-305](#page-304-0) TOOL\_GRIND\_AUTO\_TMON MD 2035[0 1-420](#page-419-0) TOOL\_LENGTH\_CONST MD 4294[0 1-791](#page-790-0) TOOL\_LENGTH\_TYPE MD 4295[0 1-792](#page-791-0) TOOL\_MANAGEMENT\_MASK MD 2031[0 1-415](#page-414-0) TOOL\_MANAGEMENT\_TOOLHOLD ER MD 2012[4 1-398](#page-397-0) TOOL\_OFFSET\_DRF\_ON MD 2039[6 1-424](#page-423-0) TOOL\_OFFSET\_INCR\_PROG MD 4244[2 1-775](#page-774-0) TOOL\_PARAMETER\_DEF\_MASK MD 2036[0 1-421](#page-420-0) TOOL\_PRESEL\_RESET\_VALUE MD 2012[1 1-397](#page-396-0) TOOL\_RESET\_NAME MD 2012[2 1-397](#page-396-0) TOOL\_RESET\_VALUE MD 2012[0 1-396](#page-395-0) TOOL\_RESETMON\_MASK MD 1751[5 1-304](#page-303-0)

TOOL\_TEMP\_COMP MD 4296[0 1-792](#page-791-0) TOOL\_TEMP\_COMP\_LIMIT MD 2039[2 1-423](#page-422-0) TOOL\_TEMP\_COMP\_ON MD 2039[0 1-423](#page-422-0) TOOL\_TIME\_MONITOR\_MASK MD 2032[0 1-420](#page-419-0) TOOL\_UNLOAD\_MASK MD 1751[0 1-303](#page-302-0) TOOLTYPES\_ALLOWED MD 1754[0 1-307](#page-306-0) TORQUE\_OFFSET MD 3246[0 1-607](#page-606-0) TRAANG\_ANGLE\_1 MD 2470[0 1-527](#page-526-0) TRAANG\_ANGLE\_2 MD 2475[0 1-528](#page-527-0) TRAANG\_BASE\_TOOL\_1 MD 2471[0 1-527](#page-526-0) TRAANG\_BASE\_TOOL\_2 MD 2476[0 1-528](#page-527-0) TRAANG\_PARALLEL\_ACCEL\_RES\_1 MD 2472[1 1-528](#page-527-0) TRAANG\_PARALLEL\_ACCEL\_RES\_2 MD 2477[1 1-529](#page-528-0) TRAANG\_PARALLEL\_VELO\_RES\_1 MD 2472[0 1-527](#page-526-0) TRAANG\_PARALLEL\_VELO\_RES\_2 MD 2477[0 1-529](#page-528-0) TRACE\_COMPRESSOR\_OUTPUT MD 2280[0 1-494](#page-493-0) TRACE\_SCOPE\_MASK MD 2270[8 1-492](#page-491-0) TRACE\_SELECT MD 1140[0 1-242](#page-241-0) TRACE\_STARTTRACE\_EVENT MD 2270[0 1-491](#page-490-0) TRACE\_STARTTRACE\_STEP MD 2270[2 1-491](#page-490-0) TRACE\_STOPTRACE\_EVENT MD 2270[4 1-491](#page-490-0) TRACE\_STOPTRACE\_STEP MD 2270[6 1-492](#page-491-0) TRACE\_VARIABLE\_INDEX

MD 2271[2 1-492](#page-491-0) TRACE\_VARIABLE\_NAME MD 2271[0 1-492](#page-491-0) TRACE\_VDI\_AX MD 3160[0 1-590](#page-589-0) TRACLG\_CONTACT\_LOWER\_LIMIT MD 2152[0 1-471](#page-470-0) TRACLG\_CONTACT\_UPPER\_LIMIT MD 2151[8 1-471](#page-470-0) TRACLG\_CTRLSPI\_NR MD 2152[4 1-471](#page-470-0) TRACLG\_CTRLSPI\_VERT\_OFFSET MD 2150[2 1-469](#page-468-0) TRACLG\_G0\_IS\_SPECIAL MD 2152[6 1-472](#page-471-0) TRACLG\_GRINDSPI\_HOR\_OFFSET MD 2150[1 1-469](#page-468-0) TRACLG\_GRINDSPI\_NR MD 2152[2 1-471](#page-470-0) TRACLG\_GRINDSPI\_VERT\_OFFSET MD 2150[0 1-469](#page-468-0) TRACLG\_HOR\_DIR\_SUPPORTAX\_1 MD 2151[0 1-470](#page-469-0) TRACLG\_HOR\_DIR\_SUPPORTAX\_2 MD 2151[4 1-470](#page-469-0) TRACLG\_SUPPORT\_HOR\_OFFSET MD 2150[6 1-469](#page-468-0) TRACLG\_SUPPORT\_LEAD\_ANGLE MD 2151[6 1-470](#page-469-0) TRACLG\_SUPPORT\_VERT\_OFFSET MD 2150[4 1-469](#page-468-0) TRACLG\_VERT\_DIR\_SUPPORTAX\_1 MD 2150[8 1-470](#page-469-0) TRACLG\_VERT\_DIR\_SUPPORTAX\_2 MD 2151[2 1-470](#page-469-0) TRACON\_CHAIN\_1 MD 2499[5 1-536](#page-535-0) TRACON\_CHAIN\_2 MD 2499[6 1-537](#page-536-0) TRACON\_CHAIN\_3 MD 2499[7 1-537](#page-536-0) TRACON\_CHAIN\_4 MD 2499[8 1-538](#page-537-0) TRACYL\_BASE\_TOOL\_1 MD 2482[0 1-530](#page-529-0)

TRACYL\_BASE\_TOOL\_2 MD 2487[0 1-532](#page-531-0) TRACYL\_DEFAULT\_MODE\_1 MD 2480[8 1-530](#page-529-0) TRACYL\_DEFAULT\_MODE\_2 MD 2485[8 1-531](#page-530-0) TRACYL\_ROT\_AX\_FRAME\_1 MD 2480[5 1-529](#page-528-0) TRACYL\_ROT\_AX\_FRAME\_2 MD 2485[5 1-531](#page-530-0) TRACYL\_ROT\_AX\_OFFSET\_1 MD 2480[0 1-529](#page-528-0) TRACYL\_ROT\_AX\_OFFSET\_2 MD 2485[0 1-531](#page-530-0) TRACYL\_ROT\_SIGN\_IS\_PLUS\_1 MD 2481[0 1-530](#page-529-0) TRACYL ROT SIGN IS PLUS 2 MD 2486[0 1-531](#page-530-0) TRAFO\_AXES\_IN\_1 MD 2411[0 1-501](#page-500-0) TRAFO\_AXES\_IN\_10 MD 2448[2 1-510](#page-509-0) TRAFO\_AXES\_IN\_2 MD 2421[0 1-503](#page-502-0) TRAFO\_AXES\_IN\_3 MD 2431[0 1-504](#page-503-0) TRAFO\_AXES\_IN\_4 MD 2441[0 1-505](#page-504-0) TRAFO\_AXES\_IN\_5 MD 2443[2 1-506](#page-505-0) TRAFO\_AXES\_IN\_6 MD 2444[2 1-507](#page-506-0) TRAFO\_AXES\_IN\_7 MD 2445[2 1-508](#page-507-0) TRAFO\_AXES\_IN\_8 MD 2446[2 1-509](#page-508-0) TRAFO\_AXES\_IN\_9 MD 2447[2 1-510](#page-509-0) TRAFO\_CHANGE\_M\_CODE MD 2253[4 1-483](#page-482-0) TRAFO\_GEOAX\_ASSIGN\_TAB\_1 MD 2412[0 1-502](#page-501-0) TRAFO\_GEOAX\_ASSIGN\_TAB\_10 MD 2448[4 1-511](#page-510-0) TRAFO\_GEOAX\_ASSIGN\_TAB\_2

MD 2422[0 1-503](#page-502-0) TRAFO\_GEOAX\_ASSIGN\_TAB\_3 MD 2432[0 1-504](#page-503-0) TRAFO\_GEOAX\_ASSIGN\_TAB\_4 MD 2442[0 1-505](#page-504-0) TRAFO\_GEOAX\_ASSIGN\_TAB\_5 MD 2443[4 1-506](#page-505-0) TRAFO\_GEOAX\_ASSIGN\_TAB\_6 MD 2444[4 1-507](#page-506-0) TRAFO\_GEOAX\_ASSIGN\_TAB\_7 MD 2445[4 1-508](#page-507-0) TRAFO\_GEOAX\_ASSIGN\_TAB\_8 MD 2446[4 1-509](#page-508-0) TRAFO\_GEOAX\_ASSIGN\_TAB\_9 MD 2447[4 1-510](#page-509-0) TRAFO\_INCLUDES\_TOOL\_1 MD 2413[0 1-502](#page-501-0) TRAFO\_INCLUDES\_TOOL\_10 MD 2448[6 1-511](#page-510-0) TRAFO\_INCLUDES\_TOOL\_2 MD 2423[0 1-503](#page-502-0) TRAFO\_INCLUDES\_TOOL\_3 MD 2433[0 1-504](#page-503-0) TRAFO\_INCLUDES\_TOOL\_4 MD 2442[6 1-505](#page-504-0) TRAFO\_INCLUDES\_TOOL\_5 MD 2443[6 1-506](#page-505-0) TRAFO\_INCLUDES\_TOOL\_6 MD 2444[6 1-507](#page-506-0) TRAFO\_INCLUDES\_TOOL\_7 MD 2445[6 1-508](#page-507-0) TRAFO\_INCLUDES\_TOOL\_8 MD 2446[6 1-509](#page-508-0) TRAFO\_INCLUDES\_TOOL\_9 MD 2447[6 1-510](#page-509-0) TRAFO\_MODE\_MASK MD 2014[4 1-401](#page-400-0) TRAFO\_RESET\_VALUE MD 2014[0 1-400](#page-399-0) TRAFO\_TYPE\_1 MD 2410[0 1-500](#page-499-0) TRAFO\_TYPE\_10 MD 2448[0 1-510](#page-509-0) TRAFO\_TYPE\_2 MD 2420[0 1-502](#page-501-0)

TRAFO\_TYPE\_3 MD 2430[0 1-503](#page-502-0) TRAFO\_TYPE\_4 MD 2440[0 1-504](#page-503-0) TRAFO\_TYPE\_5 MD 2443[0 1-505](#page-504-0) TRAFO\_TYPE\_6 MD 2444[0 1-506](#page-505-0) TRAFO\_TYPE\_7 MD 2445[0 1-507](#page-506-0) TRAFO\_TYPE\_8 MD 2446[0 1-508](#page-507-0) TRAFO\_TYPE\_9 MD 2447[0 1-509](#page-508-0) TRAFO5\_AXIS1\_1 MD 2457[0 1-517](#page-516-0) TRAFO5\_AXIS1\_2 MD 2467[0 1-525](#page-524-0) TRAFO5\_AXIS2\_1 MD 2457[2 1-517](#page-516-0) TRAFO5\_AXIS2\_2 MD 2467[2 1-525](#page-524-0) TRAFO5\_AXIS3\_1 MD 2457[3 1-518](#page-517-0) TRAFO5\_AXIS3\_2 MD 2467[3 1-525](#page-524-0) TRAFO5\_BASE\_ORIENT\_1 MD 2457[4 1-518](#page-517-0) TRAFO5\_BASE\_ORIENT\_2 MD 2467[4 1-526](#page-525-0) TRAFO5\_BASE\_TOOL\_1 MD 2455[0 1-515](#page-514-0) TRAFO5\_BASE\_TOOL\_2 MD 2465[0 1-523](#page-522-0) TRAFO5\_JOINT\_OFFSET\_1 MD 2456[0 1-516](#page-515-0) TRAFO5\_JOINT\_OFFSET\_2 MD 2466[0 1-524](#page-523-0) TRAFO5\_JOINT\_OFFSET\_PART\_1 MD 2455[8 1-515](#page-514-0) TRAFO5\_JOINT\_OFFSET\_PART\_2 MD 2465[8 1-523](#page-522-0) TRAFO5\_NON\_POLE\_LIMIT\_1 MD 2453[0 1-513](#page-512-0) TRAFO5\_NON\_POLE\_LIMIT\_2

MD 2463[0 1-522](#page-521-0) TRAFO5\_NUTATOR\_AX\_ANGLE\_1 MD 2456[4 1-517](#page-516-0) TRAFO5\_NUTATOR\_AX\_ANGLE\_2 MD 2466[4 1-525](#page-524-0) TRAFO5\_NUTATOR\_VIRT\_ORIAX\_1 MD 2456[6 1-517](#page-516-0) TRAFO5\_NUTATOR\_VIRT\_ORIAX\_2 MD 2466[6 1-525](#page-524-0) TRAFO5\_ORIAX\_ASSIGN\_TAB\_1 MD 2458[5 1-519](#page-518-0) TRAFO5\_ORIAX\_ASSIGN\_TAB\_2 MD 2468[5 1-526](#page-525-0) TRAFO5\_PART\_OFFSET\_1 MD 2450[0 1-511](#page-510-0) TRAFO5\_PART\_OFFSET\_2 MD 2460[0 1-520](#page-519-0) TRAFO5\_POLE\_LIMIT\_1 MD 2454[0 1-514](#page-513-0) TRAFO5\_POLE\_LIMIT\_2 MD 2464[0 1-522](#page-521-0) TRAFO5\_POLE\_TOL\_1 MD 2454[2 1-514](#page-513-0) TRAFO5\_POLE\_TOL\_2 MD 2464[2 1-523](#page-522-0) TRAFO5\_ROT\_AX\_OFFSET\_1 MD 2451[0 1-512](#page-511-0) TRAFO5\_ROT\_AX\_OFFSET\_2 MD 2461[0 1-520](#page-519-0) TRAFO5\_ROT\_OFFSET\_FROM\_FR\_1 MD 2459[0 1-519](#page-518-0) TRAFO5\_ROT\_OFFSET\_FROM\_FR\_2 MD 2469[0 1-526](#page-525-0) TRAFO5\_ROT\_SIGN\_IS\_PLUS\_1 MD 2452[0 1-512](#page-511-0) TRAFO5\_ROT\_SIGN\_IS\_PLUS\_2 MD 2462[0 1-521](#page-520-0) TRAFO5\_TCARR\_NO\_1 MD 2458[2 1-519](#page-518-0) TRAFO5\_TCARR\_NO\_2 MD 2468[2 1-526](#page-525-0) TRAFO5\_TOOL\_ROT\_AX\_OFFSET\_1 MD 2456[2 1-516](#page-515-0) TRAFO5\_TOOL\_ROT\_AX\_OFFSET\_2 MD 2466[2 1-524](#page-523-0)

TRAFO5\_TOOL\_VECTOR\_1 MD 2458[0 1-518](#page-517-0) TRAFO5\_TOOL\_VECTOR\_2 MD 2468[0 1-526](#page-525-0) TRAFO6\_BASE\_ORIENT\_NORMAL\_1 MD 2457[6 1-518](#page-517-0) TRAFO6\_BASE\_ORIENT\_NORMAL\_2 MD 2467[6 1-526](#page-525-0) TRAFO6\_JOINT\_OFFSET\_2\_3\_1 MD 2456[1 1-516](#page-515-0) TRAFO6\_JOINT\_OFFSET\_2\_3\_2 MD 2466[1 1-524](#page-523-0) TRANSMIT\_BASE\_TOOL\_1 MD 2492[0 1-533](#page-532-0) TRANSMIT\_BASE\_TOOL\_2 MD 2497[0 1-535](#page-534-0) TRANSMIT\_POLE\_SIDE\_FIX\_1 MD 2491[1 1-533](#page-532-0) TRANSMIT\_POLE\_SIDE\_FIX\_2 MD 2496[1 1-534](#page-533-0) TRANSMIT\_ROT\_AX\_FRAME\_1 MD 2490[5 1-532](#page-531-0) TRANSMIT\_ROT\_AX\_FRAME\_2 MD 2495[5 1-534](#page-533-0) TRANSMIT\_ROT\_AX\_OFFSET\_1 MD 2490[0 1-532](#page-531-0) TRANSMIT\_ROT\_AX\_OFFSET\_2 MD 2495[0 1-533](#page-532-0) TRANSMIT\_ROT\_SIGN\_IS\_PLUS\_1 MD 2491[0 1-532](#page-531-0) TRANSMIT\_ROT\_SIGN\_IS\_PLUS\_2 MD 2496[0 1-534](#page-533-0) TU\_NAME MD 1067[2 1-190](#page-189-0)  $U$ UNLOCK\_EDIT\_MODESWITCH MD 1078[0 1-207](#page-206-0) UPLOAD\_MD\_CHANGES\_ONLY MD 1121[0 1-227](#page-226-0) USEKT\_RESET\_VALUE MD 2012[3 1-397](#page-396-0) USER\_DATA\_FLOAT MD 1451[4 1-301](#page-300-0) USER\_DATA\_HEX MD 1451[2 1-301](#page-300-0)

USER\_DATA\_INT MD 1451[0 1-301](#page-300-0) USER\_DATA\_PLC\_ALARM MD 1451[6 1-302](#page-301-0) V VDI\_FUNCTION\_MASK MD 1790[0 1-311](#page-310-0) VDI\_UPDATE\_IN\_ONE\_IPO\_CYCLE MD 1800[0 1-311](#page-310-0) VELO\_FFW\_WEIGHT MD 3261[0 1-615](#page-614-0) VERSION\_INFO MD 1804[0 1-311](#page-310-0) W WAB\_CLEARANCE\_TOLERANCE MD 2020[4 1-409](#page-408-0) WAB\_MAXNUM\_DUMMY\_BLOCKS MD 2020[2 1-408](#page-407-0) WALIM\_GEOAX\_CHANGE\_MODE MD 1060[4 1-183](#page-182-0) WEAR\_SIGN MD 4293[0 1-789](#page-788-0) WEAR\_SIGN\_CUTPOS MD 4292[0 1-789](#page-788-0) WEAR\_TRANSFORM MD 4293[5 1-790](#page-789-0) WEIGHTING\_FACTOR\_FOR\_SCALE MD 2291[0 1-494](#page-493-0) WORKAREA\_CHECK\_TYPE MD 3080[0 1-584](#page-583-0) WORKAREA\_LIMIT\_MINUS MD 4343[0 1-803](#page-802-0) WORKAREA\_LIMIT\_PLUS MD 4342[0 1-802](#page-801-0) WORKAREA\_MINUS\_ENABLE MD 4341[0 1-802](#page-801-0) WORKAREA\_PLUS\_ENABLE MD 4340[0 1-802](#page-801-0) WORKAREA\_WITH\_TOOL\_RADIUS MD 2102[0 1-445](#page-444-0) WPD\_INI\_MODE MD 1128[0 1-230](#page-229-0) X X\_AXIS\_IN\_OLD\_X\_Z\_PLANE MD 2111[0 1-454](#page-453-0)

## **Suggestions and/or Corrections**

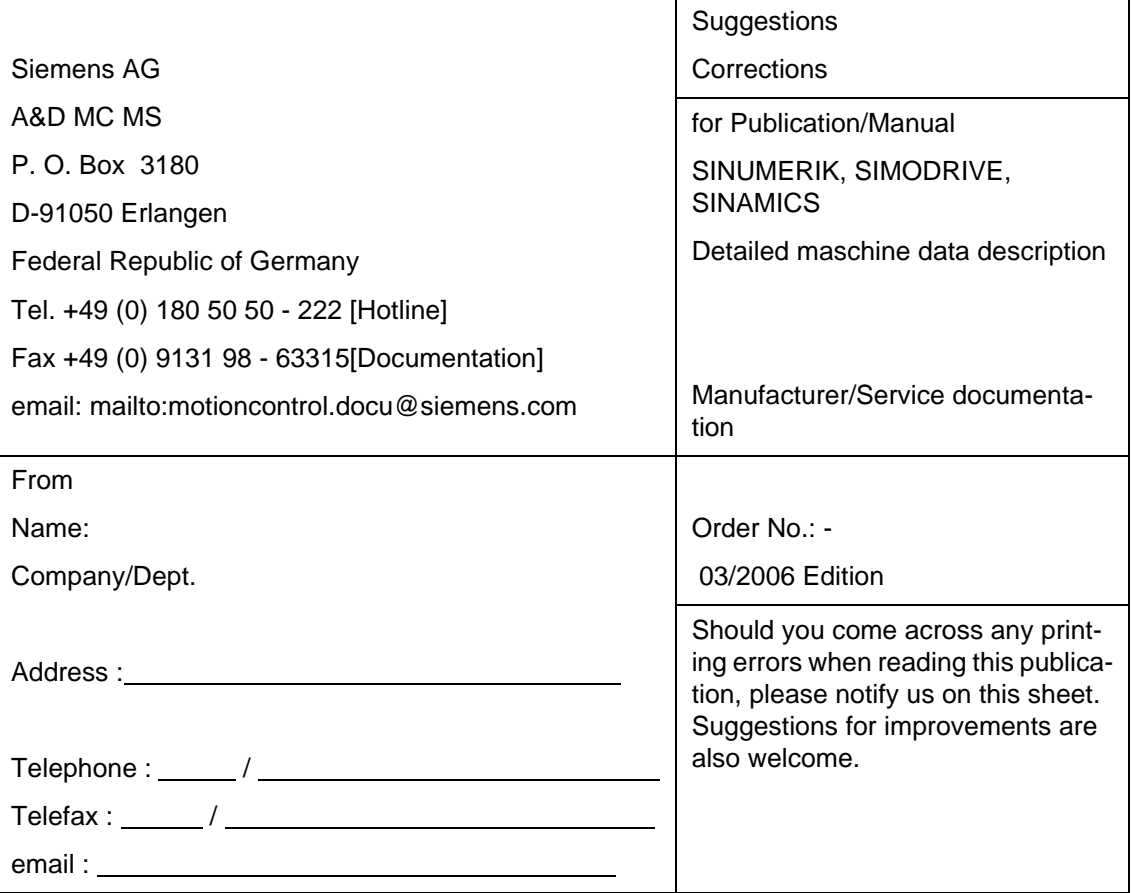

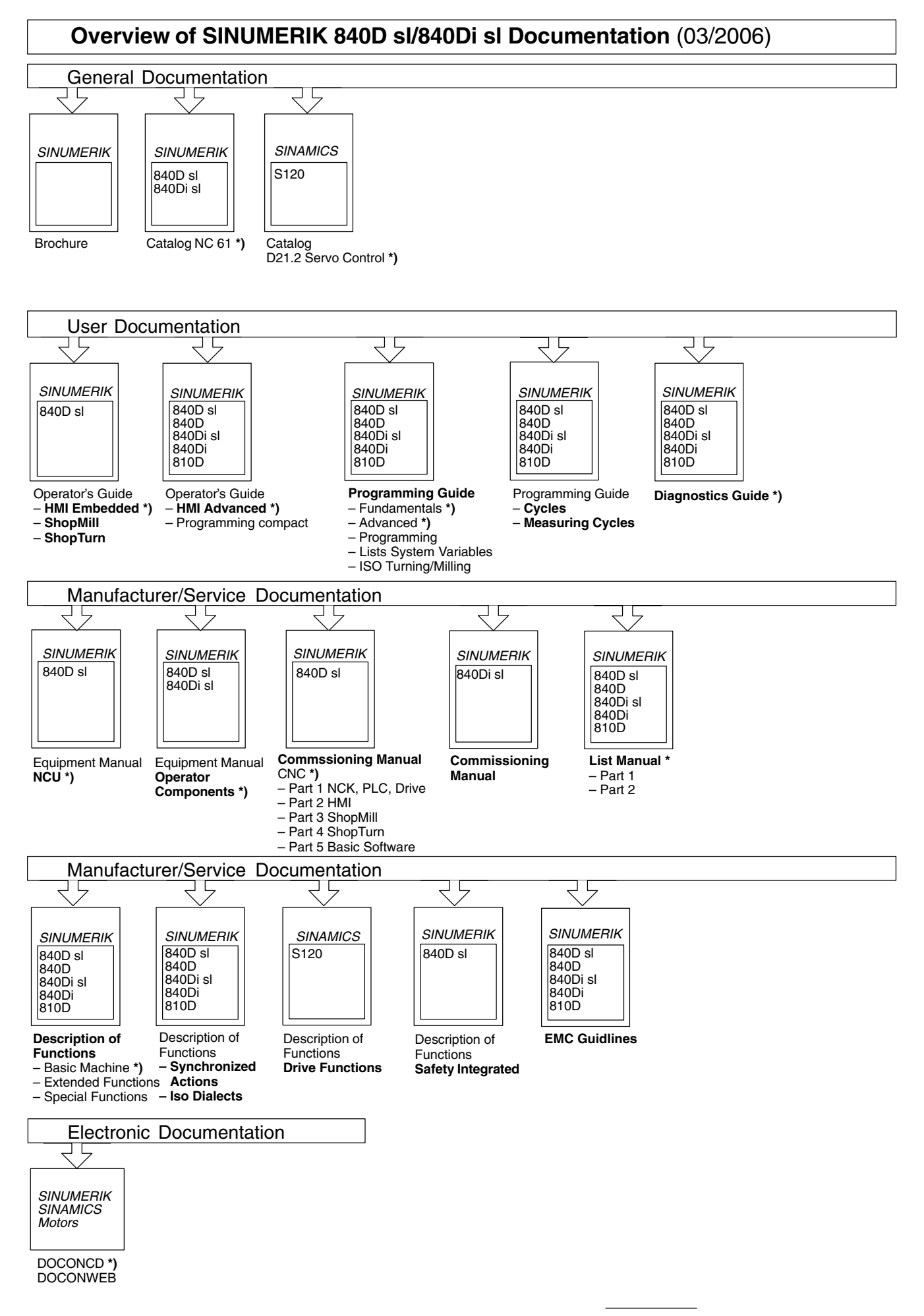

**<sup>\*)</sup>** These documents are a minimum requirement

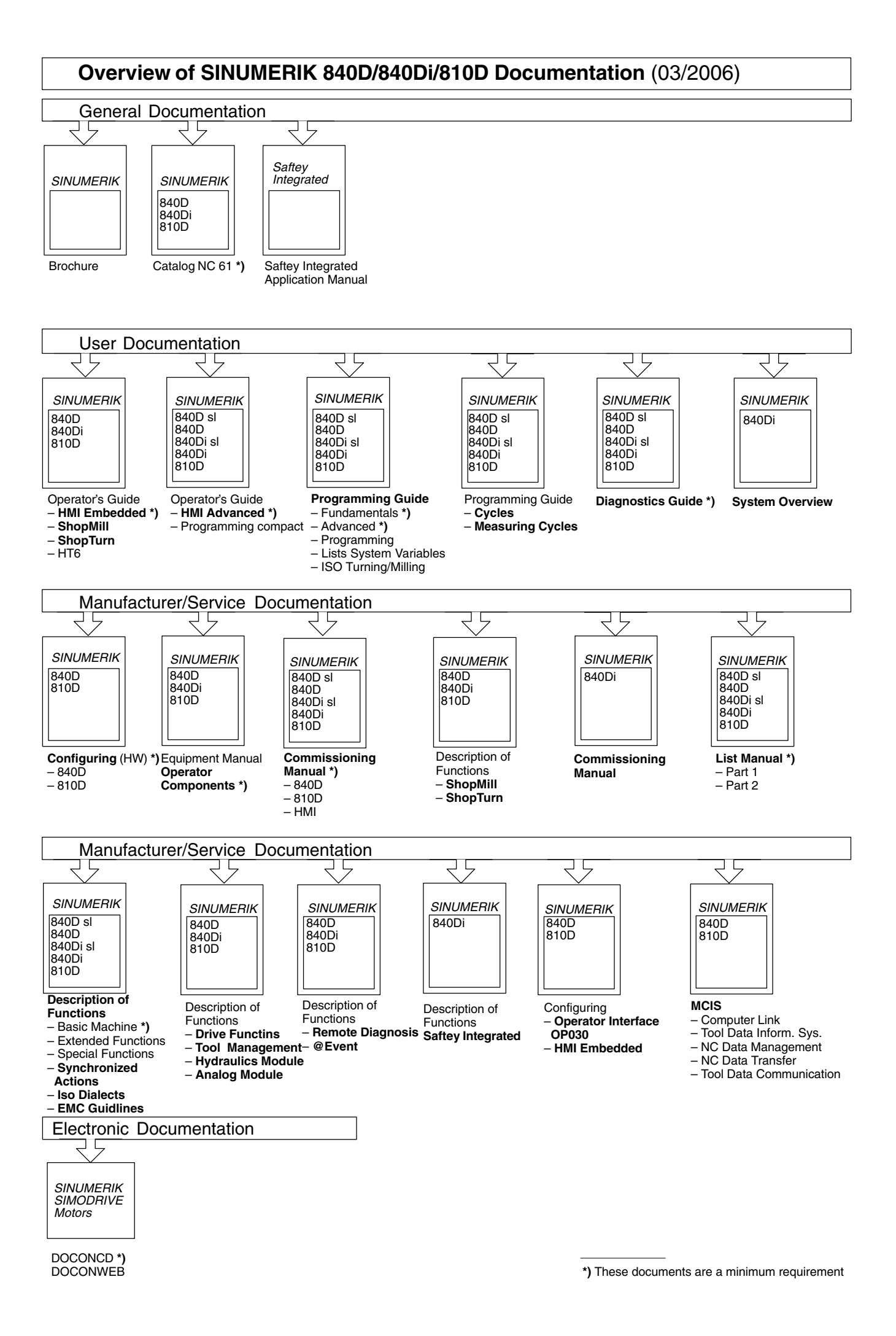